## **Referencia de la API de**

**Edición** 01 **Fecha** 2022-11-08

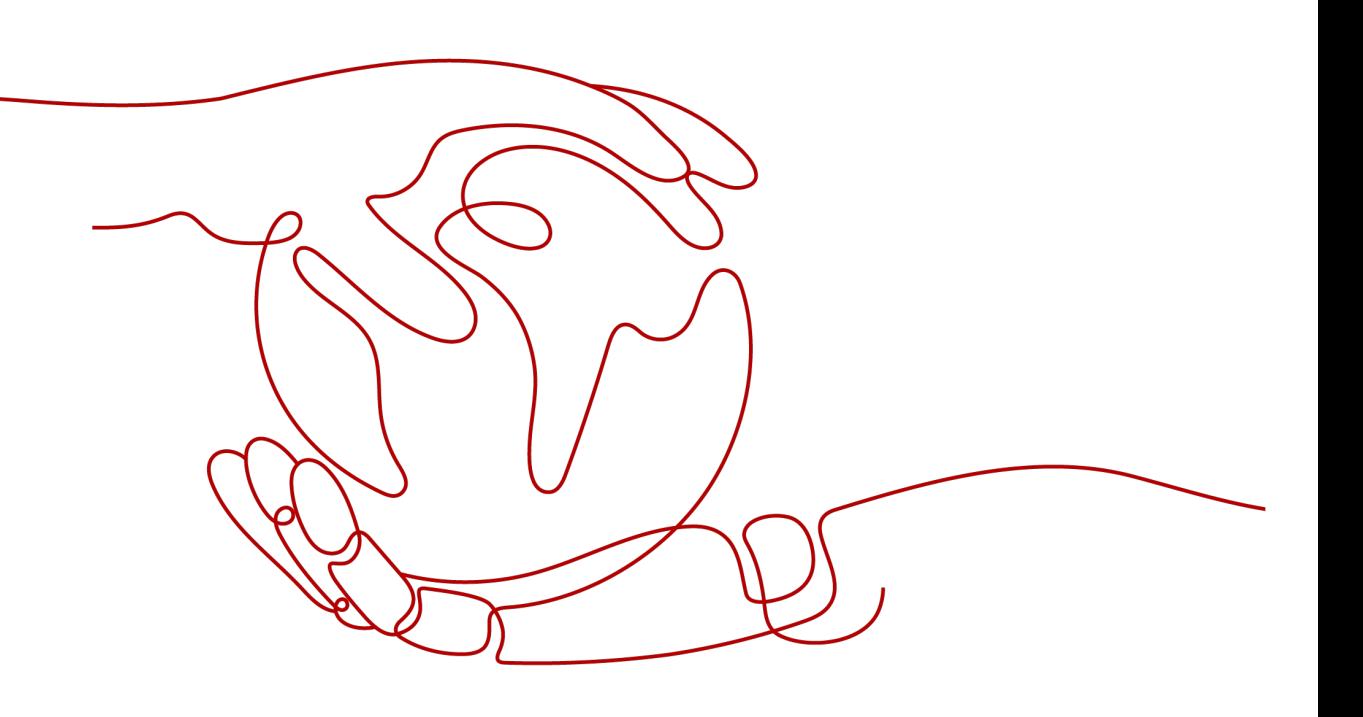

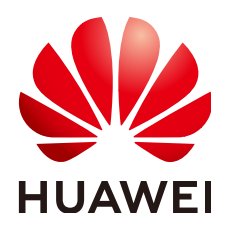

**HUAWEI CLOUD COMPUTING TECHNOLOGIES CO., LTD.**

#### **Copyright © Huawei Cloud Computing Technologies Co., Ltd. 2023. Todos los derechos reservados.**

Quedan terminantemente prohibidas la reproducción y/o la divulgación totales y/o parciales del presente documento de cualquier forma y/o por cualquier medio sin la previa autorización por escrito de Huawei Cloud Computing Technologies Co., Ltd.

#### **Marcas registradas y permisos**

El logotipo y otras marcas registradas de Huawei pertenecen a Huawei Technologies Co., Ltd. Todas las demás marcas registradas y los otros nombres comerciales mencionados en este documento son propiedad de sus respectivos titulares.

#### **Aviso**

Es posible que la totalidad o parte de los productos, las funcionalidades y/o los servicios que figuran en el presente documento no se encuentren dentro del alcance de un contrato vigente entre Huawei Cloud y el cliente. Las funcionalidades, los productos y los servicios adquiridos se limitan a los estipulados en el respectivo contrato. A menos que un contrato especifique lo contrario, ninguna de las afirmaciones, informaciones ni recomendaciones contenidas en el presente documento constituye garantía alguna, ni expresa ni implícita.

Huawei está permanentemente preocupada por la calidad de los contenidos de este documento; sin embargo, ninguna declaración, información ni recomendación aquí contenida constituye garantía alguna, ni expresa ni implícita. La información contenida en este documento se encuentra sujeta a cambios sin previo aviso.

## **Huawei Cloud Computing Technologies Co., Ltd.**

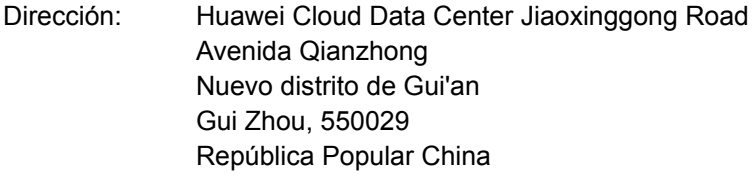

Sitio web: <https://www.huaweicloud.com/intl/es-us/>

## Índice

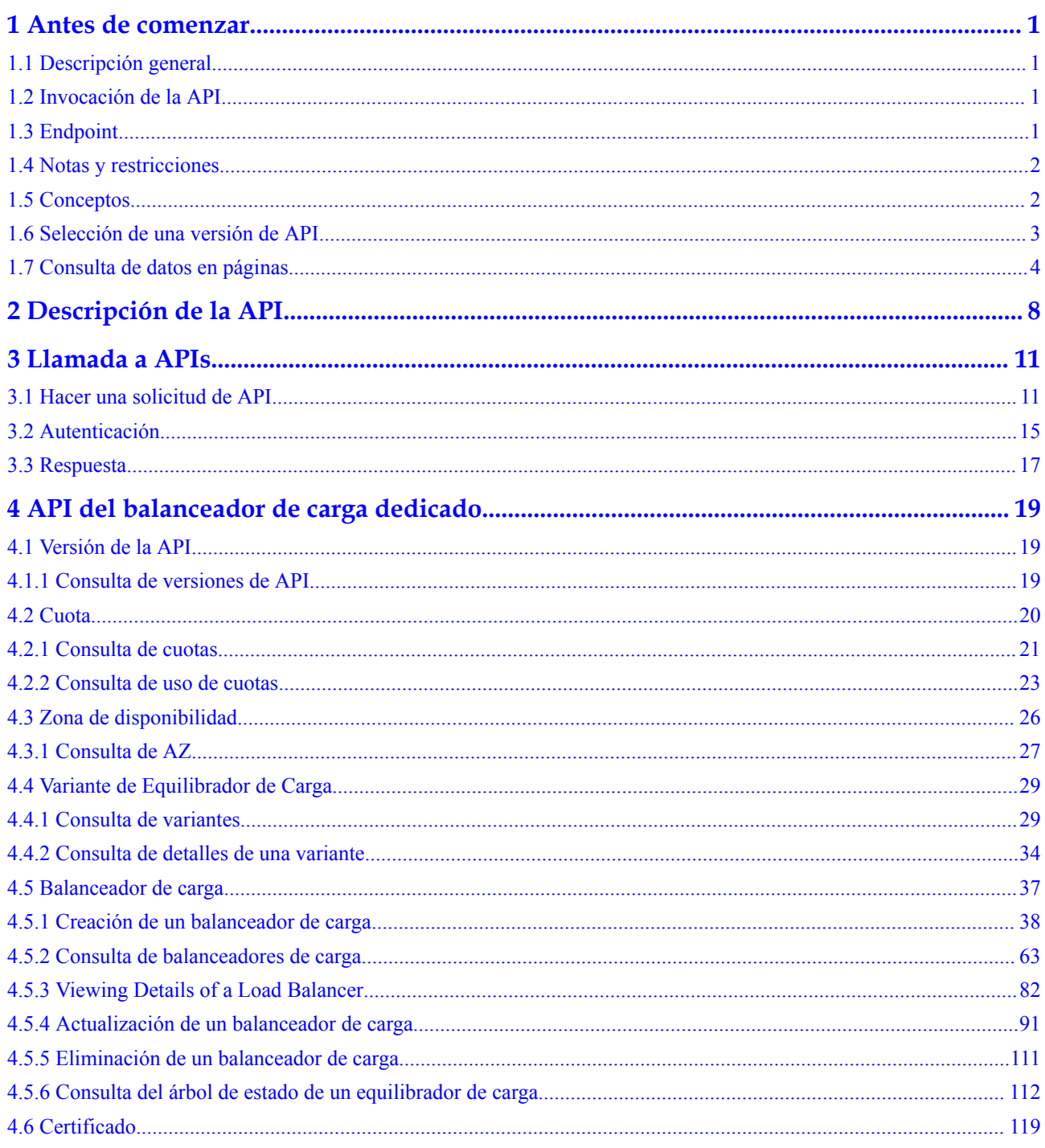

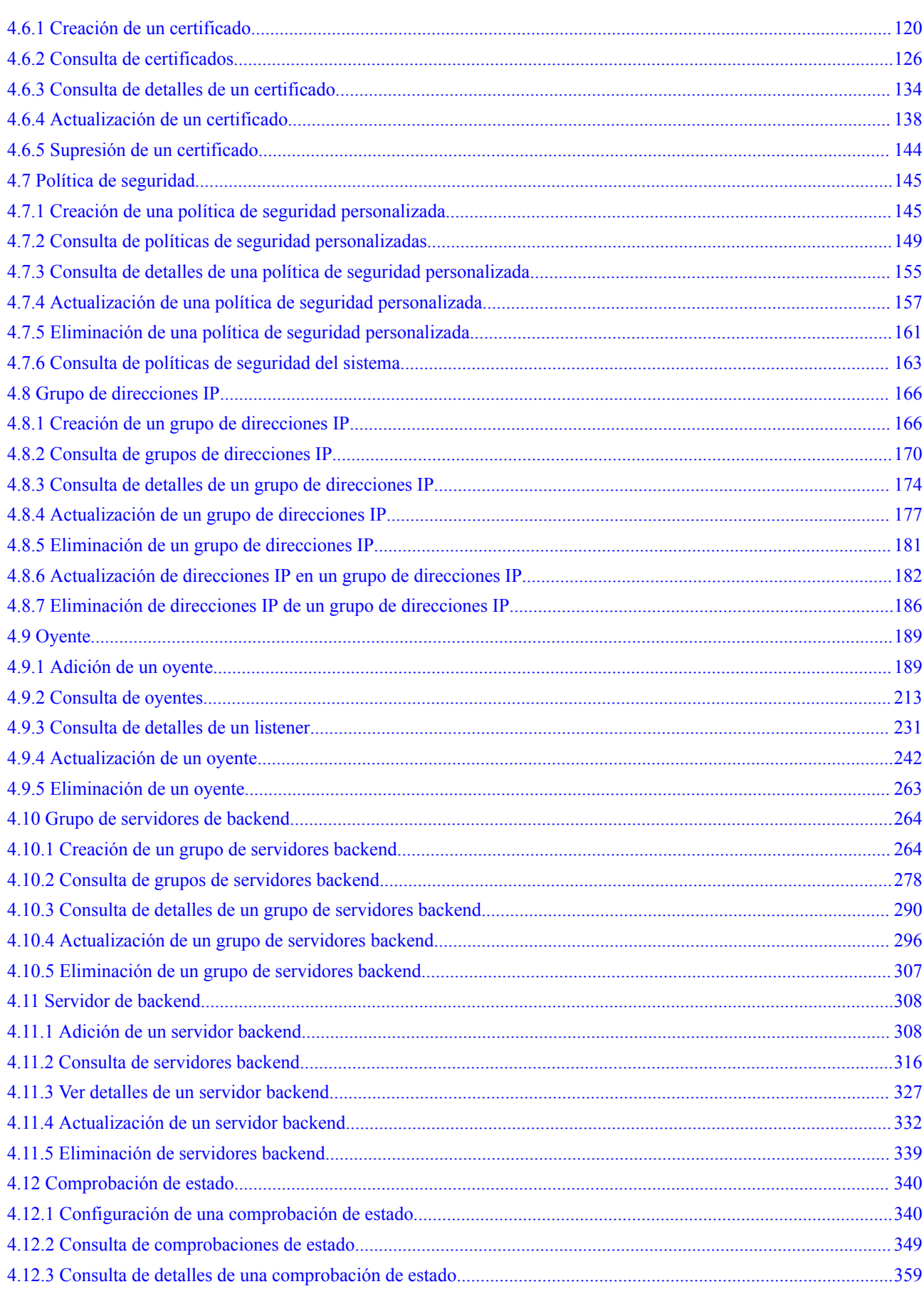

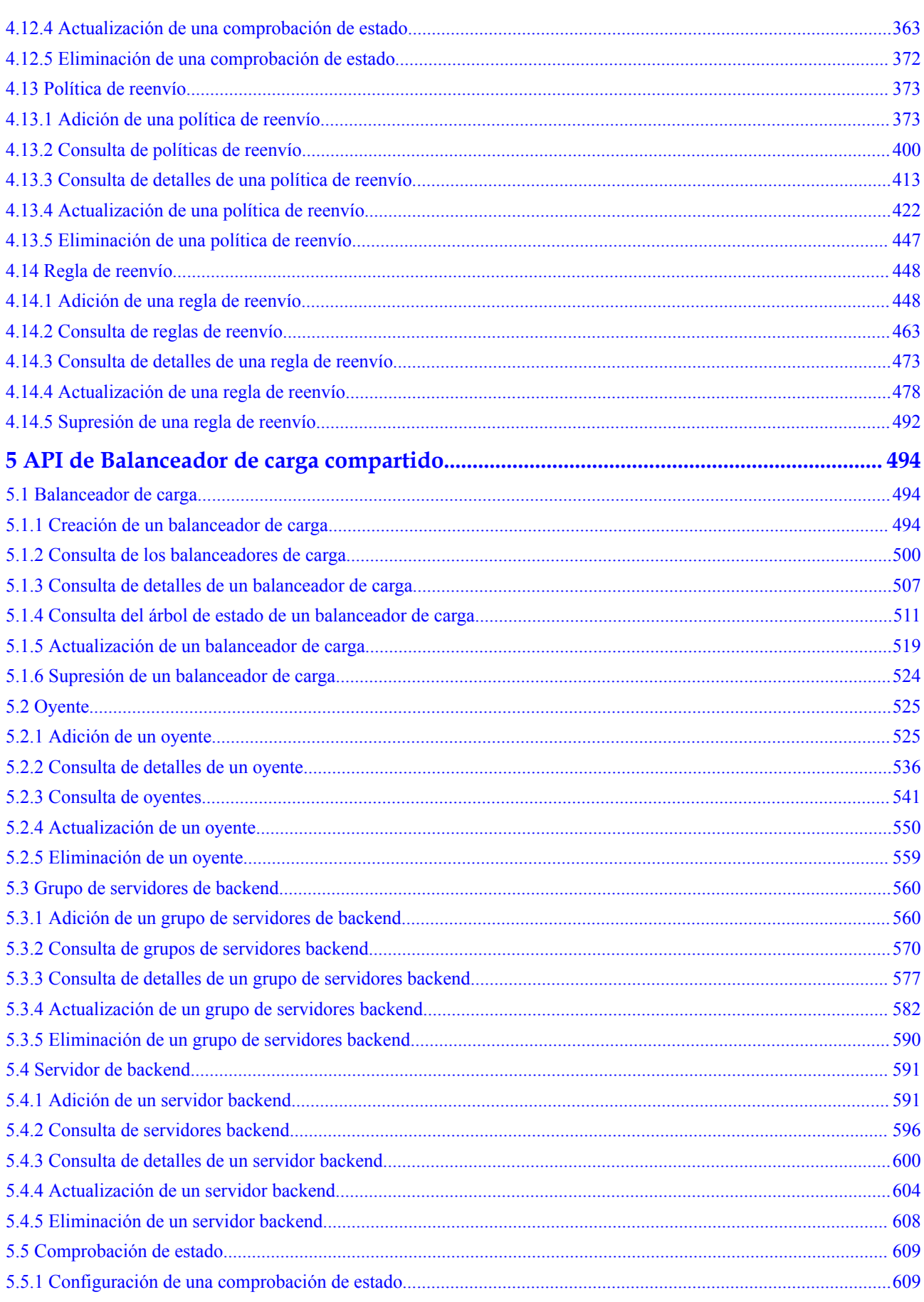

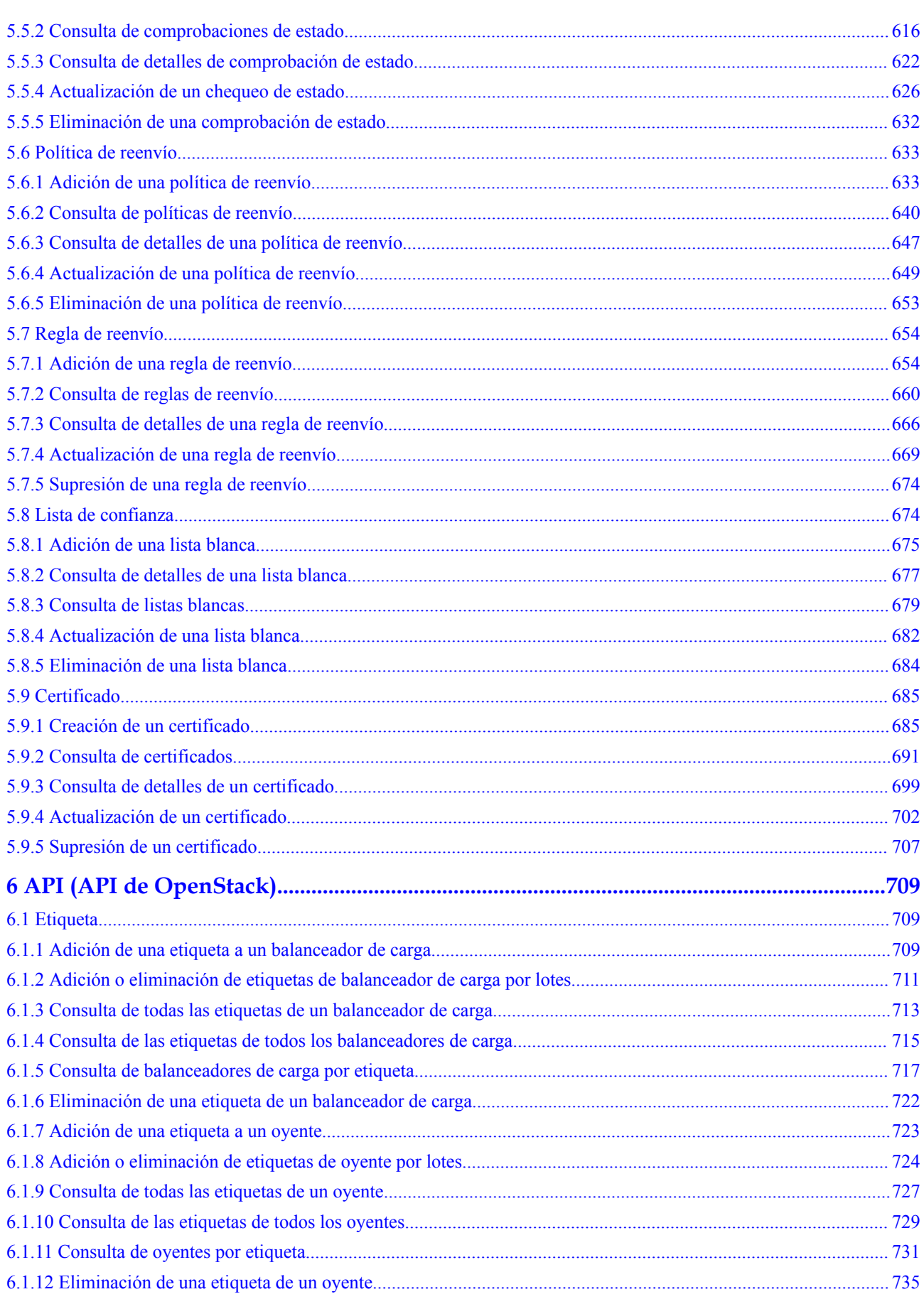

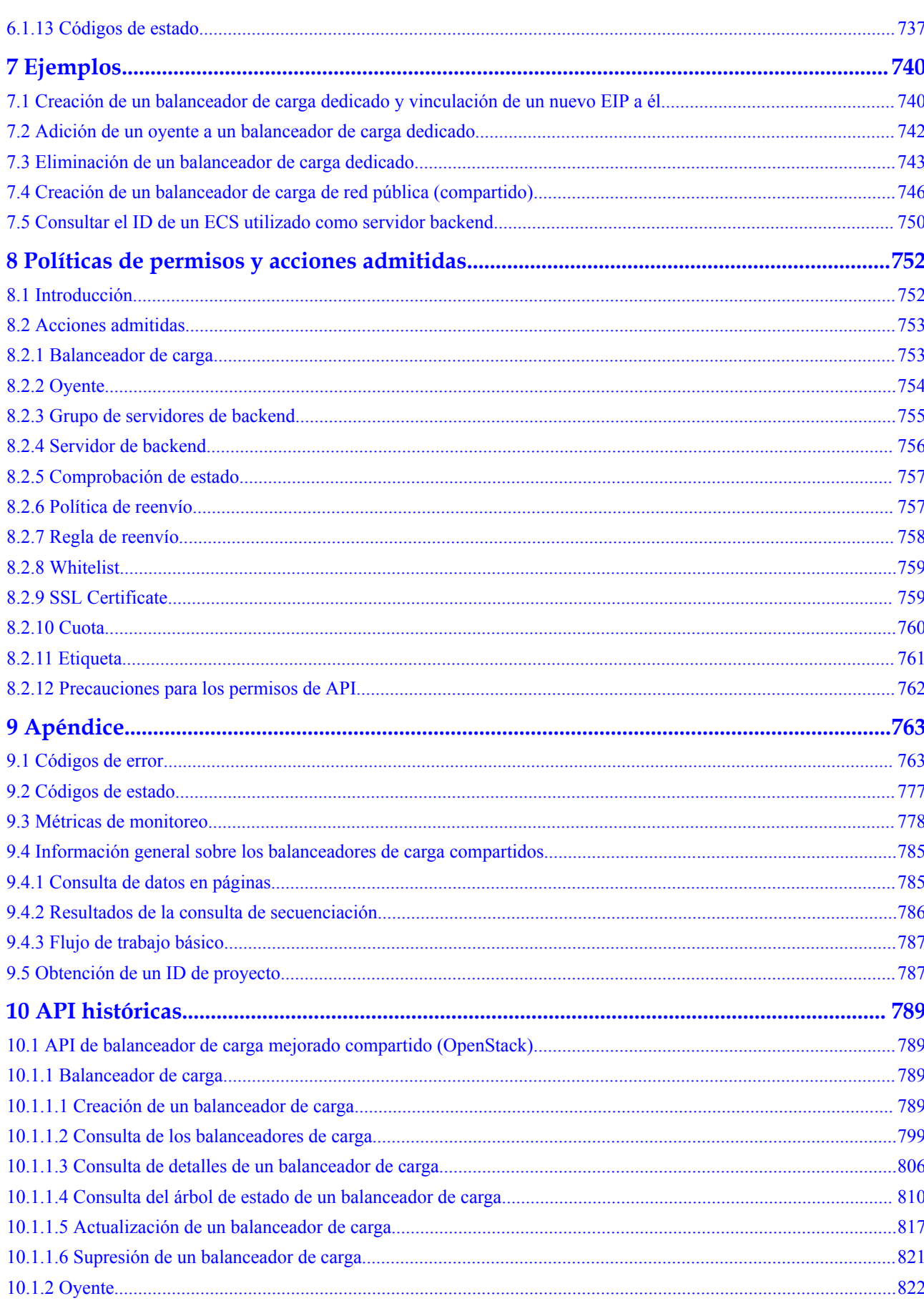

 $\overline{vi}$ 

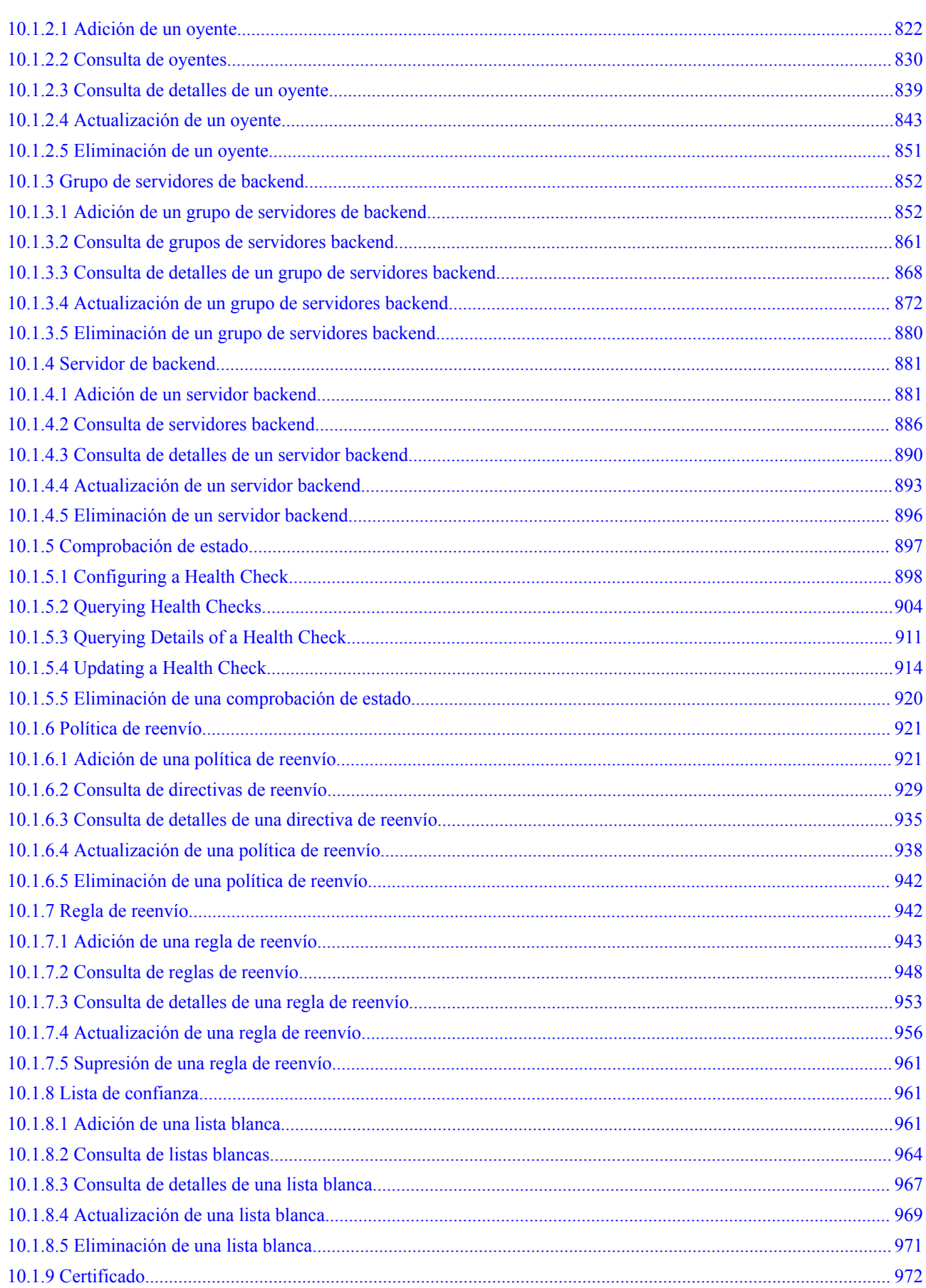

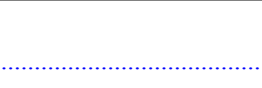

Índice

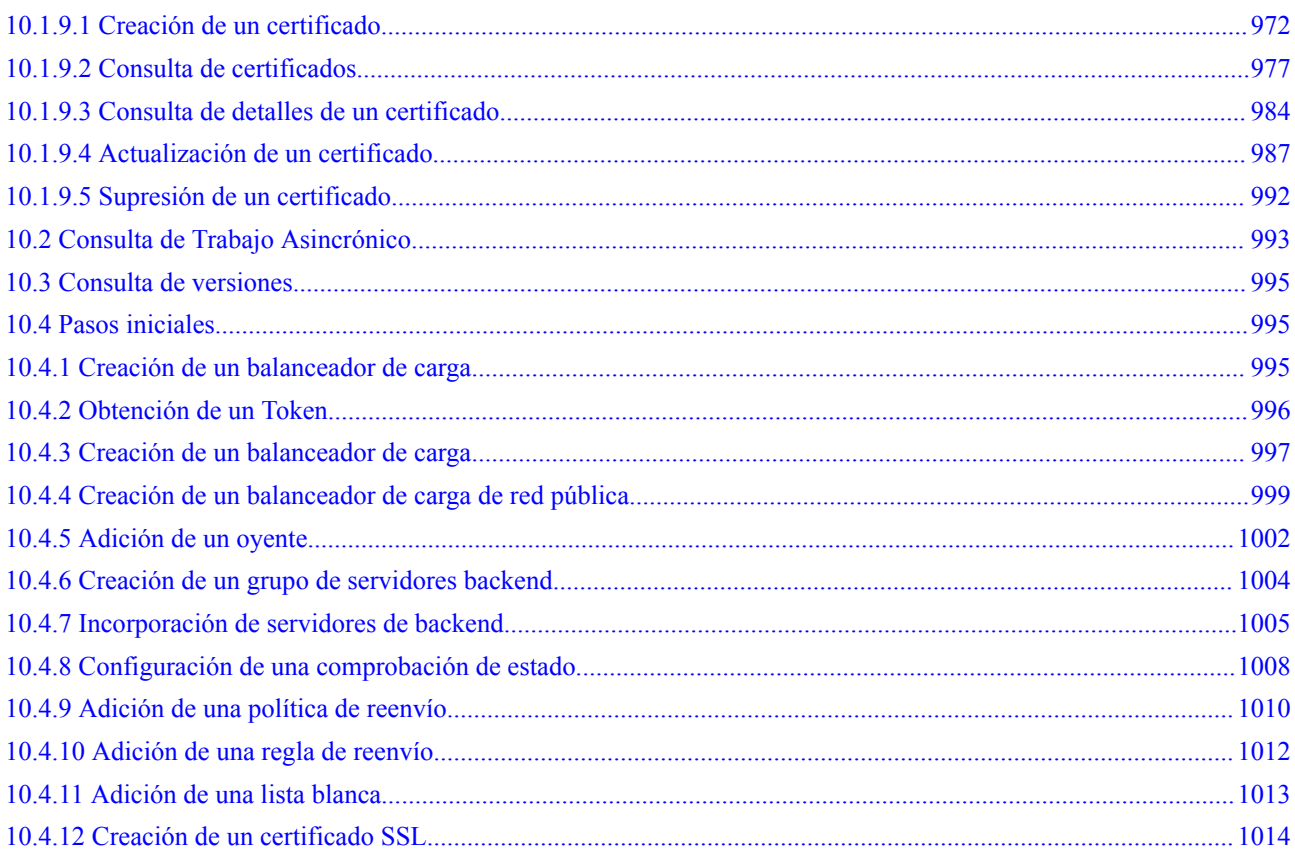

## **1 Antes de comenzar**

## <span id="page-9-0"></span>**1.1 Descripción general**

Bienvenido a la *Referencia de la API de Elastic Load Balance*. ELB distribuye el tráfico entrante entre los servidores backend según las reglas de escucha que usted defina. ELB amplía las capacidades de servicio de las aplicaciones y mejora su disponibilidad al eliminar los puntos únicos de fallo (SPOF).

Este documento describe cómo utilizar las interfaces de programación de aplicaciones (API) para realizar operaciones en balanceadores de carga y recursos asociados, como crear, consultar, eliminar y actualizar un balanceador de carga. Para obtener más información sobre todas las operaciones admitidas, consulte **[Descripción de la API](#page-16-0)**.

Si planea acceder a balanceadores de carga y recursos asociados a través de una API, asegúrese de estar familiarizado con los conceptos de ELB. Para obtener más información, consulte **[Descripción general del servicio](https://support.huaweicloud.com/intl/es-us/productdesc-elb/es-us_topic_0015479966.html)**.

## **1.2 Invocación de la API**

ELB admite APIs de Transferencia de Estado Representacional (REST), lo que le permite llamar a las API usando HTTPS. Para obtener más información sobre las llamadas a la API, consulte **[Llamada a APIs](#page-19-0)**.

Además, ELB ofrece kits de desarrollo de software (SDK) para múltiples lenguajes de programación. Para obtener información sobre cómo usar los SDK, consulta los **[SDK de](https://developer.huaweicloud.com/intl/en-us/sdk?ELB) [Huawei Cloud](https://developer.huaweicloud.com/intl/en-us/sdk?ELB)**.

## **1.3 Endpoint**

Un endpoint es la **dirección de solicitud** para llamar a una API. Los endpoint varían según los servicios y las regiones. Para los endpoints de ELB, véase **[Regiones y endpoint](https://developer.huaweicloud.com/intl/en-us/endpoint?ELB)**.

## <span id="page-10-0"></span>**1.4 Notas y restricciones**

- Las cuotas determinan el número de balanceador de carga y los recursos asociados que puede crear. Para ver o aumentar la cuota, consulte **[¿Qué es una cuota?](https://support.huaweicloud.com/intl/es-us/elb_faq/elb_faq_0065.html)**
- l Para obtener más restricciones, consulta la descripción de la API.

## **1.5 Conceptos**

Cuenta

Una cuenta se crea tras el registro exitoso. La cuenta tiene permisos de acceso completos para todos sus servicios y recursos en la nube. Se puede utilizar para restablecer contraseñas de usuario y conceder permisos de usuario. La cuenta es una entidad de pago, que no debe usarse directamente para realizar una gestión rutinaria. Por motivos de seguridad, cree usuarios de Identity and Access Management (IAM) y concédeles permisos para la gestión de rutina.

l Usuario

Un usuario de IAM es creado por una cuenta en IAM para usar servicios en la nube. Cada usuario de IAM tiene sus propias credenciales de identidad (contraseña y claves de acceso).

La autenticación de API requiere información como el nombre de cuenta, nombre de usuario y contraseña.

Región

Las regiones se dividen en función de la ubicación geográfica y la latencia de la red. Los servicios públicos, como Elastic Cloud Server (ECS), Elastic Volume Service (EVS), Object Storage Service (OBS), Virtual Private Cloud (VPC), Elastic IP (EIP) y Image Management Service (IMS), se comparten dentro de la misma región. Las regiones se clasifican en regiones universales y regiones dedicadas. Una región universal proporciona servicios en la nube universales para inquilinos comunes. Una región dedicada proporciona servicios específicos para tenants específicos.

Para obtener más información, consulte **[Region y AZ](https://support.huaweicloud.com/intl/es-us/usermanual-iaas/es-us_topic_0184026189.html)**.

zona de disponibilidad

Una zona de disponibilidad comprende uno o más centros de datos físicos equipados con instalaciones independientes de ventilación, fuego, agua y electricidad. La informática, la red, el almacenamiento y otros recursos en una zona de disponibilidad se dividen lógicamente en múltiples clústeres. Las AZ dentro de una región están interconectadas mediante fibras ópticas de alta velocidad para permitirle construir sistemas de alta disponibilidad entre AZ.

Proyecto

Un proyecto corresponde a una región. Los proyectos predeterminados se definen para agrupar y aislar físicamente recursos (incluidos recursos informáticos, de almacenamiento y de red) entre regiones. Se pueden conceder permisos a los usuarios en un proyecto predeterminado para acceder a todos los recursos en sus cuentas en la región asociada al proyecto. Si necesita un control de acceso más preciso, cree subproyectos en un proyecto predeterminado y cree recursos en subproyectos. A continuación, puede asignar a los usuarios los permisos necesarios para acceder únicamente a los recursos de los subproyectos específicos.

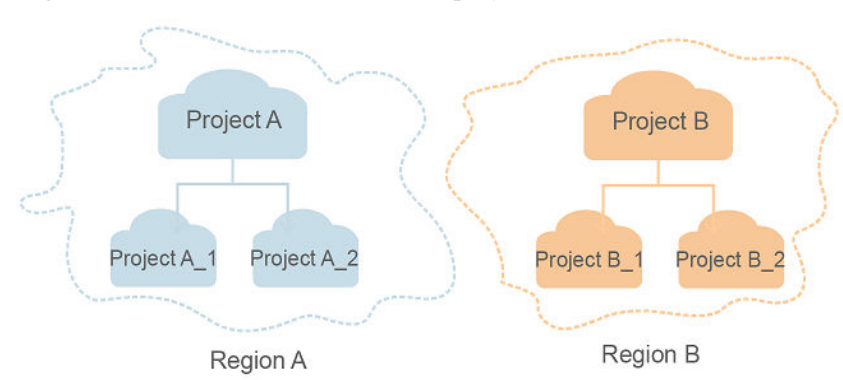

<span id="page-11-0"></span>**Figura 1-1** Modelo de aislamiento del proyecto

Proyecto empresarial

Los proyectos empresariales agrupan y administran recursos en distintas regiones. Los recursos en diferentes proyectos empresariales están lógicamente aislados. Un proyecto de empresa puede contener recursos de varias regiones y los recursos se pueden agregar o quitar de los proyectos de empresa.

Para obtener más información sobre los proyectos de empresa y sobre cómo obtener los ID de proyecto de empresa, consulte **[Guía de usuario de gestión empresarial](https://support.huaweicloud.com/intl/es-us/usermanual-em/em_am_0006.html)**.

## **1.6 Selección de una versión de API**

Hay tres versiones de API, incluyendo v2.0, v2 y v3.

Las API v2.0 y v2 son aplicables a los balanceadores de carga compartidos. La versión principal es v2.0. Las API de esta versión se utilizan en proyectos empresariales.

Para obtener más información sobre las API y sus funciones, consulte **[Descripción de la API](#page-16-0)**. Para cumplir con sus requisitos de interconexión con OpenStack algunas API v2.0 son compatibles con la API de OpenStack v2. Las funciones de estas API son similares y sus estilos son ligeramente diferentes.

Las API v3 están diseñadas para balanceadores de carga dedicados. Los balanceadores de carga dedicados tienen uso exclusivo de recursos subyacentes, de modo que el rendimiento de un balanceador de carga dedicado no se ve afectado por otros balanceadores de carga. Además, hay una amplia gama de especificaciones disponibles para la selección. Los balanceadores de carga dedicados cuentan con alto rendimiento, alta disponibilidad y ultraseguridad, admiten múltiples protocolos y le permiten personalizar políticas flexibles de distribución de tráfico. Los balanceadores de carga dedicados también admiten la función de proyecto empresarial.

Consulte las siguientes sugerencias cuando seleccione API de diferentes versiones:

- l Si necesita compatibilidad con OpenStack le recomendamos que seleccione API v2.0.
- Si utiliza API nativas de OpenStack para crear Virtual Private Clouds (VPC) y Elastic Cloud Servers (ECS), le recomendamos que las utilices junto con API v2.0.
- l Si ha habilitado la función de proyecto empresarial, se recomienda seleccionar APIs v2.
- Si necesita un rendimiento más alto o políticas de equilibrio de carga más flexibles, le recomendamos que use API de API v3.

## <span id="page-12-0"></span>**1.7 Consulta de datos en páginas**

A continuación se utiliza la interfaz GET /v2/{project \_id}/elb/loadbalancers como ejemplo para describir cómo consultar los cinco balanceadores de carga y los recursos asociados por página. En cada página se muestran dos balanceadores de carga.

**Paso 1** Establezca la información del encabezado en Postman, ponga el token obtenido en el encabezado, establezca **limit** a **2** y consulte balanceadores de carga en la primera página.

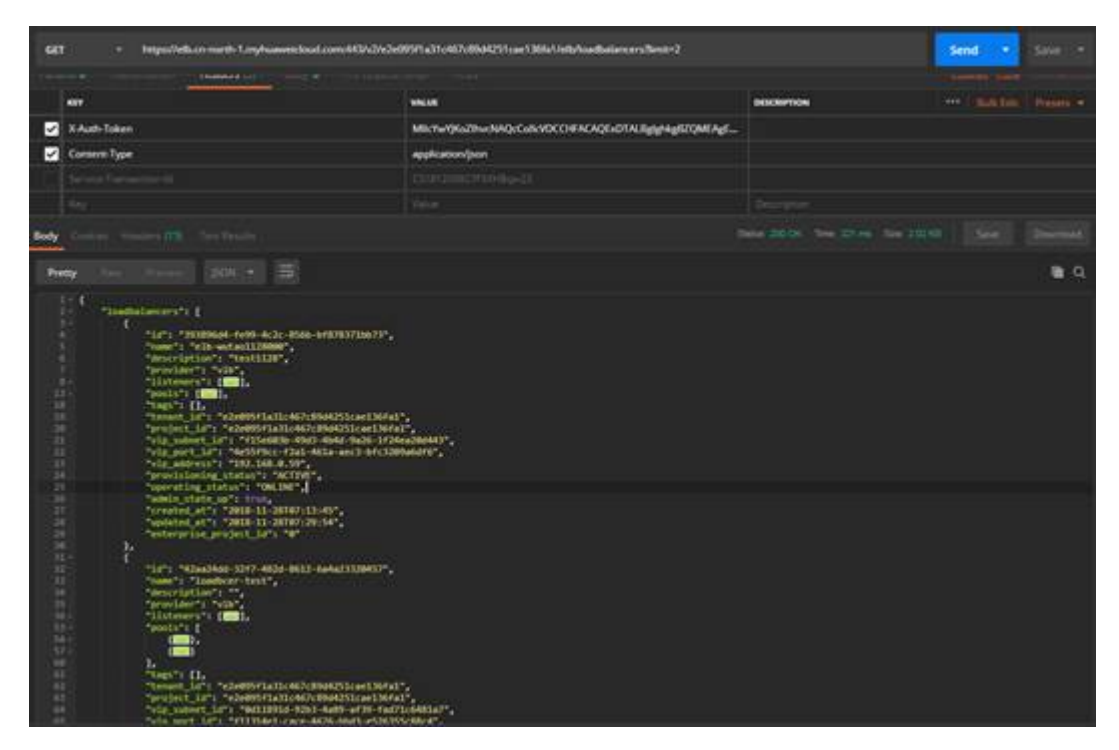

**Paso 2** Compruebe si el número de balanceadores de carga devueltos es menor que el valor de **limit**. En caso afirmativo, se muestra la última página. Si no, se consultará la página siguiente. En este ejemplo, para consultar la página siguiente, establezca el **marker** en el ID del último balanceador de carga de la página anterior, establezca **limit** en **2**.

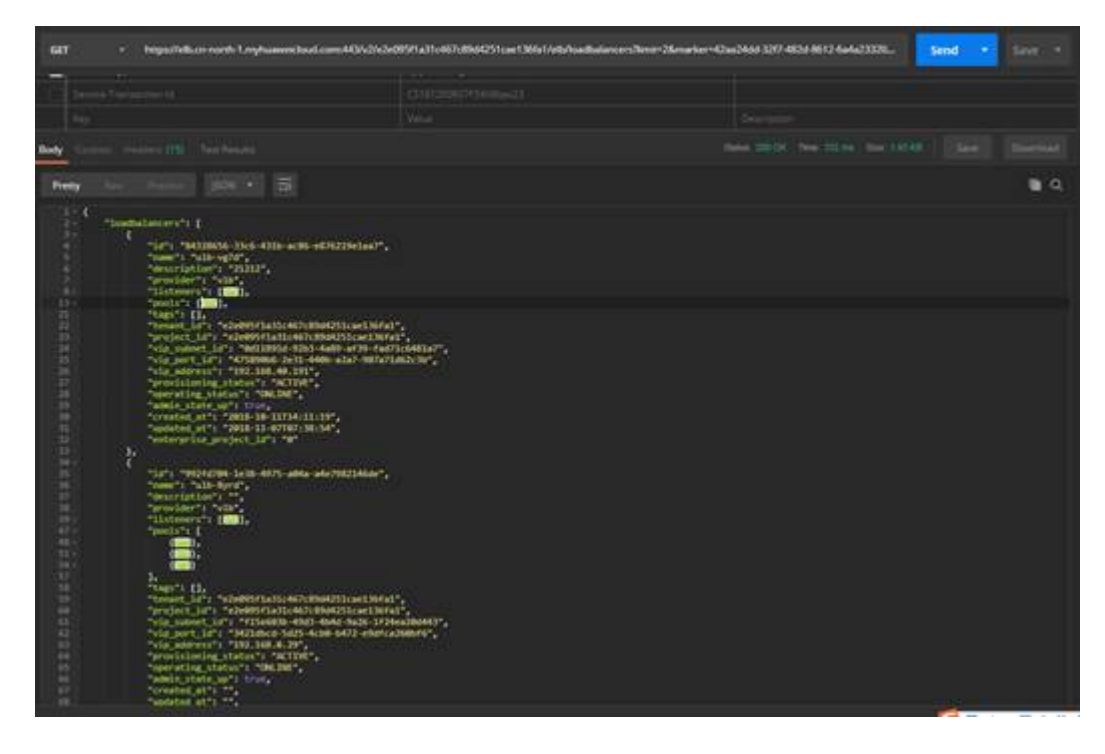

**Paso 3** Utilice el mismo método para consultar la tercera página.

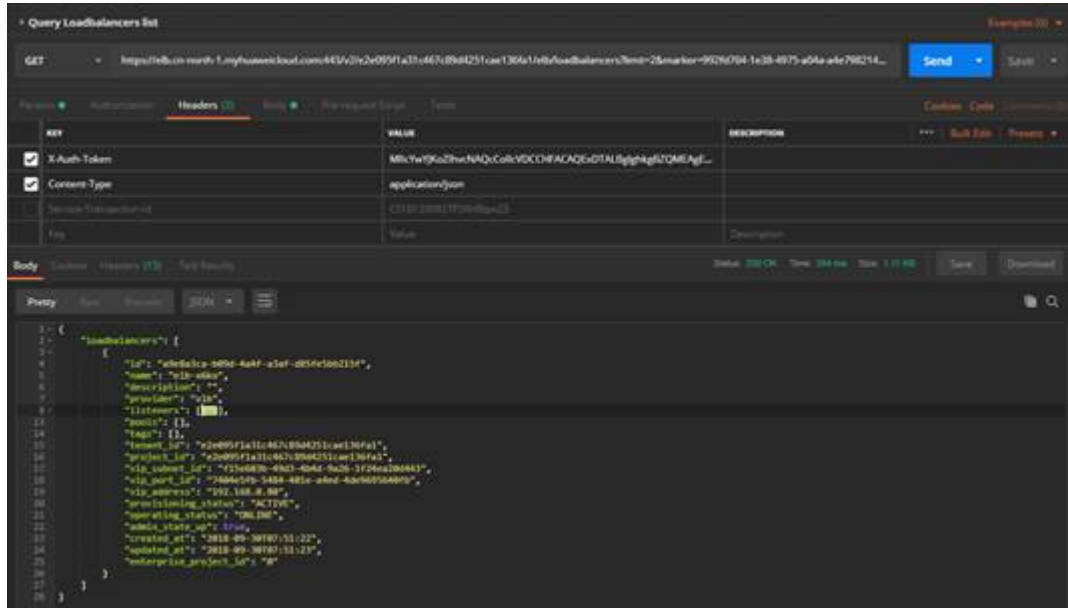

**Paso 4** Si el número de balanceadores de carga en la página anterior es menor que el valor de **limit**, la consulta de paginación está completa.

**----Fin**

#### **Código de muestra**

El órgano de solicitud en **[Paso 2](#page-12-0)** es el siguiente:

```
GET https://elb.cn-north-1.myhuaweicloud.com:443/v2/
e2e095f1a31c467c89d4251cae136fa1/elb/loadbalancers?
limit=2&marker=42aa24dd-32f7-482d-8612-6a4a23320457
```
{

```
El cuerpo de respuesta en Paso 2 es el siguiente:
```

```
 "loadbalancers": [
                    {
                               "id": "84328656-33c6-431b-ac86-e876219e1aa7",
                               "name": "ulb-vg7d",
                               "description": "21212",
                              "provider": "vlb",
                               "listeners": [
\left\{ \begin{array}{cc} 0 & 0 & 0 \\ 0 & 0 & 0 \\ 0 & 0 & 0 \\ 0 & 0 & 0 \\ 0 & 0 & 0 \\ 0 & 0 & 0 \\ 0 & 0 & 0 \\ 0 & 0 & 0 \\ 0 & 0 & 0 \\ 0 & 0 & 0 \\ 0 & 0 & 0 \\ 0 & 0 & 0 \\ 0 & 0 & 0 & 0 \\ 0 & 0 & 0 & 0 \\ 0 & 0 & 0 & 0 \\ 0 & 0 & 0 & 0 & 0 \\ 0 & 0 & 0 & 0 & 0 \\ 0 & 0 & 0 & 0 & 0 \\ 0 & 0 & 0 & 0 & 0 & 0 \\ 0 "id": "8bad548d-740f-44db-bc91-c10271a0c750"
 }
                               ],
                               "pools": [
\left\{ \begin{array}{cc} 0 & 0 & 0 \\ 0 & 0 & 0 \\ 0 & 0 & 0 \\ 0 & 0 & 0 \\ 0 & 0 & 0 \\ 0 & 0 & 0 \\ 0 & 0 & 0 \\ 0 & 0 & 0 \\ 0 & 0 & 0 \\ 0 & 0 & 0 \\ 0 & 0 & 0 \\ 0 & 0 & 0 \\ 0 & 0 & 0 & 0 \\ 0 & 0 & 0 & 0 \\ 0 & 0 & 0 & 0 \\ 0 & 0 & 0 & 0 & 0 \\ 0 & 0 & 0 & 0 & 0 \\ 0 & 0 & 0 & 0 & 0 \\ 0 & 0 & 0 & 0 & 0 & 0 \\ 0 "id": "bc632a6f-b691-4f07-8523-2c4c7009d28e"
                                         },
\left\{ \begin{array}{cc} 0 & 0 & 0 \\ 0 & 0 & 0 \\ 0 & 0 & 0 \\ 0 & 0 & 0 \\ 0 & 0 & 0 \\ 0 & 0 & 0 \\ 0 & 0 & 0 \\ 0 & 0 & 0 \\ 0 & 0 & 0 \\ 0 & 0 & 0 \\ 0 & 0 & 0 \\ 0 & 0 & 0 \\ 0 & 0 & 0 & 0 \\ 0 & 0 & 0 & 0 \\ 0 & 0 & 0 & 0 \\ 0 & 0 & 0 & 0 & 0 \\ 0 & 0 & 0 & 0 & 0 \\ 0 & 0 & 0 & 0 & 0 \\ 0 & 0 & 0 & 0 & 0 & 0 \\ 0 "id": "599a4c5b-c00c-4491-9860-f322200c72a3"
 }
                               ],
                               "tags": [],
                              "tenant_id": "e2e095f1a31c467c89d4251cae136fa1",
                               "project_id": "e2e095f1a31c467c89d4251cae136fa1",
                               "vip_subnet_id": "0d11891d-92b3-4a89-af39-fad71c6481a7",
                              "vip_port_id": "475890b6-2e31-440b-a2a7-907a71d62c3b",
                               "vip_address": "192.168.40.191",
                               "provisioning_status": "ACTIVE",
                               "operating_status": "ONLINE",
                              "admin state up": true,
                               "created_at": "2018-10-11T14:11:19",
                               "updated_at": "2018-11-07T07:38:54",
                              "enterprise_project_id": "0"
                     },
\left\{ \begin{array}{cc} 0 & 0 & 0 \\ 0 & 0 & 0 \\ 0 & 0 & 0 \\ 0 & 0 & 0 \\ 0 & 0 & 0 \\ 0 & 0 & 0 \\ 0 & 0 & 0 \\ 0 & 0 & 0 \\ 0 & 0 & 0 \\ 0 & 0 & 0 \\ 0 & 0 & 0 \\ 0 & 0 & 0 \\ 0 & 0 & 0 & 0 \\ 0 & 0 & 0 & 0 \\ 0 & 0 & 0 & 0 \\ 0 & 0 & 0 & 0 & 0 \\ 0 & 0 & 0 & 0 & 0 \\ 0 & 0 & 0 & 0 & 0 \\ 0 & 0 & 0 & 0 & 0 \\ 0 & 0 "id": "992fd704-1e38-4975-a04a-a4e7982146de",
                               "name": "ulb-8yrd",
                              "description": "",
                               "provider": "vlb",
                              "listeners": [
\left\{ \begin{array}{cc} 0 & 0 & 0 \\ 0 & 0 & 0 \\ 0 & 0 & 0 \\ 0 & 0 & 0 \\ 0 & 0 & 0 \\ 0 & 0 & 0 \\ 0 & 0 & 0 \\ 0 & 0 & 0 \\ 0 & 0 & 0 \\ 0 & 0 & 0 \\ 0 & 0 & 0 \\ 0 & 0 & 0 \\ 0 & 0 & 0 & 0 \\ 0 & 0 & 0 & 0 \\ 0 & 0 & 0 & 0 \\ 0 & 0 & 0 & 0 & 0 \\ 0 & 0 & 0 & 0 & 0 \\ 0 & 0 & 0 & 0 & 0 \\ 0 & 0 & 0 & 0 & 0 & 0 \\ 0 "id": "ad49e548-1466-43de-9247-10f56e1f2e0e"
                                        },
\left\{ \begin{array}{cc} 0 & 0 & 0 \\ 0 & 0 & 0 \\ 0 & 0 & 0 \\ 0 & 0 & 0 \\ 0 & 0 & 0 \\ 0 & 0 & 0 \\ 0 & 0 & 0 \\ 0 & 0 & 0 \\ 0 & 0 & 0 \\ 0 & 0 & 0 \\ 0 & 0 & 0 \\ 0 & 0 & 0 \\ 0 & 0 & 0 & 0 \\ 0 & 0 & 0 & 0 \\ 0 & 0 & 0 & 0 \\ 0 & 0 & 0 & 0 & 0 \\ 0 & 0 & 0 & 0 & 0 \\ 0 & 0 & 0 & 0 & 0 \\ 0 & 0 & 0 & 0 & 0 & 0 \\ 0 "id": "bdba3fa8-574f-4c6e-a808-8f21b54b9b1a"
 }
                               ],
                               "pools": [
\left\{ \begin{array}{cc} 0 & 0 & 0 \\ 0 & 0 & 0 \\ 0 & 0 & 0 \\ 0 & 0 & 0 \\ 0 & 0 & 0 \\ 0 & 0 & 0 \\ 0 & 0 & 0 \\ 0 & 0 & 0 \\ 0 & 0 & 0 \\ 0 & 0 & 0 \\ 0 & 0 & 0 \\ 0 & 0 & 0 \\ 0 & 0 & 0 & 0 \\ 0 & 0 & 0 & 0 \\ 0 & 0 & 0 & 0 \\ 0 & 0 & 0 & 0 & 0 \\ 0 & 0 & 0 & 0 & 0 \\ 0 & 0 & 0 & 0 & 0 \\ 0 & 0 & 0 & 0 & 0 & 0 \\ 0 "id": "10977afc-dfb9-40fa-afa5-2177aa8f8529"
\{x_i, y_i, y_i, y_i, y_i, y_i, y_i\}{1 \over 2} {1 \over 2} {1 \over 2} {1 \over 2} {1 \over 2} {1 \over 2} {1 \over 2} {1 \over 2} {1 \over 2} {1 \over 2} {1 \over 2} {1 \over 2} {1 \over 2} {1 \over 2} {1 \over 2} {1 \over 2} {1 \over 2} {1 \over 2} {1 \over 2} {1 \over 2} {1 \over 2} {1 \over 2}  "id": "18238c04-5b33-4e5c-8069-8728dece4b54"
                                         },
{1 \over 2} {1 \over 2} {1 \over 2} {1 \over 2} {1 \over 2} {1 \over 2} {1 \over 2} {1 \over 2} {1 \over 2} {1 \over 2} {1 \over 2} {1 \over 2} {1 \over 2} {1 \over 2} {1 \over 2} {1 \over 2} {1 \over 2} {1 \over 2} {1 \over 2} {1 \over 2} {1 \over 2} {1 \over 2}  "id": "5389884f-e884-4c98-9e5f-1b8da5cb3fd0"
 }
 ],
"tags": [],
                               "tenant_id": "e2e095f1a31c467c89d4251cae136fa1",
                               "project_id": "e2e095f1a31c467c89d4251cae136fa1",
                              "vip_subnet_id": "f15e603b-49d3-4b4d-9a26-1f24ea20d443",
                               "vip_port_id": "3421dbcd-5d25-4cb0-b472-e9dfca260bf6",
                              "vip_address": "192.168.0.29",
                               "provisioning_status": "ACTIVE",
                              "operating status": "ONLINE",
                              "admin_state_up": true,
                              "created_at": "",
                               "updated_at": "",
```
 "enterprise\_project\_id": "0" } ] }

## **2 Descripción de la API**

<span id="page-16-0"></span>Una combinación de estos tipos de API le permite utilizar todas las funciones proporcionadas por ELB. **Tabla 2-1** describe las API proporcionadas por ELB.

**Tabla 2-1** API de ELB

| Tipo                                                    | <b>Recurso</b>                       | Description                                                                                                    |  |
|---------------------------------------------------------|--------------------------------------|----------------------------------------------------------------------------------------------------|--|
| <b>API</b><br>(balanceadore<br>s de carga<br>dedicados) | Balanceador de<br>carga              | Crea, actualiza, elimina un balanceador de carga,<br>muestra los detalles de un balanceador de carga,<br>enumera los balanceadores de carga y consulta el árbol<br>de estado de un balanceador de carga. |  |
|                                                         | Certificado                          | Crea, modifica y elimina un certificado y enumera los<br>certificados.                                                                                                    |  |
|                                                         | Política de<br>seguridad             | Agrega, modifica y elimina una política de seguridad,<br>muestra los detalles de una política de seguridad y<br>enumera las políticas de seguridad.                                                      |  |
|                                                         | Grupo de<br>direcciones IP           | Configura, modifica y deshabilita un grupo de<br>direcciones IP, muestra los detalles de un grupo de<br>direcciones IP y enumera los grupos de direcciones IP.                                           |  |
|                                                         | Oyente                               | Agrega, modifica y elimina un oyente, muestra los<br>detalles de un oyente y enumera los oyentes.                                                                                                    |  |
|                                                         | Grupo de<br>servidores de<br>backend | Agrega, modifica y elimina un grupo de servidores<br>backend, muestra los detalles de un grupo de servidores<br>backend y enumera los grupos de servidores backend.                                      |  |
|                                                         | Servidor de<br>backend               | Agrega, modifica y elimina un servidor backend,<br>muestra los detalles de un servidor backend y enumera<br>los servidores backend.                                                                      |  |
|                                                         | Comprobación<br>de estado            | Configura, modifica y deshabilita una comprobación de<br>estado, muestra los detalles de una comprobación de<br>estado y enumera las comprobaciones de estado.                                           |  |

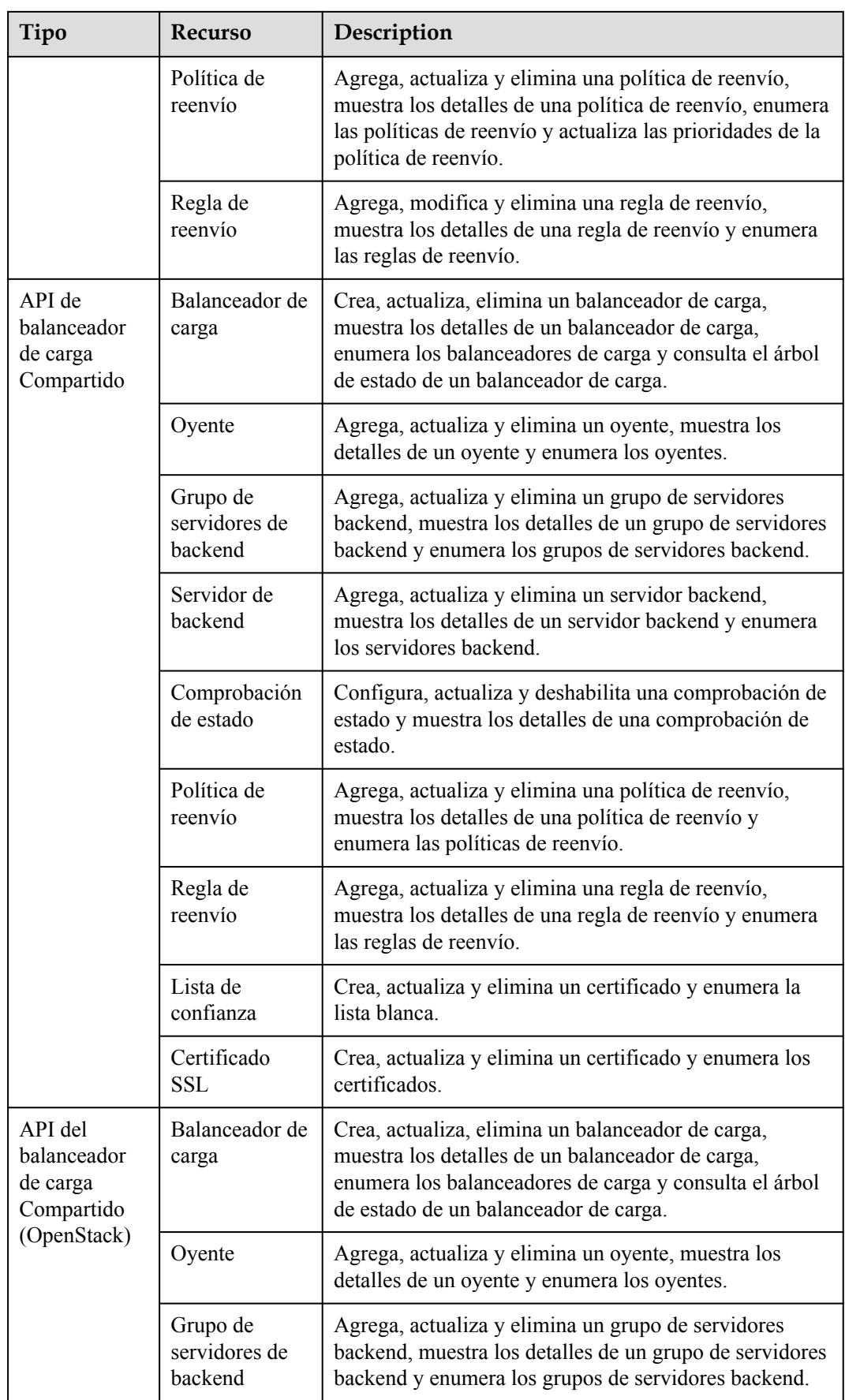

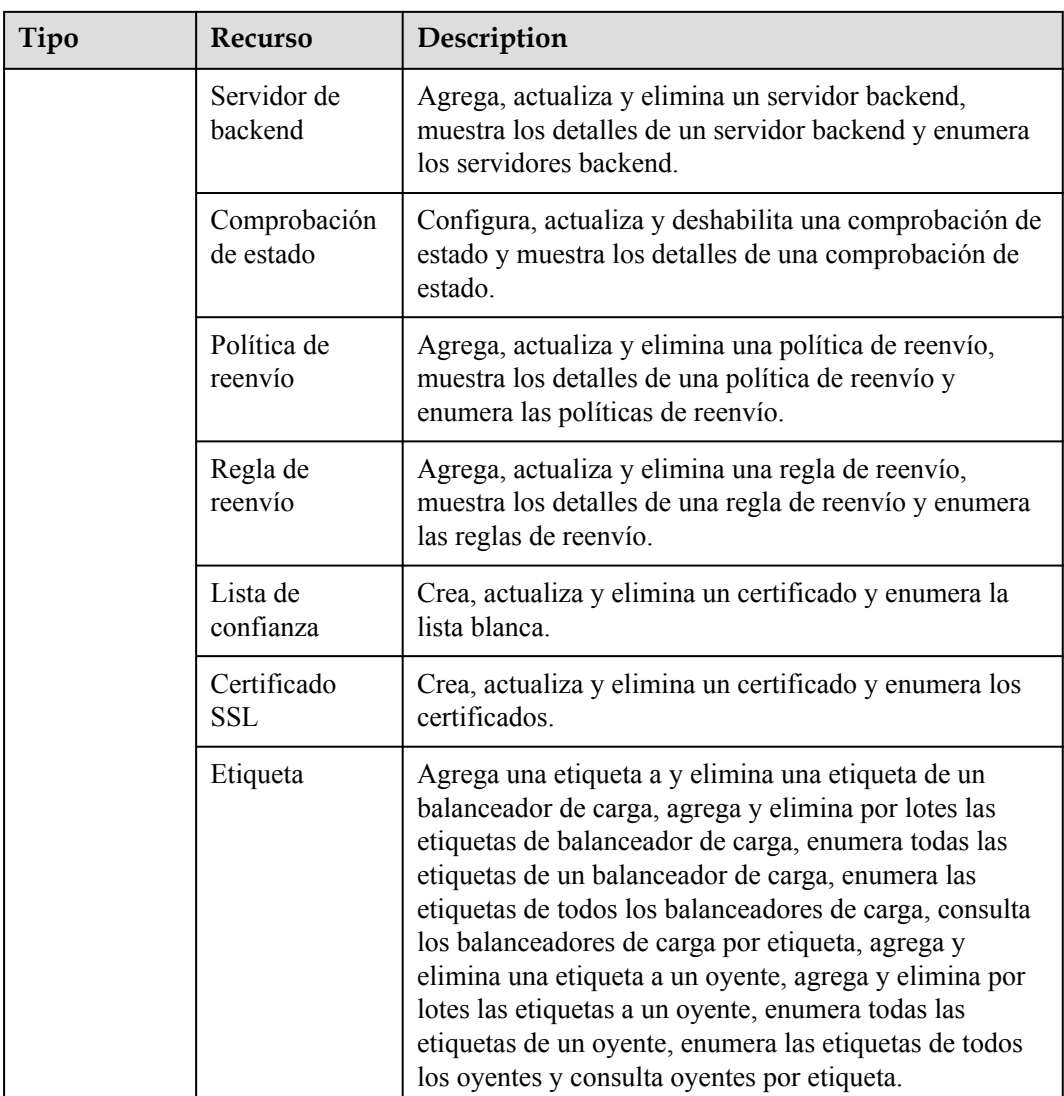

# **3 Llamada a APIs**

## <span id="page-19-0"></span>**3.1 Hacer una solicitud de API**

Esta sección describe la estructura de una solicitud de API de REST y utiliza la API de IAM para **[obtener un token de usuario](https://support.huaweicloud.com/intl/es-us/api-iam/iam_30_0001.html)** como ejemplo para demostrar cómo llamar a una API. El token obtenido se puede usar entonces para autenticar la llamada de otras API.

#### **Solicitud de URI**

Un URI de solicitud tiene el siguiente formato:

#### **{URI-scheme}://{Endpoint}/{resource-path}?{query-string}**

Aunque se incluye un URI de solicitud en la cabecera de solicitud, la mayoría de los lenguajes de programación o marcos requieren que el URI de solicitud se transmita por separado.

| Parámetro     | Descripción                                                                                                    |
|---------------|----------------------------------------------------------------------------------------------------|
| URI-scheme    | Protocolo utilizado para transmitir solicitudes. Todas las API usan<br>HTTPS.                                                                                                    |
| Endpoint      | Nombre de dominio o dirección IP del servidor que lleva el servicio<br>REST. El punto de conexión varía entre los servicios en diferentes<br>regiones. Se puede obtener del Regions y puntos de conexión.                              |
|               | Por ejemplo, el punto final de IAM en la región CN-Hong Kong is<br>iam.ap-southeast-1.myhuaweicloud.com.                                                                                                    |
| resource-path | Ruta de acceso de una API para realizar una operación especificada.<br>Obtener la ruta de acceso desde el URI de una API. Por ejemplo, la<br>resource-path de la API utilizada para obtener un token de usuario<br>es / v3/auth/tokens |

**Tabla 3-1** Descripción del parámetro de URI

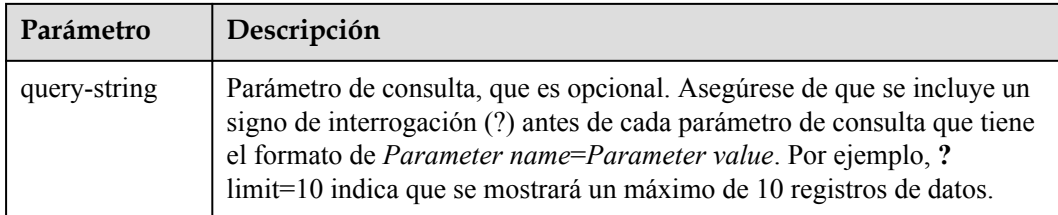

Por ejemplo, para obtener un token IAM en la región **CN-Hong Kong**, obtenga el punto final de IAM (iam.ap-southeast-1.myhuaweicloud.com) para esta región y la ruta de recursos (/v3/ auth/tokens) en el URI de la API utilizada para **[obtener un token de usuario](https://support.huaweicloud.com/intl/es-us/api-iam/iam_30_0001.html)**. A continuación, construya el URI de la siguiente manera:

https://iam.ap-southeast-1.myhuaweicloud.com/v3/auth/tokens

#### **Figura 3-1** Ejemplo de URI

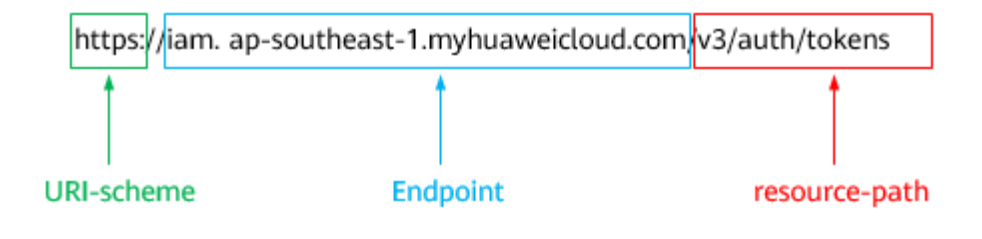

#### $\Box$  NOTA

Para simplificar la visualización de URI en este documento, cada API se proporciona solo con una **resource-path** y un método de solicitud. El **URI-scheme** de todas las API es **HTTPS**, y los puntos de conexión de todas las API en la misma región son idénticos.

#### **Métodos de solicitud**

El protocolo HTTP define los siguientes métodos de solicitud que se pueden usar para enviar una solicitud al servidor.

| Método        | Descripción                                                                              |
|---------------|------------------------------------------------------------------------------------------|
| <b>GET</b>    | Solicita al servidor que devuelva los recursos especificados.                            |
| <b>PUT</b>    | Solicita al servidor que actualice los recursos especificados.                           |
| <b>POST</b>   | Solicita al servidor que agregue recursos o realice operaciones<br>especiales.           |
| <b>DELETE</b> | Solicita al servidor que elimine los recursos especificados, por<br>ejemplo, un objeto.  |
| <b>HEAD</b>   | Igual que GET, excepto que el servidor debe devolver solo el<br>encabezado de respuesta. |

**Tabla 3-2** Métodos de HTTP

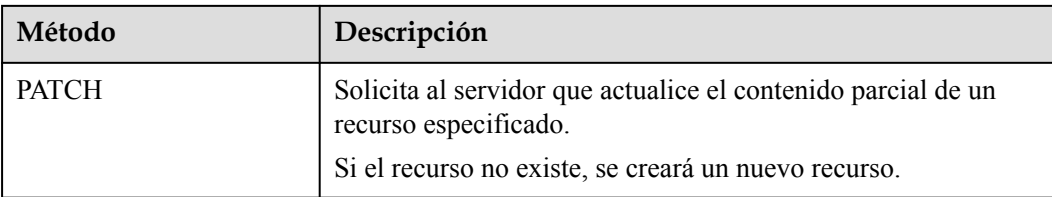

Por ejemplo, en el caso de la API usada para **[obtener un token de usuario](https://support.huaweicloud.com/intl/es-us/api-iam/iam_30_0001.html)**, el método de solicitud es **POST**. La solicitud es la siguiente:

POST https://iam.ap-southeast-1.myhuaweicloud.com/v3/auth/tokens

#### **Encabezado de la solicitud**

También puede agregar campos de encabezado adicionales a una solicitud, como los campos requeridos por un método URI o HTTP especificado. Por ejemplo, para solicitar la información de autenticación, agregue **Content-Type**, que especifica el tipo de cuerpo de la solicitud.

Los campos de encabezado de solicitud comunes son los siguientes.

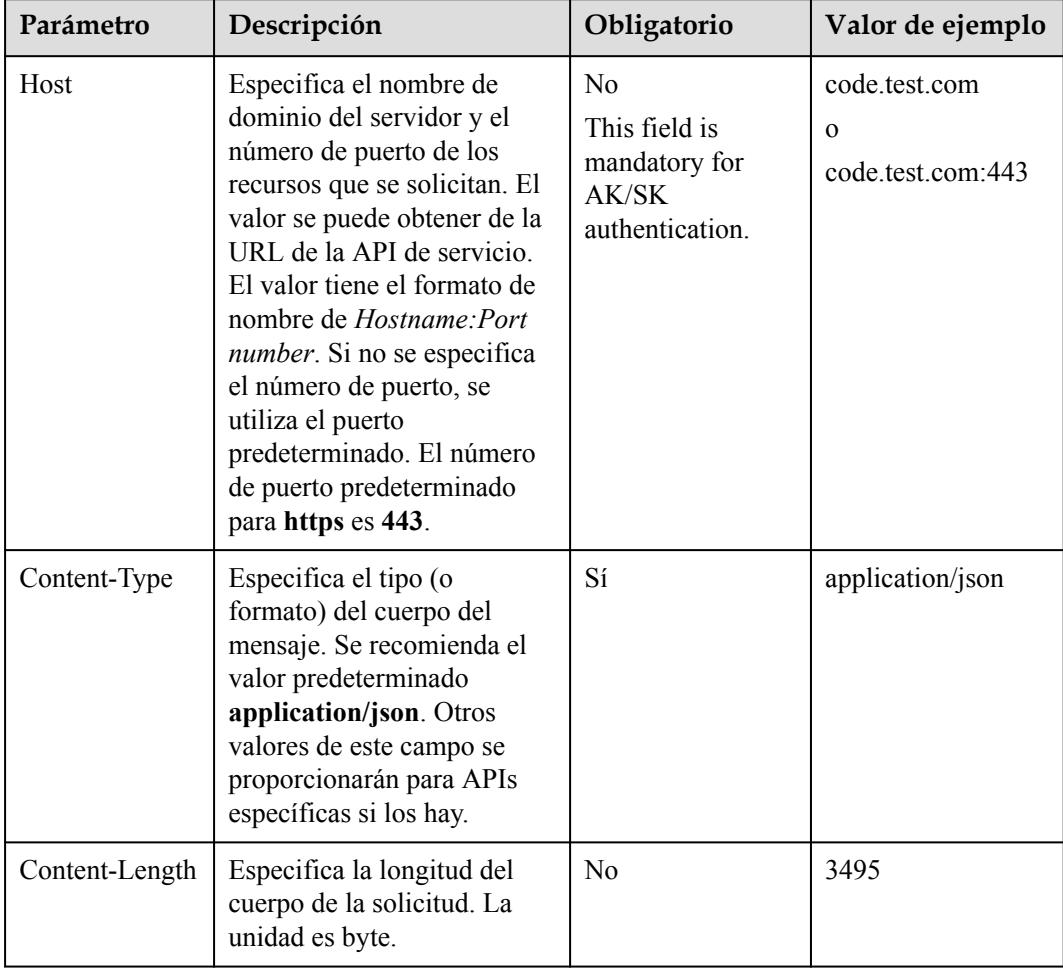

**Tabla 3-3** Campos de encabezado de solicitud comunes

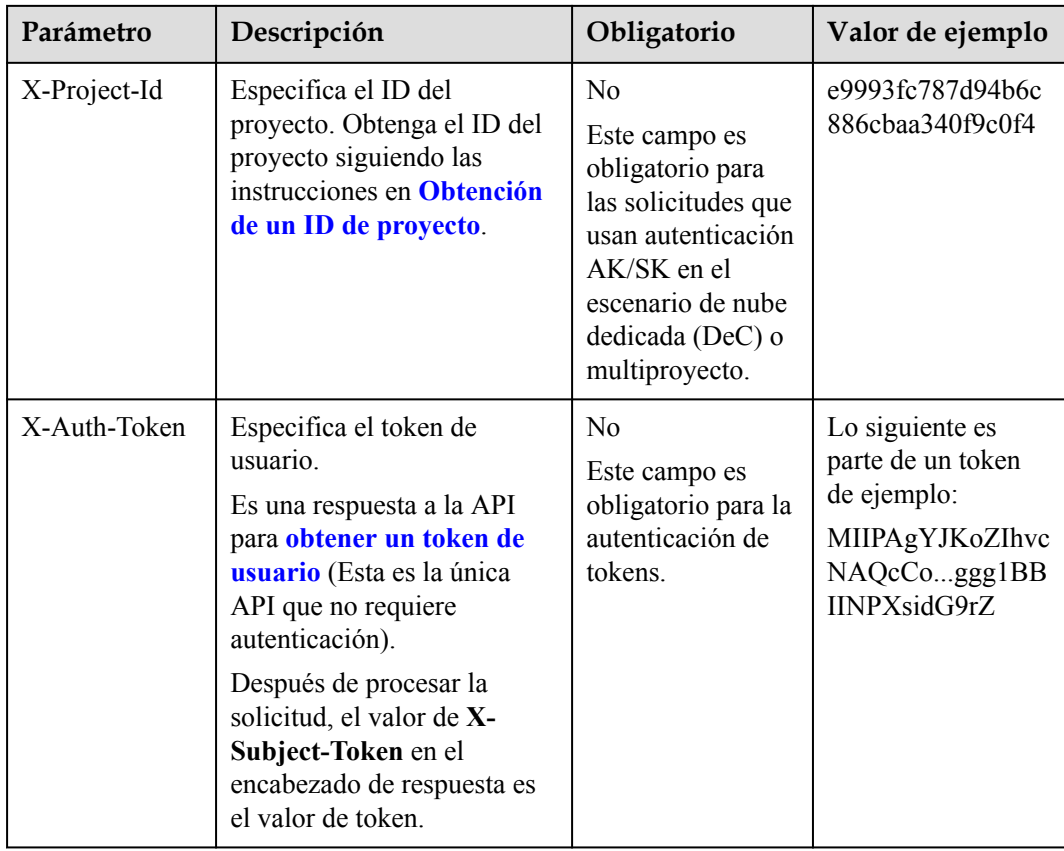

#### $\Box$  NOTA

Además de admitir la autenticación mediante tokens, las API admiten la autenticación mediante AK/SK, que utiliza SDK para firmar una solicitud. Durante la firma, los encabezados **Authorization** (autenticación de firma) y **X-Sdk-Date** (hora en que se envía una solicitud) se agregan automáticamente en la solicitud.

Para obtener más detalles, consulte "Autentificación usando AK/SK" en **[Autenticación](#page-23-0)**.

La API utilizada para **[obtener un token de usuario](https://support.huaweicloud.com/intl/es-us/api-iam/iam_30_0001.html)** no requiere autenticación. Por lo tanto, solo es necesario agregar el campo **Content-Type** a las solicitudes para llamar a la API. Un ejemplo de tales solicitudes es el siguiente:

POST https://iam.ap-southeast-1.myhuaweicloud.com/v3/auth/tokens Content-Type: application/json

#### **(Opcional) Cuerpo de solicitud**

Esta parte es opcional. El cuerpo de una solicitud se envía a menudo en un formato estructurado como se especifica en el campo de encabezado **Content-Type**. El cuerpo de la solicitud transfiere contenido excepto el encabezado de la solicitud.

El cuerpo de la solicitud varía entre las API. Algunas API no requieren el cuerpo de la solicitud, como las API solicitadas mediante los métodos GET y DELETE.

En el caso de la API usada para **[obtener un token de usuario](https://support.huaweicloud.com/intl/es-us/api-iam/iam_30_0001.html)**, los parámetros de solicitud y la descripción del parámetro se pueden obtener a partir de la solicitud de API. A continuación se proporciona una solicitud de ejemplo con un cuerpo incluido. Reemplace *username*,

<span id="page-23-0"></span>*domainname*, *\*\*\*\*\*\*\*\** (login password), and *xxxxxxxxxxxxxxxxxx* con los valores reales. Obtener un nombre de proyecto de **[Regions y puntos de conexión](https://developer.huaweicloud.com/intl/en-us/endpoint)**.

#### $\Box$  NOTA

El parámetro de **scope** especifica dónde surte efecto un token. Puede establecer **scope** para una cuenta o un proyecto en una cuenta. En el siguiente ejemplo, el token solo tiene efecto para los recursos de un proyecto especificado. Para obtener más información sobre esta API, consulte **[Obtención de un token](https://support.huaweicloud.com/intl/es-us/api-iam/iam_30_0001.html) [de ususario](https://support.huaweicloud.com/intl/es-us/api-iam/iam_30_0001.html)**.

```
POST https://iam.ap-southeast-1.myhuaweicloud.com/v3/auth/tokens
Content-Type: application/json
```

```
{
    "auth": {
        "identity": {
           "methods": [
               "password"
           ],
            "password": {
               "user": {
                   "name": "username",
                   "password": "********",
                   "domain": {
                       "name": "domainname"
 }
 }
 }
        },
        "scope": {
           "project": {
               "name": "xxxxxxxxxxxxxxxxxx"
 }
        }
    }
}
```
Si todos los datos necesarios para la solicitud de API están disponibles, puedes enviar la solicitud para llamar a la API a través de **[curl](https://curl.haxx.se/)**, **[Postman](https://www.getpostman.com/)** o codificación. En la respuesta a la API utilizada para obtener un token de usuario, **x-subject-token** es el token de usuario deseado. Este token se puede utilizar para autenticar la llamada de otras API.

## **3.2 Autenticación**

Las solicitudes para llamar a una API se pueden autenticar mediante cualquiera de los siguientes métodos:

- l Autenticación de tokens: las solicitudes se autentican mediante tokens.
- l Autenticación AK/SK: Las solicitudes se cifran utilizando pares AK/SK. Se recomienda la autenticación AK/SK porque es más segura que la autenticación de token.

#### **Autenticación de tokens**

#### $\Box$  NOTA

El período de validez de un token es de 24 horas. Cuando utilice un token para la autenticación, guarde en caché para evitar llamar con frecuencia a la API de IAM utilizada para obtener un token de usuario.

Un token especifica los permisos temporales en un sistema informático. Durante la autenticación de API mediante un token, el token se agrega a las solicitudes para obtener permisos para llamar a la API. Puede obtener un token llamando a la **[Obtención del token de](https://support.huaweicloud.com/intl/es-us/api-iam/iam_30_0001.html) [usuario](https://support.huaweicloud.com/intl/es-us/api-iam/iam_30_0001.html)**.

Un servicio en la nube se puede implementar como un servicio a nivel de proyecto o como un servicio global.

- l Para un servicio a nivel de proyecto, necesita obtener un token a nivel de proyecto. Cuando llames a la API, configura **auth.scope** en el cuerpo de la solicitud para **project**.
- l Para un servicio global, necesita obtener un token global. Cuando llames a la API, establece **auth.scope** en el cuerpo de la solicitud como **domain**.

IMS es un servicio a nivel de proyecto. Cuando llames a la API, configura **auth.scope** en el cuerpo de la solicitud para **project**.

```
{
       "auth": {
               "identity": {
                      "methods": [
                             "password"
                      ],
                      "password": {
                             "user": {
                                    "name": "username",
                                    "password": "********",
                                    "domain": {
                                           "name": "domainname"
denotes the contract of the state of the state of the state of the state of the state of the state of the state of the state of the state of the state of the state of the state of the state of the state of the state of the
 }
 }
               },
               "scope": {
                      "project": {
                             "name": "xxxxxxxx"
 }
              }
       }
}
```
Después de obtener un token, el campo de encabezado **X-Auth-Token** debe agregarse a las solicitudes para especificar el token al llamar a otras API. Por ejemplo, si el token es **ABCDEFJ....**, **X-Auth-Token: ABCDEFJ....** se puede añadir a una solicitud de la siguiente manera:

```
POST https://iam.ap-southeast-1.myhuaweicloud.com/v3/auth/projects
Content-Type: application/json
X-Auth-Token: ABCDEFJ....
```
#### **Autenticación por AK/SK**

#### $\Box$  NOTA

La autenticación AK/SK admite solicitudes de API con un cuerpo de no más de 12 MB. Para las solicitudes de API con un cuerpo más grande, se recomienda la autenticación de tokens.

En la autenticación AK/SK, AK/SK se utiliza para firmar solicitudes y la firma se agrega a continuación a las solicitudes de autenticación.

- l AK: ID de clave de acceso, que es un identificador único usado junto con una clave de acceso secreta para firmar solicitudes criptográficamente.
- SK: clave de acceso secreta usada junto con un AK para firmar solicitudes criptográficamente. Identifica un remitente de la solicitud y evita que la solicitud sea modificada.

En la autenticación AK/SK, puede usar un AK/SK para firmar solicitudes basadas en el algoritmo de firma o usando el SDK de firma. Para obtener más información sobre cómo firmar solicitudes y usar el SDK de firma, consulte **[Guía de firma de solicitudes de API](https://support.huaweicloud.com/intl/es-us/devg-apisign/api-sign-provide.html)**.

#### $\Box$  NOTA

El SDK de firma solo se utiliza para firmar solicitudes y es diferente de los SDK proporcionados por los servicios.

### <span id="page-25-0"></span>**3.3 Respuesta**

#### **Código de estado**

Después de enviar una solicitud, recibirá una respuesta, que incluye un código de estado, un encabezado de respuesta y un cuerpo de respuesta.

Un código de estado es un grupo de dígitos, que van desde 1xx hasta 5xx. Indica el estado de una solicitud. Para obtener más información, consulte **[Códigos de estado](#page-785-0)**.

Por ejemplo, si se devuelve el código de estado **201** para llamar a la API utilizada para **[obtener un token de usuario](https://support.huaweicloud.com/intl/es-us/api-iam/iam_30_0001.html)**, la solicitud se realiza correctamente.

#### **Encabezado de respuesta**

Similar a una solicitud, una respuesta también tiene una cabecera, por ejemplo, **content-type**.

**Figura 3-2** muestra los campos de encabezado de respuesta para la API utilizada para **[obtener un token de usuario](https://support.huaweicloud.com/intl/es-us/api-iam/iam_30_0001.html)**. El campo de encabezado **x-subject-token** es el token de usuario deseado. Este token se puede utilizar para autenticar la llamada de otras API.

**Figura 3-2** Campos de encabezado de la respuesta a la solicitud de obtención de un token de usuario

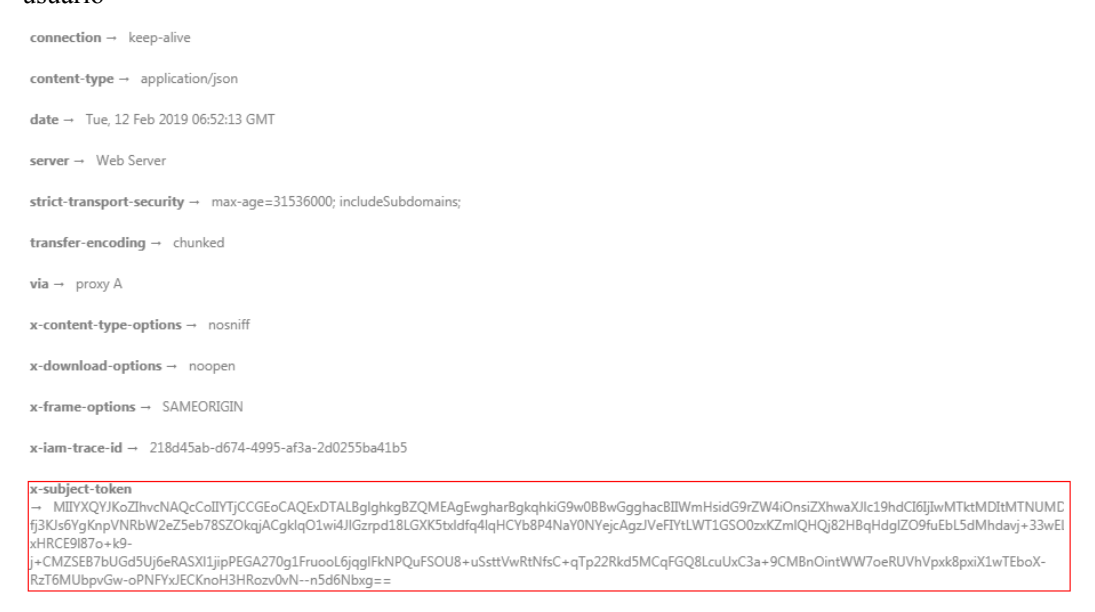

 $x$ -xss-protection  $\rightarrow$  1; mode=block;

#### **(Opcional) Cuerpo de respuesta**

El cuerpo de una respuesta se devuelve a menudo en formato estructurado como se especifica en el campo de encabezado **Content-Type**. El cuerpo de la respuesta transfiere contenido excepto el encabezado de la respuesta.

{

Lo siguiente es parte del cuerpo de respuesta para la API utilizada para **[obtener un token de](https://support.huaweicloud.com/intl/es-us/api-iam/iam_30_0001.html) [ususario](https://support.huaweicloud.com/intl/es-us/api-iam/iam_30_0001.html)**.

```
 "token": {
         "expires_at": "2019-02-13T06:52:13.855000Z",
         "methods": [
             "password"
         ],
         "catalog": [
            \{ "endpoints": [
                     {
                          "region_id": "az-01",
......
```
Si se produce un error durante la llamada a la API, se mostrará un código de error y un mensaje. A continuación se muestra un cuerpo de respuesta de error.

```
{
    "error msg": "The format of message is error",
     "error_code": "AS.0001"
}
```
En el cuerpo de la respuesta, **error\_code** es un código de error y **error\_msg** proporciona información sobre el error.

## <span id="page-27-0"></span>**4 API del balanceador de carga dedicado**

## **4.1 Versión de la API**

### **4.1.1 Consulta de versiones de API**

#### **Función**

Esta API se utiliza para consultar todas las versiones de API de ELB disponibles.

#### **URI**

GET /versions

#### **Parámetros de solicitud**

No hay

#### **Parámetros de respuesta**

Código de estado: 200

**Tabla 4-1** Parámetros del cuerpo de respuesta

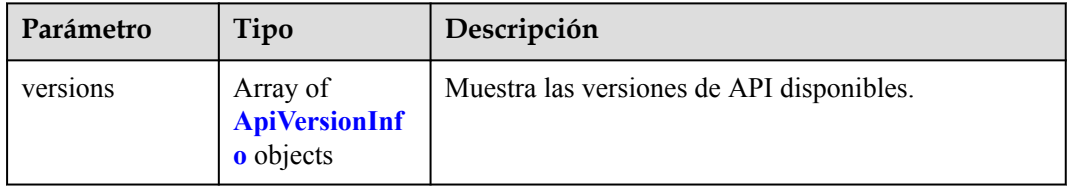

| Parámetro | Tipo          | Descripción                                                                                                    |
|-----------|---------------|----------------------------------------------------------------------------------------------------|
| id        | <b>String</b> | Especifica la versión de la API.<br>El valor puede ser $v3$ , $v2$ o $v2.0$ en orden ascendente.                                                                                                    |
| status    | <b>String</b> | Especifica el estado de la versión de la API.<br>Los valores son los siguientes:<br>• CURRENT: versión actual<br>• STABLE: versión estable<br><b>DEPRECATED:</b> versión descartada<br>Nota: CURRENT indica la última versión. |

<span id="page-28-0"></span>**Tabla 4-2** ApiVersionInfo

#### **Ejemplo de las solicitudes**

Consulta de versiones de API

GET https://{ELB\_Endpoint}/versions

#### **Ejemplo de las respuestas**

Código de estado: 200

Solicitud exitosa.

```
{
  "versions" : [ {
 "id" : "v3",
 "status" : "CURRENT"
\}, {
 "id" : "v2",
 "status" : "STABLE"
\}, {
 "id" : "v2.0",
   "status" : "STABLE"
  } ]
}
```
#### **Códigos de estado**

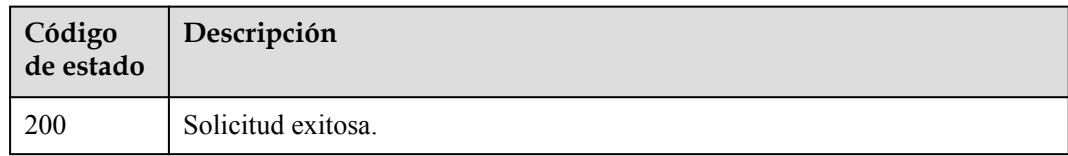

#### **Códigos de error**

Consulte **[Códigos de error](#page-771-0)**.

## **4.2 Cuota**

### <span id="page-29-0"></span>**4.2.1 Consulta de cuotas**

#### **Función**

Esta API se utiliza para consultar las cuotas de balanceadores de carga y recursos relacionados en un proyecto específico.

#### **URI**

GET /v3/{project\_id}/elb/quotas

#### **Tabla 4-3** Parámetros de ruta

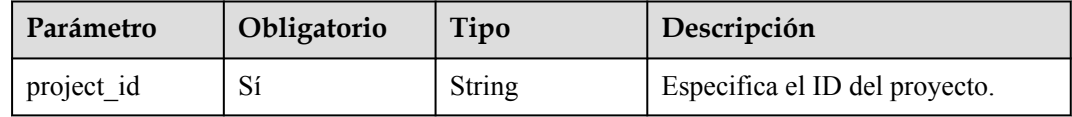

#### **Parámetros de solicitud**

**Tabla 4-4** Parámetros de cabecera de solicitud

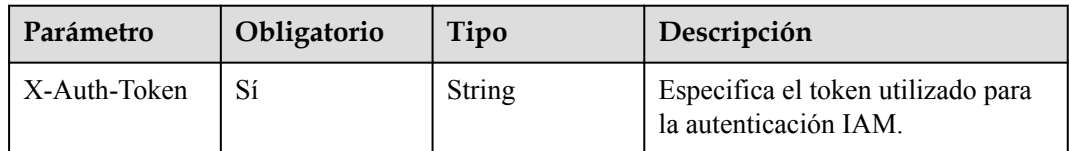

#### **Parámetros de respuesta**

Código de estado: 200

**Tabla 4-5** Parámetros del cuerpo de respuesta

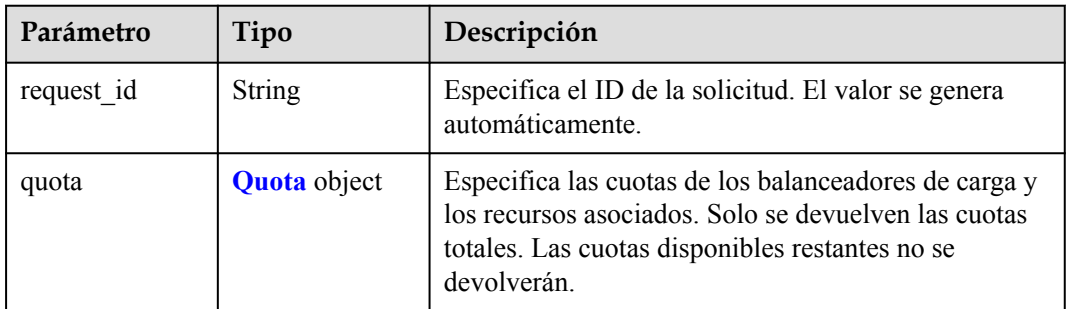

#### **Tabla 4-6** Quota

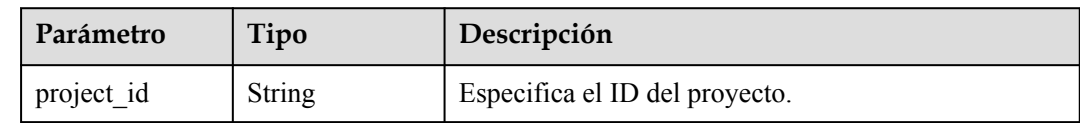

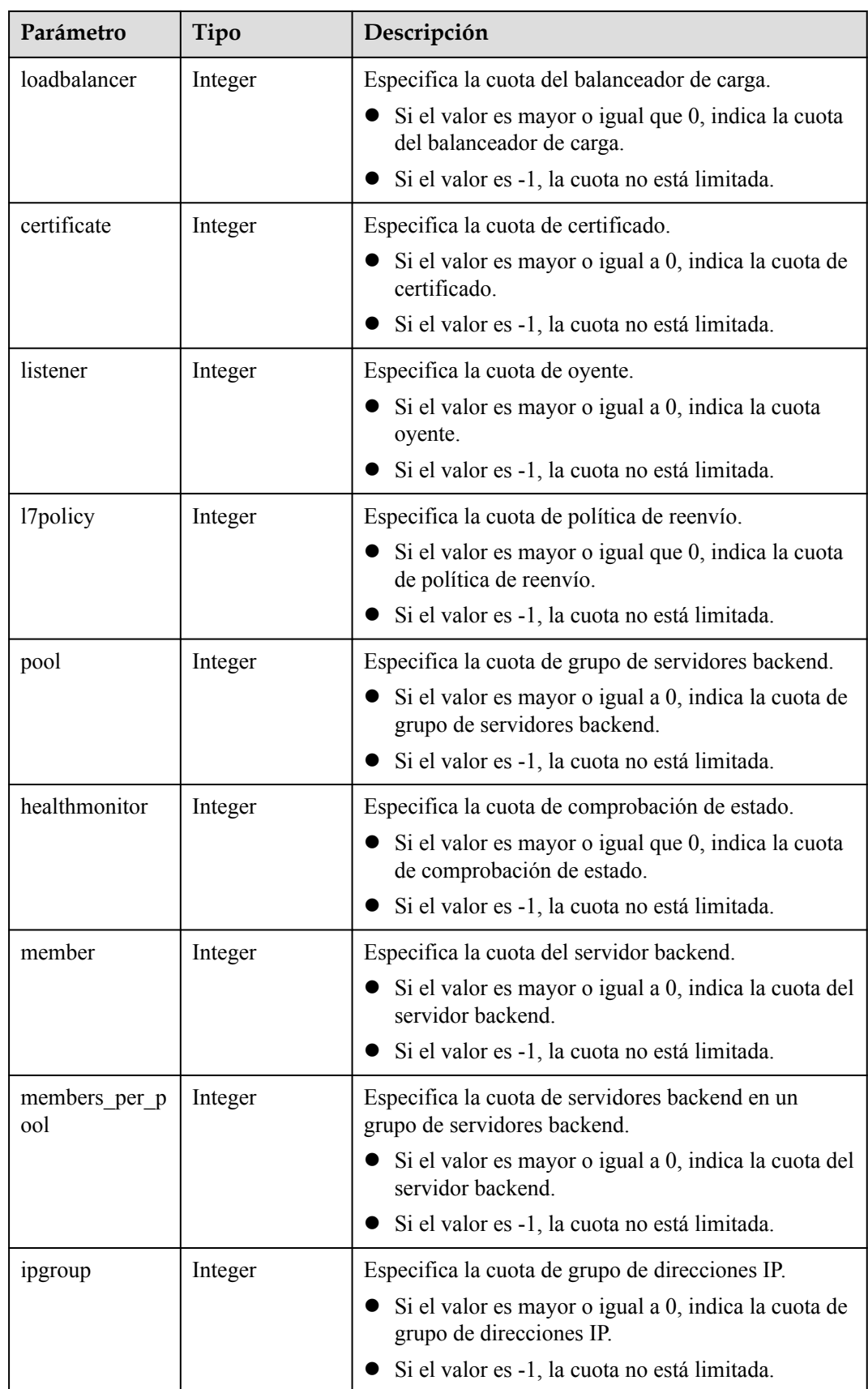

<span id="page-31-0"></span>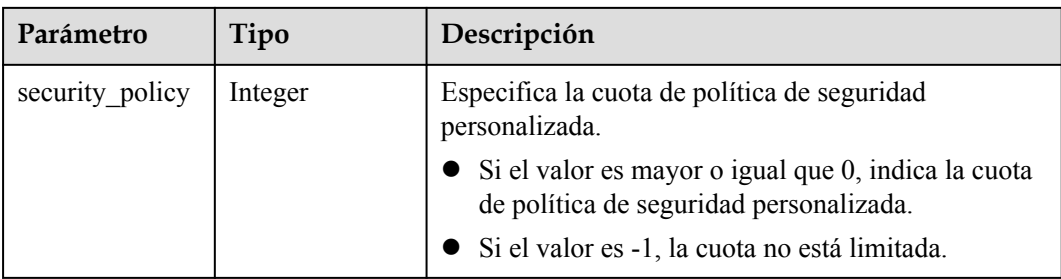

#### **Ejemplo de las solicitudes**

Especifica las cuotas de recursos de un usuario específico.

GET https://{ELB\_Endpoint}/v3/99a3fff0d03c428eac3678da6a7d0f24/elb/quotas

#### **Ejemplo de las respuestas**

Código de estado: 200

Solicitud exitosa.

```
{
 "quota" : {
 "member" : 500,
 "members_per_pool" : 500,
 "certificate" : 120,
 "l7policy" : 500,
 "listener" : 100,
    "loadbalancer" : 50,
   "healthmonitor" : -1,
    "ipgroup" : 50,
    "pool" : 500,
    "security_policy" : 500,
    "project_id" : "99a3fff0d03c428eac3678da6a7d0f24"
  },
  "request_id" : "8d7eba6f-ec79-42d2-8d8c-16149645549d"
}
```
#### **Códigos de estado**

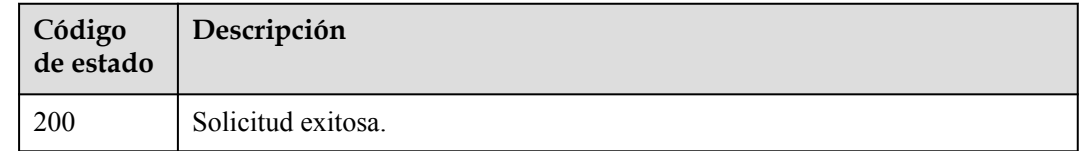

#### **Códigos de error**

Consulte **[Códigos de error](#page-771-0)**.

## **4.2.2 Consulta de uso de cuotas**

#### **Función**

Esta API se utiliza para consultar las cuotas actuales y las cuotas usadas de recursos relacionados con un balanceador de carga dedicado en un proyecto específico.

#### **URI**

GET /v3/{project\_id}/elb/quotas/details

**Tabla 4-7** Parámetros de ruta

| Parámetro  | Obligatorio | Tipo   | Descripción                    |
|------------|-------------|--------|--------------------------------|
| project id | Sí          | String | Especifica el ID del proyecto. |

**Tabla 4-8** Parámetros de consulta

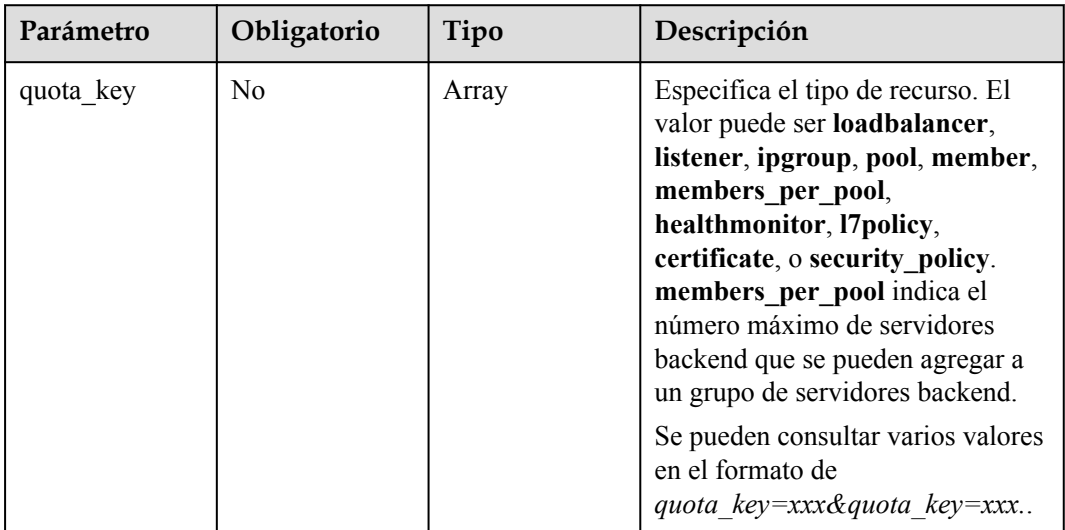

#### **Parámetros de solicitud**

**Tabla 4-9** Parámetros de cabecera de solicitud

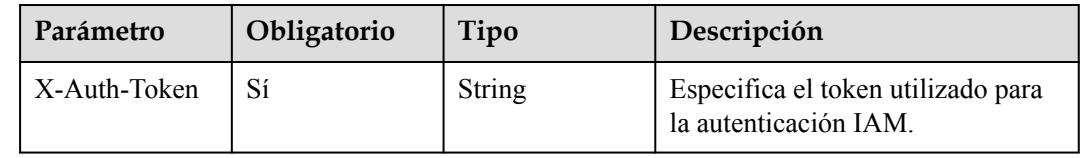

#### **Parámetros de respuesta**

Código de estado: 200

**Tabla 4-10** Parámetros del cuerpo de respuesta

| Parámetro  | Tipo          | Descripción                                                              |
|------------|---------------|--------------------------------------------------------------------------|
| request id | <b>String</b> | Especifica el ID de la solicitud. El valor se genera<br>automáticamente. |

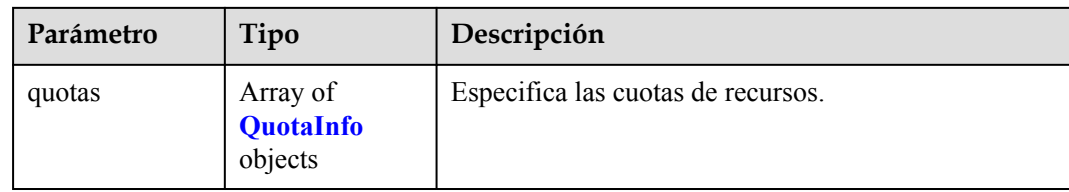

#### **Tabla 4-11** QuotaInfo

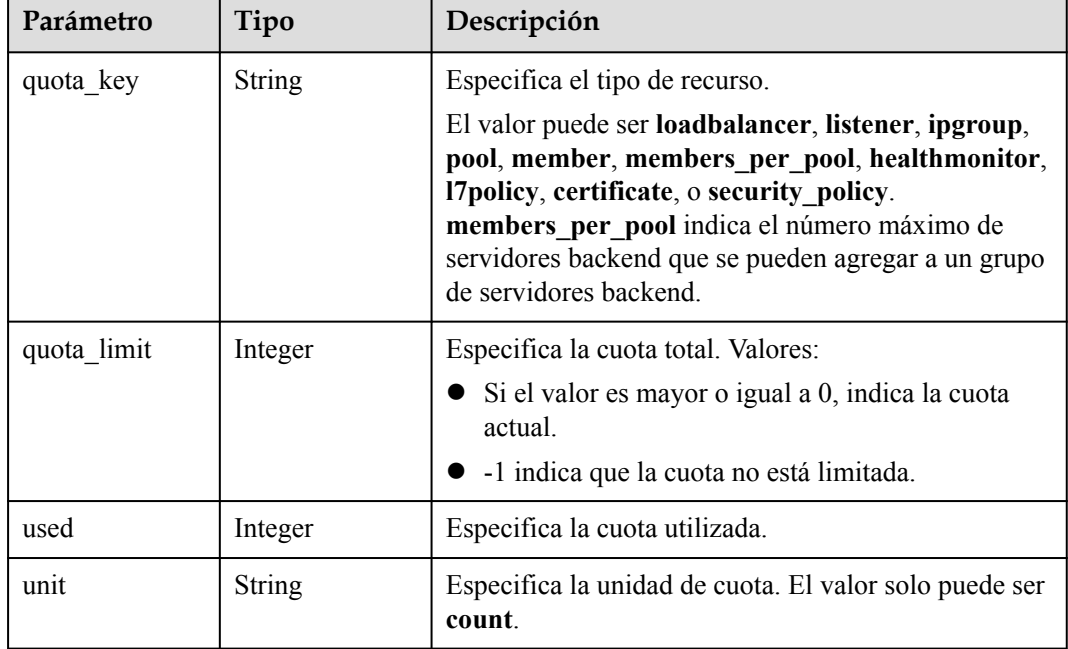

#### **Ejemplo de las solicitudes**

Consultar la cuota de un tipo de recurso específico

```
https://{ELB_Endpoint}/v3/06b9dc6cbf80d5952f18c0181a2f4654/elb/quotas/details?
quota_key=members_per_pool&quota_key=loadbalancer
```
#### **Ejemplo de las respuestas**

{

Código de estado: 200

Solicitud exitosa.

```
 "request_id" : "3682f26f8509d52faf895f09040c63c0",
 "quotas" : [ {
   .<br>"quota key" : "members per pool",
 "used" : 50,
 "quota_limit" : 1000,
    "unit" : "count"
  }, {
    "quota_key" : "loadbalancer",
    "used" : 198,
    "quota_limit" : 1000,
    "unit" : "count"
  }, {
```

```
"quota key" : "security policy",
   "used": 6,
    "quota_limit" : 50,
    "unit" : "count"
\}, {
 "quota_key" : "ipgroup",
 "used" : 6,
   "used": 6,<br>"quota_limit" : 1000,
    "unit" : "count"
  }, {
   "quota key" : "listener",
    "used" : 229,
    "quota_limit" : 1500,
    "unit" : "count"
  }, {
   "quota key" : "pool",
    "used" : 215,
    "quota_limit" : 5000,
    "unit" : "count"
   }, {
   "quota key" : "member",
   "used": 327,
    "quota_limit" : 3000,
    "unit" : "count"
   }, {
    "quota_key" : "certificate",
    "used" : 50,
 "quota_limit" : 100,
 "unit" : "count"
  }, {
    "quota_key" : "l7policy",
    "used" : 21,
    "quota_limit" : 500,
    "unit" : "count"
\}, {
 "quota_key" : "healthmonitor",
    "used" : 188,
"quota limit" : -1,
 "unit" : "count"
  } ]
}
```
#### **Códigos de estado**

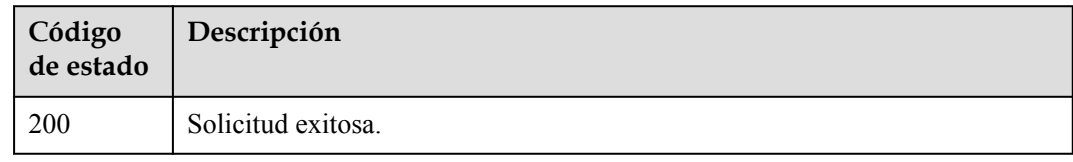

#### **Códigos de error**

Consulte **[Códigos de error](#page-771-0)**.

## **4.3 Zona de disponibilidad**

## <span id="page-35-0"></span>**4.3.1 Consulta de AZ**

#### **Función**

Esta API se utiliza para consultar todas las Zonas de disponibilidad disponibles cuando se crea un equilibrador de carga dedicado.

- l Se devuelve un conjunto de Zonas de disponibilidad por defecto. Cuando crea un balanceador de carga dedicado, puede seleccionar una o más Zonas de disponibilidad solo en este conjunto.
- l En escenarios especiales, se deben crear balanceadores de carga dedicados en Zonas de disponibilidad específicas. En uno o más conjuntos de Zonas de disponibilidad devueltos, puede seleccionar tantas Zonas de disponibilidad como desee siempre que las Zonas de disponibilidad seleccionadas estén en el mismo conjunto. Por ejemplo, si se devuelven dos conjuntos **[az1,az2]** y **[az2,az3]**, puede seleccionar **az1** y **az2** o **az2** y **az3**, pero no puede seleccionar **az1** y **az3**.

#### **URI**

GET /v3/{project\_id}/elb/availability-zones

#### **Tabla 4-12** Parámetros de path

| Parámetro  | Obligatorio | Tipo   | Descripción                    |
|------------|-------------|--------|--------------------------------|
| project id | $\cup$      | String | Especifica el ID del proyecto. |

**Tabla 4-13** Parámetros de Query

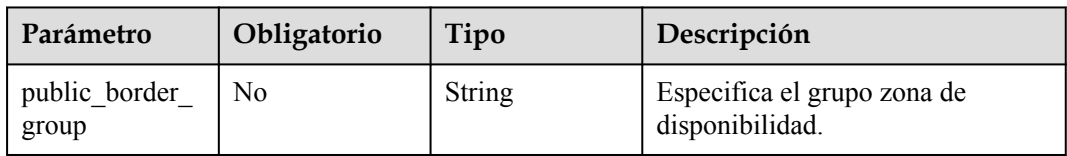

#### **Parámetros de solicitud**

**Tabla 4-14** Parámetros de encabezado de solicitud

| Parámetro    | Obligatorio | Tipo   | Descripción                                                 |
|--------------|-------------|--------|-------------------------------------------------------------|
| X-Auth-Token |             | String | Especifica el token utilizado para<br>la autenticación IAM. |

#### **Parámetros de respuesta**

#### **Código de estado: 200**
| Parámetro              | Tipo                                                            | Descripción                                                                                                    |
|------------------------|-----------------------------------------------------------------|----------------------------------------------------------------------------------------------------|
| request id             | <b>String</b>                                                   | Especifica el ID de la solicitud. El valor se genera<br>automáticamente.                                                                                                    |
| availability zon<br>es | Array <array<br>vailabilityZone<br/><math>\gg</math></array<br> | Especifica las zonas de disponibilidad que están<br>disponibles durante la creación del equilibrador de<br>carga. Por ejemplo, en los conjuntos [az1,az2] y<br>[az2,az3], puede seleccionar az1 y az2 o az2 y az3,<br>pero no puede seleccionar az1 y az3. |

**Tabla 4-15** Parámetros de body de respuesta

#### **Tabla 4-16** AvailabilityZone

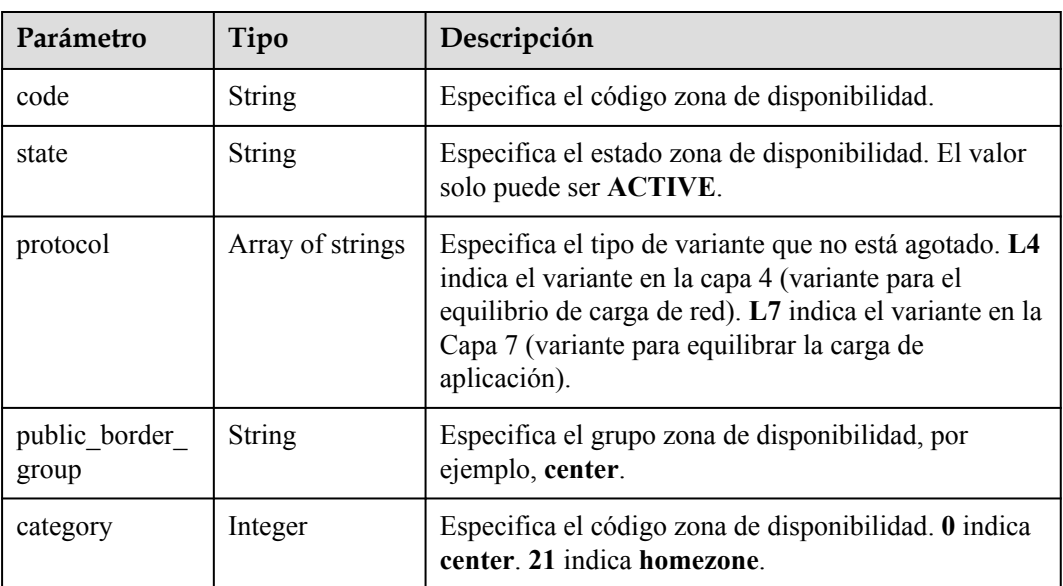

## **Solicitudes de ejemplo**

#### Consulta de AZ

```
GET https://{ELB_Endpoint}/v3/060576782980d5762f9ec014dd2f1148/elb/availability-
zones
```
## **Ejemplo de respuestas**

#### **Código de estado: 200**

Solicitud exitosa.

```
{
 "availability_zones" : [ [ {
 "state" : "ACTIVE",
 "code" : "az1",
 "protocol" : [ "L4", "L7" ],
    "public_border_group" : "center",
    "category" : 0
  }, {
```

```
 "state" : "ACTIVE",
    "code" : "az2",
    "protocol" : [ "L4" ],
    "public_border_group" : "center",
    "category" : 0
  }, {
 "state" : "ACTIVE",
 "code" : "az3",
 "protocol" : [ "L7" ],
 "public_border_group" : "center",
    "category" : 0
\}, {
 "state" : "ACTIVE",
 "code" : "homezone.az0",
 "protocol" : [ "L4" ],
    "public_border_group" : "homezone.azg",
    "category" : 21
 {} ] ],
  "request_id" : "0d799435-259e-459f-b2bc-0beee06f6a77"
}
```
#### **Códigos de estado**

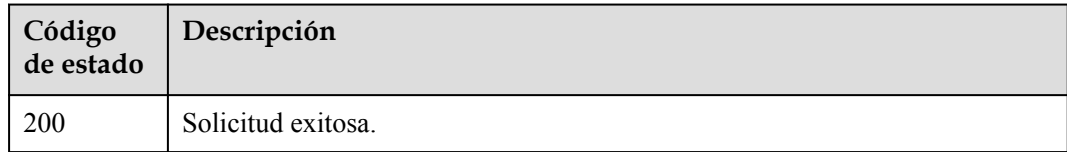

## **Códigos de error**

Consulte **[Códigos de error](#page-771-0)**.

# **4.4 Variante de Equilibrador de Carga**

# **4.4.1 Consulta de variantes**

#### **Función**

Esta API se utiliza para consultar todas las variantes de balanceador de carga que están disponibles para un usuario específico en una región específica.

## **Restricciones**

Esta API tiene las siguientes restricciones:

- l Los parámetros **marker**, **limit** y **page\_reverse** se utilizan para la consulta de paginación.
- l Los parámetros **marker** y **page\_reverse** solo tienen efecto cuando se usan junto con el parámetro **limit**.

#### **URI**

GET /v3/{project\_id}/elb/flavors

**Tabla 4-17** Parámetros de ruta

| Parámetro  | Obligatorio | Tipo   | Descripción                    |
|------------|-------------|--------|--------------------------------|
| project id | Sí          | String | Especifica el ID del proyecto. |

**Tabla 4-18** Parámetros de consulta

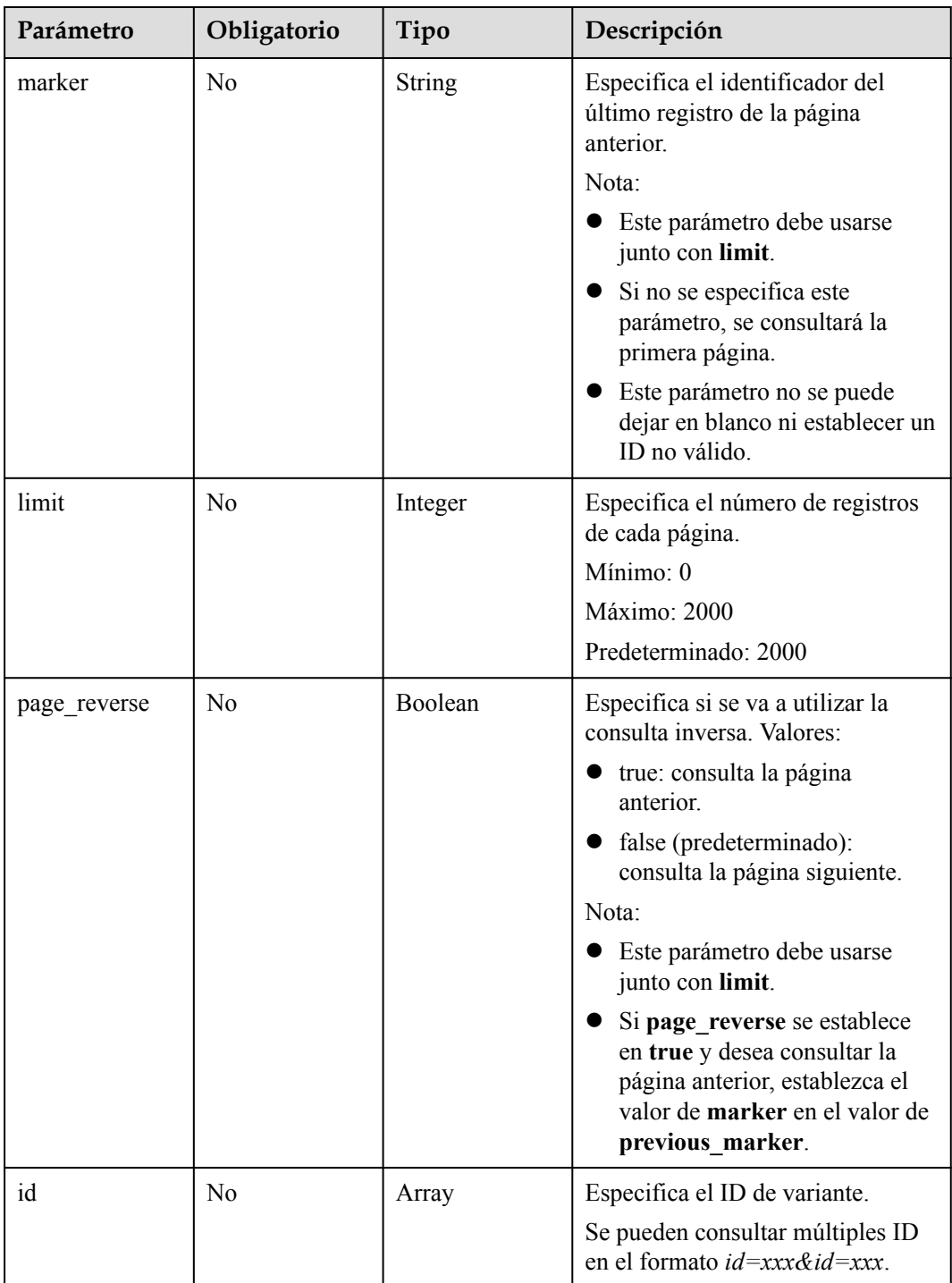

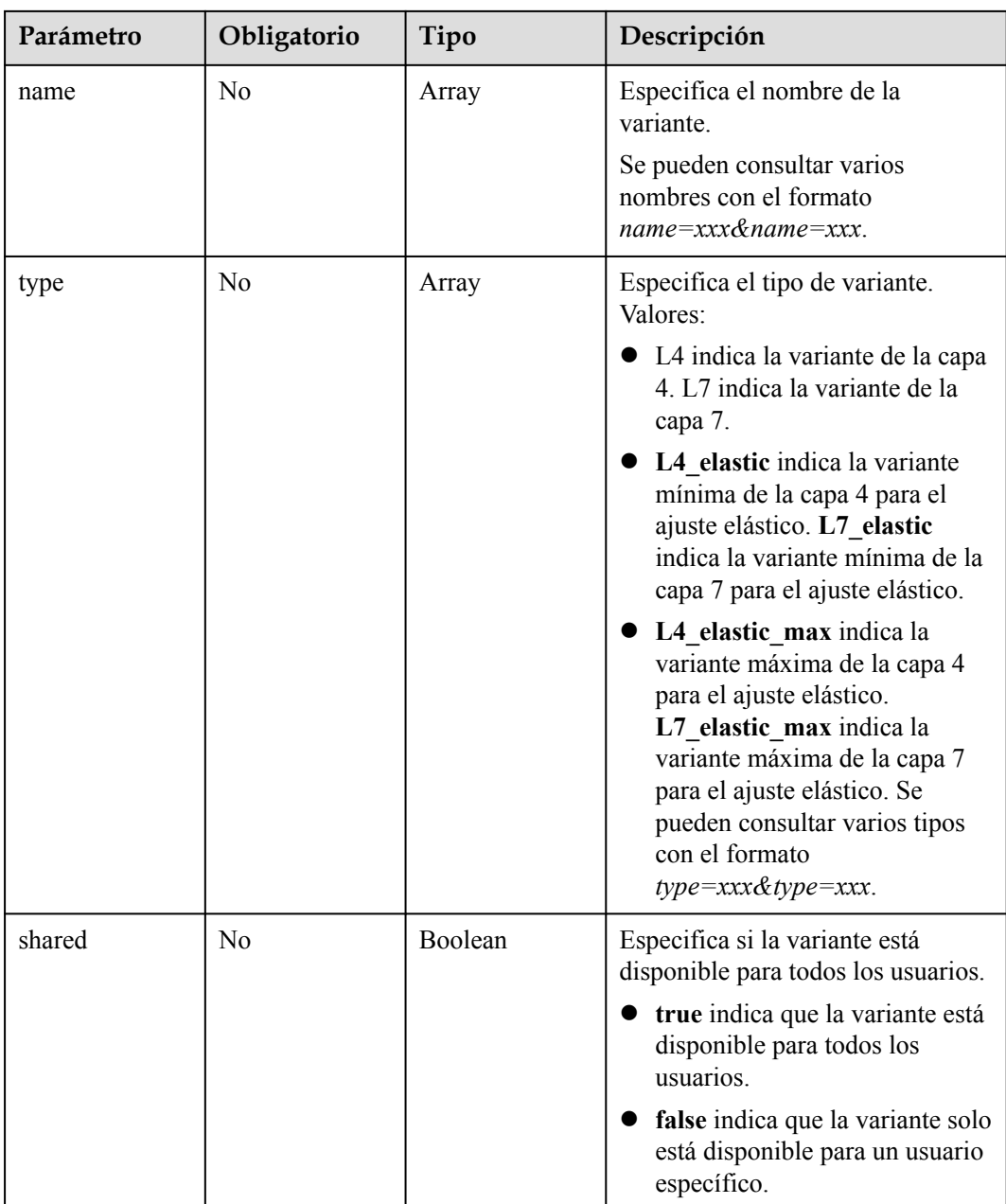

## **Parámetros de solicitud**

**Tabla 4-19** Parámetros de cabecera de solicitud

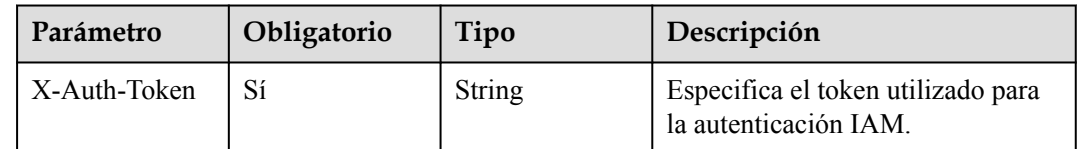

## **Parámetros de respuesta**

Código de estado: 200

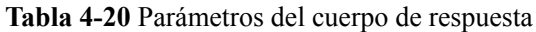

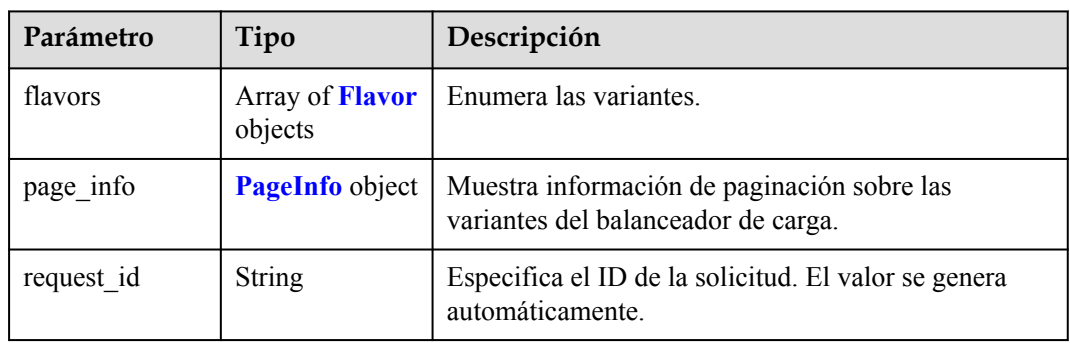

#### **Tabla 4-21** Flavor

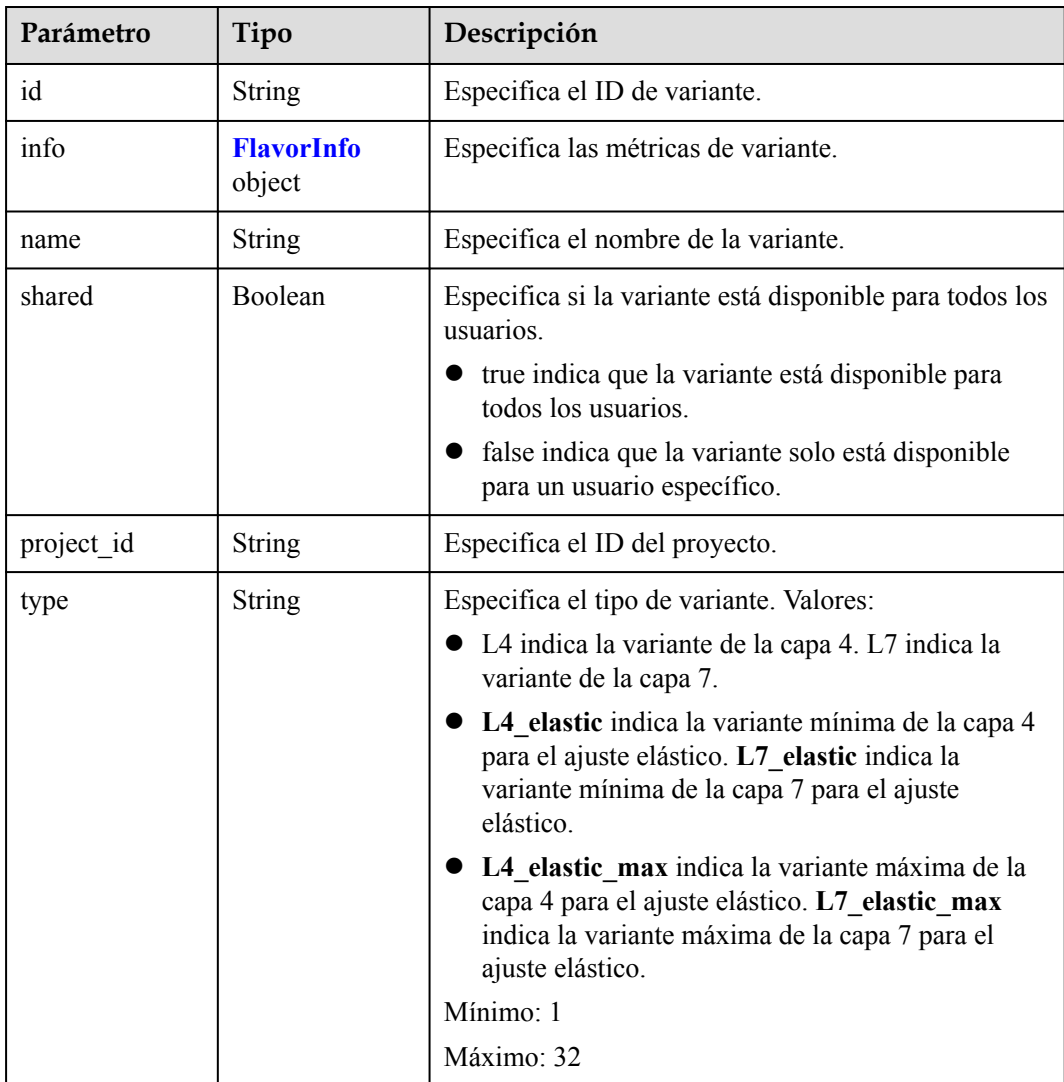

<span id="page-41-0"></span>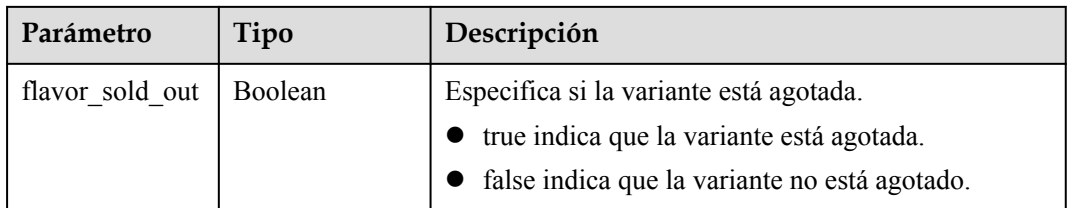

#### **Tabla 4-22** FlavorInfo

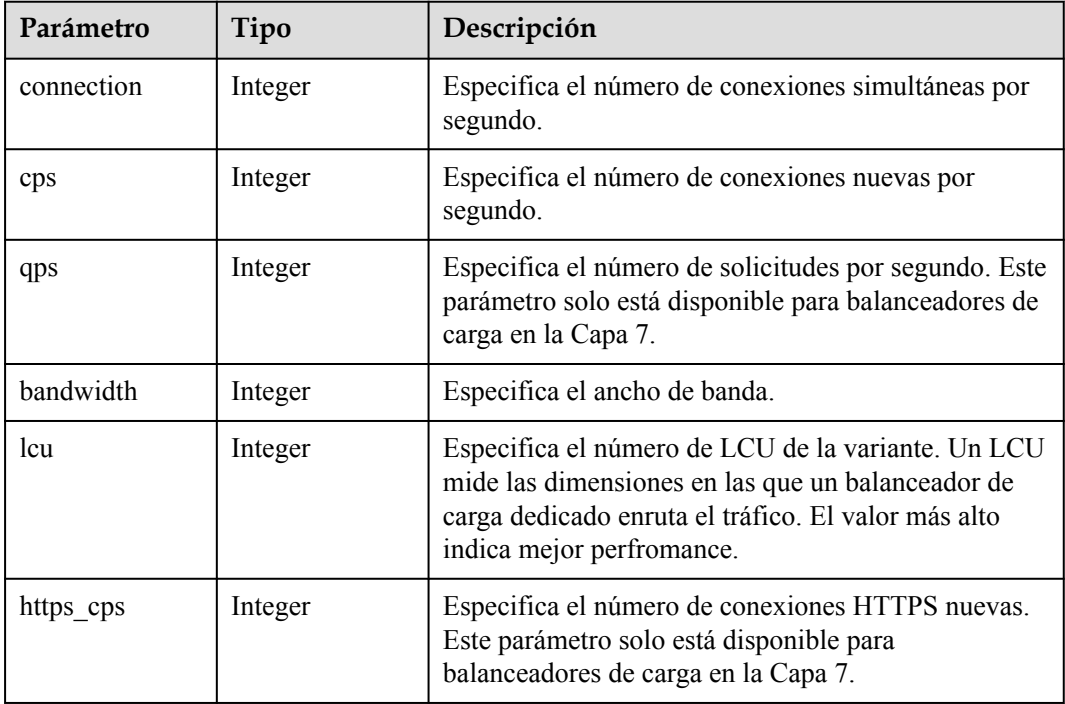

#### **Tabla 4-23** PageInfo

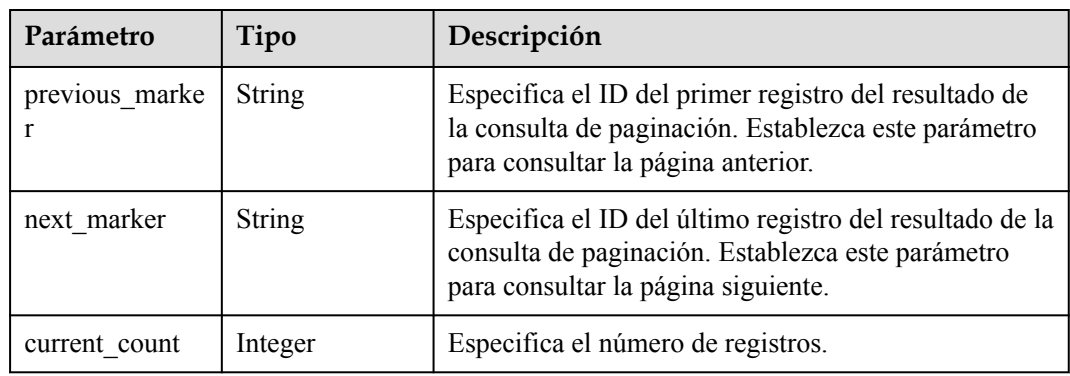

## **Ejemplo de las solicitudes**

Consulta de las variantes de balanceador de carga en cada página

GET https://{ELB\_Endpoint}/v3/057ef081eb00d2732fd1c01a9be75e6f/elb/flavors? limit=2&marker=179568ef-5ba4-4ca0-8c5e-5d581db779b1

## **Ejemplo de las respuestas**

Código de estado: 200

Solicitud exitosa.

```
{
 "request_id" : "b36bff1e331f195a3b8934a490fbcbf0",
 "flavors" : [ {
 "shared" : true,
    "project_id" : "8d53f081ea24444aa95e2bfa942ef6ee",
   "info" : {
      "connection" : 20000000,
      "cps" : 400000,
      "lcu" : 400
    },
    "id" : "22f1ef4f-7be7-4d85-bd35-45344a18f63a",
 "name" : "L4_flavor.elb.s2.large",
 "type" : "L4",
   "flavor sold out" : false
  }, {
    "shared" : true,
    "project_id" : "8d53f081ea24444aa95e2bfa942ef6ee",
   "info" : "bandwidth" : 50000,
      "connection" : 200000,
      "cps" : 2000,
      "https_cps" : 200,
 "lcu" : 10,
 "qps" : 4000
    },
    "id" : "2f124f60-980a-42f3-b201-35461df1b936",
   "name" : "L7_flavor.elb.s1.small",
    "type" : "L7",
   "flavor sold_out" : false
 \} ],
  "page_info" : {
    "next_marker" : "2f124f60-980a-42f3-b201-35461df1b936",
 "previous_marker" : "22f1ef4f-7be7-4d85-bd35-45344a18f63a",
" current count" : 2
  }
}
```
## **Códigos de estado**

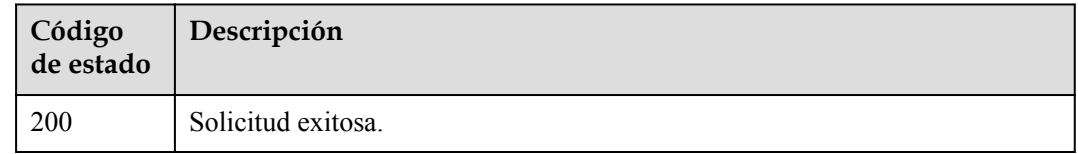

## **Códigos de error**

Consulte **[Códigos de error](#page-771-0)**.

# **4.4.2 Consulta de detalles de una variante**

## **Función**

Esta API se utiliza para ver los detalles de una variante.

## **URI**

GET /v3/{project\_id}/elb/flavors/{flavor\_id}

**Tabla 4-24** Parámetros de ruta

| Parámetro  | Obligatorio | Tipo   | Descripción                    |
|------------|-------------|--------|--------------------------------|
| project id | Sí          | String | Especifica el ID del proyecto. |
| flavor id  | Sí          | String | Especifica el ID de variante.  |

## **Parámetros de solicitud**

**Tabla 4-25** Parámetros de cabecera de solicitud

| Parámetro    | Obligatorio | Tipo   | Descripción                                                 |
|--------------|-------------|--------|-------------------------------------------------------------|
| X-Auth-Token |             | String | Especifica el token utilizado para<br>la autenticación IAM. |

## **Parámetros de respuesta**

Código de estado: 200

**Tabla 4-26** Parámetros del cuerpo de respuesta

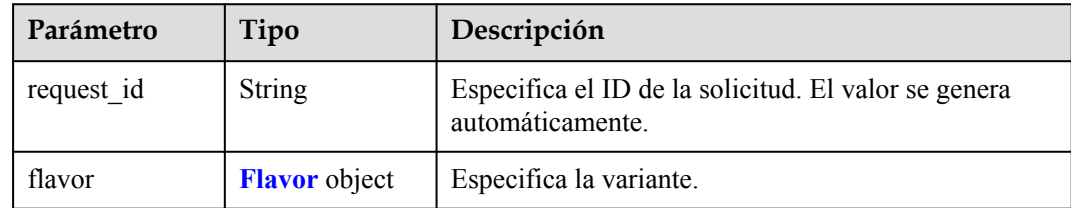

#### **Tabla 4-27** Flavor

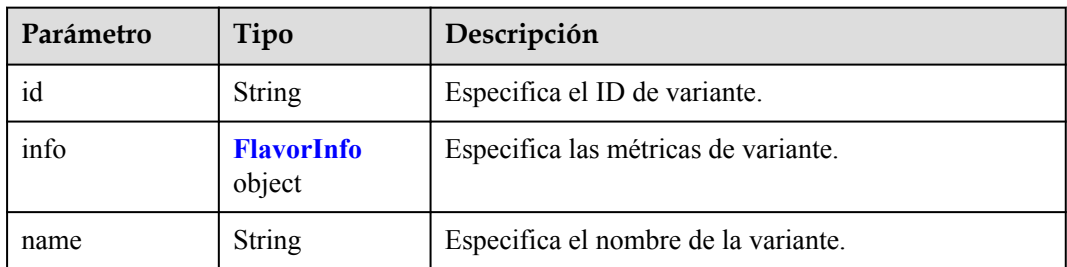

<span id="page-44-0"></span>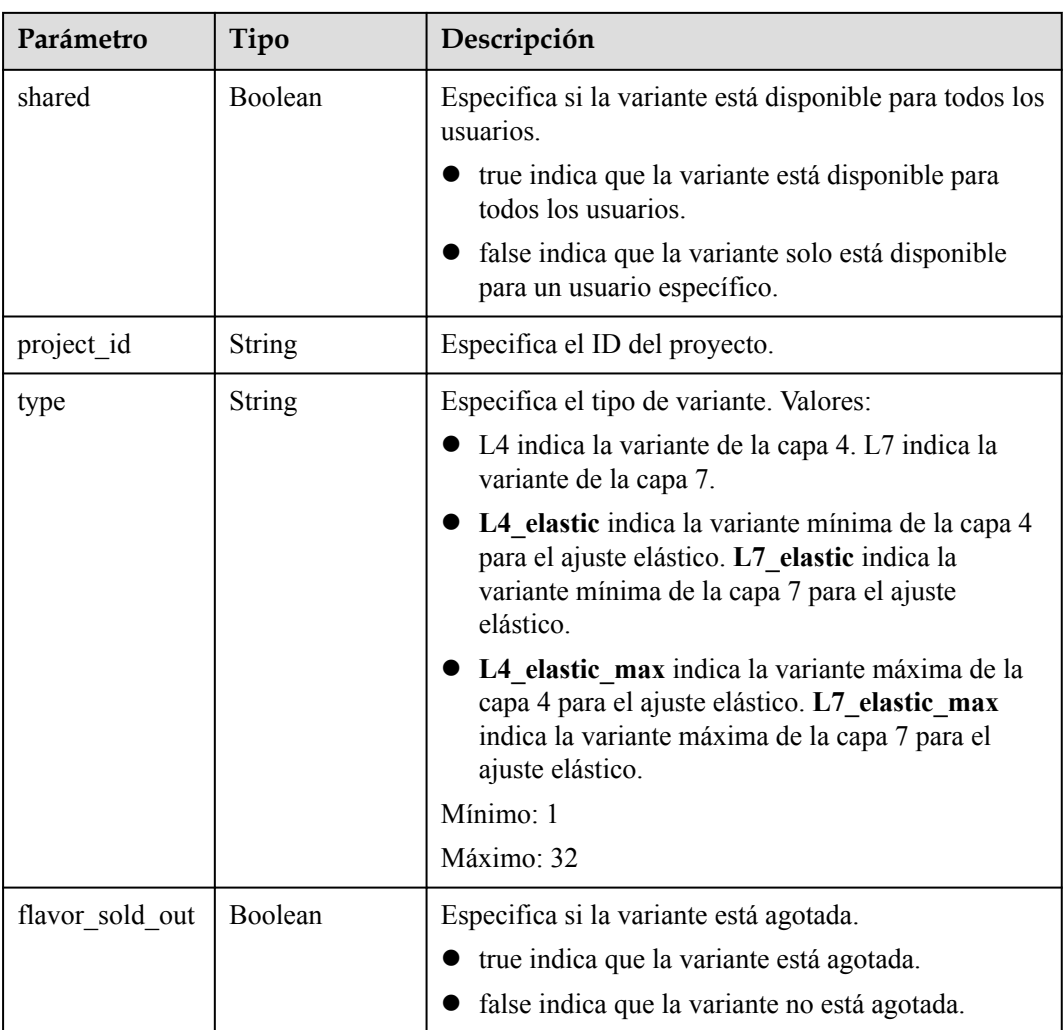

#### **Tabla 4-28** FlavorInfo

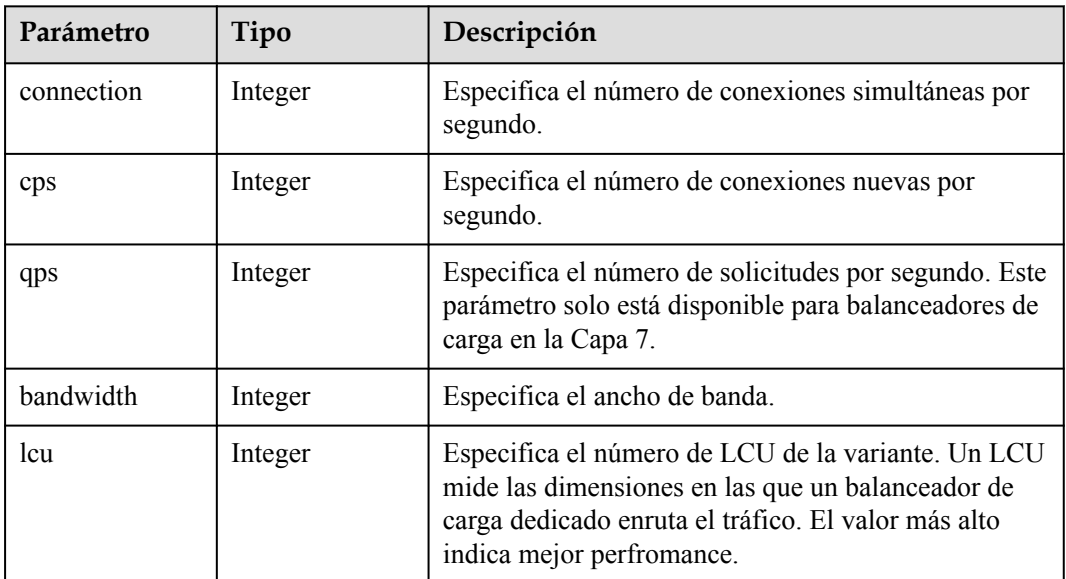

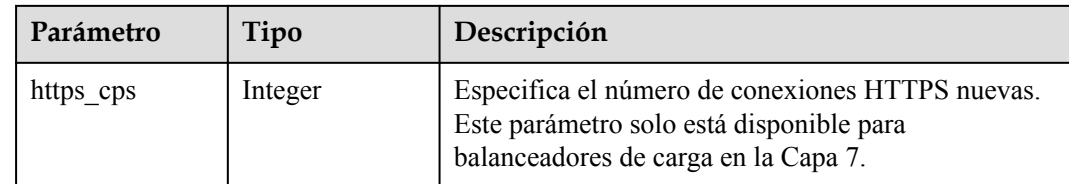

### **Ejemplo de las solicitudes**

```
GET https://{ELB_Endpoint}/v3/{project_id}/elb/flavors/{flavor_id}
```
#### **Ejemplo de las respuestas**

Código de estado: 200

Solicitud exitosa.

```
{
  "flavor" : {
 "shared" : true,
 "project_id" : "8d53f081ea24444aa95e2bfa942ef6ee",
   \overline{\text{inf}}" : \overline{\text{inf}} "bandwidth" : 10000000,
      "connection" : 8000000,
 "cps" : 80000,
 "qps" : 160000,
     "lcu" : 100
\vert \vert,
 "id" : "3588b525-63ed-4b8f-8a03-6aaa9ad1c36a",
"name" : "L7 flavor.slb.s2.large",
 "type" : "L7",
   "flavor sold out" : false
  },
  "request_id" : "3b9fb516-b7bb-4760-9128-4a23dd36ae10"
}
```
## **Códigos de estado**

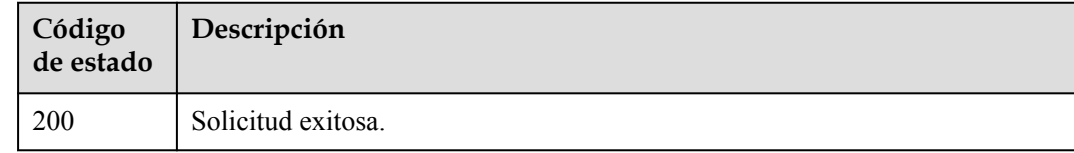

## **Códigos de error**

Consulte **[Códigos de error](#page-771-0)**.

# **4.5 Balanceador de carga**

# **4.5.1 Creación de un balanceador de carga**

## **Función**

Esta API se utiliza para crear un balanceador de carga dedicado. Cuando cree un equilibrador de carga dedicado, tenga en cuenta lo siguiente:

- Especifique **vip** subnet cidr id si desea vincular una dirección IPv4 privada al equilibrador de carga dedicado.
- l Especifique **publicip** y **vpc\_id** o **vip\_subnet\_cidr\_id** si desea vincular un nuevo IPv4 EIP al equilibrador de carga dedicado.
- Especifique **publicip** ids y vpc id o vip subnet cidr id si desea vincular un EIP IPv4 existente al equilibrador de carga dedicado.
- Especifique **ipv6** vip virsubnet id si desea vincular una dirección IPv6 privada al equilibrador de carga dedicado.
- Especifique **ipv6** vip virsubnet **id** y **ipv6** bandwidth si desea vincular una dirección IPv6 pública al equilibrador de carga dedicado.
- l No puede vincular una dirección IPv4 privada, una dirección IPv6 o una dirección IPv6 pública existente y no ocupada al equilibrador de carga dedicado.

#### $\Box$  NOTA

No puede enlazar direcciones IPv6 a un equilibrador de carga dedicado.

## **Restricciones**

Hay algunas restricciones al crear un balanceador de carga dedicado:

- **vpc** id, vip subnet cidr id, y ipv6 vip virsubnet id no se pueden dejar en blanco al mismo tiempo.
- ip target enable especifica si se debe habilitar el backend de VPC entre sí. Si habilita esta función para un equilibrador de carga dedicado, puede asociar servidores en una VPC conectada a través de una conexión de pares de VPC, en una VPC conectada a través de una conexión en la nube, o en un centro de datos local en el otro extremo de una conexión Direct Connect o VPN, mediante el uso de direcciones IP del servidor.
- l **admin\_state\_up** debe establecerse en **true**.
- l **provider** debe estar configurado en **vlb**.
- elb virsubnet ids indica las subredes que admiten la doble pila IPv4/IPv6 o sólo las subredes IPv4. Si sólo se admiten subredes IPv4, **ipv6\_vip\_virsubnet\_id** debe dejarse en blanco.
- Si une un EIP al balanceador de carga durante la creación, no puede desvincularlo del balanceador de carga llamando a la API después de crear el balanceador de carga. En su lugar, puede desvincular el EIP solo en la consola ELB. Busque el equilibrador de carga dedicado en la lista de equilibradores de carga y haga clic en **More** > **Unbind EIP** en la columna **Operation**.
- **publicip** ids y **publicip** no se pueden especificar al mismo tiempo. Establezca **publicip\_ids** para enlazar un EIP existente al equilibrador de carga, o **publicip** para enlazar un EIP nuevo al equilibrador de carga, o ninguno de ellos.
- Si desea agregar el balanceador de carga a un ancho de banda compartido, debe especificar el ID del ancho de banda compartido. Si desea que el balanceador de carga

utilice un nuevo ancho de banda dedicado, es necesario **charge\_mode**, **share\_type**, y **size**.

## **URI**

POST /v3/{project\_id}/elb/loadbalancers

**Tabla 4-29** Parámetros de path

| Parámetro  | Obligatorio | Tipo   | Descripción                                                                            |
|------------|-------------|--------|----------------------------------------------------------------------------------------|
| project id | Sí          | String | Especifica el ID del proyecto del<br>equilibrador de carga.<br>Mínimo: 0<br>Máximo: 36 |

## **Parámetros de solicitud**

**Tabla 4-30** Parámetros de encabezado de solicitud

| Parámetro    | Obligatorio    | Tipo   | Descripción                                                              |
|--------------|----------------|--------|--------------------------------------------------------------------------|
| X-Auth-Token | N <sub>0</sub> | String | Especifica el token utilizado para<br>la autenticación IAM.<br>Mínimo: 0 |
|              |                |        | Máximo: 4096                                                             |

**Tabla 4-31** Parámetros de body de solicitud

| Parámetro    | Obligatorio | Tipo                                                 | Descripción                             |
|--------------|-------------|------------------------------------------------------|-----------------------------------------|
| loadbalancer | Sí          | <b>CreateLoadBa</b><br><b>lancerOption</b><br>object | Especifica el equilibrador de<br>carga. |

**Tabla 4-32** CreateLoadBalancerOption

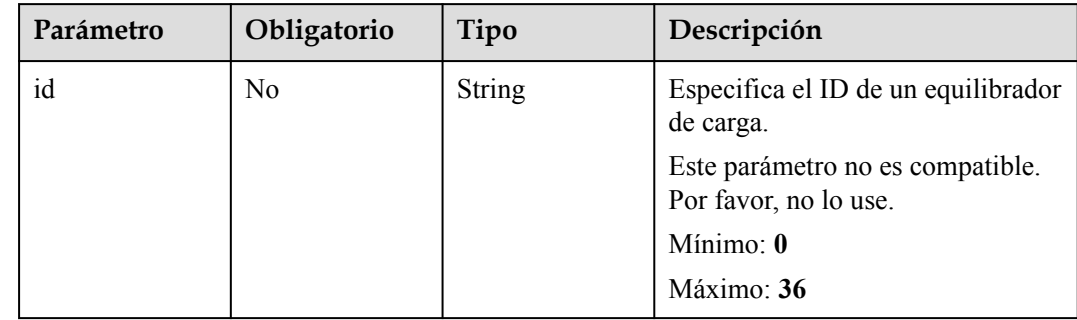

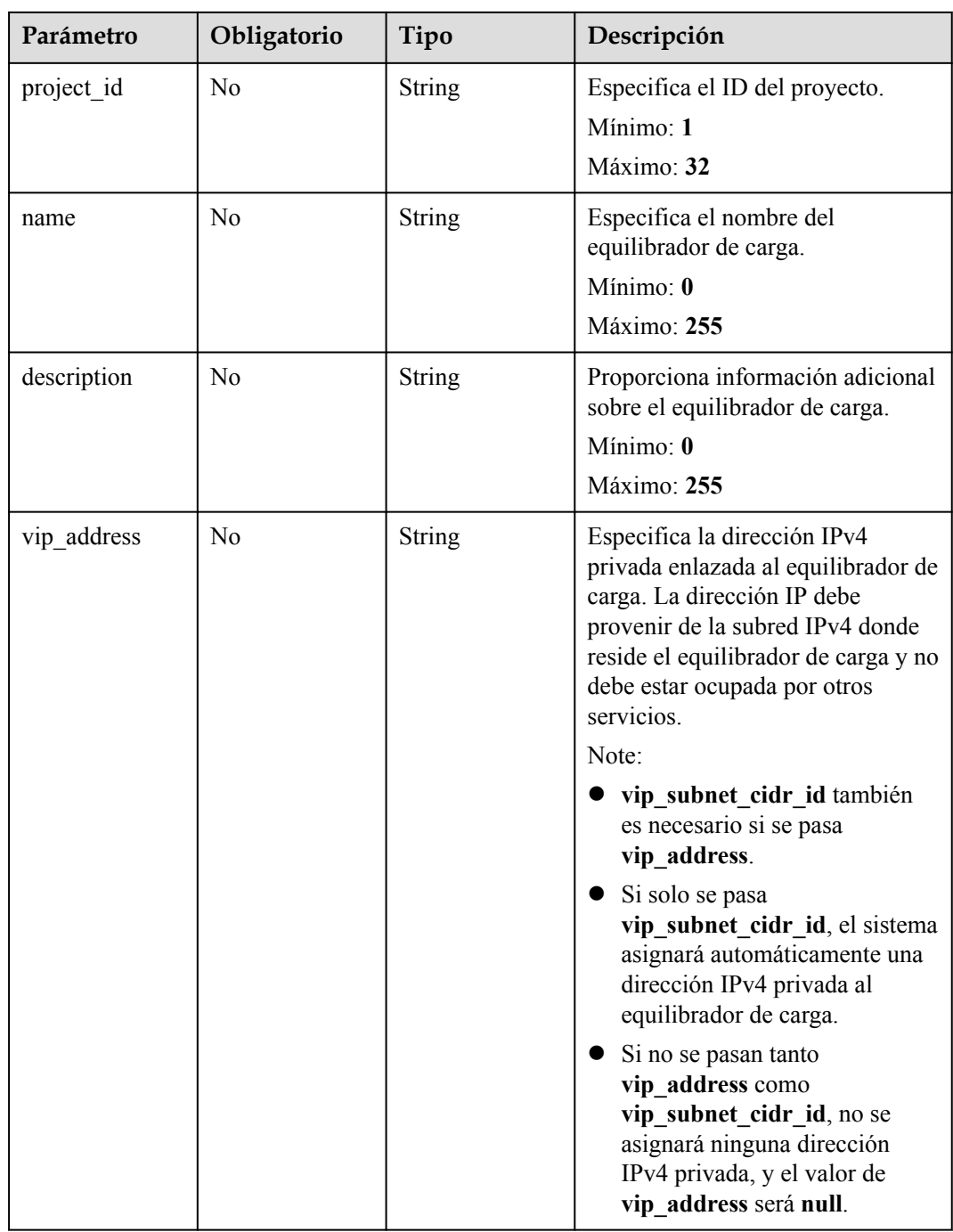

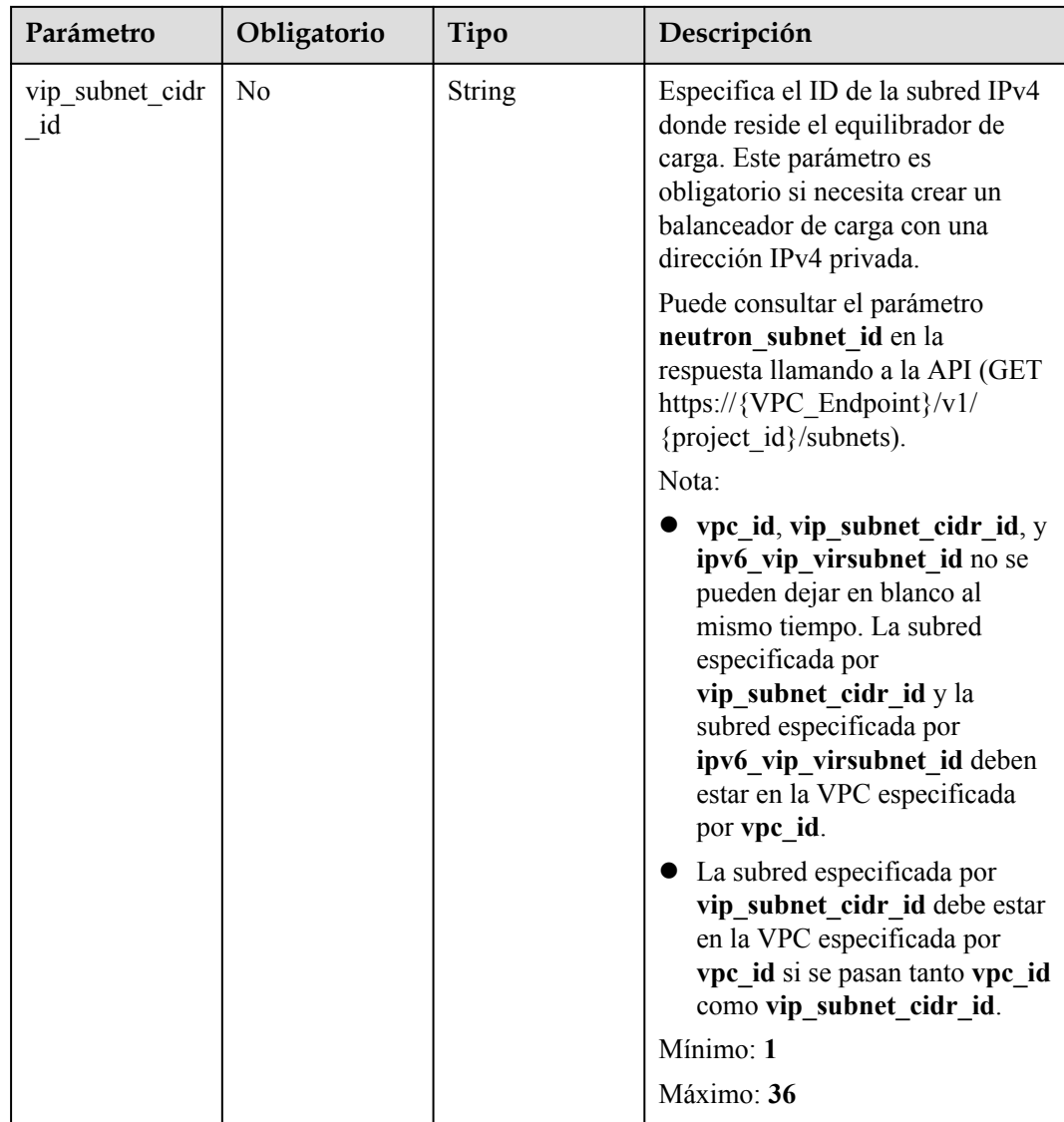

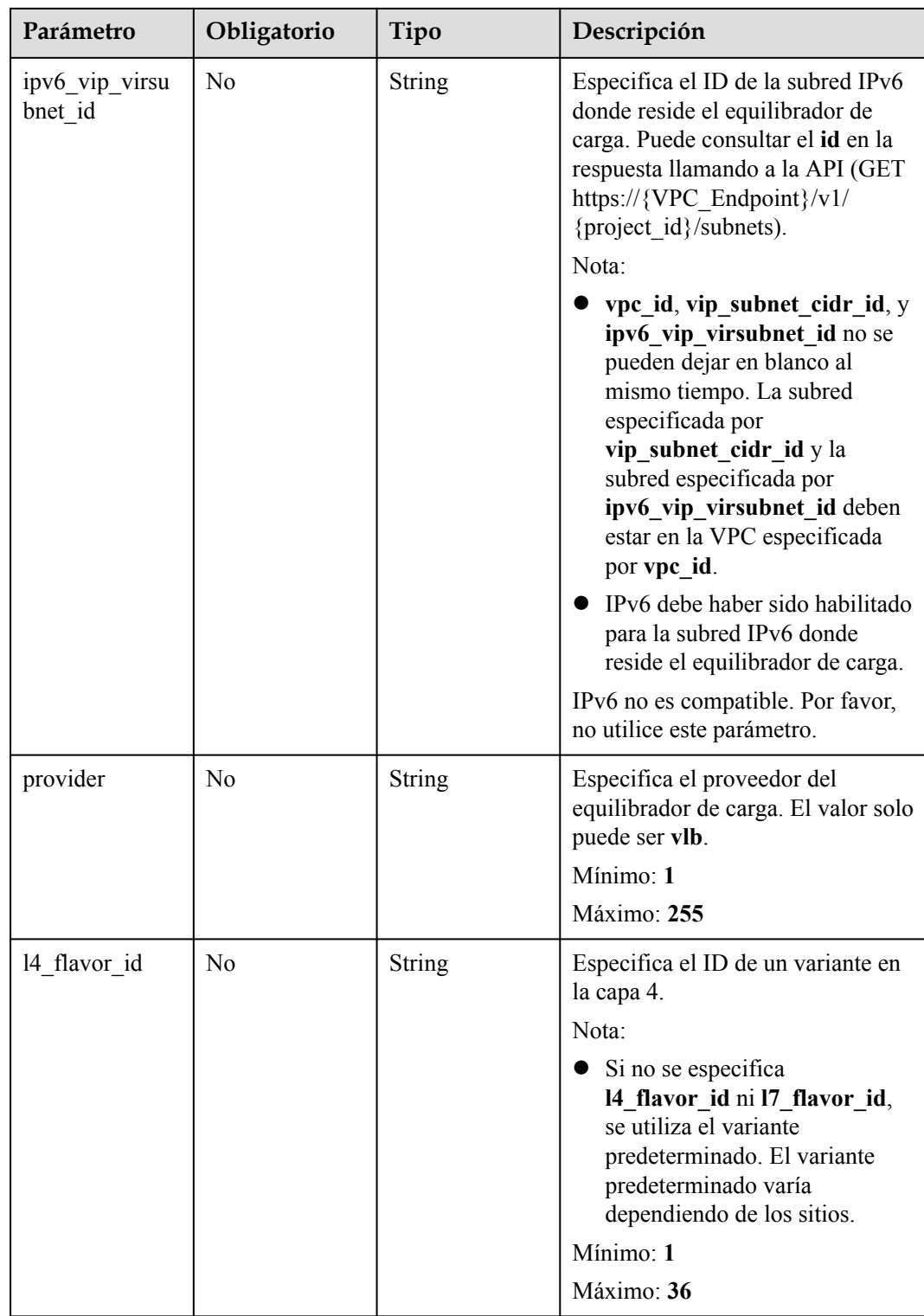

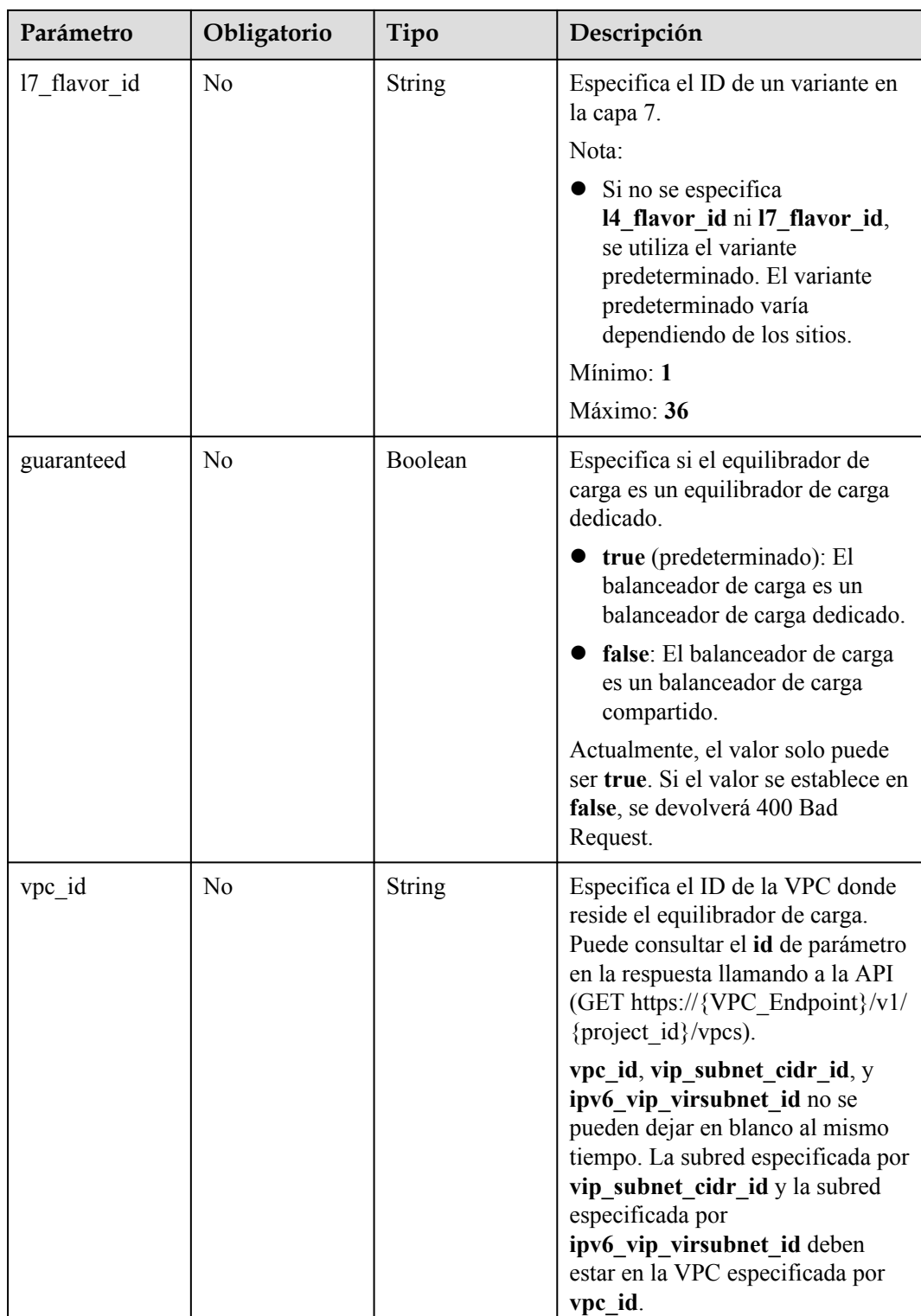

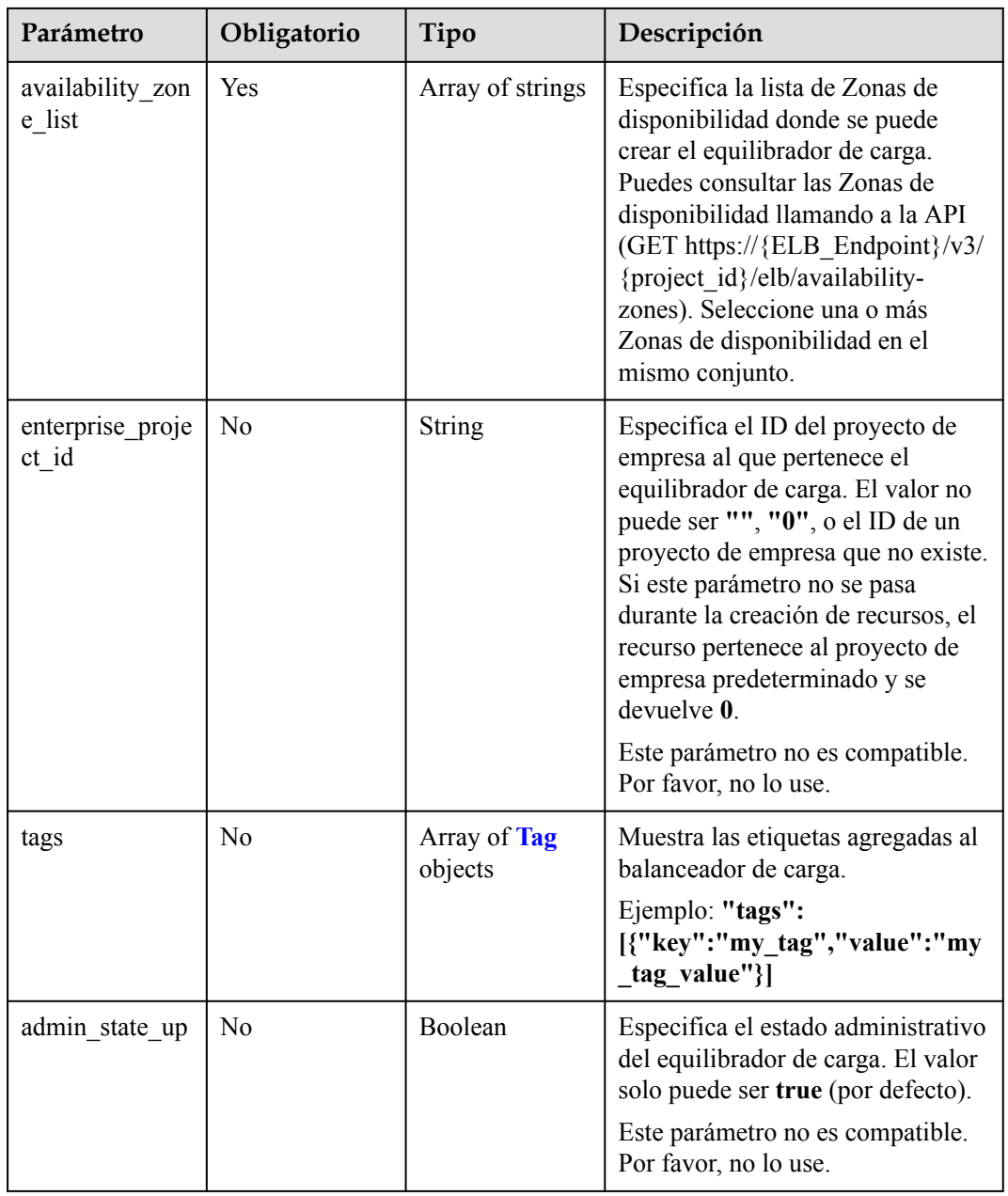

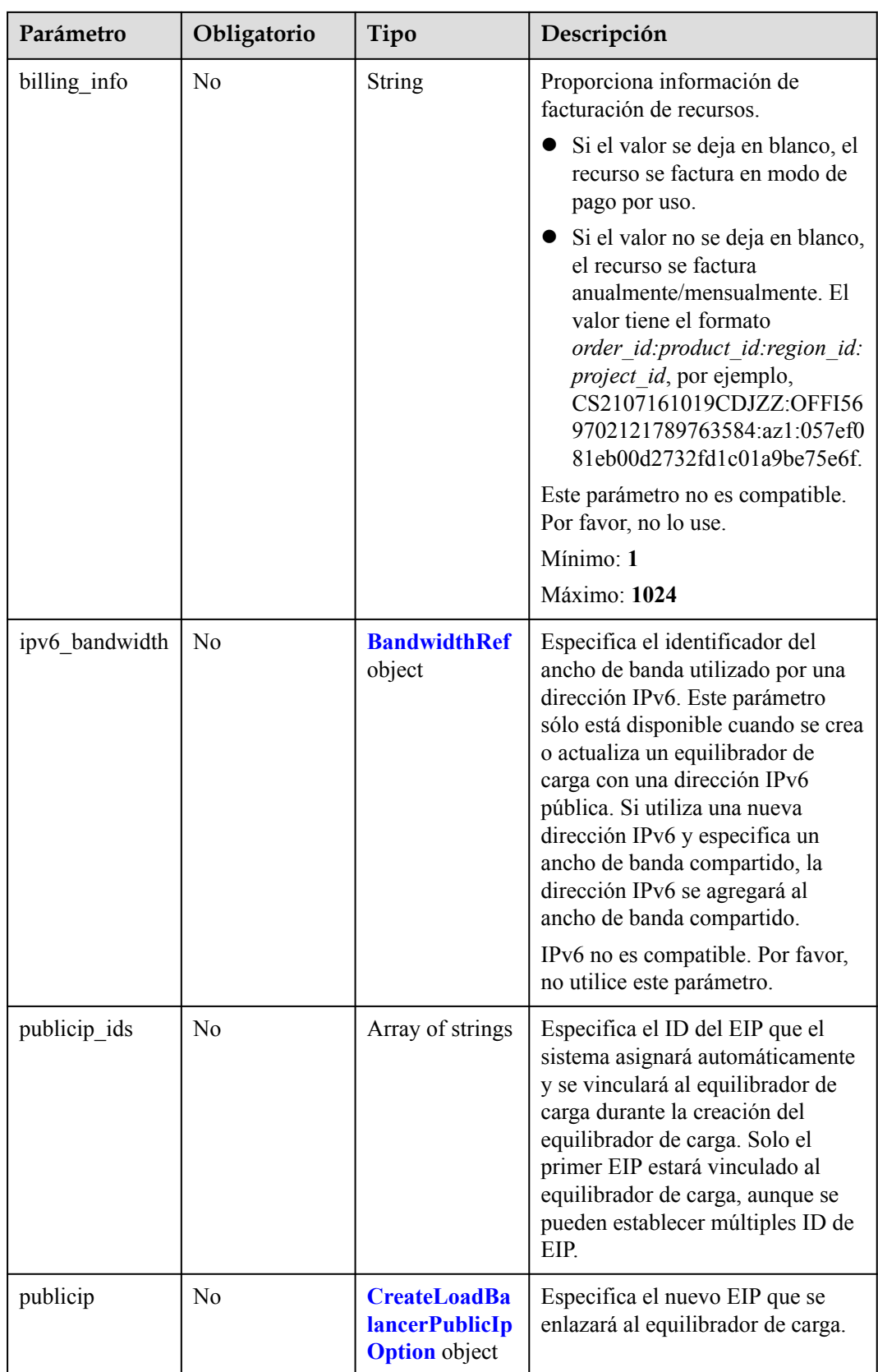

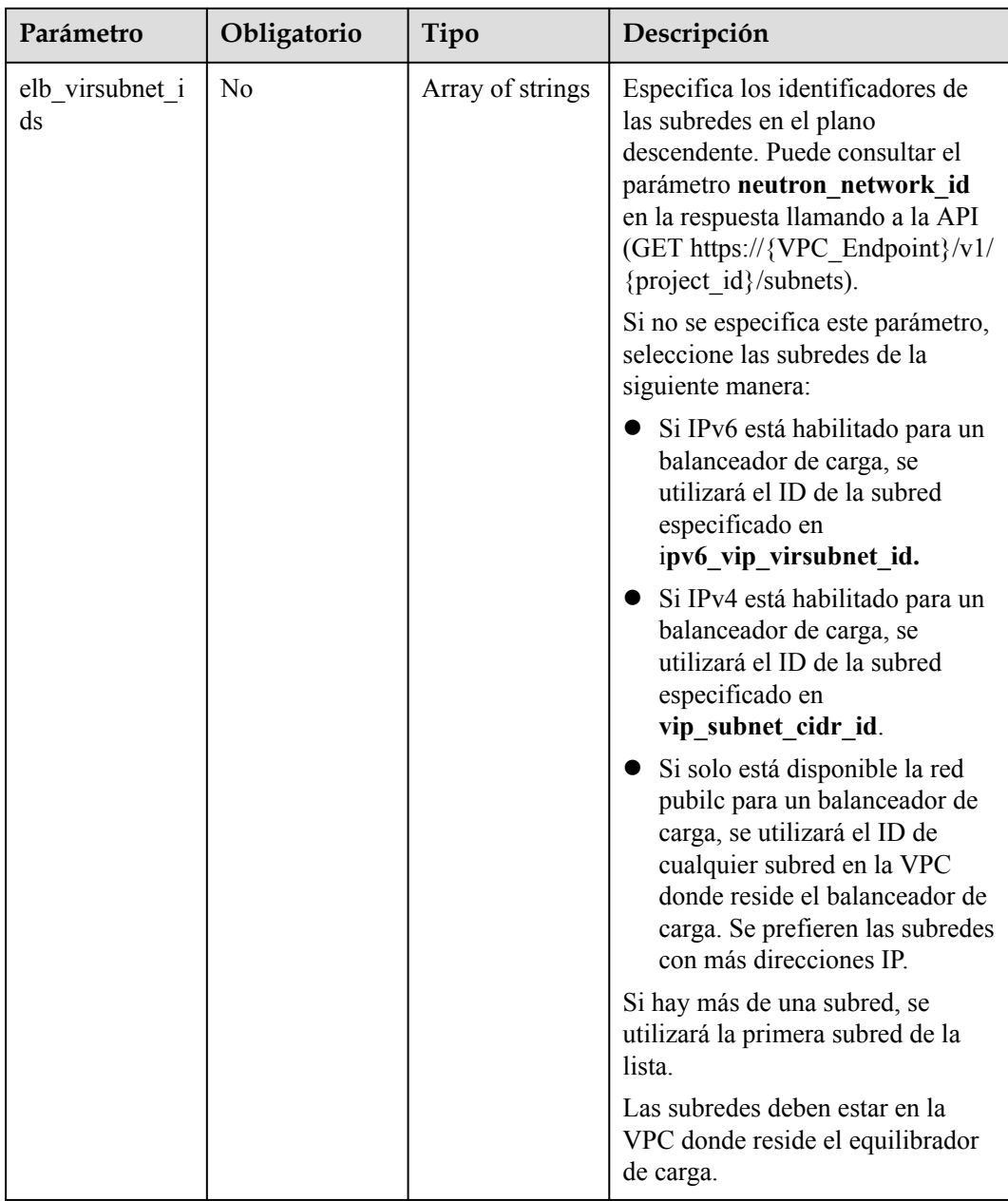

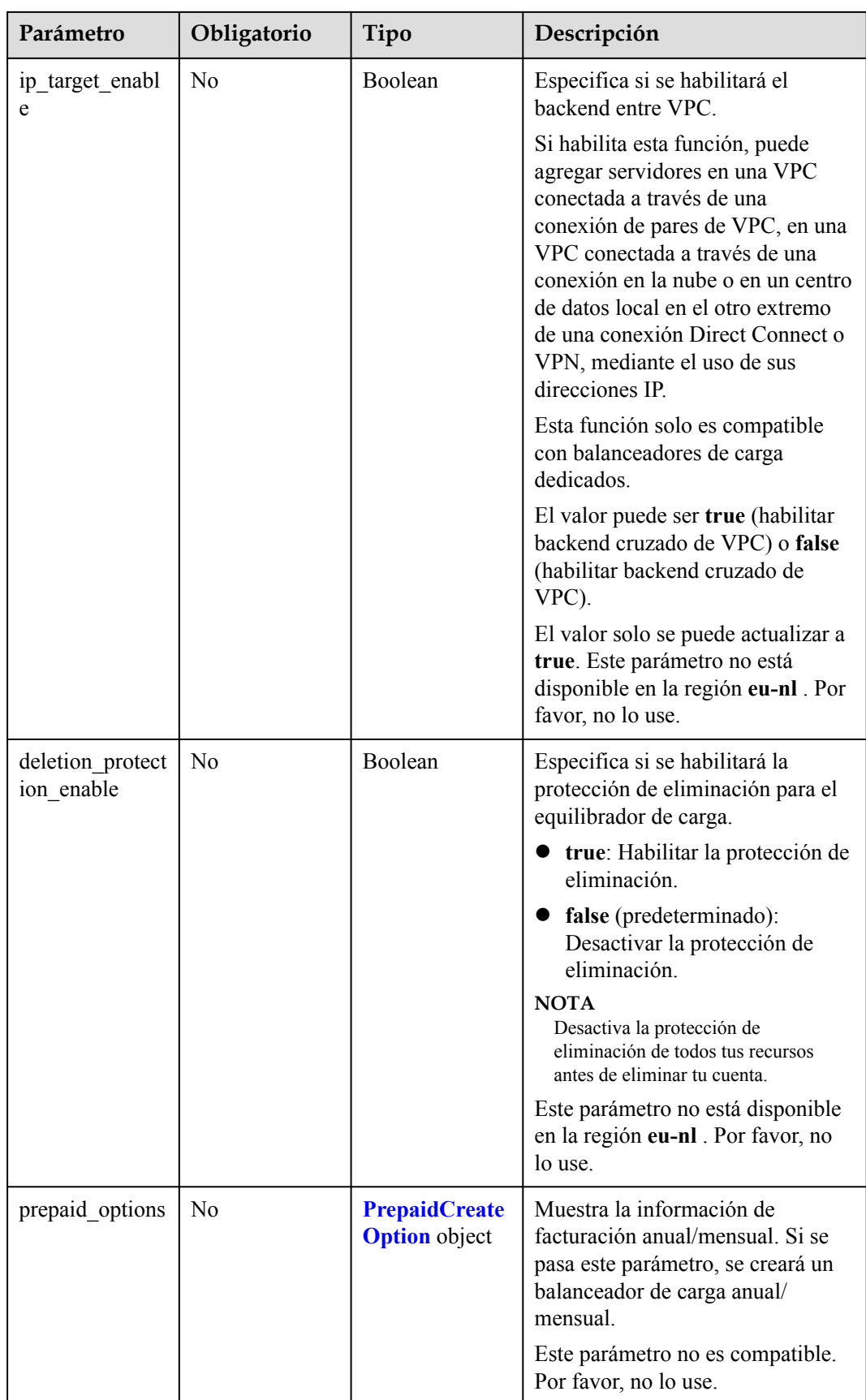

<span id="page-56-0"></span>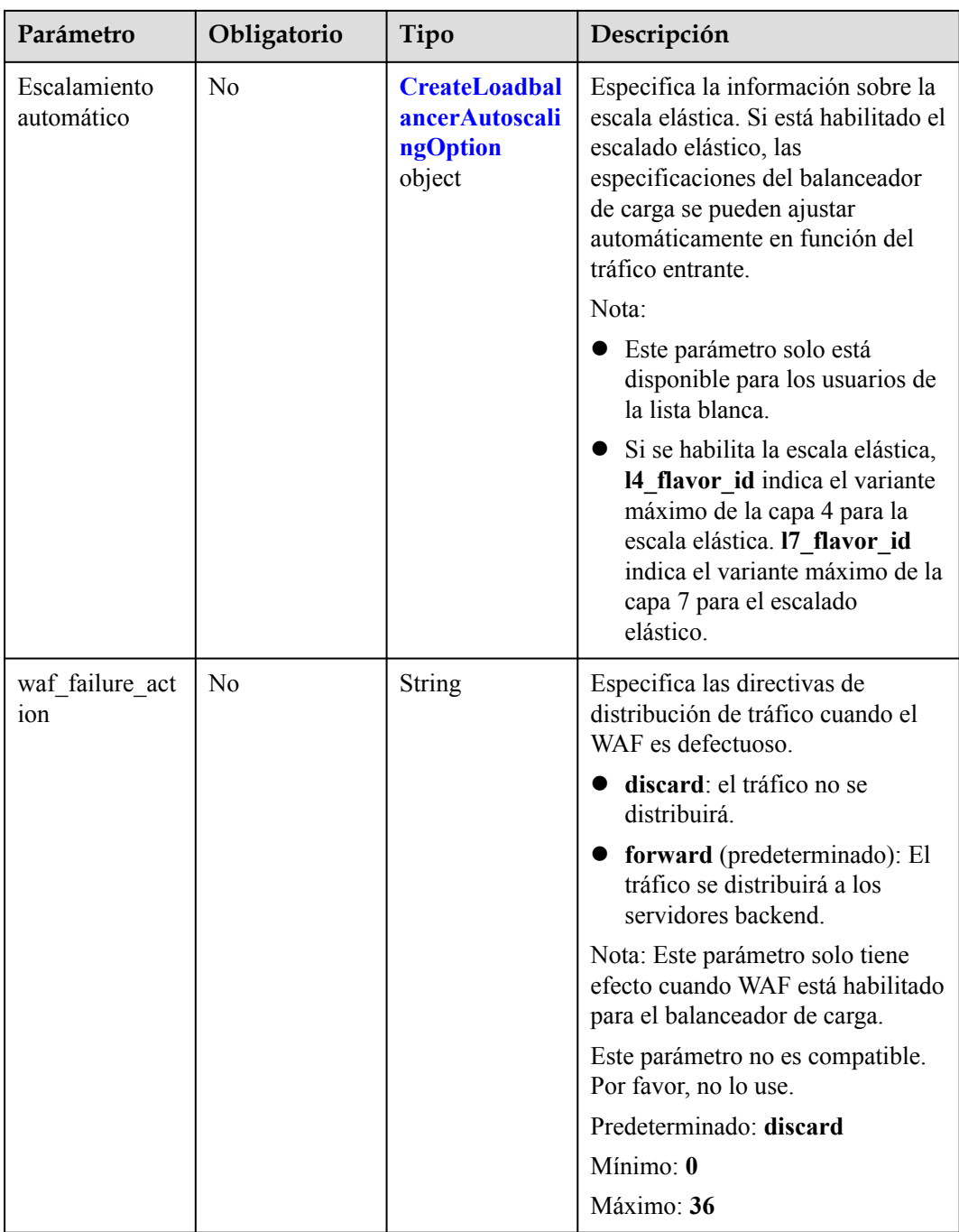

## **Tabla 4-33** Etiquetas

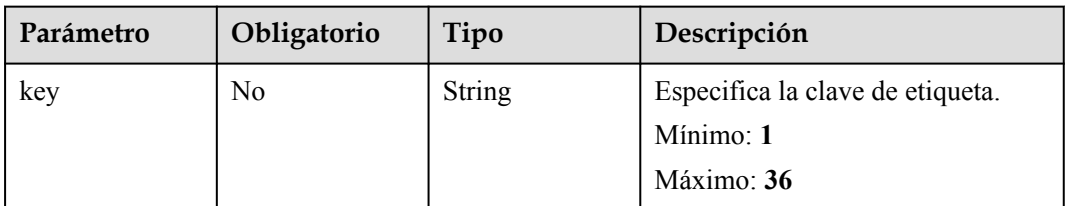

<span id="page-57-0"></span>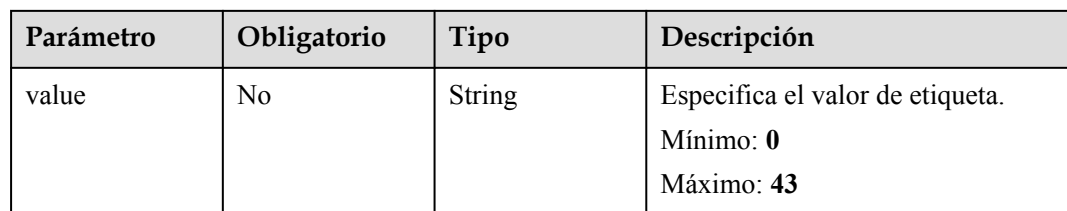

#### **Tabla 4-34** BandwidthRef

| Parámetro | Obligatorio | Tipo   | Descripción                                       |
|-----------|-------------|--------|---------------------------------------------------|
| 1d        | Sí          | String | Especifica el ID de ancho de<br>banda compartido. |

**Tabla 4-35** CreateLoadBalancerPublicIpOption

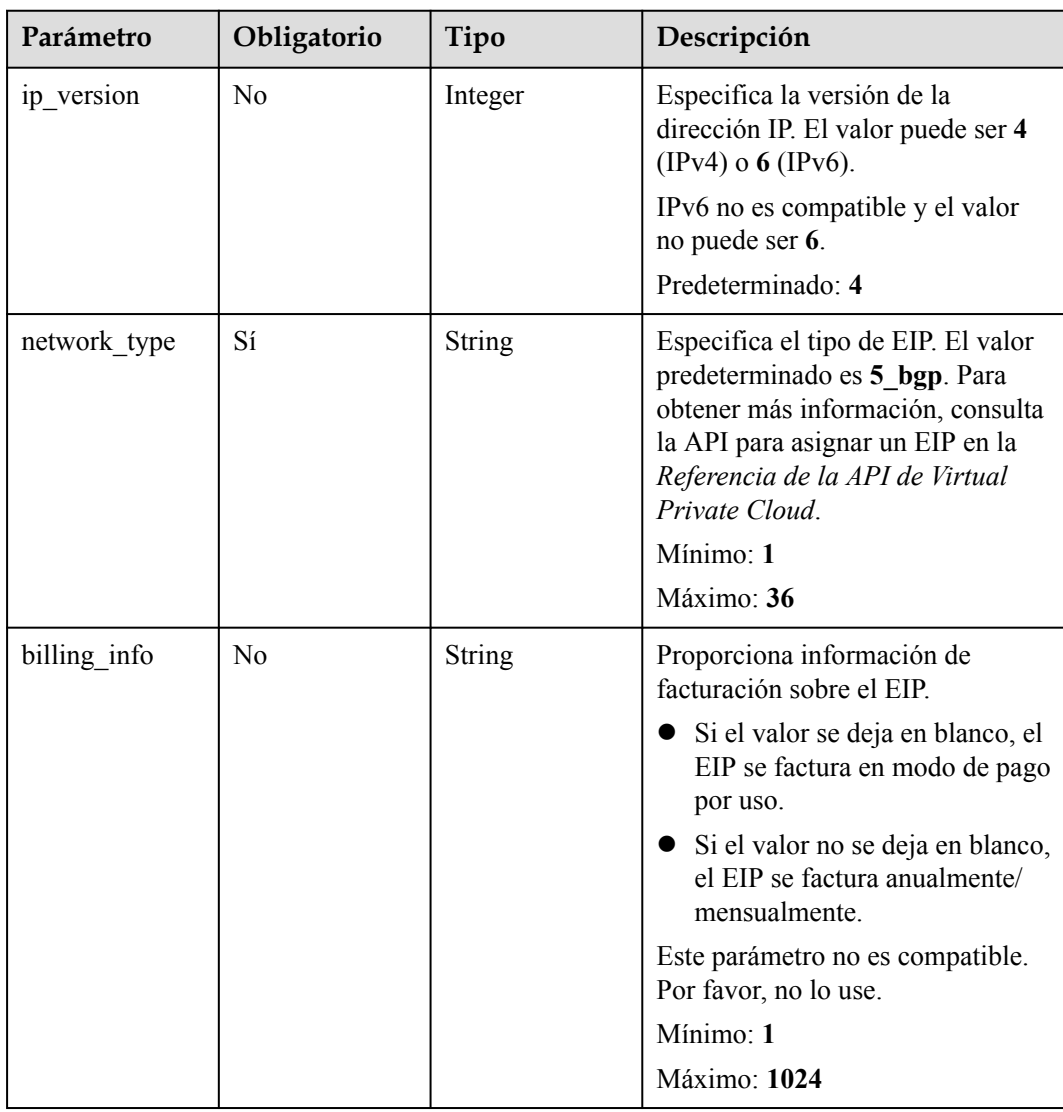

| Parámetro   | Obligatorio | Tipo                                                              | Descripción                                                                         |
|-------------|-------------|-------------------------------------------------------------------|-------------------------------------------------------------------------------------|
| description | No.         | <b>String</b>                                                     | Proporciona información<br>complementaria sobre la EIP.<br>Mínimo: 1<br>Máximo: 255 |
| bandwidth   | Sí          | <b>CreateLoadBa</b><br><b>lancerBandwid</b><br>thOption<br>object | Ancho de banda                                                                      |

**Tabla 4-36** CreateLoadBalancerBandwidthOption

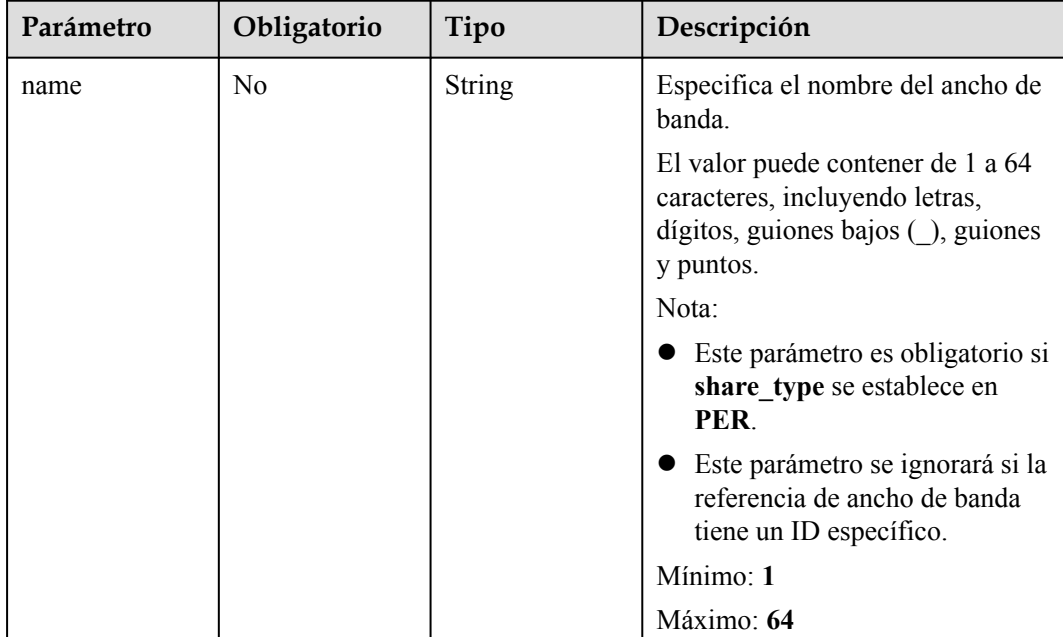

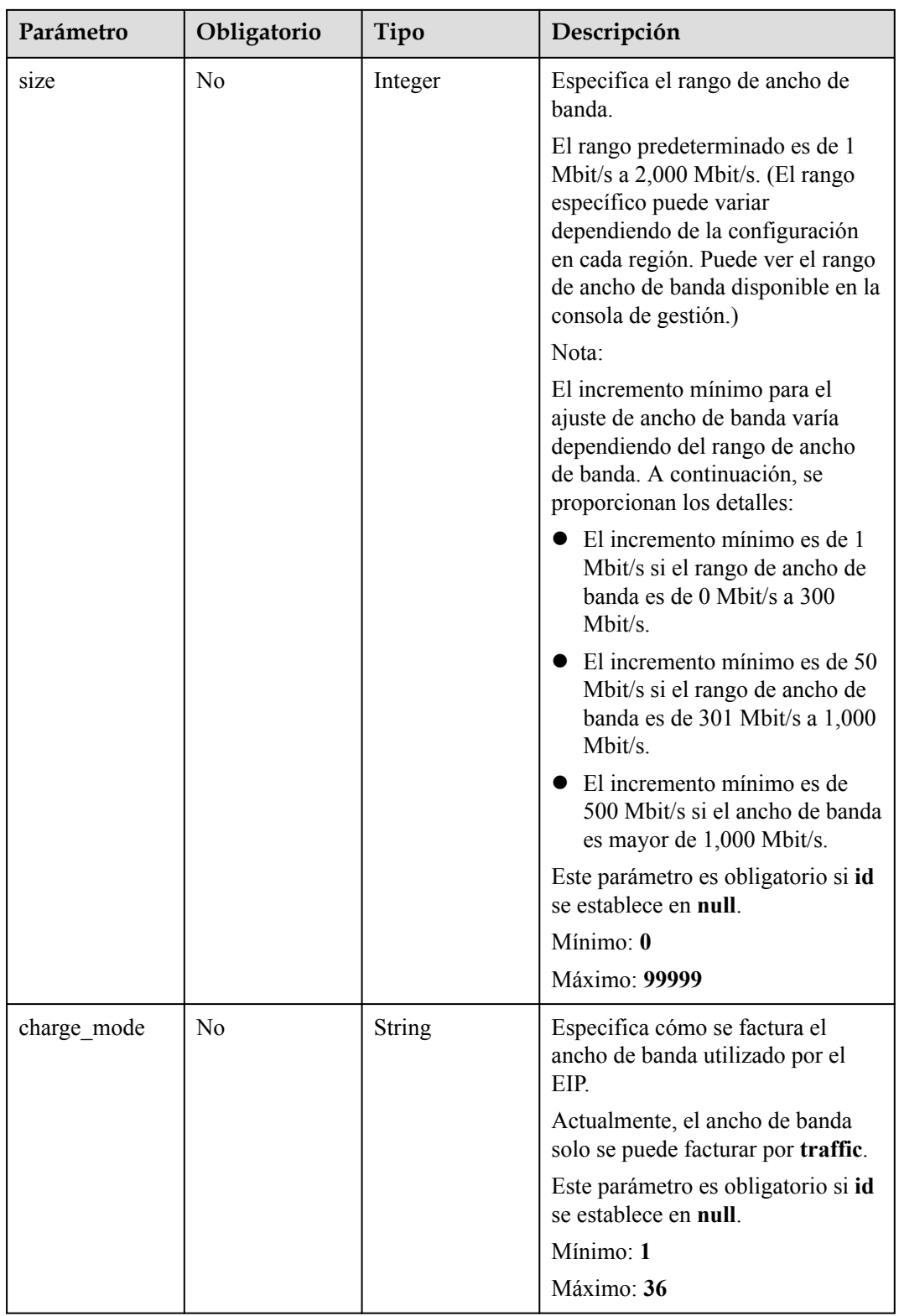

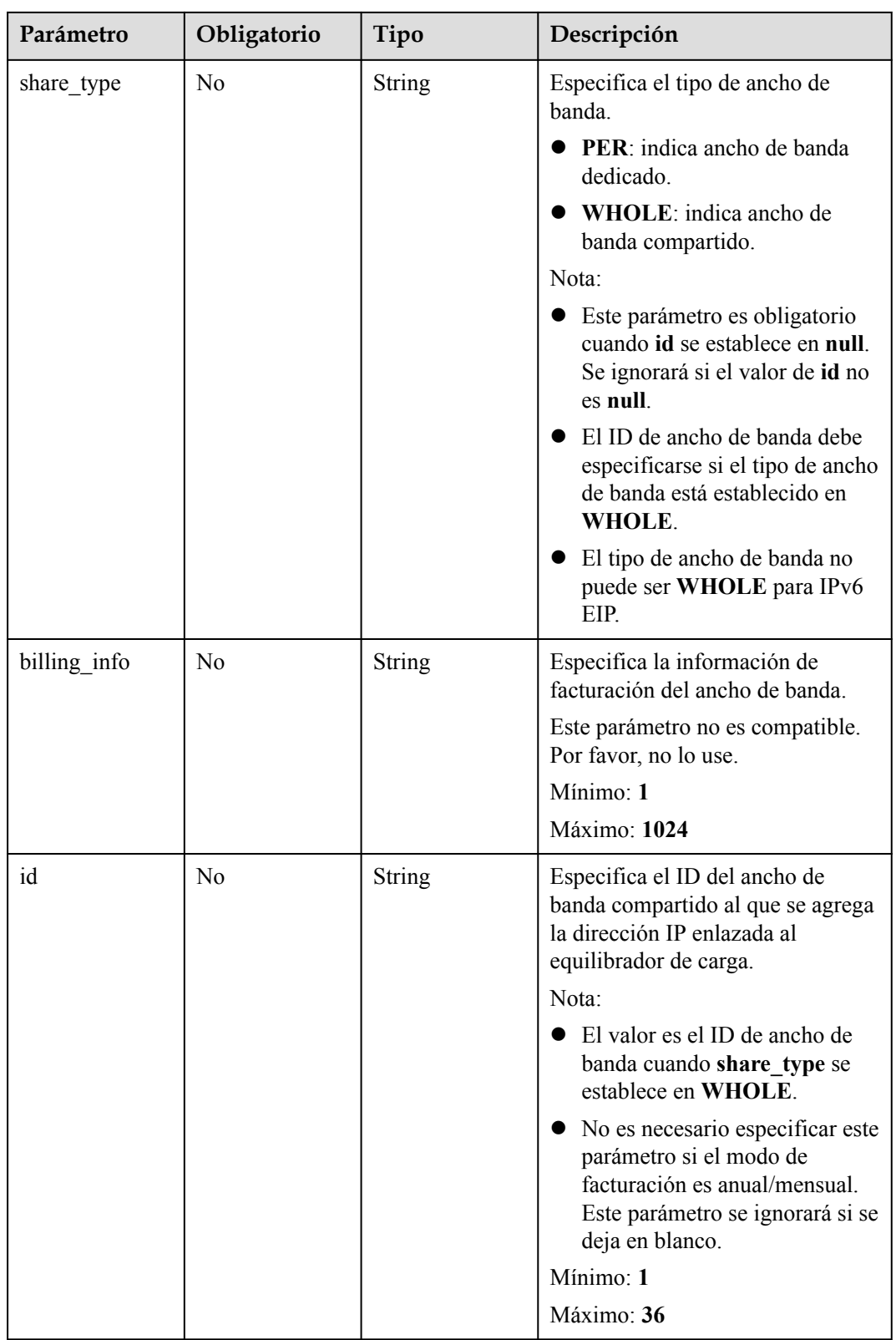

<span id="page-61-0"></span>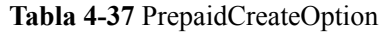

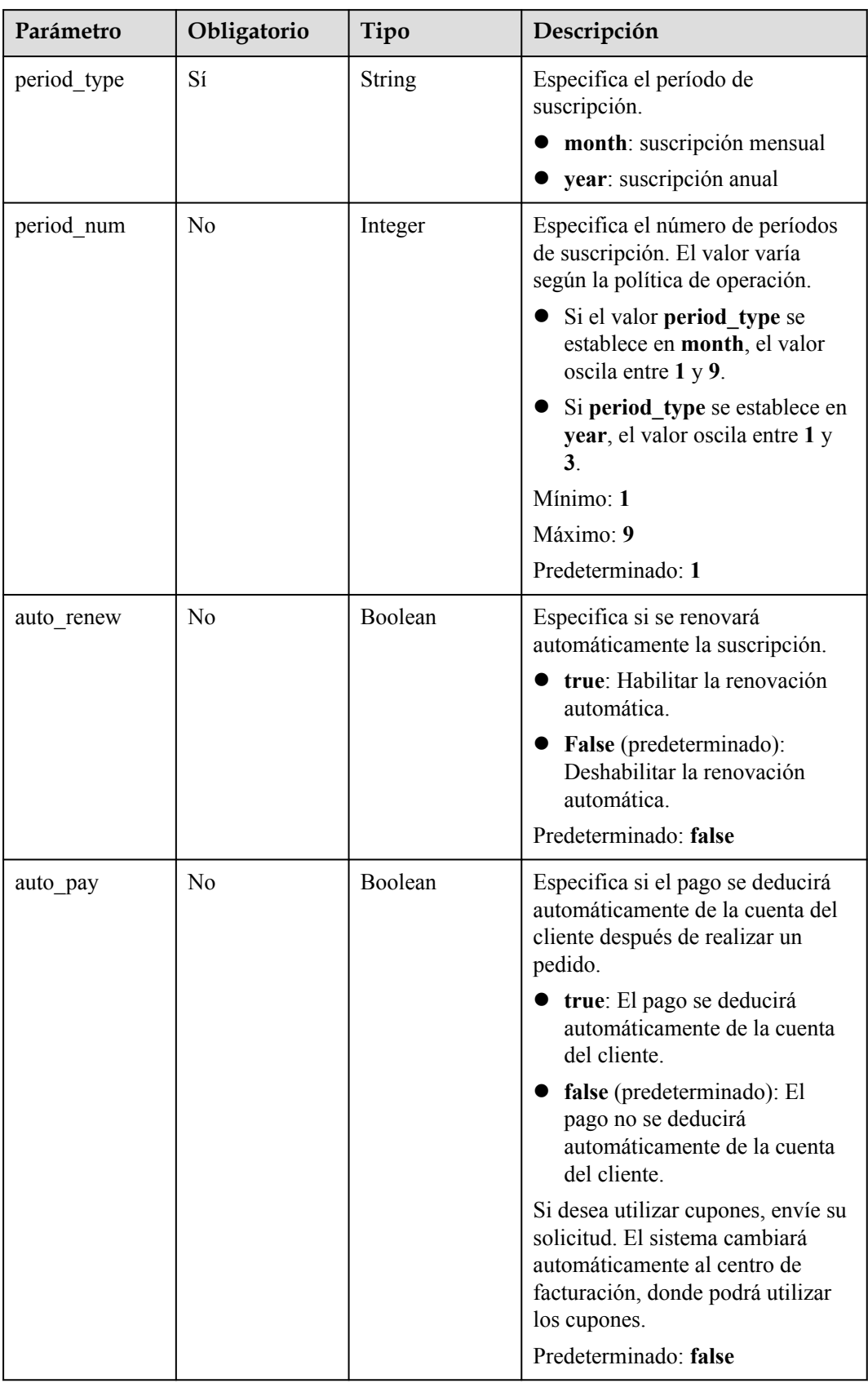

| Parámetro            | Obligatorio    | Tipo    | Descripción                                                                                                    |
|----------------------|----------------|---------|----------------------------------------------------------------------------------------------------|
| enable               | Sí             | Boolean | Especifica si se activa la escala<br>elástica para el equilibrador de<br>carga.<br>Predeterminado: false                                                |
| min 17 flavor i<br>d | N <sub>0</sub> | String  | Especifica el ID del tipo mínimo<br>de capa 7 para la escala elástica.<br>Este parámetro no se puede dejar<br>en blanco si hay oyentes HTTP o<br>HTTPS. |
|                      |                |         | Mínimo: 1                                                                                                    |
|                      |                |         | Máximo: 36                                                                                                    |

<span id="page-62-0"></span>**Tabla 4-38** CreateLoadbalancerAutoscalingOption

## **Parámetros de respuesta**

### **Código de estado: 201**

**Tabla 4-39** Parámetros de body de respuesta

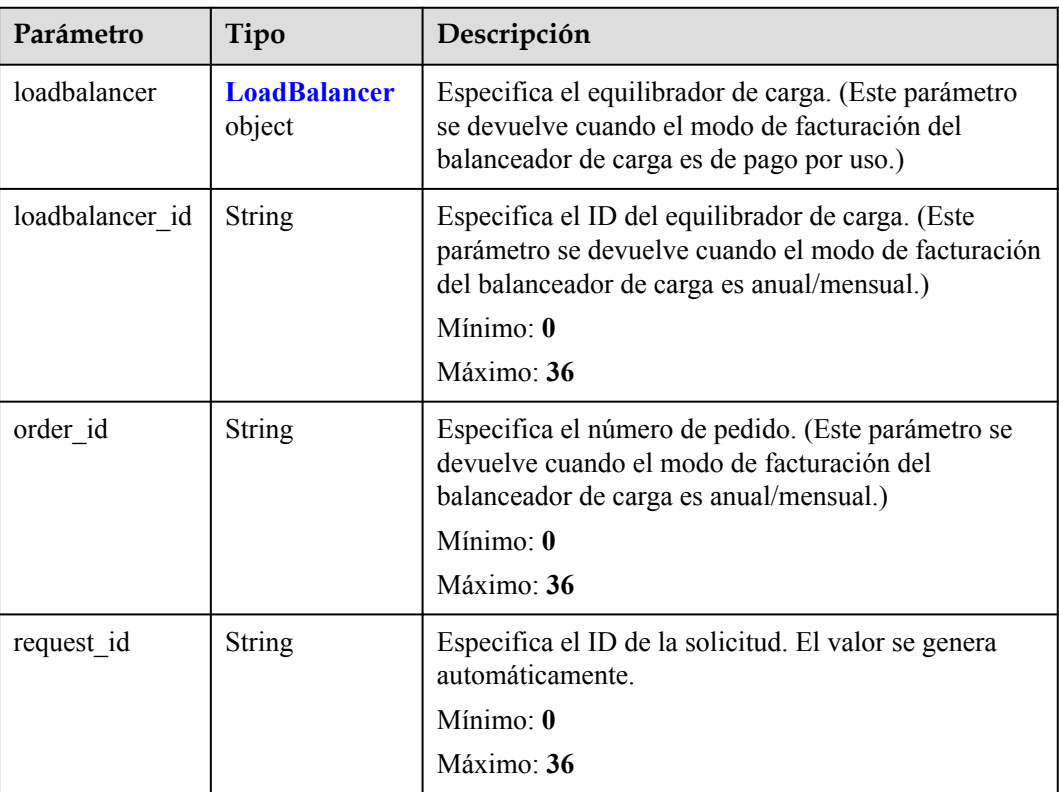

<span id="page-63-0"></span>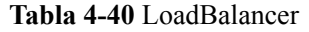

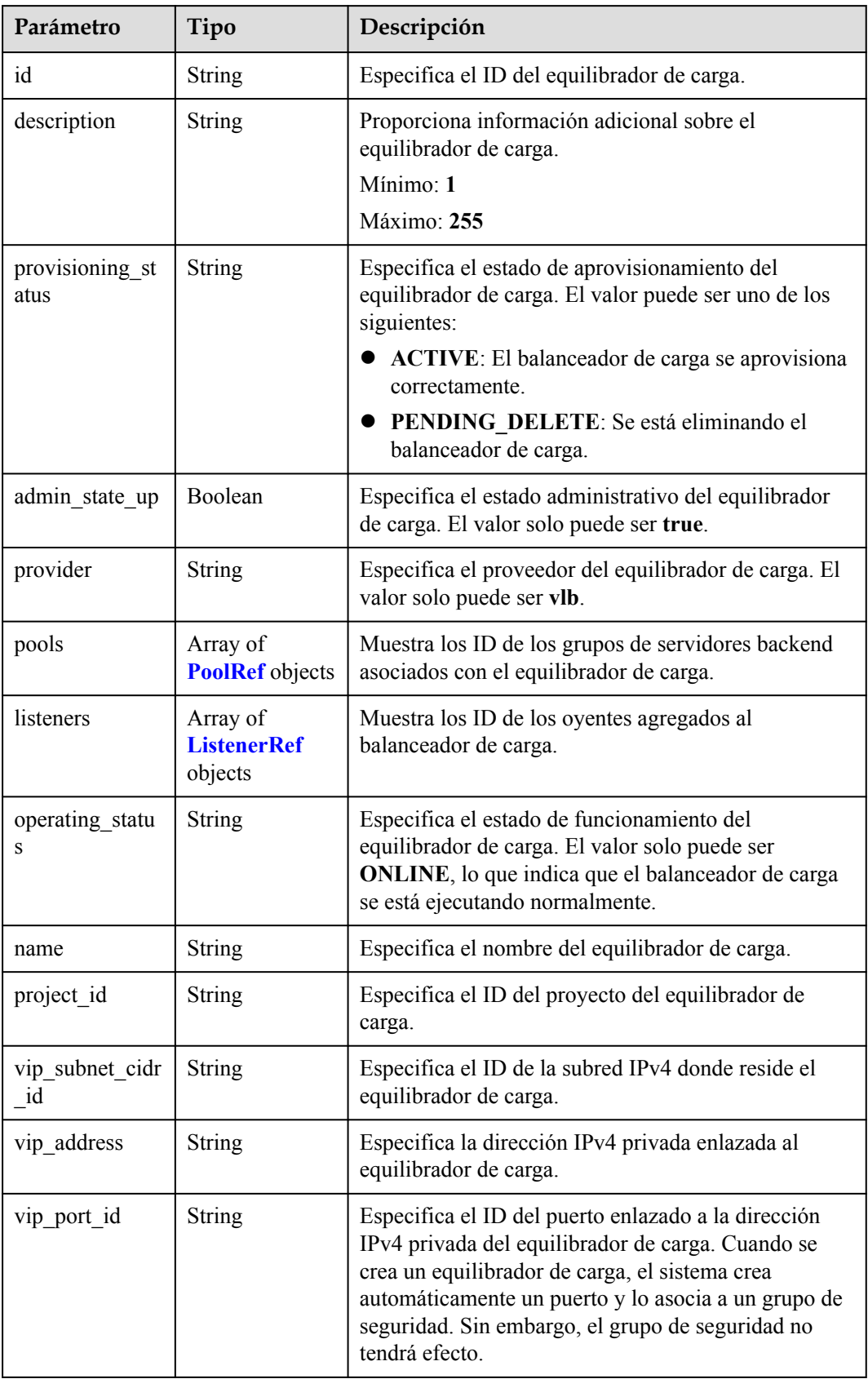

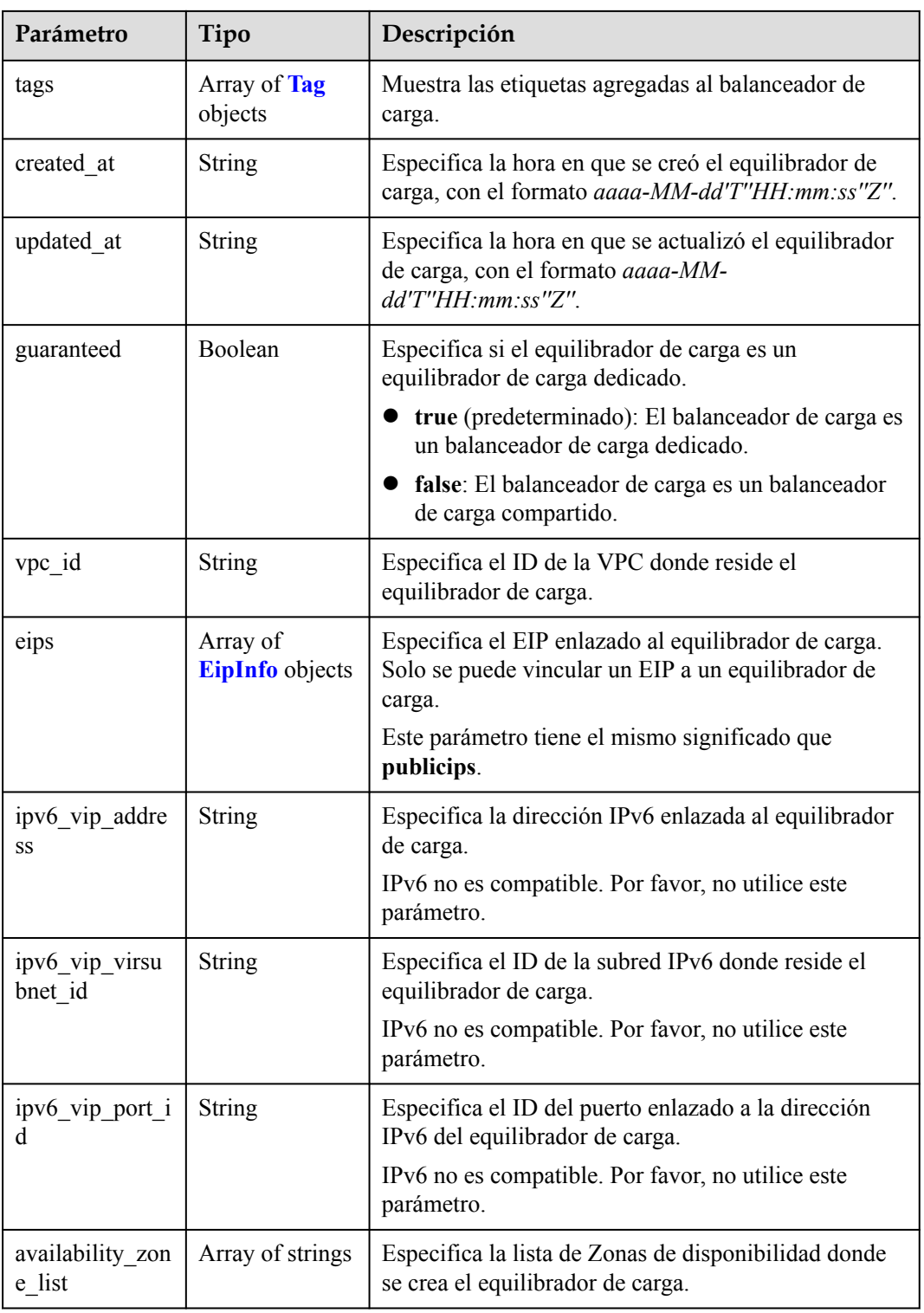

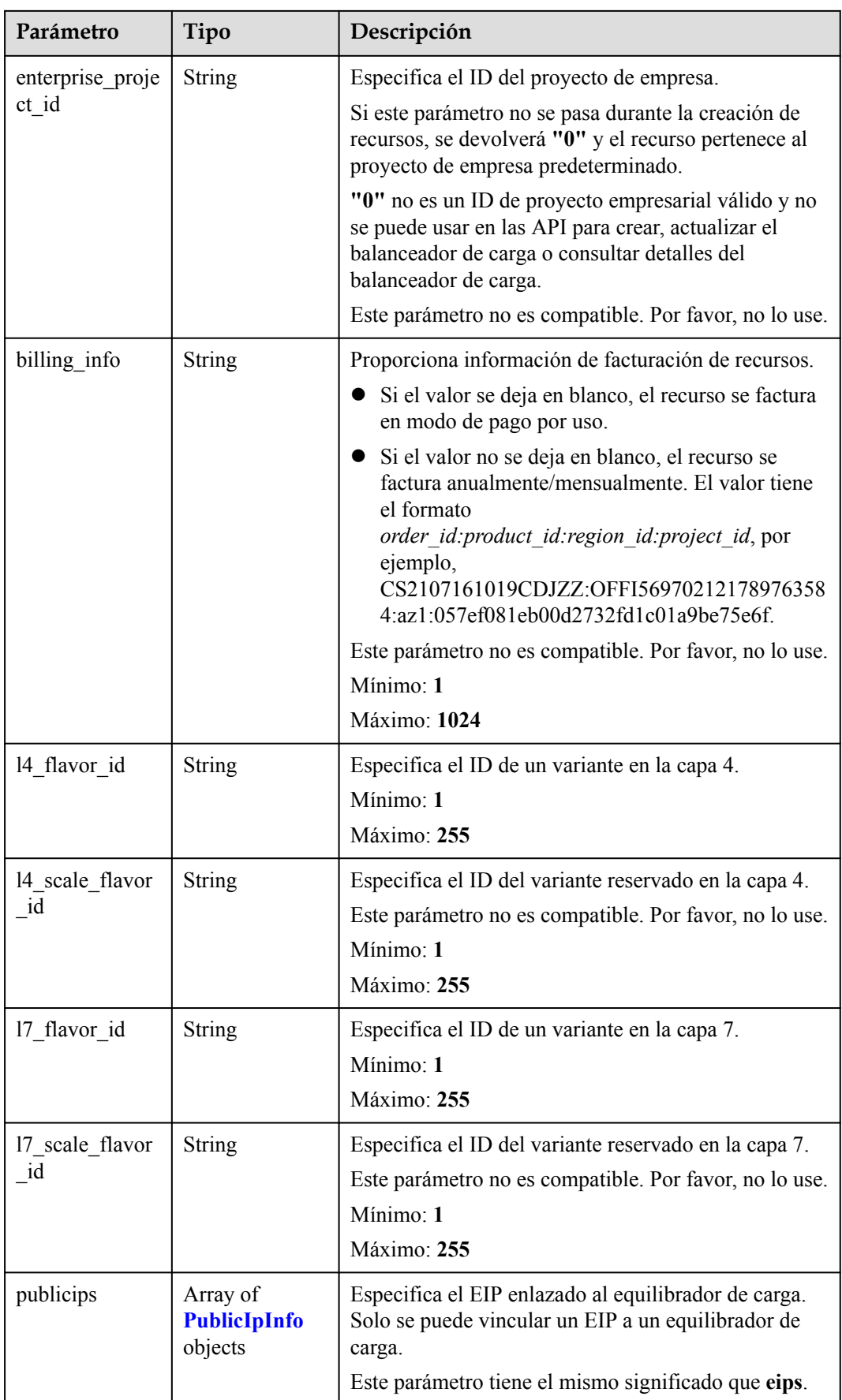

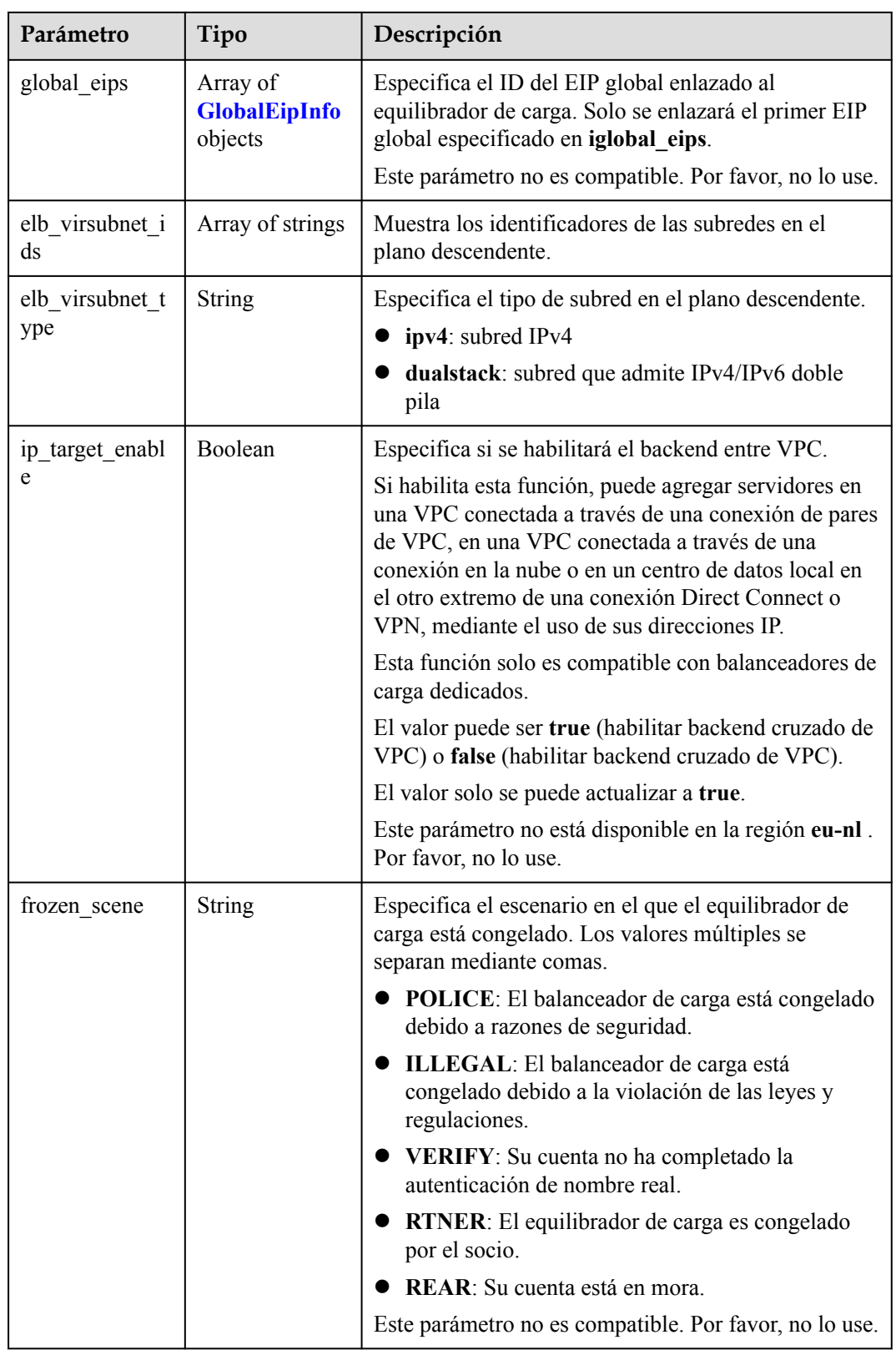

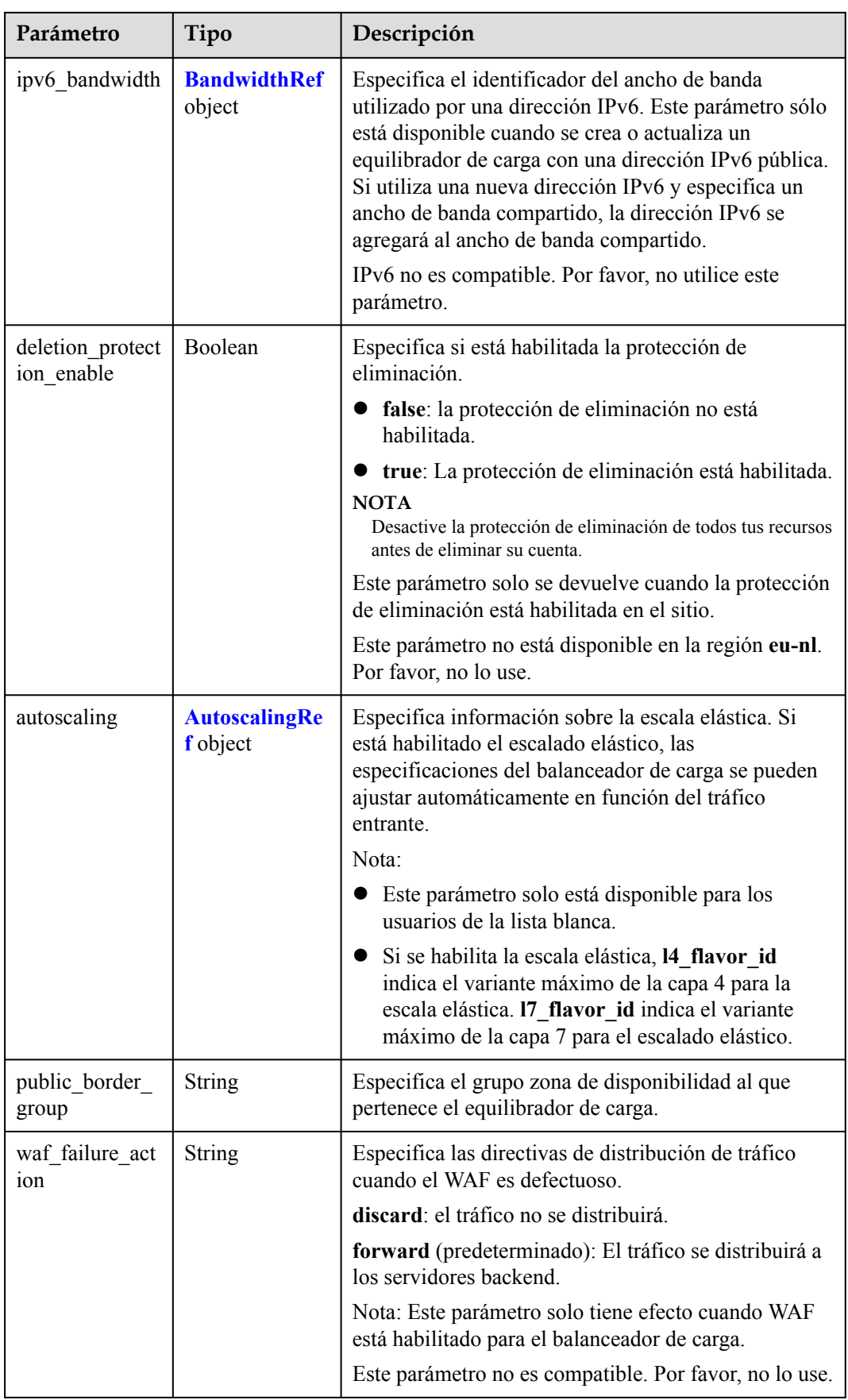

#### <span id="page-68-0"></span>**Tabla 4-41** PoolRef

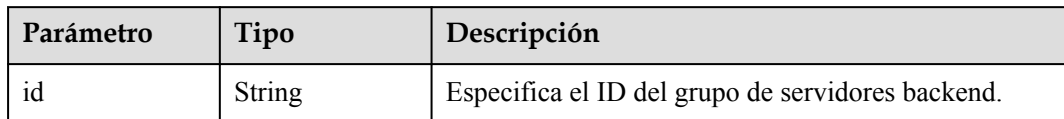

#### **Tabla 4-42** ListenerRef

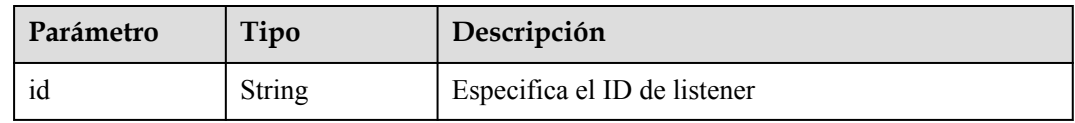

## **Tabla 4-43** Tag

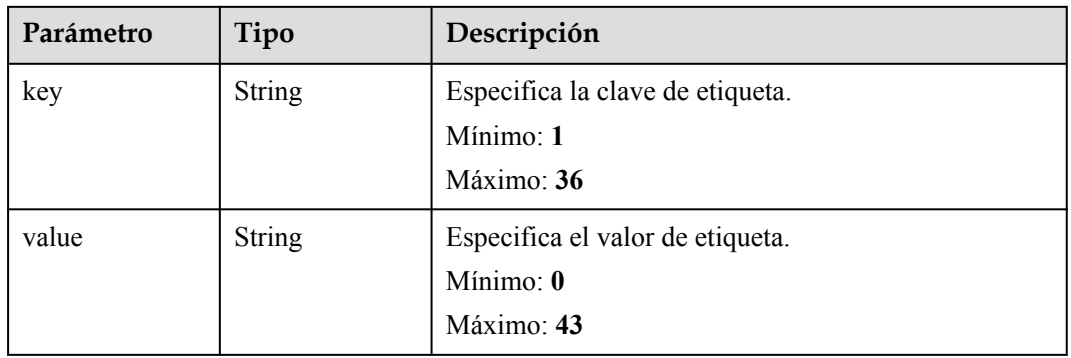

#### **Tabla 4-44** EipInfo

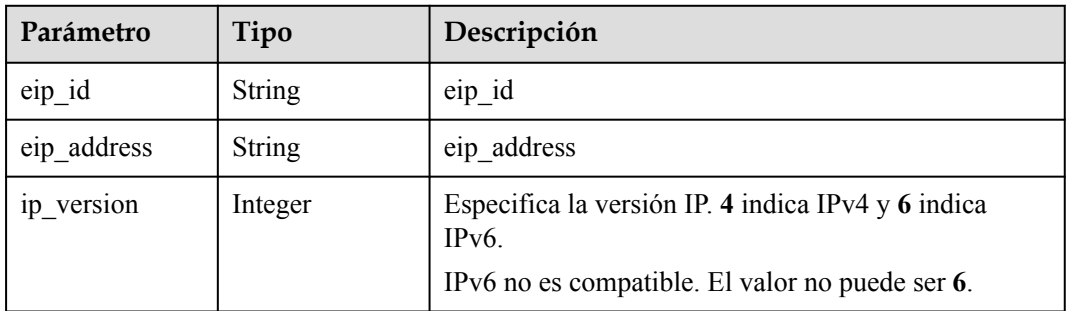

## **Tabla 4-45** PublicIpInfo

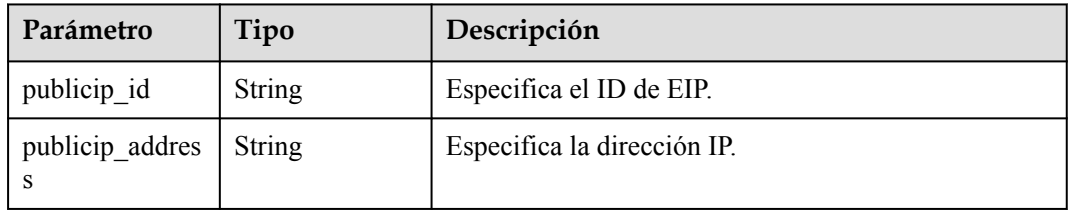

<span id="page-69-0"></span>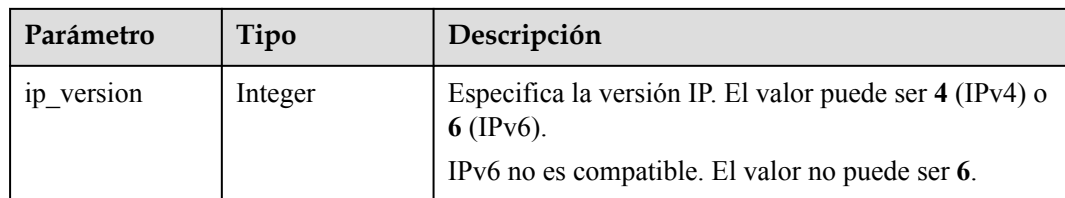

#### **Tabla 4-46** GlobalEipInfo

| Parámetro              | Tipo    | Descripción                                                                                                    |
|------------------------|---------|----------------------------------------------------------------------------------------------------|
| global eip id          | String  | Especifica el ID del EIP global.                                                                                                    |
| global eip addr<br>ess | String  | Especifica el EIP global.                                                                                                    |
| 1p version             | Integer | Especifica la versión IP. El valor puede ser 4 y 6.4<br>indica una dirección IPv4, y 6 indica una dirección<br>IPv6. [IPv6 no es compatible. No establezca este<br>parámetro en 6. |

**Tabla 4-47** BandwidthRef

| Parámetro | Tipo   | Descripción                                    |
|-----------|--------|------------------------------------------------|
| 1d        | String | Especifica el ID de ancho de banda compartido. |

**Tabla 4-48** AutoscalingRef

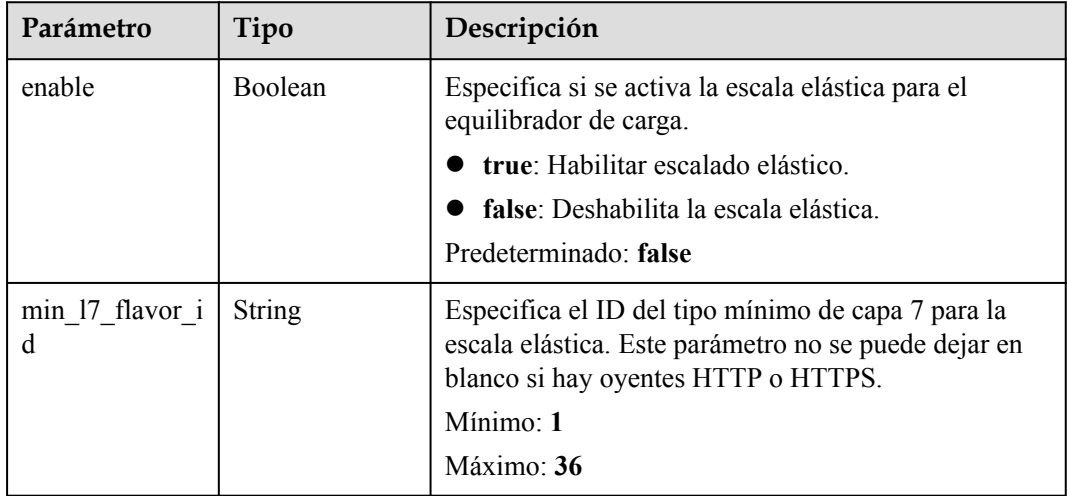

## **Solicitudes de ejemplo**

l Ejemplo 1: Creación de un equilibrador de carga con una dirección IPv4 privada POST https://{ELB\_Endponit}/v3/060576782980d5762f9ec014dd2f1148/elb/ loadbalancers

{

```
 "loadbalancer" : {
     "name" : "loadbalancer",
     "description" : "simple lb",
    "vip_subnet_cidr_id" : "1992ec06-f364-4ae3-b936-6a8cc24633b7",
    "admin state up" : true,
     "availability_zone_list" : [ "AZ1" ]
   }
}
l Ejemplo 2: Creación de un equilibrador de carga con un EIP IPv4
POST https://{ELB_Endponit}/v3/060576782980d5762f9ec014dd2f1148/elb/
loadbalancers
{
   "loadbalancer" : {
     "vip_subnet_cidr_id" : "e6e9271d-aef4-48f0-a93a-ccc7b09032c1",
     "availability_zone_list" : [ "AZ1" ],
    "admin state up" : true,
     "publicip" : {
       "network_type" : "5_bgp",
       "bandwidth" : {
         "size" : 2,
        "share type" : "PER",
         "charge_mode" : "bandwidth",
        "name" : "bandwidth test"
       }
     },
    "name" : "elb eip-test"
   }
}
```
#### **Ejemplo de respuestas**

#### **Código de estado: 201**

Respuesta normal a las solicitudes POST.

```
{
  "request_id" : "6c63d0ac-7beb-451d-a3e0-a066beaea316",
  "loadbalancer" : {
    "id" : "cce5318e-c79a-4f68-94a2-9fb285c6efbe",
    "project_id" : "060576782980d5762f9ec014dd2f1148",
    "name" : "elb-reset",
    "description" : "",
    "vip_port_id" : null,
    "vip_address" : null,
   "admin state up" : true,
   "provisioning status" : "ACTIVE",
   "operating status" : "ONLINE",
    "listeners" : [ ],
    "pools" : [ ],
 "tags" : [ ],
 "provider" : "vlb",
    "created_at" : "2021-07-26T02:46:31Z",
    "updated_at" : "2021-07-26T02:46:59Z",
    "vpc_id" : "59cb11ef-f185-49ba-92af-0539e8ff9734",
   "enterprise project id" : "0",
   "availability zone list" : [ "az1" ],
   "ipv6 vip address": null,
   "ipv6_vip_virsubnet_id" : null,
    "ipv6_vip_port_id" : null,
    "publicips" : [ {
       "publicip_id" : "0c07e04d-e2f9-41ad-b934-f58a65b6734d",
       "publicip_address" : "97.97.2.171",
      "ip_version" : 4
     } ],
   "elb_virsubnet_ids" : [ "7f817f9c-8731-4002-9e47-18cb8d431787" ],
```

```
 "elb_virsubnet_type" : "dualstack",
   "ip_target_enable" : false,
    "autoscaling" : {
      "enable" : false,
      "min_l7_flavor_id" : ""
    },
   "frozen scene" : null,
    "eips" : [ {
      "eip_id" : "0c07e04d-e2f9-41ad-b934-f58a65b6734d",
      "eip_address" : "97.97.2.171",
      "ip version" : 4
    } ],
    "guaranteed" : true,
 "billing_info" : null,
 "l4_flavor_id" : "636ba721-935a-4ca5-a685-8076ce0e4148",
   "14<sup>-</sup>scale flavor id" : null,
    "l7_flavor_id" : null,
   "17 scale flavor id" : null,
 "vip_subnet_cidr_id" : null,
 "public_border_group" : "center"
  }
```
#### **Códigos de estado**

}

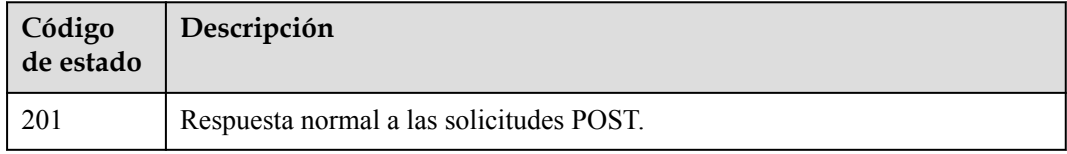

## **Códigos de error**

Consulte **[Códigos de error](#page-771-0)**.

# **4.5.2 Consulta de balanceadores de carga**

## **Función**

Esta API se utiliza para consultar todos los balanceadores de carga.

### **Restricciones**

Esta API tiene las siguientes restricciones:

- l Los parámetros **marker**, **limit**, y **page\_reverse** se utilizan para la consulta de paginación.
- **lack** Los parámetros **marker** y **page** reverse solo tienen efecto cuando se usan junto con el parámetro **limit**.

#### **URI**

GET /v3/{project\_id}/elb/loadbalancers
**Tabla 4-49** Parámetros de path

| Parámetro  | Obligatorio | Tipo   | Descripción                                                                        |
|------------|-------------|--------|------------------------------------------------------------------------------------|
| project id | Sí          | String | Este parámetro tiene el mismo<br>significado que eips.<br>Mínimo: 1<br>Máximo: 255 |

#### **Tabla 4-50** Parámetros de Query

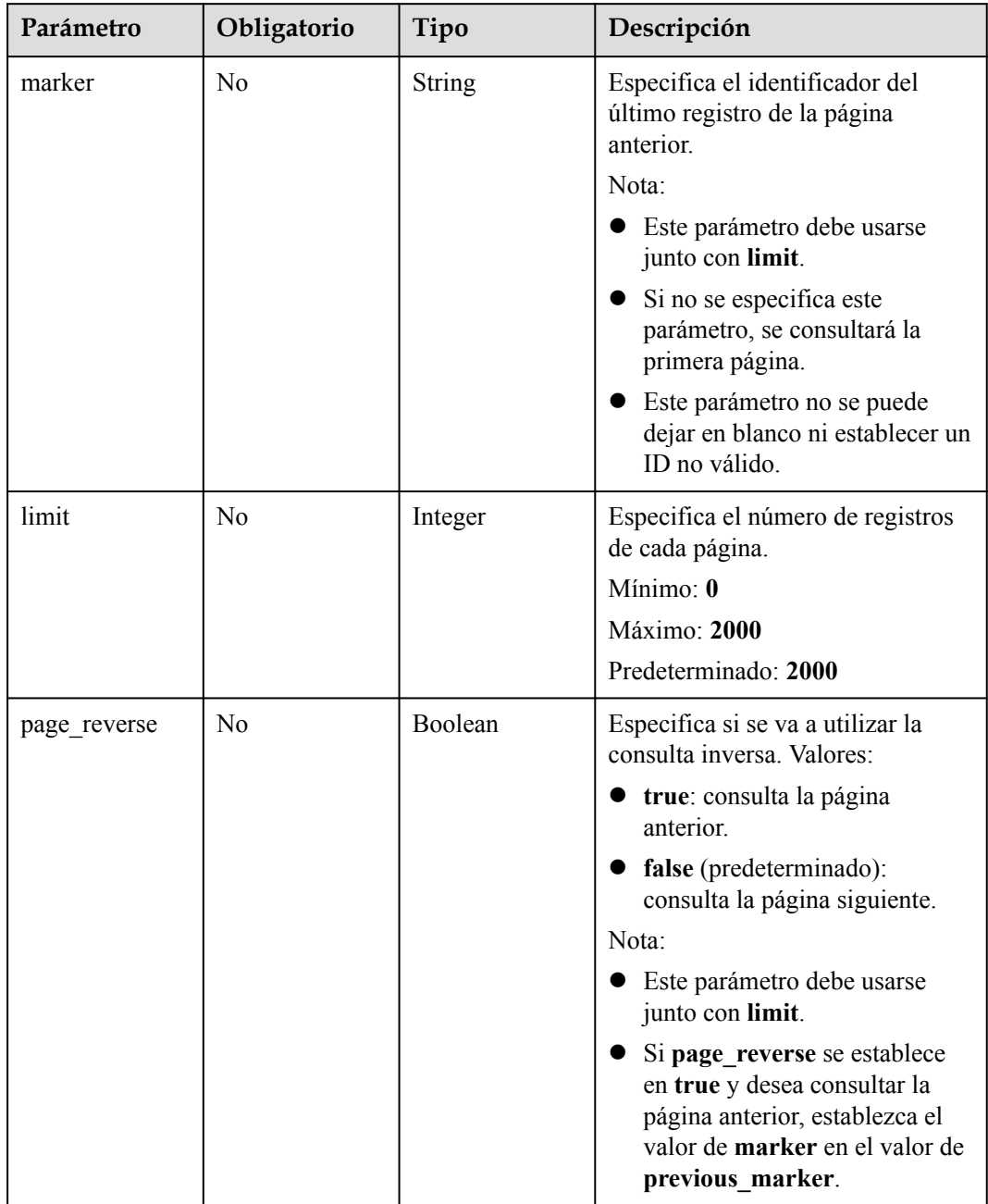

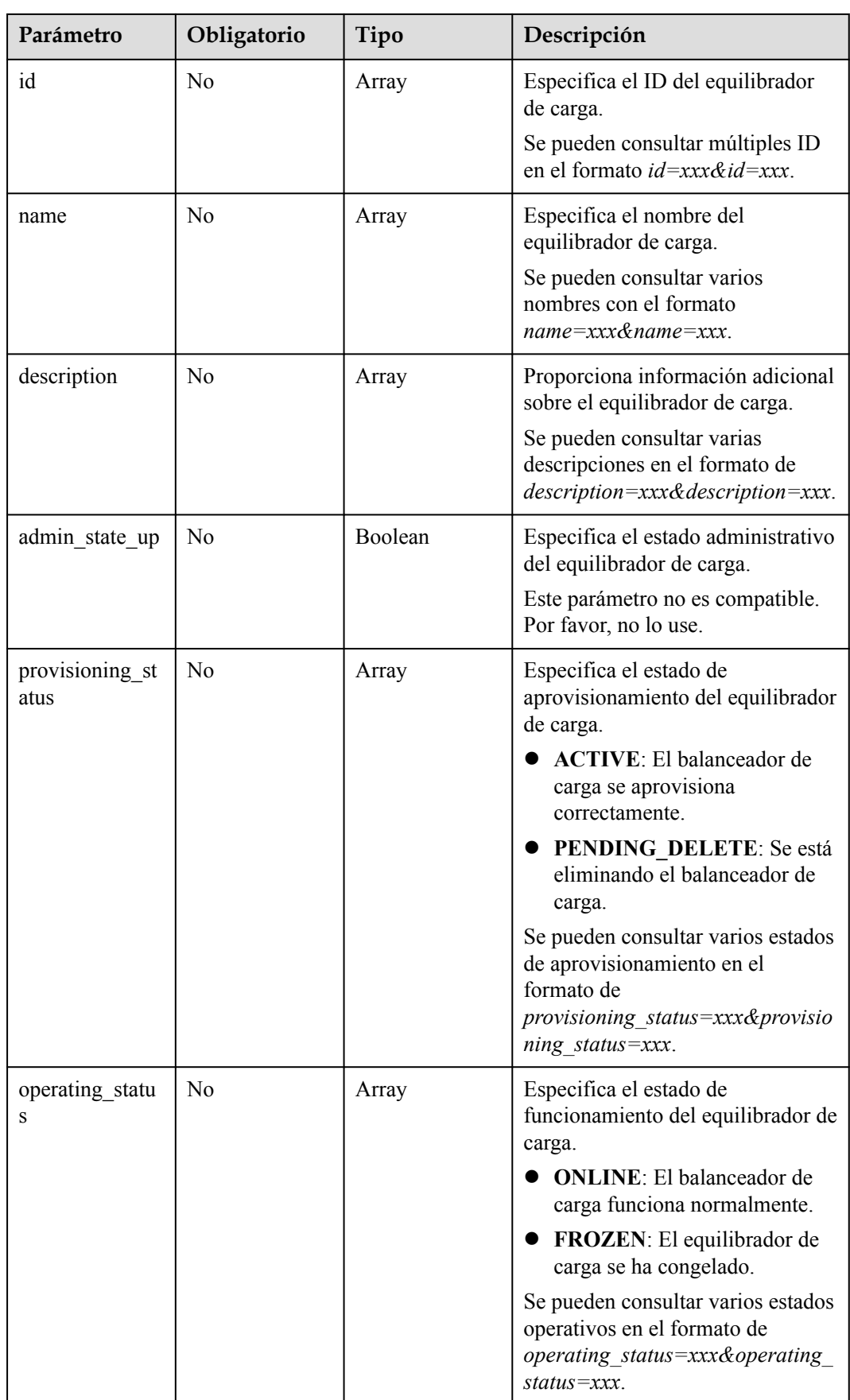

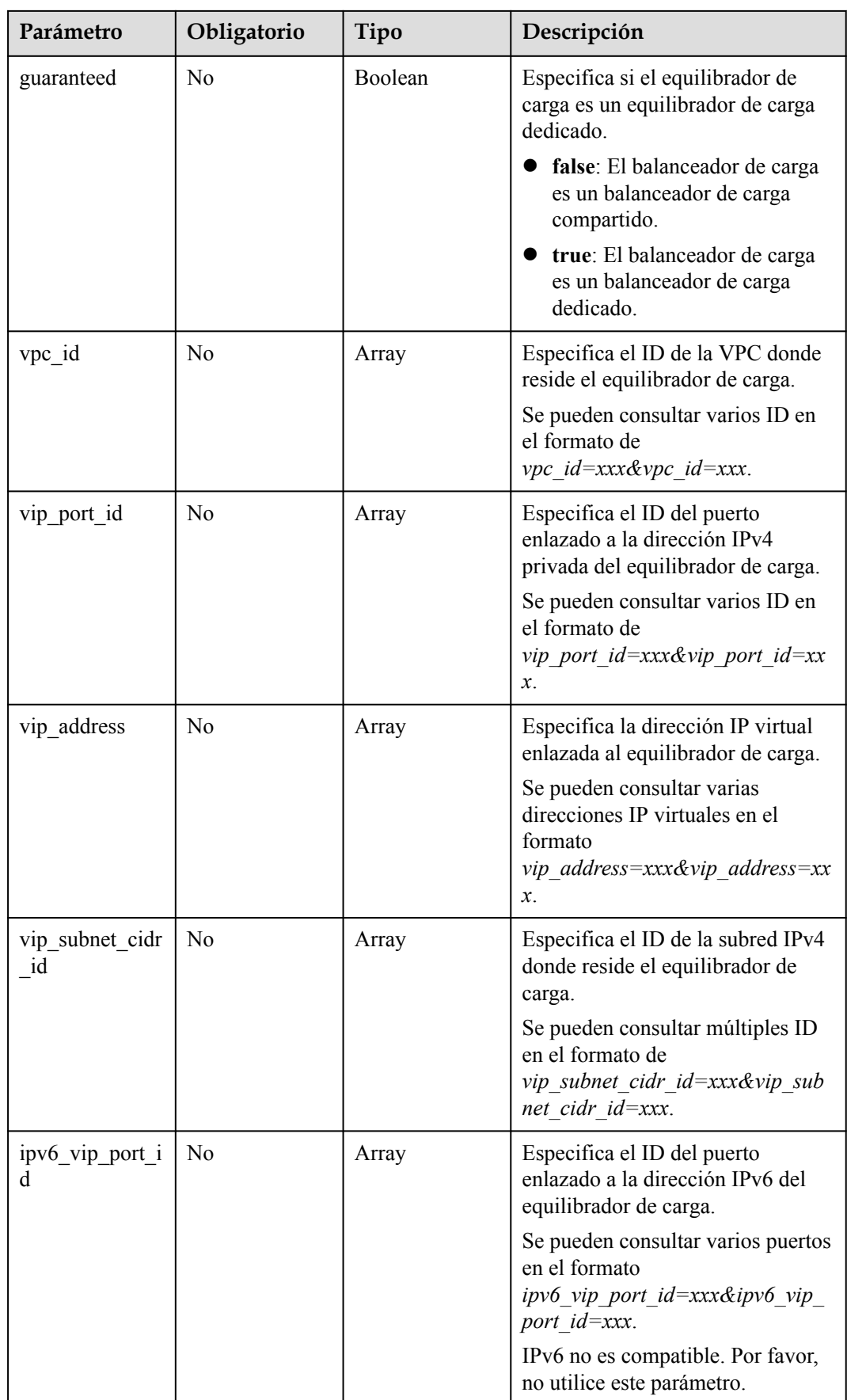

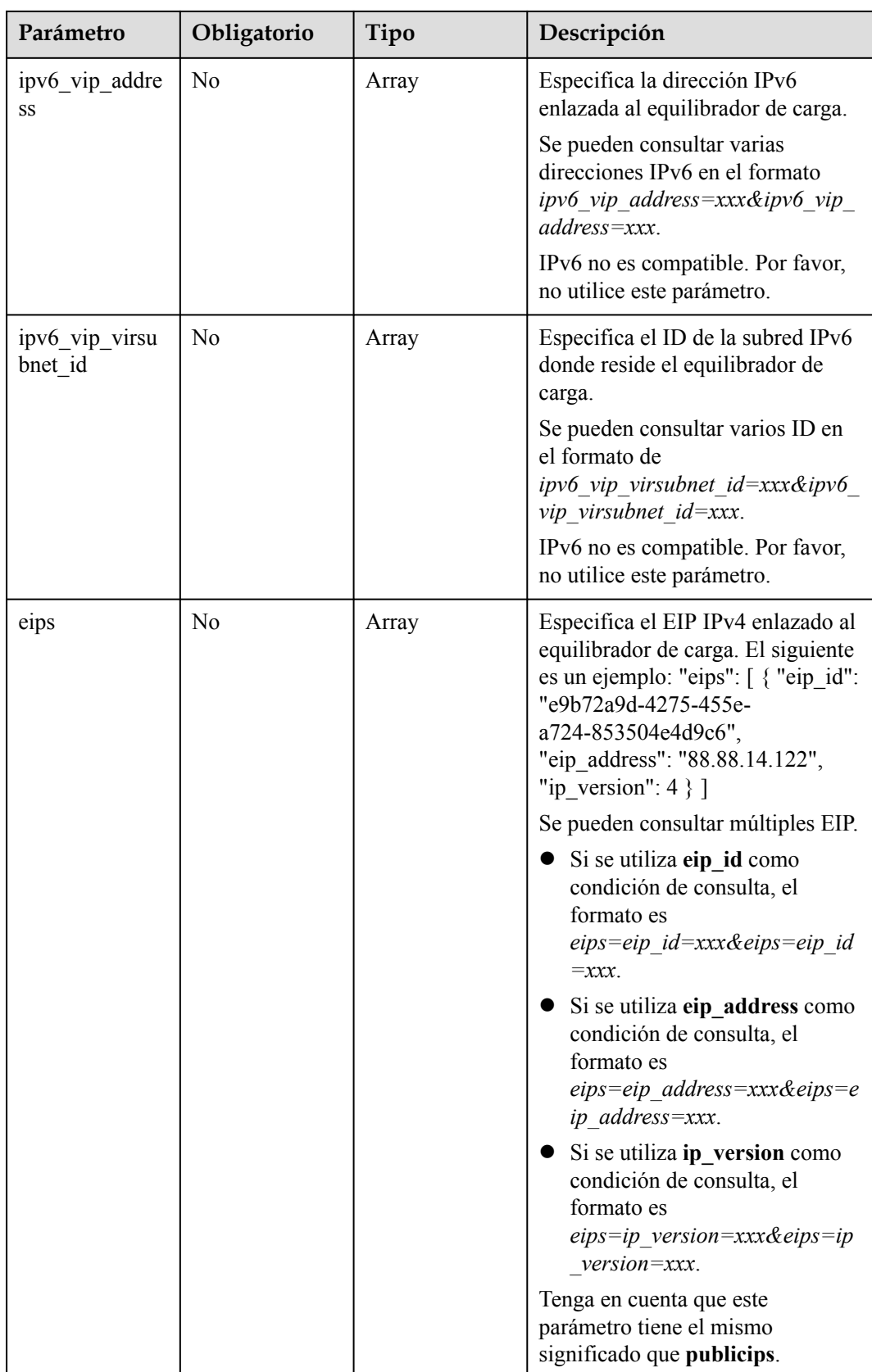

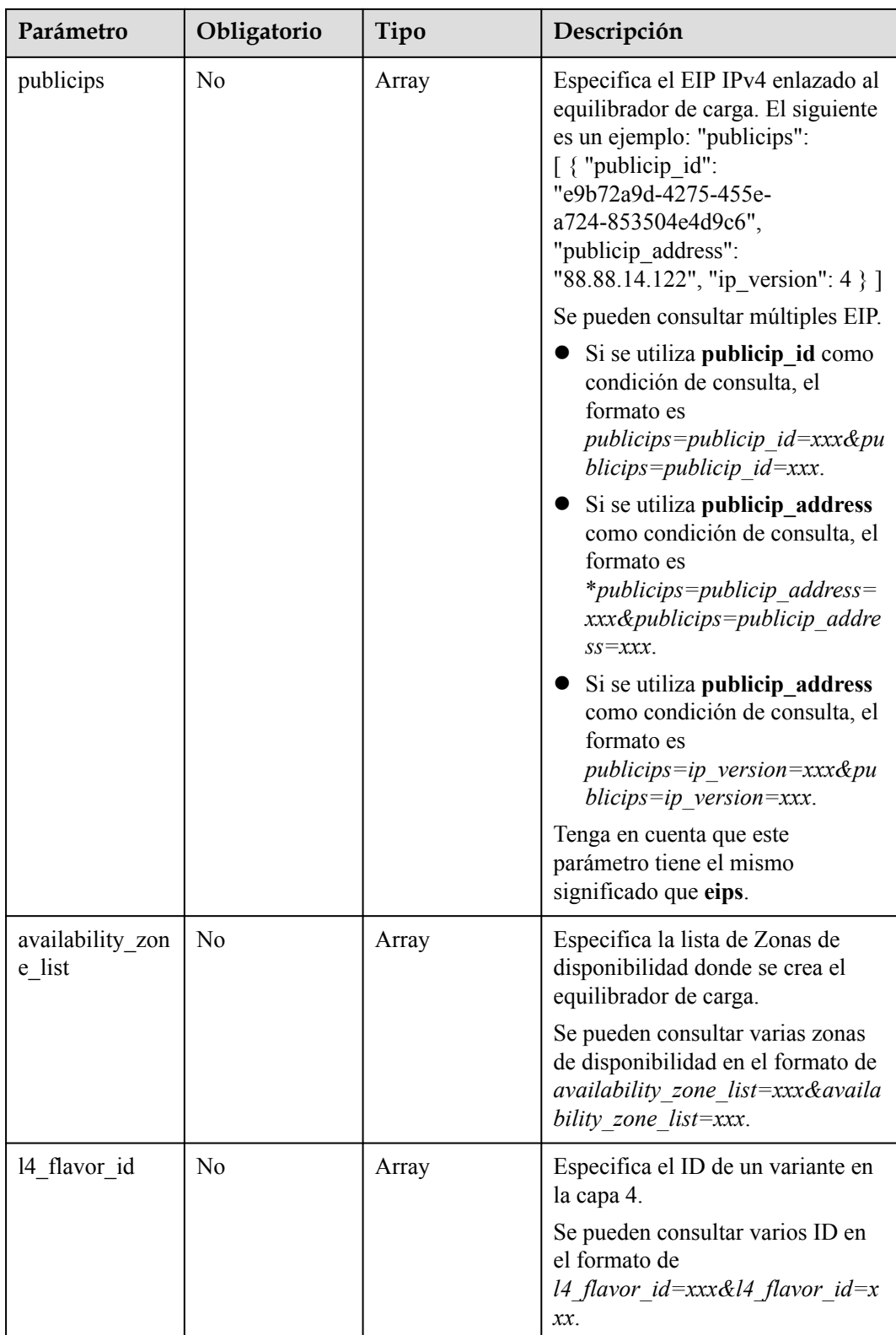

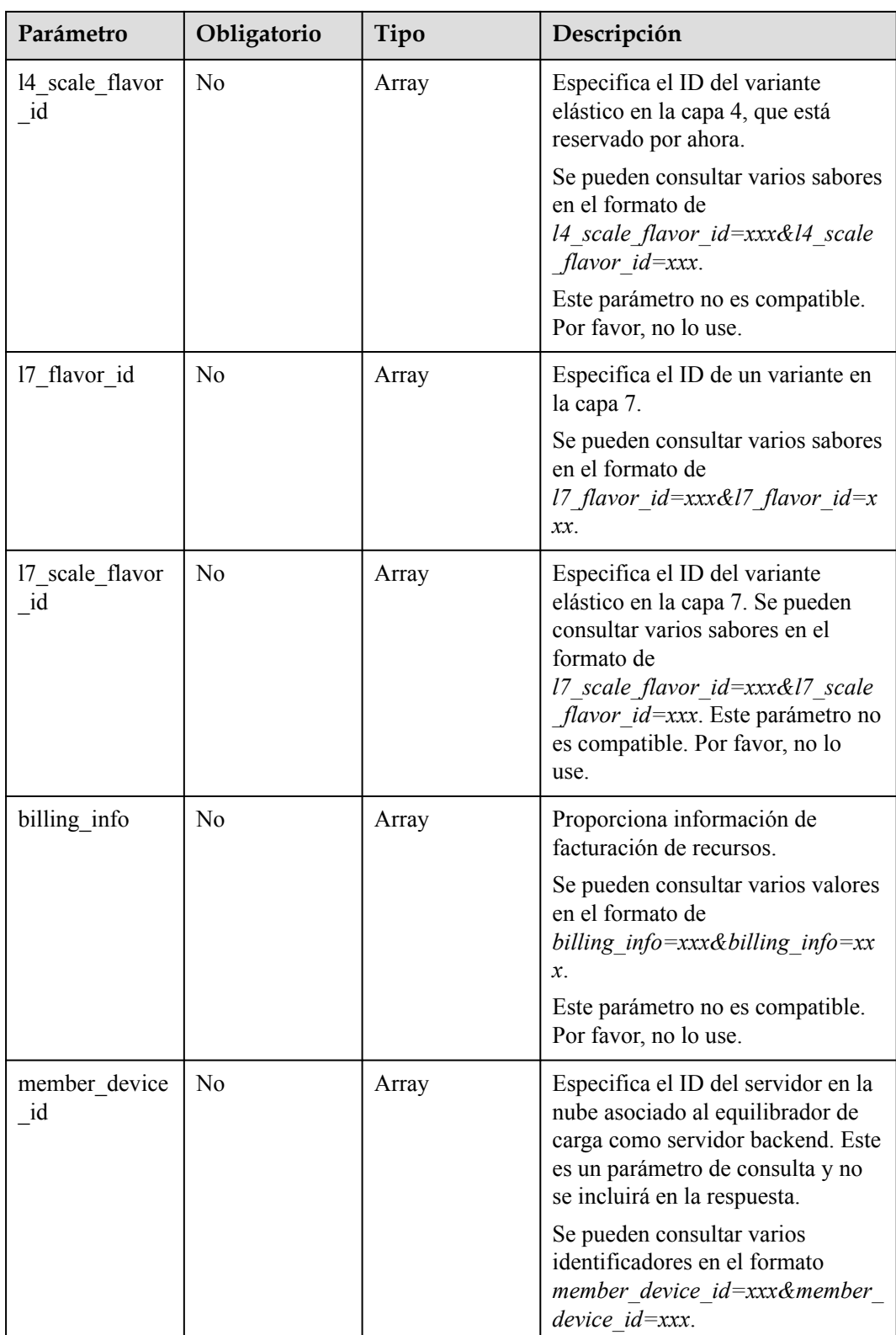

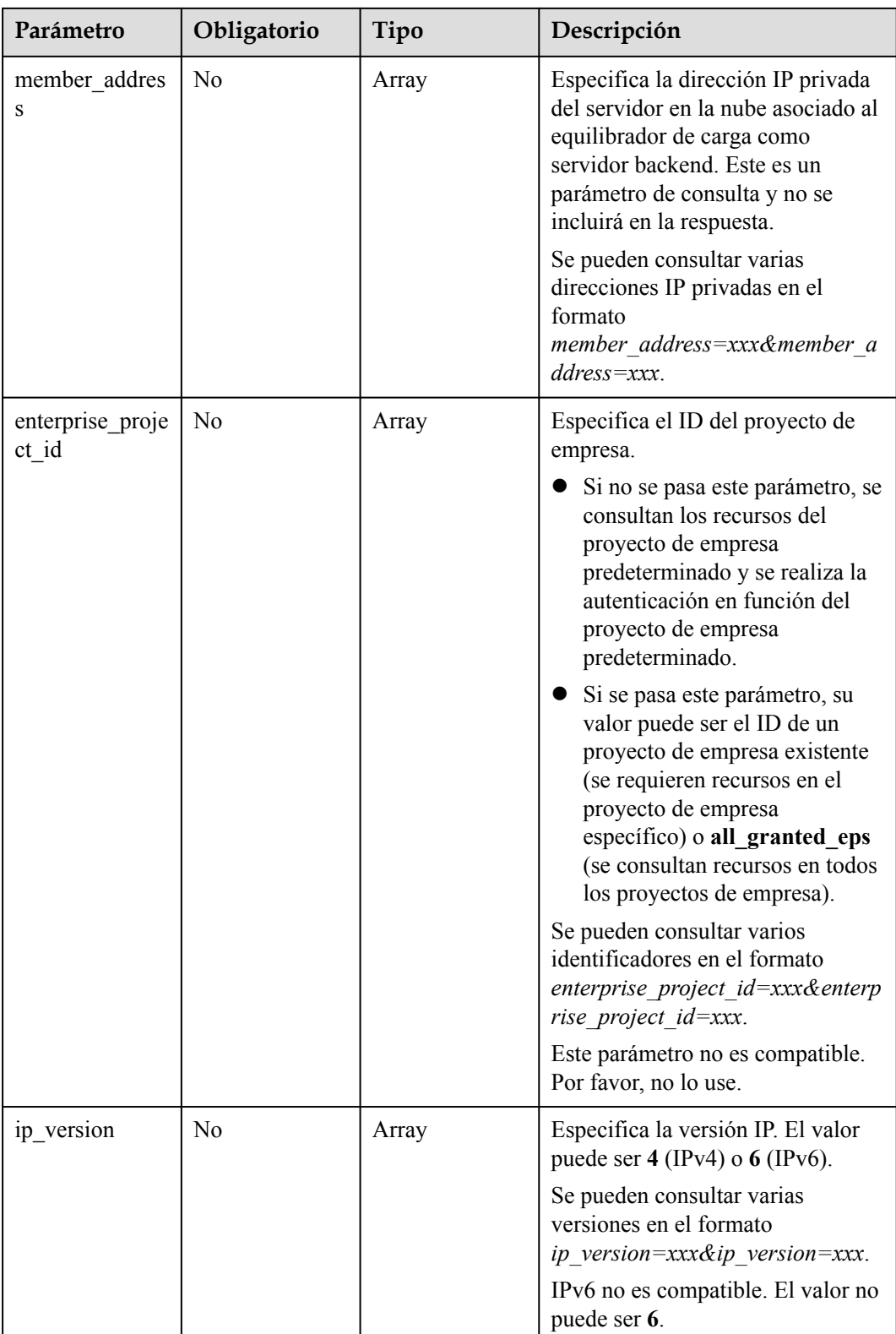

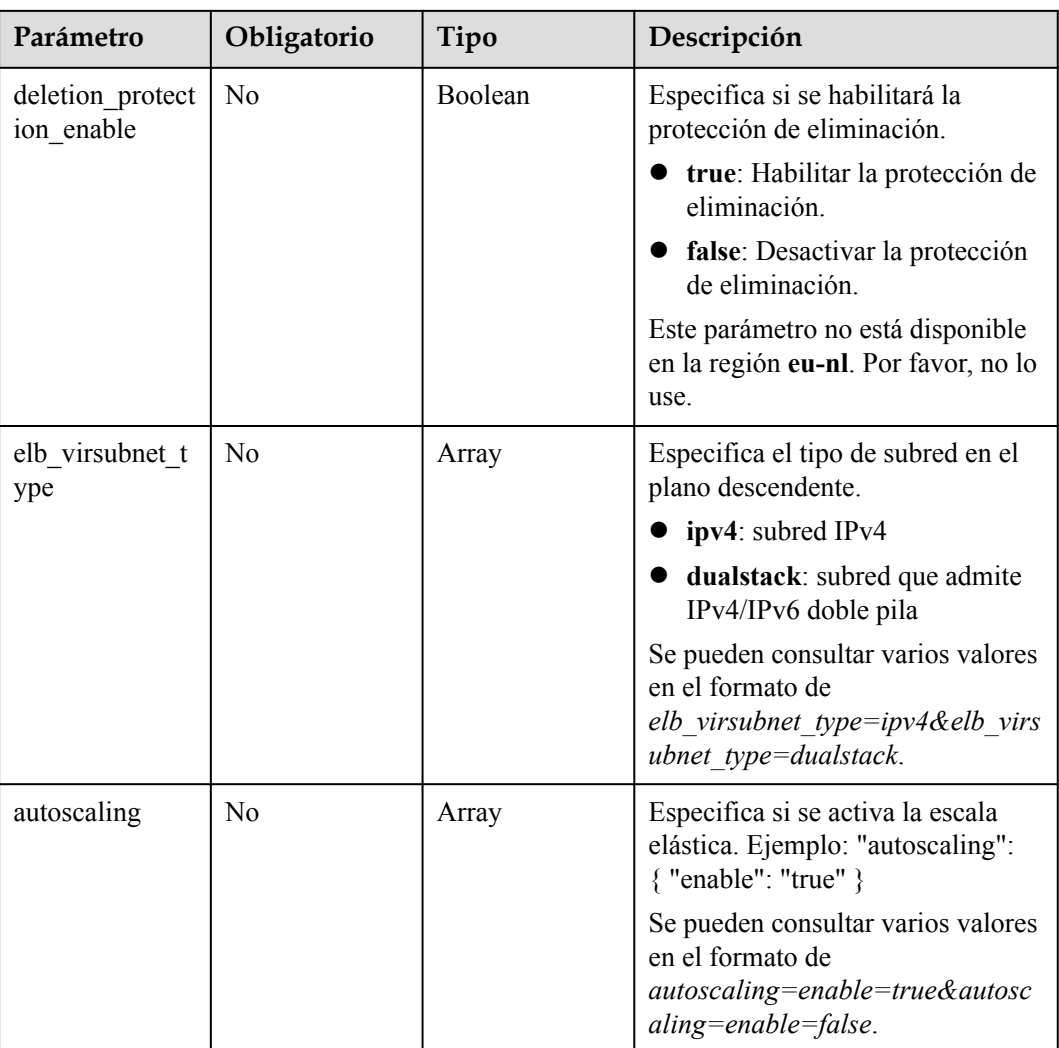

# **Parámetros de solicitud**

**Tabla 4-51** Parámetros de encabezado de solicitud

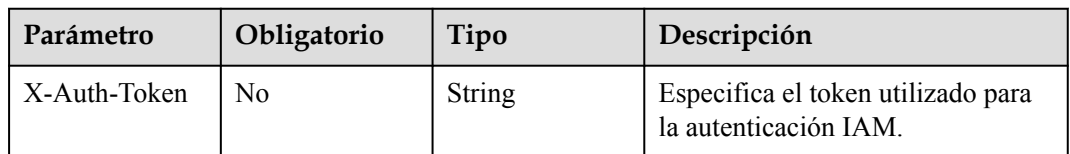

### **Parámetros de respuesta**

**Código de estado: 200**

| Parámetro     | Tipo                                       | Descripción                                                              |
|---------------|--------------------------------------------|--------------------------------------------------------------------------|
| loadbalancers | Array of<br><b>LoadBalancer</b><br>objects | Enumera los equilibradores de carga.                                     |
| page info     | <b>PageInfo</b> object                     | Muestra información de paginación sobre<br>balanceadores de carga.       |
| request id    | <b>String</b>                              | Especifica el ID de la solicitud. El valor se genera<br>automáticamente. |

**Tabla 4-52** Parámetros de body de respuesta

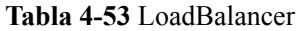

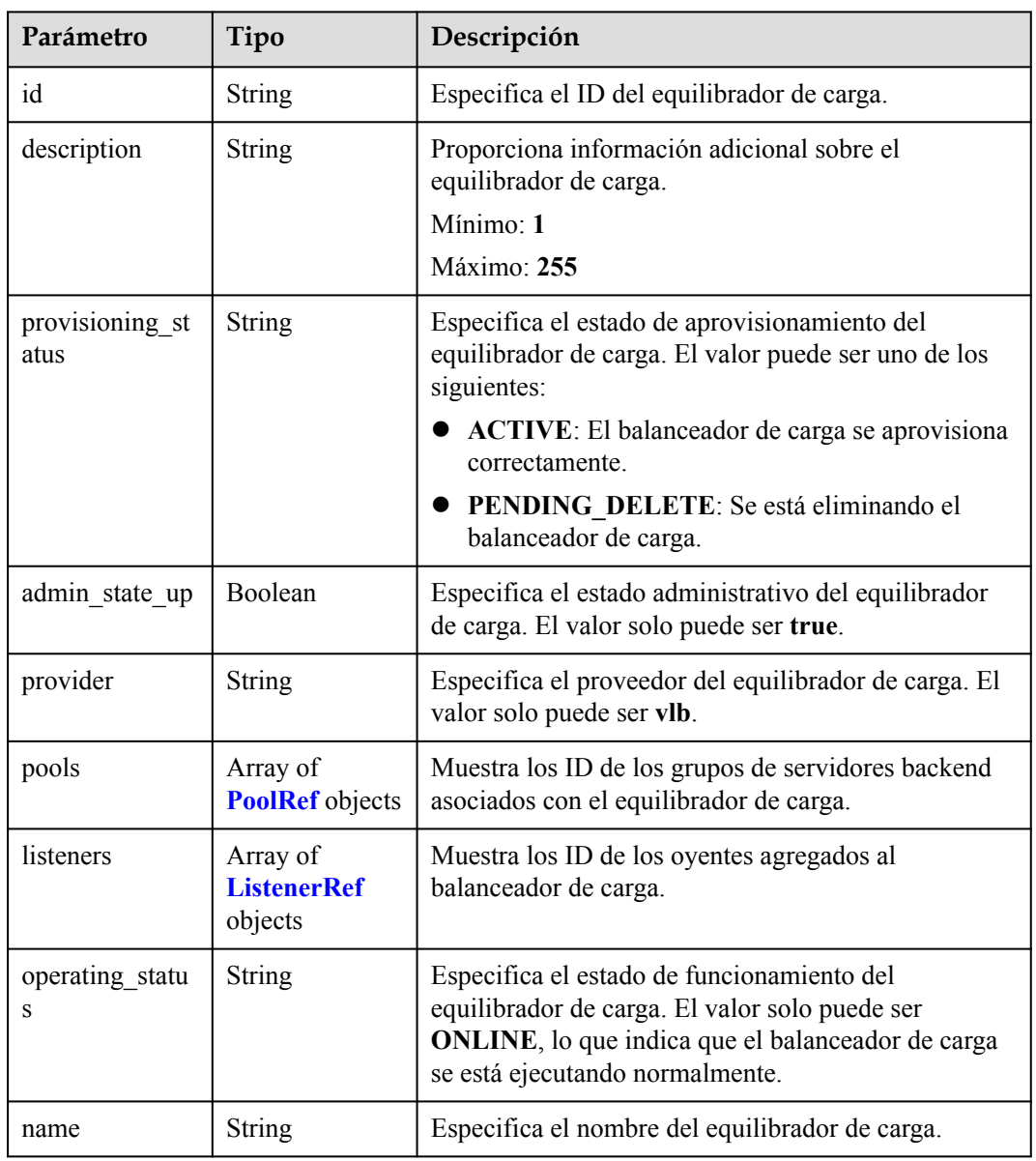

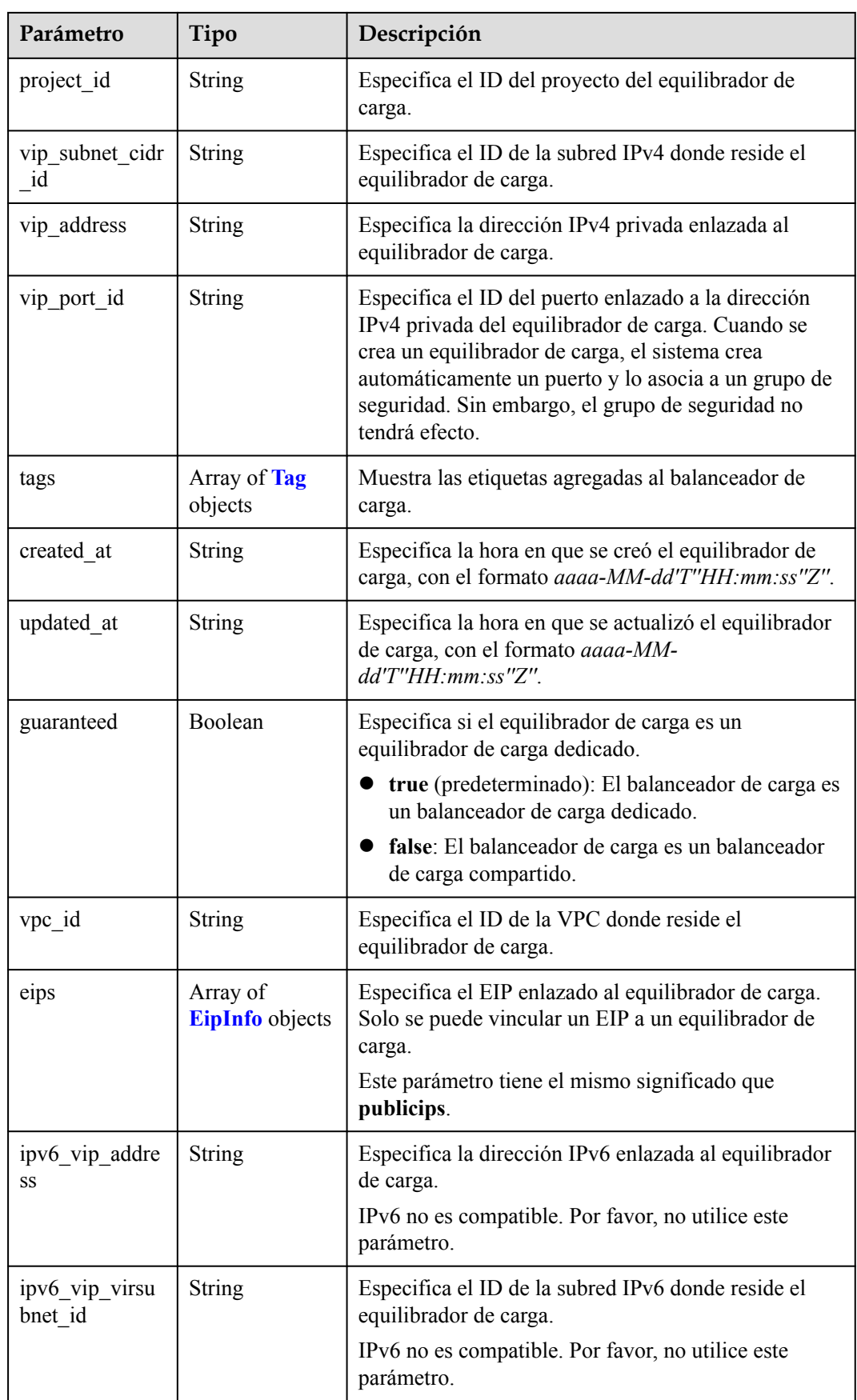

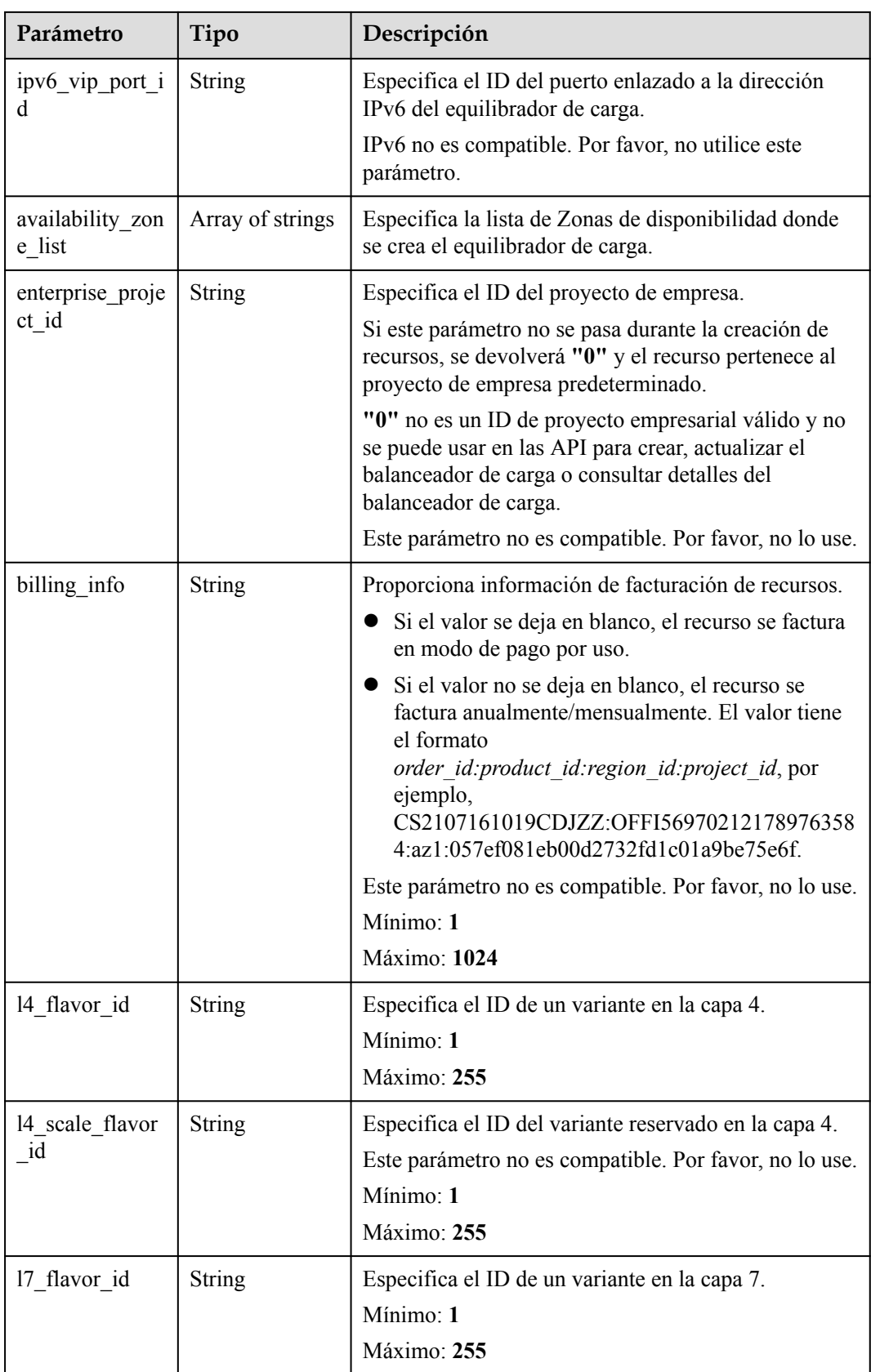

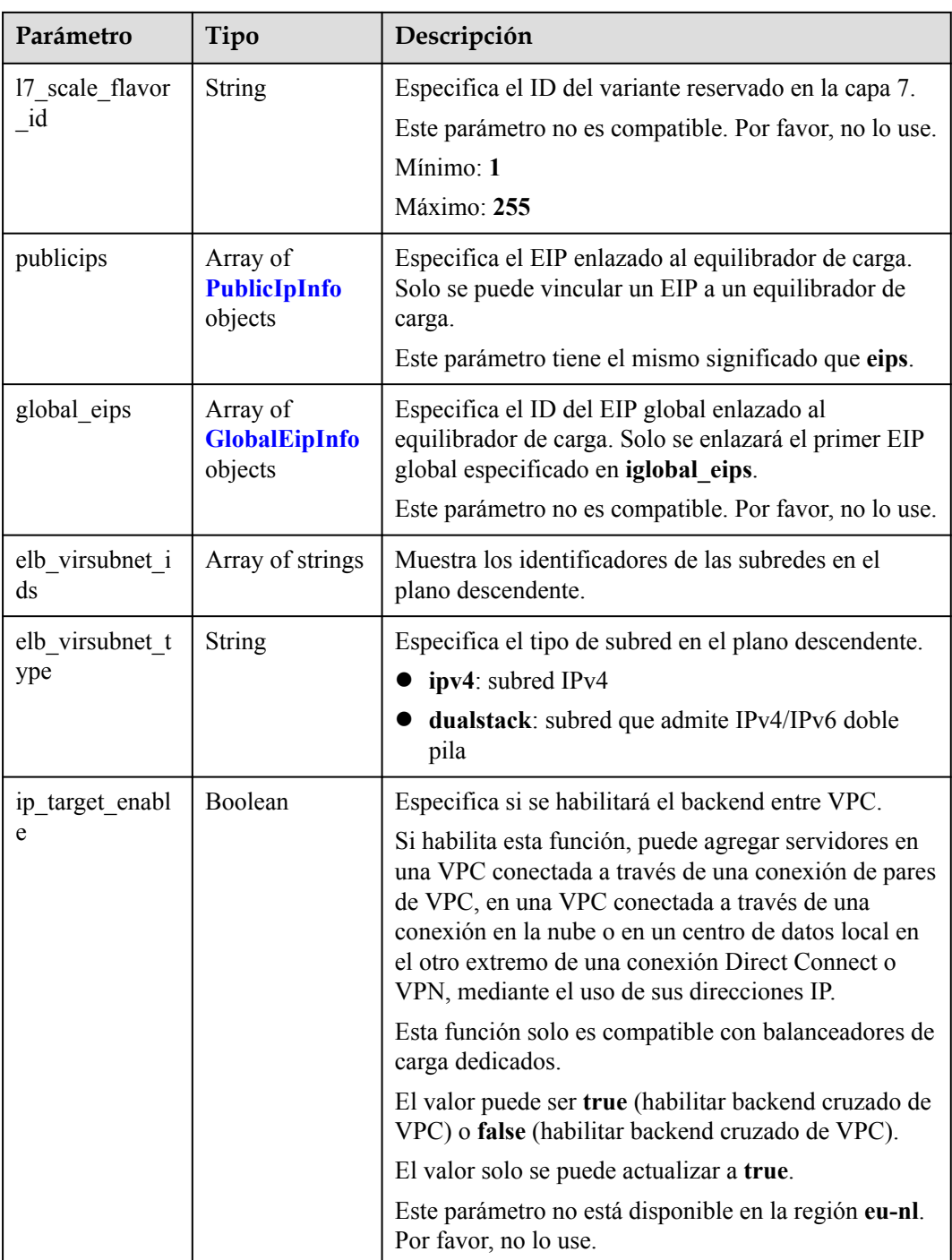

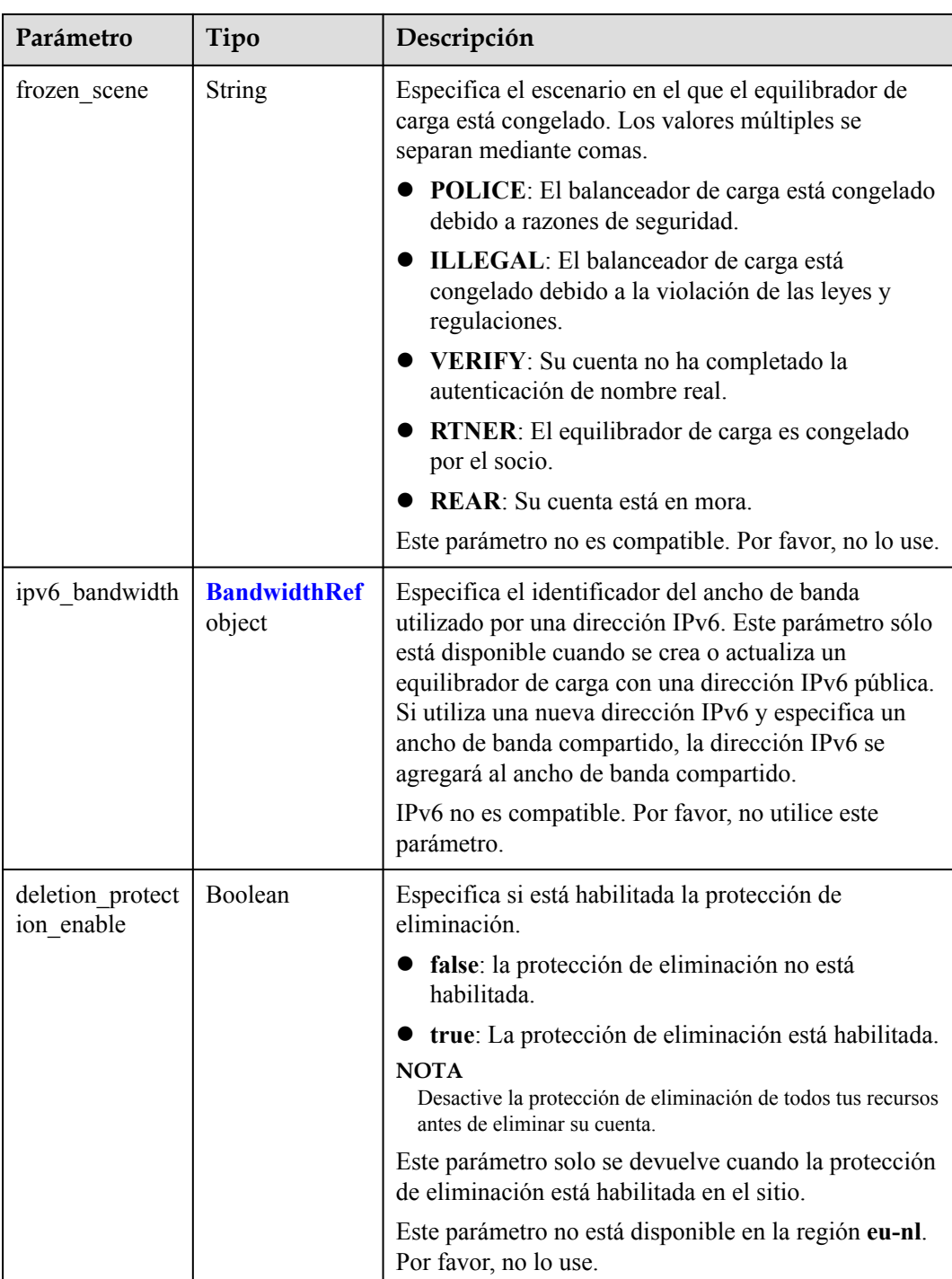

<span id="page-85-0"></span>

| Parámetro                          | Tipo                             | Descripción                                                                                                    |  |
|------------------------------------|----------------------------------|----------------------------------------------------------------------------------------------------|--|
| autoscaling                        | <b>AutoscalingRe</b><br>f object | Especifica información sobre la escala elástica. Si<br>está habilitado el escalado elástico, las<br>especificaciones del balanceador de carga se pueden<br>ajustar automáticamente en función del tráfico<br>entrante. |  |
|                                    |                                  | Nota:                                                                                                    |  |
|                                    |                                  | Este parámetro solo está disponible para los<br>usuarios de la lista blanca.                                                                                                    |  |
|                                    |                                  | Si se habilita la escala elástica, 14 flavor id<br>indica el variante máximo de la capa 4 para la<br>escala elástica. 17 flavor id indica el variante<br>máximo de la capa 7 para el escalado elástico.                |  |
| public_border_<br>group            | String                           | Especifica el grupo zona de disponibilidad al que<br>pertenece el equilibrador de carga.                                                                                                    |  |
| waf failure act<br>10 <sub>n</sub> | <b>String</b>                    | Especifica las directivas de distribución de tráfico<br>cuando el WAF es defectuoso.                                                                                                    |  |
|                                    |                                  | discard: el tráfico no se distribuirá.                                                                                                    |  |
|                                    |                                  | forward (predeterminado): El tráfico se distribuirá a<br>los servidores backend.                                                                                                    |  |
|                                    |                                  | Nota: Este parámetro solo tiene efecto cuando WAF<br>está habilitado para el balanceador de carga.                                                                                                    |  |
|                                    |                                  | Este parámetro no es compatible. Por favor, no lo use.                                                                                                    |  |

**Tabla 4-54** PoolRef

| Parámetro | Tipo   | Descripción                                       |
|-----------|--------|---------------------------------------------------|
|           | String | Especifica el ID del grupo de servidores backend. |

**Tabla 4-55** ListenerRef

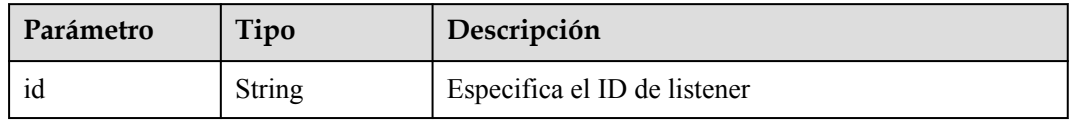

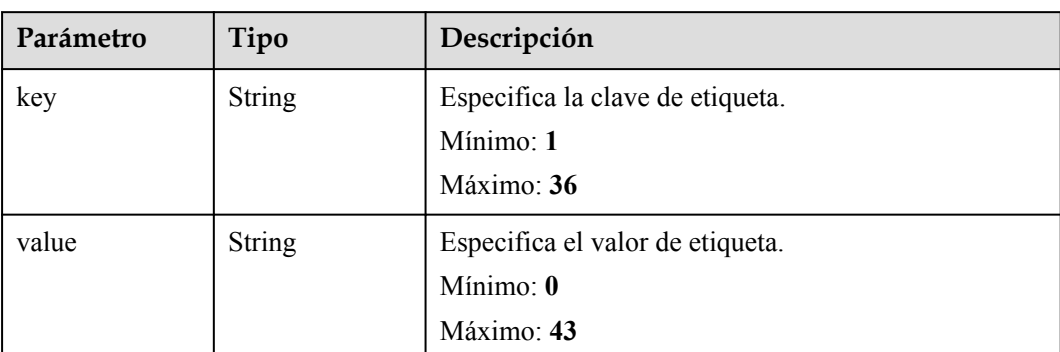

#### <span id="page-86-0"></span>**Tabla 4-56** Tag

#### **Tabla 4-57** EipInfo

| Parámetro   | Tipo          | Descripción                                                                                                    |
|-------------|---------------|----------------------------------------------------------------------------------------------------|
| eip id      | String        | eip id                                                                                                    |
| eip address | <b>String</b> | eip address                                                                                                    |
| ip version  | Integer       | Especifica la versión IP. 4 indica IPv4 y 6 indica<br>IPv6.<br>IPv6 no es compatible. El valor no puede ser 6. |

**Tabla 4-58** PublicIpInfo

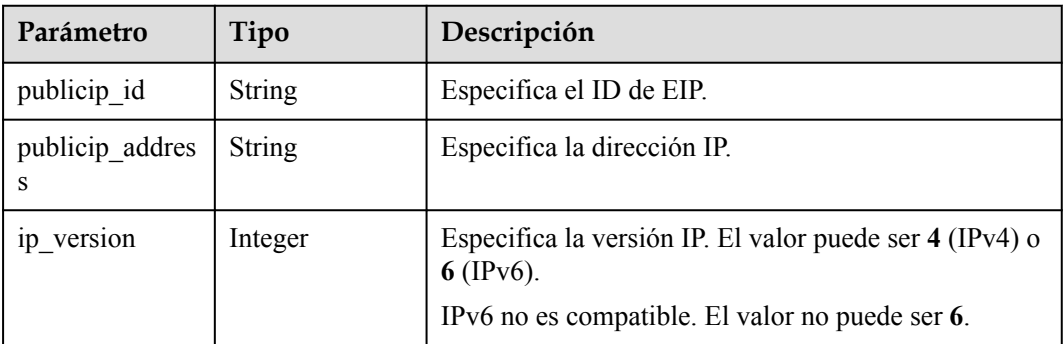

### **Tabla 4-59** GlobalEipInfo

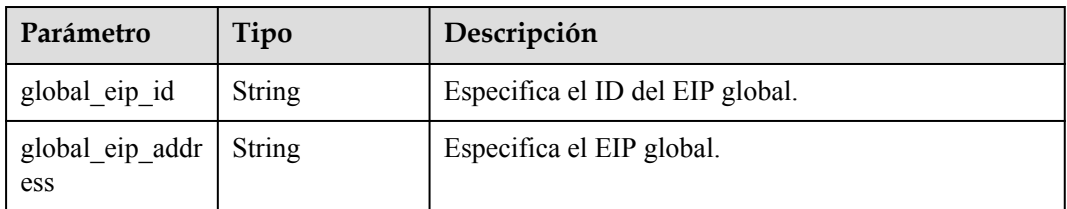

<span id="page-87-0"></span>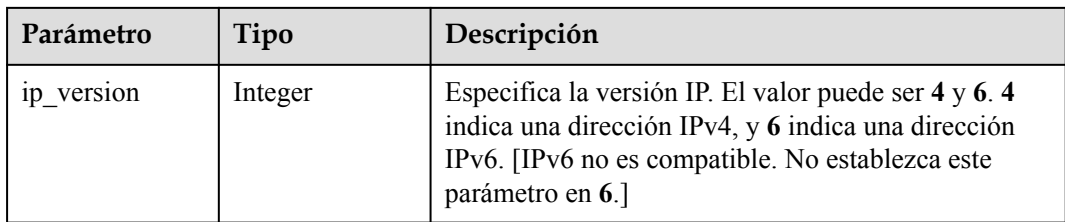

#### **Tabla 4-60** BandwidthRef

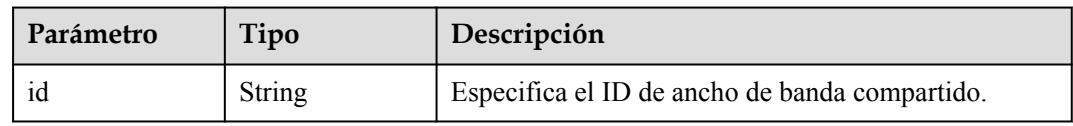

### **Tabla 4-61** AutoscalingRef

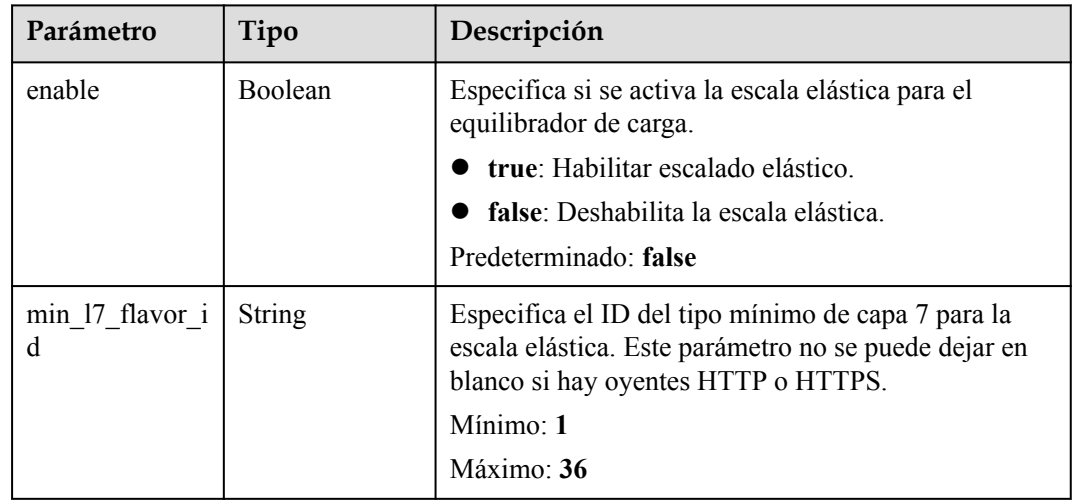

### **Tabla 4-62** PageInfo

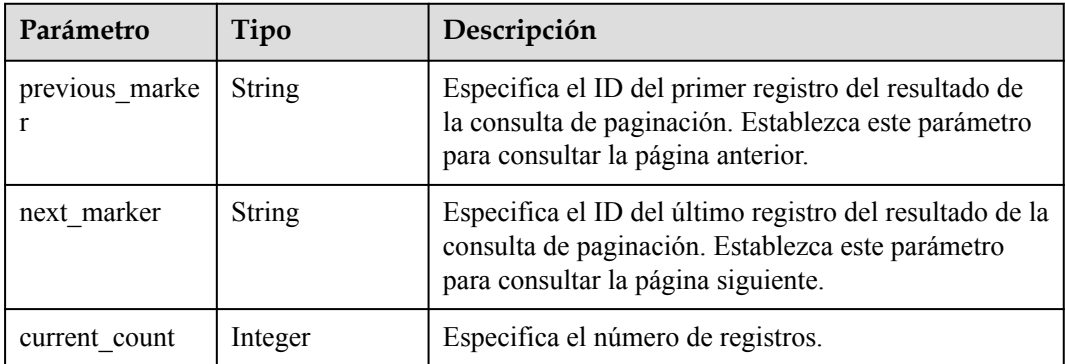

### **Solicitudes de ejemplo**

- Consulta de balanceadores de carga en cada página GET https://{ELB\_Endpoint}/v3/b2782e6708b8475c993e6064bc456bf8/elb/ loadbalancers?id=87627cb6-9ff1-4580-984fcc564fa9fc34&id=09e86f09-03fc-440e-8132-03f3e149e979
- Consulta de balanceadores de carga con varios ID GET https://{ELB\_Endpoint}/v3/b2782e6708b8475c993e6064bc456bf8/elb/ loadbalancers?limit=2&marker=87627cb6-9ff1-4580-984f-cc564fa9fc34

### **Ejemplo de respuestas**

#### **Código de estado: 200**

Solicitud exitosa.

```
{
  "request_id" : "46b7d911-cece-408c-a2cc-55c78ab025d8",
   "loadbalancers" : [ {
     "id" : "65672f7e-2024-4c39-9198-98249da479c5",
     "project_id" : "057ef081eb00d2732fd1c01a9be75e6f",
     "name" : "dxq_2021_07_26_11_12_37",
     "description" : "",
    "vip_port_id" : "b289f890-a6fa-4405-a9cc-fe62b8a3bed0",
     "vip_address" : "172.16.0.152",
    "admin state up" : true,
     "provisioning_status" : "ACTIVE",
     "operating_status" : "ONLINE",
     "listeners" : [ {
       "id" : "dc9572eb-a5b2-47b3-a982-44892d833892"
     } ],
     "pools" : [ {
      "id" : "dc6b01c4-f704-4427-a4c2-21cd5f58d177"
    \}],
    "tags" : [ ],
     "provider" : "vlb",
    "created at" : "2021-07-26T03:12:37Z",
     "updated_at" : "2021-07-26T03:12:37Z",
     "vpc_id" : "6e0ee31f-7a46-4530-b32f-ce41f30959d4",
 "enterprise_project_id" : "0",
 "availability_zone_list" : [ "az1" ],
 "ipv6_vip_address" : "2001:db8:a583:4cb:d6b8:f8b4:4211:fe72",
     "ipv6_vip_virsubnet_id" : "0b9e3c5e-3ec8-46b3-bab9-80b1450e59ee",
    "ipv6_vip_port_id" : "5186bb47-24e5-4171-b795-62d22846db9b",
     "publicips" : [ ],
     "elb_virsubnet_ids" : [ "0b9e3c5e-3ec8-46b3-bab9-80b1450e59ee" ],
    "elb_virsubnet_type" : "dualstack",
    "ip_target_enable" : false,
     "autoscaling" : {
       "enable" : false,
      "min 17 flavor id" : ""
\vert \vert,
    "frozen scene" : null,
    "eips"\overline{\cdot} [ ],
     "guaranteed" : true,
     "billing_info" : null,
    "14 flavor id" : "aa06b26b-9ff9-43c6-92b9-41e0f746bca6",
    "14<sup>-</sup>scale flavor id" : null,
    "17 flavor id" : "e2a5675c-a181-444e-b9a5-17b052dc7fb9",
    "17 scale flavor id" : null,
    "vip_subnet_cidr_id" : "96e52038-7983-462f-8a96-415d8a280b13",
     "public_border_group" : "center"
  }, \cdot "id" : "cce5318e-c79a-4f68-94a2-9fb285c6efbe",
     "project_id" : "057ef081eb00d2732fd1c01a9be75e6f",
     "name" : "elb-reset",
     "description" : "",
     "vip_port_id" : null,
```

```
 "vip_address" : null,
   "admin state up" : true,
    "provisioning_status" : "ACTIVE",
   "operating status" : "ONLINE",
    "listeners" : [ {
      "id" : "0ae21c37-8b90-4e73-8a35-eedde6d2538c"
   \} ],
    "pools" : [ {
       "id" : "904ecca6-8ebb-4974-9c5c-61d1d66fba17"
   \} ],
    "tags" : [ ],
    "provider" : "vlb",
    "created_at" : "2021-07-26T02:46:31Z",
    "updated_at" : "2021-07-26T02:46:59Z",
    "vpc_id" : "59cb11ef-f185-49ba-92af-0539e8ff9734",
   "enterprise project id" : "0",
    "availability_zone_list" : [ "az1" ],
   "ipv6 vip address" : null,
    "ipv6_vip_virsubnet_id" : null,
    "ipv6_vip_port_id" : null,
 "publicips" : [ {
 "publicip_id" : "0c07e04d-e2f9-41ad-b934-f58a65b6734d",
      "publicip_address" : "97.97.2.171",
       "ip_version" : 4
   \} ],
    "elb_virsubnet_ids" : [ "7f817f9c-8731-4002-9e47-18cb8d431787" ],
    "elb_virsubnet_type" : "dualstack",
   "ip target enable" : false,
     "autoscaling" : {
       "enable" : false,
      "min 17 flavor id" : ""
    },
    "frozen_scene" : null,
    "eips" : [ {
      "eip_id" : "0c07e04d-e2f9-41ad-b934-f58a65b6734d",
       "eip_address" : "97.97.2.171",
     "ip version" : 4
    } ],
    "guaranteed" : true,
    "billing_info" : null,
   "14 flavor id" : "636ba721-935a-4ca5-a685-8076ce0e4148",
   "14<sup>-</sup>scale flavor id" : null,
   "17 flavor id" : null,
   "17 scale flavor id" : null,
"vip subnet cidr id" : null,
 "public_border_group" : "center"
  } ],
 "page_info" : {
    "next_marker" : "cce5318e-c79a-4f68-94a2-9fb285c6efbe",
 "previous_marker" : "65672f7e-2024-4c39-9198-98249da479c5",
" current count" : 2
  }
```
### **Códigos de estado**

}

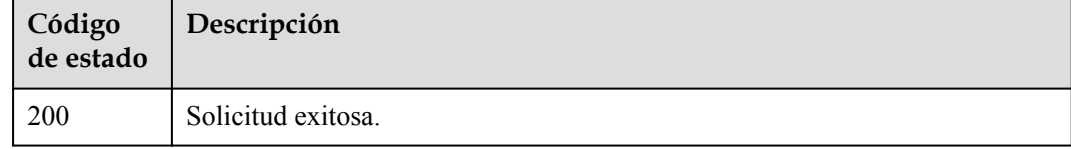

### **Códigos de error**

Consulte **[Códigos de error](#page-771-0)**.

# **4.5.3 Viewing Details of a Load Balancer**

### **Function**

This API is used to view details of a load balancer.

### **URI**

GET /v3/{project\_id}/elb/loadbalancers/{loadbalancer\_id}

**Tabla 4-63** Parámetros de path

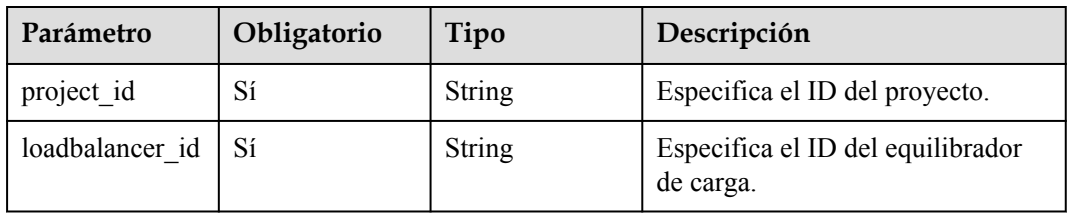

# **Parámetros de solicitud**

**Tabla 4-64** Parámetros de encabezado de solicitud

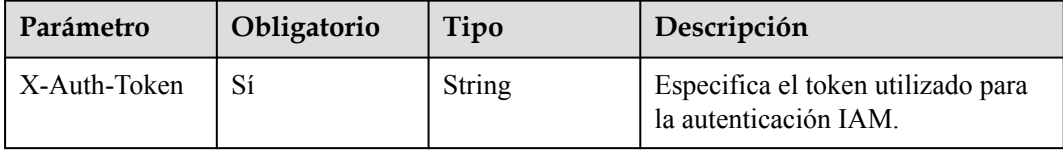

### **Parámetros de respuesta**

**Código de estado: 200**

**Tabla 4-65** Parámetros de body de respuesta

| Parámetro    | Tipo                          | Descripción                                                              |
|--------------|-------------------------------|--------------------------------------------------------------------------|
| request id   | <b>String</b>                 | Especifica el ID de la solicitud. El valor se genera<br>automáticamente. |
| loadbalancer | <b>LoadBalancer</b><br>object | Especifica el equilibrador de carga.                                     |

**Tabla 4-66** LoadBalancer

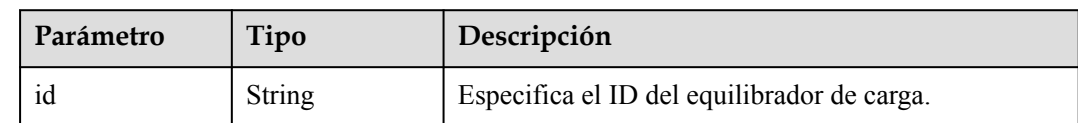

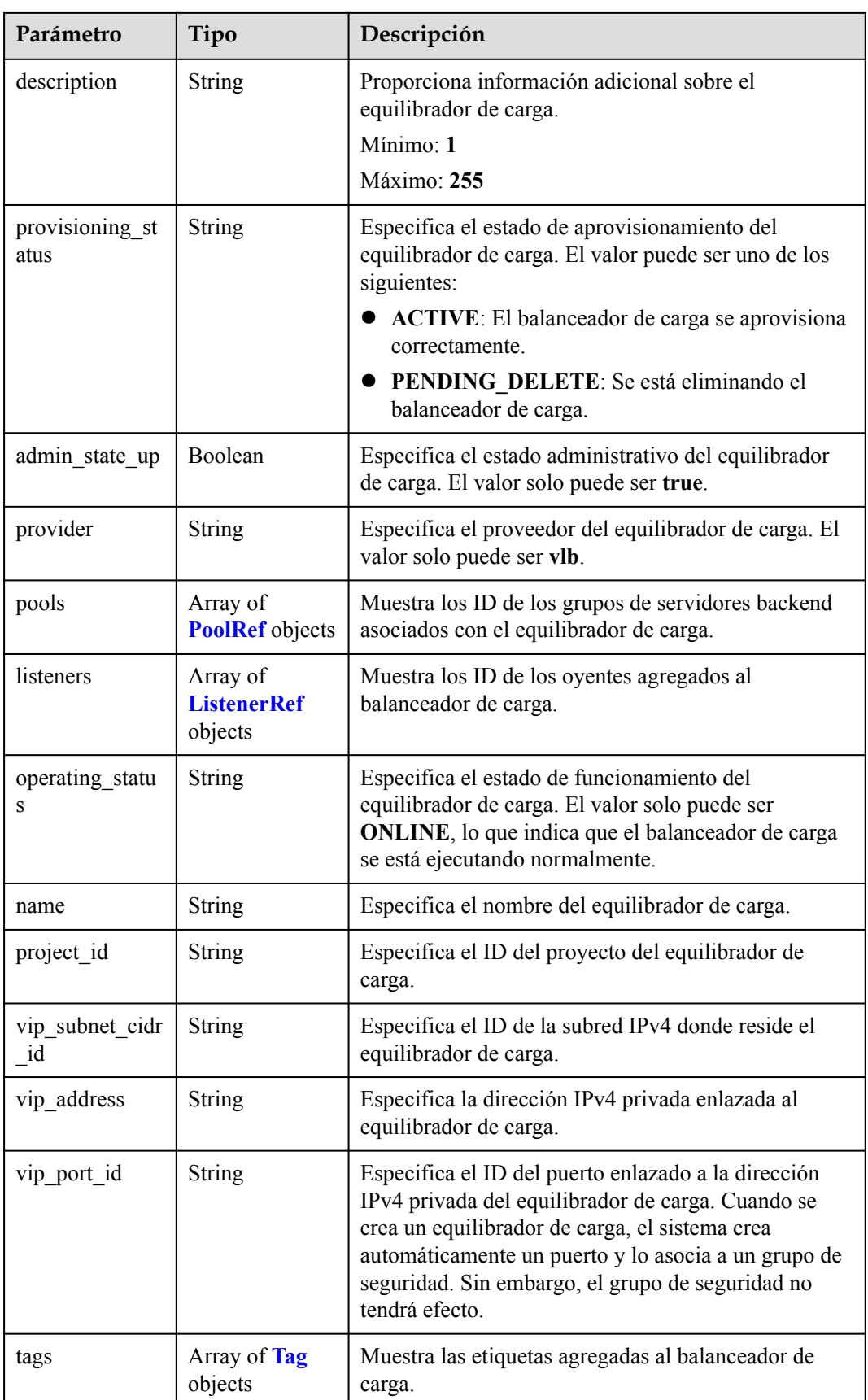

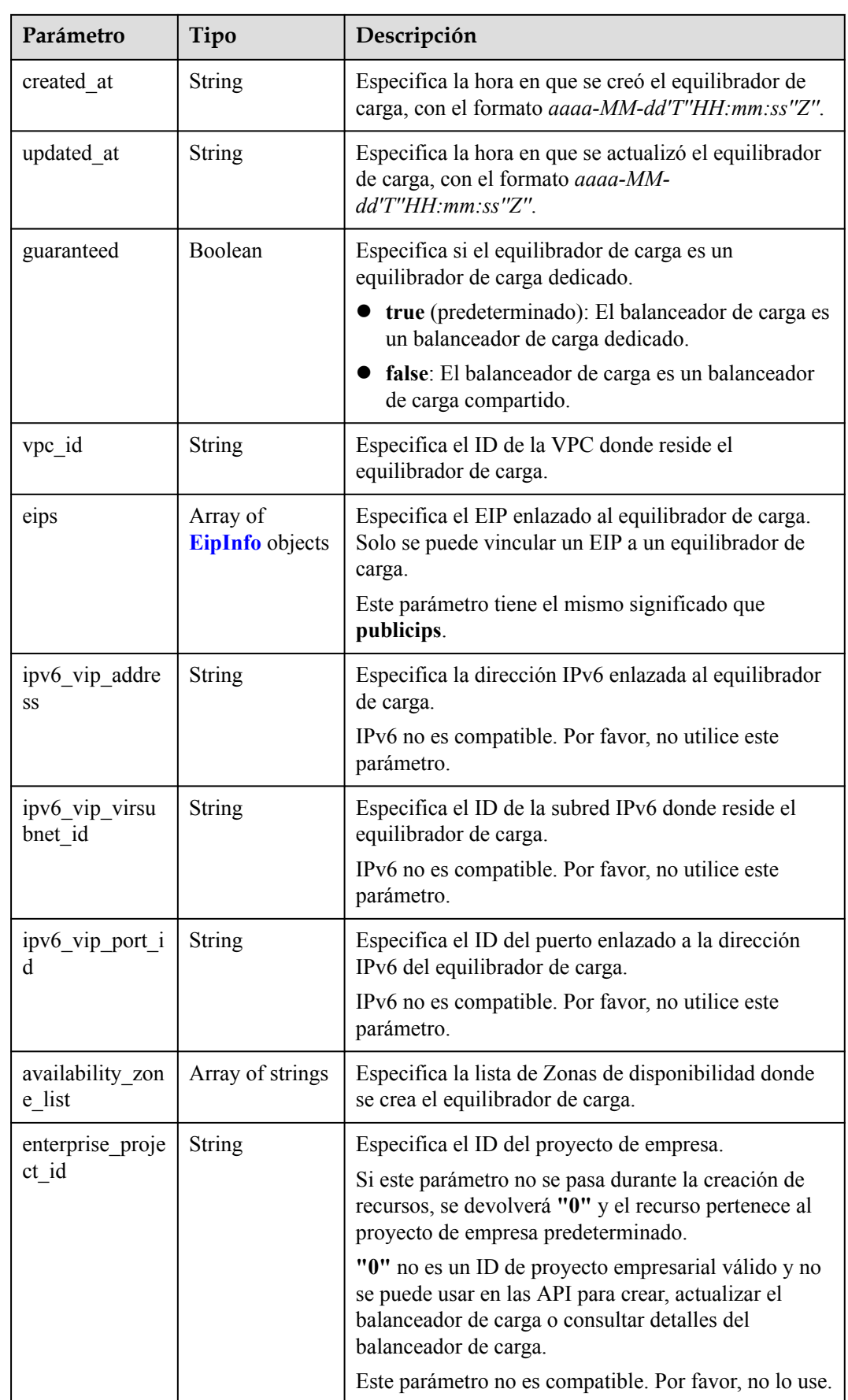

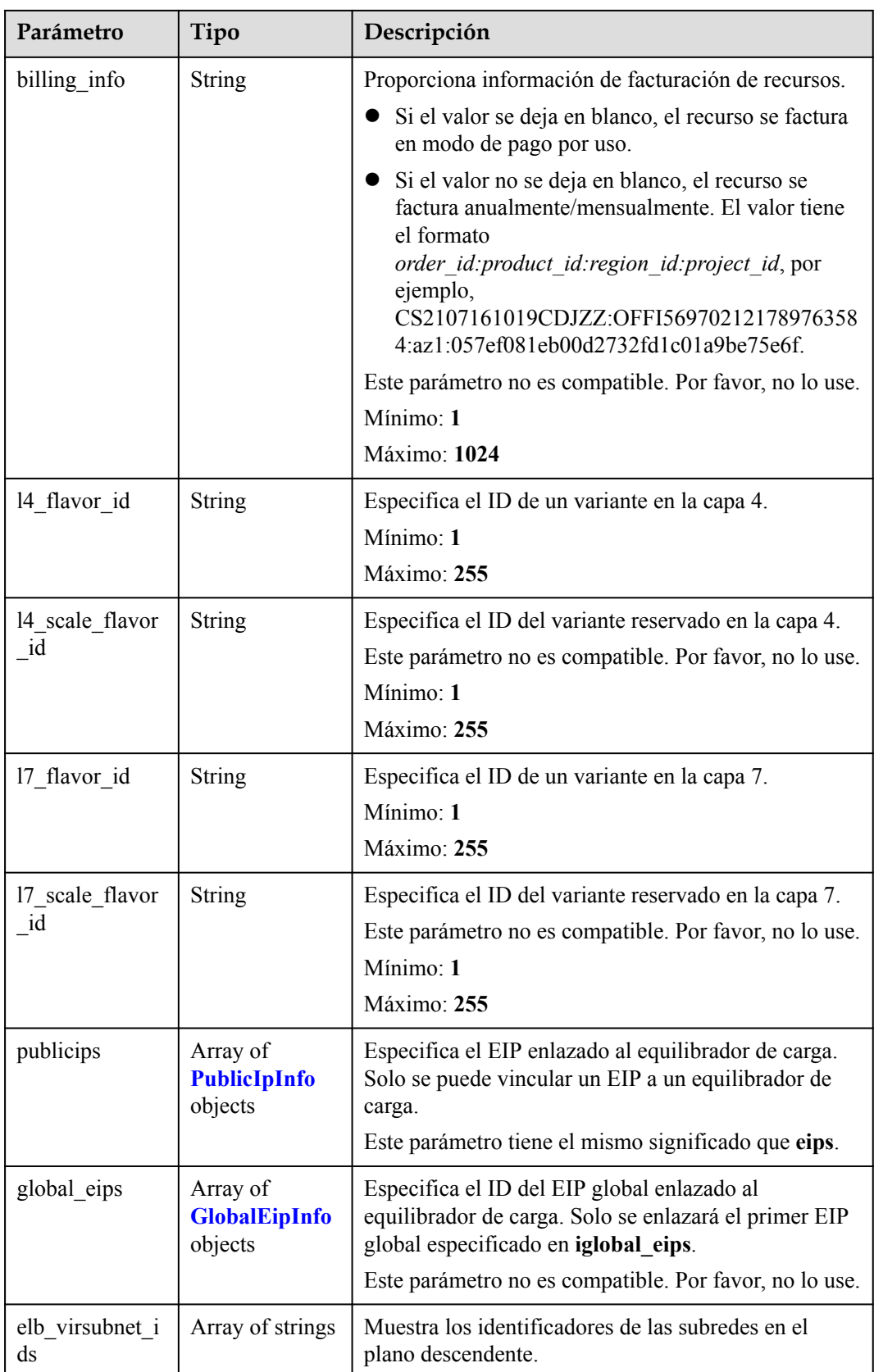

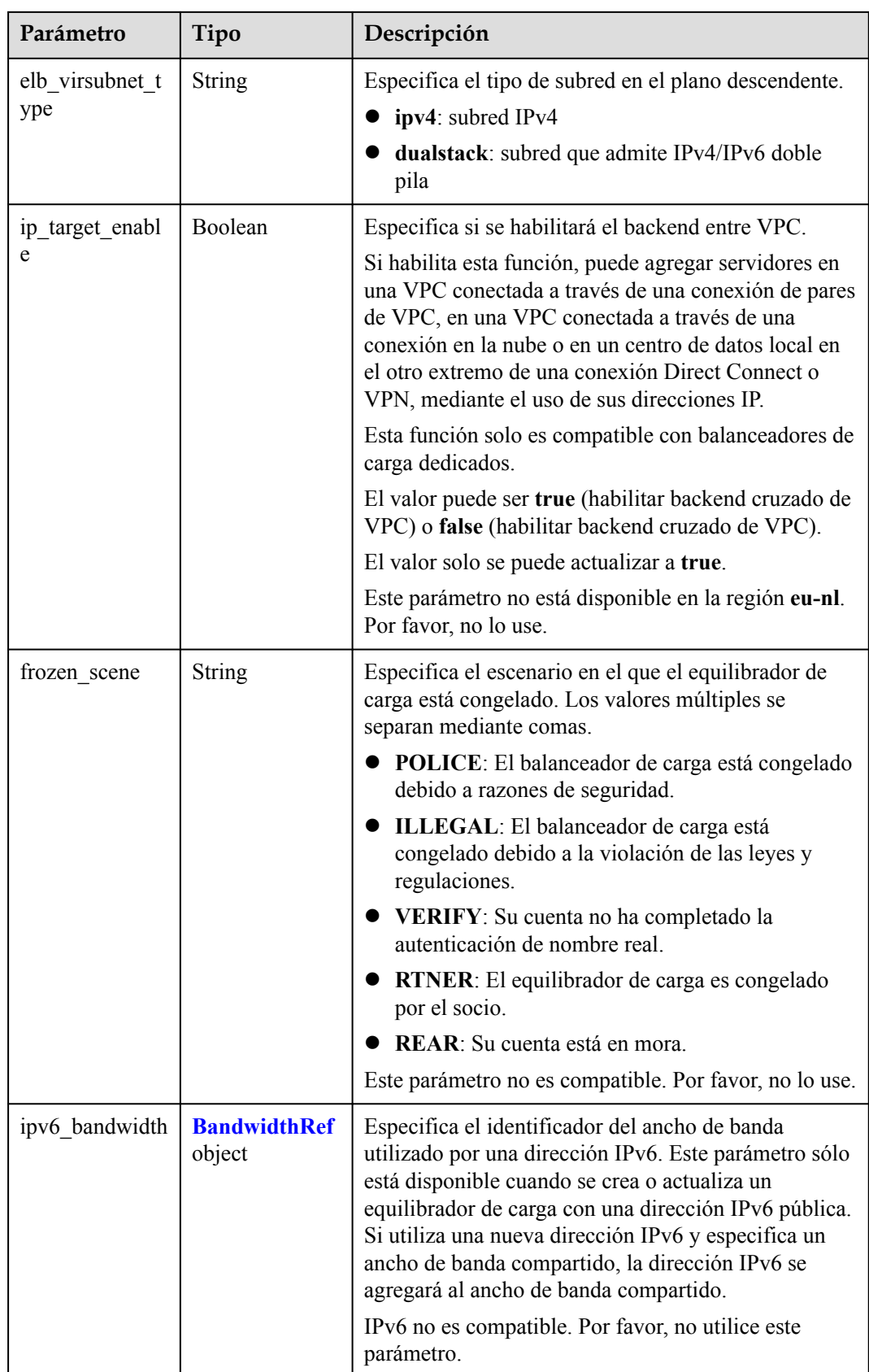

<span id="page-95-0"></span>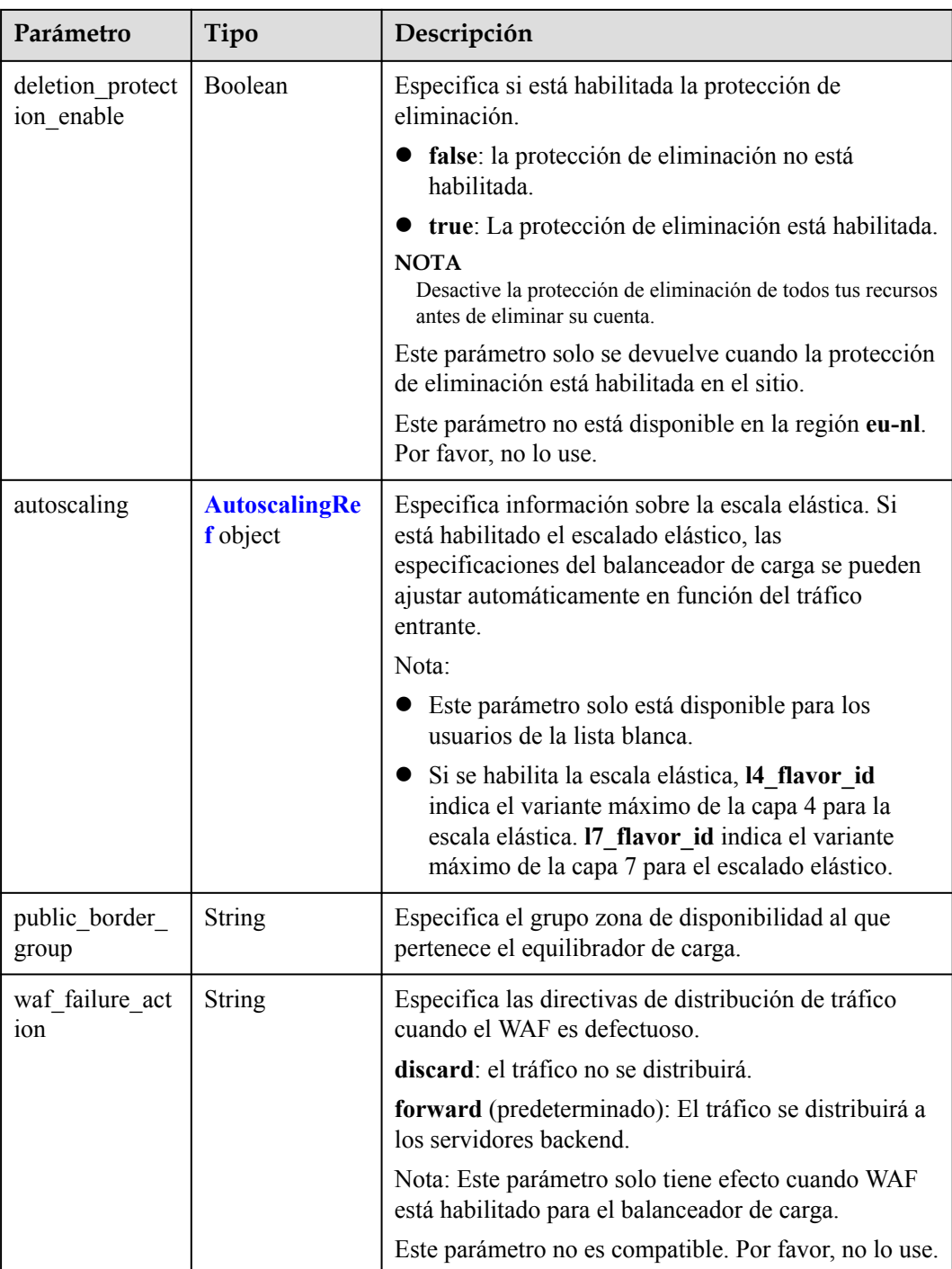

#### **Tabla 4-67** PoolRef

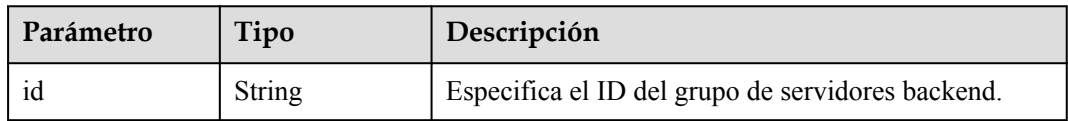

<span id="page-96-0"></span>**Tabla 4-68** ListenerRef

| Parámetro | Tipo   | Descripción                    |
|-----------|--------|--------------------------------|
| 10        | String | Especifica el ID del listener. |

#### **Tabla 4-69** Tag

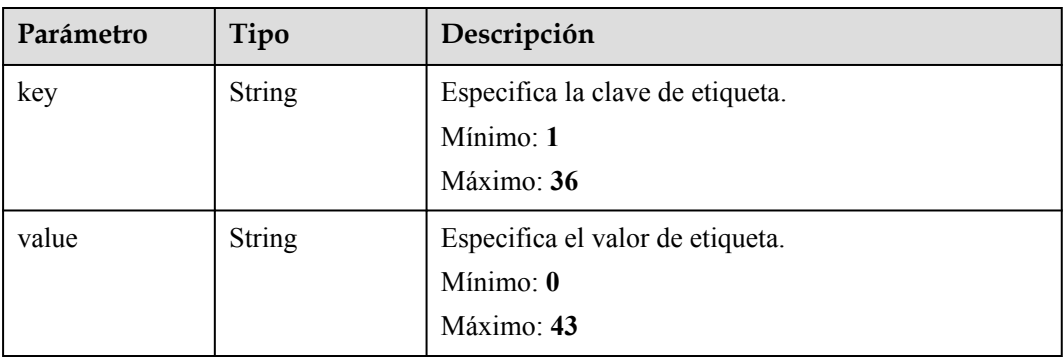

### **Tabla 4-70** EipInfo

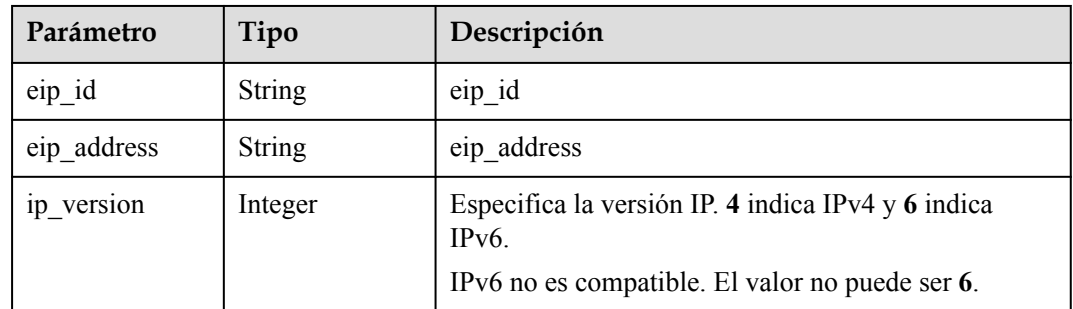

#### **Tabla 4-71** PublicIpInfo

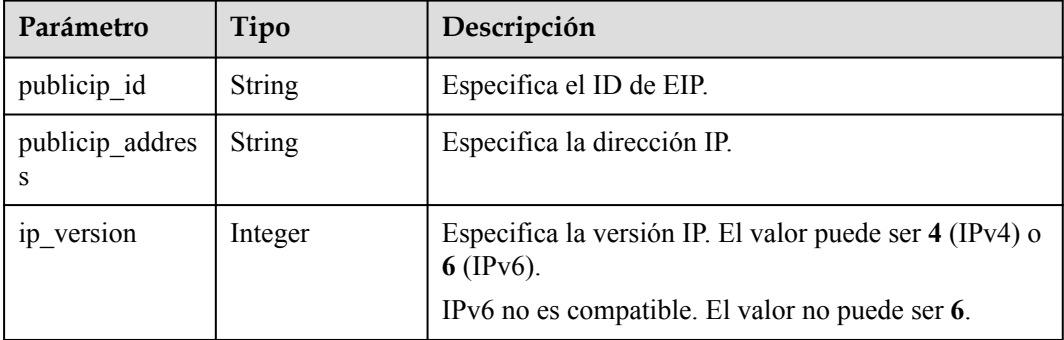

| Parámetro              | Tipo          | Descripción                                                                                                    |
|------------------------|---------------|----------------------------------------------------------------------------------------------------|
| global eip id          | <b>String</b> | Especifica el ID del EIP global.                                                                                                    |
| global eip addr<br>ess | <b>String</b> | Especifica el EIP global.                                                                                                    |
| 1p version             | Integer       | Especifica la versión IP. El valor puede ser 4 y 6.4<br>indica una dirección IPv4, y 6 indica una dirección<br>IPv6. [IPv6 no es compatible. No establezca este<br>parámetro en 6. |

<span id="page-97-0"></span>**Tabla 4-72** GlobalEipInfo

**Tabla 4-73** BandwidthRef

| Parámetro | Tipo   | Descripción                                    |
|-----------|--------|------------------------------------------------|
| 1d        | String | Especifica el ID de ancho de banda compartido. |

**Tabla 4-74** AutoscalingRef

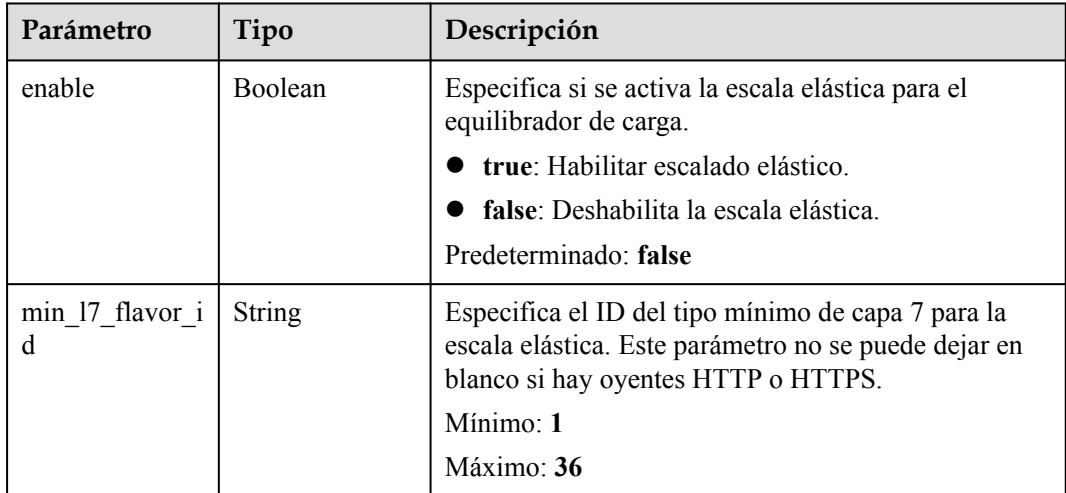

# **Solicitudes de ejemplo**

Ver detalles de un equilibrador de carga

```
GET https://{ELB_Endpoint}/v3/060576782980d5762f9ec014dd2f1148/elb/loadbalancers/
3dbde7e5-c277-4ea3-a424-edd339357eff
```
# **Ejemplo de respuestas**

{

**Código de estado: 200**

Solicitud exitosa.

"loadbalancer" : {

```
 "id" : "3dbde7e5-c277-4ea3-a424-edd339357eff",
     "project_id" : "060576782980d5762f9ec014dd2f1148",
    "name" : "elb-14-no-delete",
 "description" : null,
 "vip_port_id" : "f079c7ee-65a9-44ef-be86-53d8927e59be",
     "vip_address" : "10.0.0.196",
    "admin state up" : true,
     "provisioning_status" : "ACTIVE",
     "operating_status" : "ONLINE",
     "listeners" : [ ],
     "pools" : [ {
       "id" : "1d864dc9-f6ef-4366-b59d-7034cde2328f"
\rightarrow \rightarrow \rightarrow \rightarrow "id" : "c0a2e4a1-c028-4a24-a62f-e721c52f5513"
\rightarrow \rightarrow \rightarrow \rightarrow "id" : "79308896-6169-4c28-acbc-e139eb661996"
     } ],
     "tags" : [ ],
 "provider" : null,
 "created_at" : "2019-12-02T09:55:11Z",
     "updated_at" : "2019-12-02T09:55:11Z",
     "vpc_id" : "70711260-9de9-4d96-9839-0ae698e00109",
    "enterprise project id" : "0",
 "availability_zone_list" : [ ],
"ipv6 vip address" : null,
    "ipv6_vip_virsubnet_id" : null,
    "ipv6_vip_port_id" : null,
     "publicips" : [ ],
     "elb_virsubnet_ids" : [ "ad5d63bf-3b50-4e88-b4d9-e94a59aade48" ],
     "eips" : [ ],
     "guaranteed" : true,
     "billing_info" : null,
    "l4 flavor id" : "e5acacda-f861-404e-9871-df480c49d185",
     "l4_scale_flavor_id" : null,
    "17 flavor id" : null,
    "17<sup>-</sup>scale flavor id" : null,
    \overline{1}"vip subnet cidr<sup>1</sup>d" : "396d918a-756e-4163-8450-3bdc860109cf",
     "deletion_protection_enable" : false,
     "autoscaling" : {
       "enable" : true,
       "min_l7_flavor_id" : "0c8cf29d-51cb-4c1d-8e25-1c61cf5c2b00"
     },
     "public_border_group" : "center"
  },
   "request_id" : "1a47cfbf-969f-4e40-8c0e-c2e60b14bcac"
```
### **Códigos de estado**

}

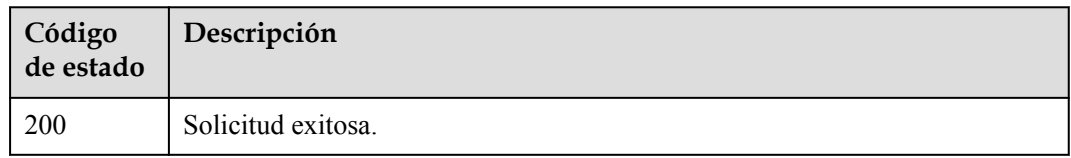

### **Códigos de error**

Consulte **[Códigos de error](#page-771-0)**.

# **4.5.4 Actualización de un balanceador de carga**

## **Función**

Esta API se utiliza para actualizar un balanceador de carga.

### **URI**

PUT /v3/{project\_id}/elb/loadbalancers/{loadbalancer\_id}

**Tabla 4-75** Parámetros de ruta

| Parámetro       | Obligatorio | Tipo          | Descripción                                                              |
|-----------------|-------------|---------------|--------------------------------------------------------------------------|
| loadbalancer id | Sí          | <b>String</b> | Especifica el ID del balanceador<br>de carga.<br>Mínimo: 0<br>Máximo: 36 |
| project id      | Sí          | String        | Especifica el ID del proyecto.<br>Mínimo: 0<br>Máximo: 36                |

# **Parámetros de solicitud**

**Tabla 4-76** Parámetros de cabecera de solicitud

| Parámetro    | Obligatorio | Tipo   | Descripción                                                 |
|--------------|-------------|--------|-------------------------------------------------------------|
| X-Auth-Token |             | String | Especifica el token utilizado para<br>la autenticación IAM. |
|              |             |        | Mínimo: 0                                                   |
|              |             |        | Máximo: 4096                                                |

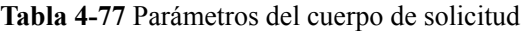

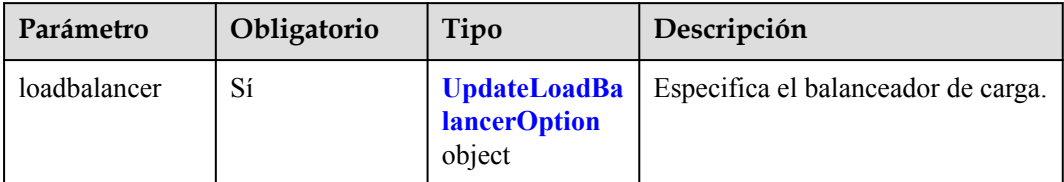

<span id="page-100-0"></span>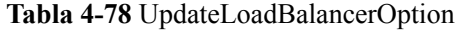

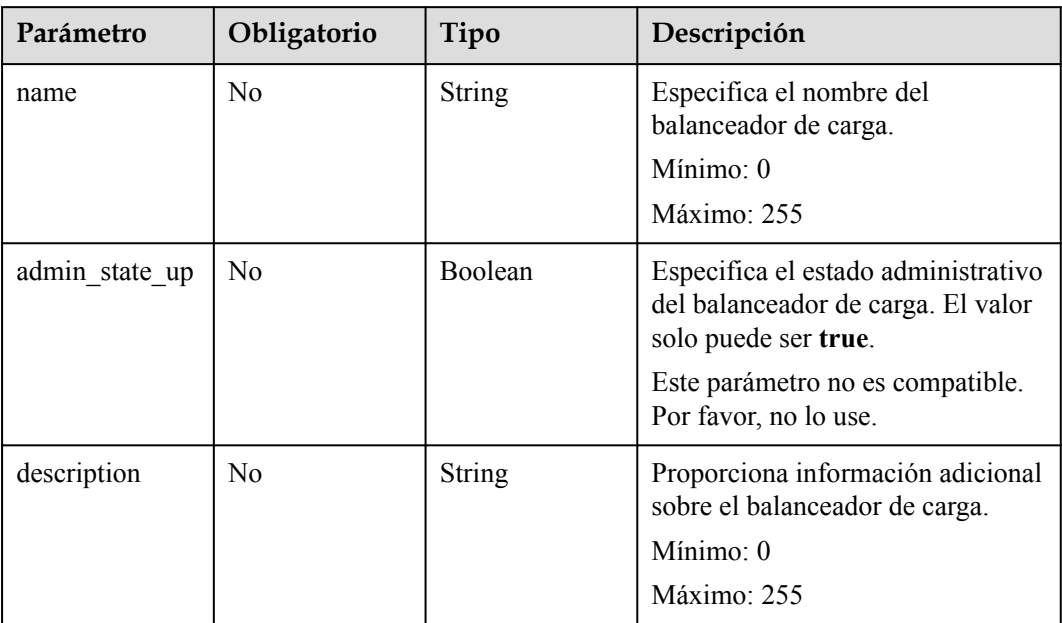

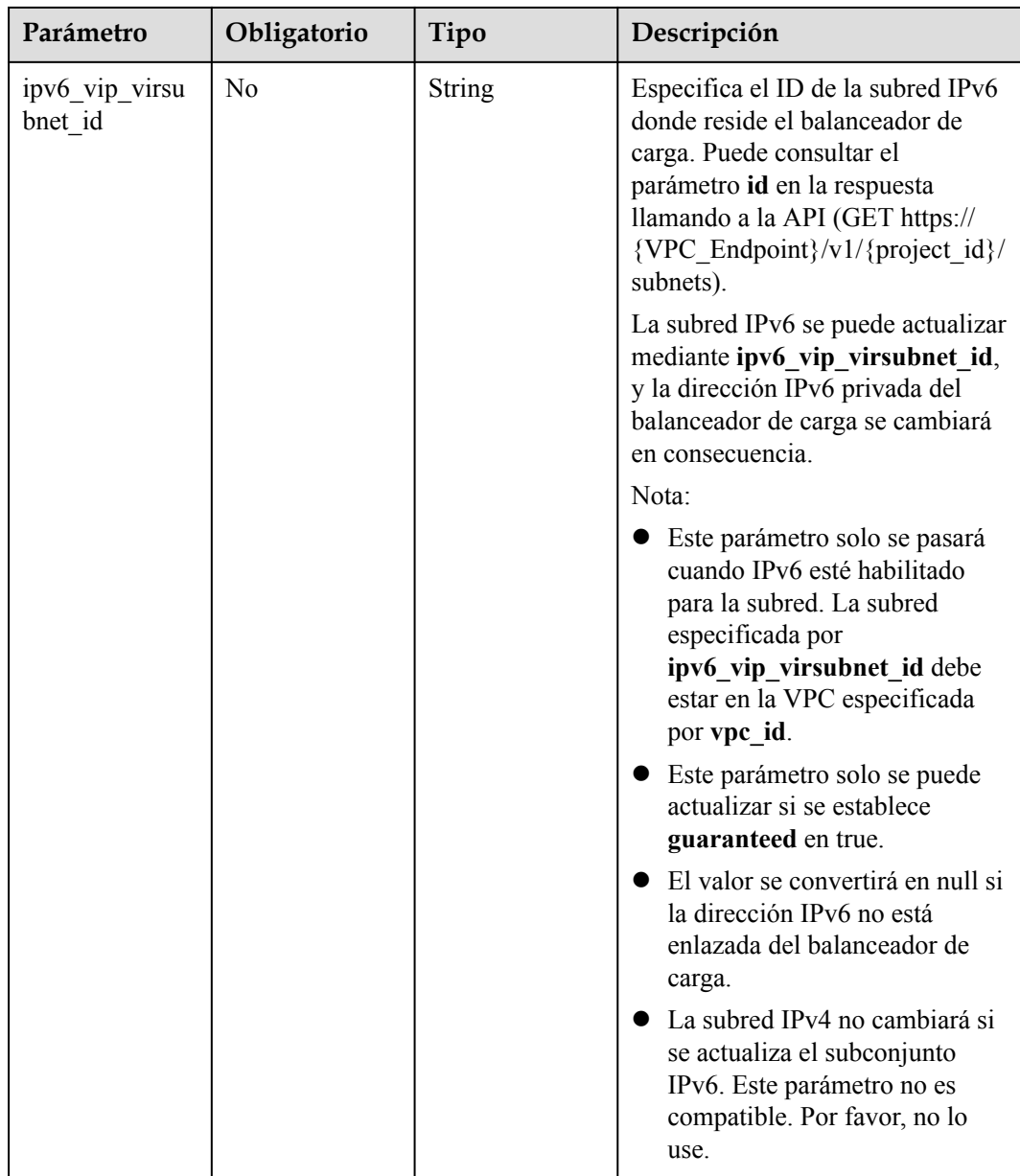

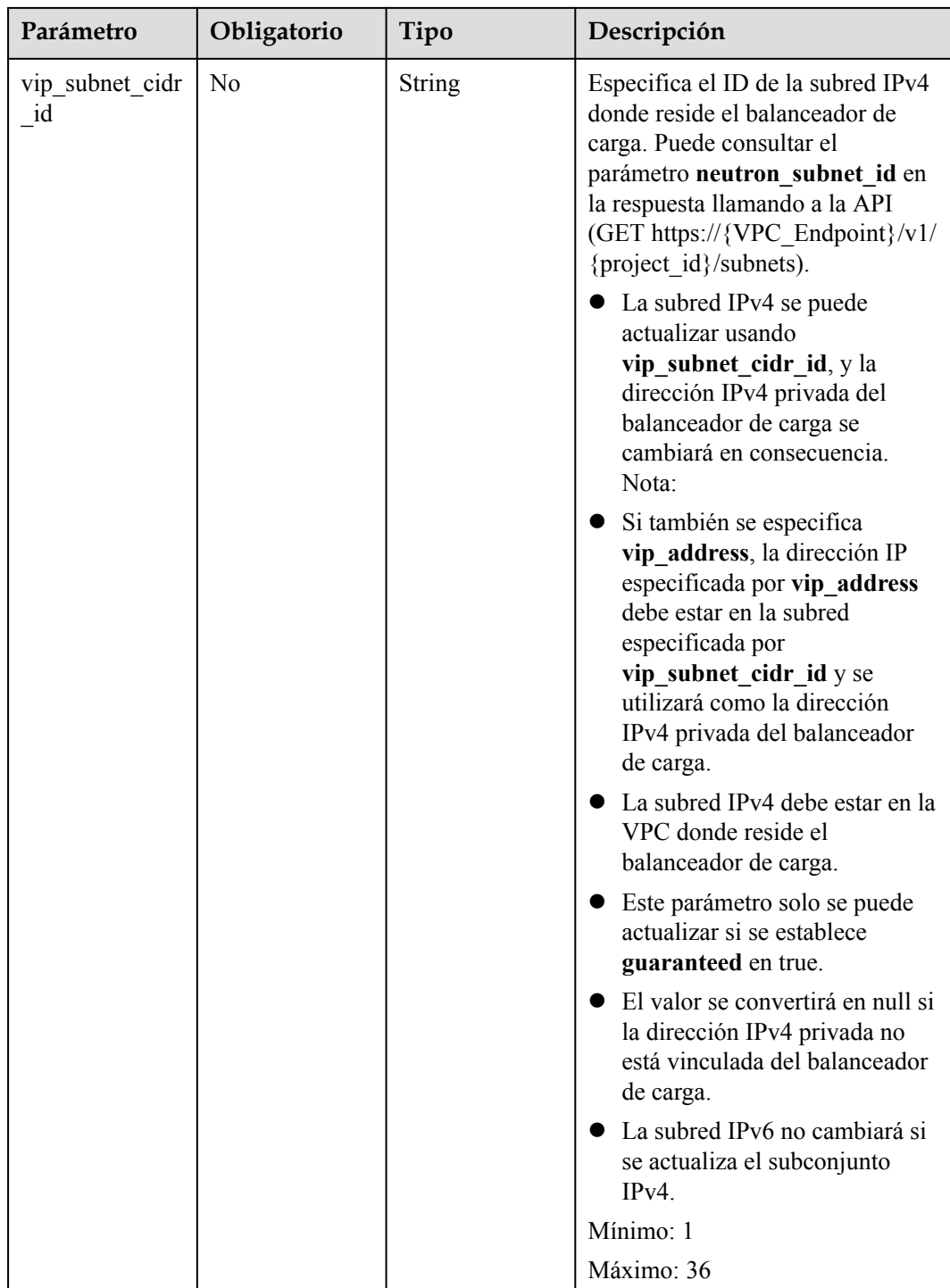

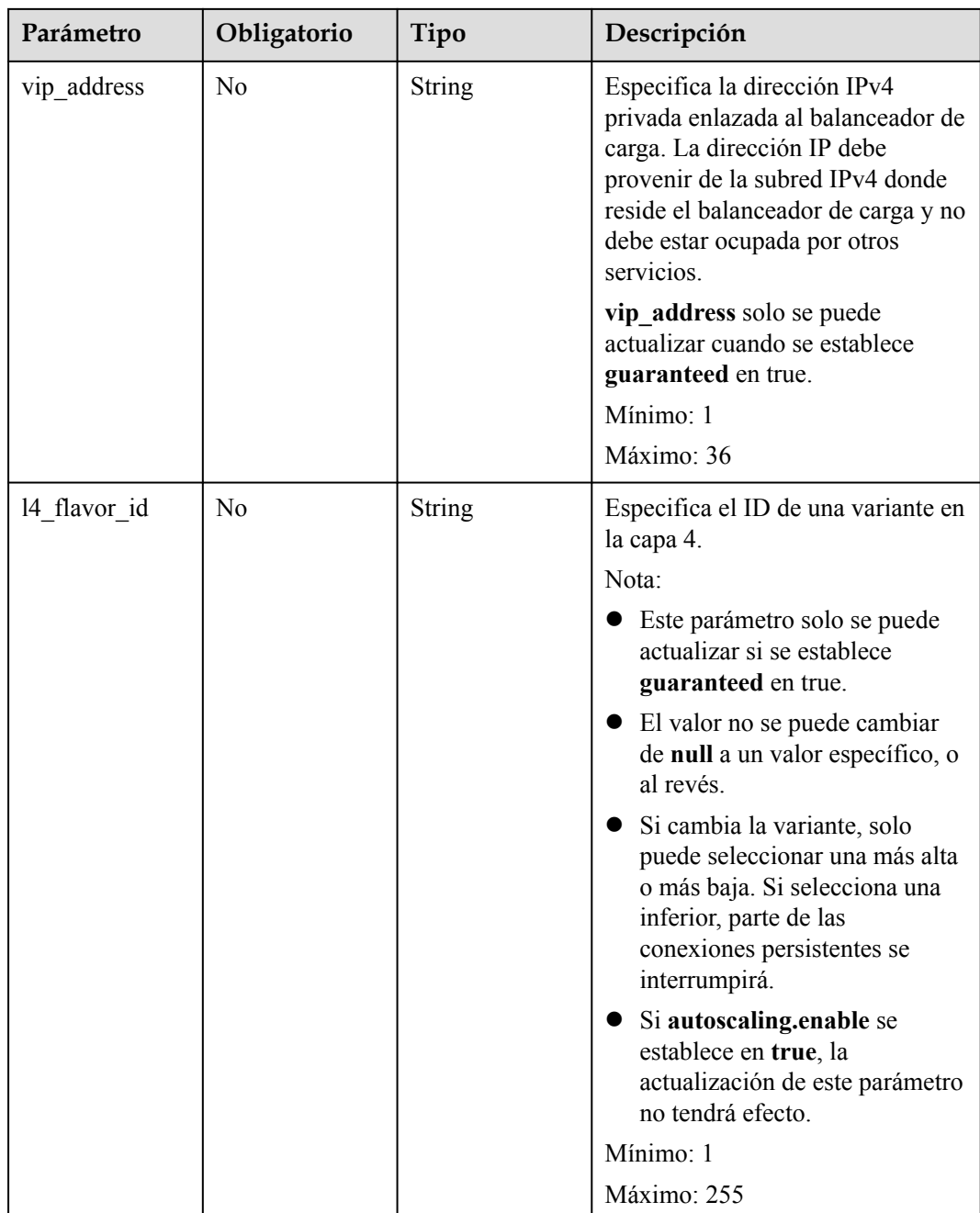

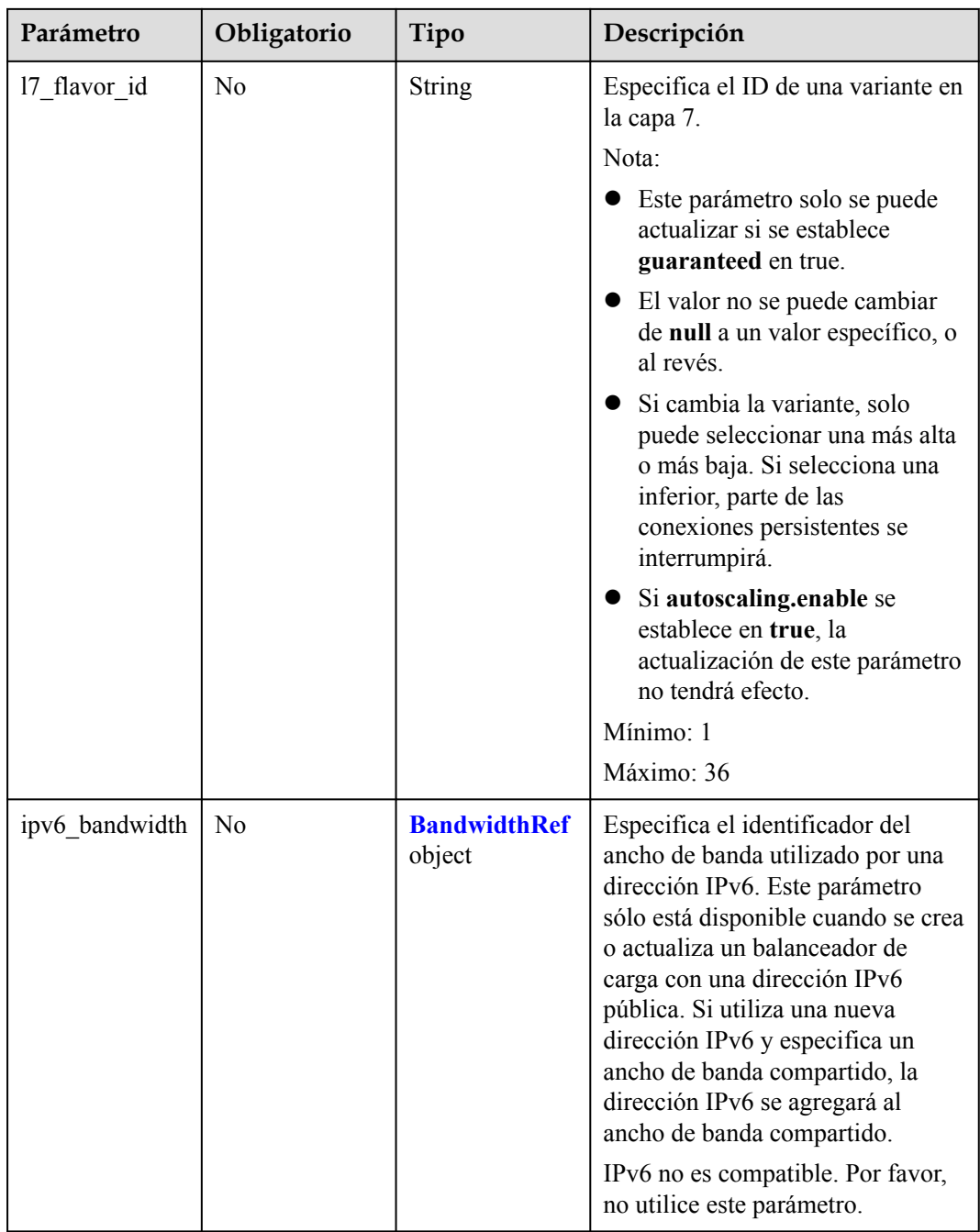

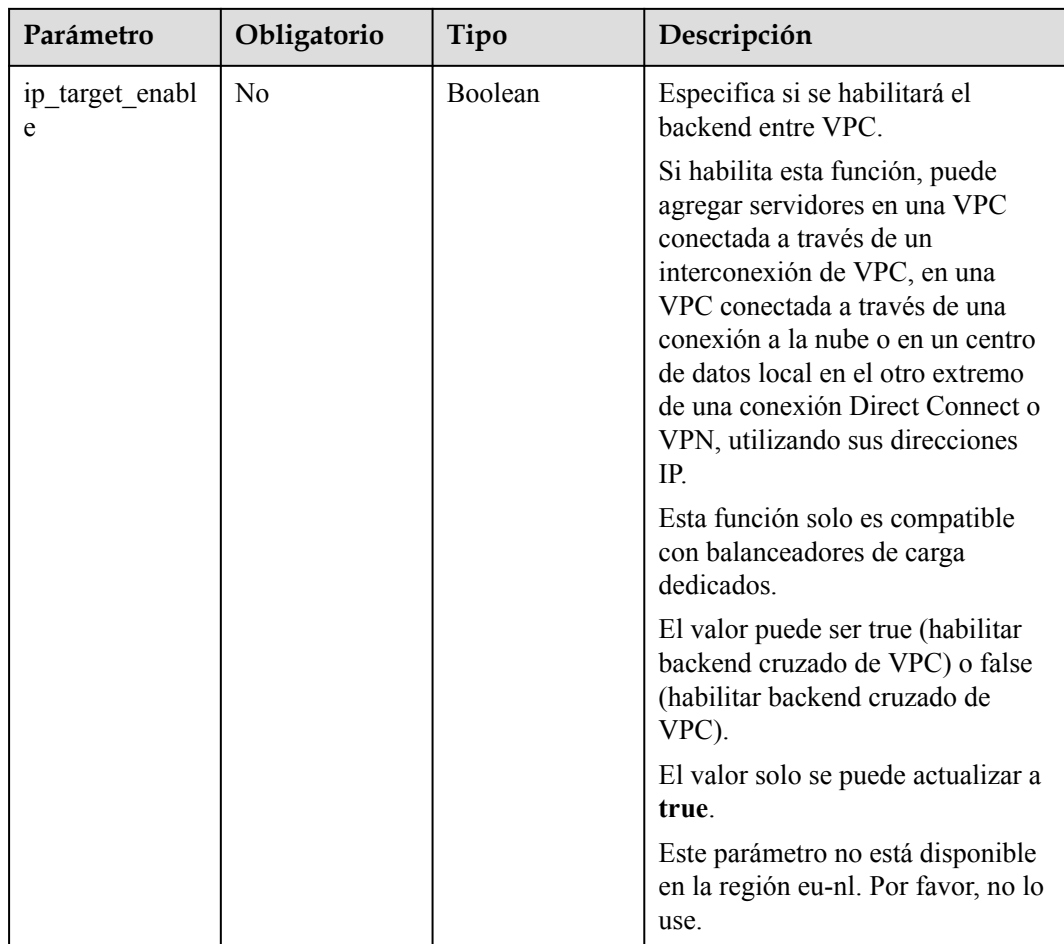

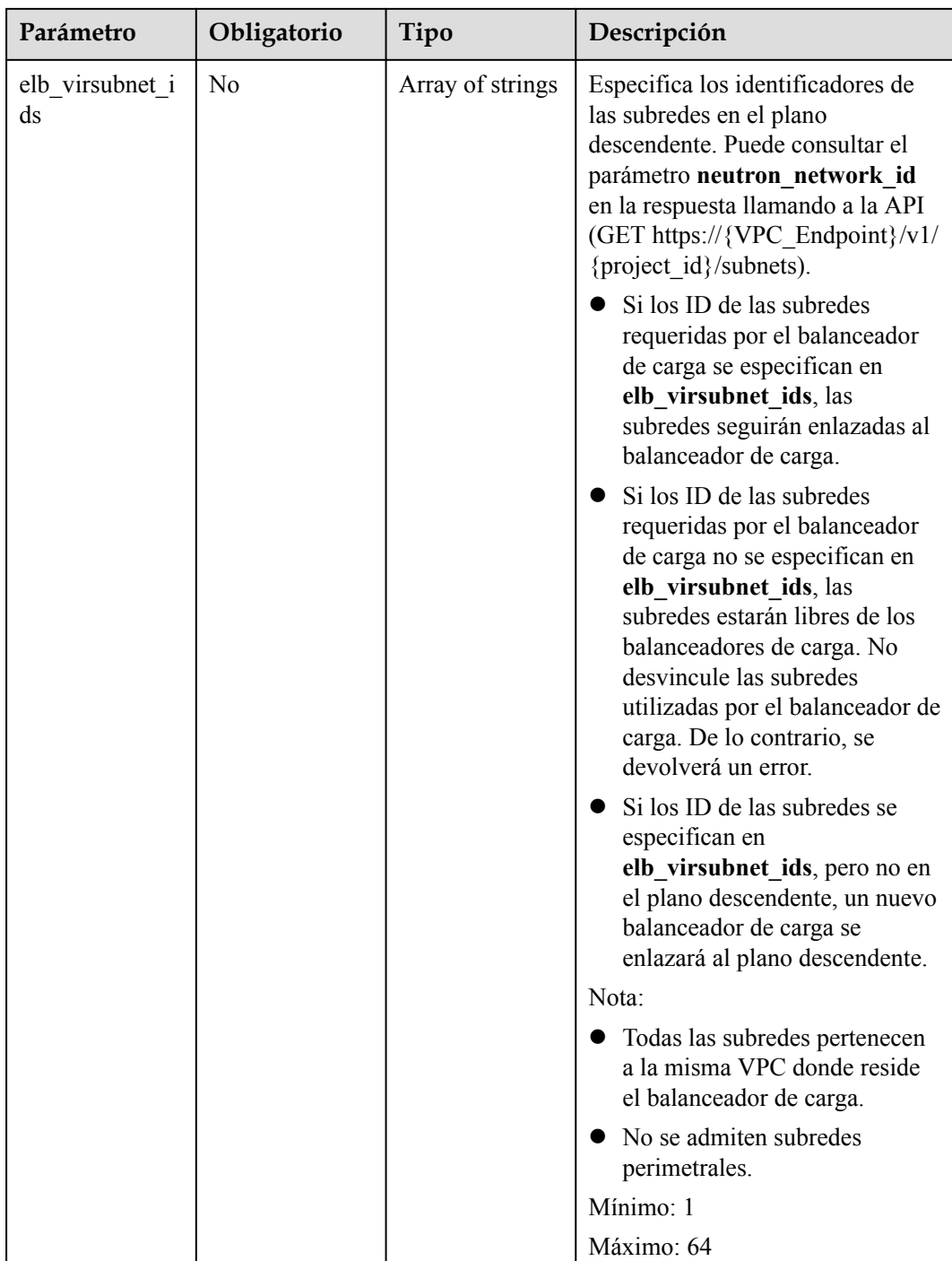

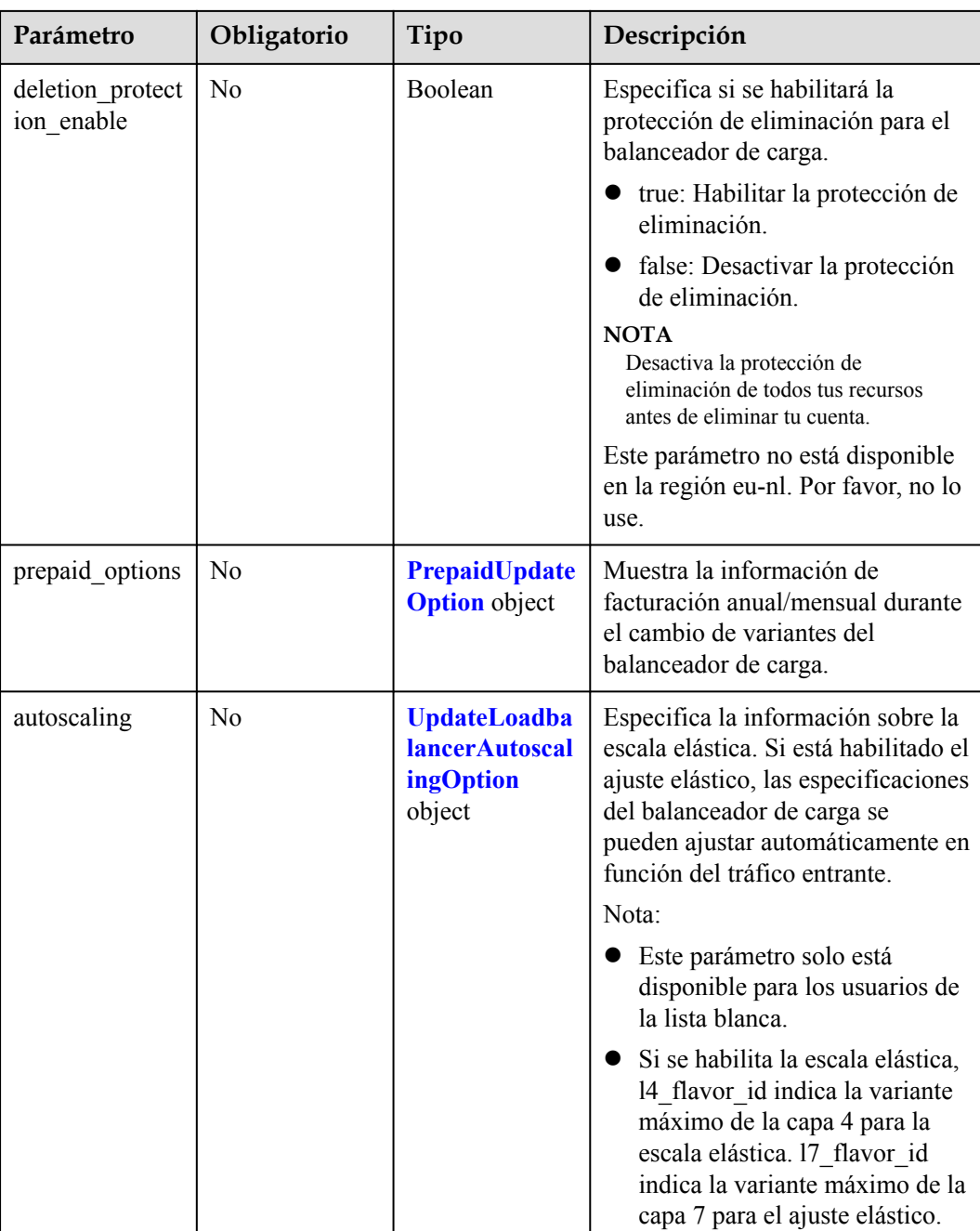
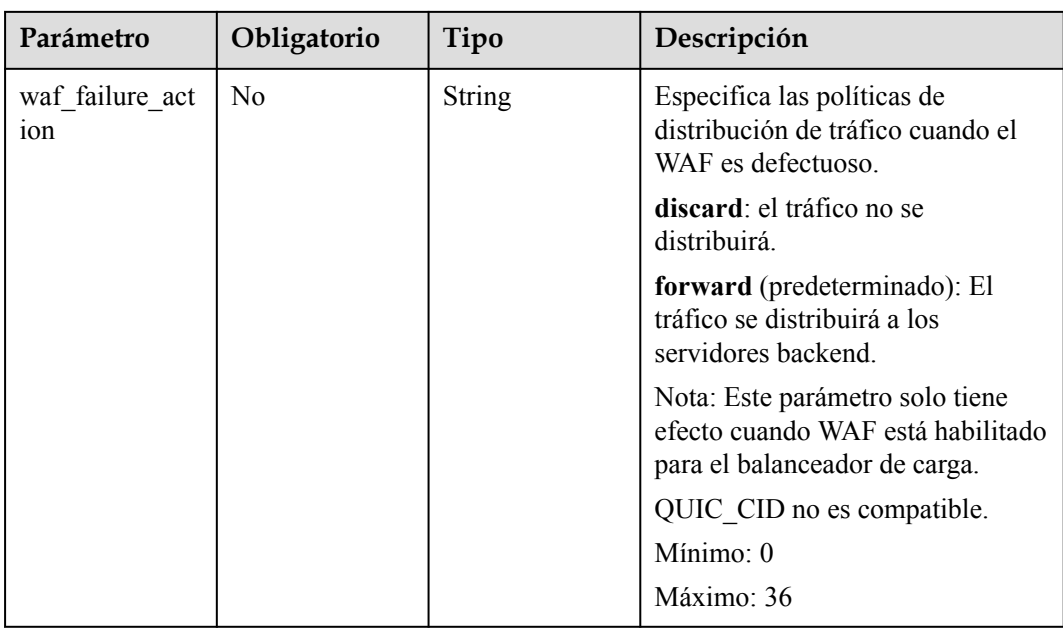

## **Tabla 4-79** BandwidthRef

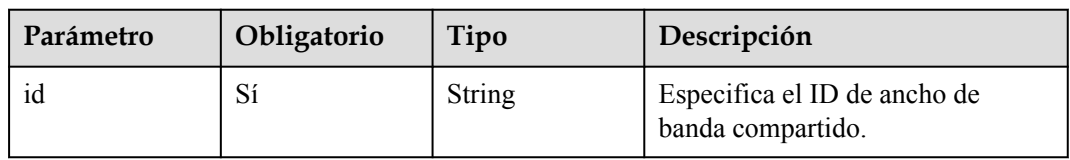

## **Tabla 4-80** PrepaidUpdateOption

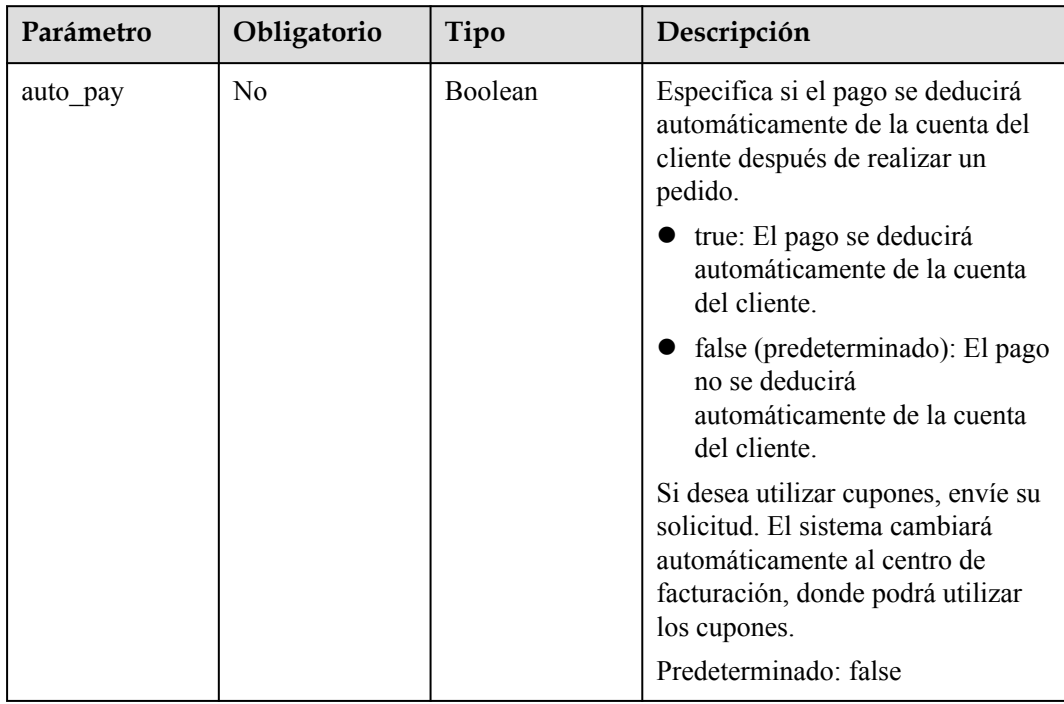

| Parámetro   | Obligatorio    | Tipo    | Descripción                                                                                                    |
|-------------|----------------|---------|----------------------------------------------------------------------------------------------------|
| change_mode | $\overline{N}$ | String  | Especifica el tipo de cambio de<br>variante. Valores: immediate<br>(predeterminado) indica que el<br>cambio entra en vigor<br>inmediatamente. delay indica que<br>el cambio entra en efecto después<br>de que finaliza el período actual.<br>Predeterminado: immediate<br>Mínimo: 0<br>Máximo: 10                             |
| period num  | No             | Integer | Especifica el número de períodos<br>de suscripción. El valor varía con<br>la política de operación y el valor<br>predeterminado es 1.<br>Si period_type se establece en<br>month, el valor varía de 1 a 9.<br>Si period type se establece en<br>year, el valor varía de 1 a 3.<br>Mínimo: 1<br>Máximo: 9<br>Predeterminado: 1 |
| period type | No             | String  | Especifica el período de<br>suscripción.<br>month (predeterminado):<br>suscripción mensual<br>year: suscripción anual<br>Predeterminado: month                                                                                                    |

**Tabla 4-81** UpdateLoadbalancerAutoscalingOption

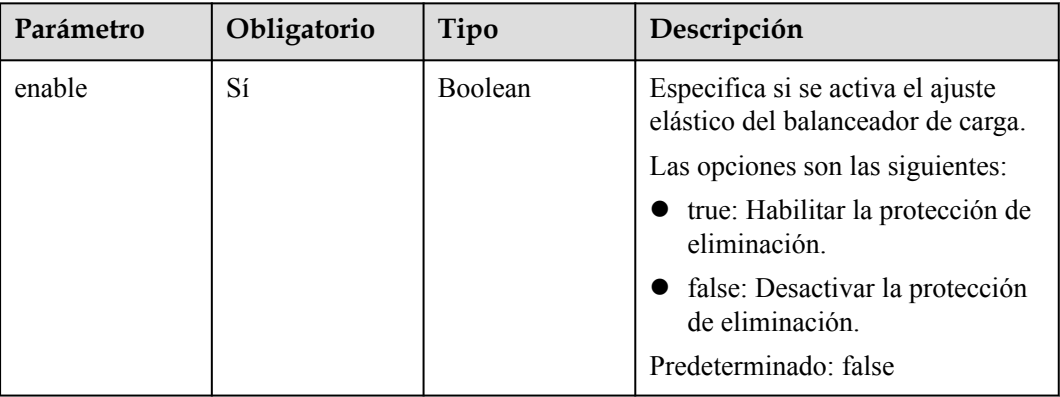

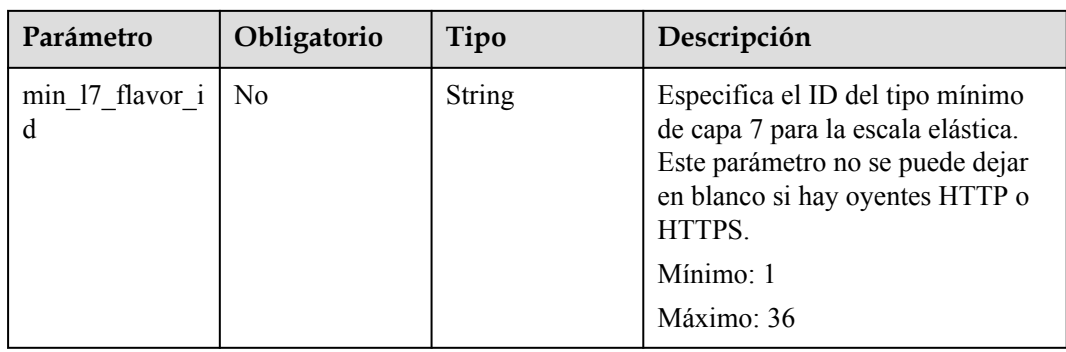

# **Parámetros de respuesta**

Código de estado: 200

**Tabla 4-82** Parámetros del cuerpo de respuesta

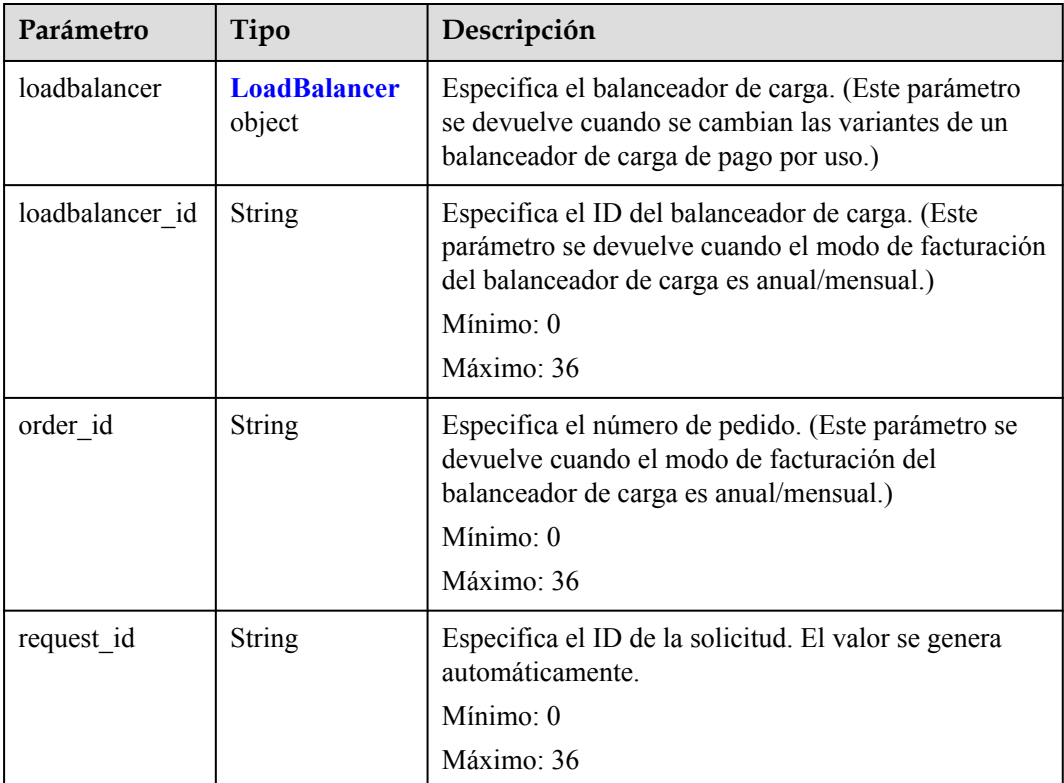

## **Tabla 4-83** LoadBalancer

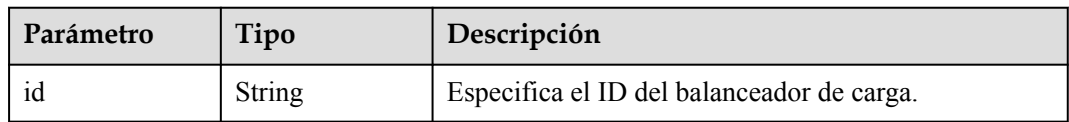

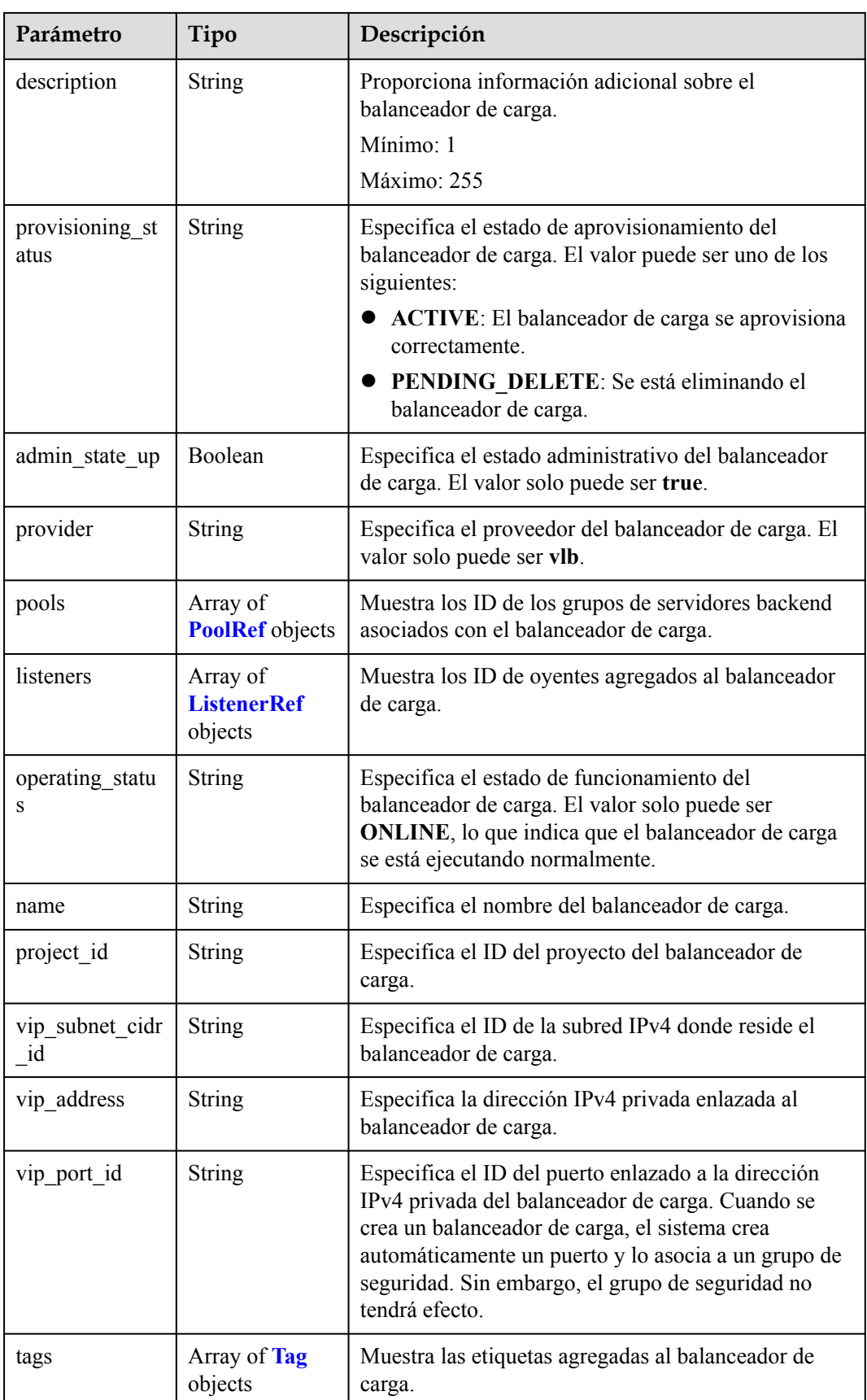

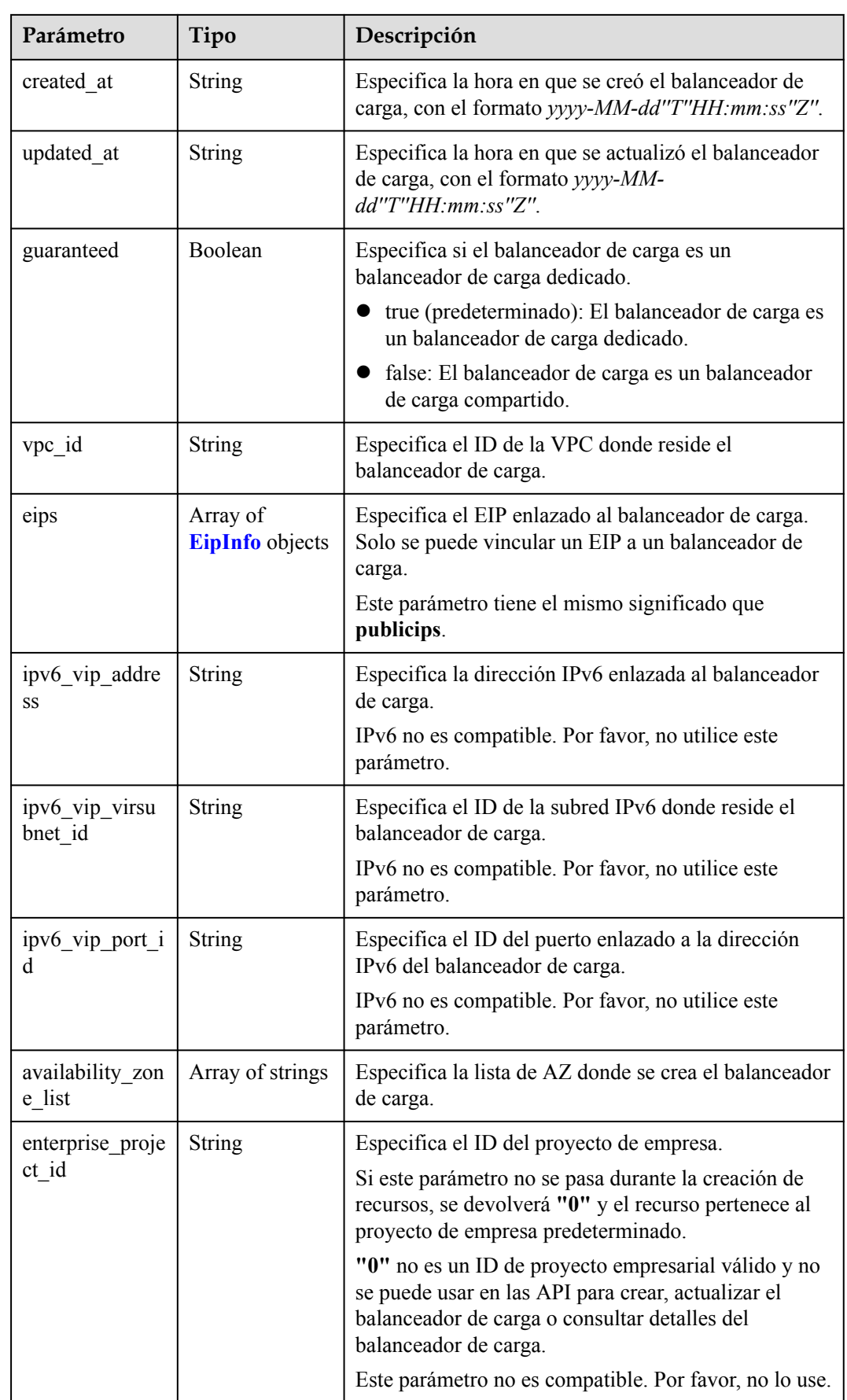

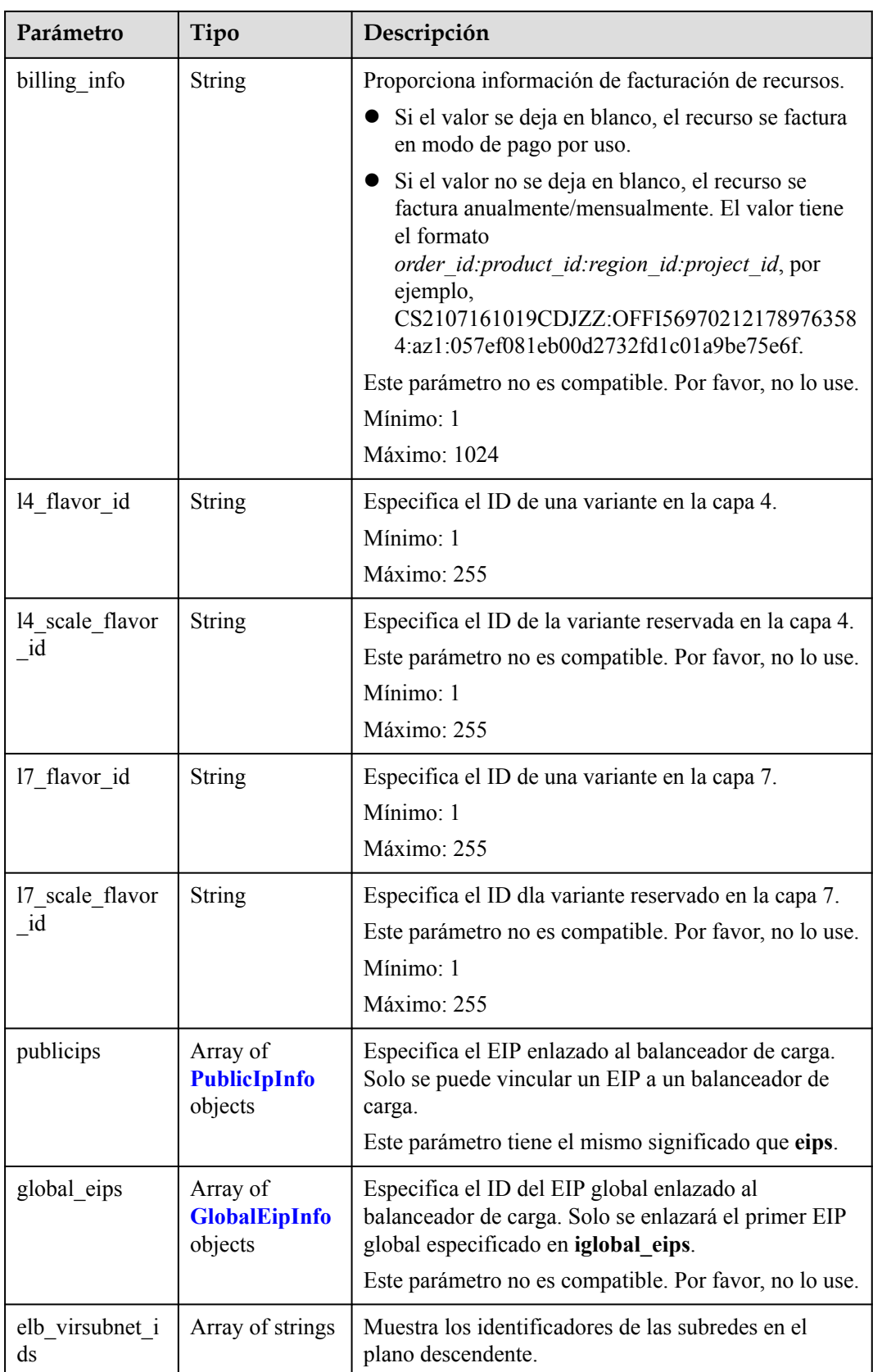

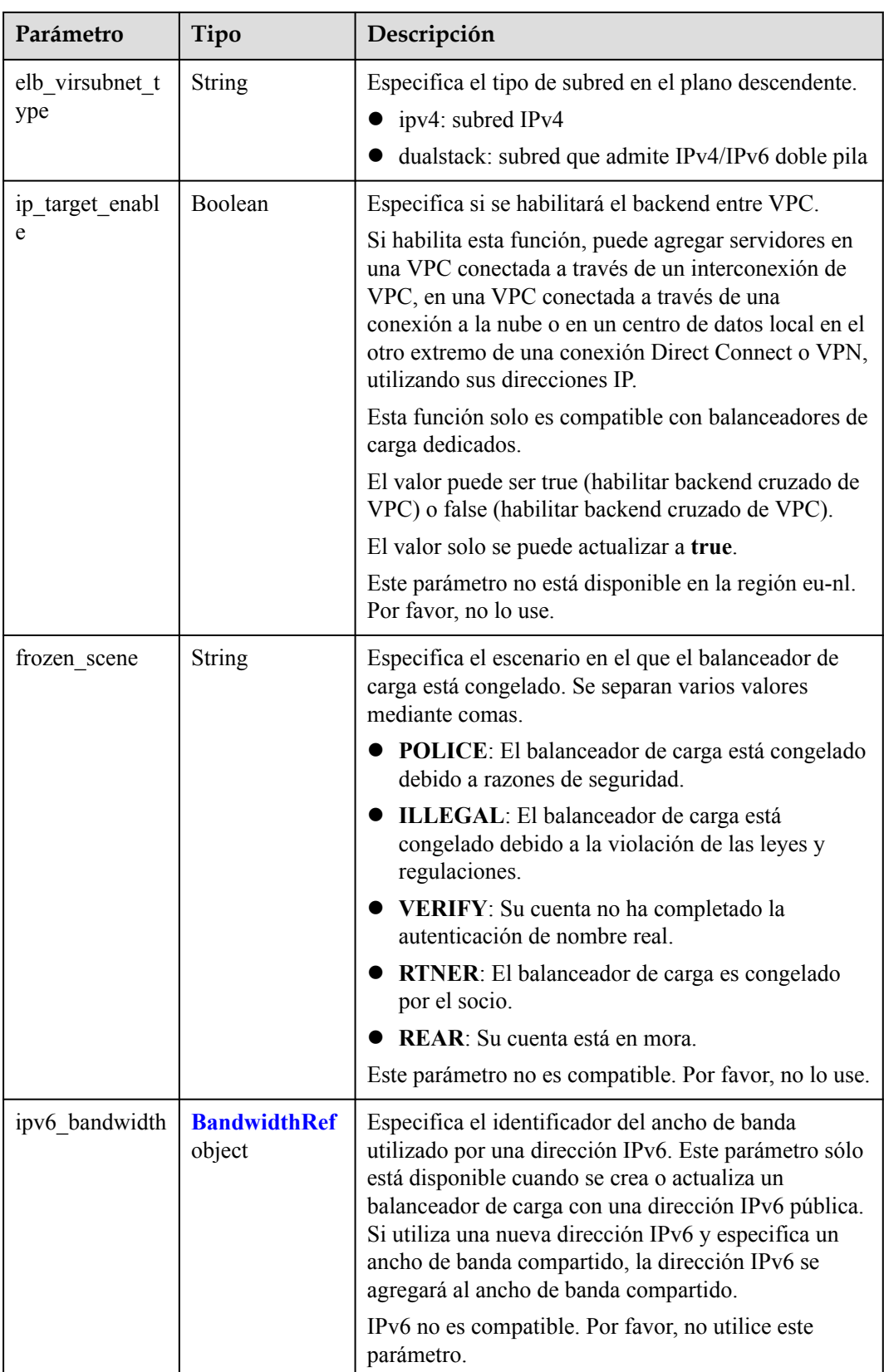

<span id="page-115-0"></span>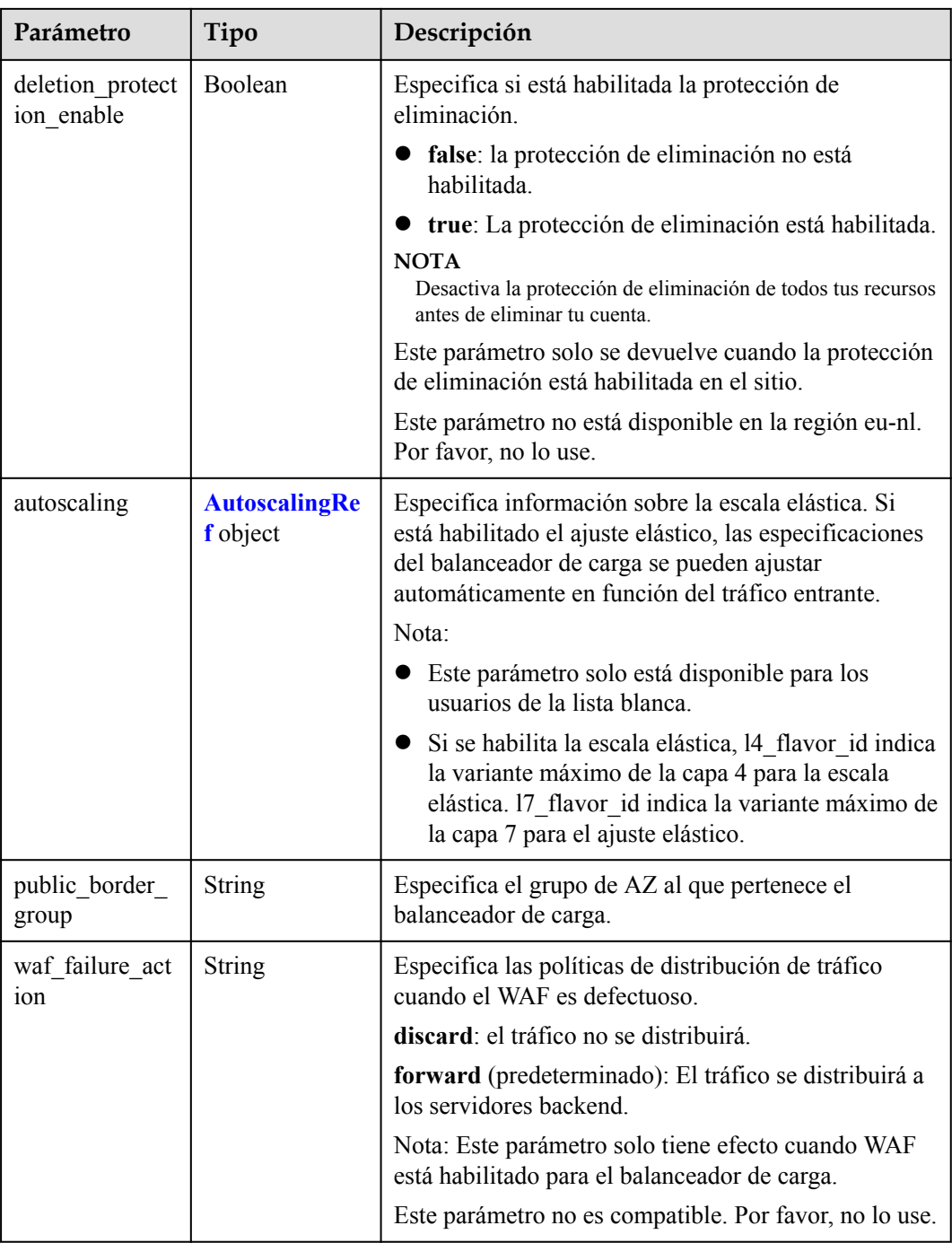

### **Tabla 4-84** PoolRef

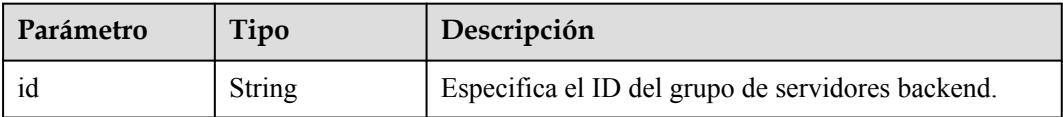

<span id="page-116-0"></span>**Tabla 4-85** ListenerRef

| Parámetro | Tipo   | Descripción                 |
|-----------|--------|-----------------------------|
| 1d        | String | Especifica el ID de oyente. |

## **Tabla 4-86** Tag

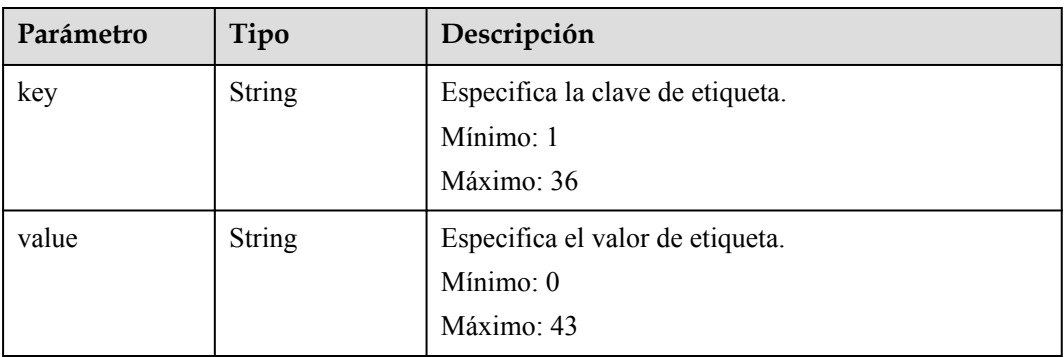

## **Tabla 4-87** EipInfo

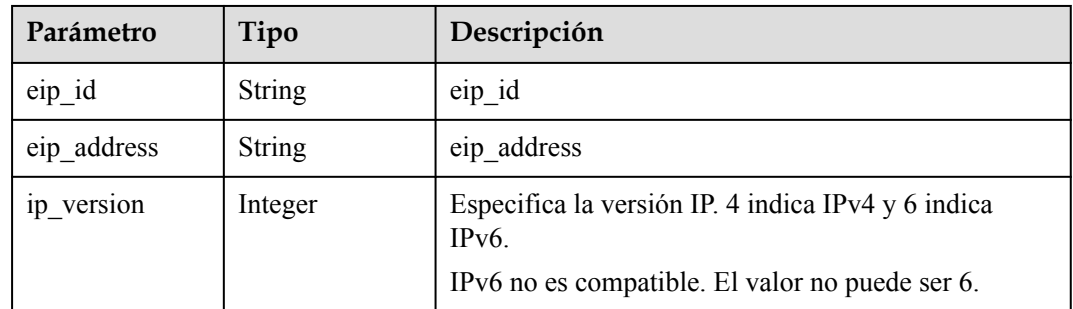

## **Tabla 4-88** PublicIpInfo

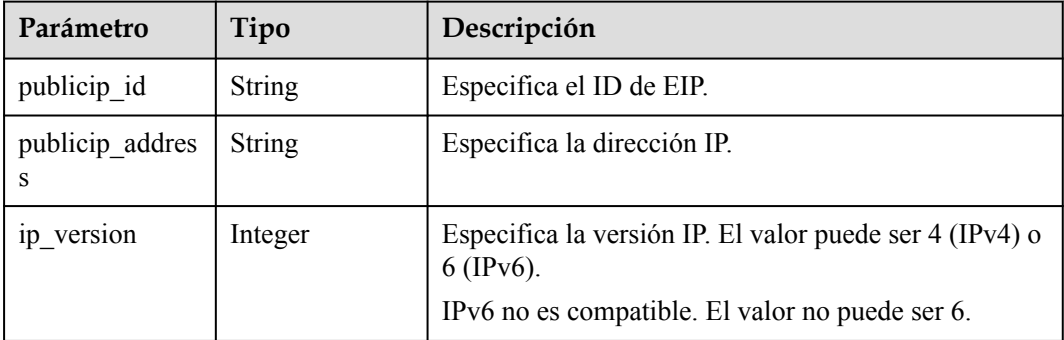

| Parámetro              | Tipo          | Descripción                                                                                                    |
|------------------------|---------------|----------------------------------------------------------------------------------------------------|
| global eip id          | String        | Especifica el ID del EIP global.                                                                                                    |
| global eip addr<br>ess | <b>String</b> | Especifica el EIP global.                                                                                                    |
| 1p version             | Integer       | Especifica la versión IP. El valor puede ser 4 y 6.4<br>indica una dirección IPv4, y 6 indica una dirección<br>IPv6. [IPv6 no es compatible. No establezca este<br>parámetro en 6. |

<span id="page-117-0"></span>**Tabla 4-89** GlobalEipInfo

## **Tabla 4-90** BandwidthRef

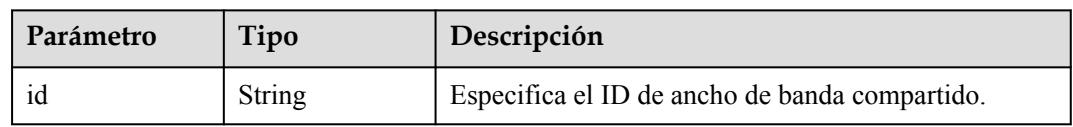

### **Tabla 4-91** AutoscalingRef

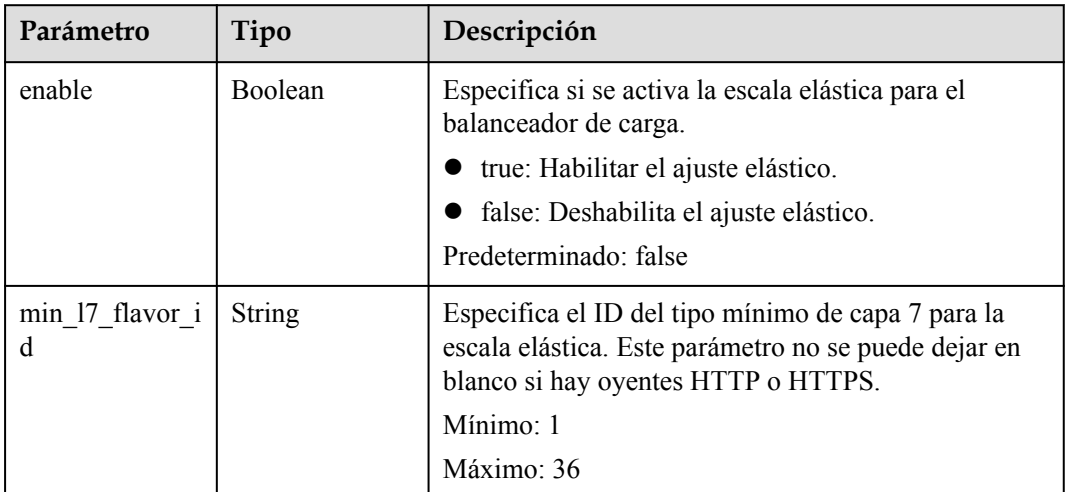

# **Ejemplo de las solicitudes**

Actualización de un balanceador de carga

```
PUT https://{ELB_Endpoint}/v3/{project_id}/elb/loadbalancers/{loadbalancer_id}
{
 "loadbalancer" : {
 "description" : "loadbalancer",
     "name" : "loadbalancer-update"
  }
}
```
## **Ejemplo de las respuestas**

Código de estado: 200

Solicitud exitosa.

```
{
  "request_id" : "010dad1e-32a3-4405-ab83-62a1fc5f8722",
  "loadbalancer" : {
     "id" : "2e073bf8-edfe-4e51-a699-d915b0b8af89",
     "project_id" : "b2782e6708b8475c993e6064bc456bf8",
    "name" : "loadbalancer-update",
     "description" : "loadbalancer",
    "vip_port_id" : null,
    "vip_address" : null,
    "admin state up" : true,
     "provisioning_status" : "ACTIVE",
     "operating_status" : "ONLINE",
     "listeners" : [ {
       "id" : "41937176-bf64-4b58-8e0d-9ff2d0d32c54"
\rightarrow \rightarrow \rightarrow \rightarrow "id" : "abc6ac93-ad0e-4765-bd5a-eec632efde56"
\rightarrow \rightarrow \rightarrow \rightarrow "id" : "b9d8ba97-6d60-467d-838d-f3550b54c22a"
    }, { } "id" : "fd797ebd-263d-4b18-96e9-e9188d36c69e"
     } ],
     "pools" : [ {
       "id" : "0aabcaa8-c35c-4ddc-a60c-9032d0ac0b80"
\rightarrow \rightarrow \rightarrow \rightarrow "id" : "165d9092-396e-4a8d-b398-067496a447d2"
\rightarrow ],
 "tags" : [ ],
     "provider" : "vlb",
     "created_at" : "2019-04-20T03:10:37Z",
     "updated_at" : "2019-05-24T02:11:58Z",
     "vpc_id" : "2037c5bb-e04b-4de2-9300-9051af18e417",
     "enterprise_project_id" : "0",
    "availability_zone_list" : [ "AZ1", "AZ2", "dc3" ],
     "ipv6_vip_address" : null,
    "ipv6_vip_virsubnet_id" : null,
     "ipv6_vip_port_id" : null,
 "eips" : [ ],
 "guaranteed" : true,
     "billing_info" : null,
    "14 flavor id" : null,
    "14 scale flavor id" : null,
    "l7<sup>-flavor</sup> id" : null,
    "l7<sup>-</sup>scale flavor id" : null,
    "vip subnet cidr id" : null,
     "deletion_protection_enable" : false,
    "public border group" : "center"
  }
}
```
## **Códigos de estado**

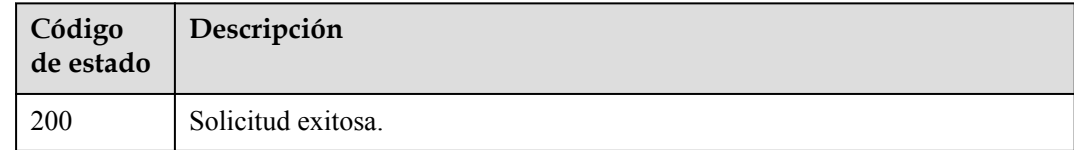

## **Códigos de error**

Consulte **[Códigos de error](#page-771-0)**.

# **4.5.5 Eliminación de un balanceador de carga**

## **Función**

Esta API se utiliza para eliminar un balanceador de carga.

## **Restricciones**

Todos los listeners agregados al balanceador de carga deben eliminarse antes de eliminar el balanceador de carga.

## **URI**

DELETE /v3/{project\_id}/elb/loadbalancers/{loadbalancer\_id}

**Tabla 4-92** Parámetros de path

| Parámetro            | Obligatorio | Tipo   | Descripción                                    |
|----------------------|-------------|--------|------------------------------------------------|
| project id           | Sí          | String | Especifica el ID del proyecto.                 |
| loadbalancer id   Sí |             | String | Especifica el ID del equilibrador<br>de carga. |

## **Parámetros de solicitud**

**Tabla 4-93** Parámetros de encabezado de solicitud

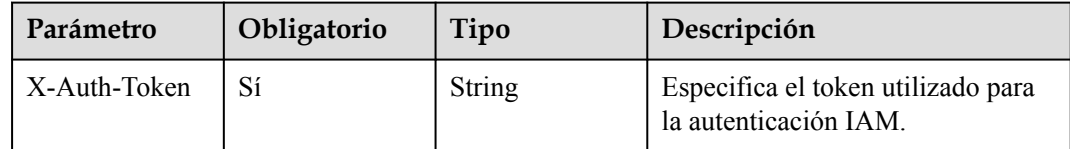

## **Parámetros de respuesta**

Ninguno

## **Solicitudes de ejemplo**

Eliminación de un balanceador de carga

DELETE https://{ELB\_Endpoint}/v3/060576782980d5762f9ec014dd2f1148/elb/ loadbalancers/32c1057f-74a1-42d6-9b20-d55b80ab89c4

## **Ejemplo de respuestas**

Ninguno

## **Códigos de estado**

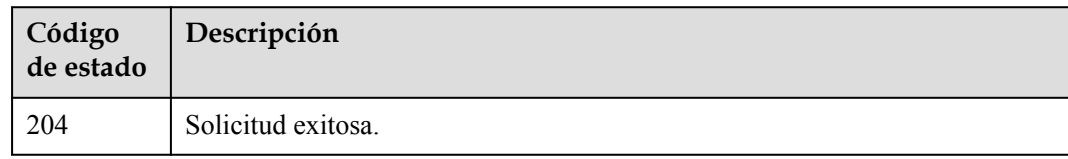

# **Códigos de error**

Consulte **[Códigos de error](#page-771-0)**.

# **4.5.6 Consulta del árbol de estado de un equilibrador de carga**

## **Función**

Esta API se utiliza para consultar el árbol de estado de un balanceador de carga y para mostrar información sobre todos los recursos asociados con el balanceador de carga.

Cuando **admin\_state\_up** se establece en **false** y **operating\_status** en **OFFLINE** para un servidor backend, **DISABLED** se devuelve para **operating\_status** del servidor backend en la respuesta de esta API.

## **URI**

GET /v3/{project\_id}/elb/loadbalancers/{loadbalancer\_id}/statuses

#### **Tabla 4-94** Parámetros de path

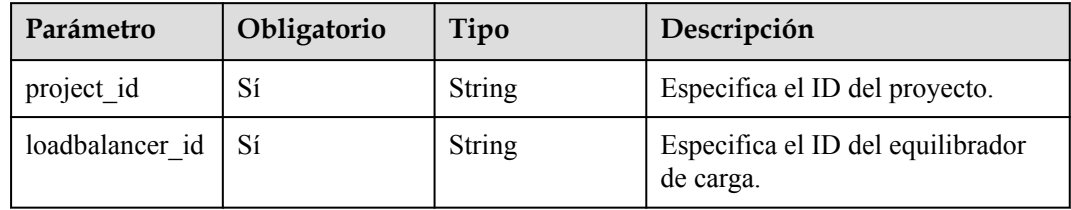

## **Parámetros de solicitud**

**Tabla 4-95** Parámetros de encabezado de solicitud

| Parámetro    | Obligatorio | Tipo   | Descripción                                                 |
|--------------|-------------|--------|-------------------------------------------------------------|
| X-Auth-Token |             | String | Especifica el token utilizado para<br>la autenticación IAM. |

## **Parámetros de respuesta**

#### **Código de estado: 200**

| Parámetro  | Tipo                                                 | Descripción                                                                    |
|------------|------------------------------------------------------|--------------------------------------------------------------------------------|
| statuses   | <b>LoadBalancer</b><br><b>StatusResult</b><br>object | Proporciona información sobre el árbol de estado del<br>equilibrador de carga. |
| request id | String                                               | Especifica el ID de la solicitud. El valor se genera<br>automáticamente.       |

**Tabla 4-96** Parámetros de body de respuesta

**Tabla 4-97** LoadBalancerStatusResult

| Parámetro    | Tipo                                        | Descripción                                                                   |
|--------------|---------------------------------------------|-------------------------------------------------------------------------------|
| loadbalancer | <b>LoadBalancer</b><br><b>Status</b> object | Especifica los estados del equilibrador de carga y sus<br>recursos asociados. |

#### **Tabla 4-98** LoadBalancerStatus

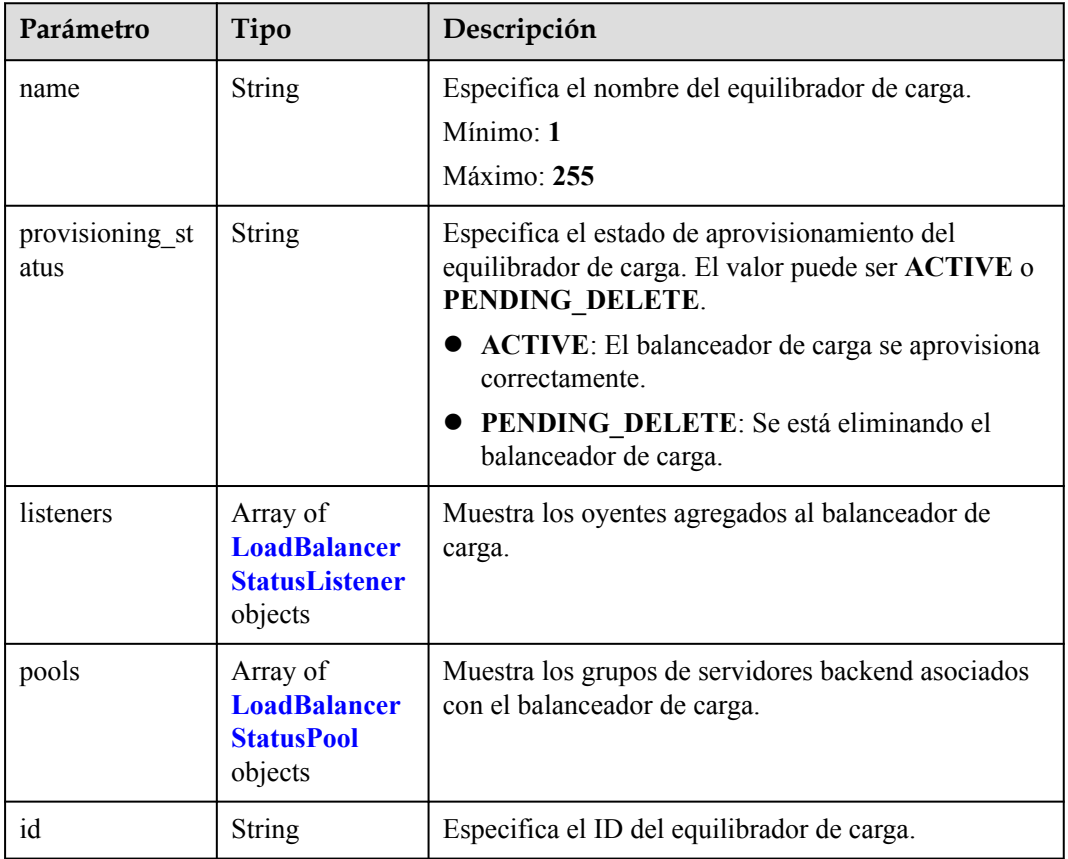

<span id="page-122-0"></span>

| Parámetro            | Tipo          | Descripción                                                                                                    |
|----------------------|---------------|----------------------------------------------------------------------------------------------------|
| operating statu<br>S | <b>String</b> | Especifica el estado de funcionamiento del<br>equilibrador de carga.                                                                                                    |
|                      |               | El valor sólo puede ser uno de los siguientes:                                                                                                    |
|                      |               | <b>ONLINE</b> (predeterminado): El balanceador de<br>carga se está ejecutando normalmente.                                                                                                    |
|                      |               | • FROZEN: El equilibrador de carga se ha<br>congelado.                                                                                                    |
|                      |               | <b>DEGRADED</b> : Este estado solo se muestra<br>cuando operating status se establece en<br><b>OFFLINE</b> para un servidor backend asociado con<br>el balanceador de carga y se llama a la API para<br>consultar el árbol de estado del balanceador de<br>carga. |
|                      |               | <b>DISABLED</b> : Este estado solo se muestra cuando<br>admin state up del balanceador de carga se<br>establece en false.                                                                                                    |
|                      |               | <b>DEGRADED</b> y <b>DISABLED</b> se devuelven solo<br>cuando se llama a la API para consultar el árbol de<br>estado del balanceador de carga.                                                                                                    |

**Tabla 4-99** LoadBalancerStatusListener

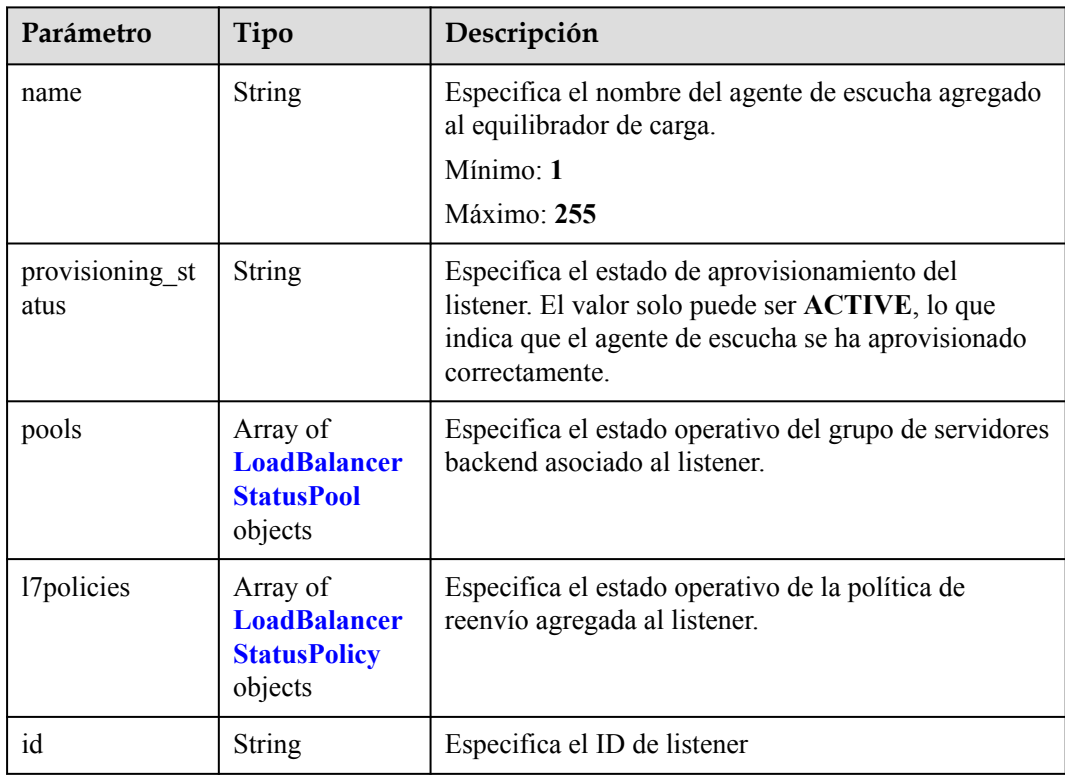

<span id="page-123-0"></span>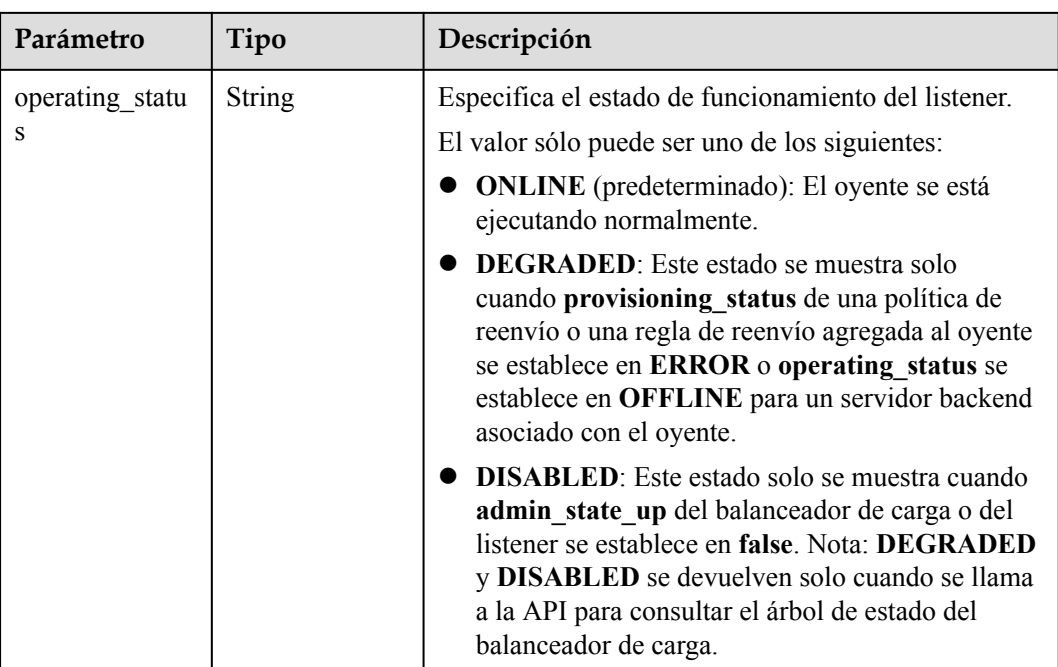

## **Tabla 4-100** LoadBalancerStatusPolicy

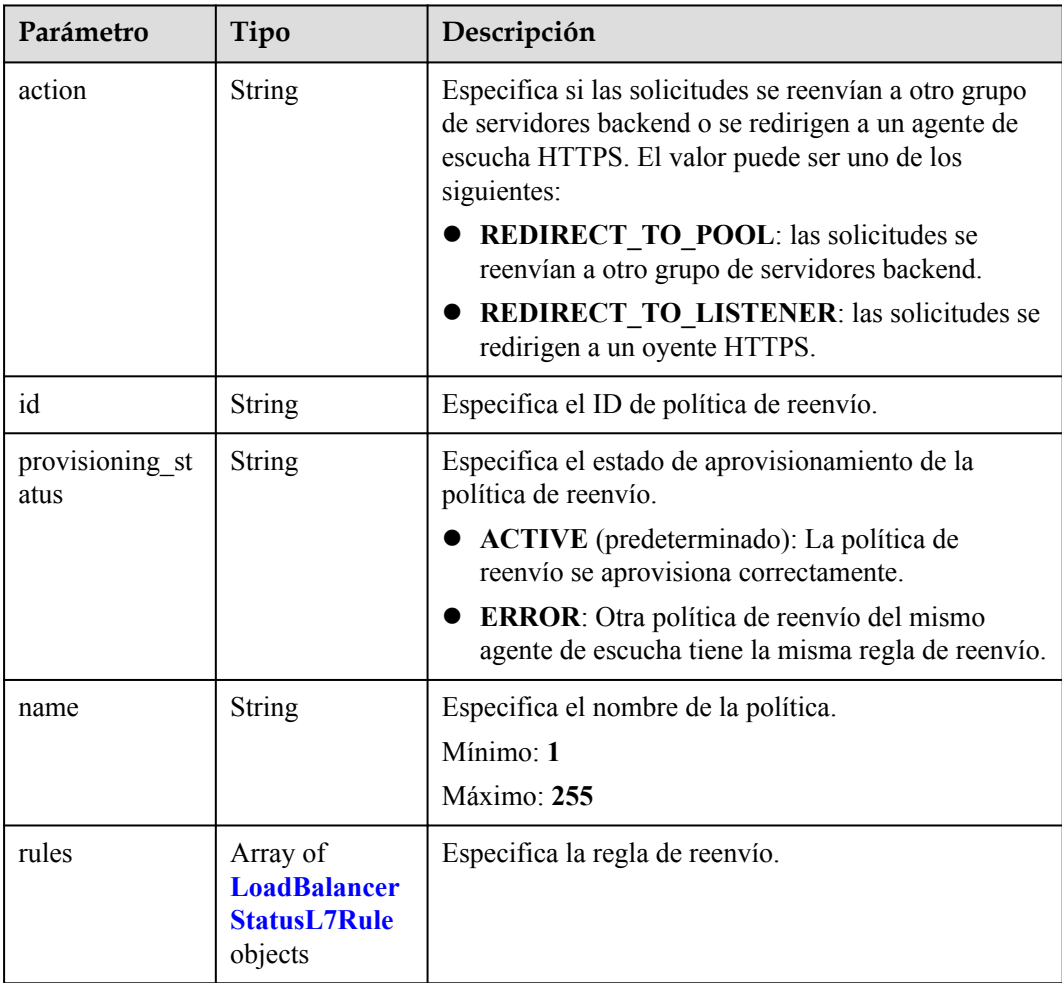

| Parámetro               | Tipo          | Descripción                                                                                             |
|-------------------------|---------------|----------------------------------------------------------------------------------------------------|
| id                      | <b>String</b> | Especifica el ID de la regla de reenvío.                                                                |
| type                    | <b>String</b> | Especifica el tipo de contenido de coincidencia. El<br>valor puede ser HOST_NAME o PATH.                |
|                         |               | • HOST NAME: Se usará un nombre de dominio<br>para hacer coincidir.                                     |
|                         |               | • PATH: Se usará una URL para hacer coincidir.                                                          |
|                         |               | El valor debe ser único para cada regla de reenvío de<br>una política de reenvío.                       |
| provisioning_st<br>atus | <b>String</b> | Especifica el estado de aprovisionamiento de la regla<br>de reenvío.                                    |
|                         |               | <b>ACTIVE</b> (predeterminado): La regla de reenvío<br>se aprovisiona correctamente.                    |
|                         |               | <b>ERROR</b> : Otra política de reenvío del mismo<br>agente de escucha tiene la misma regla de reenvío. |

<span id="page-124-0"></span>**Tabla 4-101** LoadBalancerStatusL7Rule

**Tabla 4-102** LoadBalancerStatusPool

| Parámetro               | Tipo                                                              | Descripción                                                                                                    |
|-------------------------|-------------------------------------------------------------------|----------------------------------------------------------------------------------------------------|
| provisioning st<br>atus | <b>String</b>                                                     | Especifica el estado de aprovisionamiento del grupo<br>de servidores backend. El valor solo puede ser<br><b>ACTIVE</b> , lo que indica que el grupo de servidores<br>backend se ha aprovisionado correctamente. |
| name                    | String                                                            | Especifica el nombre del grupo de servidores<br>backend.                                                                                                    |
|                         |                                                                   | Mínimo: 1                                                                                                    |
|                         |                                                                   | Máximo: 255                                                                                                    |
| healthmonitor           | <b>LoadBalancer</b><br><b>StatusHealthM</b><br>onitor object      | Especifica los resultados de la comprobación de<br>estado de los servidores backend en el árbol de estado<br>del balanceador de carga.                                                                          |
| members                 | Array of<br><b>LoadBalancer</b><br><b>StatusMember</b><br>objects | Especifica el servidor backend.                                                                                                    |
| id                      | String                                                            | Especifica el ID del grupo de servidores backend.                                                                                                    |

<span id="page-125-0"></span>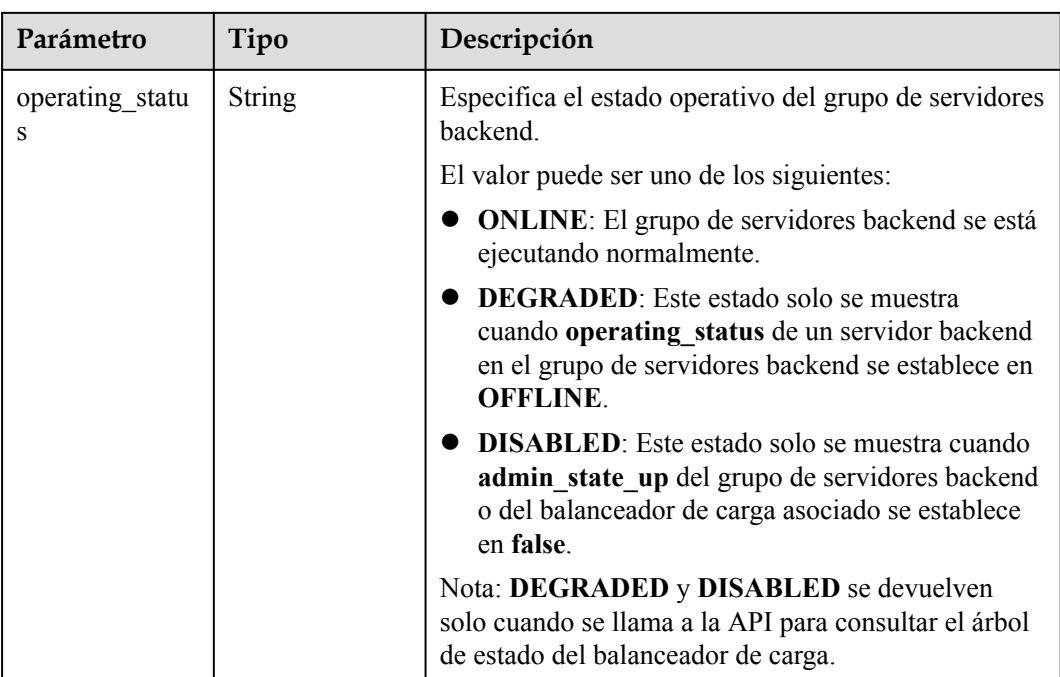

**Tabla 4-103** LoadBalancerStatusHealthMonitor

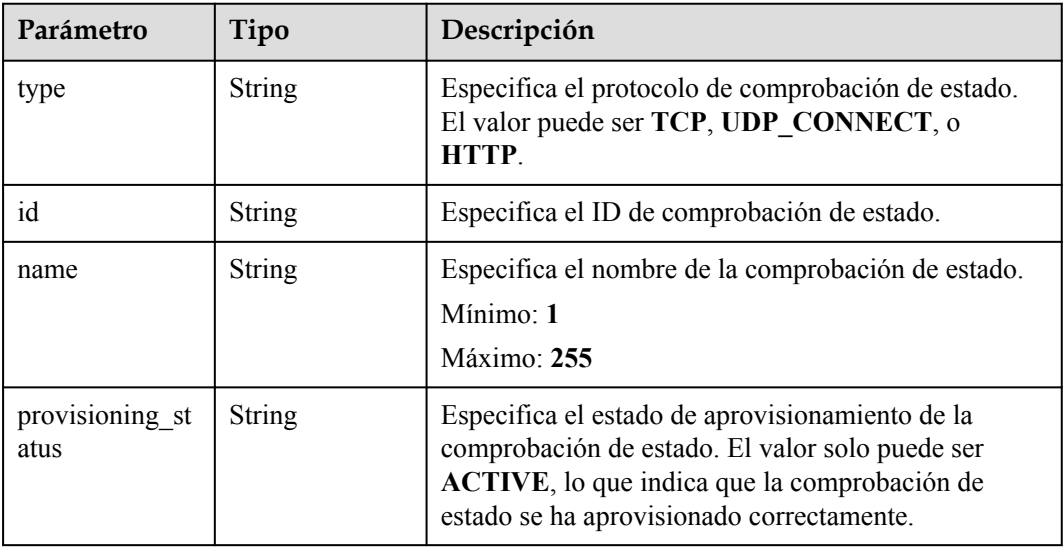

### **Tabla 4-104** LoadBalancerStatusMember

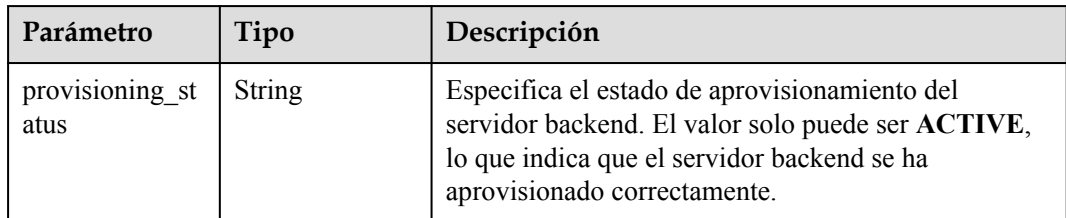

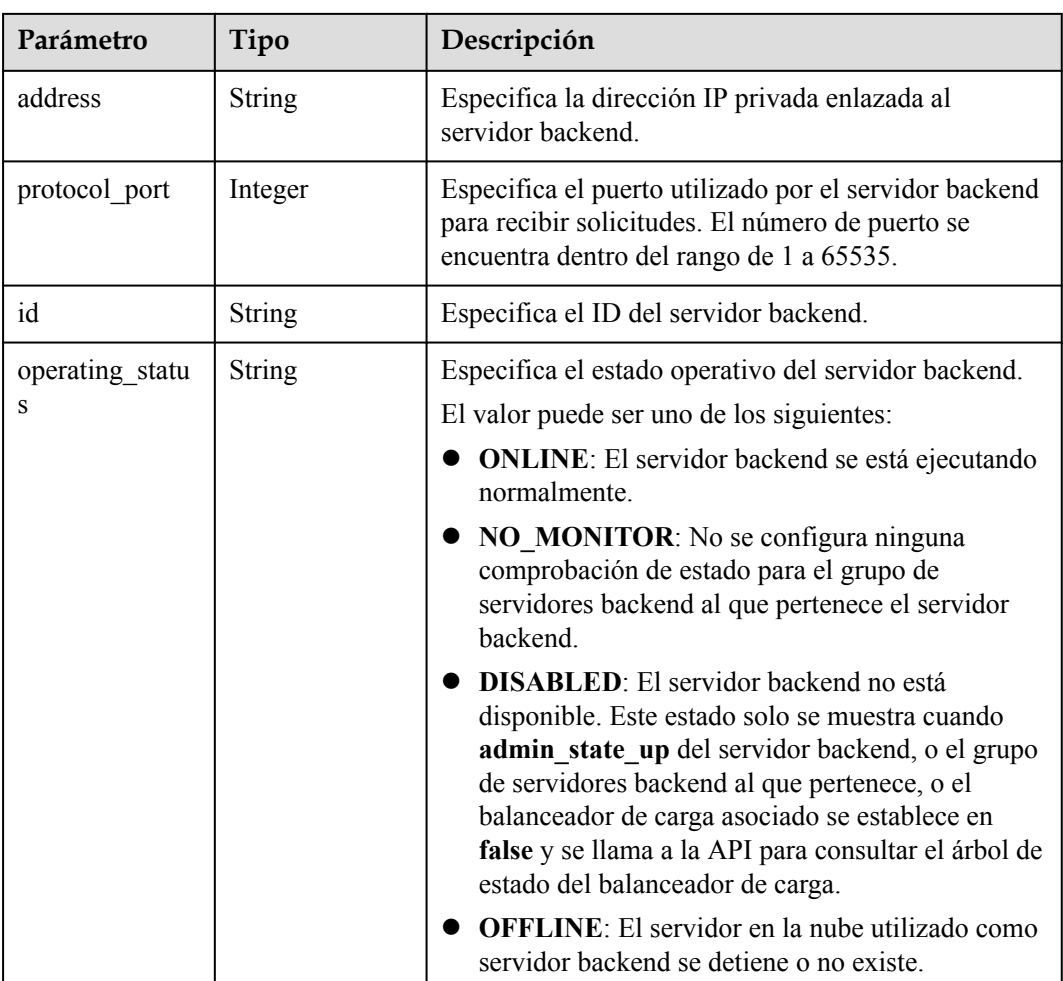

# **Solicitudes de ejemplo**

Consulta del árbol de estado de un equilibrador de carga

```
GET https://{ELB_Endpoint}/v3/{project_id}/elb/loadbalancers/38278031-
cfca-44be-81be-a412f618773b/statuses
```
## **Ejemplo de respuestas**

{

#### **Código de estado: 200**

Solicitud exitosa.

```
 "statuses" : {
    "loadbalancer" : {
    "name" : "lb-jy",
      "provisioning_status" : "ACTIVE",
 "listeners" : [ {
 "name" : "listener-jy-1",
 "provisioning_status" : "ACTIVE",
 "pools" : [ {
 "name" : "pool-jy-1",
         "provisioning_status" : "ACTIVE",
 "healthmonitor" : {
 "type" : "TCP",
```

```
 "id" : "7422b51a-0ed2-4702-9429-4f88349276c6",
            "name" : "",
            "provisioning_status" : "ACTIVE"
           },
           "members" : [ {
            "protocol_port" : 80,
             "address" : "192.168.44.11",
            "id" : "7bbf7151-0dce-4087-b316-06c7fa17b894",
            "operating_status" : "ONLINE",
            "provisioning_status" : "ACTIVE"
           } ],
          "id" : "c54b3286-2349-4c5c-ade1-e6bb0b26ad18",
          "operating_status" : "ONLINE"
\qquad \qquad } ],
 "l7policies" : [ ],
        "id" : "eb84c5b4-9bc5-4bee-939d-3900fb05dc7b",
        "operating_status" : "ONLINE"
      } ],
 "pools" : [ {
 "name" : "pool-jy-1",
         "provisioning_status" : "ACTIVE",
        "healthmonitor" : {
          "type" : "TCP",
 "id" : "7422b51a-0ed2-4702-9429-4f88349276c6",
 "name" : "",
          "provisioning_status" : "ACTIVE"
         },
         "members" : [ {
          "protocol_port" : 80,
          "address" : "192.168.44.11",
          "id" : "7bbf7151-0dce-4087-b316-06c7fa17b894",
          "operating_status" : "ONLINE",
          "provisioning_status" : "ACTIVE"
\qquad \qquad } ],
 "id" : "c54b3286-2349-4c5c-ade1-e6bb0b26ad18",
        "operating_status" : "ONLINE"
      } ],
      "id" : "38278031-cfca-44be-81be-a412f618773b",
      "operating_status" : "ONLINE"
    }
```
## **Códigos de estado**

 } }

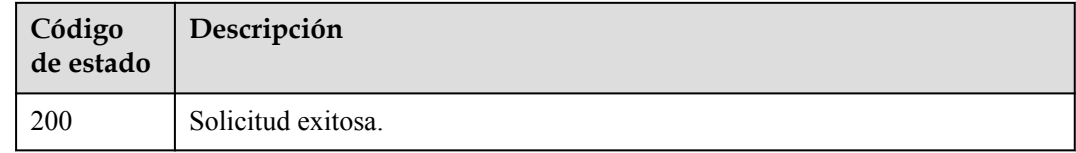

## **Códigos de error**

Consulte **[Códigos de error](#page-771-0)**.

# **4.6 Certificado**

# **4.6.1 Creación de un certificado**

# **Función**

Esta API se utiliza para crear un certificado SSL para oyentes de HTTPS.

# **URI**

POST /v3/{project\_id}/elb/certificates

**Tabla 4-105** Parámetros de ruta

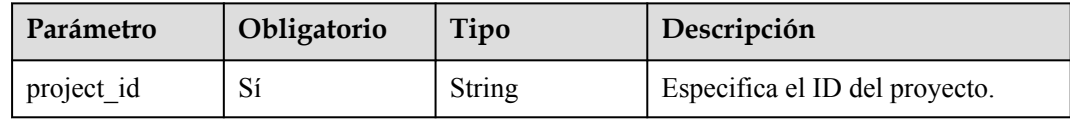

## **Parámetros de solicitud**

**Tabla 4-106** Parámetros de cabecera de solicitud

| Parámetro    | Obligatorio | Tipo   | Descripción                                                 |
|--------------|-------------|--------|-------------------------------------------------------------|
| X-Auth-Token |             | String | Especifica el token utilizado para<br>la autenticación IAM. |

**Tabla 4-107** Parámetros del cuerpo de solicitud

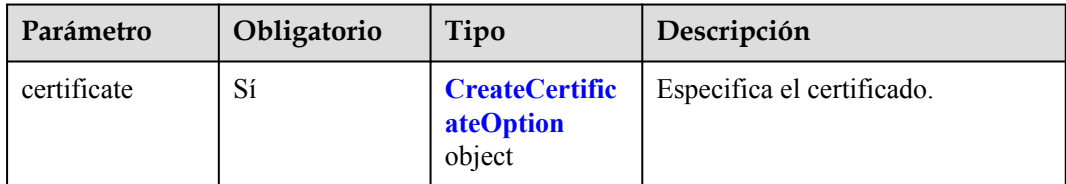

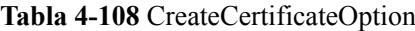

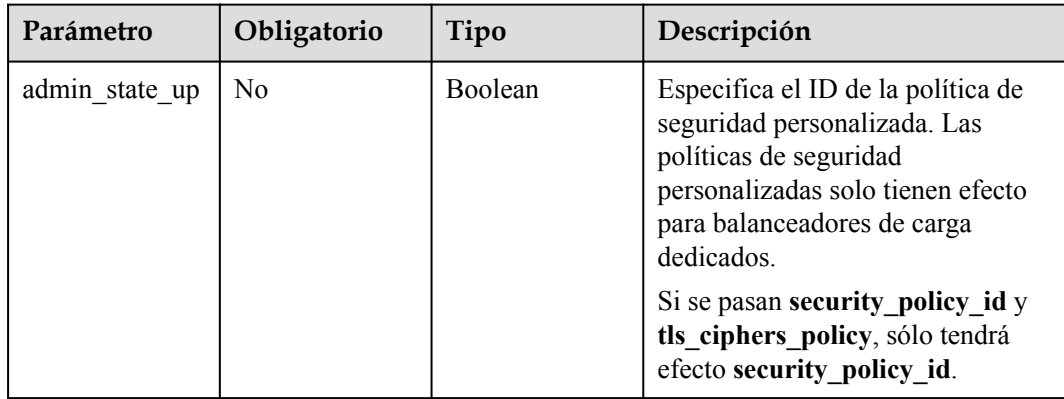

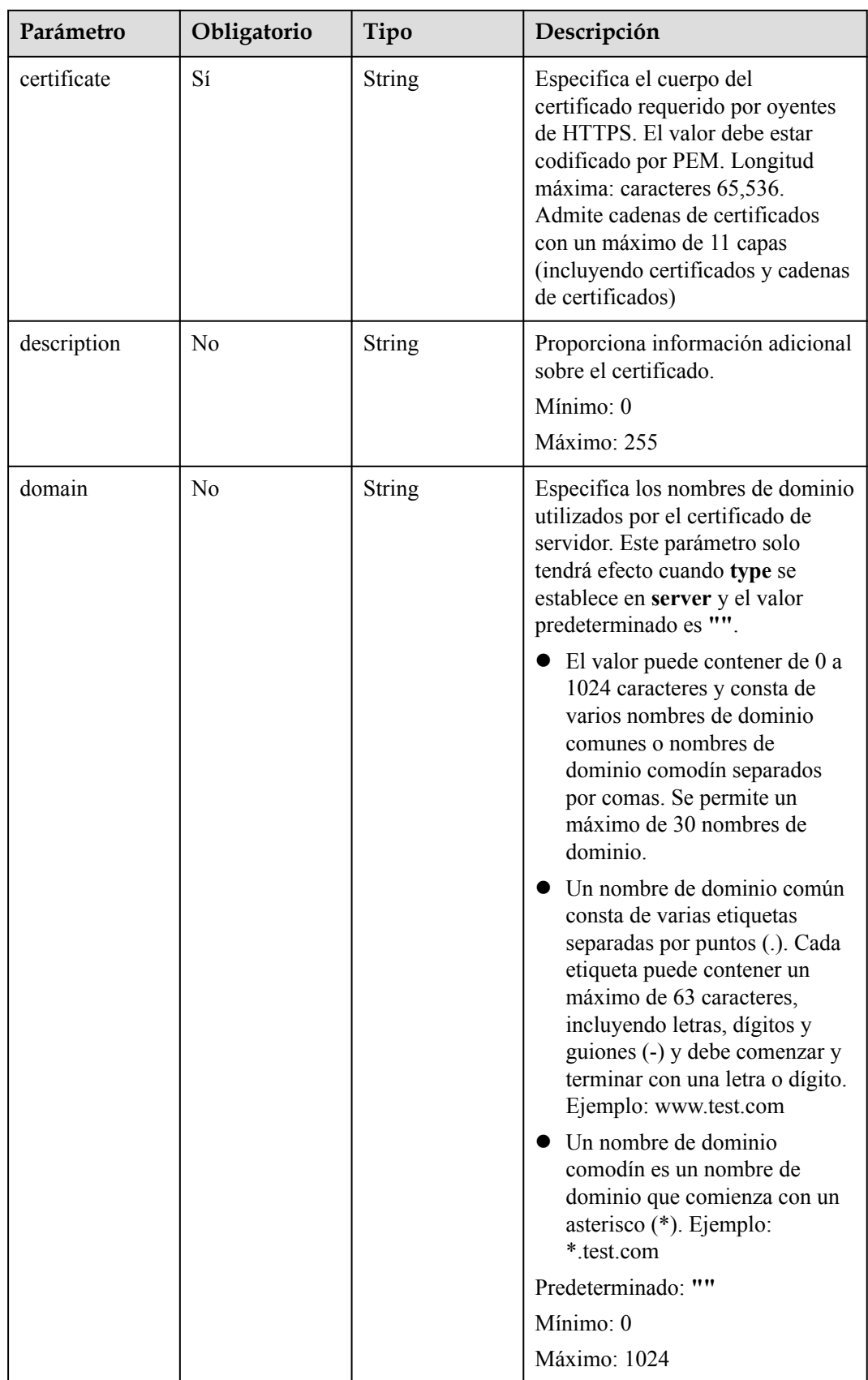

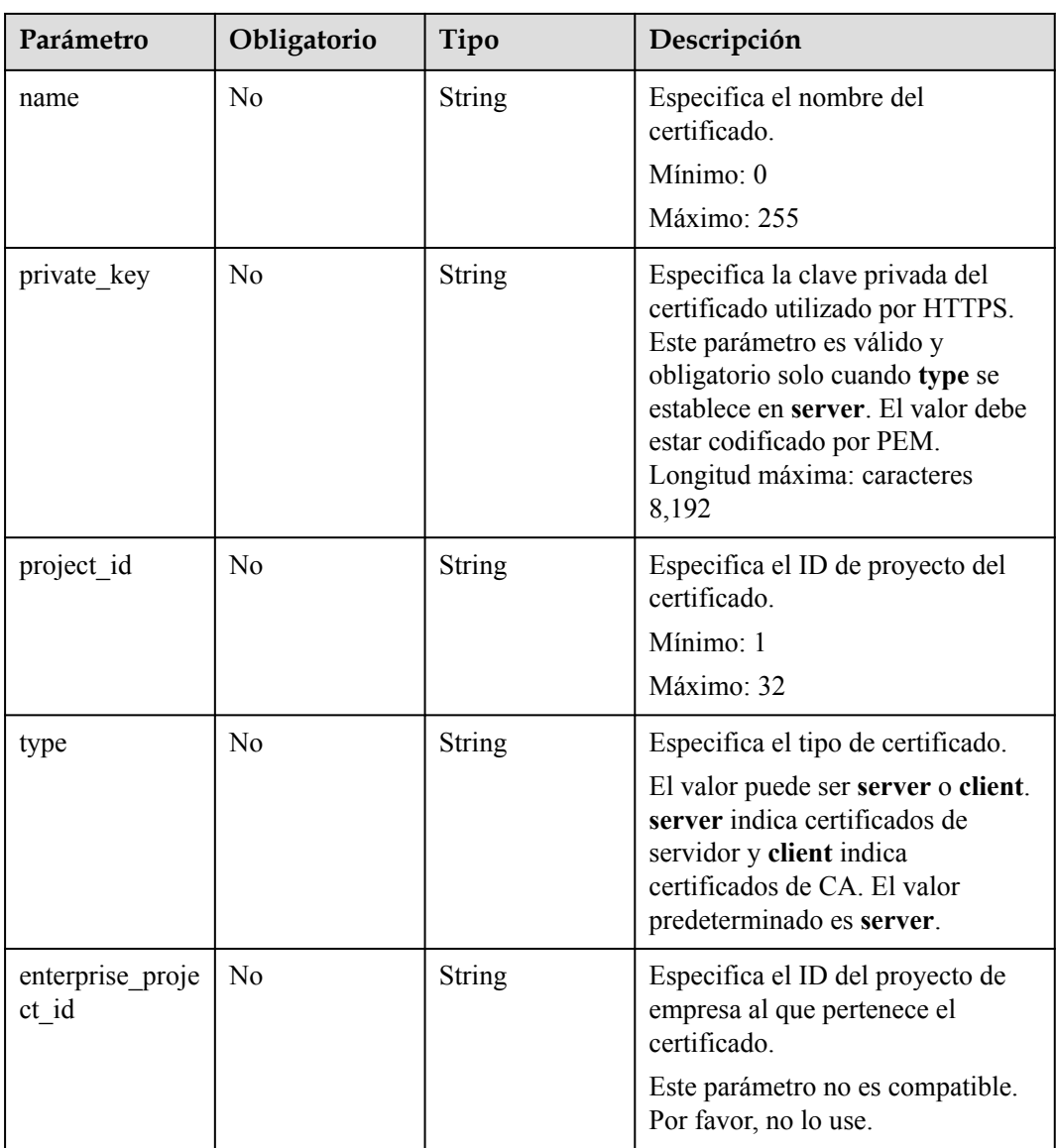

# **Parámetros de respuesta**

Código de estado: 201

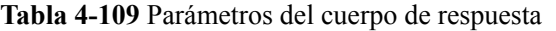

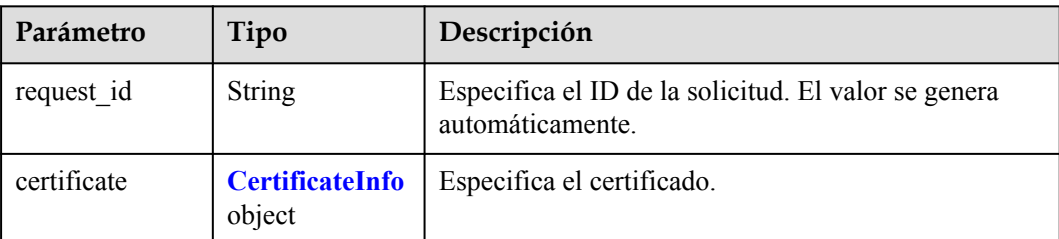

| Parámetro      | Tipo          | Descripción                                                                                                    |
|----------------|---------------|----------------------------------------------------------------------------------------------------|
| admin_state_up | Boolean       | Especifica el estado administrativo del certificado.<br>Este parámetro no es compatible. Por favor, no lo use.                                                                                                    |
| certificate    | String        | Especifica el contenido del certificado. El valor debe<br>estar codificado por PEM.                                                                                                    |
| description    | String        | Proporciona información adicional sobre el<br>certificado.<br>Mínimo: 1                                                                                                    |
|                |               | Máximo: 255                                                                                                    |
| domain         | String        | Especifica los nombres de dominio utilizados por el<br>certificado de servidor. Este parámetro solo tendrá<br>efecto cuando type se establece en server.                                                                                                    |
|                |               | $\bullet$ El valor puede contener de 0 a 1024 caracteres y<br>consta de varios nombres de dominio comunes o<br>nombres de dominio comodín separados por<br>comas. Se permite un máximo de 30 nombres de<br>dominio.                                                         |
|                |               | • Un nombre de dominio común consta de varias<br>etiquetas separadas por puntos (.). Cada etiqueta<br>puede contener un máximo de 63 caracteres,<br>incluyendo letras, dígitos y guiones (-) y debe<br>comenzar y terminar con una letra o dígito.<br>Ejemplo: www.test.com |
|                |               | • Un nombre de dominio comodín es un nombre de<br>dominio que comienza con un asterisco (*).<br>Ejemplo: *.test.com                                                                                                    |
|                |               | Mínimo: 1                                                                                                    |
|                |               | Máximo: 1024                                                                                                    |
| id             | <b>String</b> | Especifica el ID del certificado.                                                                                                    |
| name           | String        | Especifica el nombre del certificado.<br>Mínimo: 1<br>Máximo: 255                                                                                                    |

<span id="page-131-0"></span>**Tabla 4-110** CertificateInfo

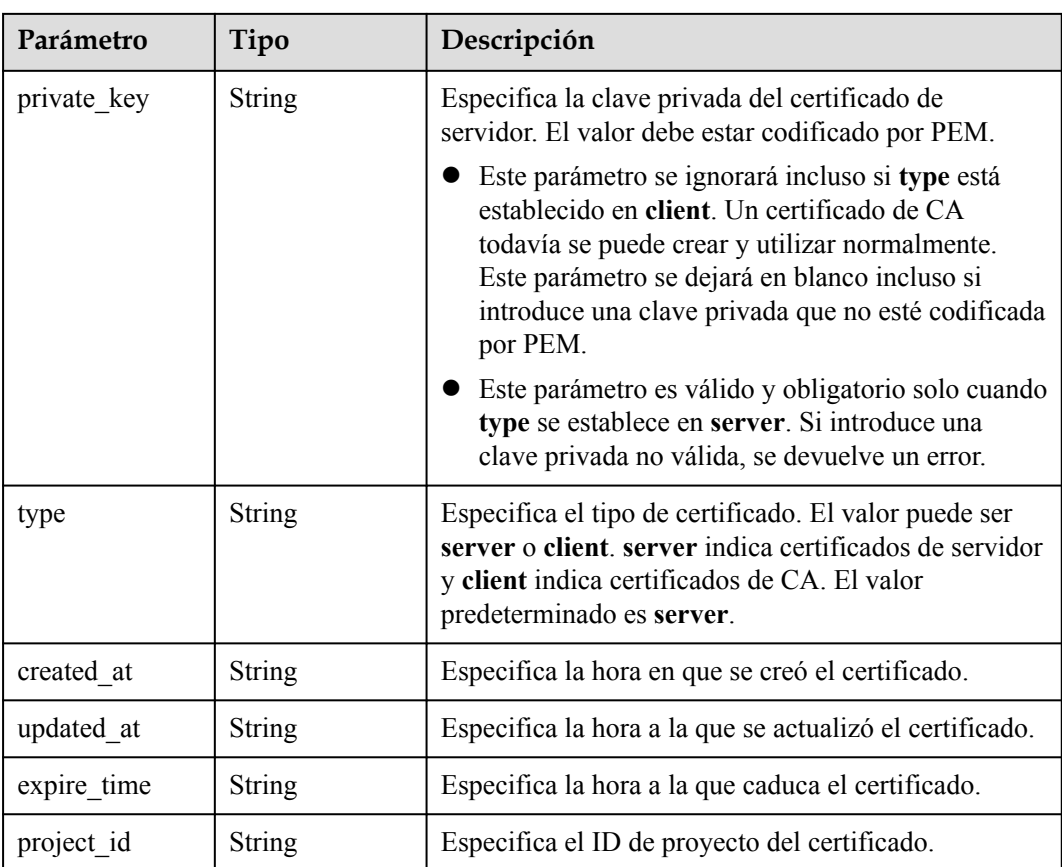

## **Ejemplo de las solicitudes**

Creación de un certificado de servidor

```
POST https://{elb_endponit}/v3/{project_id}/elb/certificates
{
   "certificate" : {
    "name" : "My Certificate",
     "type" : "server",
    "private key" : "-----BEGIN PRIVATE KEY--
\nMIIEvgIBADANBgkqhkiG9w0BAQEFAASCBKgwggSkAgEAAoIBAQDQVAbOLe5xNf4M
\n253Wn9vhdUzojetjv4J+B7kYwsMhRcgdcJ8KCnX1nfzTvI2ksXlTQ2o9BkpStnPe\ntB4s32ZiJRMlk
+61iUUMNsHwK2WBX57JT3JgmyVbH8GbmRY0+H3sH1i72luna7rM
\nMD30gLh6QoP3cq7PGWcuZKV7hjd1tjCTQukwMvqV8Icq39buNpIgDOWzEP5AzqXt
\nCOFYn6RTH5SRug4hKNN7sT1eYMslHu7wtEBDKVgrLjOCe/W2f8rLT1zEsoAW2Chl\nZAPYUBkl/
0XuTWRg3CohPPcI+UtlRSfvLDeeQ460swjbwgS/RbJh3sIwlCRLU08k\nEo04Z9H/
AgMBAAECggEAEIeaQqHCWZk/HyYN0Am/GJSGFa2tD60SXY2fUieh8/Hl
\nfvCArftGgMaYWPSNCJRMXB7tPwpQu19esjz4Z/cR2Je4fTLPrffGUsHFgZjv5OQB
\nZVe4a5Hj1OcgJYhwCqPs2d9i2wToYNBbcfgh8lSETq8YaXngBO6vES9LMhHkNKKr
\nciu9YkInNEHu6uRJ5g/eGGX3KQynTvVIhnOVGAJvjTXcoU6fm7gYdHAD6jk9lc9M
\nEGpfYI6AdHIwFZcT/RNAxhP82lg2gUJSgAu66FfDjMwQXKbafKdP3zq4Up8a7Ale\nkrguPtfV1vWklg
+bUFhgGaiAEYTpAUN9t2DVIiijgQKBgQDnYMMsaF0r557CM1CT
\nXUqgCZo8MKeV2jf2drlxRRwRl33SksQbzAQ/qrLdT7GP3sCGqvkxWY2FPdFYf8kx
\nGcCeZPcIeZYCQAM41pjtsaM8tVbLWVR8UtGBuQoPSph7JNF3Tm/JH/fbwjpjP7dt
\nJ7n8EzkRUNE6aIMHOFEeych/PQKBgQDmf1bMogx63rTcwQ0PEZ9Vt7mTgKYK4aLr
\niWgTWHXPZxUQaYhpjXo6+lMI6DpExiDgBAkMzJGIvS7yQiYWU+wthAr9urbWYdGZ
\nlS6VjoTkF6r7VZoILXX0fbuXh6lm8K8IQRfBpJff56p9phMwaBpDNDrfpHB5utBU
\nxs40yIdp6wKBgQC69Cp/xUwTX7GdxQzEJctYiKnBHKcspAg38zJf3bGSXU/jR4eB
\n1lVQhELGI9CbKSdzKM71GyEImix/T7FnJSHIWlho1qVo6AQyduNWnAQD15pr8KAd
\nXGXAZZ1FQcb3KYa+2fflERmazdOTwjYZ0tGqZnXkEeMdSLkmqlCRigWhGQKBgDak\n/
735uP20KKqhNehZpC2dJei7OiIgRhCS/dKASUXHSW4fptBnUxACYocdDxtY4Vha
```

```
\nfI7FPMdvGl8ioYbvlHFh+X0Xs9r1S8yeWnHoXMb6eXWmYKMJrAoveLa+2cFm1Agf
\n7nLhA4R4lqm9IpV6SKegDUkR4fxp9pPyodZPqBLLAoGBAJkD4wHW54Pwd4Ctfk9o
\njHjWB7pQlUYpTZO9dm+4fpCMn9Okf43AE2yAOaAP94GdzdDJkxfciXKcsYr9IIuk
\nfaoXgjKR7p1zERiWZuFF63SB4aiyX1H7IX0MwHDZQO38a5gZaOm/BUlGKMWXzuEd\n3fy
+1rCUwzOp9LSjtJYf4ege\n-----END PRIVATE KEY-----",
     "certificate" : "-----BEGIN CERTIFICATE-----
\nMIIC4TCCAcmgAwIBAgICEREwDQYJKoZIhvcNAQELBQAwFzEVMBMGA1UEAxMMTXlD
\nb21wYW55IENBMB4XDTE4MDcwMjEzMjU0N1oXDTQ1MTExNzEzMjU0N1owFDESMBAG
\nA1UEAwwJbG9jYWxob3N0MIIBIjANBgkqhkiG9w0BAQEFAAOCAQ8AMIIBCgKCAQEA\n0FQGzi3ucTX
+DNud1p/
b4XVM6I3rY7+Cfge5GMLDIUXIHXCfCgp19Z3807yNpLF5\nU0NqPQZKUrZz3rQeLN9mYiUTJZPutYlFDDb
B8CtlgV+eyU9yYJslWx/
Bm5kWNPh9\n7B9Yu9pbp2u6zDA99IC4ekKD93KuzxlnLmSle4Y3dbYwk0LpMDL6lfCHKt/W7jaS
\nIAzlsxD+QM6l7QjhWJ+kUx+UkboOISjTe7E9XmDLJR7u8LRAQylYKy4zgnv1tn/K
\ny09cxLKAFtgoZWQD2FAZJf9F7k1kYNwqITz3CPlLZUUn7yw3nkOOtLMI28IEv0Wy
\nYd7CMJQkS1NPJBKNOGfR/wIDAQABozowODAhBgNVHREEGjAYggpkb21haW4uY29t\nhwQKuUvJhwR/
AAABMBMGA1UdJQQMMAoGCCsGAQUFBwMBMA0GCSqGSIb3DQEBCwUA
\nA4IBAQA8lMQJxaTey7EjXtRLSVlEAMftAQPG6jijNQuvIBQYUDauDT4W2XUZ5wAn
\njiOyQ83va672K1G9s8n6xlH+xwwdSNnozaKzC87vwSeZKIOdl9I5I98TGKI6OoDa
\nezmzCwQYtHBMVQ4c7Ml8554Ft1mWSt4dMAK2rzNYjvPRLYlzp1HMnI6hkjPk4PCZ
\nwKnha0dlScati9CCt3UzXSNJOSLalKdHErH08Iqd+1BchScxCfk0xNITn1HZZGmI\n
+vbmunok3A2lucI14rnsrcbkGYqxGikySN6B2cRLBDK4Y3wChiW6NVYtVqcx5/mZ\niYsGDVN
+9QBd0eYUHce+77s96i3I\n-----END CERTIFICATE-
   }
}
```
## **Ejemplo de las respuestas**

Código de estado: 201

Respuesta normal a las solicitudes POST.

```
{
   "certificate" : {
    "private key" : "-----BEGIN PRIVATE KEY-----
MIIEvgIBADANBgkqhkiG9w0BAQEFAASCBKgwggSkAgEAAoIBAQDQVAbOLe5xNf4M253Wn9vhdUzojetjv4
J+B7kYwsMhRcgdcJ8KCnX1nfzTvI2ksXlTQ2o9BkpStnPetB4s32ZiJRMlk
+61iUUMNsHwK2WBX57JT3JgmyVbH8GbmRY0+H3sH1i72luna7rMMD30gLh6QoP3cq7PGWcuZKV7hjd1tjC
TQukwMvqV8Icq39buNpIgDOWzEP5AzqXtCOFYn6RTH5SRug4hKNN7sT1eYMslHu7wtEBDKVgrLjOCe/
W2f8rLT1zEsoAW2ChlZAPYUBkl/0XuTWRg3CohPPcI+UtlRSfvLDeeQ460swjbwgS/
RbJh3sIwlCRLU08kEo04Z9H/AgMBAAECggEAEIeaQqHCWZk/HyYN0Am/GJSGFa2tD60SXY2fUieh8/
HlfvCArftGgMaYWPSNCJRMXB7tPwpQu19esjz4Z/
cR2Je4fTLPrffGUsHFgZjv5OQBZVe4a5Hj1OcgJYhwCqPs2d9i2wToYNBbcfgh8lSETq8YaXngBO6vES9L
MhHkNKKrciu9YkInNEHu6uRJ5g/
eGGX3KQynTvVIhnOVGAJvjTXcoU6fm7gYdHAD6jk9lc9MEGpfYI6AdHIwFZcT/
RNAxhP82lg2gUJSgAu66FfDjMwQXKbafKdP3zq4Up8a7AlekrguPtfV1vWklg
+bUFhgGaiAEYTpAUN9t2DVIiijgQKBgQDnYMMsaF0r557CM1CTXUqgCZo8MKeV2jf2drlxRRwRl33SksQb
zAQ/
qrLdT7GP3sCGqvkxWY2FPdFYf8kxGcCeZPcIeZYCQAM41pjtsaM8tVbLWVR8UtGBuQoPSph7JNF3Tm/JH/
fbwjpjP7dtJ7n8EzkRUNE6aIMHOFEeych/
PQKBgQDmf1bMogx63rTcwQ0PEZ9Vt7mTgKYK4aLriWgTWHXPZxUQaYhpjXo6+lMI6DpExiDgBAkMzJGIvS
7yQiYWU
+wthAr9urbWYdGZlS6VjoTkF6r7VZoILXX0fbuXh6lm8K8IQRfBpJff56p9phMwaBpDNDrfpHB5utBUxs4
0yIdp6wKBgQC69Cp/xUwTX7GdxQzEJctYiKnBHKcspAg38zJf3bGSXU/
jR4eB1lVQhELGI9CbKSdzKM71GyEImix/
T7FnJSHIWlho1qVo6AQyduNWnAQD15pr8KAdXGXAZZ1FQcb3KYa
+2fflERmazdOTwjYZ0tGqZnXkEeMdSLkmqlCRigWhGQKBgDak/735uP20KKqhNehZpC2dJei7OiIgRhCS/
dKASUXHSW4fptBnUxACYocdDxtY4VhafI7FPMdvGl8ioYbvlHFh
+X0Xs9r1S8yeWnHoXMb6eXWmYKMJrAoveLa
+2cFm1Agf7nLhA4R4lqm9IpV6SKegDUkR4fxp9pPyodZPqBLLAoGBAJkD4wHW54Pwd4Ctfk9ojHjWB7pQl
UYpTZO9dm
+4fpCMn9Okf43AE2yAOaAP94GdzdDJkxfciXKcsYr9IIukfaoXgjKR7p1zERiWZuFF63SB4aiyX1H7IX0M
wHDZQO38a5gZaOm/BUlGKMWXzuEd3fy+1rCUwzOp9LSjtJYf4ege-----END PRIVATE KEY-----",
     "description" : "",
     "domain" : null,
     "created_at" : "2019-03-31T22:23:51Z",
     "expire_time" : "2045-11-17T13:25:47Z",
     "id" : "233a325e5e3e4ce8beeb320aa714cc12",
    "name" : "My Certificate",
```

```
 "certificate" : "-----BEGIN CERTIFICATE-----
MIIC4TCCAcmgAwIBAgICEREwDQYJKoZIhvcNAQELBQAwFzEVMBMGA1UEAxMMTXlDb21wYW55IENBMB4XDT
E4MDcwMjEzMjU0N1oXDTQ1MTExNzEzMjU0N1owFDESMBAGA1UEAwwJbG9jYWxob3N0MIIBIjANBgkqhkiG
9w0BAQEFAAOCAQ8AMIIBCgKCAQEA0FQGzi3ucTX+DNud1p/
b4XVM6I3rY7+Cfge5GMLDIUXIHXCfCgp19Z3807yNpLF5U0NqPQZKUrZz3rQeLN9mYiUTJZPutYlFDDbB8
CtlgV+eyU9yYJslWx/
Bm5kWNPh97B9Yu9pbp2u6zDA99IC4ekKD93KuzxlnLmSle4Y3dbYwk0LpMDL6lfCHKt/W7jaSIAzlsxD
+QM6l7QjhWJ+kUx+UkboOISjTe7E9XmDLJR7u8LRAQylYKy4zgnv1tn/
Ky09cxLKAFtgoZWQD2FAZJf9F7k1kYNwqITz3CPlLZUUn7yw3nkOOtLMI28IEv0WyYd7CMJQkS1NPJBKNO
GfR/wIDAQABozowODAhBgNVHREEGjAYggpkb21haW4uY29thwQKuUvJhwR/
AAABMBMGA1UdJQQMMAoGCCsGAQUFBwMBMA0GCSqGSIb3DQEBCwUAA4IBAQA8lMQJxaTey7EjXtRLSVlEAM
ftAQPG6jijNQuvIBQYUDauDT4W2XUZ5wAnjiOyQ83va672K1G9s8n6xlH
+xwwdSNnozaKzC87vwSeZKIOdl9I5I98TGKI6OoDaezmzCwQYtHBMVQ4c7Ml8554Ft1mWSt4dMAK2rzNYj
vPRLYlzp1HMnI6hkjPk4PCZwKnha0dlScati9CCt3UzXSNJOSLalKdHErH08Iqd
+1BchScxCfk0xNITn1HZZGmI
+vbmunok3A2lucI14rnsrcbkGYqxGikySN6B2cRLBDK4Y3wChiW6NVYtVqcx5/mZiYsGDVN
+9QBd0eYUHce+77s96i3I-----END CERTIFICATE-----",
    "admin state up" : true,
 "project_id" : "99a3fff0d03c428eac3678da6a7d0f24",
 "updated_at" : "2019-03-31T23:26:49Z",
    "type" : "server"
   },
   "request_id" : "98414965-856c-4be3-8a33-3e08432a222e"
}
```
## **Códigos de estado**

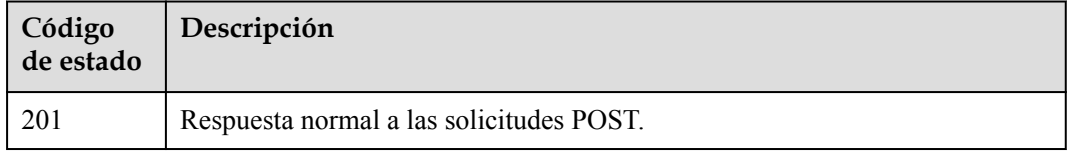

## **Códigos de error**

Consulte **[Códigos de error](#page-771-0)**.

# **4.6.2 Consulta de certificados**

## **Función**

Esta API se utiliza para consultar todos los certificados SSL.

## **Restricciones**

Esta API tiene las siguientes restricciones:

- l Los parámetros **marker**, **limit** y **page\_reverse** se utilizan para la consulta de paginación.
- Los parámetros **marker** y **page** reverse solo tienen efecto cuando se usan junto con el parámetro **limit**.

## **URI**

GET /v3/{project\_id}/elb/certificates

**Tabla 4-111** Parámetros de ruta

| Parámetro  | Obligatorio | Tipo   | Descripción                    |
|------------|-------------|--------|--------------------------------|
| project id | Sí          | String | Especifica el ID del proyecto. |

**Tabla 4-112** Parámetros de consulta

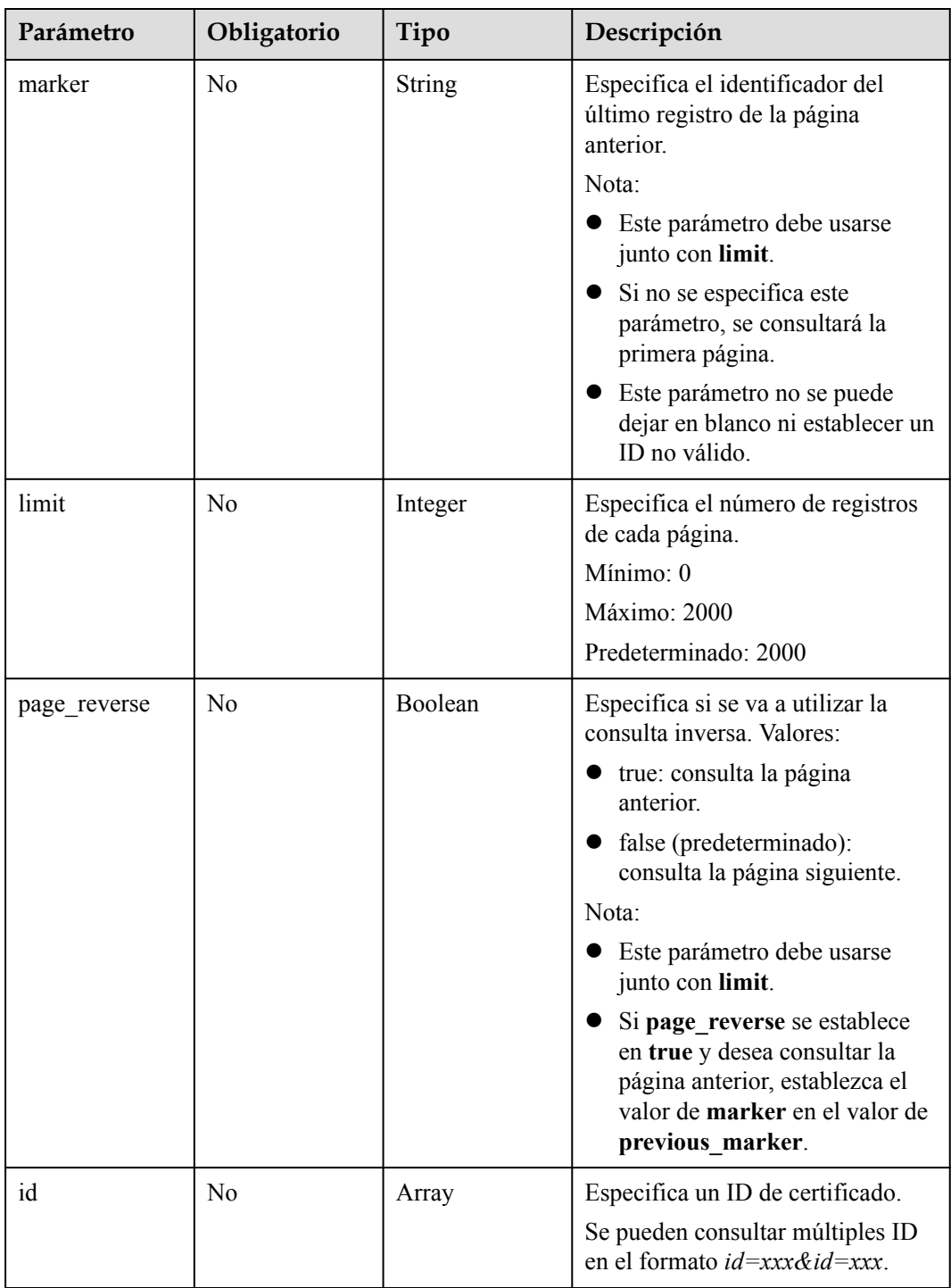

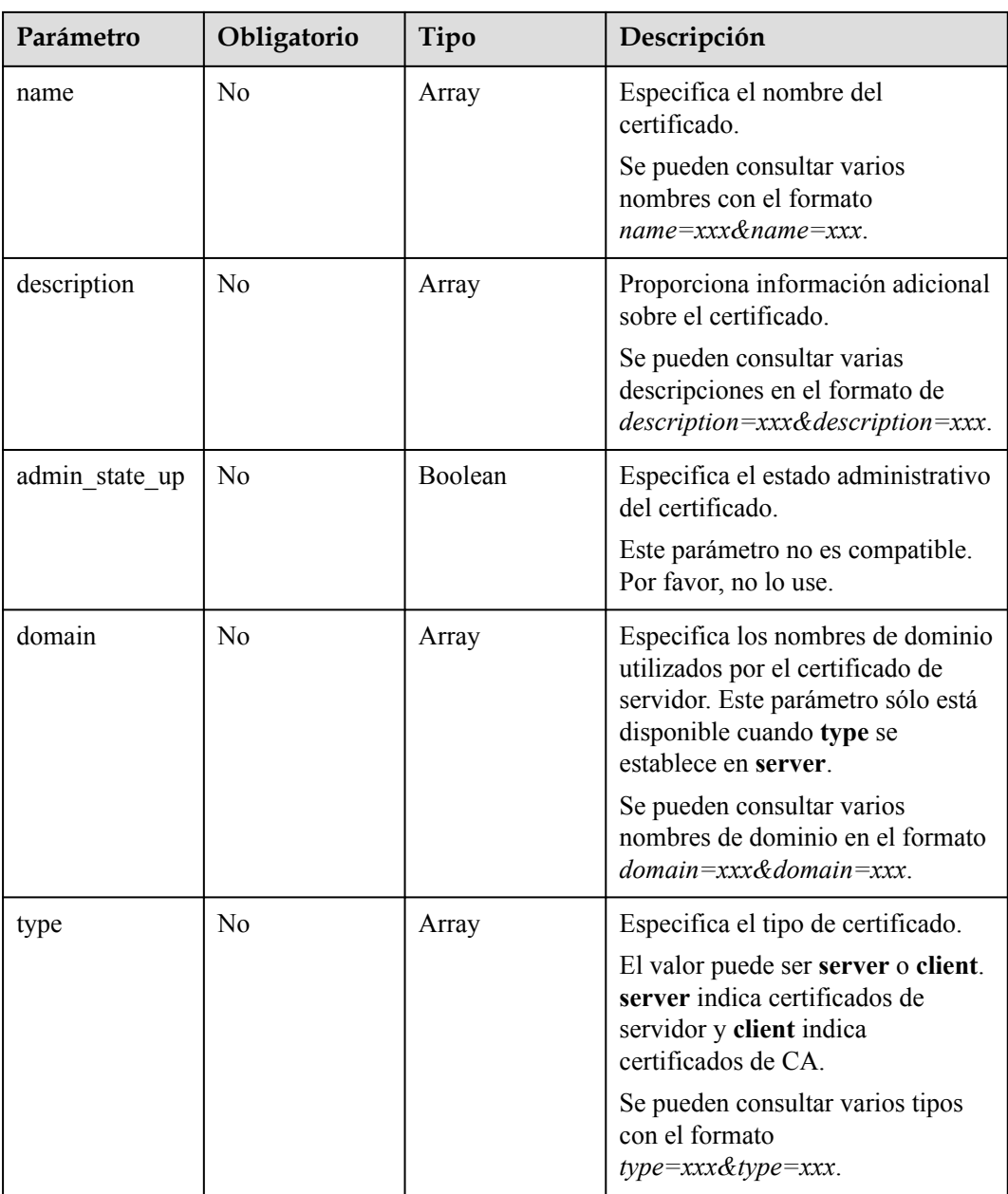

# **Parámetros de solicitud**

**Tabla 4-113** Parámetros de cabecera de solicitud

| Parámetro    | Obligatorio | Tipo   | Descripción                                                 |
|--------------|-------------|--------|-------------------------------------------------------------|
| X-Auth-Token |             | String | Especifica el token utilizado para<br>la autenticación IAM. |

# **Parámetros de respuesta**

Código de estado: 200

| Parámetro    | Tipo                                          | Descripción                                                              |
|--------------|-----------------------------------------------|--------------------------------------------------------------------------|
| request id   | <b>String</b>                                 | Especifica el ID de la solicitud. El valor se genera<br>automáticamente. |
| page info    | <b>PageInfo</b> object                        | Muestra información de paginación acerca de los<br>certificados.         |
| certificates | Array of<br><b>CertificateInfo</b><br>objects | Muestra los certificados.                                                |

**Tabla 4-114** Parámetros del cuerpo de respuesta

### **Tabla 4-115** PageInfo

| Parámetro      | Tipo          | Descripción                                                                                                    |
|----------------|---------------|----------------------------------------------------------------------------------------------------|
| previous marke | <b>String</b> | Especifica el ID del primer registro del resultado de<br>la consulta de paginación. Establezca este parámetro<br>para consultar la página anterior.  |
| next marker    | <b>String</b> | Especifica el ID del último registro del resultado de la<br>consulta de paginación. Establezca este parámetro<br>para consultar la página siguiente. |
| current count  | Integer       | Especifica el número de registros.                                                                                                    |

**Tabla 4-116** CertificateInfo

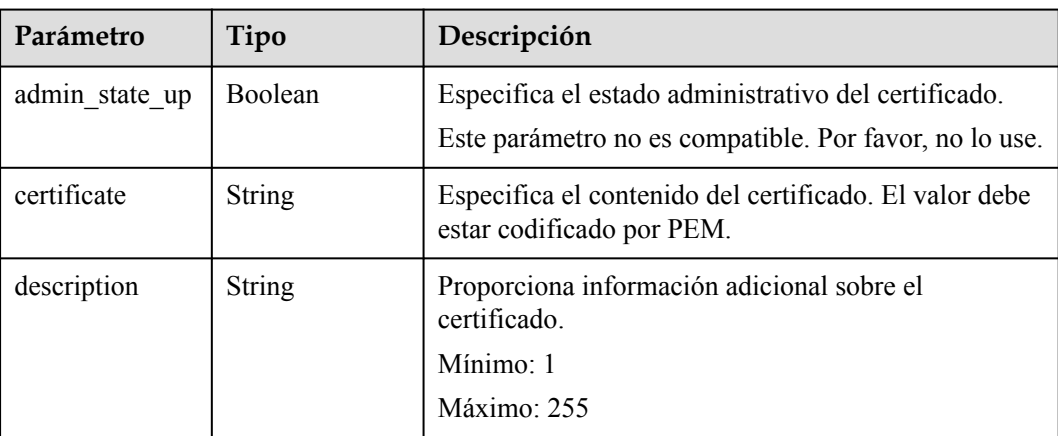

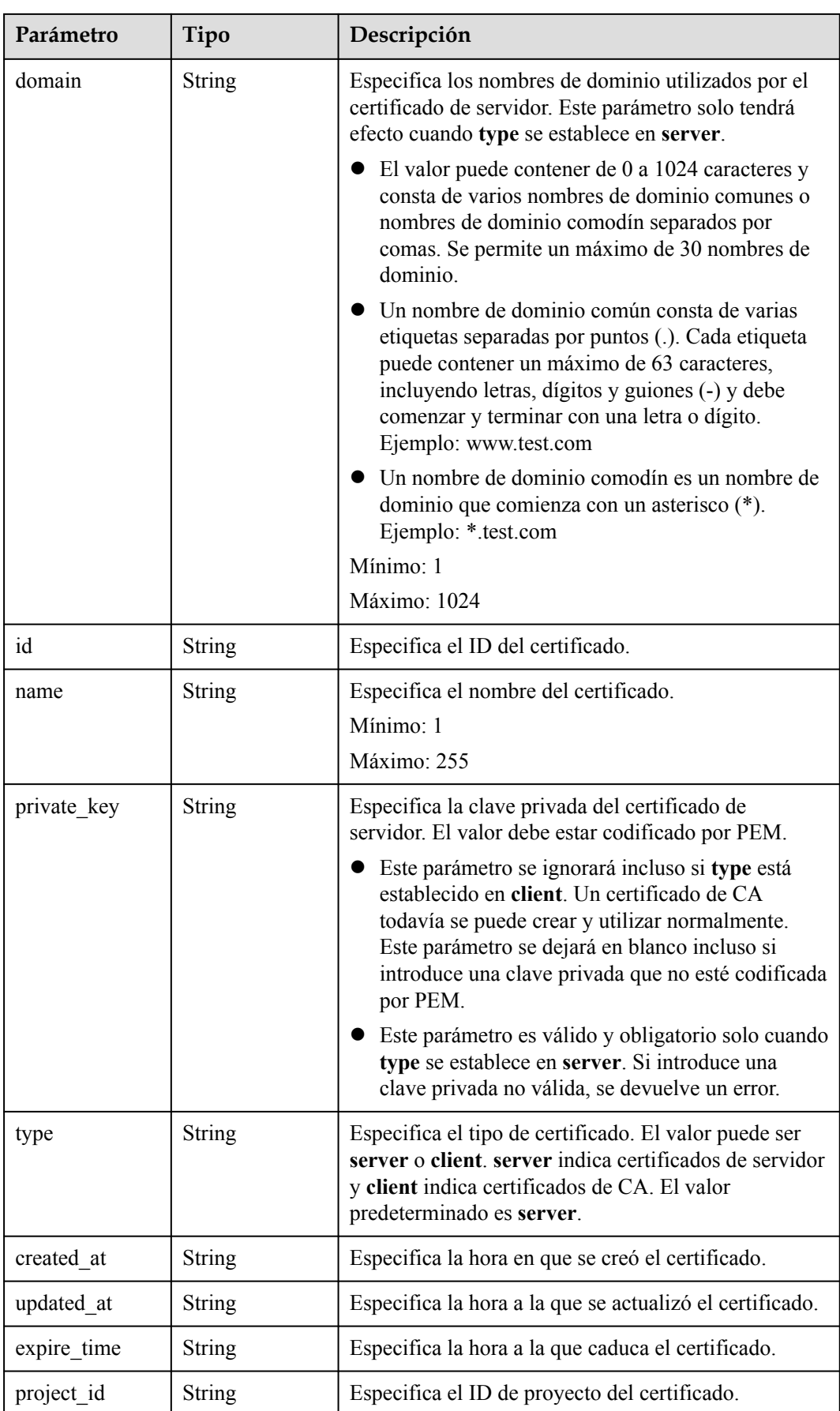

## **Ejemplo de las solicitudes**

GET https://{ELB\_Endpoint}/v3/{project\_id}/elb/certificates

## **Ejemplo de las respuestas**

#### Código de estado: 200

Solicitud exitosa.

```
{
   "certificates" : [ {
     "id" : "5494a835d88f40ff940554992f2f04d4",
     "project_id" : "99a3fff0d03c428eac3678da6a7d0f24",
     "name" : "https_certificatekkkk",
    "type" : "server",
     "domain" : null,
     "description" : "description for certificatehhhh",
    "private key" : "-----BEGIN PRIVATE KEY-
MIIEvgIBADANBgkqhkiG9w0BAQEFAASCBKgwggSkAgEAAoIBAQDQVAbOLe5xNf4M253Wn9vhdUzojetjv4
J+B7kYwsMhRcgdcJ8KCnX1nfzTvI2ksXlTQ2o9BkpStnPetB4s32ZiJRMlk
+61iUUMNsHwK2WBX57JT3JgmyVbH8GbmRY0+H3sH1i72luna7rMMD30gLh6QoP3cq7PGWcuZKV7hjd1tjC
TQukwMvqV8Icq39buNpIgDOWzEP5AzqXtCOFYn6RTH5SRug4hKNN7sT1eYMslHu7wtEBDKVgrLjOCe/
W2f8rLT1zEsoAW2ChlZAPYUBkl/0XuTWRg3CohPPcI+UtlRSfvLDeeQ460swjbwgS/
RbJh3sIwlCRLU08kEo04Z9H/AgMBAAECggEAEIeaQqHCWZk/HyYN0Am/GJSGFa2tD60SXY2fUieh8/
HlfvCArftGgMaYWPSNCJRMXB7tPwpQu19esjz4Z/
cR2Je4fTLPrffGUsHFgZjv5OQBZVe4a5Hj1OcgJYhwCqPs2d9i2wToYNBbcfgh8lSETq8YaXngBO6vES9L
MhHkNKKrciu9YkInNEHu6uRJ5g/
eGGX3KQynTvVIhnOVGAJvjTXcoU6fm7gYdHAD6jk9lc9MEGpfYI6AdHIwFZcT/
RNAxhP82lg2gUJSgAu66FfDjMwQXKbafKdP3zq4Up8a7AlekrguPtfV1vWklg
+bUFhgGaiAEYTpAUN9t2DVIiijgQKBgQDnYMMsaF0r557CM1CTXUqgCZo8MKeV2jf2drlxRRwRl33SksQb
zAQ/
qrLdT7GP3sCGqvkxWY2FPdFYf8kxGcCeZPcIeZYCQAM41pjtsaM8tVbLWVR8UtGBuQoPSph7JNF3Tm/JH/
fbwjpjP7dtJ7n8EzkRUNE6aIMHOFEeych/
PQKBgQDmf1bMogx63rTcwQ0PEZ9Vt7mTgKYK4aLriWgTWHXPZxUQaYhpjXo6+lMI6DpExiDgBAkMzJGIvS
7yQiYWU
+wthAr9urbWYdGZlS6VjoTkF6r7VZoILXX0fbuXh6lm8K8IQRfBpJff56p9phMwaBpDNDrfpHB5utBUxs4
0yIdp6wKBgQC69Cp/xUwTX7GdxQzEJctYiKnBHKcspAg38zJf3bGSXU/
jR4eB1lVQhELGI9CbKSdzKM71GyEImix/
T7FnJSHIWlho1qVo6AQyduNWnAQD15pr8KAdXGXAZZ1FQcb3KYa
+2fflERmazdOTwjYZ0tGqZnXkEeMdSLkmqlCRigWhGQKBgDak/735uP20KKqhNehZpC2dJei7OiIgRhCS/
dKASUXHSW4fptBnUxACYocdDxtY4VhafI7FPMdvGl8ioYbvlHFh
+X0Xs9r1S8yeWnHoXMb6eXWmYKMJrAoveLa
+2cFm1Agf7nLhA4R4lqm9IpV6SKegDUkR4fxp9pPyodZPqBLLAoGBAJkD4wHW54Pwd4Ctfk9ojHjWB7pQl
UYpTZO9dm
+4fpCMn9Okf43AE2yAOaAP94GdzdDJkxfciXKcsYr9IIukfaoXgjKR7p1zERiWZuFF63SB4aiyX1H7IX0M
wHDZQO38a5gZaOm/BUlGKMWXzuEd3fy+1rCUwzOp9LSjtJYf4ege-----END PRIVATE KEY-----",
    "certificate" : "-----BEGIN CERTIFICATE--
MIIC4TCCAcmgAwIBAgICEREwDQYJKoZIhvcNAQELBQAwFzEVMBMGA1UEAxMMTXlDb21wYW55IENBMB4XDT
E4MDcwMjEzMjU0N1oXDTQ1MTExNzEzMjU0N1owFDESMBAGA1UEAwwJbG9jYWxob3N0MIIBIjANBgkqhkiG
9w0BAQEFAAOCAQ8AMIIBCgKCAQEA0FQGzi3ucTX+DNud1p/
b4XVM6I3rY7+Cfge5GMLDIUXIHXCfCgp19Z3807yNpLF5U0NqPQZKUrZz3rQeLN9mYiUTJZPutYlFDDbB8
CtlgV+eyU9yYJslWx/
Bm5kWNPh97B9Yu9pbp2u6zDA99IC4ekKD93KuzxlnLmSle4Y3dbYwk0LpMDL6lfCHKt/W7jaSIAzlsxD
+QM6l7QjhWJ+kUx+UkboOISjTe7E9XmDLJR7u8LRAQylYKy4zgnv1tn/
Ky09cxLKAFtgoZWQD2FAZJf9F7k1kYNwqITz3CPlLZUUn7yw3nkOOtLMI28IEv0WyYd7CMJQkS1NPJBKNO
GfR/wIDAQABozowODAhBgNVHREEGjAYggpkb21haW4uY29thwQKuUvJhwR/
AAABMBMGA1UdJQQMMAoGCCsGAQUFBwMBMA0GCSqGSIb3DQEBCwUAA4IBAQA8lMQJxaTey7EjXtRLSVlEAM
ftAQPG6jijNQuvIBQYUDauDT4W2XUZ5wAnjiOyQ83va672K1G9s8n6xlH
+xwwdSNnozaKzC87vwSeZKIOdl9I5I98TGKI6OoDaezmzCwQYtHBMVQ4c7Ml8554Ft1mWSt4dMAK2rzNYj
vPRLYlzp1HMnI6hkjPk4PCZwKnha0dlScati9CCt3UzXSNJOSLalKdHErH08Iqd
+1BchScxCfk0xNITn1HZZGmI
+vbmunok3A2lucI14rnsrcbkGYqxGikySN6B2cRLBDK4Y3wChiW6NVYtVqcx5/mZiYsGDVN
+9QBd0eYUHce+77s96i3I-----END CERTIFICATE-----",
    "admin_state_up" : true,
```

```
 "created_at" : "2019-04-21T18:59:43Z",
     "updated_at" : "2019-04-21T18:59:43Z",
     "expire_time" : "2045-11-17T13:25:47Z"
\}, {
 "id" : "7875ccb4c6b44cdb90ab2ab89892ab71",
     "project_id" : "99a3fff0d03c428eac3678da6a7d0f24",
    "name" : "https certificatekkkk",
    "type" : "client",
     "domain" : "sda.com",
     "description" : "description for certificatehhhh",
    "private key" : "-----BEGIN PRIVATE KEY----
MIIEvgIBADANBgkqhkiG9w0BAQEFAASCBKgwggSkAgEAAoIBAQDQVAbOLe5xNf4M253Wn9vhdUzojetjv4
J+B7kYwsMhRcgdcJ8KCnX1nfzTvI2ksXlTQ2o9BkpStnPetB4s32ZiJRMlk
+61iUUMNsHwK2WBX57JT3JgmyVbH8GbmRY0+H3sH1i72luna7rMMD30gLh6QoP3cq7PGWcuZKV7hjd1tjC
TQukwMvqV8Icq39buNpIgDOWzEP5AzqXtCOFYn6RTH5SRug4hKNN7sT1eYMslHu7wtEBDKVgrLjOCe/
W2f8rLT1zEsoAW2ChlZAPYUBkl/0XuTWRg3CohPPcI+UtlRSfvLDeeQ460swjbwgS/
RbJh3sIwlCRLU08kEo04Z9H/AgMBAAECggEAEIeaQqHCWZk/HyYN0Am/GJSGFa2tD60SXY2fUieh8/
HlfvCArftGgMaYWPSNCJRMXB7tPwpQu19esjz4Z/
cR2Je4fTLPrffGUsHFgZjv5OQBZVe4a5Hj1OcgJYhwCqPs2d9i2wToYNBbcfgh8lSETq8YaXngBO6vES9L
MhHkNKKrciu9YkInNEHu6uRJ5g/
eGGX3KQynTvVIhnOVGAJvjTXcoU6fm7gYdHAD6jk9lc9MEGpfYI6AdHIwFZcT/
RNAxhP82lg2gUJSgAu66FfDjMwQXKbafKdP3zq4Up8a7AlekrguPtfV1vWklg
+bUFhgGaiAEYTpAUN9t2DVIiijgQKBgQDnYMMsaF0r557CM1CTXUqgCZo8MKeV2jf2drlxRRwRl33SksQb
zAQ/
qrLdT7GP3sCGqvkxWY2FPdFYf8kxGcCeZPcIeZYCQAM41pjtsaM8tVbLWVR8UtGBuQoPSph7JNF3Tm/JH/
fbwjpjP7dtJ7n8EzkRUNE6aIMHOFEeych/
PQKBgQDmf1bMogx63rTcwQ0PEZ9Vt7mTgKYK4aLriWgTWHXPZxUQaYhpjXo6+lMI6DpExiDgBAkMzJGIvS
7yQiYWU
+wthAr9urbWYdGZlS6VjoTkF6r7VZoILXX0fbuXh6lm8K8IQRfBpJff56p9phMwaBpDNDrfpHB5utBUxs4
0yIdp6wKBgQC69Cp/xUwTX7GdxQzEJctYiKnBHKcspAg38zJf3bGSXU/
jR4eB1lVQhELGI9CbKSdzKM71GyEImix/
T7FnJSHIWlho1qVo6AQyduNWnAQD15pr8KAdXGXAZZ1FQcb3KYa
+2fflERmazdOTwjYZ0tGqZnXkEeMdSLkmqlCRigWhGQKBgDak/735uP20KKqhNehZpC2dJei7OiIgRhCS/
dKASUXHSW4fptBnUxACYocdDxtY4VhafI7FPMdvGl8ioYbvlHFh
+X0Xs9r1S8yeWnHoXMb6eXWmYKMJrAoveLa
+2cFm1Agf7nLhA4R4lqm9IpV6SKegDUkR4fxp9pPyodZPqBLLAoGBAJkD4wHW54Pwd4Ctfk9ojHjWB7pQl
UYpTZO9dm
+4fpCMn9Okf43AE2yAOaAP94GdzdDJkxfciXKcsYr9IIukfaoXgjKR7p1zERiWZuFF63SB4aiyX1H7IX0M
wHDZQO38a5gZaOm/BUlGKMWXzuEd3fy+1rCUwzOp9LSjtJYf4ege-----END PRIVATE KEY-----",
     "certificate" : "-----BEGIN CERTIFICATE-----
MIIC4TCCAcmgAwIBAgICEREwDQYJKoZIhvcNAQELBQAwFzEVMBMGA1UEAxMMTXlDb21wYW55IENBMB4XDT
E4MDcwMjEzMjU0N1oXDTQ1MTExNzEzMjU0N1owFDESMBAGA1UEAwwJbG9jYWxob3N0MIIBIjANBgkqhkiG
9w0BAQEFAAOCAQ8AMIIBCgKCAQEA0FQGzi3ucTX+DNud1p/
b4XVM6I3rY7+Cfge5GMLDIUXIHXCfCgp19Z3807yNpLF5U0NqPQZKUrZz3rQeLN9mYiUTJZPutYlFDDbB8
CtlgV+eyU9yYJslWx/
Bm5kWNPh97B9Yu9pbp2u6zDA99IC4ekKD93KuzxlnLmSle4Y3dbYwk0LpMDL6lfCHKt/W7jaSIAzlsxD
+QM6l7QjhWJ+kUx+UkboOISjTe7E9XmDLJR7u8LRAQylYKy4zgnv1tn/
Ky09cxLKAFtgoZWQD2FAZJf9F7k1kYNwqITz3CPlLZUUn7yw3nkOOtLMI28IEv0WyYd7CMJQkS1NPJBKNO
GfR/wIDAQABozowODAhBgNVHREEGjAYggpkb21haW4uY29thwQKuUvJhwR/
AAABMBMGA1UdJQQMMAoGCCsGAQUFBwMBMA0GCSqGSIb3DQEBCwUAA4IBAQA8lMQJxaTey7EjXtRLSVlEAM
ftAQPG6jijNQuvIBQYUDauDT4W2XUZ5wAnjiOyQ83va672K1G9s8n6xlH
+xwwdSNnozaKzC87vwSeZKIOdl9I5I98TGKI6OoDaezmzCwQYtHBMVQ4c7Ml8554Ft1mWSt4dMAK2rzNYj
vPRLYlzp1HMnI6hkjPk4PCZwKnha0dlScati9CCt3UzXSNJOSLalKdHErH08Iqd
+1BchScxCfk0xNITn1HZZGmI
+vbmunok3A2lucI14rnsrcbkGYqxGikySN6B2cRLBDK4Y3wChiW6NVYtVqcx5/mZiYsGDVN
+9QBd0eYUHce+77s96i3I-----END CERTIFICATE-----",
     "admin_state_up" : true,
     "created_at" : "2018-10-29T20:16:17Z",
     "updated_at" : "2019-04-06T21:33:24Z",
     "expire_time" : "2045-11-17T13:25:47Z"
   }, {
     "id" : "7f41c96223d34ebaa3c8e836b6625ec0",
     "project_id" : "99a3fff0d03c428eac3678da6a7d0f24",
     "name" : "asdf",
     "type" : "server",
     "domain" : "sda.com",
     "description" : "",
    "private key" : "-----BEGIN PRIVATE KEY-----
MIIEvgIBADANBgkqhkiG9w0BAQEFAASCBKgwggSkAgEAAoIBAQDQVAbOLe5xNf4M253Wn9vhdUzojetjv4
```
J+B7kYwsMhRcgdcJ8KCnX1nfzTvI2ksXlTQ2o9BkpStnPetB4s32ZiJRMlk +61iUUMNsHwK2WBX57JT3JgmyVbH8GbmRY0+H3sH1i72luna7rMMD30gLh6QoP3cq7PGWcuZKV7hjd1tjC TQukwMvqV8Icq39buNpIgDOWzEP5AzqXtCOFYn6RTH5SRug4hKNN7sT1eYMslHu7wtEBDKVgrLjOCe/ W2f8rLT1zEsoAW2ChlZAPYUBkl/0XuTWRg3CohPPcI+UtlRSfvLDeeQ460swjbwgS/ RbJh3sIwlCRLU08kEo04Z9H/AgMBAAECggEAEIeaQqHCWZk/HyYN0Am/GJSGFa2tD60SXY2fUieh8/ HlfvCArftGgMaYWPSNCJRMXB7tPwpQu19esjz4Z/ cR2Je4fTLPrffGUsHFgZjv5OQBZVe4a5Hj1OcgJYhwCqPs2d9i2wToYNBbcfgh8lSETq8YaXngBO6vES9L MhHkNKKrciu9YkInNEHu6uRJ5g/ eGGX3KQynTvVIhnOVGAJvjTXcoU6fm7gYdHAD6jk9lc9MEGpfYI6AdHIwFZcT/ RNAxhP82lg2gUJSgAu66FfDjMwQXKbafKdP3zq4Up8a7AlekrguPtfV1vWklg +bUFhgGaiAEYTpAUN9t2DVIiijgQKBgQDnYMMsaF0r557CM1CTXUqgCZo8MKeV2jf2drlxRRwRl33SksQb  $ZAO/$ qrLdT7GP3sCGqvkxWY2FPdFYf8kxGcCeZPcIeZYCQAM41pjtsaM8tVbLWVR8UtGBuQoPSph7JNF3Tm/JH/ fbwjpjP7dtJ7n8EzkRUNE6aIMHOFEeych/ PQKBgQDmf1bMogx63rTcwQ0PEZ9Vt7mTgKYK4aLriWgTWHXPZxUQaYhpjXo6+lMI6DpExiDgBAkMzJGIvS 7yQiYWU +wthAr9urbWYdGZlS6VjoTkF6r7VZoILXX0fbuXh6lm8K8IQRfBpJff56p9phMwaBpDNDrfpHB5utBUxs4 0yIdp6wKBgQC69Cp/xUwTX7GdxQzEJctYiKnBHKcspAg38zJf3bGSXU/ jR4eB1lVQhELGI9CbKSdzKM71GyEImix/ T7FnJSHIWlho1qVo6AQyduNWnAQD15pr8KAdXGXAZZ1FQcb3KYa +2fflERmazdOTwjYZ0tGqZnXkEeMdSLkmqlCRigWhGQKBgDak/735uP20KKqhNehZpC2dJei7OiIgRhCS/ dKASUXHSW4fptBnUxACYocdDxtY4VhafI7FPMdvGl8ioYbvlHFh +X0Xs9r1S8yeWnHoXMb6eXWmYKMJrAoveLa +2cFm1Agf7nLhA4R4lqm9IpV6SKegDUkR4fxp9pPyodZPqBLLAoGBAJkD4wHW54Pwd4Ctfk9ojHjWB7pQl UYpTZO9dm +4fpCMn9Okf43AE2yAOaAP94GdzdDJkxfciXKcsYr9IIukfaoXgjKR7p1zERiWZuFF63SB4aiyX1H7IX0M wHDZQO38a5gZaOm/BUlGKMWXzuEd3fy+1rCUwzOp9LSjtJYf4ege-----END PRIVATE KEY---"certificate" : "-----BEGIN CERTIFICATE-MIIC4TCCAcmgAwIBAgICEREwDQYJKoZIhvcNAQELBQAwFzEVMBMGA1UEAxMMTXlDb21wYW55IENBMB4XDT E4MDcwMjEzMjU0N1oXDTQ1MTExNzEzMjU0N1owFDESMBAGA1UEAwwJbG9jYWxob3N0MIIBIjANBgkqhkiG 9w0BAQEFAAOCAQ8AMIIBCgKCAQEA0FQGzi3ucTX+DNud1p/ b4XVM6I3rY7+Cfge5GMLDIUXIHXCfCgp19Z3807yNpLF5U0NqPQZKUrZz3rQeLN9mYiUTJZPutYlFDDbB8 CtlgV+eyU9yYJslWx/ Bm5kWNPh97B9Yu9pbp2u6zDA99IC4ekKD93KuzxlnLmSle4Y3dbYwk0LpMDL6lfCHKt/W7jaSIAzlsxD +QM6l7QjhWJ+kUx+UkboOISjTe7E9XmDLJR7u8LRAQylYKy4zgnv1tn/ Ky09cxLKAFtgoZWQD2FAZJf9F7k1kYNwqITz3CPlLZUUn7yw3nkOOtLMI28IEv0WyYd7CMJQkS1NPJBKNO GfR/wIDAQABozowODAhBgNVHREEGjAYggpkb21haW4uY29thwQKuUvJhwR/ AAABMBMGA1UdJQQMMAoGCCsGAQUFBwMBMA0GCSqGSIb3DQEBCwUAA4IBAQA8lMQJxaTey7EjXtRLSVlEAM ftAQPG6jijNQuvIBQYUDauDT4W2XUZ5wAnjiOyQ83va672K1G9s8n6xlH +xwwdSNnozaKzC87vwSeZKIOdl9I5I98TGKI6OoDaezmzCwQYtHBMVQ4c7Ml8554Ft1mWSt4dMAK2rzNYj vPRLYlzp1HMnI6hkjPk4PCZwKnha0dlScati9CCt3UzXSNJOSLalKdHErH08Iqd +1BchScxCfk0xNITn1HZZGmI +vbmunok3A2lucI14rnsrcbkGYqxGikySN6B2cRLBDK4Y3wChiW6NVYtVqcx5/mZiYsGDVN +9QBd0eYUHce+77s96i3I-----END CERTIFICATE-----", "admin state up" : true, "created\_at" : "2019-03-31T22:23:51Z", "updated\_at" : "2019-03-31T23:26:49Z", "expire\_time" : "2045-11-17T13:25:47Z" } ], "page\_info" : { "previous\_marker" : "5494a835d88f40ff940554992f2f04d4", "current\_count" : 3 }, "request\_id" : "a27e7ae6-d901-4ec2-8e66-b8a1413819ad" }

## **Códigos de estado**

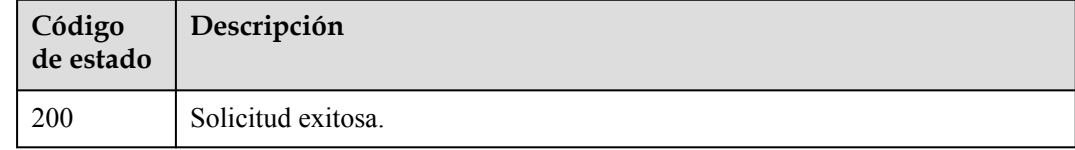

## **Códigos de error**

Consulte **[Códigos de error](#page-771-0)**.

# **4.6.3 Consulta de detalles de un certificado**

## **Función**

Esta API se utiliza para ver los detalles de un certificado SSL.

## **URI**

GET  $\sqrt{3}/$ {project id}/elb/certificates/{certificate id}

## **Tabla 4-117** Parámetros de ruta

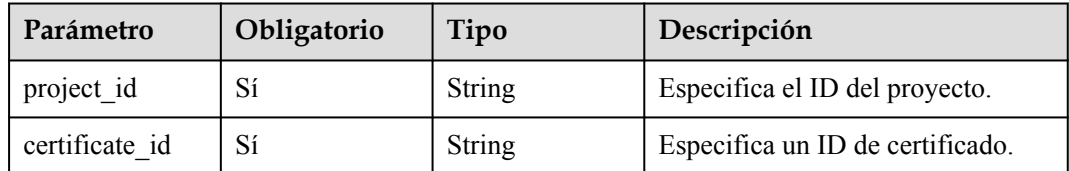

# **Parámetros de solicitud**

**Tabla 4-118** Parámetros de cabecera de solicitud

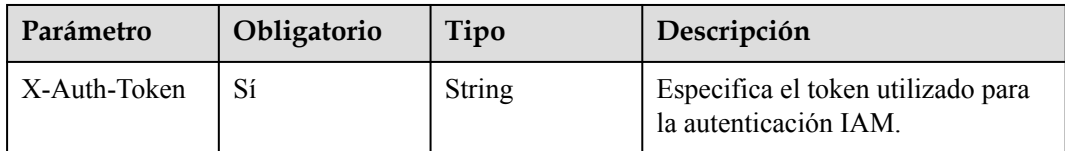

# **Parámetros de respuesta**

Código de estado: 200

**Tabla 4-119** Parámetros del cuerpo de respuesta

| Parámetro   | Tipo                             | Descripción                                                              |
|-------------|----------------------------------|--------------------------------------------------------------------------|
| request id  | <b>String</b>                    | Especifica el ID de la solicitud. El valor se genera<br>automáticamente. |
| certificate | <b>CertificateInfo</b><br>object | Especifica el certificado.                                               |

| Parámetro      | Tipo          | Descripción                                                                                                    |
|----------------|---------------|----------------------------------------------------------------------------------------------------|
| admin state up | Boolean       | Especifica el estado administrativo del certificado.<br>Este parámetro no es compatible. Por favor, no lo use.                                                                                                    |
| certificate    | String        | Especifica el contenido del certificado. El valor debe<br>estar codificado por PEM.                                                                                                    |
| description    | <b>String</b> | Proporciona información adicional sobre el<br>certificado.                                                                                                    |
|                |               | Mínimo: 1                                                                                                    |
|                |               | Máximo: 255                                                                                                    |
| domain         | String        | Especifica los nombres de dominio utilizados por el<br>certificado de servidor. Este parámetro solo tendrá<br>efecto cuando type se establece en server.                                                                                                    |
|                |               | $\bullet$ El valor puede contener de 0 a 1024 caracteres y<br>consta de varios nombres de dominio comunes o<br>nombres de dominio comodín separados por<br>comas. Se permite un máximo de 30 nombres de<br>dominio.                                                         |
|                |               | • Un nombre de dominio común consta de varias<br>etiquetas separadas por puntos (.). Cada etiqueta<br>puede contener un máximo de 63 caracteres,<br>incluyendo letras, dígitos y guiones (-) y debe<br>comenzar y terminar con una letra o dígito.<br>Ejemplo: www.test.com |
|                |               | • Un nombre de dominio comodín es un nombre de<br>dominio que comienza con un asterisco (*).<br>Ejemplo: *.test.com                                                                                                    |
|                |               | Mínimo: 1                                                                                                    |
|                |               | Máximo: 1024                                                                                                    |
| id             | String        | Especifica el ID del certificado.                                                                                                    |
| name           | String        | Especifica el nombre del certificado.                                                                                                    |
|                |               | Mínimo: 1                                                                                                    |
|                |               | Máximo: 255                                                                                                    |

<span id="page-143-0"></span>**Tabla 4-120** CertificateInfo
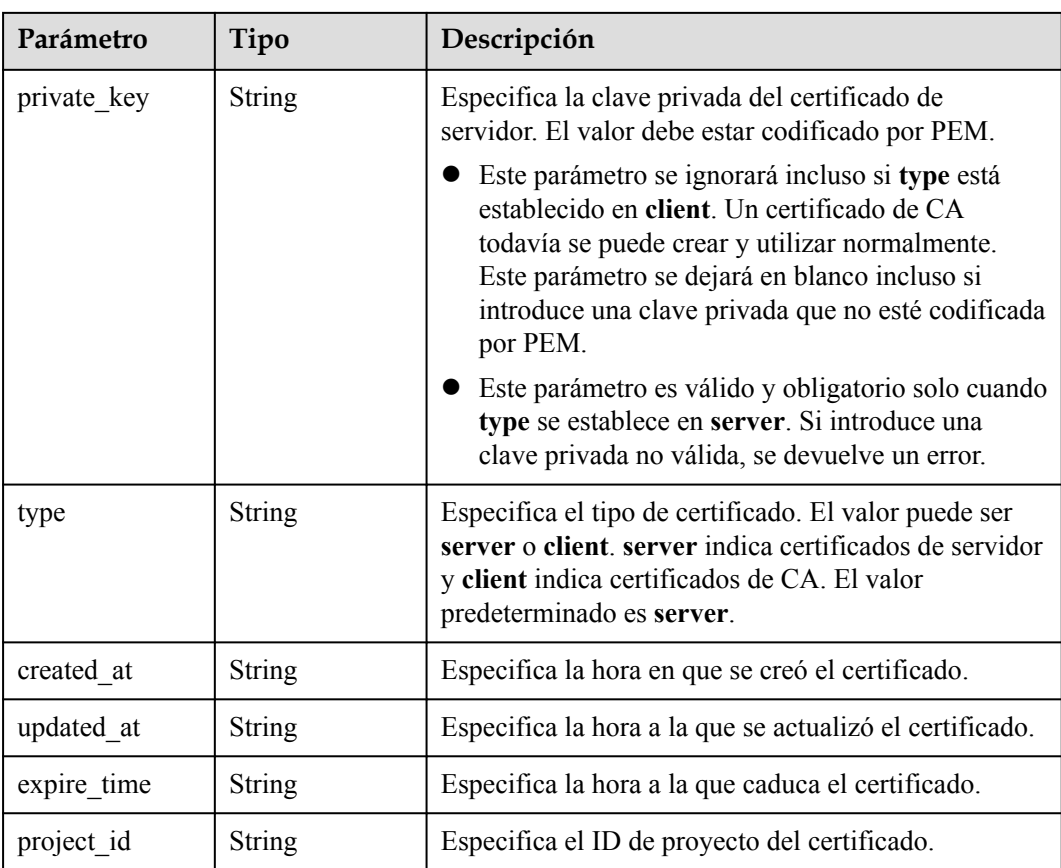

### **Ejemplo de las solicitudes**

GET https://{ELB\_Endpoint}/v3/99a3fff0d03c428eac3678da6a7d0f24/elb/certificates/ 5494a835d88f40ff940554992f2f04d4

#### **Ejemplo de las respuestas**

Código de estado: 200

Solicitud exitosa.

```
{
   "certificate" : {
     "id" : "5494a835d88f40ff940554992f2f04d4",
     "project_id" : "99a3fff0d03c428eac3678da6a7d0f24",
    "name" : "https certificatekkkk",
     "type" : "server",
    "domain" : null,
     "description" : "description for certificatehhhh",
    "private_key" : "-----BEGIN PRIVATE KEY-----
MIIEvgIBADANBgkqhkiG9w0BAQEFAASCBKgwggSkAgEAAoIBAQDQVAbOLe5xNf4M253Wn9vhdUzojetjv4
J+B7kYwsMhRcgdcJ8KCnX1nfzTvI2ksXlTQ2o9BkpStnPetB4s32ZiJRMlk
+61iUUMNsHwK2WBX57JT3JgmyVbH8GbmRY0+H3sH1i72luna7rMMD30gLh6QoP3cq7PGWcuZKV7hjd1tjC
TQukwMvqV8Icq39buNpIgDOWzEP5AzqXtCOFYn6RTH5SRug4hKNN7sT1eYMslHu7wtEBDKVgrLjOCe/
W2f8rLT1zEsoAW2ChlZAPYUBkl/0XuTWRg3CohPPcI+UtlRSfvLDeeQ460swjbwgS/
RbJh3sIwlCRLU08kEo04Z9H/AgMBAAECggEAEIeaQqHCWZk/HyYN0Am/GJSGFa2tD60SXY2fUieh8/
HlfvCArftGgMaYWPSNCJRMXB7tPwpQu19esjz4Z/
cR2Je4fTLPrffGUsHFgZjv5OQBZVe4a5Hj1OcgJYhwCqPs2d9i2wToYNBbcfgh8lSETq8YaXngBO6vES9L
MhHkNKKrciu9YkInNEHu6uRJ5g/
eGGX3KQynTvVIhnOVGAJvjTXcoU6fm7qYdHAD6jk9lc9MEGpfYI6AdHIwFZcT/
RNAxhP82lg2gUJSgAu66FfDjMwQXKbafKdP3zq4Up8a7AlekrguPtfV1vWklg
+bUFhgGaiAEYTpAUN9t2DVIiijgQKBgQDnYMMsaF0r557CM1CTXUqgCZo8MKeV2jf2drlxRRwRl33SksQb
```

```
zAQ/
qrLdT7GP3sCGqvkxWY2FPdFYf8kxGcCeZPcIeZYCQAM41pjtsaM8tVbLWVR8UtGBuQoPSph7JNF3Tm/JH/
fbwjpjP7dtJ7n8EzkRUNE6aIMHOFEeych/
PQKBgQDmf1bMogx63rTcwQ0PEZ9Vt7mTgKYK4aLriWgTWHXPZxUQaYhpjXo6+lMI6DpExiDgBAkMzJGIvS
7yQiYWU
+wthAr9urbWYdGZlS6VjoTkF6r7VZoILXX0fbuXh6lm8K8IQRfBpJff56p9phMwaBpDNDrfpHB5utBUxs4
0yIdp6wKBgQC69Cp/xUwTX7GdxQzEJctYiKnBHKcspAg38zJf3bGSXU/
jR4eB1lVQhELGI9CbKSdzKM71GyEImix/
T7FnJSHIWlho1qVo6AQyduNWnAQD15pr8KAdXGXAZZ1FQcb3KYa
+2fflERmazdOTwjYZ0tGqZnXkEeMdSLkmqlCRigWhGQKBgDak/735uP20KKqhNehZpC2dJei7OiIgRhCS/
dKASUXHSW4fptBnUxACYocdDxtY4VhafI7FPMdvGl8ioYbvlHFh
+X0Xs9r1S8yeWnHoXMb6eXWmYKMJrAoveLa
+2cFm1Agf7nLhA4R4lqm9IpV6SKegDUkR4fxp9pPyodZPqBLLAoGBAJkD4wHW54Pwd4Ctfk9ojHjWB7pQl
UYpTZO9dm
+4fpCMn9Okf43AE2yAOaAP94GdzdDJkxfciXKcsYr9IIukfaoXgjKR7p1zERiWZuFF63SB4aiyX1H7IX0M
wHDZQO38a5gZaOm/BUlGKMWXzuEd3fy+1rCUwzOp9LSjtJYf4ege-----END PRIVATE KEY--
    "certificate" : "-----BEGIN CERTIFICATE-
MIIC4TCCAcmgAwIBAgICEREwDQYJKoZIhvcNAQELBQAwFzEVMBMGA1UEAxMMTXlDb21wYW55IENBMB4XDT
E4MDcwMjEzMjU0N1oXDTQ1MTExNzEzMjU0N1owFDESMBAGA1UEAwwJbG9jYWxob3N0MIIBIjANBgkqhkiG
9w0BAQEFAAOCAQ8AMIIBCgKCAQEA0FQGzi3ucTX+DNud1p/
b4XVM6I3rY7+Cfge5GMLDIUXIHXCfCgp19Z3807yNpLF5U0NqPQZKUrZz3rQeLN9mYiUTJZPutYlFDDbB8
CtlgV+eyU9yYJslWx/
Bm5kWNPh97B9Yu9pbp2u6zDA99IC4ekKD93KuzxlnLmSle4Y3dbYwk0LpMDL6lfCHKt/W7jaSIAzlsxD
+QM6l7QjhWJ+kUx+UkboOISjTe7E9XmDLJR7u8LRAQylYKy4zgnv1tn/
Ky09cxLKAFtgoZWQD2FAZJf9F7k1kYNwqITz3CPlLZUUn7yw3nkOOtLMI28IEv0WyYd7CMJQkS1NPJBKNO
GfR/wIDAQABozowODAhBgNVHREEGjAYggpkb21haW4uY29thwQKuUvJhwR/
AAABMBMGA1UdJQQMMAoGCCsGAQUFBwMBMA0GCSqGSIb3DQEBCwUAA4IBAQA8lMQJxaTey7EjXtRLSVlEAM
ftAQPG6jijNQuvIBQYUDauDT4W2XUZ5wAnjiOyQ83va672K1G9s8n6xlH
+xwwdSNnozaKzC87vwSeZKIOdl9I5I98TGKI6OoDaezmzCwQYtHBMVQ4c7Ml8554Ft1mWSt4dMAK2rzNYj
vPRLYlzp1HMnI6hkjPk4PCZwKnha0dlScati9CCt3UzXSNJOSLalKdHErH08Iqd
+1BchScxCfk0xNITn1HZZGmI
+vbmunok3A2lucI14rnsrcbkGYqxGikySN6B2cRLBDK4Y3wChiW6NVYtVqcx5/mZiYsGDVN
+9QBd0eYUHce+77s96i3I-----END CERTIFICATE-----",
     "admin_state_up" : true,
    "created at": "2019-03-31T22:23:51Z",
     "updated_at" : "2019-03-31T23:26:49Z",
     "expire_time" : "2045-11-17T13:25:47Z"
   },
   "request_id" : "a94af450-5ac0-4185-946c-27a59a16c1d3"
}
```
#### **Códigos de estado**

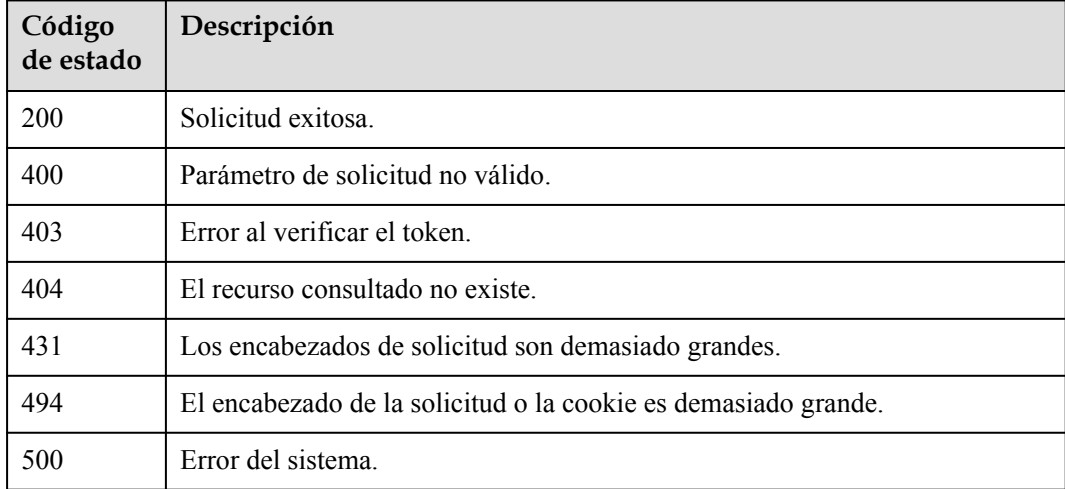

#### **Códigos de error**

Consulte **[Códigos de error](#page-771-0)**.

# **4.6.4 Actualización de un certificado**

## **Función**

Esta API se utiliza para actualizar un certificado SSL.

## **Restricciones**

Si un agente de escucha utiliza un certificado con un nombre de dominio, el nombre de dominio no se puede actualizar a una cadena vacía (""), y el sistema devuelve el código de estado de conflicto 409.

## **URI**

PUT /v3/{project\_id}/elb/certificates/{certificate\_id}

**Tabla 4-121** Parámetros de path

| Parámetro      | Obligatorio | Tipo   | Descripción                                      |
|----------------|-------------|--------|--------------------------------------------------|
| certificate id | Sí          | String | Especifica un ID de certificado.                 |
| project id     | Sí          | String | Especifica el ID de proyecto del<br>certificado. |

## **Parámetros de solicitud**

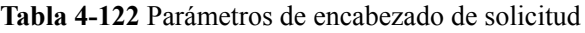

| Parámetro    | Obligatorio | Tipo   | Descripción                                                 |
|--------------|-------------|--------|-------------------------------------------------------------|
| X-Auth-Token |             | String | Especifica el token utilizado para<br>la autenticación IAM. |

**Tabla 4-123** Parámetros de body de solicitud

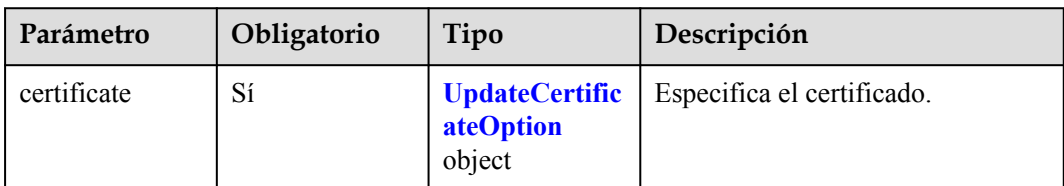

<span id="page-147-0"></span>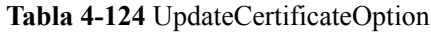

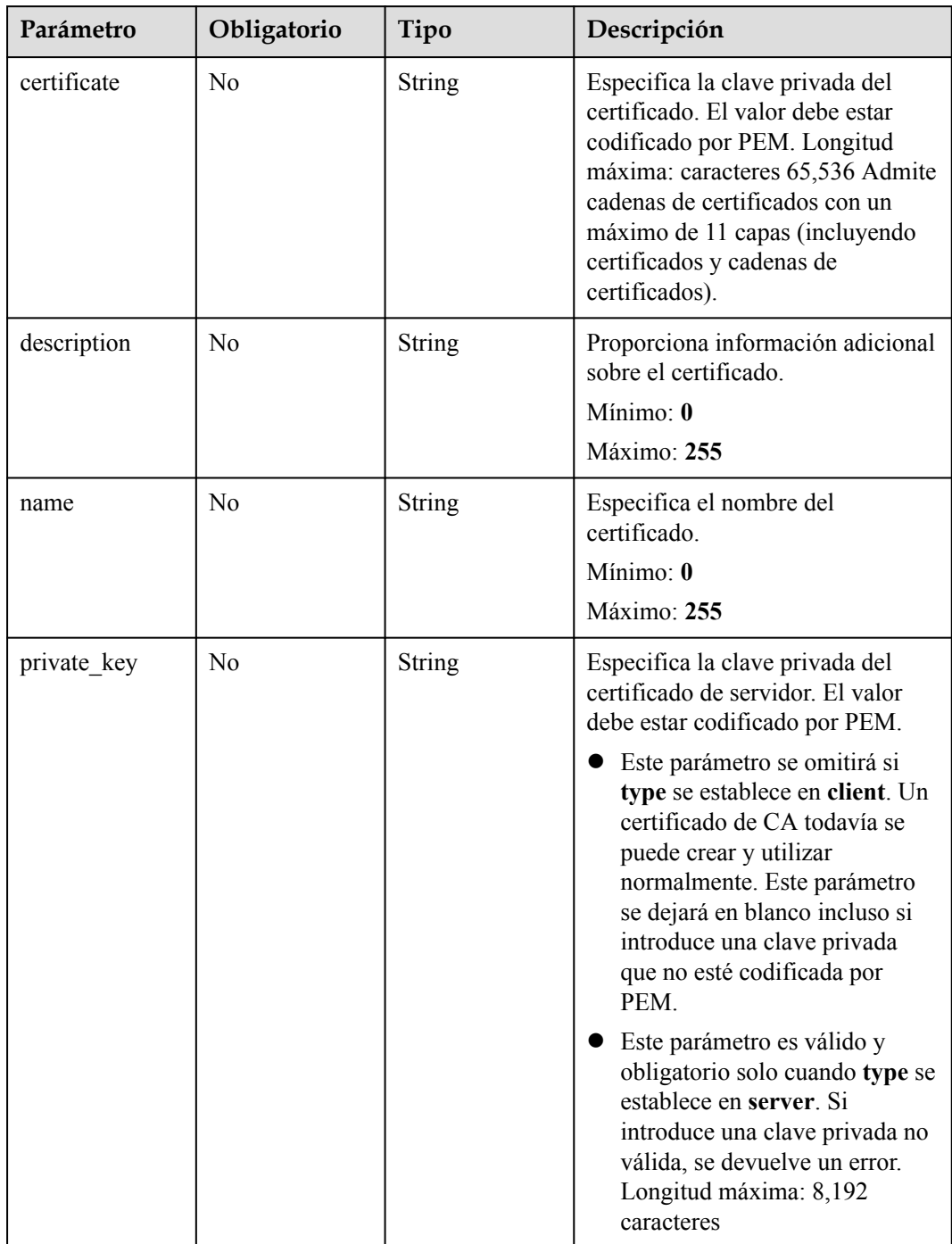

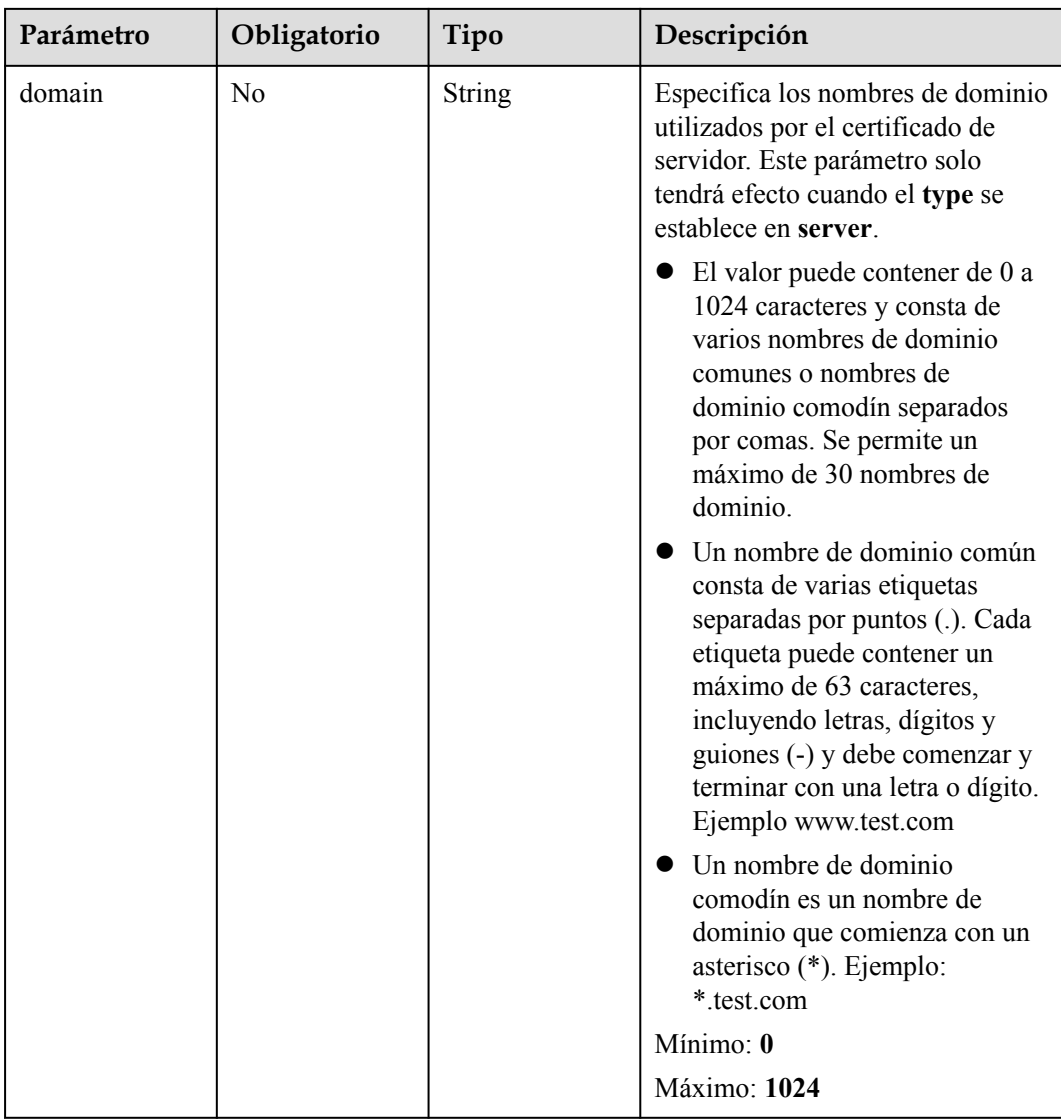

## **Parámetros de respuesta**

#### **Código de estado: 200**

**Tabla 4-125** Parámetros de body de respuesta

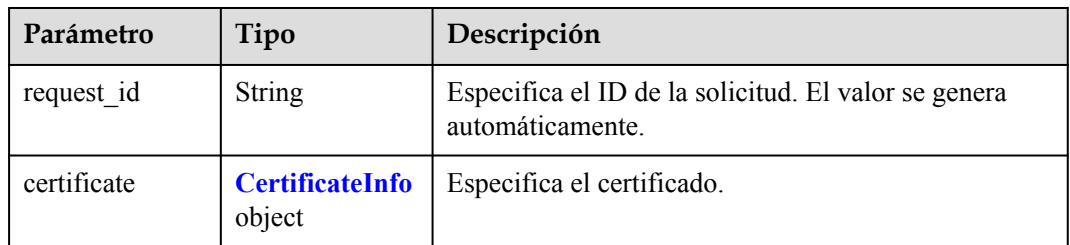

| Parámetro      | Tipo          | Descripción                                                                                                    |
|----------------|---------------|----------------------------------------------------------------------------------------------------|
| admin_state_up | Boolean       | Especifica el estado administrativo del certificado.<br>Este parámetro no es compatible. Por favor, no lo use.                                                                                                    |
| certificate    | String        | Especifica el contenido del certificado. El valor debe<br>estar codificado por PEM.                                                                                                    |
| description    | <b>String</b> | Proporciona información adicional sobre el<br>certificado.<br>Mínimo: 1                                                                                                    |
|                |               | Máximo: 255                                                                                                    |
| domain         | String        | Especifica los nombres de dominio utilizados por el<br>certificado de servidor. Este parámetro solo tendrá<br>efecto cuando el type se establece en server.                                                                                                    |
|                |               | $\bullet$ El valor puede contener de 0 a 1024 caracteres y<br>consta de varios nombres de dominio comunes o<br>nombres de dominio comodín separados por<br>comas. Se permite un máximo de 30 nombres de<br>dominio.                                                        |
|                |               | • Un nombre de dominio común consta de varias<br>etiquetas separadas por puntos (.). Cada etiqueta<br>puede contener un máximo de 63 caracteres,<br>incluyendo letras, dígitos y guiones (-) y debe<br>comenzar y terminar con una letra o dígito.<br>Ejemplo www.test.com |
|                |               | • Un nombre de dominio comodín es un nombre de<br>dominio que comienza con un asterisco (*).<br>Ejemplo: *.test.com                                                                                                    |
|                |               | Mínimo: 1                                                                                                    |
|                |               | Máximo: 1024                                                                                                    |
| id             | String        | Especifica el ID del certificado.                                                                                                    |
| name           | <b>String</b> | Especifica el nombre del certificado.                                                                                                    |
|                |               | Mínimo: 1                                                                                                    |
|                |               | Máximo: 255                                                                                                    |

<span id="page-149-0"></span>**Tabla 4-126** CertificateInfo

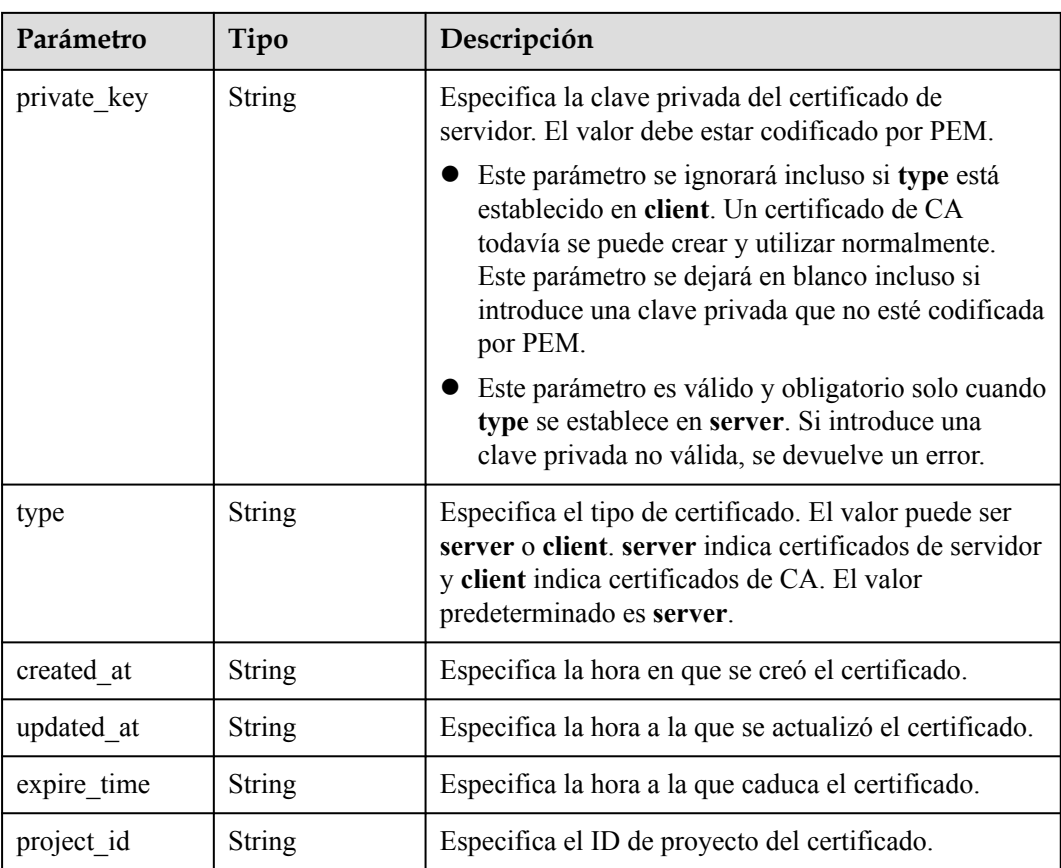

## **Solicitudes de ejemplo**

```
PUT https://{ELB_Endponit}/v3/99a3fff0d03c428eac3678da6a7d0f24/elb/certificates/
233a325e5e3e4ce8beeb320aa714cc12
```

```
{
  "certificate" : {
    "name" : "My Certificate",
     "description" : "Update my Certificate."
   }
}
```
## **Ejemplo de respuestas**

#### **Código de estado: 200**

Solicitud exitosa.

```
{
   "certificate" : {
    "private key" : "-----BEGIN PRIVATE KEY-----
MIIEvgIBADANBgkqhkiG9w0BAQEFAASCBKgwggSkAgEAAoIBAQDQVAbOLe5xNf4M253Wn9vhdUzojetjv4
J+B7kYwsMhRcgdcJ8KCnX1nfzTvI2ksXlTQ2o9BkpStnPetB4s32ZiJRMlk
+61iUUMNsHwK2WBX57JT3JgmyVbH8GbmRY0+H3sH1i72luna7rMMD30gLh6QoP3cq7PGWcuZKV7hjd1tjC
TQukwMvqV8Icq39buNpIgDOWzEP5AzqXtCOFYn6RTH5SRug4hKNN7sT1eYMslHu7wtEBDKVgrLjOCe/
W2f8rLT1zEsoAW2ChlZAPYUBkl/0XuTWRg3CohPPcI+UtlRSfvLDeeQ460swjbwgS/
RbJh3sIwlCRLU08kEo04Z9H/AgMBAAECggEAEIeaQqHCWZk/HyYN0Am/GJSGFa2tD60SXY2fUieh8/
HlfvCArftGgMaYWPSNCJRMXB7tPwpQu19esjz4Z/
cR2Je4fTLPrffGUsHFgZjv5OQBZVe4a5Hj1OcgJYhwCqPs2d9i2wToYNBbcfgh8lSETq8YaXngBO6vES9L
MhHkNKKrciu9YkInNEHu6uRJ5g/
eGGX3KQynTvVIhnOVGAJvjTXcoU6fm7gYdHAD6jk9lc9MEGpfYI6AdHIwFZcT/
RNAxhP82lg2gUJSgAu66FfDjMwQXKbafKdP3zq4Up8a7AlekrguPtfV1vWklg
```

```
+bUFhgGaiAEYTpAUN9t2DVIiijgQKBgQDnYMMsaF0r557CM1CTXUqgCZo8MKeV2jf2drlxRRwRl33SksQb
zAQ/
qrLdT7GP3sCGqvkxWY2FPdFYf8kxGcCeZPcIeZYCQAM41pjtsaM8tVbLWVR8UtGBuQoPSph7JNF3Tm/JH/
fbwjpjP7dtJ7n8EzkRUNE6aIMHOFEeych/
PQKBgQDmf1bMogx63rTcwQ0PEZ9Vt7mTgKYK4aLriWgTWHXPZxUQaYhpjXo6+lMI6DpExiDgBAkMzJGIvS
7yQiYWU
+wthAr9urbWYdGZlS6VjoTkF6r7VZoILXX0fbuXh6lm8K8IQRfBpJff56p9phMwaBpDNDrfpHB5utBUxs4
0yIdp6wKBgQC69Cp/xUwTX7GdxQzEJctYiKnBHKcspAg38zJf3bGSXU/
jR4eB1lVQhELGI9CbKSdzKM71GyEImix/
T7FnJSHIWlho1qVo6AQyduNWnAQD15pr8KAdXGXAZZ1FQcb3KYa
+2fflERmazdOTwjYZ0tGqZnXkEeMdSLkmqlCRigWhGQKBgDak/735uP20KKqhNehZpC2dJei7OiIgRhCS/
dKASUXHSW4fptBnUxACYocdDxtY4VhafI7FPMdvGl8ioYbvlHFh
+X0Xs9r1S8yeWnHoXMb6eXWmYKMJrAoveLa
+2cFm1Agf7nLhA4R4lqm9IpV6SKegDUkR4fxp9pPyodZPqBLLAoGBAJkD4wHW54Pwd4Ctfk9ojHjWB7pQl
UYpTZO9dm
+4fpCMn9Okf43AE2yAOaAP94GdzdDJkxfciXKcsYr9IIukfaoXgjKR7p1zERiWZuFF63SB4aiyX1H7IX0M
wHDZQO38a5gZaOm/BUlGKMWXzuEd3fy+1rCUwzOp9LSjtJYf4ege-----END PRIVATE KEY-----",
     "description" : "Update my Certificate.",
     "domain" : null,
     "created_at" : "2019-03-31T22:23:51Z",
     "expire_time" : "2045-11-17T13:25:47Z",
     "id" : "233a325e5e3e4ce8beeb320aa714cc12",
    "name" : "My Certificate",
     "certificate" : "-----BEGIN CERTIFICATE-----
MIIC4TCCAcmgAwIBAgICEREwDQYJKoZIhvcNAQELBQAwFzEVMBMGA1UEAxMMTXlDb21wYW55IENBMB4XDT
E4MDcwMjEzMjU0N1oXDTQ1MTExNzEzMjU0N1owFDESMBAGA1UEAwwJbG9jYWxob3N0MIIBIjANBgkqhkiG
9w0BAQEFAAOCAQ8AMIIBCgKCAQEA0FQGzi3ucTX+DNud1p/
b4XVM6I3rY7+Cfge5GMLDIUXIHXCfCgp19Z3807yNpLF5U0NqPQZKUrZz3rQeLN9mYiUTJZPutYlFDDbB8
CtlgV+eyU9yYJslWx/
Bm5kWNPh97B9Yu9pbp2u6zDA99IC4ekKD93KuzxlnLmSle4Y3dbYwk0LpMDL6lfCHKt/W7jaSIAzlsxD
+QM6l7QjhWJ+kUx+UkboOISjTe7E9XmDLJR7u8LRAQylYKy4zgnv1tn/
Ky09cxLKAFtgoZWQD2FAZJf9F7k1kYNwqITz3CPlLZUUn7yw3nkOOtLMI28IEv0WyYd7CMJQkS1NPJBKNO
GfR/wIDAQABozowODAhBgNVHREEGjAYggpkb21haW4uY29thwQKuUvJhwR/
AAABMBMGA1UdJQQMMAoGCCsGAQUFBwMBMA0GCSqGSIb3DQEBCwUAA4IBAQA8lMQJxaTey7EjXtRLSVlEAM
ftAQPG6jijNQuvIBQYUDauDT4W2XUZ5wAnjiOyQ83va672K1G9s8n6xlH
+xwwdSNnozaKzC87vwSeZKIOdl9I5I98TGKI6OoDaezmzCwQYtHBMVQ4c7Ml8554Ft1mWSt4dMAK2rzNYj
vPRLYlzp1HMnI6hkjPk4PCZwKnha0dlScati9CCt3UzXSNJOSLalKdHErH08Iqd
+1BchScxCfk0xNITn1HZZGmI
+vbmunok3A2lucI14rnsrcbkGYqxGikySN6B2cRLBDK4Y3wChiW6NVYtVqcx5/mZiYsGDVN
+9QBd0eYUHce+77s96i3I-----END CERTIFICATE-----",
     "admin_state_up" : true,
     "project_id" : "99a3fff0d03c428eac3678da6a7d0f24",
     "updated_at" : "2019-03-31T23:26:49Z",
    "type" : "server"
   },
   "request_id" : "d9abea6b-98ee-4ad4-8c5d-185ded48742f"
}
```
#### **Códigos de estado**

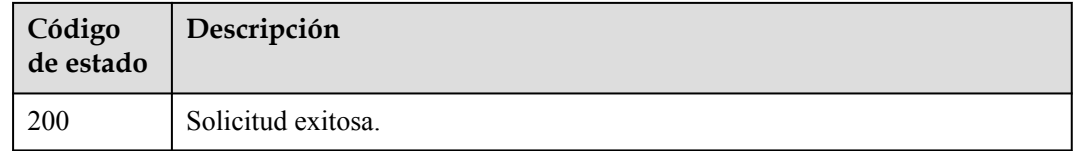

#### **Códigos de error**

Consulte **[Códigos de error](#page-771-0)**.

# **4.6.5 Supresión de un certificado**

## **Función**

Esta API se utiliza para eliminar un certificado SSL.

### **Restricciones**

Si el certificado es utilizado por un oyente, el certificado no se puede eliminar, y se mostrará el código de error de conflicto 409.

### **URI**

DELETE /v3/{project\_id}/elb/certificates/{certificate\_id}

#### **Tabla 4-127** Parámetros de ruta

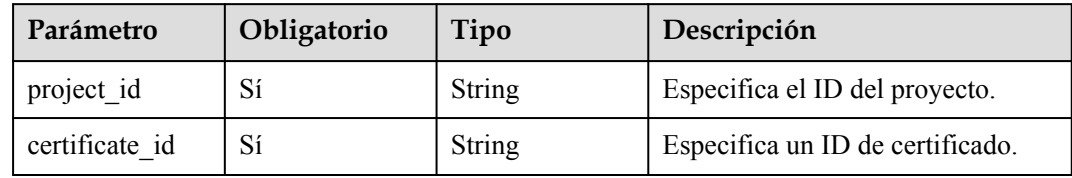

## **Parámetros de solicitud**

**Tabla 4-128** Parámetros de cabecera de solicitud

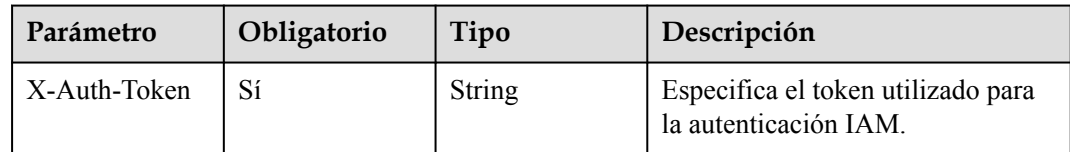

## **Parámetros de respuesta**

No hay

## **Ejemplo de las solicitudes**

Eliminación de un certificado SSL

```
DELETE https://{ELB_Endpoint}/v3/99a3fff0d03c428eac3678da6a7d0f24/elb/
certificates/233a325e5e3e4ce8beeb320aa714cc12
```
## **Ejemplo de las respuestas**

No hay

## **Códigos de estado**

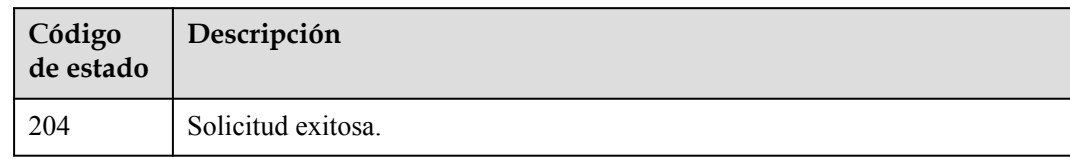

## **Códigos de error**

Consulte **[Códigos de error](#page-771-0)**.

# **4.7 Política de seguridad**

# **4.7.1 Creación de una política de seguridad personalizada**

### **Función**

Esta API se utiliza para crear una política de seguridad personalizada. Si necesita una política de seguridad personalizada, debe especificar **security\_policy\_id** cuando agregue un oyente HTTPS a su balanceador de carga. La personalización de la política de seguridad no se admite en la región eu-nl. Por favor, no lo use.

#### **URI**

POST /v3/{project\_id}/elb/security-policies

#### **Tabla 4-129** Parámetros de ruta

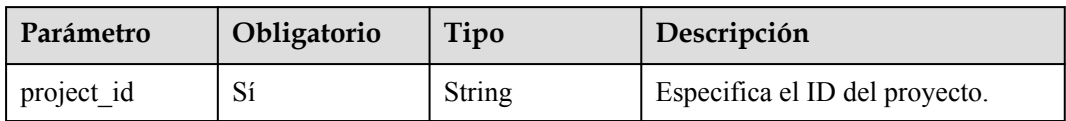

## **Parámetros de solicitud**

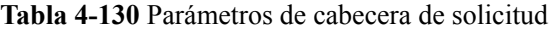

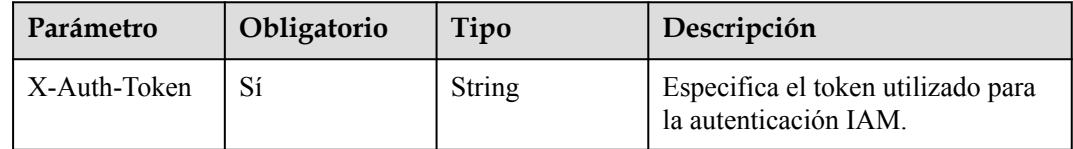

| Parámetro       | Obligatorio | Tipo                                            | Descripción                                           |
|-----------------|-------------|-------------------------------------------------|-------------------------------------------------------|
| security_policy | Sí          | <b>CreateSecurity</b><br>PolicyOption<br>object | Especifica la política de seguridad<br>personalizada. |

**Tabla 4-131** Parámetros del cuerpo de solicitud

**Tabla 4-132** CreateSecurityPolicyOption

| Parámetro                 | Obligatorio    | Tipo             | Descripción                                                                                                    |
|---------------------------|----------------|------------------|----------------------------------------------------------------------------------------------------|
| name                      | No             | String           | Especifica el nombre de la política<br>de seguridad personalizada. El<br>valor predeterminado es "".<br>Mínimo: $0$<br>Máximo: 255                      |
| description               | N <sub>0</sub> | String           | Proporciona información adicional<br>acerca de la política de seguridad<br>personalizada. El valor<br>predeterminado es "".<br>Mínimo: 0<br>Máximo: 255 |
| enterprise proje<br>ct id | N <sub>0</sub> | <b>String</b>    | Especifica el ID del proyecto de<br>empresa. Este parámetro no es<br>compatible. Por favor, no lo use.                                                  |
| protocols                 | Sí             | Array of strings | Muestra los protocolos TLS<br>admitidos por la política de<br>seguridad personalizada. Opciones<br>de valor: TLSv1, TLSv1.1,<br>TLSv1.2, y TLSv1.3.     |

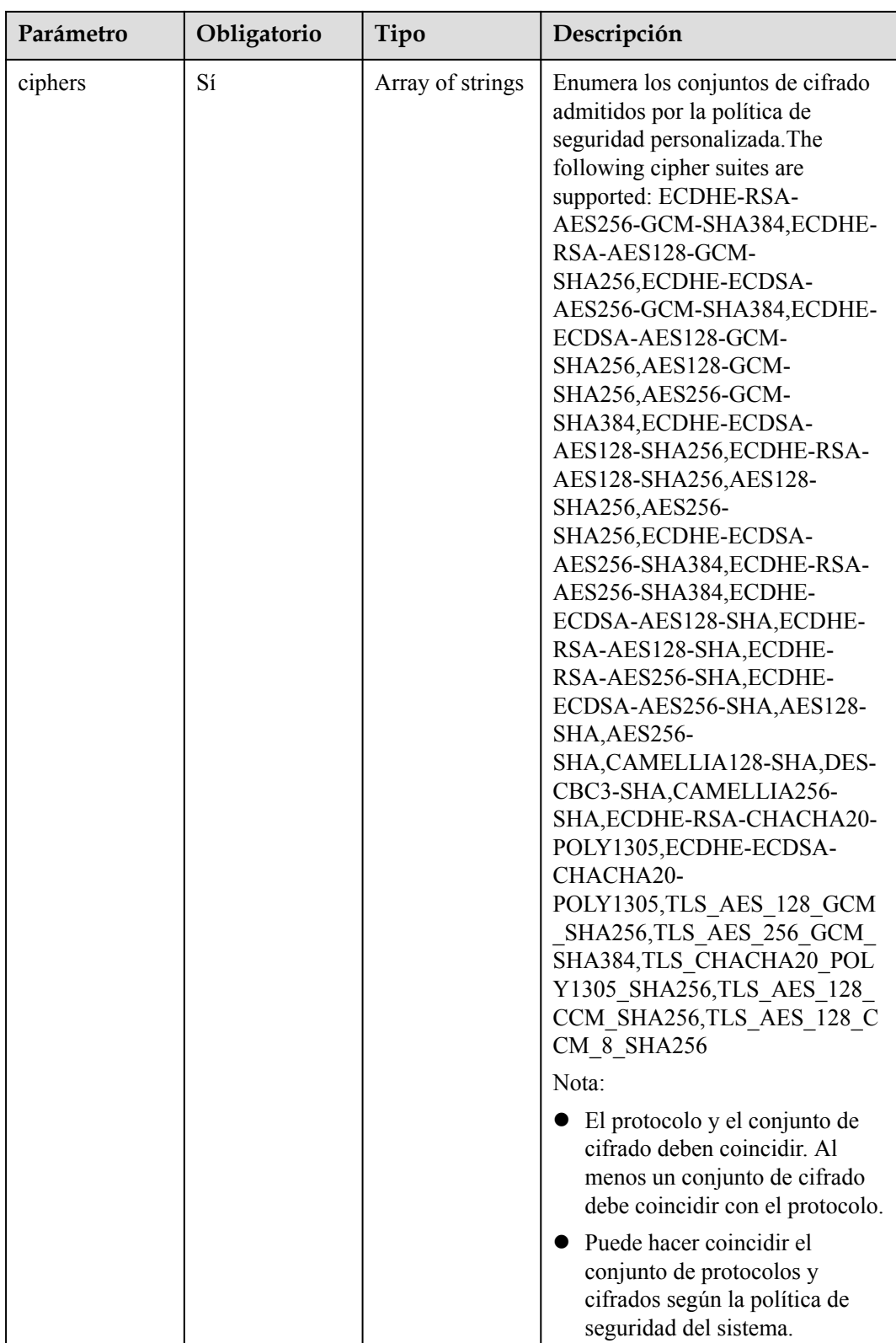

## **Parámetros de respuesta**

Código de estado: 201

| Parámetro       | Tipo                            | Descripción                                                              |
|-----------------|---------------------------------|--------------------------------------------------------------------------|
| security_policy | <b>SecurityPolicy</b><br>object | Muestra las políticas de seguridad.                                      |
| request id      | String                          | Especifica el ID de la solicitud. El valor se genera<br>automáticamente. |

**Tabla 4-133** Parámetros del cuerpo de respuesta

#### **Tabla 4-134** SecurityPolicy

| Parámetro   | Tipo                                      | Descripción                                                                               |
|-------------|-------------------------------------------|-------------------------------------------------------------------------------------------|
| id          | <b>String</b>                             | Especifica el ID de la política de seguridad<br>personalizada.                            |
| project id  | <b>String</b>                             | Especifica el ID de proyecto de la política de<br>seguridad personalizada.                |
| name        | <b>String</b>                             | Especifica el nombre de la política de seguridad<br>personalizada.                        |
| description | <b>String</b>                             | Proporciona información adicional acerca de la<br>política de seguridad personalizada.    |
| listeners   | Array of<br><b>ListenerRef</b><br>objects | Especifica las oyentes que utilizan las políticas de<br>seguridad personalizadas.         |
| protocols   | Array of strings                          | Muestra los protocolos TLS admitidos por la política<br>de seguridad personalizada.       |
| ciphers     | Array of strings                          | Enumera los conjuntos de cifrado admitidos por la<br>política de seguridad personalizada. |
| created at  | <b>String</b>                             | Especifica la hora en que se creó la política de<br>seguridad personalizada.              |
| updated at  | <b>String</b>                             | Especifica la hora en que se actualizó la política de<br>seguridad personalizada.         |

**Tabla 4-135** ListenerRef

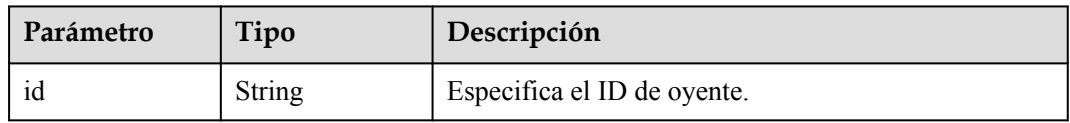

## **Ejemplo de las solicitudes**

Creación de una política de seguridad personalizada

```
POST https://{ELB_Endpoint}/v3/7a9941d34fc1497d8d0797429ecfd354/elb/security-
policies
{
   "security_policy" : {
    "name" \overline{\cdot} "test 1",
     "description" : "test1",
     "protocols" : [ "TLSv1.2", "TLSv1", "TLSv1.3" ],
    "ciphers" : [ "ECDHE-ECDSA-AES128-SHA", "TLS_AES_128_GCM_SHA256", 
"TLS_AES_128_CCM_8_SHA256" ]
  }
}
```
#### **Ejemplo de las respuestas**

Código de estado: 201

Respuesta normal a las solicitudes POST.

```
{
  "request_id" : "6b50d914-41f2-4e50-8929-e8a9837dbe75",
  "security_policy" : {
    "id" : "d74e27c9-4d60-427c-a11f-21142117c433",
    "name" : "test_1",
    "project_id" : "7a9941d34fc1497d8d0797429ecfd354",
    "description" : "test1",
    "protocols" : [ "TLSv1.2", "TLSv1", "TLSv1.3" ],
    "ciphers" : [ "ECDHE-ECDSA-AES128-SHA", "TLS_AES_128_GCM_SHA256", 
"TLS_AES_128_CCM_8_SHA256" ],
 "listeners" : [ ],
 "created_at" : "2021-03-26T01:33:12Z",
    "updated_at" : "2021-03-26T01:33:12Z"
  }
}
```
#### **Códigos de estado**

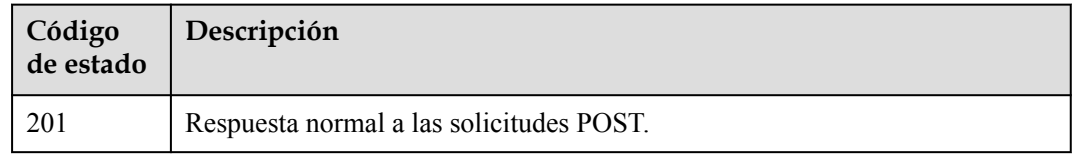

#### **Códigos de error**

Consulte **[Códigos de error](#page-771-0)**.

## **4.7.2 Consulta de políticas de seguridad personalizadas**

#### **Función**

Esta API se utiliza para consultar políticas de seguridad personalizadas.Personalizar la política de seguridad no es compatible en la región eu-nl. Por favor, no lo use.

#### **Restricciones**

Esta API tiene las siguientes restricciones:

l Los parámetros **marker**, **limit** y **page\_reverse** se utilizan para la consulta de paginación.

l Los parámetros **marker** y **page\_reverse** solo tienen efecto cuando se usan junto con el parámetro **limit**.

## **URI**

GET /v3/{project\_id}/elb/security-policies

#### **Tabla 4-136** Parámetros de ruta

| Parámetro  | Obligatorio | Tipo   | Descripción                    |
|------------|-------------|--------|--------------------------------|
| project id | Sí          | String | Especifica el ID del proyecto. |

**Tabla 4-137** Parámetros de consulta

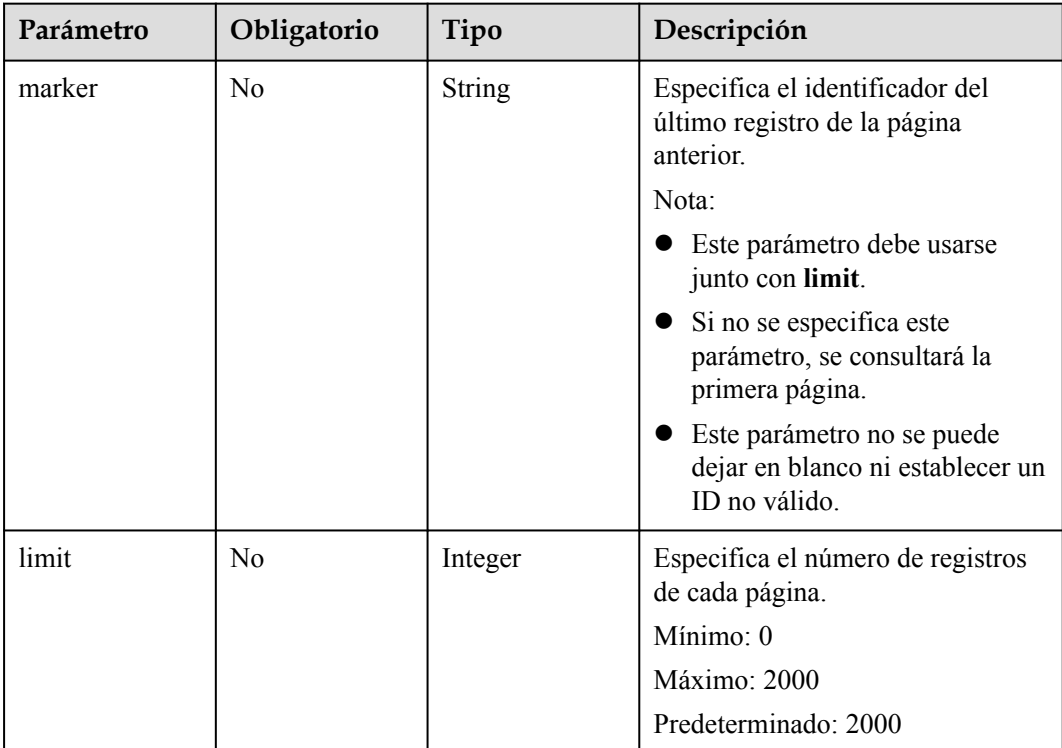

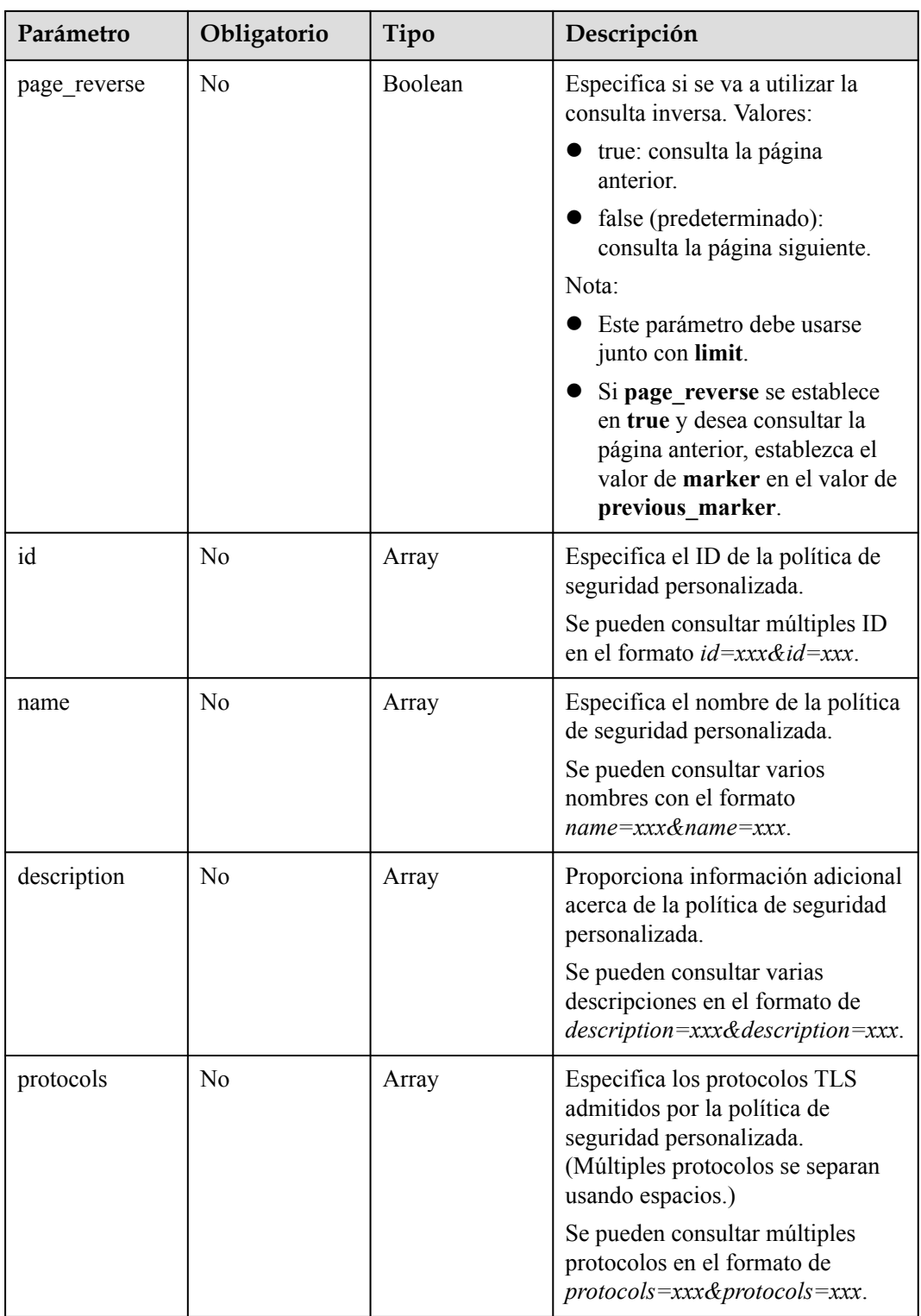

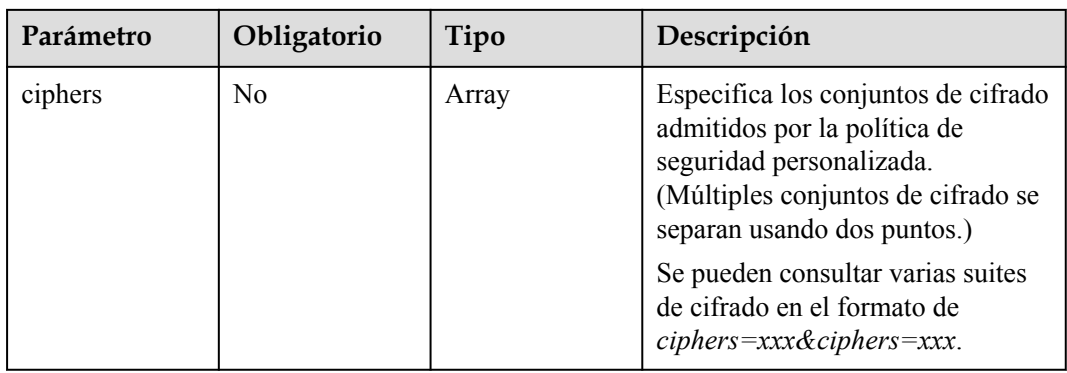

## **Parámetros de solicitud**

#### **Tabla 4-138** Parámetros de cabecera de solicitud

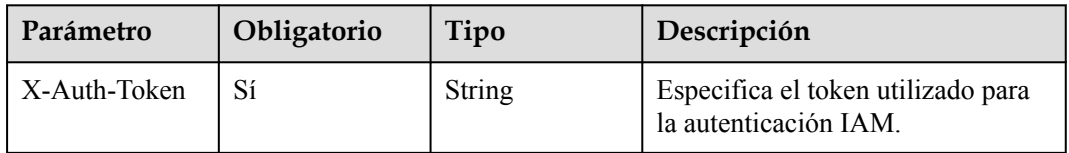

## **Parámetros de respuesta**

Código de estado: 200

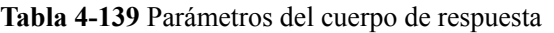

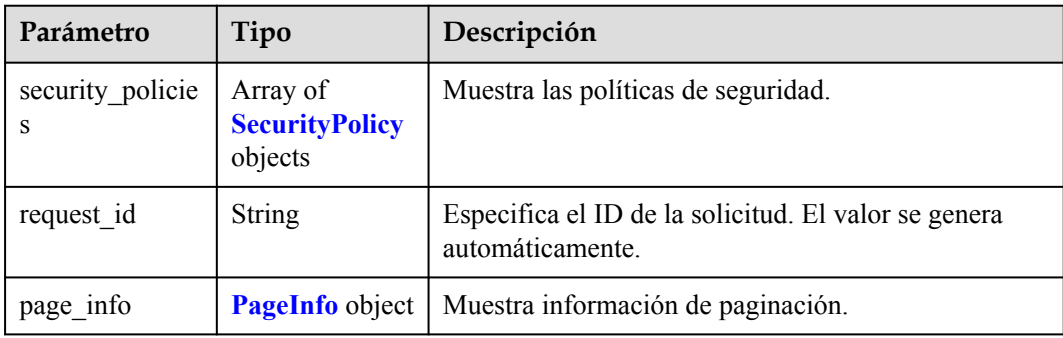

## **Tabla 4-140** SecurityPolicy

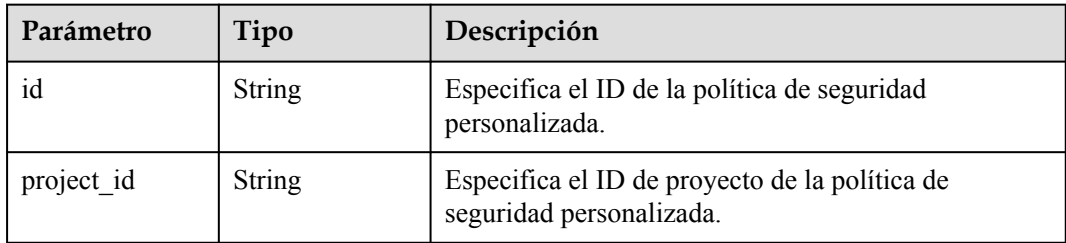

<span id="page-161-0"></span>

| Parámetro   | Tipo                                      | Descripción                                                                               |
|-------------|-------------------------------------------|-------------------------------------------------------------------------------------------|
| name        | <b>String</b>                             | Especifica el nombre de la política de seguridad<br>personalizada.                        |
| description | <b>String</b>                             | Proporciona información adicional acerca de la<br>política de seguridad personalizada.    |
| listeners   | Array of<br><b>ListenerRef</b><br>objects | Especifica las oyentes que utilizan las políticas de<br>seguridad personalizadas.         |
| protocols   | Array of strings                          | Muestra los protocolos TLS admitidos por la política<br>de seguridad personalizada.       |
| ciphers     | Array of strings                          | Enumera los conjuntos de cifrado admitidos por la<br>política de seguridad personalizada. |
| created at  | <b>String</b>                             | Especifica la hora en que se creó la política de<br>seguridad personalizada.              |
| updated at  | String                                    | Especifica la hora en que se actualizó la política de<br>seguridad personalizada.         |

**Tabla 4-141** ListenerRef

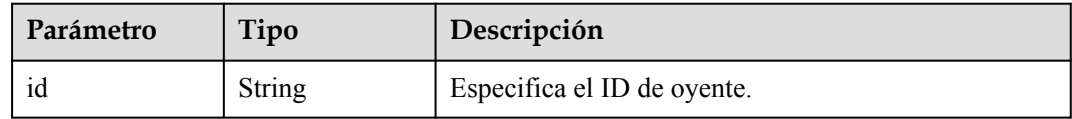

#### **Tabla 4-142** PageInfo

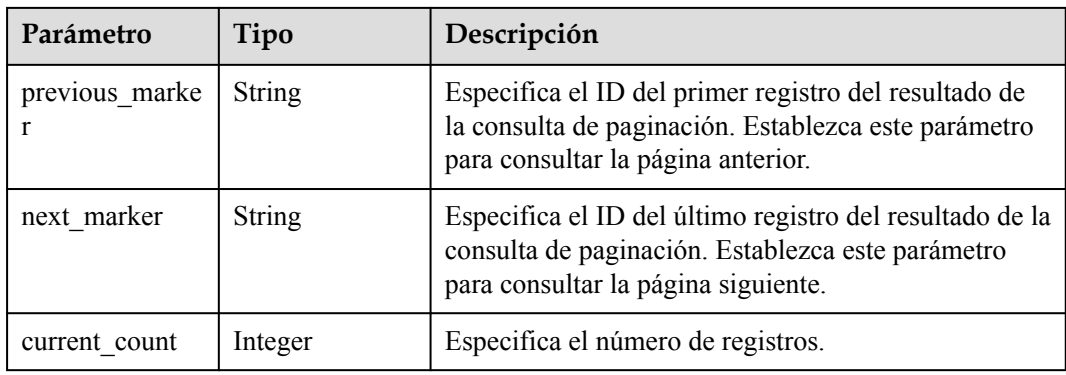

## **Ejemplo de las solicitudes**

Consulta de políticas de seguridad personalizadas en cada página

```
GET https://{ELB_Endpoint}/v3/7a9941d34fc1497d8d0797429ecfd354/elb/security-
policies?limit=2
```
## **Ejemplo de las respuestas**

Código de estado: 200

Solicitud exitosa.

```
{
  "request_id" : "88424a61-6fa1-4850-aa8b-ce31d78abcf2",
  "security_policies" : [ {
    "id" : "03cf511a-d130-445e-9b02-12d7049ddabf",
    "name" : "test_security_policy",
 "project_id" : "7a9941d34fc1497d8d0797429ecfd354",
 "description" : "",
    "protocols" : [ "TLSv1", "TLSv1.3" ],
    "ciphers" : [ "AES128-SHA", "TLS_AES_128_GCM_SHA256", 
"TLS AES 256 GCM SHA384", "TLS CHACHA20 POLY1305 SHA256",
"TLS_AES_128_CCM_SHA256", "TLS_AES_128_CCM_8_SHA256" ],
     "listeners" : [ {
       "id" : "6f7c0d75-81c4-4735-87a0-dc5df0f27f5a"
    } ],
    "created_at" : "2021-02-06T10:07:10Z",
     "updated_at" : "2021-02-06T10:07:10Z"
\}, {
 "id" : "04e5d426-628c-42db-867c-fcaefbed2cab",
    "name" : "update securitypolicy",
     "project_id" : "7a9941d34fc1497d8d0797429ecfd354",
 "description" : "",
 "protocols" : [ "TLSv1.2", "TLSv1.1", "TLSv1.3" ],
    "ciphers" : [ "CAMELLIA128-SHA", "TLS_AES_256_GCM_SHA384", 
"TLS CHACHA20 POLY1305 SHA256", "TLS AES 128 CCM SHA256",
"TLS_AES_128_CCM_8_SHA256" ],
   \frac{1}{\text{m}} = \frac{1}{\text{m}} = \frac{1}{\text{m}} = \frac{1}{\text{m}} {
       "id" : "e19b7379-807e-47fb-b53d-46aff540580c"
    {}^{3}, {}^{1},
    "created_at" : "2021-02-06T10:01:58Z",
     "updated_at" : "2021-03-20T07:18:59Z"
  \} ] ,
  "page_info" : {
    \frac{5}{\sqrt{2}} marker" : "04e5d426-628c-42db-867c-fcaefbed2cab",
     "previous_marker" : "03cf511a-d130-445e-9b02-12d7049ddabf",
    "current_count" : 2
  }
}
```
#### **Códigos de estado**

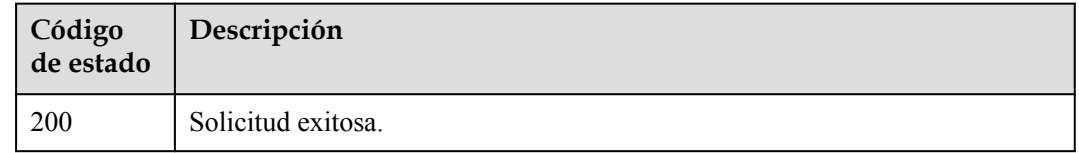

### **Códigos de error**

Consulte **[Códigos de error](#page-771-0)**.

# **4.7.3 Consulta de detalles de una política de seguridad personalizada**

## **Función**

Esta API se utiliza para consultar detalles de una política de seguridad personalizada.Personalizar la política de seguridad no es compatible en la región eu-nl. Por favor, no lo use.

### **URI**

GET /v3/{project\_id}/elb/security-policies/{security\_policy\_id}

**Tabla 4-143** Parámetros de ruta

| Parámetro             | Obligatorio | Tipo   | Descripción                                                    |
|-----------------------|-------------|--------|----------------------------------------------------------------|
| project id            | Sí          | String | Especifica el ID del proyecto.                                 |
| security_policy<br>id |             | String | Especifica el ID de la política de<br>seguridad personalizada. |

## **Parámetros de solicitud**

**Tabla 4-144** Parámetros de cabecera de solicitud

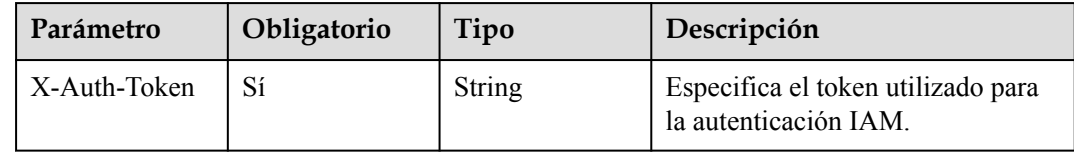

## **Parámetros de respuesta**

Código de estado: 200

**Tabla 4-145** Parámetros del cuerpo de respuesta

| Parámetro       | Tipo                            | Descripción                                                                                |
|-----------------|---------------------------------|--------------------------------------------------------------------------------------------|
| security policy | <b>SecurityPolicy</b><br>object | Esta API se utiliza para consultar detalles de una<br>política de seguridad personalizada. |
| request id      | <b>String</b>                   | Especifica el ID de la solicitud. El valor se genera<br>automáticamente.                   |

| Parámetro   | Tipo                                      | Descripción                                                                               |
|-------------|-------------------------------------------|-------------------------------------------------------------------------------------------|
| id          | <b>String</b>                             | Especifica el ID de la política de seguridad<br>personalizada.                            |
| project id  | <b>String</b>                             | Especifica el ID de proyecto de la política de<br>seguridad personalizada.                |
| name        | <b>String</b>                             | Especifica el nombre de la política de seguridad<br>personalizada.                        |
| description | <b>String</b>                             | Proporciona información adicional acerca de la<br>política de seguridad personalizada.    |
| listeners   | Array of<br><b>ListenerRef</b><br>objects | Especifica las oyentes que utilizan las políticas de<br>seguridad personalizadas.         |
| protocols   | Array of strings                          | Muestra los protocolos TLS admitidos por la política<br>de seguridad personalizada.       |
| ciphers     | Array of strings                          | Enumera los conjuntos de cifrado admitidos por la<br>política de seguridad personalizada. |
| created at  | <b>String</b>                             | Especifica la hora en que se creó la política de<br>seguridad personalizada.              |
| updated at  | <b>String</b>                             | Especifica la hora en que se actualizó la política de<br>seguridad personalizada.         |

<span id="page-164-0"></span>**Tabla 4-146** SecurityPolicy

**Tabla 4-147** ListenerRef

| Parámetro | Tipo   | Descripción                 |
|-----------|--------|-----------------------------|
| ΙU        | String | Especifica el ID de oyente. |

## **Ejemplo de las solicitudes**

Consulta de detalles de una política de seguridad personalizada

```
GET https://{ELB_Endpoint}/v3/7a9941d34fc1497d8d0797429ecfd354/elb/security-
policies/c73e0138-9bdc-40fb-951e-6a1598266ccd
```
## **Ejemplo de las respuestas**

{

Código de estado: 200

Solicitud exitosa.

```
 "security_policy" : {
 "id" : "c73e0138-9bdc-40fb-951e-6a1598266ccd",
"name" : "update securitypolicy",
```

```
 "project_id" : "7a9941d34fc1497d8d0797429ecfd354",
     "description" : "",
    "protocols" : [ "TLSv1", "TLSv1.1", "TLSv1.2", "TLSv1.3" ],
     "ciphers" : [ "AES128-SHA", "AES256-GCM-SHA384", "ECDHE-ECDSA-AES128-GCM-
SHA256", "ECDHE-RSA-AES256-GCM-SHA384", "ECDHE-RSA-AES256-SHA", 
"TLS_AES_128_GCM_SHA256", "TLS_AES_256_GCM_SHA384", 
"TLS_CHACHA20_POLY1305_SHA256", "TLS_AES_128_CCM_SHA256", 
"TLS_AES_128_CCM_8_SHA256" ],
    \overline{''}listeners" : [ {
       "id" : "8e92b7c3-cdae-4039-aa62-c76d09a5950a"
     } ],
     "created_at" : "2021-03-20T09:48:14Z",
     "updated_at" : "2021-03-20T12:45:50Z"
 },
 "request_id" : "dab5d1de-c115-4623-b21d-363478fa0af4"
}
```
### **Códigos de estado**

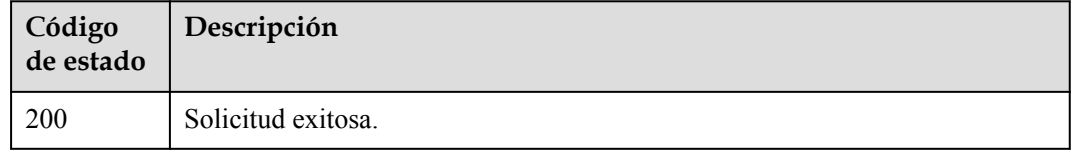

#### **Códigos de error**

Consulte **[Códigos de error](#page-771-0)**.

# **4.7.4 Actualización de una política de seguridad personalizada**

#### **Función**

Esta API se utiliza para actualizar una política de seguridad personalizada.No se admite la personalización de la política de seguridad en la región **eu-nl**. Por favor, no lo use.

## **Restricciones**

Si se actualizan **protocols** o **ciphers**, la modificación entra en vigor inmediatamente en todos los oyentes que utilizan la política de seguridad personalizada. La actualización de otros campos no afecta a los oyentes.

### **URI**

PUT /v3/{project\_id}/elb/security-policies/{security\_policy\_id}

#### **Tabla 4-148** Parámetros de ruta

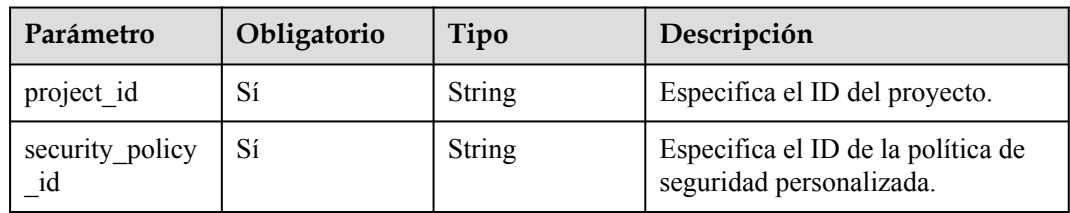

## **Parámetros de solicitud**

**Tabla 4-149** Parámetros de cabecera de solicitud

| Parámetro    | Obligatorio | Tipo   | Descripción                                                 |
|--------------|-------------|--------|-------------------------------------------------------------|
| X-Auth-Token |             | String | Especifica el token utilizado para<br>la autenticación IAM. |

**Tabla 4-150** Parámetros del cuerpo de solicitud

| Parámetro       | Obligatorio | Tipo                                            | Descripción                                                                     |
|-----------------|-------------|-------------------------------------------------|---------------------------------------------------------------------------------|
| security policy | Sí          | <b>UpdateSecurit</b><br>yPolicyOption<br>object | Especifica la política de seguridad<br>personalizada que se va a<br>actualizar. |

**Tabla 4-151** UpdateSecurityPolicyOption

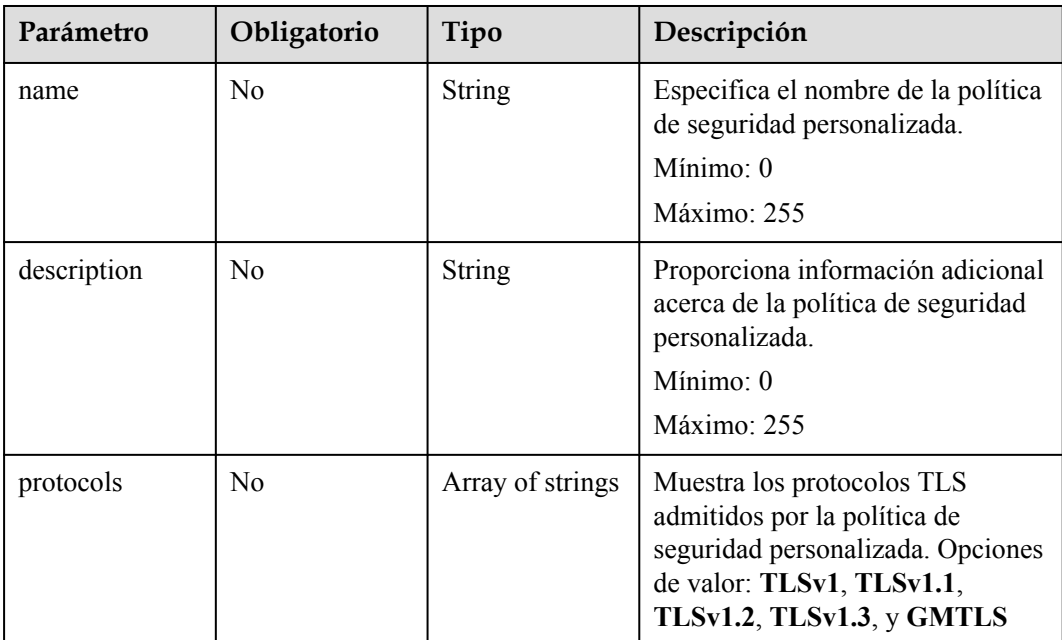

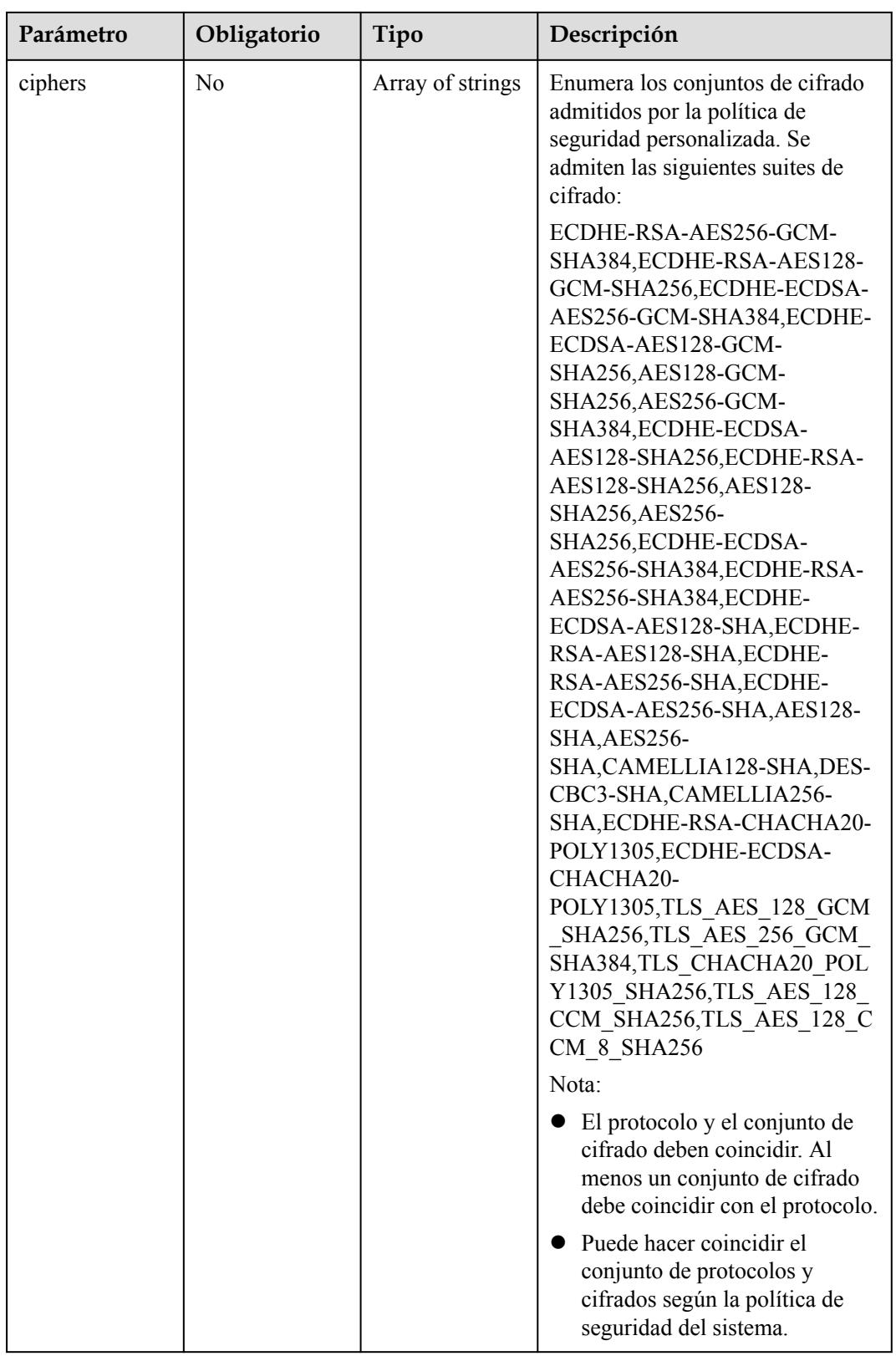

## **Parámetros de respuesta**

Código de estado: 200

| Parámetro       | Tipo                            | Descripción                                                                 |
|-----------------|---------------------------------|-----------------------------------------------------------------------------|
| security policy | <b>SecurityPolicy</b><br>object | Especifica la política de seguridad personalizada que<br>se ha actualizado. |
| request id      | <b>String</b>                   | Especifica el ID de la solicitud. El valor se genera<br>automáticamente.    |

**Tabla 4-152** Parámetros del cuerpo de respuesta

#### **Tabla 4-153** SecurityPolicy

| Parámetro   | Tipo                                      | Descripción                                                                               |
|-------------|-------------------------------------------|-------------------------------------------------------------------------------------------|
| id          | <b>String</b>                             | Especifica el ID de la política de seguridad<br>personalizada.                            |
| project id  | <b>String</b>                             | Especifica el ID de proyecto de la política de<br>seguridad personalizada.                |
| name        | <b>String</b>                             | Especifica el nombre de la política de seguridad<br>personalizada.                        |
| description | <b>String</b>                             | Proporciona información adicional acerca de la<br>política de seguridad personalizada.    |
| listeners   | Array of<br><b>ListenerRef</b><br>objects | Especifica las oyentes que utilizan las políticas de<br>seguridad personalizadas.         |
| protocols   | Array of strings                          | Muestra los protocolos TLS admitidos por la política<br>de seguridad personalizada.       |
| ciphers     | Array of strings                          | Enumera los conjuntos de cifrado admitidos por la<br>política de seguridad personalizada. |
| created at  | <b>String</b>                             | Especifica la hora en que se creó la política de<br>seguridad personalizada.              |
| updated at  | <b>String</b>                             | Especifica la hora en que se actualizó la política de<br>seguridad personalizada.         |

**Tabla 4-154** ListenerRef

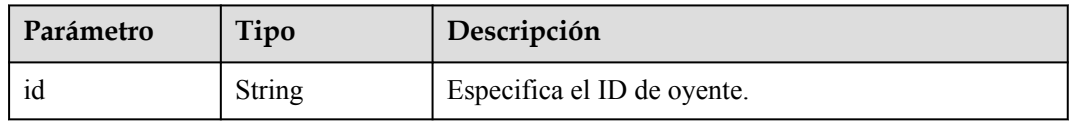

## **Ejemplo de las solicitudes**

Actualización de una política de seguridad personalizada

```
PUT https://{ELB_Endpoint}/v3/7a9941d34fc1497d8d0797429ecfd354/elb/security-
policies/c73e0138-9bdc-40fb-951e-6a1598266ccd
{
 "security policy" : {
   "name" : "update securitypolicy",
     "protocols" : [ "TLSv1.2", "TLSv1.1", "TLSv1.3" ],
     "ciphers" : [ "CAMELLIA128-SHA", "TLS_CHACHA20_POLY1305_SHA256", 
"TLS_AES_128_CCM_SHA256", "TLS_AES_128_CCM_8_SHA256" ]
  }
}
```
#### **Ejemplo de las respuestas**

Código de estado: 200

Solicitud exitosa.

```
{
  "request_id" : "7fa73388-06b7-476d-9b0b-64f83de86ed4",
  "security_policy" : {
    "id" : "c73e0138-9bdc-40fb-951e-6a1598266ccd",
    "name" : "update_securitypolicy",
    "project_id" : "7a9941d34fc1497d8d0797429ecfd354",
    "description" : "",
    "protocols" : [ "TLSv1.2", "TLSv1.1", "TLSv1.3" ],
    "ciphers" : [ "CAMELLIA128-SHA", "TLS_CHACHA20_POLY1305_SHA256", 
"TLS_AES_128_CCM_SHA256", "TLS_AES_128_CCM_8_SHA256" ],
     "listeners" : [ {
      "id" : "8e92b7c3-cdae-4039-aa62-c76d09a5950a"
    } ],
    "created_at" : "2021-03-20T09:48:14Z",
    "updated_at" : "2021-03-26T01:30:31Z"
  }
}
```
#### **Códigos de estado**

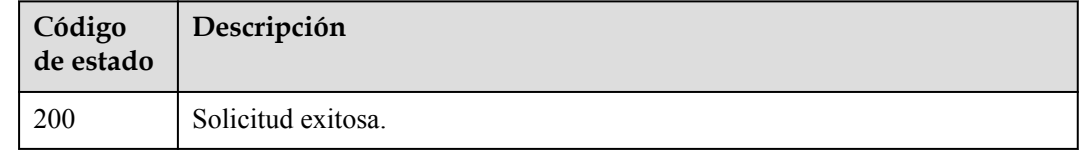

#### **Códigos de error**

Consulte **[Códigos de error](#page-771-0)**.

## **4.7.5 Eliminación de una política de seguridad personalizada**

### **Función**

Esta API se utiliza para eliminar una política de seguridad personalizada.Personalizar la política de seguridad no es compatible en la región eu-nl. Por favor, no lo use.

#### **Restricciones**

No se puede eliminar una política de seguridad personalizada utilizada por un oyente.

## **URI**

DELETE /v3/{project\_id}/elb/security-policies/{security\_policy\_id}

**Tabla 4-155** Parámetros de ruta

| Parámetro             | Obligatorio | Tipo          | Descripción                                                    |
|-----------------------|-------------|---------------|----------------------------------------------------------------|
| project id            | Sí          | <b>String</b> | Especifica el ID del proyecto.                                 |
| security_policy<br>id | Sí          | String        | Especifica el ID de la política de<br>seguridad personalizada. |

## **Parámetros de solicitud**

**Tabla 4-156** Parámetros de cabecera de solicitud

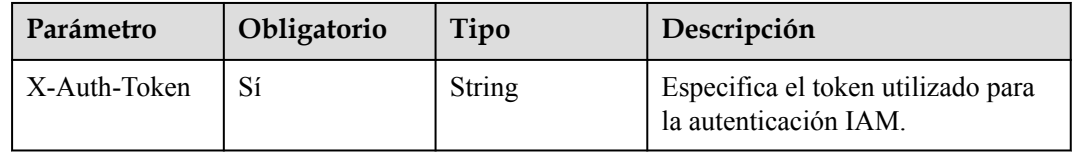

### **Parámetros de respuesta**

No hay

### **Ejemplo de las solicitudes**

Eliminación de una política de seguridad personalizada

```
DELETE https://{ELB_Endpoint}/v3/45977fa2dbd7482098dd68d0d8970117/elb/security-
policies/8722e0e0-9cc9-4490-9660-8c9a5732fbb0
```
## **Ejemplo de las respuestas**

No hay

## **Códigos de estado**

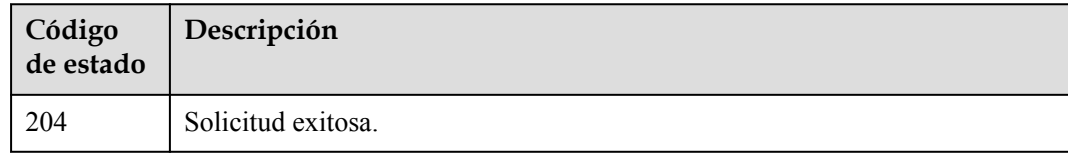

## **Códigos de error**

Consulte **[Códigos de error](#page-771-0)**.

# **4.7.6 Consulta de políticas de seguridad del sistema**

## **Función**

Esta API se utiliza para consultar las políticas de seguridad del sistema.

Las políticas de seguridad del sistema están disponibles para todos los usuarios y no se pueden crear ni modificar. La personalización de la política de seguridad no se admite en la región eu-nl. Por favor, no lo use.

## **URI**

GET /v3/{project\_id}/elb/system-security-policies

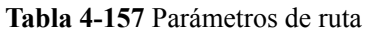

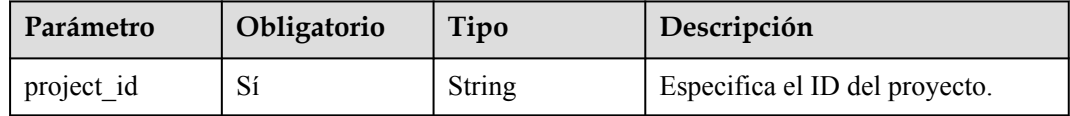

## **Parámetros de solicitud**

**Tabla 4-158** Parámetros de cabecera de solicitud

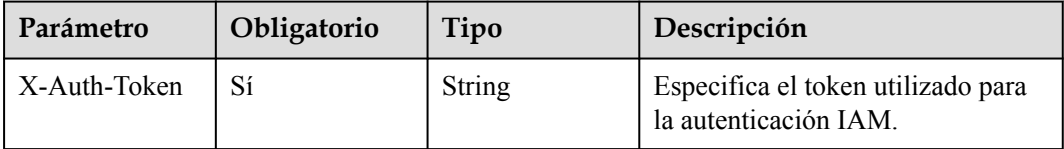

## **Parámetros de respuesta**

Código de estado: 200

**Tabla 4-159** Parámetros del cuerpo de respuesta

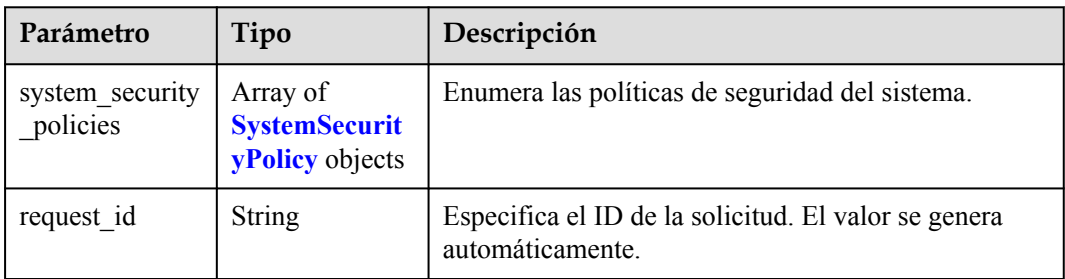

| Parámetro  | Tipo          | Descripción                                                                             |
|------------|---------------|-----------------------------------------------------------------------------------------|
| name       | String        | Especifica el nombre de la política de seguridad del<br>sistema.                        |
| protocols  | <b>String</b> | Enumera los protocolos TLS admitidos por la política<br>de seguridad del sistema.       |
| ciphers    | <b>String</b> | Enumera los conjuntos de cifrado admitidos por la<br>política de seguridad del sistema. |
| project id | String        | Especifica el ID del proyecto.                                                          |

<span id="page-172-0"></span>**Tabla 4-160** SystemSecurityPolicy

#### **Ejemplo de las solicitudes**

Consulta de políticas de seguridad del sistema

```
GET https://{ELB_Endpoint}/v3/7a9941d34fc1497d8d0797429ecfd354/elb/system-
security-policies
```
#### **Ejemplo de las respuestas**

Código de estado: 200

Solicitud exitosa.

```
{
   "request_id" : "fa83d976-e617-4a96-9a43-5bdb33011f30",
 "system_security_policies" : [ {
 "name" : "tls-1-0",
     "project_id" : "7a9941d34fc1497d8d0797429ecfd354",
     "protocols" : "TLSv1.2 TLSv1.1 TLSv1",
     "ciphers" : "ECDHE-ECDSA-AES256-GCM-SHA384:ECDHE-ECDSA-AES128-GCM-
SHA256:ECDHE-ECDSA-AES128-SHA256:ECDHE-ECDSA-AES256-SHA384:ECDHE-ECDSA-AES128-
SHA:ECDHE-ECDSA-AES256-SHA:ECDHE-RSA-AES256-GCM-SHA384:ECDHE-RSA-AES128-GCM-
SHA256:AES128-GCM-SHA256:AES256-GCM-SHA384:ECDHE-RSA-AES128-SHA256:AES128-
SHA256:AES256-SHA256:ECDHE-RSA-AES256-SHA384:ECDHE-RSA-AES128-SHA:ECDHE-RSA-
AES256-SHA:AES128-SHA:AES256-SHA"
   }, {
    "name" : "tls-1-0-inherit"
     "project_id" : "7a9941d34fc1497d8d0797429ecfd354",
     "protocols" : "TLSv1.2 TLSv1.1 TLSv1",
     "ciphers" : "ECDHE-ECDSA-AES256-GCM-SHA384:ECDHE-ECDSA-AES128-GCM-
SHA256:ECDHE-ECDSA-AES128-SHA256:ECDHE-ECDSA-AES256-SHA384:ECDHE-ECDSA-AES128-
SHA:ECDHE-ECDSA-AES256-SHA:ECDHE-RSA-AES256-GCM-SHA384:ECDHE-RSA-AES128-GCM-
SHA256:AES128-GCM-SHA256:AES256-GCM-SHA384:ECDHE-RSA-AES128-SHA256:AES128-
SHA256:AES256-SHA256:ECDHE-RSA-AES256-SHA384:ECDHE-RSA-AES128-SHA:DHE-RSA-AES128-
SHA:ECDHE-RSA-AES256-SHA:AES128-SHA:AES256-SHA:DHE-DSS-AES128-SHA:CAMELLIA128-
SHA:EDH-RSA-DES-CBC3-SHA:DES-CBC3-SHA:ECDHE-RSA-RC4-SHA:RC4-SHA:DHE-RSA-AES256-
SHA:DHE-DSS-AES256-SHA:DHE-RSA-CAMELLIA256-SHA:DHE-DSS-CAMELLIA256-
SHA:CAMELLIA256-SHA:EDH-DSS-DES-CBC3-SHA:DHE-RSA-CAMELLIA128-SHA:DHE-DSS-
CAMELLIA128-SHA"
   }, {
     "name" : "tls-1-1",
     "project_id" : "7a9941d34fc1497d8d0797429ecfd354",
     "protocols" : "TLSv1.2 TLSv1.1",
     "ciphers" : "ECDHE-ECDSA-AES256-GCM-SHA384:ECDHE-ECDSA-AES128-GCM-
SHA256:ECDHE-ECDSA-AES128-SHA256:ECDHE-ECDSA-AES256-SHA384:ECDHE-ECDSA-AES128-
SHA:ECDHE-ECDSA-AES256-SHA:ECDHE-RSA-AES256-GCM-SHA384:ECDHE-RSA-AES128-GCM-
SHA256:AES128-GCM-SHA256:AES256-GCM-SHA384:ECDHE-RSA-AES128-SHA256:AES128-
SHA256:AES256-SHA256:ECDHE-RSA-AES256-SHA384:ECDHE-RSA-AES128-SHA:ECDHE-RSA-
```

```
AES256-SHA:AES128-SHA:AES256-SHA"
  }, {
     "name" : "tls-1-2",
     "project_id" : "7a9941d34fc1497d8d0797429ecfd354",
     "protocols" : "TLSv1.2",
     "ciphers" : "ECDHE-ECDSA-AES256-GCM-SHA384:ECDHE-ECDSA-AES128-GCM-
SHA256:ECDHE-ECDSA-AES128-SHA256:ECDHE-ECDSA-AES256-SHA384:ECDHE-ECDSA-AES128-
SHA:ECDHE-ECDSA-AES256-SHA:ECDHE-RSA-AES256-GCM-SHA384:ECDHE-RSA-AES128-GCM-
SHA256:AES128-GCM-SHA256:AES256-GCM-SHA384:ECDHE-RSA-AES128-SHA256:AES128-
SHA256:AES256-SHA256:ECDHE-RSA-AES256-SHA384:ECDHE-RSA-AES128-SHA:ECDHE-RSA-
AES256-SHA:AES128-SHA:AES256-SHA"
  }, { } "name" : "tls-1-2-strict",
     "project_id" : "7a9941d34fc1497d8d0797429ecfd354",
     "protocols" : "TLSv1.2",
     "ciphers" : "ECDHE-ECDSA-AES256-GCM-SHA384:ECDHE-ECDSA-AES128-GCM-
SHA256:ECDHE-ECDSA-AES128-SHA256:ECDHE-ECDSA-AES256-SHA384:ECDHE-RSA-AES256-GCM-
SHA384:ECDHE-RSA-AES128-GCM-SHA256:AES128-GCM-SHA256:AES256-GCM-SHA384:ECDHE-RSA-
AES128-SHA256:AES128-SHA256:AES256-SHA256:ECDHE-RSA-AES256-SHA384"
   }, {
     "name" : "tls-1-2-fs",
     "project_id" : "7a9941d34fc1497d8d0797429ecfd354",
     "protocols" : "TLSv1.2",
     "ciphers" : "ECDHE-ECDSA-AES256-GCM-SHA384:ECDHE-ECDSA-AES128-GCM-
SHA256:ECDHE-ECDSA-AES128-SHA256:ECDHE-ECDSA-AES256-SHA384:ECDHE-RSA-AES256-GCM-
SHA384:ECDHE-RSA-AES128-GCM-SHA256:ECDHE-RSA-AES128-SHA256:ECDHE-RSA-AES256-
SHA384"
   }, {
     "name" : "tls-1-0-with-1-3",
     "project_id" : "7a9941d34fc1497d8d0797429ecfd354",
     "protocols" : "TLSv1.3 TLSv1.2 TLSv1.1 TLSv1",
     "ciphers" : "ECDHE-ECDSA-AES256-GCM-SHA384:ECDHE-ECDSA-AES128-GCM-
SHA256:ECDHE-ECDSA-AES128-SHA256:ECDHE-ECDSA-AES256-SHA384:ECDHE-ECDSA-AES128-
SHA:ECDHE-ECDSA-AES256-SHA:ECDHE-RSA-AES256-GCM-SHA384:ECDHE-RSA-AES128-GCM-
SHA256:AES128-GCM-SHA256:AES256-GCM-SHA384:ECDHE-RSA-AES128-SHA256:AES128-
SHA256:AES256-SHA256:ECDHE-RSA-AES256-SHA384:ECDHE-RSA-AES128-SHA:ECDHE-RSA-
AES256-SHA:AES128-SHA:AES256-
SHA:TLS_AES_128_GCM_SHA256:TLS_AES_256_GCM_SHA384:TLS_CHACHA20_POLY1305_SHA256:TLS
AES 128 CCM SHA256:TLS AES 128 CCM 8 SHA256"
\}, {
 "name" : "tls-1-2-fs-with-1-3",
     "project_id" : "7a9941d34fc1497d8d0797429ecfd354",
     "protocols" : "TLSv1.3 TLSv1.2",
     "ciphers" : "ECDHE-ECDSA-AES256-GCM-SHA384:ECDHE-ECDSA-AES128-GCM-
SHA256:ECDHE-ECDSA-AES128-SHA256:ECDHE-ECDSA-AES256-SHA384:ECDHE-RSA-AES256-GCM-
SHA384:ECDHE-RSA-AES128-GCM-SHA256:ECDHE-RSA-AES128-SHA256:ECDHE-RSA-AES256-
SHA384:TLS AES 128 GCM SHA256:TLS AES 256 GCM SHA384:TLS CHACHA20 POLY1305 SHA256:
TLS AES 128 CCM SHA256:TLS AES 128 CCM 8 SHA256"
  }, { }"name" : "hybrid-policy-1-0",
     "project_id" : "7a9941d34fc1497d8d0797429ecfd354",
     "protocols" : "TLSv1.2 TLSv1.1",
     "ciphers" : "ECDHE-ECDSA-AES256-GCM-SHA384:ECDHE-ECDSA-AES128-GCM-
SHA256:ECDHE-ECDSA-AES128-SHA256:ECDHE-ECDSA-AES256-SHA384:ECDHE-ECDSA-AES128-
SHA:ECDHE-ECDSA-AES256-SHA:ECDHE-RSA-AES256-GCM-SHA384:ECDHE-RSA-AES128-GCM-
SHA256:AES128-GCM-SHA256:AES256-GCM-SHA384:ECDHE-RSA-AES128-SHA256:AES128-
SHA256:AES256-SHA256:ECDHE-RSA-AES256-SHA384:ECDHE-RSA-AES128-SHA:ECDHE-RSA-
AES256-SHA:AES128-SHA:AES256-SHA"
  } ]
}
```
#### **Códigos de estado**

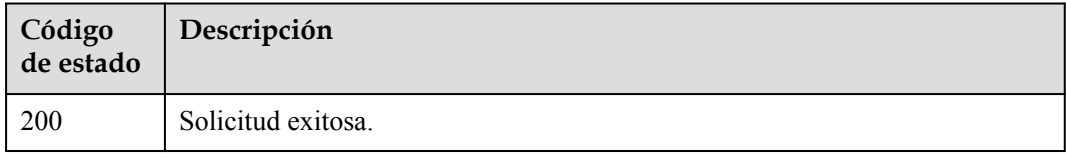

**Códigos de error**

Consulte **[Códigos de error](#page-771-0)**.

# **4.8 Grupo de direcciones IP**

# **4.8.1 Creación de un grupo de direcciones IP**

## **Función**

Esta API se utiliza para crear un grupo de direcciones IP. La dirección IP puede contener direcciones IP o bloques CIDR, y se admiten direcciones IPv4 e IPv6. 0.0.0.0 se considerará igual que 0.0.0.0/32. Si introduce tanto 0.0.0.0 como 0.0.0.0/32, solo se conservará uno. 0:0:0:0:0:0:1 se considerará igual que ::1 y ::1/128. Si escribe 0:0:0:0:0:0:0:0:1, ::1 y ::1/128, sólo se conservará uno. Esta función no se admite en la región **eu-nl**. Por favor, no lo use.

## **URI**

POST /v3/{project\_id}/elb/ipgroups

**Tabla 4-161** Parámetros de path

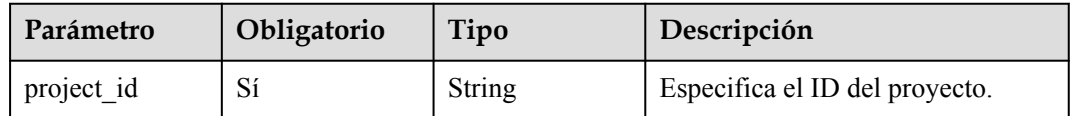

## **Parámetros de solicitud**

**Tabla 4-162** Parámetros de encabezado de solicitud

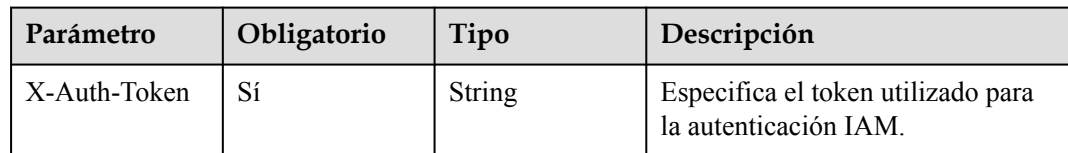

**Tabla 4-163** Parámetros de body de solicitud

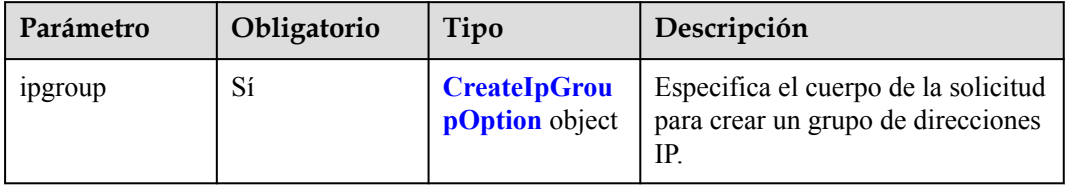

| Parámetro                 | Obligatorio    | Tipo                                                    | Descripción                                                                                                    |
|---------------------------|----------------|---------------------------------------------------------|----------------------------------------------------------------------------------------------------|
| project id                | N <sub>0</sub> | String                                                  | Especifica el ID de proyecto del<br>grupo de direcciones IP.<br>Mínimo: 32<br>Máximo: 32                               |
| description               | N <sub>0</sub> | <b>String</b>                                           | Proporciona información adicional<br>sobre el grupo de direcciones IP.<br>Mínimo: 0<br>Máximo: 255                     |
| name                      | No             | String                                                  | Especifica el nombre del grupo de<br>direcciones IP.<br>Mínimo: $\mathbf{0}$<br>Máximo: 255                            |
| ip list                   | Sí             | Array of<br><b>CreateIpGrou</b><br>pIpOption<br>objects | Especifica las direcciones IP o<br>bloques CIDR en el grupo de<br>direcciones IP. [] indica cualquier<br>dirección IP. |
| enterprise_proje<br>ct id | N <sub>0</sub> | String                                                  | Especifica el ID del proyecto de<br>empresa al que pertenece el grupo<br>de direcciones IP.                            |

<span id="page-175-0"></span>**Tabla 4-164** CreateIpGroupOption

**Tabla 4-165** CreateIpGroupIpOption

| Parámetro   | Obligatorio    | Tipo          | Descripción                                                                                                    |
|-------------|----------------|---------------|----------------------------------------------------------------------------------------------------|
| 1p          | Sí             | <b>String</b> | Especifica las direcciones IP del<br>grupo de direcciones IP. Se<br>admiten tanto IPv4 como IPv6.<br>IPv6 no es compatible. El valor no<br>puede ser una dirección IPv6. |
| description | N <sub>0</sub> | <b>String</b> | Proporciona comentarios sobre el<br>grupo de direcciones IP.<br>Mínimo: 0<br>Máximo: 255                                                                                 |

## **Parámetros de respuesta**

### **Código de estado: 201**

| Parámetro  | Tipo                  | Descripción                                                                    |
|------------|-----------------------|--------------------------------------------------------------------------------|
| 1pgroup    | <b>IpGroup</b> object | Especifica el cuerpo de la respuesta para crear un<br>grupo de direcciones IP. |
| request id | String                | Especifica el ID de la solicitud. El valor se genera<br>automáticamente.       |

**Tabla 4-166** Parámetros de body de respuesta

#### **Tabla 4-167** IpGroup

| Parámetro   | Tipo                                      | Descripción                                                                                                    |  |
|-------------|-------------------------------------------|----------------------------------------------------------------------------------------------------|--|
| created at  | <b>String</b>                             | Especifica la hora a la que se creó el grupo de<br>direcciones IP.                                                  |  |
| description | <b>String</b>                             | Especifica la hora a la que se actualizó el grupo de<br>direcciones IP.                                             |  |
| id          | <b>String</b>                             | Especifica el ID del grupo de direcciones IP.                                                                       |  |
| ip_list     | Array of <b>IpInfo</b><br>objects         | Especifica las direcciones IP o bloques CIDR en el<br>grupo de direcciones IP. Il indica cualquier dirección<br>IP. |  |
| listeners   | Array of<br><b>ListenerRef</b><br>objects | Muestra los identificadores de oyentes con los que<br>está asociado el grupo de direcciones IP.                     |  |
| name        | <b>String</b>                             | Especifica el nombre del grupo de direcciones IP.                                                                   |  |
| project id  | <b>String</b>                             | Especifica el ID de proyecto del grupo de direcciones<br>IP.                                                        |  |
| updated at  | <b>String</b>                             | Especifica la hora a la que se actualizó el grupo de<br>direcciones IP.                                             |  |

**Tabla 4-168** IpInfo

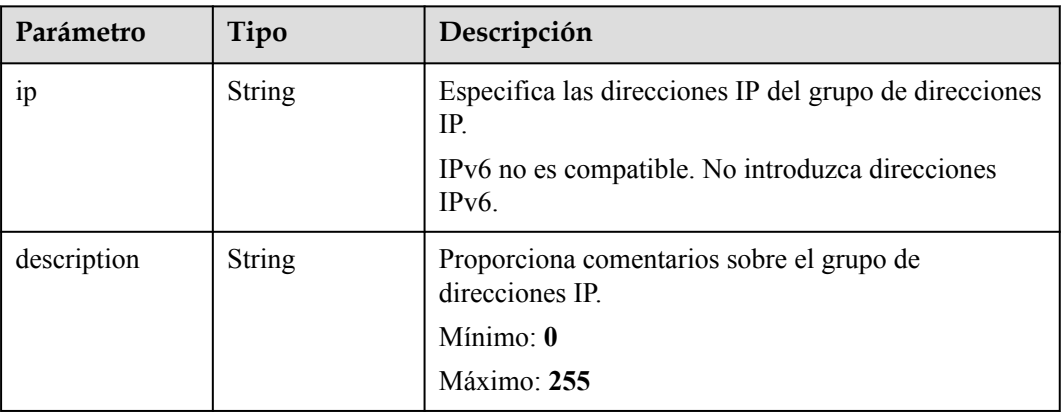

<span id="page-177-0"></span>**Tabla 4-169** ListenerRef

| Parámetro | Tipo   | Descripción                    |
|-----------|--------|--------------------------------|
| 1d        | String | Especifica el ID del listener. |

#### **Solicitudes de ejemplo**

Creación de un grupo de direcciones IP

```
POST https://{ELB_Endpoint}/v3/45977fa2dbd7482098dd68d0d8970117/elb/ipgroups
{
   "ipgroup" : {
     "name" : "test_ipg",
 "ip_list" : [ {
 "ip" : "192.168.1.123"
\}, {
 "ip" : "192.168.3.0/24",
       "description" : "test_ip"
\rightarrow \rightarrow \rightarrow \rightarrow "ip" : "2001:0DB8:02de:0000:0000:0000:0000:0e13"
     } ]
   }
}
```
## **Ejemplo de respuestas**

{

#### **Código de estado: 201**

Respuesta normal a las solicitudes POST.

```
 "ipgroup" : {
     "description" : "",
     "id" : "8722e0e0-9cc9-4490-9660-8c9a5732fbb0",
 "name" : "test_ipg",
 "project_id" : "45977fa2dbd7482098dd68d0d8970117",
     "ip_list" : [ {
      \overline{\mathbb{F}}_{p}" : "192.168.1.123",
       "description" : ""
\rightarrow \rightarrow \rightarrow \rightarrow "ip" : "192.168.3.0/24",
       "description" : "test_ip"
     } ],
     "listeners" : [ {
       "id" : "88f9c079-29cb-435a-b98f-0c5c0b90c2bd"
\}, {
 "id" : "2f4c9644-d5d2-4cf8-a3c0-944239a4f58c"
     } ],
 "created_at" : "2018-01-16T03:19:16",
 "updated_at" : "2018-01-16T03:19:16"
   }
```
### **Códigos de estado**

}

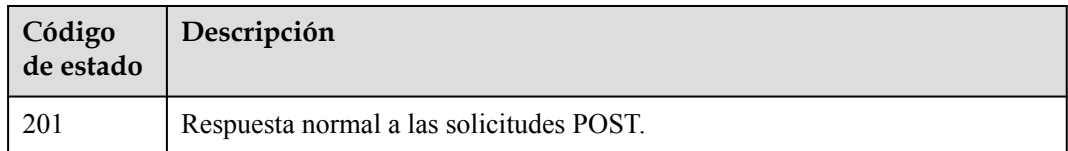

## **Códigos de error**

Consulte **[Códigos de error](#page-771-0)**.

# **4.8.2 Consulta de grupos de direcciones IP**

## **Función**

Esta API se utiliza para consultar grupos de direcciones IP. Esta función no se admite en la región eu-nl. Por favor, no lo use.

## **Restricciones**

Esta API tiene las siguientes restricciones:

- l Los parámetros **marker**, **limit** y **page\_reverse** se utilizan para la consulta de paginación.
- **•** Los parámetros **marker** y **page** reverse solo tienen efecto cuando se usan junto con el parámetro **limit**.

#### **URI**

GET /v3/{project\_id}/elb/ipgroups

#### **Tabla 4-170** Parámetros de ruta

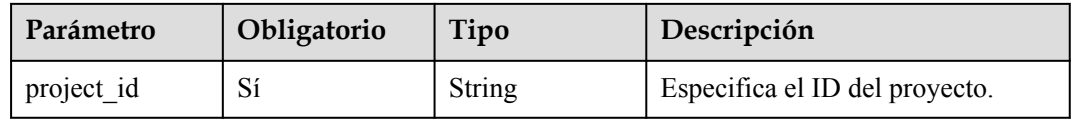

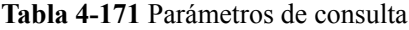

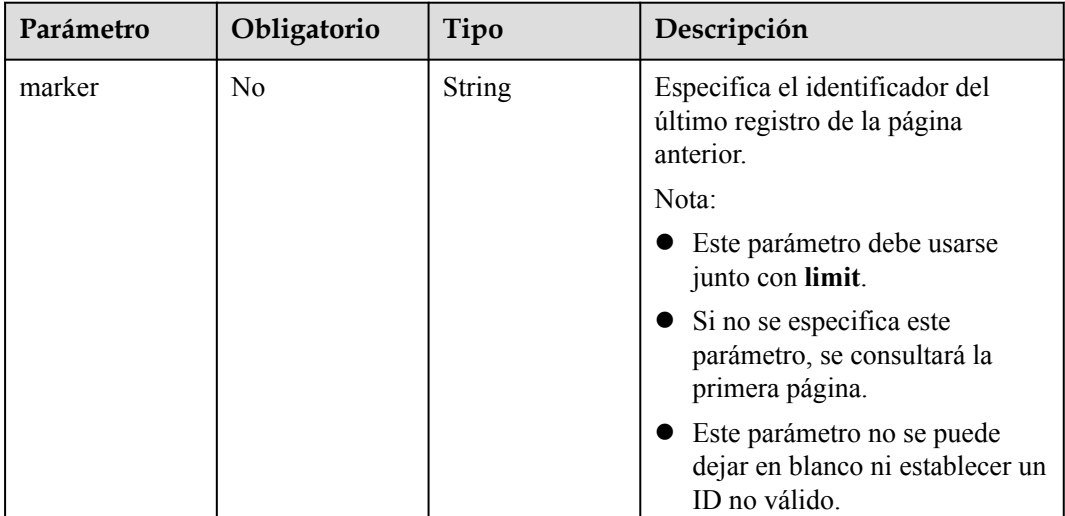

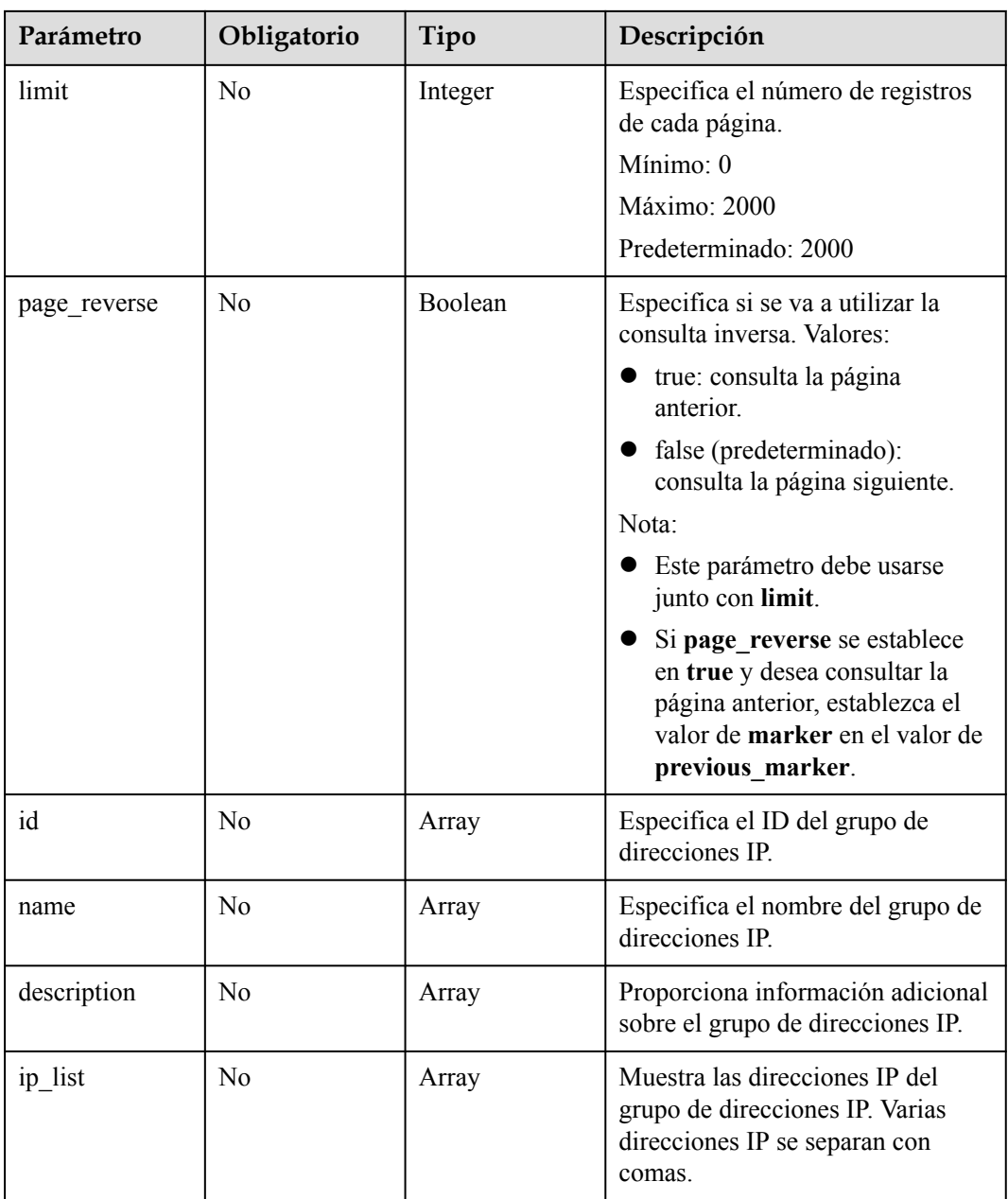

## **Parámetros de solicitud**

**Tabla 4-172** Parámetros de cabecera de solicitud

| Parámetro    | Obligatorio | Tipo   | Descripción                                                 |
|--------------|-------------|--------|-------------------------------------------------------------|
| X-Auth-Token |             | String | Especifica el token utilizado para<br>la autenticación IAM. |

## **Parámetros de respuesta**

Código de estado: 200
| Parámetro       | Tipo                                  | Descripción                                                              |
|-----------------|---------------------------------------|--------------------------------------------------------------------------|
| <i>ipgroups</i> | Array of<br><b>IpGroup</b><br>objects | Muestra los grupos de direcciones IP devueltos.                          |
| request id      | <b>String</b>                         | Especifica el ID de la solicitud. El valor se genera<br>automáticamente. |
| page info       | <b>PageInfo</b> object                | Muestra información de paginación.                                       |

**Tabla 4-173** Parámetros del cuerpo de respuesta

#### **Tabla 4-174** IpGroup

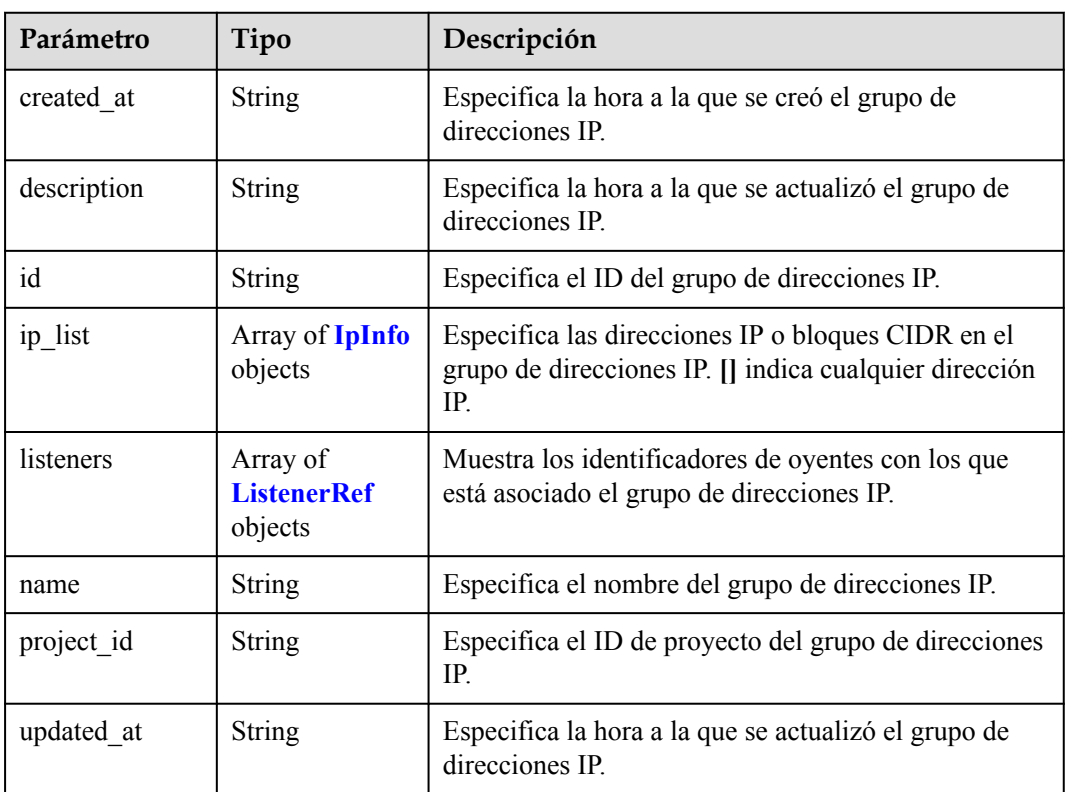

#### **Tabla 4-175** IpInfo

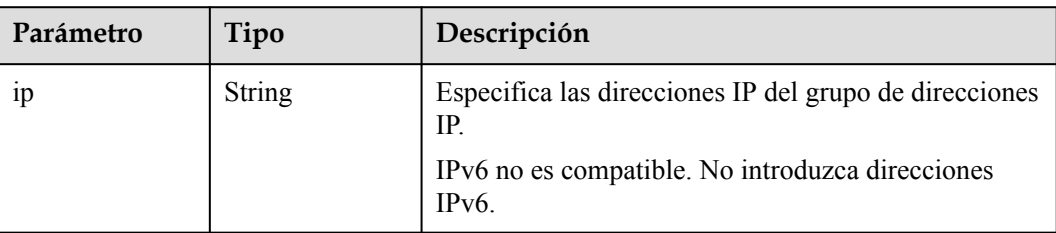

<span id="page-181-0"></span>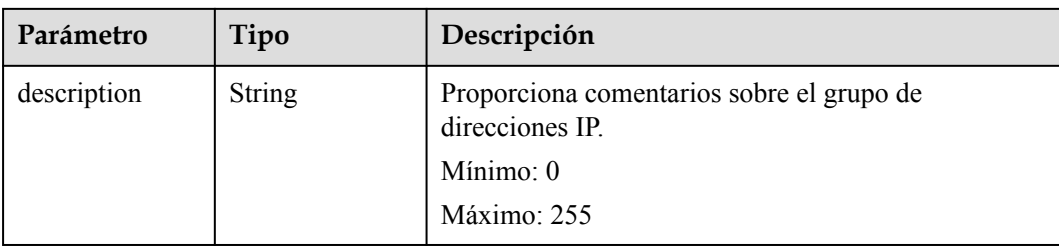

#### **Tabla 4-176** ListenerRef

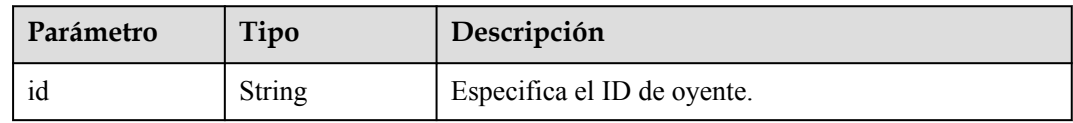

#### **Tabla 4-177** PageInfo

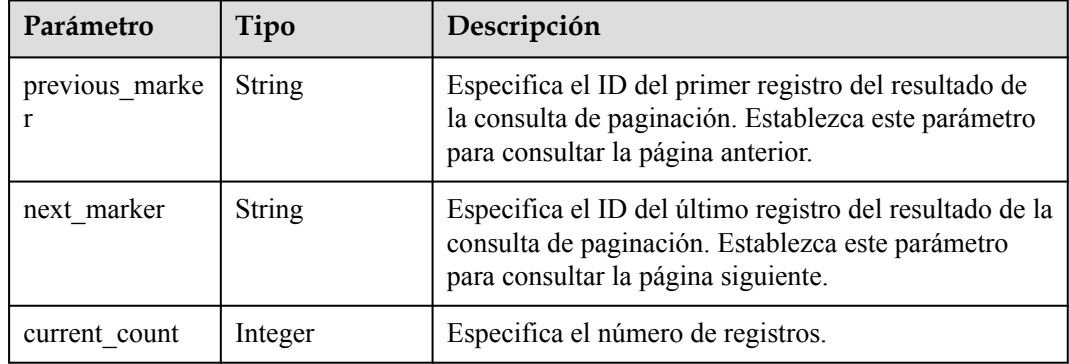

### **Ejemplo de las solicitudes**

Consulta de grupos de direcciones IP en cada página

```
GET https://{ELB_Endpoint}/v3/45977fa2dbd7482098dd68d0d8970117/elb/ipgroups?
limit=1
```
### **Ejemplo de las respuestas**

{

Código de estado: 200

Solicitud exitosa.

```
 "ipgroups" : [ {
 "description" : "",
    "id" : "8722e0e0-9cc9-4490-9660-8c9a5732fbb0",
 "name" : "test_ipg",
 "project_id" : "45977fa2dbd7482098dd68d0d8970117",
 "ip_list" : [ {
 "ip" : "192.168.1.123",
       "description" : ""
\rightarrow \rightarrow \rightarrow \rightarrow "ip" : "192.168.3.0/24",
       "description" : "test_ip"
     } ],
```

```
 "listeners" : [ {
      "id" : "88f9c079-29cb-435a-b98f-0c5c0b90c2bd"
\}, {
 "id" : "2f4c9644-d5d2-4cf8-a3c0-944239a4f58c"
    } ],
   "created at" : "2018-01-16T03:19:16",
    "updated_at" : "2018-01-16T03:19:16"
  \} ] ,
  "page_info" : {
   "previous marker" : "1d321f77-bc7b-45d3-9cfe-d7c0b65a3620",
    "current_count" : 1
  },
  "request_id" : "8d9f423c-8766-4b6a-9952-275a88ac1ce3"
```
## **Códigos de estado**

}

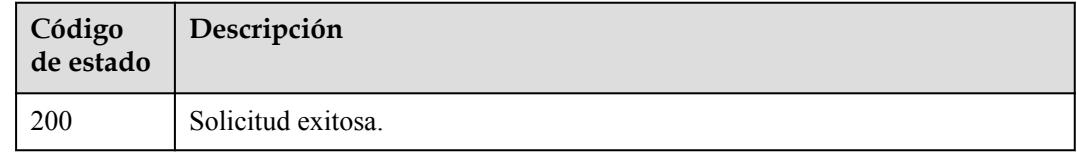

### **Códigos de error**

Consulte **[Códigos de error](#page-771-0)**.

# **4.8.3 Consulta de detalles de un grupo de direcciones IP**

### **Función**

Esta API se utiliza para ver detalles de un grupo de direcciones IP.Esta función no es compatible con la región eu-nl. Por favor, no lo use.

### **URI**

GET  $\sqrt{3}$ {project id}/elb/ipgroups/{ipgroup id}

#### **Tabla 4-178** Parámetros de ruta

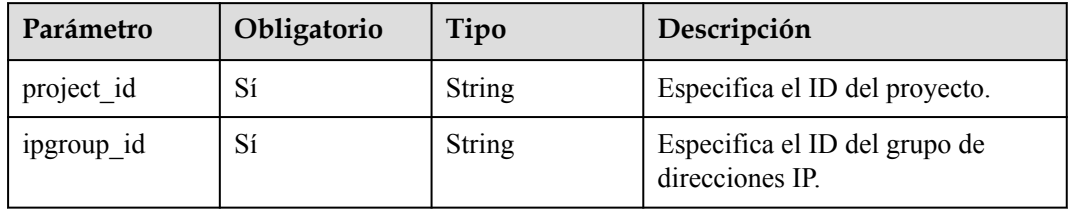

# **Parámetros de solicitud**

| Parámetro    | Obligatorio | Tipo   | Descripción                                                 |
|--------------|-------------|--------|-------------------------------------------------------------|
| X-Auth-Token |             | String | Especifica el token utilizado para<br>la autenticación IAM. |

**Tabla 4-179** Parámetros de cabecera de solicitud

## **Parámetros de respuesta**

Código de estado: 200

### **Tabla 4-180** Parámetros del cuerpo de respuesta

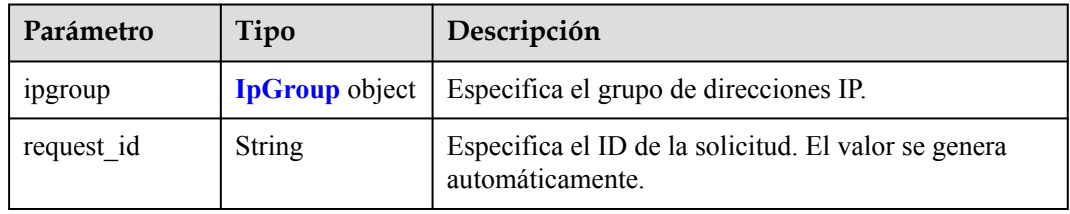

#### **Tabla 4-181** IpGroup

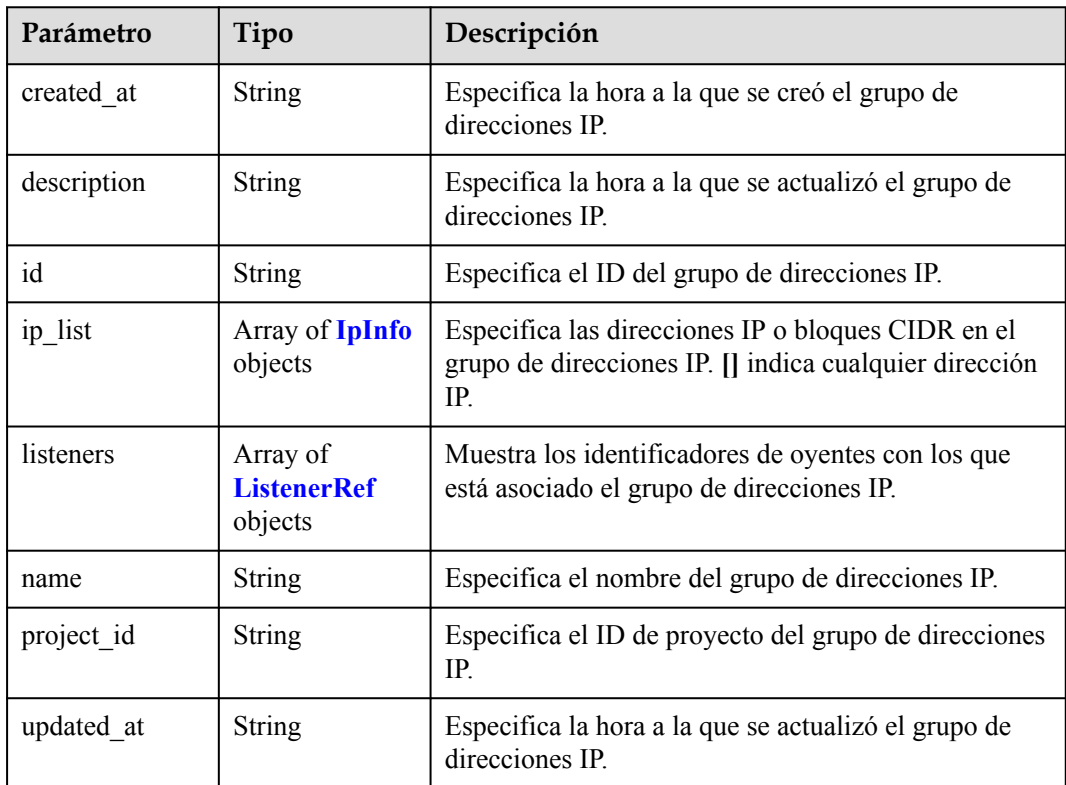

| Parámetro   | Tipo          | Descripción                                                   |  |
|-------------|---------------|---------------------------------------------------------------|--|
| 1p          | <b>String</b> | Especifica las direcciones IP del grupo de direcciones<br>IP. |  |
|             |               | IPv6 no es compatible. No introduzca direcciones<br>$IPv6$ .  |  |
| description | <b>String</b> | Proporciona comentarios sobre el grupo de<br>direcciones IP.  |  |
|             |               | Mínimo: 0                                                     |  |
|             |               | Máximo: 255                                                   |  |

<span id="page-184-0"></span>**Tabla 4-182** IpInfo

**Tabla 4-183** ListenerRef

| Parámetro | Tipo          | Descripción                 |
|-----------|---------------|-----------------------------|
|           | <b>String</b> | Especifica el ID de oyente. |

### **Ejemplo de las solicitudes**

Consulta de detalles de un grupo de direcciones IP

```
GET https://{ELB_Endpoint}/v3/45977fa2dbd7482098dd68d0d8970117/elb/ipgroups/
8722e0e0-9cc9-4490-9660-8c9a5732fbb0
```
### **Ejemplo de las respuestas**

Código de estado: 200

Solicitud exitosa.

```
{
  "ipgroup" : {
    "description" : "",
 "id" : "8722e0e0-9cc9-4490-9660-8c9a5732fbb0",
 "name" : "test_ipg",
    "project_id" : "45977fa2dbd7482098dd68d0d8970117",
 "ip_list" : [ {
 "ip" : "192.168.1.123",
      "description" : ""
\}, {
 "ip" : "192.168.3.0/24",
      "description" : "test_ip"
    \} ],
     "listeners" : [ {
      "id" : "88f9c079-29cb-435a-b98f-0c5c0b90c2bd"
\rightarrow \rightarrow \rightarrow \rightarrow "id" : "2f4c9644-d5d2-4cf8-a3c0-944239a4f58c"
    } ],
     "created_at" : "2018-01-16T03:19:16",
     "updated_at" : "2018-01-16T03:19:16"
  }
}
```
### **Códigos de estado**

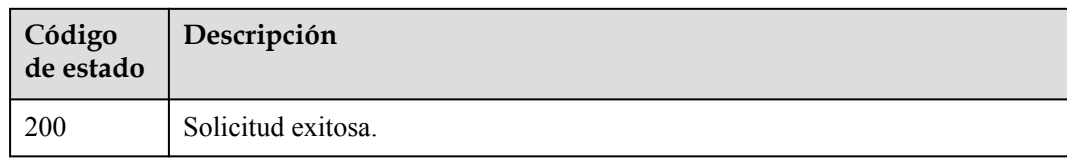

### **Códigos de error**

Consulte **[Códigos de error](#page-771-0)**.

# **4.8.4 Actualización de un grupo de direcciones IP**

### **Función**

Esta API se utiliza para actualizar un grupo de direcciones IP. Todas las direcciones IP del grupo de direcciones IP se sobrescribirán, y las direcciones IP que no están incluidas en el parámetro **ip\_list** en el cuerpo de la solicitud se eliminarán. La dirección IP puede contener direcciones IP o bloques CIDR, y se admiten direcciones IPv4 e IPv6. 0.0.0.0 se considerará igual que 0.0.0.0/32. Si introduce tanto 0.0.0.0 como 0.0.0.0/32, solo se conservará uno. 0:0:0:0:0:0:1 se considerará igual que ::1 y ::1/128. Si escribe 0:0:0:0:0:0:0:0:1, ::1 y ::1/128, sólo se conservará uno. Esta función no se admite en la región eu-nl. Por favor, no lo use.

### **URI**

PUT  $\sqrt{v^3}$ {project id}/elb/ipgroups/{ipgroup id}

**Tabla 4-184** Parámetros de ruta

| Parámetro  | Obligatorio | Tipo          | Descripción                                      |
|------------|-------------|---------------|--------------------------------------------------|
| ipgroup id | Sí          | <b>String</b> | Especifica el ID del grupo de<br>direcciones IP. |
| project id | Sí          | String        | Especifica el ID del proyecto.                   |

### **Parámetros de solicitud**

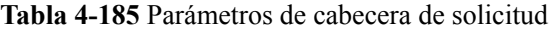

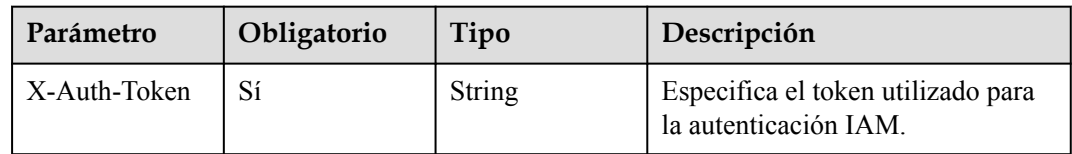

| Parámetro | Obligatorio | Tipo                                         | Descripción                        |
|-----------|-------------|----------------------------------------------|------------------------------------|
| 1pgroup   | Sí          | <b>UpdateIpGrou</b><br><b>pOption</b> object | Especifica el grupo de direcciones |

**Tabla 4-186** Parámetros del cuerpo de solicitud

**Tabla 4-187** UpdateIpGroupOption

| Parámetro   | Obligatorio    | Tipo                                                     | Descripción                                                                                        |
|-------------|----------------|----------------------------------------------------------|----------------------------------------------------------------------------------------------------|
| description | N <sub>0</sub> | String                                                   | Proporciona información adicional<br>sobre el grupo de direcciones IP.<br>Mínimo: 0<br>Máximo: 255 |
| name        | No.            | String                                                   | Especifica el nombre del grupo de<br>direcciones IP.<br>Mínimo: $0$<br>Máximo: 255                 |
| ip_list     | No.            | Array of<br><b>UpadateIpGro</b><br>upIpOption<br>objects | Muestra las direcciones IP del<br>grupo de direcciones IP.                                         |

**Tabla 4-188** UpadateIpGroupIpOption

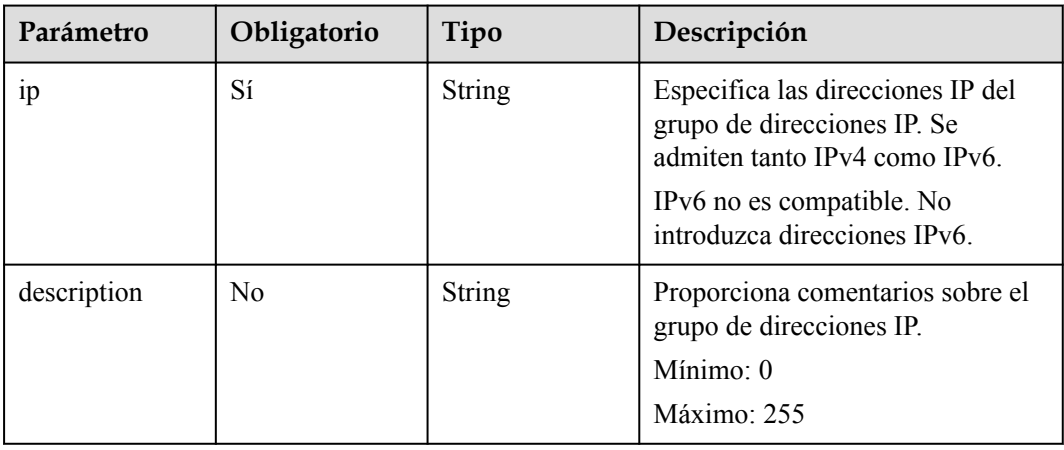

## **Parámetros de respuesta**

Código de estado: 200

| Parámetro       | Tipo   | Descripción                                                              |
|-----------------|--------|--------------------------------------------------------------------------|
| <i>s</i> pgroup |        | <b>IpGroup</b> object   Especifica el grupo de direcciones IP.           |
| request id      | String | Especifica el ID de la solicitud. El valor se genera<br>automáticamente. |

**Tabla 4-189** Parámetros del cuerpo de respuesta

#### **Tabla 4-190** IpGroup

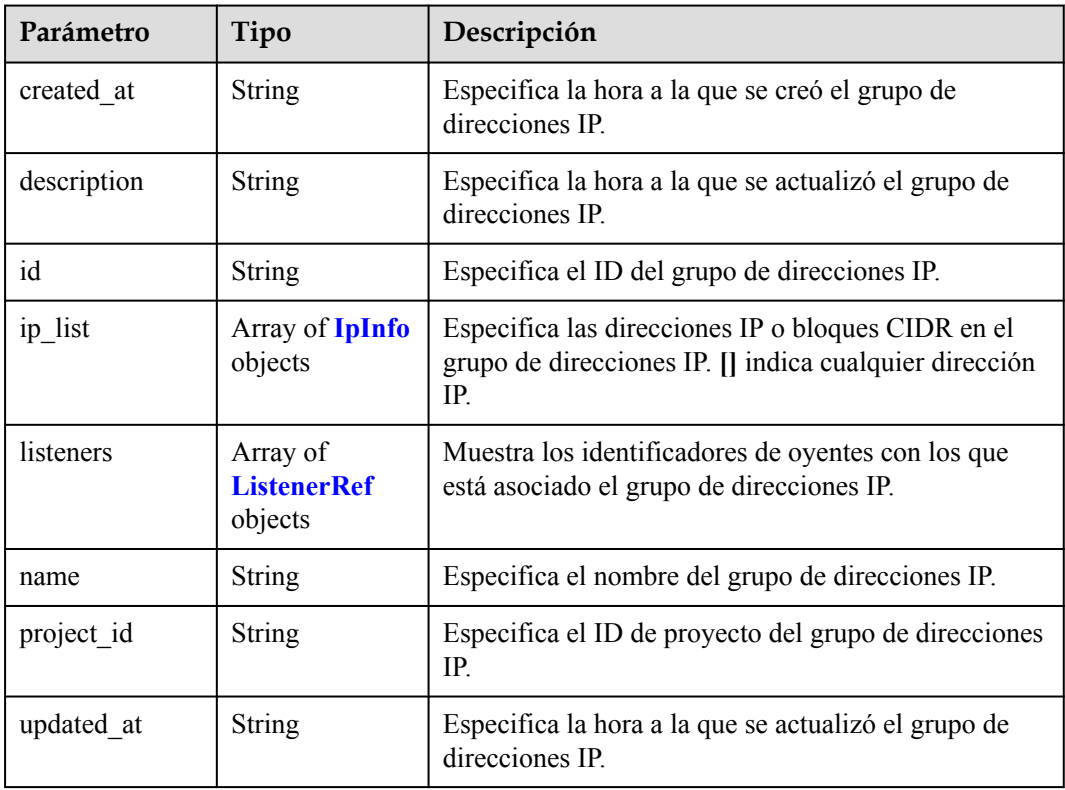

#### **Tabla 4-191** IpInfo

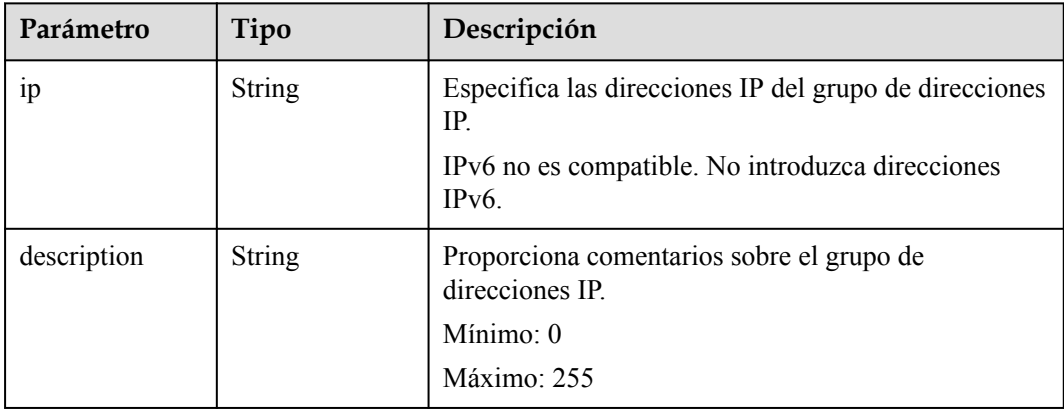

<span id="page-188-0"></span>**Tabla 4-192** ListenerRef

| Parámetro | Tipo          | Descripción                 |
|-----------|---------------|-----------------------------|
| 1d        | <b>String</b> | Especifica el ID de oyente. |

# **Ejemplo de las solicitudes**

Actualización de un grupo de direcciones IP

```
PUT https://{ELB_Endpoint}/v3/45977fa2dbd7482098dd68d0d8970117/elb/ipgroups/
8722e0e0-9cc9-4490-9660-8c9a5732fbb0
{
   "ipgroup" : {
    "name" : "test ipg",
 "ip_list" : [ {
 "ip" : "192.168.1.123"
\rightarrow \rightarrow \rightarrow \rightarrow "ip" : "192.168.3.0/24",
 "description" : "test_ip"
     } ]
   }
}
```
### **Ejemplo de las respuestas**

{

Código de estado: 200

Solicitud exitosa.

```
 "ipgroup" : [ {
    "description" : "",
 "id" : "8722e0e0-9cc9-4490-9660-8c9a5732fbb0",
 "name" : "test_ipg",
     "project_id" : "45977fa2dbd7482098dd68d0d8970117",
 "ip_list" : [ {
 "ip" : "192.168.1.123",
       "description" : ""
\}, {
 "ip" : "192.168.3.0/24",
      "description" : "test_ip"
     } ],
     "listeners" : [ {
       "id" : "88f9c079-29cb-435a-b98f-0c5c0b90c2bd"
\rightarrow \rightarrow \rightarrow \rightarrow "id" : "2f4c9644-d5d2-4cf8-a3c0-944239a4f58c"
     } ],
     "created_at" : "2018-01-16T03:19:16",
     "updated_at" : "2018-01-16T03:19:16"
  } ]
```
### **Códigos de estado**

}

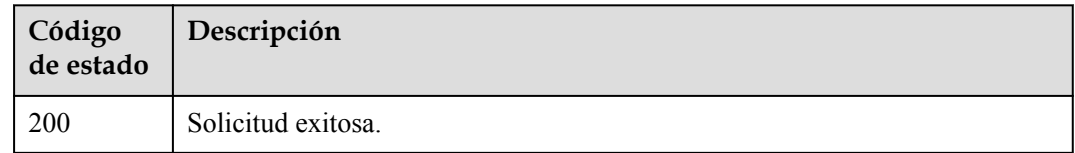

### **Códigos de error**

Consulte **[Códigos de error](#page-771-0)**.

# **4.8.5 Eliminación de un grupo de direcciones IP**

### **Función**

Esta API se utiliza para eliminar un grupo de direcciones IP. Esta función no es compatible con la región eu-nl. Por favor, no lo use.

### **URI**

DELETE /v3/{project\_id}/elb/ipgroups/{ipgroup\_id}

#### **Tabla 4-193** Parámetros de ruta

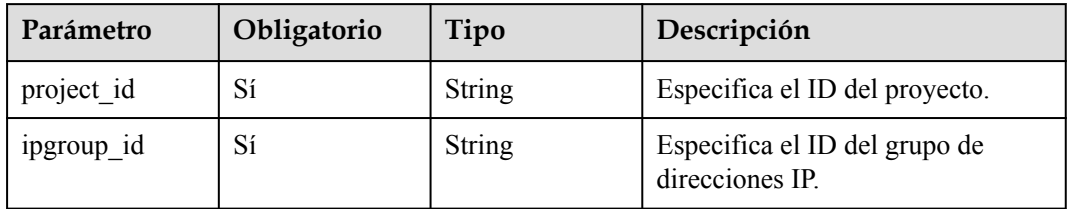

### **Parámetros de solicitud**

**Tabla 4-194** Parámetros de cabecera de solicitud

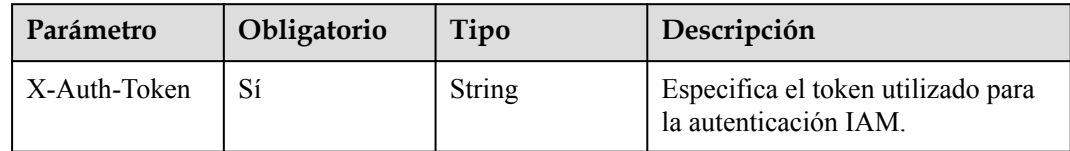

### **Parámetros de respuesta**

No hay

# **Ejemplo de las solicitudes**

Eliminación de un grupo de direcciones IP

```
DELETE https://{ELB_Endpoint}/v3/45977fa2dbd7482098dd68d0d8970117/elb/ipgroups/
8722e0e0-9cc9-4490-9660-8c9a5732fbb0
```
# **Ejemplo de las respuestas**

No hay

### **Códigos de estado**

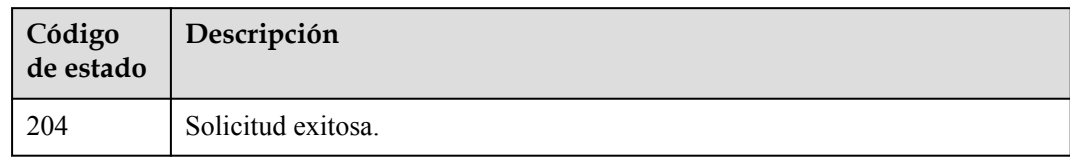

## **Códigos de error**

Consulte **[Códigos de error](#page-771-0)**.

# **4.8.6 Actualización de direcciones IP en un grupo de direcciones IP**

### **Función**

Esta API se utiliza para actualizar las direcciones IP en un grupo de direcciones IP.

### **URI**

POST /v3/{project\_id}/elb/ipgroups/{ipgroup\_id}/iplist/create-or-update

**Tabla 4-195** Parámetros de ruta

| Parámetro  | Obligatorio | Tipo   | Descripción                                      |
|------------|-------------|--------|--------------------------------------------------|
| project id | Sí          | String | Especifica el ID del proyecto.                   |
| ipgroup id | Sí          | String | Especifica el ID del grupo de<br>direcciones IP. |

# **Parámetros de solicitud**

**Tabla 4-196** Parámetros de cabecera de solicitud

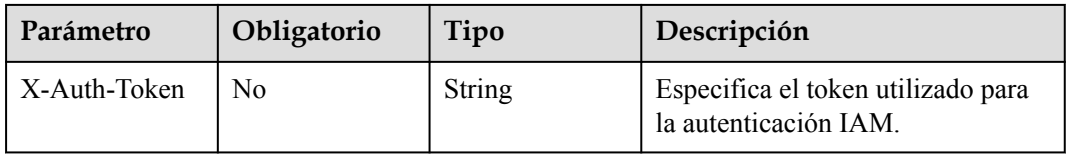

| Parámetro | Obligatorio | Tipo                                 | Descripción                                                                                                    |
|-----------|-------------|--------------------------------------|----------------------------------------------------------------------------------------------------|
| 1pgroup   | No          | <b>UpdateIpListO</b><br>ption object | Especifica el parámetro de<br>solicitud para actualizar las<br>direcciones IP de un grupo de<br>direcciones IP. |

**Tabla 4-197** Parámetros del cuerpo de solicitud

#### **Tabla 4-198** UpdateIpListOption

| Parámetro   | Obligatorio    | Tipo                                                     | Descripción                                                           |
|-------------|----------------|----------------------------------------------------------|-----------------------------------------------------------------------|
| name        | N <sub>0</sub> | <b>String</b>                                            | Especifica el nombre del grupo de<br>direcciones IP.                  |
| ip list     | N <sub>0</sub> | Array of<br><b>UpadateIpGro</b><br>upIpOption<br>objects | Especifica las direcciones IP del<br>grupo de direcciones IP.         |
| description | N <sub>0</sub> | <b>String</b>                                            | Especifica información adicional<br>sobre el grupo de direcciones IP. |

**Tabla 4-199** UpadateIpGroupIpOption

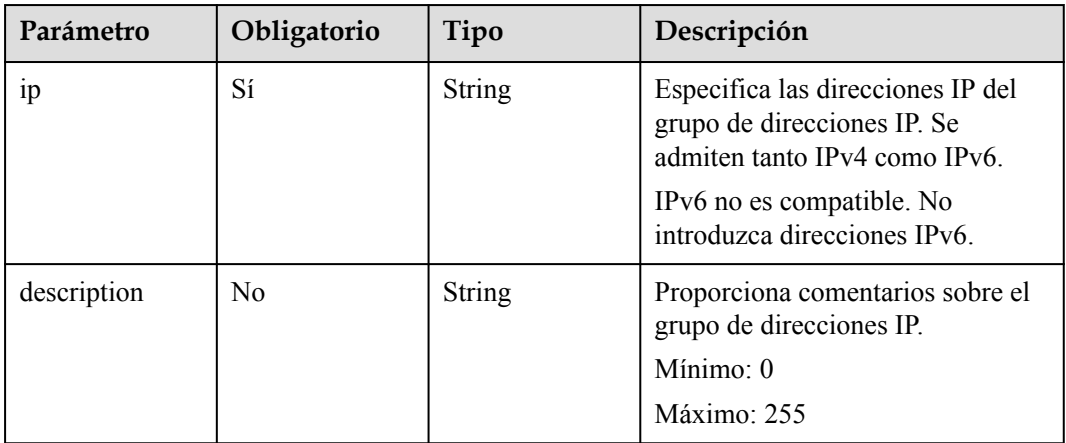

## **Parámetros de respuesta**

Código de estado: 200

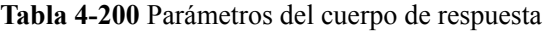

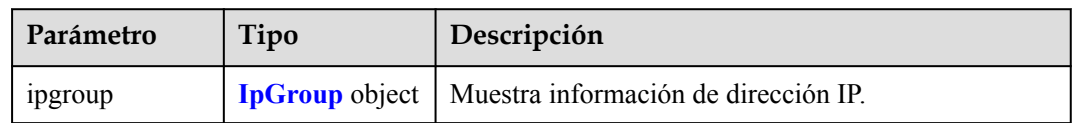

<span id="page-192-0"></span>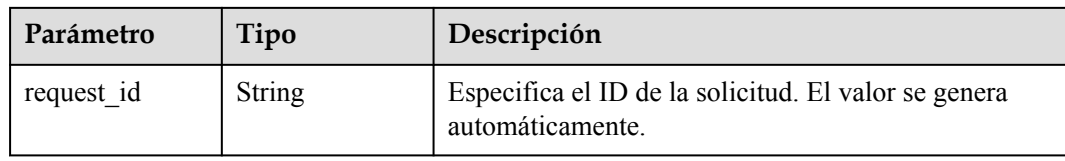

### **Tabla 4-201** IpGroup

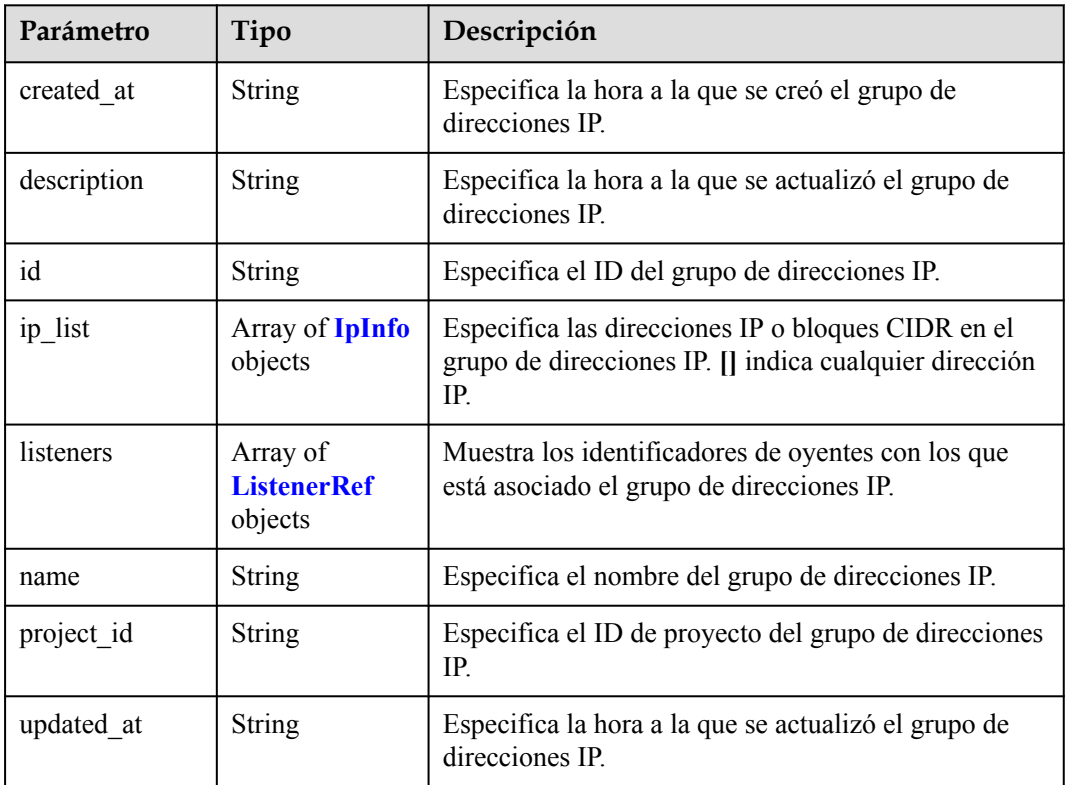

### **Tabla 4-202** IpInfo

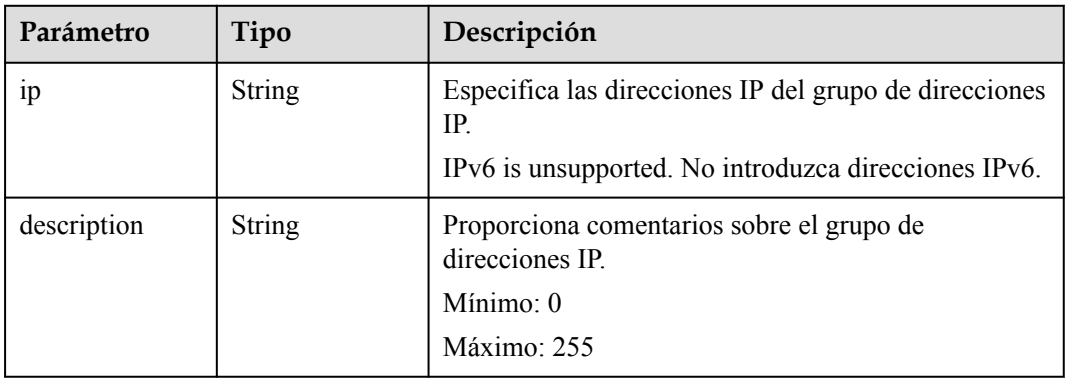

<span id="page-193-0"></span>**Tabla 4-203** ListenerRef

| Parámetro | Tipo          | Descripción                 |
|-----------|---------------|-----------------------------|
| 10        | <b>String</b> | Especifica el ID de oyente. |

### **Ejemplo de las solicitudes**

Actualización de direcciones IP en un grupo de direcciones IP

```
PUT https://{ELB_Endpoint}/v3/45977fa2dbd7482098dd68d0d8970117/elb/ipgroups/
8722e0e0-9cc9-4490-9660-8c9a5732fbb0/iplist/create-or-update
{
   "ipgroup" : {
     "name" : "test_ipg",
 "ip_list" : [ {
 "ip" : "192.168.1.123"
     }, {
     .<br>"ip" : "192.168.3.0/24",
       "description" : "test_ip"
     } ]
  }
}
```
### **Ejemplo de las respuestas**

{

Código de estado: 200

Solicitud exitosa.

```
 "ipgroup" : [ {
    "description" : "",
 "id" : "8722e0e0-9cc9-4490-9660-8c9a5732fbb0",
 "name" : "test_ipg",
     "project_id" : "45977fa2dbd7482098dd68d0d8970117",
 "ip_list" : [ {
 "ip" : "192.168.1.123",
       "description" : ""
\}, {
 "ip" : "192.168.3.0/24",
      "description" : "test_ip"
     } ],
     "listeners" : [ {
       "id" : "88f9c079-29cb-435a-b98f-0c5c0b90c2bd"
\rightarrow \rightarrow \rightarrow \rightarrow "id" : "2f4c9644-d5d2-4cf8-a3c0-944239a4f58c"
     } ],
     "created_at" : "2018-01-16T03:19:16",
     "updated_at" : "2018-01-16T03:19:16"
  } ]
```
### **Códigos de estado**

}

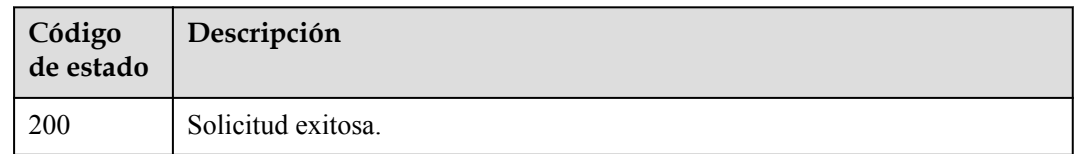

### **Códigos de error**

Consulte **[Códigos de error](#page-771-0)**.

# **4.8.7 Eliminación de direcciones IP de un grupo de direcciones IP**

# **Función**

Esta API se utiliza para eliminar direcciones IP de un grupo de direcciones IP.

### **URI**

POST /v3/{project\_id}/elb/ipgroups/{ipgroup\_id}/iplist/batch-delete

**Tabla 4-204** Parámetros de ruta

| Parámetro  | Obligatorio | Tipo   | Descripción                                      |
|------------|-------------|--------|--------------------------------------------------|
| project id | Sí          | String | Especifica el ID del proyecto.                   |
| ipgroup_id | Sí          | String | Especifica el ID del grupo de<br>direcciones IP. |

## **Parámetros de solicitud**

**Tabla 4-205** Parámetros de cabecera de solicitud

| Parámetro    | Obligatorio | Tipo   | Descripción                                                 |
|--------------|-------------|--------|-------------------------------------------------------------|
| X-Auth-Token | No          | String | Especifica el token utilizado para<br>la autenticación IAM. |

**Tabla 4-206** Parámetros del cuerpo de solicitud

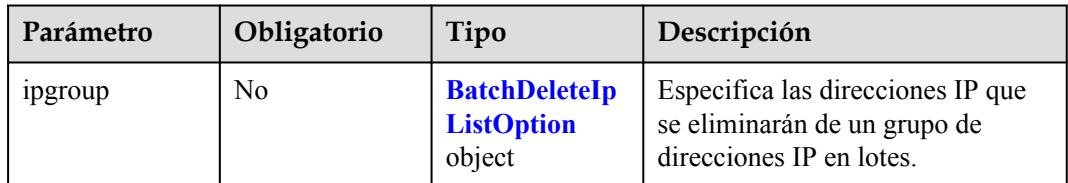

#### **Tabla 4-207** BatchDeleteIpListOption

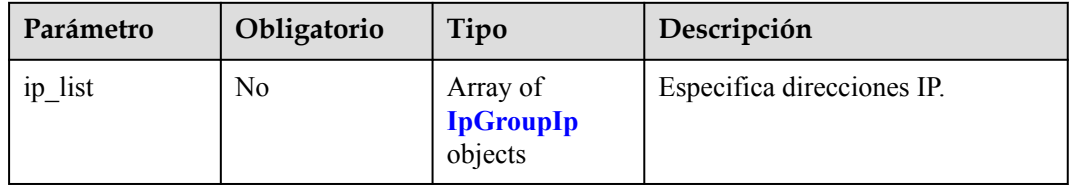

<span id="page-195-0"></span>**Tabla 4-208** IpGroupIp

| Parámetro | Obligatorio | Tipo   | Descripción                                                      |
|-----------|-------------|--------|------------------------------------------------------------------|
| 10        | Sí          | String | Especifica una dirección IP o un<br>intervalo de direcciones IP. |

## **Parámetros de respuesta**

Código de estado: 200

**Tabla 4-209** Parámetros del cuerpo de respuesta

| Parámetro  | Tipo                          | Descripción                                                              |  |
|------------|-------------------------------|--------------------------------------------------------------------------|--|
| 1pgroup    | <b>IpGroup</b> object $\vert$ | Se muestra información de dirección IP.                                  |  |
| request id | <b>String</b>                 | Especifica el ID de la solicitud. El valor se genera<br>automáticamente. |  |

### **Tabla 4-210** IpGroup

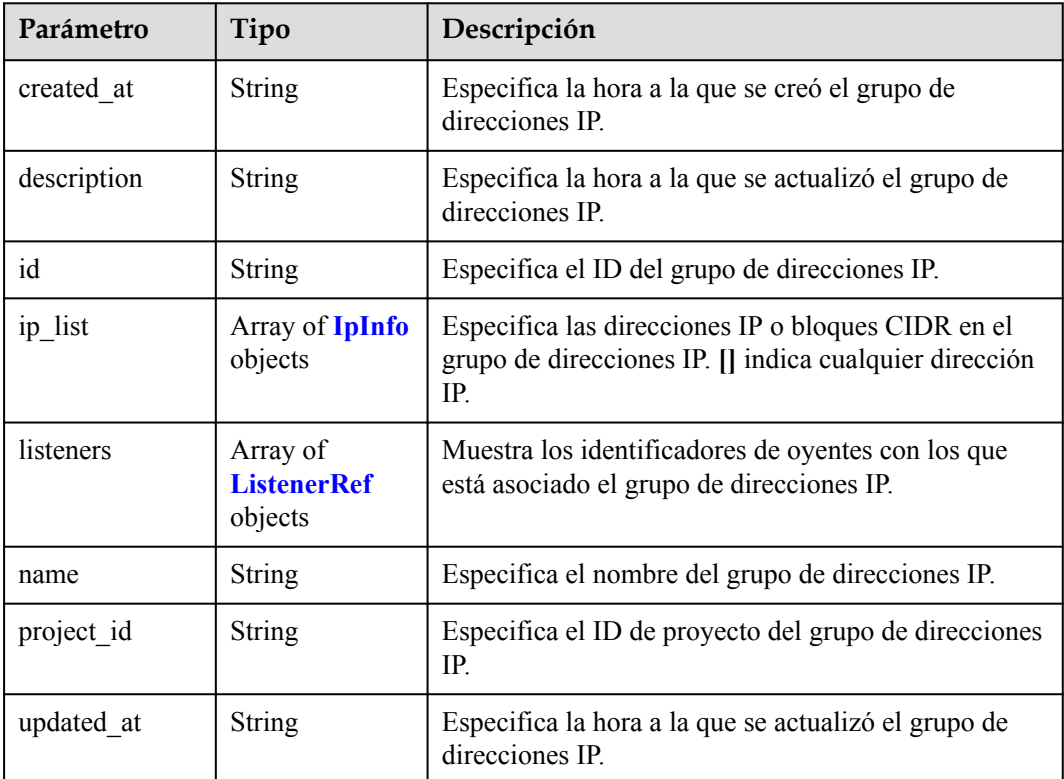

| Parámetro      | Tipo          | Descripción                                                                        |  |
|----------------|---------------|------------------------------------------------------------------------------------|--|
| 1 <sub>p</sub> | <b>String</b> | Especifica las direcciones IP del grupo de direcciones<br>IP.                      |  |
|                |               | IPv6 no es compatible. No introduzca direcciones<br>IP <sub>v</sub> <sub>6</sub> . |  |
| description    | <b>String</b> | Proporciona comentarios sobre el grupo de<br>direcciones IP.<br>Mínimo: 0          |  |
|                |               | Máximo: 255                                                                        |  |

<span id="page-196-0"></span>**Tabla 4-211** IpInfo

**Tabla 4-212** ListenerRef

| Parámetro | Tipo   | Descripción                 |
|-----------|--------|-----------------------------|
|           | String | Especifica el ID de oyente. |

### **Ejemplo de las solicitudes**

Eliminación de direcciones IP de un grupo de direcciones IP

```
PUT https://{ELB_Endpoint}/v3/45977fa2dbd7482098dd68d0d8970117/elb/ipgroups/
8722e0e0-9cc9-4490-9660-8c9a5732fbb0/iplist/batch-delete
{
   "ipgroup" : {
      "ip_list" : [ {
        \overline{\mathbb{F}}_{\mathbb{F}}": "192.168.1.123"
\rightarrow \rightarrow \rightarrow \rightarrow "ip" : "192.168.3.0/24"
\longrightarrow } ]
   }
}
```
### **Ejemplo de las respuestas**

{

Código de estado: 200

Solicitud exitosa.

```
 "ipgroup" : [ {
     "description" : "",
     "id" : "8722e0e0-9cc9-4490-9660-8c9a5732fbb0",
     "name" : "test_ipg",
 "project_id" : "45977fa2dbd7482098dd68d0d8970117",
 "ip_list" : [ {
 "ip" : "192.168.1.122",
       "description" : ""
    \} ],
     "listeners" : [ {
       "id" : "88f9c079-29cb-435a-b98f-0c5c0b90c2bd"
\rightarrow \rightarrow \rightarrow \rightarrow "id" : "2f4c9644-d5d2-4cf8-a3c0-944239a4f58c"
```

```
 } ],
   "created_at" : "2018-01-16T03:19:16",
   "updated_at" : "2018-01-16T03:19:16"
 } ]
```
### **Códigos de estado**

}

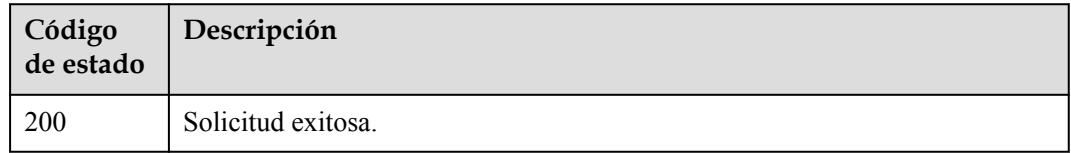

#### **Códigos de error**

Consulte **[Códigos de error](#page-771-0)**.

# **4.9 Oyente**

# **4.9.1 Adición de un oyente**

### **Función**

Esta API se utiliza para agregar un oyente a un balanceador de carga.

### **Restricciones**

El protocolo utilizado por el oyente puede ser TCP, UDP, HTTP o HTTPS.

- l Para el equilibrio de carga en la capa 4, el protocolo solo puede ser TCP o UDP.
- l Para el equilibrio de carga en la Capa 7, el protocolo solo puede ser HTTP o HTTPS.
- l Para el equilibrio de carga tanto en la Capa 4 como en la Capa 7, se admiten TCP, UDP, HTTP y HTTPS. El protocolo QUIC no se admite en la región **eu-nl**.

### **URI**

POST /v3/{project\_id}/elb/listeners

#### **Tabla 4-213** Parámetros de ruta

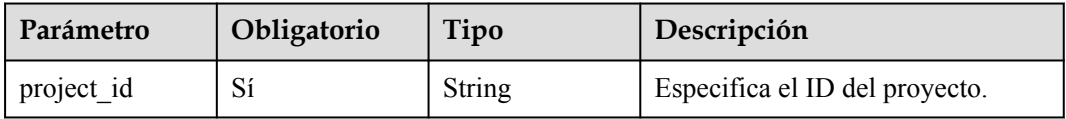

# **Parámetros de solicitud**

**Tabla 4-214** Parámetros de cabecera de solicitud

| Parámetro    | Obligatorio | Tipo   | Descripción                                                 |
|--------------|-------------|--------|-------------------------------------------------------------|
| X-Auth-Token |             | String | Especifica el token utilizado para<br>la autenticación IAM. |

**Tabla 4-215** Parámetros del cuerpo de solicitud

| Parámetro | Obligatorio | Tipo                                          | Descripción           |
|-----------|-------------|-----------------------------------------------|-----------------------|
| listener  | Sí          | <b>CreateListener</b><br><b>Option</b> object | Especifica el oyente. |

**Tabla 4-216** CreateListenerOption

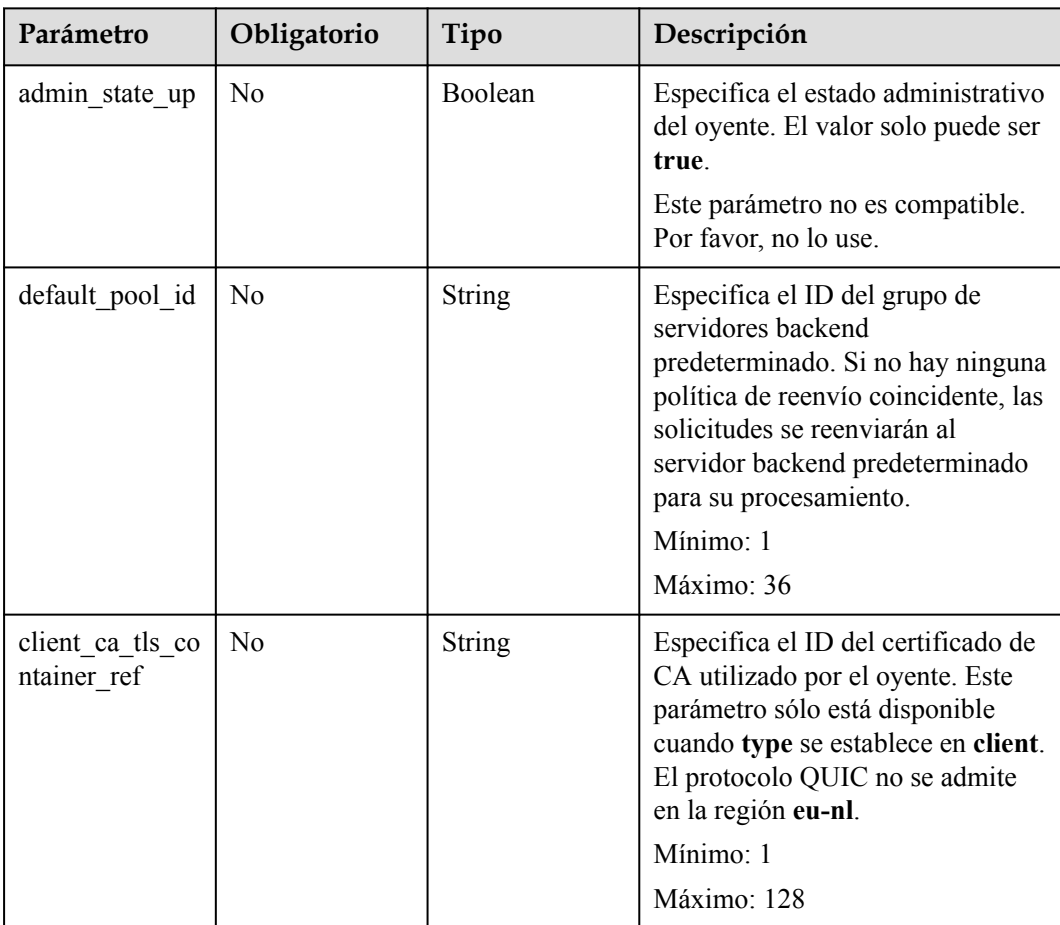

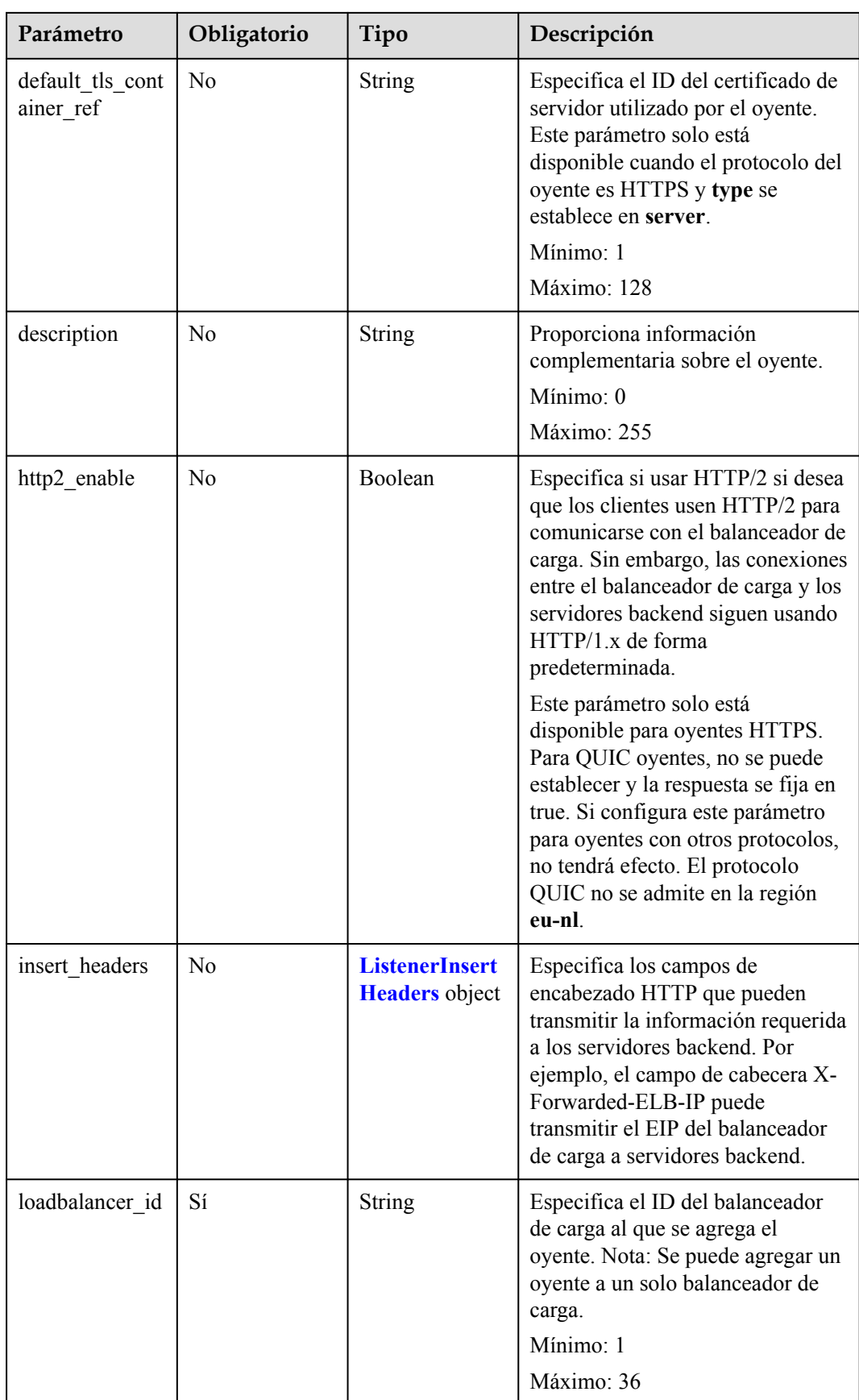

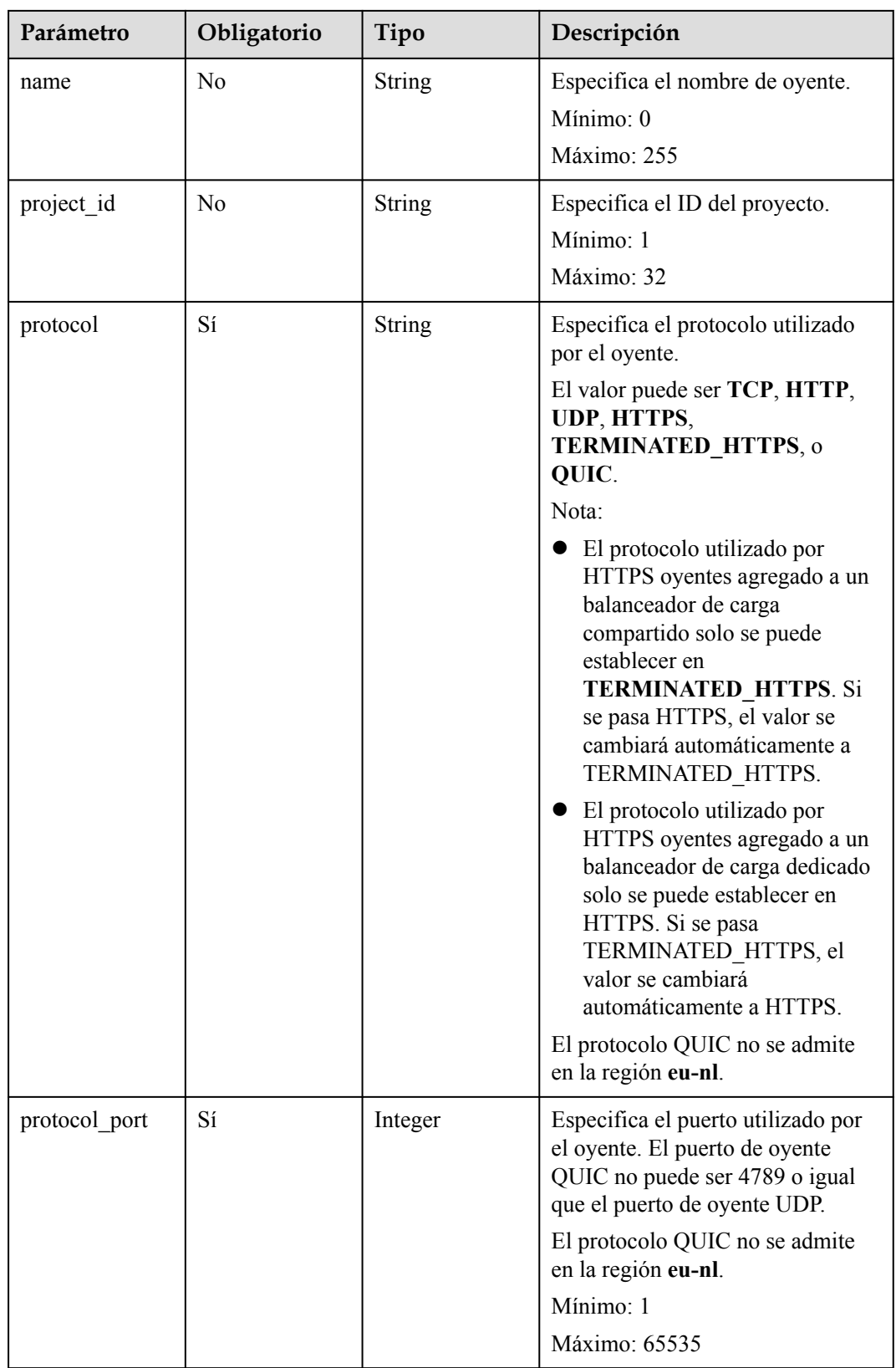

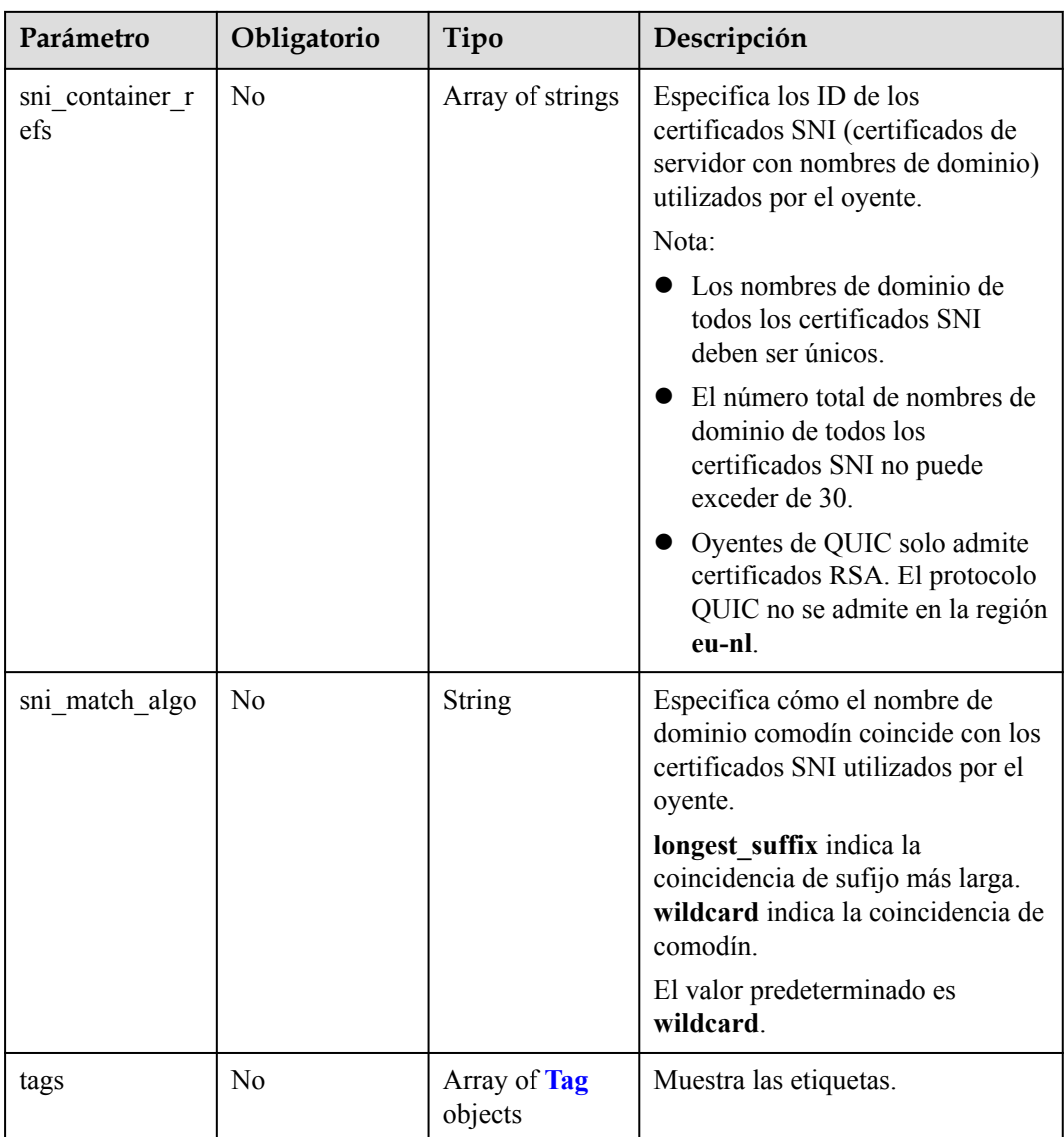

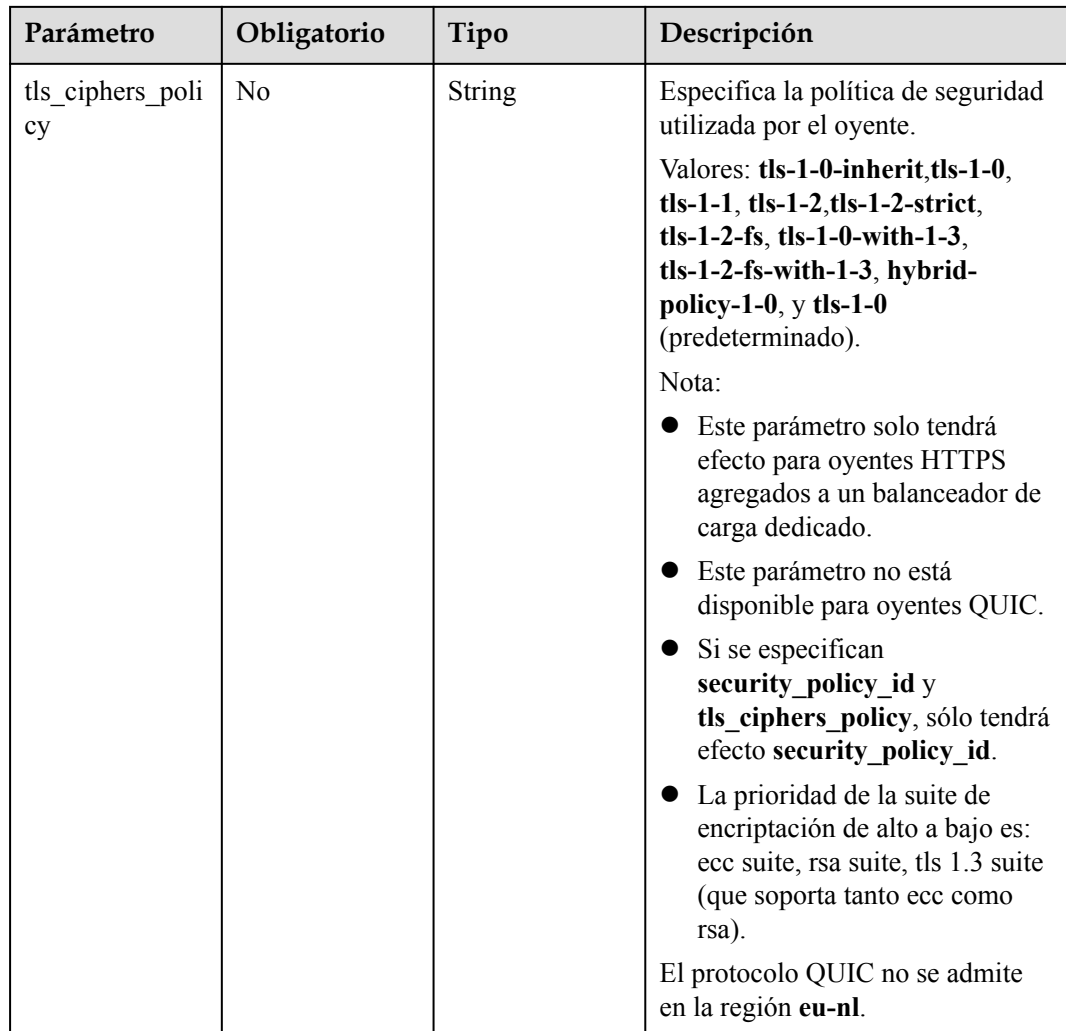

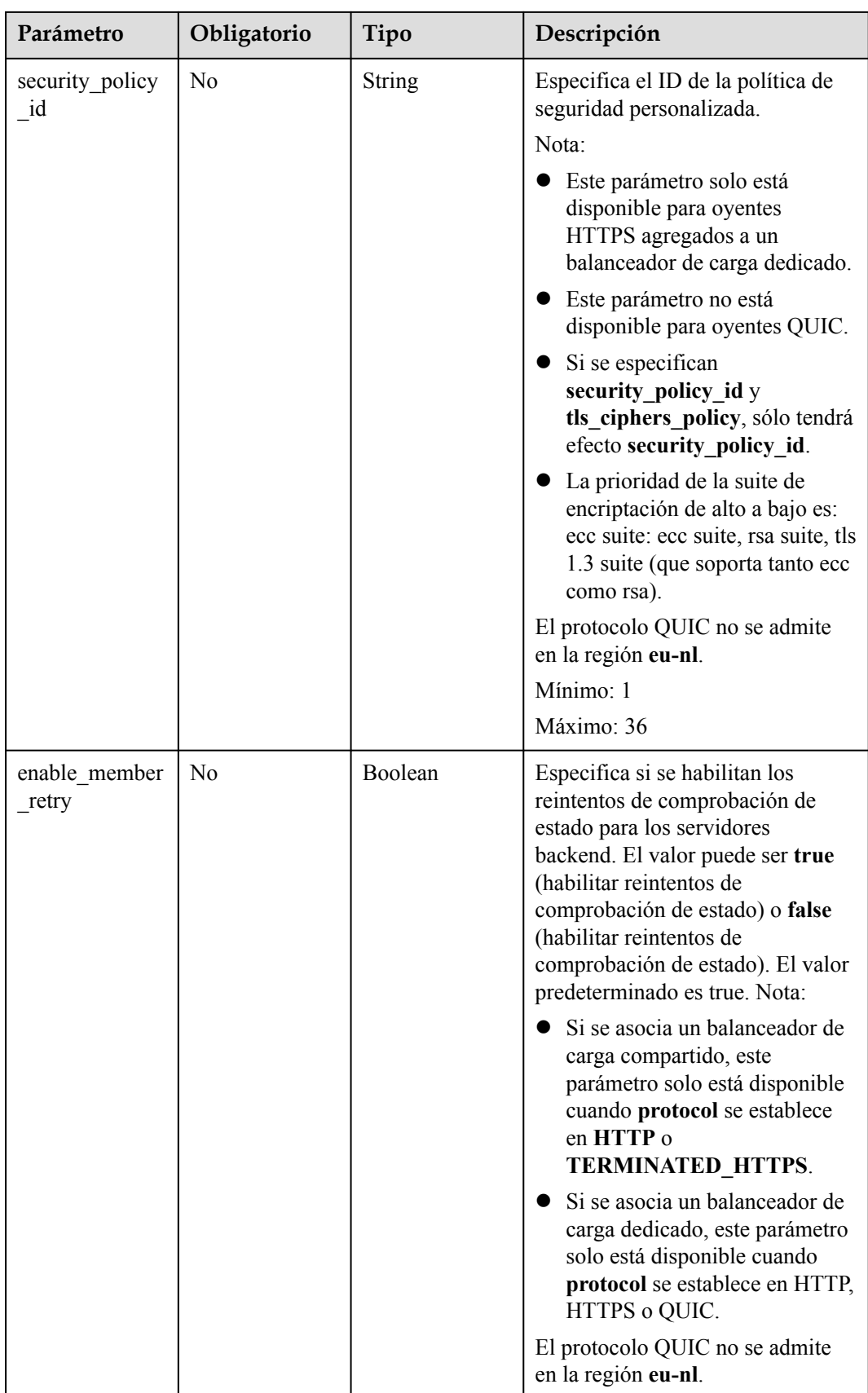

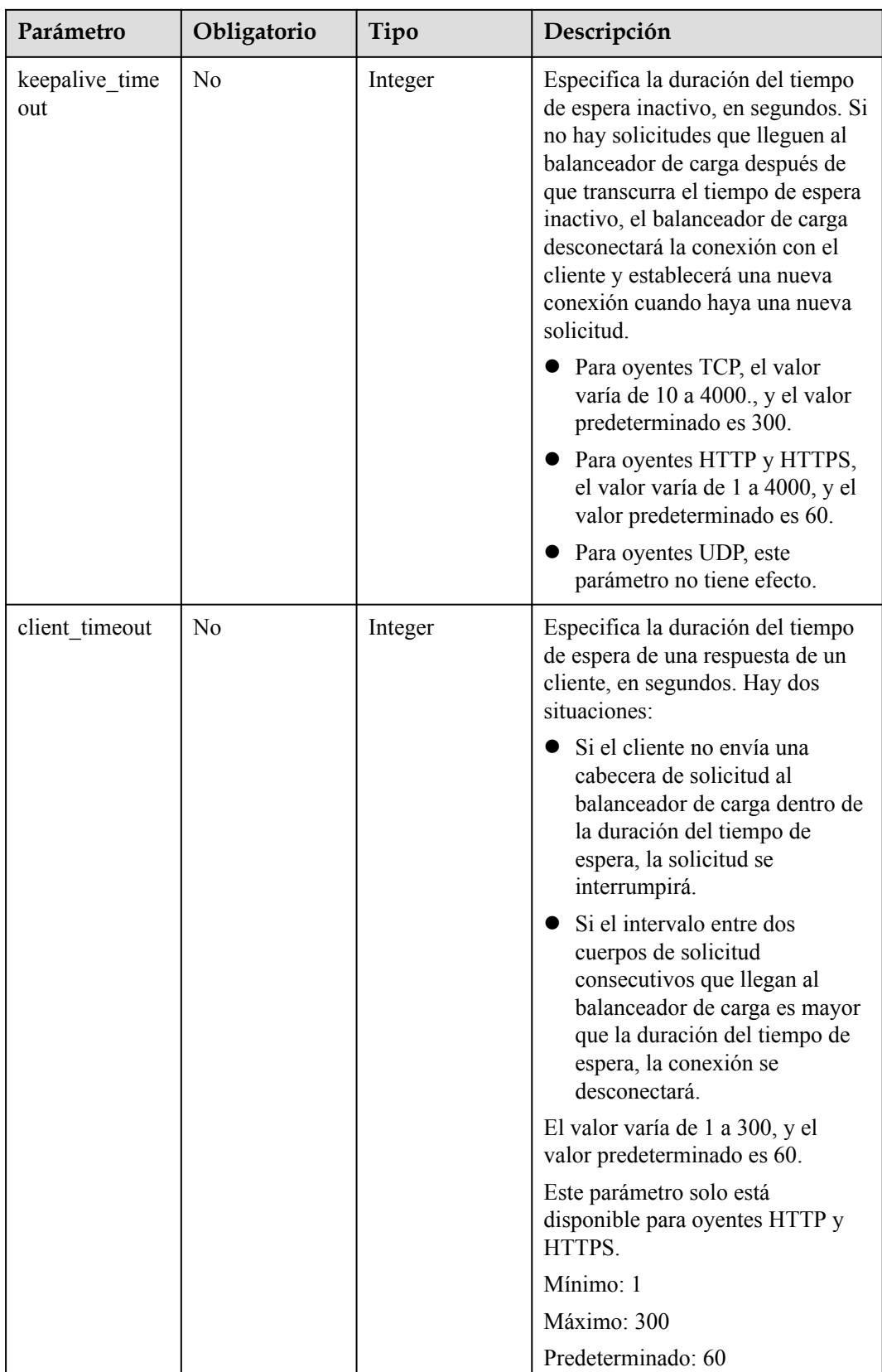

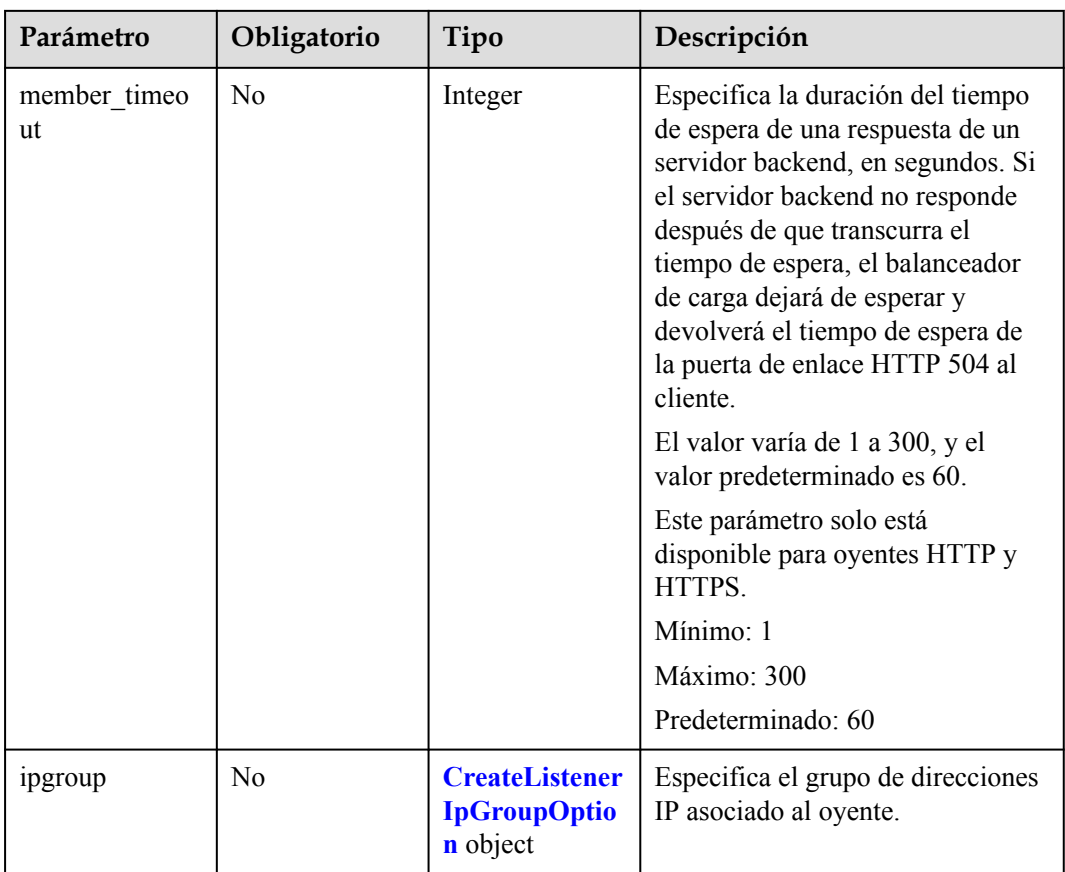

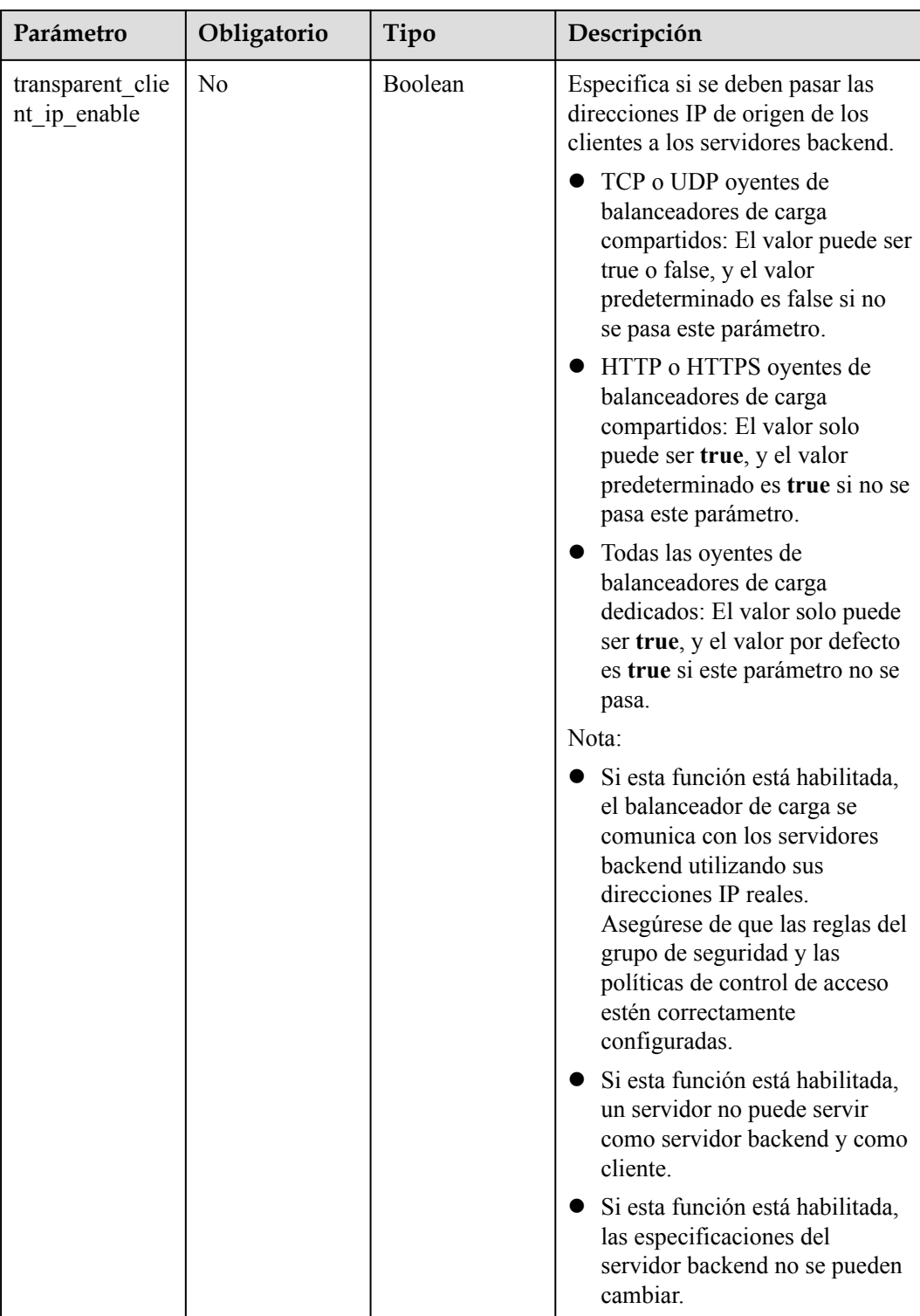

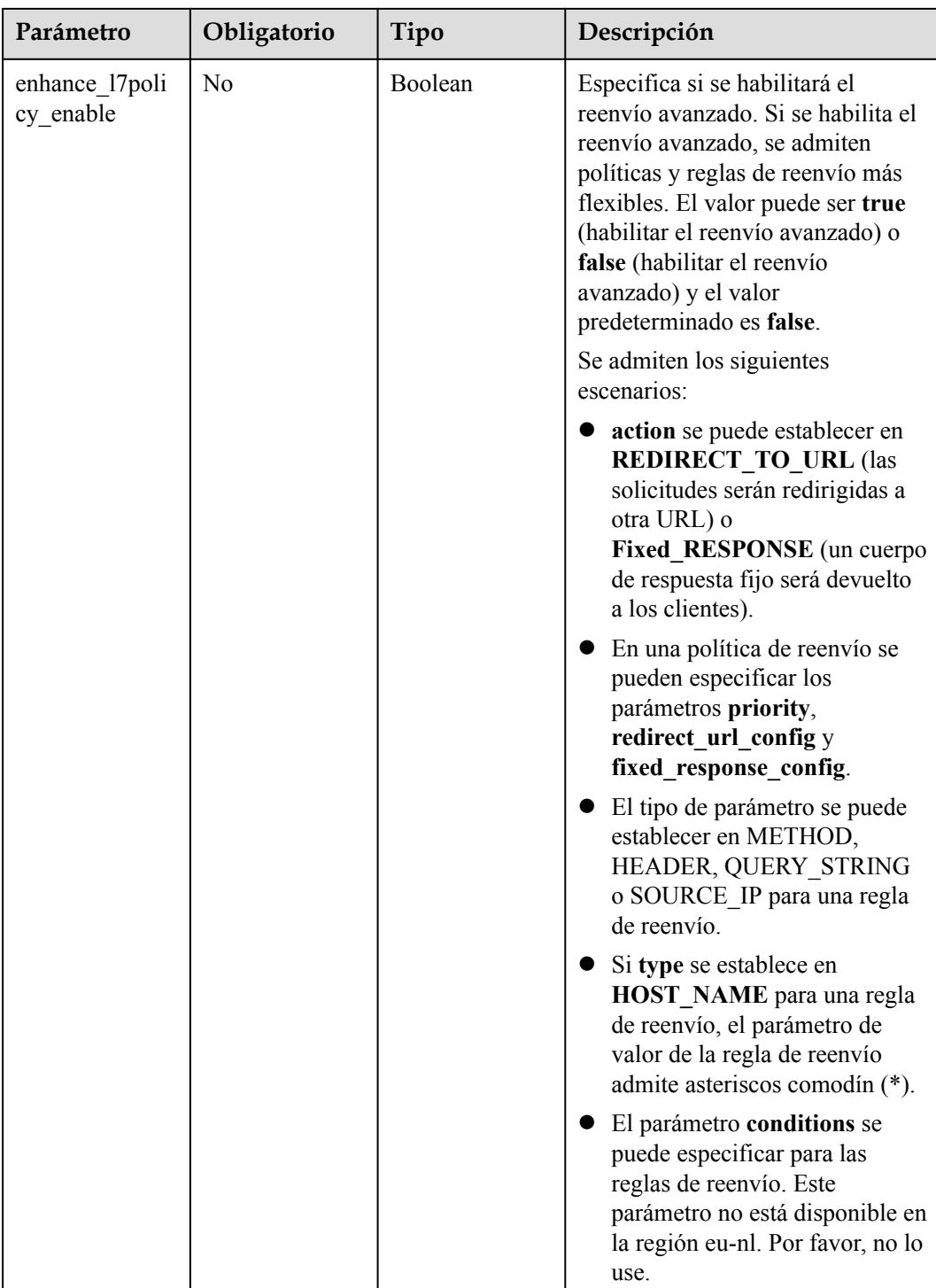

<span id="page-208-0"></span>

| Parámetro   | Obligatorio | Tipo                                                        | Descripción                                                                                                    |
|-------------|-------------|-------------------------------------------------------------|----------------------------------------------------------------------------------------------------|
| quic_config | No          | <b>CreateListener</b><br><b>QuicConfigOp</b><br>tion object | Especifica la configuración QUIC<br>para el oyente actual. Este<br>parámetro solo es válido cuando<br>protocol se establece en HTTPS.                                              |
|             |             |                                                             | Para un oyente TCP/UDP/HTTP/<br>QUIC, si este parámetro no se deja<br>en blanco, se reportará un error.                                                                            |
|             |             |                                                             | <b>NOTA</b><br>El cliente envía una solicitud HTTP<br>normal que contiene información que<br>indica que se admite el protocolo<br>QUIC.                                            |
|             |             |                                                             | Si la actualización de QUIC está<br>habilitada para los oyentes, la<br>información del puerto y la versión<br>de QUIC se agregará al<br>encabezado de respuesta.                   |
|             |             |                                                             | Cuando el cliente envía solicitudes<br>HTTPS y QUIC al servidor, si la<br>solicitud QUIC se envía con éxito,<br>el protocolo QUIC se utilizará para<br>comunicaciones posteriores. |
|             |             |                                                             | El protocolo QUIC no se admite<br>en la región eu-nl.                                                                                                    |

**Tabla 4-217** ListenerInsertHeaders

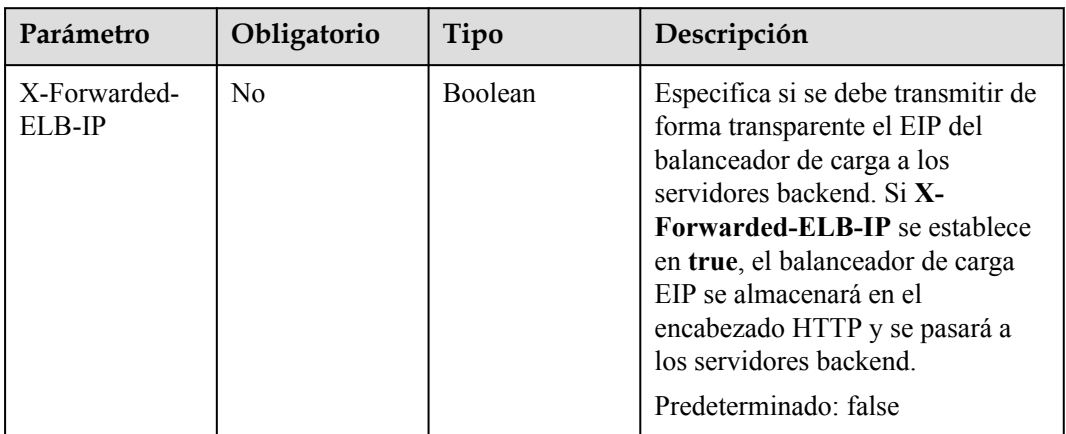

<span id="page-209-0"></span>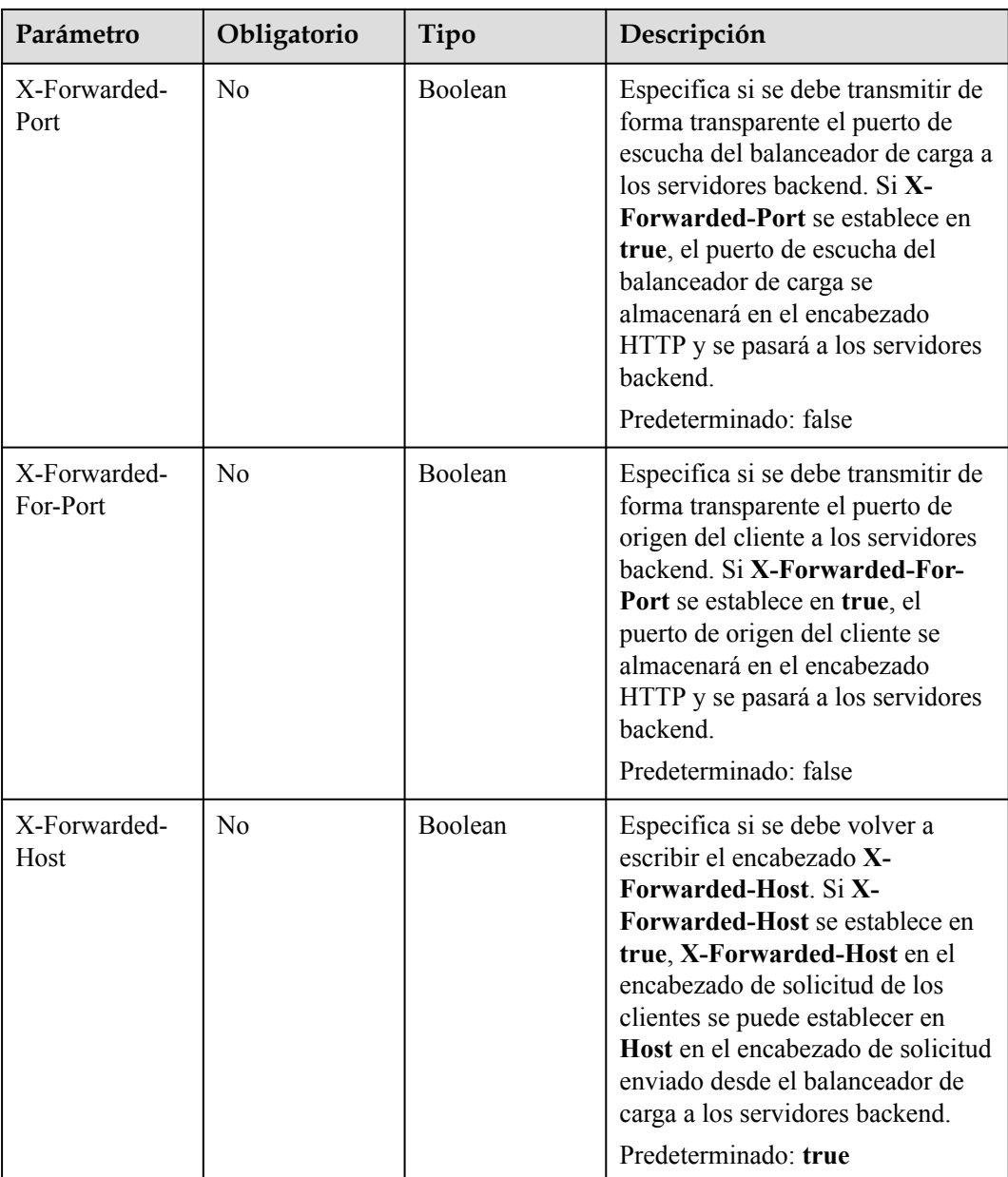

### **Tabla 4-218** Tag

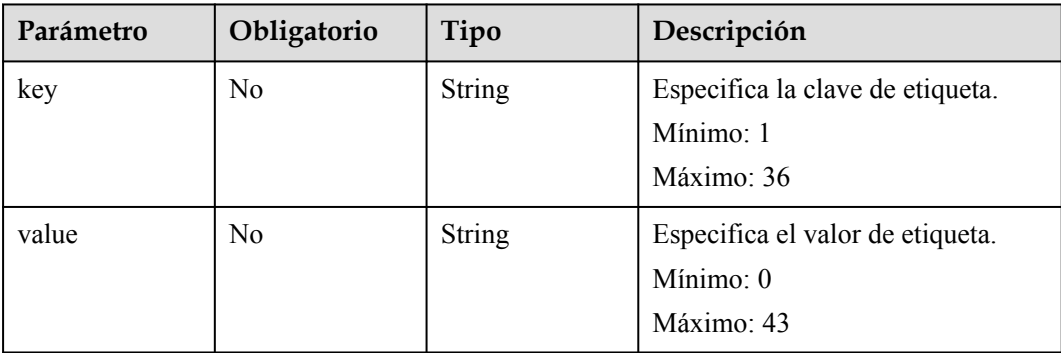

| Parámetro      | Obligatorio    | Tipo    | Descripción                                                                                                    |
|----------------|----------------|---------|----------------------------------------------------------------------------------------------------|
| ipgroup_id     | Sí             | String  | Especifica el ID del grupo de<br>direcciones IP asociado al oyente.                                                                       |
|                |                |         | Si ip list se establece en una<br>matriz vacía [] y type en<br>whitelist, no se permite que<br>ninguna dirección IP acceda al<br>oyente.  |
|                |                |         | Si ip list se establece en una<br>matriz vacía [] y type en<br>blacklist, cualquier dirección<br>IP puede acceder al oyente.              |
|                |                |         | Mínimo: 1                                                                                                    |
|                |                |         | Máximo: 36                                                                                                    |
| enable ipgroup | No             | Boolean | Especifica si se debe habilitar el<br>control de acceso.                                                                                  |
|                |                |         | true (predeterminado): se<br>habilitará el control de acceso.                                                                             |
|                |                |         | false: El control de acceso se<br>deshabilitará.                                                                                          |
| type           | N <sub>o</sub> | String  | Especifica cómo se controla el<br>acceso al oyente.                                                                                       |
|                |                |         | white (predeterminado): se<br>configurará una lista blanca.<br>Solo las direcciones IP de la<br>lista blanca pueden acceder al<br>oyente. |
|                |                |         | black: se configurará una lista<br>negra. Las direcciones IP de la<br>lista negra no pueden acceder<br>al oyente.                         |

<span id="page-210-0"></span>**Tabla 4-219** CreateListenerIpGroupOption

| Parámetro               | Obligatorio    | Tipo          | Descripción                                                                                                    |
|-------------------------|----------------|---------------|----------------------------------------------------------------------------------------------------|
| quic listener id        | Sí             | <b>String</b> | Especifica el ID del QUIC oyente.<br>Especifica el oyente especificado.<br>El quic listener id especificado<br>debe existir. El protocolo oyente<br>debe ser QUIC y no se puede<br>establecer en null, de lo contrario,<br>entrará en conflicto con<br>enable_quic_upgrade. QUIC<br>oyentes no se admiten en la región<br>eu-nl.  |
| enable quic up<br>grade | N <sub>0</sub> | Boolean       | Especifica si se debe habilitar la<br>actualización de QUIC. True: la<br>actualización de QUIC está<br>habilitada. Falso (predeterminado):<br>la actualización de QUIC está<br>deshabilitada. HTTPS oyentes se<br>pueden actualizar a QUIC oyentes.<br>QUIC oyentes no se admiten en la<br>región eu-nl.<br>Predeterminado: false |

<span id="page-211-0"></span>**Tabla 4-220** CreateListenerQuicConfigOption

### **Parámetros de respuesta**

Código de estado: 201

**Tabla 4-221** Parámetros del cuerpo de respuesta

| Parámetro  | Tipo                   | Descripción                                                              |
|------------|------------------------|--------------------------------------------------------------------------|
| request id | String                 | Especifica el ID de la solicitud. El valor se genera<br>automáticamente. |
| listener   | <b>Listener</b> object | Especifica el oyente.                                                    |

**Tabla 4-222** Listener

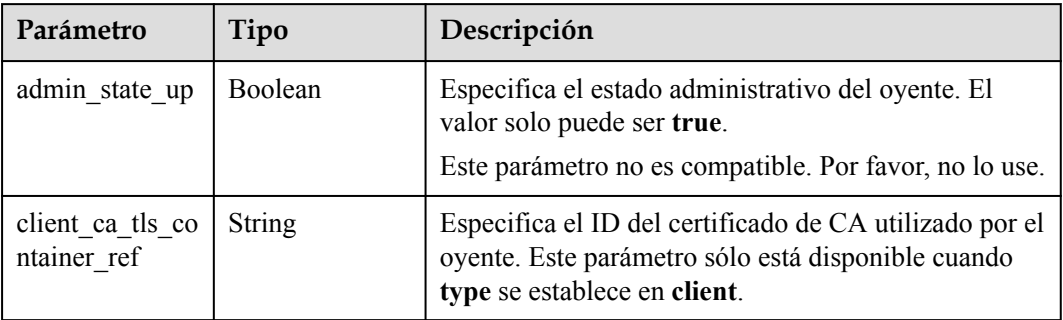

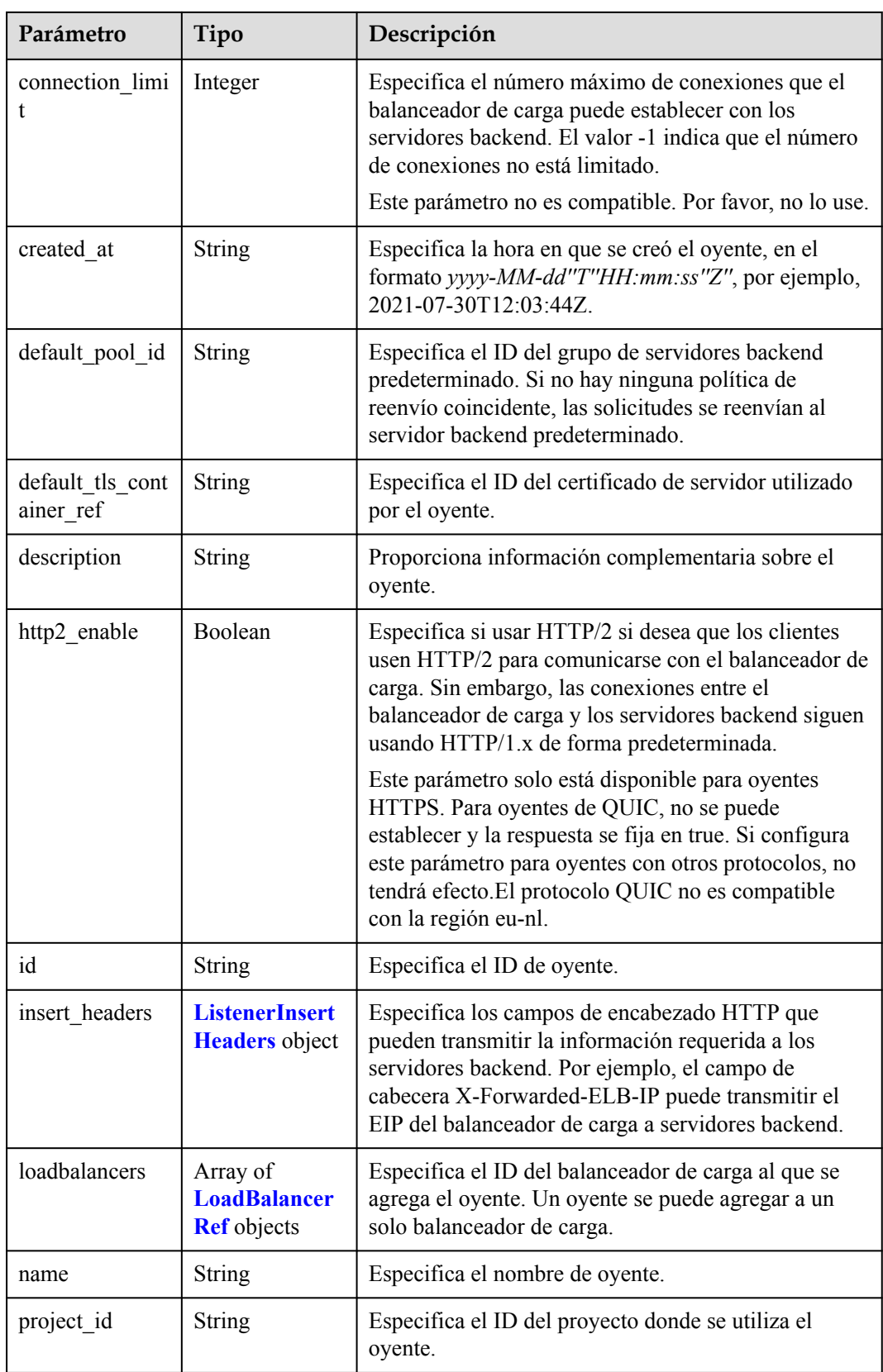

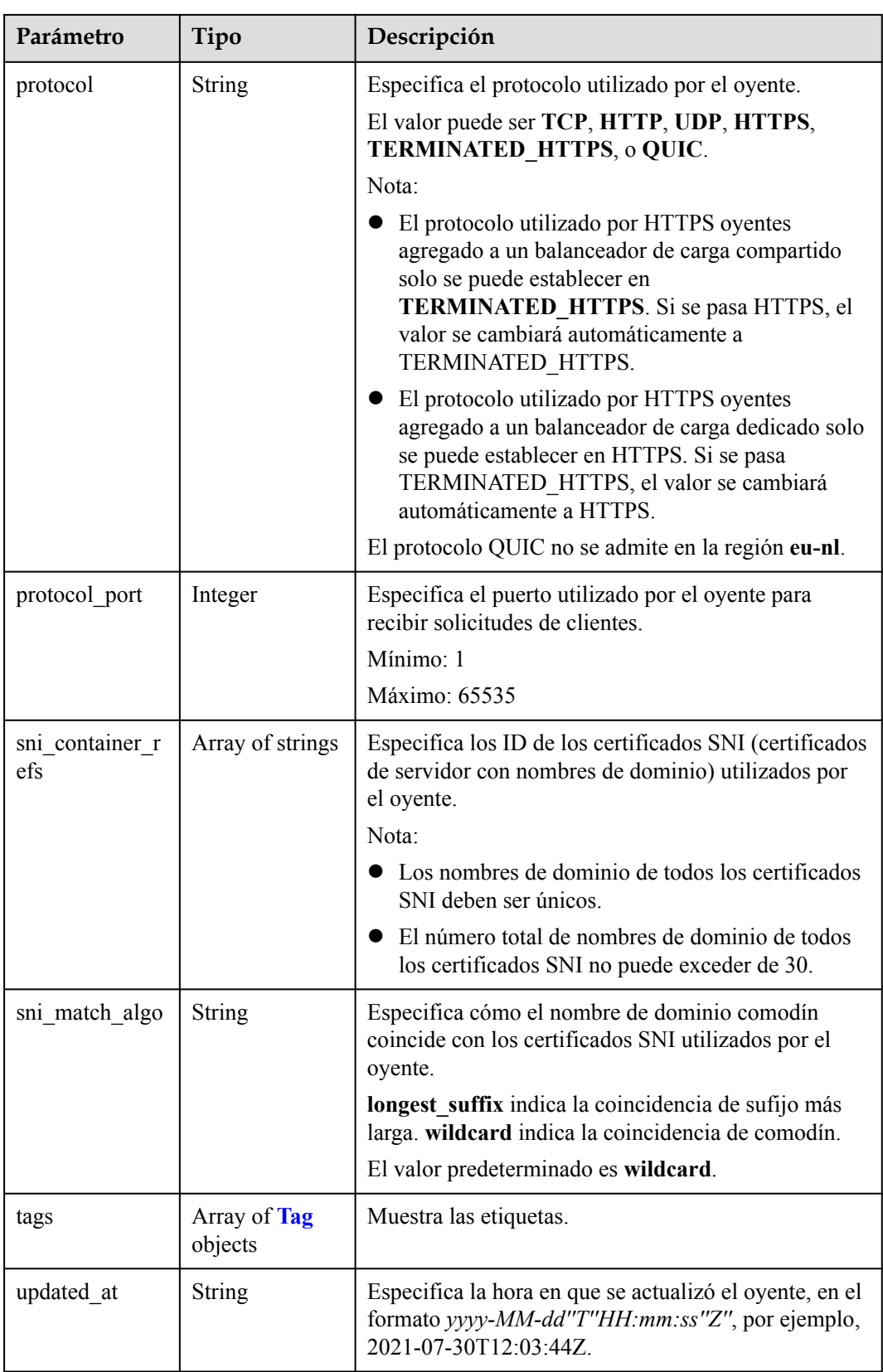

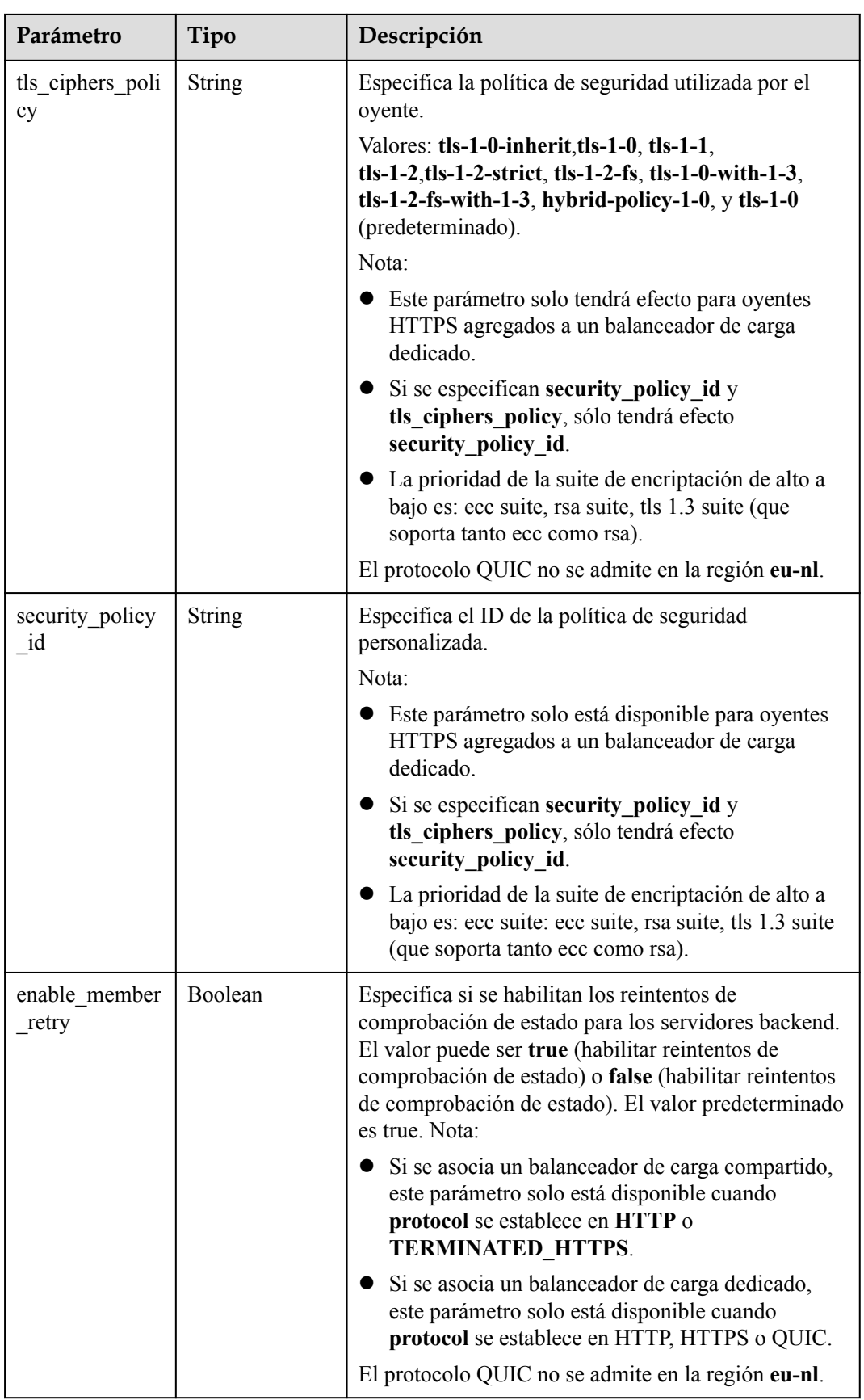

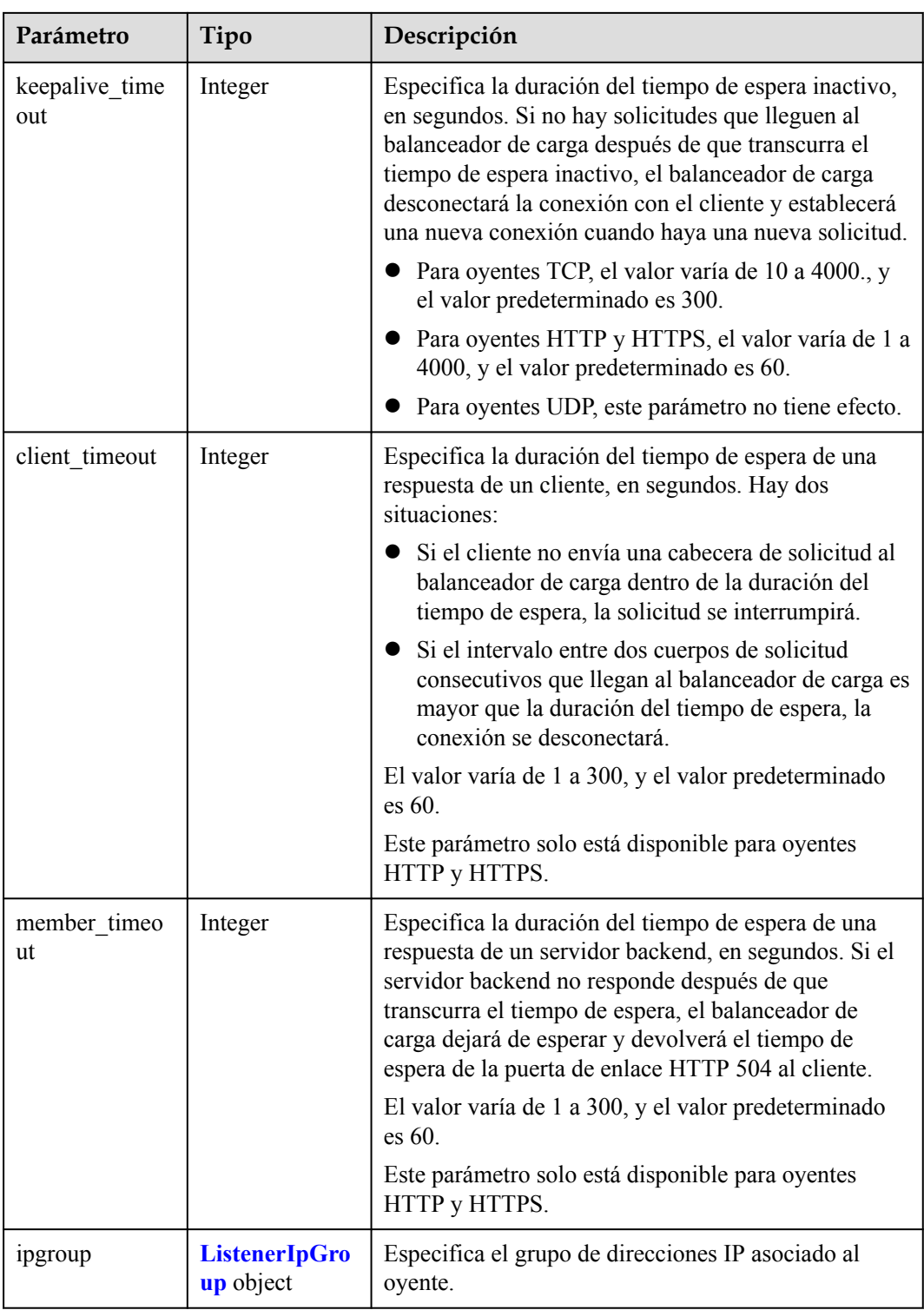
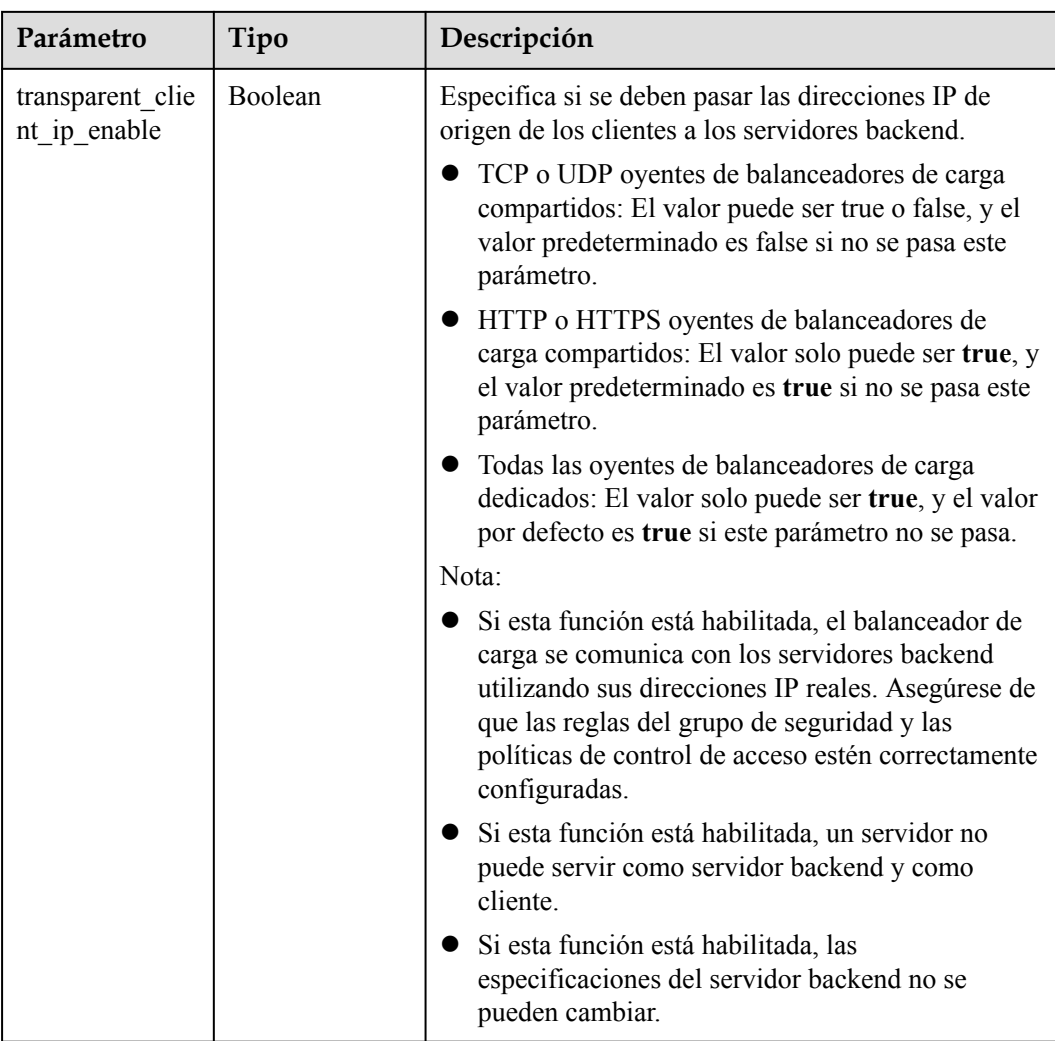

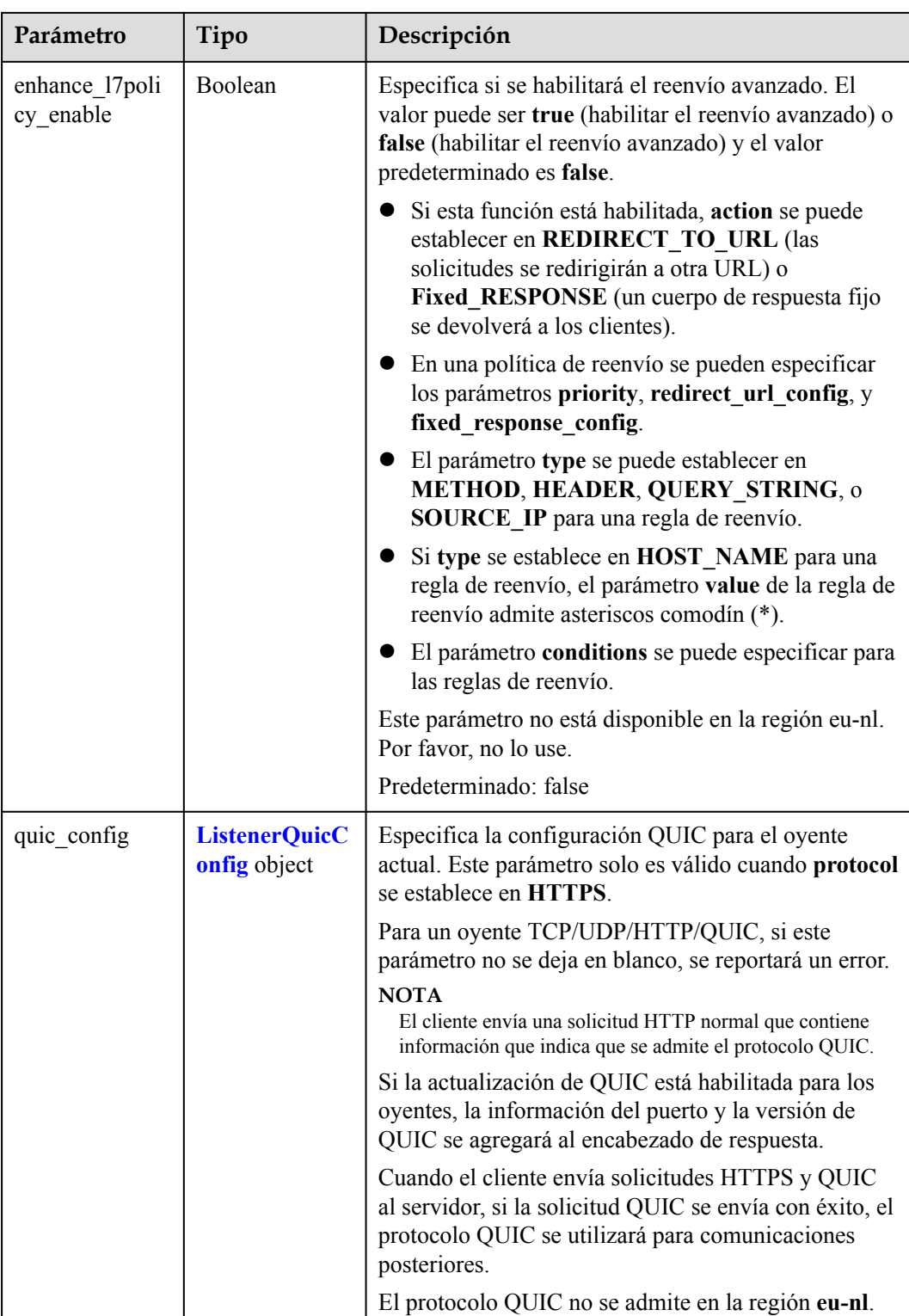

| Parámetro                | Tipo           | Descripción                                                                                                    |
|--------------------------|----------------|----------------------------------------------------------------------------------------------------|
| X-Forwarded-<br>ELB-IP   | Boolean        | Especifica si se debe transmitir de forma transparente<br>el EIP del balanceador de carga a los servidores<br>backend. Si X-Forwarded-ELB-IP se establece en<br>true, el balanceador de carga EIP se almacenará en el<br>encabezado HTTP y se pasará a los servidores<br>backend.<br>Predeterminado: false                                           |
| X-Forwarded-<br>Port     | <b>Boolean</b> | Especifica si se debe transmitir de forma transparente<br>el puerto de escucha del balanceador de carga a los<br>servidores backend. Si X-Forwarded-Port se<br>establece en true, el puerto de escucha del<br>balanceador de carga se almacenará en el encabezado<br>HTTP y se pasará a los servidores backend.<br>Predeterminado: false             |
| X-Forwarded-<br>For-Port | Boolean        | Especifica si se debe transmitir de forma transparente<br>el puerto de origen del cliente a los servidores<br>backend. Si X-Forwarded-For-Port se establece en<br>true, el puerto de origen del cliente se almacenará en<br>el encabezado HTTP y se pasará a los servidores<br>backend.<br>Predeterminado: false                                     |
| X-Forwarded-<br>Host     | Boolean        | Especifica si se debe volver a escribir el encabezado<br>X-Forwarded-Host. Si X-Forwarded-Host se<br>establece en true, X-Forwarded-Host en el<br>encabezado de solicitud de los clientes se puede<br>establecer en Host en el encabezado de solicitud<br>enviado desde el balanceador de carga a los<br>servidores backend.<br>Predeterminado: true |

**Tabla 4-223** ListenerInsertHeaders

**Tabla 4-224** LoadBalancerRef

| Parámetro | Tipo   | Descripción                                |
|-----------|--------|--------------------------------------------|
|           | String | Especifica el ID del balanceador de carga. |

| Parámetro | Tipo          | Descripción                      |
|-----------|---------------|----------------------------------|
| key       | <b>String</b> | Especifica la clave de etiqueta. |
|           |               | Mínimo: 1                        |
|           |               | Máximo: 36                       |
| value     | <b>String</b> | Especifica el valor de etiqueta. |
|           |               | Mínimo: 0                        |
|           |               | Máximo: 43                       |

**Tabla 4-225** Tag

### **Tabla 4-226** ListenerIpGroup

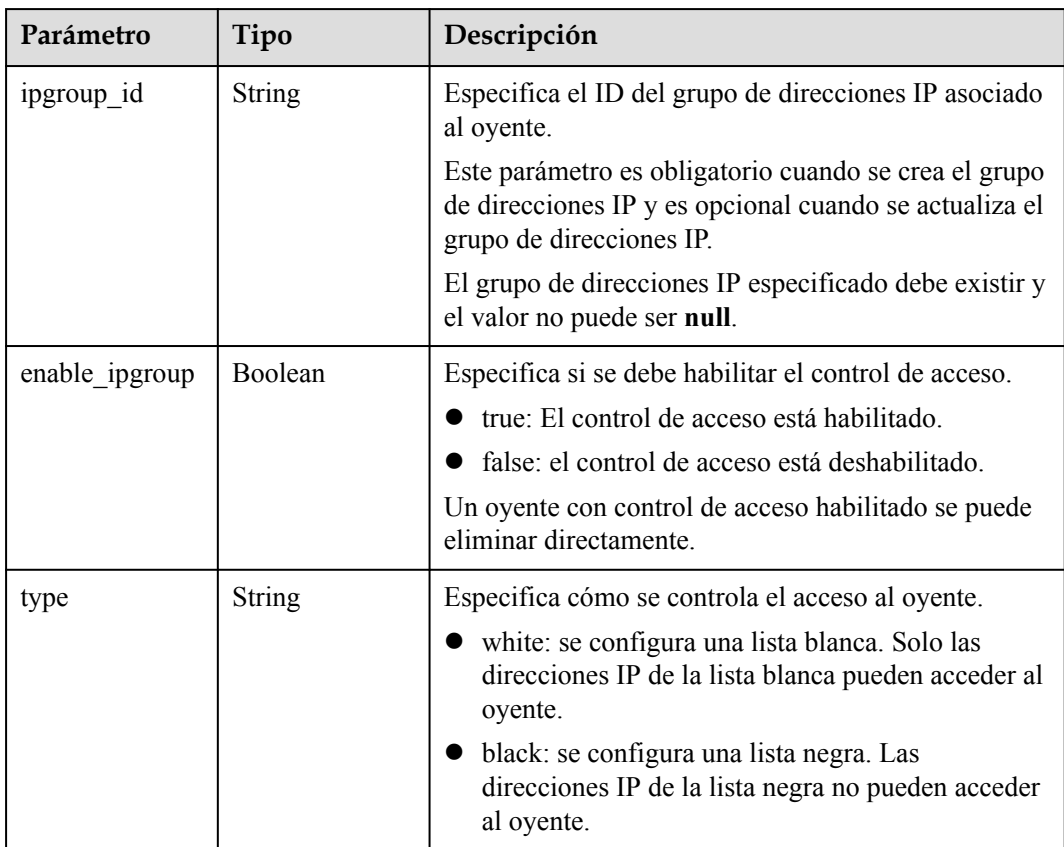

| Parámetro               | Tipo    | Descripción                                                                                                    |
|-------------------------|---------|----------------------------------------------------------------------------------------------------|
| quic listener id        | String  | Especifica el ID del QUIC oyente. Este parámetro es<br>obligatorio para la creación y es opcional para la<br>actualización. El quic_listener_id especificado debe<br>existir. El protocolo oyente debe ser QUIC y no se<br>puede establecer en null, de lo contrario, entrará en<br>conflicto con enable quic upgrade. El protocolo<br>QUIC no se admite en la región eu-nl. |
| enable quic up<br>grade | Boolean | Especifica si se debe habilitar la actualización de<br>QUIC. True: la actualización de QUIC está<br>habilitada. False: la actualización de QUIC está<br>deshabilitada. HTTPS oyentes se pueden actualizar a<br>QUIC oyentes. El protocolo QUIC no se admite en la<br>región eu-nl.                                                                                           |

<span id="page-220-0"></span>**Tabla 4-227** ListenerQuicConfig

### **Ejemplo de las solicitudes**

```
Ejemplo 1: Adición de un oyente TCP
POST https://{ELB_Endpoint}/v3/99a3fff0d03c428eac3678da6a7d0f24/elb/listeners
{
   "listener" : {
    "protocol_port" : 80,
 "protocol" : "TCP",
 "loadbalancer_id" : "098b2f68-af1c-41a9-8efd-69958722af62",
    "name" : "My listener",
    "admin state up" : true,
    "insert headers" : {
       "X-Forwarded-ELB-IP" : true
     }
  }
}
l Ejemplo 2: Adición de un oyente HTTPS
POST https://{ELB_Endpoint}/v3/99a3fff0d03c428eac3678da6a7d0f24/elb/listeners
{
   "listener" : {
     "protocol_port" : 90,
 "protocol" : "HTTPS",
 "loadbalancer_id" : "098b2f68-af1c-41a9-8efd-69958722af62",
    "name" : "My listener",
   "admin_state_up" : true,
     "ipgroup" : {
 "ipgroup_id" : "0416b6f1-877f-4a51-987e-978b3f083542",
 "type" : "black"
     },
     "security_policy_id" : "8722e0e0-9cc9-4490-9660-8c9a5732fbb0",
```
"default\_tls\_container\_ref" : "233a325e5e3e4ce8beeb320aa714cc12"

### **Ejemplo de las respuestas**

Código de estado: 201

 } }

Respuesta normal a las solicitudes POST.

{

```
 "listener" : {
    "id" : "0b11747a-b139-492f-9692-2df0b1c87193",
   "name" : "My listener",
    "protocol_port" : 80,
    "protocol" : "TCP",
    "description" : null,
    "default_tls_container_ref" : null,
"admin state up" : true,
 "loadbalancers" : [ {
      "id" : "098b2f68-af1c-41a9-8efd-69958722af62"
    } ],
   "client ca tls container ref" : null,
 "project_id" : "99a3fff0d03c428eac3678da6a7d0f24",
"sni container refs" : [ ],
   "connection limit" : -1,
"member timeout" : null,
"client timeout" : null,
   "keepalive timeout" : null,
    "default_pool_id" : null,
    "ipgroup" : null,
    "tls_ciphers_policy" : "tls-1-0",
    "tags" : [ ],
 "created_at" : "2019-04-02T00:12:32Z",
 "updated_at" : "2019-04-02T00:12:32Z",
   "http2 enable" : false,
    "enable_member_retry" : true,
   "insert_headers" : {
      "X-Forwarded-ELB-IP" : true
    },
   ...<br>"transparent client ip enable" : false
 },
  "request_id" : "f4c4aca8-df16-42e8-8836-33e4b8e9aa8e"
```
### **Códigos de estado**

}

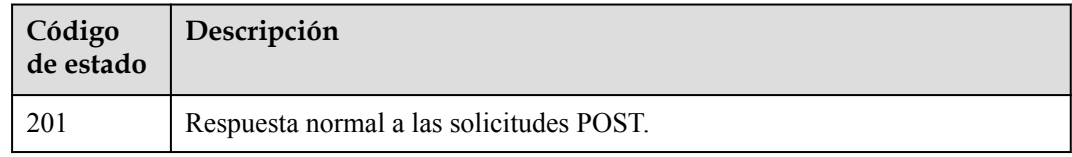

### **Códigos de error**

Consulte **[Códigos de error](#page-771-0)**.

# **4.9.2 Consulta de oyentes**

### **Función**

Esta API se utiliza para consultar oyentes.

## **Restricciones**

Esta API tiene las siguientes restricciones:

- l Los parámetros **marker**, **limit** y **page\_reverse** se utilizan para la consulta de paginación.
- **•** Los parámetros **marker** y **page** reverse solo tienen efecto cuando se usan junto con el parámetro **limit**.

# **URI**

GET /v3/{project\_id}/elb/listeners

**Tabla 4-228** Parámetros de ruta

| Parámetro  | Obligatorio | Tipo   | Descripción                    |
|------------|-------------|--------|--------------------------------|
| project id | ບ⊥          | String | Especifica el ID del proyecto. |

**Tabla 4-229** Parámetros de consulta

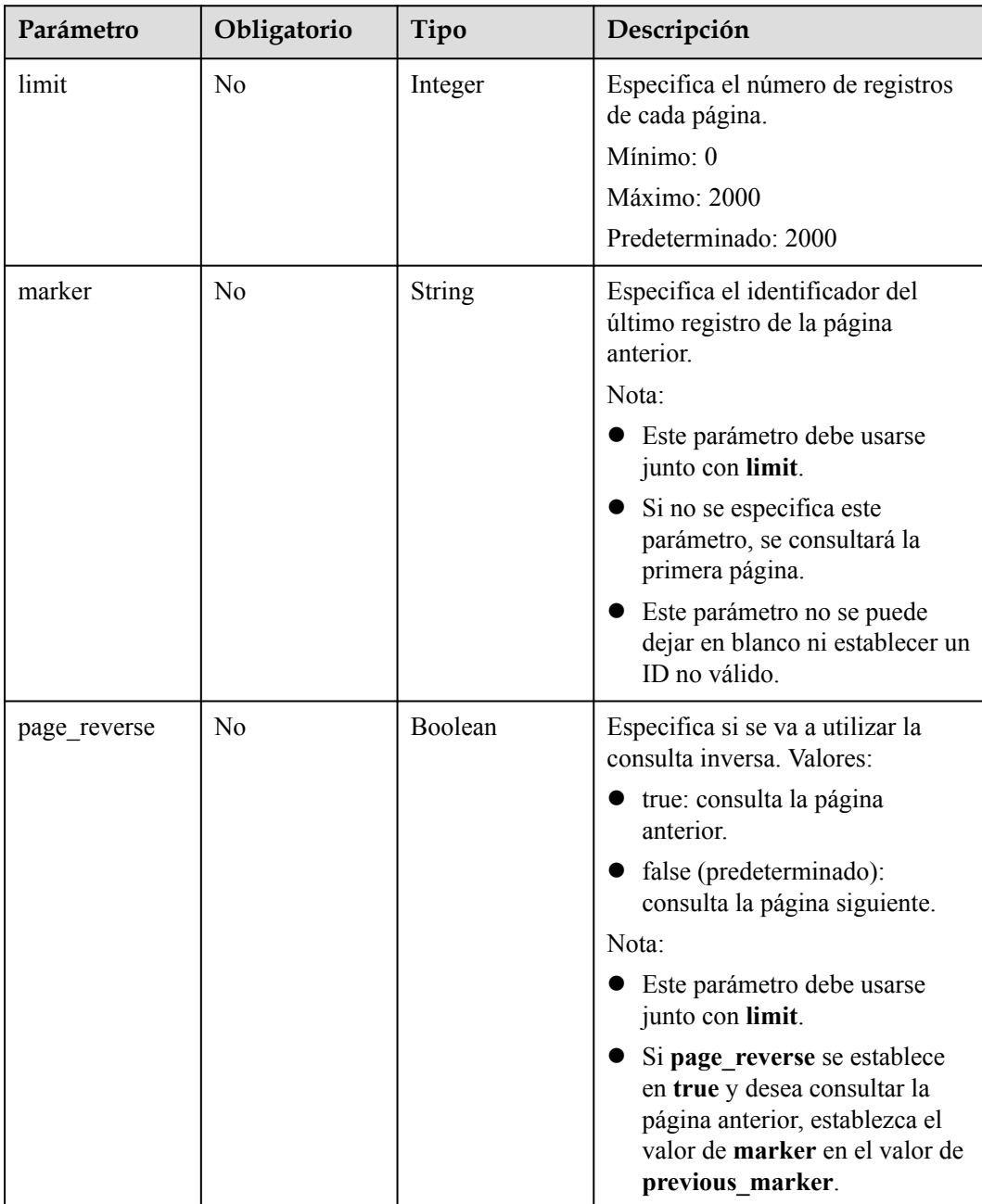

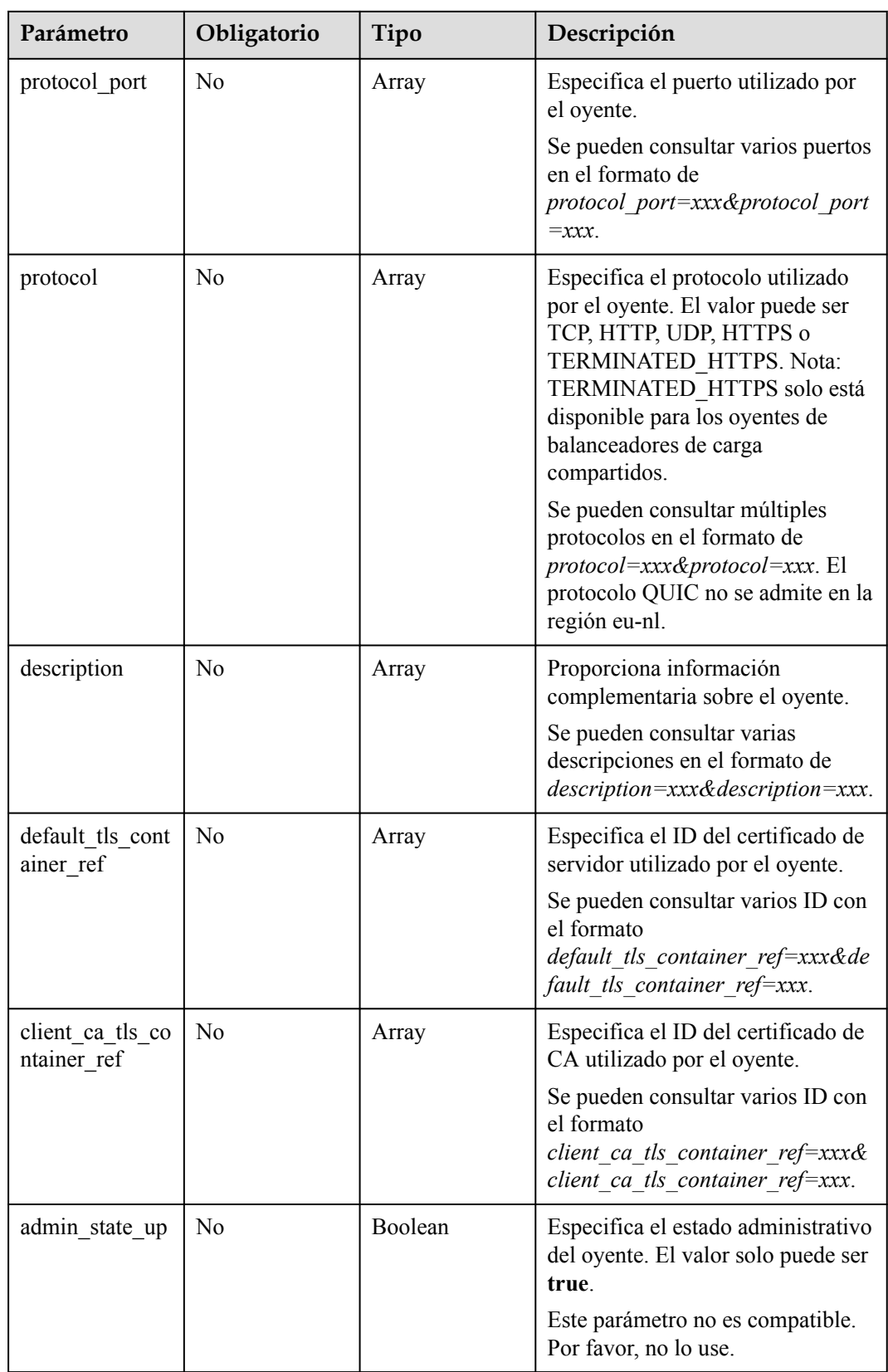

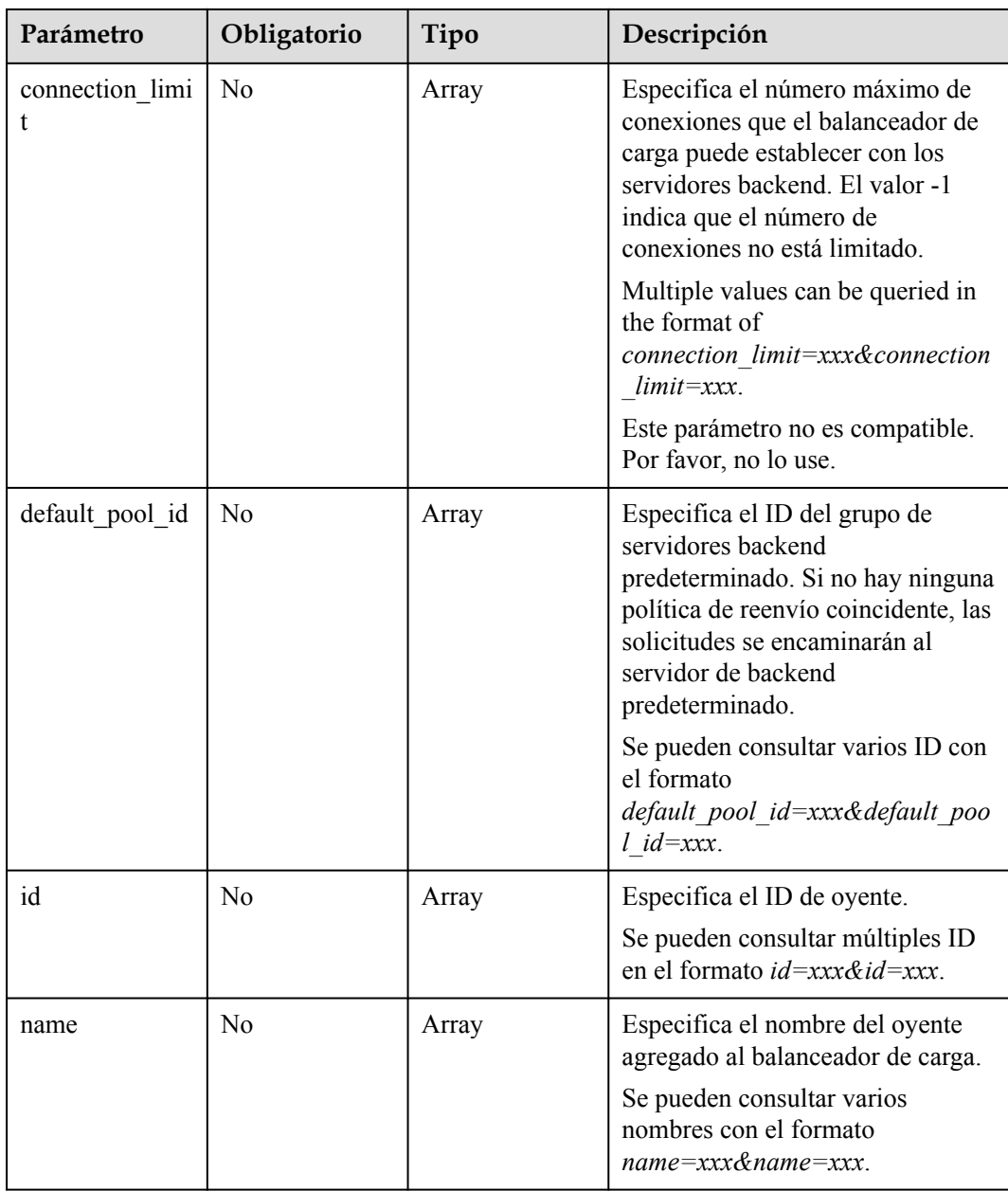

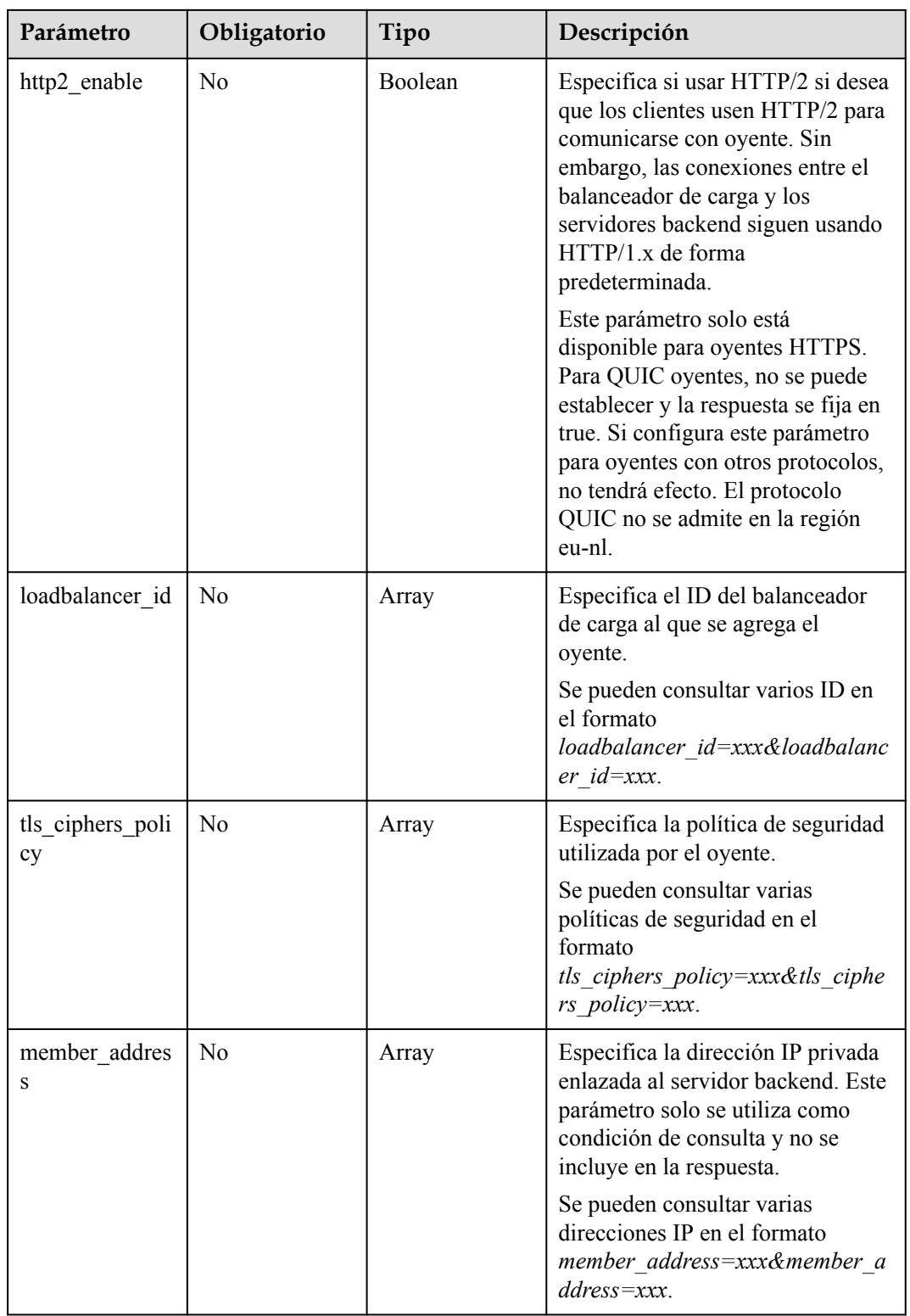

 $\mathsf{l}$ 

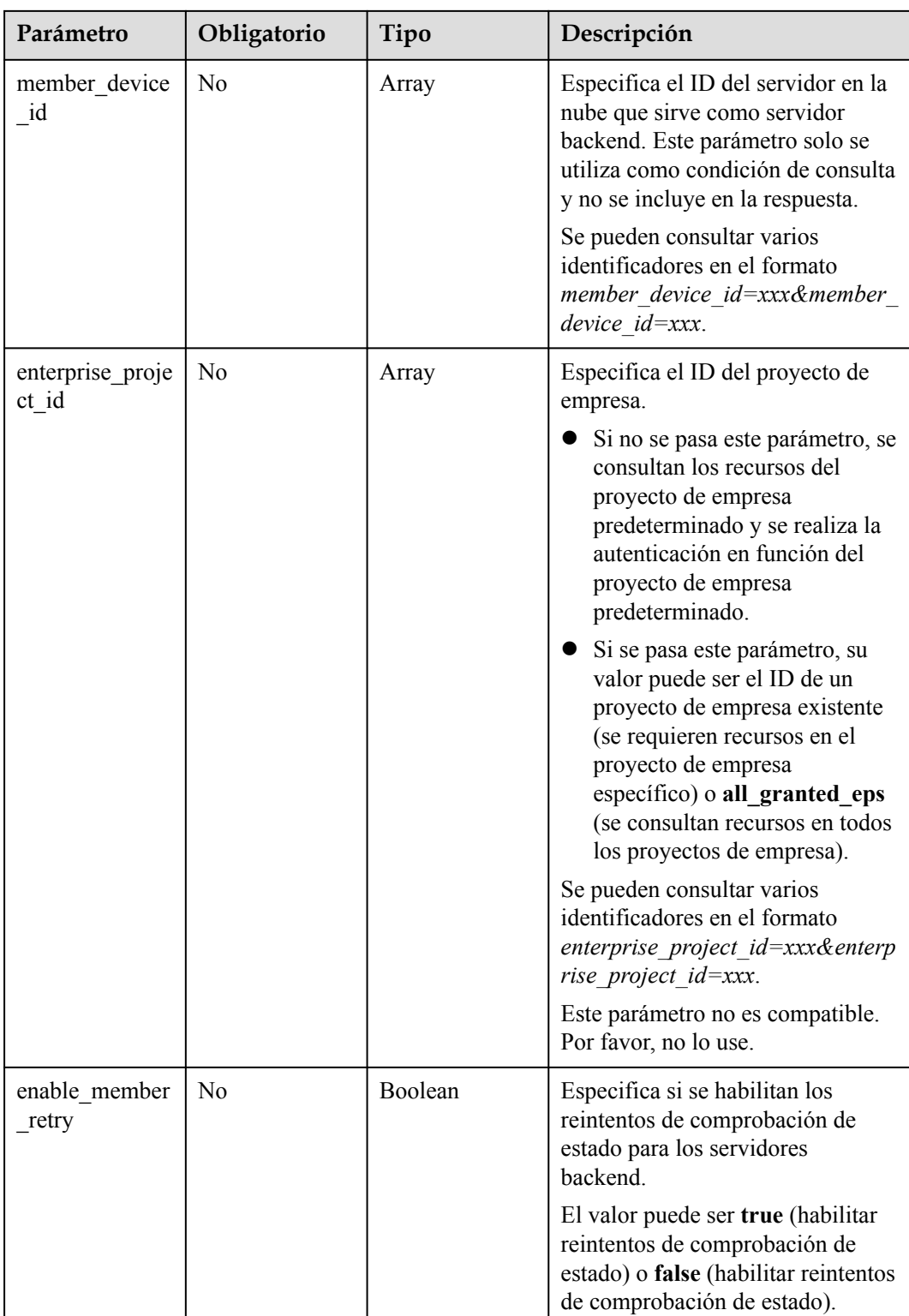

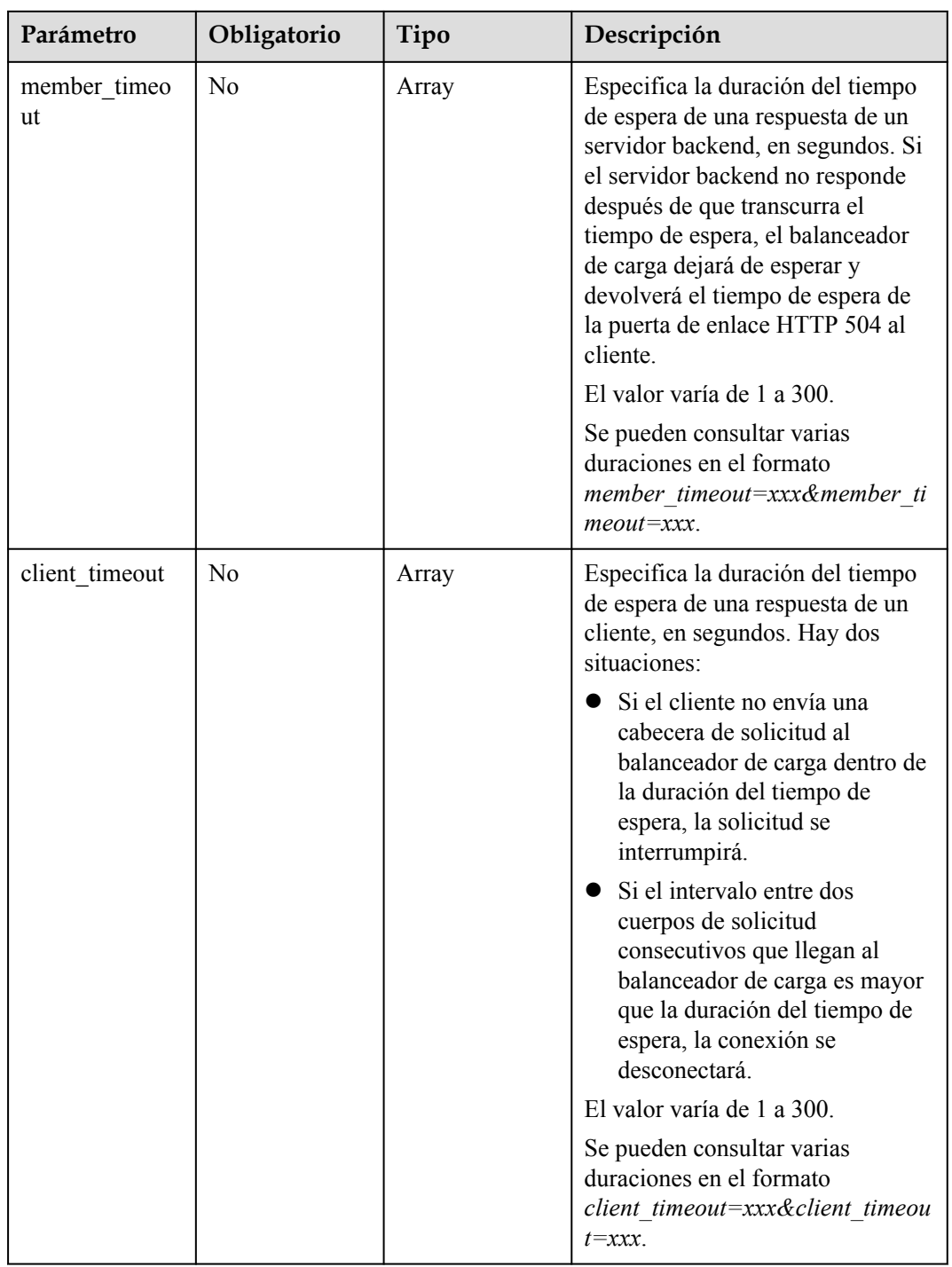

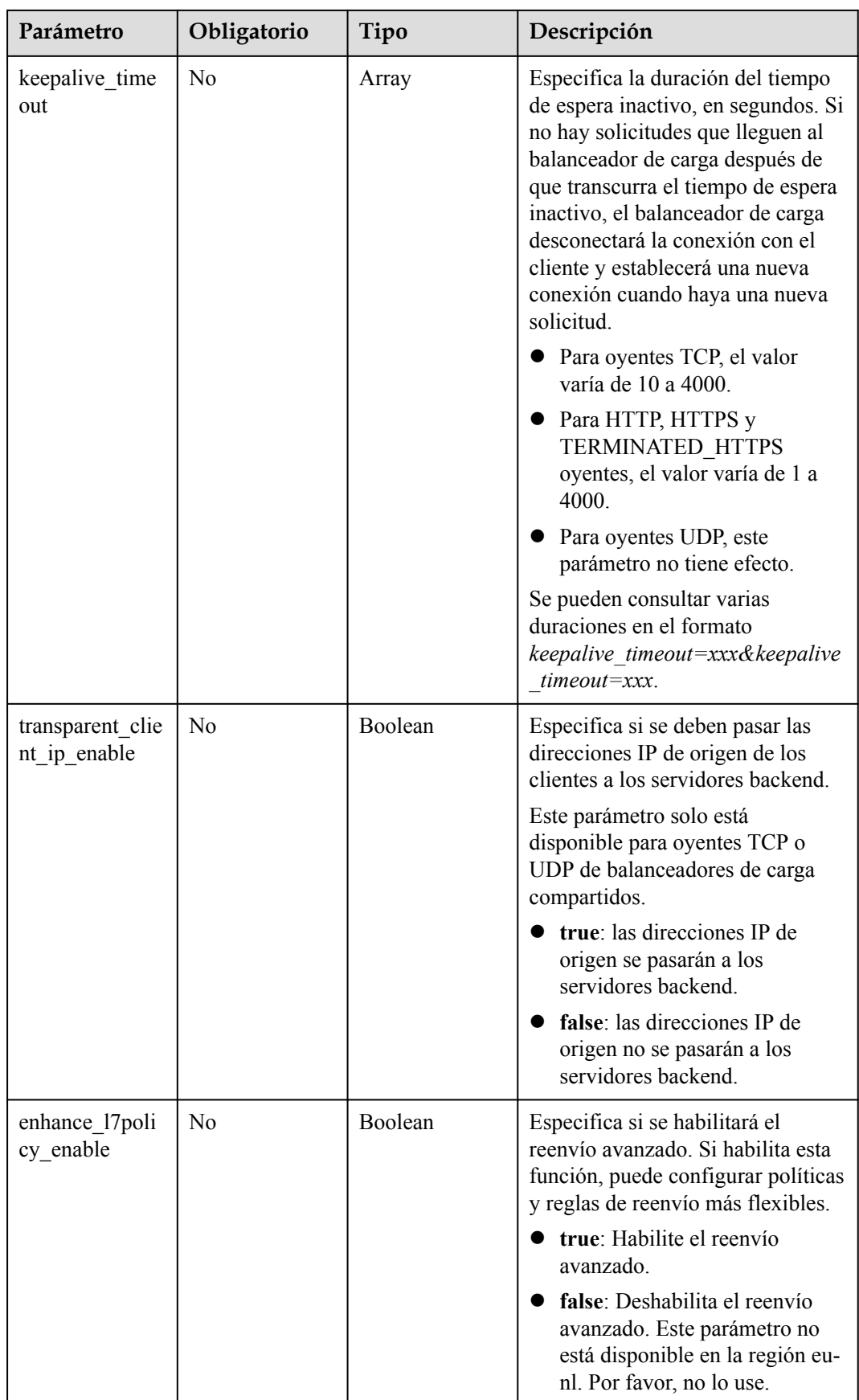

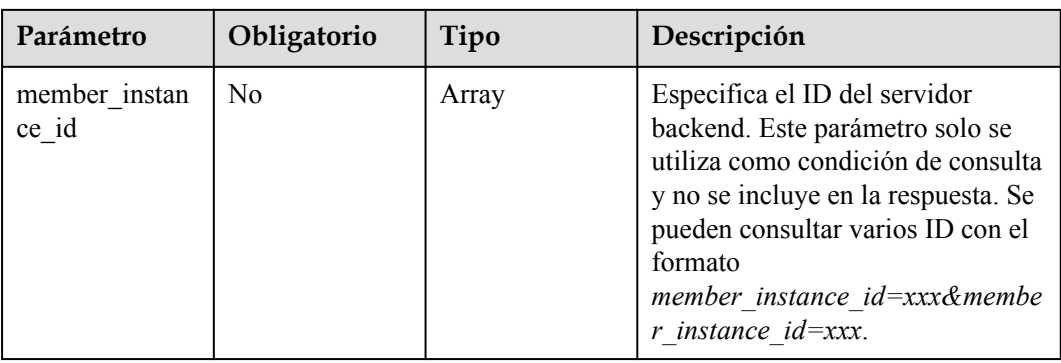

# **Parámetros de solicitud**

**Tabla 4-230** Parámetros de cabecera de solicitud

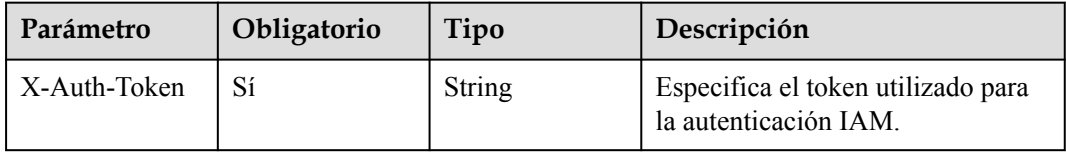

# **Parámetros de respuesta**

Código de estado: 200

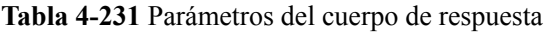

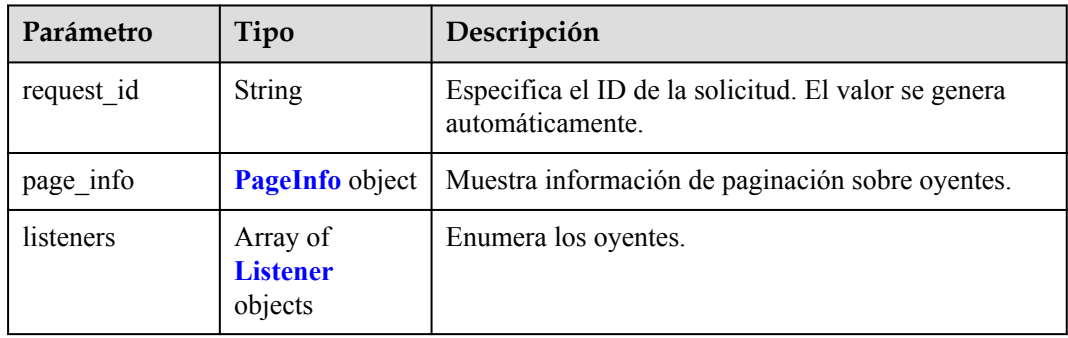

#### **Tabla 4-232** PageInfo

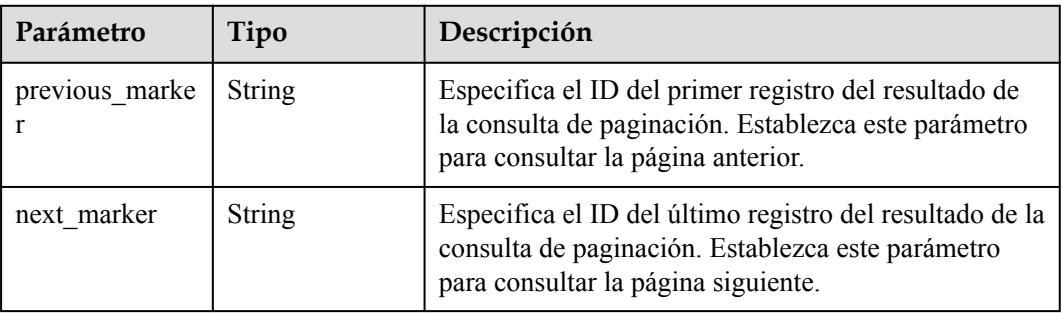

<span id="page-230-0"></span>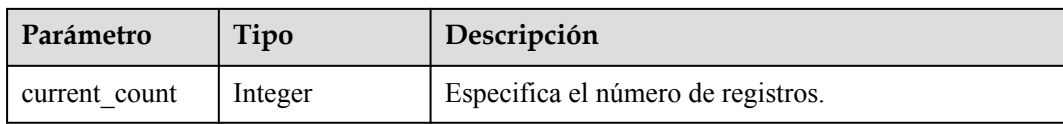

### **Tabla 4-233** Listener

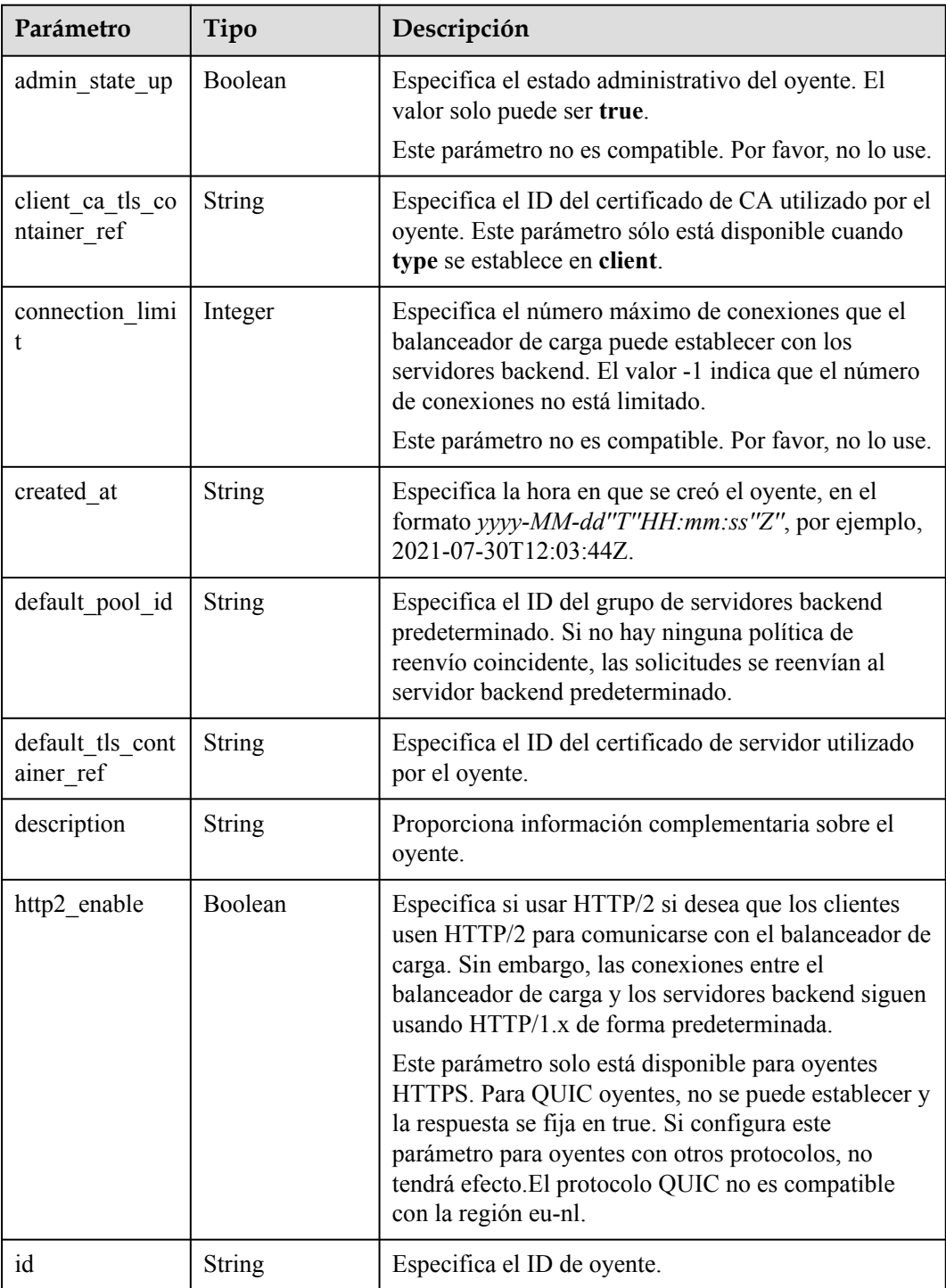

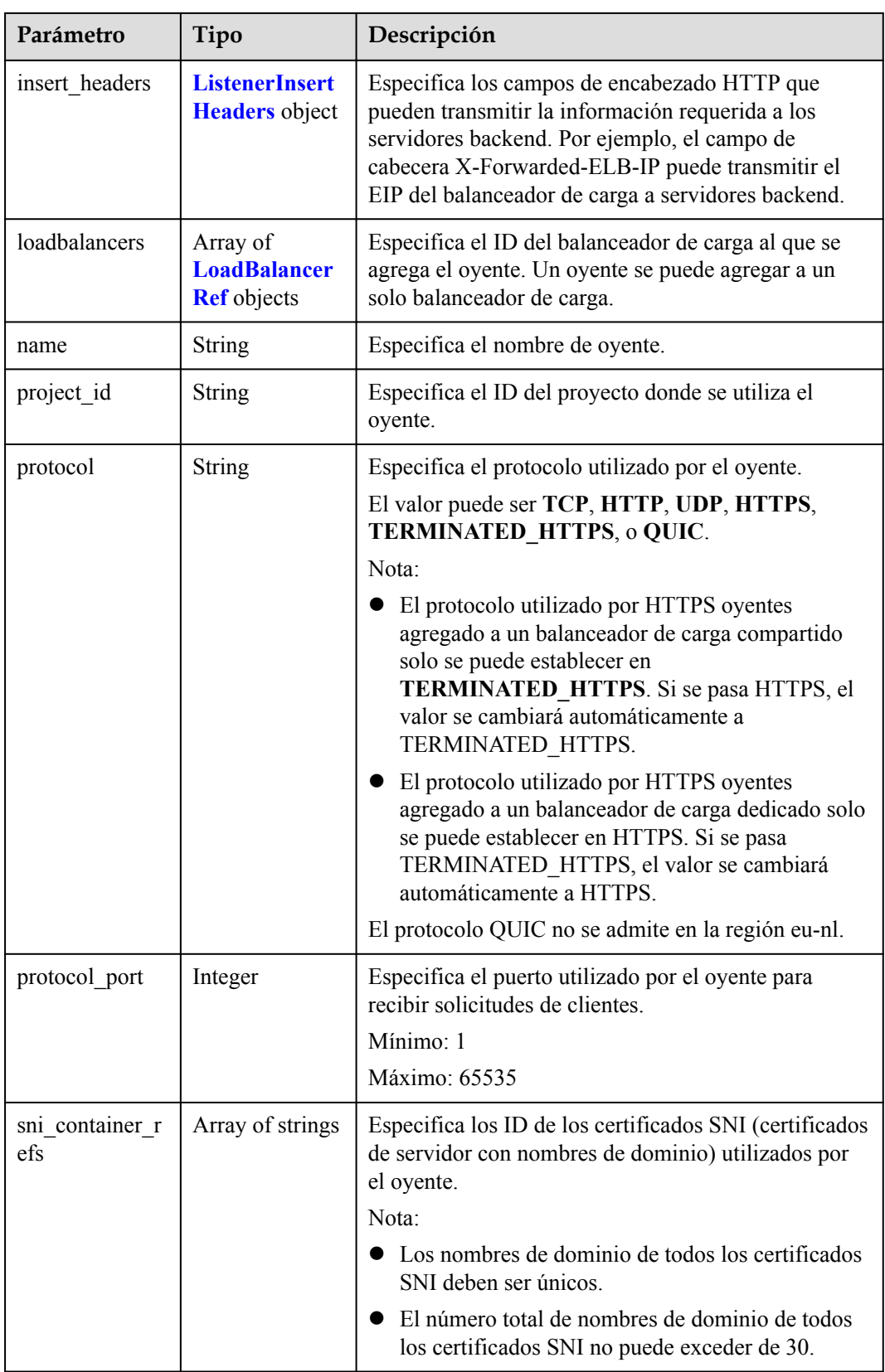

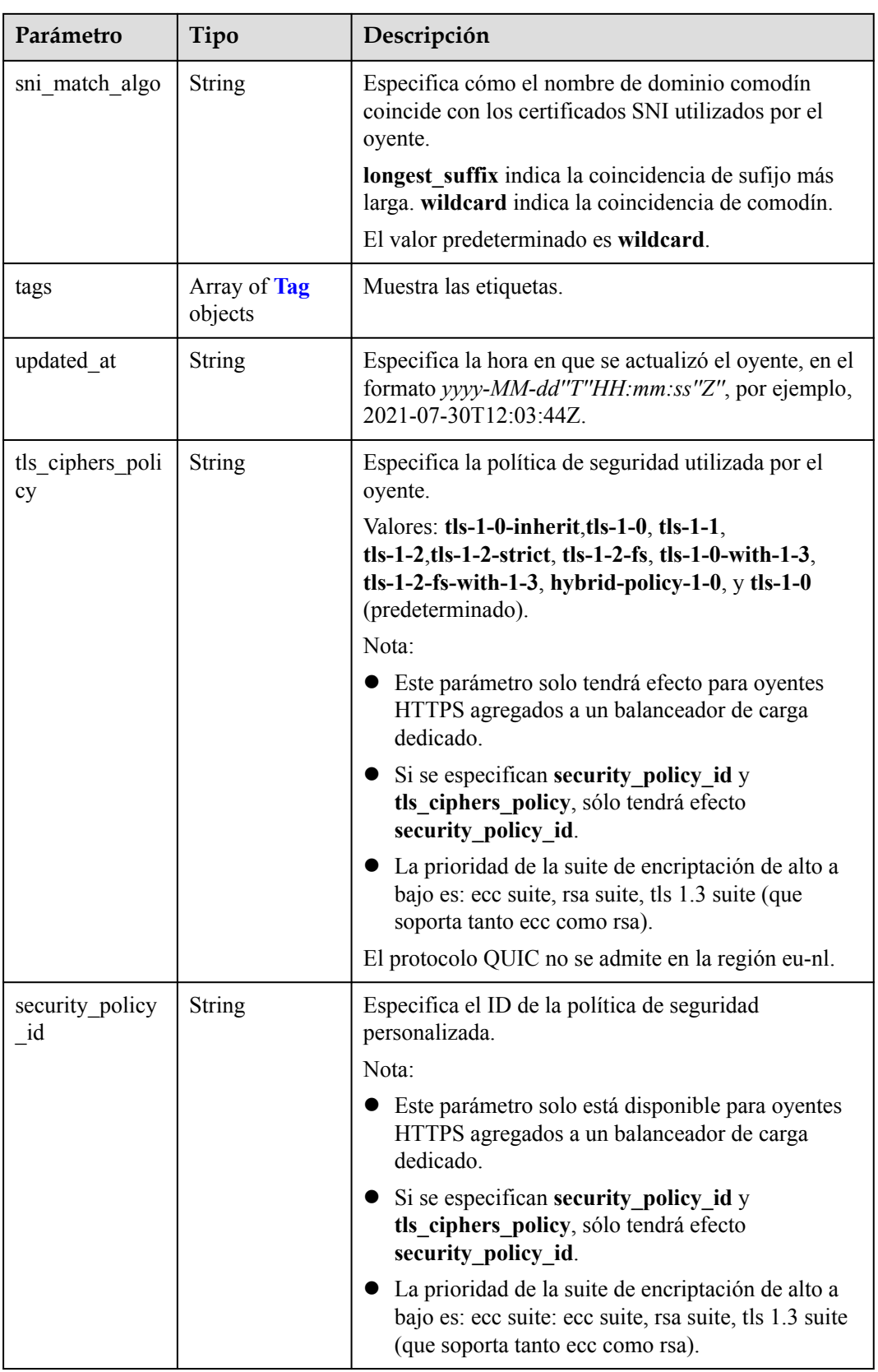

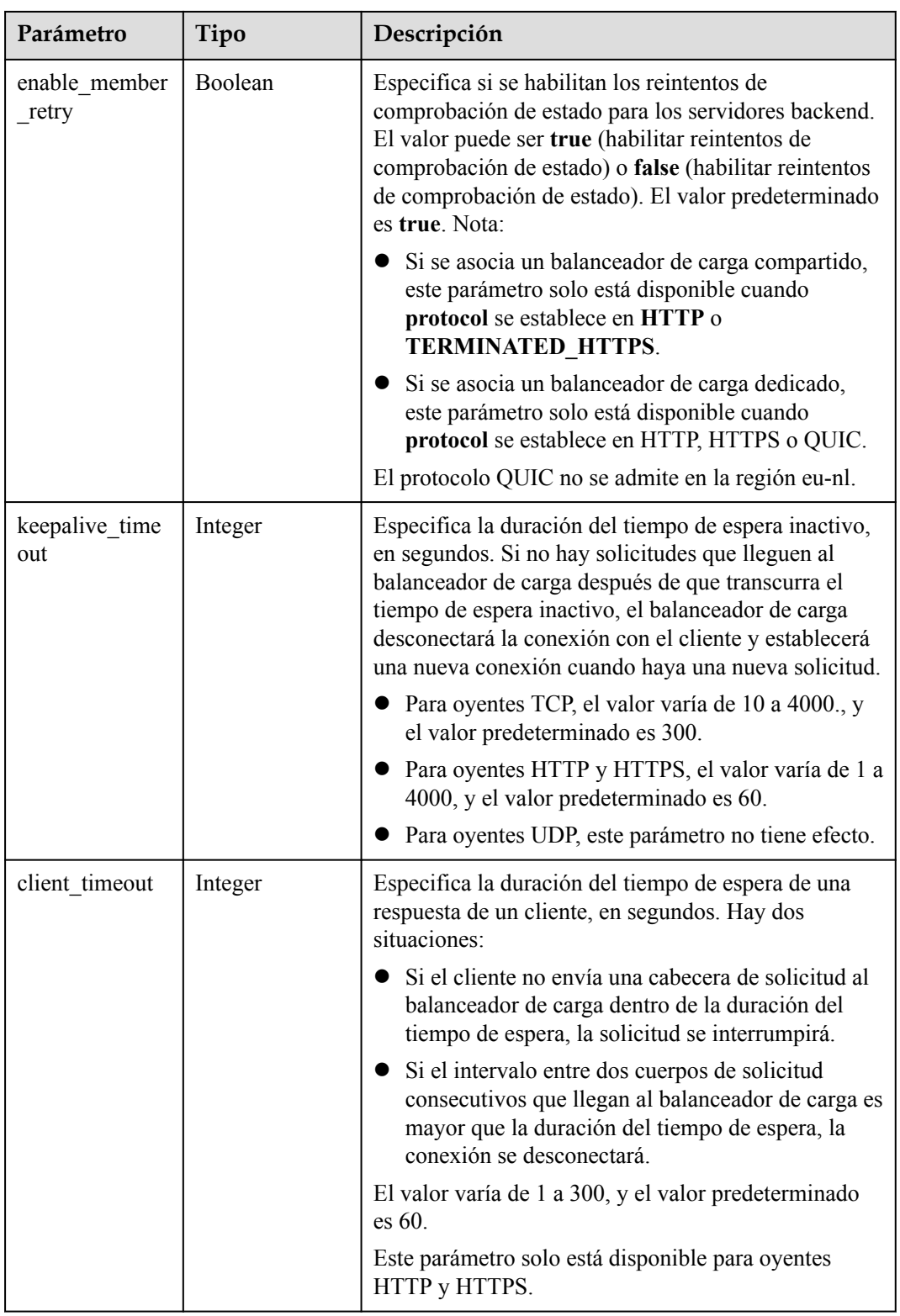

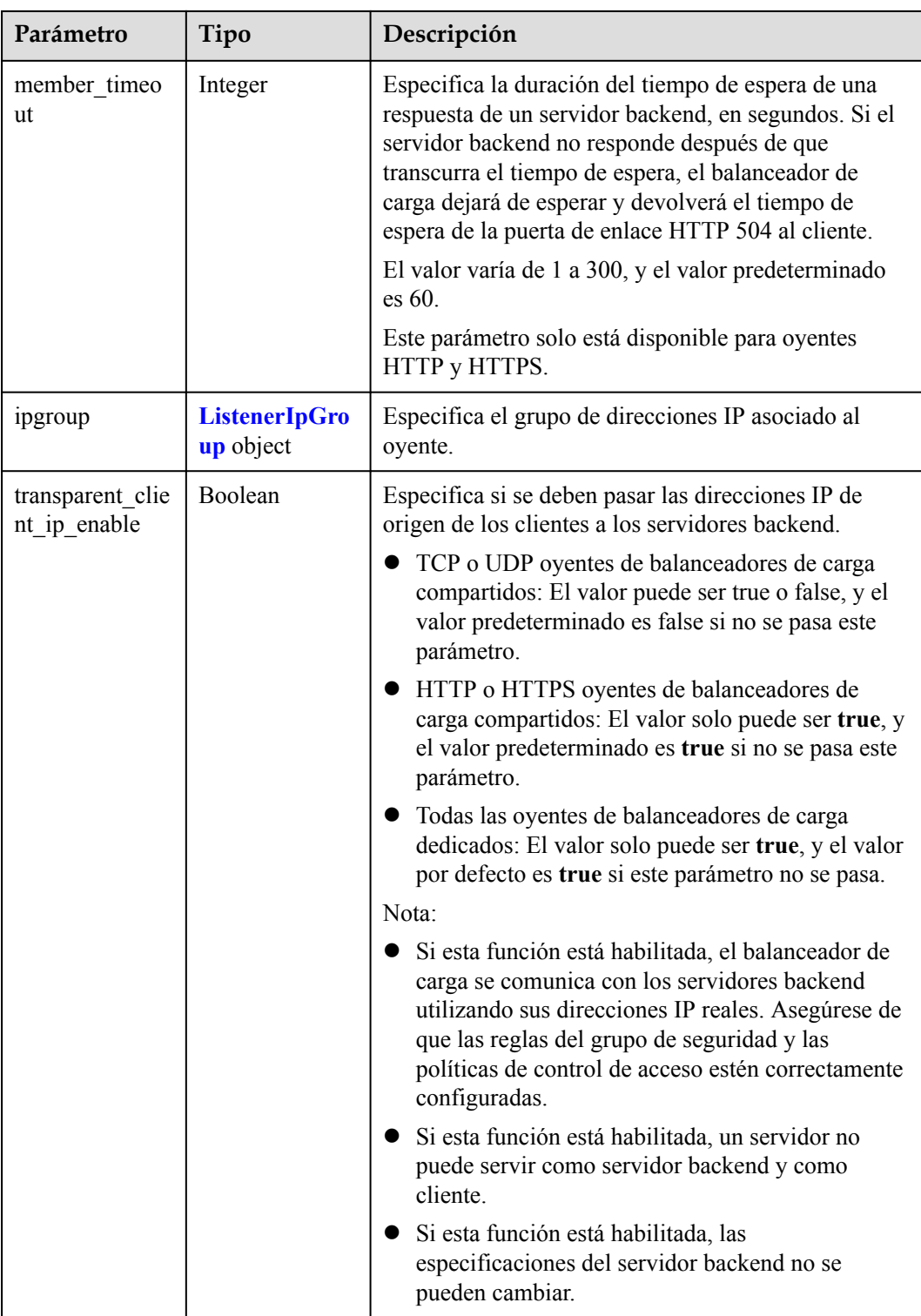

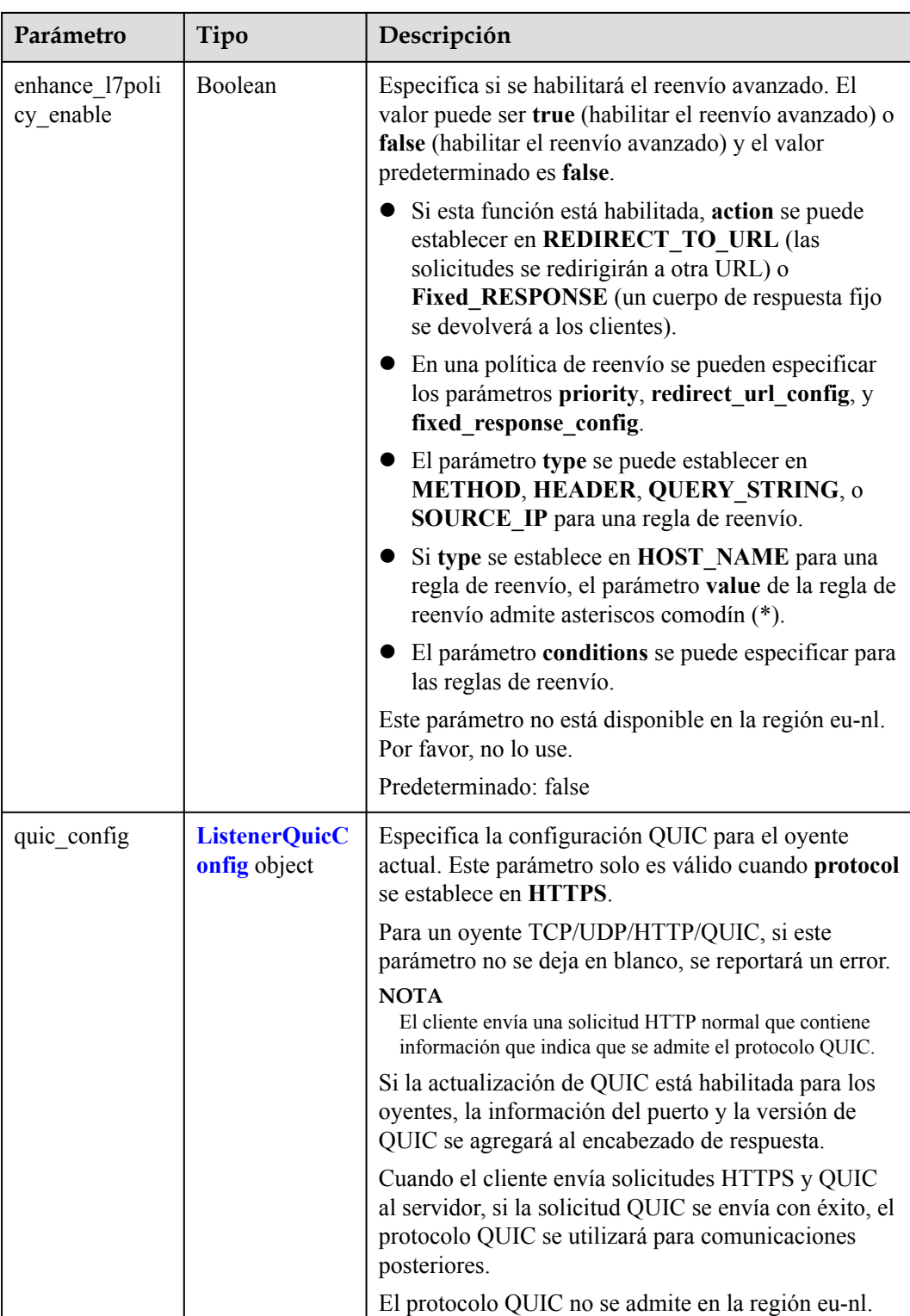

| Parámetro                | Tipo    | Descripción                                                                                                    |
|--------------------------|---------|----------------------------------------------------------------------------------------------------|
| X-Forwarded-<br>ELB-IP   | Boolean | Especifica si se debe transmitir de forma transparente<br>el EIP del balanceador de carga a los servidores<br>backend. Si X-Forwarded-ELB-IP se establece en<br>true, el balanceador de carga EIP se almacenará en el<br>encabezado HTTP y se pasará a los servidores<br>backend.<br>Predeterminado: false                                                  |
| X-Forwarded-<br>Port     | Boolean | Especifica si se debe transmitir de forma transparente<br>el puerto de escucha del balanceador de carga a los<br>servidores backend. Si X-Forwarded-Port se<br>establece en true, el puerto de escucha del<br>balanceador de carga se almacenará en el encabezado<br>HTTP y se pasará a los servidores backend.<br>Predeterminado: false                    |
| X-Forwarded-<br>For-Port | Boolean | Especifica si se debe transmitir de forma transparente<br>el puerto de origen del cliente a los servidores<br>backend. Si X-Forwarded-For-Port se establece en<br>true, el puerto de origen del cliente se almacenará en<br>el encabezado HTTP y se pasará a los servidores<br>backend.<br>Predeterminado: false                                            |
| X-Forwarded-<br>Host     | Boolean | Especifica si se debe volver a escribir el encabezado<br>X-Forwarded-Host. Si X-Forwarded-Host se<br>establece en true, X-Forwarded-Host en el<br>encabezado de solicitud de los clientes se puede<br>establecer en <b>Host</b> en el encabezado de solicitud<br>enviado desde el balanceador de carga a los<br>servidores backend.<br>Predeterminado: true |

<span id="page-236-0"></span>**Tabla 4-234** ListenerInsertHeaders

**Tabla 4-235** LoadBalancerRef

| Parámetro | Tipo   | Descripción                                |
|-----------|--------|--------------------------------------------|
|           | String | Especifica el ID del balanceador de carga. |

| Parámetro | Tipo          | Descripción                                   |
|-----------|---------------|-----------------------------------------------|
| key       | <b>String</b> | Especifica la clave de etiqueta.<br>Mínimo: 1 |
|           |               | Máximo: 36                                    |
| value     | <b>String</b> | Especifica el valor de etiqueta.              |
|           |               | Mínimo: 0                                     |
|           |               | Máximo: 43                                    |

<span id="page-237-0"></span>**Tabla 4-236** Tag

### **Tabla 4-237** ListenerIpGroup

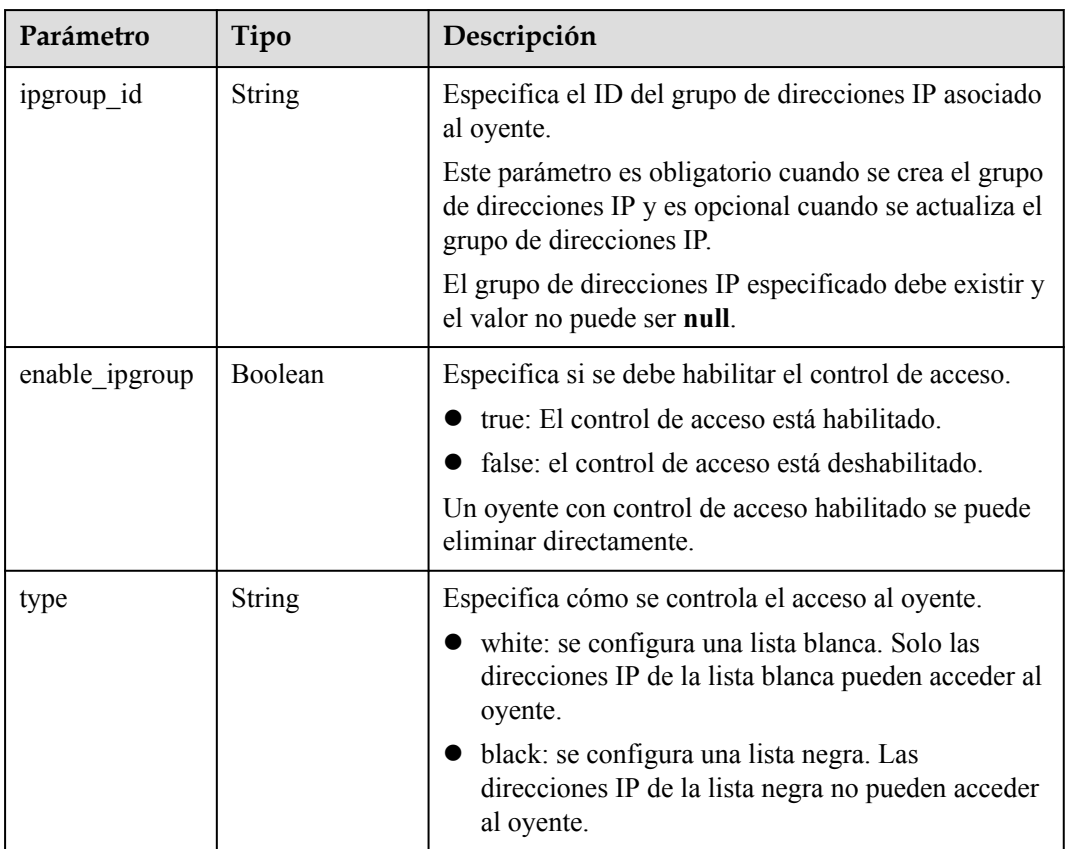

| Parámetro               | Tipo          | Descripción                                                                                                    |
|-------------------------|---------------|----------------------------------------------------------------------------------------------------|
| quic listener id        | <b>String</b> | Especifica el ID del QUIC oyente. Este parámetro es<br>obligatorio para la creación y es opcional para la<br>actualización. El quic_listener_id especificado debe<br>existir. El protocolo oyente debe ser QUIC y no se<br>puede establecer en null, de lo contrario, entrará en<br>conflicto con enable quic upgrade. El protocolo<br>QUIC no se admite en la región eu-nl. |
| enable quic up<br>grade | Boolean       | Especifica si se debe habilitar la actualización de<br>QUIC. True: la actualización de QUIC está<br>habilitada. False: la actualización de QUIC está<br>deshabilitada. HTTPS oyentes se pueden actualizar a<br>QUIC oyentes. El protocolo QUIC no se admite en la<br>región eu-nl.                                                                                           |

<span id="page-238-0"></span>**Tabla 4-238** ListenerQuicConfig

### **Ejemplo de las solicitudes**

Consulta a los oyentes en cada página

```
GET https://{ELB_Endpoint}/v3/99a3fff0d03c428eac3678da6a7d0f24/elb/listeners?
limit=2&marker=0r31747a-b139-492f-2749-2df0b1c87193
```
### **Ejemplo de las respuestas**

Código de estado: 200

Consulta a los oyentes en cada página

```
{
  "listeners" : [ {
    "id" : "0b11747a-b139-492f-9692-2df0b1c87193",
   "name" : "My listener",
    "protocol_port" : 80,
    "protocol" : "TCP",
    "ipgroup" : null,
    "description" : "My listener update.",
   "default_tls_container_ref" : null,
    "admin_state_up" : true,
    "loadbalancers" : [ {
      "id" : "098b2f68-af1c-41a9-8efd-69958722af62"
    } ],
"member timeout" : null,
 "client_timeout" : null,
   "keepalive timeout" : 300,
    "client_ca_tls_container_ref" : null,
 "project_id" : "99a3fff0d03c428eac3678da6a7d0f24",
"sni container refs" : [ ],
   "connection limit" : -1,
   "default pool id" : null,
   "tls_ciphers_policy" : "tls-1-0",
 "tags" : [ ],
 "created_at" : "2019-04-02T00:12:32Z",
    "updated_at" : "2019-04-02T17:43:46Z",
   "http2 enable" : true,
   "insert_headers" : {
      "X-Forwarded-ELB-IP" : true
    },
```

```
"transparent client ip enable" : false,
   "quic_config" : null
  }, {
    "id" : "0b455839-3ea7-4bac-ad26-35bf22f96ea4",
    "name" : "listener-test",
    "protocol_port" : 86,
    "protocol" : "TERMINATED_HTTPS",
    "description" : null,
   "default tls container ref" : "ad9b123e858d4652b80e89b9941e49a4",
   "admin state_up" : true,
    "loadbalancers" : [ {
      "id" : "309a0f61-0b62-45f2-97d1-742f3434338e"
    } ],
 "member_timeout" : 60,
"client timeout" : 60,
   "keepalive timeout" : 15,
    "client_ca_tls_container_ref" : "7875ccb4c6b44cdb90ab2ab89892ab71",
    "project_id" : "99a3fff0d03c428eac3678da6a7d0f24",
   "sni_container_refs" : [ "7f41c96223d34ebaa3c8e836b6625ec0" ],
    "connection_limit" : -1,
    "default_pool_id" : "5e7e0175-d5d5-4f37-bfba-88a9524ad20b",
    "tls_ciphers_policy" : "tls-1-0",
    "tags" : [ ],
 "created_at" : "2019-03-22T23:37:14Z",
 "updated_at" : "2019-03-22T23:37:14Z",
   "http2 enable" : false,
    "ipgroup" : null,
   "insert_headers" : {
      "X-Forwarded-ELB-IP" : true
    },
    "transparent_client_ip_enable" : false,
   "quic_config" : null
  } ],
  "page_info" : {
    "next_marker" : "0b455839-3ea7-4bac-ad26-35bf22f96ea4",
    "previous_marker" : "0b11747a-b139-492f-9692-2df0b1c87193",
    "current_count" : 2
  },
  "request_id" : "774640ee-6863-4de3-8156-aff16f51a087"
}
```
## **Códigos de estado**

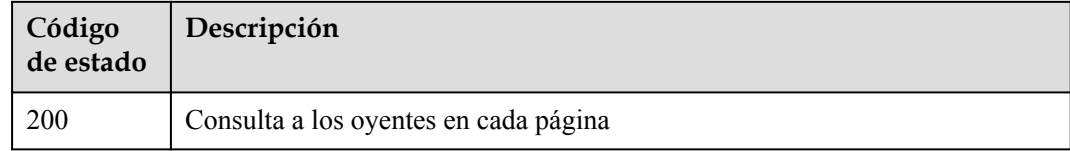

### **Códigos de error**

Consulte **[Códigos de error](#page-771-0)**.

# **4.9.3 Consulta de detalles de un listener**

### **Función**

Esta API se utiliza para ver los detalles de un listener.

## **URI**

GET  $\overline{v}3/\overline{p}roject$  id}/elb/listeners/{listener id}

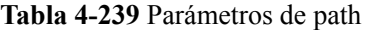

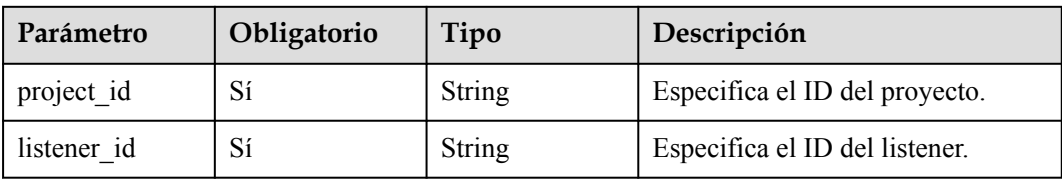

### **Parámetros de solicitud**

**Tabla 4-240** Parámetros de encabezado de solicitud

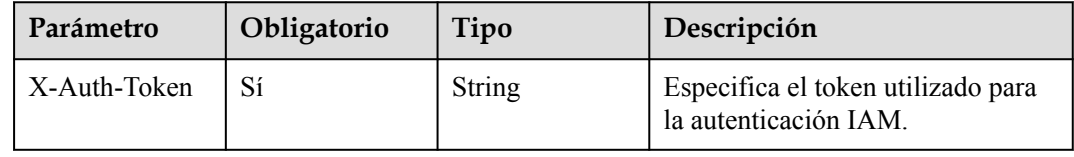

# **Parámetros de respuesta**

**Código de estado: 200**

**Tabla 4-241** Parámetros de body de respuesta

| Parámetro  | Tipo                   | Descripción                                                              |
|------------|------------------------|--------------------------------------------------------------------------|
| request id | String                 | Especifica el ID de la solicitud. El valor se genera<br>automáticamente. |
| listener   | <b>Listener</b> object | Especifica el listener.                                                  |

**Tabla 4-242** Listener

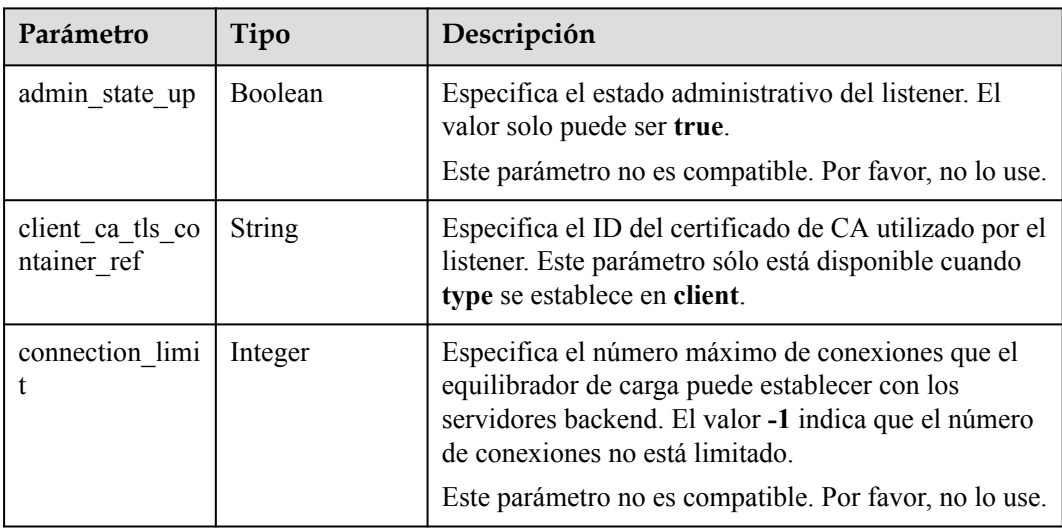

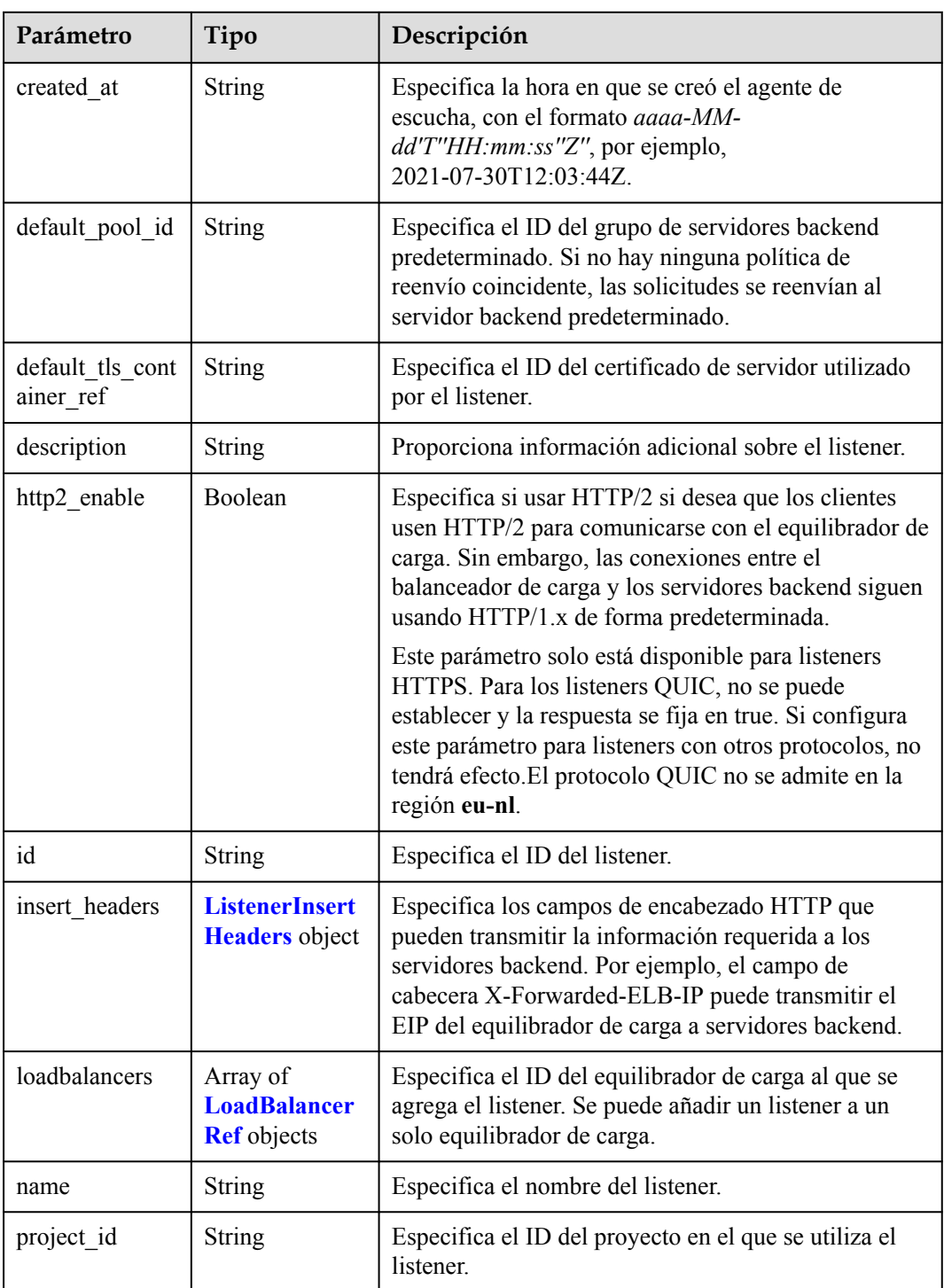

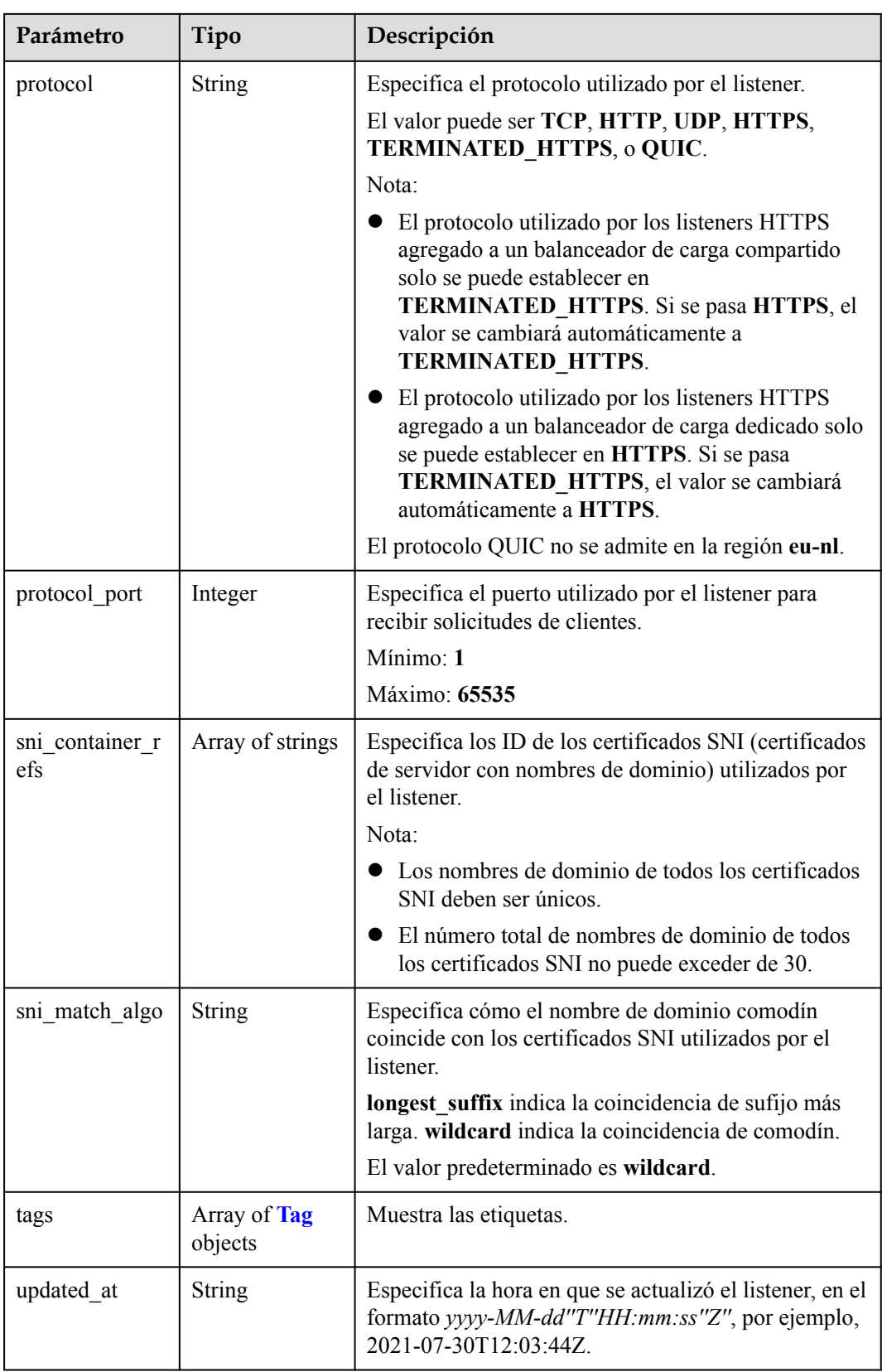

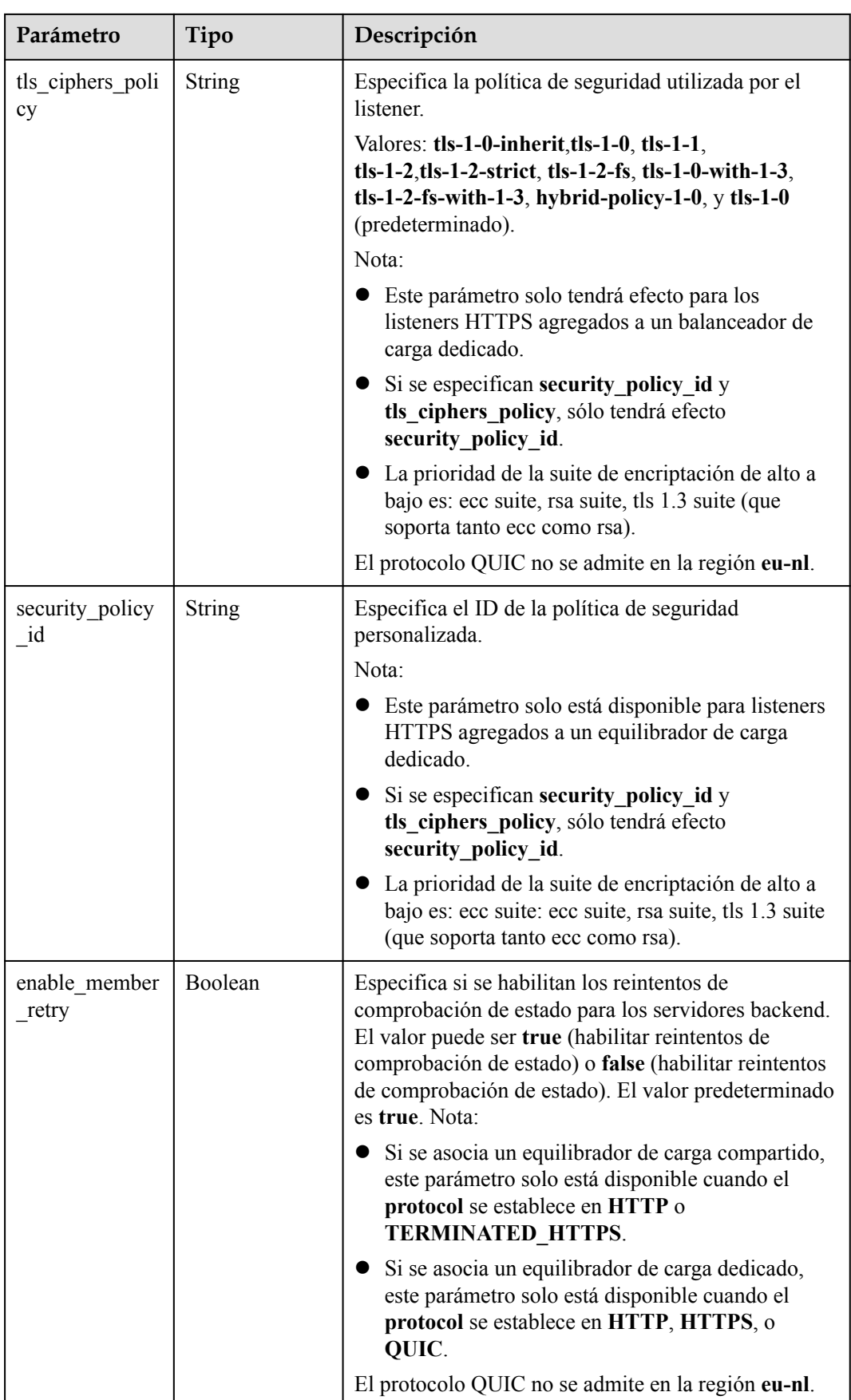

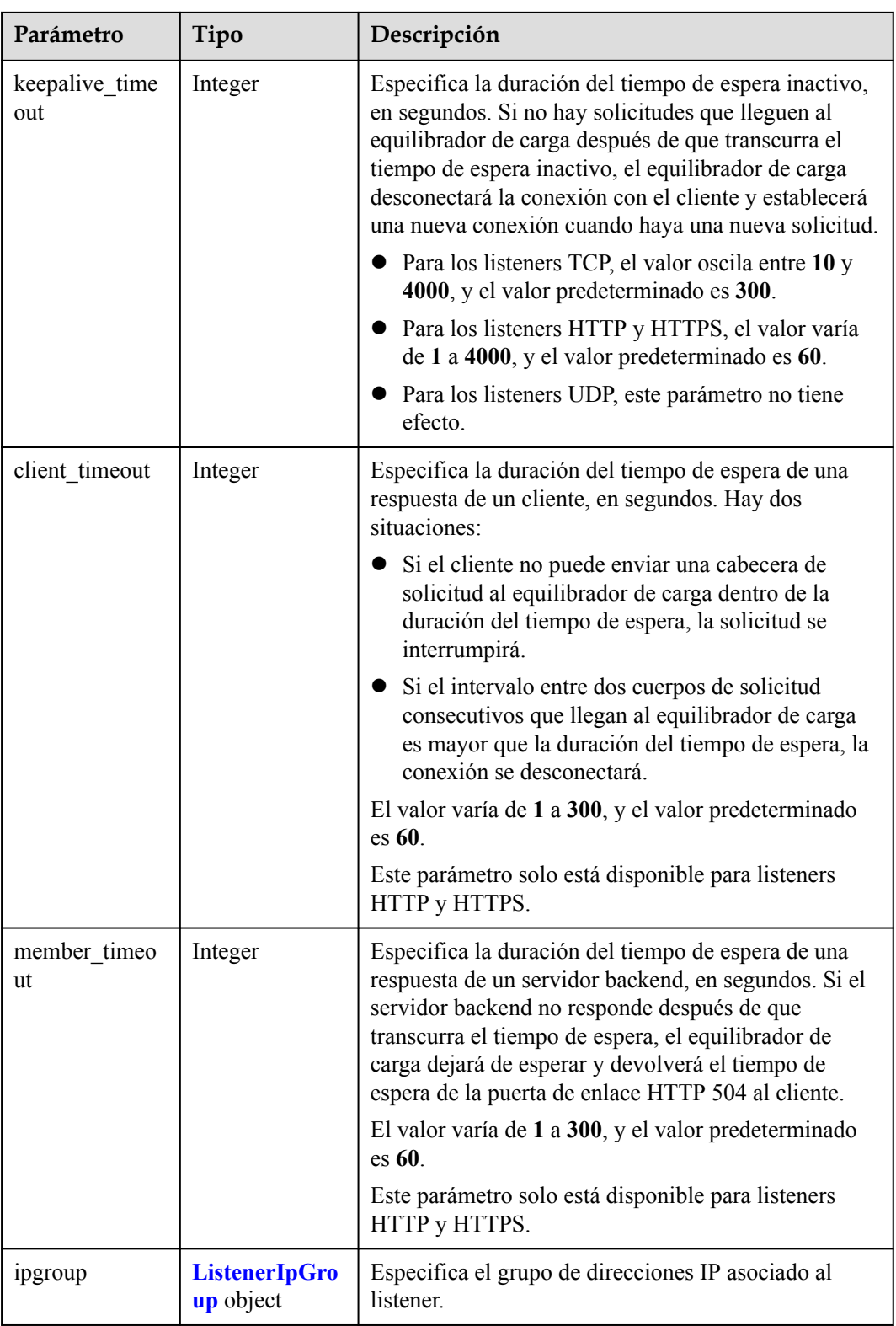

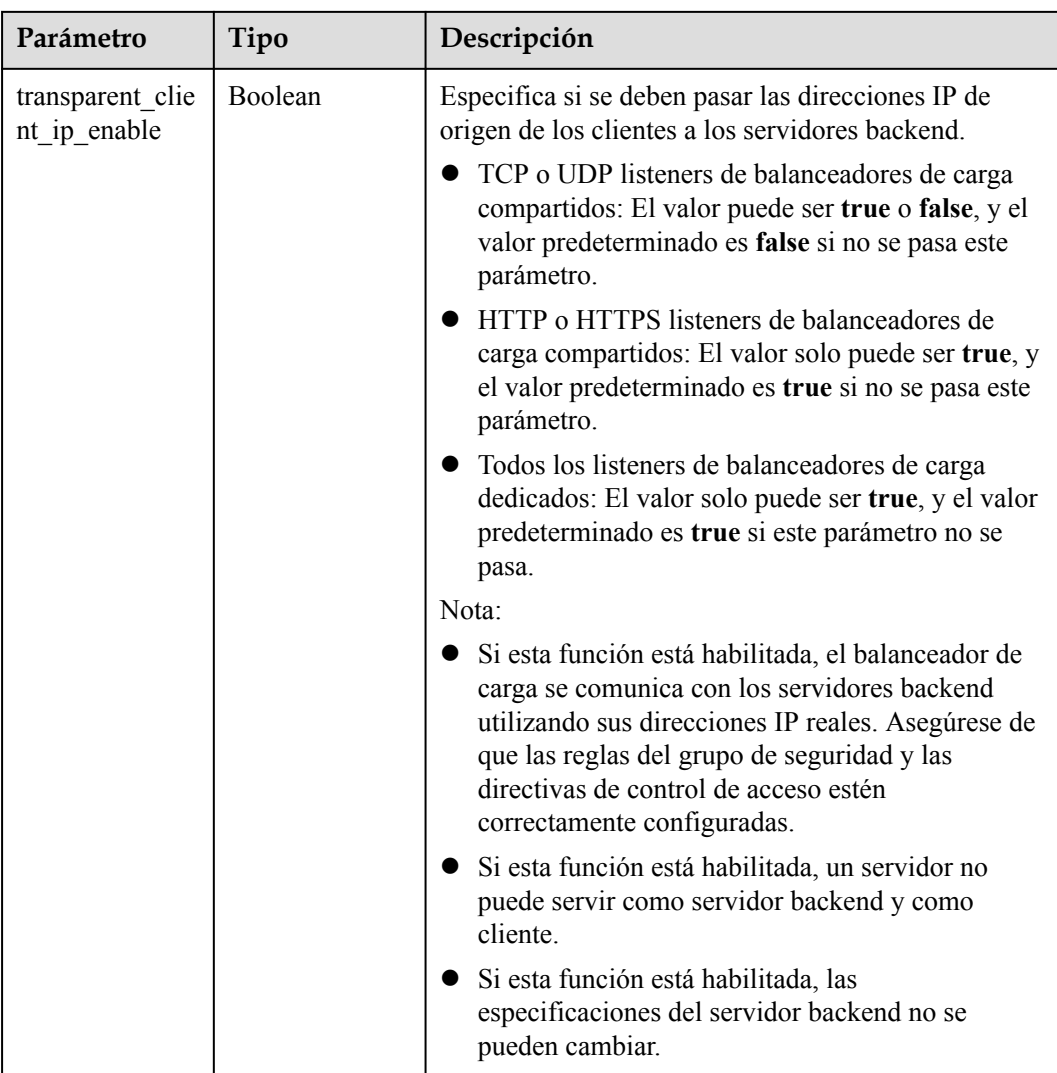

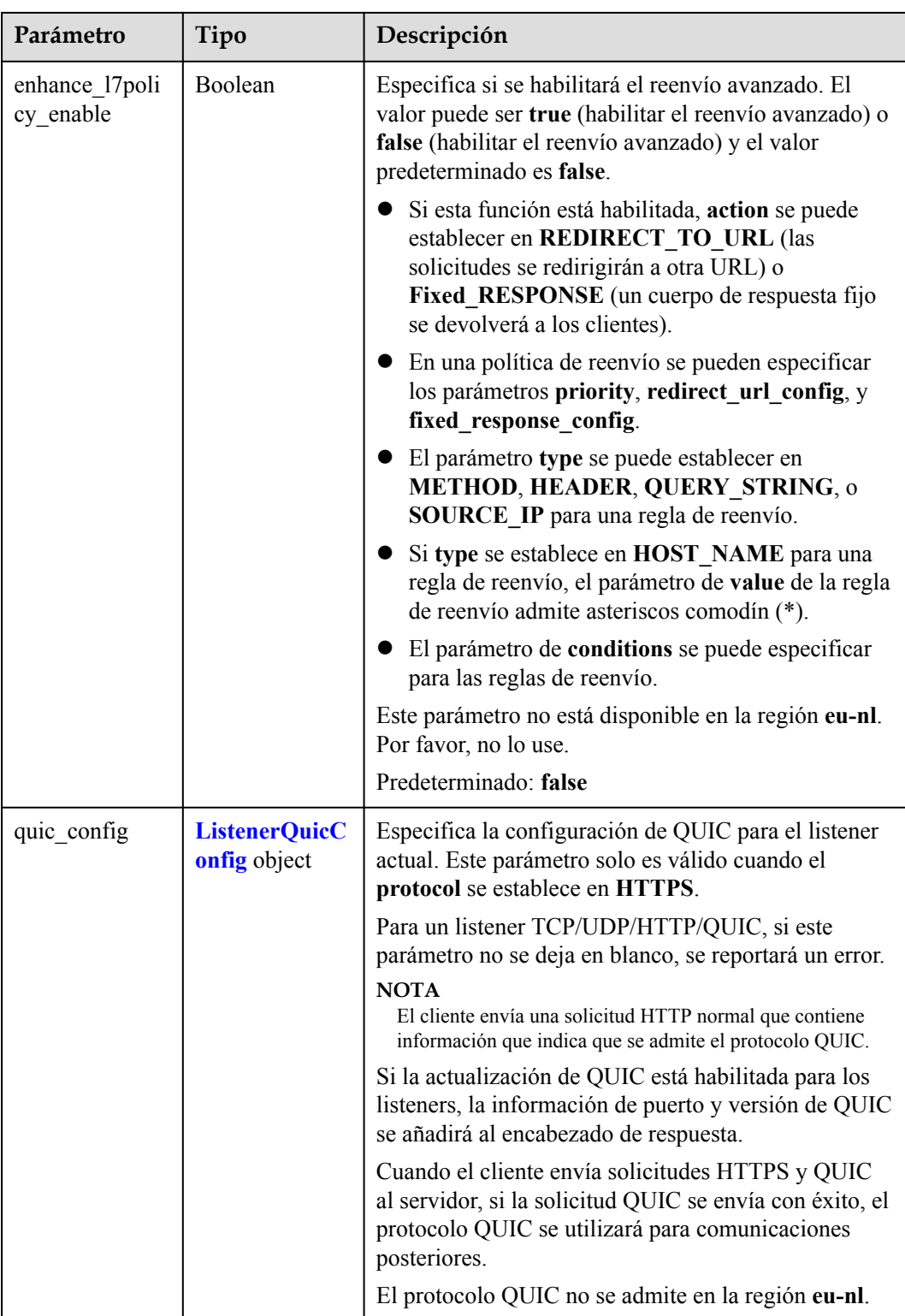

| Parámetro                     | Tipo           | Descripción                                                                                                    |
|-------------------------------|----------------|----------------------------------------------------------------------------------------------------|
| X-Forwarded-<br><b>ELB-IP</b> | <b>Boolean</b> | Especifica si se debe transmitir de forma transparente<br>el EIP del equilibrador de carga a los servidores<br>backend. Si X-Forwarded-ELB-IP se establece en<br>true, el balanceador de carga EIP se almacenará en el<br>encabezado HTTP y se pasará a los servidores<br>backend.<br>Predeterminado: false                                                  |
| X-Forwarded-<br>Port          | Boolean        | Especifica si se debe transmitir de forma transparente<br>el puerto de escucha del equilibrador de carga a los<br>servidores backend. Si X-Forwarded-Port se<br>establece en true, el puerto de escucha del<br>balanceador de carga se almacenará en el encabezado<br>HTTP y se pasará a los servidores backend.<br>Predeterminado: false                    |
| X-Forwarded-<br>For-Port      | Boolean        | Especifica si se debe transmitir de forma transparente<br>el puerto de origen del cliente a los servidores<br>backend. Si X-Forwarded-For-Port se establece en<br>true, el puerto de origen del cliente se almacenará en<br>el encabezado HTTP y se pasará a los servidores<br>backend.<br>Predeterminado: false                                             |
| X-Forwarded-<br>Host          | Boolean        | Especifica si se debe volver a escribir el encabezado<br>X-Forwarded-Host. Si X-Forwarded-Host se<br>establece en true, X-Forwarded-Host en el<br>encabezado de solicitud de los clientes se puede<br>establecer en <b>Host</b> en el encabezado de solicitud<br>enviado desde el equilibrador de carga a los<br>servidores backend.<br>Predeterminado: true |

<span id="page-247-0"></span>**Tabla 4-243** ListenerInsertHeaders

**Tabla 4-244** LoadBalancerRef

| Parámetro | Tipo          | Descripción                                 |
|-----------|---------------|---------------------------------------------|
|           | <b>String</b> | Especifica el ID del equilibrador de carga. |

| Parámetro | Tipo          | Descripción                                                 |
|-----------|---------------|-------------------------------------------------------------|
| key       | <b>String</b> | Especifica la clave de etiqueta.<br>Mínimo: 1<br>Máximo: 36 |
| value     | <b>String</b> | Especifica el valor de etiqueta.<br>Mínimo: 0<br>Máximo: 43 |

<span id="page-248-0"></span>**Tabla 4-245** Tag

### **Tabla 4-246** ListenerIpGroup

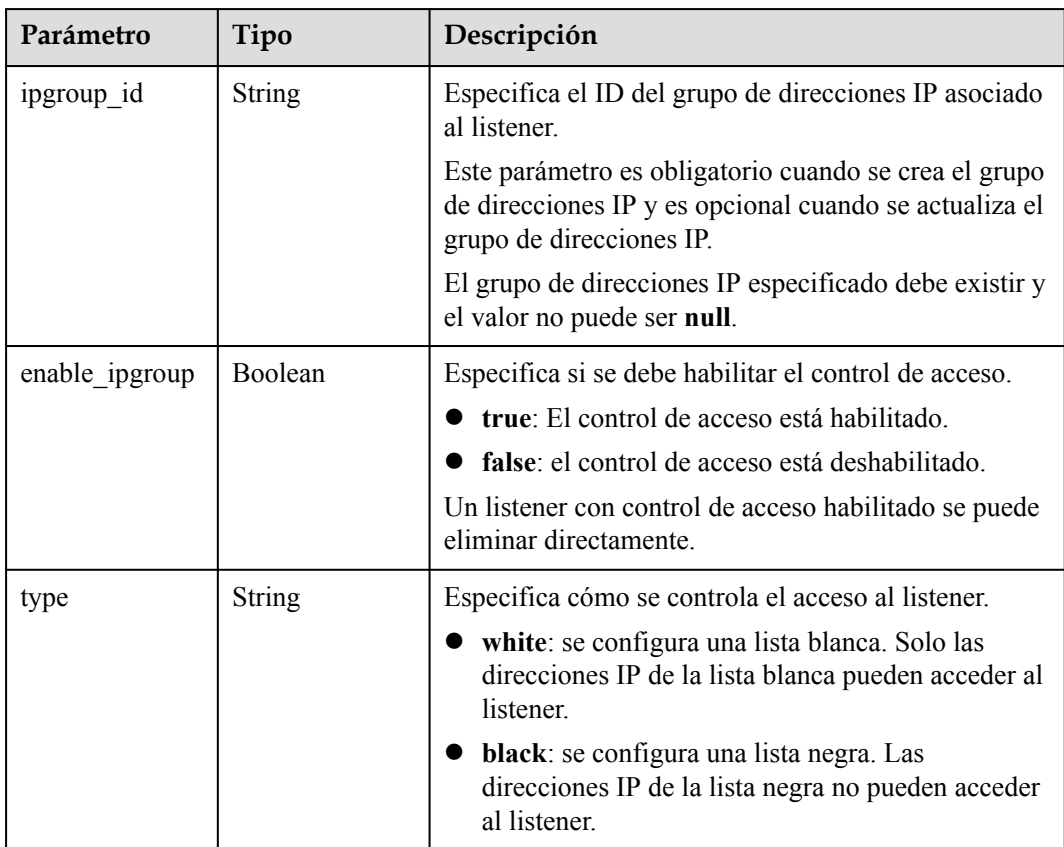

| Parámetro               | <b>Tipo</b>   | Descripción                                                                                                    |
|-------------------------|---------------|----------------------------------------------------------------------------------------------------|
| quic listener id        | <b>String</b> | Especifica el ID del agente de escucha QUIC. Este<br>parámetro es obligatorio para la creación y es<br>opcional para la actualización. El quic listener id<br>especificado debe existir. El protocolo de escucha<br>debe ser QUIC y no se puede establecer en null, de<br>lo contrario, entrará en conflicto con<br>enable_quic_upgrade. El protocolo QUIC no se<br>admite en la región eu-nl. |
| enable quic up<br>grade | Boolean       | Especifica si se debe habilitar la actualización de<br>QUIC. True: la actualización de QUIC está<br>habilitada. False: la actualización de QUIC está<br>deshabilitada. Los listeners HTTPS se pueden<br>actualizar a listeners QUIC. El protocolo QUIC no se<br>admite en la región eu-nl.                                                                                                    |

<span id="page-249-0"></span>**Tabla 4-247** ListenerQuicConfig

### **Solicitudes de ejemplo**

Consulta de detalles de un listener

```
GET https://{ELB_Endpoint}/v3/99a3fff0d03c428eac3678da6a7d0f24/elb/listeners/
0b11747a-b139-492f-9692-2df0b1c87193
```
### **Ejemplo de respuestas**

#### **Código de estado: 200**

Solicitud exitosa.

```
{
  "listener" : {
    "id" : "0b11747a-b139-492f-9692-2df0b1c87193",
   "name" : "My listener",
    "protocol_port" : 80,
 "protocol" : "TCP",
 "ipgroup" : null,
    "description" : "My listener update.",
   "default tls container ref" : null,
    "admin_state_up" : true,
    "loadbalancers" : [ {
      "id" : "098b2f68-af1c-41a9-8efd-69958722af62"
    } ],
   "member timeout" : null,
    "client_timeout" : null,
   "keepalive timeout" : 300,
    "client_ca_tls_container_ref" : null,
    "project_id" : "99a3fff0d03c428eac3678da6a7d0f24",
   "sni_container_refs" : [ ],
   "connection limit" : -1,
    "default_pool_id" : null,
    "tls_ciphers_policy" : "tls-1-0",
   "tags" : \boxed{)} "created_at" : "2019-04-02T00:12:32Z",
    "updated_at" : "2019-04-02T17:43:46Z",
"http2 enable" : true,
 "insert_headers" : {
```

```
 "X-Forwarded-ELB-IP" : true
    },
    "transparent_client_ip_enable" : false
 },
 "request_id" : "1394eb39-e4c8-4177-b96d-aaff569f1833"
}
```
### **Códigos de estado**

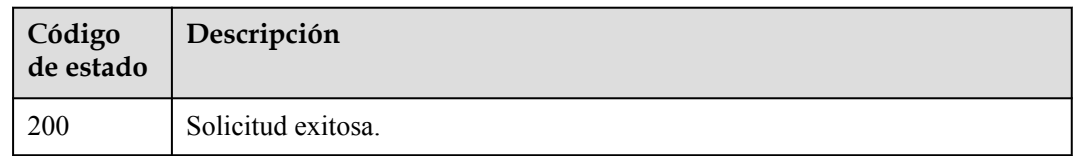

### **Códigos de error**

Consulte **[Códigos de error](#page-771-0)**.

# **4.9.4 Actualización de un oyente**

### **Función**

Esta API se utiliza para actualizar un oyente.

### **Restricciones**

Si el estado de aprovisionamiento del balanceador de carga al que se añade el oyente no es **ACTIVE**, el oyente no se puede actualizar.

#### **URI**

PUT /v3/{project\_id}/elb/listeners/{listener\_id}

**Tabla 4-248** Parámetros de ruta

| Parámetro   | Obligatorio | Tipo   | Descripción                  |
|-------------|-------------|--------|------------------------------|
| listener id |             | String | Especifica el ID de oyente.  |
| project id  |             | String | Especifica el ID del tenant. |

# **Parámetros de solicitud**

**Tabla 4-249** Parámetros de cabecera de solicitud

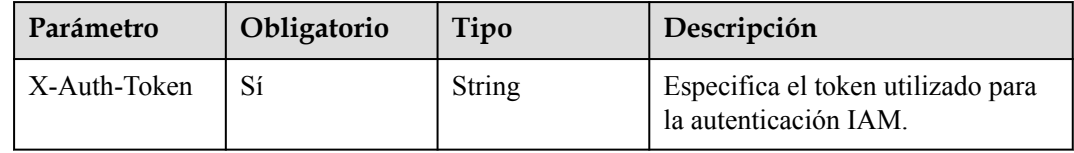

| Parámetro | Obligatorio | Tipo                                   | Descripción           |
|-----------|-------------|----------------------------------------|-----------------------|
| listener  | Sí          | <b>UpdateListene</b><br>rOption object | Especifica el oyente. |

**Tabla 4-250** Parámetros del cuerpo de solicitud

**Tabla 4-251** UpdateListenerOption

| Parámetro                       | Obligatorio    | Tipo    | Descripción                                                                                                    |
|---------------------------------|----------------|---------|----------------------------------------------------------------------------------------------------|
| admin_state_up                  | No             | Boolean | Especifica el estado administrativo<br>del oyente. El valor solo puede ser<br>true.<br>Este parámetro no es compatible.<br>Por favor, no lo use.                                                                              |
| client ca tls co<br>ntainer ref | N <sub>o</sub> | String  | Especifica el ID del certificado de<br>CA utilizado por el oyente. Este<br>parámetro sólo está disponible<br>cuando type se establece en client.<br>El protocolo QUIC no se admite<br>en la región eu-nl.                     |
| default pool id                 | No             | String  | Especifica el ID del grupo de<br>servidores backend<br>predeterminado. Si no hay ninguna<br>política de reenvío coincidente, las<br>solicitudes se reenvían al servidor<br>backend predeterminado.<br>Mínimo: 1<br>Máximo: 36 |
| default_tls_cont<br>ainer ref   | No             | String  | Especifica el ID del certificado de<br>servidor utilizado por el oyente.<br>Este parámetro solo está<br>disponible cuando el protocolo del<br>oyente es HTTPS y type se<br>establece en server.                               |
| description                     | N <sub>o</sub> | String  | Proporciona información<br>complementaria sobre el oyente.<br>Mínimo: 0<br>Máximo: 255                                                                                                    |
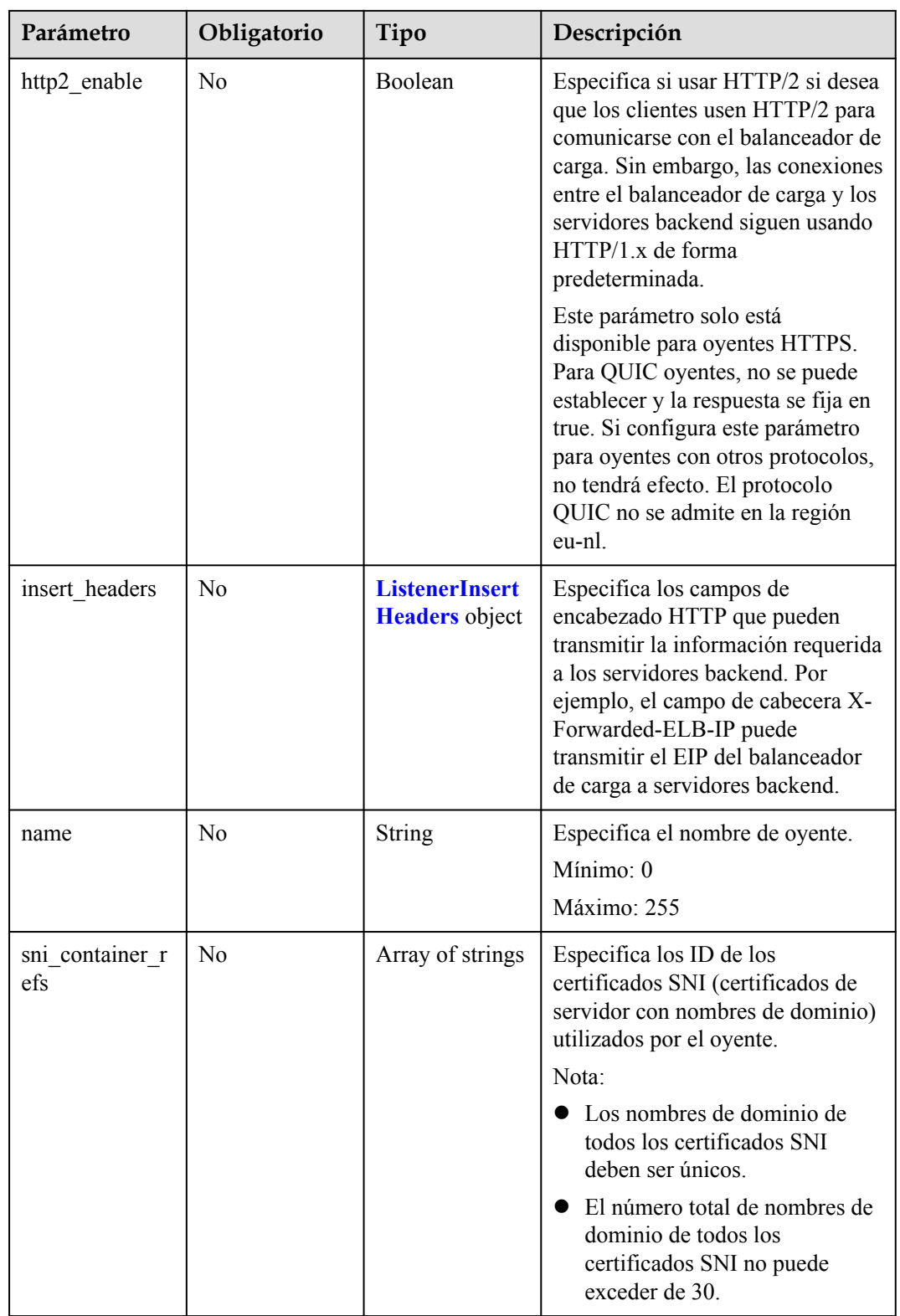

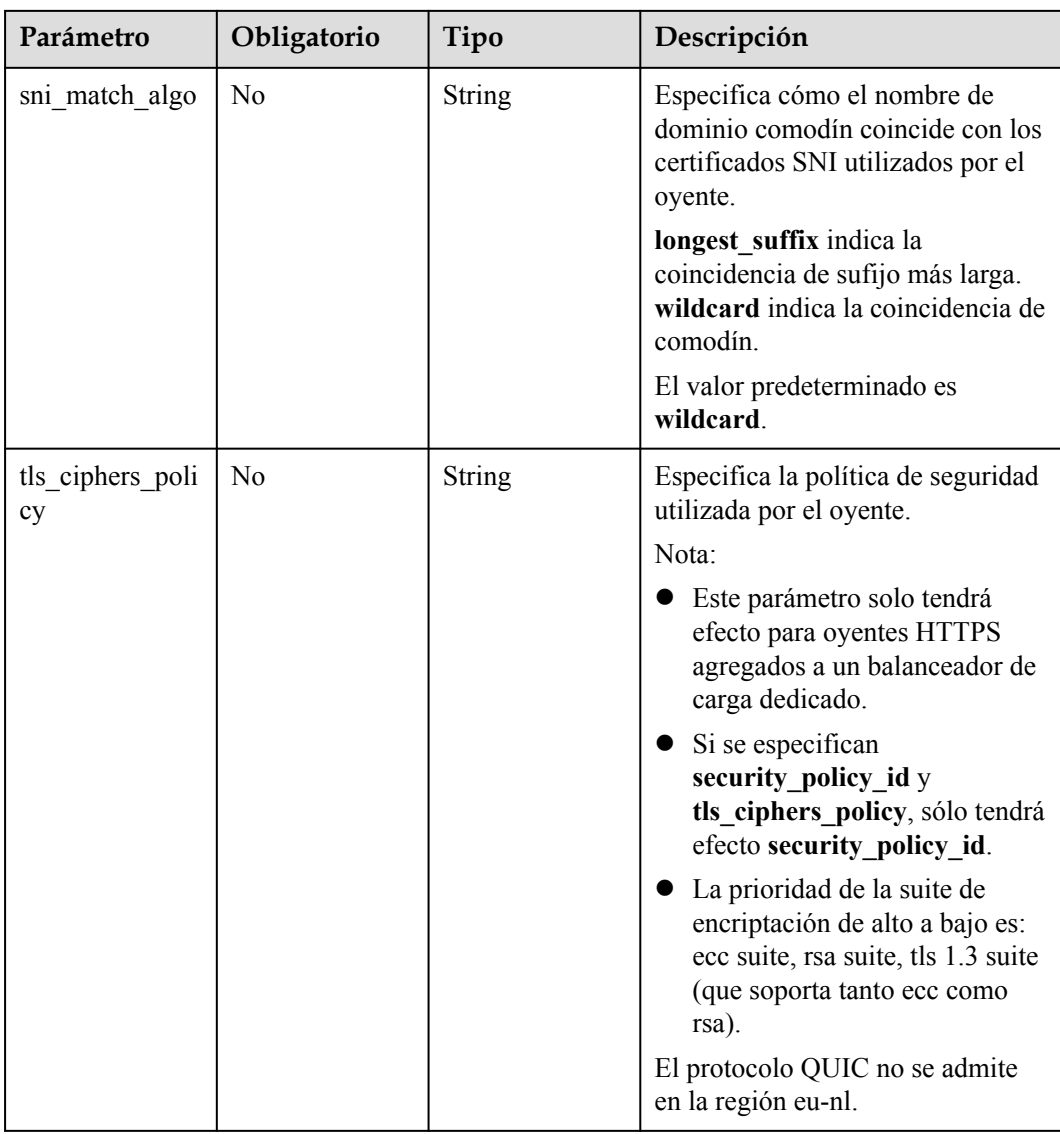

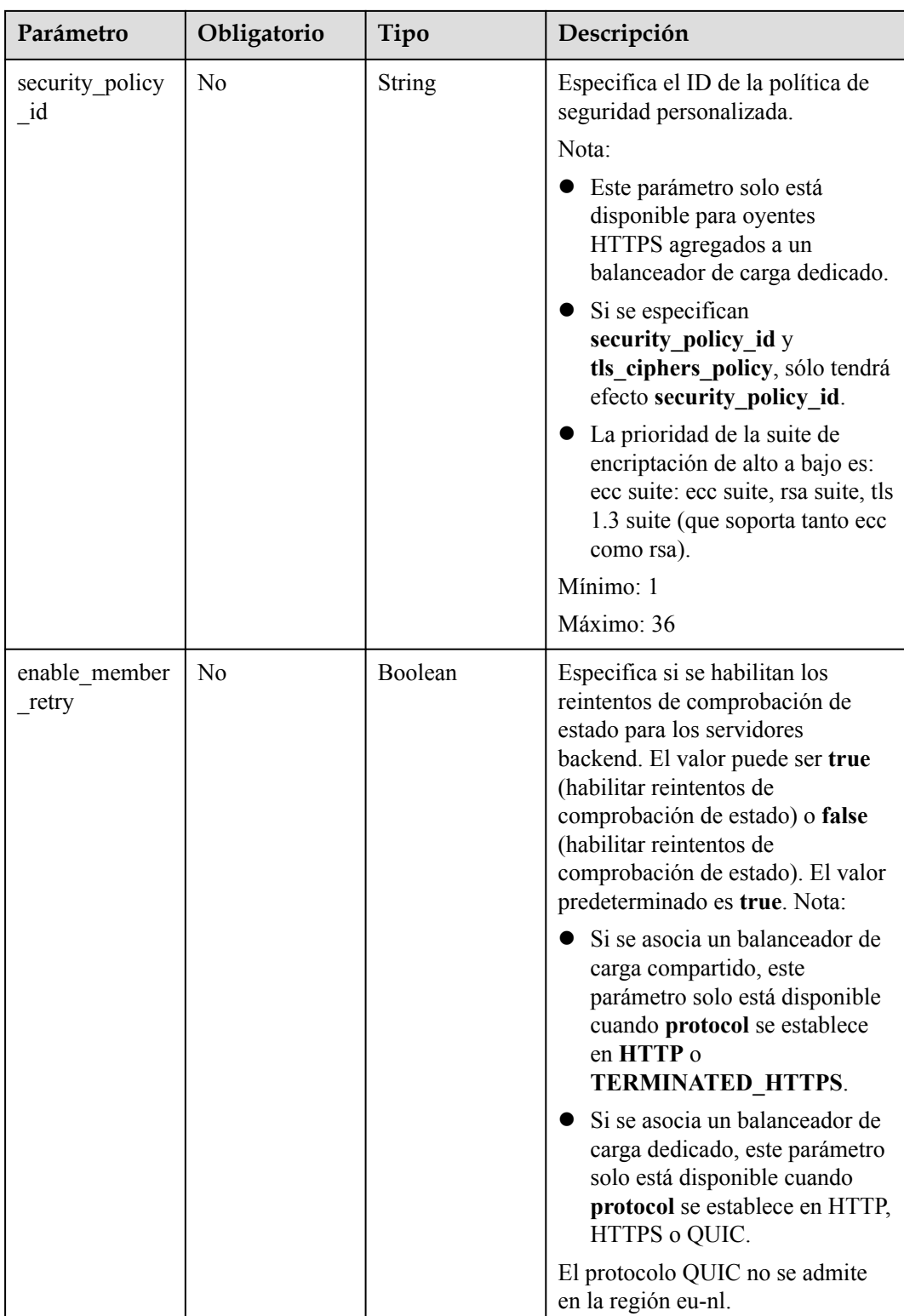

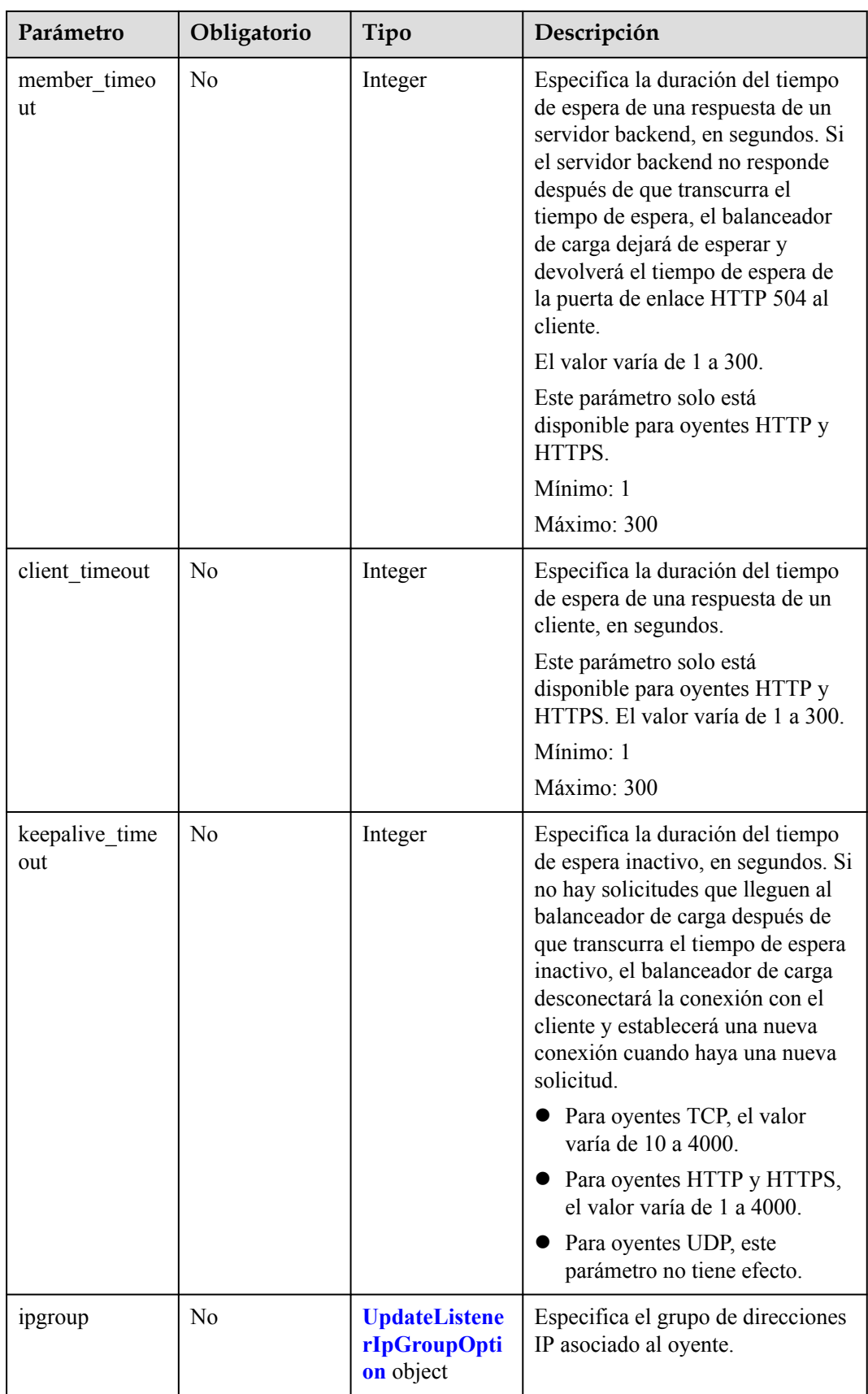

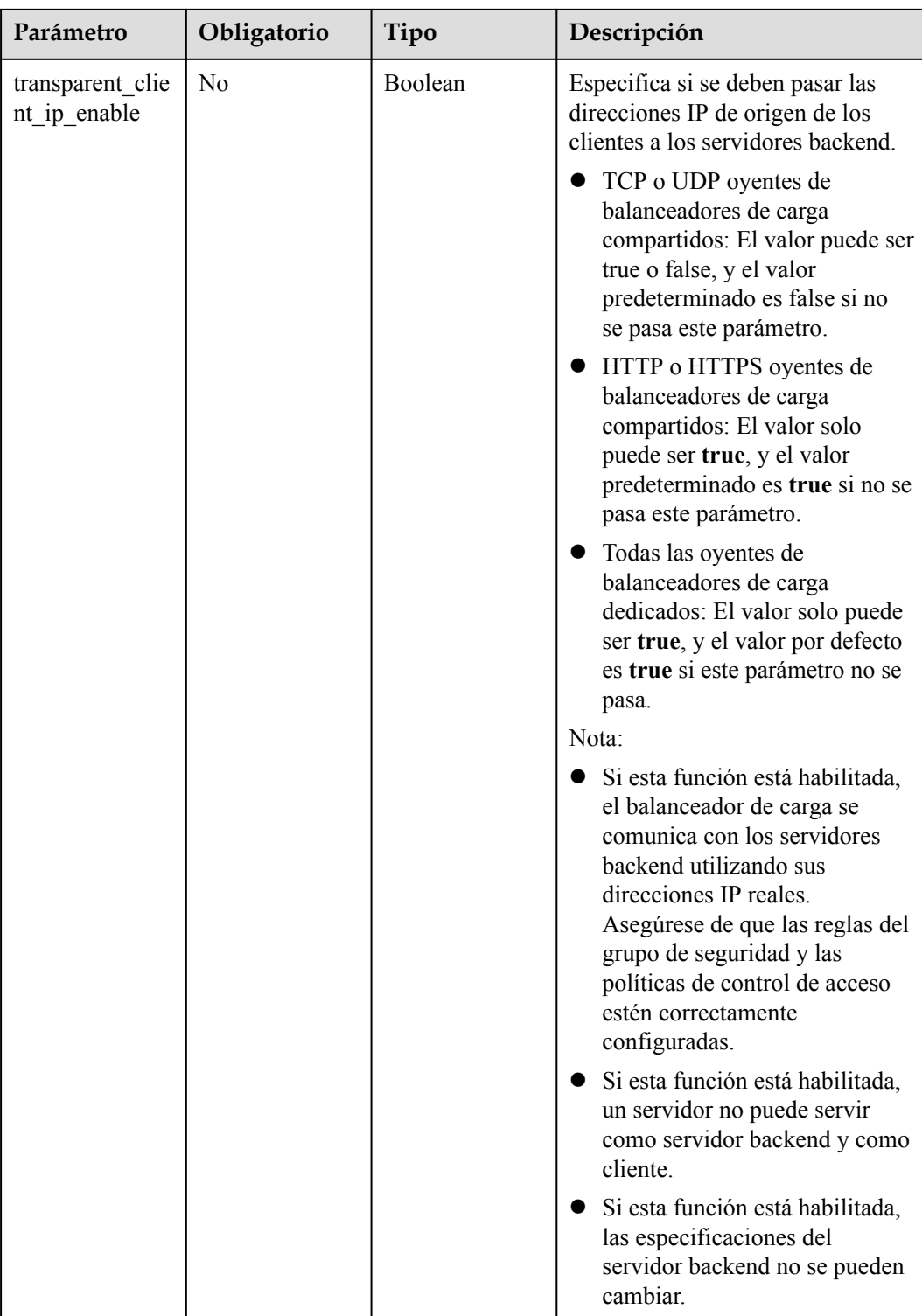

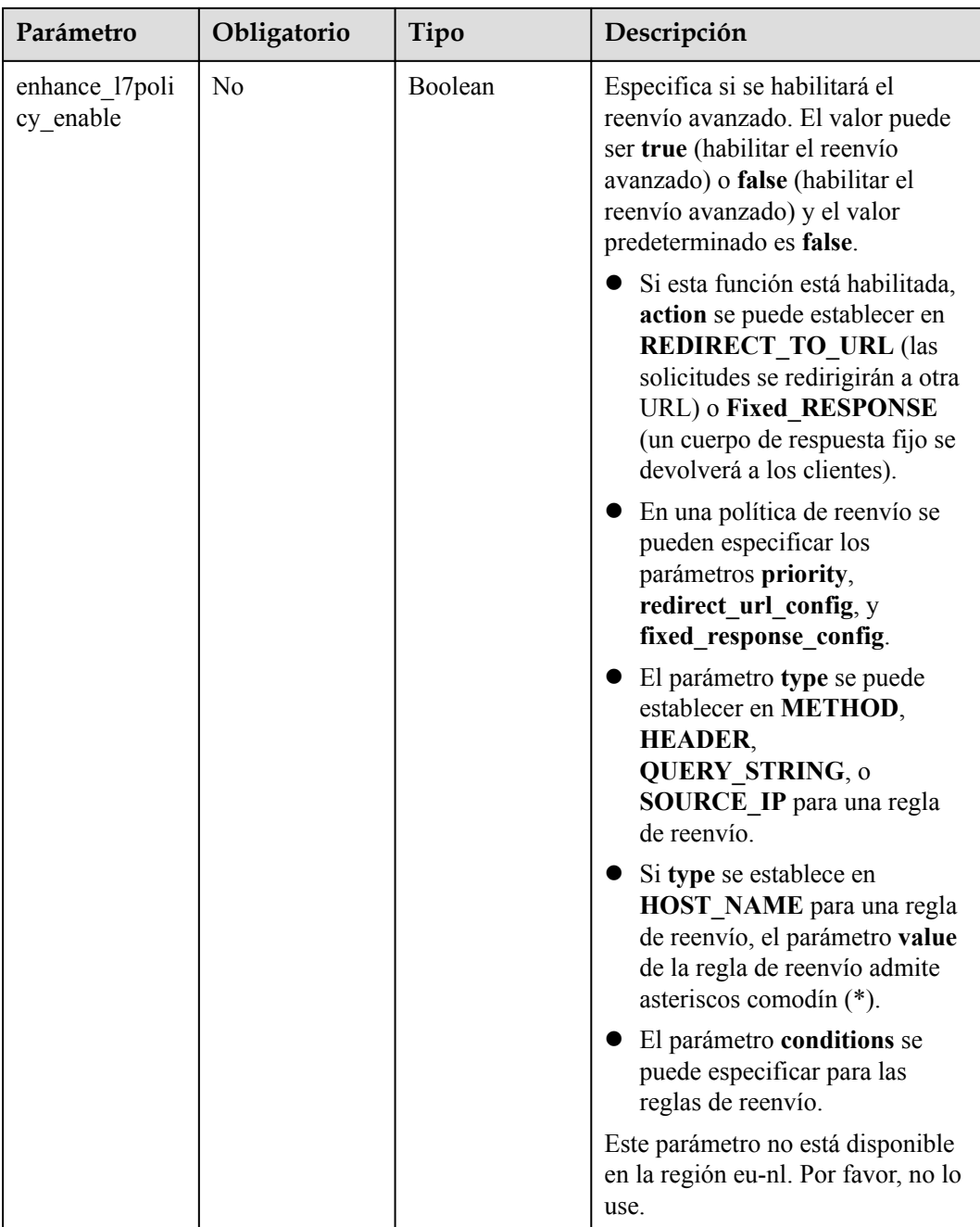

<span id="page-258-0"></span>

| Parámetro   | Obligatorio    | Tipo                                                 | Descripción                                                                                                    |
|-------------|----------------|------------------------------------------------------|----------------------------------------------------------------------------------------------------|
| quic_config | N <sub>0</sub> | <b>UpdateListene</b><br>rQuicConfigO<br>ption object | Especifica la configuración QUIC<br>para el oyente actual. Este<br>parámetro solo es válido cuando<br>protocol se establece en HTTPS.                                              |
|             |                |                                                      | Para un oyente TCP/UDP/HTTP/<br>QUIC, si este parámetro no se deja<br>en blanco, se reportará un error.                                                                            |
|             |                |                                                      | <b>NOTA</b><br>El cliente envía una solicitud HTTP<br>normal que contiene información que<br>indica que se admite el protocolo<br>QUIC.                                            |
|             |                |                                                      | Si la actualización de QUIC está<br>habilitada para los oyentes, la<br>información del puerto y la versión<br>de QUIC se agregará al<br>encabezado de respuesta.                   |
|             |                |                                                      | Cuando el cliente envía solicitudes<br>HTTPS y QUIC al servidor, si la<br>solicitud QUIC se envía con éxito,<br>el protocolo QUIC se utilizará para<br>comunicaciones posteriores. |
|             |                |                                                      | El protocolo QUIC no se admite<br>en la región eu-nl.                                                                                                    |

**Tabla 4-252** ListenerInsertHeaders

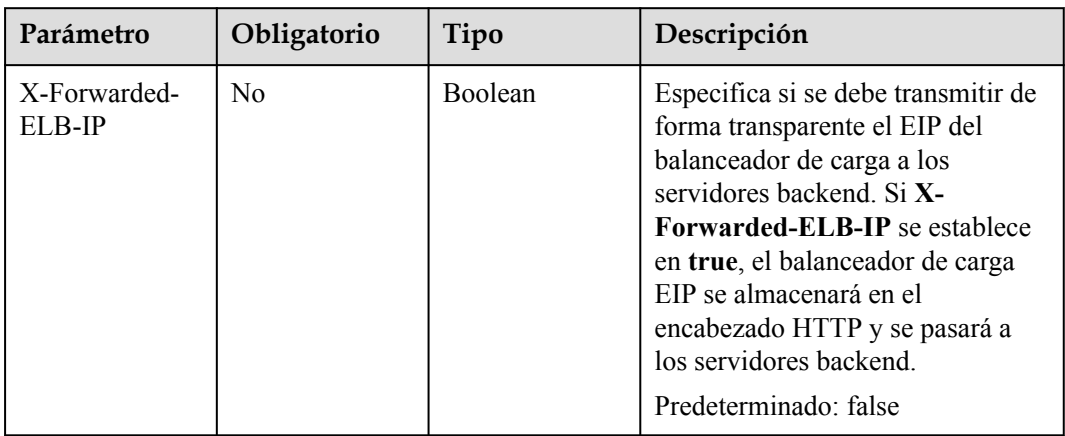

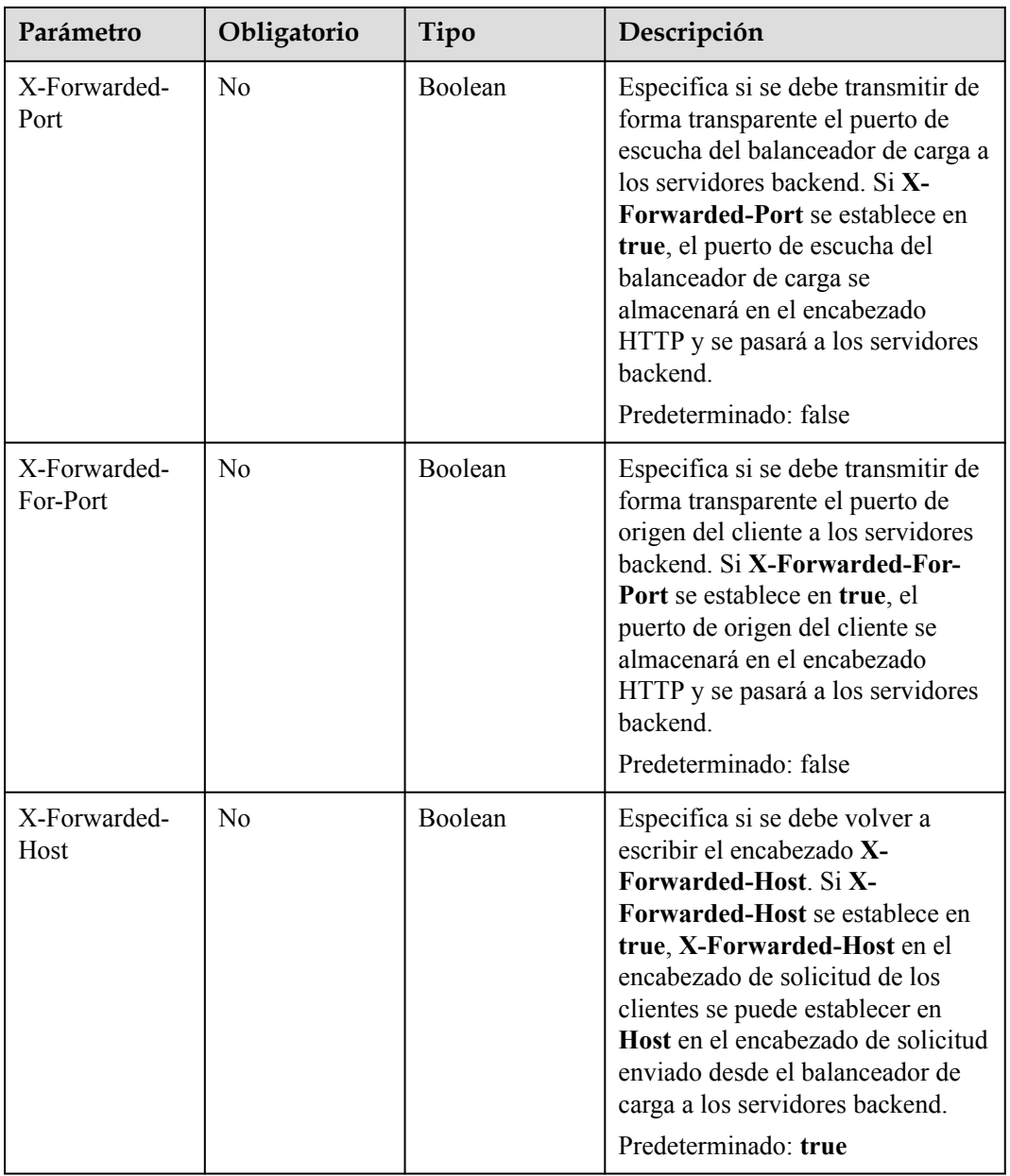

| Parámetro      | Obligatorio    | Tipo    | Descripción                                                                                                    |
|----------------|----------------|---------|----------------------------------------------------------------------------------------------------|
| ipgroup_id     | N <sub>0</sub> | String  | Especifica el ID del grupo de<br>direcciones IP asociado al oyente.                                                                               |
|                |                |         | Este parámetro es obligatorio<br>cuando se crea el grupo de<br>direcciones IP y es opcional<br>cuando se actualiza el grupo de<br>direcciones IP. |
|                |                |         | El grupo de direcciones IP<br>especificado debe existir y el valor<br>no puede ser null.                                                          |
|                |                |         | Mínimo: 1                                                                                                    |
|                |                |         | Máximo: 36                                                                                                    |
| enable_ipgroup | N <sub>o</sub> | Boolean | Especifica si el control de acceso<br>está habilitado.                                                                                            |
|                |                |         | true: El control de acceso está<br>$\bullet$<br>habilitado.                                                                                       |
|                |                |         | false: el control de acceso está<br>deshabilitado.                                                                                                |
|                |                |         | Un oyente con control de acceso<br>habilitado se puede eliminar<br>directamente.                                                                  |
| type           | No             | String  | Especifica cómo se controla el<br>acceso al oyente.                                                                                               |
|                |                |         | • white: se configura una lista<br>blanca. Solo las direcciones IP<br>de la lista blanca pueden<br>acceder al oyente.                             |
|                |                |         | black: se configura una lista<br>negra. Las direcciones IP de la<br>lista negra no pueden acceder<br>al oyente.                                   |

<span id="page-260-0"></span>**Tabla 4-253** UpdateListenerIpGroupOption

| Parámetro               | Obligatorio    | Tipo    | Descripción                                                                                                    |
|-------------------------|----------------|---------|----------------------------------------------------------------------------------------------------|
| quic_listener_id        | N <sub>0</sub> | String  | Especifica el ID del QUIC oyente.<br>Especifica el oyente especificado.<br>El quic listener id especificado<br>debe existir. El protocolo oyente<br>debe ser QUIC y no se puede<br>establecer en null, de lo contrario,<br>entrará en conflicto con<br>enable quic upgrade. El<br>protocolo QUIC no se admite en la<br>región eu-nl. |
| enable quic up<br>grade | N <sub>0</sub> | Boolean | Especifica si se debe habilitar la<br>actualización de QUIC. True: la<br>actualización de QUIC está<br>habilitada. False: la actualización<br>de QUIC está deshabilitada.<br>HTTPS oyentes se pueden<br>actualizar a QUIC oyentes. El<br>protocolo QUIC no se admite en la<br>región eu-nl.                                          |

<span id="page-261-0"></span>**Tabla 4-254** UpdateListenerQuicConfigOption

# **Parámetros de respuesta**

Código de estado: 200

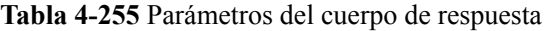

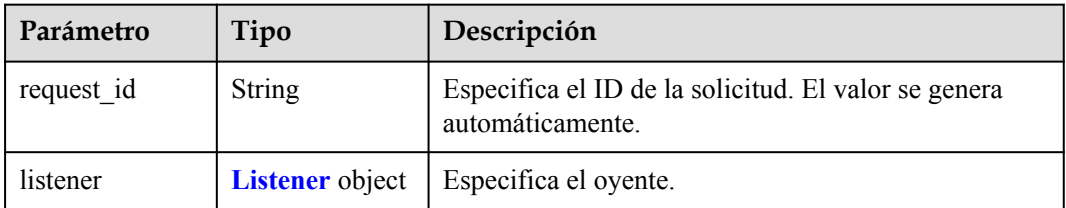

#### **Tabla 4-256** Listener

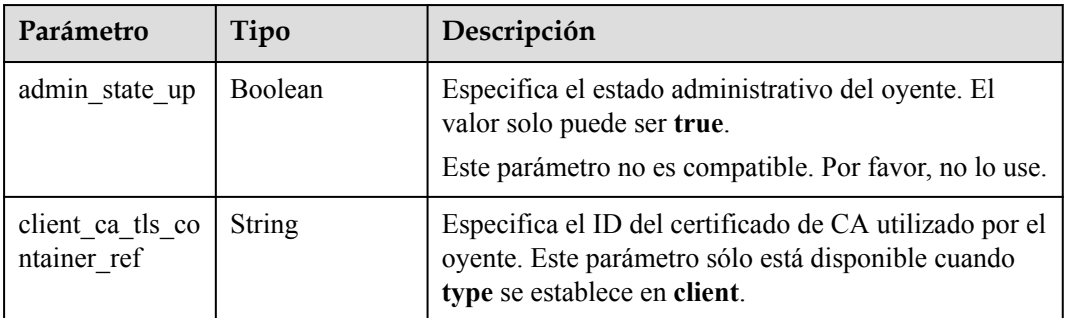

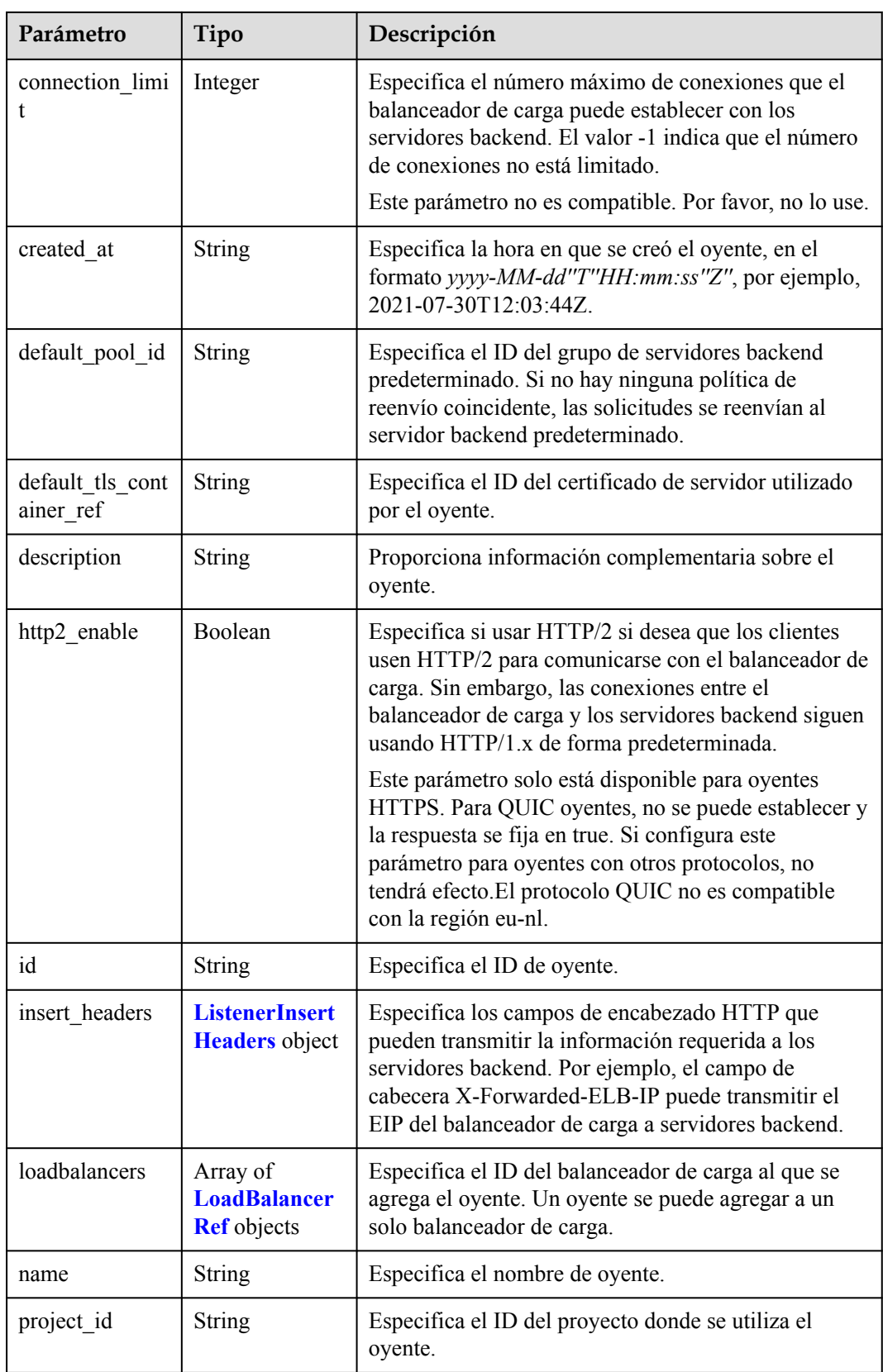

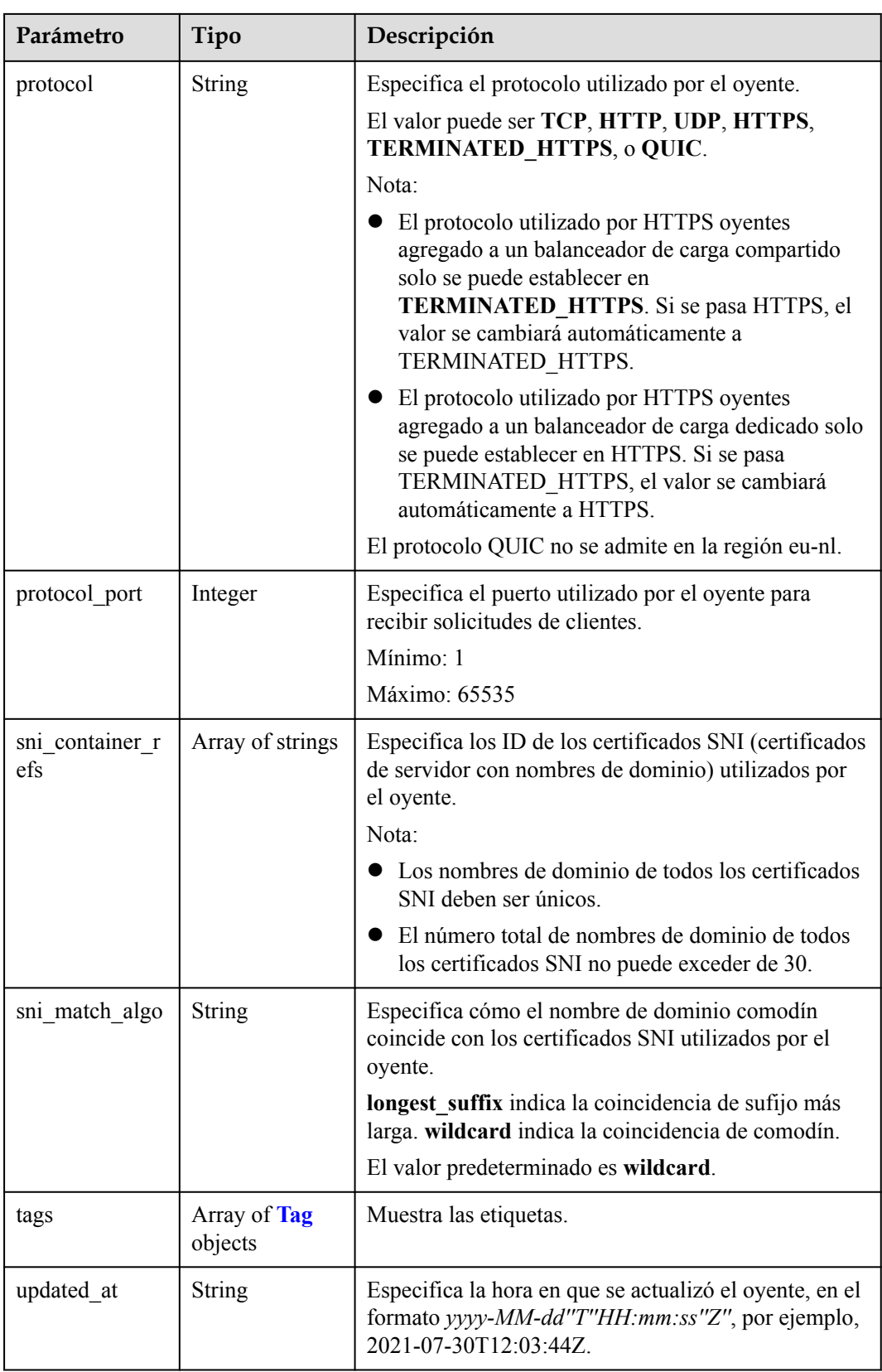

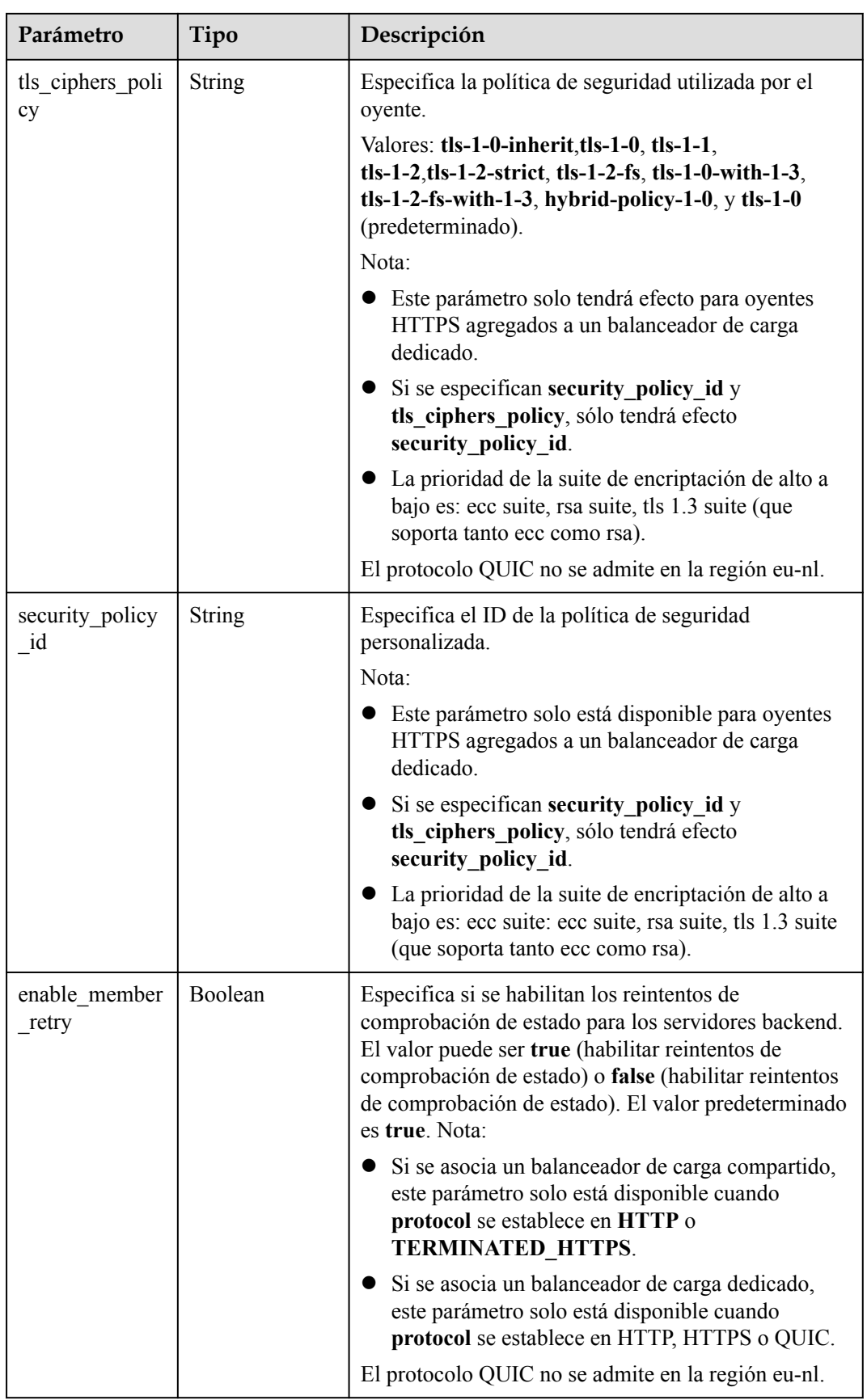

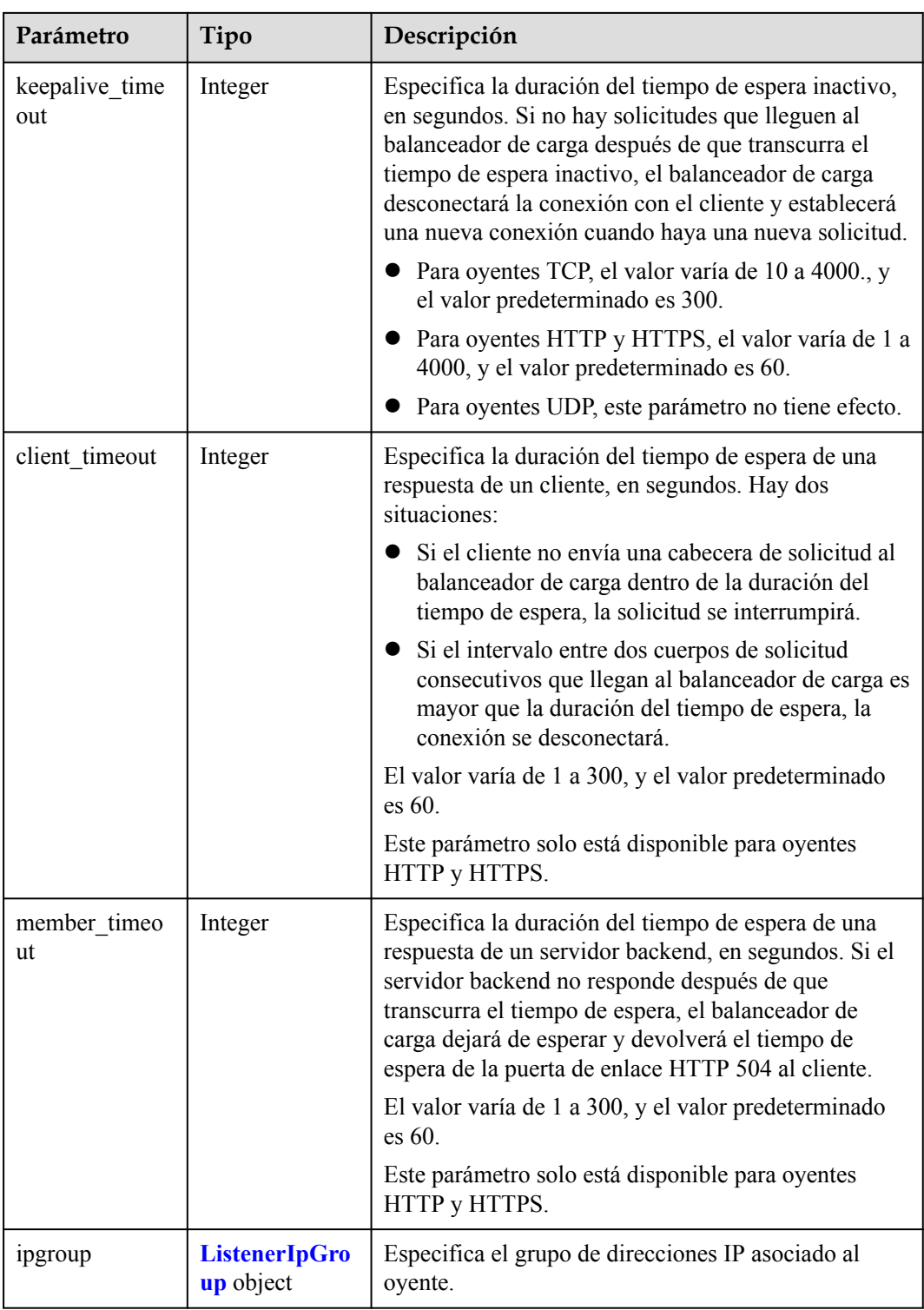

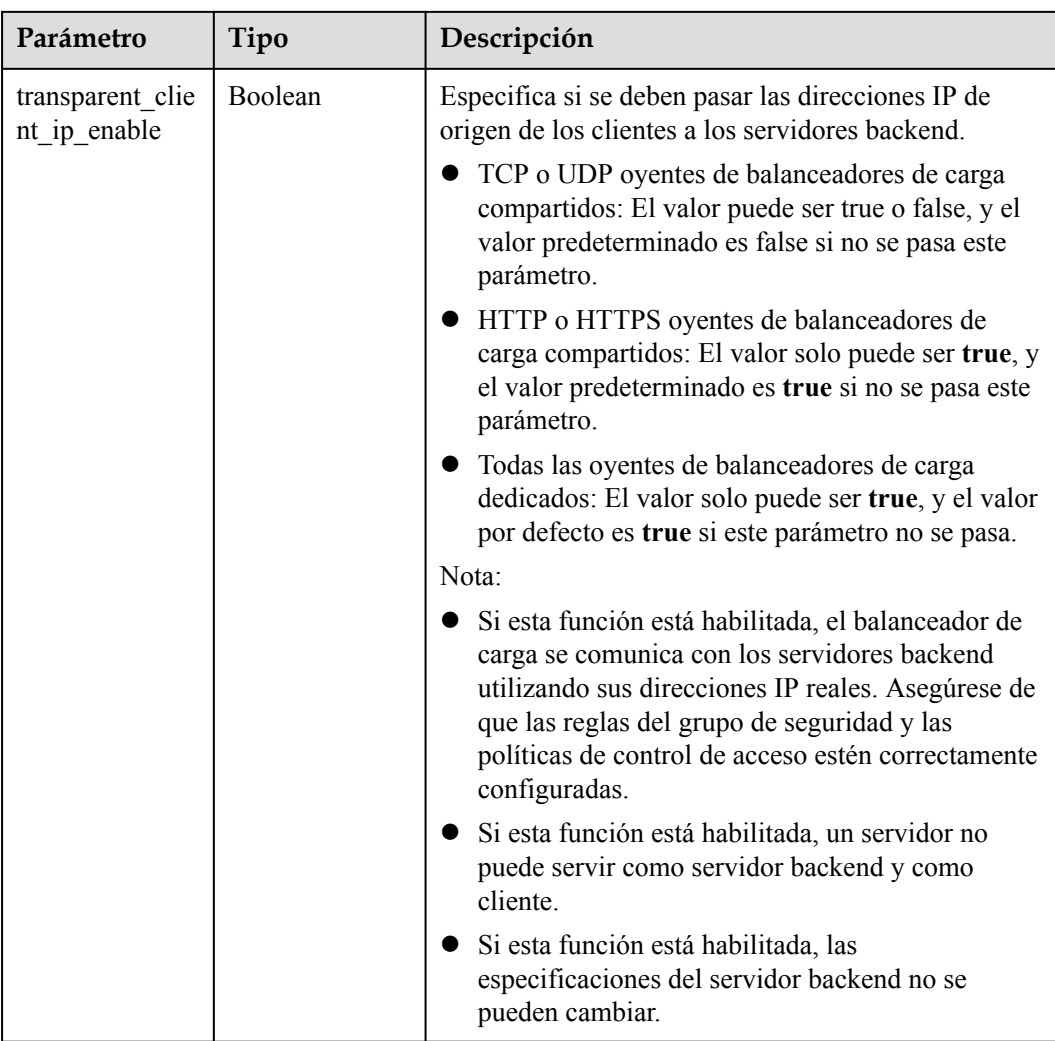

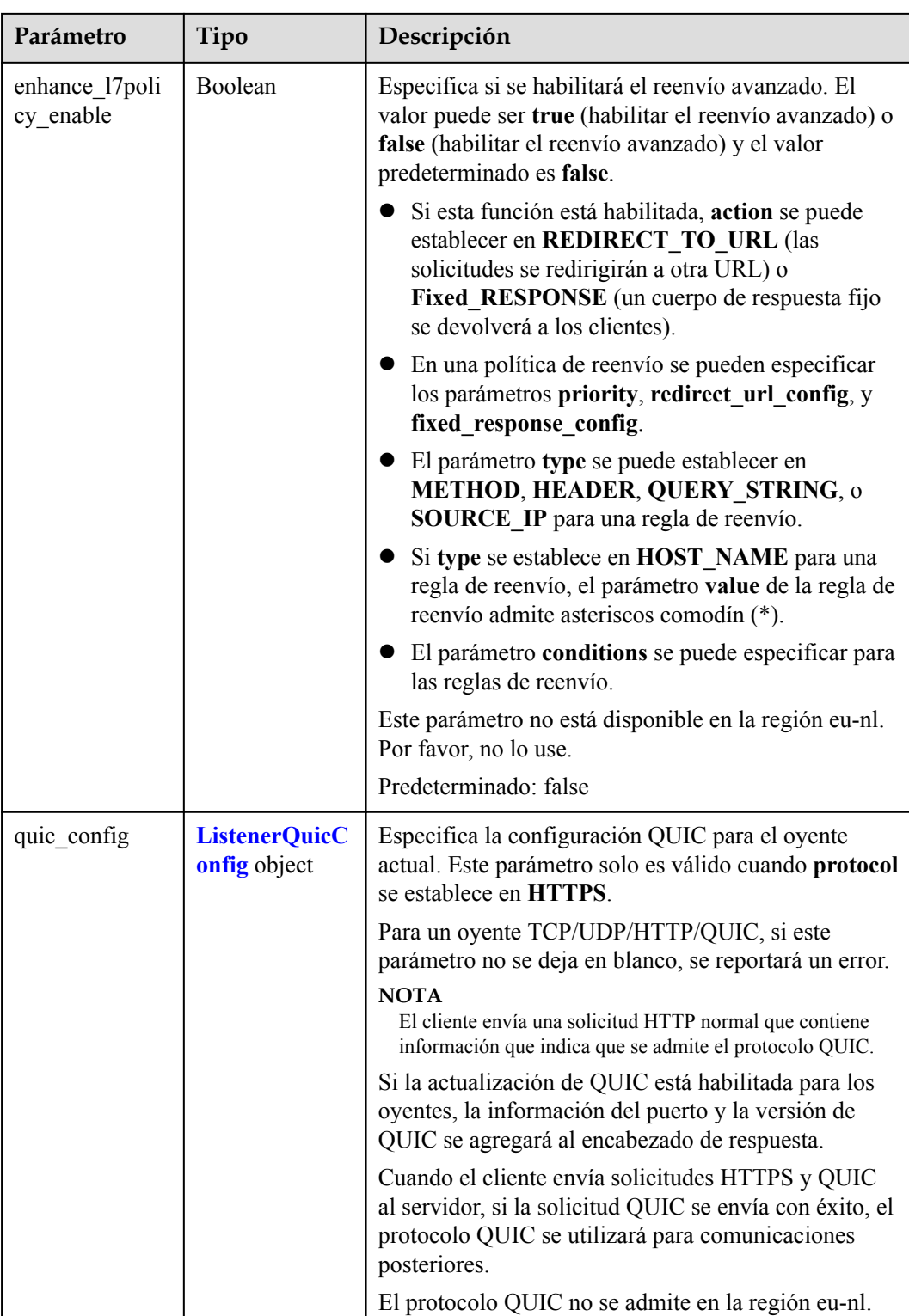

| Parámetro                | Tipo           | Descripción                                                                                                    |
|--------------------------|----------------|----------------------------------------------------------------------------------------------------|
| X-Forwarded-<br>ELB-IP   | Boolean        | Especifica si se debe transmitir de forma transparente<br>el EIP del balanceador de carga a los servidores<br>backend. Si X-Forwarded-ELB-IP se establece en<br>true, el balanceador de carga EIP se almacenará en el<br>encabezado HTTP y se pasará a los servidores<br>backend.<br>Predeterminado: false                                           |
| X-Forwarded-<br>Port     | <b>Boolean</b> | Especifica si se debe transmitir de forma transparente<br>el puerto de escucha del balanceador de carga a los<br>servidores backend. Si X-Forwarded-Port se<br>establece en true, el puerto de escucha del<br>balanceador de carga se almacenará en el encabezado<br>HTTP y se pasará a los servidores backend.<br>Predeterminado: false             |
| X-Forwarded-<br>For-Port | Boolean        | Especifica si se debe transmitir de forma transparente<br>el puerto de origen del cliente a los servidores<br>backend. Si X-Forwarded-For-Port se establece en<br>true, el puerto de origen del cliente se almacenará en<br>el encabezado HTTP y se pasará a los servidores<br>backend.<br>Predeterminado: false                                     |
| X-Forwarded-<br>Host     | Boolean        | Especifica si se debe volver a escribir el encabezado<br>X-Forwarded-Host. Si X-Forwarded-Host se<br>establece en true, X-Forwarded-Host en el<br>encabezado de solicitud de los clientes se puede<br>establecer en Host en el encabezado de solicitud<br>enviado desde el balanceador de carga a los<br>servidores backend.<br>Predeterminado: true |

<span id="page-268-0"></span>**Tabla 4-257** ListenerInsertHeaders

**Tabla 4-258** LoadBalancerRef

| Parámetro | Tipo   | Descripción                                |
|-----------|--------|--------------------------------------------|
|           | String | Especifica el ID del balanceador de carga. |

| Parámetro | Tipo          | Descripción                      |
|-----------|---------------|----------------------------------|
| key       | <b>String</b> | Especifica la clave de etiqueta. |
|           |               | Mínimo: 1                        |
|           |               | Máximo: 36                       |
| value     | <b>String</b> | Especifica el valor de etiqueta. |
|           |               | Mínimo: 0                        |
|           |               | Máximo: 43                       |

<span id="page-269-0"></span>**Tabla 4-259** Tag

# **Tabla 4-260** ListenerIpGroup

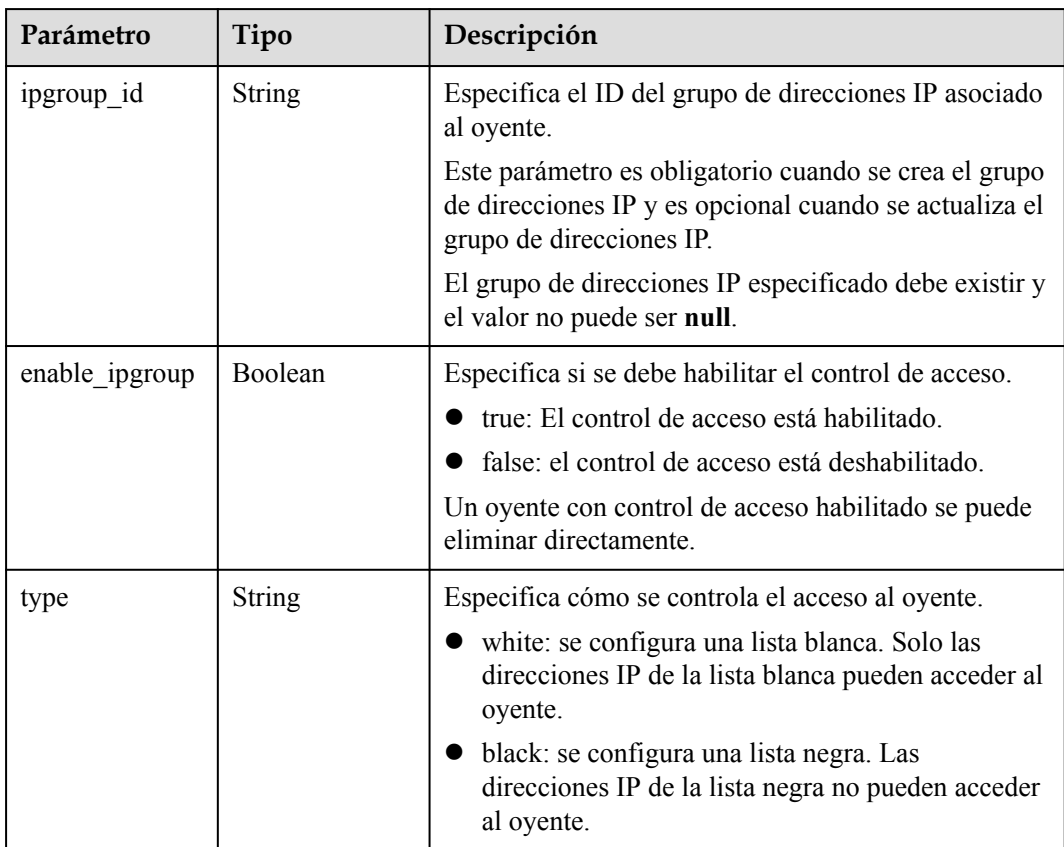

| Parámetro               | Tipo          | Descripción                                                                                                    |
|-------------------------|---------------|----------------------------------------------------------------------------------------------------|
| quic listener id        | <b>String</b> | Especifica el ID del oyente de QUIC. Este parámetro<br>es obligatorio para la creación y es opcional para la<br>actualización. El quic_listener_id especificado debe<br>existir. El protocolo oyente debe ser QUIC y no se<br>puede establecer en null, de lo contrario, entrará en<br>conflicto con enable quic upgrade. El protocolo<br>QUIC no se admite en la región eu-nl. |
| enable quic up<br>grade | Boolean       | Especifica si se debe habilitar la actualización de<br>QUIC. True: la actualización de QUIC está<br>habilitada. False: la actualización de QUIC está<br>deshabilitada. HTTPS oyentes se pueden actualizar a<br>QUIC oyentes. El protocolo QUIC no se admite en la<br>región eu-nl.                                                                                              |

<span id="page-270-0"></span>**Tabla 4-261** ListenerQuicConfig

# **Ejemplo de las solicitudes**

```
PUT https://{ELB_Endpoint}/v3/99a3fff0d03c428eac3678da6a7d0f24/elb/listeners/
0b11747a-b139-492f-9692-2df0b1c87193
{
   "listener" : {
    "description" : "My listener update.",
    "name" : "My listener",
    "http2 enable" : true
   }
}
```
# **Ejemplo de las respuestas**

Código de estado: 200

Solicitud exitosa.

```
{
  "listener" : {
    "id" : "0b11747a-b139-492f-9692-2df0b1c87193",
   "name" : "My listener",
 "protocol_port" : 80,
 "protocol" : "TCP",
   "description" : "My listener update.",
   "default tls container ref" : null,
 "admin_state_up" : true,
 "loadbalancers" : [ {
      "id" : "098b2f68-af1c-41a9-8efd-69958722af62"
    } ],
   "member timeout" : null,
   "client_timeout" : null,
   "keepalive timeout" : 300,
   "client ca tls container ref" : null,
   "project id" : "99a3fff0d03c428eac3678da6a7d0f24",
   "sni_container_refs" : [ ],
   "connection limit" : -1,
   "default pool id" : null,
   "tls ciphers policy" : "tls-1-0",
 "tags" : [ ],
 "created_at" : "2019-04-02T00:12:32Z",
```

```
 "updated_at" : "2019-04-02T17:43:46Z",
    "http2_enable" : true,
    "ipgroup" : null,
    "insert headers" : {
      "X-Forwarded-ELB-IP" : true
     },
    "transparent client ip enable" : false
   },
  "request_id" : "5d56d89a-2271-4a75-8c02-804e3bc7b671"
}
```
# **Códigos de estado**

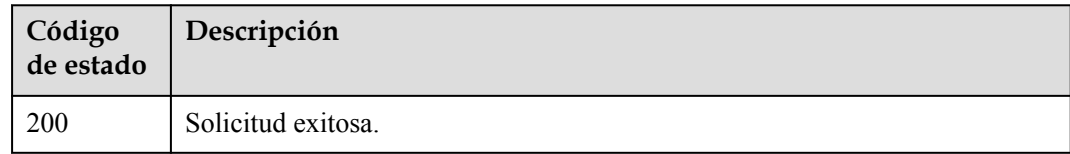

# **Códigos de error**

Consulte **[Códigos de error](#page-771-0)**.

# **4.9.5 Eliminación de un oyente**

# **Función**

Esta API se utiliza para eliminar un oyente.

# **Restricciones**

Antes de eliminar un oyente, elimine los grupos de servidores backend asociados o todos los servidores backend del grupo de servidores backend predeterminado y elimine todas las políticas de reenvío.

# **URI**

DELETE /v3/{project\_id}/elb/listeners/{listener\_id}

**Tabla 4-262** Parámetros de ruta

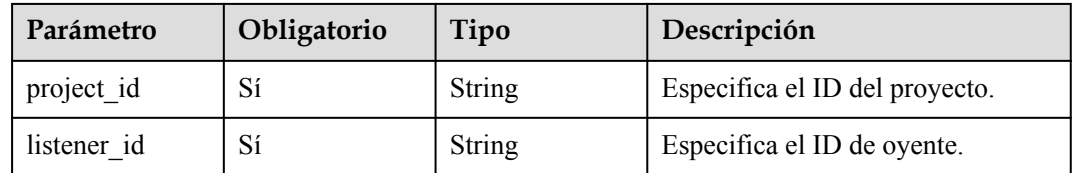

# **Parámetros de solicitud**

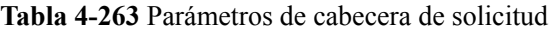

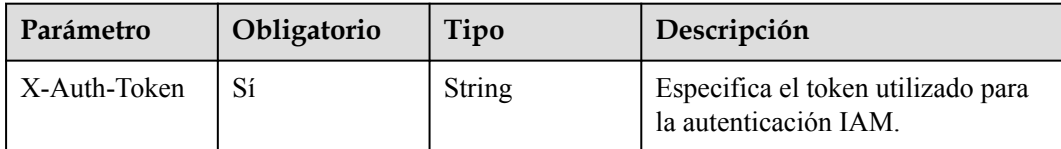

# **Parámetros de respuesta**

No hay

# **Ejemplo de las solicitudes**

```
DELETE https://{ELB_Endpoint}/v3/99a3fff0d03c428eac3678da6a7d0f24/elb/listeners/
0b11747a-b139-492f-9692-2df0b1c87193
```
# **Ejemplo de las respuestas**

No hay

### **Códigos de estado**

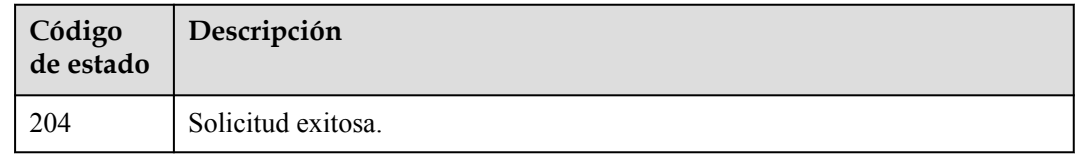

# **Códigos de error**

Consulte **[Códigos de error](#page-771-0)**.

# **4.10 Grupo de servidores de backend**

# **4.10.1 Creación de un grupo de servidores backend**

# **Función**

Esta API se utiliza para crear un grupo de servidores backend.

# **Restricciones**

Si se especifica **session-persistence**, **cookie\_name** solo está disponible cuando **type** se establece en **APP\_COOKIE**.

Si se especifica **listener** id, el listener no debe tener ningún grupo de servidores backend asociado.

# **URI**

POST /v3/{project\_id}/elb/pools

**Tabla 4-264** Parámetros de path

| Parámetro  | Obligatorio | Tipo   | Descripción                    |
|------------|-------------|--------|--------------------------------|
| project id | ບ⊥          | String | Especifica el ID del proyecto. |

# **Parámetros de solicitud**

**Tabla 4-265** Parámetros de encabezado de solicitud

| Parámetro    | Obligatorio | Tipo   | Descripción                                                 |
|--------------|-------------|--------|-------------------------------------------------------------|
| X-Auth-Token |             | String | Especifica el token utilizado para<br>la autenticación IAM. |

**Tabla 4-266** Parámetros de body de solicitud

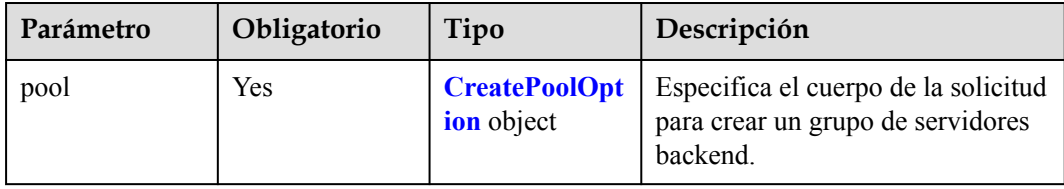

#### **Tabla 4-267** CreatePoolOption

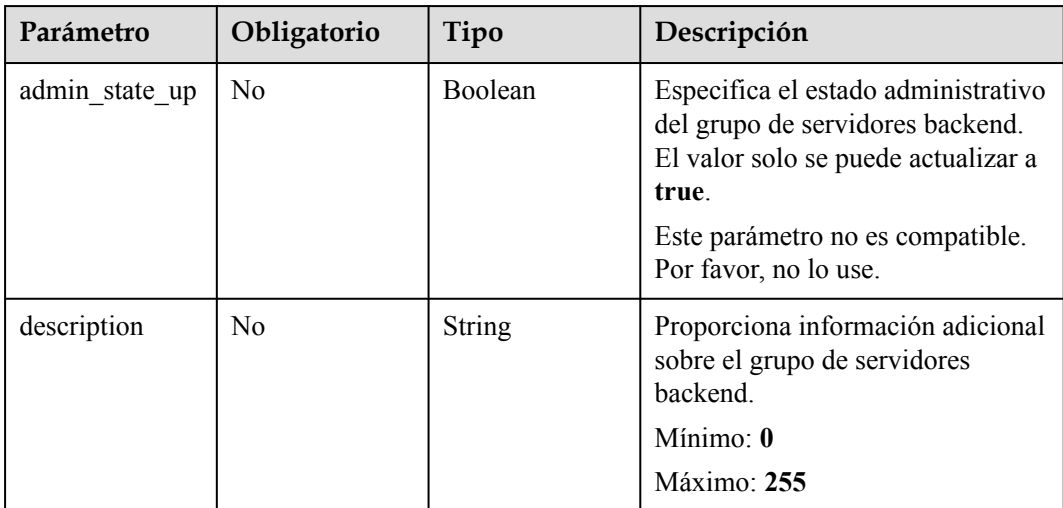

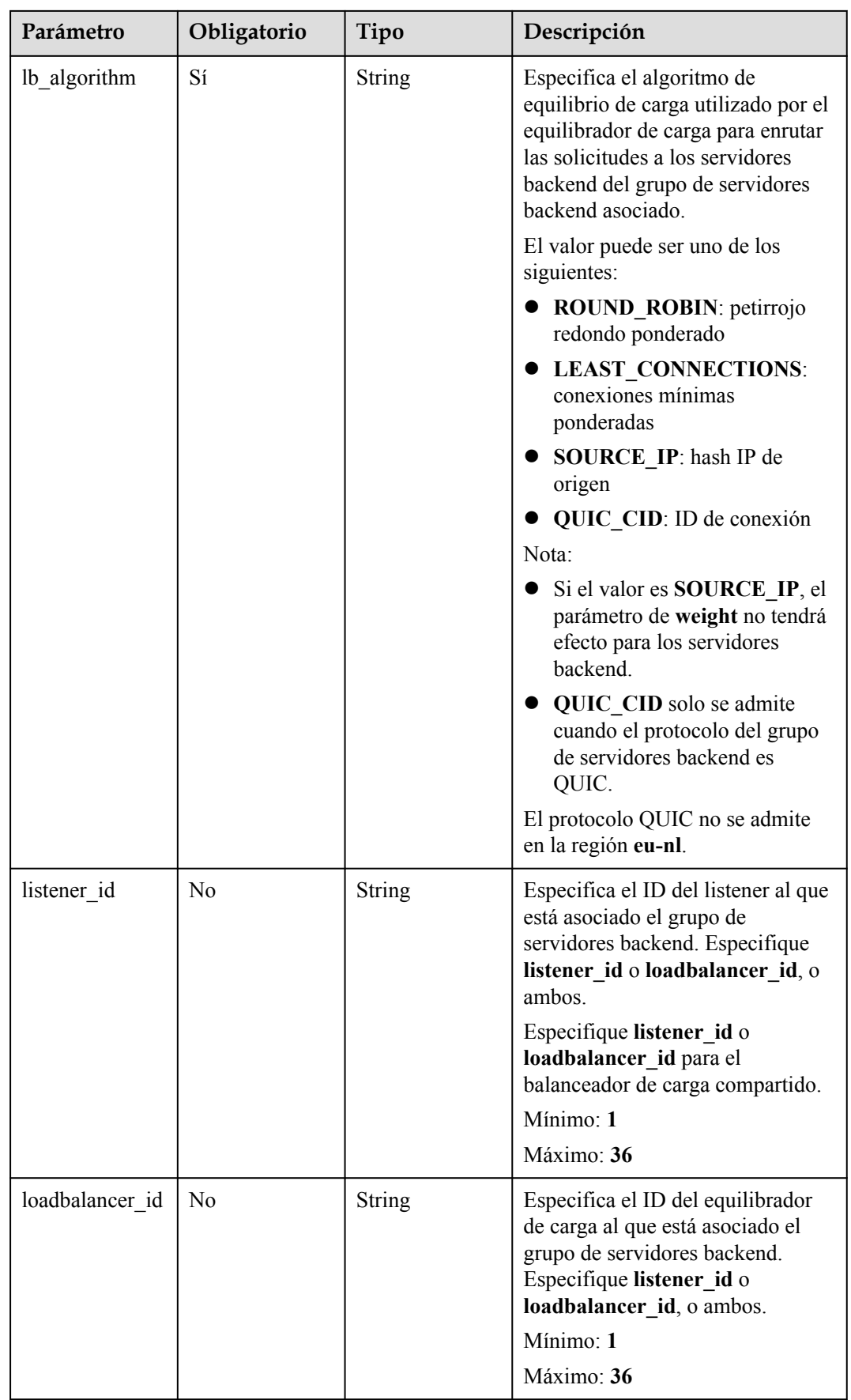

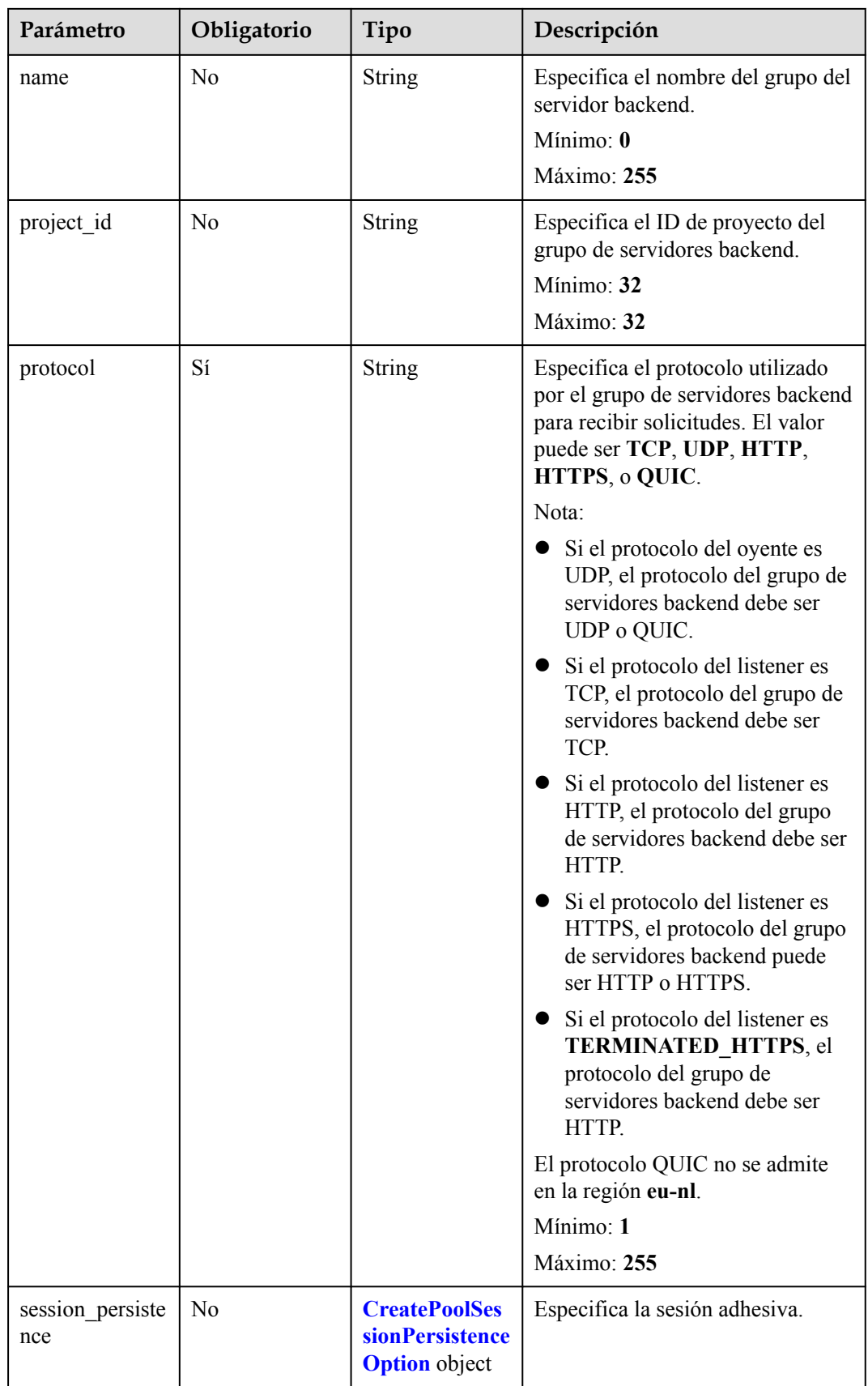

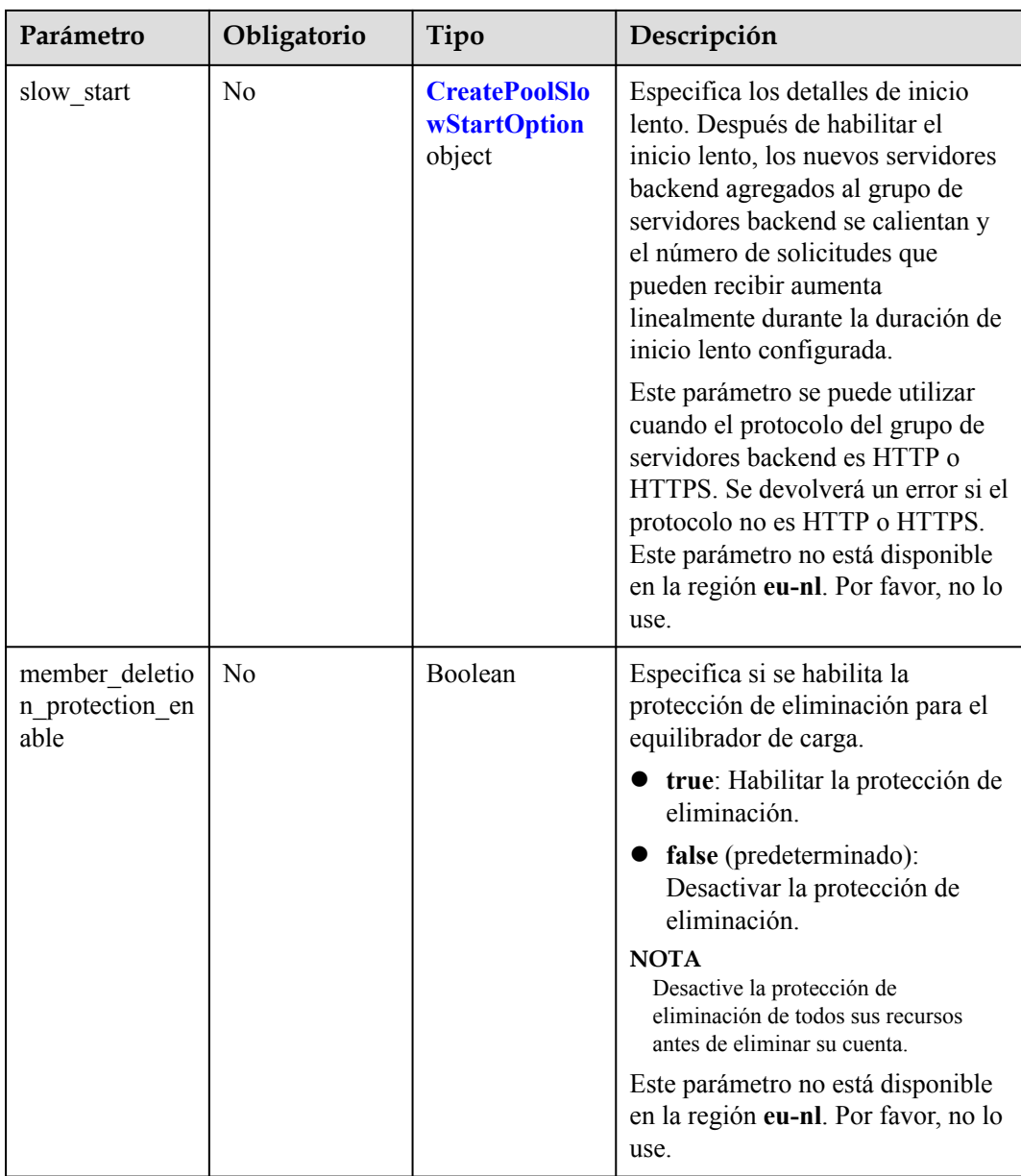

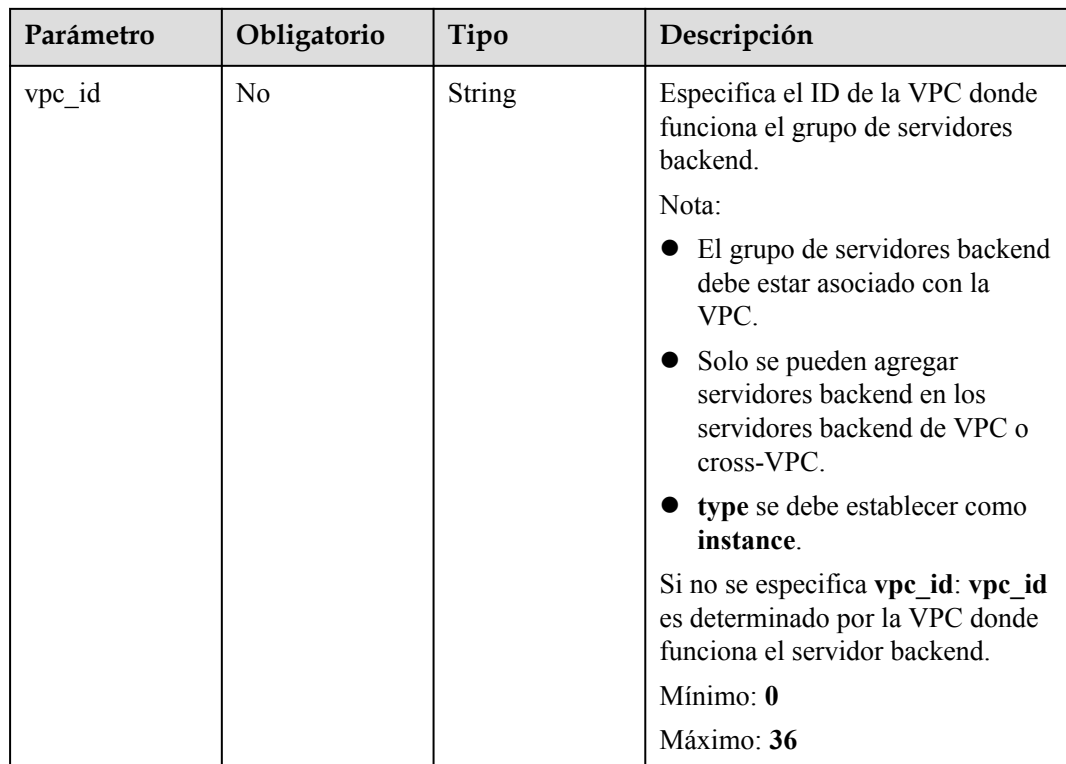

<span id="page-278-0"></span>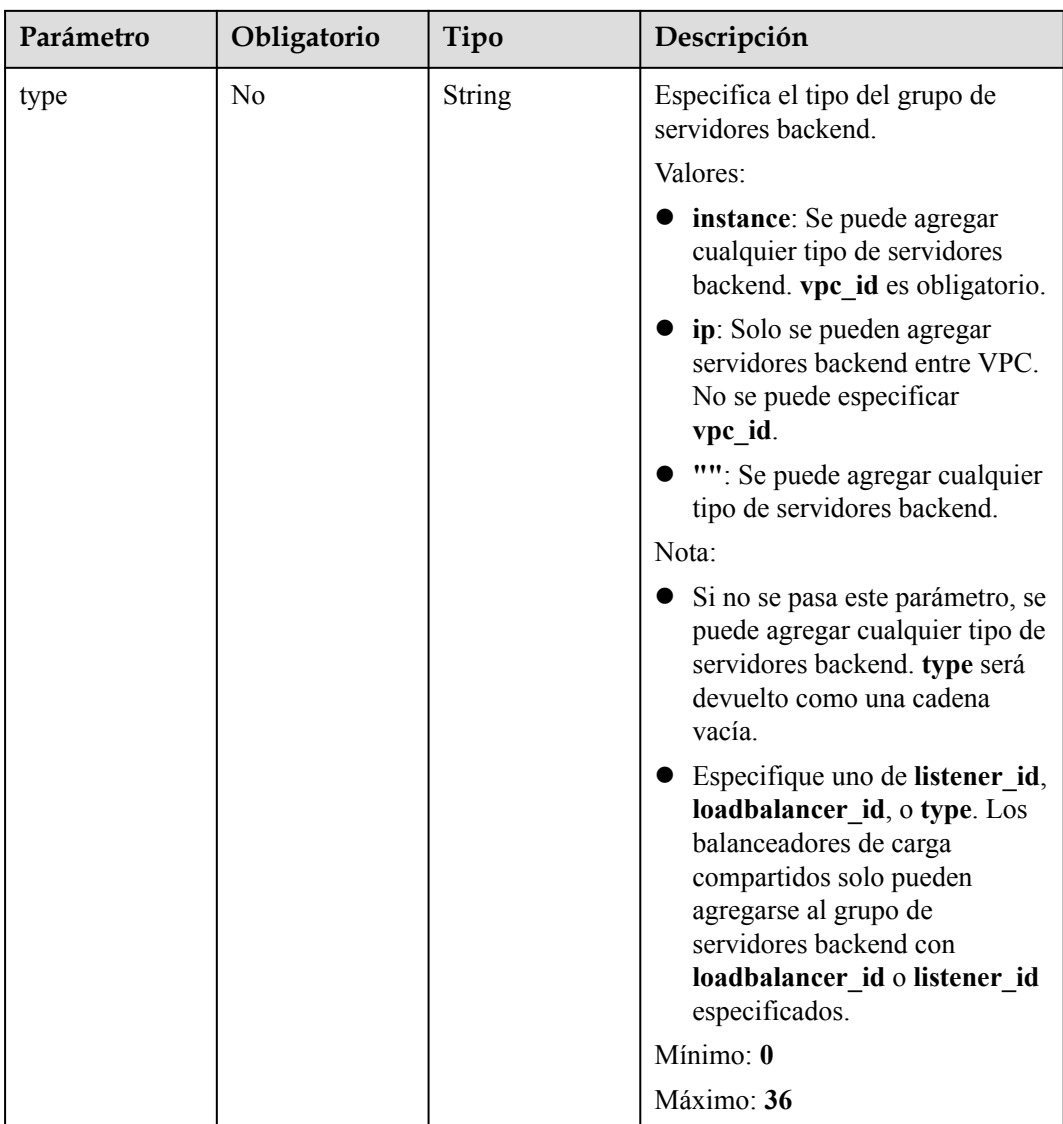

# **Tabla 4-268** CreatePoolSessionPersistenceOption

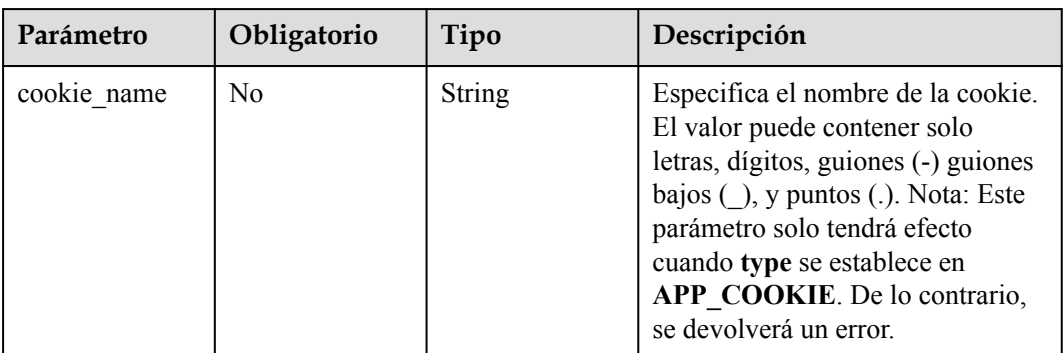

<span id="page-279-0"></span>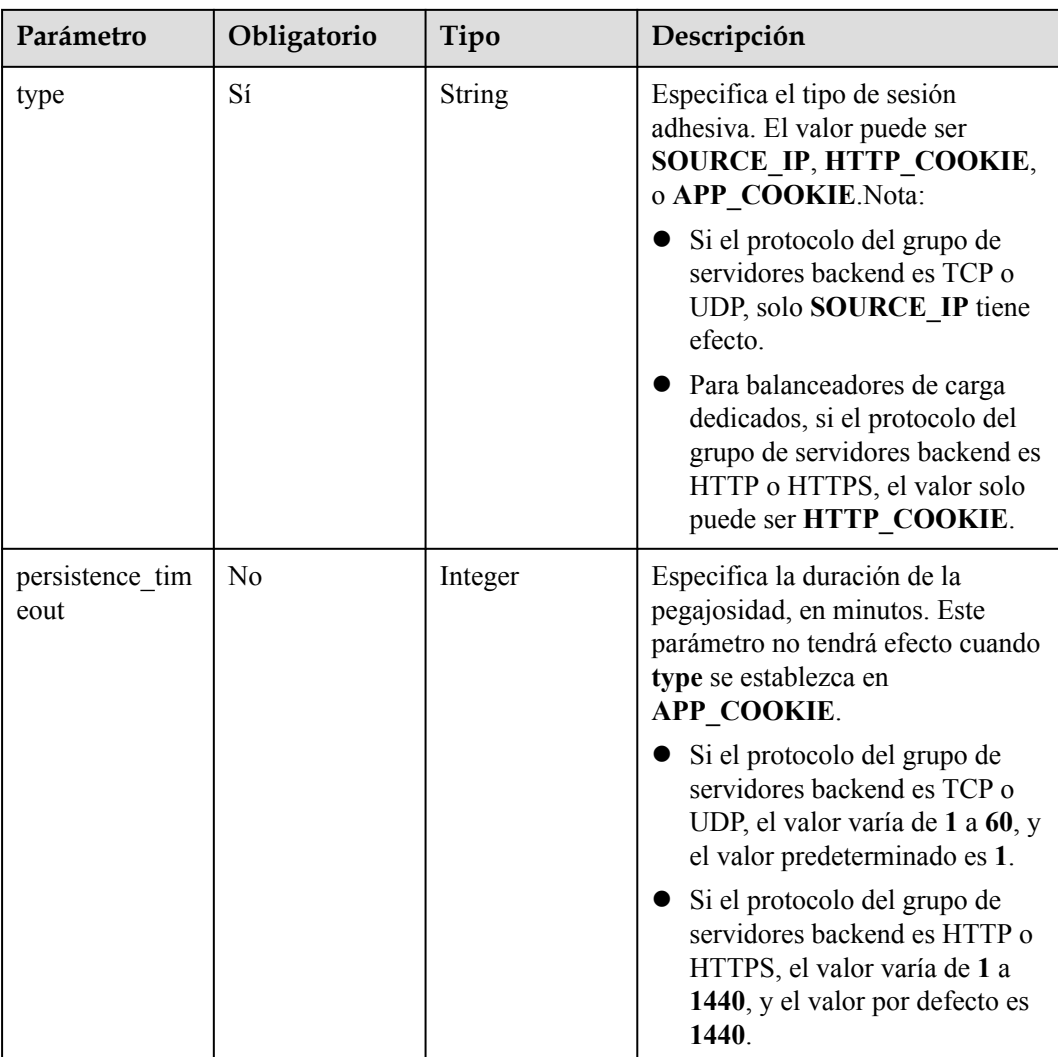

# **Tabla 4-269** CreatePoolSlowStartOption

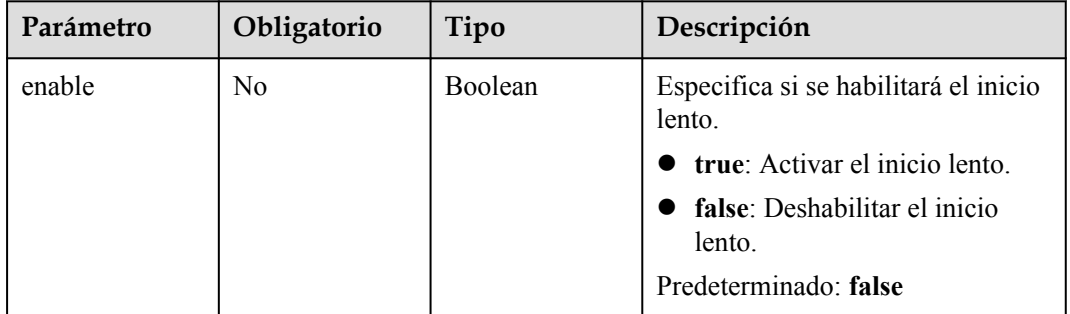

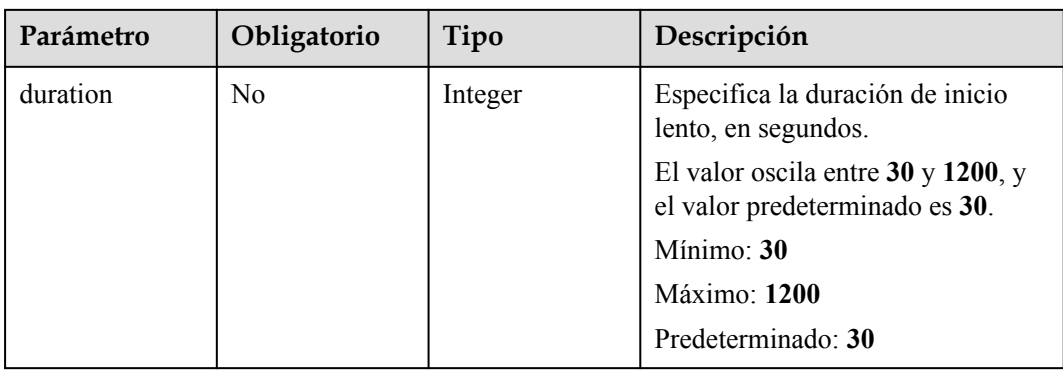

# **Parámetros de respuesta**

### **Código de estado: 201**

**Tabla 4-270** Parámetros de body de respuesta

| Parámetro  | Tipo               | Descripción                                                              |
|------------|--------------------|--------------------------------------------------------------------------|
| request id | String             | Especifica el ID de la solicitud. El valor se genera<br>automáticamente. |
| pool       | <b>Pool</b> object | Especifica el grupo de servidores backend.                               |

**Tabla 4-271** Pool

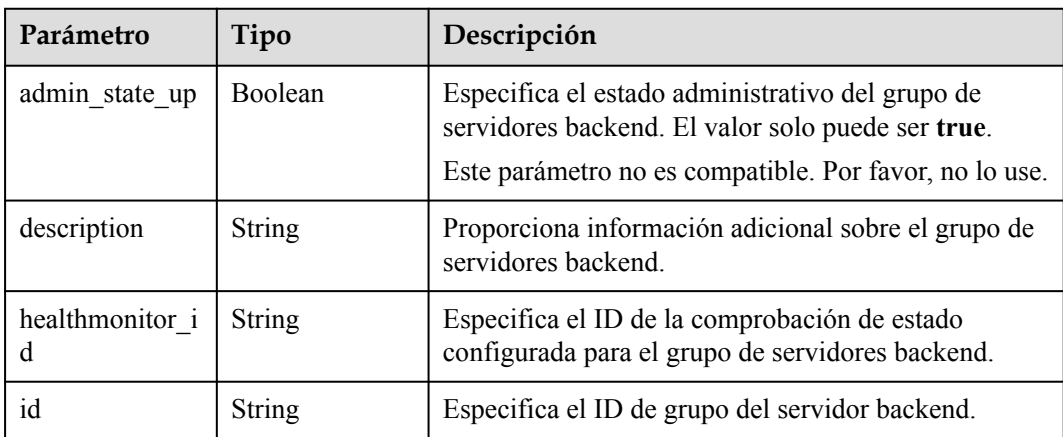

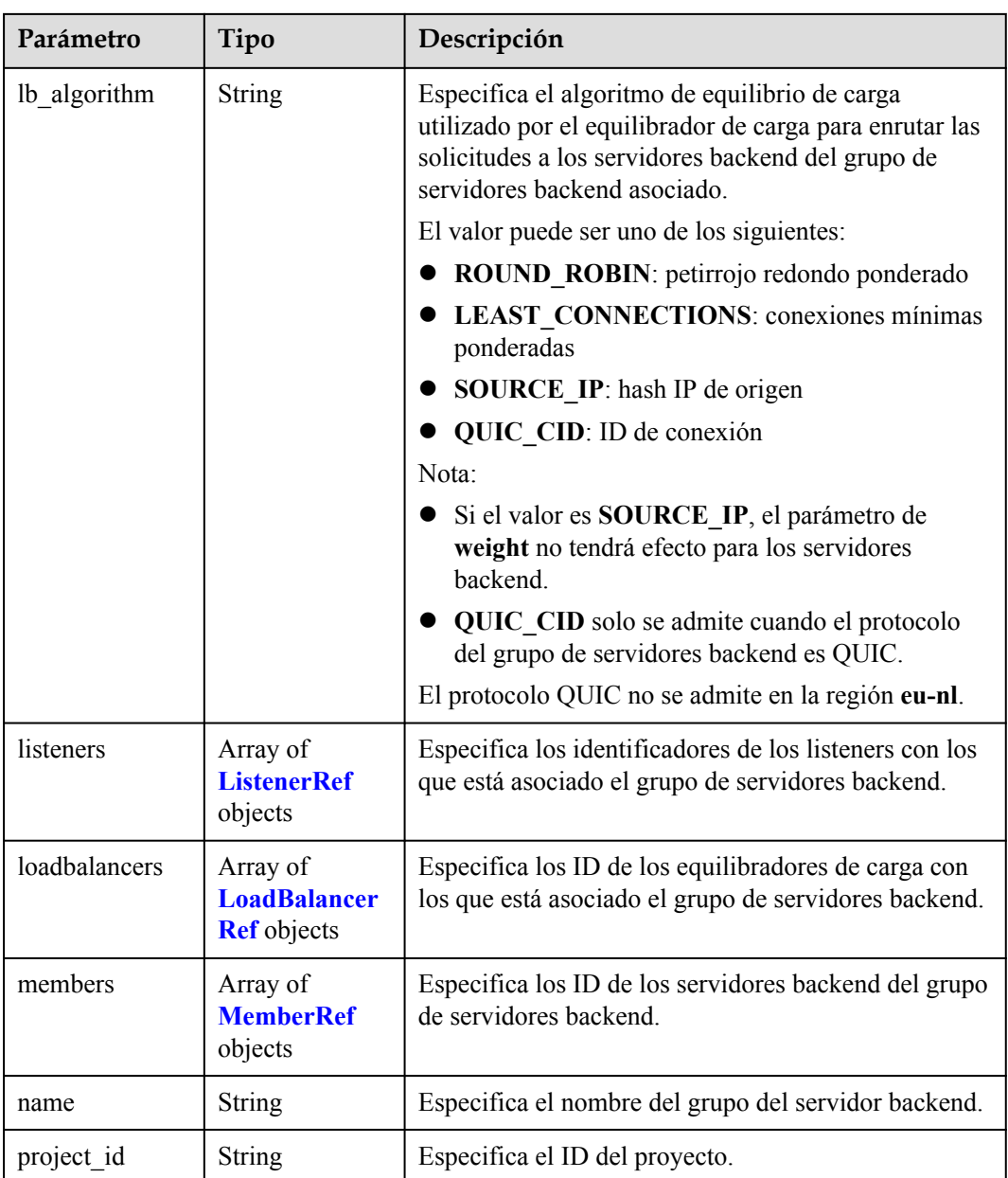

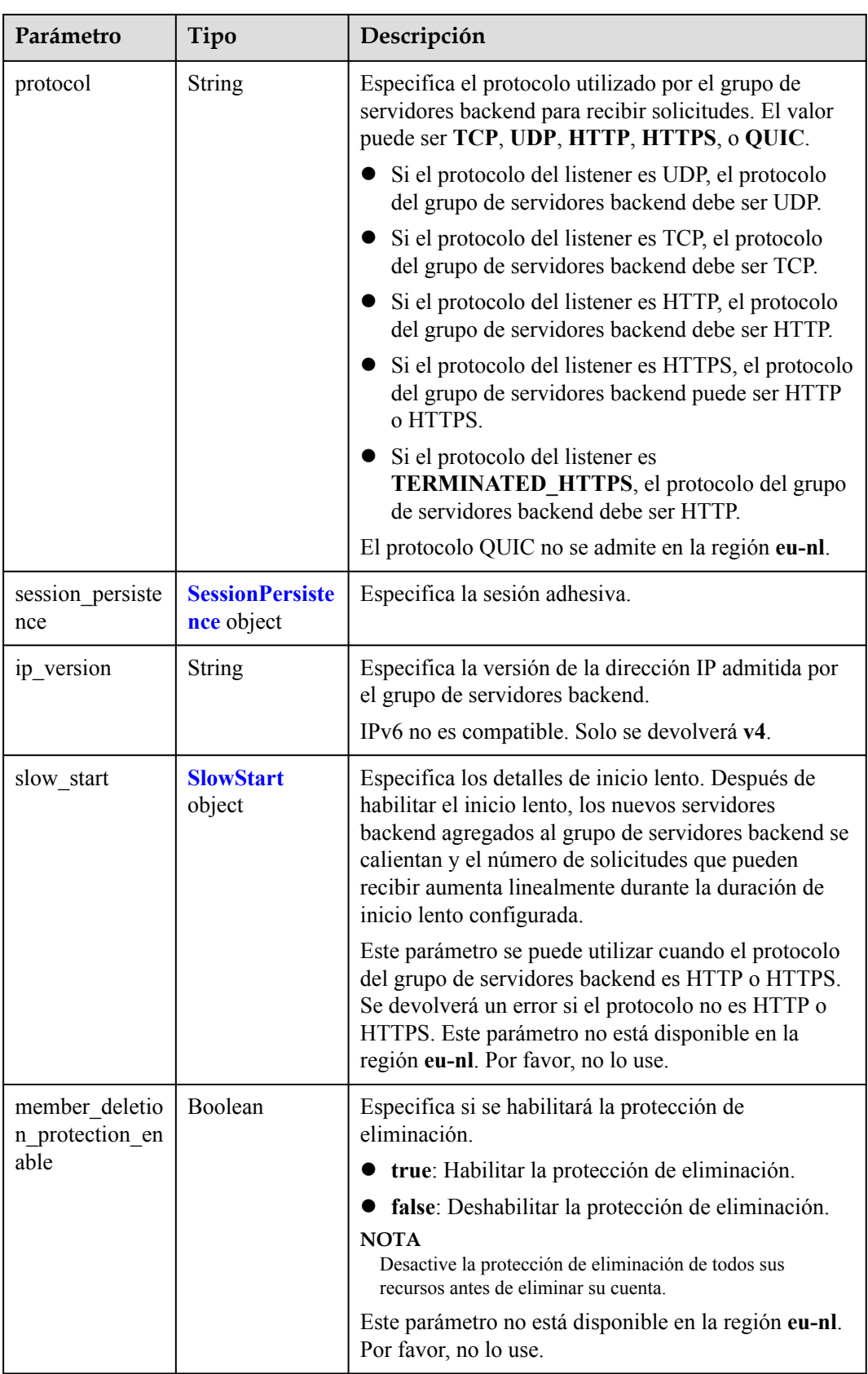

<span id="page-283-0"></span>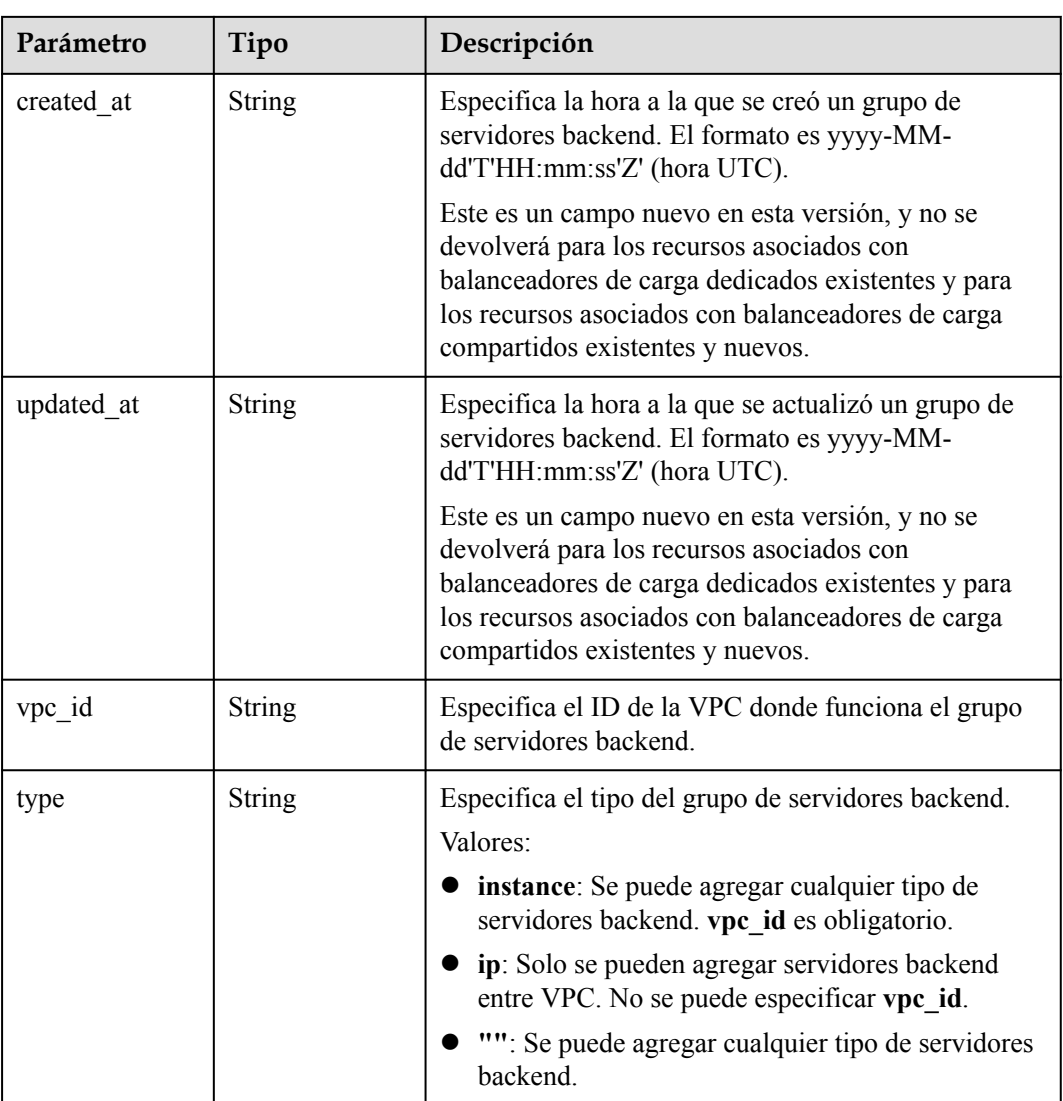

### **Tabla 4-272** ListenerRef

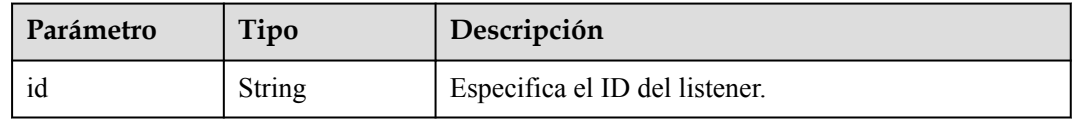

### **Tabla 4-273** LoadBalancerRef

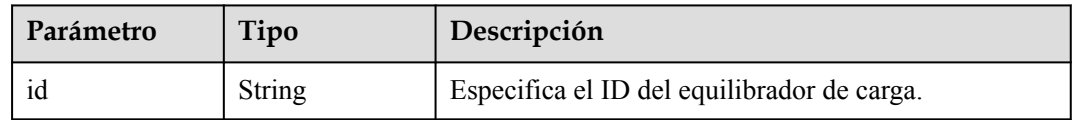

<span id="page-284-0"></span>**Tabla 4-274** MemberRef

| Parámetro | Tipo   | Descripción                            |
|-----------|--------|----------------------------------------|
| 10        | String | Especifica el ID del servidor backend. |

#### **Tabla 4-275** SessionPersistence

| Parámetro               | Tipo          | Descripción                                                                                                    |
|-------------------------|---------------|----------------------------------------------------------------------------------------------------|
| cookie name             | <b>String</b> | Especifica el nombre de la cookie. El valor puede<br>contener solo letras, dígitos, guiones (-) guiones bajos<br>(), y puntos (.). Nota: Este parámetro solo tendrá<br>efecto cuando type se establece en APP_COOKIE. |
| type                    | <b>String</b> | Especifica el tipo de sesión adhesiva. El valor puede<br>ser SOURCE_IP, HTTP_COOKIE, o<br>APP COOKIE.Nota:                                                                                                    |
|                         |               | • Si el protocolo del grupo de servidores backend es<br>TCP o UDP, solo SOURCE IP tiene efecto.                                                                                                    |
|                         |               | • Para balanceadores de carga dedicados, si el<br>protocolo del grupo de servidores backend es<br>HTTP o HTTPS, el valor solo puede ser<br>HTTP COOKIE.                                                               |
| persistence_tim<br>eout | Integer       | Especifica la duración de la pegajosidad, en minutos.<br>Este parámetro no tendrá efecto cuando type se<br>establezca en APP COOKIE.                                                                                  |
|                         |               | • Si el protocolo del grupo de servidores backend es<br>TCP, UDP o QUIC, el valor varía de 1 a 60, y el<br>valor predeterminado es 1.                                                                                 |
|                         |               | Si el protocolo del grupo de servidores backend es<br>HTTP o HTTPS, el valor varía de 1 a 1440, y el<br>valor por defecto es 1440. El protocolo QUIC no<br>se admite en la región eu-nl.                              |

**Tabla 4-276** SlowStart

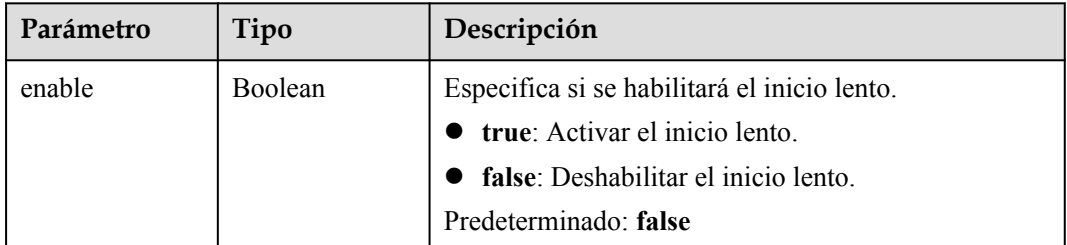

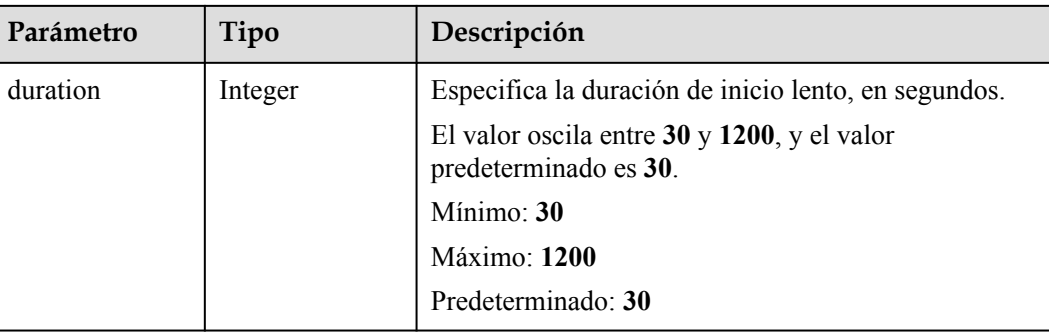

# **Solicitudes de ejemplo**

```
l POST https://{ELB_Endpoint}/v3/99a3fff0d03c428eac3678da6a7d0f24/elb/pools
    {
       "pool" : {
        "name" : "My pool",
     "lb_algorithm" : "LEAST_CONNECTIONS",
     "listener_id" : "0b11747a-b139-492f-9692-2df0b1c87193",
         "protocol" : "TCP",
         "member_deletion_protection_enable" : false
       }
    }
    POST https://{ELB_Endpoint}/v3/99a3fff0d03c428eac3678da6a7d0f24/elb/pools
    {
       "pool" : {
        "name" : "My pool",
     "lb_algorithm" : "LEAST_CONNECTIONS",
     "listener_id" : "0b11747a-b139-492f-9692-2df0b1c87193",
         "protocol" : "HTTP",
         "slow_start" : {
           "enable" : true,
           "duration" : 50
         },
        "member deletion protection_enable" : false
       }
```
# **Ejemplo de respuestas**

#### **Código de estado: 201**

}

Respuesta normal a las solicitudes POST.

```
{
   "pool" : {
    "type" : "",
    "vpc_id" : "",
    "lb_algorithm" : "LEAST_CONNECTIONS",
     "protocol" : "TCP",
    "description" : "",
     "admin_state_up" : true,
    "member deletion protection enable" : false,
     "loadbalancers" : [ {
       "id" : "098b2f68-af1c-41a9-8efd-69958722af62"
     } ],
     "project_id" : "99a3fff0d03c428eac3678da6a7d0f24",
     "session_persistence" : null,
     "healthmonitor_id" : null,
     "listeners" : [ {
```

```
 "id" : "0b11747a-b139-492f-9692-2df0b1c87193"
    } ],
    "members" : [ ],
 "id" : "36ce7086-a496-4666-9064-5ba0e6840c75",
 "name" : "My pool",
   "ip_version" : "v4",
   "slow start" : null
  },
  "request_id" : "2d974978-0733-404d-a21a-b29204f4803a"
```
# **Códigos de estado**

}

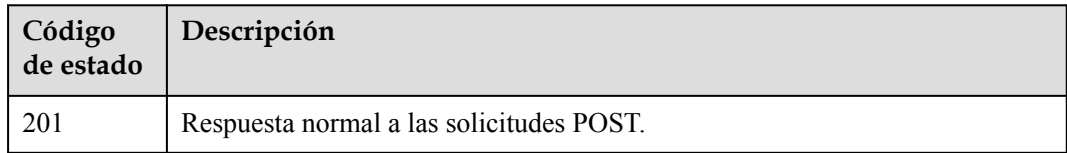

# **Códigos de error**

Consulte **[Códigos de error](#page-771-0)**.

# **4.10.2 Consulta de grupos de servidores backend**

# **Función**

Esta API se utiliza para consultar todos los grupos de servidores backend.

# **Restricciones**

Esta API tiene las siguientes restricciones:

- l Los parámetros **marker**, **limit**, y **page\_reverse** se utilizan para la consulta de paginación.
- l Los parámetros **marker** y **page\_reverse** solo tienen efecto cuando se usan junto con el parámetro **limit**.

# **URI**

GET /v3/{project\_id}/elb/pools

#### **Tabla 4-277** Parámetros de path

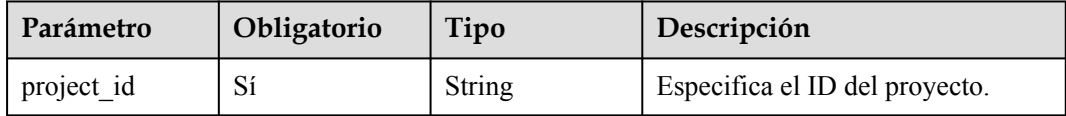

| Parámetro      | Obligatorio    | Tipo          | Descripción                                                                                                    |
|----------------|----------------|---------------|----------------------------------------------------------------------------------------------------|
| marker         | N <sub>0</sub> | <b>String</b> | Especifica el identificador del<br>último registro de la página<br>anterior.<br>Nota:<br>Este parámetro debe usarse<br>junto con limit.<br>Si no se especifica este<br>parámetro, se consultará la<br>primera página.<br>• Este parámetro no se puede<br>dejar en blanco ni establecer un<br>ID no válido.                                                                                             |
| limit          | No             | Integer       | Especifica el número de registros<br>de cada página.<br>Mínimo: 0<br>Máximo: 2000<br>Predeterminado: 2000                                                                                                    |
| page reverse   | No             | Boolean       | Especifica si se va a utilizar la<br>consulta inversa. Valores:<br>• true: consulta la página<br>anterior.<br>false (predeterminado):<br>$\bullet$<br>consulta la página siguiente.<br>Nota:<br>Este parámetro debe usarse<br>junto con limit.<br>Si page_reverse se establece<br>en true y desea consultar la<br>página anterior, establezca el<br>valor de marker en el valor de<br>previous marker. |
| description    | N <sub>0</sub> | Array         | Proporciona información adicional<br>sobre el grupo de servidores<br>backend.<br>Se pueden consultar varias<br>descripciones en el formato de<br>description=xxx&description=xxx.                                                                                                    |
| admin_state_up | N <sub>0</sub> | Boolean       | Especifica el estado administrativo<br>del grupo de servidores backend.<br>Este parámetro no es compatible.<br>Por favor, no lo use.                                                                                                    |

**Tabla 4-278** Parámetros de Query
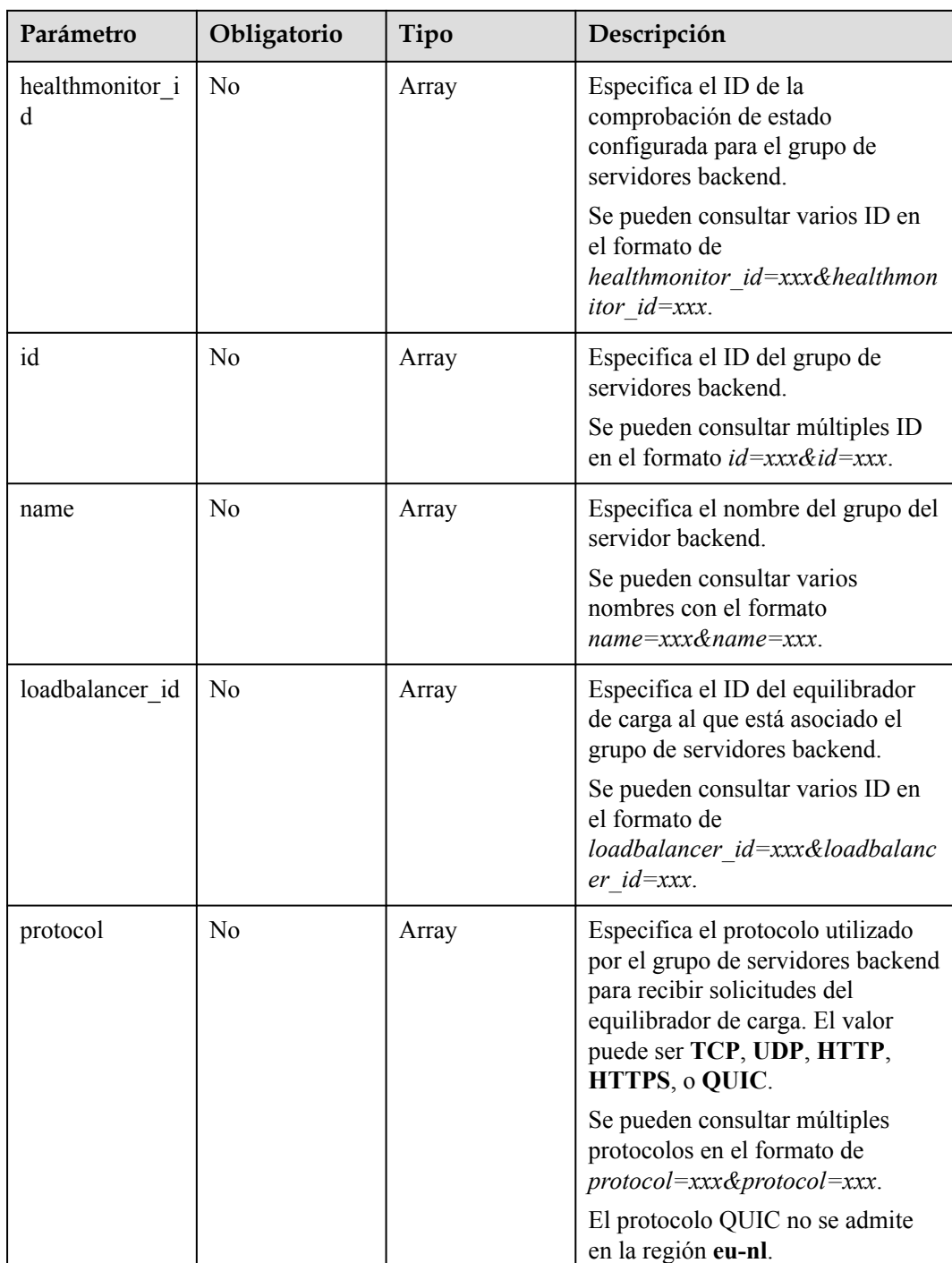

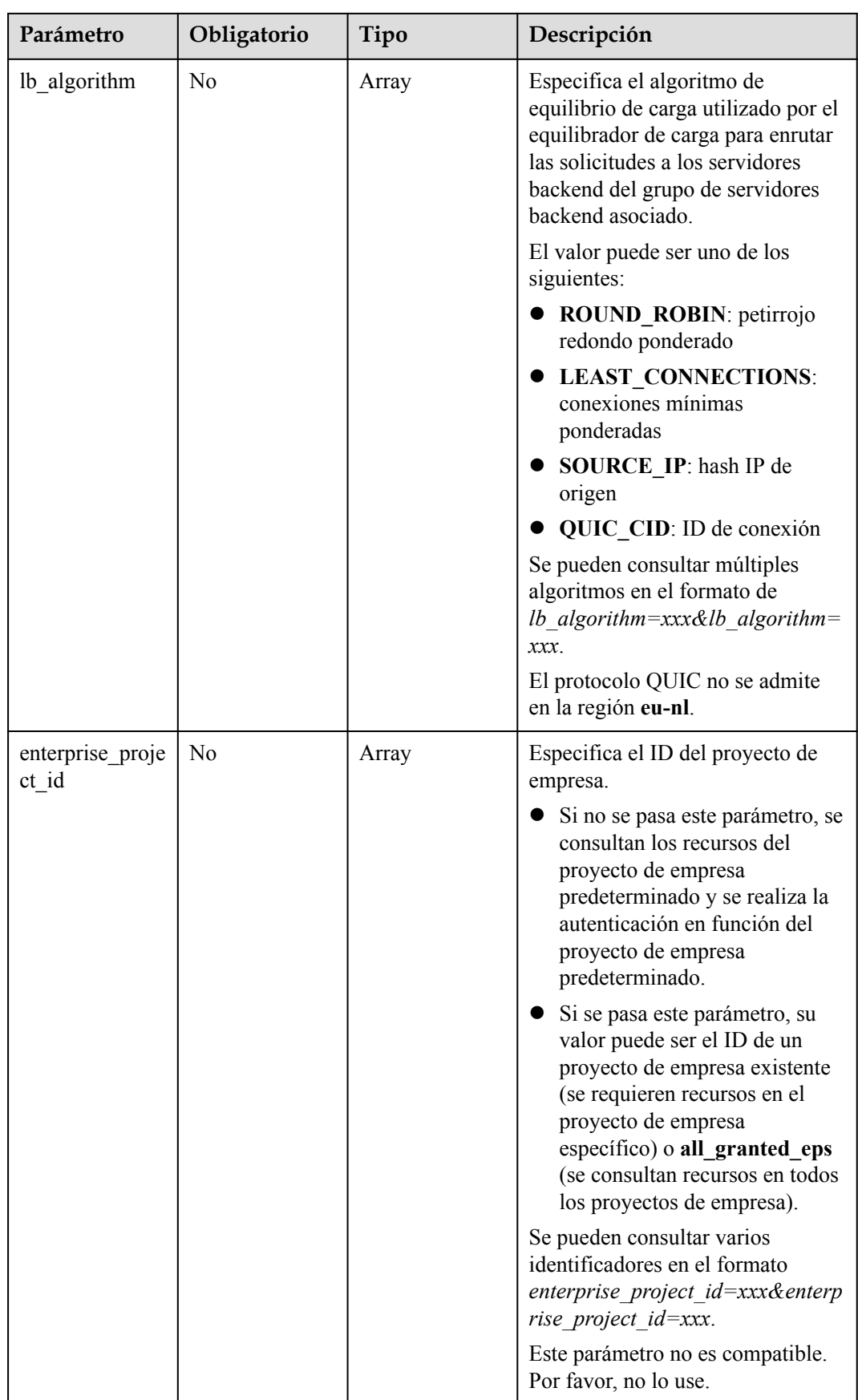

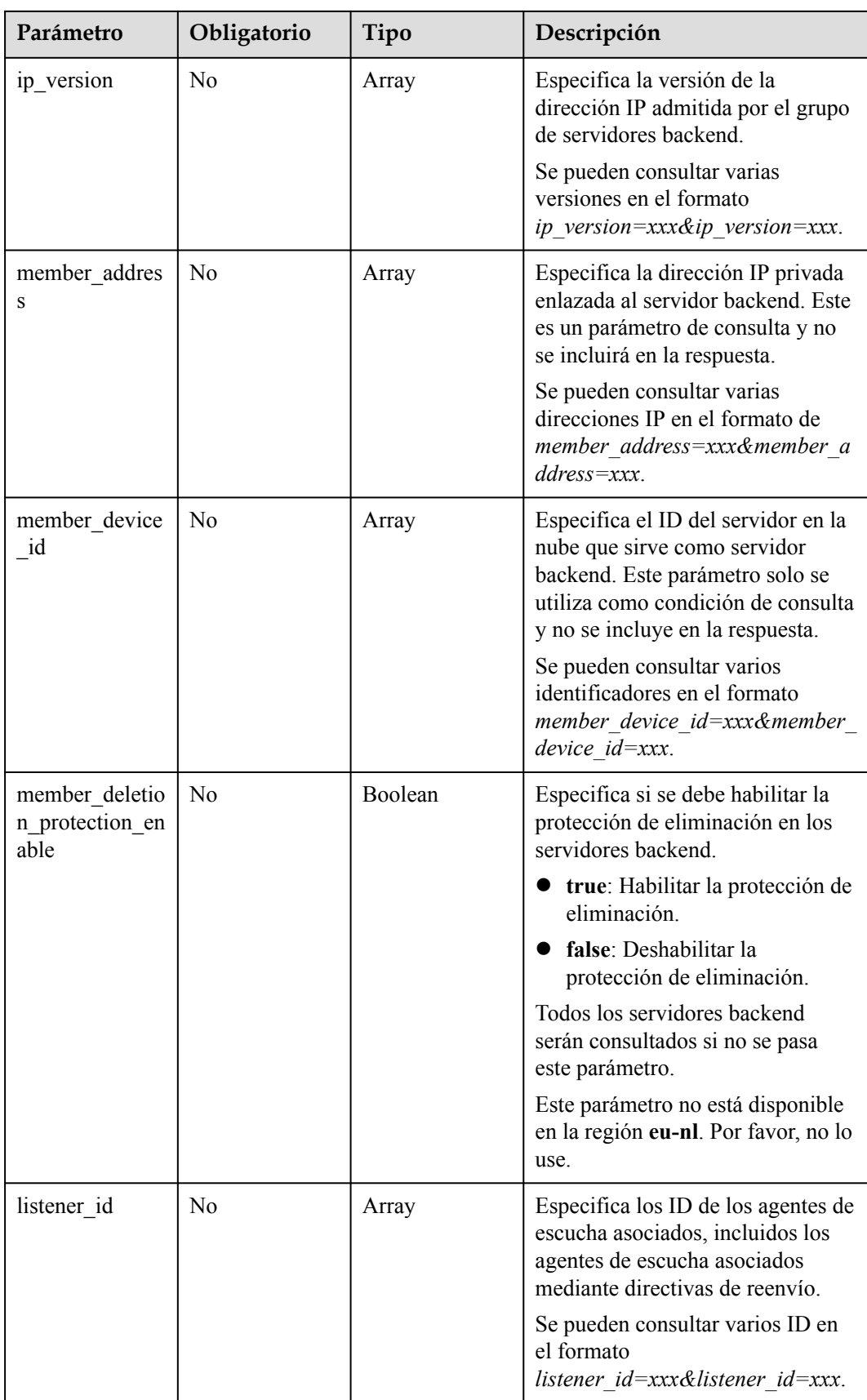

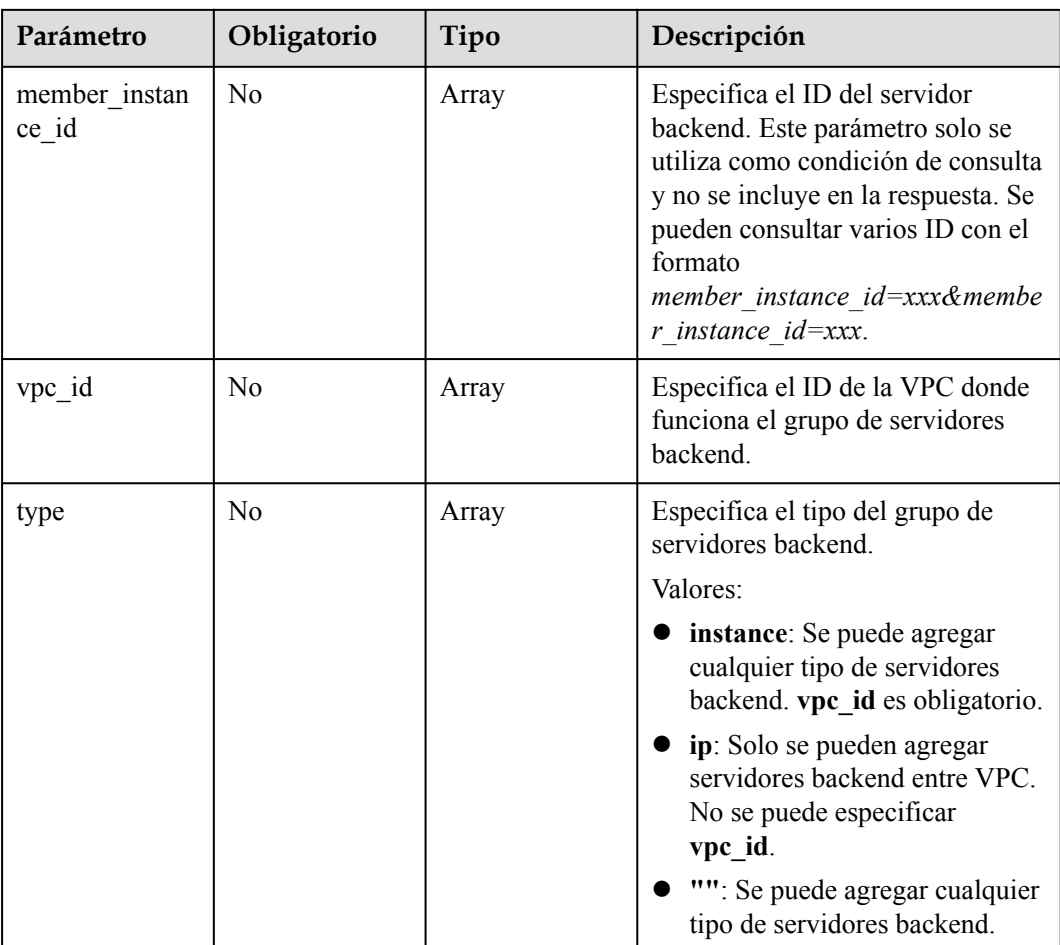

# **Parámetros de solicitud**

**Tabla 4-279** Parámetros de encabezado de solicitud

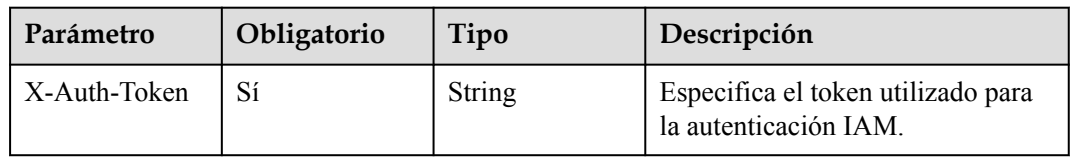

## **Parámetros de respuesta**

**Código de estado: 200**

**Tabla 4-280** Parámetros de body de respuesta

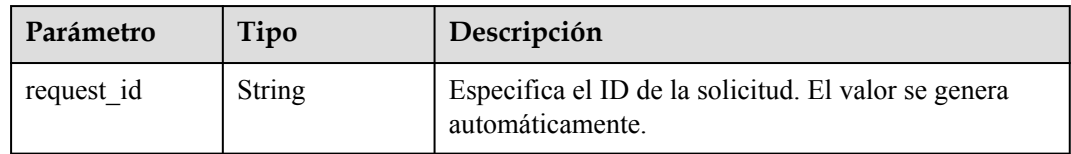

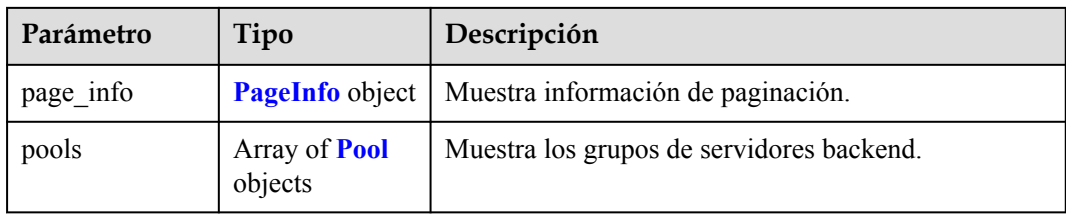

#### **Tabla 4-281** PageInfo

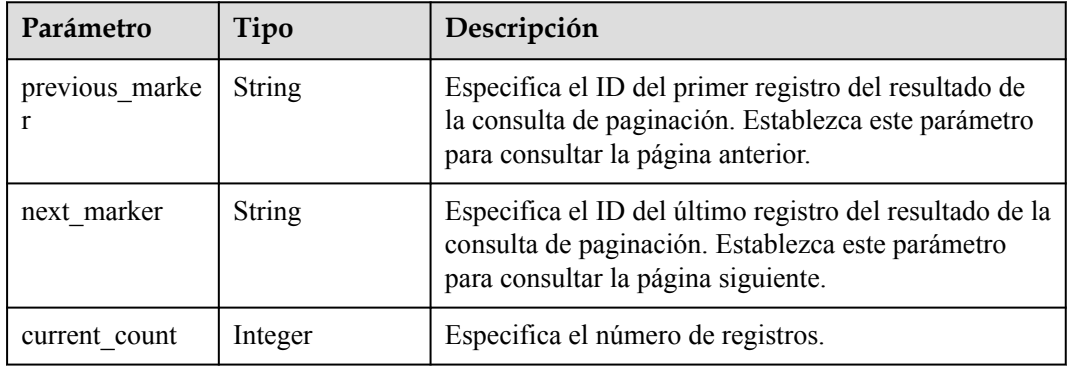

#### **Tabla 4-282** Pool

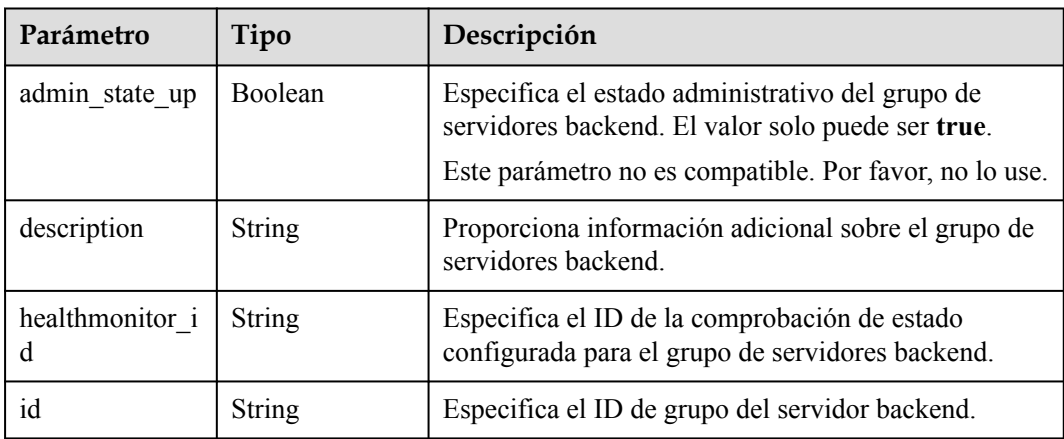

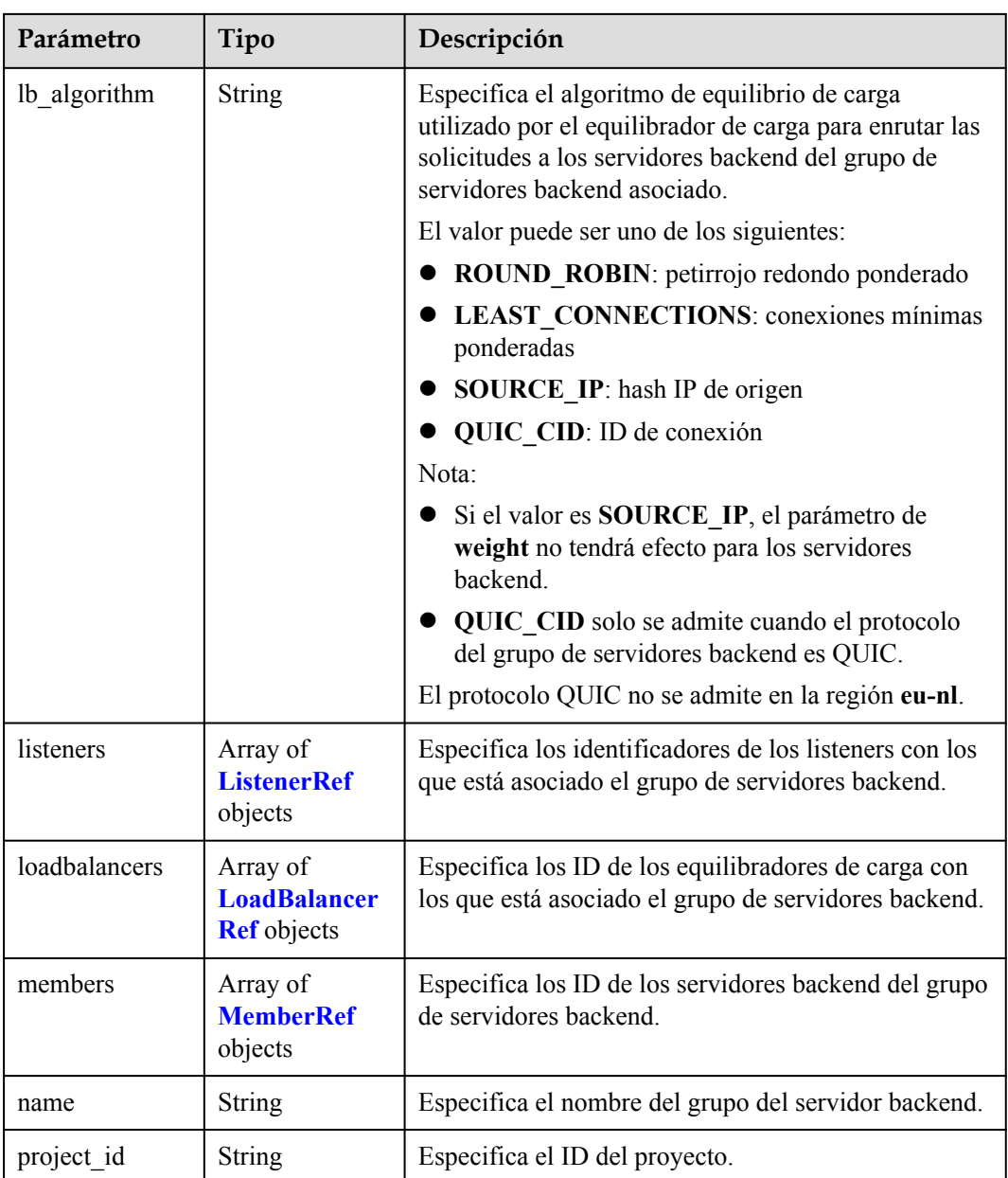

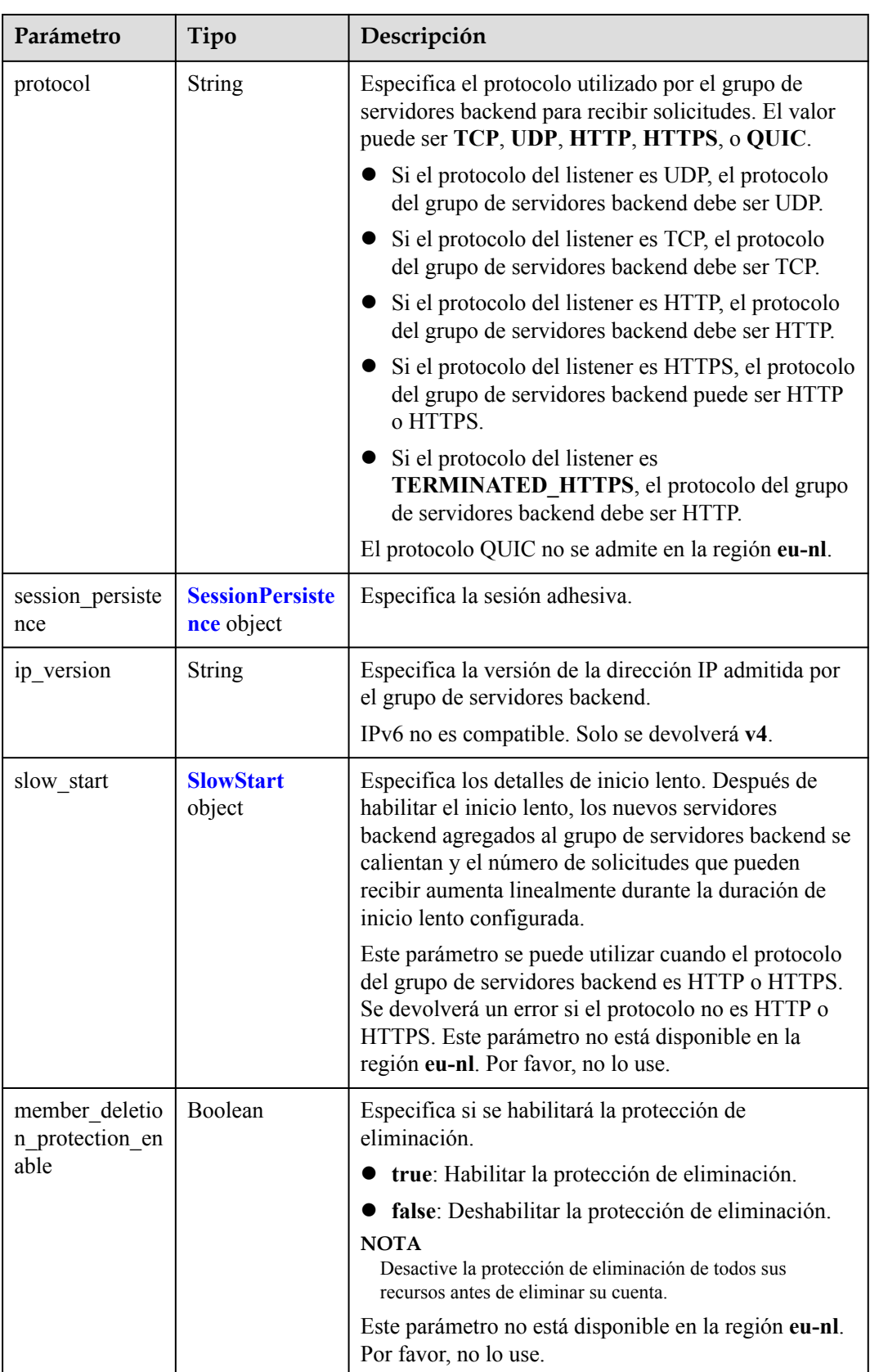

<span id="page-295-0"></span>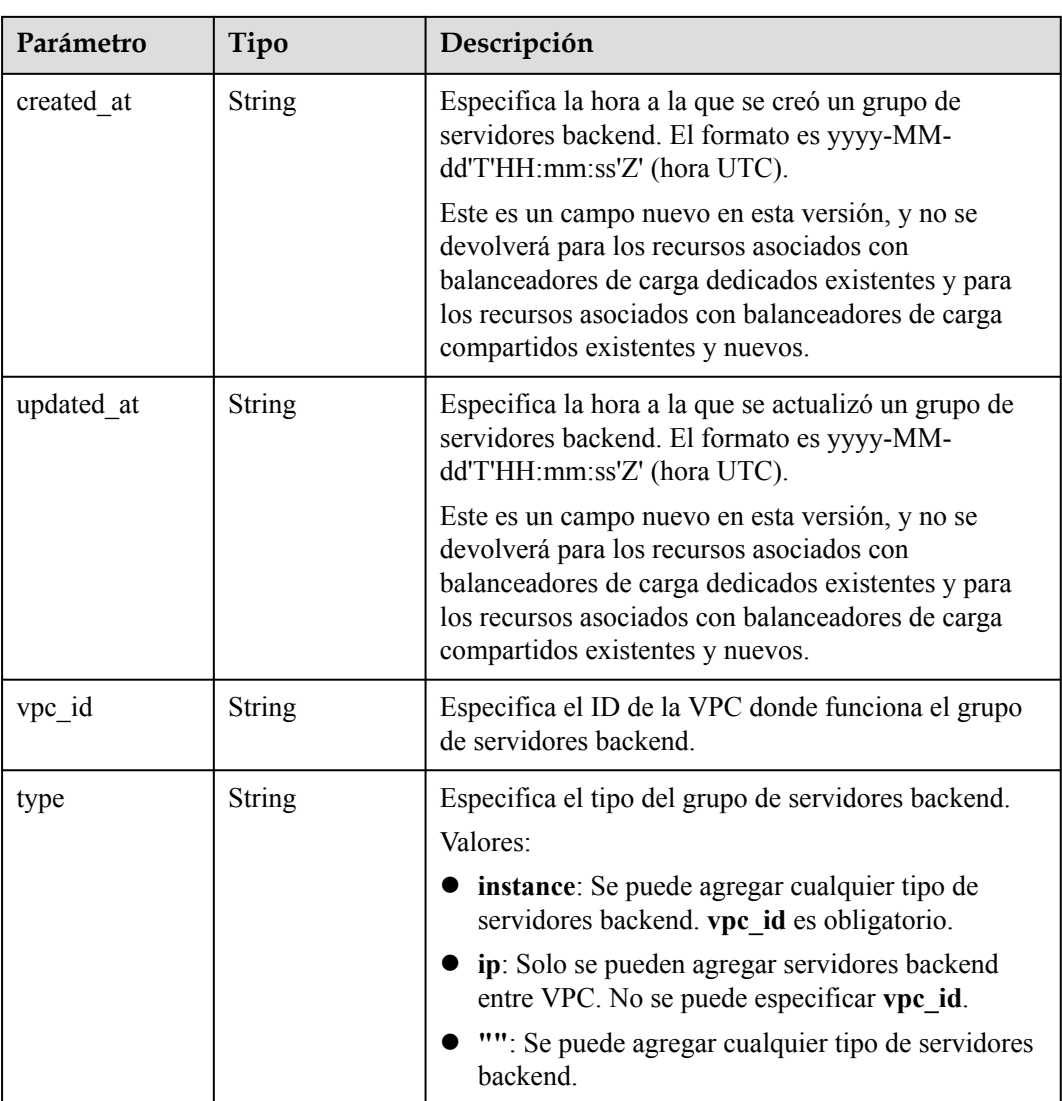

#### **Tabla 4-283** ListenerRef

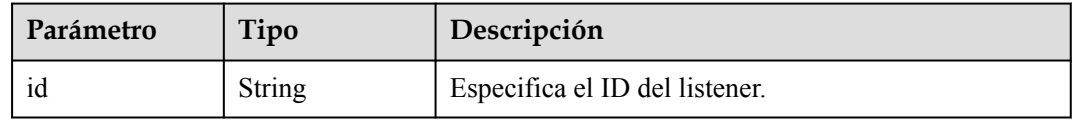

#### **Tabla 4-284** LoadBalancerRef

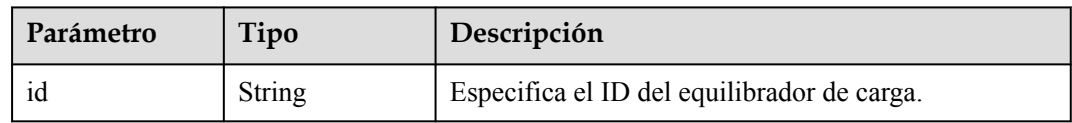

<span id="page-296-0"></span>**Tabla 4-285** MemberRef

| Parámetro | Tipo          | Descripción                            |
|-----------|---------------|----------------------------------------|
|           | <b>String</b> | Especifica el ID del servidor backend. |

#### **Tabla 4-286** SessionPersistence

| Parámetro               | Tipo    | Descripción                                                                                                    |
|-------------------------|---------|----------------------------------------------------------------------------------------------------|
| cookie_name             | String  | Especifica el nombre de la cookie. El valor puede<br>contener solo letras, dígitos, guiones (-) guiones bajos<br>(), y puntos (.). Nota: Este parámetro solo tendrá<br>efecto cuando type se establece en APP COOKIE. |
| type                    | String  | Especifica el tipo de sesión adhesiva. El valor puede<br>ser SOURCE_IP, HTTP_COOKIE, o<br>APP COOKIE.Nota:                                                                                                    |
|                         |         | • Si el protocolo del grupo de servidores backend es<br>TCP o UDP, solo SOURCE IP tiene efecto.                                                                                                    |
|                         |         | • Para balanceadores de carga dedicados, si el<br>protocolo del grupo de servidores backend es<br>HTTP o HTTPS, el valor solo puede ser<br>HTTP COOKIE.                                                               |
| persistence tim<br>eout | Integer | Especifica la duración de la pegajosidad, en minutos.<br>Este parámetro no tendrá efecto cuando type se<br>establezca en APP COOKIE.                                                                                  |
|                         |         | • Si el protocolo del grupo de servidores backend es<br>TCP, UDP o QUIC, el valor varía de 1 a 60, y el<br>valor predeterminado es 1.                                                                                 |
|                         |         | Si el protocolo del grupo de servidores backend es<br>HTTP o HTTPS, el valor varía de 1 a 1440, y el<br>valor por defecto es 1440. El protocolo QUIC no<br>se admite en la región eu-nl.                              |

**Tabla 4-287** SlowStart

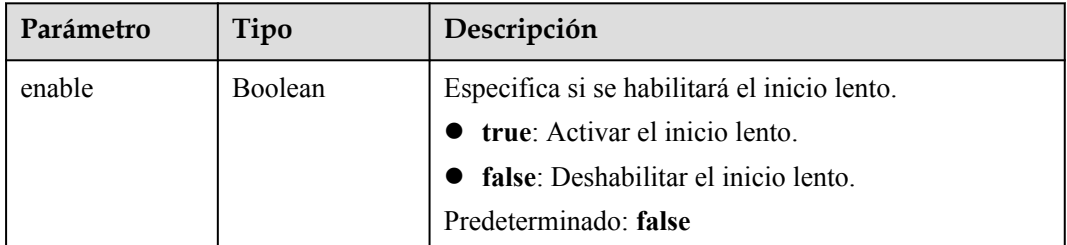

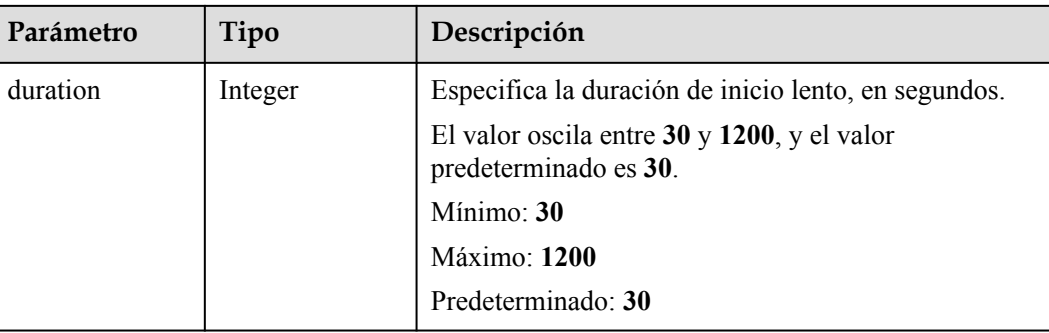

### **Solicitudes de ejemplo**

GET https://{ELB\_Endpoint}/v3/99a3fff0d03c428eac3678da6a7d0f24/elb/pools?limit=2

### **Ejemplo de respuestas**

#### **Código de estado: 200**

Solicitud exitosa.

```
{
  "pools" : [ {
   "lb_algorithm" : "ROUND_ROBIN",
    "protocol" : "HTTP",
    "type" : "",
    "vpc_id" : "",
     "description" : "",
     "admin_state_up" : true,
    "member_deletion_protection_enable" : false,
     "loadbalancers" : [ {
      "id" : "309a0f61-0b62-45f2-97d1-742f3434338e"
     } ],
     "project_id" : "99a3fff0d03c428eac3678da6a7d0f24",
     "session_persistence" : {
      "cookie_name" : "my_cookie",
     "type" : "APP_COOKIE",
       "persistence_timeout" : 1
     },
    "healthmonitor id" : "",
     "listeners" : [ ],
     "members" : [ ],
     "id" : "73bd4fe0-ffbb-4b56-aab4-4f26ddf7a103",
    "name" : "",
    "ip_version" : "v4"
\}, {
 "lb_algorithm" : "SOURCE_IP",
     "protocol" : "TCP",
     "description" : "",
   "admin state up" : true,
    "member_deletion_protection_enable" : false,
     "loadbalancers" : [ {
      "id" : "d9763e59-64b7-4e93-aec7-0ff7881ef9bc"
     } ],
     "project_id" : "99a3fff0d03c428eac3678da6a7d0f24",
     "session_persistence" : {
       "cookie_name" : "",
      "type" : "SOURCE_IP",
       "persistence_timeout" : 1
     },
    "healthmonitor_id" : "",
     "listeners" : [ {
      "id" : "8d21db6f-b475-429e-a9cb-90439b0413b2"
```

```
 } ],
    "members" : [ ],
 "id" : "74db02d1-5711-4c77-b383-a450e2b93142",
"name" : "pool tcp 001",
 "ip_version" : "dualstack"
  } ],
 "page_info" : {
 "next_marker" : "74db02d1-5711-4c77-b383-a450e2b93142",
 "previous_marker" : "73bd4fe0-ffbb-4b56-aab4-4f26ddf7a103",
   "current count" : 2
 },
 "request_id" : "a1a7e852-1928-48f7-bbc9-ca8469898713"
```
#### **Códigos de estado**

}

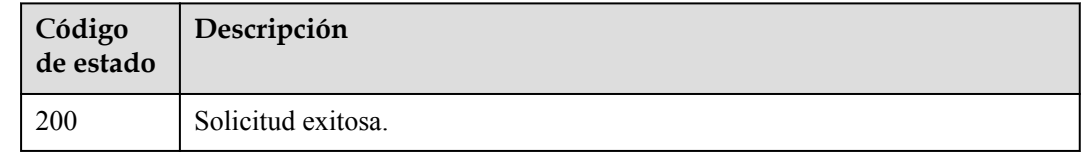

## **Códigos de error**

Consulte **[Códigos de error](#page-771-0)**.

# **4.10.3 Consulta de detalles de un grupo de servidores backend**

#### **Función**

Esta API se utiliza para ver los detalles de un grupo de servidores backend.

#### **URI**

GET  $\sqrt{3}/$ {project id}/elb/pools/{pool id}

**Tabla 4-288** Parámetros de ruta

| Parámetro  | Obligatorio | Tipo   | Descripción                                          |
|------------|-------------|--------|------------------------------------------------------|
| project id | Sí          | String | Especifica el ID del proyecto.                       |
| pool id    | Sí          | String | Especifica el ID del grupo de<br>servidores backend. |

## **Parámetros de solicitud**

**Tabla 4-289** Parámetros de cabecera de solicitud

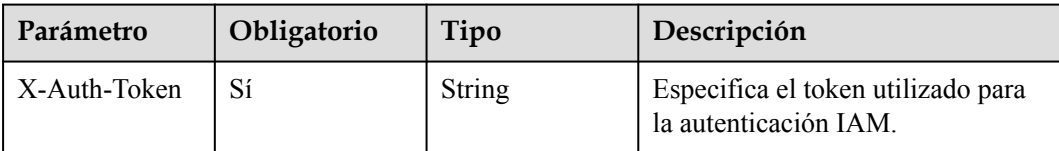

# **Parámetros de respuesta**

Código de estado: 200

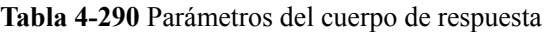

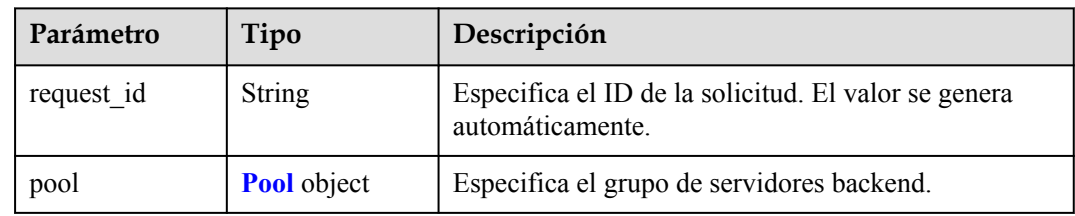

#### **Tabla 4-291** Pool

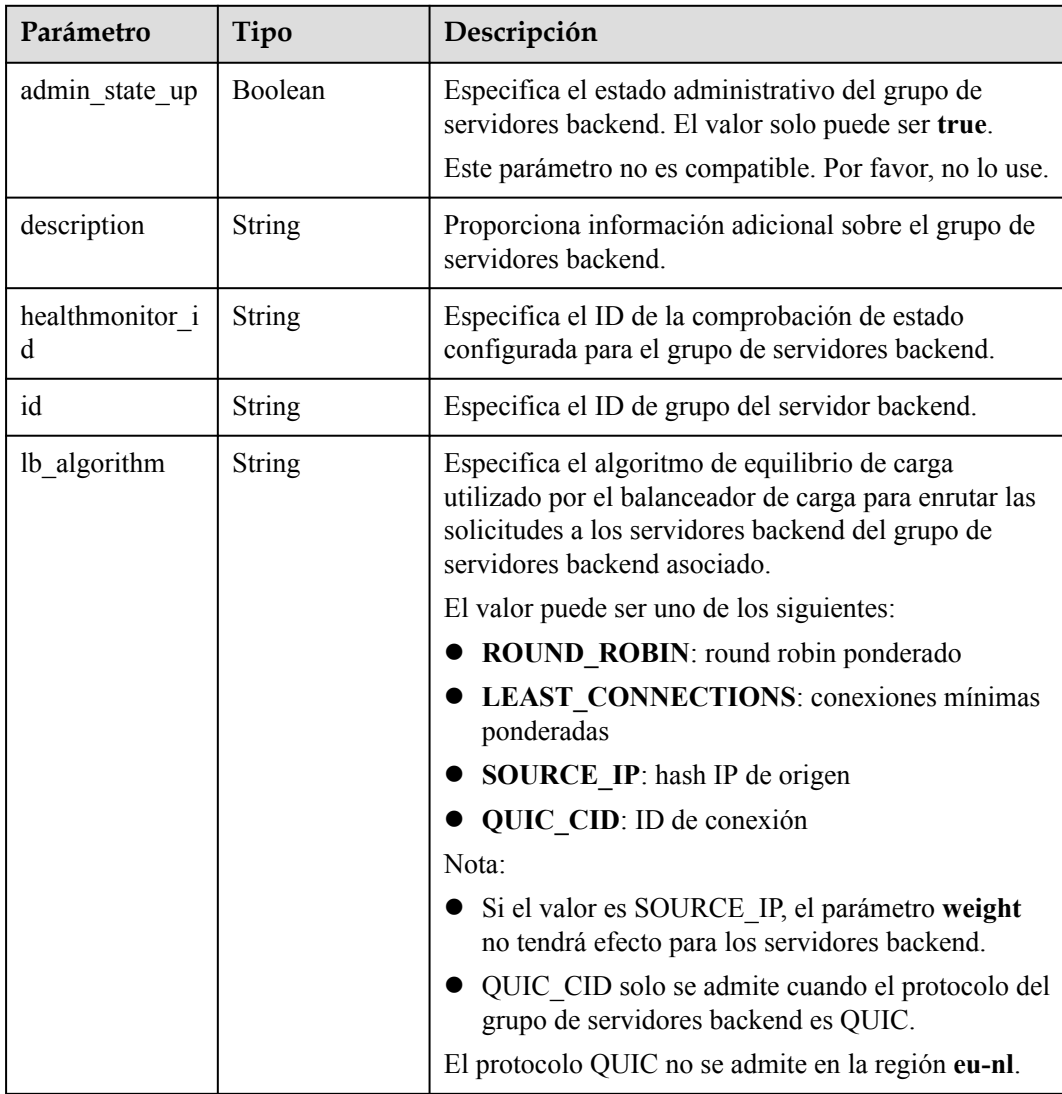

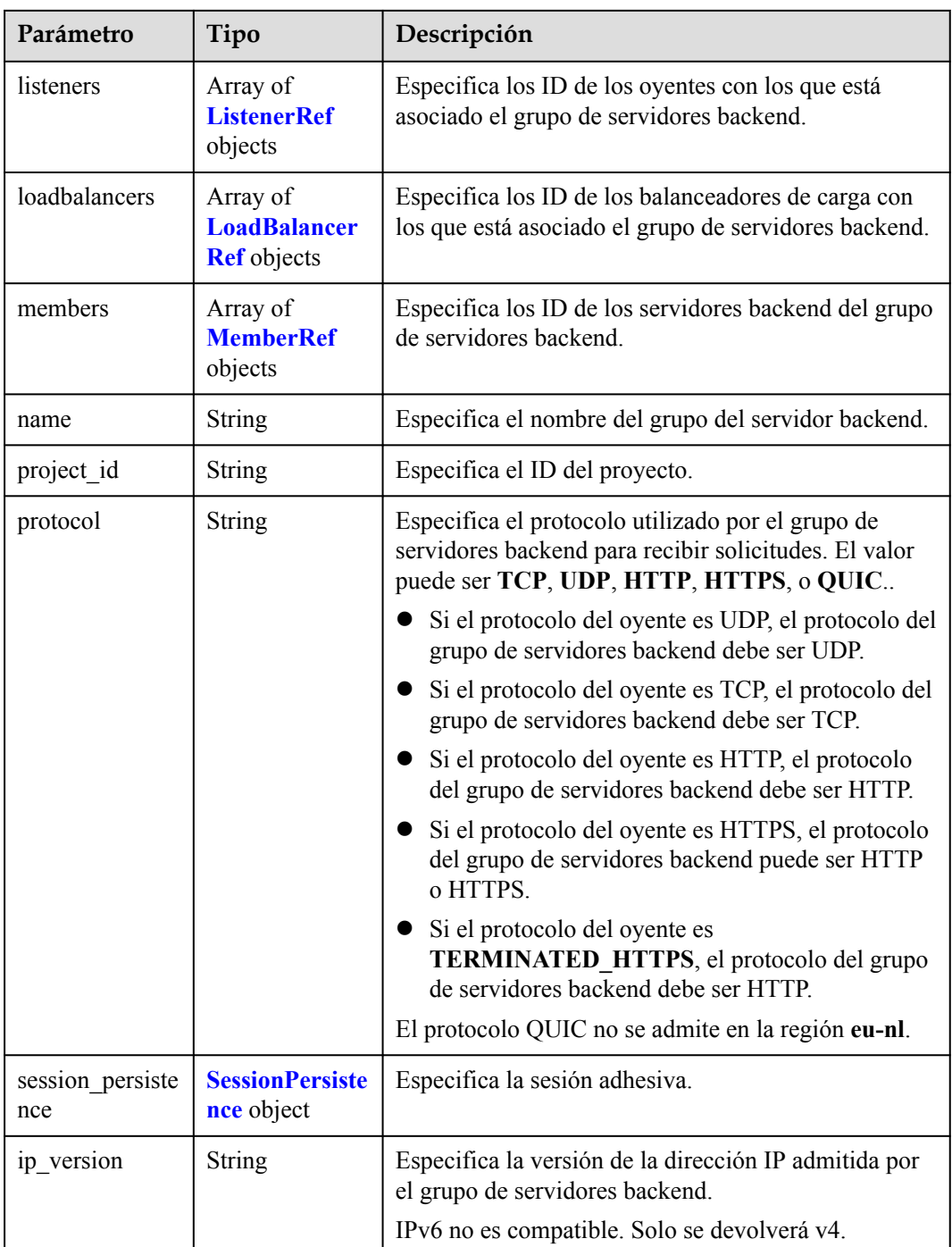

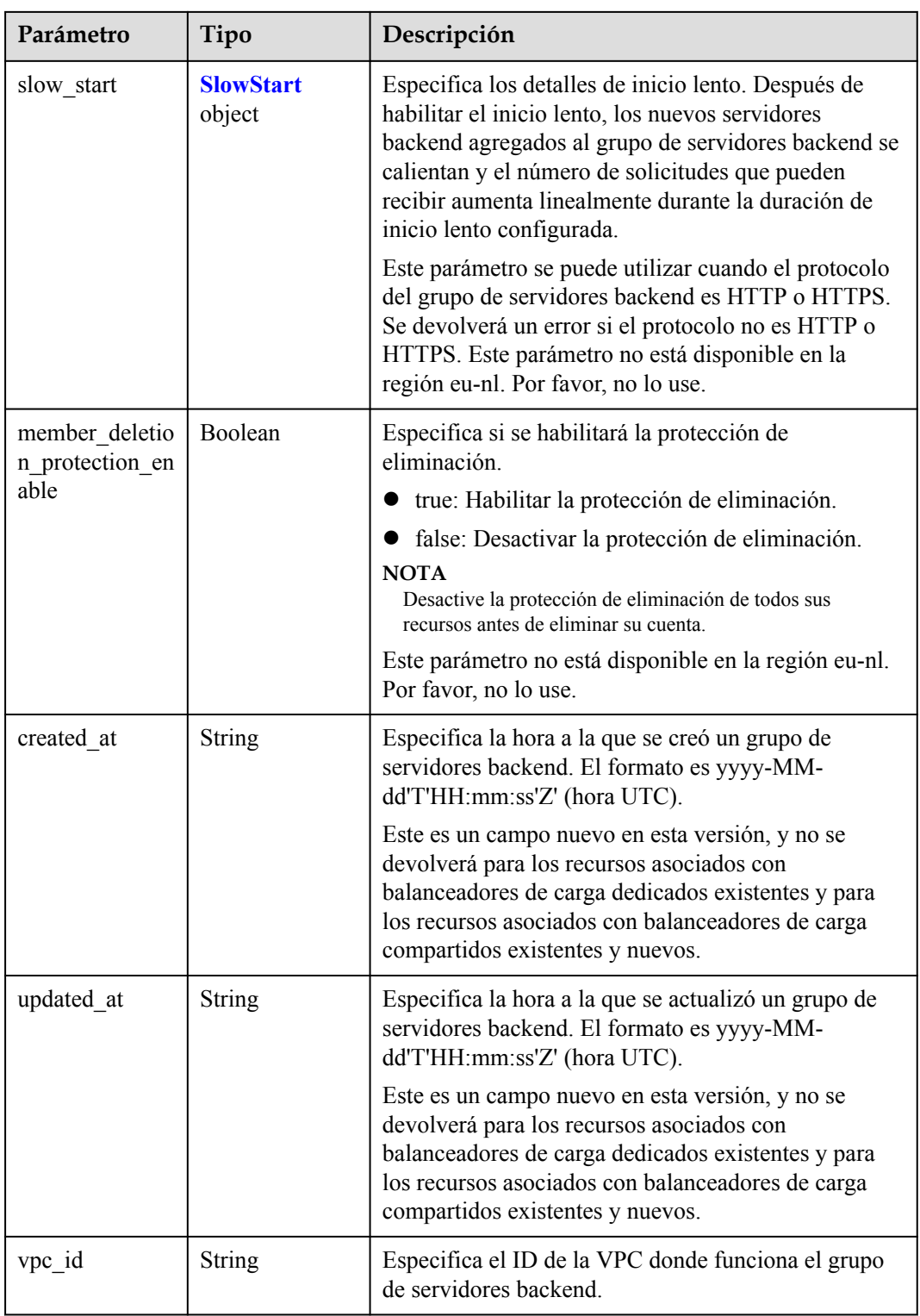

<span id="page-302-0"></span>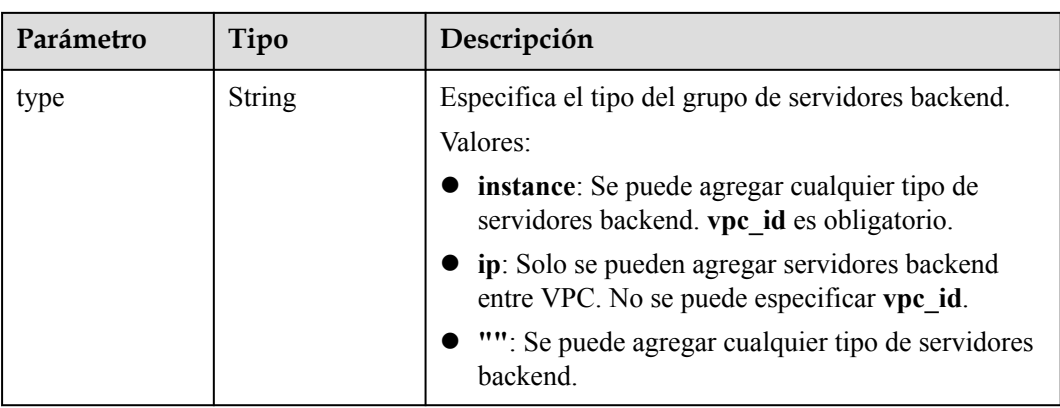

#### **Tabla 4-292** ListenerRef

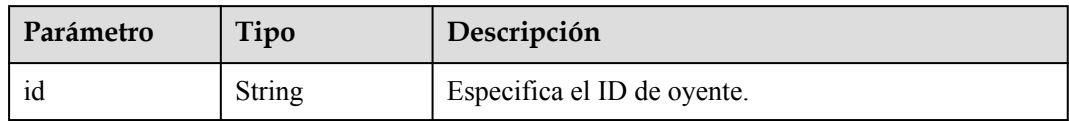

#### **Tabla 4-293** LoadBalancerRef

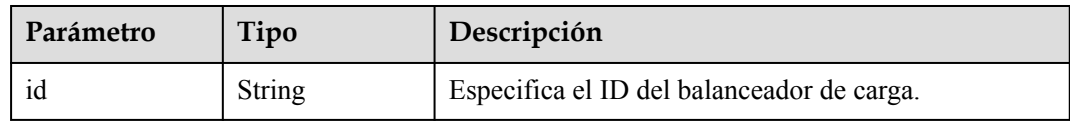

#### **Tabla 4-294** MemberRef

| Parámetro | Tipo   | Descripción                            |
|-----------|--------|----------------------------------------|
|           | String | Especifica el ID del servidor backend. |

**Tabla 4-295** SessionPersistence

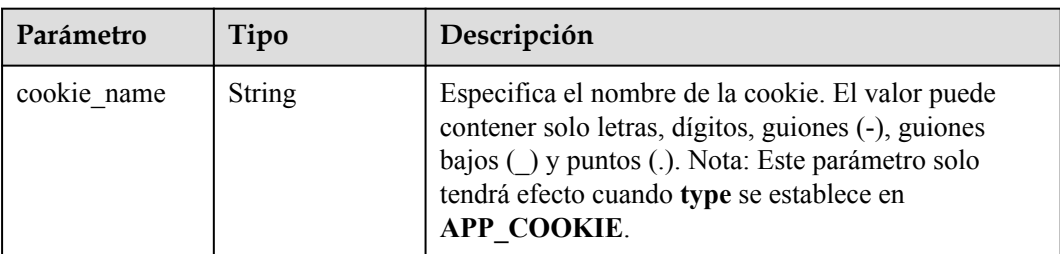

<span id="page-303-0"></span>

| Parámetro               | Tipo          | Descripción                                                                                                    |
|-------------------------|---------------|----------------------------------------------------------------------------------------------------|
| type                    | <b>String</b> | Especifica el tipo de sesión adhesiva. El valor puede<br>ser SOURCE IP, HTTP COOKIE o<br>APP COOKIE. Nota:                                                                               |
|                         |               | • Si el protocolo del grupo de servidores backend es<br>TCP o UDP, solo SOURCE IP tiene efecto.                                                                                          |
|                         |               | Para balanceadores de carga dedicados, si el<br>protocolo del grupo de servidores backend es<br>HTTP o HTTPS, el valor solo puede ser<br>HTTP COOKIE.                                    |
| persistence tim<br>eout | Integer       | Especifica la duración de la pegajosidad, en minutos.<br>Este parámetro no tendrá efecto cuando type se<br>establezca en APP COOKIE.                                                     |
|                         |               | • Si el protocolo del grupo de servidores backend es<br>TCP, UDP o QUIC, el valor varía de 1 a 60, y el<br>valor predeterminado es 1.                                                    |
|                         |               | Si el protocolo del grupo de servidores backend es<br>HTTP o HTTPS, el valor varía de 1 a 1440, y el<br>valor por defecto es 1440. El protocolo QUIC no<br>se admite en la región eu-nl. |

**Tabla 4-296** SlowStart

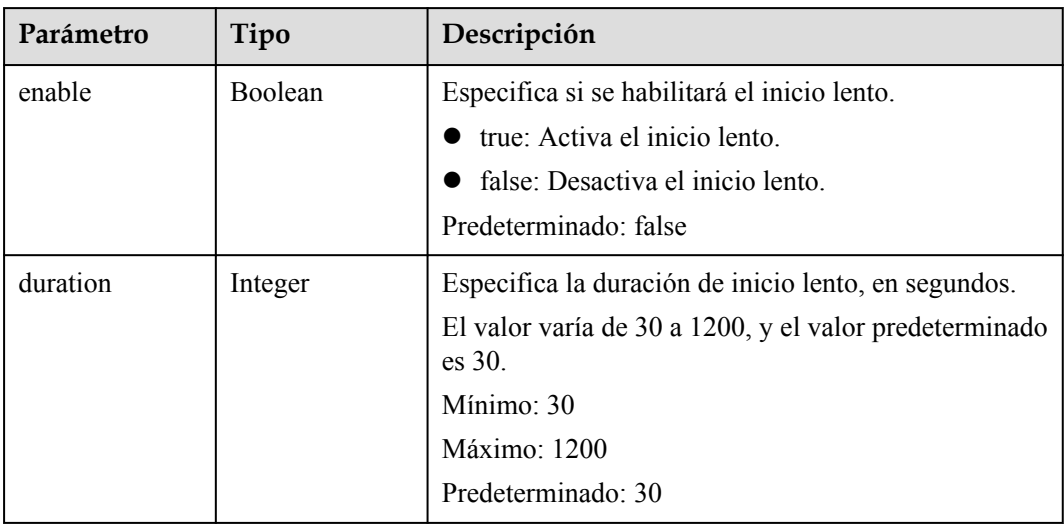

## **Ejemplo de las solicitudes**

```
GET https://{ELB_Endpoint}/v3/99a3fff0d03c428eac3678da6a7d0f24/elb/pools/36ce7086-
a496-4666-9064-5ba0e6840c75
```
## **Ejemplo de las respuestas**

Código de estado: 200

Solicitud exitosa.

```
{
  "pool" : {
     "type" : "",
    "vpc_id" : "" "lb_algorithm" : "LEAST_CONNECTIONS",
     "protocol" : "TCP",
     "description" : "My pool",
     "admin_state_up" : true,
     "member_deletion_protection_enable" : false,
     "loadbalancers" : [ {
       "id" : "098b2f68-af1c-41a9-8efd-69958722af62"
    {}^{1} "project_id" : "99a3fff0d03c428eac3678da6a7d0f24",
 "session_persistence" : "",
"healthmonitor id" : "",
     "listeners" : [ {
       "id" : "0b11747a-b139-492f-9692-2df0b1c87193"
\rightarrow \rightarrow \rightarrow \rightarrow "id" : "61942790-2367-482a-8b0e-93840ea2a1c6"
\rightarrow \rightarrow \rightarrow \rightarrow "id" : "fd8f954c-f0f8-4d39-bb1d-41637cd6b1be"
     } ],
     "members" : [ ],
 "id" : "36ce7086-a496-4666-9064-5ba0e6840c75",
 "name" : "My pool.",
    "ip_version" : "dualstack"
  },
  "request_id" : "c1a60da2-1ec7-4a1c-b4cc-73e1a57b368e"
}
```
#### **Códigos de estado**

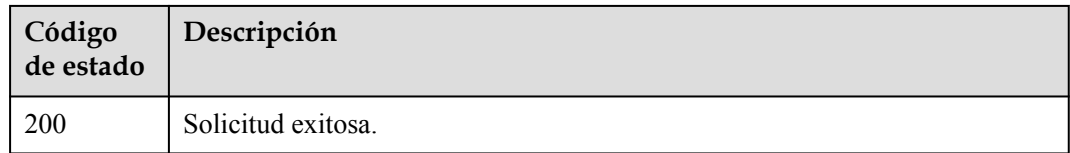

#### **Códigos de error**

Consulte **[Códigos de error](#page-771-0)**.

# **4.10.4 Actualización de un grupo de servidores backend**

#### **Función**

Esta API se utiliza para actualizar un grupo de servidores backend.

#### **Restricciones**

El grupo de servidores backend solo se puede actualizar cuando el estado de aprovisionamiento del equilibrador de carga asociado es **ACTIVE**.

#### **URI**

PUT /v3/{project\_id}/elb/pools/{pool\_id}

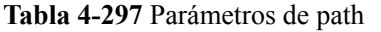

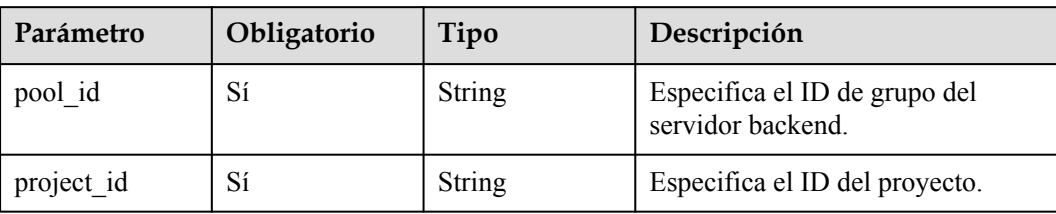

# **Parámetros de solicitud**

**Tabla 4-298** Parámetros de encabezado de solicitud

| Parámetro    | Obligatorio | Tipo   | Descripción                                                 |
|--------------|-------------|--------|-------------------------------------------------------------|
| X-Auth-Token |             | String | Especifica el token utilizado para<br>la autenticación IAM. |

**Tabla 4-299** Parámetros de body de solicitud

| Parámetro | Obligatorio | Tipo                               | Descripción                                   |
|-----------|-------------|------------------------------------|-----------------------------------------------|
| pool      | ЮI          | <b>UpdatePoolOp</b><br>tion object | Especifica el grupo de servidores<br>backend. |

**Tabla 4-300** UpdatePoolOption

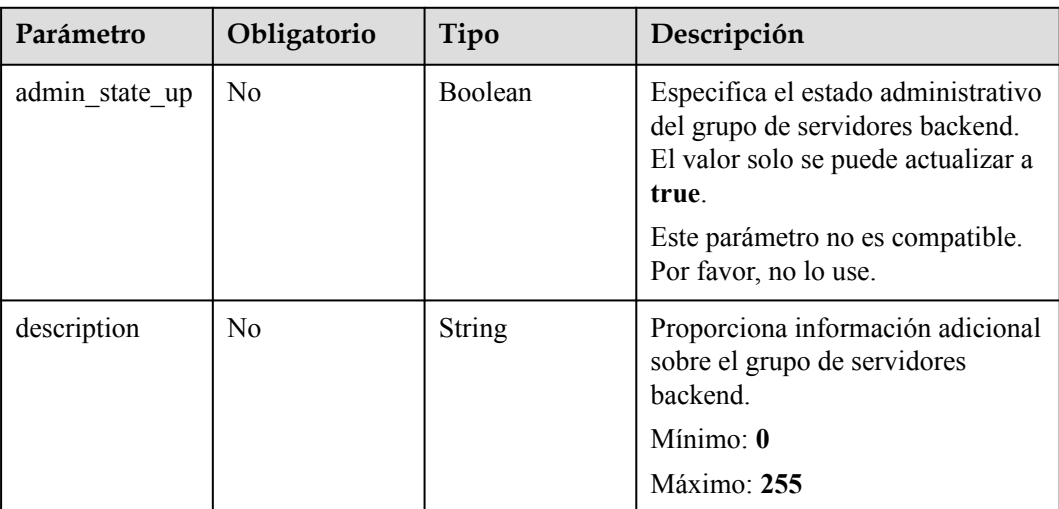

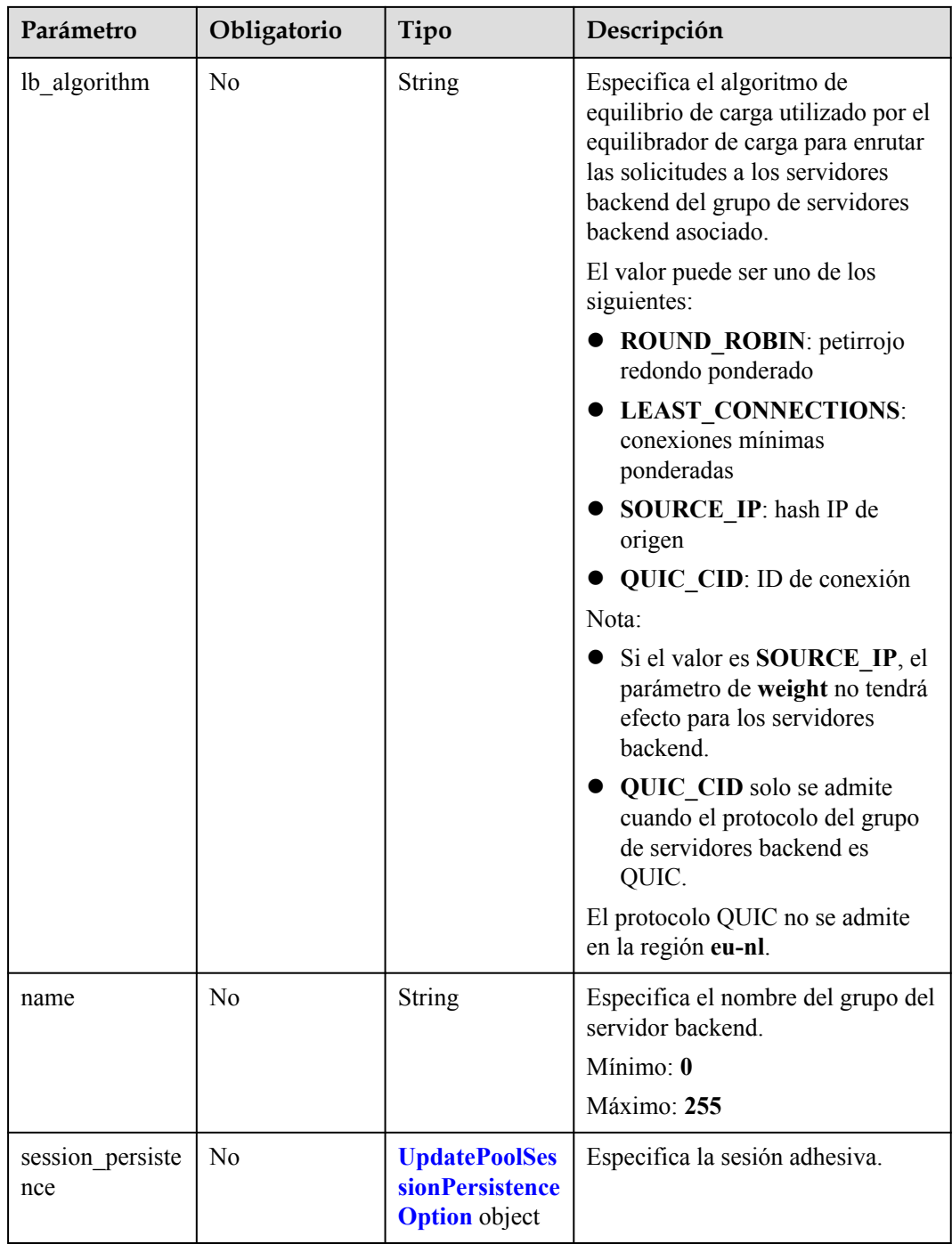

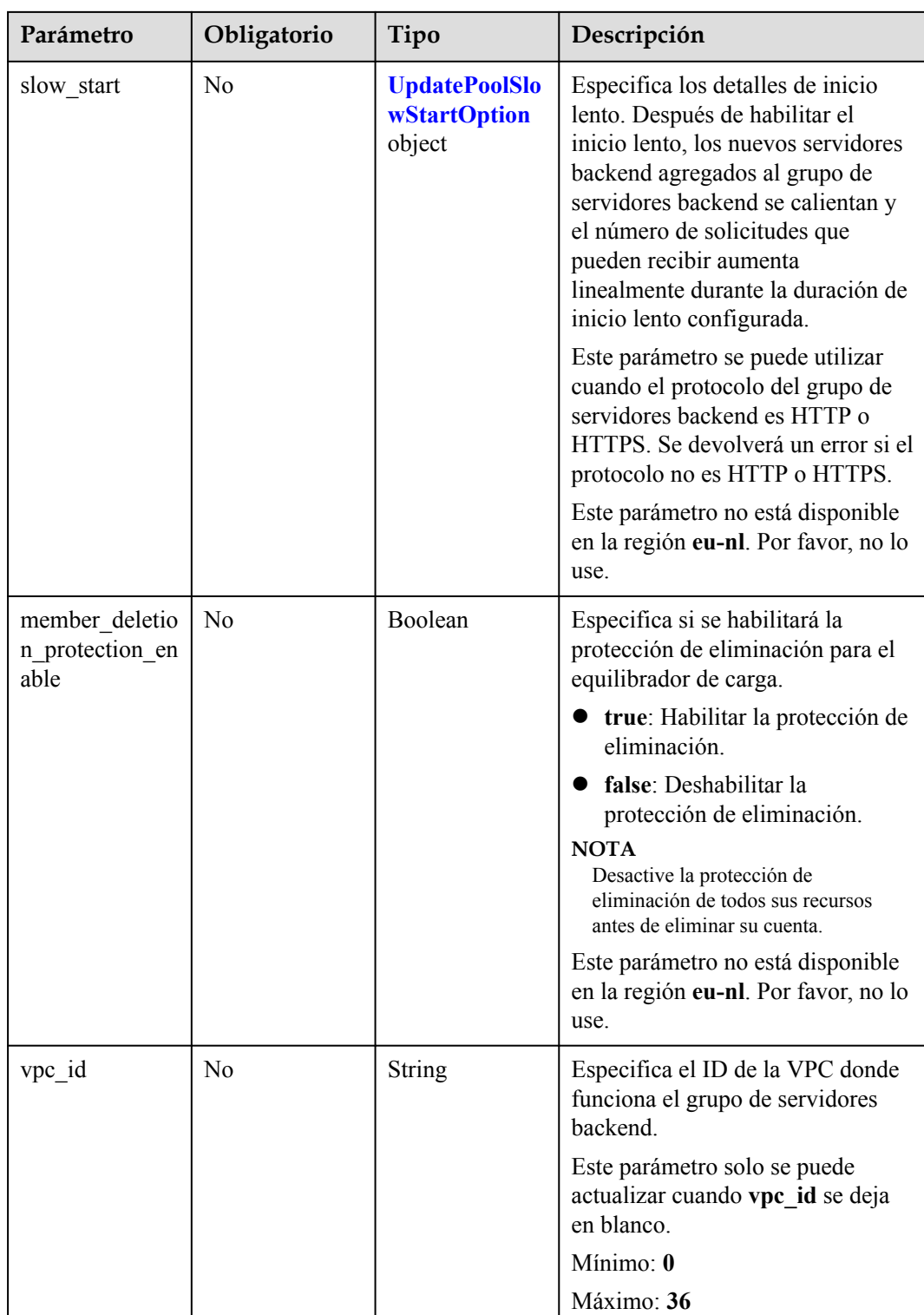

<span id="page-308-0"></span>

| Parámetro | Obligatorio    | Tipo   | Descripción                                                                                       |
|-----------|----------------|--------|---------------------------------------------------------------------------------------------------|
| type      | N <sub>0</sub> | String | Especifica el tipo del grupo de<br>servidores backend.                                            |
|           |                |        | Valores:                                                                                          |
|           |                |        | instance: Se puede agregar<br>cualquier tipo de servidores<br>backend. vpc id es obligatorio.     |
|           |                |        | ip: Solo se pueden agregar<br>servidores backend entre VPC.<br>No se puede especificar<br>vpc id. |
|           |                |        | "": Se puede agregar cualquier<br>tipo de servidores backend.                                     |
|           |                |        | Nota: Este parámetro solo se<br>puede actualizar cuando el type se<br>deja en blanco.             |

**Tabla 4-301** UpdatePoolSessionPersistenceOption

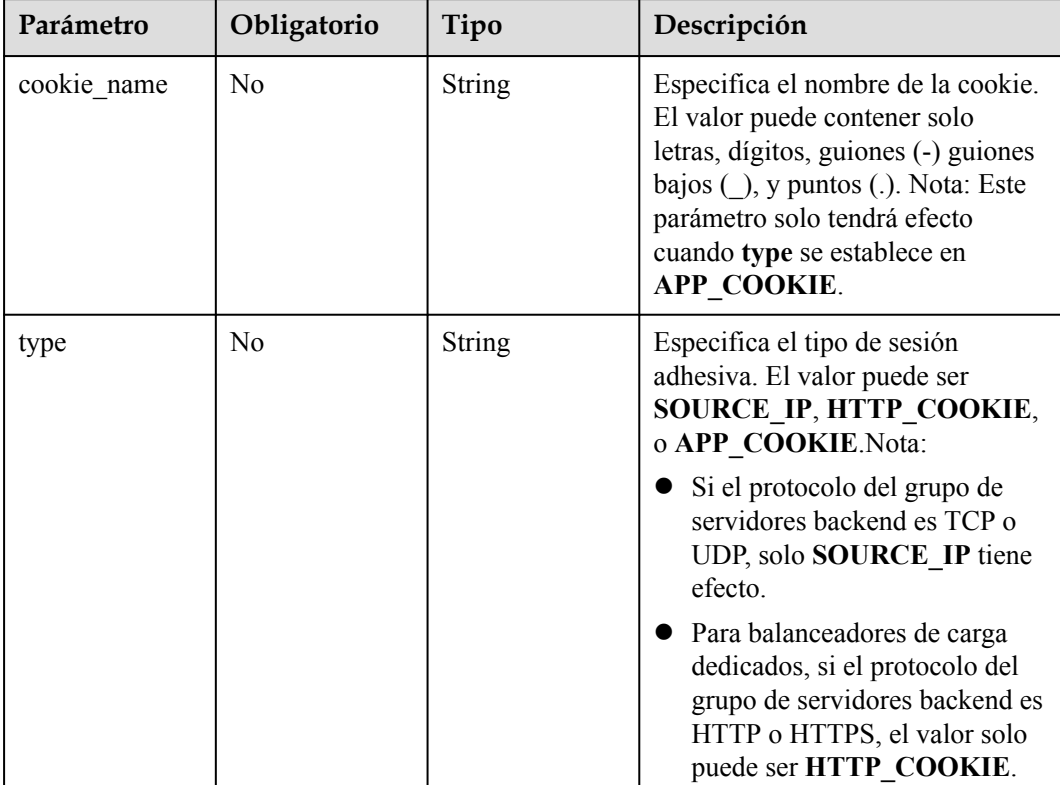

<span id="page-309-0"></span>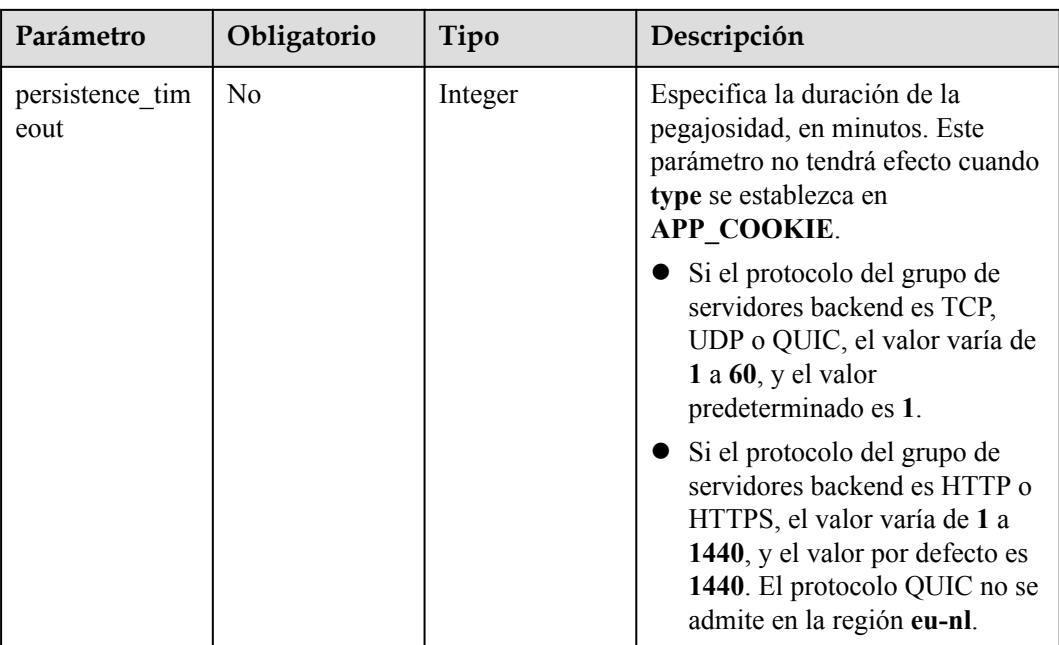

**Tabla 4-302** UpdatePoolSlowStartOption

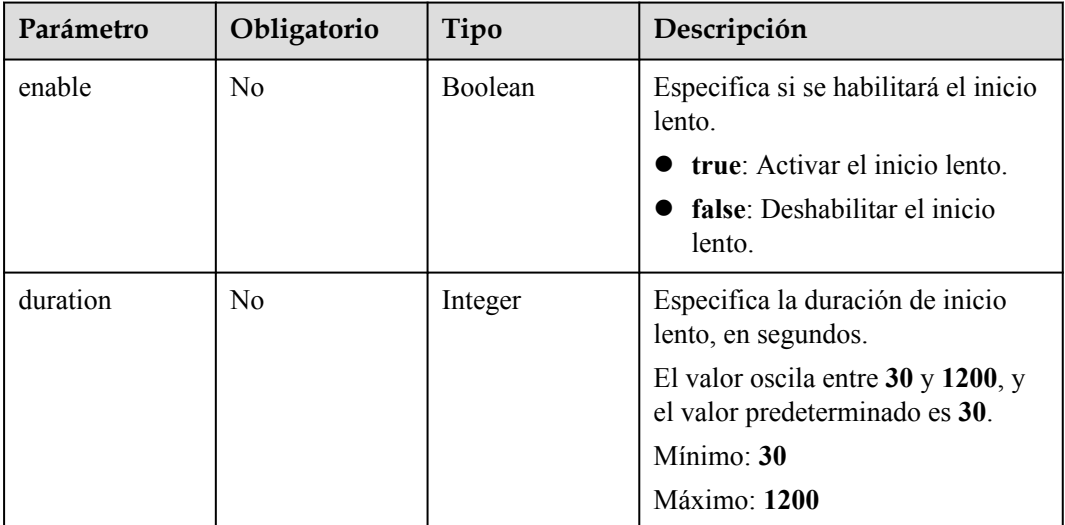

## **Parámetros de respuesta**

**Código de estado: 200**

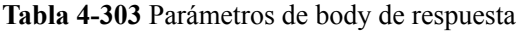

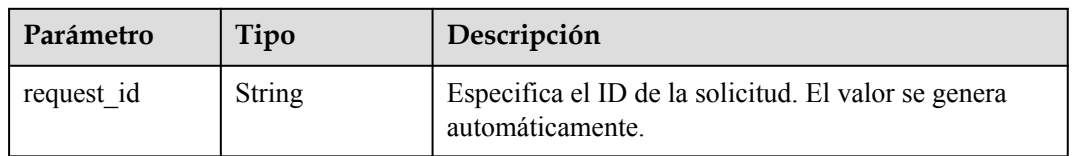

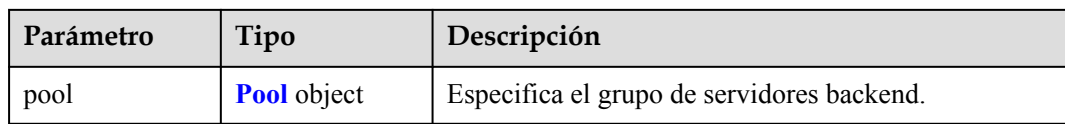

#### **Tabla 4-304** Pool

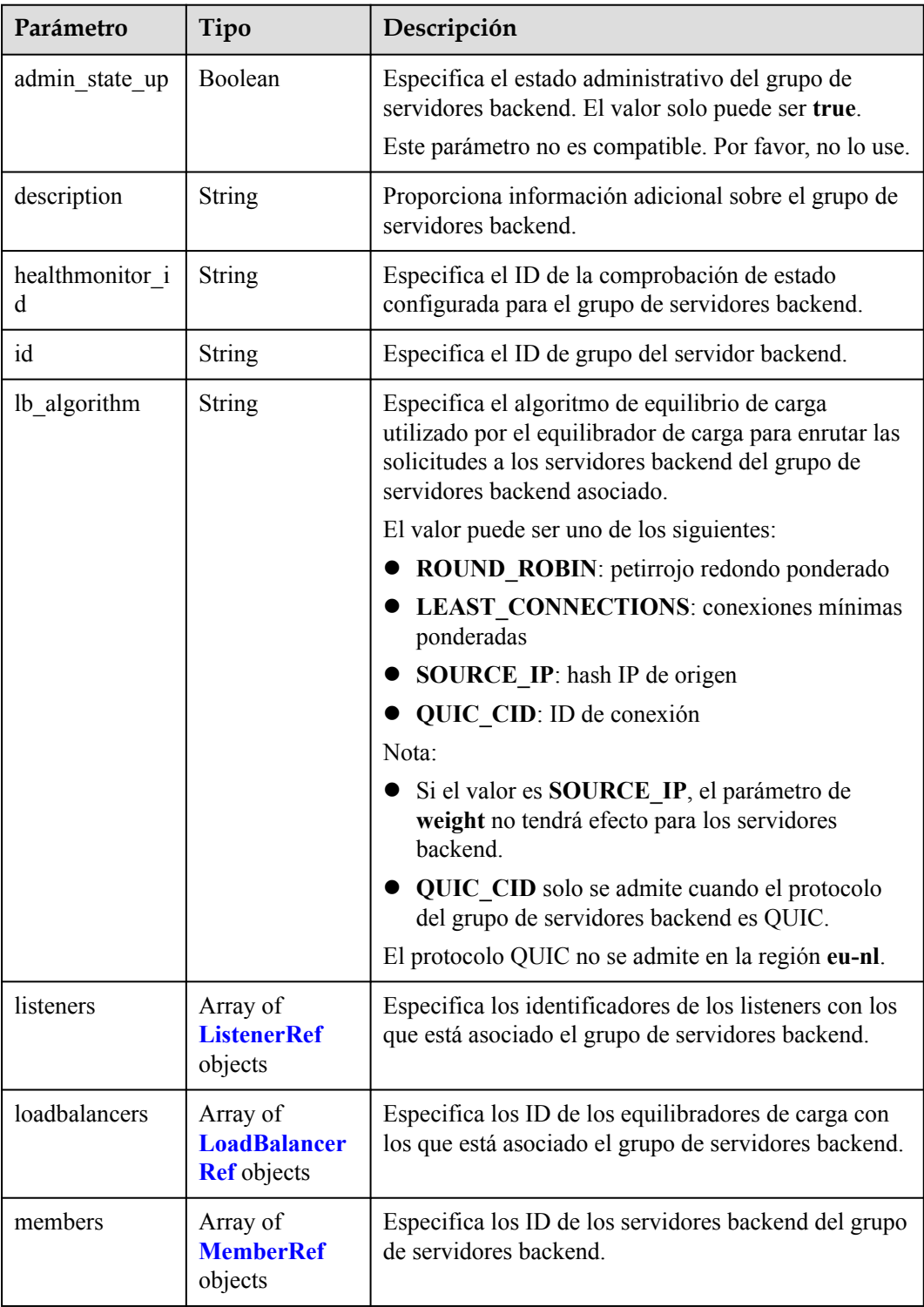

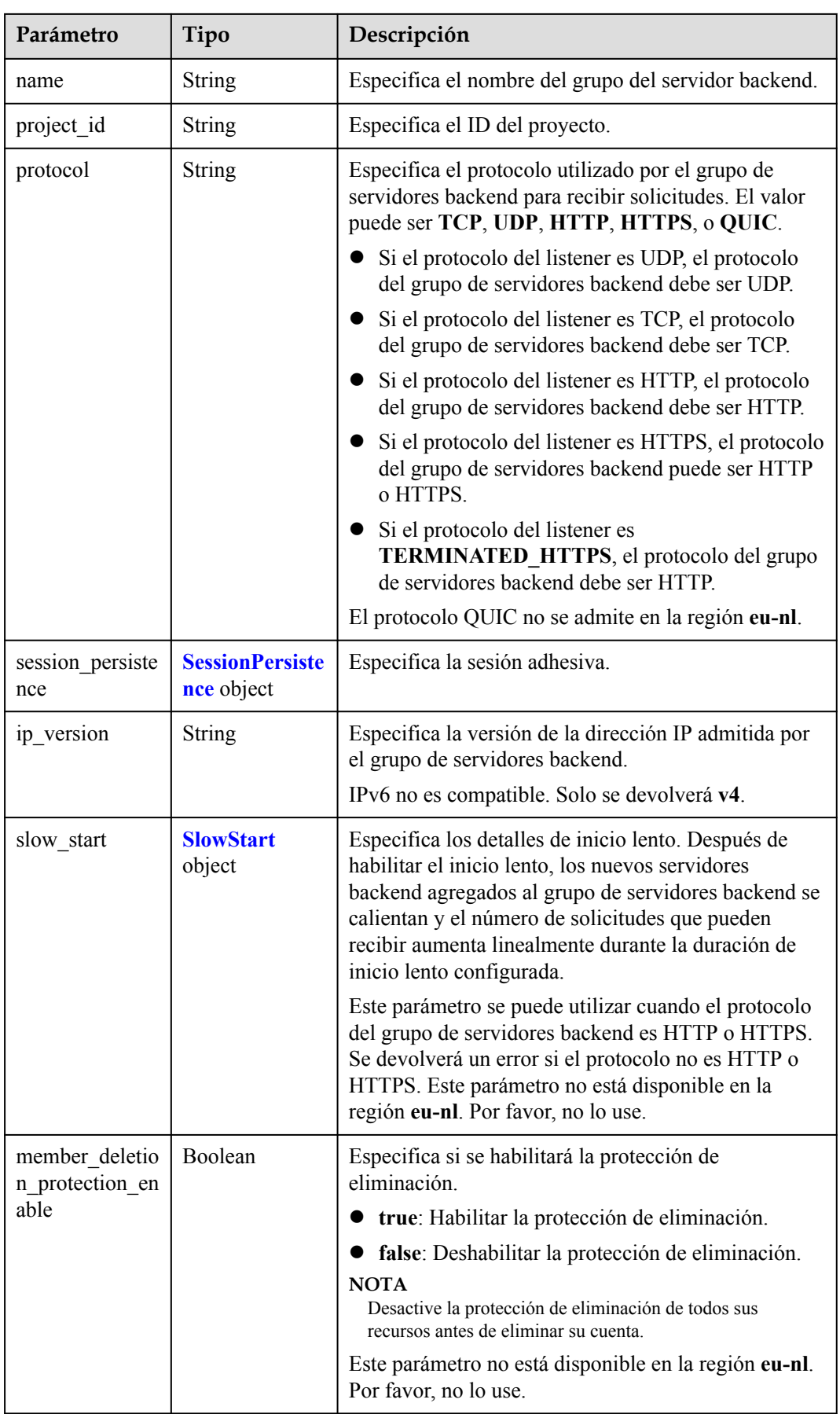

<span id="page-312-0"></span>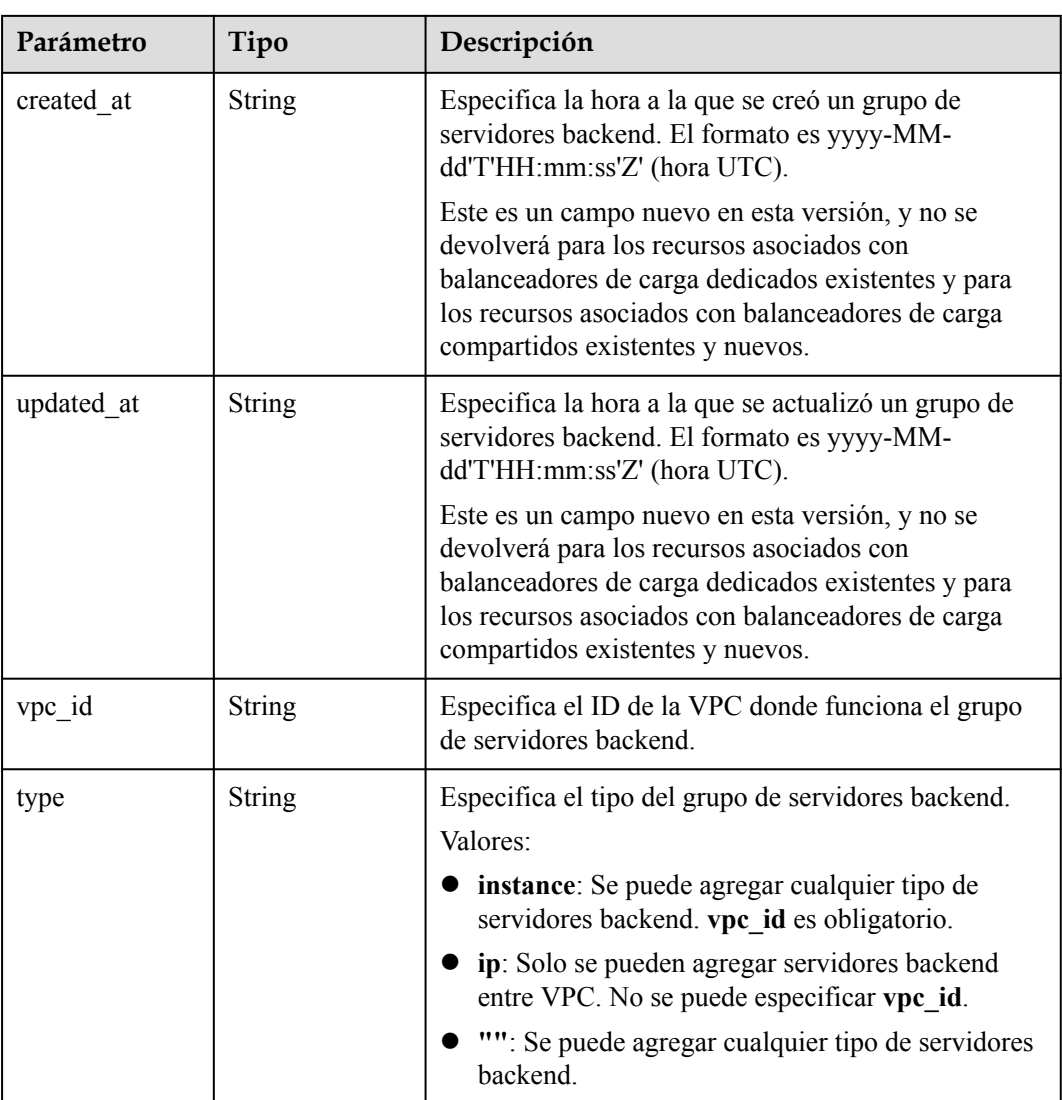

#### **Tabla 4-305** ListenerRef

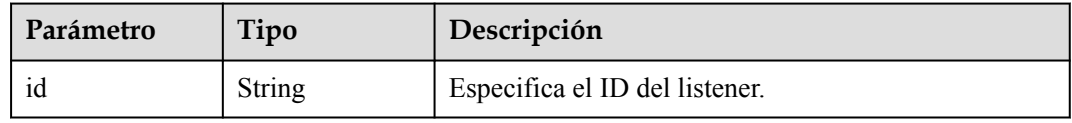

#### **Tabla 4-306** LoadBalancerRef

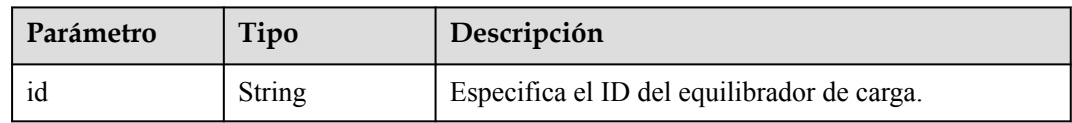

<span id="page-313-0"></span>**Tabla 4-307** MemberRef

| Parámetro | Tipo          | Descripción                            |
|-----------|---------------|----------------------------------------|
|           | <b>String</b> | Especifica el ID del servidor backend. |

#### **Tabla 4-308** SessionPersistence

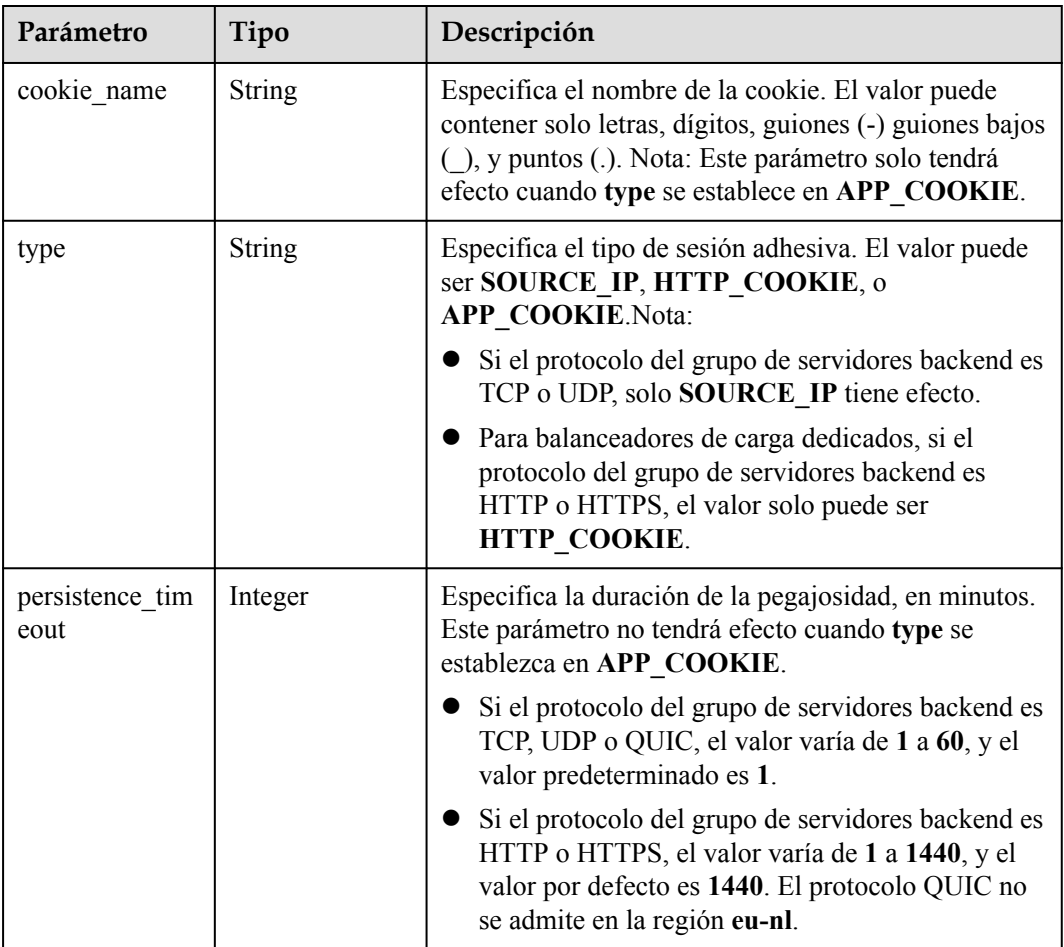

#### **Tabla 4-309** SlowStart

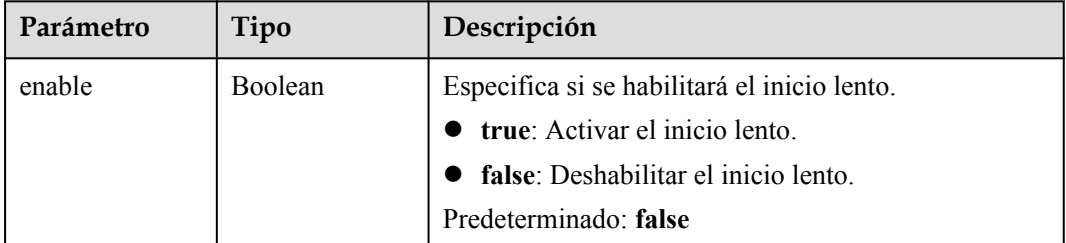

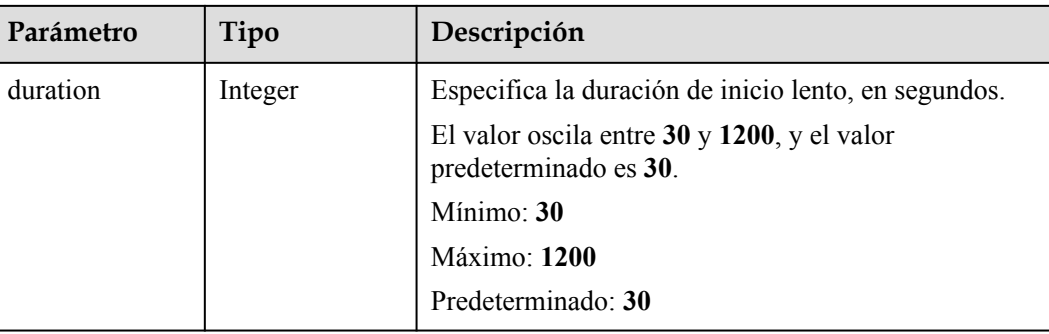

## **Solicitudes de ejemplo**

```
PUT https://{ELB_Endpoint}/v3/99a3fff0d03c428eac3678da6a7d0f24/elb/pools/36ce7086-
a496-4666-9064-5ba0e6840c75
{
 "pool" : {
 "name" : "My pool.",
 "description" : "My pool update",
 "lb_algorithm" : "LEAST_CONNECTIONS"
  }
}
```
## **Ejemplo de respuestas**

#### **Código de estado: 200**

Solicitud exitosa.

```
{
  "pool" : {
    "type" : "",
    "vpc_id" : "",
   "lb_algorithm" : "LEAST_CONNECTIONS",
    "protocol" : "TCP",
 "description" : "My pool update",
"admin state up" : true,
    "member deletion protection enable" : false,
    "loadbalancers" : [ {
      "id" : "098b2f68-af1c-41a9-8efd-69958722af62"
    } ],
    "project_id" : "99a3fff0d03c428eac3678da6a7d0f24",
     "session_persistence" : null,
     "healthmonitor_id" : null,
    "listeners" : \overline{1} {
       "id" : "0b11747a-b139-492f-9692-2df0b1c87193"
\rightarrow \rightarrow \rightarrow \rightarrow "id" : "61942790-2367-482a-8b0e-93840ea2a1c6"
\}, {
 "id" : "fd8f954c-f0f8-4d39-bb1d-41637cd6b1be"
     } ],
     "members" : [ ],
     "id" : "36ce7086-a496-4666-9064-5ba0e6840c75",
   "name" : "My pool.",
   "ip_version" : "dualstack"
  },
  "request_id" : "8f40128b-c72b-4b64-986a-f7e2c633d75f"
}
```
## **Códigos de estado**

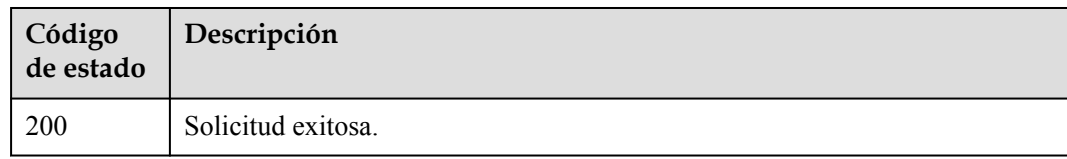

## **Códigos de error**

Consulte **[Códigos de error](#page-771-0)**.

# **4.10.5 Eliminación de un grupo de servidores backend**

## **Función**

Esta API se utiliza para eliminar un grupo de servidores backend.

#### **Restricciones**

Un grupo de servidores backend solo se puede eliminar después de que todos los servidores se eliminen del grupo, se elimine la comprobación de estado configurada para el grupo y el grupo no tenga asociadas políticas de reenvío.

## **URI**

DELETE /v3/{project\_id}/elb/pools/{pool\_id}

#### **Tabla 4-310** Parámetros de ruta

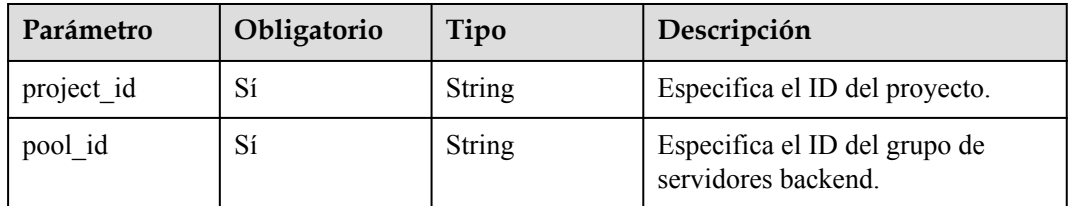

#### **Parámetros de solicitud**

**Tabla 4-311** Parámetros de cabecera de solicitud

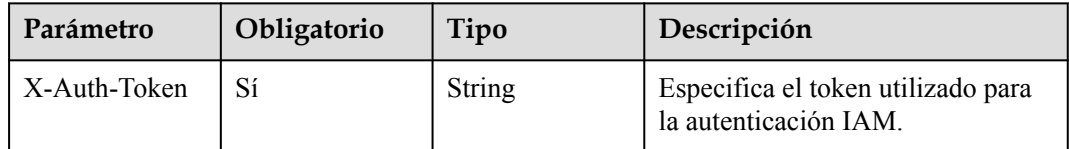

### **Parámetros de respuesta**

No hay

## **Ejemplo de las solicitudes**

```
DELETE https://{ELB_Endpoint}/v3/99a3fff0d03c428eac3678da6a7d0f24/elb/pools/
36ce7086-a496-4666-9064-5ba0e6840c75
```
### **Ejemplo de las respuestas**

No hay

### **Códigos de estado**

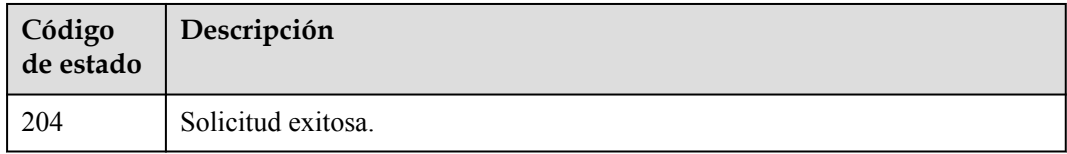

## **Códigos de error**

Consulte **[Códigos de error](#page-771-0)**.

# **4.11 Servidor de backend**

# **4.11.1 Adición de un servidor backend**

### **Función**

Esta API se utiliza para agregar un servidor backend.

## **Restricciones**

Cuando agregue servidores backend, tenga en cuenta lo siguiente:+ Dos servidores backend en el mismo grupo de servidores backend deben tener diferentes direcciones IP y puertos. + Si no se especifican subredes durante la creación del servidor en la nube, se pueden agregar servidores backend entre VPC. En este caso, **address** debe establecerse en una dirección IPv4, el protocolo del grupo de servidores backend debe ser TCP, HTTP o HTTPS, y el backend cross-VPC debe haber sido habilitado para el balanceador de carga. + Si se especifica una subred durante la creación del servidor en la nube, la subred debe estar en la misma VPC que aquella en la que reside el balanceador de carga.+ Si el grupo de servidores backend admite la doble pila IPv4/IPv6, **address** puede ser una dirección IPv4 o una dirección IPv6. Si el grupo de servidores backend solo admite IPv4, l**address** solo puede ser una dirección IPv4. + IPv6 no es compatible.

## **URI**

POST /v3/{project\_id}/elb/pools/{pool\_id}/members

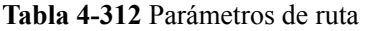

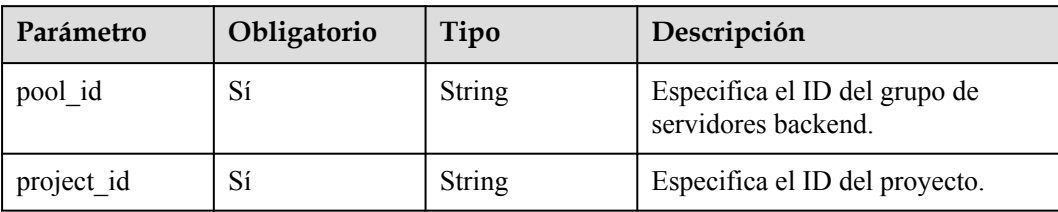

# **Parámetros de solicitud**

**Tabla 4-313** Parámetros de cabecera de solicitud

| Parámetro    | Obligatorio | Tipo   | Descripción                                                 |
|--------------|-------------|--------|-------------------------------------------------------------|
| X-Auth-Token |             | String | Especifica el token utilizado para<br>la autenticación IAM. |

**Tabla 4-314** Parámetros del cuerpo de solicitud

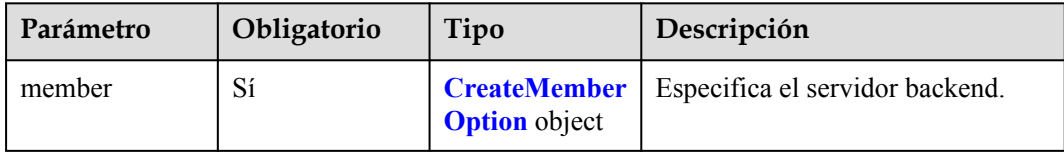

| Parámetro      | Obligatorio    | Tipo          | Descripción                                                                                                    |
|----------------|----------------|---------------|----------------------------------------------------------------------------------------------------|
| address        | Sí             | String        | Especifica la dirección IP privada<br>enlazada al servidor backend.                                                                                                    |
|                |                |               | Si subnet_cidr_id se deja en<br>blanco, el backend cross-VPC<br>está habilitado. En este caso, la<br>dirección IP debe ser una<br>dirección IPv4.                                                                                                    |
|                |                |               | Si subnet_cidr_id no se deja<br>en blanco, la dirección IP<br>puede ser IPv4 o IPv6. Debe<br>estar en la subred especificada<br>por subnet_cidr_id y solo<br>puede estar enlazada a la NIC<br>principal del servidor backend.                                          |
|                |                |               | IPv6 no es compatible. No<br>introduzca una dirección IPv6.                                                                                                    |
|                |                |               | Mínimo: 1<br>Máximo: 64                                                                                                    |
| admin state up | No             | Boolean       | Especifica el estado administrativo<br>del servidor backend. El valor<br>puede ser true o false.                                                                                                    |
|                |                |               | Aunque este parámetro se puede<br>utilizar en las API para crear y<br>actualizar servidores backend, su<br>valor real depende de si existen<br>servidores en la nube. Si existen<br>servidores en la nube, el valor es<br>true. De lo contrario, el valor es<br>false. |
| name           | No             | String        | Especifica el nombre del servidor<br>backend.                                                                                                    |
|                |                |               | Mínimo: 0                                                                                                    |
|                |                |               | Máximo: 255                                                                                                    |
| project id     | N <sub>0</sub> | <b>String</b> | Especifica el ID del proyecto.<br>Mínimo: 1                                                                                                    |
|                |                |               | Máximo: 32                                                                                                    |
| protocol_port  | Sí             | Integer       | Especifica el puerto utilizado por<br>el servidor backend para recibir<br>solicitudes.<br>Mínimo: 1                                                                                                    |
|                |                |               | Máximo: 65535                                                                                                    |

<span id="page-318-0"></span>**Tabla 4-315** CreateMemberOption

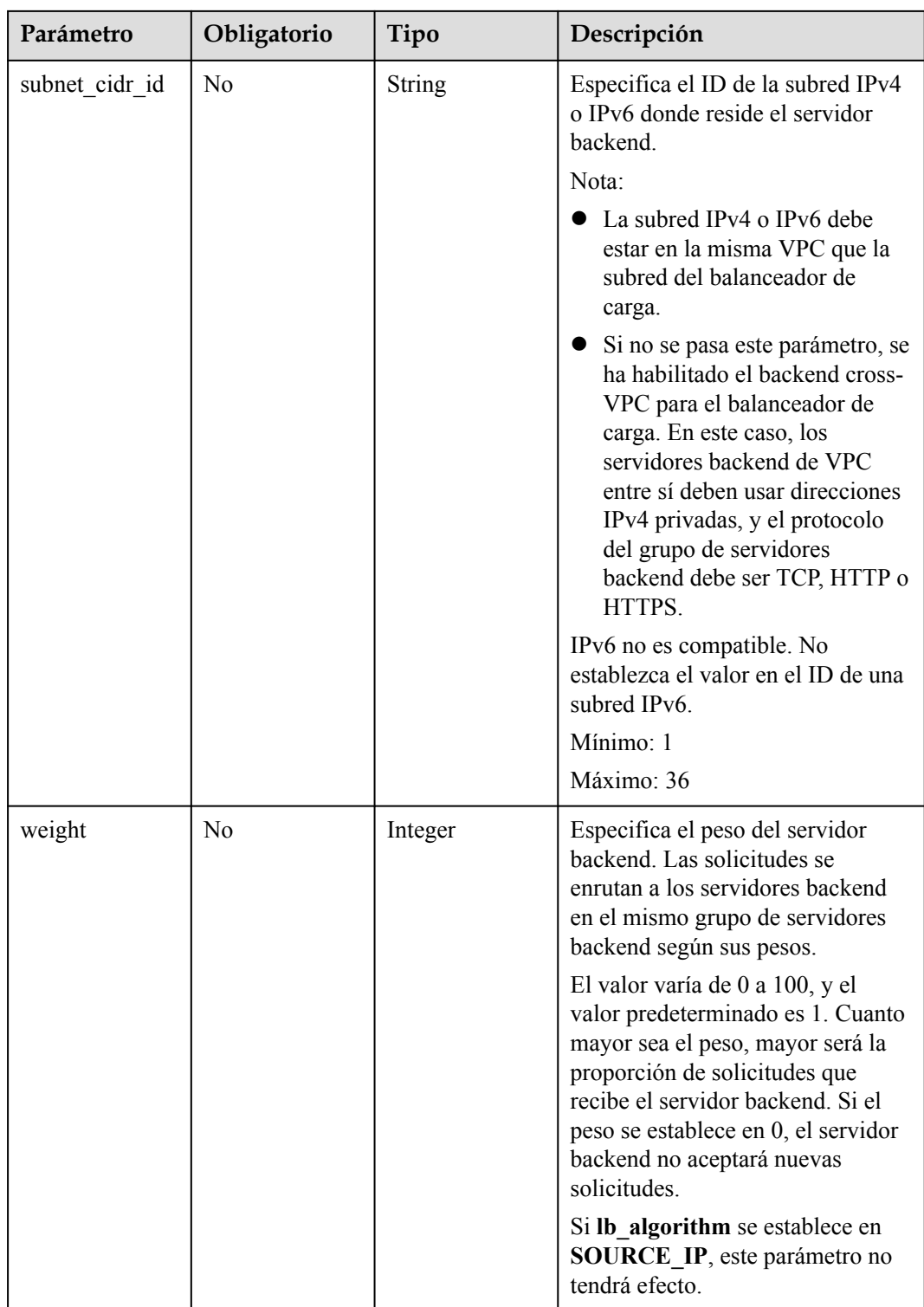

# **Parámetros de respuesta**

Código de estado: 201

| Parámetro  | Tipo                 | Descripción                                                              |
|------------|----------------------|--------------------------------------------------------------------------|
| request id | <b>String</b>        | Especifica el ID de la solicitud. El valor se genera<br>automáticamente. |
| member     | <b>Member</b> object | Especifica el servidor backend.                                          |

**Tabla 4-316** Parámetros del cuerpo de respuesta

#### **Tabla 4-317** Member

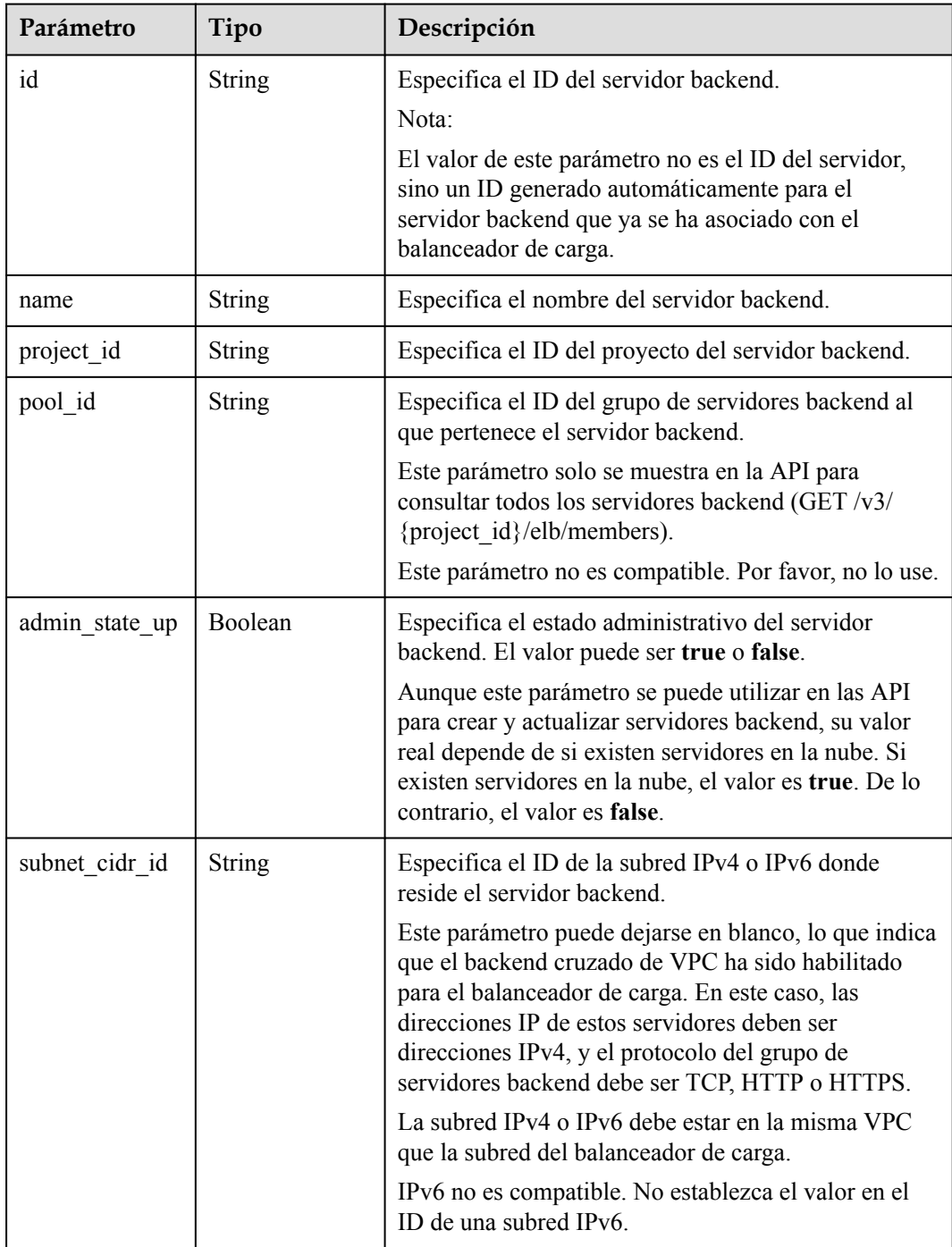

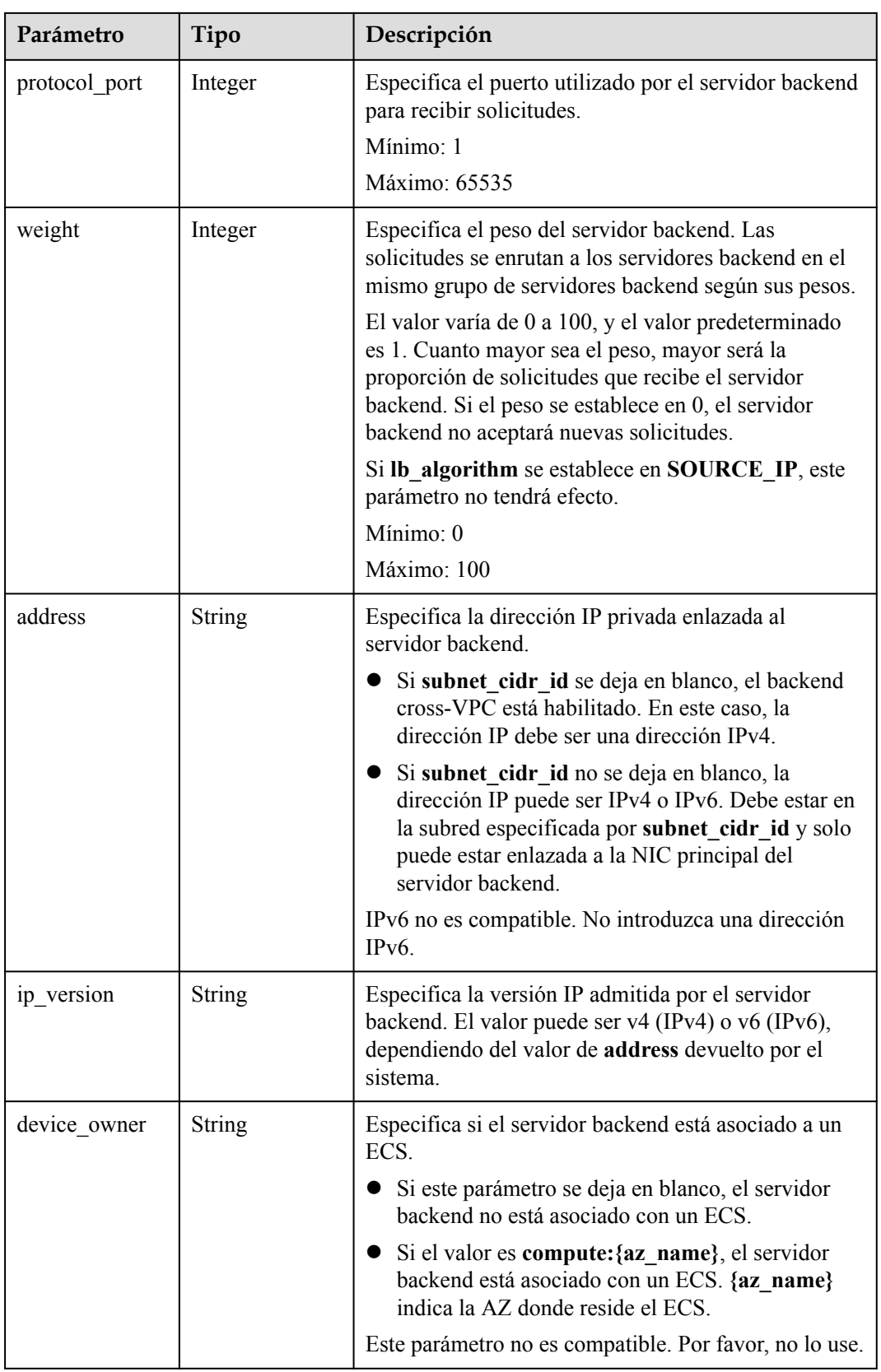

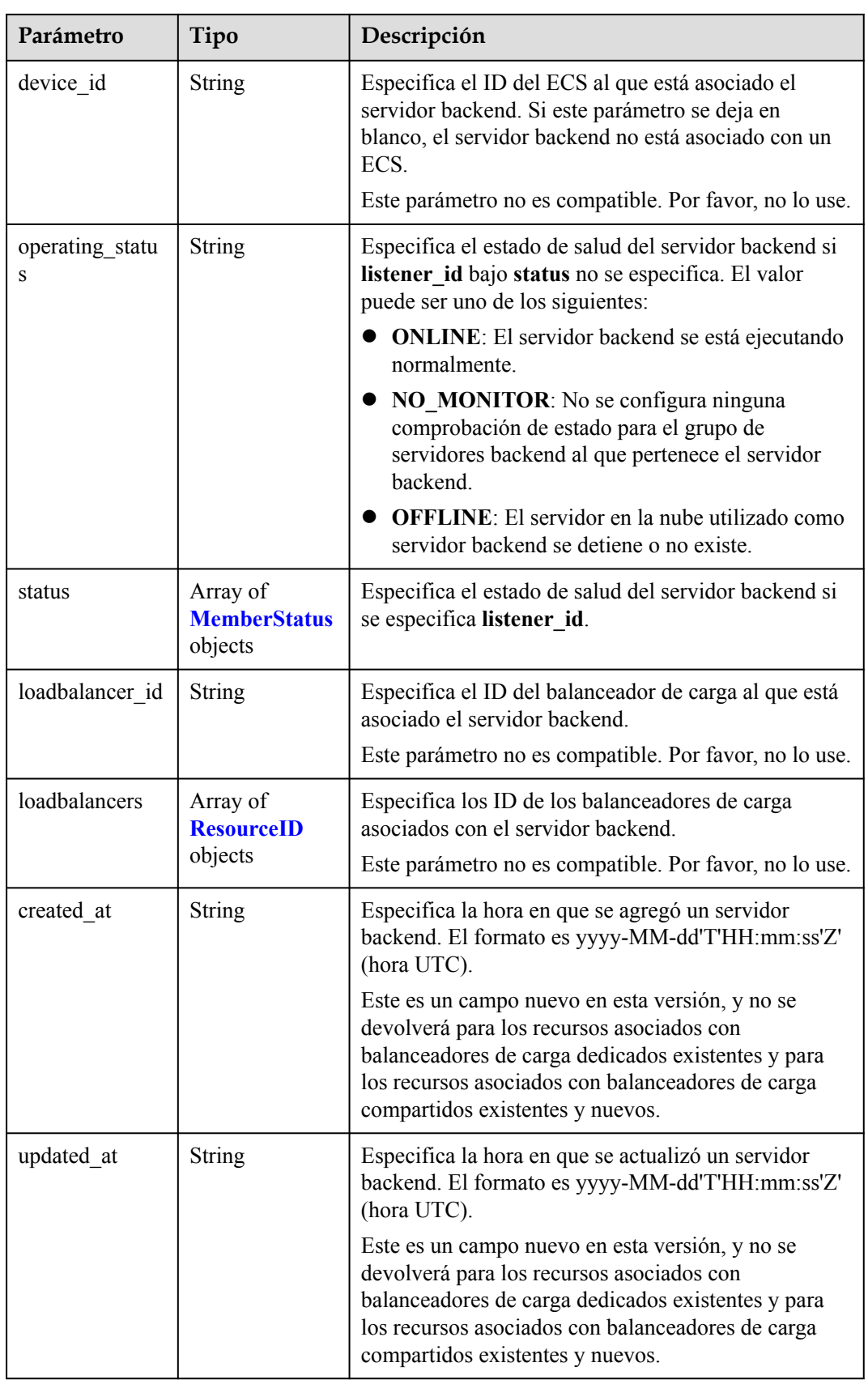

<span id="page-323-0"></span>

| Parámetro   | Tipo          | Descripción                                                                                                    |
|-------------|---------------|----------------------------------------------------------------------------------------------------|
| member_type | String        | Especifica el tipo del servidor backend. Valores:<br>• ip: servidores backend entre las VPC<br><b>instance</b> : ECS utilizados como servidores<br>backend                         |
| instance id | <b>String</b> | Especifica el ID del ECS utilizado como servidor<br>backend. Si este parámetro se deja en blanco, el<br>servidor backend no es un ECS. Por ejemplo, puede<br>ser una dirección IP. |

**Tabla 4-318** MemberStatus

| Parámetro            | Tipo          | Descripción                                                                                                    |
|----------------------|---------------|----------------------------------------------------------------------------------------------------|
| listener id          | <b>String</b> | Especifica el ID de oyente.                                                                                                    |
| operating statu<br>S | <b>String</b> | Especifica el estado de mantenimiento del servidor<br>backend. El valor puede ser uno de los siguientes:                                             |
|                      |               | • ONLINE: El servidor backend se está ejecutando<br>normalmente                                                                                      |
|                      |               | <b>NO MONITOR:</b> No se configura ninguna<br>comprobación de estado para el grupo de<br>servidores backend al que pertenece el servidor<br>backend. |
|                      |               | <b>OFFLINE:</b> El servidor en la nube utilizado como<br>servidor backend se detiene o no existe.                                                    |

**Tabla 4-319** ResourceID

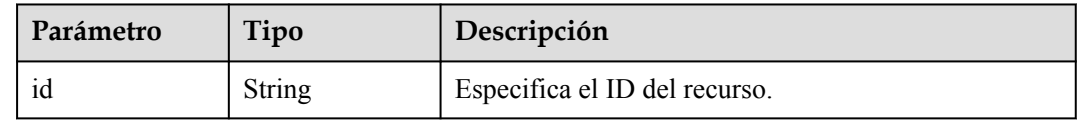

## **Ejemplo de las solicitudes**

```
l Ejemplo 1: Adición de un servidor backend
POST https://{ELB_Endpoint}/v3/99a3fff0d03c428eac3678da6a7d0f24/elb/pools/
36ce7086-a496-4666-9064-5ba0e6840c75/members
{
   "member" : {
    "subnet_cidr_id" : "c09f620e-3492-4429-ac15-445d5dd9ca74",
 "protocol_port" : 89,
 "name" : "My member",
 "address" : "120.10.10.16"
   }
}
```
```
● Ejemplo 2: Adición de un servidor backend entre VPC
    POST https://{ELB Endpoint}/v3/99a3fff0d03c428eac3678da6a7d0f24/elb/pools/
    36ce7086-a496-4666-9064-5ba0e6840c75/members
    {
       "member" : {
         "protocol_port" : 89,
        "name" : "My member",
         "address" : "120.10.10.16"
       }
    }
```
#### **Ejemplo de las respuestas**

Código de estado: 201

Respuesta normal a las solicitudes POST.

```
{
  "member" : {
    "name" : "My member",
    "weight" : 1,
"admin state up" : false,
 "subnet_cidr_id" : "c09f620e-3492-4429-ac15-445d5dd9ca74",
 "project_id" : "99a3fff0d03c428eac3678da6a7d0f24",
 "address" : "120.10.10.16",
    "protocol_port" : 89,
   "id" : "1923923e-fe8a-484f-bdbc-e11559b1f48f",
    "operating_status" : "NO_MONITOR",
   "status" : [ {
      "listener_id" : "427eee03-b569-4d6c-b1f1-712032f7ec2d",
      "operating_status" : "NO_MONITOR"
    } ],
   "ip_version" : "v4"
  },
  "request_id" : "f354090d-41db-41e0-89c6-7a943ec50792"
}
```
#### **Códigos de estado**

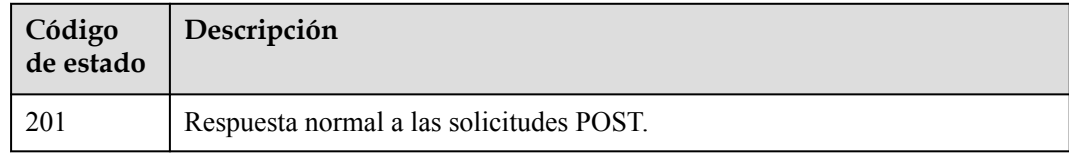

#### **Códigos de error**

Consulte **[Códigos de error](#page-771-0)**.

# **4.11.2 Consulta de servidores backend**

#### **Función**

Esta API se utiliza para consultar todos los servidores backend.

#### **Restricciones**

Esta API tiene las siguientes restricciones:

- l Los parámetros **marker**, **limit**, y **page\_reverse** se utilizan para la consulta de paginación.
- l Los parámetros **marker** y **page\_reverse** solo tienen efecto cuando se usan junto con el parámetro **limit**.

### **URI**

GET /v3/{project\_id}/elb/pools/{pool\_id}/members

#### **Tabla 4-320** Parámetros de path

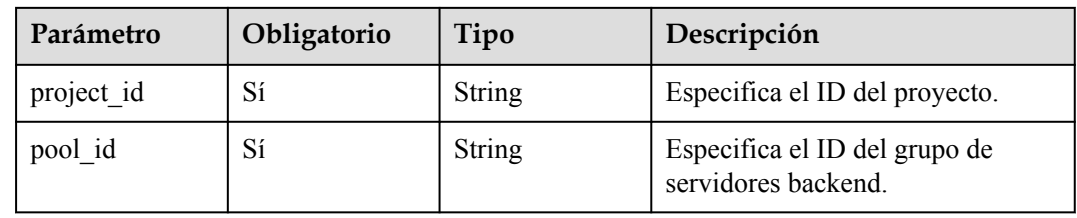

#### **Tabla 4-321** Parámetros de Query

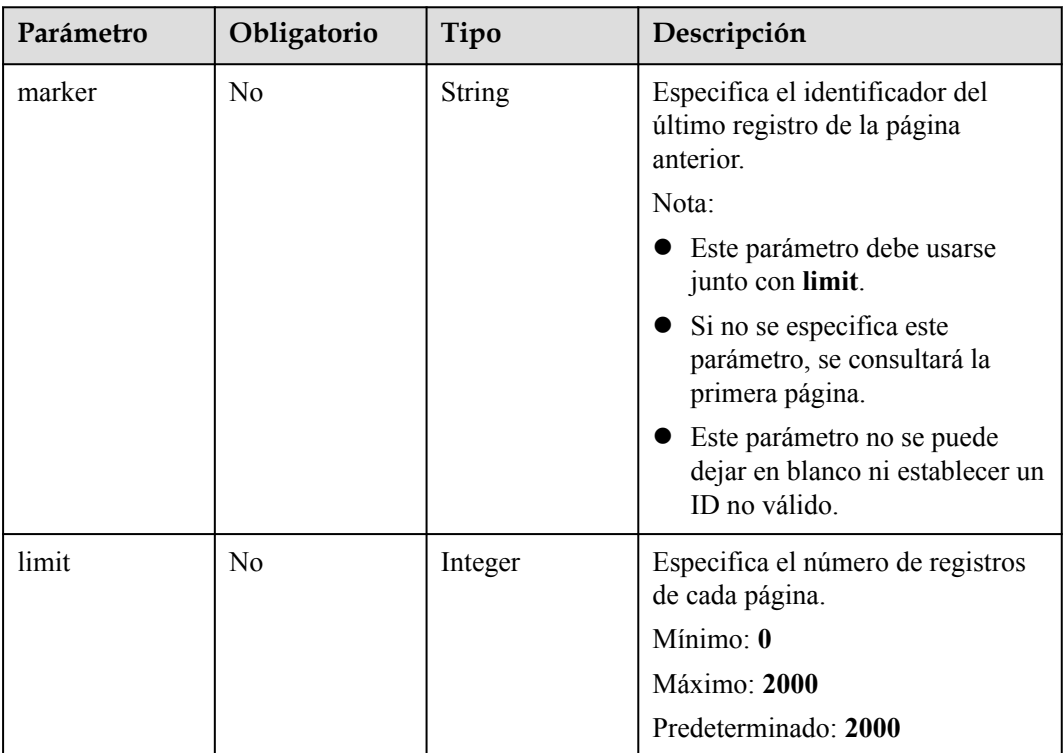

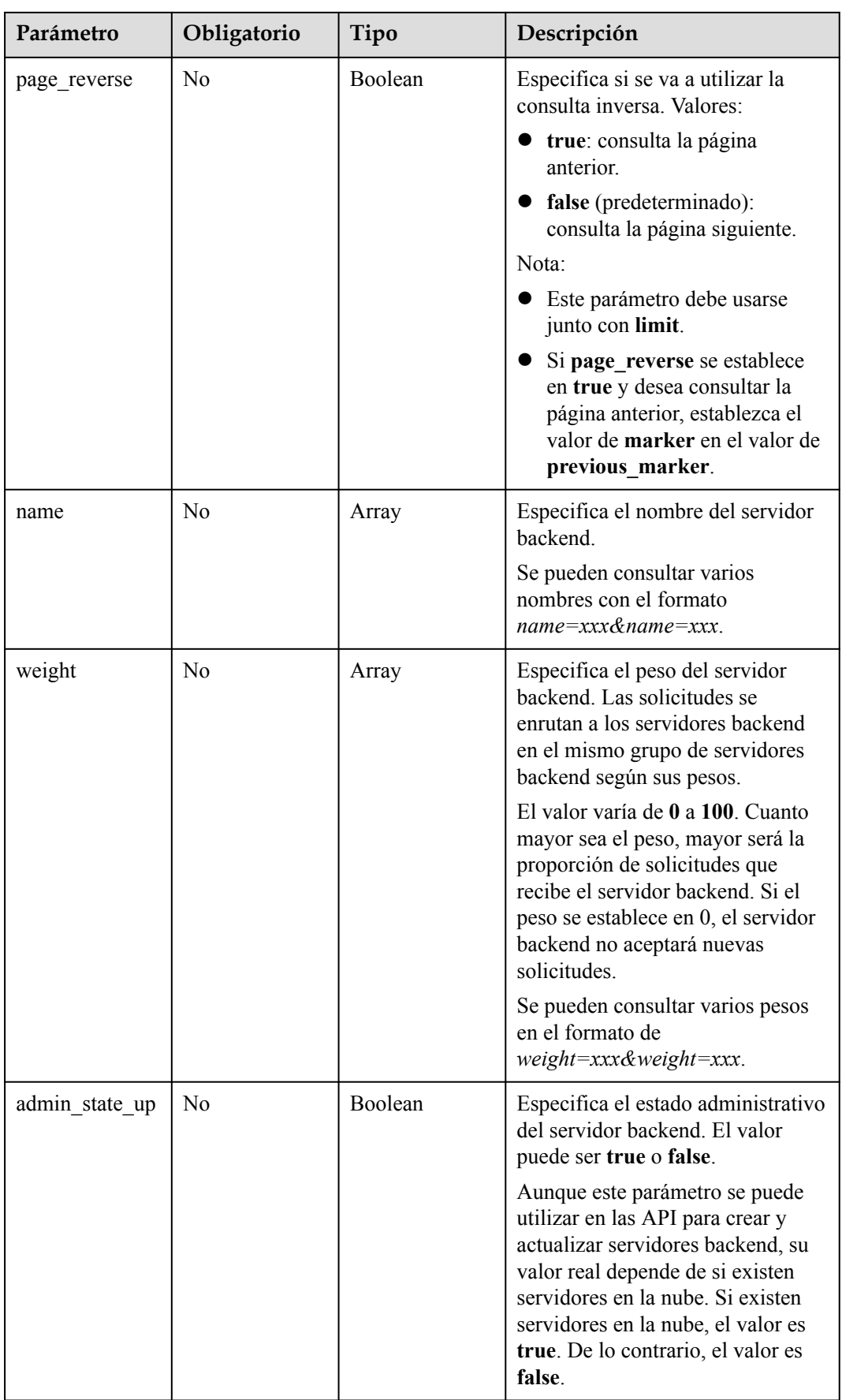

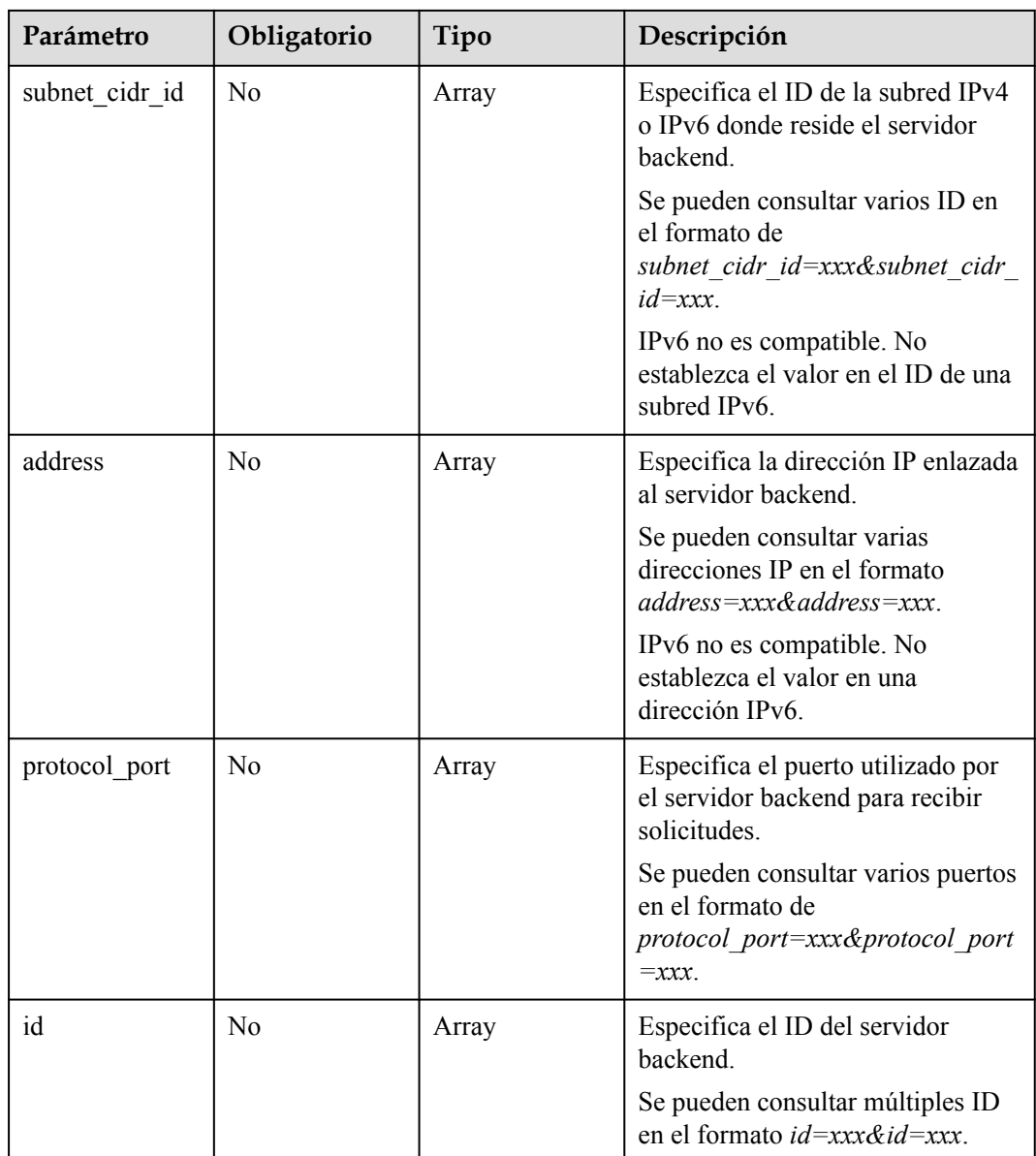

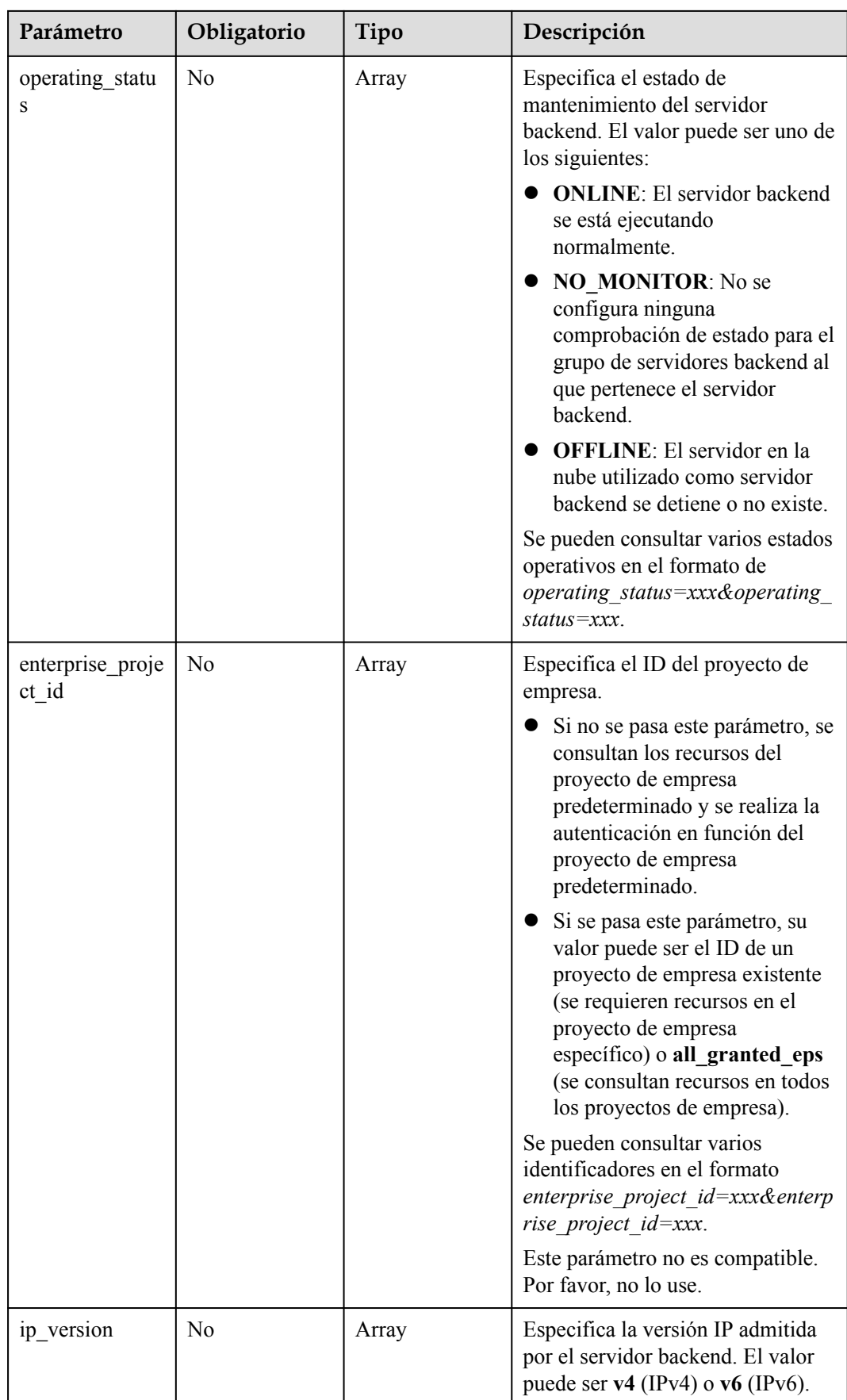

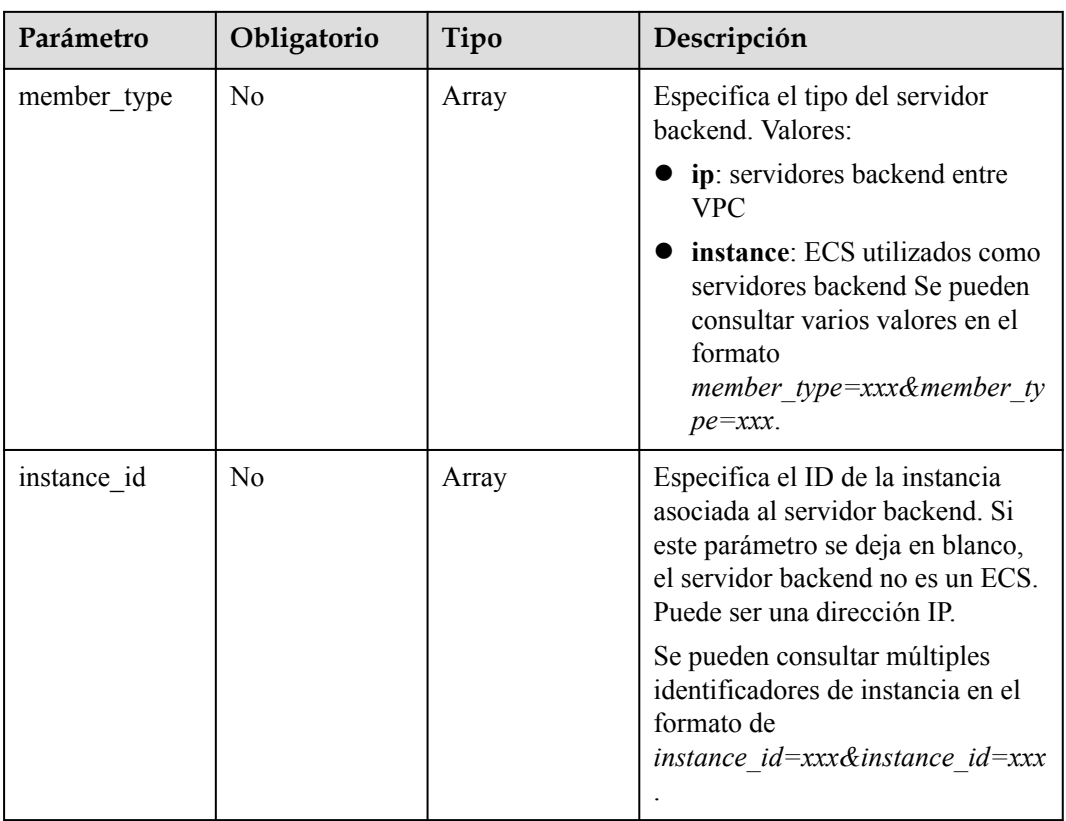

## **Parámetros de solicitud**

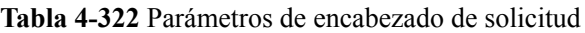

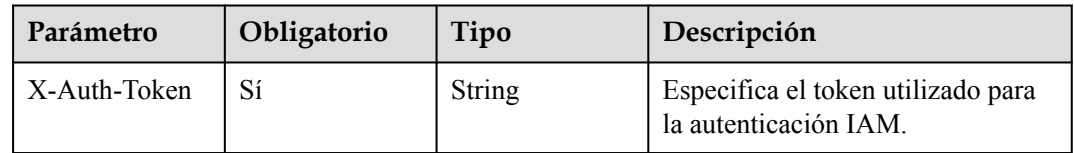

## **Parámetros de respuesta**

#### **Código de estado: 200**

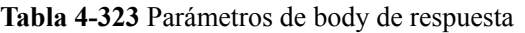

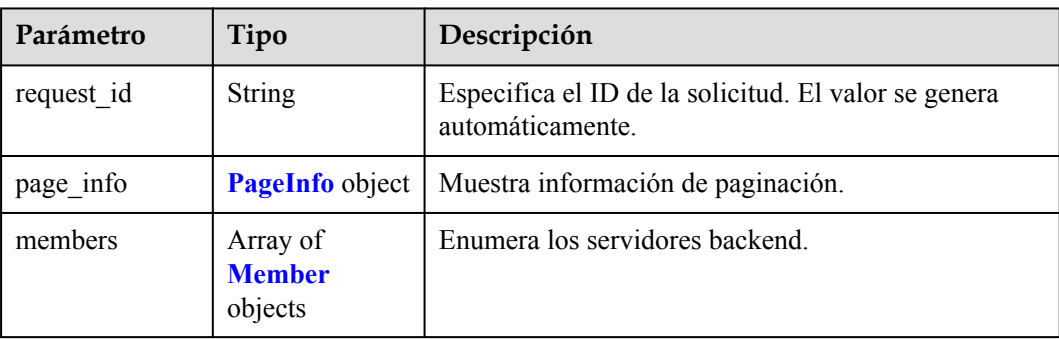

<span id="page-330-0"></span>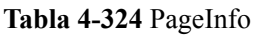

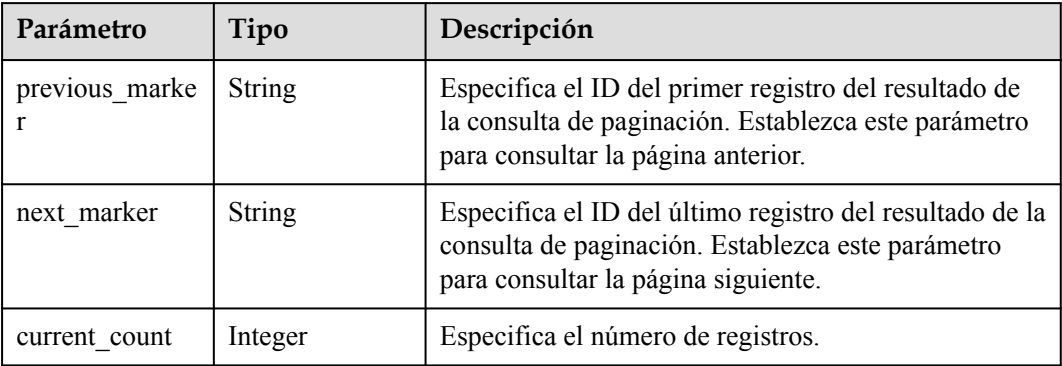

#### **Tabla 4-325** Member

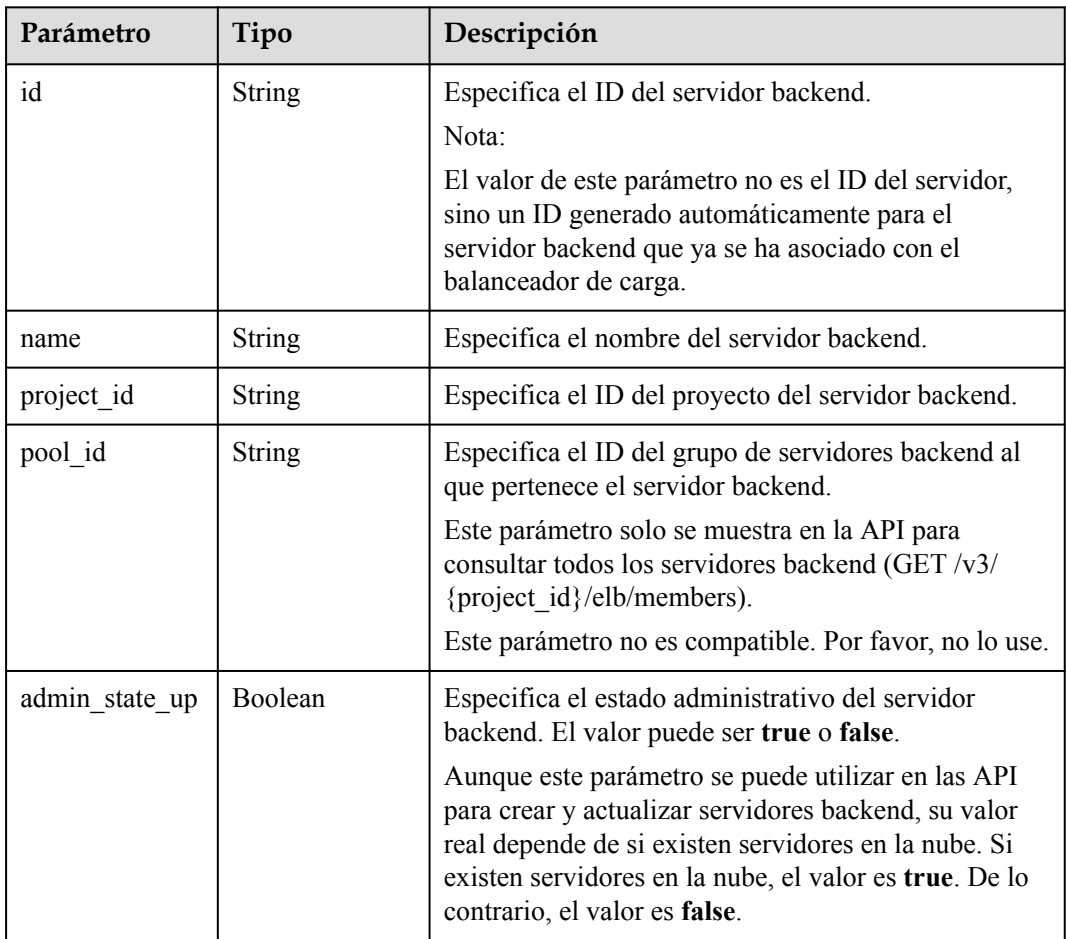

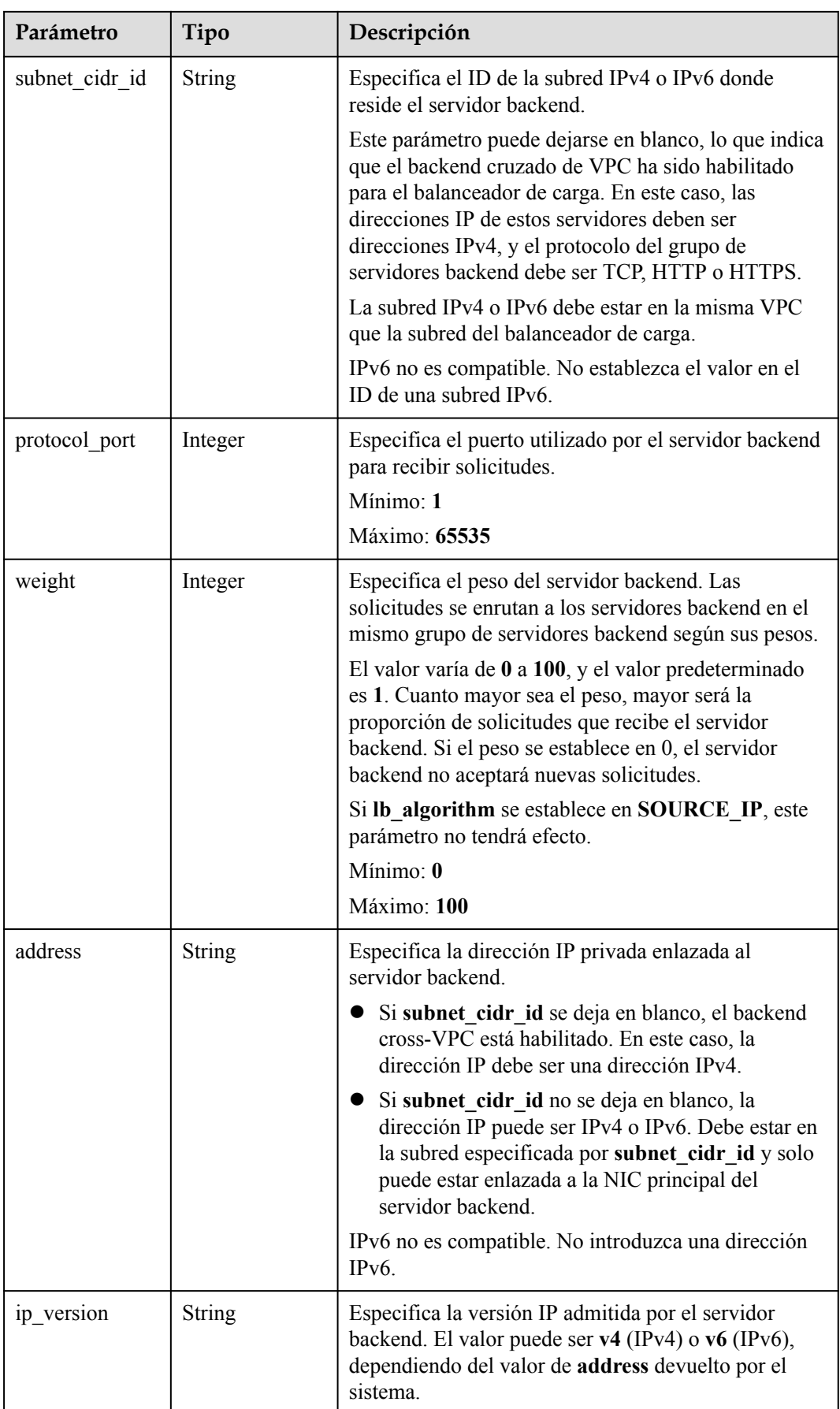

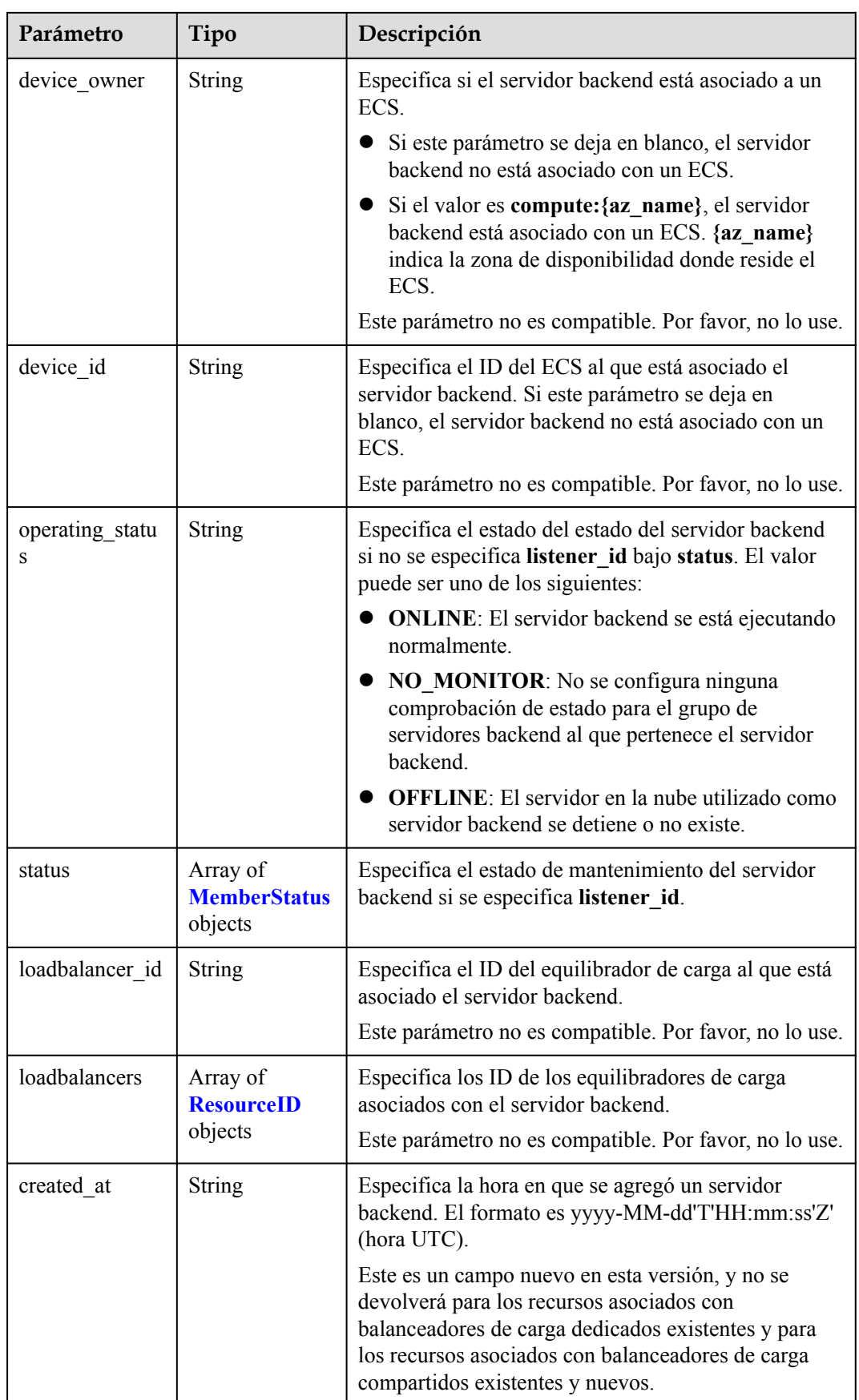

<span id="page-333-0"></span>

| Parámetro   | Tipo          | Descripción                                                                                                    |  |
|-------------|---------------|----------------------------------------------------------------------------------------------------|--|
| updated at  | <b>String</b> | Especifica la hora en que se actualizó un servidor<br>backend. El formato es yyyy-MM-dd'T'HH:mm:ss'Z'<br>(hora UTC).                                                                                                    |  |
|             |               | Este es un campo nuevo en esta versión, y no se<br>devolverá para los recursos asociados con<br>balanceadores de carga dedicados existentes y para<br>los recursos asociados con balanceadores de carga<br>compartidos existentes y nuevos. |  |
| member type | String        | Especifica el tipo del servidor backend. Valores:                                                                                                    |  |
|             |               | • ip: servidores backend entre VPC                                                                                                    |  |
|             |               | <b>instance</b> : ECS utilizados como servidores<br>backend                                                                                                    |  |
| instance id | String        | Especifica el ID del ECS utilizado como servidor<br>backend. Si este parámetro se deja en blanco, el<br>servidor backend no es un ECS. Por ejemplo, puede<br>ser una dirección IP.                                                          |  |

**Tabla 4-326** MemberStatus

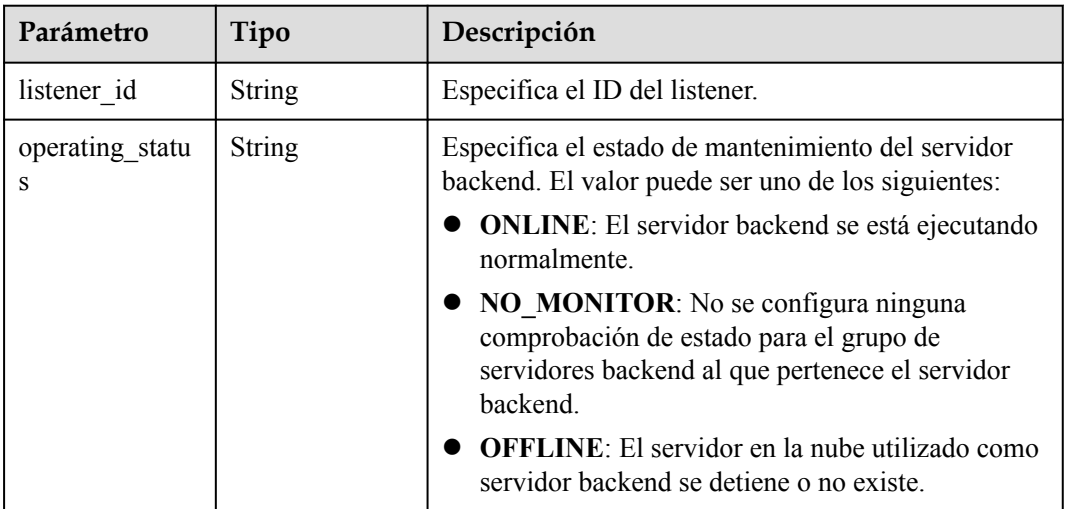

#### **Tabla 4-327** ResourceID

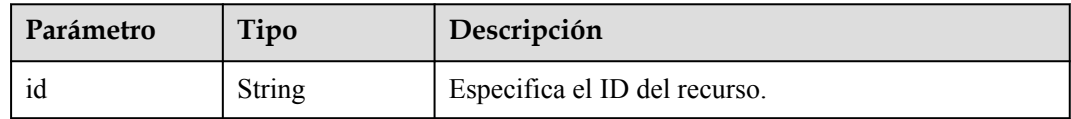

## **Solicitudes de ejemplo**

GET https://{ELB\_Endpoint}/v3/99a3fff0d03c428eac3678da6a7d0f24/elb/pools/36ce7086 a496-4666-9064-5ba0e6840c75/members

#### **Ejemplo de respuestas**

#### **Código de estado: 200**

Solicitud exitosa.

```
{
 "members" : [ {
 "name" : "quark-neutron",
 "weight" : 100,
    "admin_state_up" : false,
 "subnet_cidr_id" : "c09f620e-3492-4429-ac15-445d5dd9ca74",
 "project_id" : "99a3fff0d03c428eac3678da6a7d0f24",
    "address" : "120.10.10.2",
    "protocol_port" : 2100,
    "id" : "0aa23a52-1ac2-4a2d-8dfa-1e11cb26079d",
 "operating_status" : "NO_MONITOR",
 "ip_version" : "v4"
 }, { } "name" : "quark-neutron",
    "weight" : 100,
 "admin_state_up" : false,
 "subnet_cidr_id" : "c09f620e-3492-4429-ac15-445d5dd9ca74",
    "project_id" : "99a3fff0d03c428eac3678da6a7d0f24",
    "address" : "120.10.10.2",
    "protocol_port" : 2101,
    "id" : "315b928b-39e4-4d5f-8e48-39e9108c1035",
    "operating_status" : "NO_MONITOR",
   "ip_version" : "v4"
\}, {
 "name" : "quark-neutron",
    "weight" : 100,
   "admin state up" : false,
    "subnet_cidr_id" : "27e4ab69-a5ed-46c6-921a-5212be19ce87",
    "project_id" : "99a3fff0d03c428eac3678da6a7d0f24",
 "address" : "2001:db8:a583:6a::4",
 "protocol_port" : 2101,
    "id" : "53976f72-d2aa-47f5-baf4-4906ed6b42d6",
 "operating_status" : "NO_MONITOR",
 "ip_version" : "v6"
  } ],
  "page_info" : {
    "previous_marker" : "0aa23a52-1ac2-4a2d-8dfa-1e11cb26079d",
   "current_count" : 3
 },
  "request_id" : "87e29592-7ab8-401a-9bf4-66cf6747eab9"
}
```
#### **Códigos de estado**

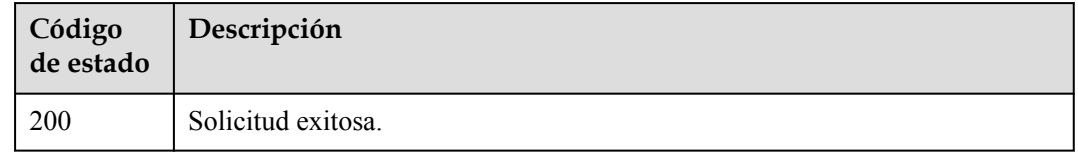

#### **Códigos de error**

Consulte **[Códigos de error](#page-771-0)**.

# **4.11.3 Ver detalles de un servidor backend**

## **Función**

Esta API se utiliza para ver los detalles de un servidor backend.

#### **URI**

GET /v3/{project\_id}/elb/pools/{pool\_id}/members/{member\_id}

**Tabla 4-328** Parámetros de path

| Parámetro  | Obligatorio | Tipo   | Descripción                                                                                                    |
|------------|-------------|--------|----------------------------------------------------------------------------------------------------|
| project id | Sí          | String | Especifica el ID del proyecto.                                                                                                    |
| pool id    | Sí          | String | Especifica el ID del grupo de<br>servidores backend.                                                                                                    |
| member id  | Sí          | String | Especifica el ID del servidor<br>backend.                                                                                                    |
|            |             |        | Nota:                                                                                                    |
|            |             |        | El valor de este parámetro no es el<br>ID del servidor, sino un ID<br>generado automáticamente para el<br>servidor backend que ya se ha<br>asociado con el balanceador de<br>carga. |

## **Parámetros de solicitud**

**Tabla 4-329** Parámetros de encabezado de solicitud

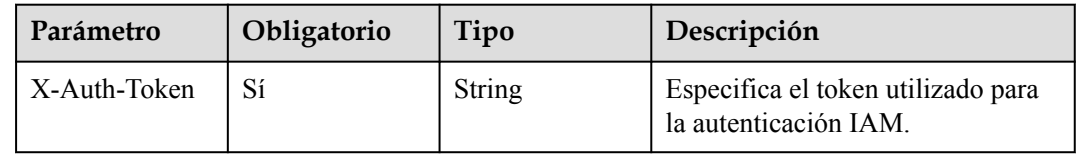

## **Parámetros de respuesta**

**Código de estado: 200**

**Tabla 4-330** Parámetros de body de respuesta

| Parámetro  | Tipo          | Descripción                                                              |
|------------|---------------|--------------------------------------------------------------------------|
| request id | <b>String</b> | Especifica el ID de la solicitud. El valor se genera<br>automáticamente. |

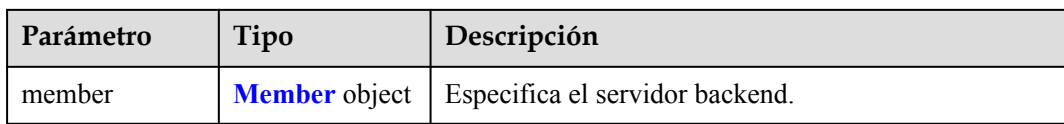

#### **Tabla 4-331** Member

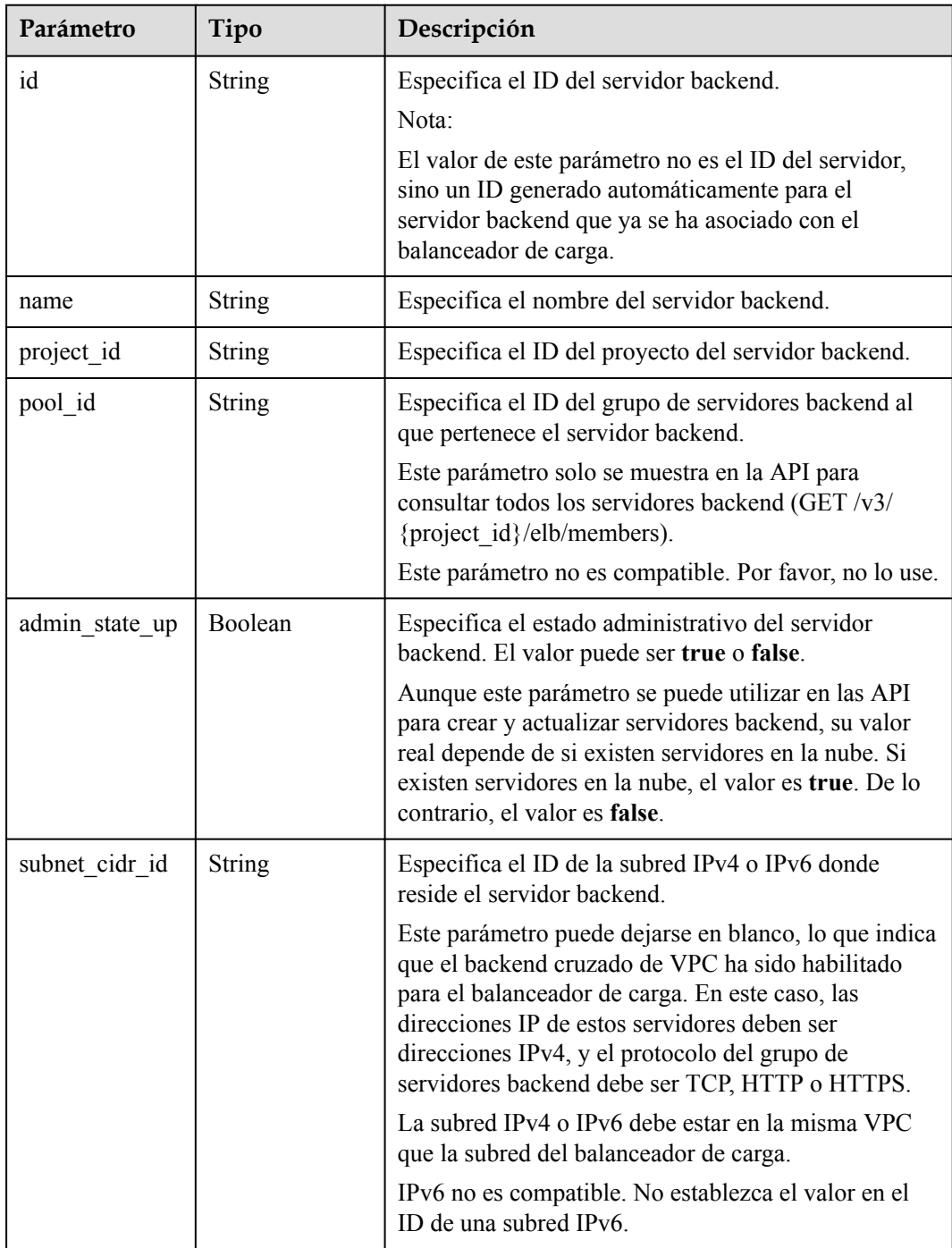

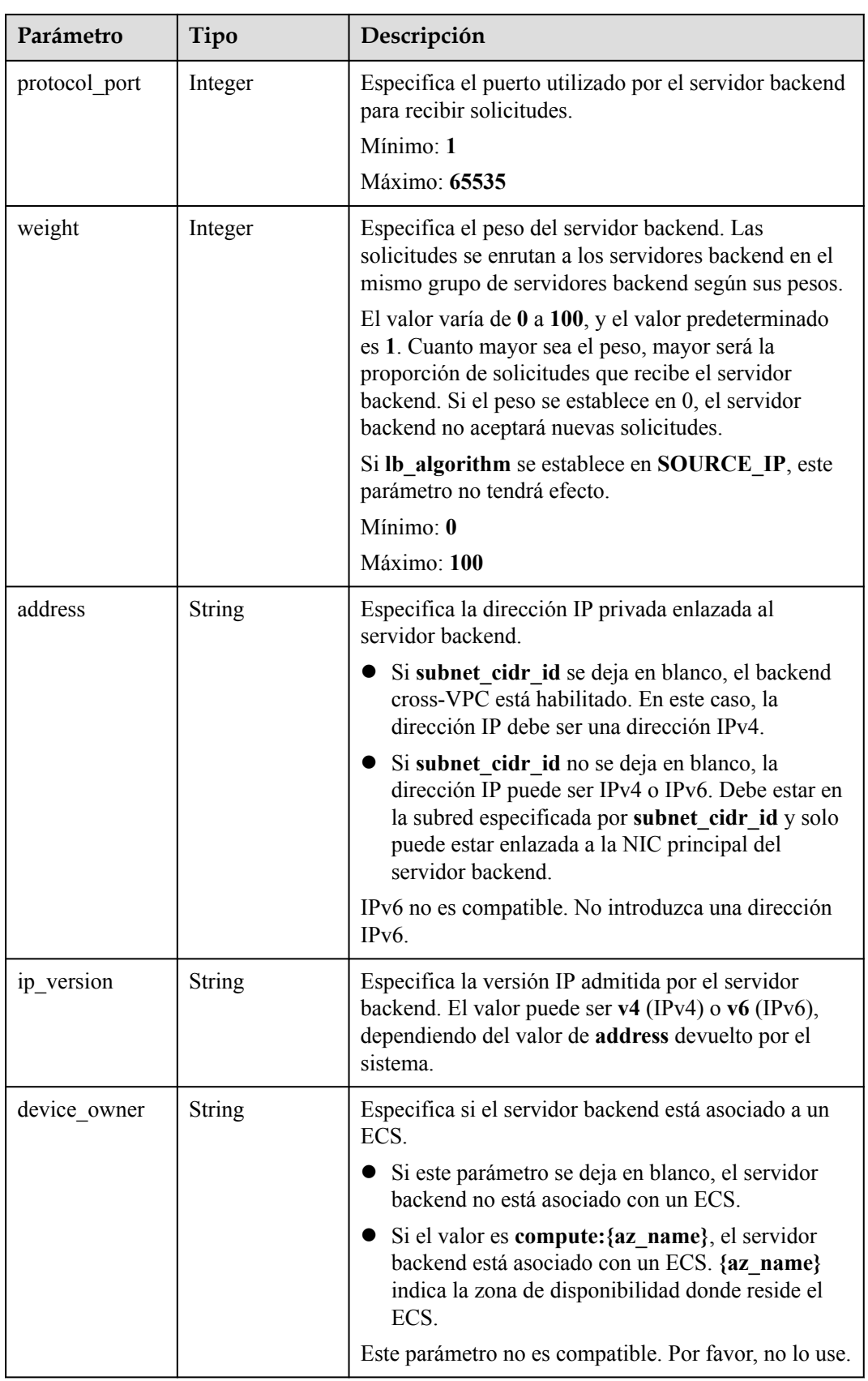

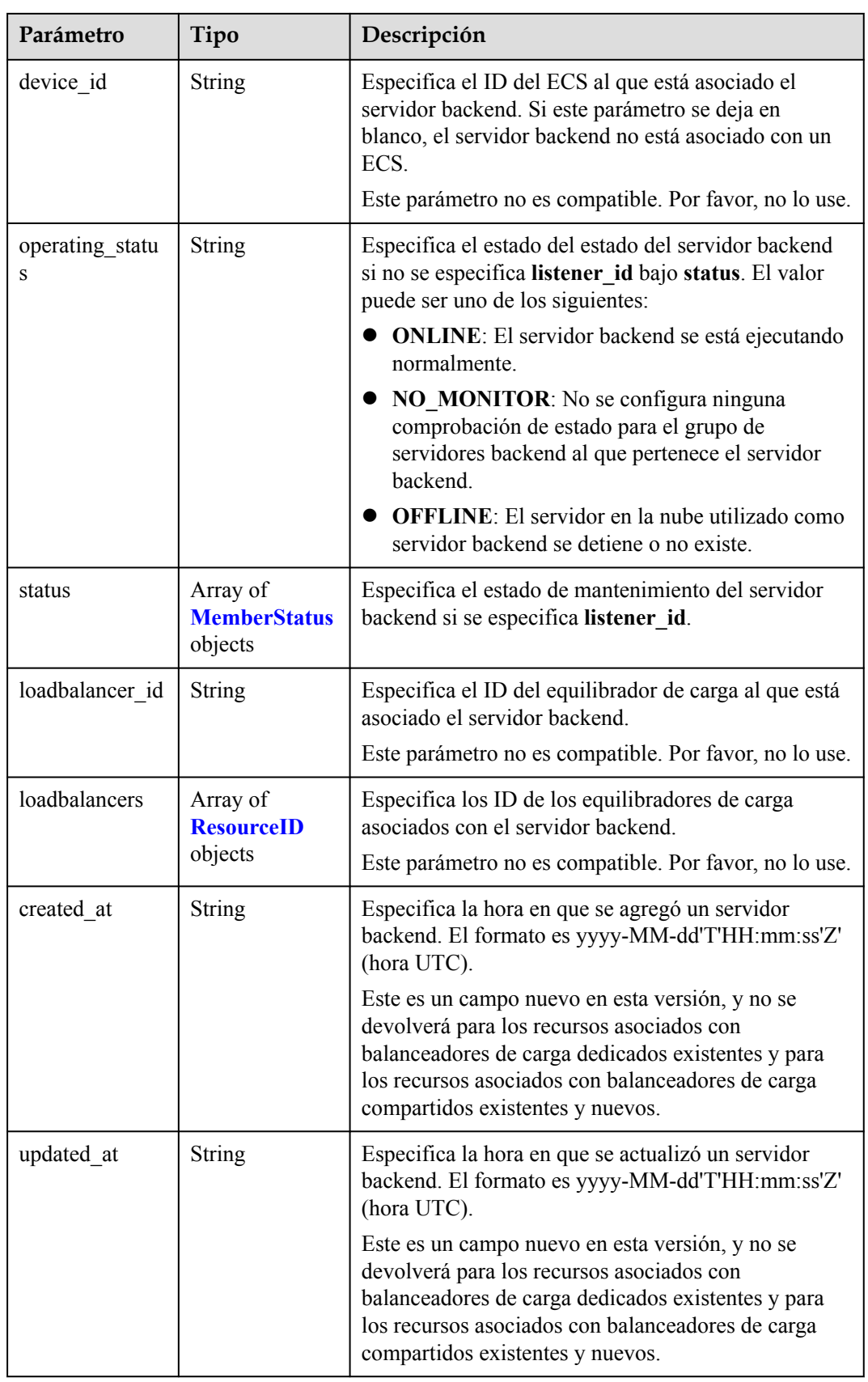

<span id="page-339-0"></span>

| Parámetro   | Tipo          | Descripción                                                                                                    |
|-------------|---------------|----------------------------------------------------------------------------------------------------|
| member_type | <b>String</b> | Especifica el tipo del servidor backend. Valores:<br>• ip: servidores backend entre VPC<br>instance: ECS utilizados como servidores<br>backend                                     |
| instance id | <b>String</b> | Especifica el ID del ECS utilizado como servidor<br>backend. Si este parámetro se deja en blanco, el<br>servidor backend no es un ECS. Por ejemplo, puede<br>ser una dirección IP. |

**Tabla 4-332** MemberStatus

| Parámetro            | Tipo          | Descripción                                                                                                    |  |
|----------------------|---------------|----------------------------------------------------------------------------------------------------|--|
| listener id          | <b>String</b> | Especifica el ID del listener.                                                                                                    |  |
| operating statu<br>S | <b>String</b> | Especifica el estado de mantenimiento del servidor<br>backend. El valor puede ser uno de los siguientes:                                        |  |
|                      |               | • ONLINE: El servidor backend se está ejecutando<br>normalmente.                                                                                |  |
|                      |               | • NO MONITOR: No se configura ninguna<br>comprobación de estado para el grupo de<br>servidores backend al que pertenece el servidor<br>backend. |  |
|                      |               | <b>OFFLINE:</b> El servidor en la nube utilizado como<br>servidor backend se detiene o no existe.                                               |  |

**Tabla 4-333** ResourceID

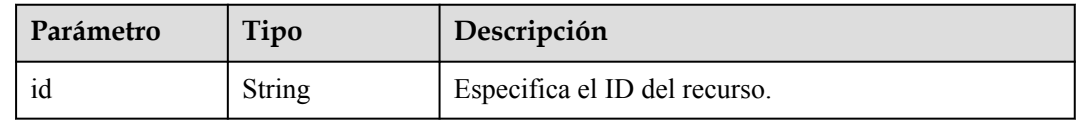

## **Solicitudes de ejemplo**

GET https://{ELB\_Endpoint}/v3/99a3fff0d03c428eac3678da6a7d0f24/elb/pools/36ce7086 a496-4666-9064-5ba0e6840c75/members/1923923e-fe8a-484f-bdbc-e11559b1f48f

## **Ejemplo de respuestas**

{

**Código de estado: 200**

Solicitud exitosa.

```
 "member" : {
 "name" : "My member",
```

```
 "weight" : 10,
   "admin state up" : false,
    "subnet_cidr_id" : "c09f620e-3492-4429-ac15-445d5dd9ca74",
 "project_id" : "99a3fff0d03c428eac3678da6a7d0f24",
 "address" : "120.10.10.16",
    "protocol_port" : 89,
    "id" : "1923923e-fe8a-484f-bdbc-e11559b1f48f",
    "operating_status" : "NO_MONITOR",
    "ip_version" : "v4"
  },
  "request_id" : "45688823-45f1-40cd-9d24-e51a9574a45b"
```
#### **Códigos de estado**

}

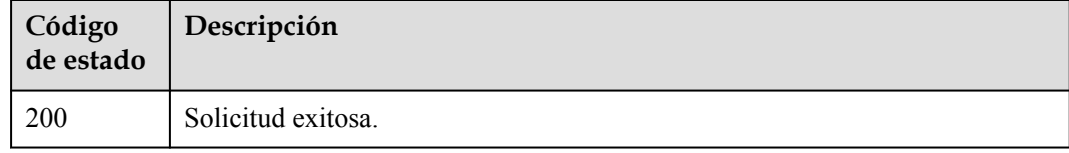

#### **Códigos de error**

Consulte **[Códigos de error](#page-771-0)**.

# **4.11.4 Actualización de un servidor backend**

#### **Función**

Esta API se utiliza para actualizar un servidor backend.

#### **Restricciones**

Si el estado de aprovisionamiento del balanceador de carga asociado no es **ACTIVE**, el servidor backend no se puede actualizar.

#### **URI**

PUT /v3/{project\_id}/elb/pools/{pool\_id}/members/{member\_id}

#### **Tabla 4-334** Parámetros de ruta

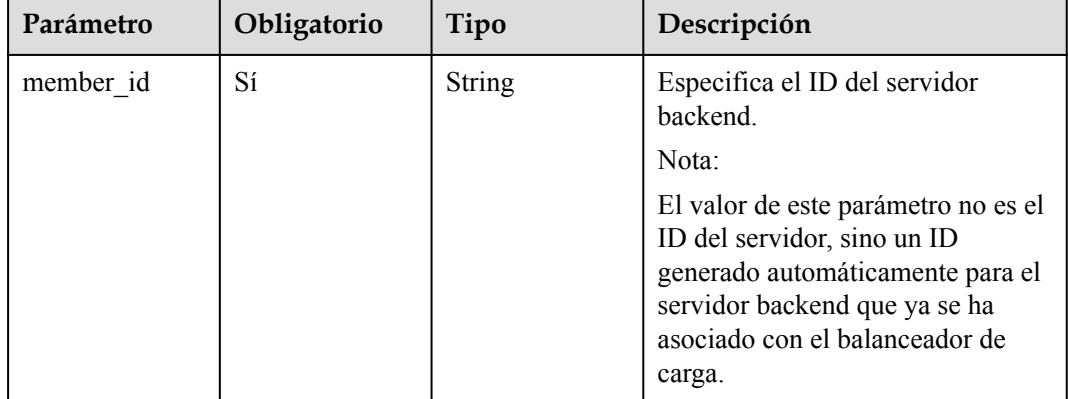

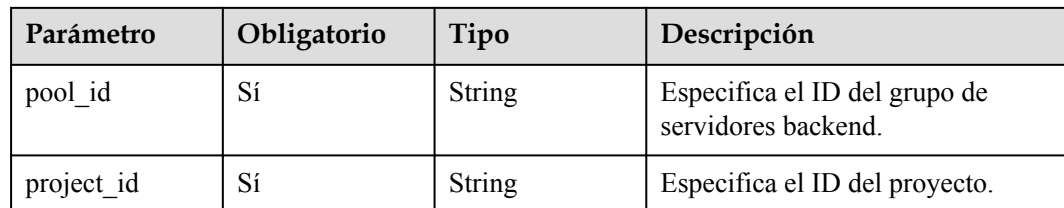

## **Parámetros de solicitud**

**Tabla 4-335** Parámetros de cabecera de solicitud

| Parámetro    | Obligatorio | Tipo   | Descripción                                                 |
|--------------|-------------|--------|-------------------------------------------------------------|
| X-Auth-Token |             | String | Especifica el token utilizado para<br>la autenticación IAM. |

**Tabla 4-336** Parámetros del cuerpo de solicitud

| Parámetro | Obligatorio | Tipo                                        | Descripción                     |
|-----------|-------------|---------------------------------------------|---------------------------------|
| member    | Sí          | <b>UpdateMembe</b><br><b>rOption</b> object | Especifica el servidor backend. |

**Tabla 4-337** UpdateMemberOption

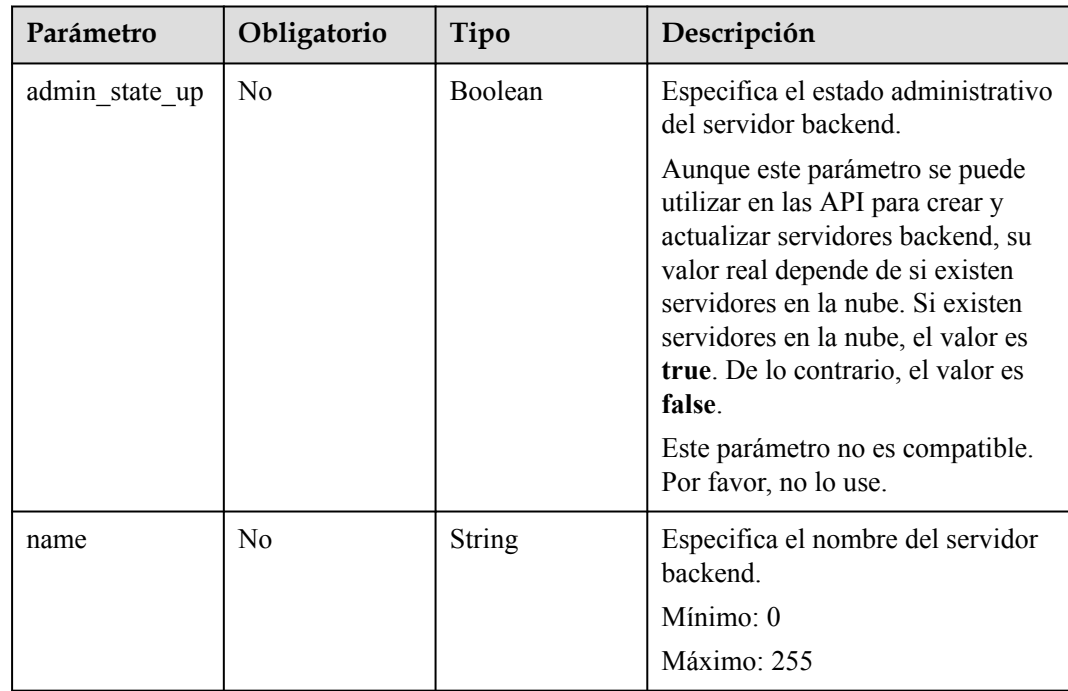

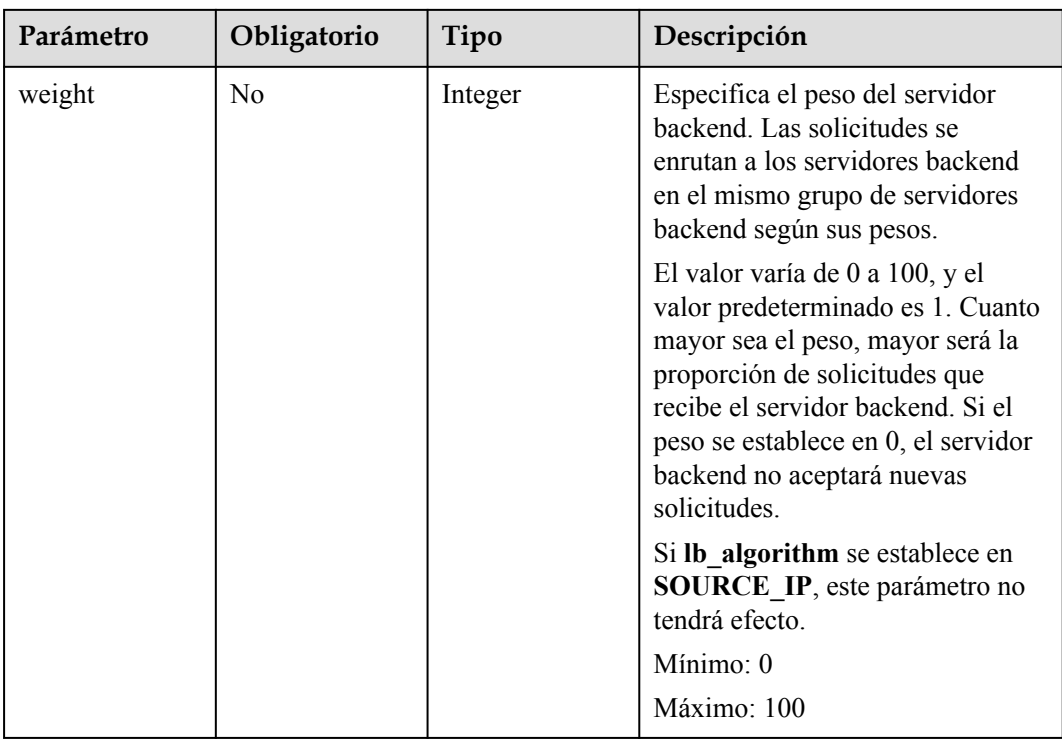

# **Parámetros de respuesta**

Código de estado: 200

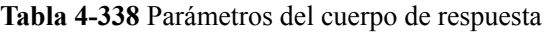

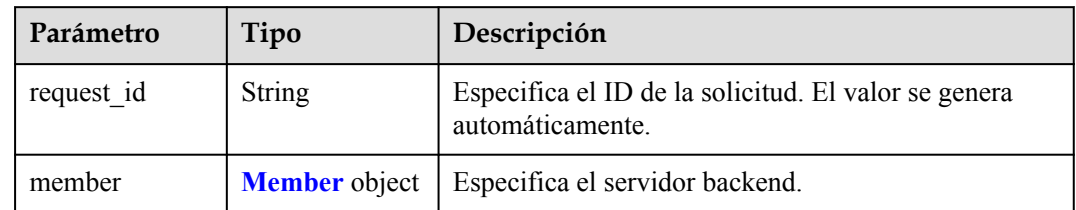

#### **Tabla 4-339** Member

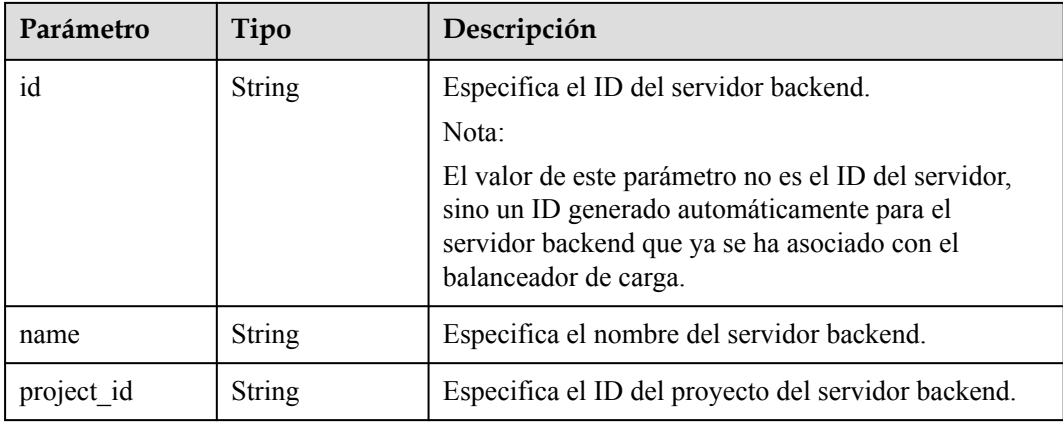

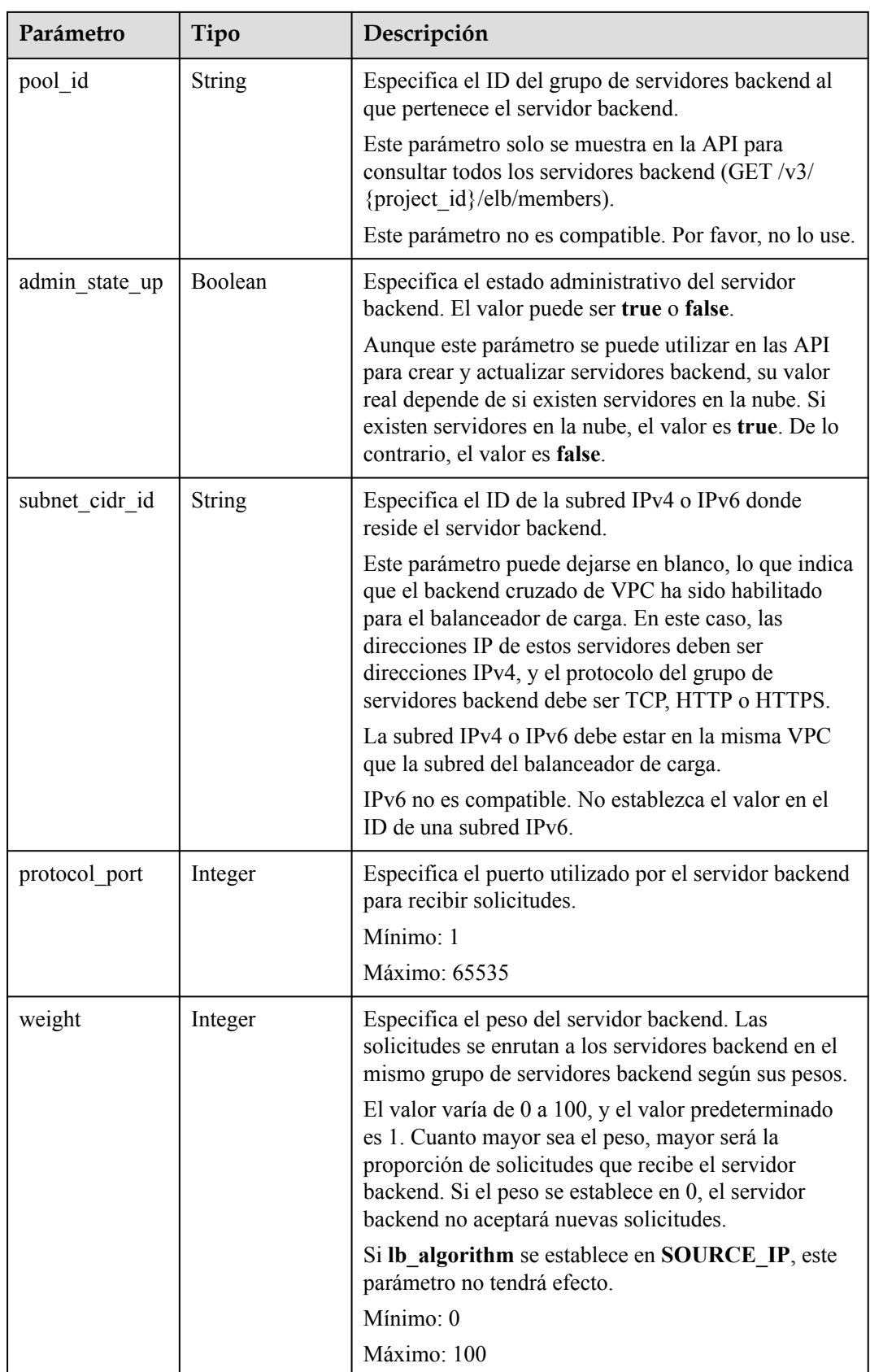

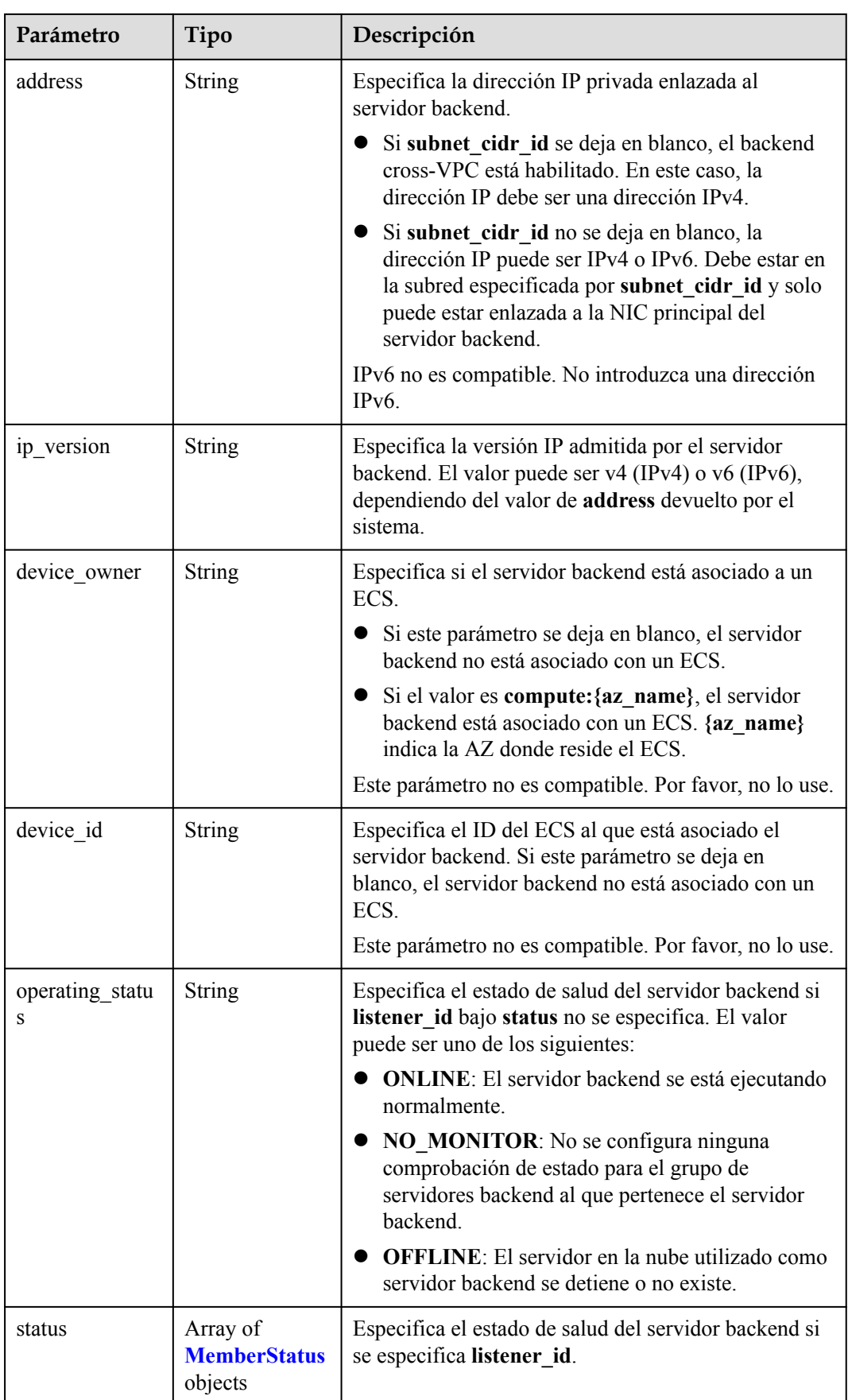

<span id="page-345-0"></span>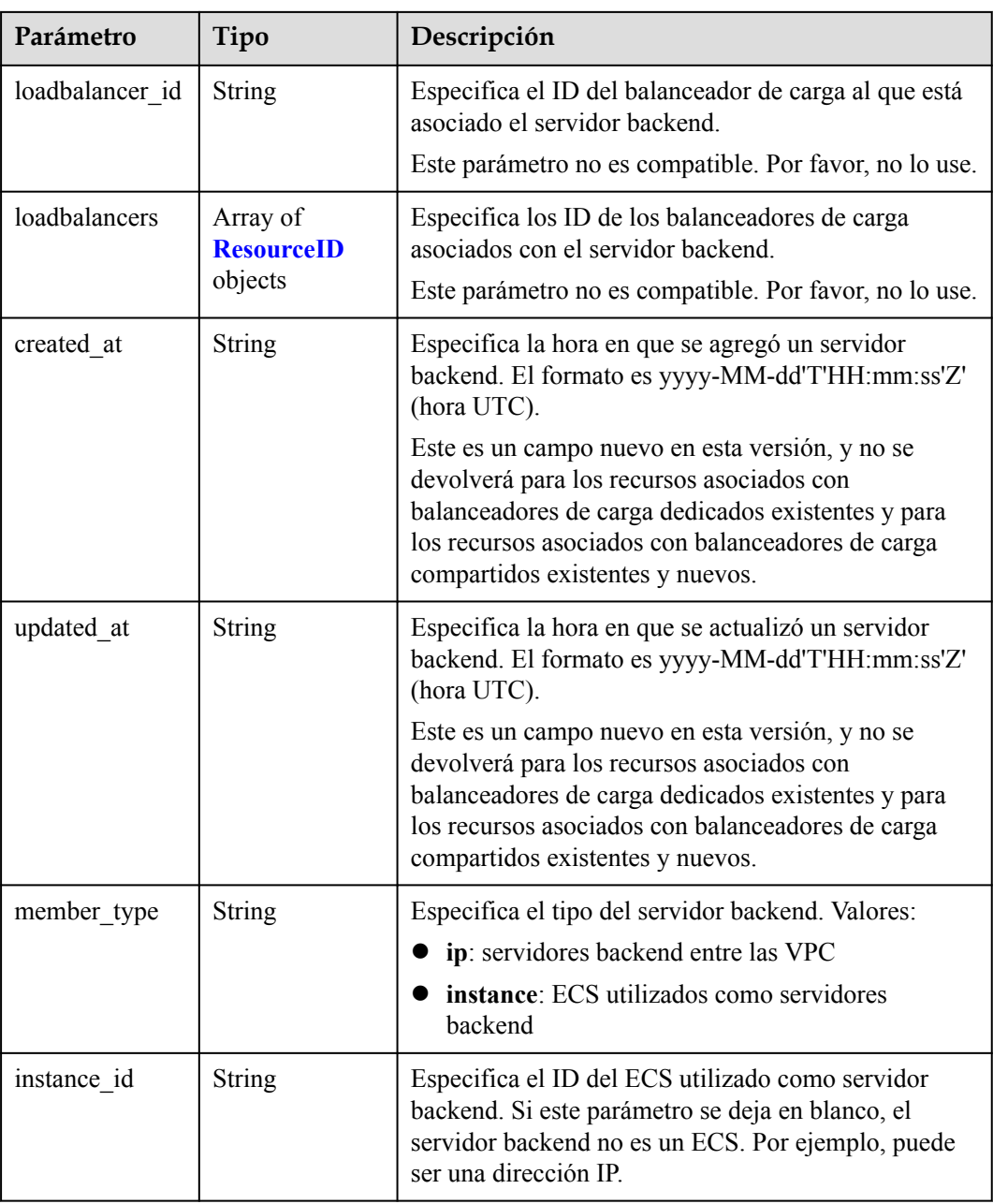

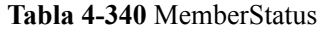

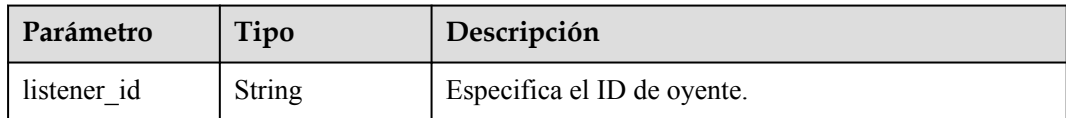

<span id="page-346-0"></span>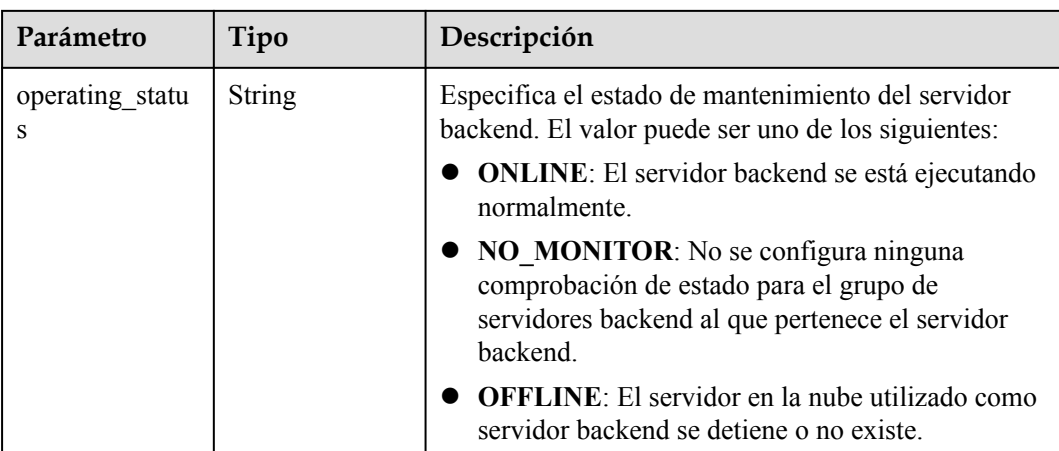

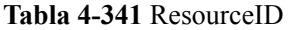

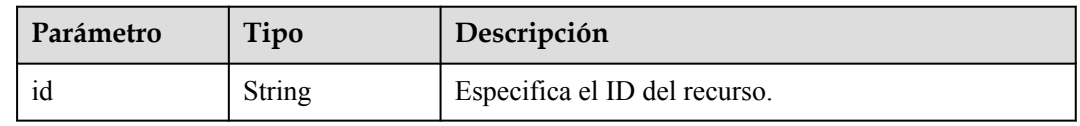

#### **Ejemplo de las solicitudes**

```
PUT https://{ELB_Endpoint}/v3/99a3fff0d03c428eac3678da6a7d0f24/elb/pools/36ce7086-
a496-4666-9064-5ba0e6840c75/members/1923923e-fe8a-484f-bdbc-e11559b1f48f
{
 "member" : {
 "name" : "My member",
     "weight" : 10
   }
}
```
### **Ejemplo de las respuestas**

Código de estado: 200

Solicitud exitosa.

```
{
  "member" : {
 "name" : "My member",
 "weight" : 10,
   "admin state up" : false,
 "subnet_cidr_id" : "c09f620e-3492-4429-ac15-445d5dd9ca74",
 "project_id" : "99a3fff0d03c428eac3678da6a7d0f24",
    "address" : "120.10.10.16",
 "protocol_port" : 89,
 "id" : "1923923e-fe8a-484f-bdbc-e11559b1f48f",
    "operating_status" : "NO_MONITOR",
   "ip version" : "v4"
  },
  "request_id" : "e7b569d4-15ad-494d-9dd9-8cd740eef8f6"
}
```
### **Códigos de estado**

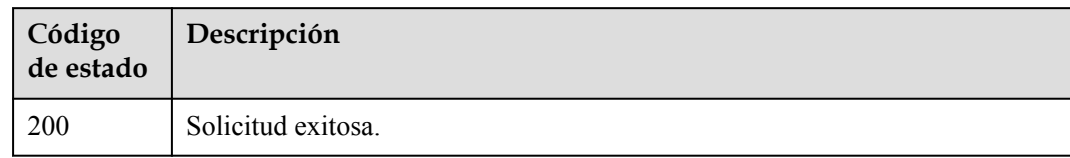

## **Códigos de error**

Consulte **[Códigos de error](#page-771-0)**.

# **4.11.5 Eliminación de servidores backend**

## **Función**

Esta API se utiliza para eliminar un servidor backend.

#### **Restricciones**

Después de quitar un servidor backend, no se establecerán nuevas conexiones a este servidor. Sin embargo, se mantendrán las conexiones persistentes que se hayan establecido.

#### **URI**

DELETE /v3/{project\_id}/elb/pools/{pool\_id}/members/{member\_id}

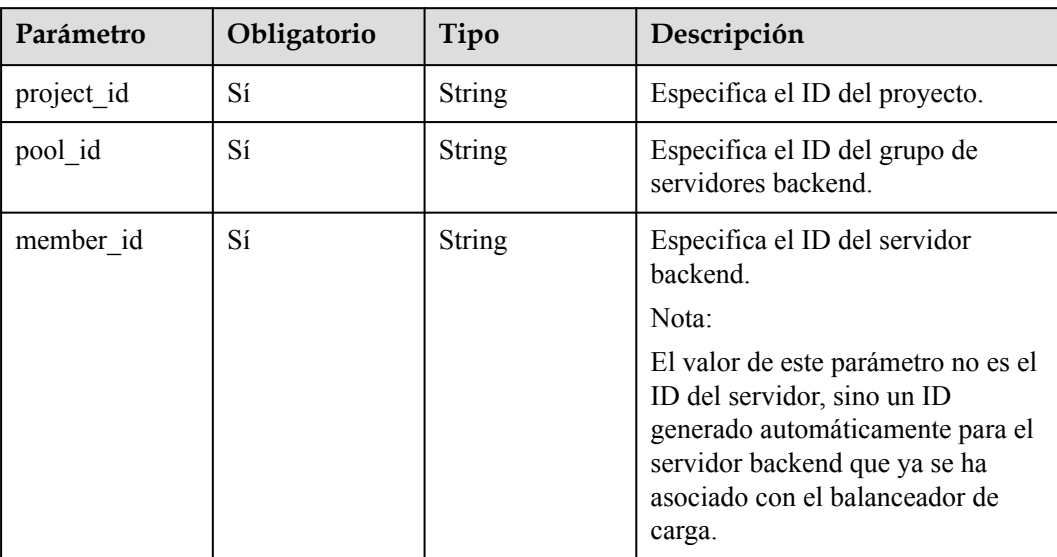

#### **Tabla 4-342** Parámetros de path

## **Parámetros de solicitud**

| Parámetro    | Obligatorio | Tipo   | Descripción                                                 |
|--------------|-------------|--------|-------------------------------------------------------------|
| X-Auth-Token |             | String | Especifica el token utilizado para<br>la autenticación IAM. |

**Tabla 4-343** Parámetros de encabezado de solicitud

#### **Parámetros de respuesta**

Ninguno

#### **Solicitudes de ejemplo**

```
DELETE https://{ELB_Endpoint}/v3/99a3fff0d03c428eac3678da6a7d0f24/elb/pools/
36ce7086-a496-4666-9064-5ba0e6840c75/members/1923923e-fe8a-484f-bdbc-e11559b1f48f
```
### **Ejemplo de respuestas**

Ninguno

#### **Códigos de estado**

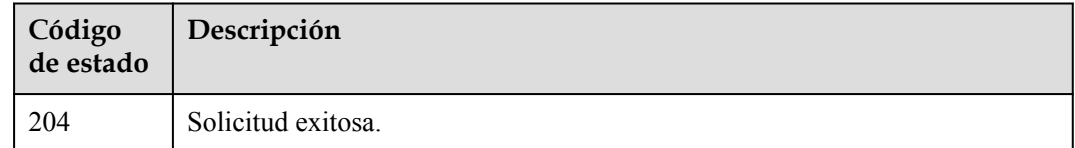

#### **Códigos de error**

Consulte **[Códigos de error](#page-771-0)**.

# **4.12 Comprobación de estado**

# **4.12.1 Configuración de una comprobación de estado**

#### **Función**

Esta API se utiliza para configurar una comprobación de estado.

#### **Restricciones**

Los grupos de seguridad deben tener reglas que permitan el tráfico 100.125.0.0/16. Si desea utilizar UDP para las comprobaciones de estado, asegúrese de que el protocolo del grupo de servidores backend sea UDP.

## **URI**

POST /v3/{project\_id}/elb/healthmonitors

**Tabla 4-344** Parámetros de ruta

| Parámetro  | Obligatorio | Tipo   | Descripción                    |
|------------|-------------|--------|--------------------------------|
| project id | Sí          | String | Especifica el ID del proyecto. |

## **Parámetros de solicitud**

**Tabla 4-345** Parámetros de cabecera de solicitud

| Parámetro    | Obligatorio | Tipo   | Descripción                                                 |
|--------------|-------------|--------|-------------------------------------------------------------|
| X-Auth-Token |             | String | Especifica el token utilizado para<br>la autenticación IAM. |

**Tabla 4-346** Parámetros del cuerpo de solicitud

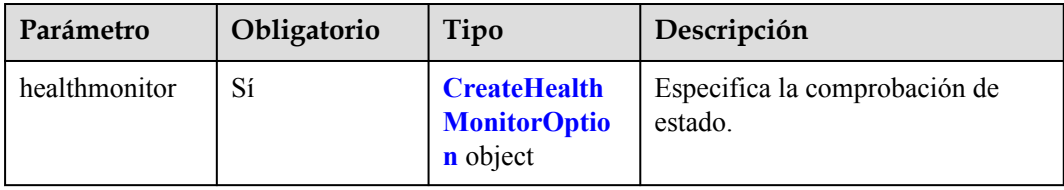

#### **Tabla 4-347** CreateHealthMonitorOption

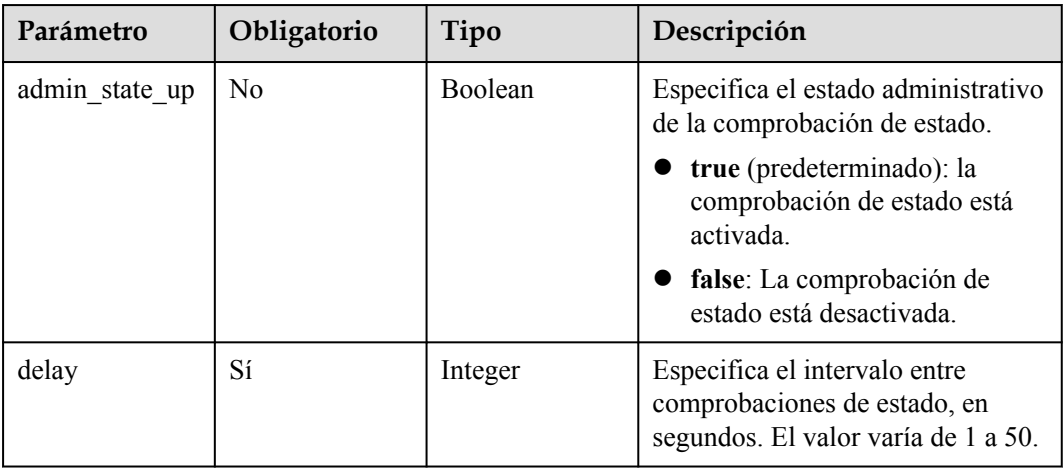

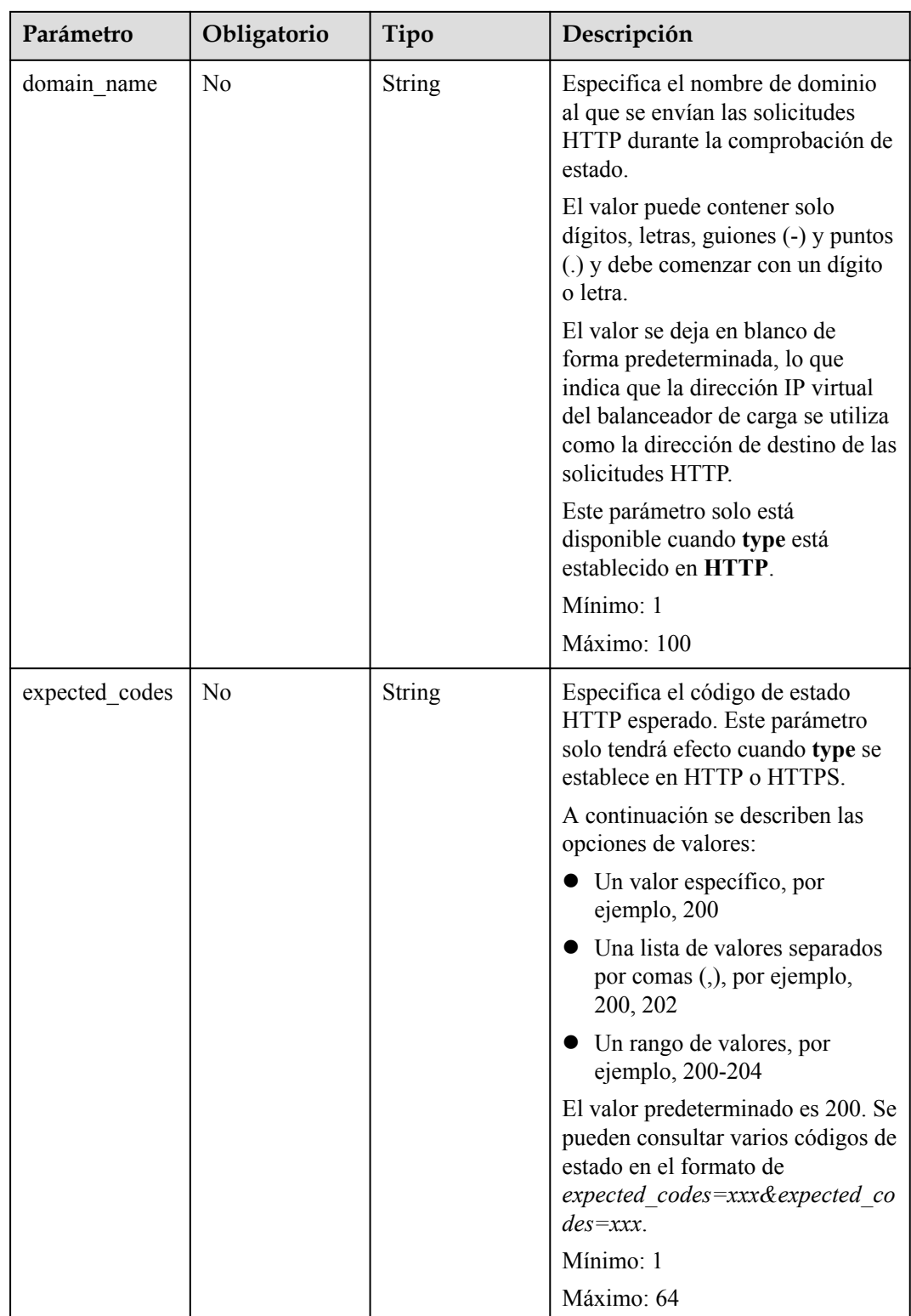

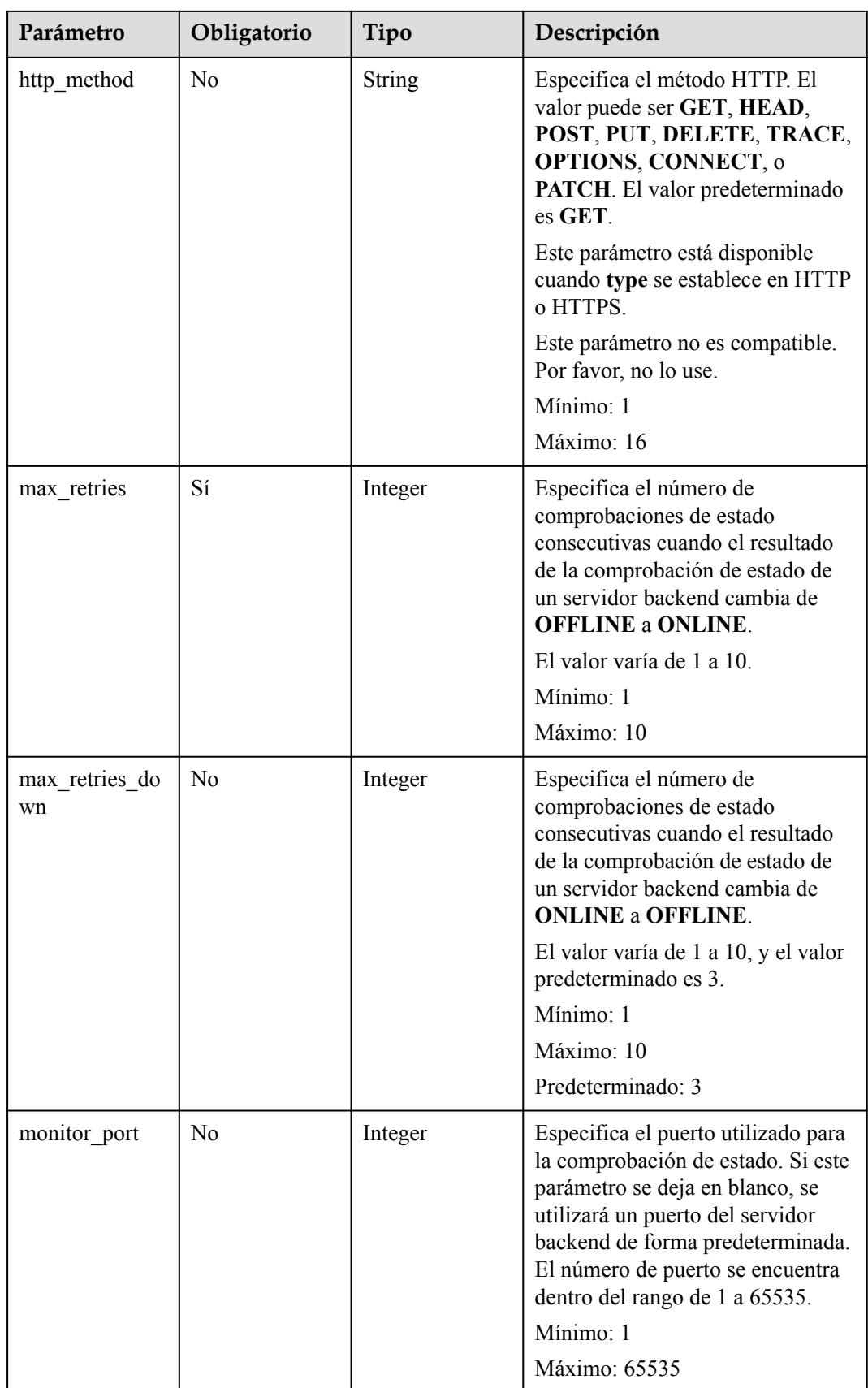

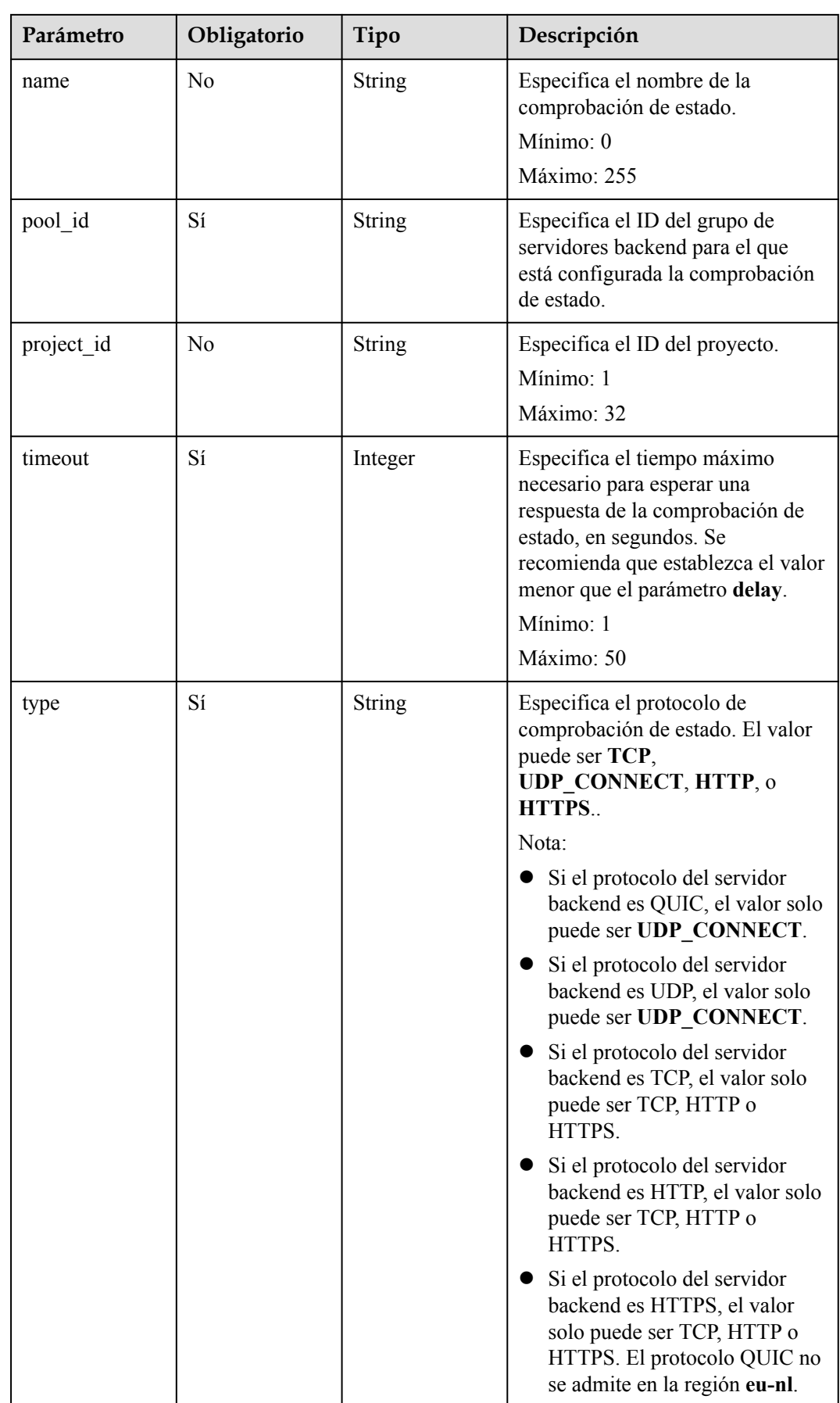

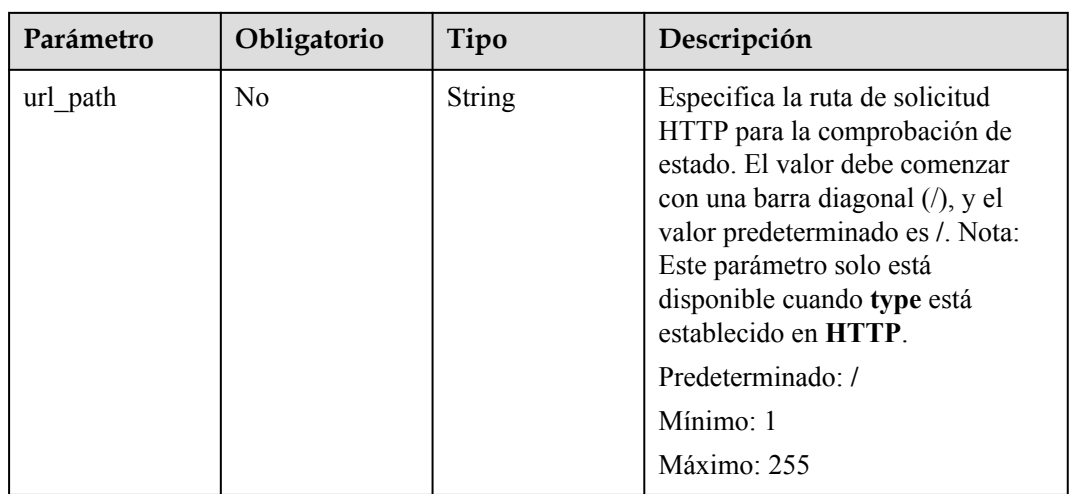

# **Parámetros de respuesta**

Código de estado: 201

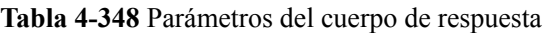

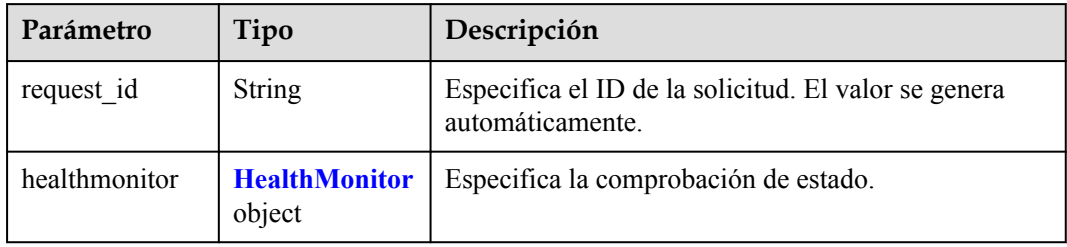

#### **Tabla 4-349** HealthMonitor

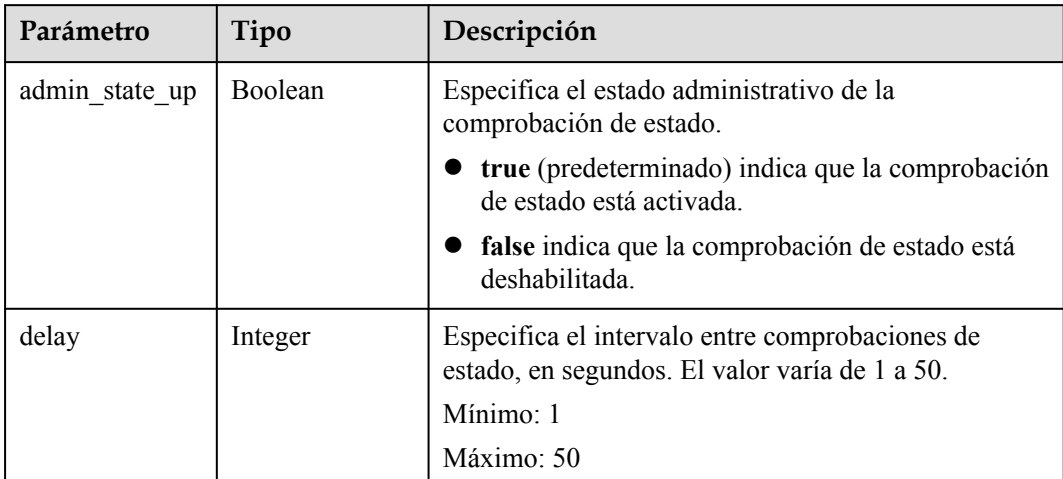

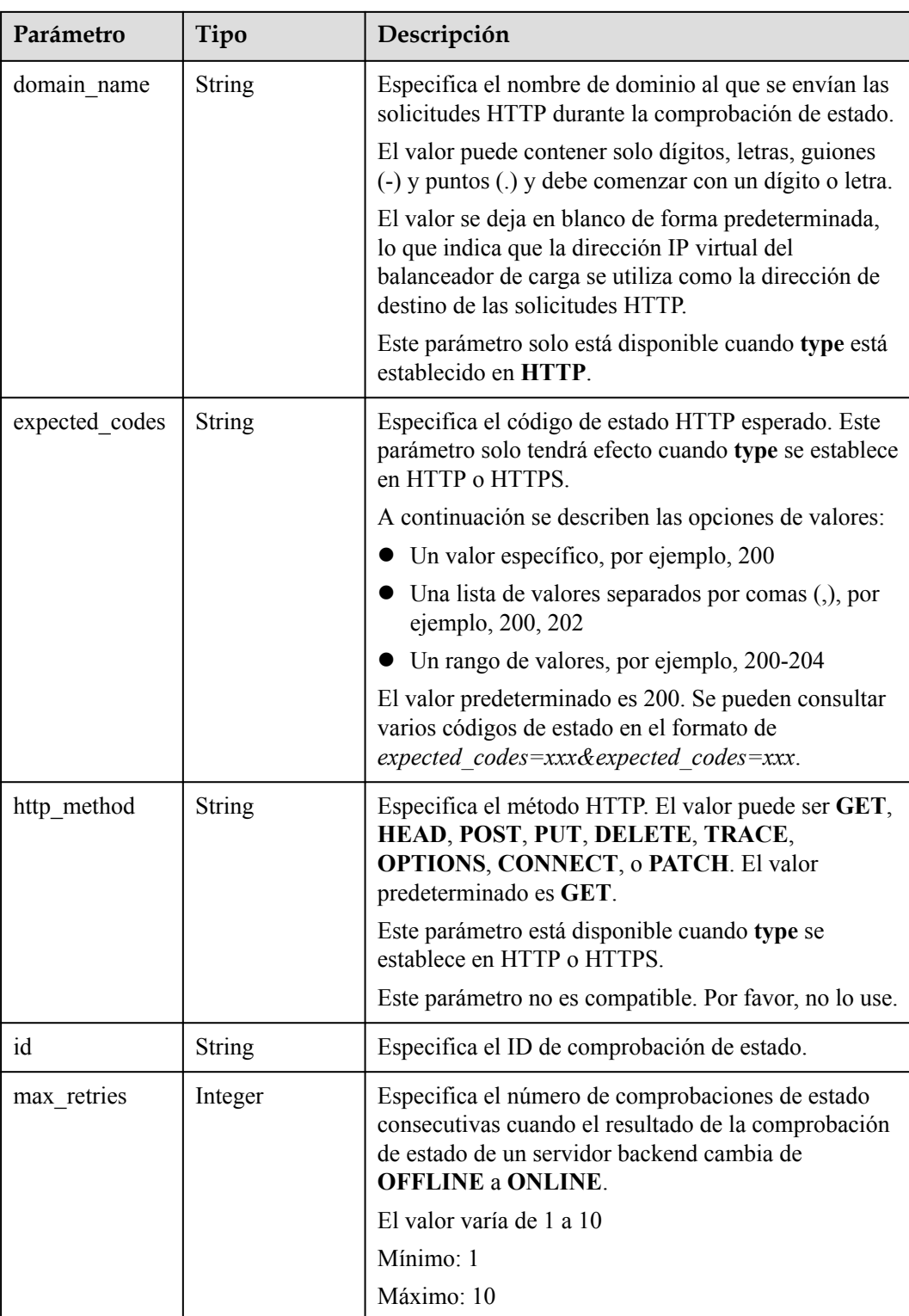

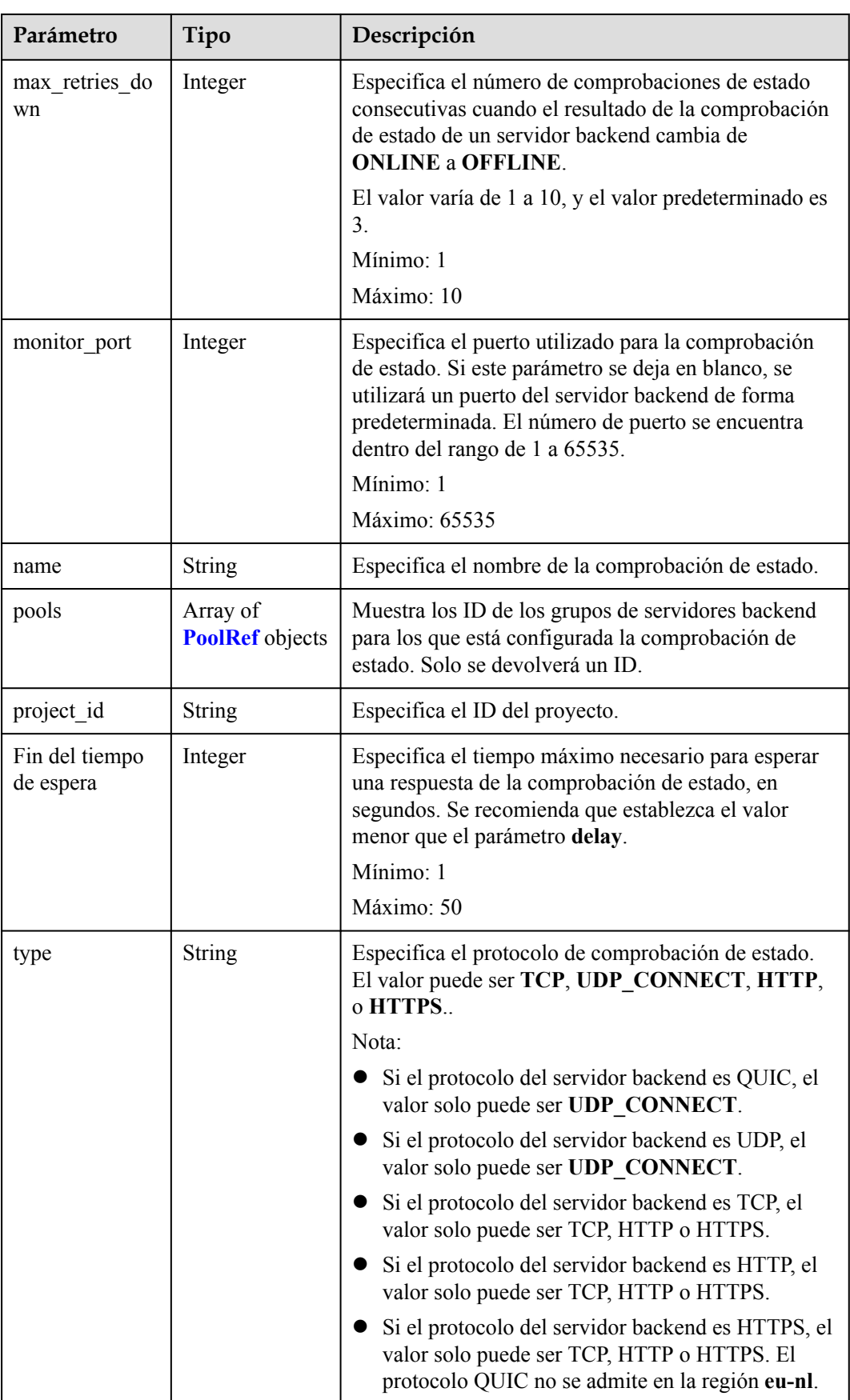

<span id="page-356-0"></span>

| Parámetro  | Tipo          | Descripción                                                                                                    |
|------------|---------------|----------------------------------------------------------------------------------------------------|
| url_path   | <b>String</b> | Especifica la ruta de solicitud HTTP para la<br>comprobación de estado. El valor debe comenzar con<br>una barra diagonal (/), y el valor predeterminado es /.<br>Nota: Este parámetro solo está disponible cuando<br>type está establecido en HTTP. |
| created at | <b>String</b> | Especifica la hora a la que se configuró la<br>comprobación de estado. El formato es yyyy-MM-<br>dd'T'HH:mm:ss'Z' (hora UTC).                                                                                                    |
|            |               | Este es un campo nuevo en esta versión, y no se<br>devolverá para los recursos asociados con<br>balanceadores de carga dedicados existentes y para<br>los recursos asociados con balanceadores de carga<br>compartidos existentes y nuevos.         |
| updated at | <b>String</b> | Especifica la hora a la que se actualizó la<br>comprobación de estado. El formato es yyyy-MM-<br>dd'T'HH:mm:ss'Z' (hora UTC).                                                                                                    |
|            |               | Este es un campo nuevo en esta versión, y no se<br>devolverá para los recursos asociados con<br>balanceadores de carga dedicados existentes y para<br>los recursos asociados con balanceadores de carga<br>compartidos existentes y nuevos.         |

**Tabla 4-350** PoolRef

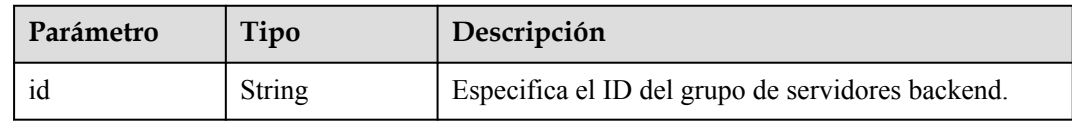

## **Ejemplo de las solicitudes**

{

```
POST https://{ELB_Endpoint}/v3/99a3fff0d03c428eac3678da6a7d0f24/elb/healthmonitors
```

```
 "healthmonitor" : {
    "name" : "My Healthmonitor",
    "max_retries" : 3,
 "pool_id" : "488acc50-6bcf-423d-8f0a-0f4184f5b8a0",
 "type" : "HTTP",
    "timeout" : 30,
    "delay" : 1
  }
```
## **Ejemplo de las respuestas**

}

Código de estado: 201

Respuesta normal a las solicitudes POST.

{ "request\_id" : "0e837340-f1bd-4037-8f61-9923d0f0b19e",

```
 "healthmonitor" : {
   "monitor port" : null,
    "id" : "c2b210b2-60c4-449d-91e2-9e9ea1dd7441",
 "project_id" : "99a3fff0d03c428eac3678da6a7d0f24",
"domain name" : null,
   "name" : "My Healthmonitor",
    "delay" : 1,
    "max_retries" : 3,
 "pools" : [ {
 "id" : "488acc50-6bcf-423d-8f0a-0f4184f5b8a0"
    } ],
    "admin_state_up" : true,
    "timeout" : 30,
 "type" : "HTTP",
 "expected_codes" : "200",
   "url path" : "/",
    "http_method" : "GET"
  }
```
#### **Códigos de estado**

}

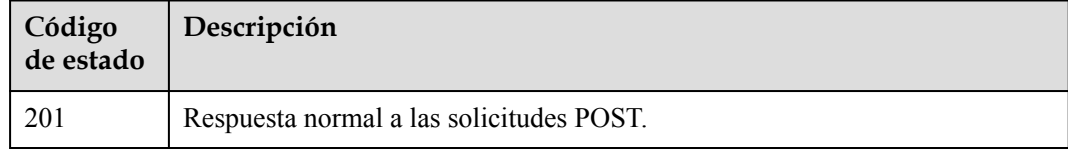

#### **Códigos de error**

Consulte **[Códigos de error](#page-771-0)**.

# **4.12.2 Consulta de comprobaciones de estado**

#### **Función**

Esta API se utiliza para consultar todas las comprobaciones de estado.

#### **Restricciones**

Esta API tiene las siguientes restricciones:

- l Los parámetros **marker**, **limit** y **page\_reverse** se utilizan para la consulta de paginación.
- l Los parámetros **marker** y **page\_reverse** solo tienen efecto cuando se usan junto con el parámetro **limit**.

#### **URI**

GET /v3/{project\_id}/elb/healthmonitors

#### **Tabla 4-351** Parámetros de ruta

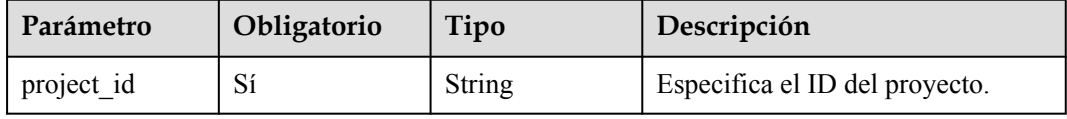

| Parámetro    | Obligatorio    | Tipo          | Descripción                                                                                                    |
|--------------|----------------|---------------|----------------------------------------------------------------------------------------------------|
| marker       | N <sub>0</sub> | <b>String</b> | Especifica el identificador del<br>último registro de la página<br>anterior.<br>Nota:<br>Este parámetro debe usarse<br>$\bullet$<br>junto con limit.<br>• Si no se especifica este<br>parámetro, se consultará la<br>primera página.<br>• Este parámetro no se puede<br>dejar en blanco ni establecer un<br>ID no válido.                                                                            |
| limit        | N <sub>0</sub> | Integer       | Especifica el número de registros<br>de cada página.<br>Mínimo: 0<br>Máximo: 2000<br>Predeterminado: 2000                                                                                                    |
| page_reverse | No             | Boolean       | Especifica si se va a utilizar la<br>consulta inversa. Valores:<br>true: consulta la página<br>$\bullet$<br>anterior.<br>false (predeterminado):<br>consulta la página siguiente.<br>Nota:<br>Este parámetro debe usarse<br>junto con limit.<br>Si page_reverse se establece<br>en true y desea consultar la<br>página anterior, establezca el<br>valor de marker en el valor de<br>previous_marker. |
| id           | N <sub>0</sub> | Array         | Especifica el ID de comprobación<br>de estado.<br>Se pueden consultar múltiples ID<br>en el formato id=xxx&id=xxx.                                                                                                    |
| monitor_port | N <sub>0</sub> | Array         | Especifica el puerto utilizado para<br>la comprobación de estado.<br>Se pueden consultar varios puertos<br>en el formato<br>monitor port=xxx&monitor port<br>$=xxx.$                                                                                                    |

**Tabla 4-352** Parámetros de consulta

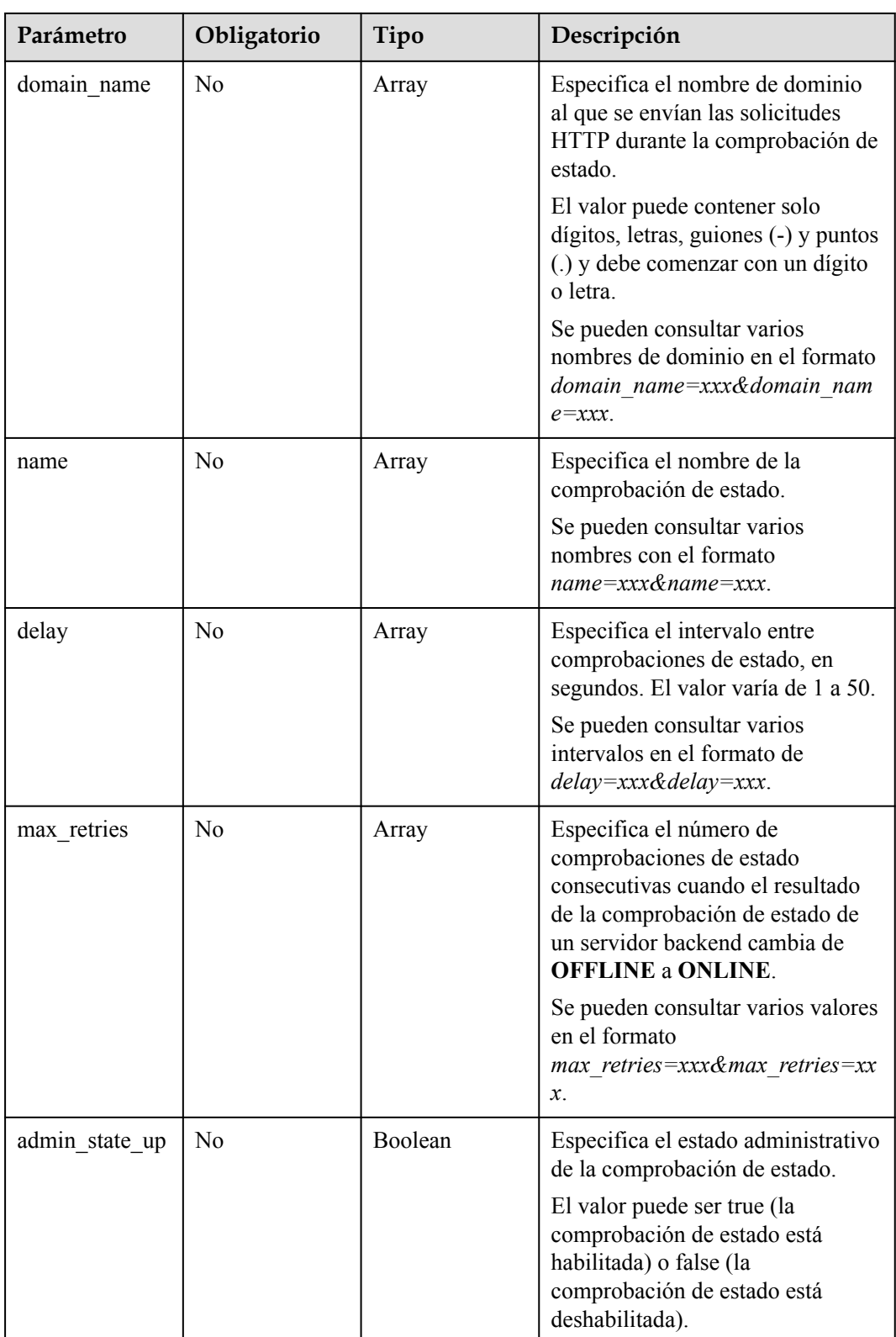
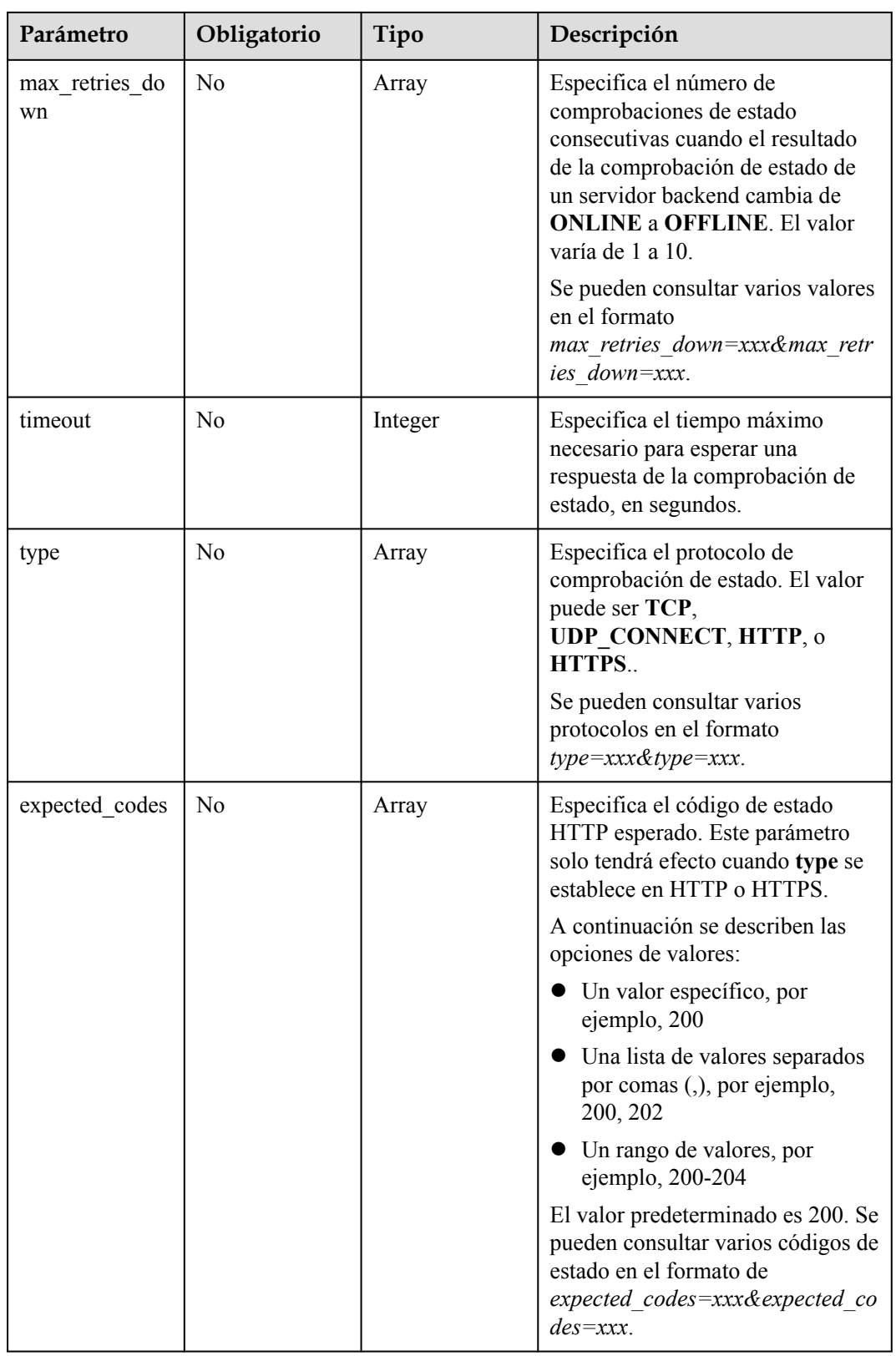

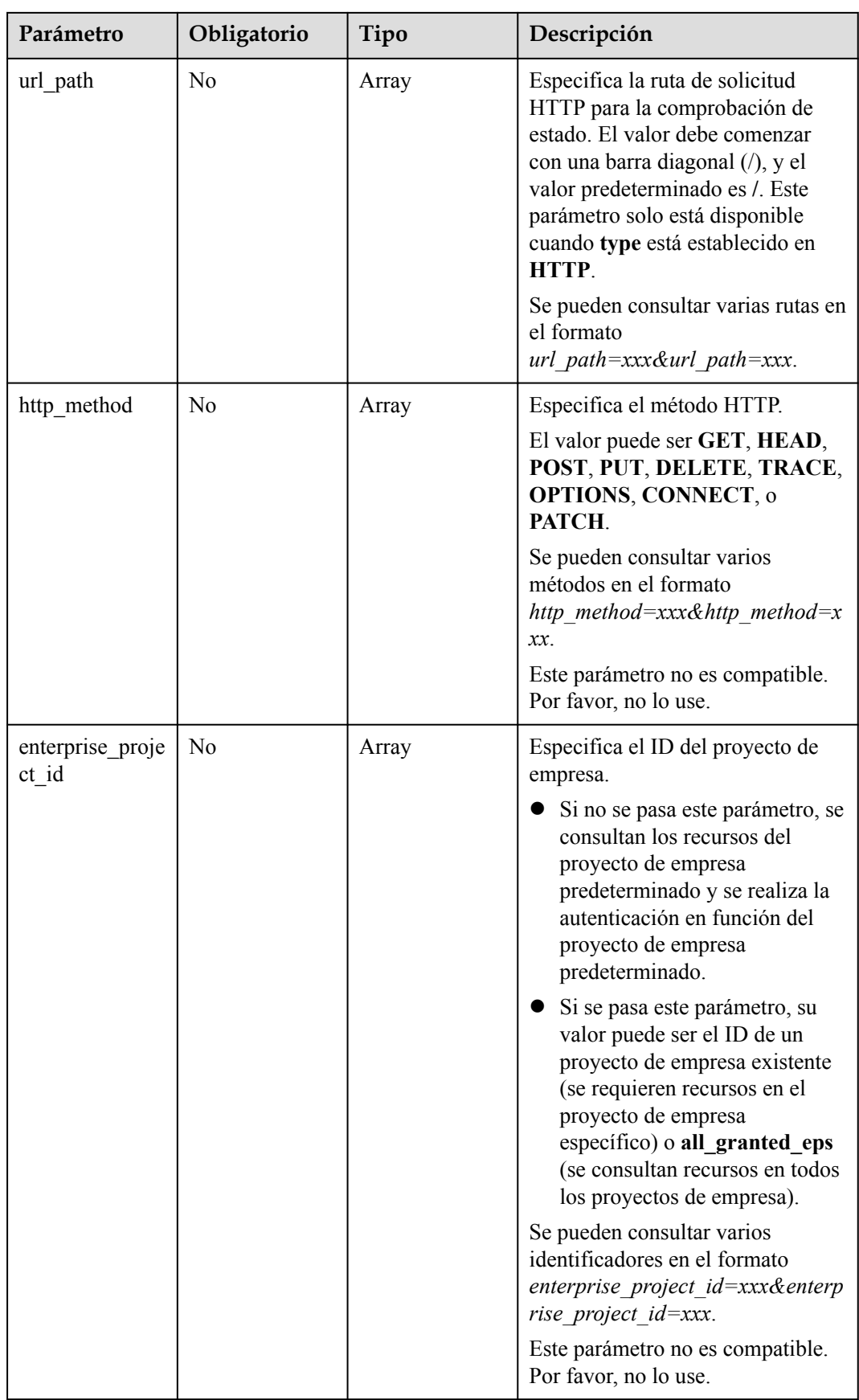

## **Parámetros de solicitud**

**Tabla 4-353** Parámetros de cabecera de solicitud

| Parámetro    | Obligatorio | Tipo   | Descripción                                                 |
|--------------|-------------|--------|-------------------------------------------------------------|
| X-Auth-Token |             | String | Especifica el token utilizado para<br>la autenticación IAM. |

## **Parámetros de respuesta**

Código de estado: 200

**Tabla 4-354** Parámetros del cuerpo de respuesta

| Parámetro      | Tipo                                        | Descripción                                                              |
|----------------|---------------------------------------------|--------------------------------------------------------------------------|
| request id     | <b>String</b>                               | Especifica el ID de la solicitud. El valor se genera<br>automáticamente. |
| page info      | <b>PageInfo</b> object                      | Muestra información de paginación.                                       |
| healthmonitors | Array of<br><b>HealthMonitor</b><br>objects | Especifica la comprobación de estado.                                    |

**Tabla 4-355** PageInfo

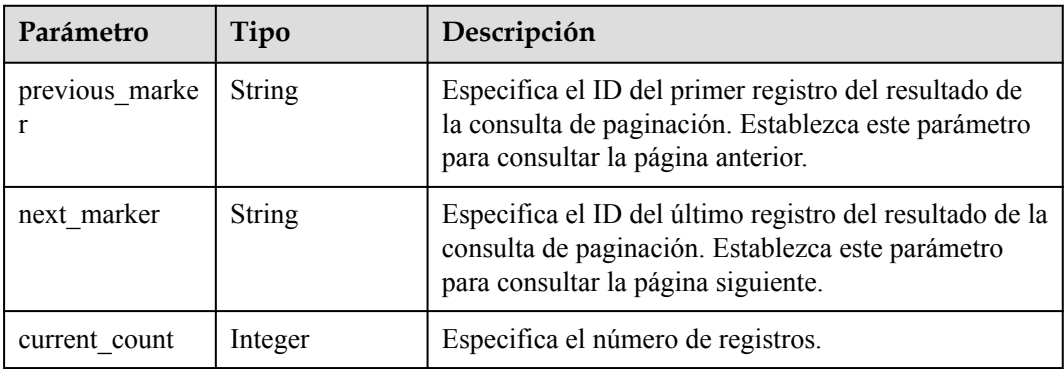

<span id="page-363-0"></span>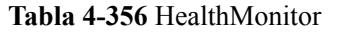

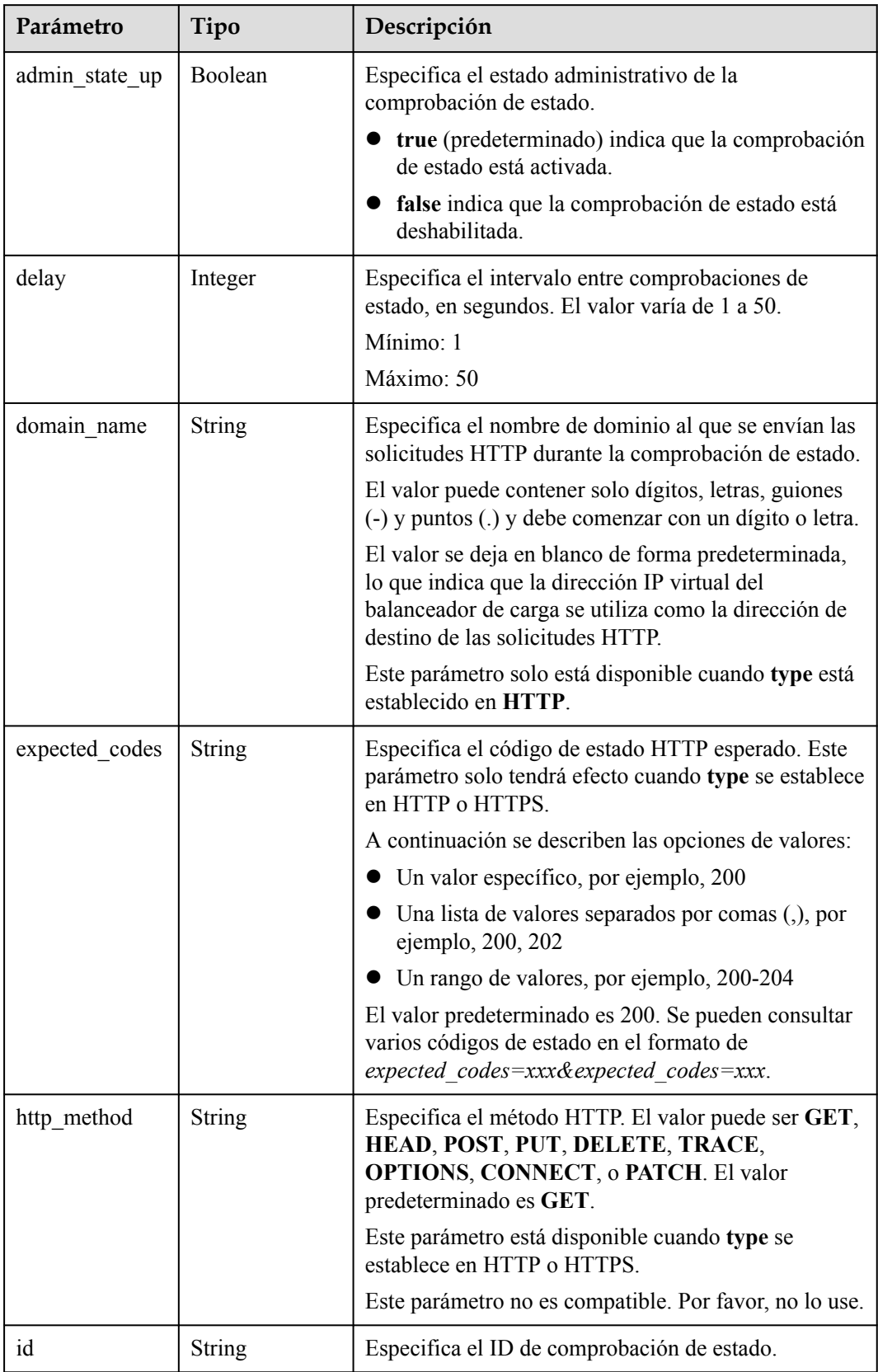

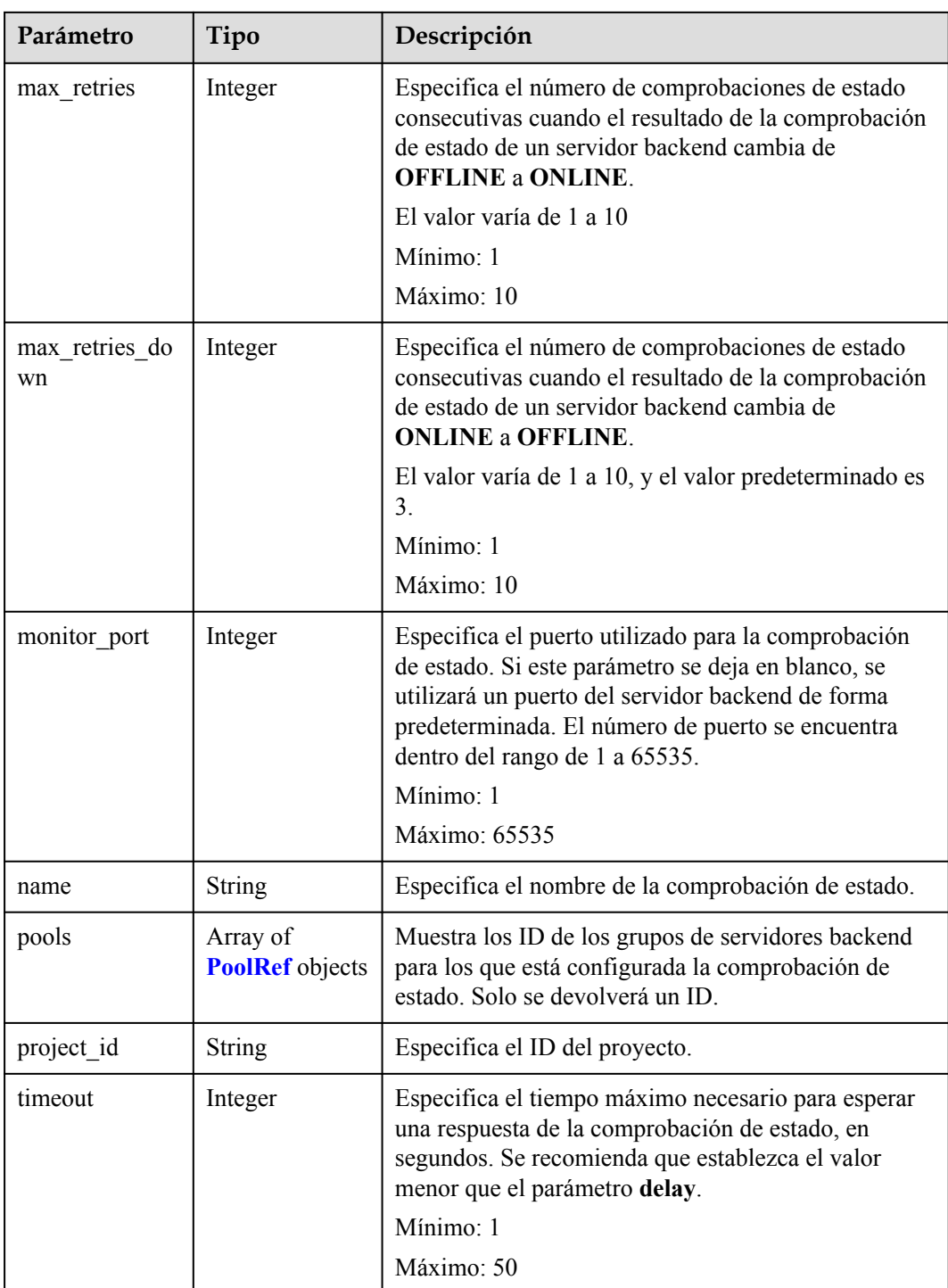

<span id="page-365-0"></span>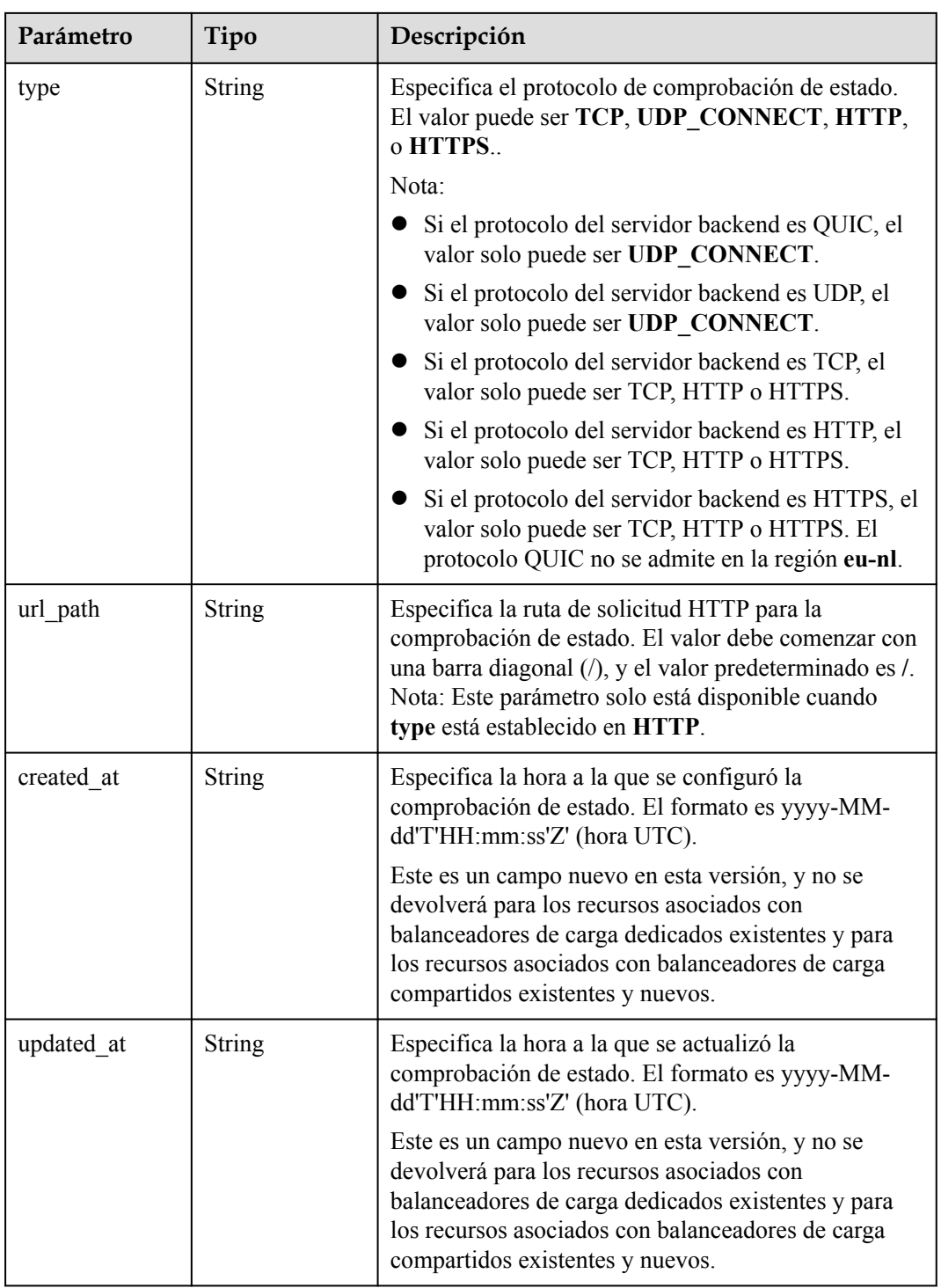

#### **Tabla 4-357** PoolRef

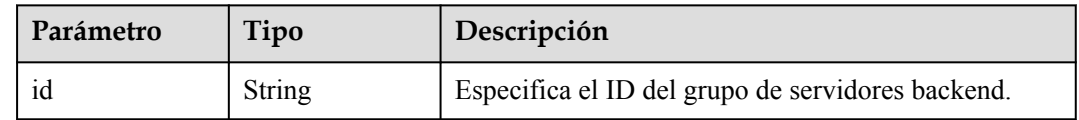

#### **Ejemplo de las solicitudes**

GET https://{ELB\_Endpoint}/v3/99a3fff0d03c428eac3678da6a7d0f24/elb/healthmonitors

#### **Ejemplo de las respuestas**

Código de estado: 200

Solicitud exitosa.

```
{
  "healthmonitors" : [ {
   "monitor port" : null,
    "id" : "c2b210b2-60c4-449d-91e2-9e9ea1dd7441",
 "project_id" : "99a3fff0d03c428eac3678da6a7d0f24",
"domain name" : null,
   "name" : "My Healthmonitor update",
     "delay" : 10,
    "max retries" : 10,
     "pools" : [ {
      "id" : "488acc50-6bcf-423d-8f0a-0f4184f5b8a0"
    {}^{1},
    "admin_state_up" : true,
     "timeout" : 30,
    "type" : "HTTP",
     "expected_codes" : "200",
    "url path" : "/",
    "http_method" : "GET"
   }, {
    "monitor_port" : null,
    "id" : "cda1af03-0660-4fd2-8edf-e38c79846e08",
 "project_id" : "99a3fff0d03c428eac3678da6a7d0f24",
 "domain_name" : "akik..un.com",
    "name" : "lijunqiu",
     "delay" : 50,
    "max retries" : 1,
     "pools" : [ {
       "id" : "ae6e45ba-be84-4074-8ac6-bc4a56484809"
     } ],
    "admin state up" : false,
    "timeout" : \overline{3},
   "type" : "UDP_CONNECT",
     "expected_codes" : null,
    "url_path" : "/world",
   "http<sup>"</sup> method" : null
   } ],
  "page_info" : {
     "next_marker" : "cda1af03-0660-4fd2-8edf-e38c79846e08",
    "previous_marker" : "c2b210b2-60c4-449d-91e2-9e9ea1dd7441",
     "current_count" : 2
  },
  "request_id" : "814bc40e-8b0a-4ced-b8e5-f136c3e1df6a"
}
```
#### **Códigos de estado**

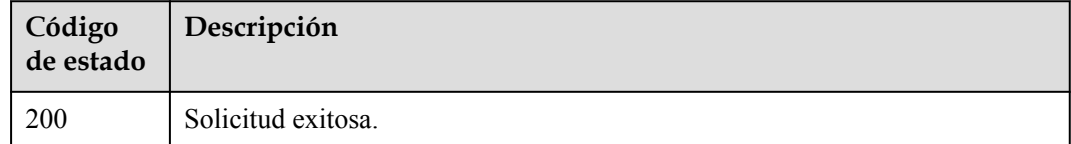

## **Códigos de error**

Consulte **[Códigos de error](#page-771-0)**.

## **4.12.3 Consulta de detalles de una comprobación de estado**

### **Función**

Esta API se utiliza para ver detalles de una comprobación de estado.

### **URI**

GET /v3/{project\_id}/elb/healthmonitors/{healthmonitor\_id}

**Tabla 4-358** Parámetros de ruta

| Parámetro          | Obligatorio | Tipo   | Descripción                                    |
|--------------------|-------------|--------|------------------------------------------------|
| project id         | Sí          | String | Especifica el ID del proyecto.                 |
| healthmonitor i Sí |             | String | Especifica el ID de comprobación<br>de estado. |

## **Parámetros de solicitud**

**Tabla 4-359** Parámetros de cabecera de solicitud

| Parámetro    | Obligatorio | Tipo   | Descripción                                                 |
|--------------|-------------|--------|-------------------------------------------------------------|
| X-Auth-Token |             | String | Especifica el token utilizado para<br>la autenticación IAM. |

#### **Parámetros de respuesta**

Código de estado: 200

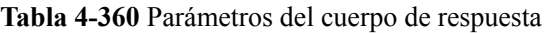

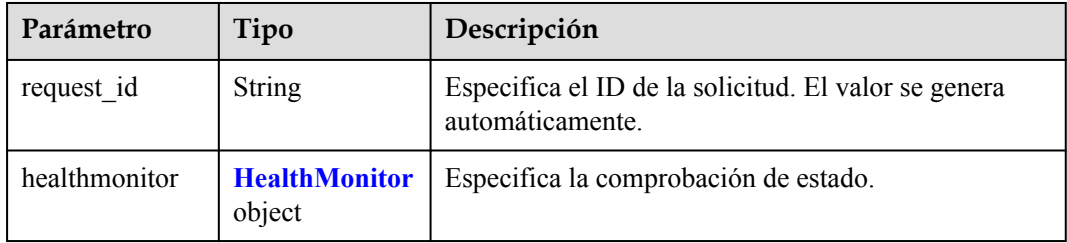

<span id="page-368-0"></span>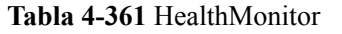

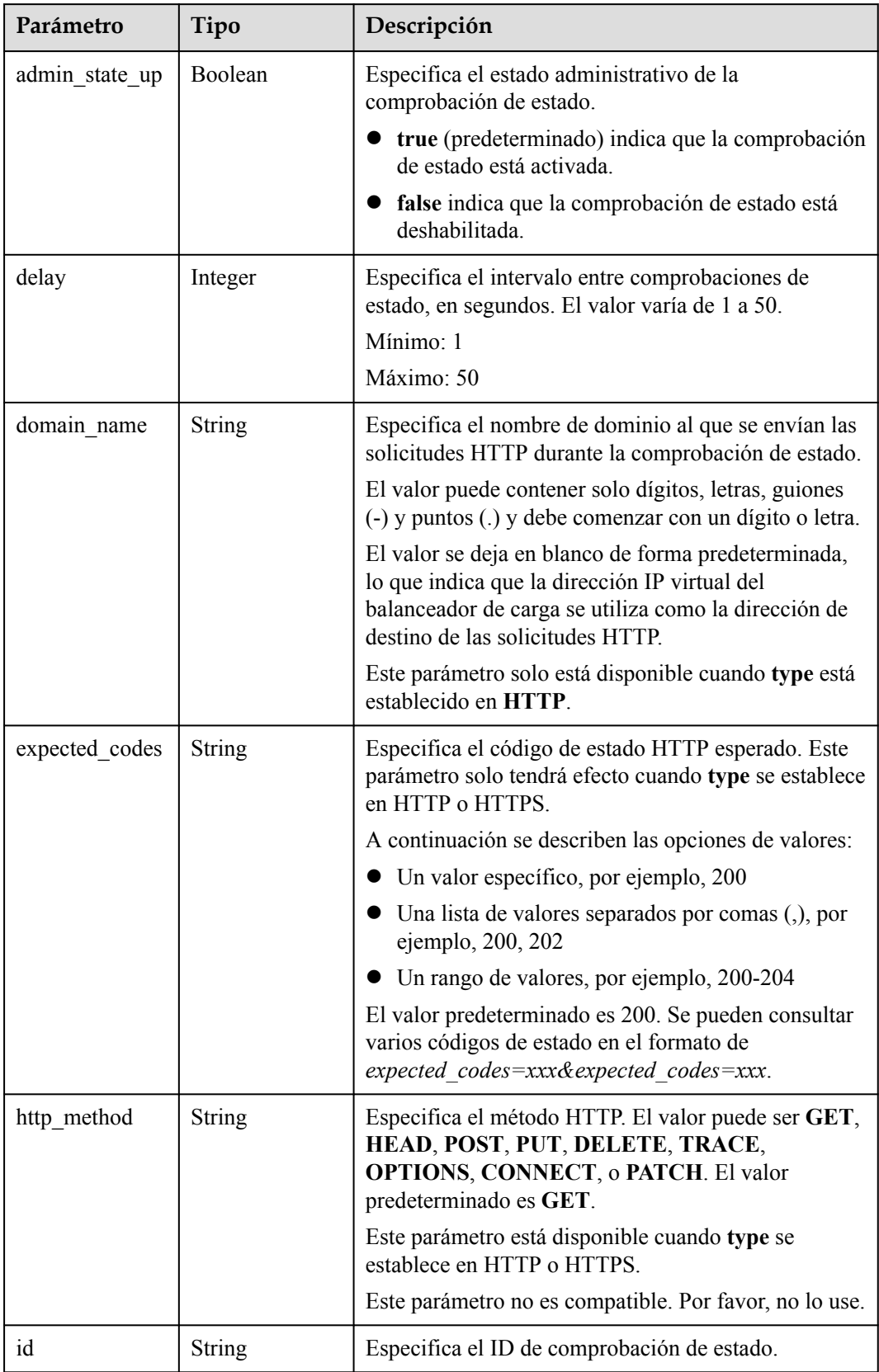

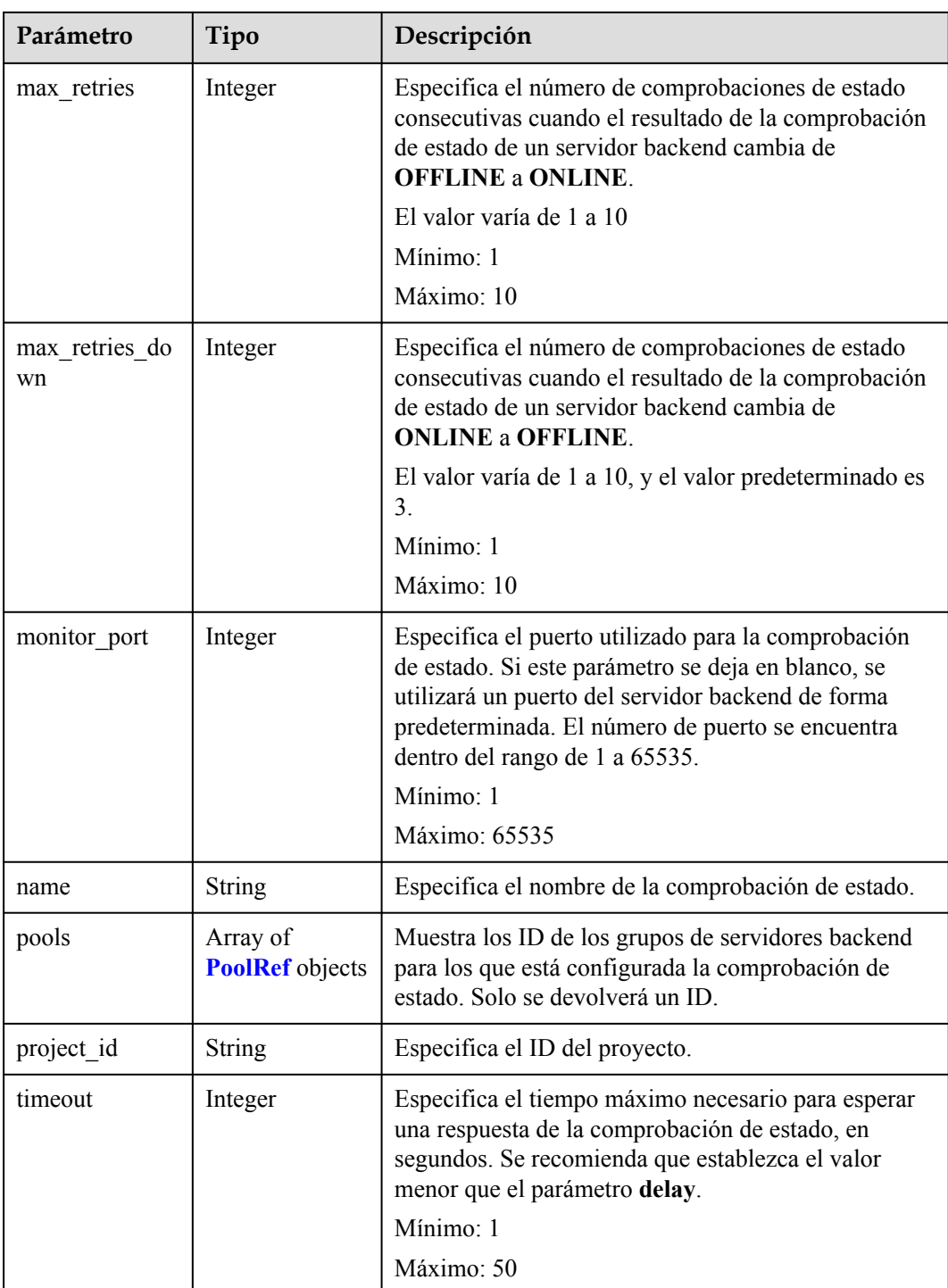

<span id="page-370-0"></span>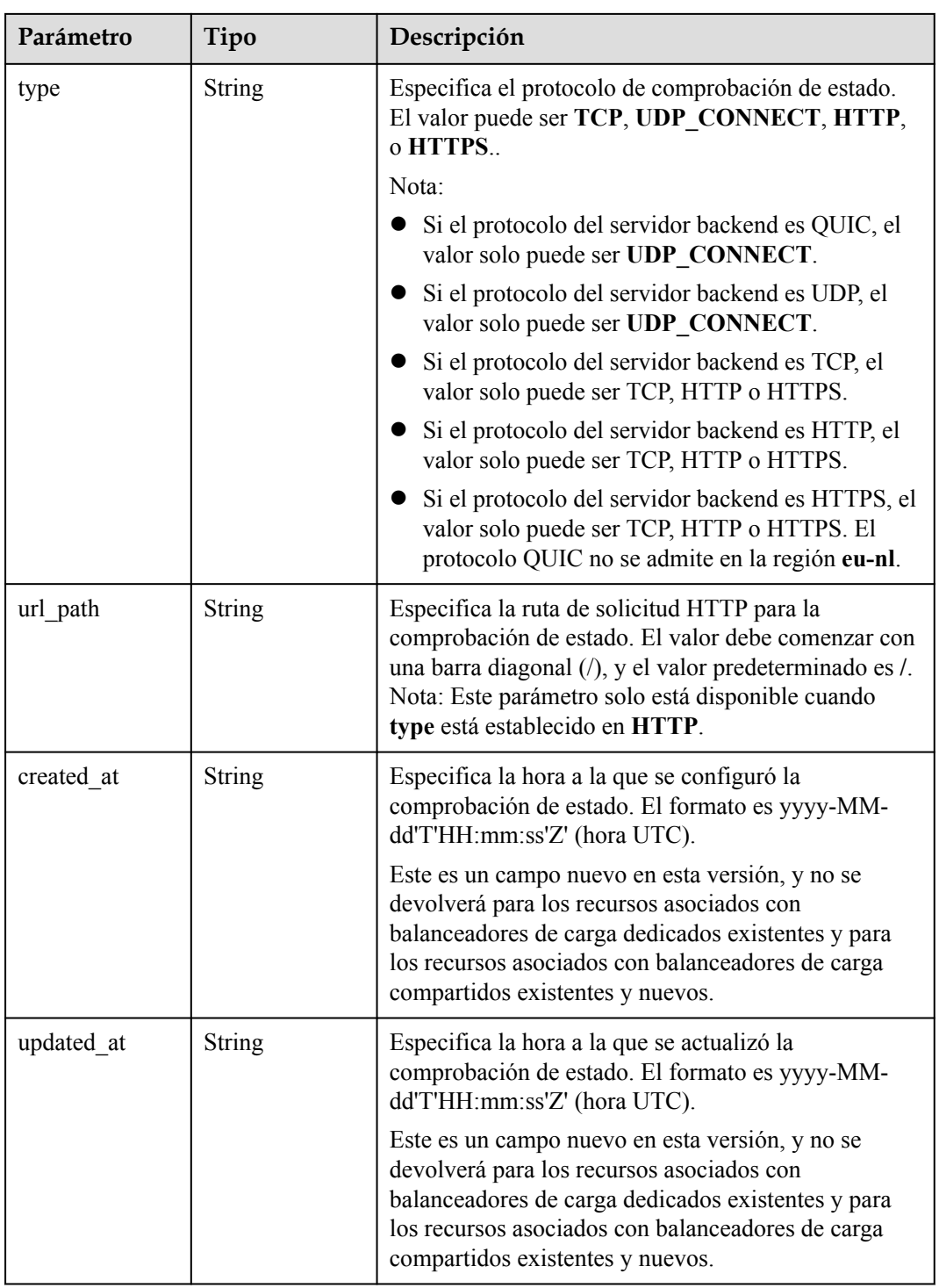

#### **Tabla 4-362** PoolRef

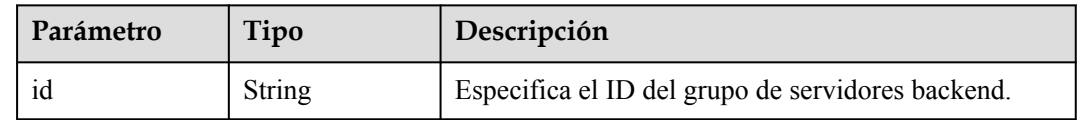

#### **Ejemplo de las solicitudes**

```
GET https://{ELB_Endpoint}/v3/99a3fff0d03c428eac3678da6a7d0f24/elb/healthmonitors/
c2b210b2-60c4-449d-91e2-9e9ea1dd7441
```
#### **Ejemplo de las respuestas**

{

}

Código de estado: 200

Solicitud exitosa.

```
 "healthmonitor" : {
    "monitor_port" : null,
    "id" : "c2b210b2-60c4-449d-91e2-9e9ea1dd7441",
    "project_id" : "99a3fff0d03c428eac3678da6a7d0f24",
    "domain_name" : null,
"name" : "My Healthmonitor update",
 "delay" : 10,
   "max retries" : 10,
    "pools" : [ {
      "id" : "488acc50-6bcf-423d-8f0a-0f4184f5b8a0"
    } ],
   "admin state_up" : true,
 "timeout" : 30,
 "type" : "HTTP",
    "expected_codes" : "200",
 "url_path" : "/",
 "http_method" : "GET"
  },
  "request_id" : "3702e8f0-f5f0-4d35-9097-fc7160005fae"
```
#### **Códigos de estado**

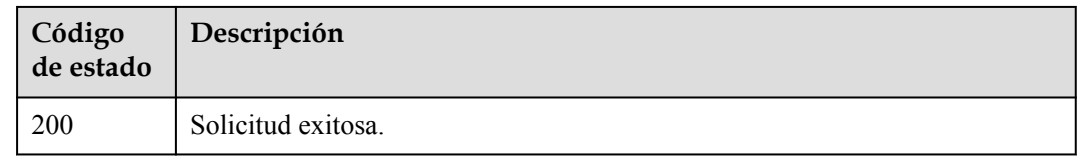

#### **Códigos de error**

Consulte **[Códigos de error](#page-771-0)**.

## **4.12.4 Actualización de una comprobación de estado**

#### **Function**

This API is used to update a health check.

#### **Constraints**

The health check can be updated only when the provisioning status of the associated load balancer is **ACTIVE**.

## **URI**

PUT /v3/{project\_id}/elb/healthmonitors/{healthmonitor\_id}

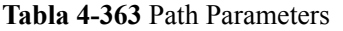

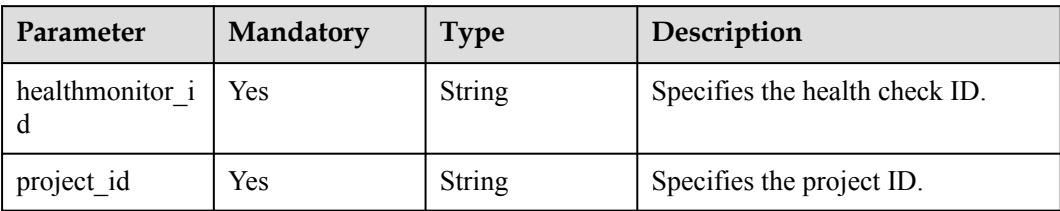

## **Request Parameters**

**Tabla 4-364** Request header parameters

| Parameter    | Mandatory | <b>Type</b> | Description                                         |
|--------------|-----------|-------------|-----------------------------------------------------|
| X-Auth-Token | Yes       | String      | Specifies the token used for IAM<br>authentication. |

**Tabla 4-365** Request body parameters

| Parameter     | Mandatory | <b>Type</b>                                                      | Description                 |
|---------------|-----------|------------------------------------------------------------------|-----------------------------|
| healthmonitor | Yes       | <b>UpdateHealth</b><br><b>MonitorOptio</b><br>$\mathbf n$ object | Specifies the health check. |

**Tabla 4-366** UpdateHealthMonitorOption

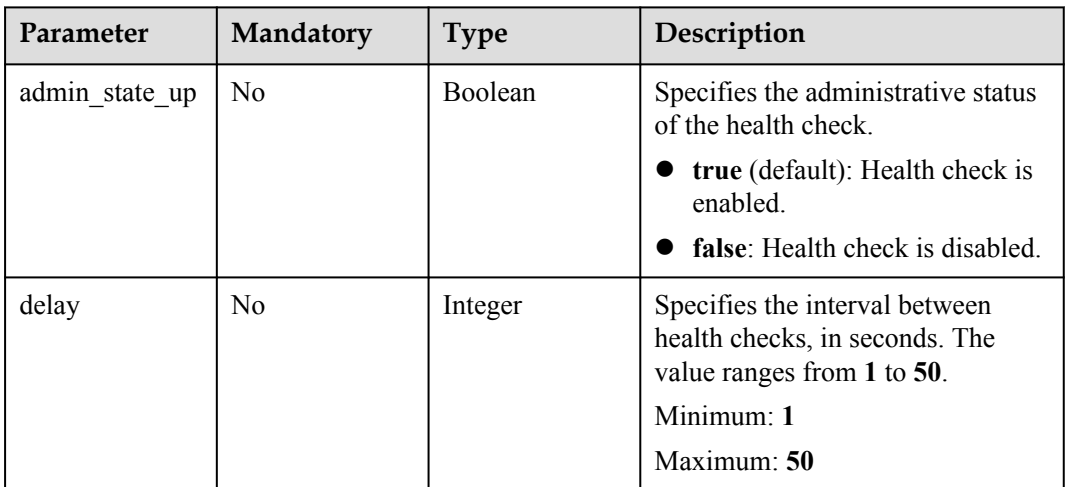

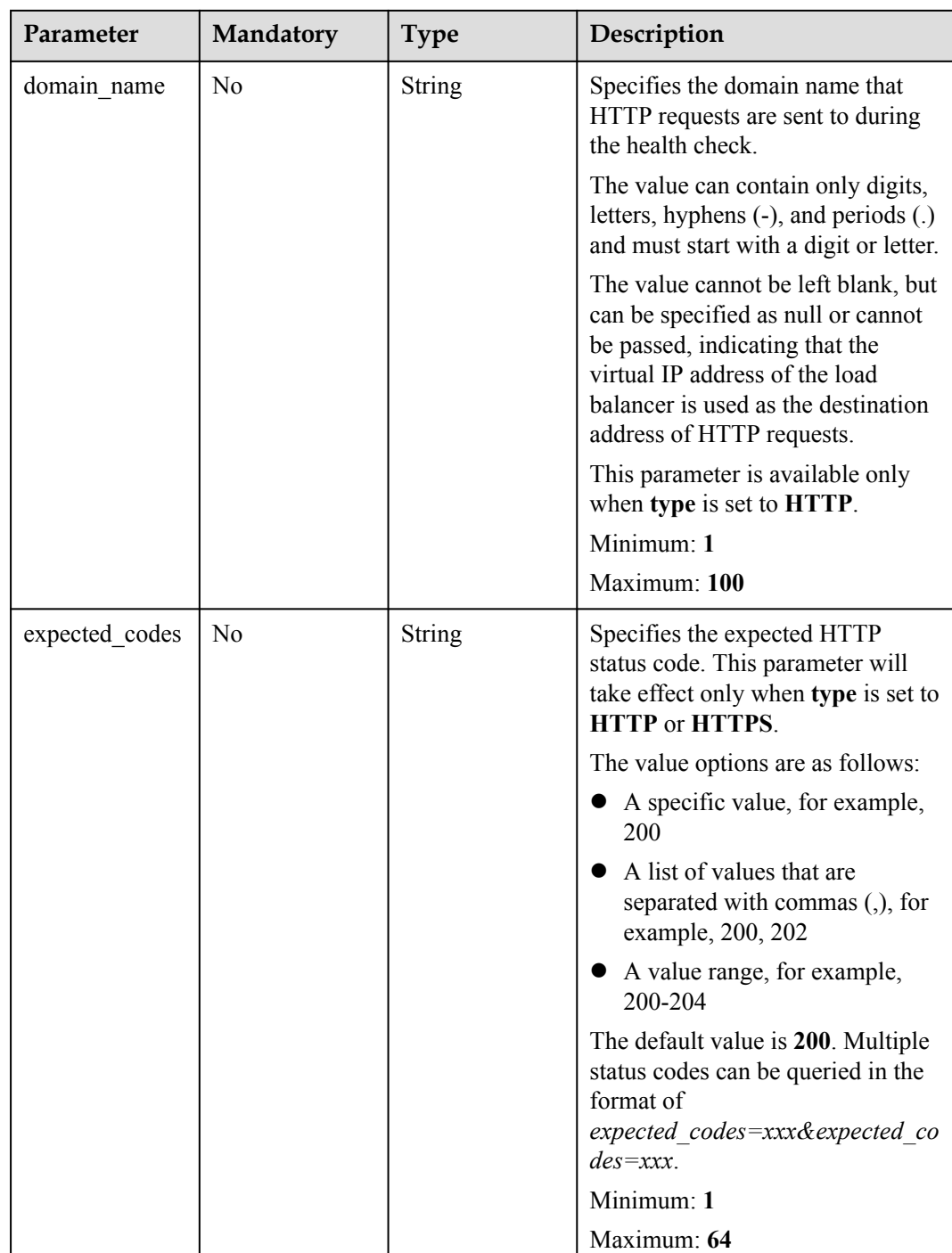

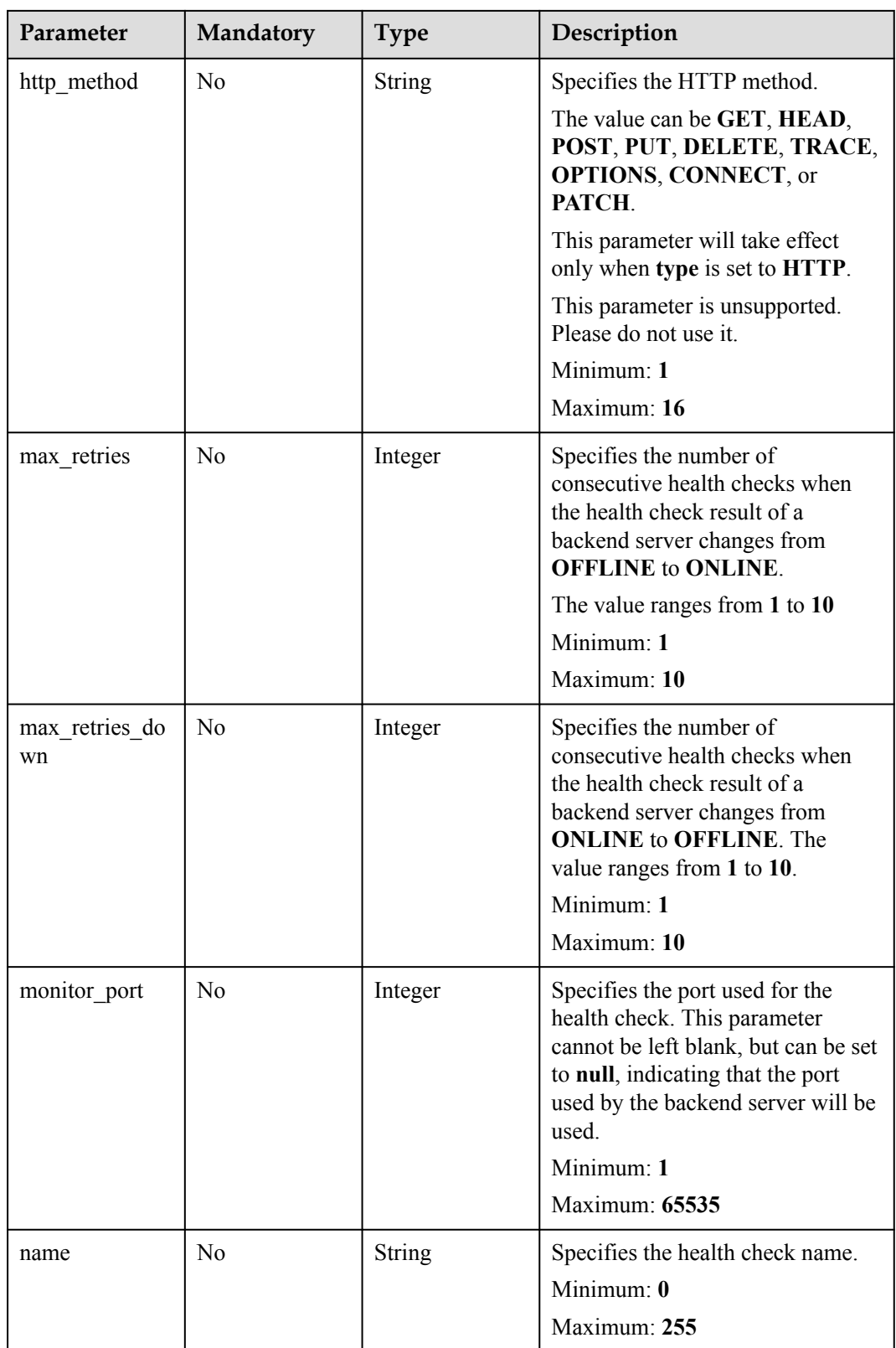

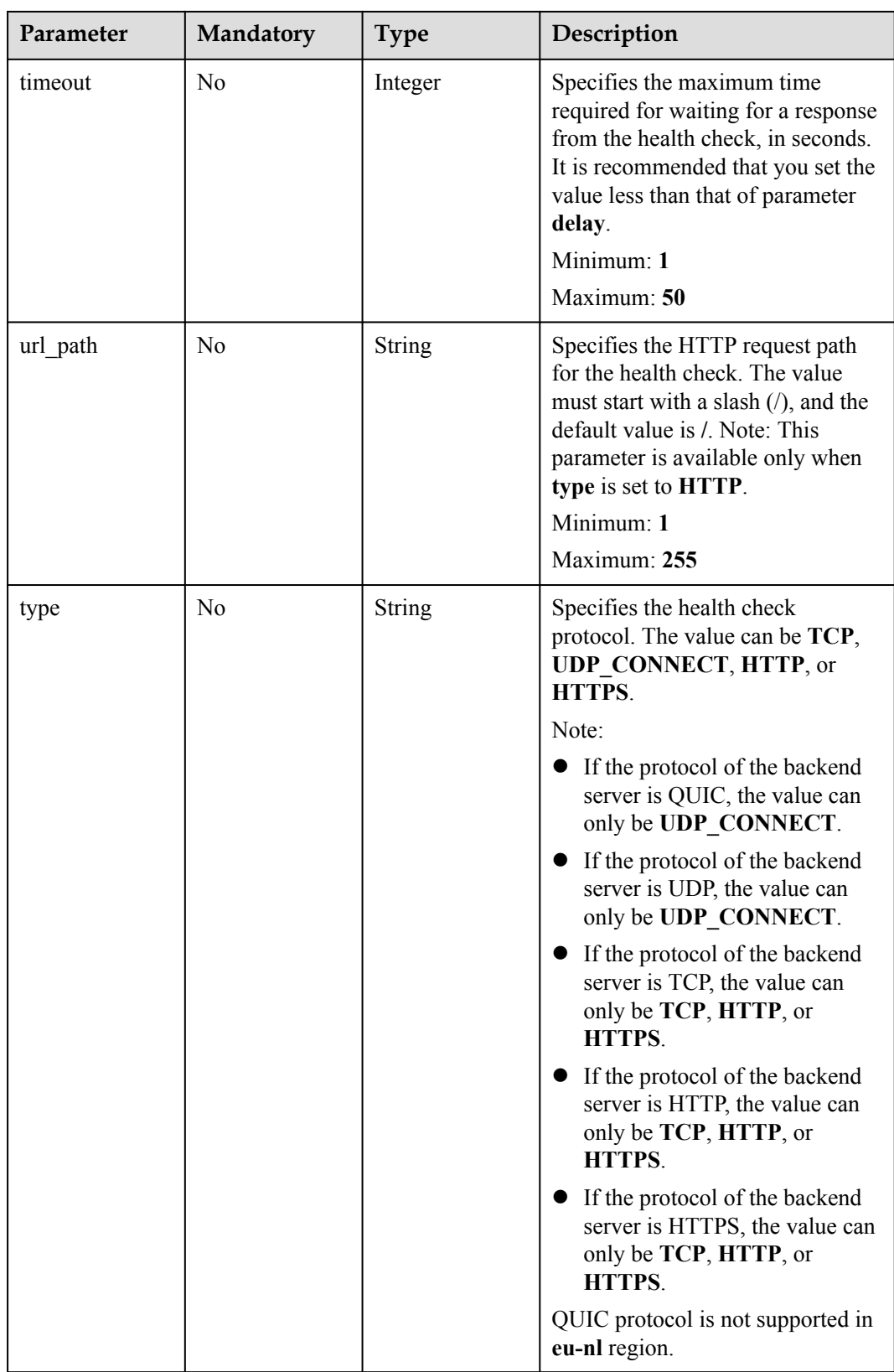

## **Response Parameters**

#### **Status code: 200**

| Parameter     | Type                           | Description                                                        |
|---------------|--------------------------------|--------------------------------------------------------------------|
| request id    | String                         | Specifies the request ID. The value is automatically<br>generated. |
| healthmonitor | <b>HealthMonitor</b><br>object | Specifies the health check.                                        |

**Tabla 4-367** Response body parameters

#### **Tabla 4-368** HealthMonitor

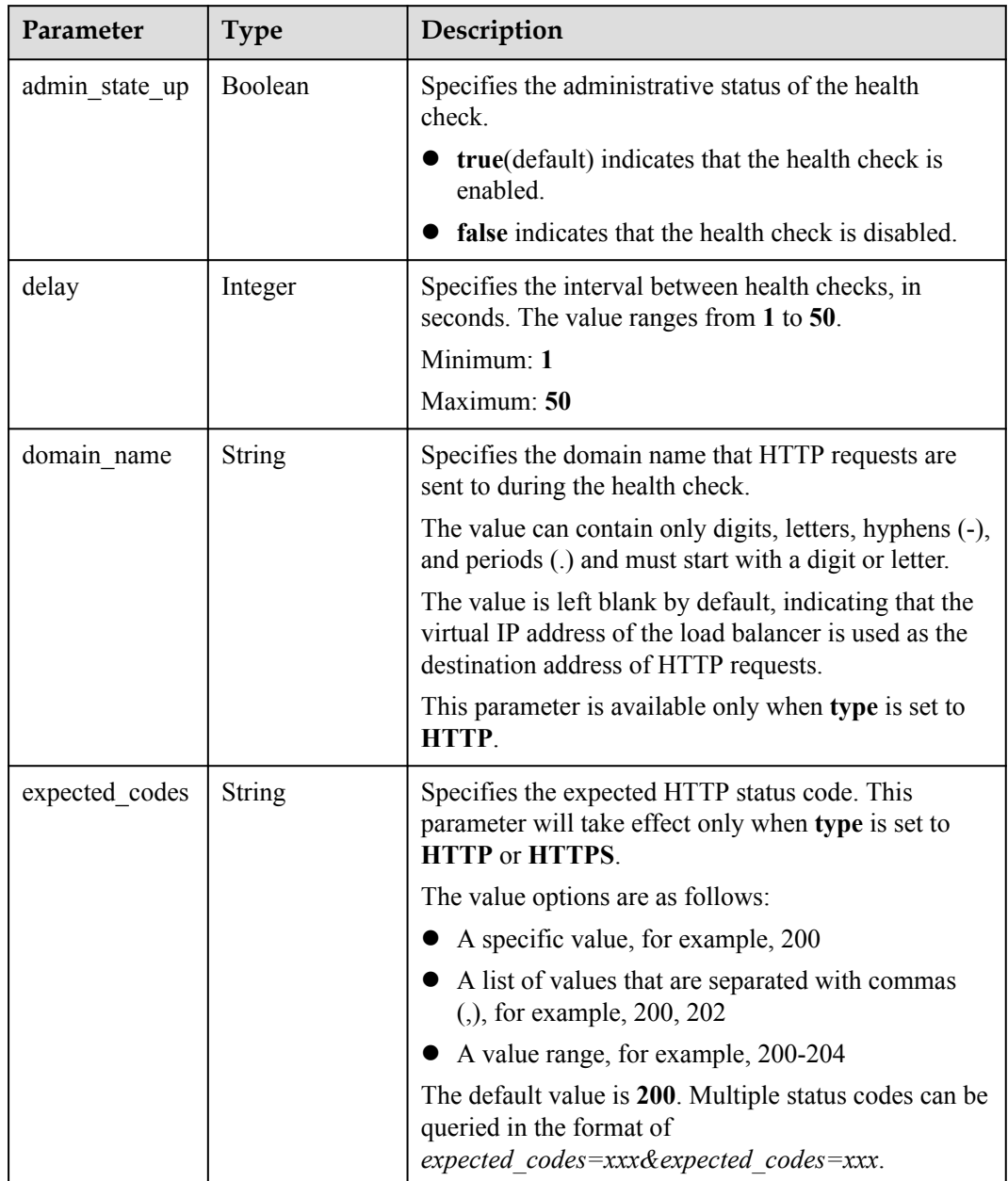

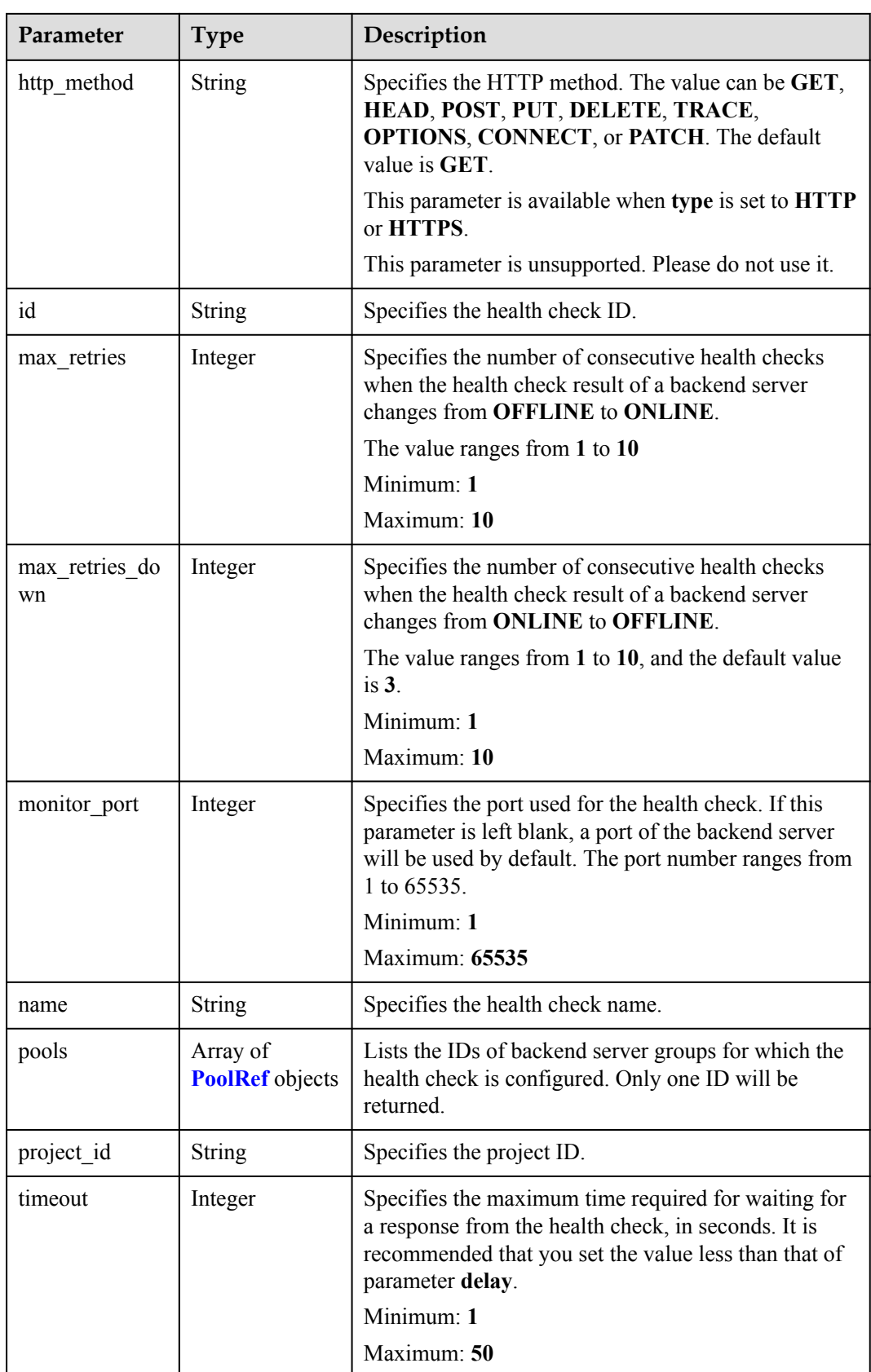

<span id="page-378-0"></span>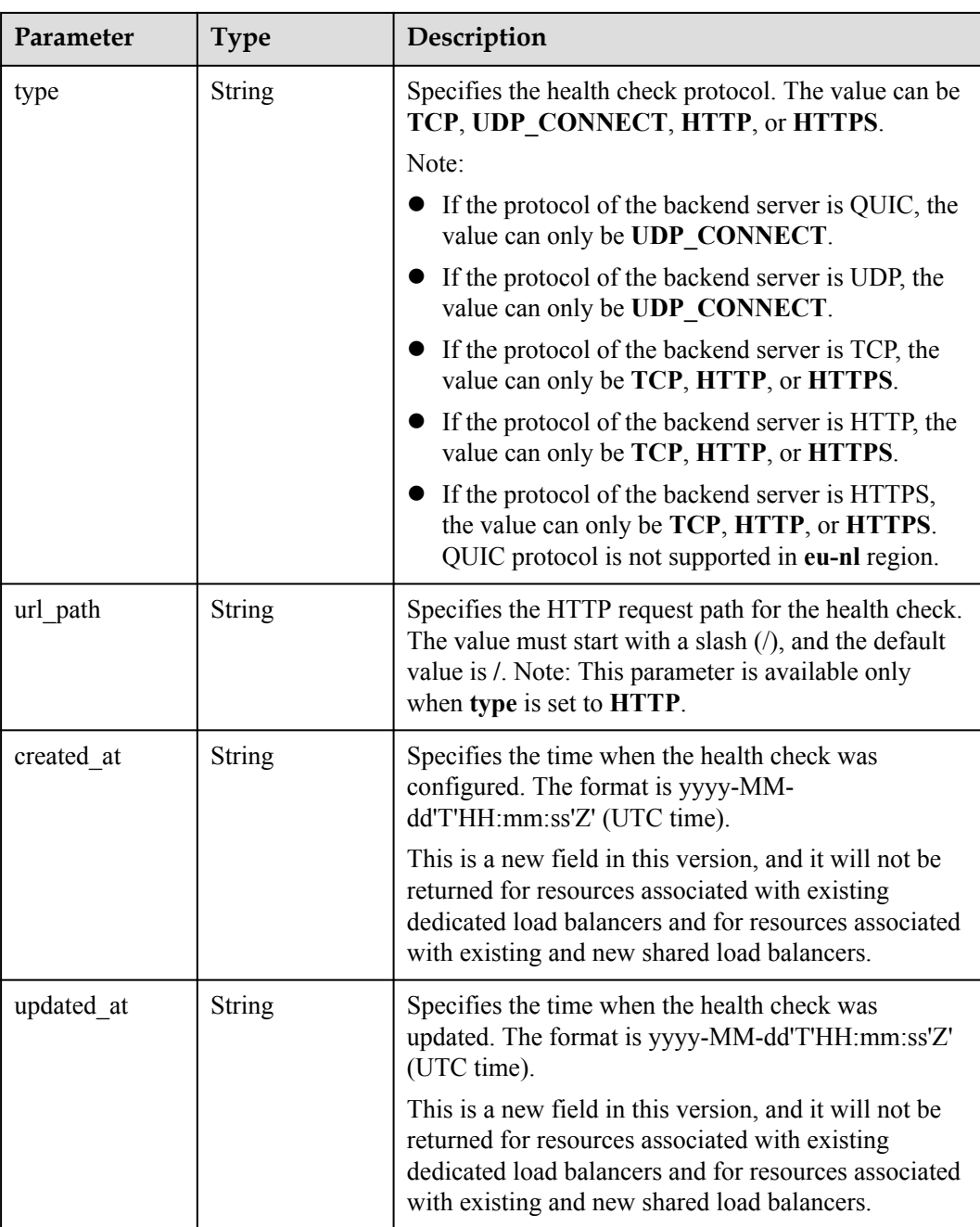

#### **Tabla 4-369** PoolRef

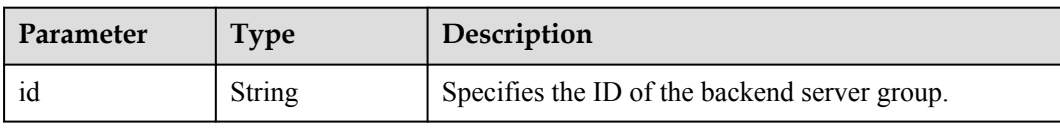

### **Example Requests**

PUT https://{ELB Endpoint}/v3/99a3fff0d03c428eac3678da6a7d0f24/elb/healthmonitors/ c2b210b2-60c4-449d-91e2-9e9ea1dd7441

```
{
  "healthmonitor" : {
    "name" : "My Healthmonitor update",
   "max retries" : 10,
    "delay" : 10
  }
}
```
#### **Example Responses**

#### **Status code: 200**

Successful request.

```
{
  "request_id" : "08d6ffea-d092-4cfa-860a-e364f3bef1be",
  "healthmonitor" : {
   "monitor port" : null,
    "id" : "c2b210b2-60c4-449d-91e2-9e9ea1dd7441",
 "project_id" : "99a3fff0d03c428eac3678da6a7d0f24",
"domain name" : null,
 "name" : "My Healthmonitor update",
 "delay" : 10,
   "max_retries" : 10,
 "pools" : [ {
 "id" : "488acc50-6bcf-423d-8f0a-0f4184f5b8a0"
    } ],
   "admin_state_up" : true,
 "timeout" : 30,
 "type" : "HTTP",
    "expected_codes" : "200",
 "url_path" : "/",
 "http_method" : "GET"
  }
}
```
#### **Status Codes**

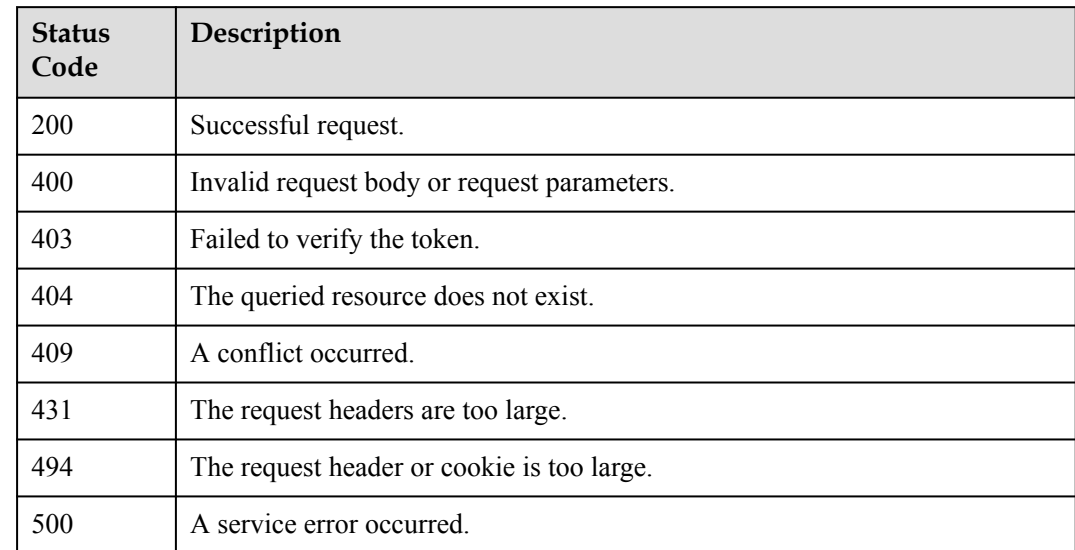

#### **Error Codes**

#### See **[Códigos de error](#page-771-0)**.

# **4.12.5 Eliminación de una comprobación de estado**

## **Función**

Esta API se utiliza para eliminar una comprobación de estado.

#### **Restricciones**

La comprobación de estado sólo se puede eliminar cuando el estado de aprovisionamiento del equilibrador de carga asociado es **ACTIVE**.

#### **URI**

DELETE /v3/{project\_id}/elb/healthmonitors/{healthmonitor\_id}

**Tabla 4-370** Parámetros de path

| Parámetro       | Obligatorio | Tipo   | Descripción                                    |
|-----------------|-------------|--------|------------------------------------------------|
| project id      | Sí          | String | Especifica el ID del proyecto.                 |
| healthmonitor i |             | String | Especifica el ID de comprobación<br>de estado. |

## **Parámetros de solicitud**

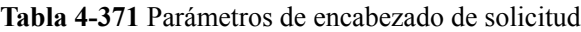

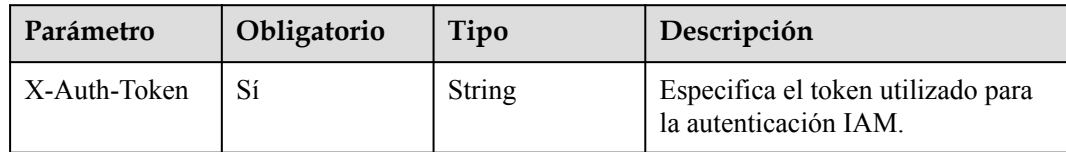

#### **Parámetros de respuesta**

Ninguno

## **Solicitudes de ejemplo**

```
DELETE https://{ELB_Endpoint}/v3/99a3fff0d03c428eac3678da6a7d0f24/elb/
healthmonitors/c2b210b2-60c4-449d-91e2-9e9ea1dd7441
```
#### **Ejemplo de respuestas**

Ninguno

#### **Códigos de estado**

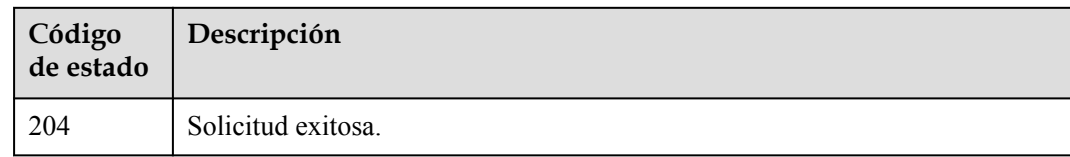

## **Códigos de error**

Consulte **[Códigos de error](#page-771-0)**.

# **4.13 Política de reenvío**

## **4.13.1 Adición de una política de reenvío**

#### **Función**

Esta API se utiliza para agregar una política de reenvío a un listener.

### **Restricciones**

Las directivas de reenvío solo se pueden agregar a los listeners HTTP o HTTPS.

#### **URI**

POST /v3/{project\_id}/elb/l7policies

#### **Tabla 4-372** Parámetros de path

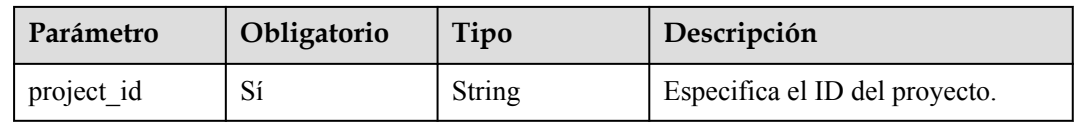

## **Parámetros de solicitud**

**Tabla 4-373** Parámetros de encabezado de solicitud

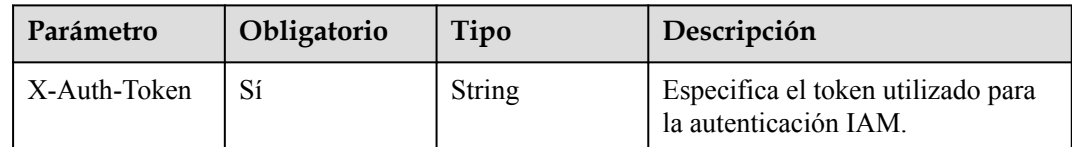

| Parámetro | Obligatorio | Tipo                                   | Descripción                        |
|-----------|-------------|----------------------------------------|------------------------------------|
| 17policy  | Sí          | <b>CreateL7Polic</b><br>yOption object | Especifica la política de reenvío. |

**Tabla 4-374** Parámetros de body de solicitud

**Tabla 4-375** CreateL7PolicyOption

| Parámetro | Obligatorio | Tipo   | Descripción                                                                                                    |
|-----------|-------------|--------|----------------------------------------------------------------------------------------------------|
| action    | Sí          | String | Especifica dónde se reenviarán las<br>solicitudes. El valor puede ser uno<br>de los siguientes:                                                                                                    |
|           |             |        | REDIRECT_TO_POOL:<br>Requests will be forwarded to<br>another backend server group.                                                                                                    |
|           |             |        | · REDIRECT_TO_LISTENE<br>R: Las solicitudes serán<br>redirigidas a un oyente HTTPS.                                                                                                    |
|           |             |        | · REDIRECT_TO_URL: Las<br>solicitudes serán redirigidas a<br>otra URL.                                                                                                    |
|           |             |        | • FIXED RESPONSE: Se<br>devolverá un cuerpo de<br>respuesta fijo.                                                                                                    |
|           |             |        | REDIRECT_TO_LISTENER<br>tiene la prioridad más alta. Si las<br>solicitudes se van a redirigir a un<br>agente de escucha HTTPS, otras<br>políticas de reenvío del agente de<br>escucha serán inválidas. |
|           |             |        | Nota:                                                                                                    |
|           |             |        | Si action se establece en<br>$\bullet$<br>REDIRECT_TO_POOL, el<br>protocolo del oyente debe ser<br>HTTP o HTTPS.                                                                                       |
|           |             |        | Si action se establece en<br><b>REDIRECT TO LISTENE</b><br>R, el protocolo del oyente debe<br>ser HTTP.                                                                                                |
|           |             |        | Mínimo: 1                                                                                                    |
|           |             |        | Máximo: 255                                                                                                    |

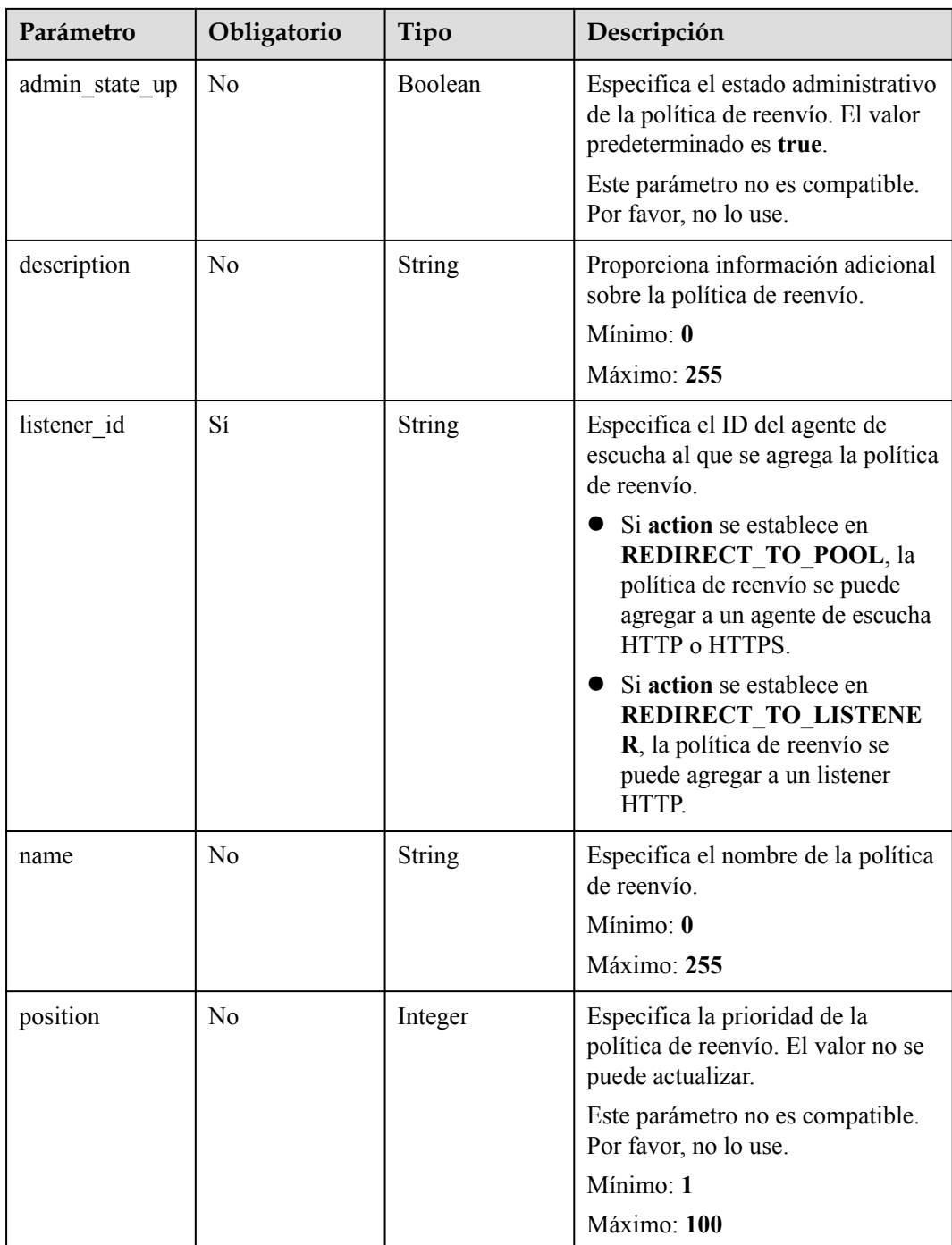

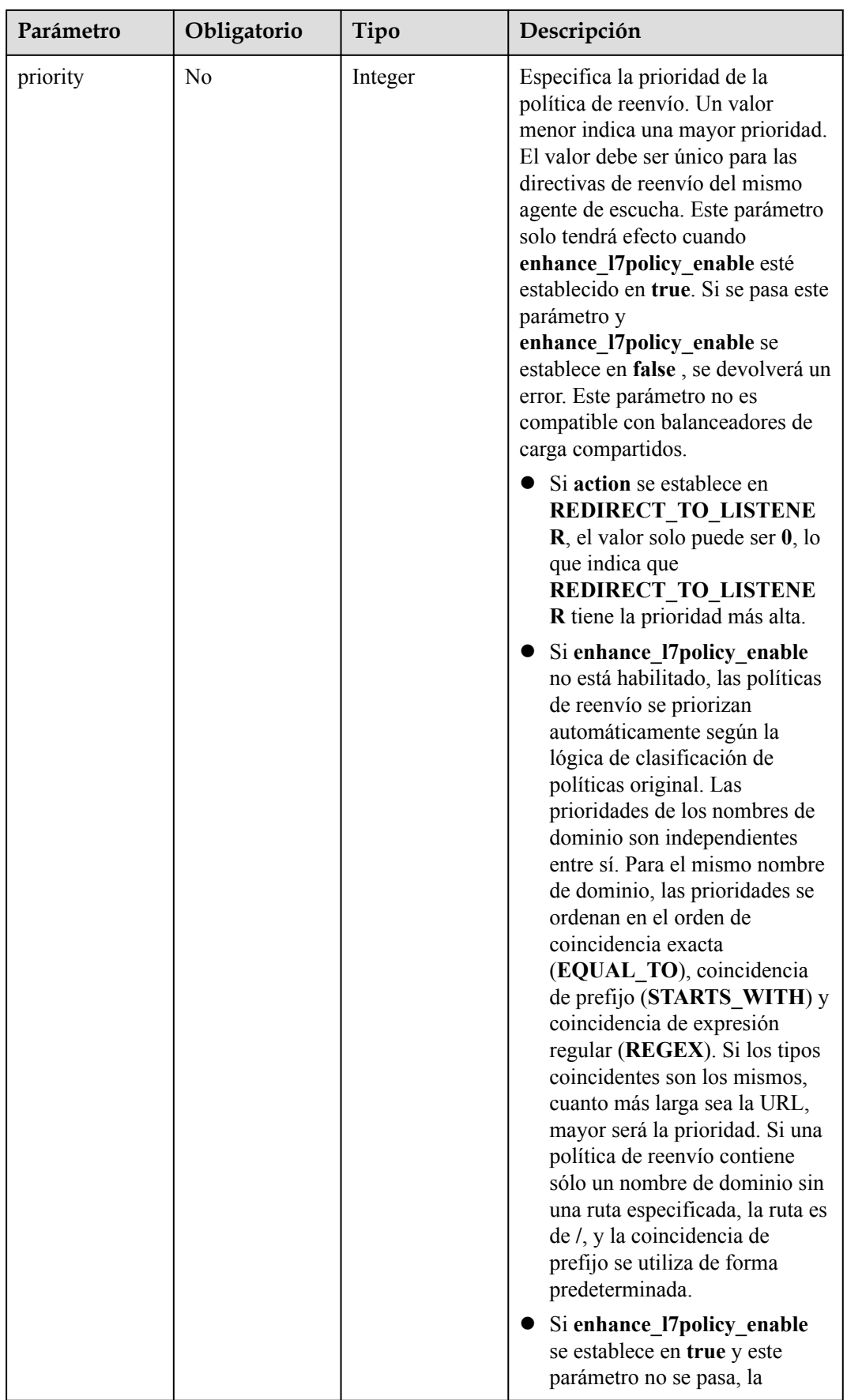

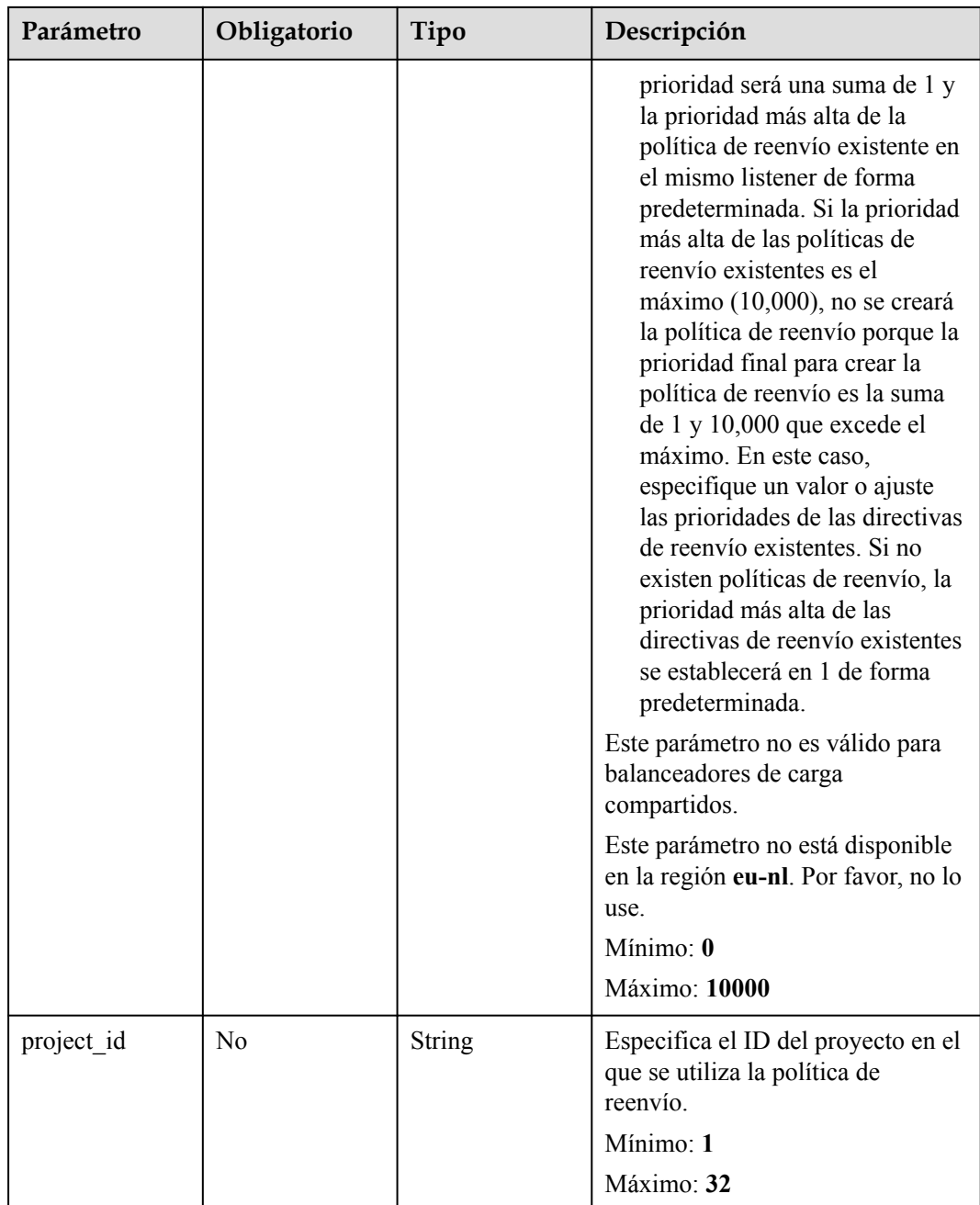

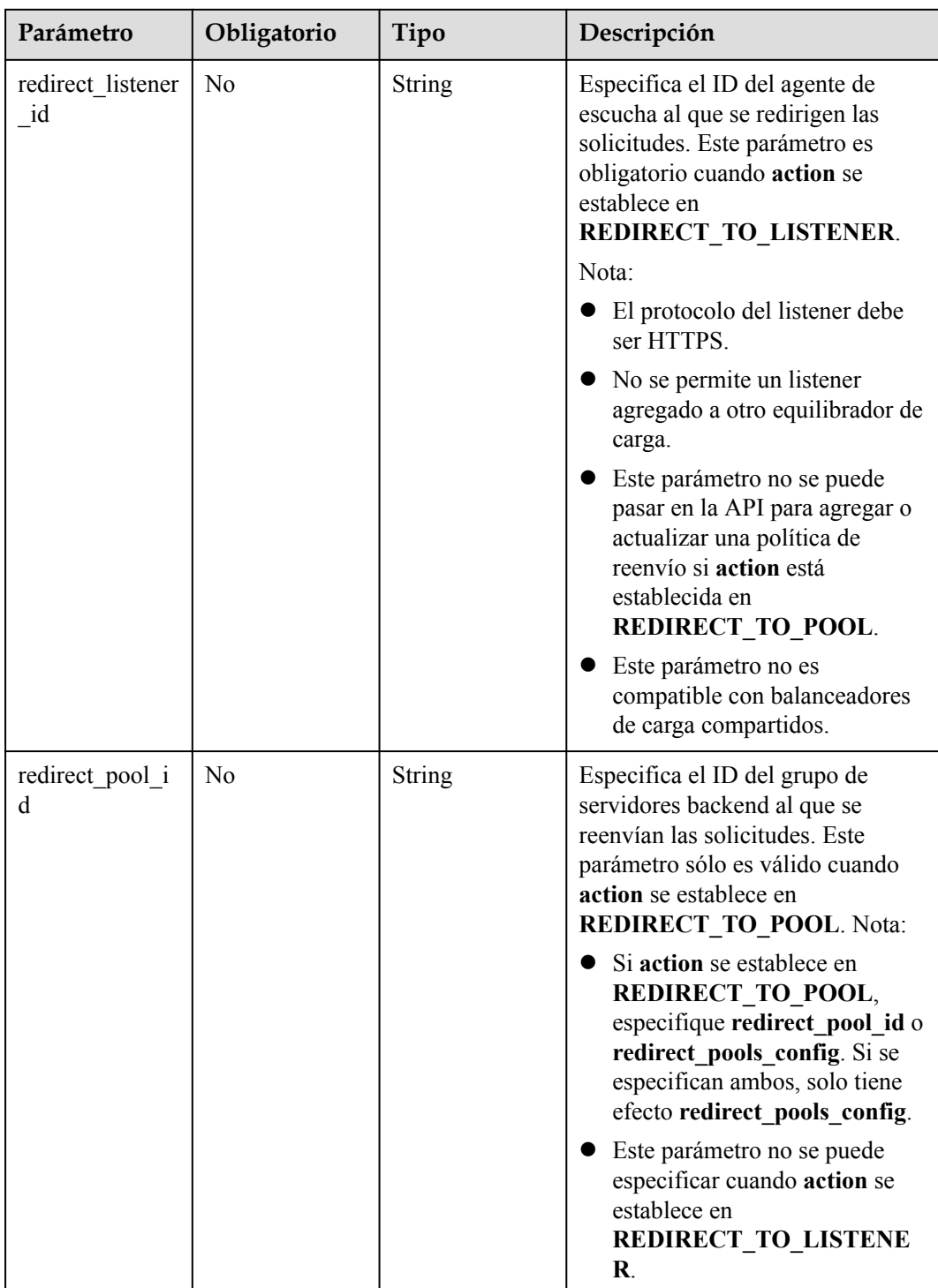

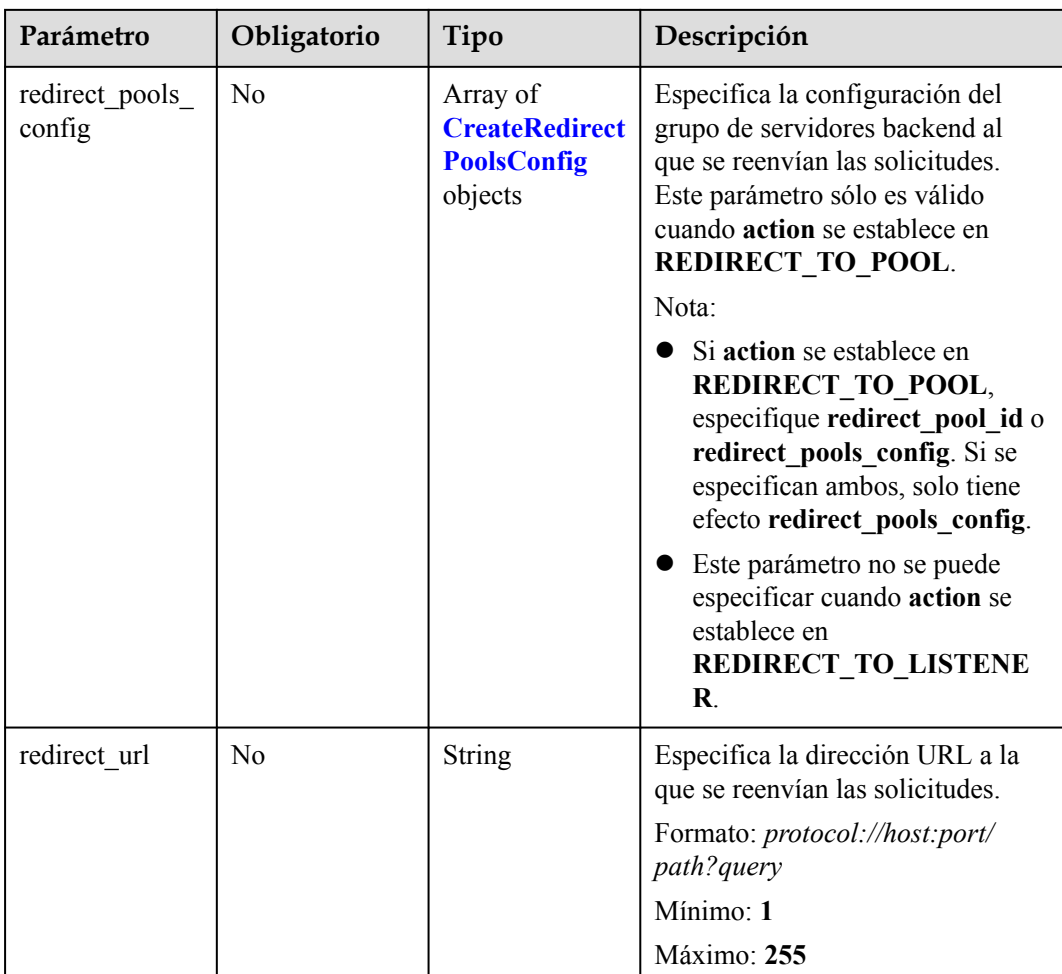

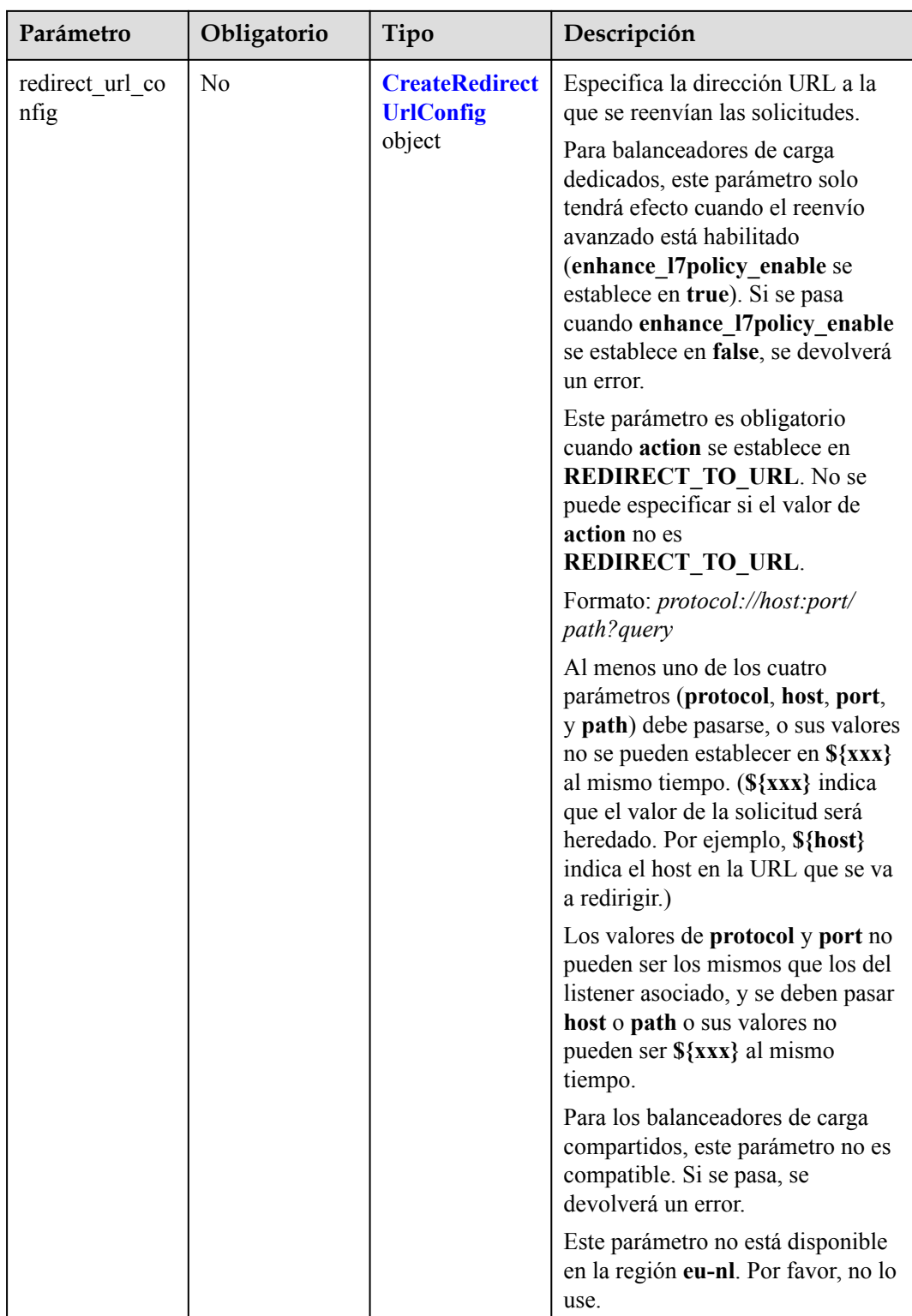

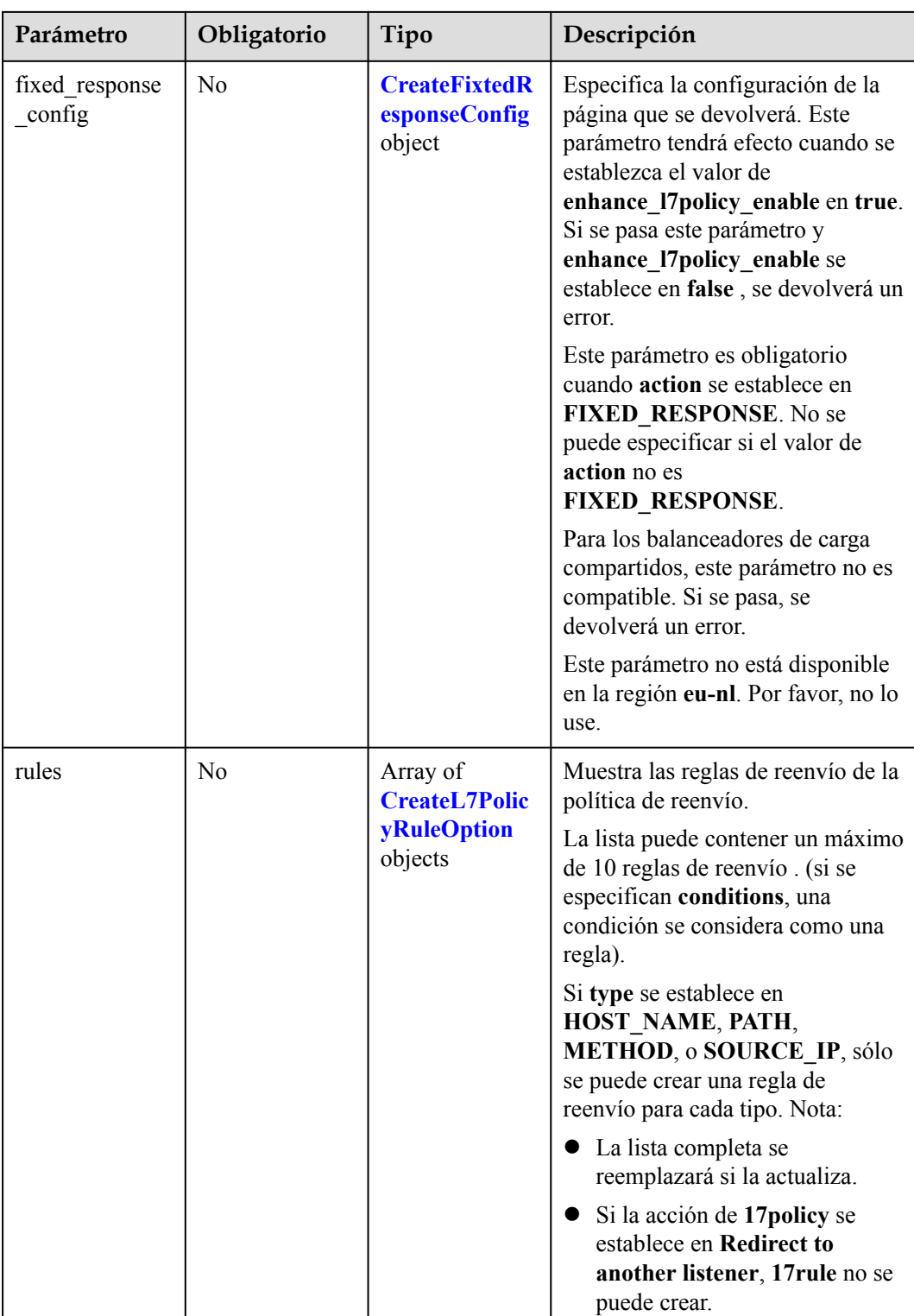

| Parámetro | Obligatorio | Tipo    | Descripción                                                                          |
|-----------|-------------|---------|--------------------------------------------------------------------------------------|
| pool id   | Sí          | String  | Especifica el ID del grupo de<br>servidores backend.                                 |
| weight    | Sí          | Integer | Especifica el peso del grupo de<br>servidores backend. El valor varía<br>de 0 a 100. |

<span id="page-390-0"></span>**Tabla 4-376** CreateRedirectPoolsConfig

**Tabla 4-377** CreateRedirectUrlConfig

| Parámetro | Obligatorio    | Tipo          | Descripción                                                                                                    |
|-----------|----------------|---------------|----------------------------------------------------------------------------------------------------|
| protocol  | No             | String        | Especifica el protocolo para la<br>redirección.                                                                                                    |
|           |                |               | El valor puede ser HTTP,<br>HTTPS, o \${protocol}. El valor<br>predeterminado es \${protocol},<br>que indica que se utilizará el<br>protocolo de la solicitud.<br>Valor predeterminado: \${protocol}                                                                                                    |
|           |                |               | Mínimo: 1                                                                                                    |
|           |                |               | Máximo: 36                                                                                                    |
| host      | N <sub>o</sub> | <b>String</b> | Especifica el nombre de host al<br>que se redirigen las solicitudes. El<br>valor solo puede contener letras,<br>dígitos, guiones $(-)$ y puntos $(.)$ y<br>debe comenzar con una letra o un<br>dígito. El valor predeterminado es<br>\${host}, que indica que se utilizará<br>el host de la solicitud.<br>Valor predeterminado: \${host}<br>Mínimo: 1<br>Máximo: 128 |
| port      | No             | String        | Especifica el puerto al que se<br>redirigen las solicitudes. El valor<br>predeterminado es \${port}, que<br>indica que se utilizará el puerto de<br>la solicitud.<br>Valor predeterminado: \${puerto}<br>Mínimo: 1<br>Máximo: 16                                                                                                    |

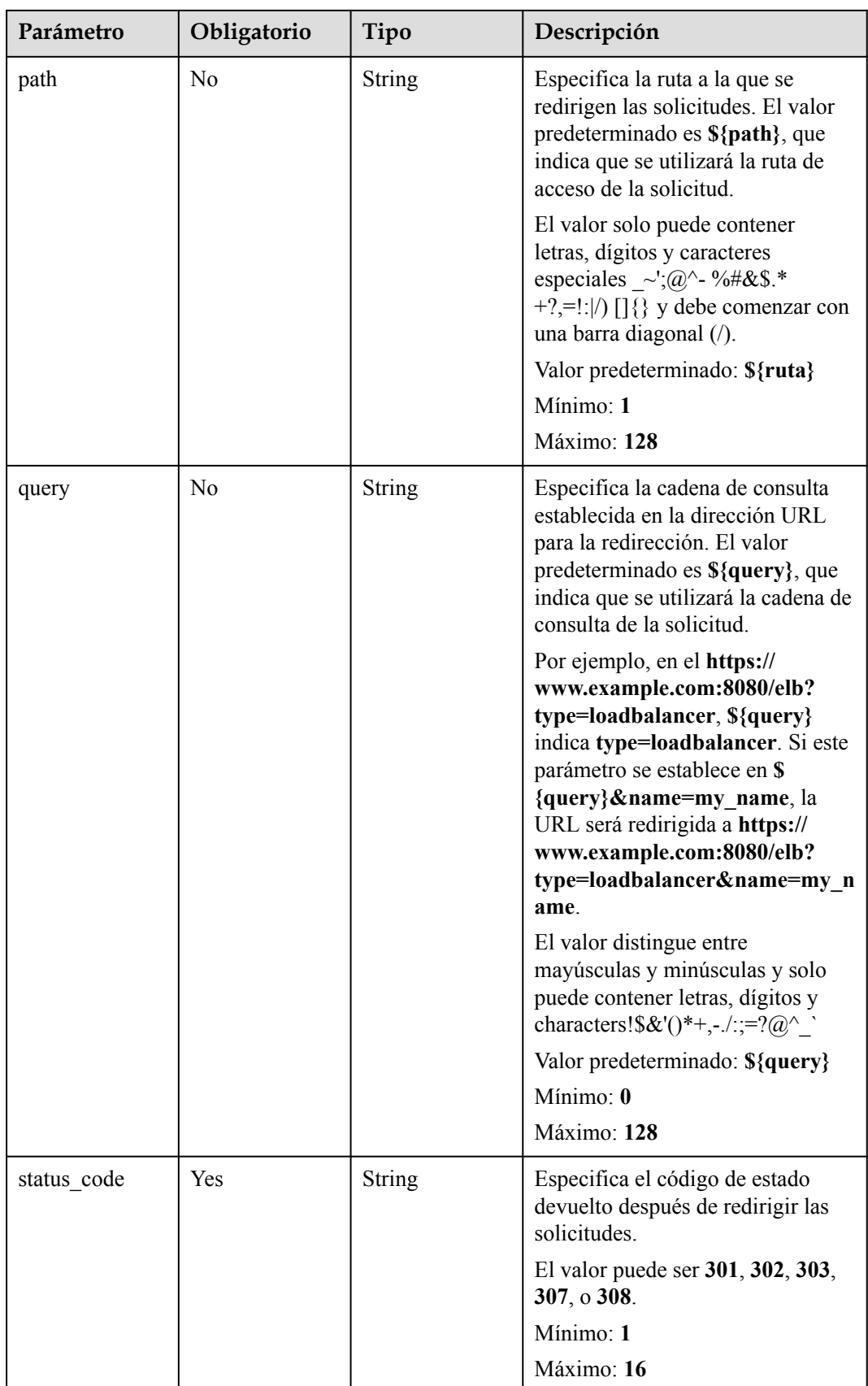

| Parámetro    | Obligatorio    | Tipo          | Descripción                                                                                                    |
|--------------|----------------|---------------|----------------------------------------------------------------------------------------------------|
| status code  | Sí             | <b>String</b> | Especifica el código de estado<br>HTTP fijo configurado en la regla<br>de reenvío. El valor puede ser<br>cualquier número entero en el<br>intervalo de 200-299, 400-499, or<br>$500 - 599$ . |
|              |                |               | Mínimo: 1                                                                                                    |
|              |                |               | Máximo: 16                                                                                                    |
| content_type | N <sub>0</sub> | <b>String</b> | Especifica el formato del cuerpo<br>de la respuesta.                                                                                                    |
|              |                |               | El valor puede ser text/plain, text/<br>css, text/html, application/<br>javascript, o application/json.                                                                                      |
|              |                |               | Predeterminado: text/plain                                                                                                    |
|              |                |               | Mínimo: 0                                                                                                    |
|              |                |               | Máximo: 32                                                                                                    |
| message_body | No             | <b>String</b> | Especifica el contenido del cuerpo<br>del mensaje de respuesta.<br>Mínimo: 0                                                                                                    |
|              |                |               | Máximo: 1024                                                                                                    |

<span id="page-392-0"></span>**Tabla 4-378** CreateFixtedResponseConfig

**Tabla 4-379** CreateL7PolicyRuleOption

| Parámetro      | Obligatorio    | Tipo           | Descripción                                                                                                    |
|----------------|----------------|----------------|----------------------------------------------------------------------------------------------------|
| admin state up | N <sub>0</sub> | <b>Boolean</b> | Especifica el estado administrativo<br>de la regla de reenvío. El valor<br>puede ser true o false, y el valor<br>predeterminado es true.<br>Este parámetro no es compatible.<br>Por favor, no lo use.<br>Predeterminado: true |

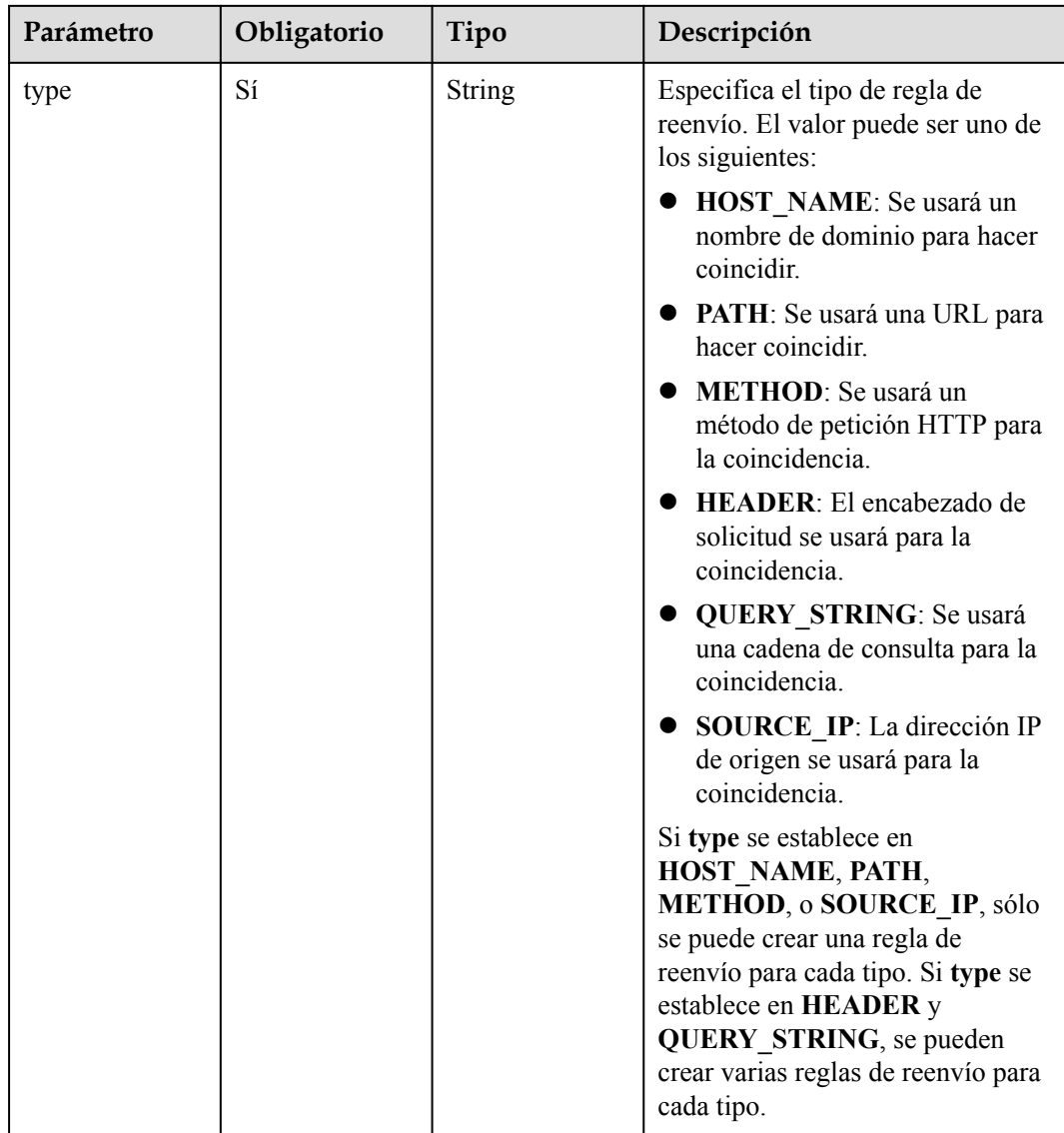

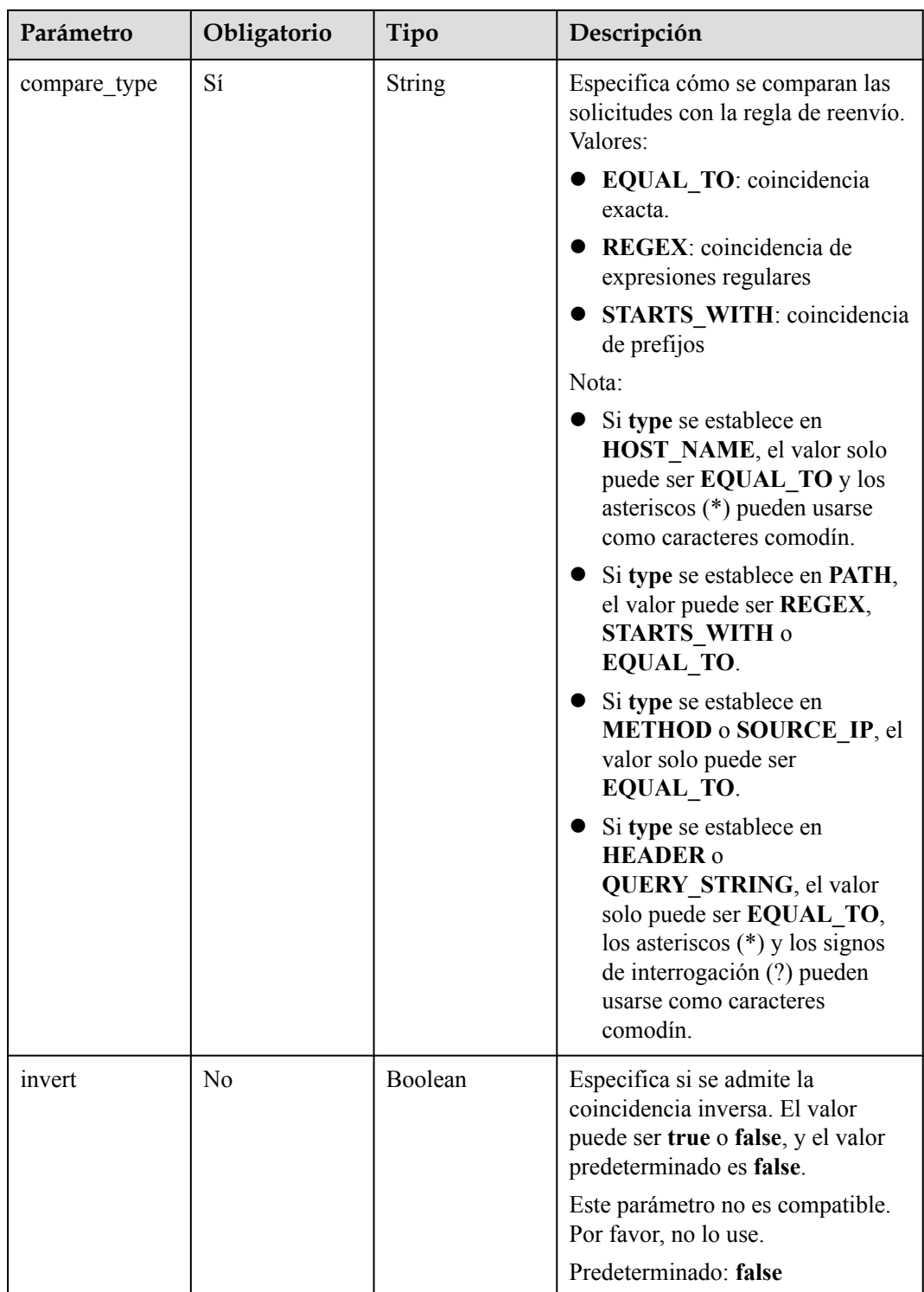

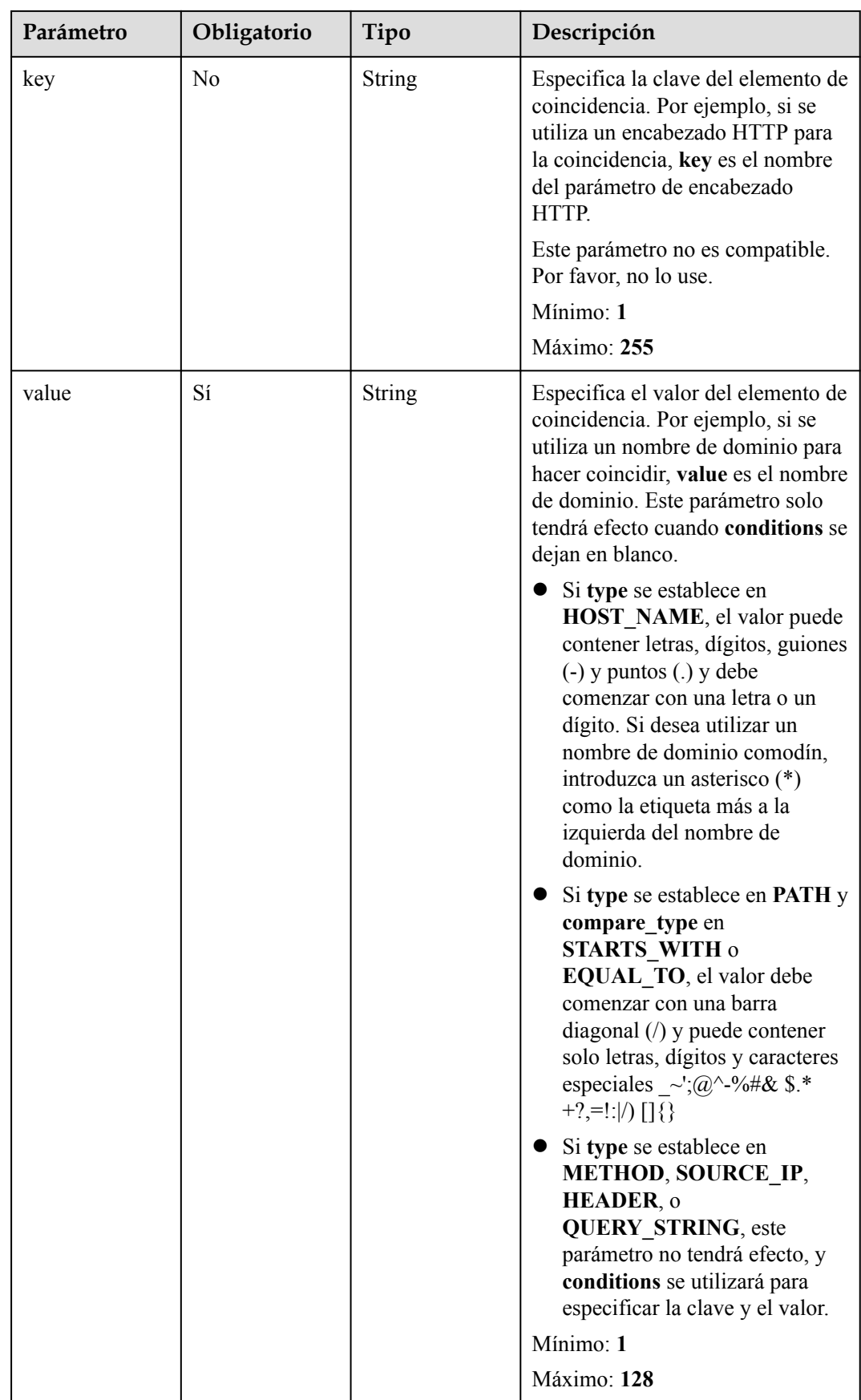
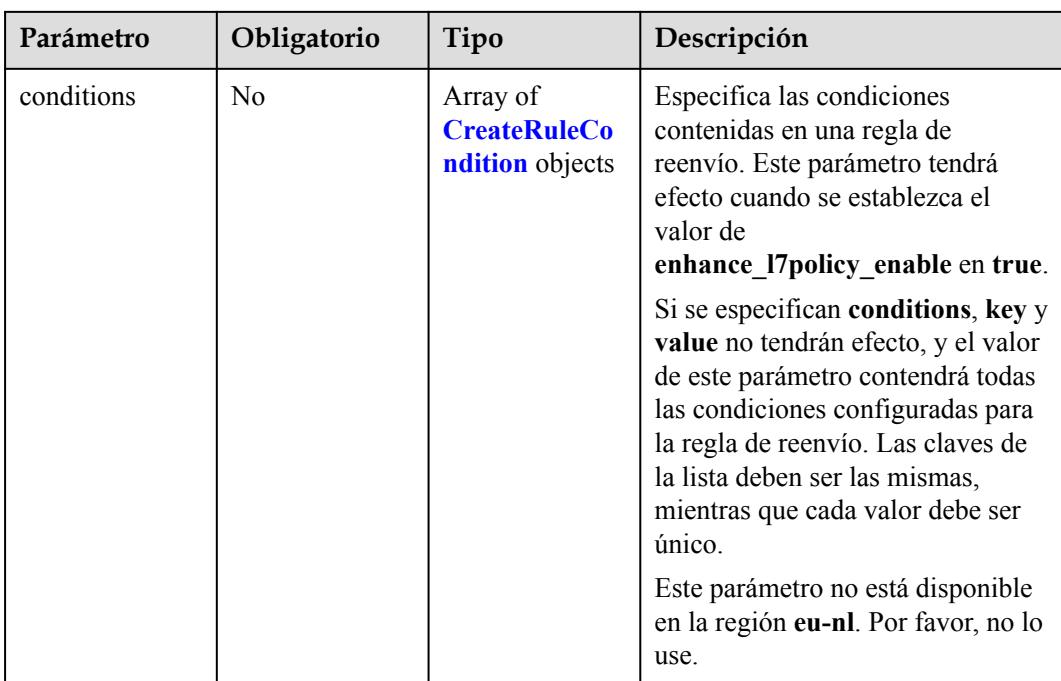

| Parámetro | Obligatorio    | Tipo   | Descripción                                                                                                    |
|-----------|----------------|--------|----------------------------------------------------------------------------------------------------|
| key       | N <sub>0</sub> | String | Especifica la clave del elemento de<br>coincidencia.                                                                                                    |
|           |                |        | Si type se establece en<br>HOST NAME, PATH,<br>METHOD, o SOURCE IP,<br>este parámetro se deja en<br>blanco.                                                                                                    |
|           |                |        | Si type se establece en<br>HEADER, key indica el<br>nombre del parámetro de<br>encabezado HTTP. El valor<br>puede contener de 1 a 40<br>caracteres, incluyendo letras,<br>dígitos, guiones (-) y guiones<br>bajos $(\_)$ .                                                                                                    |
|           |                |        | Si type se establece en<br><b>QUERY STRING, key indica</b><br>el nombre del parámetro de<br>consulta. El valor distingue<br>entre mayúsculas y minúsculas<br>y puede contener de 1 a 128<br>caracteres. Espacios, corchetes<br>([]), corchetes rizados $(\{\})$ ,<br>corchetes angulares $(\leq$ ),<br>barras diagonales invertidas (),<br>comillas dobles (" signo "),<br>libra (#), ampersands $(\&)$ , las<br>barras verticales ( ), los signos<br>de porcentaje $(\%)$ y los $(\sim)$ de<br>tildes no son compatibles. |
|           |                |        | Todas las claves de la lista de<br>condiciones de la misma regla<br>deben ser las mismas.                                                                                                    |
|           |                |        | Mínimo: 1                                                                                                    |
|           |                |        | Máximo: 128                                                                                                    |

<span id="page-397-0"></span>**Tabla 4-380** CreateRuleCondition

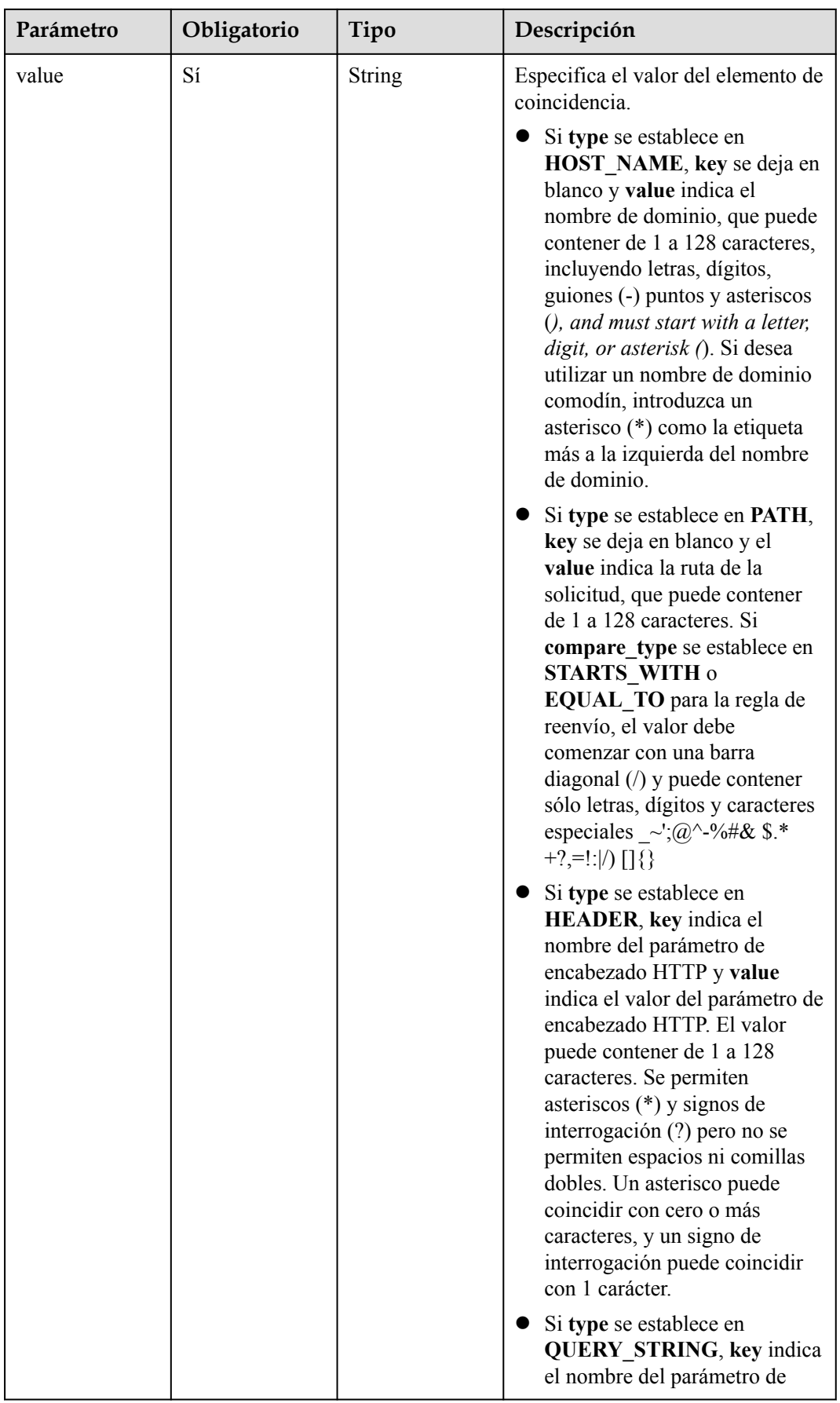

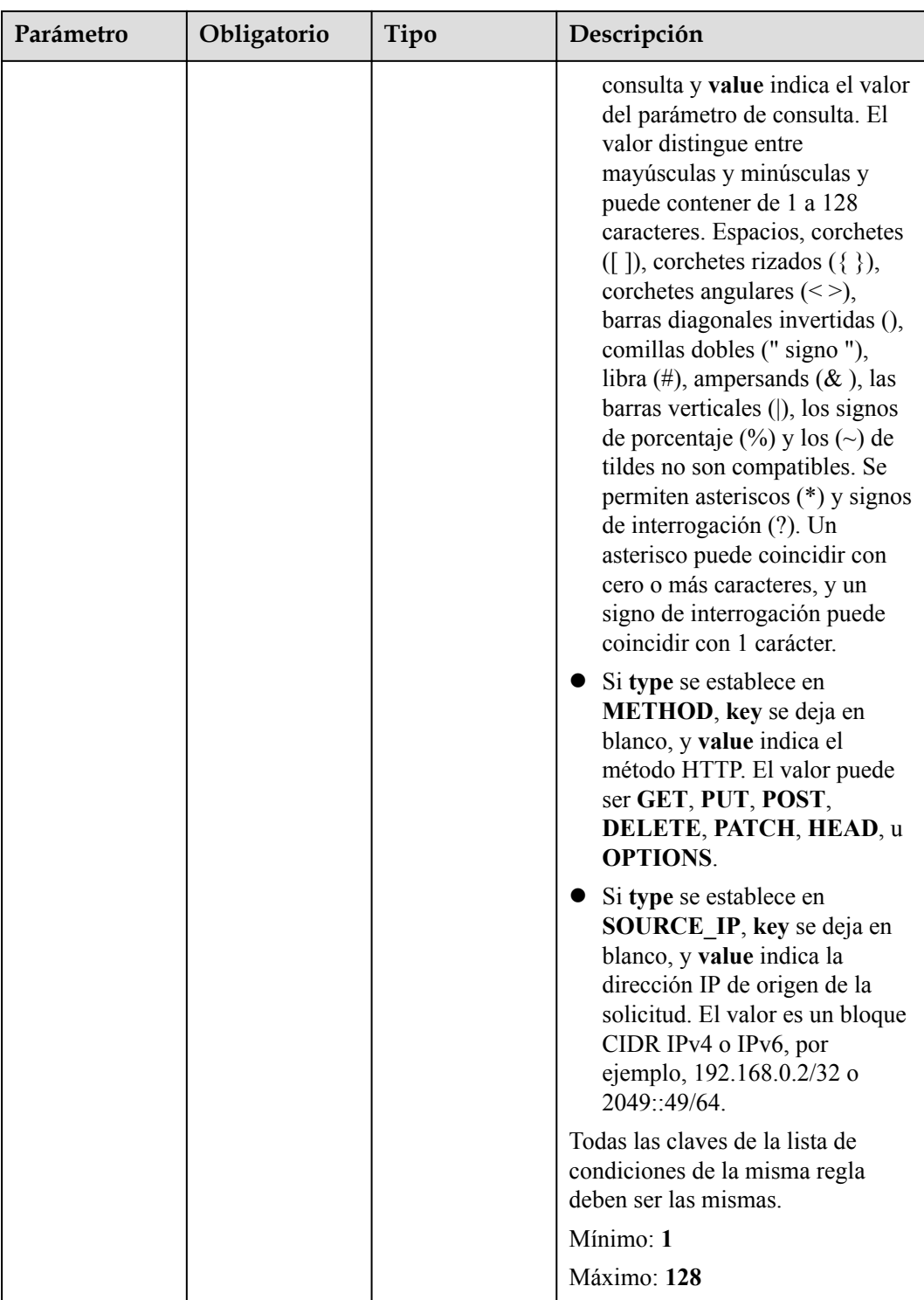

# **Parámetros de respuesta**

**Código de estado: 201**

| Parámetro  | Tipo          | Descripción                                                              |
|------------|---------------|--------------------------------------------------------------------------|
| request id | <b>String</b> | Especifica el ID de la solicitud. El valor se genera<br>automáticamente. |
| 17policy   |               | <b>L7Policy</b> object   Especifica la política de reenvío.              |

**Tabla 4-381** Parámetros de body de respuesta

# **Tabla 4-382** L7Policy

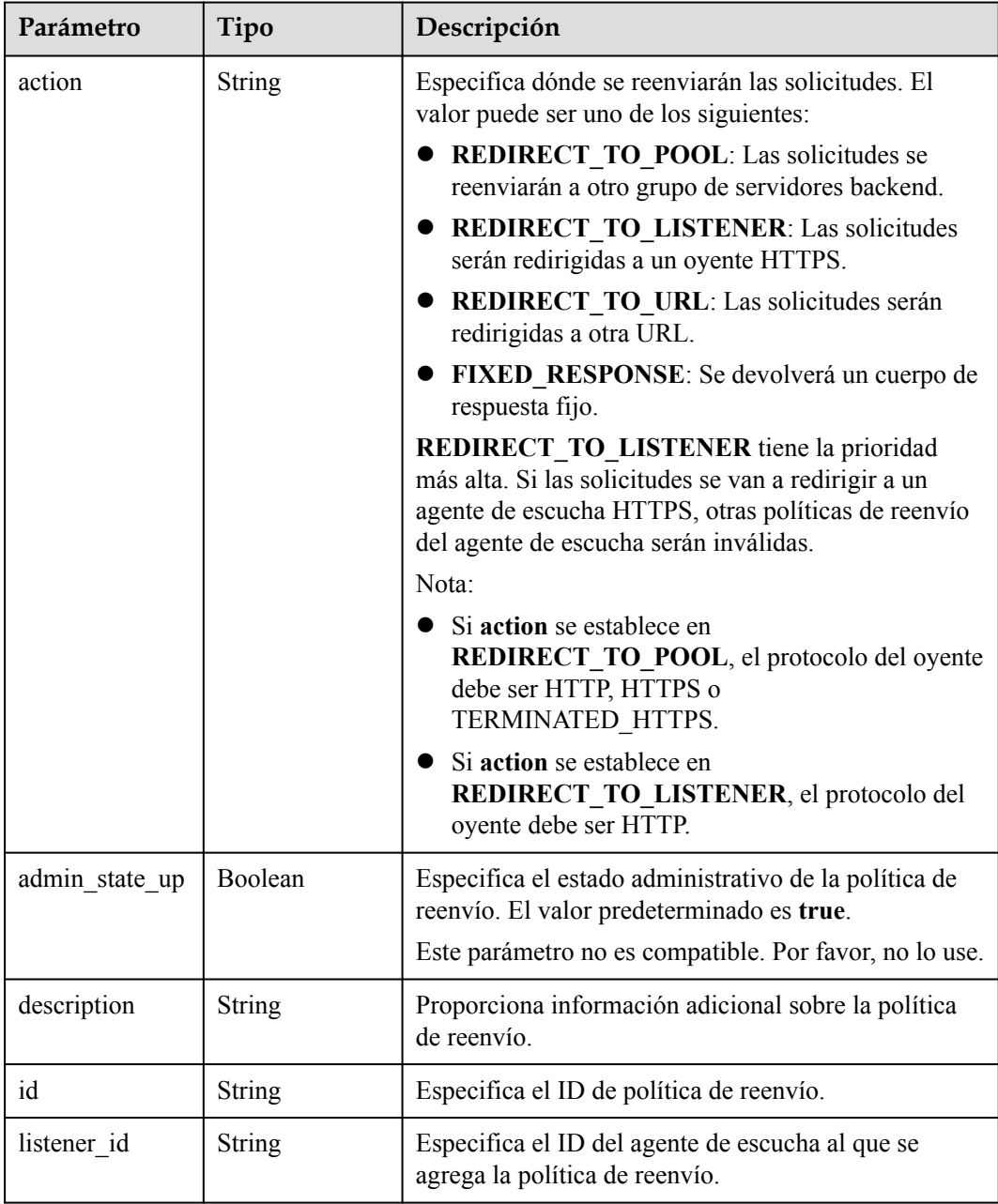

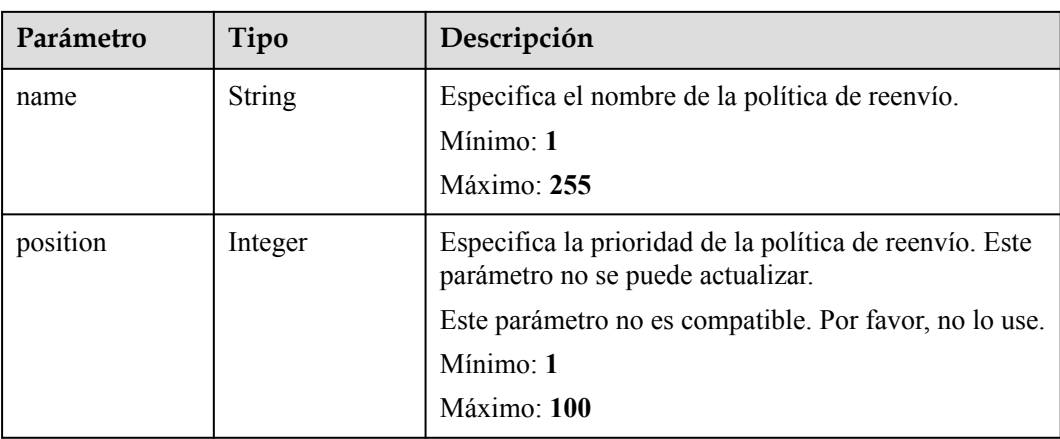

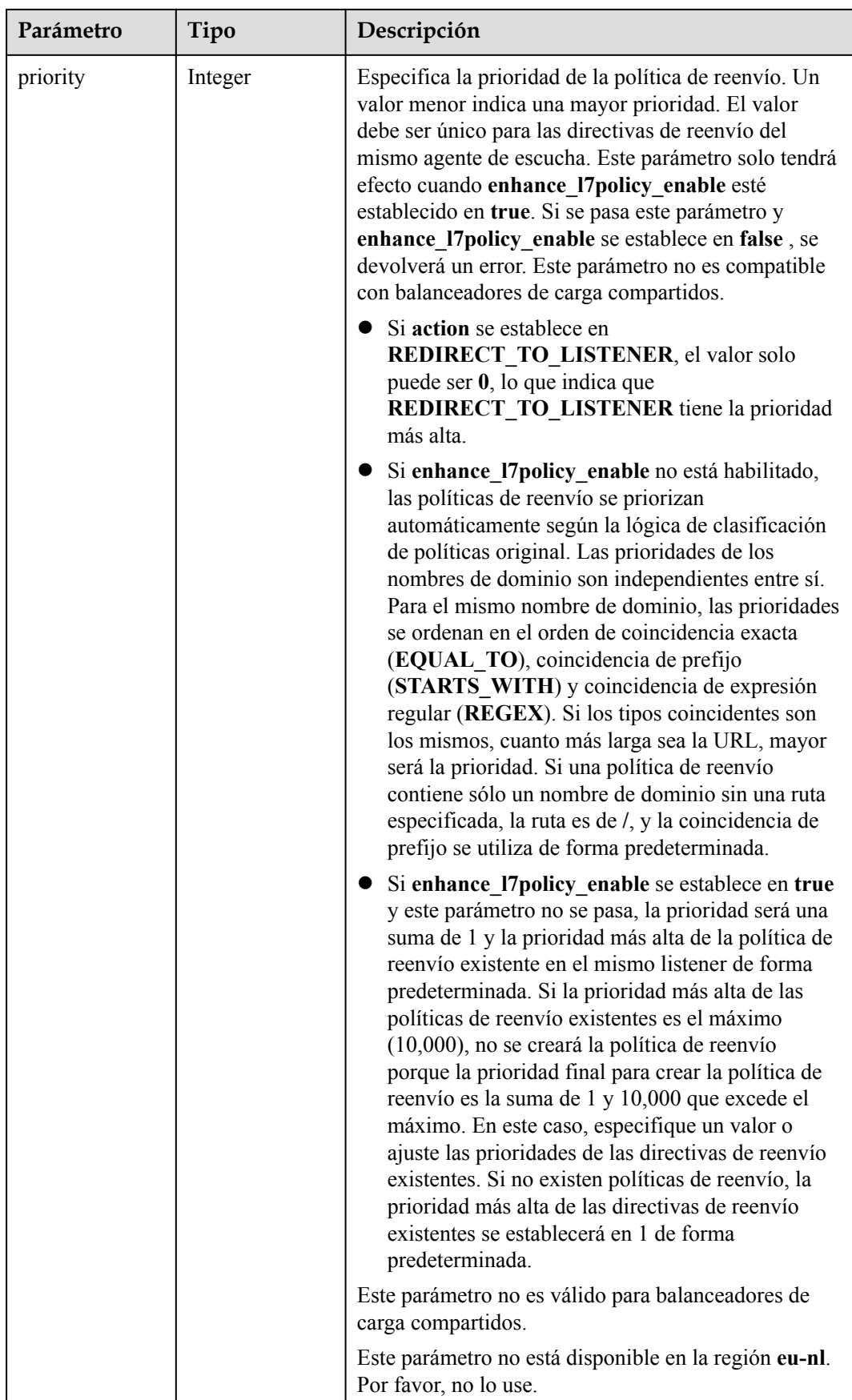

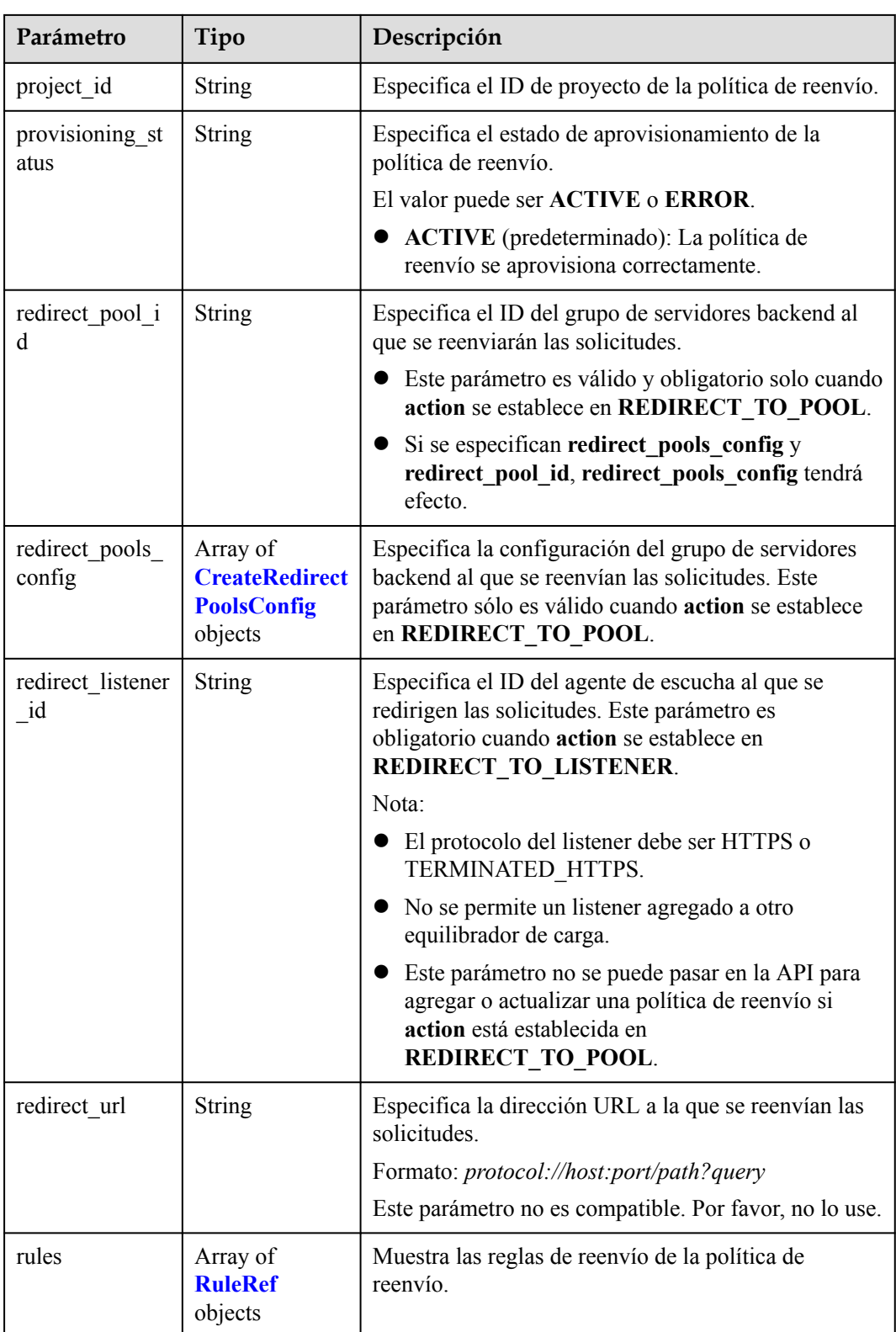

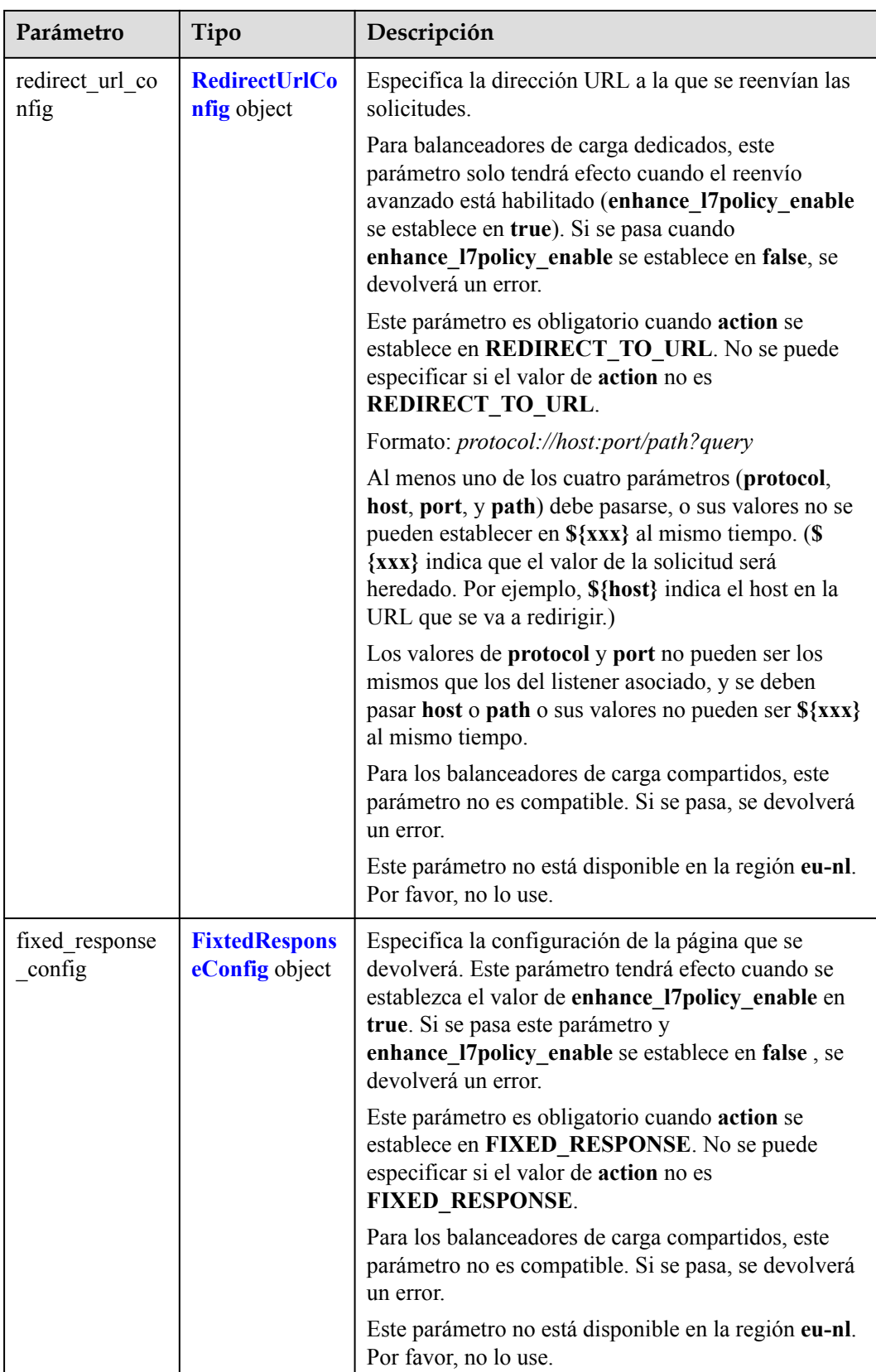

<span id="page-405-0"></span>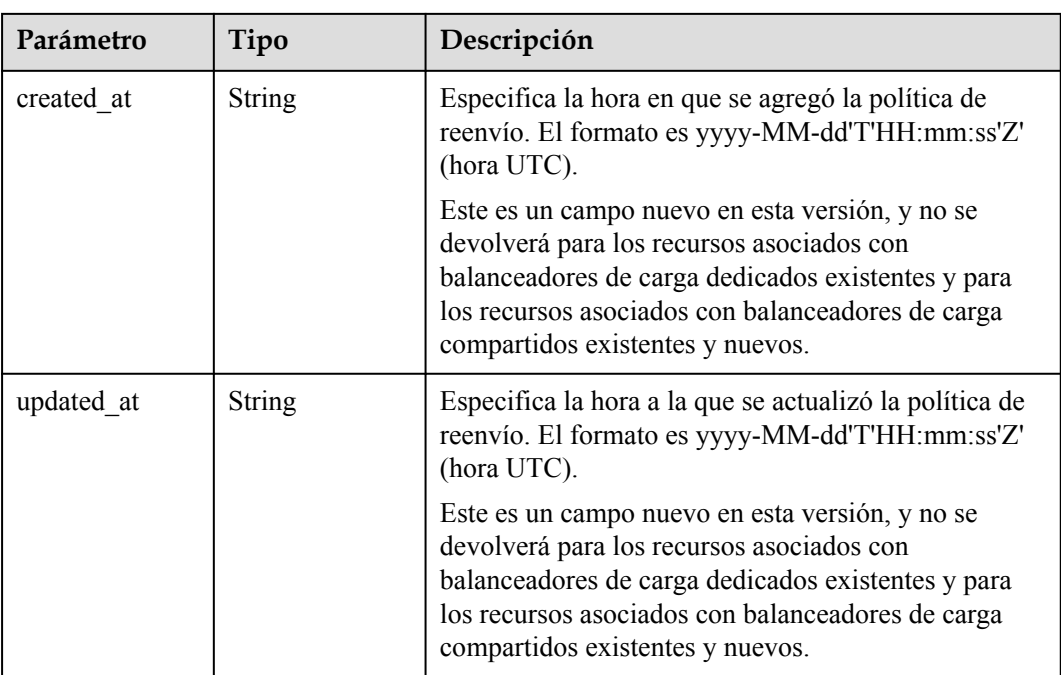

#### **Tabla 4-383** CreateRedirectPoolsConfig

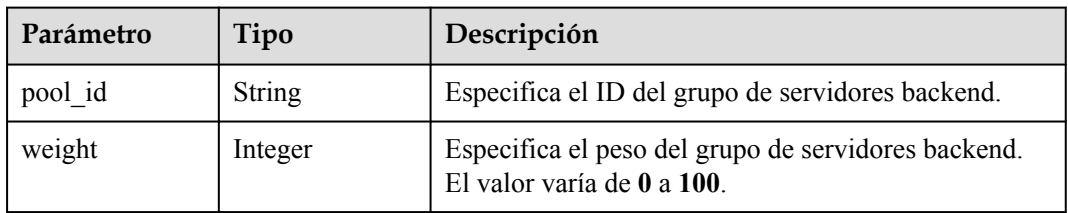

#### **Tabla 4-384** RuleRef

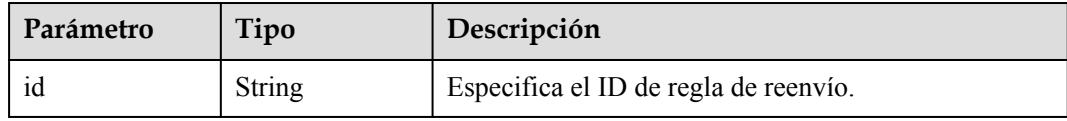

# **Tabla 4-385** RedirectUrlConfig

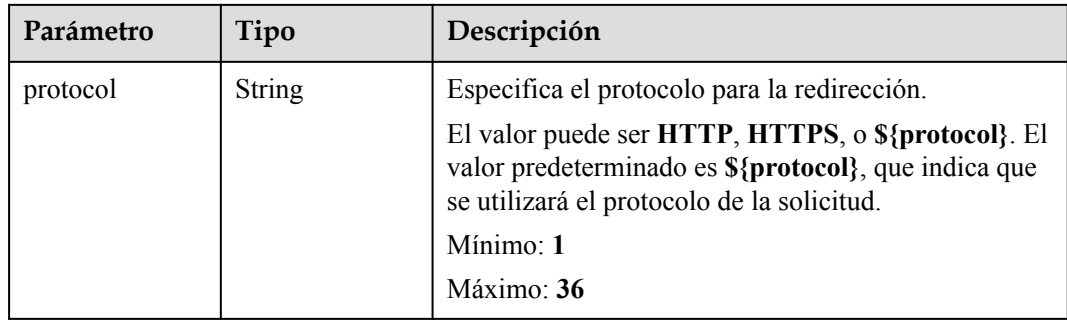

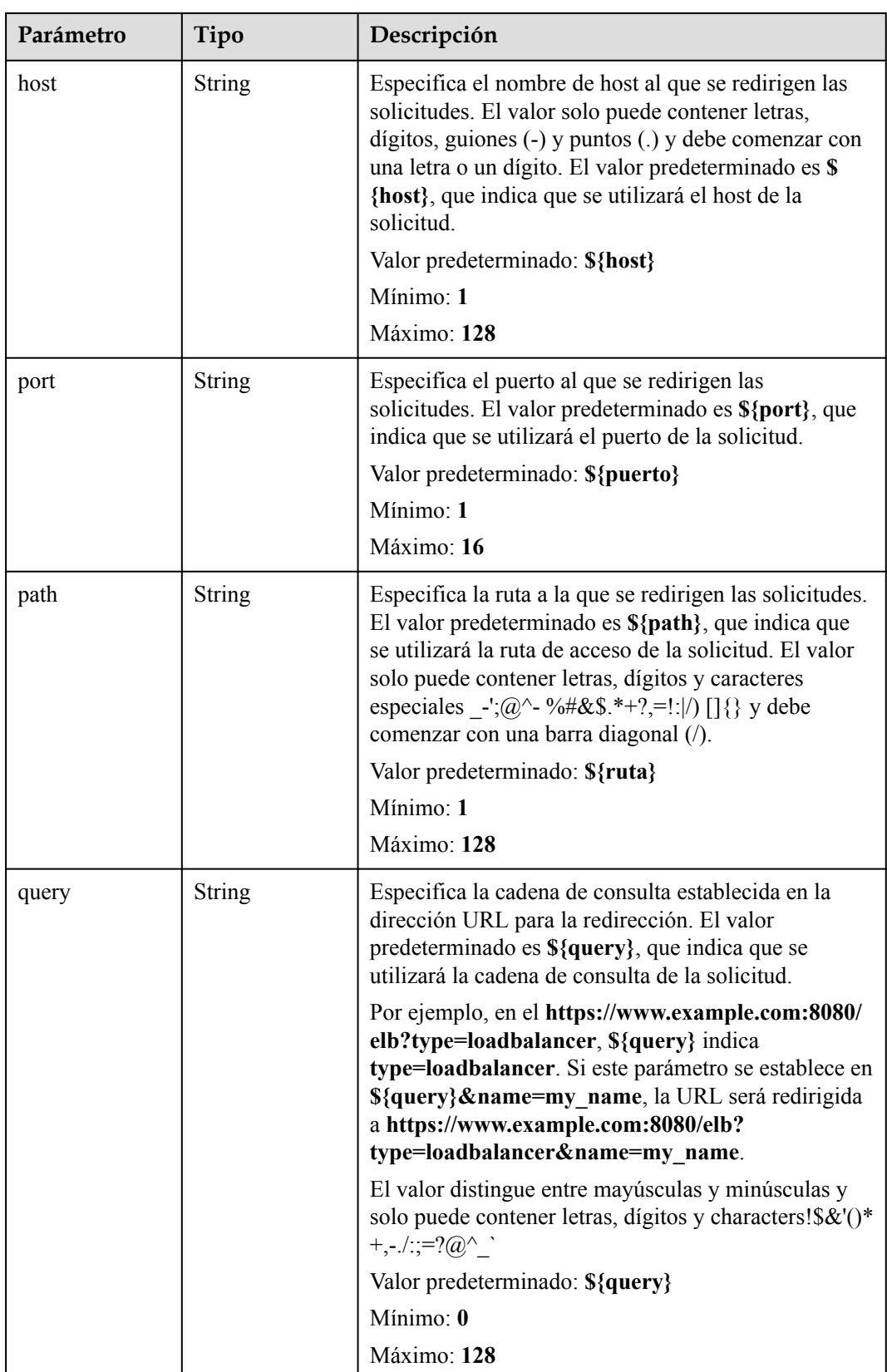

<span id="page-407-0"></span>

| Parámetro   | Tipo          | Descripción                                                                      |  |
|-------------|---------------|----------------------------------------------------------------------------------|--|
| status code | <b>String</b> | Especifica el código de estado devuelto después de<br>redirigir las solicitudes. |  |
|             |               | El valor puede ser 301, 302, 303, 307, o 308.                                    |  |
|             |               | Mínimo: 1                                                                        |  |
|             |               | Máximo: 16                                                                       |  |

**Tabla 4-386** FixtedResponseConfig

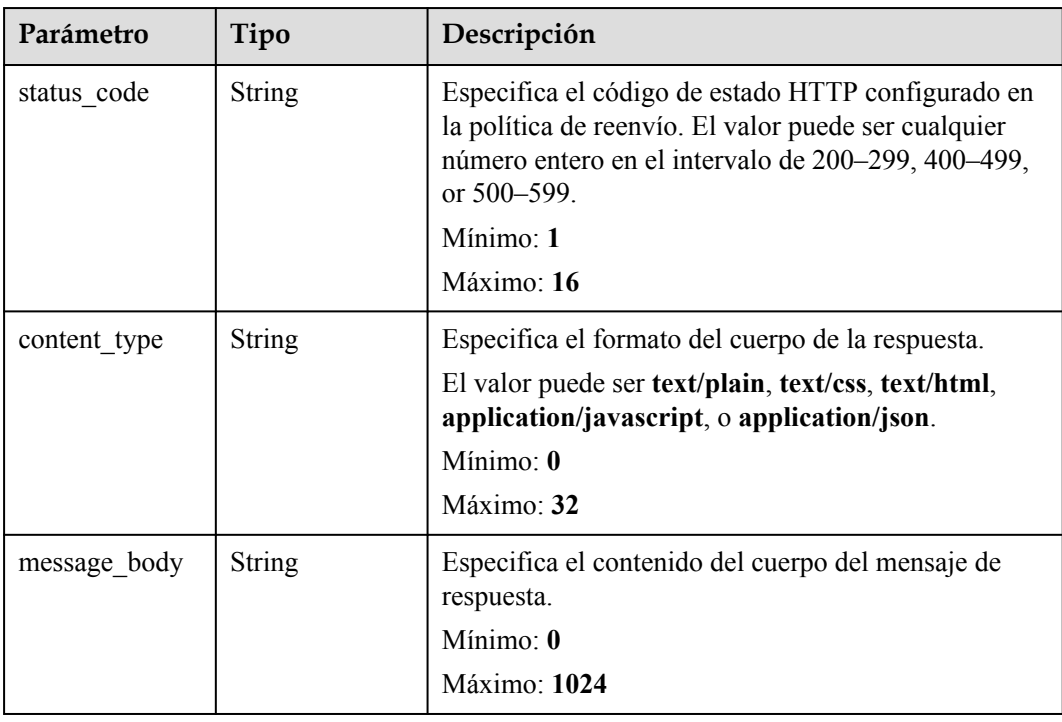

# **Solicitudes de ejemplo**

Creación de una redirección para un listener

```
POST https://{ELB_Endpoint}/v3/99a3fff0d03c428eac3678da6a7d0f24/elb/l7policies
{
 "l7policy" : {
"action" : "REDIRECT TO LISTENER",
 "listener_id" : "e2220d2a-3faf-44f3-8cd6-0c42952bd0ab",
 "redirect_listener_id" : "48a97732-449e-4aab-b561-828d29e45050"
   }
}
```
# **Ejemplo de respuestas**

#### **Código de estado: 201**

Respuesta normal a las solicitudes POST.

{ "request\_id" : "b60d1d9a-5263-45b0-b1d6-2810ac7c52a1",

```
 "l7policy" : {
    "redirect_pool_id" : "768e9e8c-e7cb-4fef-b24b-af9399dbb240",
   "description" : "",
"admin state up" : true,
 "rules" : [ {
      "id" : "c5c2d625-676b-431e-a4c7-c59cc2664881"
   {}^{1} "project_id" : "7a9941d34fc1497d8d0797429ecfd354",
   "listener_id" : "cdb03a19-16b7-4e6b-bfec-047aeec74f56",
    "redirect_url" : null,
    "redirect_url_config" : null,
    "fixed_response_config" : null,
    "redirect_listener_id" : null,
 "action" : "REDIRECT_TO_POOL",
 "position" : 100,
    "priority" : null,
    "provisioning_status" : "ACTIVE",
    "id" : "01832d99-bbd8-4340-9d0c-6ff8f7a37307",
    "name" : "l7policy-67"
  }
```
#### **Códigos de estado**

}

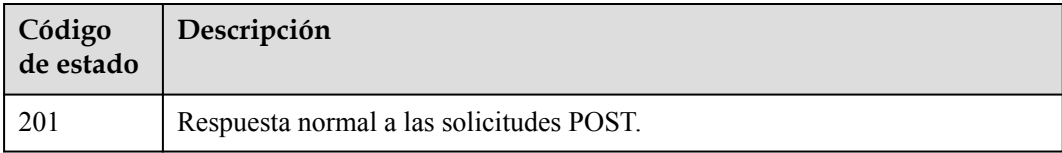

#### **Códigos de error**

Consulte **[Códigos de error](#page-771-0)**.

# **4.13.2 Consulta de políticas de reenvío**

#### **Función**

Esta API se utiliza para consultar todas las políticas de reenvío.

### **Restricciones**

Esta API tiene las siguientes restricciones:

- l Los parámetros **marker**, **limit** y **page\_reverse** se utilizan para la consulta de paginación.
- Los parámetros **marker** y **page** reverse solo tienen efecto cuando se usan junto con el parámetro **limit**.

#### **URI**

GET  $\sqrt{v^3}$  {project id}/elb/l7policies

**Tabla 4-387** Parámetros de ruta

| Parámetro  | Obligatorio | Tipo   | Descripción                    |
|------------|-------------|--------|--------------------------------|
| project id | Sí          | String | Especifica el ID del proyecto. |

**Tabla 4-388** Parámetros de consulta

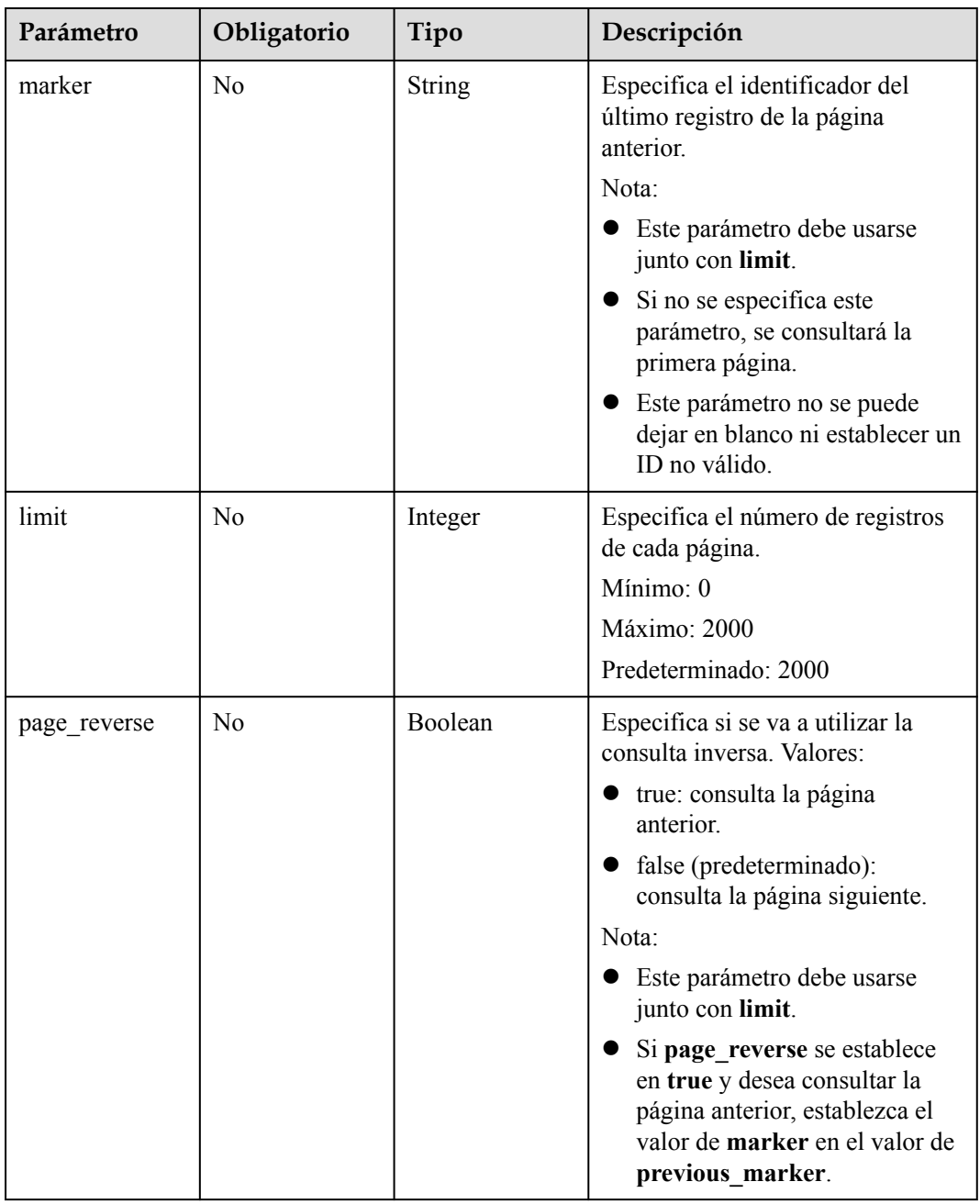

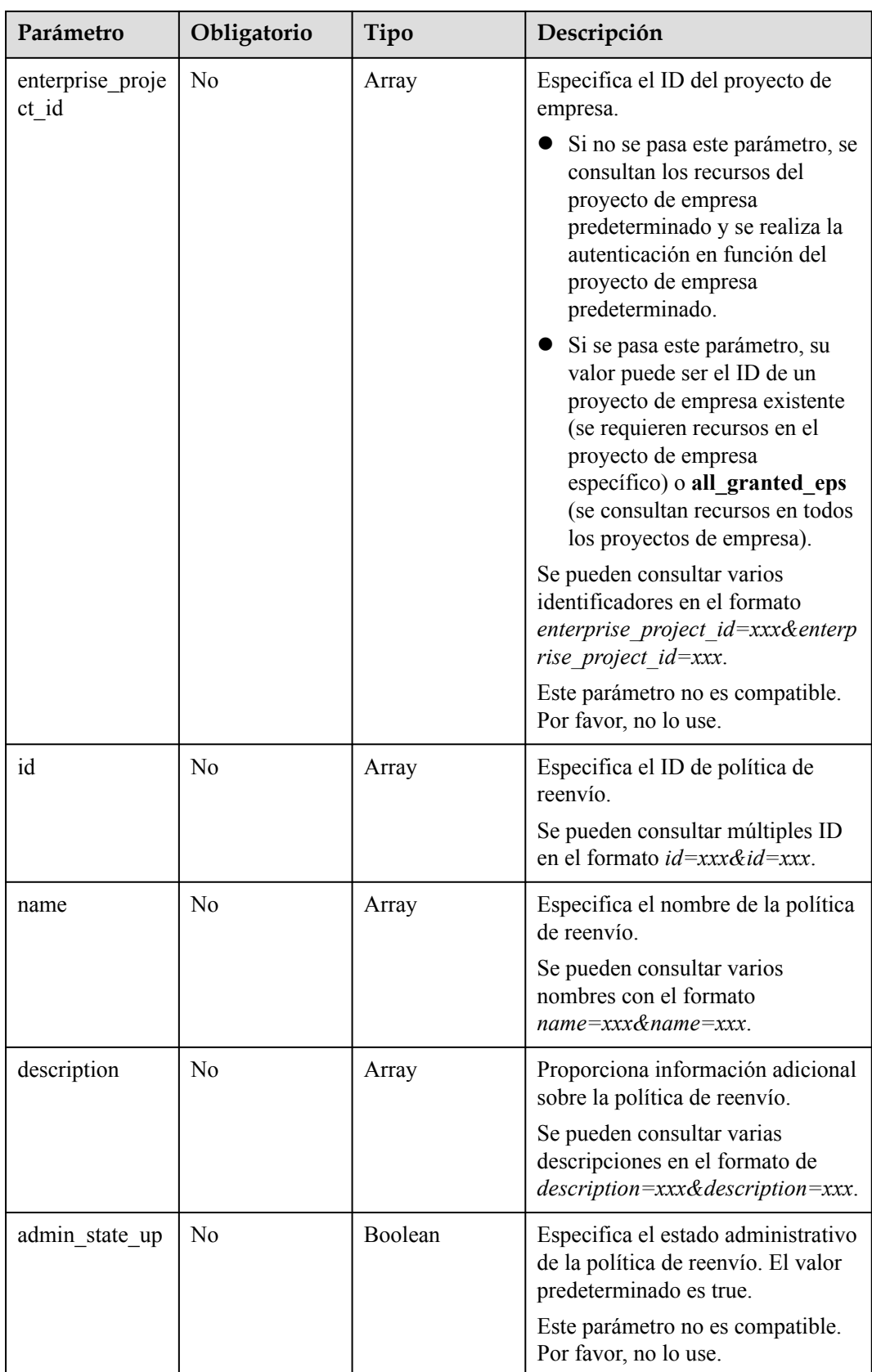

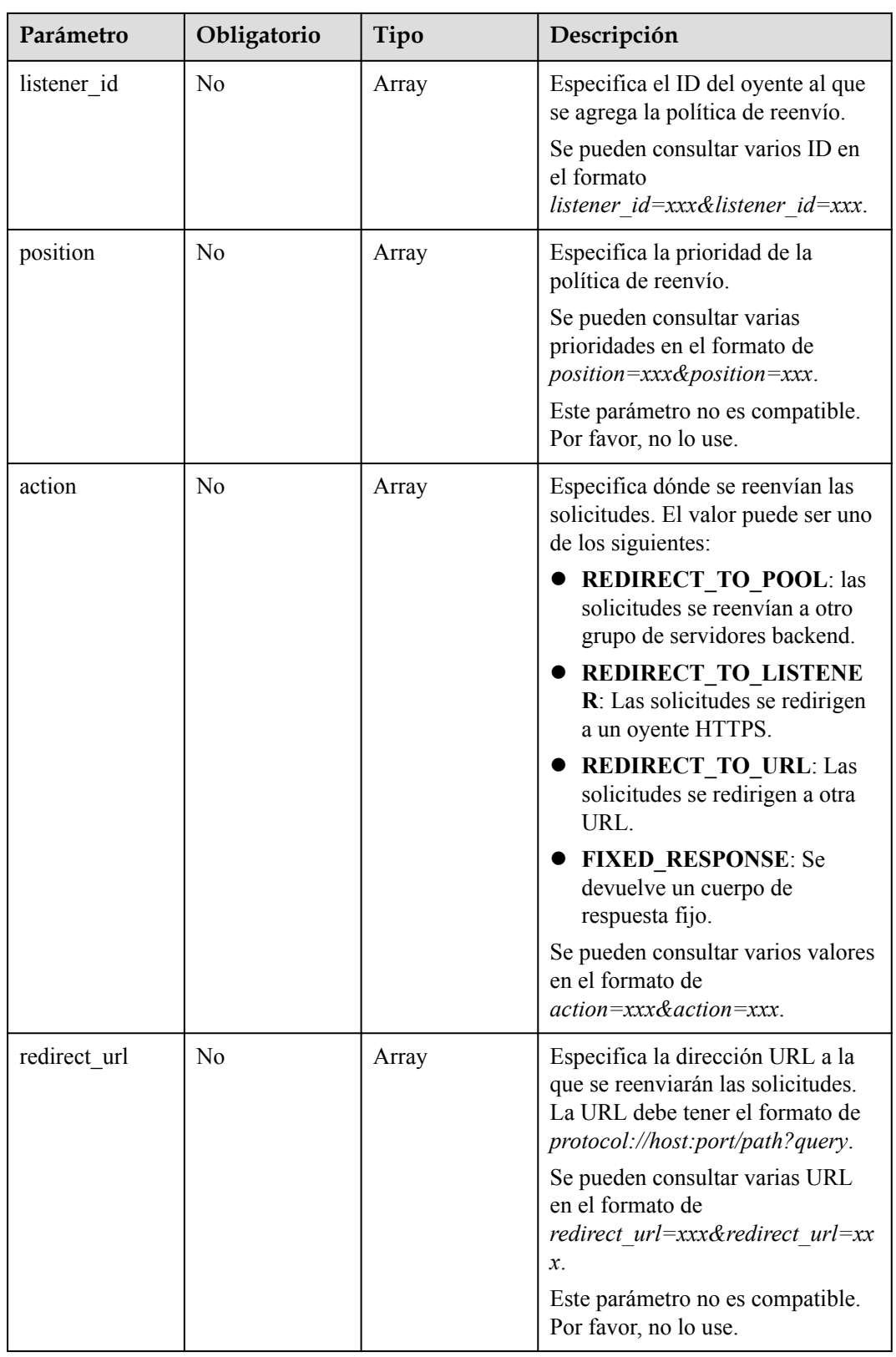

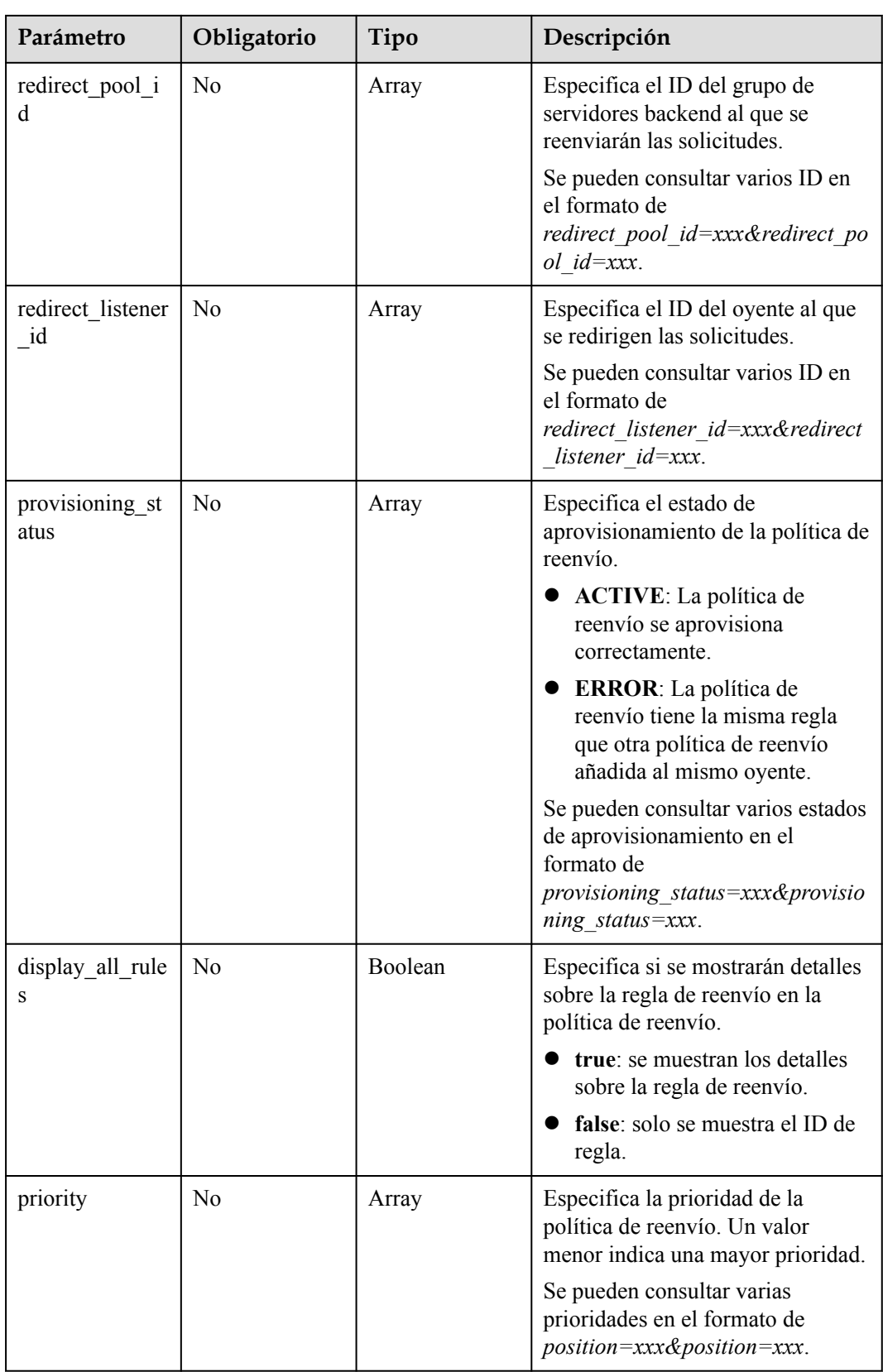

# **Parámetros de solicitud**

**Tabla 4-389** Parámetros de cabecera de solicitud

| Parámetro    | Obligatorio | Tipo   | Descripción                                                 |
|--------------|-------------|--------|-------------------------------------------------------------|
| X-Auth-Token |             | String | Especifica el token utilizado para<br>la autenticación IAM. |

# **Parámetros de respuesta**

Código de estado: 200

**Tabla 4-390** Response body parameters

| Parámetro  | Tipo                                   | Descripción                                                              |  |
|------------|----------------------------------------|--------------------------------------------------------------------------|--|
| request id | <b>String</b>                          | Especifica el ID de la solicitud. El valor se genera<br>automáticamente. |  |
| page info  | <b>PageInfo</b> object                 | Muestra información de paginación.                                       |  |
| l7policies | Array of<br><b>L7Policy</b><br>objects | Muestra las políticas de reenvío.                                        |  |

**Tabla 4-391** PageInfo

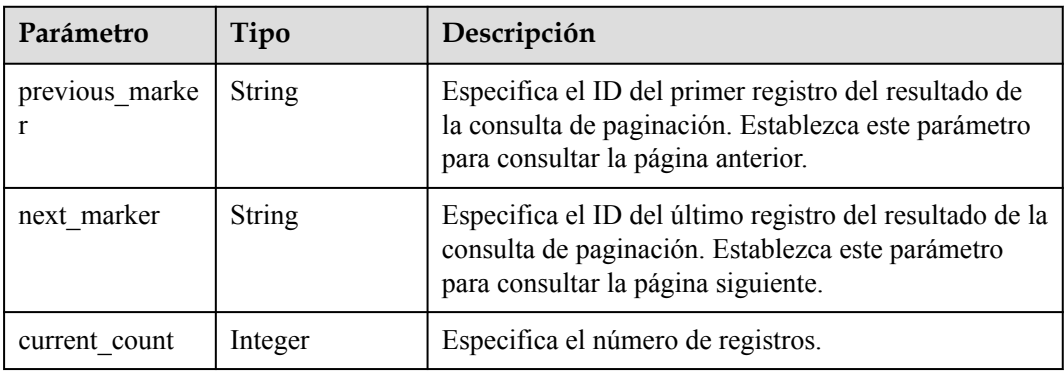

| Parámetro      | Tipo          | Descripción                                                                                                    |
|----------------|---------------|----------------------------------------------------------------------------------------------------|
| action         | String        | Especifica dónde se reenviarán las solicitudes. El<br>valor puede ser uno de los siguientes:                                                                                  |
|                |               | • REDIRECT TO POOL: Las solicitudes se<br>reenviarán a otro grupo de servidores backend.                                                                                      |
|                |               | <b>REDIRECT TO LISTENER: Las solicitudes</b><br>serán redirigidas a un oyente HTTPS.                                                                                          |
|                |               | • REDIRECT_TO_URL: Las solicitudes serán<br>redirigidas a otra URL.                                                                                                    |
|                |               | FIXED_RESPONSE: Se devolverá un cuerpo de<br>respuesta fijo.                                                                                                    |
|                |               | REDIRECT_TO_LISTENER tiene la prioridad<br>más alta. Si las solicitudes van a ser redirigidas a un<br>oyente HTTPS, otras políticas de reenvío del oyente<br>serán inválidas. |
|                |               | Nota:                                                                                                    |
|                |               | Si action se establece en<br><b>REDIRECT TO POOL</b> , el protocolo del oyente<br>debe ser HTTP, HTTPS o<br>TERMINATED HTTPS.                                                 |
|                |               | Si action se establece en<br>REDIRECT_TO_LISTENER, el protocolo del<br>oyente debe ser HTTP.                                                                                  |
| admin state up | Boolean       | Especifica el estado administrativo de la política de<br>reenvío. El valor predeterminado es true.                                                                            |
|                |               | Este parámetro no es compatible. Por favor, no lo use.                                                                                                    |
| description    | String        | Proporciona información adicional sobre la política<br>de reenvío.                                                                                                    |
| id             | String        | Especifica el ID de política de reenvío.                                                                                                    |
| listener id    | String        | Especifica el ID del oyente al que se agrega la<br>política de reenvío.                                                                                                    |
| name           | <b>String</b> | Especifica el nombre de la política de reenvío.                                                                                                    |
|                |               | Mínimo: 1                                                                                                    |
|                |               | Máximo: 255                                                                                                    |
| position       | Integer       | Especifica la prioridad de la política de reenvío. Este<br>parámetro no se puede actualizar.                                                                                  |
|                |               | Este parámetro no es compatible. Por favor, no lo use.                                                                                                    |
|                |               | Mínimo: 1                                                                                                    |
|                |               | Máximo: 100                                                                                                    |

<span id="page-414-0"></span>**Tabla 4-392** L7Policy

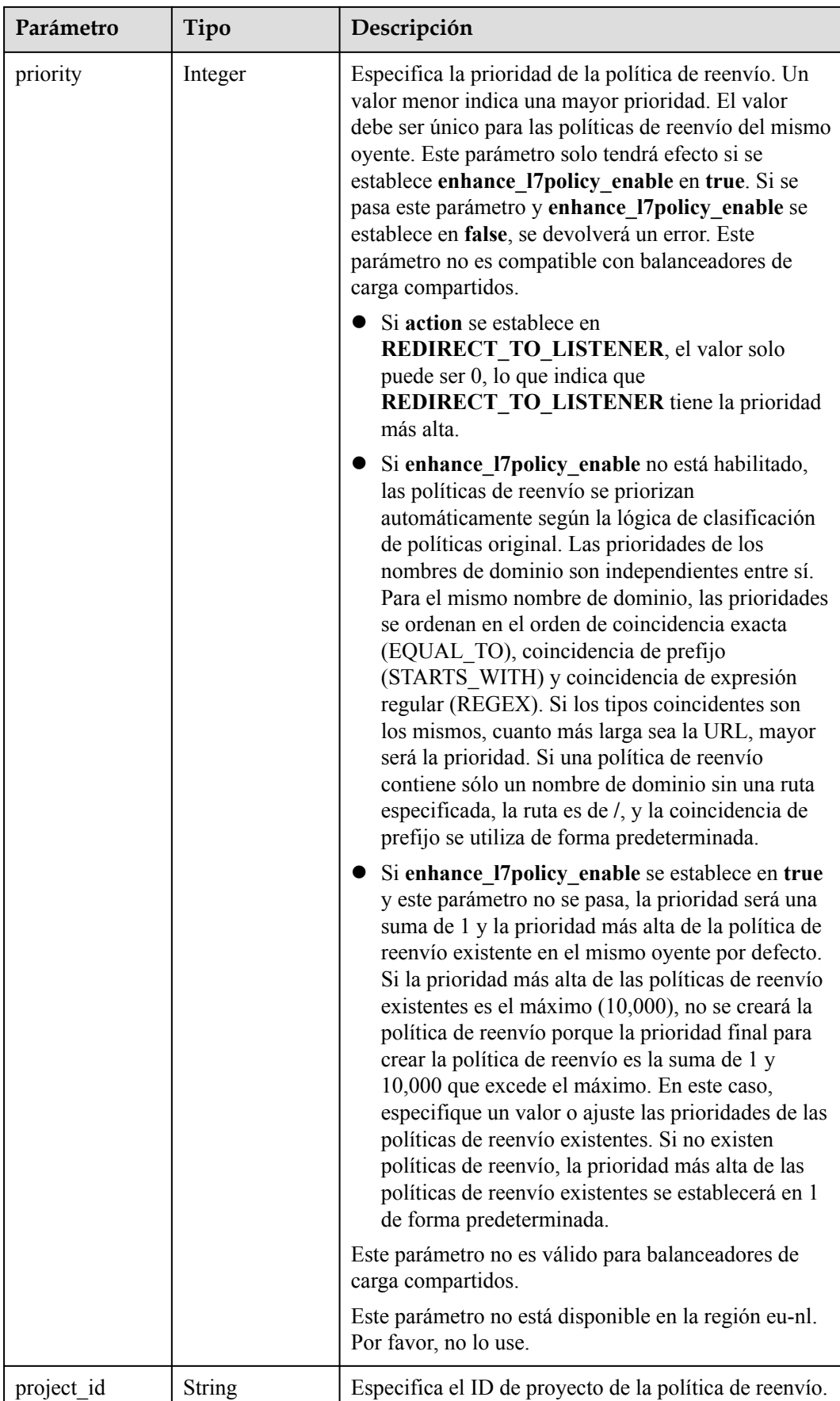

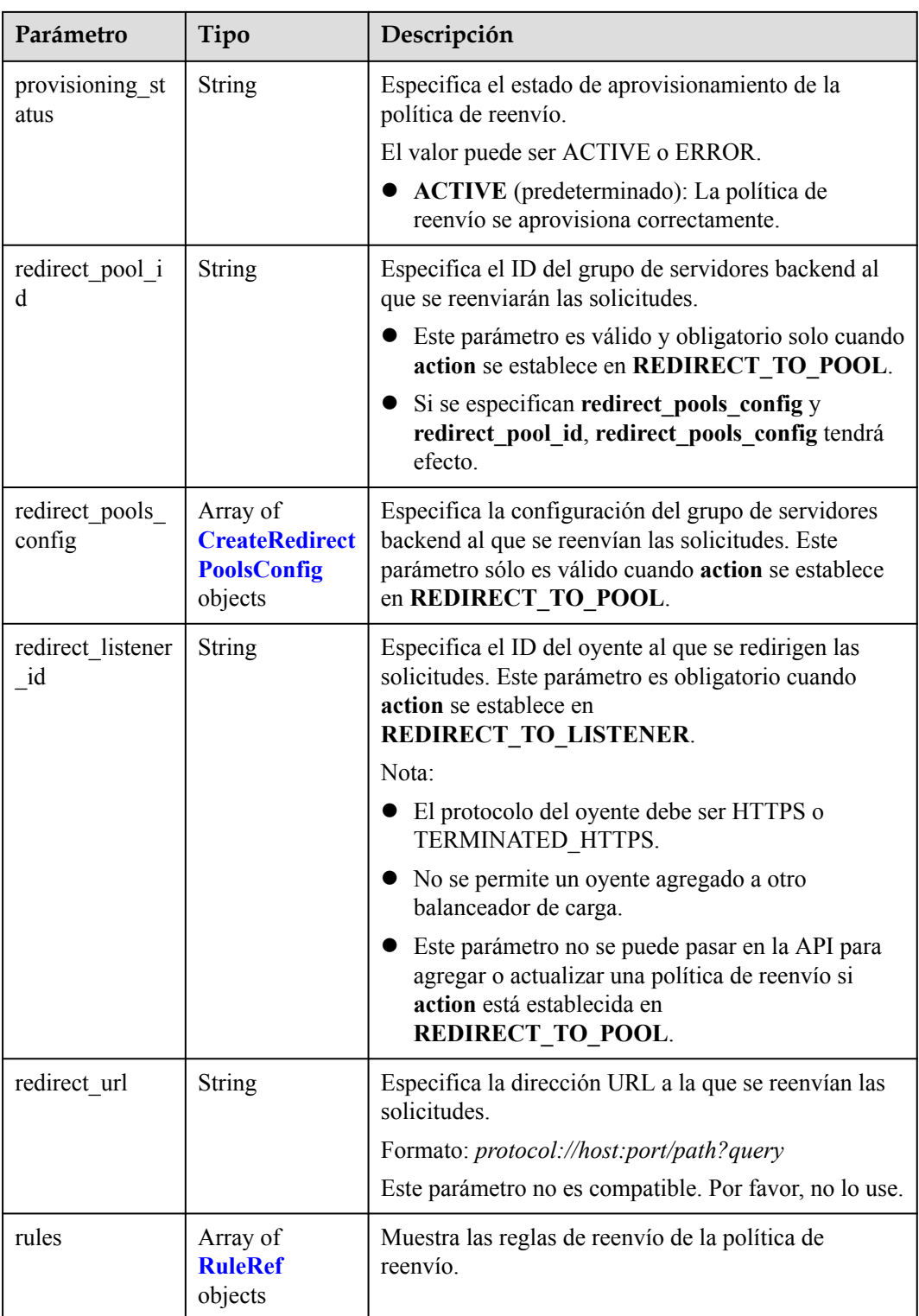

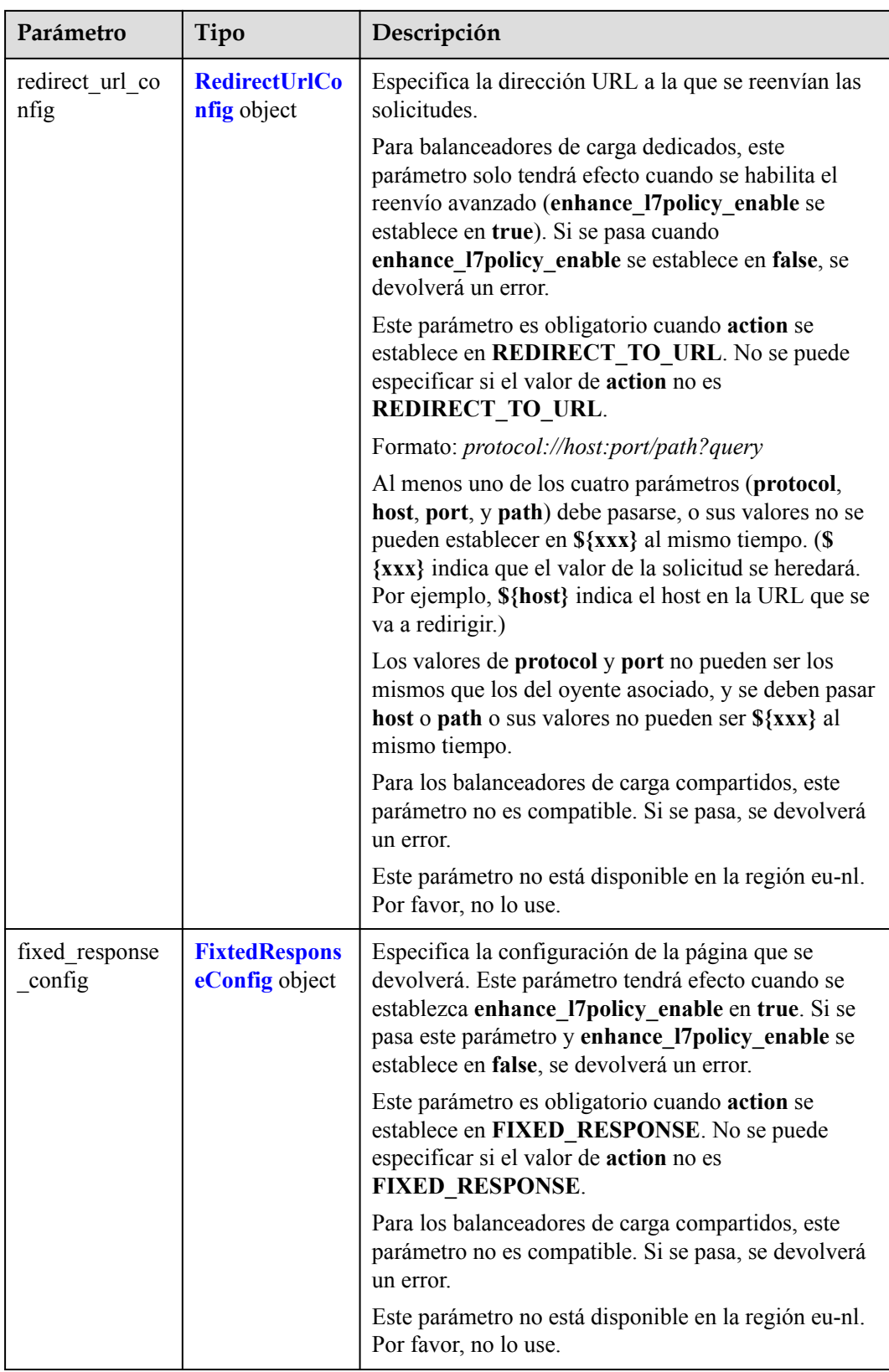

<span id="page-418-0"></span>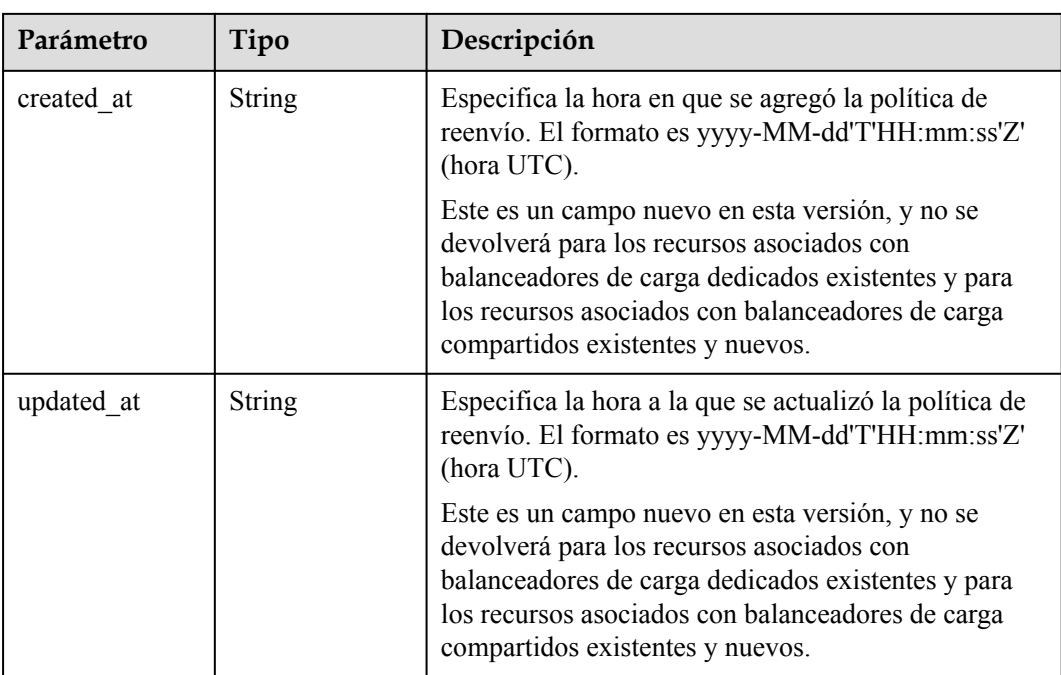

#### **Tabla 4-393** CreateRedirectPoolsConfig

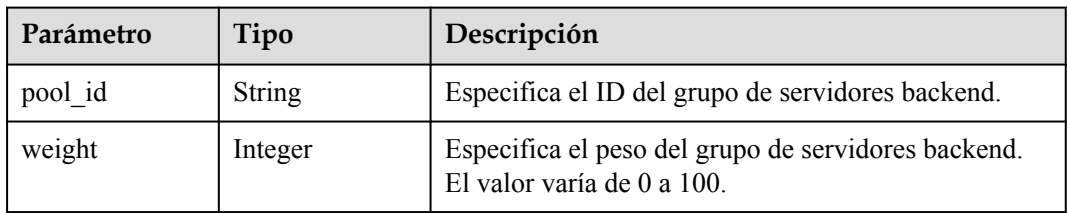

#### **Tabla 4-394** RuleRef

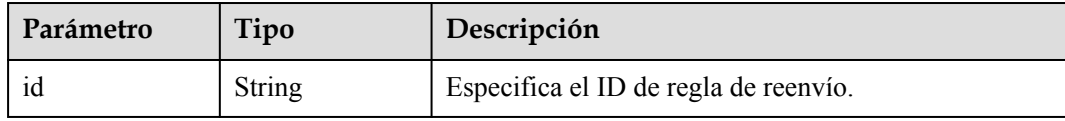

# **Tabla 4-395** RedirectUrlConfig

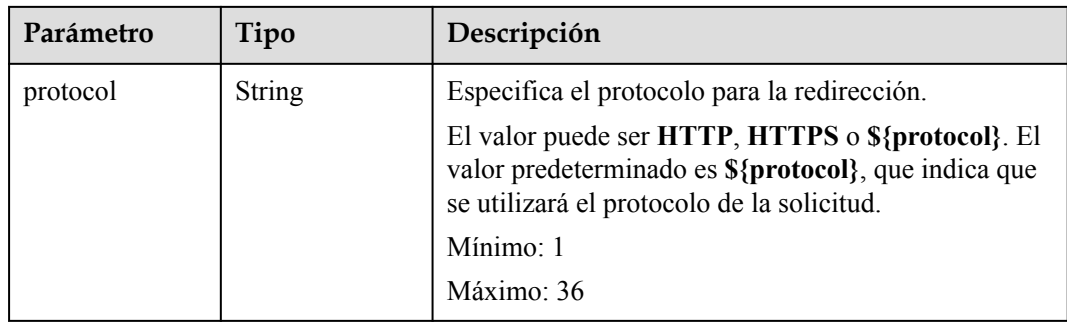

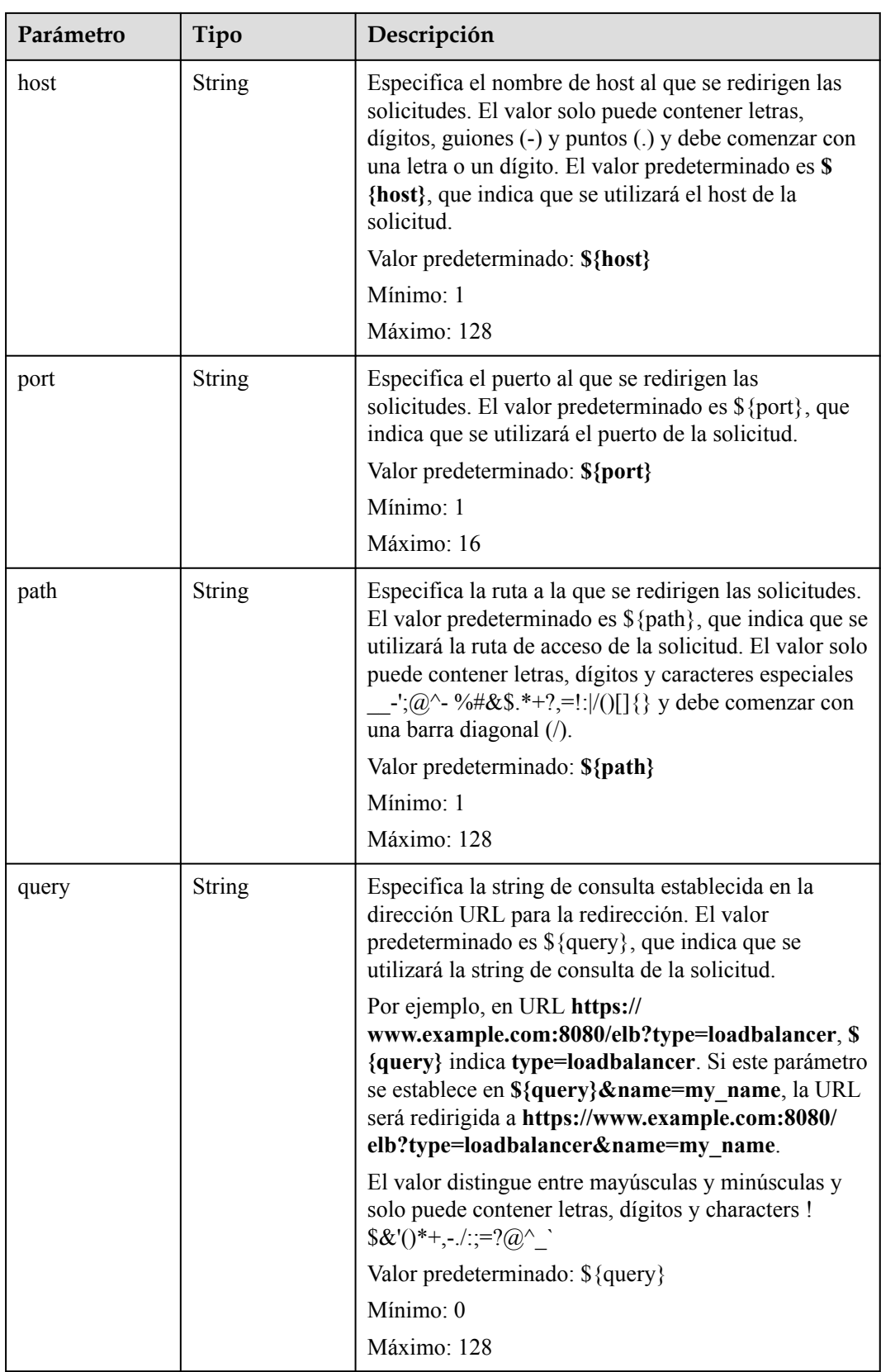

<span id="page-420-0"></span>

| Parámetro   | Tipo          | Descripción                                                                      |
|-------------|---------------|----------------------------------------------------------------------------------|
| status code | <b>String</b> | Especifica el código de estado devuelto después de<br>redirigir las solicitudes. |
|             |               | El valor puede ser 301, 302, 303, 307 o 308.                                     |
|             |               | Mínimo: 1                                                                        |
|             |               | Máximo: 16                                                                       |

**Tabla 4-396** FixtedResponseConfig

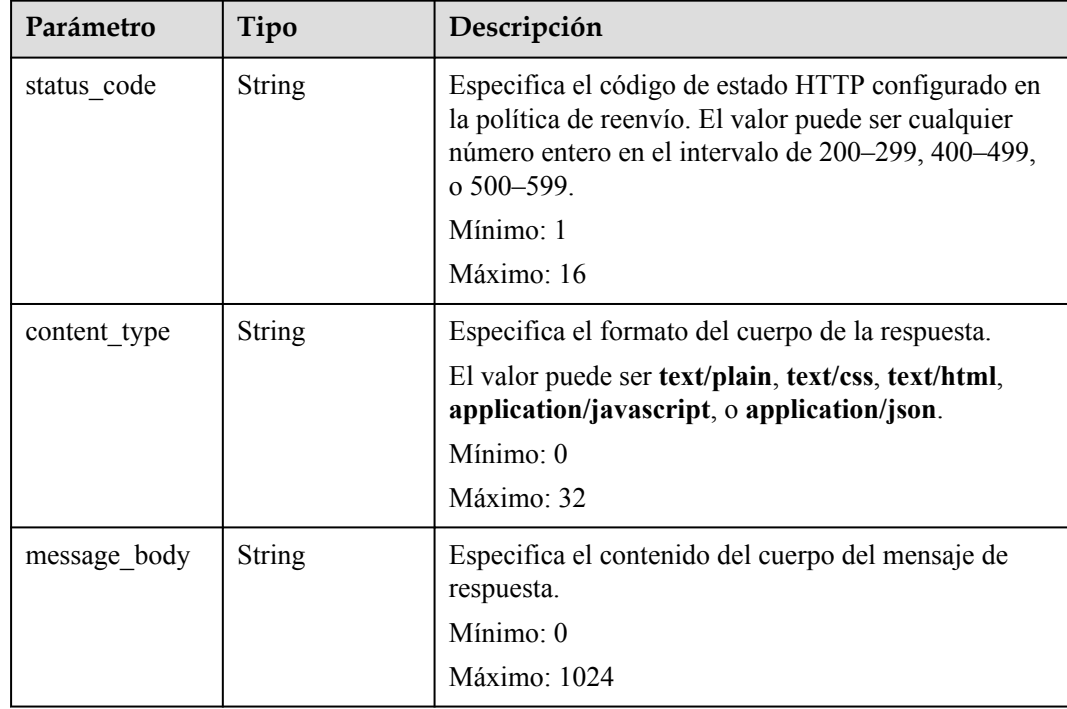

# **Ejemplo de las solicitudes**

```
GET https://{ELB_Endpoint}/v3/99a3fff0d03c428eac3678da6a7d0f24/elb/l7policies?
display all rules=true
```
# **Ejemplo de las respuestas**

Código de estado: 200

Solicitud exitosa.

```
{
 "request_id" : "d3c67339-be91-4813-bb24-85728a5d326a",
 "l7policies" : [ {
    "redirect_pool_id" : "768e9e8c-e7cb-4fef-b24b-af9399dbb240",
    "description" : "",
    "admin state up" : true,
    "rules" : [\overline{\{} "id" : "c5c2d625-676b-431e-a4c7-c59cc2664881"
\rightarrow \rightarrow \rightarrow "project_id" : "7a9941d34fc1497d8d0797429ecfd354",
```

```
"listener_id" : "cdb03a19-16b7-4e6b-bfec-047aeec74f56",
    "redirect_url" : null,
    "redirect_url_config" : null,
   "fixed response config" : null,
    "redirect_listener_id" : null,
   "action" : "REDIRECT TO POOL",
 "position" : 100,
 "priority" : null,
   "provisioning status" : "ACTIVE",
    "id" : "01832d99-bbd8-4340-9d0c-6ff8f7a37307",
   "name" : "l7policy-67"
\}, {
 "redirect_pool_id" : null,
   "description" : "",
   "admin_state_up" : true,
   "rules" : [\overline{\{} "id" : "390f3a9f-670d-4ca6-b72c-6be8a48a8a00"
   \} ],
    "project_id" : "7a9941d34fc1497d8d0797429ecfd354",
    "listener_id" : "bd782cbf-fb5e-411a-9295-530bdec05058",
    "redirect_url" : null,
    "redirect_url_config" : null,
   "fixed response config" : {
 "content_type" : "text/plain",
 "message_body" : "",
      "status_code" : "207"
    },
    "redirect_listener_id" : null,
    "action" : "FIXED_RESPONSE",
    "position" : 6,
    "priority" : 2,
    "provisioning_status" : "ACTIVE",
    "id" : "049a8635-9754-444e-94aa-678993b39cd6",
    "name" : "l7policy-67"
  {}^{1},
  "page_info" : {
    "next_marker" : "2587d8b1-9e8d-459c-9081-7bccaa075d2b",
    "previous_marker" : "01832d99-bbd8-4340-9d0c-6ff8f7a37307",
    "current_count" : 2
  }
```
### **Códigos de estado**

}

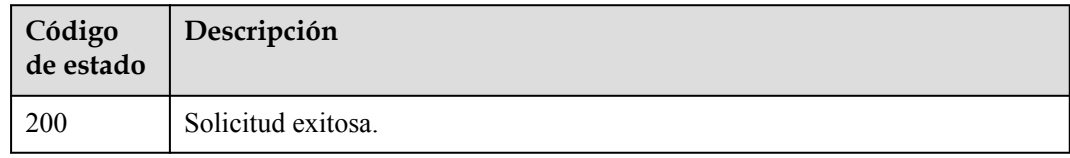

# **Códigos de error**

Consulte **[Códigos de error](#page-771-0)**.

# **4.13.3 Consulta de detalles de una política de reenvío**

### **Función**

Esta API se utiliza para ver detalles de una política de reenvío.

# **URI**

GET /v3/{project\_id}/elb/l7policies/{l7policy\_id}

**Tabla 4-397** Parámetros de ruta

| Parámetro    | Obligatorio | Tipo   | Descripción                                 |
|--------------|-------------|--------|---------------------------------------------|
| project id   | Sí          | String | Especifica el ID del proyecto.              |
| 17 policy id |             | String | Especifica el ID de política de<br>reenvío. |

# **Parámetros de solicitud**

**Tabla 4-398** Parámetros de cabecera de solicitud

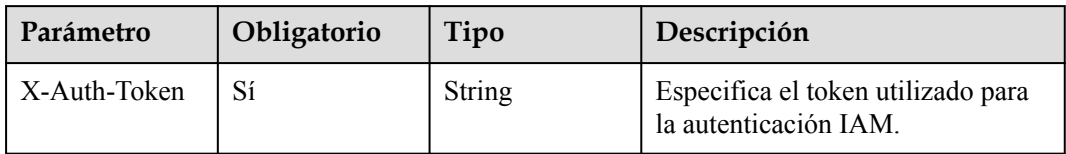

# **Parámetros de respuesta**

Código de estado: 200

**Tabla 4-399** Parámetros del cuerpo de respuesta

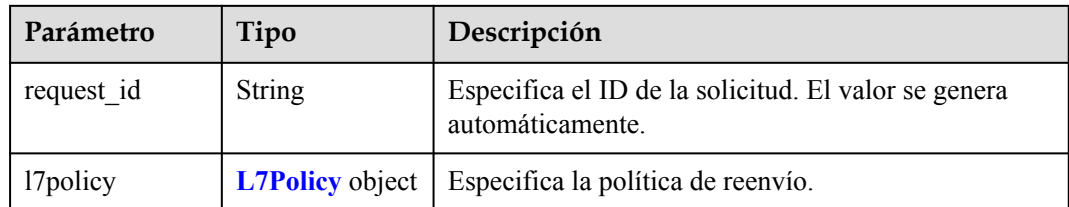

| Parámetro      | Tipo          | Descripción                                                                                                    |
|----------------|---------------|----------------------------------------------------------------------------------------------------|
|                |               |                                                                                                    |
| action         | String        | Especifica dónde se reenviarán las solicitudes. El<br>valor puede ser uno de los siguientes:                                                                                         |
|                |               | • REDIRECT TO POOL: Las solicitudes se<br>reenviarán a otro grupo de servidores backend.                                                                                             |
|                |               | <b>REDIRECT TO LISTENER: Las solicitudes</b><br>serán redirigidas a un oyente HTTPS.                                                                                                 |
|                |               | • REDIRECT_TO_URL: Las solicitudes serán<br>redirigidas a otra URL.                                                                                                    |
|                |               | FIXED RESPONSE: Se devolverá un cuerpo de<br>respuesta fijo.                                                                                                    |
|                |               | <b>REDIRECT TO LISTENER</b> tiene la prioridad<br>más alta. Si las solicitudes van a ser redirigidas a un<br>oyente HTTPS, otras políticas de reenvío del oyente<br>serán inválidas. |
|                |               | Nota:                                                                                                    |
|                |               | Si action se establece en<br><b>REDIRECT TO POOL, el protocolo del oyente</b><br>debe ser HTTP, HTTPS o<br>TERMINATED HTTPS.                                                         |
|                |               | Si action se establece en<br>REDIRECT_TO_LISTENER, el protocolo del<br>oyente debe ser HTTP.                                                                                         |
| admin state up | Boolean       | Especifica el estado administrativo de la política de<br>reenvío. El valor predeterminado es true.                                                                                   |
|                |               | Este parámetro no es compatible. Por favor, no lo use.                                                                                                    |
| description    | <b>String</b> | Proporciona información adicional sobre la política<br>de reenvío.                                                                                                    |
| id             | String        | Especifica el ID de política de reenvío.                                                                                                    |
| listener_id    | <b>String</b> | Especifica el ID del oyente al que se agrega la<br>política de reenvío.                                                                                                    |
| name           | <b>String</b> | Especifica el nombre de la política de reenvío.                                                                                                    |
|                |               | Mínimo: 1                                                                                                    |
|                |               | Máximo: 255                                                                                                    |
| position       | Integer       | Especifica la prioridad de la política de reenvío. Este<br>parámetro no se puede actualizar.                                                                                         |
|                |               | Este parámetro no es compatible. Por favor, no lo use.                                                                                                    |
|                |               | Mínimo: 1                                                                                                    |
|                |               | Máximo: 100                                                                                                    |

<span id="page-423-0"></span>**Tabla 4-400** L7Policy

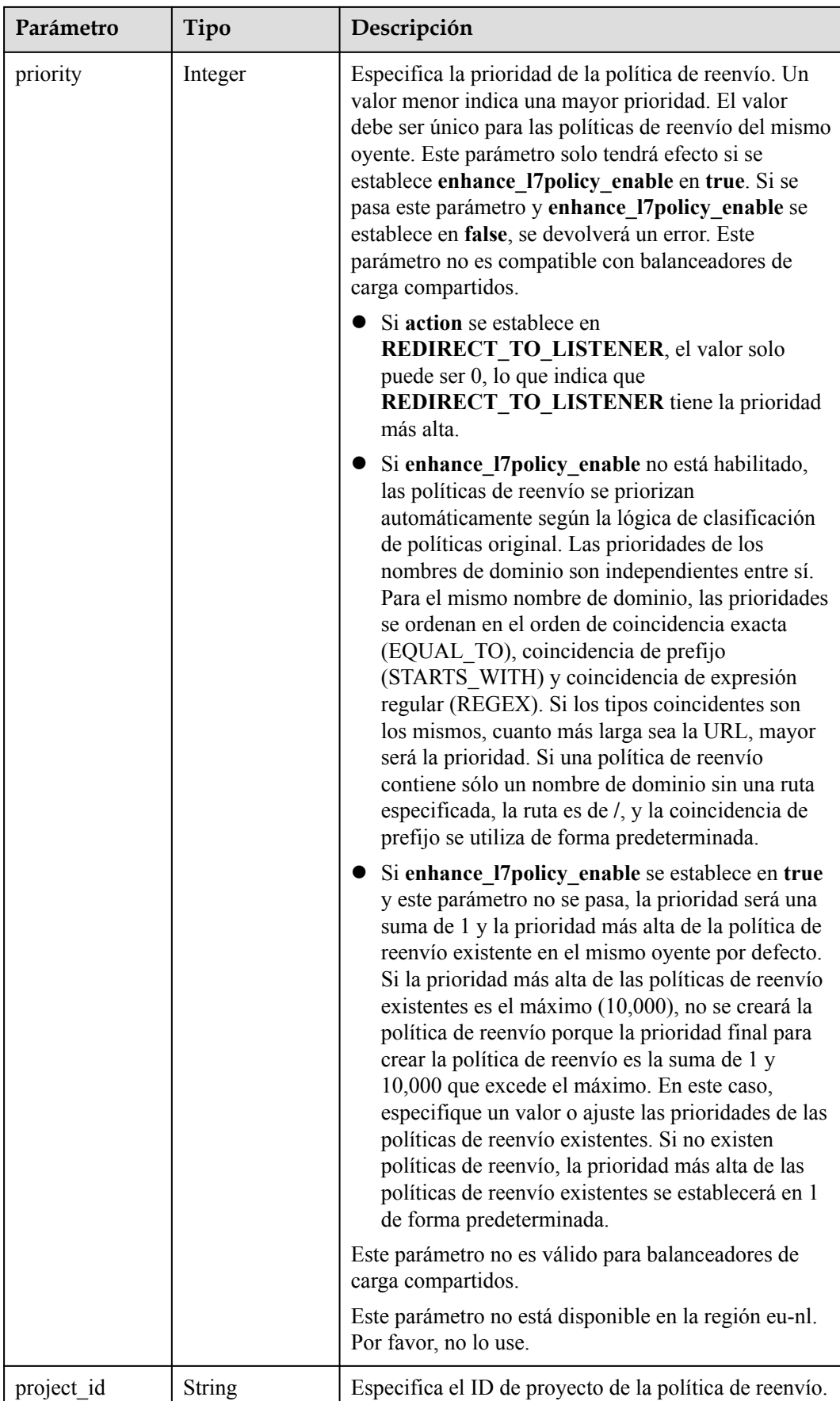

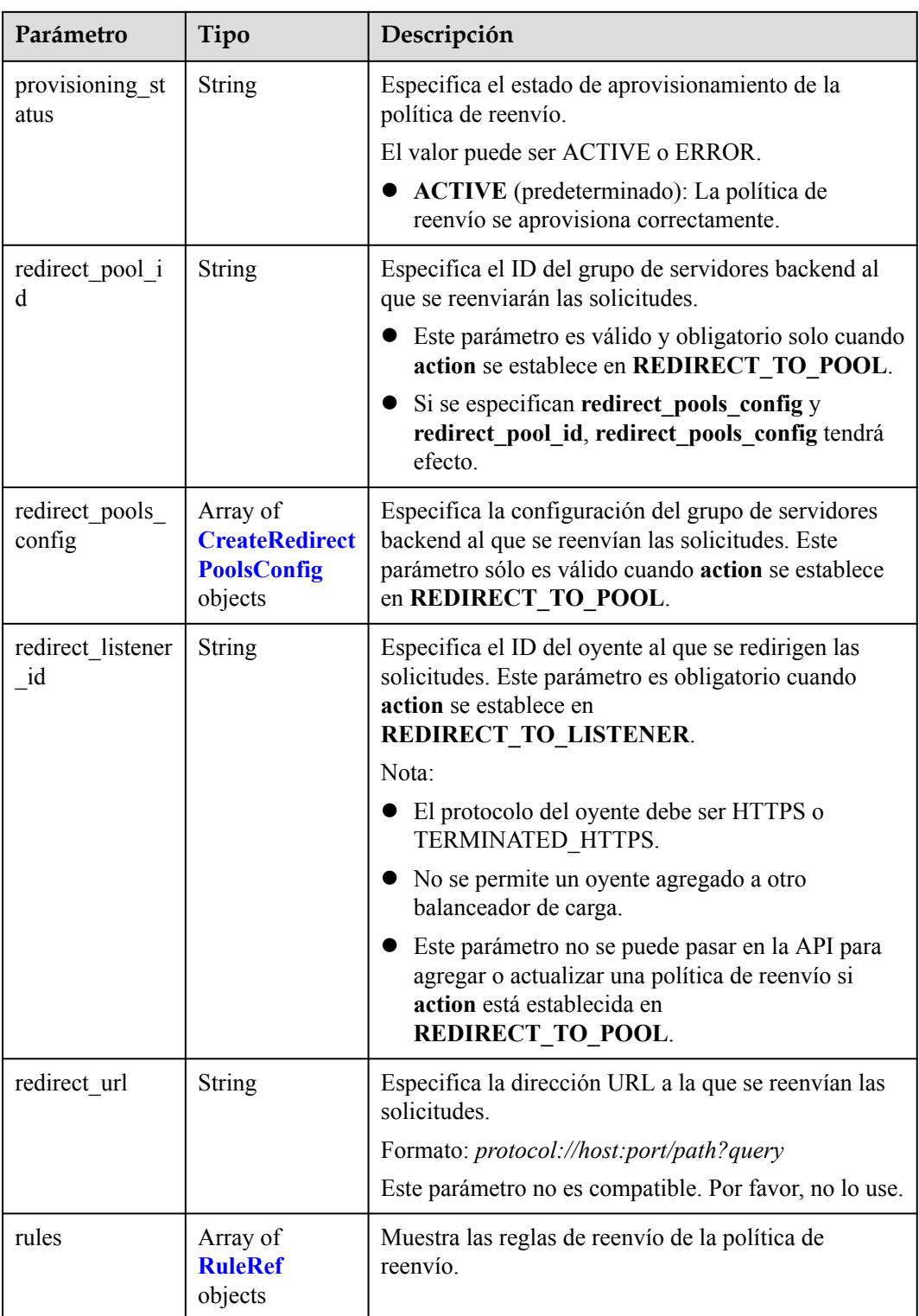

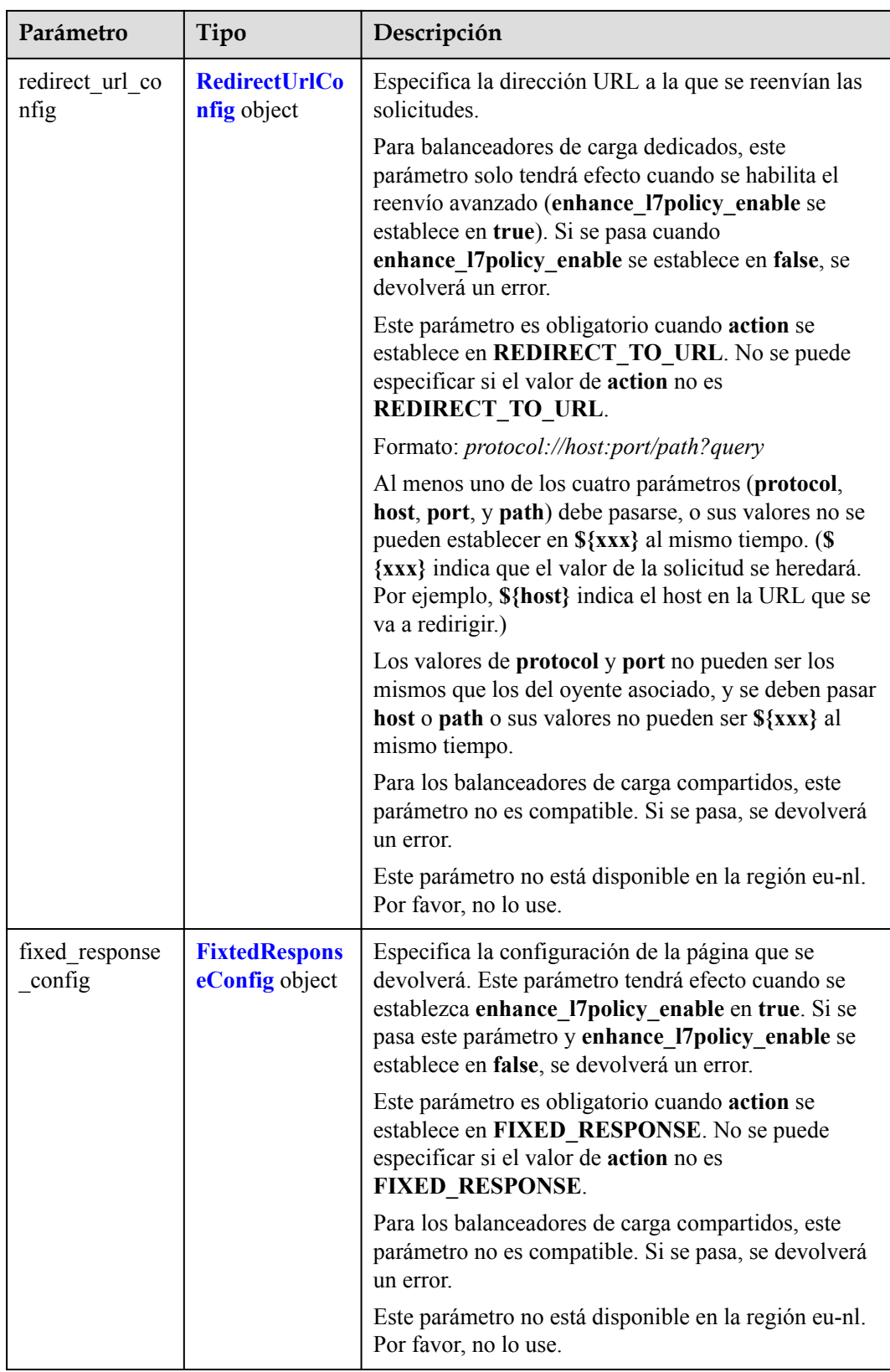

<span id="page-427-0"></span>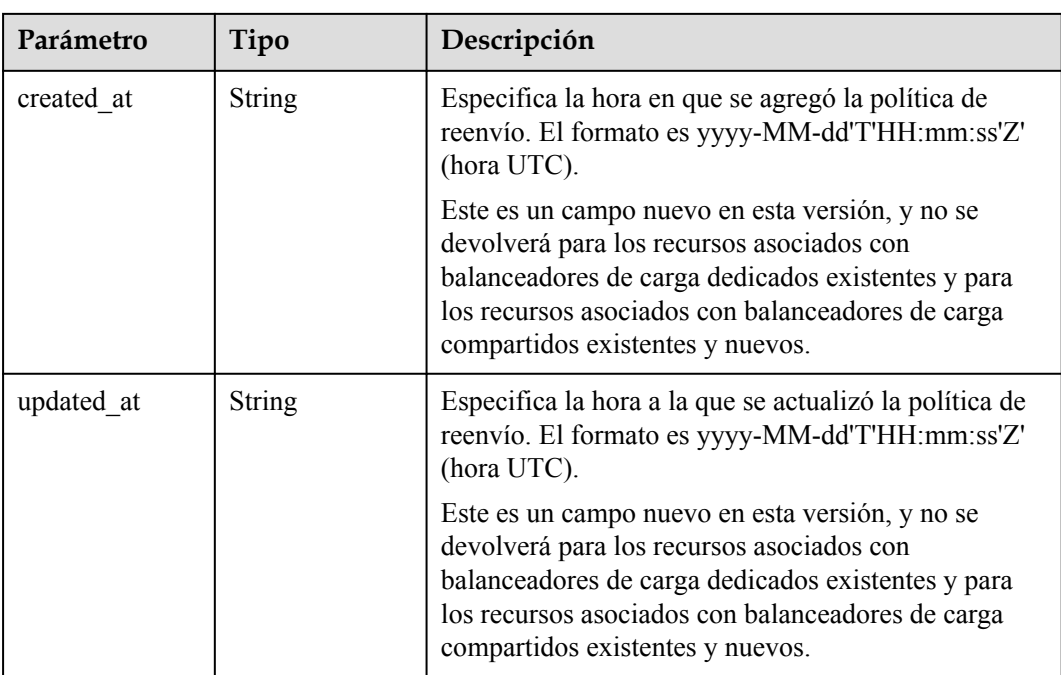

#### **Tabla 4-401** CreateRedirectPoolsConfig

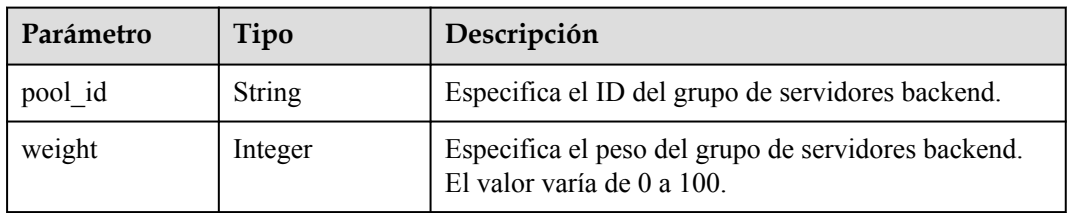

#### **Tabla 4-402** RuleRef

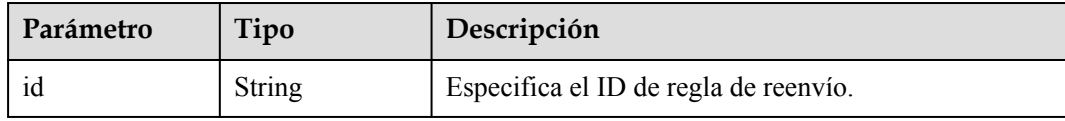

# **Tabla 4-403** RedirectUrlConfig

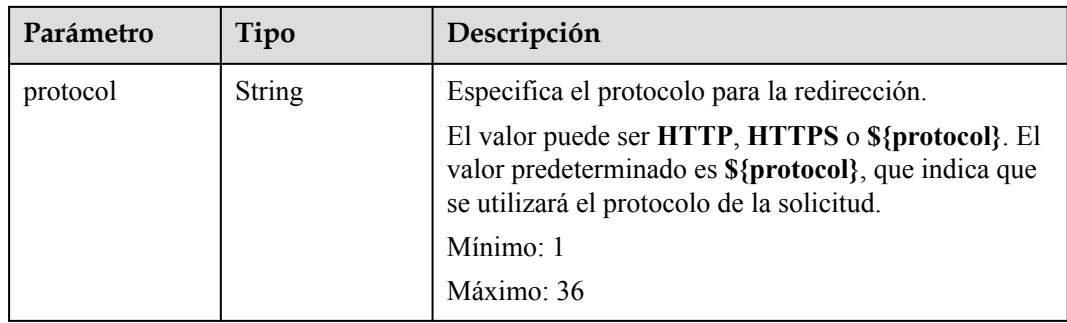

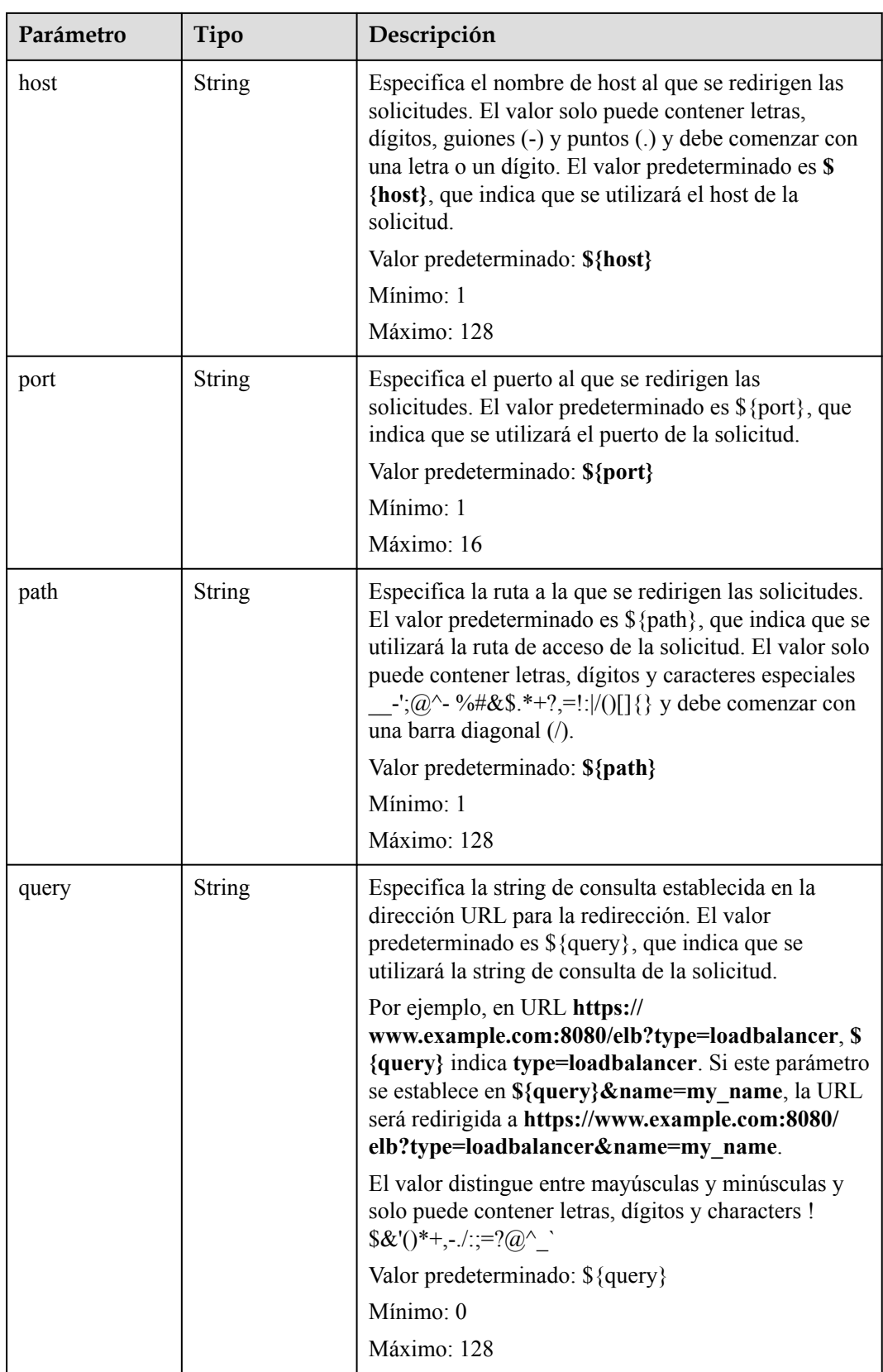

<span id="page-429-0"></span>

| Parámetro   | Tipo          | Descripción                                                                      |
|-------------|---------------|----------------------------------------------------------------------------------|
| status code | <b>String</b> | Especifica el código de estado devuelto después de<br>redirigir las solicitudes. |
|             |               | El valor puede ser 301, 302, 303, 307 o 308.                                     |
|             |               | Mínimo: 1                                                                        |
|             |               | Máximo: 16                                                                       |

**Tabla 4-404** FixtedResponseConfig

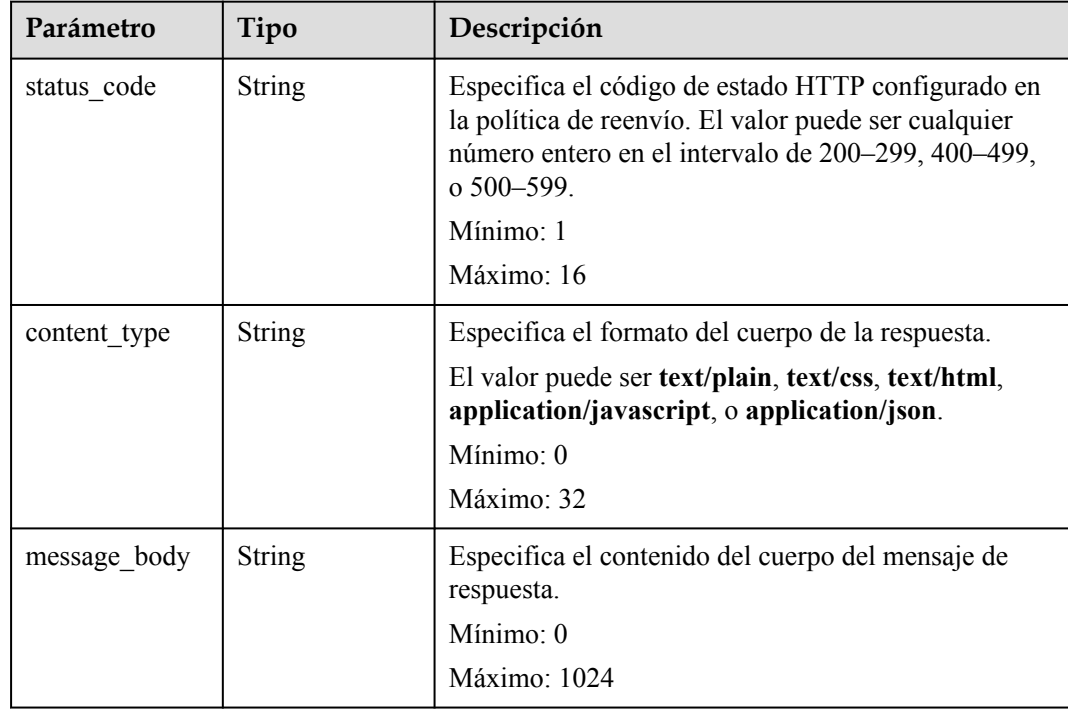

### **Ejemplo de las solicitudes**

```
GET https://{ELB_Endpoint}/v3/99a3fff0d03c428eac3678da6a7d0f24/elb/l7policies/
cf4360fd-8631-41ff-a6f5-b72c35da74be
```
# **Ejemplo de las respuestas**

Código de estado: 200

Solicitud exitosa.

```
{
  "l7policy" : {
    "redirect_pool_id" : "768e9e8c-e7cb-4fef-b24b-af9399dbb240",
   "description" : "",
    "admin_state_up" : true,
 "rules" : [ {
 "id" : "c5c2d625-676b-431e-a4c7-c59cc2664881"
    } ],
 "project_id" : "7a9941d34fc1497d8d0797429ecfd354",
 "listener_id" : "cdb03a19-16b7-4e6b-bfec-047aeec74f56",
```

```
 "redirect_url" : null,
    "redirect_url_config" : null,
    "fixed_response_config" : null,
 "redirect_listener_id" : null,
"action" : "REDIRECT TO POOL",
    "position" : 100,
    "priority" : 1,
    "provisioning_status" : "ACTIVE",
    "id" : "01832d99-bbd8-4340-9d0c-6ff8f7a37307",
    "name" : "l7policy-67"
  },
  "request_id" : "6be83ec4-623e-4840-a417-2fcdf8ad5dfa"
```
#### **Códigos de estado**

}

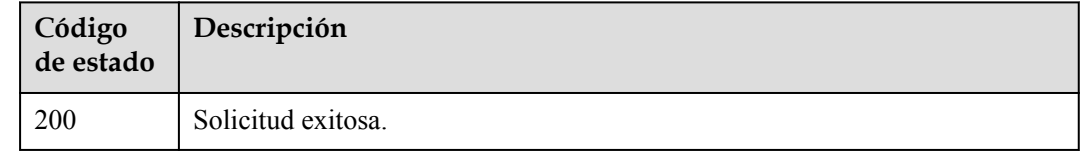

# **Códigos de error**

Consulte **[Códigos de error](#page-771-0)**.

# **4.13.4 Actualización de una política de reenvío**

#### **Función**

Esta API se utiliza para actualizar una política de reenvío.

#### **URI**

PUT /v3/{project\_id}/elb/l7policies/{l7policy\_id}

**Tabla 4-405** Parámetros de ruta

| Parámetro      | Obligatorio | Tipo   | Descripción                                 |
|----------------|-------------|--------|---------------------------------------------|
| $17$ policy_id | Sí          | String | Especifica el ID de política de<br>reenvío. |
| project id     | Sí          | String | Especifica el ID del proyecto.              |

#### **Parámetros de solicitud**

**Tabla 4-406** Parámetros de cabecera de solicitud

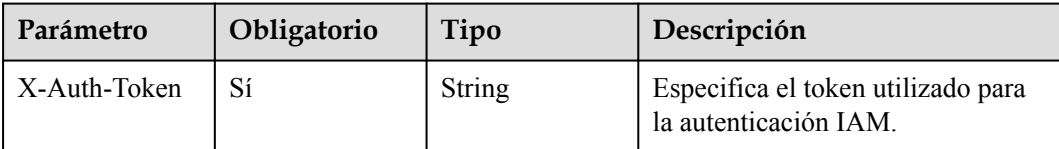

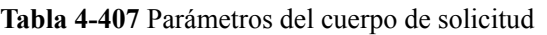

| Parámetro | Obligatorio | Tipo           | Descripción                                        |
|-----------|-------------|----------------|----------------------------------------------------|
| 17 policy | Sí          | yOption object | UpdateL7Polic   Especifica la política de reenvío. |

**Tabla 4-408** UpdateL7PolicyOption

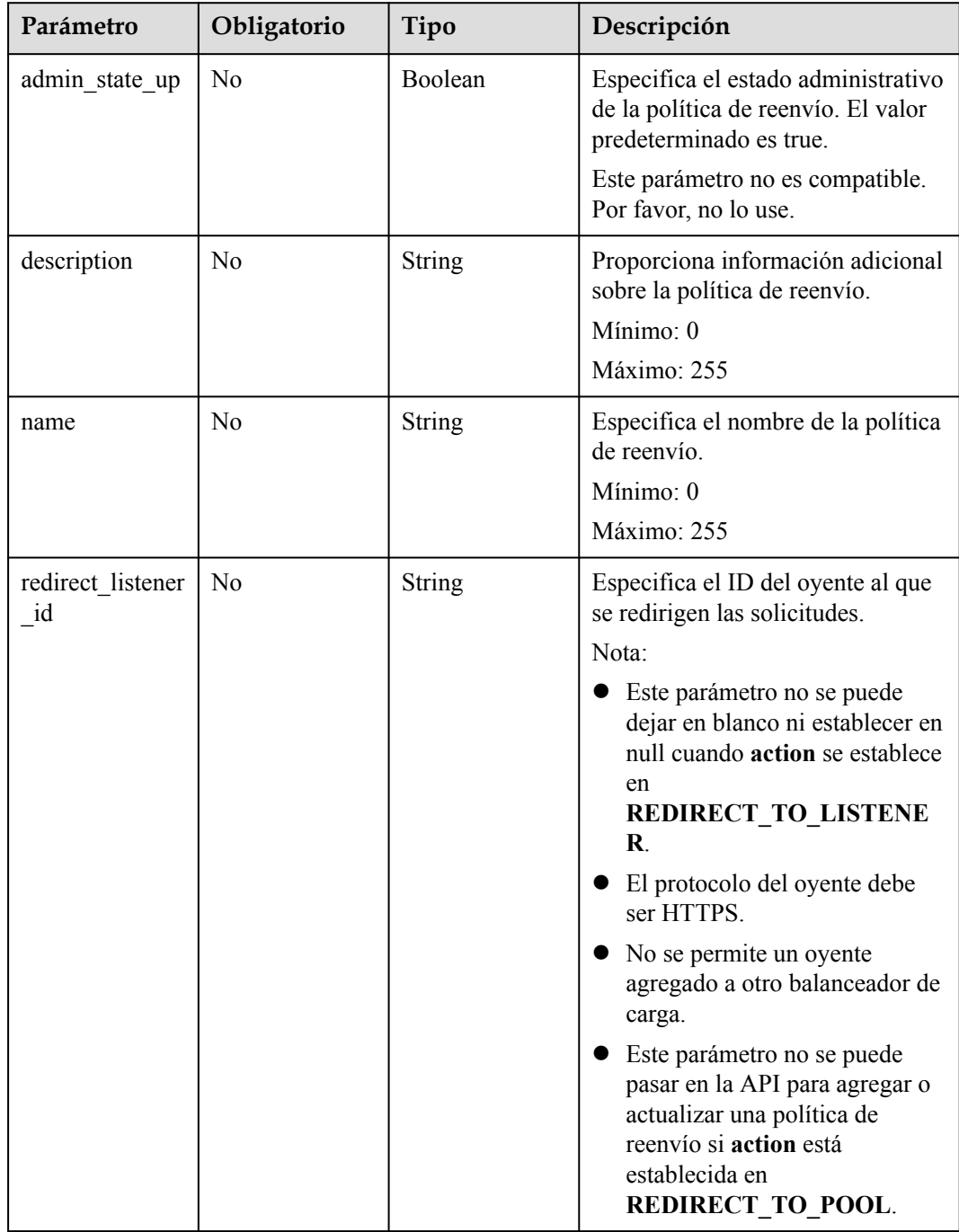
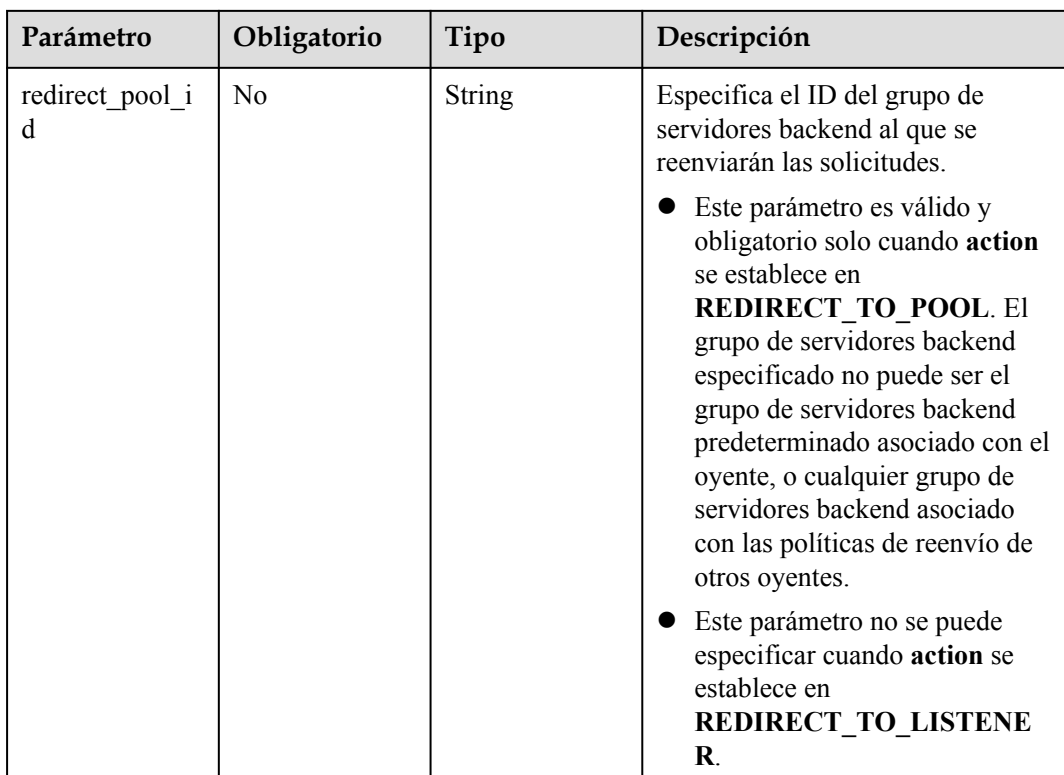

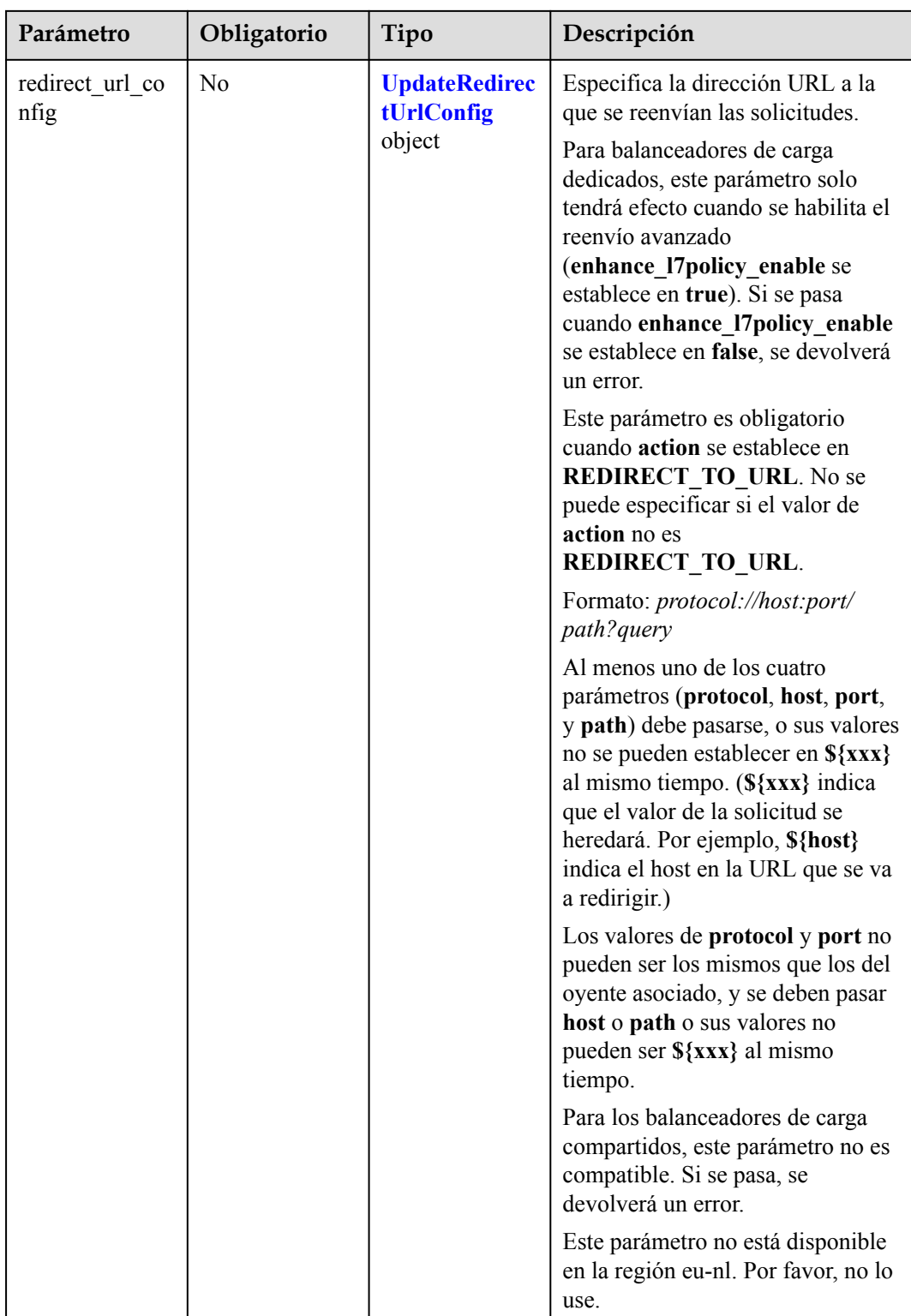

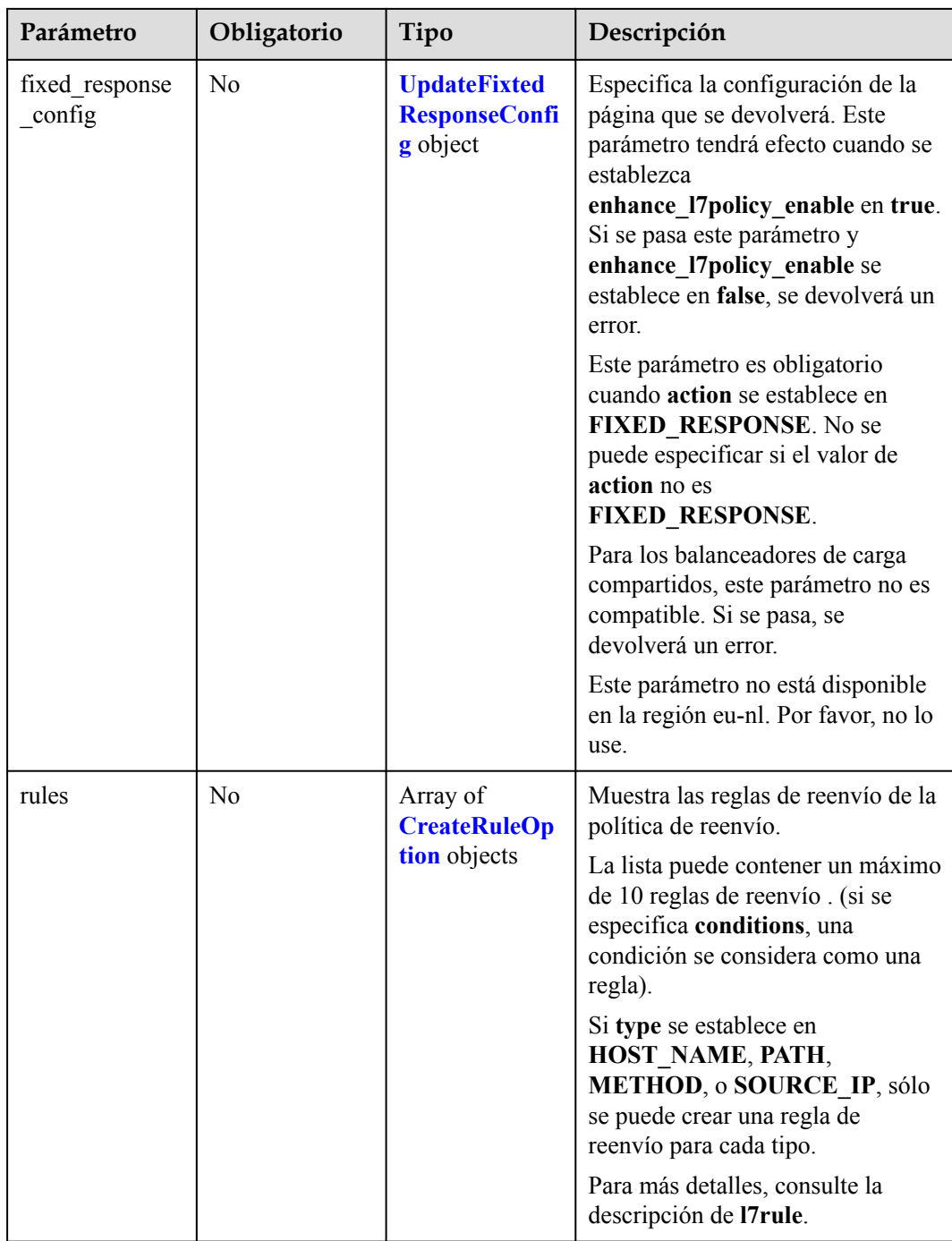

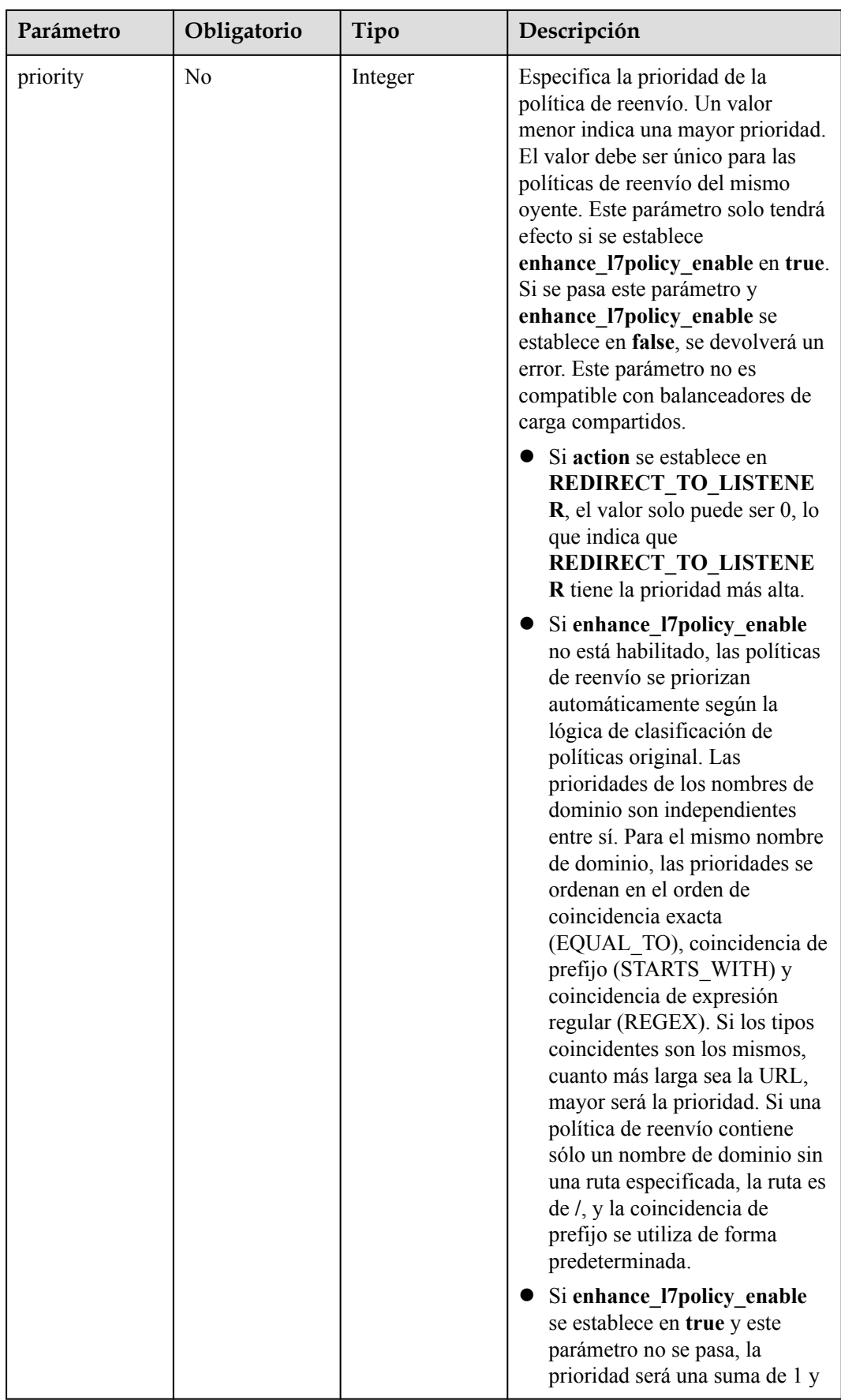

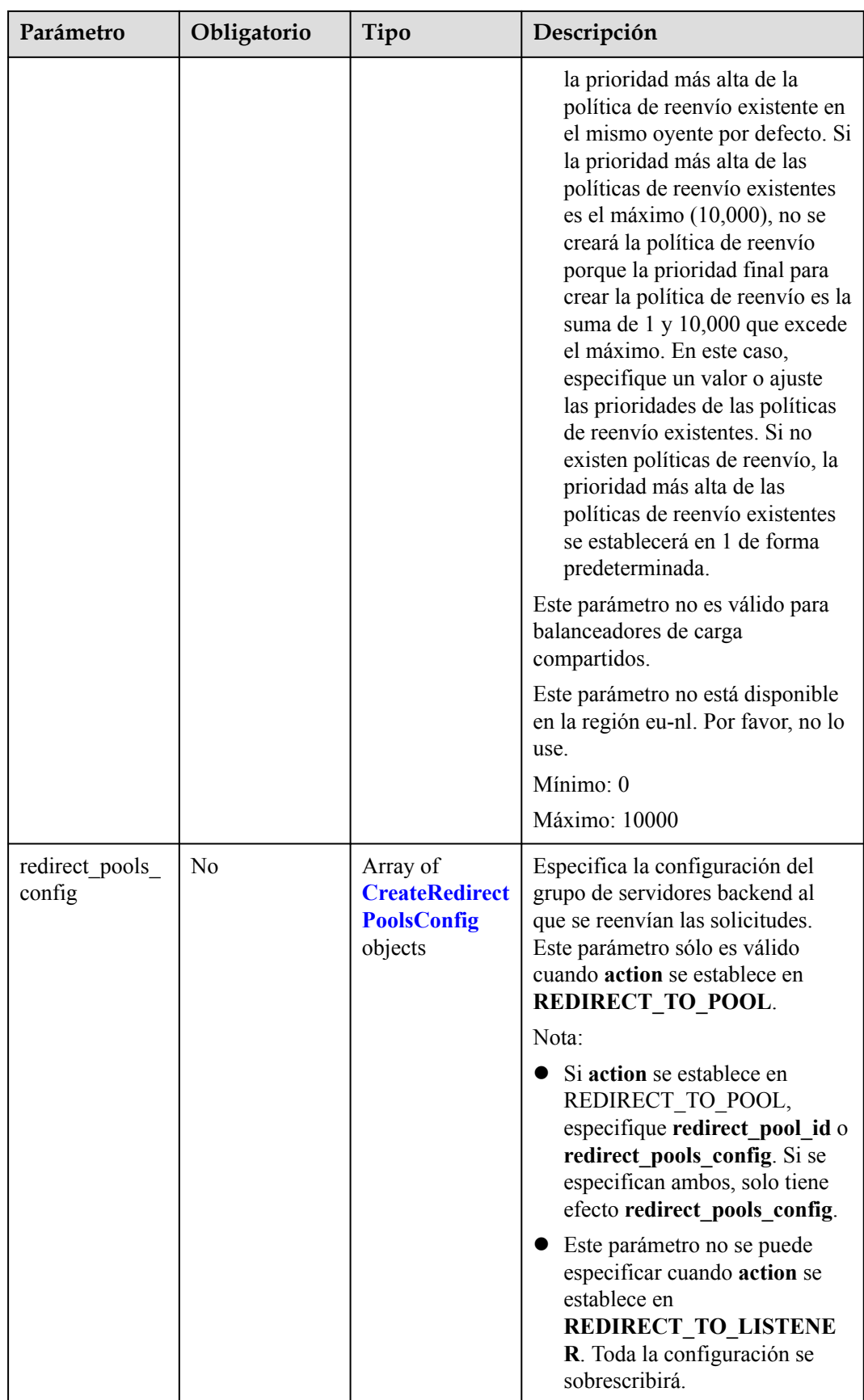

<span id="page-437-0"></span>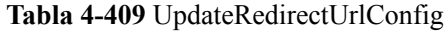

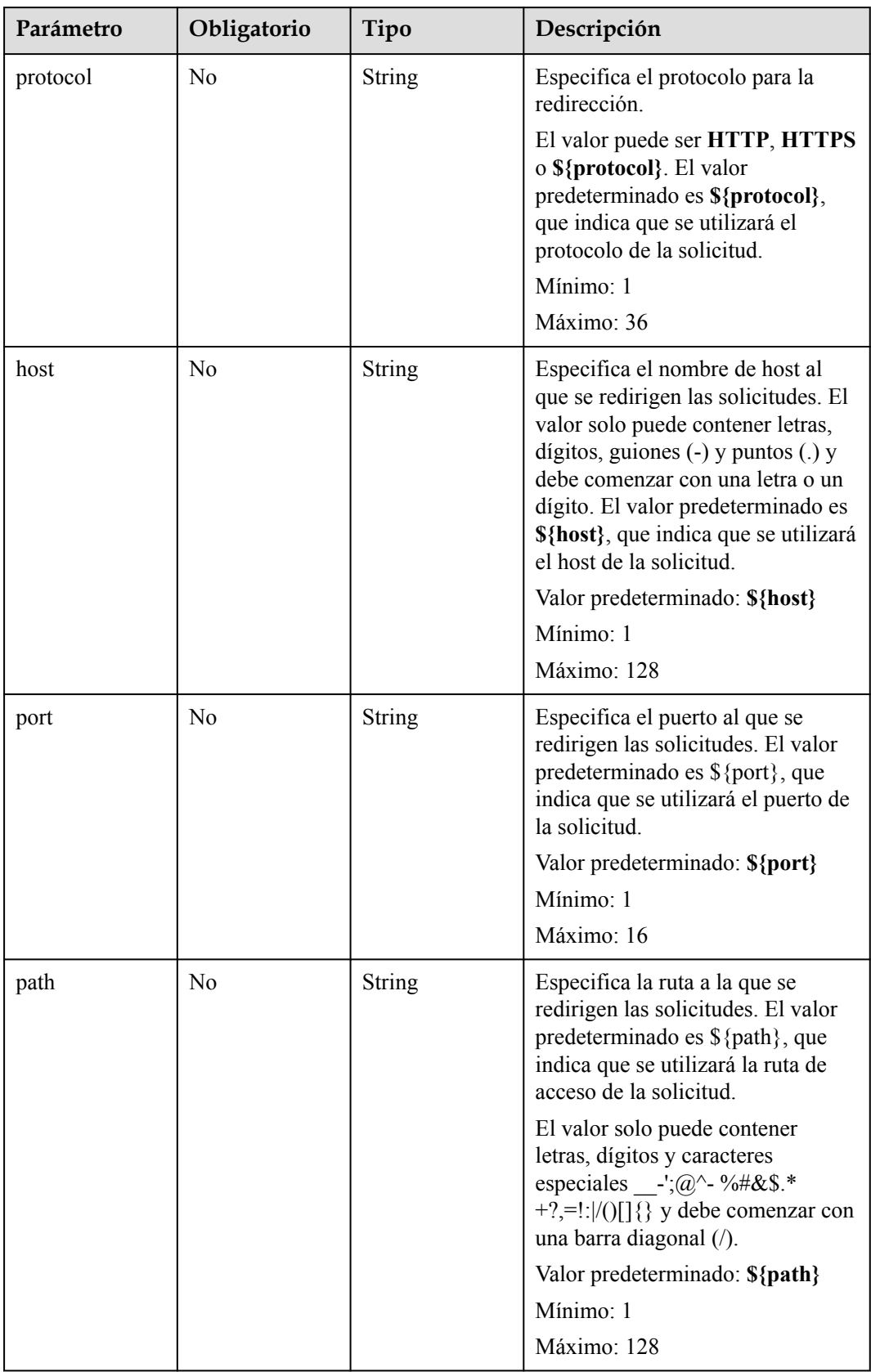

<span id="page-438-0"></span>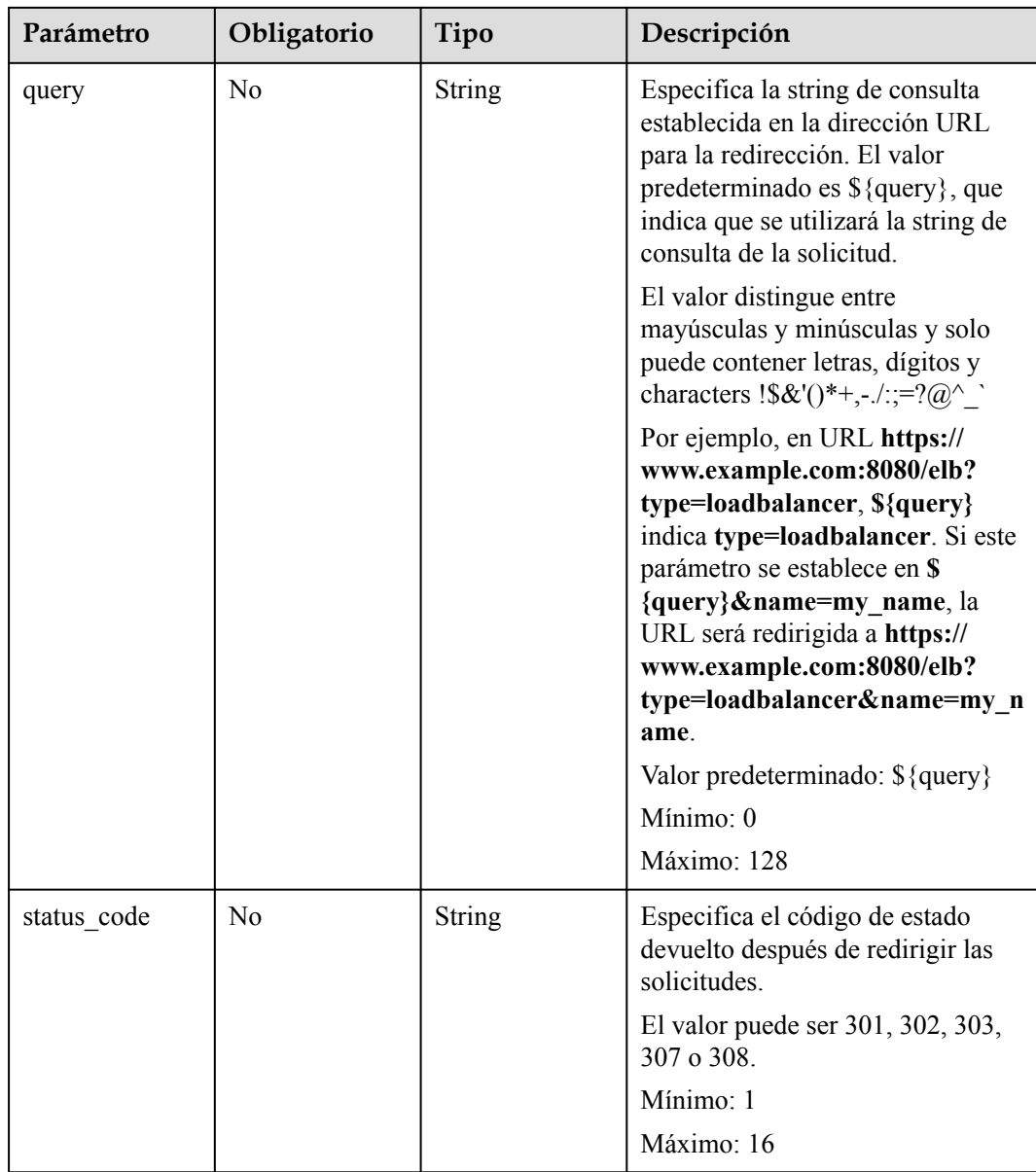

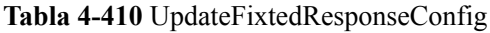

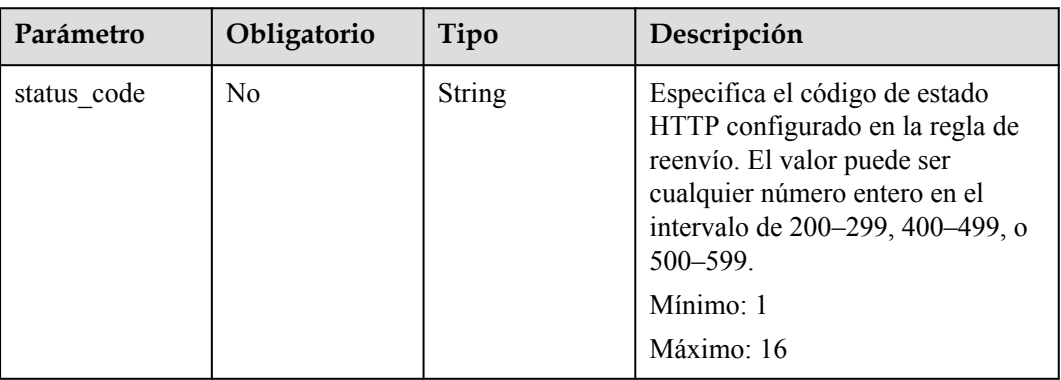

<span id="page-439-0"></span>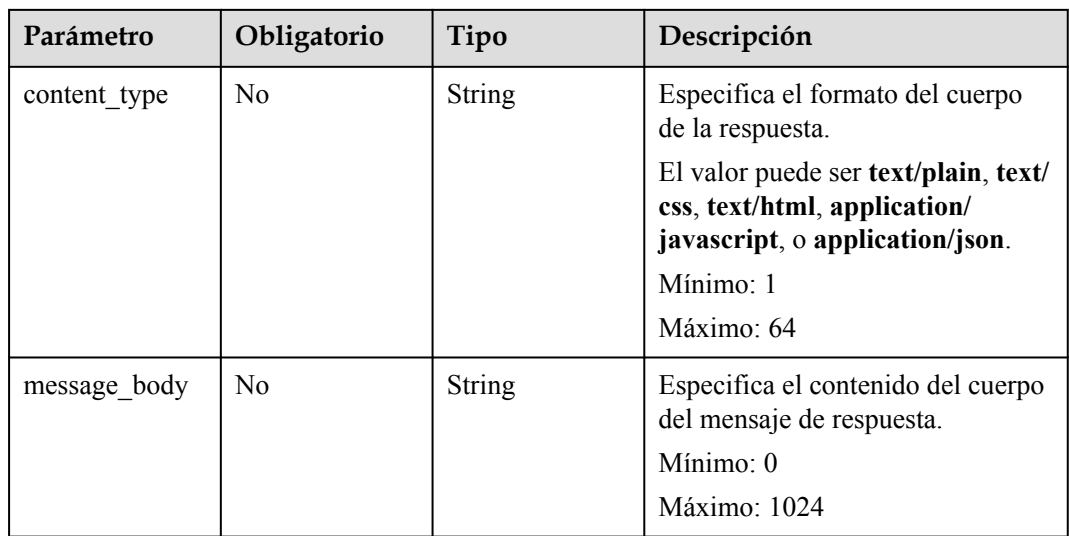

# **Tabla 4-411** CreateRuleOption

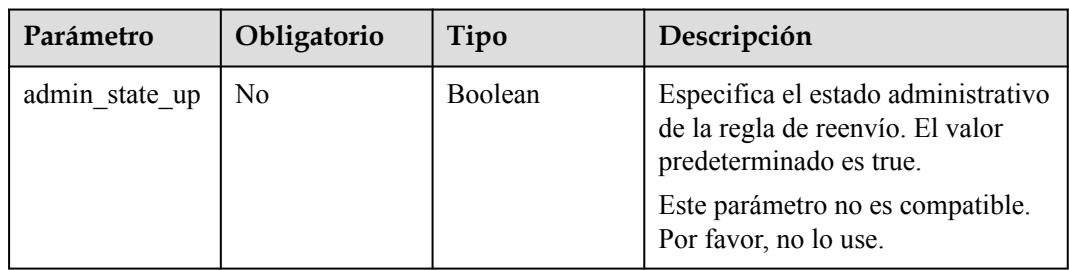

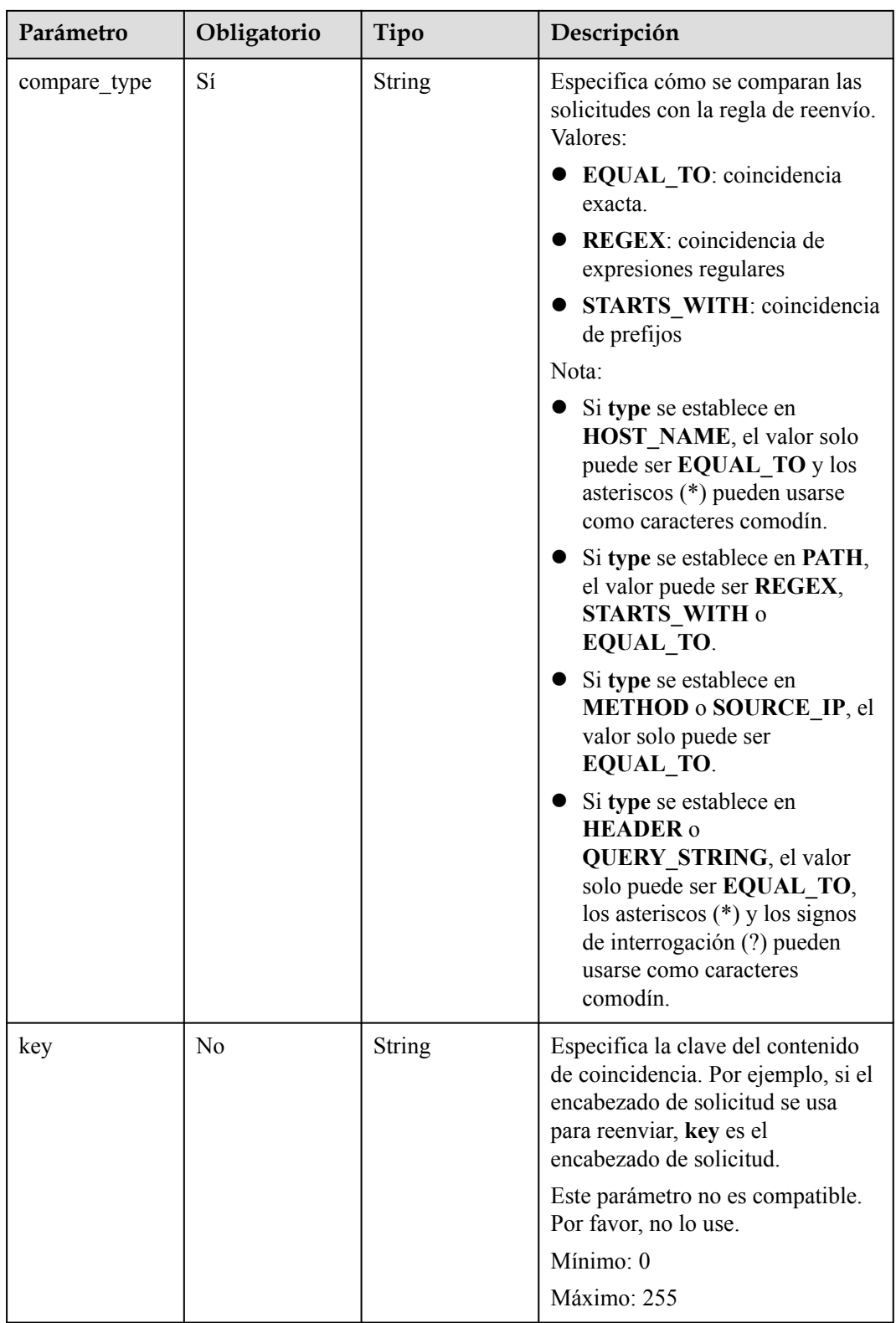

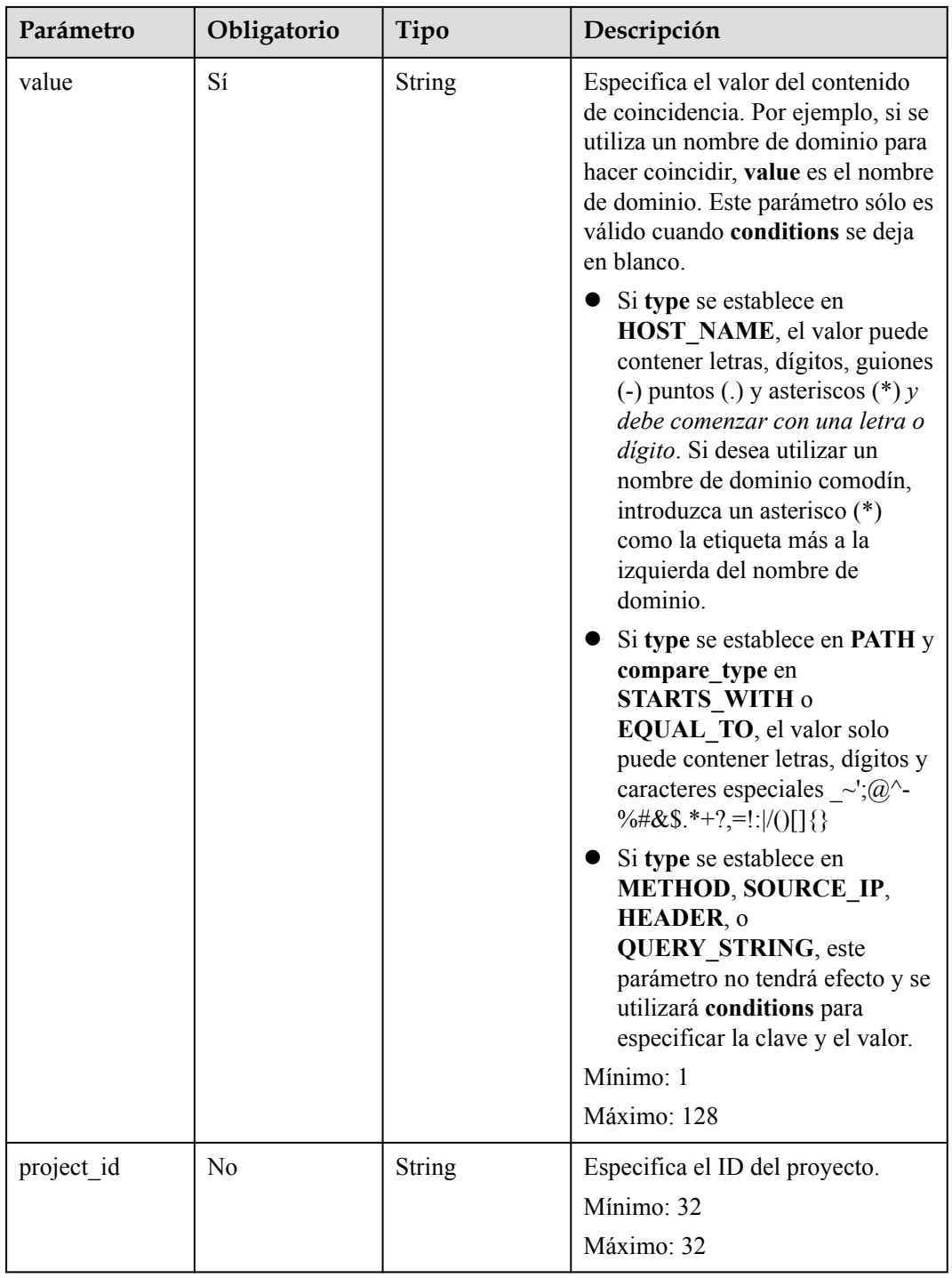

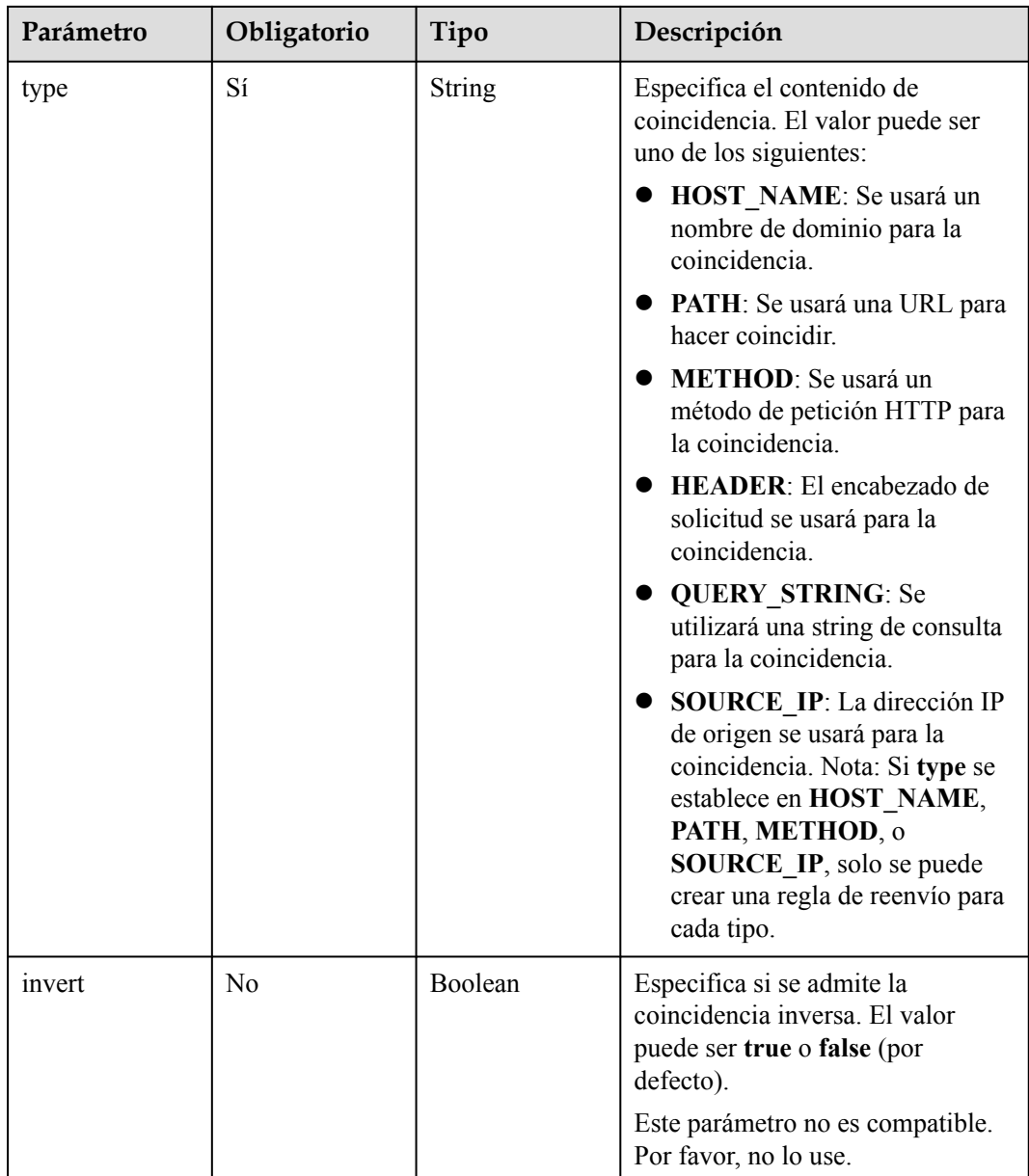

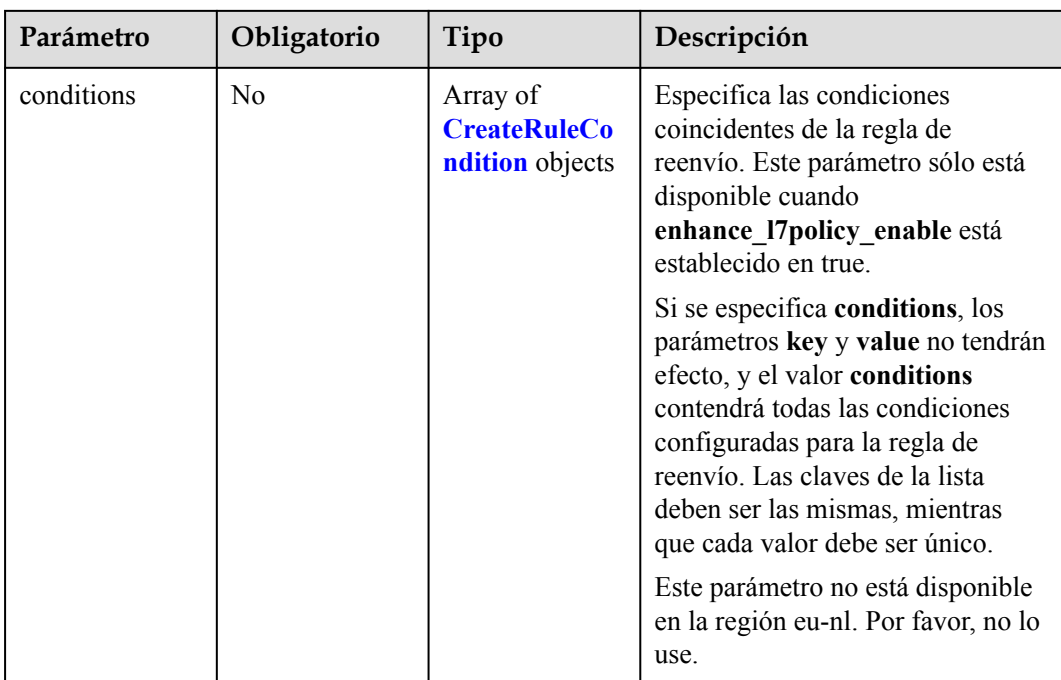

| Parámetro | Obligatorio    | Tipo   | Descripción                                                                                                    |
|-----------|----------------|--------|----------------------------------------------------------------------------------------------------|
| key       | N <sub>o</sub> | String | Especifica la clave del elemento de<br>coincidencia.                                                                                                    |
|           |                |        | Si type se establece en<br>HOST_NAME, PATH,<br>METHOD, o SOURCE_IP,<br>este parámetro se deja en<br>blanco.                                                                                                    |
|           |                |        | Si type se establece en<br>$\bullet$<br>HEADER, key indica el<br>nombre del parámetro de<br>encabezado HTTP. El valor<br>puede contener de 1 a 40<br>caracteres, incluyendo letras,<br>dígitos, guiones (-) y guiones<br>bajos $($ ).                                                                                                    |
|           |                |        | • Si type se establece en<br><b>QUERY STRING, key indica</b><br>el nombre del parámetro de<br>consulta. El valor distingue<br>entre mayúsculas y minúsculas<br>y puede contener de 1 a 128<br>caracteres. Espacios, corchetes<br>([ ]), corchetes rizados $(\{\})$ ,<br>corchetes angulares $(\leq$ ),<br>barras diagonales invertidas (),<br>comillas dobles (" "), libra (#),<br>ampersands $(\&)$ , las barras<br>verticales ( ), los signos de<br>porcentaje (%) y tilde de la eñe<br>$(\sim)$ no son compatibles. |
|           |                |        | Todas las claves de la lista de<br>condiciones de la misma regla<br>deben ser las mismas.                                                                                                    |
|           |                |        | Mínimo: 1                                                                                                    |
|           |                |        | Máximo: 128                                                                                                    |

<span id="page-444-0"></span>**Tabla 4-412** CreateRuleCondition

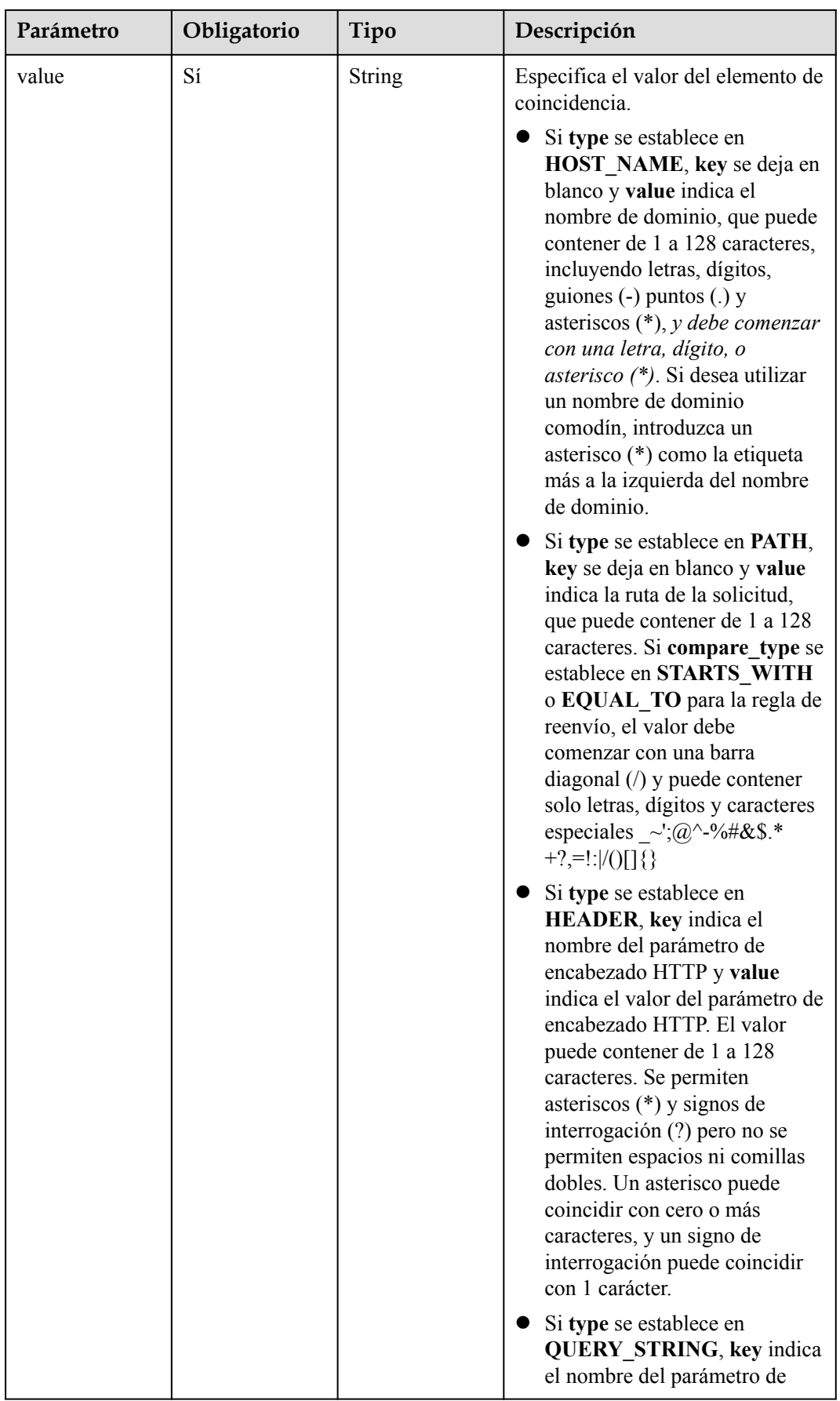

<span id="page-446-0"></span>

| Parámetro | Obligatorio | Tipo | Descripción                                                                                                    |
|-----------|-------------|------|----------------------------------------------------------------------------------------------------|
|           |             |      | consulta y value indica el valor<br>del parámetro de consulta. El<br>valor distingue entre<br>mayúsculas y minúsculas y<br>puede contener de 1 a 128<br>caracteres. Espacios, corchetes<br>([]), corchetes rizados $(\{\})$ ,<br>corchetes angulares $(\leq$ ),<br>barras diagonales invertidas (),<br>comillas dobles (" "), libra (#),<br>ampersands $(\&)$ , las barras<br>verticales ( ), los signos de<br>porcentaje (%) y tilde de la eñe<br>$(\sim)$ no son compatibles. Se<br>permiten asteriscos (*) y signos<br>de interrogación (?). Un<br>asterisco puede coincidir con<br>cero o más caracteres, y un<br>signo de interrogación puede<br>coincidir con 1 carácter.<br>Si type se establece en<br>METHOD, key se deja en<br>blanco y value indica el<br>método HTTP. El valor puede<br>ser GET, PUT, POST,<br>DELETE, PATCH, HEAD u<br>OPTIONS.<br>Si type se establece en<br>SOURCE_IP, key se deja en<br>blanco y value indica la<br>dirección IP de origen de la<br>solicitud. El valor es un bloque<br>CIDR IPv4 o IPv6, por<br>ejemplo, 192.168.0.2/32 o<br>2049::49/64. |
|           |             |      | Todas las claves de la lista de<br>condiciones de la misma regla<br>deben ser las mismas.                                                                                                    |
|           |             |      | Mínimo: 1                                                                                                    |
|           |             |      | Máximo: 128                                                                                                    |

**Tabla 4-413** CreateRedirectPoolsConfig

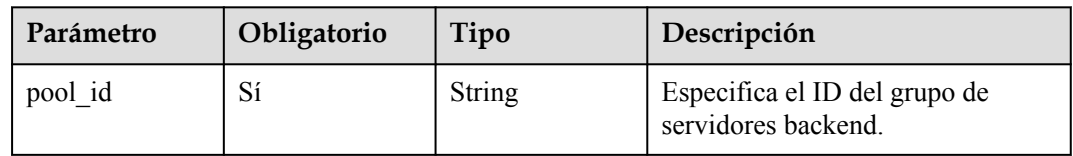

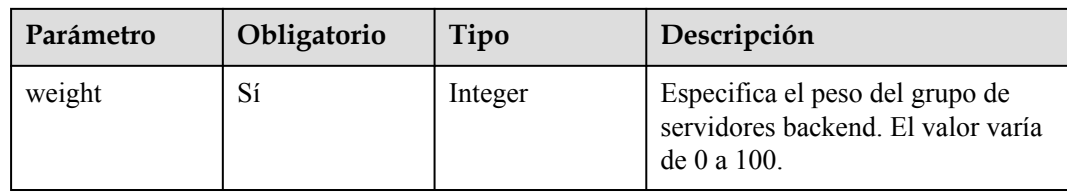

# **Parámetros de respuesta**

Código de estado: 200

**Tabla 4-414** Parámetros del cuerpo de respuesta

| Parámetro  | Tipo          | Descripción                                                              |
|------------|---------------|--------------------------------------------------------------------------|
| request id | <b>String</b> | Especifica el ID de la solicitud. El valor se genera<br>automáticamente. |
| 17policy   |               | <b>L7Policy</b> object   Especifica la política de reenvío.              |

#### **Tabla 4-415** L7Policy

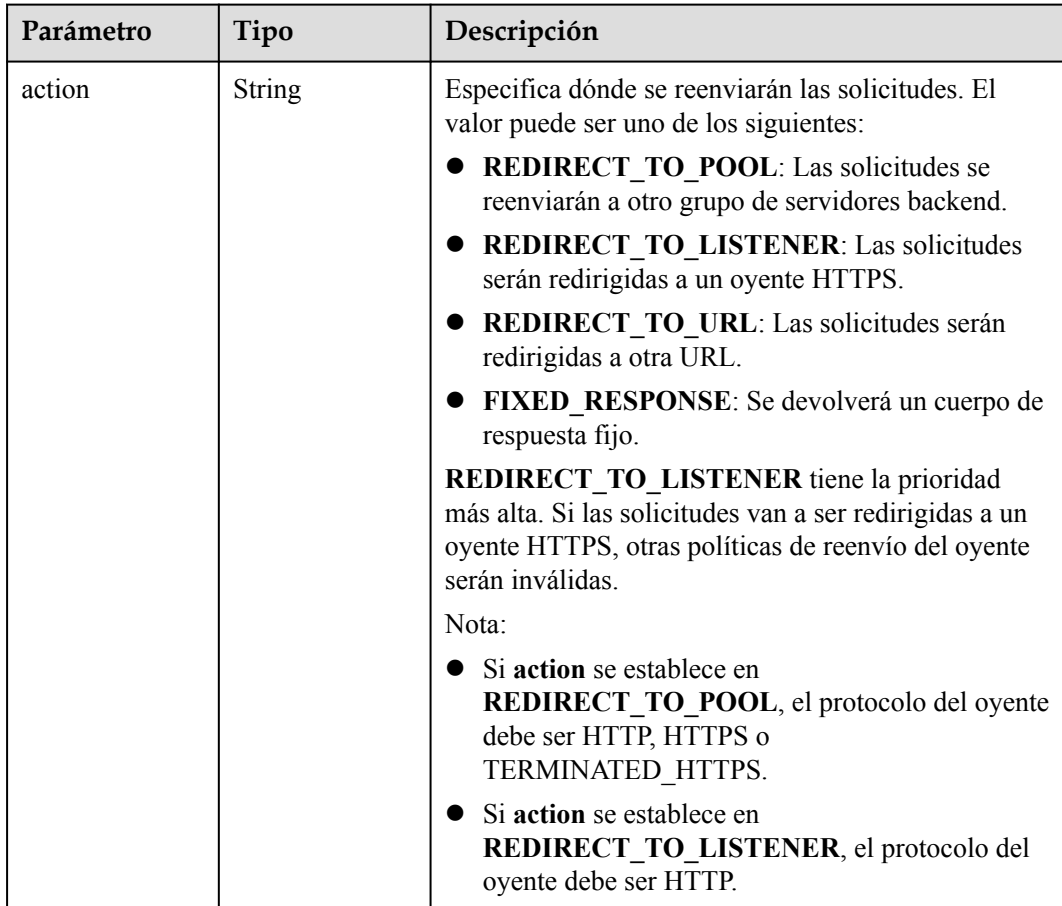

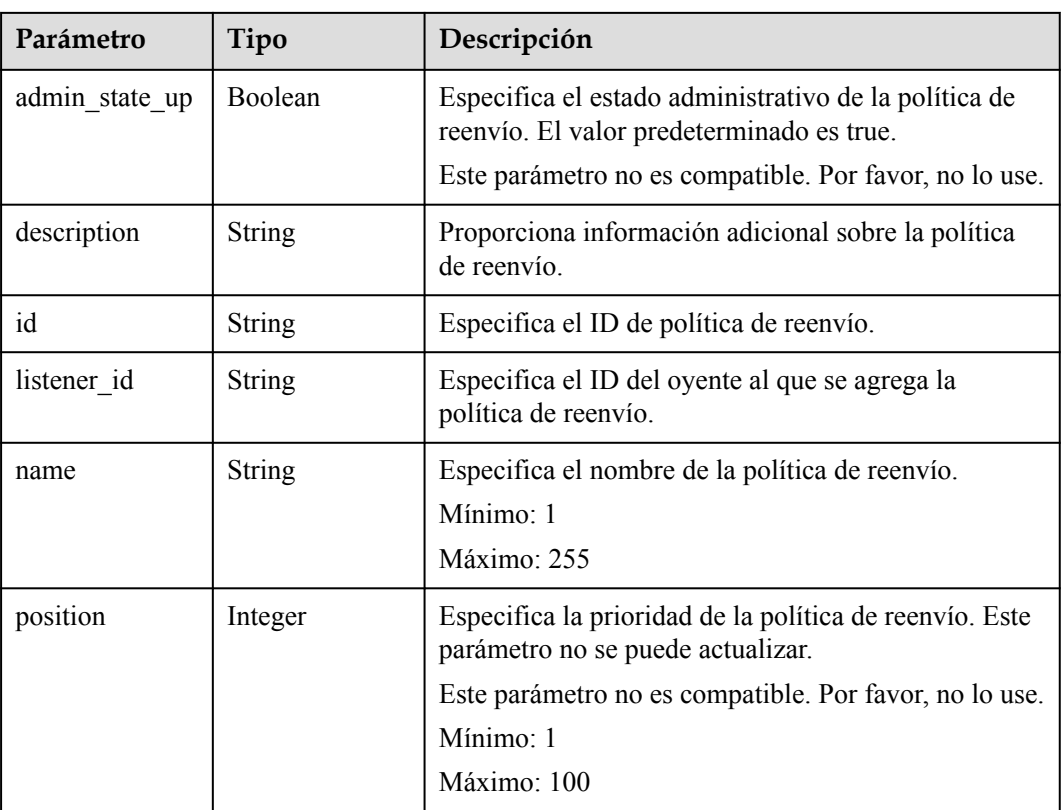

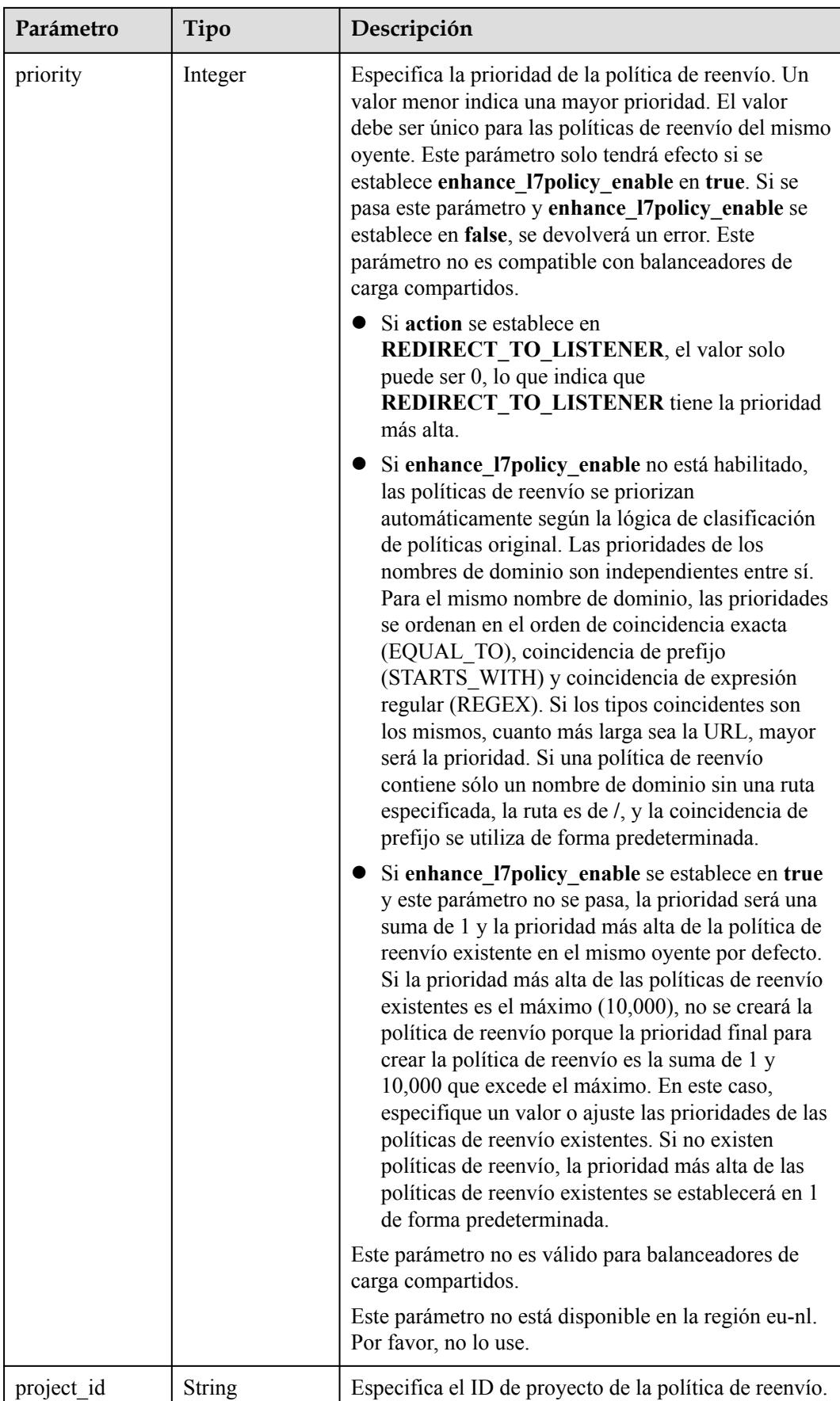

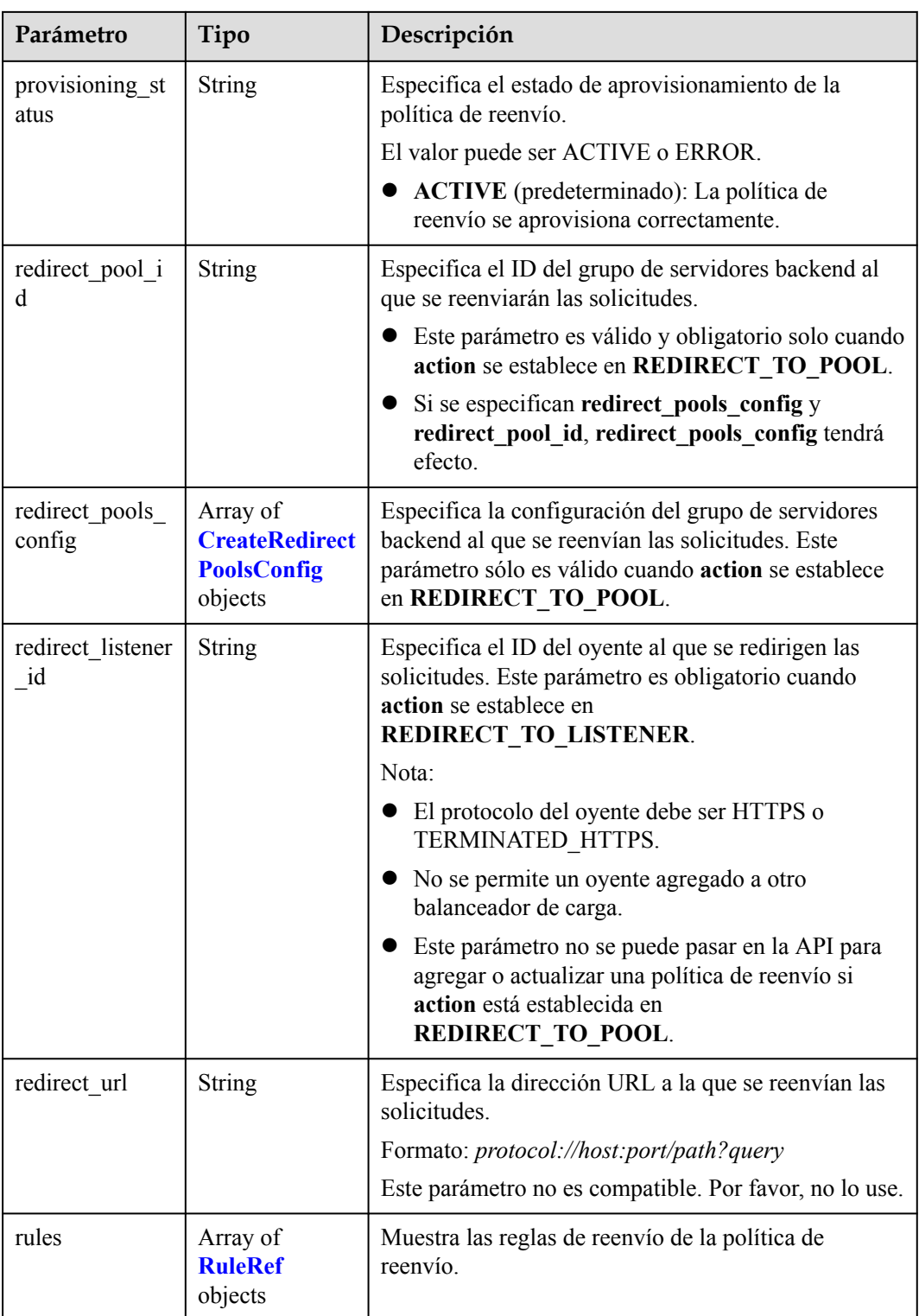

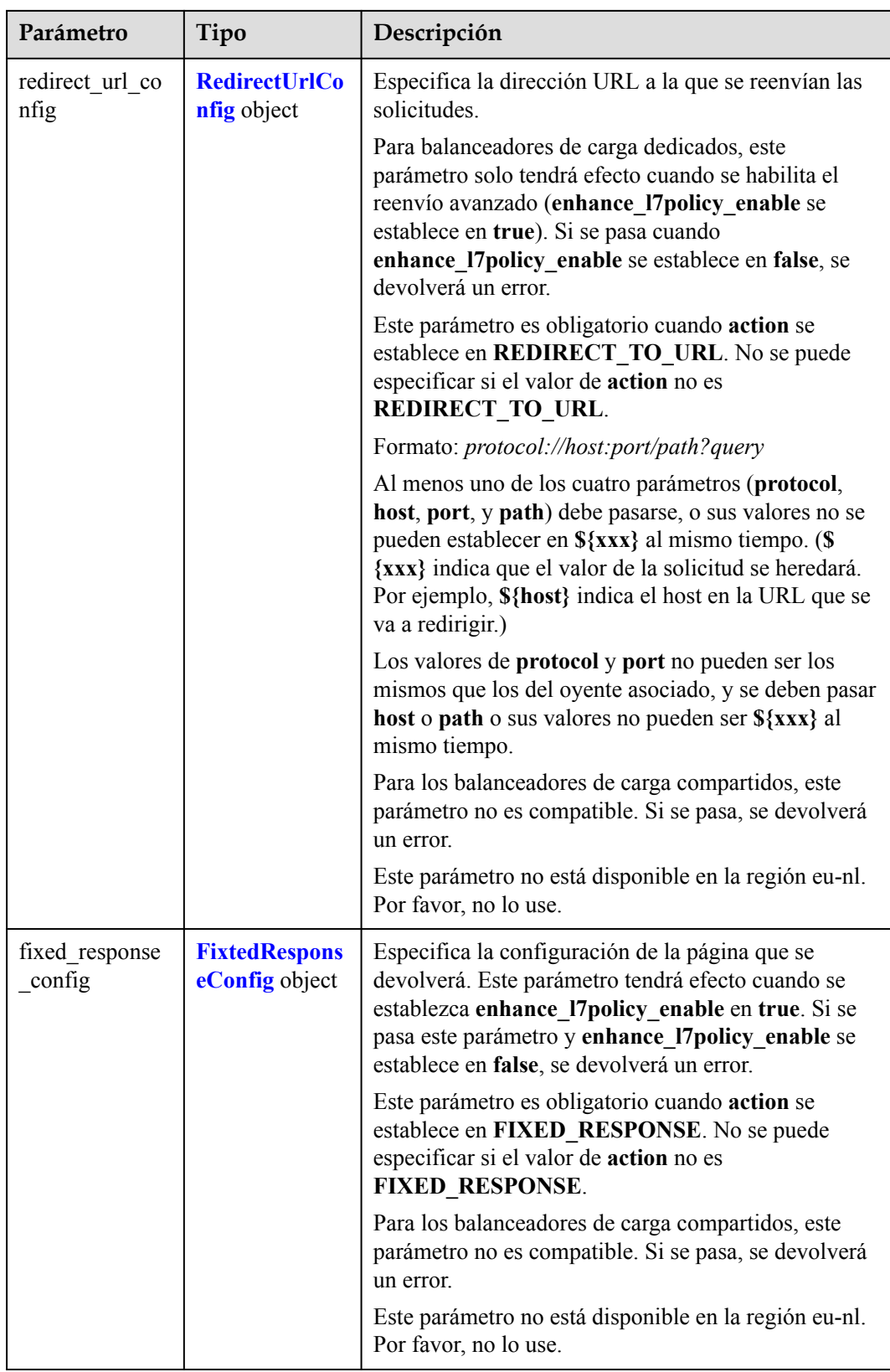

<span id="page-452-0"></span>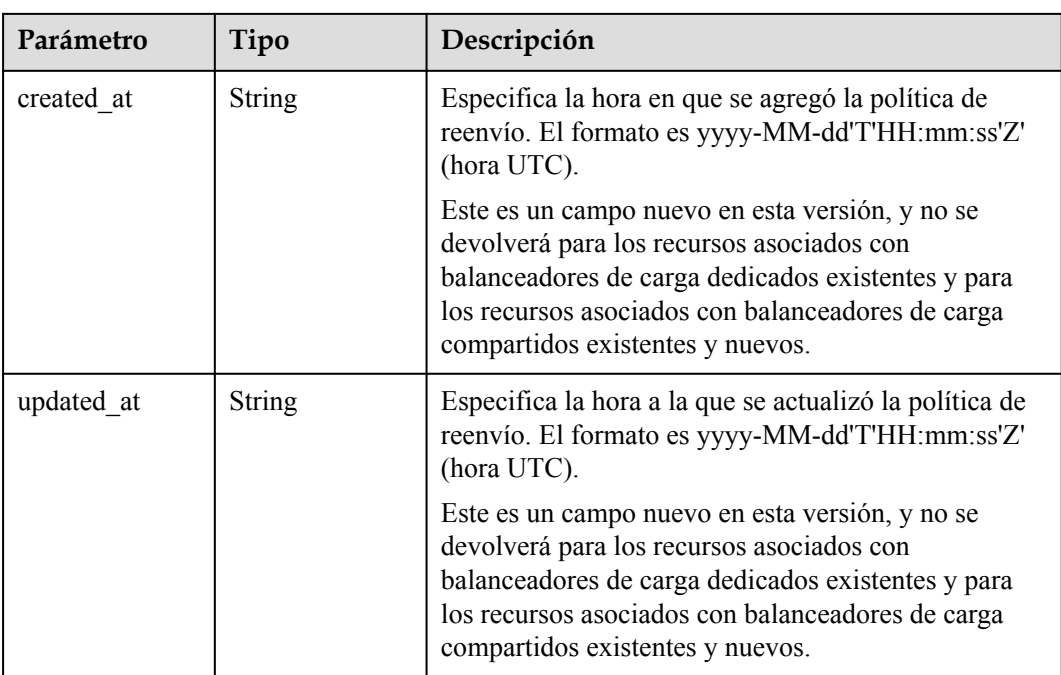

#### **Tabla 4-416** CreateRedirectPoolsConfig

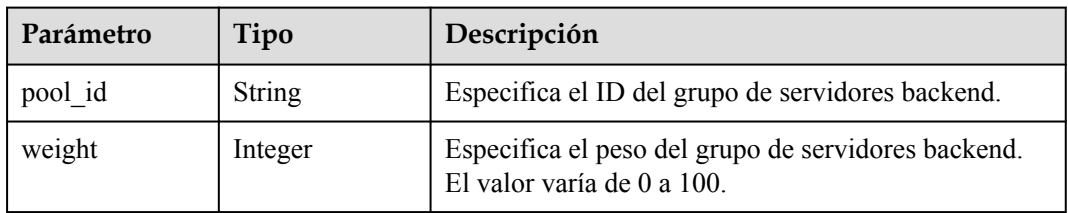

#### **Tabla 4-417** RuleRef

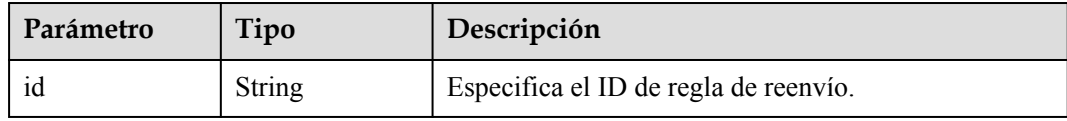

#### **Tabla 4-418** RedirectUrlConfig

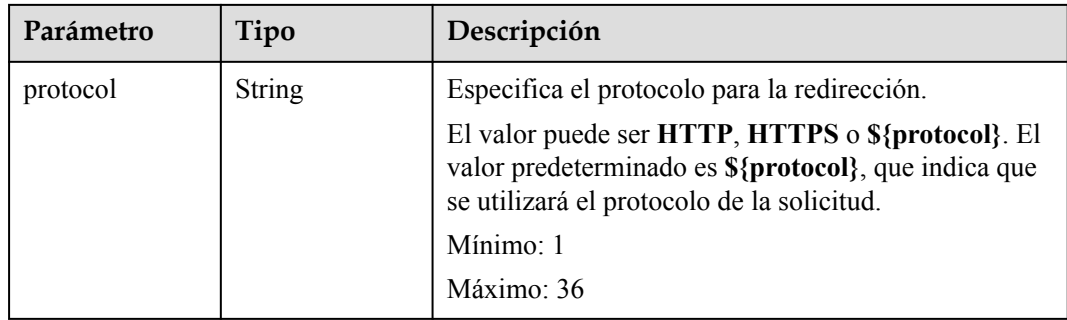

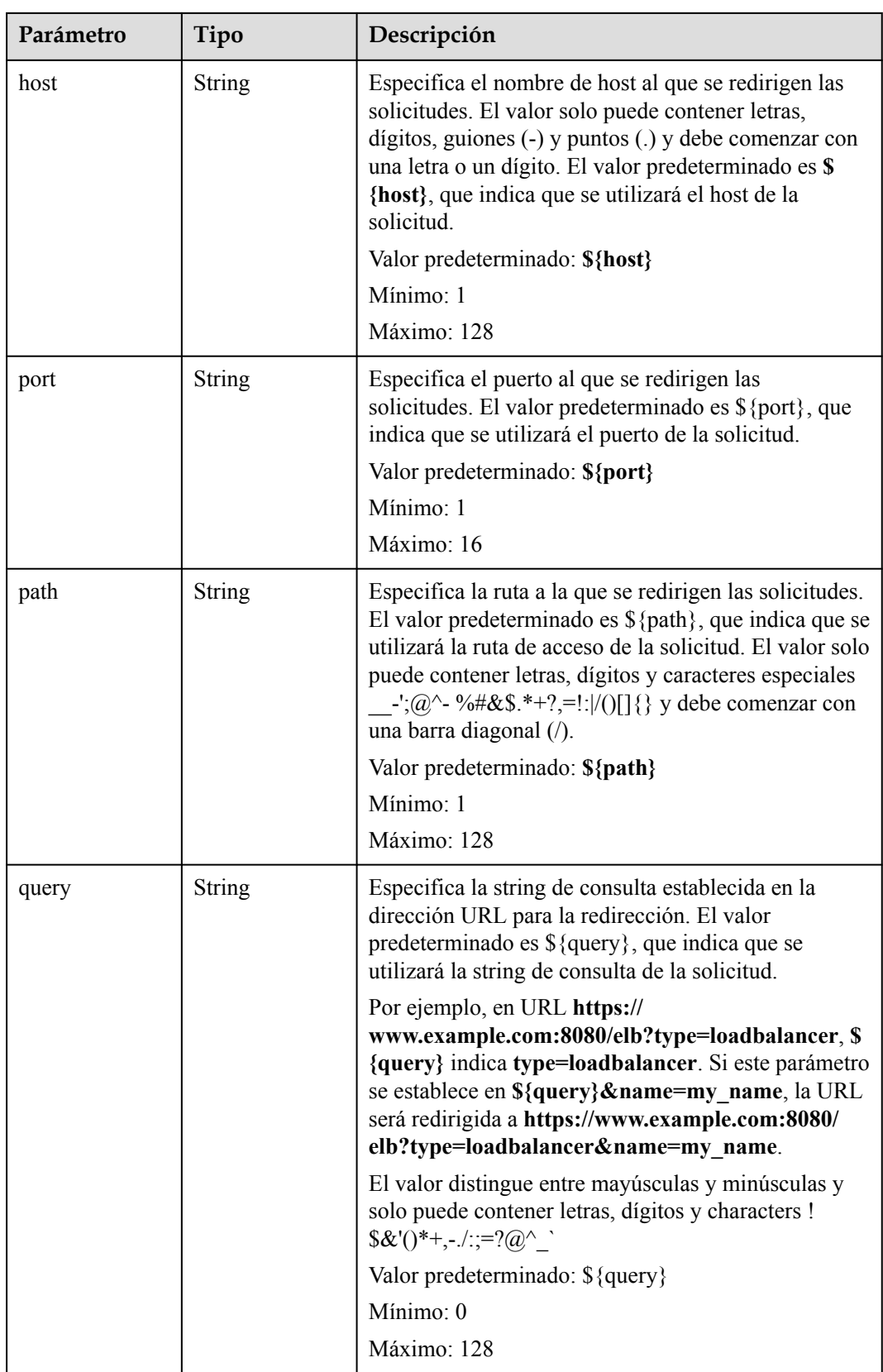

<span id="page-454-0"></span>

| Parámetro   | Tipo          | Descripción                                                                      |
|-------------|---------------|----------------------------------------------------------------------------------|
| status code | <b>String</b> | Especifica el código de estado devuelto después de<br>redirigir las solicitudes. |
|             |               | El valor puede ser 301, 302, 303, 307 o 308.                                     |
|             |               | Mínimo: 1                                                                        |
|             |               | Máximo: 16                                                                       |

**Tabla 4-419** FixtedResponseConfig

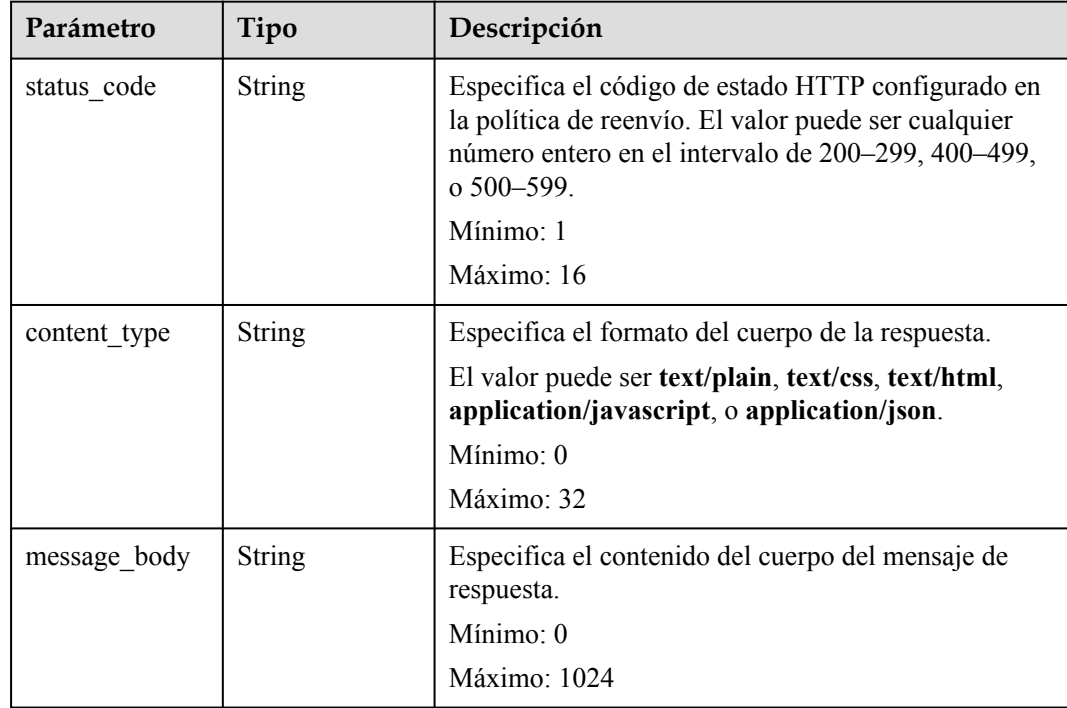

# **Ejemplo de las solicitudes**

```
PUT https://{ELB_Endpoint}/v3/99a3fff0d03c428eac3678da6a7d0f24/elb/l7policies/
cf4360fd-8631-41ff-a6f5-b72c35da74be
{
 "l7policy" : {
 "name" : "My policy.",
 "description" : "Update policy.",
 "redirect_listener_id" : "48a97732-449e-4aab-b561-828d29e45050"
   }
}
```
# **Ejemplo de las respuestas**

Código de estado: 200

Solicitud exitosa.

{ "request\_id" : "e5c07525-1470-47b6-9b0c-567527a036aa",

```
 "l7policy" : {
    "redirect_pool_id" : "768e9e8c-e7cb-4fef-b24b-af9399dbb240",
    "description" : "",
"admin state up" : true,
 "rules" : [ {
      "id" : "c5c2d625-676b-431e-a4c7-c59cc2664881"
    } ],
    "project_id" : "7a9941d34fc1497d8d0797429ecfd354",
    "listener_id" : "cdb03a19-16b7-4e6b-bfec-047aeec74f56",
    "redirect_url" : null,
    "redirect_url_config" : null,
    "fixed_response_config" : null,
    "redirect_listener_id" : null,
 "action" : "REDIRECT_TO_POOL",
 "position" : 100,
    "priority" : null,
    "provisioning_status" : "ACTIVE",
    "id" : "01832d99-bbd8-4340-9d0c-6ff8f7a37307",
    "name" : "l7policy-67"
  }
```
#### **Códigos de estado**

}

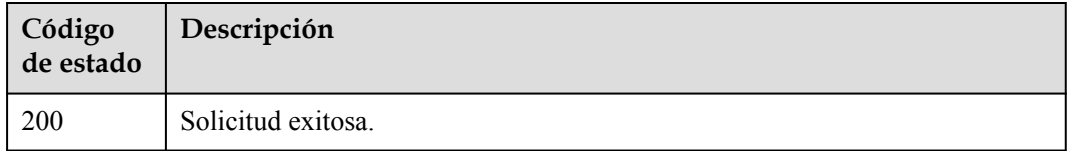

#### **Códigos de error**

Consulte **[Códigos de error](#page-771-0)**.

# **4.13.5 Eliminación de una política de reenvío**

#### **Función**

Esta API se utiliza para eliminar una política de reenvío.

#### **URI**

DELETE /v3/{project\_id}/elb/l7policies/{l7policy\_id}

#### **Tabla 4-420** Parámetros de path

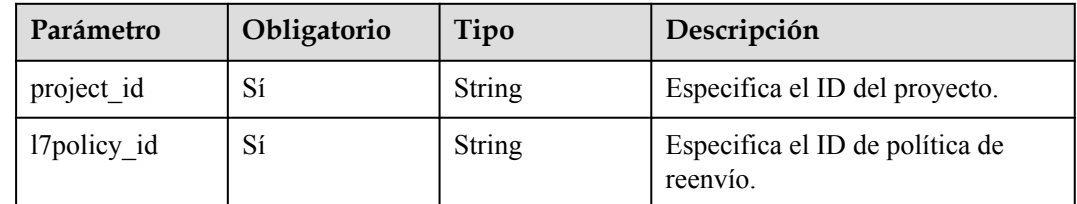

# **Parámetros de solicitud**

| Parámetro    | Obligatorio | Tipo   | Descripción                                                 |
|--------------|-------------|--------|-------------------------------------------------------------|
| X-Auth-Token |             | String | Especifica el token utilizado para<br>la autenticación IAM. |

**Tabla 4-421** Parámetros de encabezado de solicitud

### **Parámetros de respuesta**

Ninguno

#### **Solicitudes de ejemplo**

```
DELETE https://{ELB_Endpoint}/v3/99a3fff0d03c428eac3678da6a7d0f24/elb/l7policies/
cf4360fd-8631-41ff-a6f5-b72c35da74be
```
### **Ejemplo de respuestas**

Ninguno

#### **Códigos de estado**

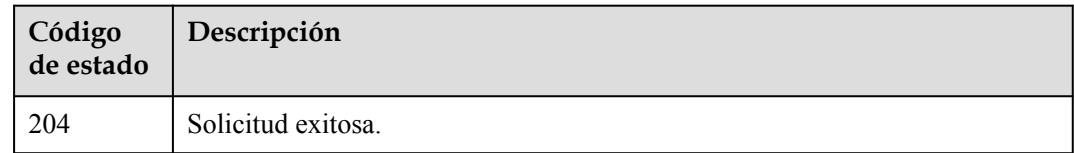

#### **Códigos de error**

Consulte **[Códigos de error](#page-771-0)**.

# **4.14 Regla de reenvío**

# **4.14.1 Adición de una regla de reenvío**

# **Función**

Esta API se utiliza para agregar una regla de reenvío.

### **Restricciones**

Si la acción de **17policy** se establece en **Redirect to another listener**, **17rule** no se puede crear.

# **URI**

POST /v3/{project\_id}/elb/l7policies/{l7policy\_id}/rules

**Tabla 4-422** Parámetros de path

| Parámetro   | Obligatorio | Tipo   | Descripción                                 |
|-------------|-------------|--------|---------------------------------------------|
| 17policy id | Sí          | String | Especifica el ID de política de<br>reenvío. |
| project id  | Sí          | String | Especifica el ID del proyecto.              |

# **Parámetros de solicitud**

**Tabla 4-423** Parámetros de encabezado de solicitud

| Parámetro    | Obligatorio | Tipo   | Descripción                                                 |
|--------------|-------------|--------|-------------------------------------------------------------|
| X-Auth-Token |             | String | Especifica el token utilizado para<br>la autenticación IAM. |

**Tabla 4-424** Parámetros de body de solicitud

| Parámetro | Obligatorio | Tipo                               | Descripción                     |
|-----------|-------------|------------------------------------|---------------------------------|
| rule      | Sí          | <b>CreateRuleOp</b><br>tion object | Especifica la regla de reenvío. |

**Tabla 4-425** CreateRuleOption

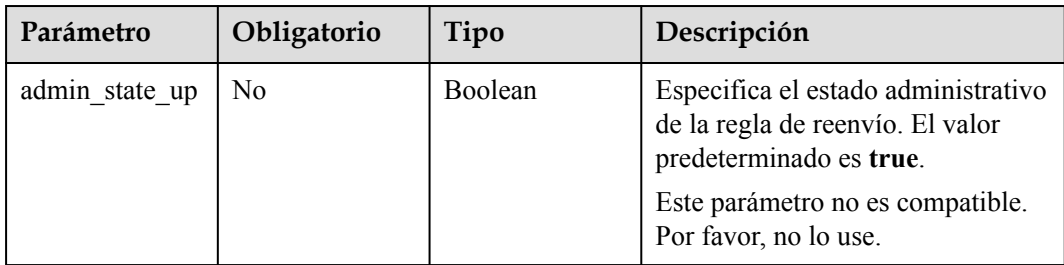

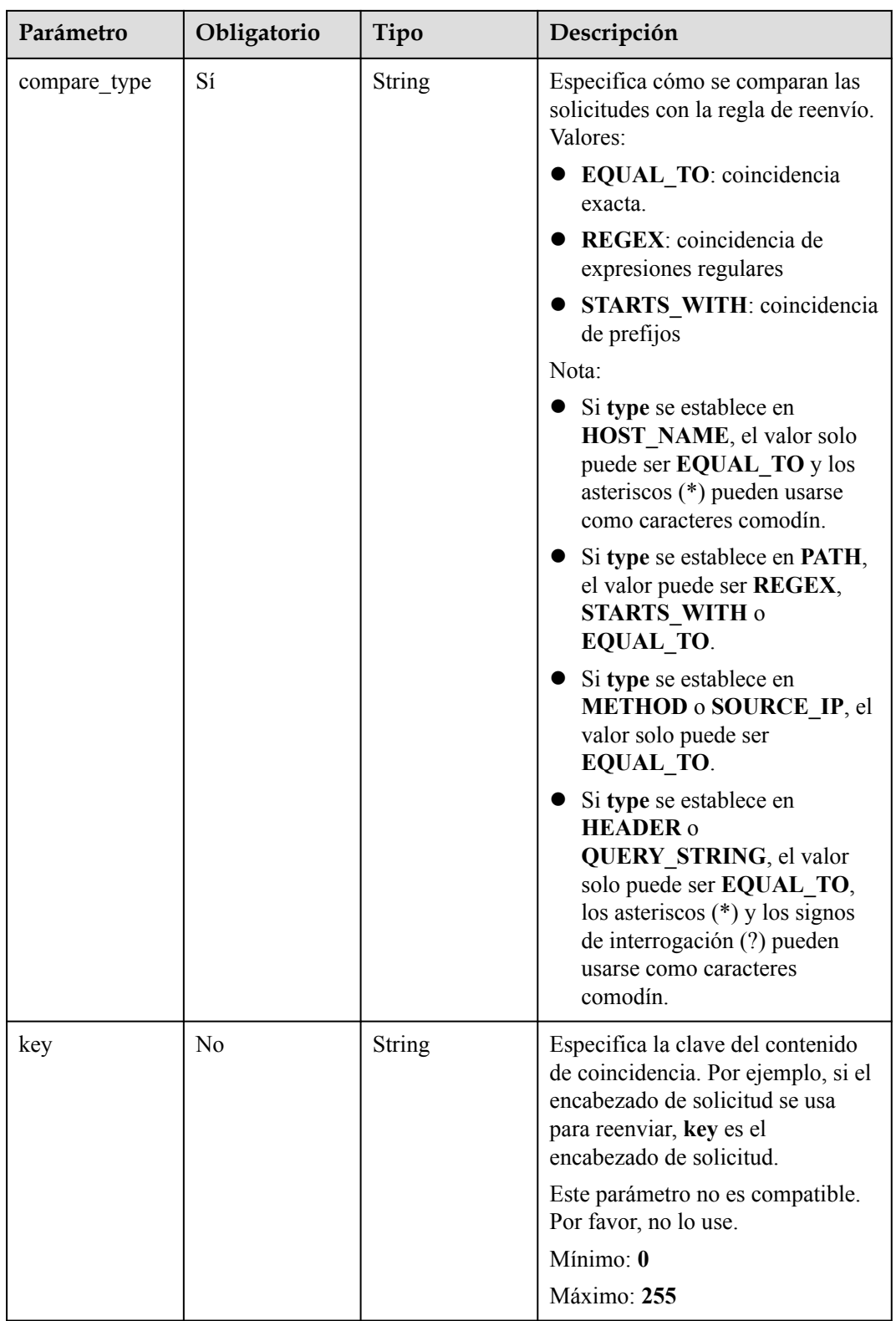

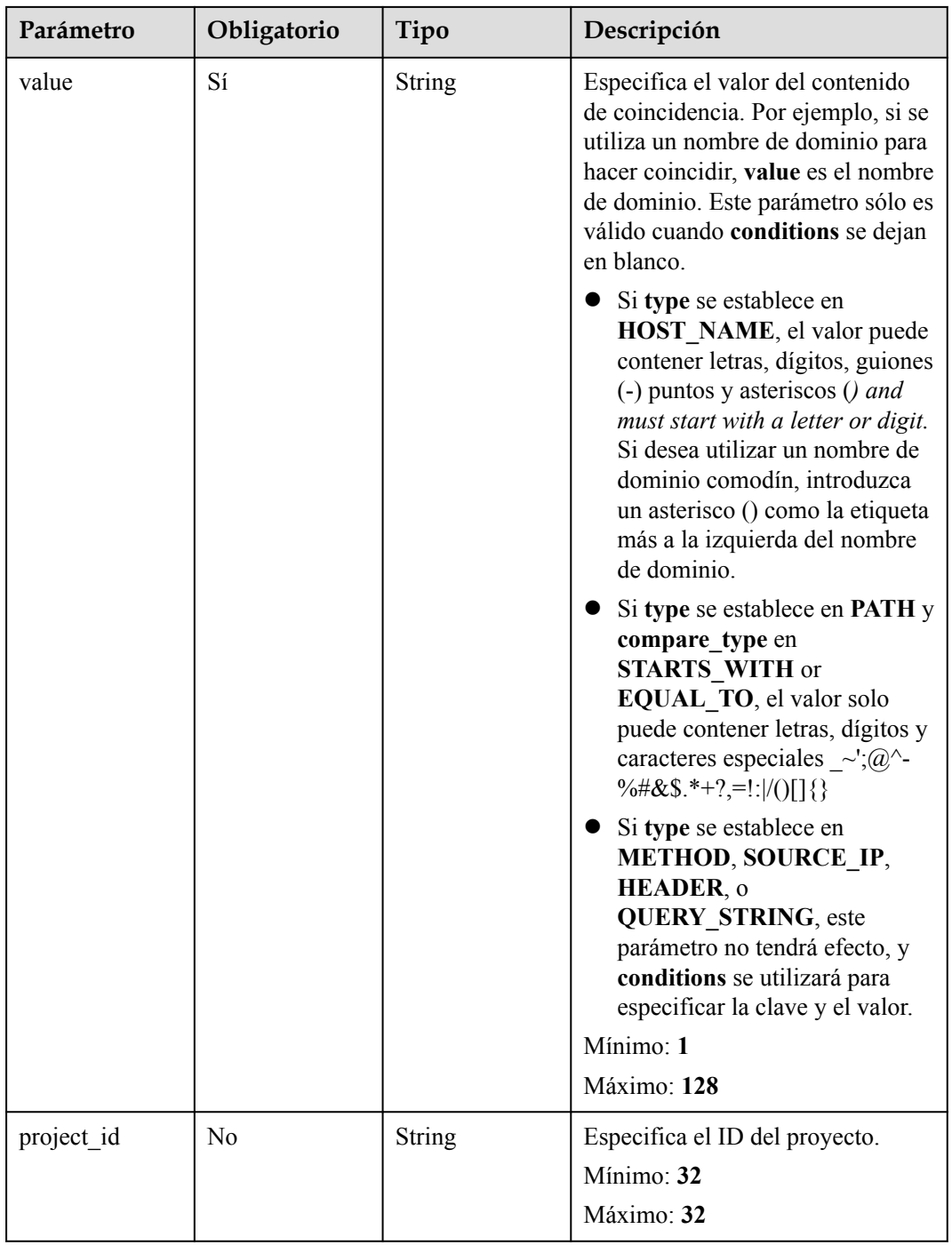

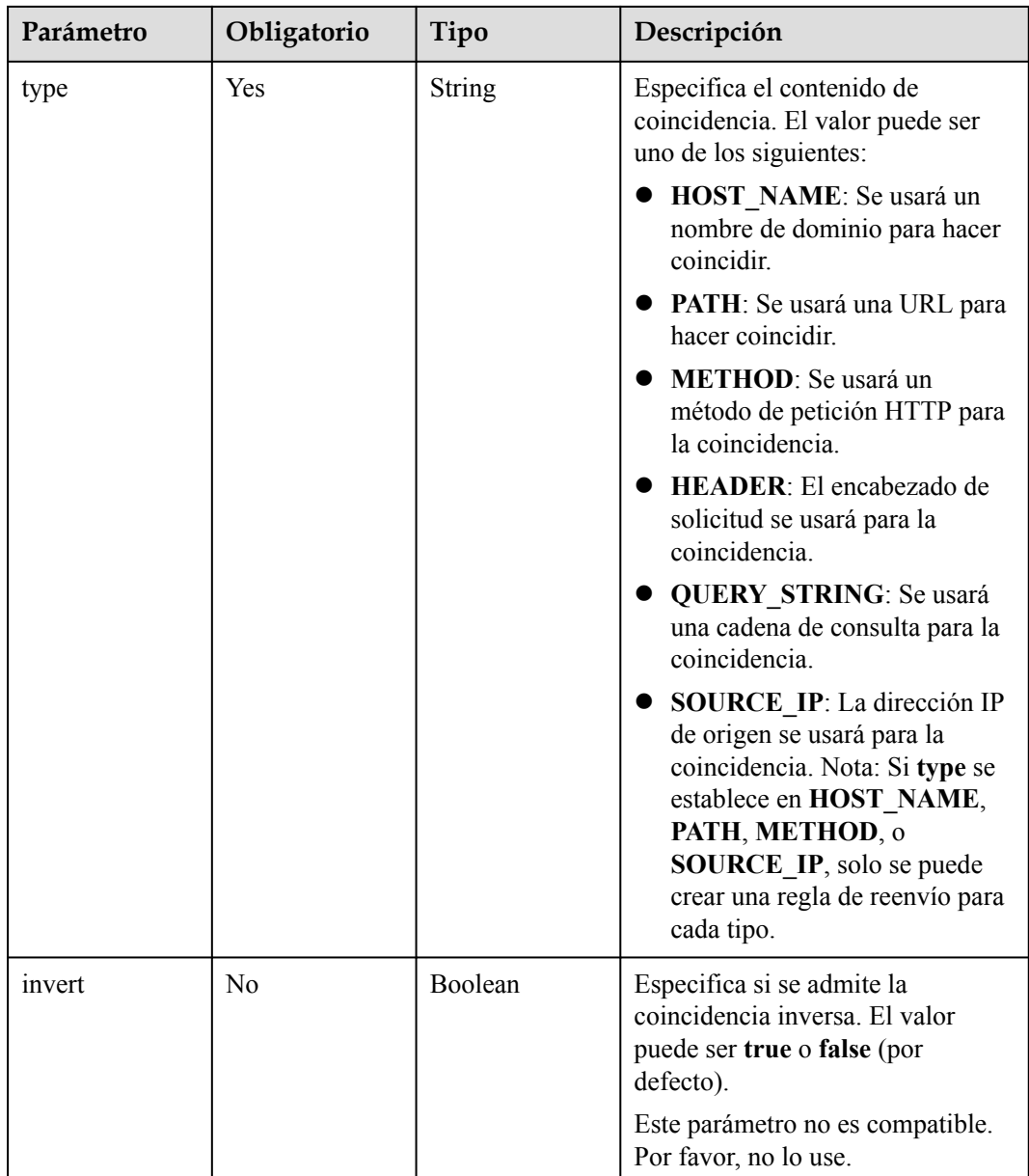

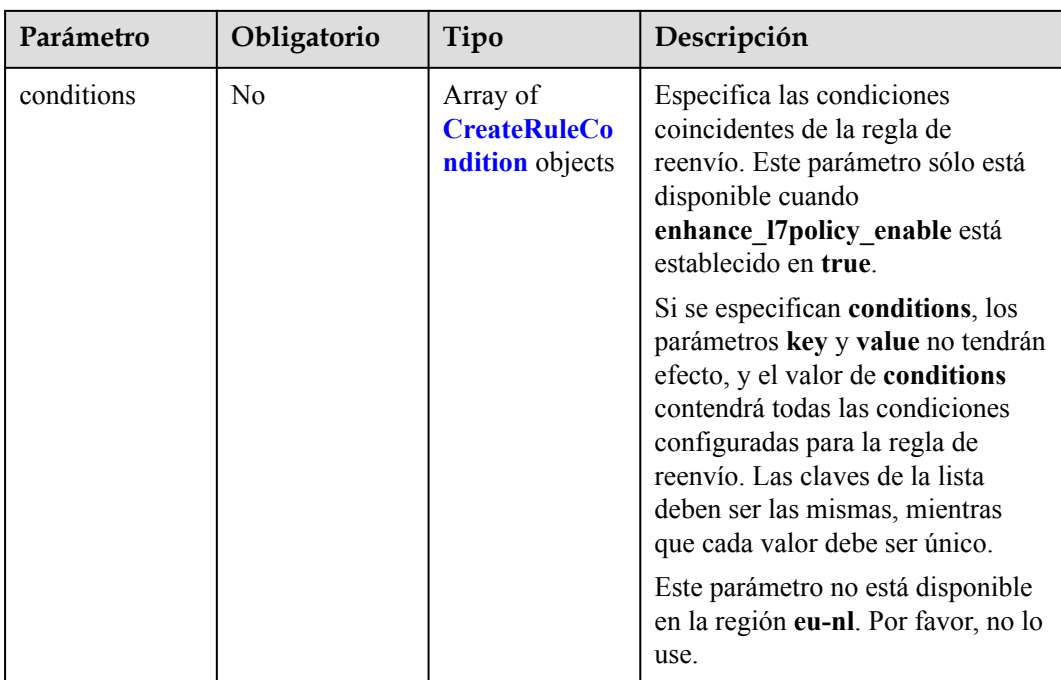

| Parámetro | Obligatorio    | Tipo   | Descripción                                                                                                    |
|-----------|----------------|--------|----------------------------------------------------------------------------------------------------|
| key       | N <sub>o</sub> | String | Especifica la clave del elemento de<br>coincidencia.                                                                                                    |
|           |                |        | Si type se establece en<br>HOST_NAME, PATH,<br>METHOD, o SOURCE IP,<br>este parámetro se deja en<br>blanco.                                                                                                    |
|           |                |        | Si type se establece en<br>$\bullet$<br>HEADER, key indica el<br>nombre del parámetro de<br>encabezado HTTP. El valor<br>puede contener de 1 a 40<br>caracteres, incluyendo letras,<br>dígitos, guiones (-) y guiones<br>bajos ().                                                                                                    |
|           |                |        | Si type se establece en<br>$\bullet$<br><b>QUERY STRING, key indica</b><br>el nombre del parámetro de<br>consulta. El valor distingue<br>entre mayúsculas y minúsculas<br>y puede contener de 1 a 128<br>caracteres. Espacios, corchetes<br>([]), corchetes rizados $(\{\})$ ,<br>corchetes angulares $(\leq$ ),<br>barras diagonales invertidas (),<br>comillas dobles (" signo "),<br>libra $(\#)$ , ampersands $(\&)$ , las<br>barras verticales ( ), los signos<br>de porcentaje $(\%)$ y los $(\sim)$ de<br>tildes no son compatibles. |
|           |                |        | Todas las claves de la lista de<br>condiciones de la misma regla<br>deben ser las mismas.                                                                                                    |
|           |                |        | Mínimo: 1                                                                                                    |
|           |                |        | Máximo: 128                                                                                                    |

<span id="page-462-0"></span>**Tabla 4-426** CreateRuleCondition

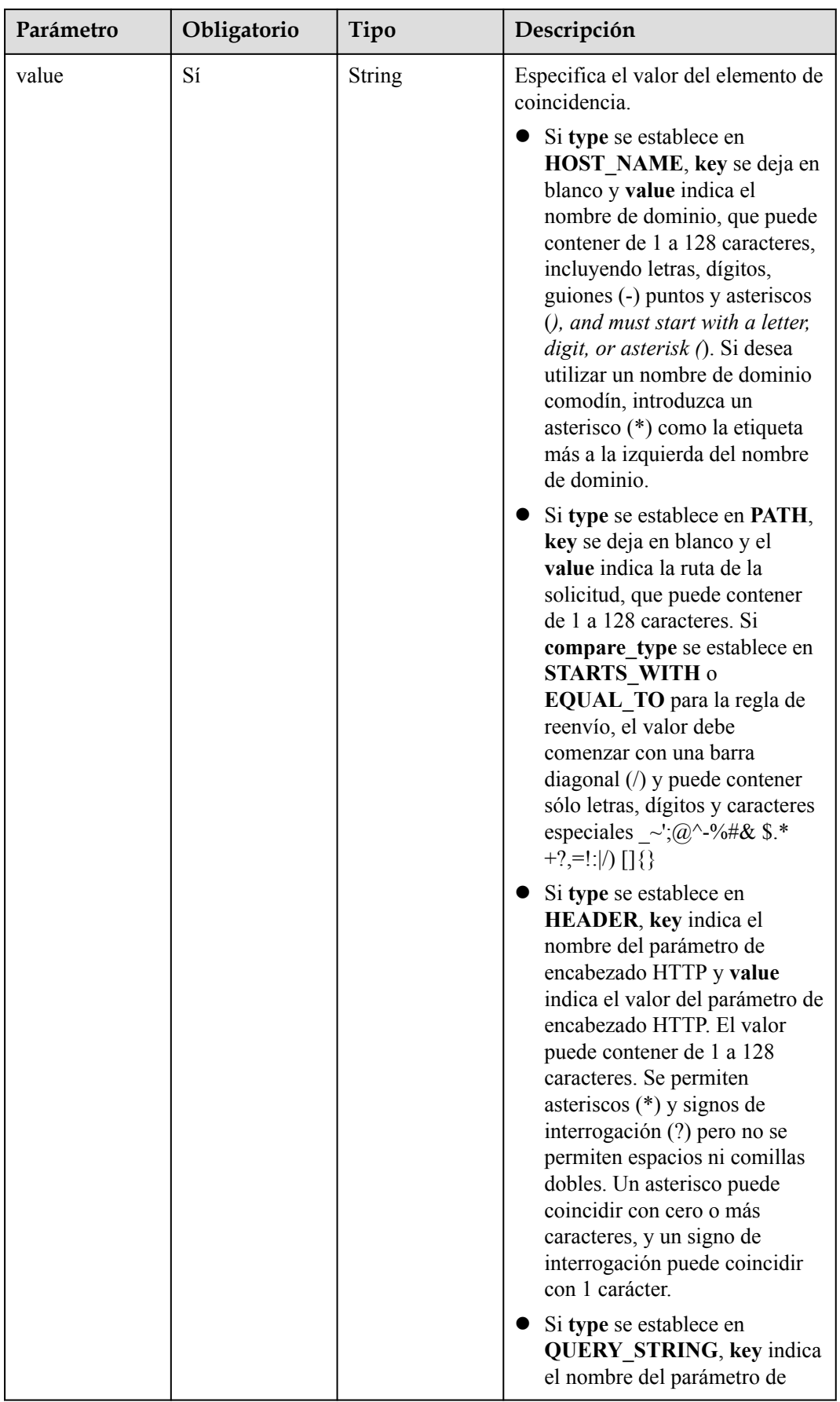

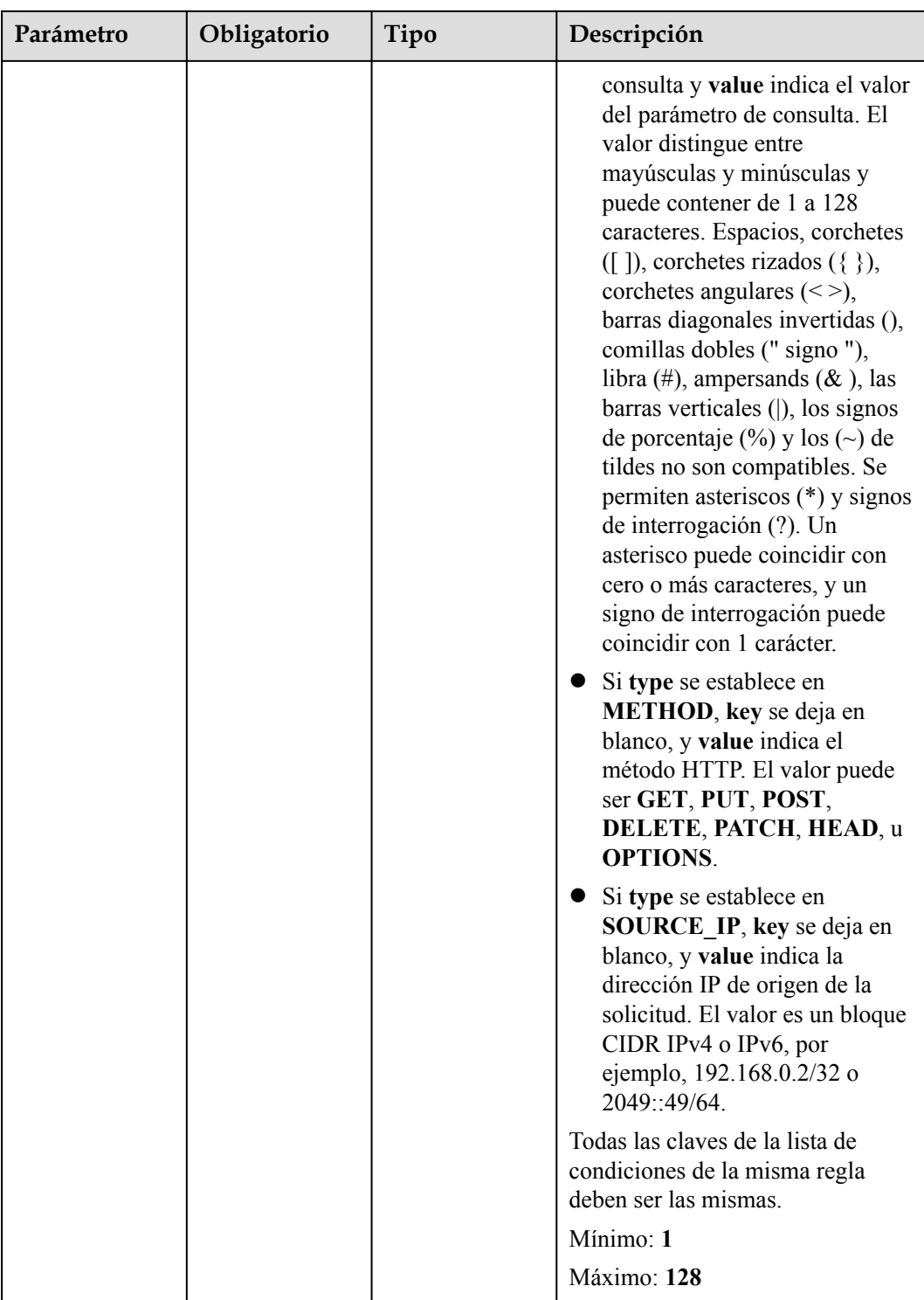

# **Parámetros de respuesta**

**Código de estado: 201**

| Parámetro  | Tipo                 | Descripción                                                              |
|------------|----------------------|--------------------------------------------------------------------------|
| request id | String               | Especifica el ID de la solicitud. El valor se genera<br>automáticamente. |
| rule       | <b>L7Rule</b> object | Especifica la regla de reenvío.                                          |

**Tabla 4-427** Parámetros de body de respuesta

#### **Tabla 4-428** L7Rule

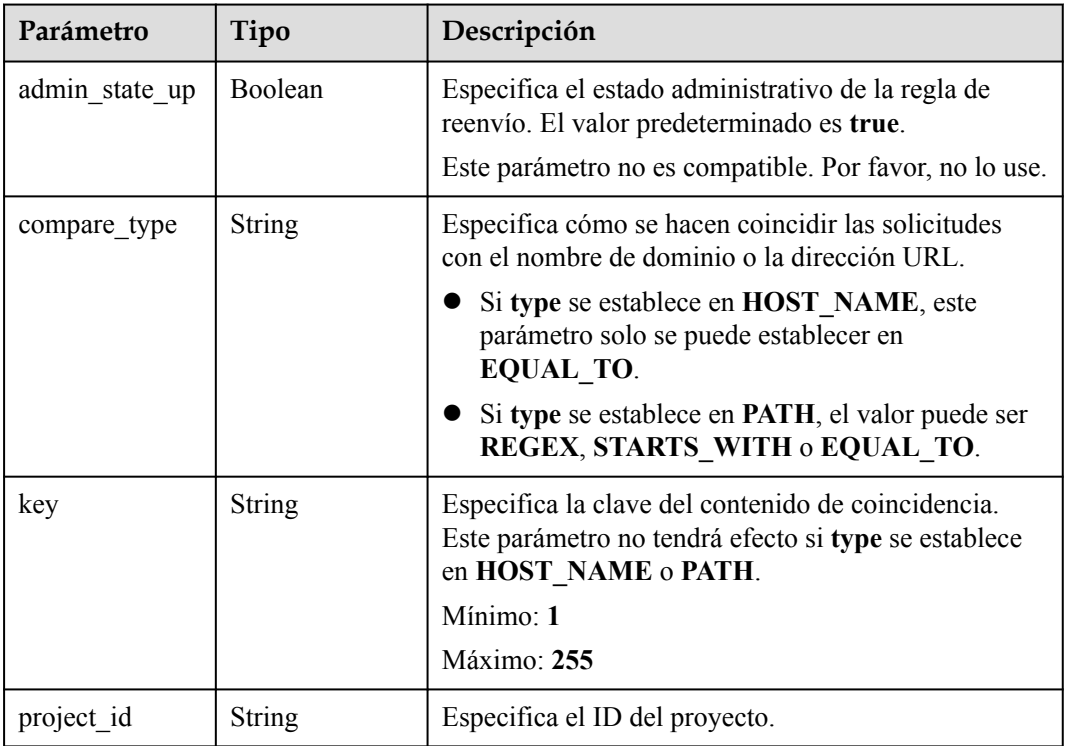

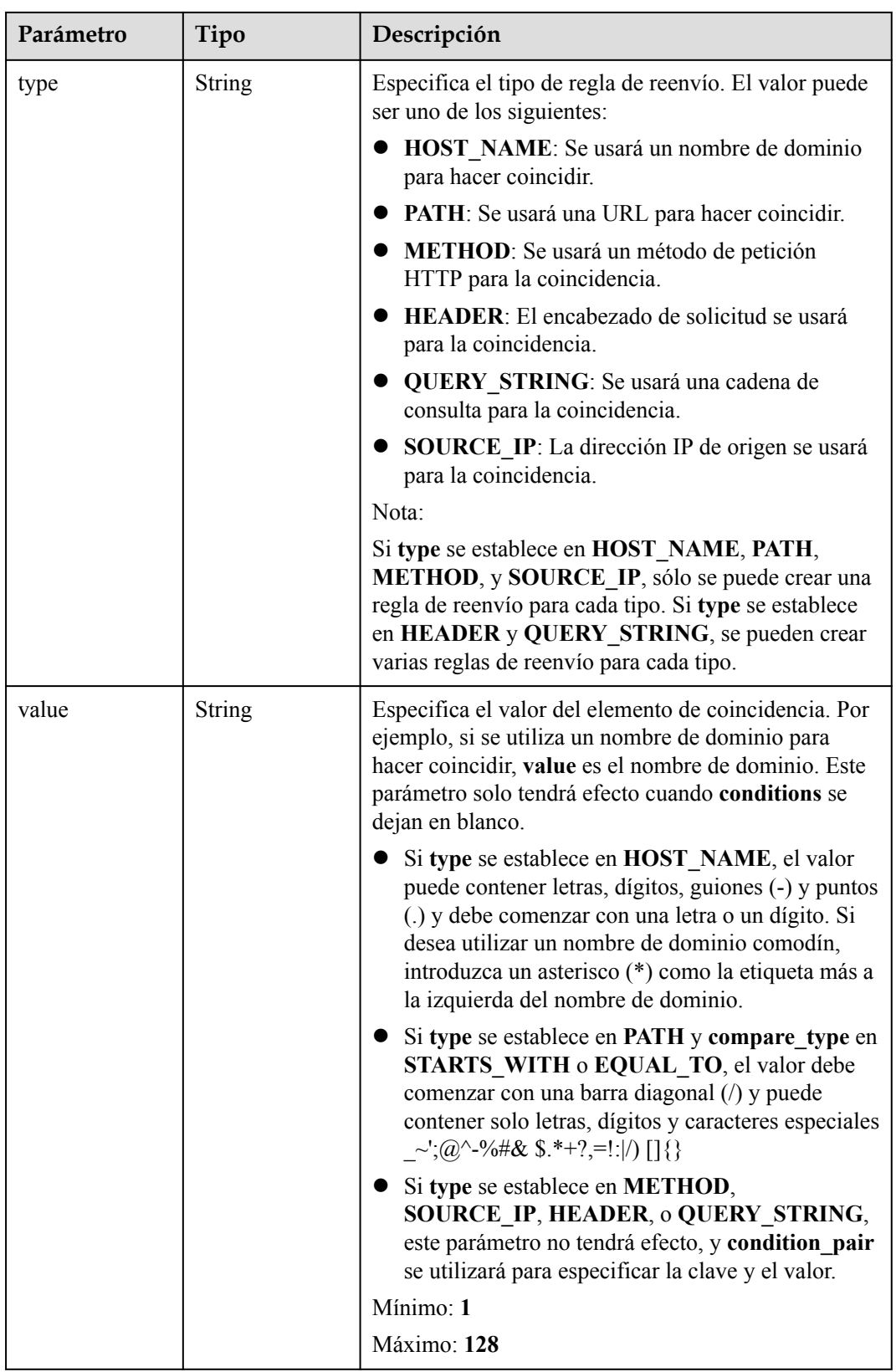

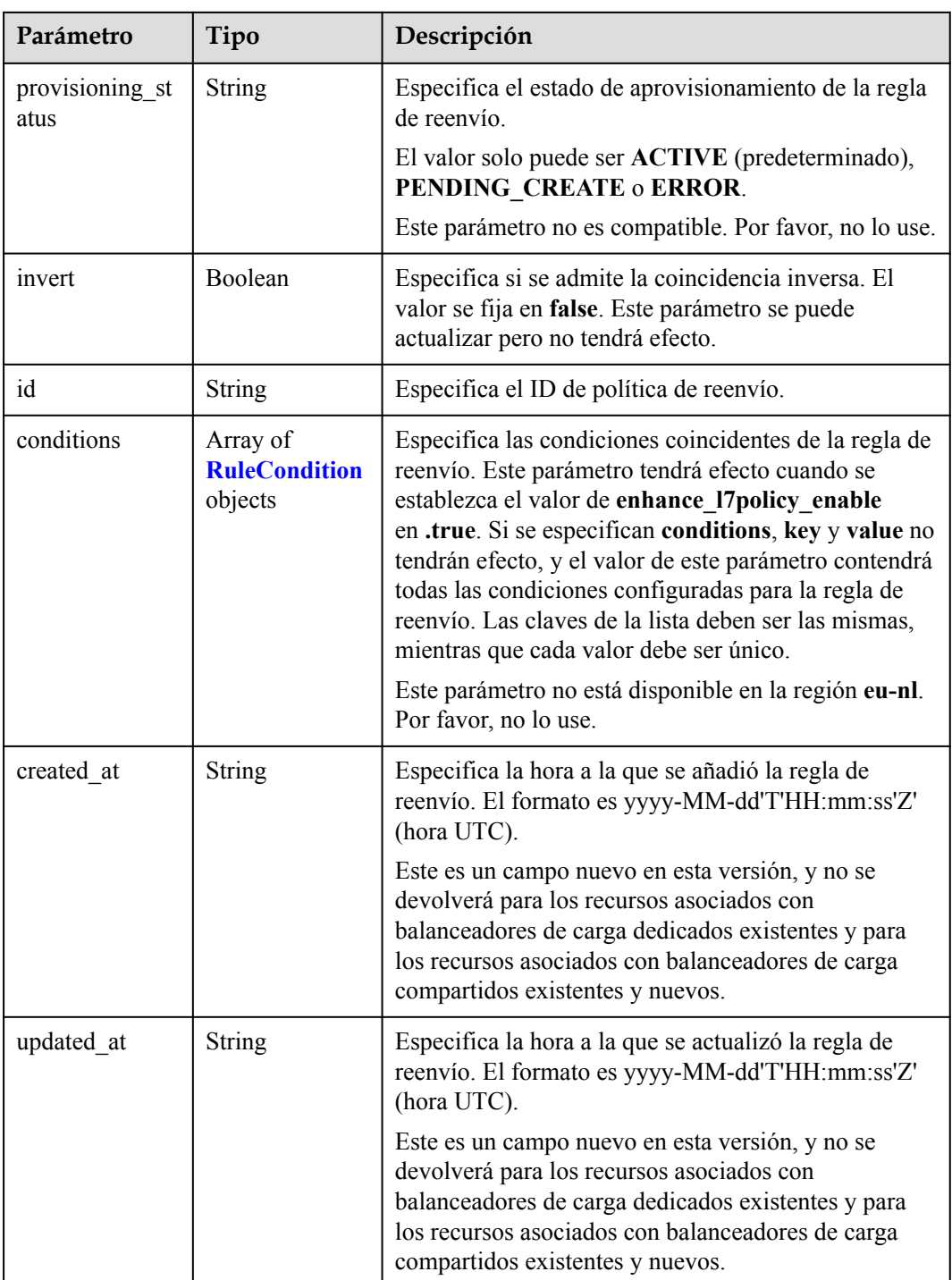
| Parámetro | Tipo          | Descripción                                                                                                    |
|-----------|---------------|----------------------------------------------------------------------------------------------------|
| key       | <b>String</b> | Especifica la clave del elemento de coincidencia.                                                                                                    |
|           |               | Si type se establece en HOST NAME, PATH,<br><b>METHOD, o SOURCE IP, este parámetro se</b><br>deja en blanco.                                                                                                    |
|           |               | Si type se establece en HEADER, key indica el<br>nombre del parámetro de encabezado HTTP. El<br>valor puede contener de 1 a 40 caracteres,<br>incluyendo letras, dígitos, guiones (-) y guiones<br>bajos $($ ).                                                                                                    |
|           |               | Si type se establece en QUERY STRING, key<br>indica el nombre del parámetro de consulta. El<br>valor distingue entre mayúsculas y minúsculas y<br>puede contener de 1 a 128 caracteres. Espacios,<br>corchetes ( $\lceil \cdot \rceil$ ), corchetes rizados ( $\{\}$ ), corchetes<br>angulares $(\leq)$ , barras diagonales invertidas $($ ),<br>comillas dobles (" signo "), libra (#), ampersands<br>$(\&)$ , las barras verticales ( ), los signos de<br>porcentaje $(\%)$ y los $(\sim)$ de tildes no son<br>compatibles. |
|           |               | Todas las claves de la lista de condiciones de la<br>misma regla deben ser las mismas.                                                                                                    |
|           |               | Mínimo: 1                                                                                                    |
|           |               | Máximo: 128                                                                                                    |

**Tabla 4-429** RuleCondition

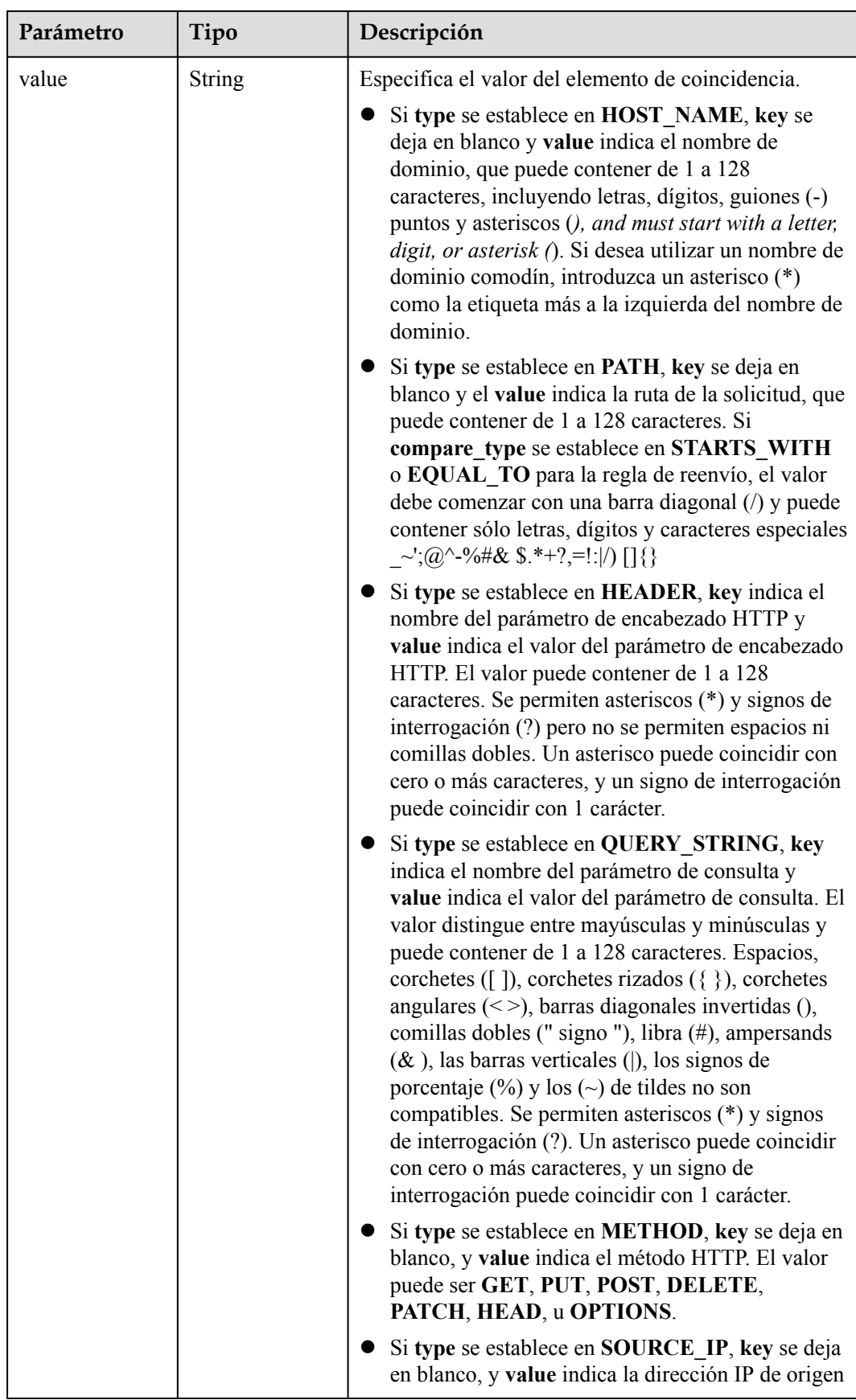

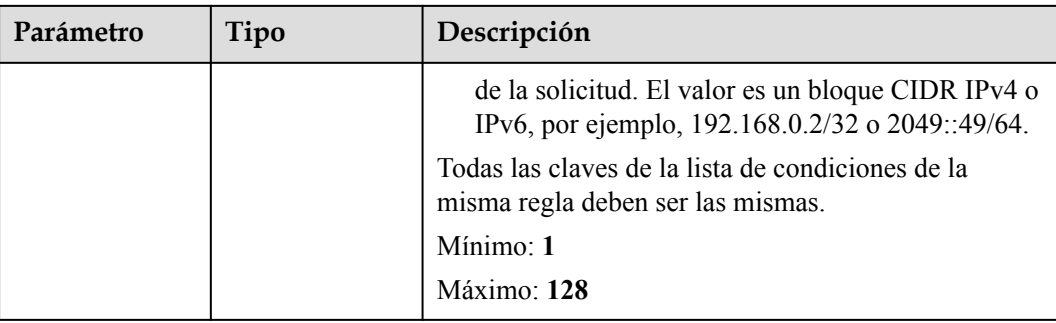

#### **Solicitudes de ejemplo**

```
POST https://{ELB_Endpoint}/v3/{99a3fff0d03c428eac3678da6a7d0f24}/elb/l7policies/
cf4360fd-8631-41ff-a6f5-b72c35da74be/rules
{
   "rule" : {
   "compare type" : "EQUAL TO",
 "type" : "PATH",
 "value" : "/bbb.html"
   }
}
```
#### **Ejemplo de respuestas**

**Código de estado: 201**

Respuesta normal a las solicitudes POST.

```
{
  "rule" : {
   "compare type" : "EQUAL TO",
 "provisioning_status" : "ACTIVE",
 "project_id" : "99a3fff0d03c428eac3678da6a7d0f24",
    "invert" : false,
   "admin state up" : true,
 "value" : "/bbb.html",
 "key" : null,
 "type" : "PATH",
    "id" : "84f4fcae-9c15-4e19-a99f-72c0b08fd3d7"
  },
  "request_id" : "3639f1b7-f04b-496e-9218-ec5a9e493f69"
}
```
#### **Códigos de estado**

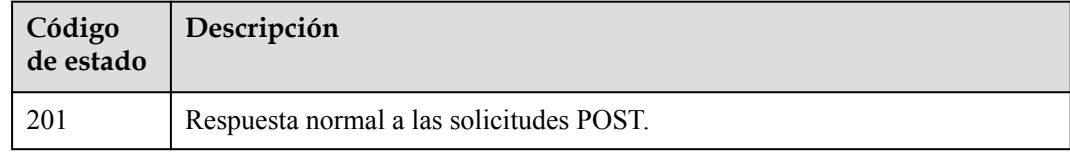

#### **Códigos de error**

# **4.14.2 Consulta de reglas de reenvío**

#### **Función**

Esta API se utiliza para consultar todas las reglas de reenvío.

#### **Restricciones**

Esta API tiene las siguientes restricciones:

- l Los parámetros **marker**, **limit** y **page\_reverse** se utilizan para la consulta de paginación.
- l Los parámetros **marker** y **page\_reverse** solo tienen efecto cuando se usan junto con el parámetro **limit**.

#### **URI**

GET /v3/{project\_id}/elb/l7policies/{l7policy\_id}/rules

**Tabla 4-430** Parámetros de ruta

| Parámetro    | Obligatorio | Tipo          | Descripción                                 |
|--------------|-------------|---------------|---------------------------------------------|
| project id   | Sí          | <b>String</b> | Especifica el ID del proyecto.              |
| 17 policy id | Sí          | String        | Especifica el ID de política de<br>reenvío. |

**Tabla 4-431** Parámetros de consulta

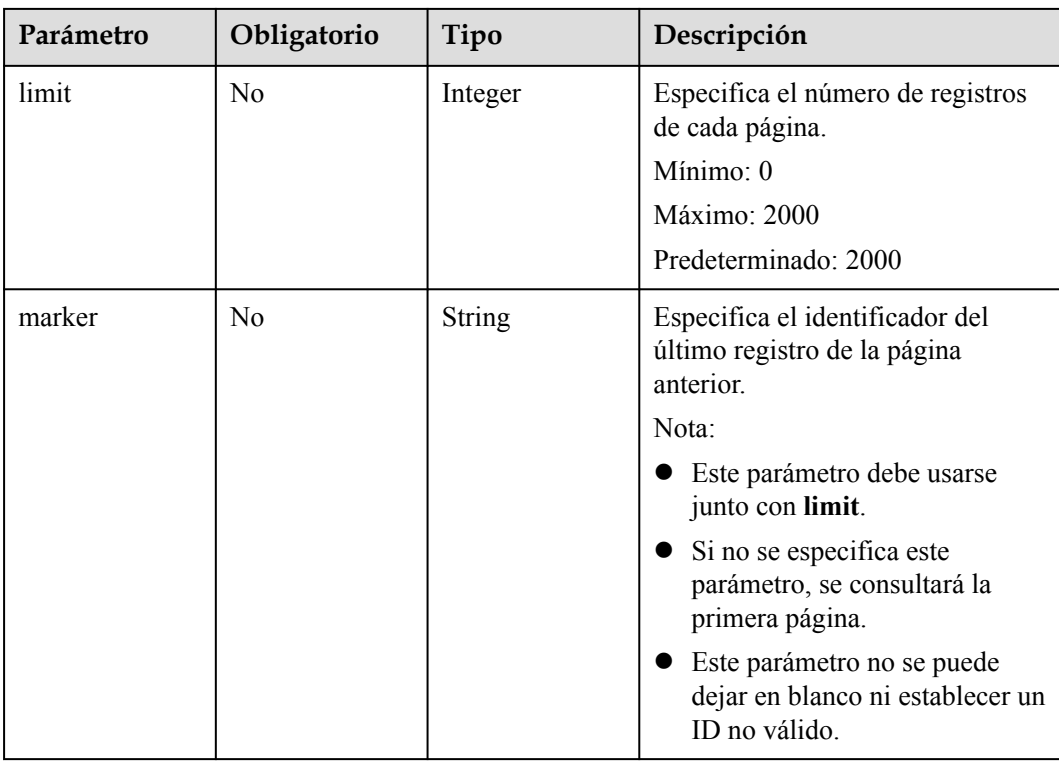

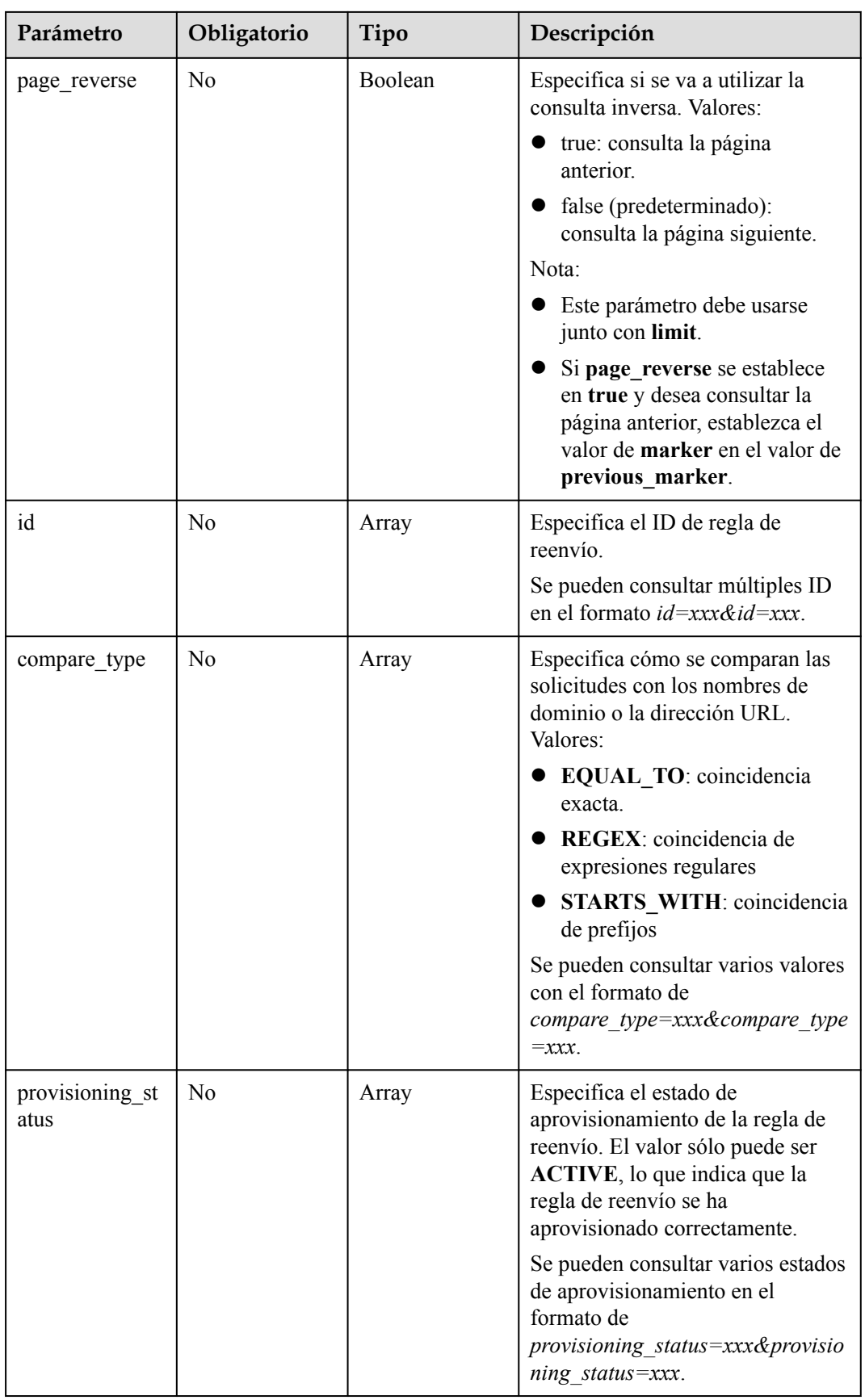

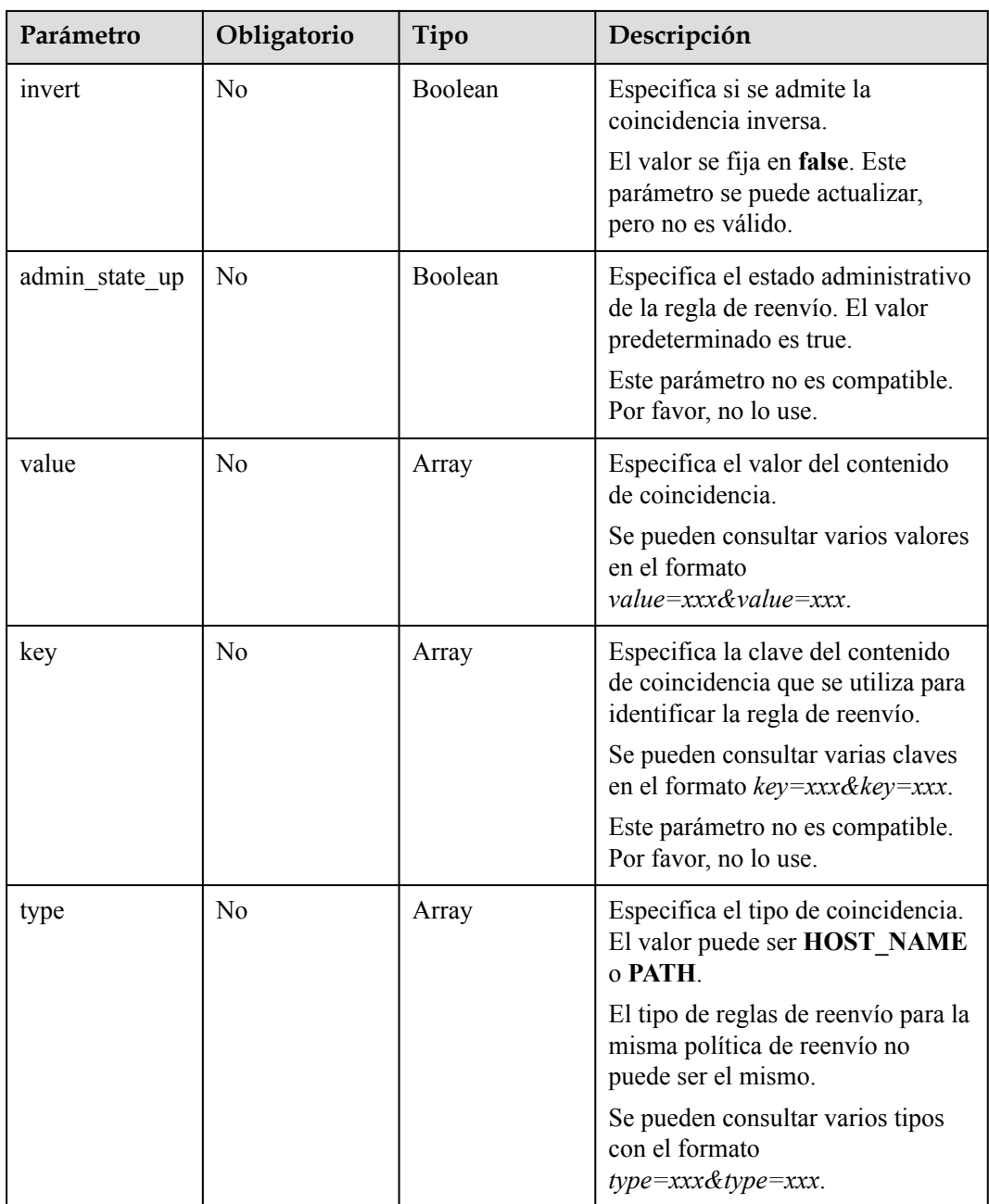

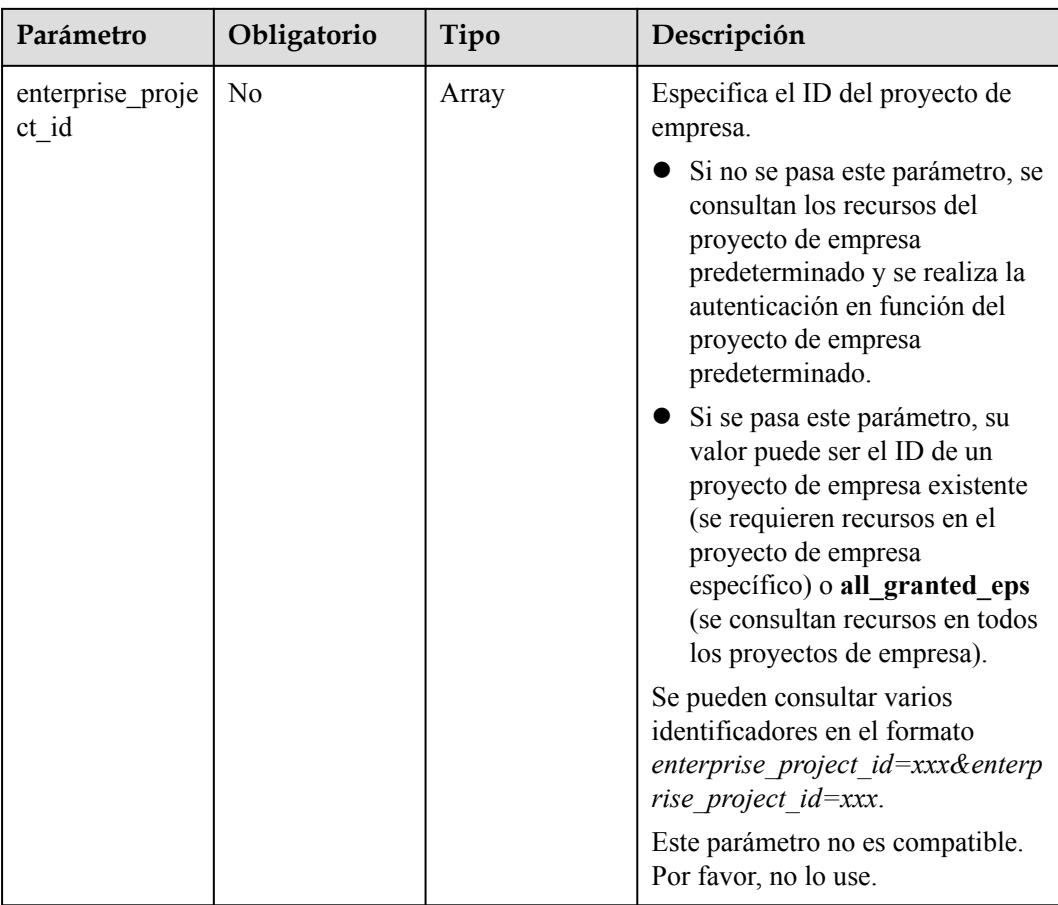

### **Parámetros de solicitud**

**Tabla 4-432** Parámetros de cabecera de solicitud

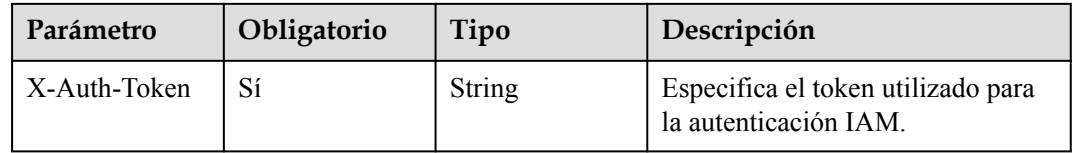

#### **Parámetros de respuesta**

Código de estado: 200

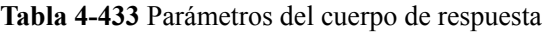

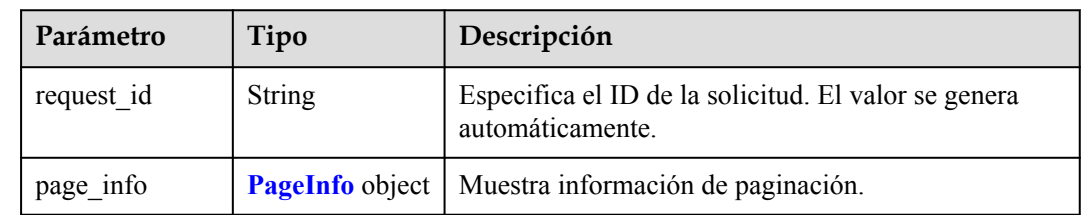

<span id="page-475-0"></span>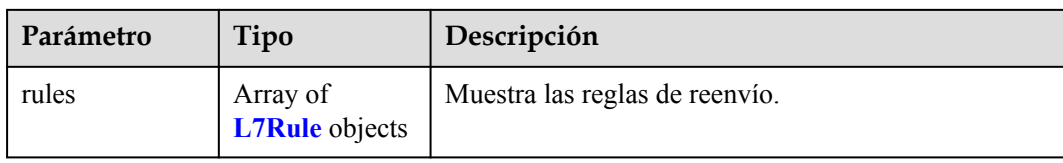

#### **Tabla 4-434** PageInfo

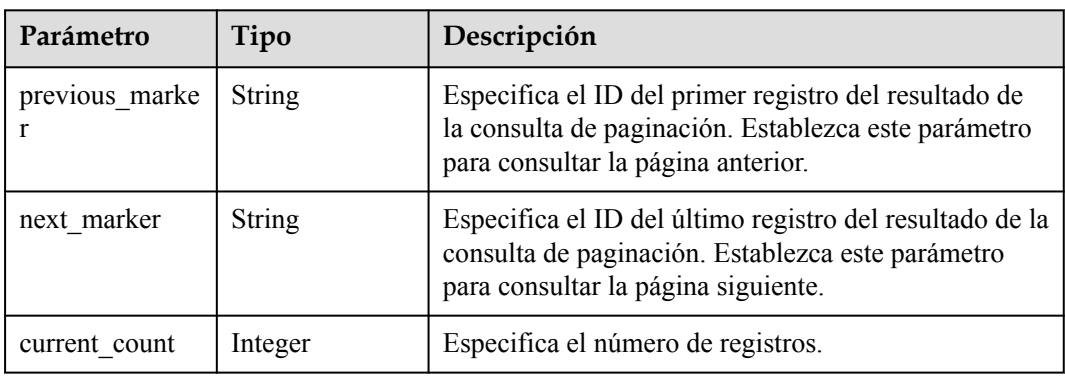

#### **Tabla 4-435** L7Rule

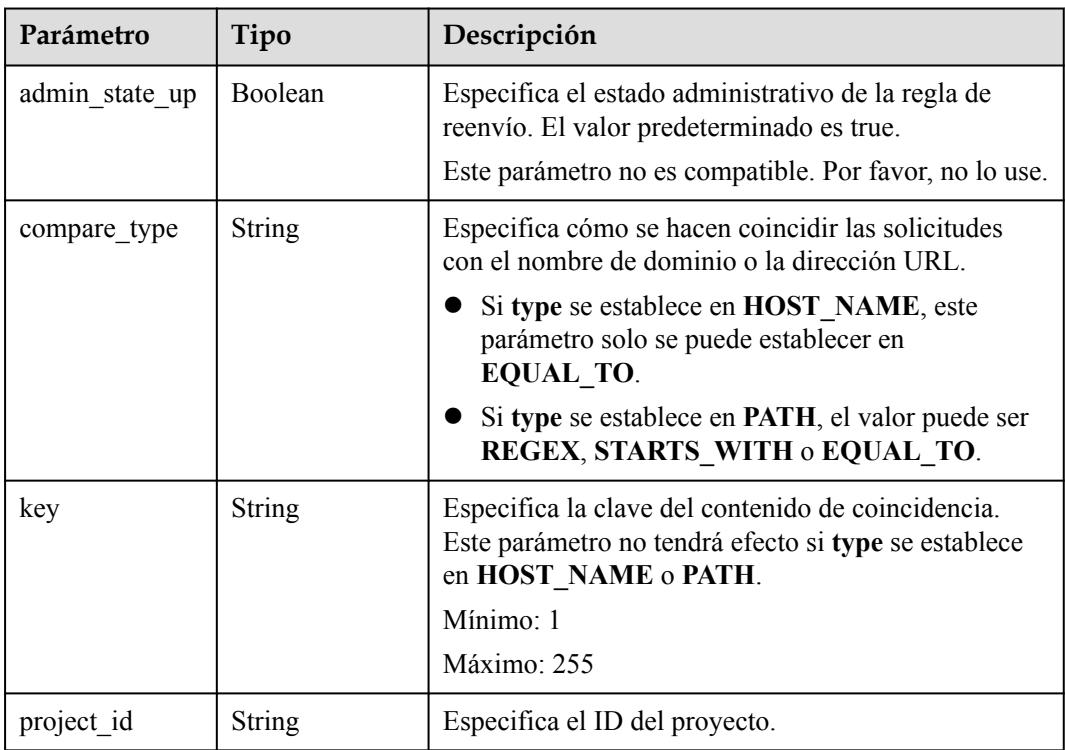

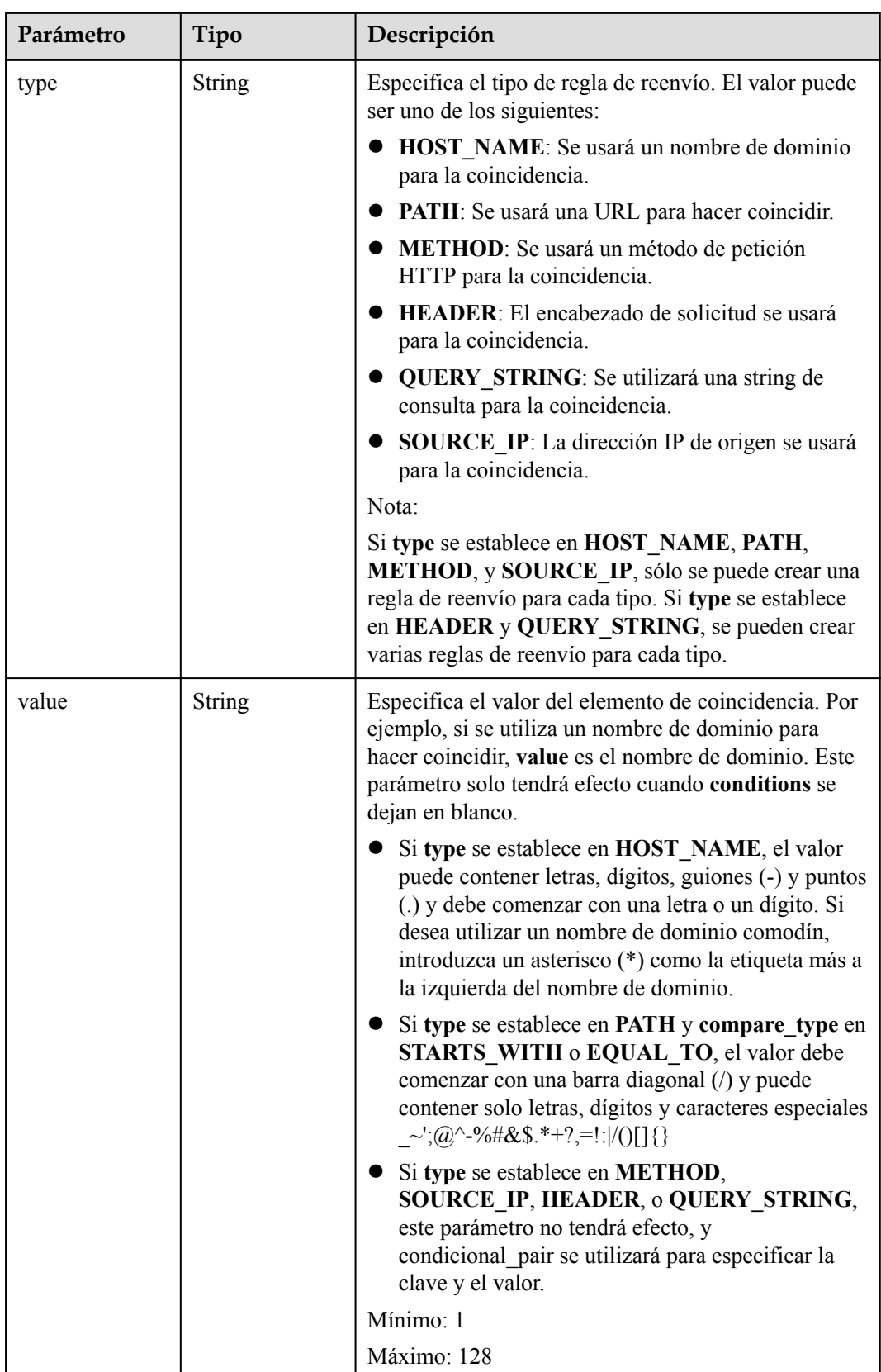

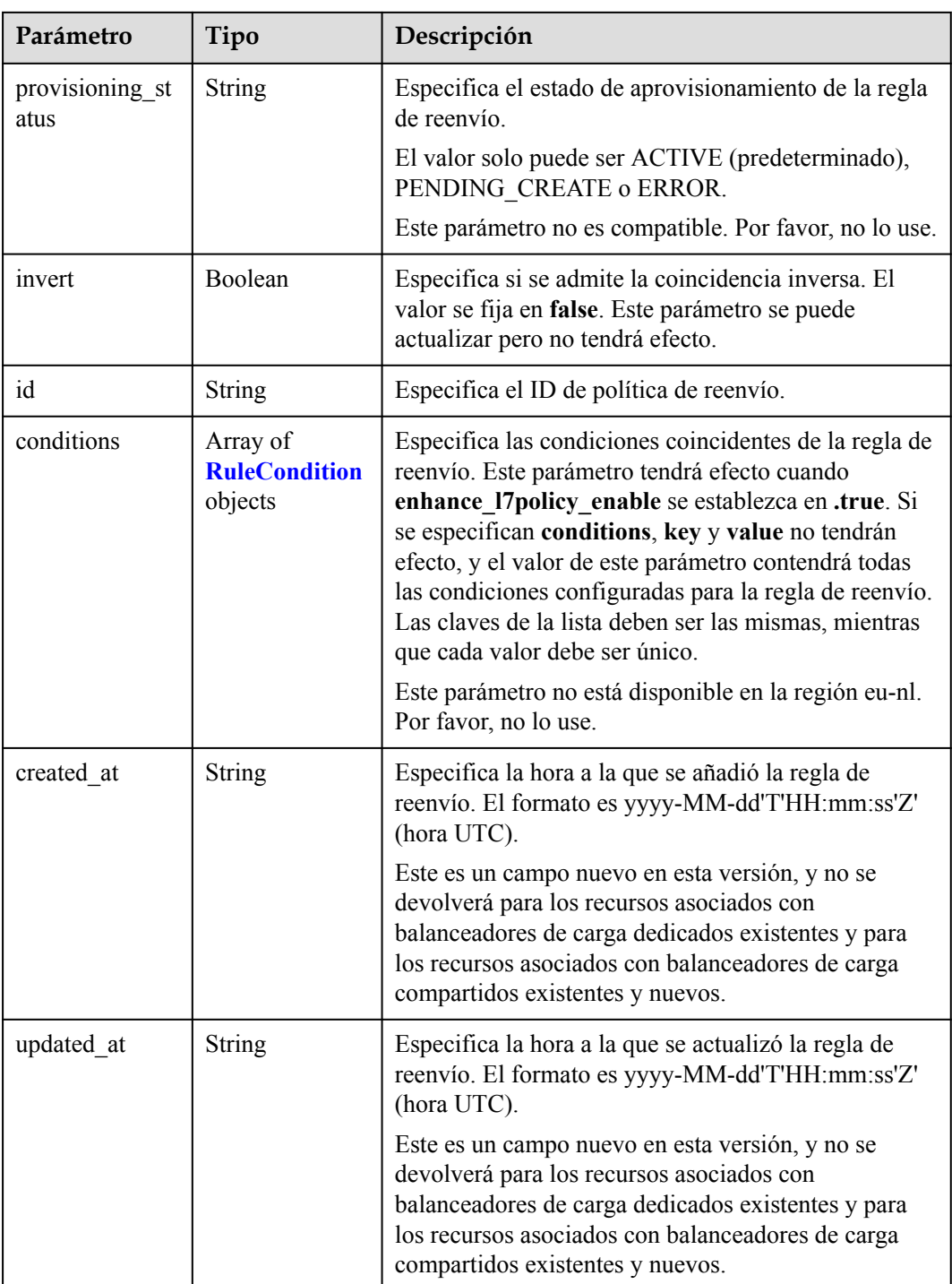

| Parámetro | Tipo          | Descripción                                                                                                    |
|-----------|---------------|----------------------------------------------------------------------------------------------------|
| key       | <b>String</b> | Especifica la clave del elemento de coincidencia.                                                                                                    |
|           |               | Si type se establece en HOST NAME, PATH,<br>METHOD, o SOURCE IP, este parámetro se<br>deja en blanco.                                                                                                    |
|           |               | Si type se establece en HEADER, key indica el<br>nombre del parámetro de encabezado HTTP. El<br>valor puede contener de 1 a 40 caracteres,<br>incluyendo letras, dígitos, guiones (-) y guiones<br>bajos $($ ).                                                                                                    |
|           |               | Si type se establece en QUERY STRING, key<br>indica el nombre del parámetro de consulta. El<br>valor distingue entre mayúsculas y minúsculas y<br>puede contener de 1 a 128 caracteres. Espacios,<br>corchetes ([]), corchetes rizados ( $\{\}$ ), corchetes<br>angulares $(\leq)$ , barras diagonales invertidas $($ ),<br>comillas dobles (" "), libra (#), ampersands $(\&)$ ,<br>las barras verticales ()), los signos de porcentaje<br>$(\%)$ y tilde de la eñe $(\sim)$ no son compatibles. |
|           |               | Todas las claves de la lista de condiciones de la<br>misma regla deben ser las mismas.                                                                                                    |
|           |               | Mínimo: 1                                                                                                    |
|           |               | Máximo: 128                                                                                                    |

<span id="page-478-0"></span>**Tabla 4-436** RuleCondition

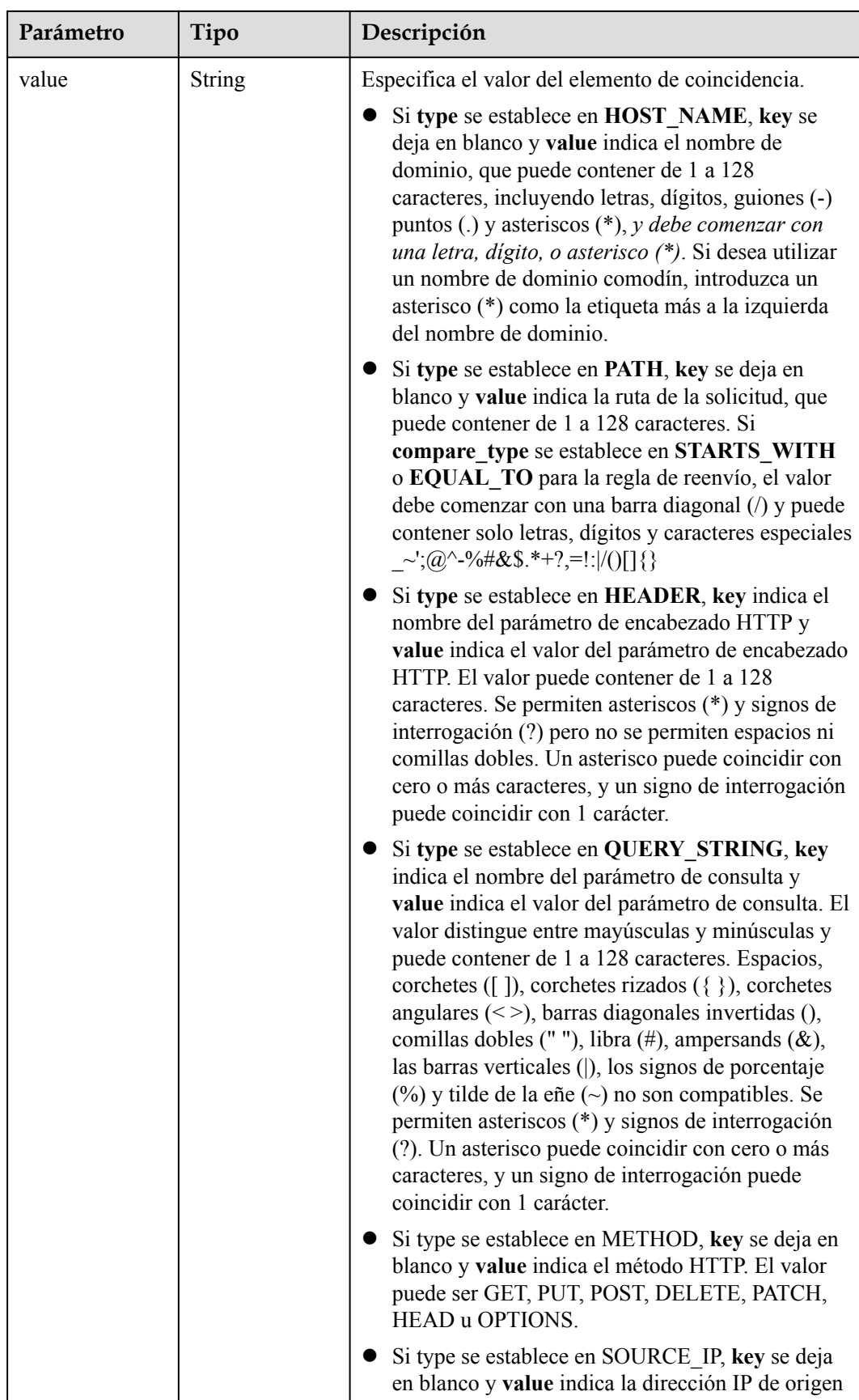

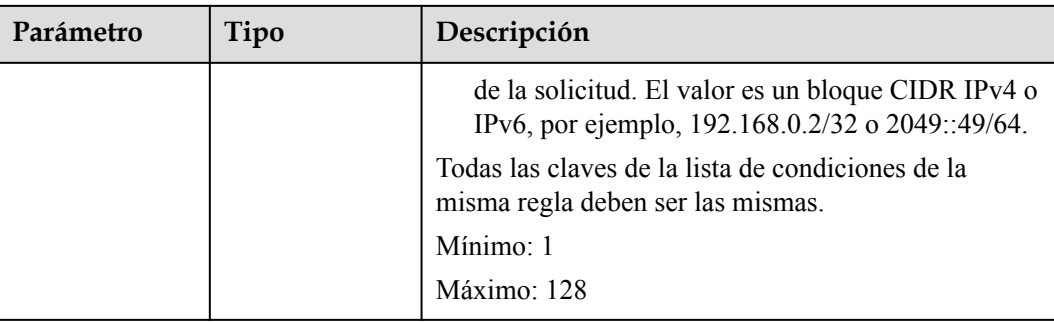

#### **Ejemplo de las solicitudes**

```
GET https://{ELB_Endpoint}/v3/{99a3fff0d03c428eac3678da6a7d0f24}/elb/l7policies/
cf4360fd-8631-41ff-a6f5-b72c35da74be/rules
```
#### **Ejemplo de las respuestas**

Código de estado: 200

Solicitud exitosa.

```
{
  "rules" : [ {
   "compare type" : "STARTS WITH",
 "provisioning_status" : "ACTIVE",
 "project_id" : "99a3fff0d03c428eac3678da6a7d0f24",
 "invert" : false,
    "admin_state_up" : true,
    "value" : "/ccc.html",
 "key" : null,
 "type" : "PATH",
    "id" : "84f4fcae-9c15-4e19-a99f-72c0b08fd3d7"
 },
 "page_info" : {
    "previous_marker" : "84f4fcae-9c15-4e19-a99f-72c0b08fd3d7",
   "current_count" : 1
  },
  "request_id" : "ae4dbd7d-9271-4040-98b6-3bfe45bb15ee"
}
```
#### **Códigos de estado**

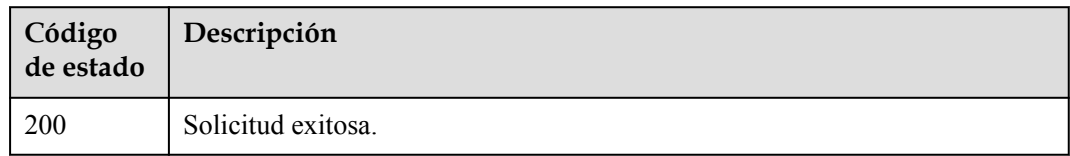

#### **Códigos de error**

# **4.14.3 Consulta de detalles de una regla de reenvío**

#### **Función**

Esta API se utiliza para ver detalles de una regla de reenvío.

#### **URI**

GET /v3/{project\_id}/elb/l7policies/{l7policy\_id}/rules/{l7rule\_id}

**Tabla 4-437** Parámetros de path

| Parámetro   | Obligatorio | Tipo   | Descripción                        |
|-------------|-------------|--------|------------------------------------|
| project id  | Sí          | String | Especifica el ID del proyecto.     |
| 17policy id | Sí          | String | Especifica la política de reenvío. |
| 17rule id   | Sí          | String | Especifica la regla de reenvío.    |

#### **Parámetros de solicitud**

**Tabla 4-438** Parámetros de encabezado de solicitud

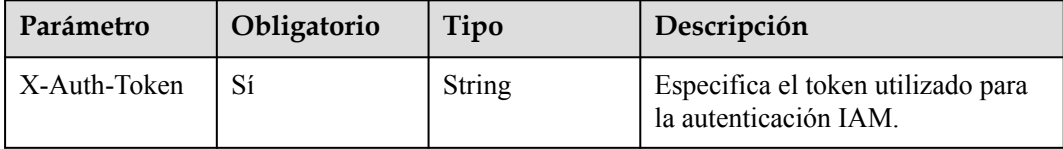

#### **Parámetros de respuesta**

**Código de estado: 200**

**Tabla 4-439** Parámetros de body de respuesta

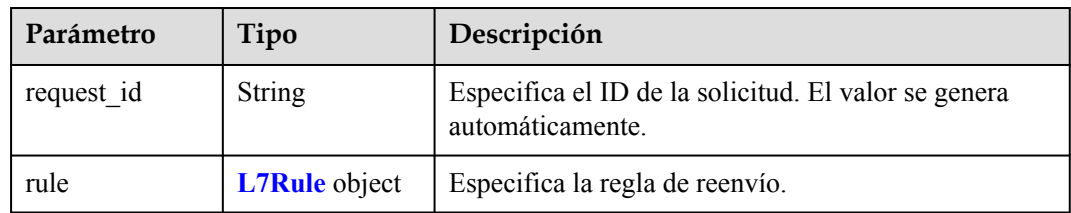

| Parámetro      | Tipo          | Descripción                                                                                                    |  |
|----------------|---------------|----------------------------------------------------------------------------------------------------|--|
| admin state up | Boolean       | Especifica el estado administrativo de la regla de<br>reenvío. El valor predeterminado es true.                                                                                                    |  |
|                |               | Este parámetro no es compatible. Por favor, no lo use.                                                                                                    |  |
| compare_type   | <b>String</b> | Especifica cómo se hacen coincidir las solicitudes<br>con el nombre de dominio o la dirección URL.                                                                                                    |  |
|                |               | Si type se establece en HOST NAME, este<br>parámetro solo se puede establecer en<br>EQUAL_TO.                                                                                                    |  |
|                |               | Si type se establece en PATH, el valor puede ser<br>REGEX, STARTS WITH o EQUAL TO.                                                                                                    |  |
| key            | <b>String</b> | Especifica la clave del contenido de coincidencia.<br>Este parámetro no tendrá efecto si type se establece<br>en HOST_NAME o PATH.                                                                                                    |  |
|                |               | Mínimo: 1                                                                                                    |  |
|                |               | Máximo: 255                                                                                                    |  |
| project id     | <b>String</b> | Especifica el ID del proyecto.                                                                                                    |  |
| type           | <b>String</b> | Especifica el tipo de regla de reenvío. El valor puede<br>ser uno de los siguientes:                                                                                                    |  |
|                |               | HOST NAME: Se usará un nombre de dominio<br>para hacer coincidir.                                                                                                    |  |
|                |               | PATH: Se usará una URL para hacer coincidir.                                                                                                    |  |
|                |               | <b>METHOD</b> : Se usará un método de petición<br>HTTP para la coincidencia.                                                                                                    |  |
|                |               | HEADER: El encabezado de solicitud se usará<br>para la coincidencia.                                                                                                    |  |
|                |               | QUERY STRING: Se usará una cadena de<br>consulta para la coincidencia.                                                                                                    |  |
|                |               | • SOURCE_IP: La dirección IP de origen se usará<br>para la coincidencia.                                                                                                    |  |
|                |               | Nota:                                                                                                    |  |
|                |               | Si type se establece en HOST NAME, PATH,<br>METHOD, y SOURCE IP, sólo se puede crear una<br>regla de reenvío para cada tipo. Si type se establece<br>en HEADER y QUERY STRING, se pueden crear<br>varias reglas de reenvío para cada tipo. |  |

<span id="page-482-0"></span>**Tabla 4-440** L7Rule

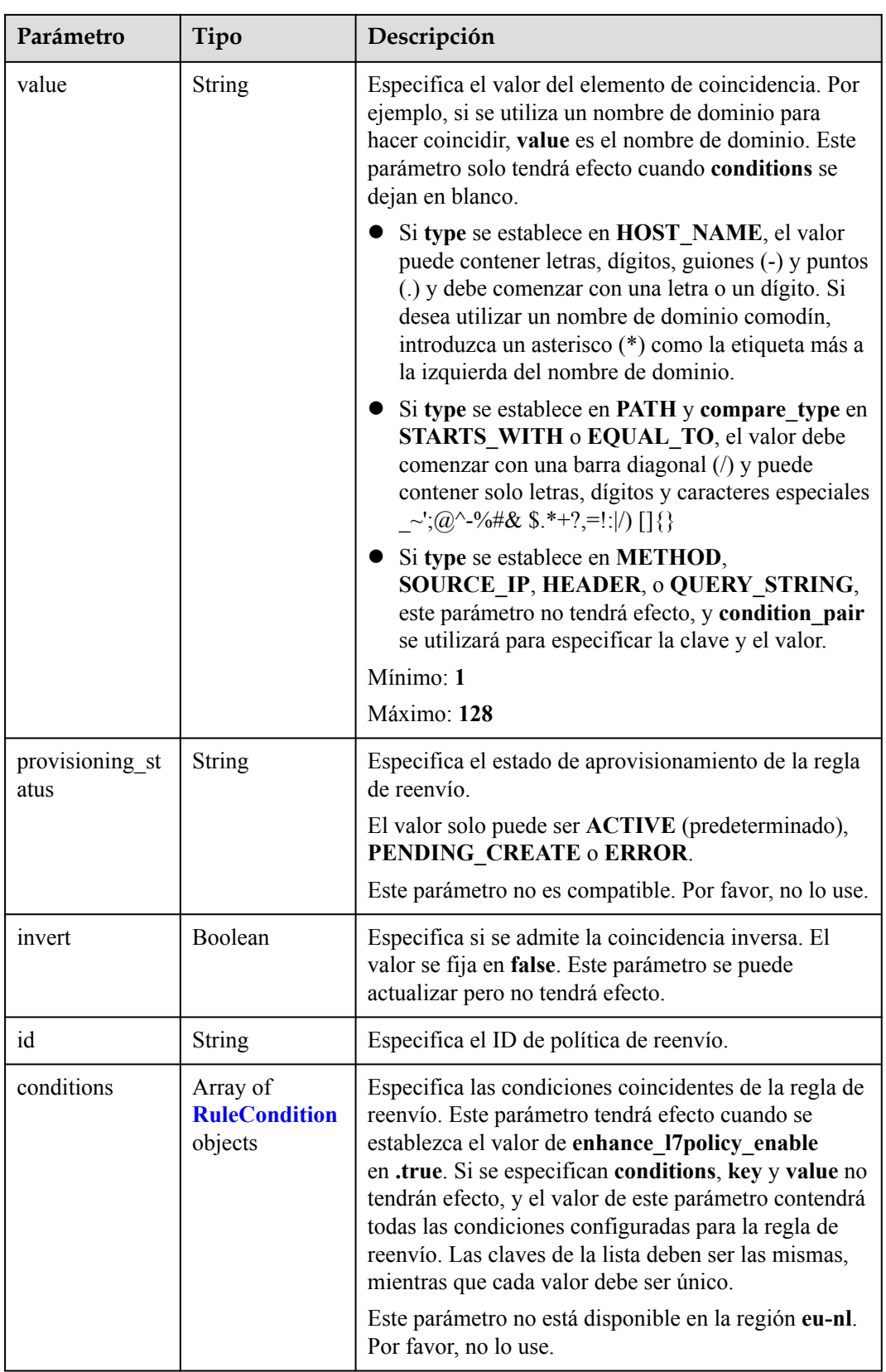

<span id="page-484-0"></span>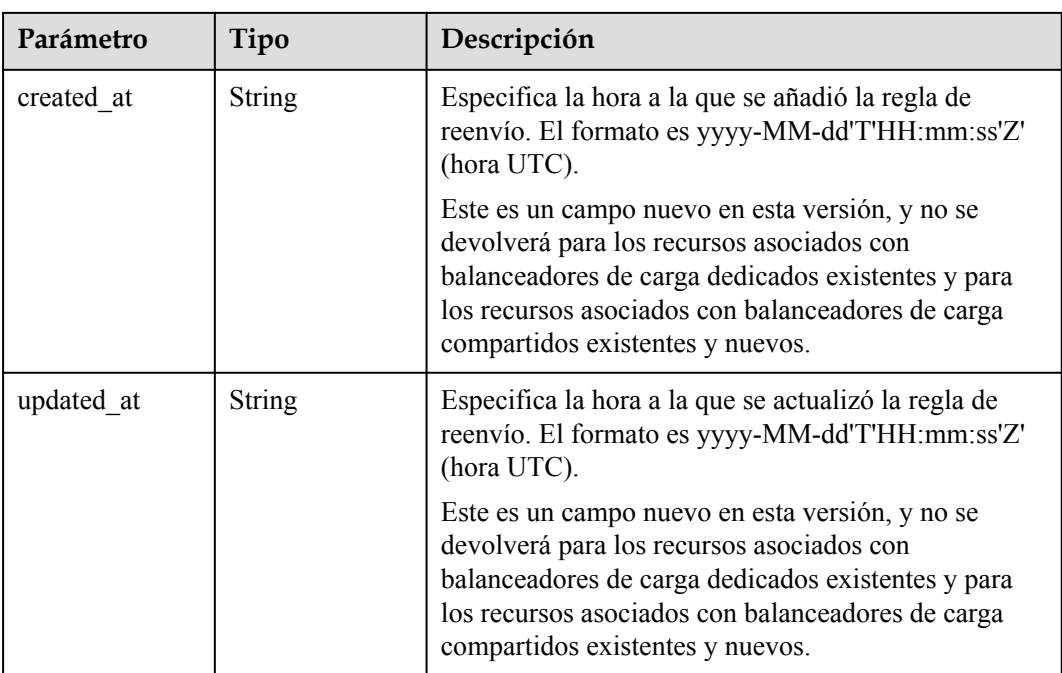

#### **Tabla 4-441** RuleCondition

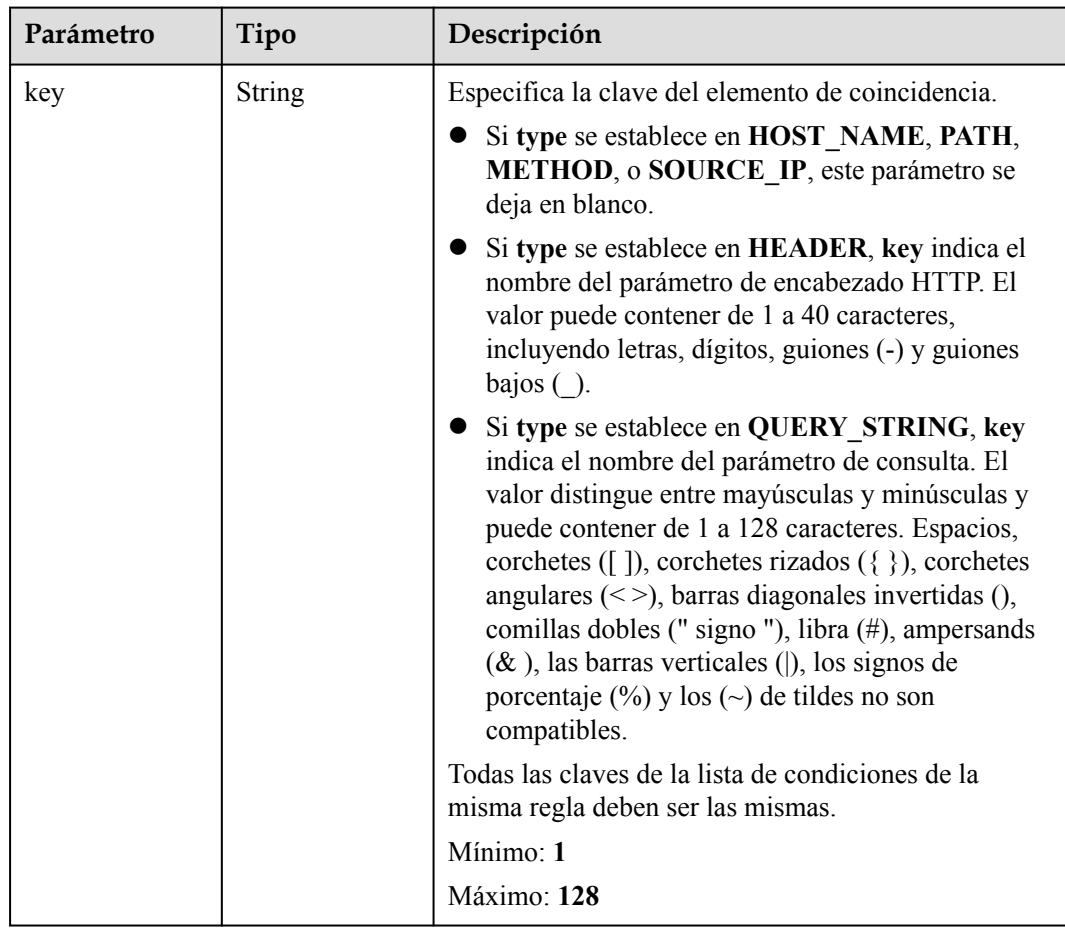

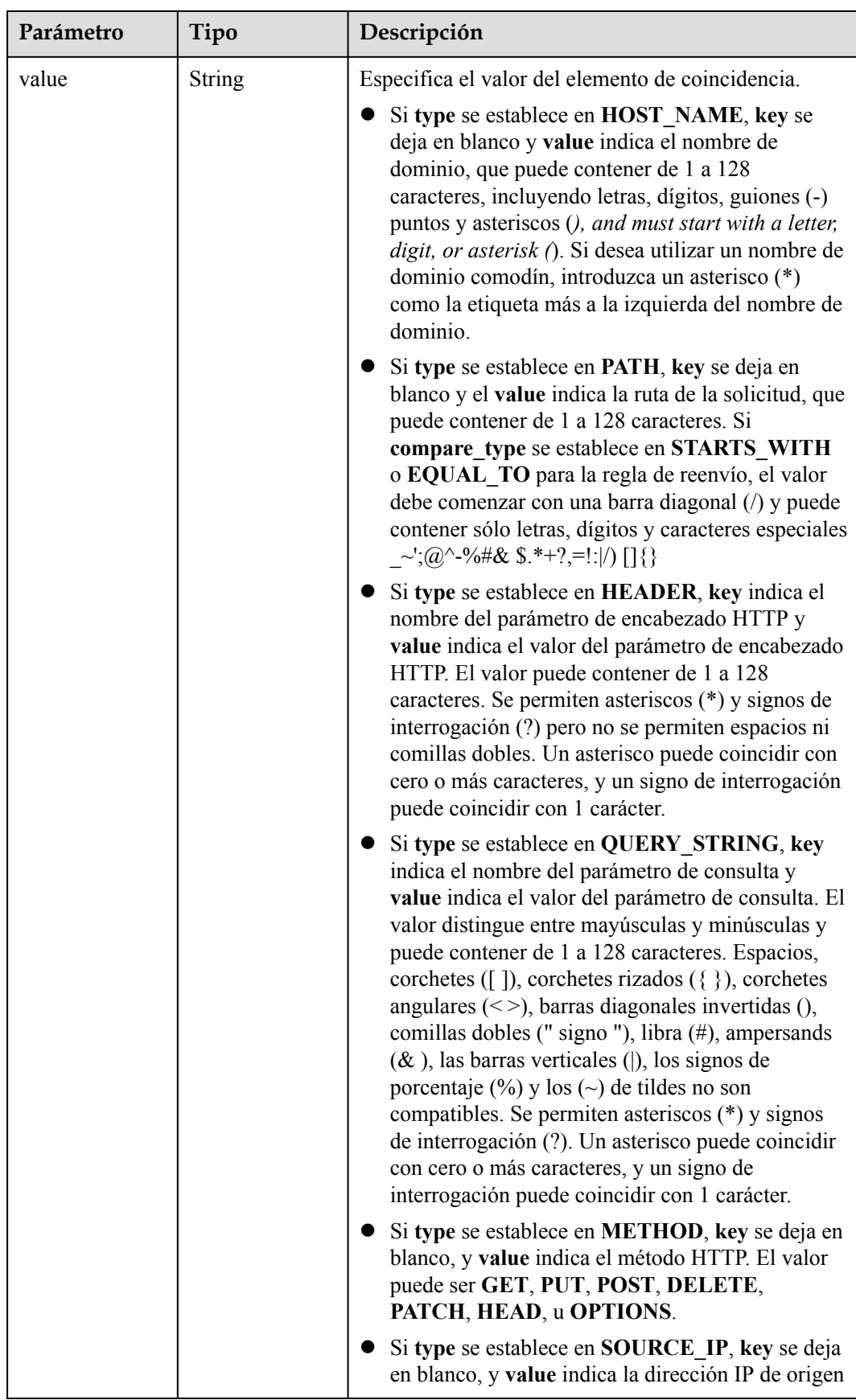

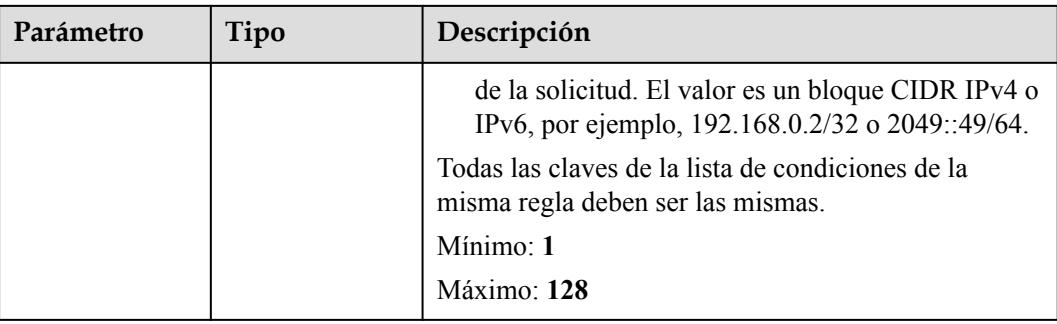

#### **Solicitudes de ejemplo**

```
GET https://{ELB Endpoint}/v3/{99a3fff0d03c428eac3678da6a7d0f24}/elb/l7policies/
cf4360fd-8631-41ff-a6f5-b72c35da74be/rules/84f4fcae-9c15-4e19-a99f-72c0b08fd3d7
```
#### **Ejemplo de respuestas**

#### **Código de estado: 200**

#### OK

```
{
  "rule" : {
   "compare_type" : "STARTS_WITH",
    "provisioning_status" : "ACTIVE",
    "project_id" : "99a3fff0d03c428eac3678da6a7d0f24",
   "invert": false,
   "admin state up" : true,
 "value" : "/ccc.html",
 "key" : null,
 "type" : "PATH",
    "id" : "84f4fcae-9c15-4e19-a99f-72c0b08fd3d7"
 },
  "request_id" : "0d799435-259e-459f-b2bc-0beee06f6a77"
}
```
#### **Códigos de estado**

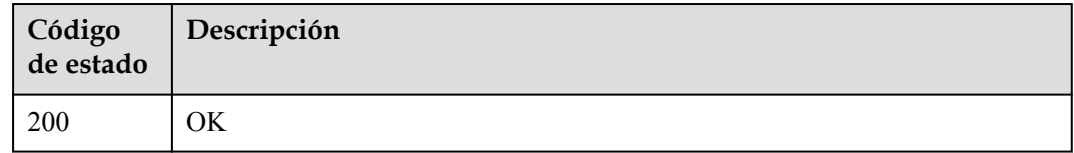

#### **Códigos de error**

Consulte **[Códigos de error](#page-771-0)**.

## **4.14.4 Actualización de una regla de reenvío**

#### **Función**

Esta API se utiliza para actualizar una regla de reenvío.

#### **URI**

PUT /v3/{project\_id}/elb/l7policies/{l7policy\_id}/rules/{l7rule\_id}

**Tabla 4-442** Parámetros de ruta

| Parámetro   | Obligatorio | Tipo          | Descripción                                 |
|-------------|-------------|---------------|---------------------------------------------|
| 17policy id | Sí          | <b>String</b> | Especifica el ID de política de<br>reenvío. |
| 17rule id   | Sí          | String        | Especifica el ID de regla de<br>reenvío.    |
| project id  | Sí          | String        | Especifica el ID del proyecto.              |

#### **Parámetros de solicitud**

**Tabla 4-443** Parámetros de cabecera de solicitud

| Parámetro    | Obligatorio | Tipo   | Descripción                                                 |
|--------------|-------------|--------|-------------------------------------------------------------|
| X-Auth-Token |             | String | Especifica el token utilizado para<br>la autenticación IAM. |

**Tabla 4-444** Parámetros del cuerpo de solicitud

| Parámetro | Obligatorio | Tipo                 | Descripción                                    |
|-----------|-------------|----------------------|------------------------------------------------|
| rule      | Sí          | <b>Option</b> object | UpdateL7Rule   Especifica la regla de reenvío. |

**Tabla 4-445** UpdateL7RuleOption

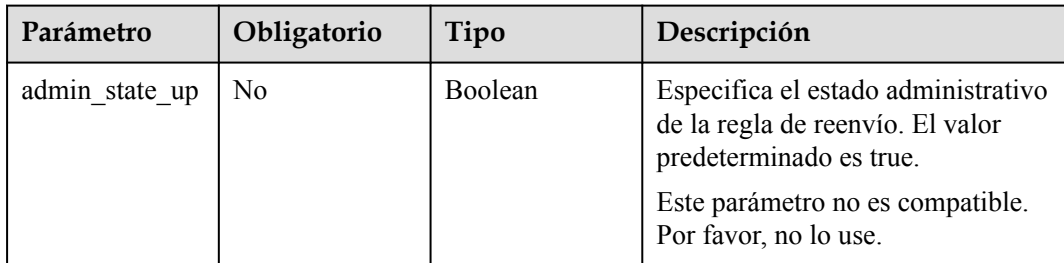

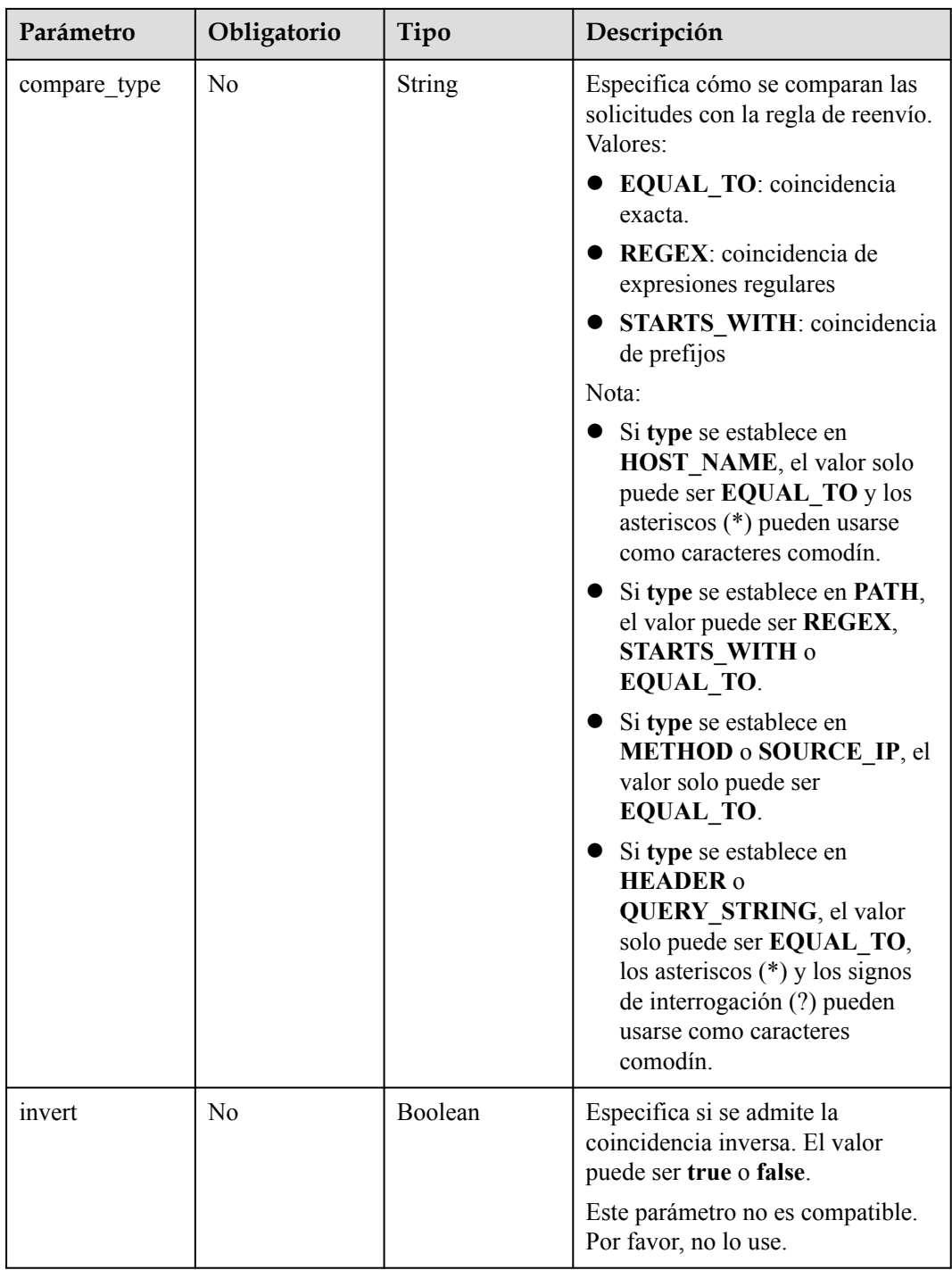

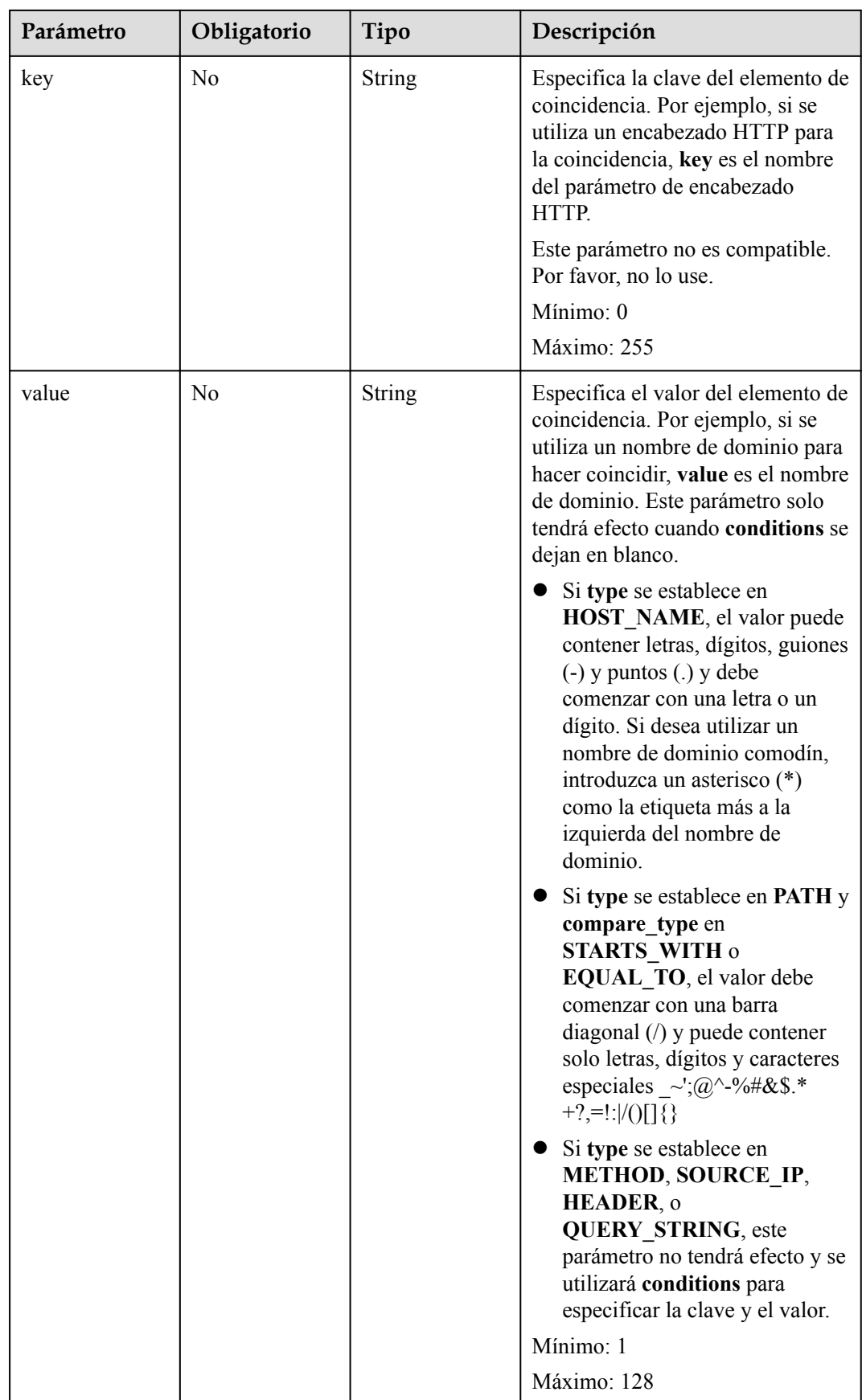

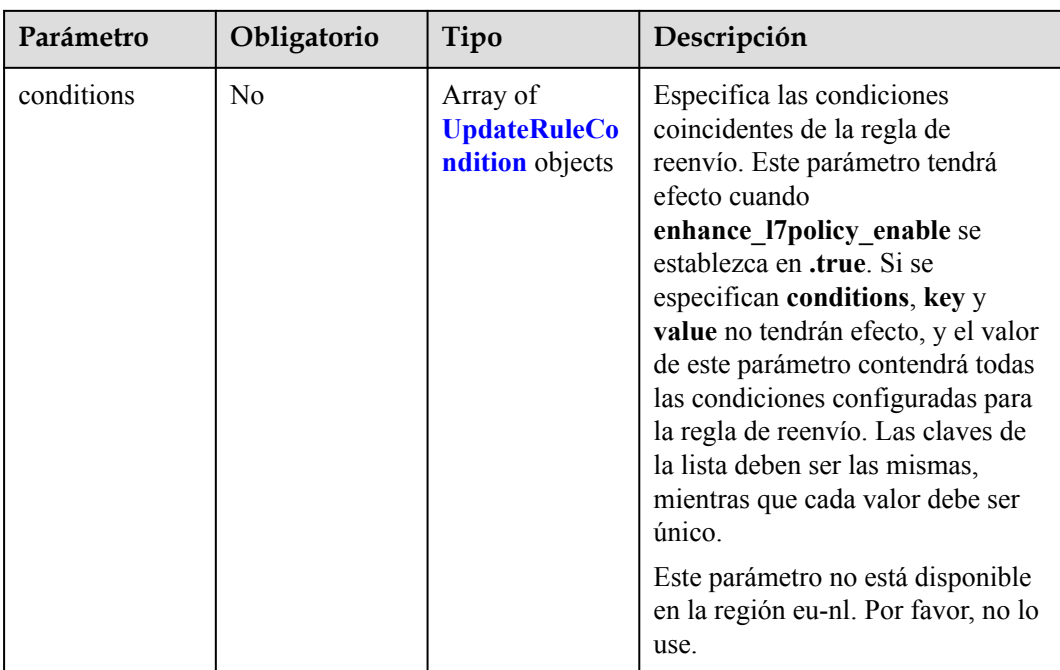

| Parámetro | Obligatorio    | Tipo   | Descripción                                                                                                    |
|-----------|----------------|--------|----------------------------------------------------------------------------------------------------|
| key       | N <sub>o</sub> | String | Especifica la clave del elemento de<br>coincidencia.                                                                                                    |
|           |                |        | Si type se establece en<br>HOST_NAME, PATH,<br>METHOD, o SOURCE_IP,<br>este parámetro se deja en<br>blanco.                                                                                                    |
|           |                |        | Si type se establece en<br>HEADER, key indica el<br>nombre del parámetro de<br>encabezado HTTP. El valor<br>puede contener de 1 a 40<br>caracteres, incluyendo letras,<br>dígitos, guiones (-) y guiones<br>bajos $(\_)$ .                                                                                                    |
|           |                |        | Si type se establece en<br><b>QUERY STRING, key indica</b><br>el nombre del parámetro de<br>consulta. El valor distingue<br>entre mayúsculas y minúsculas<br>y puede contener de 1 a 128<br>caracteres. Espacios, corchetes<br>([ ]), corchetes rizados $(\{\})$ ,<br>corchetes angulares $(\leq$ ),<br>barras diagonales invertidas (),<br>comillas dobles (" "), libra (#),<br>ampersands $(\&)$ , las barras<br>verticales (), los signos de<br>porcentaje (%) y tilde de la eñe<br>$(\sim)$ no son compatibles. |
|           |                |        | Todas las claves de la lista de<br>condiciones de la misma regla<br>deben ser las mismas.                                                                                                    |
|           |                |        | Mínimo: 1                                                                                                    |
|           |                |        | Máximo: 128                                                                                                    |

<span id="page-491-0"></span>**Tabla 4-446** UpdateRuleCondition

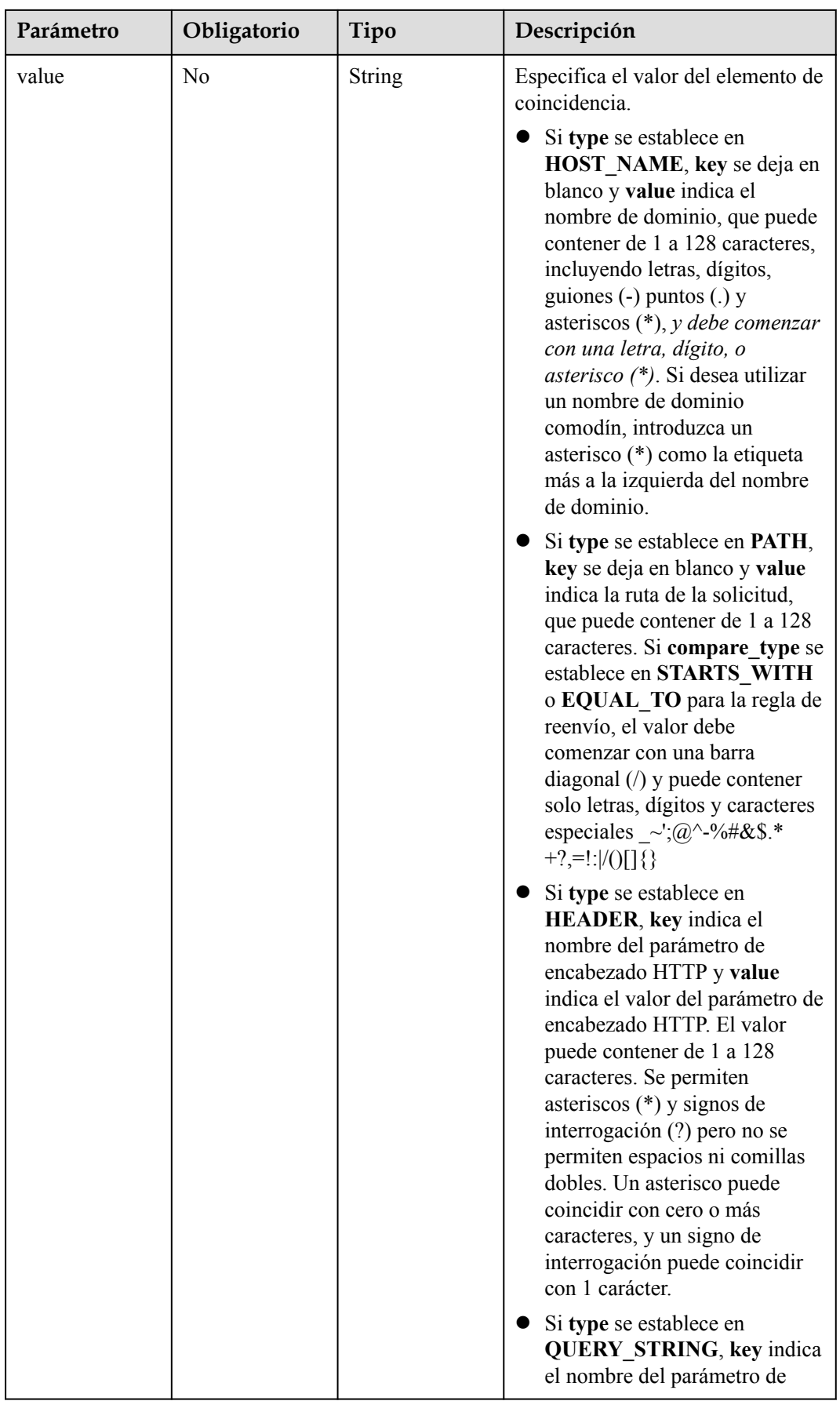

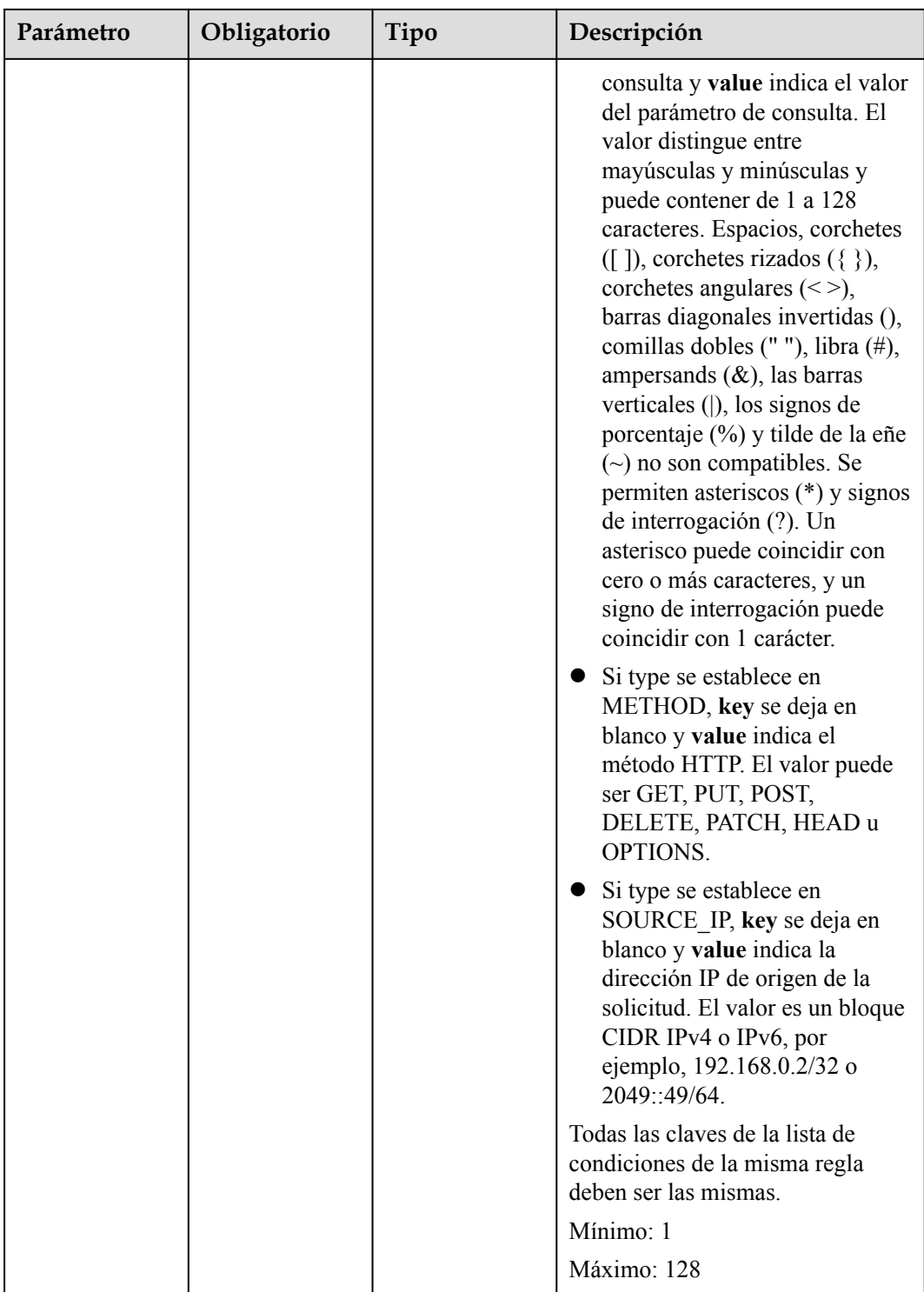

#### **Parámetros de respuesta**

Código de estado: 200

| Parámetro  | Tipo                 | Descripción                                                              |
|------------|----------------------|--------------------------------------------------------------------------|
| request id | String               | Especifica el ID de la solicitud. El valor se genera<br>automáticamente. |
| rule       | <b>L7Rule</b> object | Especifica la regla de reenvío.                                          |

**Tabla 4-447** Parámetros del cuerpo de respuesta

#### **Tabla 4-448** L7Rule

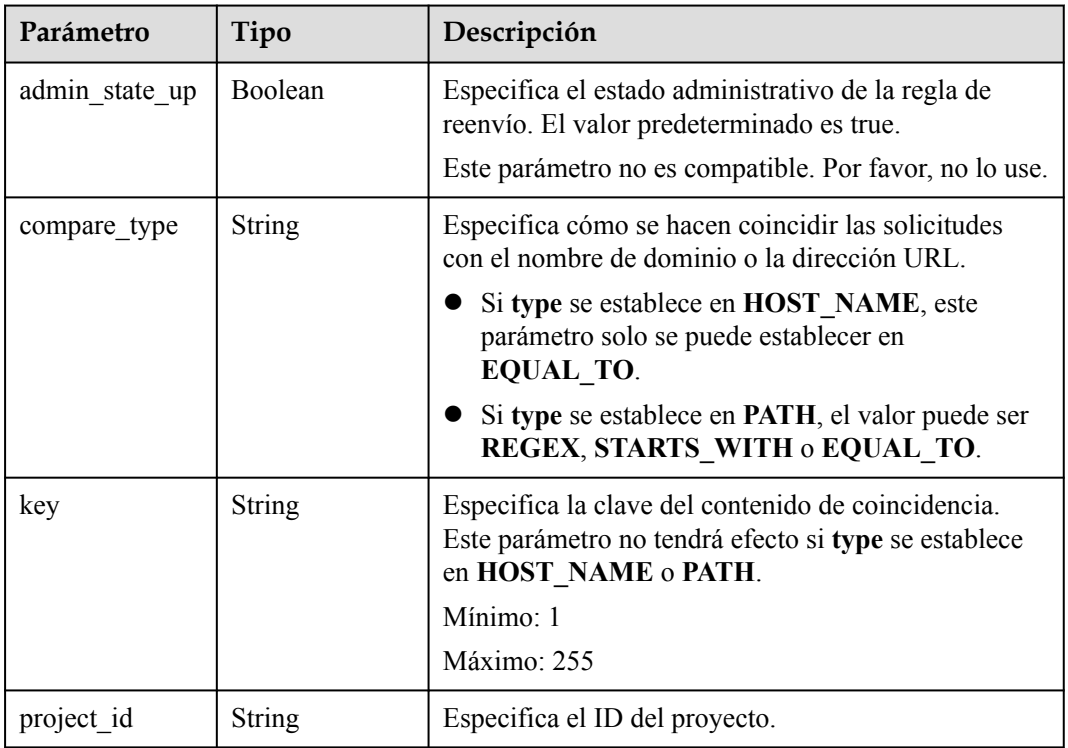

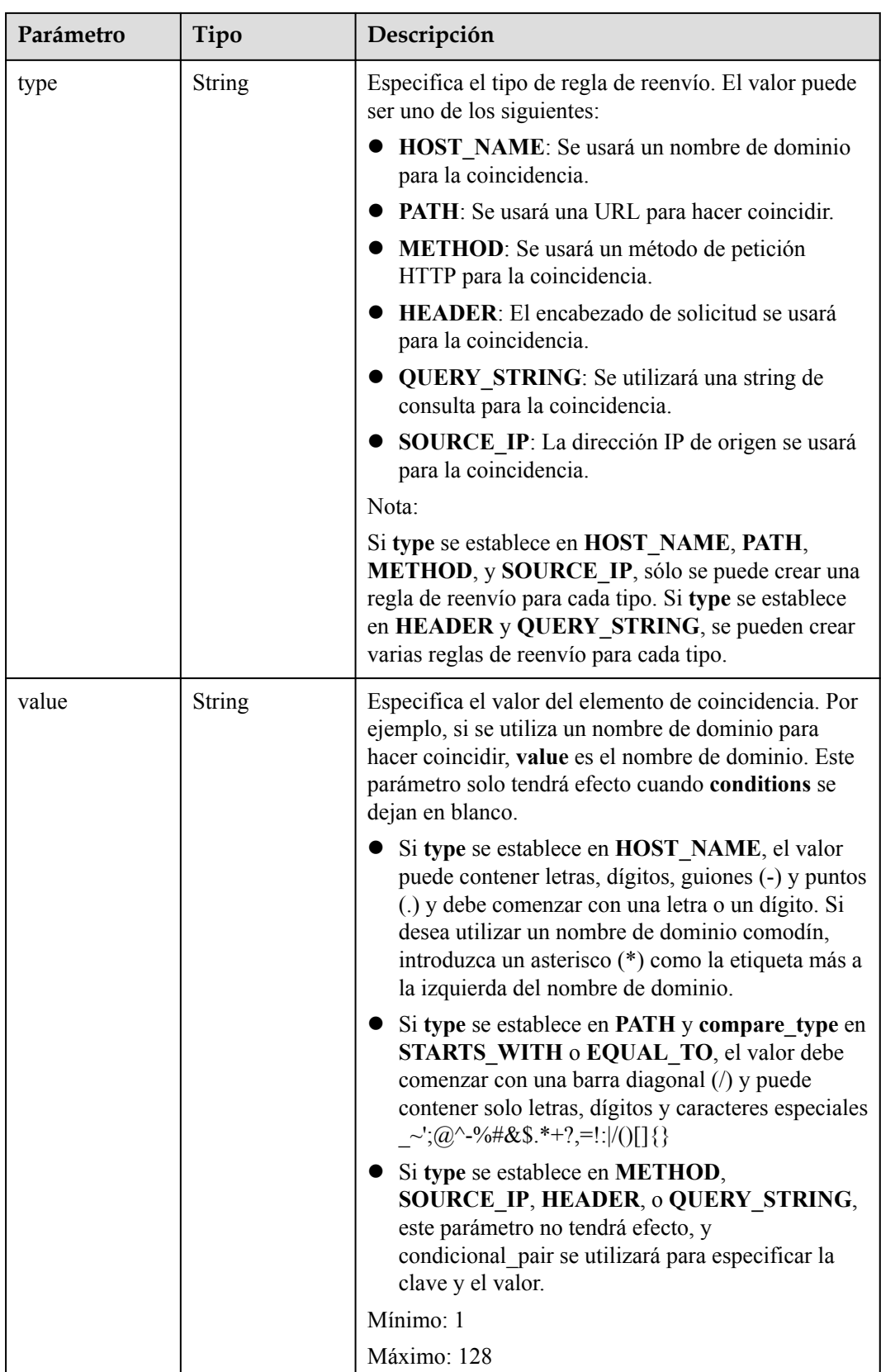

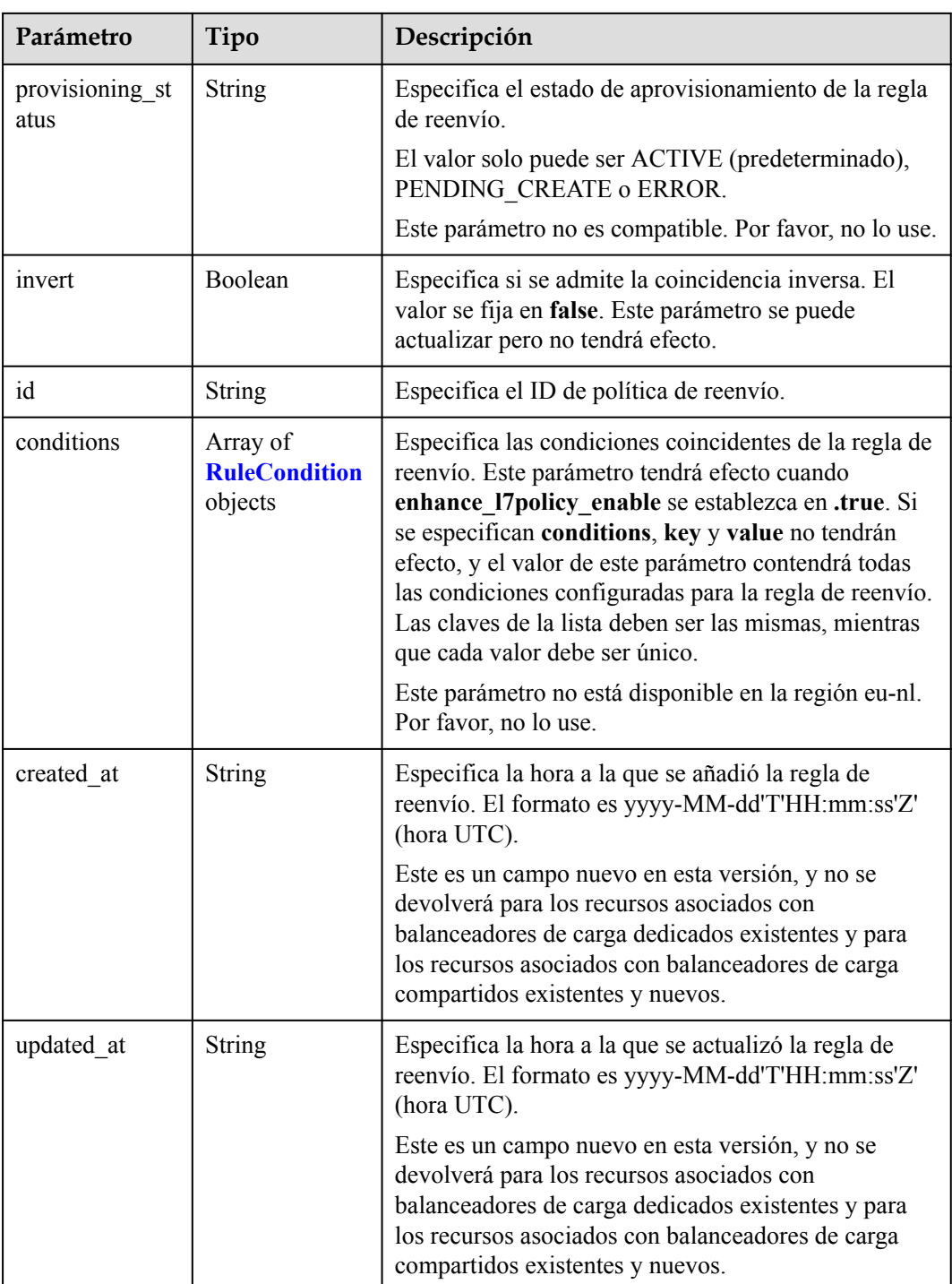

| Parámetro | Tipo          | Descripción                                                                                                    |
|-----------|---------------|----------------------------------------------------------------------------------------------------|
| key       | <b>String</b> | Especifica la clave del elemento de coincidencia.<br>Si type se establece en HOST NAME, PATH,<br>METHOD, o SOURCE IP, este parámetro se                                                                                                    |
|           |               | deja en blanco.<br>• Si type se establece en HEADER, key indica el<br>nombre del parámetro de encabezado HTTP. El<br>valor puede contener de 1 a 40 caracteres,<br>incluyendo letras, dígitos, guiones (-) y guiones<br>bajos $($ ).                                                                                                    |
|           |               | Si type se establece en QUERY STRING, key<br>indica el nombre del parámetro de consulta. El<br>valor distingue entre mayúsculas y minúsculas y<br>puede contener de 1 a 128 caracteres. Espacios,<br>corchetes ([]), corchetes rizados ( $\{\}$ ), corchetes<br>angulares $(\leq)$ , barras diagonales invertidas $($ ),<br>comillas dobles (" "), libra (#), ampersands $(\&)$ ,<br>las barras verticales (), los signos de porcentaje<br>$(\%)$ y tilde de la eñe $(\sim)$ no son compatibles. |
|           |               | Todas las claves de la lista de condiciones de la<br>misma regla deben ser las mismas.                                                                                                    |
|           |               | Mínimo: 1                                                                                                    |
|           |               | Máximo: 128                                                                                                    |

<span id="page-497-0"></span>**Tabla 4-449** RuleCondition

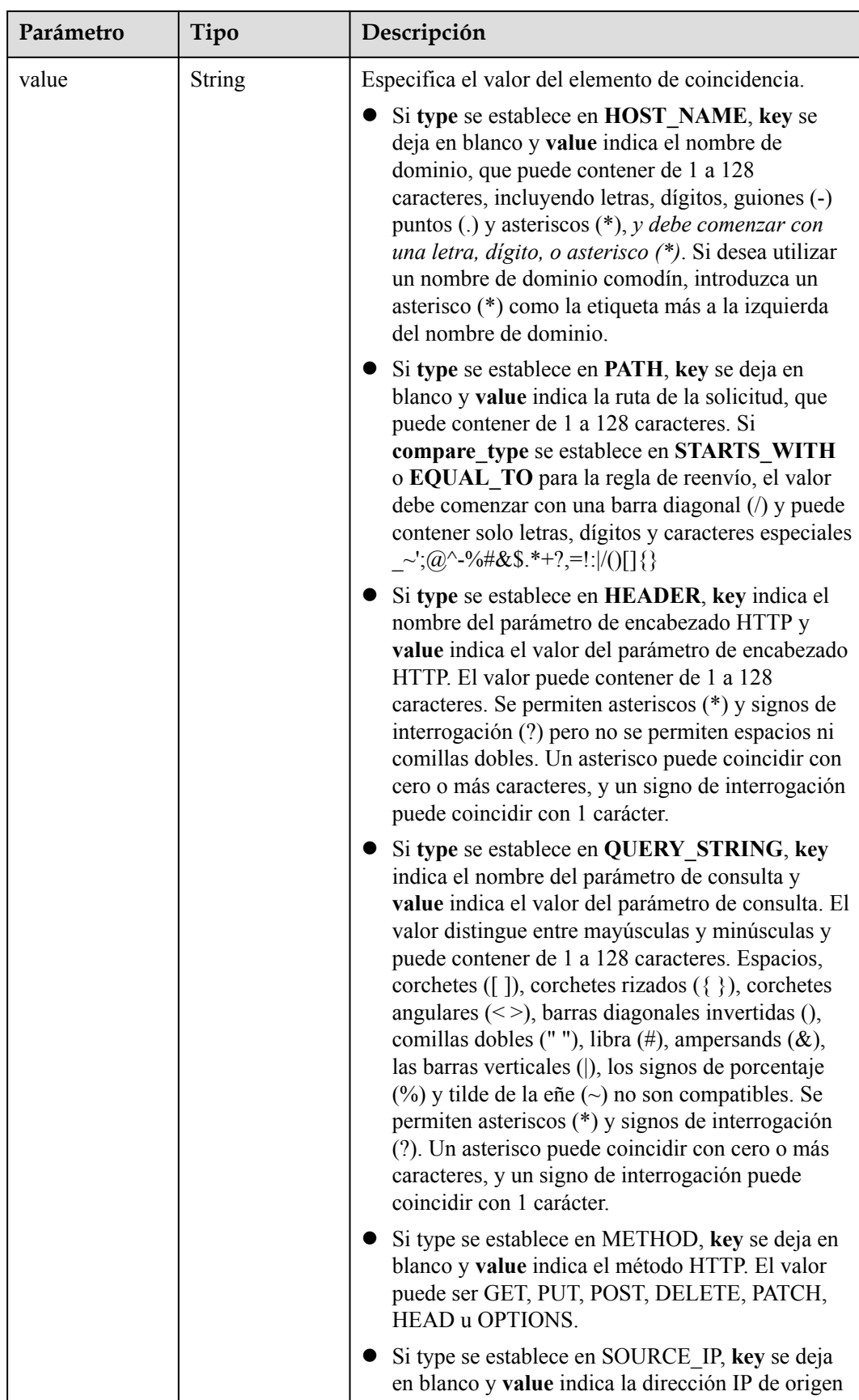

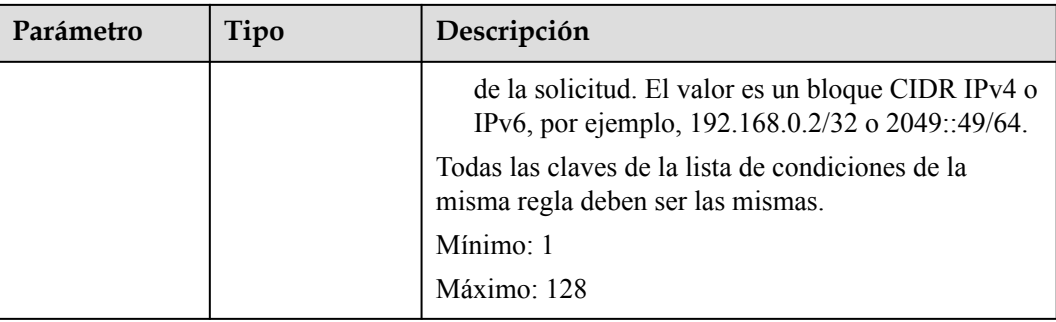

#### **Ejemplo de las solicitudes**

```
PUT https://{ELB_Endpoint}/v3/{99a3fff0d03c428eac3678da6a7d0f24}/elb/l7policies/
cf4360fd-8631-41ff-a6f5-b72c35da74be/rules/84f4fcae-9c15-4e19-a99f-72c0b08fd3d7
{
  "rule" : {
    "compare_type" : "STARTS_WITH",
    "value" : "/ccc.html"
  }
}
```
#### **Ejemplo de las respuestas**

Código de estado: 200

Solicitud exitosa.

```
{
  "rule" : {
   "compare type" : "STARTS WITH",
    "provisioning_status" : "ACTIVE",
 "project_id" : "99a3fff0d03c428eac3678da6a7d0f24",
 "invert" : false,
   "admin state up" : true,
    "value" : "/ccc.html",
 "key" : null,
 "type" : "PATH",
    "id" : "84f4fcae-9c15-4e19-a99f-72c0b08fd3d7"
  },
  "request_id" : "133096f9-e754-430d-a2c2-e61fe1190aa8"
}
```
#### **Códigos de estado**

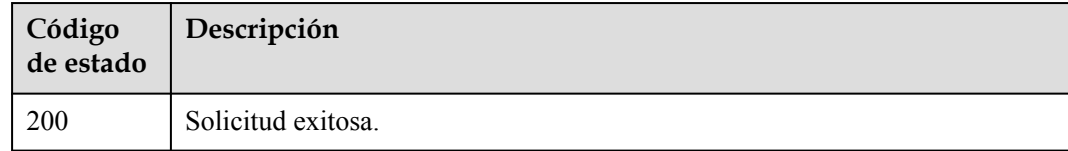

#### **Códigos de error**

## **4.14.5 Supresión de una regla de reenvío**

#### **Función**

Esta API se utiliza para eliminar una regla de reenvío.

#### **URI**

DELETE /v3/{project\_id}/elb/l7policies/{l7policy\_id}/rules/{l7rule\_id}

**Tabla 4-450** Parámetros de path

| Parámetro   | Obligatorio | Tipo          | Descripción                                 |
|-------------|-------------|---------------|---------------------------------------------|
| project id  | Sí          | String        | Especifica el ID del proyecto.              |
| 17policy id | Sí          | <b>String</b> | Especifica el ID de política de<br>reenvío. |
| 17rule id   | Sí          | <b>String</b> | Especifica el ID de regla de<br>reenvío.    |

#### **Parámetros de solicitud**

**Tabla 4-451** Parámetros de encabezado de solicitud

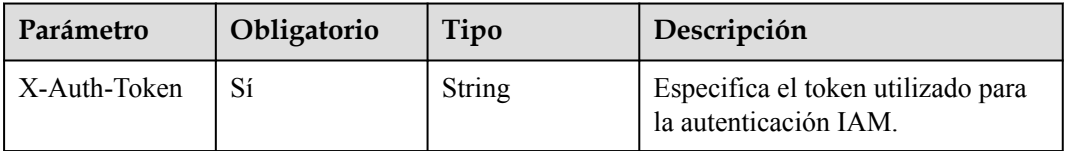

#### **Parámetros de respuesta**

Ninguno

#### **Solicitudes de ejemplo**

DELETE https://{ELB\_Endpoint}/v3/{99a3fff0d03c428eac3678da6a7d0f24}/elb/ l7policies/cf4360fd-8631-41ff-a6f5-b72c35da74be/rules/84f4fcae-9c15-4e19 a99f-72c0b08fd3d7

#### **Ejemplo de respuestas**

Ninguno

#### **Códigos de estado**

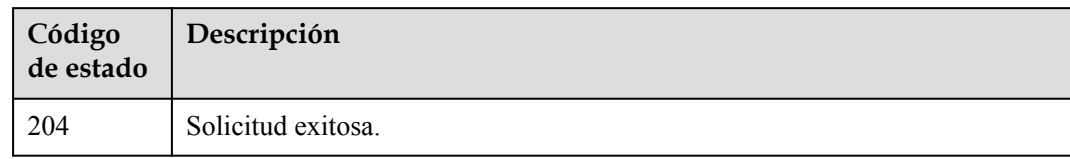

## **Códigos de error**

# **5 API de Balanceador de carga compartido**

# **5.1 Balanceador de carga**

## **5.1.1 Creación de un balanceador de carga**

#### **Función**

Esta API se utiliza para crear un balanceador de carga de red privada. Después de crear el balanceador de carga, se devuelven los detalles, como el ID del balanceador de carga, la dirección IP y el ID de subred.

Para crear un balanceador de carga de red pública, también debe llamar a la API para asignar un EIP y asociar esta dirección IP al puerto vinculado a la dirección IP del balanceador de carga de red privada.

Puede establecer el parámetro *enterprise* project id para que realice una autorización detallada para los recursos.

#### **URI**

POST /v2/{project\_id}/elb/loadbalancers

**Tabla 5-1** Descripción del parámetro

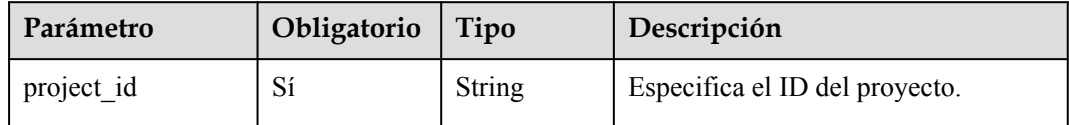

## **Solicitud**

**Tabla 5-2** Descripción del parámetro

| Parámetro    | Obligatorio | Tipo                    | Descripción                                                                         |
|--------------|-------------|-------------------------|-------------------------------------------------------------------------------------|
| loadbalancer | Sí          | Loadbalanc<br>er object | Especifica el balanceador de carga.<br>Para más detalles, consulte Tabla<br>$5 - 3$ |

**Tabla 5-3** Descripción de parámetro **loadbalancer**

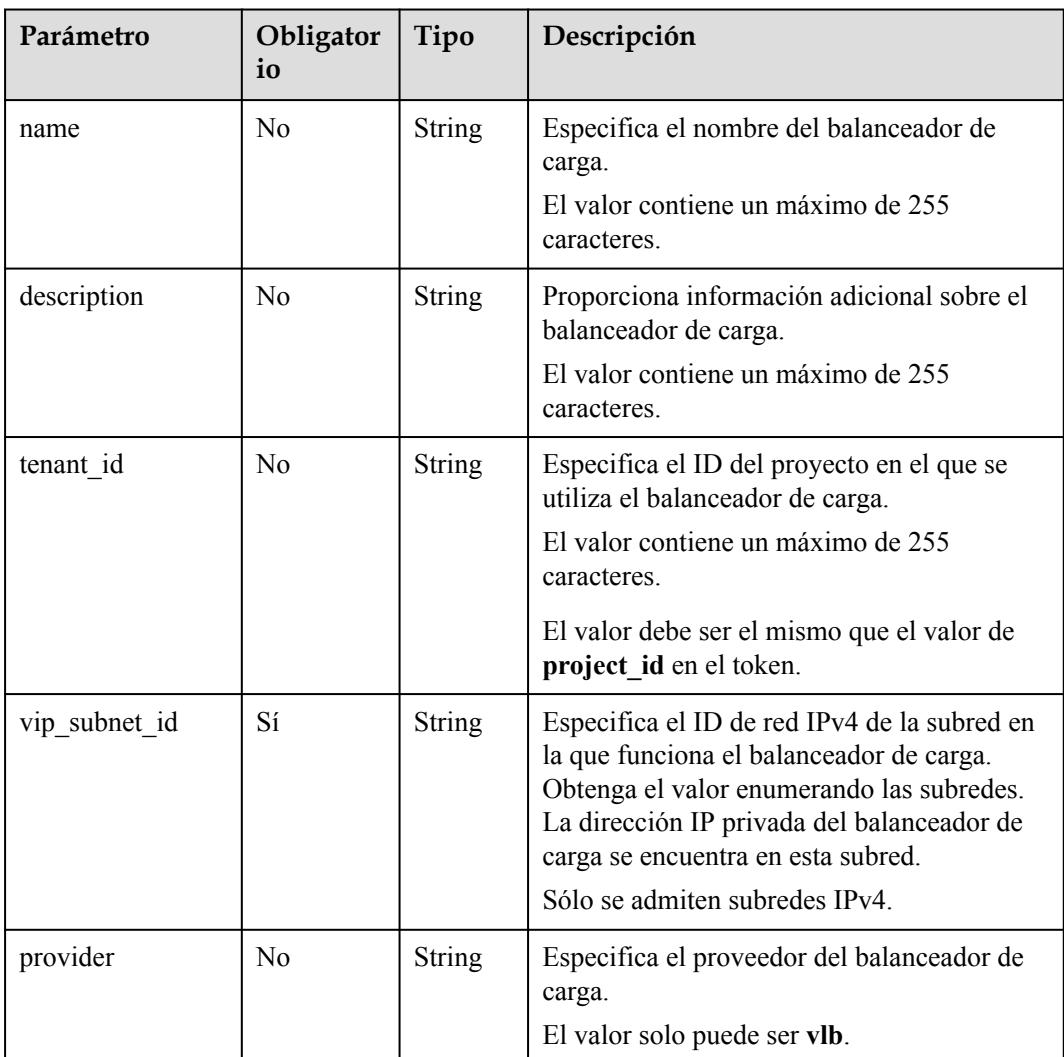
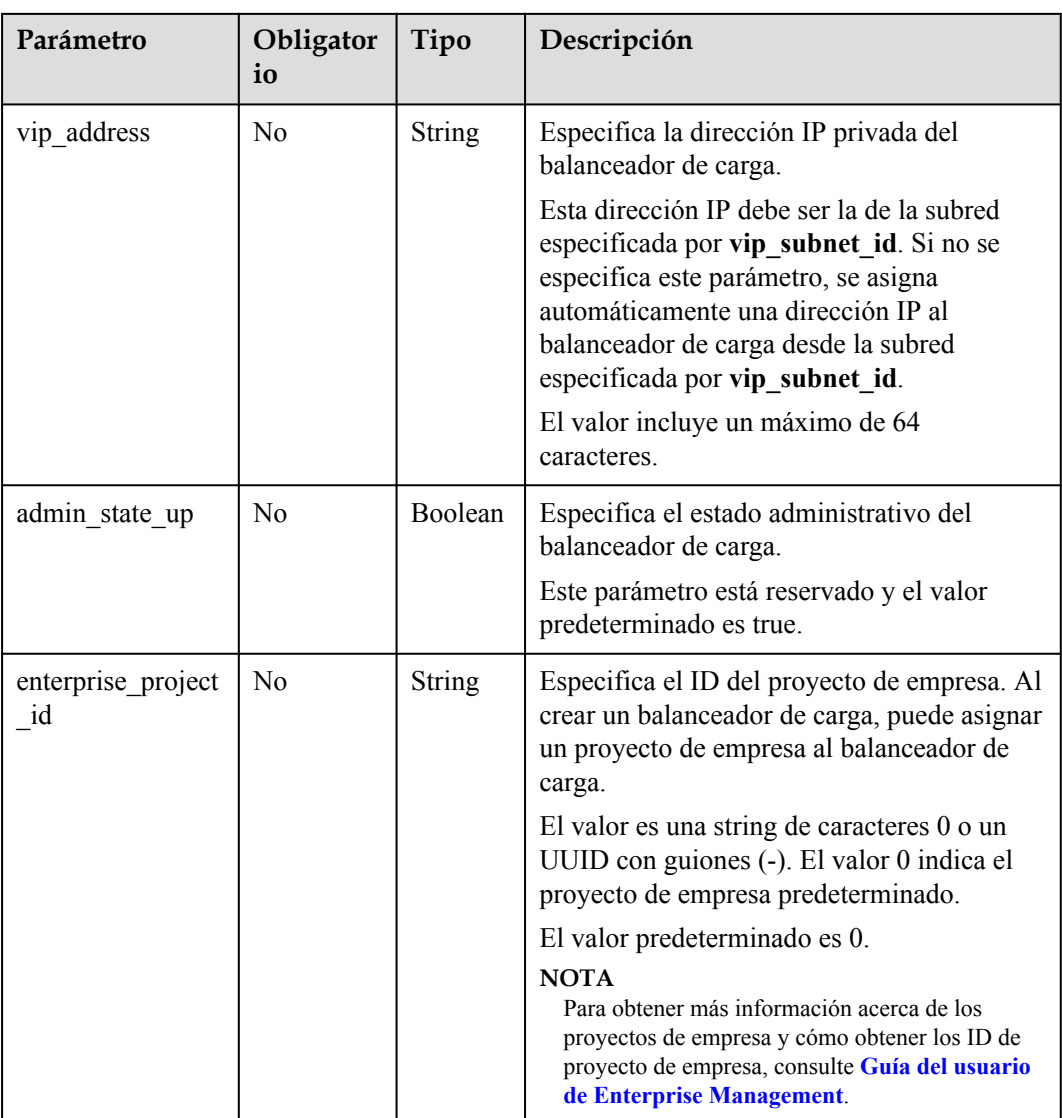

# **Respuesta**

**Tabla 5-4** Descripción del parámetro

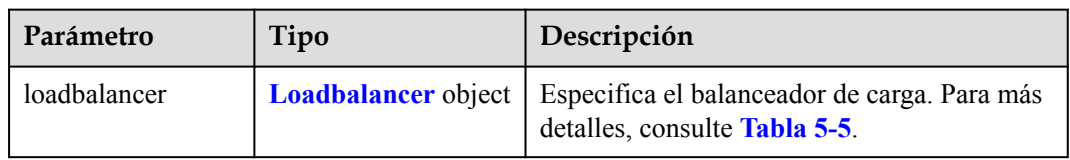

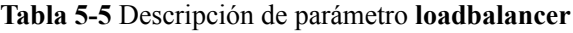

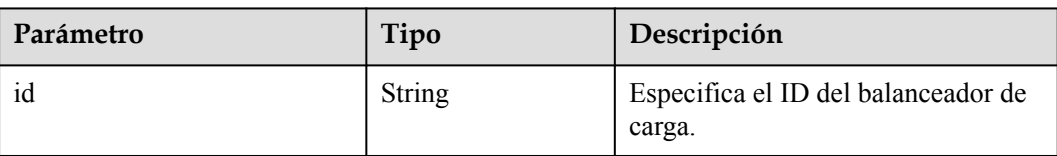

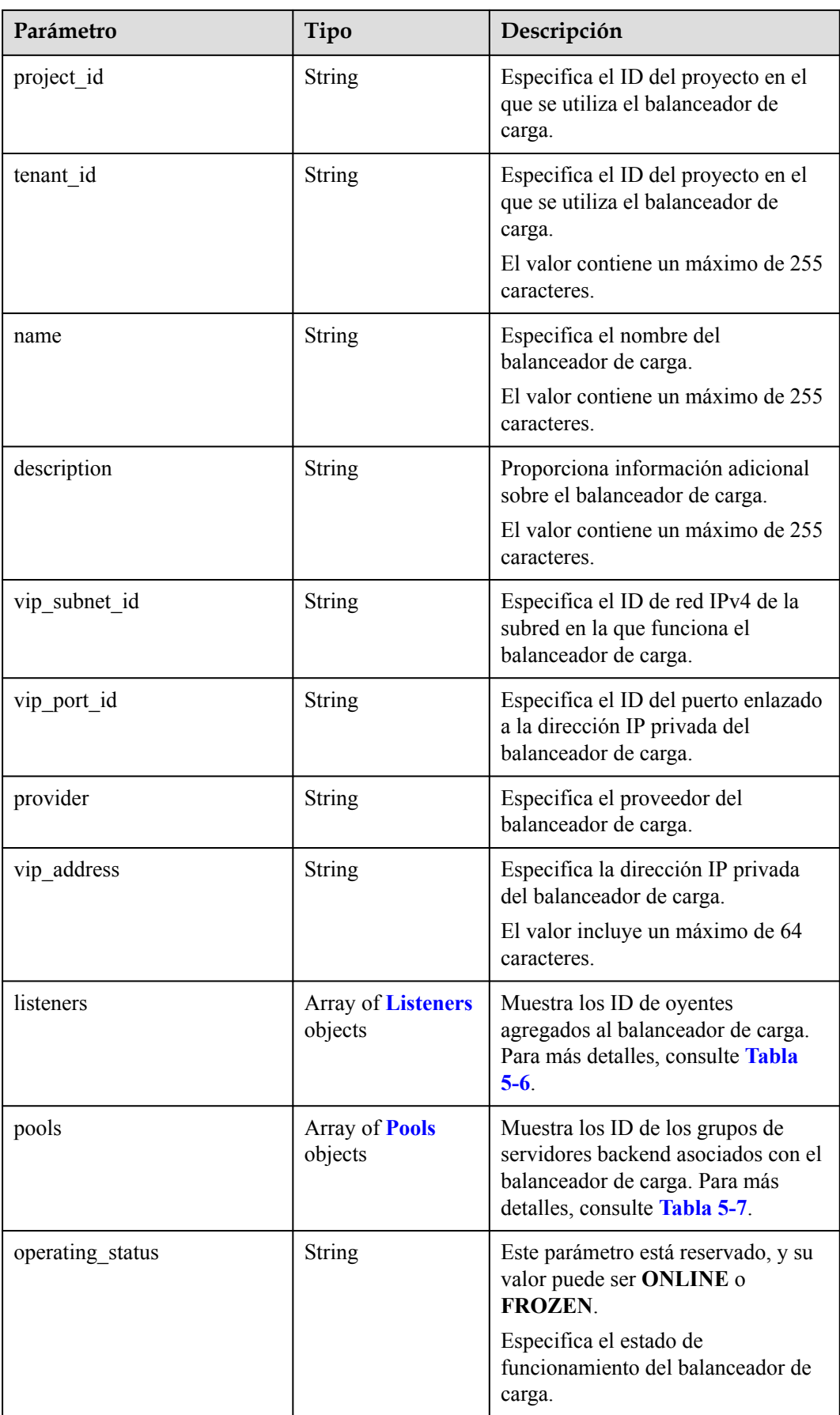

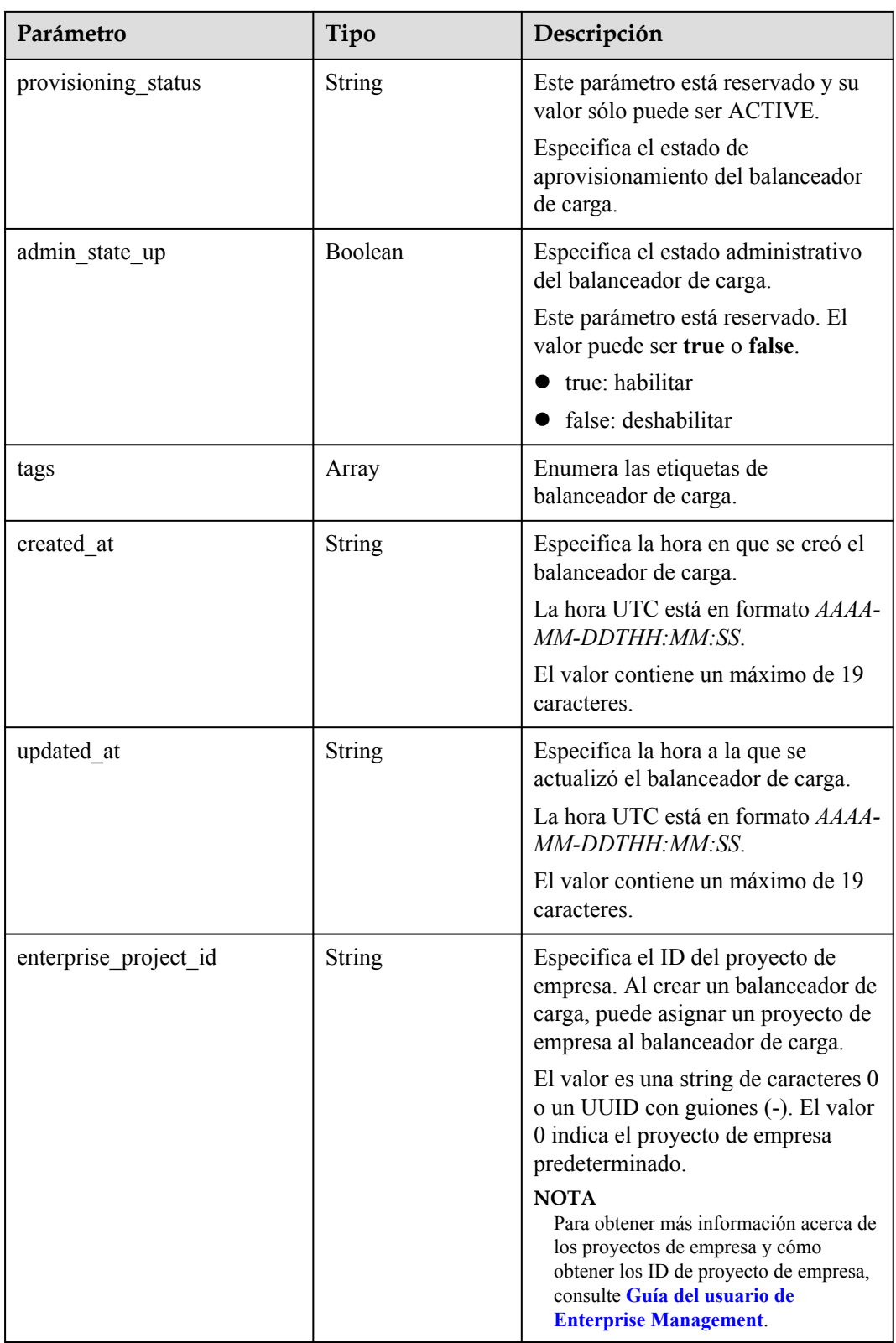

<span id="page-507-0"></span>**Tabla 5-6** Descripción del parámetro **listeners**

| Parámetro | Tipo   | Descripción                           |
|-----------|--------|---------------------------------------|
|           | String | Especifica el ID del oyente asociado. |

**Tabla 5-7** Descripción del parámetro **pools**

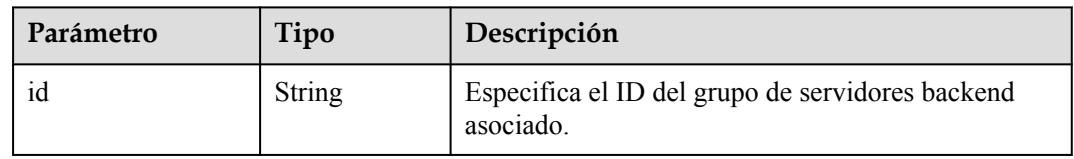

#### **Ejemplo de la solicitud**

{

}

Ejemplo de solicitud 1: Creación de un balanceador de carga de red privada POST https://{Endpoint}/v2/1867112d054b427e808cc6096d8193a1/elb/loadbalancers

```
 "loadbalancer": {
     "name": "loadbalancer1",
    "description": "simple lb",
    "tenant_id": "1867112d054b427e808cc6096d8193a1",
   "vip_subnet_id": "58077bdb-d470-424b-8c45-2e3c65060a5b",
     "vip_address": "10.0.0.4",
   "admin state up": true,
     "enterprise_project_id": "0aad99bc-f5f6-4f78-8404-c598d76b0ed2" 
 }
```
### **Ejemplo de la respuesta**

```
l Ejemplo de respuesta 1
{
     "loadbalancer": {
         "description": "",
        "admin_state_up": true,
         "tenant_id": "1867112d054b427e808cc6096d8193a1",
         "project_id": "1867112d054b427e808cc6096d8193a1",
         "provisioning_status": "ACTIVE",
        "vip subnet id": "58077bdb-d470-424b-8c45-2e3c65060a5b",
         "listeners": [],
         "vip_address": "10.0.0.4",
         "vip_port_id": "519f6af5-74aa-4347-9dba-84c440192877",
         "provider": "vlb",
         "pools": [],
         "tags": [],
         "id": "b0657373-0c68-41d1-980f-1a44d9e3ff01",
         "operating_status": "ONLINE",
         "name": "loadbalancer1",
         "created_at": "2018-07-25T01:54:13", 
         "updated_at": "2018-07-25T01:54:14",
         "enterprise_project_id": "0aad99bc-f5f6-4f78-8404-c598d76b0ed2" 
     }
}
```
### **Código de estado**

Para más detalles, consulte **[Códigos de estado](#page-785-0)**.

# **5.1.2 Consulta de los balanceadores de carga**

### **Función**

Esta API se utiliza para consultar balanceadores de carga y mostrarlos en una lista. Se admite la consulta de filtro y la consulta de paginación.

A menos que se especifique lo contrario, se aplica una coincidencia exacta.

#### **URI**

GET /v2/{project\_id}/elb/loadbalancers

#### **Tabla 5-8** Parámetros de ruta

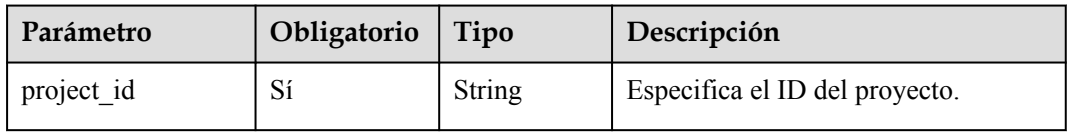

#### **Tabla 5-9** Parámetros de consulta

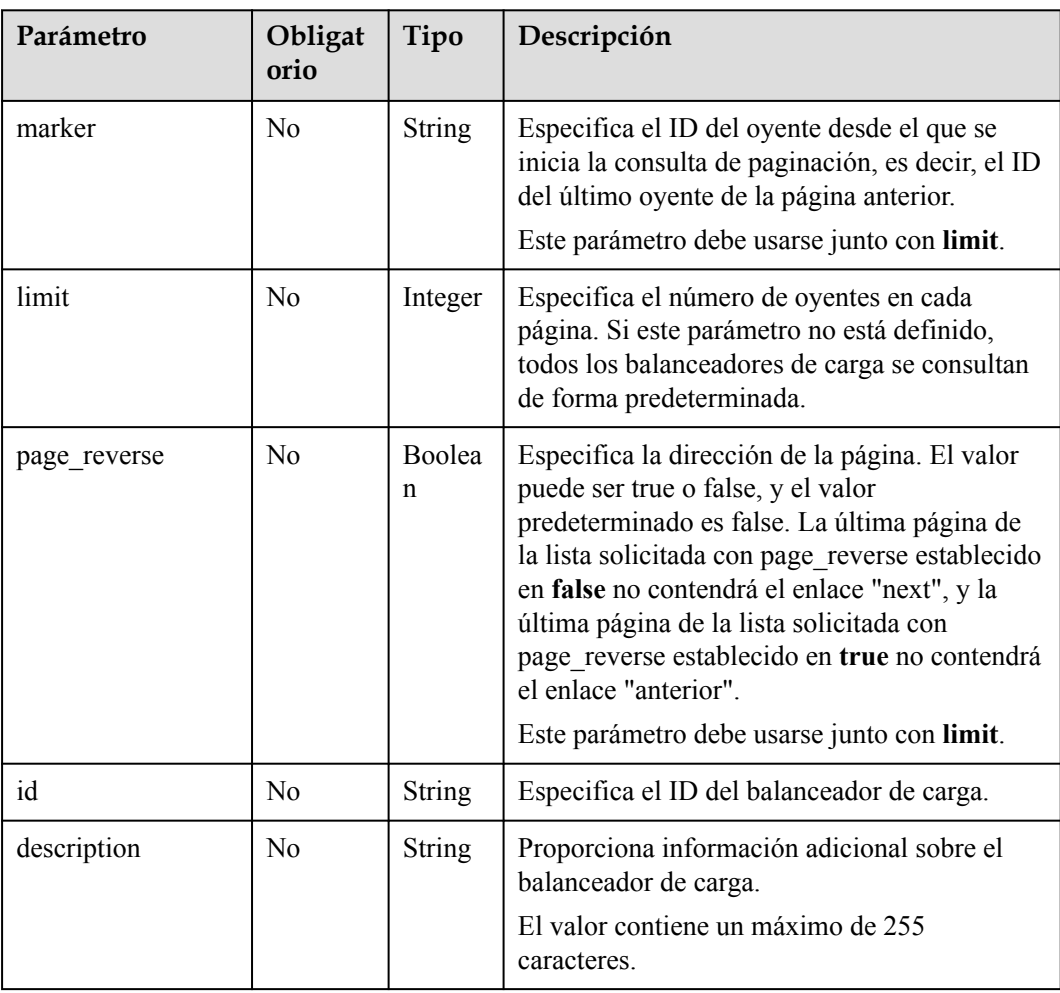

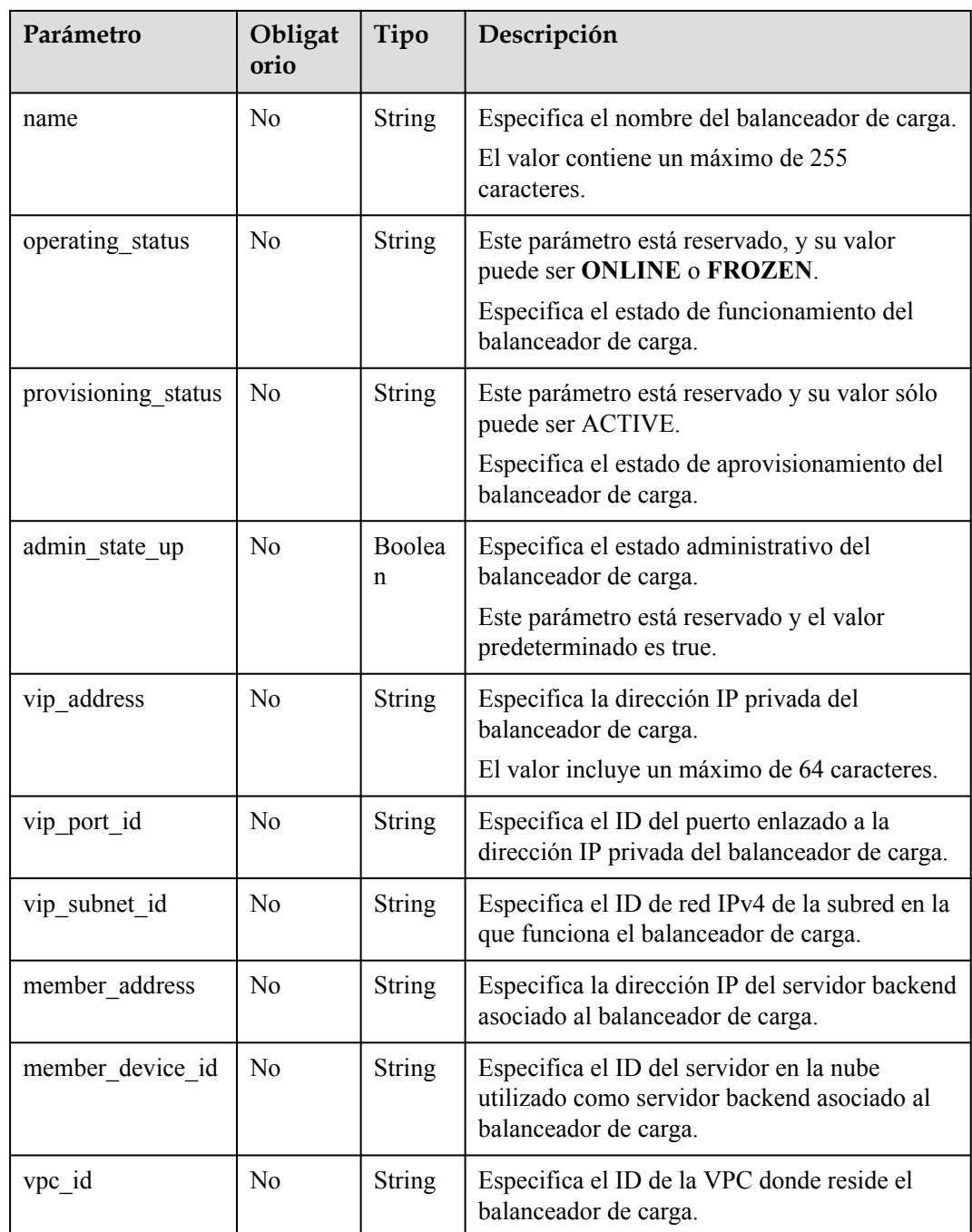

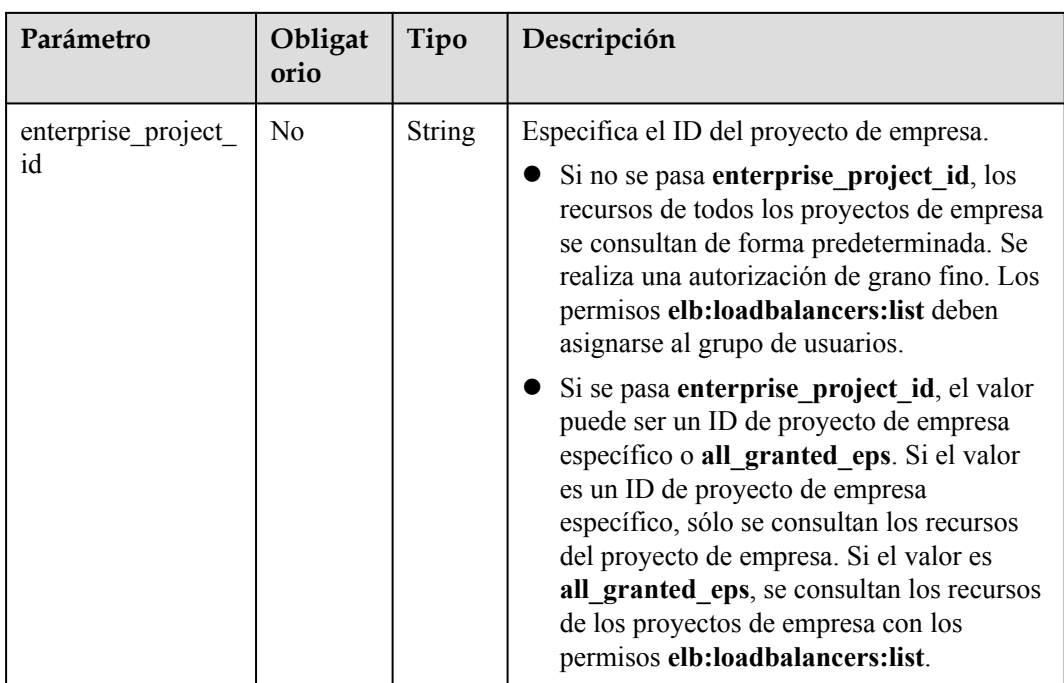

No hay

## **Respuesta**

#### **Tabla 5-10** Parámetros de respuesta

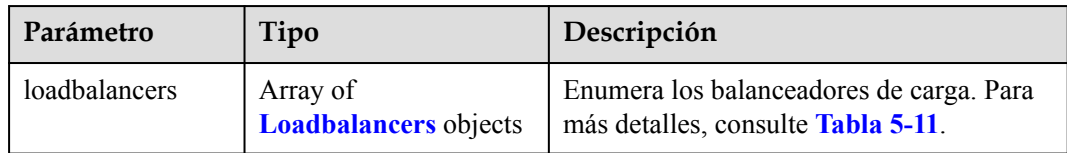

#### **Tabla 5-11** Descripción de parámetro **loadbalancer**

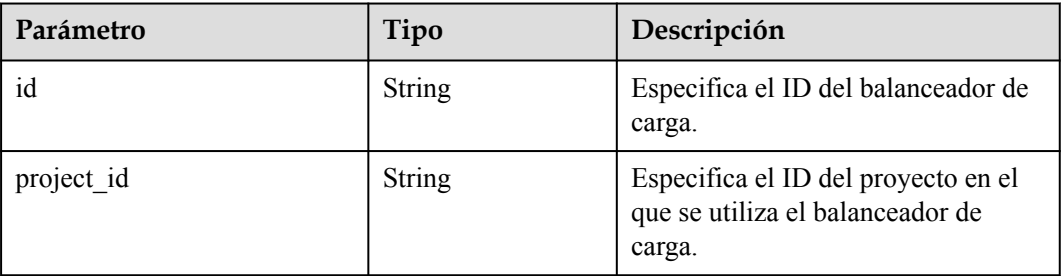

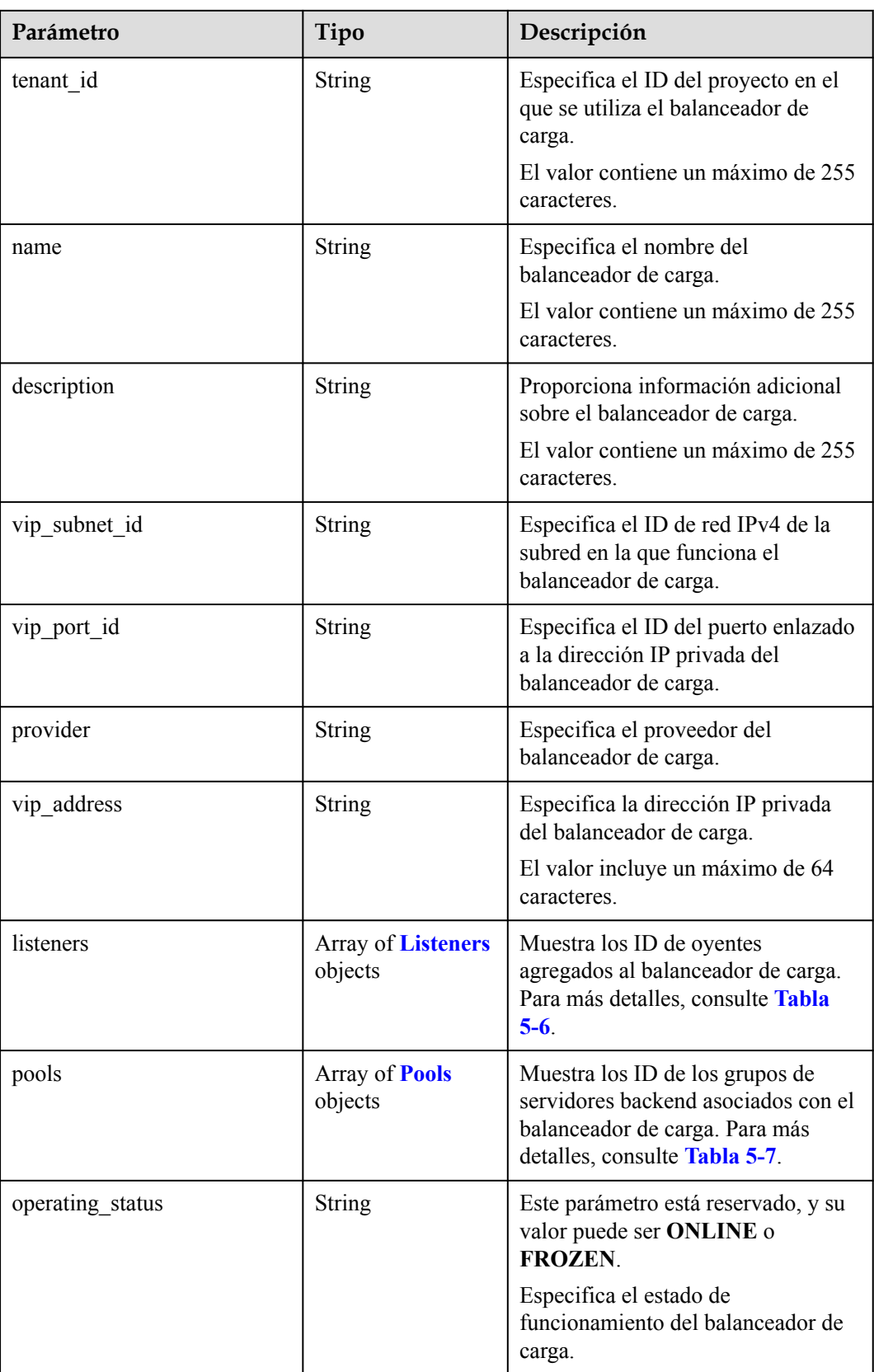

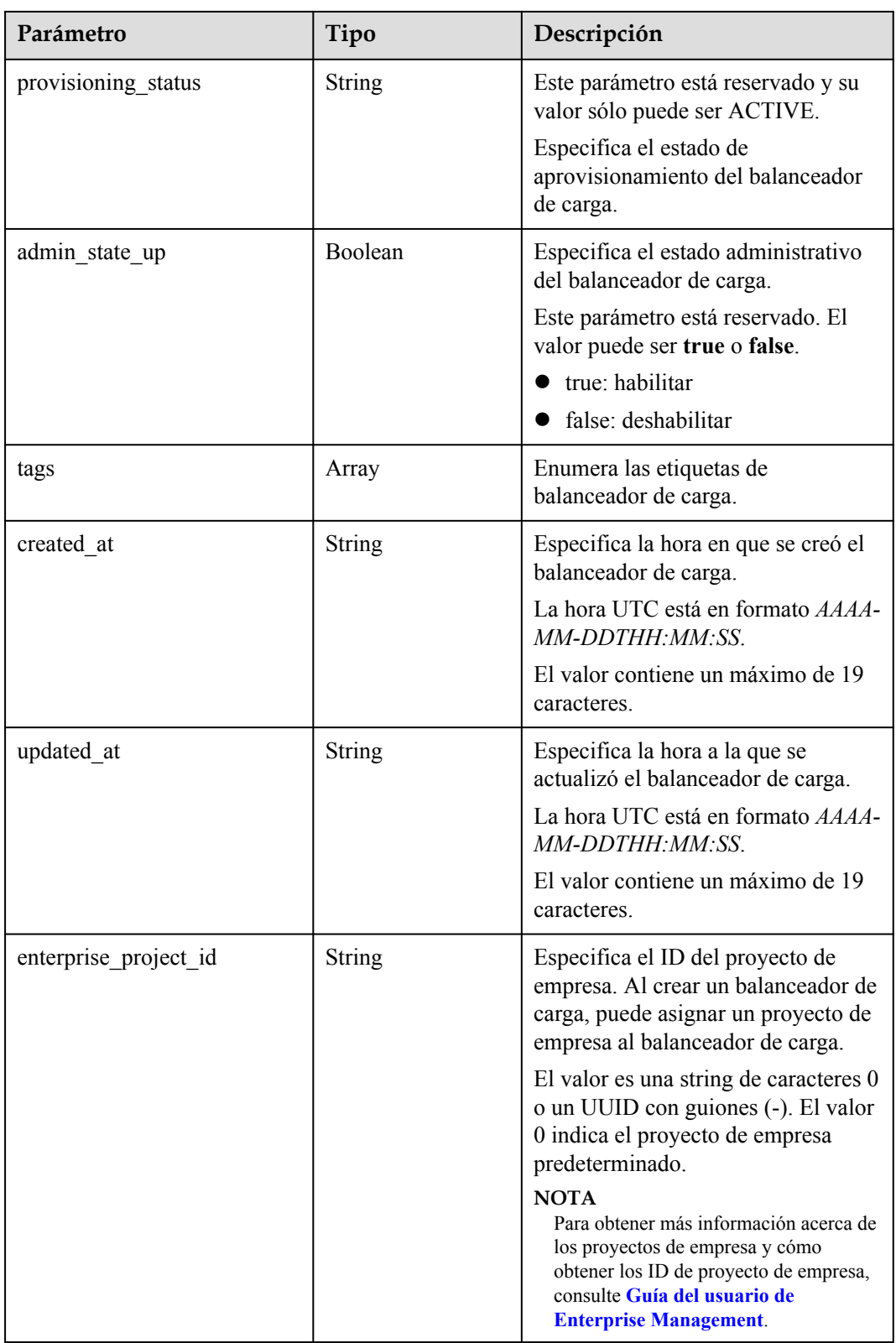

**Tabla 5-12** Descripción del parámetro **listeners**

| Parámetro | Tipo   | Descripción                           |
|-----------|--------|---------------------------------------|
|           | String | Especifica el ID del oyente asociado. |

**Tabla 5-13** Descripción del parámetro **pools**

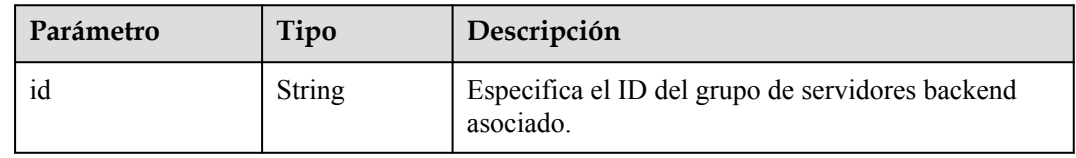

#### **Ejemplo de la solicitud**

- l Ejemplo de solicitud 1 GET https://{Endpoint}/v2/1a3e005cf9ce40308c900bcb08e5320c/elb/loadbalancers
- Ejemplo de solicitud 2 GET https://{Endpoint}/v2/1a3e005cf9ce40308c900bcb08e5320c/elb/loadbalancers? limit=10&marker=165b6a38-5278-4569-b747-b2ee65ea84a4
- Ejemplo de solicitud 3 GET https://{Endpoint}/v2/601240b9c5c94059b63d484c92cfe308/elb/loadbalancers? member\_address=192.168.0.198

#### **Ejemplo de la respuesta**

l Ejemplo de respuesta 1

{

] }

```
 "loadbalancers": [
             {
                    "description": "simple lb",
                    "admin_state_up": true,
                   "tenant_id": "1a3e005cf9ce40308c900bcb08e5320c",
                    "project_id": "1a3e005cf9ce40308c900bcb08e5320c",
                    "provisioning_status": "ACTIVE",
                    "vip_subnet_id": "5328f1e6-ce29-44f1-9493-b128a5653350",
                    "listeners": [
{1 \over 2} {1 \over 2} {1 \over 2} {1 \over 2} {1 \over 2} {1 \over 2} {1 \over 2} {1 \over 2} {1 \over 2} {1 \over 2} {1 \over 2} {1 \over 2} {1 \over 2} {1 \over 2} {1 \over 2} {1 \over 2} {1 \over 2} {1 \over 2} {1 \over 2} {1 \over 2} {1 \over 2} {1 \over 2}  "id": "45196943-2907-4369-87b1-c009b1d7ac35"
 }
 ],
                    "vip_address": "10.0.0.2",
                    "vip_port_id": "cbced4fe-6f6f-4fd6-9348-0c3d1219d6ca",
                    "provider": "vlb",
                    "pools": [
{1 \over 2} {1 \over 2} {1 \over 2} {1 \over 2} {1 \over 2} {1 \over 2} {1 \over 2} {1 \over 2} {1 \over 2} {1 \over 2} {1 \over 2} {1 \over 2} {1 \over 2} {1 \over 2} {1 \over 2} {1 \over 2} {1 \over 2} {1 \over 2} {1 \over 2} {1 \over 2} {1 \over 2} {1 \over 2}  "id": "21d49cf7-4fd3-4cb6-8c48-b7fc6c259aab"
 }
                    ],
                    "id": "a9729389-6147-41a3-ab22-a24aed8692b2",
                   "operating status": "ONLINE",
                   "tags": \overline{[]},
                    "name": "loadbalancer1",
                    "created_at": "2018-07-25T01:54:13", 
                    "updated_at": "2018-07-25T01:54:14",
                    "enterprise_project_id": "0aad99bc-f5f6-4f78-8404-c598d76b0ed2" 
             }
```

```
\bullet Ejemplo de respuesta 2
```

```
{
          "loadbalancers": [
\left\{ \begin{array}{cc} 0 & 0 & 0 \\ 0 & 0 & 0 \\ 0 & 0 & 0 \\ 0 & 0 & 0 \\ 0 & 0 & 0 \\ 0 & 0 & 0 \\ 0 & 0 & 0 \\ 0 & 0 & 0 \\ 0 & 0 & 0 \\ 0 & 0 & 0 \\ 0 & 0 & 0 \\ 0 & 0 & 0 \\ 0 & 0 & 0 & 0 \\ 0 & 0 & 0 & 0 \\ 0 & 0 & 0 & 0 \\ 0 & 0 & 0 & 0 & 0 \\ 0 & 0 & 0 & 0 & 0 \\ 0 & 0 & 0 & 0 & 0 \\ 0 & 0 & 0 & 0 & 0 \\ 0 & 0 "description": "",
                           "provisioning status": "ACTIVE",
                           "tenant_id": "601240b9c5c94059b63d484c92cfe308",
                            "project_id": "601240b9c5c94059b63d484c92cfe308",
"admin_state_up": true,
 "provider": "vlb",
                            "pools": [
{1 \over 2} {1 \over 2} {1 \over 2} {1 \over 2} {1 \over 2} {1 \over 2} {1 \over 2} {1 \over 2} {1 \over 2} {1 \over 2} {1 \over 2} {1 \over 2} {1 \over 2} {1 \over 2} {1 \over 2} {1 \over 2} {1 \over 2} {1 \over 2} {1 \over 2} {1 \over 2} {1 \over 2} {1 \over 2}  "id": "b13dba4c-a44c-4c40-8f6e-ce7a162b9f22"
                                     },
{1 \over 2} {1 \over 2} {1 \over 2} {1 \over 2} {1 \over 2} {1 \over 2} {1 \over 2} {1 \over 2} {1 \over 2} {1 \over 2} {1 \over 2} {1 \over 2} {1 \over 2} {1 \over 2} {1 \over 2} {1 \over 2} {1 \over 2} {1 \over 2} {1 \over 2} {1 \over 2} {1 \over 2} {1 \over 2}  "id": "4b9e765f-82ee-4128-911b-0a2d9ebc74c7"
 }
                           ],
                            "listeners": [
{1 \over 2} {1 \over 2} {1 \over 2} {1 \over 2} {1 \over 2} {1 \over 2} {1 \over 2} {1 \over 2} {1 \over 2} {1 \over 2} {1 \over 2} {1 \over 2} {1 \over 2} {1 \over 2} {1 \over 2} {1 \over 2} {1 \over 2} {1 \over 2} {1 \over 2} {1 \over 2} {1 \over 2} {1 \over 2}  "id": "21c41336-d0d3-4349-8641-6e82b4a4d097"
 }
                            ],
                            "vip_port_id": "44ac5d9b-b0c0-4810-9a9d-c4dbf541e47e",
                           "operating status": "ONLINE",
                            "vip_address": "192.168.0.234",
                            "vip_subnet_id": "9d60827e-0e5c-490a-8183-0b6ebf9084ca",
                            "id": "e79a7dd6-3a38-429a-95f9-c7f78b346cbe",
                           "tags": [],
                            "name": "elb-robot",
                           "created at": "2018-07-25T01:54:13",
                            "updated_at": "2018-07-25T01:54:14",
                            "enterprise_project_id": "0aad99bc-f5f6-4f78-8404-c598d76b0ed2" 
\{a_1, \ldots, a_n\} ]
}
Ejemplo de respuesta 3
{
          "loadbalancers": [
                   {
                            "description": "",
                           "provisioning status": "ACTIVE",
 "tenant_id": "601240b9c5c94059b63d484c92cfe308",
 "project_id": "601240b9c5c94059b63d484c92cfe308",
                           "admin_state_up": true,
                            "provider": "vlb",
                            "pools": [
{1 \over 2} {1 \over 2} {1 \over 2} {1 \over 2} {1 \over 2} {1 \over 2} {1 \over 2} {1 \over 2} {1 \over 2} {1 \over 2} {1 \over 2} {1 \over 2} {1 \over 2} {1 \over 2} {1 \over 2} {1 \over 2} {1 \over 2} {1 \over 2} {1 \over 2} {1 \over 2} {1 \over 2} {1 \over 2}  "id": "ed75f16e-fcc6-403e-a3fb-4eae82005eab"
\mathbb{R}, \mathbb{R}, \mathbb{R}, \mathbb{R}, \mathbb{R}, \mathbb{R}, \mathbb{R}, \mathbb{R},
{1 \over 2} {1 \over 2} {1 \over 2} {1 \over 2} {1 \over 2} {1 \over 2} {1 \over 2} {1 \over 2} {1 \over 2} {1 \over 2} {1 \over 2} {1 \over 2} {1 \over 2} {1 \over 2} {1 \over 2} {1 \over 2} {1 \over 2} {1 \over 2} {1 \over 2} {1 \over 2} {1 \over 2} {1 \over 2}  "id": "f15f2723-4135-4bf8-9259-047d92684197"
 }
                            ],
```

```
 "listeners": [
{1 \over 2} {1 \over 2} {1 \over 2} {1 \over 2} {1 \over 2} {1 \over 2} {1 \over 2} {1 \over 2} {1 \over 2} {1 \over 2} {1 \over 2} {1 \over 2} {1 \over 2} {1 \over 2} {1 \over 2} {1 \over 2} {1 \over 2} {1 \over 2} {1 \over 2} {1 \over 2} {1 \over 2} {1 \over 2}  "id": "75045172-70e9-480d-9443-b8b6459948f7"
                                     },
{1 \over 2} {1 \over 2} {1 \over 2} {1 \over 2} {1 \over 2} {1 \over 2} {1 \over 2} {1 \over 2} {1 \over 2} {1 \over 2} {1 \over 2} {1 \over 2} {1 \over 2} {1 \over 2} {1 \over 2} {1 \over 2} {1 \over 2} {1 \over 2} {1 \over 2} {1 \over 2} {1 \over 2} {1 \over 2}  "id": "b9a99cbb-d0a1-4269-bc5f-752ec37a10c3"
 }
                            ],
                            "vip_port_id": "fb3f10f0-9417-4cf2-a82e-8f1da1687484",
                           "operating status": "ONLINE",
                           "vip address": "192.168.0.16",
                            "vip_subnet_id": "3a450aa4-f642-4da8-b70d-cafd4a633b51",
                            "id": "bc7ba445-035a-4464-a1a3-a62cf4a14116",
```

```
 "tags": [],
            "name": "elb-hm-test",
 "created_at": "2018-07-25T01:54:13", 
 "updated_at": "2018-07-25T01:54:14", 
            "enterprise_project_id": "0aad99bc-f5f6-4f78-8404-
c598d76b0ed2" 
       }
   \, \,}
```
Para más detalles, consulte **[Códigos de estado](#page-785-0)**.

# **5.1.3 Consulta de detalles de un balanceador de carga**

#### **Función**

Esta API se utiliza para consultar detalles sobre un balanceador de carga mediante su ID.

#### **URI**

GET /v2/{project\_id}/elb/loadbalancers/{loadbalancer\_id}

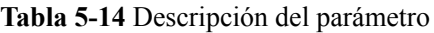

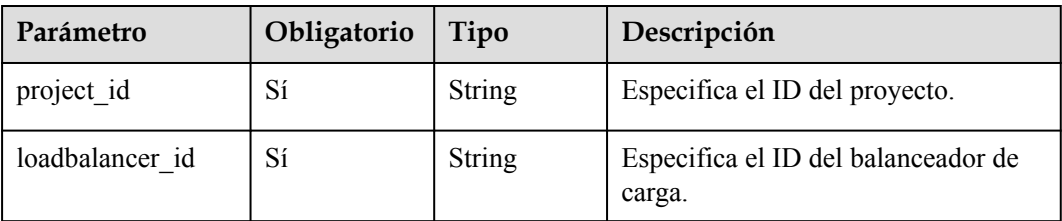

## **Solicitud**

No hay

### **Respuesta**

**Tabla 5-15** Parámetros de respuesta

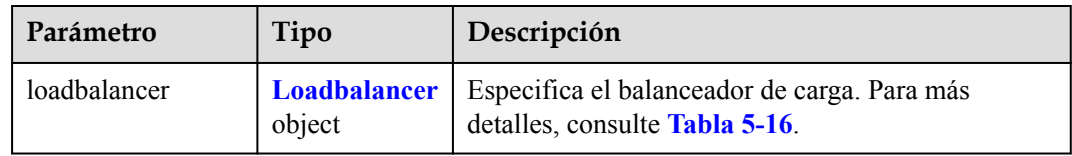

| Parámetro     | Tipo                             | Descripción                                                                                                    |
|---------------|----------------------------------|----------------------------------------------------------------------------------------------------|
| id            | <b>String</b>                    | Especifica el ID del balanceador de<br>carga.                                                                                             |
| project id    | <b>String</b>                    | Especifica el ID del proyecto en el<br>que se utiliza el balanceador de<br>carga.                                                         |
| tenant id     | <b>String</b>                    | Especifica el ID del proyecto en el<br>que se utiliza el balanceador de<br>carga.<br>El valor contiene un máximo de 255<br>caracteres.    |
| name          | <b>String</b>                    | Especifica el nombre del<br>balanceador de carga.<br>El valor contiene un máximo de 255<br>caracteres.                                    |
| description   | <b>String</b>                    | Proporciona información adicional<br>sobre el balanceador de carga.                                                                       |
|               |                                  | El valor contiene un máximo de 255<br>caracteres.                                                                                         |
| vip_subnet_id | <b>String</b>                    | Especifica el ID de red IPv4 de la<br>subred en la que funciona el<br>balanceador de carga.                                               |
| vip_port_id   | <b>String</b>                    | Especifica el ID del puerto enlazado<br>a la dirección IP privada del<br>balanceador de carga.                                            |
| provider      | <b>String</b>                    | Especifica el proveedor del<br>balanceador de carga.                                                                                      |
| vip address   | String                           | Especifica la dirección IP privada<br>del balanceador de carga.<br>El valor incluye un máximo de 64<br>caracteres.                        |
| listeners     | Array of Listeners<br>objects    | Muestra los ID de oyentes<br>agregados al balanceador de carga.<br>Para más detalles, consulte Tabla<br>$5-6.$                            |
| pools         | Array of <b>Pools</b><br>objects | Muestra los ID de los grupos de<br>servidores backend asociados con el<br>balanceador de carga. Para más<br>detalles, consulte Tabla 5-7. |

<span id="page-516-0"></span>**Tabla 5-16** Descripción de parámetro **loadbalancer**

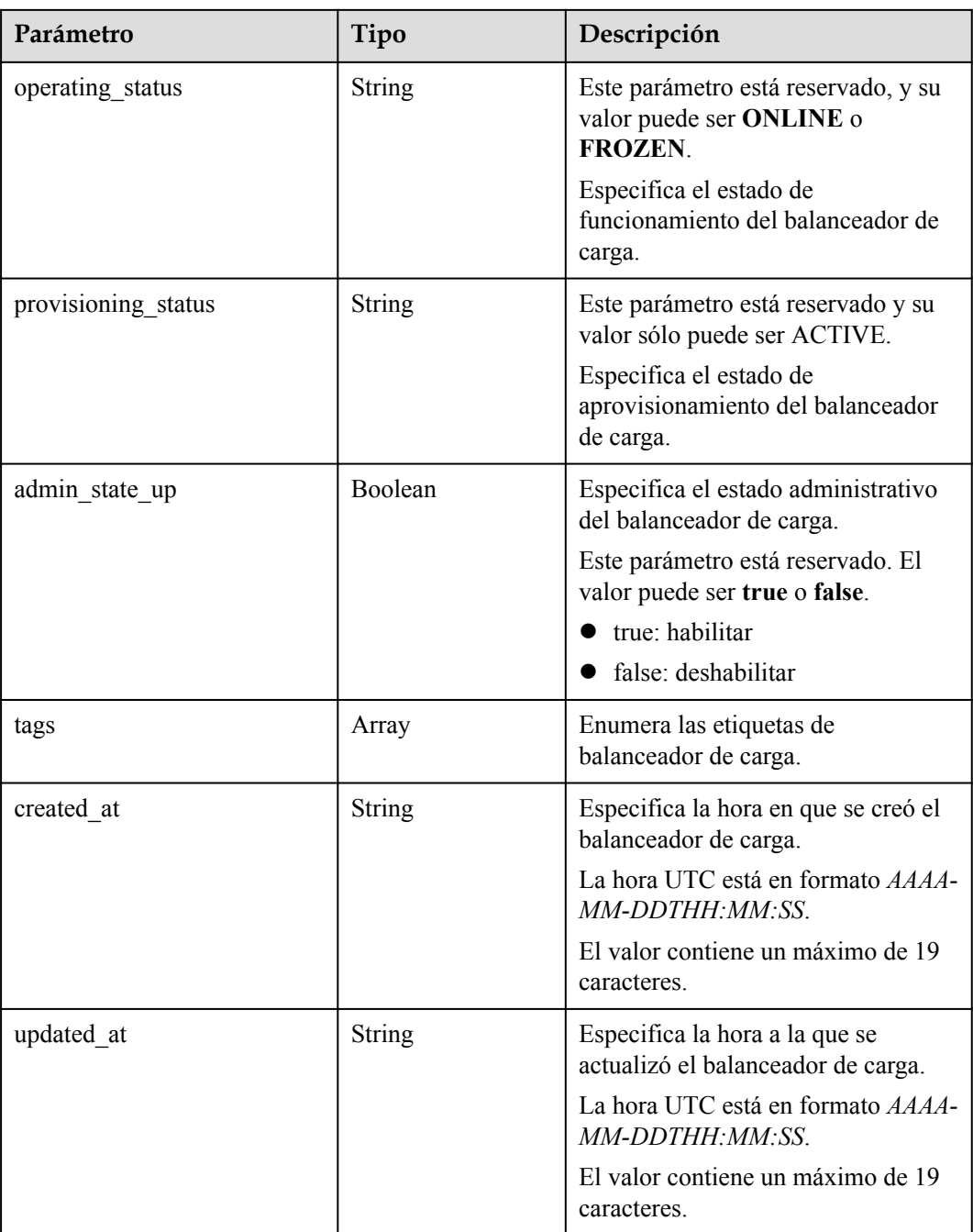

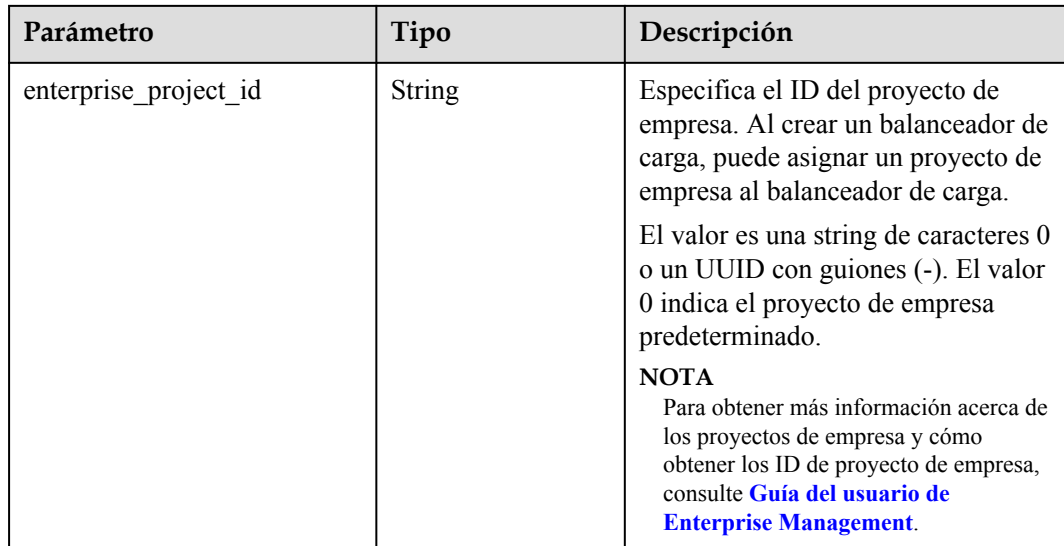

#### **Tabla 5-17** Descripción del parámetro **listeners**

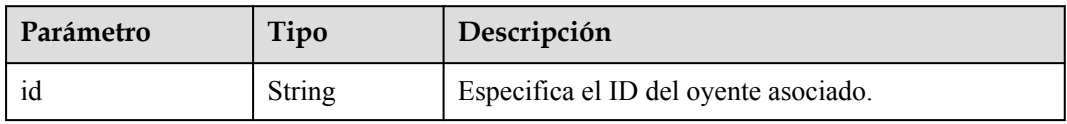

**Tabla 5-18** Descripción del parámetro **pools**

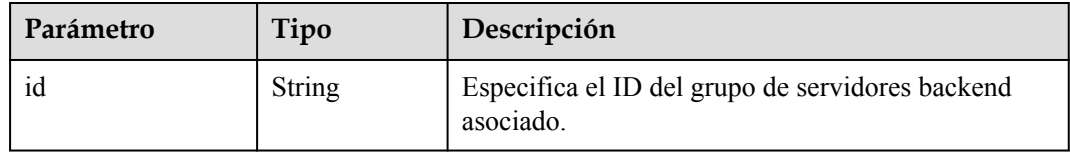

#### **Ejemplo de la solicitud**

l Ejemplo de la solicitud GET https://{Endpoint}/v2/1867112d054b427e808cc6096d8193a1/elb/loadbalancers/ 3d77894d-2ffe-4411-ac0a-0d57689779b8

#### **Ejemplo de la respuesta**

l Ejemplo de la respuesta

{

```
 "loadbalancer": {
 "description": "",
"admin state up": true,
          "tenant_id": "1867112d054b427e808cc6096d8193a1",
          "project_id": "1867112d054b427e808cc6096d8193a1",
         "provisioning status": "ACTIVE",
          "vip_subnet_id": "4f5e8efe-fbbe-405e-b48c-a41202ef697c",
          "listeners": [
\mathbb{R}^n and \mathbb{R}^n are \mathbb{R}^n "id": "09e64049-2ab0-4763-a8c5-f4207875dc3e"
\{x_{i}\}_{i=1}^{n} , where \{x_{i}\}_{i=1}^{n}\sim \sim \sim \sim \sim \sim \sim "vip_address": "192.168.2.4",
```

```
 "vip_port_id": "c7157e7a-036a-42ca-8474-100be22e3727",
          "provider": "vlb",
          "pools": [
\mathbb{R}^n and \mathbb{R}^n are the set of \mathbb{R}^n "id": "b7e53dbd-62ab-4505-a280-5c066078a5c9"
\{x_i\}_{i=1}^N , where \{x_i\}_{i=1}^N\sim \sim \sim \sim \sim \sim \sim "id": "3d77894d-2ffe-4411-ac0a-0d57689779b8",
          "operating_status": "ONLINE",
 "tags": [],
 "name": "lb-2",
          "created_at": "2018-07-25T01:54:13", 
          "updated_at": "2018-07-25T01:54:14",
          "enterprise_project_id": "0aad99bc-f5f6-4f78-8404-c598d76b0ed2" 
\qquad \qquad \}}
```
Para más detalles, consulte **[Códigos de estado](#page-785-0)**.

# **5.1.4 Consulta del árbol de estado de un balanceador de carga**

#### **Función**

Esta API se utiliza para consultar el árbol de estado de un balanceador de carga. Puede utilizar esta API para consultar detalles sobre los oyentes asociados, grupos de servidores backend, servidores backend, comprobaciones de estado, políticas de reenvío y reglas de reenvío, lo que le ayudará a comprender la topología de los recursos asociados con el balanceador de carga.

#### **URI**

GET /v2/{project\_id}/elb/loadbalancers/{loadbalancer\_id}/statuses

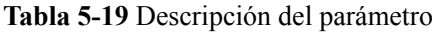

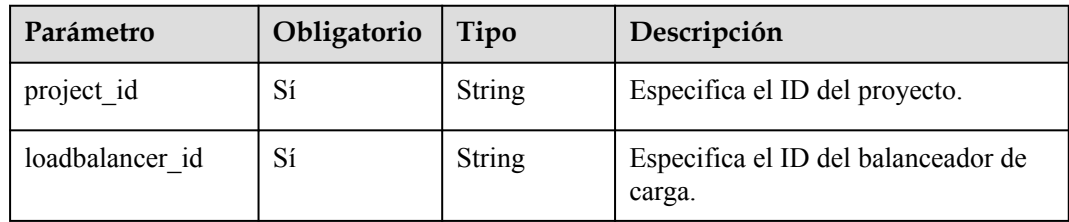

### **Solicitud**

No hay

## **Respuesta**

**Tabla 5-20** Descripción del parámetro

| Parámetro | Tipo                   | Descripción                                                                                             |
|-----------|------------------------|----------------------------------------------------------------------------------------------------|
| statuses  | <b>Statuses</b> object | Especifica el árbol de estado de un<br>balanceador de carga. Para más detalles,<br>consulte Tabla 5-21. |

**Tabla 5-21** Descripción del parámetro **statuses**

| Parámetro    | Tipo                       | Descripción                                                                          |
|--------------|----------------------------|--------------------------------------------------------------------------------------|
| loadbalancer | <b>Loadbalancer</b> object | Especifica el balanceador de carga.<br>Para más detalles, consulte Tabla<br>$5 - 22$ |

**Tabla 5-22** Descripción de parámetro **loadbalancer**

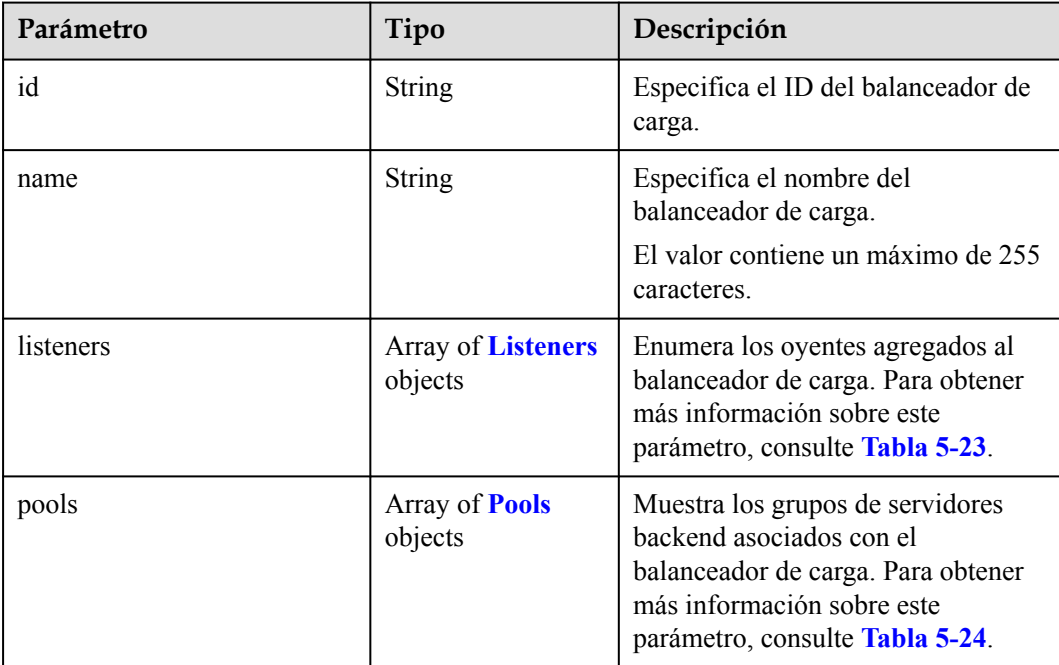

<span id="page-521-0"></span>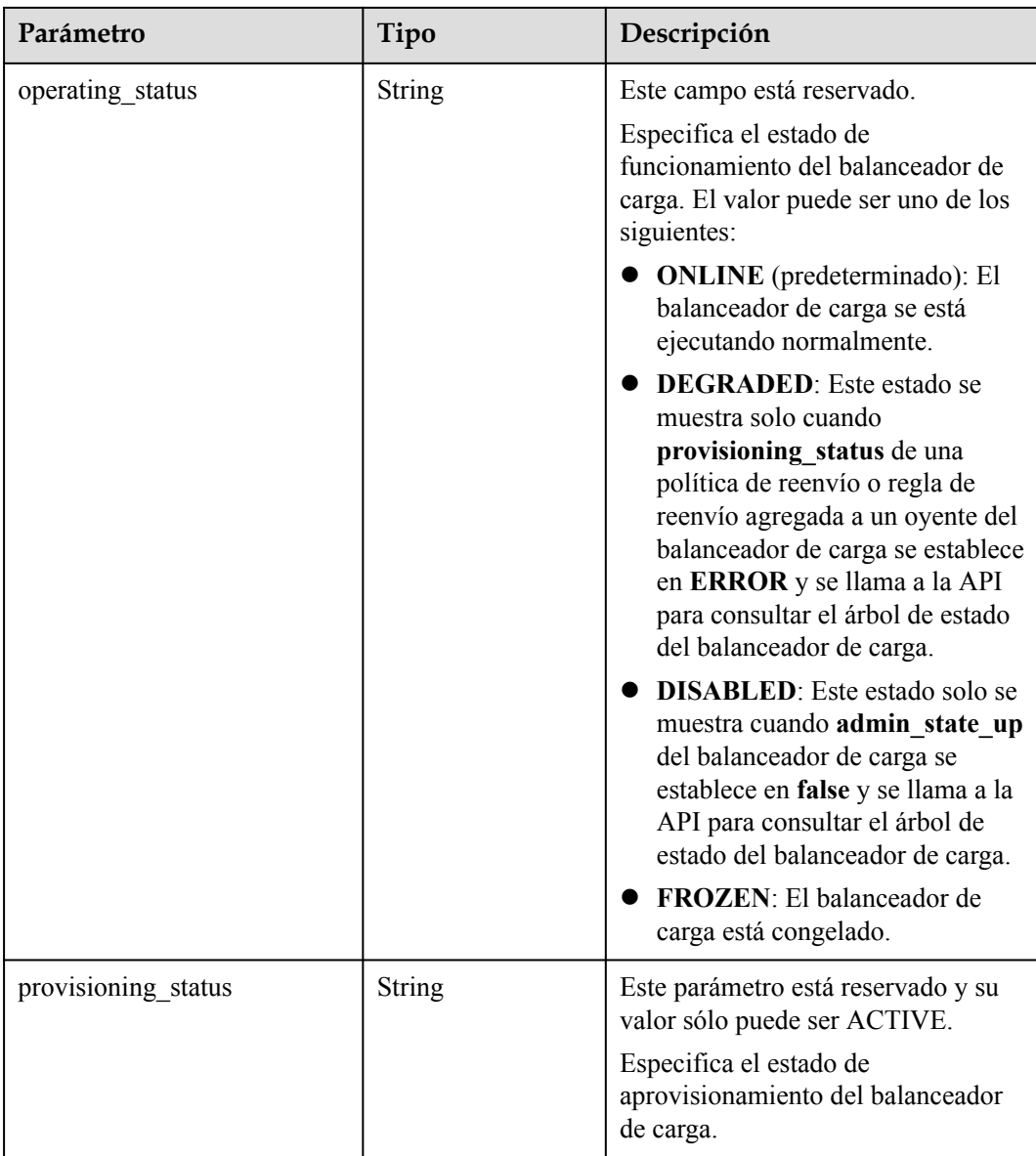

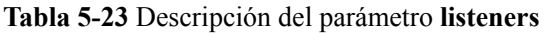

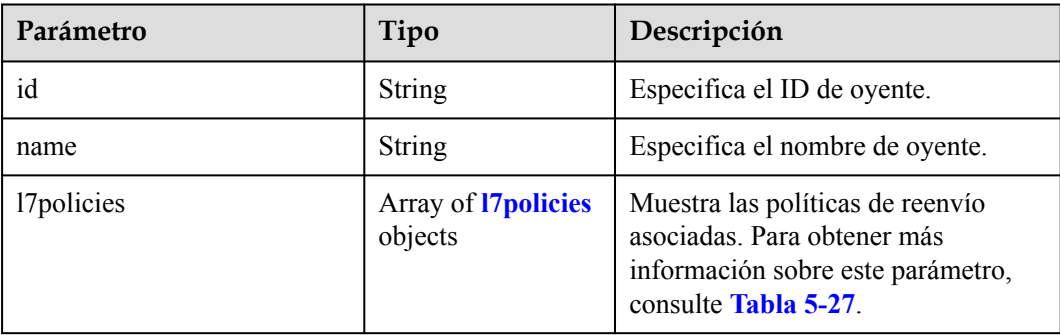

<span id="page-522-0"></span>

| Parámetro           | Tipo                             | Descripción                                                                                                    |
|---------------------|----------------------------------|----------------------------------------------------------------------------------------------------|
| pools               | Array of <b>Pools</b><br>objects | Enumera los grupos de servidores<br>backend asociados con el oyente.<br>Para obtener más información sobre<br>este parámetro, consulte Tabla 5-24. |
| operating status    | <b>String</b>                    | Este parámetro está reservado, y su<br>valor solo puede ser ONLINE.<br>Especifica el estado de<br>funcionamiento del oyente.                       |
| provisioning status | <b>String</b>                    | Este parámetro está reservado y su<br>valor sólo puede ser ACTIVE.<br>Especifica el estado de<br>aprovisionamiento del oyente.                     |

**Tabla 5-24** Descripción del parámetro **pools**

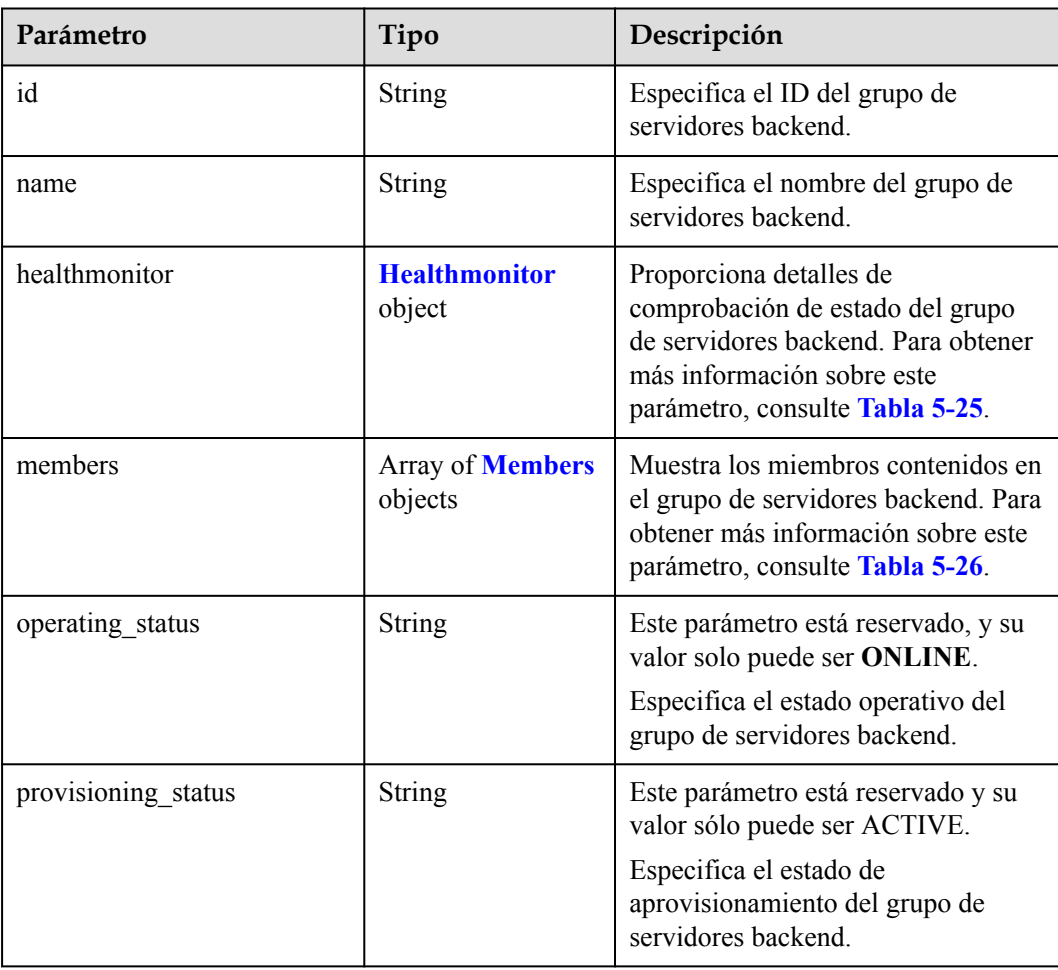

| Parámetro           | Tipo          | Descripción                                                                                             |
|---------------------|---------------|----------------------------------------------------------------------------------------------------|
| id                  | String        | Especifica el ID de comprobación de<br>estado.                                                          |
| name                | String        | Especifica el nombre de la<br>comprobación de estado.                                                   |
| type                | String        | Especifica el protocolo de<br>comprobación de estado.<br>El valor puede ser<br>UDP CONNECT, TCP o HTTP. |
| provisioning status | <b>String</b> | Este parámetro está reservado y su<br>valor sólo puede ser ACTIVE.                                      |
|                     |               | Especifica el estado de<br>aprovisionamiento de la<br>comprobación de estado.                           |

<span id="page-523-0"></span>**Tabla 5-25** Descripción de parámetro **healthmonitor**

#### **Tabla 5-26** Descripción del parámetro **members**

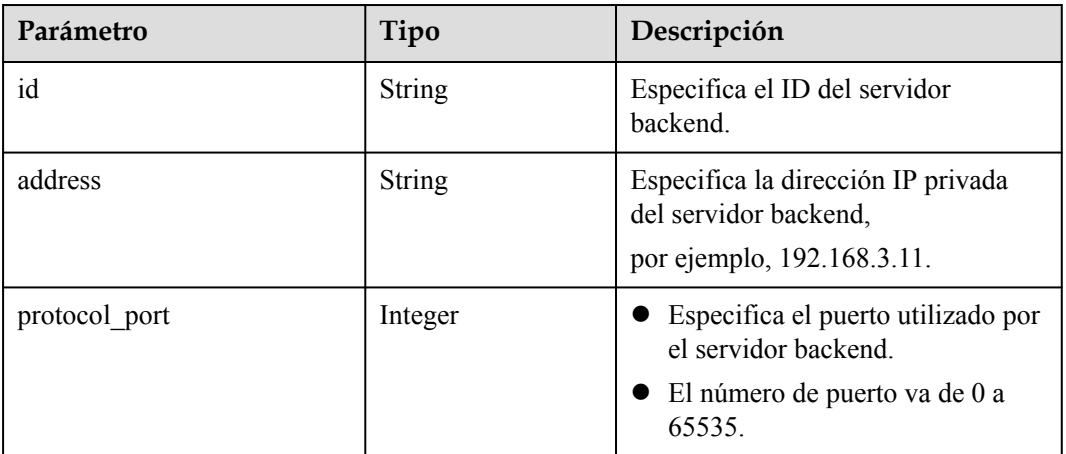

<span id="page-524-0"></span>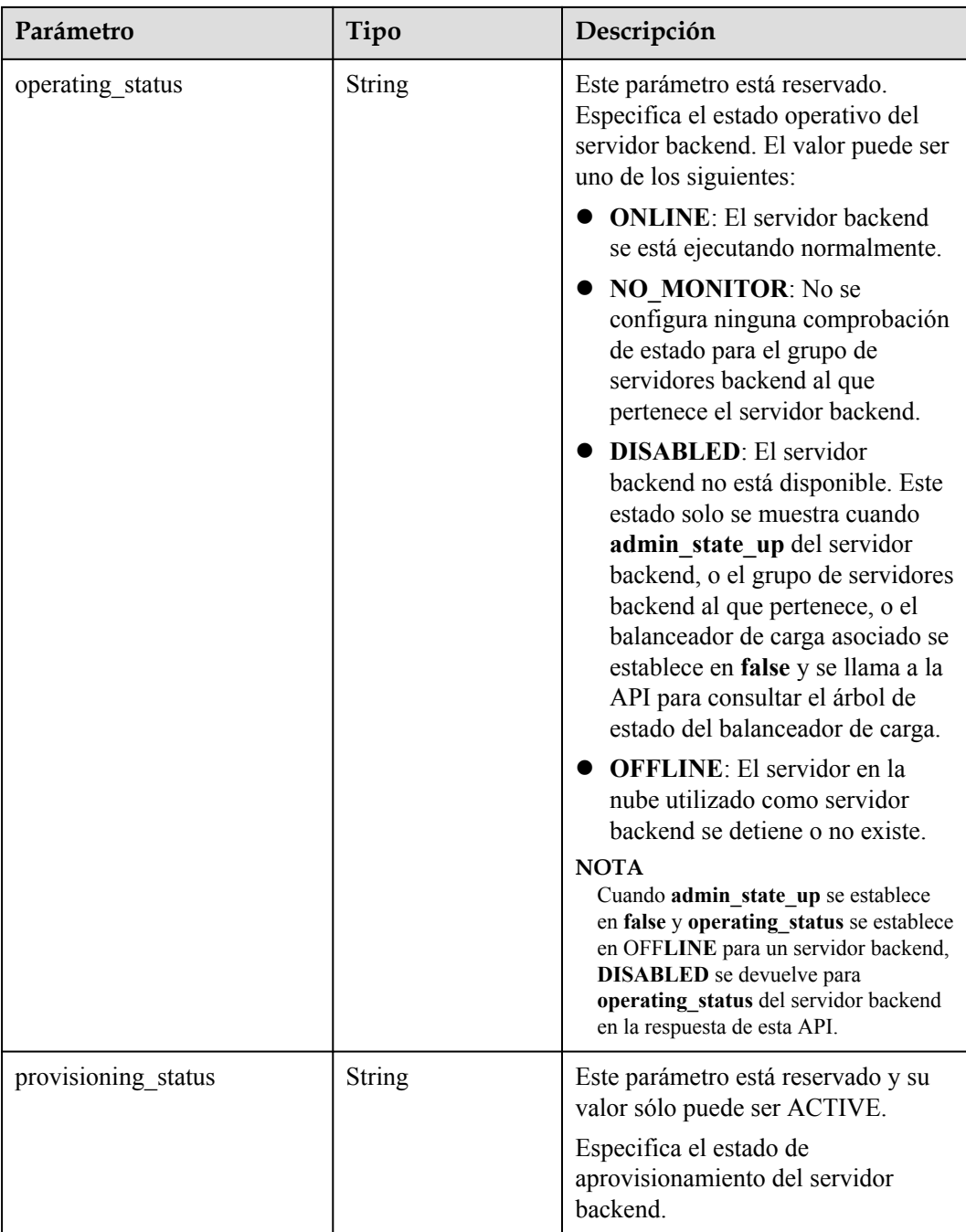

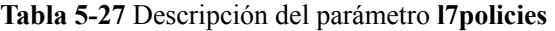

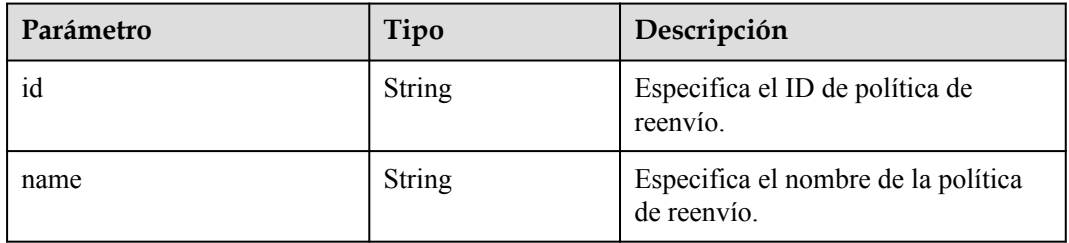

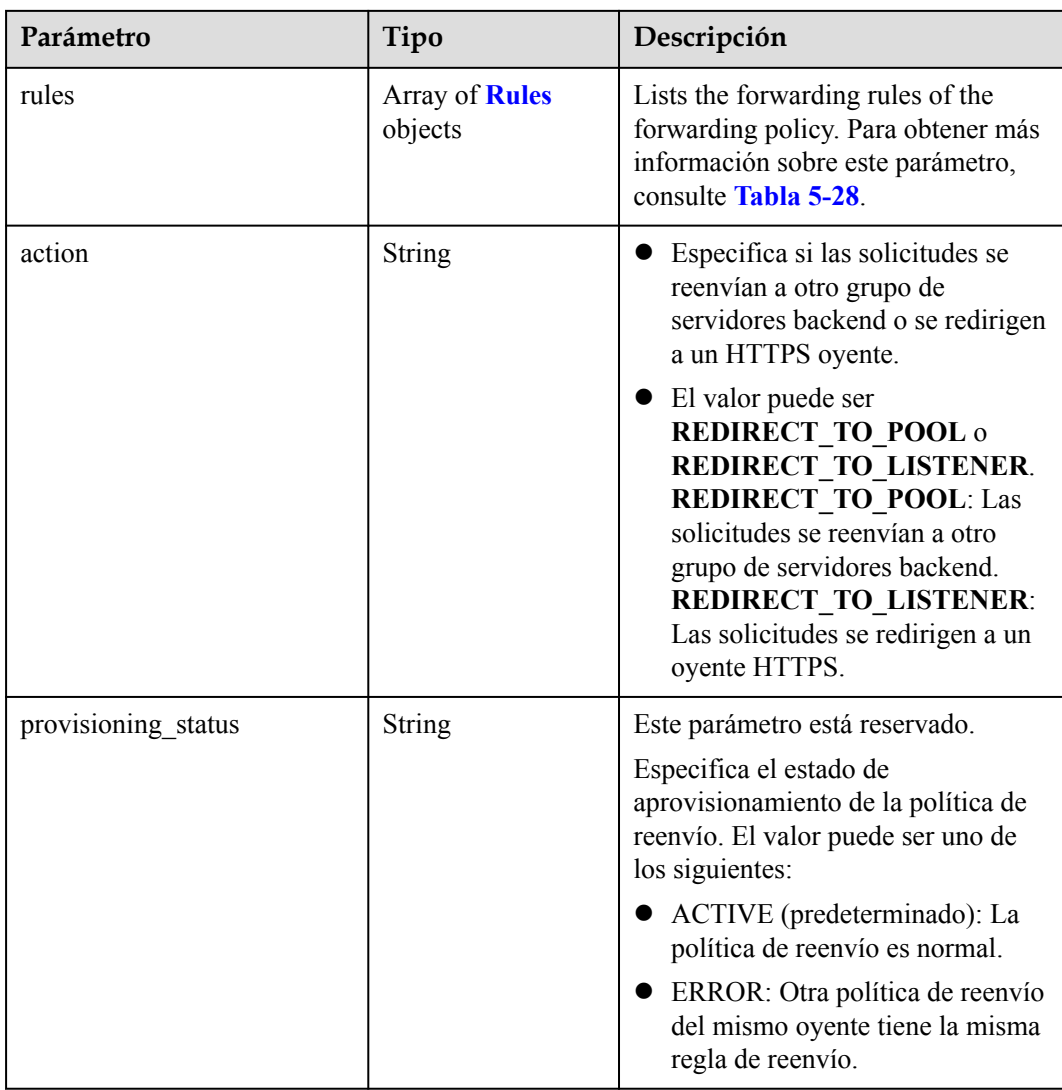

#### **Tabla 5-28** Descripción del parámetro **rules**

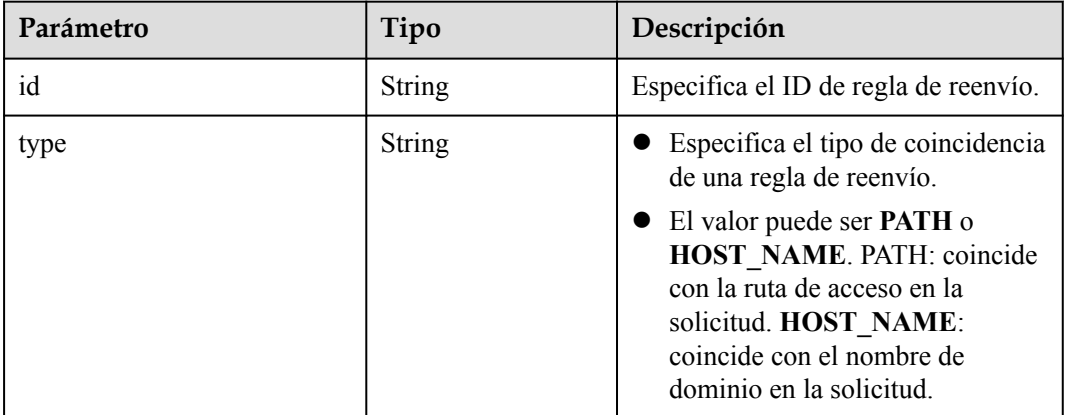

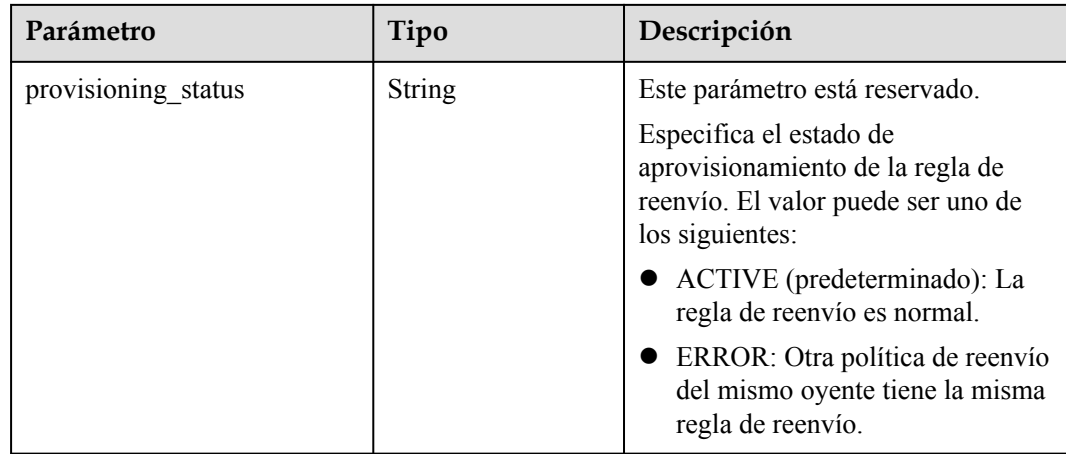

#### **Ejemplo de la solicitud**

**•** Ejemplo de la solicitud GET https://{Endpoint}/v2/145483a5107745e9b3d80f956713e6a3/elb/loadbalancers/ 38278031-cfca-44be-81be-a412f618773b/statuses

#### **Ejemplo de la respuesta**

l Ejemplo de la respuesta

```
{
     "statuses": {
          "loadbalancer": {
              "name": "lb-jy",
               "provisioning_status": "ACTIVE",
               "listeners": [
{1 \over 2} {1 \over 2} {1 \over 2} {1 \over 2} {1 \over 2} {1 \over 2} {1 \over 2} {1 \over 2} {1 \over 2} {1 \over 2} {1 \over 2} {1 \over 2} {1 \over 2} {1 \over 2} {1 \over 2} {1 \over 2} {1 \over 2} {1 \over 2} {1 \over 2} {1 \over 2} {1 \over 2} {1 \over 2} "name": "listener-jy-1",
                        "provisioning_status": "ACTIVE",
                        "pools": [
{
                                 "name": "pool-jy-1",
                                  "provisioning_status": "ACTIVE",
                                  "healthmonitor": {
                                      "type": "TCP",
                                      "id": "7422b51a-0ed2-4702-9429-4f88349276c6",
                                      "name": "",
                                  "provisioning_status": "ACTIVE"
\{a_1, a_2, \ldots, a_n\} "members": [
{1 \over 2} "protocol_port": 80,
                                           "address": "192.168.44.11",
                                           "id": "7bbf7151-0dce-4087-
b316-06c7fa17b894",
                                           "operating_status": "ONLINE",
                                           "provisioning_status": "ACTIVE"
 }
\mathbb{R} , the contract of the contract of the contract \mathbb{R} ,
                                  "id": "c54b3286-2349-4c5c-ade1-e6bb0b26ad18",
                                  "operating_status": "ONLINE"
 }
 ],
                        "l7policies": [],
                        "id": "eb84c5b4-9bc5-4bee-939d-3900fb05dc7b",
                        "operating_status": "ONLINE"
 }
 ],
 "pools": [
```

```
{1 \over 2} {1 \over 2} {1 \over 2} {1 \over 2} {1 \over 2} {1 \over 2} {1 \over 2} {1 \over 2} {1 \over 2} {1 \over 2} {1 \over 2} {1 \over 2} {1 \over 2} {1 \over 2} {1 \over 2} {1 \over 2} {1 \over 2} {1 \over 2} {1 \over 2} {1 \over 2} {1 \over 2} {1 \over 2}  "name": "pool-jy-1",
                              "provisioning_status": "ACTIVE",
                               "healthmonitor": {
                                    "type": "TCP",
                                    "id": "7422b51a-0ed2-4702-9429-4f88349276c6",
                                    "name": "",
                                    "provisioning_status": "ACTIVE"
\{a_1, a_2, \ldots, a_n\} "members": [
{1 \over 2} (and {1 \over 2} ) and {1 \over 2} (b) and {1 \over 2} (b) and {1 \over 2} (b) and {1 \over 2} "protocol_port": 80,
                                           "address": "192.168.44.11",
                                           "id": "7bbf7151-0dce-4087-b316-06c7fa17b894",
                                           "operating_status": "ONLINE",
                                          "provisioning_status": "ACTIVE"
 }
 ],
                               "id": "c54b3286-2349-4c5c-ade1-e6bb0b26ad18",
                               "operating_status": "ONLINE"
 }
                  ],
                  "id": "38278031-cfca-44be-81be-a412f618773b",
                  "operating_status": "ONLINE"
            }
\qquad \qquad \}}
```
Para más detalles, consulte **[Códigos de estado](#page-785-0)**.

# **5.1.5 Actualización de un balanceador de carga**

#### **Función**

Esta API se utiliza para actualizar el nombre o la descripción de un balanceador de carga.

### **URI**

PUT /v2/{project\_id}/elb/loadbalancers/{loadbalancer\_id}

**Tabla 5-29** Descripción del parámetro

| Parámetro       | Obligatorio | Tipo   | Descripción                                   |
|-----------------|-------------|--------|-----------------------------------------------|
| project id      | Sí          | String | Especifica el ID del proyecto.                |
| loadbalancer id | Sí          | String | Especifica el ID del balanceador de<br>carga. |

**Tabla 5-30** Descripción del parámetro

| Parámetro    | Obligat<br>orio | Tip<br>$\bf{0}$                        | Descripción                                                                    |
|--------------|-----------------|----------------------------------------|--------------------------------------------------------------------------------|
| loadbalancer | Sí              | Loa<br>dbal<br>ance<br>r<br>obje<br>ct | Especifica el balanceador de carga. Para más detalles,<br>consulte Tabla 5-31. |

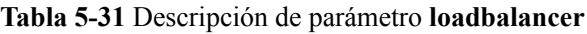

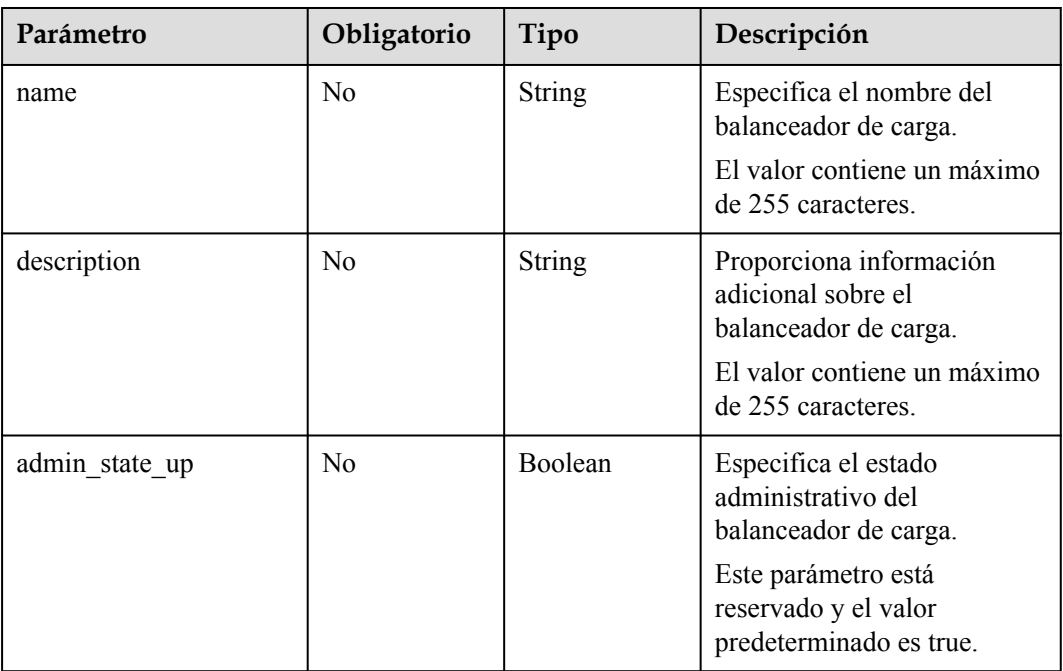

## **Respuesta**

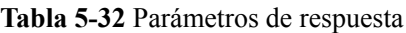

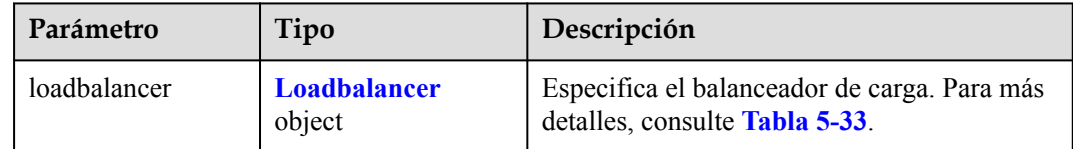

| Parámetro     | Tipo                             | Descripción                                                                                                    |
|---------------|----------------------------------|----------------------------------------------------------------------------------------------------|
| id            | <b>String</b>                    | Especifica el ID del balanceador de<br>carga.                                                                                             |
| project id    | <b>String</b>                    | Especifica el ID del proyecto en el<br>que se utiliza el balanceador de<br>carga.                                                         |
| tenant id     | <b>String</b>                    | Especifica el ID del proyecto en el<br>que se utiliza el balanceador de<br>carga.<br>El valor contiene un máximo de 255<br>caracteres.    |
| name          | <b>String</b>                    | Especifica el nombre del<br>balanceador de carga.<br>El valor contiene un máximo de 255<br>caracteres.                                    |
| description   | <b>String</b>                    | Proporciona información adicional<br>sobre el balanceador de carga.                                                                       |
|               |                                  | El valor contiene un máximo de 255<br>caracteres.                                                                                         |
| vip_subnet_id | <b>String</b>                    | Especifica el ID de red IPv4 de la<br>subred en la que funciona el<br>balanceador de carga.                                               |
| vip_port_id   | <b>String</b>                    | Especifica el ID del puerto enlazado<br>a la dirección IP privada del<br>balanceador de carga.                                            |
| provider      | <b>String</b>                    | Especifica el proveedor del<br>balanceador de carga.                                                                                      |
| vip address   | String                           | Especifica la dirección IP privada<br>del balanceador de carga.<br>El valor incluye un máximo de 64<br>caracteres.                        |
| listeners     | Array of Listeners<br>objects    | Muestra los ID de oyentes<br>agregados al balanceador de carga.<br>Para más detalles, consulte Tabla<br>$5-6.$                            |
| pools         | Array of <b>Pools</b><br>objects | Muestra los ID de los grupos de<br>servidores backend asociados con el<br>balanceador de carga. Para más<br>detalles, consulte Tabla 5-7. |

<span id="page-529-0"></span>**Tabla 5-33** Descripción de parámetro **loadbalancer**

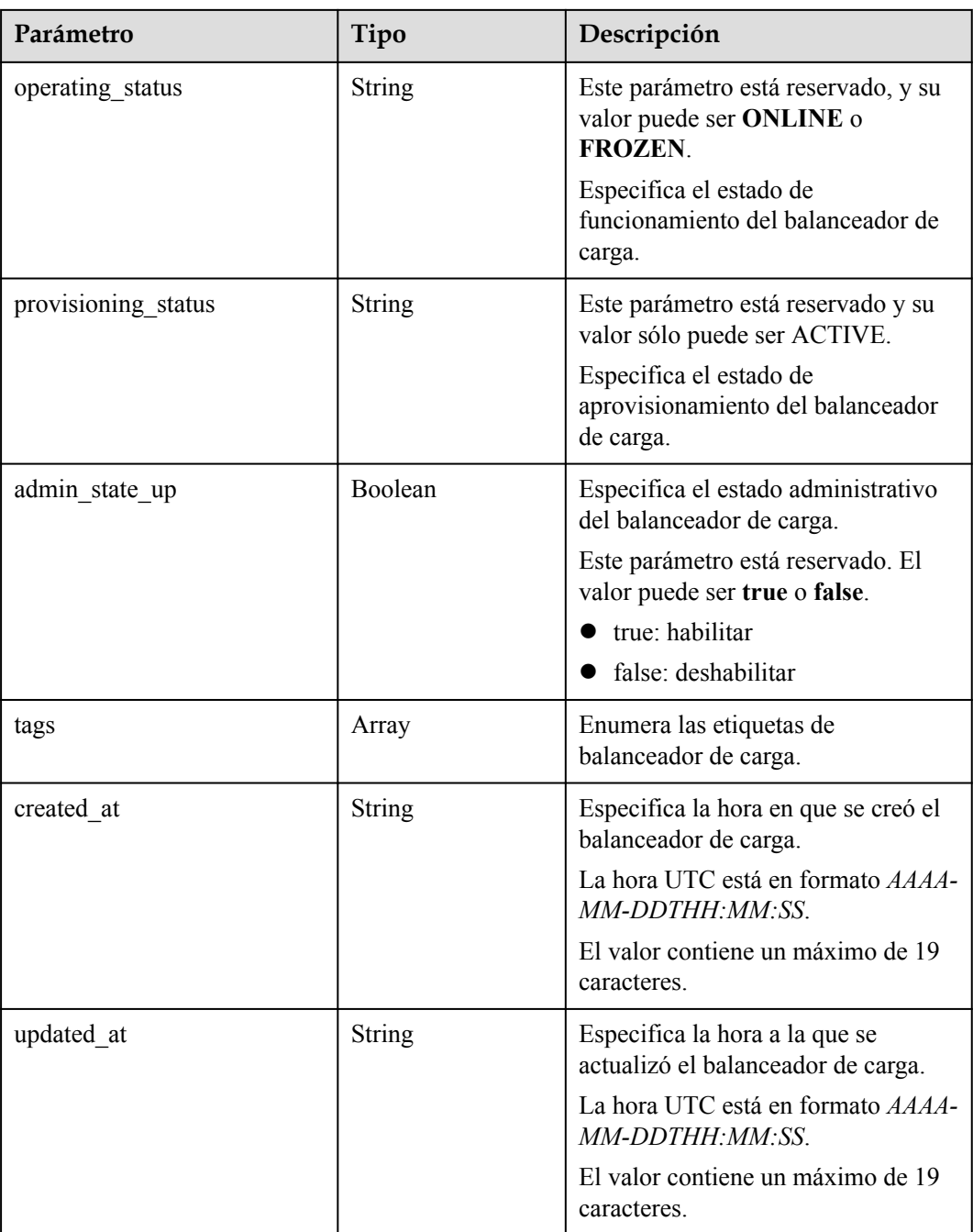

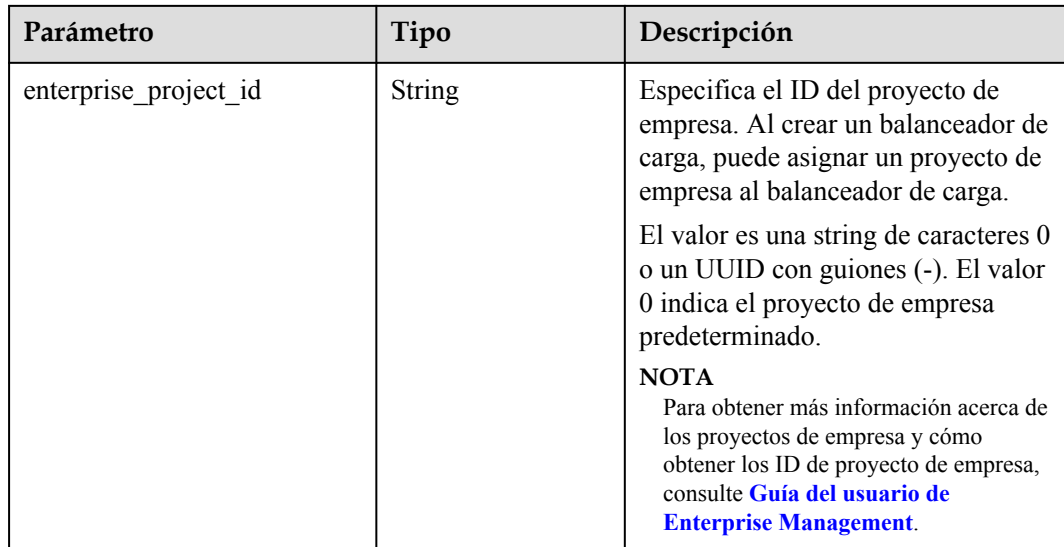

#### **Tabla 5-34** Descripción del parámetro **listeners**

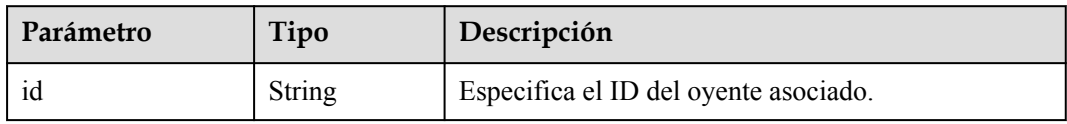

**Tabla 5-35** Descripción del parámetro **pools**

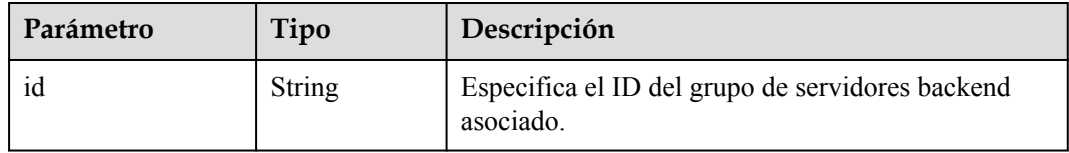

#### **Ejemplo de la solicitud**

l Ejemplo de la solicitud

```
PUT https://{Endpoint}/v2/145483a5107745e9b3d80f956713e6a3/elb/loadbalancers/
1e11b74e-30b7-4b78-b09b-84aec4a04487
{
     "loadbalancer": {
       "name": "lb_update_test",
         "description": "lb update test"
     }
}
```
## **Ejemplo de la respuesta**

l Ejemplo de la respuesta

```
{
 "loadbalancer": {
 "description": "simple lb2",
    "admin_state_up": true,
   "tenant_id": "145483a5107745e9b3d80f956713e6a3",
 "project_id": "145483a5107745e9b3d80f956713e6a3",
 "provisioning_status": "ACTIVE",
```

```
 "vip_subnet_id": "823d5866-6e30-45c2-9b1a-a1ebc3757fdb",
     "listeners": [
      {
        "id": "37ffe679-08ef-436e-b6bd-cf66fb4c3de2"
      }
     ],
 "vip_address": "192.172.1.68",
 "vip_port_id": "f42e3019-67f7-4d2a-8d1c-af49e7c22fa6",
     "provider": "vlb",
     "tags": [],
     "pools": [
       {
        "id": "75c4f2d4-a213-4408-9fa8-d64708e8d1df"
      }
     ],
     "id": "c32a9f9a-0cc6-4f38-bb9c-cde79a533c19",
    "operating status": "ONLINE",
     "name": "loadbalancer-test2",
 "created_at": "2018-07-25T01:54:13", 
 "updated_at": "2018-07-25T01:54:14",
     "enterprise_project_id": "0aad99bc-f5f6-4f78-8404-c598d76b0ed2" 
  }
```
}

Para más detalles, consulte **[Códigos de estado](#page-785-0)**.

# **5.1.6 Supresión de un balanceador de carga**

#### **Función**

Esta API se utiliza para eliminar un balanceador de carga por ID.

#### **Restricciones**

Todos los oyentes agregados al balanceador de carga deben eliminarse antes de eliminar el balanceador de carga.

#### **URI**

DELETE /v2/{project\_id}/elb/loadbalancers/{loadbalancer\_id}

#### **Tabla 5-36** Descripción del parámetro

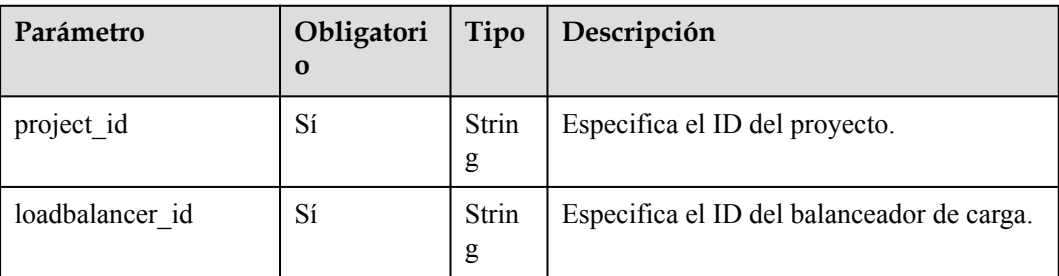

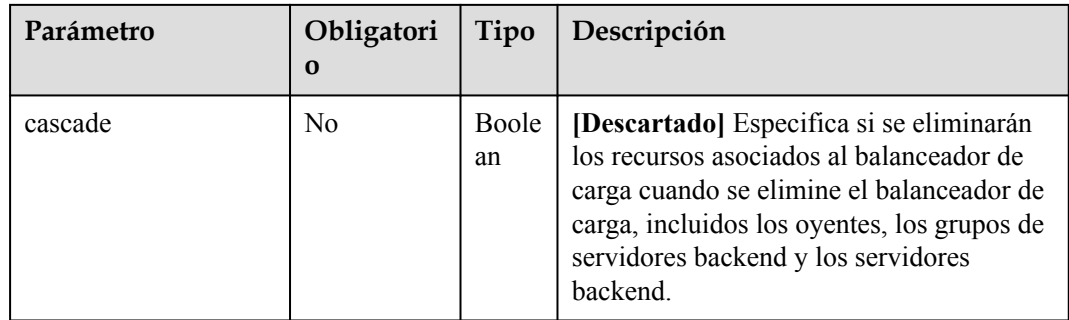

No hay

### **Respuesta**

No hay

### **Ejemplo de la solicitud**

l Ejemplo de la solicitud DELETE https://{Endpoint}/v2/145483a5107745e9b3d80f956713e6a3/elb/ loadbalancers/90f7c765-0bc9-47c4-8513-4cc0c264c8f8

### **Ejemplo de la respuesta**

l Ejemplo de la respuesta No hay

### **Código de estado**

Para más detalles, consulte **[Códigos de estado](#page-785-0)**.

# **5.2 Oyente**

# **5.2.1 Adición de un oyente**

### **Función**

Esta API se utiliza para agregar un oyente a un balanceador de carga.

### **Restricciones**

- Sólo los usuarios con los permisos de administrador ELB pueden especificar el valor de **connection\_limit**.
- l El valor del **protocol** puede ser **TCP**, **HTTP**, **UDP**, o **TERMINATED\_HTTPS**.

### **URI**

POST /v2/{project\_id}/elb/listeners

**Tabla 5-37** Descripción del parámetro

| Parámetro  | Obligator $\vert$<br>10 | Tipo   | Descripción                    |
|------------|-------------------------|--------|--------------------------------|
| project id | Sí                      | String | Especifica el ID del proyecto. |

**Tabla 5-38** Descripción del parámetro

| Parámetro | Obli<br>gator<br>io | Tipo                         | Descripción                                                             |
|-----------|---------------------|------------------------------|-------------------------------------------------------------------------|
| listener  | Sí                  | <b>Liste</b><br>ner<br>objec | Especifica el oyente. Para más detalles, consulte<br><b>Tabla 5-39.</b> |

**Tabla 5-39** Descripción del parámetro **listener**

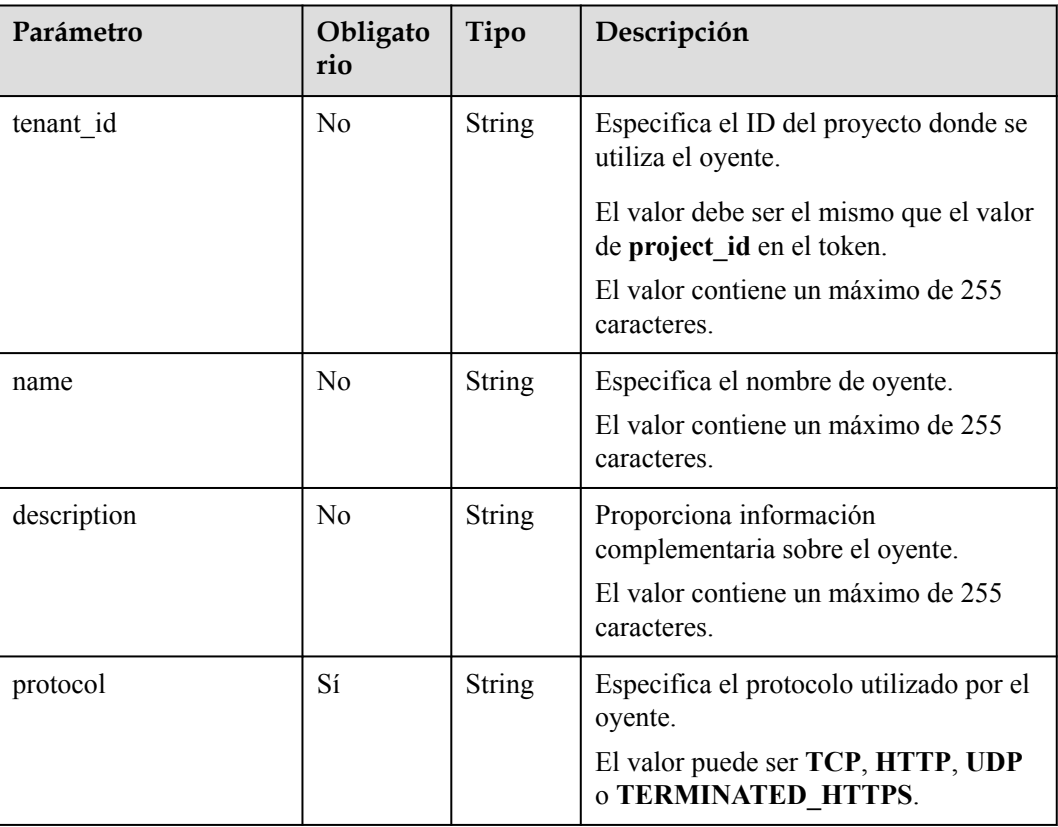

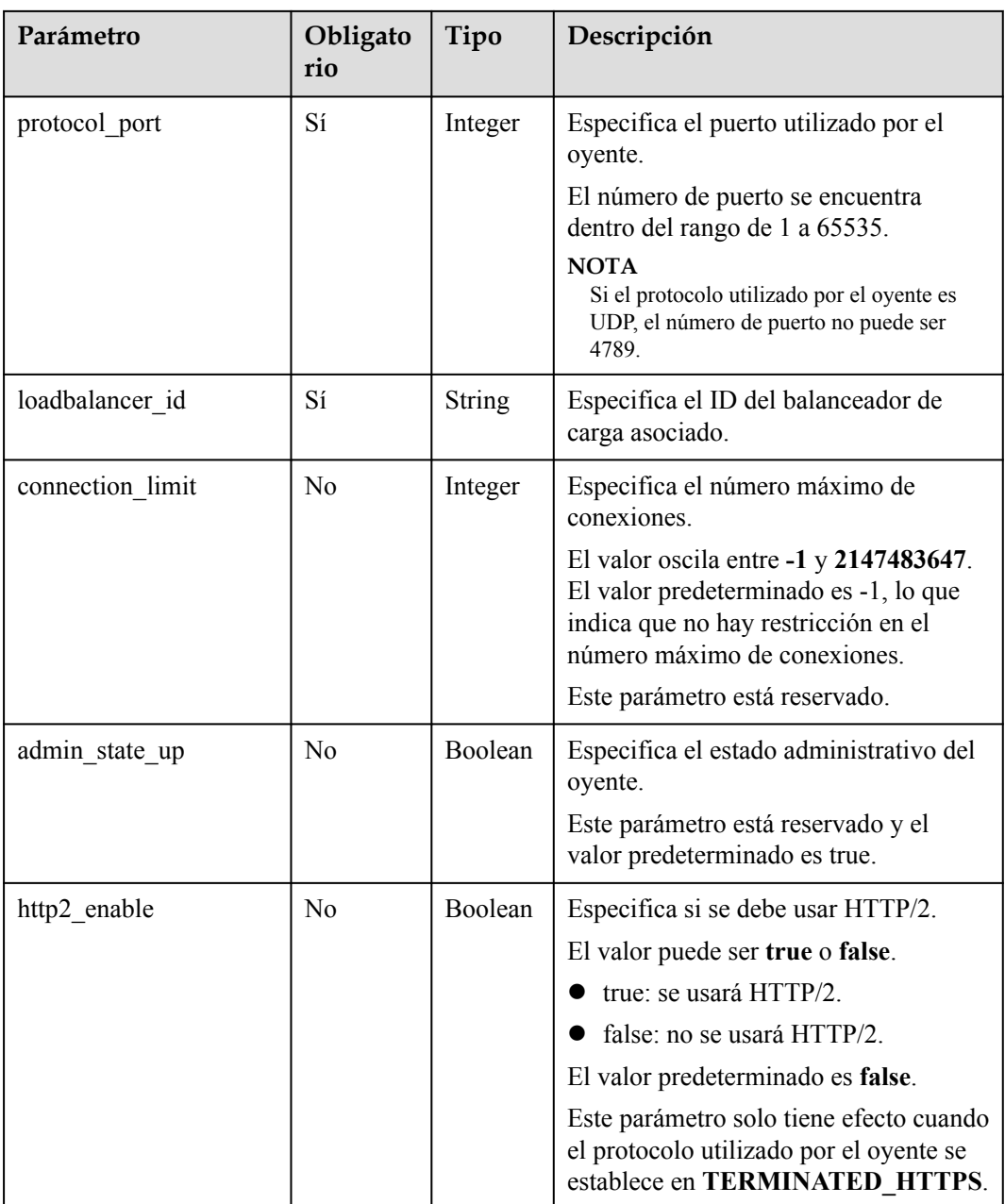

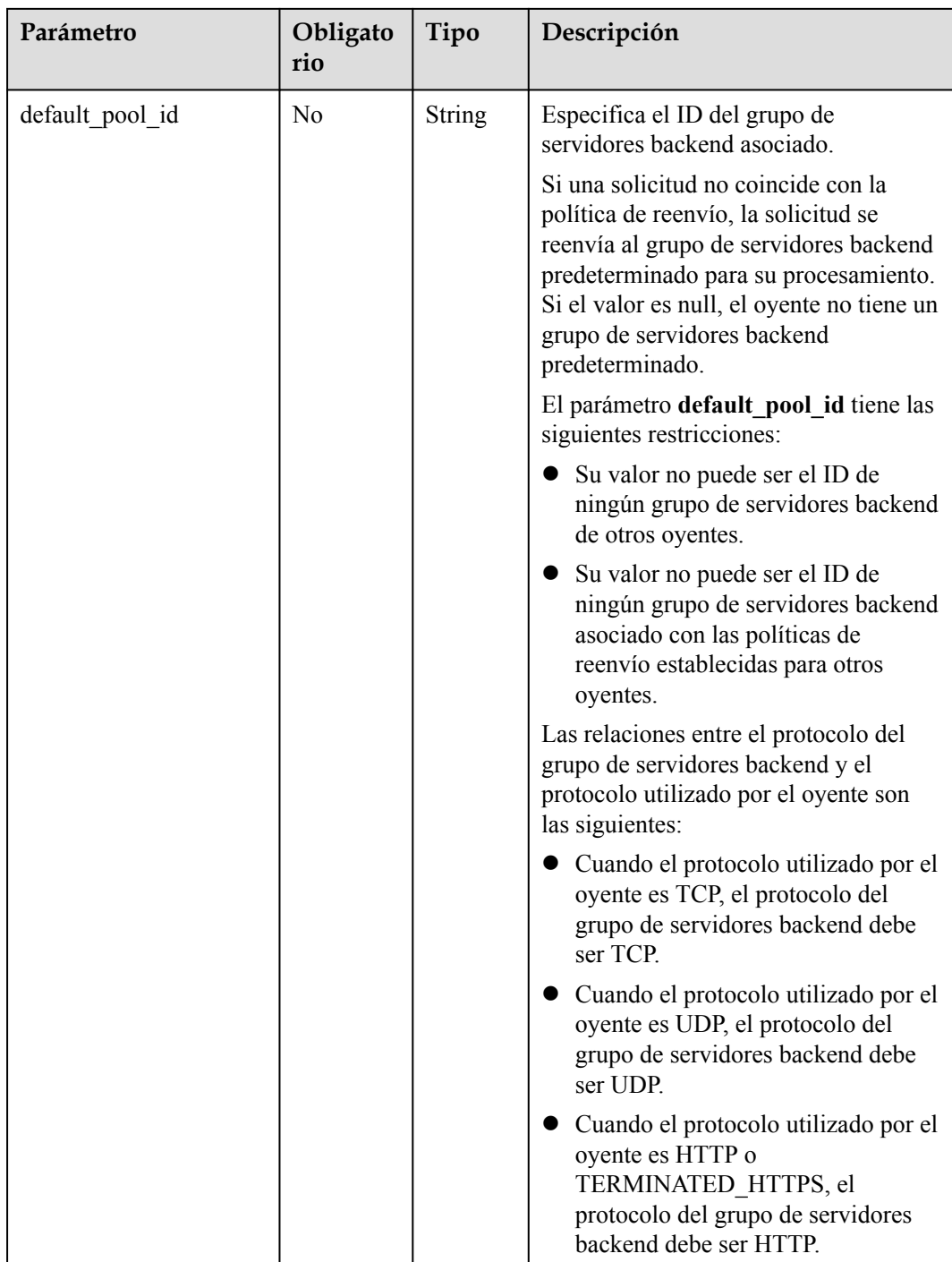

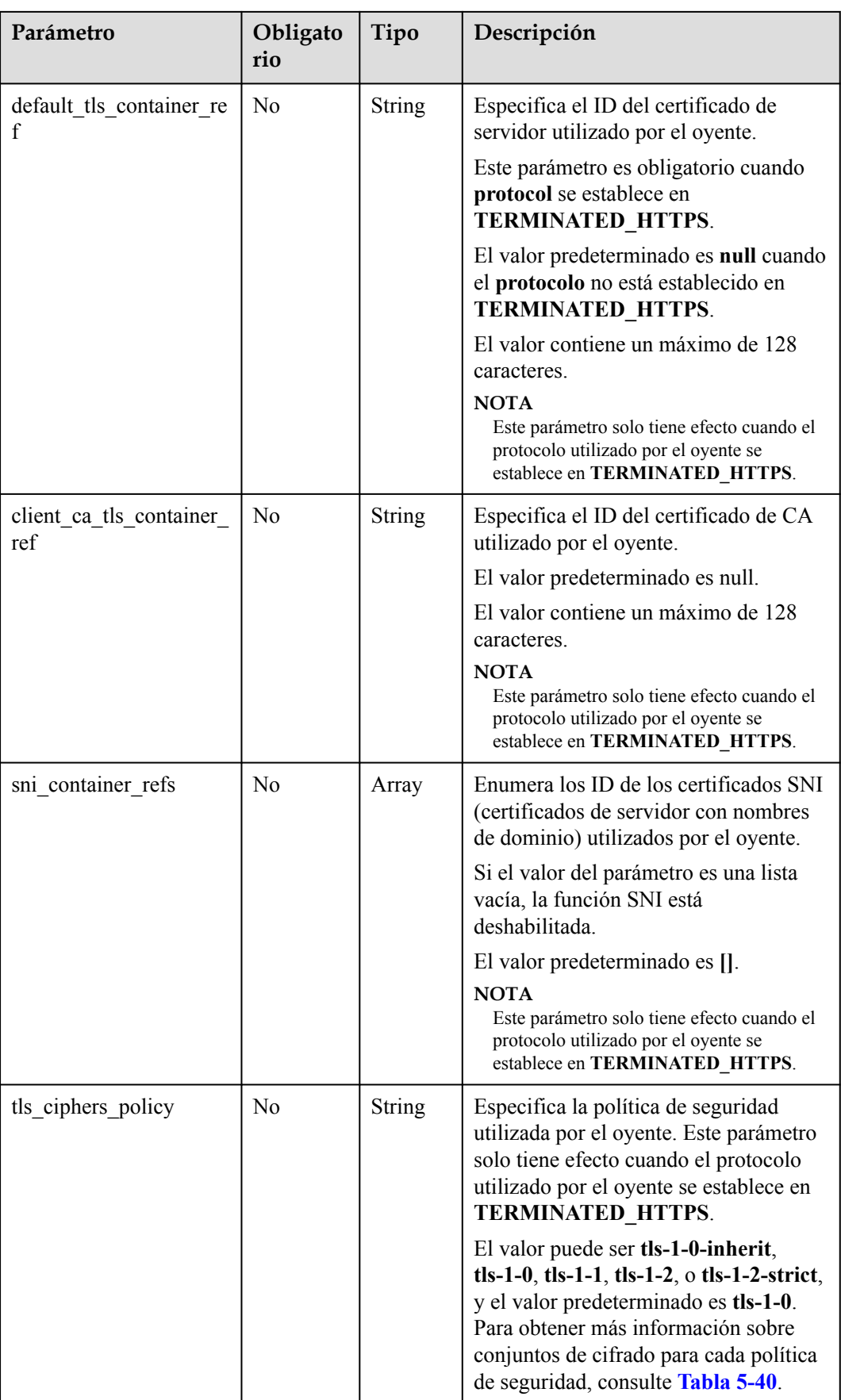

| Política<br>de<br>segurida<br>d | Versión de TLS                           | Suite de cifrado                                                                                                    |
|---------------------------------|------------------------------------------|----------------------------------------------------------------------------------------------------|
| $tls-1-0-$<br>inherit           | <b>TLS 1.2 TLS 1.1</b><br><b>TLS 1.0</b> | ECDHE-RSA-AES256-GCM-SHA384:ECDHE-RSA-<br>AES128-GCM-SHA256:ECDHE-ECDSA-AES256-<br>GCM-SHA384:ECDHE-ECDSA-AES128-GCM-<br>SHA256:AES128-GCM-SHA256:AES256-GCM-<br>SHA384: ECDHE-ECDSA-AES128-SHA256: ECDHE-<br>RSA-AES128-SHA256:AES128-SHA256:AES256-<br>SHA256: ECDHE-ECDSA-AES256-SHA384: ECDHE-<br>RSA-AES256-SHA384:ECDHE-ECDSA-AES128-<br>SHA: ECDHE-RSA-AES128-SHA: DHE-RSA-<br>AES128-SHA:ECDHE-RSA-AES256-SHA:ECDHE-<br>ECDSA-AES256-SHA:AES128-SHA:AES256-<br>SHA:DHE-DSS-AES128-SHA:CAMELLIA128-<br>SHA:EDH-RSA-DES-CBC3-SHA:DES-CBC3-<br>SHA:ECDHE-RSA-RC4-SHA:RC4-SHA:DHE-RSA-<br>AES256-SHA:DHE-DSS-AES256-SHA:DHE-RSA-<br>CAMELLIA256-SHA:DHE-DSS-CAMELLIA256-<br>SHA:CAMELLIA256-SHA:EDH-DSS-DES-CBC3-<br>SHA:DHE-RSA-CAMELLIA128-SHA:DHE-DSS-<br>CAMELLIA128-SHA |
| $tls-1-0$<br>$tls-1-1$          | TLS 1.2 TLS 1.1<br><b>TLS 1.0</b>        | ECDHE-RSA-AES256-GCM-SHA384:ECDHE-RSA-<br>AES128-GCM-SHA256:ECDHE-ECDSA-AES256-<br>GCM-SHA384:ECDHE-ECDSA-AES128-GCM-<br>SHA256:AES128-GCM-SHA256:AES256-GCM-<br>SHA384: ECDHE-ECDSA-AES128-SHA256: ECDHE-<br>RSA-AES128-SHA256:AES128-SHA256:AES256-<br>SHA256:ECDHE-ECDSA-AES256-SHA384:ECDHE-<br>RSA-AES256-SHA384: ECDHE-ECDSA-AES128-<br>SHA: ECDHE-RSA-AES128-SHA: ECDHE-RSA-<br>AES256-SHA:ECDHE-ECDSA-AES256-<br>SHA:AES128-SHA:AES256-SHA                                                                                                    |
| $tls-1-2$                       | <b>TLS 1.2 TLS 1.1</b><br><b>TLS 1.2</b> |                                                                                                    |
| $tls-1-2-$<br>strict            | <b>TLS 1.2</b>                           | ECDHE-RSA-AES256-GCM-SHA384:ECDHE-RSA-<br>AES128-GCM-SHA256:ECDHE-ECDSA-AES256-<br>GCM-SHA384:ECDHE-ECDSA-AES128-GCM-<br>SHA256: AES128-GCM-SHA256: AES256-GCM-<br>SHA384: ECDHE-ECDSA-AES128-SHA256: ECDHE-<br>RSA-AES128-SHA256:AES128-SHA256:AES256-<br>SHA256:ECDHE-ECDSA-AES256-SHA384:ECDHE-<br>RSA-AES256-SHA384                                                                                                    |

<span id="page-538-0"></span>**Tabla 5-40** Descripción de parámetro **tls\_ciphers\_policy**

## **Respuesta**

**Tabla 5-41** Parámetros de respuesta

| Parámetro | Tipo                      | Descripción                                                             |
|-----------|---------------------------|-------------------------------------------------------------------------|
| listener  | <b>Listener</b><br>object | Especifica el oyente. Para más detalles, consulte<br><b>Tabla 5-42.</b> |

**Tabla 5-42** Descripción del parámetro **listener**

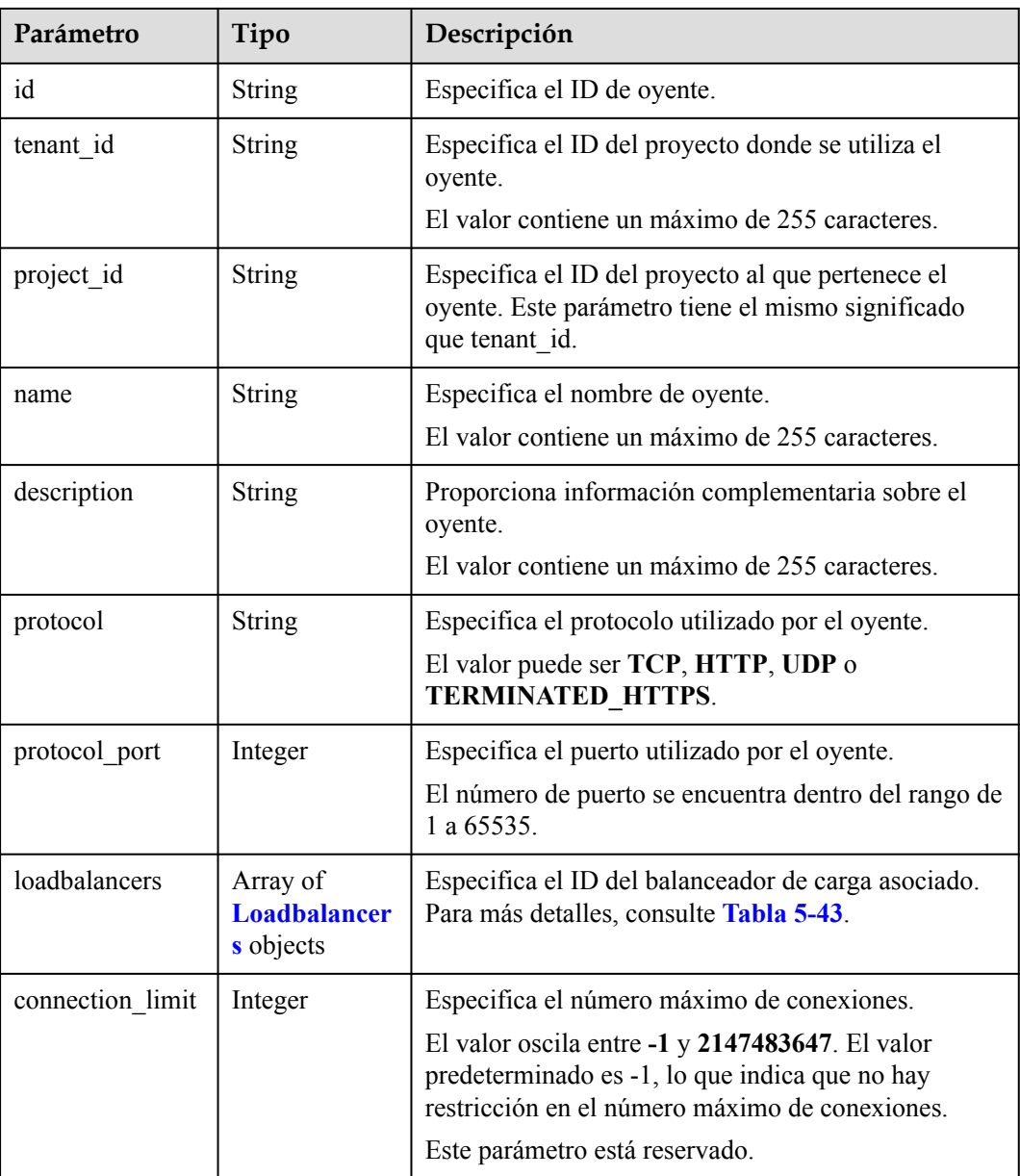
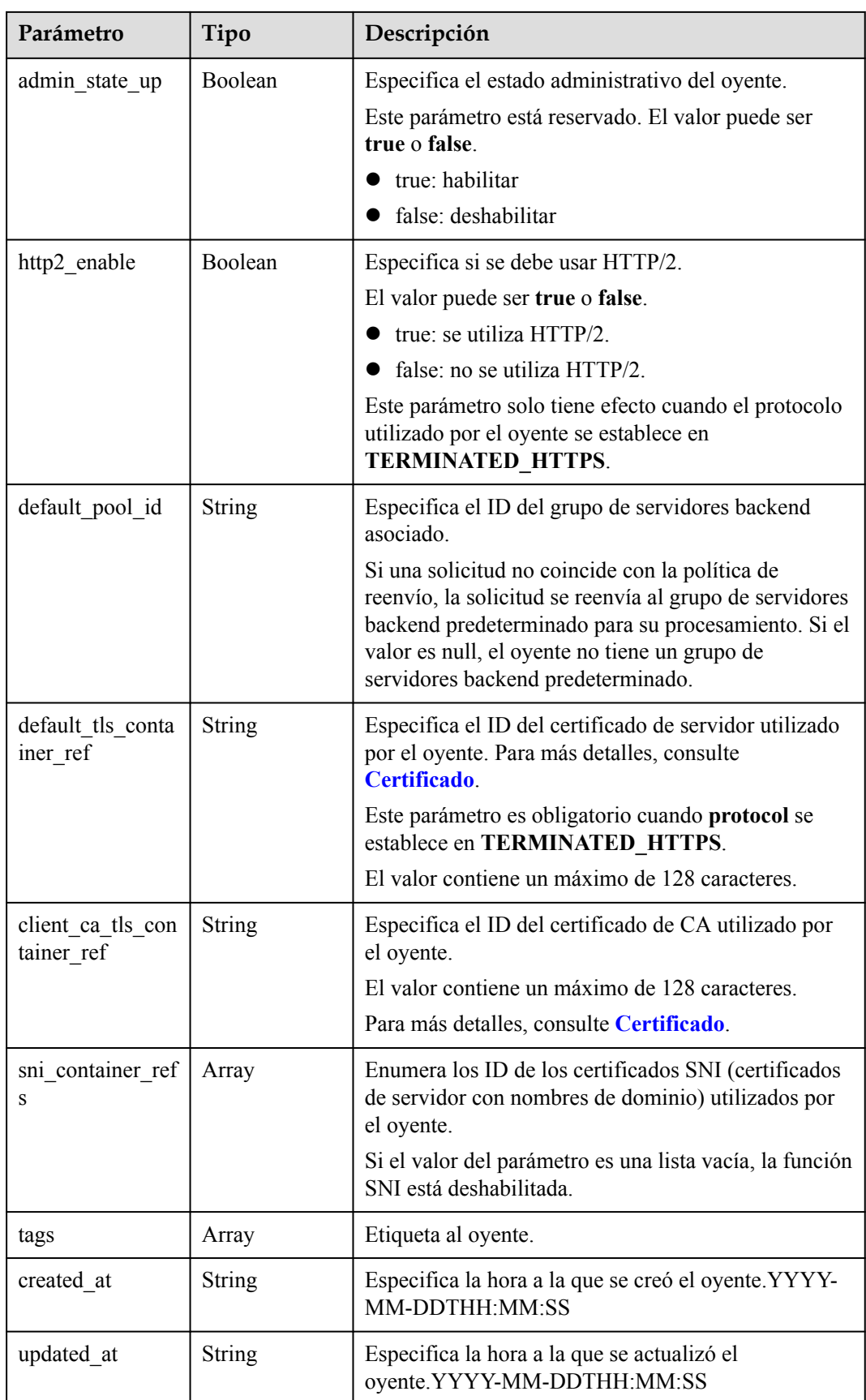

<span id="page-541-0"></span>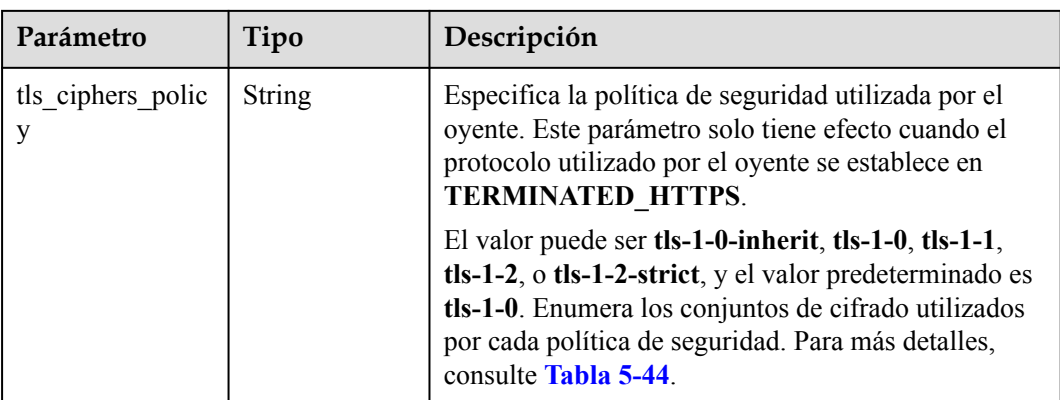

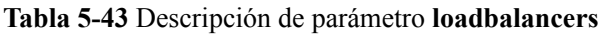

| Parámetro | Obligato<br>rio | Tipo   | Descripción                                            |
|-----------|-----------------|--------|--------------------------------------------------------|
| id        | Sí              | String | Especifica el ID del balanceador de<br>carga asociado. |

**Tabla 5-44** Descripción de parámetro **tls\_ciphers\_policy**

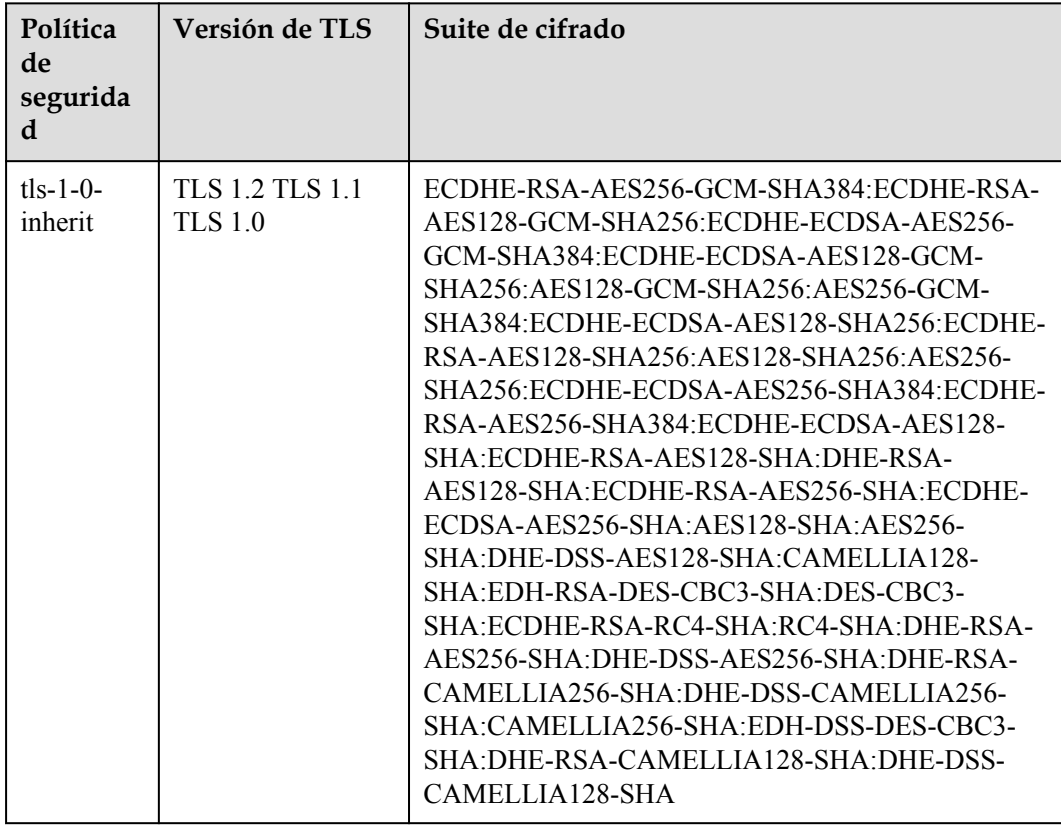

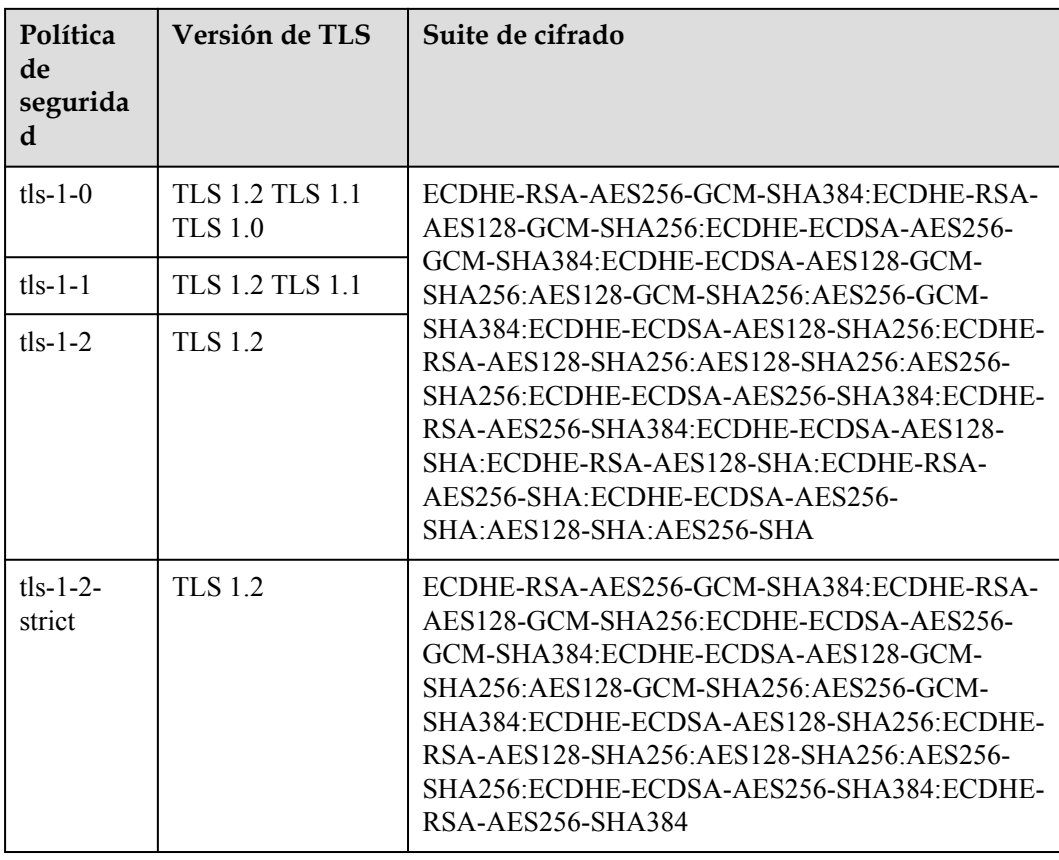

```
Ejemplo de solicitud 1: Adición de un oyente TCP
POST https://{Endpoint}/v2/145483a5107745e9b3d80f956713e6a3/elb/listeners
{
     "listener": {
        "protocol_port": 80,
 "protocol": "TCP",
 "loadbalancer_id": "0416b6f1-877f-4a51-987e-978b3f084253",
        "name": "listener-test",
         "admin_state_up": true
     }
}
```

```
l Ejemplo de solicitud 2: Adición de un oyente con protocol establecido en
TERMINATED_HTTPS
```

```
POST https://{Endpoint}/v2/601240b9c5c94059b63d484c92cfe308/elb/listeners
```

```
{ 
     "listener": { 
         "protocol_port": 25, 
         "protocol": "TERMINATED_HTTPS", 
         "default_tls_container_ref": "02dcd56799e045bf8b131533cc911dd6",
        "loadbalancer_id": "0416b6f1-877f-4a51-987e-978b3f084253",
         "name": "listener-test",
,
        "admin state up": true
     } 
}
```
#### **Ejemplo de la respuesta**

**•** Ejemplo de respuesta 1

```
{
          "listener": {
              "protocol_port": 80,
              "protocol": "TCP",
              "description": "",
              "client_ca_tls_container_ref": null,
             "default tls container ref": null,
             "admin_state_up": true,
             "http2 enable": false,
              "loadbalancers": [
    \mathbb{R}^n and \mathbb{R}^n are the set of \mathbb{R}^n "id": "0416b6f1-877f-4a51-987e-978b3f084253"
    }<sub>{\\\right}}</sub> }
              ],
              "tenant_id": "145483a5107745e9b3d80f956713e6a3",
              "project_id": "145483a5107745e9b3d80f956713e6a3",
             "sni_container_refs": [],
             "connection limit": -1,
             "default pool id": null,
              "tags": [],
              "id": "b7f32b52-6f17-4b16-9ec8-063d71b653ce",
              "name": "listener-test",
              "created_at": "2018-07-25T01:54:13", 
              "updated_at": "2018-07-25T01:54:14"
           }
    }
\bullet Ejemplo de respuesta 2
    {
          "listener": {
             "insert headers": {},
              "protocol_port": 25,
              "protocol": "TERMINATED_HTTPS",
              "description": "",
              "default_tls_container_ref": "02dcd56799e045bf8b131533cc911dd6",
             "sni_container_refs": [],
              "loadbalancers": [
                  {
                       "id": "0416b6f1-877f-4a51-987e-978b3f084253"
    }<sub>{\\\right}}</sub> }
              ],
              "tenant_id": "601240b9c5c94059b63d484c92cfe308",
              "project_id": "601240b9c5c94059b63d484c92cfe308", 
             "created_at": "2019-01-21T12:38:31",
             "client ca tls container ref": null,
             "connection limit": -1,
              "updated_at": "2019-01-21T12:38:31",
             "http2 enable": false,
             "admin_state_up": true,
             "default pool id": null,
              "id": "b56634cd-5ba8-460e-b5a2-6de5ba8eaf60",
              "tags": [],
              "name": "listener-test"
          }
    }
    l Ejemplo de respuesta 3
    {
          "listener": {
             "insert headers": {},
              "protocol_port": 27,
              "protocol": "TERMINATED_HTTPS",
              "description": "",
             "default_tls_container_ref": "02dcd56799e045bf8b131533cc911dd6",
             "sni_container_refs": [
                  "5882325fd6dd4b95a88d33238d293a0f",
                  "e15d1b5000474adca383c3cd9ddc06d4"
```

```
 ],
         "loadbalancers": [
\mathbb{R}^n and \mathbb{R}^n are \mathbb{R}^n . The set of \mathbb{R}^n "id": "6bb85e33-4953-457a-85a9-336d76125b7b"
}<sub>{\\\right}}</sub> }
         ],
 "tenant_id": "601240b9c5c94059b63d484c92cfe308",
 "project_id": "601240b9c5c94059b63d484c92cfe308",
         "created_at": "2019-01-21T12:43:55", 
         "client_ca_tls_container_ref": null,
        "connection limit": -1,
         "updated_at": "2019-01-21T12:43:55",
        "http2 enable": false,
 "admin_state_up": true,
"default pool id": null,
         "id": "b2cfda5b-52fe-4320-8845-34e8d4dac2c7",
 "tags": [],
 "name": "listener-test"
\qquad \qquad \}
```
Para más detalles, consulte **[Códigos de estado](#page-785-0)**.

# **5.2.2 Consulta de detalles de un oyente**

}

#### **Función**

Esta API se utiliza para consultar detalles sobre un oyente usando su ID.

#### **URI**

GET /v2/{project\_id}/elb/listeners/{listener\_id}

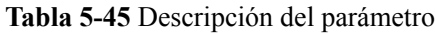

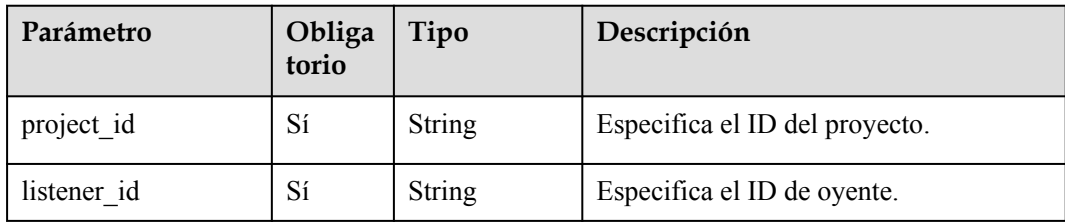

#### **Solicitud**

No hay

**Tabla 5-46** Parámetros de respuesta

| Parámetro | Tipo                      | Descripción                                                             |
|-----------|---------------------------|-------------------------------------------------------------------------|
| listener  | <b>Listener</b><br>object | Especifica el oyente. Para más detalles, consulte<br><b>Tabla 5-47.</b> |

**Tabla 5-47** Descripción del parámetro **listener**

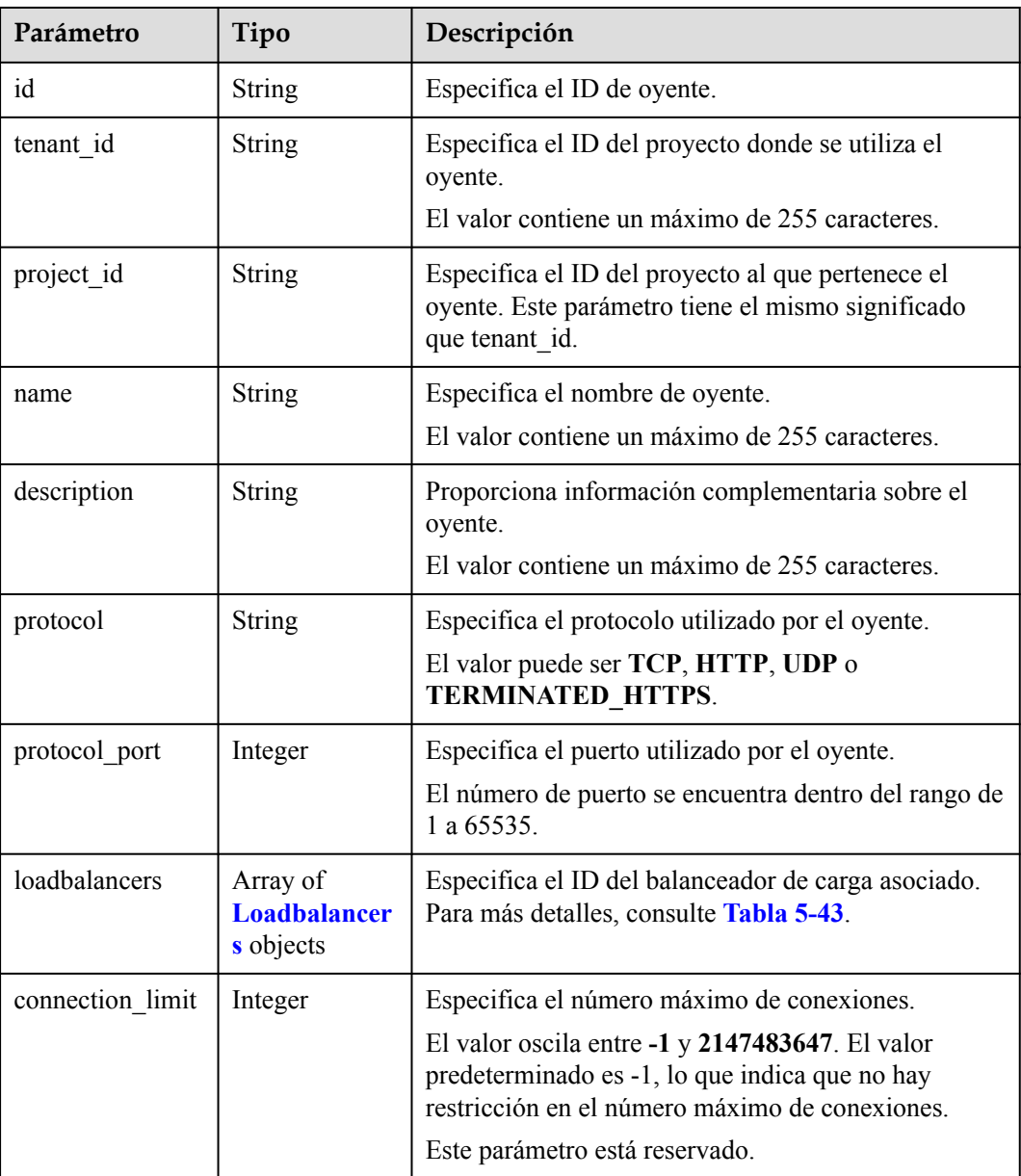

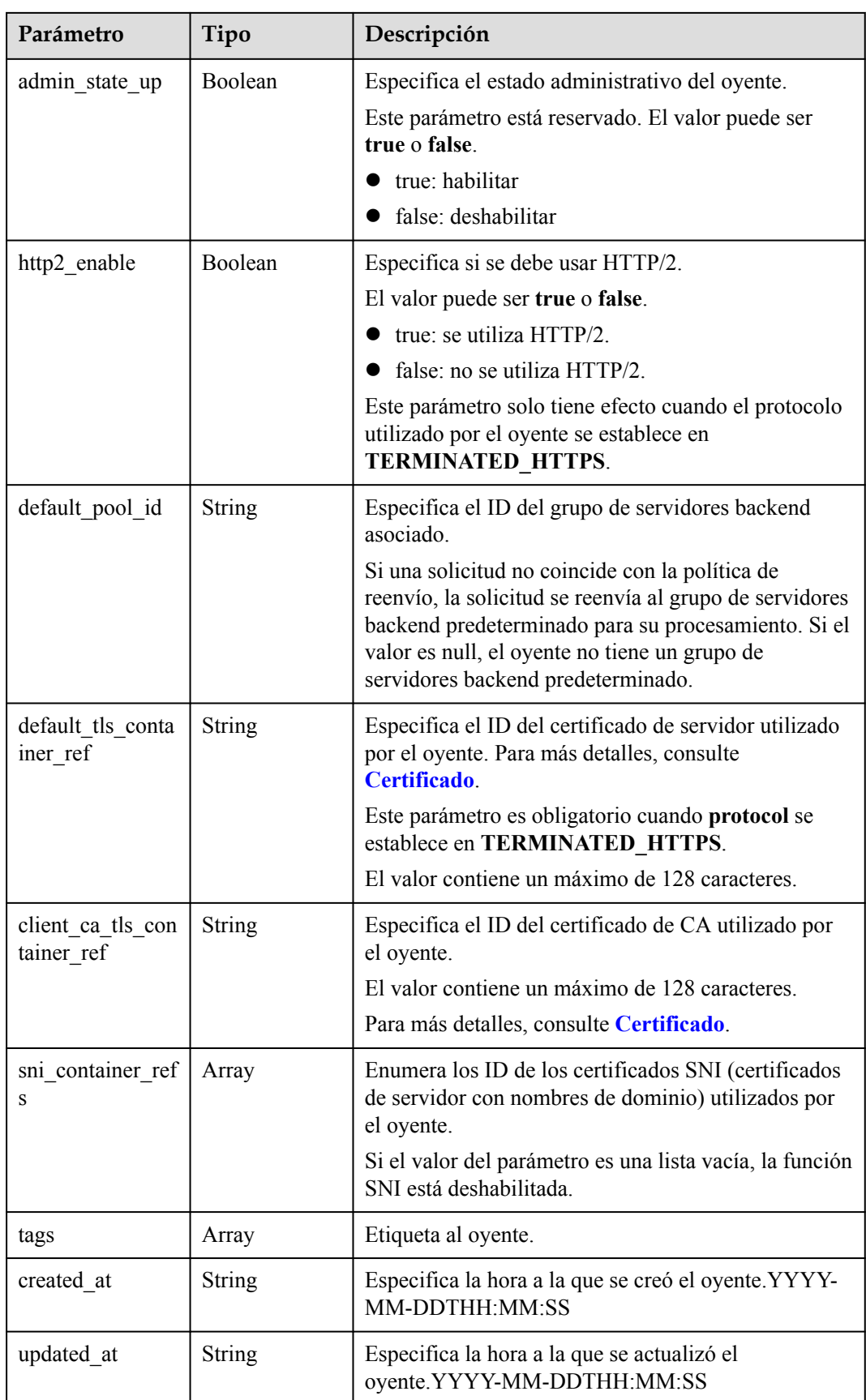

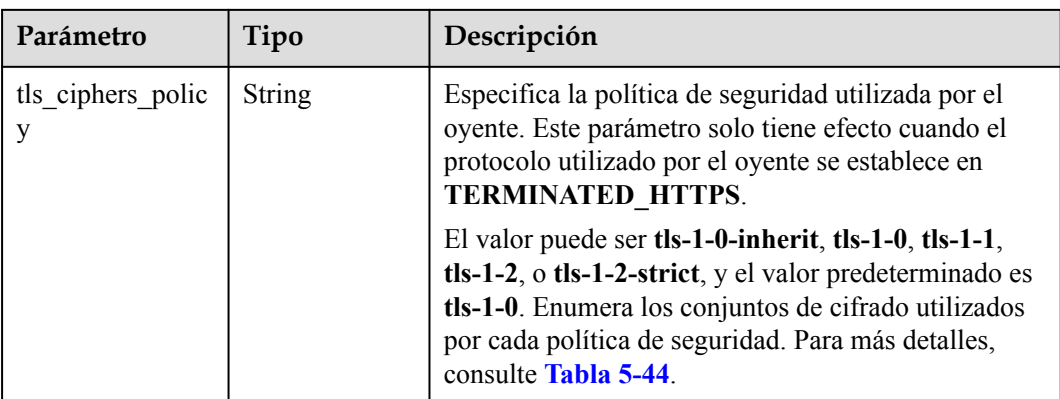

#### **Tabla 5-48** Descripción de parámetro **loadbalancers**

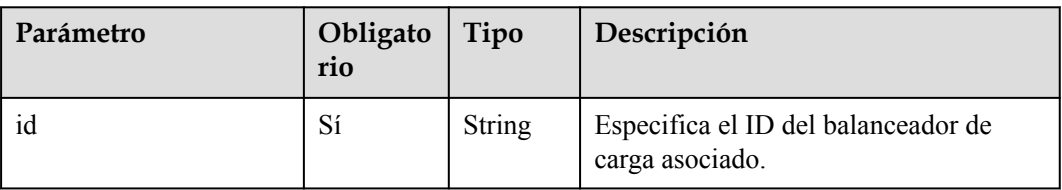

#### **Tabla 5-49** Descripción de parámetro **tls\_ciphers\_policy**

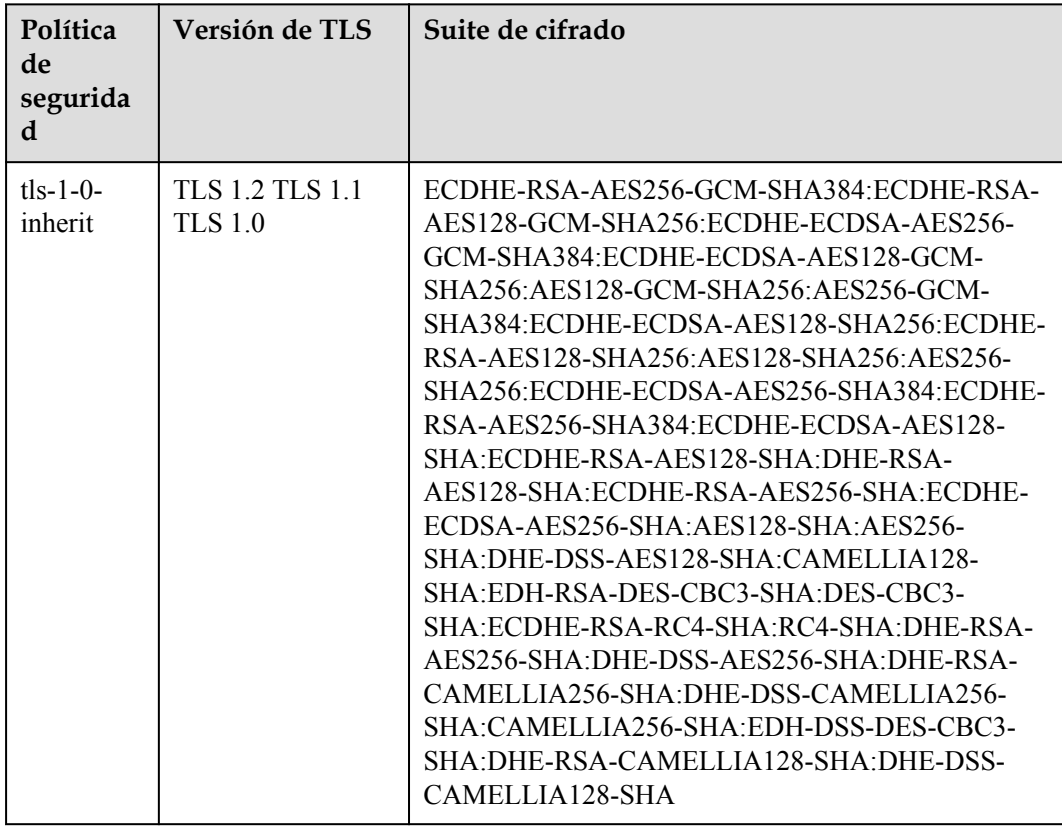

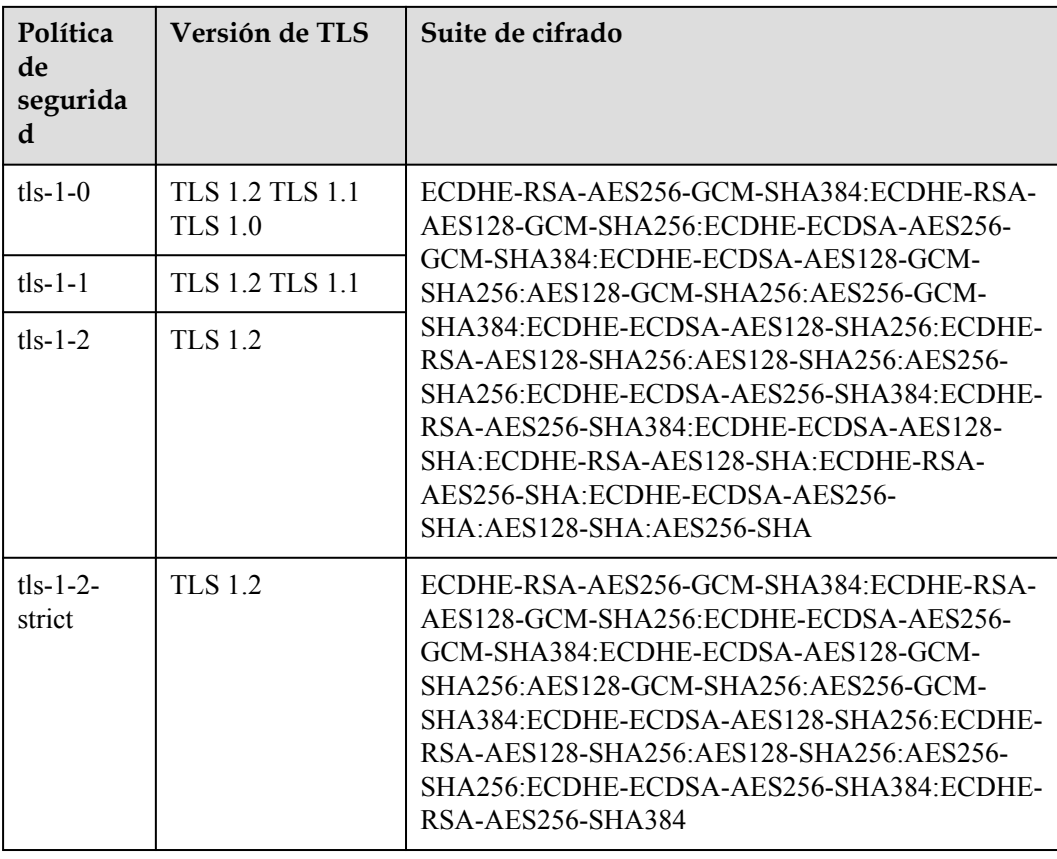

l Ejemplo de la solicitud

GET https://{Endpoint}/v2/1867112d054b427e808cc6096d8193a1/elb/listeners/ 09e64049-2ab0-4763-a8c5-f4207875dc3e

#### **Ejemplo de la respuesta**

l Ejemplo de la respuesta

{

,

```
 "listener": {
 "protocol_port": 8000,
 "protocol": "TCP",
         "description": "",
         "client_ca_tls_container_ref": null,
        "default tls container ref": null,
        "admin_state_up": true,
        "http2 enable": false,
         "loadbalancers": [
\mathbb{R}^n and \mathbb{R}^n are the set of \mathbb{R}^n "id": "3d77894d-2ffe-4411-ac0a-0d57689779b8"
}<sub>{\\\right}}</sub> }
         ],
         "tenant_id": "1867112d054b427e808cc6096d8193a1",
         "project_id": "1867112d054b427e808cc6096d8193a1",
        "sni_container_refs": [],
         "connection_limit": -1,
        "default pool id": "b7e53dbd-62ab-4505-a280-5c066078a5c9",
         "id": "09e64049-2ab0-4763-a8c5-f4207875dc3e",
         "tags": [],
         "name": "listener-2",
```

```
 "created_at": "2018-07-25T01:54:13", 
          "updated_at": "2018-07-25T01:54:14"
\qquad \qquad \}
```
Para más detalles, consulte **[Códigos de estado](#page-785-0)**.

# **5.2.3 Consulta de oyentes**

}

#### **Función**

Esta API se utiliza para consultar los oyentes y mostrarlos en una lista. Se admite la consulta de filtro y la consulta de paginación. A menos que se especifique lo contrario, se aplica una coincidencia exacta.

Puede consultar oyentes usando información como ID de oyente, protocolo utilizado por el oyente, puerto utilizado por el oyente, o dirección IP privada del servidor backend.

#### **URI**

GET /v2/{project\_id}/elb/listeners

#### **Tabla 5-50** Parámetros de ruta

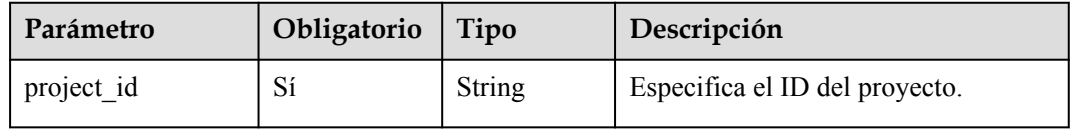

#### **Tabla 5-51** Parámetros de consulta

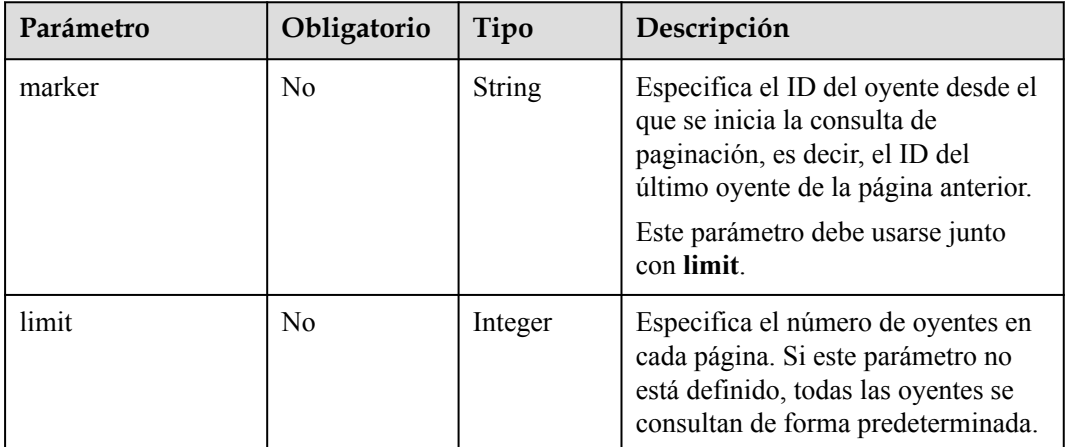

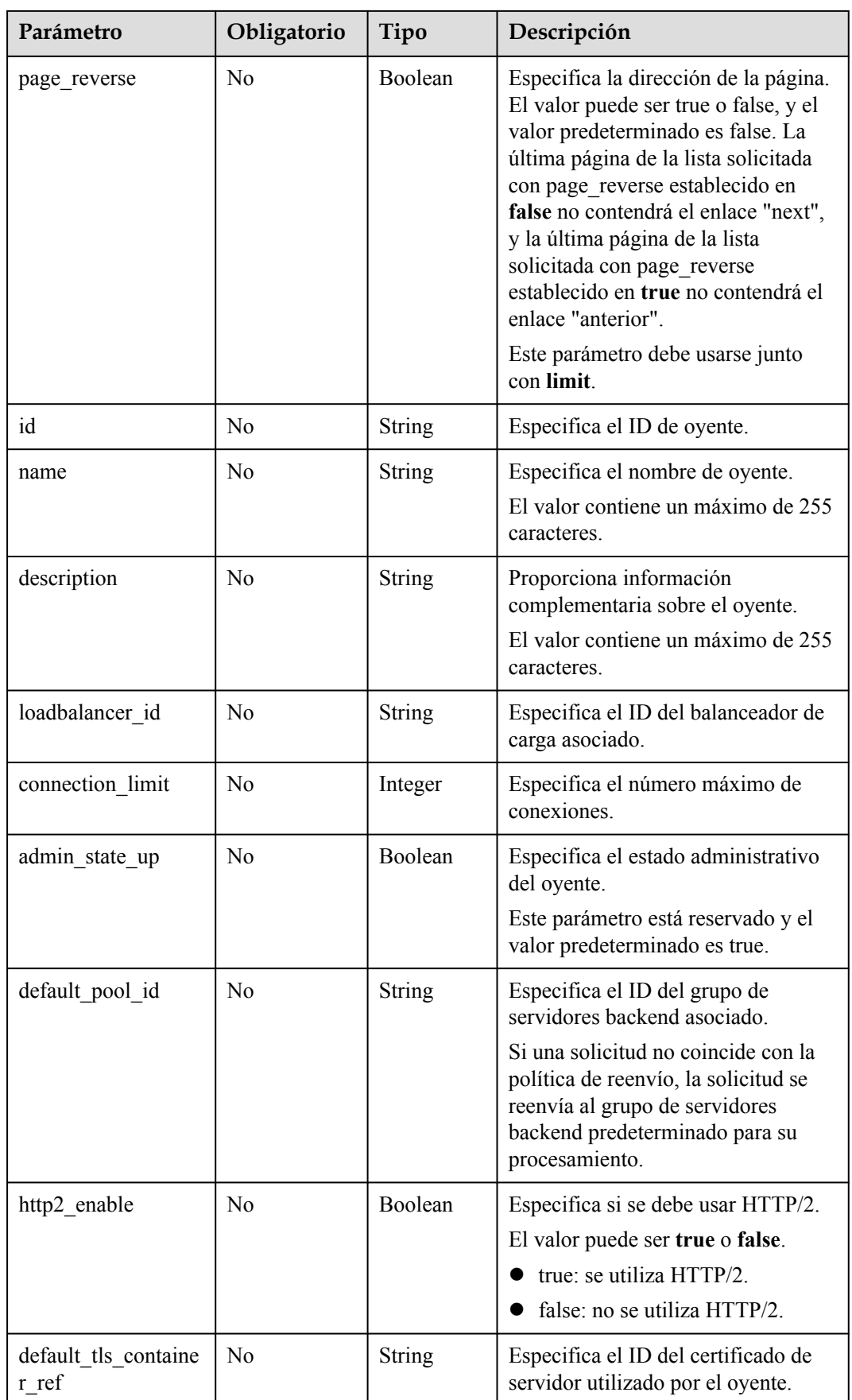

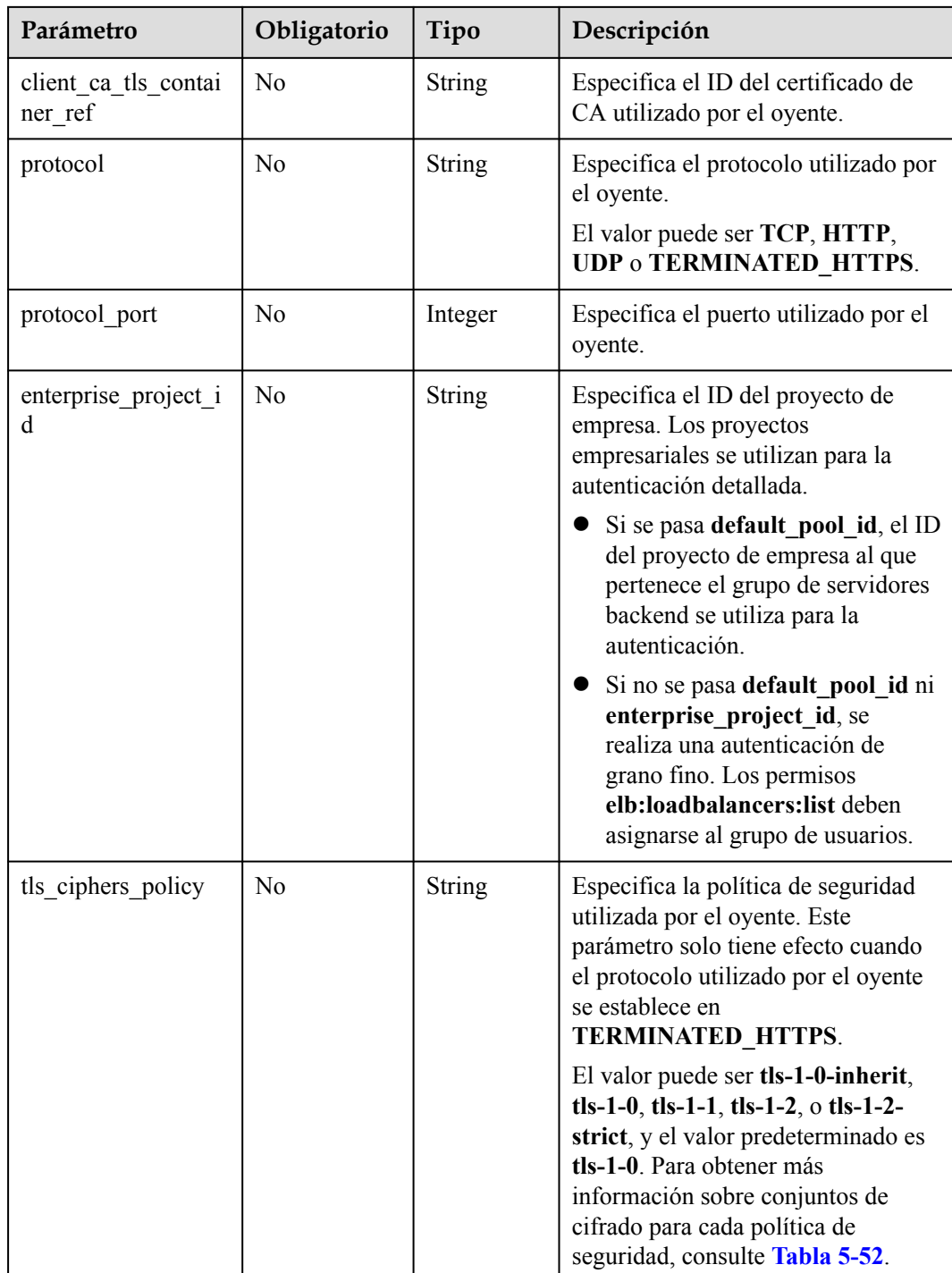

| Política<br>de<br>segurida<br>d | Versión de TLS                           | Suite de cifrado                                                                                                    |
|---------------------------------|------------------------------------------|----------------------------------------------------------------------------------------------------|
| $tls-1-0-$<br>inherit           | <b>TLS 1.2 TLS 1.1</b><br><b>TLS 1.0</b> | ECDHE-RSA-AES256-GCM-SHA384:ECDHE-RSA-<br>AES128-GCM-SHA256:ECDHE-ECDSA-AES256-<br>GCM-SHA384:ECDHE-ECDSA-AES128-GCM-<br>SHA256:AES128-GCM-SHA256:AES256-GCM-<br>SHA384:ECDHE-ECDSA-AES128-SHA256:ECDHE-<br>RSA-AES128-SHA256:AES128-SHA256:AES256-<br>SHA256: ECDHE-ECDSA-AES256-SHA384: ECDHE-<br>RSA-AES256-SHA384:ECDHE-ECDSA-AES128-<br>SHA: ECDHE-RSA-AES128-SHA: DHE-RSA-<br>AES128-SHA:ECDHE-RSA-AES256-SHA:ECDHE-<br>ECDSA-AES256-SHA:AES128-SHA:AES256-<br>SHA:DHE-DSS-AES128-SHA:CAMELLIA128-<br>SHA: EDH-RSA-DES-CBC3-SHA: DES-CBC3-<br>SHA: ECDHE-RSA-RC4-SHA: RC4-SHA: DHE-RSA-<br>AES256-SHA:DHE-DSS-AES256-SHA:DHE-RSA-<br>CAMELLIA256-SHA:DHE-DSS-CAMELLIA256-<br>SHA:CAMELLIA256-SHA:EDH-DSS-DES-CBC3-<br>SHA:DHE-RSA-CAMELLIA128-SHA:DHE-DSS-<br>CAMELLIA128-SHA |
| $tls-1-0$                       | <b>TLS 1.2 TLS 1.1</b><br><b>TLS 1.0</b> | ECDHE-RSA-AES256-GCM-SHA384:ECDHE-RSA-<br>AES128-GCM-SHA256:ECDHE-ECDSA-AES256-<br>GCM-SHA384:ECDHE-ECDSA-AES128-GCM-                                                                                                    |
| $tls-1-1$                       | TLS 1.2 TLS 1.1                          | SHA256: AES128-GCM-SHA256: AES256-GCM-                                                                                                    |
| $tls-1-2$                       | <b>TLS 1.2</b>                           | SHA384: ECDHE-ECDSA-AES128-SHA256: ECDHE-<br>RSA-AES128-SHA256:AES128-SHA256:AES256-<br>SHA256: ECDHE-ECDSA-AES256-SHA384: ECDHE-<br>RSA-AES256-SHA384: ECDHE-ECDSA-AES128-<br>SHA: ECDHE-RSA-AES128-SHA: ECDHE-RSA-<br>AES256-SHA:ECDHE-ECDSA-AES256-<br>SHA:AES128-SHA:AES256-SHA                                                                                                    |
| tls-1-2-<br>strict              | <b>TLS 1.2</b>                           | ECDHE-RSA-AES256-GCM-SHA384:ECDHE-RSA-<br>AES128-GCM-SHA256:ECDHE-ECDSA-AES256-<br>GCM-SHA384:ECDHE-ECDSA-AES128-GCM-<br>SHA256: AES128-GCM-SHA256: AES256-GCM-<br>SHA384: ECDHE-ECDSA-AES128-SHA256: ECDHE-<br>RSA-AES128-SHA256:AES128-SHA256:AES256-<br>SHA256: ECDHE-ECDSA-AES256-SHA384: ECDHE-<br>RSA-AES256-SHA384                                                                                                    |

<span id="page-552-0"></span>**Tabla 5-52** Descripción de parámetro **tls\_ciphers\_policy**

## **Solicitud**

No hay

**Tabla 5-53** Parámetros de respuesta

| Parámetro | Tipo                                    | Descripción                                                           |
|-----------|-----------------------------------------|-----------------------------------------------------------------------|
| listeners | Array of<br><b>Listeners</b><br>objects | Enumera los oyentes. Para más detalles, consulte<br><b>Tabla 5-54</b> |

**Tabla 5-54** Descripción del parámetro **listener**

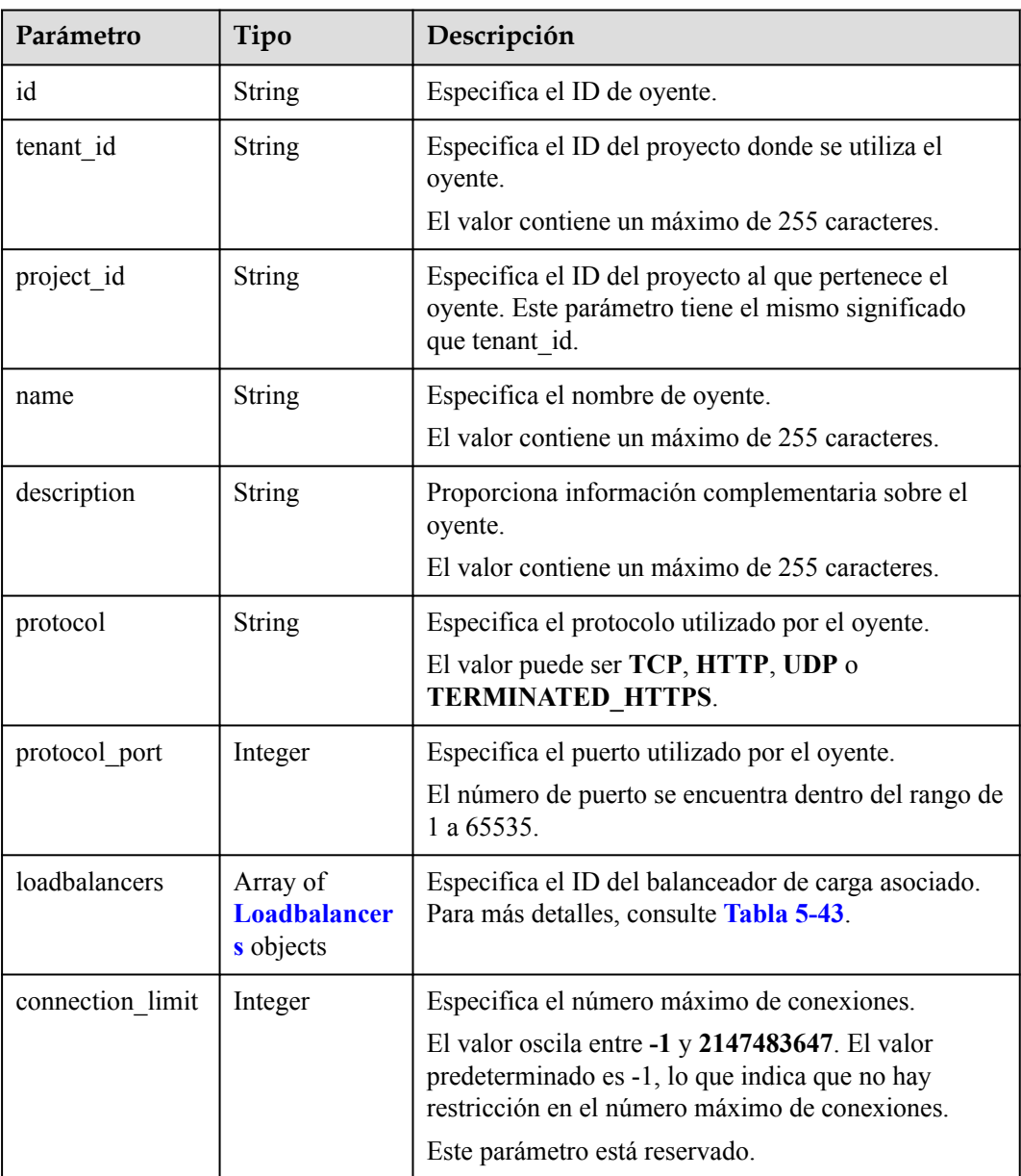

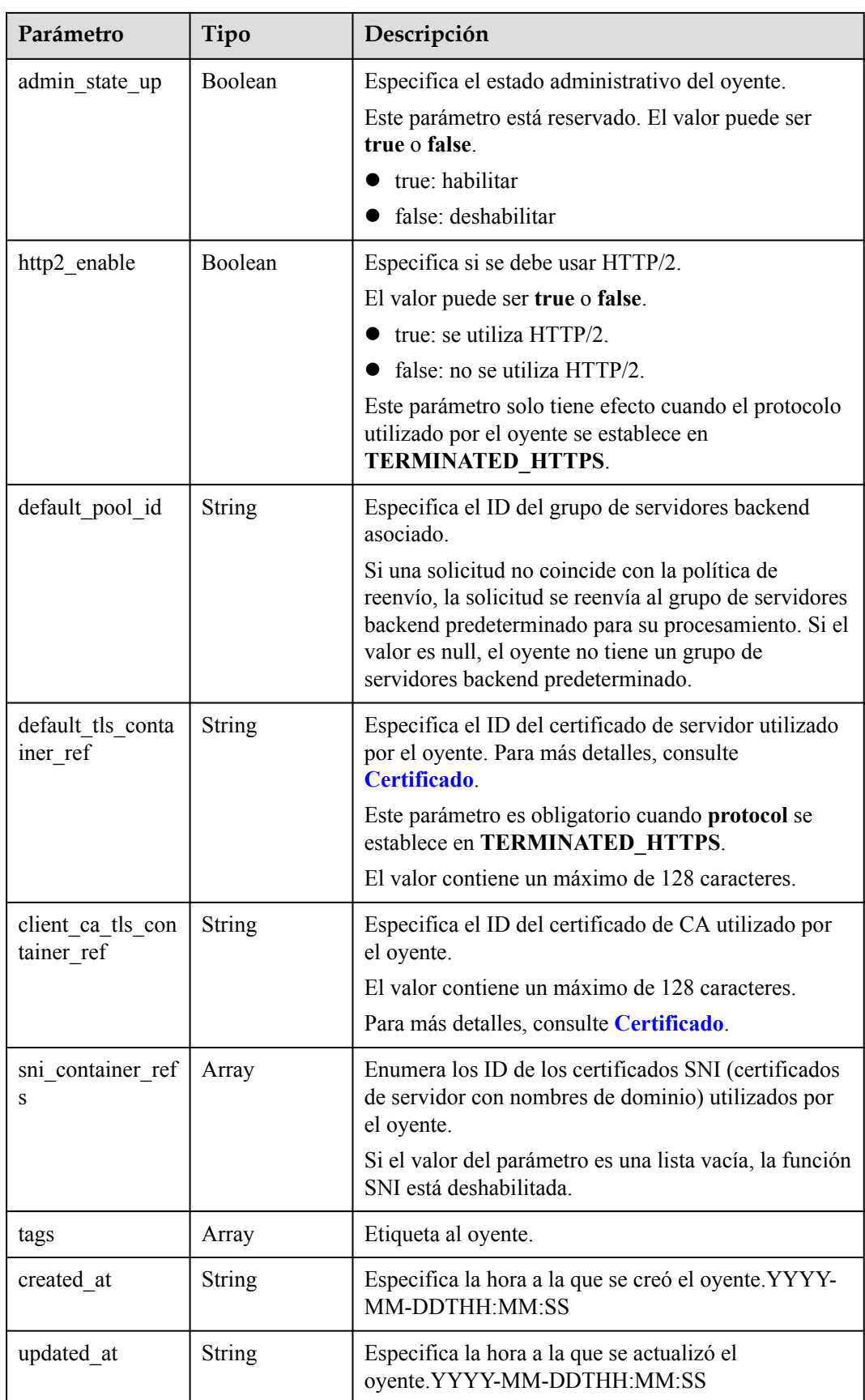

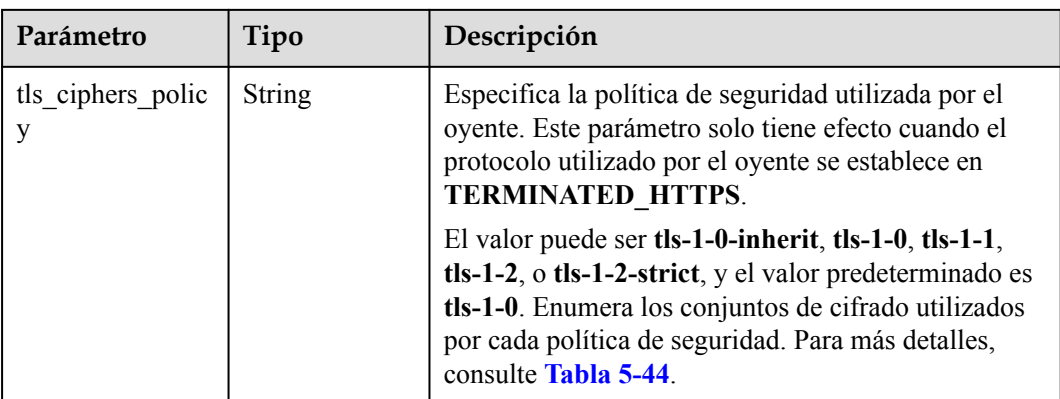

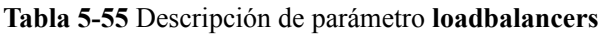

| Parámetro | Obligato<br>rio | Tipo   | Descripción                                            |
|-----------|-----------------|--------|--------------------------------------------------------|
| id        | Sí              | String | Especifica el ID del balanceador de<br>carga asociado. |

**Tabla 5-56** Descripción de parámetro **tls\_ciphers\_policy**

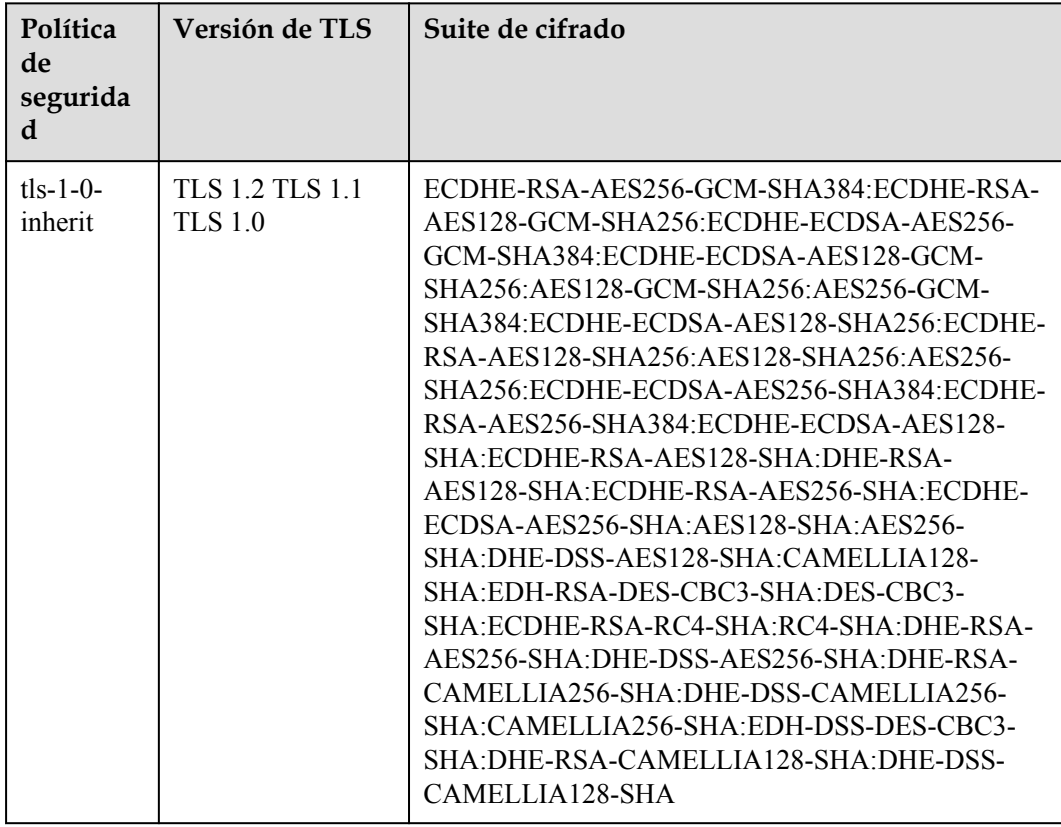

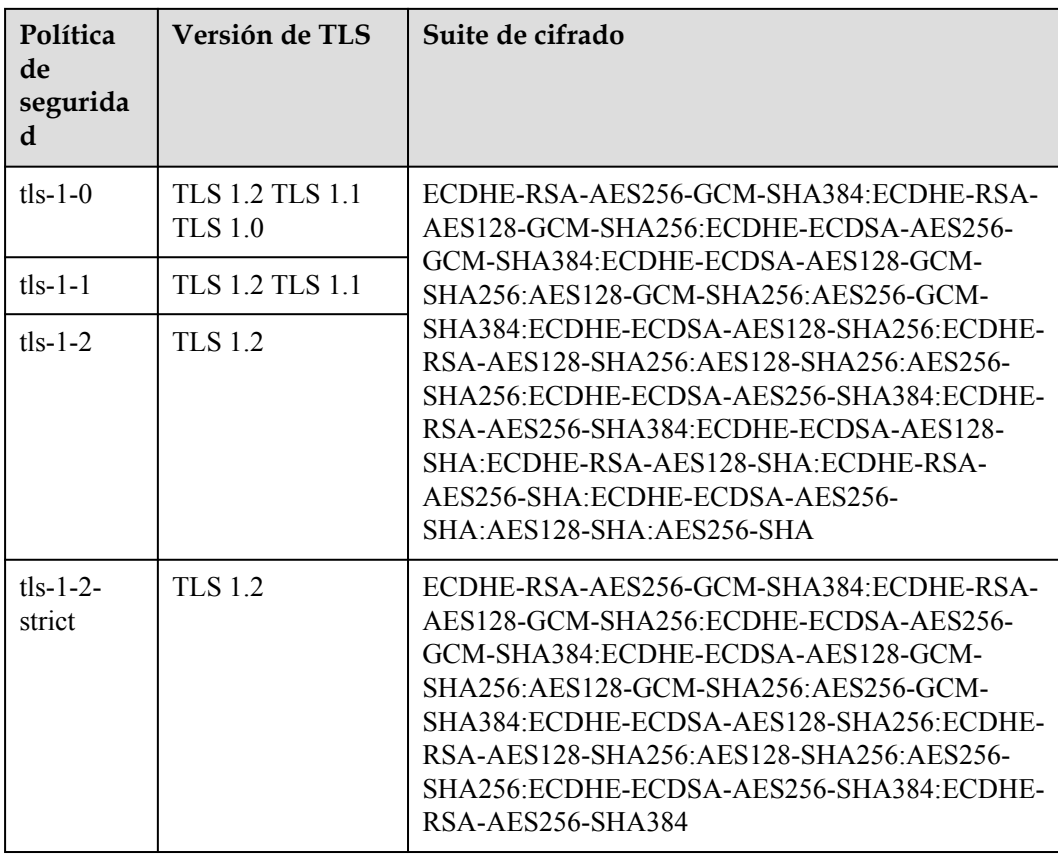

- l Ejemplo de solicitud 1: Consulta de todos los oyentes GET https://{Endpoint}/v2/601240b9c5c94059b63d484c92cfe308/elb/listeners
- l Ejemplo de solicitud 2: Consulta de oyentes UDP GET https://{Endpoint}/v2/601240b9c5c94059b63d484c92cfe308/elb/listeners? protocol=UDP

#### **Ejemplo de la respuesta**

l Ejemplo de respuesta 1

{

```
 "listeners": [
           {
                 "client_ca_tls_container_ref": null,
 "protocol": "TCP",
 "description": "",
                "default tls_container_ref": null,
                "admin_state_up": true,
                 "http2_enable": false,
                 "loadbalancers": [
{1 \over 2} {1 \over 2} {1 \over 2} {1 \over 2} {1 \over 2} {1 \over 2} {1 \over 2} {1 \over 2} {1 \over 2} {1 \over 2} {1 \over 2} {1 \over 2} {1 \over 2} {1 \over 2} {1 \over 2} {1 \over 2} {1 \over 2} {1 \over 2} {1 \over 2} {1 \over 2} {1 \over 2} {1 \over 2}  "id": "bc7ba445-035a-4464-a1a3-a62cf4a14116"
 }
                 ],
                 "tenant_id": "601240b9c5c94059b63d484c92cfe308",
                 "project_id": "601240b9c5c94059b63d484c92cfe308",
                "sni_container_refs": [],
                "connection limit": -1,
 "protocol_port": 80,
 "default_pool_id": "ed75f16e-fcc6-403e-a3fb-4eae82005eab",
```

```
 "id": "75045172-70e9-480d-9443-b8b6459948f7",
                          "tags": [],
                         "name": "listener-cb2n",
       ,
                          "created_at": "2018-07-25T01:54:13", 
                          "updated_at": "2018-07-25T01:54:14"
                   },
       \left\{ \begin{array}{cc} 0 & 0 & 0 \\ 0 & 0 & 0 \\ 0 & 0 & 0 \\ 0 & 0 & 0 \\ 0 & 0 & 0 \\ 0 & 0 & 0 \\ 0 & 0 & 0 \\ 0 & 0 & 0 \\ 0 & 0 & 0 \\ 0 & 0 & 0 \\ 0 & 0 & 0 \\ 0 & 0 & 0 \\ 0 & 0 & 0 \\ 0 & 0 & 0 & 0 \\ 0 & 0 & 0 & 0 \\ 0 & 0 & 0 & 0 \\ 0 & 0 & 0 & 0 & 0 \\ 0 & 0 & 0 & 0 & 0 \\ 0 & 0 & 0 & 0 & 0 \\ 0 & 0 & 0 & 0 "client_ca_tls_container_ref": null,
                          "protocol": "TCP",
                          "description": "",
                          "default_tls_container_ref": null,
                         "admin state up": true,
        "http2_enable": false,
        "loadbalancers": [
       {1 \over 2} {1 \over 2} {1 \over 2} {1 \over 2} {1 \over 2} {1 \over 2} {1 \over 2} {1 \over 2} {1 \over 2} {1 \over 2} {1 \over 2} {1 \over 2} {1 \over 2} {1 \over 2} {1 \over 2} {1 \over 2} {1 \over 2} {1 \over 2} {1 \over 2} {1 \over 2} {1 \over 2} {1 \over 2}  "id": "165b6a38-5278-4569-b747-b2ee65ea84a4"
        }
       \blacksquare,
        "tenant_id": "601240b9c5c94059b63d484c92cfe308",
                         "sni_container_refs": [],
                         "connection limit": -1,
                          "protocol_port": 8080,
                          "default_pool_id": null,
                          "id": "dada0003-7b0e-4de8-a4e1-1e937be2ba14",
                          "tags": [],
                         "name": "lsnr_name_mod",
       ,
                          "created_at": "2018-07-25T01:54:13", 
                          "updated_at": "2018-07-25T01:54:14"
        }
             ]
       }
\bullet Ejemplo de respuesta 2
       {
              "listeners": [
                   {
                         "insert headers": null,
                          "protocol_port": 64809,
                          "protocol": "UDP",
                          "description": "",
                         "default tls container ref": null,
                         "sni_container_refs": [],
                          "loadbalancers": [
       {1 \over 2} {1 \over 2} {1 \over 2} {1 \over 2} {1 \over 2} {1 \over 2} {1 \over 2} {1 \over 2} {1 \over 2} {1 \over 2} {1 \over 2} {1 \over 2} {1 \over 2} {1 \over 2} {1 \over 2} {1 \over 2} {1 \over 2} {1 \over 2} {1 \over 2} {1 \over 2} {1 \over 2} {1 \over 2}  "id": "c1127125-64a9-4394-a08a-ef3be8f7ef9c"
        }
                         \vert,
                          "tenant_id": "601240b9c5c94059b63d484c92cfe308",
                          "project_id": "601240b9c5c94059b63d484c92cfe308",
                          "created_at": "2018-11-29T13:56:21",
                         "client ca tls container ref": null,
                          "connection_limit": -1,
                          "updated_at": "2018-11-29T13:56:22",
                         "http2 enable": false,
                         "admin_state_up": true,
                          "default_pool_id": "2f6895be-019b-4c82-9b53-c4a2ac009e20",
                          "id": "5c63d176-444f-4c75-9cfe-bcb8a05a845c",
                          "tags": [],
                          "name": "listener-tvp8"
                   }
             ]
       }
```
Para más detalles, consulte **[Códigos de estado](#page-785-0)**.

## <span id="page-558-0"></span>**5.2.4 Actualización de un oyente**

#### **Función**

Esta API se utiliza para actualizar un oyente, como el nombre de oyente, la descripción, los grupos de servidores backend asociados y los certificados de servidor.

#### **Restricciones**

- l Si el estado de aprovisionamiento del balanceador de carga asociado no es ACTIVE, el oyente no se puede actualizar.
- l Sólo los usuarios con los permisos de administrador ELB pueden especificar el valor de **connection\_limit**.
- El parámetro **default** pool id tiene las siguientes restricciones:
	- Su valor no puede ser el ID de ningún grupo de servidores backend de otros oyentes.
	- Su valor no puede ser el ID de ningún grupo de servidores backend asociado con las políticas de reenvío establecidas para otros oyentes.
- l Las relaciones entre el protocolo utilizado por el oyente y el protocolo del grupo de servidores backend son las siguientes:
	- Cuando el protocolo utilizado por el oyente es TCP, el protocolo del grupo de servidores backend debe ser TCP.
	- Cuando el protocolo utilizado por el oyente es UDP, el protocolo de grupo de servidores backend debe ser UDP.
	- Cuando el protocolo utilizado por el oyente es HTTP o TERMINATED\_HTTPS, el protocolo del grupo de servidores backend debe ser HTTP.

#### **URI**

PUT /v2/{project\_id}/elb/listeners/{listener\_id}

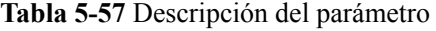

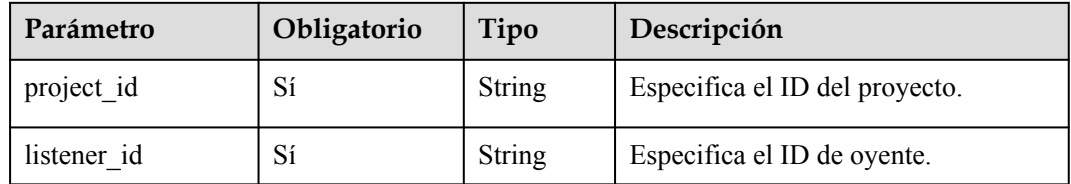

## **Solicitud**

**Tabla 5-58** Descripción del parámetro

| Parámetr | <b>Obliga</b><br>torio | Tipo                      | Descripción                                                             |
|----------|------------------------|---------------------------|-------------------------------------------------------------------------|
| listener | Sí                     | <b>Listener</b><br>object | Especifica el oyente. Para más detalles, consulte<br><b>Tabla 5-59.</b> |

**Tabla 5-59** Descripción del parámetro **listener**

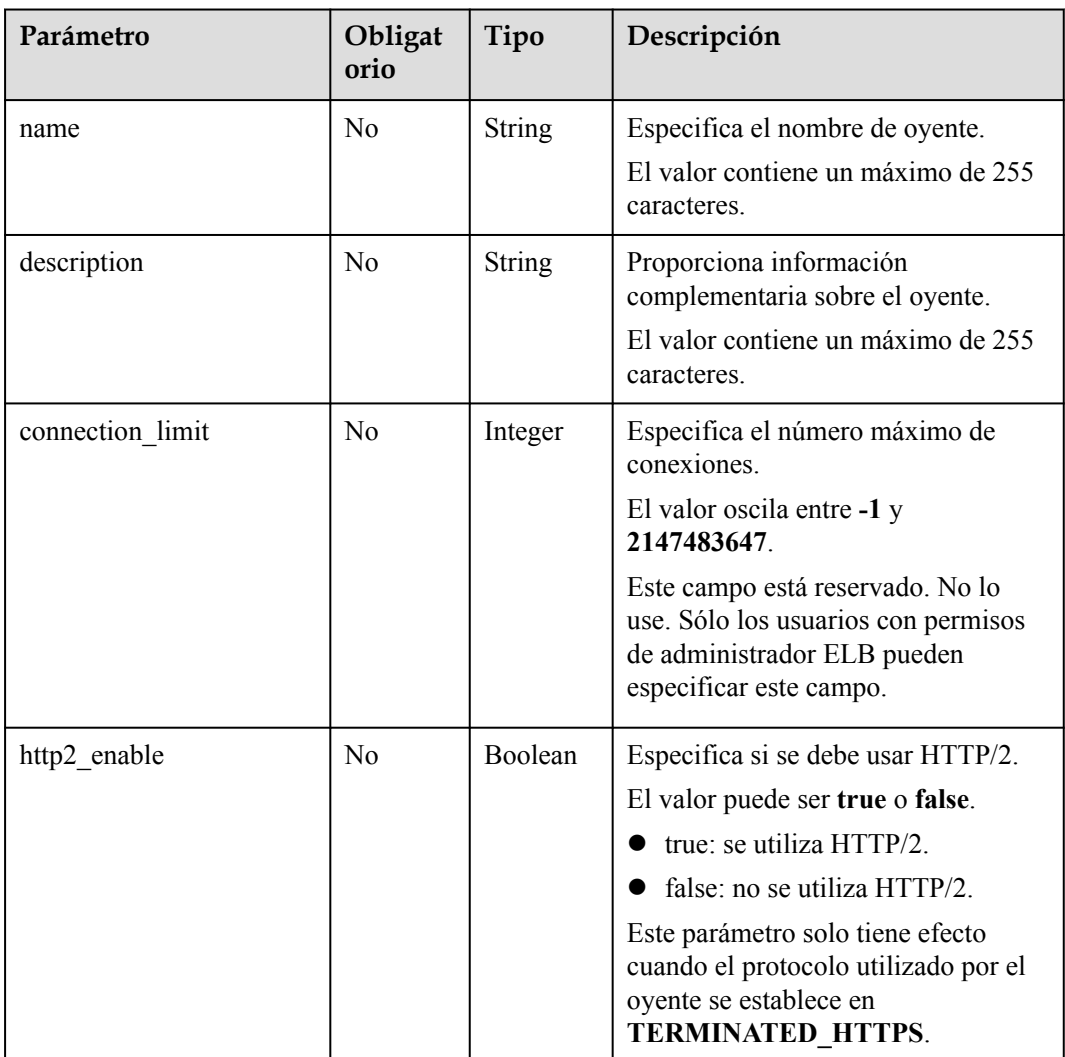

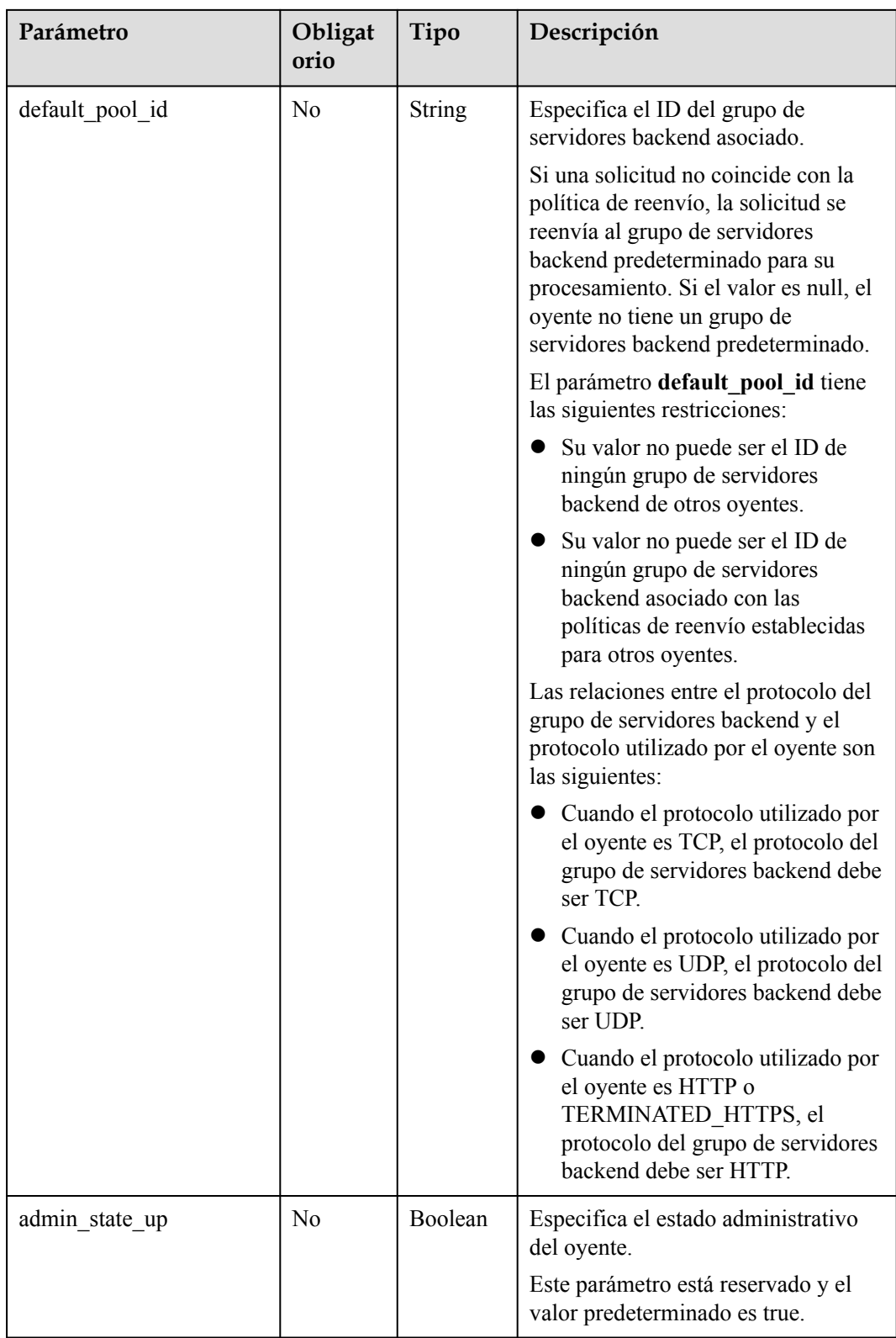

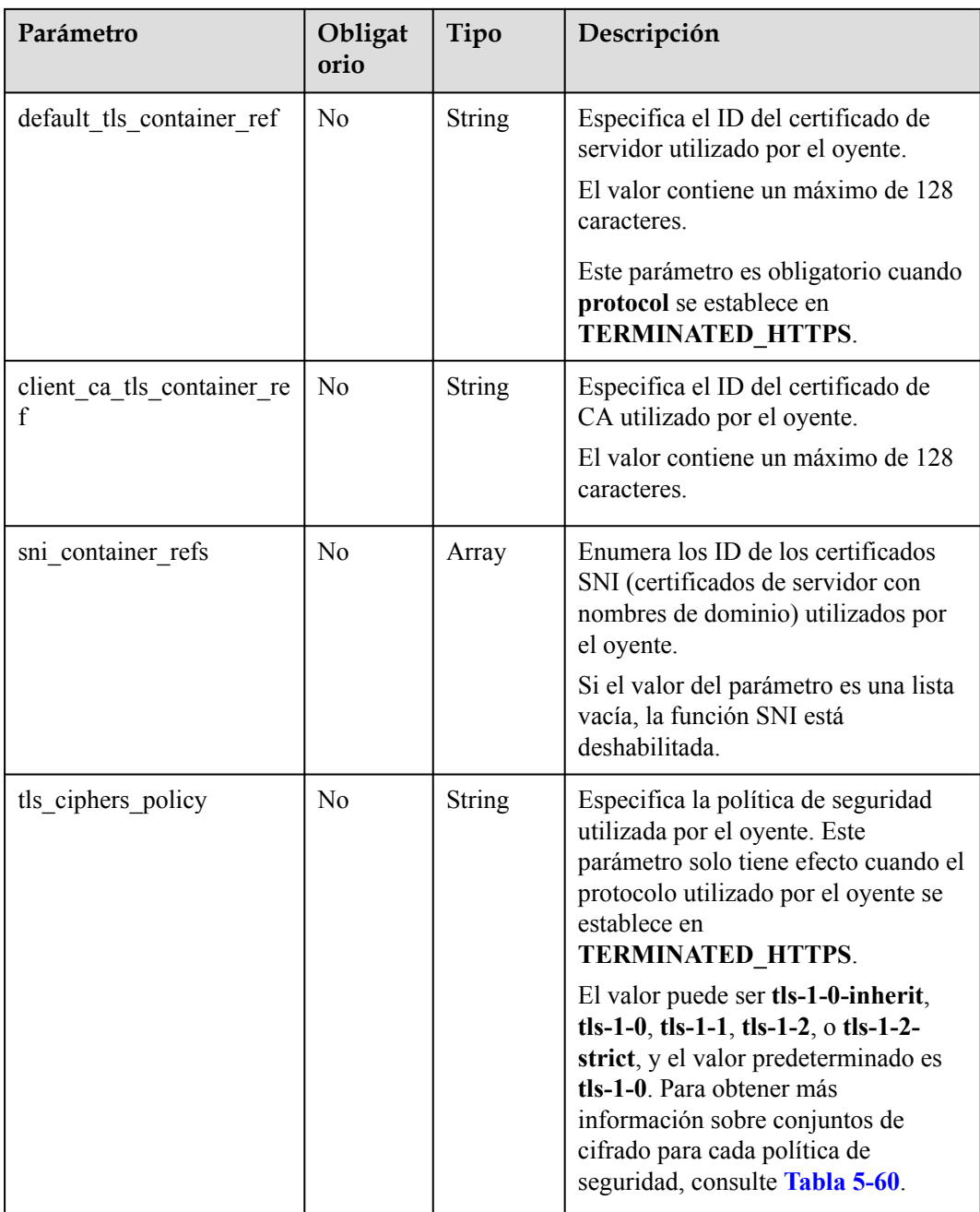

| Política<br>de<br>segurida<br>d | Versión de TLS                           | Suite de cifrado                                                                                                    |
|---------------------------------|------------------------------------------|----------------------------------------------------------------------------------------------------|
| $tls-1-0-$<br>inherit           | <b>TLS 1.2 TLS 1.1</b><br><b>TLS 1.0</b> | ECDHE-RSA-AES256-GCM-SHA384:ECDHE-RSA-<br>AES128-GCM-SHA256:ECDHE-ECDSA-AES256-<br>GCM-SHA384:ECDHE-ECDSA-AES128-GCM-<br>SHA256:AES128-GCM-SHA256:AES256-GCM-<br>SHA384:ECDHE-ECDSA-AES128-SHA256:ECDHE-<br>RSA-AES128-SHA256:AES128-SHA256:AES256-<br>SHA256:ECDHE-ECDSA-AES256-SHA384:ECDHE-<br>RSA-AES256-SHA384:ECDHE-ECDSA-AES128-<br>SHA: ECDHE-RSA-AES128-SHA: DHE-RSA-<br>AES128-SHA: ECDHE-RSA-AES256-SHA: ECDHE-<br>ECDSA-AES256-SHA:AES128-SHA:AES256-<br>SHA:DHE-DSS-AES128-SHA:CAMELLIA128-<br>SHA:EDH-RSA-DES-CBC3-SHA:DES-CBC3-<br>SHA:ECDHE-RSA-RC4-SHA:RC4-SHA:DHE-RSA-<br>AES256-SHA:DHE-DSS-AES256-SHA:DHE-RSA-<br>CAMELLIA256-SHA:DHE-DSS-CAMELLIA256-<br>SHA:CAMELLIA256-SHA:EDH-DSS-DES-CBC3-<br>SHA:DHE-RSA-CAMELLIA128-SHA:DHE-DSS-<br>CAMELLIA128-SHA |
| $tls-1-0$                       | <b>TLS 1.2 TLS 1.1</b><br><b>TLS 1.0</b> | ECDHE-RSA-AES256-GCM-SHA384:ECDHE-RSA-<br>AES128-GCM-SHA256:ECDHE-ECDSA-AES256-<br>GCM-SHA384:ECDHE-ECDSA-AES128-GCM-                                                                                                    |
| $tls-1-1$                       | TLS 1.2 TLS 1.1                          | SHA256:AES128-GCM-SHA256:AES256-GCM-                                                                                                    |
| $tls-1-2$                       | <b>TLS 1.2</b>                           | SHA384:ECDHE-ECDSA-AES128-SHA256:ECDHE-<br>RSA-AES128-SHA256:AES128-SHA256:AES256-<br>SHA256: ECDHE-ECDSA-AES256-SHA384: ECDHE-<br>RSA-AES256-SHA384:ECDHE-ECDSA-AES128-<br>SHA:ECDHE-RSA-AES128-SHA:ECDHE-RSA-<br>AES256-SHA:ECDHE-ECDSA-AES256-<br>SHA:AES128-SHA:AES256-SHA                                                                                                    |
| $tls-1-2-$<br>strict            | <b>TLS 1.2</b>                           | ECDHE-RSA-AES256-GCM-SHA384:ECDHE-RSA-<br>AES128-GCM-SHA256:ECDHE-ECDSA-AES256-<br>GCM-SHA384:ECDHE-ECDSA-AES128-GCM-<br>SHA256:AES128-GCM-SHA256:AES256-GCM-<br>SHA384:ECDHE-ECDSA-AES128-SHA256:ECDHE-<br>RSA-AES128-SHA256:AES128-SHA256:AES256-<br>SHA256:ECDHE-ECDSA-AES256-SHA384:ECDHE-<br>RSA-AES256-SHA384                                                                                                    |

<span id="page-562-0"></span>**Tabla 5-60** Descripción de parámetro **tls\_ciphers\_policy**

**Tabla 5-61** Parámetros de respuesta

| Parámetro | Tipo                      | Descripción                                                           |
|-----------|---------------------------|-----------------------------------------------------------------------|
| listener  | <b>Listener</b><br>object | Especifica el oyente. Para más detalles, consulte Tabla<br>$5 - 62$ . |

**Tabla 5-62** Descripción del parámetro **listener**

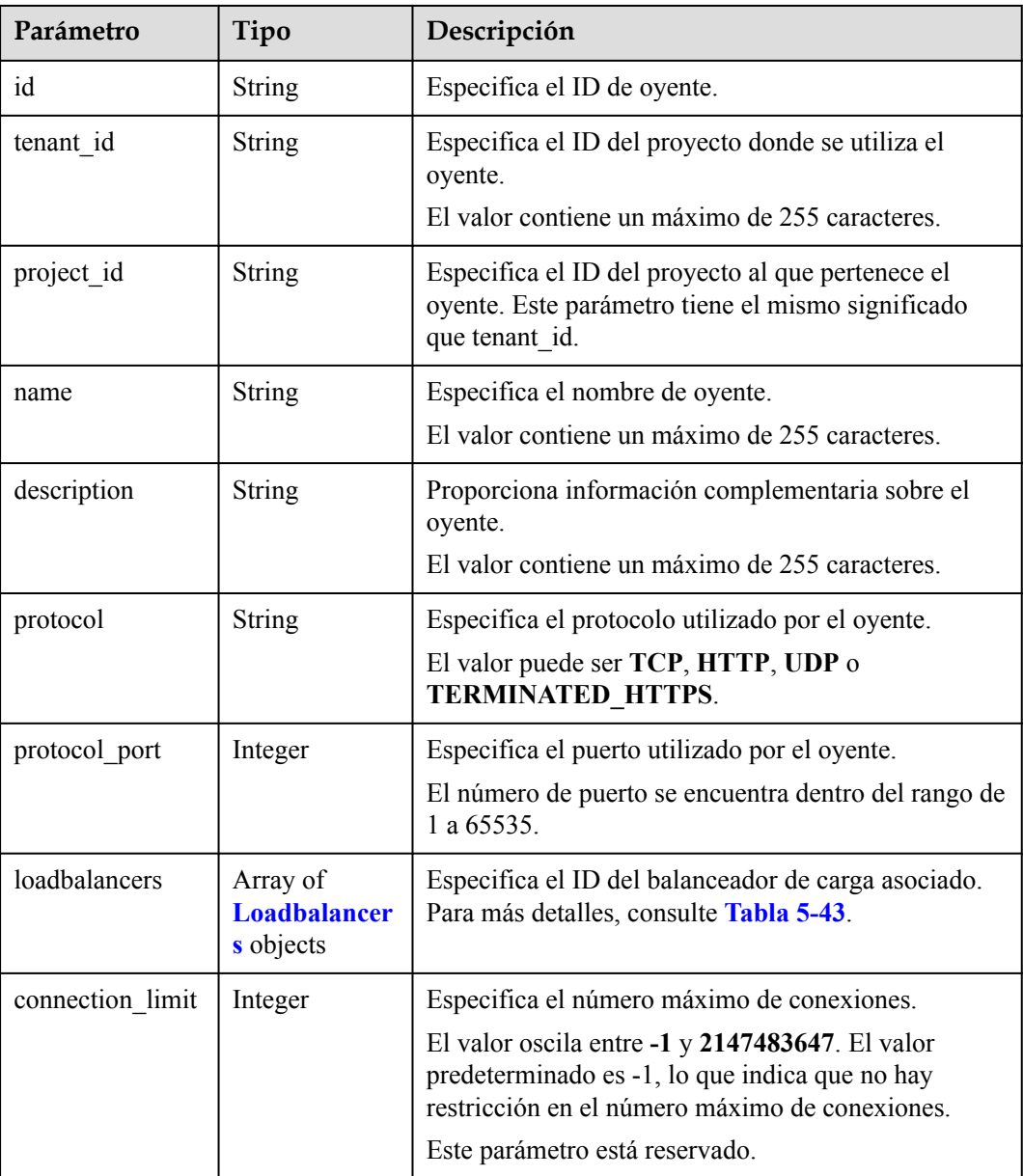

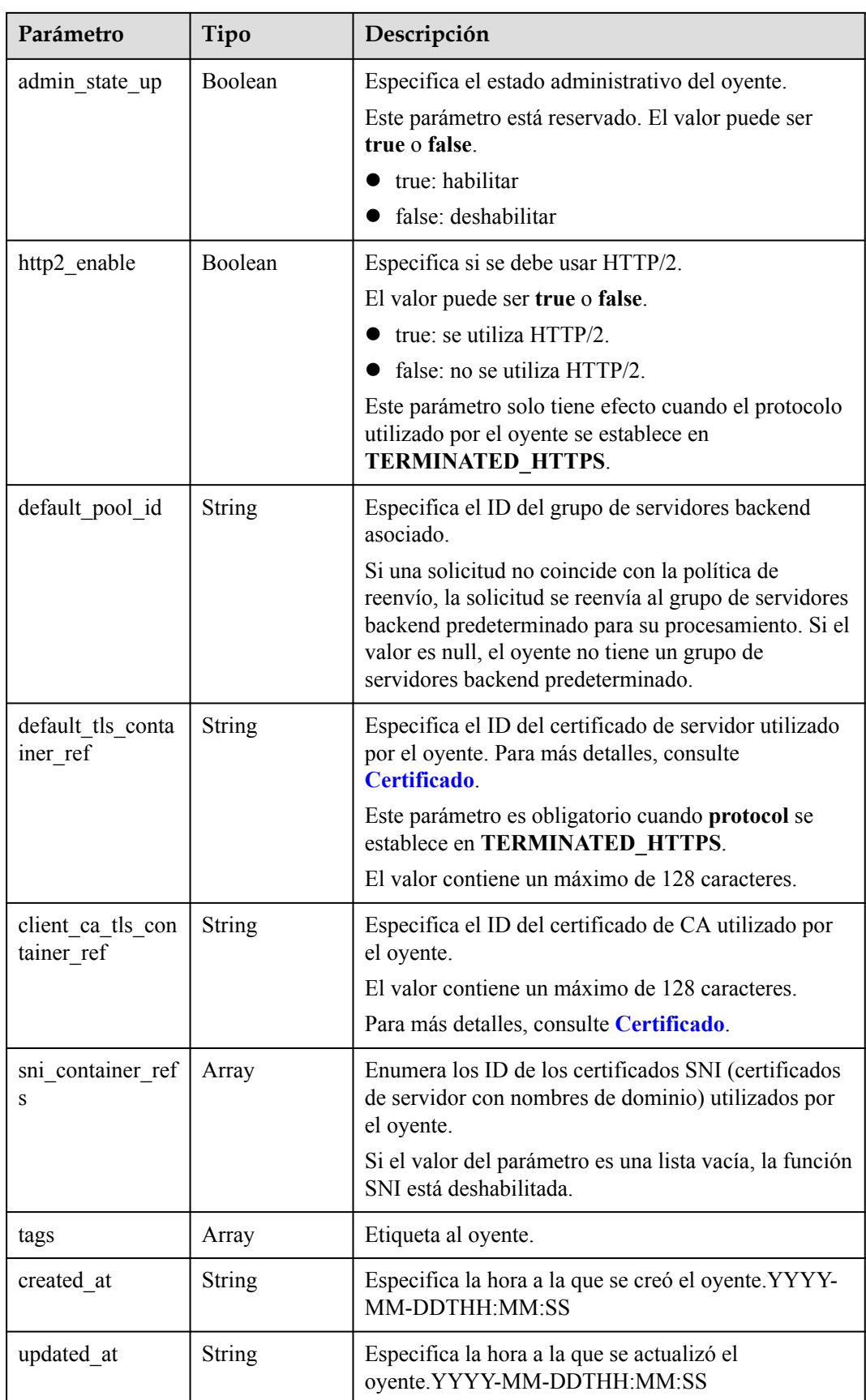

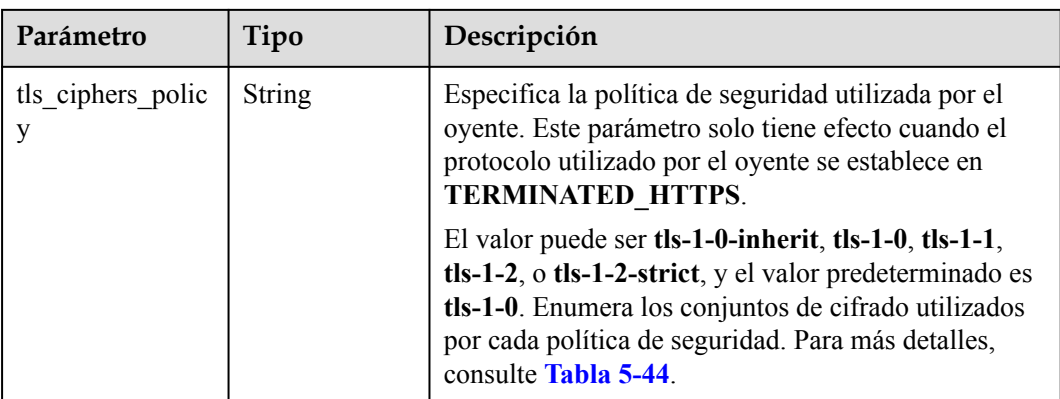

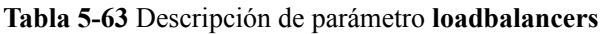

| Parámetro | Obligato<br>rio | Tipo   | Descripción                                            |
|-----------|-----------------|--------|--------------------------------------------------------|
| id        | Sí              | String | Especifica el ID del balanceador de<br>carga asociado. |

**Tabla 5-64** Descripción de parámetro **tls\_ciphers\_policy**

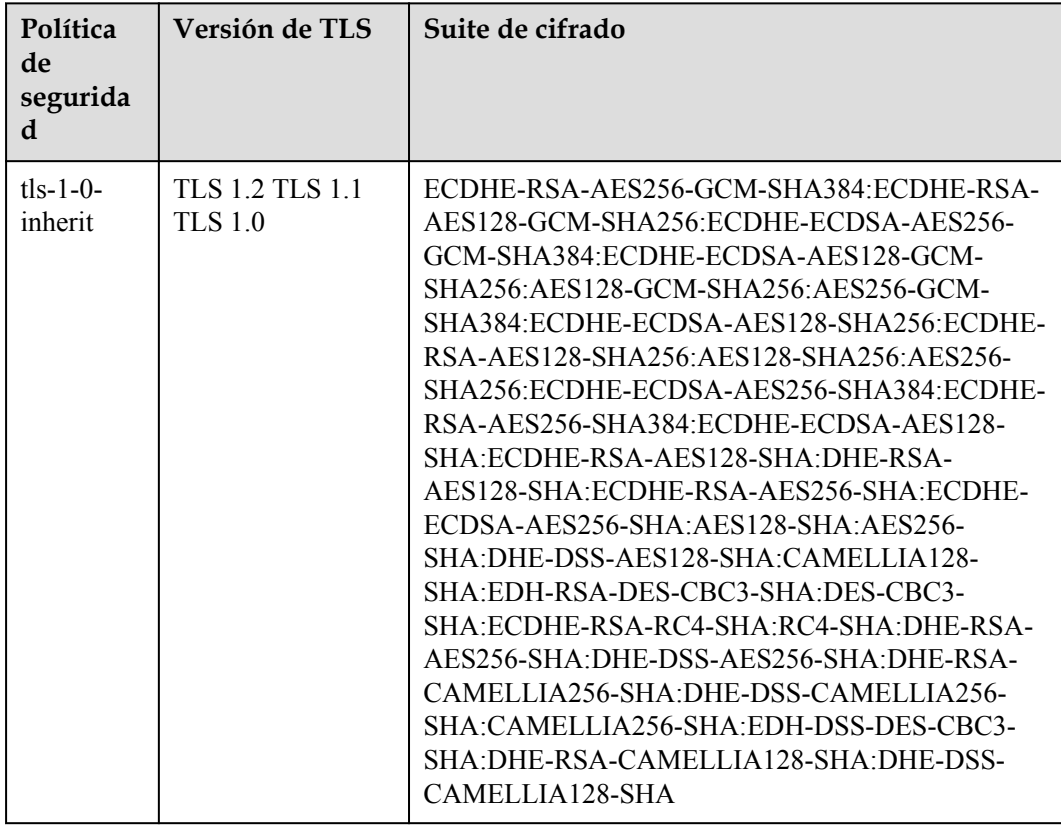

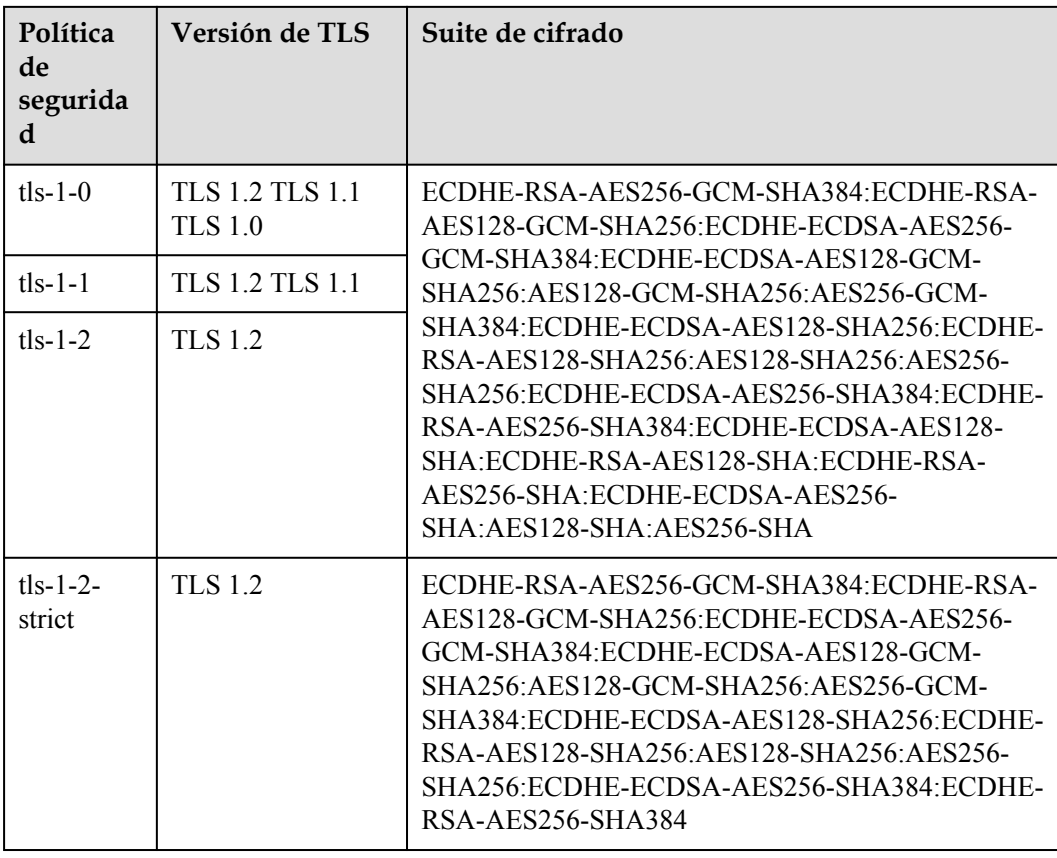

```
Solicitud de ejemplo: Actualización de un oyente
PUT https://{Endpoint}/v2/601240b9c5c94059b63d484c92cfe308/elb/listeners/
f622c150-72f5-4263-a47a-e5003c652aa3{ 
     "listener": { 
         "description": "my listener", 
         "name": "listener-jy-test2",
         "default_tls_container_ref": "23b58a961a4d4c95be585e98046e657a",
        "client ca tls container ref": "417a0976969f497db8cbb083bff343ba",
,
         "default_pool_id": "c61310de-9a06-4f0c-850c-6f4797b9984c"
 } 
}
```
#### **Ejemplo de la respuesta**

l Ejemplo de la respuesta

{

```
 "listener": {
 "client_ca_tls_container_ref": "417a0976969f497db8cbb083bff343ba",
 "protocol": "TERMINATED_HTTPS",
          "description": "my listener",
          "default_tls_container_ref": "23b58a961a4d4c95be585e98046e657a",
          "admin state up": true,
         "http2<sup>-</sup>enable": false,
           "loadbalancers": [
\mathbb{R}^n and \mathbb{R}^n are \mathbb{R}^n . The set of \mathbb{R}^n "id": "165b6a38-5278-4569-b747-b2ee65ea84a4"
\{x_{i}\}_{i=1}^{n} , where \{x_{i}\}_{i=1}^{n}\sim \sim \sim \sim \sim \sim \sim "tenant_id": "601240b9c5c94059b63d484c92cfe308",
```

```
 "project_id": "601240b9c5c94059b63d484c92cfe308",
        "sni_container_refs": [],
         "connection_limit": -1,
         "protocol_port": 443,
        "tags": \overrightarrow{[]},
         "default_pool_id": "c61310de-9a06-4f0c-850c-6f4797b9984c",
          "id": "f622c150-72f5-4263-a47a-e5003c652aa3",
         "name": "listener-jy-test2",
,
         "created_at": "2018-07-25T01:54:13", 
         "updated_at": "2018-07-25T01:54:14"
\qquad \qquad \}}
```
Para más detalles, consulte **[Códigos de estado](#page-785-0)**.

## **5.2.5 Eliminación de un oyente**

#### **Función**

Esta API se utiliza para eliminar un oyente por ID.

#### **Restricciones**

Antes de eliminar el oyente, elimine los grupos de servidores backend asociados haciendo referencia a **[Eliminación de un grupo de servidores backend](#page-598-0)**, o cambie el valor de default\_pool\_id a null haciendo referencia a **[Actualización de un oyente](#page-558-0)** y elimine las políticas de reenvío asociadas haciendo referencia a **[Eliminación de una política de reenvío](#page-661-0)**.

#### **URI**

DELETE /v2/ $\{project\ id\}/elb/listeners/\{listener\ id\}$ 

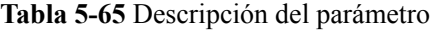

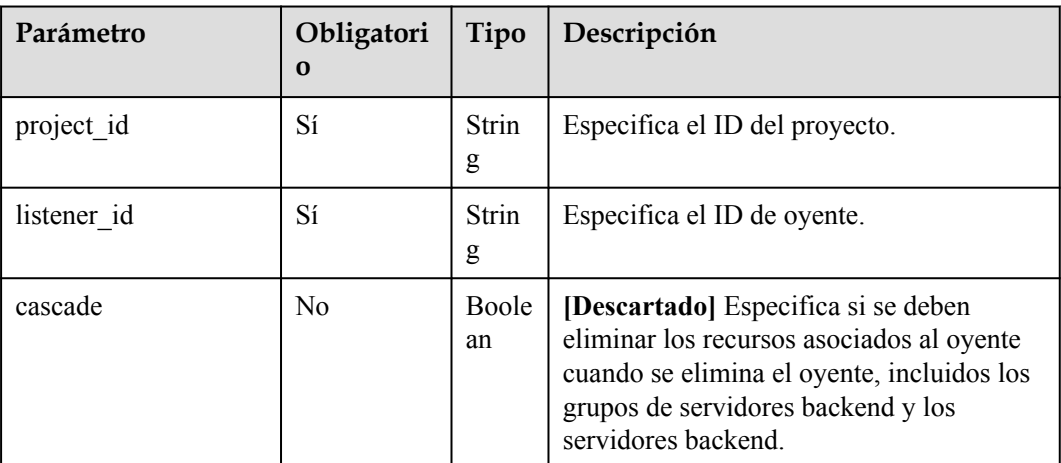

#### **Solicitud**

No hay

No hay

#### **Ejemplo de la solicitud**

l Ejemplo de solicitud: Eliminar un oyente DELETE https://{Endpoint}/v2/{project\_id}/elb/listeners/ 35cb8516-1173-4035-8dae-0dae3453f37f

#### **Ejemplo de la respuesta**

l Ejemplo de la respuesta No hay

#### **Código de estado**

Para más detalles, consulte **[Códigos de estado](#page-785-0)**.

# **5.3 Grupo de servidores de backend**

# **5.3.1 Adición de un grupo de servidores de backend**

#### **Función**

Esta API se utiliza para agregar un grupo de servidores backend. Después de agregar múltiples servidores backend a un grupo de servidores backend, las solicitudes se distribuyen entre servidores backend basándose en el algoritmo de equilibrio de carga configurado para el grupo de servidores backend y el conjunto de pesos para cada servidor backend.

#### **Restricciones**

l Si el parámetro **session-persistence** está configurado, el parámetro **cookie\_name** solo está disponible cuando el valor de **type** es **APP\_COOKIE**.

#### **URI**

POST /v2/{project\_id}/elb/pools

**Tabla 5-66** Descripción del parámetro

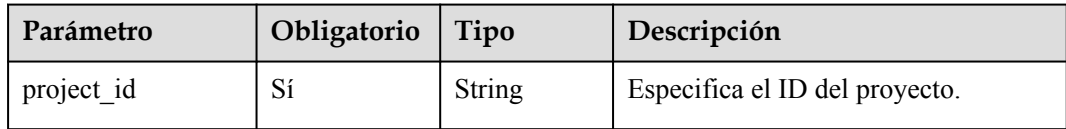

## **Solicitud**

**Tabla 5-67** Descripción del parámetro

| Parámetro | Oblig<br>atorio | Tipo | Descripción                                                                                    |
|-----------|-----------------|------|------------------------------------------------------------------------------------------------|
| pool      | Sí              | Pool | Especifica el grupo de servidores backend. Para<br>object   más detalles, consulte Tabla 5-68. |

**Tabla 5-68** Descripción del parámetro **pool**

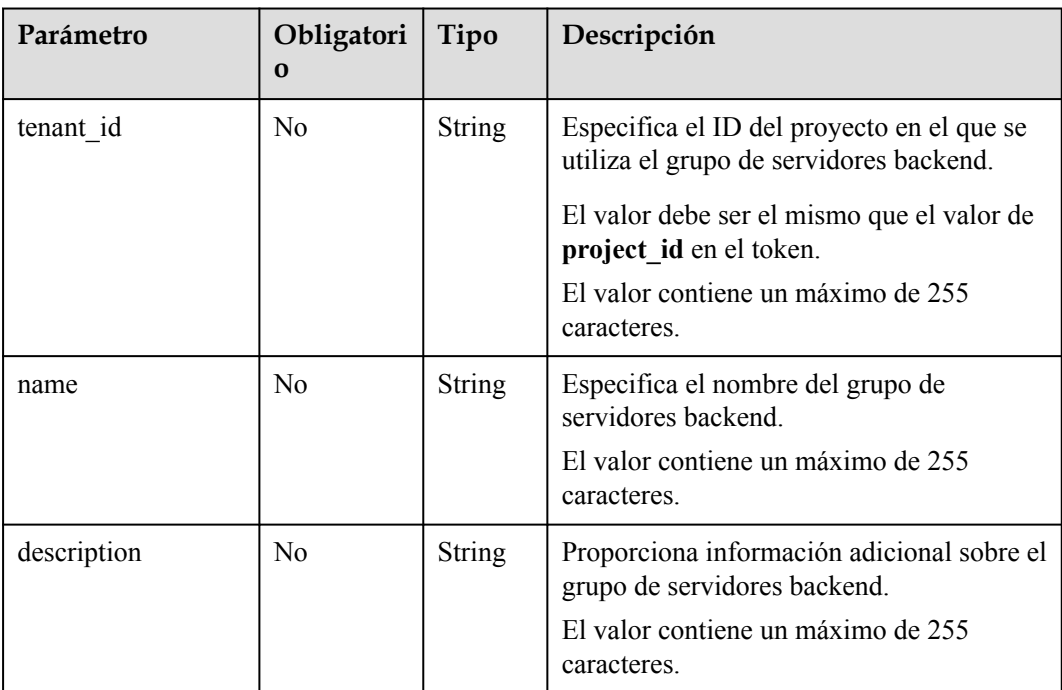

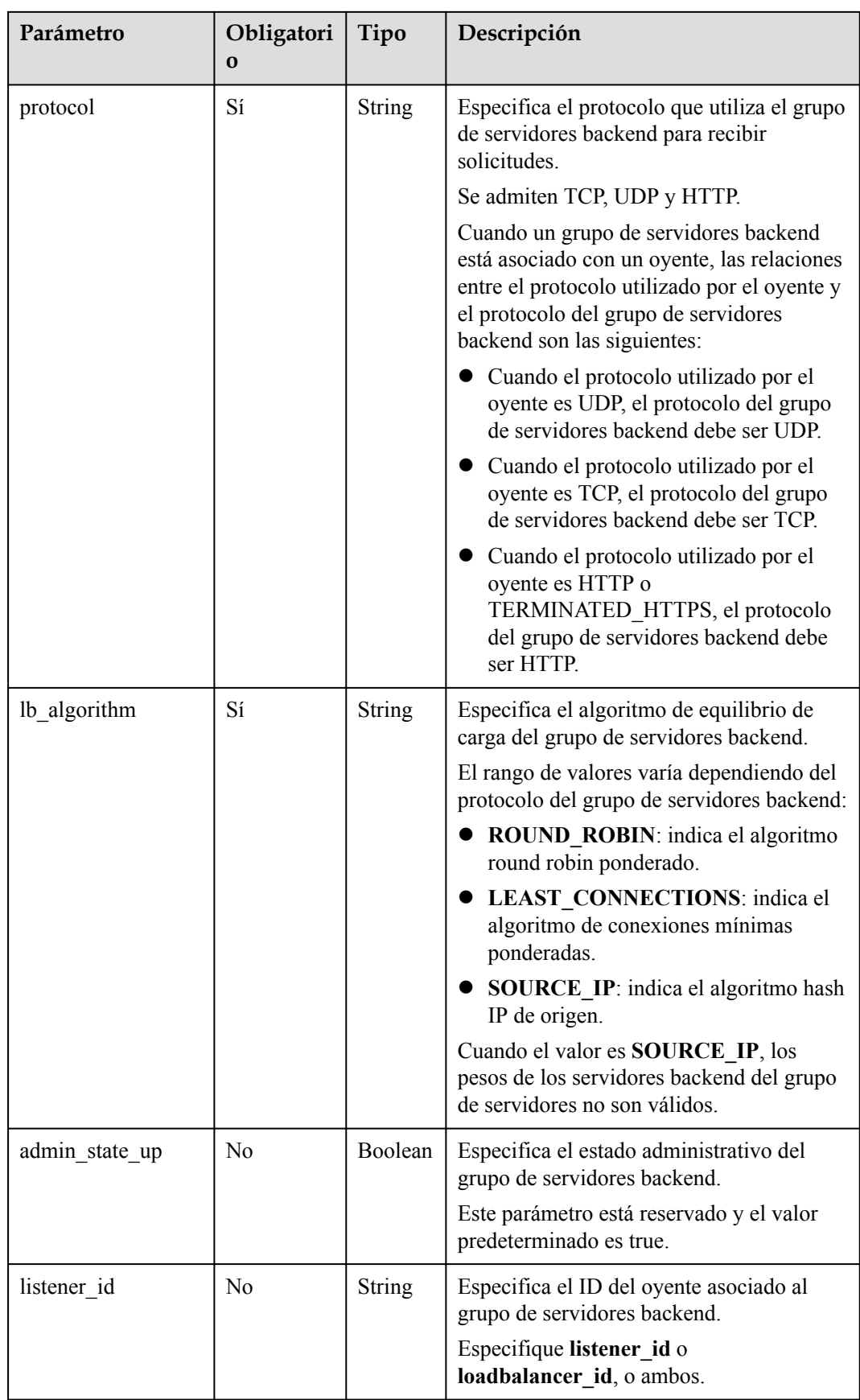

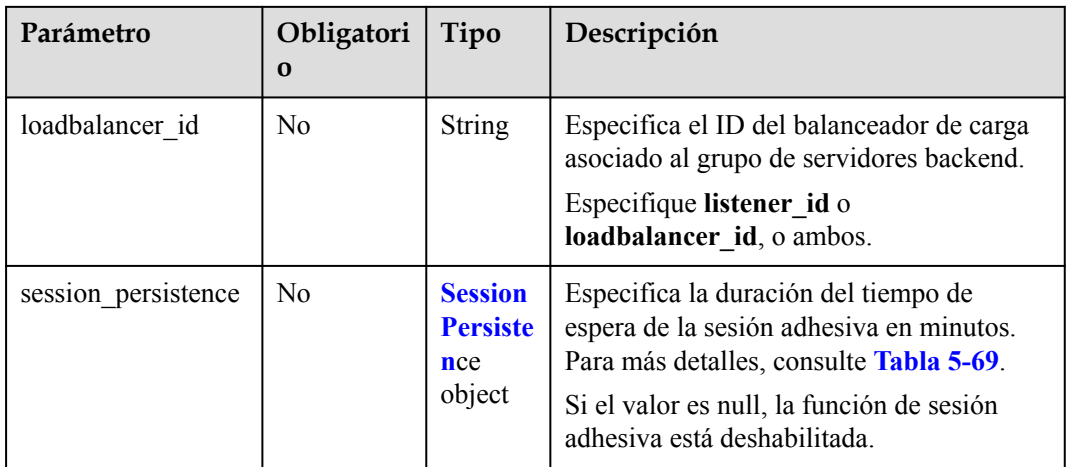

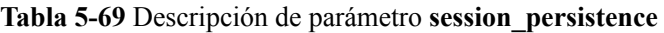

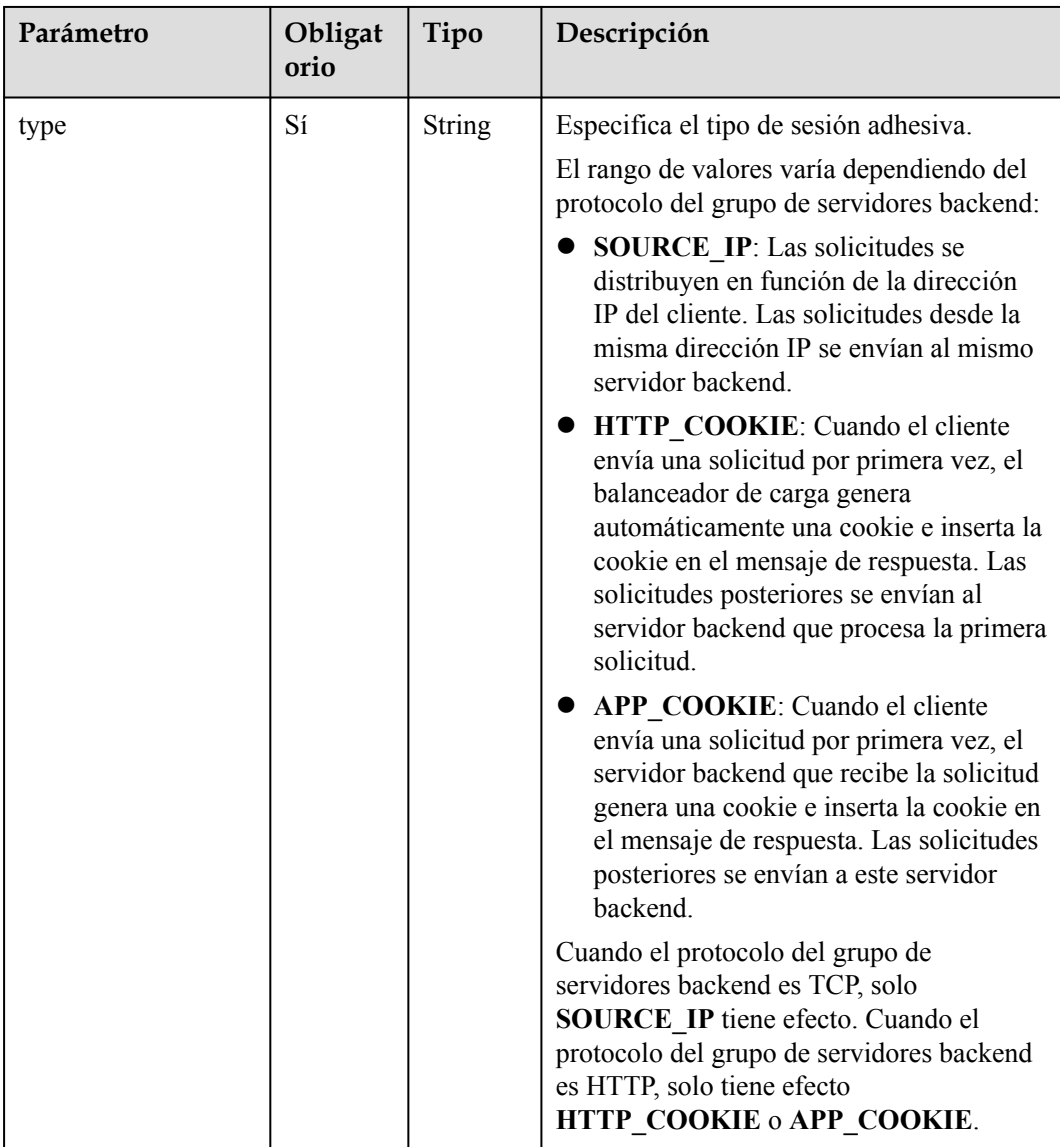

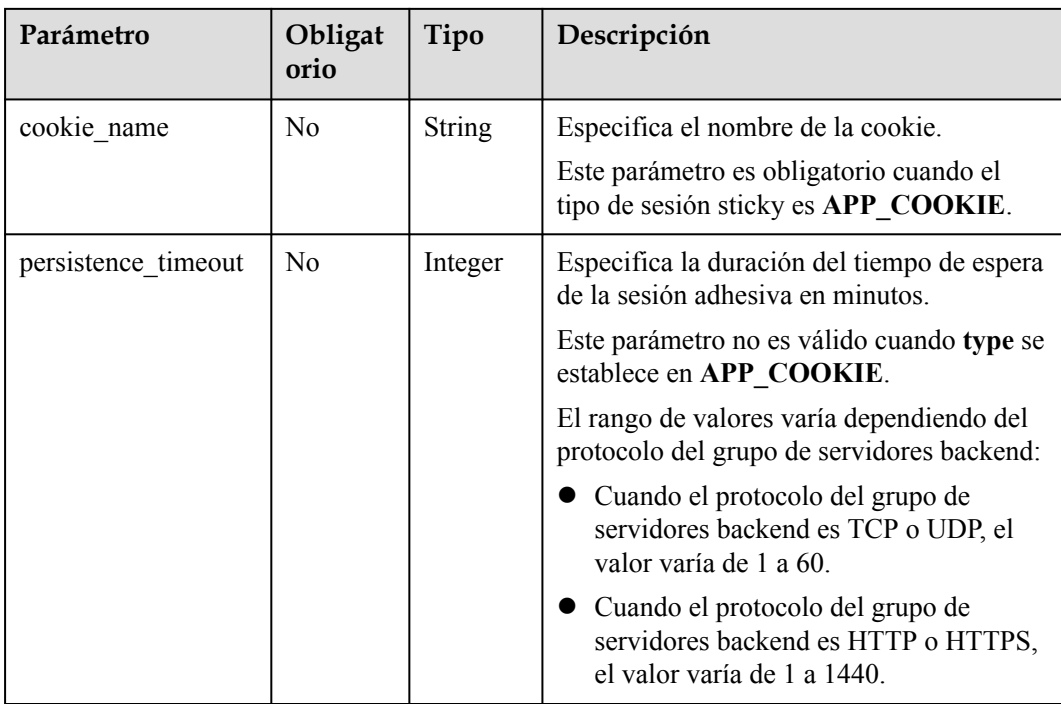

**Tabla 5-70** Descripción del parámetro

| Parámetro | Tipo               | Descripción                                                                           |
|-----------|--------------------|---------------------------------------------------------------------------------------|
| pool      | <b>Pool</b> object | Especifica el grupo de servidores backend.<br>Para más detalles, consulte Tabla 5-71. |

**Tabla 5-71** Descripción del parámetro **pool**

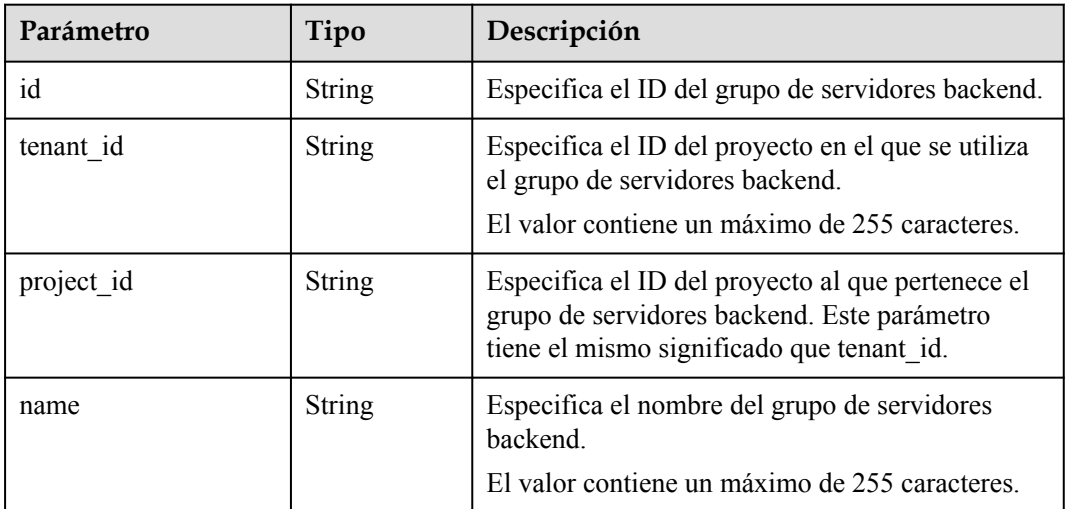

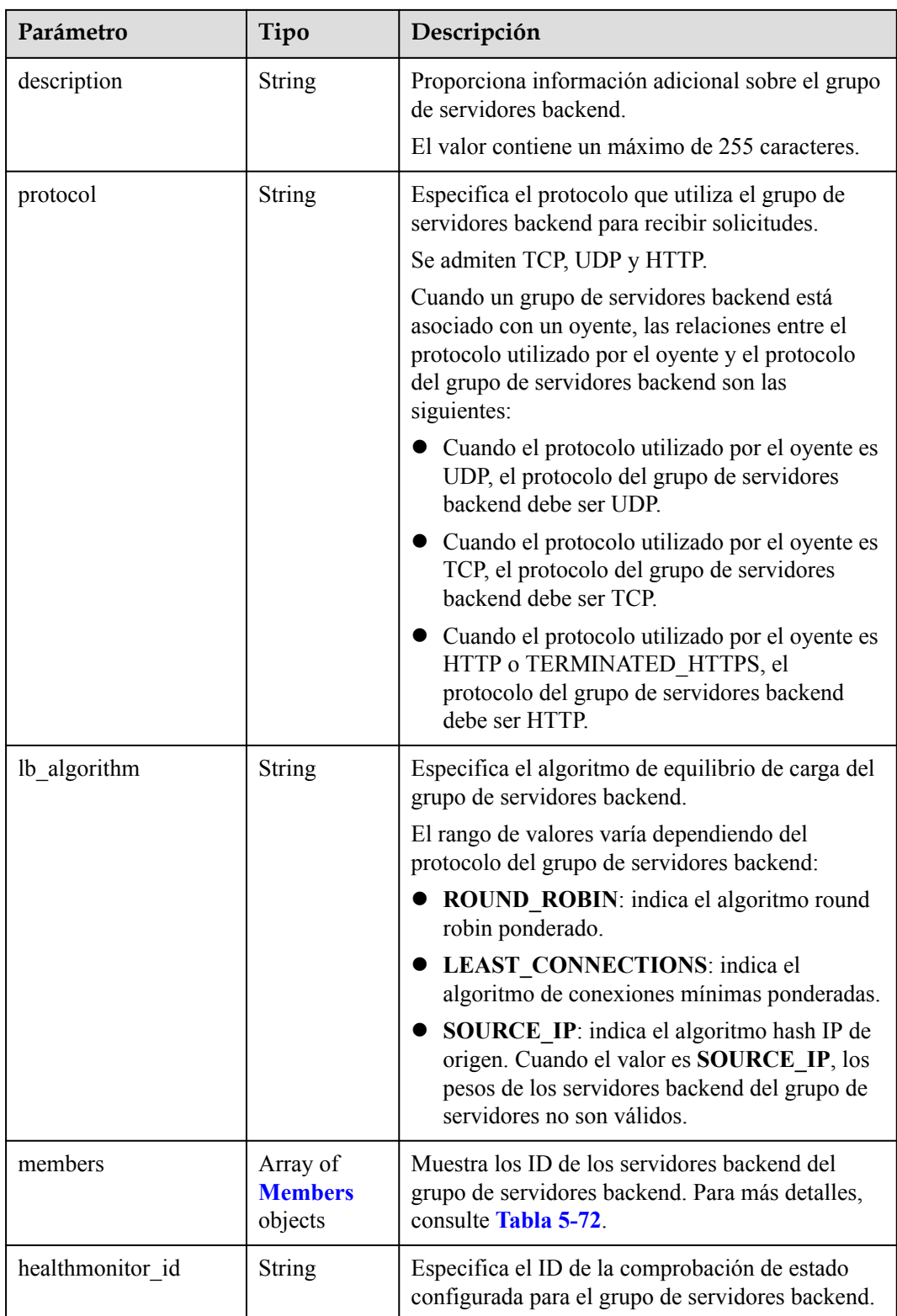

<span id="page-574-0"></span>

| Parámetro           | Tipo                                         | Descripción                                                                                                    |
|---------------------|----------------------------------------------|----------------------------------------------------------------------------------------------------|
| admin_state_up      | Boolean                                      | Especifica el estado administrativo del grupo de<br>servidores backend.                                                                  |
|                     |                                              | Este parámetro está reservado. El valor puede ser<br>true o false.                                                                       |
|                     |                                              | true: habilitar                                                                                                    |
|                     |                                              | false: deshabilitar                                                                                                    |
| listeners           | Array of<br><b>Listeners</b><br>objects      | Muestra los ID de oyentes asociados con el grupo<br>de servidores backend. Para más detalles,<br>consulte <b>Tabla 5-73</b>              |
| loadbalancers       | Array of<br><b>Loadbalanc</b><br>ers objects | Muestra los ID de los balanceadores de carga<br>asociados con el grupo de servidores backend.<br>Para más detalles, consulte Tabla 5-74. |
| session persistence | <b>SessionPersi</b><br>stence object         | Especifica si se debe habilitar la función de<br>sesión adhesiva. Para más detalles, consulte<br><b>Tabla 5-75.</b>                      |
|                     |                                              | Una vez habilitada la sesión adhesiva, las<br>solicitudes del mismo cliente se envían al mismo<br>servidor backend durante la sesión.    |
|                     |                                              | Cuando se deshabilitan las sesiones adhesivas, el<br>valor es null.                                                                      |

**Tabla 5-72** Descripción del parámetro **members**

| Parámetro | Tipo   | Descripción                                     |
|-----------|--------|-------------------------------------------------|
|           | String | Especifica el ID del servidor backend asociado. |

**Tabla 5-73** Descripción del parámetro **listeners**

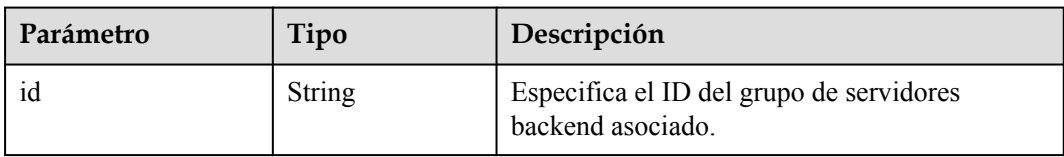

**Tabla 5-74** Descripción de parámetro **loadbalancers**

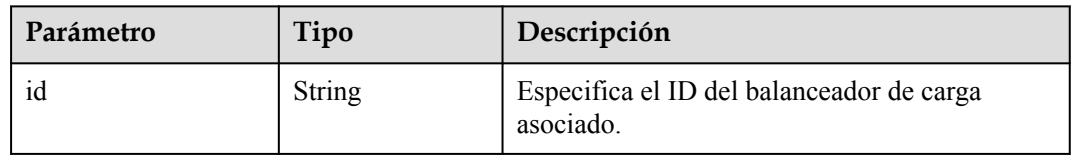

| Parámetro           | Obligat<br>orio | Tipo          | Descripción                                                                                                    |
|---------------------|-----------------|---------------|----------------------------------------------------------------------------------------------------|
| type                | Sí              | <b>String</b> | Especifica el tipo de sesión adhesiva.                                                                                                    |
|                     |                 |               | El rango de valores varía dependiendo del<br>protocolo del grupo de servidores backend:                                                                                                    |
|                     |                 |               | <b>SOURCE IP:</b> Las solicitudes se<br>distribuyen en función de la dirección<br>IP del cliente. Las solicitudes desde la<br>misma dirección IP se envían al mismo<br>servidor backend.                                                                                                    |
|                     |                 |               | HTTP_COOKIE: Cuando el cliente<br>envía una solicitud por primera vez, el<br>balanceador de carga genera<br>automáticamente una cookie e inserta la<br>cookie en el mensaje de respuesta. Las<br>solicitudes posteriores se envían al<br>servidor backend que procesa la primera<br>solicitud. |
|                     |                 |               | APP COOKIE: Cuando el cliente<br>envía una solicitud por primera vez, el<br>servidor backend que recibe la solicitud<br>genera una cookie e inserta la cookie en<br>el mensaje de respuesta. Las solicitudes<br>posteriores se envían a este servidor<br>backend.                              |
|                     |                 |               | Cuando el protocolo del grupo de<br>servidores backend es TCP, solo<br><b>SOURCE IP</b> tiene efecto. Cuando el<br>protocolo del grupo de servidores backend<br>es HTTP, solo tiene efecto<br>HTTP COOKIE o APP COOKIE.                                                                        |
| cookie name         | No              | String        | Especifica el nombre de la cookie<br>Este parámetro es obligatorio cuando el                                                                                                    |
|                     |                 |               | tipo de sesión sticky es APP COOKIE.                                                                                                    |
| persistence_timeout | N <sub>0</sub>  | Integer       | Especifica la duración del tiempo de espera<br>de la sesión adhesiva en minutos.                                                                                                    |
|                     |                 |               | Este parámetro no es válido cuando type se<br>establece en APP_COOKIE.                                                                                                    |
|                     |                 |               | El rango de valores varía dependiendo del<br>protocolo del grupo de servidores backend:                                                                                                    |
|                     |                 |               | Cuando el protocolo del grupo de<br>servidores backend es TCP o UDP, el<br>valor varía de 1 a 60.                                                                                                    |
|                     |                 |               | Cuando el protocolo del grupo de<br>servidores backend es HTTP o HTTPS,<br>el valor varía de 1 a 1440.                                                                                                    |

<span id="page-575-0"></span>**Tabla 5-75** Descripción de parámetro **session\_persistence**
```
l Ejemplo de solicitud 1: Agregar un grupo de servidores backend HTTP
    POST https://{Endpoint}/v2/601240b9c5c94059b63d484c92cfe308/elb/pools
    {
         "pool": {
            "lb_algorithm": "ROUND_ROBIN",
              "loadbalancer_id": "63ad9dfe-4750-479f-9630-ada43ccc8117",
              "protocol":"HTTP"
         }
    }
l Ejemplo de solicitud 2: Agregar un grupo de servidores backend con el valor de type
    establecido en APP_COOKIE
    POST https://{Endpoint}/v2/145483a5107745e9b3d80f956713e6a3/elb/pools
    {
       "pool": {
        "lb_algorithm": "ROUND_ROBIN",
         "loadbalancer_id": "370fb112-e920-486a-b051-1d0d30704dd3",
         "protocol": "HTTP",
         "session_persistence": {
           "cookie_name": "my_cookie",
          "type": "APP_COOKIE",
           "persistence_timeout": 1
         },
        "admin_state_up": true
       }
    }
    l Ejemplo de solicitud 3: Agregar un grupo de servidores backend HTTP con el valor de
    type establecido en HTTP_COOKIE
    POST https://{Endpoint}/v2/601240b9c5c94059b63d484c92cfe308/elb/pools 
    {
         "pool": {
            "lb_algorithm":"ROUND_ROBIN",
             "loadbalancer_id": "63ad9dfe-4750-479f-9630-ada43ccc8117",
              "protocol":"HTTP",
              "session_persistence":{
                 "type": "HTTP_COOKIE"
     }
    \qquad \qquad \}}
```
## **Ejemplo de la respuesta**

l Ejemplo de respuesta 1

{

```
 "pool": {
         "lb_algorithm": "ROUND_ROBIN",
          "protocol": "HTTP",
          "description": "",
         "admin_state_up": true,
          "loadbalancers": [
\mathbb{R}^n and \mathbb{R}^n are \mathbb{R}^n "id": "63ad9dfe-4750-479f-9630-ada43ccc8117"
\{x_{i}\}_{i=1}^{n} , where \{x_{i}\}_{i=1}^{n} ],
          "tenant_id": "601240b9c5c94059b63d484c92cfe308",
          "project_id": "601240b9c5c94059b63d484c92cfe308",
          "session_persistence": null,
         "healthmonitor_id": null,
          "listeners": [],
          "members": [],
```

```
 "id": "4e496951-befb-47bf-9573-c1cd11825c07",
               "name": ""
          }
    }
\bullet Ejemplo de respuesta 2
     {
        "pool": {
         "lb_algorithm": "ROUND_ROBIN",
          "protocol": "HTTP",
          "description": "",
         "admin_state_up": true,
          "loadbalancers": [
     \left\{ \begin{array}{cc} 0 & 0 \\ 0 & 0 \end{array} \right\} "id": "6b041b9e-976b-40ba-b075-375be6110b53"
            }
     \Box,
      "tenant_id": "145483a5107745e9b3d80f956713e6a3",
          "project_id": "145483a5107745e9b3d80f956713e6a3",
          "session_persistence": {
            "cookie_name": "my_cookie",
            "type": "APP_COOKIE",
            "persistence_timeout": 1
          },
         "healthmonitor id": null,
          "listeners": [
     \left\{ \begin{array}{cc} 0 & 0 \\ 0 & 0 \end{array} \right\} "id": "370fb112-e920-486a-b051-1d0d30704dd3"
            }
         \frac{1}{2},
          "members": [],
          "id": "307f8968-9474-4d0c-8434-66be09dabcc1",
          "name": ""
        }
    } 
• Ejemplo de respuesta 3
     {
          "pool": {
             "lb_algorithm": "ROUND_ROBIN",
               "protocol": "HTTP",
               "description": "",
              "admin state up": true,
               "loadbalancers": [
                   {
                   "id": "63ad9dfe-4750-479f-9630-ada43ccc8117"
     }<sub>{\\pinet}}</sub> }
               ],
               "tenant_id": "601240b9c5c94059b63d484c92cfe308",
               "project_id": "601240b9c5c94059b63d484c92cfe308",
               "session_persistence": {
                    "persistence_timeout": 1440,
                    "cookie_name": null,
                  "type": "HTTP_COOKIE"
               },
              "healthmonitor id": null,
               "listeners": [],
               "members": [],
               "id": "d46eab56-d76b-4cd3-8952-3c3c4cf113aa",
               "name": ""
          }
     }
```
#### **Código de estado**

Para más detalles, consulte **[Códigos de estado](#page-785-0)**.

# **5.3.2 Consulta de grupos de servidores backend**

## **Función**

Esta API se utiliza para consultar los grupos de servidores backend y mostrarlos en una lista. Se admite la consulta de filtro y la consulta de paginación. A menos que se especifique lo contrario, se aplica una coincidencia exacta.

### **URI**

GET  $/v2$ /{project id}/elb/pools

#### **Tabla 5-76** Parámetros de ruta

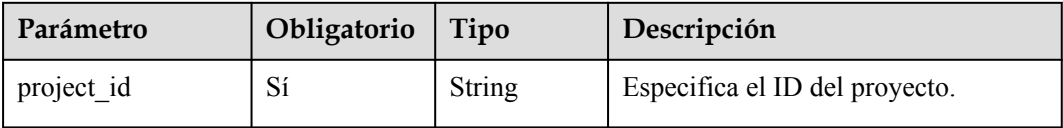

#### **Tabla 5-77** Parámetros de consulta

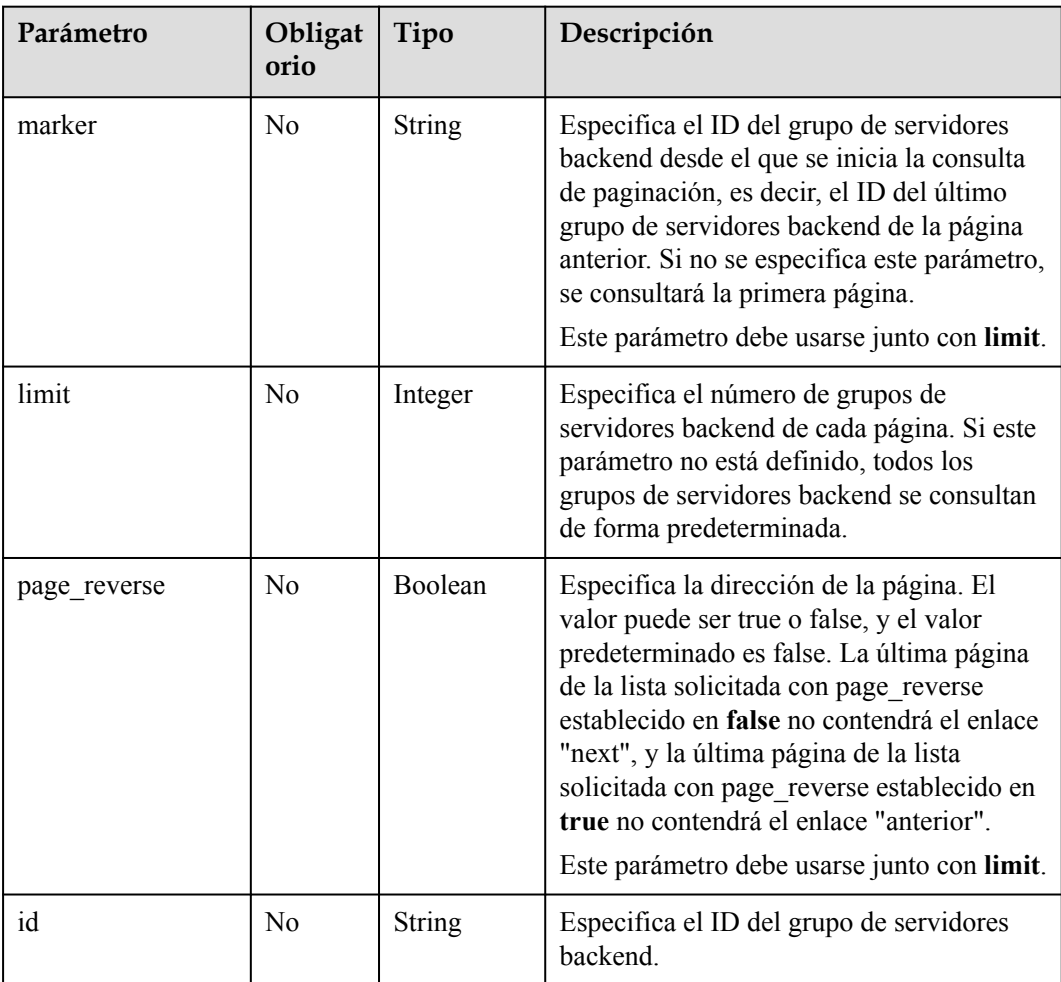

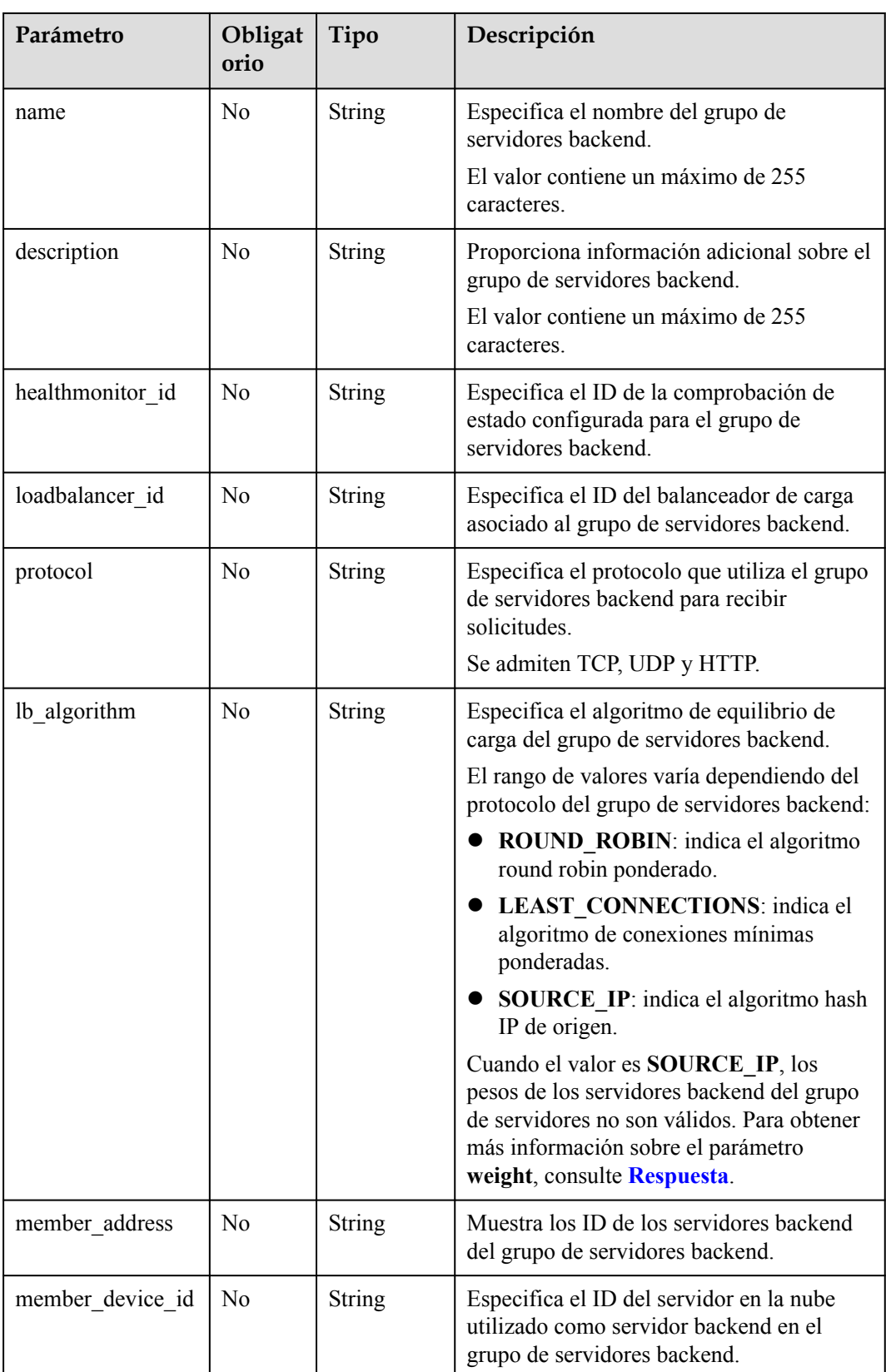

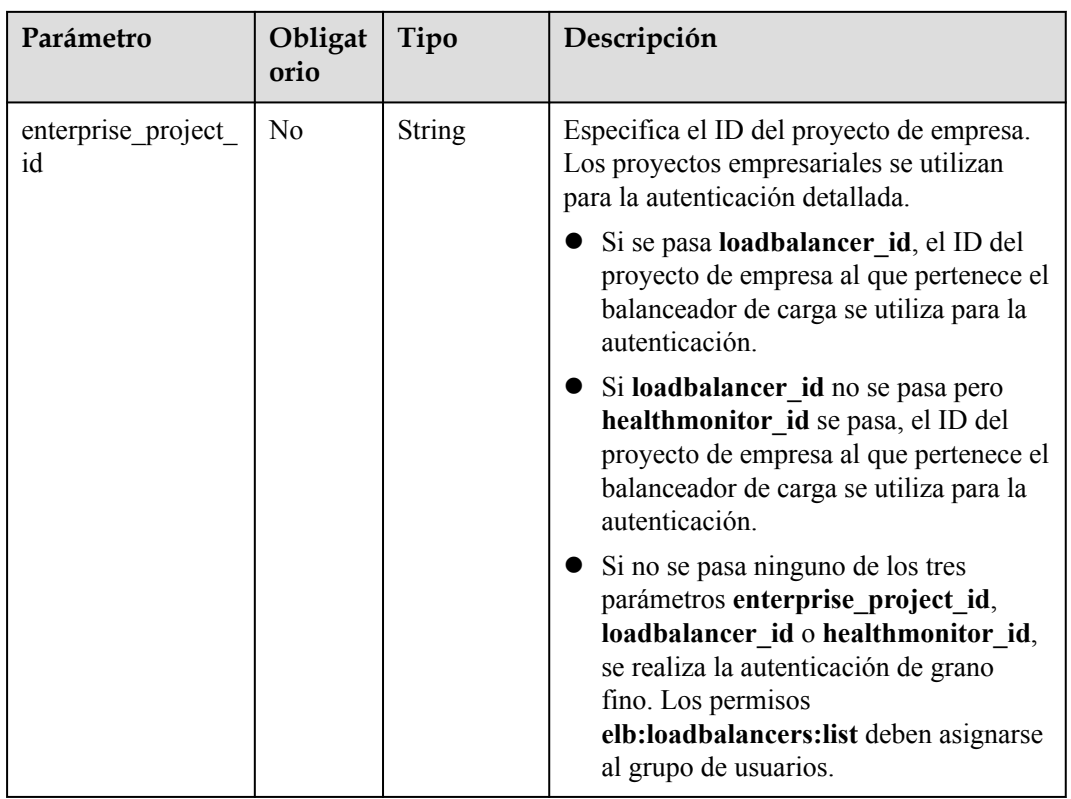

No hay

**Tabla 5-78** Descripción del parámetro

| Parámetro | Tipo    | Descripción                                                                                                   |  |
|-----------|---------|----------------------------------------------------------------------------------------------------|--|
| pools     | objects | Array of <b>Pools</b>   Especifica el grupo de servidores backend. Para más<br>detailes, consulte Tabla 5-79. |  |

**Tabla 5-79** Descripción del parámetro **pool**

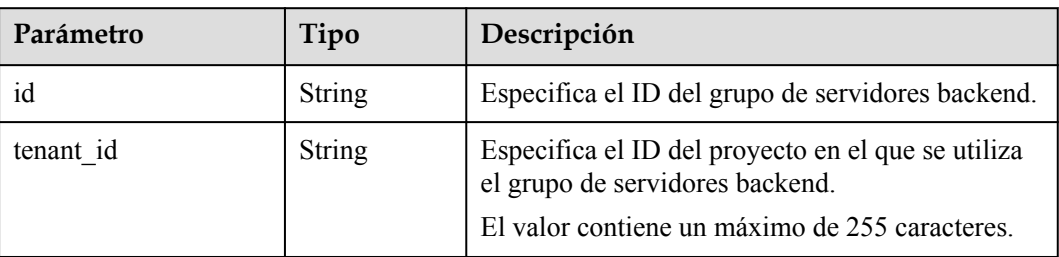

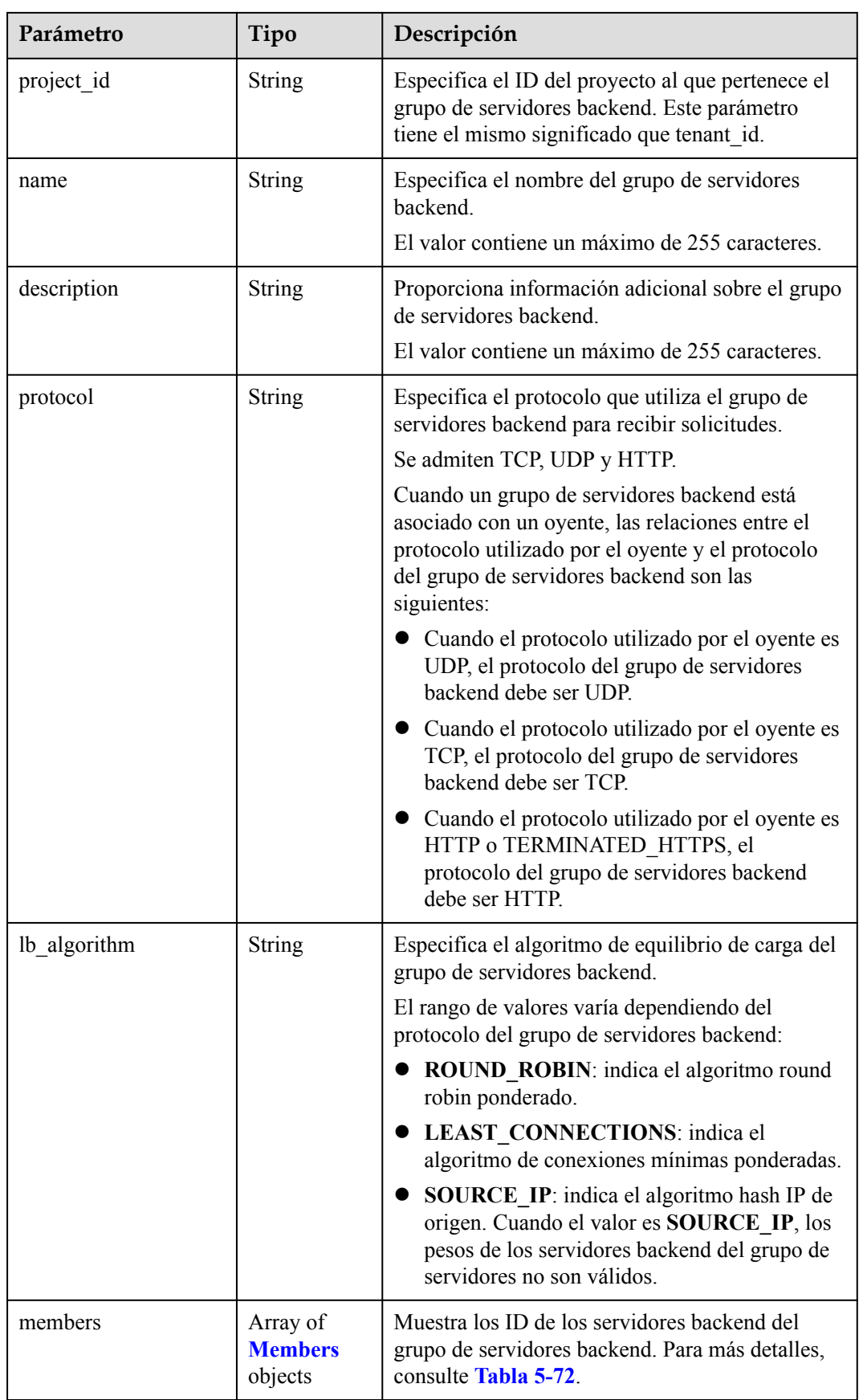

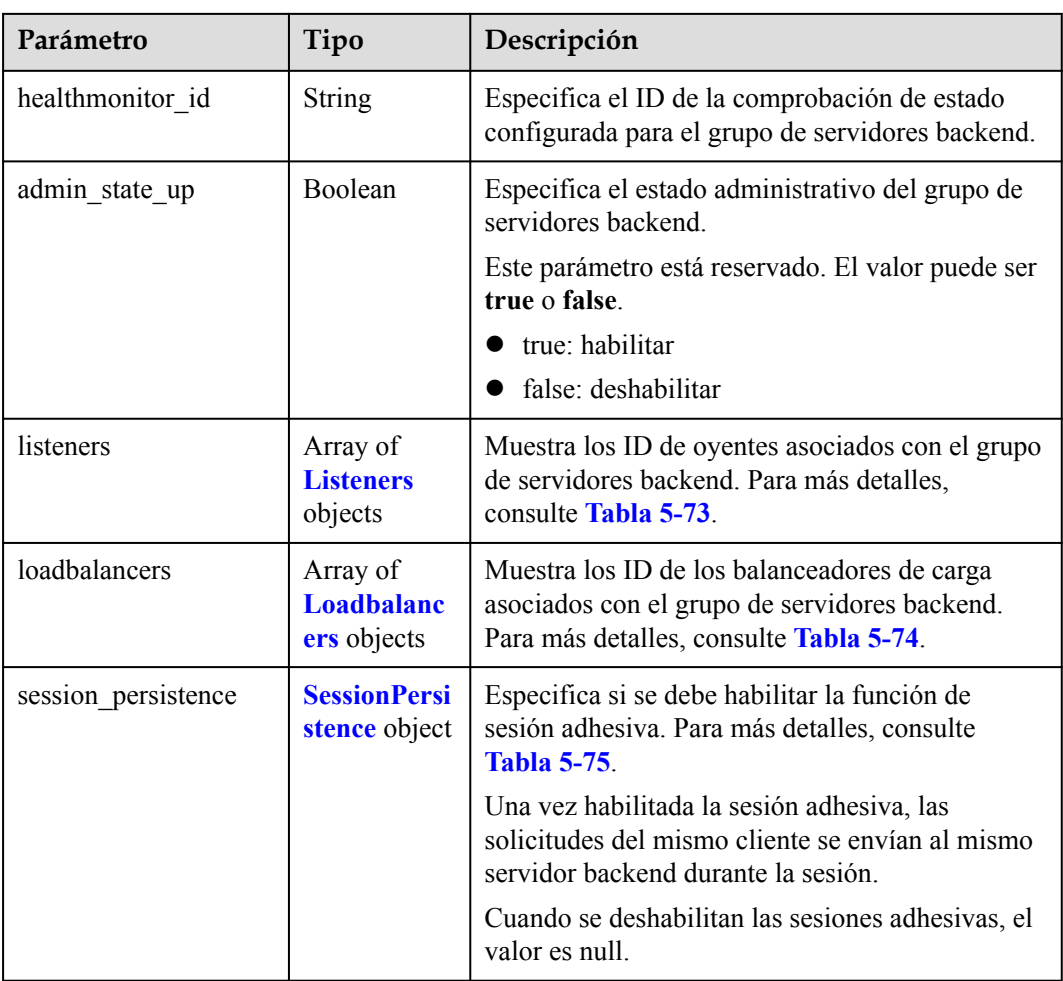

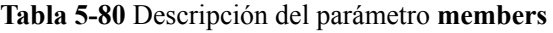

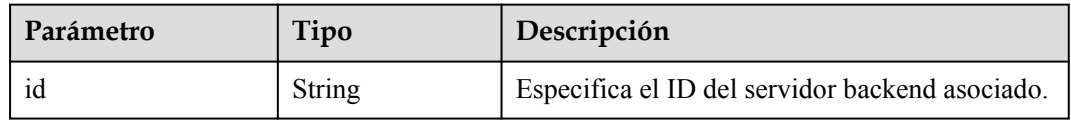

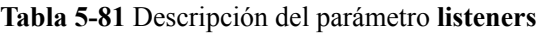

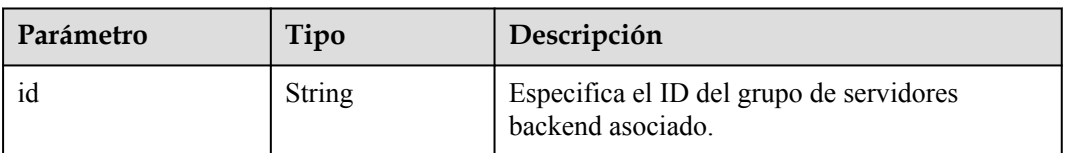

| Parámetro | Tipo          | Descripción                                            |
|-----------|---------------|--------------------------------------------------------|
| 1d        | <b>String</b> | Especifica el ID del balanceador de carga<br>asociado. |

**Tabla 5-82** Descripción de parámetro **loadbalancers**

**Tabla 5-83** Descripción de parámetro **session\_persistence**

| Parámetro   | Obligat<br>orio | Tipo                                                                                                    | Descripción                                                                                                    |
|-------------|-----------------|----------------------------------------------------------------------------------------------------|----------------------------------------------------------------------------------------------------|
| type        | Sí              | <b>String</b>                                                                                                    | Especifica el tipo de sesión adhesiva.                                                                                                    |
|             |                 |                                                                                                    | El rango de valores varía dependiendo del<br>protocolo del grupo de servidores backend:                                                                                                    |
|             |                 | <b>SOURCE IP:</b> Las solicitudes se<br>distribuyen en función de la dirección<br>IP del cliente. Las solicitudes desde la<br>misma dirección IP se envían al mismo<br>servidor backend. |                                                                                                    |
|             |                 |                                                                                                    | <b>• HTTP_COOKIE:</b> Cuando el cliente<br>envía una solicitud por primera vez, el<br>balanceador de carga genera<br>automáticamente una cookie e inserta la<br>cookie en el mensaje de respuesta. Las<br>solicitudes posteriores se envían al<br>servidor backend que procesa la primera<br>solicitud. |
|             |                 |                                                                                                    | APP COOKIE: Cuando el cliente<br>envía una solicitud por primera vez, el<br>servidor backend que recibe la solicitud<br>genera una cookie e inserta la cookie en<br>el mensaje de respuesta. Las solicitudes<br>posteriores se envían a este servidor<br>backend.                                       |
|             |                 |                                                                                                    | Cuando el protocolo del grupo de<br>servidores backend es TCP, solo<br><b>SOURCE IP</b> tiene efecto. Cuando el<br>protocolo del grupo de servidores backend<br>es HTTP, solo tiene efecto<br>HTTP_COOKIE o APP_COOKIE.                                                                                 |
| cookie name | N <sub>o</sub>  | <b>String</b>                                                                                                    | Especifica el nombre de la cookie.<br>Este parámetro es obligatorio cuando el<br>tipo de sesión sticky es APP_COOKIE.                                                                                                    |

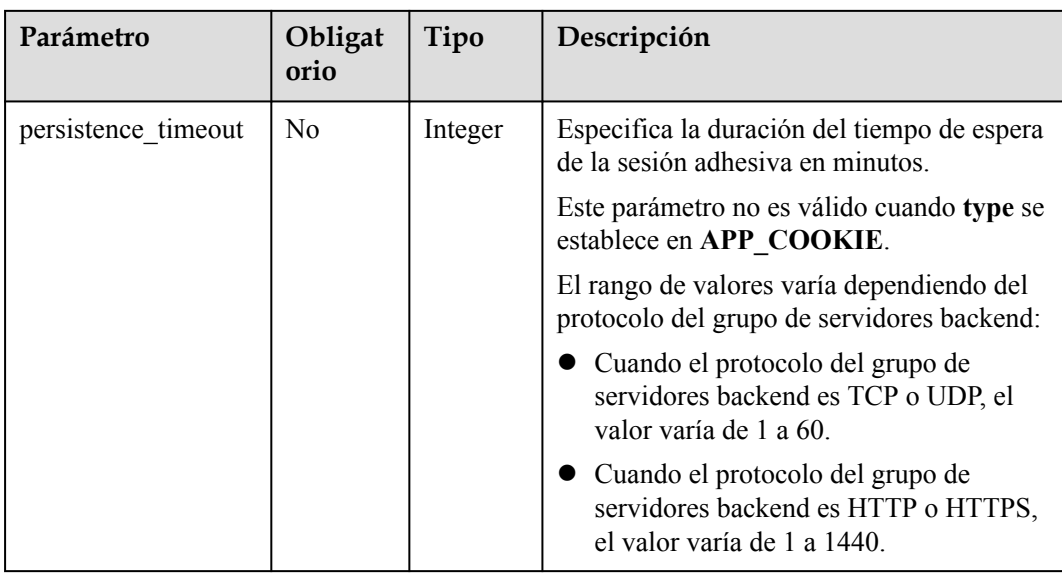

- Ejemplo de solicitud 1: consultando todos los grupos de servidores backend GET https://{Endpoint}/v2/1867112d054b427e808cc6096d8193a1/elb/pools
- l Ejemplo de solicitud 2: Consulta de grupos de servidores back-end cuyo algoritmo de equilibrio de carga es SOURCE\_IP GET https://{Endpoint}/v2/1867112d054b427e808cc6096d8193a1/elb/pools? lb\_algorithm=SOURCE\_IP

## **Ejemplo de la respuesta**

l Ejemplo de respuesta 1

{

```
 "pools": [
                   {
                             "lb_algorithm": "SOURCE_IP",
                              "protocol": "TCP",
                              "description": "",
                             "admin_state_up": true,
                              "loadbalancers": [
{1 \over 2} {1 \over 2} {1 \over 2} {1 \over 2} {1 \over 2} {1 \over 2} {1 \over 2} {1 \over 2} {1 \over 2} {1 \over 2} {1 \over 2} {1 \over 2} {1 \over 2} {1 \over 2} {1 \over 2} {1 \over 2} {1 \over 2} {1 \over 2} {1 \over 2} {1 \over 2} {1 \over 2} {1 \over 2}  "id": "07d28d4a-4899-40a3-a939-5d09d69019e1"
 }
                            \frac{1}{2} "tenant_id": "1867112d054b427e808cc6096d8193a1",
                              "project_id": "1867112d054b427e808cc6096d8193a1",
                             "session_persistence": null,
                             "healthmonitor id": null,
                              "listeners": [
{1 \over 2} {1 \over 2} {1 \over 2} {1 \over 2} {1 \over 2} {1 \over 2} {1 \over 2} {1 \over 2} {1 \over 2} {1 \over 2} {1 \over 2} {1 \over 2} {1 \over 2} {1 \over 2} {1 \over 2} {1 \over 2} {1 \over 2} {1 \over 2} {1 \over 2} {1 \over 2} {1 \over 2} {1 \over 2}  "id": "1b421c2d-7e78-4a78-9ee4-c8ccba41f15b"
 }
                              ],
                              "members": [
{1 \over 2} {1 \over 2} {1 \over 2} {1 \over 2} {1 \over 2} {1 \over 2} {1 \over 2} {1 \over 2} {1 \over 2} {1 \over 2} {1 \over 2} {1 \over 2} {1 \over 2} {1 \over 2} {1 \over 2} {1 \over 2} {1 \over 2} {1 \over 2} {1 \over 2} {1 \over 2} {1 \over 2} {1 \over 2}  "id": "88f9c079-29cb-435a-b98f-0c5c0b90c2bd"
                                       },
{1 \over 2} {1 \over 2} {1 \over 2} {1 \over 2} {1 \over 2} {1 \over 2} {1 \over 2} {1 \over 2} {1 \over 2} {1 \over 2} {1 \over 2} {1 \over 2} {1 \over 2} {1 \over 2} {1 \over 2} {1 \over 2} {1 \over 2} {1 \over 2} {1 \over 2} {1 \over 2} {1 \over 2} {1 \over 2}  "id": "2f4c9644-d5d2-4cf8-a3c0-944239a4f58c"
 }
 ],
 "id": "3a9f50bb-f041-4eac-a117-82472d8a0007",
```

```
 "name": "my-pool"
                             }
                   ]
         }
\bullet Ejemplo de respuesta 2
          {
                    "pools": [
                             {
                                      "lb_algorithm": "SOURCE_IP",
                                       "protocol": "TCP",
                                       "description": "",
                                      "admin state up": true,
                                       "loadbalancers": [
          {1 \over 2} {1 \over 2} {1 \over 2} {1 \over 2} {1 \over 2} {1 \over 2} {1 \over 2} {1 \over 2} {1 \over 2} {1 \over 2} {1 \over 2} {1 \over 2} {1 \over 2} {1 \over 2} {1 \over 2} {1 \over 2} {1 \over 2} {1 \over 2} {1 \over 2} {1 \over 2} {1 \over 2} {1 \over 2}  "id": "07d28d4a-4899-40a3-a939-5d09d69019e1"
           }
                                       ],
                                       "tenant_id": "1867112d054b427e808cc6096d8193a1",
                                       "project_id": "1867112d054b427e808cc6096d8193a1",
                                       "session_persistence": null,
                                       "healthmonitor_id": null,
                                       "listeners": [
          {1 \over 2} {1 \over 2} {1 \over 2} {1 \over 2} {1 \over 2} {1 \over 2} {1 \over 2} {1 \over 2} {1 \over 2} {1 \over 2} {1 \over 2} {1 \over 2} {1 \over 2} {1 \over 2} {1 \over 2} {1 \over 2} {1 \over 2} {1 \over 2} {1 \over 2} {1 \over 2} {1 \over 2} {1 \over 2}  "id": "1b421c2d-7e78-4a78-9ee4-c8ccba41f15b"
           }
                                       ],
                                       "members": [
          {1 \over 2} {1 \over 2} {1 \over 2} {1 \over 2} {1 \over 2} {1 \over 2} {1 \over 2} {1 \over 2} {1 \over 2} {1 \over 2} {1 \over 2} {1 \over 2} {1 \over 2} {1 \over 2} {1 \over 2} {1 \over 2} {1 \over 2} {1 \over 2} {1 \over 2} {1 \over 2} {1 \over 2} {1 \over 2}  "id": "88f9c079-29cb-435a-b98f-0c5c0b90c2bd"
                                                },
          {1 \over 2} {1 \over 2} {1 \over 2} {1 \over 2} {1 \over 2} {1 \over 2} {1 \over 2} {1 \over 2} {1 \over 2} {1 \over 2} {1 \over 2} {1 \over 2} {1 \over 2} {1 \over 2} {1 \over 2} {1 \over 2} {1 \over 2} {1 \over 2} {1 \over 2} {1 \over 2} {1 \over 2} {1 \over 2}  "id": "2f4c9644-d5d2-4cf8-a3c0-944239a4f58c"
           }
           ],
                                       "id": "3a9f50bb-f041-4eac-a117-82472d8a0007",
                                       "name": "my-pool"
                             }
                    ]
          }
```
#### **Código de estado**

Para más detalles, consulte **[Códigos de estado](#page-785-0)**.

# **5.3.3 Consulta de detalles de un grupo de servidores backend**

#### **Función**

Esta API se utiliza para consultar detalles sobre un grupo de servidores backend mediante su ID.

#### **URI**

GET  $\sqrt{v^2}$ {project id}/elb/pools/{pool id}

| Parámetro  | Obligatori<br>$\bf{0}$ | Tipo       | Descripción                                          |
|------------|------------------------|------------|------------------------------------------------------|
| project id | Sí                     | Strin<br>g | Especifica el ID del proyecto.                       |
| pool id    | Sí                     | Strin<br>g | Especifica el ID del grupo de servidores<br>backend. |

**Tabla 5-84** Descripción del parámetro

No hay

**Tabla 5-85** Parámetros de respuesta

| Parámetro | Tipo               | Descripción                                                                           |
|-----------|--------------------|---------------------------------------------------------------------------------------|
| pool      | <b>Pool</b> object | Especifica el grupo de servidores backend.<br>Para más detalles, consulte Tabla 5-86. |

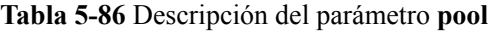

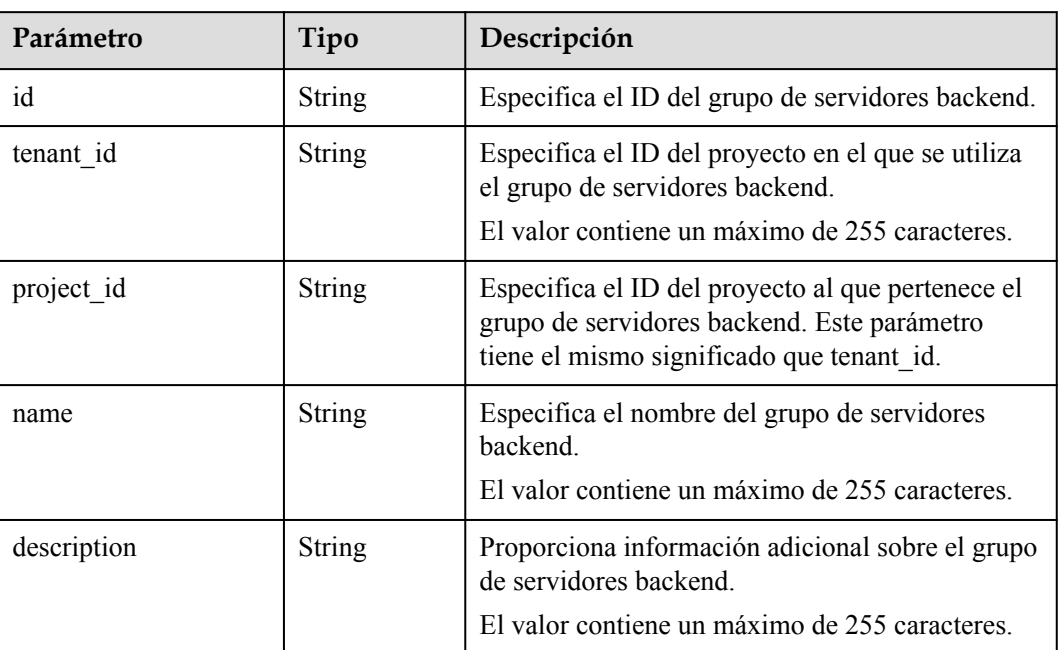

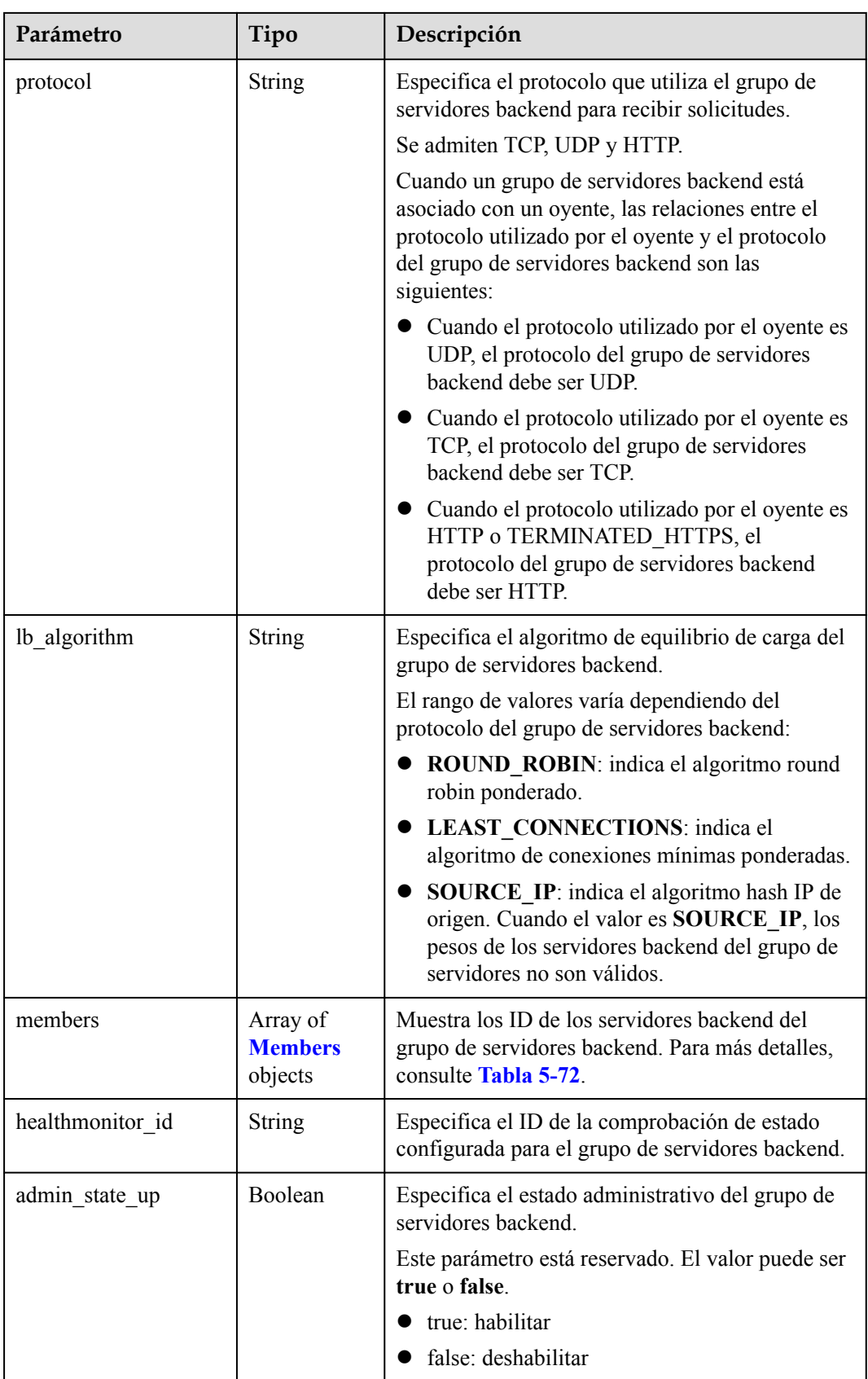

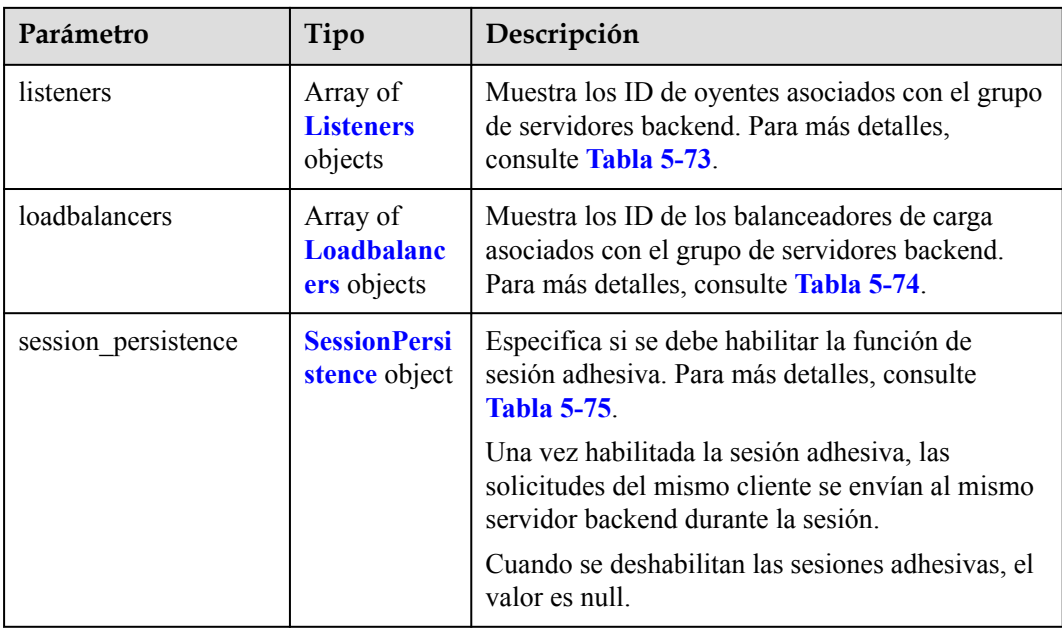

### **Tabla 5-87** Descripción del parámetro **members**

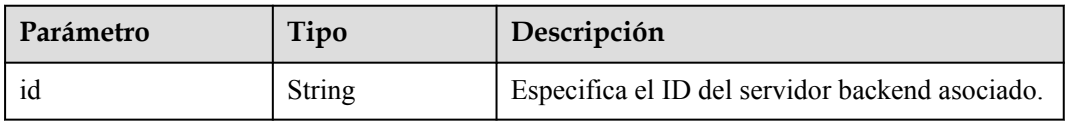

#### **Tabla 5-88** Descripción del parámetro **listeners**

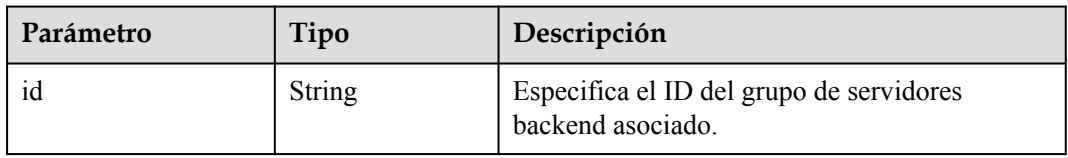

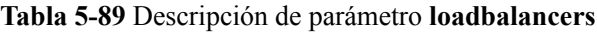

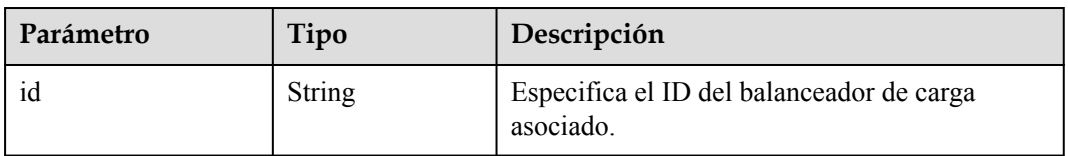

| Parámetro           | Obligat<br>orio | Tipo          | Descripción                                                                                                    |
|---------------------|-----------------|---------------|----------------------------------------------------------------------------------------------------|
| type                | Sí              | <b>String</b> | Especifica el tipo de sesión adhesiva.                                                                                                    |
|                     |                 |               | El rango de valores varía dependiendo del<br>protocolo del grupo de servidores backend:                                                                                                    |
|                     |                 |               | <b>SOURCE IP:</b> Las solicitudes se<br>distribuyen en función de la dirección<br>IP del cliente. Las solicitudes desde la<br>misma dirección IP se envían al mismo<br>servidor backend.                                                                                                    |
|                     |                 |               | HTTP COOKIE: Cuando el cliente<br>envía una solicitud por primera vez, el<br>balanceador de carga genera<br>automáticamente una cookie e inserta la<br>cookie en el mensaje de respuesta. Las<br>solicitudes posteriores se envían al<br>servidor backend que procesa la primera<br>solicitud. |
|                     |                 |               | APP COOKIE: Cuando el cliente<br>envía una solicitud por primera vez, el<br>servidor backend que recibe la solicitud<br>genera una cookie e inserta la cookie en<br>el mensaje de respuesta. Las solicitudes<br>posteriores se envían a este servidor<br>backend.                              |
|                     |                 |               | Cuando el protocolo del grupo de<br>servidores backend es TCP, solo<br>SOURCE IP tiene efecto. Cuando el<br>protocolo del grupo de servidores backend<br>es HTTP, solo tiene efecto<br>HTTP COOKIE o APP COOKIE.                                                                               |
| cookie name         | No              | String        | Especifica el nombre de la cookie.                                                                                                    |
|                     |                 |               | Este parámetro es obligatorio cuando el<br>tipo de sesión sticky es APP COOKIE.                                                                                                    |
| persistence_timeout | N <sub>0</sub>  | Integer       | Especifica la duración del tiempo de espera<br>de la sesión adhesiva en minutos.                                                                                                    |
|                     |                 |               | Este parámetro no es válido cuando type se<br>establece en APP COOKIE.                                                                                                    |
|                     |                 |               | El rango de valores varía dependiendo del<br>protocolo del grupo de servidores backend:                                                                                                    |
|                     |                 |               | Cuando el protocolo del grupo de<br>servidores backend es TCP o UDP, el<br>valor varía de 1 a 60.                                                                                                    |
|                     |                 |               | Cuando el protocolo del grupo de<br>servidores backend es HTTP o HTTPS,<br>el valor varía de 1 a 1440.                                                                                                    |

**Tabla 5-90** Descripción de parámetro **session\_persistence**

l Ejemplo de la solicitud: consulta de detalles de un grupo de servidores back-end GET https://{Endpoint}/v2/1867112d054b427e808cc6096d8193a1/elb/pools/5a9a3e9ed1aa-448e-af37-a70171f2a332

## **Ejemplo de la respuesta**

```
l Ejemplo de respuesta 1
{
      "pool": {
          "lb_algorithm": "SOURCE_IP",
           "protocol": "TCP",
           "description": "",
           "admin_state_up": true,
           "loadbalancers": [
\mathbb{R}^n and \mathbb{R}^n are the set of \mathbb{R}^n "id": "6f52004c-3fe9-4c09-b8ce-ed9d9c74a3b1"
\{x_i\}_{i=1}^N , where \{x_i\}_{i=1}^N ],
           "tenant_id": "1867112d054b427e808cc6096d8193a1",
           "project_id": "1867112d054b427e808cc6096d8193a1",
           "session_persistence": null,
          "healthmonitor id": null,
           "listeners": [
\mathbb{R}^n and \mathbb{R}^n are the set of \mathbb{R}^n "id": "6e29b2cd-4e53-40f6-ae7b-29e918de67f2"
}<sub>{\\pinet}}</sub> }
           ],
           "members": [],
           "id": "5a9a3e9e-d1aa-448e-af37-a70171f2a332",
           "name": "my-pool"
      }
}
```
## **Código de estado**

Para más detalles, consulte **[Códigos de estado](#page-785-0)**.

# **5.3.4 Actualización de un grupo de servidores backend**

#### **Función**

Esta API se utiliza para actualizar un grupo de servidores backend.

#### **Restricciones**

Si el estado de aprovisionamiento del balanceador de carga asociado a un grupo de servidores backend no es **ACTIVE**, el grupo de servidores backend no se puede actualizar.

#### **URI**

PUT  $\sqrt{v^2}$ {project id}/elb/pools/{pool id}

| Parámetro  | Obligatori<br>$\bf{0}$ | Tipo          | Descripción                                          |
|------------|------------------------|---------------|------------------------------------------------------|
| project id | Sí                     | <b>String</b> | Especifica el ID del proyecto.                       |
| pool id    | Sí                     | String        | Especifica el ID del grupo de servidores<br>backend. |

**Tabla 5-91** Descripción del parámetro

**Tabla 5-92** Descripción del parámetro

| Parámetr | Obligat<br>orio | Tipo               | Descripción                                                                           |
|----------|-----------------|--------------------|---------------------------------------------------------------------------------------|
| pool     | Sí              | <b>Pool</b> object | Especifica el grupo de servidores backend.<br>Para más detalles, consulte Tabla 5-93. |

**Tabla 5-93** Descripción del parámetro **pool**

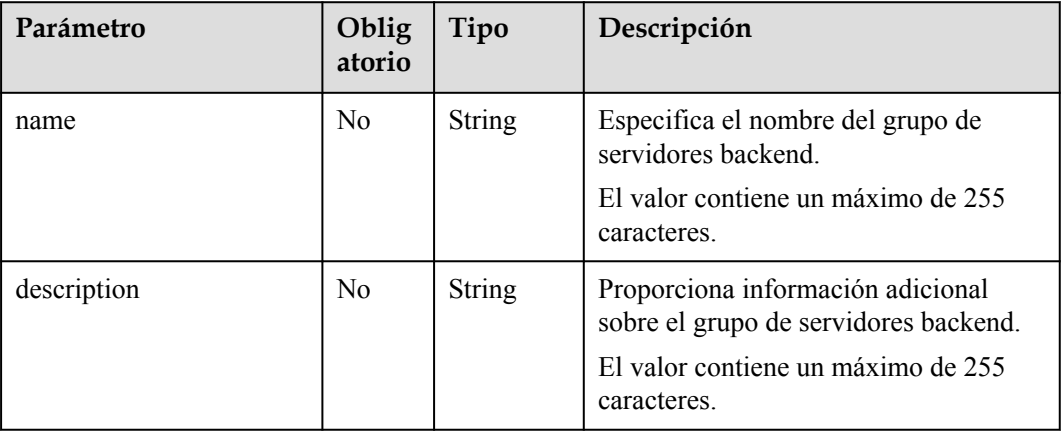

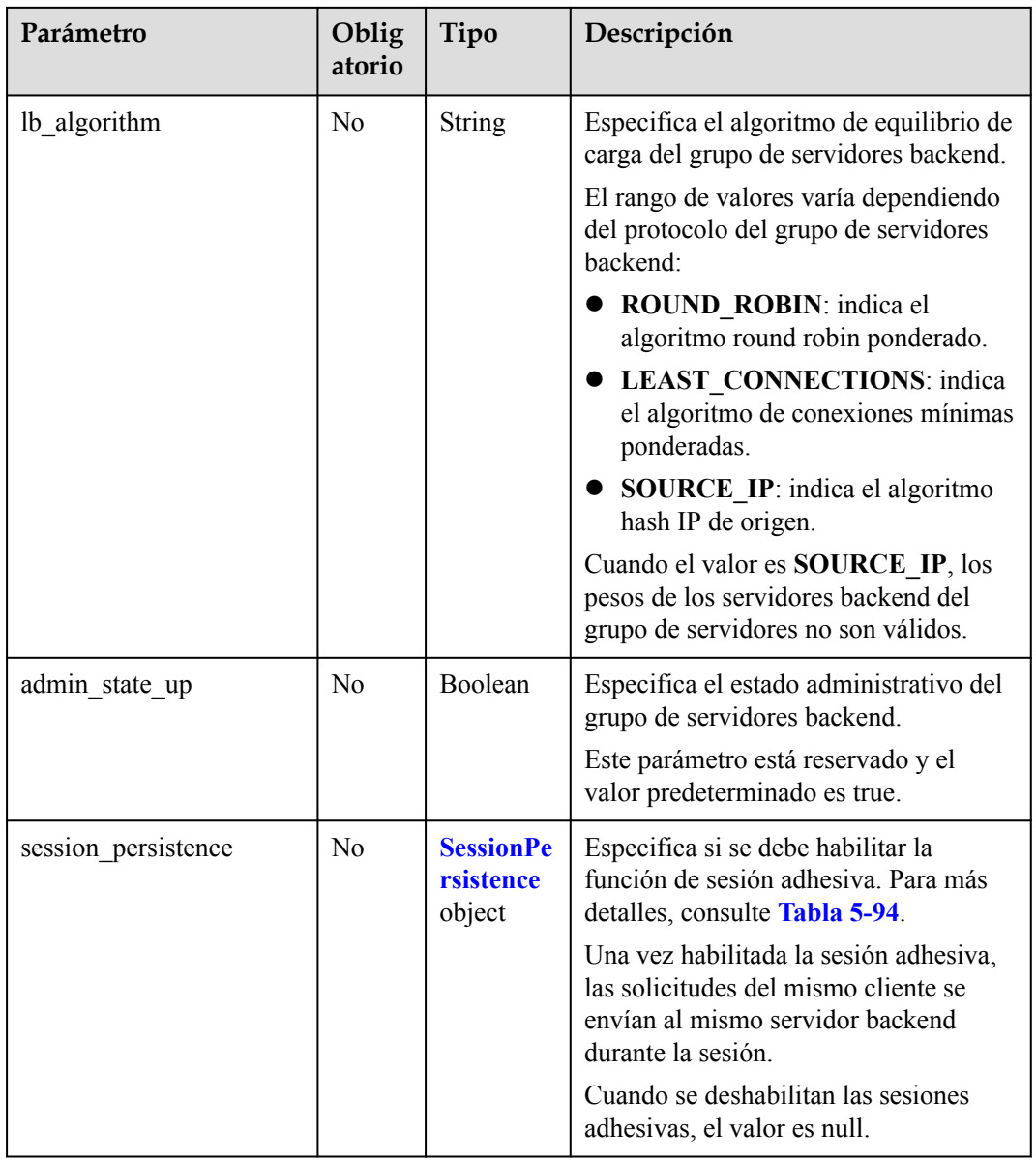

| Parámetro           | Obligat<br>orio | Tipo          | Descripción                                                                                                    |
|---------------------|-----------------|---------------|----------------------------------------------------------------------------------------------------|
| type                | Sí              | <b>String</b> | Especifica el tipo de sesión adhesiva.                                                                                                    |
|                     |                 |               | El rango de valores varía dependiendo del<br>protocolo del grupo de servidores backend:                                                                                                    |
|                     |                 |               | • SOURCE IP: Las solicitudes se<br>distribuyen en función de la dirección<br>IP del cliente. Las solicitudes desde la<br>misma dirección IP se envían al mismo<br>servidor backend.                                                                                                    |
|                     |                 |               | HTTP_COOKIE: Cuando el cliente<br>envía una solicitud por primera vez, el<br>balanceador de carga genera<br>automáticamente una cookie e inserta la<br>cookie en el mensaje de respuesta. Las<br>solicitudes posteriores se envían al<br>servidor backend que procesa la primera<br>solicitud. |
|                     |                 |               | APP COOKIE: Cuando el cliente<br>envía una solicitud por primera vez, el<br>servidor backend que recibe la solicitud<br>genera una cookie e inserta la cookie en<br>el mensaje de respuesta. Las solicitudes<br>posteriores se envían a este servidor<br>backend.                              |
|                     |                 |               | Cuando el protocolo del grupo de<br>servidores backend es TCP, solo<br><b>SOURCE IP</b> tiene efecto. Cuando el<br>protocolo del grupo de servidores backend<br>es HTTP, solo tiene efecto<br>HTTP COOKIE o APP COOKIE.                                                                        |
| cookie_name         | No              | String        | Especifica el nombre de la cookie.                                                                                                    |
|                     |                 |               | Este parámetro es obligatorio cuando el<br>tipo de sesión sticky es APP COOKIE.                                                                                                    |
| persistence timeout | N <sub>0</sub>  | Integer       | Especifica la duración del tiempo de espera<br>de la sesión adhesiva en minutos.                                                                                                    |
|                     |                 |               | Este parámetro no es válido cuando type se<br>establece en APP COOKIE.                                                                                                    |
|                     |                 |               | El rango de valores varía dependiendo del<br>protocolo del grupo de servidores backend:                                                                                                    |
|                     |                 |               | Cuando el protocolo del grupo de<br>servidores backend es TCP o UDP, el<br>valor varía de 1 a 60.                                                                                                    |
|                     |                 |               | Cuando el protocolo del grupo de<br>servidores backend es HTTP o HTTPS,<br>el valor varía de 1 a 1440.                                                                                                    |

<span id="page-593-0"></span>**Tabla 5-94** Descripción de parámetro **session\_persistence**

**Tabla 5-95** Parámetros de respuesta

| Parámetro | Tipo               | Descripción                                                                           |
|-----------|--------------------|---------------------------------------------------------------------------------------|
| pool      | <b>Pool</b> object | Especifica el grupo de servidores backend.<br>Para más detalles, consulte Tabla 5-96. |

**Tabla 5-96** Descripción del parámetro **pool**

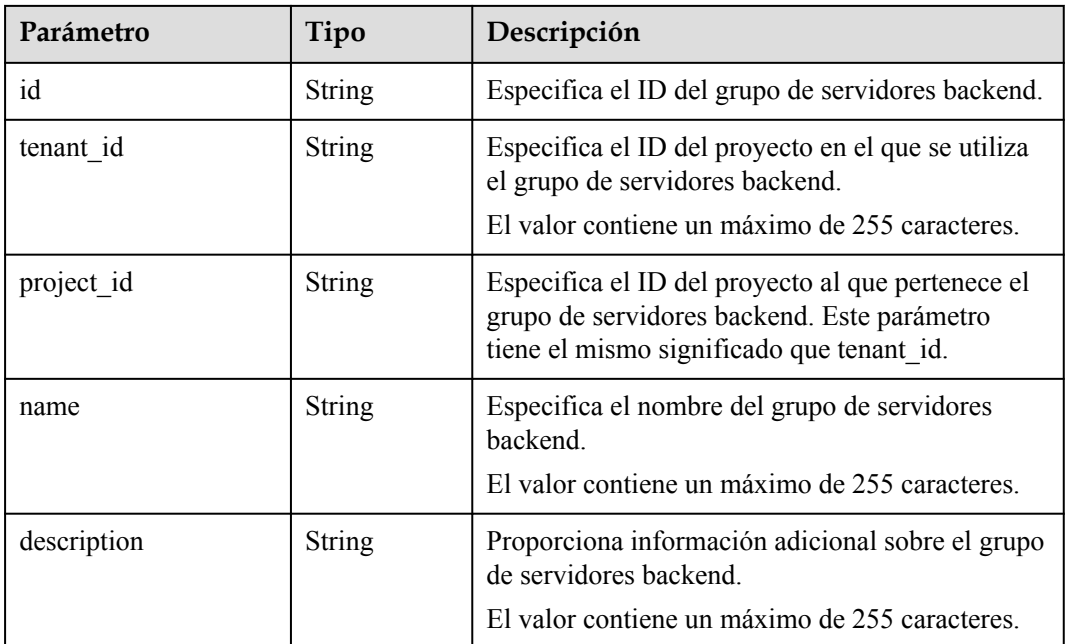

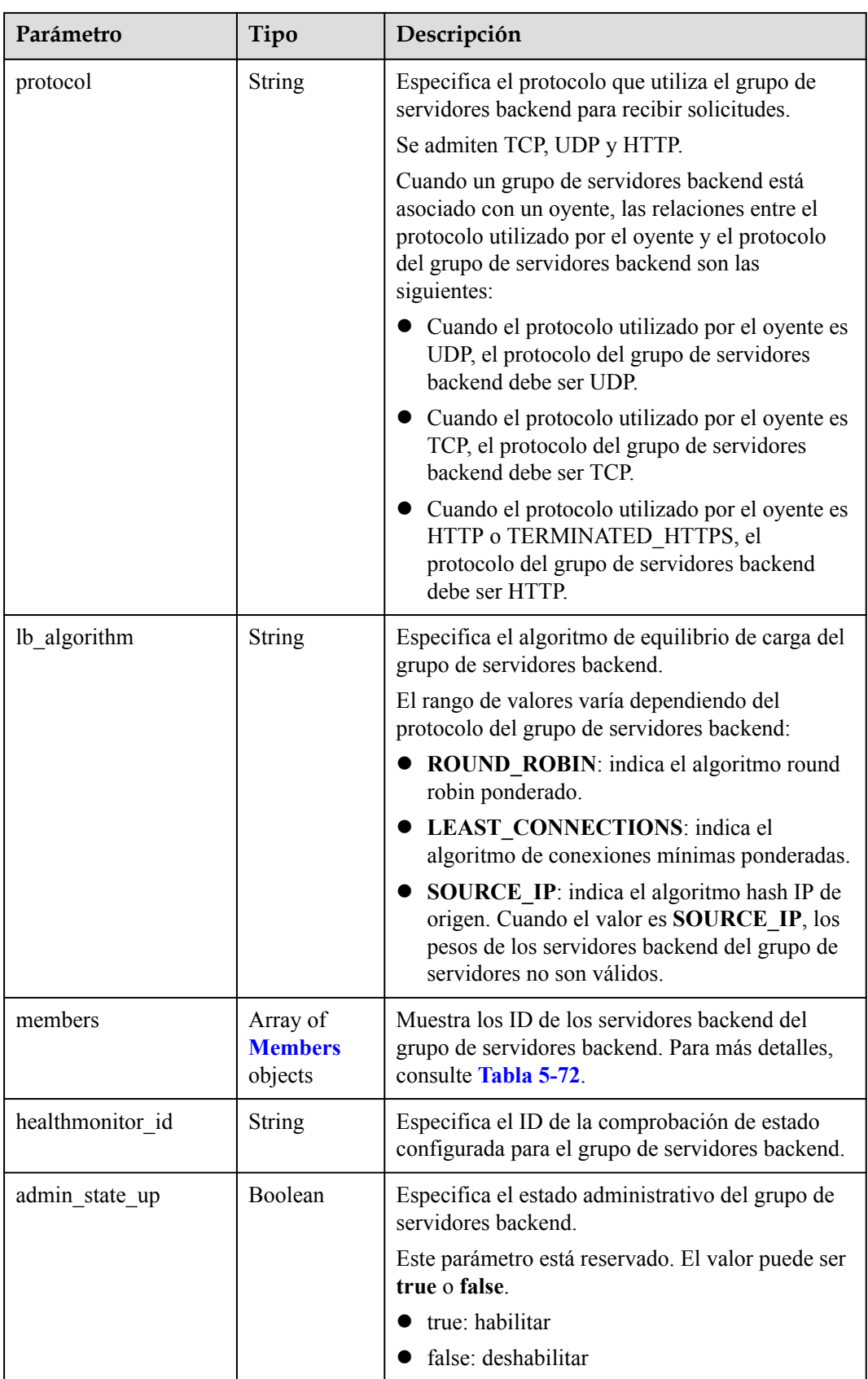

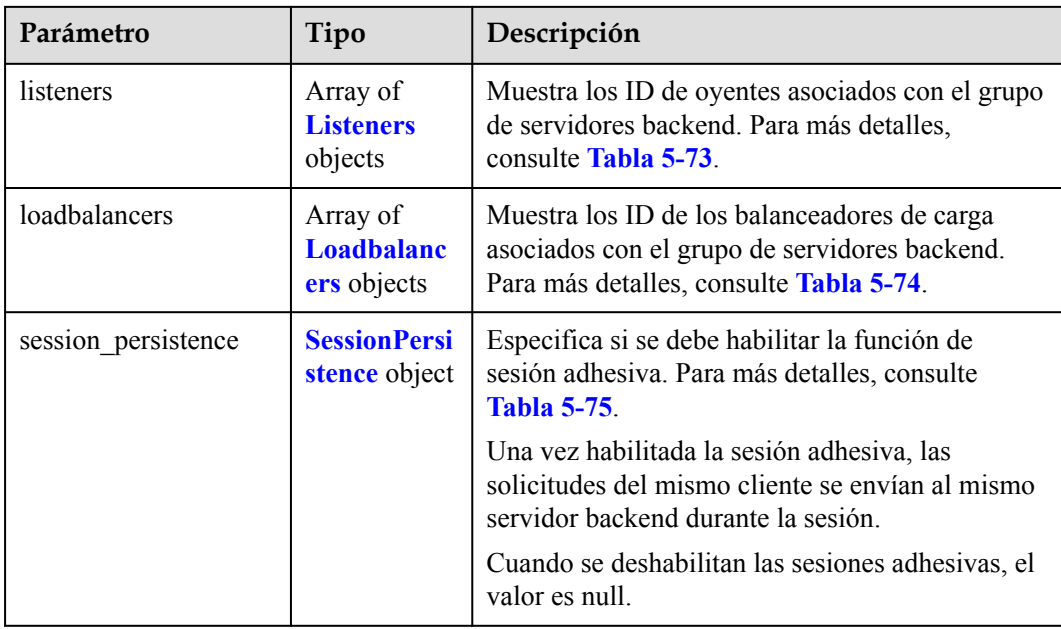

### **Tabla 5-97** Descripción del parámetro **members**

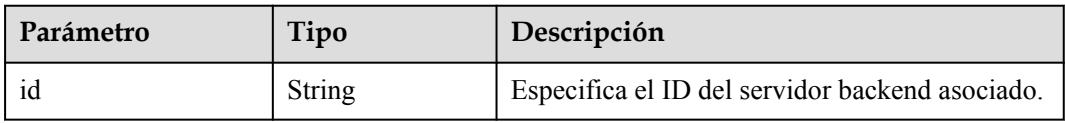

#### **Tabla 5-98** Descripción del parámetro **listeners**

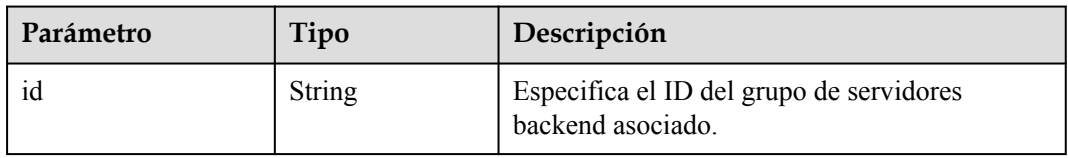

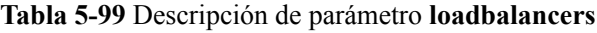

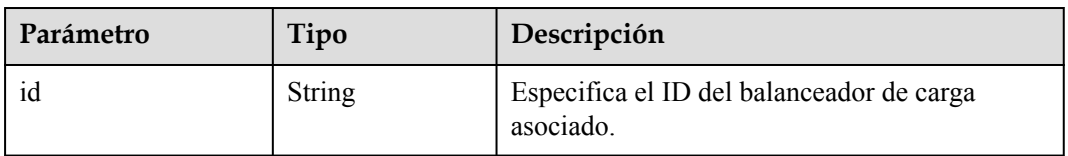

| Parámetro           | Obligat<br>orio | Tipo    | Descripción                                                                                                    |
|---------------------|-----------------|---------|----------------------------------------------------------------------------------------------------|
| type                | Sí              | String  | Especifica el tipo de sesión adhesiva.<br>El rango de valores varía dependiendo del<br>protocolo del grupo de servidores backend:<br><b>SOURCE IP:</b> Las solicitudes se<br>distribuyen en función de la dirección<br>IP del cliente. Las solicitudes desde la<br>misma dirección IP se envían al mismo<br>servidor backend.<br>HTTP COOKIE: Cuando el cliente<br>envía una solicitud por primera vez, el<br>balanceador de carga genera<br>automáticamente una cookie e inserta la<br>cookie en el mensaje de respuesta. Las<br>solicitudes posteriores se envían al<br>servidor backend que procesa la primera<br>solicitud.<br>APP COOKIE: Cuando el cliente<br>envía una solicitud por primera vez, el<br>servidor backend que recibe la solicitud<br>genera una cookie e inserta la cookie en<br>el mensaje de respuesta. Las solicitudes<br>posteriores se envían a este servidor<br>backend.<br>Cuando el protocolo del grupo de<br>servidores backend es TCP, solo<br><b>SOURCE IP</b> tiene efecto. Cuando el<br>protocolo del grupo de servidores backend<br>es HTTP, solo tiene efecto<br>HTTP_COOKIE o APP_COOKIE. |
| cookie_name         | No              | String  | Especifica el nombre de la cookie.<br>Este parámetro es obligatorio cuando el<br>tipo de sesión sticky es APP_COOKIE.                                                                                                    |
| persistence_timeout | N <sub>0</sub>  | Integer | Especifica la duración del tiempo de espera<br>de la sesión adhesiva en minutos.<br>Este parámetro no es válido cuando type se<br>establece en APP COOKIE.<br>El rango de valores varía dependiendo del<br>protocolo del grupo de servidores backend:<br>Cuando el protocolo del grupo de<br>servidores backend es TCP o UDP, el<br>valor varía de 1 a 60.<br>Cuando el protocolo del grupo de<br>servidores backend es HTTP o HTTPS,<br>el valor varía de 1 a 1440.                                                                                                    |

**Tabla 5-100** Descripción de parámetro **session\_persistence**

l Ejemplo de solicitud: Actualizar el nombre, la descripción y el algoritmo de equilibrio de carga de un grupo de servidores backend PUT https://{Endpoint}/v2/1a3e005cf9ce40308c900bcb08e5320c/elb/pools/ 12ff63af-4127-4074-a251-bcb2ecc53ebe

```
{
     "pool": {
         "name": "pool2",
         "description": "pool two",
         "lb_algorithm": "LEAST_CONNECTIONS"
     }
}
```
## **Ejemplo de la respuesta**

l Ejemplo de respuesta 1

{

}

```
 "pool": {
         "lb_algorithm": "LEAST_CONNECTIONS",
         "protocol": "HTTP",
         "description": "pool two",
         "admin_state_up": false,
         "tenant_id": "1a3e005cf9ce40308c900bcb08e5320c",
         "project_id": "1a3e005cf9ce40308c900bcb08e5320c",
         "session_persistence": {
              "cookie_name": null,
             "type": "HTTP_COOKIE",
              "persistence_timeout": 1440
         },
        "healthmonitor_id": null,
         "listeners": [
             {
                  "id": "39de4d56-d663-46e5-85a1-5b9d5fa17829"
\{x_i\}_{i=1}^N , where \{x_i\}_{i=1}^N ],
         "members": [],
         "id": "12ff63af-4127-4074-a251-bcb2ecc53ebe",
         "name": "pool2"
     }
```
#### **Código de estado**

Para más detalles, consulte **[Códigos de estado](#page-785-0)**.

# **5.3.5 Eliminación de un grupo de servidores backend**

#### **Función**

Esta API se utiliza para eliminar un grupo de servidores backend.

#### **Restricciones**

Antes de eliminar un grupo de servidores backend, elimine todos los servidores backend, elimine la comprobación de estado y disocie las políticas de reenvío del grupo de servidores backend cambiando el valor de **redirect\_pool\_id** a **null**. Para más detalles, consulte **[Actualización de una política de reenvío](#page-657-0)**.

## **URI**

#### DELETE /v2/{project\_id}/elb/pools/{pool\_id}

#### **Tabla 5-101** Descripción del parámetro

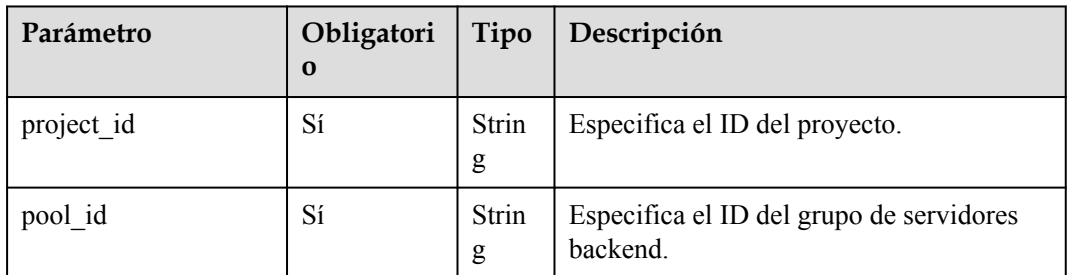

### **Solicitud**

No hay

### **Respuesta**

No hay

## **Ejemplo de la solicitud**

l Ejemplo de solicitud: Eliminar un grupo de servidores backend DELETE https://{Endpoint}/v2/1a3e005cf9ce40308c900bcb08e5320c/elb/pools/ 5a9a3e9e-d1aa-448e-af37-a70171f2a332

## **Ejemplo de la respuesta**

l Ejemplo de la respuesta

No hay

## **Código de estado**

Para más detalles, consulte **[Códigos de estado](#page-785-0)**.

# **5.4 Servidor de backend**

# **5.4.1 Adición de un servidor backend**

## **Función**

Esta API se utiliza para agregar un servidor backend a un grupo de servidores backend específico. Después de agregar un grupo de servidores backend a un oyente, el tráfico se distribuye a los servidores backend de este grupo de servidores usando el algoritmo de equilibrio de carga especificado.

## **Restricciones**

Dos servidores backend de un grupo de servidores backend no pueden tener la misma dirección IP privada o número de puerto.

La subred especificada durante la creación del servidor debe estar en la misma VPC que la subred desde la que se asigna la dirección IP privada del balanceador de carga.

Puede llamar a esta API por un máximo de 200 veces por minuto globalmente.

### **URI**

POST /v2/{project\_id}/elb/pools/{pool\_id}/members

**Tabla 5-102** Descripción del parámetro

| Parámetro  | Obligatori<br>$\bf{0}$ | Tipo   | Descripción                                          |
|------------|------------------------|--------|------------------------------------------------------|
| project id | Sí                     | String | Especifica el ID del proyecto.                       |
| pool id    | Sí                     | String | Especifica el ID del grupo de servidores<br>backend. |

## **Solicitud**

**Tabla 5-103** Descripción del parámetro

| Parámetro | Obligato<br>rio | Tipo                               | Descripción                                                                 |
|-----------|-----------------|------------------------------------|-----------------------------------------------------------------------------|
| member    | Sí              | <b>Mem</b><br><b>ber</b><br>object | Especifica el servidor backend. Para más<br>detalles, consulte Tabla 5-104. |

**Tabla 5-104** Descripción del parámetro **member**

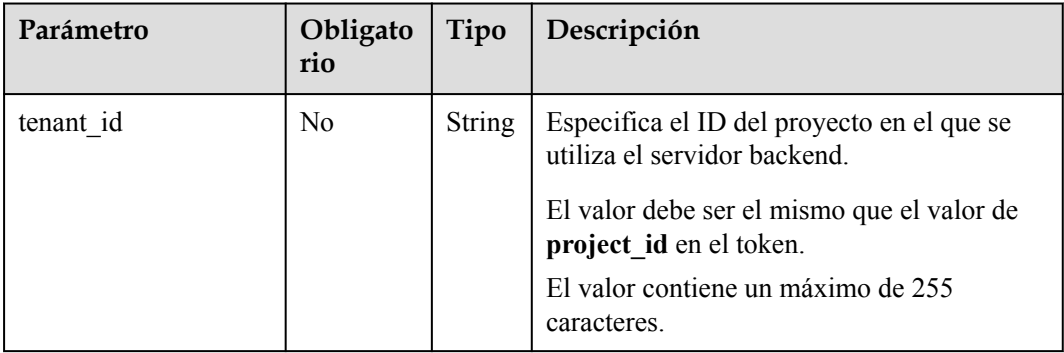

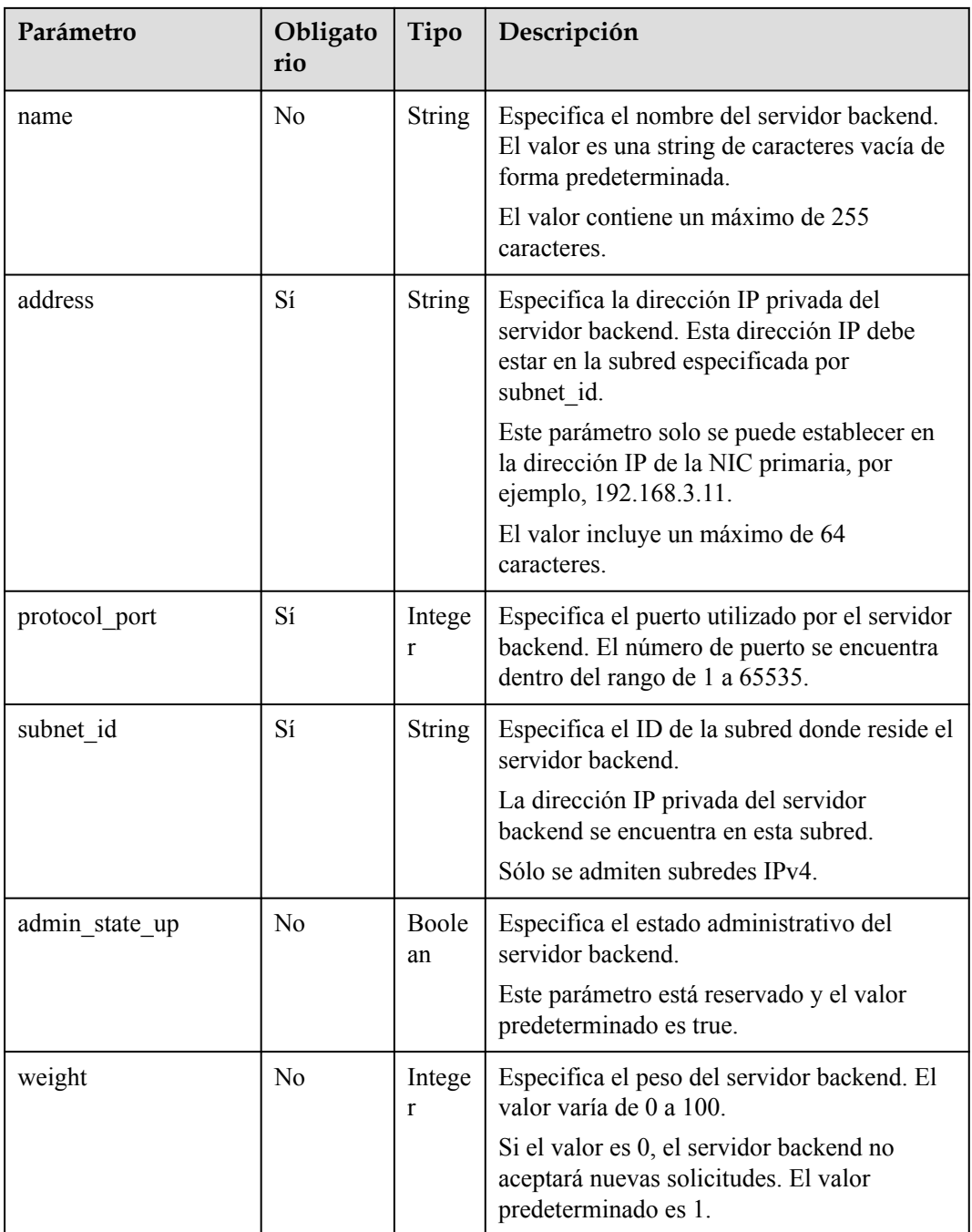

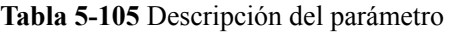

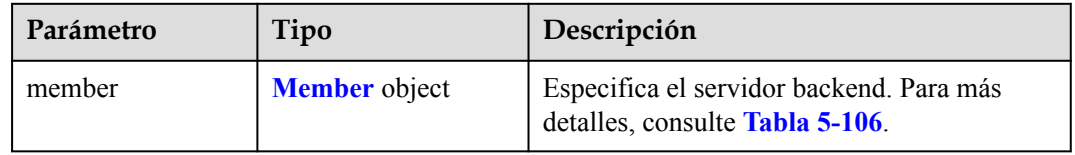

| Parámetro      | Tipo          | Descripción                                                                                                    |
|----------------|---------------|----------------------------------------------------------------------------------------------------|
| id             | String        | Especifica el ID del servidor backend.<br><b>NOTA</b><br>El valor de este parámetro no es el ID de servidor.<br>Es el ID generado automáticamente para el<br>servidor backend asociado con el balanceador de<br>carga.                                                                                  |
| tenant id      | <b>String</b> | Especifica el ID del proyecto en el que se<br>utiliza el servidor backend.<br>El valor contiene un máximo de 255<br>caracteres.                                                                                                    |
| project id     | String        | Especifica el ID del proyecto al que pertenece<br>el servidor backend. Este parámetro tiene el<br>mismo significado que tenant id.                                                                                                    |
| name           | String        | Especifica el nombre del servidor backend.<br>El valor contiene un máximo de 255<br>caracteres.                                                                                                    |
| address        | String        | Especifica la dirección IP privada del<br>servidor backend. Esta dirección IP debe<br>estar en la subred especificada por subnet id.<br>Este parámetro solo se puede establecer en la<br>dirección IP de la NIC primaria, por ejemplo,<br>192.168.3.11.<br>El valor incluye un máximo de 64 caracteres. |
| protocol_port  | Integer       | Especifica el puerto utilizado por el servidor<br>backend. El número de puerto se encuentra<br>dentro del rango de 1 a 65535.                                                                                                    |
| subnet id      | String        | Especifica el ID de la subred donde reside el<br>servidor backend. La dirección IP privada del<br>servidor backend se encuentra en esta subred.<br>No se admiten subredes IPv6.                                                                                                    |
| admin_state_up | Boolean       | Especifica el estado administrativo del<br>servidor backend.<br>Este parámetro está reservado. El valor puede<br>ser true o false.<br>true: habilitar<br>false: deshabilitar                                                                                                    |
| weight         | Integer       | Especifica el peso del servidor backend. El<br>valor varía de 0 a 100.<br>Si el valor es 0, el servidor backend no<br>aceptará nuevas solicitudes. El valor<br>predeterminado es 1.                                                                                                    |

<span id="page-602-0"></span>**Tabla 5-106** Descripción del parámetro **member**

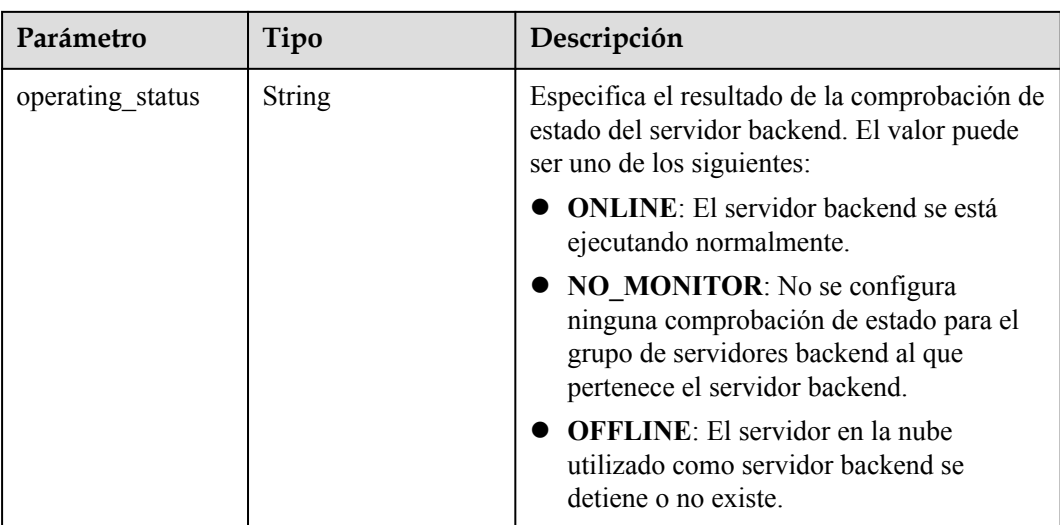

l Adición de un servidor backend

Obtenga los valores de **subnet\_id** y **ip\_address** consultando el ID de subred y la dirección IP del servidor asociado al balanceador de carga.

También puede consultar el ID de subred y la dirección IP mediante el ID de servidor. **device\_id** en la solicitud indica el ID del servidor. Obtenga los valores de **subnet\_id** y **ip\_address** de la NIC primaria (el puerto para el que **primary\_interface** es **true**) en el cuerpo de la respuesta.

```
POST https://{Endpoint}/v2/145483a5107745e9b3d80f956713e6a3/elb/pools/
5a9a3e9e-d1aa-448e-af37-a70171f2a332/members
{
     "member": {
         "subnet_id": "33d8b01a-bbe6-41f4-bc45-78a1d284d503",
         "protocol_port": 88,
        "name": "member-jy-tt-1",
         "address": "192.168.44.11"
     }
```
#### **Ejemplo de la respuesta**

}

#### l Ejemplo de la respuesta

```
{
     "member": {
        "name": "member-jy-tt-1",
         "weight": 1, 
        "admin state up": true,
        "subnet \frac{1}{1} \frac{1}{1}"33d8b01a-bbe6-41f4-bc45-78a1d284d503",
         "tenant_id": "145483a5107745e9b3d80f956713e6a3", 
         "project_id": "145483a5107745e9b3d80f956713e6a3", 
         "address": "192.168.44.11", 
         "protocol_port": 88, 
        "operating status": "ONLINE",
         "id": "c0042496-e220-44f6-914b-e6ca33bab503"
     }
}
```
#### **Código de estado**

Para más detalles, consulte **[Códigos de estado](#page-785-0)**.

# <span id="page-604-0"></span>**5.4.2 Consulta de servidores backend**

## **Función**

Esta API se utiliza para consultar servidores backend en un grupo de servidores backend específico. Se admite la consulta de filtro y la consulta de paginación. A menos que se especifique lo contrario, se aplica una coincidencia exacta.

#### **URI**

GET /v2/{project\_id}/elb/pools/{pool\_id}/members

| Parámetro  | Obligatori<br>$\bf{0}$ | Tipo       | Descripción                                          |
|------------|------------------------|------------|------------------------------------------------------|
| project id | Sí                     | Strin<br>g | Especifica el ID del proyecto.                       |
| pool id    | Sí                     | Strin<br>g | Especifica el ID del grupo de servidores<br>backend. |

**Tabla 5-107** Parámetros de ruta

**Tabla 5-108** Parámetros de consulta

| Parámetro | Obligator<br>io | Tipo          | Descripción                                                                                                    |
|-----------|-----------------|---------------|----------------------------------------------------------------------------------------------------|
| marker    | N <sub>0</sub>  | <b>String</b> | Especifica el ID del servidor backend<br>desde el que se inicia la consulta de<br>paginación, es decir, el ID del último<br>servidor backend de la página anterior. Si<br>no se especifica este parámetro, se<br>consultará la primera página.<br>Este parámetro debe usarse junto con<br>limit. |
| limit     | N <sub>0</sub>  | Integer       | Especifica el número de servidores<br>backend de cada página. Si este<br>parámetro no está definido, todos los<br>servidores backend se consultan de forma<br>predeterminada.                                                                                                    |

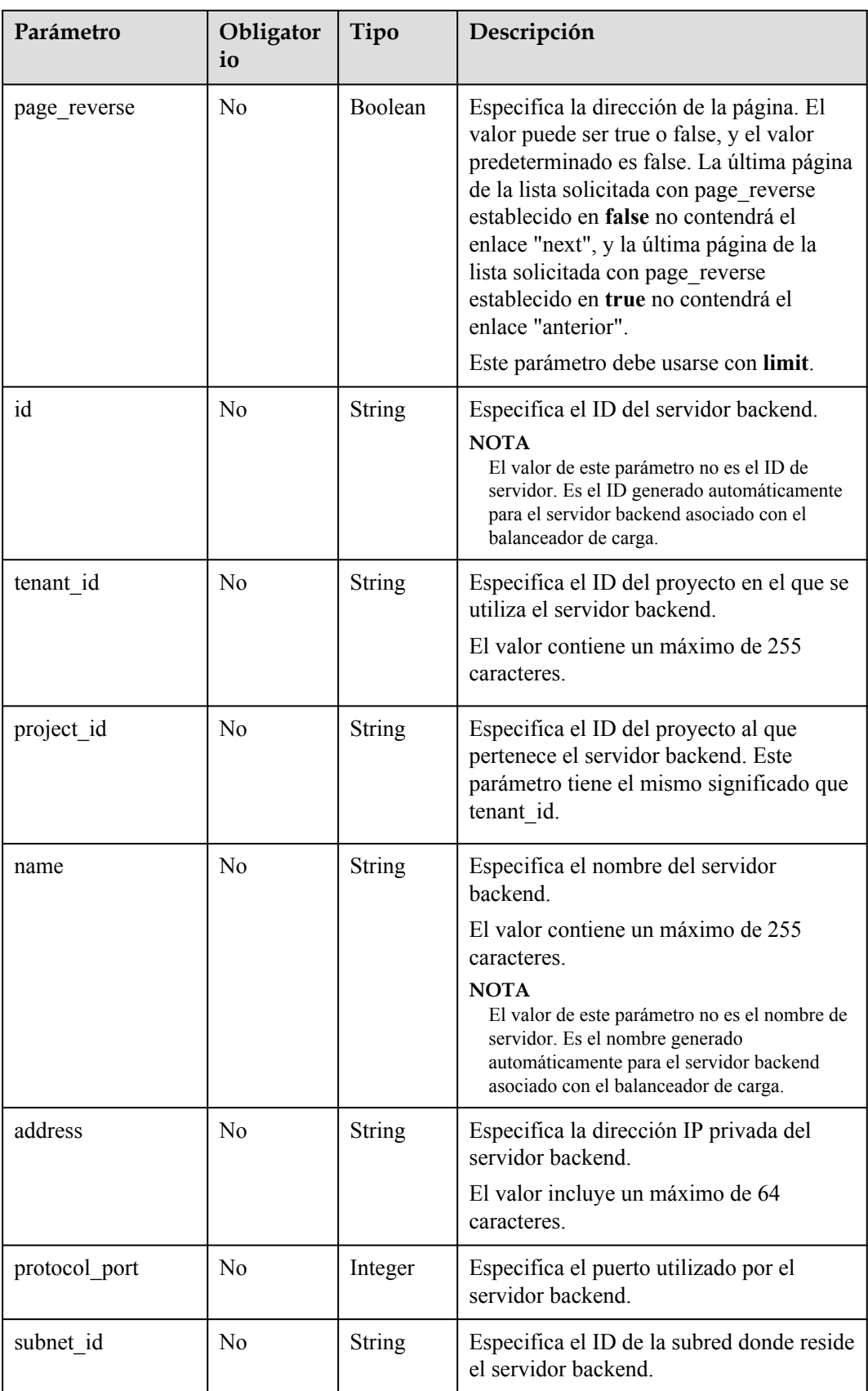

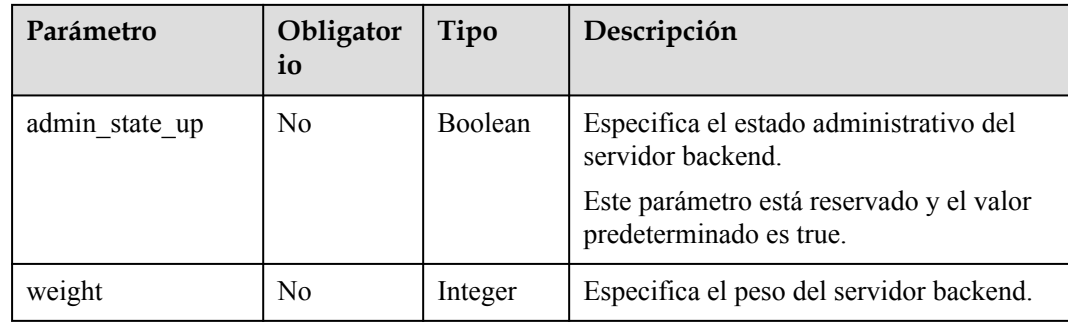

No hay

**Tabla 5-109** Descripción del parámetro

| Parámetro | Tipo                                  | Descripción                                                                                                    |
|-----------|---------------------------------------|----------------------------------------------------------------------------------------------------|
| members   | Array of<br><b>Members</b><br>objects | Enumera los servidores backend del grupo de<br>servidores backend. Para más detalles, consulte<br><b>Tabla 5-110.</b> |

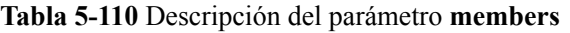

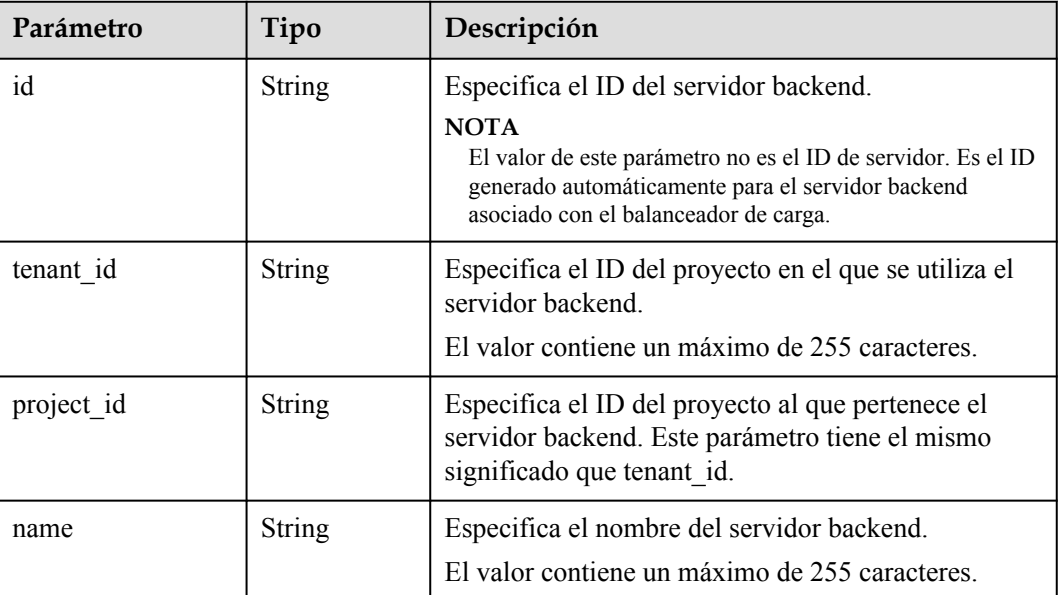

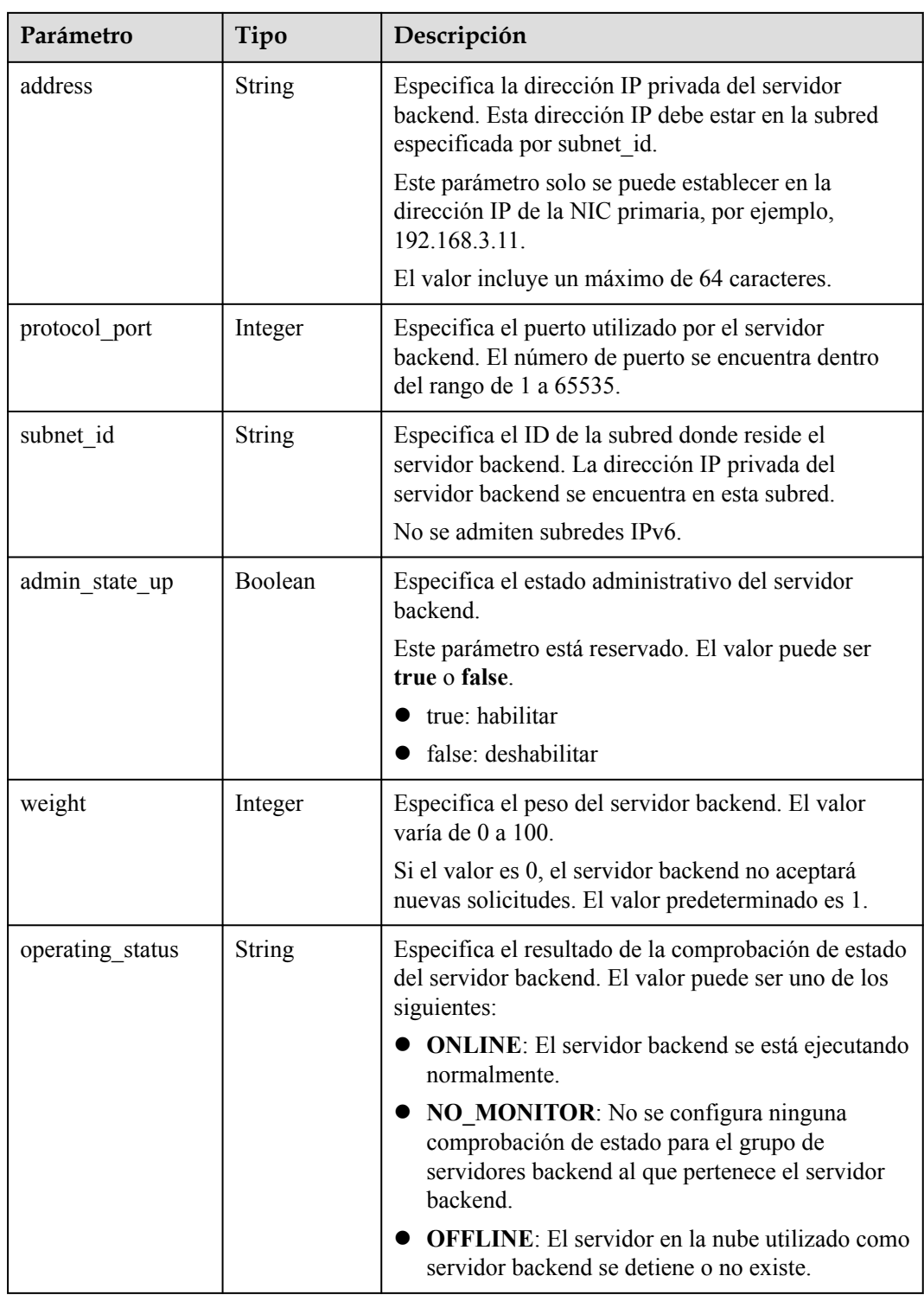

- l Ejemplo de solicitud 1: consulta de todos los servidores backend GET https://{Endpoint}/v2/1a3e005cf9ce40308c900bcb08e5320c/elb/pools/5a9a3e9ed1aa-448e-af37-a70171f2a332/members
- l Solicitud de ejemplo 2: Consulta del servidor en la nube de backend cuya dirección IP es 10.0.0.8 y el número de puerto es 80

GET https://{Endpoint}/v2/1a3e005cf9ce40308c900bcb08e5320c/elb/pools/5a9a3e9ed1aa-448e-af37-a70171f2a332/members?address=10.0.0.8&protocol\_port=80

#### **Ejemplo de la respuesta**

l Ejemplo de respuesta 1

```
{
             "members": [
      \left\{ \begin{array}{cc} 0 & 0 & 0 \\ 0 & 0 & 0 \\ 0 & 0 & 0 \\ 0 & 0 & 0 \\ 0 & 0 & 0 \\ 0 & 0 & 0 \\ 0 & 0 & 0 \\ 0 & 0 & 0 \\ 0 & 0 & 0 \\ 0 & 0 & 0 \\ 0 & 0 & 0 \\ 0 & 0 & 0 & 0 \\ 0 & 0 & 0 & 0 \\ 0 & 0 & 0 & 0 \\ 0 & 0 & 0 & 0 & 0 \\ 0 & 0 & 0 & 0 & 0 \\ 0 & 0 & 0 & 0 & 0 \\ 0 & 0 & 0 & 0 & 0 \\ 0 & 0 & 0 & 0 & 0 "address": "10.0.0.8", 
                        "admin state up": true,
                         "id": "9a7aff27-fd41-4ec1-ba4c-3eb92c629313", 
                         "protocol_port": 80, 
                         "subnet_id": "013d3059-87a4-45a5-91e9-d721068ae0b2", 
                         "tenant_id": "1a3e005cf9ce40308c900bcb08e5320c",
                         "project_id": "1a3e005cf9ce40308c900bcb08e5320c",
                         "weight": 1, 
                         "operating_status": "ONLINE", 
                         "name": "member-name"
                   }
             ]
      }
\bullet Ejemplo de respuesta 2
      {
             "members": [
                   {
                         "address": "10.0.0.8", 
                        "admin state up": true,
                         "id": "9a7aff27-fd41-4ec1-ba4c-3eb92c629313", 
                         "protocol_port": 80, 
                         "subnet_id": "013d3059-87a4-45a5-91e9-d721068ae0b2", 
                         "tenant_id": "1a3e005cf9ce40308c900bcb08e5320c",
                         "project_id": "1a3e005cf9ce40308c900bcb08e5320c",
                         "weight": 1, 
                         "operating_status": "ONLINE", 
                         "name": "member-name"
                   }
             ]
      }
```
#### **Código de estado**

Para más detalles, consulte **[Códigos de estado](#page-785-0)**.

# **5.4.3 Consulta de detalles de un servidor backend**

#### **Función**

Esta API se utiliza para consultar detalles de un servidor backend.

#### **URI**

GET /v2/{project\_id}/elb/pools/{pool\_id}/members/{member\_id}

| Parámetro  | Obligatori<br>0 | Tipo              | Descripción                                                                                                    |
|------------|-----------------|-------------------|----------------------------------------------------------------------------------------------------|
| project id | Sí              | Strin<br>g        | Especifica el ID del proyecto.                                                                                                    |
| pool id    | Sí              | <b>Strin</b><br>g | Especifica el ID del grupo de servidores<br>backend.                                                                                                    |
| member id  | Sí              | Strin<br>g        | Especifica el ID del servidor backend.<br><b>NOTA</b><br>El valor de este parámetro no es el ID del<br>servidor, sino un ID generado<br>automáticamente para el servidor backend<br>que ya se ha asociado con el balanceador<br>de carga.<br>Puede obtener este valor llamando a la API<br>descrita en Consulta de servidores<br>backend. |

<span id="page-609-0"></span>**Tabla 5-111** Descripción del parámetro

No hay

**Tabla 5-112** Descripción del parámetro

| Parámetro | Tipo                 | Descripción                                                                 |
|-----------|----------------------|-----------------------------------------------------------------------------|
| member    | <b>Member</b> object | Especifica el servidor backend. Para más<br>detailes, consulte Tabla 5-113. |

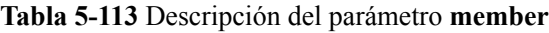

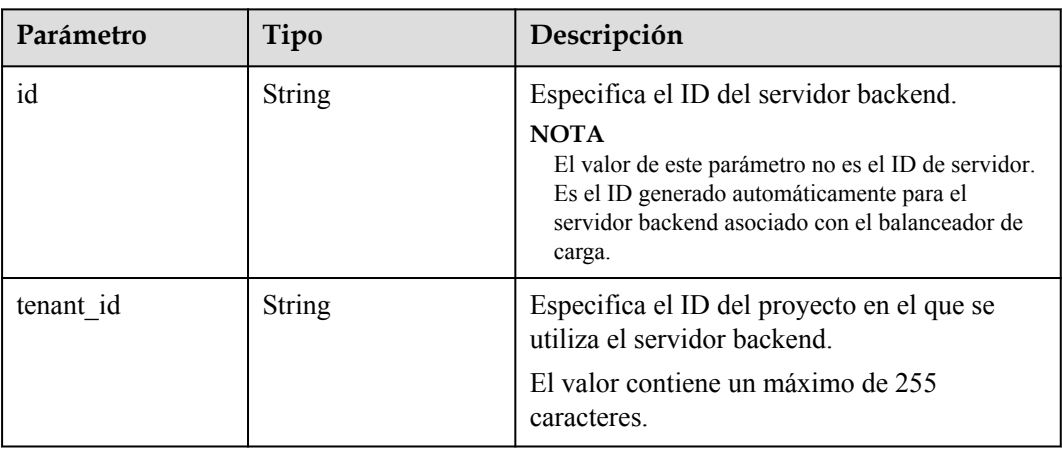

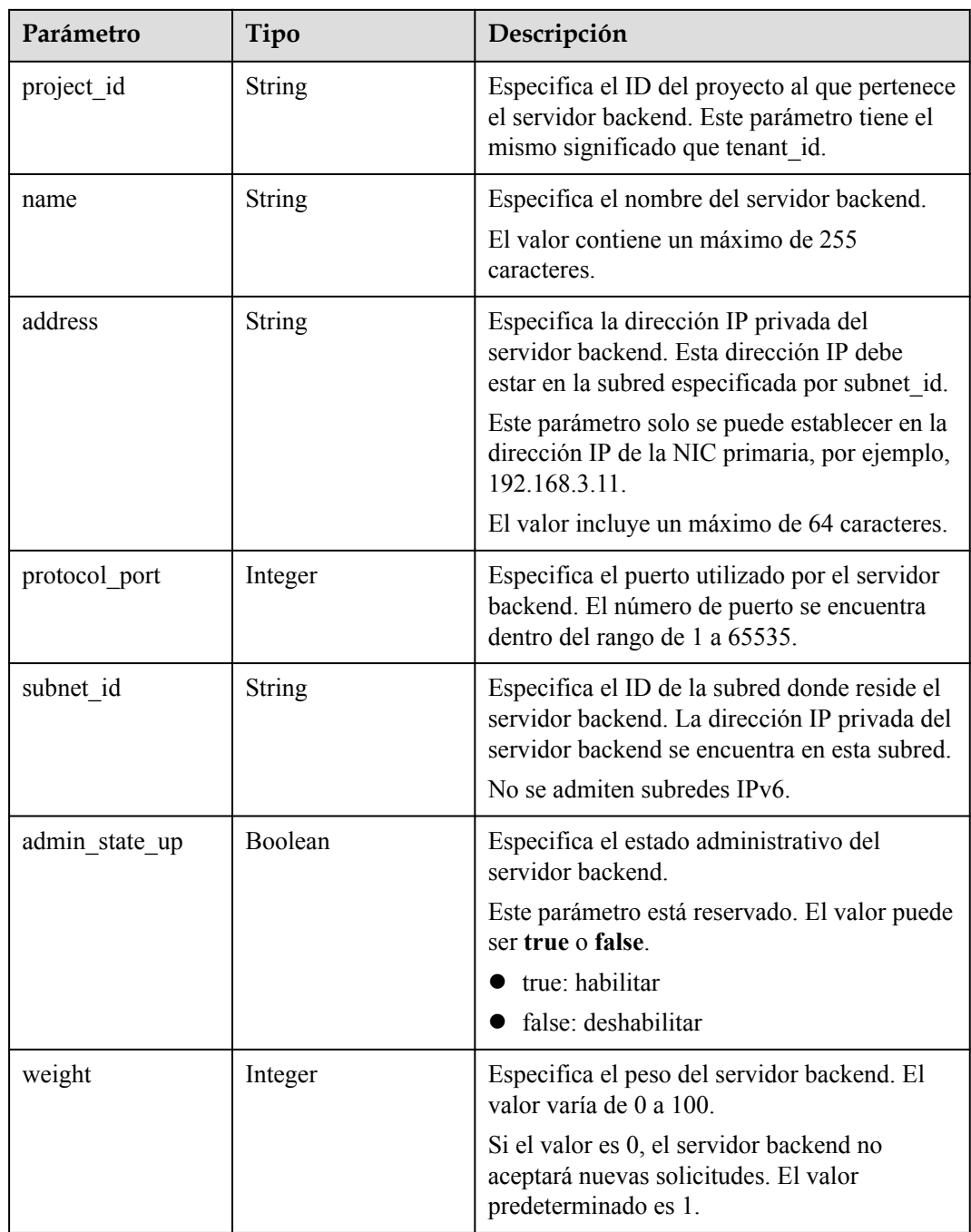

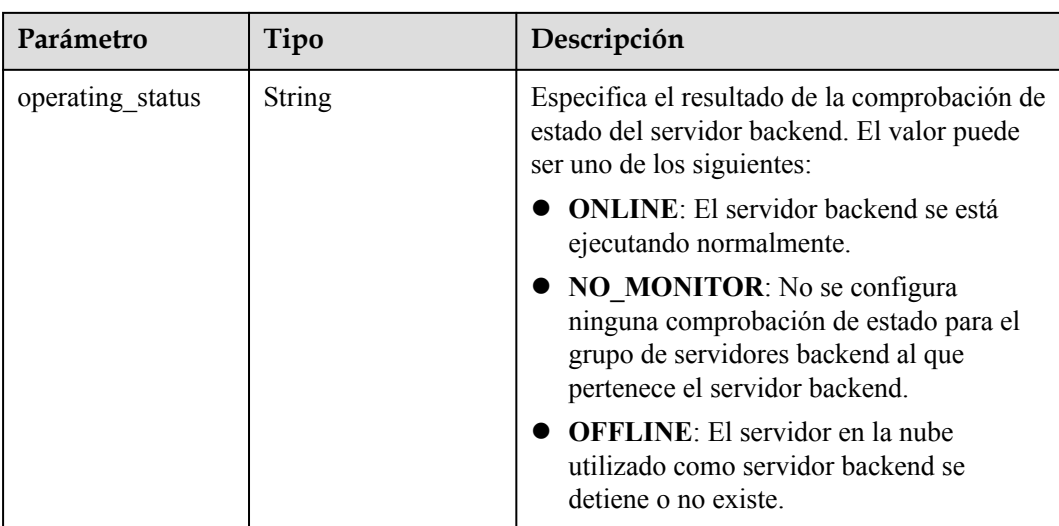

l Ejemplo de solicitud: Consultar detalles de un servidor backend GET https://{Endpoint}/v2/145483a5107745e9b3d80f956713e6a3/elb/pools/5a9a3e9ed1aa-448e-af37-a70171f2a332/members/cf024846-7516-4e3a-b0fb-6590322c836f

Ejemplo de solicitud 2: Consulta del EIP enlazado a un balanceador de carga.

- l Para obtener más información, consulte **[Consulta de EIP](https://support.huaweicloud.com/intl/es-us/api-eip/eip_api_0003.html)**.
- l Ejemplo de la solicitud GET https://{EIP\_Endpoint}/v1/{project\_id}/publicips?port\_id={vip\_port\_id}

**vip** port id es el valor de **vip** port id del balanceador de carga.

#### **Ejemplo de la respuesta**

```
l Ejemplo de respuesta 1
{
     "member": {
        "name": "", 
         "weight": 1, 
        "admin state up": true,
        "subnet_id": "823d5866-6e30-45c2-9b1a-a1ebc3757fdb", 
        "tenant_id": "145483a5107745e9b3d80f956713e6a3",
 "project_id": "145483a5107745e9b3d80f956713e6a3",
 "address": "192.172.3.100", 
        "protocol_port": 8080, 
         "operating_status": "ONLINE", 
         "id": "e58f5bfa-0e46-4bc5-951c-8473d3e5f24a"
     }
}
l Ejemplo de respuesta 2
{
     "publicips": [
         {
             "id": "6285e7be-fd9f-497c-bc2d-dd0bdea6efe0",
             "status": "DOWN",
             "profile": {
               "user_id": "35f2b308f5d64441a6fa7999fbcd4321",
               "product_id": "00301-48027-0--0",
              "region id": "xxx",
              "order_id": "xxxxxxxxx"
\},
 "type": "5_bgp",
```
```
 "public_ip_address": "161.xx.xx.9",
             "private_ip_address": "192.168.2.4",
             "tenant_id": "8b7e35ad379141fc9df3e178bd64f55c",
            "create_time": "2015-07-16 04:22:32",
             "bandwidth_id": "3fa5b383-5a73-4dcb-a314-c6128546d855",
            "bandwidth share type": "PER",
             "bandwidth_size": 5,
             "bandwidth_name": "bandwidth-test",
             "enterprise_project_id":"b261ac1f-2489-4bc7-b31b-c33c3346a439",
            "ip_version": 4,
             "port_id": "c7157e7a-036a-42ca-8474-100be22e3727"
         }
    ]
}
```
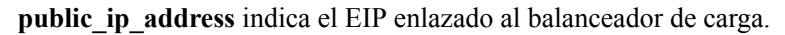

#### **Código de estado**

Para más detalles, consulte **[Códigos de estado](#page-785-0)**.

# **5.4.4 Actualización de un servidor backend**

#### **Función**

Esta API se utiliza para actualizar un servidor backend. Puede modificar su nombre y peso. Puede establecer un peso mayor para los servidores backend que pueden recibir más tráfico.

#### **Restricciones**

Si el estado de aprovisionamiento del balanceador de carga asociado no es **ACTIVE**, el servidor backend no se puede actualizar.

#### **URI**

PUT /v2/{project\_id}/elb/pools/{pool\_id}/members/{member\_id}

| Parámetro  | Obligatori<br>$\bf{0}$ | Tipo       | Descripción                                          |
|------------|------------------------|------------|------------------------------------------------------|
| project id | Sí                     | Strin<br>g | Especifica el ID del proyecto.                       |
| pool id    | Sí                     | Strin<br>g | Especifica el ID del grupo de servidores<br>backend. |

**Tabla 5-114** Descripción del parámetro

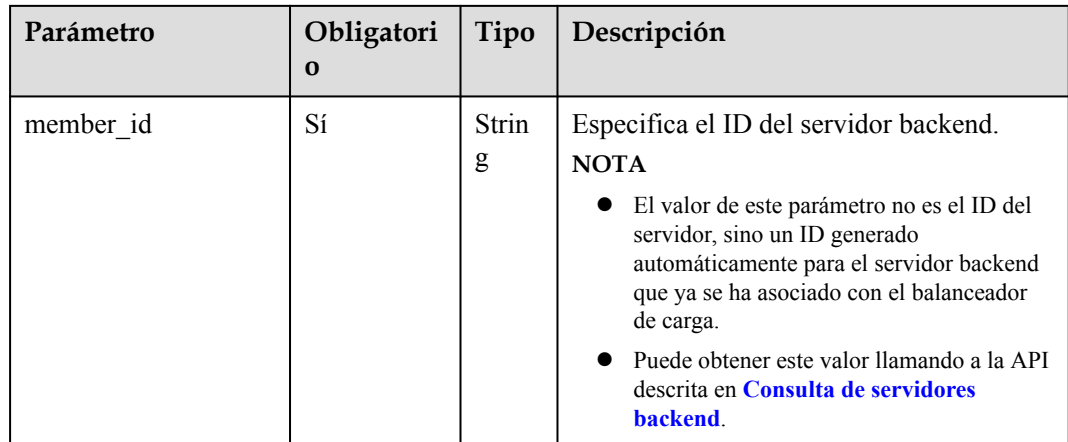

**Tabla 5-115** Descripción del parámetro

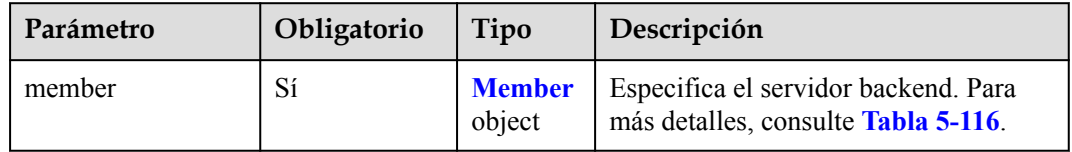

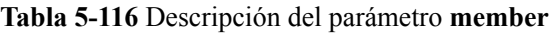

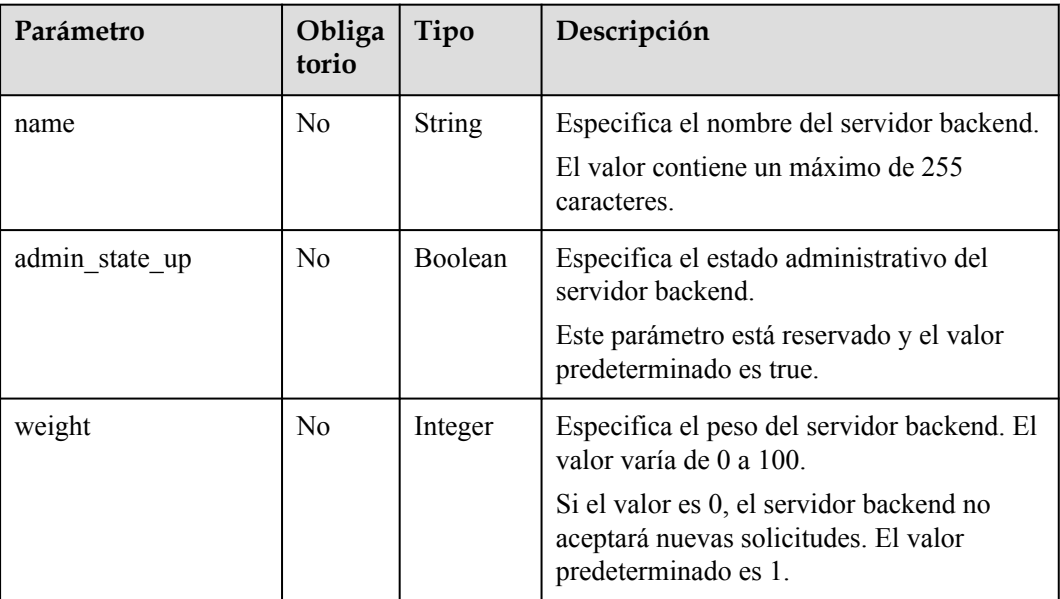

**Tabla 5-117** Descripción del parámetro

| Parámetro | Tipo                 | Descripción                                                                 |
|-----------|----------------------|-----------------------------------------------------------------------------|
| member    | <b>Member</b> object | Especifica el servidor backend. Para más<br>detailes, consulte Tabla 5-118. |

**Tabla 5-118** Descripción del parámetro **member**

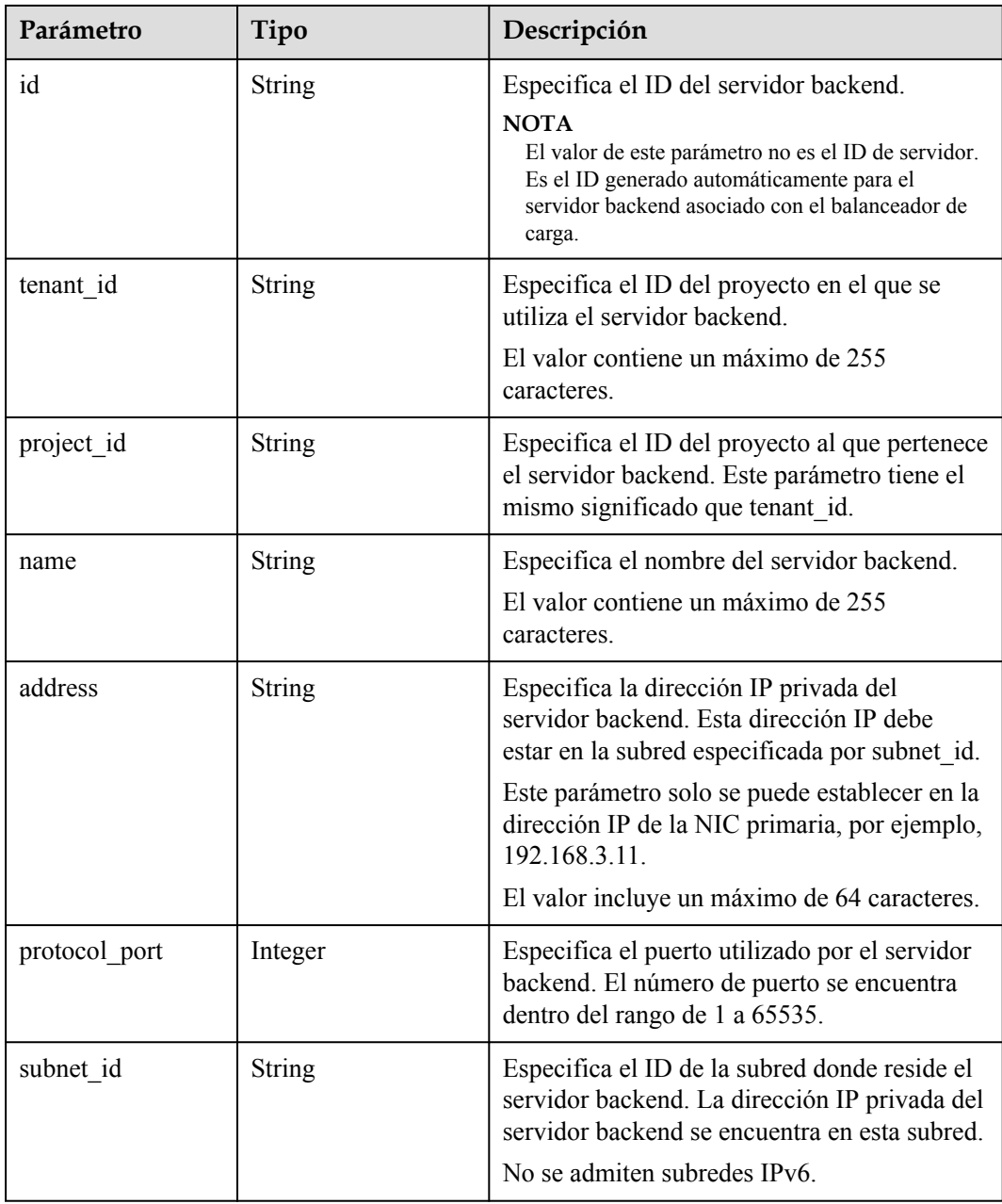

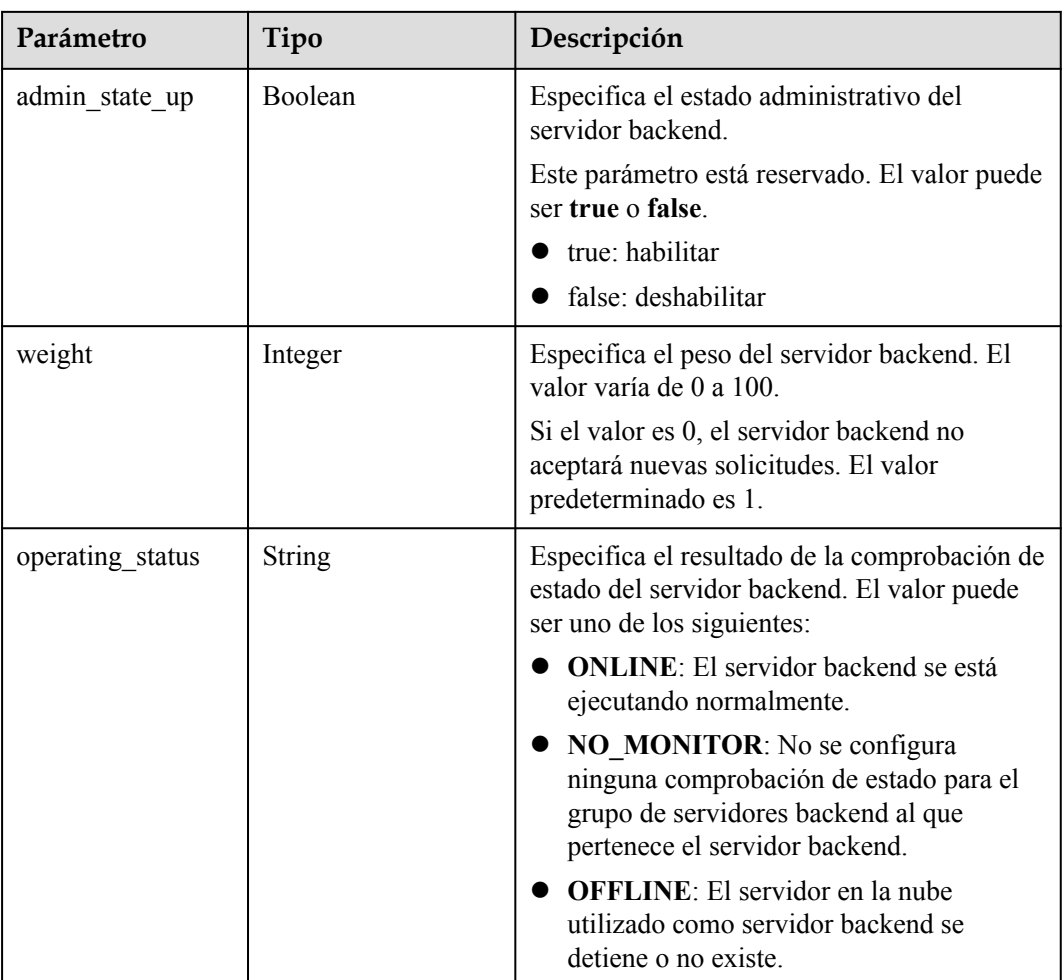

l Ejemplo de solicitud: Actualizar el nombre y el peso de un servidor backend PUT https://{Endpoint}/v2/145483a5107745e9b3d80f956713e6a3/elb/pools/5a9a3e9ed1aa-448e-af37-a70171f2a332/members/c0042496-e220-44f6-914b-e6ca33bab503 { "member": { "name": "member create test", "weight": 10 }

## **Ejemplo de la respuesta**

}

#### l Ejemplo de la respuesta

```
{
    "member": {
        "name": "member-jy-tt-1", 
        "weight": 1, 
        "admin_state_up": true, 
"subnet_id": "33d8b01a-bbe6-41f4-bc45-78a1d284d503", "tenant_id": "145483a5107745e9b3d80f956713e6a3",
        "project_id": "145483a5107745e9b3d80f956713e6a3",
        "address": "192.168.44.11", 
 "protocol_port": 88, 
 "operating_status": "ONLINE",
```

```
 "id": "c0042496-e220-44f6-914b-e6ca33bab503"
\qquad \qquad \}
```
#### **Código de estado**

Para más detalles, consulte **[Códigos de estado](#page-785-0)**.

# **5.4.5 Eliminación de un servidor backend**

}

### **Función**

Esta API se utiliza para eliminar un servidor backend por su ID.

#### **Restricciones**

Después de quitar un servidor backend, no se establecerán nuevas conexiones a este servidor. Sin embargo, se mantendrán las conexiones largas que se han establecido.

#### **URI**

DELETE /v2/{project\_id}/elb/pools/{pool\_id}/members/{member\_id}

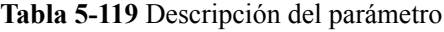

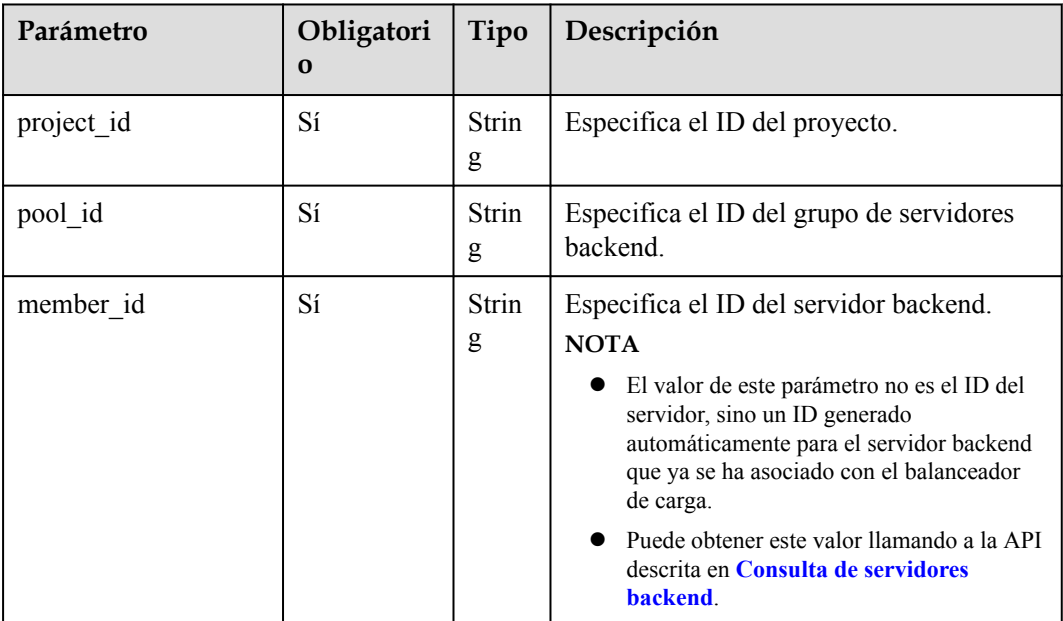

### **Solicitud**

No hay

#### **Respuesta**

No hay

l Ejemplo de solicitud: Eliminación de un servidor backend DELETE https://{Endpoint}/v2/145483a5107745e9b3d80f956713e6a3/elb/pools/ 5a9a3e9e-d1aa-448e-af37-a70171f2a332/members/cf024846-7516-4e3ab0fb-6590322c836f

### **Ejemplo de la respuesta**

Ejemplo de la respuesta

No hay

#### **Código de estado**

Para más detalles, consulte **[Códigos de estado](#page-785-0)**.

# **5.5 Comprobación de estado**

# **5.5.1 Configuración de una comprobación de estado**

### **Función**

Esta API se utiliza para configurar una comprobación de estado para un grupo de servidores backend para comprobar el estado de los servidores backend. Si el resultado de la comprobación de estado es **OFFLINE**, los servidores backend se consideran no saludables. Es necesario comprobar la configuración del servidor.

### **Restricciones**

- Los grupos de seguridad deben tener reglas que permitan el acceso en 100.125.0.0/16.
- Si se utiliza UDP para la comprobación de estado, el protocolo del grupo de servidores backend debe ser UDP.

#### **URI**

POST /v2/{project\_id}/elb/healthmonitors

**Tabla 5-120** Descripción del parámetro

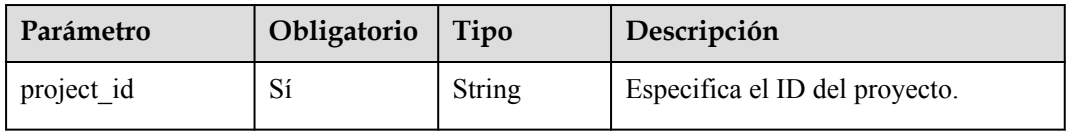

**Tabla 5-121** Descripción del parámetro

| Parámetro     | Obligatorio | Tipo                         | Descripción                                                                       |
|---------------|-------------|------------------------------|-----------------------------------------------------------------------------------|
| healthmonitor | Sí          | Health  <br>monito<br>object | Especifica la comprobación de estado. Para<br>más detalles, consulte Tabla 5-122. |

**Tabla 5-122** Descripción de parámetro **healthmonitor**

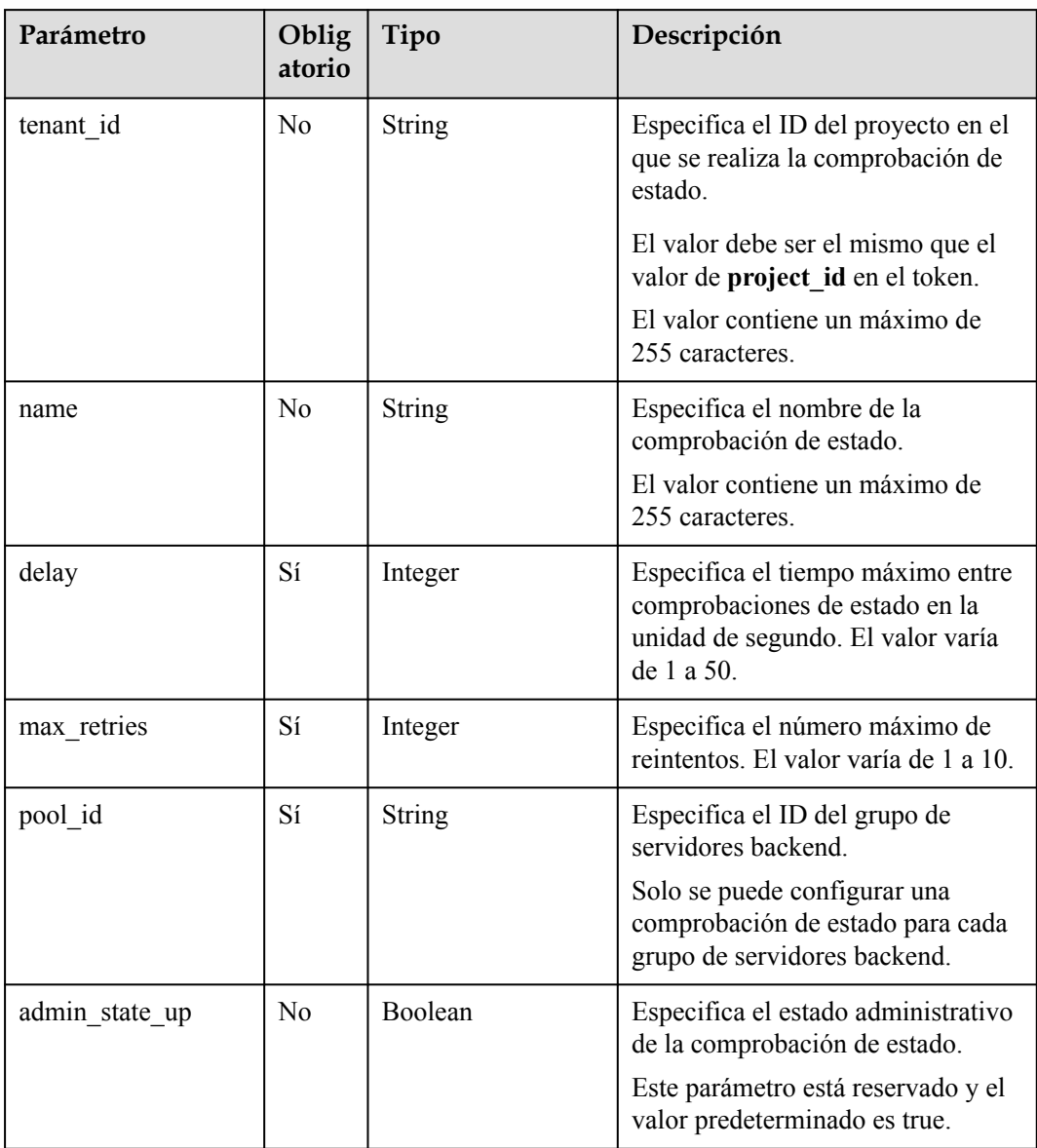

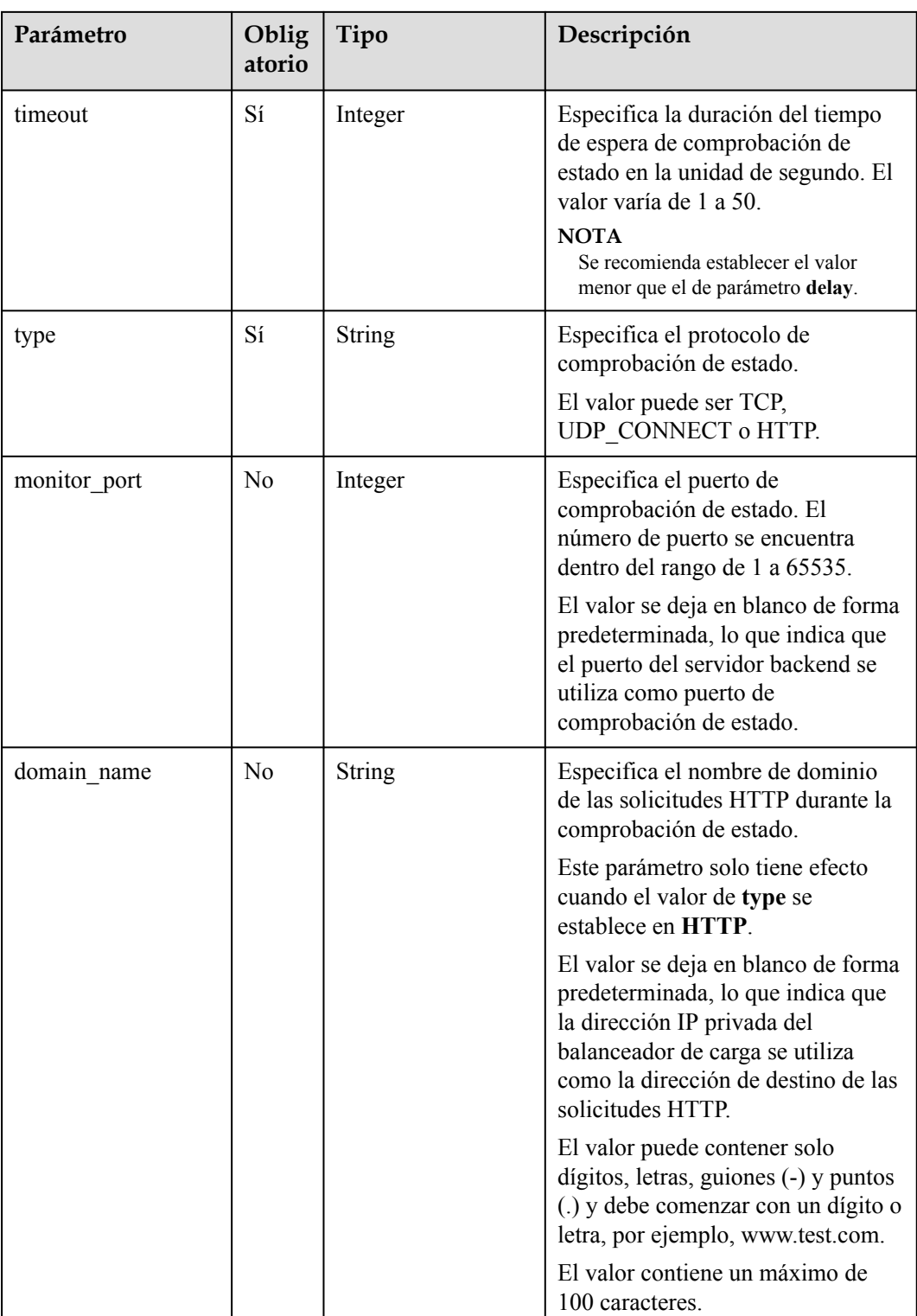

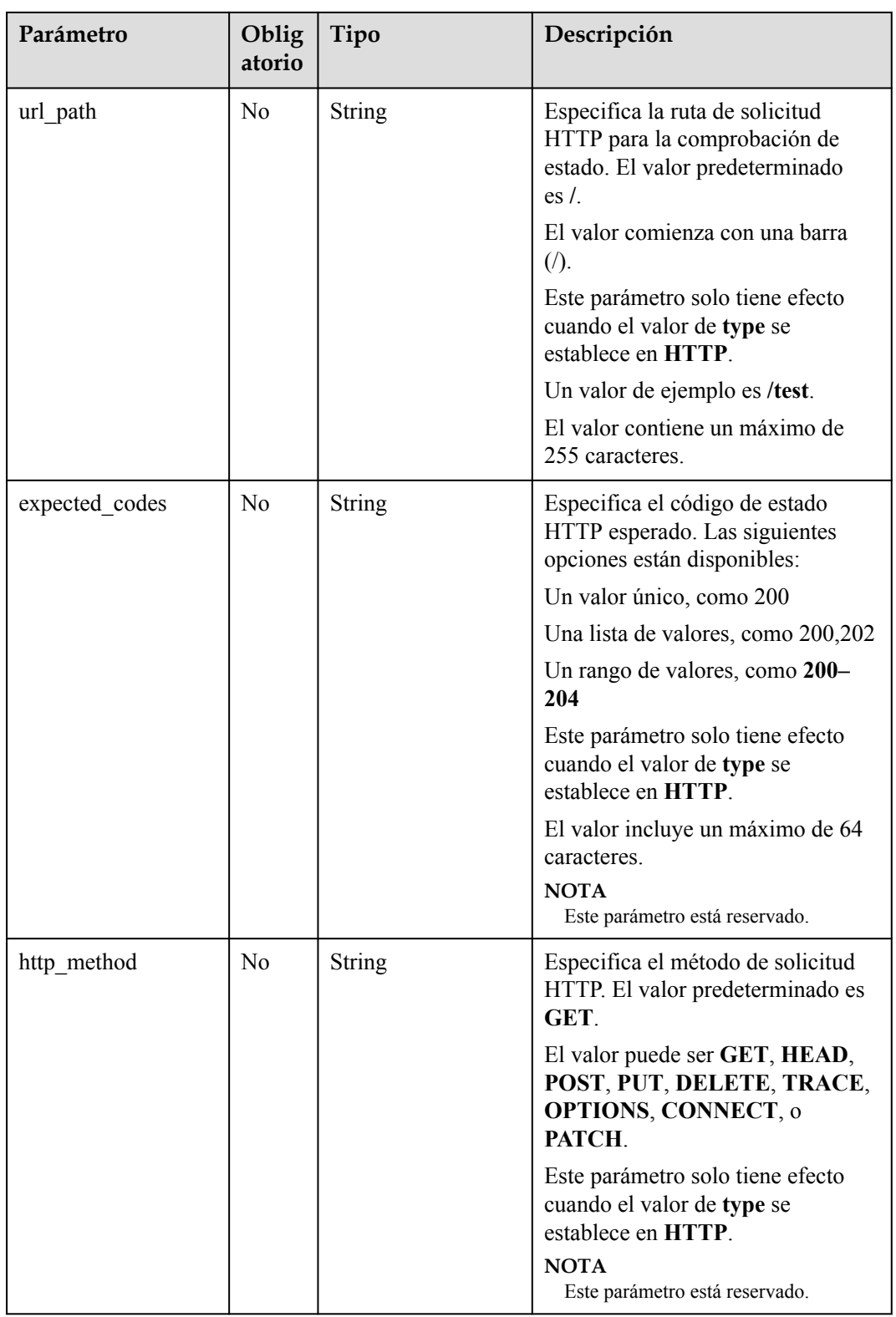

**Tabla 5-123** Descripción del parámetro

| Parámetro     | Tipo                            | Descripción                                                                       |
|---------------|---------------------------------|-----------------------------------------------------------------------------------|
| healthmonitor | <b>Healthmonito</b><br>r object | Especifica la comprobación de estado. Para más<br>detailes, consulte Tabla 5-124. |

**Tabla 5-124** Descripción de parámetro **healthmonitor**

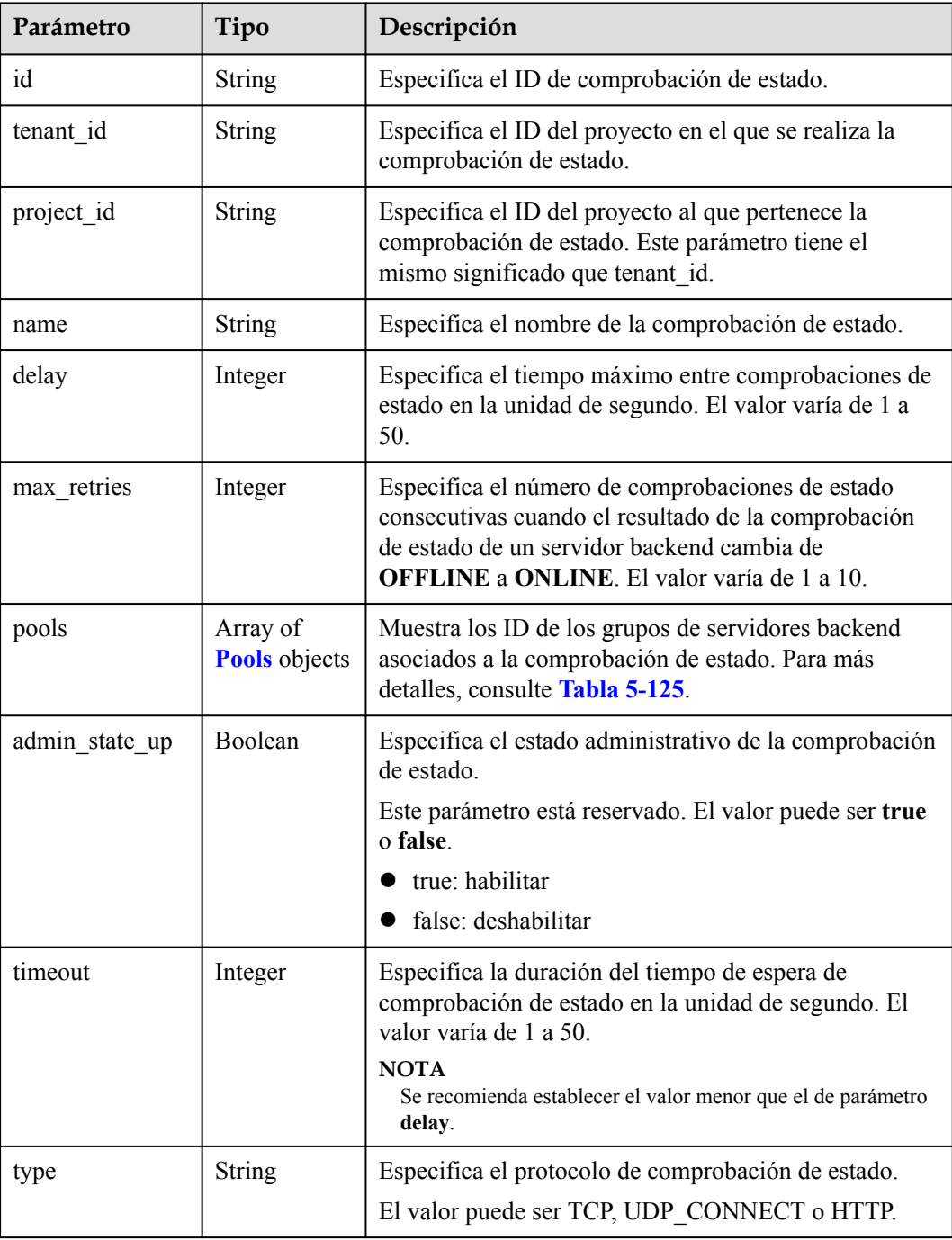

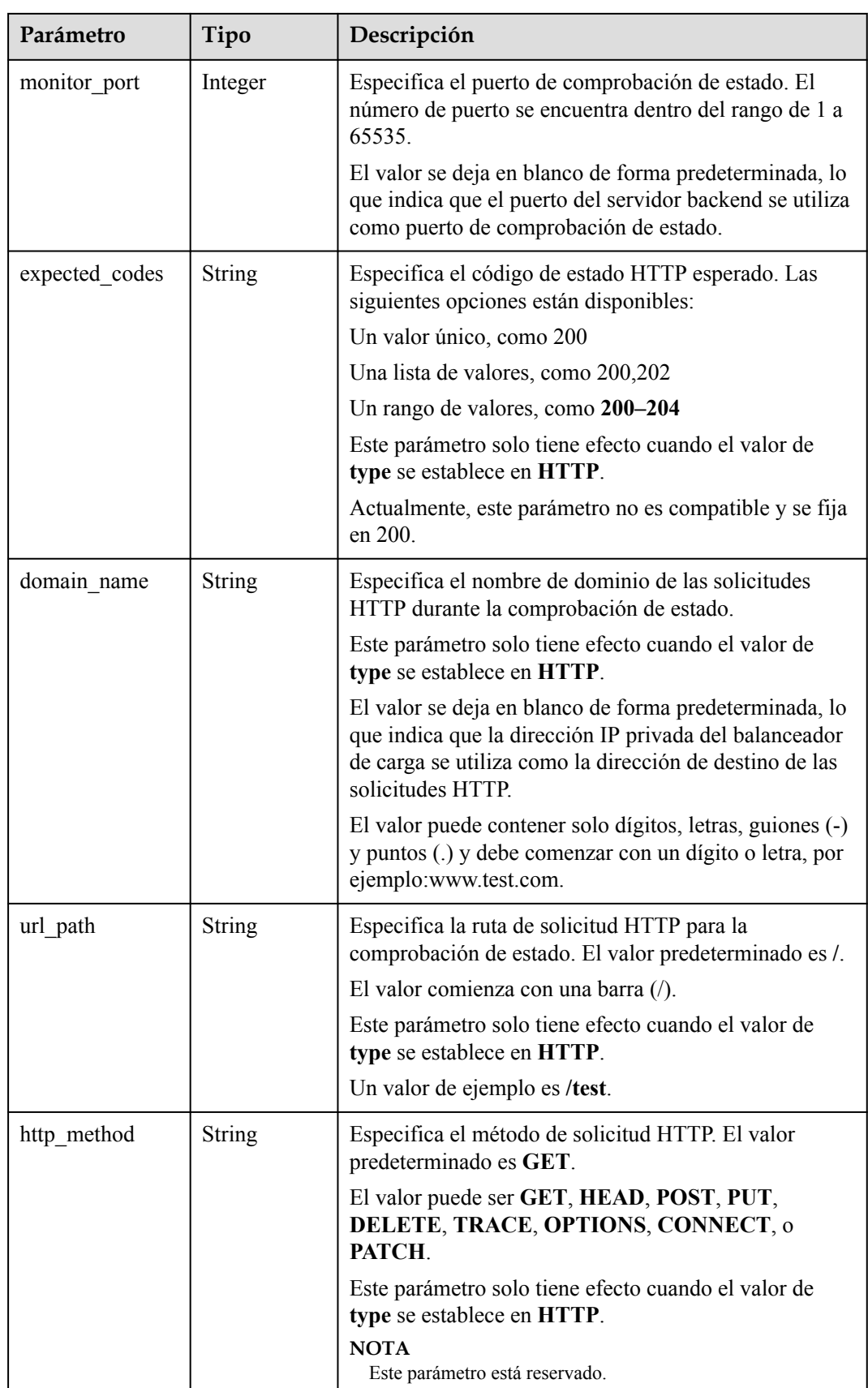

| Parámetro | Obligato<br>rio | Tipo   | Descripción                                          |
|-----------|-----------------|--------|------------------------------------------------------|
| 1d        | Sí              | String | Especifica el ID del grupo de servidores<br>backend. |

<span id="page-623-0"></span>**Tabla 5-125** Descripción del parámetro **pools**

Ejemplo de solicitud: Configuración de una comprobación de estado POST https://{Endpoint}/v2/145483a5107745e9b3d80f956713e6a3/elb/healthmonitors

```
{
   "healthmonitor": {
    "admin_state_up": true,
     "pool_id": "bb44bffb-05d9-412c-9d9c-b189d9e14193",
    "domain name": "www.test.com",
     "delay": 10,
     "max_retries": 10,
     "timeout": 10,
     "type": "HTTP"
   }
}
```
### **Ejemplo de la respuesta**

l Ejemplo de respuesta 1

```
{
  "healthmonitor": {
    "name": "",
    "admin state up": true,
    "tenant_id": "145483a5107745e9b3d80f956713e6a3",
    "project_id": "145483a5107745e9b3d80f956713e6a3",
   "domain name": "www.test.com",
    "delay": 10,
    "expected_codes": "200",
    "max retries": 10,
    "http_method": "GET",
    "timeout": 10,
    "pools": [
       {
         "id": "bb44bffb-05d9-412c-9d9c-b189d9e14193"
      }
    ],
     "url_path": "/",
 "type": "HTTP",
 "id": "2dca3867-98c5-4cde-8f2c-b89ae6bd7e36",
    "monitor port": 112
  }
}
```
### **Código de estado**

Para más detalles, consulte **[Códigos de estado](#page-785-0)**.

# **5.5.2 Consulta de comprobaciones de estado**

## **Función**

Esta API se utiliza para consultar todas las comprobaciones de estado. Se admite la consulta de filtro y la consulta de paginación. A menos que se especifique lo contrario, se aplica una coincidencia exacta.

#### **URI**

GET /v2/{project\_id}/elb/healthmonitors

**Tabla 5-126** Parámetros de ruta

| Parámetro  | Obligato<br>rio | Tipo   | Descripción                    |
|------------|-----------------|--------|--------------------------------|
| project id | Sí              | String | Especifica el ID del proyecto. |

**Tabla 5-127** Parámetros de consulta

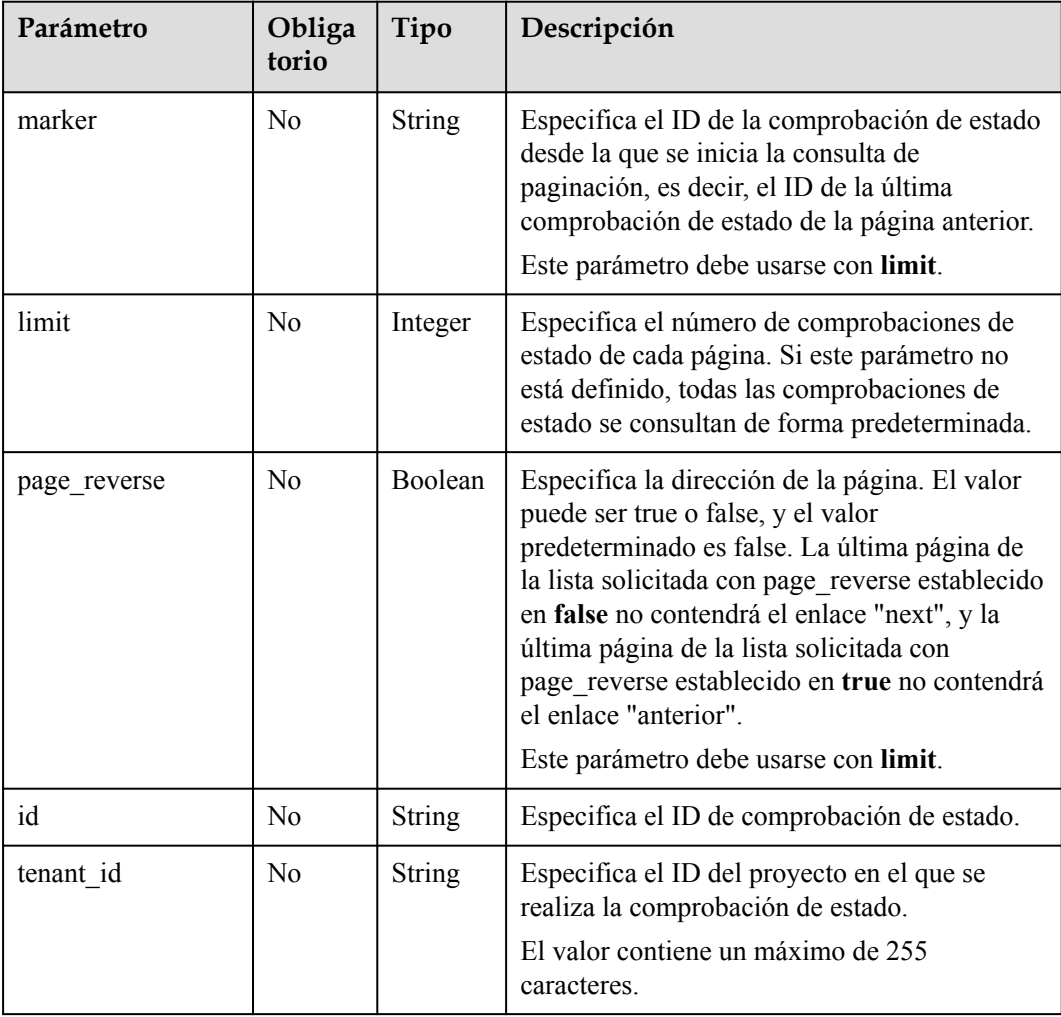

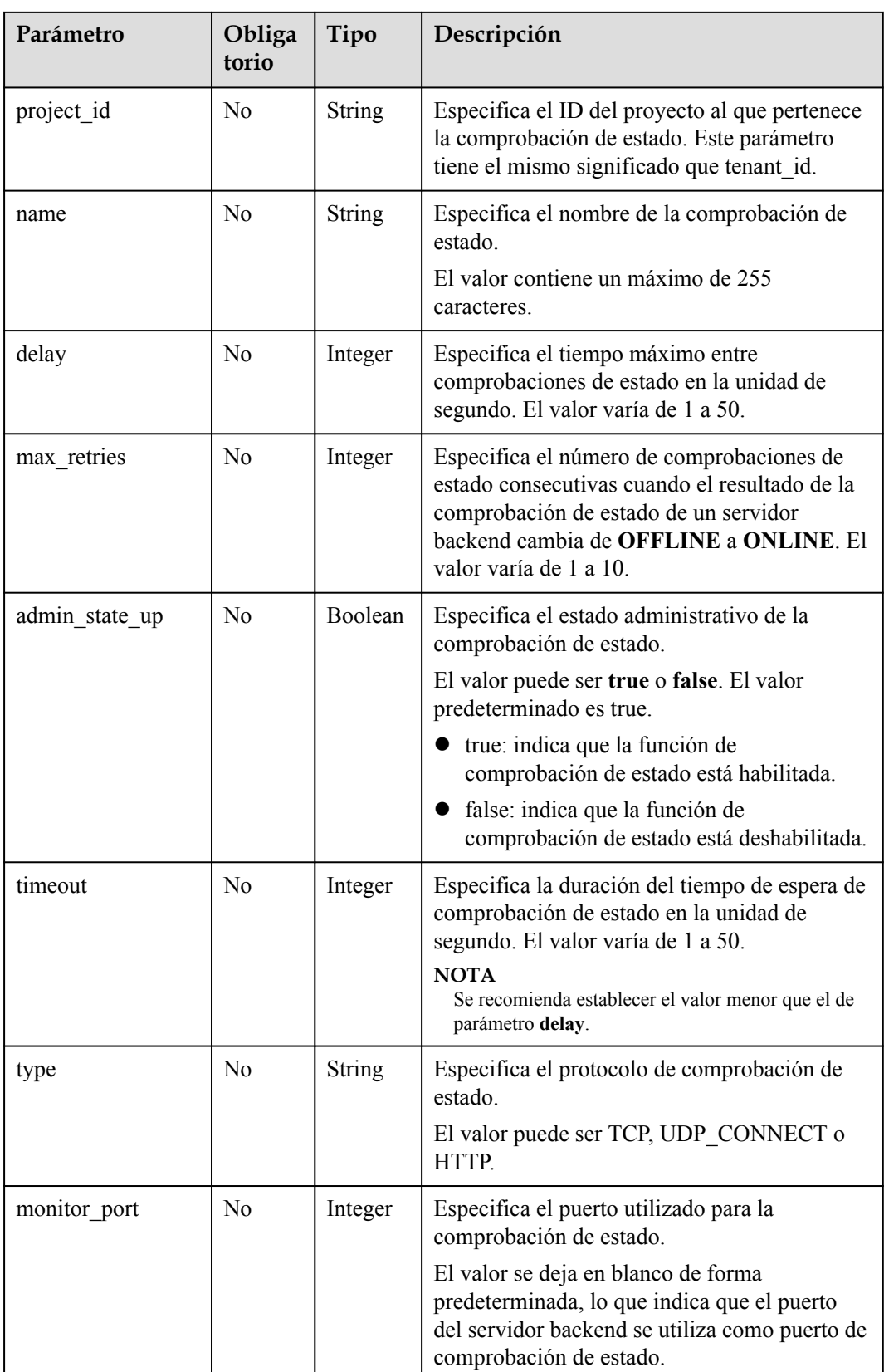

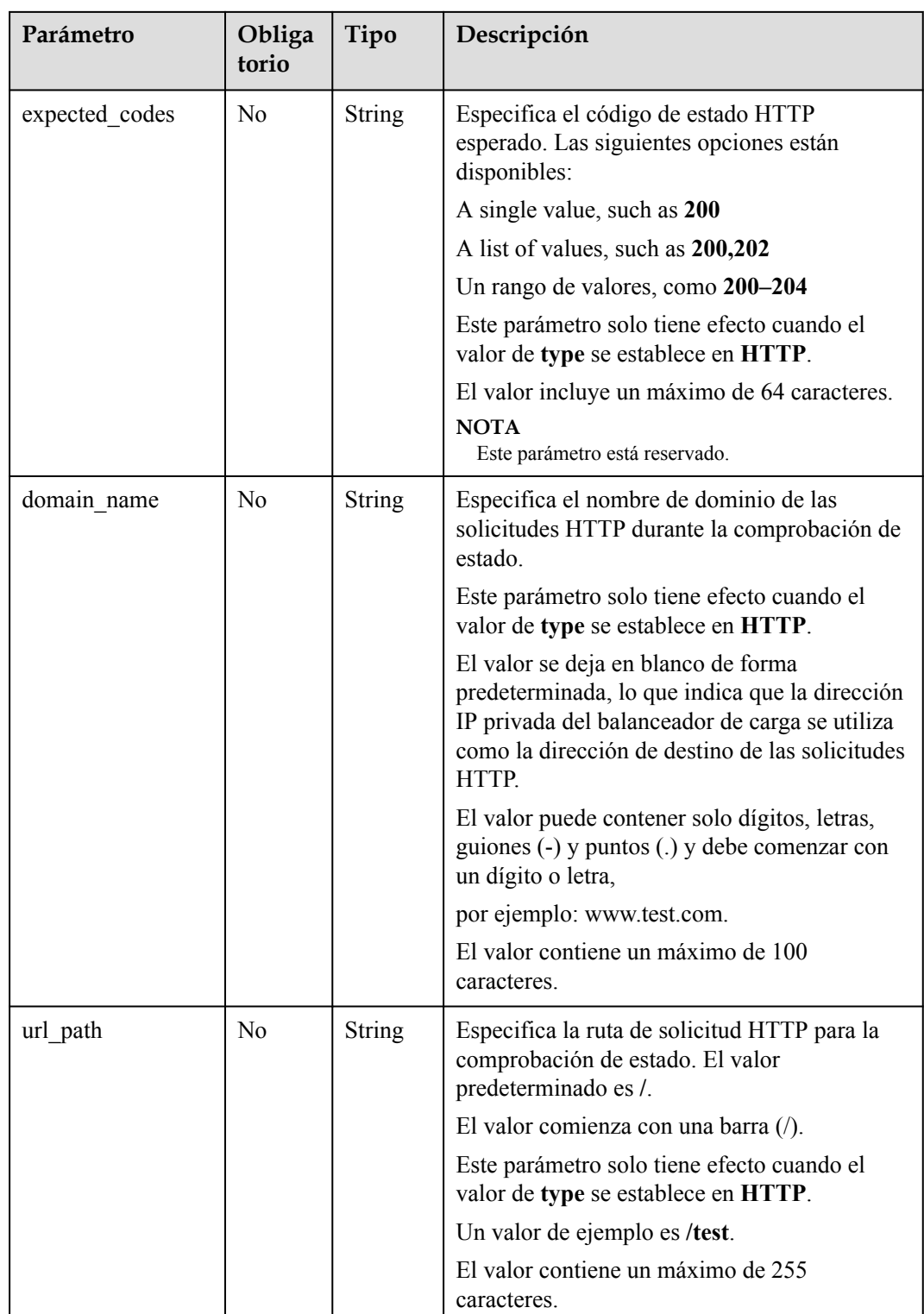

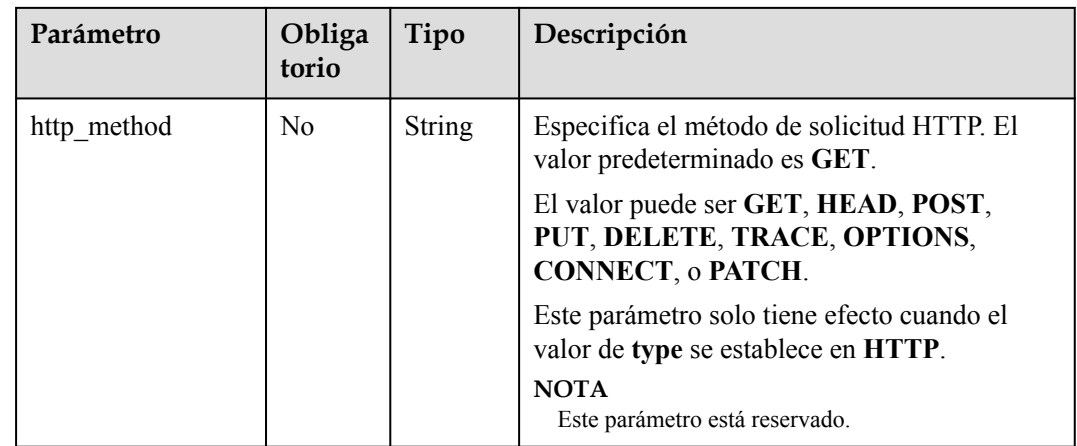

No hay

**Tabla 5-128** Descripción del parámetro

| Parámetro      | Tipo                                                 | Descripción                                                                       |
|----------------|------------------------------------------------------|-----------------------------------------------------------------------------------|
| healthmonitors | Array of<br><b>Healthmonito</b><br><b>rs</b> objects | Muestra las comprobaciones de estado. Para más<br>detailes, consulte Tabla 5-129. |

**Tabla 5-129** Descripción de parámetro **healthmonitor**

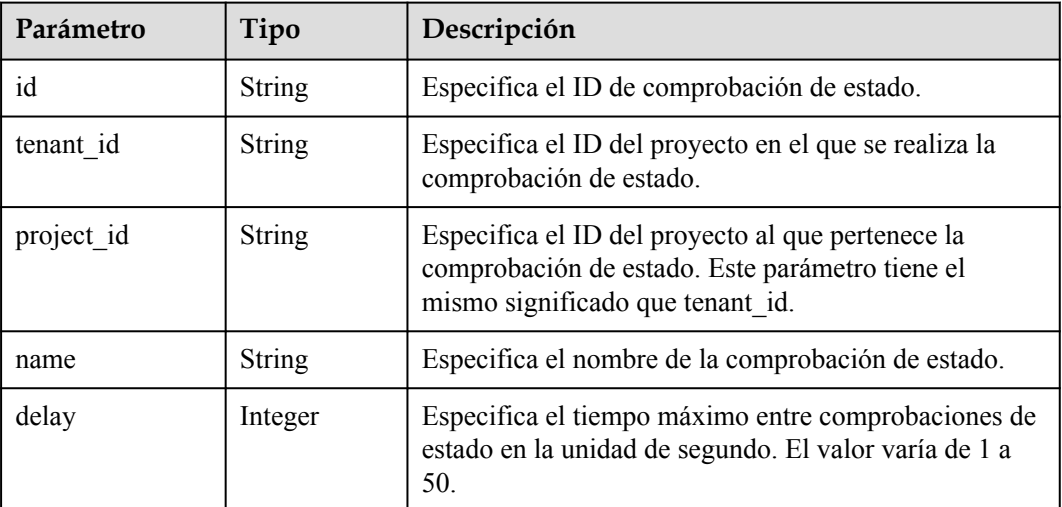

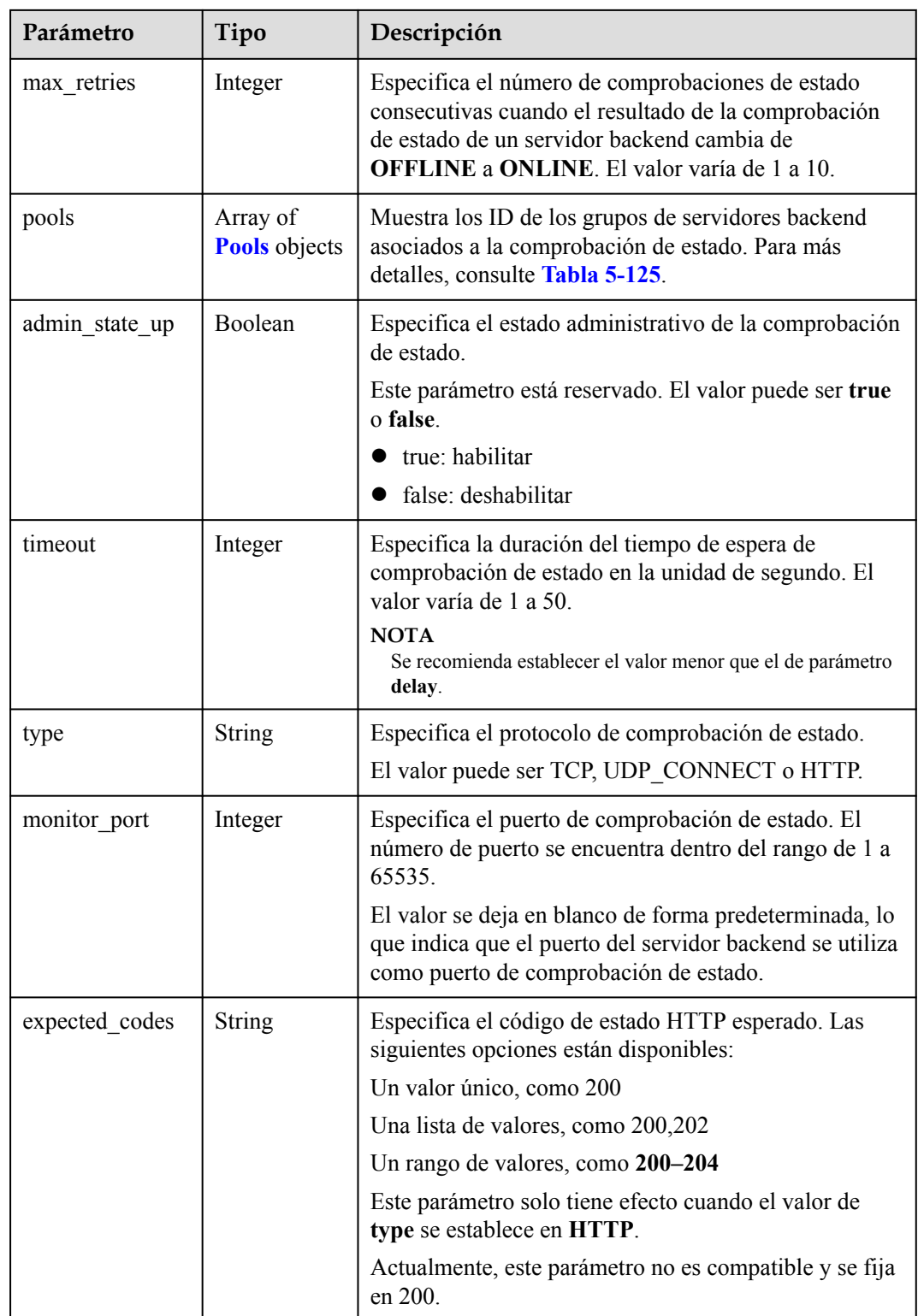

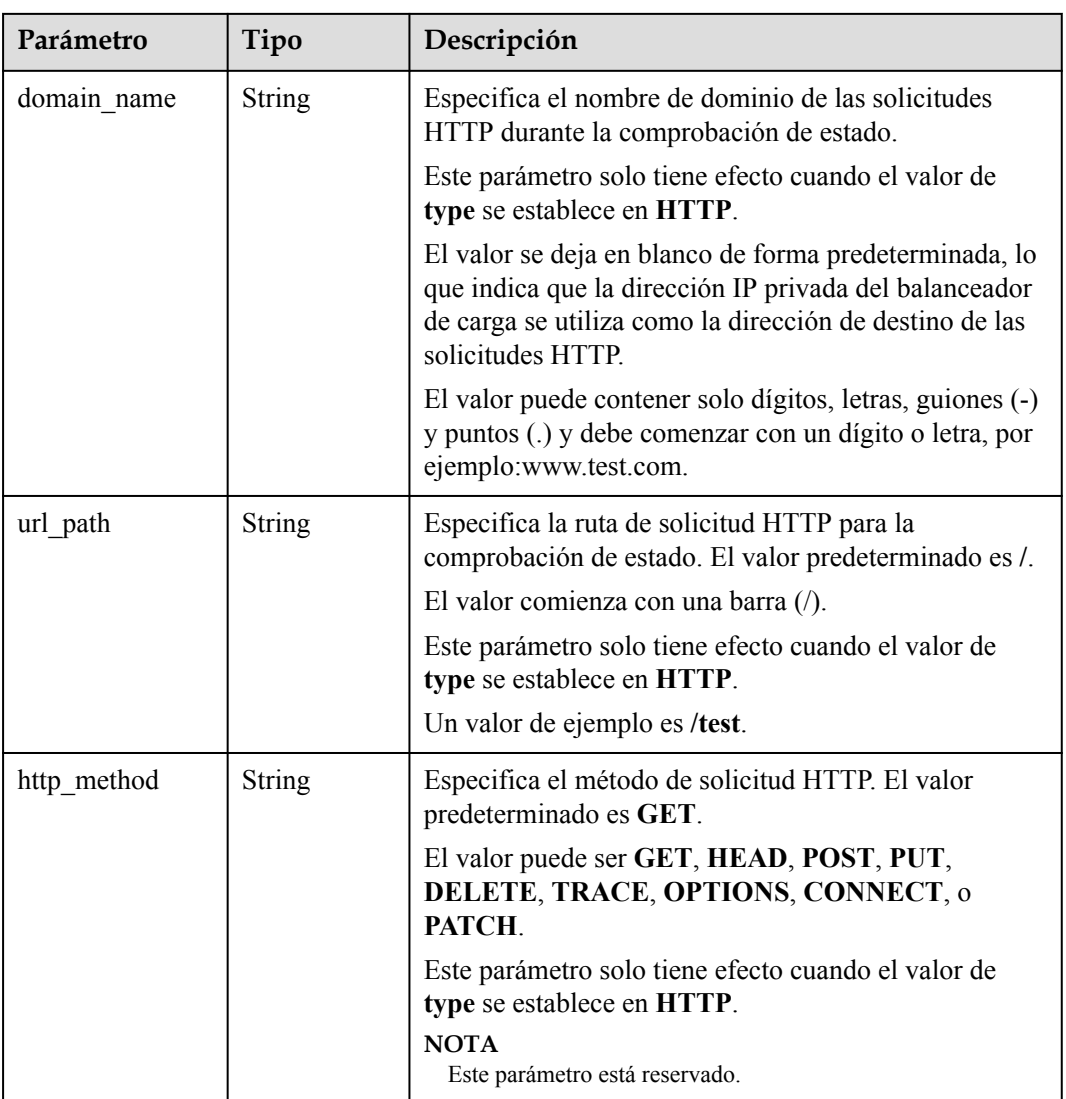

**Tabla 5-130** Descripción del parámetro **pools**

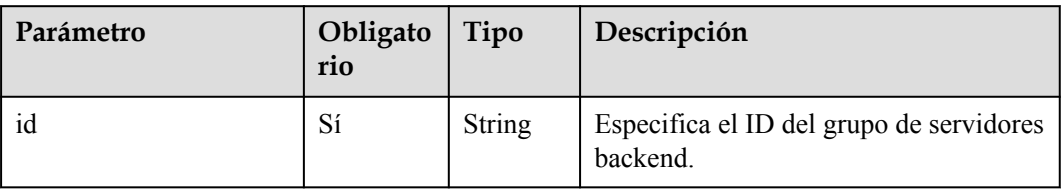

### **Ejemplo de la solicitud**

- l Ejemplo de solicitud 1: Consulta de todas las comprobaciones de estado GET https://{Endpoint}/v2/601240b9c5c94059b63d484c92cfe308/elb/healthmonitors
- l Ejemplo de solicitud 2: consulta de comprobaciones de estado HTTP GET https://{Endpoint}/v2/601240b9c5c94059b63d484c92cfe308/elb/healthmonitors? type=HTTP

### **Ejemplo de la respuesta**

```
• Ejemplo de respuesta 1
```

```
{
             "healthmonitors": [
                  {
       "monitor_port": null,
       "name": "",
                        "admin_state_up": true,
       "tenant_id": "601240b9c5c94059b63d484c92cfe308",
       "project_id": "601240b9c5c94059b63d484c92cfe308", 
                       "domain name": null,
                        "delay": 5, "expected_codes": "200",
                        "max_retries": 3,
                       "http_method": "GET",
                         "timeout": 10,
                         "pools": [
      {1 \over 2} {1 \over 2} {1 \over 2} {1 \over 2} {1 \over 2} {1 \over 2} {1 \over 2} {1 \over 2} {1 \over 2} {1 \over 2} {1 \over 2} {1 \over 2} {1 \over 2} {1 \over 2} {1 \over 2} {1 \over 2} {1 \over 2} {1 \over 2} {1 \over 2} {1 \over 2} {1 \over 2} {1 \over 2}  "id": "caef8316-6b65-4676-8293-cf41fb63cc2a"
       }
                       \frac{1}{2}"url_path": "/",
                         "type": "HTTP",
                         "id": "1b587819-d619-49c1-9101-fe72d8b361ef"
                   }
           \, ]
      }
\bullet Ejemplo de respuesta 2
      {
             "healthmonitors": [
                  {
                         "monitor_port": null,
                        "name": "",
      "admin_state_up": true,
       "tenant_id": "601240b9c5c94059b63d484c92cfe308",
                        "project_id": "601240b9c5c94059b63d484c92cfe308", 
                         "domain_name": null,
                         "delay": 5,
                         "expected_codes": "200",
                       "max_retries": 3,
                        "http_method": "GET",
                         "timeout": 10,
                         "pools": [
      {1 \over 2} {1 \over 2} {1 \over 2} {1 \over 2} {1 \over 2} {1 \over 2} {1 \over 2} {1 \over 2} {1 \over 2} {1 \over 2} {1 \over 2} {1 \over 2} {1 \over 2} {1 \over 2} {1 \over 2} {1 \over 2} {1 \over 2} {1 \over 2} {1 \over 2} {1 \over 2} {1 \over 2} {1 \over 2}  "id": "caef8316-6b65-4676-8293-cf41fb63cc2a"
       }
                         ],
                        "url_path": "/",
                         "type": "HTTP",
                         "id": "1b587819-d619-49c1-9101-fe72d8b361ef"
       }
             ]
      }
```
### **Código de estado**

Para más detalles, consulte **[Códigos de estado](#page-785-0)**.

# **5.5.3 Consulta de detalles de comprobación de estado**

### **Función**

Esta API se utiliza para consultar detalles sobre una comprobación de estado.

#### **URI**

GET /v2/{project\_id}/elb/healthmonitors/{healthmonitor\_id}

**Tabla 5-131** Descripción del parámetro

| Parámetro        | Obligatori<br>$\bf{0}$ | Tipo   | Descripción                                    |
|------------------|------------------------|--------|------------------------------------------------|
| project id       | Sí                     | String | Especifica el ID del proyecto.                 |
| healthmonitor id | Sí                     | String | Especifica el ID de comprobación de<br>estado. |

## **Solicitud**

No hay

**Tabla 5-132** Descripción del parámetro

| Parámetro     | Tipo                            | Descripción                                                                       |
|---------------|---------------------------------|-----------------------------------------------------------------------------------|
| healthmonitor | <b>Healthmonito</b><br>r object | Especifica la comprobación de estado. Para más<br>detailes, consulte Tabla 5-133. |

**Tabla 5-133** Descripción de parámetro **healthmonitor**

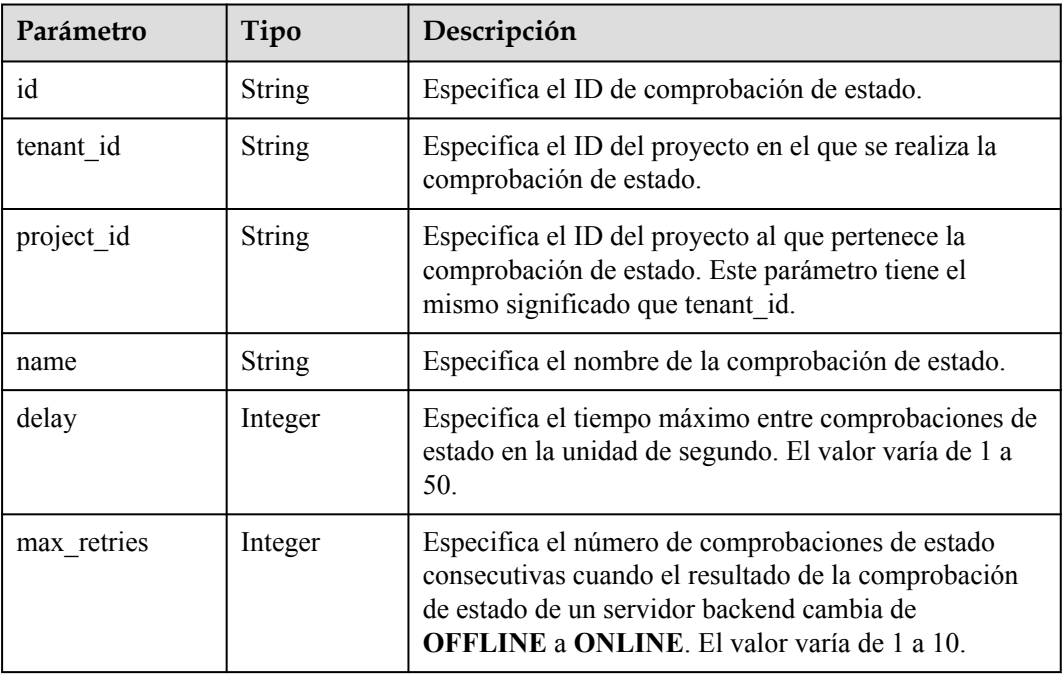

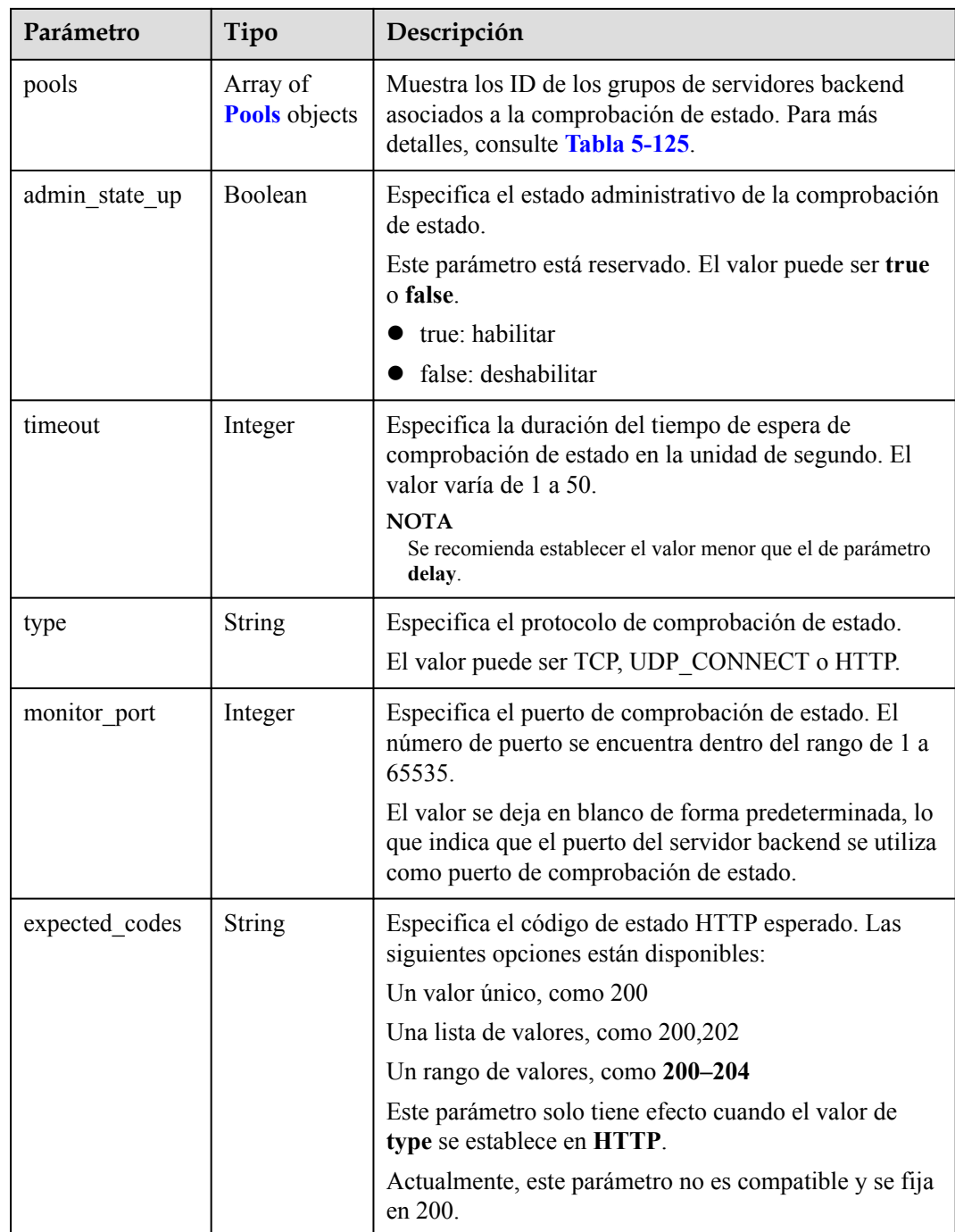

| Parámetro   | Tipo          | Descripción                                                                                                    |
|-------------|---------------|----------------------------------------------------------------------------------------------------|
| domain name | <b>String</b> | Especifica el nombre de dominio de las solicitudes<br>HTTP durante la comprobación de estado.                                                                                                    |
|             |               | Este parámetro solo tiene efecto cuando el valor de<br>type se establece en HTTP.                                                                                                    |
|             |               | El valor se deja en blanco de forma predeterminada, lo<br>que indica que la dirección IP privada del balanceador<br>de carga se utiliza como la dirección de destino de las<br>solicitudes HTTP. |
|             |               | El valor puede contener solo dígitos, letras, guiones (-)<br>y puntos (.) y debe comenzar con un dígito o letra, por<br>ejemplo:www.test.com.                                                    |
| url path    | <b>String</b> | Especifica la ruta de solicitud HTTP para la<br>comprobación de estado. El valor predeterminado es /.                                                                                            |
|             |               | El valor comienza con una barra $($ ).                                                                                                    |
|             |               | Este parámetro solo tiene efecto cuando el valor de<br>type se establece en HTTP.                                                                                                    |
|             |               | Un valor de ejemplo es /test.                                                                                                    |
| http method | <b>String</b> | Especifica el método de solicitud HTTP. El valor<br>predeterminado es GET.                                                                                                    |
|             |               | El valor puede ser GET, HEAD, POST, PUT,<br>DELETE, TRACE, OPTIONS, CONNECT, o<br>PATCH.                                                                                                    |
|             |               | Este parámetro solo tiene efecto cuando el valor de<br>type se establece en HTTP.                                                                                                    |
|             |               | <b>NOTA</b><br>Este parámetro está reservado.                                                                                                    |

**Tabla 5-134** Descripción del parámetro **pools**

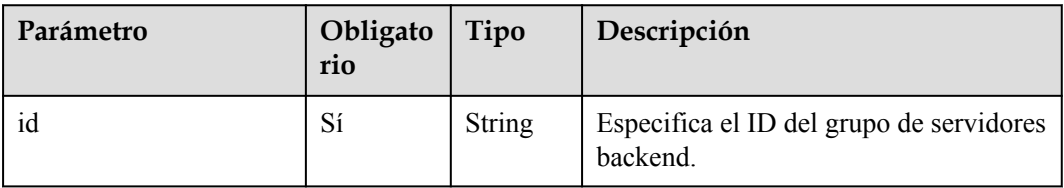

l Ejemplo de solicitud: consulta de detalles de una comprobación de estado GET https://{endpoint}/v2/145483a5107745e9b3d80f956713e6a3/elb/healthmonitors/ b7633ade-24dc-4d72-8475-06aa22be5412

### **Ejemplo de la respuesta**

l Ejemplo de respuesta 1

{

```
 "healthmonitor": {
```

```
 "name": "",
   "admin state up": true,
 "tenant_id": "145483a5107745e9b3d80f956713e6a3",
 "project_id": "145483a5107745e9b3d80f956713e6a3",
   "domain name": null,
    "delay": 10,
     "expected_codes": "200",
     "max_retries": 10,
     "http_method": "GET",
     "timeout": 10,
     "pools": [
       {
         "id": "bb44bffb-05d9-412c-9d9c-b189d9e14193"
      }
     ],
    "url_path": "/",
     "type": "HTTP",
     "id": "61c24cba-19bb-45c1-a013-7565e5f98872",
     "monitor_port": 112
  }
```
#### **Código de estado**

}

Para más detalles, consulte **[Códigos de estado](#page-785-0)**.

# **5.5.4 Actualización de un chequeo de estado**

#### **Función**

Esta API se utiliza para actualizar una comprobación de estado.

#### **Restricciones**

Si **provisioning\_status** del balanceador de carga para el que está configurada la comprobación de estado no es **ACTIVE**, la comprobación de estado no se puede actualizar.

#### **URI**

PUT /v2/{project\_id}/elb/healthmonitors/{healthmonitor\_id}

#### **Tabla 5-135** Descripción del parámetro

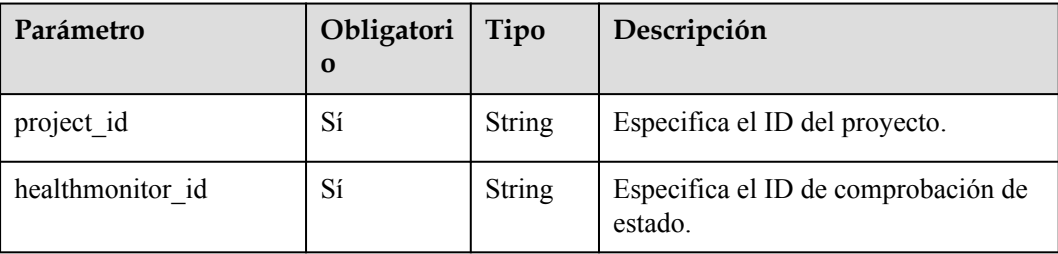

**Tabla 5-136** Descripción del parámetro

| Parámetro     | Obligatorio | Tipo               | Descripción                                                                                   |
|---------------|-------------|--------------------|-----------------------------------------------------------------------------------------------|
| healthmonitor | Sí          | <b>itor</b> object | Healthmon   Especifica la comprobación de estado.<br>Para más detalles, consulte Tabla 5-137. |

**Tabla 5-137** Descripción de parámetro **healthmonitor**

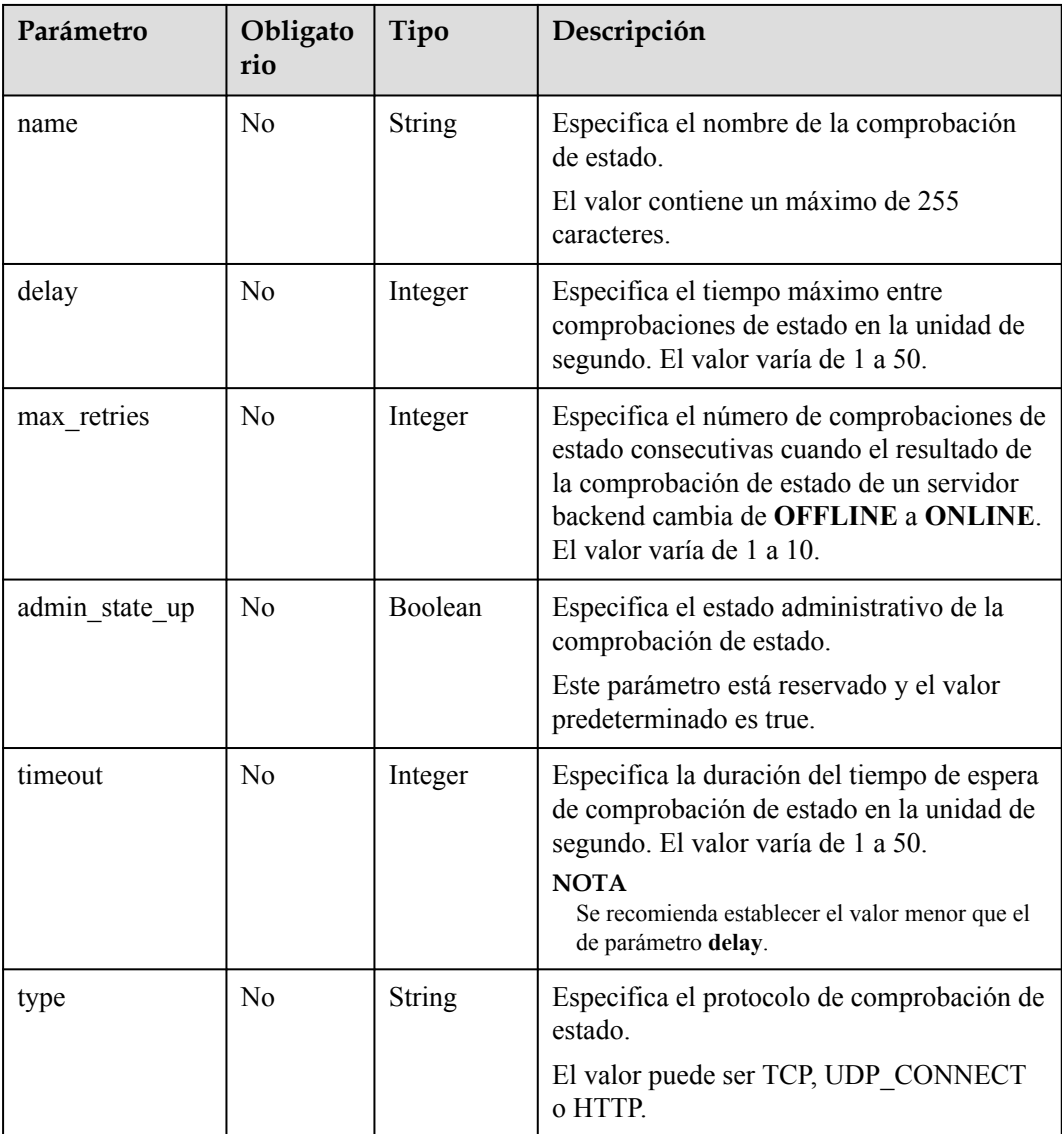

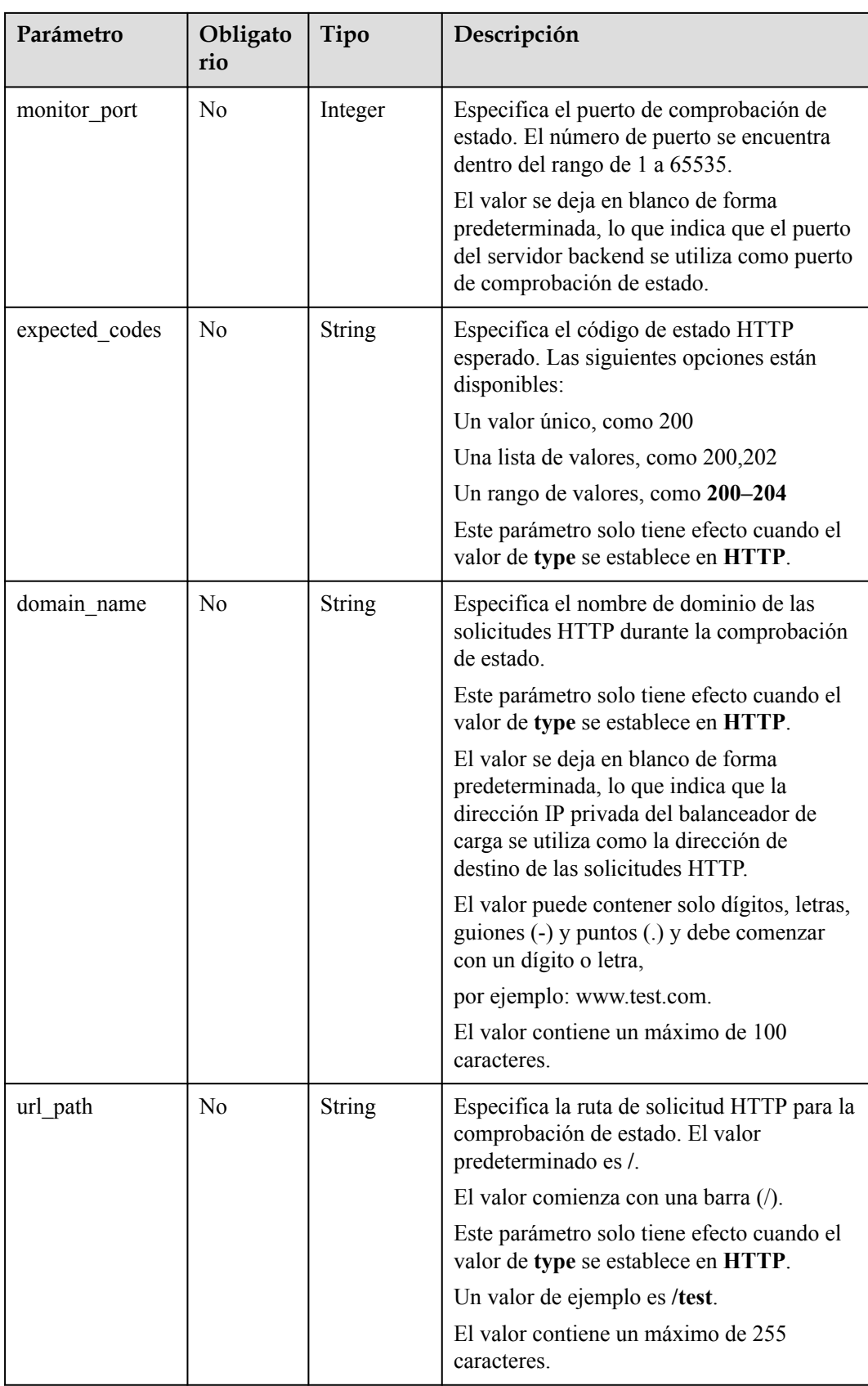

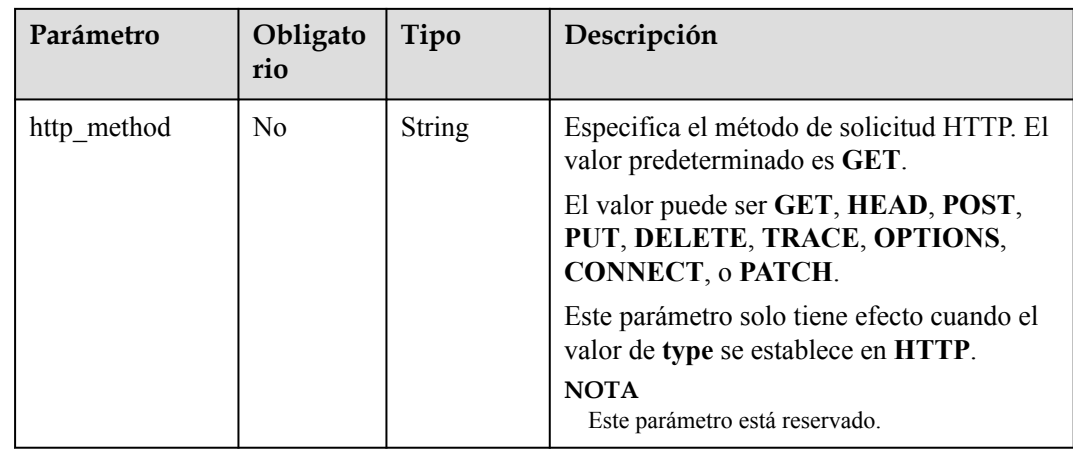

# **Respuesta**

**Tabla 5-138** Descripción del parámetro

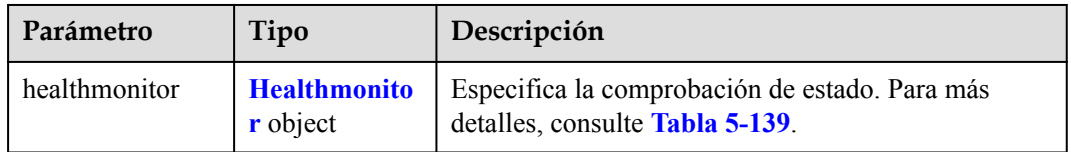

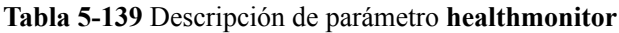

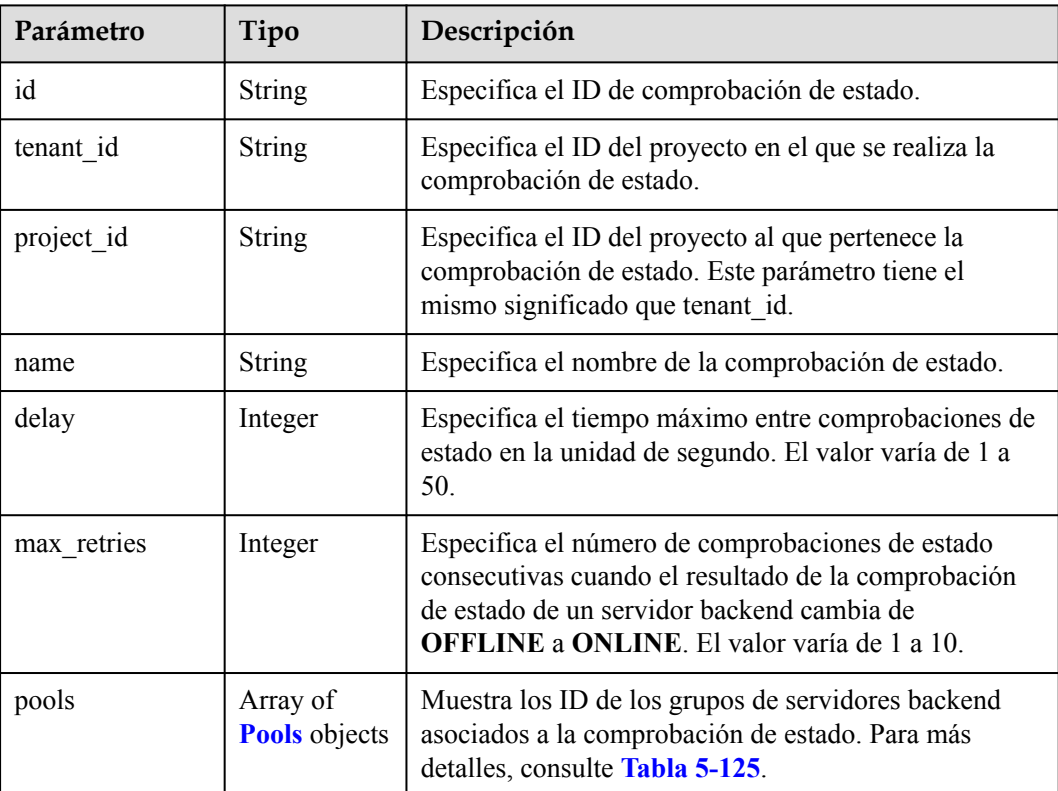

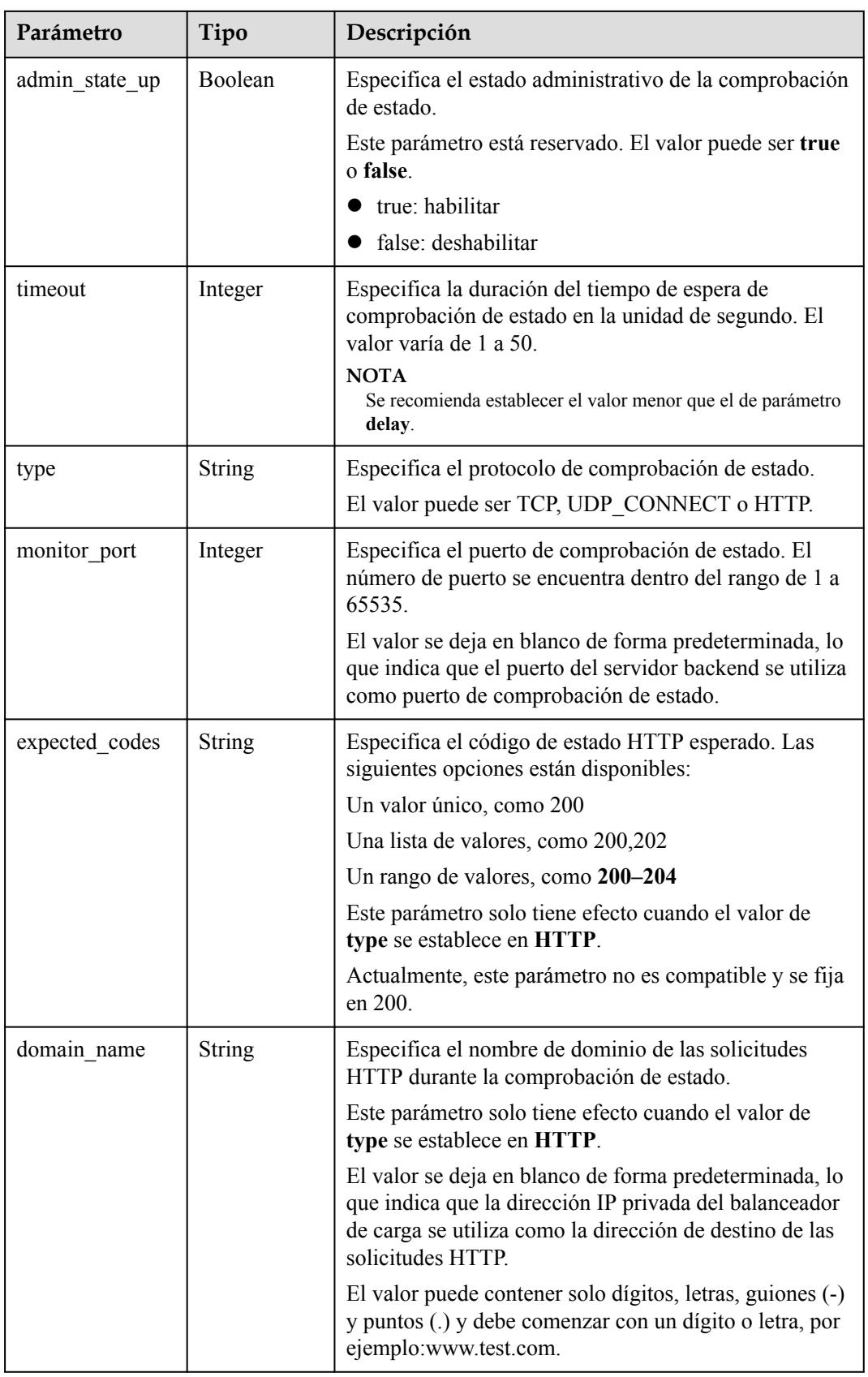

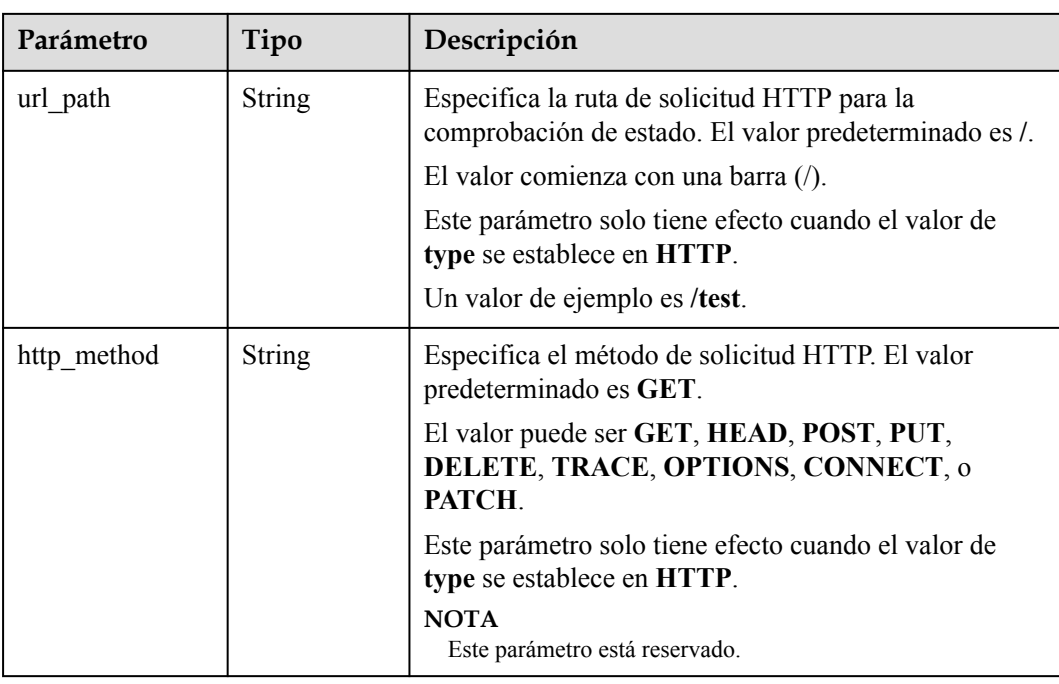

**Tabla 5-140** Descripción del parámetro **pools**

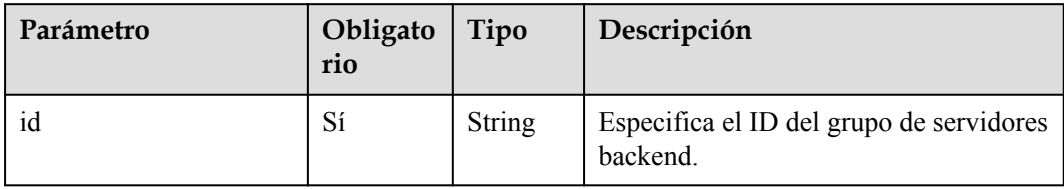

## **Ejemplo de la solicitud**

```
l Ejemplo de solicitud: Actualización de una comprobación de estado
    PUT https://{endpoint}/v2/145483a5107745e9b3d80f956713e6a3/elb/healthmonitors/
    b7633ade-24dc-4d72-8475-06aa22be5412
    {
       "healthmonitor": {
     "delay": 15,
     "name": "health-xx",
         "timeout": 12
        }
    }
```
### **Ejemplo de la respuesta**

l Ejemplo de la respuesta

```
{
  "healthmonitor": {
    "name": "health-xx",
    "admin_state_up": true,
 "tenant_id": "145483a5107745e9b3d80f956713e6a3",
 "project_id": "145483a5107745e9b3d80f956713e6a3",
    "domain_name": null,
    "delay": 15,
     "expected_codes": "200",
     "max_retries": 10,
```

```
"http_method": "GET",
     "timeout": 12,
     "pools": [
       {
        "id": "bb44bffb-05d9-412c-9d9c-b189d9e14193"
      }
     ],
     "url_path": "/",
 "type": "HTTP",
 "id": "2dca3867-98c5-4cde-8f2c-b89ae6bd7e36",
    "monitor port": 112
 }
```
#### **Código de estado**

}

Para más detalles, consulte **[Códigos de estado](#page-785-0)**.

# **5.5.5 Eliminación de una comprobación de estado**

#### **Función**

Esta API se utiliza para eliminar una comprobación de estado.

#### **Restricciones**

Si **provisioning\_status** del balanceador de carga para el que está configurada la comprobación de estado no es **ACTIVE**, la comprobación de estado no se puede eliminar.

#### **URI**

DELETE /v2/{project\_id}/elb/healthmonitors/{healthmonitor\_id}

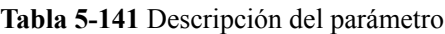

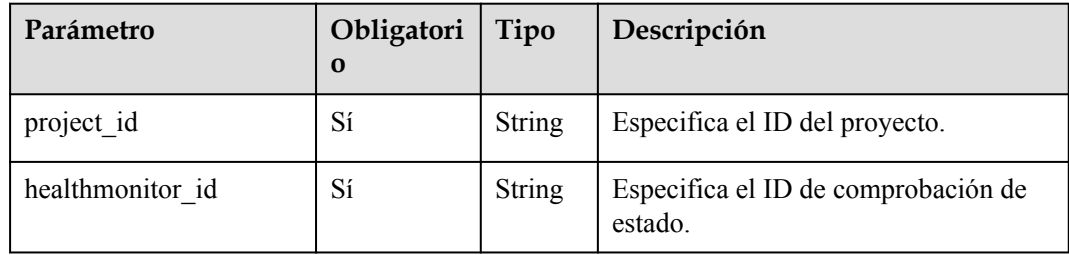

### **Solicitud**

No hay

### **Respuesta**

No hay

### **Ejemplo de la solicitud**

l Ejemplo de solicitud: Eliminar una comprobación de estado

```
DELETE https://{Endpoint}/v2/145483a5107745e9b3d80f956713e6a3/elb/
healthmonitors/b7633ade-24dc-4d72-8475-06aa22be5412
```
#### **Ejemplo de la respuesta**

l Ejemplo de la respuesta No hay

#### **Código de estado**

Para más detalles, consulte **[Códigos de estado](#page-785-0)**.

# **5.6 Política de reenvío**

## **5.6.1 Adición de una política de reenvío**

#### **Función**

Esta API se utiliza para agregar una política de reenvío. La política de oyente y reenvío determina cómo se reenvía el tráfico a los servidores backend.

- l Al hacer coincidir la dirección URL o el nombre de dominio especificado en la política de reenvío cuando **action** se establece en **REDIRECT\_TO\_POOL**, el balanceador de carga distribuye el tráfico a los servidores backend de un grupo de servidores backend específico.
- l Cuando **action** se establece en **REDIRECT\_TO\_LISTENER**, el oyente HTTP es redirigido a un oyente HTTPS, y las peticiones son enrutadas por el oyente HTTPS.

### **Restricciones**

Actualmente, solo se soportan redireccionamientos desde un oyente HTTP a un oyente HTTPS. Cuando **action** se establece en **REDIRECT\_TO\_LISTENER**, el oyente especificado por **listener\_id** solo puede ser un oyente HTTP, y el oyente especificado por redirect listener id solo puede ser un oyente HTTPS.

El balanceador de carga del oyente HTTPS al que se redirige el tráfico debe ser el mismo que el oyente HTTP.

#### **URI**

POST /v2/{project\_id}/elb/l7policies

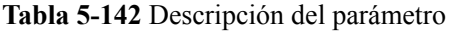

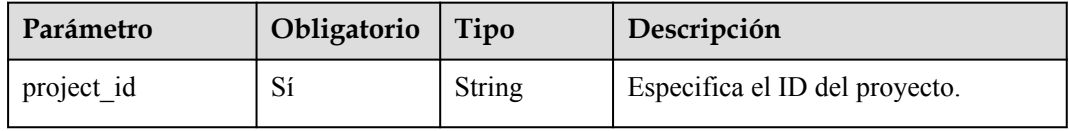

**Tabla 5-143** Descripción del parámetro

| Parámetro | Obli<br>gator<br>10 | Tipo                      | Descripción                                                                    |
|-----------|---------------------|---------------------------|--------------------------------------------------------------------------------|
| 17policy  | Sí                  | <b>L7policy</b><br>object | Especifica la política de reenvío. Para más<br>detailes, consulte Tabla 5-144. |

**Tabla 5-144** Descripción del parámetro **l7policy**

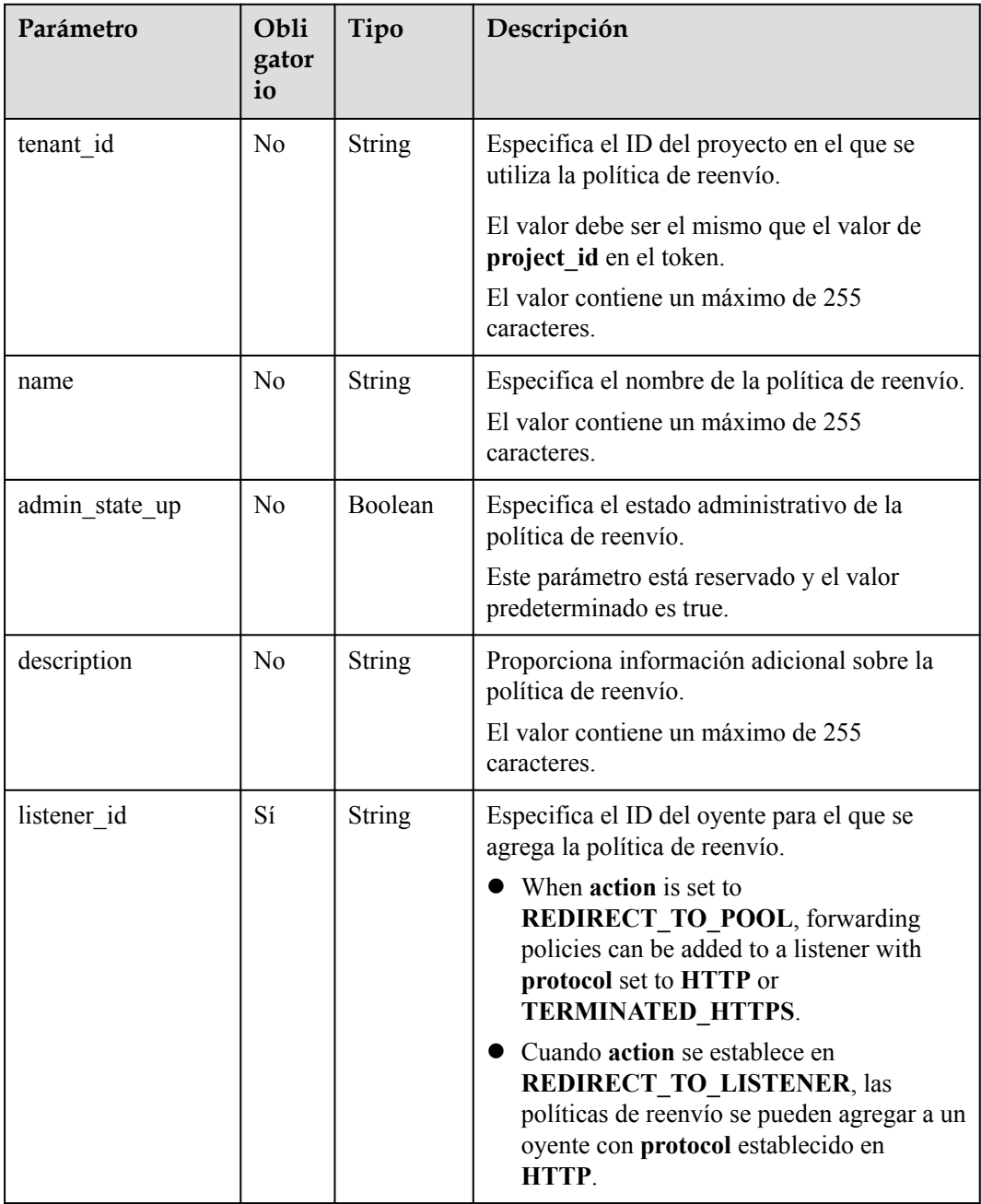

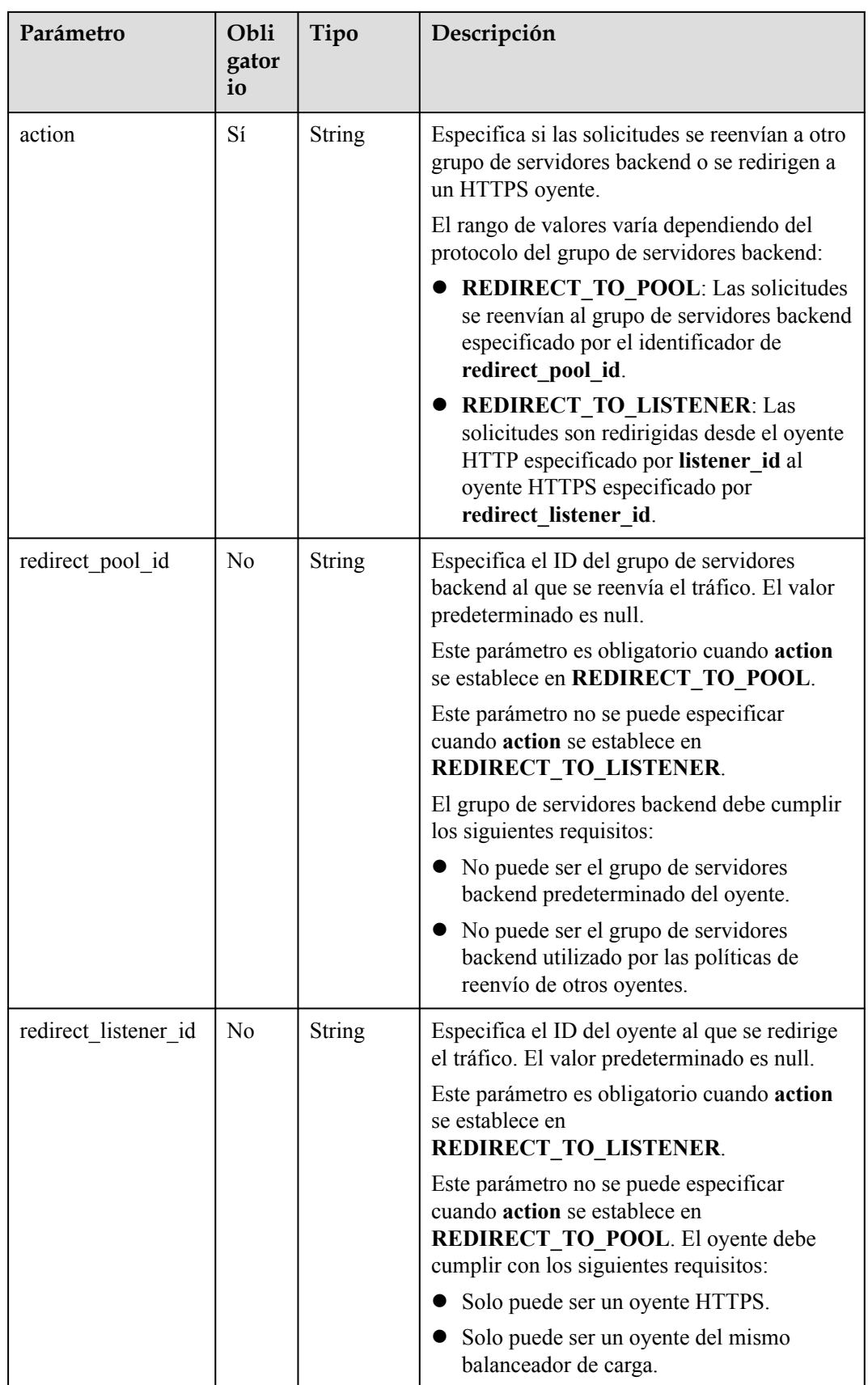

| Parámetro    | Obli<br>gator<br>io | Tipo                                | Descripción                                                                                                    |
|--------------|---------------------|-------------------------------------|----------------------------------------------------------------------------------------------------|
| redirect url | N <sub>0</sub>      | <b>String</b>                       | Especifica la dirección URL a la que se<br>redirige el tráfico. El valor predeterminado es<br>null.                                    |
|              |                     |                                     | Este parámetro está reservado.                                                                                                    |
|              |                     |                                     | El valor contiene un máximo de 255<br>caracteres.                                                                                      |
| position     | No                  | Integer                             | Especifica la prioridad de reenvío. El valor<br>varía de 1 a 100. El valor predeterminado es<br>100.<br>Este parámetro está reservado. |
| rules        | N <sub>0</sub>      | Array of<br><b>Rules</b><br>objects | Muestra las reglas de reenvío de la política de<br>reenvío. Para más detalles, consulte Tabla<br>$5 - 145$                             |
|              |                     |                                     | La lista contiene un máximo de dos reglas y el<br>parámetro type de cada regla debe ser único.                                         |

**Tabla 5-145** Descripción del parámetro **rules**

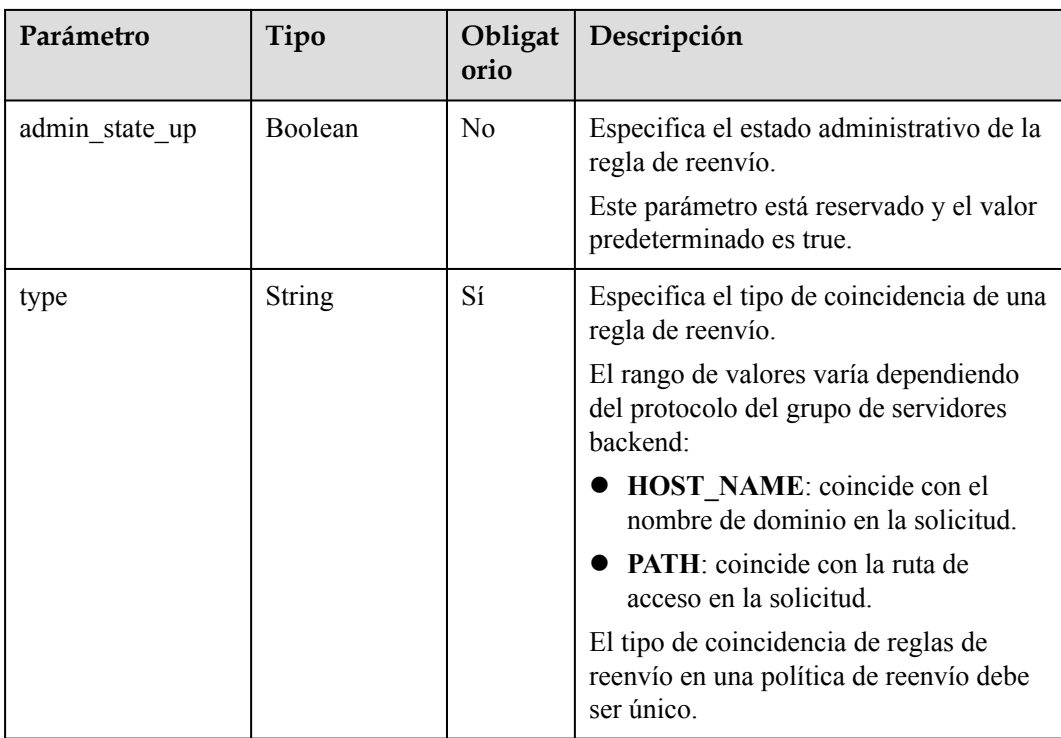

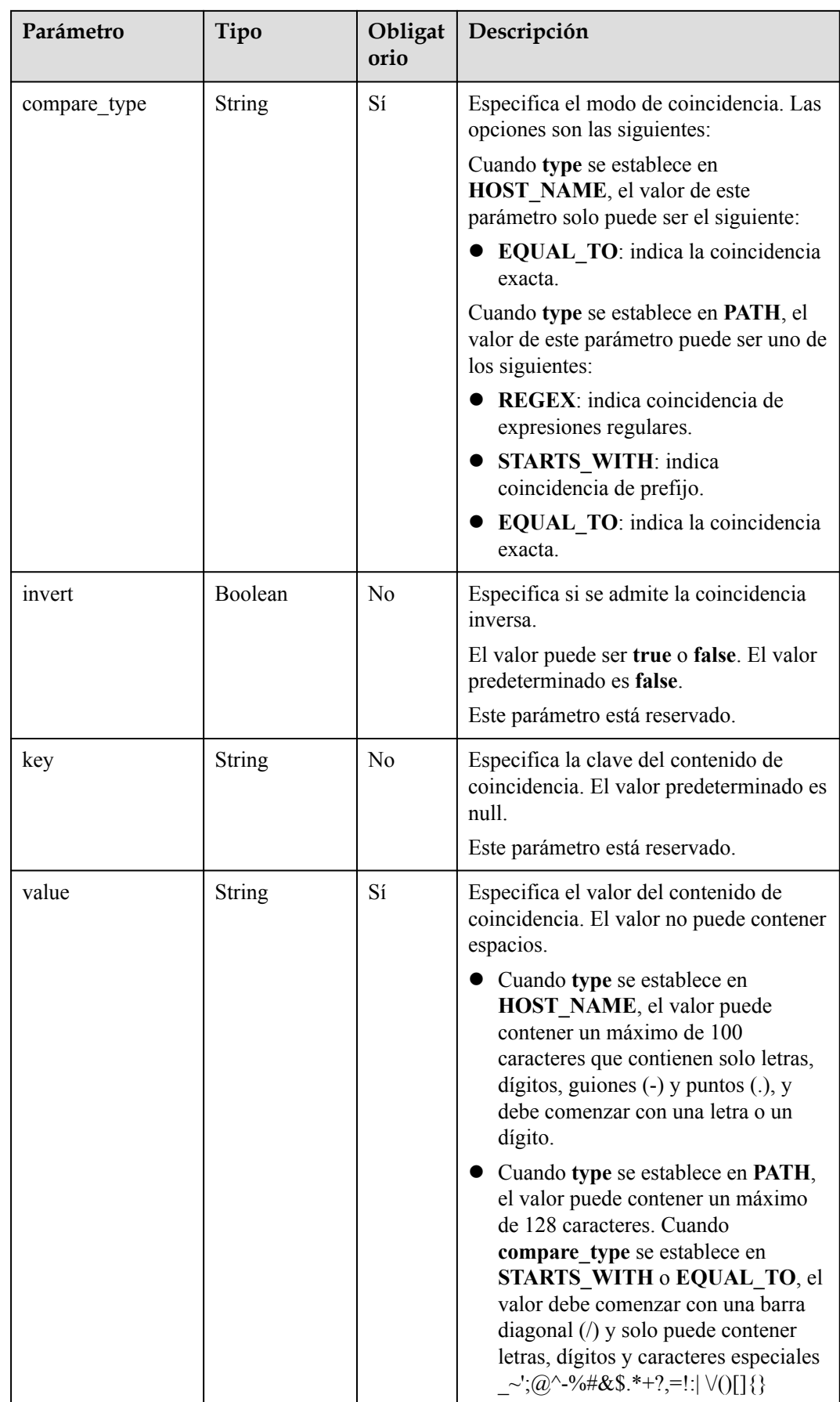

**Tabla 5-146** Descripción del parámetro

| Parámetro | Tipo                      | Descripción                                                                   |
|-----------|---------------------------|-------------------------------------------------------------------------------|
| 17policy  | <b>L7policy</b><br>object | Especifica la política de reenvío. Para más detalles,<br>consulte Tabla 5-147 |

**Tabla 5-147** Descripción del parámetro **l7policy**

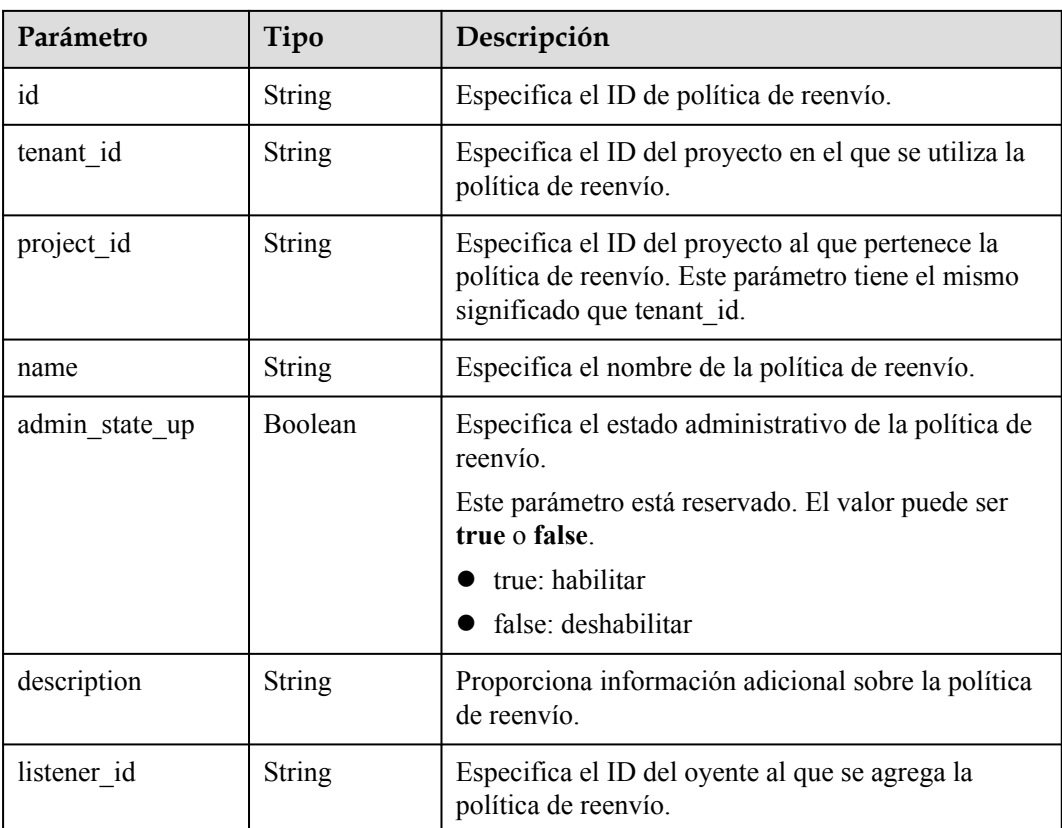

| Parámetro                | Tipo                             | Descripción                                                                                                    |
|--------------------------|----------------------------------|----------------------------------------------------------------------------------------------------|
| action                   | String                           | Especifica si las solicitudes se reenvían a otro grupo<br>de servidores backend o se redirigen a un HTTPS<br>oyente.                                                           |
|                          |                                  | El rango de valores varía dependiendo del protocolo<br>del grupo de servidores backend:                                                                                        |
|                          |                                  | <b>REDIRECT TO POOL:</b> Las solicitudes se<br>reenvían al grupo de servidores backend<br>especificado por el identificador de<br>redirect pool id.                            |
|                          |                                  | <b>REDIRECT TO LISTENER:</b> Las solicitudes<br>son redirigidas desde el oyente HTTP<br>especificado por listener id al oyente HTTPS<br>especificado por redirect_listener_id. |
| redirect pool id         | String                           | Especifica el ID del grupo de servidores backend al<br>que se reenvía el tráfico.                                                                                              |
| redirect_listener_i<br>d | String                           | Especifica el ID del oyente al que se redirige el<br>tráfico.                                                                                                    |
| redirect url             | String                           | Especifica la dirección URL a la que se redirige el<br>tráfico.                                                                                                    |
|                          |                                  | Este parámetro está reservado.                                                                                                    |
| rules                    | Array of<br><b>Rules</b> objects | Muestra las reglas de reenvío de la política de<br>reenvío. Para más detalles, consulte Tabla 5-148.                                                                           |
| position                 | Integer                          | Especifica la prioridad de reenvío. El valor varía de<br>1 a 100. El valor predeterminado es 100.                                                                              |
|                          |                                  | Este parámetro está reservado.                                                                                                    |
| provisioning_statu<br>S  | String                           | Este parámetro está reservado y su valor sólo puede<br>ser ACTIVE.                                                                                                    |
|                          |                                  | Especifica el estado de aprovisionamiento de la<br>política de reenvío.                                                                                                    |

**Tabla 5-148** Descripción del parámetro **rules**

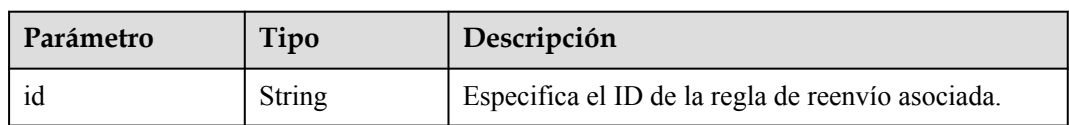

l Ejemplo de solicitud 1: Adición de una política de reenvío POST https://{Endpoint}/v2/573d73c9f90e48d0bddfa0eb202b25c2/elb/l7policies

```
 "l7policy": {
```
{
```
"name": "niubiao yaqing api-2",
          "listener_id": "3e24a3ca-11e5-4aa3-abd4-61ba0a8a18f1", 
          "action": "REDIRECT_TO_POOL", 
          "redirect_pool_id": "6460f13a-76de-43c7-b776-4fefc06a676e", 
          "rules": [
               {
                    "type": "PATH", 
                    "compare_type": "EQUAL_TO", 
                    "value": "/test"
               }, 
\mathbb{R}^n and \mathbb{R}^n are \mathbb{R}^n "type": "HOST_NAME", 
                   "compare_type": "EQUAL_TO",
                    "value": "www.test.com"
}<sub>{\\pinet}}</sub> }
          ]
     }
```
### **Ejemplo de la respuesta**

}

l Ejemplo de respuesta 1

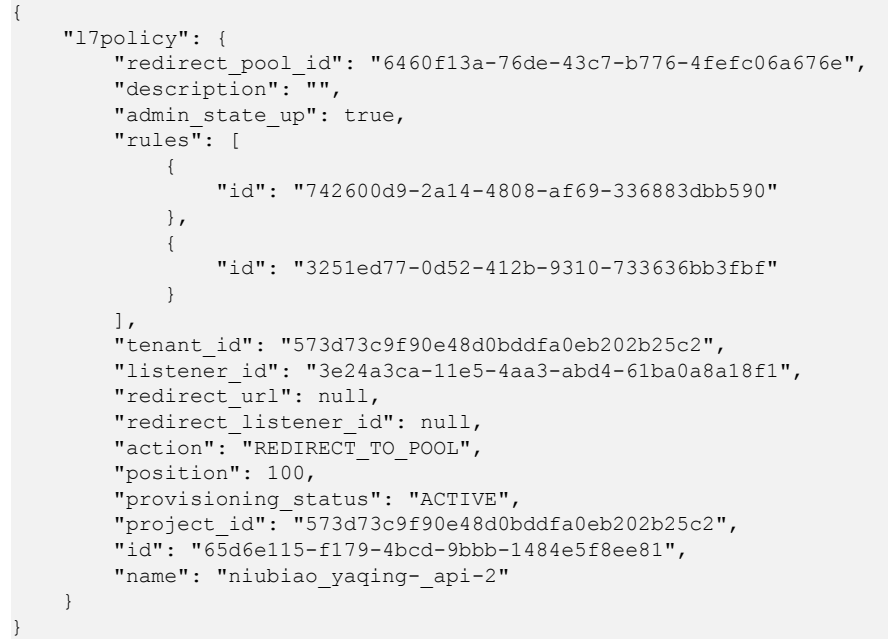

### **Código de estado**

Para más detalles, consulte **[Códigos de estado](#page-785-0)**.

## **5.6.2 Consulta de políticas de reenvío**

#### **Función**

Esta API se utiliza para consultar todas las políticas de reenvío. Se admite la consulta de filtro y la consulta de paginación. A menos que se especifique lo contrario, se aplica una coincidencia exacta.

### **URI**

GET  $\frac{\sqrt{2}}{\gamma}$  (project id}/elb/l7policies

**Tabla 5-149** Parámetros de ruta

| Parámetro  | Obligatorio        | Tipo   | Descripción                    |
|------------|--------------------|--------|--------------------------------|
| project id | $\mathbf{C}$<br>ΩI | String | Especifica el ID del proyecto. |

**Tabla 5-150** Parámetros de consulta

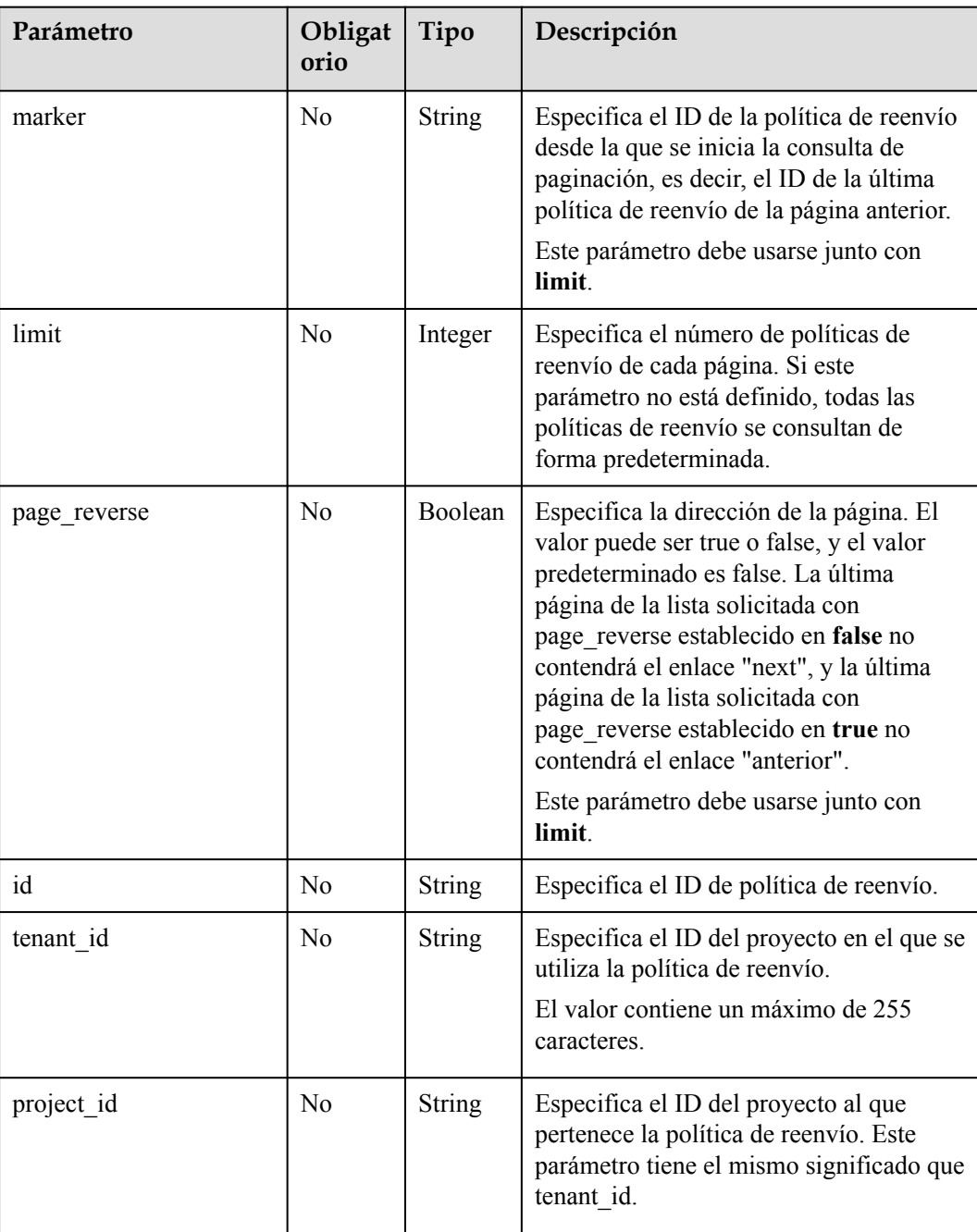

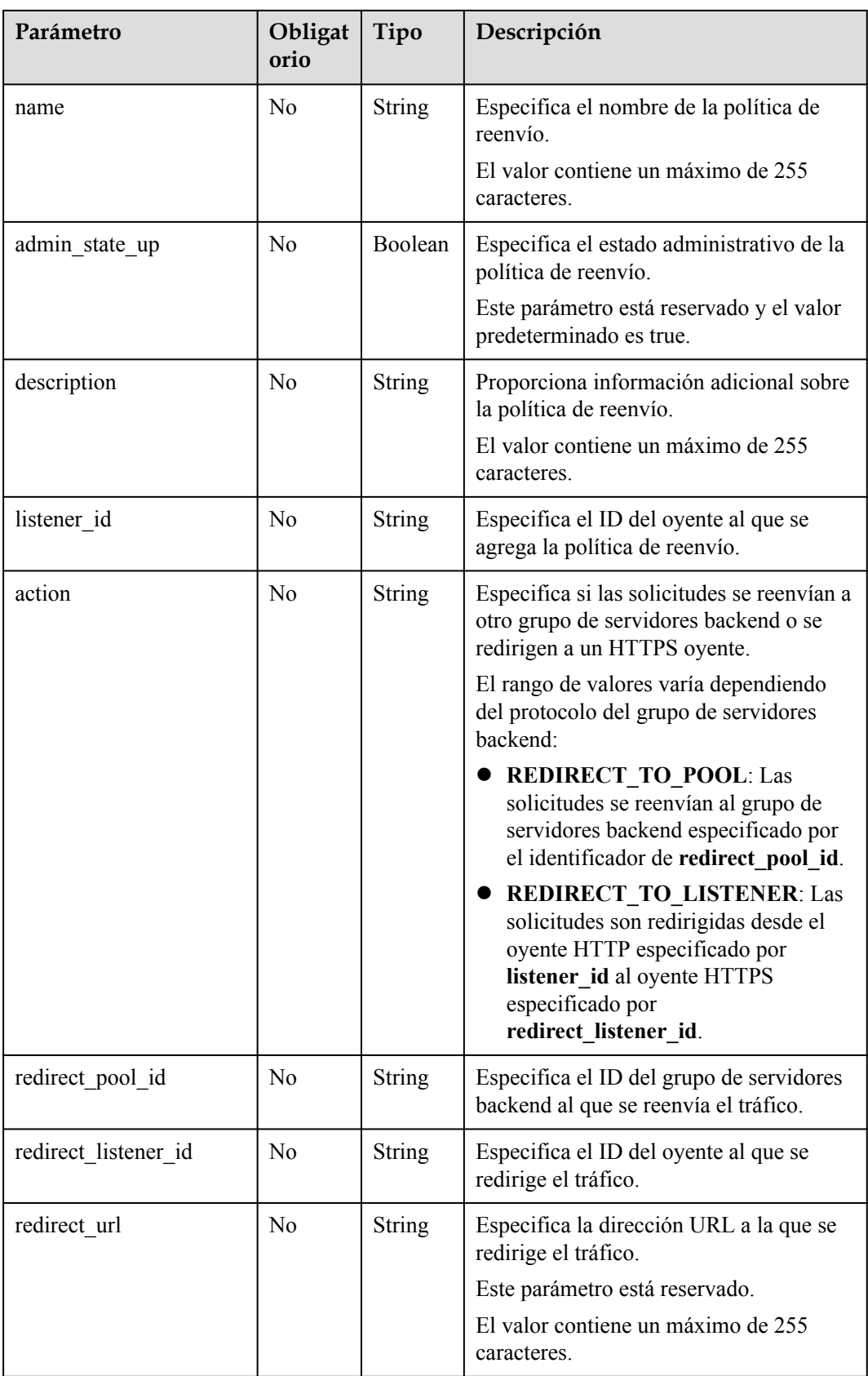

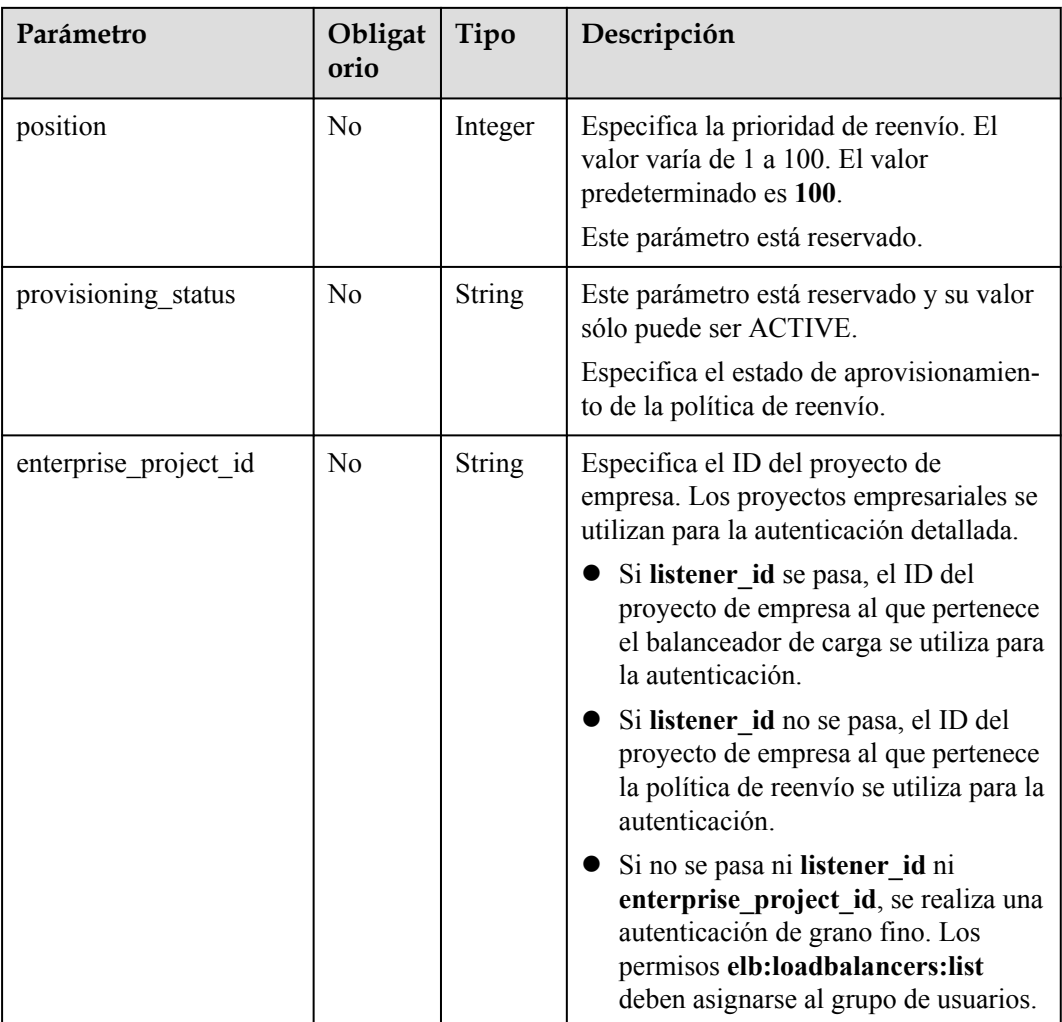

## **Solicitud**

No hay

### **Respuesta**

**Tabla 5-151** Parámetros de respuesta

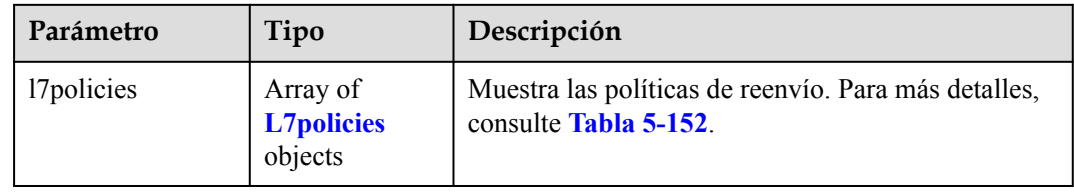

| Parámetro                | Tipo                             | Descripción                                                                                                    |  |
|--------------------------|----------------------------------|----------------------------------------------------------------------------------------------------|--|
| id                       | String                           | Especifica el ID de política de reenvío.                                                                                                    |  |
| tenant id                | <b>String</b>                    | Especifica el ID del proyecto en el que se utiliza la<br>política de reenvío.                                                                                           |  |
| project id               | String                           | Especifica el ID del proyecto al que pertenece la<br>política de reenvío. Este parámetro tiene el mismo<br>significado que tenant id.                                   |  |
| name                     | <b>String</b>                    | Especifica el nombre de la política de reenvío.                                                                                                    |  |
| admin_state_up           | Boolean                          | Especifica el estado administrativo de la política de<br>reenvío.                                                                                                    |  |
|                          |                                  | Este parámetro está reservado. El valor puede ser<br>true o false.                                                                                                    |  |
|                          |                                  | true: habilitar                                                                                                    |  |
|                          |                                  | false: deshabilitar                                                                                                    |  |
| description              | String                           | Proporciona información adicional sobre la política<br>de reenvío.                                                                                                    |  |
| listener_id              | String                           | Especifica el ID del oyente al que se agrega la<br>política de reenvío.                                                                                                 |  |
| action                   | <b>String</b>                    | Especifica si las solicitudes se reenvían a otro grupo<br>de servidores backend o se redirigen a un HTTPS<br>oyente.                                                    |  |
|                          |                                  | El rango de valores varía dependiendo del protocolo<br>del grupo de servidores backend:                                                                                 |  |
|                          |                                  | <b>REDIRECT TO POOL:</b> Las solicitudes se<br>reenvían al grupo de servidores backend<br>especificado por el identificador de<br>redirect pool id.                     |  |
|                          |                                  | REDIRECT_TO_LISTENER: Las solicitudes<br>son redirigidas desde el oyente HTTP<br>especificado por listener_id al oyente HTTPS<br>especificado por redirect_listener_id. |  |
| redirect_pool_id         | <b>String</b>                    | Especifica el ID del grupo de servidores backend al<br>que se reenvía el tráfico.                                                                                       |  |
| redirect_listener_i<br>d | String                           | Especifica el ID del oyente al que se redirige el<br>tráfico.                                                                                                    |  |
| redirect url             | String                           | Especifica la dirección URL a la que se redirige el<br>tráfico.                                                                                                    |  |
|                          |                                  | Este parámetro está reservado.                                                                                                    |  |
| rules                    | Array of<br><b>Rules</b> objects | Muestra las reglas de reenvío de la política de<br>reenvío. Para más detalles, consulte Tabla 5-148.                                                                    |  |

<span id="page-652-0"></span>**Tabla 5-152** Descripción del parámetro **l7policy**

| Parámetro               | Tipo          | Descripción                                                                                                    |
|-------------------------|---------------|----------------------------------------------------------------------------------------------------|
| position                | Integer       | Especifica la prioridad de reenvío. El valor varía de<br>1 a 100. El valor predeterminado es 100.<br>Este parámetro está reservado. |
| provisioning statu<br>S | <b>String</b> | Este parámetro está reservado y su valor sólo puede<br>ser ACTIVE.                                                                  |
|                         |               | Especifica el estado de aprovisionamiento de la<br>política de reenvío.                                                             |

**Tabla 5-153** Descripción del parámetro **rules**

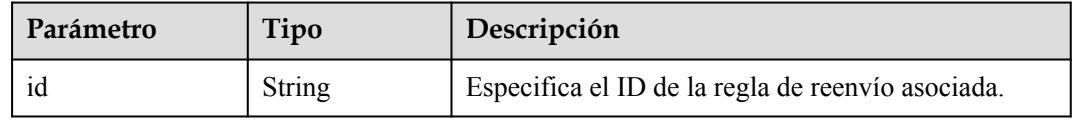

- l Ejemplo de solicitud 1: consulta de todas las políticas de reenvío GET https://{Endpoint}/v2/a31d2bdcf7604c0faaddb058e1e08819/elb/l7policies
- l Ejemplo de solicitud 2: Consulta de políticas de reenvío a través de las cuales las solicitudes se reenvían al grupo de servidores backend GET https://{Endpoint}/v2/a31d2bdcf7604c0faaddb058e1e08819/elb/l7policies? action=REDIRECT\_TO\_POOL

### **Ejemplo de la respuesta**

l Ejemplo de respuesta 1

{

```
 "l7policies": [
\left\{ \begin{array}{cc} 0 & 0 & 0 \\ 0 & 0 & 0 \\ 0 & 0 & 0 \\ 0 & 0 & 0 \\ 0 & 0 & 0 \\ 0 & 0 & 0 \\ 0 & 0 & 0 \\ 0 & 0 & 0 \\ 0 & 0 & 0 \\ 0 & 0 & 0 \\ 0 & 0 & 0 \\ 0 & 0 & 0 & 0 \\ 0 & 0 & 0 & 0 \\ 0 & 0 & 0 & 0 \\ 0 & 0 & 0 & 0 & 0 \\ 0 & 0 & 0 & 0 & 0 \\ 0 & 0 & 0 & 0 & 0 \\ 0 & 0 & 0 & 0 & 0 \\ 0 & 0 & 0 & 0 & 0 "redirect_pool_id": "431a03eb-81bb-408e-ae37-7ce19023692b", 
                              "redirect_listener_id": null,
                               "description": "", 
                              "admin state up": true,
                               "rules": [
{1 \over 2} {1 \over 2} {1 \over 2} {1 \over 2} {1 \over 2} {1 \over 2} {1 \over 2} {1 \over 2} {1 \over 2} {1 \over 2} {1 \over 2} {1 \over 2} {1 \over 2} {1 \over 2} {1 \over 2} {1 \over 2} {1 \over 2} {1 \over 2} {1 \over 2} {1 \over 2} {1 \over 2} {1 \over 2}  "id": "67d8a8fa-b0dd-4bd4-a85b-671db19b2ef3"
                                         }, 
{1 \over 2} {1 \over 2} {1 \over 2} {1 \over 2} {1 \over 2} {1 \over 2} {1 \over 2} {1 \over 2} {1 \over 2} {1 \over 2} {1 \over 2} {1 \over 2} {1 \over 2} {1 \over 2} {1 \over 2} {1 \over 2} {1 \over 2} {1 \over 2} {1 \over 2} {1 \over 2} {1 \over 2} {1 \over 2}  "id": "f02b3bca-69d2-4335-a3fa-a8054e996213"
 }
                              ], 
                              "tenant_id": "a31d2bdcf7604c0faaddb058e1e08819",
 "project_id": "a31d2bdcf7604c0faaddb058e1e08819",
 "listener_id": "26058b64-6185-4e06-874e-4bd68b7633d0", 
                              "redirect_url": null, 
                               "action": "REDIRECT_TO_POOL", 
                               "position": 2,
                               "provisioning_status": "ACTIVE", 
                               "id": "5ae0e1e7-5f0f-47a1-b39f-5d4c428a1586", 
                               "name": ""
                    }, 
\left\{ \begin{array}{cc} 0 & 0 & 0 \\ 0 & 0 & 0 \\ 0 & 0 & 0 \\ 0 & 0 & 0 \\ 0 & 0 & 0 \\ 0 & 0 & 0 \\ 0 & 0 & 0 \\ 0 & 0 & 0 \\ 0 & 0 & 0 \\ 0 & 0 & 0 \\ 0 & 0 & 0 \\ 0 & 0 & 0 \\ 0 & 0 & 0 & 0 \\ 0 & 0 & 0 & 0 \\ 0 & 0 & 0 & 0 \\ 0 & 0 & 0 & 0 & 0 \\ 0 & 0 & 0 & 0 & 0 \\ 0 & 0 & 0 & 0 & 0 \\ 0 & 0 & 0 & 0 & 0 \\ 0 & 0 "redirect_pool_id": "59eebd7b-c68f-4f8a-aa7f-e062e84c0690", 
                               "redirect_listener_id": null,
```

```
 "description": "", 
                       "admin_state_up": true, 
                       "rules": [
{1 \over 2} {1 \over 2} {1 \over 2} {1 \over 2} {1 \over 2} {1 \over 2} {1 \over 2} {1 \over 2} {1 \over 2} {1 \over 2} {1 \over 2} {1 \over 2} {1 \over 2} {1 \over 2} {1 \over 2} {1 \over 2} {1 \over 2} {1 \over 2} {1 \over 2} {1 \over 2} {1 \over 2} {1 \over 2}  "id": "f4499f48-de3d-4efe-926d-926aa4d6aaf5"
 }
                       ], 
                       "tenant_id": "a31d2bdcf7604c0faaddb058e1e08819",
                       "project_id": "a31d2bdcf7604c0faaddb058e1e08819",
                      "listener_id": "e1310063-00de-4867-ab55-ccac4d9db364",
                       "redirect_url": null, 
                       "action": "REDIRECT_TO_POOL", 
                       "position": 1, 
                       "provisioning_status": "ACTIVE",
                       "id": "6cfd9d89-1d7e-4d84-ae1f-a8c5ff126f72", 
                       "name": ""
               }
        ]
}
l Ejemplo de respuesta 2
{
        "l7policies": [
               {
                       "redirect_pool_id": "431a03eb-81bb-408e-ae37-7ce19023692b", 
                       "redirect_listener_id": null, 
                       "description": "", 
                      "admin state up": true,
                      "rules" : [
{1 \over 2} {1 \over 2} {1 \over 2} {1 \over 2} {1 \over 2} {1 \over 2} {1 \over 2} {1 \over 2} {1 \over 2} {1 \over 2} {1 \over 2} {1 \over 2} {1 \over 2} {1 \over 2} {1 \over 2} {1 \over 2} {1 \over 2} {1 \over 2} {1 \over 2} {1 \over 2} {1 \over 2} {1 \over 2}  "id": "67d8a8fa-b0dd-4bd4-a85b-671db19b2ef3"
                              }, 
{1 \over 2} {1 \over 2} {1 \over 2} {1 \over 2} {1 \over 2} {1 \over 2} {1 \over 2} {1 \over 2} {1 \over 2} {1 \over 2} {1 \over 2} {1 \over 2} {1 \over 2} {1 \over 2} {1 \over 2} {1 \over 2} {1 \over 2} {1 \over 2} {1 \over 2} {1 \over 2} {1 \over 2} {1 \over 2}  "id": "f02b3bca-69d2-4335-a3fa-a8054e996213"
 }
                       ], 
                       "tenant_id": "a31d2bdcf7604c0faaddb058e1e08819",
                       "project_id": "a31d2bdcf7604c0faaddb058e1e08819",
                       "listener_id": "26058b64-6185-4e06-874e-4bd68b7633d0", 
                       "redirect_url": null, 
                       "action": "REDIRECT_TO_POOL", 
                       "position": 2,
                       "provisioning_status": "ACTIVE", 
                       "id": "5ae0e1e7-5f0f-47a1-b39f-5d4c428a1586", 
                       "name": ""
               }, 
\left\{ \begin{array}{cc} 0 & 0 & 0 \\ 0 & 0 & 0 \\ 0 & 0 & 0 \\ 0 & 0 & 0 \\ 0 & 0 & 0 \\ 0 & 0 & 0 \\ 0 & 0 & 0 \\ 0 & 0 & 0 \\ 0 & 0 & 0 \\ 0 & 0 & 0 \\ 0 & 0 & 0 \\ 0 & 0 & 0 \\ 0 & 0 & 0 & 0 \\ 0 & 0 & 0 & 0 \\ 0 & 0 & 0 & 0 \\ 0 & 0 & 0 & 0 & 0 \\ 0 & 0 & 0 & 0 & 0 \\ 0 & 0 & 0 & 0 & 0 \\ 0 & 0 & 0 & 0 & 0 \\ 0 & 0 "redirect_pool_id": "59eebd7b-c68f-4f8a-aa7f-e062e84c0690", 
                       "redirect_listener_id": null, 
                       "description": "", 
                      "admin state up": true,
                       "rules": [
{1 \over 2} {1 \over 2} {1 \over 2} {1 \over 2} {1 \over 2} {1 \over 2} {1 \over 2} {1 \over 2} {1 \over 2} {1 \over 2} {1 \over 2} {1 \over 2} {1 \over 2} {1 \over 2} {1 \over 2} {1 \over 2} {1 \over 2} {1 \over 2} {1 \over 2} {1 \over 2} {1 \over 2} {1 \over 2}  "id": "f4499f48-de3d-4efe-926d-926aa4d6aaf5"
 }
                      \frac{1}{2},
                       "tenant_id": "a31d2bdcf7604c0faaddb058e1e08819",
 "project_id": "a31d2bdcf7604c0faaddb058e1e08819",
 "listener_id": "e1310063-00de-4867-ab55-ccac4d9db364", 
                       "redirect_url": null, 
                       "action": "REDIRECT_TO_POOL", 
                       "position": 1, 
                      "provisioning status": "ACTIVE",
                       "id": "6cfd9d89-1d7e-4d84-ae1f-a8c5ff126f72", 
                       "name": ""
              }
       ]
```
}

## **Código de estado**

Para más detalles, consulte **[Códigos de estado](#page-785-0)**.

## **5.6.3 Consulta de detalles de una política de reenvío**

### **Función**

Esta API se utiliza para consultar detalles sobre una política de reenvío.

### **URI**

GET /v2/{project\_id}/elb/l7policies/{l7policy\_id}

#### **Tabla 5-154** Descripción del parámetro

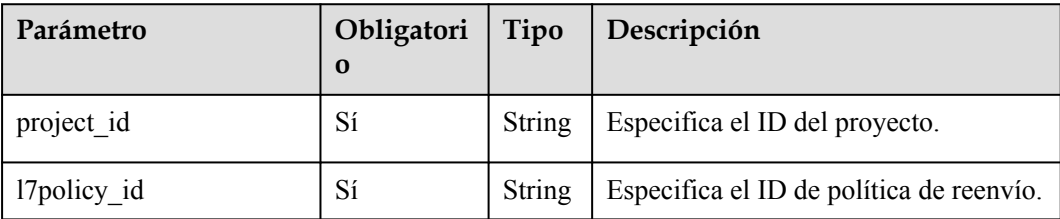

### **Solicitud**

No hay

## **Respuesta**

**Tabla 5-155** Descripción del parámetro

| Parámetro | Tipo                      | Descripción                                                                    |
|-----------|---------------------------|--------------------------------------------------------------------------------|
| 17policy  | <b>L7policy</b><br>object | Especifica la política de reenvío. Para más detalles,<br>consulte Tabla 5-156. |

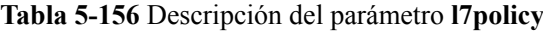

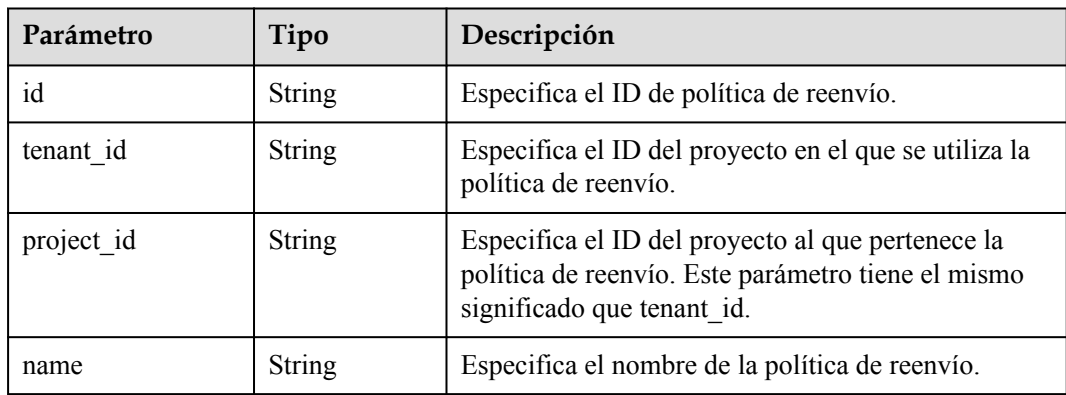

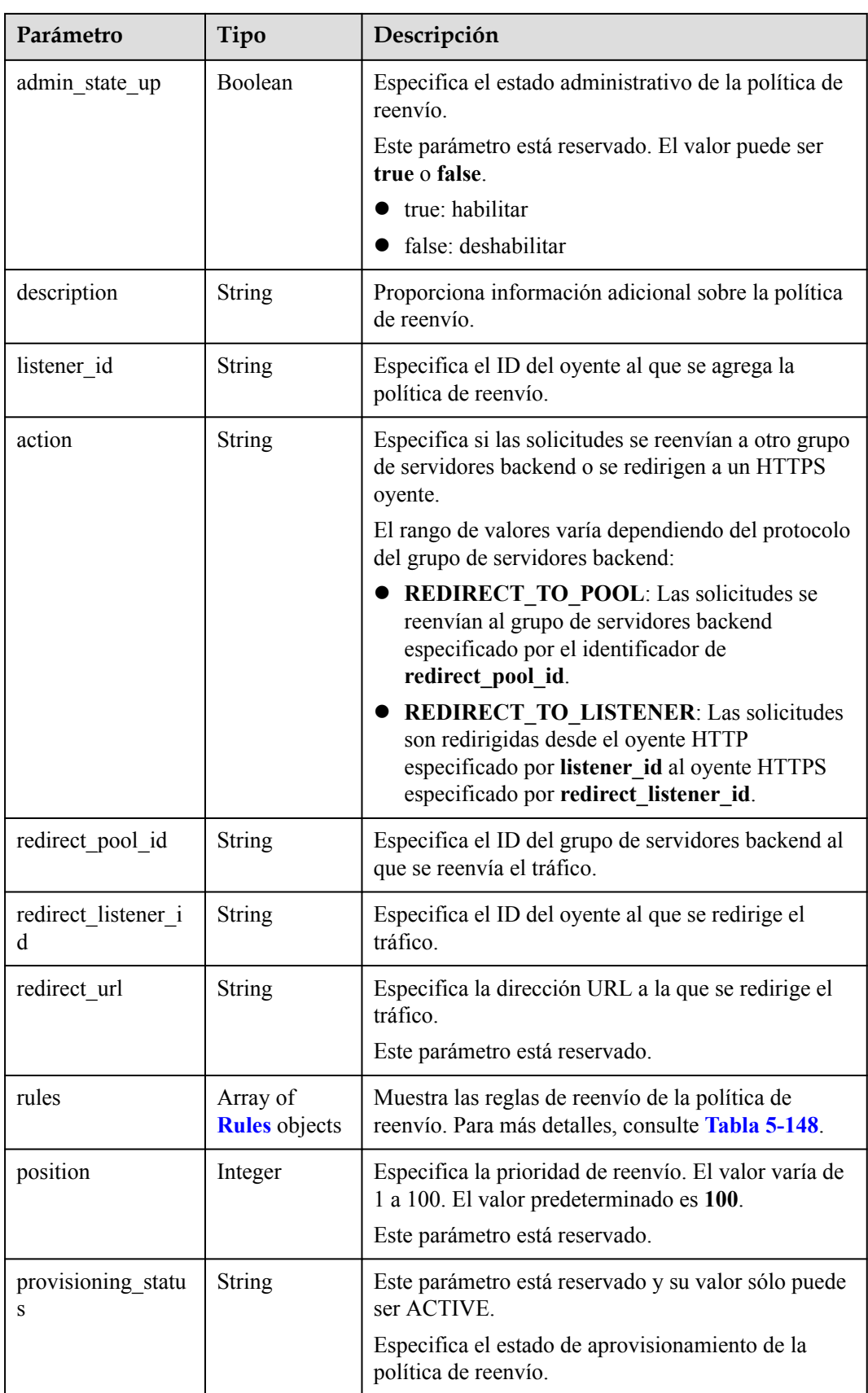

| Parámetro | Tipo   | Descripción                                       |
|-----------|--------|---------------------------------------------------|
|           | String | Especifica el ID de la regla de reenvío asociada. |

**Tabla 5-157** Descripción del parámetro **rules**

l Ejemplo de solicitud: consulta de detalles de una política de reenvío GET https://{Endpoint}/v2/a31d2bdcf7604c0faaddb058e1e08819/elb/l7policies/ 5ae0e1e7-5f0f-47a1-b39f-5d4c428a1586

### **Ejemplo de la respuesta**

l Ejemplo de respuesta 1 { "l7policy": { "redirect\_pool\_id": "431a03eb-81bb-408e-ae37-7ce19023692b", "redirect\_listener\_id": null, "description": "", "admin\_state\_up": true, "rules": [  $\mathbb{R}^n$  and  $\mathbb{R}^n$  are the set of  $\mathbb{R}^n$  "id": "67d8a8fa-b0dd-4bd4-a85b-671db19b2ef3" },  $\mathbb{R}^n$  and  $\mathbb{R}^n$  are the set of  $\mathbb{R}^n$  "id": "f02b3bca-69d2-4335-a3fa-a8054e996213" }<sub>{\\pinet}}</sub> } ], "tenant\_id": "a31d2bdcf7604c0faaddb058e1e08819", "project\_id": "a31d2bdcf7604c0faaddb058e1e08819", "listener\_id": "26058b64-6185-4e06-874e-4bd68b7633d0", "redirect\_url": null, "provisioning\_status": "ACTIVE", "action": "REDIRECT TO POOL", "position": 1, "id": "5ae0e1e7-5f0f-47a1-b39f-5d4c428a1586", "name": "l7policy-garry-1"  $\qquad \qquad \}$ }

# **Código de estado**

Para más detalles, consulte **[Códigos de estado](#page-785-0)**.

## **5.6.4 Actualización de una política de reenvío**

### **Función**

Esta API se utiliza para actualizar una política de reenvío.

### **URI**

PUT /v2/{project\_id}/elb/l7policies/{l7policy\_id}

| Parámetro   | Obligatorio | Tipo          | Descripción                                 |
|-------------|-------------|---------------|---------------------------------------------|
| project id  | Sí          | String        | Especifica el ID del proyecto.              |
| 17policy id | Sí          | <b>String</b> | Especifica el ID de política de<br>reenvio. |

**Tabla 5-158** Descripción del parámetro

## **Solicitud**

**Tabla 5-159** Descripción del parámetro

| Parámetro | Obligatorio | Tipo                      | Descripción                                                                    |
|-----------|-------------|---------------------------|--------------------------------------------------------------------------------|
| 17policy  | Sí          | <b>L7policy</b><br>object | Especifica la política de reenvío. Para más<br>detalles, consulte Tabla 5-160. |

**Tabla 5-160** Descripción del parámetro **l7policy**

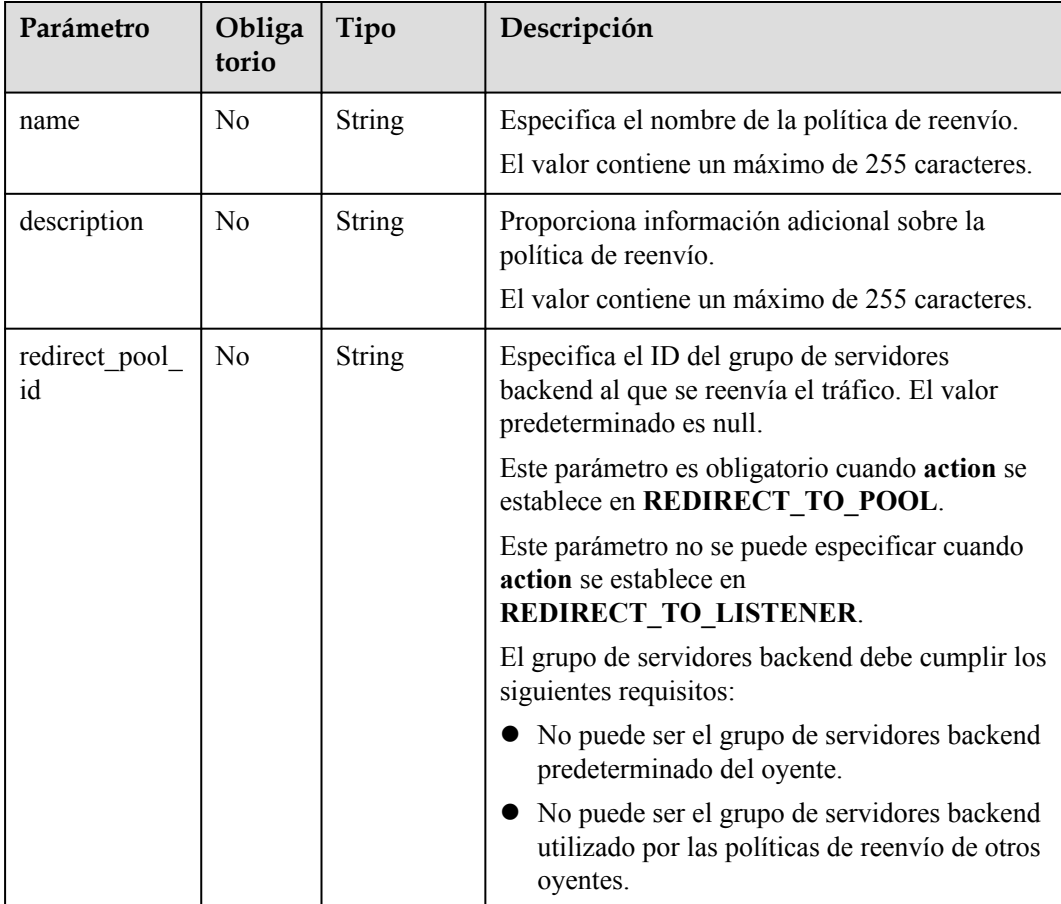

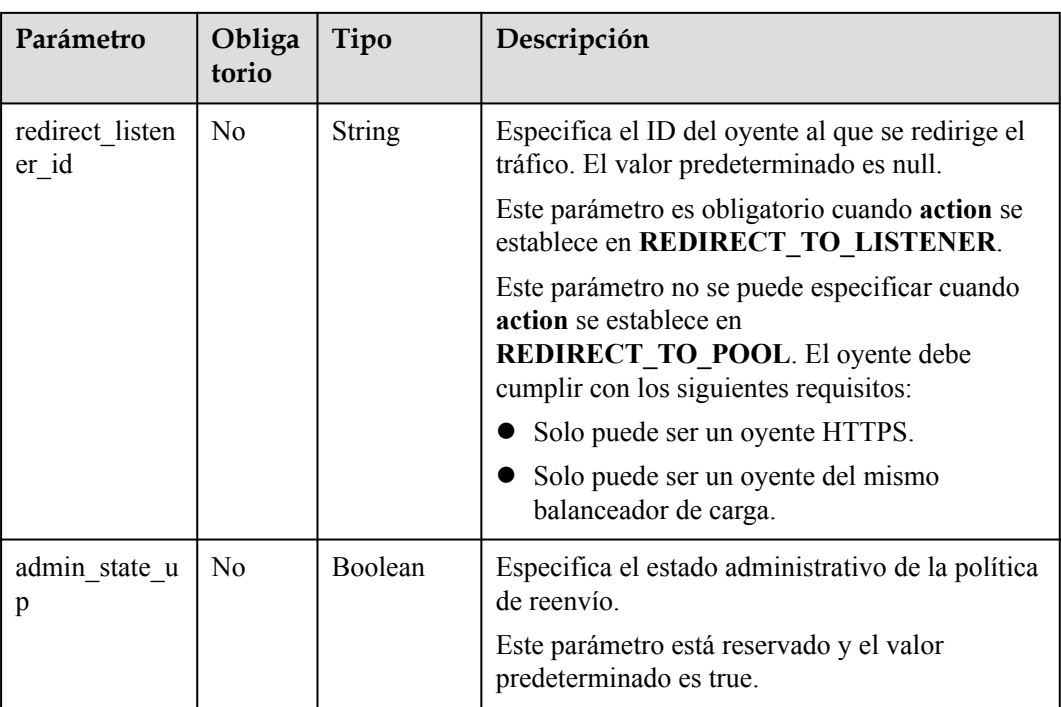

## **Respuesta**

**Tabla 5-161** Descripción del parámetro

| Parámetro | Tipo                      | Descripción                                                                    |
|-----------|---------------------------|--------------------------------------------------------------------------------|
| 17policy  | <b>L7policy</b><br>object | Especifica la política de reenvío. Para más detalles,<br>consulte Tabla 5-162. |

**Tabla 5-162** Descripción del parámetro **l7policy**

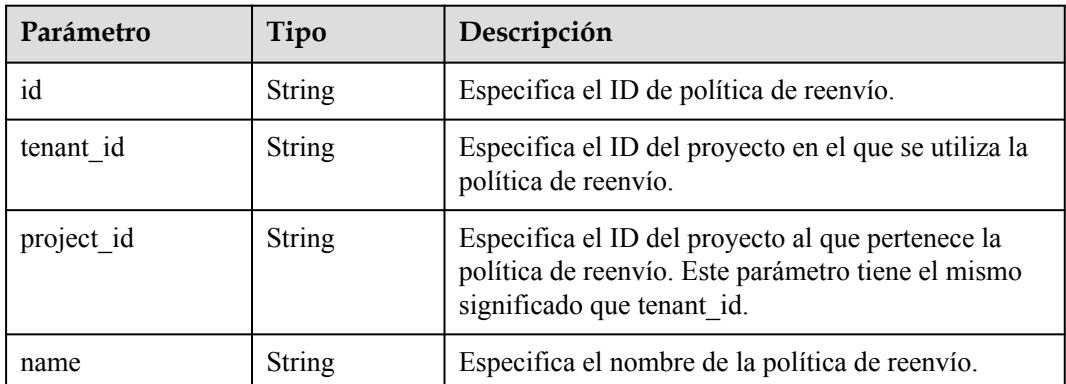

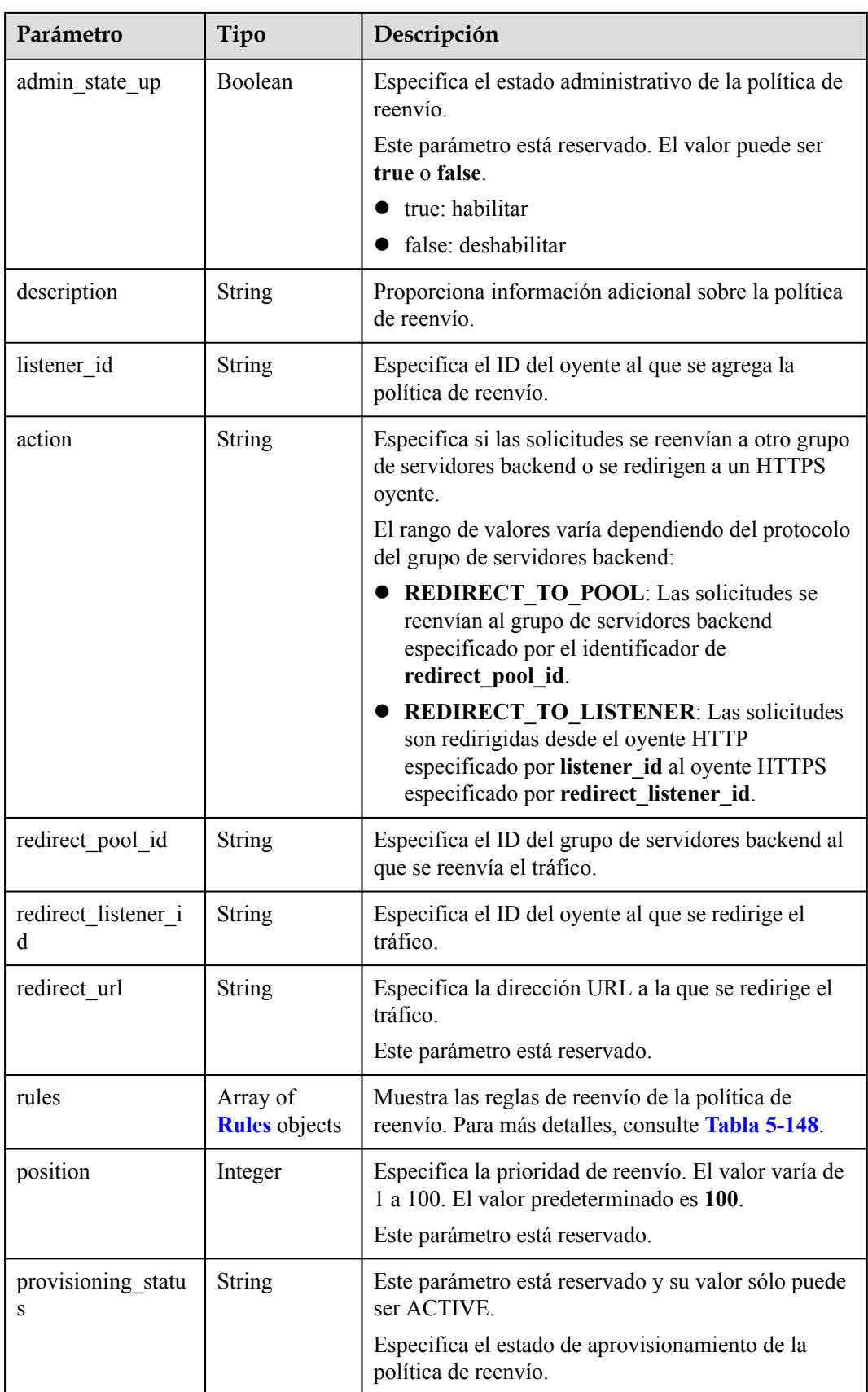

| Parámetro | Tipo   | Descripción                                       |
|-----------|--------|---------------------------------------------------|
|           | String | Especifica el ID de la regla de reenvío asociada. |

**Tabla 5-163** Descripción del parámetro **rules**

```
l Ejemplo de solicitud: Actualización de una política de reenvío
PUT https://{Endpoint}/v2/a31d2bdcf7604c0faaddb058e1e08819/elb/l7policies/
5ae0e1e7-5f0f-47a1-b39f-5d4c428a1586
{
     "l7policy": {
         "name": "test"
     }
}
```
### **Ejemplo de la respuesta**

```
l Ejemplo de la respuesta
{
      "l7policy": {
           "redirect_pool_id": "431a03eb-81bb-408e-ae37-7ce19023692b", 
           "redirect_listener_id": null,
          "description": "", 
          "admin_state_up": true, 
           "rules": [
\mathbb{R}^n and \mathbb{R}^n are \mathbb{R}^n "id": "67d8a8fa-b0dd-4bd4-a85b-671db19b2ef3"
               }, 
\mathbb{R}^n and \mathbb{R}^n are the set of \mathbb{R}^n "id": "f02b3bca-69d2-4335-a3fa-a8054e996213"
\{x_i\}_{i=1}^N , where \{x_i\}_{i=1}^N ], 
          "tenant_id": "a31d2bdcf7604c0faaddb058e1e08819",
           "project_id": "a31d2bdcf7604c0faaddb058e1e08819", 
          "listener_id": "26058b64-6185-4e06-874e-4bd68b7633d0",
          "redirect_url": null, 
          "action": "REDIRECT_TO_POOL", 
           "position": 2, 
          "provisioning_status": "ACTIVE",
          "id": "5ae0e1e7-5f0f-47a1-b39f-5d4c428a1586", 
          "name": "test"
      }
}
```
### **Código de estado**

Para más detalles, consulte **[Códigos de estado](#page-785-0)**.

## **5.6.5 Eliminación de una política de reenvío**

### **Función**

Esta API se utiliza para eliminar una política de reenvío.

## **URI**

#### DELETE /v2/{project\_id}/elb/l7policies/{l7policy\_id}

#### **Tabla 5-164** Descripción del parámetro

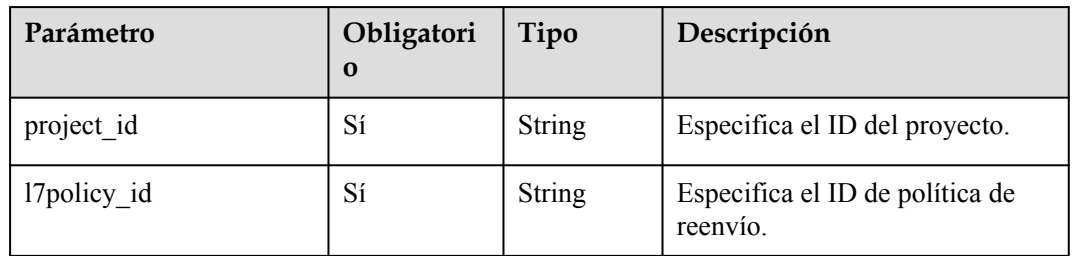

## **Solicitud**

No hay

### **Respuesta**

No hay

### **Ejemplo de la solicitud**

Solicitud de ejemplo: Eliminar una política de reenvío DELETE https://{Endpoint}/v2/a31d2bdcf7604c0faaddb058e1e08819/elb/l7policies/ 5ae0e1e7-5f0f-47a1-b39f-5d4c428a1586

### **Ejemplo de la respuesta**

l Ejemplo de la respuesta No hay

### **Código de estado**

Para más detalles, consulte **[Códigos de estado](#page-785-0)**.

## **5.7 Regla de reenvío**

## **5.7.1 Adición de una regla de reenvío**

### **Función**

Esta API se utiliza para agregar una regla de reenvío. Después de agregar una regla de reenvío, el balanceador de carga coincide con el nombre de dominio y la ruta de acceso en la solicitud y distribuye el tráfico al grupo de servidores backend especificado por el identificador de **redirect\_pool\_id** de la política de reenvío asociada.

### **Restricciones**

El tipo de coincidencia de reglas de reenvío en una política de reenvío debe ser único.

### **URI**

POST /v2/{project\_id}/elb/l7policies/{l7policy\_id}/rules

#### **Tabla 5-165** Descripción del parámetro

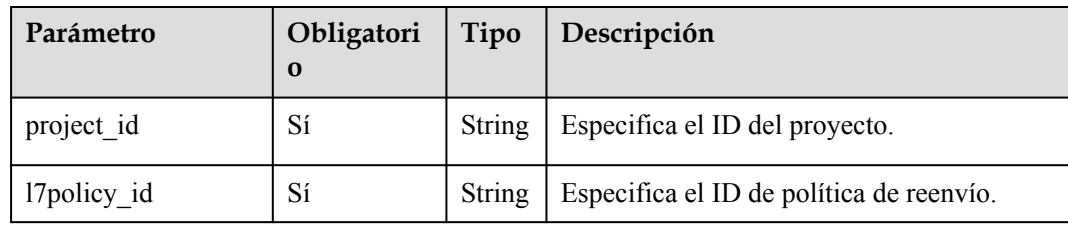

## **Solicitud**

**Tabla 5-166** Descripción del parámetro

| Parámetro | Obligato $ $<br>rio | Tipo                  | Descripción                                                                 |
|-----------|---------------------|-----------------------|-----------------------------------------------------------------------------|
| rule      | Sí                  | <b>Rule</b><br>object | Especifica la regla de reenvío. Para más<br>detalles, consulte Tabla 5-167. |

**Tabla 5-167** Descripción del parámetro **rule**

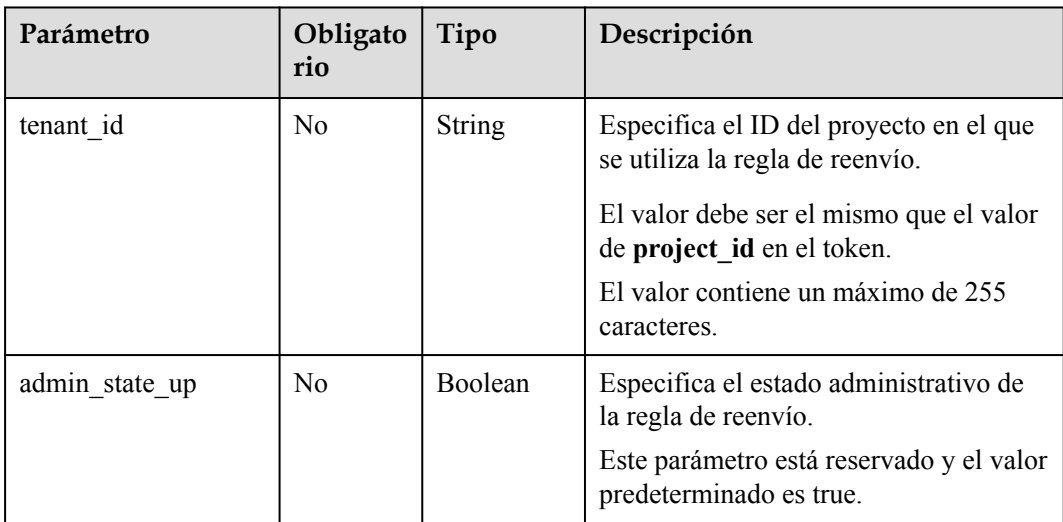

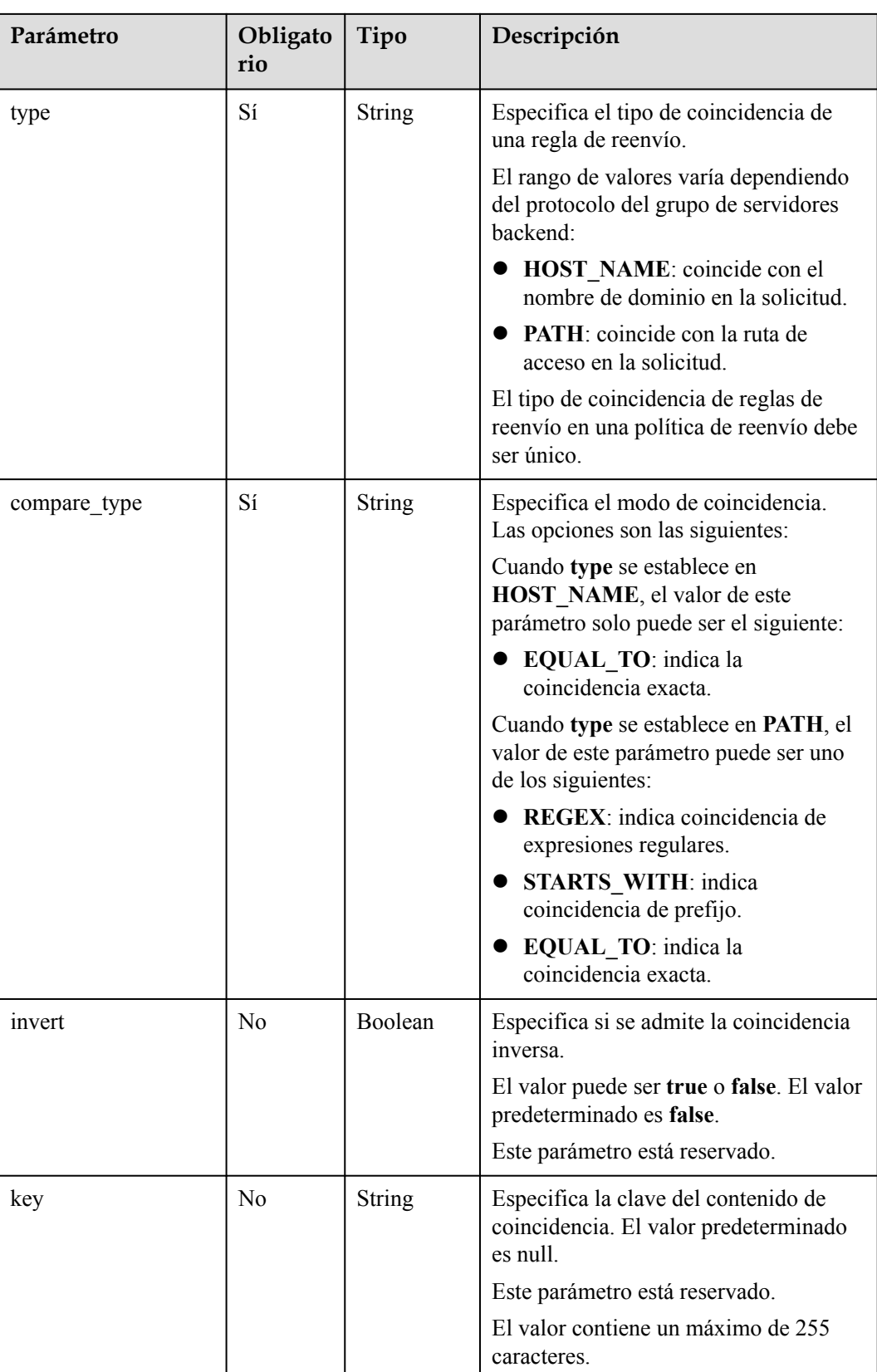

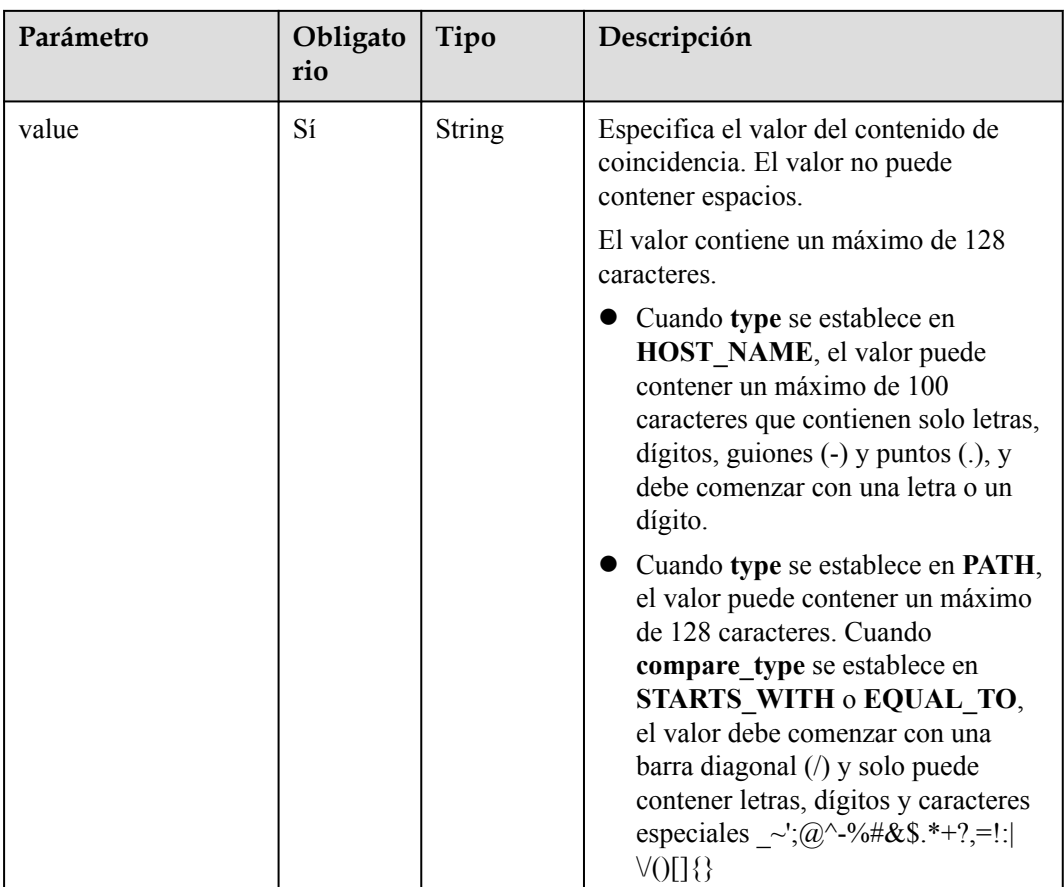

## **Respuesta**

**Tabla 5-168** Descripción del parámetro

| Parámetro | Tipo               | Descripción                                                                 |  |
|-----------|--------------------|-----------------------------------------------------------------------------|--|
| rule      | <b>Rule</b> object | Especifica la regla de reenvío. Para más detalles,<br>consulte Tabla 5-169. |  |

**Tabla 5-169 rule** parameter description

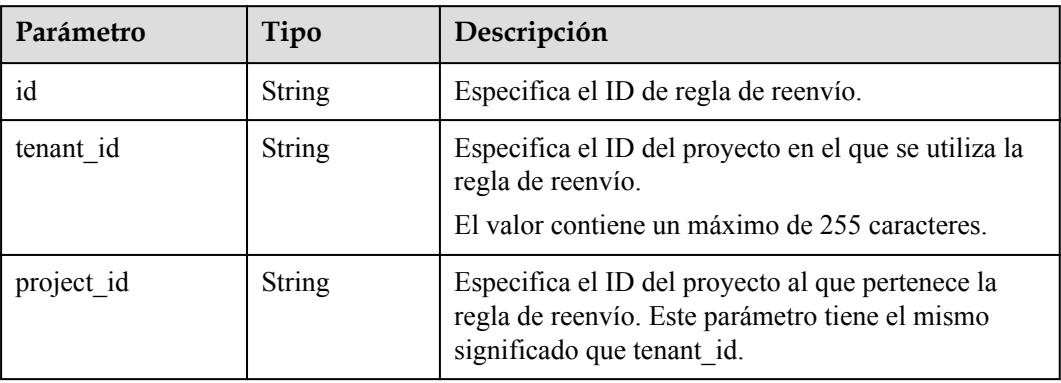

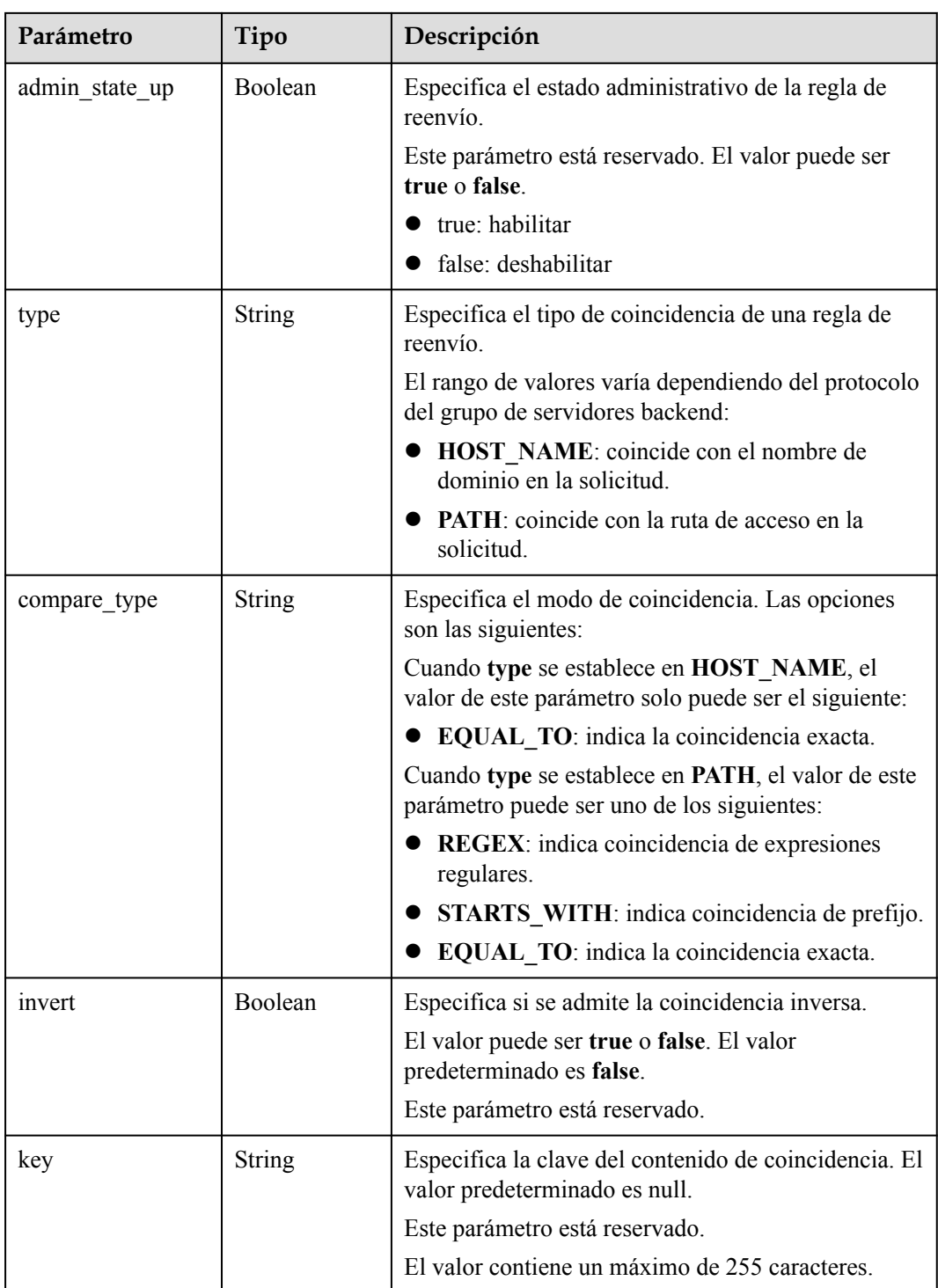

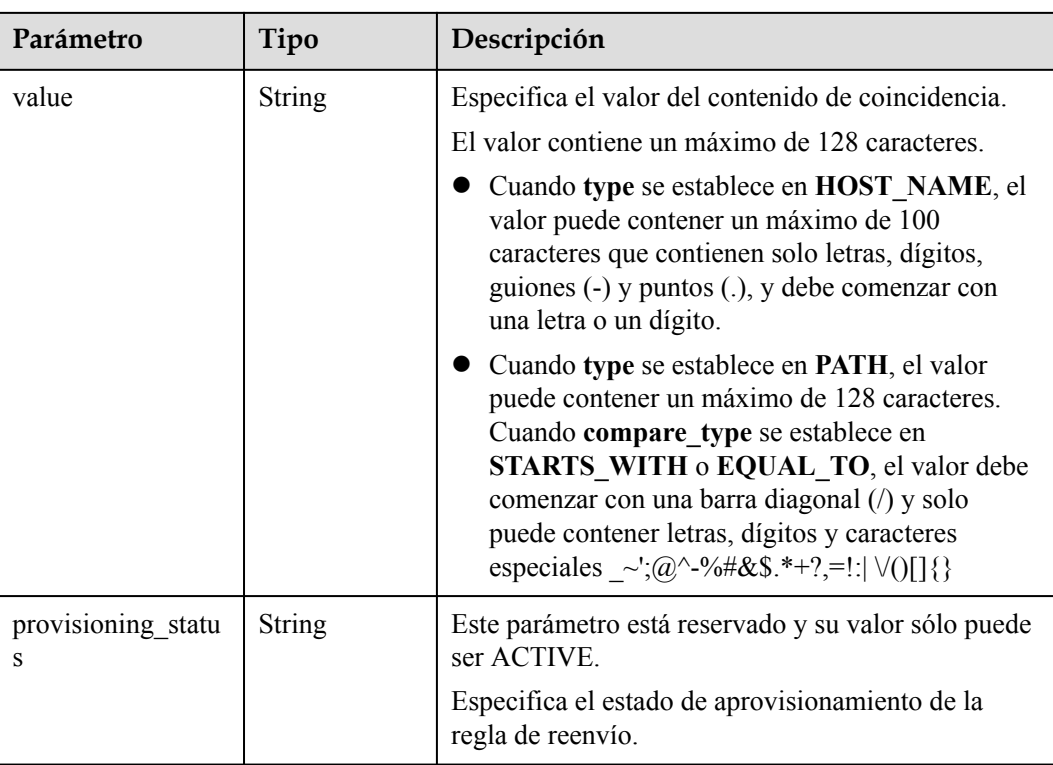

```
\bullet Ejemplo de solicitud: Agregar una regla de reenvío
    POST https://{endpoint}/v2/a31d2bdcf7604c0faaddb058e1e08819/elb/l7policies/
    5ae0e1e7-5f0f-47a1-b39f-5d4c428a1586/rules 
    {
         "rule": {
     "compare_type": "EQUAL_TO", 
     "type": "PATH", 
             "value": "/bbb.html"
         }
    }
```
### **Ejemplo de la respuesta**

l Ejemplo de la respuesta

```
{
    "rule": {
        "compare_type": "EQUAL_TO", 
 "admin_state_up": true, 
 "provisioning_status": "ACTIVE",
 "tenant_id": "a31d2bdcf7604c0faaddb058e1e08819", 
        "project_id": "a31d2bdcf7604c0faaddb058e1e08819", 
        "invert": false, 
        "value": "/bbb.html", 
 "key": null, 
 "type": "PATH", 
        "id": "c6f457b8-bf6f-45d7-be5c-a3226945b7b1"
    }
}
```
### **Código de estado**

Para más detalles, consulte **[Códigos de estado](#page-785-0)**.

## **5.7.2 Consulta de reglas de reenvío**

### **Función**

Esta API se utiliza para consultar reglas de reenvío. Se admite la consulta de filtro y la consulta de paginación. A menos que se especifique lo contrario, se aplica una coincidencia exacta.

### **Restricciones**

Los parámetros **marker**, **limit** y **page\_reverse** se utilizan para la consulta de paginación. Los parámetros **marker** y **page\_reverse** solo tienen efecto cuando se usan junto con el parámetro **limit**.

#### **URI**

GET /v2/{project\_id}/elb/l7policies/{l7policy\_id}/rules

#### **Tabla 5-170** Parámetros de ruta

| Parámetro   | Obligatori<br>$\bf{0}$ | Tipo          | Descripción                              |
|-------------|------------------------|---------------|------------------------------------------|
| project id  | Sí                     | String        | Especifica el ID del proyecto.           |
| 17policy id | Sí                     | <b>String</b> | Especifica el ID de política de reenvío. |

**Tabla 5-171** Parámetros de consulta

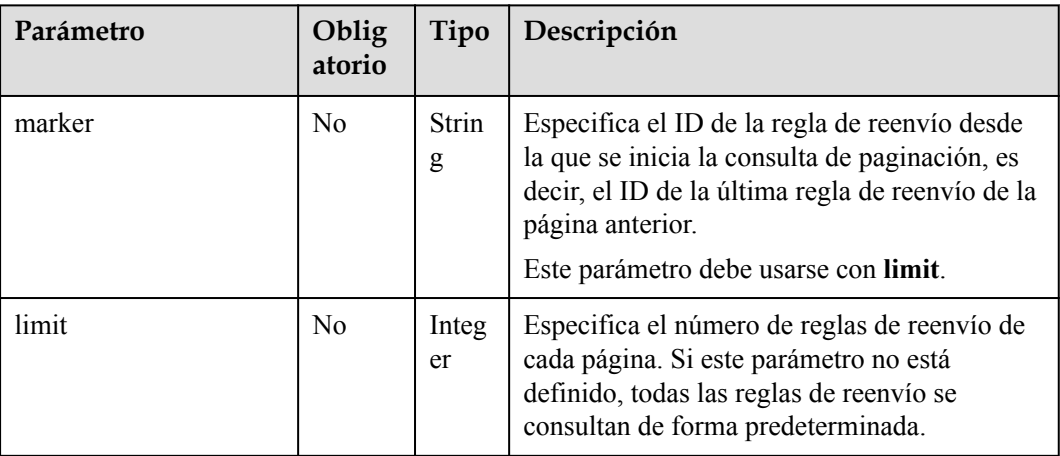

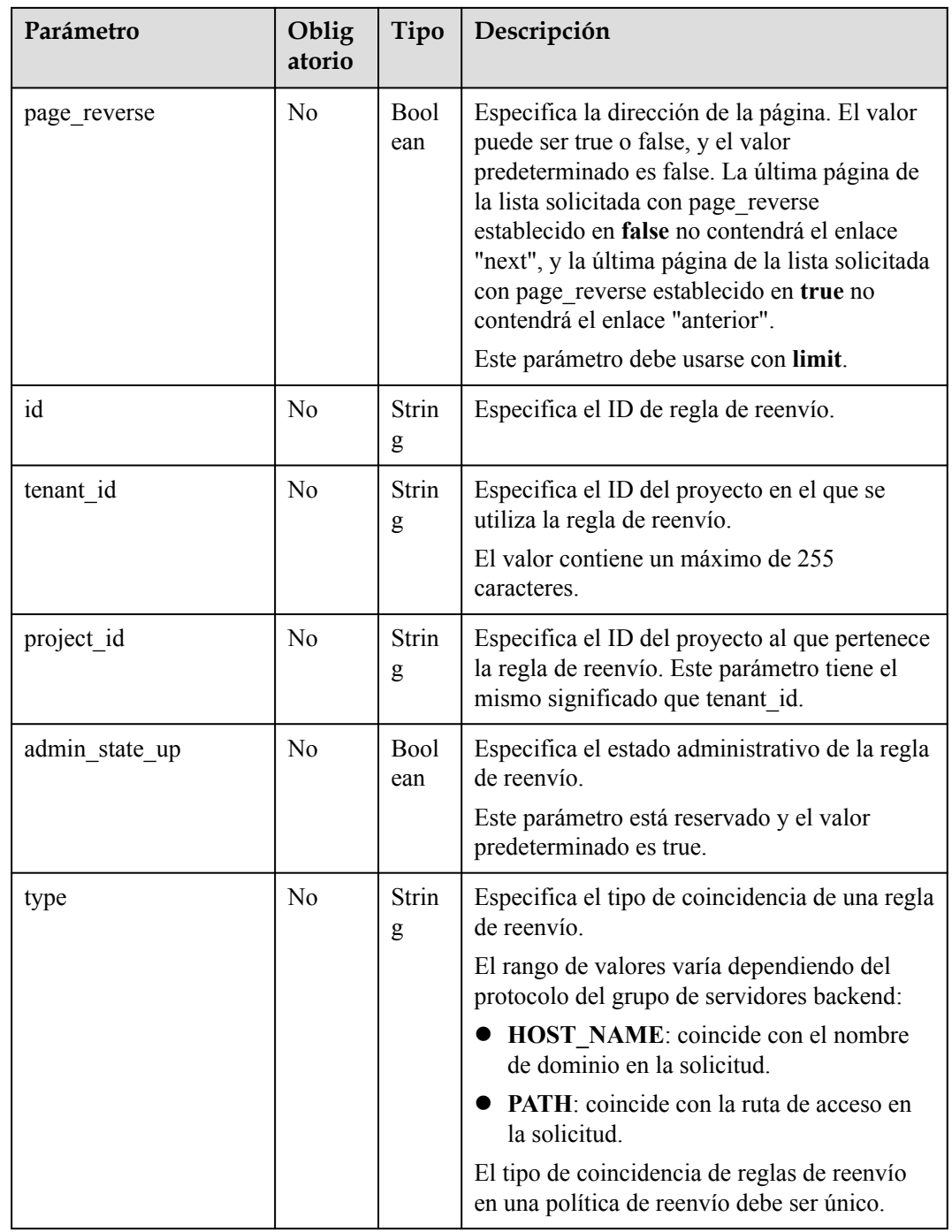

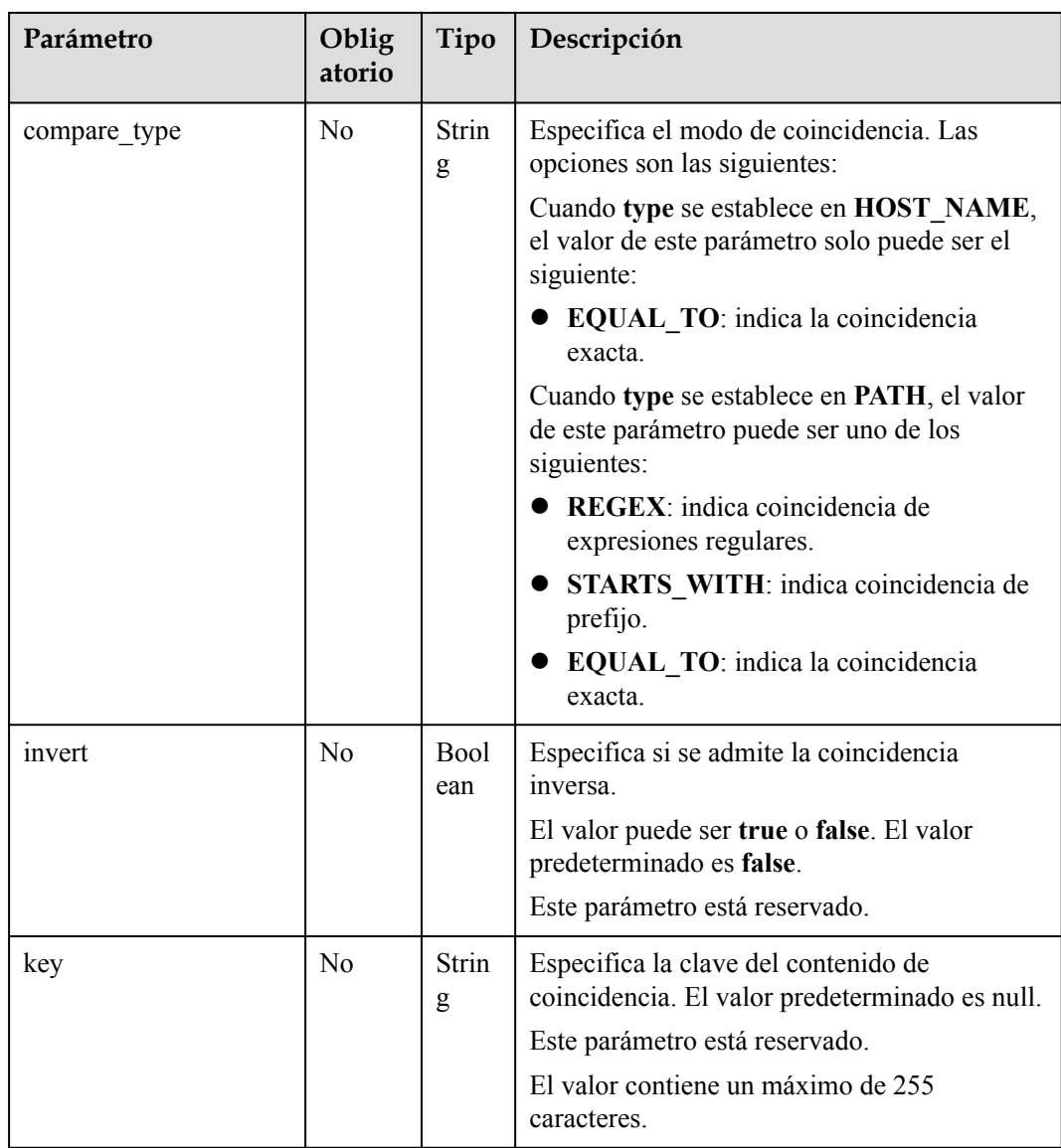

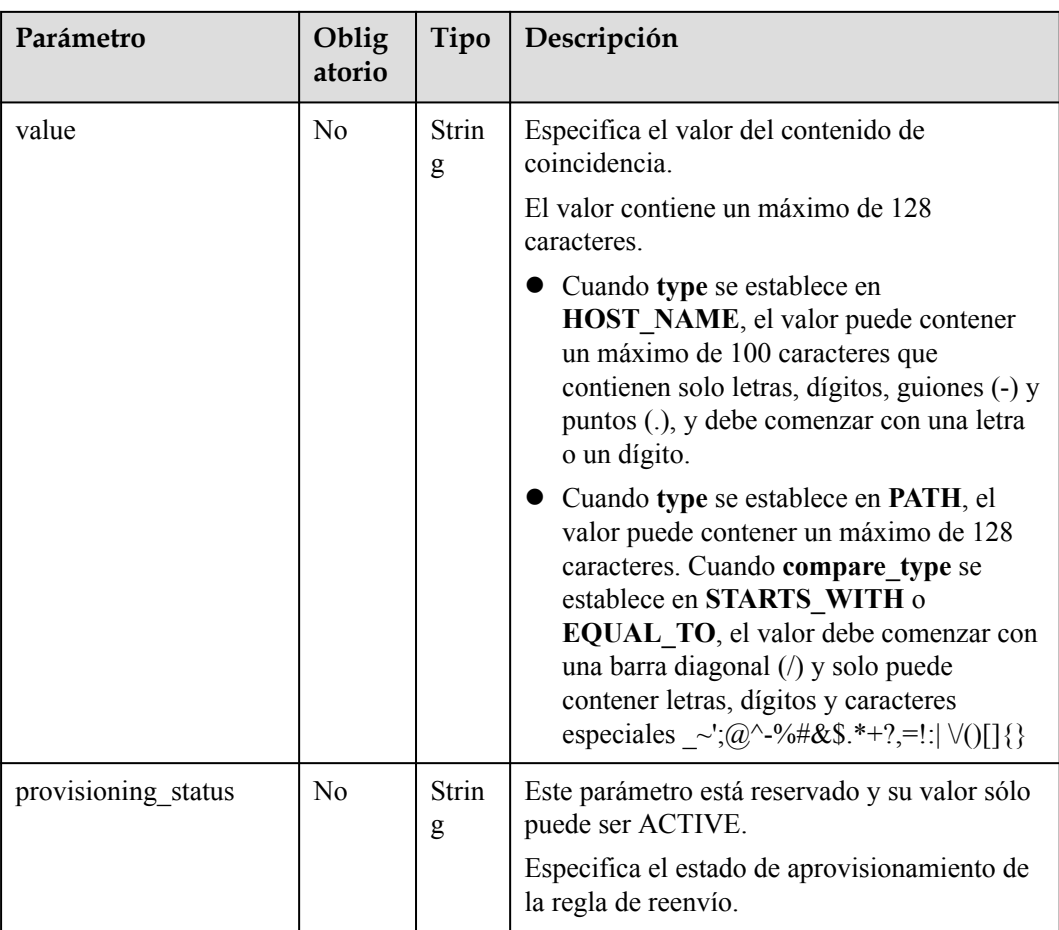

## **Solicitud**

No hay

## **Respuesta**

#### **Tabla 5-172** Descripción del parámetro

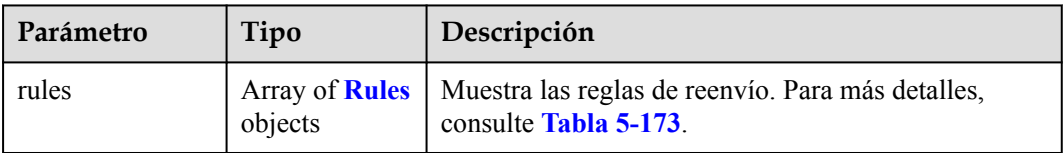

**Tabla 5-173** Descripción del parámetro **rules**

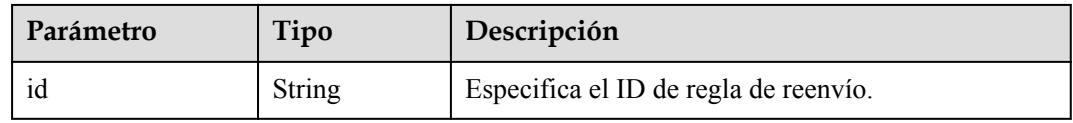

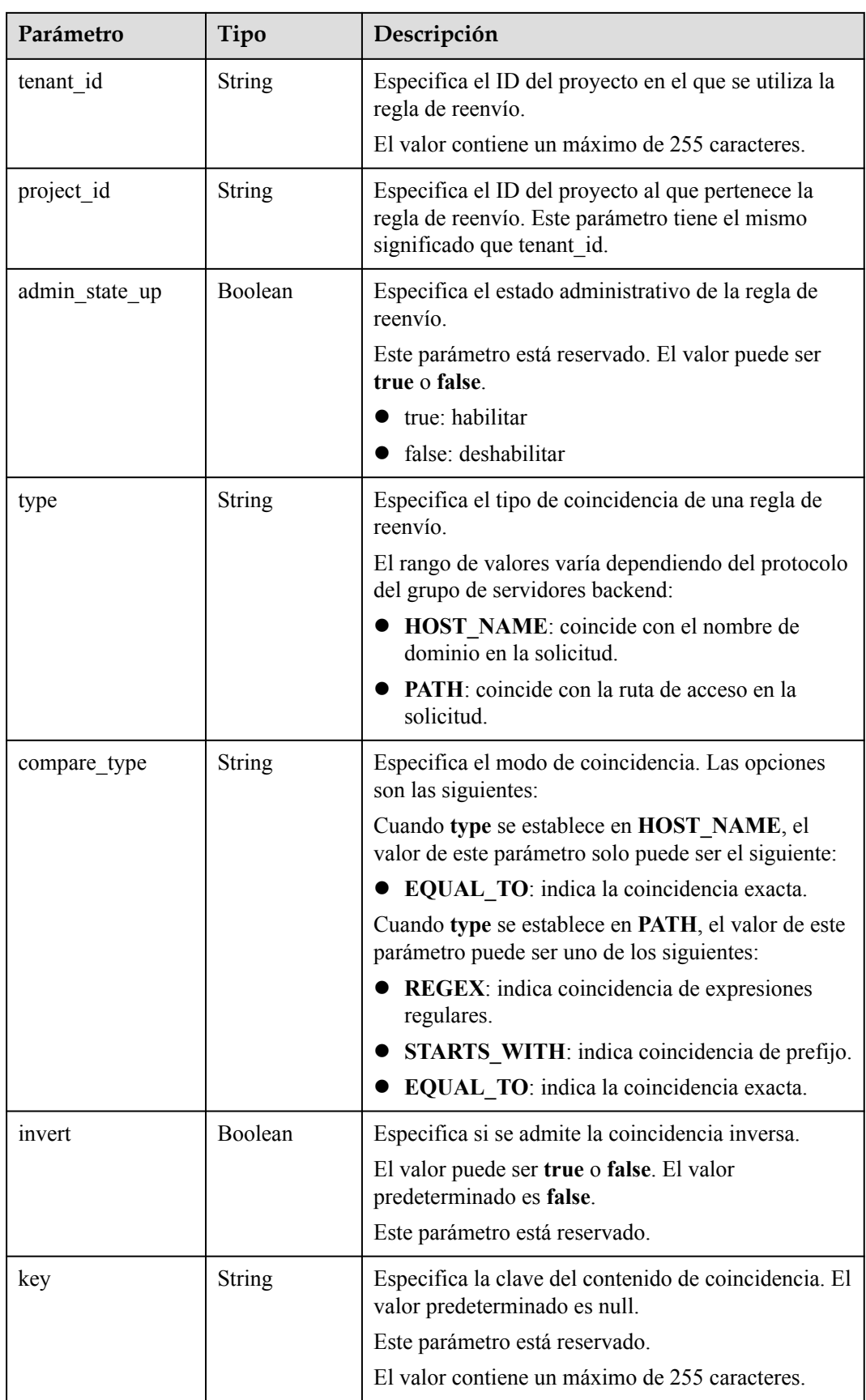

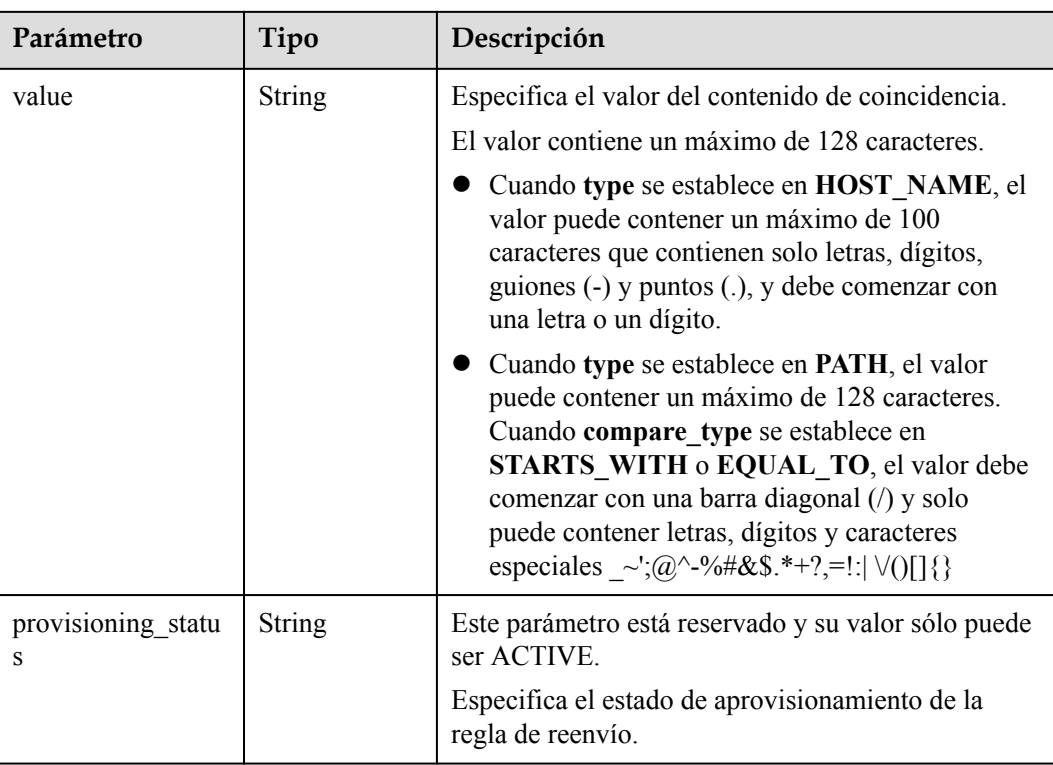

l Ejemplo de solicitud: consulta de todas las reglas de reenvío de una política de reenvío específica

```
GET https://{Endpoint}/v2/a31d2bdcf7604c0faaddb058e1e08819/elb/l7policies/
5ae0e1e7-5f0f-47a1-b39f-5d4c428a1586/rules
```
### **Ejemplo de la respuesta**

l Ejemplo de la respuesta

{

```
 "rules": [
            {
                  "compare_type": "EQUAL_TO", 
                 "provisioning status": "ACTIVE",
                  "admin_state_up": true, 
                  "tenant_id": "a31d2bdcf7604c0faaddb058e1e08819", 
 "project_id": "a31d2bdcf7604c0faaddb058e1e08819", 
"invert": false,
                  "value": "www.test.com", 
                  "key": null, 
                  "type": "HOST_NAME", 
                  "id": "67d8a8fa-b0dd-4bd4-a85b-671db19b2ef3"
            }, 
\left\{ \begin{array}{cc} 0 & 0 & 0 \\ 0 & 0 & 0 \\ 0 & 0 & 0 \\ 0 & 0 & 0 \\ 0 & 0 & 0 \\ 0 & 0 & 0 \\ 0 & 0 & 0 \\ 0 & 0 & 0 \\ 0 & 0 & 0 \\ 0 & 0 & 0 \\ 0 & 0 & 0 \\ 0 & 0 & 0 & 0 \\ 0 & 0 & 0 & 0 \\ 0 & 0 & 0 & 0 \\ 0 & 0 & 0 & 0 & 0 \\ 0 & 0 & 0 & 0 & 0 \\ 0 & 0 & 0 & 0 & 0 \\ 0 & 0 & 0 & 0 & 0 \\ 0 & 0 & 0 & 0 & 0"compare type": "EQUAL TO",
                 "provisioning status": "ACTIVE",
                  "admin_state_up": true, 
                  "tenant_id": "a31d2bdcf7604c0faaddb058e1e08819",
                  "project_id": "a31d2bdcf7604c0faaddb058e1e08819",
                  "invert": false, 
                  "value": "/aaa.html", 
                  "key": null, 
                  "type": "PATH", 
                  "id": "f02b3bca-69d2-4335-a3fa-a8054e996213"
 }
```
 $\blacksquare$ 

}

### **Código de estado**

Para más detalles, consulte **[Códigos de estado](#page-785-0)**.

## **5.7.3 Consulta de detalles de una regla de reenvío**

### **Función**

Esta API se utiliza para consultar detalles sobre una regla de reenvío.

### **URI**

GET /v2/{project\_id}/elb/l7policies/{l7policy\_id}/rules/{l7rule\_id}

**Tabla 5-174** Descripción del parámetro

| Parámetro   | Obligatori<br>$\bf{0}$ | Tipo   | Descripción                              |
|-------------|------------------------|--------|------------------------------------------|
| project id  | Sí                     | String | Especifica el ID del proyecto.           |
| 17policy id | Sí                     | String | Especifica el ID de política de reenvío. |
| 17rule id   | Sí                     | String | Especifica el ID de regla de reenvío.    |

### **Solicitud**

No hay

### **Respuesta**

**Tabla 5-175** Descripción del parámetro

| Parámetro | Tipo               | Descripción                                                                 |
|-----------|--------------------|-----------------------------------------------------------------------------|
| rule      | <b>Rule</b> object | Especifica la regla de reenvío. Para más detalles,<br>consulte Tabla 5-176. |

**Tabla 5-176 rule** parameter description

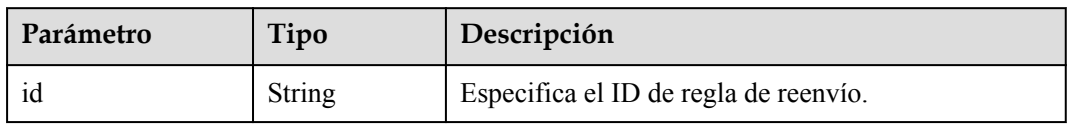

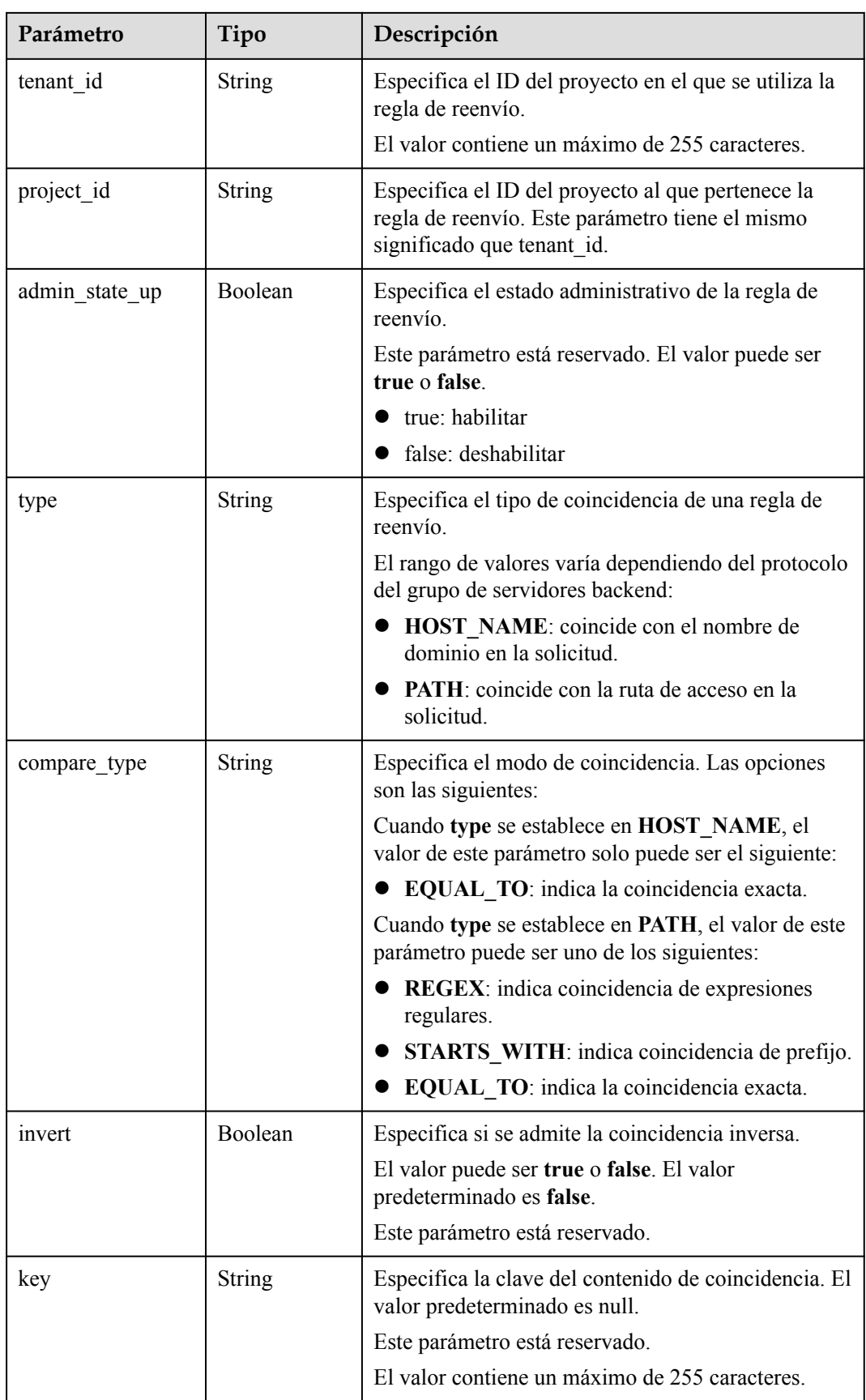

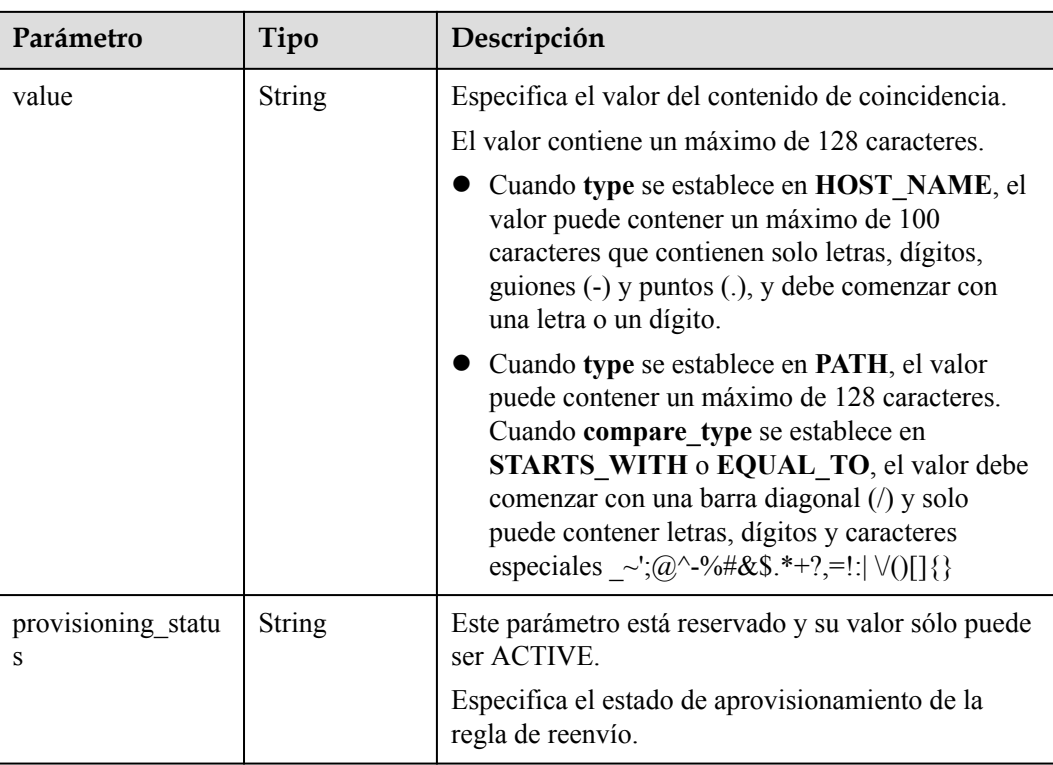

Ejemplo de solicitud: consulta de detalles de una regla de reenvío GET https://{Endpoint}/v2/a31d2bdcf7604c0faaddb058e1e08819/elb/l7policies/ 5ae0e1e7-5f0f-47a1-b39f-5d4c428a1586/rules/67d8a8fa-b0dd-4bd4 a85b-671db19b2ef3

### **Ejemplo de la respuesta**

```
l Ejemplo de respuesta 1
{
     "rule": {
        "compare type": "EQUAL TO",
         "provisioning_status": "ACTIVE", 
         "admin_state_up": true, 
         "tenant_id": "a31d2bdcf7604c0faaddb058e1e08819", 
         "project_id": "a31d2bdcf7604c0faaddb058e1e08819", 
         "invert": false, 
         "value": "/index.html", 
         "key": null, 
         "type": "PATH", 
         "id": "67d8a8fa-b0dd-4bd4-a85b-671db19b2ef3"
     }
}
```
### **Código de estado**

Para más detalles, consulte **[Códigos de estado](#page-785-0)**.

## **5.7.4 Actualización de una regla de reenvío**

## **Función**

Esta API se utiliza para actualizar una regla de reenvío. Puede cambiar el modo en que se distribuye el tráfico actualizando la regla de reenvío.

### **URI**

PUT /v2/{project\_id}/elb/l7policies/{l7policy\_id}/rules/{l7rule\_id}

**Tabla 5-177** Descripción del parámetro

| Parámetro   | Obligatori<br>$\bf{0}$ | Tipo          | Descripción                              |
|-------------|------------------------|---------------|------------------------------------------|
| project id  | Sí                     | <b>String</b> | Especifica el ID del proyecto.           |
| 17policy id | Sí                     | <b>String</b> | Especifica el ID de política de reenvío. |
| 17rule id   | Sí                     | <b>String</b> | Especifica el ID de regla de reenvío.    |

## **Solicitud**

**Tabla 5-178** Descripción del parámetro

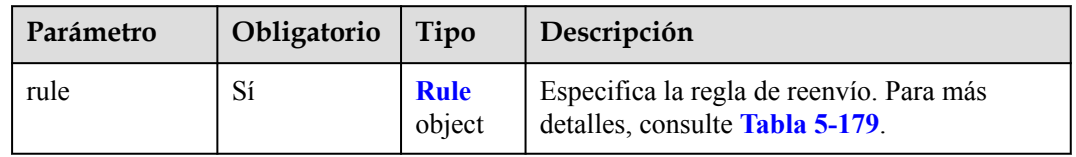

| Parámetro      | Obligat<br>orio | Tipo          | Descripción                                                                                          |
|----------------|-----------------|---------------|----------------------------------------------------------------------------------------------------|
| compare_type   | N <sub>0</sub>  | String        | Especifica el modo de coincidencia. Las<br>opciones son las siguientes:                              |
|                |                 |               | Cuando type se establece en HOST_NAME,<br>el valor de este parámetro solo puede ser el<br>siguiente: |
|                |                 |               | • EQUAL TO: indica la coincidencia<br>exacta.                                                        |
|                |                 |               | Cuando type se establece en PATH, el valor de<br>este parámetro puede ser uno de los siguientes:     |
|                |                 |               | REGEX: indica coincidencia de<br>expresiones regulares.                                              |
|                |                 |               | • STARTS WITH: indica coincidencia de<br>prefijo.                                                    |
|                |                 |               | EQUAL_TO: indica la coincidencia<br>exacta.                                                          |
| admin state up | No              | Boolean       | Especifica el estado administrativo de la regla<br>de reenvío.                                       |
|                |                 |               | Este parámetro está reservado y el valor<br>predeterminado es true.                                  |
| invert         | $\overline{N}$  | Boolean       | Especifica si se admite la coincidencia inversa.                                                     |
|                |                 |               | El valor puede ser true o false. El valor<br>predeterminado es false.                                |
|                |                 |               | Este parámetro está reservado.                                                                       |
| key            | N <sub>0</sub>  | <b>String</b> | Especifica la clave del contenido de<br>coincidencia. El valor predeterminado es null.               |
|                |                 |               | Este parámetro está reservado.                                                                       |
|                |                 |               | El valor contiene un máximo de 255<br>caracteres.                                                    |

<span id="page-678-0"></span>**Tabla 5-179** Descripción del parámetro **rule**

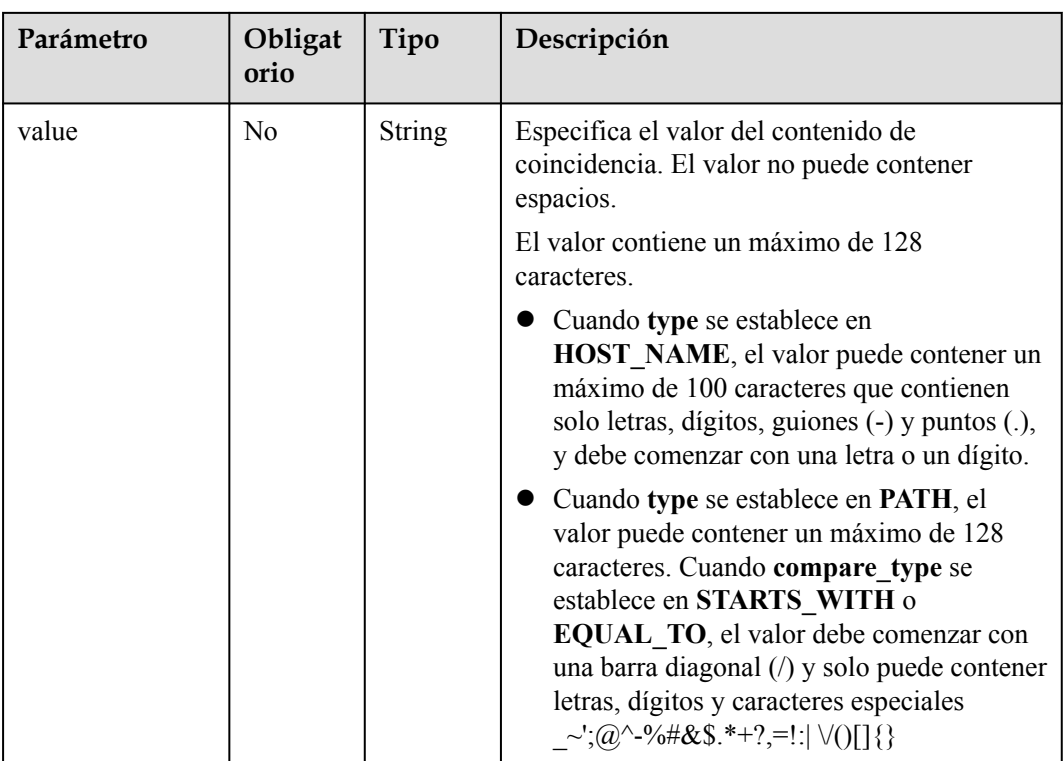

## **Respuesta**

**Tabla 5-180** Descripción del parámetro

| Parámetro | Tipo               | Descripción                                                                 |
|-----------|--------------------|-----------------------------------------------------------------------------|
| rule      | <b>Rule</b> object | Especifica la regla de reenvío. Para más detalles,<br>consulte Tabla 5-181. |

**Tabla 5-181 rule** parameter description

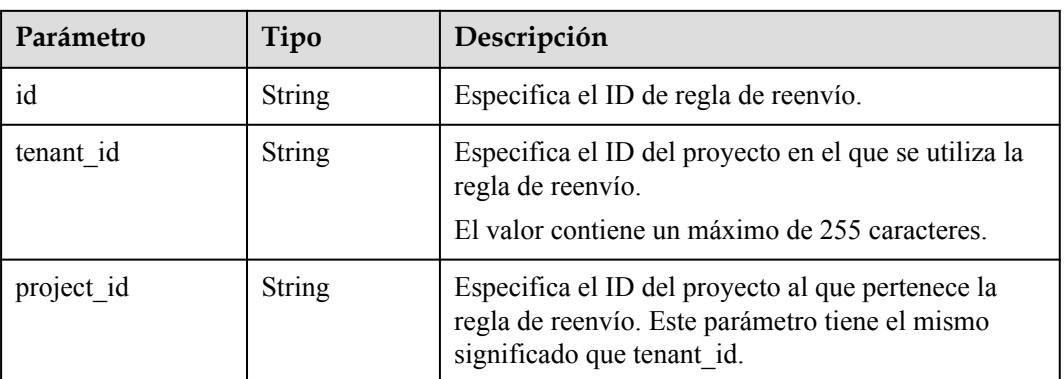

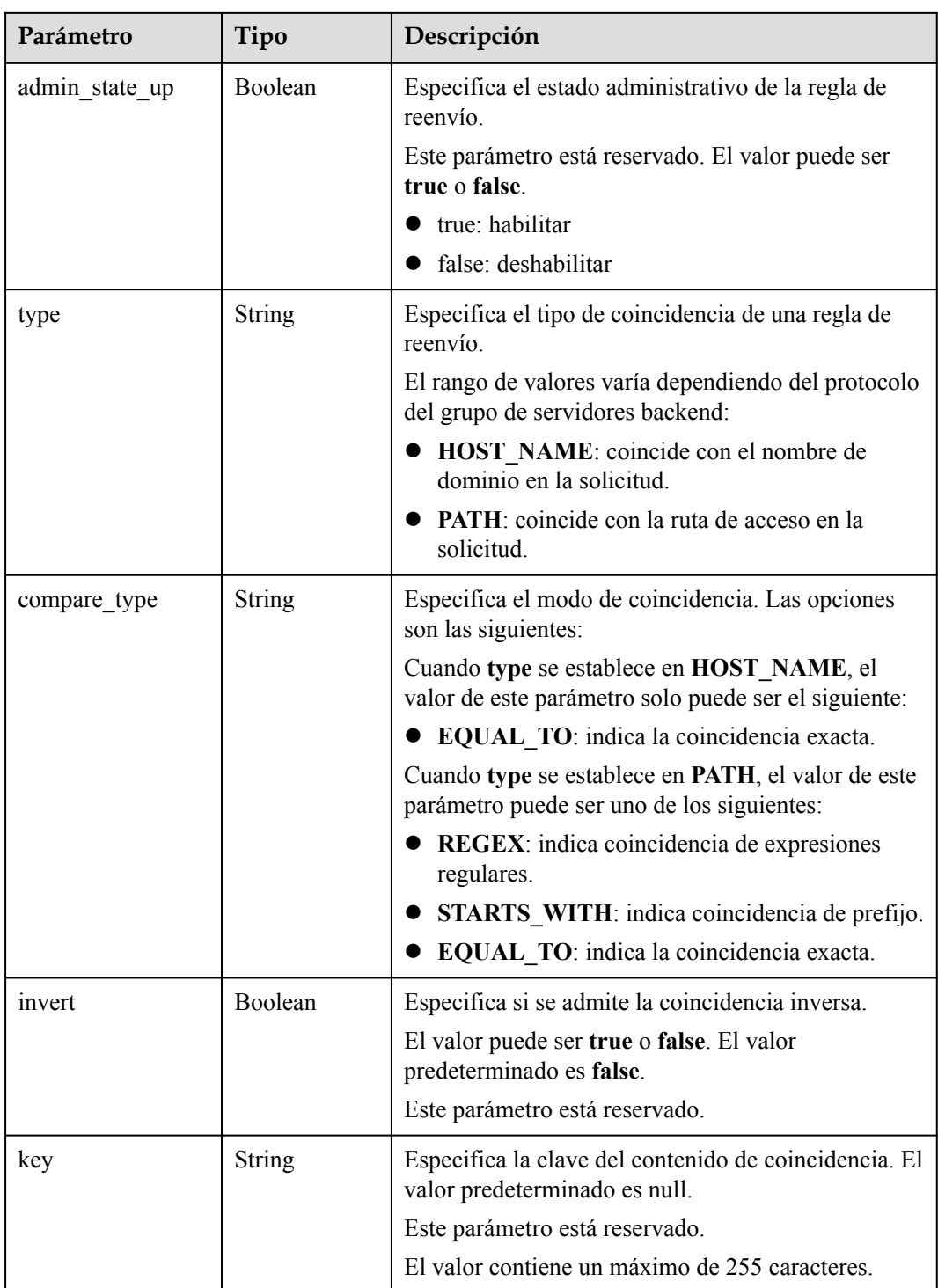

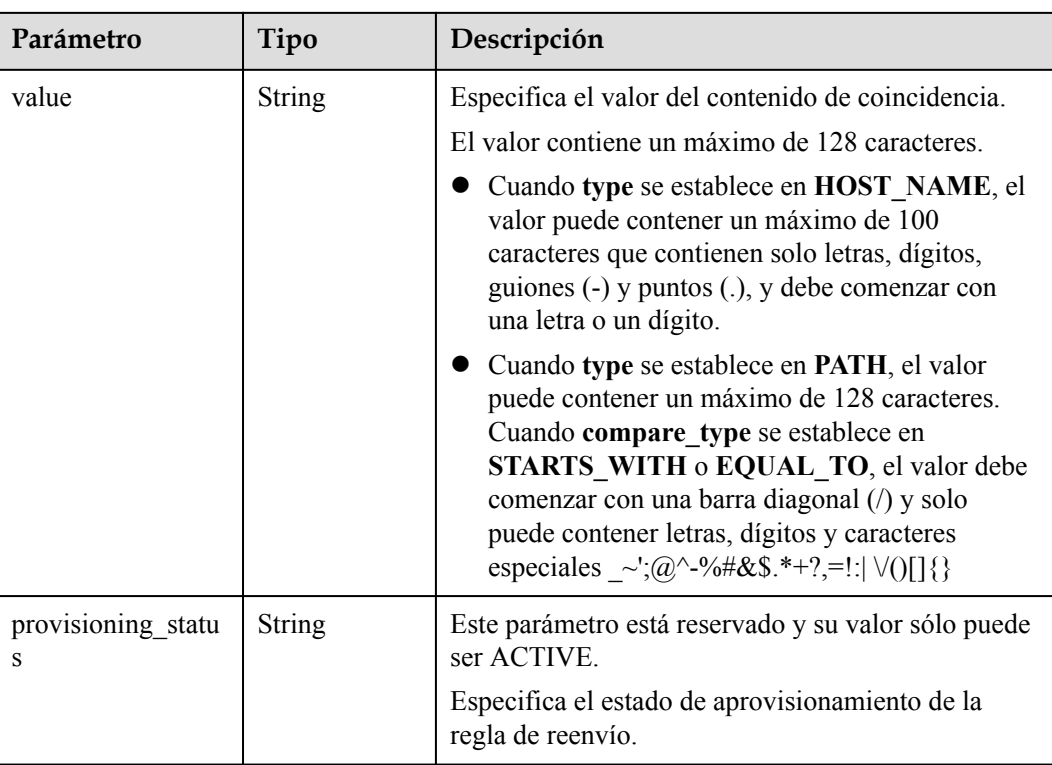

```
\bullet Ejemplo de solicitud: Actualización de una regla de reenvío
    PUT https://{Endpoint}/v2/a31d2bdcf7604c0faaddb058e1e08819/elb/l7policies/
    5ae0e1e7-5f0f-47a1-b39f-5d4c428a1586/rules/c6f457b8-bf6f-45d7-be5c-
    a3226945b7b1
    {
         "rule": {
     "compare_type": "STARTS_WITH", 
     "value": "/ccc.html"
         }
    }
```
### **Ejemplo de la respuesta**

#### l Ejemplo de la respuesta

```
{
    "rule": {
        "compare_type": "STARTS_WITH", 
        "provisioning_status": "ACTIVE",
"admin state up": true,
 "tenant_id": "a31d2bdcf7604c0faaddb058e1e08819",
        "project_id": "a31d2bdcf7604c0faaddb058e1e08819",
        "invert": false, 
        "value": "/ccc.html", 
 "key": null, 
 "type": "PATH", 
        "id": "c6f457b8-bf6f-45d7-be5c-a3226945b7b1"
    }
}
```
### **Código de estado**

Para más detalles, consulte **[Códigos de estado](#page-785-0)**.

## **5.7.5 Supresión de una regla de reenvío**

## **Función**

Esta API se utiliza para eliminar una regla de reenvío.

### **URI**

DELETE /v2/{project\_id}/elb/l7policies/{l7policy\_id}/rules/{l7rule\_id}

**Tabla 5-182** Descripción del parámetro

| Parámetro   | Obli<br>gator<br>io | Tipo   | Descripción                              |
|-------------|---------------------|--------|------------------------------------------|
| project id  | Sí                  | String | Especifica el ID del proyecto.           |
| 17policy id | Sí                  | String | Especifica el ID de política de reenvío. |
| 17rule id   | Sí                  | String | Especifica el ID de regla de reenvío.    |

## **Solicitud**

No hay

### **Respuesta**

No hay

## **Ejemplo de la solicitud**

Ejemplo de solicitud: Eliminar una regla de reenvío DELETE https://{Endpoint}/v2/a31d2bdcf7604c0faaddb058e1e08819/elb/l7policies/ 5ae0e1e7-5f0f-47a1-b39f-5d4c428a1586/rules/c6f457b8-bf6f-45d7-be5ca3226945b7b1

### **Ejemplo de la respuesta**

l Ejemplo de la respuesta

No hay

## **Código de estado**

Para más detalles, consulte **[Códigos de estado](#page-785-0)**.

## **5.8 Lista de confianza**

## **5.8.1 Adición de una lista blanca**

## **Función**

Esta API se utiliza para agregar una lista blanca para controlar el acceso a un oyente específico. Después de agregar una lista blanca, solo las direcciones IP de la lista blanca pueden acceder al oyente.

### **URI**

POST /v2/{project\_id}/elb/whitelists

**Tabla 5-183** Descripción del parámetro

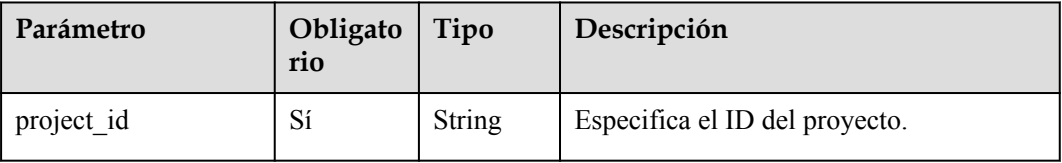

## **Solicitud**

**Tabla 5-184** Descripción del parámetro

| Parámetro | Obligatorio Tipo |                            | Descripción                                                             |
|-----------|------------------|----------------------------|-------------------------------------------------------------------------|
| whitelist | Sí               | <b>Whitelist</b><br>object | Especifica la lista blanca. Para más<br>detailes, consulte Tabla 5-185. |

**Tabla 5-185** Descripción de parámetro **whitelist**

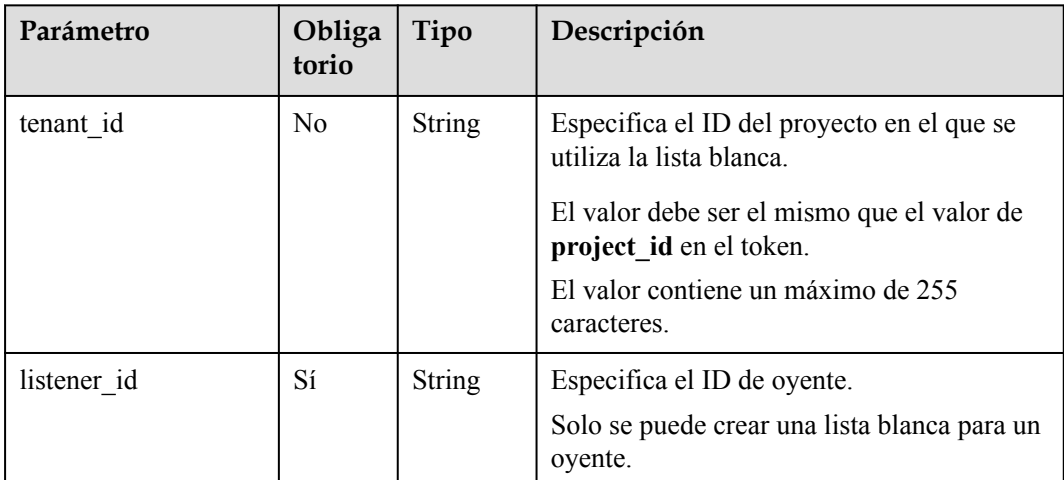
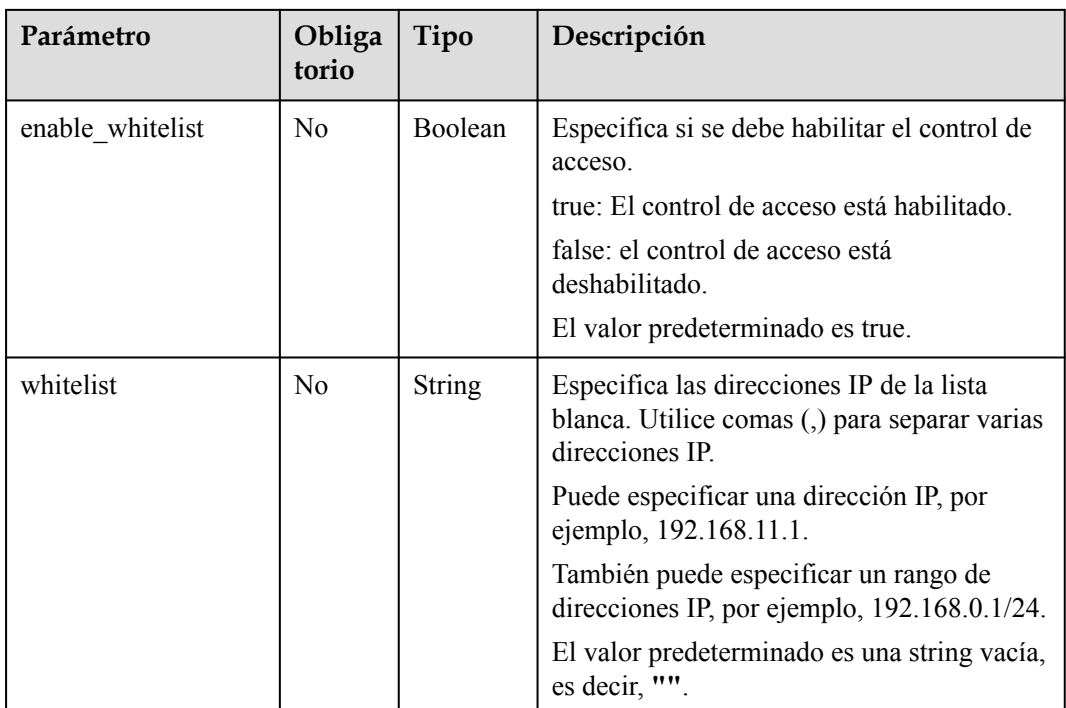

# **Respuesta**

**Tabla 5-186** Descripción del parámetro

| Parámetro | Tipo                       | Descripción                                                             |
|-----------|----------------------------|-------------------------------------------------------------------------|
| whitelist | <b>Whitelist</b><br>object | Especifica la lista blanca. Para más<br>detailes, consulte Tabla 5-187. |

**Tabla 5-187** Descripción de parámetro **whitelist**

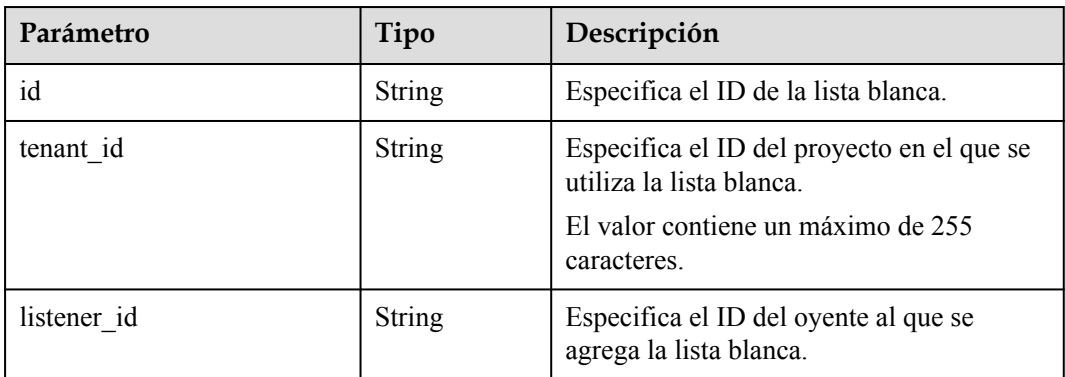

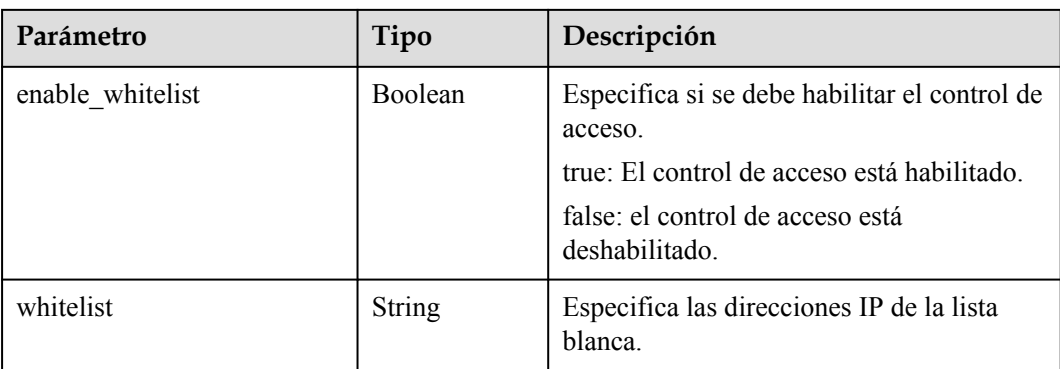

# **Ejemplo de la solicitud**

```
Ejemplo de solicitud: Agregar una lista blanca
POST https://{Endpoint}/v2/eabfefa3fd1740a88a47ad98e132d238/elb/whitelists
{ 
     "whitelist": { 
         "listener_id": "eabfefa3fd1740a88a47ad98e132d238", 
        "enable_whitelist": true,
         "whitelist": 
"192.168.11.1,192.168.0.1/24,192.168.201.18/8,100.164.0.1/24" 
    } 
}
```
# **Ejemplo de la respuesta**

```
l Ejemplo de la respuesta
```

```
{ 
     "whitelist": { 
         "id": "eabfefa3fd1740a88a47ad98e132d238", 
         "listener_id": "eabfefa3fd1740a88a47ad98e132d238", 
         "tenant_id": "eabfefa3fd1740a88a47ad98e132d238", 
         "enable_whitelist": true, 
         "whitelist": 
"192.168.11.1,192.168.0.1/24,192.168.201.18/8,100.164.0.1/24" 
    } 
\overline{1}
```
# **Código de estado**

Para más detalles, consulte **[Códigos de estado](#page-785-0)**.

# **5.8.2 Consulta de detalles de una lista blanca**

# **Función**

Esta API se utiliza para consultar detalles sobre una lista blanca usando su ID.

## **URI**

GET  $\overline{v2}/\overline{\text{project}}\text{ id}/\text{elb}/\text{whitelists}/\text{whitelist id}$ 

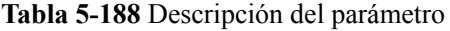

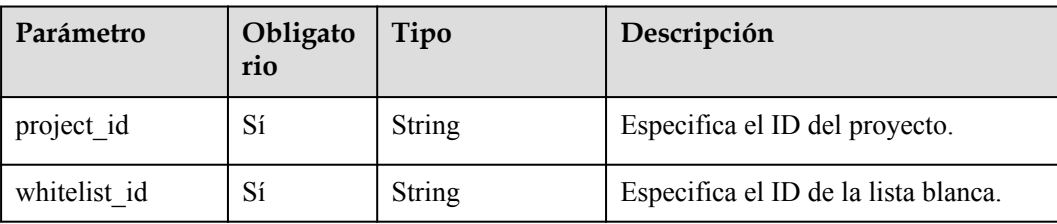

# **Solicitud**

No hay

# **Respuesta**

**Tabla 5-189** Descripción del parámetro

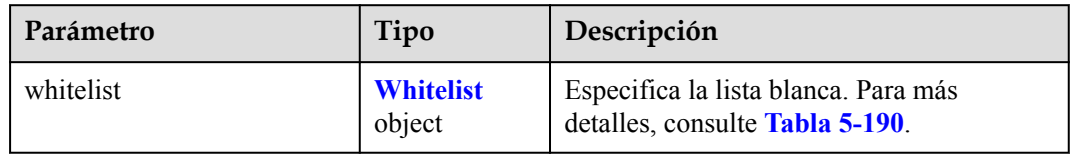

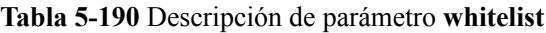

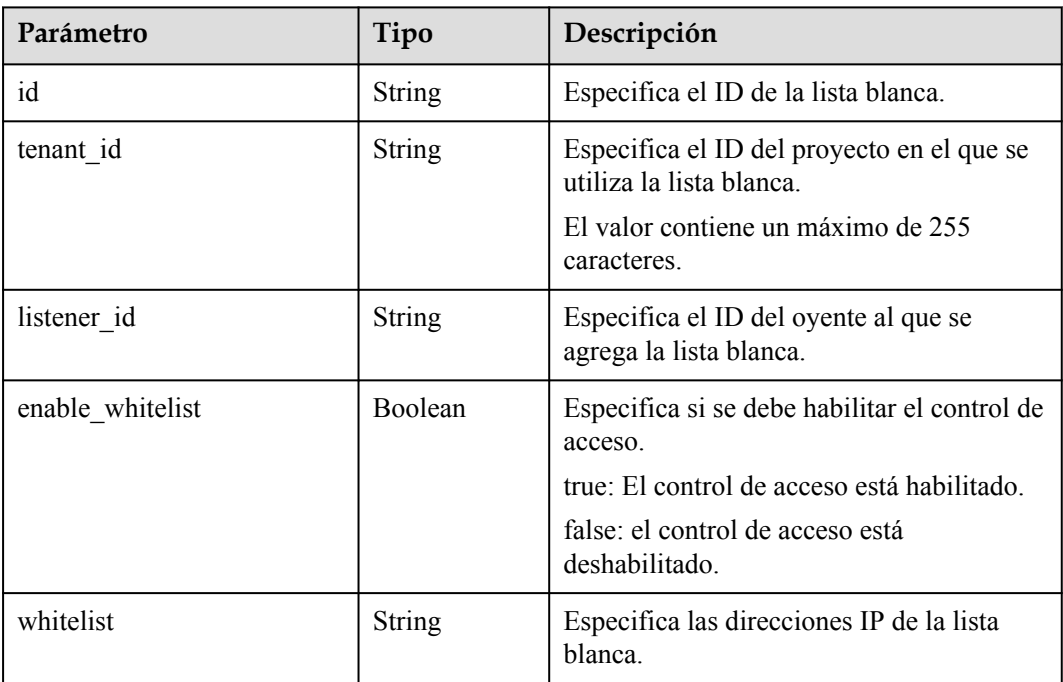

# **Ejemplo de la solicitud**

l Ejemplo de solicitud: Consultar detalles de una lista blanca

```
GET https://{Endpoint}/v2/eabfefa3fd1740a88a47ad98e132d238/elb/whitelists/
09e64049-2ab0-4763-a8c5-f4207875dc3e
```
#### **Ejemplo de la respuesta**

l Ejemplo de la respuesta

```
{ 
     "whitelist": { 
         "id": "eabfefa3fd1740a88a47ad98e132d238", 
         "listener_id": "eabfefa3fd1740a88a47ad98e132d238", 
         "tenant_id": "eabfefa3fd1740a88a47ad98e132d238", 
         "enable_whitelist": true, 
         "whitelist": 
"192.168.11.1,192.168.0.1/24,192.168.201.18/8,100.164.0.1/24" 
    } 
}
```
#### **Código de estado**

Para más detalles, consulte **[Códigos de estado](#page-785-0)**.

# **5.8.3 Consulta de listas blancas**

# **Función**

Esta API se utiliza para consultar las listas blancas. Se admite la consulta de filtro y la consulta de paginación. A menos que se especifique lo contrario, se aplica una coincidencia exacta.

#### **Restricciones**

Los parámetros **marker**, **limit** y **page\_reverse** se utilizan para la consulta de paginación. Los parámetros **marker** y **page\_reverse** solo tienen efecto cuando se usan junto con el parámetro **limit**.

#### **URI**

GET  $\sqrt{v^2}$ {project id}/elb/whitelists

#### **Tabla 5-191** Parámetros de ruta

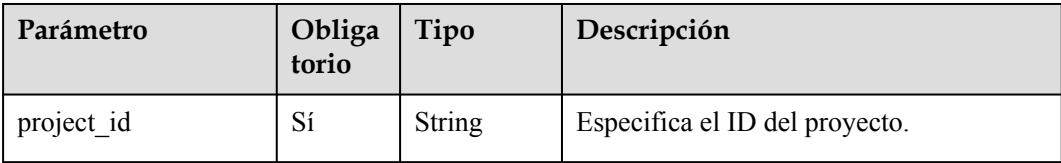

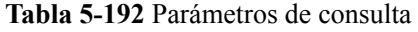

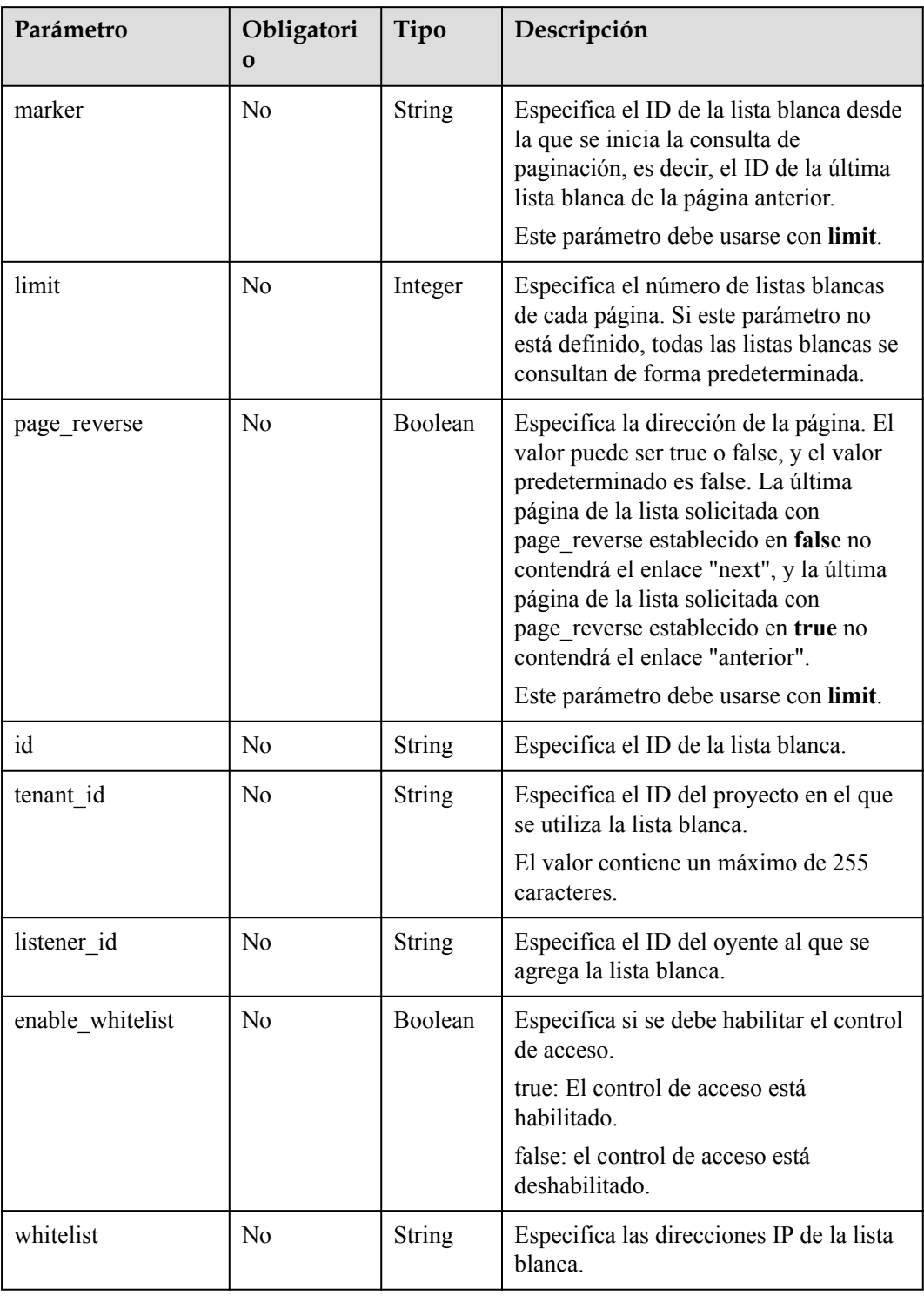

# **Solicitud**

No hay

# **Respuesta**

**Tabla 5-193** Descripción del parámetro

| Parámetro  | Tipo                                  | Descripción                                                             |  |
|------------|---------------------------------------|-------------------------------------------------------------------------|--|
| whitelists | Array of<br><b>Whitelists</b> objects | Especifica la lista blanca. Para más detalles,<br>consulte Tabla 5-194. |  |

**Tabla 5-194** Descripción de parámetro **whitelists**

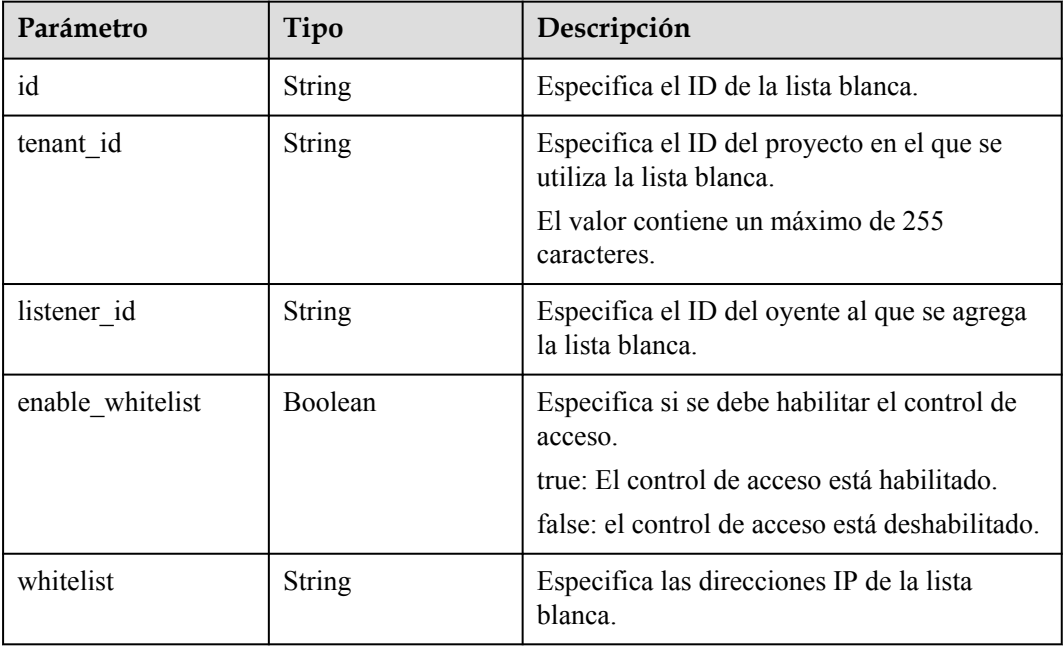

# **Ejemplo de la solicitud**

- l Ejemplo de solicitud 1: Consultar todas las listas blancas GET https://{Endpoint}/v2/eabfefa3fd1740a88a47ad98e132d238/elb/whitelists
- l Ejemplo de solicitud 2: Consultar las listas blancas agregadas a oyente eabfefa3fd1740a88a47ad98e132d230 GET https://{Endpoint}/v2/eabfefa3fd1740a88a47ad98e132d238/elb/whitelists? listener\_id=eabfefa3fd1740a88a47ad98e132d230

# **Ejemplo de la respuesta**

l Ejemplo de respuesta 1

```
{ 
      "whitelists": [ 
           { 
                "id": "eabfefa3fd1740a88a47ad98e132d238", 
                "listener_id": "eabfefa3fd1740a88a47ad98e132d238", 
                "tenant_id": "eabfefa3fd1740a88a47ad98e132d238", 
                "enable_whitelist": true, 
                "whitelist": 
"192.168.11.1,192.168.0.1/24,192.168.201.18/8,100.164.0.1/24" 
           }, 
\left\{ \begin{array}{cc} 0 & 0 & 0 \\ 0 & 0 & 0 \end{array} \right\}
```

```
 "id": "eabfefa3fd1740a88a47ad98e132d326", 
              "listener_id": "eabfefa3fd1740a88a47ad98e132d327", 
              "tenant_id": "eabfefa3fd1740a88a47ad98e132d436", 
             "enable whitelist": true,
              "whitelist": 
"192.168.12.1,192.168.1.1/24,192.168.203.18/8,100.164.5.1/24" 
         } 
     ] 
}
l Ejemplo de respuesta 2
{ 
     "whitelists": [ 
         { 
              "id": "eabfefa3fd1740a88a47ad98e132d238", 
              "listener_id": "eabfefa3fd1740a88a47ad98e132d230", 
              "tenant_id": "eabfefa3fd1740a88a47ad98e132d239", 
              "enable_whitelist": true, 
              "whitelist": 
"192.168.11.1,192.168.0.1/24,192.168.201.18/8,100.164.0.1/24" 
         }, 
          { 
              "id": "eabfefa3fd1740a88a47ad98e132d326", 
              "listener_id": "eabfefa3fd1740a88a47ad98e132d327", 
              "tenant_id": "eabfefa3fd1740a88a47ad98e132d439", 
              "enable_whitelist": true, 
              "whitelist": 
"192.168.12.1,192.168.1.1/24,192.168.203.18/8,100.164.5.1/24" 
         } 
     ] 
}
```
#### **Código de estado**

Para más detalles, consulte **[Códigos de estado](#page-785-0)**.

# **5.8.4 Actualización de una lista blanca**

#### **Función**

Esta API se utiliza para actualizar una lista blanca. Puede activar o desactivar la función de lista blanca o cambiar las direcciones IP en la lista blanca. Si cambia las direcciones IP en la lista blanca, se eliminará y se generará una nueva.

#### **URI**

PUT /v2/{project\_id}/elb/whitelists/{whitelist\_id}

#### **Tabla 5-195** Descripción del parámetro

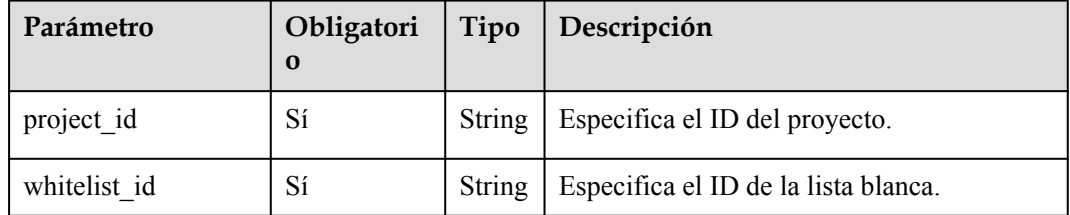

# **Solicitud**

**Tabla 5-196** Descripción del parámetro

| Parámetro | Obligatorio Tipo |        | Descripción                                                                         |
|-----------|------------------|--------|-------------------------------------------------------------------------------------|
| whitelist | Sí               | object | Whitelist   Especifica la lista blanca. Para más<br>detalles, consulte Tabla 5-197. |

**Tabla 5-197** Descripción de parámetro **whitelist**

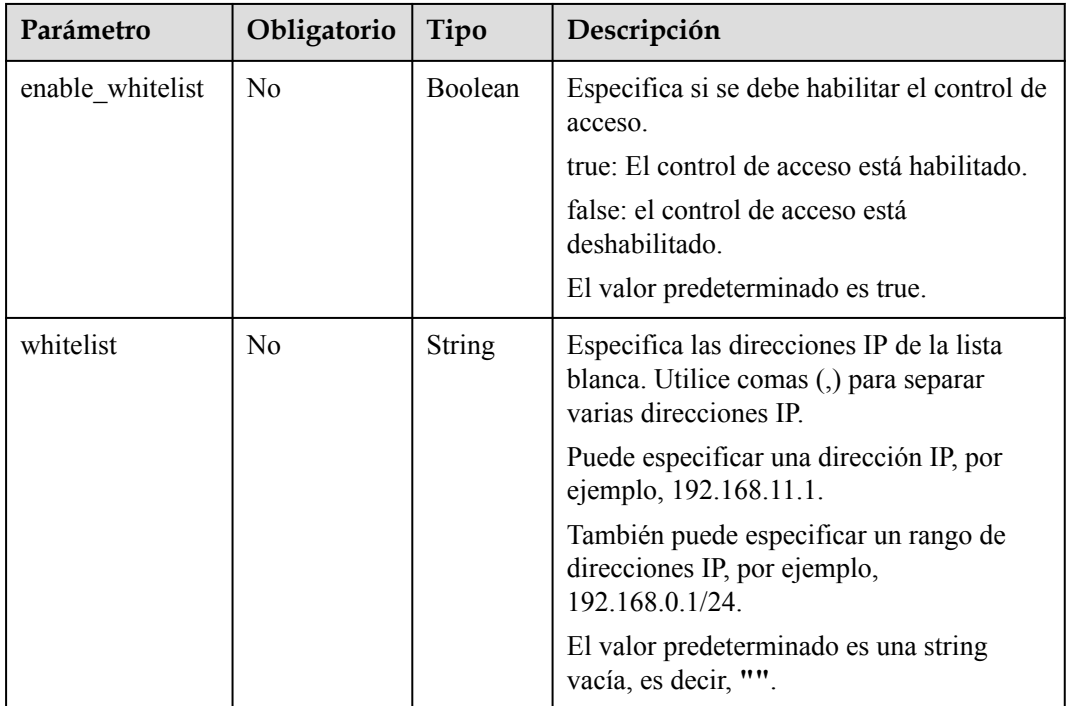

# **Respuesta**

**Tabla 5-198** Descripción del parámetro

| Parámetro | Tipo                       | Descripción                                                              |
|-----------|----------------------------|--------------------------------------------------------------------------|
| whitelist | <b>Whitelist</b><br>object | Especifica la lista blanca. Para más detalles, consulte Tabla<br>$5-199$ |

**Tabla 5-199** Descripción de parámetro **whitelist**

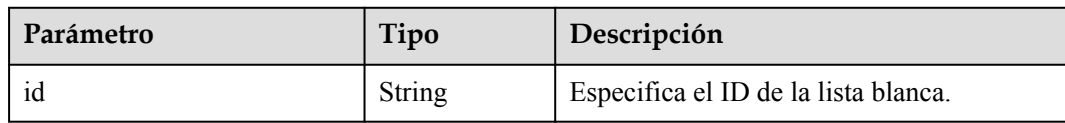

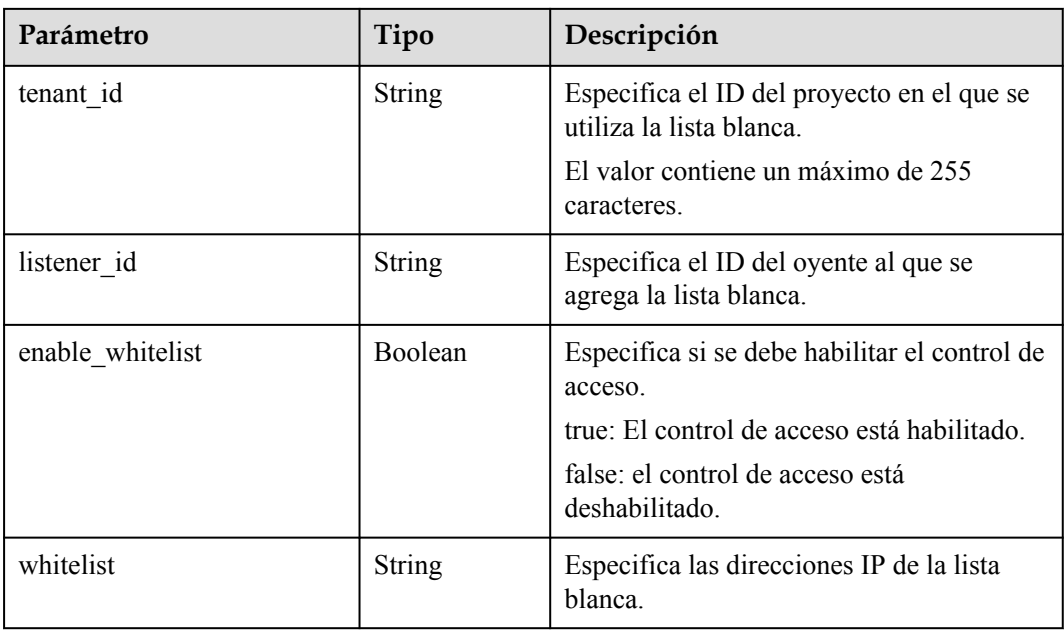

# **Ejemplo de la solicitud**

```
l Ejemplo de solicitud: Actualización de una lista blanca
PUT https://{Endpoint}/v2/eabfefa3fd1740a88a47ad98e132d238/elb/whitelists/
dcaf46f1-037c-4f63-a31f-e0c4c18032c7
{ 
     "whitelist": { 
         "enable_whitelist": true, 
         "whitelist": 
"192.168.11.1,192.168.0.1/24,192.168.201.18/8,100.164.0.1/24" 
     } 
}
```
# **Ejemplo de la respuesta**

```
l Ejemplo de la respuesta
```

```
{ 
     "whitelist": { 
         "id": "eabfefa3fd1740a88a47ad98e132d238", 
         "listener_id": "eabfefa3fd1740a88a47ad98e132d238", 
         "tenant_id": "eabfefa3fd1740a88a47ad98e132d238", 
         "enable_whitelist": true, 
         "whitelist": 
"192.168.11.1,192.168.0.1/24,192.168.201.18/8,100.164.0.1/24" 
    } 
}
```
# **Código de estado**

Para más detalles, consulte **[Códigos de estado](#page-785-0)**.

# **5.8.5 Eliminación de una lista blanca**

# **Función**

Esta API se utiliza para eliminar una lista blanca específica.

# **URI**

DELETE /v2/{project\_id}/elb/whitelists/{whitelist\_id}

**Tabla 5-200** Descripción del parámetro

| Parámetro    | Obligatori<br>$\bf{0}$ | Tipo   | Descripción                          |
|--------------|------------------------|--------|--------------------------------------|
| project id   | Sí                     | String | Especifica el ID del proyecto.       |
| whitelist id | Sí                     | String | Especifica el ID de la lista blanca. |

# **Solicitud**

No hay

# **Respuesta**

No hay

## **Ejemplo de la solicitud**

Ejemplo de solicitud: Eliminar una lista blanca DELETE https://{Endpoint}/v2/eabfefa3fd1740a88a47ad98e132d238/elb/whitelists/ 35cb8516-1173-4035-8dae-0dae3453f37f

# **Ejemplo de la respuesta**

- l Ejemplo de la respuesta
	- No hay

## **Código de estado**

Para más detalles, consulte **[Códigos de estado](#page-785-0)**.

# **5.9 Certificado**

# **5.9.1 Creación de un certificado**

## **Función**

Esta API se utiliza para crear un certificado. Después de que un certificado se vincula a un oyente, el balanceador de carga autentica al cliente mediante este certificado, y los servidores backend pueden establecer conexiones HTTP seguras y confiables con el cliente.

# **URI**

POST /v2/{project\_id}/elb/certificates

**Tabla 5-201** Parámetros de ruta

| Parámetro  | Obligato<br>rio | Tipo   | Descripción                    |
|------------|-----------------|--------|--------------------------------|
| project id | Sí              | String | Especifica el ID del proyecto. |

# **Solicitud**

**Tabla 5-202** Parámetros de consulta

| Parámetro      | Obligat<br>orio | Tipo          | Descripción                                                                             |
|----------------|-----------------|---------------|-----------------------------------------------------------------------------------------|
| admin_state_up | N <sub>0</sub>  | Boolean       | Especifica el estado administrativo del<br>certificado                                  |
|                |                 |               | Este parámetro está reservado y el valor<br>predeterminado es true.                     |
| name           | No              | <b>String</b> | Especifica el nombre del certificado.                                                   |
|                |                 |               | El valor contiene un máximo de 255<br>caracteres.                                       |
| description    | N <sub>0</sub>  | <b>String</b> | Proporciona información adicional sobre el<br>certificado.                              |
|                |                 |               | El valor contiene un máximo de 255<br>caracteres.                                       |
| type           | N <sub>0</sub>  | <b>String</b> | Especifica el tipo de certificado. El valor<br>predeterminado es server.                |
|                |                 |               | El rango de valores varía dependiendo del<br>protocolo del grupo de servidores backend: |
|                |                 |               | server: indica el certificado del servidor.                                             |
|                |                 |               | client: indica el certificado de CA.                                                    |

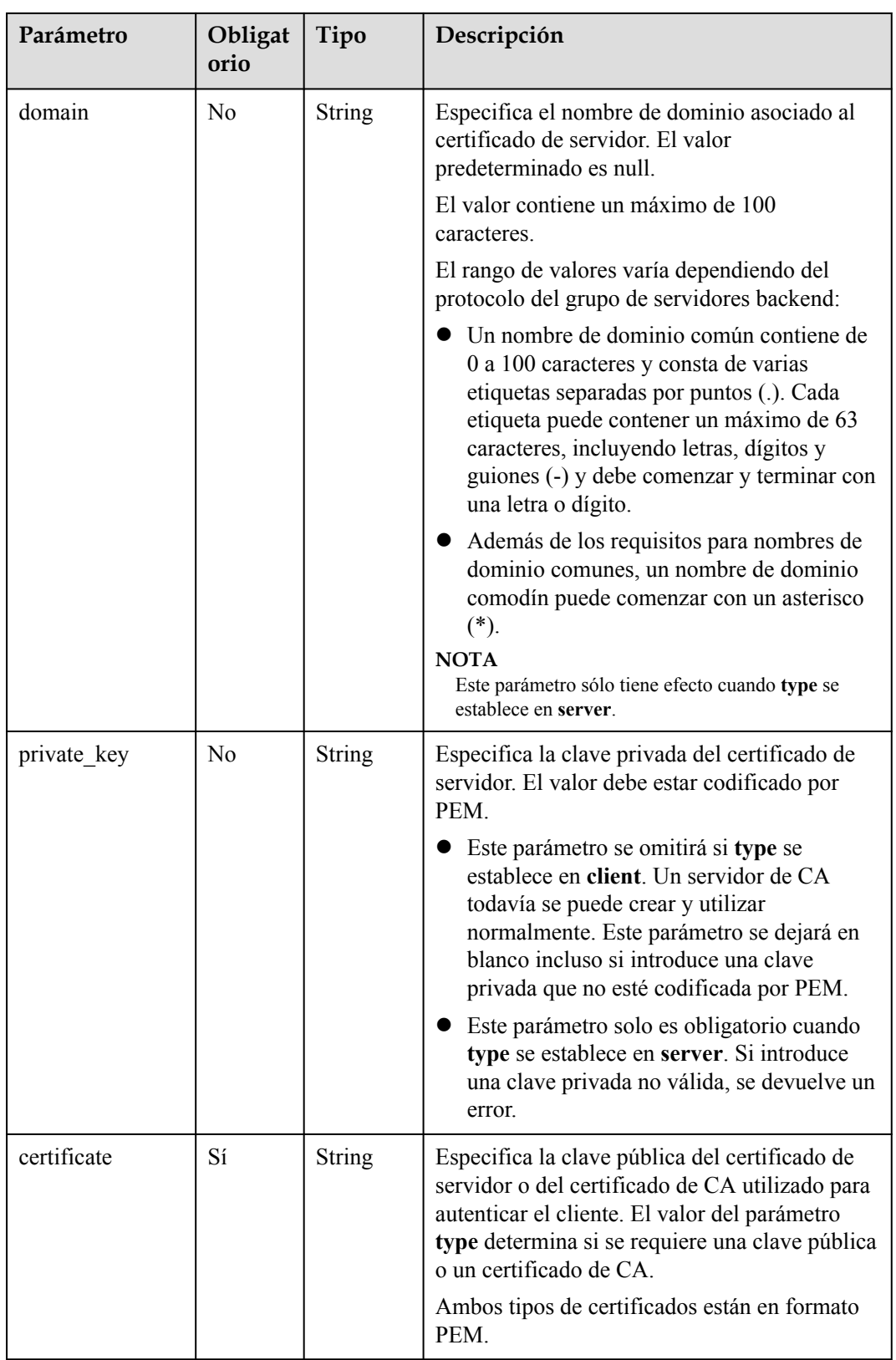

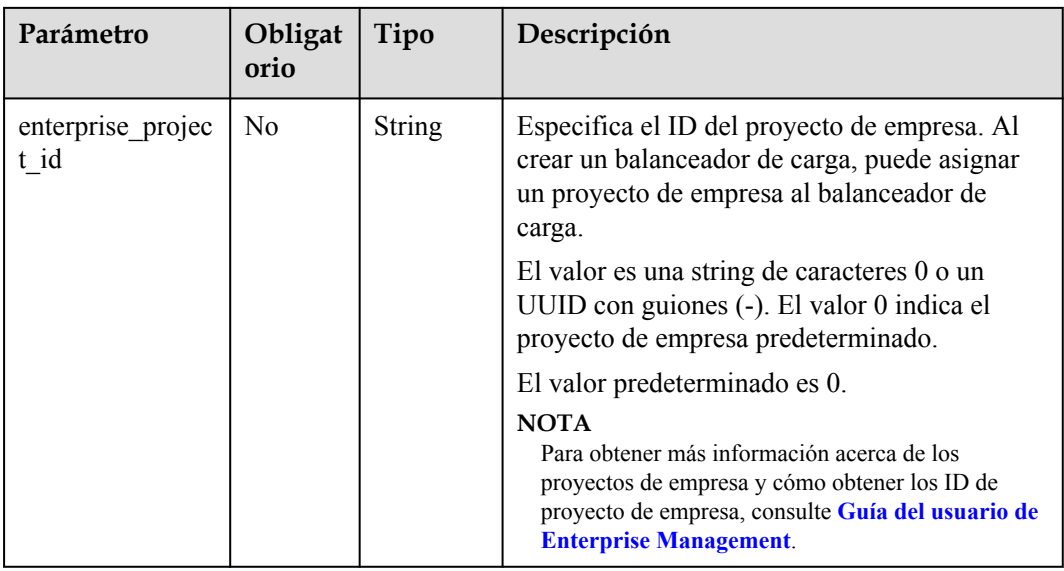

# **Respuesta**

**Tabla 5-203** Descripción del parámetro

| Parámetro      | Tipo          | Descripción                                                                             |  |
|----------------|---------------|-----------------------------------------------------------------------------------------|--|
| id             | String        | Especifica el ID del certificado.                                                       |  |
| tenant id      | <b>String</b> | Especifica el ID del proyecto en el que se utiliza el<br>certificado.                   |  |
|                |               | El valor contiene un máximo de 255 caracteres.                                          |  |
| admin state up | Boolean       | Especifica el estado administrativo del certificado.                                    |  |
|                |               | Este parámetro está reservado. El valor puede ser<br>true o false.                      |  |
|                |               | true: habilitar                                                                         |  |
|                |               | false: deshabilitar                                                                     |  |
| name           | String        | Especifica el nombre del certificado.                                                   |  |
|                |               | El valor contiene un máximo de 255 caracteres                                           |  |
| description    | <b>String</b> | Proporciona información adicional sobre el<br>certificado.                              |  |
|                |               | El valor contiene un máximo de 255 caracteres.                                          |  |
| type           | <b>String</b> | Especifica el tipo de certificado.                                                      |  |
|                |               | El rango de valores varía dependiendo del protocolo<br>del grupo de servidores backend: |  |
|                |               | server: indica el certificado del servidor.                                             |  |
|                |               | client: indica el certificado de CA.                                                    |  |

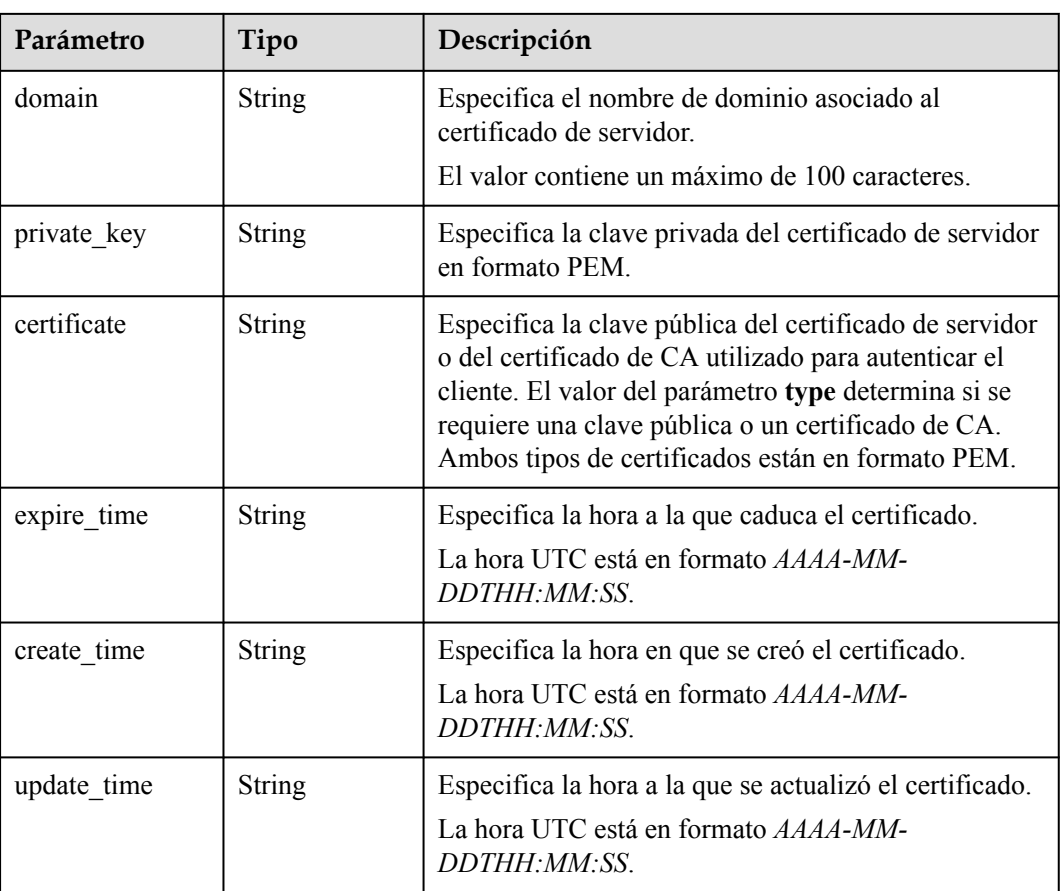

#### **Ejemplo de la solicitud**

l Ejemplo de solicitud: Creación de un certificado

```
POST https://{Endpoint}/v2/930600df07ac4f66964004041bd3deaf/elb/certificates
{
```

```
"name": "https_certificate",
     "description": "description for certificate", 
     "type": "server", 
     "domain": "www.elb.com", 
     "private_key": 
"-----BEGIN PRIVATE KEY-----
\nMIIEvgIBADANBgkqhkiG9w0BAQEFAASCBKgwggSkAgEAAoIBAQDQVAbOLe5xNf4M
\n253Wn9vhdUzojetjv4J+B7kYwsMhRcgdcJ8KCnX1nfzTvI2ksXlTQ2o9BkpStnPe
\ntB4s32ZiJRMlk+61iUUMNsHwK2WBX57JT3JgmyVbH8GbmRY0+H3sH1i72luna7rM
\nMD30gLh6QoP3cq7PGWcuZKV7hjd1tjCTQukwMvqV8Icq39buNpIgDOWzEP5AzqXt
\nCOFYn6RTH5SRug4hKNN7sT1eYMslHu7wtEBDKVgrLjOCe/W2f8rLT1zEsoAW2Chl
\nZAPYUBkl/0XuTWRg3CohPPcI+UtlRSfvLDeeQ460swjbwgS/RbJh3sIwlCRLU08k
\nEo04Z9H/AgMBAAECggEAEIeaQqHCWZk/HyYN0Am/GJSGFa2tD60SXY2fUieh8/Hl
\nfvCArftGgMaYWPSNCJRMXB7tPwpQu19esjz4Z/cR2Je4fTLPrffGUsHFgZjv5OQB
\nZVe4a5Hj1OcgJYhwCqPs2d9i2wToYNBbcfgh8lSETq8YaXngBO6vES9LMhHkNKKr
\nciu9YkInNEHu6uRJ5g/eGGX3KQynTvVIhnOVGAJvjTXcoU6fm7gYdHAD6jk9lc9M
\nEGpfYI6AdHIwFZcT/RNAxhP82lg2gUJSgAu66FfDjMwQXKbafKdP3zq4Up8a7Ale
\nkrguPtfV1vWklg+bUFhgGaiAEYTpAUN9t2DVIiijgQKBgQDnYMMsaF0r557CM1CT
\nXUqgCZo8MKeV2jf2drlxRRwRl33SksQbzAQ/qrLdT7GP3sCGqvkxWY2FPdFYf8kx
\nGcCeZPcIeZYCQAM41pjtsaM8tVbLWVR8UtGBuQoPSph7JNF3Tm/JH/fbwjpjP7dt
\nJ7n8EzkRUNE6aIMHOFEeych/PQKBgQDmf1bMogx63rTcwQ0PEZ9Vt7mTgKYK4aLr
\niWgTWHXPZxUQaYhpjXo6+lMI6DpExiDgBAkMzJGIvS7yQiYWU+wthAr9urbWYdGZ
\nlS6VjoTkF6r7VZoILXX0fbuXh6lm8K8IQRfBpJff56p9phMwaBpDNDrfpHB5utBU
\nxs40yIdp6wKBgQC69Cp/xUwTX7GdxQzEJctYiKnBHKcspAg38zJf3bGSXU/jR4eB
\n1lVQhELGI9CbKSdzKM71GyEImix/T7FnJSHIWlho1qVo6AQyduNWnAQD15pr8KAd
\nXGXAZZ1FQcb3KYa+2fflERmazdOTwjYZ0tGqZnXkEeMdSLkmqlCRigWhGQKBgDak
```
\n/735uP20KKqhNehZpC2dJei7OiIgRhCS/dKASUXHSW4fptBnUxACYocdDxtY4Vha

```
\nfI7FPMdvGl8ioYbvlHFh+X0Xs9r1S8yeWnHoXMb6eXWmYKMJrAoveLa+2cFm1Aqf
\n7nLhA4R41qm9IpV6SKeqDUkR4fxp9pPyodZPqBLLAoGBAJkD4wHW54Pwd4Ctfk9o
\njHjWB7pQlUYpTZO9dm+4fpCMn9Okf43AE2yAOaAP94GdzdDJkxfciXKcsYr9IIuk
\nfaoXqjKR7p1zERiWZuFF63SB4aiyX1H7IX0MwHDZQO38a5qZaOm/BUlGKMWXzuEd
\n3fy+1rCUwzOp9LSjtJYf4eqe
\n\timesn-----END PRIVATE KEY-----",
   "certificate":
"-----BEGIN CERTIFICATE-----
\nMIIC4TCCAcmqAwIBAqICEREwDQYJKoZIhvcNAQELBQAwFzEVMBMGA1UEAxMMTXlD
\nb21wYW55IENBMB4XDTE4MDcwMiEzMiU0N1oXDTO1MTExNzEzMiU0N1owFDESMBAG
\nA1UEAwwJbG9jYWxob3N0MIIBIjANBqkqhkiG9w0BAQEFAAOCAQ8AMIIBCqKCAQEA
\n0FQGzi3ucTX+DNud1p/b4XVM6I3rY7+Cfge5GMLDIUXIHXCfCgp19Z3807yNpLF5
\nU0NqPOZKUrZz3rOeLN9mYiUTJZPutYlFDDbB8CtlqV+eyU9yYJslWx/Bm5kWNPh9
\n7B9Yu9pbp2u6zDA99IC4ekKD93KuzxlnLmSle4Y3dbYwk0LpMDL6lfCHKt/W7jaS
\nIAzlsxD+QM617QjhWJ+kUx+UkboOISjTe7E9XmDLJR7u8LRAQylYKy4zgnv1tn/K
\ny09cxLKAFtgoZWQD2FAZJf9F7k1kYNwqITz3CPlLZUUn7yw3nkOOtLMI28IEv0Wy
\nYd7CMJQkS1NPJBKNOGfR/wIDAQABozowODAhBgNVHREEGjAYggpkb21haW4uY29t
\nhwQKuUvJhwR/AAABMBMGA1UdJQQMMAoGCCsGAQUFBwMBMA0GCSqGSIb3DQEBCwUA
\nA4IBAQA8lMQJxaTey7EjXtRLSVlEAMftAQPG6jijNQuvIBQYUDauDT4W2XUZ5wAn
\njiOyQ83va672K1G9s8n6xlH+xwwdSNnozaKzC87vwSeZKIOdl9I5I98TGKI6OoDa
\nezmzCwOYtHBMVO4c7Ml8554Ft1mWSt4dMAK2rzNYjvPRLYlzp1HMnI6hkjPk4PCZ
\nwKnha0dlScati9CCt3UzXSNJOSLalKdHErH08Iqd+1BchScxCfk0xNITn1HZZGmI
\n+vbmunok3A2lucI14rnsrcbkGYqxGikySN6B2cRLBDK4Y3wChiW6NVYtVqcx5/mZ
\niYsGDVN+9OBd0eYUHce+77s96i3I
\n-----END CERTIFICATE-----'
```
#### Ejemplo de la respuesta

```
Ejemplo de la respuesta
```

```
"domain": "www.elb.com",
   "expire time": "2045-11-17 13:25:47",
   "update_time": "2017-12-04 06:49:13",
    "create time": "2017-12-04 06:49:13",
   "id": "3d8a7a02f87a40ed931b719edfe75451",
    "admin state up": true,
   "private key": "-----BEGIN PRIVATE KEY-----
\nMIIEvqIBADANBqkqhkiG9w0BAQEFAASCBKqwqqSkAqEAAoIBAQDQVAbOLe5xNf4M
\n253Wn9vhdUzojetjv4J+B7kYwsMhRcgdcJ8KCnX1nfzTvI2ksX1TQ2o9BkpStnPe
\ntB4s32ZiJRMlk+61iUUMNsHwK2WBX57JT3JgmyVbH8GbmRY0+H3sH1i72luna7rM
\nMD30gLh6QoP3cq7PGWcuZKV7hjd1tjCTQukwMvqV8Icq39buNpIgDOWzEP5AzqXt
\nCOFYn6RTH5SRug4hKNN7sT1eYMs1Hu7wtEBDKVgrLjOCe/W2f8rLT1zEsoAW2Chl
\nZAPYUBkl/0XuTWRq3CohPPcI+UtlRSfvLDee0460swibwqS/RbJh3sIwlCRLU08k
\nEo04Z9H/AgMBAAECggEAEIeaQqHCWZk/HyYN0Am/GJSGFa2tD60SXY2fUieh8/Hl
\nfvCArftGgMaYWPSNCJRMXB7tPwpQu19esjz4Z/cR2Je4fTLPrffGUsHFgZjv5OQB
\nZVe4a5Hj1OcgJYhwCqPs2d9i2wToYNBbcfgh8lSETq8YaXngBO6vES9LMhHkNKKr
\nciu9YkInNEHu6uRJ5g/eGGX3KQynTvVIhnOVGAJvjTXcoU6fm7gYdHAD6jk91c9M
\nEGpfYI6AdHIwFZcT/RNAxhP82lq2qUJSqAu66FfDjMwQXKbafKdP3zq4Up8a7Ale
\nkrquPtfV1vWklq+bUFhqGaiAEYTpAUN9t2DVIiijqQKBqQDnYMMsaF0r557CM1CT
\nXUqqCZo8MKeV2jf2drlxRRwRl33SksQbzAQ/qrLdT7GP3sCGqvkxWY2FPdFYf8kx
\nGcCeZPcIeZYCQAM41pjtsaM8tVbLWVR8UtGBuQoPSph7JNF3Tm/JH/fbwjpjP7dt
\nJ7n8EzkRUNE6aIMHOFEeych/PQKBqQDmf1bMoqx63rTcwQ0PEZ9Vt7mTqKYK4aLr
\niWgTWHXPZxUQaYhpjXo6+lMI6DpExiDgBAkMzJGIvS7yQiYWU+wthAr9urbWYdGZ
\nlS6VjoTkF6r7VZoILXX0fbuXh6lm8K8IQRfBpJff56p9phMwaBpDNDrfpHB5utBU
\nxs40yIdp6wKBqQC69Cp/xUwTX7GdxQzEJctYiKnBHKcspAq38zJf3bGSXU/jR4eB
\n1lVQhELGI9CbKSdzKM71GyEImix/T7FnJSHIWlho1qVo6AQyduNWnAQD15pr8KAd
\nXGXAZZ1FQcb3KYa+2fflERmazdOTwjYZ0tGqZnXkEeMdSLkmqlCRiqWhGQKBqDak
\n/735uP20KKghNehZpC2dJei7OiIgRhCS/dKASUXHSW4fptBnUxACYocdDxtY4Vha
\nfI7FPMdvGl8ioYbvlHFh+X0Xs9r1S8yeWnHoXMb6eXWmYKMJrAoveLa+2cFm1Aqf
\n7nLhA4R41qm9IpV6SKegDUkR4fxp9pPyodZPqBLLAoGBAJkD4wHW54Pwd4Ctfk9o
\njHjWB7pQlUYpTZO9dm+4fpCMn9Okf43AE2yAOaAP94GdzdDJkxfciXKcsYr9IIuk
\nfaoXgjKR7p1zERiWZuFF63SB4aiyX1H7IX0MwHDZQO38a5gZaOm/BUlGKMWXzuEd
\n3fy+1rCUwzOp9LSjtJYf4ege
   ---END PRIVATE KEY-----"
   "tenant id": "930600df07ac4f66964004041bd3deaf",
   "type": "server",
   "certificate": "-----BEGIN CERTIFICATE-----
\nMIIC4TCCAcmqAwIBAqICEREwDQYJKoZIhvcNAQELBQAwFzEVMBMGA1UEAxMMTXlD
```
\nb21wYW55IENBMB4XDTE4MDcwMjEzMjU0N1oXDTQ1MTExNzEzMjU0N1owFDESMBAG \nA1UEAwwJbG9jYWxob3N0MIIBIjANBqkghkiG9w0BAOEFAAOCAO8AMIIBCqKCAOEA \n0FQGzi3ucTX+DNud1p/b4XVM6I3rY7+Cfge5GMLDIUXIHXCfCgp19Z3807yNpLF5 \nU0NqPQZKUrZz3rQeLN9mYiUTJZPutYlFDDbB8CtlqV+eyU9yYJslWx/Bm5kWNPh9 \n7B9Yu9pbp2u6zDA99IC4ekKD93KuzxlnLmSle4Y3dbYwk0LpMDL6lfCHKt/W7jaS \nIAzlsxD+QM617QjhWJ+kUx+UkboOISjTe7E9XmDLJR7u8LRAQylYKy4zgnv1tn/K \ny09cxLKAFtgoZWQD2FAZJf9F7k1kYNwqITz3CPlLZUUn7yw3nkOOtLMI28IEv0Wy \nYd7CMJQkS1NPJBKNOGfR/wIDAQABozowODAhBgNVHREEGjAYggpkb21haW4uY29t \nhwQKuUvJhwR/AAABMBMGA1UdJQQMMAoGCCsGAQUFBwMBMA0GCSqGSIb3DQEBCwUA \nA4IBAQA8lMQJxaTey7EjXtRLSVlEAMftAQPG6jijNQuvIBQYUDauDT4W2XUZ5wAn \njiOyQ83va672K1G9s8n6xlH+xwwdSNnozaKzC87vwSeZKIOdl9I5I98TGKI6OoDa \nezmzCwQYtHBMVQ4c7Ml8554Ft1mWSt4dMAK2rzNYjvPRLY1zp1HMnI6hkjPk4PCZ \nwKnha0dlScati9CCt3UzXSNJOSLalKdHErH08Iqd+1BchScxCfk0xNITn1HZZGmI \n+vbmunok3A2lucI14rnsrcbkGYqxGikySN6B2cRLBDK4Y3wChiW6NVYtVqcx5/mZ \niYsGDVN+9OBd0eYUHce+77s96i3I \n-----END CERTIFICATE-----", "name": "https\_certificate", "description": "description for certificate"

#### Código de estado

Para más detalles, consulte Códigos de estado.

# 5.9.2 Consulta de certificados

#### Función

Esta API se utiliza para consultar los certificados. Se admite la consulta de filtro y la consulta de paginación. A menos que se especifique lo contrario, se aplica una coincidencia exacta.

#### **Restricciones**

Los parámetros marker, limit y page reverse se utilizan para la consulta de paginación. Los parámetros marker y page reverse solo tienen efecto cuando se usan junto con el parámetro limit.

#### **URI**

GET/v2/{project id}/elb/certificates

#### Tabla 5-204 Descripción del parámetro

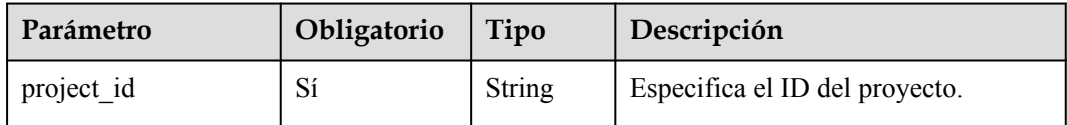

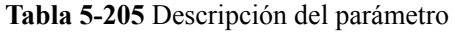

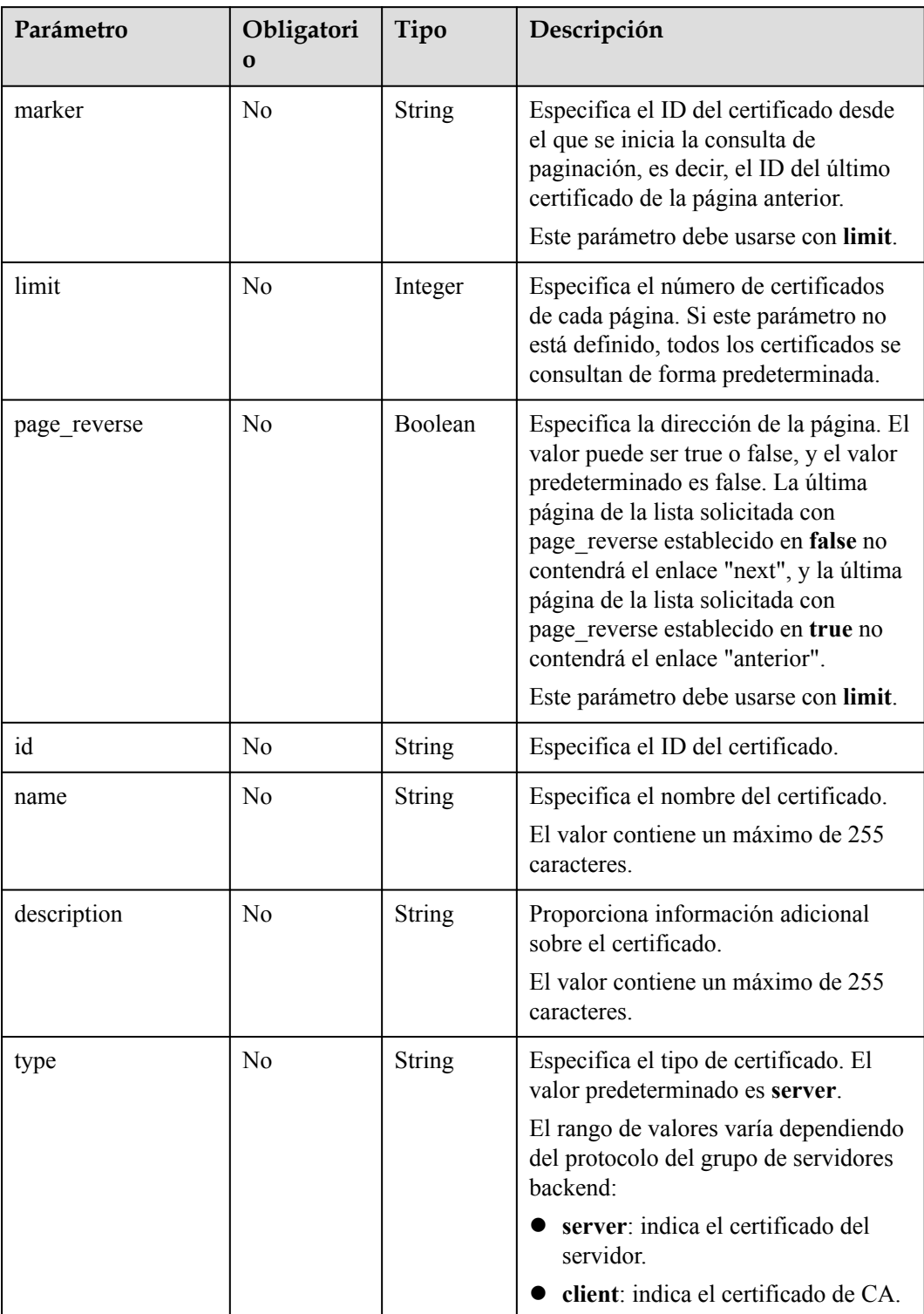

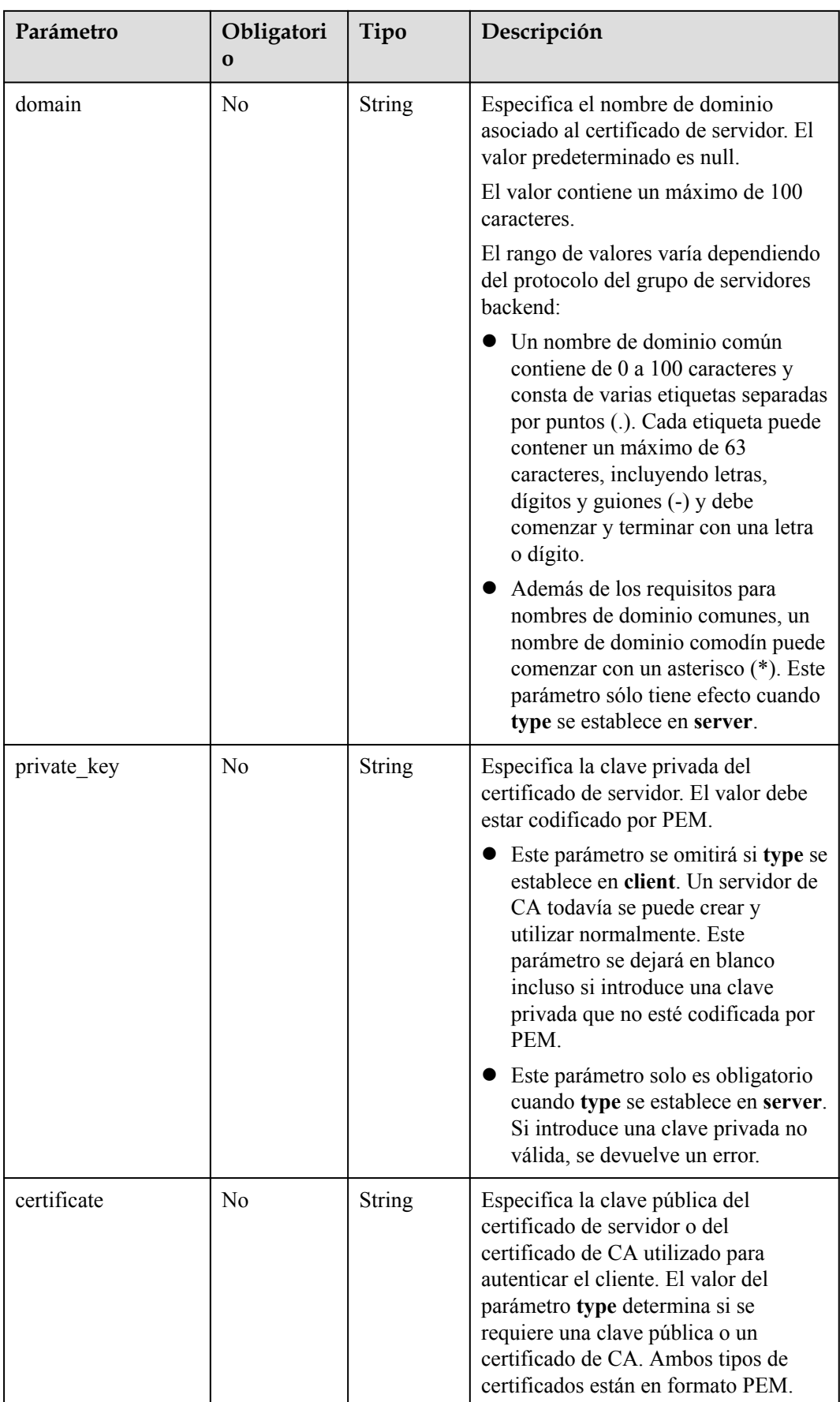

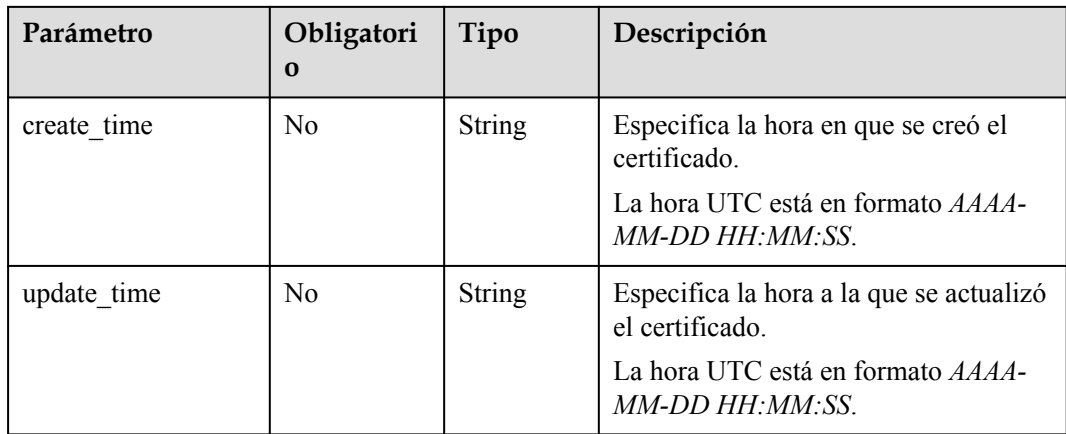

# **Solicitud**

No hay

## **Respuesta**

**Tabla 5-206** Parámetros de respuesta

| Parámetro    | Tipo                                       | Descripción                                                           |
|--------------|--------------------------------------------|-----------------------------------------------------------------------|
| certificates | Array of<br><b>Certificates</b><br>objects | Muestra los certificados. Para más detalles,<br>consulte Tabla 5-207. |
| instance num | Integer                                    | Especifica el número de certificados.                                 |

**Tabla 5-207** Descripción del parámetro **certificates**

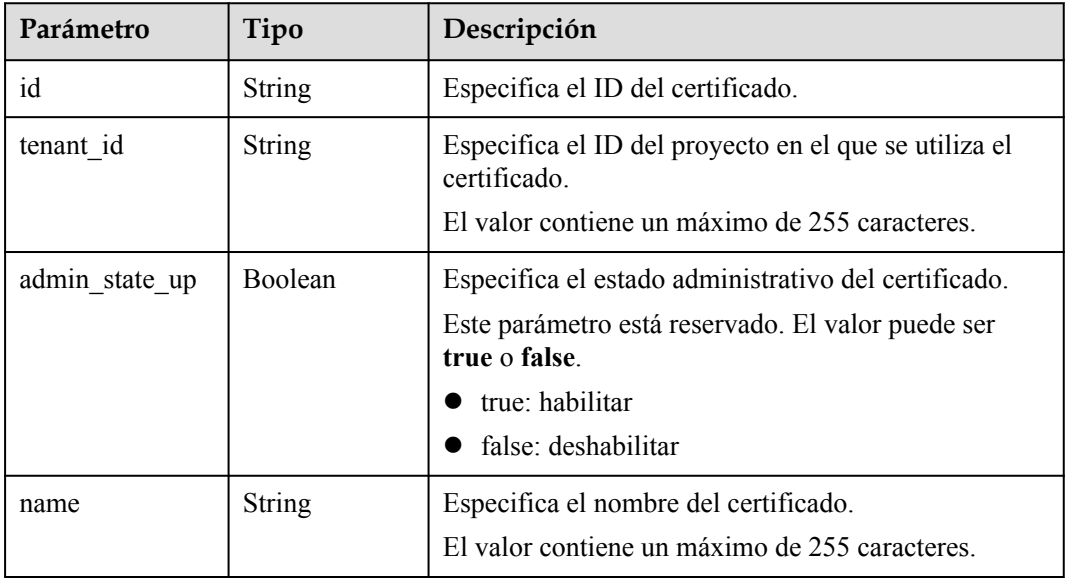

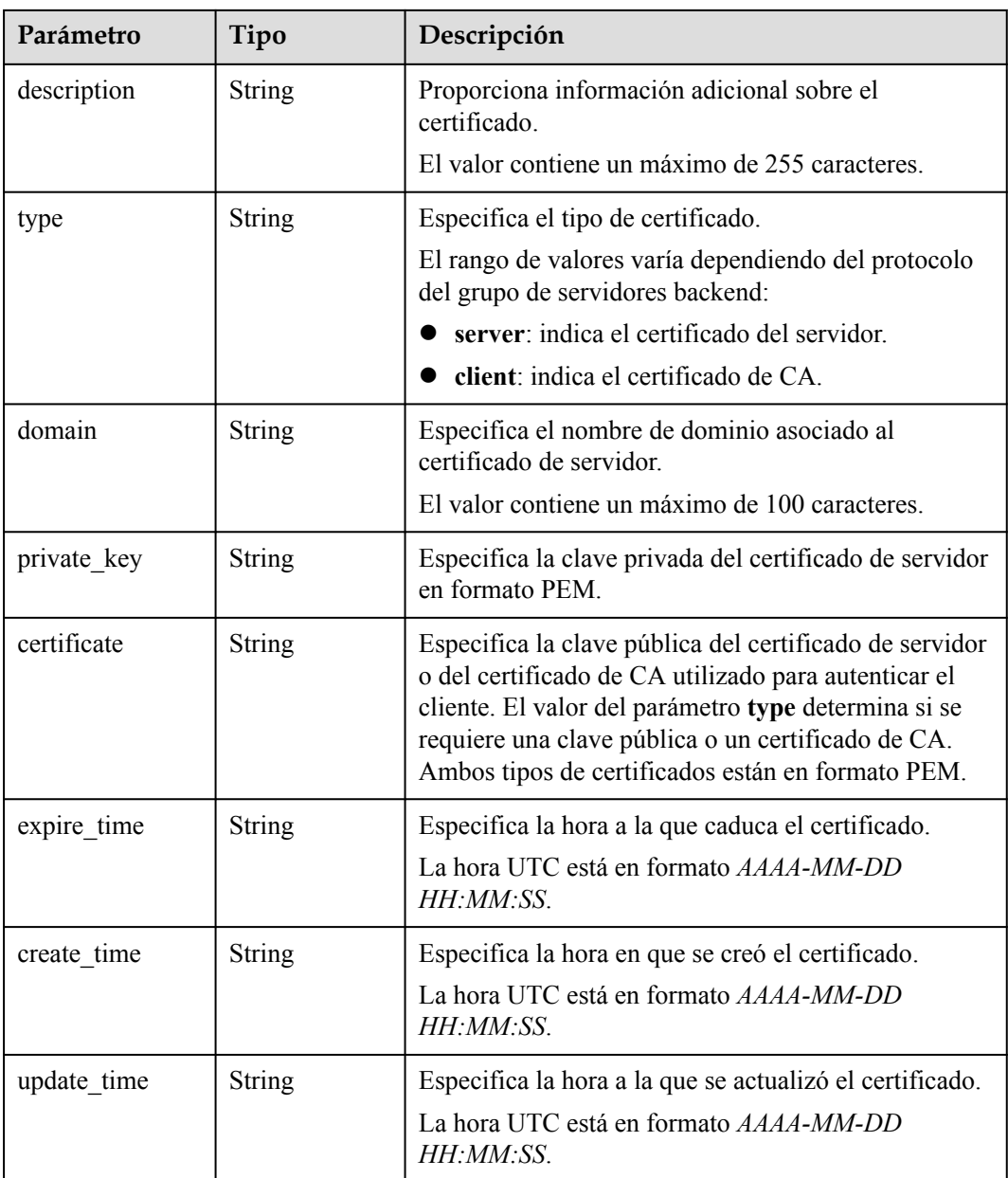

# **Ejemplo de la solicitud**

- l Ejemplo de solicitud 1: Consultar todos los certificados GET https://{Endpoint}/v2/a31d2bdcf7604c0faaddb058e1e08819/elb/certificates
- l Ejemplo 2: Consulta de un certificado cuyo ID es ef4d341365754a959556576501791b19 o ed40e8ea9957488ea82de025e35b74c0 GET https://{Endpoint}/v2/601240b9c5c94059b63d484c92cfe308/elb/certificates ?id=ef4d341365754a959556576501791b19&id=ed40e8ea9957488ea82de025e35b74c0

## **Ejemplo de la respuesta**

l Ejemplo de respuesta 1

{

```
 "certificates": [
     {
         "certificate": "-----BEGIN CERTIFICATE-----
```

```
\nMIIC4TCCAcmgAwIBAgICEREwDQYJKoZIhvcNAQELBQAwFzEVMBMGA1UEAxMMTXlD
\nb21wYW55IENBMB4XDTE4MDcwMjEzMjU0N1oXDTO1MTExNzEzMjU0N1owFDESMBAG
\nA1UEAwwJbG9jYWxob3N0MIIBIjANBgkqhkiG9w0BAQEFAAOCAQ8AMIIBCgKCAQEA
\n0FQGzi3ucTX+DNud1p/
b4XVM6I3rY7+Cfge5GMLDIUXIHXCfCqp19Z3807yNpLF5\nU0NqPQZKUrZz3rQeLN9mYiUTJZPutYl
FDDbB8CtlgV+eyU9yYJslWx/
Bm5kWNPh9\n7B9Yu9pbp2u6zDA99IC4ekKD93KuzxlnLmSle4Y3dbYwk0LpMDL6lfCHKt/W7jaS
\nIAzlsxD+QM6l7QjhWJ+kUx+UkboOISjTe7E9XmDLJR7u8LRAQylYKy4zgnv1tn/K
\ny09cxLKAFtqoZWQD2FAZJf9F7k1kYNwqITz3CPlLZUUn7yw3nkOOtLMI28IEv0Wy
\nYd7CMJQkS1NPJBKNOGfR/wIDAQABozowODAhBgNVHREEGjAYggpkb21haW4uY29t
\nhwQKuUvJhwR/AAABMBMGA1UdJQQMMAoGCCsGAQUFBwMBMA0GCSqGSIb3DQEBCwUA
\nA4IBAOA81MOJxaTev7EjXtRLSV1EAMftAOPG6jijNOuvIBOYUDauDT4W2XUZ5wAn
\njiOyO83va672K1G9s8n6xlH+xwwdSNnozaKzC87vwSeZKIOdl9I5I98TGKI6OoDa
\nezmzCwOYtHBMVO4c7M18554Ft1mWSt4dMAK2rzNYjvPRLY1zp1HMnI6hkjPk4PCZ
\nwKnha0dlScati9CCt3UzXSNJOSLalKdHErH08Iqd+1BchScxCfk0xNITn1HZZGmI\n
+vbmunok3A2lucI14rnsrcbkGYqxGikySN6B2cRLBDK4Y3wChiW6NVYtVqcx5/mZ\niYsGDVN
+9QBd0eYUHce+77s96i3I\n-----END CERTIFICATE-----",
            "create time": "2017-02-25 09:35:27",
            "expire_time": "2045-11-17 13:25:47"
            "description": "description for certificate",
            "domain": "www.elb.com",
            "id": "23ef9aad4ecb463580476d324a6c71af",
            "admin state up": true,
            "tenant_id": "a31d2bdcf7604c0faaddb058e1e08819",
            "name": "https certificate",
            "private key":
"-----BEGIN PRIVATE KEY--
\nMIIEvqIBADANBqkqhkiG9w0BAOEFAASCBKqwqqSkAqEAAoIBAODOVAbOLe5xNf4M
\n253Wn9vhdUzojetjv4J+B7kYwsMhRcgdcJ8KCnX1nfzTvI2ksXlTQ2o9BkpStnPe
\ntB4s32ZiJRMlk+61iUUMNsHwK2WBX57JT3JqmyVbH8GbmRY0+H3sH1i72luna7rM
\nMD30gLh6QoP3cq7PGWcuZKV7hjd1tjCTQukwMvqV8Icq39buNpIqDOWzEP5AzqXt
\nCOFYn6RTH5SRug4hKNN7sT1eYMs1Hu7wtEBDKVgrLjOCe/W2f8rLT1zEsoAW2Chl\nZAPYUBkl/
0XuTWRq3CohPPcI+UtlRSfvLDeeQ460swjbwgS/RbJh3sIwlCRLU08k\nEo04Z9H/
AgMBAAECggEAEIeaQqHCWZk/HyYN0Am/GJSGFa2tD60SXY2fUieh8/Hl
\nfvCArftGqMaYWPSNCJRMXB7tPwpQu19esjz4Z/cR2Je4fTLPrffGUsHFqZjv50QB
\nZVe4a5Hj1OcgJYhwCqPs2d9i2wToYNBbcfgh8lSETq8YaXngBO6vES9LMhHkNKKr
\nciu9YkInNEHu6uRJ5g/eGGX3KQynTvVIhnOVGAJvjTXcoU6fm7gYdHAD6jk91c9M
\nEGpfYI6AdHIwFZcT/RNAxhP82lq2qUJSqAu66FfDjMwQXKbafKdP3zq4Up8a7Ale
\nkrguPtfV1vWklg+bUFhgGaiAEYTpAUN9t2DVIiijgQKBgQDnYMMsaF0r557CM1CT
\nXUqqCZo8MKeV2jf2drlxRRwRl33SksQbzAQ/qrLdT7GP3sCGqvkxWY2FPdFYf8kx
\nGcCeZPcIeZYCQAM41pjtsaM8tVbLWVR8UtGBuQoPSph7JNF3Tm/JH/fbwjpjP7dt
\nJ7n8EzkRUNE6aIMHOFEeych/PQKBgQDmf1bMogx63rTcwQ0PEZ9Vt7mTgKYK4aLr
\niWgTWHXPZxUQaYhpjXo6+lMI6DpExiDgBAkMzJGIvS7yQiYWU+wthAr9urbWYdGZ
\nlS6VjoTkF6r7VZoILXX0fbuXh6lm8K8IQRfBpJff56p9phMwaBpDNDrfpHB5utBU
\nxs40yIdp6wKBqQC69Cp/xUwTX7GdxQzEJctYiKnBHKcspAq38zJf3bGSXU/jR4eB
\n1lVQhELGI9CbKSdzKM71GyEImix/T7FnJSHIWlho1qVo6AQyduNWnAQD15pr8KAd
\nXGXAZZ1FQcb3KYa+2fflERmazdOTwjYZ0tGqZnXkEeMdSLkmqlCRigWhGQKBgDak\n/
735uP20KKqhNehZpC2dJei7OiIgRhCS/dKASUXHSW4fptBnUxACYocdDxtY4Vha
\nfI7FPMdvGl8ioYbvlHFh+X0Xs9r1S8yeWnHoXMb6eXWmYKMJrAoveLa+2cFm1Agf
\n7nLhA4R41qm9IpV6SKegDUkR4fxp9pPyodZPqBLLAoGBAJkD4wHW54Pwd4Ctfk9o
\njHjWB7pQlUYpTZO9dm+4fpCMn9Okf43AE2yAOaAP94GdzdDJkxfciXKcsYr9IIuk
\nfaoXqjKR7p1zERiWZuFF63SB4aiyX1H7IX0MwHDZQO38a5qZaOm/BUlGKMWXzuEd\n3fy
+1rCUwzOp9LSjtJYf4ege\n-----END PRIVATE KEY-----",
            "type": "server",
            "update time": "2017-02-25 09:35:27"
        \overline{\ }\overline{1}.
    "instance num": 1
Ejemplo de respuesta 2
    "certificates": [
        \sqrt{ }"description": "Push by SSL Certificate Manager",
            "domain": null,
            "id": "ed40e8ea9957488ea82de025e35b74c0",
            "name": "certForSonar9",
            "certificate": "-----BEGIN CERTIFICATE-----
MIIFizCCBHOgAwIBAgIQBlQycV3bWsVsCttvv5rgRjANBgkqhkiG9w0BAQsFADBu
```
MQswCQYDVQQGEwJVUzEVMBMGA1UEChMMRGlnaUNlcnQgSW5jMRkwFwYDVQQLExB3 d3cuZGlnaWNlcnOuY29tMS0wKwYDVOODEyRFbmNyeXB0aW9uIEV2ZXJ5d2hlcmUq RFYGVExTIENBICOGRZEwHhcNMTgwNzEwMDAwMDAwWhcNMTkwNzEwMTIwMDAwWjAU MRIwEAYDVQQDEwlpY2UxMjMudGswqqEiMA0GCSqGSIb3DQEBAQUAA4IBDwAwqqEK AoIBAOCtTDlOMoAvyInR6X1dihhNwbdGesbMW6NZX7ffpj9XrB3KCqqlxzI4VmH9 PntvrpLJNeolgLqDZZc4zKbUkmqxY1dvGDs41coKzdtc9Iq23GVK48wfesnk5r50 afyU52R1J1SHDOhiDhHOSyhrOzc2GreLrByWKFUaAue6rTnyMbzQaSPtrTAqsURZ wcmJ6R3A6JwokOgxXBSu41ufPQiFkMgxygKxEBLzIJLjRqCXQHYoxbsTyolb6jwp w4H6vcRIEcFAqs98ApWRoEKjy7eOP3UUm05F+OkOvXhrlxEqIPm/rlwE0PmVlmm9 DgBafYb3xT/MtT2VRSfCJQHgIcsdAgMBAAGjggJ9MIICeTAfBgNVHSMEGDAWgBRV dE+yck/1YLpQ0dfmUVyaAYca1zAdBqNVHQ4EFgQUEFavzYXBNbIHBchbaKcUKad+ qCEwIwYDVR0RBBwwGoIJaWNlMTIzLnRrgg13d3cuaWNlMTIzLnRrMA4GA1UdDwEB /wOEAwIFoDAdBqNVHSUEFjAUBqqrBqEFBOcDAOYIKwYBBOUHAwIwTAYDVR0qBEUw QzA3BglghkgBhv1sAQIwKjAoBggrBgEFBQcCARYcaHR0cHM6Ly93d3cuZGlnaWNl cnQuY29tL0NQUzAIBgZngQwBAgEwgYEGCCsGAQUFBwEBBHUwczAlBggrBgEFBQcw AYYZaHR0cDovL29jc3AyLmRpZ21jZXJ0LmNvbTBKBqqrBqEFBQcwAoY+aHR0cDov L2NhY2VydHMuZGlnaWNlcnQuY29tL0VuY3J5cHRpb25FdmVyeXdoZXJlRFZUTFND QS1HMS5jcnQwCQYDVR0TBAIwADCCAQQGCisGAQQB1nkCBAIEgfUEgfIA8AB2AKS5 CZC0GFgUh7sTosxncAo8NZgE+RvfuON3zO7IDdwOAAABZIOnLCIAAAODAEcwROIh AJX6gCXNggPdfOFdDtZPzlYr64TTrR/+b9QKKhyJ2EjBAiAWgu3BG2QK9tWQXpUN IFadc0nvgmDovabg5nmRMan2mOB2AId1v+dZfPiMO51fvfNu/1aNR1Y2/0g1YMG0 6v9eoIMPAAABZIOnLQEAAAQDAEcwRQIhAJVRe/7n88dD6KdhNrd4LdFjGARQNmta Y/K2dFDOXPSfAiBOLrWW8unHOL25RWHJU7Ost3XkNhQYtrLDJrnzo/9kZzANBqkq hkiG9w0BAQsFAAOCAQEAeqtX9cHmj4OnNAk0IGmF3nKS/u/UgGsY4EJfXwQY2bTZ PCkqxQOA6HEx59vJ+UilTojrNDi0WskRm/8SKBHtmRwzwX3ile8KiR6fFfQhPUtV XHZcTfAFo47c7axgon8vumMlEv1PxVImivO446K7z3kGm34dhMYxS4Gz2gT18IKt 900egejuhbAs5Wlvp1BK8HlYIb5+mw+cgkUC9KTALs5qVbWzogb0bS20KaYarGcu otcZAOMeJdBFWnpzhr1fxmjaNY4u4hrqPZSTU/iBjdHapoza3zAFfxysmGYqs9dR jFyxZeR4scz8GqSTFviNdH9jvtDJkdAC5hfMaB811Q == --END CERTIFICATE------- BEGIN CERTIFICATE ----MIIEqjCCA5KgAwIBAgIQAnmsRYvBskWr+YBTzSybsTANBgkqhkiG9w0BAQsFADBh MQswCQYDVQQGEwJVUzEVMBMGA1UEChMMRGlnaUNlcnQgSW5jMRkwFwYDVQQLExB3 d3cuZGlnaWNlcnQuY29tMSAwHgYDVQQDExdEaWdpQ2VydCBHbG9iYWwgUm9vdCBD QTAeFw0xNzExMjcxMjQ2MTBaFw0yNzExMjcxMjQ2MTBaMG4xCzAJBqNVBAYTAlVT MRUwEwYDVQQKEwxEaWdpQ2VydCBJbmMxGTAXBgNVBAsTEHd3dy5kaWdpY2VydC5j b20xLTArBgNVBAMTJEVuY3J5cHRpb24gRXZ1cn13aGVyZSBEViBUTFMgQ0EgLSBH MTCCASIwDQYJKoZIhvcNAQEBBQADqqEPADCCAQoCqqEBALPeP6wkab41dyQh6mKc oHqt3jRIxW5MDvf9QyiOR7VfFwK656es0UFiIb74N9pRntzF1UgYzDGu3ppZVMdo lbxhm6dWS9OK/lFehKNT0OYI9aqk6F+U7cA6jxSC+iDBPXwdF4rs3KRyp3aQn6pj pplyr7IB6Y4zv72Ee/PlZ/6rK6InC6WpK0nPVOYR7n9iDuPe1E4IxUMBH/T33+3h yuH3dvfgiWUOUkjdpMbyxX+XNle5uEIiyBsi4IvbcTCh8ruifCIi5mDXkZrnMT8n wfYCV6v6kDdXkbgGRLKsR4pucbJtbKqIkUGxuZI2t7pfewKRc5nWecvDBZf3+p1M pA8CAwEAAaOCAU8wggFLMB0GA1UdDgQWBBRVdE+yck/1YLpQ0dfmUVyaAYca1zAf BqNVHSMEGDAWqBQD3lA1VtFMu2bwo+IbG8OXsj3RVTAOBqNVHQ8BAf8EBAMCAYYw HQYDVR01BBYwFAYIKwYBBQUHAwEGCCsGAQUFBwMCMBIGA1UdEwEB/wQIMAYBAf8C AQAwNAYIKwYBBQUHAQEEKDAmMCQGCCsGAQUFBzABhhhodHRwOi8vb2NzcC5kaWdp Y2VydC5jb20wQgYDVR0fBDswOTA3oDWgM4YxaHR0cDovL2NybDMuZGlnaWNlcnQu Y29tL0RpZ21DZXJ0R2xvYmFsUm9vdENBLmNybDBMBqNVHSAERTBDMDcGCWCGSAGG /WwBAjAqMCgGCCsGAQUFBwIBFhxodHRwczovL3d3dy5kaWdpY2VydC5jb20vQ1BT MAqGBmeBDAECATANBqkqhkiG9w0BAQsFAAOCAQEAK3Gp6/aGq7aBZsxf/oQ+TD/B SwW3AU4ETK+GQf2kFzYZkby5SFrHdPomunx2HBzViUchGoofGqq7qHW0W3MlQAXW M0r5LUvStcr82QDWYNPaUy4taCQmyaJ+VB+6wxHstSigOlSNF2a6vg4rgexixeiV 4YSB03Yqp2t3TeZHM9ESfkus74nOyW7pRGezj+TC44xCaqCOOOzzNmzEAP2SnCrJ sNE2DpRVMnL8J6xBRdjmOsC3N6cQuKuRXbzByVBjCqAA8t1L0I+9wXJerLPyErjy rMKWaBFLmfK/AHNF4ZihwPGOc7w6UHczBZXH5RFzJNnww+WnKuTPI0HfnVH8lq= -----END CERTIFICATE-----", "type": "server" "create time": "2019-03-03 16:32:30", "private key": "-----BEGIN RSA PRIVATE KEY-----MIIEpOIBAAKCAOEArUw5UDKAL8iJ0e19XYoYTcG3RnrGzFujWV+336Y/V6wdvggg pccyOFZh/T57b66SyTXqJYC6g2WXOMym1JJqsWNXbxg7ONXKCs3bXPSINtxlSuPM H3rJ5Oa+dGn8lOdkdSZUhwzoYg4Rzksoazs3Nhq3i6wclihVGgLnuq058jG80Gkj 7a0wKrFEWcHJiekdwOicKJDoMVwUruNbnz0IhZDIMcoCsRAS8vCS40ag10B2KMW7 E8qJW+o8KcOB+r3ESBHBQILPfAKVkaBCo8u3jj91FJtORfjpDr14a5cRKiD5v65c BND51ZZpvQ4AWn2G98U/zLU91UUnwiUB4CHLHQIDAQABAoIBAGs5rISompP2OwA8 virwVRVXdPUQ5oxvbuTPys+A59RxVIU8kFW+qJ4fJMYysOFrXLtOtq+5tK20YBru 1ZLVfVqAowrELXB/J2ID+WTMkLORLsNlq1kW+nC9LL6PDY98lLW/n7FoFSkGl5HT AxFGNGUvpr2vIojuL6nGfmcM47uscJ9aP6IJxr4p70dhPVjZBdnMnXYwRkB3dZt/

```
E0B/p8J5i3oo5Rucv4DOfB+01wXGAVyx5/zce+NZdhyrivkj3hHV55SxGhVWzWhj
a3dAlbpKwYgfILj0inRdJYmIjBdbGb2HFix7+ncBg8B2oerJXC6/fANwRGu5/LZU
5xuPVWkCgYEA6an8TY1unIGLYL5aBJ16Tx4usqMyTXr/T4zkQyftRPMt+ZuxVQHl
GHsq7XvLFNd04MBZXtkZXaYVcpOm7OUYcl0i9ZAkWXXoXcBtn1Oom3qz/7RjAUnp
k+myvxCUSQ2JSz4u3QBtyPVyYNyBFXrKqdKfcYyG85+yQVHBNMVrdvMCqYEAvd0C
hFpm83ha+VQp+9XN1DYZNUyqhibj/E3X9jAn+gDbzlKxw/D9en2RIlQYUrl8+il8
OKk4cfOxJYStOfxptz8OBPVeLaiDN67zJ0Rk8AB50HHHcNSU8uFkaO8KxsvVibLS
+JltqfJAEraXLinbp1Fxcg9DsQdMd6cw2DmrWa8CgYEA1UjJOUzo80i4HYWDC4Vn
OEK3o22do+WqmEVlsfsG9BH5HEdGVe7V3EO/6aY+1/ZXBDPvH8mRAs9v8lbeXow7
hWCIYZfB5ire8HvOU418dPUCmdxhJrL913rRIuASSqBlet32ztnuXCnWzp1X4nBi
/yF3UqFQKZ7SihcDAZVWo4sCqYEAj7al/BcNzIcynX2mldhdh583b4/Ll+YCNm2Z
5eDHscZKmx8fLcjRpZE8dXagPqXmwtj6E1vDvQWP9m06VDNCthFHB+nO0tLmidSk
evmbScuiaTRmmbJf2IThY0hlgNsc7PgKF2DTkIstEr0hLDFE8Z6FN6f0PiDfMcbd
Ax6L5EMCgYEA0+qhuQftKQkGdbXX9r3H8N0TVh27ByfL3kKVYy0dUJMvsOAq6d97
8mEhYhrYt88f1sFsPM7G09XpCcBXwiKxw8+CDt9auD4r1snBnILpqMPmanF4UDXH
L7s+4it+nIQy24P6g1PihtzsM+HD2UCErBiYUJdRK8Q9GGHdZojFk9Y=
   --END RSA PRIVATE KEY-----
\mathbf{u}_{\mathbf{r}}"update time": "2019-03-03 16:32:30",
            "admin_state_up": true,
            "tenant id": "601240b9c5c94059b63d484c92cfe308",
            "expire time": "2019-07-10 12:00:00"
        \mathcal{E}\{"description": null,
            "domain": "www.elb.com",
            "id": "ef4d341365754a959556576501791b19",
            "name": "certificate 28b824c8bbee419992fb7974b2911c72",
            "certificate": "-----BEGIN CERTIFICATE--
MIIDpTCCAo2qAwIBAqIJAKdmmOBYnFvoMA0GCSqGSIb3DQEBCwUAMGkxCzAJBqNV
```
BAYTAnh4MQswCQYDVQQIDAJ4eDELMAkGA1UEBwwCeHqxCzAJBqNVBAoMAnh4MOsw CQYDVQQLDAJ4eDELMAkGA1UEAwwCeHgxGTAXBgkqhkiG9w0BCQEWCnh4QDE2My5j b20wHhcNMTcxMjA0MDM0MjQ5WhcNMjAxMjAzMDM0MjQ5WjBpMQswCQYDVQQGEwJ4 eDELMAkGA1UECAwCeHgxCzAJBgNVBAcMAnh4MQswCQYDVQQKDAJ4eDELMAkGA1UE CwwCeHqxCzAJBqNVBAMMAnh4MRkwFwYJKoZIhvcNAQkBFqp4eEAxNjMuY29tMIIB IjANBqkqhkiG9w0BAQEFAAOCAQ8AMIIBCqKCAQEAwZ5UJULAjWr7p6FVwGRQRjFN 2s8tZ/6LC3X82fajpVsYqF1xqEuUDndDXVD09E4u83MS6HO6a3bIVQDp6/klnYld iE6Vp8HH5BSKaCWKVq8lGWq1UM9wZFnlryi14KqmpIFmcu9nA8yV/6MZAe6RSDmb 3iyNBmiZ8aZhGw2pI1YwR+15MVqFFGB+7ExkziROi7L8CFCyCezK2/oOOvQsH1dz Q8z1JXWdq8/9Zx7Ktvqwu5PQM3cJtSHX6iBPOkMU8Z8TuqLlTqQXKZOEqwajwvQ5 mf2DPkVgM08XAgaLJcLigwD513koAdtJd5v+9irw+5LAuO3JclqwTvwy7u/YwwID AQABo1AwTjAdBgNVHQ4EFgQUo5A2tIu+bcUfvGTD7wmEkhXKFjcwHwYDVR0jBBgw FoAUo5A2tIu+bcUfvGTD7wmEkhXKFjcwDAYDVR0TBAUwAwEB/zANBgkqhkiG9w0B AQSFAAOCAQEAWJ2rS6Mvlqk3GfEpboezx2J3X711z8Sxoqg6ntwB+rezvK3mc9H0 83qcVeUcoH+0A01SHyFN4FvRQL6X1hEheHarYwJK4aqb231vb5erasuGO463eYEG r4SfTuOm7SyiV2xxbaBKrXJtpBp4WLL/s+LF+nklKjaOxkmxUX0sM4CTA7uFJypY c8Tdr8lDDNqoUtMD8BrUCJi+7lmMXRcC3Qi3oZJW76ja+kZA5mKVFPd1ATih8TbA i34R7EQDtFeiSvBdeKRsPp8c0KT8H1B41XNkkCQs2WX5p41m99+ZtLD4g1w8x6Ic ilYhgnQbn5E0hz55OLu5jvOkKQjPCW+8Kg ==

```
-----END CERTIFICATE-----",
```

```
"type": "server"
```

```
"create time": "2018-09-28 03:00:47",
```

```
"private key": "-----BEGIN RSA PRIVATE KEY-----
```
MIIEOWIBAAKCAOEAWZ5UJULAjWr7p6FVwGRORjFN2s8tZ/6LC3X82fajpVsYqF1x qEuUDndDXVD09E4u83MS6HO6a3bIVQDp6/klnYldiE6Vp8HH5BSKaCWKVg8lGWg1 UM9wZFnlryi14KqmpIFmcu9nA8yV/6MZAe6RSDmb3iyNBmiZ8aZhGw2pI1YwR+15 MVqFFGB+7ExkziROi7L8CFCyCezK2/oOOvOsH1dzO8z1JXWdq8/9Zx7Ktvqwu5PO M3cJtSHX6iBPOkMU8Z8TugLlTqQXKZOEgwajwvQ5mf2DPkVgM08XAgaLJcLigwD5 13koAdtJd5v+9irw+5LAu03JclgwTvwy7u/YwwIDAOABAoIBACU9S5fiD9/iTMXA DRs08A+gGgZUxLn0xk+NAPX3LyB1tfdkCaFB8BccLzO6h3KZuwQOBPv6jkdvEDbx Nwyw3eA/9GJsIvKiHc0rejdvyPymaw9I8MA7NbXHaJrY7KpqDQyk6sx+aUTcy5jq iMXLWdwXYHhJ/1HVOo603oZyiS6HZeYU089NDUcX+1SJi3e5Ke0gPVXEqCq1011/ rh24bMxnwZo4PKBWdcMBN5Zf/4ij9vrZE+fFzW7vGB048A51vZxWU2U5t/OZQRtN 1uLOHmMFa0FIF2aWbTVfwdUWAFsvAOkHj9VV8BXOUwKOUuEktdkfAlvrxmsFrO/H yDeYYPkCgYEA/S55CBbR0sMXpSZ56uRn8JHApZJhgkgvYr+FqDlJq/e92nAzf01P RoEBUajwrnf1ycevN/SDfbtWzq2XJGqhWdJmtp016b7KBsC6BdRcH6dnOYh31jqA vABMIP3wzI4zSVTvxRE8LDubovtF1mSCeV5tHYPOTZNwrp1DnLOhvwcCqYEAw8Yc Uk/eiFr3hfH/ZohMfV5p82Qp7DNIGRzw8YtVG/3+vNXrAXW1VhugNhQY6L+zLtJC aKn84ooup0m3YCq0hvINqJuvzfsuzQqtjTXyaE0cEwsjUusOmiuj09vVx/3U7siK

```
Hdjd2ICPCvQ6Q8tdi8jV320qMs05AtaBkZdsiWUCqYEAtLw4Kk4f+xTKDFsrLUNf
75wcghWVBiwBp7yO7UX4EYsJPKZcHMRTk0EEcAbpyaJZE3I44vjp5ReXIHNLMfPs
uvI34J4Rfot0LN3n7cFrAi2+wpNo+MOBwrNzpRmijGP2uKKrq4JiMjFbKV/6utGF
Up7VxfwS904JYpqGaZctiIECqYA1A6nZtF0riY6ry/uAdXpZHL8ONNqRZtWoT0kD
79otSVu5ISiRbaGcXsDExC52oKrSDAqFtbqQUiEOFq09UcXfoR6HwRkba2CiDwve
yHQLQI5Qrdxz8Mk0gIrNrSM4FAmcW9vi9z4kCbQyoC5C+4gqeUlJRpDIkQBWP2Y4
2ct/bQKBgHv8qCsQTZphOxc31BJPa2xVhuv18cEU3XLUrVfUZ/1f43JhLp7gynS2
ep++LKUi9D0VGXY8bqvfJjbECoCeu85vl8NpCXwe/LoVoIn+7KaVIZMwqoGMfgNl
nEqm7HWkNxHhf8A6En/IjleuddS1sf9e/x+TJN1Xhnt9W6pe7Fk1
   --END RSA PRIVATE KEY-----",
            "update time": "2018-09-28 03:00:47",
            "admin_state_up": true,
            "tenant id": "601240b9c5c94059b63d484c92cfe308",
            "expire time": "2020-12-03 03:42:49"
        \overline{\mathcal{X}}\frac{1}{2}"instance num": 2
```
#### Código de estado

Para más detalles, consulte Códigos de estado.

# 5.9.3 Consulta de detalles de un certificado

#### Función

Esta API se utiliza para consultar detalles sobre un certificado.

#### **Restricciones**

No hay

#### **URI**

GET/v2/{project id}/elb/certificates/{certificate id}

#### Tabla 5-208 Descripción del parámetro

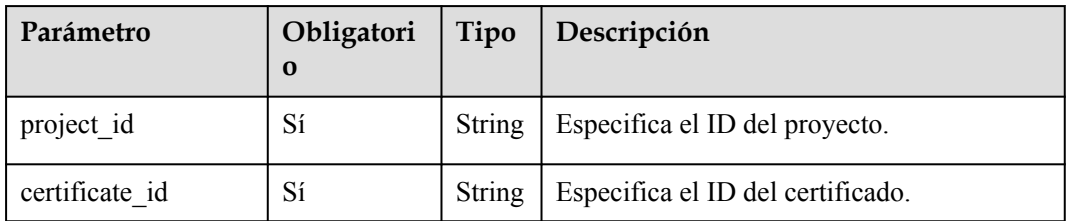

#### Solicitud

No hay

# **Respuesta**

**Tabla 5-209** Descripción del parámetro

| Parámetro      | Tipo          | Descripción                                                                                                    |  |  |
|----------------|---------------|----------------------------------------------------------------------------------------------------|--|--|
| id             | String        | Especifica el ID del certificado.                                                                                                    |  |  |
| tenant id      | <b>String</b> | Especifica el ID del proyecto en el que se utiliza el<br>certificado.<br>El valor contiene un máximo de 255 caracteres.                                                                                                    |  |  |
| admin_state_up | Boolean       | Especifica el estado administrativo del certificado.<br>Este parámetro está reservado. El valor puede ser<br>true o false.<br>true: habilitar<br>false: deshabilitar                                                                                                    |  |  |
| name           | <b>String</b> | Especifica el nombre del certificado.<br>El valor contiene un máximo de 255 caracteres.                                                                                                    |  |  |
| description    | <b>String</b> | Proporciona información adicional sobre el<br>certificado.<br>El valor contiene un máximo de 255 caracteres.                                                                                                    |  |  |
| type           | <b>String</b> | Especifica el tipo de certificado.<br>El rango de valores varía dependiendo del protocolo<br>del grupo de servidores backend:<br>server: indica el certificado del servidor.<br>client: indica el certificado de CA.                                                               |  |  |
| domain         | <b>String</b> | Especifica el nombre de dominio asociado al<br>certificado de servidor.<br>El valor contiene un máximo de 100 caracteres.                                                                                                    |  |  |
| private_key    | String        | Especifica la clave privada del certificado de servidor<br>en formato PEM.                                                                                                    |  |  |
| certificate    | String        | Especifica la clave pública del certificado de servidor<br>o del certificado de CA utilizado para autenticar el<br>cliente. El valor del parámetro type determina si se<br>requiere una clave pública o un certificado de CA.<br>Ambos tipos de certificados están en formato PEM. |  |  |
| expire_time    | <b>String</b> | Especifica la hora a la que caduca el certificado.<br>La hora UTC está en formato AAAA-MM-<br>DDTHH: MM: SS.                                                                                                    |  |  |
| create_time    | <b>String</b> | Especifica la hora en que se creó el certificado.<br>La hora UTC está en formato AAAA-MM-<br>DDTHH:MM:SS.                                                                                                    |  |  |

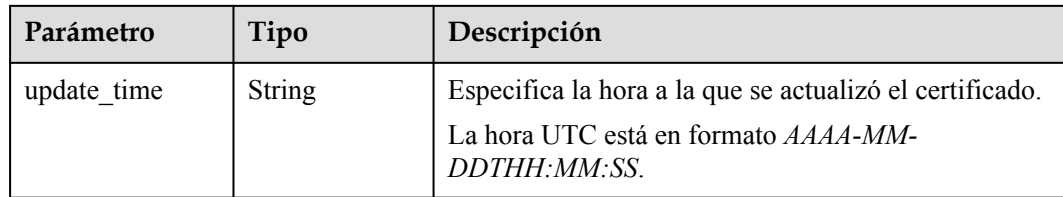

#### Ejemplo de la solicitud

Ejemplo de solicitud: consulta de detalles de un certificado GET https://{Endpoint}/v2/a31d2bdcf7604c0faaddb058e1e08819/elb/certificates/ 23ef9aad4ecb463580476d324a6c71af

#### Ejemplo de la respuesta

Ejemplo de respuesta 1

```
"certificate":
"-----BEGIN CERTIFICATE----
\nMIIC4TCCAcmgAwIBAgICEREwDQYJKoZIhvcNAQELBQAwFzEVMBMGA1UEAxMMTXlD
\nb21wYW55IENBMB4XDTE4MDcwMjEzMjU0N1oXDTO1MTExNzEzMjU0N1owFDESMBAG
\nA1UEAwwJbG9jYWxob3N0MIIBIjANBqkqhkiG9w0BAQEFAAOCAQ8AMIIBCqKCAQEA
\n0FQGzi3ucTX+DNud1p/b4XVM6I3rY7+Cfqe5GMLDIUXIHXCfCqp19Z3807yNpLF5
\nU0NqPOZKUrZz3rOeLN9mYiUTJZPutYlFDDbB8CtlqV+evU9vYJslWx/Bm5kWNPh9
\n7B9Yu9pbp2u6zDA99IC4ekKD93KuzxlnLmSle4Y3dbYwk0LpMDL6lfCHKt/W7jaS
\nIAzlsxD+QM617QjhWJ+kUx+UkboOISjTe7E9XmDLJR7u8LRAQylYKy4zqnv1tn/K
\ny09cxLKAFtgoZWQD2FAZJf9F7k1kYNwqITz3CPlLZUUn7yw3nkOOtLMI28IEv0Wy
\nYd7CMJQkS1NPJBKNOGfR/wIDAQABozowODAhBgNVHREEGjAYggpkb21haW4uY29t
\nhwQKuUvJhwR/AAABMBMGA1UdJQQMMAoGCCsGAQUFBwMBMA0GCSqGSIb3DQEBCwUA
\nA4IBAQA8lMQJxaTey7EjXtRLSVlEAMftAQPG6jijNQuvIBQYUDauDT4W2XUZ5wAn
\niiOvO83va672K1G9s8n6xlH+xwwdSNnozaKzC87vwSeZKIOdl9I5I98TGKI6OoDa
\nezmzCwOYtHBMVO4c7Ml8554Ft1mWSt4dMAK2rzNYjvPRLYlzp1HMnI6hkjPk4PCZ
\nwKnha0dlScati9CCt3UzXSNJOSLalKdHErH08Iqd+1BchScxCfk0xNITn1HZZGmI
\n+vbmunok3A2lucI14rnsrcbkGYqxGikySN6B2cRLBDK4Y3wChiW6NVYtVqcx5/mZ
\niYsGDVN+9QBd0eYUHce+77s96i3I
\n-----RND CERTIFICATE-----"
   "create time": "2017-02-25 09:35:27",
    "expire_time": "2045-11-17 13:25:47"
    "description": "description for certificate",
    "domain": "www.elb.com",
    "id": "23ef9aad4ecb463580476d324a6c71af",
    "tenant id": "a31d2bdcf7604c0faaddb058e1e08819",
    "admin_state_up": true,
    "name": "https certificate",
    "private kev":
"-----BEGIN PRIVATE KEY-----
\nMIIEvqIBADANBqkghkiG9w0BAQEFAASCBKqwqqSkAqEAAoIBAQDQVAbOLe5xNf4M
\n253Wn9vhdUzojetjv4J+B7kYwsMhRcgdcJ8KCnX1nfzTvI2ksXlTQ2o9BkpStnPe
\ntB4s32ZiJRMlk+61iUUMNsHwK2WBX57JT3JqmyVbH8GbmRY0+H3sH1i72luna7rM
\nMD30gLh6QoP3cq7PGWcuZKV7hjd1tjCTQukwMvqV8Icq39buNpIgDOWzEP5AzqXt
\nCOFYn6RTH5SRug4hKNN7sT1eYMslHu7wtEBDKVgrLjOCe/W2f8rLT1zEsoAW2Chl
\nZAPYUBkl/0XuTWRg3CohPPcI+UtlRSfvLDeeQ460swjbwgS/RbJh3sIwlCRLU08k
\nEo04Z9H/AgMBAAECggEAEIeaQqHCWZk/HyYN0Am/GJSGFa2tD60SXY2fUieh8/Hl
\nfvCArftGqMaYWPSNCJRMXB7tPwpQu19esjz4Z/cR2Je4fTLPrffGUsHFqZjv5OQB
\nZVe4a5Hi1OcqJYhwCqPs2d9i2wToYNBbcfgh8lSETg8YaXngBO6vES9LMhHkNKKr
\nciu9YkInNEHu6uRJ5q/eGGX3KQynTvVIhnOVGAJvjTXcoU6fm7qYdHAD6jk9lc9M
\nEGpfYI6AdHIwFZcT/RNAxhP82lg2gUJSgAu66FfDjMwQXKbafKdP3zq4Up8a7Ale
\nkrguPtfV1vWklg+bUFhgGaiAEYTpAUN9t2DVIiijgQKBgQDnYMMsaF0r557CM1CT
\nXUqgCZo8MKeV2jf2drlxRRwRl33SksQbzAQ/qrLdT7GP3sCGqvkxWY2FPdFYf8kx
\nGcCeZPcIeZYCQAM41pjtsaM8tVbLWVR8UtGBuQoPSph7JNF3Tm/JH/fbwjpjP7dt
\nJ7n8EzkRUNE6aIMHOFEeych/PQKBqQDmf1bMogx63rTcwQ0PEZ9Vt7mTgKYK4aLr
\niWgTWHXPZxUQaYhpjXo6+lMI6DpExiDgBAkMzJGIvS7yQiYWU+wthAr9urbWYdGZ
\nlS6VjoTkF6r7VZoILXX0fbuXh6lm8K8IQRfBpJff56p9phMwaBpDNDrfpHB5utBU
\nxs40yIdp6wKBgQC69Cp/xUwTX7GdxQzEJctYiKnBHKcspAg38zJf3bGSXU/jR4eB
\n1lVQhELGI9CbKSdzKM71GyEImix/T7FnJSHIWlho1qVo6AQyduNWnAQD15pr8KAd
```

```
\nXGXAZZ1FQcb3KYa+2fflERmazdOTwjYZ0tGqZnXkEeMdSLkmqlCRigWhGQKBgDak
\n/735uP20KKqhNehZpC2dJei7OiIgRhCS/dKASUXHSW4fptBnUxACYocdDxtY4Vha
\nfI7FPMdvGl8ioYbvlHFh+X0Xs9r1S8yeWnHoXMb6eXWmYKMJrAoveLa+2cFm1Agf
\n7nLhA4R4lqm9IpV6SKegDUkR4fxp9pPyodZPqBLLAoGBAJkD4wHW54Pwd4Ctfk9o
\njHjWB7pQlUYpTZO9dm+4fpCMn9Okf43AE2yAOaAP94GdzdDJkxfciXKcsYr9IIuk
\nfaoXgjKR7p1zERiWZuFF63SB4aiyX1H7IX0MwHDZQO38a5gZaOm/BUlGKMWXzuEd
\n3fy+1rCUwzOp9LSjtJYf4ege
\n-----END PRIVATE KEY-----",
    "type": "server",
    "update_time": "2017-02-25 09:35:27"
}
```
## **Código de estado**

Para más detalles, consulte **[Códigos de estado](#page-785-0)**.

# **5.9.4 Actualización de un certificado**

#### **Función**

Esta API se utiliza para actualizar un certificado.

#### **URI**

PUT /v2/{project\_id}/elb/certificates/{certificate\_id}

**Tabla 5-210** Descripción del parámetro

| Parámetro      | Obligatori<br>O | Tipo          | Descripción                       |
|----------------|-----------------|---------------|-----------------------------------|
| project id     | Sí              | String        | Especifica el ID del proyecto.    |
| certificate id | Sí              | <b>String</b> | Especifica el ID del certificado. |

#### **Solicitud**

**Tabla 5-211** Descripción del parámetro

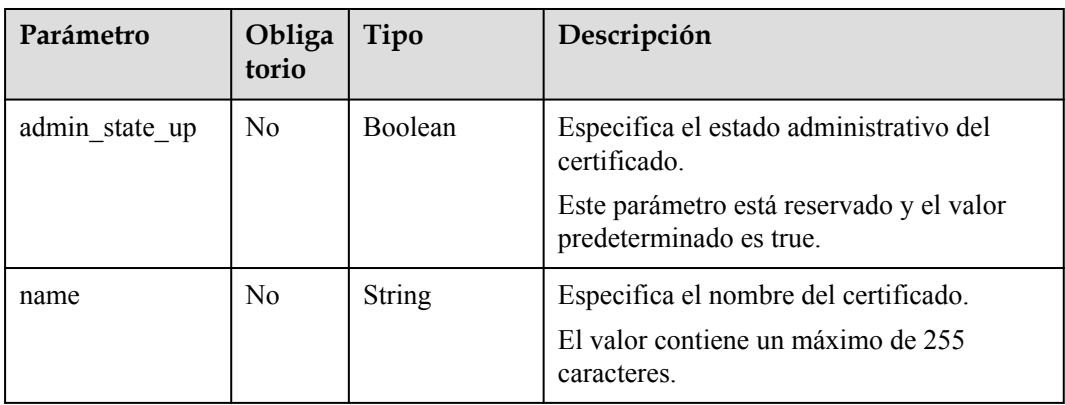

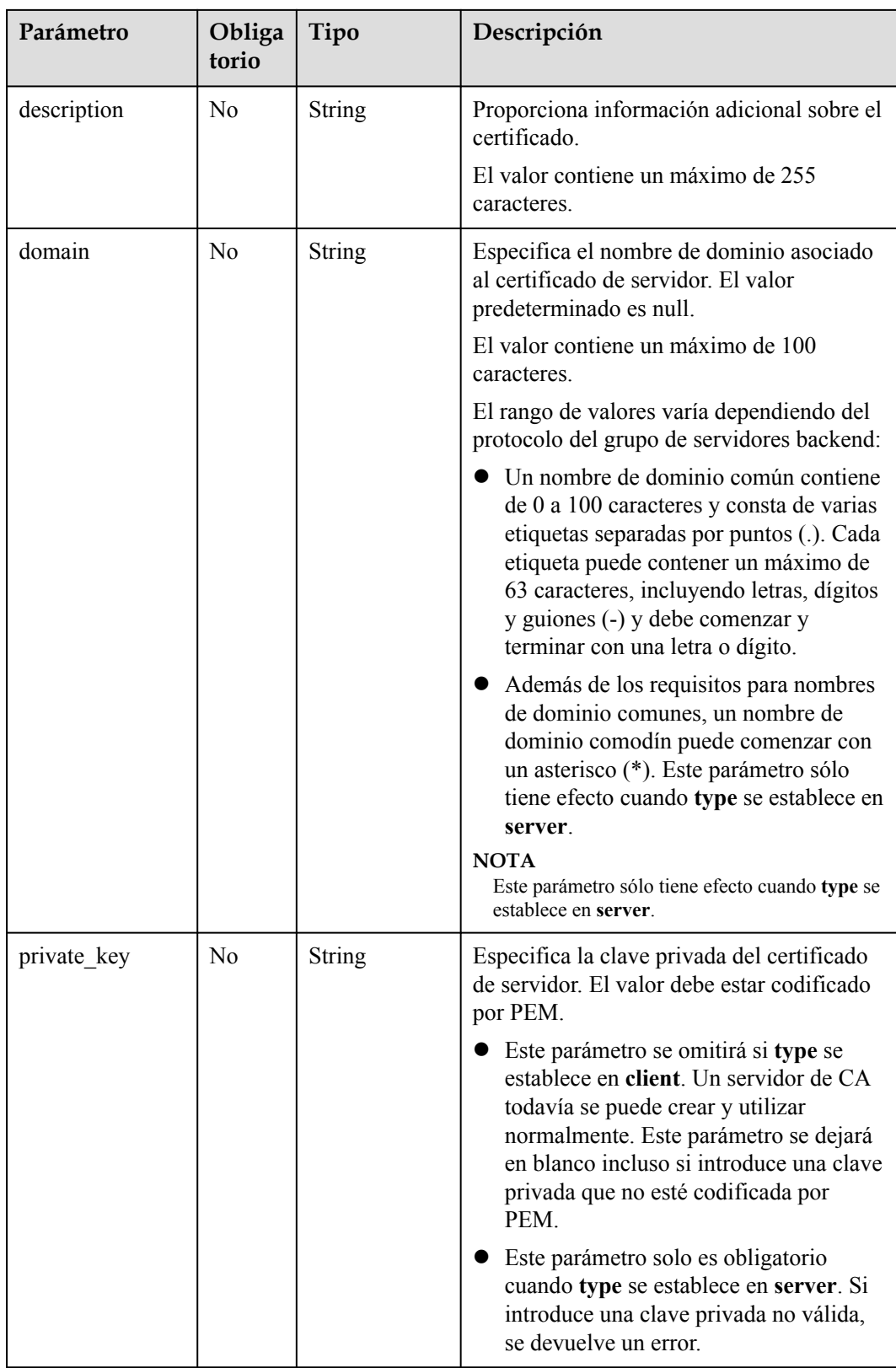

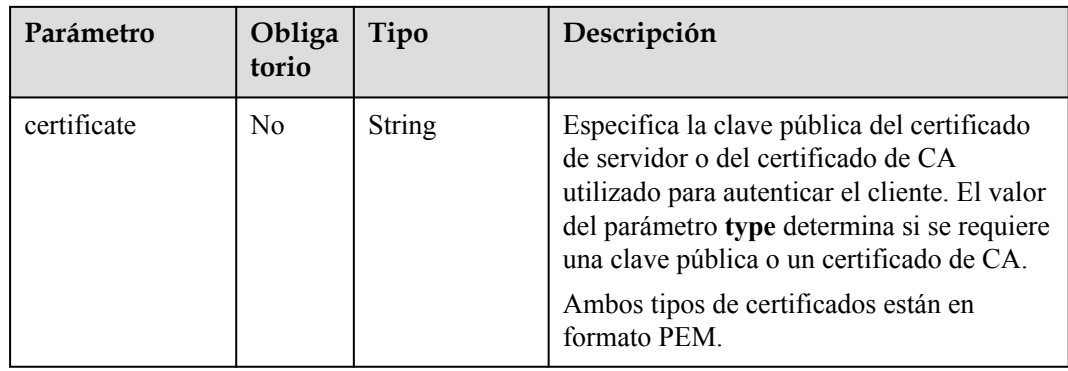

# **Respuesta**

#### **Tabla 5-212** Descripción del parámetro

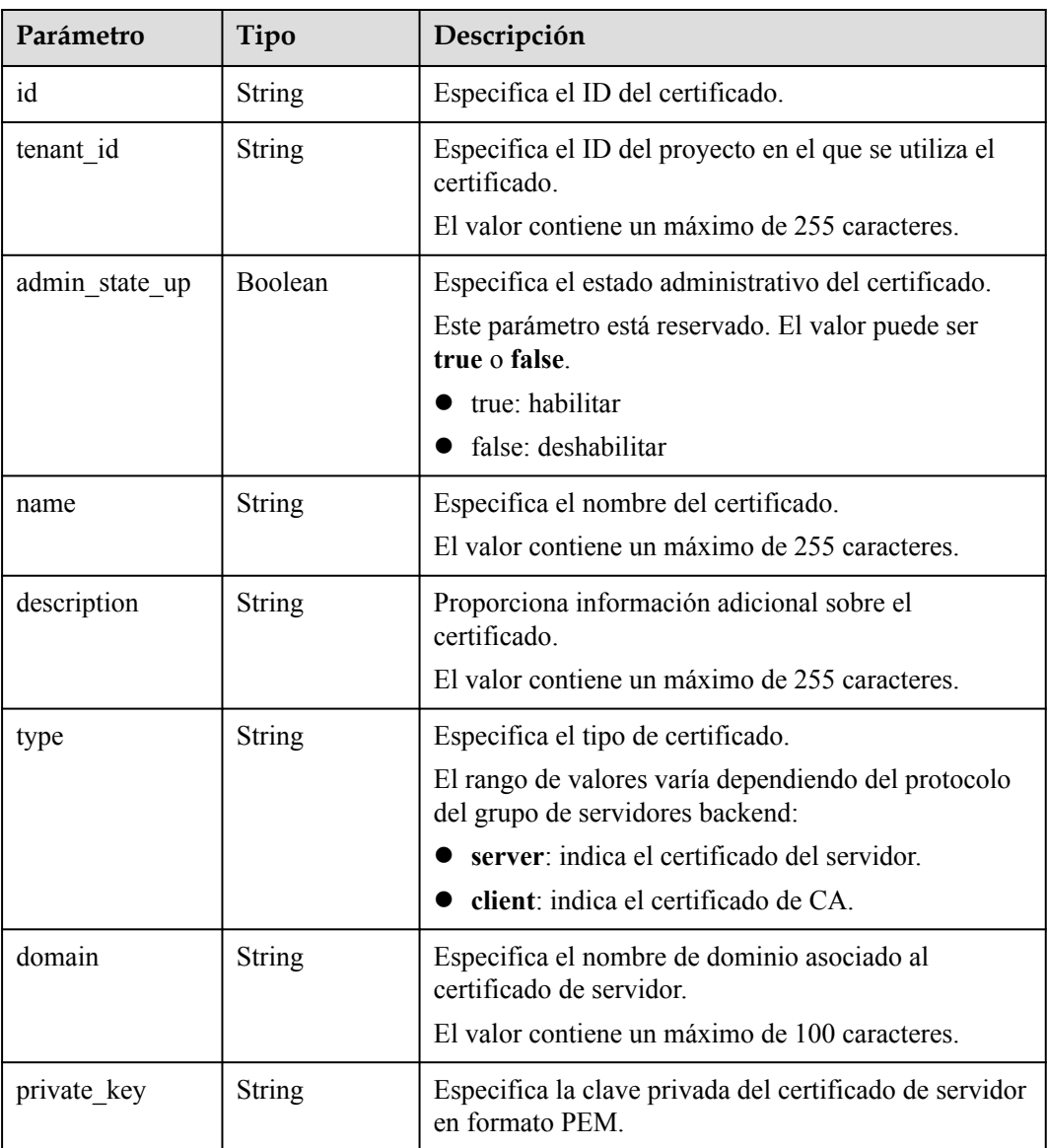

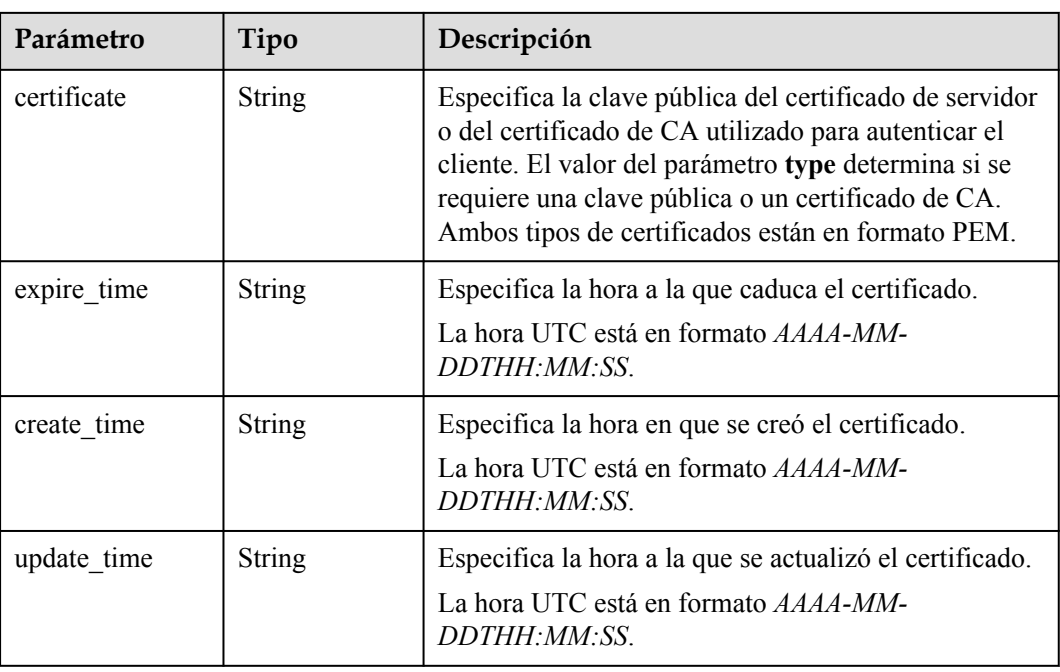

## **Ejemplo de la solicitud**

```
l Ejemplo de solicitud: Actualización de un certificado
```
PUT https://{Endpoint}/v2/a31d2bdcf7604c0faaddb058e1e08819/elb/certificates/ 23ef9aad4ecb463580476d324a6c71af

```
{
     "certificate": 
"-----BEGIN CERTIFICATE-----
\nMIIC4TCCAcmgAwIBAgICEREwDQYJKoZIhvcNAQELBQAwFzEVMBMGA1UEAxMMTXlD
\nb21wYW55IENBMB4XDTE4MDcwMjEzMjU0N1oXDTQ1MTExNzEzMjU0N1owFDESMBAG
\nA1UEAwwJbG9jYWxob3N0MIIBIjANBgkqhkiG9w0BAQEFAAOCAQ8AMIIBCgKCAQEA
\n0FQGzi3ucTX+DNud1p/b4XVM6I3rY7+Cfge5GMLDIUXIHXCfCgp19Z3807yNpLF5
\nU0NqPQZKUrZz3rQeLN9mYiUTJZPutYlFDDbB8CtlgV+eyU9yYJslWx/Bm5kWNPh9
\n7B9Yu9pbp2u6zDA99IC4ekKD93KuzxlnLmSle4Y3dbYwk0LpMDL6lfCHKt/W7jaS
\nIAzlsxD+QM6l7QjhWJ+kUx+UkboOISjTe7E9XmDLJR7u8LRAQylYKy4zgnv1tn/K
\ny09cxLKAFtgoZWQD2FAZJf9F7k1kYNwqITz3CPlLZUUn7yw3nkOOtLMI28IEv0Wy
\nYd7CMJQkS1NPJBKNOGfR/wIDAQABozowODAhBgNVHREEGjAYggpkb21haW4uY29t
\nhwQKuUvJhwR/AAABMBMGA1UdJQQMMAoGCCsGAQUFBwMBMA0GCSqGSIb3DQEBCwUA
\nA4IBAQA8lMQJxaTey7EjXtRLSVlEAMftAQPG6jijNQuvIBQYUDauDT4W2XUZ5wAn
\njiOyQ83va672K1G9s8n6xlH+xwwdSNnozaKzC87vwSeZKIOdl9I5I98TGKI6OoDa
\nezmzCwQYtHBMVQ4c7Ml8554Ft1mWSt4dMAK2rzNYjvPRLYlzp1HMnI6hkjPk4PCZ
\nwKnha0dlScati9CCt3UzXSNJOSLalKdHErH08Iqd+1BchScxCfk0xNITn1HZZGmI
\n+vbmunok3A2lucI14rnsrcbkGYqxGikySN6B2cRLBDK4Y3wChiW6NVYtVqcx5/mZ
\niYsGDVN+9QBd0eYUHce+77s96i3I
\n-----END CERTIFICATE-----",
    "description": "description for certificate",
     "domain": "www.elb.com",
     "name": "https_certificate",
    "private_key":
"-----BEGIN PRIVATE KEY-----
\nMIIEvgIBADANBgkqhkiG9w0BAQEFAASCBKgwggSkAgEAAoIBAQDQVAbOLe5xNf4M
\n253Wn9vhdUzojetjv4J+B7kYwsMhRcgdcJ8KCnX1nfzTvI2ksXlTQ2o9BkpStnPe
\ntB4s32ZiJRMlk+61iUUMNsHwK2WBX57JT3JgmyVbH8GbmRY0+H3sH1i72luna7rM
\nMD30gLh6QoP3cq7PGWcuZKV7hjd1tjCTQukwMvqV8Icq39buNpIgDOWzEP5AzqXt
\nCOFYn6RTH5SRug4hKNN7sT1eYMslHu7wtEBDKVgrLjOCe/W2f8rLT1zEsoAW2Chl
\nZAPYUBkl/0XuTWRg3CohPPcI+UtlRSfvLDeeQ460swjbwgS/RbJh3sIwlCRLU08k
\nEo04Z9H/AgMBAAECggEAEIeaQqHCWZk/HyYN0Am/GJSGFa2tD60SXY2fUieh8/Hl
\nfvCArftGgMaYWPSNCJRMXB7tPwpQu19esjz4Z/cR2Je4fTLPrffGUsHFgZjv5OQB
\nZVe4a5Hj1OcgJYhwCqPs2d9i2wToYNBbcfgh8lSETq8YaXngBO6vES9LMhHkNKKr
\nciu9YkInNEHu6uRJ5g/eGGX3KQynTvVIhnOVGAJvjTXcoU6fm7gYdHAD6jk9lc9M
```
\nEGpfYI6AdHIwFZcT/RNAxhP82lq2qUJSqAu66FfDjMwQXKbafKdP3zq4Up8a7Ale \nkrguPtfV1vWklg+bUFhgGaiAEYTpAUN9t2DVIiijgQKBgQDnYMMsaF0r557CM1CT \nXUqgCZo8MKeV2jf2drlxRRwRl33SksQbzAQ/qrLdT7GP3sCGqvkxWY2FPdFYf8kx \nGcCeZPcIeZYCQAM41pjtsaM8tVbLWVR8UtGBuQoPSph7JNF3Tm/JH/fbwjpjP7dt \nJ7n8EzkRUNE6aIMHOFEeych/POKBqODmf1bMoqx63rTcwO0PEZ9Vt7mTqKYK4aLr \niWgTWHXPZxUQaYhpjXo6+lMI6DpExiDgBAkMzJGIvS7yQiYWU+wthAr9urbWYdGZ \nlS6VjoTkF6r7VZoILXX0fbuXh6lm8K8IQRfBpJff56p9phMwaBpDNDrfpHB5utBU \nxs40yIdp6wKBgQC69Cp/xUwTX7GdxQzEJctYiKnBHKcspAg38zJf3bGSXU/jR4eB \n1lVQhELGI9CbKSdzKM71GyEImix/T7FnJSHIWlho1qVo6AQyduNWnAQD15pr8KAd \nXGXAZZ1FQcb3KYa+2ff1ERmazdOTwjYZ0tGqZnXkEeMdSLkmq1CRigWhGQKBgDak \n/735uP20KKqhNehZpC2dJei7OiIqRhCS/dKASUXHSW4fptBnUxACYocdDxtY4Vha \nfI7FPMdvGl8ioYbvlHFh+X0Xs9r1S8yeWnHoXMb6eXWmYKMJrAoveLa+2cFm1Agf \n7nLhA4R41qm9IpV6SKeqDUkR4fxp9pPyodZPqBLLAoGBAJkD4wHW54Pwd4Ctfk9o \njHjWB7pOlUYpTZO9dm+4fpCMn9Okf43AE2yAOaAP94GdzdDJkxfciXKcsYr9IIuk \nfaoXgjKR7p1zERiWZuFF63SB4aiyX1H7IX0MwHDZQO38a5gZaOm/BUlGKMWXzuEd \n3fy+1rCUwzOp9LSjtJYf4ege \n-----END PRIVATE KEY-----"

#### Ejemplo de la respuesta

Ejemplo de respuesta 1

 $\left| \cdot \right|$ 

"certificate": "-----BEGIN CERTIFICATE-----\nMIIC4TCCAcmgAwIBAgICEREwDOYJKoZIhvcNAOELBOAwFzEVMBMGA1UEAxMMTXlD \nb21wYW55IENBMB4XDTE4MDcwMjEzMjU0N1oXDTQ1MTExNzEzMjU0N1owFDESMBAG \nA1UEAwwJbG9jYWxob3N0MIIBIjANBqkqhkiG9w0BAQEFAAOCAQ8AMIIBCqKCAQEA \n0FOGzi3ucTX+DNud1p/ b4XVM6I3rY7+Cfge5GMLDIUXIHXCfCgp19Z3807yNpLF5\nU0NqPQZKUrZz3rQeLN9mYiUTJZPutYl FDDbB8CtlgV+evU9vYJslWx/ Bm5kWNPh9\n7B9Yu9pbp2u6zDA99IC4ekKD93KuzxlnLmSle4Y3dbYwk0LpMDL6lfCHKt/W7jaS \nIAzlsxD+QM6l7QjhWJ+kUx+UkboOISjTe7E9XmDLJR7u8LRAQylYKy4zqnv1tn/K \ny09cxLKAFtgoZWQD2FAZJf9F7k1kYNwqITz3CPlLZUUn7yw3nkOOtLMI28IEv0Wy \nYd7CMJQkS1NPJBKNOGfR/wIDAQABozowODAhBgNVHREEGjAYggpkb21haW4uY29t \nhwOKuUvJhwR/AAABMBMGA1UdJOOMMAoGCCsGAOUFBwMBMA0GCSqGSIb3DOEBCwUA \nA4IBAQA8lMQJxaTey7EjXtRLSVlEAMftAQPG6jijNQuvIBQYUDauDT4W2XUZ5wAn \njiOyQ83va672K1G9s8n6xlH+xwwdSNnozaKzC87vwSeZKIOdl9I5I98TGKI6OoDa \nezmzCwQYtHBMVQ4c7Ml8554Ft1mWSt4dMAK2rzNYjvPRLYlzp1HMnI6hkjPk4PCZ \nwKnha0dlScati9CCt3UzXSNJOSLalKdHErH08Iqd+1BchScxCfk0xNITn1HZZGmI\n +vbmunok3A21ucI14rnsrcbkGYqxGikySN6B2cRLBDK4Y3wChiW6NVYtVqcx5/mZ\niYsGDVN +9QBd0eYUHce+77s96i3I\n-----END CERTIFICATE-----", "expire\_time": "2045-11-17 13:25:47", "create\_time": "2017-02-25 09:35:27" "update\_time": "2017-02-25 09:38:27", "id": "23ef9aad4ecb463580476d324a6c71af", "description": "description for certificate", "domain": "www.elb.com", "type": "server", "admin\_state up": true, "tenant\_id": "a31d2bdcf7604c0faaddb058e1e08819", "name": "https\_certificate",<br>"private\_key": "-----BEGIN PRIVATE KEY-----\nMIIEvqIBADANBqkqhkiG9w0BAQEFAASCBKqwqqSkAqEAAoIBAQDQVAbOLe5xNf4M \n253Wn9vhdUzojetjv4J+B7kYwsMhRcgdcJ8KCnX1nfzTvI2ksXlTQ2o9BkpStnPe \ntB4s32ZiJRMlk+61iUUMNsHwK2WBX57JT3JqmyVbH8GbmRY0+H3sH1i72luna7rM \nMD30gLh6QoP3cq7PGWcuZKV7hjd1tjCTQukwMvqV8Icq39buNpIqDOWzEP5AzqXt \nCOFYn6RTH5SRuq4hKNN7sT1eYMs1Hu7wtEBDKVqrLjOCe/W2f8rLT1zEsoAW2Chl\nZAPYUBkl/ 0XuTWRq3CohPPcI+UtlRSfvLDeeQ460swjbwqS/RbJh3sIwlCRLU08k\nEo04Z9H/ AqMBAAECqqEAEIeaQqHCWZk/HyYN0Am/GJSGFa2tD60SXY2fUieh8/Hl \nfvCArftGgMaYWPSNCJRMXB7tPwpQu19esjz4Z/cR2Je4fTLPrffGUsHFgZjv5OQB \nZVe4a5Hj1OcgJYhwCqPs2d9i2wToYNBbcfgh8lSETq8YaXngBO6vES9LMhHkNKKr \nciu9YkInNEHu6uRJ5g/eGGX3KQynTvVIhnOVGAJvjTXcoU6fm7gYdHAD6jk91c9M \nEGpfYI6AdHIwFZcT/RNAxhP82lg2gUJSgAu66FfDjMwQXKbafKdP3zq4Up8a7Ale \nkrguPtfV1vWklg+bUFhgGaiAEYTpAUN9t2DVIiijgQKBgQDnYMMsaF0r557CM1CT \nXUqqCZo8MKeV2jf2drlxRRwRl33SksQbzAQ/qrLdT7GP3sCGqvkxWY2FPdFYf8kx \nGcCeZPcIeZYCQAM41pjtsaM8tVbLWVR8UtGBuQoPSph7JNF3Tm/JH/fbwjpjP7dt \nJ7n8EzkRUNE6aIMHOFEeych/PQKBgQDmf1bMogx63rTcwQ0PEZ9Vt7mTgKYK4aLr \niWgTWHXPZxUQaYhpjXo6+1MI6DpExiDgBAkMzJGIvS7yQiYWU+wthAr9urbWYdGZ \nlS6VjoTkF6r7VZoILXX0fbuXh6lm8K8IQRfBpJff56p9phMwaBpDNDrfpHB5utBU

\nxs40yIdp6wKBqQC69Cp/xUwTX7GdxQzEJctYiKnBHKcspAq38zJf3bGSXU/jR4eB \n1lVOhELGI9CbKSdzKM71GyEImix/T7FnJSHIWlho1qVo6AOyduNWnAOD15pr8KAd \nXGXAZZ1FQcb3KYa+2fflERmazdOTwjYZ0tGqZnXkEeMdSLkmqlCRigWhGQKBgDak\n/ 735uP20KKghNehZpC2dJei7OiIgRhCS/dKASUXHSW4fptBnUxACYocdDxtY4Vha \nfI7FPMdvGl8ioYbvlHFh+X0Xs9r1S8yeWnHoXMb6eXWmYKMJrAoveLa+2cFm1Aqf \n7nLhA4R41qm9IpV6SKegDUkR4fxp9pPyodZPqBLLAoGBAJkD4wHW54Pwd4Ctfk9o \njHjWB7pQlUYpTZO9dm+4fpCMn9Okf43AE2yAOaAP94GdzdDJkxfciXKcsYr9IIuk \nfaoXgjKR7p1zERiWZuFF63SB4aiyX1H7IX0MwHDZQO38a5gZaOm/BUlGKMWXzuEd\n3fy +1rCUwzOp9LSjtJYf4ege\n-----END PRIVATE KEY-----"

#### Código de estado

Para más detalles, consulte Códigos de estado.

# 5.9.5 Supresión de un certificado

#### Función

Esta API se utiliza para eliminar un certificado.

#### **Restricciones**

Si el certificado de destino es utilizado por un oyente, el certificado no se puede eliminar, y se mostrará el código 409.

#### **URI**

DELETE  $/v2$ /{project id}/elb/certificates/{certificate id}

#### Tabla 5-213 Descripción del parámetro

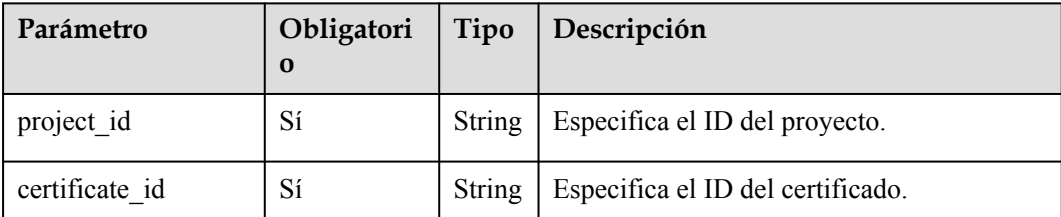

#### Solicitud

No hay

#### Respuesta

No hay

#### Ejemplo de la solicitud

Ejemplo de solicitud: Eliminar un certificado DELETE https://{Endpoint}/v2/a31d2bdcf7604c0faaddb058e1e08819/elb/ certificates/23ef9aad4ecb463580476d324a6c71af

# **Ejemplo de la respuesta**

**e** Ejemplo de la respuesta No hay

# **Código de estado**

Para más detalles, consulte **[Códigos de estado](#page-785-0)**.

# **6 API (API de OpenStack)**

# **6.1 Etiqueta**

# **6.1.1 Adición de una etiqueta a un balanceador de carga**

#### **Función**

Esta API se utiliza para agregar una etiqueta a un balanceador de carga específico para facilitar la gestión.

#### **Restricciones**

Se puede añadir un máximo de 10 etiquetas a un balanceador de carga.

Tenga en cuenta lo siguiente cuando agregue etiquetas:

- $\bullet$  Si hay claves duplicadas en el cuerpo de la solicitud, se notifica un error.
- l Si no hay claves duplicadas en el cuerpo de la solicitud pero la clave del cuerpo de la solicitud existe en la base de datos, se sobrescribe la clave de la base de datos.

#### **URI**

POST /v2.0/{project\_id}/loadbalancers/{loadbalancer\_id}/tags

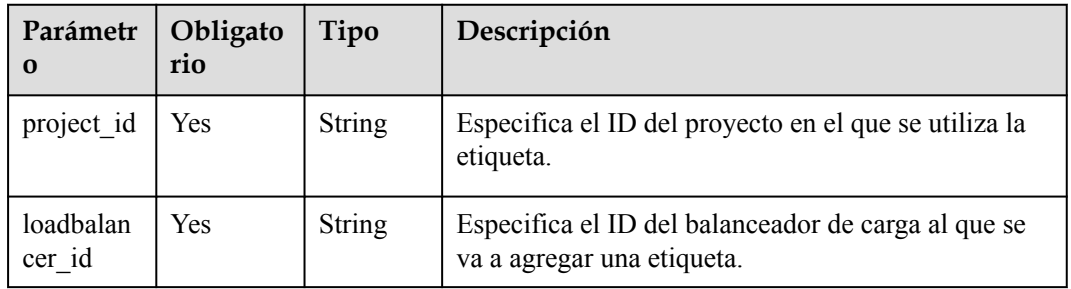

#### **Tabla 6-1** Descripción del parámetro

## **Parámetros de solicitud**

**Tabla 6-2** Parámetros de cabecera de solicitud

| Parámetro    | Obligatorio | Tipo   | Descripción      |
|--------------|-------------|--------|------------------|
| X-Auth-Token | Yes         | String | Token de usuario |

**Tabla 6-3** Descripción del parámetro

| Pará<br>metr<br>$\bf{0}$ | Obligator<br>iο | Tipo   | Descripción                                                       |
|--------------------------|-----------------|--------|-------------------------------------------------------------------|
| tag                      | Yes             | Object | Especifica la etiqueta. Para más detalles, consulte<br>Tabla 6-4. |

**Tabla 6-4** Descripción del parámetro **tag**

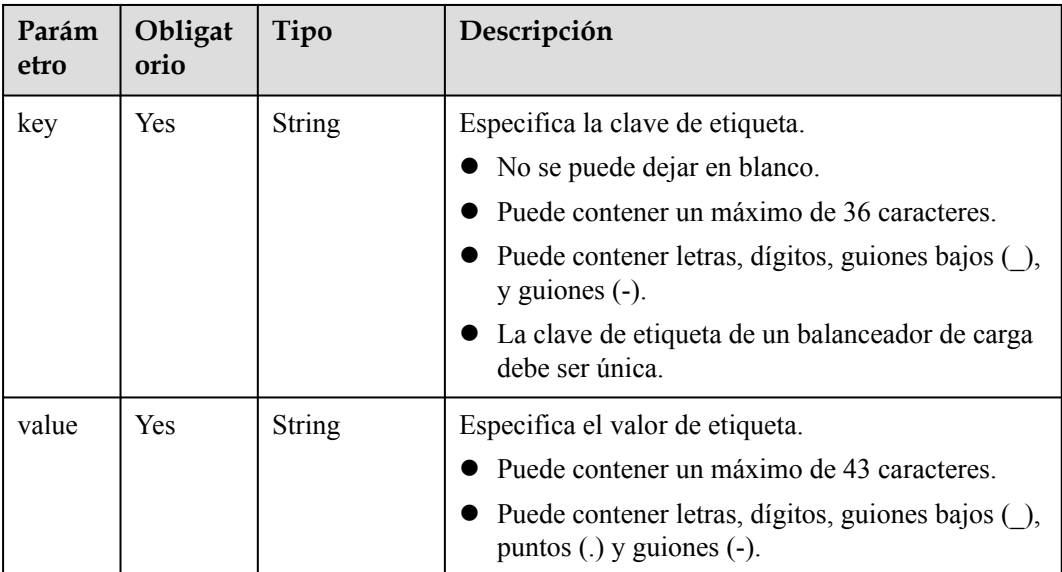

# **Parámetros de respuesta**

No hay

# **Ejemplo de la solicitud**

```
l Ejemplo de la solicitud
POST https://{Endpoint}/v2.0/6a0de1c3-7d74-4f4a-b75e-e57135bd2b97/
loadbalancers/7add33ad-11dc-4ab9-a50f-419703f13163/tags
{
     "tag": {
 "key": "key1", 
 "value": "value1"
```
 $\qquad \qquad \}$ 

}

#### **Ejemplo de la respuesta**

l Ejemplo de la respuesta No hay

#### **Código de estado**

Para más detalles, consulte **[Códigos de estado](#page-745-0)**.

# **6.1.2 Adición o eliminación de etiquetas de balanceador de carga por lotes**

#### **Función**

Esta API se utiliza para agregar etiquetas a o eliminar etiquetas de un balanceador de carga por lotes.

#### **Restricciones**

Se puede añadir un máximo de 10 etiquetas a un balanceador de carga.

Esta API es idempotente.

- Tenga en cuenta lo siguiente cuando agregue etiquetas:
	- Si hay claves duplicadas en el cuerpo de la solicitud, se notifica un error.
	- Si no hay claves duplicadas en el cuerpo de la solicitud pero la clave del cuerpo de la solicitud existe en la base de datos, se sobrescribe la clave de la base de datos.
- l Tenga en cuenta lo siguiente cuando elimine las etiquetas:
	- Si la etiqueta que se va a eliminar no existe, la eliminación se considera correcta de forma predeterminada.
	- El rango de valores del conjunto de caracteres de etiqueta no se verifica.
	- No puede faltar el cuerpo de la estructura de etiquetas y la clave no se puede dejar en blanco ni establecer una string vacía.

#### **URI**

POST /v2.0/{project\_id}/loadbalancers/{loadbalancer\_id}/tags/action

#### **Tabla 6-5** Descripción del parámetro

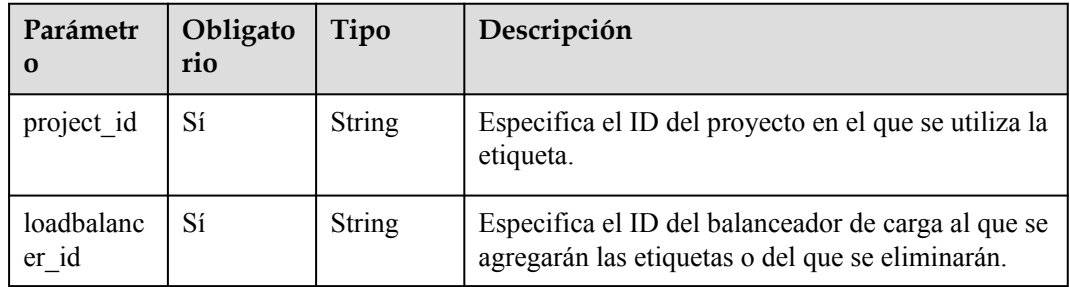
# **Parámetros de solicitud**

**Tabla 6-6** Parámetros de cabecera de solicitud

| Parámetro    | Obligatorio | Tipo   | Descripción      |
|--------------|-------------|--------|------------------|
| X-Auth-Token |             | String | Token de usuario |

**Tabla 6-7** Descripción del parámetro

| Parámetro | Obligato<br>rio | Tipo   | Descripción                                                                      |
|-----------|-----------------|--------|----------------------------------------------------------------------------------|
| tags      | Sí              | Array  | Muestra las etiquetas. Para más<br>detailes, consulte Tabla 6-8.                 |
| action    | Sí              | String | Especifica el tipo de operación.<br>El valor puede ser uno de los<br>siguientes: |
|           |                 |        | create: añade etiquetas al<br>balanceador de carga.                              |
|           |                 |        | delete: elimina las etiquetas del<br>balanceador de carga.                       |

**Tabla 6-8** Descripción del parámetro **tags**

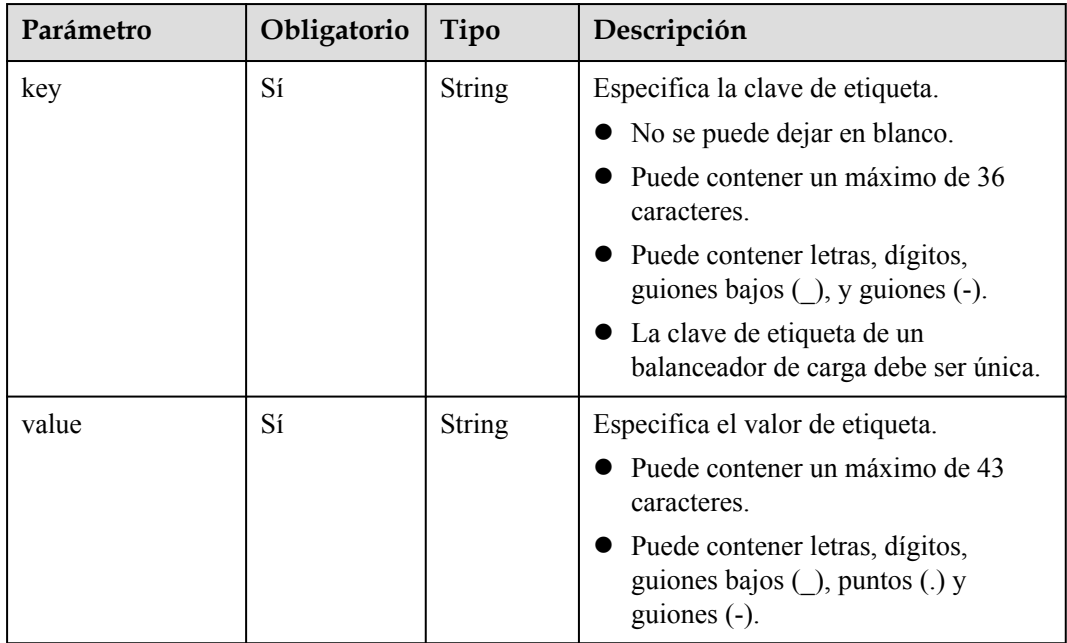

## **Parámetros de respuesta**

No hay

## **Ejemplo de la solicitud**

```
l Ejemplo de solicitud 1
POST https://{Endpoint}/v2.0/6a0de1c3-7d74-4f4a-b75e-e57135bd2b97/
loadbalancers/7add33ad-11dc-4ab9-a50f-419703f13163/tags/action
{
        "action": "create", 
       "tags": [
              {
                     "key": "key1", 
                     "value": "value1"
              }, 
\left\{ \begin{array}{cc} 0 & 0 & 0 \\ 0 & 0 & 0 \\ 0 & 0 & 0 \\ 0 & 0 & 0 \\ 0 & 0 & 0 \\ 0 & 0 & 0 \\ 0 & 0 & 0 \\ 0 & 0 & 0 \\ 0 & 0 & 0 \\ 0 & 0 & 0 \\ 0 & 0 & 0 \\ 0 & 0 & 0 \\ 0 & 0 & 0 & 0 \\ 0 & 0 & 0 & 0 \\ 0 & 0 & 0 & 0 \\ 0 & 0 & 0 & 0 & 0 \\ 0 & 0 & 0 & 0 & 0 \\ 0 & 0 & 0 & 0 & 0 \\ 0 & 0 & 0 & 0 & 0 \\ 0 & 0 "key": "key2", 
                     "value": "value2"
              }
        ]
}
l Ejemplo de solicitud 2
POST https://{Endpoint}/v2.0/6a0de1c3-7d74-4f4a-b75e-e57135bd2b97/
loadbalancers/7add33ad-11dc-4ab9-a50f-419703f13163/tags/action
{
        "action": "delete", 
        "tags": [
             \{ "key": "key1", 
                     "value": "value1"
              }, 
              {
                     "key": "key2", 
                     "value": "value2"
              }
       ]
}
```
## **Ejemplo de la respuesta**

- l Ejemplo de respuesta 1 No hay
- l Ejemplo de respuesta 2 No hay

## **Código de estado**

Para más detalles, consulte **[Códigos de estado](#page-745-0)**.

# **6.1.3 Consulta de todas las etiquetas de un balanceador de carga**

## **Función**

Esta API se utiliza para consultar todas las etiquetas de un balanceador de carga.

## **URI**

GET /v2.0/{project\_id}/loadbalancers/{loadbalancer\_id}/tags

**Tabla 6-9** Descripción del parámetro

| Parámetro       | Oblig<br>atorio | Tipo          | Descripción                                                                     |
|-----------------|-----------------|---------------|---------------------------------------------------------------------------------|
| project id      | Sí              | <b>String</b> | Especifica el ID del proyecto en el que se<br>utiliza la etiqueta.              |
| loadbalancer id | Sí              | <b>String</b> | Especifica el ID del balanceador de carga<br>cuyas etiquetas deben consultarse. |

## **Parámetros de solicitud**

**Tabla 6-10** Parámetros de cabecera de solicitud

| Parámetro    | Obligatorio | Tipo   | Descripción      |
|--------------|-------------|--------|------------------|
| X-Auth-Token |             | String | Token de usuario |

## **Parámetros de respuesta**

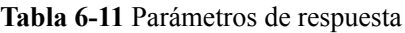

| Parámetro | Tipo  | Descripción                                                    |
|-----------|-------|----------------------------------------------------------------|
| tags      | Array | Muestra las etiquetas. Para más detalles, consulte Tabla 6-12. |

**Tabla 6-12** Descripción del parámetro **tags**

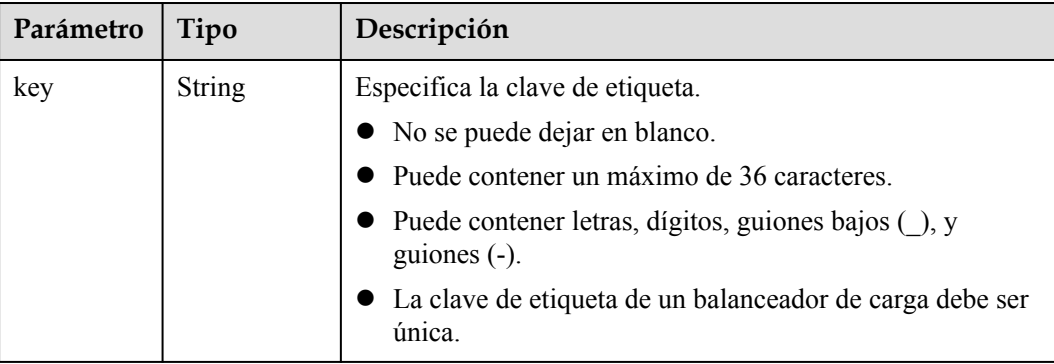

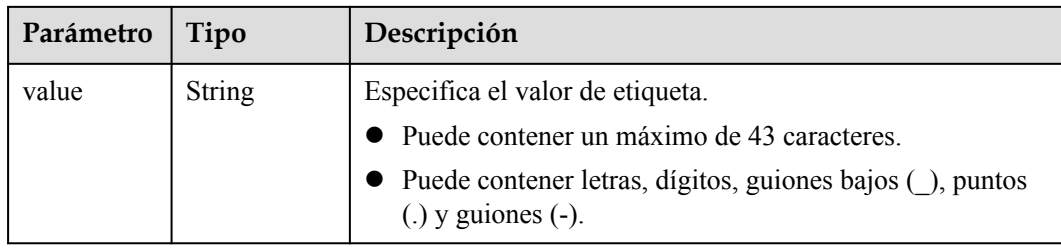

## **Ejemplo de la solicitud**

l Ejemplo de la solicitud GET https://{Endpoint}/v2.0/6a0de1c3-7d74-4f4a-b75e-e57135bd2b97/ loadbalancers/7add33ad-11dc-4ab9-a50f-419703f13163/tags

## **Ejemplo de la respuesta**

l Ejemplo de la respuesta

```
{
     "tags": [
          {
               "key": "key1", 
               "value": "value1"
          }, 
          {
               "key": "key2", 
               "value": "value2"
          }
     ]
}
```
## **Código de estado**

Para más detalles, consulte **[Códigos de estado](#page-745-0)**.

# **6.1.4 Consulta de las etiquetas de todos los balanceadores de carga**

## **Función**

Esta API se utiliza para consultar las etiquetas de todos los balanceadores de carga.

## **URI**

GET /v2.0/{project\_id}/loadbalancers/tags

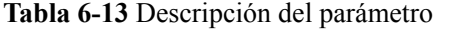

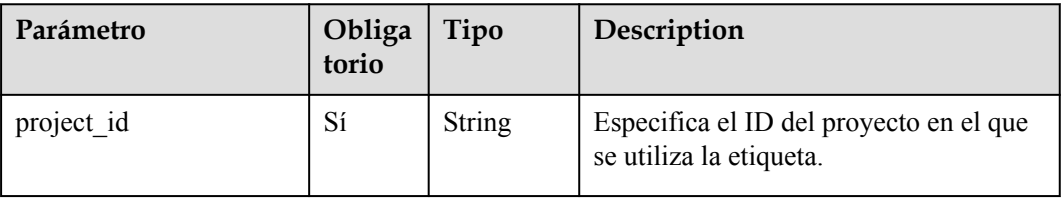

## **Parámetros de solicitud**

**Tabla 6-14** Parámetros de cabecera de solicitud

| Parámetro    | Obligatorio | Tipo   | Description      |
|--------------|-------------|--------|------------------|
| X-Auth-Token |             | String | Token de usuario |

## **Parámetros de respuesta**

**Tabla 6-15** Parámetros de respuesta

| Parámetro | Tipo  | Description                                                       |
|-----------|-------|-------------------------------------------------------------------|
| tags      | Array | Muestra las etiquetas. Para más detalles,<br>consulte Tabla 6-16. |

#### **Tabla 6-16** Descripción del parámetro **tags**

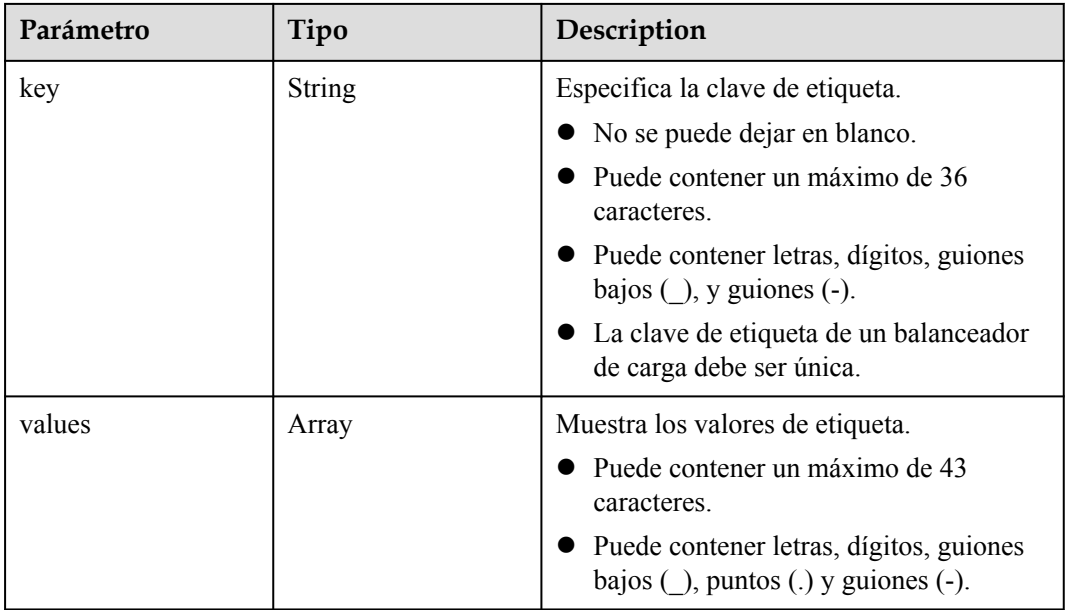

## **Ejemplo de la solicitud**

#### Ejemplo de la solicitud

GET https://{Endpoint}/v2.0/6a0de1c3-7d74-4f4a-b75e-e57135bd2b97/ loadbalancers/tags

## **Ejemplo de la respuesta**

l Ejemplo de la respuesta

```
 "tags": [
      {
```
{

```
 "key": "key1", 
                                        "values": [
                                                     "value1", 
                                        "value2"
 ]
                           }, 
\left\{ \begin{array}{cc} 0 & 0 & 0 \\ 0 & 0 & 0 \\ 0 & 0 & 0 \\ 0 & 0 & 0 \\ 0 & 0 & 0 \\ 0 & 0 & 0 \\ 0 & 0 & 0 \\ 0 & 0 & 0 \\ 0 & 0 & 0 \\ 0 & 0 & 0 \\ 0 & 0 & 0 \\ 0 & 0 & 0 \\ 0 & 0 & 0 & 0 \\ 0 & 0 & 0 & 0 \\ 0 & 0 & 0 & 0 \\ 0 & 0 & 0 & 0 & 0 \\ 0 & 0 & 0 & 0 & 0 \\ 0 & 0 & 0 & 0 & 0 \\ 0 & 0 & 0 & 0 & 0 \\ 0 & 0 "key": "key2", 
                                        "values": [
                                                     "value1", 
                                                     "value2"
 ]
                          }
            ]
```
## **Código de estado**

Para más detalles, consulte **[Códigos de estado](#page-745-0)**.

# **6.1.5 Consulta de balanceadores de carga por etiqueta**

## **Función**

Esta API se utiliza para consultar balanceadores de carga mediante etiquetas.

## **Restricciones**

No hay

}

## **URI**

POST /v2.0/{project\_id}/loadbalancers/resource\_instances/action

**Tabla 6-17** Descripción del parámetro

| Parám<br>etro | Obligat<br>orio | Tipo   | Descripción                                                        |
|---------------|-----------------|--------|--------------------------------------------------------------------|
| project<br>id | Sí              | String | Especifica el ID del proyecto en el que se utiliza la<br>etiqueta. |

## **Parámetros de solicitud**

**Tabla 6-18** Parámetros de cabecera de solicitud

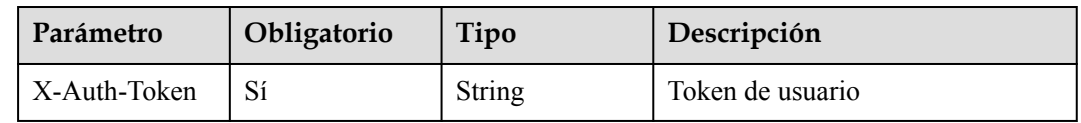

| Parám<br>etro | Obligator<br>io | Tipo    | Descripción                                                                                                    |
|---------------|-----------------|---------|----------------------------------------------------------------------------------------------------|
| tags          | N <sub>0</sub>  | Array   | Especifica las etiquetas incluidas. Se permite un<br>máximo de 10 claves para cada operación de<br>consulta, y cada clave puede tener un máximo de 10<br>valores.<br>La clave de etiqueta no se puede dejar en blanco ni<br>establecer una string vacía.<br>Cada clave de etiqueta y cada valor de etiqueta de la                                                                                                    |
|               |                 |         | misma clave de etiqueta deben ser únicos.                                                                                                    |
| limit         | N <sub>0</sub>  | Integer | Establece el tamaño de página. Este parámetro está<br>disponible cuando action se establece como filter.<br>Tanto el valor predeterminado como el valor<br>máximo son 1000, y el valor mínimo es 1. El valor<br>no puede ser un entero negativo.                                                                                                    |
| offset        | N <sub>0</sub>  | Integer | Especifica la posición del índice. La consulta<br>comienza desde el siguiente balanceador de carga<br>indexado por este parámetro. Este parámetro no es<br>necesario cuando consulta balanceadores de carga en<br>la primera página. El valor de la respuesta devuelta<br>para consultar los balanceadores de carga en la<br>página anterior se incluirá en este parámetro para<br>consultar los balanceadores de carga en páginas<br>posteriores. Este parámetro no está disponible<br>cuando action está establecida en count. Si action<br>se establece en filter, el valor debe ser un entero<br>positivo y el valor predeterminado es 0. |
| action        | Sí              | String  | Identifica la operación. El valor puede ser filter o<br>count.                                                                                                    |
|               |                 |         | filter: indica consulta de paginación.<br>count: indica que se devolverán todos los<br>balanceadores de carga que cumplan con los<br>criterios de búsqueda.                                                                                                    |
| matche<br>S   | No              | Array   | Especifica los criterios de búsqueda. La clave de<br>etiqueta es el parámetro que debe coincidir, por<br>ejemplo, resource_name. value indica el valor del<br>contenido de coincidencia. La clave es un valor de<br>diccionario fijo.<br>Para más detalles, consulte Tabla 6-21.                                                                                                    |

**Tabla 6-19** Descripción del parámetro

| Parám<br>etro | Obligator<br>io | Tipo          | Descripción                                                                                                    |
|---------------|-----------------|---------------|----------------------------------------------------------------------------------------------------|
| key           | Sí              | <b>String</b> | Especifica la clave de etiqueta. Contiene un<br>máximo de 127 caracteres Unicode y no se puede<br>dejar en blanco. (Este parámetro no se verifica en<br>el proceso de búsqueda.)                                                                         |
| values        | Sí              | Array         | Muestra los valores de etiqueta. Cada valor de<br>etiqueta puede contener un máximo de 255<br>caracteres Unicode. Los valores están en la relación<br>OR.                                                                                                |
|               |                 |               | Si no hay valores de etiqueta en la lista, la clave de<br>etiqueta se utiliza para la búsqueda completa. Si<br>cada valor de la lista comienza con un asterisco (*),<br>se realiza una coincidencia difusa basada en la<br>parte posterior al asterisco. |

<span id="page-727-0"></span>**Tabla 6-20** Descripción del parámetro **tags**

#### **Tabla 6-21** Descripción del parámetro **matches**

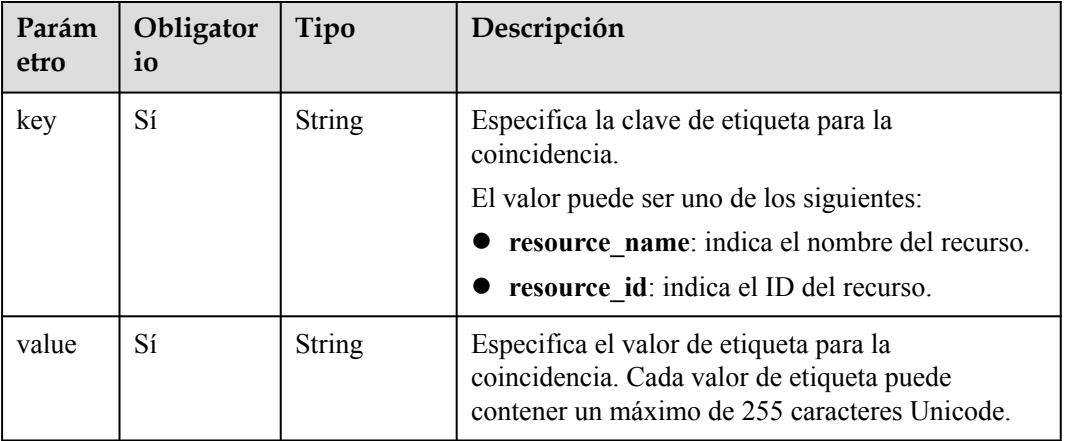

# **Parámetros de respuesta**

**Tabla 6-22** Parámetros de respuesta

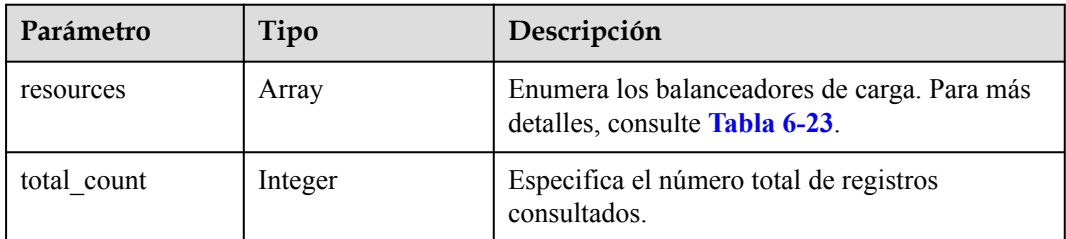

| Parámetro         | Tipo          | Descripción                                                                                                    |
|-------------------|---------------|----------------------------------------------------------------------------------------------------|
| resource id       | <b>String</b> | Especifica el ID del recurso.                                                                                                    |
| resource_detail   | Object        | Especifica los detalles del recurso. El valor es<br>un objeto de recurso, utilizado para la<br>extensión. El valor se deja en blanco de forma<br>predeterminada. |
| tags              | Array         | Muestra las etiquetas. Si no hay una etiqueta, se<br>usa un array vacío por defecto. Para más<br>detalles, consulte Tabla 6-24.                                  |
| resource name     | <b>String</b> | Especifica el nombre del recurso. Este<br>parámetro es una string vacía de forma<br>predeterminada si no hay un nombre de recurso.                               |
| super resource id | String        | Especifica el ID del recurso primario.                                                                                                    |

<span id="page-728-0"></span>**Tabla 6-23** Descripción del parámetro **resource**

**Tabla 6-24** Descripción del parámetro **tags**

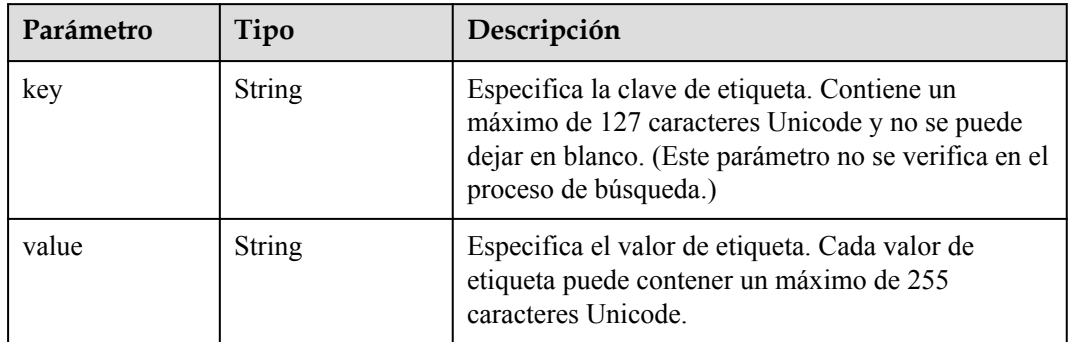

## **Ejemplo de la solicitud**

{

l Ejemplo de solicitud 1 (cuando **action** está configurada como **filter**) POST https://{Endpoint}/v2.0/6a0de1c3-7d74-4f4a-b75e-e57135bd2b97/

loadbalancers/resource\_instances/action

```
 "offset": "100", 
     "limit": "100", 
     "action": "filter", 
     "matches": [
         {
              "key": "resource_name", 
              "value": "resource1"
         }
     ], 
     "tags": [
         {
              "key": "key1", 
              "values": [
                  "*value1", 
                  "value2"
 ]
```

```
 }
         ]
    }
l Ejemplo de solicitud 2 (cuando action está configurada para count)
    POST https://{Endpoint}/v2.0/6a0de1c3-7d74-4f4a-b75e-e57135bd2b97/
    loadbalancers/resource_instances/action
    {
         "action": "count", 
         "tags": [
            \{ "key": "key1",
                  "values": [
                      "value1", 
                      "value2"
     ]
             }, 
              {
                  "key": "key2", 
                  "values": [
                      "value1", 
                      "value2"
     ]
             }
         ], 
         "matches": [
             {
                 "key": "resource name",
                  "value": "resource1"
             }
         ]
    }
```
#### **Ejemplo de la respuesta**

**•** Ejemplo de respuesta 1

```
{
                     "resources": [
                             \{ "resource_detail": "", 
                                         "resource_id": "154d135b-3a89-4e89-8023-06efb9acdc05", 
                                         "resource_name": "resouece1", 
                                         "tags": [
           {1 \over 2} {1 \over 2} {1 \over 2} {1 \over 2} {1 \over 2} {1 \over 2} {1 \over 2} {1 \over 2} {1 \over 2} {1 \over 2} {1 \over 2} {1 \over 2} {1 \over 2} {1 \over 2} {1 \over 2} {1 \over 2} {1 \over 2} {1 \over 2} {1 \over 2} {1 \over 2} {1 \over 2} {1 \over 2}  "key": "key1",
                                                            "value": "value1"
                                                   }, 
           {1 \over 2} {1 \over 2} {1 \over 2} {1 \over 2} {1 \over 2} {1 \over 2} {1 \over 2} {1 \over 2} {1 \over 2} {1 \over 2} {1 \over 2} {1 \over 2} {1 \over 2} {1 \over 2} {1 \over 2} {1 \over 2} {1 \over 2} {1 \over 2} {1 \over 2} {1 \over 2} {1 \over 2} {1 \over 2}  "key": "key2", 
                                                             "value": "value1"
            }
            ]
                               }
                     ], 
                    "total count": 1000
           }
e Ejemplo de respuesta 2
          {
                     "total count": 1000
```
## **Código de estado**

}

Para más detalles, consulte **[Códigos de estado](#page-745-0)**.

# **6.1.6 Eliminación de una etiqueta de un balanceador de carga**

## **Función**

Esta API se utiliza para eliminar una etiqueta con una clave específica de un balanceador de carga.

## **Restricciones**

No hay

## **URI**

DELETE /v2.0/{project\_id}/loadbalancers/{loadbalancer\_id}/tags/{key}

**Tabla 6-25** Descripción del parámetro

| Parámet<br>ro       | Obligato<br>rio | Tipo          | Descripción                                                                         |
|---------------------|-----------------|---------------|-------------------------------------------------------------------------------------|
| project i           | Sí              | <b>String</b> | Especifica el ID del proyecto en el que se utiliza la<br>etiqueta.                  |
| loadbalan<br>cer id | Sí              | <b>String</b> | Especifica el ID del balanceador de carga del que se<br>va a eliminar una etiqueta. |

## **Parámetros de solicitud**

**Tabla 6-26** Parámetros de cabecera de solicitud

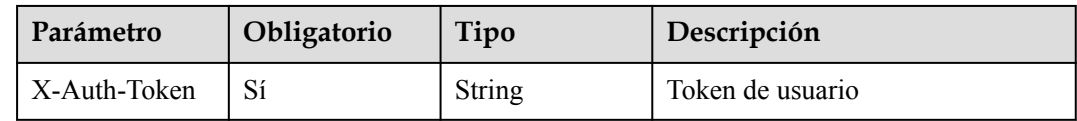

## **Parámetros de respuesta**

No hay

## **Ejemplo de la solicitud**

l Ejemplo de la solicitud DELETE https://{Endpoint}/v2.0/6a0de1c3-7d74-4f4a-b75e-e57135bd2b97/ loadbalancers/7add33ad-11dc-4ab9-a50f-419703f13163/tags/key1

## **Ejemplo de la respuesta**

l Ejemplo de la respuesta

No hay

## **Código de estado**

Para más detalles, consulte **[Códigos de estado](#page-745-0)**.

# **6.1.7 Adición de una etiqueta a un oyente**

## **Función**

Esta API se utiliza para agregar una etiqueta a un oyente específico.

## **Restricciones**

- l Se puede añadir un máximo de 10 etiquetas a un balanceador de carga.
- l Tenga en cuenta lo siguiente cuando agregue etiquetas:
	- Si hay claves duplicadas en el cuerpo de la solicitud, se notifica un error.
	- Si no hay claves duplicadas en el cuerpo de la solicitud pero la clave del cuerpo de la solicitud existe en la base de datos, se sobrescribe la clave de la base de datos.

## **URI**

POST /v2.0/{project\_id}/listeners/{listener\_id}/tags

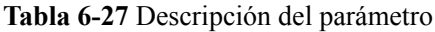

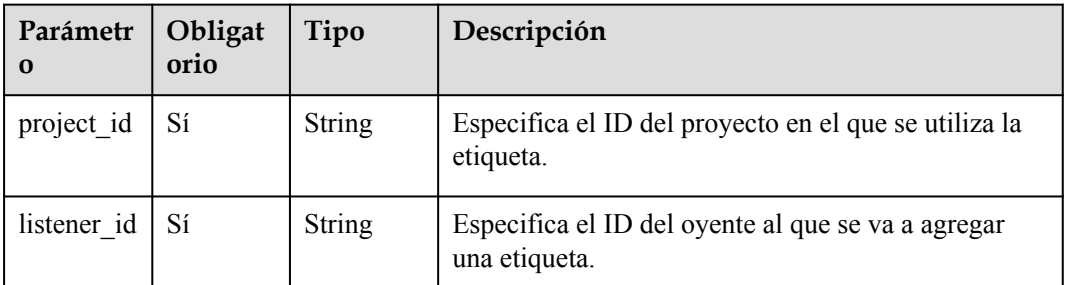

## **Parámetros de solicitud**

**Tabla 6-28** Parámetros de cabecera de solicitud

| Parámetro    | Obligatorio | Tipo   | Descripción      |
|--------------|-------------|--------|------------------|
| X-Auth-Token |             | String | Token de usuario |

**Tabla 6-29** Descripción del parámetro

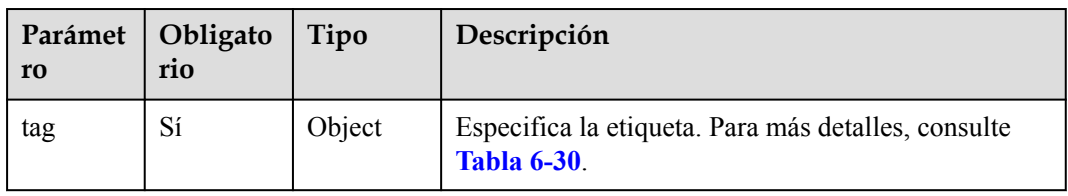

| Paráme<br>tro | Obligator<br>10 | Tipo          | Descripción                                                                                                    |
|---------------|-----------------|---------------|----------------------------------------------------------------------------------------------------|
| key           | Sí              | <b>String</b> | Especifica la clave de etiqueta.<br>• No se puede dejar en blanco.<br>Puede contener un máximo de 36 caracteres.<br>Can contain letters, digits, underscores (), and<br>hyphens $(-)$ .<br>• The tag key of a listener must be unique. |
| value         | Sí              | <b>String</b> | Specifies the tag value.<br>Can contain a maximum of 43 characters.<br>$\bullet$ Puede contener letras, dígitos, guiones bajos (),<br>puntos $(.)$ y guiones $(-)$ .                                                                   |

<span id="page-732-0"></span>**Tabla 6-30** Descripción del parámetro **tag**

## **Parámetros de respuesta**

No hay

## **Ejemplo de la solicitud**

```
Ejemplo de la solicitud
POST https://{Endpoint}/v2.0/6a0de1c3-7d74-4f4a-b75e-e57135bd2b97/listeners/
7add33ad-11dc-4ab9-a50f-419703f13163/tags
{
     "tag": {
        "key": "key1", 
         "value": "value1"
     }
}
```
## **Ejemplo de la respuesta**

l Ejemplo de la respuesta No hay

## **Código de estado**

Para más detalles, consulte **[Códigos de estado](#page-745-0)**.

# **6.1.8 Adición o eliminación de etiquetas de oyente por lotes**

## **Función**

Esta API se utiliza para agregar etiquetas por lotes a o eliminar etiquetas de un oyente.

## **Restricciones**

l Se puede agregar un máximo de 10 etiquetas a un oyente.

- **•** Esta API es idempotente.
- $\bullet$  Tenga en cuenta lo siguiente cuando agregue etiquetas:
	- Si hay claves duplicadas en el cuerpo de la solicitud, se notifica un error.
	- Si no hay claves duplicadas en el cuerpo de la solicitud pero la clave del cuerpo de la solicitud existe en la base de datos, se sobrescribe la clave de la base de datos.
- l Tenga en cuenta lo siguiente cuando elimine las etiquetas:
	- Si la etiqueta que se va a eliminar no existe, la eliminación se considera correcta de forma predeterminada.
	- El rango de valores del conjunto de caracteres de etiqueta no se verifica.
	- No puede faltar el cuerpo de la estructura de etiquetas y la clave no se puede dejar en blanco ni establecer una string vacía.

## **URI**

POST /v2.0/{project\_id}/listeners/{listener\_id}/tags/action

**Tabla 6-31** Descripción del parámetro

| Parámet<br>ro   | Obligat<br>orio | Tipo   | Descripción                                                                               |
|-----------------|-----------------|--------|-------------------------------------------------------------------------------------------|
| project_i       | Sí              | String | Especifica el ID del proyecto en el que se utiliza la<br>etiqueta.                        |
| listener i<br>d | Sí              | String | Especifica el ID del oyente al que se agregarán las<br>etiquetas o del que se eliminarán. |

## **Parámetros de solicitud**

**Tabla 6-32** Parámetros de cabecera de solicitud

| Parámetro    | Obligatorio | Tipo   | Descripción      |
|--------------|-------------|--------|------------------|
| X-Auth-Token |             | String | Token de usuario |

**Tabla 6-33** Descripción del parámetro

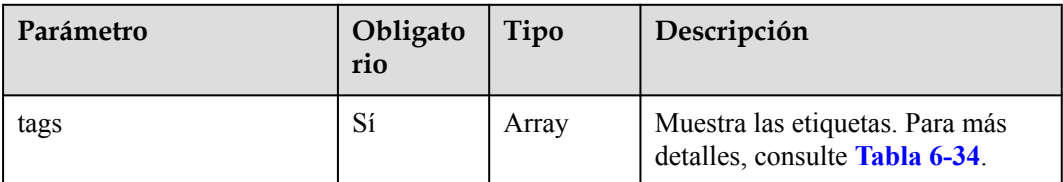

<span id="page-734-0"></span>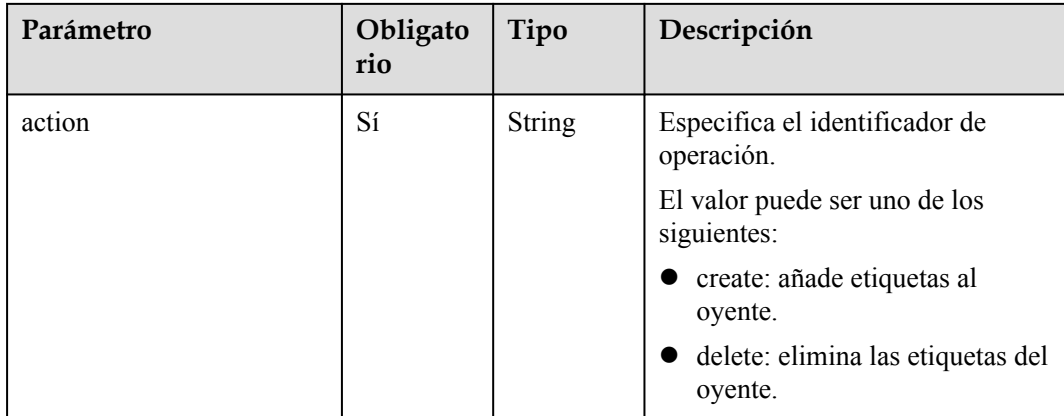

**Tabla 6-34** Descripción del parámetro **resource\_tag**

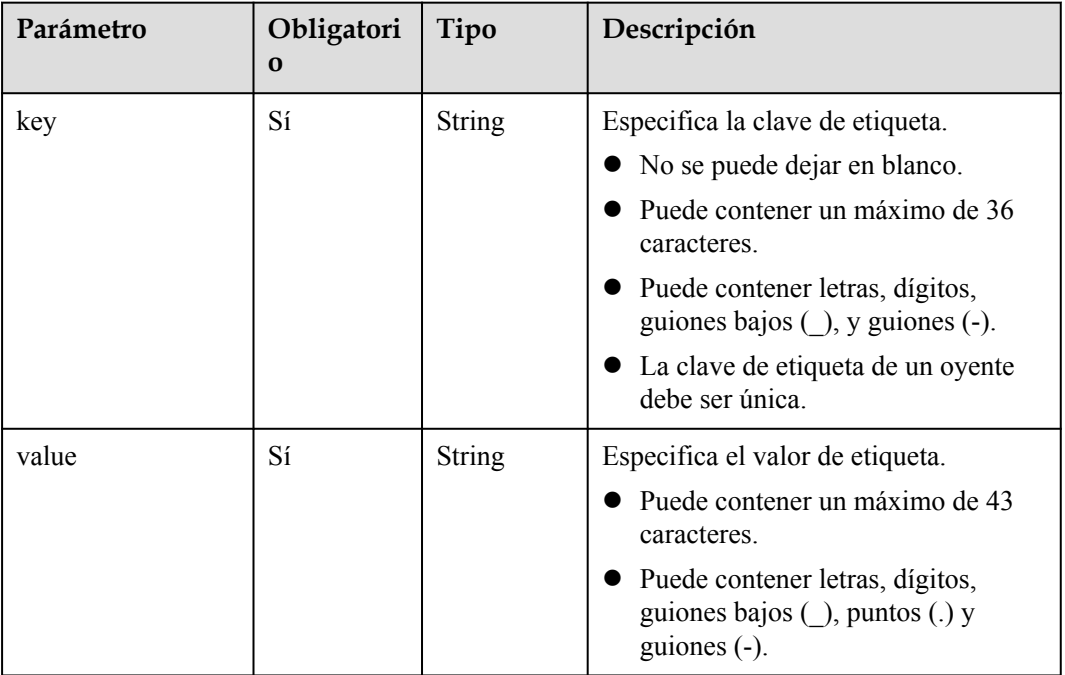

## **Parámetros de respuesta**

No hay

## **Ejemplo de la solicitud**

```
l Ejemplo de solicitud 1
POST https://{Endpoint}/v2.0/6a0de1c3-7d74-4f4a-b75e-e57135bd2b97/listeners/
7add33ad-11dc-4ab9-a50f-419703f13163/tags/action
{
     "action": "create", 
     "tags": [
        \{ "key": "key1", 
             "value": "value1"
         },
```

```
 "key": "key2", 
              "value": "value2"
          }
     ]
}
Ejemplo de solicitud 2
POST https://{Endpoint}/v2.0/6a0de1c3-7d74-4f4a-b75e-e57135bd2b97/listeners/
7add33ad-11dc-4ab9-a50f-419703f13163/tags/action
{
     "action": "delete", 
     "tags": [
        \{ "key": "key1", 
              "value": "value1"
         }, 
          {
              "key": "key2", 
              "value": "value2"
         }
     ]
}
```
## **Ejemplo de la respuesta**

l Ejemplo de respuesta 1 No hay

 $\left\{ \begin{array}{cc} 0 & 0 & 0 \\ 0 & 0 & 0 \\ 0 & 0 & 0 \\ 0 & 0 & 0 \\ 0 & 0 & 0 \\ 0 & 0 & 0 \\ 0 & 0 & 0 \\ 0 & 0 & 0 \\ 0 & 0 & 0 \\ 0 & 0 & 0 \\ 0 & 0 & 0 \\ 0 & 0 & 0 \\ 0 & 0 & 0 & 0 \\ 0 & 0 & 0 & 0 \\ 0 & 0 & 0 & 0 \\ 0 & 0 & 0 & 0 & 0 \\ 0 & 0 & 0 & 0 & 0 \\ 0 & 0 & 0 & 0 & 0 \\ 0 & 0 & 0 & 0 & 0 \\ 0 & 0$ 

l Ejemplo de respuesta 2 No hay

## **Código de estado**

Para más detalles, consulte **[Códigos de estado](#page-745-0)**.

# **6.1.9 Consulta de todas las etiquetas de un oyente**

## **Función**

Esta API se utiliza para consultar todas las etiquetas de un oyente.

## **Restricciones**

No hay

## **URI**

GET /v2.0/{project\_id}/listeners/{listener\_id}/tags

#### **Tabla 6-35** Descripción del parámetro

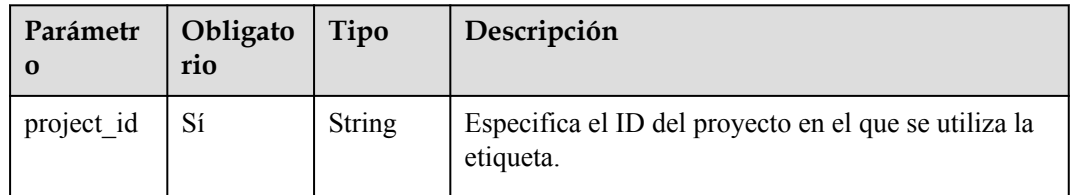

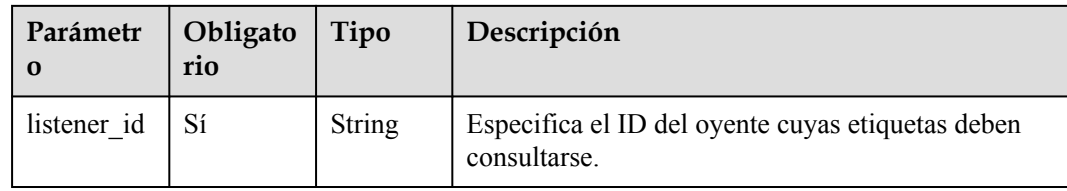

## **Parámetros de solicitud**

**Tabla 6-36** Parámetros de cabecera de solicitud

| Parámetro    | Obligatorio | Tipo   | Descripción      |
|--------------|-------------|--------|------------------|
| X-Auth-Token |             | String | Token de usuario |

# **Parámetros de respuesta**

**Tabla 6-37** Parámetros de respuesta

| Parámetro | Tipo  | Descripción                                                          |
|-----------|-------|----------------------------------------------------------------------|
| tags      | Array | Muestra las etiquetas. Para más detalles, consulte Tabla<br>$6 - 38$ |

**Tabla 6-38** Descripción del parámetro **tags**

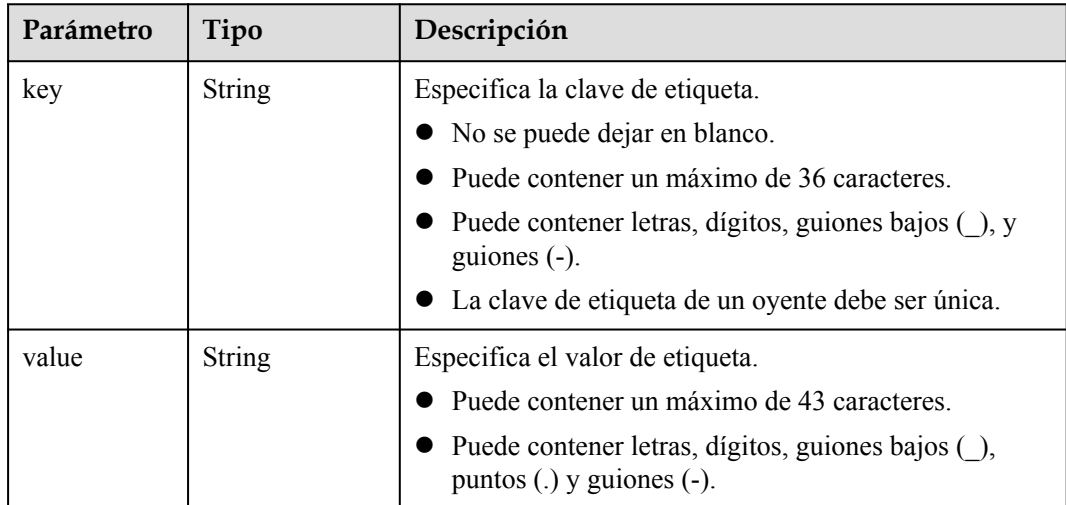

# **Ejemplo de la solicitud**

l Ejemplo de la solicitud

```
GET https://{Endpoint}/v2.0/6a0de1c3-7d74-4f4a-b75e-e57135bd2b97/listeners/
7add33ad-11dc-4ab9-a50f-419703f13163/tags
```
## **Ejemplo de la respuesta**

**e** Ejemplo de la respuesta

```
{
     "tags": [
        \{ "key": "key1", 
               "value": "value1"
          }, 
          {
               "key": "key2", 
               "value": "value2"
          }
     ]
}
```
## **Código de estado**

Para más detalles, consulte **[Códigos de estado](#page-745-0)**.

# **6.1.10 Consulta de las etiquetas de todos los oyentes**

## **Función**

Esta API se utiliza para consultar las etiquetas de todos los oyentes.

## **Restricciones**

No hay

## **URI**

GET /v2.0/{project\_id}/listeners/tags

**Tabla 6-39** Descripción del parámetro

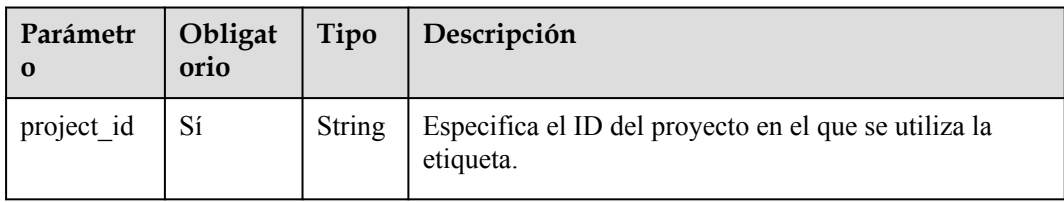

## **Parámetros de solicitud**

**Tabla 6-40** Parámetros de cabecera de solicitud

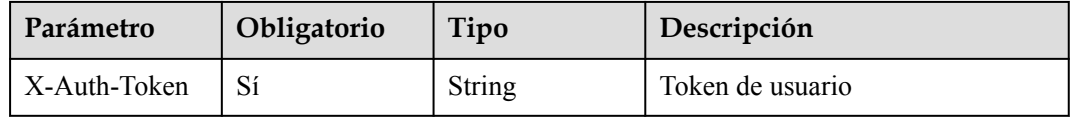

## **Parámetros de respuesta**

| Parámetro | Tipo  | Descripción                                                                                                    |
|-----------|-------|----------------------------------------------------------------------------------------------------|
| tags      | Array | Muestra las etiquetas, que se agregan mediante la<br>clave de etiqueta. Para más detalles, consulte Tabla<br>$6-42$                                                                                                    |
|           |       | Por ejemplo, si tienes dos oyentes, la clave de etiqueta<br>de ambos oyentes es "test", el valor de etiqueta de<br>oyente A es "value1", y el valor de etiqueta de oyente<br>B es "value2", se consultan dos etiquetas, la clave de<br>ambas etiquetas es "test" y los valores de las etiquetas<br>son ["value1"", value2"]. |

**Tabla 6-41** Parámetros de respuesta

**Tabla 6-42** Descripción del parámetro **tags**

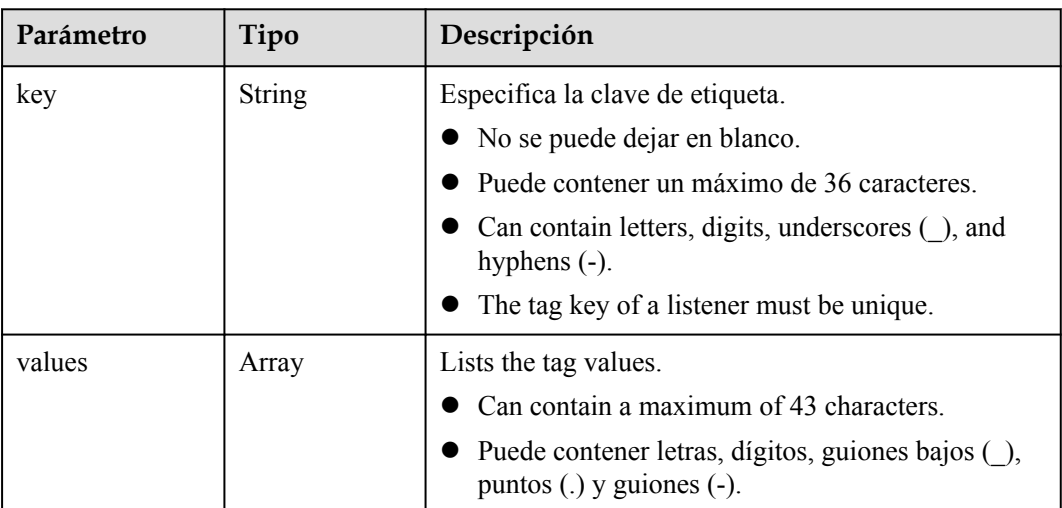

# **Ejemplo de la solicitud**

#### l Ejemplo de la solicitud GET https://{Endpoint}/v2.0/6a0de1c3-7d74-4f4a-b75e-e57135bd2b97/listeners/

#### tags

{

## **Ejemplo de la respuesta**

Ejemplo de la respuesta

```
 "tags": [
         {
              "key": "key1", 
              "values": [
                  "value1", 
                  "value2"
 ]
         }, 
         {
              "key": "key2",
```
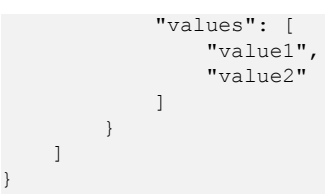

## **Código de estado**

Para más detalles, consulte **[Códigos de estado](#page-745-0)**.

# **6.1.11 Consulta de oyentes por etiqueta**

## **Función**

Esta API se utiliza para consultar oyentes por etiqueta.

## **Restricciones**

No hay

}

## **URI**

POST /v2.0/{project\_id}/listeners/resource\_instances/action

**Tabla 6-43** Descripción del parámetro

| tro           | Paráme   Obligator<br>10 | Tipo   | Descripción                                                        |
|---------------|--------------------------|--------|--------------------------------------------------------------------|
| project<br>1d | Sí                       | String | Especifica el ID del proyecto en el que se utiliza la<br>etiqueta. |

## **Parámetros de solicitud**

**Tabla 6-44** Parámetros de cabecera de solicitud

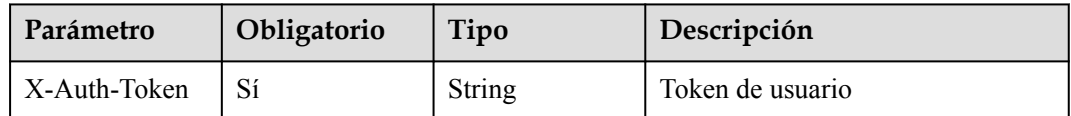

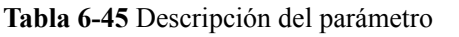

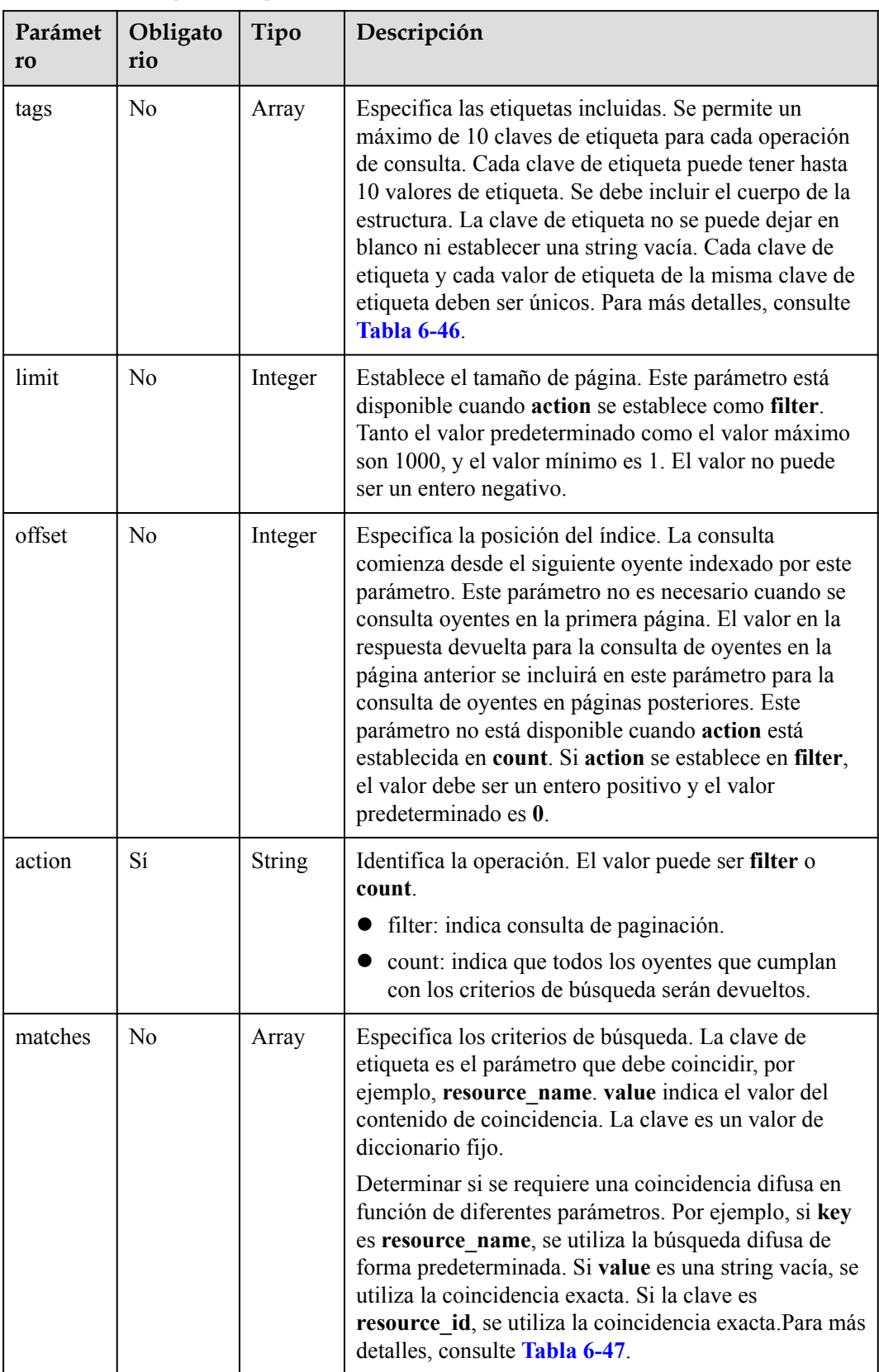

| Paráme<br>tro | Obligato<br>rio | Tipo          | Descripción                                                                                                    |
|---------------|-----------------|---------------|----------------------------------------------------------------------------------------------------|
| key           | Sí              | <b>String</b> | Especifica la clave de etiqueta. Contiene un máximo<br>de 127 caracteres Unicode y no se puede dejar en<br>blanco. (Este parámetro no se verifica en el proceso de<br>búsqueda.) |
| values        | Sí              | Array         | Muestra los valores de etiqueta. Cada valor de etiqueta<br>puede contener un máximo de 255 caracteres Unicode.<br>Los valores están en la relación OR.                           |

<span id="page-741-0"></span>**Tabla 6-46** Descripción del parámetro **tags**

**Tabla 6-47** Descripción del parámetro **matches**

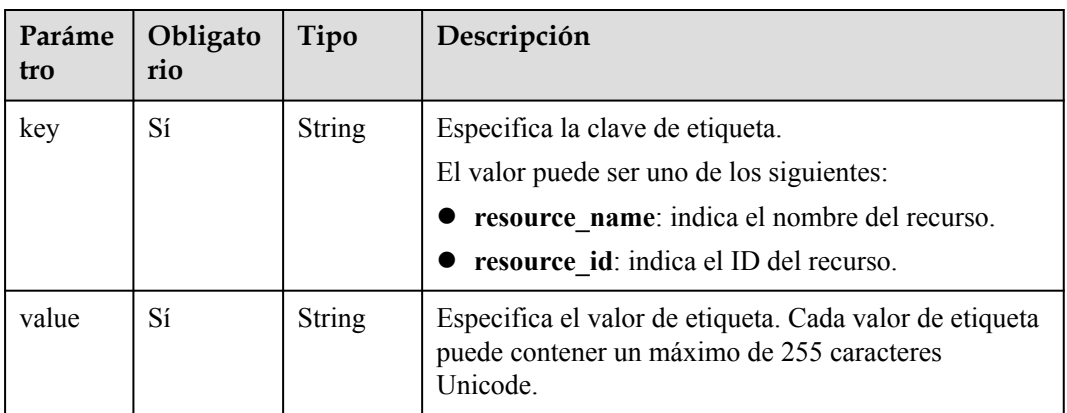

## **Parámetros de respuesta**

**Tabla 6-48** Parámetros de respuesta

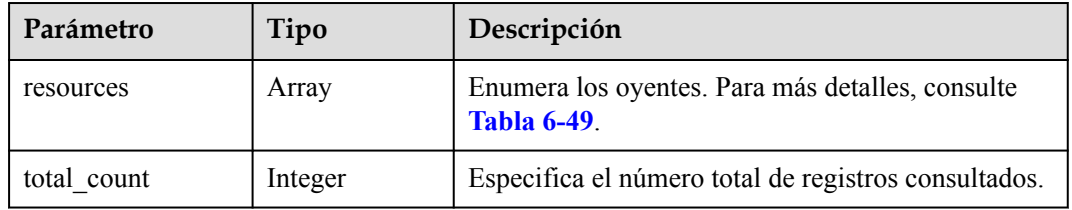

**Tabla 6-49** Descripción del parámetro **resource**

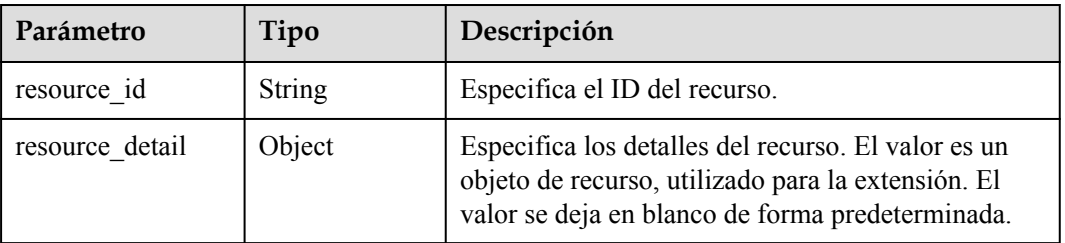

| Parámetro         | Tipo          | Descripción                                                                                                    |
|-------------------|---------------|----------------------------------------------------------------------------------------------------|
| tags              | Array         | Muestra las etiquetas. Si no hay una etiqueta, se usa<br>un array vacío por defecto. Para más detalles,<br>consulte Tabla 6-50.    |
| resource name     | <b>String</b> | Especifica el nombre del recurso. Este parámetro es<br>una string vacía de forma predeterminada si no hay<br>un nombre de recurso. |
| super resource id | String        | Especifica el ID del recurso primario.                                                                                             |

**Tabla 6-50** Descripción del parámetro **tags**

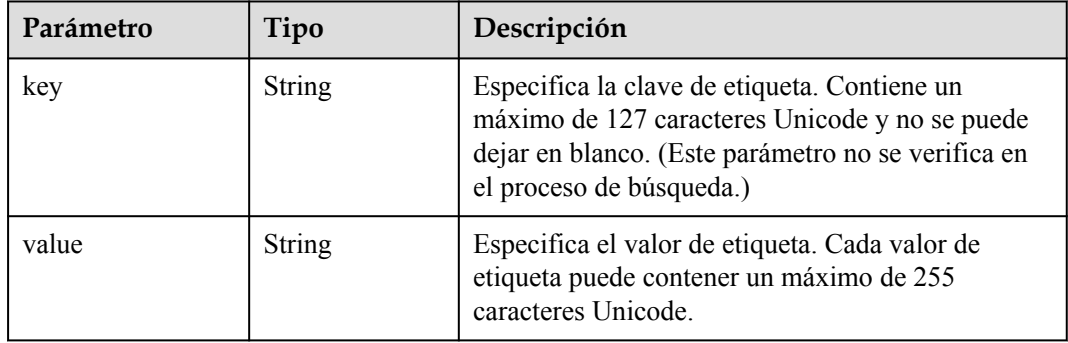

# **Ejemplo de la solicitud**

{

}

```
l Ejemplo de solicitud 1 (cuando action está configurada como filter)
```

```
POST https://{Endpoint}/v2.0/6a0de1c3-7d74-4f4a-b75e-e57135bd2b97/listeners/
resource_instances/action
```

```
 "offset": "100", 
         "limit": "100", 
         "action": "filter", 
         "matches": [
                 {
                         "key": "resource name",
                          "value": "resource1"
                  }
\Box,
 "tags": [
\left\{ \begin{array}{cc} 0 & 0 & 0 \\ 0 & 0 & 0 \\ 0 & 0 & 0 \\ 0 & 0 & 0 \\ 0 & 0 & 0 \\ 0 & 0 & 0 \\ 0 & 0 & 0 \\ 0 & 0 & 0 \\ 0 & 0 & 0 \\ 0 & 0 & 0 \\ 0 & 0 & 0 \\ 0 & 0 & 0 \\ 0 & 0 & 0 & 0 \\ 0 & 0 & 0 & 0 \\ 0 & 0 & 0 & 0 \\ 0 & 0 & 0 & 0 & 0 \\ 0 & 0 & 0 & 0 & 0 \\ 0 & 0 & 0 & 0 & 0 \\ 0 & 0 & 0 & 0 & 0 \\ 0 & 0 "key": "key1", 
                          "values": [
 "value1", 
 "value2"
                          ]
                  }
         ]
l Ejemplo de solicitud 2 (cuando action está configurada para count)
```

```
POST https://{Endpoint}/v2.0/6a0de1c3-7d74-4f4a-b75e-e57135bd2b97/listeners/
resource_instances/action
{
     "action": "count", 
     "tags": [
```

```
\left\{ \begin{array}{cc} 0 & 0 & 0 \\ 0 & 0 & 0 \\ 0 & 0 & 0 \\ 0 & 0 & 0 \\ 0 & 0 & 0 \\ 0 & 0 & 0 \\ 0 & 0 & 0 \\ 0 & 0 & 0 \\ 0 & 0 & 0 \\ 0 & 0 & 0 \\ 0 & 0 & 0 \\ 0 & 0 & 0 \\ 0 & 0 & 0 & 0 \\ 0 & 0 & 0 & 0 \\ 0 & 0 & 0 & 0 \\ 0 & 0 & 0 & 0 & 0 \\ 0 & 0 & 0 & 0 & 0 \\ 0 & 0 & 0 & 0 & 0 \\ 0 & 0 & 0 & 0 & 0 \\ 0 & 0 "key": "key1", 
                                 "values": [
                                           "value1", 
                                           "value2"
 ]
                     }, 
                      {
                                "key": "key2", 
                                 "values": [
                                           "value1", 
                                           "value2"
 ]
                      }
           ], 
           "matches": [
                   \{"key": "resource name",
                                 "value": "resource1"
                     }
           ]
```
## **Ejemplo de la respuesta**

}

```
• Ejemplo de respuesta 1
          {
                     "resources": [
                            \{ "resource_detail":"", 
                                        "resource_id": "154d135b-3a89-4e89-8023-06efb9acdc05", 
                                        "resource_name": "resouece1", 
                                        "tags": [
          {1 \over 2} {1 \over 2} {1 \over 2} {1 \over 2} {1 \over 2} {1 \over 2} {1 \over 2} {1 \over 2} {1 \over 2} {1 \over 2} {1 \over 2} {1 \over 2} {1 \over 2} {1 \over 2} {1 \over 2} {1 \over 2} {1 \over 2} {1 \over 2} {1 \over 2} {1 \over 2} {1 \over 2} {1 \over 2}  "key": "key1", 
                                                           "value": "value1"
                                                 }, 
          {1 \over 2} {1 \over 2} {1 \over 2} {1 \over 2} {1 \over 2} {1 \over 2} {1 \over 2} {1 \over 2} {1 \over 2} {1 \over 2} {1 \over 2} {1 \over 2} {1 \over 2} {1 \over 2} {1 \over 2} {1 \over 2} {1 \over 2} {1 \over 2} {1 \over 2} {1 \over 2} {1 \over 2} {1 \over 2}  "key": "key2", 
                                                           "value": "value1"
           }
           ]
                              }
                     ], 
                    "total count": 1000
          }
\bullet Ejemplo de respuesta 2
          {
                    "total count": 1000
          }
```
## **Código de estado**

Para más detalles, consulte **[Códigos de estado](#page-745-0)**.

# **6.1.12 Eliminación de una etiqueta de un oyente**

## **Función**

Esta API se utiliza para eliminar una etiqueta con una clave específica de un oyente.

## **Restricciones**

No hay

## **URI**

DELETE /v2.0/{project\_id}/listeners/{listener\_id}/tags/{key}

**Tabla 6-51** Descripción del parámetro

| Parámet<br>ro   | Obligat<br>orio | Tipo   | Descripción                                                           |
|-----------------|-----------------|--------|-----------------------------------------------------------------------|
| project i<br>d  | Sí              | String | Especifica el ID del proyecto en el que se utiliza la<br>etiqueta.    |
| listener i<br>d | Sí              | String | Especifica el ID del oyente del que se va a eliminar una<br>etiqueta. |

## **Parámetros de solicitud**

**Tabla 6-52** Parámetros de cabecera de solicitud

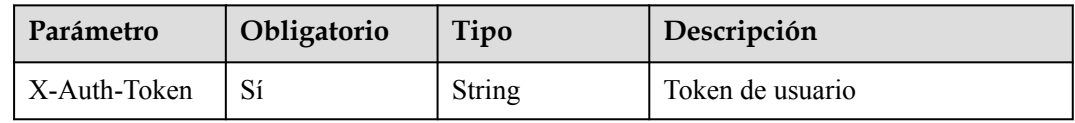

## **Parámetros de respuesta**

No hay

## **Ejemplo de la solicitud**

l Ejemplo de la solicitud DELETE https://{Endpoint}/v2.0/6a0de1c3-7d74-4f4a-b75e-e57135bd2b97/listeners/ 7add33ad-11dc-4ab9-a50f-419703f13163/tags/key1

## **Ejemplo de la respuesta**

Ejemplo de la respuesta

No hay

## **Código de estado**

Para más detalles, consulte **[Códigos de estado](#page-745-0)**.

# <span id="page-745-0"></span>**6.1.13 Códigos de estado**

## **Tabla 6-53** Códigos normales

| Código de<br>estado | Mensaje    | Descripción                                                                                         |
|---------------------|------------|----------------------------------------------------------------------------------------------------|
| 200                 | OK         | Especifica el código de respuesta normal para la operación<br>GET.                                  |
|                     |            | Este código se devuelve cuando se devuelve un cuerpo de<br>respuesta para la operación POST.        |
| 204                 | No Content | Especifica el código de respuesta normal para la operación<br>DELETE.                               |
|                     |            | Este código se devuelve cuando no se devuelve ningún<br>cuerpo de respuesta para la operación POST. |

**Tabla 6-54** Códigos de error

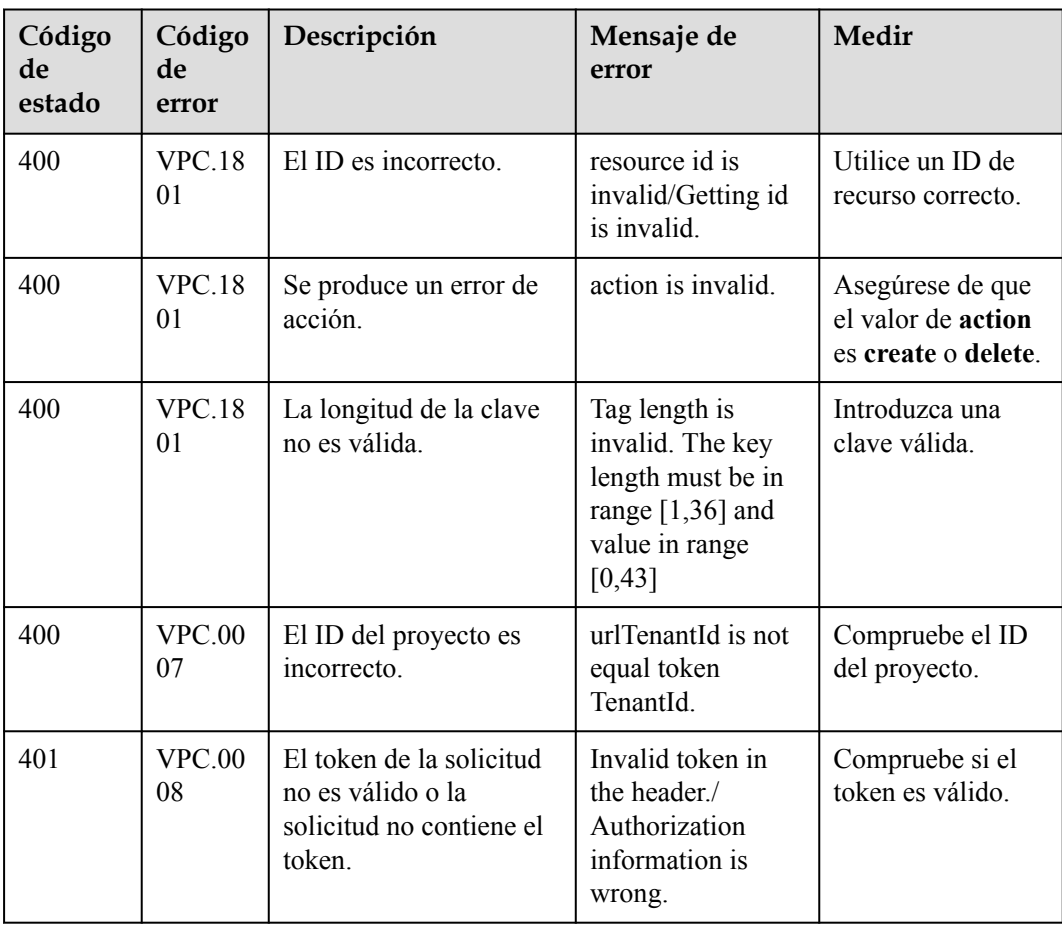

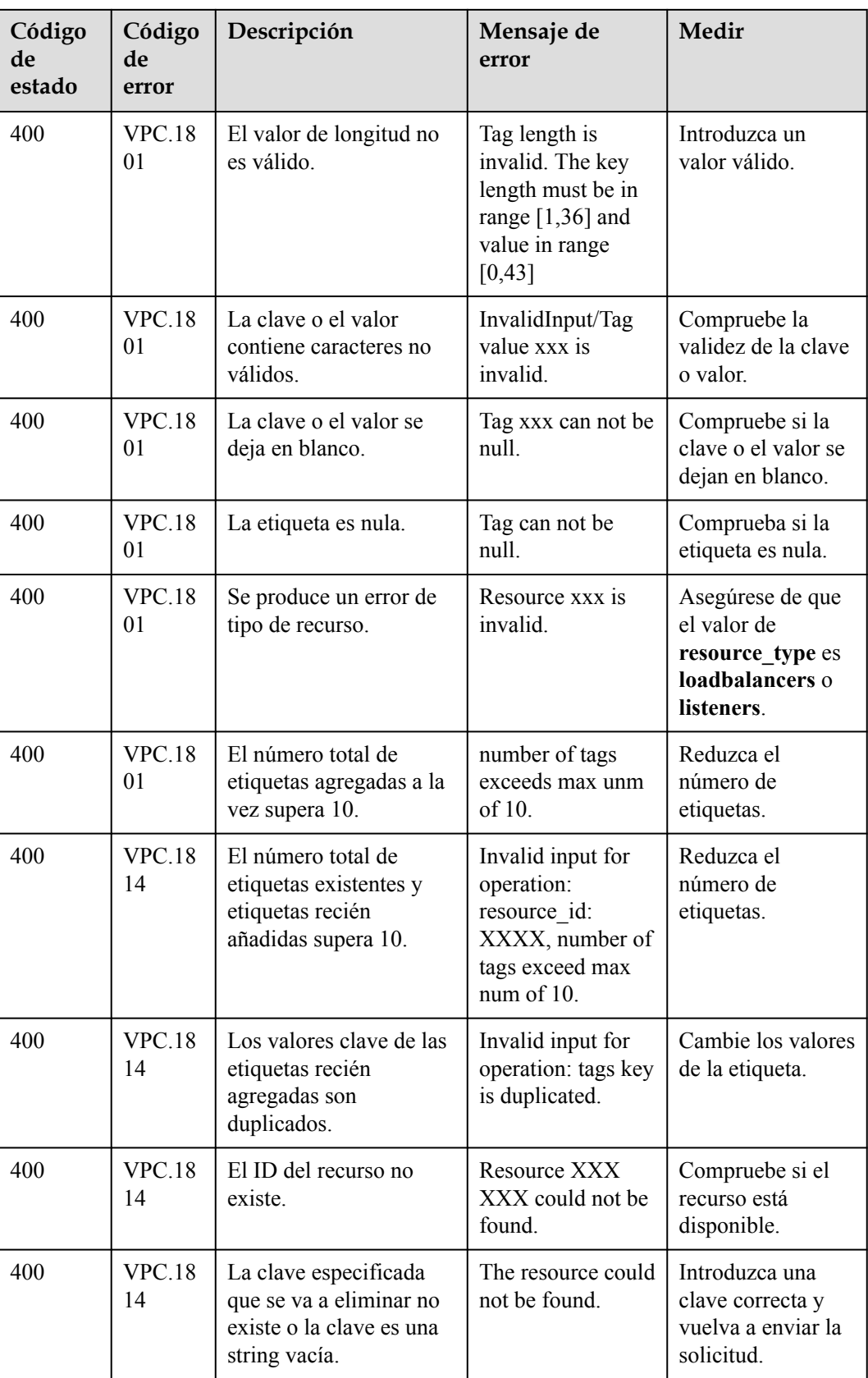

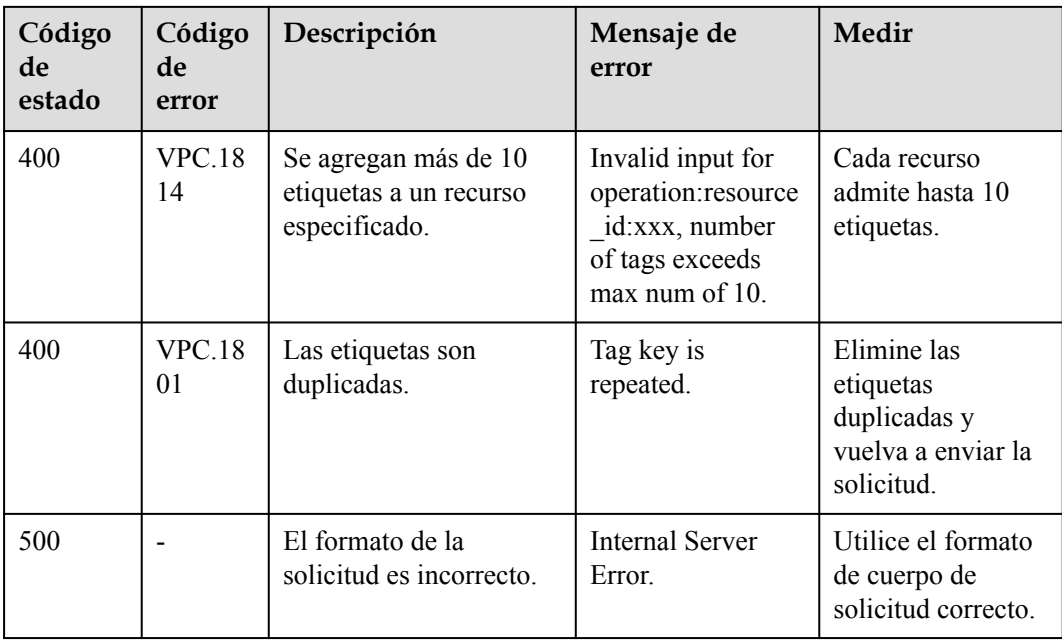

# **7 Ejemplos**

# **7.1 Creación de un balanceador de carga dedicado y vinculación de un nuevo EIP a él**

## **Escenarios**

Llama a las API para crear un balanceador de carga dedicado y vincular un nuevo EIP a él.

#### **Prerrequisitos**

Ha creado una VPC y una subred.

## **Procedimiento**

- 1. Consulte la subred que ha creado.
	- a. Envíe **GET https://***{vpc\_endpoint}***/v1/***{project\_id}***/subnets**. *project\_id* indica el ID del proyecto.
	- b. Agregue **X-Auth-Token** al encabezado de solicitud.
	- c. Compruebe la respuesta.
		- n La solicitud se realiza correctamente si se muestra la siguiente respuesta:

```
{
    "subnets": [
    {
           "id": "0535759e-8104-49d9-902c-a05185a94bdf", // Subnet 
ID
           "name": "subnet-001", // Subnet name
           "description": "",
 "cidr": "172.16.66.0/24", //IPv4 address range
 "dnsList": [
               "100.125.4.6"
           ],
            "status": "ACTIVE",
           "vpc_id": "44789a9f-3e80-451a-ac03-0818f99b6cdd", // VPC 
TD.
           "ipv6_enable": true,
 "gateway_ip_v6": "2001:db8:a583:37c::1",
"cidr v6": "2001:db8:a583:37c::/64",
 "gateway_ip": "172.16.66.1",
"dhcp_enable": true,
```

```
 "primary_dns": "100.125.4.6",
           "availability zone": "eu-de-01", //AZ of the subnet
            "neutron_network_id": "0535759e-8104-49d9-902c-
a05185a94bdf", // Network ID
            "neutron_subnet_id": "1492f0ba-
cfce-4e2c-86f7-561d757dfeee", // IPv4 subnet ID
           "neutron subnet id v6": "3c052475-b50b-49b9-
abb1-558bad45e592",
            "extra_dhcp_opts": [
{ }"opt_value": "8760h",
                   "opt_name": "addresstime"
 }
 ]
 }
    ]
}
```
- n Si la solicitud es anormal, localice el fallo haciendo referencia a **[Códigos de](#page-771-0) [error](#page-771-0)**.
- 2. Cree un balanceador de carga dedicado y vincule un nuevo EIP a él.
	- a. Envíe **POST https://***{elb\_endpoint}***/v3/***{project\_id}***/elb/loadbalancers**. *project\_id* indica el ID del proyecto.
	- b. Agregue **X-Auth-Token** al encabezado de solicitud.
	- c. Asegúrese de que los siguientes parámetros, incluido **publicip**, se pasan en el cuerpo de la solicitud:

```
 "loadbalancer": {
            "vpc_id": "e5a892ff-3c33-44ef-ada5-b713eb1f7a8b",
            "availability_zone_list": [
                "br-iaas-odin1a"
            ],
           "admin state up": true,
           "vip_subnet_cidr_id": "1800b6b8-a69f-4719-813d-24d62aaf32bd",
            "name": "elb-ipv4",
             "publicip": {
              "network type": "5 bgp",
               "bandwidth": {
                   "size": 2,
                  "share type": "PER",
                  "charge mode": "bandwidth",
                  "name": "elb eip bandwidth"
 }
 }
    }
```
d. Compruebe la respuesta.

{

}

La solicitud se realiza correctamente si se muestra la siguiente respuesta:

```
{
     "request_id": "21177eb184c52c5a4540c78dc7fdaee4",
     "loadbalancer": {
         "id": "a2556f92-3310-4173-a6d1-0b2d0bb68478",
         "project_id": "060576782980d5762f9ec014dd2f1148",
         "name": "elb-ipv4",
         "description": "",
        "vip_port_id": "fff961a9-4514-4469-84d4-a2bc4fbdfbeb",
         "vip_address": "192.168.0.162",
        "admin state up": true,
         "provisioning_status": "ACTIVE",
         "operating_status": "ONLINE",
         "listeners": [],
         "pools": [],
         "tags": [],
         "provider": "vlb",
         "created_at": "2021-02-23T08:50:19Z",
```

```
 "updated_at": "2021-02-23T08:50:19Z",
          "vpc_id": "e5a892ff-3c33-44ef-ada5-b713eb1f7a8b",
          "enterprise_project_id": "0",
          "availability_zone_list": [
               "br-iaas-odin1a"
          ],
         "ipv6 vip address": null,
          "ipv6_vip_virsubnet_id": null,
         "ipv6_vip_port_id": null,
         "ipv6_bandwidth": null,
          "publicips": [
\mathbb{R}^n and \mathbb{R}^n are \mathbb{R}^n . The set of \mathbb{R}^n "publicip_id": "12cba100-764e-476c-
bf3f-8aba98782cf5",
                   "publicip_address": "10.246.173.188",
                  "ip_version": 4
 }
          ],
          "elb_virsubnet_ids": [
               "4df3e391-5ebf-4300-b614-cf5a4e793666"
          ],
          "elb_virsubnet_type": "dualstack",
         "ip target enable": false,
          "frozen_scene": null,
          "eips": [
\mathbb{R}^n and \mathbb{R}^n are the set of \mathbb{R}^n "eip_id": "12cba100-764e-476c-bf3f-8aba98782cf5",
                   "eip_address": "10.246.173.188",
               "ip_version": 4
 }
          ],
          "guaranteed": true,
          "billing_info": null,
          "l4_flavor_id": null,
         "14<sup>scale</sup> flavor id": null,
         "17 flavor id": nu11,
         "17<sup>-</sup>scale flavor id": null,
         "vip subnet cidr_id": "1800b6b8-a69f-4719-813d-24d62aaf32bd"
      }
}
```
n Si la solicitud es anormal, localice el fallo haciendo referencia a **[Códigos de](#page-771-0) [error](#page-771-0)**.

# **7.2 Adición de un oyente a un balanceador de carga dedicado**

## **Escenarios**

Llama a la API para agregar un oyente a un balanceador de carga dedicado.

## **Prerrequisitos**

- $\bullet$  Ha creado un balanceador de carga dedicado.
- $\bullet$  Ha obtenido el ID del balanceador de carga dedicado.

## **Procedimiento**

- 1. Agregue un oyente.
	- a. Envíe **POST https://***{elb\_endpoint}***/v3/***{project\_id}***/elb/listeners**. *project\_id* indica el ID del proyecto.
- b. Agregue **X-Auth-Token** al encabezado de solicitud.
- c. Asegúrese de que se pasan los siguientes parámetros en el cuerpo de la solicitud:

```
{
     "listener": {
         "protocol port": 80, // Frontend port. The listener will use
this port to receive requests.
         "protocol": "HTTP", // Frontend protocol. The listener will use 
this protocol to receive requests.
         "loadbalancer_id": "f77281cb-9f58-4347-8f82-2180d8bea789", // 
Load balancer that the listener is added to
        "name": "my_listener" // Listener name
     }
}
```
d. Compruebe la respuesta.

{

}

n La solicitud se realiza correctamente si se muestra la siguiente respuesta:

```
 "listener": {
         "id": "90ad2705-4ffd-43d3-8f75-af8086bde841",
         "name": "my_listener",
          "protocol_port": 80,
          "protocol": "HTTP",
         "description": "",
          "default_tls_container_ref": null,
         "admin state up": true,
          "loadbalancers": [
\mathbb{R}^n and \mathbb{R}^n are \mathbb{R}^n . The set of \mathbb{R}^n "id": "f77281cb-9f58-4347-8f82-2180d8bea789"
\{x_i\}_{i=1}^N , where \{x_i\}_{i=1}^N ],
          "client_ca_tls_container_ref": null,
          "project_id": "057ef081eb00d2732fd1c01a9be75e6f",
         "sni_container_refs": [],
         "connection limit": -1,
         "default pool id": null,
          "tls_ciphers_policy": null,
          "tags": [],
          "created_at": "2020-11-21T03:09:13Z",
          "updated_at": "2020-11-21T03:09:13Z",
         "http2 enable": false,
         "insert headers": {
              "X-Forwarded-ELB-IP": false,
              "X-Forwarded-Host": true,
              "X-Forwarded-For-Port": false,
              "X-Forwarded-Port": false
          },
         "member timeout": 60,
         "client_timeout": 60,
         "keepalive timeout": 60,
          "ipgroup": null,
        "enable_member_retry": true,
          "transparent_client_ip_enable": true
     },
     "request_id": "fcd61ee6a6a6c673c65fa0df0577fed9"
```
n Si la solicitud es anormal, localice el fallo haciendo referencia a **[Códigos de](#page-771-0) [error](#page-771-0)**.

# **7.3 Eliminación de un balanceador de carga dedicado**

## **Escenarios**

Llama a las API para eliminar un balanceador de carga dedicado.

Antes de eliminar un balanceador de carga dedicado, elimine todos los recursos asociados a él. **Figura 7-1** muestra los recursos asociados.

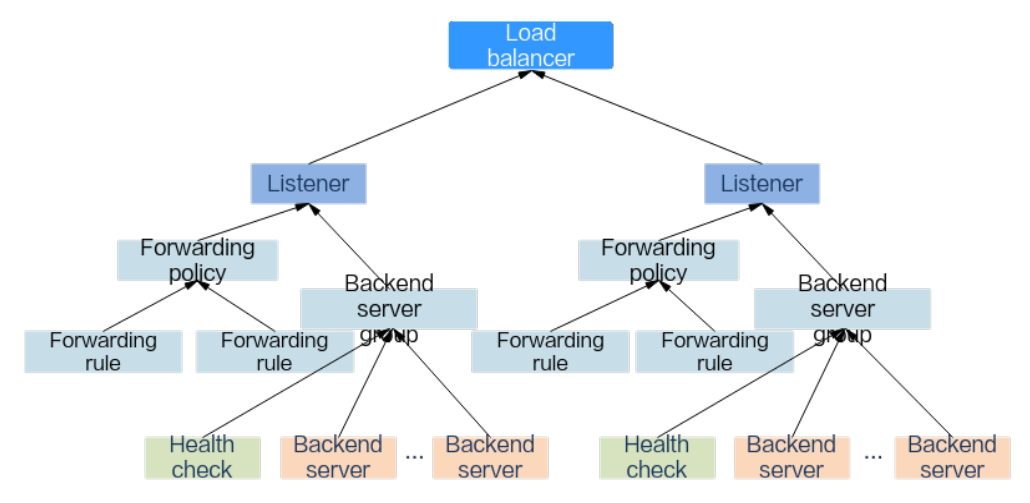

**Figura 7-1** Recursos asociados con un balanceador de carga dedicado

## **Procedimiento**

Realice los siguientes pasos para eliminar los recursos asociados y el balanceador de carga. Omita el paso correspondiente si los recursos asociados no existen. Por ejemplo, puede omitir **1** si no se ha configurado ninguna comprobación de estado.

- 1. Elimine la comprobación de estado configurada para cada grupo de servidores backend asociado.
	- a. Envíe **DELETE https://***{elb\_endpoint}***/v3/***{project\_id}***/elb/healthmonitors/** *{healthmonitor\_id}*. *project\_id* indica el ID del proyecto y *healthmonitor\_id* indica el ID de comprobación de estado.
	- b. Agregue **X-Auth-Token** al encabezado de solicitud.
	- c. Compruebe la respuesta.
		- $\blacksquare$  Si la solicitud tiene éxito, se devuelve 204, y el cuerpo de respuesta está vacío.
		- n Si la solicitud es anormal, localice el fallo haciendo referencia a **[Códigos de](#page-771-0) [error](#page-771-0)**.
- 2. Elimine los servidores backend de cada grupo de servidores backend asociado.
	- a. Envíe **DELETE https://***{elb\_endpoint}***/v3/***{project\_id}***/elb/pools/***{pool\_id}***/ members/***{member\_id}*. *project\_id* indica el ID del proyecto, *pool\_id* indica el ID del grupo del servidor backend y **member\_id** indica el ID del servidor backend.
	- b. Agregue **X-Auth-Token** al encabezado de solicitud.
	- c. Compruebe la respuesta.
		- n Si la solicitud tiene éxito, se devuelve 204, y el cuerpo de respuesta está vacío.
		- n Si la solicitud es anormal, localice el fallo haciendo referencia a **[Códigos de](#page-771-0) [error](#page-771-0)**.
- 3. Elimine cada grupo de servidores backend asociado.
	- a. Envíe **DELETE https://***{elb\_endpoint}***/v3/{project\_id}/elb/pools/***{pool\_id}*. *project id* indica el ID del proyecto y *pool id* indica el ID del grupo del servidor backend.
- b. Agregue **X-Auth-Token** al encabezado de solicitud.
- c. Compruebe la respuesta.
	- Si la solicitud tiene éxito, se devuelve 204, y el cuerpo de respuesta está vacío.
	- n Si la solicitud es anormal, localice el fallo haciendo referencia a **[Códigos de](#page-771-0) [error](#page-771-0)**.
- 4. Elimine las reglas de reenvío añadidas a cada oyente.
	- a. Envíe **DELETE https://***{elb\_endpoint}***/v3/***{project\_id}***/elb/l7policies/***{policy\_id}***/ rules/***{rule\_id}*. *project\_id* indica el ID del proyecto, *policy\_id* indica el ID de política de reenvío y *rule\_id* indica el ID de regla de reenvío.
	- b. Agregue **X-Auth-Token** al encabezado de solicitud.
	- c. Compruebe la respuesta.
		- n Si la solicitud tiene éxito, se devuelve 204, y el cuerpo de respuesta está vacío.
		- n Si la solicitud es anormal, localice el fallo haciendo referencia a **[Códigos de](#page-771-0) [error](#page-771-0)**.
- 5. Elimine las políticas de reenvío agregadas a cada oyente.
	- Envíe **DELETE** https:///*elb\_endpoint}*/v3/*{project\_id}*/elb/l7policies/*{policy\_id}*. *project id* indica el ID del proyecto y *policy id* indica el ID de política de reenvío.
	- b. Agregue **X-Auth-Token** al encabezado de solicitud.
	- c. Compruebe la respuesta.
		- n Si la solicitud tiene éxito, se devuelve 204, y el cuerpo de respuesta está vacío.
		- n Si la solicitud es anormal, localice el fallo haciendo referencia a **[Códigos de](#page-771-0) [error](#page-771-0)**.
- 6. Elimine cada oyente añadido al balanceador de carga.
	- a. Envíe **DELETE https://***{elb\_endpoint}***/v3/***{project\_id}***/elb/listeners/***{listener\_id}*. *project\_id* indica el ID del proyecto y *listener\_id* indica el ID del oyente.
	- b. Agregue **X-Auth-Token** al encabezado de solicitud.
	- c. Compruebe la respuesta.
		- Si la solicitud tiene éxito, se devuelve 204, y el cuerpo de respuesta está vacío.
		- n Si la solicitud es anormal, localice el fallo haciendo referencia a **[Códigos de](#page-771-0) [error](#page-771-0)**.
- 7. Elimine el balanceador de carga.
	- a. Envíe **DELETE https://***{elb\_endpoint}***/v3/***{project\_id}***/elbloadbalancers/** *{loadbalancer\_id}*. *project\_id* indica el ID del proyecto y l*loadbalancer\_id* indica el ID del balanceador de carga.
	- b. Agregue **X-Auth-Token** al encabezado de solicitud.
	- c. Compruebe la respuesta.
		- Si la solicitud tiene éxito, se devuelve 204, y el cuerpo de respuesta está vacío.
		- n Si la solicitud es anormal, localice el fallo haciendo referencia a **[Códigos de](#page-771-0) [error](#page-771-0)**.

# **7.4 Creación de un balanceador de carga de red pública (compartido)**

## **Escenarios**

Llame a las API para crear un balanceador de carga y vincular un nuevo EIP a él.

## **Prerrequisitos**

Ha creado una VPC y una subred.

## **Procedimiento**

Vincule un EIP al puerto que se ha vinculado a la dirección IP privada del balanceador de carga. Para obtener más información sobre los parámetros, consulte **Tabla 7-1**.

| Parámetro                 | Obligatorio    | Tipo          | Descripción                                                                                                    |
|---------------------------|----------------|---------------|----------------------------------------------------------------------------------------------------|
| publicip                  | Sí             | Object        | Especifica el EIP. Para más detalles,<br>consulte <b>Tabla 7-2</b> .                                                                                                    |
| bandwidth                 | Sí             | Object        | Especifica el ancho de banda. Para<br>más detalles, consulte Tabla 7-3.                                                                                                    |
| enterprise proj<br>ect id | N <sub>0</sub> | <b>String</b> | Especifica el ID del proyecto de<br>empresa. El valor es 0 o un UUID<br>que puede contener un máximo de<br>36 caracteres, incluyendo guiones<br>$(-).$<br>Al asignar un EIP, debe vincular<br>un ID de proyecto de empresa al<br>EIP.<br>Si no se especifica este parámetro,<br>el valor predeterminado es 0.<br><b>NOTA</b><br>Para obtener más información acerca de<br>los proyectos de empresa y cómo obtener<br>los ID de proyecto de empresa, consulte<br>Guía del usuario de Enterprise<br><b>Management.</b> |

**Tabla 7-1** Parámetros de solicitud

<span id="page-755-0"></span>**Tabla 7-2** Descripción de parámetro **publicip**

| Parámetro  | Obligatorio    | Tipo          | Descripción                                                                                                    |
|------------|----------------|---------------|----------------------------------------------------------------------------------------------------|
| type       | Sí             | <b>String</b> | Especifica el tipo de EIP.<br>• El valor puede ser 5_telcom,<br>5 union, 5 bgp, or 5 sbgp.                                |
|            |                |               | CN South-Guangzhou: 5_bgp<br>$y 5$ _sbgp                                                                                  |
|            |                |               | CN East-Shanghai2: 5_bgp y<br>$5$ _sbgp                                                                                   |
|            |                |               | $CN$ North-Beijing1: $5$ bgp y<br>$5$ _sbgp                                                                               |
|            |                |               | CN-Hong Kong: 5_bgp                                                                                                    |
|            |                |               | - CN Southwest-Guiyang1:<br>$5$ bgp $y$ $5$ sbgp                                                                          |
|            |                |               | $CN$ North-Beijing4: 5 bgp y<br>5 sbgp                                                                                    |
|            |                |               | Nota:                                                                                                    |
|            |                |               | El valor configurado debe ser<br>compatible con el sistema.                                                               |
|            |                |               | publicip_id es un puerto IPv4.<br>Si no se especifica<br>publicip_type, el valor<br>predeterminado es 5_bgp.              |
| ip_version | N <sub>o</sub> | Integer       | Especifica la versión de EIP.                                                                                             |
|            |                |               | El valor puede ser 4 y 6.4 indica<br>una dirección IPv4, y 6 indica una<br>dirección IPv6.                                |
|            |                |               | Nota:                                                                                                    |
|            |                |               | El valor configurado debe ser<br>$-$<br>compatible con el sistema.                                                        |
|            |                |               | Si este parámetro se deja en<br>blanco o es una string vacía, se<br>asigna una dirección IPv4 de<br>forma predeterminada. |
| ip address | N <sub>0</sub> | <b>String</b> | Especifica el EIP que se va a<br>asignar. El sistema asigna<br>automáticamente un EIP si no lo<br>especifica.             |
|            |                |               | El valor debe ser una dirección<br>IPv4 válida en el intervalo de<br>direcciones IP disponible.                           |
| Parámetro | Obligatorio    | Tipo    | Descripción                                                                                                    |
|-----------|----------------|---------|----------------------------------------------------------------------------------------------------|
| name      | N <sub>0</sub> | String  | Especifica el nombre del ancho de<br>$\bullet$<br>banda.                                                                                                    |
|           |                |         | • El valor puede contener de 1 a 64<br>caracteres que pueden contener<br>letras, dígitos, guiones bajos (),<br>guiones $(-)$ y puntos $(.)$ .                                                                                           |
|           |                |         | • Este parámetro es obligatorio<br>cuando share_type se establece<br>en PER. Este parámetro se<br>ignorará cuando share type se<br>establezca en WHOLE con un ID<br>especificado.                                                       |
| size      | N <sub>0</sub> | Integer | · Especifica el ancho de banda<br>(Mbit/s).                                                                                                    |
|           |                |         | El valor varía de 1 a 300 de forma<br>$\bullet$<br>predeterminada. (El rango puede<br>variar dependiendo de la<br>configuración en cada región.<br>Puede ver el rango de ancho de<br>banda de cada región en la<br>consola de gestión.) |
|           |                |         | Este parámetro es obligatorio<br>cuando share_type se establece<br>en PER. Este parámetro se<br>ignorará cuando share type se<br>establezca en WHOLE con un ID<br>especificado.                                                         |
|           |                |         | • La unidad mínima para el ajuste<br>de ancho de banda varía<br>dependiendo del rango de ancho<br>de banda. Dichos aspectos se<br>detallan a continuación:                                                                              |
|           |                |         | El incremento mínimo es de 1<br>Mbit/s si el ancho de banda<br>permitido varía de 0 a 300<br>Mbit/s.                                                                                                    |
|           |                |         | El incremento mínimo es de<br>50 Mbit/s si el ancho de banda<br>permitido varía de 301 Mbit/s<br>a 1000 Mbit/s.                                                                                                    |
|           |                |         | El incremento mínimo es de<br>500 Mbit/s si el ancho de<br>banda permitido es mayor de<br>1,000 Mbit/s.                                                                                                    |

**Tabla 7-3** Descripción del parámetro **bandwidth**

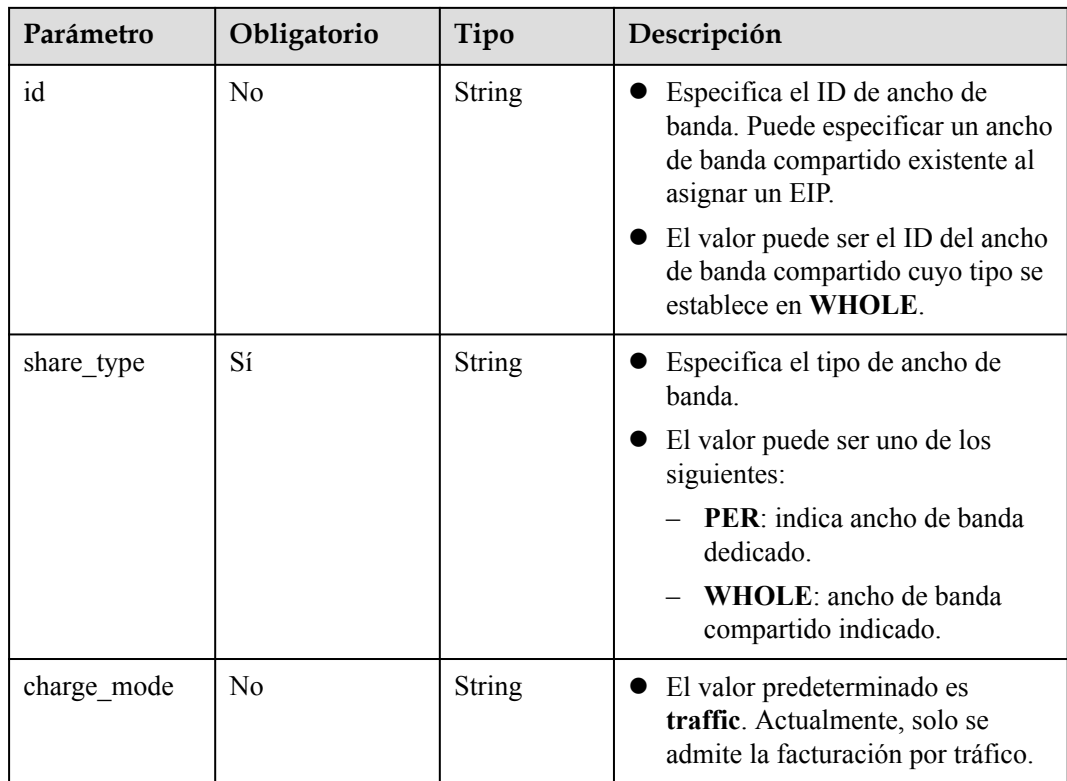

#### Paso 1: Solicitar una EIP

```
POST https://{VPCEndpoint}/v1/8b7e35ad379141fc9df3e178bd64f55c/publicips
    {
         "publicip": {
             "type": "5_bgp",
            "ip_version": 4
         },
         "bandwidth": {
             "name": "bandwidth123",
             "size": 10,
            "share type": "PER"
         }
    }
e Ejemplo de la respuesta
    {
```

```
 "publicip": {
        "id": "f588ccfa-8750-4d7c-bf5d-2ede24414706",
        "status": "PENDING_CREATE",
        "type": "5_bgp",
        "public_ip_address": "139.9.204.183",
 "tenant_id": "8b7e35ad379141fc9df3e178bd64f55c",
 "ip_version": 4,
       "create time": "2019-06-29 06:45:32",
       "bandwidth size": 1
```
}

}

l Paso 2: Vincular el EIP. (El valor de public\_id es el mismo que en el **▪ Ejemplo de** respuesta, y el valor de port id es el mismo que el de vip port id en el **[Ejemplo de](#page-806-0) [respuesta 1](#page-806-0)**.)

```
PUT /v1/8b7e35ad379141fc9df3e178bd64f55c/publicips/f588ccfa-8750-4d7c-
bf5d-2ede24414706
```

```
{
     "publicip": {
         "port_id": "a7ecbdb5-5a63-41dd-a830-e16c0a7e04a7"
     }
}
l Ejemplo de la respuesta
{
   "publicip": {
     "id": "f588ccfa-8750-4d7c-bf5d-2ede24414706",
     "status": "ACTIVE",
     "type": "5_bgp",
     "port_id": "a7ecbdb5-5a63-41dd-a830-e16c0a7e04a7",
     "public_ip_address": "139.9.204.183",
     "private_ip_address": "192.168.1.131",
     "tenant_id": "8b7e35ad379141fc9df3e178bd64f55c",
    "create_time": "2019-06-29 07:33:18",
    "bandwidth size": 1,
    "ip_version": 4
   }
}
```
l Una vez completadas las etapas anteriores, el balanceador de carga tiene la capacidad de acceder a la red pública. Puede acceder al balanceador de carga usando 139.9.204.183, el valor del parámetro **public\_ip\_address**.

## **7.5 Consultar el ID de un ECS utilizado como servidor backend**

#### **Escenarios**

Llame a las API para obtener el ID de un ECS utilizado como servidor backend de un balanceador de carga.

#### **Prerrequisitos**

Ha creado un balanceador de carga, un grupo de servidores backend y un servidor backend.

#### **Procedimiento**

- 1. Obtenga la dirección IP y el ID de subred del servidor backend con su ID.
	- a. Envíe **GET https://***{elb\_endpoint}***/v3/***{project\_id}***/elb/pools/***{pool\_id}***/members/** *{member\_id}*. *project\_id* indica el ID del proyecto, *pool\_id* indica el ID del grupo del servidor backend y *member\_id* indica el ID del servidor backend.
	- b. Agregue **X-Auth-Token** al encabezado de solicitud.
	- c. Compruebe la respuesta y obtenga la dirección IP y el ID de subred.
		- n La solicitud se realiza correctamente si se muestra la siguiente respuesta:

```
{
     "member": {
        "name": "My member",
         "weight": 10,
        "admin_state_up": false,
        "subnet_cidr_id": "c09f620e-3492-4429-ac15-445d5dd9ca74", //
Subnet ID
         "project_id": "99a3fff0d03c428eac3678da6a7d0f24",
         "address": "120.10.10.16", //IP address
         "protocol_port": 89,
         "id": "1923923e-fe8a-484f-bdbc-e11559b1f48f",
```

```
 "operating_status": "NO_MONITOR",
        "ip_version": "v4"
     },
     "request_id": "45688823-45f1-40cd-9d24-e51a9574a45b"
}
```
- n Si la solicitud es anormal, localice el fallo haciendo referencia a **[Códigos de](#page-771-0) [error](#page-771-0)**.
- 2. Consulte el puerto de VPC basado en la dirección IP y el ID de subred del servidor backend.
	- a. Envíe **GET https://***{vpc\_endpoint}***/v1/***{project\_id}***/ports? fixed ips=ip address=***{ip\_address}. project\_id* indica el ID del proyecto y *ip\_address* indica la dirección IP obtenida en el paso **[1.c](#page-758-0)**.

{

n La solicitud se realiza correctamente si se muestra la siguiente respuesta:

```
 "ports": [
         {
            "id": "d00f9c13-412f-4855-8af3-de5d8c24cd60",
            "name": "test",
             "status": "DOWN",
             "admin_state_up": "true",
            "fixed_ips": [
{ } "subnet_id": "70f2e74b-e660-410a-
b754-0ca46744348a",
                     "ip_address": "10.128.1.10"
 }
 ],
           "dns_name": "",
 "mac_address": "fa:16:3e:d7:f2:6c",
 "network_id": "5b808927-13c9-4e60-a4f4-ed6ffe225167",
            "tenant_id": "43f2d1cca56a40729dcb17212482f34d",
            "device_id": "50f2e74b-e660-410a-b754-0ca43988348a",
            "device_owner": "ELB",
             "security_groups": [
                 "02b4e8ee-74fa-4a31-802e-5490df11245e"
            ],
            "extra dhcp opts": [],
            "allowed address pairs": [],
            "binding:vnic_type": "normal"
    \begin{array}{c} \end{array}}
```
b. Recorra la lista de puertos obtenida y compruebe si **fixed\_ips** contenidos en cada parámetro **ports** contienen **subnet\_id** y si el valor de **subnet\_id** es consistente con el ID de subred obtenido en el paso **[1.c](#page-758-0)**. Si se cumple este requisito, el puerto es el que se va a consultar, y el valor de **device\_id** es el ID del ECS utilizado como servidor backend.

## **8 Políticas de permisos y acciones admitidas**

#### **8.1 Introducción**

En esta sección se describe la gestión detallada de permisos para el servicio ELB. Si su cuenta de Huawei Cloud no necesita usuarios individuales de IAM, puede omitir este capítulo.

De forma predeterminada, los nuevos usuarios de IAM no tienen permisos asignados. Debe agregar un usuario a uno o más grupos y adjuntar políticas o roles de permisos a estos grupos. Los usuarios heredan permisos de los grupos a los que se agregan y pueden realizar operaciones específicas a servicios en la nube según los permisos.

Una cuenta tiene todos los permisos necesarios para llamar a todas las API, pero los usuarios de IAM deben tener los permisos requeridos específicamente asignados. Los permisos necesarios para llamar a una API están determinados por las acciones admitidas por la API. Solo los usuarios a los que se les han concedido permisos para permitir las acciones pueden llamar a la API con éxito. Por ejemplo, si un usuario de IAM consulta servidores backend usando una API, se deben haber concedido permisos que permitan la acción elb:servers:list.

#### **Acciones admitidas**

ELB proporciona políticas definidas por el sistema que se pueden usar directamente en IAM. También puede crear políticas personalizadas y utilizarlas para complementar las políticas definidas por el sistema, implementando un control de acceso más refinado. Las operaciones admitidas por las políticas son específicas de las API. Los siguientes son conceptos comunes relacionados con las políticas:

- l Permisos: Definido por acciones en una política personalizada.
- l APIs: APIs REST que se pueden llamar en una política personalizada.
- l Acciones: agregadas a una política personalizada para controlar los permisos para operaciones específicas.
- l Acciones relacionadas: Acciones de las que depende una acción específica para que surtan efecto. Al asignar permisos para la acción a un usuario, también debe asignar permisos para las acciones dependientes.
- Proyectos de IAM o proyectos de empresa: Tipo de proyectos en los que se pueden utilizar políticas para conceder permisos. Una política se puede aplicar a proyectos de IAM, proyectos de empresa o ambos. Las políticas que contienen acciones que admiten

proyectos de IAM y de empresa se pueden asignar a grupos de usuarios y tener efecto tanto en IAM como en Enterprise Management. Las políticas que solo contienen acciones que admiten proyectos de IAM se pueden asignar a grupos de usuarios y solo tienen efecto para IAM. Estas políticas no tendrán efecto si se asignan a grupos de usuarios en Enterprise Project. Para obtener más información acerca de las diferencias entre IAM y proyectos de empresa, consulte **[Diferencias entre proyectos de IAM y](https://support.huaweicloud.com/intl/es-us/iam_faq/iam_01_0101.html) [proyectos de empresa](https://support.huaweicloud.com/intl/es-us/iam_faq/iam_01_0101.html)**

**Acciones admitidas** describe los elementos de autorización de política personalizados admitidos por ELB.

l **Acciones de balanceador de carga**, incluidas las acciones admitidas por todas las API de balanceador de carga, como las API para crear un balanceador de carga, consultar un balanceador de carga, consultar el árbol de estado del balanceador de carga, consultar la lista de balanceadores de carga, actualizar un balanceador de carga, y eliminar un balanceador de carga.

#### $\Box$  NOTA

La marca de verificación  $(\sqrt{})$  indica que una acción tiene efecto. La marca de cruz  $(x)$  indica que una acción no tiene efecto.

## **8.2 Acciones admitidas**

#### **8.2.1 Balanceador de carga**

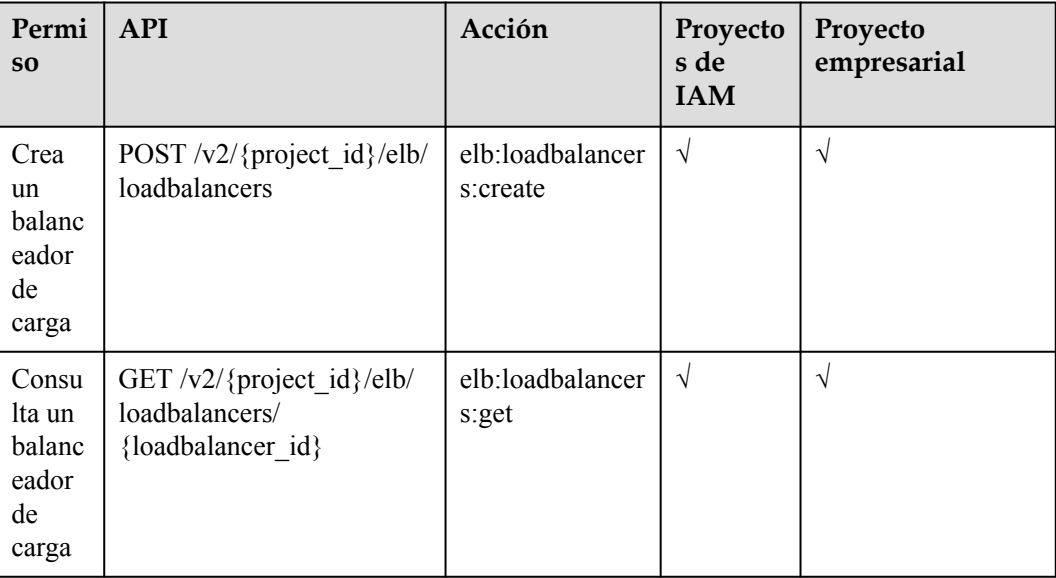

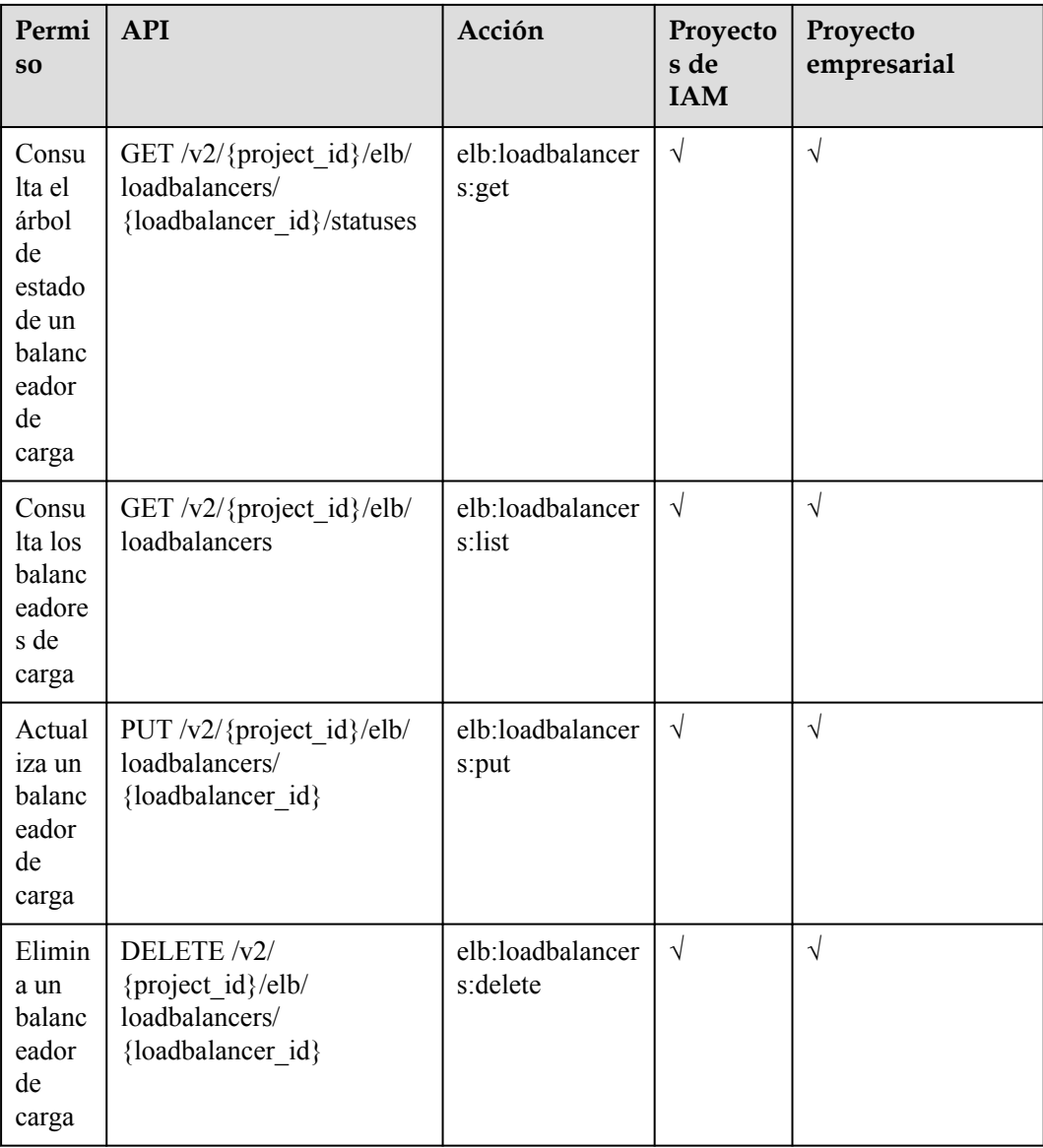

#### **8.2.2 Oyente**

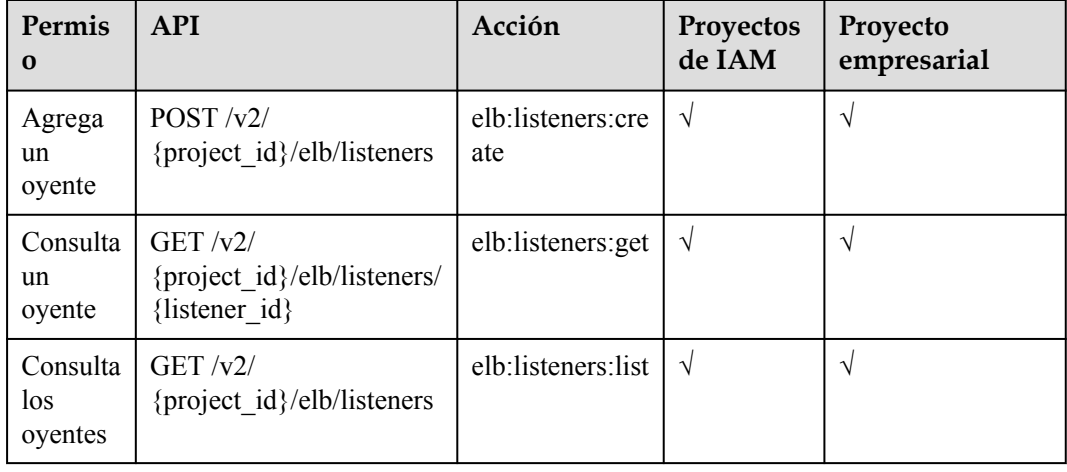

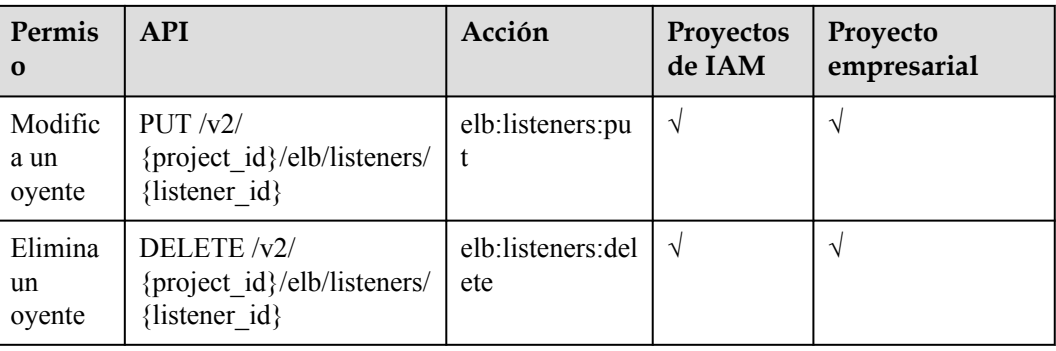

#### **8.2.3 Grupo de servidores de backend**

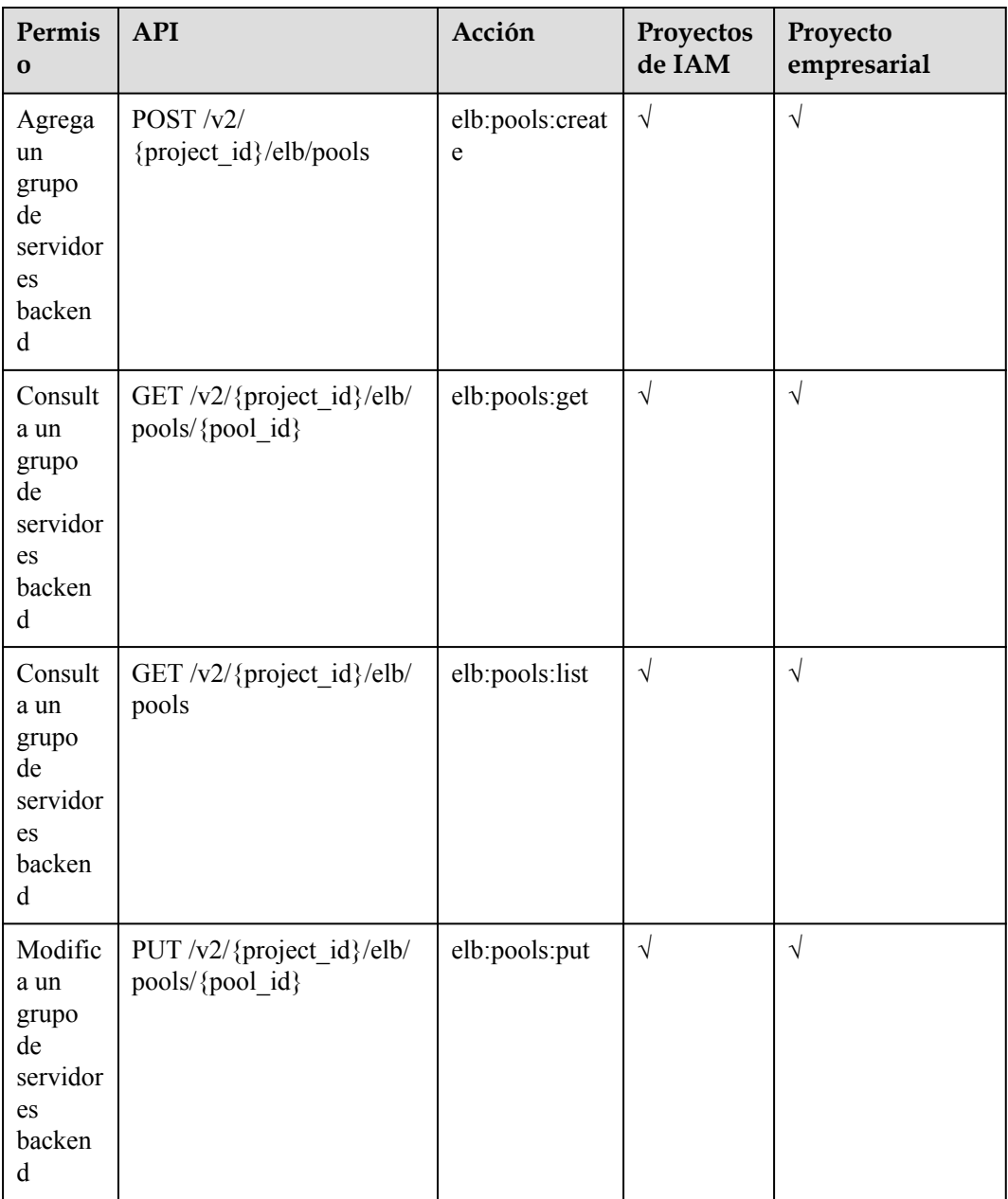

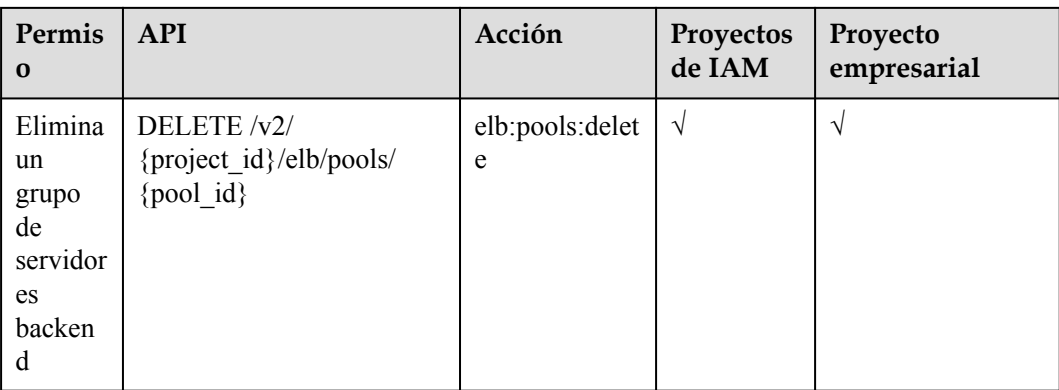

## **8.2.4 Servidor de backend**

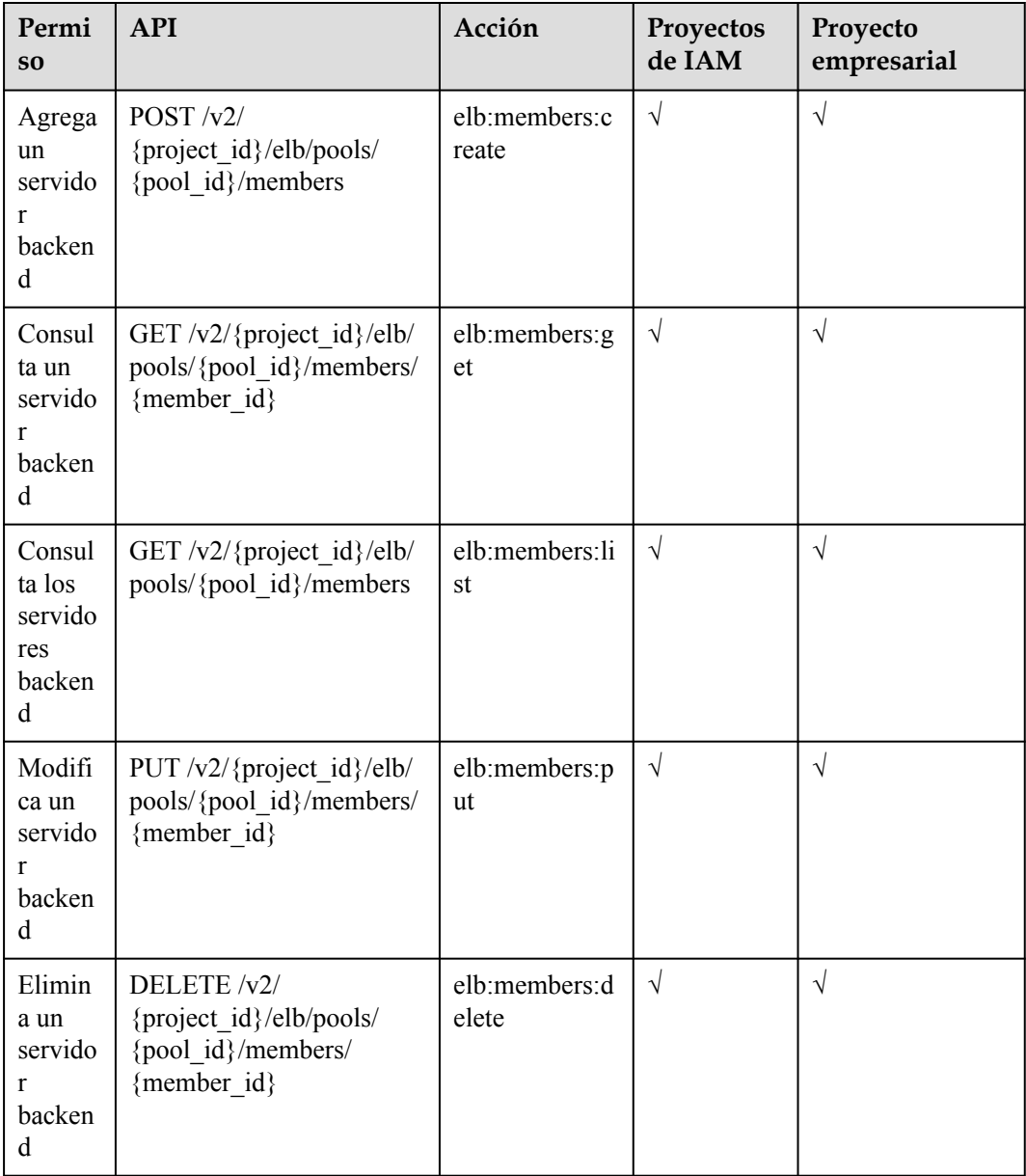

## **8.2.5 Comprobación de estado**

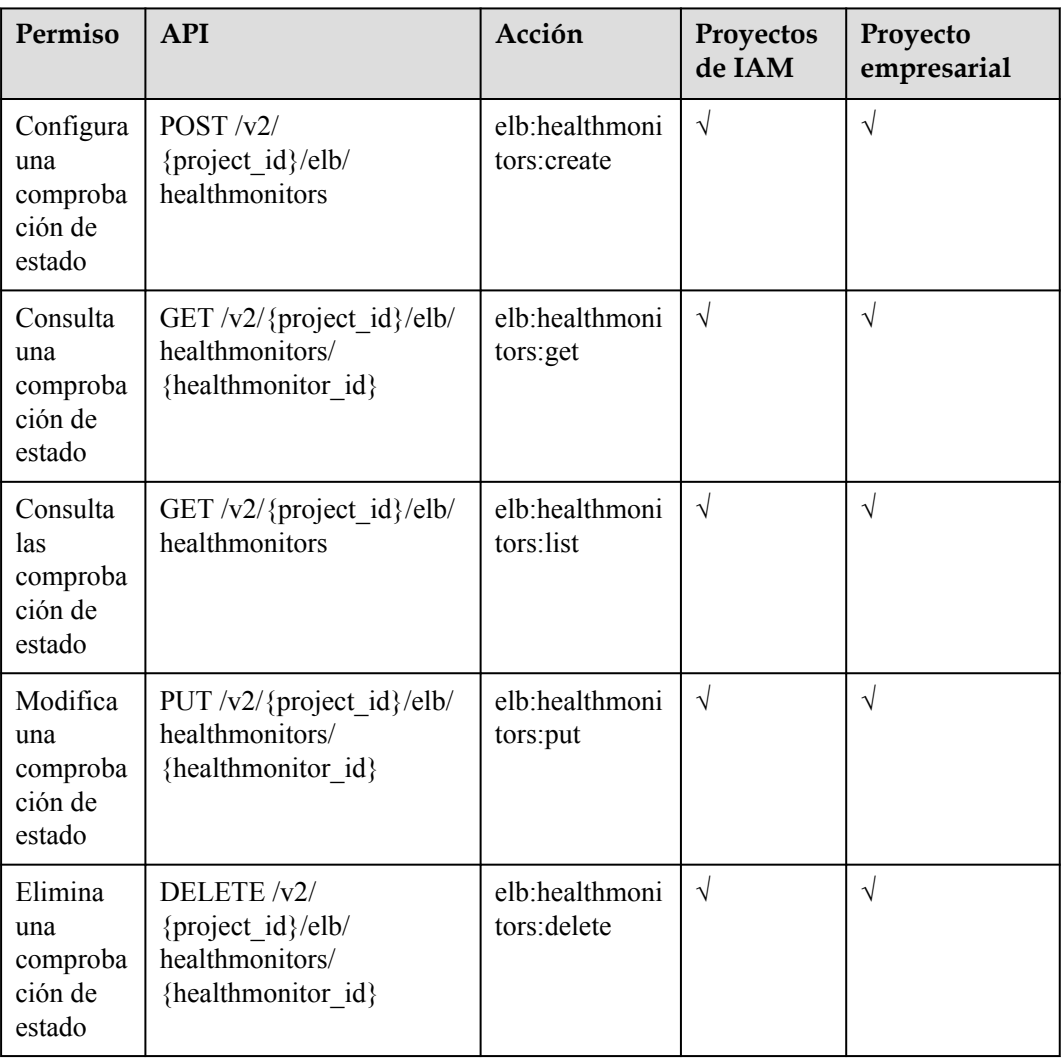

## **8.2.6 Política de reenvío**

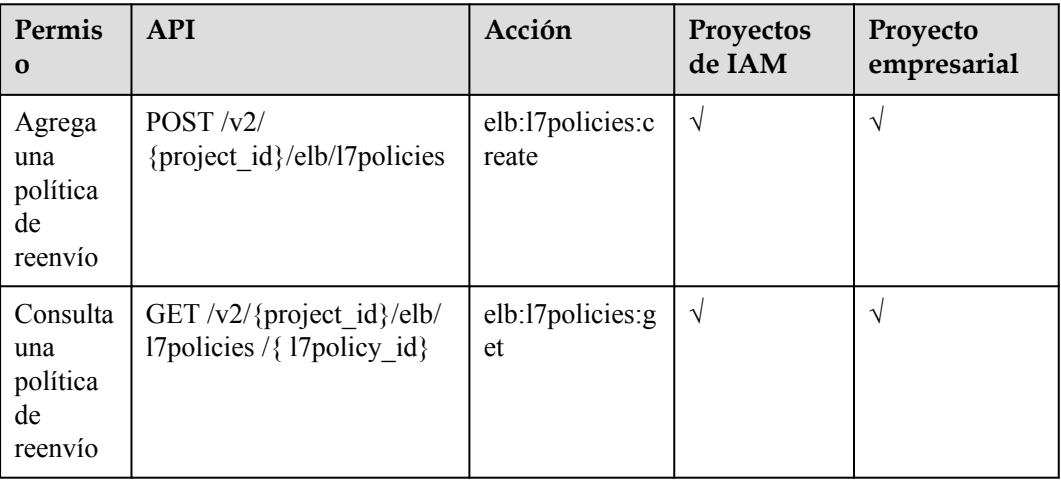

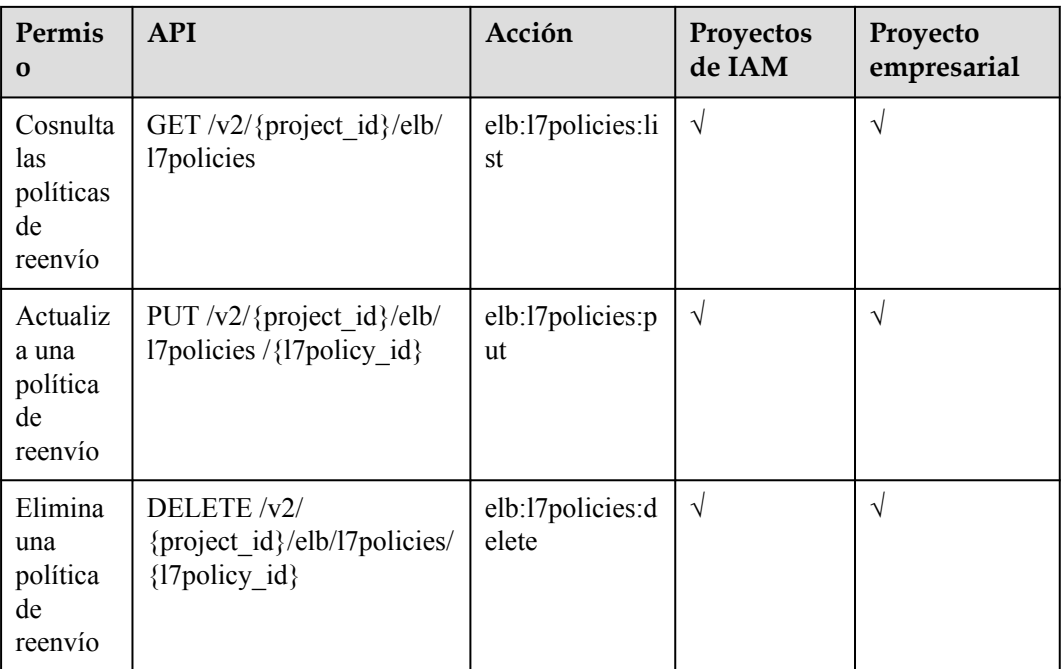

## **8.2.7 Regla de reenvío**

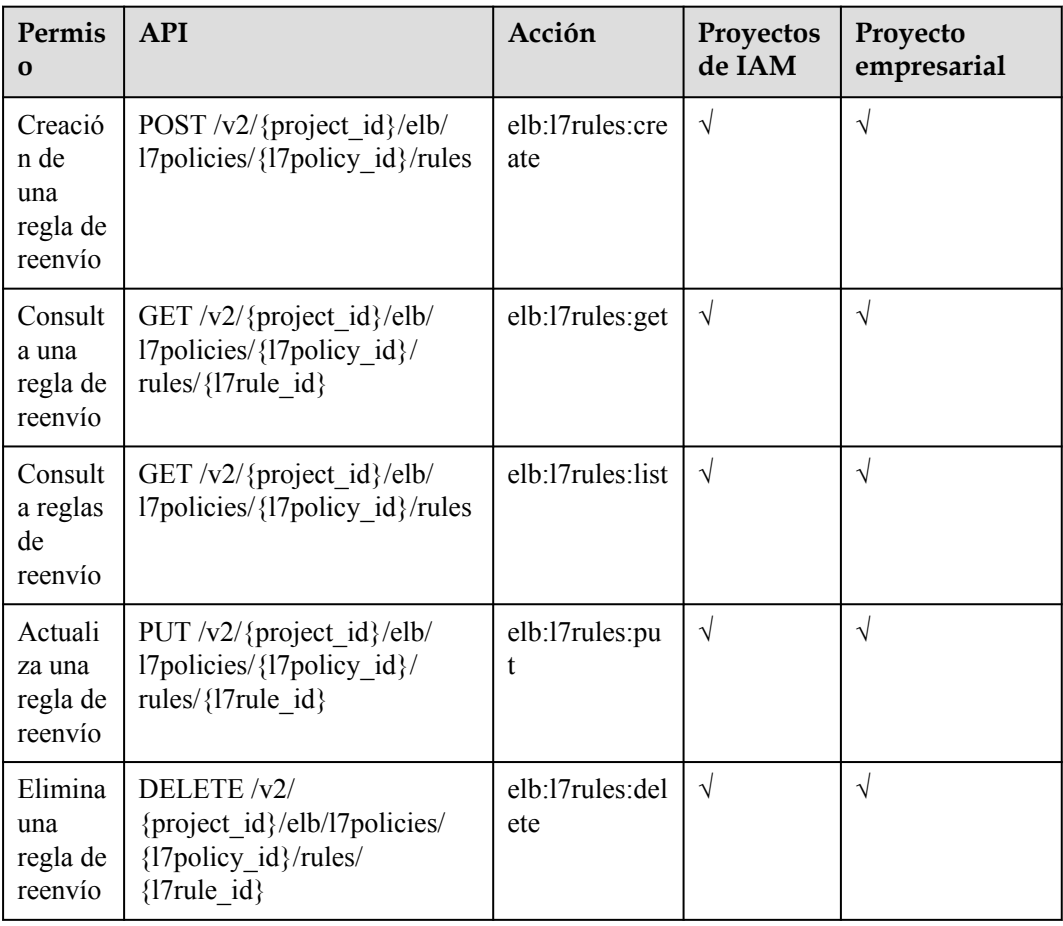

#### **8.2.8 Whitelist**

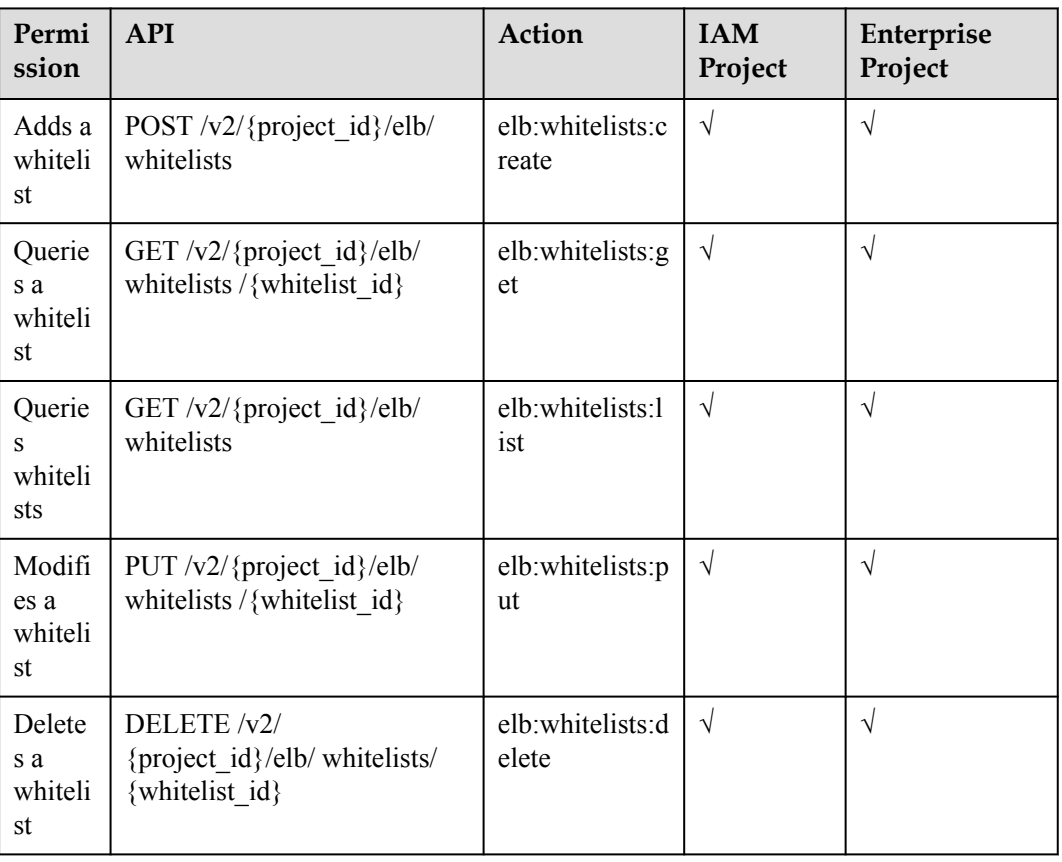

## **8.2.9 SSL Certificate**

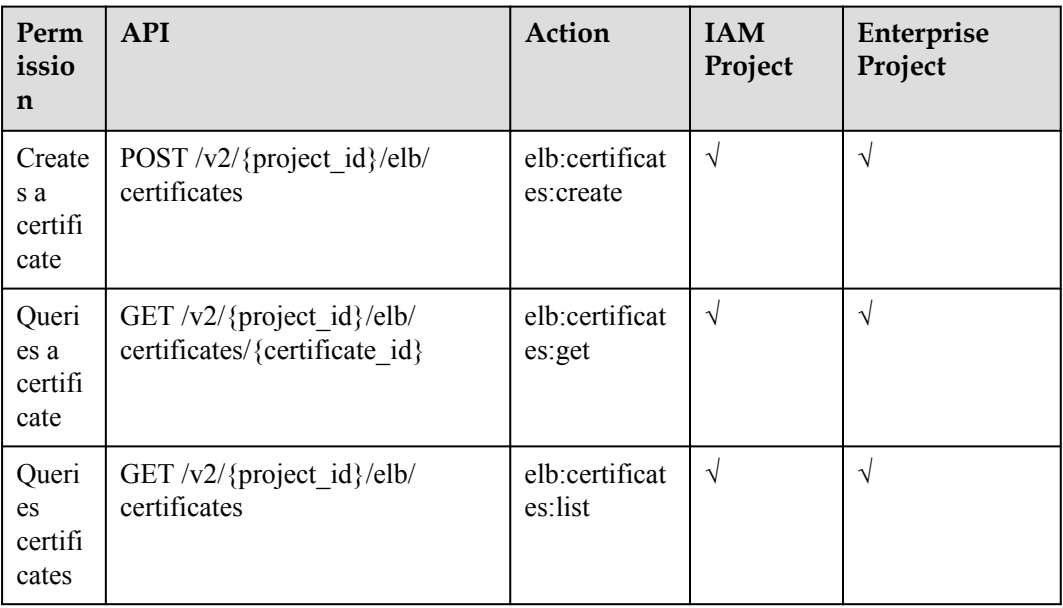

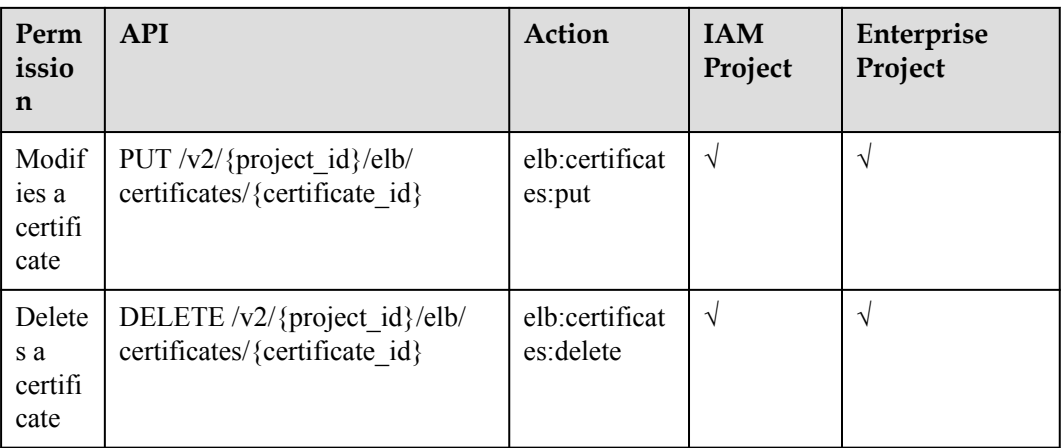

### **8.2.10 Cuota**

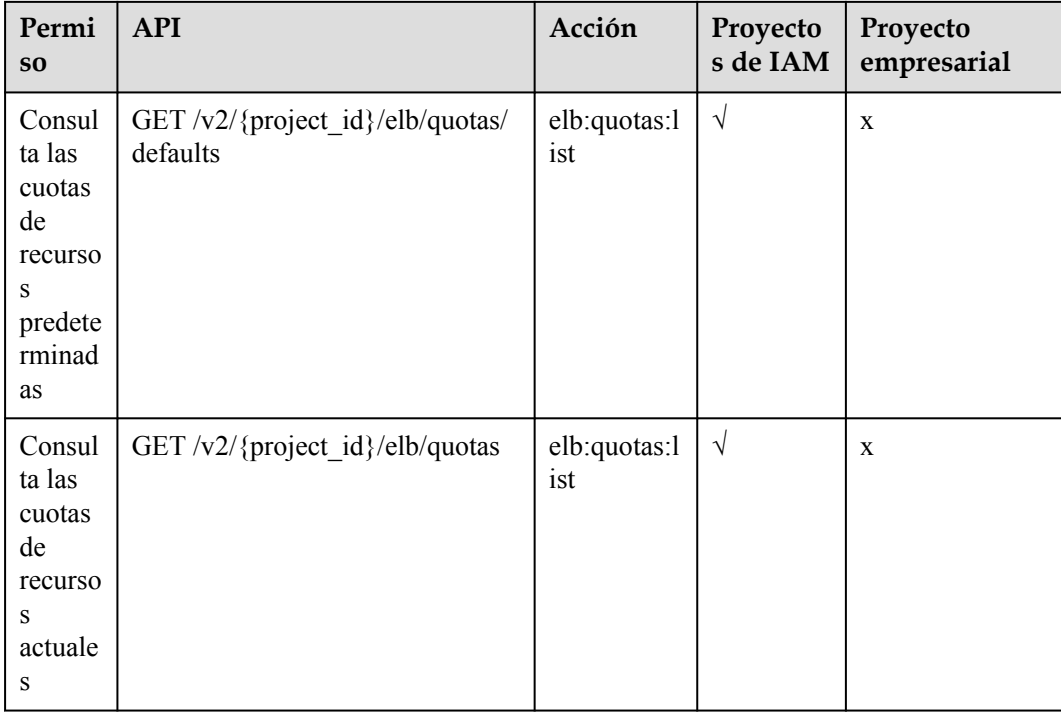

#### **8.2.11 Etiqueta**

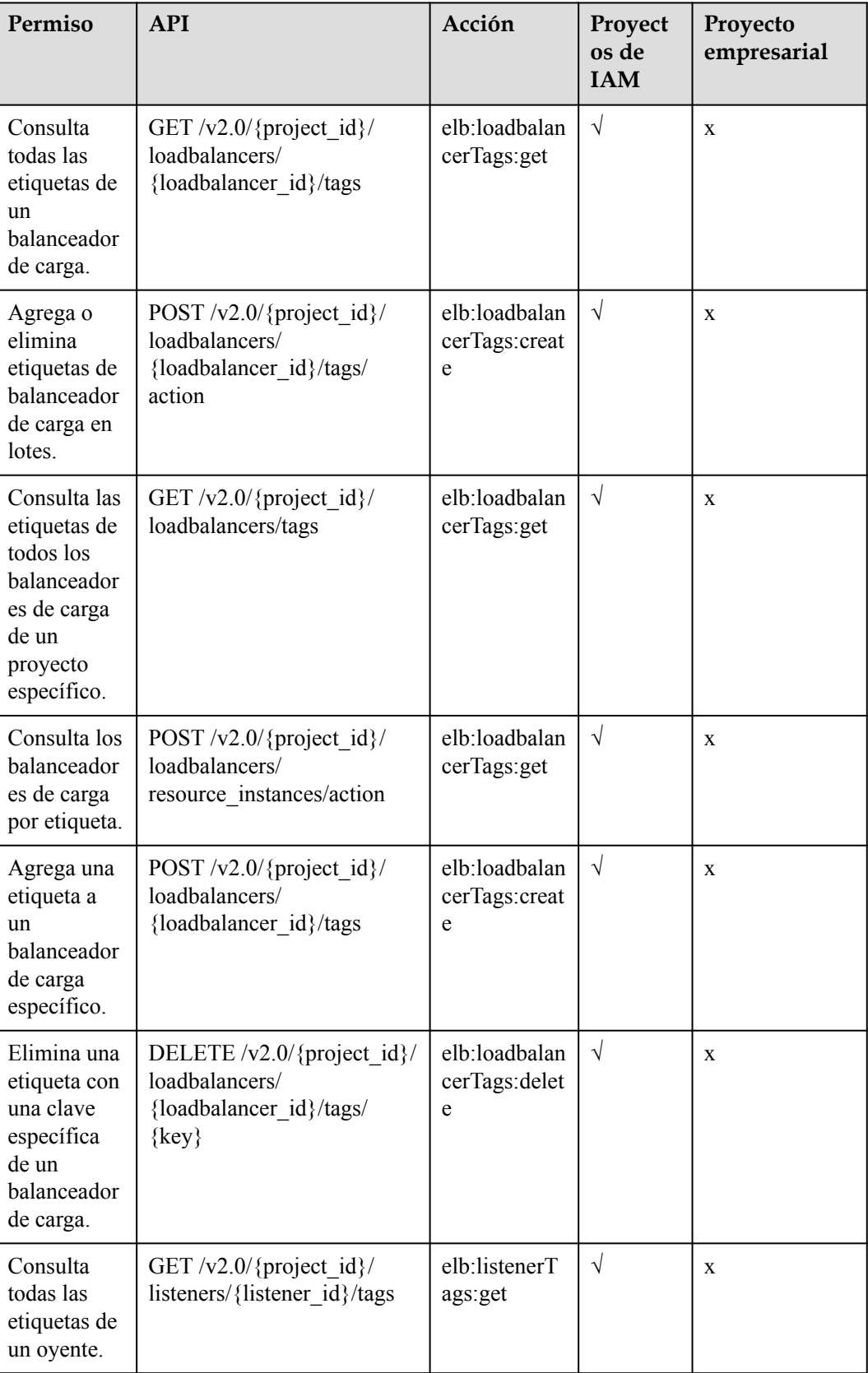

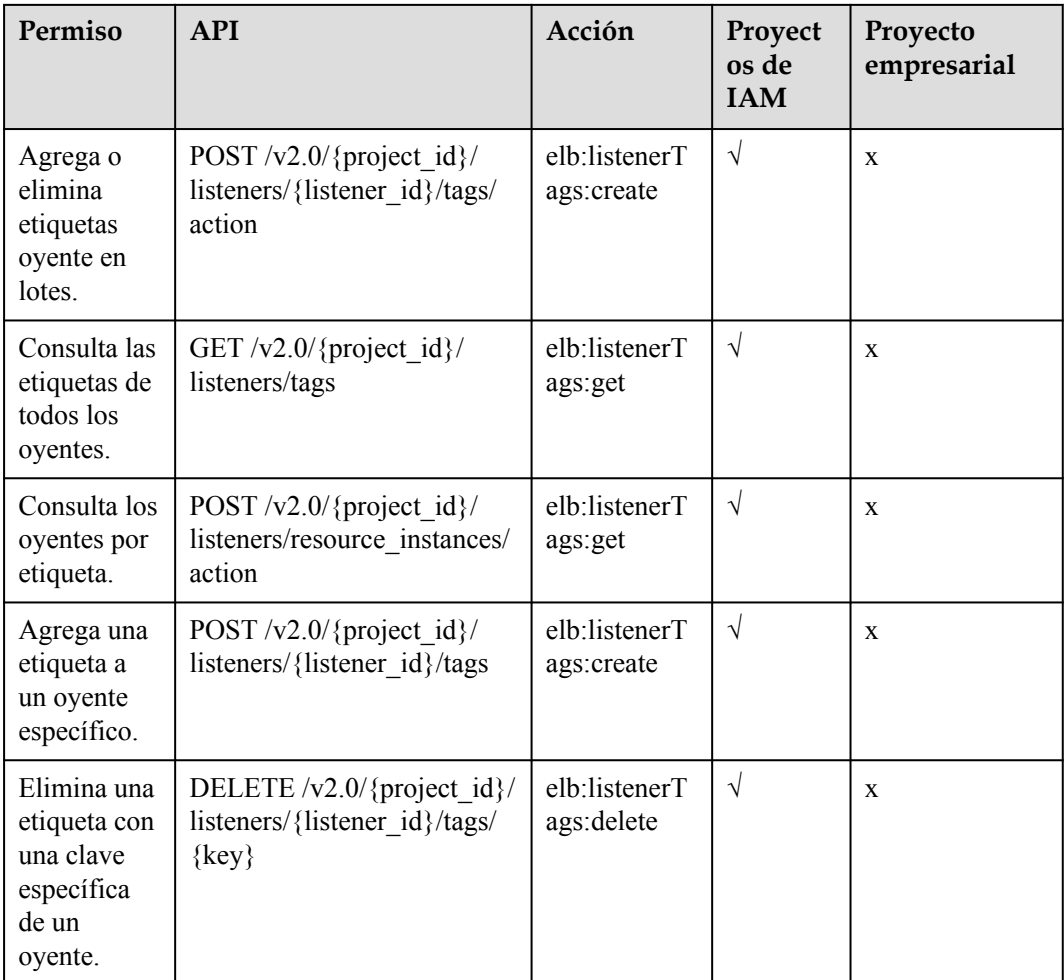

#### **8.2.12 Precauciones para los permisos de API**

**elb:quotas:list** controla el permiso detallado para la visualización de la cuota.

**elb:logtanks:create**, **elb:logtanks:list**, **elb:logtanks:get**, **elb:logtanks:put** y **elb:logtanks:delete** controlan el permiso detallado para la creación del log, consulta de lista de log, consulta de detalles de log, actualización de log y eliminación de log.

La función de registro se basa en LTS, y se requieren los permisos **lts:\*:get\*** y **lts:\*:list\*** en el nivel del proyecto.

La función de monitorización se basa en Cloud Eye.

# **9 Apéndice**

## <span id="page-771-0"></span>**9.1 Códigos de error**

Si se devuelve un código de error que comienza con APIGW después de llamar a una API, corrija el error haciendo referencia a las instrucciones proporcionadas en **[Código de errores](https://support.huaweicloud.com/intl/es-us/devg-apisign/api-sign-errorcode.html) [de API Gateway](https://support.huaweicloud.com/intl/es-us/devg-apisign/api-sign-errorcode.html)**.

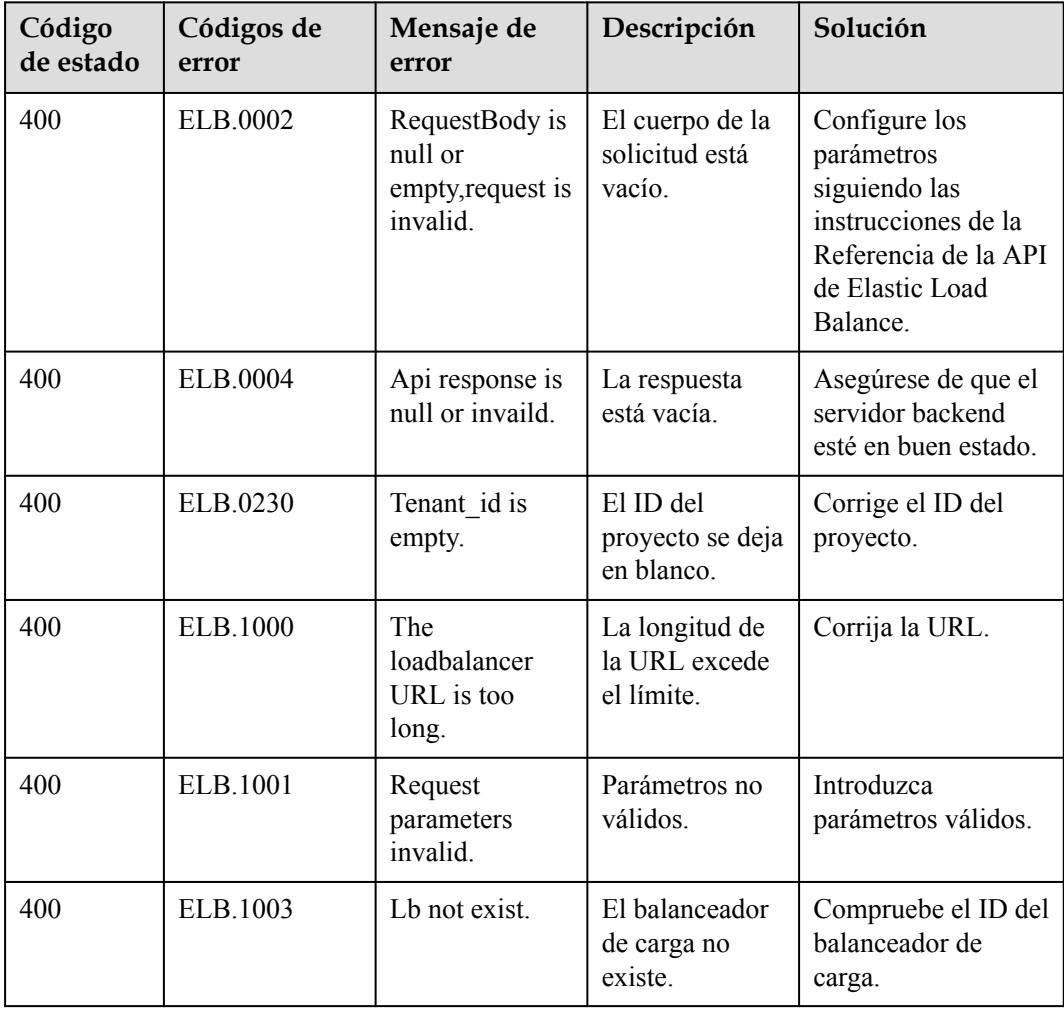

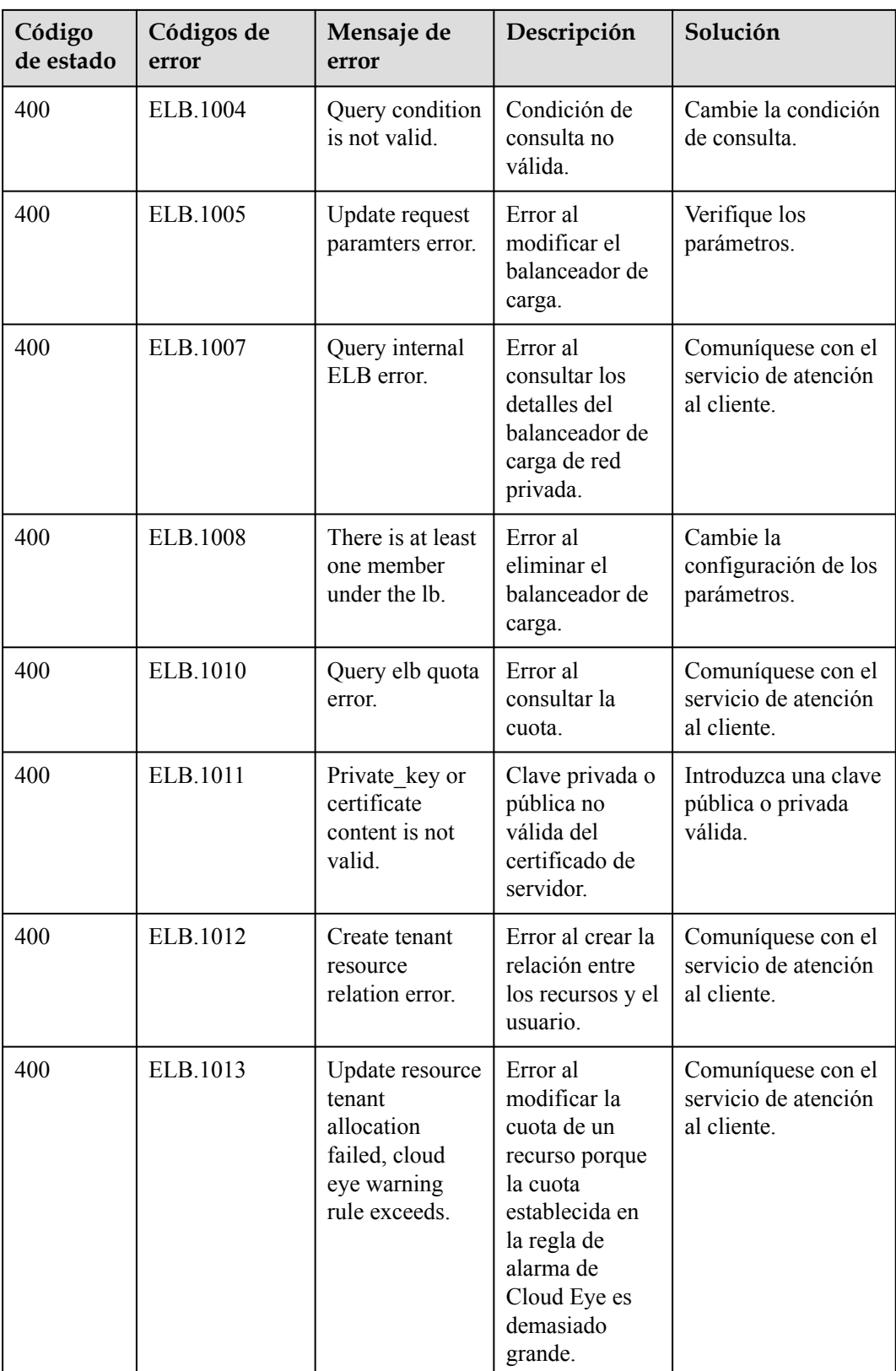

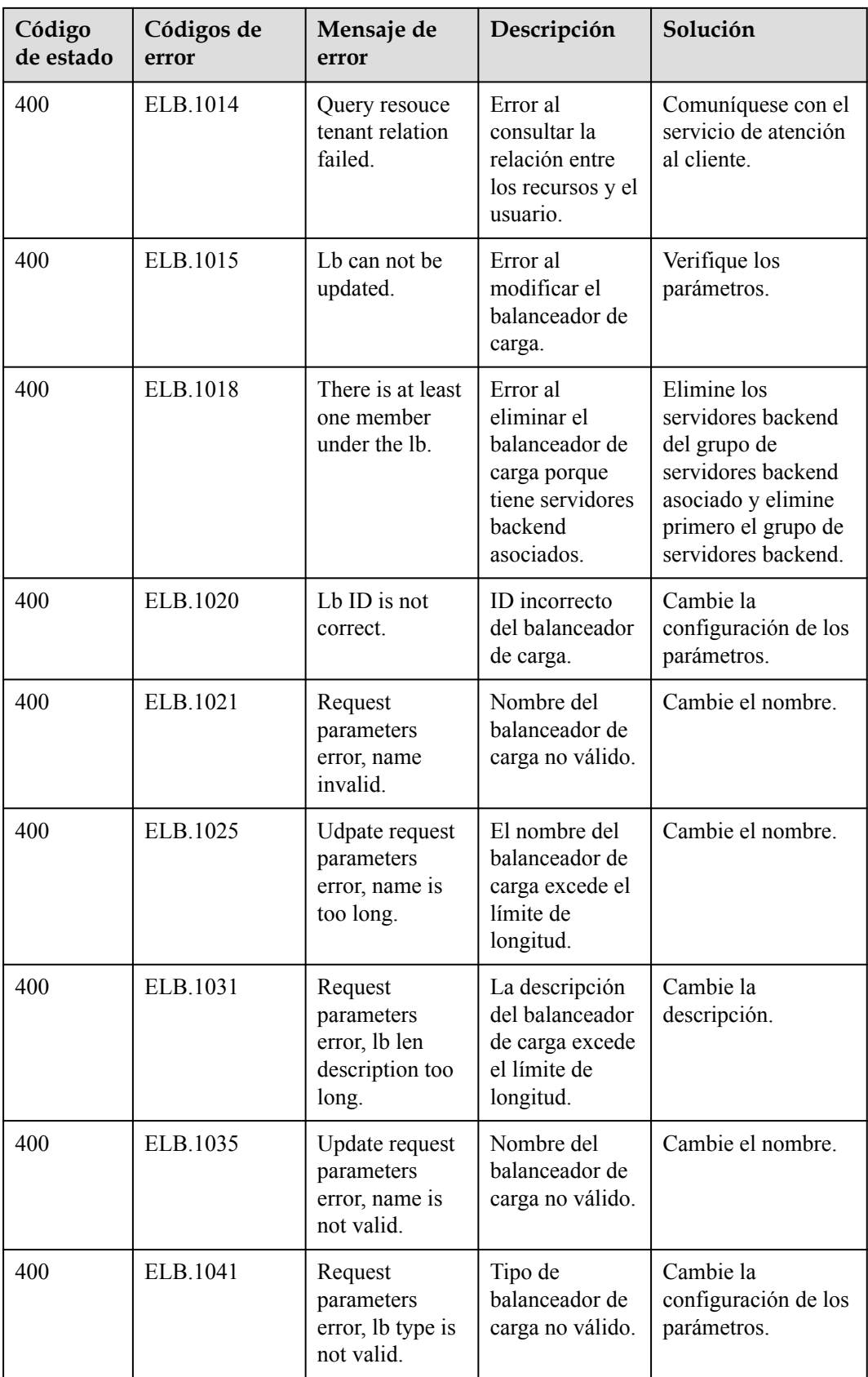

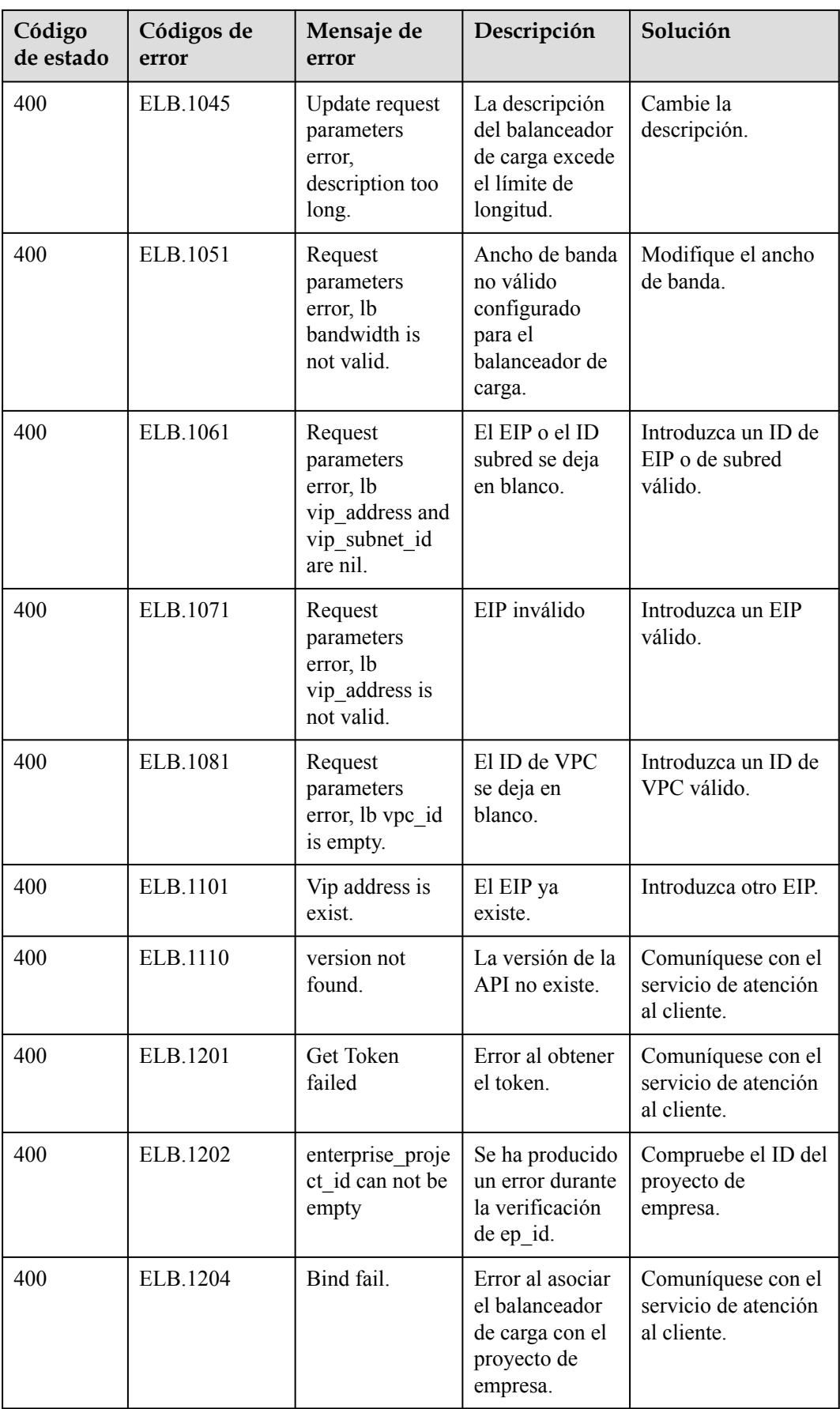

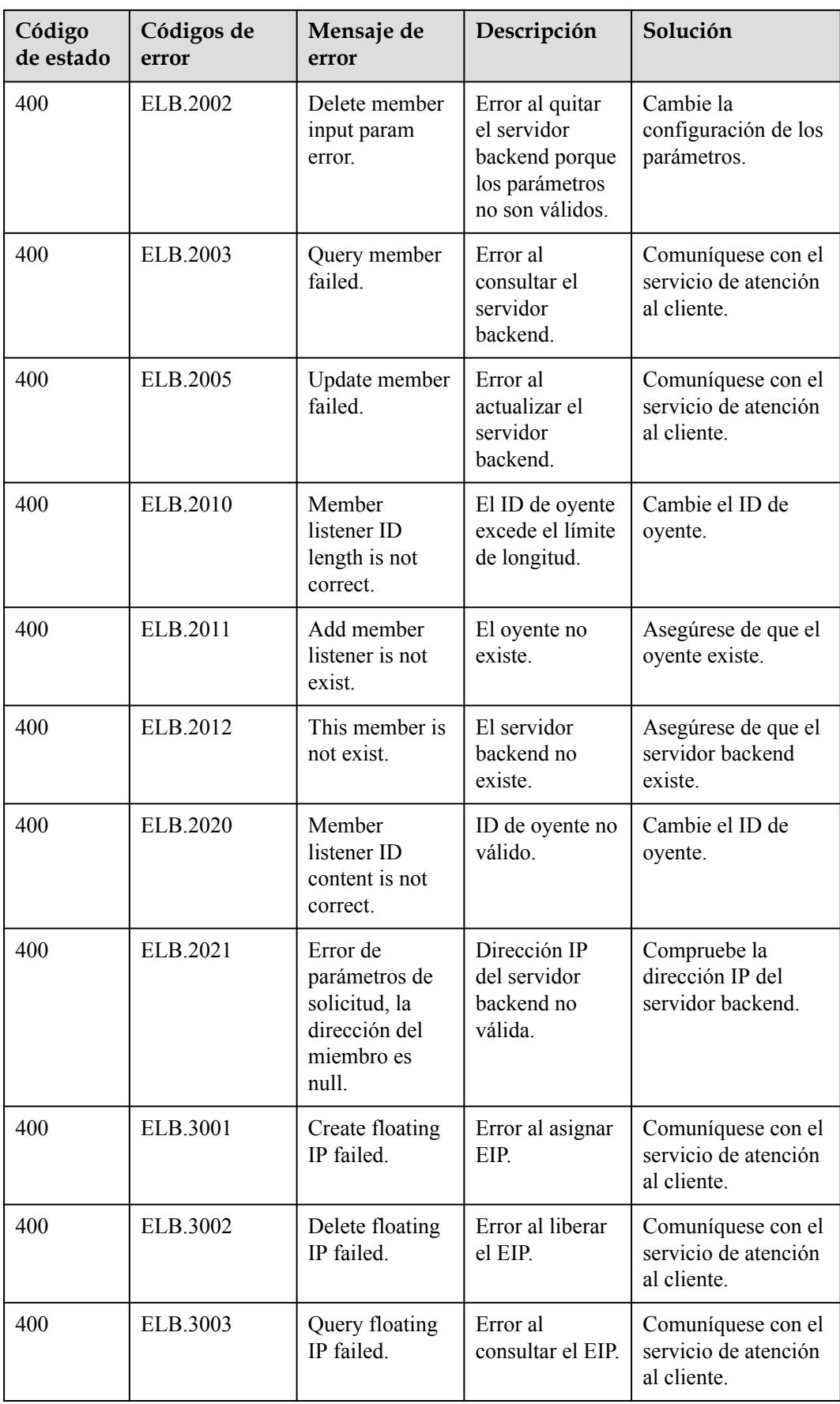

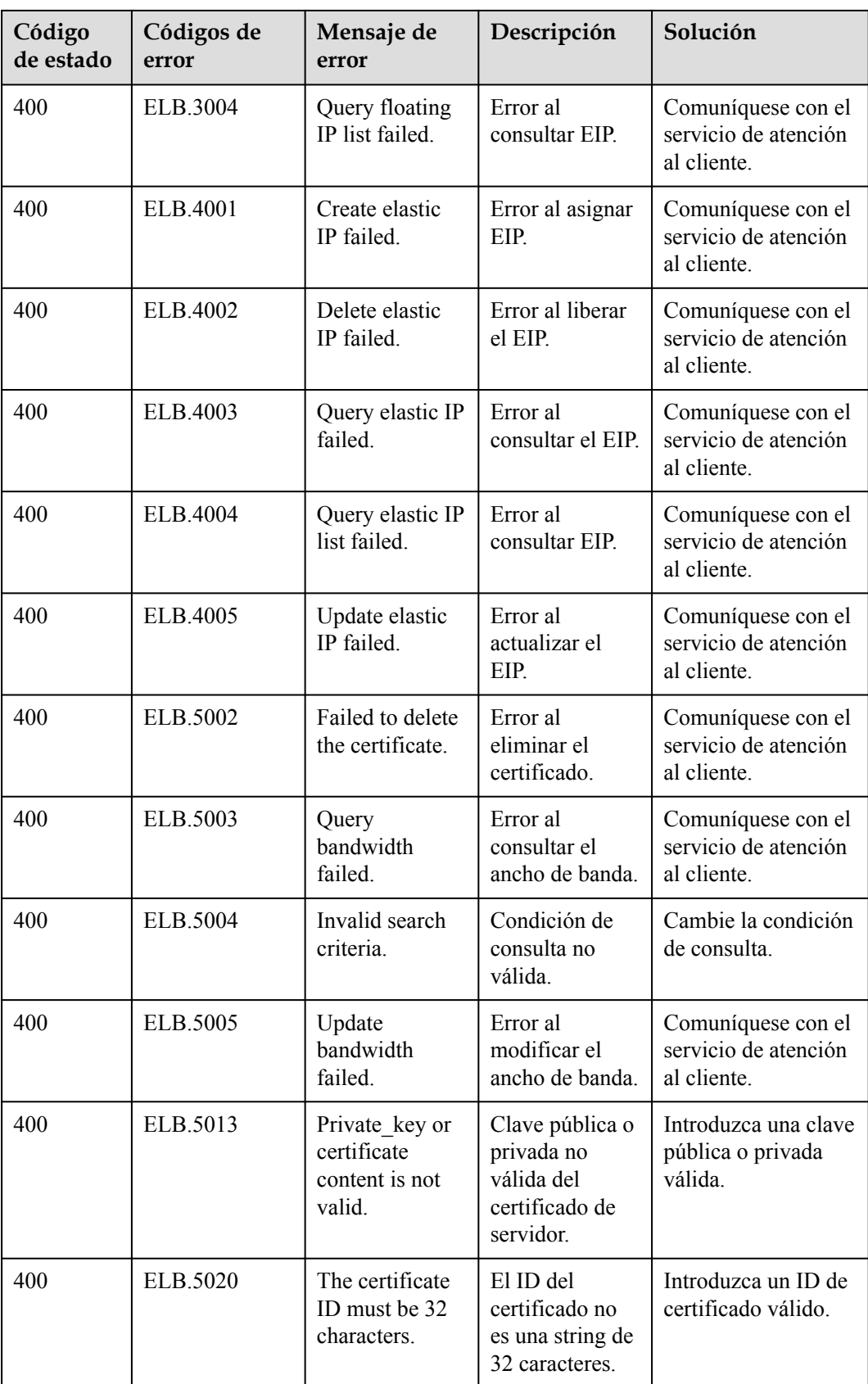

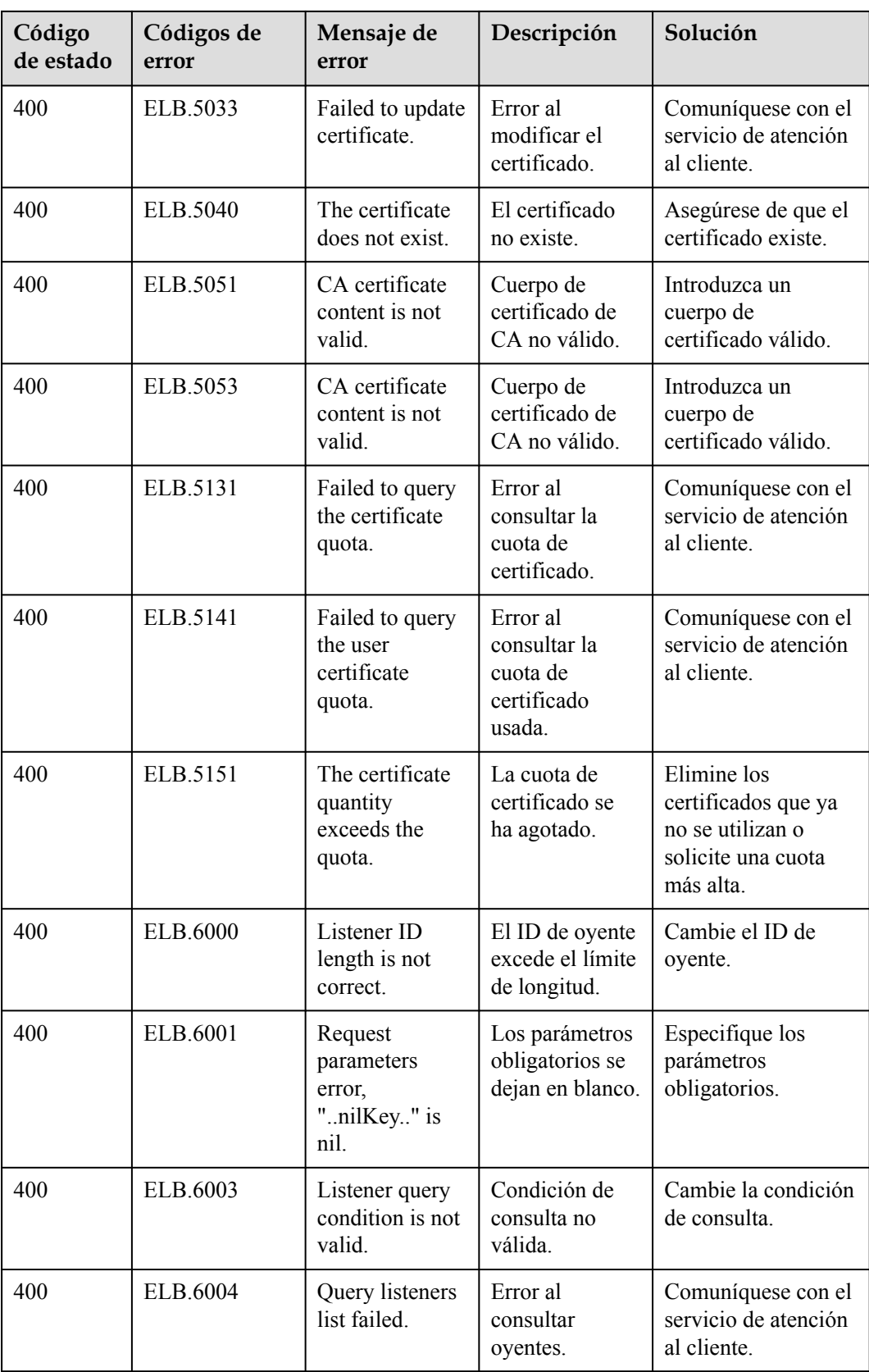

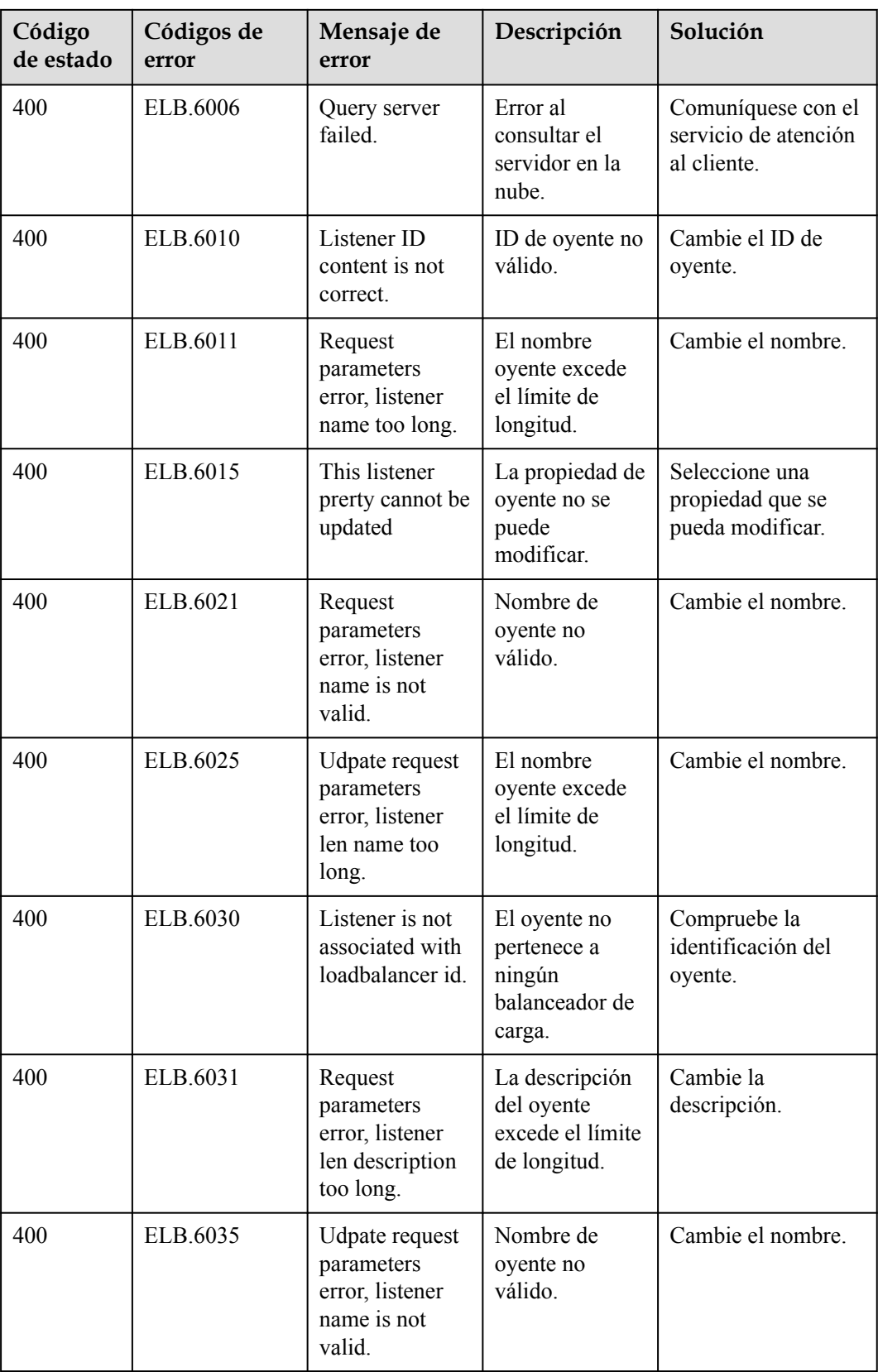

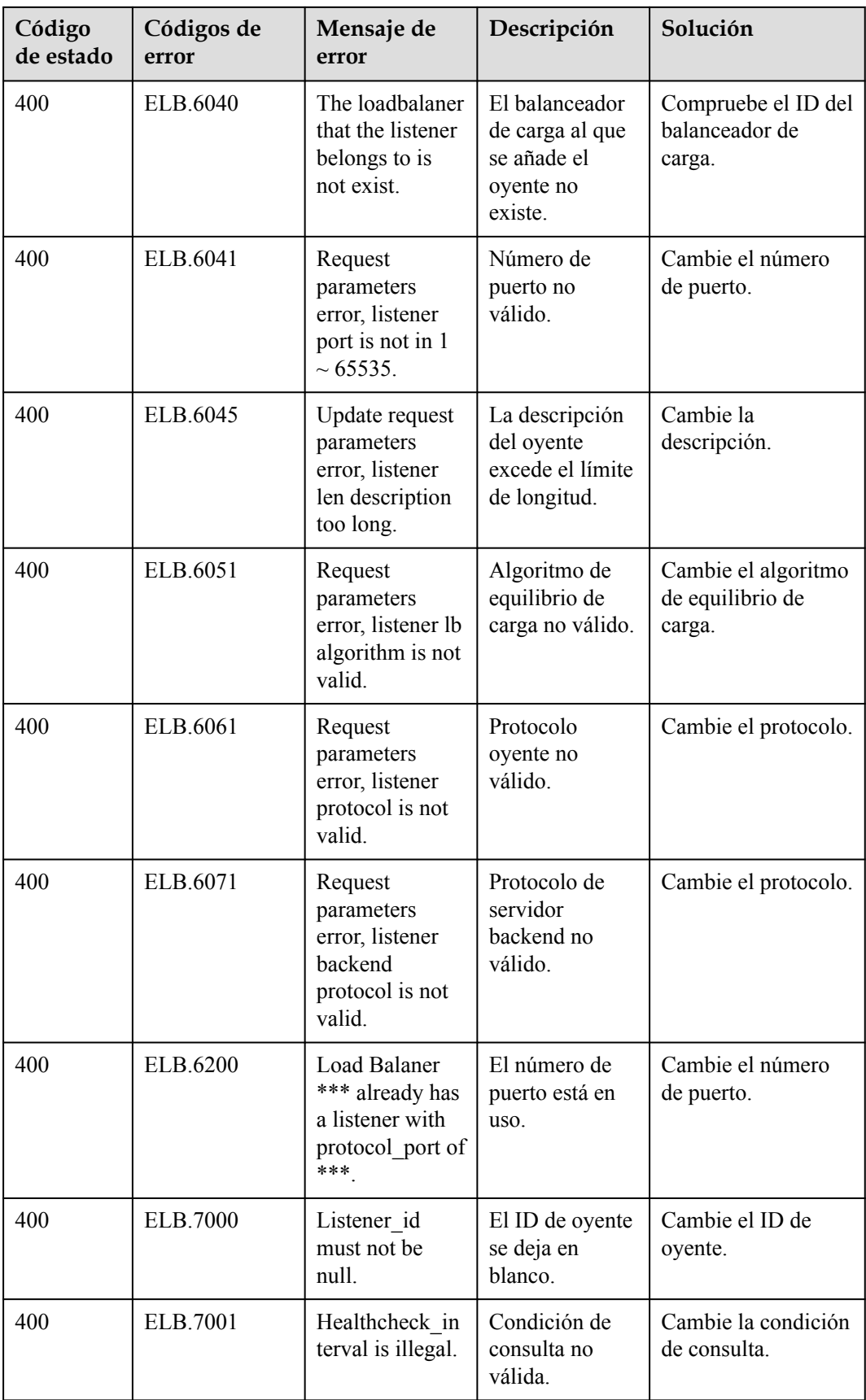

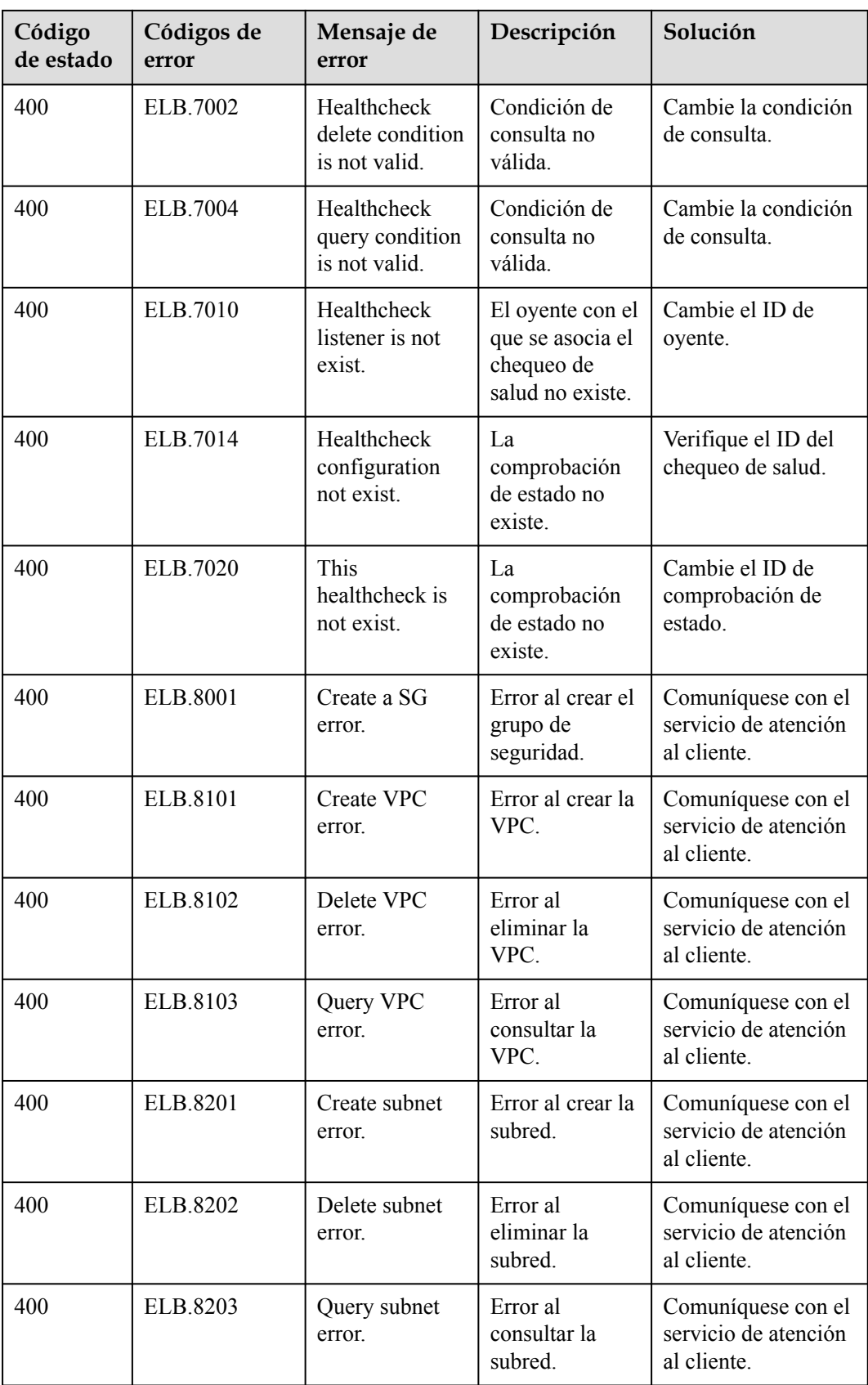

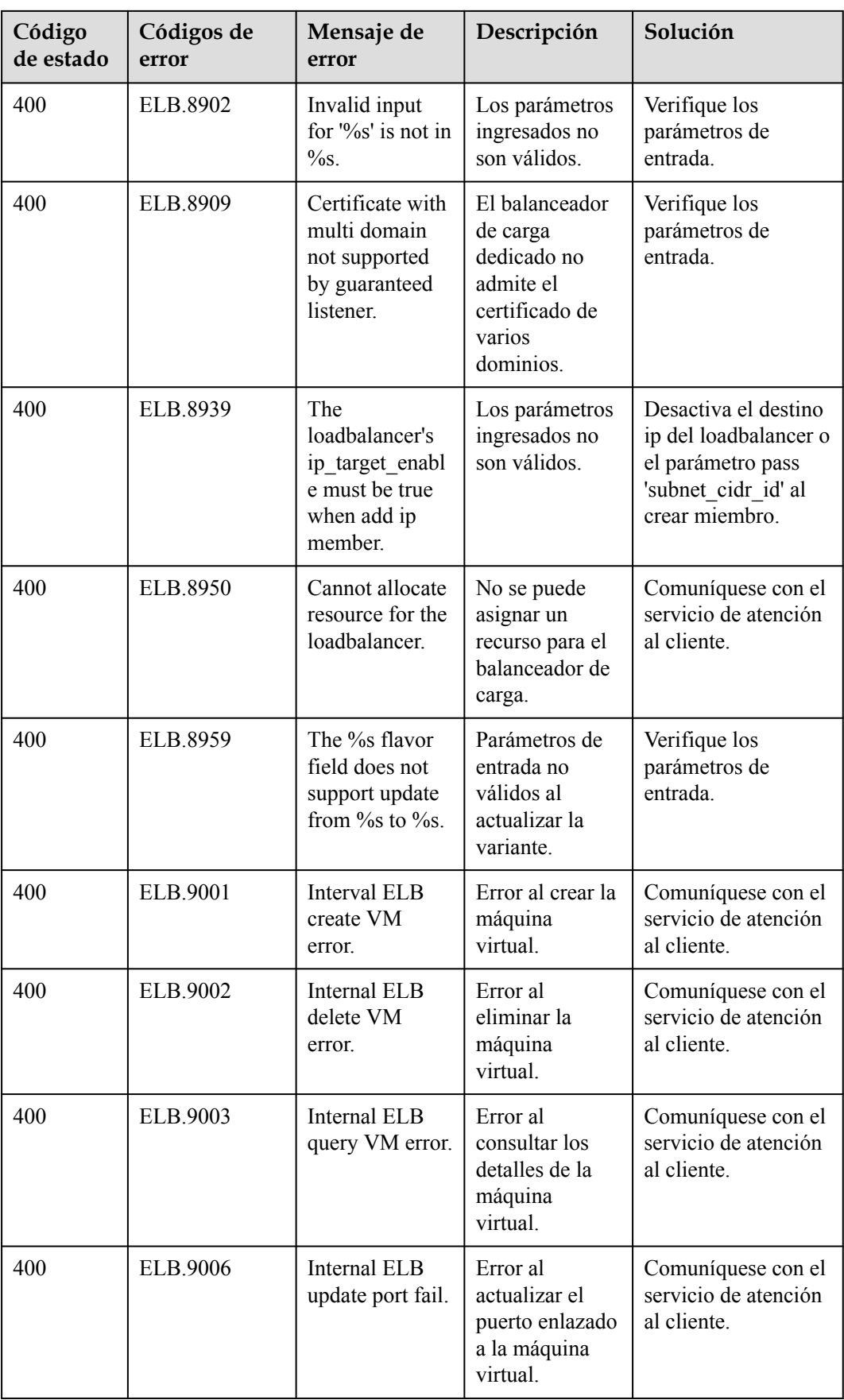

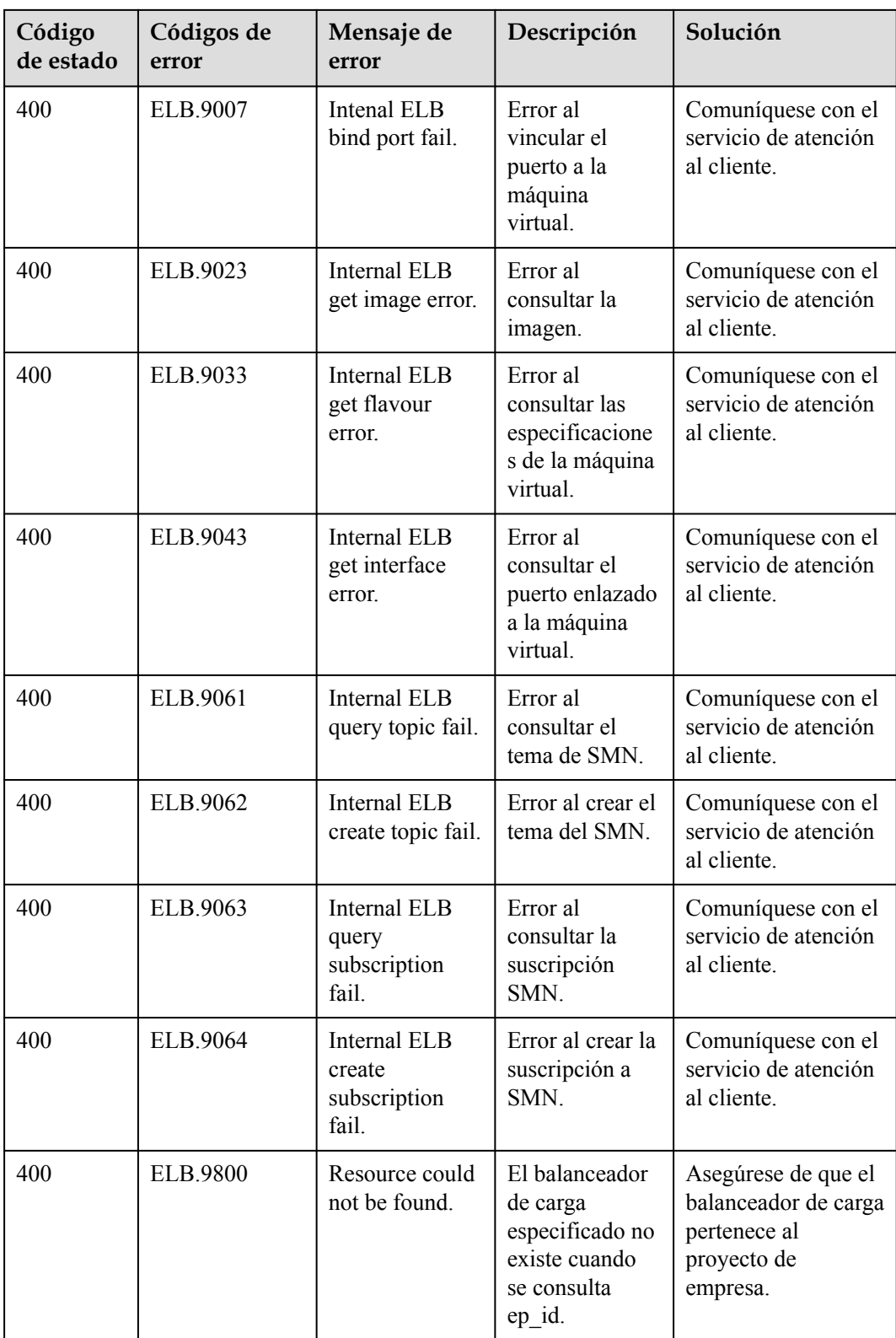

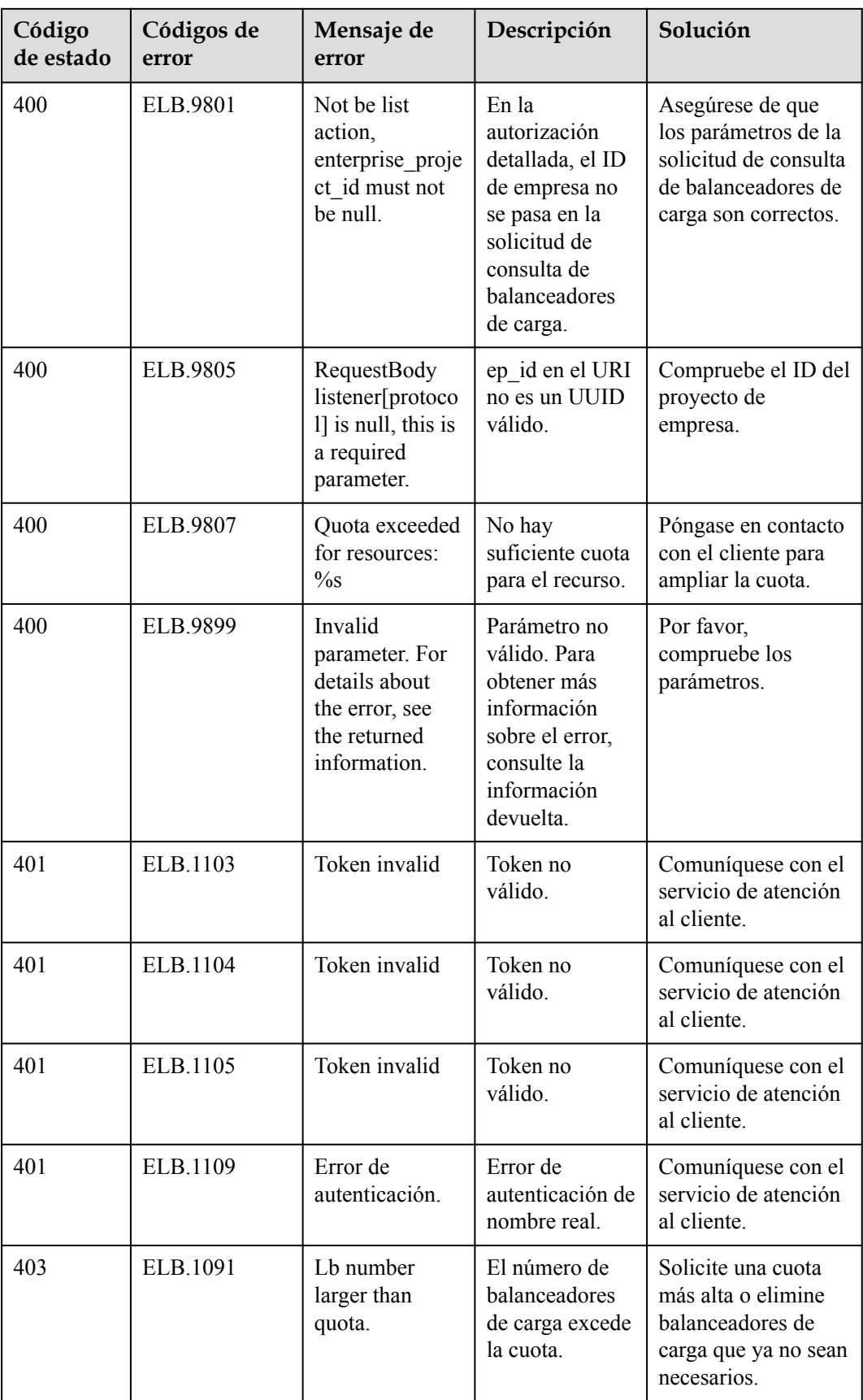

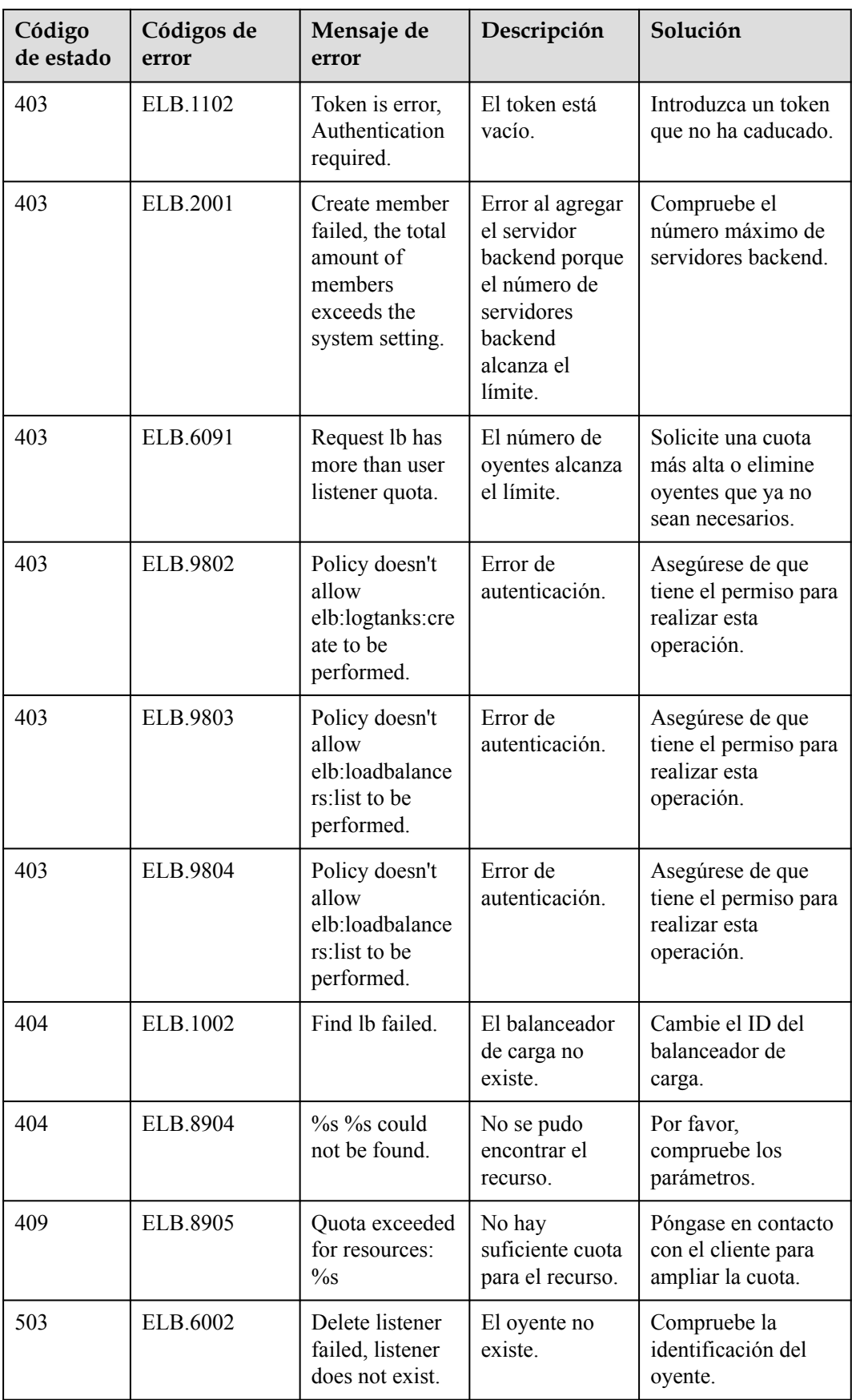

## **9.2 Códigos de estado**

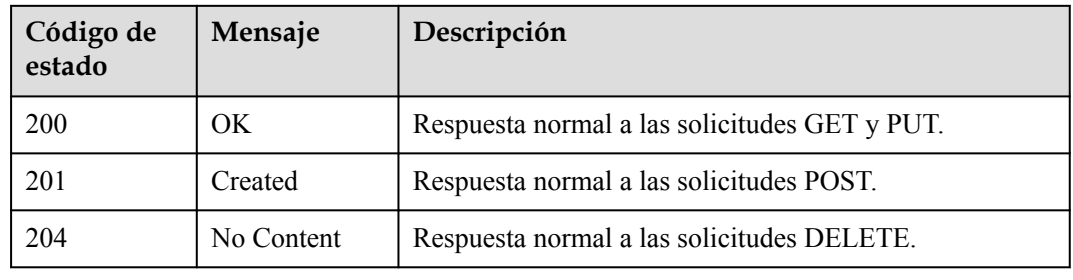

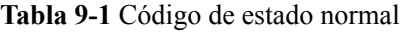

**Tabla 9-2** Códigos de error

| Código de<br>estado | Mensaje            | Descripción                                                                                                    |  |
|---------------------|--------------------|----------------------------------------------------------------------------------------------------|--|
| 400                 | <b>Bad Request</b> | URI o cuerpo de solicitud malformado.                                                                                                    |  |
|                     |                    | Valor admin_state_up no válido.                                                                                                    |  |
|                     |                    | Parámetros no válidos.                                                                                                    |  |
|                     |                    | No se permiten operaciones por lotes.                                                                                                    |  |
|                     |                    | Error al verificar los parámetros.                                                                                                    |  |
|                     |                    | El método no está permitido para el cuerpo de la<br>solicitud, por ejemplo, al intentar actualizar los atributos<br>que se especifican solo durante la creación. |  |
|                     |                    | La red no es externa (el valor de router: external se<br>establece en false).                                                                                    |  |
|                     |                    | El puerto de red OpenStack IaaS no tiene una dirección<br>IP flotante enlazada.                                                                                  |  |
|                     |                    | La dirección IP flotante solicitada no está en el rango de<br>direcciones IP de la red externa.                                                                  |  |
|                     |                    | Dirección IP fija no válida.                                                                                                    |  |
|                     |                    | El puerto del router no tiene una dirección IP fija.                                                                                                    |  |
|                     |                    | La subred para la interfaz del router debe tener una<br>dirección IP de puerta de enlace.                                                                        |  |
| 401                 | Unauthorized       | Autenticación requerida                                                                                                    |  |
| 403                 | Forbidden          | El URI no existe.                                                                                                    |  |
|                     |                    | No se puede encontrar el recurso.                                                                                                    |  |
| 404                 | Not Found          | El URI no existe.                                                                                                    |  |

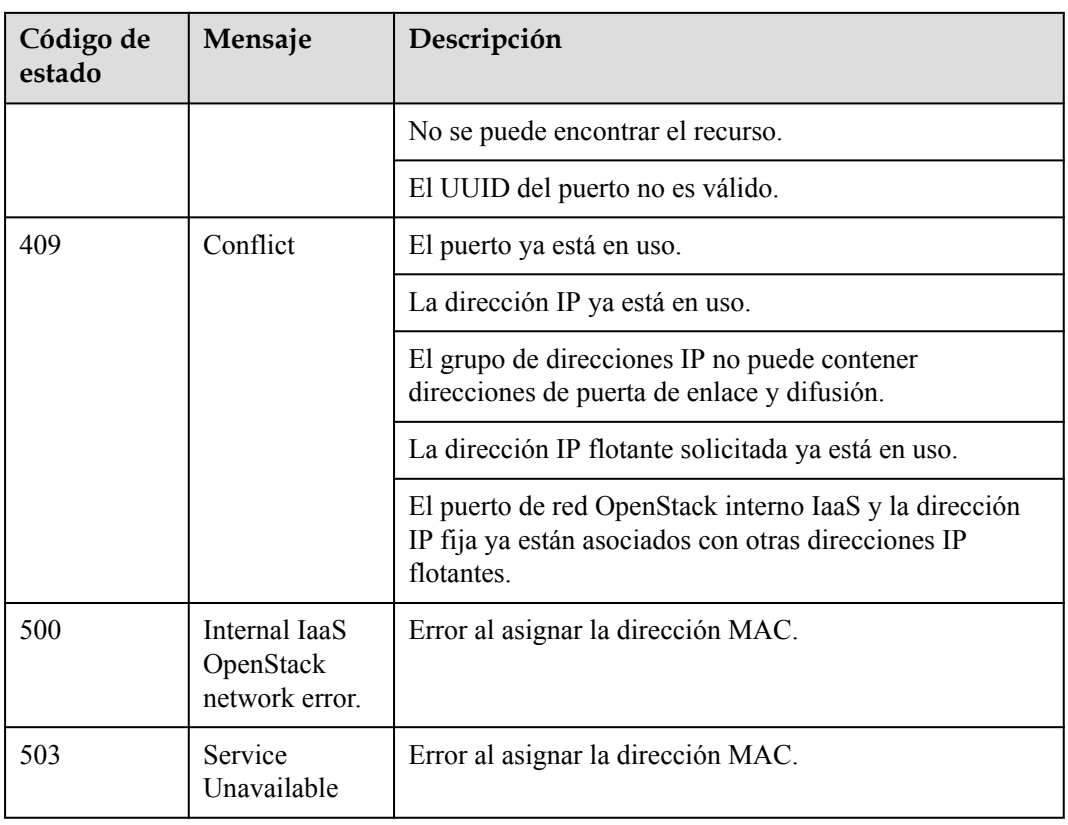

## **9.3 Métricas de monitoreo**

#### **Descripción general**

En esta sección se describe el espacio de nombres, las métricas que puede supervisar Cloud Eye y las dimensiones de estas métricas. Puede usar las API proporcionadas por Cloud Eye para consultar las métricas de un objeto supervisado y las alarmas generadas.

#### **Espacio de nombres**

SYS.ELB

#### **Métricas**

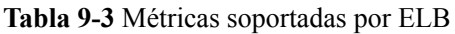

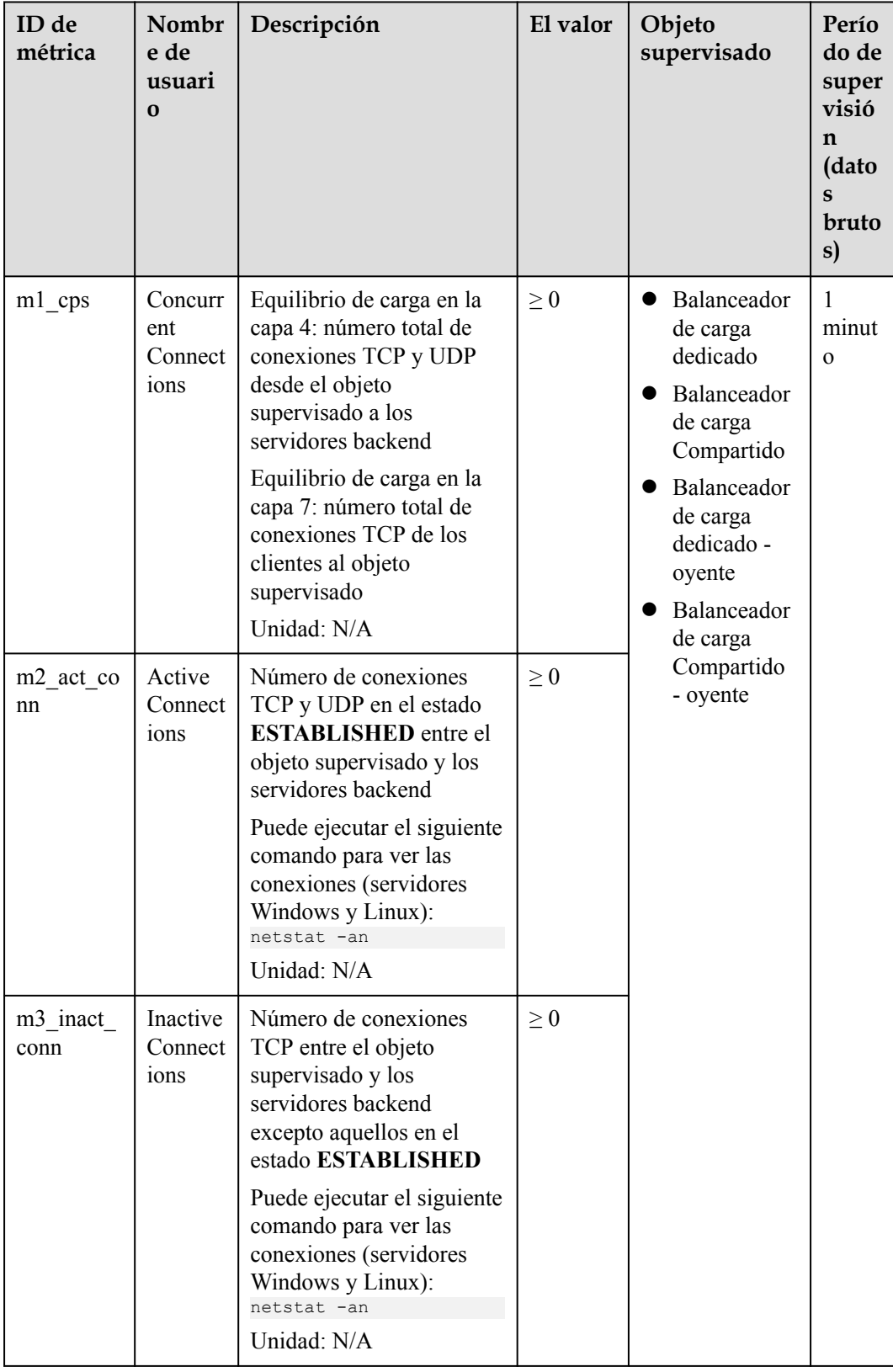

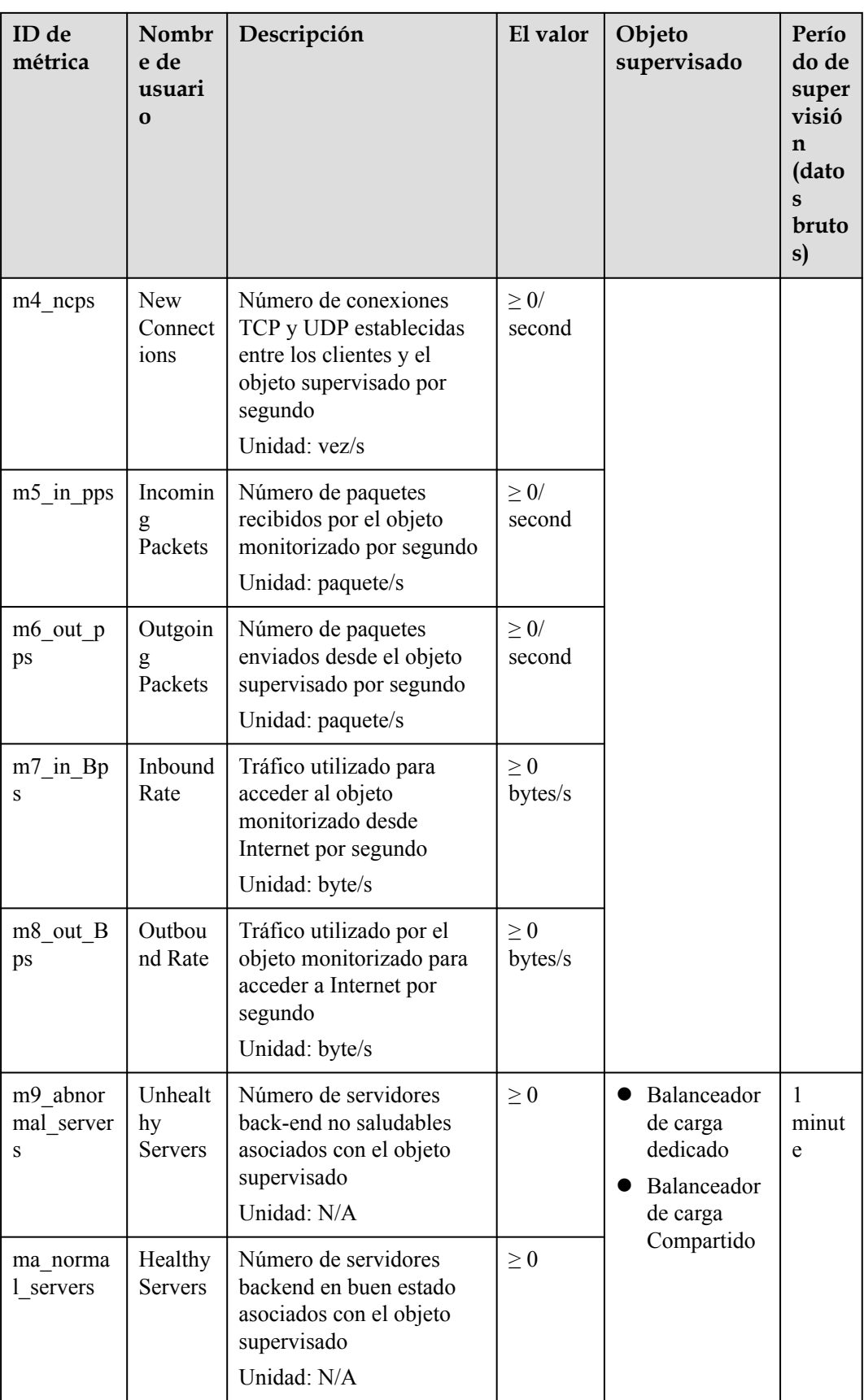

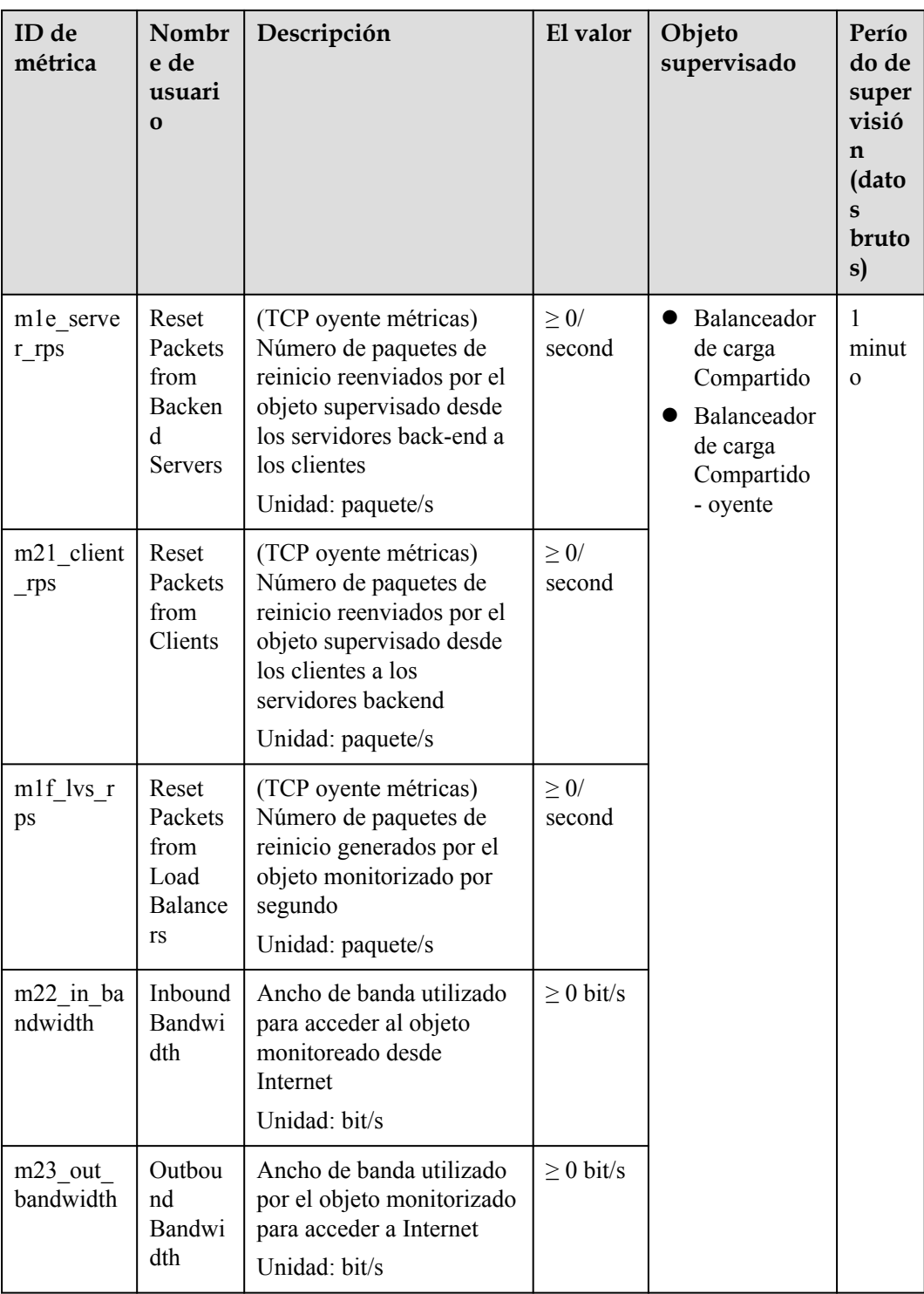

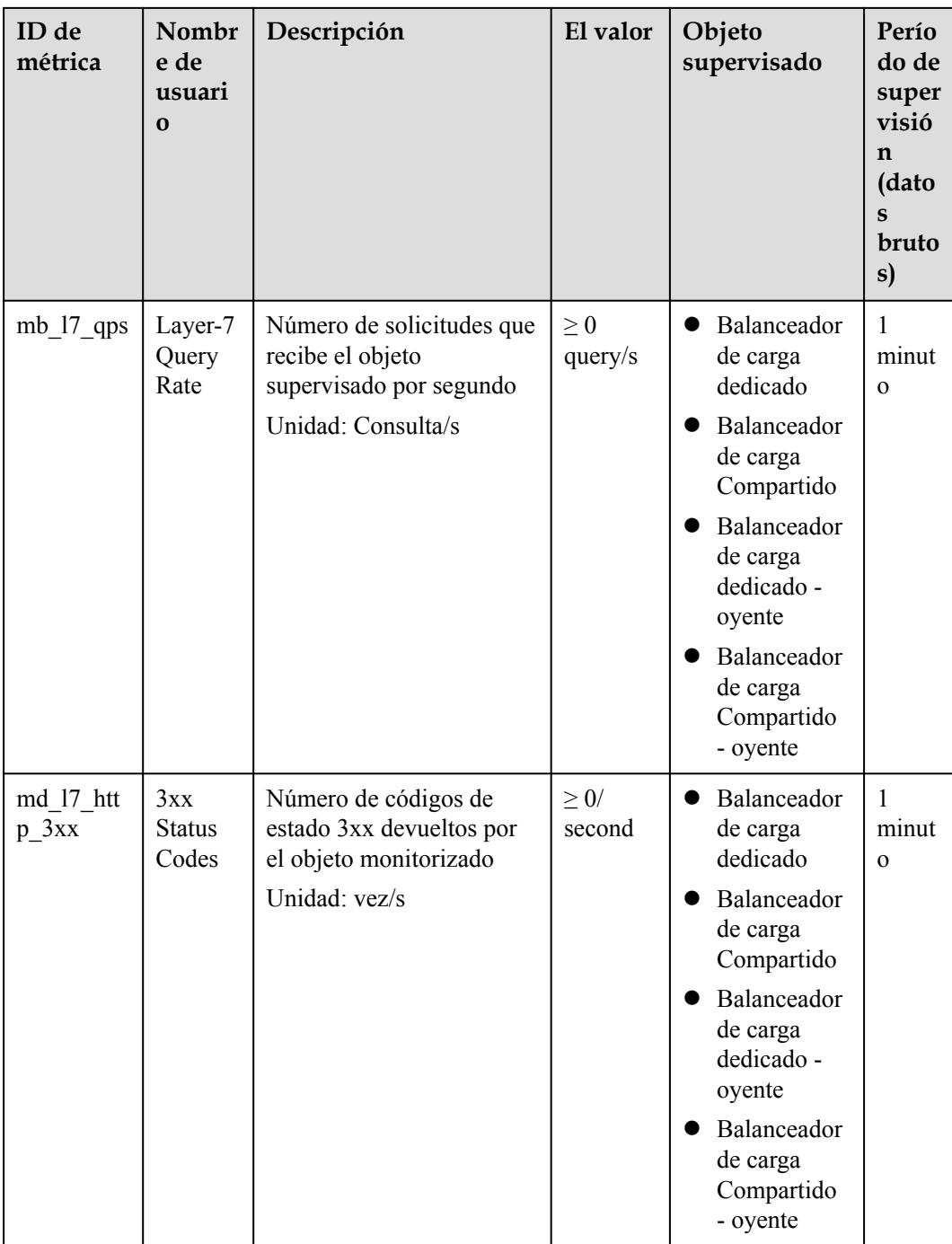

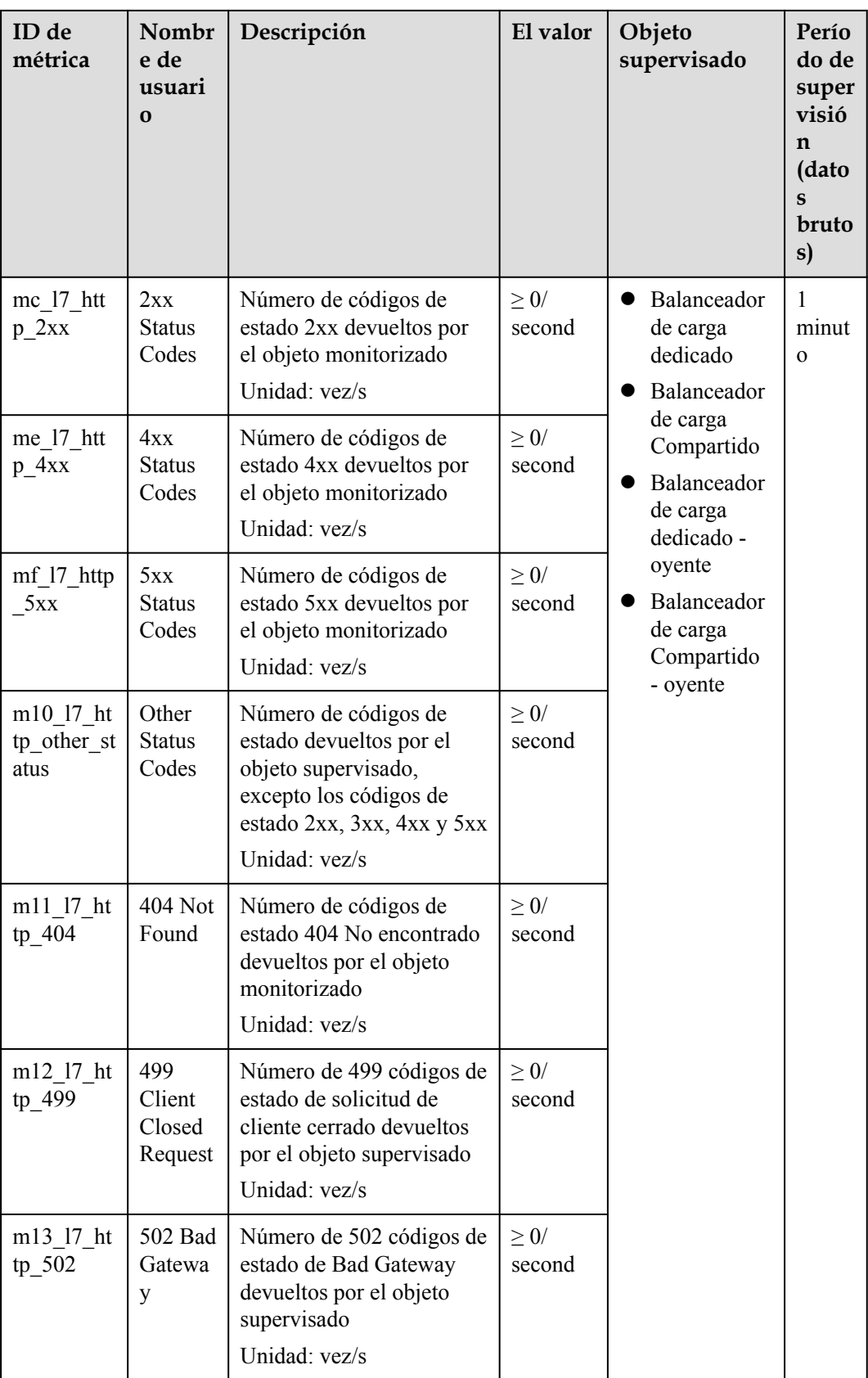
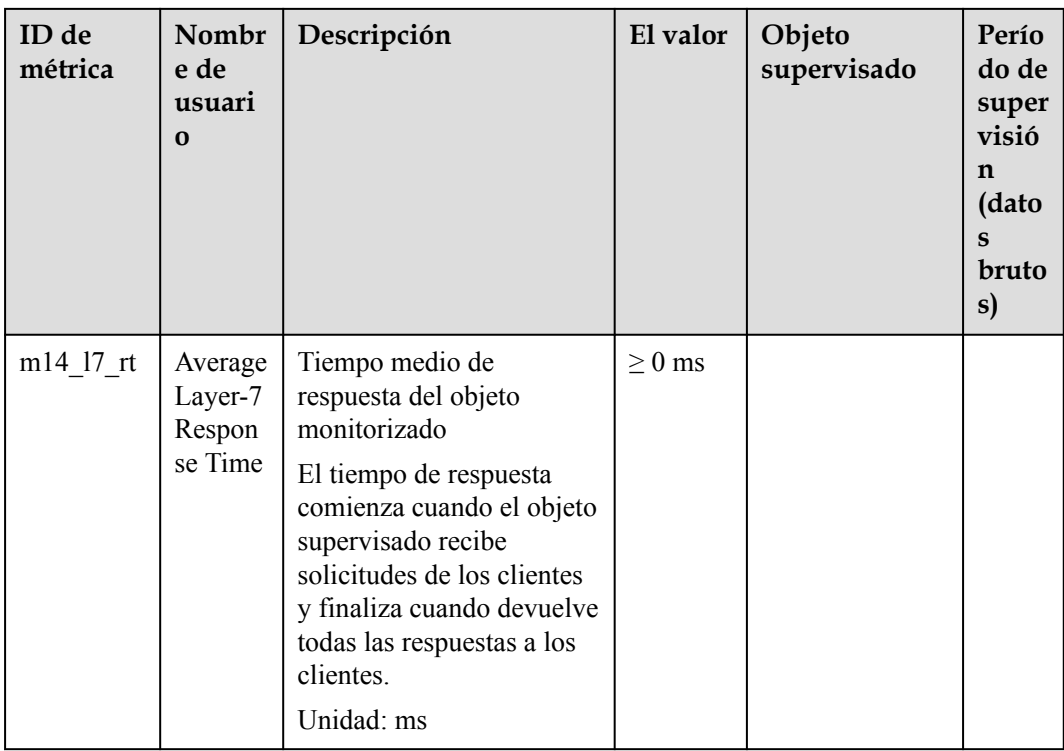

a: Si un servicio está siendo supervisado desde varias dimensiones, incluya todas las dimensiones cuando utilice APIs para consultar las métricas.

- l Ejemplo de consulta de una única métrica de ambas dimensiones: dim.0=lbaas\_instance\_id,223e9eed-2b02-4ed2-a126-7e806a6fee1f& dim.1=lbaas\_oyente\_id,3baa7335-8886-4867-8481-7cbba967a917
- l Ejemplo de consulta de métricas por lotes desde ambas dimensiones: "dimensions": [

```
{
"name": "lbaas instance id",
"value": "223e9eed-2b02-4ed2-a126-7e806a6fee1f"
\overline{ }{
"name": "lbaas listener id",
"value": "3baa7335-8886-4867-8481-7cbba967a917"
}
],
```
#### **Dimensiones**

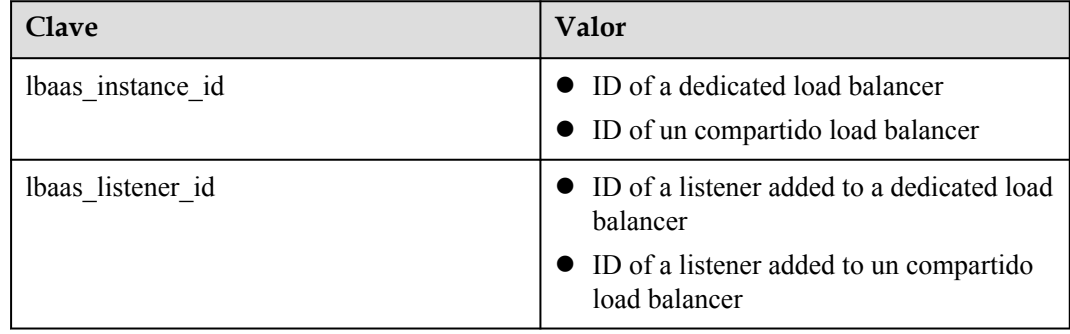

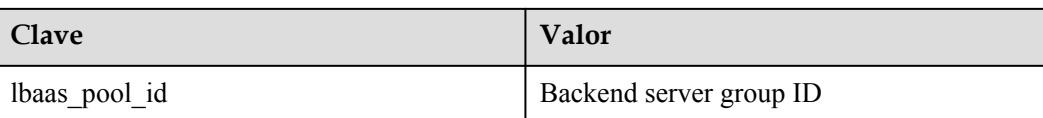

# **9.4 Información general sobre los balanceadores de carga compartidos**

La siguiente información se aplica únicamente a los balanceadores de carga compartidos.

## **9.4.1 Consulta de datos en páginas**

Las API v2.0 permiten a los usuarios consultar datos en páginas agregando los parámetros límite y marcador a la URL de la solicitud de lista. Los resultados de la consulta se muestran en el orden ascendente de los ID.

- next ref en la respuesta indica la URL de la página siguiente.
- l **previous ref** en la respuesta indica la URL de la página anterior.

#### **Solicitud**

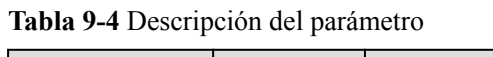

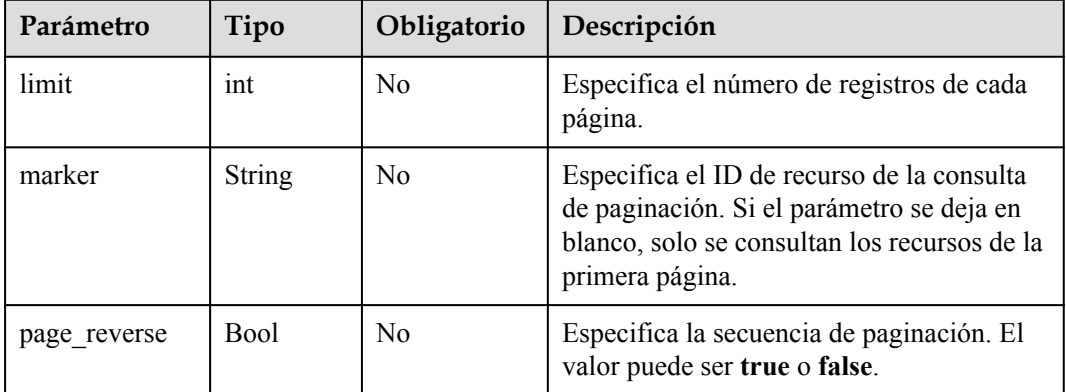

#### **Respuesta**

No hay

{

#### **Ejemplo**

- l Ejemplo de la solicitud GET /v2.0/networks?limit=2&marker=3d42a0d4-a980-4613-ae76 a2cddecff054&page\_reverse=False
- **e** Ejemplo de la respuesta

```
 "networks": [
      {
 "status": "ACTIVE",
 "subnets": [],
```

```
 "name": "liudongtest ",
                  "admin state up": false,
                   "tenant_id": "6fbe9263116a4b68818cf1edce16bc4f",
                   "id": "60c809cb-6731-45d0-ace8-3bf5626421a9"
             },
\left\{ \begin{array}{cc} 0 & 0 & 0 \\ 0 & 0 & 0 \\ 0 & 0 & 0 \\ 0 & 0 & 0 \\ 0 & 0 & 0 \\ 0 & 0 & 0 \\ 0 & 0 & 0 \\ 0 & 0 & 0 \\ 0 & 0 & 0 \\ 0 & 0 & 0 \\ 0 & 0 & 0 \\ 0 & 0 & 0 \\ 0 & 0 & 0 & 0 \\ 0 & 0 & 0 & 0 \\ 0 & 0 & 0 & 0 \\ 0 & 0 & 0 & 0 & 0 \\ 0 & 0 & 0 & 0 & 0 \\ 0 & 0 & 0 & 0 & 0 \\ 0 & 0 & 0 & 0 & 0 \\ 0 & 0 "status": "ACTIVE",
                   "subnets": [
                         "132dc12d-c02a-4c90-9cd5-c31669aace04"
                   ],
                   "name": "publicnet",
                   "admin_state_up": true,
                   "tenant_id": "6fbe9263116a4b68818cf1edce16bc4f",
                   "id": "9daeac7c-a98f-430f-8e38-67f9c044e299"
 }
       ],
       "networks_links": [
            {
                   "href": "http://192.168.82.231:9696/v2.0/networks?
limit=2&marker=9daeac7c-a98f-430f-8e38-67f9c044e299",
                   "rel": "next"
             },
             {
                   "href": "http://192.168.82.231:9696/v2.0/networks?
limit=2&marker=60c809cb-6731-45d0-ace8-3bf5626421a9&page_reverse=True",
                   "rel": "previous"
             }
      ]
}
```
# **9.4.2 Resultados de la consulta de secuenciación**

Las API v2.0 permiten al sistema ordenar los resultados consultados en función de claves personalizadas agregando los parámetros **sort\_key** y **sort\_dir** a la URL de la solicitud de lista. sort\_key especifica el parámetro utilizado para la secuenciación de resultados y sort\_dir especifica si los resultados se muestran en orden ascendente o descendente. Estas API permiten ordenar los resultados de las consultas por varios criterios. El número de parámetros sort key debe ser igual al de los parámetros sort dir. De lo contrario, se devuelve el código de estado 400.

#### **Ejemplo de la solicitud**

GET /v2.0/networks?sort\_key=name&sort\_dir=asc&sort\_key=status&sort\_dir=desc

#### **Ejemplo de la respuesta**

{

```
 "networks": [
               {
                      "status": "ACTIVE",
                      "subnets": [],
                      "name": "liudongtest ",
                      "admin_state_up": false,
                      "tenant_id": "6fbe9263116a4b68818cf1edce16bc4f",
                      "id": "60c809cb-6731-45d0-ace8-3bf5626421a9"
               },
\left\{ \begin{array}{cc} 0 & 0 & 0 \\ 0 & 0 & 0 \\ 0 & 0 & 0 \\ 0 & 0 & 0 \\ 0 & 0 & 0 \\ 0 & 0 & 0 \\ 0 & 0 & 0 \\ 0 & 0 & 0 \\ 0 & 0 & 0 \\ 0 & 0 & 0 \\ 0 & 0 & 0 \\ 0 & 0 & 0 & 0 \\ 0 & 0 & 0 & 0 \\ 0 & 0 & 0 & 0 \\ 0 & 0 & 0 & 0 & 0 \\ 0 & 0 & 0 & 0 & 0 \\ 0 & 0 & 0 & 0 & 0 \\ 0 & 0 & 0 & 0 & 0 \\ 0 & 0 & 0 & 0 & 0 "status": "ACTIVE",
                      "subnets": [
                              "132dc12d-c02a-4c90-9cd5-c31669aace04"
                      ],
                      "name": "publicnet",
                     "admin state up": true,
                      "tenant_id": "6fbe9263116a4b68818cf1edce16bc4f",
                      "id": "9daeac7c-a98f-430f-8e38-67f9c044e299"
```

```
\qquad \qquad \},
\left\{ \begin{array}{cc} 0 & 0 & 0 \\ 0 & 0 & 0 \\ 0 & 0 & 0 \\ 0 & 0 & 0 \\ 0 & 0 & 0 \\ 0 & 0 & 0 \\ 0 & 0 & 0 \\ 0 & 0 & 0 \\ 0 & 0 & 0 \\ 0 & 0 & 0 \\ 0 & 0 & 0 \\ 0 & 0 & 0 & 0 \\ 0 & 0 & 0 & 0 \\ 0 & 0 & 0 & 0 \\ 0 & 0 & 0 & 0 & 0 \\ 0 & 0 & 0 & 0 & 0 \\ 0 & 0 & 0 & 0 & 0 \\ 0 & 0 & 0 & 0 & 0 \\ 0 & 0 & 0 & 0 & 0 "status": "ACTIVE",
                             "subnets": [
                                       "e25189a8-54df-4948-9396-d8291ffc92a0"
                             ],
                             "name": "testnet01",
                             "admin_state_up": true,
                             "tenant_id": "6fbe9263116a4b68818cf1edce16bc4f",
                             "id": "3d42a0d4-a980-4613-ae76-a2cddecff054"
 }
          ]
```
# **9.4.3 Flujo de trabajo básico**

}

El flujo de trabajo básico de balanceadores de carga compartido contiene lo siguiente: crear un balanceador de carga, agregar un oyente a un balanceador de carga específico, agregar un grupo de servidores backend a un oyente específico, configurar una comprobación de estado para un grupo de servidores backend específico, y agregar un servidor backend a un grupo de servidores backend específico. Las operaciones de eliminación incluyen la eliminación de un servidor backend, la eliminación de una comprobación de estado, la eliminación de un grupo de servidores backend, la eliminación de un oyente y la eliminación de un balanceador de carga.

#### **Recursos de provisión**

- l Creación de un balanceador de carga
- l Adición de un oyente a un balanceador de carga específico
- l Adición de un grupo de servidores backend a un oyente específico
- l Configuración de una comprobación de estado para un grupo de servidores backend específico
- l Adición de un servidor backend a un grupo de servidores backend específico

#### **Recursos de recuperación**

- l Eliminación de un servidor backend
- l Eliminación de una comprobación de estado
- l Eliminación de un grupo de servidores backend
- $\bullet$  Eliminación de un oyente
- Supresión de un balanceador de carga

# **9.5 Obtención de un ID de proyecto**

## **Escenarios**

Se requiere un ID de proyecto para algunas URL cuando se llama a una API. Por lo tanto, es necesario obtener un ID de proyecto por adelantado. Hay dos métodos disponibles:

- l **[Obtener el ID del proyecto llamando a una API](#page-796-0)**
- l **[Obtener el ID del proyecto desde la consola](#page-796-0)**

#### <span id="page-796-0"></span>**Obtener el ID del proyecto llamando a una API**

Puede obtener el ID del proyecto llamando a la API utilizada para **[consultar proyectos en](https://support.huaweicloud.com/intl/es-us/api-iam/iam_06_0001.html) [función de criterios especificados](https://support.huaweicloud.com/intl/es-us/api-iam/iam_06_0001.html)**.

La API utilizada para obtener un ID de proyecto es GET https://{Endpoint}/v3/projects. {Endpoint} es el punto final de IAM y se puede obtener del . Para obtener más información sobre la autenticación de API, consulte **[Autenticación](#page-23-0)**.

El siguiente es un ejemplo de respuesta. El valor de **id** es el ID del proyecto.

```
{
     "projects": [
        \left\{ \right. "domain_id": "65382450e8f64ac0870cd180d14e684b",
            "is domain": false,
             "parent_id": "65382450e8f64ac0870cd180d14e684b",
            "name": "project_name",
             "description": "",
             "links": {
                  "next": null,
                  "previous": null,
                  "self": "https://www.example.com/v3/projects/
a4a5d4098fb4474fa22cd05f897d6b99"
\},
              "id": "a4a5d4098fb4474fa22cd05f897d6b99",
             "enabled": true
         }
     ],
     "links": {
         "next": null,
         "previous": null,
         "self": "https://www.example.com/v3/projects"
     }
}
```
#### **Obtener un ID de proyecto desde la consola**

Para obtener un ID de proyecto de la consola, realice las siguientes operaciones:

- 1. Inicie sesión en la consola de gestión.
- 2. Haga clic en el nombre de usuario y seleccione **My Credentials** en la lista desplegable. En la página **API Credentials**, vea el ID de proyecto en la lista de proyectos.

**Figura 9-1** Consulta del ID del proyecto

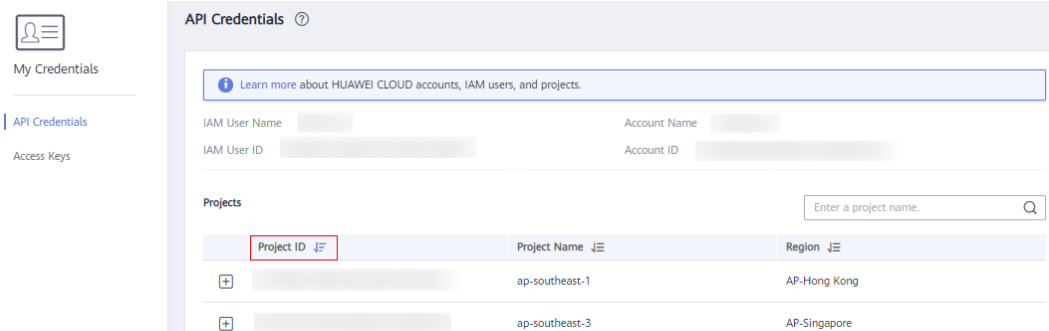

 $\lambda$ 

# **10 API históricas**

# **10.1 API de balanceador de carga mejorado compartido (OpenStack)**

# **10.1.1 Balanceador de carga**

#### **10.1.1.1 Creación de un balanceador de carga**

#### **Función**

Esta API se utiliza para crear un balanceador de carga de red privada. Después de crear el balanceador de carga, se devuelven los detalles, como el ID del balanceador de carga, la dirección IP y el ID de subred.

Para crear un balanceador de carga de red pública, también debe llamar a la API para asignar un EIP y asociar esta dirección IP al puerto vinculado a la dirección IP del balanceador de carga de red privada.

#### **URI**

POST /v2.0/lbaas/loadbalancers

#### **Solicitud**

**Tabla 10-1** Descripción del parámetro

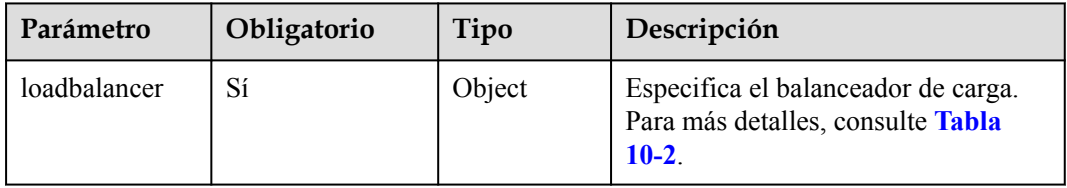

| Parámetro     | Oblig<br>atorio | Tipo   | Descripción                                                                                                    |
|---------------|-----------------|--------|----------------------------------------------------------------------------------------------------|
| name          | N <sub>o</sub>  | String | Especifica el nombre del balanceador de<br>carga.<br>El valor contiene un máximo de 255                                                                                                    |
|               |                 |        | caracteres.                                                                                                    |
| description   | $\rm No$        | String | Proporciona información adicional sobre el<br>balanceador de carga.                                                                                                    |
|               |                 |        | El valor contiene un máximo de 255<br>caracteres.                                                                                                    |
| tenant id     | N <sub>o</sub>  | String | Especifica el ID del proyecto en el que se<br>utiliza el balanceador de carga.                                                                                                    |
|               |                 |        | El valor contiene un máximo de 255<br>caracteres.                                                                                                    |
|               |                 |        | El valor debe ser el mismo que el valor de<br>project_id en el token.                                                                                                    |
| project_id    | $\rm No$        | String | Especifica el ID del proyecto al que<br>pertenece el balanceador de carga. Este<br>parámetro tiene el mismo significado que<br>tenant id.                                                                                 |
|               |                 |        | El valor debe ser el mismo que el valor de<br>project id en el token.                                                                                                    |
| vip_subnet_id | Sí              | String | Especifica el ID de red IPv4 de la subred en<br>la que funciona el balanceador de carga.<br>Puede obtener el valor llamando a la API<br>para consultar subredes ({VPC endpoint}/<br>v2.0/subnets) mediante el método GET. |
|               |                 |        | La dirección IP privada del balanceador de<br>carga se encuentra en esta subred.                                                                                                    |
|               |                 |        | Sólo se admiten subredes IPv4.                                                                                                    |
| provider      | N <sub>o</sub>  | String | Especifica el proveedor del balanceador de<br>carga.                                                                                                    |
|               |                 |        | El valor solo puede ser vlb.                                                                                                    |

<span id="page-798-0"></span>**Tabla 10-2** Descripción de parámetro **loadbalancer**

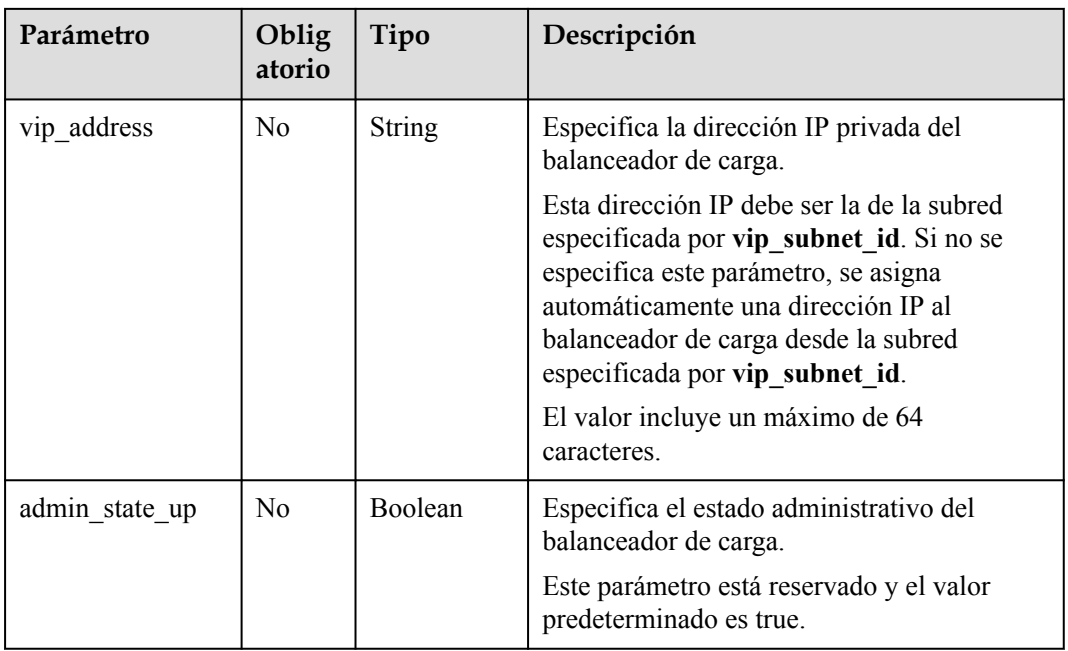

# **Respuesta**

**Tabla 10-3** Parámetros de respuesta

| Parámetro    | Tipo   | Descripción                                                                    |
|--------------|--------|--------------------------------------------------------------------------------|
| loadbalancer | Object | Especifica el balanceador de carga. Para más<br>detalles, consulte Tabla 10-4. |

**Tabla 10-4** Descripción de parámetro **loadbalancer**

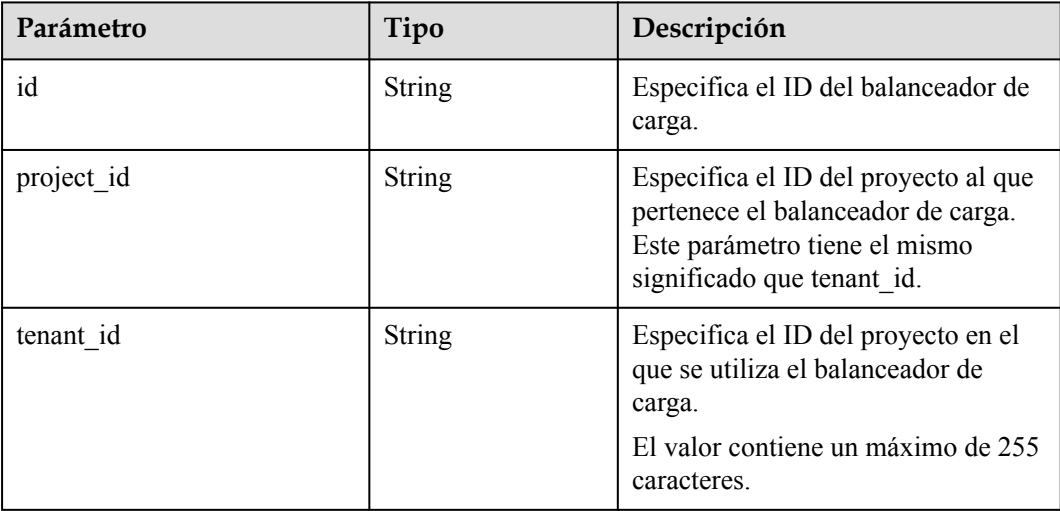

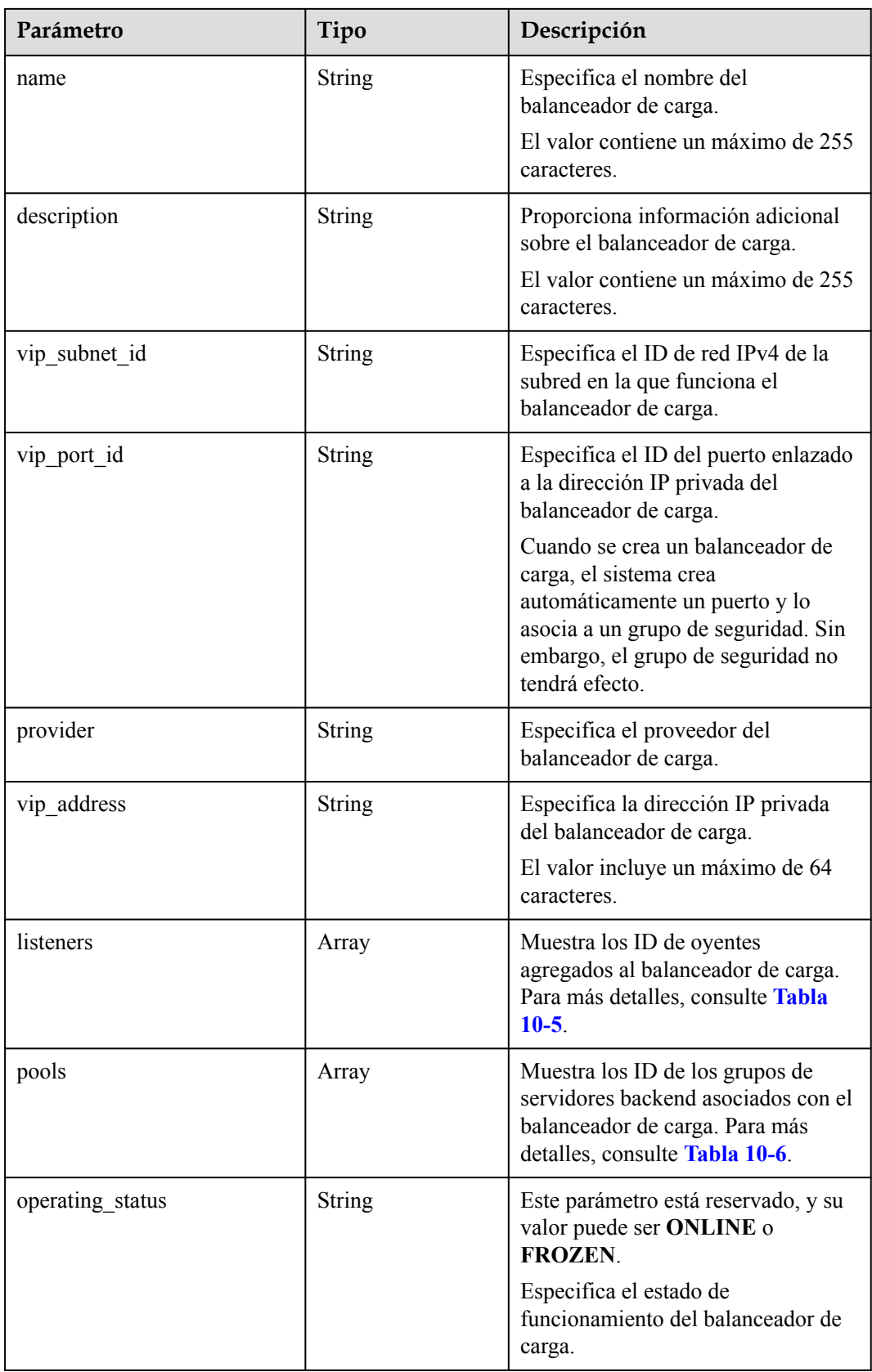

<span id="page-801-0"></span>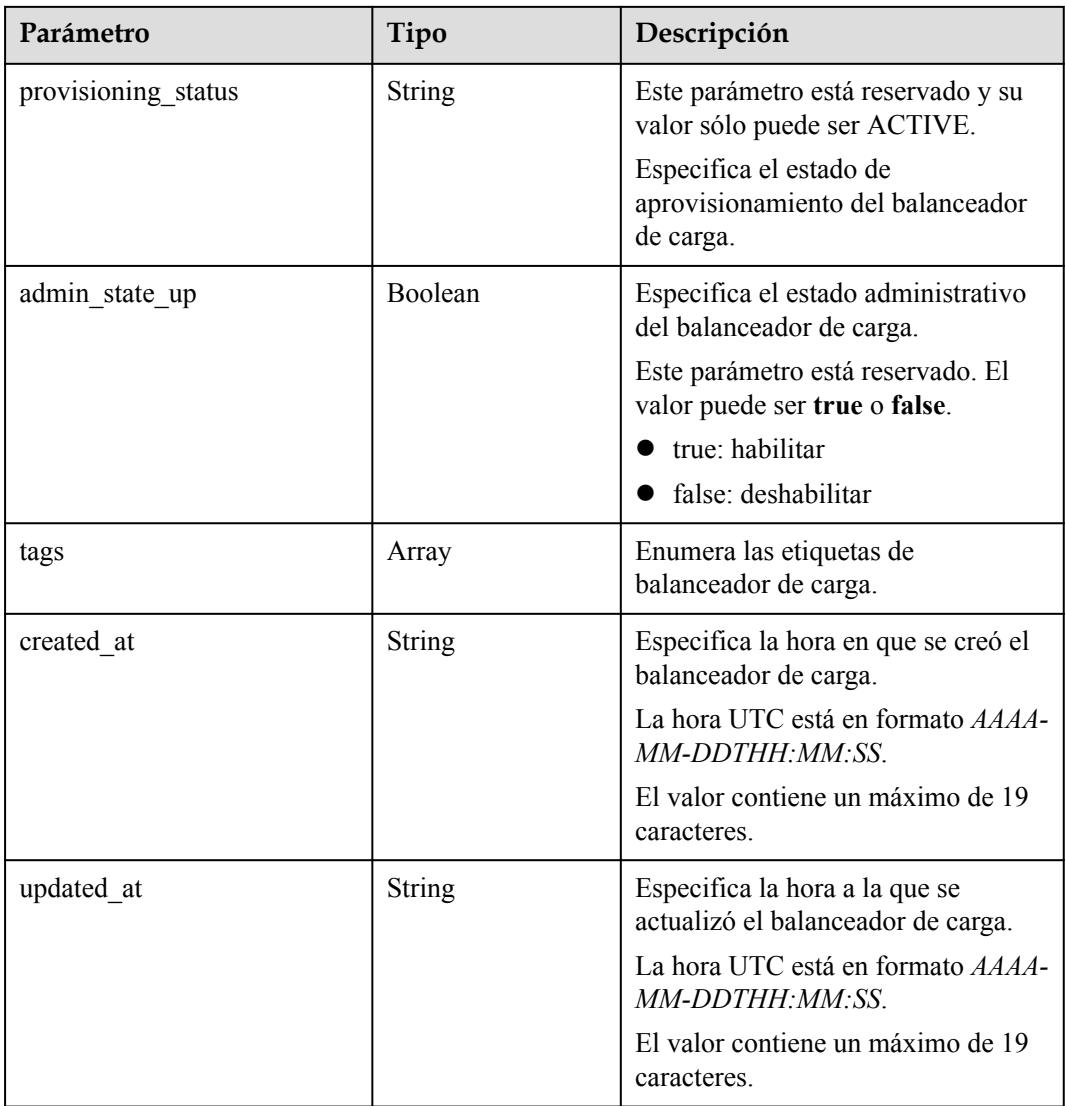

#### **Tabla 10-5** Descripción del parámetro **listeners**

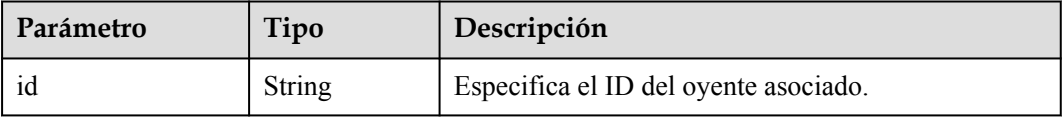

#### **Tabla 10-6** Descripción del parámetro **pools**

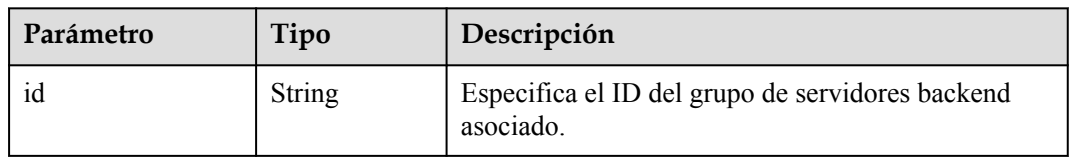

#### **Ejemplo de la solicitud**

l Ejemplo de solicitud 1: Creación de un balanceador de carga de red privada POST https://{Endpoint}/v2.0/lbaas/loadbalancers

```
{ 
    "loadbalancer": { 
        "name": "loadbalancer1", 
 "description": "simple lb", 
 "tenant_id": "1867112d054b427e808cc6096d8193a1", 
       "vip subnet id": "58077bdb-d470-424b-8c45-2e3c65060a5b",
        "vip_address": "192.168.0.100", 
       "admin state up": true
    } 
}
```
 $\bullet$  Ejemplo de solicitud 2

÷

Vincule un EIP al puerto que se ha vinculado a la dirección IP privada del balanceador de carga. Para obtener más información sobre los parámetros, consulte **Tabla 10-7**.

| Parámetro                 | Obligatorio    | Tipo          | Descripción                                                                                                    |
|---------------------------|----------------|---------------|----------------------------------------------------------------------------------------------------|
| publicip                  | Sí             | Object        | Especifica el EIP. Para más<br>detailes, consulte Tabla 10-8.                                                                                                    |
| bandwidth                 | Sí             | Object        | Especifica el ancho de banda. Para<br>más detalles, consulte Tabla 10-9.                                                                                                    |
| enterprise pro<br>ject id | N <sub>0</sub> | <b>String</b> | Especifica el ID del proyecto de<br>empresa. El valor es 0 o un<br>UUID que puede contener un<br>máximo de 36 caracteres,<br>incluyendo guiones (-).                                                |
|                           |                |               | Al asignar un EIP, debe vincular<br>un ID de proyecto de empresa<br>al EIP.                                                                                                    |
|                           |                |               | Si no se especifica este<br>parámetro, el valor<br>predeterminado es 0.                                                                                                    |
|                           |                |               | <b>NOTA</b><br>Para obtener más información acerca<br>de los proyectos de empresa y cómo<br>obtener los ID de proyecto de empresa,<br>consulte Guía del usuario de<br><b>Enterprise Management.</b> |

**Tabla 10-7** Parámetros de solicitud

| Parámetro  | Obligatorio    | Tipo          | Descripción                                                                                                    |
|------------|----------------|---------------|----------------------------------------------------------------------------------------------------|
| type       | Sí             | <b>String</b> | Especifica el tipo de EIP.<br>El valor puede ser 5 telcom,<br>$5$ _union, $5$ _bgp, or $5$ _sbgp.<br>CN South-Guangzhou:<br>5_bgp y 5_sbgp<br>CN East-Shanghai2: 5_bgp<br>$y 5$ _sbgp<br>CN North-Beijing1: 5_bgp<br>$y 5$ _sbgp<br>CN-Hong Kong: 5_bgp<br>CN Southwest-Guiyang1:<br>5_bgp y 5_sbgp<br>CN North-Beijing4: 5_bgp<br>$y 5$ _sbgp<br>Nota:<br>El valor configurado debe<br>ser compatible con el<br>sistema.<br>publicip_id es un puerto<br>IPv4. Si no se especifica<br>publicip_type, el valor |
| ip_version | N <sub>0</sub> | Integer       | predeterminado es 5_bgp.<br>Especifica la versión de EIP.<br>El valor puede ser 4 y 6.4<br>indica una dirección IPv4, y 6<br>indica una dirección IPv6.<br>Nota:<br>El valor configurado debe<br>ser compatible con el<br>sistema.<br>Si este parámetro se deja en<br>blanco o es una string vacía,<br>se asigna una dirección IPv4<br>de forma predeterminada.                                                                                                    |
| ip_address | N <sub>0</sub> | <b>String</b> | Especifica el EIP que se va a<br>asignar. El sistema asigna<br>automáticamente un EIP si no<br>lo especifica.<br>El valor debe ser una dirección<br>IPv4 válida en el intervalo de<br>direcciones IP disponible.                                                                                                    |

<span id="page-803-0"></span>**Tabla 10-8** Descripción de parámetro **publicip**

| Parámetro | Obligatorio    | Tipo    | Descripción                                                                                                    |
|-----------|----------------|---------|----------------------------------------------------------------------------------------------------|
| name      | N <sub>0</sub> | String  | Especifica el nombre del ancho<br>de banda.<br>• El valor puede contener de 1 a<br>64 caracteres que pueden<br>contener letras, dígitos, guiones<br>bajos $\Box$ , guiones $\Box$ y puntos<br>$(.)$ .<br>Este parámetro es obligatorio<br>cuando share_type se establece<br>en PER. Este parámetro se<br>ignorará cuando share type se<br>establezca en WHOLE con un<br>ID especificado.                                                                                                    |
| size      | N <sub>0</sub> | Integer | Especifica el ancho de banda<br>$\bullet$<br>$(Mbit/s)$ .<br>El valor varía de 1 a 300 de<br>forma predeterminada. (El<br>rango puede variar dependiendo<br>de la configuración en cada<br>región. Puede ver el rango de<br>ancho de banda de cada región<br>en la consola de gestión.)<br>Este parámetro es obligatorio<br>cuando share_type se establece<br>en PER. Este parámetro se<br>ignorará cuando share type se<br>establezca en WHOLE con un<br>ID especificado.<br>La unidad mínima para el ajuste<br>de ancho de banda varía<br>dependiendo del rango de ancho<br>de banda. Dichos aspectos se<br>detallan a continuación:<br>El incremento mínimo es de<br>1 Mbit/s si el ancho de<br>banda permitido varía de 0 a<br>300 Mbit/s.<br>El incremento mínimo es de<br>50 Mbit/s si el ancho de<br>banda permitido varía de<br>301 Mbit/s a 1000 Mbit/s.<br>El incremento mínimo es de<br>500 Mbit/s si el ancho de<br>banda permitido es mayor de<br>1,000 Mbit/s. |

<span id="page-804-0"></span>**Tabla 10-9** Descripción del parámetro **bandwidth**

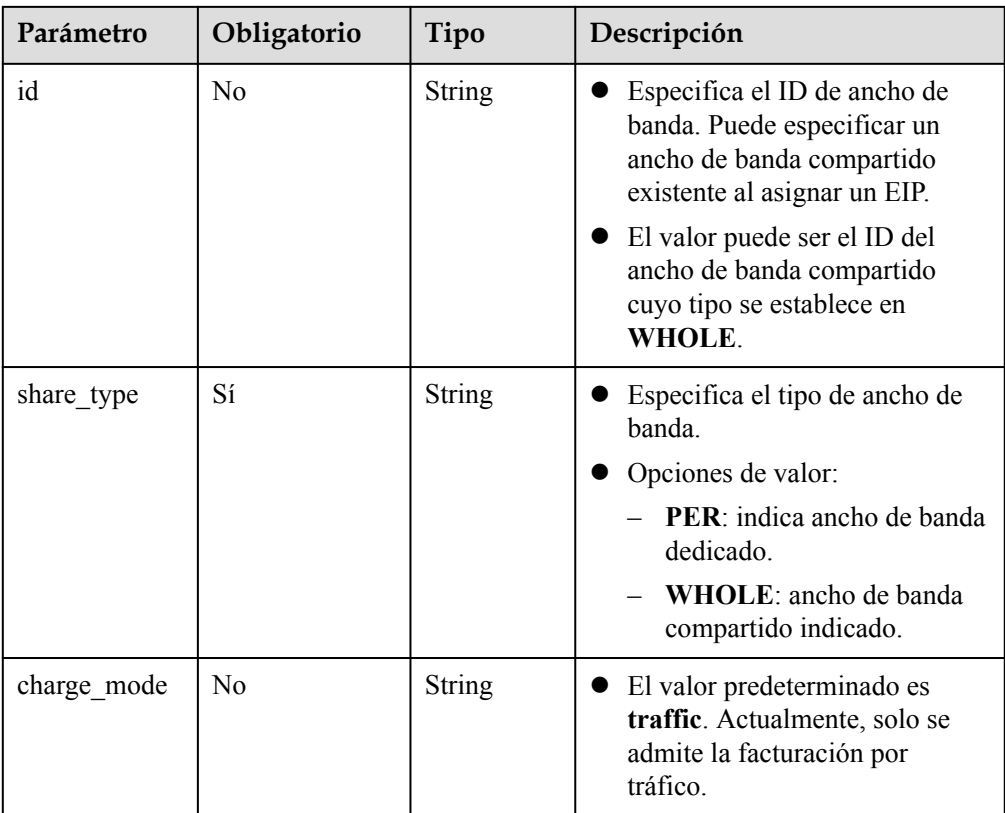

– Paso 1: Solicitar una EIP.

POST https://{VPCEndpoint}/v1/8b7e35ad379141fc9df3e178bd64f55c/publicips { "publicip": { "type": "5\_bgp",

```
 "ip_version": 4
 },
 "bandwidth": {
     "name": "bandwidth123",
     "size": 10,
     "share_type": "PER"
 }
```
– Ejemplo de la respuesta

}

{

}

```
 "publicip": {
    "id": "f588ccfa-8750-4d7c-bf5d-2ede24414706",
     "status": "PENDING_CREATE",
     "type": "5_bgp",
     "public_ip_address": "139.9.204.183",
    "tenant_id": "8b7e35ad379141fc9df3e178bd64f55c",
    "ip_version": 4,
     "create_time": "2019-06-29 06:45:32",
    "bandwidth size": 1
 }
```
– Paso 2: Vincular el EIP. (El valor de public\_id es el mismo que en el **▪ Ejemplo de respuesta**, y el valor de port\_id es el mismo que el de vip\_port\_id en el **[Ejemplo de](#page-806-0) [respuesta 1](#page-806-0)**.)

```
PUT /v1/8b7e35ad379141fc9df3e178bd64f55c/publicips/f588ccfa-8750-4d7c-
bf5d-2ede24414706
```

```
{
     "publicip": {
         "port_id": "a7ecbdb5-5a63-41dd-a830-e16c0a7e04a7"
\qquad \qquad \}}
– Ejemplo de la respuesta
{
   "publicip": {
     "id": "f588ccfa-8750-4d7c-bf5d-2ede24414706",
     "status": "ACTIVE",
     "type": "5_bgp",
     "port_id": "a7ecbdb5-5a63-41dd-a830-e16c0a7e04a7",
     "public_ip_address": "139.9.204.183",
     "private_ip_address": "192.168.1.131",
     "tenant_id": "8b7e35ad379141fc9df3e178bd64f55c",
    "create_time": "2019-06-29 07:33:18",
    "bandwidth size": 1,
     "ip_version": 4
   }
}
```
– Una vez completadas las etapas anteriores, el balanceador de carga tiene la capacidad de acceder a la red pública. Puede acceder al balanceador de carga usando 139.9.204.183, el valor del parámetro **public\_ip\_address**.

#### **Ejemplo de la respuesta**

```
l Ejemplo de respuesta 1
{
     "loadbalancer": {
         "description": "simple lb",
         "provisioning_status": "ACTIVE",
         "tenant_id": "1867112d054b427e808cc6096d8193a1",
         "project_id": "1867112d054b427e808cc6096d8193a1",
         "created_at": "2019-01-19T05:32:56",
        "admin state up": true,
         "updated_at": "2019-01-19T05:32:57",
         "id": "ea2843da-4026-49ec-8338-8fa015b067fc",
         "pools": [],
         "listeners": [],
         "vip_port_id": "a7ecbdb5-5a63-41dd-a830-e16c0a7e04a7",
         "operating_status": "ONLINE",
         "vip_address": "192.168.0.100",
         "vip_subnet_id": "58077bdb-d470-424b-8c45-2e3c65060a5b",
         "provider": "vlb",
 "tags": [],
 "name": "loadbalancer1"
     }
}
Ejemplo de respuesta 2
POST https://{Endpoint}/v2.0/lbaas/loadbalancers 
{ 
     "loadbalancer": { 
         "name": "loadbalancer1", 
         "description": "simple lb", 
         "tenant_id": "1867112d054b427e808cc6096d8193a1", 
 "vip_subnet_id": "58077bdb-d470-424b-8c45-2e3c65060a5b", 
 "vip_address": "192.168.0.100", 
        "admin state up": true
     } 
}
```
Una vez completadas las etapas anteriores, el balanceador de carga tiene la capacidad de acceder a la red pública. Puede acceder al balanceador de carga usando 139.9.204.183, el valor del parámetro **public\_ip\_address**.

#### **Código de estado**

Para más detalles, consulte **[Códigos de estado](#page-785-0)**.

#### **10.1.1.2 Consulta de los balanceadores de carga**

#### **Función**

Esta API se utiliza para consultar balanceadores de carga y mostrarlos en una lista. Se admite la consulta de filtro y la consulta de paginación. A menos que se especifique lo contrario, se aplica una coincidencia exacta.

#### **Restricciones**

Los parámetros **marker**, **limit** y **page\_reverse** se utilizan para la consulta de paginación. Los parámetros **marker** y **page\_reverse** solo tienen efecto cuando se usan junto con el parámetro **limit**.

#### **URI**

GET /v2.0/lbaas/loadbalancers

#### **Solicitud**

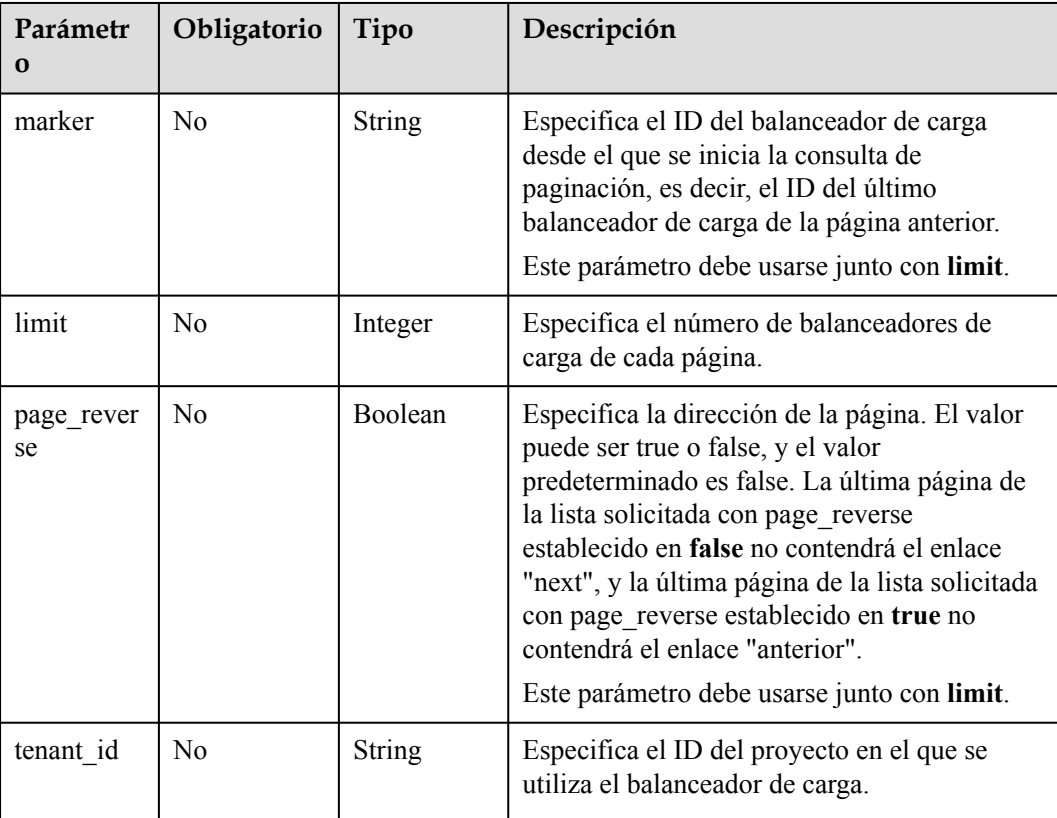

#### **Tabla 10-10** Descripción del parámetro

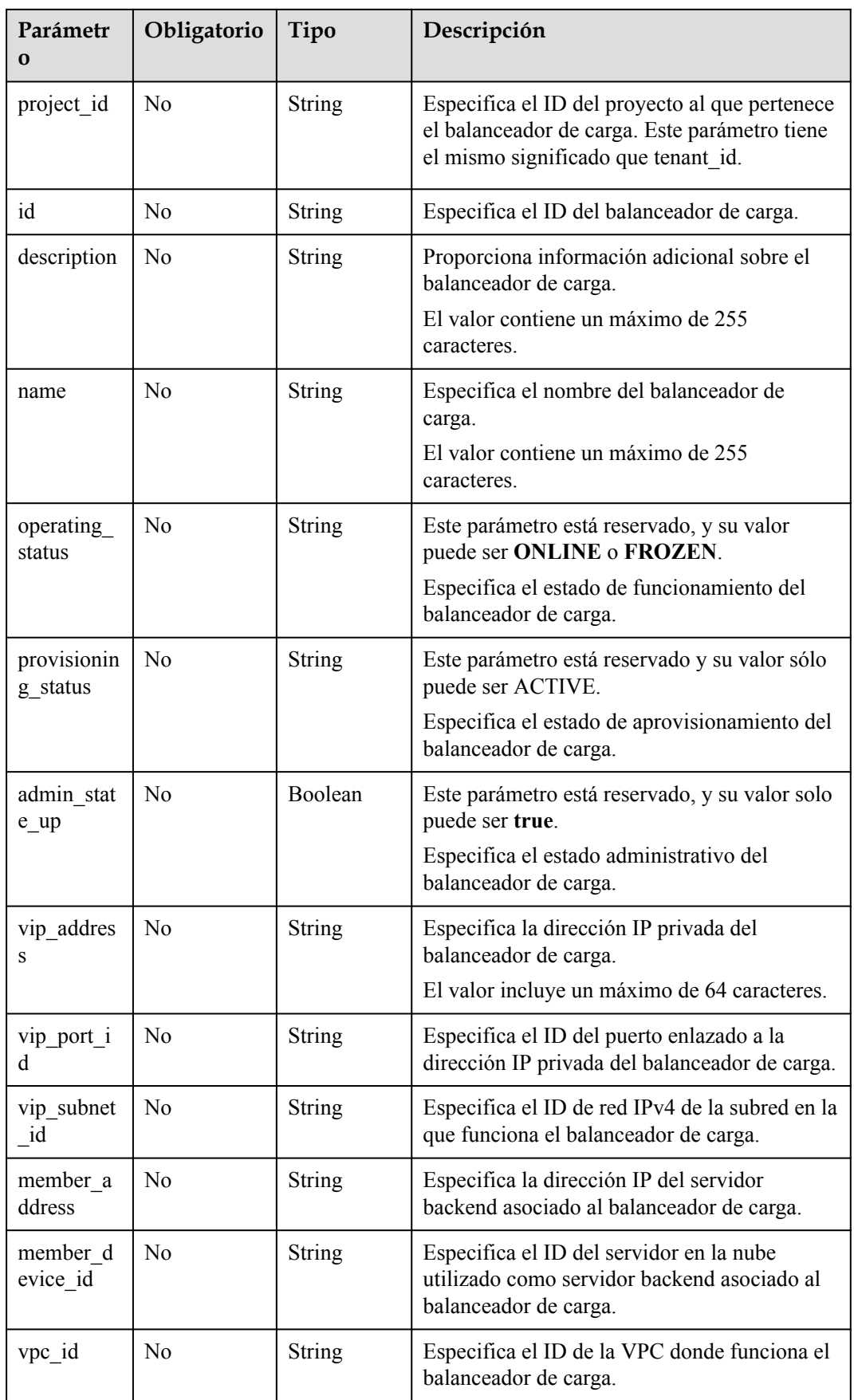

#### **Respuesta**

**Tabla 10-11** Parámetros de respuesta

| Parámetro               | Tipo  | Descripción                                                                                                    |
|-------------------------|-------|----------------------------------------------------------------------------------------------------|
| loadbalancers           | Array | Enumera los balanceadores de carga. Para<br>más detalles, consulte Tabla 10-12.                                                                                                    |
| loadbalancers lin<br>ks | Array | Proporciona enlaces a la página anterior o<br>siguiente durante la consulta de paginación,<br>respectivamente. Este parámetro solo<br>existe en el cuerpo de respuesta de la<br>consulta de paginación. Para más detalles,<br>consulte Tabla 10-15. |

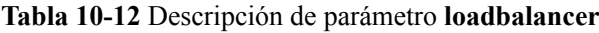

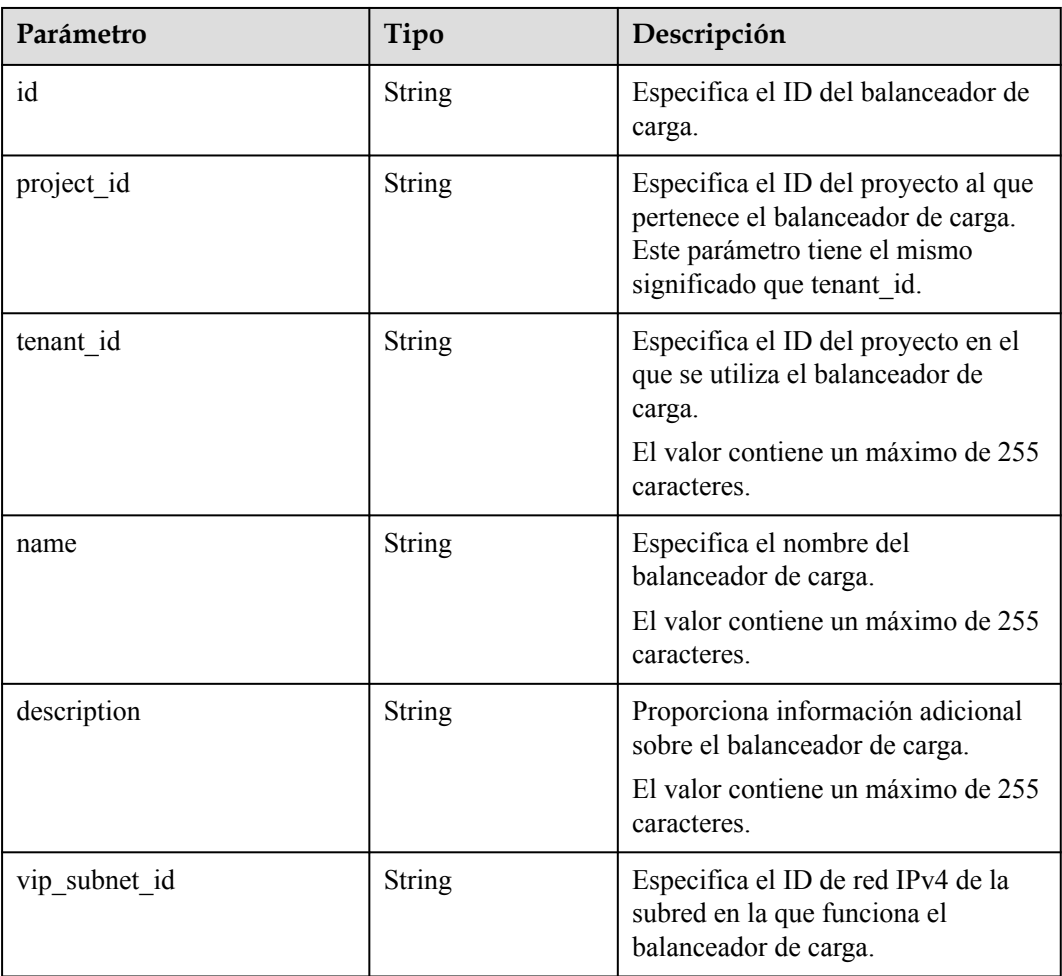

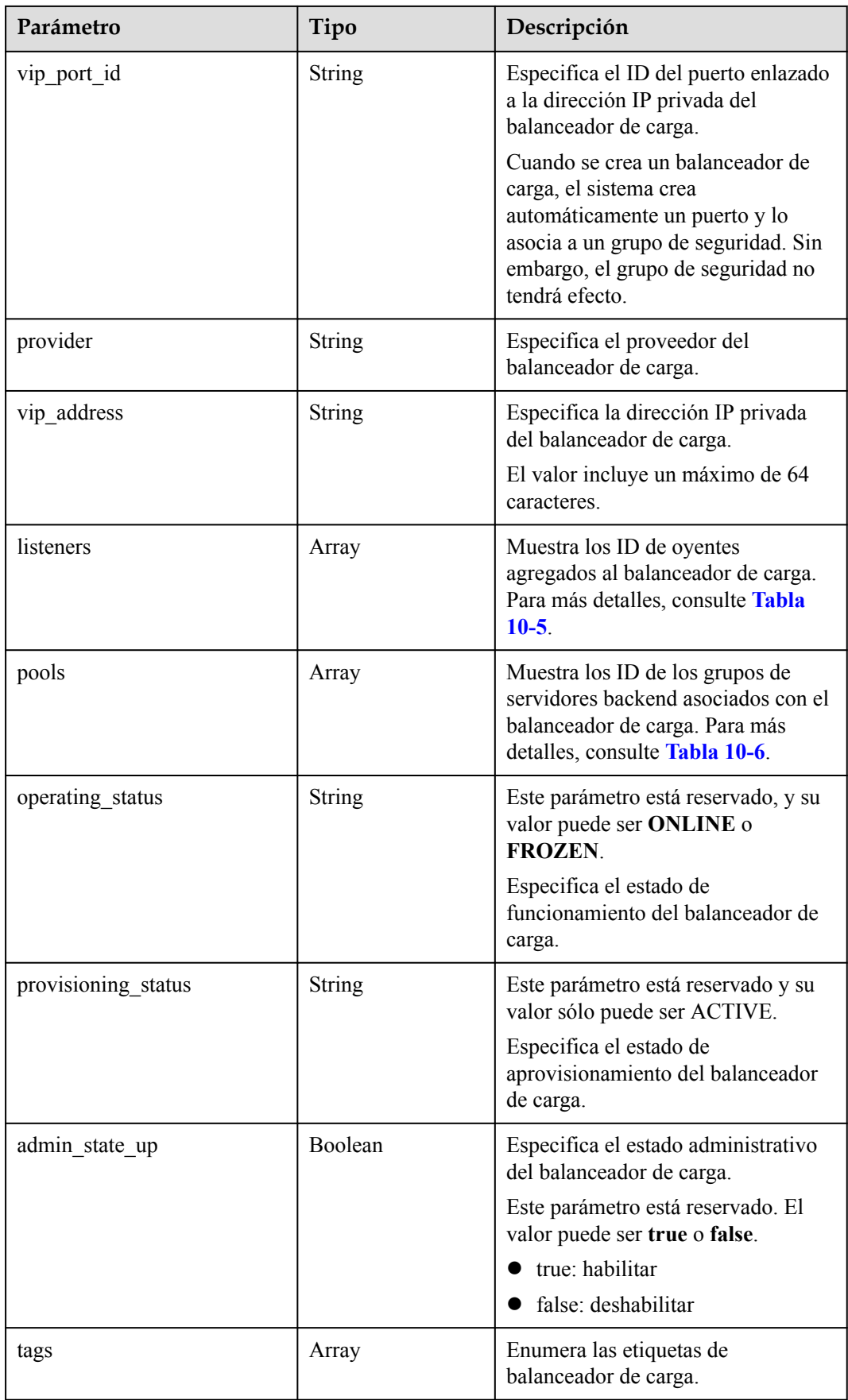

<span id="page-811-0"></span>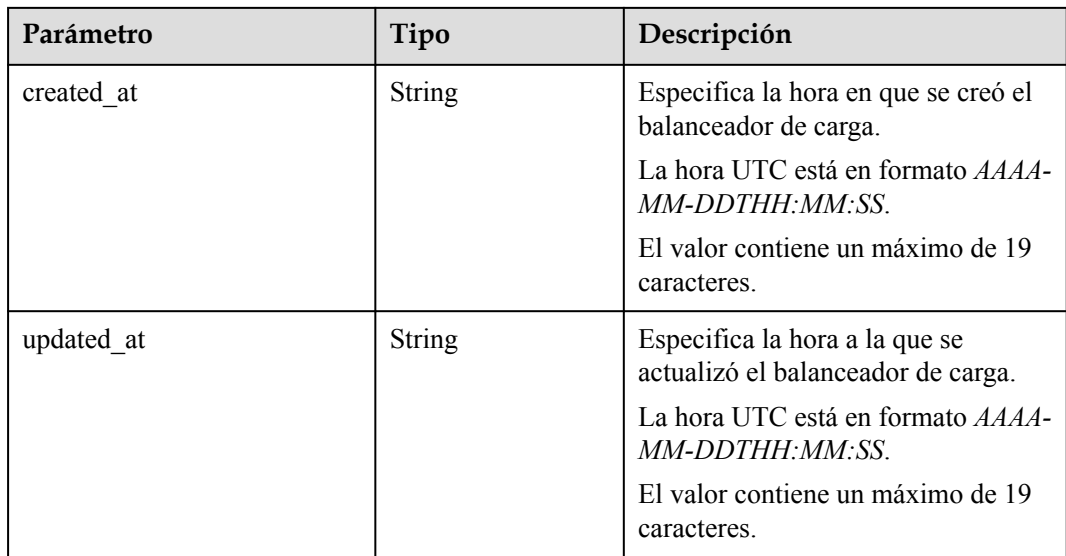

#### **Tabla 10-13** Descripción del parámetro **listeners**

| Parámetro | Tipo   | Descripción                           |
|-----------|--------|---------------------------------------|
|           | String | Especifica el ID del oyente asociado. |

**Tabla 10-14** Descripción del parámetro **pools**

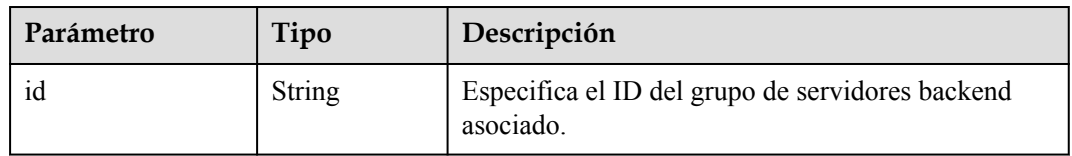

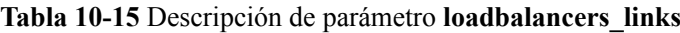

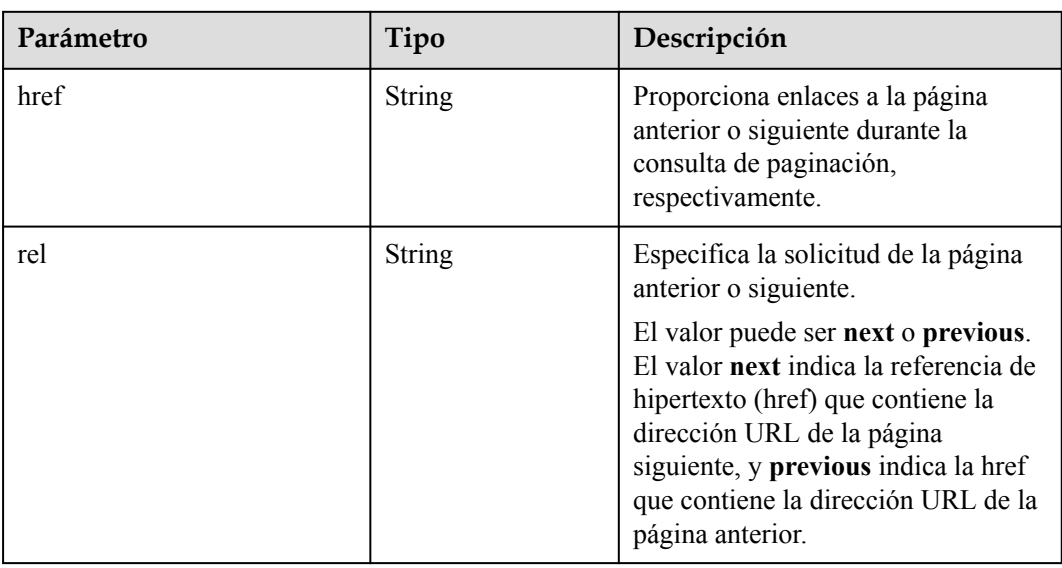

#### **Ejemplo de la solicitud**

- l Ejemplo de solicitud 1: Consulta de todos los balanceadores de carga GET https://{Endpoint}/v2.0/lbaas/loadbalancers
- l Ejemplo de solicitud 2: Consulta de los balanceadores de carga por página (cada página contiene un balanceador de carga. El ID del balanceador de carga inicial es **165b6a38-5278-4569-b747-b2ee65ea84a4**. El balanceador de carga después de **165b6a38-5278-4569-b747-b2ee65ea84a4** es el balanceador de carga consultado) GET https://{Endpoint}/v2.0/lbaas/loadbalancers? limit=1&marker=165b6a38-5278-4569-b747-b2ee65ea84a4
- l Ejemplo de solicitud 3: Consulta del balanceador de carga usando la dirección IP de un servidor backend (192.168.0.191) GET https://{Endpoint}/v2.0/lbaas/loadbalancers?member\_address=192.168.0.181

#### **Ejemplo de la respuesta**

l Ejemplo de respuesta 1

 ${1 \over 2}$   ${1 \over 2}$   ${1 \over 2}$ 

 $\{a_1, a_2, \ldots, a_n\}$ 

```
{
       "loadbalancers": [
             {
                   "description": "simple lb",
                   "admin_state_up": true,
 "tenant_id": "1a3e005cf9ce40308c900bcb08e5320c",
 "project_id": "1a3e005cf9ce40308c900bcb08e5320c",
                   "provisioning_status": "ACTIVE",
                  "vip_subnet_id": "5328f1e6-ce29-44f1-9493-b128a5653350",
                   "listeners": [
{1 \over 2} {1 \over 2} {1 \over 2} {1 \over 2} {1 \over 2} {1 \over 2} {1 \over 2} {1 \over 2} {1 \over 2} {1 \over 2} {1 \over 2} {1 \over 2} {1 \over 2} {1 \over 2} {1 \over 2} {1 \over 2} {1 \over 2} {1 \over 2} {1 \over 2} {1 \over 2} {1 \over 2} {1 \over 2}  "id": "45196943-2907-4369-87b1-c009b1d7ac35"
 }
\blacksquare,
                   "vip_address": "10.0.0.2",
                   "vip_port_id": "cbced4fe-6f6f-4fd6-9348-0c3d1219d6ca",
                   "provider": "vlb",
                   "pools": [
{1 \over 2} {1 \over 2} {1 \over 2} {1 \over 2} {1 \over 2} {1 \over 2} {1 \over 2} {1 \over 2} {1 \over 2} {1 \over 2} {1 \over 2} {1 \over 2} {1 \over 2} {1 \over 2} {1 \over 2} {1 \over 2} {1 \over 2} {1 \over 2} {1 \over 2} {1 \over 2} {1 \over 2} {1 \over 2}  "id": "21d49cf7-4fd3-4cb6-8c48-b7fc6c259aab"
\{x_{i}\}_{i=1}^{n} , where \{x_{i}\}_{i=1}^{n} ],
 "id": "a9729389-6147-41a3-ab22-a24aed8692b2",
                   "operating_status": "ONLINE",
                   "tags": [],
                   "name": "loadbalancer1",
                   "created_at": "2018-07-25T01:54:13", 
                   "updated_at": "2018-07-25T01:54:14"
 }
       ]
}
Ejemplo de respuesta 2
{
       "loadbalancers": [
             {
                   "description": "",
                   "provisioning_status": "ACTIVE",
                   "tenant_id": "601240b9c5c94059b63d484c92cfe308",
                   "project_id": "601240b9c5c94059b63d484c92cfe308",
                   "admin_state_up": true,
                   "provider": "vlb",
                   "pools": [
```
"id": "b13dba4c-a44c-4c40-8f6e-ce7a162b9f22"

```
{1 \over 2} {1 \over 2} {1 \over 2} {1 \over 2} {1 \over 2} {1 \over 2} {1 \over 2} {1 \over 2} {1 \over 2} {1 \over 2} {1 \over 2} {1 \over 2} {1 \over 2} {1 \over 2} {1 \over 2} {1 \over 2} {1 \over 2} {1 \over 2} {1 \over 2} {1 \over 2} {1 \over 2} {1 \over 2}  "id": "4b9e765f-82ee-4128-911b-0a2d9ebc74c7"
        }
        ],
        "listeners": [
       {1 \over 2} {1 \over 2} {1 \over 2} {1 \over 2} {1 \over 2} {1 \over 2} {1 \over 2} {1 \over 2} {1 \over 2} {1 \over 2} {1 \over 2} {1 \over 2} {1 \over 2} {1 \over 2} {1 \over 2} {1 \over 2} {1 \over 2} {1 \over 2} {1 \over 2} {1 \over 2} {1 \over 2} {1 \over 2}  "id": "21c41336-d0d3-4349-8641-6e82b4a4d097"
       Black of the state of the State State State State State State State State State State State State State State State
        ],
        "vip_port_id": "44ac5d9b-b0c0-4810-9a9d-c4dbf541e47e",
                            "operating_status": "ONLINE",
                           "vip address": "192.168.0.234",
                            "vip_subnet_id": "9d60827e-0e5c-490a-8183-0b6ebf9084ca",
                            "id": "e79a7dd6-3a38-429a-95f9-c7f78b346cbe",
                            "tags": [],
                            "name": "elb-robot",
                            "created_at": "2018-07-25T01:54:13", 
                            "updated_at": "2018-07-25T01:54:14"
        }
               ],
               "loadbalancers_links": [
                     {
                            "href": "https://network.Region.dc1.domainname.com/v2.0/lbaas/
       loadbalancers?limit=10&marker=e79a7dd6-3a38-429a-95f9-
       c7f78b346cbe&page_reverse=True",
                               "rel": "previous"
                     }
              ]
       }
\bullet Ejemplo de respuesta 3
       {
               "loadbalancers": [
                    {
                            "description": "",
                           "provisioning status": "ACTIVE",
                           "tenant_id": "601240b9c5c94059b63d484c92cfe308",
                            "project_id": "601240b9c5c94059b63d484c92cfe308",
                            "created_at": "2018-11-29T13:55:20",
                            "admin_state_up": true,
                           "update_at": "2018-11-29T13:55:21",
                            "id": "c1127125-64a9-4394-a08a-ef3be8f7ef9c",
                            "pools": [
       {1 \over 2} {1 \over 2} {1 \over 2} {1 \over 2} {1 \over 2} {1 \over 2} {1 \over 2} {1 \over 2} {1 \over 2} {1 \over 2} {1 \over 2} {1 \over 2} {1 \over 2} {1 \over 2} {1 \over 2} {1 \over 2} {1 \over 2} {1 \over 2} {1 \over 2} {1 \over 2} {1 \over 2} {1 \over 2}  "id": "2f6895be-019b-4c82-9b53-c4a2ac009e20"
        }
                            ],
                            "listeners": [
       {1 \over 2} {1 \over 2} {1 \over 2} {1 \over 2} {1 \over 2} {1 \over 2} {1 \over 2} {1 \over 2} {1 \over 2} {1 \over 2} {1 \over 2} {1 \over 2} {1 \over 2} {1 \over 2} {1 \over 2} {1 \over 2} {1 \over 2} {1 \over 2} {1 \over 2} {1 \over 2} {1 \over 2} {1 \over 2}  "id": "5c63d176-444f-4c75-9cfe-bcb8a05a845c"
        }
                            ],
                            "vip_port_id": "434ac600-b779-4428-b7a7-830e047511f1",
                           "operating status": "ONLINE",
                            "vip_address": "192.168.0.181",
                            "vip_subnet_id": "9a303536-417c-45dc-a6db-1234b9e1c2b2",
                            "provider": "vlb",
       "tags": [],
        "name": "elb-ftci"
                     }
              ]
       }
```
#### **Código de estado**

Para más detalles, consulte **[Códigos de estado](#page-785-0)**.

#### **10.1.1.3 Consulta de detalles de un balanceador de carga**

#### **Función**

Esta API se utiliza para consultar detalles sobre un balanceador de carga mediante su ID. También puede consultar el EIP enlazado al balanceador de carga basándose en el valor de **vip\_port\_id**.

#### **URI**

GET /v2.0/lbaas/loadbalancers/{loadbalancer\_id}

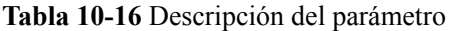

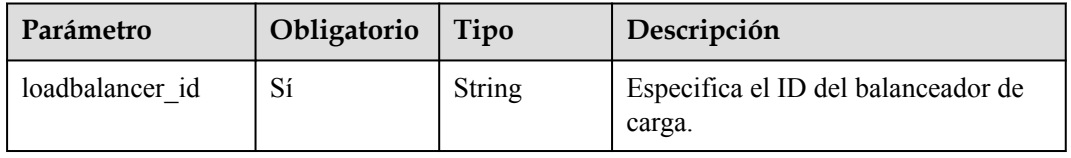

#### **Solicitud**

No hay

#### **Respuesta**

**Tabla 10-17** Descripción del parámetro

| Parámetro    | Tipo   | Descripción                                                                     |
|--------------|--------|---------------------------------------------------------------------------------|
| loadbalancer | Object | Especifica el balanceador de carga. Para más<br>detalles, consulte Tabla 10-18. |

**Tabla 10-18** Descripción de parámetro **loadbalancer**

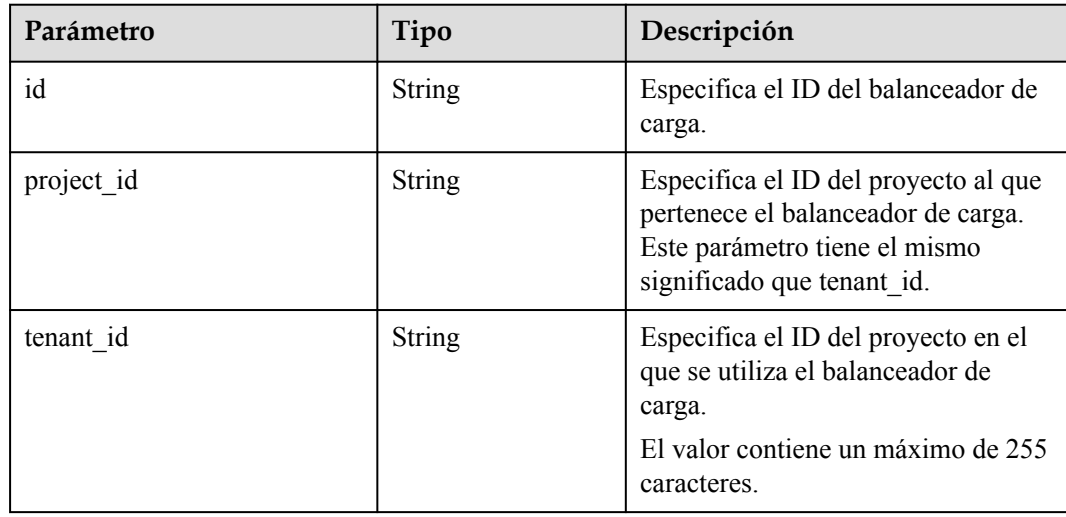

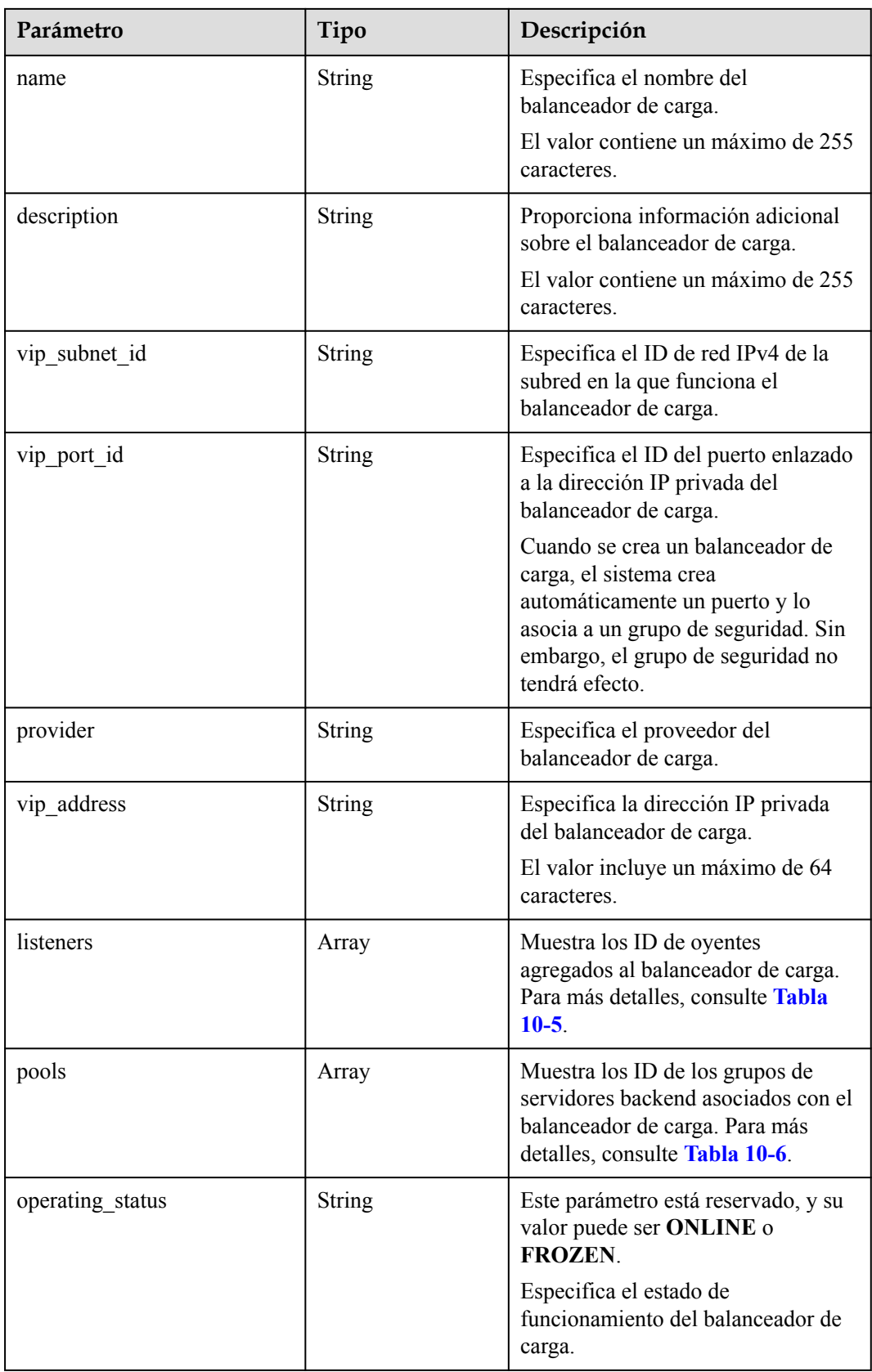

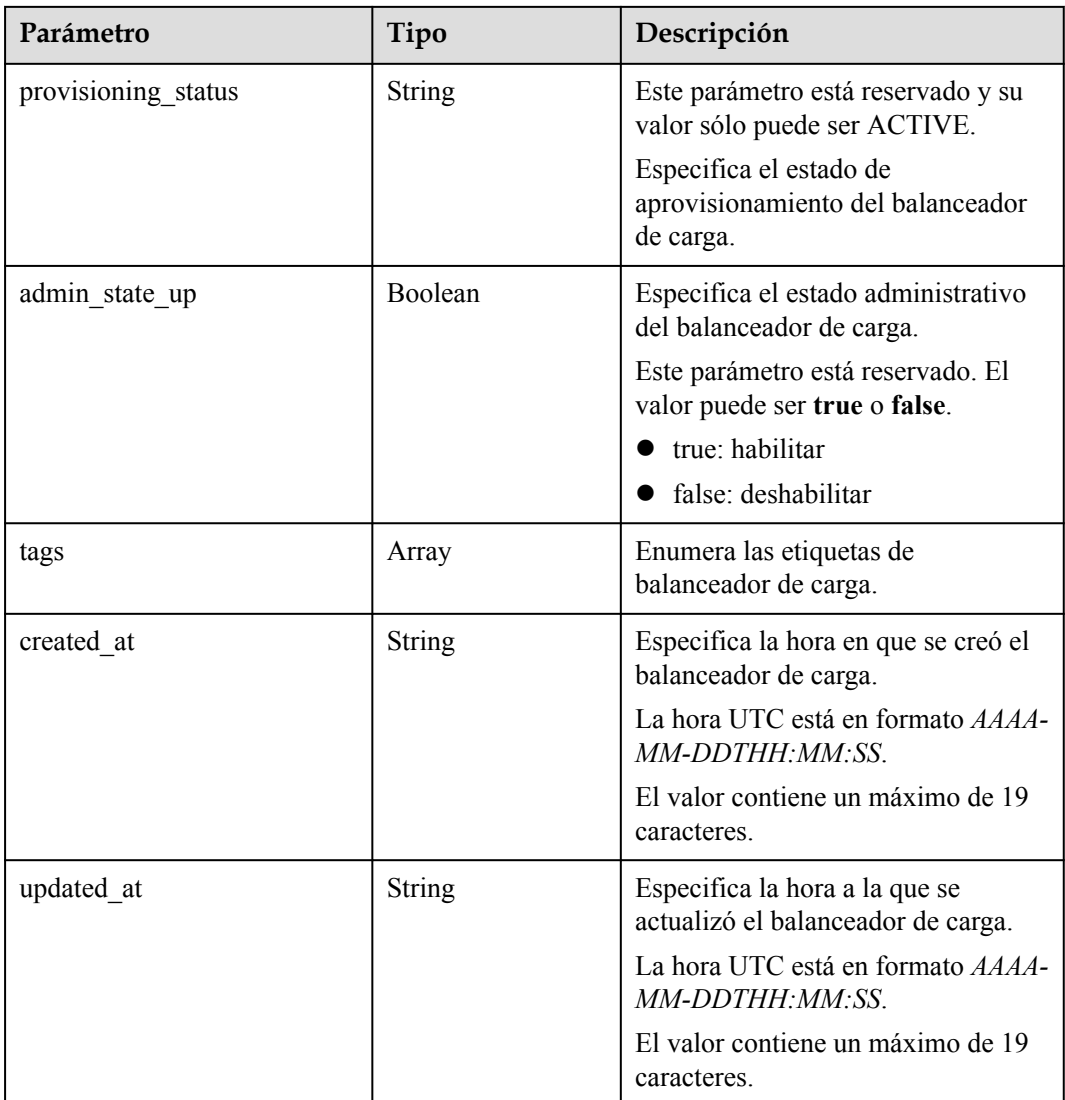

#### **Tabla 10-19** Descripción del parámetro **listeners**

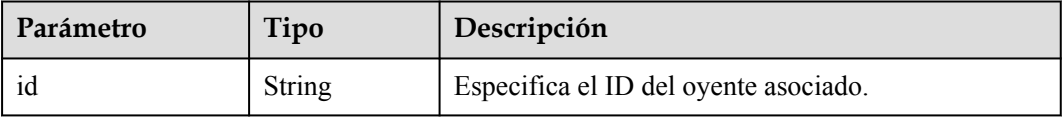

#### **Tabla 10-20** Descripción del parámetro **pools**

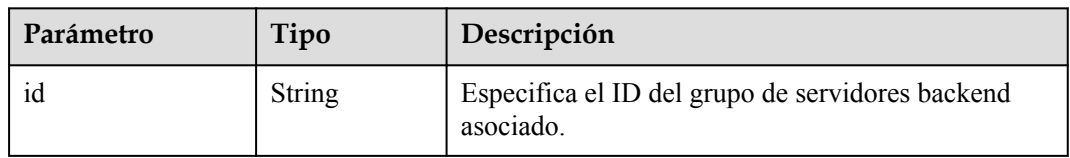

#### **Ejemplo de la solicitud**

- l Ejemplo de solicitud 1: Consulta de detalles de un balanceador de carga usando su ID
- l Ejemplo de solicitud 2: Consulta del EIP enlazado al balanceador de carga. Para obtener más información, consulte **[Consulta de EIP](https://support.huaweicloud.com/intl/es-us/api-eip/eip_api_0003.html)**. GET https://{EIP\_Endpoint}/v1/{project\_id}/publicips?port\_id={vip\_port\_id}

**vip\_port\_id** es el valor de **vip\_port\_id** para el balanceador de carga.

#### **Ejemplo de la respuesta**

```
l Ejemplo de respuesta 1
     {
          "loadbalancer": {
              "description": "",
             "admin state up": true,
              "tenant_id": "1867112d054b427e808cc6096d8193a1",
              "project_id": "1867112d054b427e808cc6096d8193a1",
              "provisioning_status": "ACTIVE",
             "vip_subnet_id": "4f5e8efe-fbbe-405e-b48c-a41202ef697c",
              "listeners": [
     \mathbb{R}^n and \mathbb{R}^n are \mathbb{R}^n . The set of \mathbb{R}^n "id": "09e64049-2ab0-4763-a8c5-f4207875dc3e"
     }<sub>{\\\right}}</sub> }
     \sim \sim \sim \sim \sim \sim "vip_address": "192.168.2.4",
              "vip_port_id": "c7157e7a-036a-42ca-8474-100be22e3727",
              "provider": "vlb",
              "pools": [
     \mathbb{R}^n and \mathbb{R}^n are \mathbb{R}^n . The set of \mathbb{R}^n "id": "b7e53dbd-62ab-4505-a280-5c066078a5c9"
     }<sub>{\\\right}}</sub> }
              ],
              "id": "3d77894d-2ffe-4411-ac0a-0d57689779b8",
              "operating_status": "ONLINE",
      "tags": [],
      "name": "lb-2",
              "created_at": "2018-07-25T01:54:13", 
              "updated_at": "2018-07-25T01:54:14"
          }
     }
\bullet Ejemplo de respuesta 2
     {
          "publicips": [
              {
                   "id": "6285e7be-fd9f-497c-bc2d-dd0bdea6efe0",
                   "status": "DOWN",
                   "profile": {
                     "user_id": "35f2b308f5d64441a6fa7999fbcd4321",
                     "product_id": "00301-48027-0--0",
                     "region_id": "xxx",
                    "order_id": "xxxxxxxxx"
     \},
      "type": "5_bgp",
                   "public_ip_address": "161.xx.xx.9",
                   "private_ip_address": "192.168.2.4",
      "tenant_id": "8b7e35ad379141fc9df3e178bd64f55c",
      "create_time": "2015-07-16 04:22:32",
                   "bandwidth_id": "3fa5b383-5a73-4dcb-a314-c6128546d855",
                  "bandwidth share type": "PER",
                  "bandwidth_size": 5,
                   "bandwidth_name": "bandwidth-test",
                   "enterprise_project_id":"b261ac1f-2489-4bc7-b31b-c33c3346a439",
                  "ip_version": 4,
                   "port_id": "c7157e7a-036a-42ca-8474-100be22e3727"
              }
         ]
     }
```
**public\_ip\_address** indica el EIP enlazado al balanceador de carga.

#### **Código de estado**

Para más detalles, consulte **[Códigos de estado](#page-785-0)**.

#### **10.1.1.4 Consulta del árbol de estado de un balanceador de carga**

#### **Función**

Esta API se utiliza para consultar el árbol de estado de un balanceador de carga. Puede utilizar esta API para consultar detalles sobre los oyentes asociados, grupos de servidores backend, servidores backend, comprobaciones de estado, políticas de reenvío y reglas de reenvío, lo que le ayudará a comprender la topología de los recursos asociados con el balanceador de carga.

#### **URI**

GET /v2.0/lbaas/loadbalancers/{loadbalancer\_id}/statuses

**Tabla 10-21** Descripción del parámetro

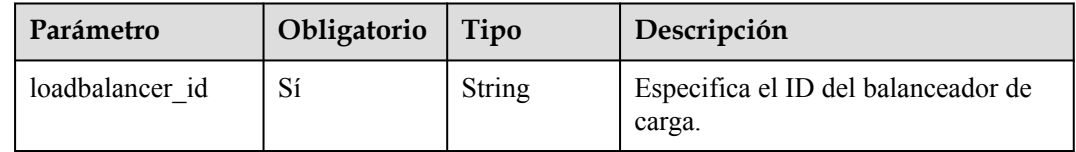

#### **Solicitud**

No hay

#### **Respuesta**

#### **Tabla 10-22** Parámetros de respuesta

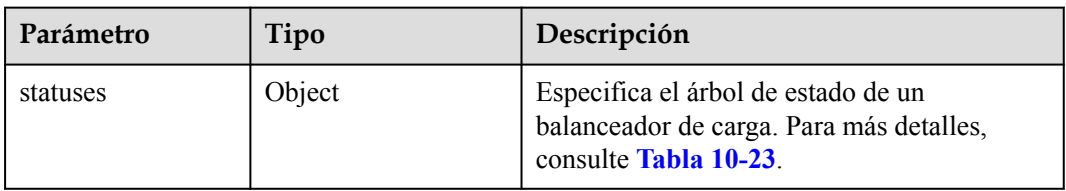

#### **Tabla 10-23** Descripción del parámetro **statuses**

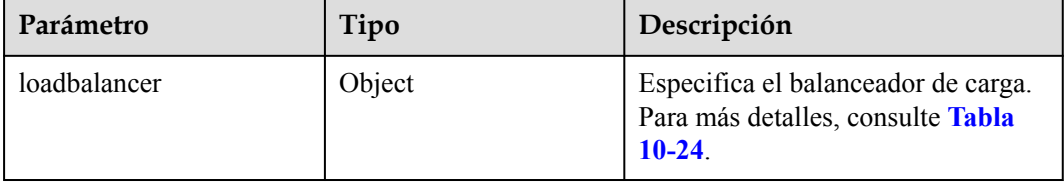

| Parámetro        | Tipo          | Descripción                                                                                                    |
|------------------|---------------|----------------------------------------------------------------------------------------------------|
| id               | <b>String</b> | Especifica el ID del balanceador de<br>carga.                                                                                                    |
| name             | <b>String</b> | Especifica el nombre del<br>balanceador de carga.<br>El valor contiene un máximo de 255<br>caracteres.                                                                                                    |
| listeners        | Array         | Enumera los oyentes agregados al<br>balanceador de carga. Para obtener<br>más información sobre este<br>parámetro, consulte Tabla 10-25.                                                                                                    |
| pools            | Array         | Muestra los grupos de servidores<br>backend asociados con el<br>balanceador de carga. Para obtener<br>más información sobre este<br>parámetro, consulte Tabla 10-26.                                                                                                    |
| operating status | <b>String</b> | Este campo está reservado.<br>Especifica el estado de<br>funcionamiento del balanceador de<br>carga. El valor puede ser uno de los<br>siguientes:<br><b>ONLINE</b> (predeterminado): El<br>balanceador de carga se está<br>ejecutando normalmente.<br><b>DEGRADED</b> : Este estado se<br>muestra solo cuando<br>provisioning_status de una<br>política de reenvío o regla de<br>reenvío agregada a un oyente del<br>balanceador de carga se establece<br>en ERROR y se llama a la API<br>para consultar el árbol de estado<br>del balanceador de carga.<br><b>DISABLED:</b> Este estado solo se<br>muestra cuando admin state up<br>del balanceador de carga se |
|                  |               | establece en false y se llama a la<br>API para consultar el árbol de<br>estado del balanceador de carga.<br>FROZEN: El balanceador de<br>carga está congelado.                                                                                                    |

<span id="page-819-0"></span>**Tabla 10-24** Descripción de parámetro **loadbalancer**

<span id="page-820-0"></span>

| Parámetro           | Tipo          | Descripción                                                                                                    |
|---------------------|---------------|----------------------------------------------------------------------------------------------------|
| provisioning status | <b>String</b> | Este parámetro está reservado y su<br>valor sólo puede ser ACTIVE.<br>Especifica el estado de<br>aprovisionamiento del balanceador<br>de carga. |

**Tabla 10-25** Descripción del parámetro **listeners**

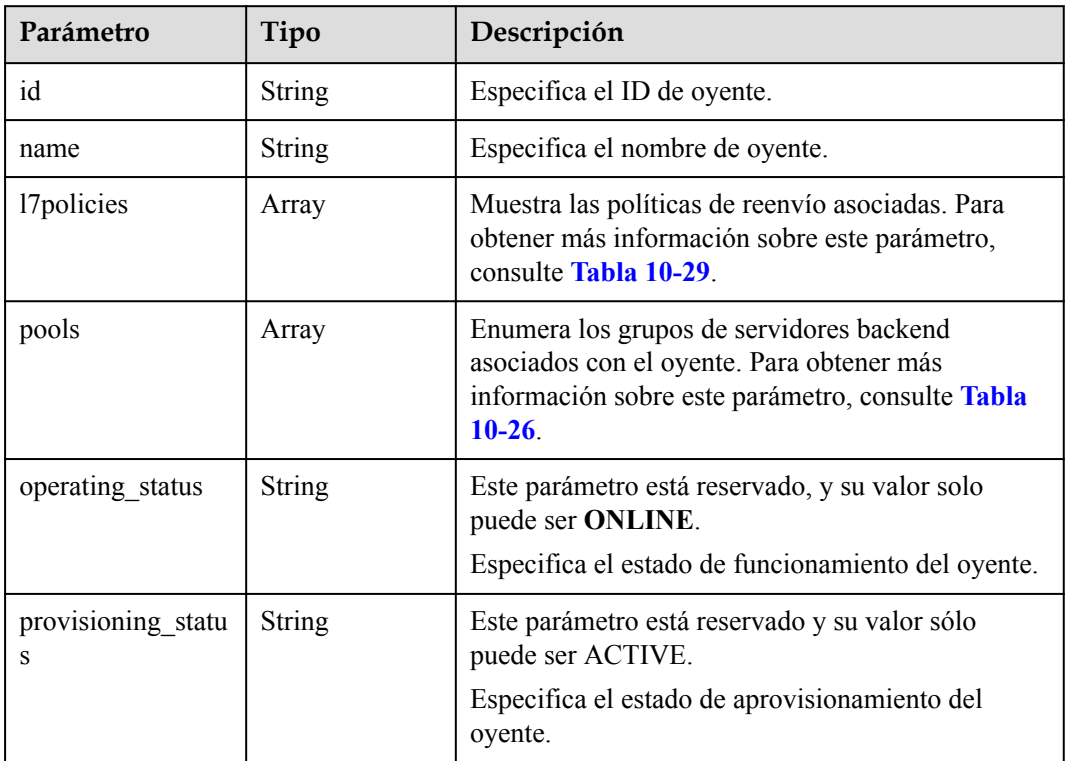

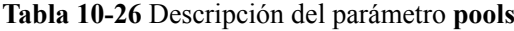

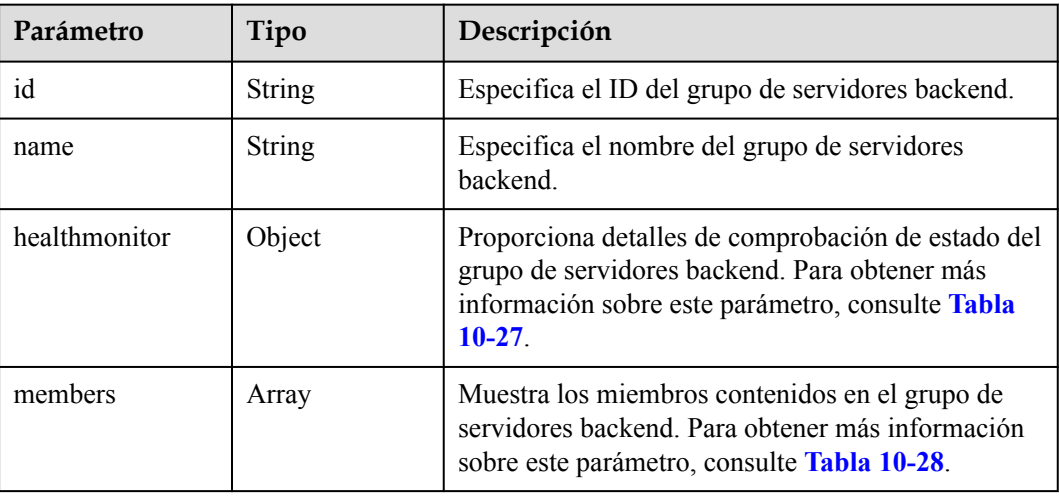

<span id="page-821-0"></span>

| Parámetro               | Tipo          | Descripción                                                                   |
|-------------------------|---------------|-------------------------------------------------------------------------------|
| operating status        | <b>String</b> | Este parámetro está reservado, y su valor solo<br>puede ser ONLINE.           |
|                         |               | Especifica el estado operativo del grupo de<br>servidores backend.            |
| provisioning stat<br>us | <b>String</b> | Este parámetro está reservado y su valor sólo puede<br>ser ACTIVE.            |
|                         |               | Especifica el estado de aprovisionamiento del grupo<br>de servidores backend. |

**Tabla 10-27** Descripción de parámetro **healthmonitor**

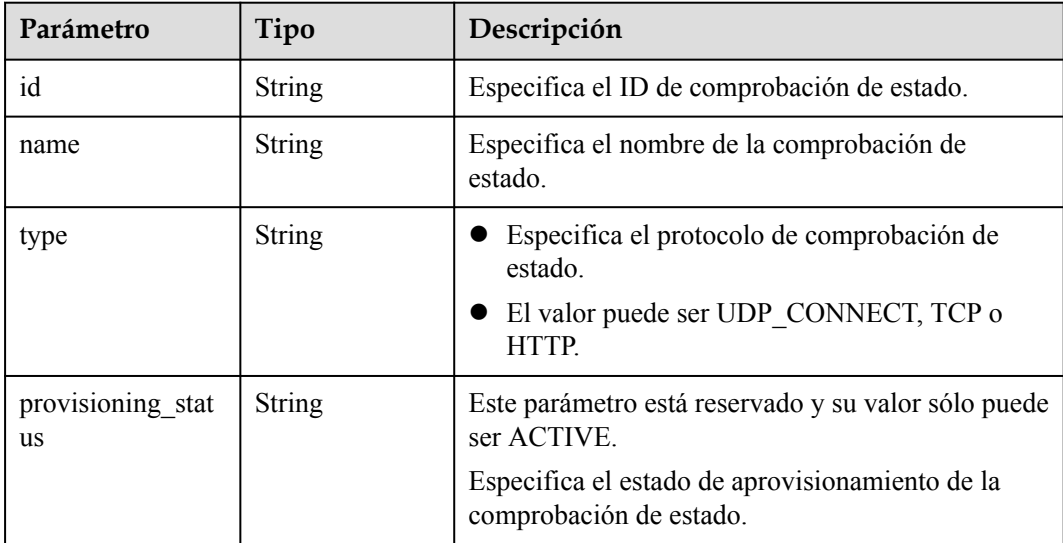

#### **Tabla 10-28** Descripción del parámetro **members**

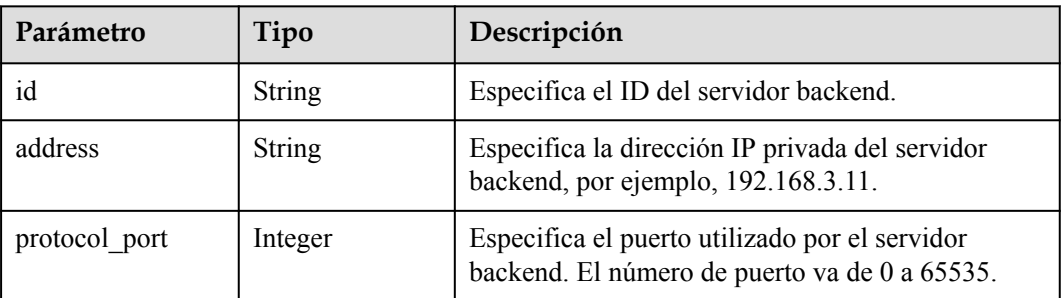

<span id="page-822-0"></span>

| Parámetro               | Tipo          | Descripción                                                                                                    |
|-------------------------|---------------|----------------------------------------------------------------------------------------------------|
| operating status        | <b>String</b> | Este parámetro está reservado. Especifica el estado<br>operativo del servidor backend. El valor puede ser<br>uno de los siguientes:                                                                                                    |
|                         |               | <b>ONLINE</b> : El servidor backend se está<br>ejecutando normalmente.                                                                                                    |
|                         |               | <b>NO MONITOR:</b> No se configura ninguna<br>comprobación de estado para el grupo de<br>servidores backend al que pertenece el servidor<br>backend.                                                                                                    |
|                         |               | <b>DISABLED</b> : El servidor backend no está<br>disponible. Este estado solo se muestra cuando<br>admin state up del servidor backend, o el<br>grupo de servidores backend al que pertenece, o<br>el balanceador de carga asociado se establece<br>en false y se llama a la API para consultar el<br>árbol de estado del balanceador de carga. |
|                         |               | <b>OFFLINE:</b> El servidor en la nube utilizado<br>como servidor backend se detiene o no existe.                                                                                                    |
|                         |               | <b>NOTA</b><br>Cuando admin state up se establece en false y<br>operating status se establece en OFFLINE para un<br>servidor backend, DISABLED se devuelve para<br>operating status del servidor backend en la respuesta<br>de esta API.                                                                                                    |
| provisioning_statu<br>S | <b>String</b> | Este parámetro está reservado y su valor sólo<br>puede ser ACTIVE.                                                                                                    |
|                         |               | Especifica el estado de aprovisionamiento del<br>servidor backend.                                                                                                    |

**Tabla 10-29** Descripción del parámetro **l7policies**

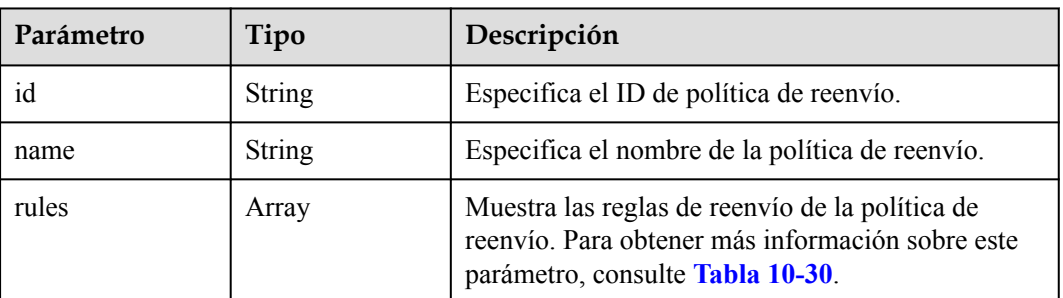

<span id="page-823-0"></span>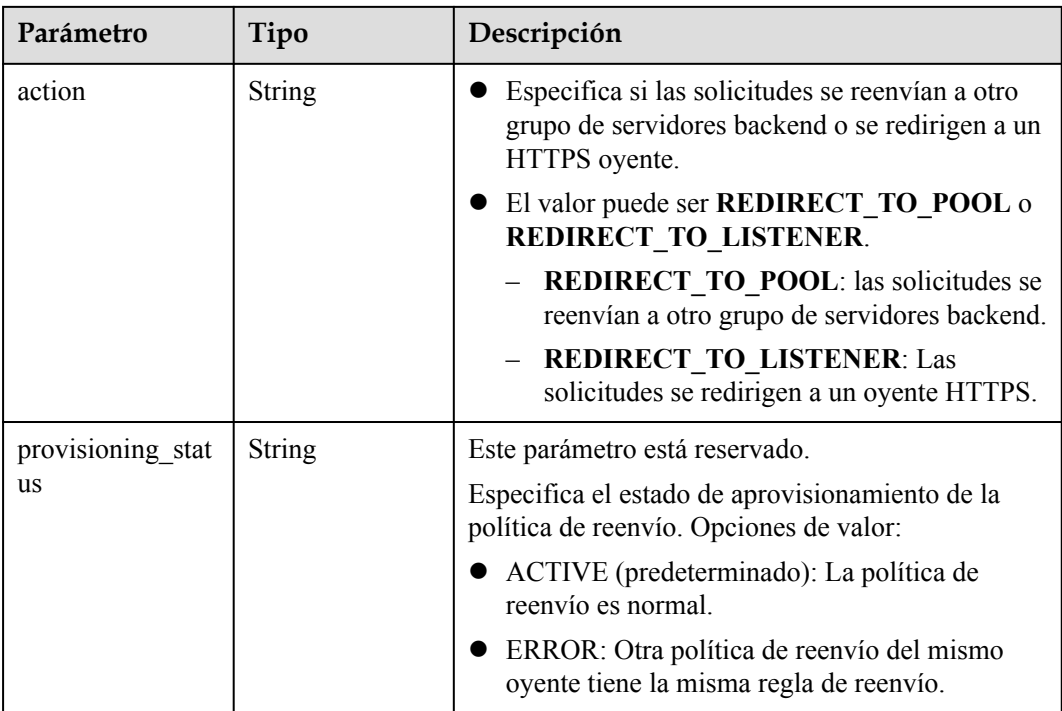

#### **Tabla 10-30** Descripción del parámetro **rules**

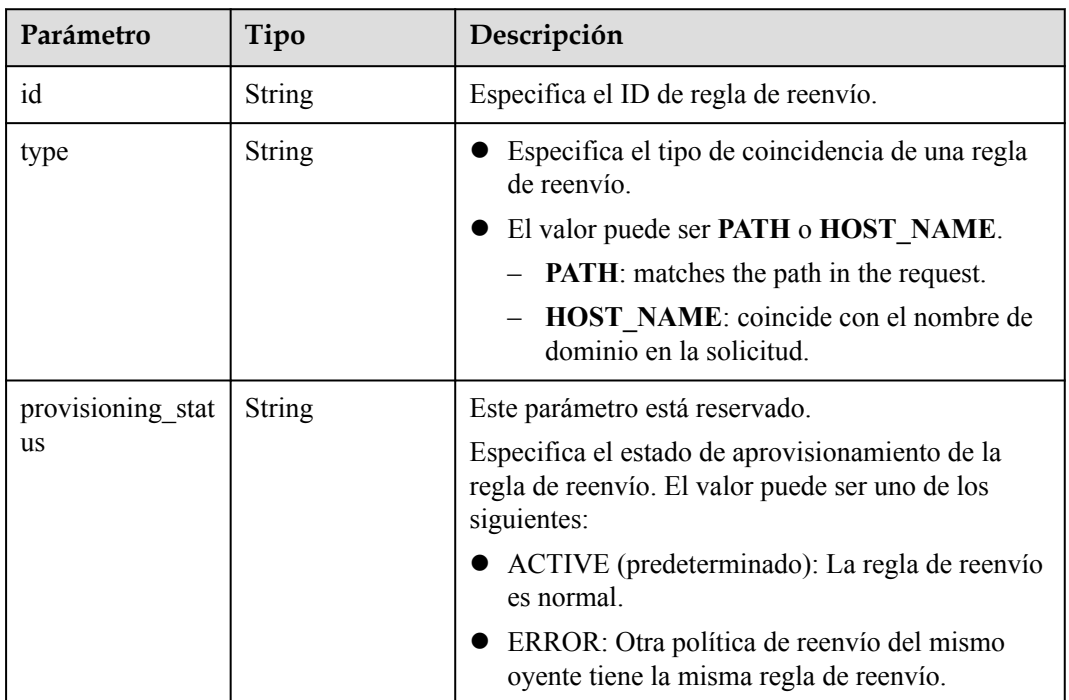

## **Ejemplo de la solicitud**

**·** Ejemplo de la solicitud

GET https://{Endpoint}/v2.0/lbaas/loadbalancers/38278031-cfca-44be-81bea412f618773b/statuses

#### **Ejemplo de la respuesta**

 $\bullet$  Ejemplo de la respuesta

```
{
      "statuses": {
            "loadbalancer": {
                "name": "lb-jy",
                "provisioning status": "ACTIVE",
                 "listeners": [
{1 \over 2} {1 \over 2} {1 \over 2} {1 \over 2} {1 \over 2} {1 \over 2} {1 \over 2} {1 \over 2} {1 \over 2} {1 \over 2} {1 \over 2} {1 \over 2} {1 \over 2} {1 \over 2} {1 \over 2} {1 \over 2} {1 \over 2} {1 \over 2} {1 \over 2} {1 \over 2} {1 \over 2} {1 \over 2}  "name": "listener-jy-1",
                            "provisioning_status": "ACTIVE",
                             "pools": [
{1 \over 2} (and {1 \over 2} ) and {1 \over 2} (b) and {1 \over 2} (b) and {1 \over 2} (b) and {1 \over 2}"name": "pool-jy-1",
                                        "provisioning_status": "ACTIVE",
                                        "healthmonitor": {
                                             "type": "TCP",
                                             "id": "7422b51a-0ed2-4702-9429-4f88349276c6",
                                             "name": "",
                                             "provisioning_status": "ACTIVE"
\{x_i\}_{i=1}^n , where \{x_i\}_{i=1}^n , we have \{x_i\}_{i=1}^n "members": [
{1 \over 2} (and {1 \over 2} ) and {1 \over 2} (b) and {1 \over 2} (b) and {1 \over 2} (b) and {1 \over 2} "protocol_port": 80,
                                                   "address": "192.168.44.11",
                                                   "id": "7bbf7151-0dce-4087-
b316-06c7fa17b894",
                                                   "operating_status": "ONLINE",
                                                   "provisioning_status": "ACTIVE"
 }
\mathbb{R} , and the contract of the contract of \mathbb{R} , \mathbb{R} "id": "c54b3286-2349-4c5c-ade1-e6bb0b26ad18",
                                        "operating_status": "ONLINE"
 }
 ],
                             "l7policies": [],
                             "id": "eb84c5b4-9bc5-4bee-939d-3900fb05dc7b",
                             "operating_status": "ONLINE"
 }
                 ],
                 "pools": [
{1 \over 2} {1 \over 2} {1 \over 2} {1 \over 2} {1 \over 2} {1 \over 2} {1 \over 2} {1 \over 2} {1 \over 2} {1 \over 2} {1 \over 2} {1 \over 2} {1 \over 2} {1 \over 2} {1 \over 2} {1 \over 2} {1 \over 2} {1 \over 2} {1 \over 2} {1 \over 2} {1 \over 2} {1 \over 2} "name": "pool-jy-1",
                             "provisioning_status": "ACTIVE",
                            "healthmonitor": {
                                  "type": "TCP",
                                  "id": "7422b51a-0ed2-4702-9429-4f88349276c6",
                                  "name": "",
                                  "provisioning_status": "ACTIVE"
\{a_1, a_2, \ldots, a_n\} "members": [
{ } "protocol_port": 80,
                                        "address": "192.168.44.11",
                                        "id": "7bbf7151-0dce-4087-b316-06c7fa17b894",
                                        "operating_status": "ONLINE",
                                  "provisioning_status": "ACTIVE"
 }
 ],
                             "id": "c54b3286-2349-4c5c-ade1-e6bb0b26ad18",
                             "operating_status": "ONLINE"
 }
 ],
 "id": "38278031-cfca-44be-81be-a412f618773b",
                 "operating_status": "ONLINE"
           }
      }
}
```
#### **Código de estado**

Para más detalles, consulte **[Códigos de estado](#page-785-0)**.

#### **10.1.1.5 Actualización de un balanceador de carga**

#### **Función**

Esta API se utiliza para actualizar el nombre o la descripción de un balanceador de carga.

#### **URI**

PUT /v2.0/lbaas/loadbalancers/{loadbalancer\_id}

**Tabla 10-31** Descripción del parámetro

| Parámetro       | Obligatorio | Tipo   | Descripción                                   |
|-----------------|-------------|--------|-----------------------------------------------|
| loadbalancer id | Sí          | String | Especifica el ID del balanceador de<br>carga. |

#### **Solicitud**

**Tabla 10-32** Descripción del parámetro

| Parámetro    | Obligato<br>rio | Tipo   | Descripción                                                                     |
|--------------|-----------------|--------|---------------------------------------------------------------------------------|
| loadbalancer | Sí              | Object | Especifica el balanceador de carga. Para más<br>detalles, consulte Tabla 10-33. |

**Tabla 10-33** Descripción de parámetro **loadbalancer**

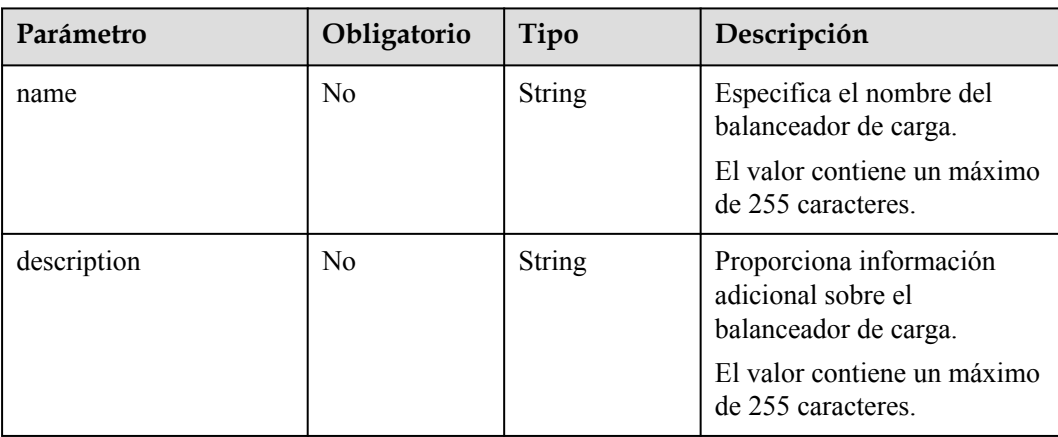

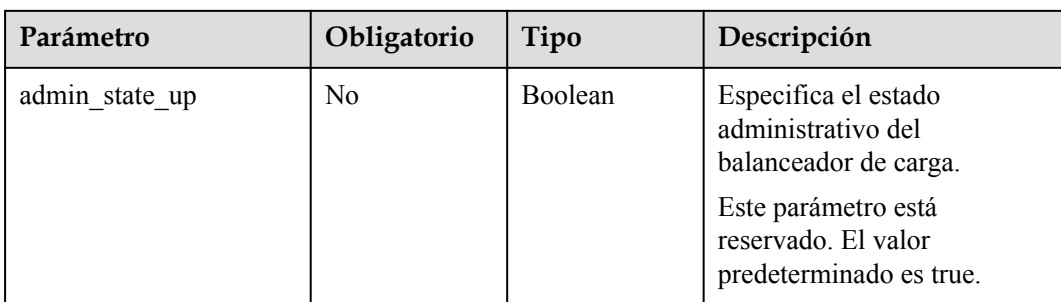

# **Respuesta**

#### **Tabla 10-34** Parámetros de respuesta

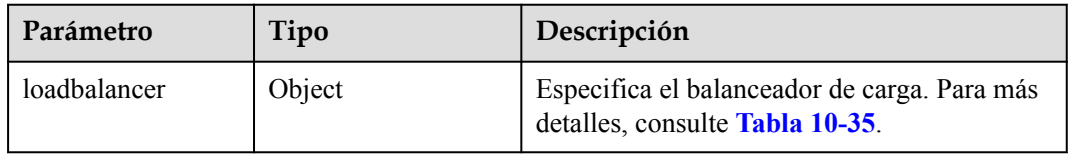

#### **Tabla 10-35** Descripción de parámetro **loadbalancer**

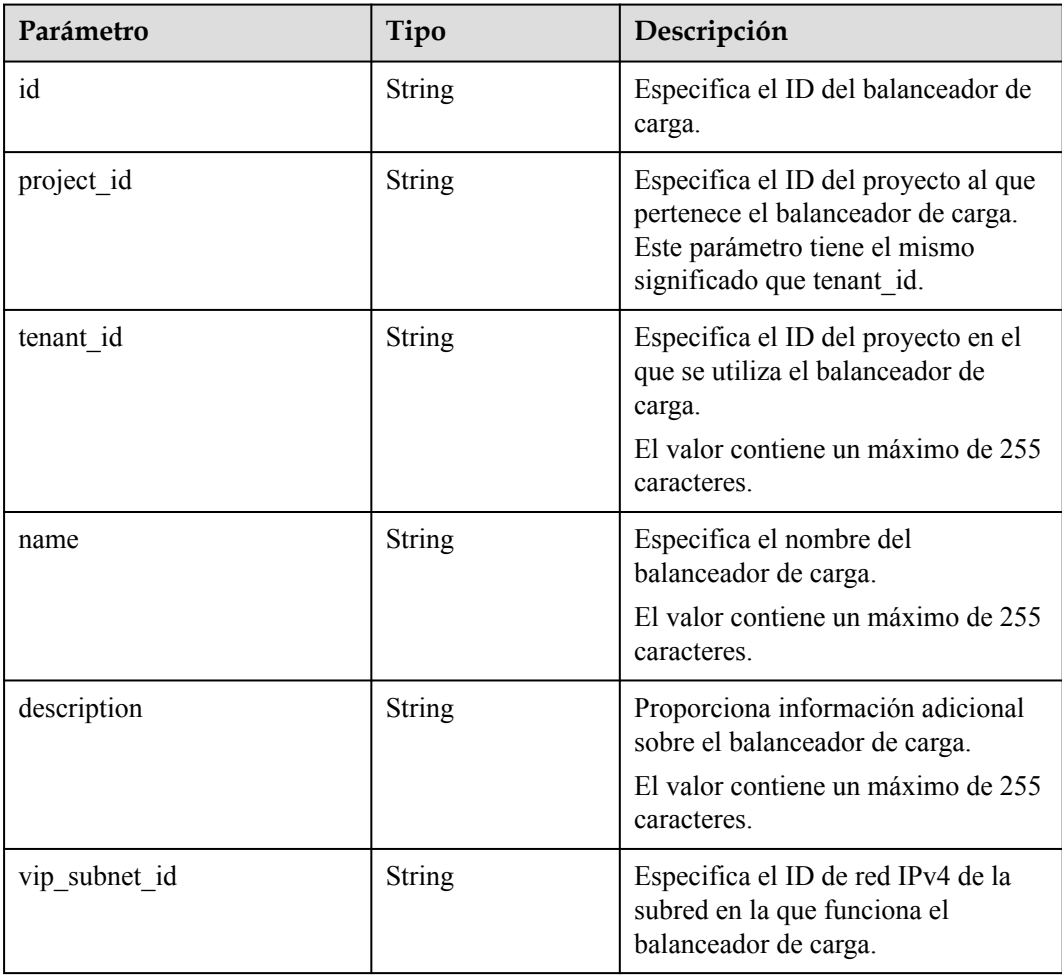

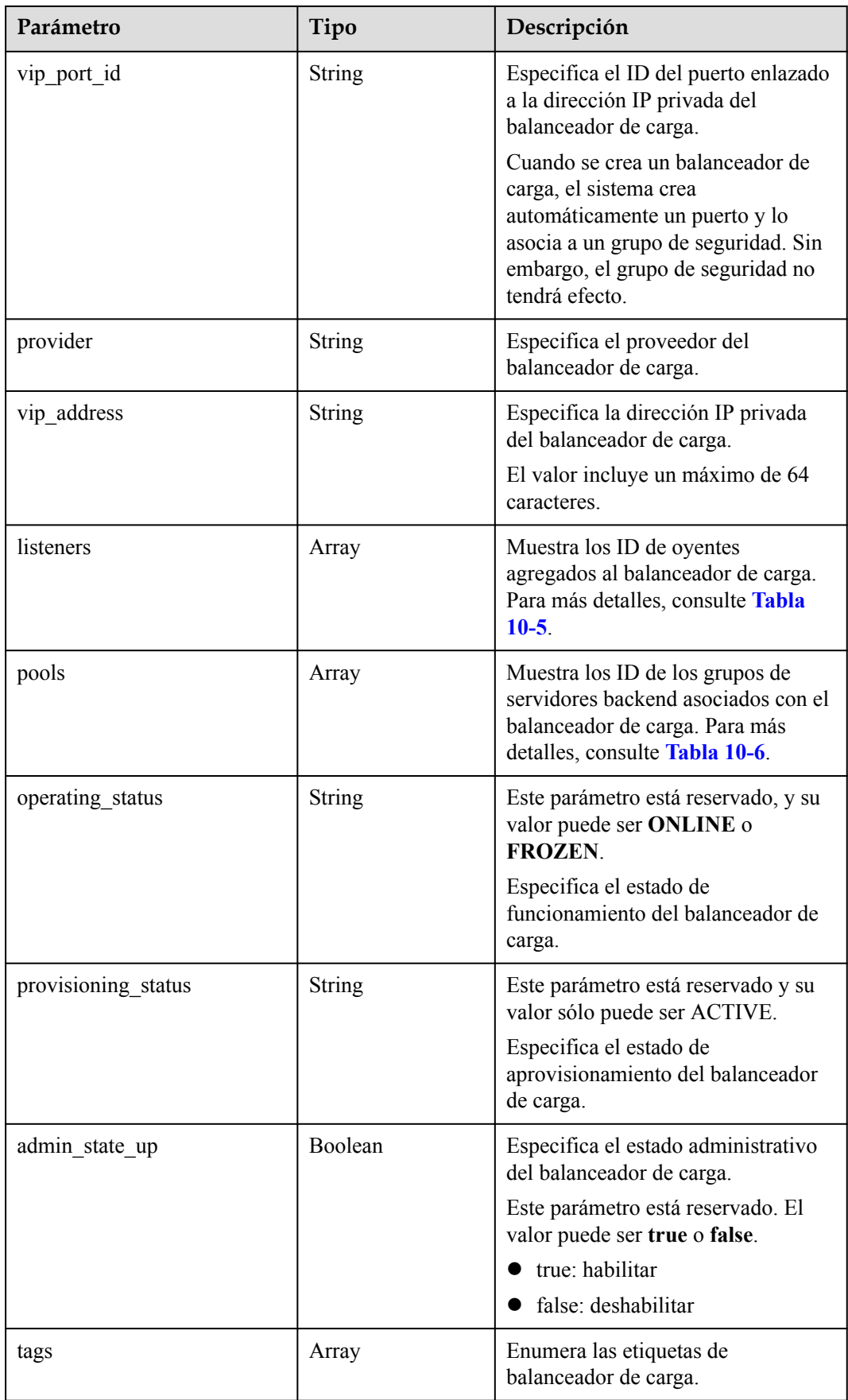
| Parámetro  | Tipo          | Descripción                                                          |
|------------|---------------|----------------------------------------------------------------------|
| created at | String        | Especifica la hora en que se creó el<br>balanceador de carga.        |
|            |               | La hora UTC está en formato AAAA-<br><i>MM-DDTHH:MM:SS.</i>          |
|            |               | El valor contiene un máximo de 19<br>caracteres.                     |
| updated at | <b>String</b> | Especifica la hora a la que se<br>actualizó el balanceador de carga. |
|            |               | La hora UTC está en formato AAAA-<br><i>MM-DDTHH:MM:SS.</i>          |
|            |               | El valor contiene un máximo de 19<br>caracteres.                     |

**Tabla 10-36** Descripción del parámetro **listeners**

| Parámetro | Tipo   | Descripción                           |
|-----------|--------|---------------------------------------|
|           | String | Especifica el ID del oyente asociado. |

**Tabla 10-37** Descripción del parámetro **pools**

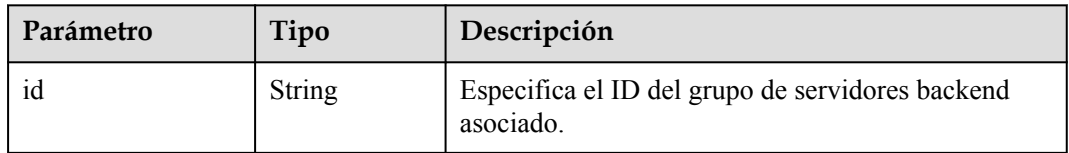

l Ejemplo de solicitud: Modificar el nombre y la descripción del balanceador de carga PUT https://{Endpoint}/v2.0/lbaas/loadbalancers/1e11b74e-30b7-4b78 b09b-84aec4a04487

```
{
     "loadbalancer": {
        "name": "lb_update_test",
         "description": "lb update test"
     }
}
```
# **Ejemplo de la respuesta**

l Ejemplo de la respuesta

```
{
 "loadbalancer": {
 "description": "simple lb2",
    "admin_state_up": true,
   "tenant_id": "145483a5107745e9b3d80f956713e6a3",
 "project_id": "145483a5107745e9b3d80f956713e6a3",
 "provisioning_status": "ACTIVE",
```

```
 "vip_subnet_id": "823d5866-6e30-45c2-9b1a-a1ebc3757fdb",
    "listeners": [
      {
        "id": "37ffe679-08ef-436e-b6bd-cf66fb4c3de2"
      }
    ],
 "vip_address": "192.172.1.68",
 "vip_port_id": "f42e3019-67f7-4d2a-8d1c-af49e7c22fa6",
 "tags": [],
 "provider": "vlb",
    "pools": [
       {
        "id": "75c4f2d4-a213-4408-9fa8-d64708e8d1df"
      }
    ],
    "id": "c32a9f9a-0cc6-4f38-bb9c-cde79a533c19",
    "operating_status": "ONLINE",
    "name": "loadbalancer-test2",
 "created_at": "2018-07-25T01:54:13", 
 "updated_at": "2018-07-25T01:54:14"
  }
```
#### **Código de estado**

Para más detalles, consulte **[Códigos de estado](#page-785-0)**.

### **10.1.1.6 Supresión de un balanceador de carga**

}

#### **Función**

Esta API se utiliza para eliminar un balanceador de carga específico.

#### **Restricciones**

Todos los oyentes agregados al balanceador de carga deben eliminarse antes de eliminar el balanceador de carga.

### **URI**

DELETE /v2.0/lbaas/loadbalancers/{loadbalancer\_id}

**Tabla 10-38** Descripción del parámetro

| Parámetro       | Obligat<br>orio | Tipo          | Descripción                                                                                                    |
|-----------------|-----------------|---------------|----------------------------------------------------------------------------------------------------|
| loadbalancer id | Sí              | <b>String</b> | Especifica el ID del balanceador de carga.                                                                                                    |
| cascade         | N <sub>0</sub>  | Boolean       | [Descartado] Especifica si se eliminarán<br>los recursos asociados al balanceador de<br>carga cuando se elimine el balanceador de<br>carga, incluidos los oyentes, los grupos de<br>servidores backend y los servidores<br>backend. |

### **Solicitud**

No hay

### **Respuesta**

No hay

### **Ejemplo de la solicitud**

Solicitud de ejemplo: Eliminar un balanceador de carga DELETE https://{endpoint}/v2.0/lbaas/loadbalancers/ 90f7c765-0bc9-47c4-8513-4cc0c264c8f8

### **Ejemplo de la respuesta**

Ejemplo de la respuesta

No hay

### **Código de estado**

Para más detalles, consulte **[Códigos de estado](#page-785-0)**.

# **10.1.2 Oyente**

### **10.1.2.1 Adición de un oyente**

### **Función**

Esta API se utiliza para agregar un oyente a un balanceador de carga.

### **URI**

POST /v2.0/lbaas/listeners

### **Solicitud**

**Tabla 10-39** Descripción del parámetro

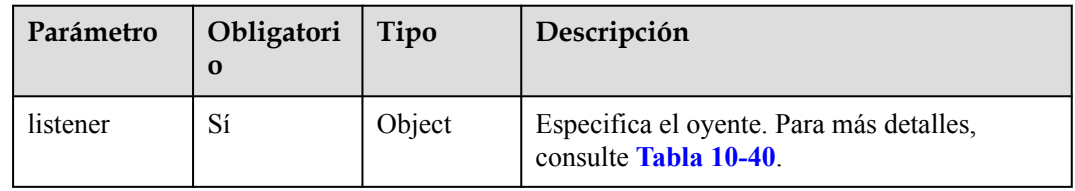

<span id="page-831-0"></span>**Tabla 10-40** Descripción del parámetro **listener**

| Parámetro          | Obligatori<br>$\bf{0}$ | Tipo          | Descripción                                                                                                    |
|--------------------|------------------------|---------------|----------------------------------------------------------------------------------------------------|
| tenant id          | N <sub>0</sub>         | <b>String</b> | Especifica el ID del proyecto donde se utiliza<br>el oyente.                                                                                           |
|                    |                        |               | El valor debe ser el mismo que el valor de<br>project_id en el token.                                                                                  |
|                    |                        |               | El valor contiene un máximo de 255<br>caracteres.                                                                                                    |
| project id         | N <sub>0</sub>         | <b>String</b> | Especifica el ID del proyecto al que pertenece<br>el oyente. Este parámetro tiene el mismo<br>significado que tenant id.                               |
|                    |                        |               | El valor debe ser el mismo que el valor de<br>project_id en el token.                                                                                  |
| name               | N <sub>0</sub>         | <b>String</b> | Especifica el nombre de oyente.                                                                                                    |
|                    |                        |               | El valor contiene un máximo de 255<br>caracteres.                                                                                                    |
| description        | No                     | <b>String</b> | Proporciona información complementaria<br>sobre el oyente.                                                                                             |
|                    |                        |               | El valor contiene un máximo de 255<br>caracteres.                                                                                                    |
| protocol           | Sí                     | <b>String</b> | Especifica el protocolo utilizado por el<br>oyente.                                                                                                    |
|                    |                        |               | El valor puede ser TCP, HTTP, UDP o<br><b>TERMINATED HTTPS.</b>                                                                                        |
| protocol_port      | Sí                     | Integer       | Especifica el puerto utilizado por el oyente.                                                                                                    |
|                    |                        |               | El número de puerto se encuentra dentro del<br>rango de 1 a 65535.                                                                                     |
|                    |                        |               | <b>NOTA</b><br>Si el protocolo utilizado por el oyente es UDP, el<br>número de puerto no puede ser 4789.                                               |
| loadbalancer<br>id | Sí                     | <b>String</b> | Especifica el ID del balanceador de carga<br>asociado.                                                                                                 |
| connection li      | No                     | Integer       | Especifica el número máximo de conexiones.                                                                                                    |
| mit                |                        |               | El valor oscila entre -1 y 2147483647. El<br>valor predeterminado es -1, lo que indica que<br>no hay restricción en el número máximo de<br>conexiones. |
|                    |                        |               | Este parámetro está reservado.                                                                                                    |

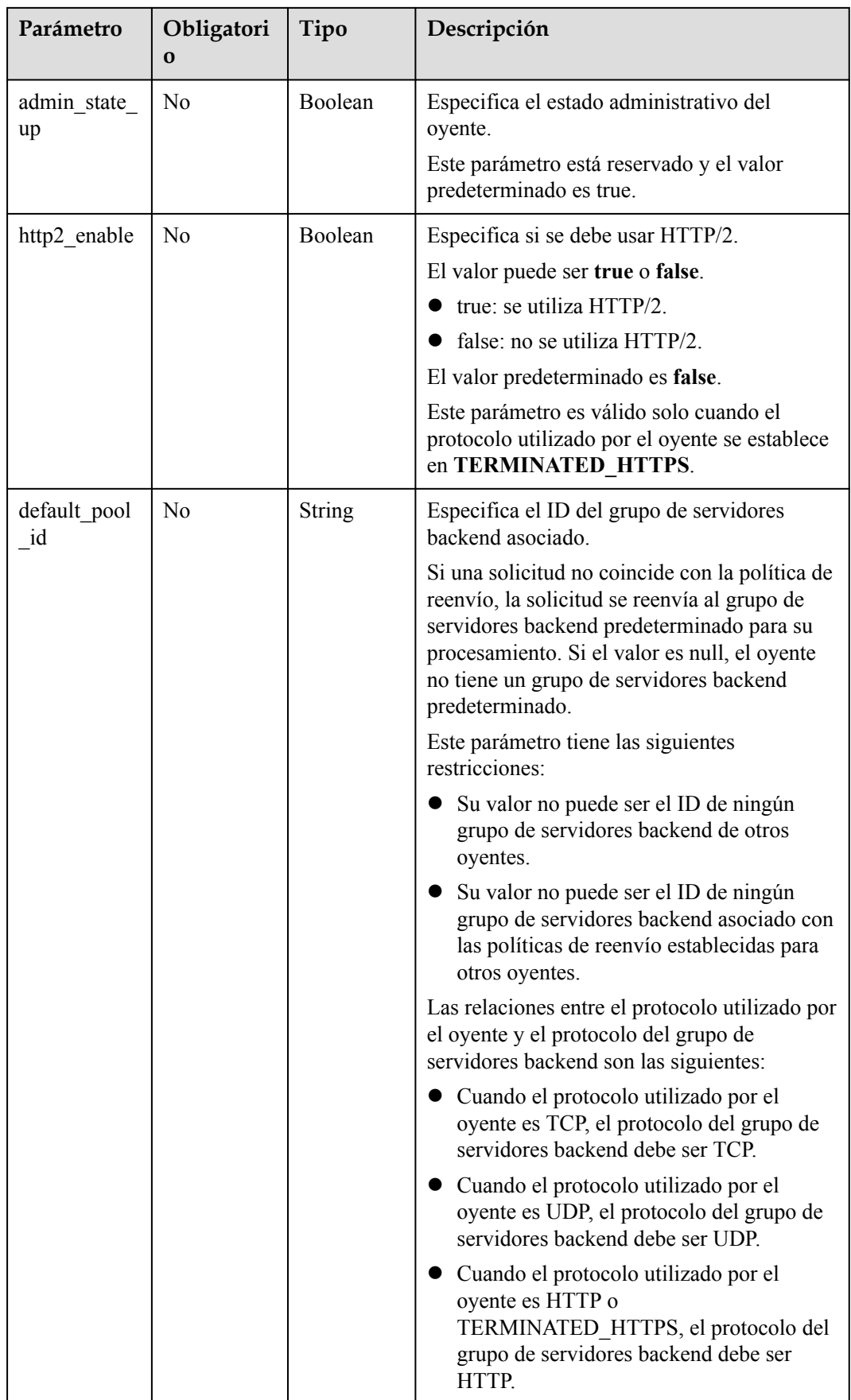

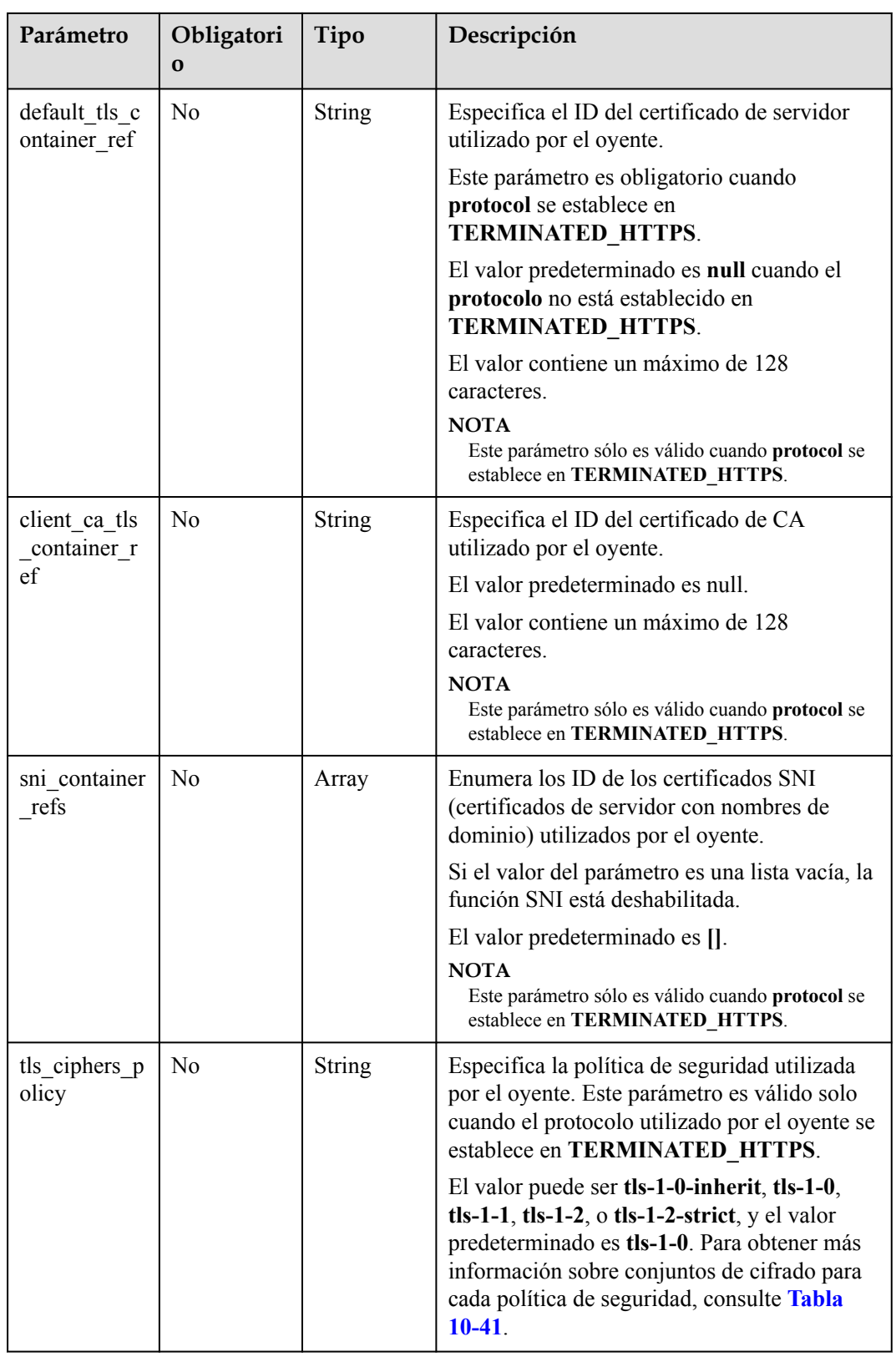

| Política de<br>seguridad | Versión de<br><b>TLS</b>                  | Suite de cifrado                                                                                                    |
|--------------------------|-------------------------------------------|----------------------------------------------------------------------------------------------------|
| $tls-1-0-$<br>inherit    | TLS 1.2 TLS<br>1.1 TLS 1.0                | ECDHE-RSA-AES256-GCM-SHA384:ECDHE-RSA-<br>AES128-GCM-SHA256:ECDHE-ECDSA-AES256-<br>GCM-SHA384:ECDHE-ECDSA-AES128-GCM-<br>SHA256: AES128-GCM-SHA256: AES256-GCM-<br>SHA384: ECDHE-ECDSA-AES128-SHA256: ECDHE-<br>RSA-AES128-SHA256:AES128-SHA256:AES256-<br>SHA256: ECDHE-ECDSA-AES256-SHA384: ECDHE-<br>RSA-AES256-SHA384:ECDHE-ECDSA-AES128-<br>SHA: ECDHE-RSA-AES128-SHA: DHE-RSA-AES128-<br>SHA:ECDHE-RSA-AES256-SHA:ECDHE-ECDSA-<br>AES256-SHA:AES128-SHA:AES256-SHA:DHE-DSS-<br>AES128-SHA:CAMELLIA128-SHA:EDH-RSA-DES-<br>CBC3-SHA:DES-CBC3-SHA:ECDHE-RSA-RC4-<br>SHA:RC4-SHA:DHE-RSA-AES256-SHA:DHE-DSS-<br>AES256-SHA:DHE-RSA-CAMELLIA256-SHA:DHE-<br>DSS-CAMELLIA256-SHA:CAMELLIA256-SHA:EDH-<br>DSS-DES-CBC3-SHA:DHE-RSA-CAMELLIA128-<br>SHA:DHE-DSS-CAMELLIA128-SHA |
| $tls-1-0$<br>$tls-1-1$   | TLS 1.2 TLS<br>1.1 TLS 1.0<br>TLS 1.2 TLS | ECDHE-RSA-AES256-GCM-SHA384:ECDHE-RSA-<br>AES128-GCM-SHA256:ECDHE-ECDSA-AES256-<br>GCM-SHA384:ECDHE-ECDSA-AES128-GCM-<br>SHA256: AES128-GCM-SHA256: AES256-GCM-                                                                                                    |
|                          | 1.1                                       | SHA384: ECDHE-ECDSA-AES128-SHA256: ECDHE-                                                                                                    |
| $tls-1-2$                | <b>TLS 1.2</b>                            | RSA-AES128-SHA256:AES128-SHA256:AES256-<br>SHA256: ECDHE-ECDSA-AES256-SHA384: ECDHE-<br>RSA-AES256-SHA384:ECDHE-ECDSA-AES128-<br>SHA:ECDHE-RSA-AES128-SHA:ECDHE-RSA-<br>AES256-SHA:ECDHE-ECDSA-AES256-SHA:AES128-<br>SHA:AES256-SHA                                                                                                    |
| $tls-1-2-strict$         | <b>TLS 1.2</b>                            | ECDHE-RSA-AES256-GCM-SHA384:ECDHE-RSA-<br>AES128-GCM-SHA256:ECDHE-ECDSA-AES256-<br>GCM-SHA384:ECDHE-ECDSA-AES128-GCM-<br>SHA256: AES128-GCM-SHA256: AES256-GCM-<br>SHA384: ECDHE-ECDSA-AES128-SHA256: ECDHE-<br>RSA-AES128-SHA256:AES128-SHA256:AES256-<br>SHA256: ECDHE-ECDSA-AES256-SHA384: ECDHE-<br>RSA-AES256-SHA384                                                                                                    |

<span id="page-834-0"></span>**Tabla 10-41** Descripción de parámetro **tls\_ciphers\_policy**

### **Respuesta**

**Tabla 10-42** Parámetros de respuesta

| Parámetro | Tipo   | Descripción                                                    |
|-----------|--------|----------------------------------------------------------------|
| listener  | Object | Especifica el oyente. Para más detalles, consulte Tabla 10-43. |

<span id="page-835-0"></span>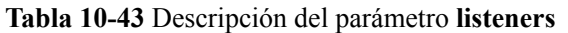

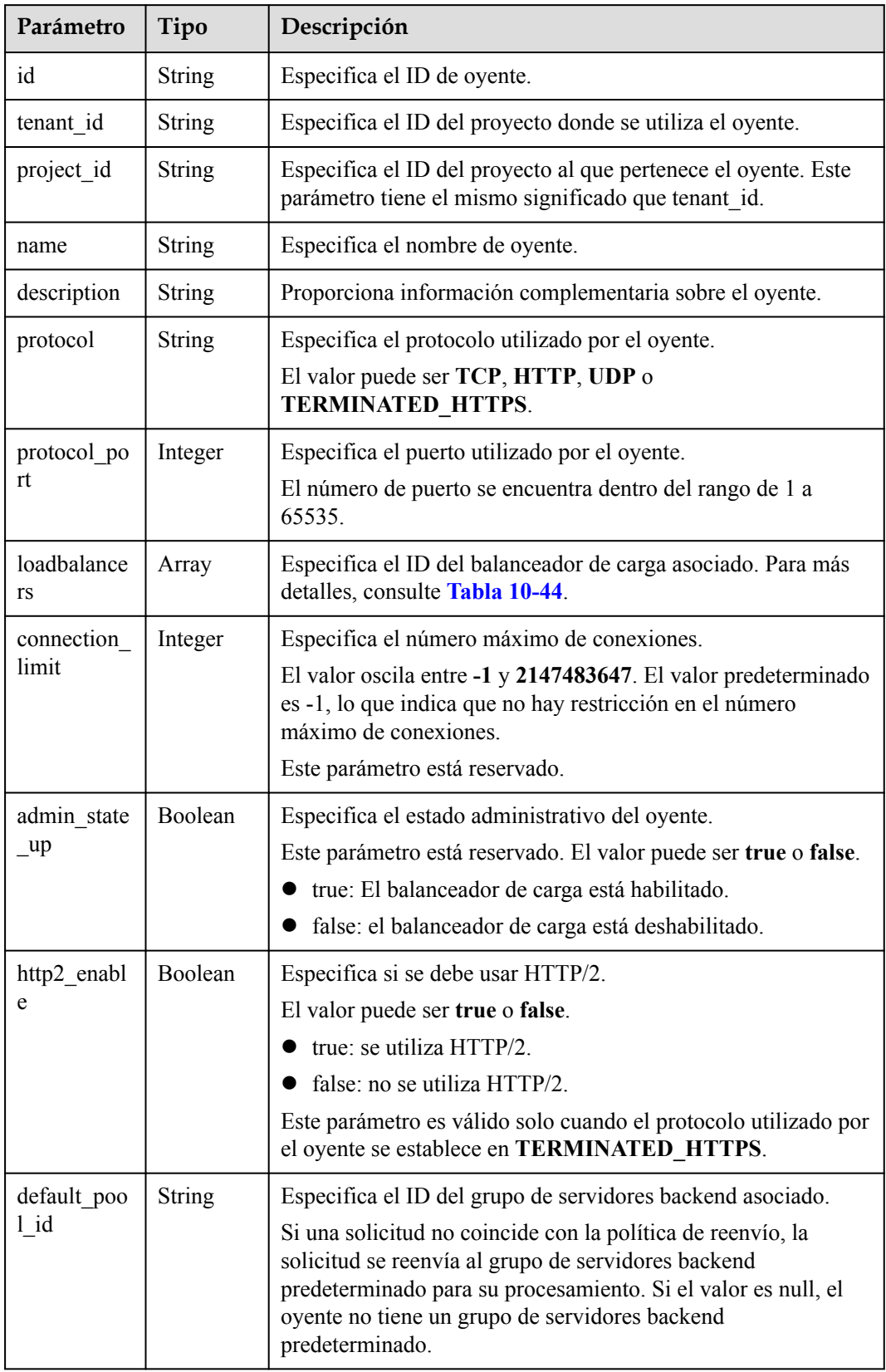

<span id="page-836-0"></span>

| Parámetro                          | Tipo          | Descripción                                                                                                    |
|------------------------------------|---------------|----------------------------------------------------------------------------------------------------|
| default tls<br>container re        | <b>String</b> | Especifica el ID del certificado de servidor utilizado por el<br>oyente. Para más detalles, consulte Certificado.                                                                                                    |
| f                                  |               | Este parámetro es obligatorio cuando protocol se establece en<br><b>TERMINATED HTTPS.</b>                                                                                                    |
| client ca tl<br>s container<br>ref | String        | Especifica el ID del certificado de CA utilizado por el oyente.<br>Para más detalles, consulte Certificado.                                                                                                    |
| sni contain<br>er refs             | Array         | Enumera los ID de los certificados SNI (certificados de<br>servidor con nombres de dominio) utilizados por el oyente.                                                                                                    |
|                                    |               | Si el valor del parámetro es una lista vacía, la función SNI está<br>deshabilitada.                                                                                                    |
| tags                               | Array         | Etiquetas al oyente.                                                                                                    |
| created at                         | String        | Especifica la hora a la que se creó el oyente. La hora UTC está<br>en formato YYYY-MM-DDTHH:MM:SS.                                                                                                    |
| updated at                         | <b>String</b> | Especifica la hora a la que se actualizó el oyente. La hora UTC<br>está en formato YYYY-MM-DDTHH:MM:SS.                                                                                                    |
| tls_ciphers_<br>policy             | String        | Especifica la política de seguridad utilizada por el oyente. Este<br>parámetro es válido solo cuando el protocolo utilizado por el<br>oyente se establece en TERMINATED_HTTPS.                                                                 |
|                                    |               | El valor puede ser tls-1-0-inherit, tls-1-0, tls-1-1, tls-1-2, o<br>tls-1-2-strict, y el valor predeterminado es tls-1-0. Para<br>obtener más información sobre conjuntos de cifrado para cada<br>política de seguridad, consulte Tabla 10-41. |

**Tabla 10-44** Descripción de parámetro **loadbalancers**

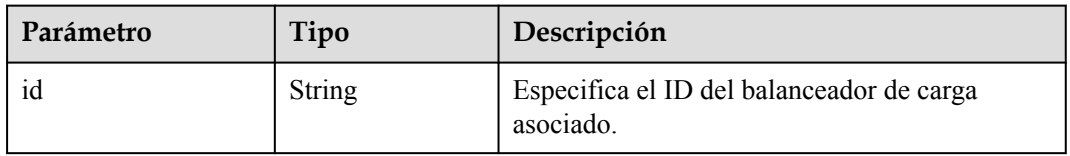

```
● Ejemplo de solicitud 1: Adición de un oyente TCP
    POST https://{Endpoint}/v2.0/lbaas/listeners 
    {
         "listener": {
             "protocol_port": 80,
             "protocol": "TCP",
             "loadbalancer_id": "0416b6f1-877f-4a51-987e-978b3f084253",
             "name": "listener-test",
             "admin_state_up": true
         }
    }
```

```
● Ejemplo de solicitud 2: Adición de un oyente HTTPS
    POST https://{Endpoint}/v2.0/lbaas/listeners 
    { 
         "listener": { 
              "protocol_port": 25, 
             "protocol": "TERMINATED_HTTPS", 
            "default tls container ref": "02dcd56799e045bf8b131533cc911dd6",
              "loadbalancer_id": "0416b6f1-877f-4a51-987e-978b3f084253", 
              "name": "listener-test", 
             "admin_state_up": true
         } 
    }
```
#### **Ejemplo de la respuesta**

```
l Ejemplo de respuesta 1
{
      "listener": {
          "protocol_port": 80,
          "protocol": "TCP",
          "description": "",
         "client ca tls_container_ref": null,
         "default tls container ref": null,
          "admin_state_up": true,
         "http2 enable": false,
          "loadbalancers": [
\mathbb{R}^n and \mathbb{R}^n are \mathbb{R}^n . The set of \mathbb{R}^n "id": "0416b6f1-877f-4a51-987e-978b3f084253"
\{x_i\}_{i=1}^N , where \{x_i\}_{i=1}^N ],
          "tenant_id": "145483a5107745e9b3d80f956713e6a3",
          "project_id": "145483a5107745e9b3d80f956713e6a3",
         "sni_container_refs": [],
         "connection limit": -1,
         "default pool id": null,
          "tags": [],
          "id": "b7f32b52-6f17-4b16-9ec8-063d71b653ce",
          "name": "listener-test",
          "created_at": "2018-07-25T01:54:13", 
          "updated_at": "2018-07-25T01:54:14"
      }
}
```
l Ejemplo de respuesta 2

{

```
 "listener": {
         "protocol_port": 25,
         "protocol": "TERMINATED_HTTPS",
         "description": "",
          "default_tls_container_ref": "02dcd56799e045bf8b131533cc911dd6",
         "sni_container_refs": [],
          "loadbalancers": [
\mathbb{R}^n and \mathbb{R}^n are \mathbb{R}^n . The set of \mathbb{R}^n "id": "0416b6f1-877f-4a51-987e-978b3f084253"
              }
\sim \sim \sim \sim \sim \sim \sim "tenant_id": "601240b9c5c94059b63d484c92cfe308",
         "project_id": "601240b9c5c94059b63d484c92cfe308", 
          "created_at": "2019-01-21T12:38:31",
         "client ca tls container ref": null,
         "connection limit": -1,
         "updated at": "2019-01-21T12:38:31",
         "http2 enable": false,
          "admin_state_up": true,
        "default pool id": null,
          "id": "b56634cd-5ba8-460e-b5a2-6de5ba8eaf60",
          "tags": [],
```

```
 "name": "listener-test"
\qquad \qquad \}
```
#### **Código de estado**

Para más detalles, consulte **[Códigos de estado](#page-785-0)**.

### **10.1.2.2 Consulta de oyentes**

}

### **Función**

Esta API se utiliza para consultar los oyentes y mostrarlos en una lista. Se admite la consulta de filtro y la consulta de paginación. A menos que se especifique lo contrario, se aplica una coincidencia exacta.

Puede consultar oyentes usando información como ID de oyente, protocolo utilizado por el oyente, puerto utilizado por el oyente, o dirección IP privada del servidor backend.

### **Restricciones**

Los parámetros **marker**, **limit** y **page\_reverse** se utilizan para la consulta de paginación. Los parámetros **marker** y **page\_reverse** solo tienen efecto cuando se usan junto con el parámetro **limit**.

#### **URI**

GET /v2.0/lbaas/listeners

### **Solicitud**

**Tabla 10-45** Descripción del parámetro

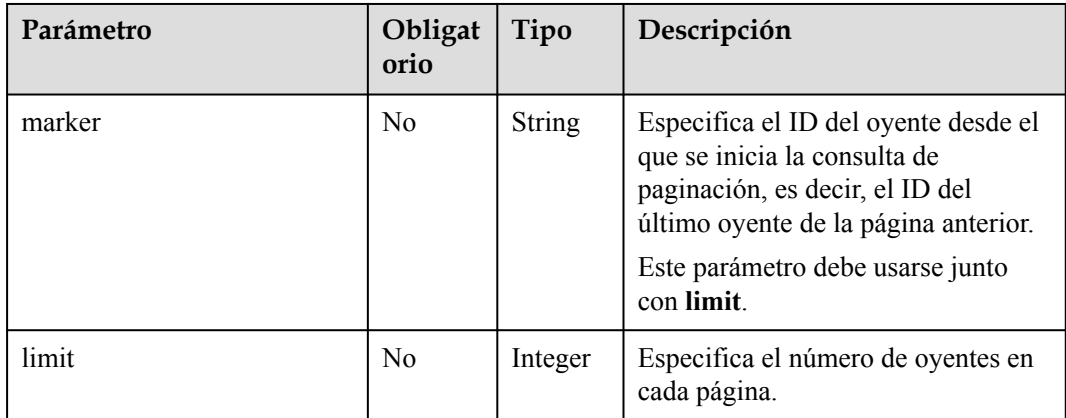

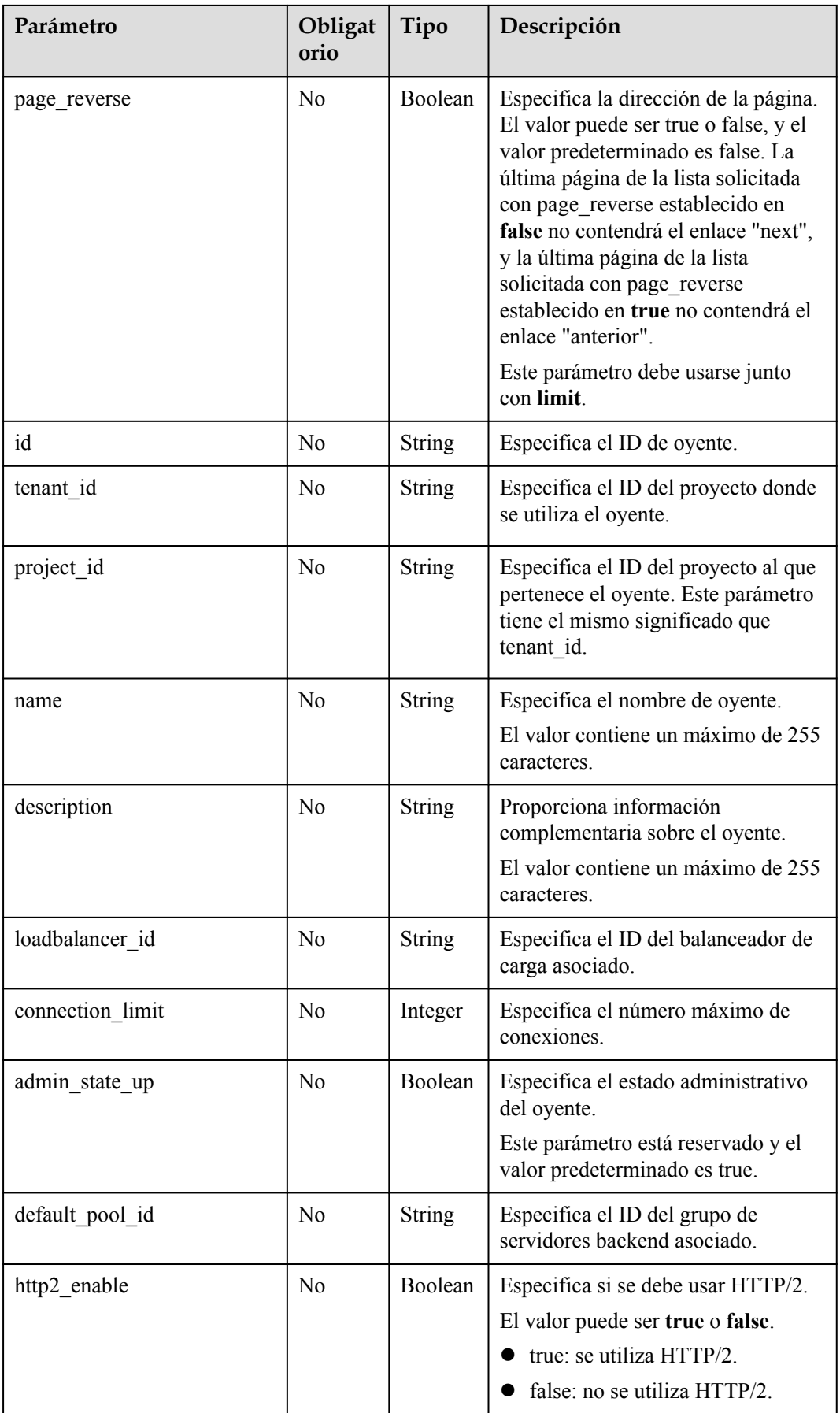

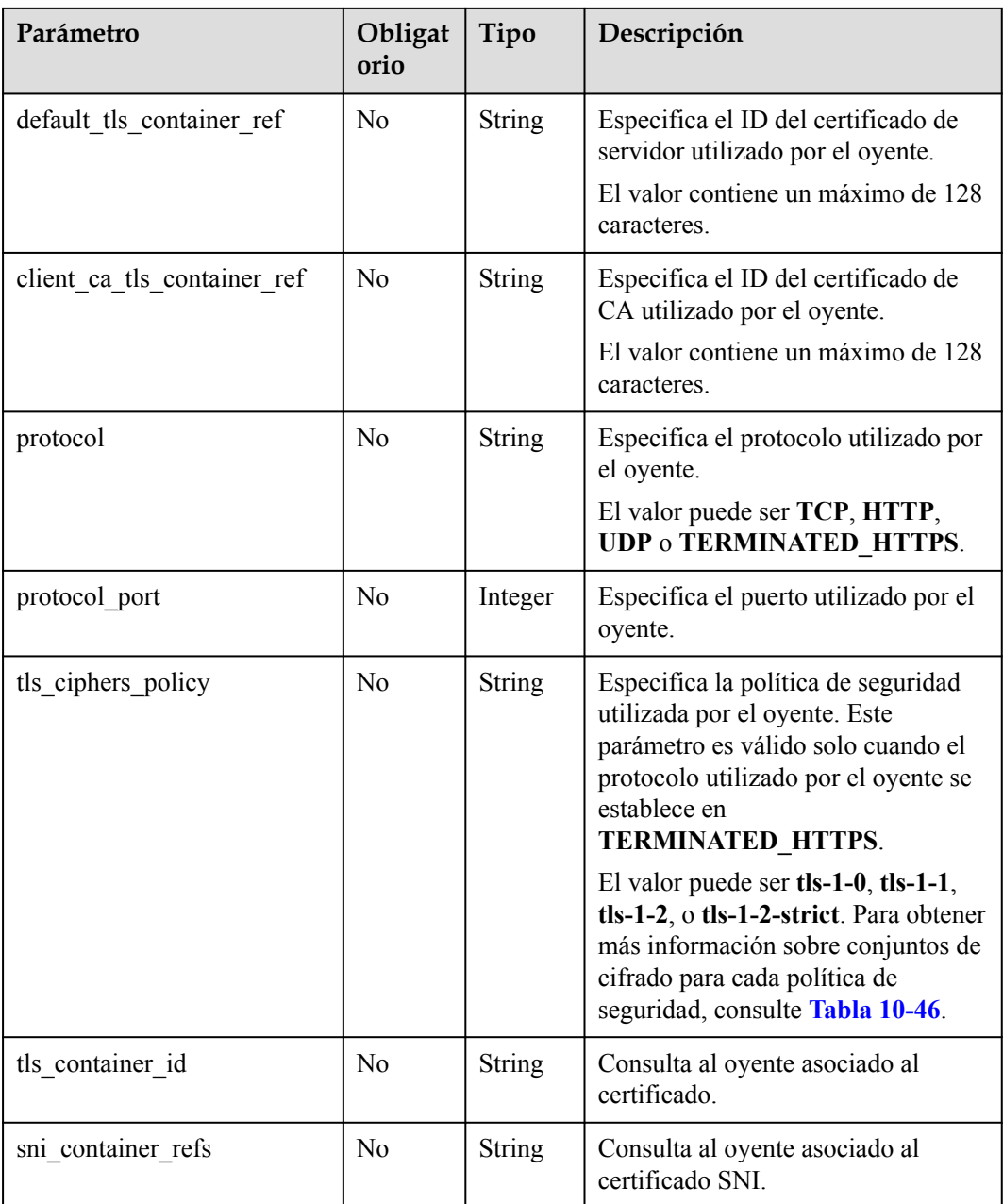

| Política de<br>seguridad | Versión de<br><b>TLS</b>   | Suite de cifrado                                                                                                    |
|--------------------------|----------------------------|----------------------------------------------------------------------------------------------------|
| $tls-1-0-$<br>inherit    | TLS 1.2 TLS<br>1.1 TLS 1.0 | ECDHE-RSA-AES256-GCM-SHA384:ECDHE-RSA-<br>AES128-GCM-SHA256:ECDHE-ECDSA-AES256-<br>GCM-SHA384:ECDHE-ECDSA-AES128-GCM-<br>SHA256: AES128-GCM-SHA256: AES256-GCM-<br>SHA384: ECDHE-ECDSA-AES128-SHA256: ECDHE-<br>RSA-AES128-SHA256:AES128-SHA256:AES256-<br>SHA256: ECDHE-ECDSA-AES256-SHA384: ECDHE-<br>RSA-AES256-SHA384:ECDHE-ECDSA-AES128-<br>SHA:ECDHE-RSA-AES128-SHA:DHE-RSA-AES128-<br>SHA:ECDHE-RSA-AES256-SHA:ECDHE-ECDSA-<br>AES256-SHA:AES128-SHA:AES256-SHA:DHE-DSS-<br>AES128-SHA:CAMELLIA128-SHA:EDH-RSA-DES-<br>CBC3-SHA:DES-CBC3-SHA:ECDHE-RSA-RC4-<br>SHA:RC4-SHA:DHE-RSA-AES256-SHA:DHE-DSS-<br>AES256-SHA:DHE-RSA-CAMELLIA256-SHA:DHE-<br>DSS-CAMELLIA256-SHA:CAMELLIA256-SHA:EDH-<br>DSS-DES-CBC3-SHA:DHE-RSA-CAMELLIA128-<br>SHA:DHE-DSS-CAMELLIA128-SHA |
| $tls-1-0$                | TLS 1.2 TLS<br>1.1 TLS 1.0 | ECDHE-RSA-AES256-GCM-SHA384:ECDHE-RSA-<br>AES128-GCM-SHA256:ECDHE-ECDSA-AES256-<br>GCM-SHA384:ECDHE-ECDSA-AES128-GCM-                                                                                                    |
| $tls-1-1$                | TLS 1.2 TLS<br>1.1         | SHA256:AES128-GCM-SHA256:AES256-GCM-<br>SHA384: ECDHE-ECDSA-AES128-SHA256: ECDHE-                                                                                                    |
| $tls-1-2$                | <b>TLS 1.2</b>             | RSA-AES128-SHA256:AES128-SHA256:AES256-<br>SHA256: ECDHE-ECDSA-AES256-SHA384: ECDHE-<br>RSA-AES256-SHA384: ECDHE-ECDSA-AES128-<br>SHA:ECDHE-RSA-AES128-SHA:ECDHE-RSA-<br>AES256-SHA:ECDHE-ECDSA-AES256-SHA:AES128-<br>SHA:AES256-SHA                                                                                                    |
| tls-1-2-strict           | <b>TLS 1.2</b>             | ECDHE-RSA-AES256-GCM-SHA384:ECDHE-RSA-<br>AES128-GCM-SHA256:ECDHE-ECDSA-AES256-<br>GCM-SHA384:ECDHE-ECDSA-AES128-GCM-<br>SHA256: AES128-GCM-SHA256: AES256-GCM-<br>SHA384:ECDHE-ECDSA-AES128-SHA256:ECDHE-<br>RSA-AES128-SHA256:AES128-SHA256:AES256-<br>SHA256: ECDHE-ECDSA-AES256-SHA384: ECDHE-<br>RSA-AES256-SHA384                                                                                                    |

<span id="page-841-0"></span>**Tabla 10-46** Descripción de parámetro **tls\_ciphers\_policy**

### **Respuesta**

**Tabla 10-47** Descripción del parámetro

| Parámetr<br>$\Omega$ | Tipo  | Descripción                                                                                                    |
|----------------------|-------|----------------------------------------------------------------------------------------------------|
| listeners            | Array | Enumera los oyentes. Para más detalles, consulte Tabla 10-48.                                                                                                    |
| listeners 1<br>inks  | Array | Proporciona enlaces a la página anterior o siguiente durante la<br>consulta de paginación, respectivamente. Este parámetro solo existe<br>en el cuerpo de respuesta de la consulta de paginación. Para más<br>detailes, consulte Tabla 10-51. |

**Tabla 10-48** Descripción del parámetro **listeners**

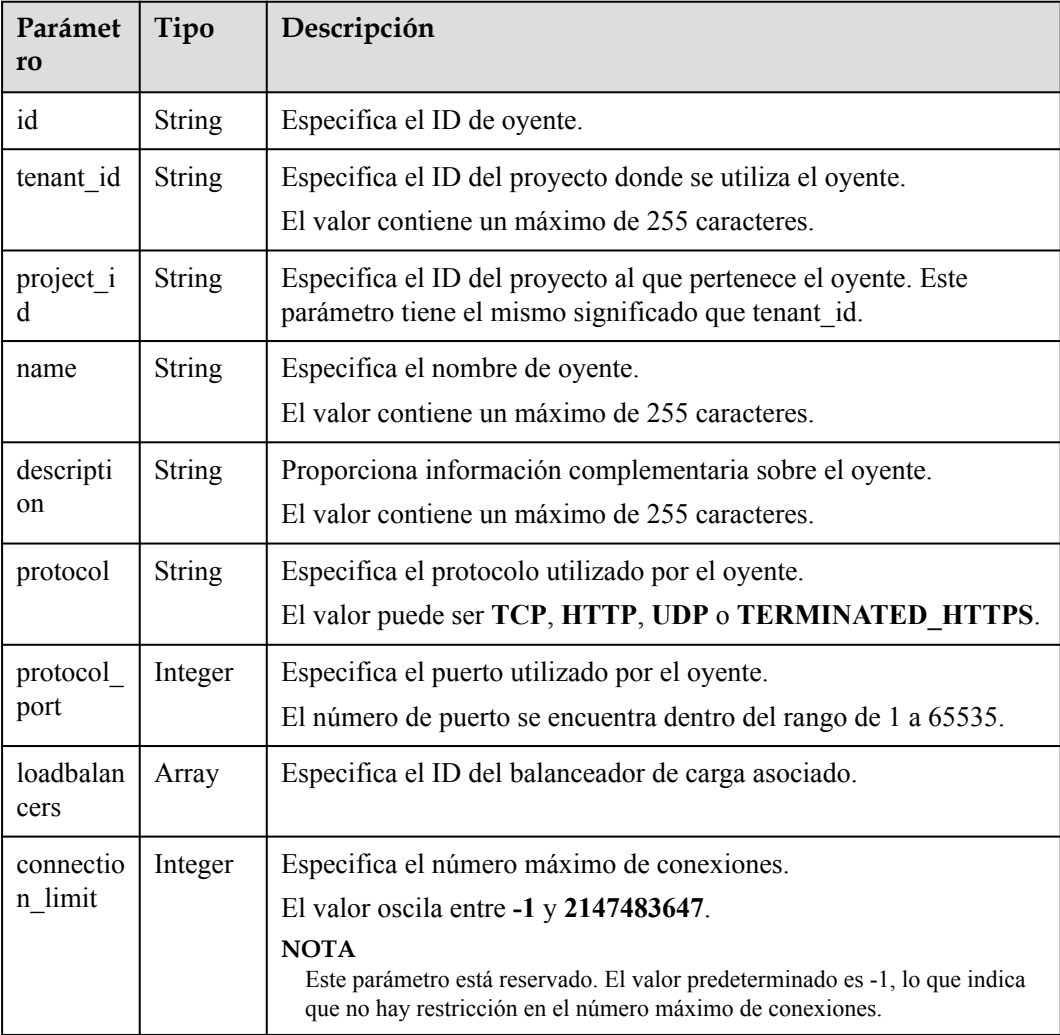

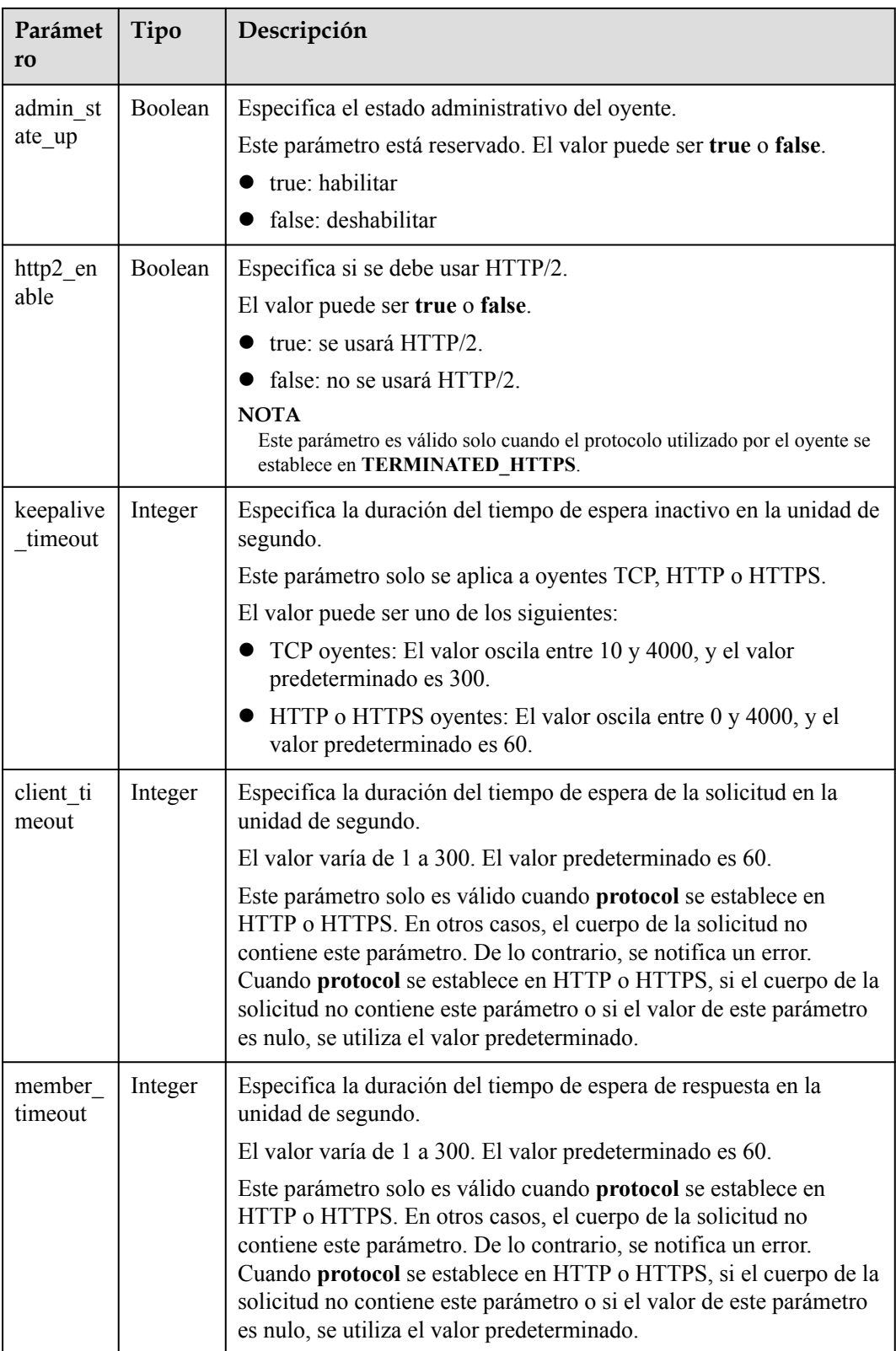

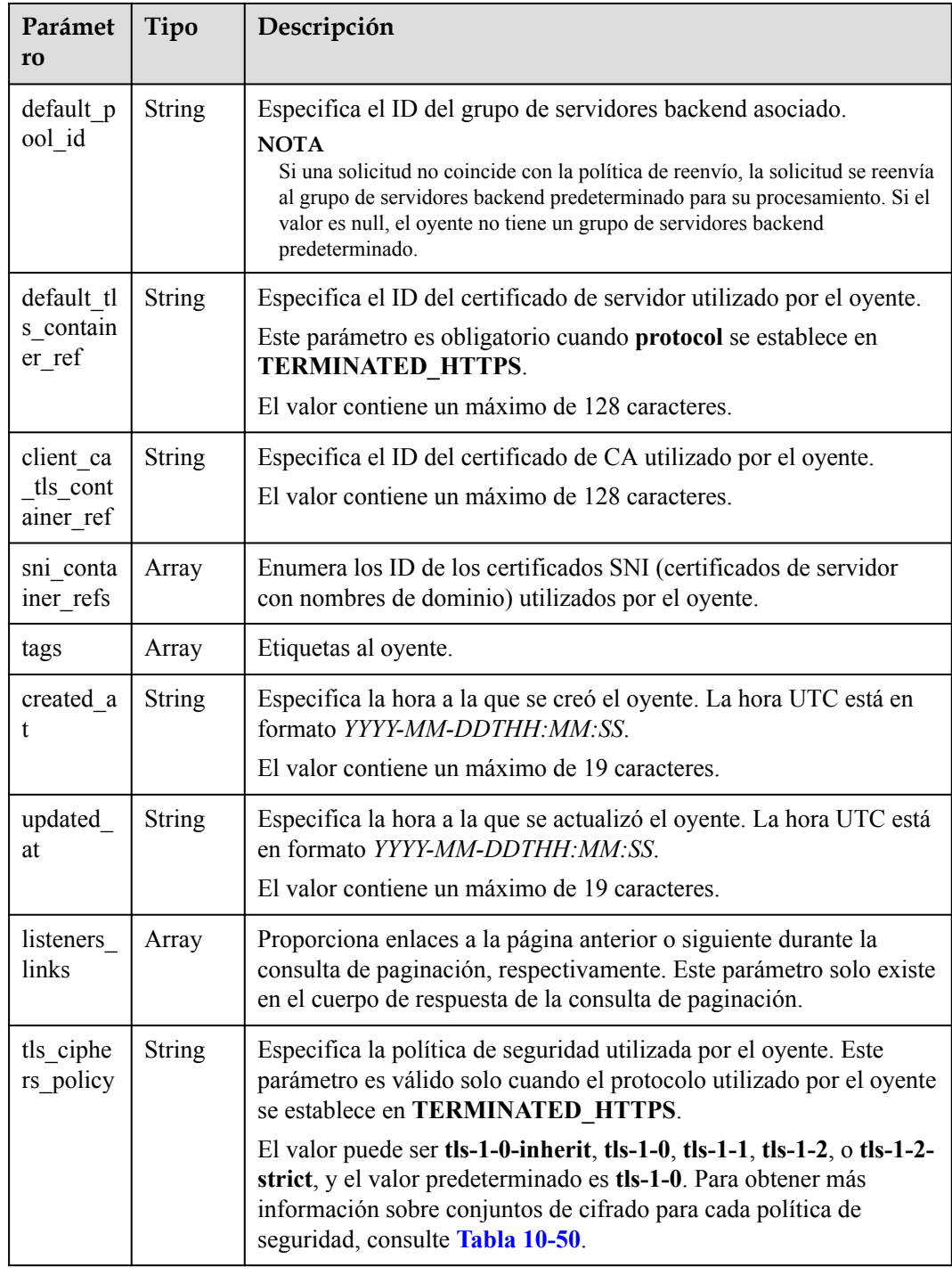

### **Tabla 10-49** Descripción de parámetro **loadbalancers**

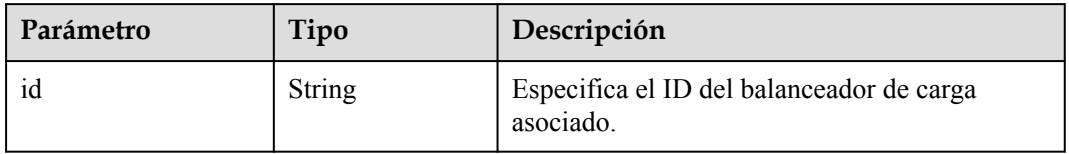

| Política de<br>seguridad | Versión de<br><b>TLS</b>   | Suite de cifrado                                                                                                    |
|--------------------------|----------------------------|----------------------------------------------------------------------------------------------------|
| $tls-1-0-$<br>inherit    | TLS 1.2 TLS<br>1.1 TLS 1.0 | ECDHE-RSA-AES256-GCM-SHA384:ECDHE-RSA-<br>AES128-GCM-SHA256:ECDHE-ECDSA-AES256-<br>GCM-SHA384:ECDHE-ECDSA-AES128-GCM-<br>SHA256: AES128-GCM-SHA256: AES256-GCM-<br>SHA384: ECDHE-ECDSA-AES128-SHA256: ECDHE-<br>RSA-AES128-SHA256:AES128-SHA256:AES256-<br>SHA256: ECDHE-ECDSA-AES256-SHA384: ECDHE-<br>RSA-AES256-SHA384:ECDHE-ECDSA-AES128-<br>SHA:ECDHE-RSA-AES128-SHA:DHE-RSA-AES128-<br>SHA:ECDHE-RSA-AES256-SHA:ECDHE-ECDSA-<br>AES256-SHA:AES128-SHA:AES256-SHA:DHE-DSS-<br>AES128-SHA:CAMELLIA128-SHA:EDH-RSA-DES-<br>CBC3-SHA:DES-CBC3-SHA:ECDHE-RSA-RC4-<br>SHA:RC4-SHA:DHE-RSA-AES256-SHA:DHE-DSS-<br>AES256-SHA:DHE-RSA-CAMELLIA256-SHA:DHE-<br>DSS-CAMELLIA256-SHA:CAMELLIA256-SHA:EDH-<br>DSS-DES-CBC3-SHA:DHE-RSA-CAMELLIA128-<br>SHA:DHE-DSS-CAMELLIA128-SHA |
| $tls-1-0$                | TLS 1.2 TLS<br>1.1 TLS 1.0 | ECDHE-RSA-AES256-GCM-SHA384:ECDHE-RSA-<br>AES128-GCM-SHA256:ECDHE-ECDSA-AES256-<br>GCM-SHA384:ECDHE-ECDSA-AES128-GCM-                                                                                                    |
| $tls-1-1$                | TLS 1.2 TLS<br>1.1         | SHA256: AES128-GCM-SHA256: AES256-GCM-<br>SHA384: ECDHE-ECDSA-AES128-SHA256: ECDHE-                                                                                                    |
| $tls-1-2$                | <b>TLS 1.2</b>             | RSA-AES128-SHA256:AES128-SHA256:AES256-<br>SHA256: ECDHE-ECDSA-AES256-SHA384: ECDHE-<br>RSA-AES256-SHA384: ECDHE-ECDSA-AES128-<br>SHA: ECDHE-RSA-AES128-SHA: ECDHE-RSA-<br>AES256-SHA:ECDHE-ECDSA-AES256-SHA:AES128-<br>SHA:AES256-SHA                                                                                                    |
| $tls-1-2-strict$         | <b>TLS 1.2</b>             | ECDHE-RSA-AES256-GCM-SHA384:ECDHE-RSA-<br>AES128-GCM-SHA256:ECDHE-ECDSA-AES256-<br>GCM-SHA384:ECDHE-ECDSA-AES128-GCM-<br>SHA256: AES128-GCM-SHA256: AES256-GCM-<br>SHA384: ECDHE-ECDSA-AES128-SHA256: ECDHE-<br>RSA-AES128-SHA256:AES128-SHA256:AES256-<br>SHA256:ECDHE-ECDSA-AES256-SHA384:ECDHE-<br>RSA-AES256-SHA384                                                                                                    |

<span id="page-845-0"></span>**Tabla 10-50** Descripción de parámetro **tls\_ciphers\_policy**

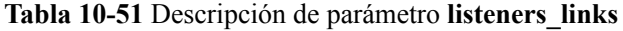

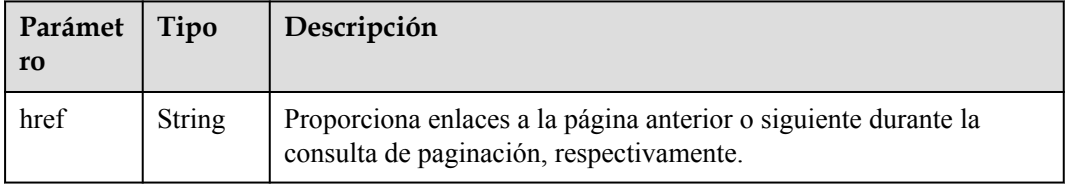

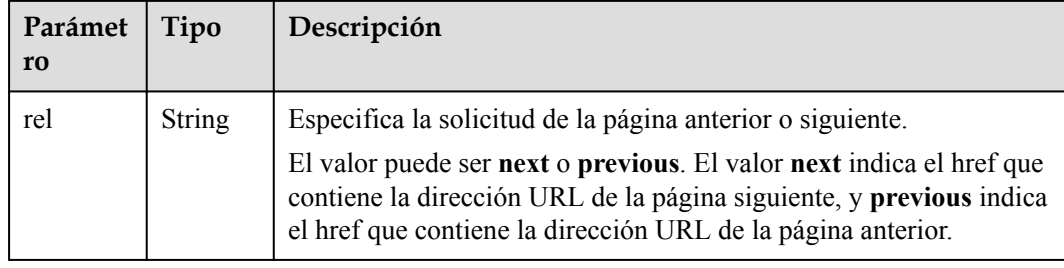

- $\bullet$  Ejemplo de solicitud 1: Consulta de todos los oyentes GET https://{Endpoint}/v2.0/lbaas/listeners?limit=2
- l Ejemplo de solicitud 2: Consulta de oyentes UDP GET https://{Endpoint}/v2.0/lbaas/listeners?protocol=UDP

#### **Ejemplo de la respuesta**

l Ejemplo de respuesta 1

{

```
 "listeners": [
              {
                    "client ca tls container ref": null,
                     "protocol": "TCP",
                     "description": "",
                    "default tls container_ref": null,
                     "admin_state_up": true,
                    "http2 enable": false,
                     "loadbalancers": [
{1 \over 2} {1 \over 2} {1 \over 2} {1 \over 2} {1 \over 2} {1 \over 2} {1 \over 2} {1 \over 2} {1 \over 2} {1 \over 2} {1 \over 2} {1 \over 2} {1 \over 2} {1 \over 2} {1 \over 2} {1 \over 2} {1 \over 2} {1 \over 2} {1 \over 2} {1 \over 2} {1 \over 2} {1 \over 2}  "id": "bc7ba445-035a-4464-a1a3-a62cf4a14116"
 }
                     ],
                     "tenant_id": "601240b9c5c94059b63d484c92cfe308",
                     "project_id": "601240b9c5c94059b63d484c92cfe308",
                    "sni_container_refs": [],
                     "connection_limit": -1,
                     "protocol_port": 80,
                     "default_pool_id": "ed75f16e-fcc6-403e-a3fb-4eae82005eab",
                     "id": "75045172-70e9-480d-9443-b8b6459948f7",
                     "tags": [],
                     "name": "listener-cb2n",
                     "created_at": "2018-07-25T01:54:13", 
                     "updated_at": "2018-07-25T01:54:14"
              },
\left\{ \begin{array}{cc} 0 & 0 & 0 \\ 0 & 0 & 0 \\ 0 & 0 & 0 \\ 0 & 0 & 0 \\ 0 & 0 & 0 \\ 0 & 0 & 0 \\ 0 & 0 & 0 \\ 0 & 0 & 0 \\ 0 & 0 & 0 \\ 0 & 0 & 0 \\ 0 & 0 & 0 \\ 0 & 0 & 0 \\ 0 & 0 & 0 & 0 \\ 0 & 0 & 0 & 0 \\ 0 & 0 & 0 & 0 \\ 0 & 0 & 0 & 0 & 0 \\ 0 & 0 & 0 & 0 & 0 \\ 0 & 0 & 0 & 0 & 0 \\ 0 & 0 & 0 & 0 & 0 \\ 0 & 0"client ca tls container ref": null,
                     "protocol": "TCP",
                     "description": "",
                     "default_tls_container_ref": null,
"admin_state_up": true,
"http2 enable": false,
                     "loadbalancers": [
{1 \over 2} {1 \over 2} {1 \over 2} {1 \over 2} {1 \over 2} {1 \over 2} {1 \over 2} {1 \over 2} {1 \over 2} {1 \over 2} {1 \over 2} {1 \over 2} {1 \over 2} {1 \over 2} {1 \over 2} {1 \over 2} {1 \over 2} {1 \over 2} {1 \over 2} {1 \over 2} {1 \over 2} {1 \over 2}  "id": "165b6a38-5278-4569-b747-b2ee65ea84a4"
 }
                     ],
                     "tenant_id": "601240b9c5c94059b63d484c92cfe308",
                     "project_id": "601240b9c5c94059b63d484c92cfe308",
                    "sni_container_refs": [],
                     "connection_limit": -1,
                     "protocol_port": 8080,
```

```
"default pool id": null,
                        "id": "dada0003-7b0e-4de8-a4e1-1e937be2ba14",
                        "tags": [],
"name": "lsnr_name_mod",
 "created_at": "2018-07-25T01:54:13", 
                         "updated_at": "2018-07-25T01:54:14"
,
                }
         ],
         "listeners_links": [
\left\{ \begin{array}{cc} 0 & 0 & 0 \\ 0 & 0 & 0 \\ 0 & 0 & 0 \\ 0 & 0 & 0 \\ 0 & 0 & 0 \\ 0 & 0 & 0 \\ 0 & 0 & 0 \\ 0 & 0 & 0 \\ 0 & 0 & 0 \\ 0 & 0 & 0 \\ 0 & 0 & 0 \\ 0 & 0 & 0 \\ 0 & 0 & 0 & 0 \\ 0 & 0 & 0 & 0 \\ 0 & 0 & 0 & 0 \\ 0 & 0 & 0 & 0 & 0 \\ 0 & 0 & 0 & 0 & 0 \\ 0 & 0 & 0 & 0 & 0 \\ 0 & 0 & 0 & 0 & 0 \\ 0 & 0 "href": "https://{Endpoint}/v2.0/lbaas/listeners?
limit=2&marker=042cc6a5-e385-4e39-83de-4dde1f801ccb",
                "rel": "next"
                 },
\left\{ \begin{array}{cc} 0 & 0 & 0 \\ 0 & 0 & 0 \\ 0 & 0 & 0 \\ 0 & 0 & 0 \\ 0 & 0 & 0 \\ 0 & 0 & 0 \\ 0 & 0 & 0 \\ 0 & 0 & 0 \\ 0 & 0 & 0 \\ 0 & 0 & 0 \\ 0 & 0 & 0 \\ 0 & 0 & 0 \\ 0 & 0 & 0 & 0 \\ 0 & 0 & 0 & 0 \\ 0 & 0 & 0 & 0 \\ 0 & 0 & 0 & 0 & 0 \\ 0 & 0 & 0 & 0 & 0 \\ 0 & 0 & 0 & 0 & 0 \\ 0 & 0 & 0 & 0 & 0 \\ 0 & 0 "href": "https://{Endpoint}/v2.0/lbaas/listeners?
limit=2&marker=025fcaa9-0159-4a0d-8583-d97fa77d9972&page_reverse=True",
                "rel": "previous"
                 }
        ]
}
Ejemplo de respuesta 2
{
         "listeners": [
                {
                         "protocol_port": 64809,
                         "protocol": "UDP",
                         "description": "",
                        "default_tls_container_ref": null,
                        "sni_container_refs": [],
```

```
 "loadbalancers": [
{1 \over 2} {1 \over 2} {1 \over 2} {1 \over 2} {1 \over 2} {1 \over 2} {1 \over 2} {1 \over 2} {1 \over 2} {1 \over 2} {1 \over 2} {1 \over 2} {1 \over 2} {1 \over 2} {1 \over 2} {1 \over 2} {1 \over 2} {1 \over 2} {1 \over 2} {1 \over 2} {1 \over 2} {1 \over 2}  "id": "c1127125-64a9-4394-a08a-ef3be8f7ef9c"
 }
                  ],
                  "tenant_id": "601240b9c5c94059b63d484c92cfe308",
                  "project_id": "601240b9c5c94059b63d484c92cfe308",
                  "created_at": "2018-11-29T13:56:21",
                  "client_ca_tls_container_ref": null,
                 "connection limit": -1,
                  "updated_at": "2018-11-29T13:56:22",
                 "http2 enable": false,
                  "admin_state_up": true,
                  "default_pool_id": "2f6895be-019b-4c82-9b53-c4a2ac009e20",
                  "id": "5c63d176-444f-4c75-9cfe-bcb8a05a845c",
                  "tags": [],
                  "name": "listener-tvp8"
            }
      ]
```
#### **Código de estado**

Para más detalles, consulte **[Códigos de estado](#page-785-0)**.

#### **10.1.2.3 Consulta de detalles de un oyente**

}

#### **Función**

Esta API se utiliza para consultar detalles sobre un oyente usando su ID.

### **URI**

GET /v2.0/lbaas/listeners/{listener\_id}

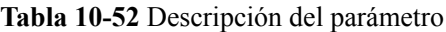

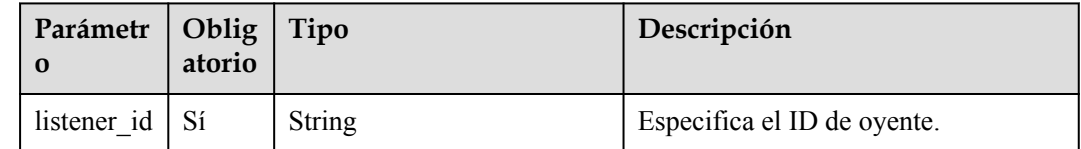

# **Solicitud**

No hay

### **Respuesta**

**Tabla 10-53** Parámetros de respuesta

| Parámetr   Tipo |        | Descripción                                                   |
|-----------------|--------|---------------------------------------------------------------|
| listener        | Object | Enumera los oyentes. Para más detalles, consulte Tabla 10-54. |

**Tabla 10-54** Descripción del parámetro **listeners**

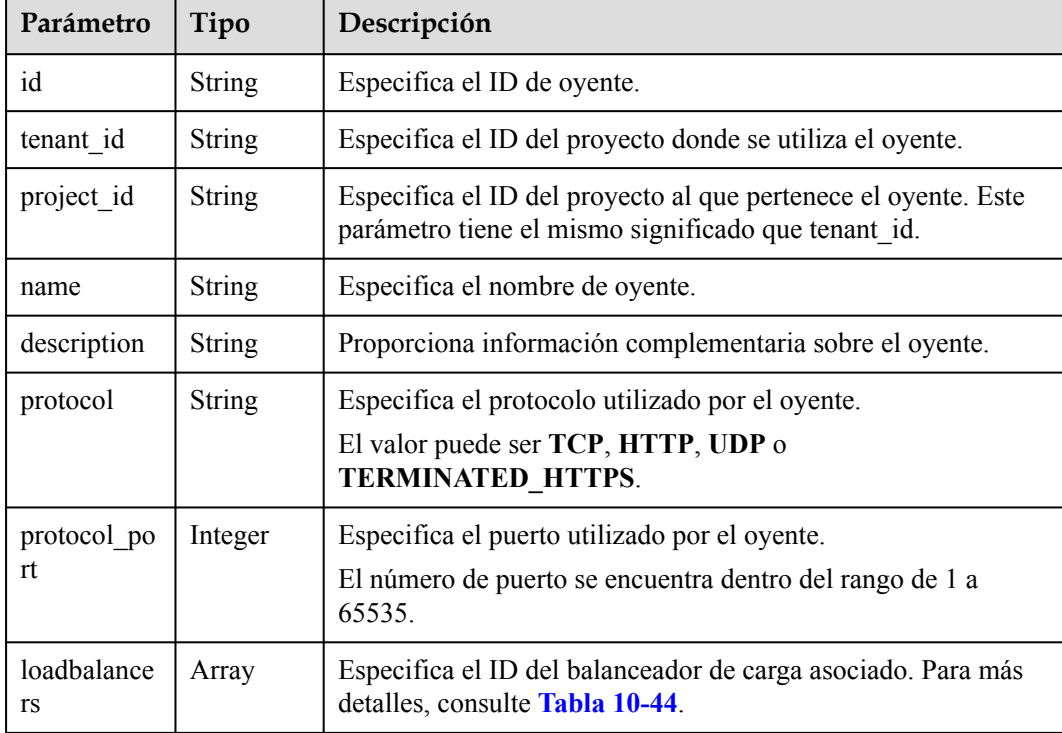

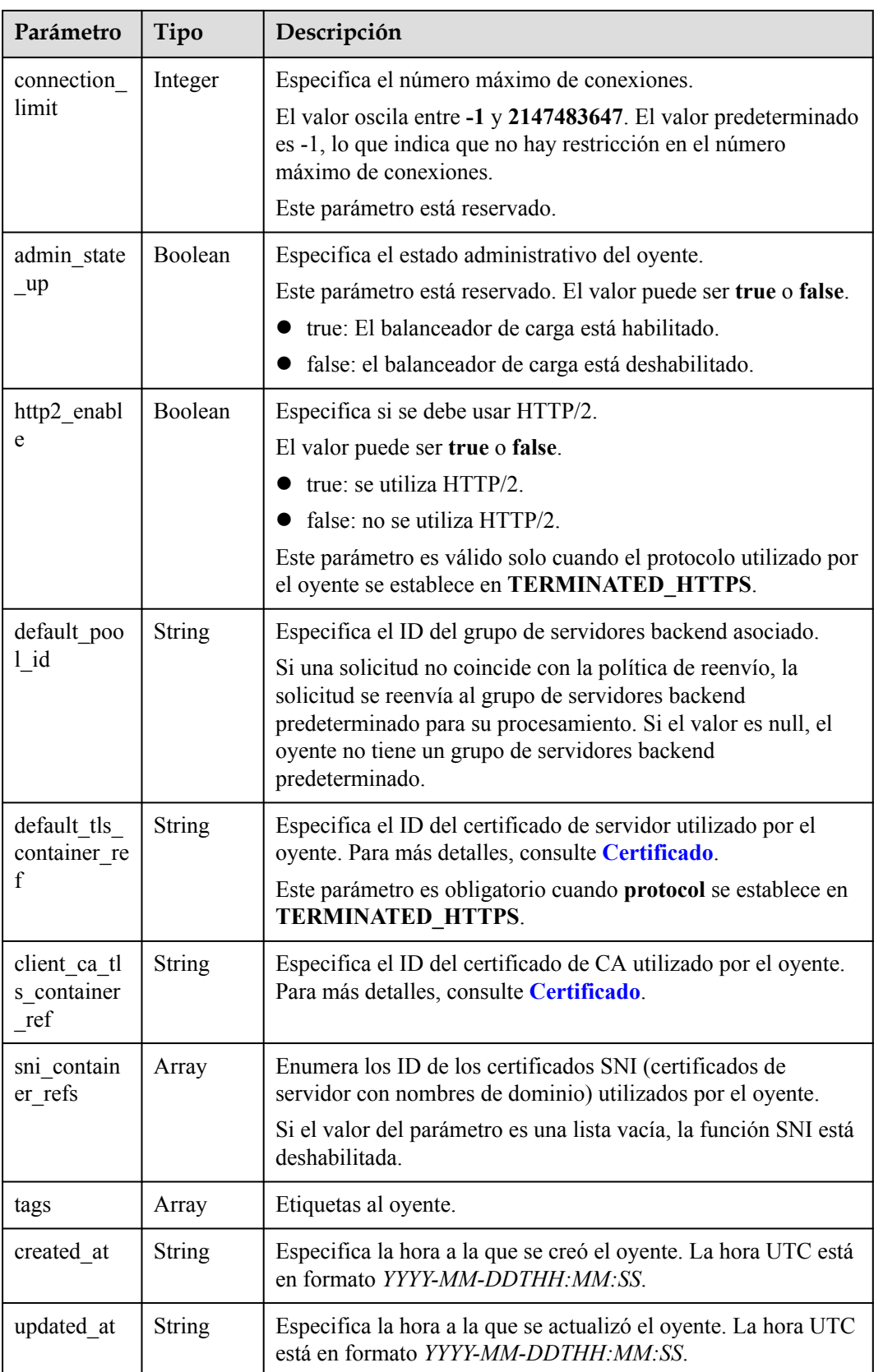

| Parámetro              | Tipo   | Descripción                                                                                                    |
|------------------------|--------|----------------------------------------------------------------------------------------------------|
| tls_ciphers_<br>policy | String | Especifica la política de seguridad utilizada por el oyente. Este<br>parámetro es válido solo cuando el protocolo utilizado por el<br>oyente se establece en TERMINATED HTTPS.                                                                 |
|                        |        | El valor puede ser tls-1-0-inherit, tls-1-0, tls-1-1, tls-1-2, o<br>tls-1-2-strict, y el valor predeterminado es tls-1-0. Para<br>obtener más información sobre conjuntos de cifrado para cada<br>política de seguridad, consulte Tabla 10-41. |

**Tabla 10-55** Descripción de parámetro **loadbalancers**

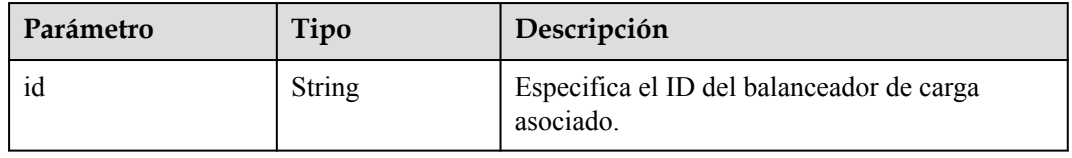

Ejemplo de solicitud: Consultar detalles de un oyente GET https://{Endpoint}/v2.0/lbaas/listeners/09e64049-2ab0-4763-a8c5 f4207875dc3e

#### **Ejemplo de la respuesta**

l Ejemplo de la respuesta

{

}

```
 "listener": {
          "protocol_port": 8000,
          "protocol": "TCP",
         "description": "",
          "client_ca_tls_container_ref": null,
         "default tls container_ref": null,
         "admin_state_up": true,
          "http2_enable": false,
          "loadbalancers": [
\mathbb{R}^n and \mathbb{R}^n are \mathbb{R}^n . The set of \mathbb{R}^n "id": "3d77894d-2ffe-4411-ac0a-0d57689779b8"
\{x_i\}_{i=1}^N , where \{x_i\}_{i=1}^N ],
          "tenant_id": "1867112d054b427e808cc6096d8193a1",
          "project_id": "1867112d054b427e808cc6096d8193a1",
         "sni_container_refs": [],
         "connection limit": -1,
         "default pool id": "b7e53dbd-62ab-4505-a280-5c066078a5c9",
          "id": "09e64049-2ab0-4763-a8c5-f4207875dc3e",
          "tags": [],
          "name": "listener-2",
          "created_at": "2018-07-25T01:54:13", 
          "updated_at": "2018-07-25T01:54:14"
\qquad \qquad \}
```
#### **Código de estado**

Para más detalles, consulte **[Códigos de estado](#page-785-0)**.

### <span id="page-851-0"></span>**10.1.2.4 Actualización de un oyente**

### **Función**

Esta API se utiliza para actualizar un oyente, como el nombre de oyente, la descripción, los grupos de servidores backend asociados y los certificados de servidor.

#### **Restricciones**

- l Si el estado de aprovisionamiento del balanceador de carga asociado no es ACTIVE, el oyente no se puede actualizar.
- l Sólo los usuarios con los permisos de administrador ELB pueden especificar el valor de **connection\_limit**.
- El parámetro **default** pool id tiene las siguientes restricciones:
	- Su valor no puede ser el ID de ningún grupo de servidores backend de otros oyentes.
	- Su valor no puede ser el ID de ningún grupo de servidores backend asociado con las políticas de reenvío establecidas para otros oyentes.
- Las relaciones entre el protocolo utilizado por el oyente y el protocolo del grupo de servidores backend son las siguientes:
	- Cuando el protocolo utilizado por el oyente es TCP, el protocolo del grupo de servidores backend debe ser TCP.
	- Cuando el protocolo utilizado por el oyente es UDP, el protocolo del grupo de servidores backend debe ser UDP.
	- Cuando el protocolo utilizado por el oyente es HTTP o TERMINATED\_HTTPS, el protocolo del grupo de servidores backend debe ser HTTP.

### **URI**

PUT /v2.0/lbaas/listeners/{listener\_id}

**Tabla 10-56** Descripción del parámetro

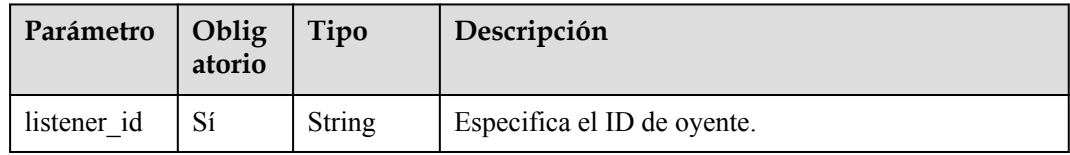

### **Solicitud**

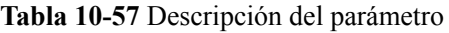

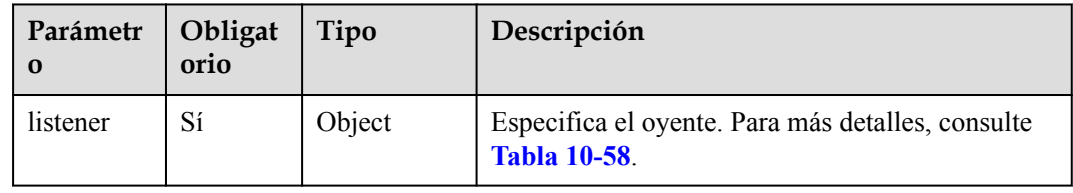

| Parámetro        | Obligat<br>orio | Tipo          | Descripción                                                                                                    |
|------------------|-----------------|---------------|----------------------------------------------------------------------------------------------------|
| name             | No              | <b>String</b> | Especifica el nombre de oyente.<br>El valor contiene un máximo de 255                                                   |
|                  |                 |               | caracteres.                                                                                                    |
| description      | No              | String        | Proporciona información complementaria<br>sobre el oyente.                                                              |
|                  |                 |               | El valor contiene un máximo de 255<br>caracteres.                                                                       |
| connection limit | No              | Integer       | Especifica el número máximo de<br>conexiones.                                                                           |
|                  |                 |               | El valor oscila entre $-1$ y 2147483647.                                                                                |
|                  |                 |               | Este parámetro está reservado. Sólo los<br>usuarios con permisos de administrador<br>ELB pueden especificar este campo. |
| http2 enable     | No              | Boolean       | Especifica si se debe usar HTTP/2.                                                                                      |
|                  |                 |               | El valor puede ser True o False.                                                                                        |
|                  |                 |               | true: se utiliza HTTP/2.                                                                                                |
|                  |                 |               | false: no se utiliza HTTP/2.                                                                                            |
|                  |                 |               | Este parámetro es válido solo cuando el<br>protocolo utilizado por el oyente se<br>establece en TERMINATED HTTPS.       |

<span id="page-852-0"></span>**Tabla 10-58** Descripción del parámetro **listener**

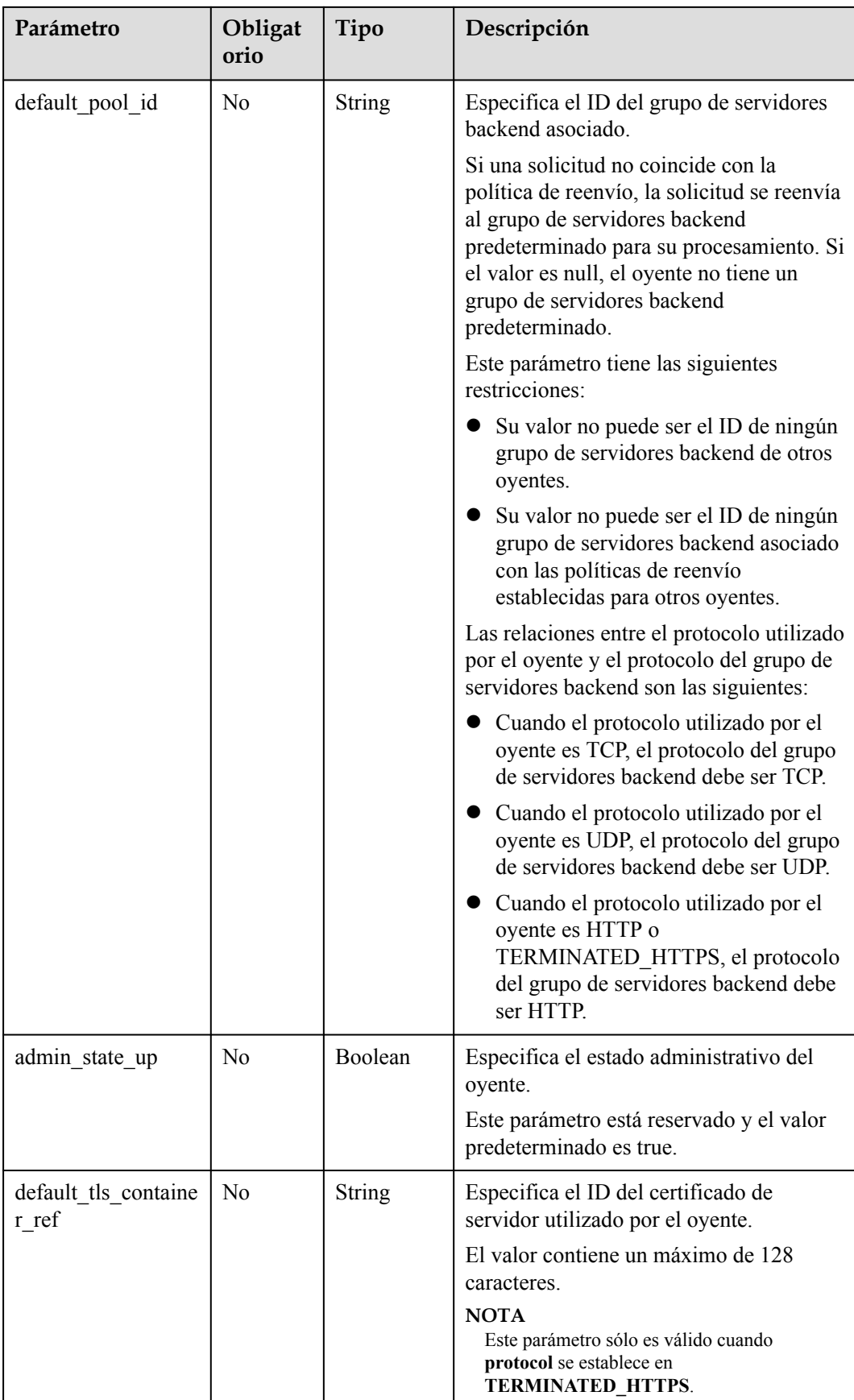

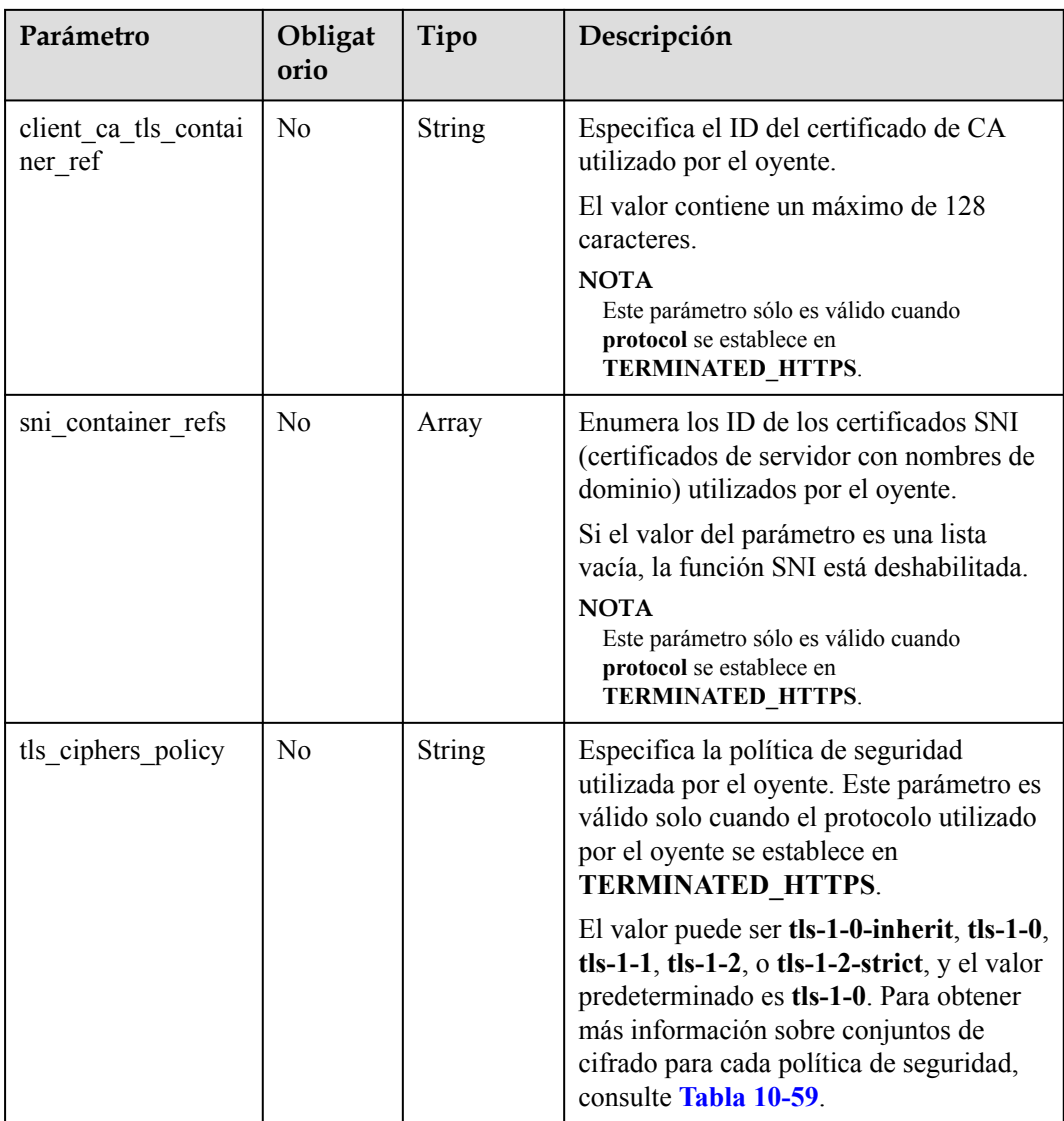

| Política de<br>seguridad | Versión de<br><b>TLS</b>          | Suite de cifrado                                                                                                    |  |
|--------------------------|-----------------------------------|----------------------------------------------------------------------------------------------------|--|
| $tls-1-0-$<br>inherit    | <b>TLS 1.2 TLS</b><br>1.1 TLS 1.0 | ECDHE-RSA-AES256-GCM-SHA384:ECDHE-RSA-<br>AES128-GCM-SHA256:ECDHE-ECDSA-AES256-<br>GCM-SHA384:ECDHE-ECDSA-AES128-GCM-<br>SHA256:AES128-GCM-SHA256:AES256-GCM-<br>SHA384: ECDHE-ECDSA-AES128-SHA256: ECDHE-<br>RSA-AES128-SHA256:AES128-SHA256:AES256-<br>SHA256: ECDHE-ECDSA-AES256-SHA384: ECDHE-<br>RSA-AES256-SHA384:ECDHE-ECDSA-AES128-<br>SHA:ECDHE-RSA-AES128-SHA:DHE-RSA-AES128-<br>SHA:ECDHE-RSA-AES256-SHA:ECDHE-ECDSA-<br>AES256-SHA:AES128-SHA:AES256-SHA:DHE-DSS-<br>AES128-SHA:CAMELLIA128-SHA:EDH-RSA-DES-<br>CBC3-SHA:DES-CBC3-SHA:ECDHE-RSA-RC4-<br>SHA:RC4-SHA:DHE-RSA-AES256-SHA:DHE-DSS-<br>AES256-SHA:DHE-RSA-CAMELLIA256-SHA:DHE-<br>DSS-CAMELLIA256-SHA:CAMELLIA256-SHA:EDH-<br>DSS-DES-CBC3-SHA:DHE-RSA-CAMELLIA128-<br>SHA:DHE-DSS-CAMELLIA128-SHA |  |
| $tls-1-0$                | TLS 1.2 TLS<br>1.1 TLS 1.0        | ECDHE-RSA-AES256-GCM-SHA384:ECDHE-RSA-<br>AES128-GCM-SHA256:ECDHE-ECDSA-AES256-<br>GCM-SHA384:ECDHE-ECDSA-AES128-GCM-                                                                                                    |  |
| $tls-1-1$                | TLS 1.2 TLS<br>1.1                | SHA256:AES128-GCM-SHA256:AES256-GCM-<br>SHA384: ECDHE-ECDSA-AES128-SHA256: ECDHE-                                                                                                    |  |
| $tls-1-2$                | <b>TLS 1.2</b>                    | RSA-AES128-SHA256:AES128-SHA256:AES256-<br>SHA256: ECDHE-ECDSA-AES256-SHA384: ECDHE-<br>RSA-AES256-SHA384: ECDHE-ECDSA-AES128-<br>SHA:ECDHE-RSA-AES128-SHA:ECDHE-RSA-<br>AES256-SHA:ECDHE-ECDSA-AES256-SHA:AES128-<br>SHA:AES256-SHA                                                                                                    |  |
| $tls-1-2-strict$         | <b>TLS 1.2</b>                    | ECDHE-RSA-AES256-GCM-SHA384:ECDHE-RSA-<br>AES128-GCM-SHA256:ECDHE-ECDSA-AES256-<br>GCM-SHA384:ECDHE-ECDSA-AES128-GCM-<br>SHA256: AES128-GCM-SHA256: AES256-GCM-<br>SHA384: ECDHE-ECDSA-AES128-SHA256: ECDHE-<br>RSA-AES128-SHA256:AES128-SHA256:AES256-<br>SHA256:ECDHE-ECDSA-AES256-SHA384:ECDHE-<br>RSA-AES256-SHA384                                                                                                    |  |

<span id="page-855-0"></span>**Tabla 10-59** Descripción de parámetro **tls\_ciphers\_policy**

## **Respuesta**

**Tabla 10-60** Parámetros de respuesta

| Parámetro | Tipo   | Descripción                                                         |  |
|-----------|--------|---------------------------------------------------------------------|--|
| listener  | Object | Especifica el oyente. Para más detalles, consulte Tabla<br>$10-61.$ |  |

**Tabla 10-61** Descripción del parámetro **listeners**

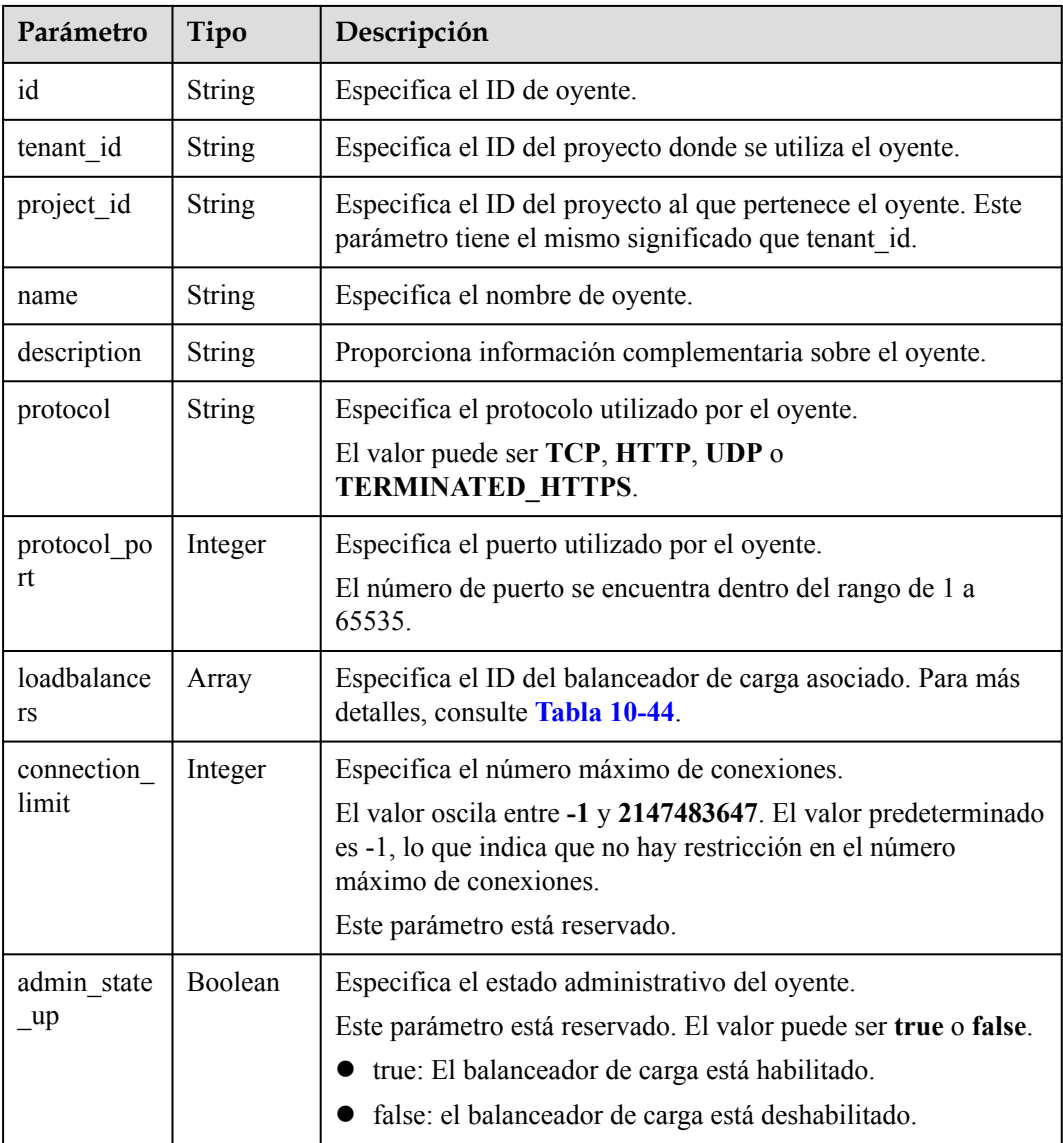

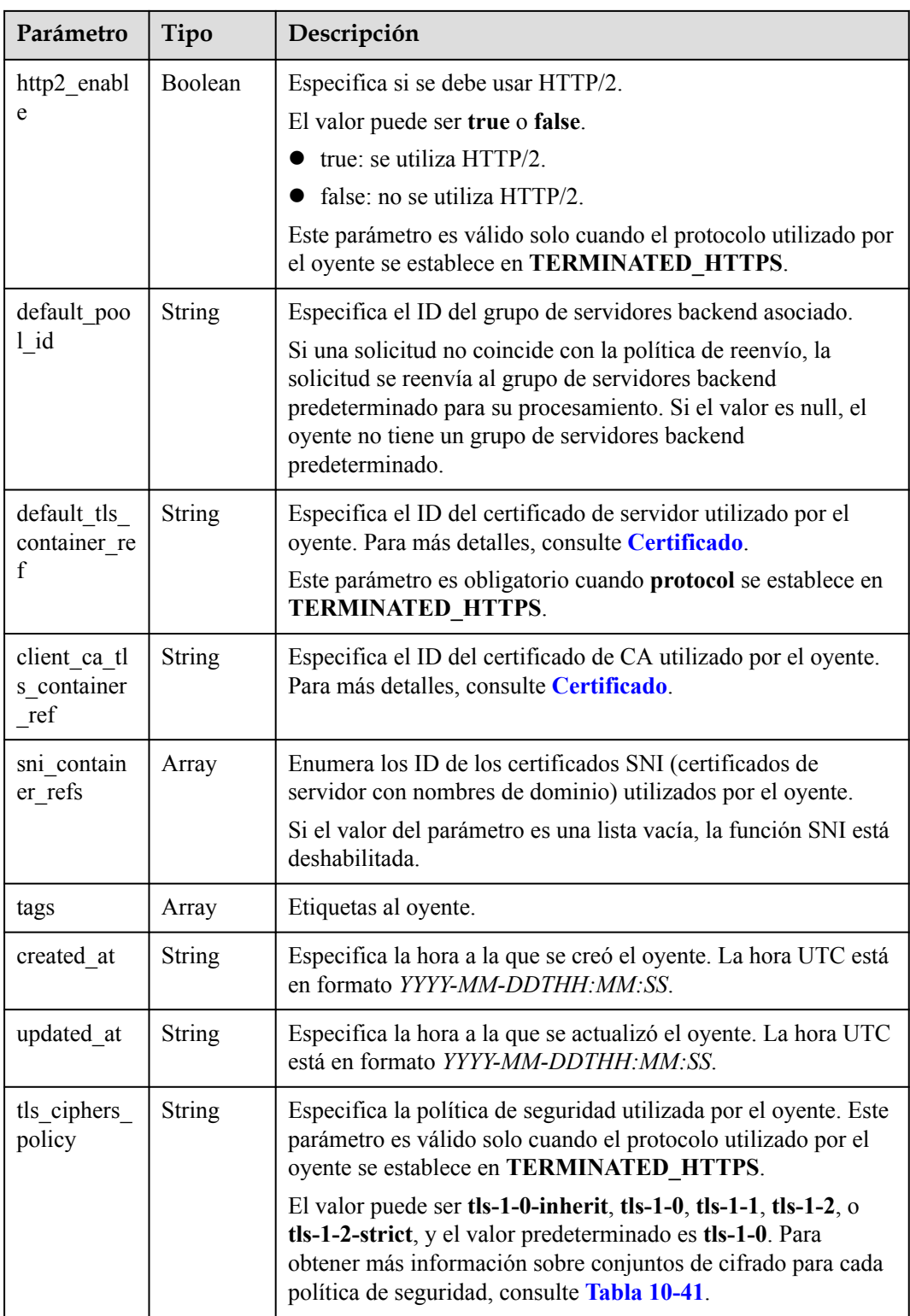

| Parámetro | Tipo   | Descripción                                            |
|-----------|--------|--------------------------------------------------------|
| id        | String | Especifica el ID del balanceador de carga<br>asociado. |

**Tabla 10-62** Descripción de parámetro **loadbalancers**

```
Ejemplo de solicitud: Actualización de un oyente
PUT https://{Endpoint}/v2.0/lbaas/listeners/f622c150-72f5-4263-a47a-
e5003c652aa3
{ 
     "listener": { 
         "description": "my listener", 
         "name": "listener-jy-test2", 
         "default_pool_id": "c61310de-9a06-4f0c-850c-6f4797b9984c", 
        "default_tls_container_ref": "23b58a961a4d4c95be585e98046e657a",
        "client ca tls container ref": "417a0976969f497db8cbb083bff343ba"
     } 
}
```
### **Ejemplo de la respuesta**

```
l Ejemplo de la respuesta
```

```
{
     "listener": {
          "client_ca_tls_container_ref": "417a0976969f497db8cbb083bff343ba",
          "protocol": "TERMINATED_HTTPS",
          "description": "my listener",
         "default tls container ref": "23b58a961a4d4c95be585e98046e657a",
         "admin state up": true,
         "http2 enable": false,
          "loadbalancers": [
\mathbb{R}^n and \mathbb{R}^n are \mathbb{R}^n . The set of \mathbb{R}^n "id": "165b6a38-5278-4569-b747-b2ee65ea84a4"
}<sub>{\\\right}}</sub> }
          ],
          "tenant_id": "601240b9c5c94059b63d484c92cfe308",
          "project_id": "601240b9c5c94059b63d484c92cfe308",
         "sni_container_refs": [],
          "connection_limit": -1,
          "protocol_port": 443,
         "tags": \overline{1},
          "default_pool_id": "c61310de-9a06-4f0c-850c-6f4797b9984c",
          "id": "f622c150-72f5-4263-a47a-e5003c652aa3",
          "name": "listener-jy-test2",
          "created_at": "2018-07-25T01:54:13", 
          "updated_at": "2018-07-25T01:54:14"
\qquad \qquad \}}
```
#### **Código de estado**

Para más detalles, consulte **[Códigos de estado](#page-785-0)**.

### **10.1.2.5 Eliminación de un oyente**

### **Función**

Esta API se utiliza para eliminar un oyente por ID.

#### **Restricciones**

Antes de eliminar el oyente, elimine los grupos de servidores backend asociados haciendo referencia a **[Eliminación de un grupo de servidores backend](#page-888-0)**, o cambie el valor de default\_pool\_id a null haciendo referencia a **[Actualización de un oyente](#page-851-0)** y elimine las políticas de reenvío asociadas haciendo referencia a **[Eliminación de una política de reenvío](#page-950-0)**.

#### **URI**

DELETE /v2.0/lbaas/listeners/{listener\_id}

#### **Tabla 10-63** Descripción del parámetro

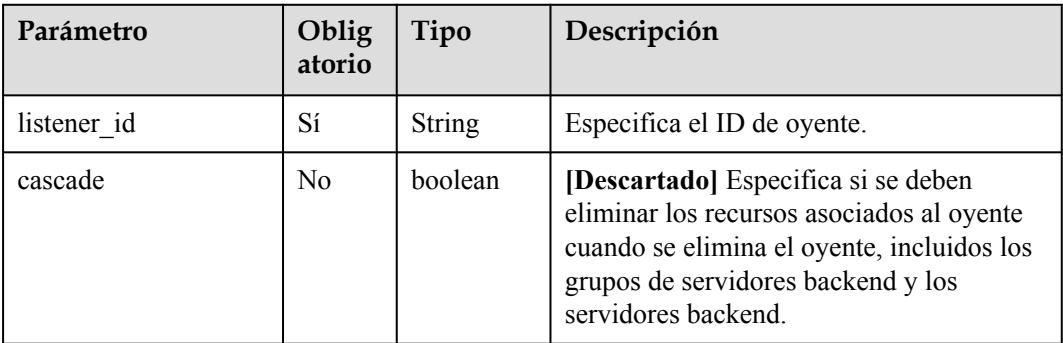

### **Solicitud**

No hay

#### **Respuesta**

No hay

#### **Ejemplo de la solicitud**

l Ejemplo de solicitud: Eliminar un oyente DELETE https://{Endpoint}/v2.0/lbaas/listeners/ 35cb8516-1173-4035-8dae-0dae3453f37f

#### **Ejemplo de la respuesta**

l Ejemplo de la respuesta

No hay

### **Código de estado**

Para más detalles, consulte **[Códigos de estado](#page-785-0)**.

# **10.1.3 Grupo de servidores de backend**

# **10.1.3.1 Adición de un grupo de servidores de backend**

### **Función**

Esta API se utiliza para agregar un grupo de servidores backend. Después de agregar múltiples servidores backend a un grupo de servidores backend, las solicitudes se distribuyen entre servidores backend basándose en el algoritmo de equilibrio de carga configurado para el grupo de servidores backend y el conjunto de pesos para cada servidor backend.

### **Restricciones**

l Si el parámetro **session-persistence** está configurado, el parámetro **cookie\_name** solo está disponible cuando el valor de **type** es **APP\_COOKIE**.

#### **URI**

POST /v2.0/lbaas/pools

### **Solicitud**

**Tabla 10-64** Descripción del parámetro

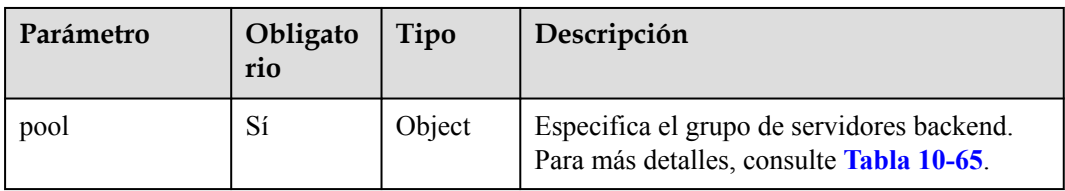

**Tabla 10-65** Descripción del parámetro **pool**

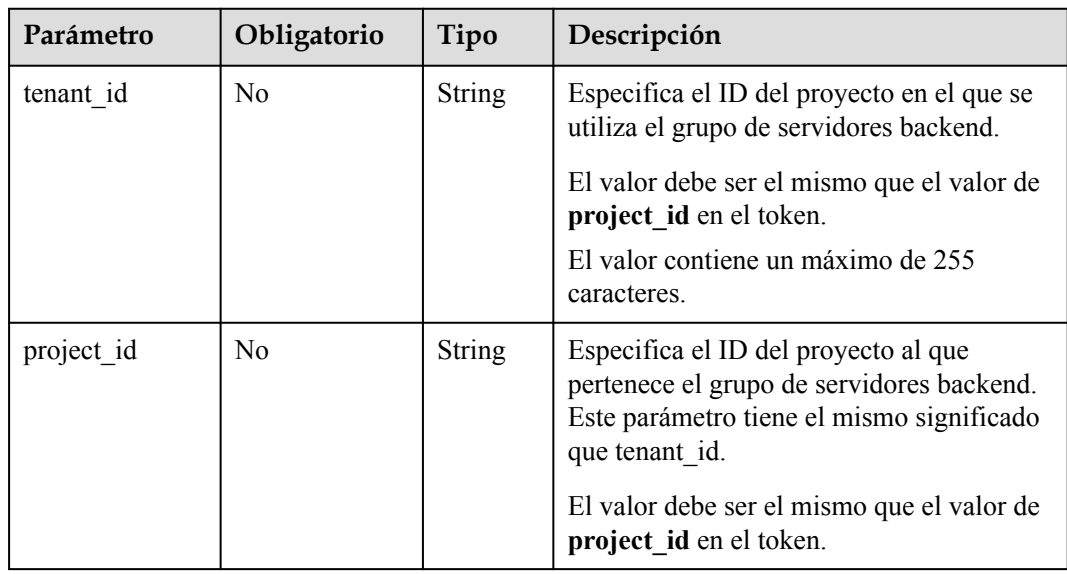

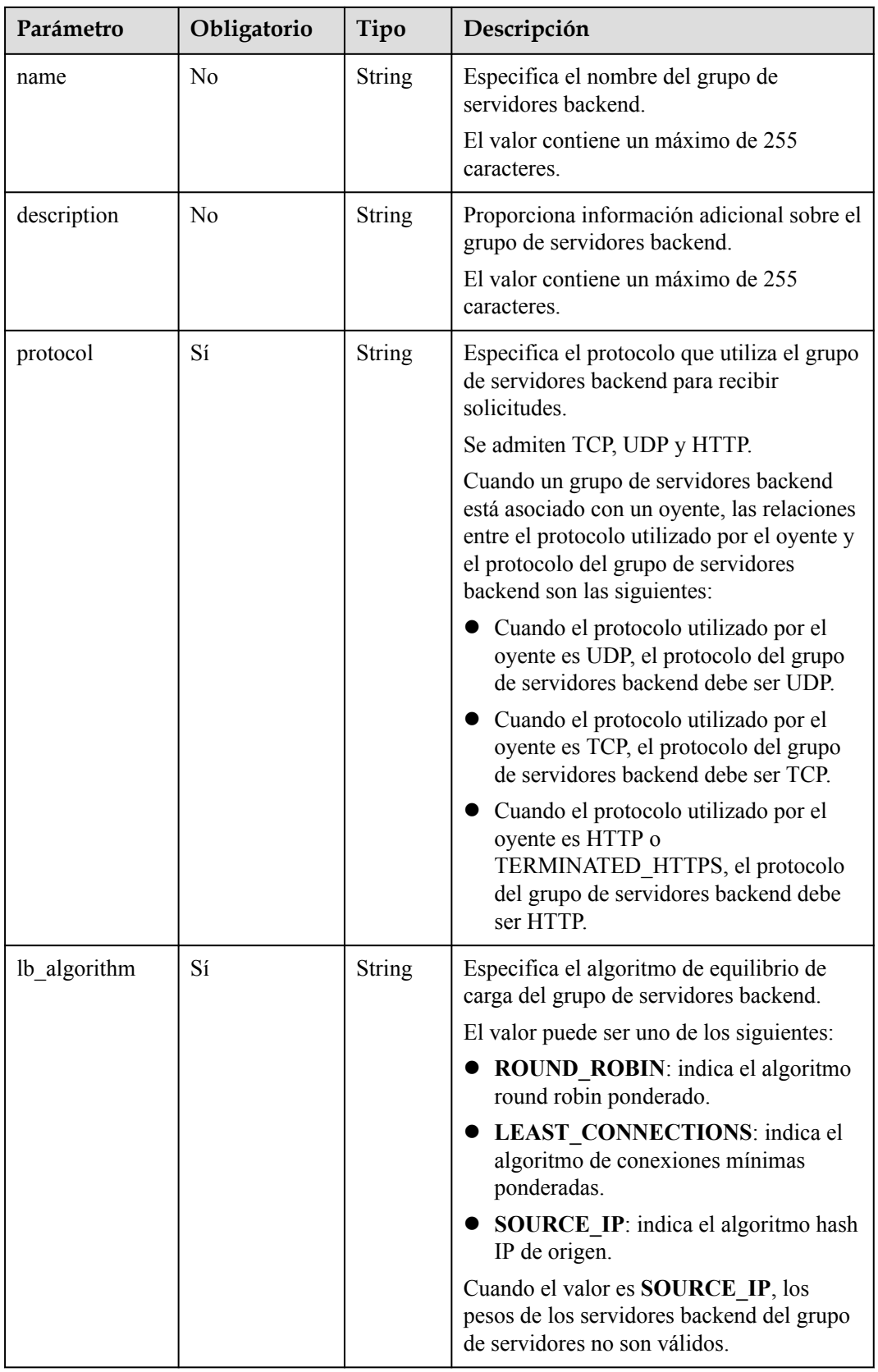

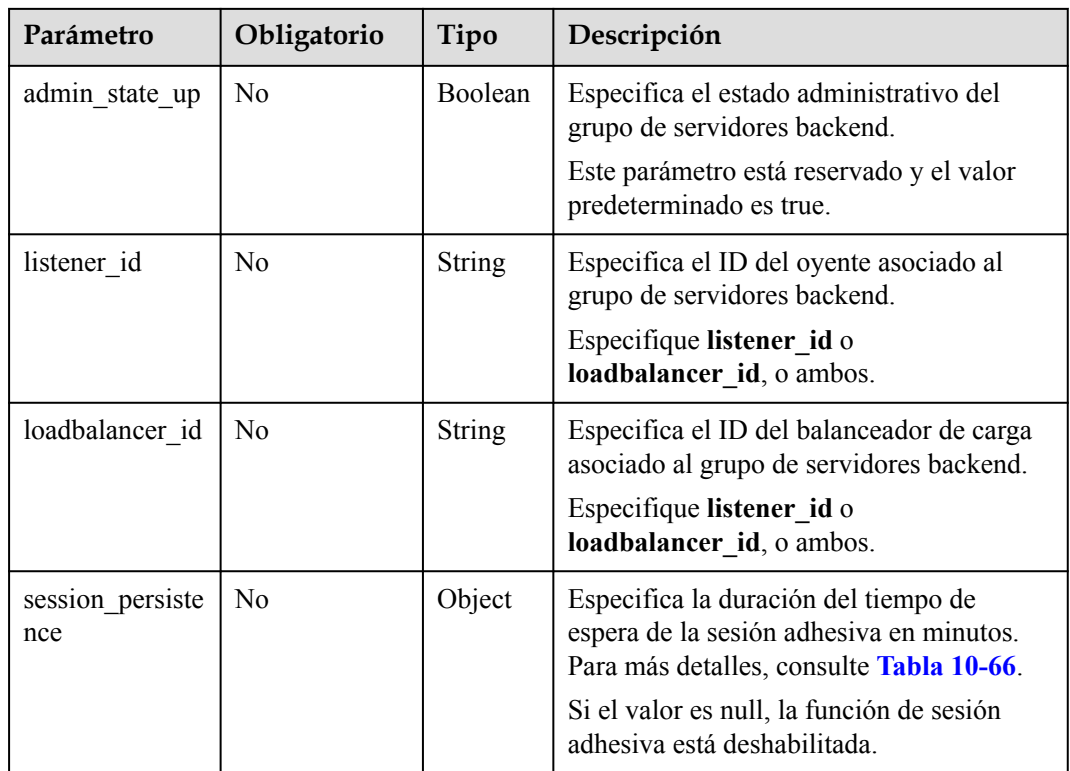

| Parámetro               | Obligatori<br>$\bf{O}$ | Tipo    | Descripción                                                                                                    |
|-------------------------|------------------------|---------|----------------------------------------------------------------------------------------------------|
| type                    | Sí                     | String  | Especifica el tipo de sesión adhesiva.                                                                                                    |
|                         |                        |         | El valor puede ser uno de los siguientes:                                                                                                    |
|                         |                        |         | <b>SOURCE IP:</b> Las solicitudes se<br>distribuyen en función de la dirección<br>IP del cliente. Las solicitudes desde la<br>misma dirección IP se envían al mismo<br>servidor backend.                                                                                                    |
|                         |                        |         | • HTTP COOKIE: Cuando el cliente<br>envía una solicitud por primera vez, el<br>balanceador de carga genera<br>automáticamente una cookie e inserta la<br>cookie en el mensaje de respuesta. Las<br>solicitudes posteriores se envían al<br>servidor backend que procesa la primera<br>solicitud. |
|                         |                        |         | APP COOKIE: Cuando el cliente<br>envía una solicitud por primera vez, el<br>servidor backend que recibe la solicitud<br>genera una cookie e inserta la cookie en<br>el mensaje de respuesta. Las solicitudes<br>posteriores se envían a este servidor<br>backend.                                |
|                         |                        |         | Cuando el protocolo del grupo de<br>servidores backend es TCP, solo<br>SOURCE IP tiene efecto. Cuando el<br>protocolo del grupo de servidores backend<br>es HTTP, solo tiene efecto<br>HTTP COOKIE o APP_COOKIE.                                                                                 |
| cookie name             | N <sub>0</sub>         | String  | Especifica el nombre de la cookie.                                                                                                    |
|                         |                        |         | Este parámetro es obligatorio cuando el<br>tipo de sesión sticky es APP_COOKIE.                                                                                                    |
| persistence_tim<br>eout | N <sub>0</sub>         | Integer | Especifica la duración del tiempo de espera<br>de la sesión adhesiva en minutos.                                                                                                    |
|                         |                        |         | Este parámetro no es válido cuando type se<br>establece en APP COOKIE.                                                                                                    |
|                         |                        |         | El rango de valores varía dependiendo del<br>protocolo del grupo de servidores backend:                                                                                                    |
|                         |                        |         | Cuando el protocolo del grupo de<br>servidores backend es TCP o UDP, el<br>valor varía de 1 a 60.                                                                                                    |
|                         |                        |         | Cuando el protocolo del grupo de<br>servidores backend es HTTP o HTTPS,<br>el valor varía de 1 a 1440.                                                                                                    |

<span id="page-863-0"></span>**Tabla 10-66** Descripción de parámetro **session\_persistence**
# **Respuesta**

**Tabla 10-67** Parámetros de respuesta

| Parámetro | Tipo   | Descripción                                                                            |
|-----------|--------|----------------------------------------------------------------------------------------|
| pool      | Object | Especifica el grupo de servidores backend.<br>Para más detalles, consulte Tabla 10-68. |

**Tabla 10-68** Descripción del parámetro **pools**

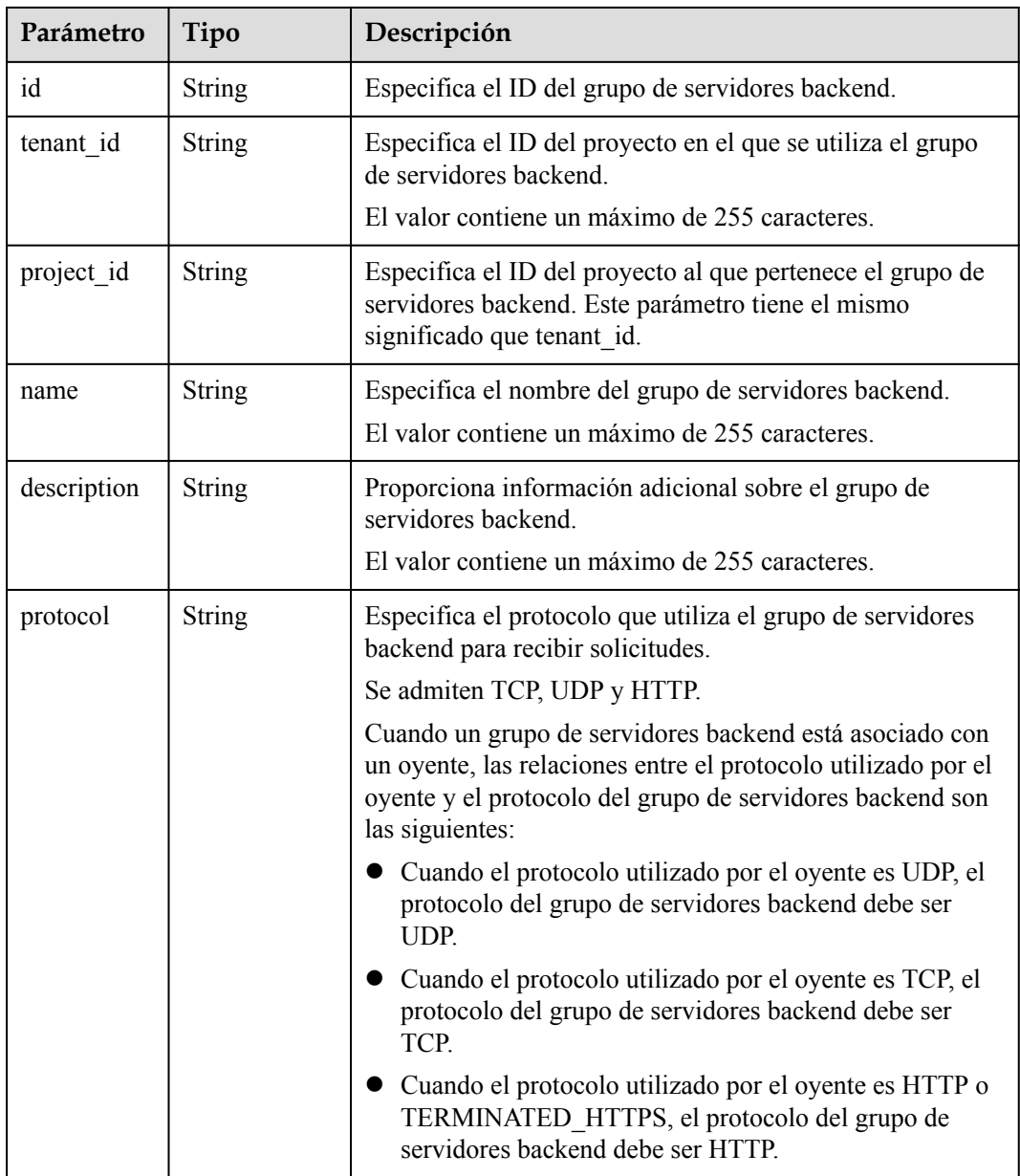

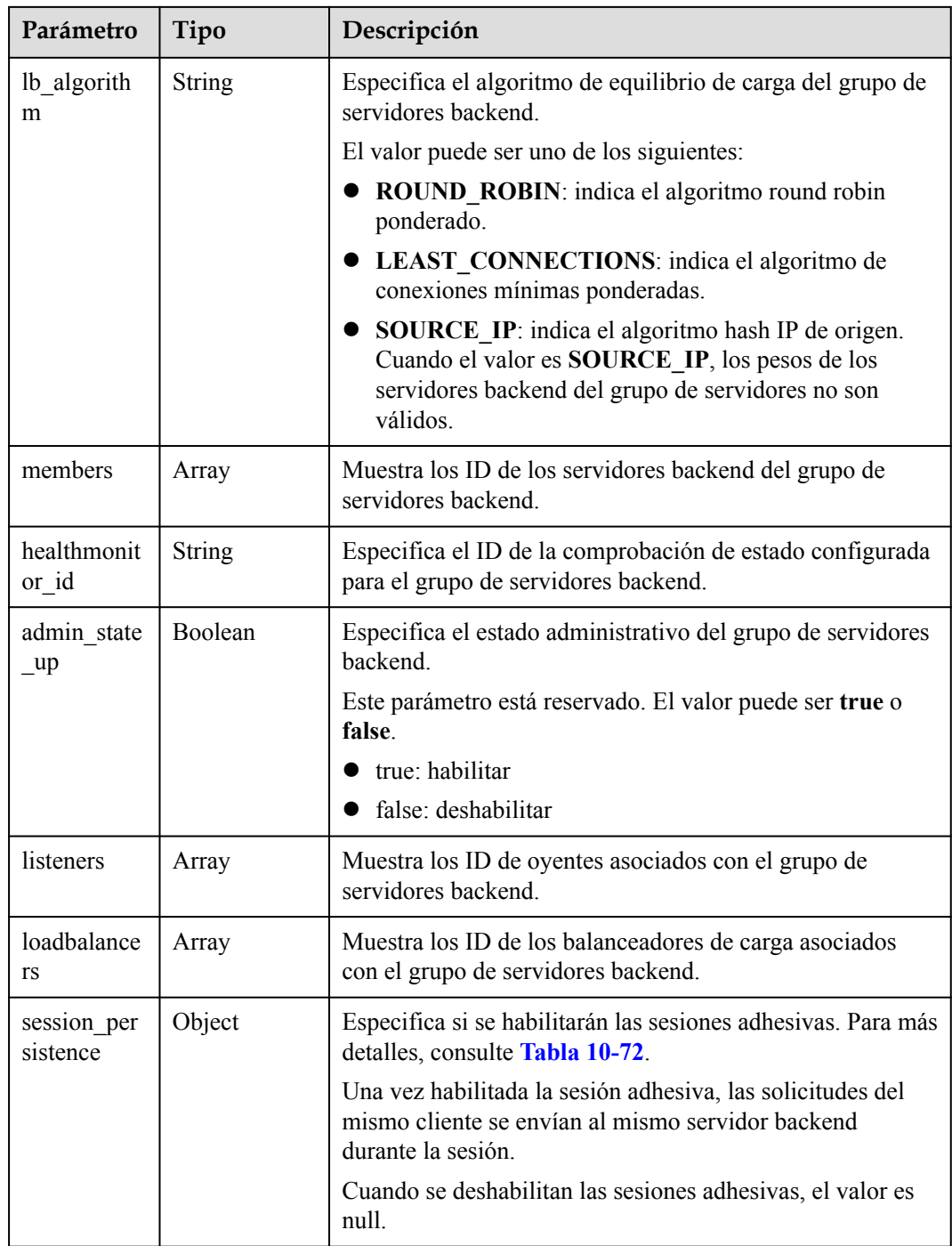

### **Tabla 10-69** Descripción del parámetro **members**

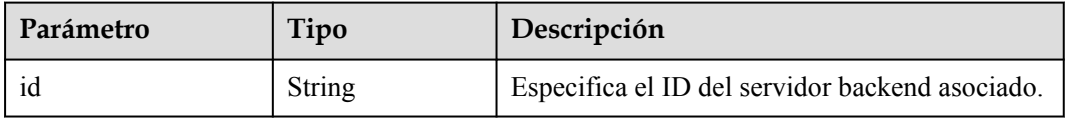

<span id="page-866-0"></span>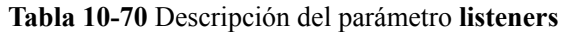

| Parámetro | Tipo   | Descripción                                                   |
|-----------|--------|---------------------------------------------------------------|
|           | String | Especifica el ID del grupo de servidores<br>backend asociado. |

**Tabla 10-71** Descripción de parámetro **loadbalancers**

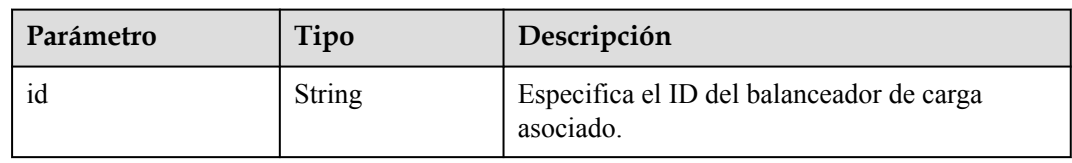

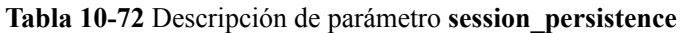

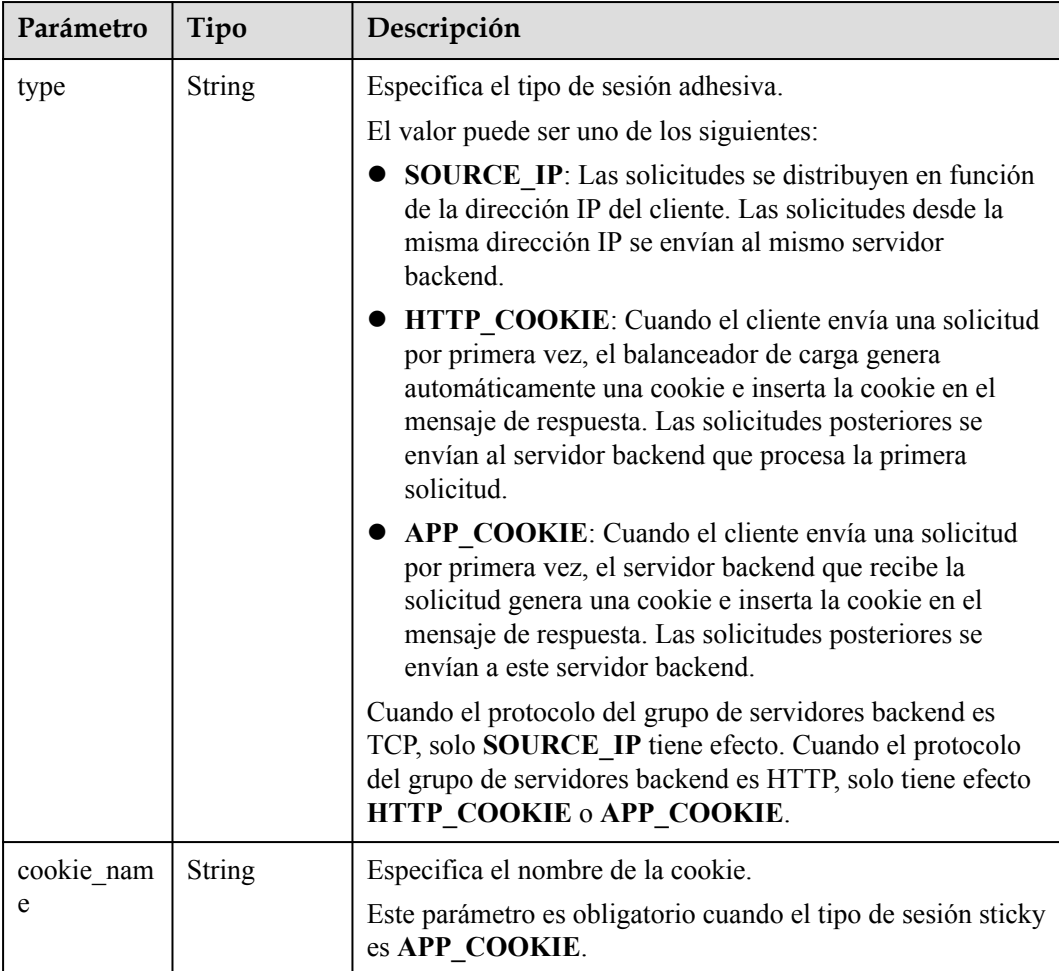

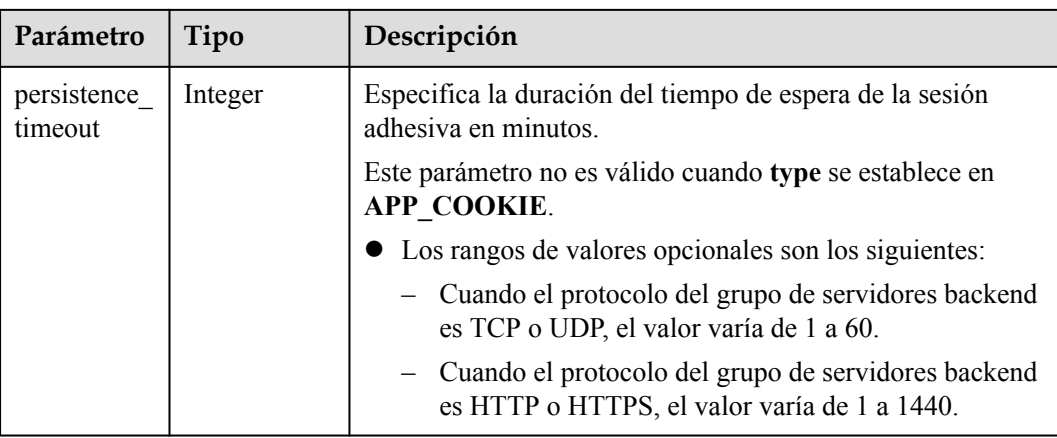

{

}

l Ejemplo de solicitud 1: Agregar un grupo de servidores backend con la función de sesión adhesiva desactivada

```
POST https://{Endpoint}/v2.0/lbaas/pools
```

```
 "pool": {
    "lb_algorithm":"ROUND_ROBIN",
    "loadbalancer_id": "63ad9dfe-4750-479f-9630-ada43ccc8117",
    "protocol":"HTTP"
 }
```
l Ejemplo de solicitud 2: Agregar un grupo de servidores backend HTTP con el valor de **type** establecido en **APP\_COOKIE** POST https://{Endpoint}/v2.0/lbaas/pools

```
{ 
   "pool": { 
    "lb_algorithm": "ROUND_ROBIN",
    "listener_id": "370fb112-e920-486a-b051-1d0d30704dd3",
     "protocol": "HTTP", 
     "session_persistence": { 
       "cookie_name": "my_cookie", 
       "type": "APP_COOKIE", 
       "persistence_timeout": 1 
     }, 
    "admin state up": true
   } 
}
```
l Ejemplo de solicitud 3: Agregar un grupo de servidores backend HTTP con el valor de **type** establecido en **HTTP\_COOKIE**

```
POST https://{Endpoint}/v2.0/lbaas/pools
```

```
{
     "pool": {
        "lb_algorithm":"ROUND_ROBIN",
         "loadbalancer_id": "63ad9dfe-4750-479f-9630-ada43ccc8117",
         "protocol":"HTTP",
         "session_persistence":{
            "type": "HTTP_COOKIE"
         }
     }
}
```
#### **Ejemplo de la respuesta**

**•** Ejemplo de respuesta 1

```
{
     "pool": {
         "lb_algorithm": "ROUND_ROBIN",
          "protocol": "HTTP",
          "description": "",
         "admin state up": true,
          "loadbalancers": [
\mathbb{R}^n and \mathbb{R}^n are \mathbb{R}^n . The set of \mathbb{R}^n "id": "63ad9dfe-4750-479f-9630-ada43ccc8117"
}<sub>{\\\right}}</sub> }
          ],
          "tenant_id": "601240b9c5c94059b63d484c92cfe308",
          "project_id": "601240b9c5c94059b63d484c92cfe308",
          "session_persistence": null,
         "healthmonitor id": null,
          "listeners": [],
          "members": [],
          "id": "4e496951-befb-47bf-9573-c1cd11825c07",
          "name": ""
     }
}
```
Ejemplo de respuesta 2

```
{ 
        "pool": { 
         "lb_algorithm": "ROUND_ROBIN",
          "protocol": "HTTP", 
          "description": "", 
         "admin_state up": true,
          "loadbalancers": [ 
            { 
              "id": "6b041b9e-976b-40ba-b075-375be6110b53" 
            } 
         \frac{1}{2},
          "tenant_id": "145483a5107745e9b3d80f956713e6a3", 
          "project_id": "145483a5107745e9b3d80f956713e6a3", 
          "session_persistence": { 
            "cookie_name": "my_cookie", 
           "type": "APP_COOKIE",
            "persistence_timeout": 1 
          }, 
         "healthmonitor id": null,
          "listeners": [ 
            { 
               "id": "370fb112-e920-486a-b051-1d0d30704dd3" 
            } 
          ], 
          "members": [ 
          ], 
          "id": "307f8968-9474-4d0c-8434-66be09dabcc1", 
          "name": "" 
        } 
     } 
\bullet Ejemplo de respuesta 3
     {
```

```
 "pool": {
           "lb_algorithm": "ROUND_ROBIN",
            "protocol": "HTTP",
            "description": "",
           "admin_state_up": true,
            "loadbalancers": [
\mathbb{R}^n and \mathbb{R}^n are \mathbb{R}^n . The set of \mathbb{R}^n "id": "63ad9dfe-4750-479f-9630-ada43ccc8117"
\{x_{i}\}_{i=1}^{n} , where \{x_{i}\}_{i=1}^{n}\sim \sim \sim \sim \sim \sim \sim "tenant_id": "601240b9c5c94059b63d484c92cfe308",
```

```
 "project_id": "601240b9c5c94059b63d484c92cfe308",
        "session_persistence": {
            "persistence_timeout": 1440,
 "cookie_name": null,
 "type": "HTTP_COOKIE"
        },
       "healthmonitor id": null,
        "listeners": [],
        "members": [],
 "id": "d46eab56-d76b-4cd3-8952-3c3c4cf113aa",
 "name": ""
\qquad \qquad \}
```
### **Código de estado**

Para más detalles, consulte **[Códigos de estado](#page-785-0)**.

### **10.1.3.2 Consulta de grupos de servidores backend**

}

### **Función**

Esta API se utiliza para consultar los grupos de servidores backend y mostrarlos en una lista. Se admite la consulta de filtro y la consulta de paginación. A menos que se especifique lo contrario, se aplica una coincidencia exacta.

#### **Restricciones**

Los parámetros **marker**, **limit** y **page\_reverse** se utilizan para la consulta de paginación. Los parámetros **marker** y **page\_reverse** solo tienen efecto cuando se usan junto con el parámetro **limit**.

#### **URI**

GET /v2.0/lbaas/pools

## **Solicitud**

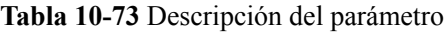

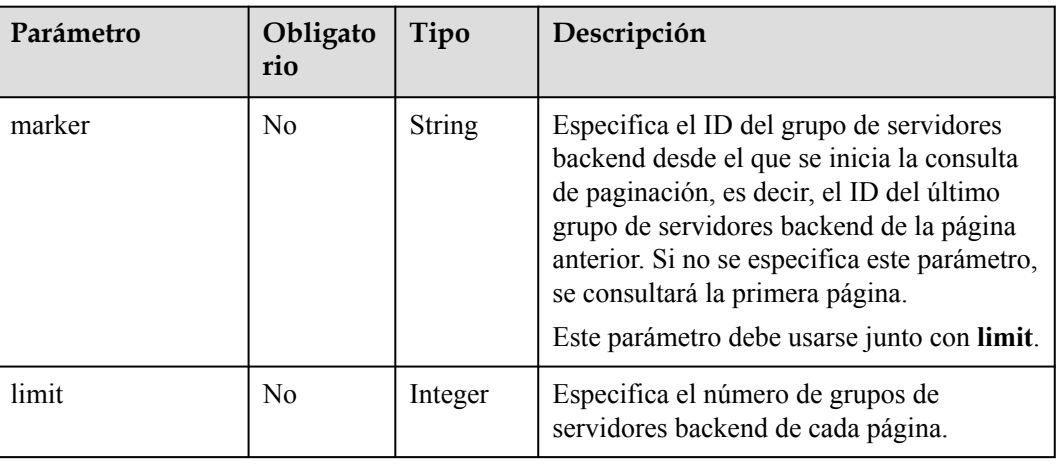

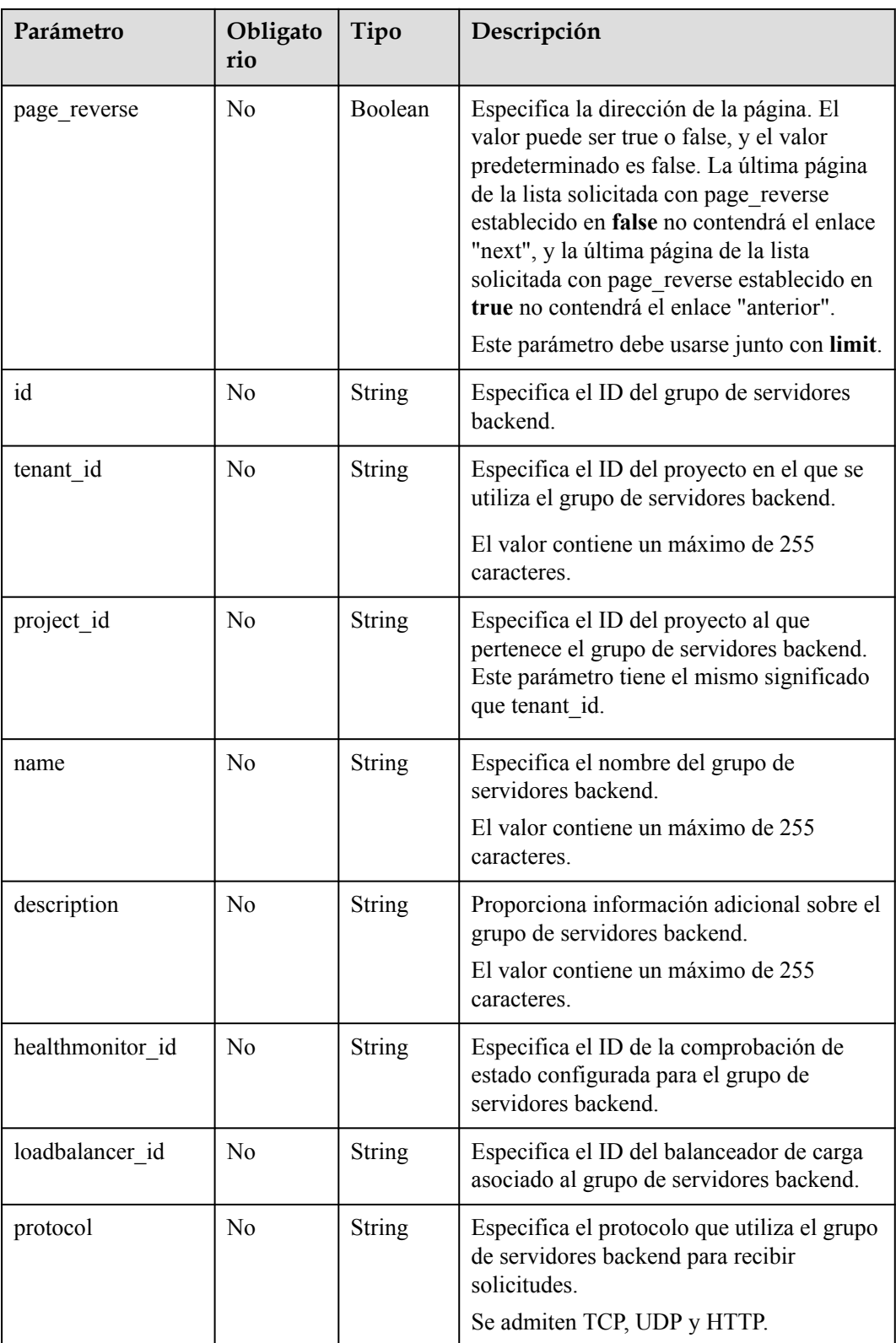

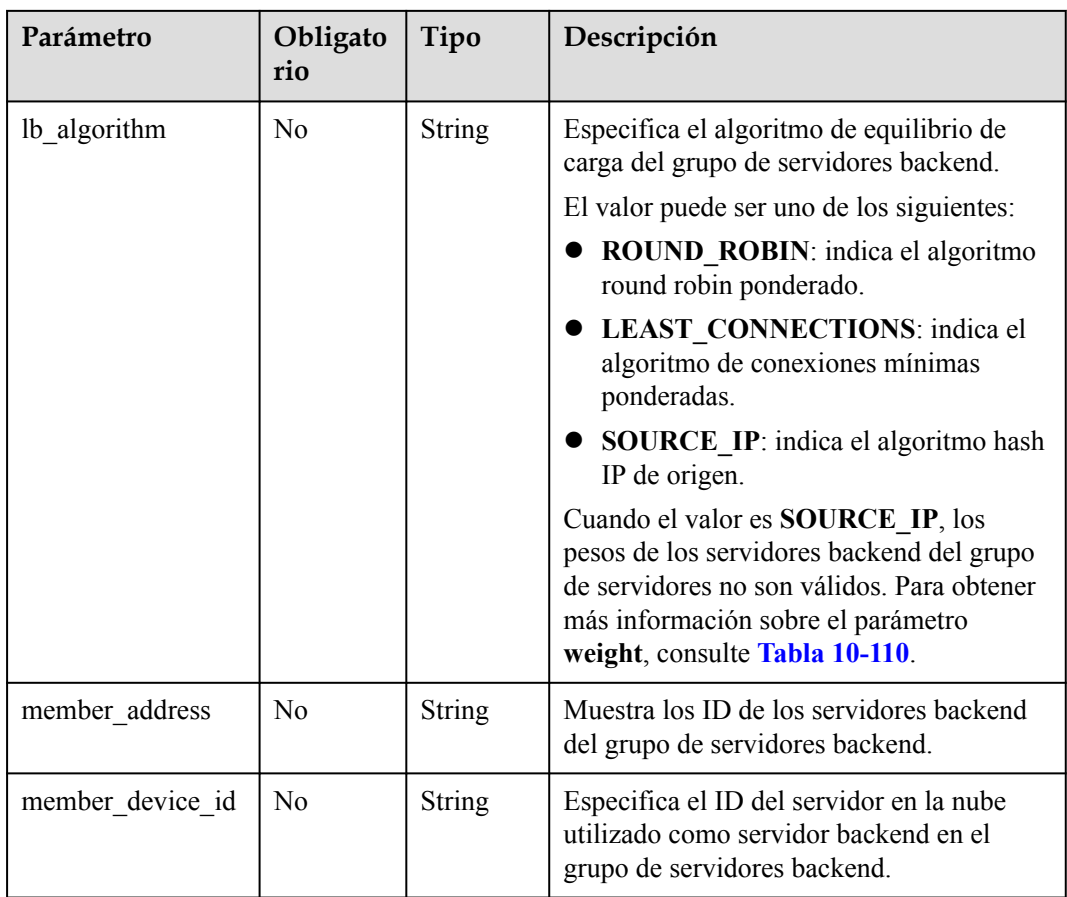

# **Respuesta**

**Tabla 10-74** Parámetros de respuesta

| Parámetro   | Tipo  | Descripción                                                                                                    |
|-------------|-------|----------------------------------------------------------------------------------------------------|
| pools       | Array | Especifica el grupo de servidores backend. Para más<br>detalles, consulte Tabla 10-75.                                            |
| pools links | List  | Proporciona enlaces a la página anterior o siguiente<br>durante la consulta de paginación, respectivamente.                       |
|             |       | Este parámetro solo existe en el cuerpo de respuesta<br>de la consulta de paginación. Para más detalles,<br>consulte Tabla 10-80. |

**Tabla 10-75** Descripción del parámetro **pools**

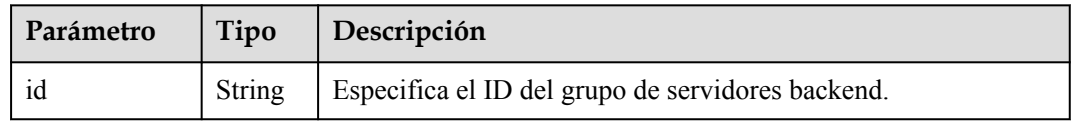

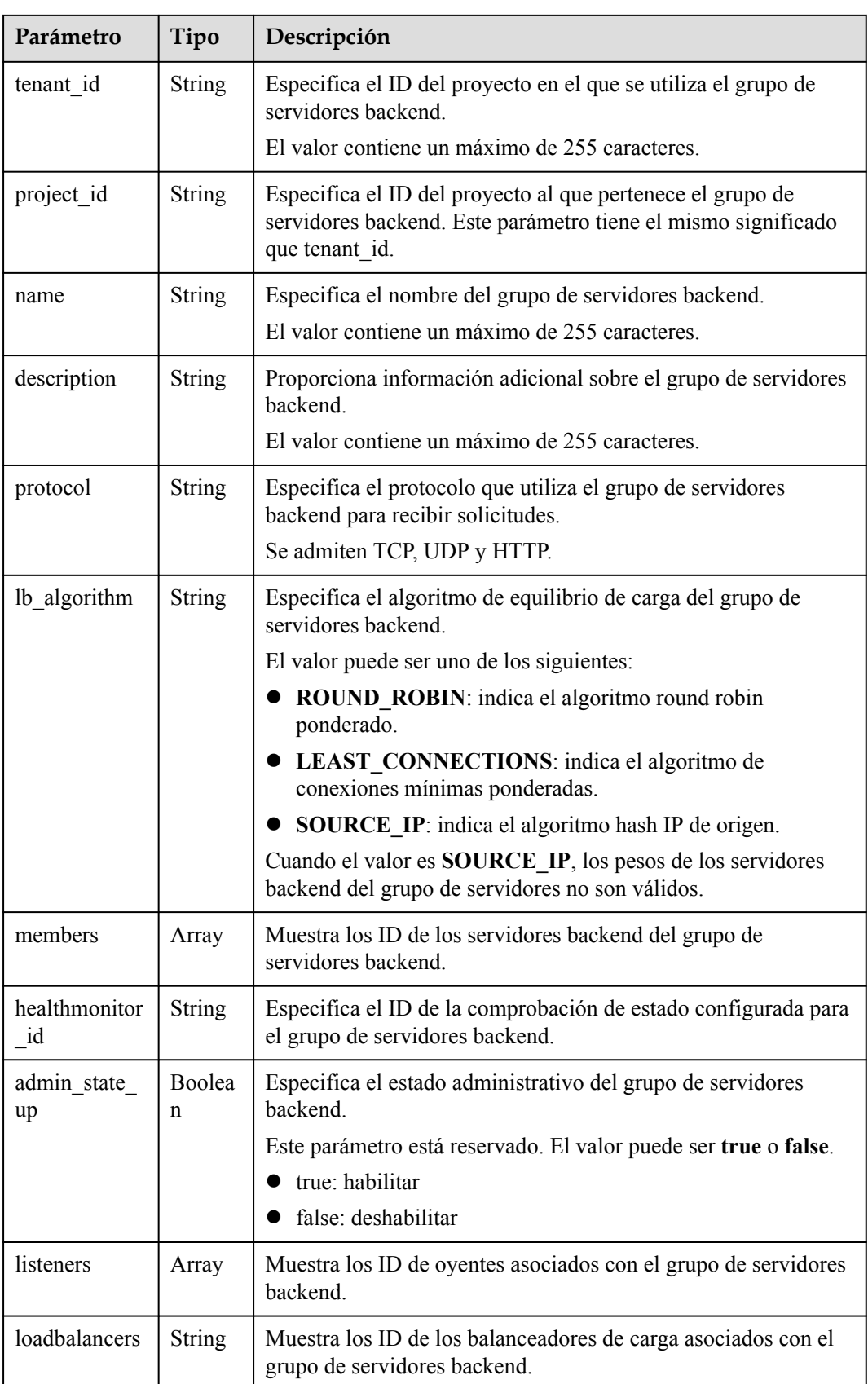

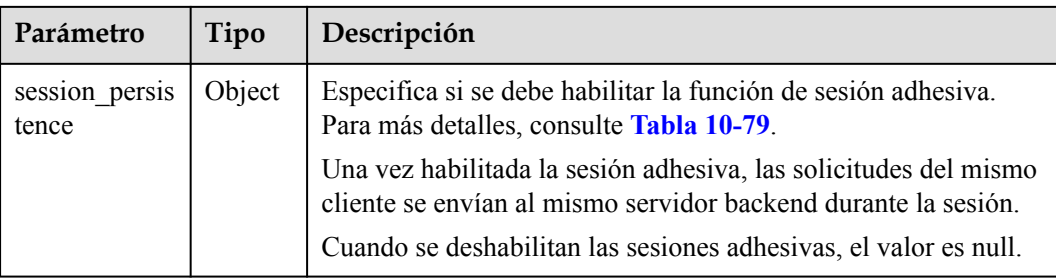

#### **Tabla 10-76** Descripción del parámetro **members**

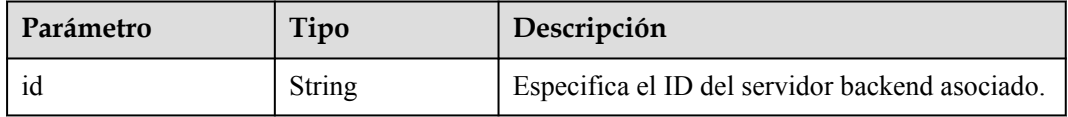

#### **Tabla 10-77** Descripción del parámetro **listeners**

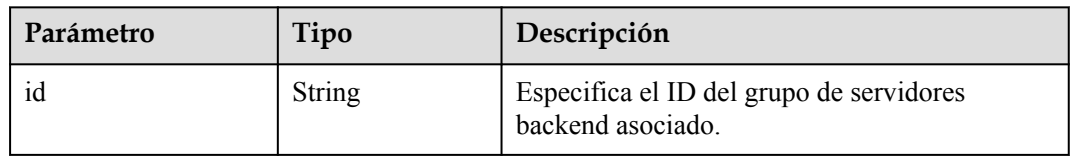

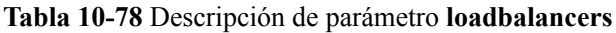

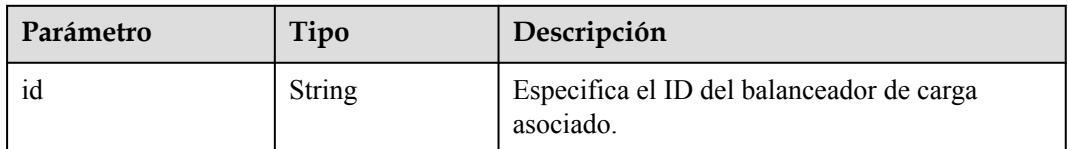

| Parámetro              | Tipo    | Descripción                                                                                                    |
|------------------------|---------|----------------------------------------------------------------------------------------------------|
| type                   | String  | Especifica el tipo de sesión adhesiva.                                                                                                    |
|                        |         | El valor puede ser uno de los siguientes:                                                                                                    |
|                        |         | SOURCE_IP: Las solicitudes se distribuyen en función<br>$\bullet$<br>de la dirección IP del cliente. Las solicitudes desde la<br>misma dirección IP se envían al mismo servidor<br>backend.                                                                                              |
|                        |         | HTTP COOKIE: Cuando el cliente envía una solicitud<br>por primera vez, el balanceador de carga genera<br>automáticamente una cookie e inserta la cookie en el<br>mensaje de respuesta. Las solicitudes posteriores se<br>envían al servidor backend que procesa la primera<br>solicitud. |
|                        |         | APP COOKIE: Cuando el cliente envía una solicitud<br>por primera vez, el servidor backend que recibe la<br>solicitud genera una cookie e inserta la cookie en el<br>mensaje de respuesta. Las solicitudes posteriores se<br>envían a este servidor backend.                              |
|                        |         | Cuando el protocolo del grupo de servidores backend es<br>TCP, solo SOURCE IP tiene efecto. Cuando el protocolo<br>del grupo de servidores backend es HTTP, solo tiene efecto<br>HTTP COOKIE o APP COOKIE.                                                                               |
| cookie nam             | String  | Especifica el nombre de la cookie.                                                                                                    |
| e                      |         | Este parámetro es obligatorio cuando el tipo de sesión sticky<br>es APP COOKIE.                                                                                                    |
| persistence<br>timeout | Integer | Especifica la duración del tiempo de espera de la sesión<br>adhesiva en minutos.                                                                                                    |
|                        |         | Este parámetro no es válido cuando type se establece en<br>APP COOKIE.                                                                                                    |
|                        |         | • Los rangos de valores opcionales son los siguientes:                                                                                                    |
|                        |         | Cuando el protocolo del grupo de servidores backend<br>es TCP o UDP, el valor varía de 1 a 60.                                                                                                    |
|                        |         | Cuando el protocolo del grupo de servidores backend<br>es HTTP o HTTPS, el valor varía de 1 a 1440.                                                                                                    |

<span id="page-874-0"></span>**Tabla 10-79** Descripción de parámetro **session\_persistence**

#### **Tabla 10-80** Descripción de parámetro **pools\_links**

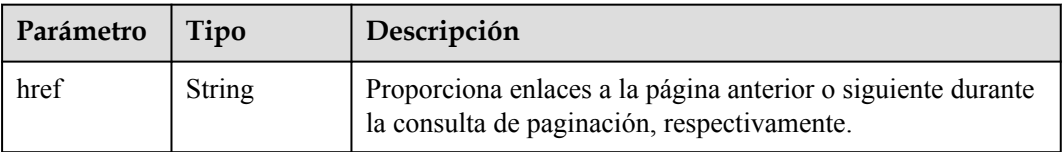

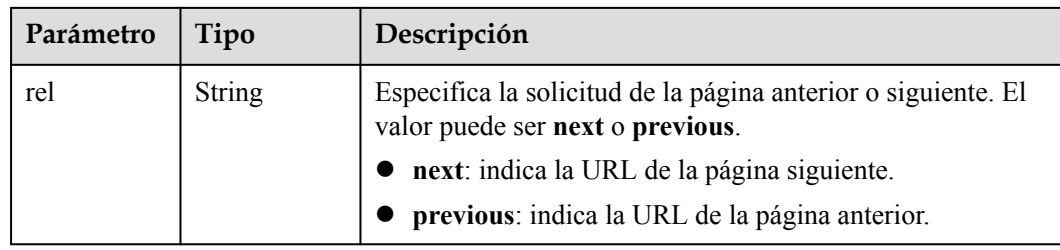

- l Ejemplo de solicitud 1: Consulta de grupos de servidores backend por páginas GET https://{Endpoint}/v2.0/lbaas/pools?limit=2
- l Ejemplo de solicitud 2: Consulta de grupos de servidores back-end cuyo algoritmo de equilibrio de carga es **SOURCE\_IP** GET https://{Endpoint}/v2.0/lbaas/pools?lb\_algorithm=SOURCE\_IP

#### **Ejemplo de la respuesta**

l Ejemplo de respuesta 1

```
{
           "pools": [
                     {
                              "lb algorithm": "SOURCE IP",
                               "protocol": "TCP",
                               "description": "",
                              "admin_state_up": true,
                               "loadbalancers": [
{1 \over 2} {1 \over 2} {1 \over 2} {1 \over 2} {1 \over 2} {1 \over 2} {1 \over 2} {1 \over 2} {1 \over 2} {1 \over 2} {1 \over 2} {1 \over 2} {1 \over 2} {1 \over 2} {1 \over 2} {1 \over 2} {1 \over 2} {1 \over 2} {1 \over 2} {1 \over 2} {1 \over 2} {1 \over 2}  "id": "07d28d4a-4899-40a3-a939-5d09d69019e1"
 }
\blacksquare,
 "tenant_id": "1867112d054b427e808cc6096d8193a1",
                               "project_id": "1867112d054b427e808cc6096d8193a1",
                               "session_persistence": null,
                              "healthmonitor id": null,
                               "listeners": [
{1 \over 2} {1 \over 2} {1 \over 2} {1 \over 2} {1 \over 2} {1 \over 2} {1 \over 2} {1 \over 2} {1 \over 2} {1 \over 2} {1 \over 2} {1 \over 2} {1 \over 2} {1 \over 2} {1 \over 2} {1 \over 2} {1 \over 2} {1 \over 2} {1 \over 2} {1 \over 2} {1 \over 2} {1 \over 2}  "id": "1b421c2d-7e78-4a78-9ee4-c8ccba41f15b"
 }
                               ],
                               "members": [
{1 \over 2} {1 \over 2} {1 \over 2} {1 \over 2} {1 \over 2} {1 \over 2} {1 \over 2} {1 \over 2} {1 \over 2} {1 \over 2} {1 \over 2} {1 \over 2} {1 \over 2} {1 \over 2} {1 \over 2} {1 \over 2} {1 \over 2} {1 \over 2} {1 \over 2} {1 \over 2} {1 \over 2} {1 \over 2}  "id": "88f9c079-29cb-435a-b98f-0c5c0b90c2bd"
                                          },
{1 \over 2} {1 \over 2} {1 \over 2} {1 \over 2} {1 \over 2} {1 \over 2} {1 \over 2} {1 \over 2} {1 \over 2} {1 \over 2} {1 \over 2} {1 \over 2} {1 \over 2} {1 \over 2} {1 \over 2} {1 \over 2} {1 \over 2} {1 \over 2} {1 \over 2} {1 \over 2} {1 \over 2} {1 \over 2}  "id": "2f4c9644-d5d2-4cf8-a3c0-944239a4f58c"
 }
 ],
 "id": "3a9f50bb-f041-4eac-a117-82472d8a0007",
                               "name": "my-pool"
\{a_1, \ldots, a_n\} ],
           "pools_links": [
\left\{ \begin{array}{cc} 0 & 0 & 0 \\ 0 & 0 & 0 \\ 0 & 0 & 0 \\ 0 & 0 & 0 \\ 0 & 0 & 0 \\ 0 & 0 & 0 \\ 0 & 0 & 0 \\ 0 & 0 & 0 \\ 0 & 0 & 0 \\ 0 & 0 & 0 \\ 0 & 0 & 0 \\ 0 & 0 & 0 \\ 0 & 0 & 0 & 0 \\ 0 & 0 & 0 & 0 \\ 0 & 0 & 0 & 0 \\ 0 & 0 & 0 & 0 & 0 \\ 0 & 0 & 0 & 0 & 0 \\ 0 & 0 & 0 & 0 & 0 \\ 0 & 0 & 0 & 0 & 0 \\ 0 & 0 "href": "https://{Endpoint}/v2.0/lbaas/pools?
limit=2&marker=0469a5ad-6233-4669-8d38-5920f2bd95b6",
                     "rel": "next"
                     },
\left\{ \begin{array}{cc} 0 & 0 & 0 \\ 0 & 0 & 0 \\ 0 & 0 & 0 \\ 0 & 0 & 0 \\ 0 & 0 & 0 \\ 0 & 0 & 0 \\ 0 & 0 & 0 \\ 0 & 0 & 0 \\ 0 & 0 & 0 \\ 0 & 0 & 0 \\ 0 & 0 & 0 \\ 0 & 0 & 0 \\ 0 & 0 & 0 & 0 \\ 0 & 0 & 0 & 0 \\ 0 & 0 & 0 & 0 \\ 0 & 0 & 0 & 0 & 0 \\ 0 & 0 & 0 & 0 & 0 \\ 0 & 0 & 0 & 0 & 0 \\ 0 & 0 & 0 & 0 & 0 \\ 0 & 0 "href": "https://{Endpoint}/v2.0/lbaas/pools?limit=2&marker=02d43e35-
e874-4139-bdba-d65609db20ab&page_reverse=True",
                     "rel": "previous"
 }
```

```
\blacksquare}
l Ejemplo de respuesta 2
{
           "pools": [
                   {
                              "lb_algorithm": "SOURCE_IP",
                              "protocol": "TCP",
                              "description": "",
                            "admin state up": true,
                              "loadbalancers": [
{1 \over 2} {1 \over 2} {1 \over 2} {1 \over 2} {1 \over 2} {1 \over 2} {1 \over 2} {1 \over 2} {1 \over 2} {1 \over 2} {1 \over 2} {1 \over 2} {1 \over 2} {1 \over 2} {1 \over 2} {1 \over 2} {1 \over 2} {1 \over 2} {1 \over 2} {1 \over 2} {1 \over 2} {1 \over 2}  "id": "07d28d4a-4899-40a3-a939-5d09d69019e1"
Black Company
 ],
 "tenant_id": "1867112d054b427e808cc6096d8193a1",
                              "project_id": "1867112d054b427e808cc6096d8193a1",
                              "session_persistence": null,
                              "healthmonitor_id": null,
                              "listeners": [
{1 \over 2} {1 \over 2} {1 \over 2} {1 \over 2} {1 \over 2} {1 \over 2} {1 \over 2} {1 \over 2} {1 \over 2} {1 \over 2} {1 \over 2} {1 \over 2} {1 \over 2} {1 \over 2} {1 \over 2} {1 \over 2} {1 \over 2} {1 \over 2} {1 \over 2} {1 \over 2} {1 \over 2} {1 \over 2}  "id": "1b421c2d-7e78-4a78-9ee4-c8ccba41f15b"
 }
                             ],
                              "members": [
{1 \over 2} {1 \over 2} {1 \over 2} {1 \over 2} {1 \over 2} {1 \over 2} {1 \over 2} {1 \over 2} {1 \over 2} {1 \over 2} {1 \over 2} {1 \over 2} {1 \over 2} {1 \over 2} {1 \over 2} {1 \over 2} {1 \over 2} {1 \over 2} {1 \over 2} {1 \over 2} {1 \over 2} {1 \over 2}  "id": "88f9c079-29cb-435a-b98f-0c5c0b90c2bd"
                                       },
{1 \over 2} {1 \over 2} {1 \over 2} {1 \over 2} {1 \over 2} {1 \over 2} {1 \over 2} {1 \over 2} {1 \over 2} {1 \over 2} {1 \over 2} {1 \over 2} {1 \over 2} {1 \over 2} {1 \over 2} {1 \over 2} {1 \over 2} {1 \over 2} {1 \over 2} {1 \over 2} {1 \over 2} {1 \over 2}  "id": "2f4c9644-d5d2-4cf8-a3c0-944239a4f58c"
 }
\blacksquare,
                              "id": "3a9f50bb-f041-4eac-a117-82472d8a0007",
                              "name": "my-pool"
                    }
         \begin{array}{c} \hline \end{array}}
```
#### **Código de estado**

Para más detalles, consulte **[Códigos de estado](#page-785-0)**.

## **10.1.3.3 Consulta de detalles de un grupo de servidores backend**

#### **Función**

Esta API se utiliza para consultar detalles sobre un grupo de servidores backend mediante su ID.

#### **URI**

GET /v2.0/lbaas/pools/ $\{poolid\}$ 

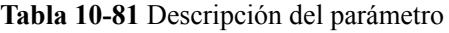

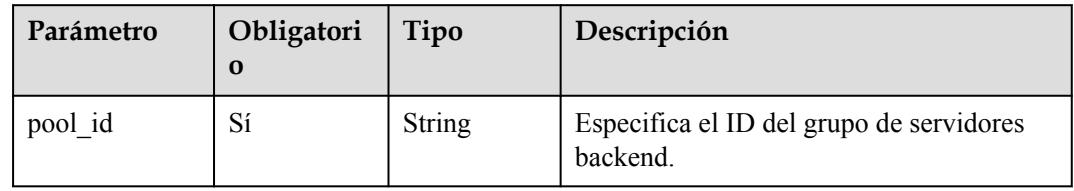

# **Solicitud**

No hay

# **Respuesta**

### **Tabla 10-82** Parámetros de respuesta

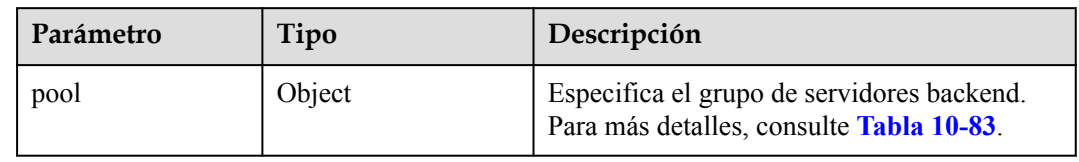

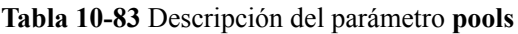

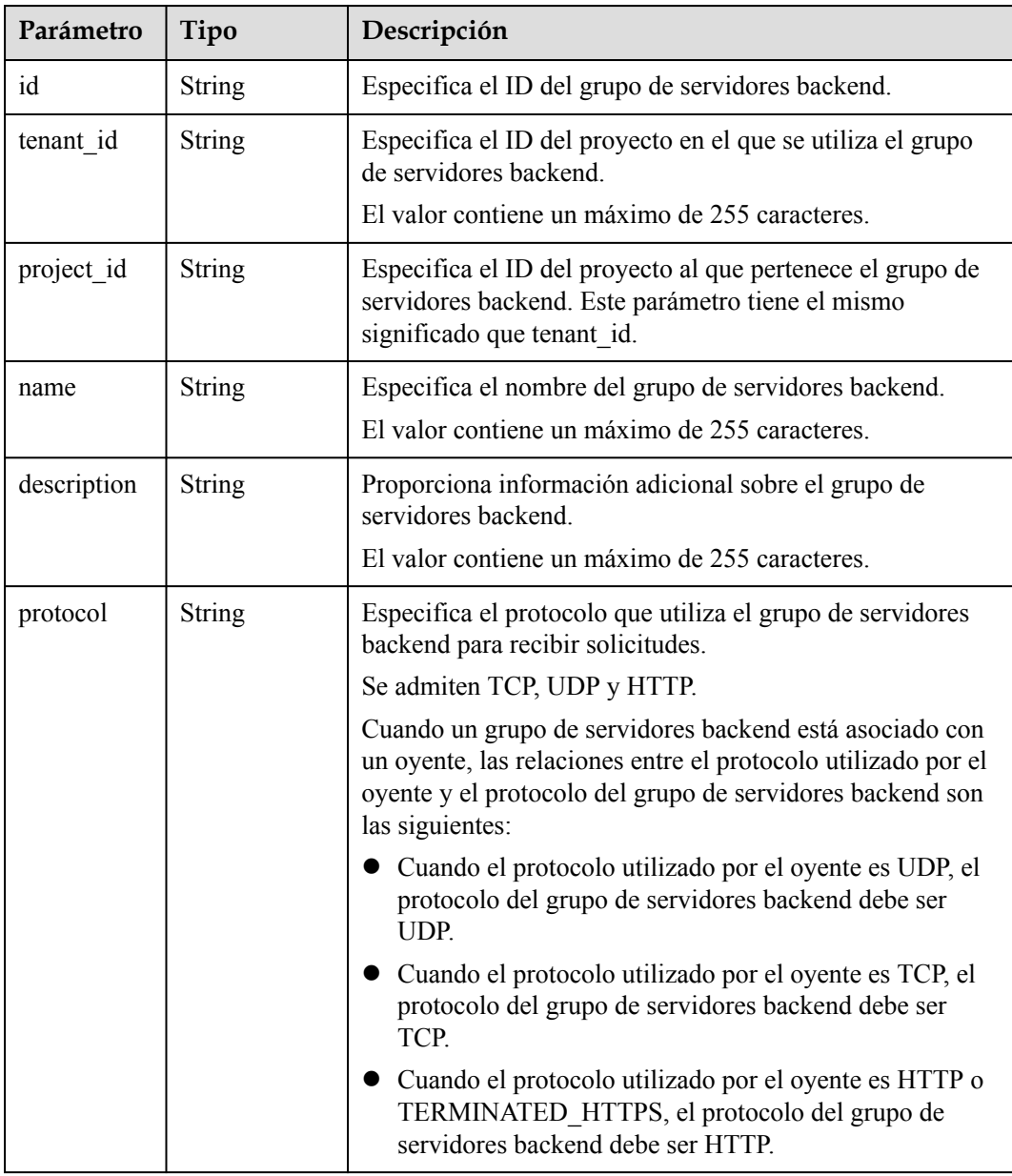

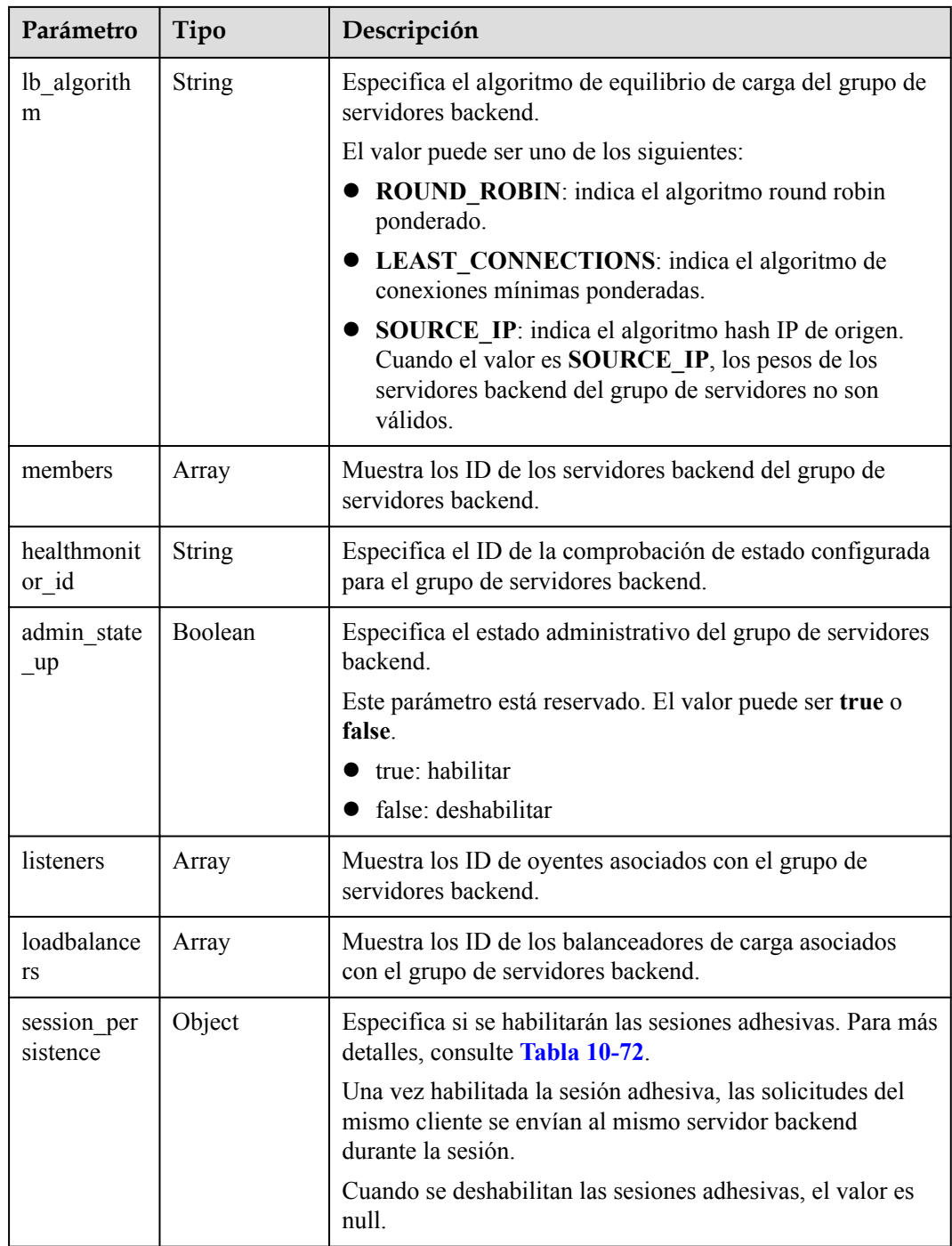

#### **Tabla 10-84** Descripción del parámetro **members**

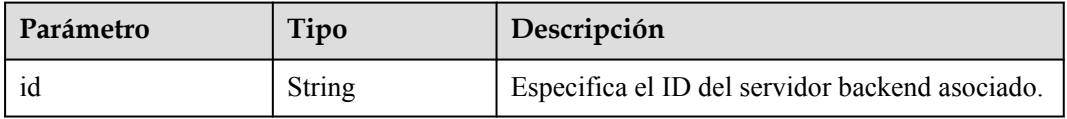

**Tabla 10-85** Descripción del parámetro **listeners**

| Parámetro | Tipo   | Descripción                                                   |
|-----------|--------|---------------------------------------------------------------|
|           | String | Especifica el ID del grupo de servidores<br>backend asociado. |

#### **Tabla 10-86** Descripción de parámetro **loadbalancers**

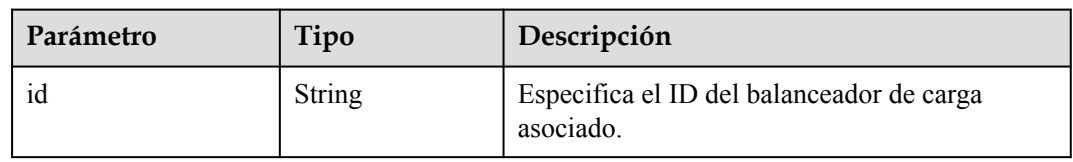

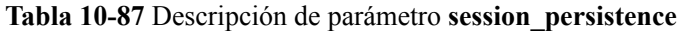

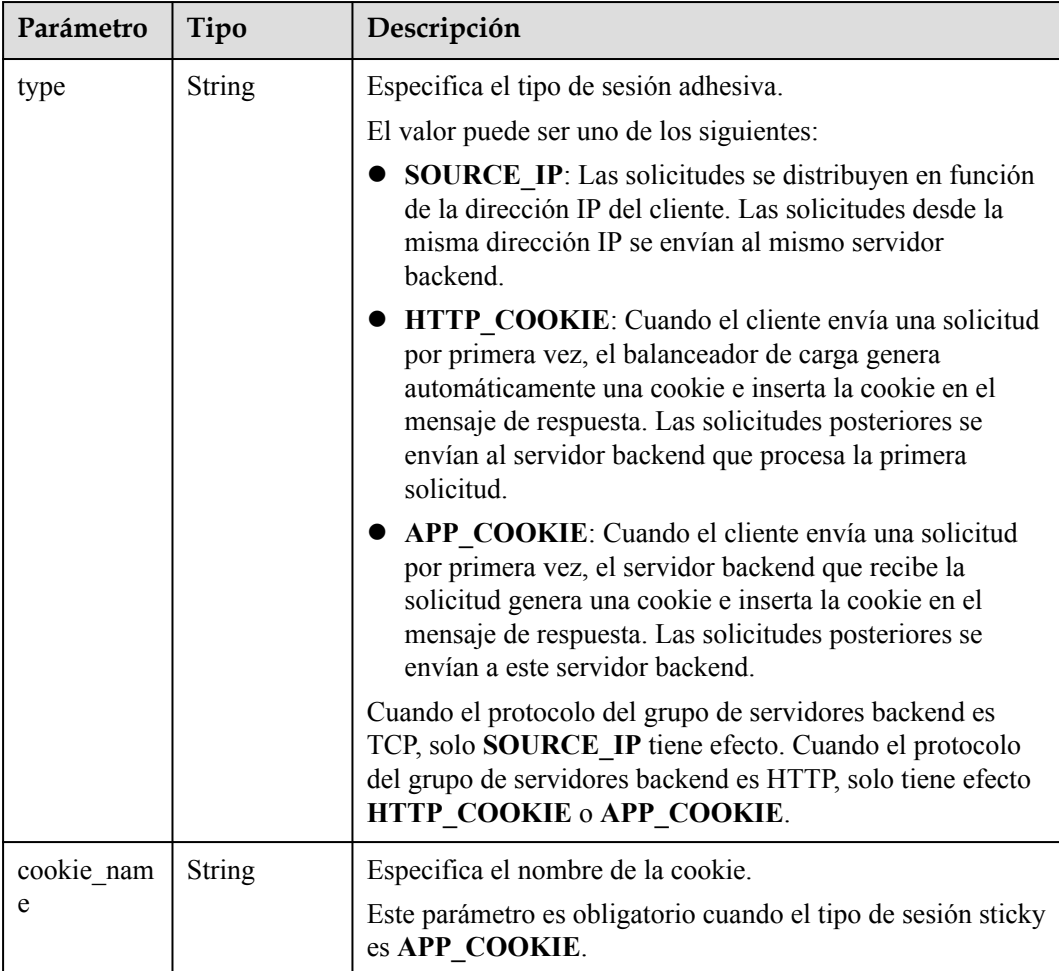

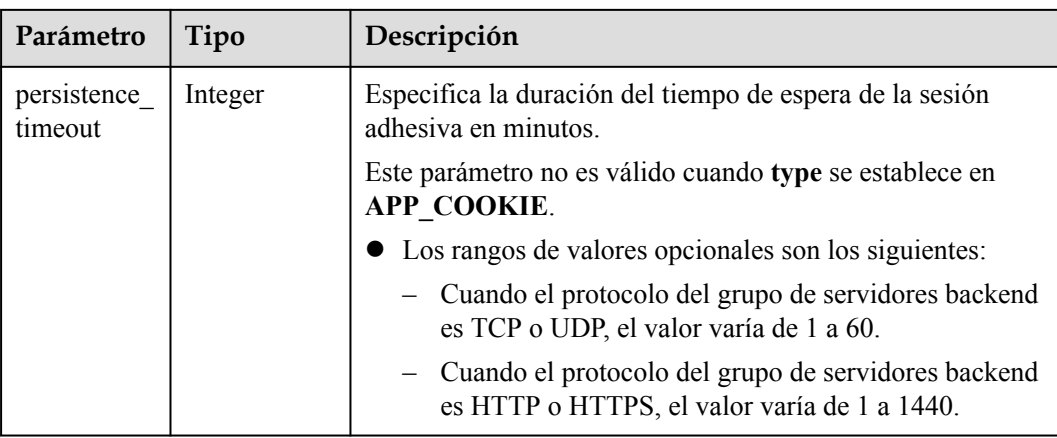

Ejemplo de la solicitud: consulta de detalles de un grupo de servidores back-end GET https://{Endpoint}/v2.0/lbaas/pools/5a9a3e9e-d1aa-448e-af37-a70171f2a332

#### **Ejemplo de la respuesta**

```
l Ejemplo de la respuesta
{
      "pool": {
           "lb_algorithm": "SOURCE_IP",
           "protocol": "TCP",
           "description": "",
          "admin state up": true,
           "loadbalancers": [
\mathbb{R}^n and \mathbb{R}^n are \mathbb{R}^n . The set of \mathbb{R}^n "id": "6f52004c-3fe9-4c09-b8ce-ed9d9c74a3b1"
}<sub>{\\\right}}</sub> }
           ],
           "tenant_id": "1867112d054b427e808cc6096d8193a1",
           "project_id": "1867112d054b427e808cc6096d8193a1",
           "session_persistence": null,
          "healthmonitor_id": null,
           "listeners": [
\mathbb{R}^n and \mathbb{R}^n are \mathbb{R}^n . The set of \mathbb{R}^n "id": "6e29b2cd-4e53-40f6-ae7b-29e918de67f2"
}<sub>{\\\right}}</sub> }
           ],
           "members": [],
           "id": "5a9a3e9e-d1aa-448e-af37-a70171f2a332",
           "name": "my-pool"
\qquad \qquad \}}
```
#### **Código de estado**

Para más detalles, consulte **[Códigos de estado](#page-785-0)**.

## **10.1.3.4 Actualización de un grupo de servidores backend**

#### **Función**

Esta API se utiliza para actualizar un grupo de servidores backend.

## **Restricciones**

Si el estado de aprovisionamiento del balanceador de carga asociado a un grupo de servidores backend no es **ACTIVE**, el grupo de servidores backend no se puede actualizar.

## **URI**

PUT /v2.0/lbaas/pools/{pool\_id}

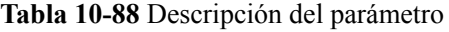

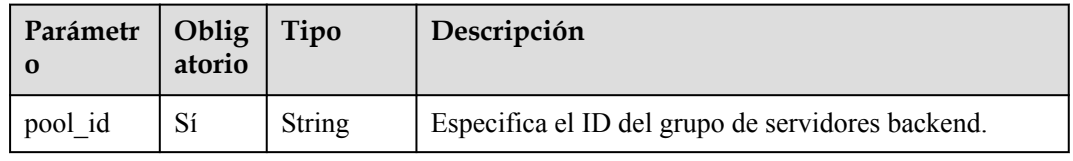

# **Solicitud**

**Tabla 10-89** Descripción del parámetro

| Parámetr | <b>Obligato</b><br>rio | Tipo   | Descripción                                                                            |
|----------|------------------------|--------|----------------------------------------------------------------------------------------|
| pool     | Sí                     | Object | Especifica el grupo de servidores backend.<br>Para más detalles, consulte Tabla 10-90. |

**Tabla 10-90** Descripción del parámetro **pool**

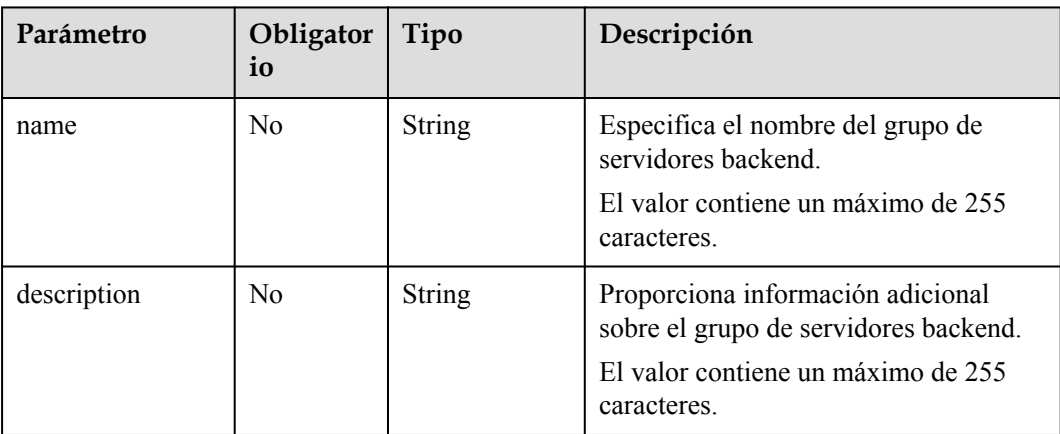

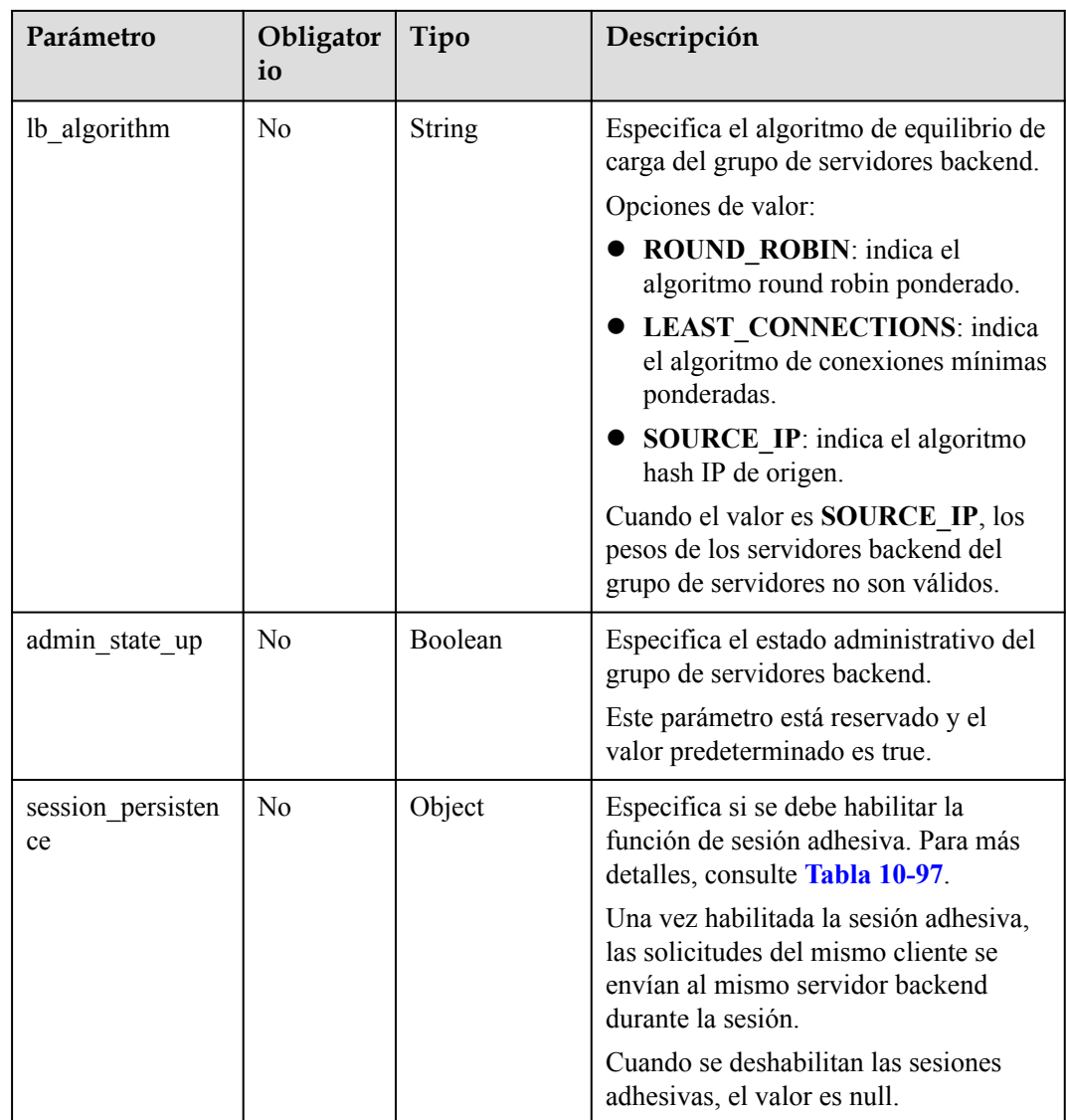

| Parámetro               | Obligato<br>rio | Tipo    | Descripción                                                                                                    |
|-------------------------|-----------------|---------|----------------------------------------------------------------------------------------------------|
| type                    | N <sub>0</sub>  | String  | Especifica el tipo de sesión adhesiva.<br>Opciones de valor:                                                                                                    |
|                         |                 |         | <b>SOURCE IP:</b> Las solicitudes se<br>distribuyen en función de la dirección IP<br>del cliente. Las solicitudes desde la<br>misma dirección IP se envían al mismo<br>servidor backend.                                                                                                    |
|                         |                 |         | HTTP_COOKIE: Cuando el cliente<br>envía una solicitud por primera vez, el<br>balanceador de carga genera<br>automáticamente una cookie e inserta la<br>cookie en el mensaje de respuesta. Las<br>solicitudes posteriores se envían al<br>servidor backend que procesa la primera<br>solicitud. |
|                         |                 |         | APP_COOKIE: Cuando el cliente envía<br>una solicitud por primera vez, el servidor<br>backend que recibe la solicitud genera<br>una cookie e inserta la cookie en el<br>mensaje de respuesta. Las solicitudes<br>posteriores se envían a este servidor<br>backend.                              |
|                         |                 |         | Cuando el protocolo del grupo de<br>servidores backend es TCP, solo<br><b>SOURCE IP</b> tiene efecto. Cuando el<br>protocolo del grupo de servidores<br>backend es HTTP, solo tiene efecto<br>HTTP_COOKIE o APP_COOKIE.                                                                        |
| cookie name             | N <sub>0</sub>  | String  | Especifica el nombre de la cookie.                                                                                                    |
|                         |                 |         | Este parámetro es obligatorio y se puede<br>especificar cuando el tipo de sesión sticky es<br>APP COOKIE.                                                                                                    |
| persistence_tim<br>eout | N <sub>0</sub>  | Integer | Especifica la duración del tiempo de espera<br>de la sesión adhesiva en minutos.                                                                                                    |
|                         |                 |         | Este parámetro no es válido cuando type se<br>establece en APP_COOKIE.                                                                                                    |
|                         |                 |         | Las opciones de rango de valores son las<br>siguientes:                                                                                                    |
|                         |                 |         | Cuando el protocolo del grupo de<br>servidores backend es TCP o UDP, el<br>valor varía de 1 a 60.                                                                                                    |
|                         |                 |         | • Cuando el protocolo del grupo de<br>servidores backend es HTTP o HTTPS,<br>el valor varía de 1 a 1440.                                                                                                    |

**Tabla 10-91** Descripción de parámetro **session\_persistence**

# **Respuesta**

**Tabla 10-92** Descripción del parámetro

| Parámetro | $\vert$ Tipo | Descripción                                                                            |  |
|-----------|--------------|----------------------------------------------------------------------------------------|--|
| pool      | Object       | Especifica el grupo de servidores backend. Para más<br>detalles, consulte Tabla 10-93. |  |

**Tabla 10-93** Descripción del parámetro **pools**

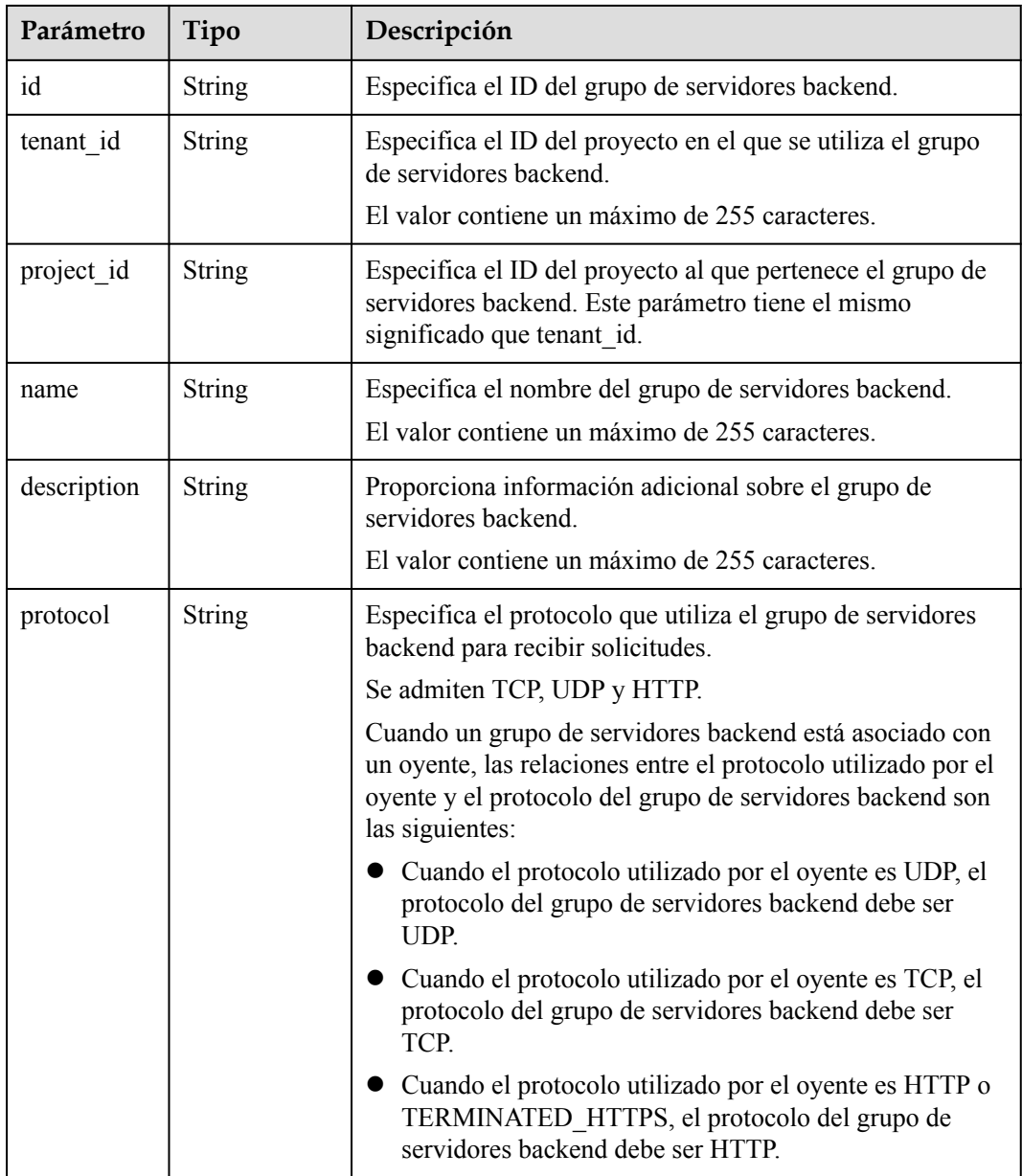

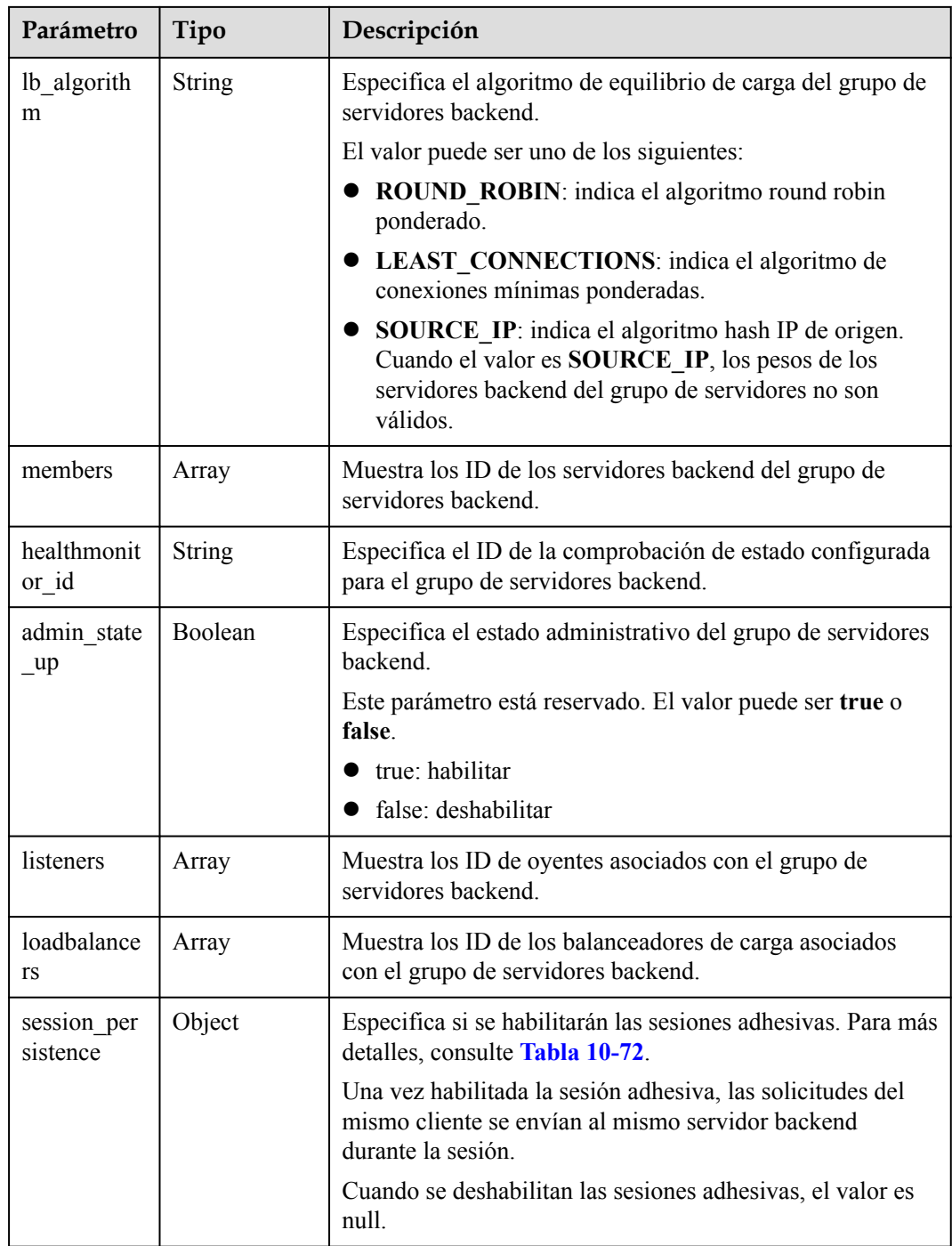

### **Tabla 10-94** Descripción del parámetro **members**

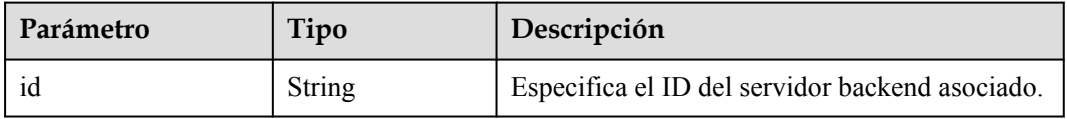

<span id="page-886-0"></span>**Tabla 10-95** Descripción del parámetro **listeners**

| Parámetro | Tipo<br>Descripción |                                                               |
|-----------|---------------------|---------------------------------------------------------------|
| 10        | <b>String</b>       | Especifica el ID del grupo de servidores<br>backend asociado. |

**Tabla 10-96** Descripción de parámetro **loadbalancers**

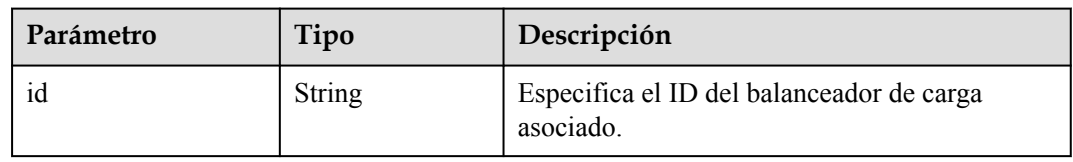

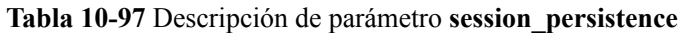

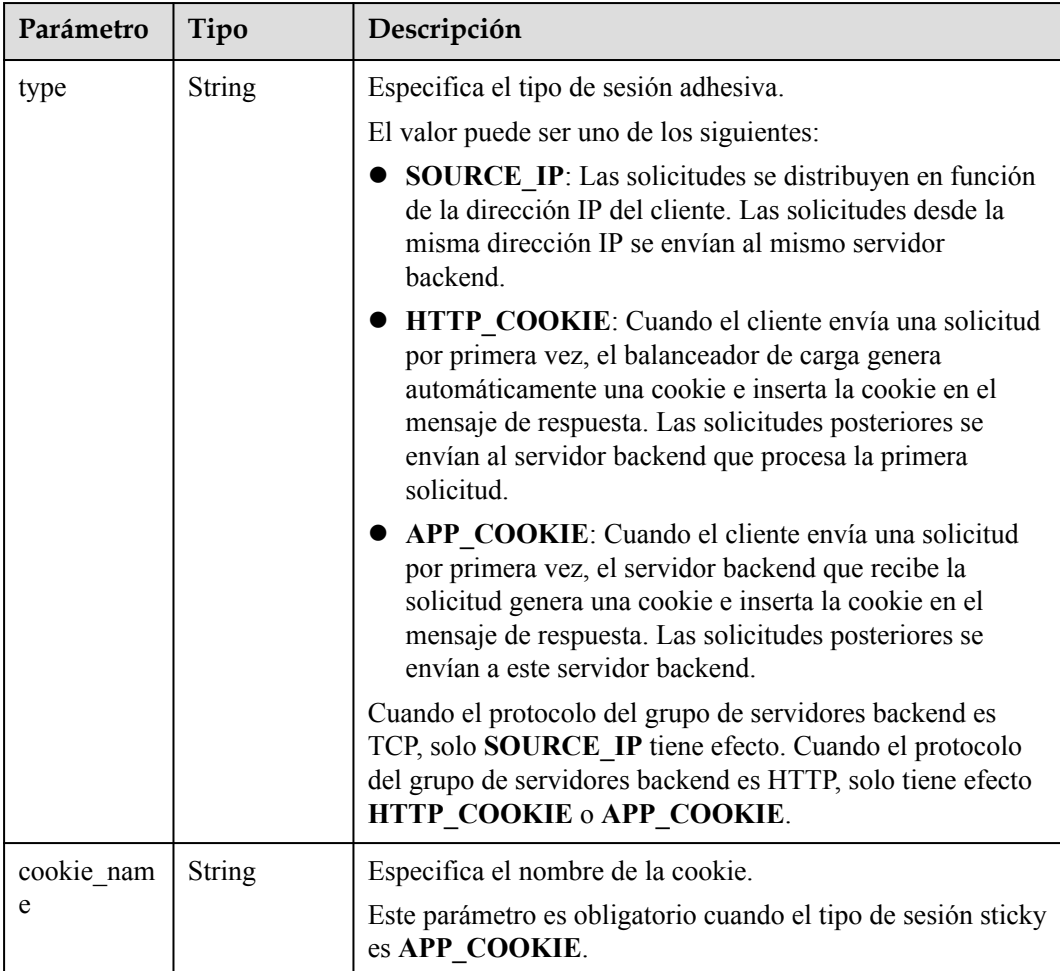

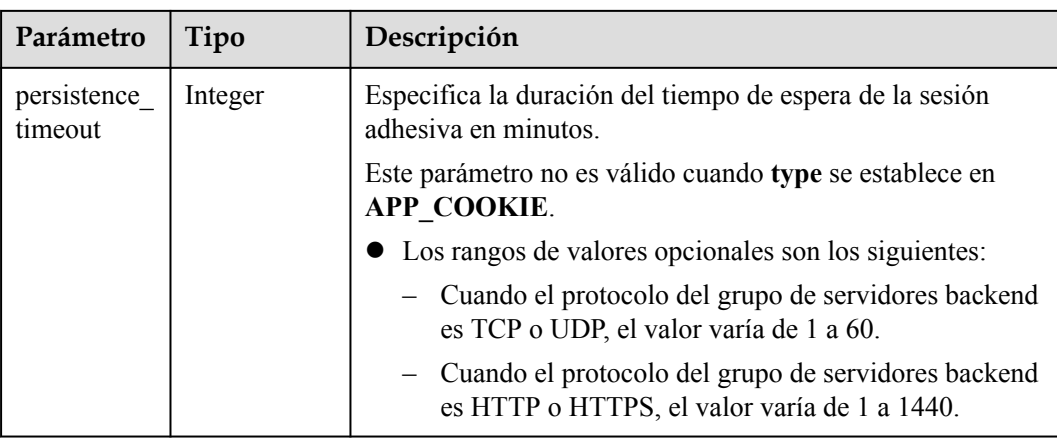

}

}

Ejemplo de solicitud 1: Actualización de un grupo de servidores backend PUT https://{Endpoint}/v2.0/lbaas/pools/12ff63af-4127-4074-a251-bcb2ecc53ebe

```
{ 
    "pool": { 
 "name": "pool2", 
 "description": "pool two", 
 "lb_algorithm": "LEAST_CONNECTIONS" 
    }
```
l Ejemplo de solicitud 2: Desactivación de la función de sesión adhesiva de un grupo de servidores backend

```
PUT https://{Endpoint}/v2.0/lbaas/pools/d46eab56-d76b-4cd3-8952-3c3c4cf113aa
{
     "pool": {
         "session_persistence":null
     }
```
#### **Ejemplo de la respuesta**

```
\bullet Ejemplo de respuesta 1
     {
           "pool": {
```

```
"lb_algorithm": "LEAST_CONNECTIONS",
          "protocol": "HTTP",
          "description": "pool two",
         "loadbalancers": [
\mathbb{R}^n and \mathbb{R}^n are \mathbb{R}^n . The set of \mathbb{R}^n "id": "63ad9dfe-4750-479f-9630-ada43ccc8117"
}<sub>{\\\right}}</sub> }
         ],
"admin state up": true,
 "tenant_id": "1a3e005cf9ce40308c900bcb08e5320c",
         "project_id": "1a3e005cf9ce40308c900bcb08e5320c",
          "session_persistence": {
             "cookie name": null,
             "type": "HTTP_COOKIE",
             "persistence timeout": 1
          },
          "healthmonitor_id": null,
          "listeners": [
              {
                   "id": "39de4d56-d663-46e5-85a1-5b9d5fa17829"
```

```
\{x_i\}_{i=1}^N , where \{x_i\}_{i=1}^N ],
           "members": [],
           "id": "12ff63af-4127-4074-a251-bcb2ecc53ebe",
           "name": "pool2"
\qquad \qquad \}}
Ejemplo de respuesta 2
{
      "pool": {
          "lb_algorithm": "ROUND_ROBIN",
           "protocol": "HTTP",
           "description": "",
          "admin_state_up": true,
           "loadbalancers": [
\mathbb{R}^n and \mathbb{R}^n are \mathbb{R}^n . The set of \mathbb{R}^n "id": "63ad9dfe-4750-479f-9630-ada43ccc8117"
}<sub>{\\\right}}</sub> }
           ],
           "tenant_id": "601240b9c5c94059b63d484c92cfe308",
           "project_id": "601240b9c5c94059b63d484c92cfe308",
           "session_persistence": null,
          "healthmonitor id": null,
           "listeners": [],
           "members": [],
           "id": "d46eab56-d76b-4cd3-8952-3c3c4cf113aa",
           "name": ""
      }
}
```
#### **Código de estado**

Para más detalles, consulte **[Códigos de estado](#page-785-0)**.

#### **10.1.3.5 Eliminación de un grupo de servidores backend**

#### **Función**

Esta API se utiliza para eliminar un grupo de servidores backend.

#### **Restricciones**

Antes de eliminar un grupo de servidores backend, elimine todos los servidores backend, elimine la comprobación de estado y disocie las políticas de reenvío del grupo de servidores backend cambiando el valor de **redirect\_pool\_id** a **null**. Para más detalles, consulte **[Actualización de una política de reenvío](#page-946-0)**.

#### **URI**

DELETE /v2.0/lbaas/pools/{pool\_id}

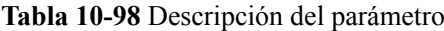

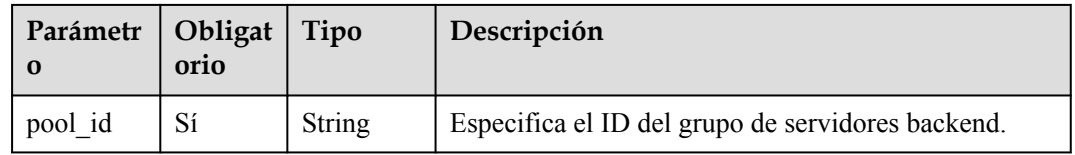

### **Solicitud**

No hay

### **Respuesta**

No hay

### **Ejemplo de la solicitud**

l Ejemplo de solicitud: Eliminar un grupo de servidores backend DELETE /v2.0/lbaas/pools/5a9a3e9e-d1aa-448e-af37-a70171f2a332

#### **Ejemplo de la respuesta**

l Ejemplo de la respuesta No hay

#### **Código de estado**

Para más detalles, consulte **[Códigos de estado](#page-785-0)**.

# **10.1.4 Servidor de backend**

## **10.1.4.1 Adición de un servidor backend**

#### **Función**

Esta API se utiliza para agregar un servidor backend a un grupo de servidores backend específico. Después de agregar un grupo de servidores backend a un oyente, el tráfico se distribuye a los servidores backend de este grupo de servidores usando el algoritmo de equilibrio de carga especificado.

### **Restricciones**

Dos servidores backend de un grupo de servidores backend no pueden tener la misma dirección IP privada o número de puerto.

La subred especificada durante la creación del servidor debe estar en la misma VPC que la subred desde la que se asigna la dirección IP privada del balanceador de carga.

### **URI**

POST /v2.0/lbaas/pools/{pool\_id}/members

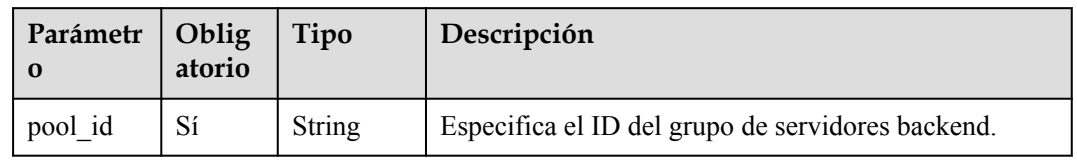

**Tabla 10-99** Descripción del parámetro

# **Solicitud**

**Tabla 10-100** Descripción del parámetro

| Parámetro | Obligatorio | Tipo   | Descripción                                                                  |
|-----------|-------------|--------|------------------------------------------------------------------------------|
| member    | Sí          | Object | Especifica el servidor backend. Para<br>más detalles, consulte Tabla 10-101. |

**Tabla 10-101** Descripción del parámetro **member**

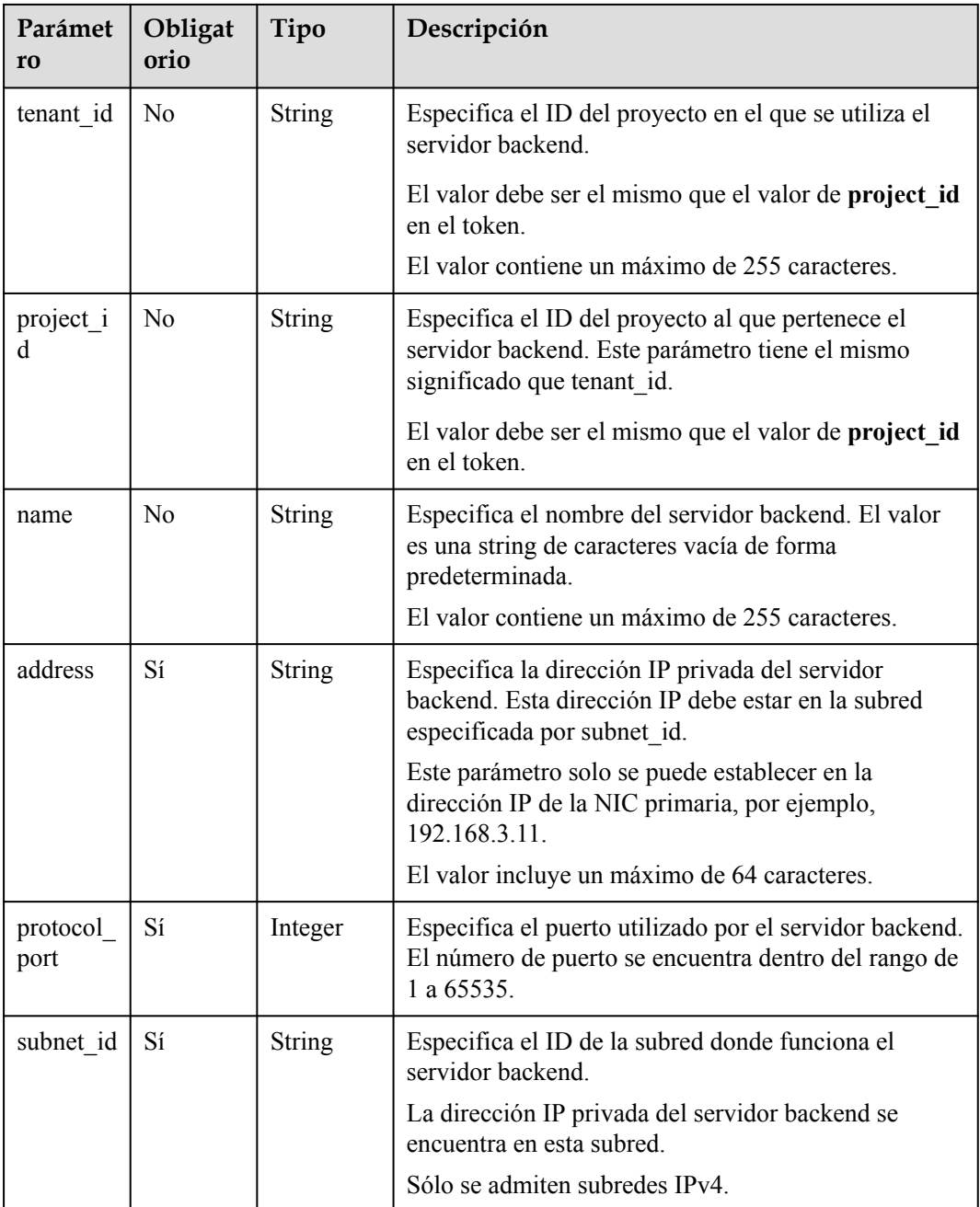

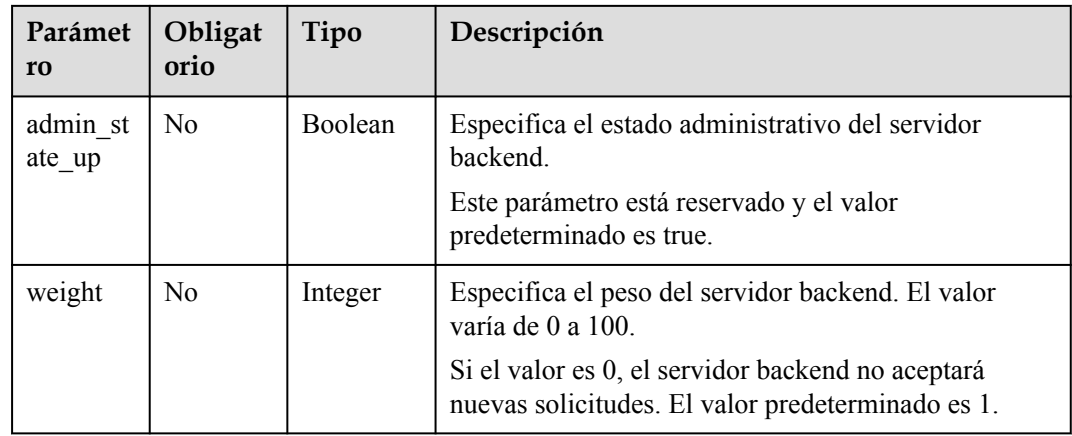

# **Respuesta**

### **Tabla 10-102** Parámetros de respuesta

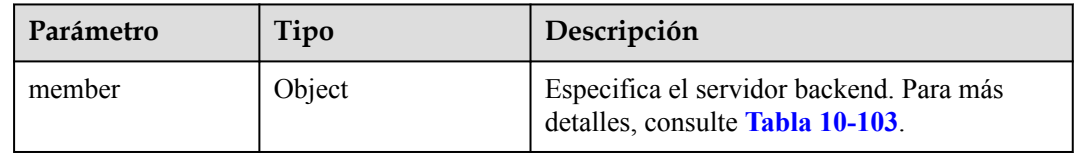

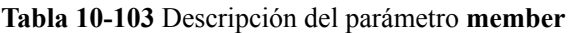

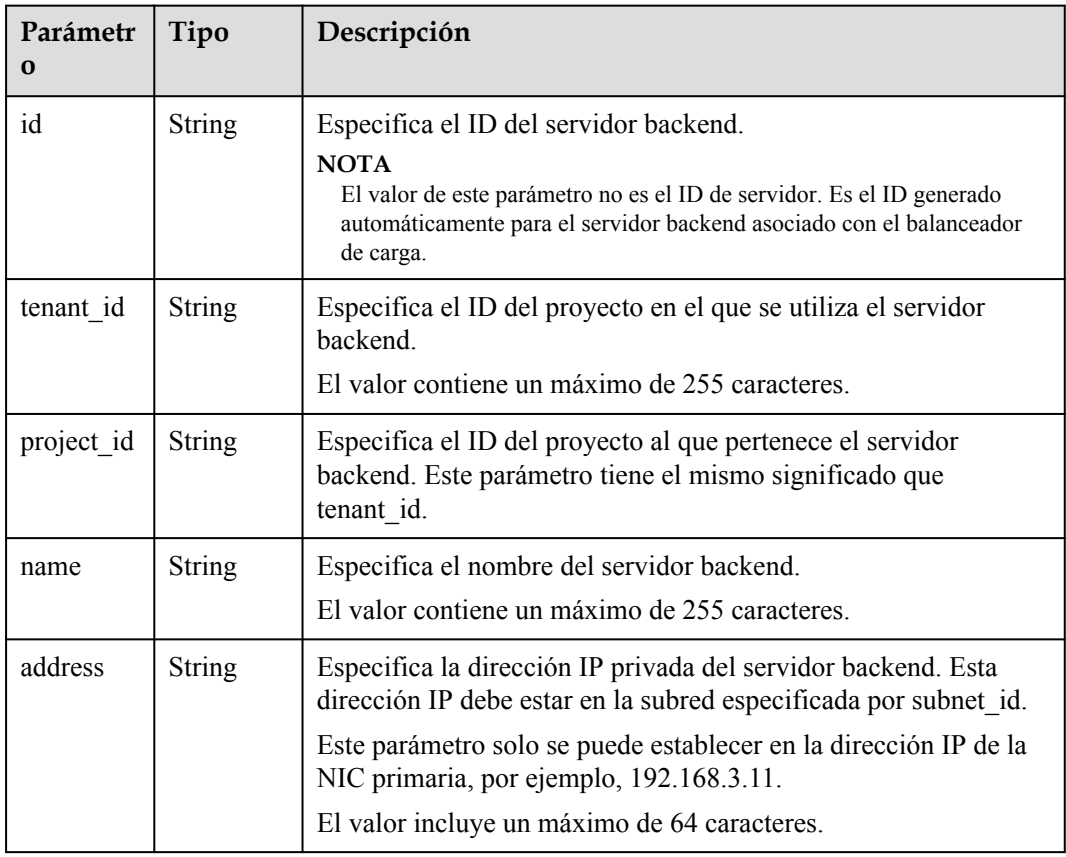

<span id="page-892-0"></span>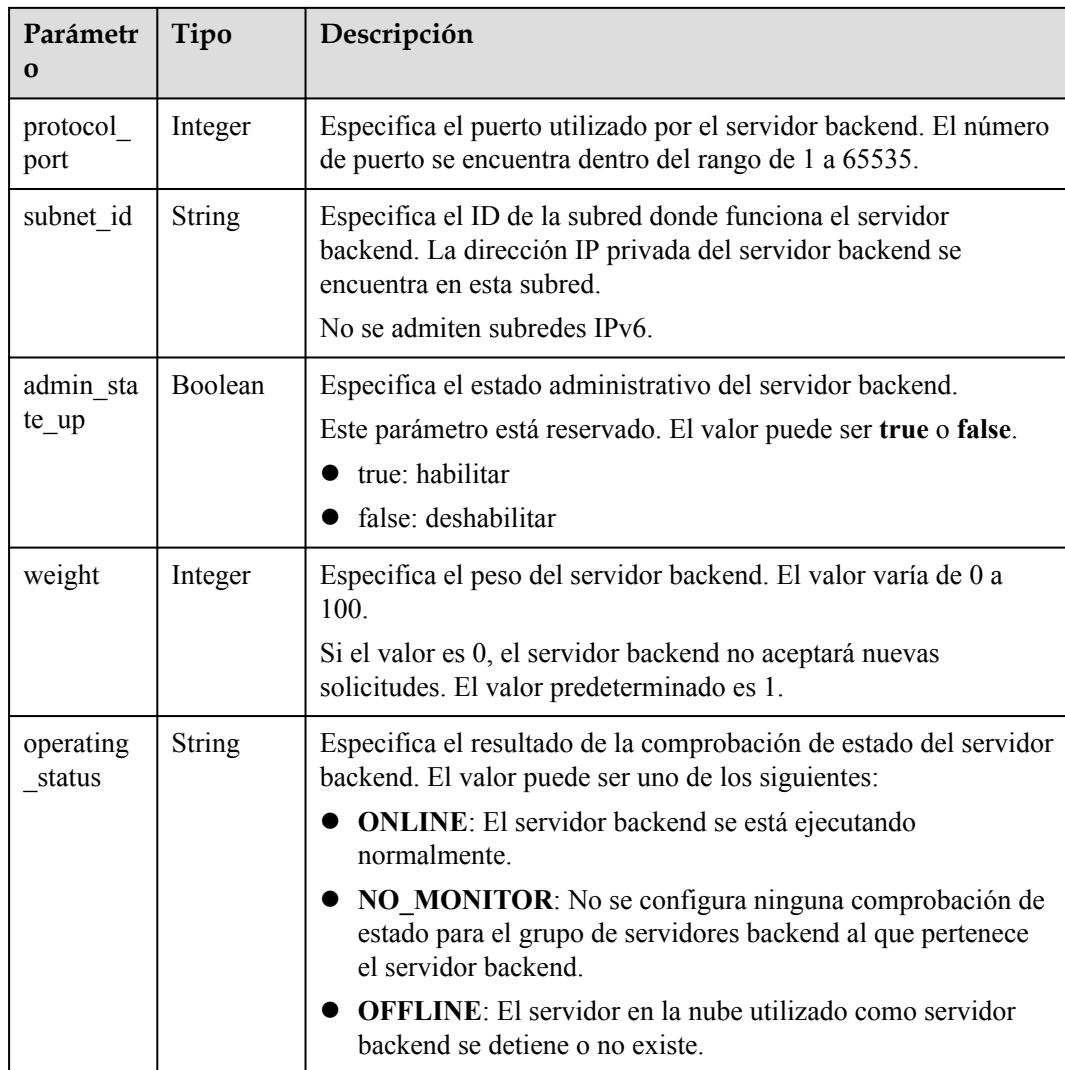

l Paso 1: consulte el ID de subred y la dirección IP usando el ID de servidor. **device\_id** en la solicitud indica el ID del servidor. Obtenga los valores de **subnet\_id** y **ip\_address** de la NIC primaria (el puerto para el que **primary\_interface** es **true**) en el cuerpo de la respuesta.

```
GET https://{VPCEndpoint}/v2.0/ports?device_id=f738c464-
b5c2-45df-86c0-7f436620cd54
```
Ejemplo de la respuesta

{

```
 "ports": [
              \{ "id": "94971c39-46f0-443a-85e8-31cb7497c78e",
                        "name": "",
                        "status": "ACTIVE",
                        "admin_state_up": true,
                        "fixed_ips": [
{1 \over 2} {1 \over 2} {1 \over 2} {1 \over 2} {1 \over 2} {1 \over 2} {1 \over 2} {1 \over 2} {1 \over 2} {1 \over 2} {1 \over 2} {1 \over 2} {1 \over 2} {1 \over 2} {1 \over 2} {1 \over 2} {1 \over 2} {1 \over 2} {1 \over 2} {1 \over 2} {1 \over 2} {1 \over 2}  "subnet_id": "33d8b01a-bbe6-41f4-bc45-78a1d284d503",
                                        "ip_address": "192.168.44.11"
 }
                        ],
```

```
 "mac_address": "fa:16:3e:5c:d2:57",
            "network_id": "1b76b9c2-9b7e-4ced-81bd-d13f7389d7c9",
            "tenant_id": "04dd36f978800fe22f9bc00bea090736",
 "project_id": "04dd36f978800fe22f9bc00bea090736",
 "device_id": "f738c464-b5c2-45df-86c0-7f436620cd54",
           "device_owner": "compute:xx-xxxx-4a",
            "security_groups": [
                "a10dfc31-0055-4b84-b36e-1291b918125c",
                "7a233393-5be2-4dff-8360-1558dd950f6e"
            ],
           "extra dhcp opts": [],
            "allowed_address_pairs": [],
            "binding:vnic_type": "normal",
            "binding:vif_details": {
                "primary_interface": true
            },
            "binding:profile": {},
           "port security enabled": true,
 "created_at": "2019-11-12T17:17:51",
 "updated_at": "2019-11-12T17:17:51"
 }
    ]
```
l Paso 2: Utilice el ID de subred y la dirección IP obtenidas en el **[paso 1](#page-892-0)** para agregar un servidor backend.

```
POST https://{Endpoint}/v2.0/lbaas/pools/5a9a3e9e-d1aa-448e-af37-a70171f2a332/
members
```

```
 "member": {
    "subnet_id": "33d8b01a-bbe6-41f4-bc45-78a1d284d503",
     "protocol_port": 88,
   "name": "member-jy-tt-1",
     "address": "192.168.44.11"
 }
```
#### **Ejemplo de la respuesta**

}

{

}

l Ejemplo de la respuesta

```
{
     "member": {
        "name": "member-jy-tt-1", 
        "weight": 1, 
       "admin state up": true,
"subnet_id": "33d8b01a-bbe6-41f4-bc45-78a1d284d503", "tenant_id": "145483a5107745e9b3d80f956713e6a3", 
        "project_id": "145483a5107745e9b3d80f956713e6a3", 
        "address": "192.168.44.11", 
        "protocol_port": 88, 
       "operating status": "ONLINE",
        "id": "c0042496-e220-44f6-914b-e6ca33bab503"
    }
}
```
#### **Código de estado**

Para más detalles, consulte **[Códigos de estado](#page-785-0)**.

# <span id="page-894-0"></span>**10.1.4.2 Consulta de servidores backend**

### **Función**

Esta API se utiliza para consultar servidores backend en un grupo de servidores backend específico. Se admite la consulta de filtro y la consulta de paginación. A menos que se especifique lo contrario, se aplica una coincidencia exacta.

#### **Restricciones**

Los parámetros **marker**, **limit** y **page\_reverse** se utilizan para la consulta de paginación. Los parámetros **marker** y **page\_reverse** solo tienen efecto cuando se usan junto con el parámetro **limit**.

### **URI**

GET /v2.0/lbaas/pools/{pool\_id}/members

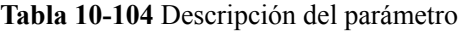

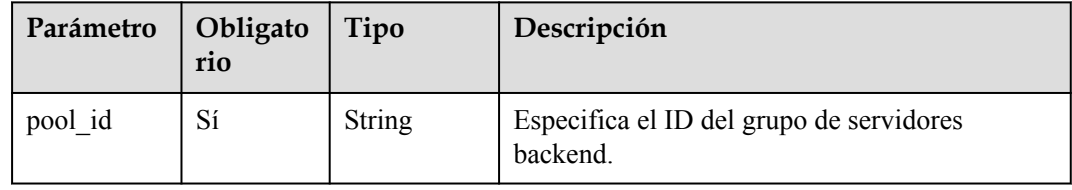

## **Solicitud**

**Tabla 10-105** Descripción del parámetro

| Parámetro | Obligator<br>10 | Tipo          | Descripción                                                                                                    |
|-----------|-----------------|---------------|----------------------------------------------------------------------------------------------------|
| marker    | N <sub>0</sub>  | <b>String</b> | Especifica el ID del servidor backend<br>desde el que se inicia la consulta de<br>paginación, es decir, el ID del último<br>servidor backend de la página anterior. Si<br>no se especifica este parámetro, se<br>consultará la primera página.<br>Este parámetro debe usarse junto con<br>limit. |
| limit     | N <sub>0</sub>  | Integer       | Especifica el número de servidores<br>backend de cada página. Si este<br>parámetro no está definido, todos los<br>servidores backend se consultan de forma<br>predeterminada.                                                                                                    |

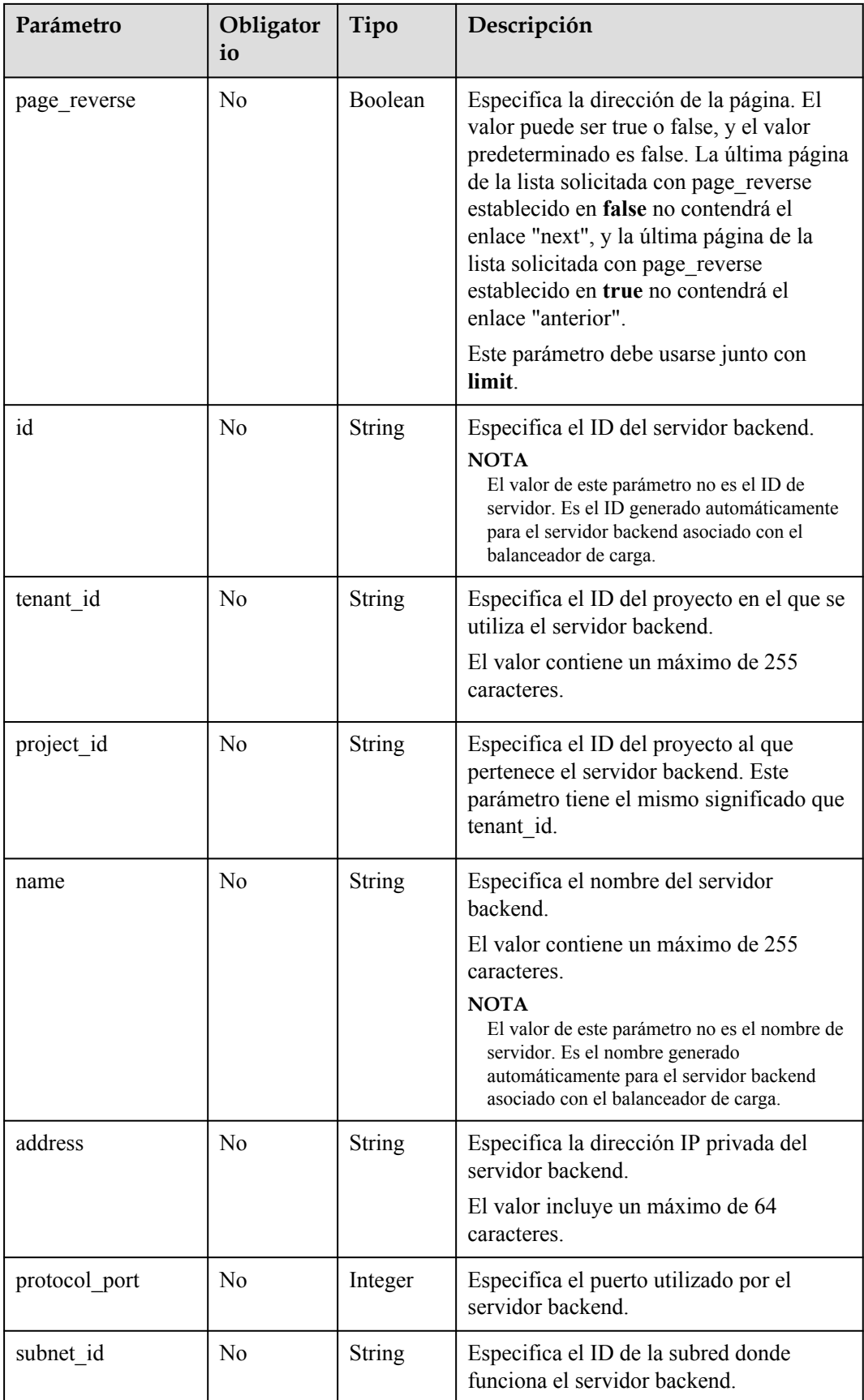

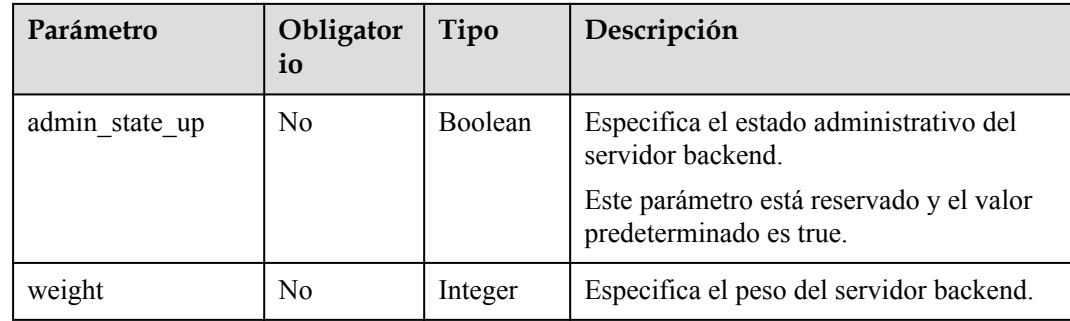

# **Respuesta**

**Tabla 10-106** Parámetros de respuesta

| Parámetro     | Tipo  | Descripción                                                                                                    |  |
|---------------|-------|----------------------------------------------------------------------------------------------------|--|
| members       | Array | Muestra los servidores backend del grupo de<br>servidores backend. Para más detalles, consulte<br><b>Tabla 10-107.</b>             |  |
| members links | Array | Proporciona enlaces a la página anterior o siguiente<br>durante la consulta de paginación, respectivamente.                        |  |
|               |       | Este parámetro solo existe en el cuerpo de respuesta<br>de la consulta de paginación. Para más detalles,<br>consulte Tabla 10-108. |  |

**Tabla 10-107** Descripción del parámetro **members**

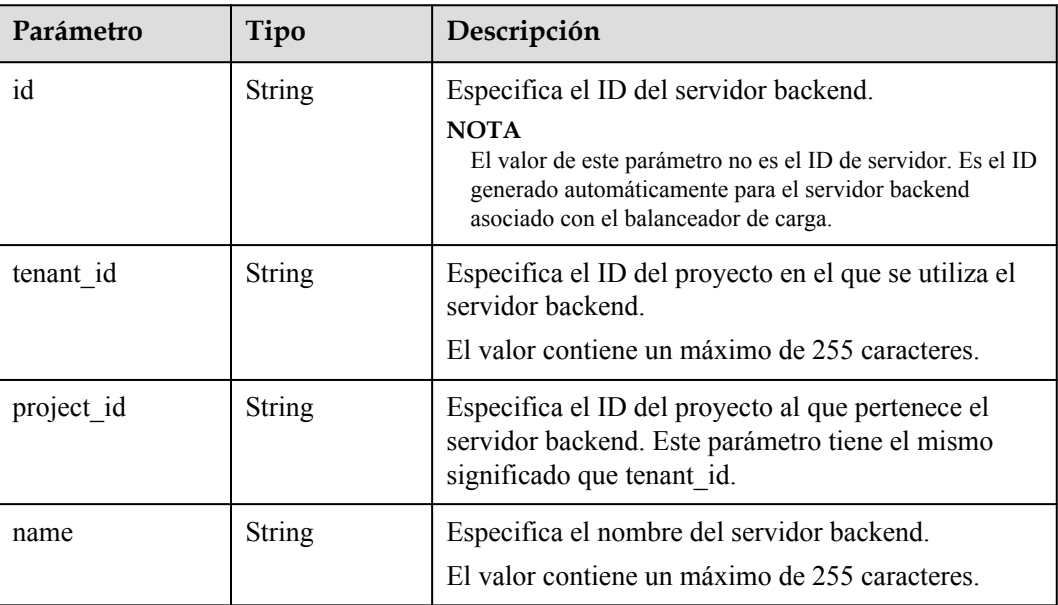

<span id="page-897-0"></span>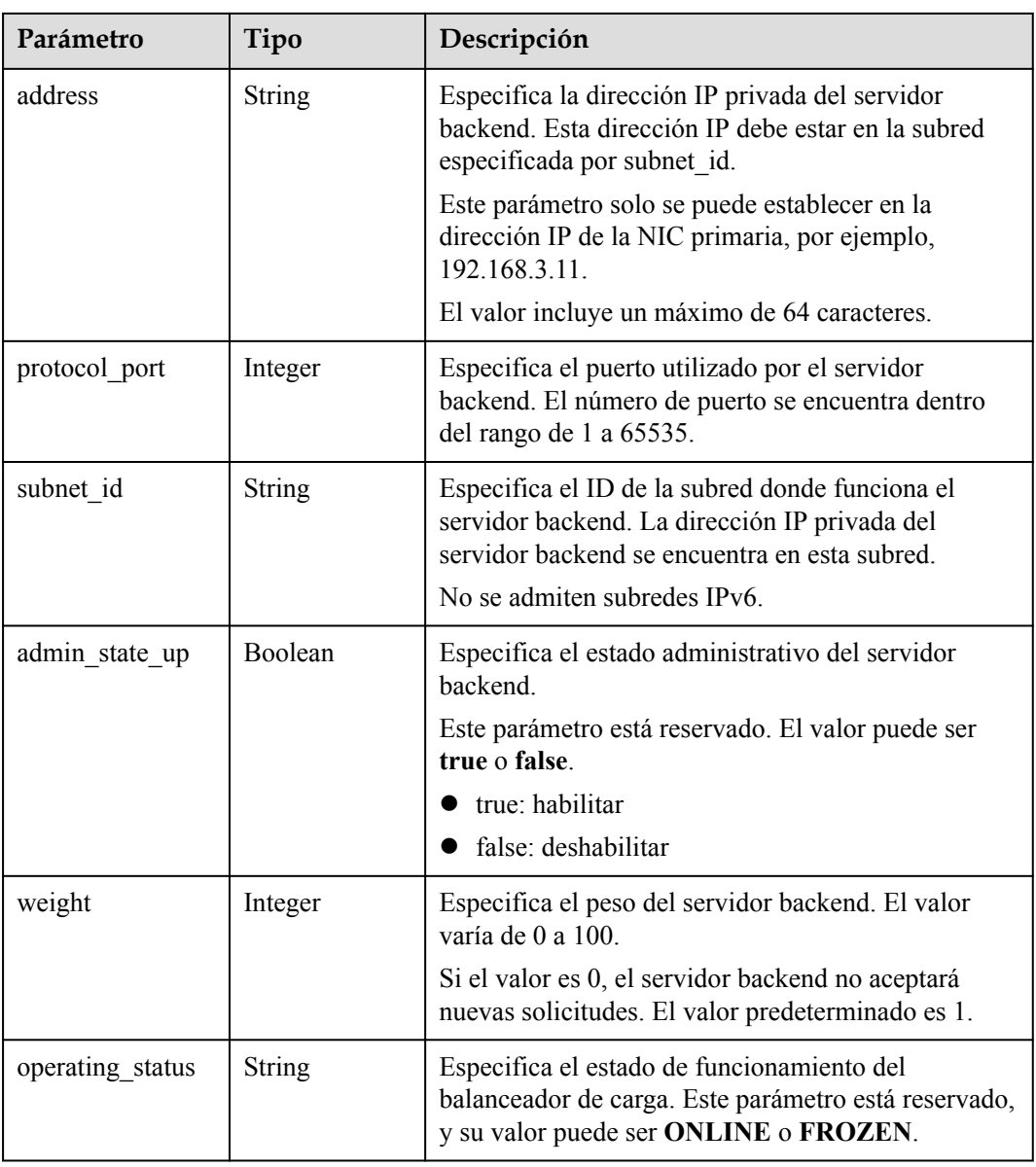

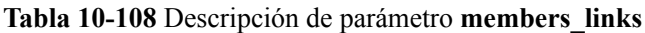

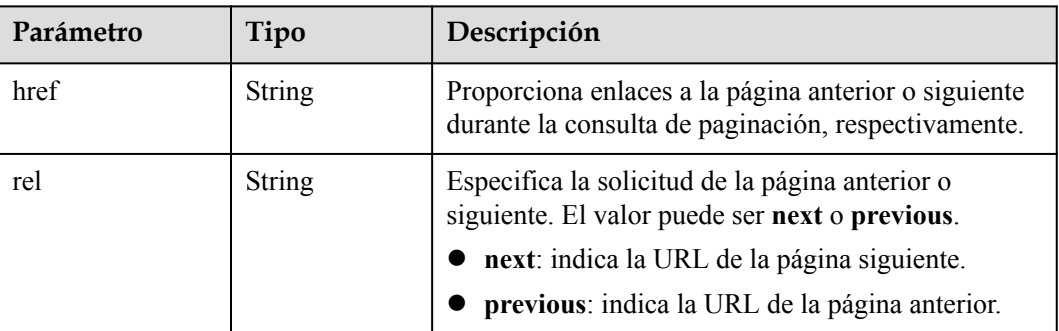

- Ejemplo de solicitud 1: consulta de todos los servidores backend GET https://{Endpoint}/v2.0/lbaas/pools/5a9a3e9e-d1aa-448e-af37-a70171f2a332/ members
- l Ejemplo de solicitud 2: Consulta del servidor en la nube de backend cuya dirección IP es 10.0.0.8 y el número de puerto es 80

```
GET https://{Endpoint}/v2.0/lbaas/pools/5a9a3e9e-d1aa-448e-af37-a70171f2a332/
members?address=10.0.0.8&protocol_port=80
```
# **Ejemplo de la respuesta**

```
l Ejemplo de respuesta 1
{
     "members": [
         {
              "address": "10.0.0.8", 
             "admin state up": true,
              "id": "9a7aff27-fd41-4ec1-ba4c-3eb92c629313", 
              "protocol_port": 80, 
             "subnet i\overline{d}": "013d3059-87a4-45a5-91e9-d721068ae0b2",
              "tenant_id": "1a3e005cf9ce40308c900bcb08e5320c",
              "project_id": "1a3e005cf9ce40308c900bcb08e5320c",
              "weight": 1, 
              "operating_status": "ONLINE", 
              "name": "member-name"
 }
     ]
}
Ejemplo de respuesta 2
{
     "members": [
         {
              "address": "10.0.0.8", 
             "admin_state_up": true,
              "id": "9a7aff27-fd41-4ec1-ba4c-3eb92c629313", 
              "protocol_port": 80, 
             "subnet_id": "013d3059-87a4-45a5-91e9-d721068ae0b2",
              "tenant_id": "1a3e005cf9ce40308c900bcb08e5320c",
              "project_id": "1a3e005cf9ce40308c900bcb08e5320c",
              "weight": 1, 
              "operating_status": "ONLINE", 
              "name": "member-name"
         }
     ]
}
```
## **Código de estado**

Para más detalles, consulte **[Códigos de estado](#page-785-0)**.

# **10.1.4.3 Consulta de detalles de un servidor backend**

# **Función**

Esta API se utiliza para consultar detalles sobre un servidor backend.

# **URI**

GET /v2.0/lbaas/pools/{pool\_id}/members/{member\_id}

| Parámetro | Obligat<br>orio | Tipo   | Descripción                                                                                                    |
|-----------|-----------------|--------|----------------------------------------------------------------------------------------------------|
| pool id   | Sí              | String | Especifica el ID del grupo de servidores<br>backend.                                                                                                    |
| member id | Sí              | String | Especifica el ID del servidor backend.<br><b>NOTA</b><br>• El valor de este parámetro no es el ID de<br>servidor. Es el ID generado automáticamente para<br>el servidor backend asociado con el balanceador<br>de carga.<br>• Puede obtener este valor llamando a la API<br>descrita en Consulta de servidores backend. |

<span id="page-899-0"></span>**Tabla 10-109** Descripción del parámetro

# **Solicitud**

No hay

# **Respuesta**

### **Tabla 10-110** Parámetros de respuesta

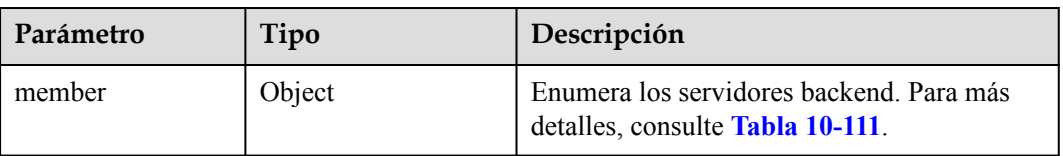

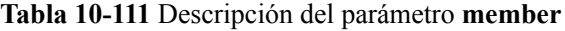

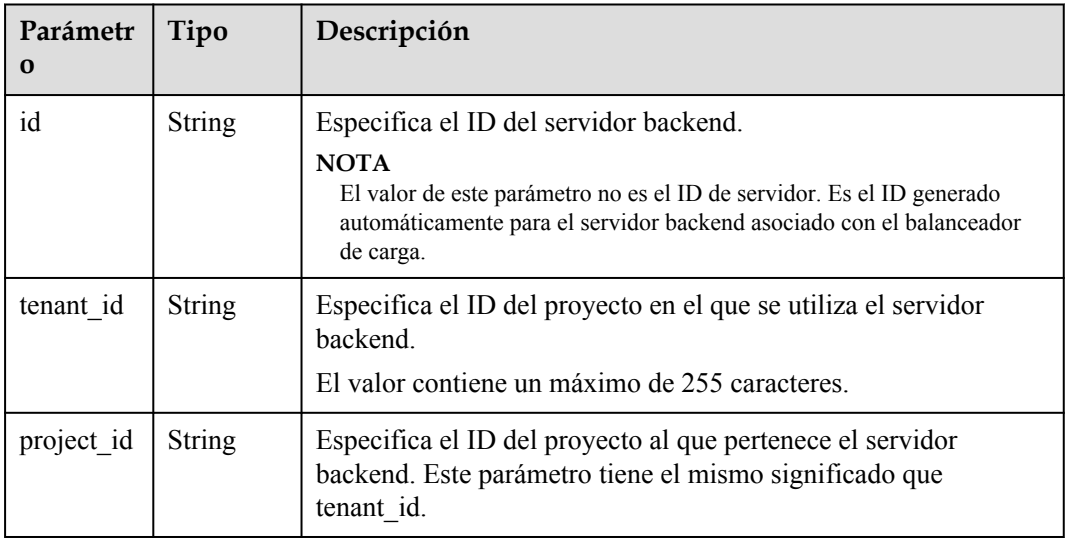
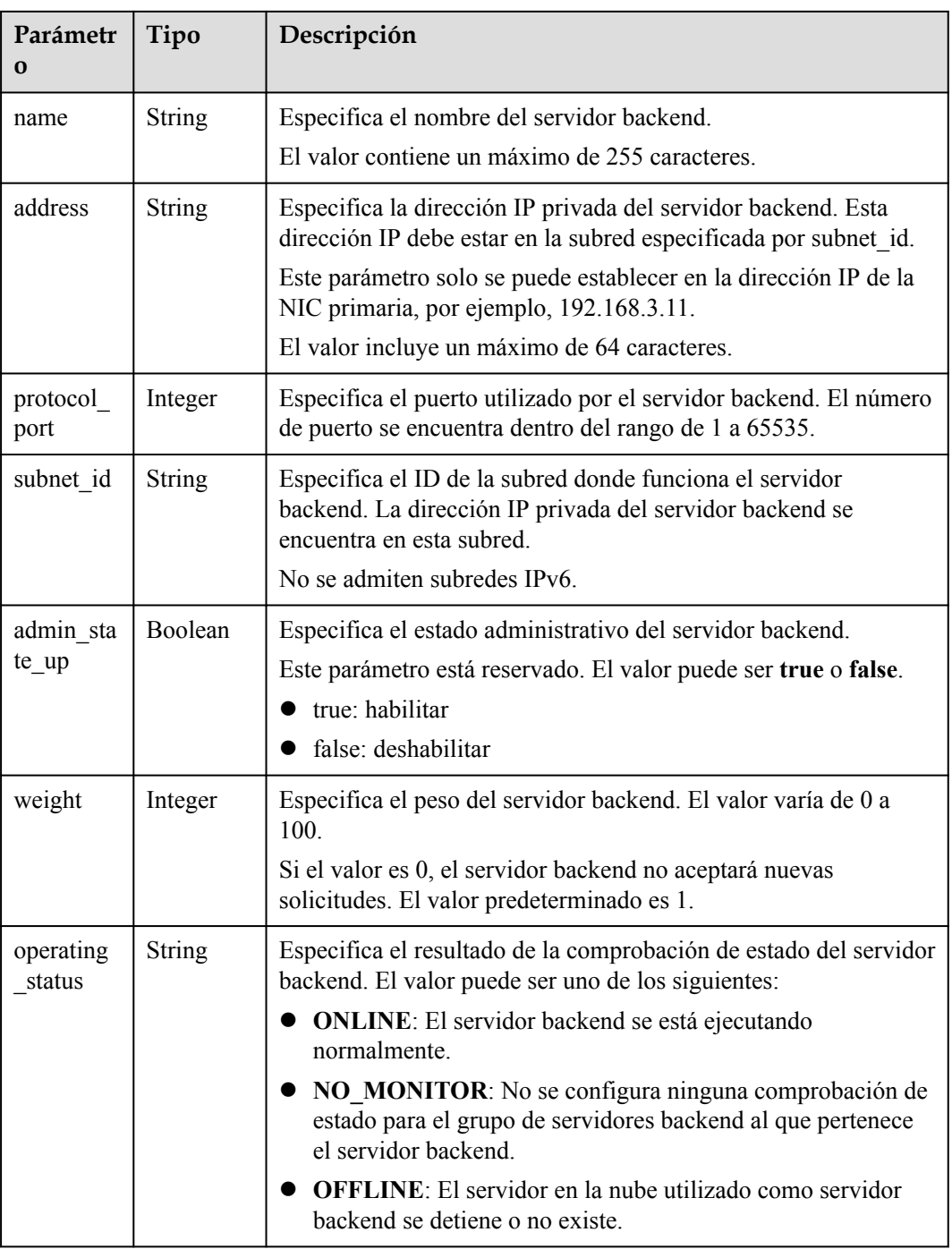

# **Ejemplo de la solicitud**

l Ejemplo de solicitud: Consultar detalles de un servidor backend GET https://{Endpoint}/v2.0/lbaas/pools/5a9a3e9e-d1aa-448e-af37-a70171f2a332/ members/cf024846-7516-4e3a-b0fb-6590322c836f

## **Ejemplo de la respuesta**

Ejemplo de la respuesta

```
 "member": {
```
{

```
 "name": "", 
        "weight": 1, 
        "admin_state_up": true, 
"subnet id": "823d5866-6e30-45c2-9b1a-a1ebc3757fdb",
 "tenant_id": "145483a5107745e9b3d80f956713e6a3", 
        "project_id": "145483a5107745e9b3d80f956713e6a3",
        "address": "192.172.3.100", 
        "protocol_port": 8080, 
 "operating_status": "ONLINE", 
 "id": "e58f5bfa-0e46-4bc5-951c-8473d3e5f24a"
    }
```
#### **Código de estado**

Para más detalles, consulte **[Códigos de estado](#page-785-0)**.

## **10.1.4.4 Actualización de un servidor backend**

}

#### **Función**

Esta API se utiliza para actualizar un servidor backend. Puede modificar su nombre y peso. Puede establecer un peso mayor para los servidores backend que pueden recibir más tráfico.

#### **Restricciones**

Si el estado de aprovisionamiento del balanceador de carga asociado no es **ACTIVE**, el servidor backend no se puede actualizar.

#### **URI**

PUT /v2.0/lbaas/pools/{pool\_id}/members/{member\_id}

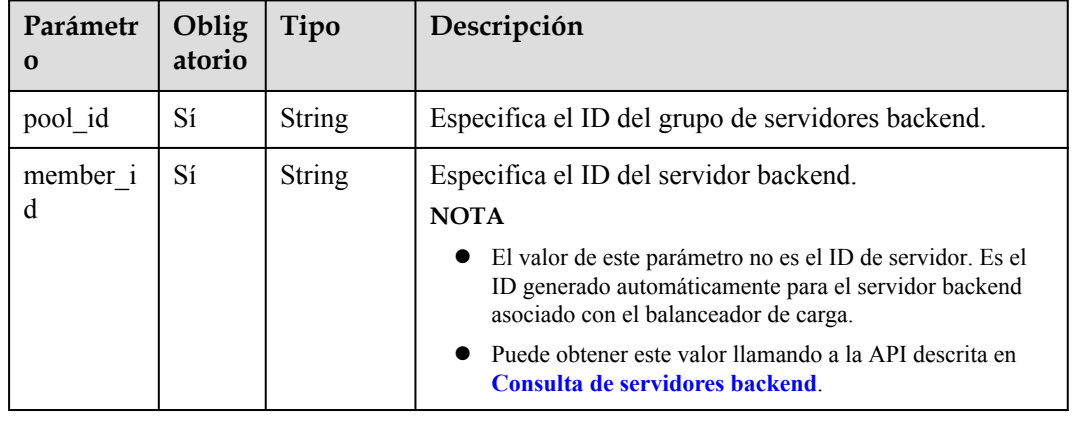

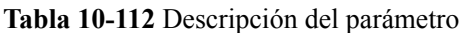

# **Solicitud**

**Tabla 10-113** Descripción del parámetro

| Parámetro | Obligatorio | Tipo   | Descripción                                                                  |
|-----------|-------------|--------|------------------------------------------------------------------------------|
| member    | Sí          | Object | Especifica el servidor backend. Para<br>más detalles, consulte Tabla 10-114. |

**Tabla 10-114** Descripción del parámetro **member**

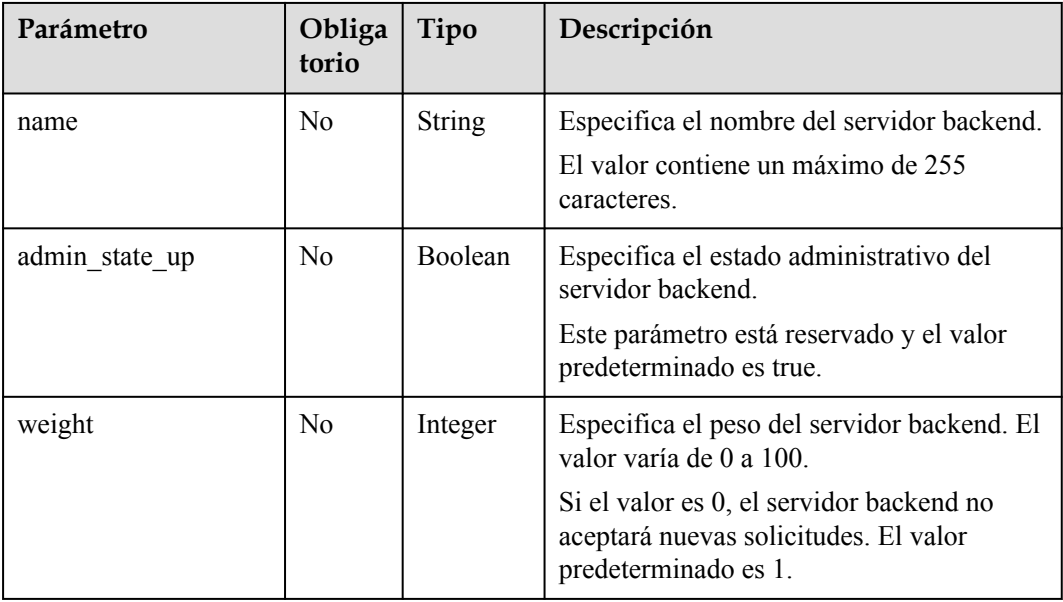

# **Respuesta**

#### **Tabla 10-115** Parámetros de respuesta

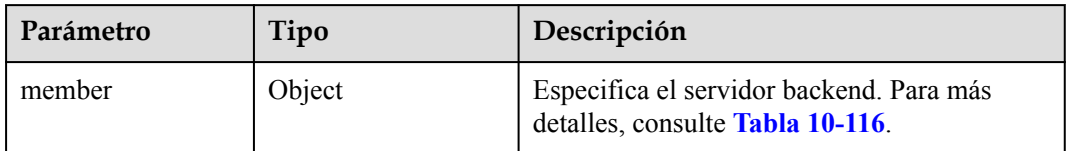

| Parámetr<br>$\bf{0}$ | Tipo          | Descripción                                                                                                    |  |
|----------------------|---------------|----------------------------------------------------------------------------------------------------|--|
| id                   | <b>String</b> | Especifica el ID del servidor backend.<br><b>NOTA</b><br>El valor de este parámetro no es el ID de servidor. Es el ID generado<br>automáticamente para el servidor backend asociado con el balanceador<br>de carga.                                                                               |  |
| tenant id            | <b>String</b> | Especifica el ID del proyecto en el que se utiliza el servidor<br>backend.<br>El valor contiene un máximo de 255 caracteres.                                                                                                    |  |
| project id           | <b>String</b> | Especifica el ID del proyecto al que pertenece el servidor<br>backend. Este parámetro tiene el mismo significado que<br>tenant id.                                                                                                    |  |
| name                 | <b>String</b> | Especifica el nombre del servidor backend.<br>El valor contiene un máximo de 255 caracteres.                                                                                                    |  |
| address              | <b>String</b> | Especifica la dirección IP privada del servidor backend. Esta<br>dirección IP debe estar en la subred especificada por subnet id.<br>Este parámetro solo se puede establecer en la dirección IP de la<br>NIC primaria, por ejemplo, 192.168.3.11.<br>El valor incluye un máximo de 64 caracteres. |  |
| protocol<br>port     | Integer       | Especifica el puerto utilizado por el servidor backend. El número<br>de puerto se encuentra dentro del rango de 1 a 65535.                                                                                                    |  |
| subnet id            | <b>String</b> | Especifica el ID de la subred donde funciona el servidor<br>backend. La dirección IP privada del servidor backend se<br>encuentra en esta subred.<br>No se admiten subredes IPv6.                                                                                                    |  |
| admin_sta<br>te up   | Boolean       | Especifica el estado administrativo del servidor backend.<br>Este parámetro está reservado. El valor puede ser true o false<br>true: habilitar<br>false: deshabilitar                                                                                                    |  |
| weight               | Integer       | Especifica el peso del servidor backend. El valor varía de 0 a<br>100.<br>Si el valor es 0, el servidor backend no aceptará nuevas<br>solicitudes. El valor predeterminado es 1.                                                                                                    |  |

<span id="page-903-0"></span>**Tabla 10-116** Descripción del parámetro **member**

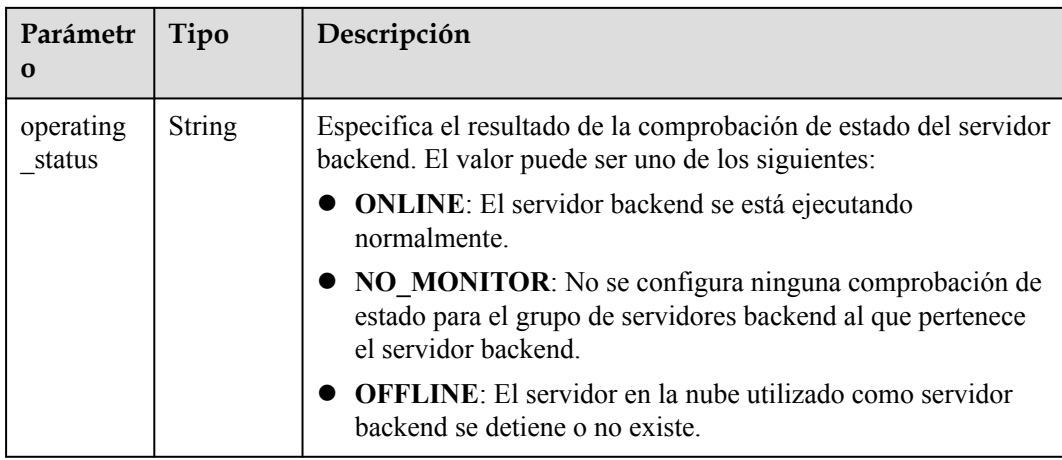

# **Ejemplo de la solicitud**

l Ejemplo de solicitud: Actualizar el nombre y el peso de un servidor backend PUT https://{Endpoint}/v2.0/lbaas/pools/5a9a3e9e-d1aa-448e-af37-a70171f2a332/ members/c0042496-e220-44f6-914b-e6ca33bab503

```
{ 
     "member": { 
         "name": "member create test", 
          "weight": 10
     }
```
## **Ejemplo de la respuesta**

}

#### l Ejemplo de la respuesta

```
{
     "member": {
        "name": "member-jy-tt-1", 
        "weight": 1, 
        "admin_state_up": true, 
        "subnet_id": "33d8b01a-bbe6-41f4-bc45-78a1d284d503", 
 "tenant_id": "145483a5107745e9b3d80f956713e6a3",
 "project_id": "145483a5107745e9b3d80f956713e6a3",
        "address": "192.168.44.11", 
        "protocol_port": 88, 
        "operating_status": "ONLINE", 
         "id": "c0042496-e220-44f6-914b-e6ca33bab503"
     }
}
```
## **Código de estado**

Para más detalles, consulte **[Códigos de estado](#page-785-0)**.

# **10.1.4.5 Eliminación de un servidor backend**

#### **Función**

Esta API se utiliza para eliminar un servidor backend por su ID.

## **Restricciones**

Después de quitar un servidor backend, no se establecerán nuevas conexiones a este servidor. Sin embargo, se mantendrán las conexiones largas que se han establecido.

#### **URI**

DELETE /v2.0/lbaas/pools/{pool\_id}/members/{member\_id}

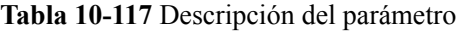

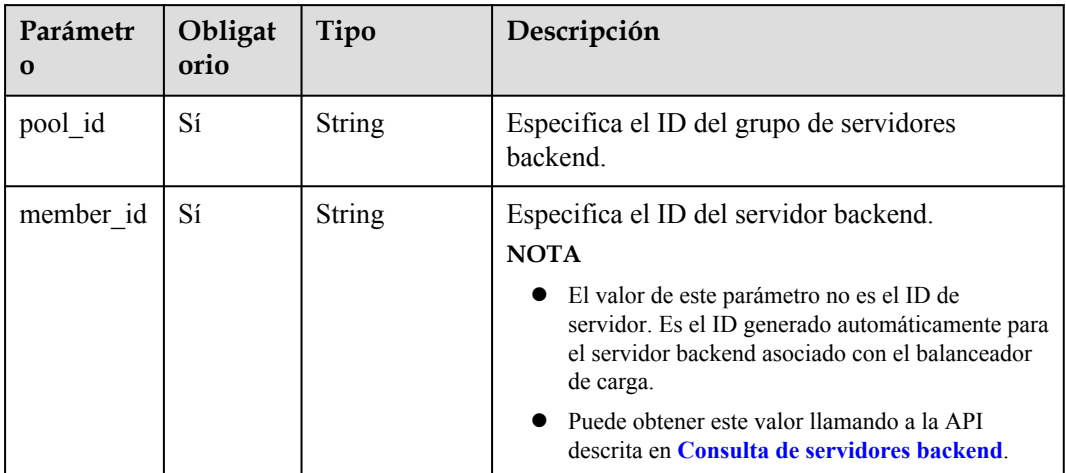

## **Solicitud**

No hay

#### **Respuesta**

No hay

#### **Ejemplo de la solicitud**

l Ejemplo de solicitud: Eliminación de un servidor backend DELETE https://{Endpoint}/v2.0/lbaas/pools/5a9a3e9e-d1aa-448e-af37 a70171f2a332/members/cf024846-7516-4e3a-b0fb-6590322c836f

## **Ejemplo de la respuesta**

l Ejemplo de la respuesta

No hay

## **Código de estado**

Para más detalles, consulte **[Códigos de estado](#page-785-0)**.

# **10.1.5 Comprobación de estado**

# **10.1.5.1 Configuring a Health Check**

## **Function**

This API is used to configure a health check for a backend server group to check the status of backend servers. If the health check result is **OFFLINE**, backend servers are considered unhealthy. You need to check the server configuration.

## **Constraints**

The security group must allow access from 100.125.0.0/16. Otherwise, the health check cannot be performed.

If UDP is used for the health check, the protocol of the backend server group must be UDP.

#### **URI**

POST /v2.0/lbaas/healthmonitors

## **Request**

#### **Tabla 10-118** Parameter description

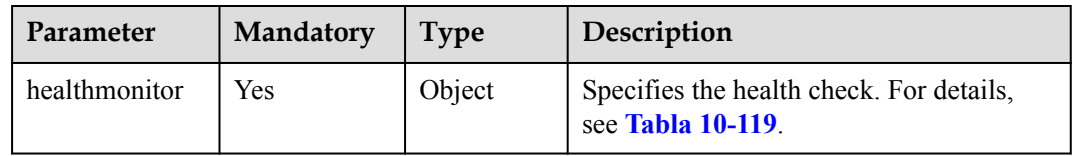

#### **Tabla 10-119 healthmonitor** parameter description

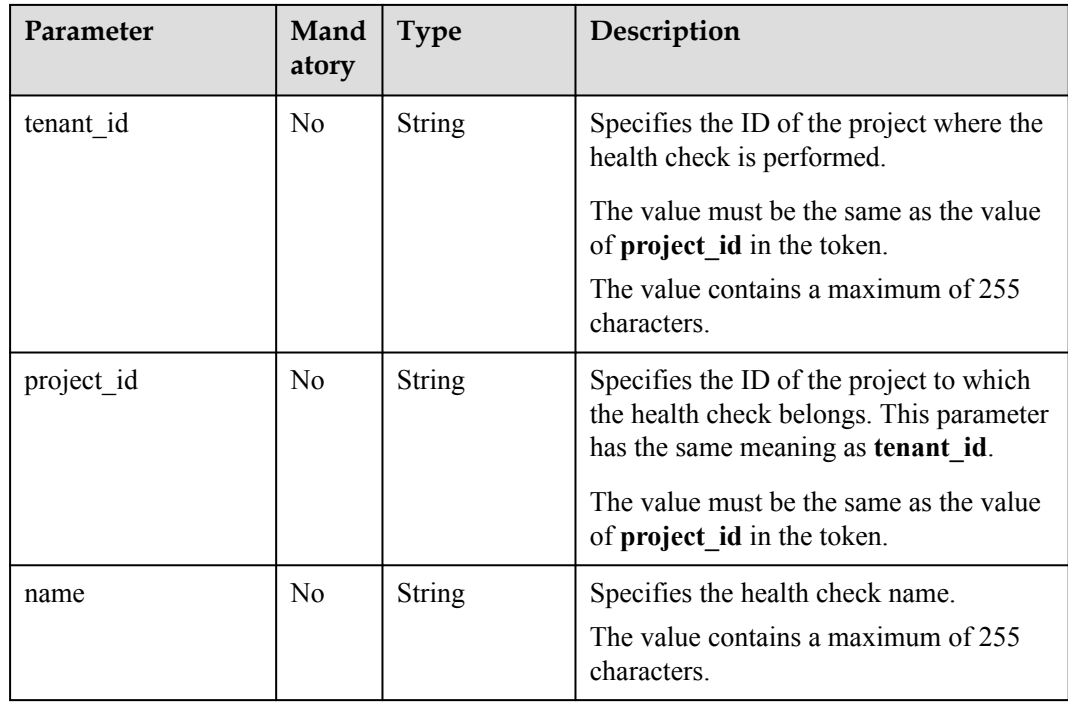

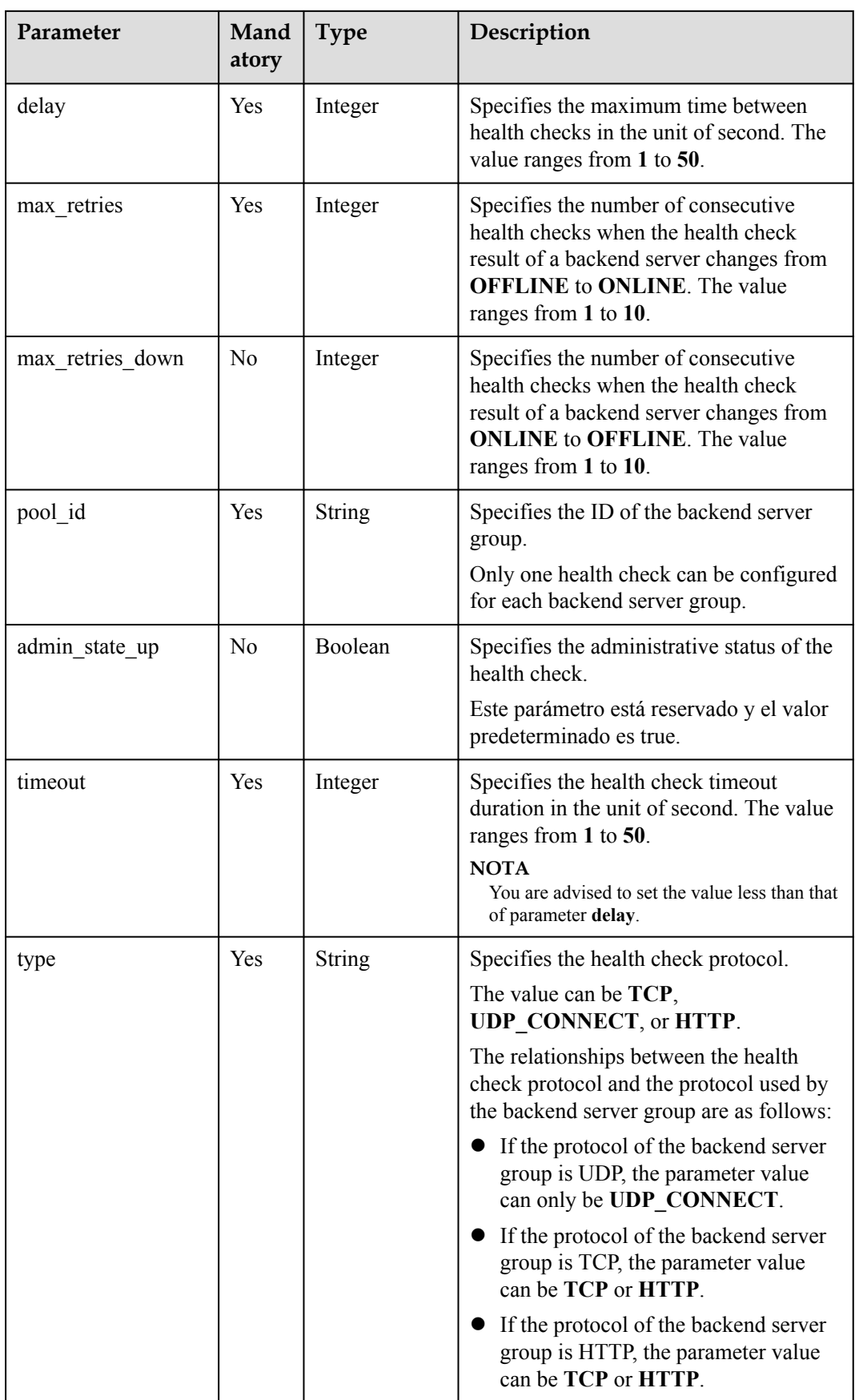

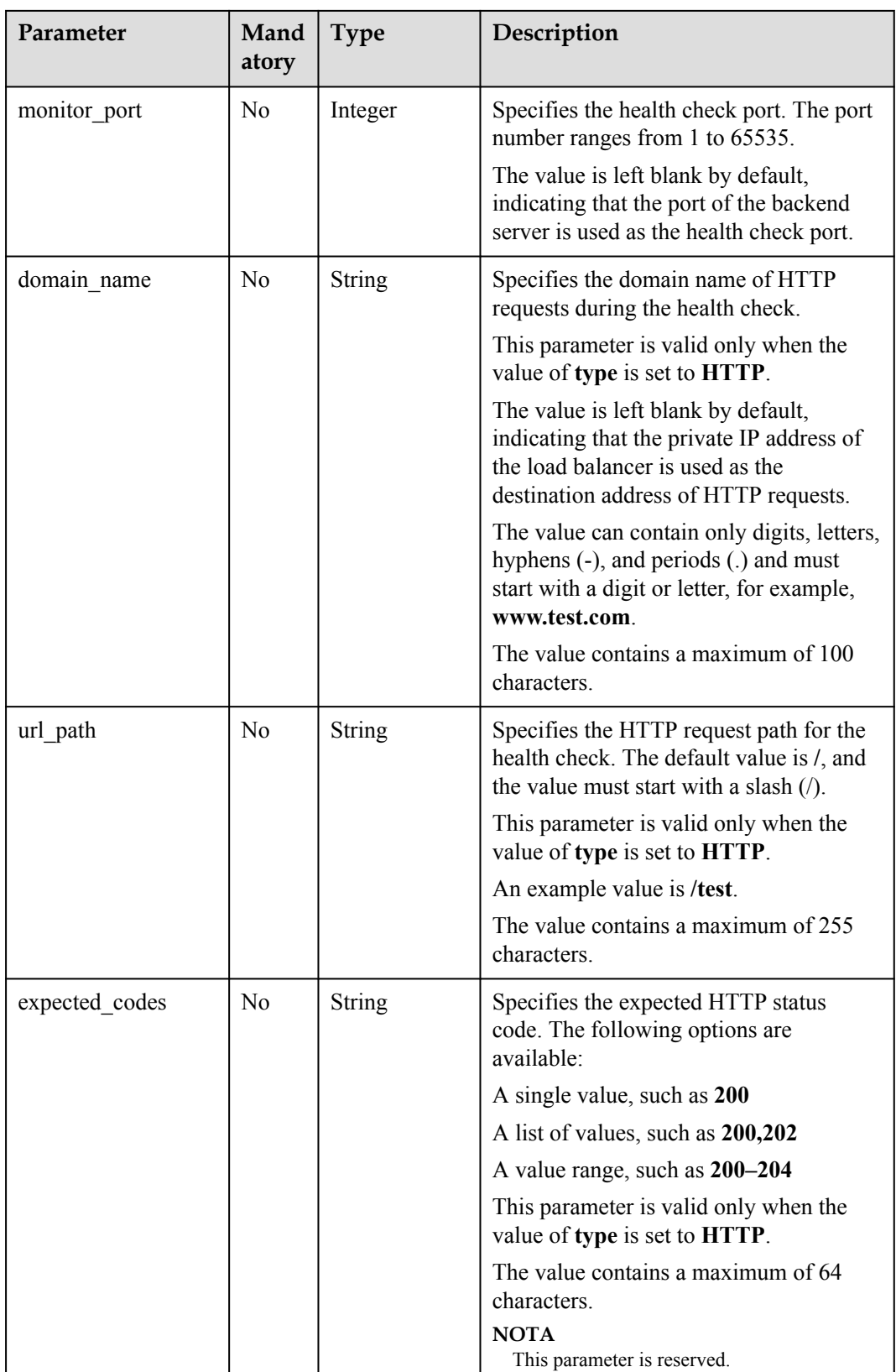

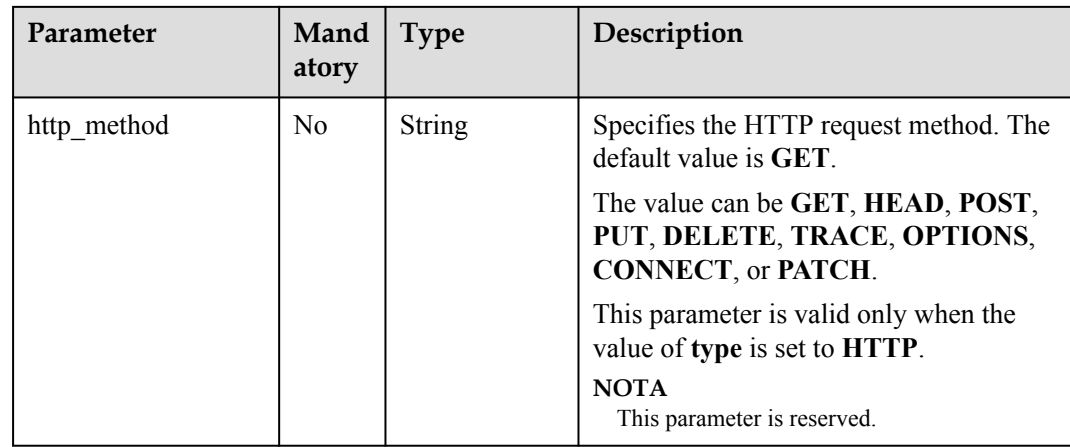

# **Response**

#### **Tabla 10-120** Response parameters

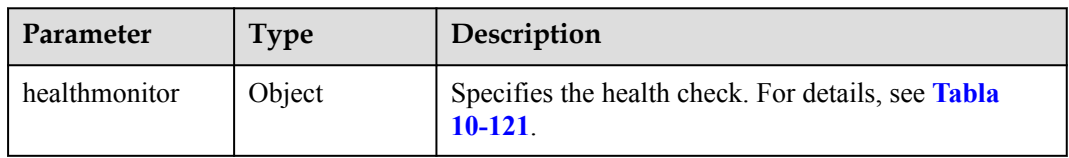

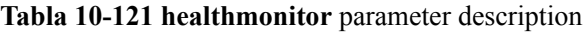

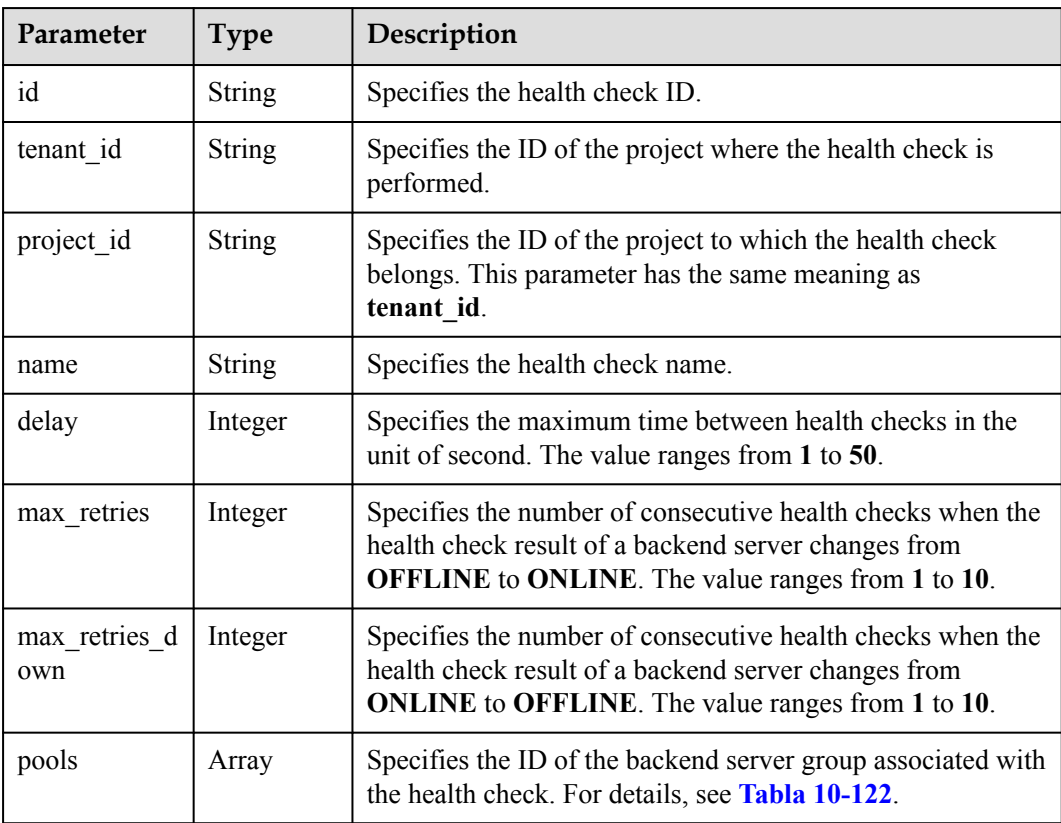

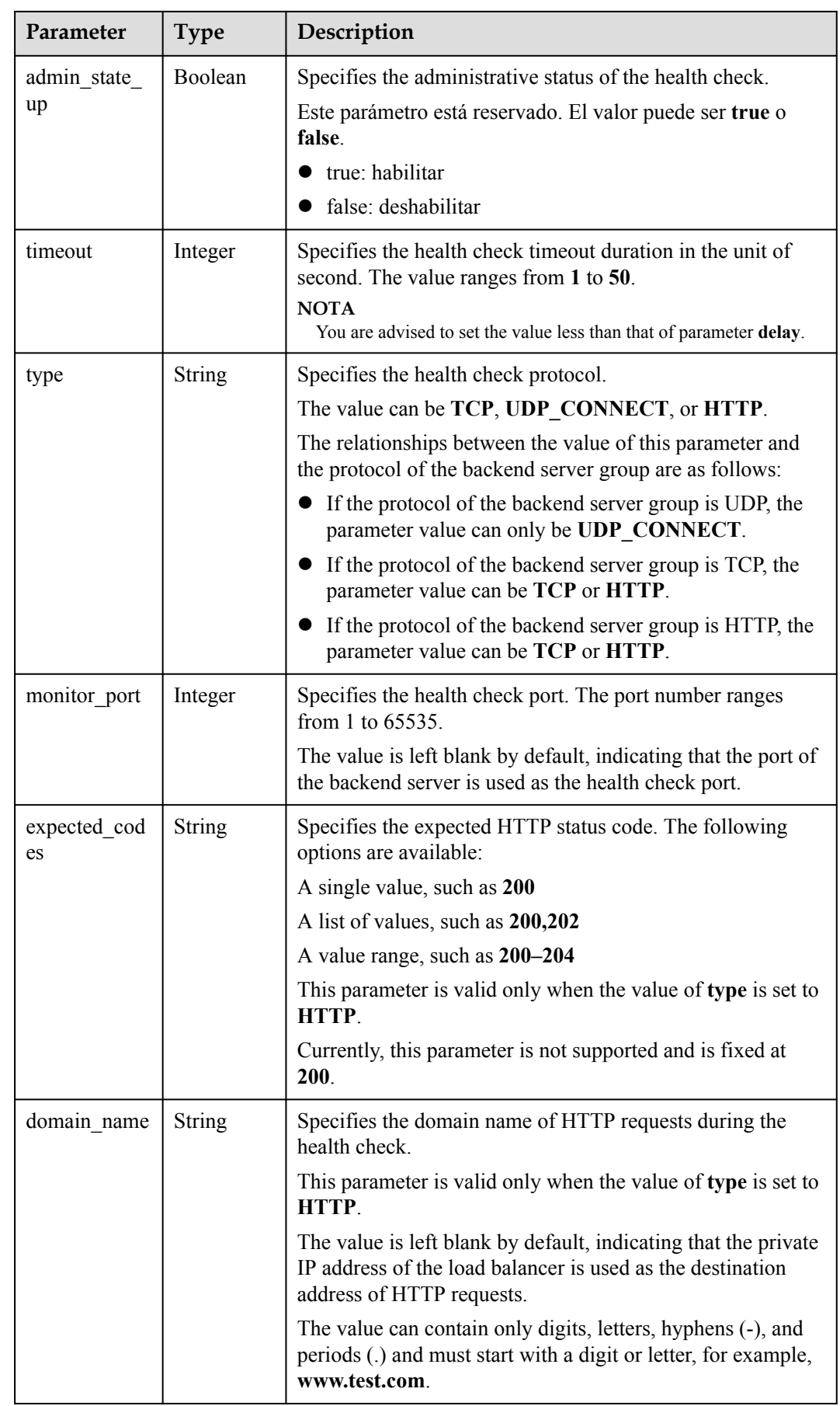

<span id="page-911-0"></span>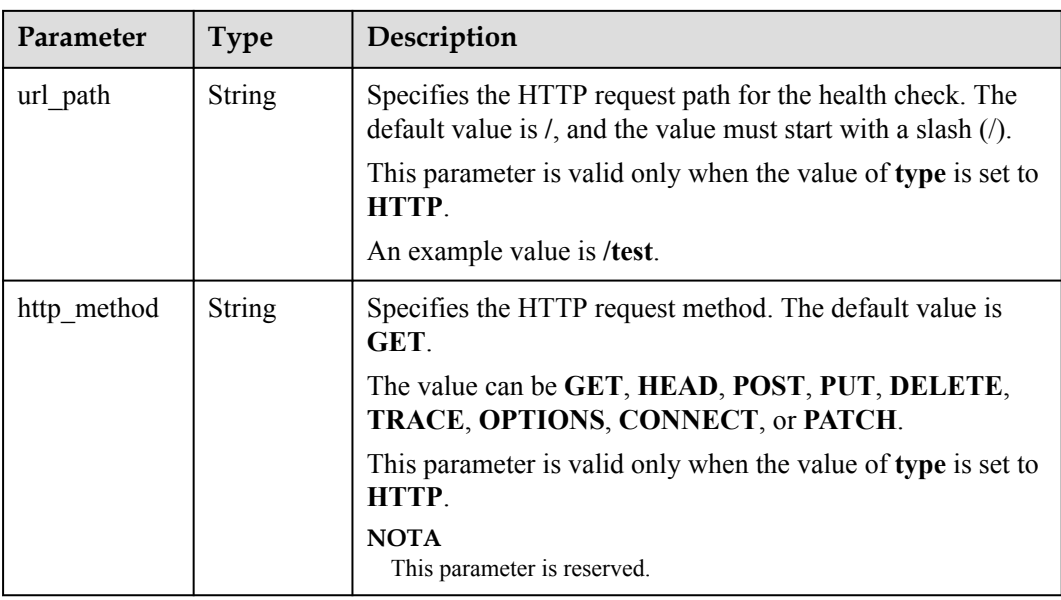

#### **Tabla 10-122 pools** parameter description

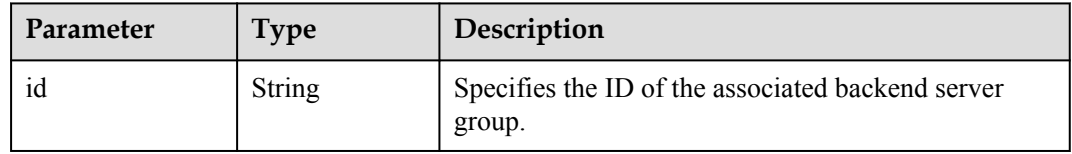

#### **Example Request**

Example request: Configuring a health check

```
POST https://{Endpoint}/v2.0/lbaas/healthmonitors
{
   "healthmonitor": {
   "admin state up": true,
     "pool_id": "bb44bffb-05d9-412c-9d9c-b189d9e14193",
   "domain name": "www.test.com",
    "delay": 10,
     "max_retries": 10,
    "max_retries_down": 5,
 "timeout": 10,
 "type": "HTTP"
   }
```
#### **Example Response**

Example response

}

```
{
  "healthmonitor": {
    "name": "",
    "admin_state_up": true,
 "tenant_id": "145483a5107745e9b3d80f956713e6a3",
 "project_id": "145483a5107745e9b3d80f956713e6a3",
   "domain name": "www.test.com",
    "delay": 10,
"max retries": 10,
 "expected_codes": "200",
```

```
"max retries down": 5,
    "http_method": "GET",
     "timeout": 10,
     "pools": [
       {
        "id": "bb44bffb-05d9-412c-9d9c-b189d9e14193"
      }
    \vert,
     "url_path": "/",
 "type": "HTTP",
 "id": "2dca3867-98c5-4cde-8f2c-b89ae6bd7e36",
     "monitor_port": 112
  }
```
#### **Status Code**

For details, see **[Códigos de estado](#page-785-0)**.

## **10.1.5.2 Querying Health Checks**

}

#### **Function**

This API is used to query the health checks. Filter query and pagination query are supported. Unless otherwise specified, exact match is applied.

#### **URI**

GET /v2.0/lbaas/healthmonitors

#### **Restricciones**

Los parámetros **marker**, **limit** y **page\_reverse** se utilizan para la consulta de paginación. Los parámetros **marker** y **page\_reverse** solo tienen efecto cuando se usan junto con el parámetro **limit**.

### **Request**

**Tabla 10-123** Parameter description

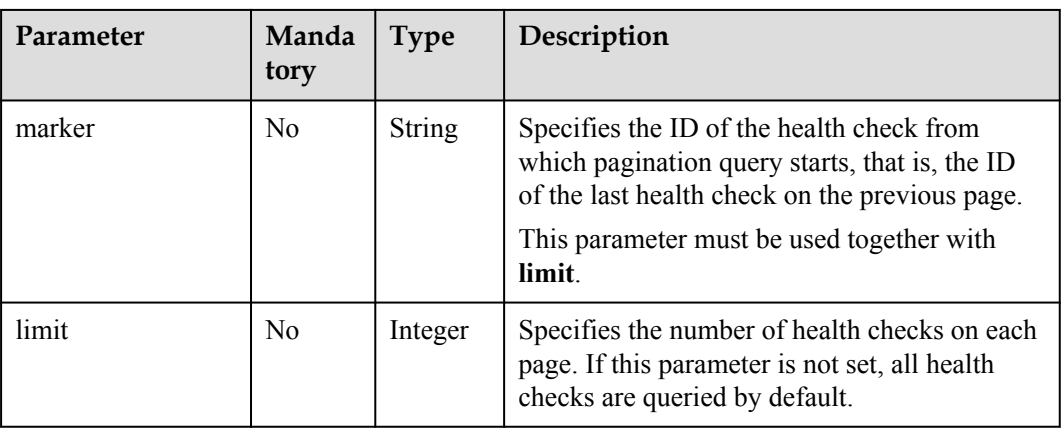

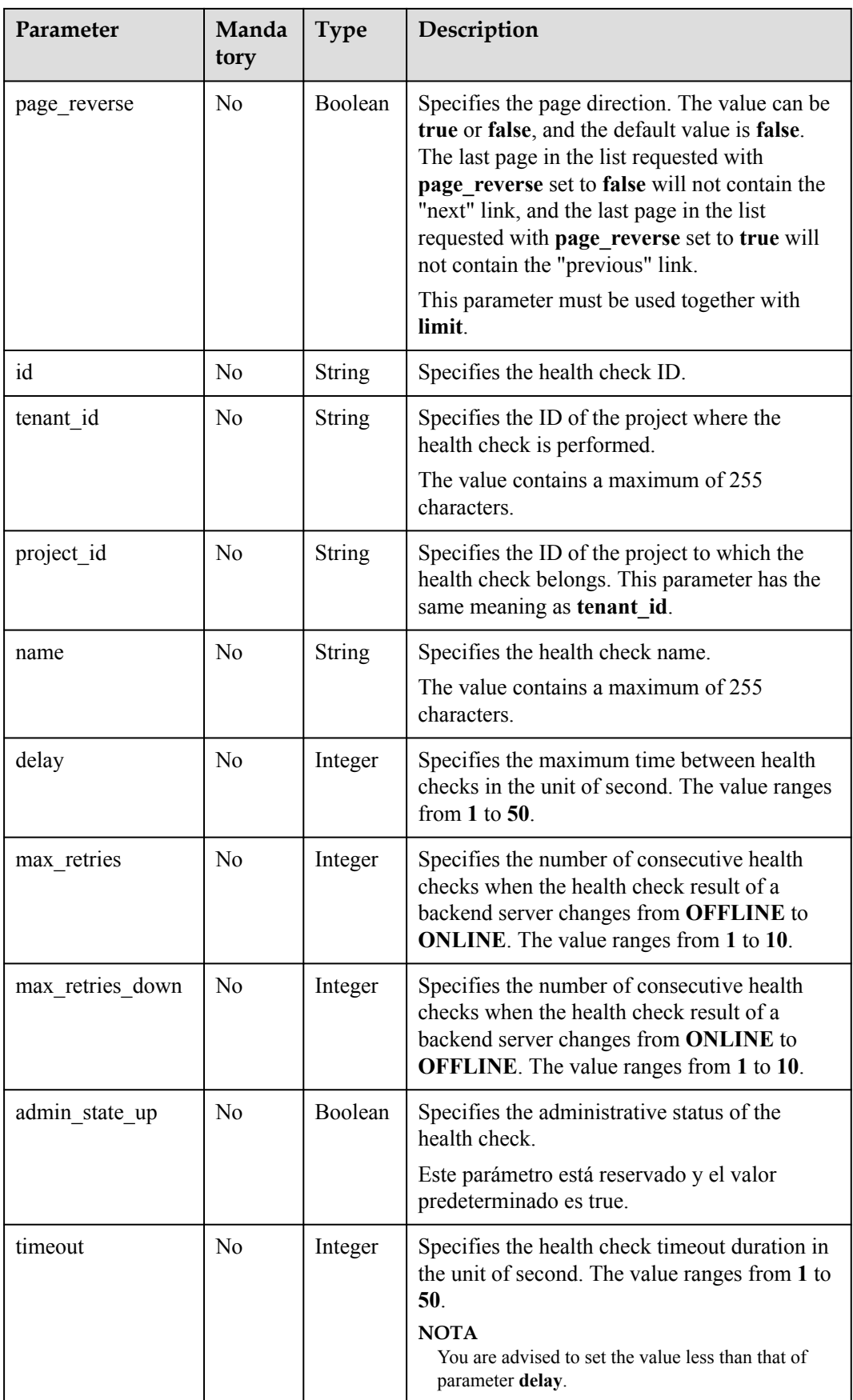

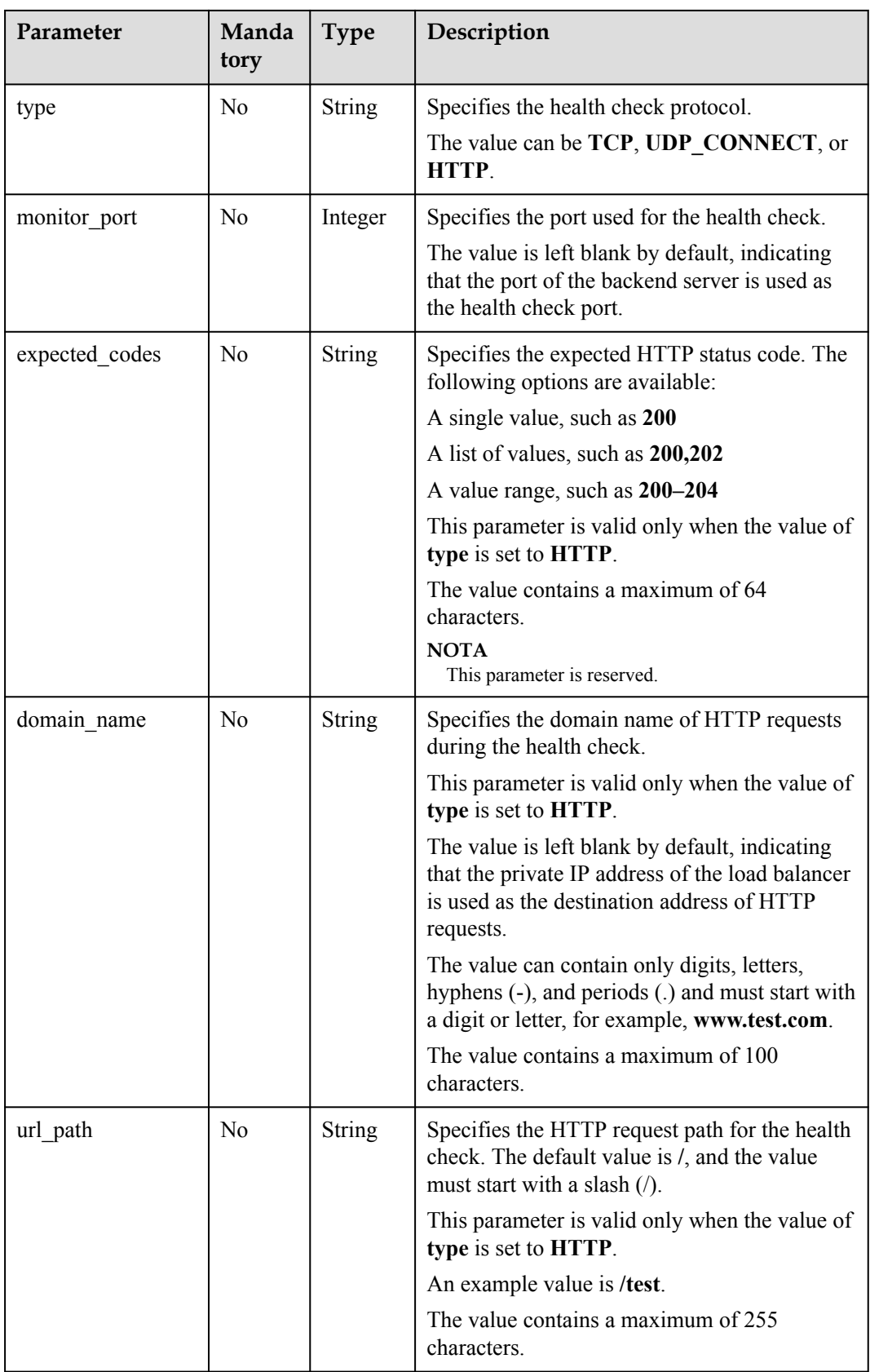

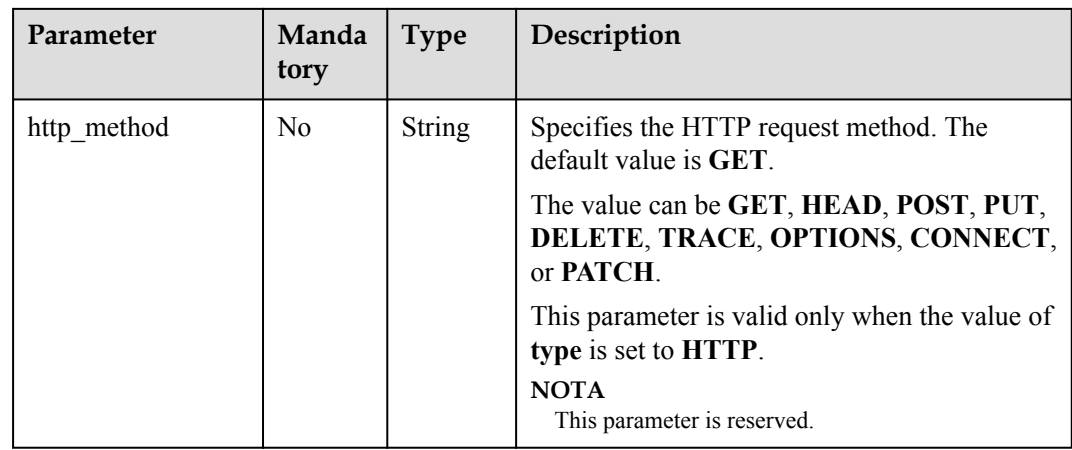

# **Response**

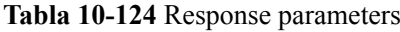

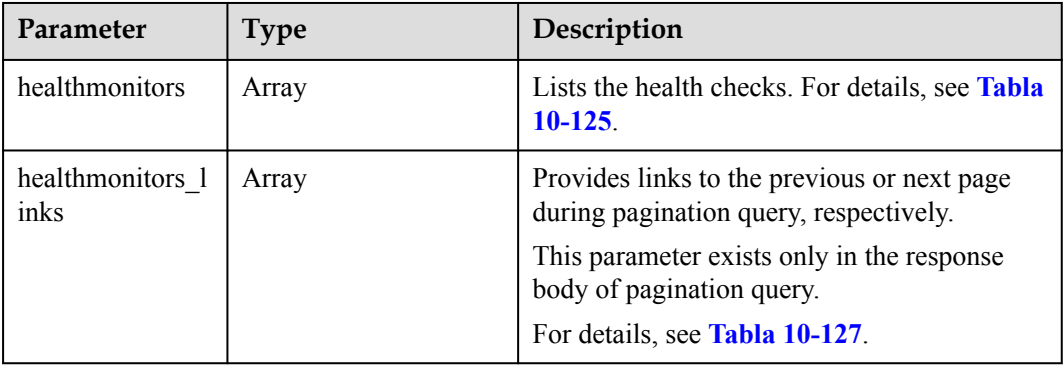

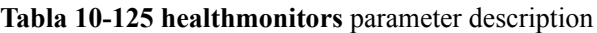

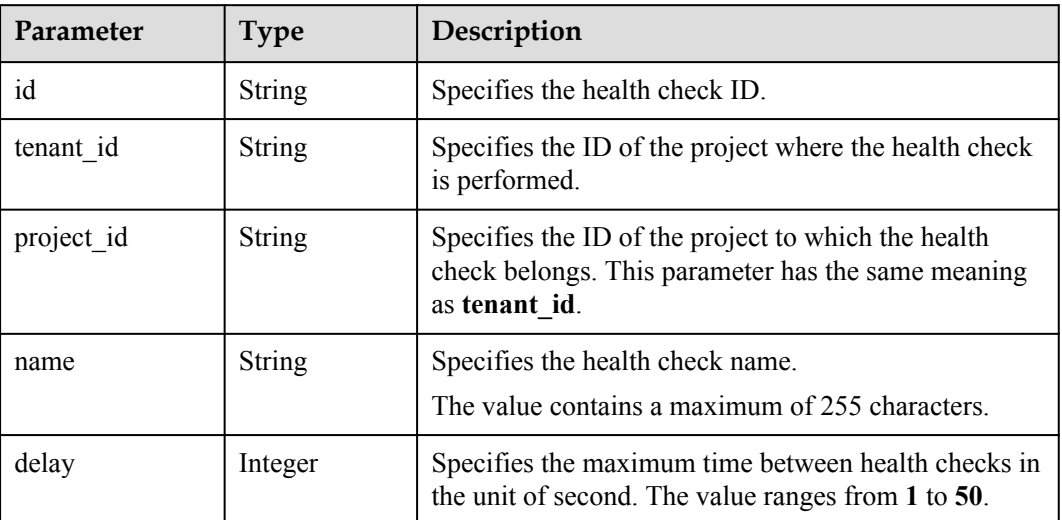

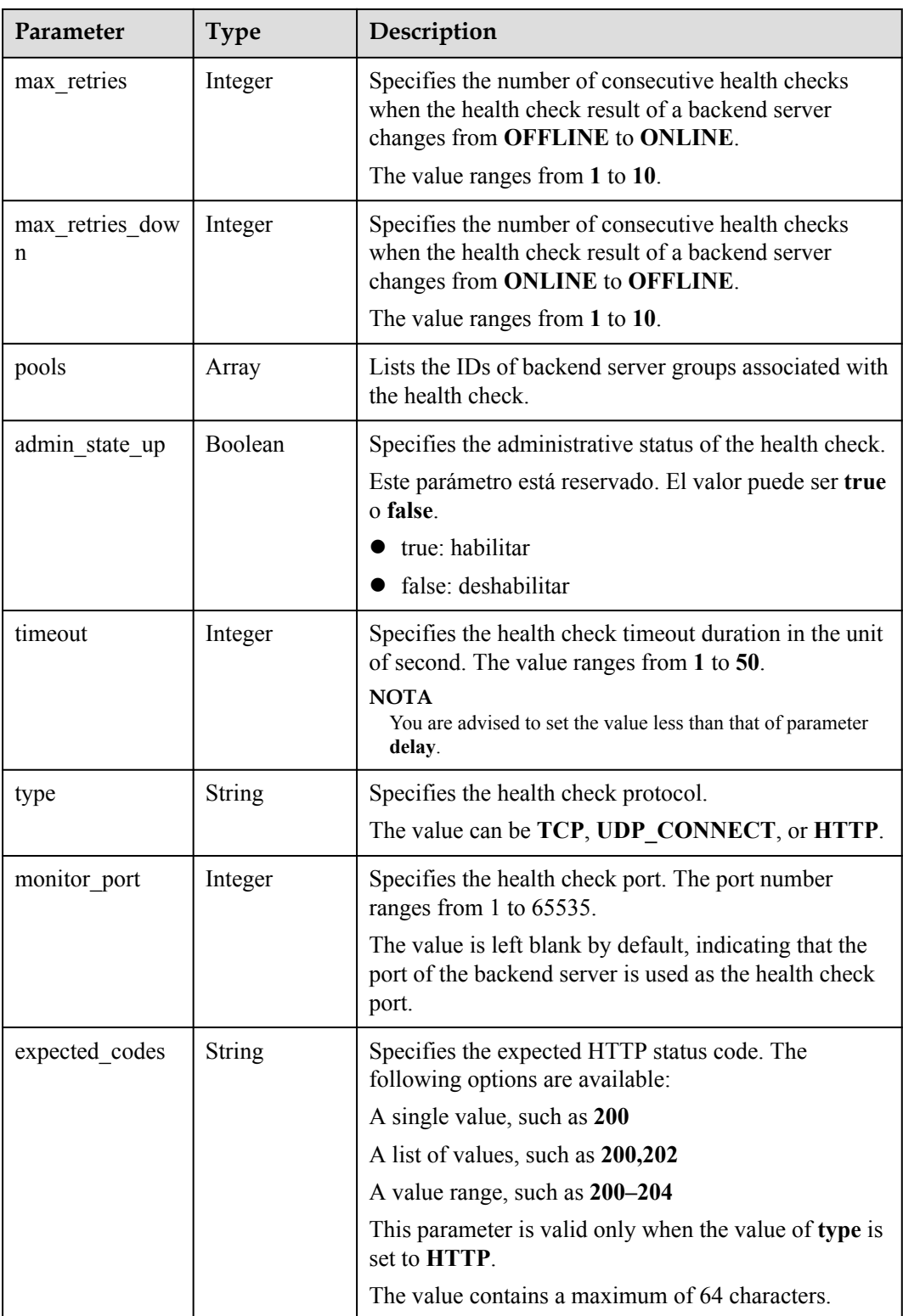

<span id="page-917-0"></span>

| Parameter   | <b>Type</b>   | Description                                                                                                    |
|-------------|---------------|----------------------------------------------------------------------------------------------------|
| domain_name | String        | Specifies the domain name of HTTP requests during<br>the health check.                                                                                     |
|             |               | This parameter is valid only when the value of type is<br>set to HTTP.                                                                                     |
|             |               | The value is left blank by default, indicating that the<br>private IP address of the load balancer is used as the<br>destination address of HTTP requests. |
|             |               | The value can contain only digits, letters, hyphens (-),<br>and periods (.) and must start with a digit or letter, for<br>example, www.test.com.           |
|             |               | The value contains a maximum of 100 characters.                                                                                                    |
| url path    | <b>String</b> | Specifies the HTTP request path for the health check.<br>The default value is /, and the value must start with a<br>slash $($ ).                           |
|             |               | This parameter is valid only when the value of type is<br>set to HTTP.                                                                                     |
|             |               | An example value is /test.                                                                                                    |
|             |               | The value contains a maximum of 255 characters.                                                                                                    |
| http method | String        | Specifies the HTTP request method. The default value<br>is GET.                                                                                            |
|             |               | The value can be GET, HEAD, POST, PUT,<br>DELETE, TRACE, OPTIONS, CONNECT, or<br>PATCH.                                                                    |
|             |               | This parameter is valid only when the value of type is<br>set to HTTP.                                                                                     |
|             |               | <b>NOTA</b><br>This parameter is reserved.                                                                                                    |

**Tabla 10-126 pools** parameter description

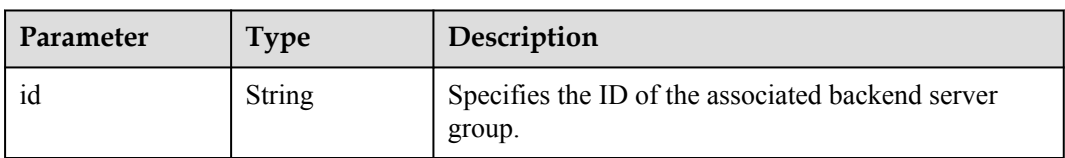

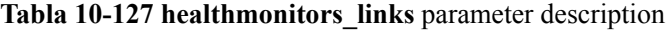

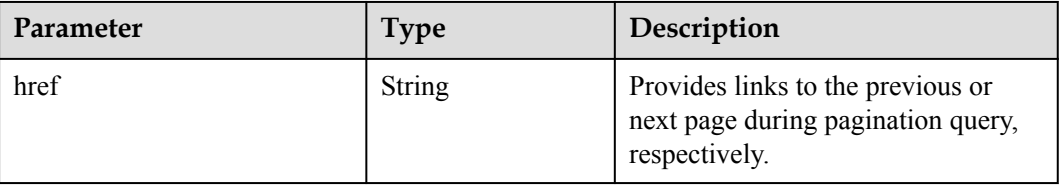

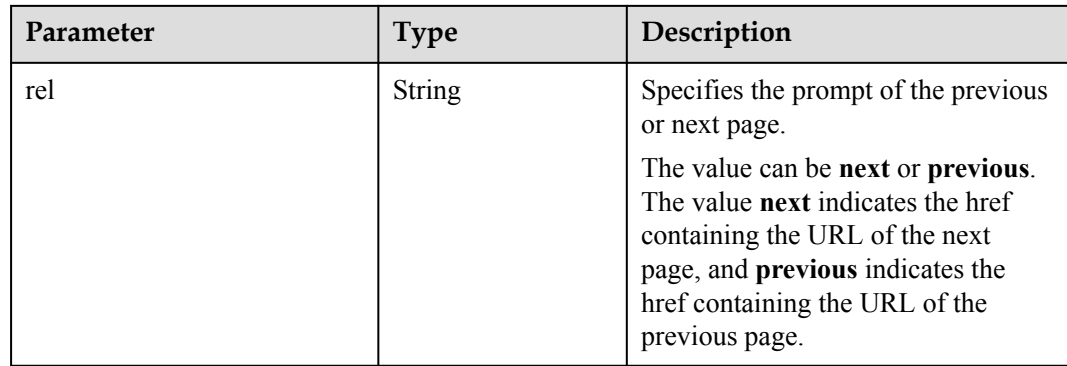

#### **Example Request**

- Example request 1: Querying all health checks GET https://{Endpoint}/v2.0/lbaas/healthmonitors
- Example request 2: Querying HTTP health checks GET https://{Endpoint}/v2.0/lbaas/healthmonitors?type=HTTP

#### **Example Response**

```
• Example response 1
```

```
{
      "healthmonitors": [
           {
                "monitor port": null,
                "name" : \frac{-r^3}{" " " }"admin state up": true,
 "tenant_id": "601240b9c5c94059b63d484c92cfe308",
 "project_id": "601240b9c5c94059b63d484c92cfe308", 
                "domain name": null,
                 "delay": 5,
                "max retries": 3,
                "max_retries_down": 5,
                "http_method": "GET",
                 "timeout": 10,
                 "pools": [
{1 \over 2} {1 \over 2} {1 \over 2} {1 \over 2} {1 \over 2} {1 \over 2} {1 \over 2} {1 \over 2} {1 \over 2} {1 \over 2} {1 \over 2} {1 \over 2} {1 \over 2} {1 \over 2} {1 \over 2} {1 \over 2} {1 \over 2} {1 \over 2} {1 \over 2} {1 \over 2} {1 \over 2} {1 \over 2}  "id": "caef8316-6b65-4676-8293-cf41fb63cc2a"
 }
                 ],
                "url_path": "/",
                 "type": "HTTP",
                 "id": "1b587819-d619-49c1-9101-fe72d8b361ef"
 }
      ]
}
Example response 2
{
      "healthmonitors": [
           {
                "monitor port": null,
                "name": \overline{''}",
                "admin state up": true,
                "tenant_id": "601240b9c5c94059b63d484c92cfe308",
                 "project_id": "601240b9c5c94059b63d484c92cfe308", 
                "domain name": null,
```
"expected\_codes": "200-204,300-302,401",

"delay": 5,

"max retries": 3, "max\_retries\_down": 5,

```
"http_method": "GET",
                      "timeout": 10,
                      "pools": [
{1 \over 2} {1 \over 2} {1 \over 2} {1 \over 2} {1 \over 2} {1 \over 2} {1 \over 2} {1 \over 2} {1 \over 2} {1 \over 2} {1 \over 2} {1 \over 2} {1 \over 2} {1 \over 2} {1 \over 2} {1 \over 2} {1 \over 2} {1 \over 2} {1 \over 2} {1 \over 2} {1 \over 2} {1 \over 2} .<br>"id": "caef8316-6b65-4676-8293-cf41fb63cc2a"<br>}
 }
 ],
 "url_path": "/",
 "type": "HTTP",
 "id": "1b587819-d619-49c1-9101-fe72d8b361ef"
               }
        ]
```
#### **Status Code**

For details, see **[Códigos de estado](#page-785-0)**.

# **10.1.5.3 Querying Details of a Health Check**

}

#### **Function**

This API is used to query details about a health check using its iD.

#### **URI**

GET /v2.0/lbaas/healthmonitors/{healthmonitor\_id}

#### **Tabla 10-128** Parameter description

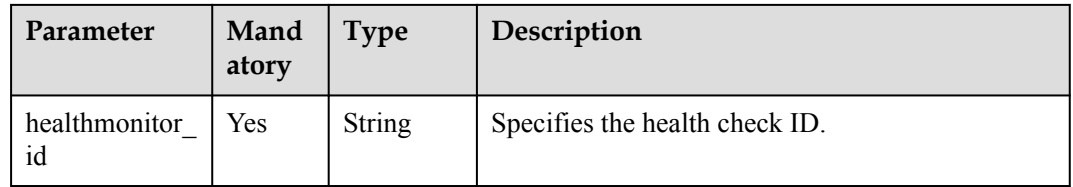

#### **Request**

None

#### **Response**

#### **Tabla 10-129** Response parameters

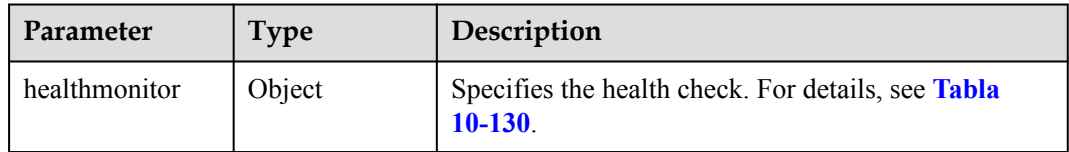

| Parameter            | <b>Type</b>   | Description                                                                                                    |
|----------------------|---------------|----------------------------------------------------------------------------------------------------|
| id                   | String        | Specifies the health check ID.                                                                                                    |
| tenant id            | String        | Specifies the ID of the project where the health check is<br>performed.                                                                                                    |
| project id           | <b>String</b> | Specifies the ID of the project to which the health check<br>belongs. This parameter has the same meaning as<br>tenant id.                                                                                                    |
| name                 | <b>String</b> | Specifies the health check name.                                                                                                    |
| delay                | Integer       | Specifies the maximum time between health checks in the<br>unit of second. The value ranges from 1 to 50.                                                                                                    |
| max retries          | Integer       | Specifies the number of consecutive health checks when the<br>health check result of a backend server changes from<br><b>OFFLINE</b> to <b>ONLINE</b> . The value ranges from 1 to 10.                                                                                                    |
| max retries d<br>own | Integer       | Specifies the number of consecutive health checks when the<br>health check result of a backend server changes from<br><b>ONLINE</b> to <b>OFFLINE</b> . The value ranges from 1 to 10.                                                                                                    |
| pools                | Array         | Specifies the ID of the backend server group associated with<br>the health check. For details, see Tabla 10-122.                                                                                                    |
| admin_state<br>up    | Boolean       | Specifies the administrative status of the health check.<br>Este parámetro está reservado. El valor puede ser true o<br>false.<br>true: habilitar<br>false: deshabilitar                                                                                                    |
| timeout              | Integer       | Specifies the health check timeout duration in the unit of<br>second. The value ranges from 1 to 50.<br><b>NOTA</b><br>You are advised to set the value less than that of parameter delay.                                                                                                    |
| type                 | <b>String</b> | Specifies the health check protocol.<br>The value can be TCP, UDP_CONNECT, or HTTP.<br>The relationships between the value of this parameter and<br>the protocol of the backend server group are as follows:<br>If the protocol of the backend server group is UDP, the<br>parameter value can only be UDP CONNECT.<br>If the protocol of the backend server group is TCP, the<br>parameter value can be TCP or HTTP.<br>If the protocol of the backend server group is HTTP, the<br>parameter value can be TCP or HTTP. |

<span id="page-920-0"></span>**Tabla 10-130 healthmonitor** parameter description

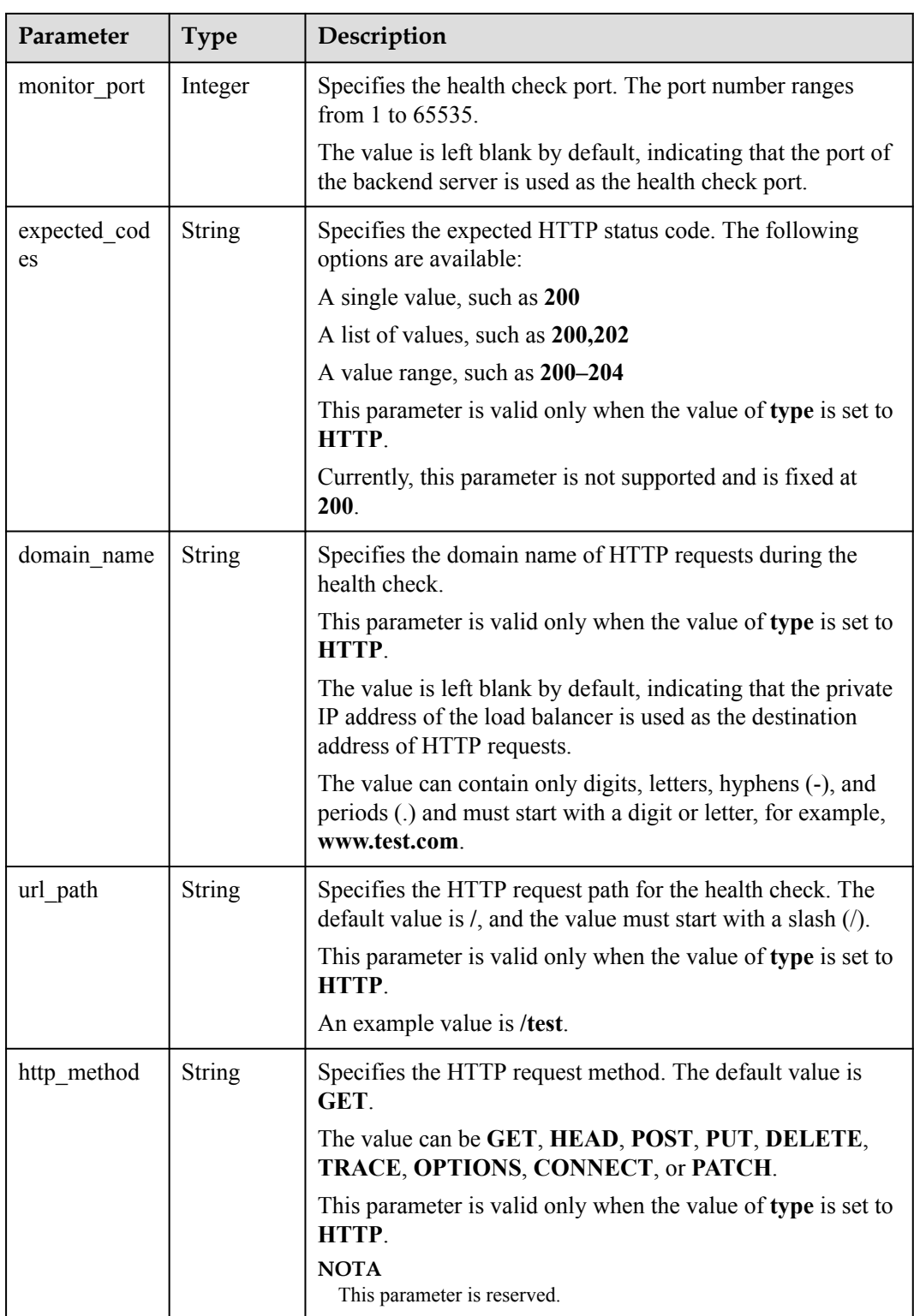

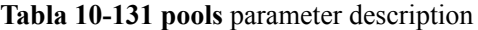

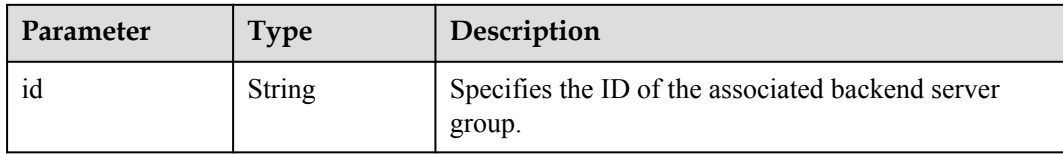

#### **Example Request**

Example request: Querying details of a health check

```
GET https://{Endpoint}/v2.0/lbaas/healthmonitors/
b7633ade-24dc-4d72-8475-06aa22be5412
```
#### **Example Response**

```
Example response
```

```
{
   "healthmonitor": {
     "name": "",
    "admin state up": true,
     "tenant_id": "145483a5107745e9b3d80f956713e6a3",
     "project_id": "145483a5107745e9b3d80f956713e6a3",
     "domain_name": null,
     "delay": 10,
     "expected_codes": "200-204,300-302,401",
    "max_retries": 10,
    "max_retries_down": 5,
     "http_method": "GET",
     "timeout": 10,
     "pools": [
\left\{ \begin{array}{cc} 0 & 0 \\ 0 & 0 \end{array} \right\} "id": "bb44bffb-05d9-412c-9d9c-b189d9e14193"
       }
\Box,
 "url_path": "/",
     "type": "HTTP",
     "id": "61c24cba-19bb-45c1-a013-7565e5f98872",
    "monitor port": 112
   }
}
```
#### **Status Code**

For details, see **[Códigos de estado](#page-785-0)**.

## **10.1.5.4 Updating a Health Check**

#### **Function**

This API is used to update a health check.

#### **Constraints**

If **provisioning\_status** of the load balancer for which the health check is configured is not **ACTIVE**, the health check cannot be updated.

#### **URI**

PUT /v2.0/lbaas/healthmonitors/{healthmonitor\_id}

**Tabla 10-132** Parameter description

| Parameter            | Manda<br>tory | <b>Type</b> | Description                    |
|----------------------|---------------|-------------|--------------------------------|
| healthmonito<br>r id | Yes           | String      | Specifies the health check ID. |

# **Request**

**Tabla 10-133** Parameter description

| Parameter     | Mandatory | <b>Type</b> | Description                                                   |
|---------------|-----------|-------------|---------------------------------------------------------------|
| healthmonitor | Yes       | Object      | Specifies the health check. For details,<br>see Tabla 10-134. |

**Tabla 10-134 healthmonitor** parameter description

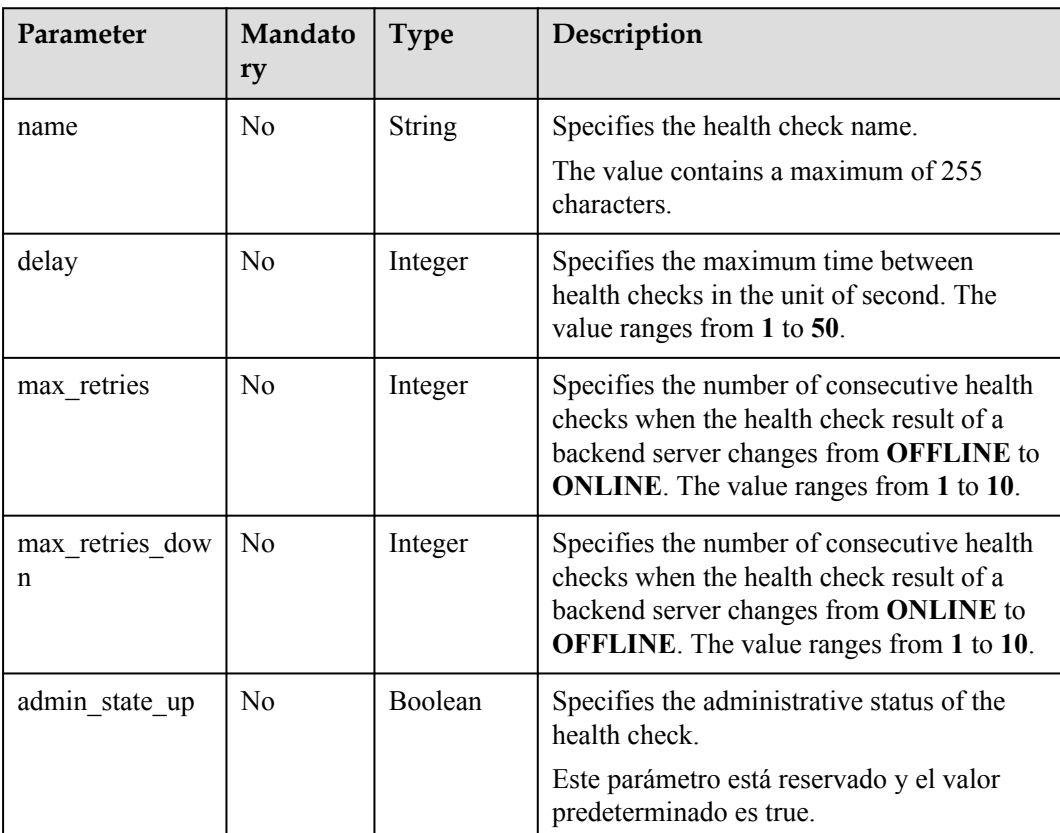

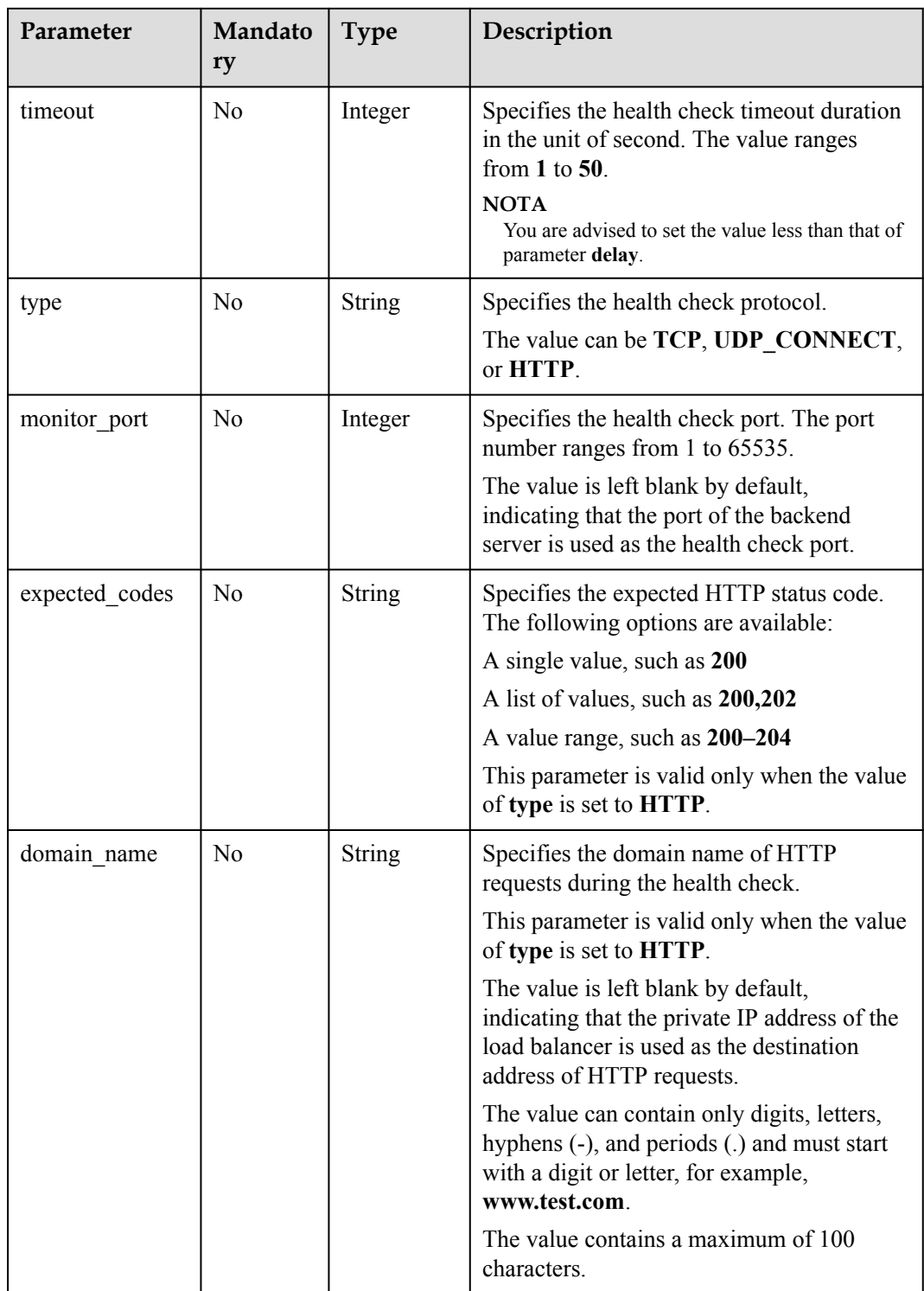

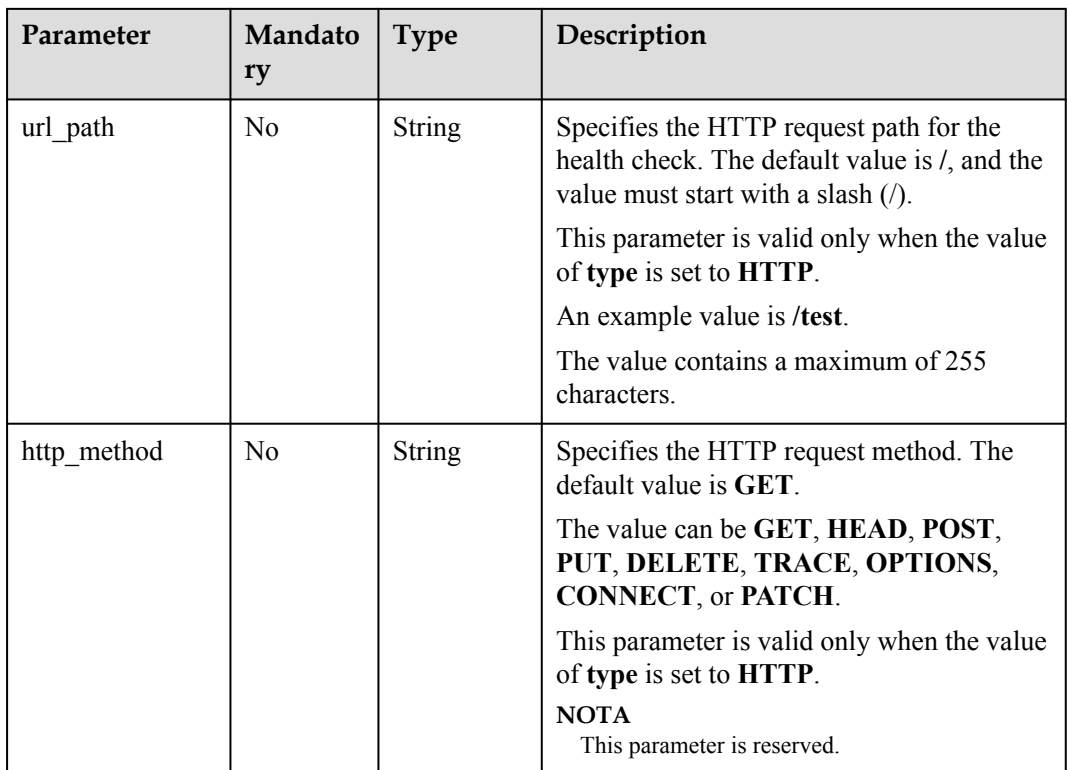

# **Response**

#### **Tabla 10-135** Response parameters

| Parameter     | <b>Type</b> | Description                                                     |
|---------------|-------------|-----------------------------------------------------------------|
| healthmonitor | Object      | Specifies the health check. For details, see Tabla<br>$10-136.$ |

**Tabla 10-136 healthmonitor** parameter description

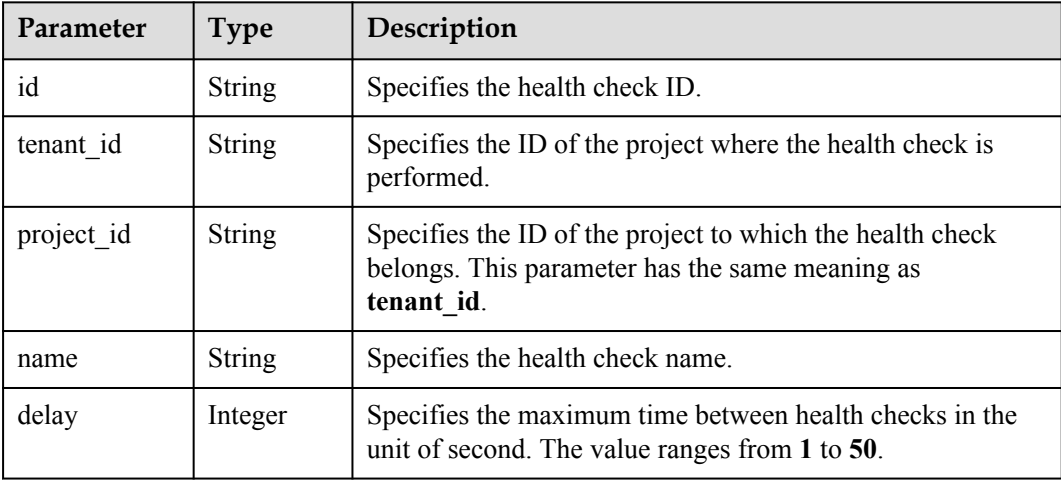

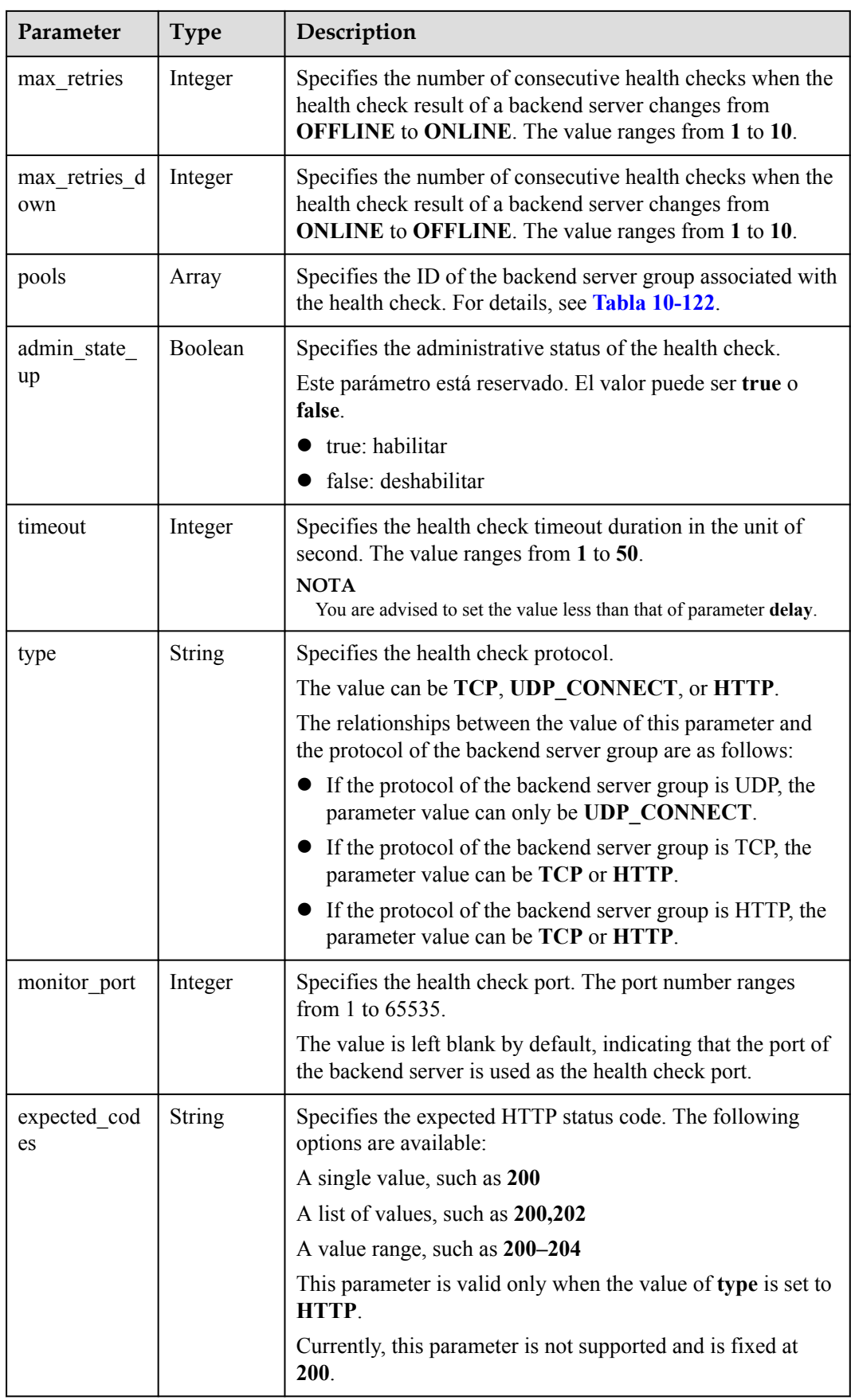

| Parameter   | <b>Type</b>   | Description                                                                                                    |
|-------------|---------------|----------------------------------------------------------------------------------------------------|
| domain name | <b>String</b> | Specifies the domain name of HTTP requests during the<br>health check                                                                                      |
|             |               | This parameter is valid only when the value of type is set to<br><b>HTTP</b>                                                                               |
|             |               | The value is left blank by default, indicating that the private<br>IP address of the load balancer is used as the destination<br>address of HTTP requests. |
|             |               | The value can contain only digits, letters, hyphens (-), and<br>periods (.) and must start with a digit or letter, for example,<br>www.test.com.           |
| url path    | <b>String</b> | Specifies the HTTP request path for the health check. The<br>default value is $\ell$ , and the value must start with a slash $(\ell)$ .                    |
|             |               | This parameter is valid only when the value of type is set to<br><b>HTTP</b>                                                                               |
|             |               | An example value is /test.                                                                                                    |
| http_method | <b>String</b> | Specifies the HTTP request method. The default value is<br><b>GET</b>                                                                                      |
|             |               | The value can be GET, HEAD, POST, PUT, DELETE,<br>TRACE, OPTIONS, CONNECT, or PATCH.                                                                       |
|             |               | This parameter is valid only when the value of type is set to<br>HTTP.                                                                                     |
|             |               | <b>NOTA</b><br>This parameter is reserved.                                                                                                    |

**Tabla 10-137 pools** parameter description

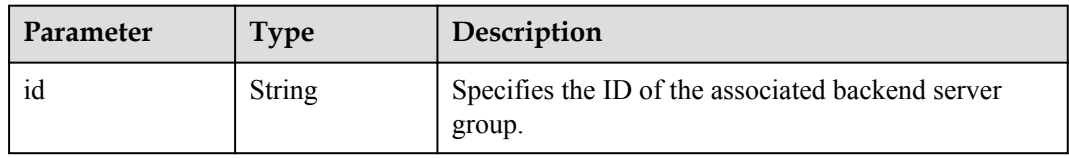

## **Example Request**

Example request: Updating a health check

```
PUT https://{Endpoint}/v2.0/lbaas/healthmonitors/
b7633ade-24dc-4d72-8475-06aa22be5412
{
   "healthmonitor": {
 "delay": 15,
 "name": "health-xx",
    "timeout": 12
    }
}
```
## **Example Response**

```
Example response
```

```
{
   "healthmonitor": {
     "name": "health-xx",
    "admin state up": true,
    "tenant_id": "145483a5107745e9b3d80f956713e6a3",
     "project_id": "145483a5107745e9b3d80f956713e6a3",
     "domain_name": null,
     "delay": 15,
     "expected_codes": "200",
    "max_retries": 10,
    "max_retries_down": 5,
    "http_method": "GET",
     "timeout": 12,
     "pools": [
\left\{ \begin{array}{cc} 0 & 0 \\ 0 & 0 \end{array} \right\} "id": "bb44bffb-05d9-412c-9d9c-b189d9e14193"
       }
\Box,
 "url_path": "/",
 "type": "HTTP",
 "id": "2dca3867-98c5-4cde-8f2c-b89ae6bd7e36",
    "monitor port": 112
   }
}
```
## **Status Code**

For details, see **[Códigos de estado](#page-785-0)**.

## **10.1.5.5 Eliminación de una comprobación de estado**

#### **Función**

Esta API se utiliza para eliminar una comprobación de estado.

#### **Restricciones**

Si **provisioning\_status** del balanceador de carga para el que está configurada la comprobación de estado no es **ACTIVE**, la comprobación de estado no se puede eliminar.

#### **URI**

DELETE /v2.0/lbaas/healthmonitors/{healthmonitor\_id}

#### **Tabla 10-138** Descripción del parámetro

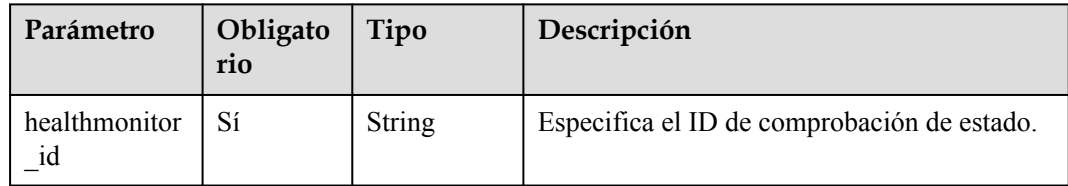

#### **Solicitud**

No hay

#### **Respuesta**

No hay

## **Ejemplo de la solicitud**

l Ejemplo de solicitud: Eliminar una comprobación de estado DELETE https://{Endpoint}/v2.0/lbaas/healthmonitors/ b7633ade-24dc-4d72-8475-06aa22be5412

#### **Ejemplo de la respuesta**

l Ejemplo de la respuesta

No hay

#### **Código de estado**

Para más detalles, consulte **[Códigos de estado](#page-785-0)**.

# **10.1.6 Política de reenvío**

## **10.1.6.1 Adición de una política de reenvío**

#### **Función**

Esta API se utiliza para agregar una política de reenvío. La política de oyente y reenvío determina cómo se reenvía el tráfico a los servidores backend.

- l Al hacer coincidir la dirección URL o el nombre de dominio especificado en la política de reenvío cuando **action** se establece en **REDIRECT\_TO\_POOL**, el balanceador de carga distribuye el tráfico a los servidores backend de un grupo de servidores backend específico.
- l Cuando **action** se establece en **REDIRECT\_TO\_LISTENER**, el oyente HTTP es redirigido a un oyente HTTPS, y las peticiones son enrutadas por el oyente HTTPS.

## **Restricciones**

Actualmente, solo se soportan redireccionamientos desde un oyente HTTP a un oyente HTTPS. Cuando **action** se establece en **REDIRECT\_TO\_LISTENER**, el oyente especificado por **listener\_id** solo puede ser un oyente HTTP, y el oyente especificado por redirect listener id solo puede ser un oyente HTTPS.

El balanceador de carga del oyente HTTPS al que se redirige el tráfico debe ser el mismo que el oyente HTTP.

#### **URI**

POST /v2.0/lbaas/l7policies

# **Solicitud**

**Tabla 10-139** Descripción del parámetro

| Parámetr  | Oblig<br>atorio | Tipo   | Descripción                                                                     |
|-----------|-----------------|--------|---------------------------------------------------------------------------------|
| 17 policy |                 | Object | Especifica la política de reenvío. Para más detalles,<br>consulte Tabla 10-140. |

**Tabla 10-140** Descripción del parámetro **l7policy**

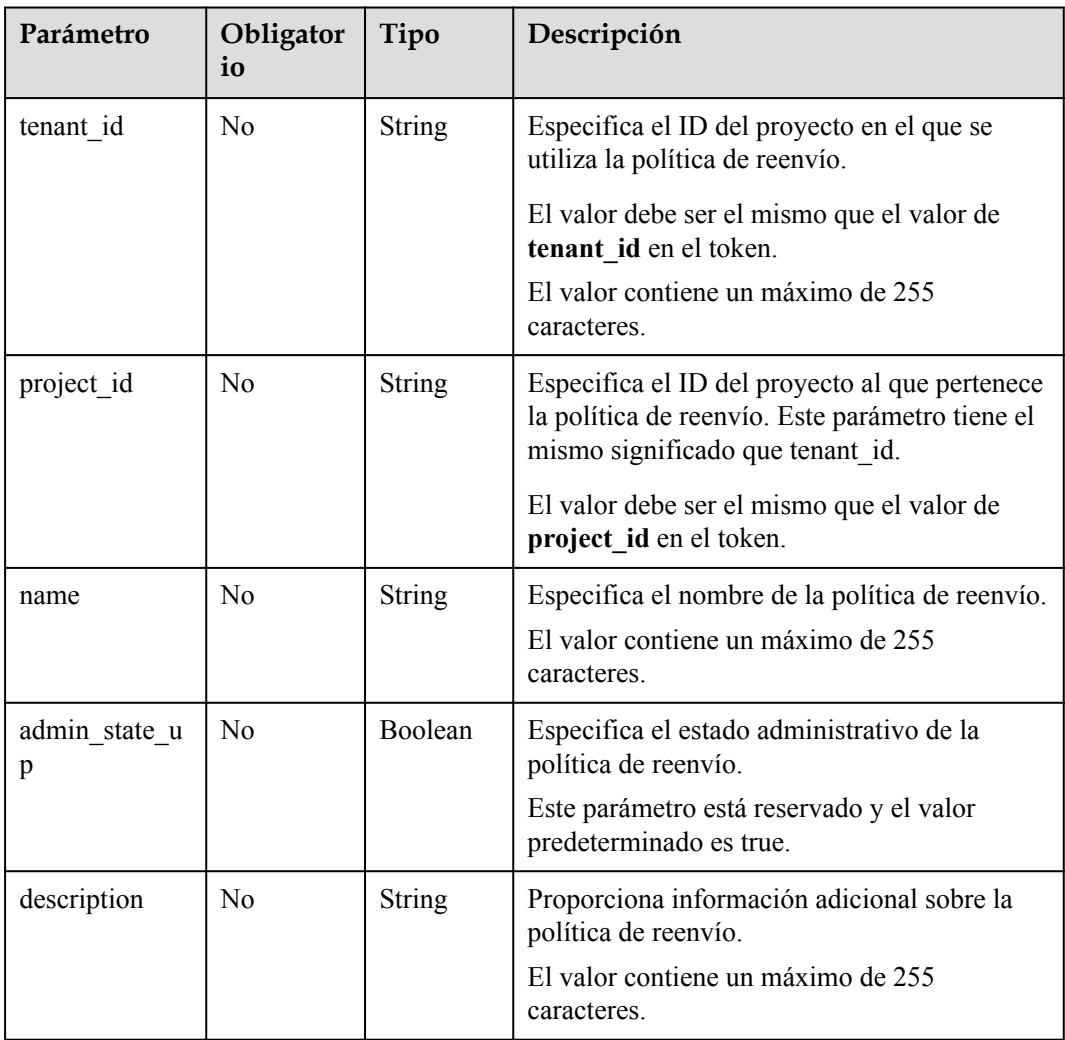

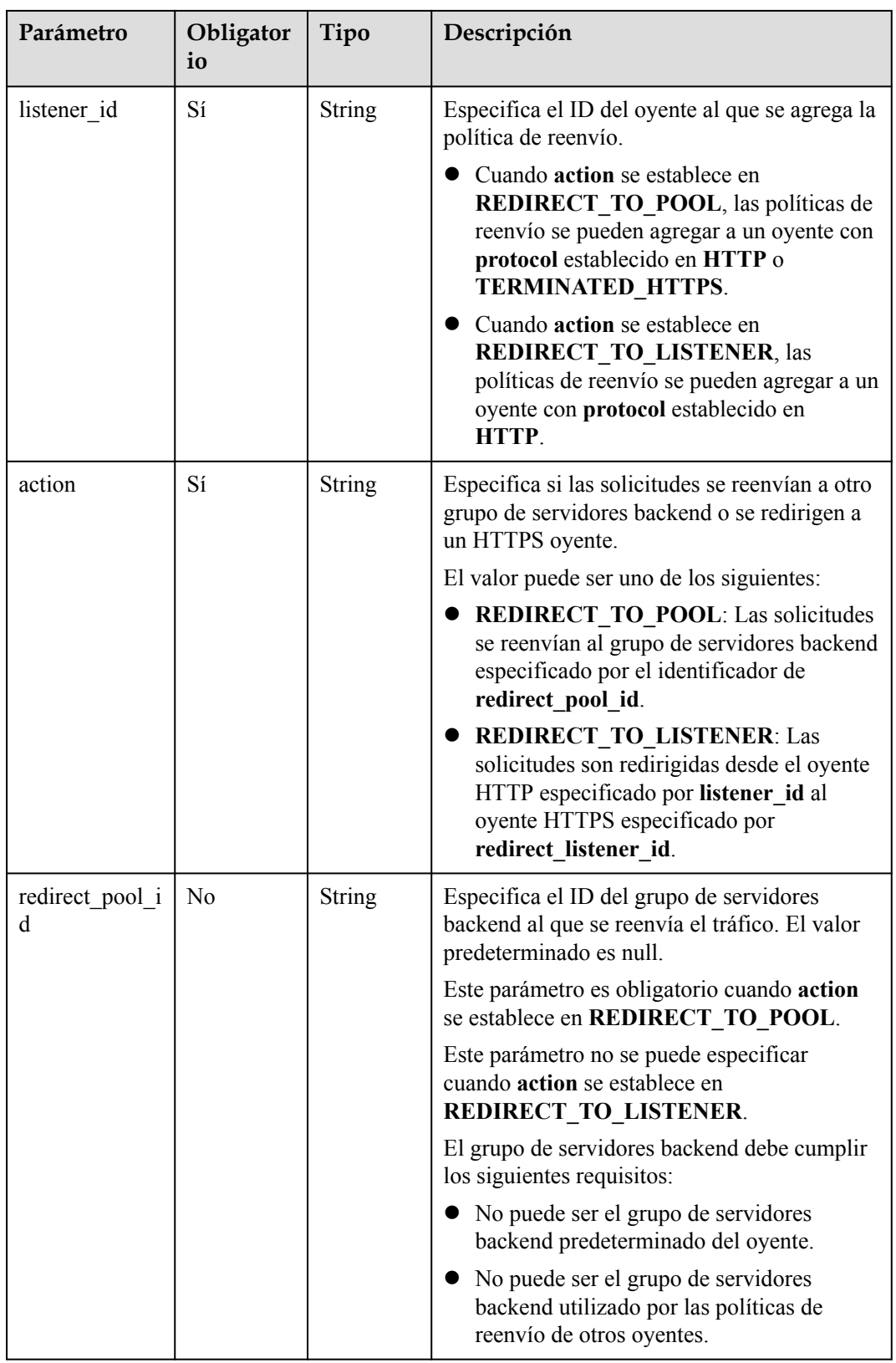

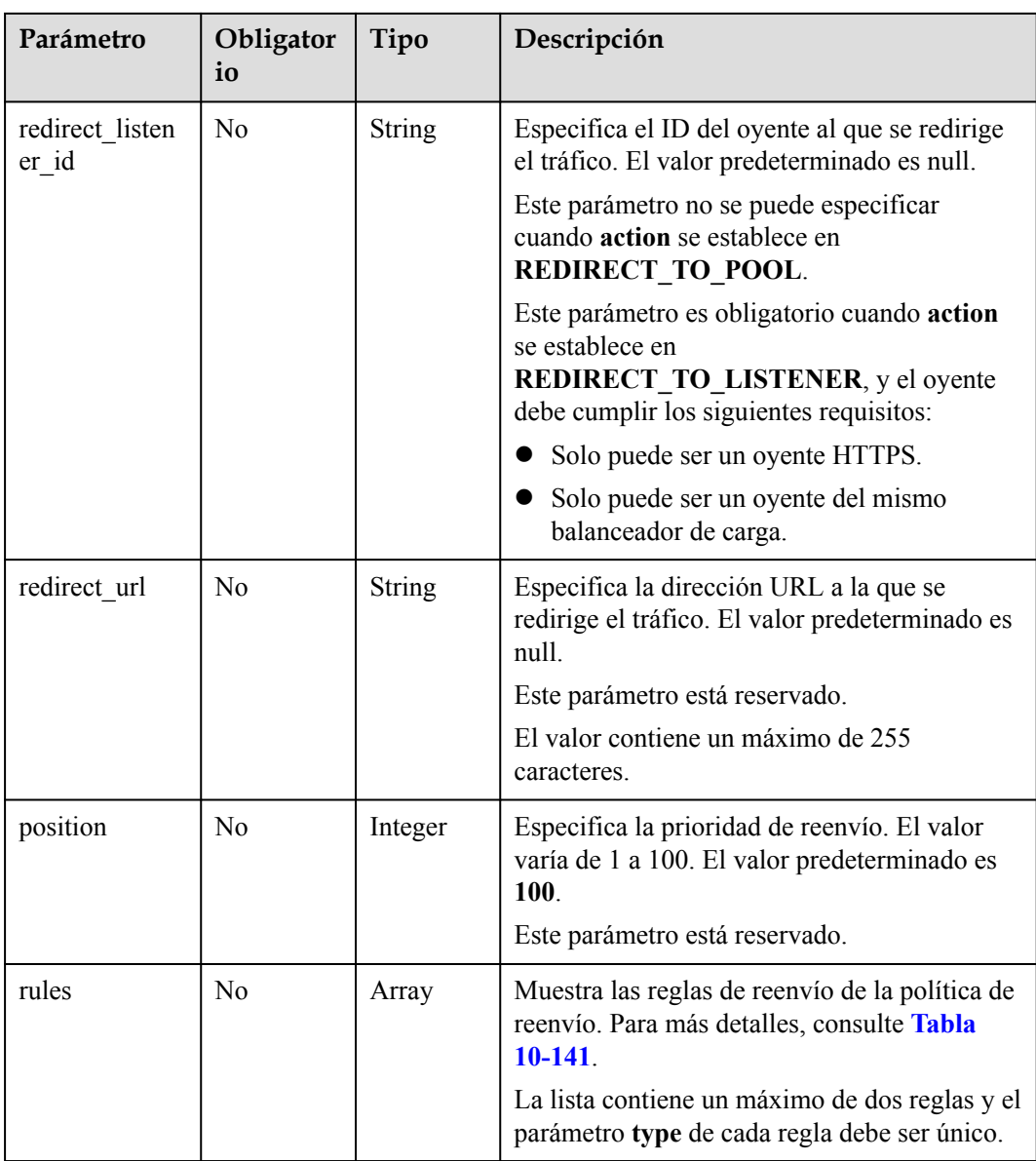

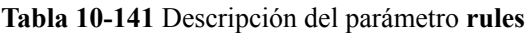

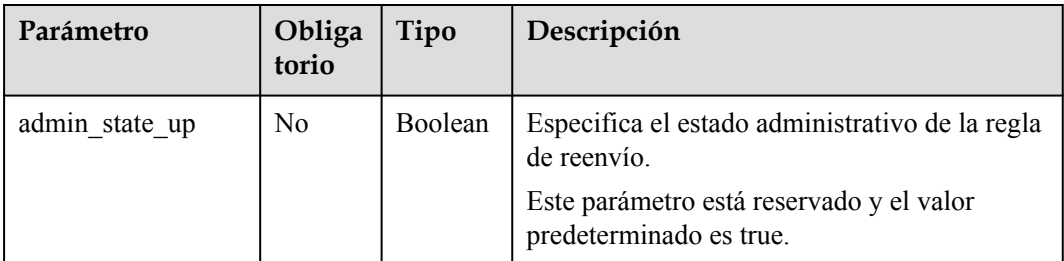

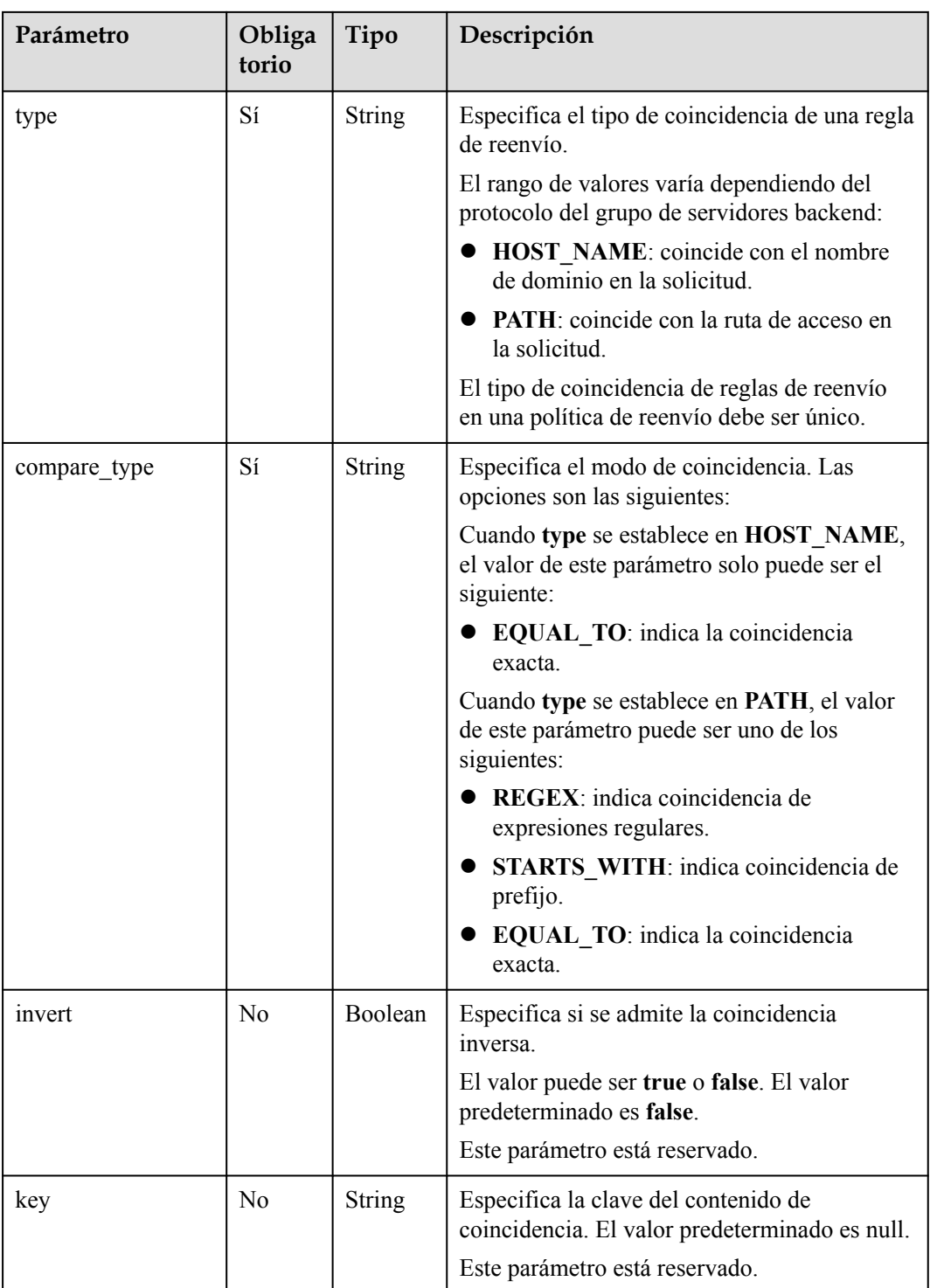

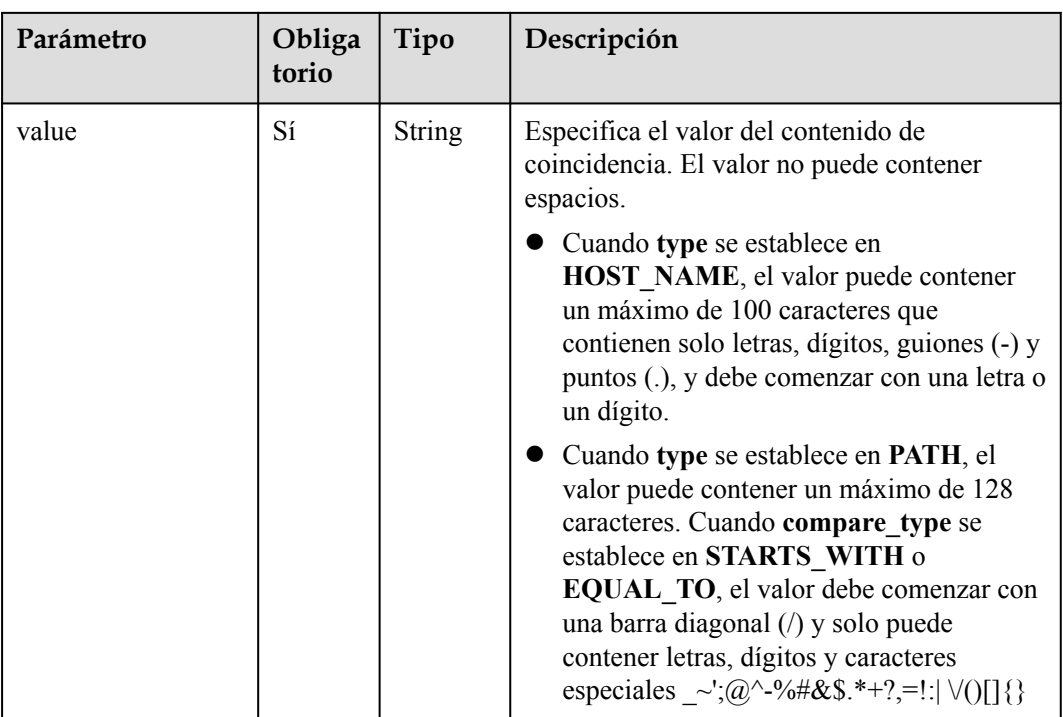

# **Respuesta**

**Tabla 10-142** Parámetros de respuesta

| Parámetro | Tipo   | Descripción                                                                     |
|-----------|--------|---------------------------------------------------------------------------------|
| 17 policy | Object | Especifica la política de reenvío. Para más detalles,<br>consulte Tabla 10-143. |

**Tabla 10-143** Descripción del parámetro **l7policy**

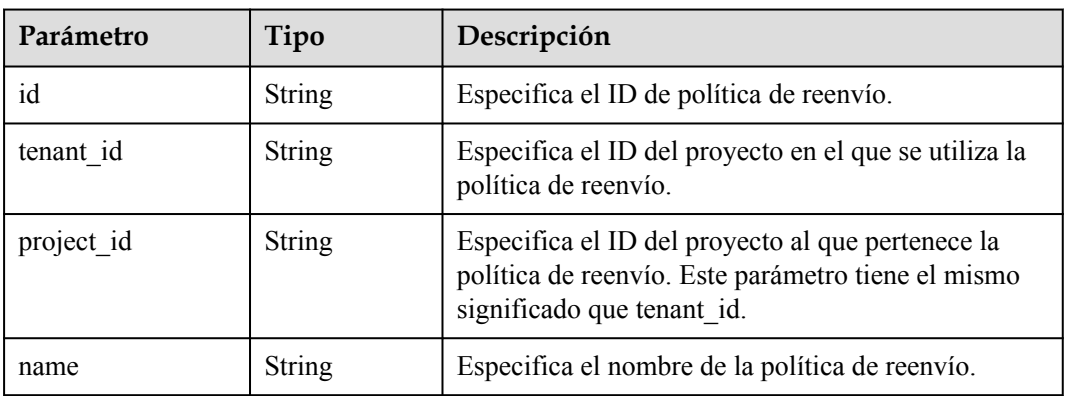

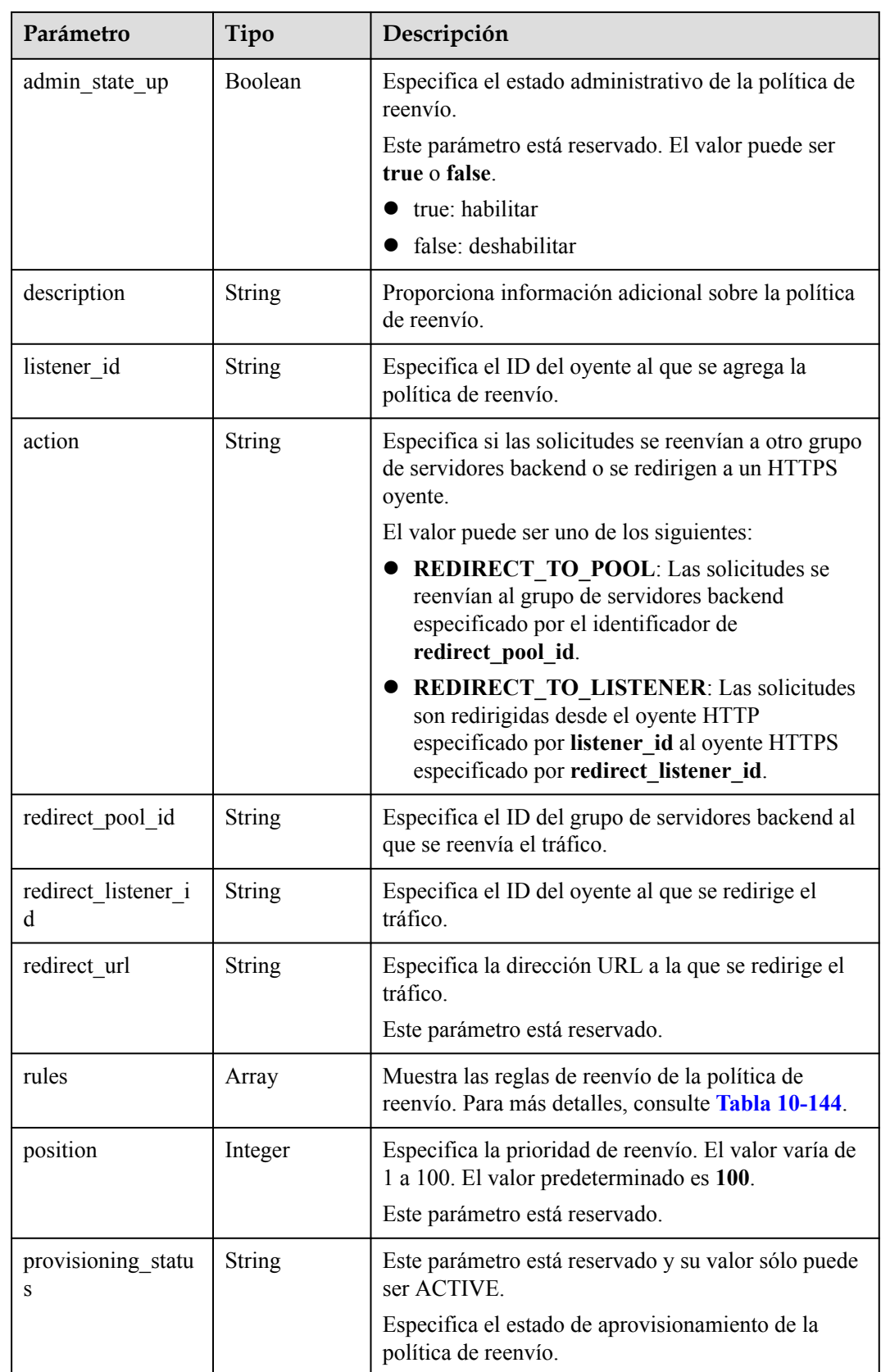
| Parámetro | Tipo   | Descripción                                                                        |
|-----------|--------|------------------------------------------------------------------------------------|
| 10        | String | Muestra los identificadores de las reglas de reenvío<br>en la política de reenvío. |

<span id="page-936-0"></span>**Tabla 10-144** Descripción del parámetro **rules**

```
Ejemplo de solicitud 1: Adición de una política de reenvío
POST https://{Endpoint}/v2.0/lbaas/l7policies 
{
     "l7policy": {
          "name": "niubiao_yaqing_api-2", 
         "listener_id": "3e24a3ca-11e5-4aa3-abd4-61ba0a8a18f1",
 "action": "REDIRECT_TO_POOL", 
 "redirect_pool_id": "6460f13a-76de-43c7-b776-4fefc06a676e", 
          "rules": [
\mathbb{R}^n and \mathbb{R}^n are \mathbb{R}^n "type": "PATH", 
                    "compare_type": "EQUAL_TO", 
                    "value": "/test"
               }, 
\mathbb{R}^n and \mathbb{R}^n are \mathbb{R}^n"type": "HOST NAME",
                    "compare_type": "EQUAL_TO", 
                    "value": "www.test.com"
}<sub>{\\pinet}}</sub> }
          ]
     }
}
```
#### **Ejemplo de la respuesta**

```
l Ejemplo de respuesta 1
{
      "l7policy": {
          "redirect_pool_id": "6460f13a-76de-43c7-b776-4fefc06a676e", 
          "description": "", 
         "admin state_up": true,
          "rules": [
\mathbb{R}^n and \mathbb{R}^n are the set of \mathbb{R}^n "id": "742600d9-2a14-4808-af69-336883dbb590"
               }, 
\mathbb{R}^n and \mathbb{R}^n are the set of \mathbb{R}^n "id": "3251ed77-0d52-412b-9310-733636bb3fbf"
}<sub>{\\pinet}}</sub> }
          ], 
          "tenant_id": "573d73c9f90e48d0bddfa0eb202b25c2", 
          "listener_id": "3e24a3ca-11e5-4aa3-abd4-61ba0a8a18f1", 
          "redirect_url": null, 
          "redirect_listener_id": null, 
          "action": "REDIRECT_TO_POOL", 
          "position": 100, 
          "provisioning_status": "ACTIVE", 
          "project_id": "573d73c9f90e48d0bddfa0eb202b25c2", 
          "id": "65d6e115-f179-4bcd-9bbb-1484e5f8ee81", 
         "name": "niubiao yaqing- api-2"
      }
}
```
### **Código de estado**

Para más detalles, consulte **[Códigos de estado](#page-785-0)**.

### **10.1.6.2 Consulta de directivas de reenvío**

# **Función**

Esta API se utiliza para consultar las políticas de reenvío. Se admite la consulta de filtro y la consulta de paginación. A menos que se especifique lo contrario, se aplica una coincidencia exacta.

#### **Restricciones**

Los parámetros **marker**, **limit** y **page\_reverse** se utilizan para la consulta de paginación. Los parámetros **marker** y **page\_reverse** solo tienen efecto cuando se usan junto con el parámetro **limit**.

#### **URI**

GET /v2.0/lbaas/l7policies

# **Solicitud**

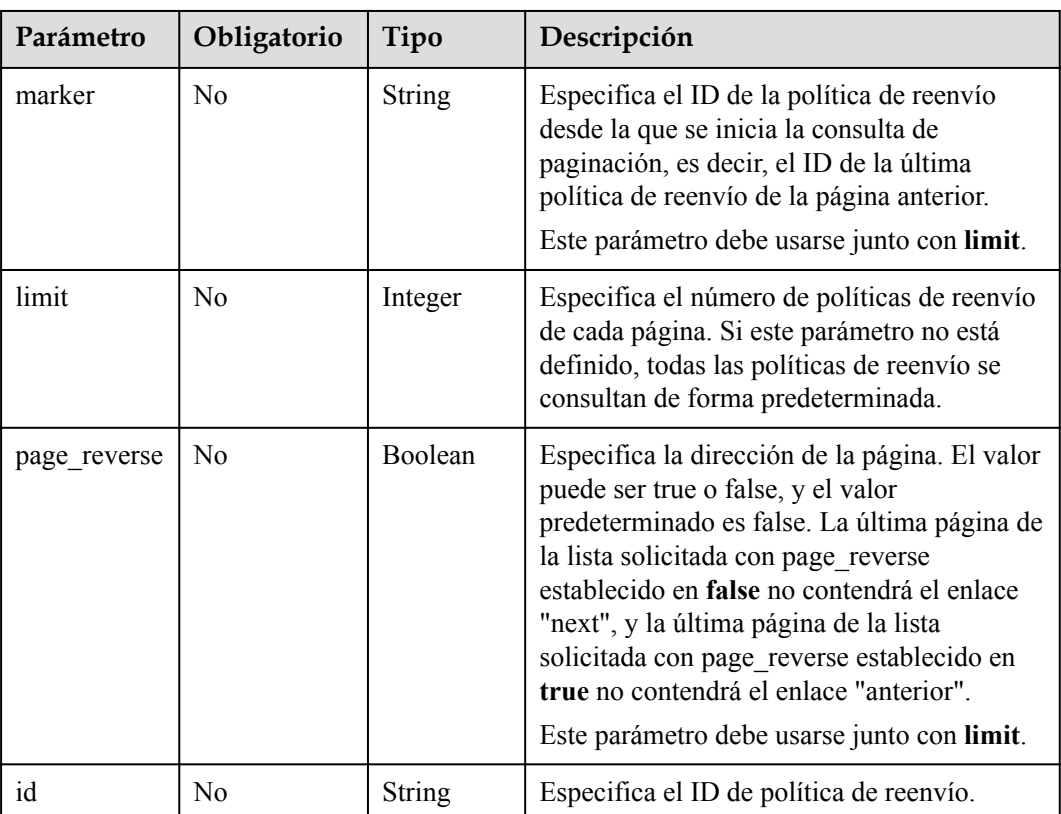

#### **Tabla 10-145** Descripción del parámetro

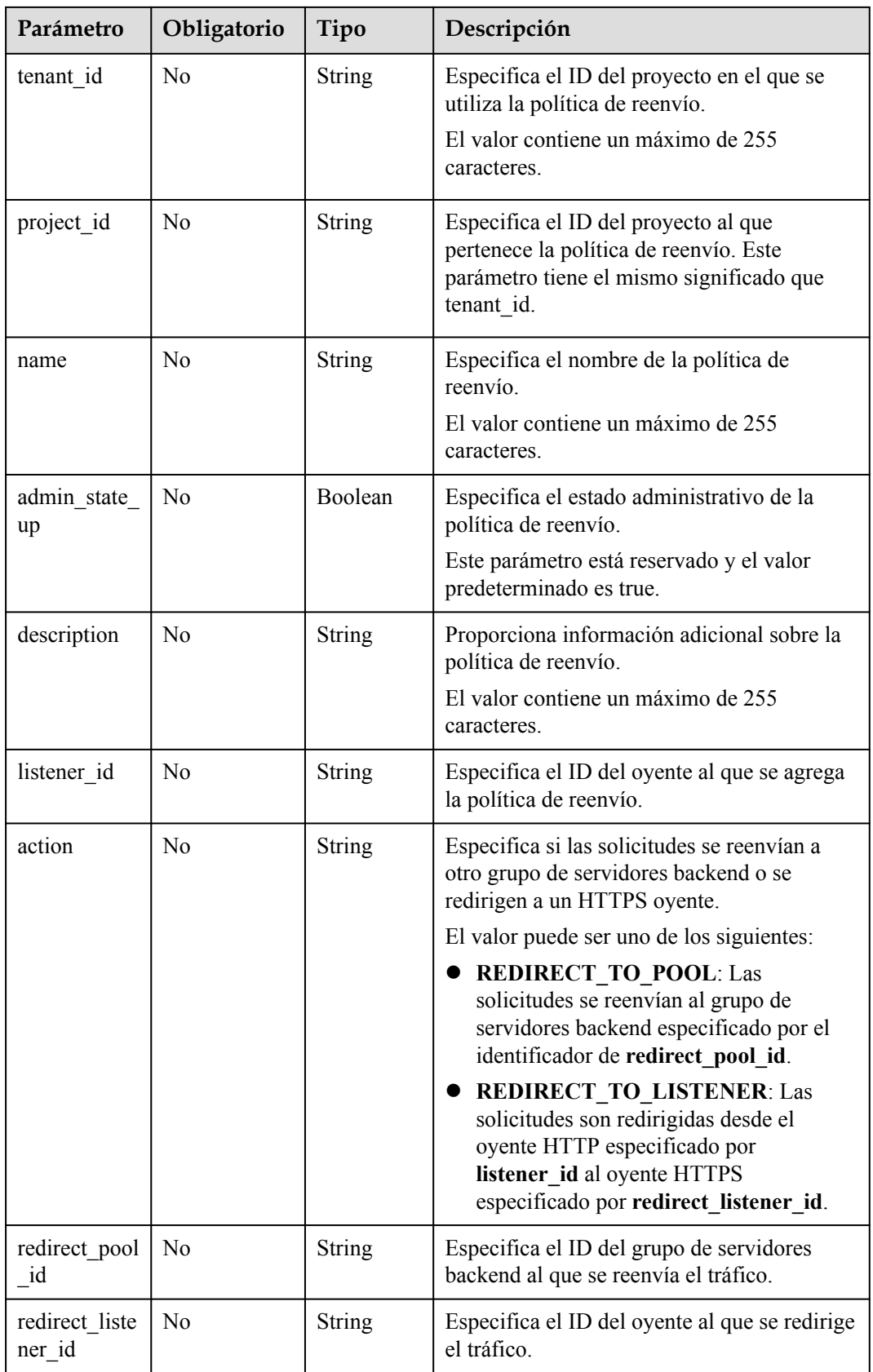

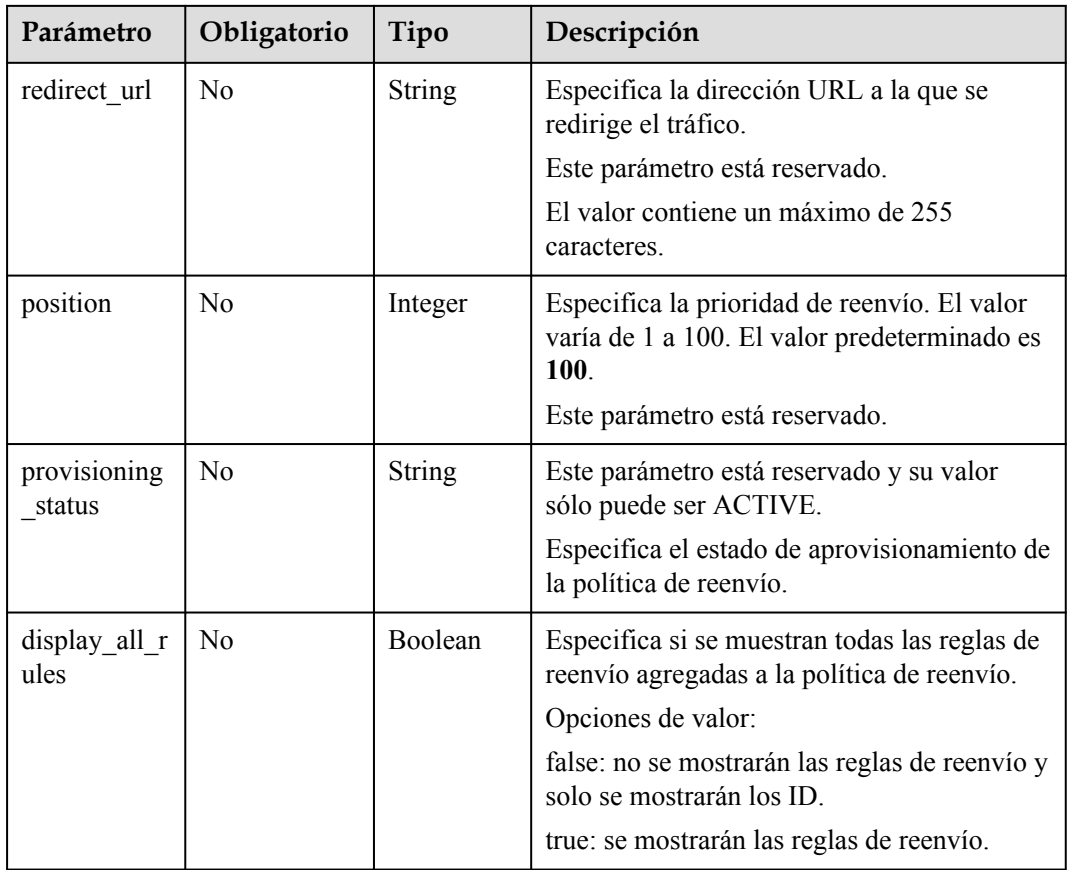

**Tabla 10-146** Parámetros de respuesta

| Parámetro         | Tipo  | Descripción                                                                                                 |  |
|-------------------|-------|----------------------------------------------------------------------------------------------------|--|
| l7policies        | Array | Muestra las políticas de reenvío. Para más detalles,<br>consulte Tabla 10-147.                              |  |
| 17 policies links | Array | Proporciona enlaces a la página anterior o siguiente<br>durante la consulta de paginación, respectivamente. |  |
|                   |       | Este parámetro solo existe en el cuerpo de respuesta de<br>la consulta de paginación.                       |  |
|                   |       | Para más detalles, consulte Tabla 10-149.                                                                   |  |

#### **Tabla 10-147** Descripción del parámetro **l7policy**

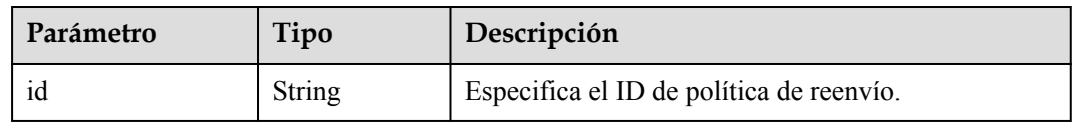

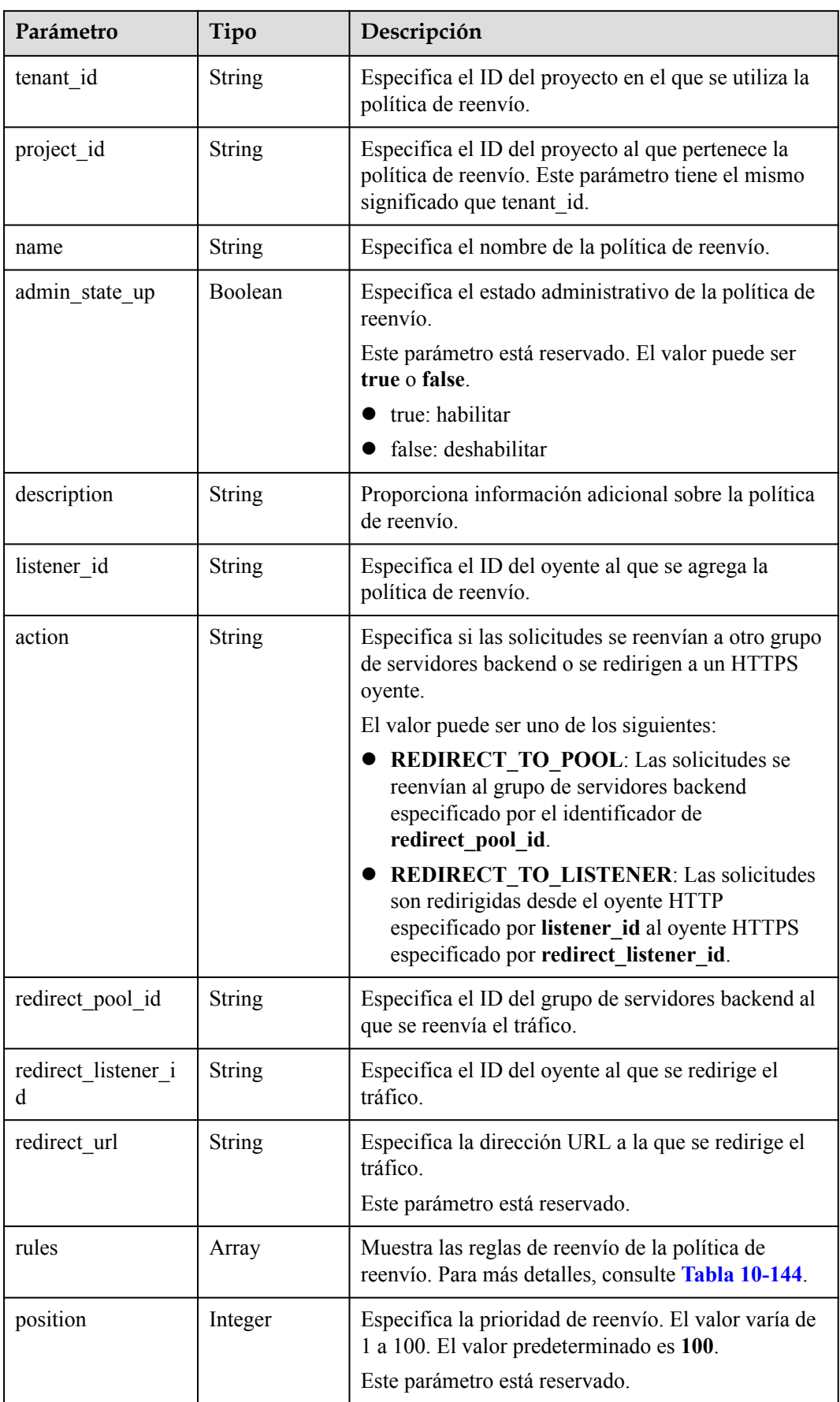

<span id="page-941-0"></span>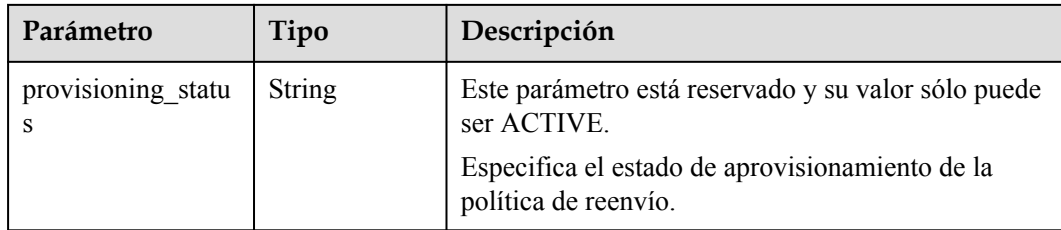

#### **Tabla 10-148** Descripción del parámetro **rules**

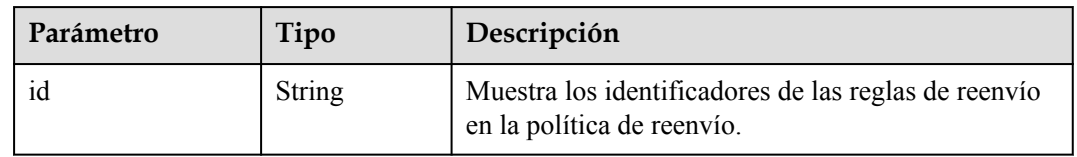

#### **Tabla 10-149** Descripción de parámetro **l7policies\_links**

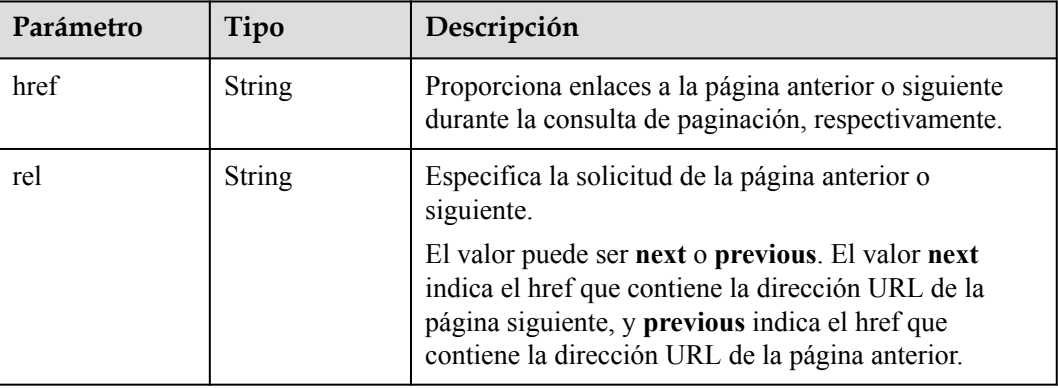

# **Ejemplo de la solicitud**

- Ejemplo de solicitud 1: consulta de todas las políticas de reenvío GET https://{Endpoint}/v2.0/lbaas/l7policies
- l Ejemplo de solicitud 2: Consulta de políticas de reenvío a través de las cuales las solicitudes se reenvían al grupo de servidores backend GET https://{Endpoint}/v2.0/lbaas/l7policies?action=REDIRECT\_TO\_POOL

#### **Ejemplo de la respuesta**

l Ejemplo de respuesta 1

{

```
 "l7policies": [
                    {
                               "redirect_pool_id": "431a03eb-81bb-408e-ae37-7ce19023692b", 
                               "redirect_listener_id": null, 
                               "description": "", 
"admin_state_up": true,
 "rules": [
{1 \over 2} {1 \over 2} {1 \over 2} {1 \over 2} {1 \over 2} {1 \over 2} {1 \over 2} {1 \over 2} {1 \over 2} {1 \over 2} {1 \over 2} {1 \over 2} {1 \over 2} {1 \over 2} {1 \over 2} {1 \over 2} {1 \over 2} {1 \over 2} {1 \over 2} {1 \over 2} {1 \over 2} {1 \over 2}  "id": "67d8a8fa-b0dd-4bd4-a85b-671db19b2ef3"
                                         }, 
{1 \over 2} {1 \over 2} {1 \over 2} {1 \over 2} {1 \over 2} {1 \over 2} {1 \over 2} {1 \over 2} {1 \over 2} {1 \over 2} {1 \over 2} {1 \over 2} {1 \over 2} {1 \over 2} {1 \over 2} {1 \over 2} {1 \over 2} {1 \over 2} {1 \over 2} {1 \over 2} {1 \over 2} {1 \over 2}  "id": "f02b3bca-69d2-4335-a3fa-a8054e996213"
```

```
 }
                                 ], 
                                  "tenant_id": "a31d2bdcf7604c0faaddb058e1e08819",
                                  "project_id": "a31d2bdcf7604c0faaddb058e1e08819",
                                  "listener_id": "26058b64-6185-4e06-874e-4bd68b7633d0", 
                                 "redirect_url": null, 
                                  "action": "REDIRECT_TO_POOL", 
                                  "position": 2,
                                 "provisioning status": "ACTIVE",
                                  "id": "5ae0e1e7-5f0f-47a1-b39f-5d4c428a1586", 
                                  "name": ""
                         }, 
         \left\{ \begin{array}{cc} 0 & 0 & 0 \\ 0 & 0 & 0 \\ 0 & 0 & 0 \\ 0 & 0 & 0 \\ 0 & 0 & 0 \\ 0 & 0 & 0 \\ 0 & 0 & 0 \\ 0 & 0 & 0 \\ 0 & 0 & 0 \\ 0 & 0 & 0 \\ 0 & 0 & 0 \\ 0 & 0 & 0 \\ 0 & 0 & 0 & 0 \\ 0 & 0 & 0 & 0 \\ 0 & 0 & 0 & 0 \\ 0 & 0 & 0 & 0 & 0 \\ 0 & 0 & 0 & 0 & 0 \\ 0 & 0 & 0 & 0 & 0 \\ 0 & 0 & 0 & 0 & 0 \\ 0 & 0 "redirect_pool_id": "59eebd7b-c68f-4f8a-aa7f-e062e84c0690", 
                                  "redirect_listener_id": null, 
                                  "description": "", 
                                  "admin_state_up": true, 
                                  "rules": [
         {1 \over 2} {1 \over 2} {1 \over 2} {1 \over 2} {1 \over 2} {1 \over 2} {1 \over 2} {1 \over 2} {1 \over 2} {1 \over 2} {1 \over 2} {1 \over 2} {1 \over 2} {1 \over 2} {1 \over 2} {1 \over 2} {1 \over 2} {1 \over 2} {1 \over 2} {1 \over 2} {1 \over 2} {1 \over 2}  "id": "f4499f48-de3d-4efe-926d-926aa4d6aaf5"
          }
                                 ], 
                                 "tenant_id": "a31d2bdcf7604c0faaddb058e1e08819",
                                  "project_id": "a31d2bdcf7604c0faaddb058e1e08819",
                                  "listener_id": "e1310063-00de-4867-ab55-ccac4d9db364", 
                                 "redirect_url": null, 
                                 "action": "REDIRECT_TO_POOL", 
                                  "position": 1, 
                                 "provisioning status": "ACTIVE",
                                  "id": "6cfd9d89-1d7e-4d84-ae1f-a8c5ff126f72", 
                                  "name": ""
          }
                 ],
                 "l7policies_links": [
         \left\{ \begin{array}{cc} 0 & 0 & 0 \\ 0 & 0 & 0 \\ 0 & 0 & 0 \\ 0 & 0 & 0 \\ 0 & 0 & 0 \\ 0 & 0 & 0 \\ 0 & 0 & 0 \\ 0 & 0 & 0 \\ 0 & 0 & 0 \\ 0 & 0 & 0 \\ 0 & 0 & 0 \\ 0 & 0 & 0 \\ 0 & 0 & 0 & 0 \\ 0 & 0 & 0 & 0 \\ 0 & 0 & 0 & 0 \\ 0 & 0 & 0 & 0 & 0 \\ 0 & 0 & 0 & 0 & 0 \\ 0 & 0 & 0 & 0 & 0 \\ 0 & 0 & 0 & 0 & 0 \\ 0 & 0 "href": "https://{Endpoint}/v2.0/lbaas/l7policies/061f461c-
        c7cf-47ab-9583-09be5076cd09/rules?marker=167c1a31-bc12-4c3d-9ad1-
        c9bf450df4ce&page_reverse=True",
                         "rel": "previous"
          }
                ]
        }
\bullet Ejemplo de respuesta 2
         {
                 "l7policies": [
                         {
                                  "redirect_pool_id": "431a03eb-81bb-408e-ae37-7ce19023692b", 
                                 "redirect_listener_id": null, 
                                  "description": "", 
                                 "admin state up": true,
                                  "rules": [
         {1 \over 2} {1 \over 2} {1 \over 2} {1 \over 2} {1 \over 2} {1 \over 2} {1 \over 2} {1 \over 2} {1 \over 2} {1 \over 2} {1 \over 2} {1 \over 2} {1 \over 2} {1 \over 2} {1 \over 2} {1 \over 2} {1 \over 2} {1 \over 2} {1 \over 2} {1 \over 2} {1 \over 2} {1 \over 2}  "id": "67d8a8fa-b0dd-4bd4-a85b-671db19b2ef3"
                                         }, 
         {1 \over 2} {1 \over 2} {1 \over 2} {1 \over 2} {1 \over 2} {1 \over 2} {1 \over 2} {1 \over 2} {1 \over 2} {1 \over 2} {1 \over 2} {1 \over 2} {1 \over 2} {1 \over 2} {1 \over 2} {1 \over 2} {1 \over 2} {1 \over 2} {1 \over 2} {1 \over 2} {1 \over 2} {1 \over 2}  "id": "f02b3bca-69d2-4335-a3fa-a8054e996213"
          }
                                  ], 
                                  "tenant_id": "a31d2bdcf7604c0faaddb058e1e08819",
                                  "project_id": "a31d2bdcf7604c0faaddb058e1e08819",
                                 "listener_id": "26058b64-6185-4e06-874e-4bd68b7633d0",
                                 "redirect_url": null, 
                                  "action": "REDIRECT_TO_POOL", 
                                  "position": 2,
                                  "provisioning_status": "ACTIVE", 
                                  "id": "5ae0e1e7-5f0f-47a1-b39f-5d4c428a1586", 
                                  "name": ""
                         }, 
         \left\{ \begin{array}{cc} 0 & 0 & 0 \\ 0 & 0 & 0 \\ 0 & 0 & 0 \\ 0 & 0 & 0 \\ 0 & 0 & 0 \\ 0 & 0 & 0 \\ 0 & 0 & 0 \\ 0 & 0 & 0 \\ 0 & 0 & 0 \\ 0 & 0 & 0 \\ 0 & 0 & 0 \\ 0 & 0 & 0 \\ 0 & 0 & 0 & 0 \\ 0 & 0 & 0 & 0 \\ 0 & 0 & 0 & 0 \\ 0 & 0 & 0 & 0 & 0 \\ 0 & 0 & 0 & 0 & 0 \\ 0 & 0 & 0 & 0 & 0 \\ 0 & 0 & 0 & 0 & 0 \\ 0 & 0
```

```
 "redirect_pool_id": "59eebd7b-c68f-4f8a-aa7f-e062e84c0690", 
                    "redirect_listener_id": null, 
                    "description": "", 
"admin_state_up": true,
 "rules": [
{1 \over 2} {1 \over 2} {1 \over 2} {1 \over 2} {1 \over 2} {1 \over 2} {1 \over 2} {1 \over 2} {1 \over 2} {1 \over 2} {1 \over 2} {1 \over 2} {1 \over 2} {1 \over 2} {1 \over 2} {1 \over 2} {1 \over 2} {1 \over 2} {1 \over 2} {1 \over 2} {1 \over 2} {1 \over 2}  "id": "f4499f48-de3d-4efe-926d-926aa4d6aaf5"
Black Company
 ], 
 "tenant_id": "a31d2bdcf7604c0faaddb058e1e08819",
                    "project_id": "a31d2bdcf7604c0faaddb058e1e08819",
                   "listener_id": "e1310063-00de-4867-ab55-ccac4d9db364",
                    "redirect_url": null, 
 "action": "REDIRECT_TO_POOL", 
 "position": 1, 
                   "provisioning status": "ACTIVE",
                    "id": "6cfd9d89-1d7e-4d84-ae1f-a8c5ff126f72", 
                    "name": ""
 }
       ],
       "l7policies_links": [
\left\{ \begin{array}{cc} 0 & 0 & 0 \\ 0 & 0 & 0 \\ 0 & 0 & 0 \\ 0 & 0 & 0 \\ 0 & 0 & 0 \\ 0 & 0 & 0 \\ 0 & 0 & 0 \\ 0 & 0 & 0 \\ 0 & 0 & 0 \\ 0 & 0 & 0 \\ 0 & 0 & 0 \\ 0 & 0 & 0 \\ 0 & 0 & 0 & 0 \\ 0 & 0 & 0 & 0 \\ 0 & 0 & 0 & 0 \\ 0 & 0 & 0 & 0 & 0 \\ 0 & 0 & 0 & 0 & 0 \\ 0 & 0 & 0 & 0 & 0 \\ 0 & 0 & 0 & 0 & 0 \\ 0 & 0 "href": "https://{Endpoint}/v2.0/lbaas/l7policies/061f461c-
c7cf-47ab-9583-09be5076cd09/rules?marker=167c1a31-bc12-4c3d-9ad1-
c9bf450df4ce&page_reverse=True",
             "rel": "previous"
              }
       ]
}
```
# **Código de estado**

Para más detalles, consulte **[Códigos de estado](#page-785-0)**.

# **10.1.6.3 Consulta de detalles de una directiva de reenvío**

#### **Función**

Esta API se utiliza para consultar detalles sobre una política de reenvío.

#### **URI**

GET /v2.0/lbaas/l7policies/{l7policy id}

#### **Tabla 10-150** Descripción del parámetro

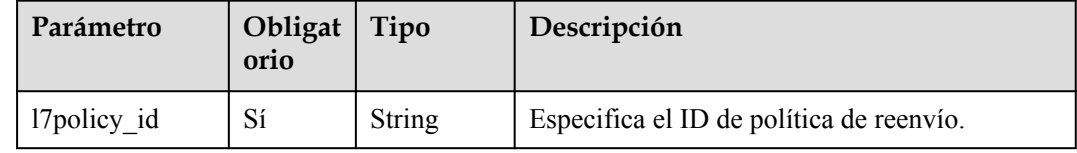

# **Solicitud**

No hay

**Tabla 10-151** Descripción del parámetro

| Parámetro | Tipo   | Descripción                                                                     |  |
|-----------|--------|---------------------------------------------------------------------------------|--|
| 17 policy | Object | Especifica la política de reenvío. Para más detalles,<br>consulte Tabla 10-152. |  |

**Tabla 10-152** Descripción del parámetro **l7policy**

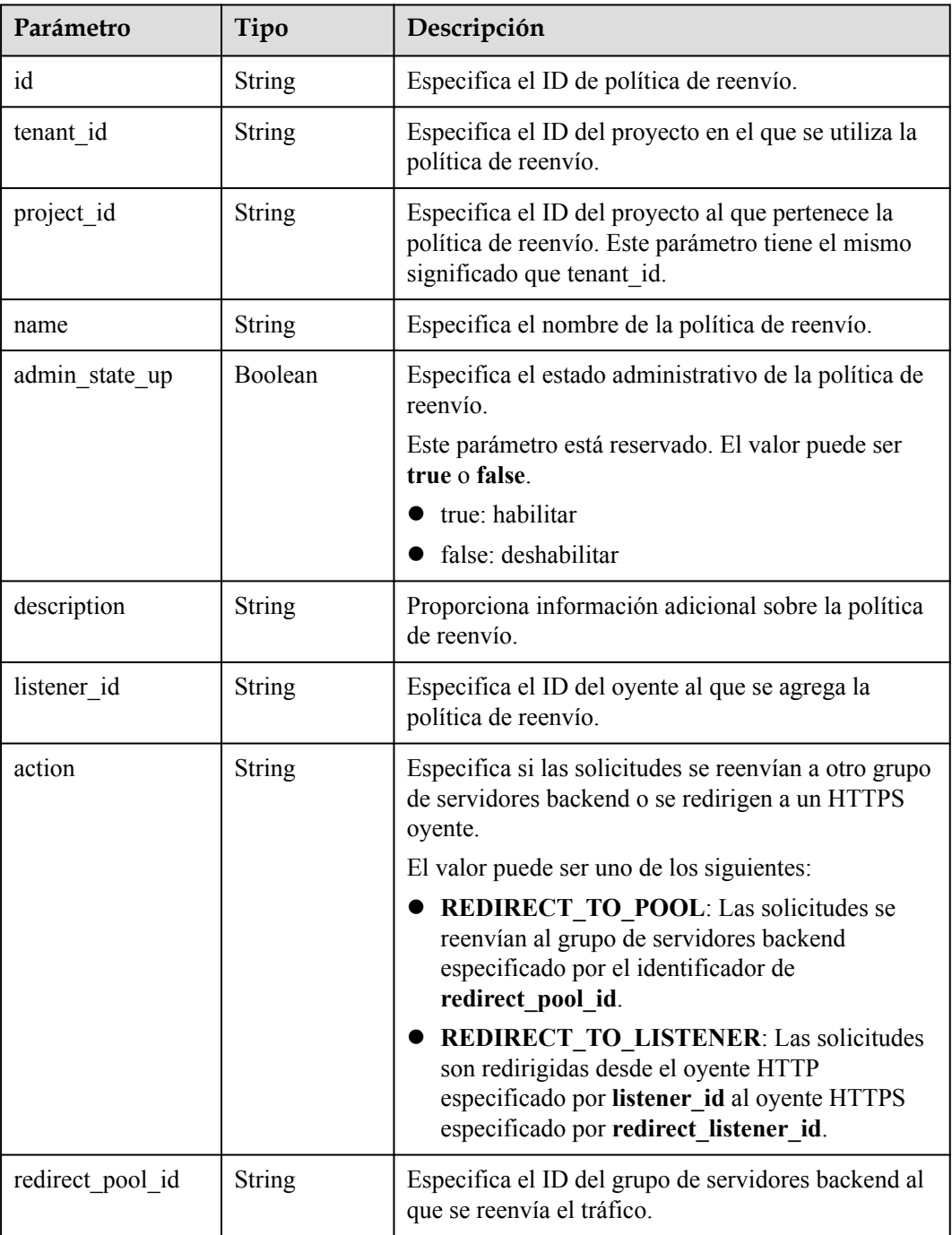

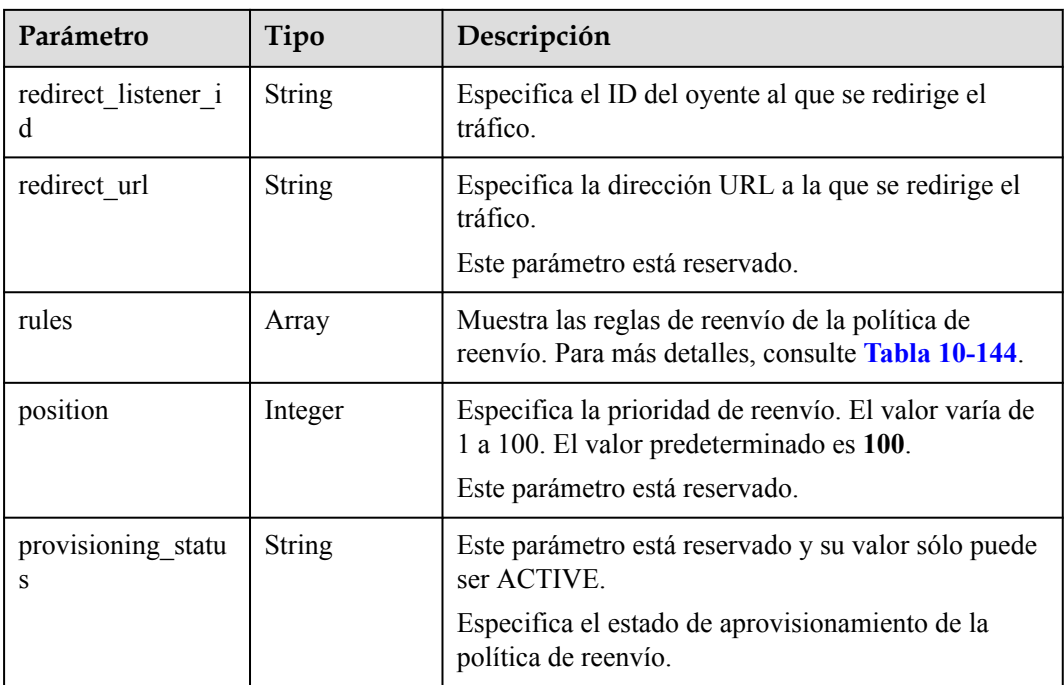

**Tabla 10-153** Descripción del parámetro **rules**

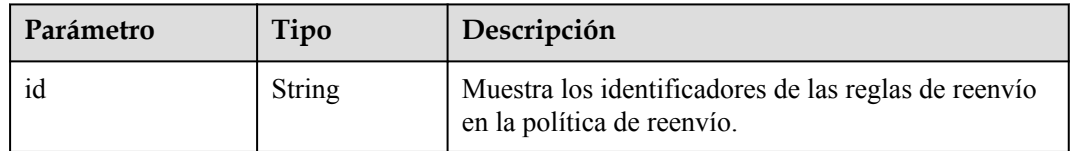

#### **Ejemplo de la solicitud**

l Ejemplo de solicitud: consulta de detalles de una política de reenvío GET https://{Endpoint}/v2.0/lbaas/l7policies/5ae0e1e7-5f0f-47a1 b39f-5d4c428a1586

#### **Ejemplo de la respuesta**

l Ejemplo de la respuesta

{

```
 "l7policy": {
 "redirect_pool_id": "431a03eb-81bb-408e-ae37-7ce19023692b", 
 "redirect_listener_id": null, 
          "description": "", 
         "admin_state_up": true,
          "rules": [
\mathbb{R}^n and \mathbb{R}^n are the set of \mathbb{R}^n "id": "67d8a8fa-b0dd-4bd4-a85b-671db19b2ef3"
              }, 
\mathbb{R}^n and \mathbb{R}^n are the set of \mathbb{R}^n "id": "f02b3bca-69d2-4335-a3fa-a8054e996213"
}<sub>{\\pinet}}</sub> }
          ], 
          "tenant_id": "a31d2bdcf7604c0faaddb058e1e08819", 
          "project_id": "a31d2bdcf7604c0faaddb058e1e08819",
          "listener_id": "26058b64-6185-4e06-874e-4bd68b7633d0", 
 "redirect_url": null, 
 "provisioning_status": "ACTIVE",
```

```
"action": "REDIRECT TO POOL",
         "position": 1, 
         "id": "5ae0e1e7-5f0f-47a1-b39f-5d4c428a1586", 
         "name": "l7policy-garry-1"
\qquad \qquad \}
```
#### **Código de estado**

Para más detalles, consulte **[Códigos de estado](#page-785-0)**.

# **10.1.6.4 Actualización de una política de reenvío**

}

#### **Función**

Esta API se utiliza para actualizar una política de reenvío. Puede seleccionar otro grupo de servidores backend o redirigir a otro HTTPS oyente.

#### **URI**

PUT /v2.0/lbaas/l7policies/{l7policy id}

**Tabla 10-154** Descripción del parámetro

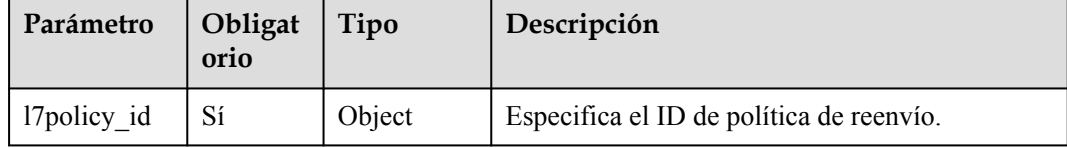

### **Solicitud**

**Tabla 10-155** Descripción del parámetro

| Parámetro | Obligat $\vert$<br>orio | Tipo   | Descripción                                                                     |
|-----------|-------------------------|--------|---------------------------------------------------------------------------------|
| 17policy  | Sí                      | Object | Especifica la política de reenvío. Para más<br>detailes, consulte Tabla 10-156. |

**Tabla 10-156** Descripción del parámetro **l7policy**

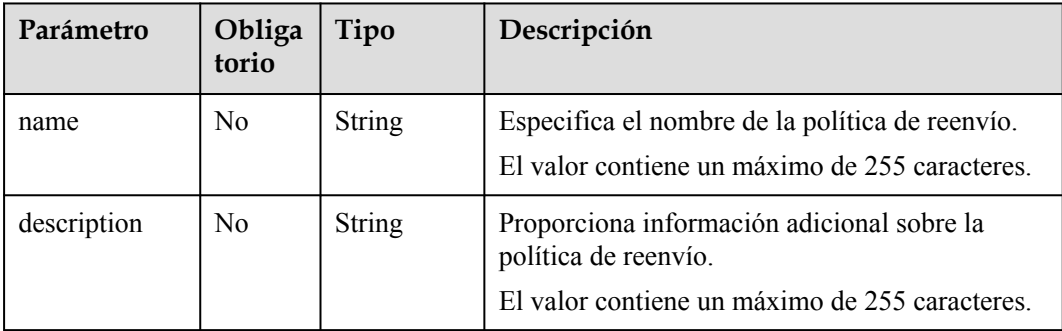

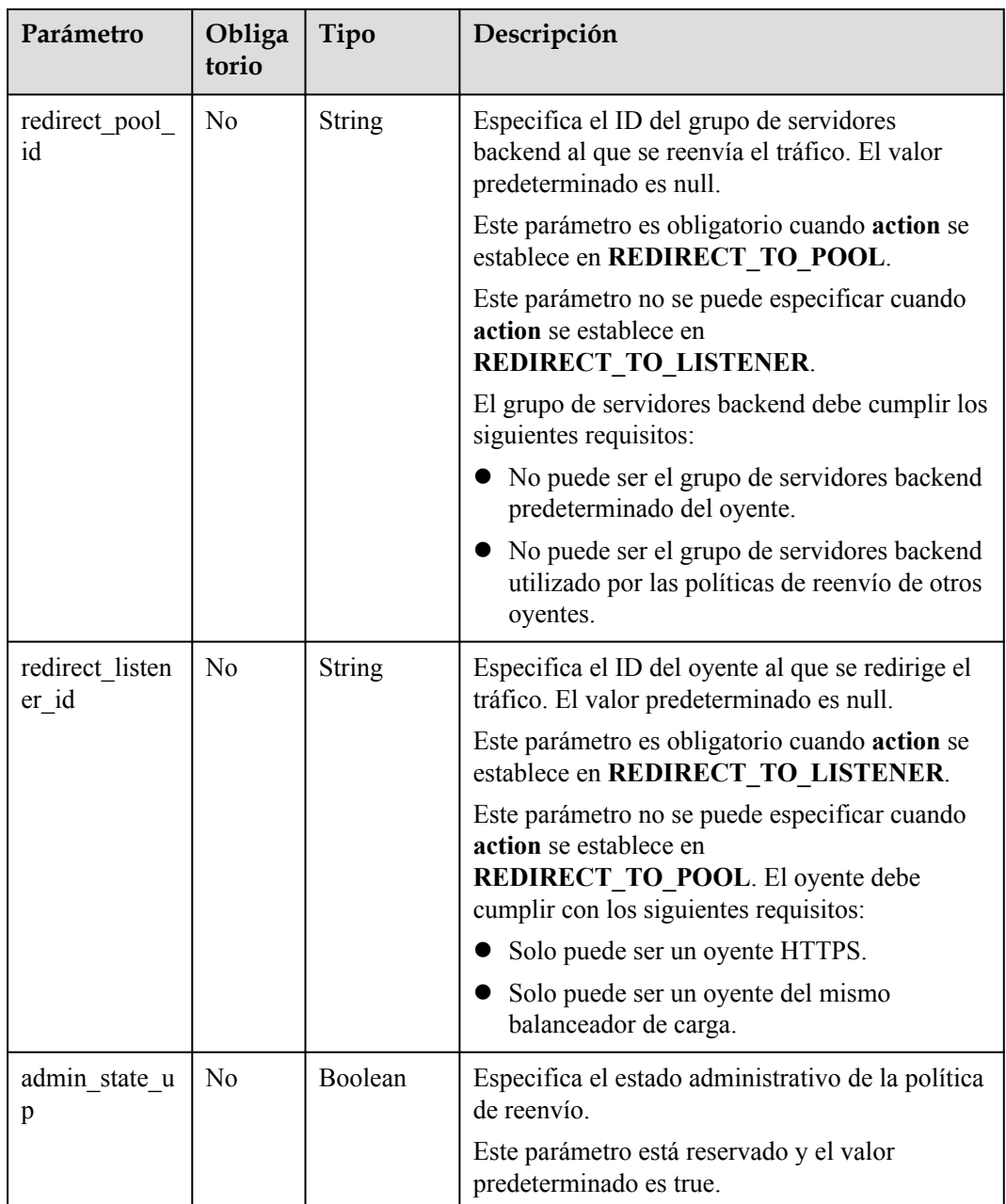

#### **Tabla 10-157** Parámetros de respuesta

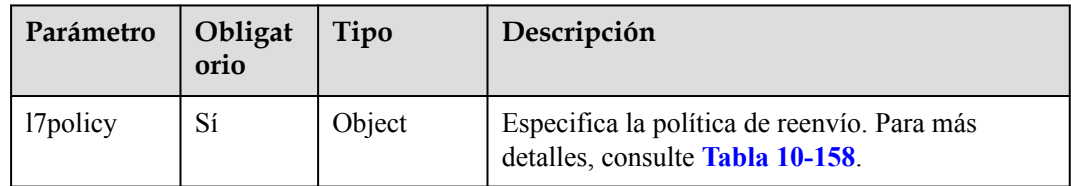

| Parámetro                | Tipo          | Descripción                                                                                                    |  |
|--------------------------|---------------|----------------------------------------------------------------------------------------------------|--|
| id                       | <b>String</b> | Especifica el ID de política de reenvío.                                                                                                    |  |
| tenant id                | String        | Especifica el ID del proyecto en el que se utiliza la<br>política de reenvío.                                                                                                    |  |
| project id               | String        | Especifica el ID del proyecto al que pertenece la<br>política de reenvío. Este parámetro tiene el mismo<br>significado que tenant id.                                                                                                    |  |
| name                     | String        | Especifica el nombre de la política de reenvío.                                                                                                    |  |
| admin_state_up           | Boolean       | Especifica el estado administrativo de la política de<br>reenvío.<br>Este parámetro está reservado. El valor puede ser<br>true o false.<br>true: habilitar<br>$\bullet$<br>false: deshabilitar                                                                                                    |  |
| description              | String        | Proporciona información adicional sobre la política<br>de reenvío.                                                                                                    |  |
| listener id              | String        | Especifica el ID del oyente al que se agrega la<br>política de reenvío.                                                                                                    |  |
| action                   | String        | Especifica si las solicitudes se reenvían a otro grupo<br>de servidores backend o se redirigen a un HTTPS<br>oyente.<br>El valor puede ser uno de los siguientes:<br>• REDIRECT TO POOL: Las solicitudes se<br>reenvían al grupo de servidores backend<br>especificado por el identificador de<br>redirect pool id.<br><b>REDIRECT_TO_LISTENER:</b> Las solicitudes<br>son redirigidas desde el oyente HTTP<br>especificado por listener_id al oyente HTTPS<br>especificado por redirect_listener_id. |  |
| redirect_pool_id         | String        | Especifica el ID del grupo de servidores backend al<br>que se reenvía el tráfico.                                                                                                    |  |
| redirect listener i<br>d | <b>String</b> | Especifica el ID del oyente al que se redirige el<br>tráfico.                                                                                                    |  |
| redirect url             | <b>String</b> | Especifica la dirección URL a la que se redirige el<br>tráfico.<br>Este parámetro está reservado.                                                                                                    |  |
| rules                    | Array         | Muestra las reglas de reenvío de la política de<br>reenvío. Para más detalles, consulte Tabla 10-144.                                                                                                    |  |

<span id="page-948-0"></span>**Tabla 10-158** Descripción del parámetro **l7policy**

| Parámetro               | Tipo          | Descripción                                                                                                    |
|-------------------------|---------------|----------------------------------------------------------------------------------------------------|
| position                | Integer       | Especifica la prioridad de reenvío. El valor varía de<br>1 a 100. El valor predeterminado es 100.<br>Este parámetro está reservado. |
| provisioning_statu<br>s | <b>String</b> | Este parámetro está reservado y su valor sólo puede<br>ser ACTIVE.                                                                  |
|                         |               | Especifica el estado de aprovisionamiento de la<br>política de reenvío.                                                             |

**Tabla 10-159** Descripción del parámetro **rules**

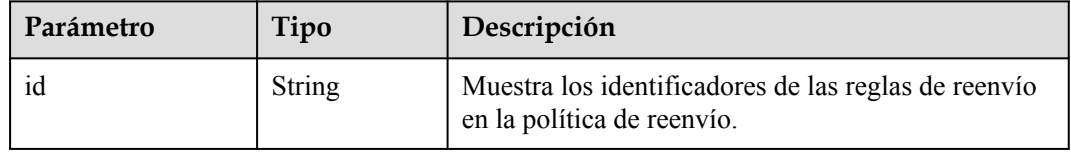

```
l Ejemplo de solicitud: Actualización de una política de reenvío
PUT https://{Endpoint}/v2.0/lbaas/l7policies/5ae0e1e7-5f0f-47a1-
b39f-5d4c428a1586
```

```
 "l7policy": {
     "name": "test"
 }
```
# **Ejemplo de la respuesta**

{

}

```
l Ejemplo de la respuesta
```

```
{
     "l7policy": {
         "redirect_pool_id": "431a03eb-81bb-408e-ae37-7ce19023692b", 
         "redirect_listener_id": null,
         "description": "", 
        "admin_state_up": true,
         "rules": [
              {
                   "id": "67d8a8fa-b0dd-4bd4-a85b-671db19b2ef3"
              }, 
\mathbb{R}^n and \mathbb{R}^n are the set of \mathbb{R}^n "id": "f02b3bca-69d2-4335-a3fa-a8054e996213"
}<sub>{\\pinet}}</sub> }
         ], 
         "tenant_id": "a31d2bdcf7604c0faaddb058e1e08819",
         "project_id": "a31d2bdcf7604c0faaddb058e1e08819", 
         "listener_id": "26058b64-6185-4e06-874e-4bd68b7633d0", 
         "redirect_url": null, 
         "action": "REDIRECT_TO_POOL", 
         "provisioning_status": "ACTIVE",
         "position": 2, 
 "id": "5ae0e1e7-5f0f-47a1-b39f-5d4c428a1586", 
 "name": "test"
```
 $\qquad \qquad \}$ 

}

#### **Código de estado**

Para más detalles, consulte **[Códigos de estado](#page-785-0)**.

# **10.1.6.5 Eliminación de una política de reenvío**

#### **Función**

Esta API se utiliza para eliminar una política de reenvío específica.

# **URI**

DELETE /v2.0/lbaas/l7policies/{l7policy\_id}

#### **Tabla 10-160** Descripción del parámetro

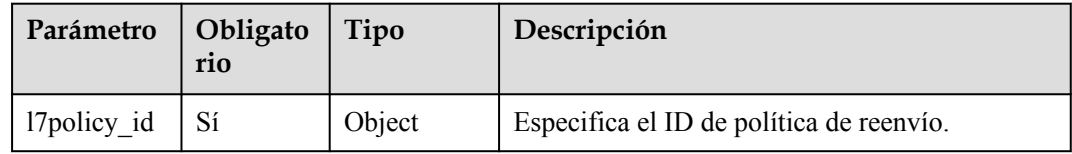

# **Solicitud**

No hay

#### **Respuesta**

No hay

#### **Ejemplo de la solicitud**

Ejemplo de solicitud: Eliminar una política de reenvío DELETE https://{Endpoint}/v2.0/lbaas/l7policies/5ae0e1e7-5f0f-47a1 b39f-5d4c428a1586

#### **Ejemplo de la respuesta**

l Ejemplo de la respuesta No hay

# **Código de estado**

Para más detalles, consulte **[Códigos de estado](#page-785-0)**.

# **10.1.7 Regla de reenvío**

# **10.1.7.1 Adición de una regla de reenvío**

### **Función**

Esta API se utiliza para agregar una regla de reenvío. Después de agregar una regla de reenvío, el balanceador de carga coincide con el nombre de dominio y la ruta de acceso en la solicitud y distribuye el tráfico al grupo de servidores backend especificado por el identificador de **redirect\_pool\_id** de la política de reenvío asociada.

### **Restricciones**

El tipo de coincidencia de reglas de reenvío en una política de reenvío debe ser único.

### **URI**

POST /v2.0/lbaas/l7policies/{l7policy id}/rules

**Tabla 10-161** Descripción del parámetro

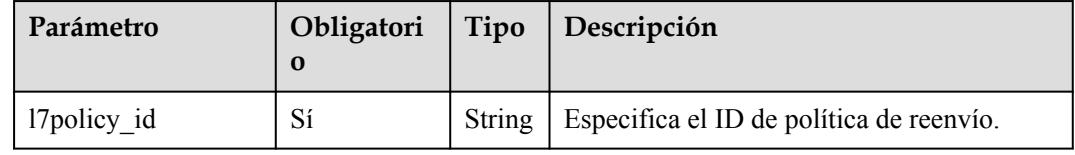

# **Solicitud**

**Tabla 10-162** Descripción del parámetro

| Parámetro | Obligat<br>orio | Tipo   | Descripción                                                                  |
|-----------|-----------------|--------|------------------------------------------------------------------------------|
| rule      | Sí              | Object | Especifica la regla de reenvío. Para más detalles,<br>consulte Tabla 10-163. |

**Tabla 10-163** Descripción del parámetro **rule**

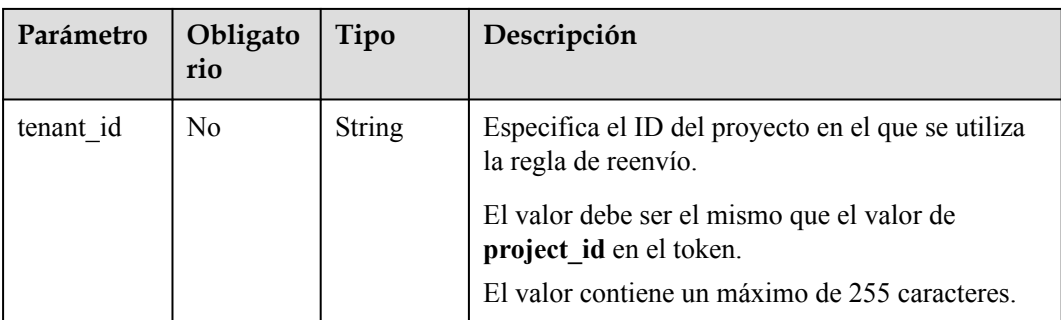

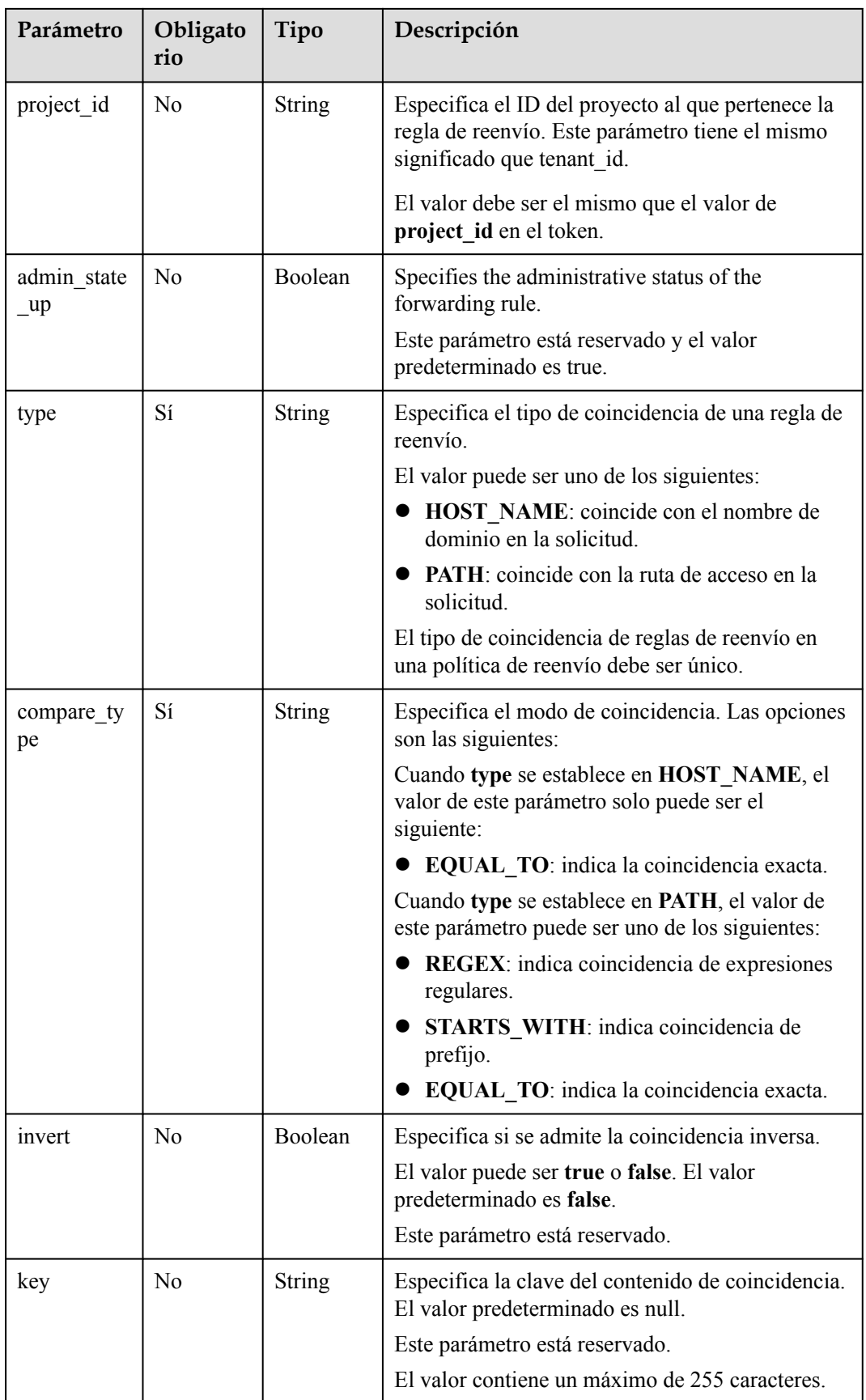

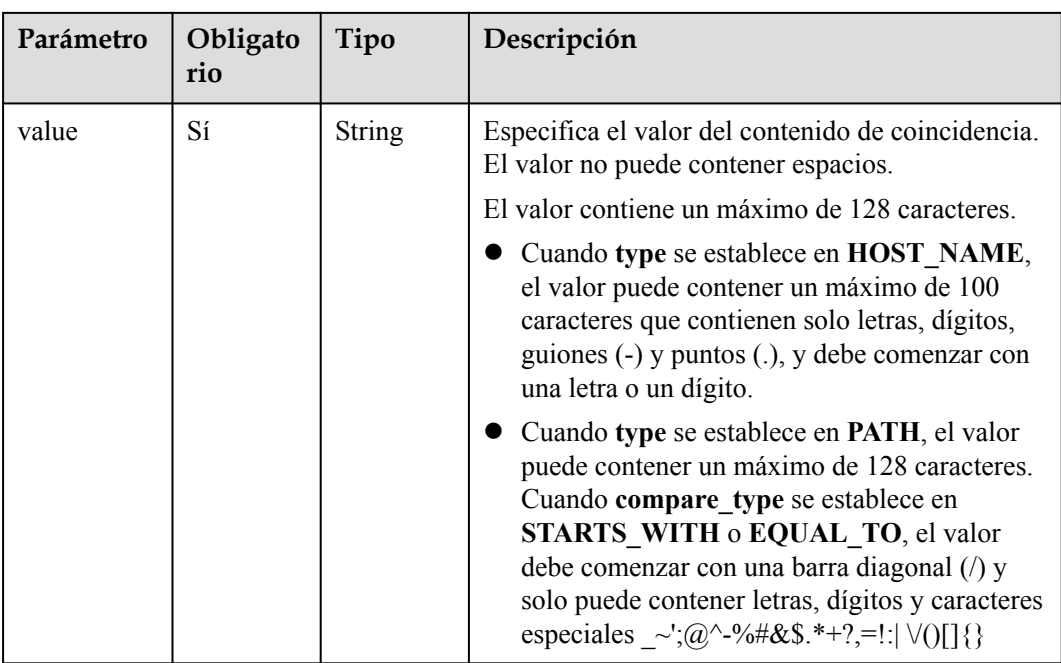

**Tabla 10-164** Parámetros de respuesta

| Parámetro | Tipo   | Descripción                                                                  |
|-----------|--------|------------------------------------------------------------------------------|
| rule      | Object | Especifica la regla de reenvío. Para más detalles,<br>consulte Tabla 10-165. |

**Tabla 10-165** Descripción del parámetro **rule**

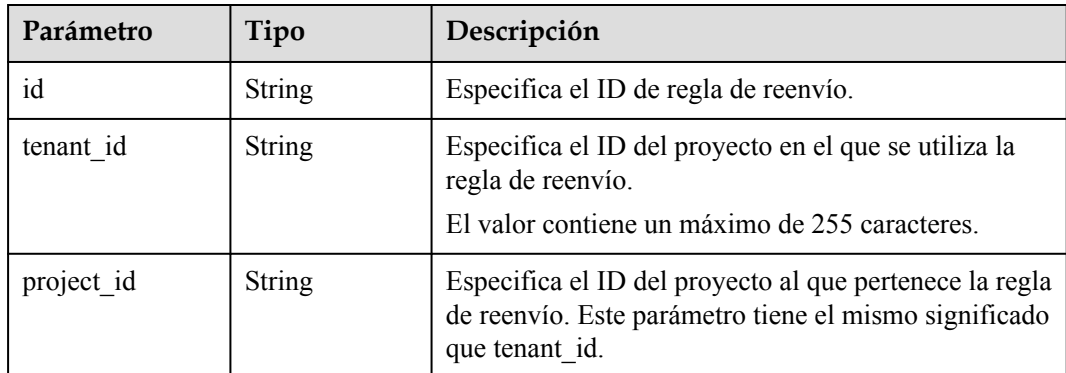

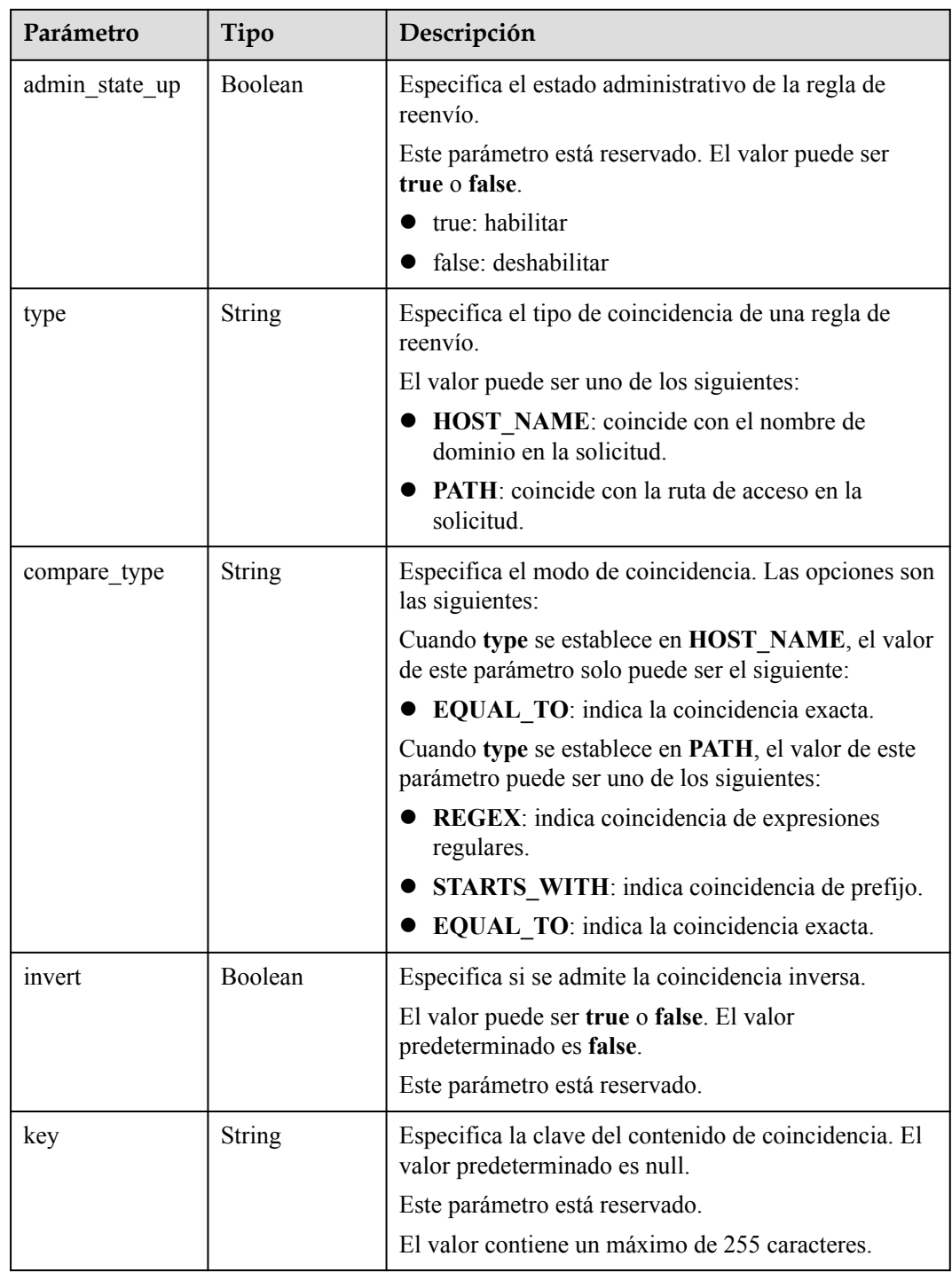

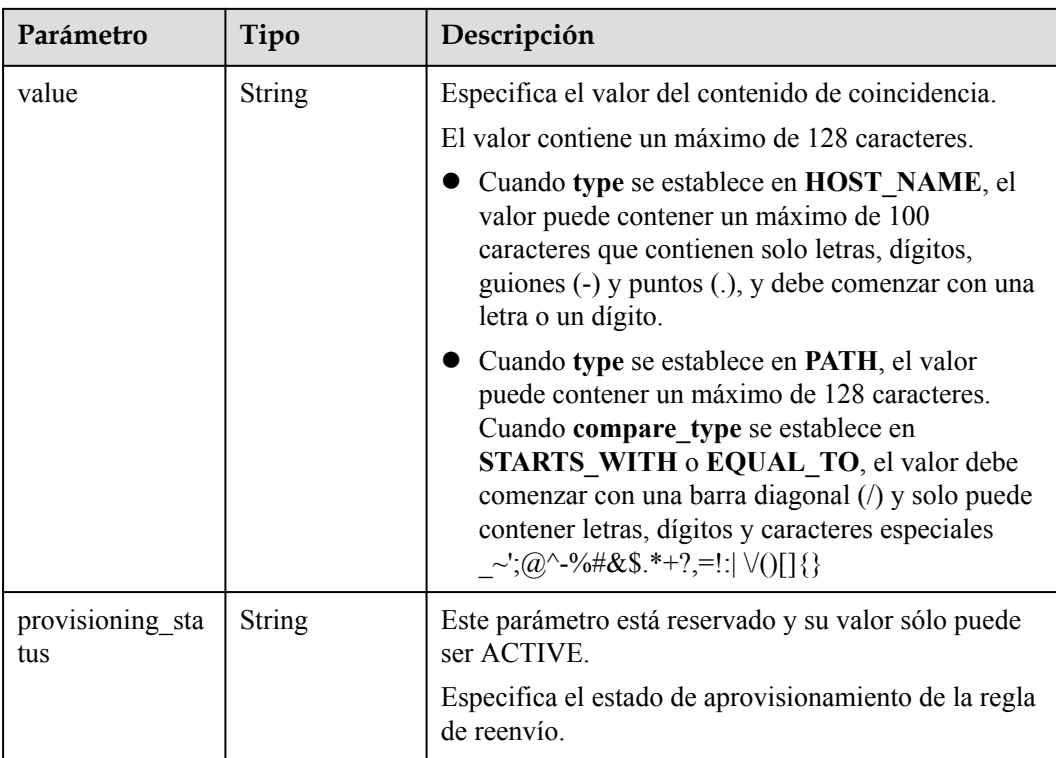

```
l Ejemplo de solicitud: Agregar una regla de reenvío
    POST https://{Endpoint}/v2.0/lbaas/l7policies/5ae0e1e7-5f0f-47a1-
    b39f-5d4c428a1586/rules 
    {
         "rule": {
     "compare_type": "EQUAL_TO", 
     "type": "PATH", 
            "value": "/bbb.html"
         }
    }
```
#### **Ejemplo de la respuesta**

l Ejemplo de la respuesta

```
{
    "rule": {
        "compare_type": "EQUAL_TO", 
 "admin_state_up": true, 
 "provisioning_status": "ACTIVE",
 "tenant_id": "a31d2bdcf7604c0faaddb058e1e08819", 
        "project_id": "a31d2bdcf7604c0faaddb058e1e08819", 
        "invert": false, 
        "value": "/bbb.html", 
 "key": null, 
 "type": "PATH", 
        "id": "c6f457b8-bf6f-45d7-be5c-a3226945b7b1"
    }
}
```
# **Código de estado**

Para más detalles, consulte **[Códigos de estado](#page-785-0)**.

# **10.1.7.2 Consulta de reglas de reenvío**

# **Función**

Esta API se utiliza para consultar reglas de reenvío. Se admite la consulta de filtro y la consulta de paginación. A menos que se especifique lo contrario, se aplica una coincidencia exacta.

#### **Restricciones**

Los parámetros **marker**, **limit** y **page\_reverse** se utilizan para la consulta de paginación. Los parámetros **marker** y **page\_reverse** solo tienen efecto cuando se usan junto con el parámetro **limit**.

#### **URI**

GET /v2.0/lbaas/l7policies/{l7policy\_id}/rules

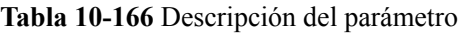

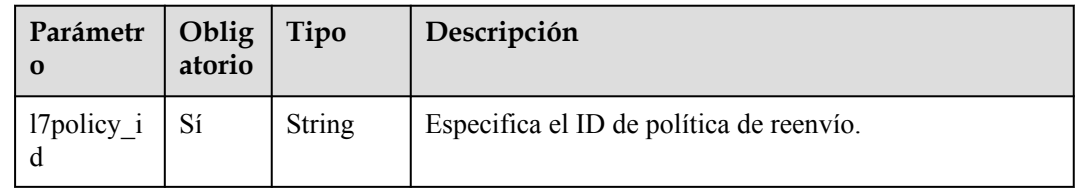

# **Solicitud**

**Tabla 10-167** Descripción del parámetro

| Parámetr<br>$\Omega$ | Obliga<br>torio | Tipo          | Descripción                                                                                                    |  |
|----------------------|-----------------|---------------|----------------------------------------------------------------------------------------------------|--|
| marker               | N <sub>0</sub>  | <b>String</b> | Especifica el ID de la regla de reenvío desde la que se<br>inicia la consulta de paginación, es decir, el ID de la<br>última regla de reenvío de la página anterior.<br>Este parámetro debe usarse junto con limit.                                                                                                    |  |
| limit                | No              | Integer       | Especifica el número de reglas de reenvío de cada<br>página. Si este parámetro no está definido, todas las<br>reglas de reenvío se consultan de forma predeterminada.                                                                                                    |  |
| page reve<br>rse     | N <sub>0</sub>  | Boolean       | Especifica la dirección de la página. El valor puede ser<br>true o false, y el valor predeterminado es false. La<br>última página de la lista solicitada con page reverse<br>establecido en false no contendrá el enlace "next", y la<br>última página de la lista solicitada con page reverse<br>establecido en true no contendrá el enlace "anterior".<br>Este parámetro debe usarse junto con limit. |  |
| id                   | N <sub>0</sub>  | String        | Especifica el ID de regla de reenvío.                                                                                                    |  |

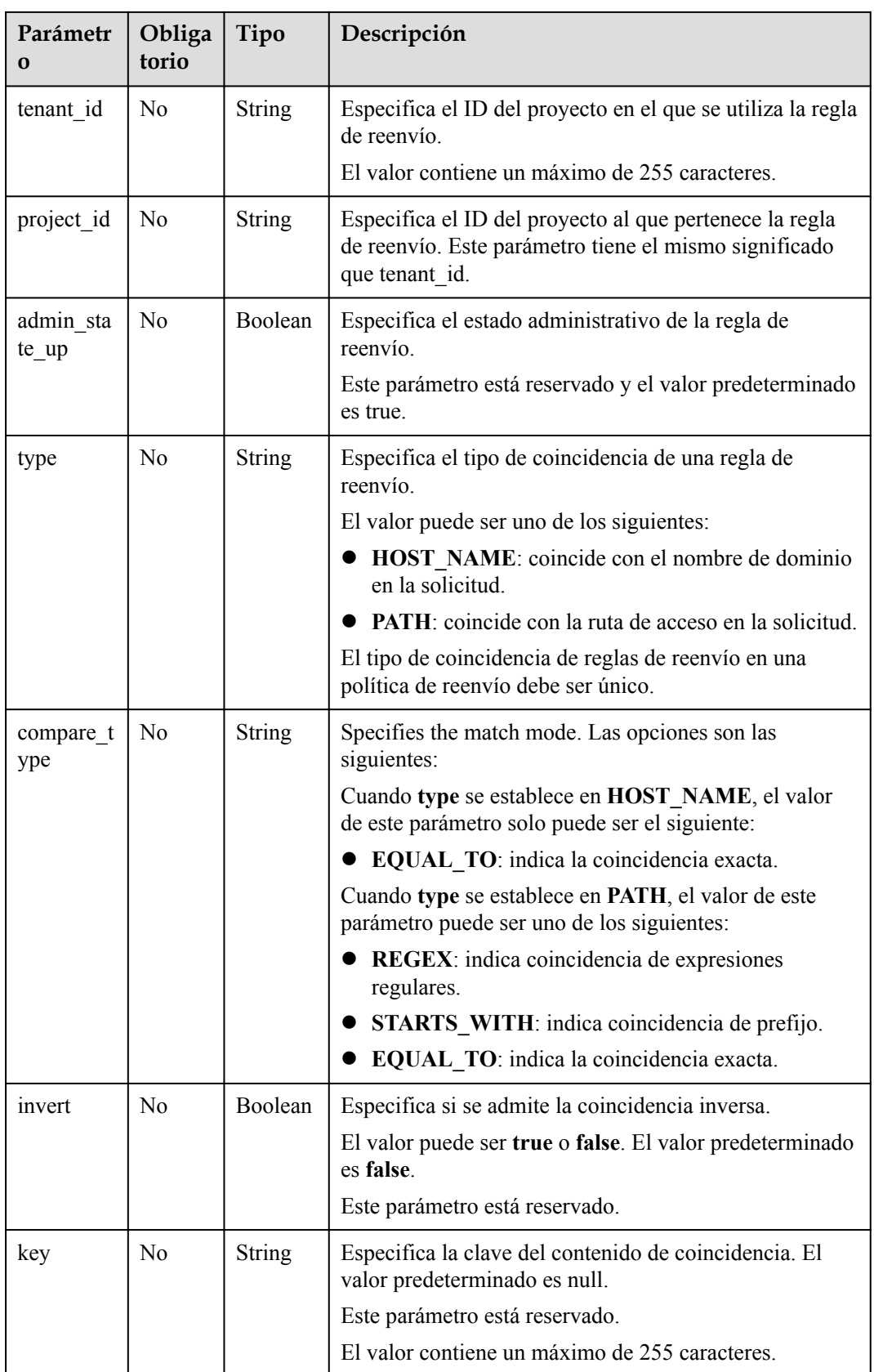

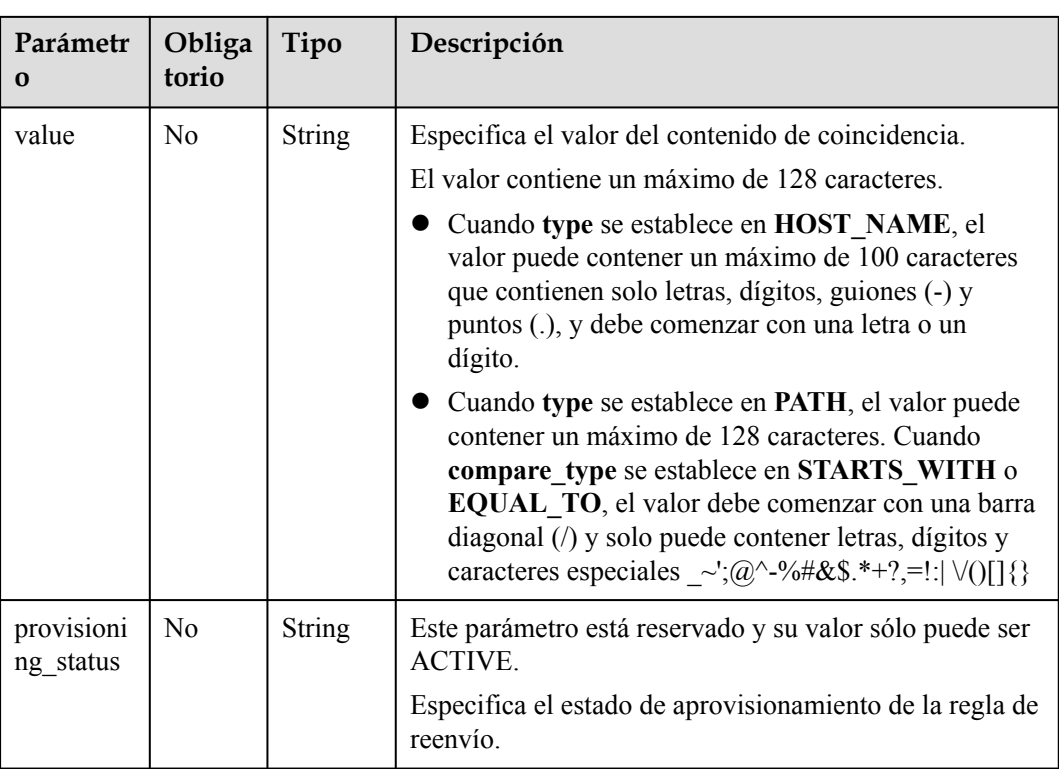

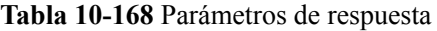

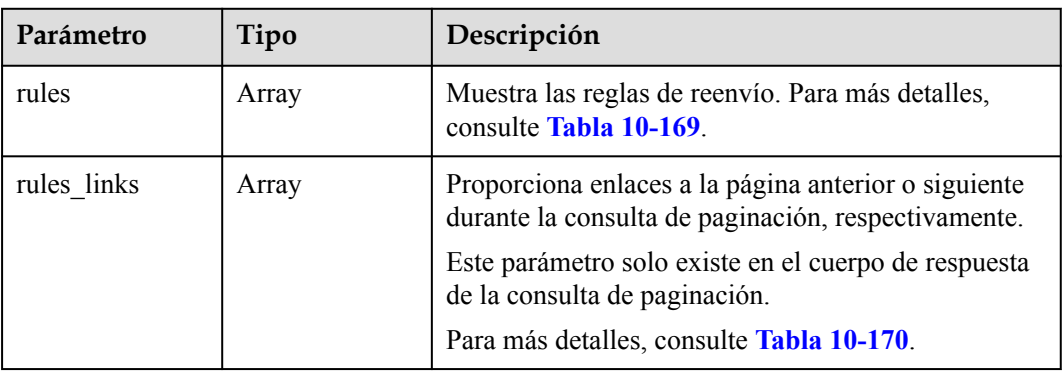

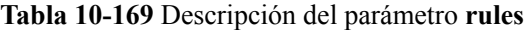

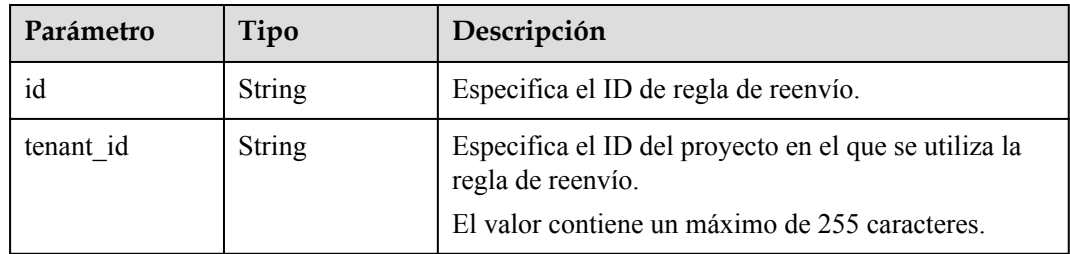

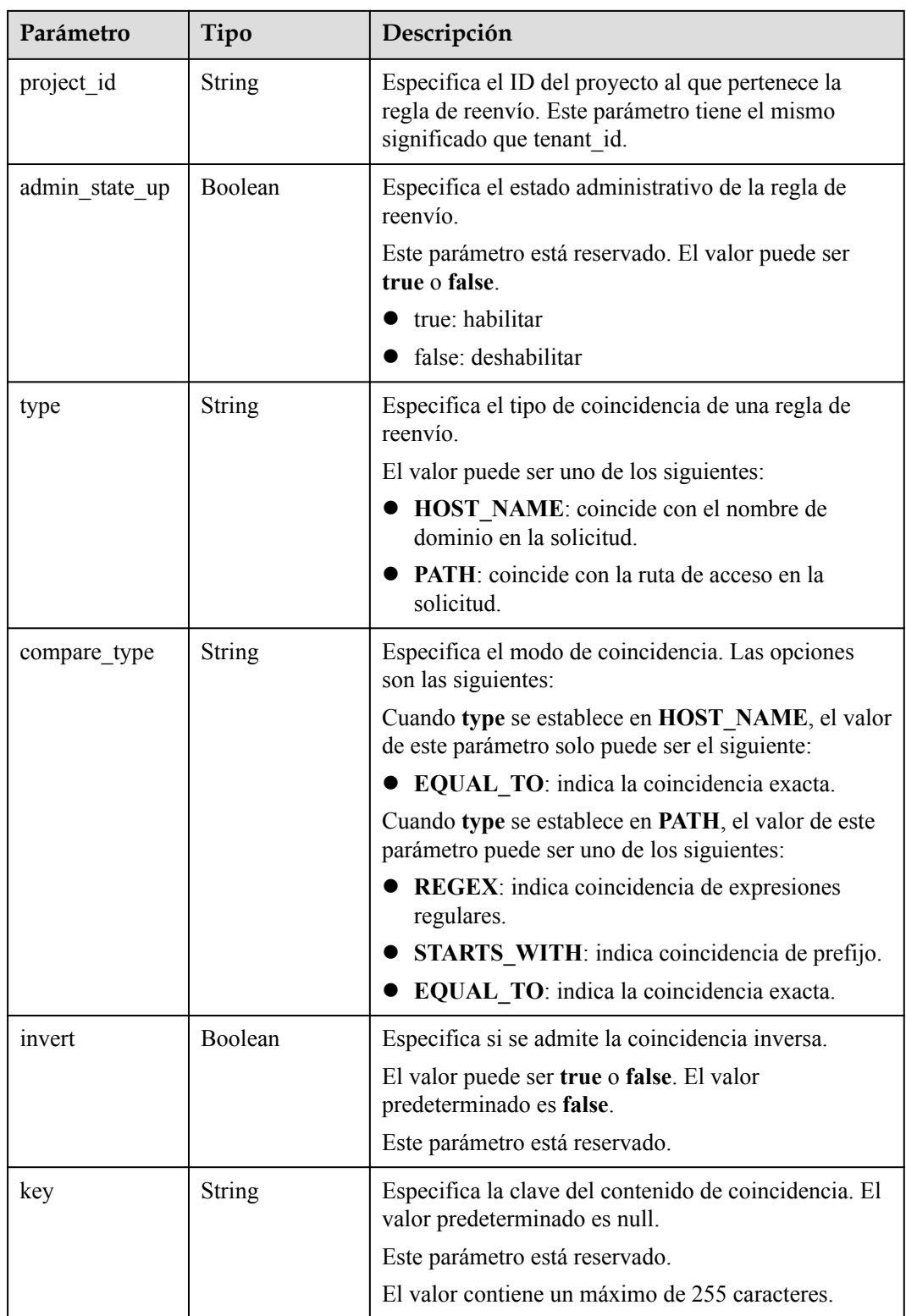

<span id="page-960-0"></span>

| Parámetro               | Tipo          | Descripción                                                                                                    |  |
|-------------------------|---------------|----------------------------------------------------------------------------------------------------|--|
| value                   | <b>String</b> | Especifica el valor del contenido de coincidencia.                                                                                                    |  |
|                         |               | El valor contiene un máximo de 128 caracteres.                                                                                                    |  |
|                         |               | Cuando type se establece en HOST NAME, el<br>valor puede contener un máximo de 100<br>caracteres que contienen solo letras, dígitos,<br>guiones (-) y puntos (.), y debe comenzar con una<br>letra o un dígito.                                                                                                    |  |
|                         |               | Cuando type se establece en PATH, el valor<br>puede contener un máximo de 128 caracteres.<br>Cuando compare type se establece en<br>STARTS WITH o EQUAL_TO, el valor debe<br>comenzar con una barra diagonal (/) y solo puede<br>contener letras, dígitos y caracteres especiales<br>~';@^-%#&\$.*+?,=!:  $\vee$ ()[] {} |  |
| provisioning st<br>atus | <b>String</b> | Este parámetro está reservado y su valor sólo puede<br>ser ACTIVE.                                                                                                    |  |
|                         |               | Especifica el estado de aprovisionamiento de la regla<br>de reenvío.                                                                                                    |  |

**Tabla 10-170** Descripción del parámetro **rules\_links**

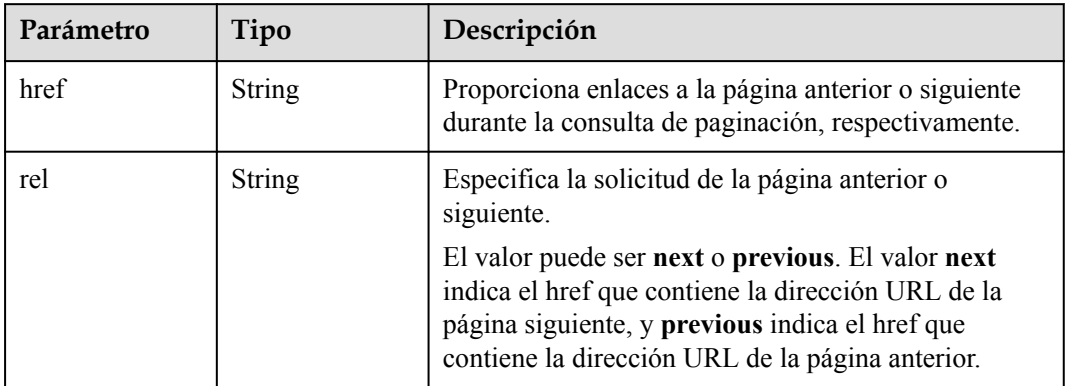

l Ejemplo de solicitud: consulta de todas las reglas de reenvío de una política de reenvío específica

```
GET https://{Endpoint}/v2.0/lbaas/l7policies/5ae0e1e7-5f0f-47a1-
b39f-5d4c428a1586/rules
```
### **Ejemplo de la respuesta**

l Ejemplo de la respuesta

{

```
 "rules": [
       {
 "compare_type": "EQUAL_TO", 
 "provisioning_status": "ACTIVE",
```

```
"admin state up": true,
                      "tenant_id": "a31d2bdcf7604c0faaddb058e1e08819", 
                      "project_id": "a31d2bdcf7604c0faaddb058e1e08819", 
 "invert": false, 
 "value": "www.test.com", 
                      "key": null, 
                     "type": "HOST NAME",
                      "id": "67d8a8fa-b0dd-4bd4-a85b-671db19b2ef3"
               }, 
\left\{ \begin{array}{cc} 0 & 0 & 0 \\ 0 & 0 & 0 \\ 0 & 0 & 0 \\ 0 & 0 & 0 \\ 0 & 0 & 0 \\ 0 & 0 & 0 \\ 0 & 0 & 0 \\ 0 & 0 & 0 \\ 0 & 0 & 0 \\ 0 & 0 & 0 \\ 0 & 0 & 0 \\ 0 & 0 & 0 \\ 0 & 0 & 0 & 0 \\ 0 & 0 & 0 & 0 \\ 0 & 0 & 0 & 0 \\ 0 & 0 & 0 & 0 & 0 \\ 0 & 0 & 0 & 0 & 0 \\ 0 & 0 & 0 & 0 & 0 \\ 0 & 0 & 0 & 0 & 0 \\ 0 & 0"compare type": "EQUAL TO",
                     "provisioning status": "ACTIVE",
                     "admin_state_up": true,
 "tenant_id": "a31d2bdcf7604c0faaddb058e1e08819",
 "project_id": "a31d2bdcf7604c0faaddb058e1e08819",
                      "invert": false, 
                      "value": "/aaa.html", 
                      "key": null, 
                      "type": "PATH", 
               "id": "f02b3bca-69d2-4335-a3fa-a8054e996213"
 }
\blacksquare "rules_links": [
\left\{ \begin{array}{cc} 0 & 0 & 0 \\ 0 & 0 & 0 \\ 0 & 0 & 0 \\ 0 & 0 & 0 \\ 0 & 0 & 0 \\ 0 & 0 & 0 \\ 0 & 0 & 0 \\ 0 & 0 & 0 \\ 0 & 0 & 0 \\ 0 & 0 & 0 \\ 0 & 0 & 0 \\ 0 & 0 & 0 \\ 0 & 0 & 0 & 0 \\ 0 & 0 & 0 & 0 \\ 0 & 0 & 0 & 0 \\ 0 & 0 & 0 & 0 & 0 \\ 0 & 0 & 0 & 0 & 0 \\ 0 & 0 & 0 & 0 & 0 \\ 0 & 0 & 0 & 0 & 0 \\ 0 & 0 "href": "https://{Endpoint}/v2.0/lbaas/l7policies/061f461c-
c7cf-47ab-9583-09be5076cd09/rules?marker=167c1a31-bc12-4c3d-9ad1-
c9bf450df4ce&page_reverse=True",
             "rel": "previous"
               }
       ]
}
```
### **Código de estado**

Para más detalles, consulte **[Códigos de estado](#page-785-0)**.

# **10.1.7.3 Consulta de detalles de una regla de reenvío**

#### **Función**

Esta API se utiliza para consultar detalles sobre una regla de reenvío mediante su ID.

#### **URI**

GET /v2.0/lbaas/l7policies/{l7policy id}/rules/{l7rule id}

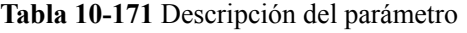

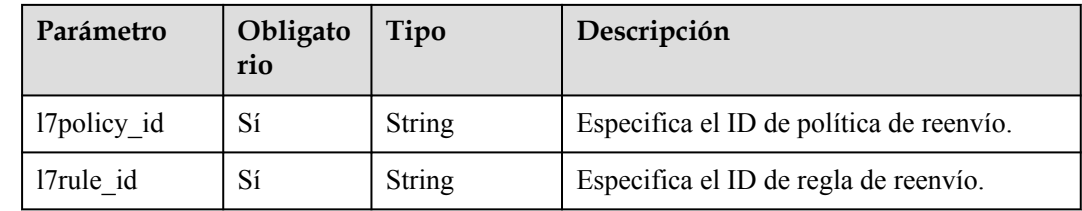

# **Solicitud**

No hay

**Tabla 10-172** Parámetros de respuesta

| Parámetro | Tipo   | Descripción                                                                          |  |
|-----------|--------|--------------------------------------------------------------------------------------|--|
| rule      | Object | Especifica la regla de reenvío. Para más detalles, consulte<br><b>Tabla 10-173</b> . |  |

**Tabla 10-173** Descripción del parámetro **rule**

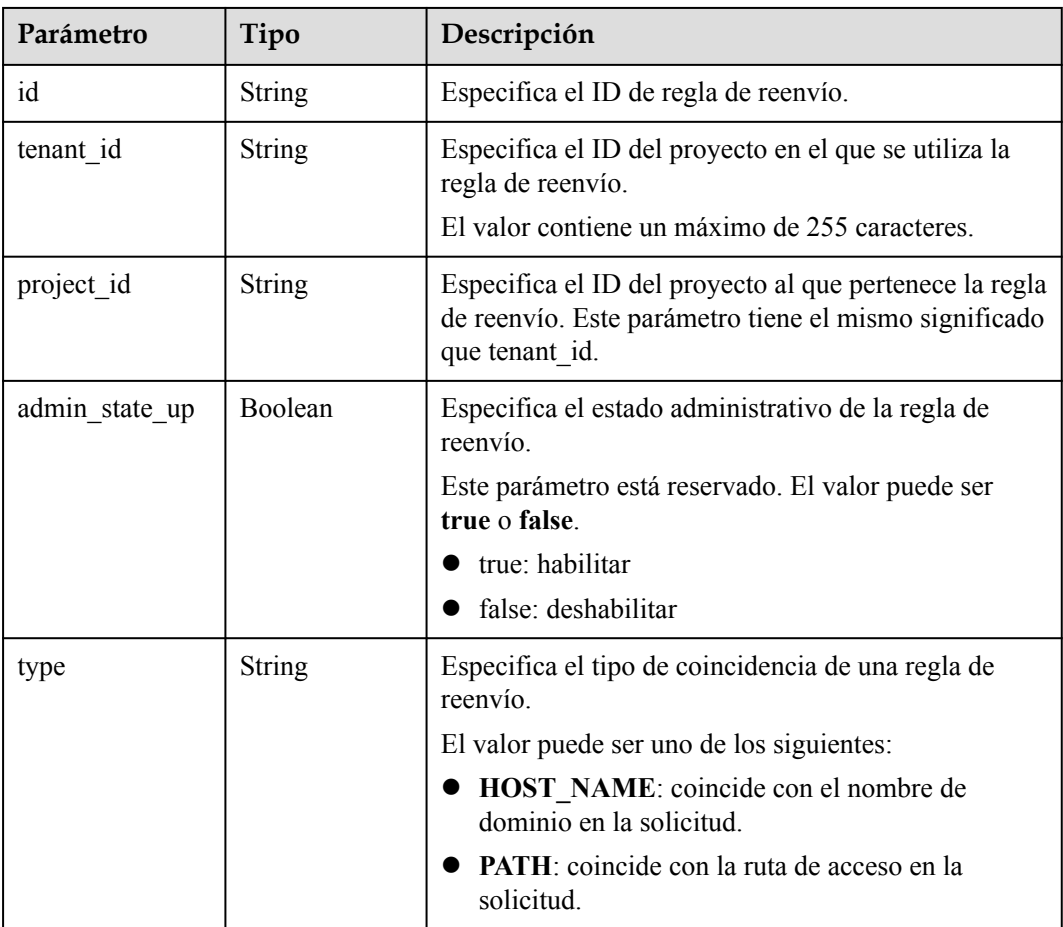

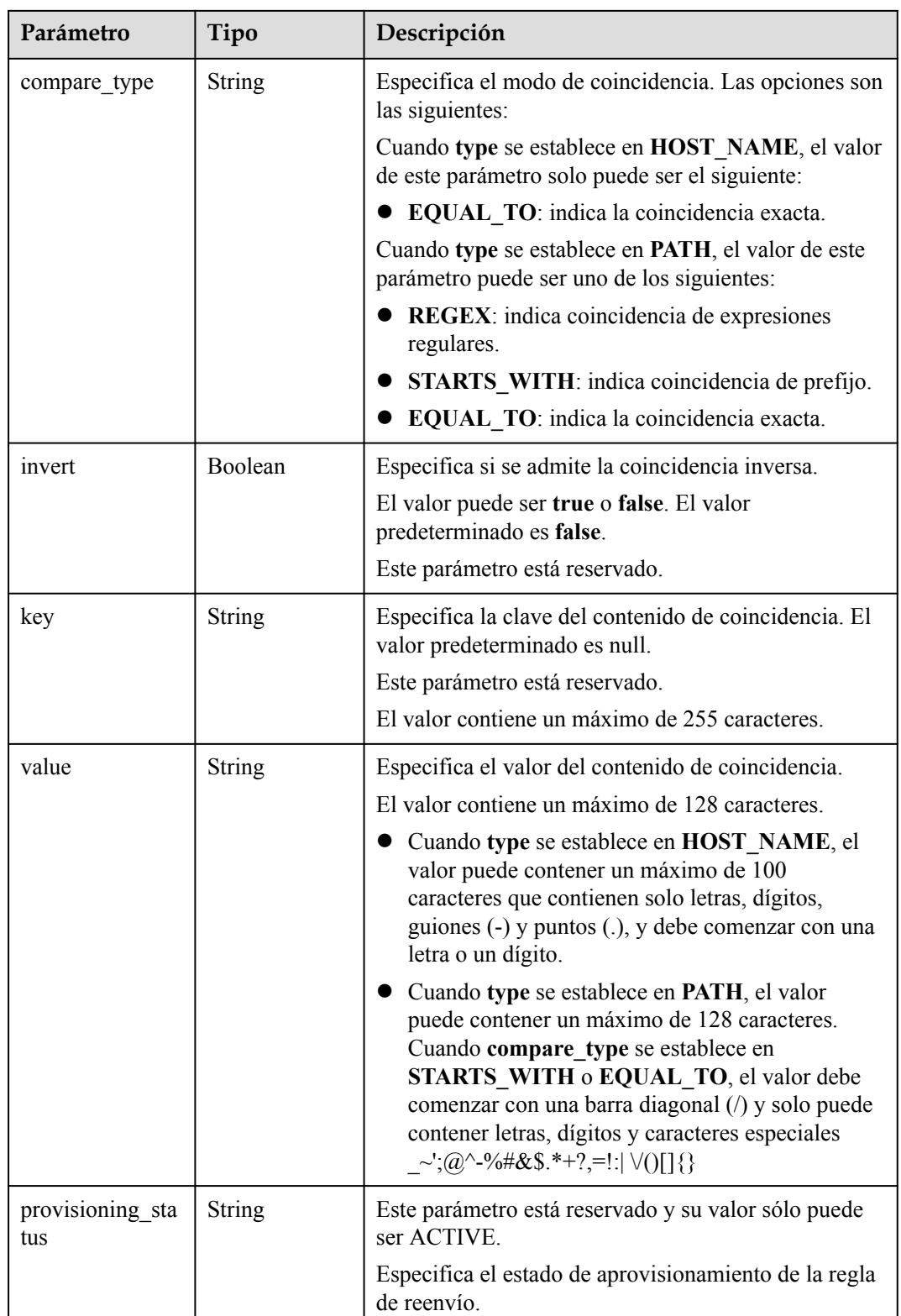

 $\bullet$  Ejemplo de solicitud: consulta de detalles de una regla de reenvío GET https://{Endpoint}/v2.0/lbaas/l7policies/5ae0e1e7-5f0f-47a1 b39f-5d4c428a1586/rules/67d8a8fa-b0dd-4bd4-a85b-671db19b2ef3

# **Ejemplo de la respuesta**

**e** Ejemplo de la respuesta

```
{
     "rule": {
        "compare_type": "EQUAL_TO",
        "provisioning_status": "ACTIVE", 
        "admin_state_up": true, 
        "tenant_id": "a31d2bdcf7604c0faaddb058e1e08819", 
        "project_id": "a31d2bdcf7604c0faaddb058e1e08819", 
         "invert": false, 
        "value": "/index.html", 
        "key": null, 
 "type": "PATH", 
 "id": "67d8a8fa-b0dd-4bd4-a85b-671db19b2ef3"
     }
}
```
#### **Código de estado**

Para más detalles, consulte **[Códigos de estado](#page-785-0)**.

# **10.1.7.4 Actualización de una regla de reenvío**

#### **Función**

Esta API se utiliza para actualizar una regla de reenvío. Puede cambiar el modo en que se distribuye el tráfico actualizando la regla de reenvío.

#### **URI**

PUT /v2.0/lbaas/l7policies/{l7policy\_id}/rules/{l7rule\_id}

**Tabla 10-174** Descripción del parámetro

| Parámetro   | Obligat<br>orio | Tipo   | Descripción                              |
|-------------|-----------------|--------|------------------------------------------|
| 17policy id | Sí              | String | Especifica el ID de política de reenvío. |
| 17rule id   | Sí              | String | Especifica el ID de regla de reenvío.    |

# **Solicitud**

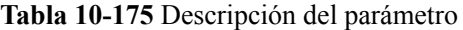

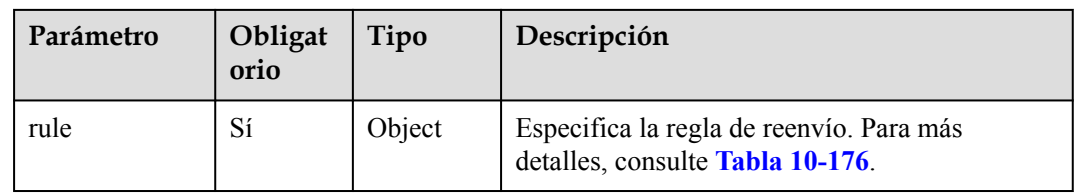

| Parámetro      | Obligat<br>orio | Tipo    | Descripción                                                                                          |
|----------------|-----------------|---------|----------------------------------------------------------------------------------------------------|
| compare_type   | N <sub>0</sub>  | String  | Especifica el modo de coincidencia. Las<br>opciones son las siguientes:                              |
|                |                 |         | Cuando type se establece en HOST NAME,<br>el valor de este parámetro solo puede ser el<br>siguiente: |
|                |                 |         | <b>EQUAL TO:</b> indica la coincidencia<br>exacta.                                                   |
|                |                 |         | Cuando type se establece en PATH, el valor de<br>este parámetro puede ser uno de los siguientes:     |
|                |                 |         | <b>REGEX:</b> indica coincidencia de<br>expresiones regulares.                                       |
|                |                 |         | • STARTS WITH: indica coincidencia de<br>prefijo.                                                    |
|                |                 |         | EQUAL TO: indica la coincidencia<br>exacta.                                                          |
| admin_state_up | No              | Boolean | Especifica el estado administrativo de la regla<br>de reenvío.                                       |
|                |                 |         | Este parámetro está reservado y el valor<br>predeterminado es true.                                  |
| invert         | N <sub>0</sub>  | Boolean | Especifica si se admite la coincidencia inversa.                                                     |
|                |                 |         | El valor puede ser true o false. El valor<br>predeterminado es false.                                |
|                |                 |         | Este parámetro está reservado.                                                                       |
| key            | N <sub>0</sub>  | String  | Especifica la clave del contenido de<br>coincidencia. El valor predeterminado es null.               |
|                |                 |         | Este parámetro está reservado.                                                                       |
|                |                 |         | El valor contiene un máximo de 255<br>caracteres.                                                    |

<span id="page-965-0"></span>**Tabla 10-176** Descripción del parámetro **rule**

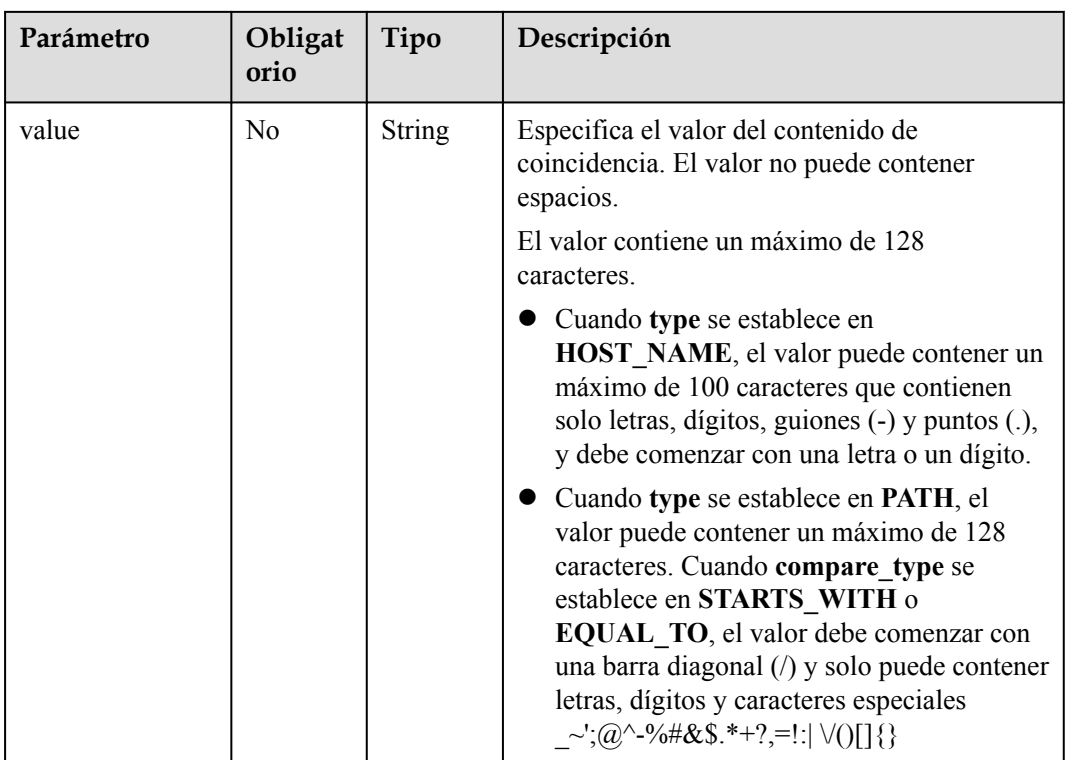

**Tabla 10-177** Parámetros de respuesta

| Parámetro | Tipo   | Descripción                                                                  |
|-----------|--------|------------------------------------------------------------------------------|
| rule      | Object | Especifica la regla de reenvío. Para más detalles,<br>consulte Tabla 10-178. |

**Tabla 10-178** Descripción del parámetro **rule**

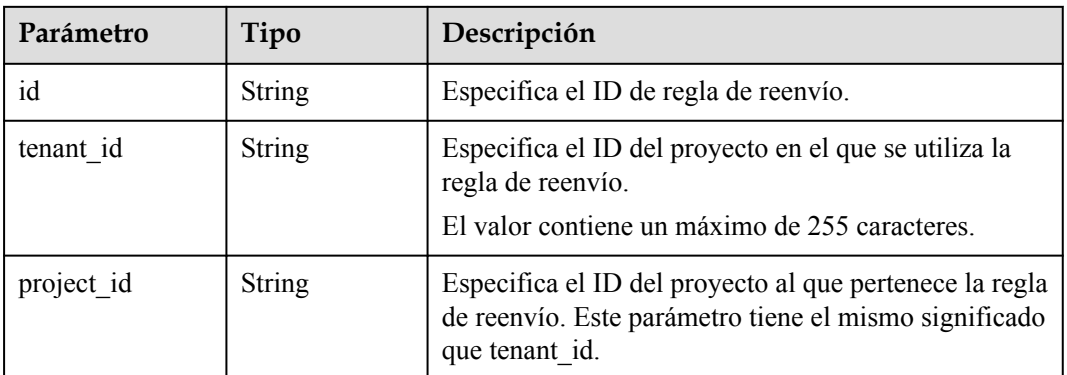

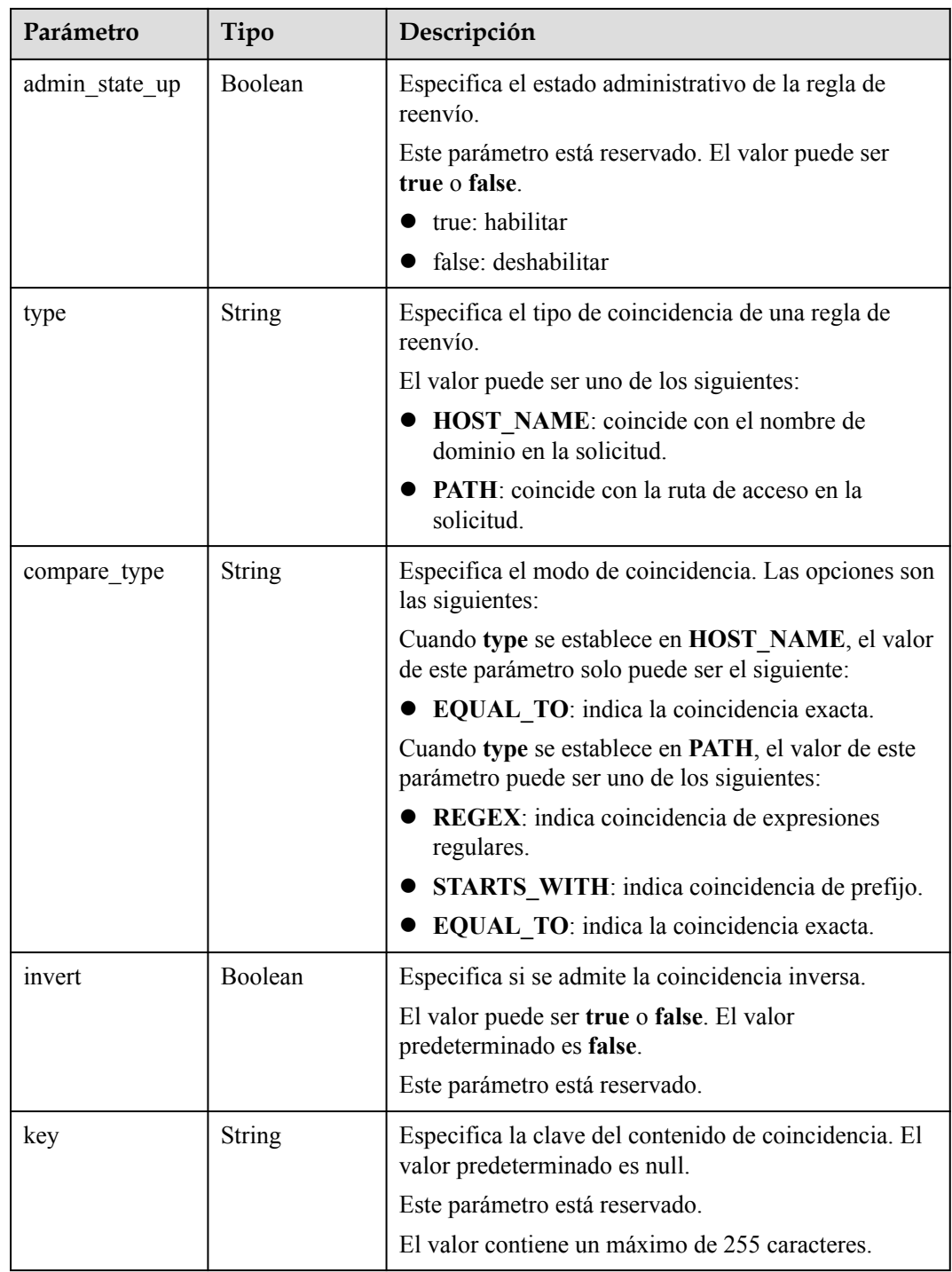

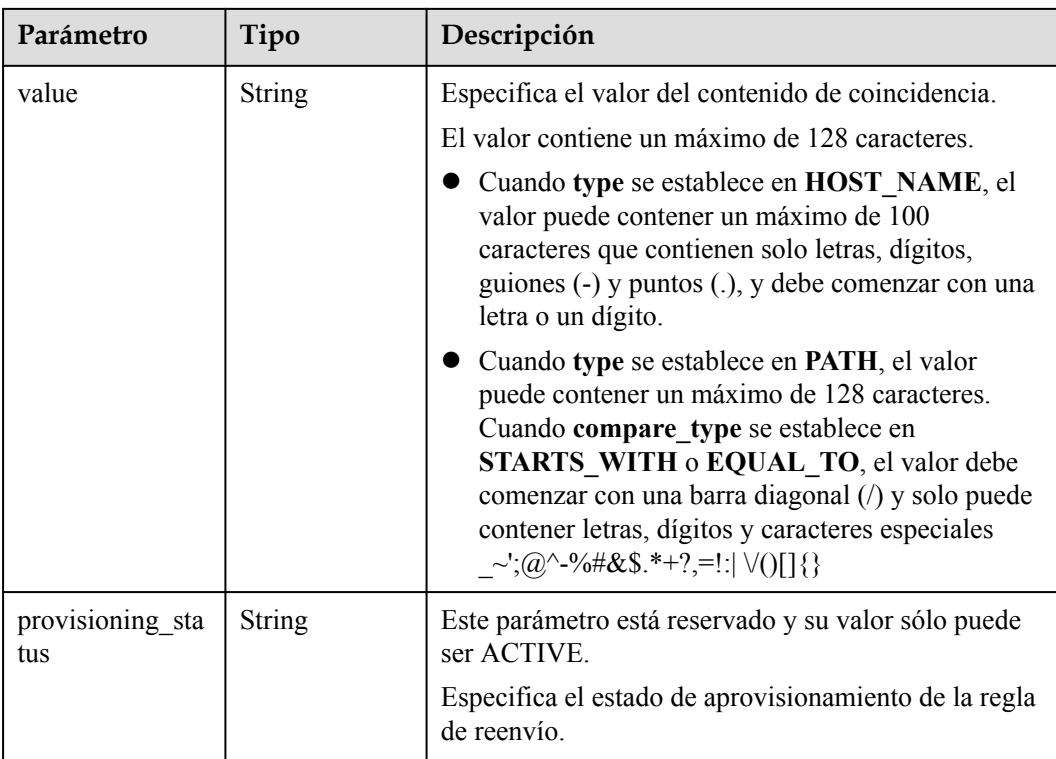

```
Ejemplo de solicitud: Actualización de una regla de reenvío
PUT https://{Endpoint}/v2.0/lbaas/l7policies/5ae0e1e7-5f0f-47a1-
b39f-5d4c428a1586/rules/c6f457b8-bf6f-45d7-be5c-a3226945b7b1
{
     "rule": {
         "compare_type": "STARTS_WITH", 
         "value": "/ccc.html"
     }
}
```
#### **Ejemplo de la respuesta**

#### l Ejemplo de la respuesta

{

}

```
 "rule": {
        "compare_type": "STARTS_WITH", 
        "provisioning_status": "ACTIVE",
       "admin_state_up": true,
 "tenant_id": "a31d2bdcf7604c0faaddb058e1e08819",
 "project_id": "a31d2bdcf7604c0faaddb058e1e08819",
        "invert": false, 
        "value": "/ccc.html", 
        "key": null, 
        "type": "PATH", 
        "id": "c6f457b8-bf6f-45d7-be5c-a3226945b7b1"
    }
```
# **Código de estado**

Para más detalles, consulte **[Códigos de estado](#page-785-0)**.

# **10.1.7.5 Supresión de una regla de reenvío**

#### **Función**

Esta API se utiliza para eliminar una regla de reenvío específica.

### **URI**

DELETE /v2.0/lbaas/17policies/{l7policy id}/rules/{l7rule id}

**Tabla 10-179** Descripción del parámetro

| Parámetro   | Oblig<br>atorio | Tipo   | Descripción                              |
|-------------|-----------------|--------|------------------------------------------|
| 17policy id | Sí              | String | Especifica el ID de política de reenvío. |
| 17rule id   | Sí              | String | Especifica el ID de regla de reenvío.    |

# **Solicitud**

No hay

#### **Respuesta**

No hay

#### **Ejemplo de la solicitud**

Ejemplo de solicitud: Eliminar una regla de reenvío DELETE https://{Endpoint}/v2.0/lbaas/l7policies/5ae0e1e7-5f0f-47a1 b39f-5d4c428a1586/rules/c6f457b8-bf6f-45d7-be5c-a3226945b7b1

# **Ejemplo de la respuesta**

l Ejemplo de la respuesta No hay

# **Código de estado**

Para más detalles, consulte **[Códigos de estado](#page-785-0)**.

# **10.1.8 Lista de confianza**

# **10.1.8.1 Adición de una lista blanca**

# **Función**

Esta API se utiliza para agregar una lista blanca para controlar el acceso a un oyente específico. Después de agregar una lista blanca, solo las direcciones IP de la lista blanca pueden acceder al oyente.

# **URI**

POST /v2.0/lbaas/whitelists

# **Solicitud**

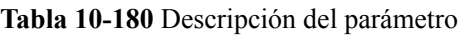

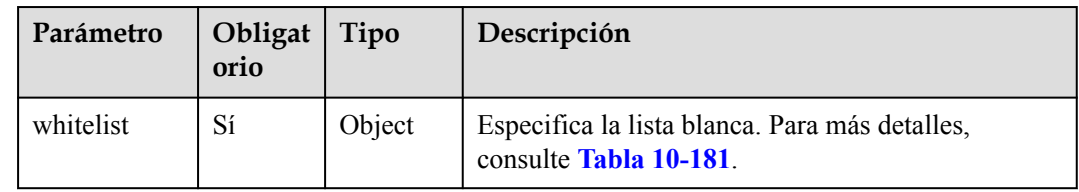

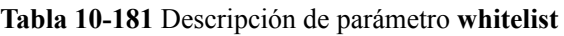

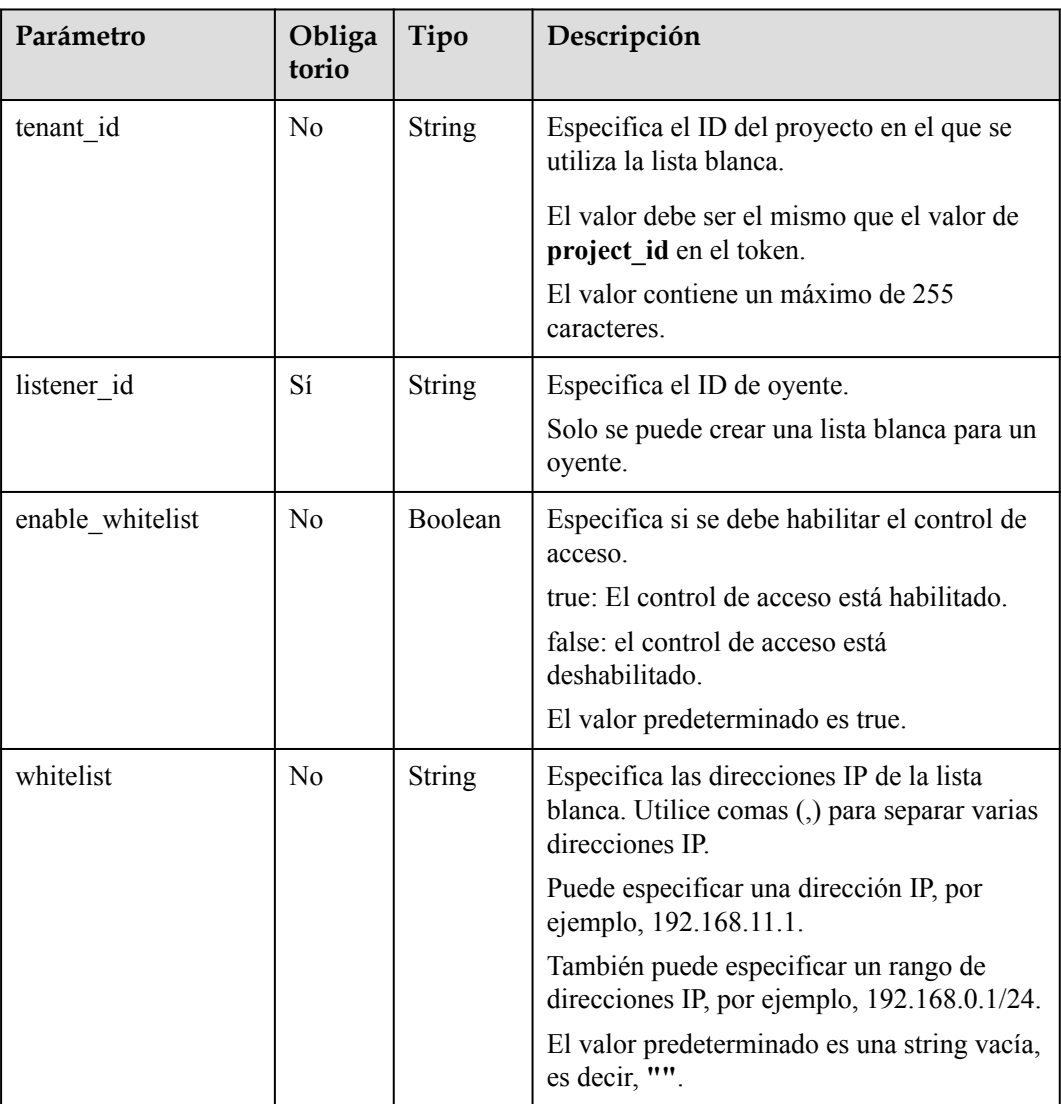

**Tabla 10-182** Parámetros de respuesta

| Parámetro | Tipo   | Descripción                                                              |
|-----------|--------|--------------------------------------------------------------------------|
| whitelist | Object | Especifica la lista blanca. Para más detalles,<br>consulte Tabla 10-183. |

**Tabla 10-183** Descripción de parámetro **whitelist**

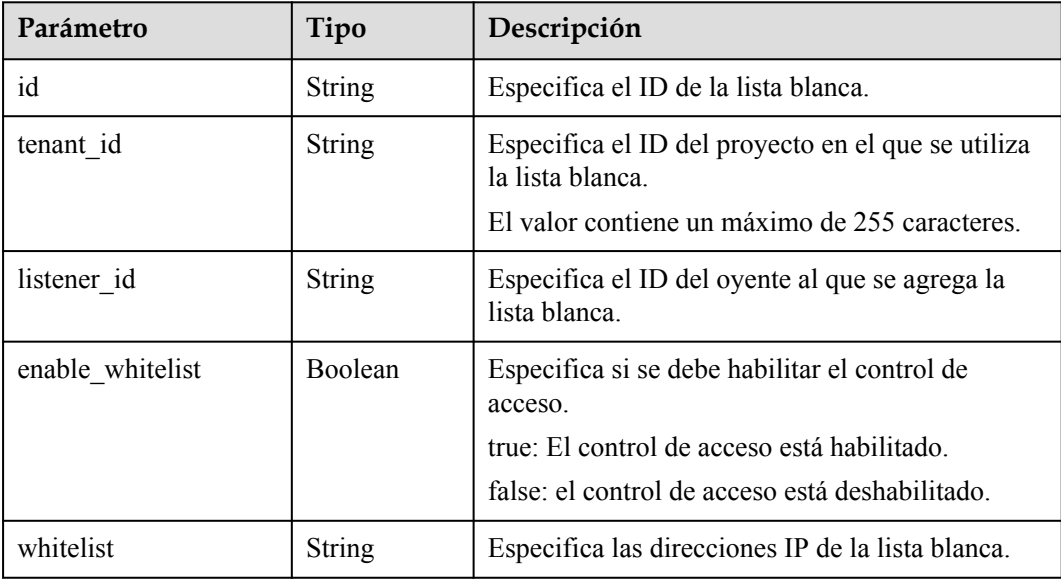

# **Ejemplo de la solicitud**

 $\bullet$  Ejemplo de solicitud: Agregar una lista blanca

```
POST https://{Endpoint}/v2.0/lbaas/whitelists 
{ 
     "whitelist": { 
         "listener_id": "eabfefa3fd1740a88a47ad98e132d238", 
        "enable whitelist": true,
         "whitelist": 
"192.168.11.1,192.168.0.1/24,192.168.201.18/8,100.164.0.1/24" 
     }
```
# **Ejemplo de la respuesta**

}

l Ejemplo de la respuesta

```
{ 
 "whitelist": { 
 "id": "eabfefa3fd1740a88a47ad98e132d238", 
        "listener_id": "eabfefa3fd1740a88a47ad98e132d238", 
         "tenant_id": "eabfefa3fd1740a88a47ad98e132d238", 
         "enable_whitelist": true, 
         "whitelist": 
"192.168.11.1,192.168.0.1/24,192.168.201.18/8,100.164.0.1/24" 
    } 
}
```
### **Código de estado**

Para más detalles, consulte **[Códigos de estado](#page-785-0)**.

### **10.1.8.2 Consulta de listas blancas**

### **Función**

Esta API se utiliza para consultar las listas blancas. Se admite la consulta de filtro y la consulta de paginación. A menos que se especifique lo contrario, se aplica una coincidencia exacta.

### **Restricciones**

Los parámetros **marker**, **limit** y **page\_reverse** se utilizan para la consulta de paginación. Los parámetros **marker** y **page\_reverse** solo tienen efecto cuando se usan junto con el parámetro **limit**.

#### **URI**

GET /v2.0/lbaas/whitelists

### **Solicitud**

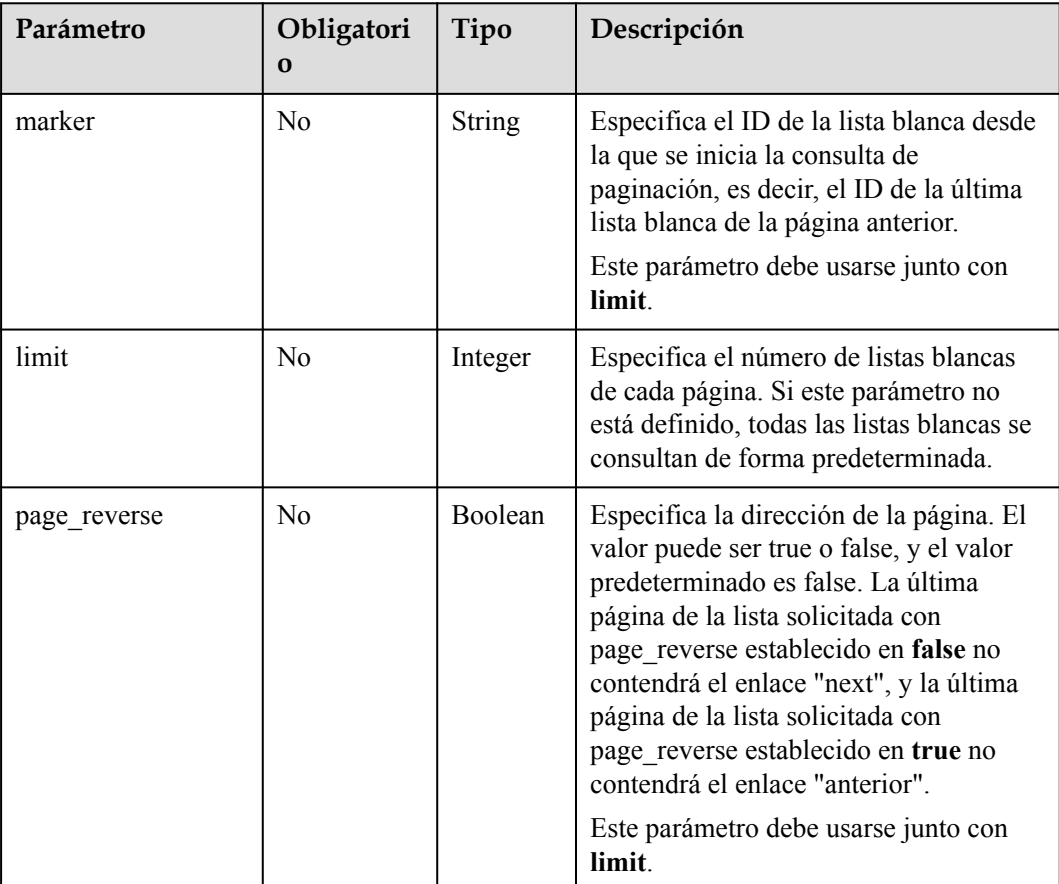

#### **Tabla 10-184** Descripción del parámetro

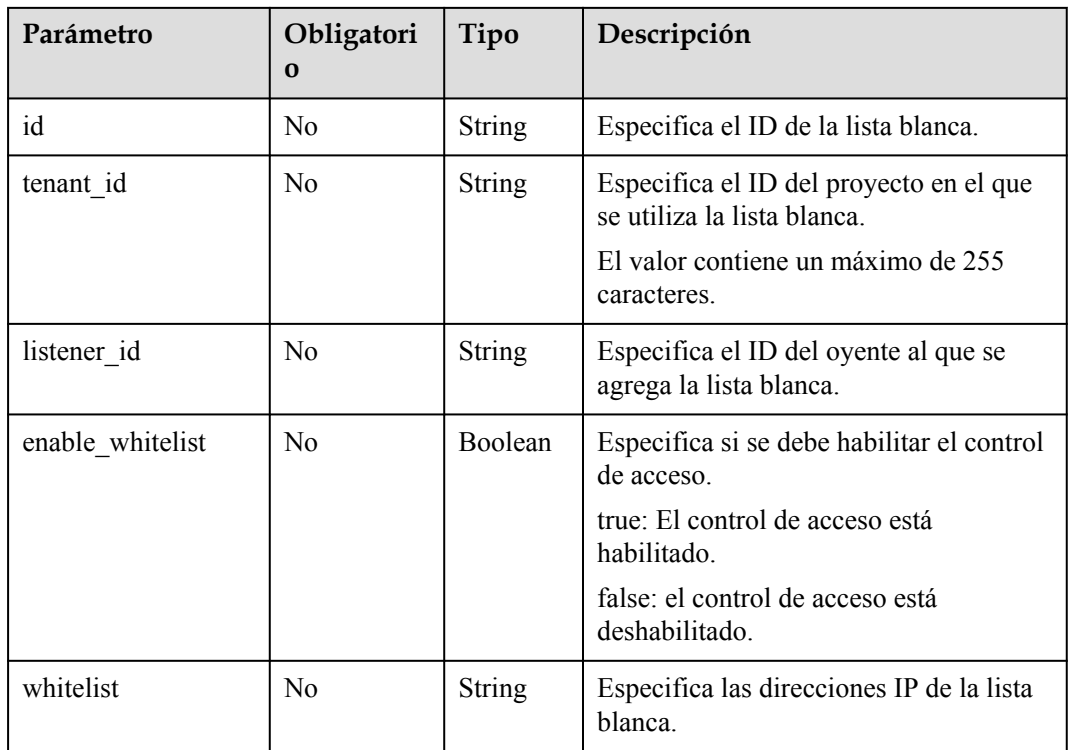

**Tabla 10-185** Parámetros de respuesta

| Parámetro        | Tipo  | Descripción                                                                                                 |
|------------------|-------|----------------------------------------------------------------------------------------------------|
| whitelists       | Array | Muestra las listas blancas. Para más detalles, consulte<br><b>Tabla 10-186.</b>                             |
| whitelists links | Array | Proporciona enlaces a la página anterior o siguiente<br>durante la consulta de paginación, respectivamente. |
|                  |       | Este parámetro solo existe en el cuerpo de respuesta<br>de la consulta de paginación.                       |
|                  |       | Para más detalles, consulte Tabla 10-187.                                                                   |

**Tabla 10-186** Descripción de parámetro **whitelist**

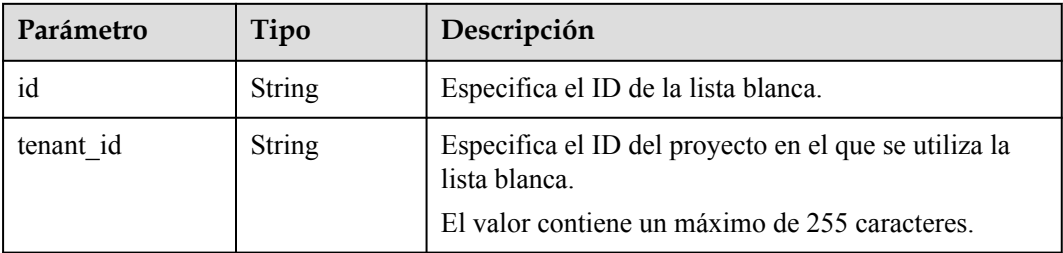

<span id="page-974-0"></span>

| Parámetro        | Tipo          | Descripción                                                                                                    |
|------------------|---------------|----------------------------------------------------------------------------------------------------|
| listener id      | <b>String</b> | Especifica el ID del oyente al que se agrega la lista<br>blanca.                                                                                        |
| enable whitelist | <b>Bool</b>   | Especifica si se debe habilitar el control de acceso.<br>true: El control de acceso está habilitado.<br>false: el control de acceso está deshabilitado. |
| whitelist        | String        | Especifica las direcciones IP de la lista blanca.                                                                                                    |

**Tabla 10-187** Descripción de parámetro **whitelists\_links**

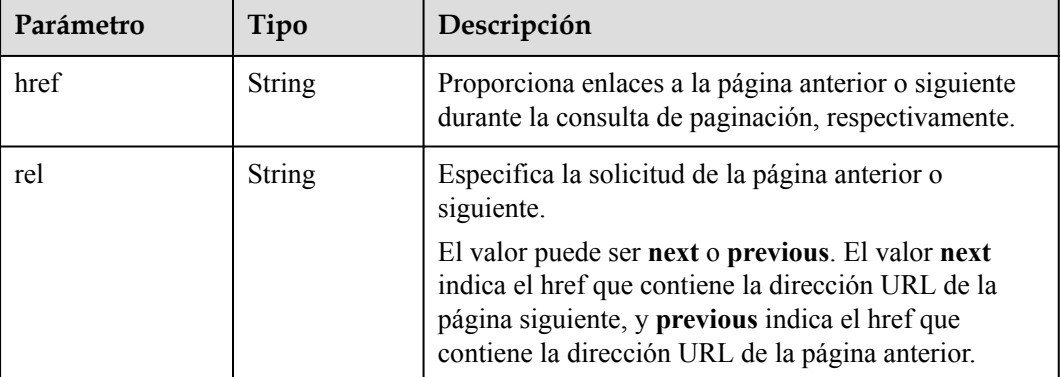

#### **Ejemplo de la solicitud**

- l Ejemplo de solicitud 1: Consultar todas las listas blancas GET https://{Endpoint}/v2.0/lbaas/whitelists
- l Ejemplo de solicitud 2: Consultar las listas blancas agregadas a oyente eabfefa3fd1740a88a47ad98e132d230 GET https://{Endpoint}/v2.0/lbaas/whitelists? listener\_id=eabfefa3fd1740a88a47ad98e132d230

#### **Ejemplo de la respuesta**

l Ejemplo de respuesta 1

```
{ 
     "whitelists": [ 
         { 
             "id": "eabfefa3fd1740a88a47ad98e132d238", 
             "listener_id": "eabfefa3fd1740a88a47ad98e132d238", 
             "tenant_id": "eabfefa3fd1740a88a47ad98e132d238", 
"enable_whitelist": true,
 "whitelist": 
"192.168.11.1,192.168.0.1/24,192.168.201.18/8,100.164.0.1/24" 
        }, 
         { 
             "id": "eabfefa3fd1740a88a47ad98e132d326", 
             "listener_id": "eabfefa3fd1740a88a47ad98e132d327", 
            "tenant id": "eabfefa3fd1740a88a47ad98e132d436",
             "enable_whitelist": true, 
             "whitelist": 
"192.168.12.1,192.168.1.1/24,192.168.203.18/8,100.164.5.1/24" 
        }
```

```
\blacksquare}
Ejemplo de respuesta 2
{ 
     "whitelists": [ 
         { 
              "id": "eabfefa3fd1740a88a47ad98e132d238", 
              "listener_id": "eabfefa3fd1740a88a47ad98e132d230", 
              "tenant_id": "eabfefa3fd1740a88a47ad98e132d239", 
              "enable_whitelist": true, 
              "whitelist": 
"192.168.11.1,192.168.0.1/24,192.168.201.18/8,100.164.0.1/24" 
         }, 
          { 
              "id": "eabfefa3fd1740a88a47ad98e132d326", 
              "listener_id": "eabfefa3fd1740a88a47ad98e132d327", 
              "tenant_id": "eabfefa3fd1740a88a47ad98e132d439", 
              "enable_whitelist": true, 
              "whitelist": 
"192.168.12.1,192.168.1.1/24,192.168.203.18/8,100.164.5.1/24" 
         } 
     ] 
}
```
### **Código de estado**

Para más detalles, consulte **[Códigos de estado](#page-785-0)**.

### **10.1.8.3 Consulta de detalles de una lista blanca**

### **Función**

Esta API se utiliza para consultar detalles sobre una lista blanca usando su ID.

#### **URI**

GET /v2.0/lbaas/whitelists/{whitelist id}

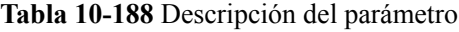

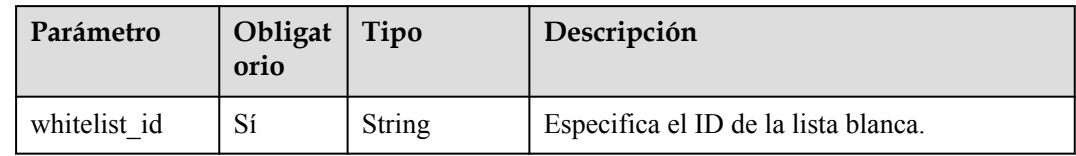

#### **Solicitud**

No hay

**Tabla 10-189** Parámetros de respuesta

| Parámetro | Tipo   | Descripción                                                                    |
|-----------|--------|--------------------------------------------------------------------------------|
| whitelist | Object | Especifica la lista blanca. Para más detalles, consulte<br><b>Tabla 10-190</b> |

**Tabla 10-190** Descripción de parámetro **whitelist**

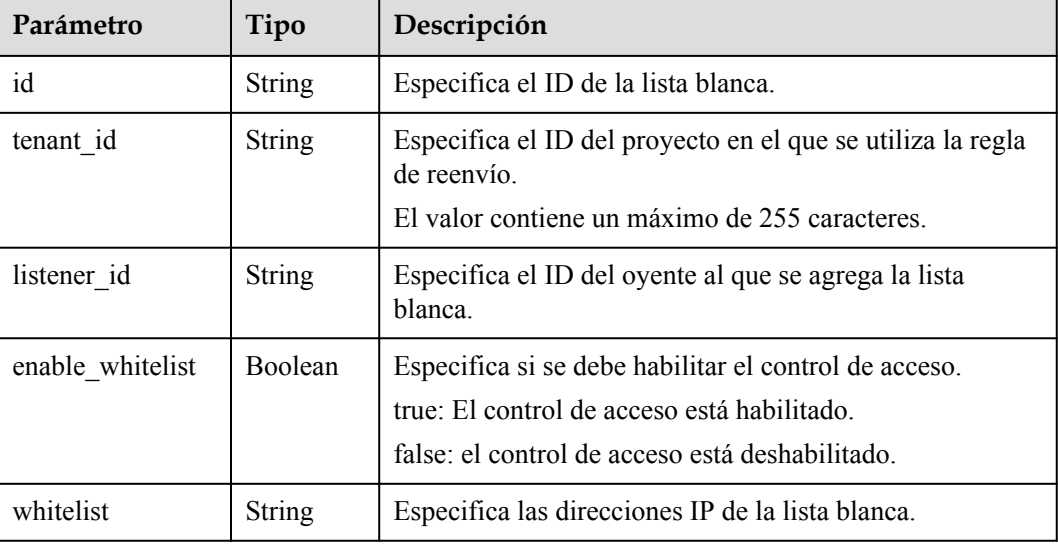

### **Ejemplo de la solicitud**

l Ejemplo de solicitud: Consultar detalles de una lista blanca GET https://{Endpoint}/v2.0/lbaas/whitelists/09e64049-2ab0-4763-a8c5 f4207875dc3e

#### **Ejemplo de la respuesta**

l Ejemplo de la respuesta

```
{ 
     "whitelist": { 
         "id": "eabfefa3fd1740a88a47ad98e132d238", 
         "listener_id": "eabfefa3fd1740a88a47ad98e132d238", 
         "tenant_id": "eabfefa3fd1740a88a47ad98e132d238", 
         "enable_whitelist": true, 
         "whitelist": 
"192.168.11.1,192.168.0.1/24,192.168.201.18/8,100.164.0.1/24" 
     } 
}
```
### **Código de estado**

Para más detalles, consulte **[Códigos de estado](#page-785-0)**.

## **10.1.8.4 Actualización de una lista blanca**

### **Función**

Esta API se utiliza para actualizar una lista blanca. Puede activar o desactivar la función de lista blanca o cambiar las direcciones IP en la lista blanca. Si cambia las direcciones IP en la lista blanca, se eliminará y se generará una nueva.

### **URI**

PUT /v2.0/lbaas/whitelists/{whitelist\_id}

**Tabla 10-191** Descripción del parámetro

| Parámetro    | Obligat<br>orio | Tipo   | Descripción                          |
|--------------|-----------------|--------|--------------------------------------|
| whitelist id | S1              | String | Especifica el ID de la lista blanca. |

## **Solicitud**

**Tabla 10-192** Descripción del parámetro

| Parámetro | Obligat<br>orio | Tipo   | Descripción                                                              |
|-----------|-----------------|--------|--------------------------------------------------------------------------|
| whitelist | Yes             | Object | Especifica la lista blanca. Para más detalles,<br>consulte Tabla 10-193. |

**Tabla 10-193** Descripción de parámetro **whitelist**

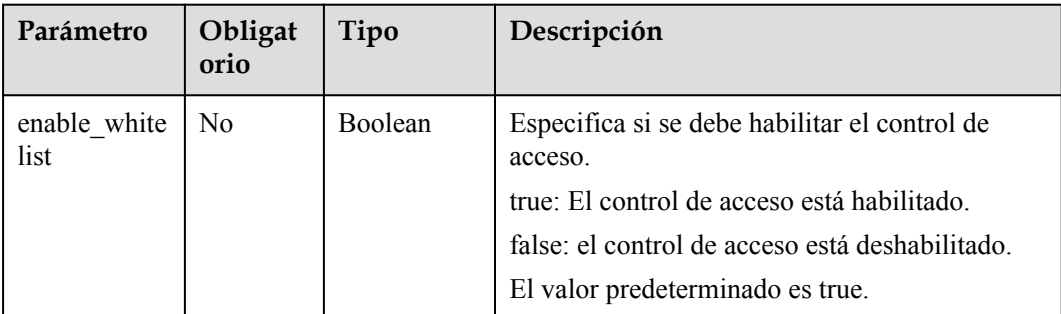

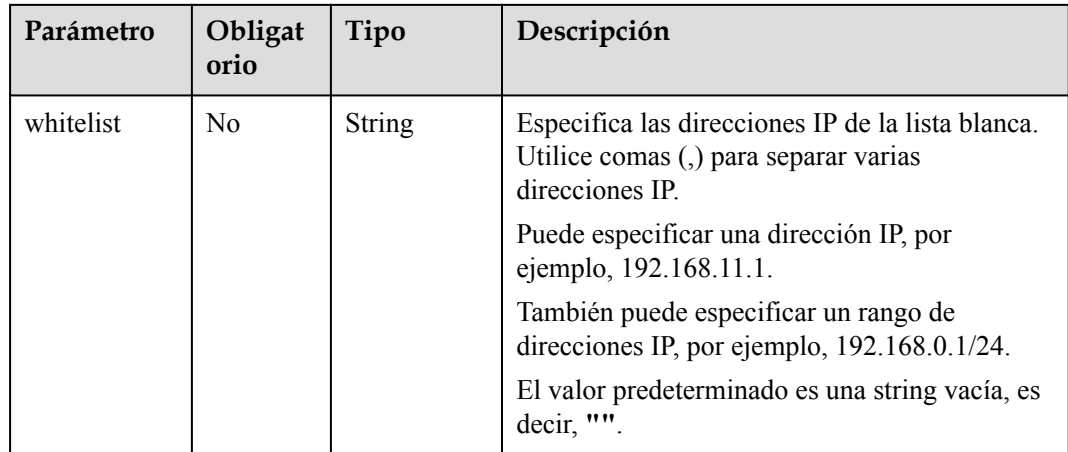

**Tabla 10-194** Descripción del parámetro

| Parámetro | Tipo   | Descripción                                                                |  |
|-----------|--------|----------------------------------------------------------------------------|--|
| whitelist | Object | Especifica la lista blanca. Para más detalles, consulte Tabla<br>$10-195.$ |  |

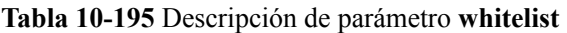

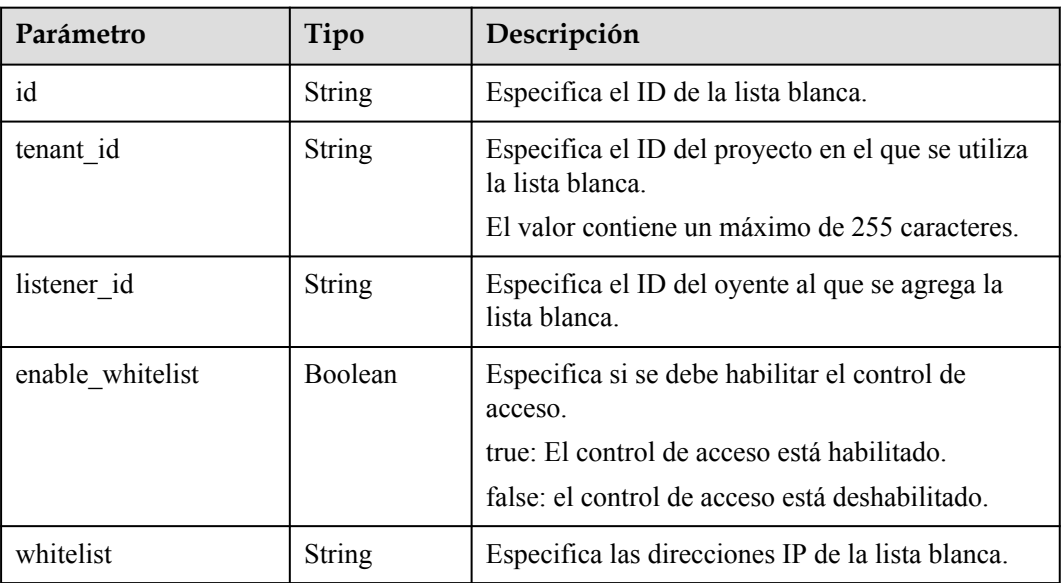

## **Ejemplo de la solicitud**

l Ejemplo de solicitud: Actualización de una lista blanca PUT https://{Endpoint}/v2.0/lbaas/whitelists/dcaf46f1-037c-4f63-a31fe0c4c18032c7

```
{ 
     "whitelist": { 
         "enable_whitelist": true, 
         "whitelist": 
"192.168.11.1,192.168.0.1/24,192.168.201.18/8,100.164.0.1/24" 
     } 
}
```
#### **Ejemplo de la respuesta**

l Ejemplo de la respuesta

```
{ 
     "whitelist": { 
         "id": "eabfefa3fd1740a88a47ad98e132d238", 
         "listener_id": "eabfefa3fd1740a88a47ad98e132d238", 
         "tenant_id": "eabfefa3fd1740a88a47ad98e132d238", 
         "enable_whitelist": true, 
         "whitelist": 
"192.168.11.1,192.168.0.1/24,192.168.201.18/8,100.164.0.1/24" 
    } 
}
```
#### **Código de estado**

Para más detalles, consulte **[Códigos de estado](#page-785-0)**.

### **10.1.8.5 Eliminación de una lista blanca**

#### **Función**

Esta API se utiliza para eliminar una lista blanca específica.

#### **URI**

DELETE /v2.0/lbaas/whitelists/{whitelist\_id}

**Tabla 10-196** Descripción del parámetro

| Parámetro    | Obligato<br>rio | Tipo   | Descripción                          |
|--------------|-----------------|--------|--------------------------------------|
| whitelist id |                 | String | Especifica el ID de la lista blanca. |

#### **Solicitud**

No hay

#### **Respuesta**

No hay

#### **Ejemplo de la solicitud**

l Ejemplo de solicitud: Eliminar una lista blanca DELETE https://{Endpoint}/v2.0/lbaas/whitelists/ 35cb8516-1173-4035-8dae-0dae3453f37f

### **Ejemplo de la respuesta**

l Ejemplo de respuesta 1 No hay

### **Código de estado**

Para más detalles, consulte **[Códigos de estado](#page-785-0)**.

# **10.1.9 Certificado**

### **10.1.9.1 Creación de un certificado**

### **Función**

Esta API se utiliza para crear un certificado. Después de que un certificado se vincula a un oyente, el balanceador de carga autentica al cliente mediante este certificado, y los servidores backend pueden establecer conexiones HTTP seguras y confiables con el cliente.

#### **URI**

POST /v2.0/lbaas/certificates

### **Solicitud**

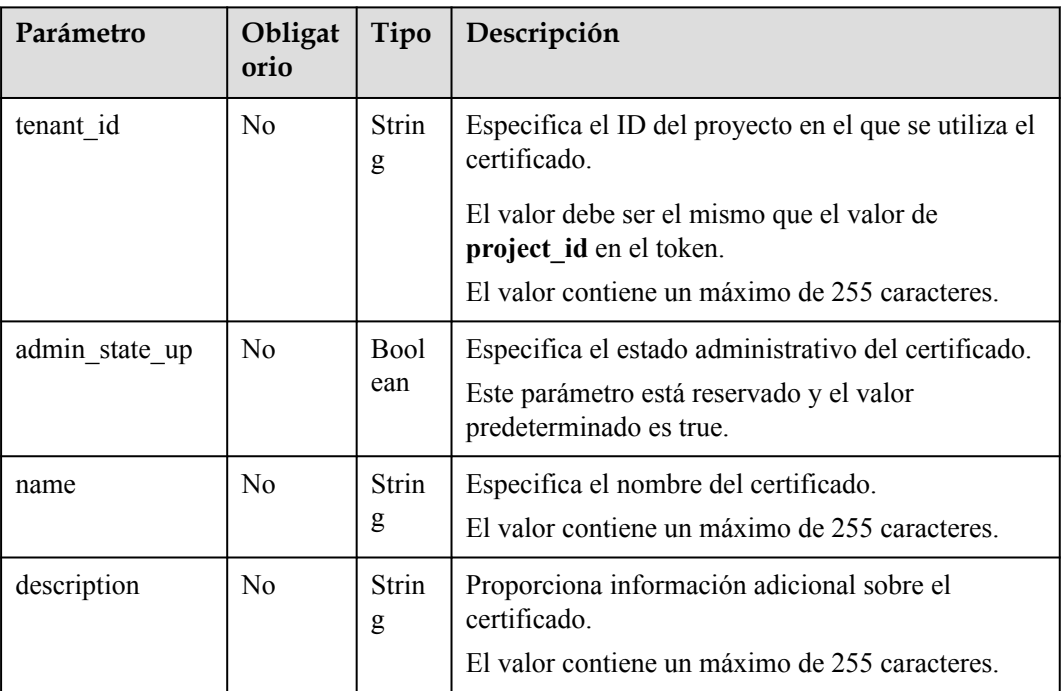

**Tabla 10-197** Descripción del parámetro

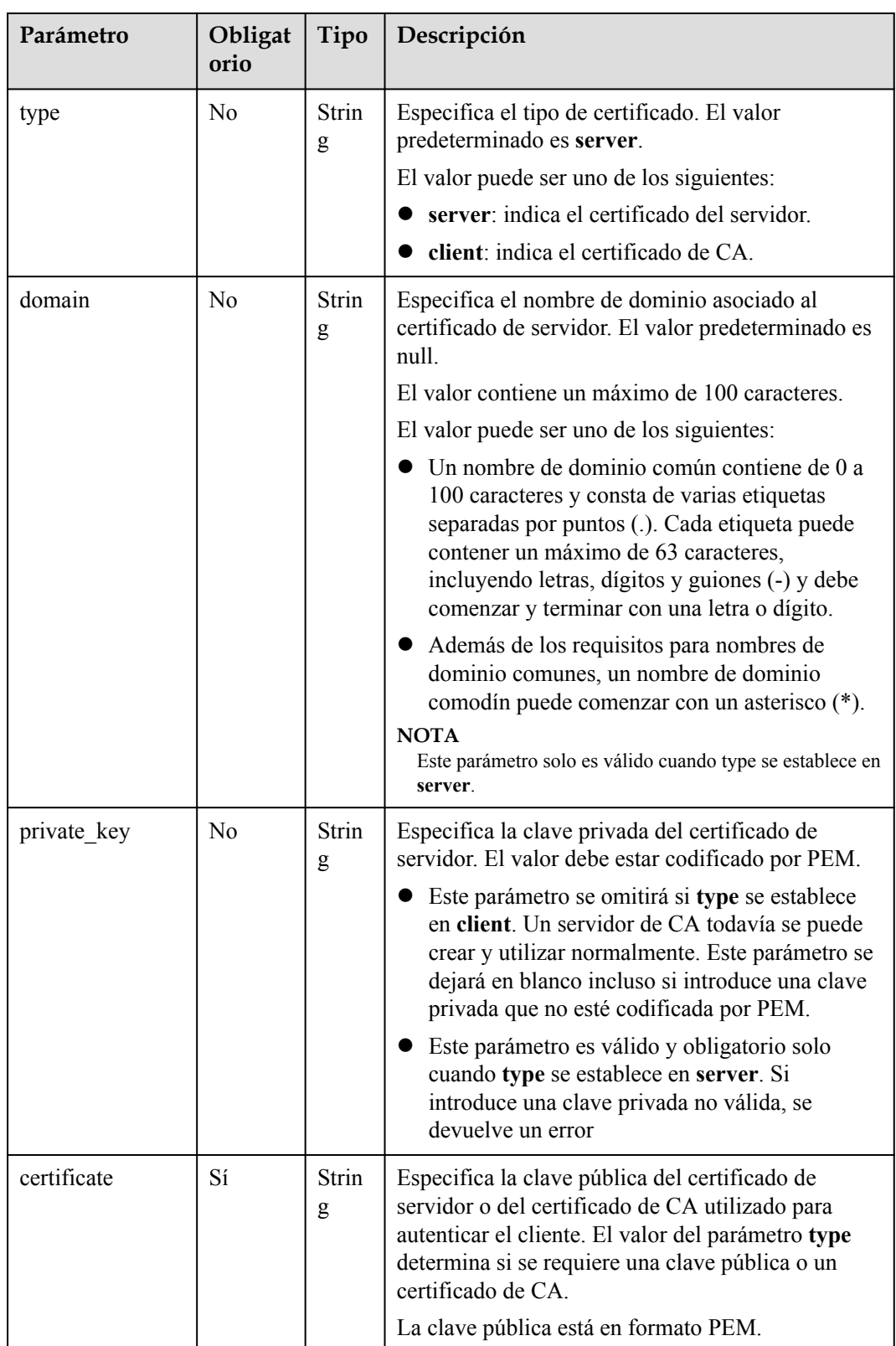

**Tabla 10-198** Descripción del parámetro

| Parámetro      | Tipo          | Descripción                                                                                                    |
|----------------|---------------|----------------------------------------------------------------------------------------------------|
| id             | <b>String</b> | Especifica el ID del certificado.                                                                                                    |
| tenant id      | <b>String</b> | Especifica el ID del proyecto en el que se utiliza el<br>certificado.<br>El valor contiene un máximo de 255 caracteres.                                                                                                    |
| admin_state_up | Boolean       | Especifica el estado administrativo del certificado.<br>Este parámetro está reservado. El valor puede ser<br>true o false.<br>true: habilitar<br>false: deshabilitar                                                                                                    |
| name           | <b>String</b> | Especifica el nombre del certificado.<br>El valor contiene un máximo de 255 caracteres.                                                                                                    |
| description    | <b>String</b> | Proporciona información adicional sobre el<br>certificado.<br>El valor contiene un máximo de 255 caracteres.                                                                                                    |
| type           | String        | Especifica el tipo de certificado.<br>El valor puede ser uno de los siguientes:<br>server: indica el certificado del servidor.<br>client: indica el certificado de CA.                                                                                                    |
| domain         | String        | Especifica el nombre de dominio asociado al<br>certificado de servidor.<br>El valor contiene un máximo de 100 caracteres.                                                                                                    |
| private_key    | <b>String</b> | Especifica la clave privada del certificado de servidor<br>en formato PEM.                                                                                                    |
| certificate    | String        | Especifica la clave pública del certificado de servidor<br>o del certificado de CA utilizado para autenticar el<br>cliente. El valor del parámetro type determina si se<br>requiere una clave pública o un certificado de CA.<br>Ambos tipos de certificados están en formato PEM. |
| expire_time    | <b>String</b> | Especifica la hora a la que caduca el certificado.<br>La hora UTC está en formato YYYY-MM-<br>DDTHH:MM:SS.                                                                                                    |
| create_time    | <b>String</b> | Especifica la hora en que se creó el certificado.<br>La hora UTC está en formato YYYY-MM-<br>DDTHH: MM: SS.                                                                                                    |

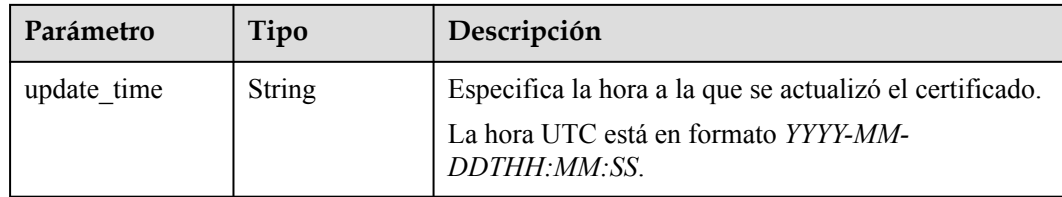

### **Ejemplo de la solicitud**

```
Ejemplo de solicitud: Creación de un certificado
POST https://{Endpoint}/v2.0/lbaas/certificates
{ 
    "name": "https certificate",
     "description": "description for certificate", 
     "type": "server", 
     "domain": "www.elb.com", 
    "private_key":
"-----BEGIN PRIVATE KEY-----
\nMIIEvgIBADANBgkqhkiG9w0BAQEFAASCBKgwggSkAgEAAoIBAQDQVAbOLe5xNf4M
\n253Wn9vhdUzojetjv4J+B7kYwsMhRcgdcJ8KCnX1nfzTvI2ksXlTQ2o9BkpStnPe
\ntB4s32ZiJRMlk+61iUUMNsHwK2WBX57JT3JgmyVbH8GbmRY0+H3sH1i72luna7rM
\nMD30gLh6QoP3cq7PGWcuZKV7hjd1tjCTQukwMvqV8Icq39buNpIgDOWzEP5AzqXt
\nCOFYn6RTH5SRug4hKNN7sT1eYMslHu7wtEBDKVgrLjOCe/W2f8rLT1zEsoAW2Chl\nZAPYUBkl/
0XuTWRg3CohPPcI+UtlRSfvLDeeQ460swjbwgS/RbJh3sIwlCRLU08k\nEo04Z9H/
AgMBAAECggEAEIeaQqHCWZk/HyYN0Am/GJSGFa2tD60SXY2fUieh8/Hl
\nfvCArftGgMaYWPSNCJRMXB7tPwpQu19esjz4Z/cR2Je4fTLPrffGUsHFgZjv5OQB
\nZVe4a5Hj1OcgJYhwCqPs2d9i2wToYNBbcfgh8lSETq8YaXngBO6vES9LMhHkNKKr
\nciu9YkInNEHu6uRJ5g/eGGX3KQynTvVIhnOVGAJvjTXcoU6fm7gYdHAD6jk9lc9M
\nEGpfYI6AdHIwFZcT/RNAxhP82lg2gUJSgAu66FfDjMwQXKbafKdP3zq4Up8a7Ale
\nkrguPtfV1vWklg+bUFhgGaiAEYTpAUN9t2DVIiijgQKBgQDnYMMsaF0r557CM1CT
\nXUqgCZo8MKeV2jf2drlxRRwRl33SksQbzAQ/qrLdT7GP3sCGqvkxWY2FPdFYf8kx
\nGcCeZPcIeZYCQAM41pjtsaM8tVbLWVR8UtGBuQoPSph7JNF3Tm/JH/fbwjpjP7dt
\nJ7n8EzkRUNE6aIMHOFEeych/PQKBgQDmf1bMogx63rTcwQ0PEZ9Vt7mTgKYK4aLr
\niWgTWHXPZxUQaYhpjXo6+lMI6DpExiDgBAkMzJGIvS7yQiYWU+wthAr9urbWYdGZ
\nlS6VjoTkF6r7VZoILXX0fbuXh6lm8K8IQRfBpJff56p9phMwaBpDNDrfpHB5utBU
\nxs40yIdp6wKBgQC69Cp/xUwTX7GdxQzEJctYiKnBHKcspAg38zJf3bGSXU/jR4eB
\n1lVQhELGI9CbKSdzKM71GyEImix/T7FnJSHIWlho1qVo6AQyduNWnAQD15pr8KAd
\nXGXAZZ1FQcb3KYa+2fflERmazdOTwjYZ0tGqZnXkEeMdSLkmqlCRigWhGQKBgDak\n/
735uP20KKqhNehZpC2dJei7OiIgRhCS/dKASUXHSW4fptBnUxACYocdDxtY4Vha
\nfI7FPMdvGl8ioYbvlHFh+X0Xs9r1S8yeWnHoXMb6eXWmYKMJrAoveLa+2cFm1Agf
\n7nLhA4R4lqm9IpV6SKegDUkR4fxp9pPyodZPqBLLAoGBAJkD4wHW54Pwd4Ctfk9o
\njHjWB7pQlUYpTZO9dm+4fpCMn9Okf43AE2yAOaAP94GdzdDJkxfciXKcsYr9IIuk
\nfaoXgjKR7p1zERiWZuFF63SB4aiyX1H7IX0MwHDZQO38a5gZaOm/BUlGKMWXzuEd\n3fy
+1rCUwzOp9LSjtJYf4ege\n-----END PRIVATE KEY-----", 
     "certificate": 
"-----BEGIN CERTIFICATE-----
\nMIIC4TCCAcmgAwIBAgICEREwDQYJKoZIhvcNAQELBQAwFzEVMBMGA1UEAxMMTXlD
\nb21wYW55IENBMB4XDTE4MDcwMjEzMjU0N1oXDTQ1MTExNzEzMjU0N1owFDESMBAG
\nA1UEAwwJbG9jYWxob3N0MIIBIjANBgkqhkiG9w0BAQEFAAOCAQ8AMIIBCqKCAQEA
\n0FQGzi3ucTX+DNud1p/
b4XVM6I3rY7+Cfge5GMLDIUXIHXCfCgp19Z3807yNpLF5\nU0NqPQZKUrZz3rQeLN9mYiUTJZPutYl
FDDbB8CtlgV+eyU9yYJslWx/
Bm5kWNPh9\n7B9Yu9pbp2u6zDA99IC4ekKD93KuzxlnLmSle4Y3dbYwk0LpMDL6lfCHKt/W7jaS
\nIAzlsxD+QM6l7QjhWJ+kUx+UkboOISjTe7E9XmDLJR7u8LRAQylYKy4zgnv1tn/K
\ny09cxLKAFtgoZWQD2FAZJf9F7k1kYNwqITz3CPlLZUUn7yw3nkOOtLMI28IEv0Wy
\nYd7CMJQkS1NPJBKNOGfR/wIDAQABozowODAhBgNVHREEGjAYggpkb21haW4uY29t
\nhwQKuUvJhwR/AAABMBMGA1UdJQQMMAoGCCsGAQUFBwMBMA0GCSqGSIb3DQEBCwUA
\nA4IBAQA8lMQJxaTey7EjXtRLSVlEAMftAQPG6jijNQuvIBQYUDauDT4W2XUZ5wAn
\njiOyQ83va672K1G9s8n6xlH+xwwdSNnozaKzC87vwSeZKIOdl9I5I98TGKI6OoDa
\nezmzCwQYtHBMVQ4c7Ml8554Ft1mWSt4dMAK2rzNYjvPRLYlzp1HMnI6hkjPk4PCZ
\nwKnha0dlScati9CCt3UzXSNJOSLalKdHErH08Iqd+1BchScxCfk0xNITn1HZZGmI\n
+vbmunok3A2lucI14rnsrcbkGYqxGikySN6B2cRLBDK4Y3wChiW6NVYtVqcx5/mZ\niYsGDVN
+9QBd0eYUHce+77s96i3I\n-----END CERTIFICATE-----" 
}
```
### **Ejemplo de la respuesta**

#### l Ejemplo de la respuesta

```
{
     "domain": "www.elb.com",
     "expire_time": "2045-11-17 13:25:47",
     "update_time": "2017-12-04 06:49:13",
    "create_time": "2017-12-04 06:49:13",
     "id": "3d8a7a02f87a40ed931b719edfe75451",
    "admin state up": true,
    "private key": "-----BEGIN PRIVATE KEY-----
\nMIIEvgIBADANBgkqhkiG9w0BAQEFAASCBKgwggSkAgEAAoIBAQDQVAbOLe5xNf4M
\n253Wn9vhdUzojetjv4J+B7kYwsMhRcgdcJ8KCnX1nfzTvI2ksXlTQ2o9BkpStnPe
\ntB4s32ZiJRMlk+61iUUMNsHwK2WBX57JT3JgmyVbH8GbmRY0+H3sH1i72luna7rM
\nMD30gLh6QoP3cq7PGWcuZKV7hjd1tjCTQukwMvqV8Icq39buNpIgDOWzEP5AzqXt
\nCOFYn6RTH5SRug4hKNN7sT1eYMslHu7wtEBDKVgrLjOCe/W2f8rLT1zEsoAW2Chl\nZAPYUBkl/
0XuTWRg3CohPPcI+UtlRSfvLDeeQ460swjbwgS/RbJh3sIwlCRLU08k\nEo04Z9H/
AgMBAAECggEAEIeaQqHCWZk/HyYN0Am/GJSGFa2tD60SXY2fUieh8/Hl
\nfvCArftGgMaYWPSNCJRMXB7tPwpQu19esjz4Z/cR2Je4fTLPrffGUsHFgZjv5OQB
\nZVe4a5Hj1OcgJYhwCqPs2d9i2wToYNBbcfgh8lSETq8YaXngBO6vES9LMhHkNKKr
\nciu9YkInNEHu6uRJ5g/eGGX3KQynTvVIhnOVGAJvjTXcoU6fm7gYdHAD6jk9lc9M
\nEGpfYI6AdHIwFZcT/RNAxhP82lg2gUJSgAu66FfDjMwQXKbafKdP3zq4Up8a7Ale
\nkrguPtfV1vWklg+bUFhgGaiAEYTpAUN9t2DVIiijgQKBgQDnYMMsaF0r557CM1CT
\nXUqgCZo8MKeV2jf2drlxRRwRl33SksQbzAQ/qrLdT7GP3sCGqvkxWY2FPdFYf8kx
\nGcCeZPcIeZYCQAM41pjtsaM8tVbLWVR8UtGBuQoPSph7JNF3Tm/JH/fbwjpjP7dt
\nJ7n8EzkRUNE6aIMHOFEeych/PQKBgQDmf1bMogx63rTcwQ0PEZ9Vt7mTgKYK4aLr
\niWgTWHXPZxUQaYhpjXo6+lMI6DpExiDgBAkMzJGIvS7yQiYWU+wthAr9urbWYdGZ
\nlS6VjoTkF6r7VZoILXX0fbuXh6lm8K8IQRfBpJff56p9phMwaBpDNDrfpHB5utBU
\nxs40yIdp6wKBgQC69Cp/xUwTX7GdxQzEJctYiKnBHKcspAg38zJf3bGSXU/jR4eB
\n1lVQhELGI9CbKSdzKM71GyEImix/T7FnJSHIWlho1qVo6AQyduNWnAQD15pr8KAd
\nXGXAZZ1FQcb3KYa+2fflERmazdOTwjYZ0tGqZnXkEeMdSLkmqlCRigWhGQKBgDak\n/
735uP20KKqhNehZpC2dJei7OiIgRhCS/dKASUXHSW4fptBnUxACYocdDxtY4Vha
\nfI7FPMdvGl8ioYbvlHFh+X0Xs9r1S8yeWnHoXMb6eXWmYKMJrAoveLa+2cFm1Agf
\n7nLhA4R4lqm9IpV6SKegDUkR4fxp9pPyodZPqBLLAoGBAJkD4wHW54Pwd4Ctfk9o
\njHjWB7pQlUYpTZO9dm+4fpCMn9Okf43AE2yAOaAP94GdzdDJkxfciXKcsYr9IIuk
\nfaoXgjKR7p1zERiWZuFF63SB4aiyX1H7IX0MwHDZQO38a5gZaOm/BUlGKMWXzuEd\n3fy
+1rCUwzOp9LSjtJYf4ege\n-----END PRIVATE KEY-----",
     "tenant_id": "930600df07ac4f66964004041bd3deaf",
     "type": "server",
     "certificate": "-----BEGIN CERTIFICATE-----
\nMIIC4TCCAcmgAwIBAgICEREwDQYJKoZIhvcNAQELBQAwFzEVMBMGA1UEAxMMTXlD
\nb21wYW55IENBMB4XDTE4MDcwMjEzMjU0N1oXDTQ1MTExNzEzMjU0N1owFDESMBAG
\nA1UEAwwJbG9jYWxob3N0MIIBIjANBgkqhkiG9w0BAQEFAAOCAQ8AMIIBCgKCAQEA
\n0FQGzi3ucTX+DNud1p/
b4XVM6I3rY7+Cfge5GMLDIUXIHXCfCgp19Z3807yNpLF5\nU0NqPQZKUrZz3rQeLN9mYiUTJZPutYl
FDDbB8CtlgV+eyU9yYJslWx/
Bm5kWNPh9\n7B9Yu9pbp2u6zDA99IC4ekKD93KuzxlnLmSle4Y3dbYwk0LpMDL6lfCHKt/W7jaS
\nIAzlsxD+QM6l7QjhWJ+kUx+UkboOISjTe7E9XmDLJR7u8LRAQylYKy4zgnv1tn/K
\ny09cxLKAFtgoZWQD2FAZJf9F7k1kYNwqITz3CPlLZUUn7yw3nkOOtLMI28IEv0Wy
\nYd7CMJQkS1NPJBKNOGfR/wIDAQABozowODAhBgNVHREEGjAYggpkb21haW4uY29t
\nhwQKuUvJhwR/AAABMBMGA1UdJQQMMAoGCCsGAQUFBwMBMA0GCSqGSIb3DQEBCwUA
\nA4IBAQA8lMQJxaTey7EjXtRLSVlEAMftAQPG6jijNQuvIBQYUDauDT4W2XUZ5wAn
\njiOyQ83va672K1G9s8n6xlH+xwwdSNnozaKzC87vwSeZKIOdl9I5I98TGKI6OoDa
\nezmzCwQYtHBMVQ4c7Ml8554Ft1mWSt4dMAK2rzNYjvPRLYlzp1HMnI6hkjPk4PCZ
\nwKnha0dlScati9CCt3UzXSNJOSLalKdHErH08Iqd+1BchScxCfk0xNITn1HZZGmI\n
+vbmunok3A2lucI14rnsrcbkGYqxGikySN6B2cRLBDK4Y3wChiW6NVYtVqcx5/mZ\niYsGDVN
+9QBd0eYUHce+77s96i3I\n-----END CERTIFICATE-----",
    "name": "https certificate",
     "description": "description for certificate"
}
```
#### **Código de estado**

Para más detalles, consulte **[Códigos de estado](#page-785-0)**.

### **10.1.9.2 Consulta de certificados**

#### **Función**

Esta API se utiliza para consultar todos los certificados. Se admite la consulta de filtro y la consulta de paginación. A menos que se especifique lo contrario, se aplica una coincidencia exacta.

### **Restricciones**

Los parámetros **marker**, **limit** y **page\_reverse** se utilizan para la consulta de paginación. Los parámetros **marker** y **page\_reverse** solo tienen efecto cuando se usan junto con el parámetro **limit**.

### **URI**

GET /v2.0/lbaas/certificates

### **Solicitud**

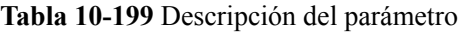

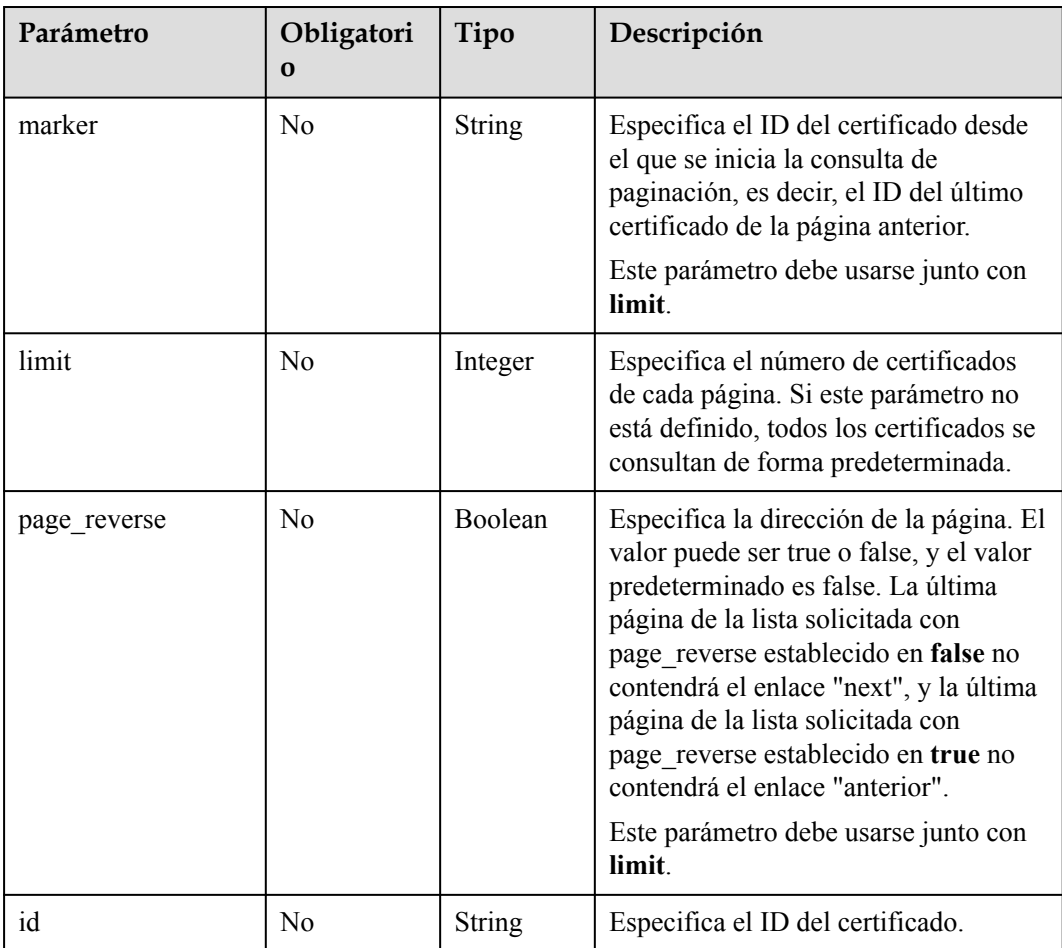

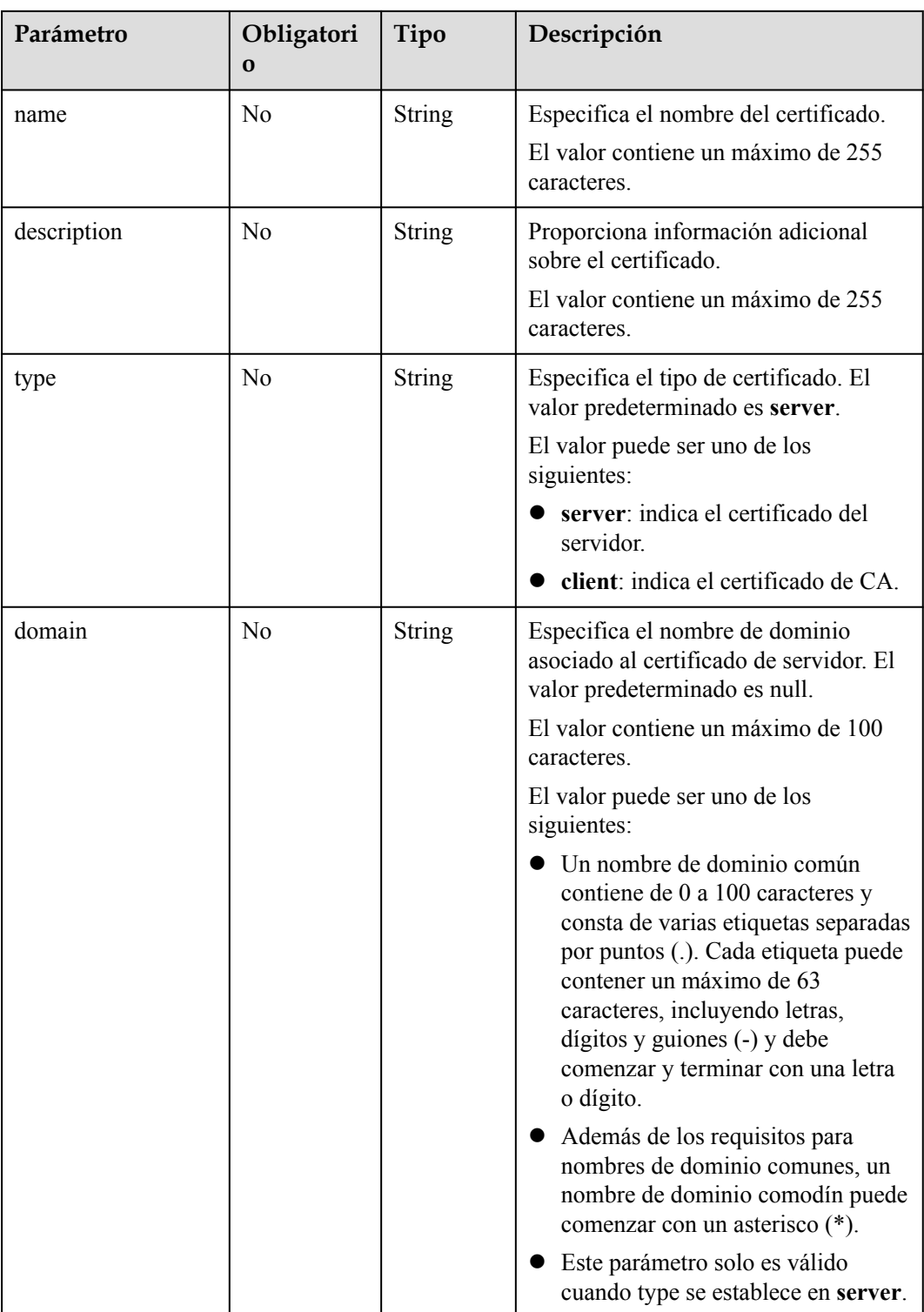

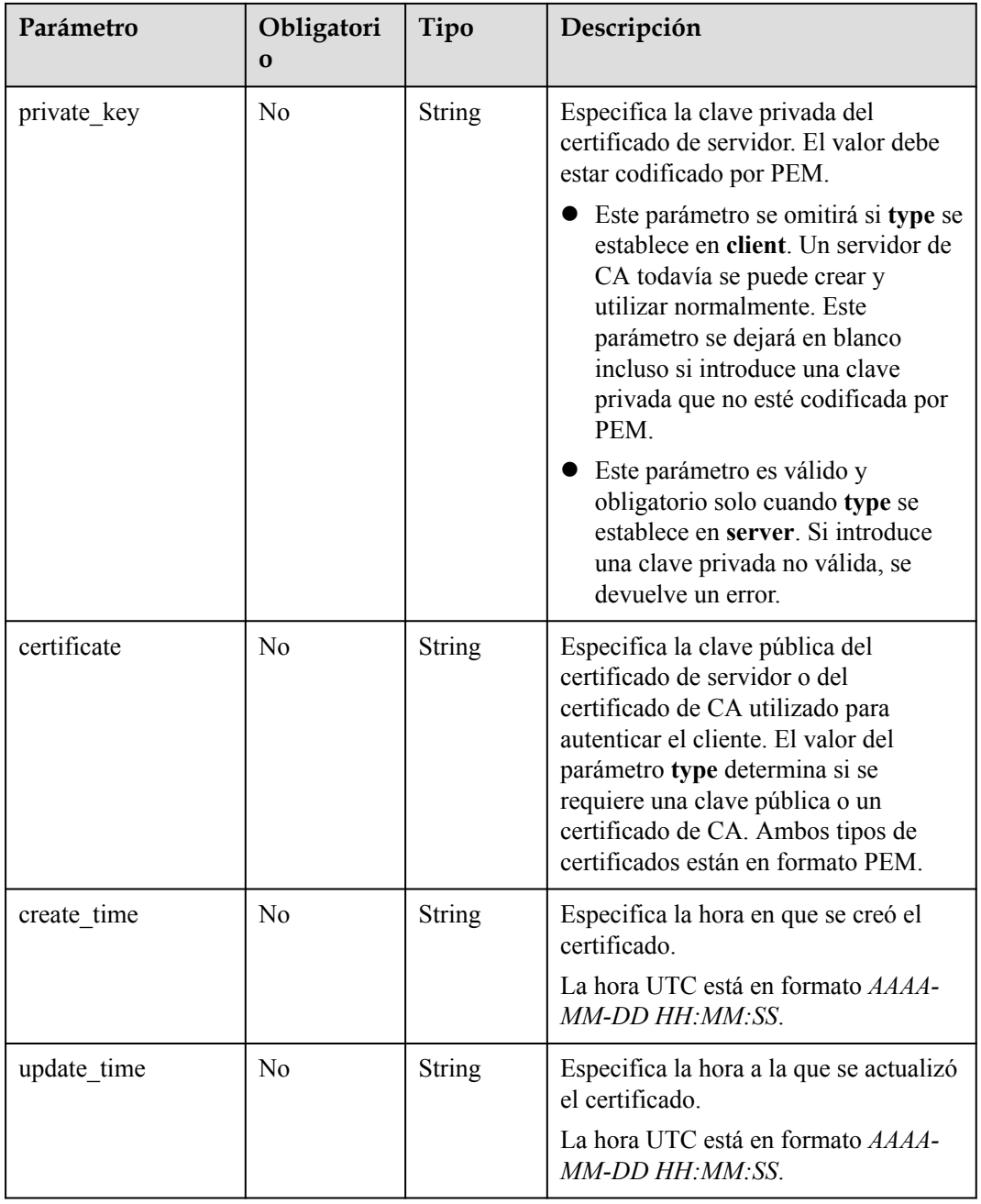

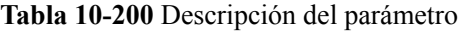

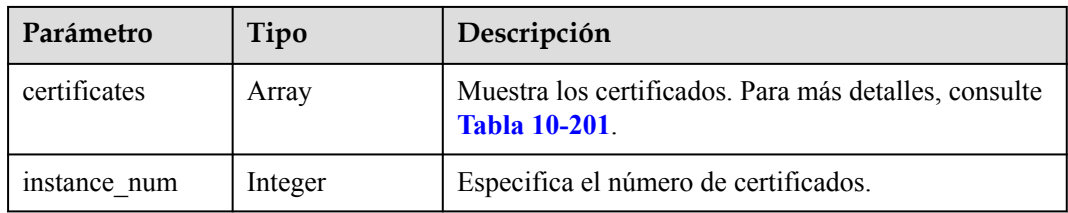

| Parámetro      | Tipo          | Descripción                                                                                                    |
|----------------|---------------|----------------------------------------------------------------------------------------------------|
| id             | <b>String</b> | Especifica el ID del certificado.                                                                                                    |
| tenant id      | <b>String</b> | Especifica el ID del proyecto en el que se utiliza el<br>certificado.<br>El valor contiene un máximo de 255 caracteres.                                                                                                    |
| admin_state_up | Boolean       | Especifica el estado administrativo del certificado.<br>Este parámetro está reservado. El valor puede ser<br>true o false.<br>true: habilitar<br>false: deshabilitar                                                                                                    |
| name           | String        | Especifica el nombre del certificado.<br>El valor contiene un máximo de 255 caracteres.                                                                                                    |
| description    | <b>String</b> | Proporciona información adicional sobre el<br>certificado.<br>El valor contiene un máximo de 255 caracteres.                                                                                                    |
| type           | String        | Especifica el tipo de certificado.<br>El valor puede ser uno de los siguientes:<br>server: indica el certificado del servidor.<br>client: indica el certificado de CA.                                                                                                    |
| domain         | String        | Especifica el nombre de dominio asociado al<br>certificado de servidor.<br>El valor contiene un máximo de 100 caracteres.                                                                                                    |
| private key    | <b>String</b> | Especifica la clave privada del certificado de servidor<br>en formato PEM.                                                                                                    |
| certificate    | String        | Especifica la clave pública del certificado de servidor<br>o del certificado de CA utilizado para autenticar el<br>cliente. El valor del parámetro type determina si se<br>requiere una clave pública o un certificado de CA.<br>Ambos tipos de certificados están en formato PEM. |
| expire time    | <b>String</b> | Especifica la hora a la que caduca el certificado.<br>La hora UTC está en formato AAAA-MM-DD<br>HH:MM:SS.                                                                                                    |
| create_time    | <b>String</b> | Especifica la hora en que se creó el certificado.<br>La hora UTC está en formato AAAA-MM-DD<br>HH:MM:SS.                                                                                                    |
| update_time    | <b>String</b> | Especifica la hora a la que se actualizó el certificado.<br>La hora UTC está en formato AAAA-MM-DD<br>HH:MM:SS.                                                                                                    |

<span id="page-988-0"></span>**Tabla 10-201** Descripción del parámetro **certificates**

### **Ejemplo de la solicitud**

- l Ejemplo de solicitud 1: Consultar todos los certificados GET https://{Endpoint}/v2.0/lbaas/certificates
- l Ejemplo 2: Consulta de un certificado cuyo ID es ef4d341365754a959556576501791b19 o ed40e8ea9957488ea82de025e35b74c0 GET https://{Endpoint}/v2.0/lbaas/certificates? id=ef4d341365754a959556576501791b19&id=ed40e8ea9957488ea82de025e35b74c0

### **Ejemplo de la respuesta**

```
l Ejemplo de respuesta 1
{
     "certificates": [
         {
            "certificate": "-----BEGIN CERTIFICATE-
\nMIIC4TCCAcmgAwIBAgICEREwDQYJKoZIhvcNAQELBQAwFzEVMBMGA1UEAxMMTXlD
\nb21wYW55IENBMB4XDTE4MDcwMjEzMjU0N1oXDTQ1MTExNzEzMjU0N1owFDESMBAG
\nA1UEAwwJbG9jYWxob3N0MIIBIjANBgkqhkiG9w0BAQEFAAOCAQ8AMIIBCqKCAQEA
\n0FQGzi3ucTX+DNud1p/
b4XVM6I3rY7+Cfge5GMLDIUXIHXCfCgp19Z3807yNpLF5\nU0NqPQZKUrZz3rQeLN9mYiUTJZPutYl
FDDbB8CtlgV+eyU9yYJslWx/
Bm5kWNPh9\n7B9Yu9pbp2u6zDA99IC4ekKD93KuzxlnLmSle4Y3dbYwk0LpMDL6lfCHKt/W7jaS
\nIAzlsxD+QM6l7QjhWJ+kUx+UkboOISjTe7E9XmDLJR7u8LRAQylYKy4zgnv1tn/K
\ny09cxLKAFtgoZWQD2FAZJf9F7k1kYNwqITz3CPlLZUUn7yw3nkOOtLMI28IEv0Wy
\nYd7CMJQkS1NPJBKNOGfR/wIDAQABozowODAhBgNVHREEGjAYggpkb21haW4uY29t
\nhwQKuUvJhwR/AAABMBMGA1UdJQQMMAoGCCsGAQUFBwMBMA0GCSqGSIb3DQEBCwUA
\nA4IBAQA8lMQJxaTey7EjXtRLSVlEAMftAQPG6jijNQuvIBQYUDauDT4W2XUZ5wAn
\njiOyQ83va672K1G9s8n6xlH+xwwdSNnozaKzC87vwSeZKIOdl9I5I98TGKI6OoDa
\nezmzCwQYtHBMVQ4c7Ml8554Ft1mWSt4dMAK2rzNYjvPRLYlzp1HMnI6hkjPk4PCZ
\nwKnha0dlScati9CCt3UzXSNJOSLalKdHErH08Iqd+1BchScxCfk0xNITn1HZZGmI\n
+vbmunok3A2lucI14rnsrcbkGYqxGikySN6B2cRLBDK4Y3wChiW6NVYtVqcx5/mZ\niYsGDVN
+9QBd0eYUHce+77s96i3I\n-----END CERTIFICATE-----",
             "create_time": "2017-02-25 09:35:27",
             "expire_time": "2045-11-17 13:25:47",
             "description": "description for certificate",
             "domain": "www.elb.com",
             "id": "23ef9aad4ecb463580476d324a6c71af",
             "admin_state_up": true,
             "tenant_id": "a31d2bdcf7604c0faaddb058e1e08819",
             "name": "https_certificate",
            "private_key":
"-----BEGIN PRIVATE KEY-----
\nMIIEvgIBADANBgkqhkiG9w0BAQEFAASCBKgwggSkAgEAAoIBAQDQVAbOLe5xNf4M
\n253Wn9vhdUzojetjv4J+B7kYwsMhRcgdcJ8KCnX1nfzTvI2ksXlTQ2o9BkpStnPe
\ntB4s32ZiJRMlk+61iUUMNsHwK2WBX57JT3JgmyVbH8GbmRY0+H3sH1i72luna7rM
\nMD30gLh6QoP3cq7PGWcuZKV7hjd1tjCTQukwMvqV8Icq39buNpIgDOWzEP5AzqXt
\nCOFYn6RTH5SRug4hKNN7sT1eYMslHu7wtEBDKVgrLjOCe/W2f8rLT1zEsoAW2Chl\nZAPYUBkl/
0XuTWRg3CohPPcI+UtlRSfvLDeeQ460swjbwgS/RbJh3sIwlCRLU08k\nEo04Z9H/
AgMBAAECggEAEIeaQqHCWZk/HyYN0Am/GJSGFa2tD60SXY2fUieh8/Hl
\nfvCArftGgMaYWPSNCJRMXB7tPwpQu19esjz4Z/cR2Je4fTLPrffGUsHFgZjv5OQB
\nZVe4a5Hj1OcgJYhwCqPs2d9i2wToYNBbcfgh8lSETq8YaXngBO6vES9LMhHkNKKr
\nciu9YkInNEHu6uRJ5g/eGGX3KQynTvVIhnOVGAJvjTXcoU6fm7gYdHAD6jk9lc9M
\nEGpfYI6AdHIwFZcT/RNAxhP82lg2gUJSgAu66FfDjMwQXKbafKdP3zq4Up8a7Ale
\nkrguPtfV1vWklg+bUFhgGaiAEYTpAUN9t2DVIiijgQKBgQDnYMMsaF0r557CM1CT
\nXUqgCZo8MKeV2jf2drlxRRwRl33SksQbzAQ/qrLdT7GP3sCGqvkxWY2FPdFYf8kx
\nGcCeZPcIeZYCQAM41pjtsaM8tVbLWVR8UtGBuQoPSph7JNF3Tm/JH/fbwjpjP7dt
\nJ7n8EzkRUNE6aIMHOFEeych/PQKBgQDmf1bMogx63rTcwQ0PEZ9Vt7mTgKYK4aLr
\niWgTWHXPZxUQaYhpjXo6+lMI6DpExiDgBAkMzJGIvS7yQiYWU+wthAr9urbWYdGZ
\nlS6VjoTkF6r7VZoILXX0fbuXh6lm8K8IQRfBpJff56p9phMwaBpDNDrfpHB5utBU
\nxs40yIdp6wKBgQC69Cp/xUwTX7GdxQzEJctYiKnBHKcspAg38zJf3bGSXU/jR4eB
\n1lVQhELGI9CbKSdzKM71GyEImix/T7FnJSHIWlho1qVo6AQyduNWnAQD15pr8KAd
\nXGXAZZ1FQcb3KYa+2fflERmazdOTwjYZ0tGqZnXkEeMdSLkmqlCRigWhGQKBgDak\n/
735uP20KKqhNehZpC2dJei7OiIgRhCS/dKASUXHSW4fptBnUxACYocdDxtY4Vha
\nfI7FPMdvGl8ioYbvlHFh+X0Xs9r1S8yeWnHoXMb6eXWmYKMJrAoveLa+2cFm1Agf
```

```
\n7nLhA4R4lqm9IpV6SKegDUkR4fxp9pPyodZPqBLLAoGBAJkD4wHW54Pwd4Ctfk9o
\njHjWB7pQlUYpTZO9dm+4fpCMn9Okf43AE2yAOaAP94GdzdDJkxfciXKcsYr9IIuk
\nfaoXgjKR7p1zERiWZuFF63SB4aiyX1H7IX0MwHDZQO38a5gZaOm/BUlGKMWXzuEd\n3fy
+1rCUwzOp9LSjtJYf4ege\n-----END PRIVATE KEY-----",
             "type": "server",
             "update_time": "2017-02-25 09:35:27"
 }
\Box,
     "instance_num": 1
}
l Ejemplo de respuesta 2
{
     "certificates": [
         {
             "description": "Push by SSL Certificate Manager", 
             "domain": null, 
             "id": "ed40e8ea9957488ea82de025e35b74c0", 
             "name": "certForSonar9", 
             "certificate": "-----BEGIN CERTIFICATE-----
MIIFizCCBHOgAwIBAgIQBlQycV3bWsVsCttvv5rgRjANBgkqhkiG9w0BAQsFADBu
MQswCQYDVQQGEwJVUzEVMBMGA1UEChMMRGlnaUNlcnQgSW5jMRkwFwYDVQQLExB3
d3cuZGlnaWNlcnQuY29tMS0wKwYDVQQDEyRFbmNyeXB0aW9uIEV2ZXJ5d2hlcmUg
RFYgVExTIENBIC0gRzEwHhcNMTgwNzEwMDAwMDAwWhcNMTkwNzEwMTIwMDAwWjAU
MRIwEAYDVQQDEwlpY2UxMjMudGswggEiMA0GCSqGSIb3DQEBAQUAA4IBDwAwggEK
AoIBAQCtTDlQMoAvyInR6X1dihhNwbdGesbMW6NZX7ffpj9XrB3KCqqlxzI4VmH9
PntvrpLJNeolgLqDZZc4zKbUkmqxY1dvGDs41coKzdtc9Ig23GVK48wfesnk5r50
afyU52R1JlSHDOhiDhHOSyhrOzc2GreLrByWKFUaAue6rTnyMbzQaSPtrTAqsURZ
wcmJ6R3A6JwokOgxXBSu41ufPQiFkMgxygKxEBLzIJLjRqCXQHYoxbsTyolb6jwp
w4H6vcRIEcFAgs98ApWRoEKjy7eOP3UUm05F+OkOvXhrlxEqIPm/rlwE0PmVlmm9
DgBafYb3xT/MtT2VRSfCJQHgIcsdAgMBAAGjggJ9MIICeTAfBgNVHSMEGDAWgBRV
dE+yck/1YLpQ0dfmUVyaAYca1zAdBgNVHQ4EFgQUEFavzYXBNbIHBchbaKcUKad+
qCEwIwYDVR0RBBwwGoIJaWNlMTIzLnRrgg13d3cuaWNlMTIzLnRrMA4GA1UdDwEB
/wQEAwIFoDAdBgNVHSUEFjAUBggrBgEFBQcDAQYIKwYBBQUHAwIwTAYDVR0gBEUw
QzA3BglghkgBhv1sAQIwKjAoBggrBgEFBQcCARYcaHR0cHM6Ly93d3cuZGlnaWNl
cnQuY29tL0NQUzAIBgZngQwBAgEwgYEGCCsGAQUFBwEBBHUwczAlBggrBgEFBQcw
AYYZaHR0cDovL29jc3AyLmRpZ2ljZXJ0LmNvbTBKBggrBgEFBQcwAoY+aHR0cDov
L2NhY2VydHMuZGlnaWNlcnQuY29tL0VuY3J5cHRpb25FdmVyeXdoZXJlRFZUTFND
QS1HMS5jcnQwCQYDVR0TBAIwADCCAQQGCisGAQQB1nkCBAIEgfUEgfIA8AB2AKS5
CZC0GFgUh7sTosxncAo8NZgE+RvfuON3zQ7IDdwQAAABZIOnLCIAAAQDAEcwRQIh
AJX6gCXNggPdfOFdDtZPzlYr64TTrR/+b9QKKhyJ2EjBAiAWgu3BG2QK9tWQXpUN
IFadc0nvqmDovabg5nmRMan2mQB2AId1v+dZfPiMQ5lfvfNu/1aNR1Y2/0q1YMG0
6v9eoIMPAAABZIOnLQEAAAQDAEcwRQIhAJVRe/7n88dD6KdhNrd4LdFjGARQNmta
Y/K2dFDOXPSfAiBOLrWW8unHOL25RWHJU7Ost3XkNhQYtrLDJrnzo/9kZzANBgkq
hkiG9w0BAQsFAAOCAQEAeqtX9cHmj4OnNAk0IGmF3nKS/u/UgGsY4EJfXwQY2bTZ
PCkqxQOA6HEx59vJ+UilTojrNDi0WskRm/8SKBHtmRwzwX3ile8KiR6fFfQhPUtV
XHZcTfAFo47c7axqon8vumMlEv1PxVImivQ446K7z3kGm34dhMYxS4Gz2gTl8IKt
90OegejuhbAs5Wlvp1BK8HlYIb5+mw+cgkUC9KTALs5qVbWzogb0bS20KaYarGcu
otcZAOMeJdBFWnpzhr1fxmjaNY4u4hrgPZSTU/iBjdHapoza3zAFfxysmGYqs9dR
jFyxZeR4scz8GqSTFviNdH9jvtDJkdAC5hfMaB811Q==
 -----END CERTIFICATE-----
-----BEGIN CERTIFICATE-----
MIIEqjCCA5KgAwIBAgIQAnmsRYvBskWr+YBTzSybsTANBgkqhkiG9w0BAQsFADBh
MQswCQYDVQQGEwJVUzEVMBMGA1UEChMMRGlnaUNlcnQgSW5jMRkwFwYDVQQLExB3
d3cuZGlnaWNlcnQuY29tMSAwHgYDVQQDExdEaWdpQ2VydCBHbG9iYWwgUm9vdCBD
QTAeFw0xNzExMjcxMjQ2MTBaFw0yNzExMjcxMjQ2MTBaMG4xCzAJBgNVBAYTAlVT
MRUwEwYDVQQKEwxEaWdpQ2VydCBJbmMxGTAXBgNVBAsTEHd3dy5kaWdpY2VydC5j
b20xLTArBgNVBAMTJEVuY3J5cHRpb24gRXZlcnl3aGVyZSBEViBUTFMgQ0EgLSBH
MTCCASIwDQYJKoZIhvcNAQEBBQADggEPADCCAQoCggEBALPeP6wkab41dyQh6mKc
oHqt3jRIxW5MDvf9QyiOR7VfFwK656es0UFiIb74N9pRntzF1UgYzDGu3ppZVMdo
lbxhm6dWS9OK/lFehKNT0OYI9aqk6F+U7cA6jxSC+iDBPXwdF4rs3KRyp3aQn6pj
pp1yr7IB6Y4zv72Ee/PlZ/6rK6InC6WpK0nPVOYR7n9iDuPe1E4IxUMBH/T33+3h
yuH3dvfgiWUOUkjdpMbyxX+XNle5uEIiyBsi4IvbcTCh8ruifCIi5mDXkZrnMT8n
wfYCV6v6kDdXkbgGRLKsR4pucbJtbKqIkUGxuZI2t7pfewKRc5nWecvDBZf3+p1M
pA8CAwEAAaOCAU8wggFLMB0GA1UdDgQWBBRVdE+yck/1YLpQ0dfmUVyaAYca1zAf
BgNVHSMEGDAWgBQD3lA1VtFMu2bwo+IbG8OXsj3RVTAOBgNVHQ8BAf8EBAMCAYYw
HQYDVR0lBBYwFAYIKwYBBQUHAwEGCCsGAQUFBwMCMBIGA1UdEwEB/wQIMAYBAf8C
AQAwNAYIKwYBBQUHAQEEKDAmMCQGCCsGAQUFBzABhhhodHRwOi8vb2NzcC5kaWdp
Y2VydC5jb20wQgYDVR0fBDswOTA3oDWgM4YxaHR0cDovL2NybDMuZGlnaWNlcnQu
Y29tL0RpZ2lDZXJ0R2xvYmFsUm9vdENBLmNybDBMBgNVHSAERTBDMDcGCWCGSAGG
```

```
/WwBAjAqMCgGCCsGAQUFBwIBFhxodHRwczovL3d3dy5kaWdpY2VydC5jb20vQ1BT
MAgGBmeBDAECATANBgkqhkiG9w0BAQsFAAOCAQEAK3Gp6/aGq7aBZsxf/oQ+TD/B
SwW3AU4ETK+GQf2kFzYZkby5SFrHdPomunx2HBzViUchGoofGgg7gHW0W3MlQAXW
M0r5LUvStcr82QDWYNPaUy4taCQmyaJ+VB+6wxHstSigOlSNF2a6vg4rgexixeiV
4YSB03Yqp2t3TeZHM9ESfkus74nQyW7pRGezj+TC44xCagCQQOzzNmzEAP2SnCrJ
sNE2DpRVMnL8J6xBRdjmOsC3N6cQuKuRXbzByVBjCqAA8t1L0I+9wXJerLPyErjy
rMKWaBFLmfK/AHNF4ZihwPGOc7w6UHczBZXH5RFzJNnww+WnKuTPI0HfnVH8lg==
-----END CERTIFICATE-----",
```

```
"type": "server"
            "create time": "2019-03-03 16:32:30",
            "private key": "-----BEGIN RSA PRIVATE KEY----
MIIEpQIBAAKCAQEArUw5UDKAL8iJ0el9XYoYTcG3RnrGzFujWV+336Y/V6wdygqq
pccyOFZh/T57b66SyTXqJYC6g2WXOMym1JJqsWNXbxg7ONXKCs3bXPSINtxlSuPM
H3rJ5Oa+dGn8lOdkdSZUhwzoYg4Rzksoazs3Nhq3i6wclihVGgLnuq058jG80Gkj
7a0wKrFEWcHJiekdwOicKJDoMVwUruNbnz0IhZDIMcoCsRAS8yCS40agl0B2KMW7
E8qJW+o8KcOB+r3ESBHBQILPfAKVkaBCo8u3jj91FJtORfjpDr14a5cRKiD5v65c
BND5lZZpvQ4AWn2G98U/zLU9lUUnwiUB4CHLHQIDAQABAoIBAGs5rISompP2OwA8
virwVRVXdPUQ5oxvbuTPys+A59RxVIU8kFW+qJ4fJMYysOFrXLtOtq+5tK20YBru
1ZLVfVqAowrELXB/J2ID+WTMkLORLsNlq1kW+nC9LL6PDY98lLW/n7FoFSkGl5HT
AxFGNGUvpr2vIojuL6nGfmcM47uscJ9aP6IJxr4p70dhPVjZBdnMnXYwRkB3dZt/
E0B/p8J5i3oo5Rucv4DOfB+01wXGAVyx5/zce+NZdhyrivkj3hHV55SxGhVWzWhj
a3dAlbpKwYgfILj0inRdJYmIjBdbGb2HFix7+ncBg8B2oerJXC6/fANwRGu5/LZU
5xuPVWkCgYEA6an8TY1unIGLYL5aBJ16Tx4usqMyTXr/T4zkQyftRPMt+ZuxVQHl
GHsg7XvLFNd04MBZXtkZXaYVcpOm7OUYcl0i9ZAkWXXoXcBtn1Oom3gz/7RjAUnp
k+myvxCUSQ2JSz4u3QBtyPVyYNyBFXrKqdKfcYyG85+yQVHBNMVrdvMCgYEAvd0C
hFpm83ha+VQp+9XN1DYZNUyqhibj/E3X9jAn+gDbzlKxw/D9en2RIlQYUrl8+il8
QKk4cfOxJYStQfxptz8QBPVeLajDN67zJ0Rk8AB50HHHcNSU8uFkaO8KxsyVjbLS
+JltqfJAEraXLinbp1Fxcg9DsQdMd6cw2DmrWa8CgYEA1UjJOUzo80i4HYWDC4Vn
OEK3o22do+WqmEVlsfsG9BH5HEdGVe7V3EO/6aY+1/ZXBDPvH8mRAs9v8lbeXow7
hWCIYZfB5jre8HyOU4l8dPUCmdxhJrL913rRIuASSqBlet32ztnuXCnWzp1X4nBj
/yF3UqFQKZ7SihcDAZVWo4sCgYEAj7al/BcNzIcynX2mldhdh583b4/Ll+YCNm2Z
5eDHscZKmx8fLcjRpZE8dXagPqXmwtj6E1vDvQWP9m06VDNCthFHB+nO0tLmidSk
evmbScuiaTRmmbJf2IThY0hlqNsc7PgKF2DTkIstEr0hLDFE8Z6FN6f0PiDfMcbd
Ax6L5EMCgYEA0+qhuQftKQkGdbXX9r3H8N0TVh27ByfL3kKVYy0dUJMvsOAq6d97
8mEhYhrYt88f1sFsPM7G09XpCcBXwiKxw8+CDt9auD4r1snBnILpqMPmanF4UDXH
L7s+4it+nIQy24P6g1PihtzsM+HD2UCErBiYUJdRK8Q9GGHdZojFk9Y=
   --END RSA PRIVATE KEY---
", 
             "update_time": "2019-03-03 16:32:30",
```

```
 "admin_state_up": true, 
              "tenant_id": "601240b9c5c94059b63d484c92cfe308",
               "expire_time": "2019-07-10 12:00:00"
          }, 
\left\{ \begin{array}{cc} 0 & 0 & 0 \\ 0 & 0 & 0 \\ 0 & 0 & 0 \\ 0 & 0 & 0 \\ 0 & 0 & 0 \\ 0 & 0 & 0 \\ 0 & 0 & 0 \\ 0 & 0 & 0 \\ 0 & 0 & 0 \\ 0 & 0 & 0 \\ 0 & 0 & 0 \\ 0 & 0 & 0 \\ 0 & 0 & 0 & 0 \\ 0 & 0 & 0 & 0 \\ 0 & 0 & 0 & 0 \\ 0 & 0 & 0 & 0 & 0 \\ 0 & 0 & 0 & 0 & 0 \\ 0 & 0 & 0 & 0 & 0 \\ 0 & 0 & 0 & 0 & 0 \\ 0 & 0 "description": null, 
               "domain": "www.elb.com", 
               "id": "ef4d341365754a959556576501791b19", 
               "name": "certificate_28b824c8bbee419992fb7974b2911c72", 
               "certificate": "-----BEGIN CERTIFICATE-----
MIIDpTCCAo2gAwIBAgIJAKdmmOBYnFvoMA0GCSqGSIb3DQEBCwUAMGkxCzAJBgNV
BAYTAnh4MQswCQYDVQQIDAJ4eDELMAkGA1UEBwwCeHgxCzAJBgNVBAoMAnh4MQsw
CQYDVQQLDAJ4eDELMAkGA1UEAwwCeHgxGTAXBgkqhkiG9w0BCQEWCnh4QDE2My5j
b20wHhcNMTcxMjA0MDM0MjQ5WhcNMjAxMjAzMDM0MjQ5WjBpMQswCQYDVQQGEwJ4
eDELMAkGA1UECAwCeHgxCzAJBgNVBAcMAnh4MQswCQYDVQQKDAJ4eDELMAkGA1UE
CwwCeHgxCzAJBgNVBAMMAnh4MRkwFwYJKoZIhvcNAQkBFgp4eEAxNjMuY29tMIIB
IjANBgkqhkiG9w0BAQEFAAOCAQ8AMIIBCgKCAQEAwZ5UJULAjWr7p6FVwGRQRjFN
2s8tZ/6LC3X82fajpVsYqF1xqEuUDndDXVD09E4u83MS6HO6a3bIVQDp6/klnYld
iE6Vp8HH5BSKaCWKVg8lGWg1UM9wZFnlryi14KgmpIFmcu9nA8yV/6MZAe6RSDmb
3iyNBmiZ8aZhGw2pI1YwR+15MVqFFGB+7ExkziROi7L8CFCyCezK2/oOOvQsH1dz
Q8z1JXWdg8/9Zx7Ktvgwu5PQM3cJtSHX6iBPOkMU8Z8TugLlTqQXKZOEgwajwvQ5
mf2DPkVgM08XAgaLJcLigwD513koAdtJd5v+9irw+5LAuO3JclqwTvwy7u/YwwID
AQABo1AwTjAdBgNVHQ4EFgQUo5A2tIu+bcUfvGTD7wmEkhXKFjcwHwYDVR0jBBgw
FoAUo5A2tIu+bcUfvGTD7wmEkhXKFjcwDAYDVR0TBAUwAwEB/zANBgkqhkiG9w0B
AQsFAAOCAQEAWJ2rS6Mvlqk3GfEpboezx2J3X7l1z8Sxoqg6ntwB+rezvK3mc9H0
83qcVeUcoH+0A0lSHyFN4FvRQL6X1hEheHarYwJK4agb231vb5erasuGO463eYEG
r4SfTuOm7SyiV2xxbaBKrXJtpBp4WLL/s+LF+nklKjaOxkmxUX0sM4CTA7uFJypY
c8Tdr8lDDNqoUtMD8BrUCJi+7lmMXRcC3Qi3oZJW76ja+kZA5mKVFPd1ATih8TbA
i34R7EQDtFeiSvBdeKRsPp8c0KT8H1B4lXNkkCQs2WX5p4lm99+ZtLD4glw8x6Ic
i1YhgnQbn5E0hz55OLu5jvOkKQjPCW+8Kg==
```

```
-----END CERTIFICATE-----",
             "type": "server", 
             "create_time": "2018-09-28 03:00:47", 
            "private key": "-----BEGIN RSA PRIVATE KEY-
MIIEowIBAAKCAQEAwZ5UJULAjWr7p6FVwGRQRjFN2s8tZ/6LC3X82fajpVsYqF1x
qEuUDndDXVD09E4u83MS6HO6a3bIVQDp6/klnYldiE6Vp8HH5BSKaCWKVg8lGWg1
UM9wZFnlryi14KgmpIFmcu9nA8yV/6MZAe6RSDmb3iyNBmiZ8aZhGw2pI1YwR+15
MVqFFGB+7ExkziROi7L8CFCyCezK2/oOOvQsH1dzQ8z1JXWdg8/9Zx7Ktvgwu5PQ
M3cJtSHX6iBPOkMU8Z8TugLlTqQXKZOEgwajwvQ5mf2DPkVgM08XAgaLJcLigwD5
13koAdtJd5v+9irw+5LAuO3JclqwTvwy7u/YwwIDAQABAoIBACU9S5fjD9/jTMXA
DRs08A+gGgZUxLn0xk+NAPX3LyB1tfdkCaFB8BccLzO6h3KZuwQOBPv6jkdvEDbx
Nwyw3eA/9GJsIvKiHc0rejdvyPymaw9I8MA7NbXHaJrY7KpqDQyk6sx+aUTcy5jg
iMXLWdwXYHhJ/1HVOo603oZyiS6HZeYU089NDUcX+1SJi3e5Ke0gPVXEqCq1O11/
rh24bMxnwZo4PKBWdcMBN5Zf/4ij9vrZE+fFzW7vGBO48A5lvZxWU2U5t/OZQRtN
1uLOHmMFa0FIF2aWbTVfwdUWAFsvAOkHj9VV8BXOUwKOUuEktdkfAlvrxmsFrO/H
yDeYYPkCgYEA/S55CBbR0sMXpSZ56uRn8JHApZJhgkgvYr+FqDlJq/e92nAzf01P
RoEBUajwrnf1ycevN/SDfbtWzq2XJGqhWdJmtpO16b7KBsC6BdRcH6dnOYh31jgA
vABMIP3wzI4zSVTyxRE8LDuboytF1mSCeV5tHYPQTZNwrplDnLQhywcCgYEAw8Yc
Uk/eiFr3hfH/ZohMfV5p82Qp7DNIGRzw8YtVG/3+vNXrAXW1VhugNhQY6L+zLtJC
aKn84ooup0m3YCg0hvINqJuvzfsuzQgtjTXyaE0cEwsjUusOmiuj09vVx/3U7siK
Hdjd2ICPCvQ6Q8tdi8jV320gMs05AtaBkZdsiWUCgYEAtLw4Kk4f+xTKDFsrLUNf
75wcqhWVBiwBp7yQ7UX4EYsJPKZcHMRTk0EEcAbpyaJZE3I44vjp5ReXIHNLMfPs
uvI34J4Rfot0LN3n7cFrAi2+wpNo+MOBwrNzpRmijGP2uKKrq4JiMjFbKV/6utGF
Up7VxfwS904JYpqGaZctiIECgYA1A6nZtF0riY6ry/uAdXpZHL8ONNqRZtWoT0kD
79otSVu5ISiRbaGcXsDExC52oKrSDAgFtbqQUiEOFg09UcXfoR6HwRkba2CiDwve
yHQLQI5Qrdxz8Mk0gIrNrSM4FAmcW9vi9z4kCbQyoC5C+4gqeUlJRpDIkQBWP2Y4
2ct/bQKBgHv8qCsQTZphOxc31BJPa2xVhuv18cEU3XLUrVfUZ/1f43JhLp7gynS2
ep++LKUi9D0VGXY8bqvfJjbECoCeu85vl8NpCXwe/LoVoIn+7KaVIZMwqoGMfgNl
nEqm7HWkNxHhf8A6En/IjleuddS1sf9e/x+TJN1Xhnt9W6pe7Fk1
  ---END RSA PRIVATE KEY-----"
             "update_time": "2018-09-28 03:00:47", 
             "admin_state_up": true, 
            "tenant_id": "601240b9c5c94059b63d484c92cfe308",
             "expire_time": "2020-12-03 03:42:49"
 }
     ], 
     "instance_num": 2
}
```
#### **Código de estado**

Para más detalles, consulte **[Códigos de estado](#page-785-0)**.

#### **10.1.9.3 Consulta de detalles de un certificado**

#### **Función**

Esta API se utiliza para consultar detalles sobre un certificado.

#### **URI**

GET /v2.0/lbaas/certificates/ ${$ certificate id}

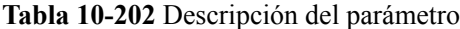

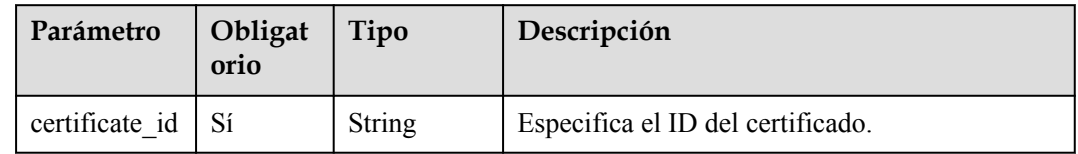

## **Solicitud**

No hay

# **Respuesta**

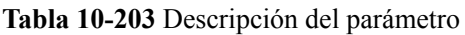

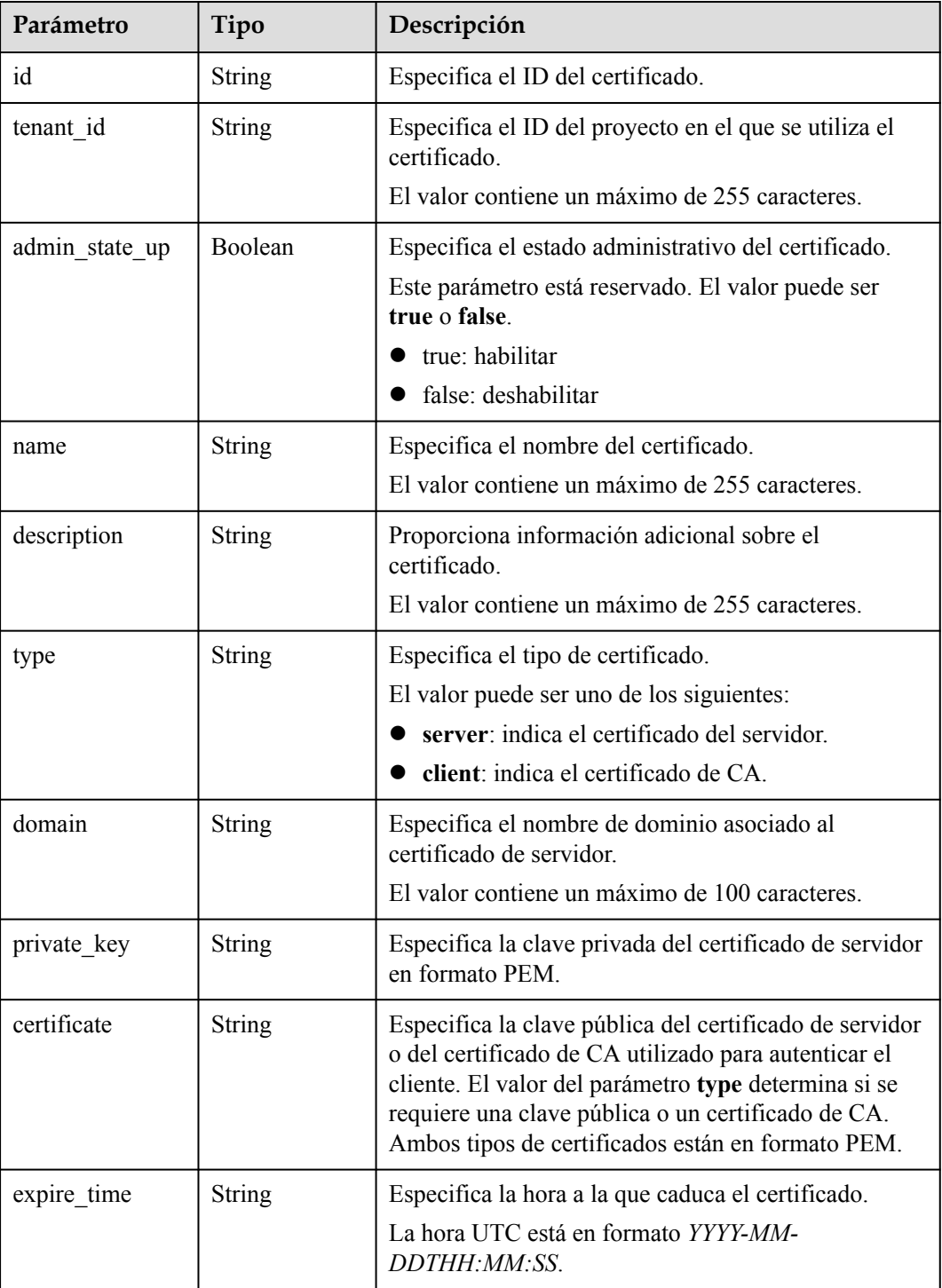

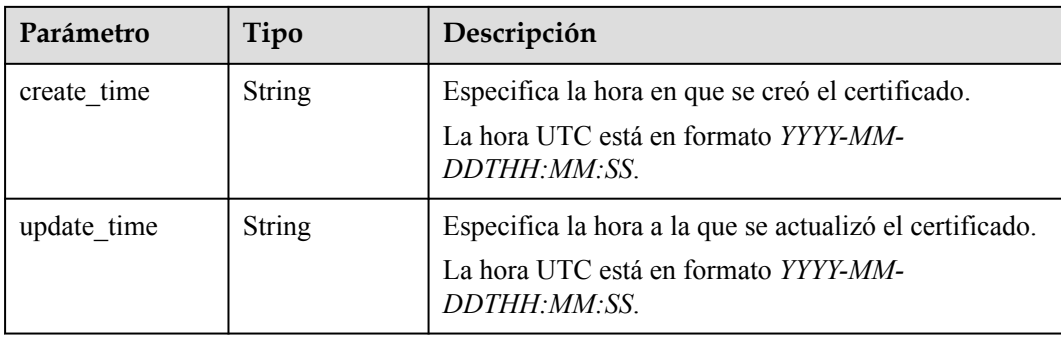

### **Ejemplo de la solicitud**

l Ejemplo de solicitud: consulta de detalles de un certificado GET https://{Endpoint}/v2.0/lbaas/certificates/ 23ef9aad4ecb463580476d324a6c71af

#### **Ejemplo de la respuesta**

l Ejemplo de la respuesta

```
{
     "certificate": 
"-----BEGIN CERTIFICATE-----
\nMIIC4TCCAcmgAwIBAgICEREwDQYJKoZIhvcNAQELBQAwFzEVMBMGA1UEAxMMTXlD
\nb21wYW55IENBMB4XDTE4MDcwMjEzMjU0N1oXDTQ1MTExNzEzMjU0N1owFDESMBAG
\nA1UEAwwJbG9jYWxob3N0MIIBIjANBgkqhkiG9w0BAQEFAAOCAQ8AMIIBCgKCAQEA
\n0FQGzi3ucTX+DNud1p/b4XVM6I3rY7+Cfge5GMLDIUXIHXCfCgp19Z3807yNpLF5
\nU0NqPQZKUrZz3rQeLN9mYiUTJZPutYlFDDbB8CtlgV+eyU9yYJslWx/Bm5kWNPh9
\n7B9Yu9pbp2u6zDA99IC4ekKD93KuzxlnLmSle4Y3dbYwk0LpMDL6lfCHKt/W7jaS
\nIAzlsxD+QM6l7QjhWJ+kUx+UkboOISjTe7E9XmDLJR7u8LRAQylYKy4zgnv1tn/K
\ny09cxLKAFtgoZWQD2FAZJf9F7k1kYNwqITz3CPlLZUUn7yw3nkOOtLMI28IEv0Wy
\nYd7CMJQkS1NPJBKNOGfR/wIDAQABozowODAhBgNVHREEGjAYggpkb21haW4uY29t
\nhwQKuUvJhwR/AAABMBMGA1UdJQQMMAoGCCsGAQUFBwMBMA0GCSqGSIb3DQEBCwUA
\nA4IBAQA8lMQJxaTey7EjXtRLSVlEAMftAQPG6jijNQuvIBQYUDauDT4W2XUZ5wAn
\njiOyQ83va672K1G9s8n6xlH+xwwdSNnozaKzC87vwSeZKIOdl9I5I98TGKI6OoDa
\nezmzCwQYtHBMVQ4c7Ml8554Ft1mWSt4dMAK2rzNYjvPRLYlzp1HMnI6hkjPk4PCZ
\nwKnha0dlScati9CCt3UzXSNJOSLalKdHErH08Iqd+1BchScxCfk0xNITn1HZZGmI
\n+vbmunok3A2lucI14rnsrcbkGYqxGikySN6B2cRLBDK4Y3wChiW6NVYtVqcx5/mZ
\niYsGDVN+9QBd0eYUHce+77s96i3I
\n-----END CERTIFICATE-----",
    "create_time": "2017-02-25 09:35:27",
    "expire time": "2045-11-17 13:25:47"
     "description": "description for certificate",
     "domain": "www.elb.com",
     "id": "23ef9aad4ecb463580476d324a6c71af",
     "tenant_id": "a31d2bdcf7604c0faaddb058e1e08819",
    "admin_state_up": true,
    "name": "https certificate",
    "private_key":
"-----BEGIN PRIVATE KEY-----
\nMIIEvgIBADANBgkqhkiG9w0BAQEFAASCBKgwggSkAgEAAoIBAQDQVAbOLe5xNf4M
\n253Wn9vhdUzojetjv4J+B7kYwsMhRcgdcJ8KCnX1nfzTvI2ksXlTQ2o9BkpStnPe
\ntB4s32ZiJRMlk+61iUUMNsHwK2WBX57JT3JgmyVbH8GbmRY0+H3sH1i72luna7rM
\nMD30gLh6QoP3cq7PGWcuZKV7hjd1tjCTQukwMvqV8Icq39buNpIgDOWzEP5AzqXt
\nCOFYn6RTH5SRug4hKNN7sT1eYMslHu7wtEBDKVgrLjOCe/W2f8rLT1zEsoAW2Chl
\nZAPYUBkl/0XuTWRg3CohPPcI+UtlRSfvLDeeQ460swjbwgS/RbJh3sIwlCRLU08k
\nEo04Z9H/AgMBAAECggEAEIeaQqHCWZk/HyYN0Am/GJSGFa2tD60SXY2fUieh8/Hl
\nfvCArftGgMaYWPSNCJRMXB7tPwpQu19esjz4Z/cR2Je4fTLPrffGUsHFgZjv5OQB
\nZVe4a5Hj1OcgJYhwCqPs2d9i2wToYNBbcfgh8lSETq8YaXngBO6vES9LMhHkNKKr
\nciu9YkInNEHu6uRJ5g/eGGX3KQynTvVIhnOVGAJvjTXcoU6fm7gYdHAD6jk9lc9M
\nEGpfYI6AdHIwFZcT/RNAxhP82lg2gUJSgAu66FfDjMwQXKbafKdP3zq4Up8a7Ale
\nkrguPtfV1vWklg+bUFhgGaiAEYTpAUN9t2DVIiijgQKBgQDnYMMsaF0r557CM1CT
\nXUqgCZo8MKeV2jf2drlxRRwRl33SksQbzAQ/qrLdT7GP3sCGqvkxWY2FPdFYf8kx
```
\nGcCeZPcIeZYCQAM41pjtsaM8tVbLWVR8UtGBuQoPSph7JNF3Tm/JH/fbwjpjP7dt \nJ7n8EzkRUNE6aIMHOFEeych/PQKBgQDmf1bMogx63rTcwQ0PEZ9Vt7mTgKYK4aLr \niWgTWHXPZxUQaYhpjXo6+lMI6DpExiDgBAkMzJGIvS7yQiYWU+wthAr9urbWYdGZ \nlS6VjoTkF6r7VZoILXX0fbuXh6lm8K8IQRfBpJff56p9phMwaBpDNDrfpHB5utBU \nxs40yIdp6wKBgQC69Cp/xUwTX7GdxQzEJctYiKnBHKcspAg38zJf3bGSXU/jR4eB \n1lVQhELGI9CbKSdzKM71GyEImix/T7FnJSHIWlho1qVo6AQyduNWnAQD15pr8KAd \nXGXAZZ1FQcb3KYa+2fflERmazdOTwjYZ0tGqZnXkEeMdSLkmqlCRigWhGQKBgDak \n/735uP20KKqhNehZpC2dJei7OiIgRhCS/dKASUXHSW4fptBnUxACYocdDxtY4Vha \nfI7FPMdvGl8ioYbvlHFh+X0Xs9r1S8yeWnHoXMb6eXWmYKMJrAoveLa+2cFm1Agf \n7nLhA4R4lqm9IpV6SKegDUkR4fxp9pPyodZPqBLLAoGBAJkD4wHW54Pwd4Ctfk9o \njHjWB7pQlUYpTZO9dm+4fpCMn9Okf43AE2yAOaAP94GdzdDJkxfciXKcsYr9IIuk \nfaoXgjKR7p1zERiWZuFF63SB4aiyX1H7IX0MwHDZQO38a5gZaOm/BUlGKMWXzuEd \n3fy+1rCUwzOp9LSjtJYf4ege \n-----END PRIVATE KEY-----", "type": "server", "update\_time": "2017-02-25 09:35:27" }

#### **Código de estado**

Para más detalles, consulte **[Códigos de estado](#page-785-0)**.

### **10.1.9.4 Actualización de un certificado**

#### **Función**

Esta API se utiliza para actualizar un certificado.

#### **URI**

PUT /v2.0/lbaas/certificates/{certificate\_id}

#### **Tabla 10-204** Descripción del parámetro

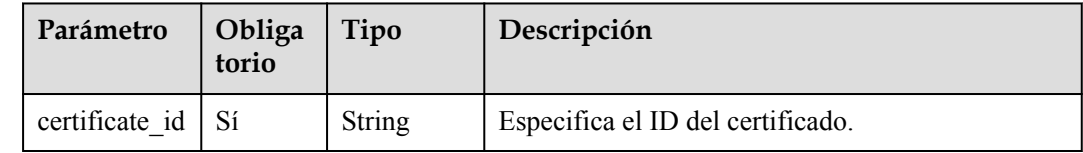

#### **Solicitud**

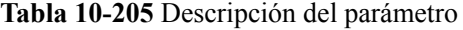

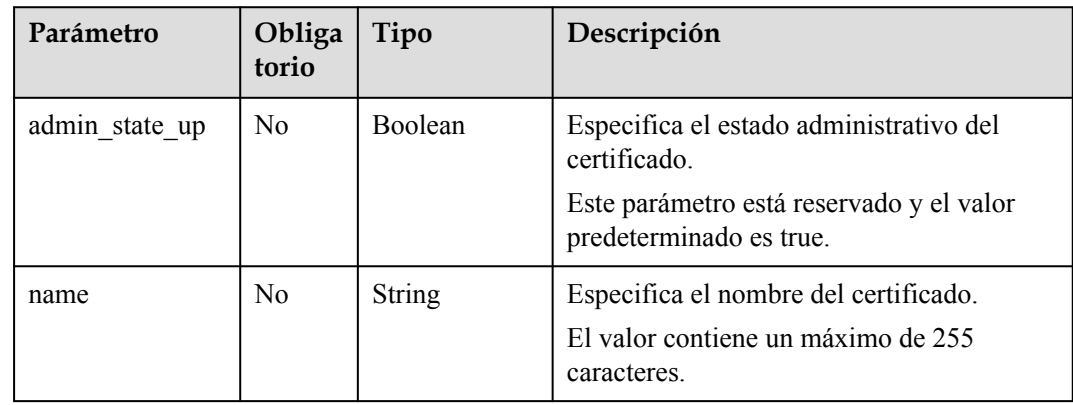

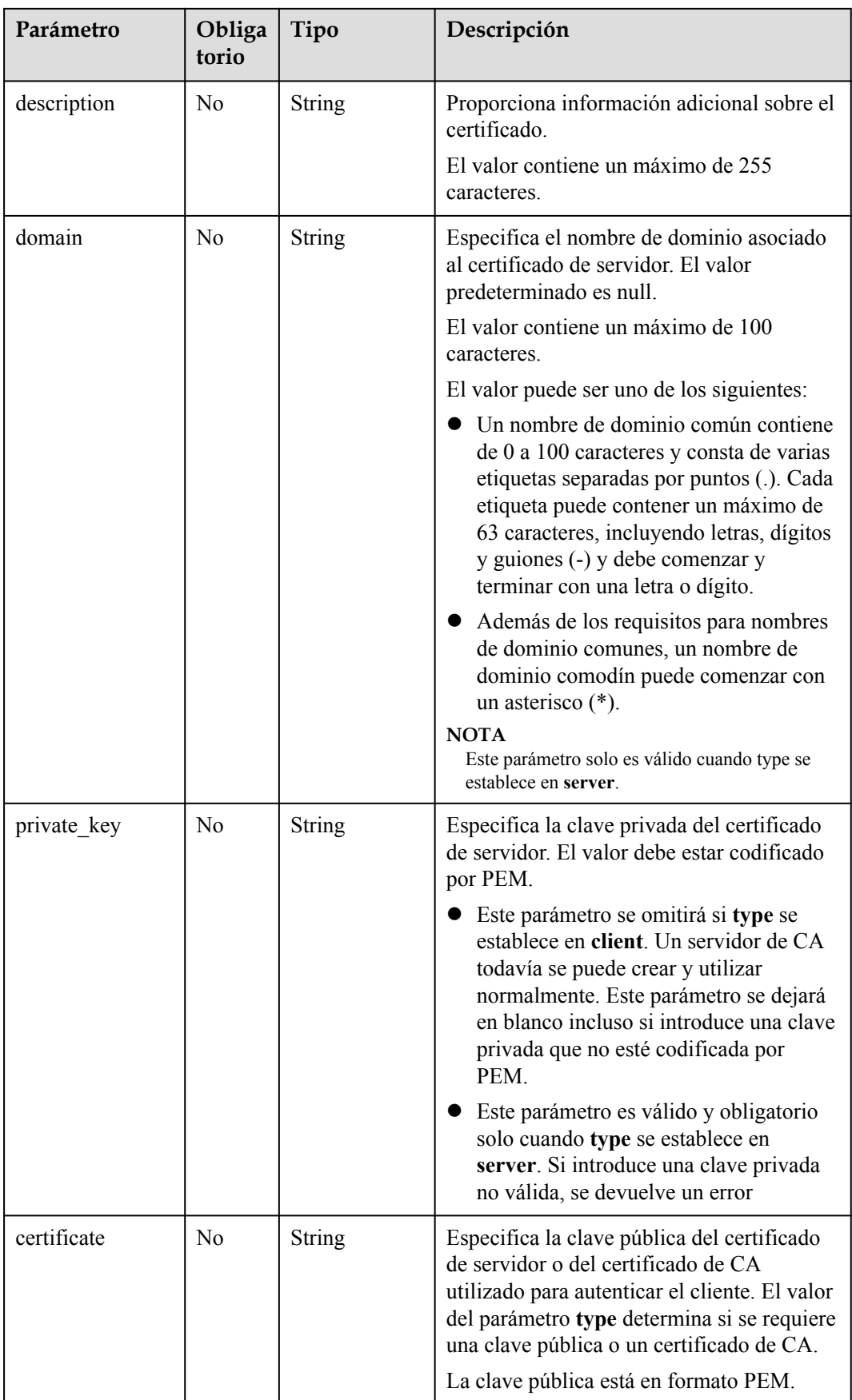

**Tabla 10-206** Descripción del parámetro

| Parámetro      | Tipo          | Descripción                                                                                                    |
|----------------|---------------|----------------------------------------------------------------------------------------------------|
| id             | <b>String</b> | Especifica el ID del certificado.                                                                                                    |
| tenant id      | <b>String</b> | Especifica el ID del proyecto en el que se utiliza el<br>certificado.<br>El valor contiene un máximo de 255 caracteres.                                                                                                    |
| admin_state_up | Boolean       | Especifica el estado administrativo del certificado.<br>Este parámetro está reservado. El valor puede ser<br>true o false.<br>true: habilitar<br>false: deshabilitar                                                                                                    |
| name           | <b>String</b> | Especifica el nombre del certificado.<br>El valor contiene un máximo de 255 caracteres.                                                                                                    |
| description    | <b>String</b> | Proporciona información adicional sobre el<br>certificado.<br>El valor contiene un máximo de 255 caracteres.                                                                                                    |
| type           | <b>String</b> | Especifica el tipo de certificado.<br>El valor puede ser uno de los siguientes:<br>server: indica el certificado del servidor.<br>client: indica el certificado de CA.                                                                                                    |
| domain         | <b>String</b> | Especifica el nombre de dominio asociado al<br>certificado de servidor.<br>El valor contiene un máximo de 100 caracteres.                                                                                                    |
| private_key    | <b>String</b> | Especifica la clave privada del certificado de servidor<br>en formato PEM.                                                                                                    |
| certificate    | String        | Especifica la clave pública del certificado de servidor<br>o del certificado de CA utilizado para autenticar el<br>cliente. El valor del parámetro type determina si se<br>requiere una clave pública o un certificado de CA.<br>Ambos tipos de certificados están en formato PEM. |
| expire_time    | <b>String</b> | Especifica la hora a la que caduca el certificado.<br>La hora UTC está en formato YYYY-MM-<br>DDTHH:MM:SS.                                                                                                    |
| create time    | <b>String</b> | Especifica la hora en que se creó el certificado.<br>La hora UTC está en formato YYYY-MM-<br>DDTHH: MM: SS.                                                                                                    |

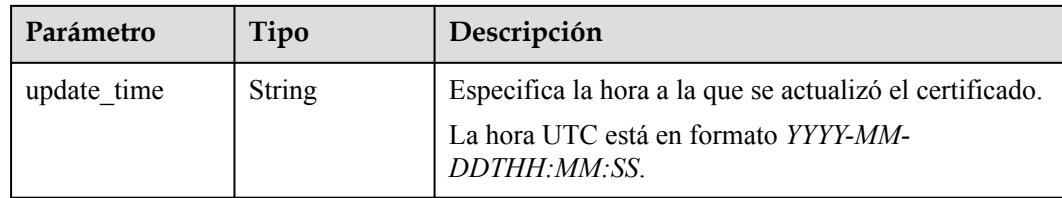

### **Ejemplo de la solicitud**

```
Ejemplo de solicitud: Actualización de un certificado
PUT https://{Endpoint}/v2.0/lbaas/certificates/
23ef9aad4ecb463580476d324a6c71af
```

```
{
     "certificate": 
"-----BEGIN CERTIFICATE-----
\nMIIC4TCCAcmgAwIBAgICEREwDQYJKoZIhvcNAQELBQAwFzEVMBMGA1UEAxMMTXlD
\nb21wYW55IENBMB4XDTE4MDcwMjEzMjU0N1oXDTQ1MTExNzEzMjU0N1owFDESMBAG
\nA1UEAwwJbG9jYWxob3N0MIIBIjANBgkqhkiG9w0BAQEFAAOCAQ8AMIIBCgKCAQEA
\n0FQGzi3ucTX+DNud1p/b4XVM6I3rY7+Cfqe5GMLDIUXIHXCfCqp19Z3807yNpLF5
\nU0NqPQZKUrZz3rQeLN9mYiUTJZPutYlFDDbB8CtlgV+eyU9yYJslWx/Bm5kWNPh9
\n7B9Yu9pbp2u6zDA99IC4ekKD93KuzxlnLmSle4Y3dbYwk0LpMDL6lfCHKt/W7jaS
\nIAzlsxD+QM6l7QjhWJ+kUx+UkboOISjTe7E9XmDLJR7u8LRAQylYKy4zgnv1tn/K
\ny09cxLKAFtgoZWQD2FAZJf9F7k1kYNwqITz3CPlLZUUn7yw3nkOOtLMI28IEv0Wy
\nYd7CMJQkS1NPJBKNOGfR/wIDAQABozowODAhBgNVHREEGjAYggpkb21haW4uY29t
\nhwQKuUvJhwR/AAABMBMGA1UdJQQMMAoGCCsGAQUFBwMBMA0GCSqGSIb3DQEBCwUA
\nA4IBAQA8lMQJxaTey7EjXtRLSVlEAMftAQPG6jijNQuvIBQYUDauDT4W2XUZ5wAn
\njiOyQ83va672K1G9s8n6xlH+xwwdSNnozaKzC87vwSeZKIOdl9I5I98TGKI6OoDa
\nezmzCwQYtHBMVQ4c7Ml8554Ft1mWSt4dMAK2rzNYjvPRLYlzp1HMnI6hkjPk4PCZ
\nwKnha0dlScati9CCt3UzXSNJOSLalKdHErH08Iqd+1BchScxCfk0xNITn1HZZGmI
\n+vbmunok3A2lucI14rnsrcbkGYqxGikySN6B2cRLBDK4Y3wChiW6NVYtVqcx5/mZ
\niYsGDVN+9QBd0eYUHce+77s96i3I
\n-----END CERTIFICATE-----",
     "description": "description for certificate",
     "domain": "www.elb.com",
    "name": "https certificate",
    "private_key": 
"-----BEGIN PRIVATE KEY-----
\nMIIEvgIBADANBgkqhkiG9w0BAQEFAASCBKgwggSkAgEAAoIBAQDQVAbOLe5xNf4M
\n253Wn9vhdUzojetjv4J+B7kYwsMhRcgdcJ8KCnX1nfzTvI2ksXlTQ2o9BkpStnPe
\ntB4s32ZiJRMlk+61iUUMNsHwK2WBX57JT3JgmyVbH8GbmRY0+H3sH1i72luna7rM
\nMD30gLh6QoP3cq7PGWcuZKV7hjd1tjCTQukwMvqV8Icq39buNpIgDOWzEP5AzqXt
\nCOFYn6RTH5SRug4hKNN7sT1eYMslHu7wtEBDKVgrLjOCe/W2f8rLT1zEsoAW2Chl
\nZAPYUBkl/0XuTWRg3CohPPcI+UtlRSfvLDeeQ460swjbwgS/RbJh3sIwlCRLU08k
\nEo04Z9H/AgMBAAECggEAEIeaQqHCWZk/HyYN0Am/GJSGFa2tD60SXY2fUieh8/Hl
\nfvCArftGgMaYWPSNCJRMXB7tPwpQu19esjz4Z/cR2Je4fTLPrffGUsHFgZjv5OQB
\nZVe4a5Hj1OcgJYhwCqPs2d9i2wToYNBbcfgh8lSETq8YaXngBO6vES9LMhHkNKKr
\nciu9YkInNEHu6uRJ5g/eGGX3KQynTvVIhnOVGAJvjTXcoU6fm7gYdHAD6jk9lc9M
\nEGpfYI6AdHIwFZcT/RNAxhP82lg2gUJSgAu66FfDjMwQXKbafKdP3zq4Up8a7Ale
\nkrguPtfV1vWklg+bUFhgGaiAEYTpAUN9t2DVIiijgQKBgQDnYMMsaF0r557CM1CT
\nXUqgCZo8MKeV2jf2drlxRRwRl33SksQbzAQ/qrLdT7GP3sCGqvkxWY2FPdFYf8kx
\nGcCeZPcIeZYCQAM41pjtsaM8tVbLWVR8UtGBuQoPSph7JNF3Tm/JH/fbwjpjP7dt
\nJ7n8EzkRUNE6aIMHOFEeych/PQKBgQDmf1bMogx63rTcwQ0PEZ9Vt7mTgKYK4aLr
\niWgTWHXPZxUQaYhpjXo6+lMI6DpExiDgBAkMzJGIvS7yQiYWU+wthAr9urbWYdGZ
\nlS6VjoTkF6r7VZoILXX0fbuXh6lm8K8IQRfBpJff56p9phMwaBpDNDrfpHB5utBU
\nxs40yIdp6wKBgQC69Cp/xUwTX7GdxQzEJctYiKnBHKcspAg38zJf3bGSXU/jR4eB
\n1lVQhELGI9CbKSdzKM71GyEImix/T7FnJSHIWlho1qVo6AQyduNWnAQD15pr8KAd
\nXGXAZZ1FQcb3KYa+2fflERmazdOTwjYZ0tGqZnXkEeMdSLkmqlCRigWhGQKBgDak
\n/735uP20KKqhNehZpC2dJei7OiIgRhCS/dKASUXHSW4fptBnUxACYocdDxtY4Vha
\nfI7FPMdvGl8ioYbvlHFh+X0Xs9r1S8yeWnHoXMb6eXWmYKMJrAoveLa+2cFm1Agf
\n7nLhA4R4lqm9IpV6SKegDUkR4fxp9pPyodZPqBLLAoGBAJkD4wHW54Pwd4Ctfk9o
\njHjWB7pQlUYpTZO9dm+4fpCMn9Okf43AE2yAOaAP94GdzdDJkxfciXKcsYr9IIuk
\nfaoXgjKR7p1zERiWZuFF63SB4aiyX1H7IX0MwHDZQO38a5gZaOm/BUlGKMWXzuEd
\n3fy+1rCUwzOp9LSjtJYf4ege
\n-----END PRIVATE KEY-----"
}
```
### **Ejemplo de la respuesta**

#### l Ejemplo de la respuesta

```
{
     "certificate": "-----BEGIN CERTIFICATE-----
\nMIIC4TCCAcmgAwIBAgICEREwDQYJKoZIhvcNAQELBQAwFzEVMBMGA1UEAxMMTXlD
\nb21wYW55IENBMB4XDTE4MDcwMjEzMjU0N1oXDTQ1MTExNzEzMjU0N1owFDESMBAG
\nA1UEAwwJbG9jYWxob3N0MIIBIjANBgkqhkiG9w0BAQEFAAOCAQ8AMIIBCgKCAQEA
\n0FQGzi3ucTX+DNud1p/
b4XVM6I3rY7+Cfge5GMLDIUXIHXCfCgp19Z3807yNpLF5\nU0NqPQZKUrZz3rQeLN9mYiUTJZPutYl
FDDbB8CtlgV+eyU9yYJslWx/
Bm5kWNPh9\n7B9Yu9pbp2u6zDA99IC4ekKD93KuzxlnLmSle4Y3dbYwk0LpMDL6lfCHKt/W7jaS
\nIAzlsxD+QM6l7QjhWJ+kUx+UkboOISjTe7E9XmDLJR7u8LRAQylYKy4zgnv1tn/K
\ny09cxLKAFtgoZWQD2FAZJf9F7k1kYNwqITz3CPlLZUUn7yw3nkOOtLMI28IEv0Wy
\nYd7CMJQkS1NPJBKNOGfR/wIDAQABozowODAhBgNVHREEGjAYggpkb21haW4uY29t
\nhwQKuUvJhwR/AAABMBMGA1UdJQQMMAoGCCsGAQUFBwMBMA0GCSqGSIb3DQEBCwUA
\nA4IBAQA8lMQJxaTey7EjXtRLSVlEAMftAQPG6jijNQuvIBQYUDauDT4W2XUZ5wAn
\njiOyQ83va672K1G9s8n6xlH+xwwdSNnozaKzC87vwSeZKIOdl9I5I98TGKI6OoDa
\nezmzCwQYtHBMVQ4c7Ml8554Ft1mWSt4dMAK2rzNYjvPRLYlzp1HMnI6hkjPk4PCZ
\nwKnha0dlScati9CCt3UzXSNJOSLalKdHErH08Iqd+1BchScxCfk0xNITn1HZZGmI\n
+vbmunok3A2lucI14rnsrcbkGYqxGikySN6B2cRLBDK4Y3wChiW6NVYtVqcx5/mZ\niYsGDVN
+9QBd0eYUHce+77s96i3I\n-----END CERTIFICATE-----",
     "expire_time": "2045-11-17 13:25:47",
    "create_time": "2017-02-25 09:35:27"
     "description": "description for certificate",
     "domain": "www.elb.com",
     "id": "23ef9aad4ecb463580476d324a6c71af",
    "admin_state_up": true,
     "tenant_id": "a31d2bdcf7604c0faaddb058e1e08819",
    "name": "https certificate",
    "private key": "-----BEGIN PRIVATE KEY-----
\nMIIEvgIBADANBgkqhkiG9w0BAQEFAASCBKgwggSkAgEAAoIBAQDQVAbOLe5xNf4M
\n253Wn9vhdUzojetjv4J+B7kYwsMhRcgdcJ8KCnX1nfzTvI2ksXlTQ2o9BkpStnPe
\ntB4s32ZiJRMlk+61iUUMNsHwK2WBX57JT3JgmyVbH8GbmRY0+H3sH1i72luna7rM
\nMD30gLh6QoP3cq7PGWcuZKV7hjd1tjCTQukwMvqV8Icq39buNpIgDOWzEP5AzqXt
\nCOFYn6RTH5SRug4hKNN7sT1eYMslHu7wtEBDKVgrLjOCe/W2f8rLT1zEsoAW2Chl
\nZAPYUBkl/0XuTWRg3CohPPcI+UtlRSfvLDeeQ460swjbwgS/RbJh3sIwlCRLU08k
\nEo04Z9H/AgMBAAECggEAEIeaQqHCWZk/HyYN0Am/GJSGFa2tD60SXY2fUieh8/Hl
\nfvCArftGgMaYWPSNCJRMXB7tPwpQu19esjz4Z/cR2Je4fTLPrffGUsHFgZjv5OQB
\nZVe4a5Hj1OcgJYhwCqPs2d9i2wToYNBbcfgh8lSETq8YaXngBO6vES9LMhHkNKKr
\nciu9YkInNEHu6uRJ5g/eGGX3KQynTvVIhnOVGAJvjTXcoU6fm7gYdHAD6jk9lc9M
\nEGpfYI6AdHIwFZcT/RNAxhP82lg2gUJSgAu66FfDjMwQXKbafKdP3zq4Up8a7Ale
\nkrguPtfV1vWklg+bUFhgGaiAEYTpAUN9t2DVIiijgQKBgQDnYMMsaF0r557CM1CT
\nXUqgCZo8MKeV2jf2drlxRRwRl33SksQbzAQ/qrLdT7GP3sCGqvkxWY2FPdFYf8kx
\nGcCeZPcIeZYCQAM41pjtsaM8tVbLWVR8UtGBuQoPSph7JNF3Tm/JH/fbwjpjP7dt
\nJ7n8EzkRUNE6aIMHOFEeych/PQKBgQDmf1bMogx63rTcwQ0PEZ9Vt7mTgKYK4aLr
\niWgTWHXPZxUQaYhpjXo6+lMI6DpExiDgBAkMzJGIvS7yQiYWU+wthAr9urbWYdGZ
\nlS6VjoTkF6r7VZoILXX0fbuXh6lm8K8IQRfBpJff56p9phMwaBpDNDrfpHB5utBU
\nxs40yIdp6wKBgQC69Cp/xUwTX7GdxQzEJctYiKnBHKcspAg38zJf3bGSXU/jR4eB
\n1lVQhELGI9CbKSdzKM71GyEImix/T7FnJSHIWlho1qVo6AQyduNWnAQD15pr8KAd
\nXGXAZZ1FQcb3KYa+2fflERmazdOTwjYZ0tGqZnXkEeMdSLkmqlCRigWhGQKBgDak
\n/735uP20KKqhNehZpC2dJei7OiIgRhCS/dKASUXHSW4fptBnUxACYocdDxtY4Vha
\nfI7FPMdvGl8ioYbvlHFh+X0Xs9r1S8yeWnHoXMb6eXWmYKMJrAoveLa+2cFm1Agf
\n7nLhA4R4lqm9IpV6SKegDUkR4fxp9pPyodZPqBLLAoGBAJkD4wHW54Pwd4Ctfk9o
\njHjWB7pQlUYpTZO9dm+4fpCMn9Okf43AE2yAOaAP94GdzdDJkxfciXKcsYr9IIuk
\nfaoXgjKR7p1zERiWZuFF63SB4aiyX1H7IX0MwHDZQO38a5gZaOm/BUlGKMWXzuEd
\n3fy+1rCUwzOp9LSjtJYf4ege
\n\timesn-----END PRIVATE KEY--
    "type": "server",
     "update_time": "2017-02-25 09:38:27"
```
#### **Código de estado**

}

Para más detalles, consulte **[Códigos de estado](#page-785-0)**.

### **10.1.9.5 Supresión de un certificado**

#### **Función**

Esta API se utiliza para eliminar un certificado específico.

#### **Restricciones**

Si el certificado de destino es utilizado por un oyente, el certificado no se puede eliminar, y se mostrará el código 409.

### **URI**

DELETE /v2.0/lbaas/certificates/{certificate\_id}

#### **Tabla 10-207** Descripción del parámetro

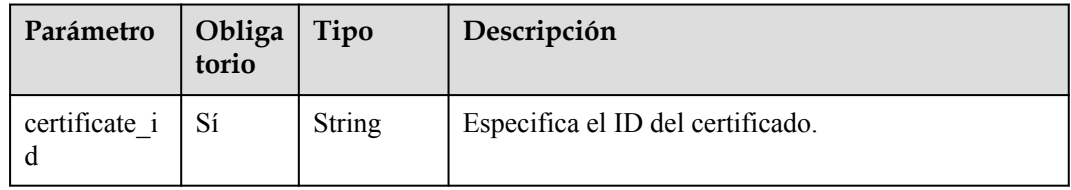

### **Solicitud**

Parámetros de solicitud No hay

#### **Respuesta**

Parámetros de respuesta No hay

# **Ejemplo de la solicitud**

l Ejemplo de solicitud: Eliminar un certificado DELETE https://{Endpoint}/v2.0/lbaas/certificates/ 23ef9aad4ecb463580476d324a6c71af

#### **Ejemplo de la respuesta**

l Ejemplo de respuesta 1

No hay

### **Código de estado**

Para más detalles, consulte **[Códigos de estado](#page-785-0)**.

# **10.2 Consulta de Trabajo Asincrónico**

## **Función**

Esta API se utiliza para consultar el estado de ejecución de un trabajo asincrónico.

### **URI**

GET /v1.0/{project\_id}/jobs/{job\_id}

#### **Tabla 10-208** Descripción del parámetro

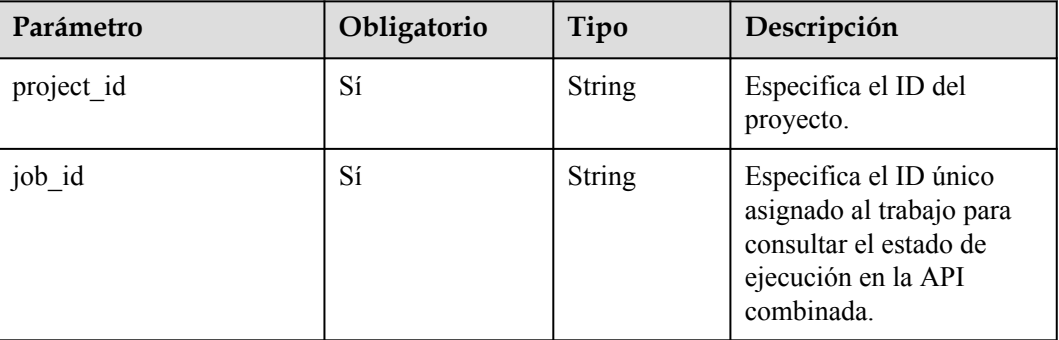

### **Solicitud**

No hay

## **Respuesta**

**Tabla 10-209** Parámetros de respuesta

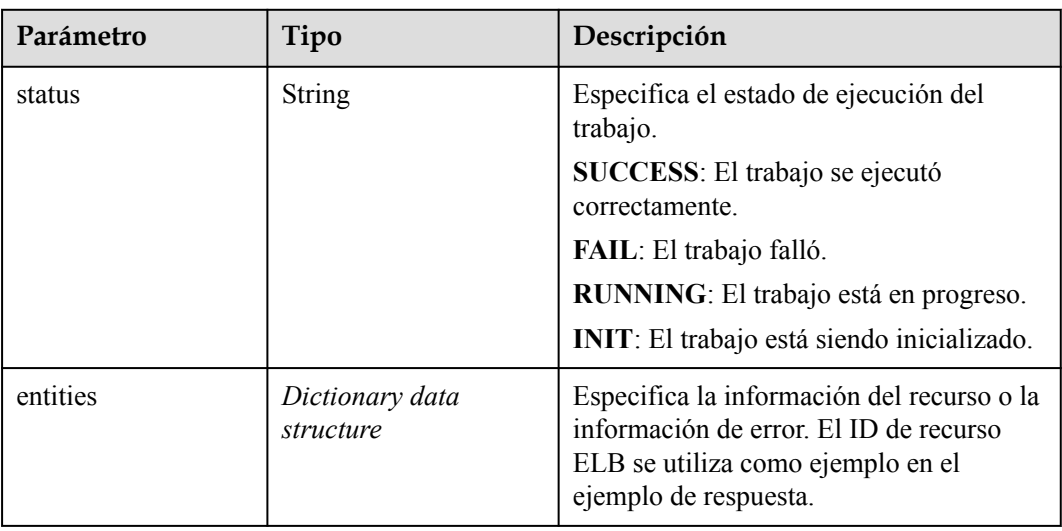

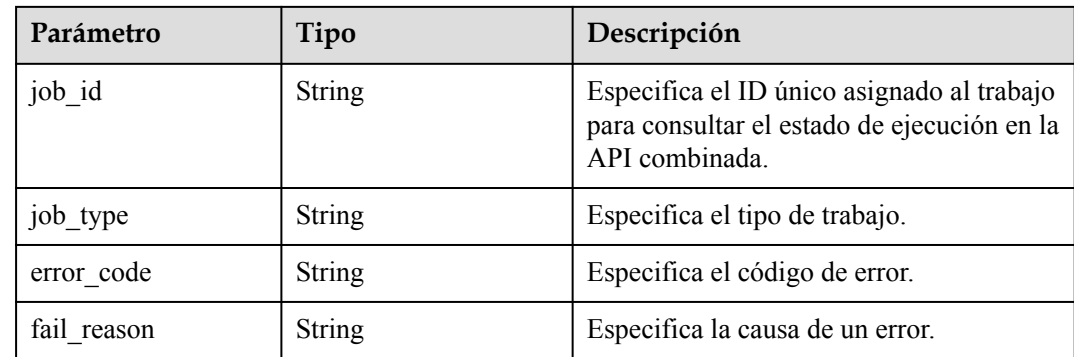

# **Ejemplo**

- Ejemplo de la solicitud No hay
- l Ejemplo de la respuesta

```
 "status":"RUNNING",
 "entities":
 {"elb_id":"ea3e5715b68850a747ec41f335625c08"},
 "job_id":"4010b39b4fd3d5ff014fd943bac41619",
 "job_type":"deleteELB",
 "begin_time":"2015-09-17T03:05:38.756Z",
 "end_time":"",
 "error_code":null,
 "fail_reason":null
```
# **Código de estado**

l Normal

}

{

200

Error

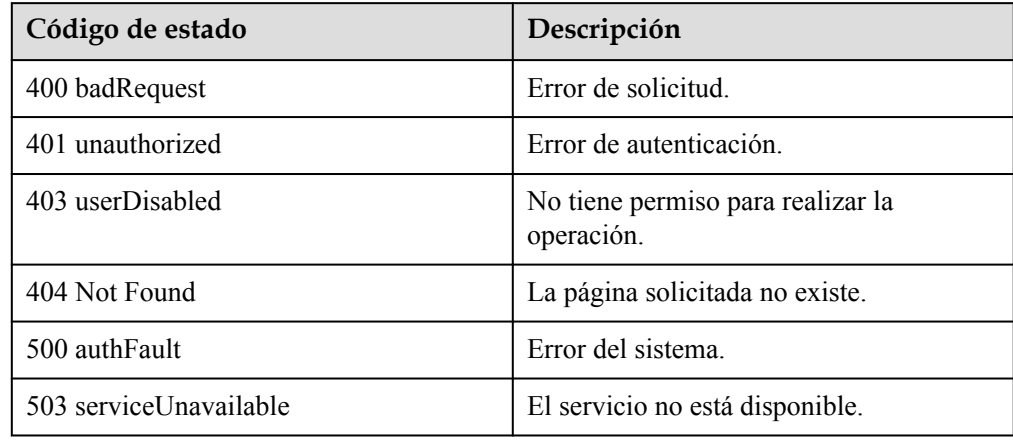

# **10.3 Consulta de versiones**

### **Función**

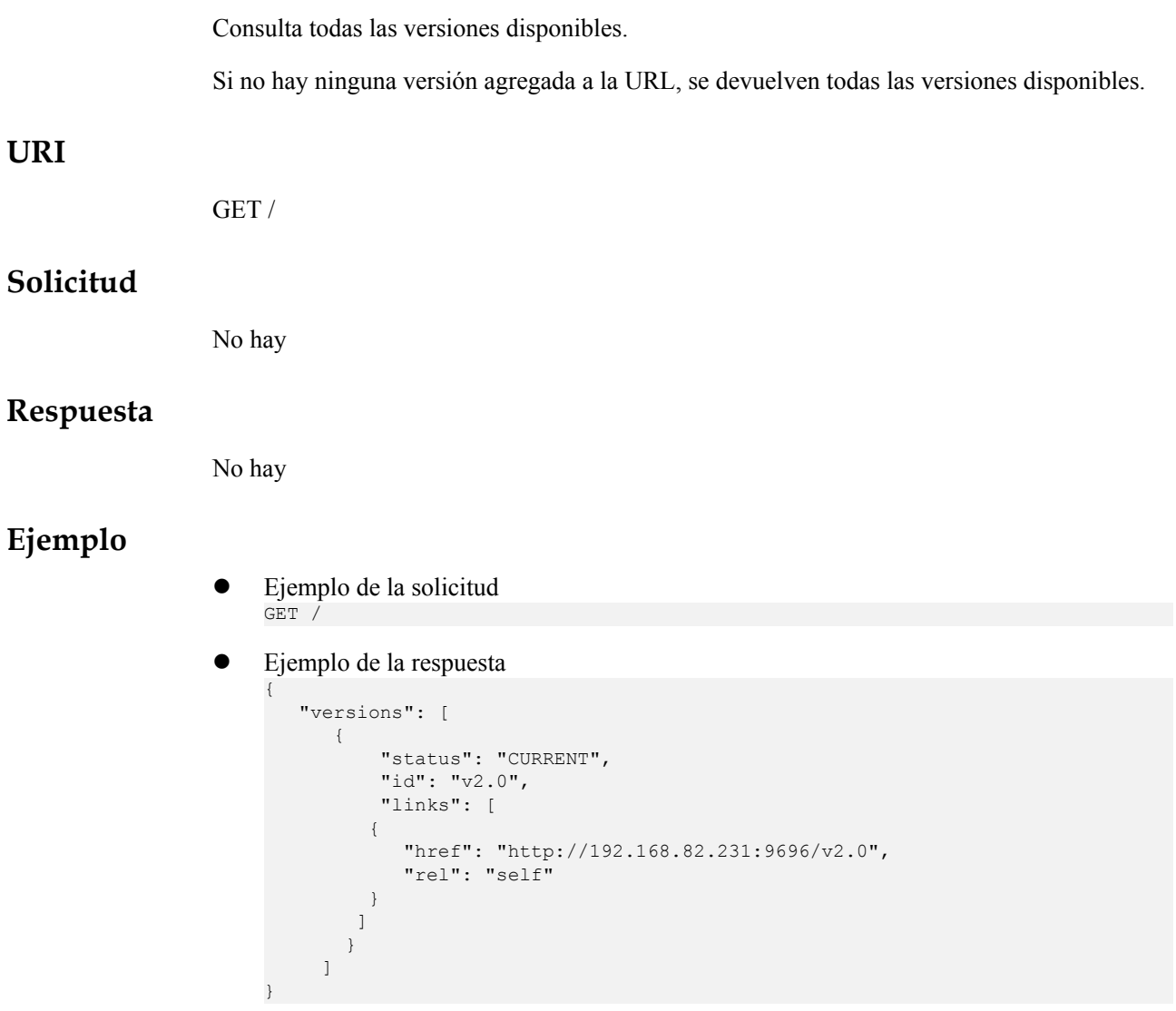

# **10.4 Pasos iniciales**

# **10.4.1 Creación de un balanceador de carga**

### **Escenarios**

Suponga que ha creado una VPC y varios ECS en la plataforma en la nube. Para garantizar un alto rendimiento y disponibilidad de los ECS, se requiere un balanceador de carga para distribuir solicitudes a diferentes ECS backend.

Esta sección describe cómo invocar la API para crear un balanceador de carga.

#### $\Box$  NOTA

El período de validez de un token obtenido de IAM es de 24 horas. Si desea utilizar un token para la autenticación, guarde en caché para evitar llamar con frecuencia a la API de IAM.

#### **APIs involucradas**

Si utiliza un token para la autenticación, debe obtener el token y agregar **X-Auth-Token** al encabezado de solicitud de la API ELB al realizar una llamada a la API.

- API de IAM utilizada para obtener el token
- l API de ELB utilizada para crear un balanceador de carga

#### **Procedimiento**

- 1. Obtener el token haciendo referencia a **[Autenticación](#page-23-0)**.
- 2. Enviar **POST https://ELB endpoint/v2.0/lbaas/loadbalancers**.
- 3. Agregue **X-Auth-Token** al encabezado de solicitud.
- 4. Especifique los siguientes parámetros en el cuerpo de la solicitud:

```
 "loadbalancer": {
         "name": "loadbalancer1", //Load balancer name
         "description": "simple lb", //Load balancer description
         "vip_subnet_id": "58077bdb-d470-424b-8c45-2e3c65060a5b", //IPv4 
network ID of the subnet where the load balancer works
        "vip address": "10.0.0.4" //IP address of the load balancer
     }
}
```
Si la solicitud tiene éxito, se devuelve el cuerpo de la respuesta.

Si la solicitud falla, se devuelve un código de error y la información de error. Para obtener más información, consulte **[Códigos de estado](#page-785-0)**.

# **10.4.2 Obtención de un Token**

{

#### **Escenarios de la aplicación**

Si utiliza un token para la autenticación, debe obtener el token y agregar **X-Auth-Token** al encabezado de solicitud de la API al realizar una llamada.

#### **Autenticación del token**

**Paso 1** Envíe **POST https://***IAM endpoint***/v3/auth/tokens**. Obtenga el nombre de punto de extremo y región de Identity and Access Management (IAM) en el cuerpo del mensaje.

Consulte **[Regiones y endpoint](https://developer.huaweicloud.com/intl/en-us/endpoint)**.

La siguiente es una solicitud de ejemplo:

#### $\Box$  NOTA

{

Las palabras en cursiva del siguiente ejemplo deben reemplazarse con los valores reales. Para obtener más información, consulte **[Obtener un token de usuario](https://support.huaweicloud.com/intl/es-us/api-iam/iam_30_0001.html)**.

```
 "auth": {
   "identity": {
     "methods": [
```

```
 "password"
      ],
       "password": {
         "user": {
           "name": "username",
           "password": "password",
           "domain": {
             "name": "domainname"
 }
 }
       }
    },
    "scope": {
 "project": {
 "name": "aaa" 
\qquad \qquad \} }
  }
```
- **Paso 2** Obtenga el token. El token es el valor de **X-Subject-Token** en la respuesta.
- **Paso 3** Llama a una API de servicio, agrega **X-Auth-Token** al encabezado de solicitud y establece el valor de **X-Auth-Token** en el token obtenido en **Paso 2**.

**----Fin**

}

# **10.4.3 Creación de un balanceador de carga**

Suponga que ha creado una Virtual Private Cloud (VPC) y varios Elastic Cloud Servers (ECS) en la plataforma de nube. Para garantizar un alto rendimiento y disponibilidad de los ECS, se requiere un balanceador de carga para distribuir solicitudes a diferentes ECS backend.

#### **Formato API**

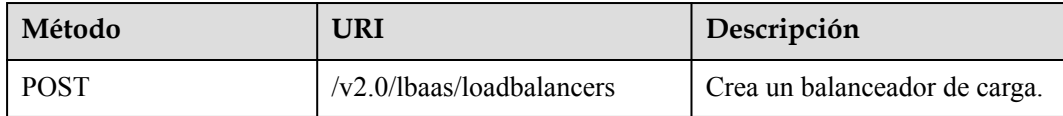

#### **Procedimiento**

**Paso 1** Establezca el encabezado de solicitud.

Establezca el encabezado en Postman y coloque el token obtenido en el encabezado.

#### **Figura 10-1** Encabezado de la solicitud

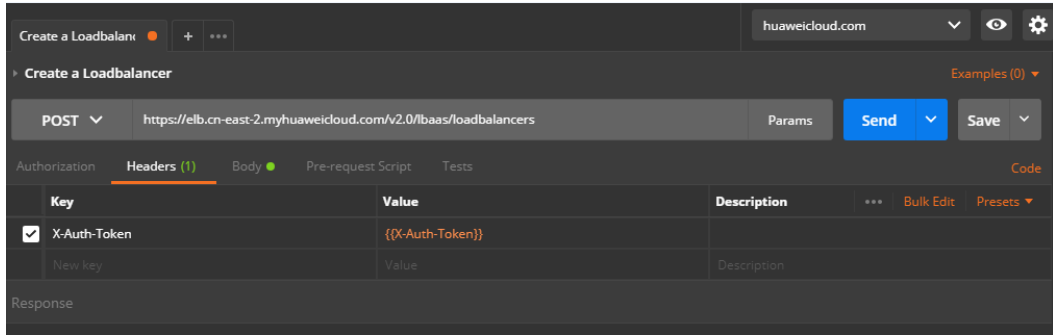

#### $\Box$  NOTA

El valor del token puede transferirse a través de una variable de entorno o introducirse directamente.

<span id="page-1006-0"></span>**Paso 2** En **Body**, establezca el cuerpo de la solicitud.

#### **Figura 10-2** Cuerpo de la solicitud

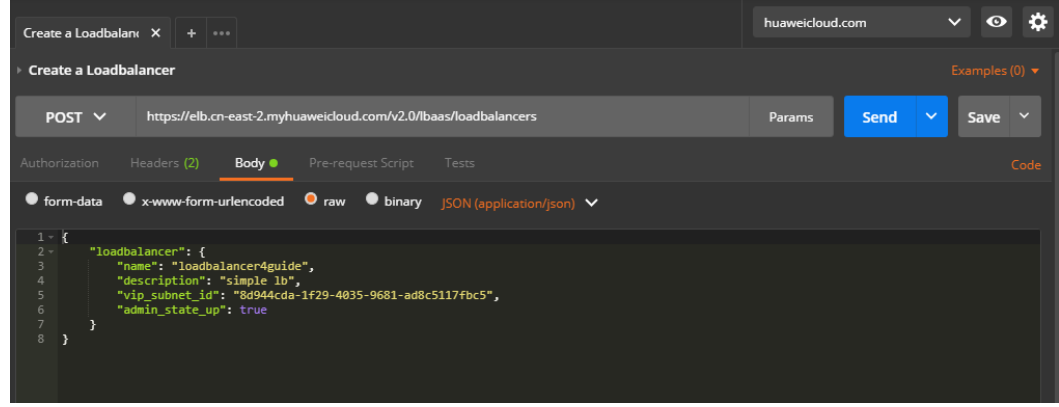

Puedes hacer referencia a **[Código de muestra](#page-1007-0)** a establecer el cuerpo de la solicitud o agregar otros campos obligatorios consultando la Referencia de la API de Elastic Load Balancing.

**Paso 3** Ingrese URL.

{

}

La URL de solicitud consta de las siguientes partes:

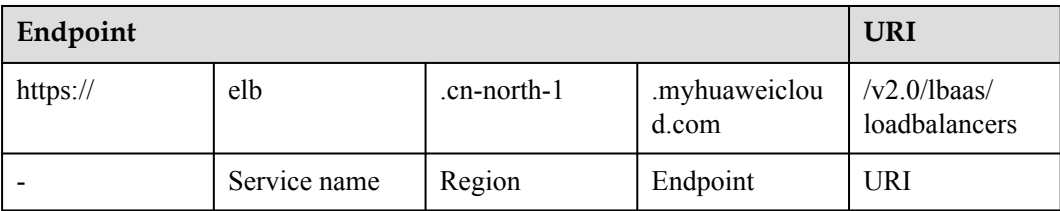

**Paso 4** Envíe la solicitud. Establezca el método de solicitud POST y haga clic en **Send** para esperar la respuesta del servidor.

```
 "loadbalancer": {
    "description": "simple lb",
     "admin_state_up": true,
     "tenant_id": "0d0bf0e8fb564cc9abbe526dbdca9248",
     "provisioning_status": "ACTIVE",
     "vip_subnet_id": "8d944cda-1f29-4035-9681-ad8c5117fbc5",
     "listeners": [],
     "vip_address": "192.168.0.144",
     "vip_port_id": "b06bdc8f-cc00-41b4-8aba-280a333342ee",
     "provider": "vlb",
     "pools": [],
     "id": "bb2f1569-4c03-4e48-8e02-a2d831c0db56",
     "operating_status": "ONLINE",
     "name": "loadbalancer4guide"
 }
```
<span id="page-1007-0"></span>Si la solicitud es correcta, se muestra información sobre el balanceador de carga recién creado. Después de iniciar sesión en la consola web, puede ver un balanceador de carga llamado **loadbalancer4guide**.

**----Fin**

#### **Código de muestra**

Cuerpo de solicitud en **[Paso 2](#page-1006-0)**

```
{ 
    "loadbalancer": { 
        "name": "loadbalancer1", 
 "description": "simple lb", 
 "vip_subnet_id": "58077bdb-d470-424b-8c45-2e3c65060a5b", 
       "admin state up": true
 } 
}
```
 $\Box$  NOTA

El valor de **vip** subnet id es el ID de la subred donde funciona el balanceador de carga de creación.

# **10.4.4 Creación de un balanceador de carga de red pública**

Cuando un EIP está enlazado a un balanceador de carga de red privada, el balanceador de carga se convierte en un balanceador de carga de red pública. Los clientes pueden acceder a servidores backend a través de este balanceador de carga a través de Internet.

### **Solicitar una EIP**

Formato API

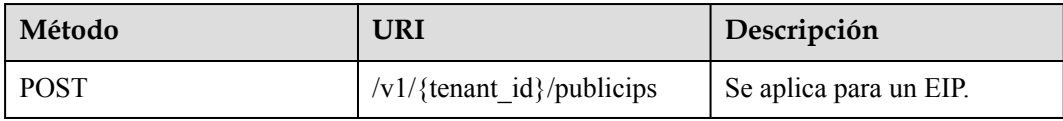

Procedimiento

**Paso 1** Establezca el encabezado de solicitud.

Establezca el encabezado en Postman y coloque el token obtenido en el encabezado.

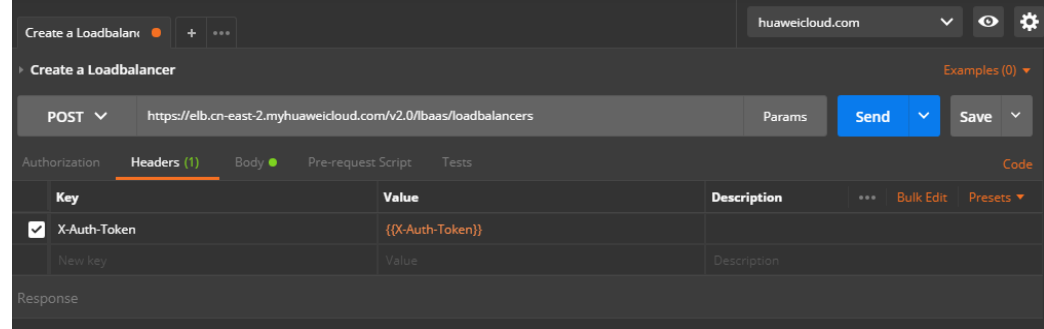
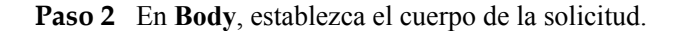

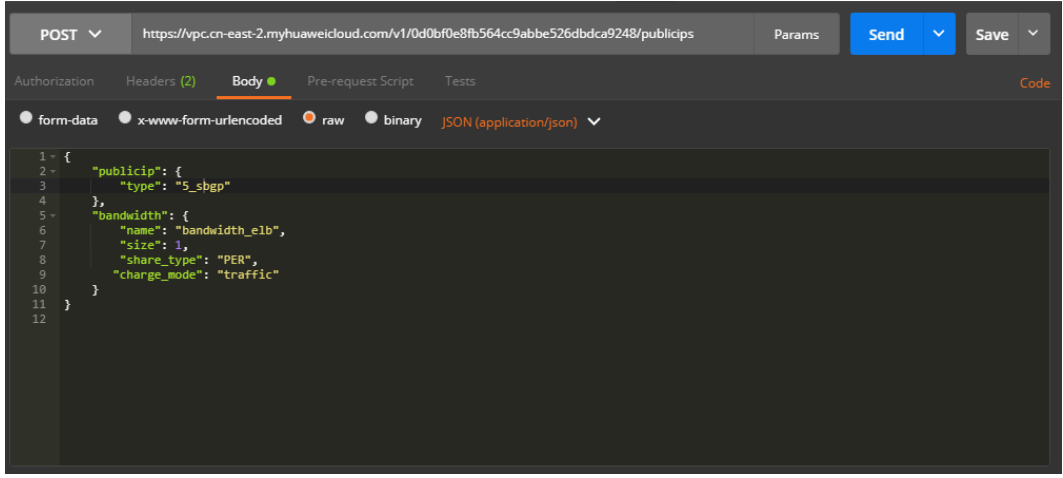

{

}

```
https://vpc.cn-east-2.myhuaweicloud.com/v1/0d0bf0e8fb564cc9abbe526dbdca9248/
publicips
```
**Paso 4** Envíe la solicitud. Establezca el método de solicitud POST y haga clic en **Send** para esperar la respuesta del servidor.

```
 "publicip": {
        "id": "73c079fc-357a-4d34-8ba1-818a9d9a2aa2",
        "status": "PENDING_CREATE",
        "type": "5_sbgp",
 "public_ip_address": "122.112.235.121",
 "tenant_id": "0d0bf0e8fb564cc9abbe526dbdca9248",
       "create_time": "2018-07-11 02:40:32",
       "bandwidth size": 0,
        "enterprise_project_id": "0"
    }
```
### $\Box$  NOTA

Tenga en cuenta que el valor de **tenant\_id** en el cuerpo de la respuesta es el ID del proyecto en la consola web.

**----Fin**

Código de muestra

```
{
 "publicip": {
 "type": "5_sbgp"
    },
 "bandwidth": {
 "name": "bandwidth_elb",
       "size": 1,
        "share_type": "PER",
       "charge mode": "traffic"
    }
}
```
## $\Box$  NOTA

Para obtener más información sobre los campos del cuerpo de la solicitud y sus formatos, consulta la *Referencia de la API de Virtual Private Cloud*.

# <span id="page-1009-0"></span>**Vinculación de EIP**

### Formato API

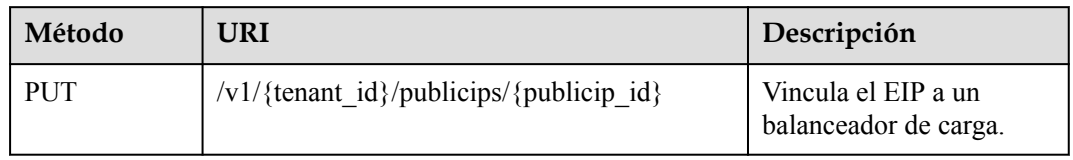

### Procedimiento

### **Paso 1** Establezca el encabezado de solicitud.

Establezca el encabezado en Postman y coloque el token obtenido en el encabezado.

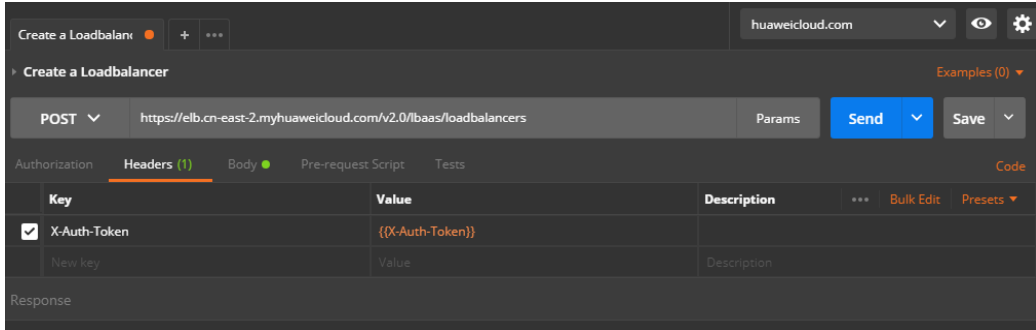

**Paso 2** En **Body**, establezca el cuerpo de la solicitud.

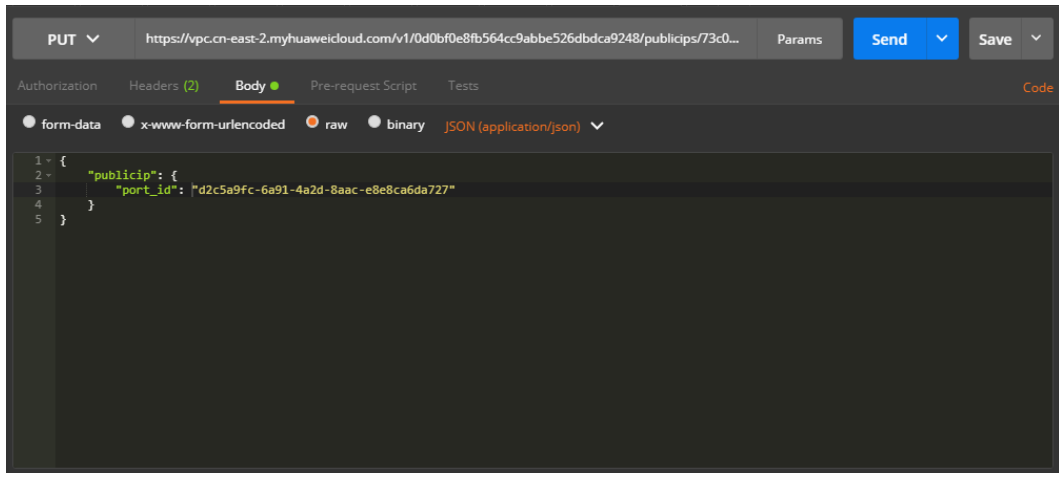

## $\Box$  NOTA

El valor de **port** id se puede obtener llamando a la API de VPC. La solicitud es la siguiente:

GET https://vpc.cn-north-1.myhuaweicloud.com/v2.0/ports?network\_id=*Network ID*&fixed\_ips=ip\_address=*Private IP address of the load balancer*

Elija **Network** > **Virtual Private Cloud**, haga clic en el nombre de la VPC de destino y obtenga el ID de red y la dirección IP privada del balanceador de carga en la página de detalles de la subred.

**Paso 3** Ingrese URL.

{

https://vpc.cn-east-2.myhuaweicloud.com/v1/{{project\_id}}/publicips/{{eip\_id}}

#### $\Box$  NOTA

**eip\_id** es el ID devuelto cuando se asigna el EIP en **[Solicitar una EIP](#page-1007-0)**.

**Paso 4** Envíe la solicitud. Establezca el método de solicitud PUT y haga clic en **Send** para esperar la respuesta del servidor.

```
 "publicip": {
    "id": "73c079fc-357a-4d34-8ba1-818a9d9a2aa2",
    "status": "ACTIVE",
     "type": "5_sbgp",
     "port_id": "d2c5a9fc-6a91-4a2d-8aac-e8e8ca6da727",
     "public_ip_address": "122.112.235.121",
     "private_ip_address": "192.168.0.160",
     "tenant_id": "0d0bf0e8fb564cc9abbe526dbdca9248",
    "create_time": "2018-07-11 02:40:32",
    "bandwidth_size": 1
 }
```
**----Fin**

}

{

}

Código de muestra

Cuerpo de solicitud en **[Paso 2](#page-1009-0)**

```
 "publicip": {
          "port_id": "d2c5a9fc-6a91-4a2d-8aac-e8e8ca6da727"
\qquad \qquad \}
```
# **10.4.5 Adición de un oyente**

## **Formato API**

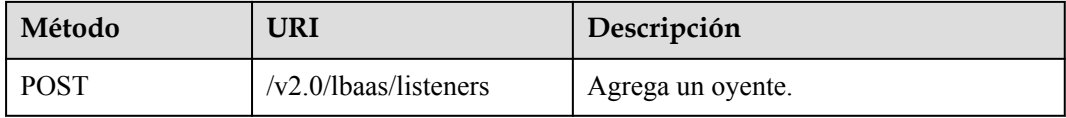

## **Restricciones**

Cada oyente agregado un balanceador de carga puede escuchar en un solo puerto.

### **Procedimiento**

**Paso 1** Establezca el encabezado de solicitud. Establezca el encabezado en Postman y coloque el token obtenido en el encabezado.

|          | Create a Loadbalan $\bullet$ + $\bullet$                                        | huaweicloud.com          | $\ddot{\alpha}$<br>$\checkmark$<br>$\bullet$ |                       |  |  |  |
|----------|---------------------------------------------------------------------------------|--------------------------|----------------------------------------------|-----------------------|--|--|--|
|          | <b>Create a Loadbalancer</b>                                                    |                          | Examples $(0)$ $\blacktriangledown$          |                       |  |  |  |
|          | https://elb.cn-east-2.myhuaweicloud.com/v2.0/lbaas/loadbalancers<br>POST $\vee$ | Params                   | $\checkmark$<br>Send<br>$\checkmark$<br>Save |                       |  |  |  |
|          | Authorization<br>Headers (1)<br>Body $\bullet$                                  | Pre-request Script Tests |                                              | Code                  |  |  |  |
|          | Key                                                                             | Value                    | <b>Description</b>                           | *** Bulk Edit Presets |  |  |  |
| ∣✓∣      | X-Auth-Token                                                                    | {{X-Auth-Token}}         |                                              |                       |  |  |  |
|          | New key                                                                         | Value                    | Description                                  |                       |  |  |  |
| Response |                                                                                 |                          |                                              |                       |  |  |  |

**Paso 2** En **Body**, establezca el cuerpo de la solicitud.

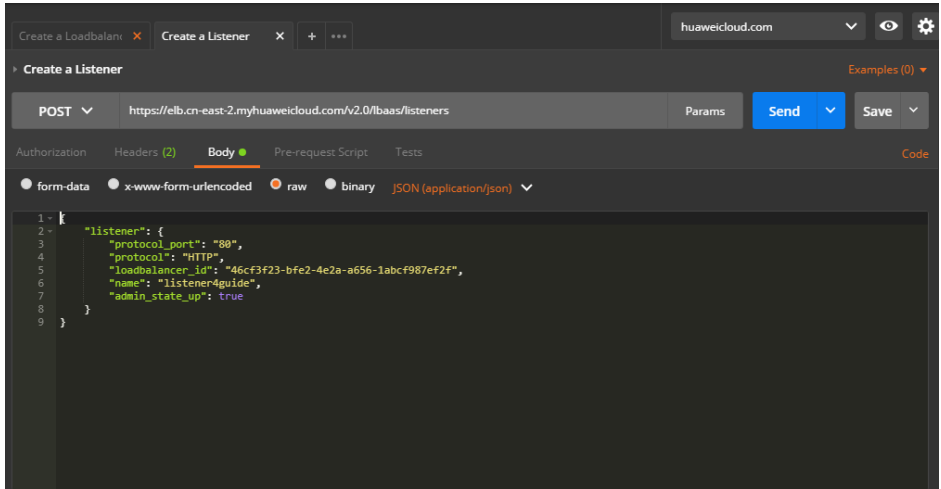

https://elb.cn-east-2.myhuaweicloud.com/v2.0/lbaas/listeners

**Paso 4** Envíe la solicitud. Establezca el método de solicitud POST y haga clic en **Send** para esperar la respuesta del servidor.

```
{
     "listener": {
 "protocol_port": 80,
 "protocol": "HTTP",
          "description": "",
         "default tls_container_ref": null,
         "admin_state_up": true,
          "loadbalancers": [
\mathbb{R}^n and \mathbb{R}^n are \mathbb{R}^n . The set of \mathbb{R}^n "id": "abe3ee34-1882-408f-a2ba-1ce7e428d6e3"
\{x_i\}_{i=1}^N , where \{x_i\}_{i=1}^N\frac{1}{2},
          "tenant_id": "0d0bf0e8fb564cc9abbe526dbdca9248",
         "sni_container_refs": [],
         "connection limit": -1,
         "default pool id": null,
          "id": "779d77c8-f3f9-486d-a598-18e2aa2aa319",
          "name": "listener4guide"
     }
}
```
**----Fin**

## **Código de muestra**

}

```
{
    "listener": {
        "protocol_port": "80",
 "protocol": "HTTP",
 "loadbalancer_id": "abe3ee34-1882-408f-a2ba-1ce7e428d6e3",
        "name": "listener4guide",
       "admin state up": true
    }
```
# **10.4.6 Creación de un grupo de servidores backend**

## **Formato API**

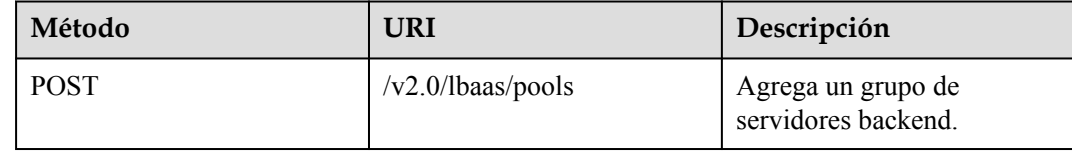

## **Procedimiento**

**Paso 1** Establezca el encabezado de solicitud. Establezca el encabezado en Postman y coloque el token obtenido en el encabezado.

| Create a Loadbalan $\bullet$ + $\cdots$                                         | huaweicloud.com  | $\alpha$<br>$\checkmark$<br>$\bullet$ |                         |  |  |  |  |  |
|---------------------------------------------------------------------------------|------------------|---------------------------------------|-------------------------|--|--|--|--|--|
| <b>Create a Loadbalancer</b>                                                    |                  | Examples $(0)$ $\blacktriangledown$   |                         |  |  |  |  |  |
| https://elb.cn-east-2.myhuaweicloud.com/v2.0/lbaas/loadbalancers<br>POST $\vee$ | Send<br>Params   | $\sim$<br>Save $\vee$                 |                         |  |  |  |  |  |
| Headers (1)<br>Authorization<br>Body $\bullet$                                  |                  | Code                                  |                         |  |  |  |  |  |
| Key                                                                             | Value            | <b>Description</b>                    | ••• Bulk Edit Presets ▼ |  |  |  |  |  |
| X-Auth-Token                                                                    | {{X-Auth-Token}} |                                       |                         |  |  |  |  |  |
| New key                                                                         | Value            | Description                           |                         |  |  |  |  |  |
| Response                                                                        |                  |                                       |                         |  |  |  |  |  |

**Paso 2** En **Body**, establezca el cuerpo de la solicitud.

| Create a Loadbalancer<br>Create a Listener<br>$\bullet$ Create a Pool<br>$x + \cdots$<br><b>Service Service</b>                                                                                                    | huaweicloud.com | ۰ö<br>$\checkmark$<br>$\bullet$      |  |  |  |  |  |  |
|----------------------------------------------------------------------------------------------------|-----------------|--------------------------------------|--|--|--|--|--|--|
| <b>Create a Pool</b>                                                                                                    |                 | Examples (0) $\blacktriangledown$    |  |  |  |  |  |  |
| https://elb.cn-east-2.myhuaweicloud.com/v2.0/lbaas/pools<br>POST $\vee$                                                                                                    | Send<br>Params  | $\checkmark$<br>$\checkmark$<br>Save |  |  |  |  |  |  |
| Headers (2)<br>Pre-request Script Tests<br>Authorization<br>Body $\bullet$                                                                                                    |                 | Code                                 |  |  |  |  |  |  |
| ● x-www-form-urlencoded ● raw ● binary JSON (application/json) ><br>$\bullet$ form-data                                                                                                    |                 |                                      |  |  |  |  |  |  |
| $1 - 1$<br>$2 -$<br>" $pool"$ : {<br>"lb_algorithm": "ROUND_ROBIN",<br>$\overline{\mathbf{3}}$<br>$\overline{4}$<br>"listener_id": "779d77c8-f3f9-486d-a598-18e2aa2aa319",<br>5<br>"protocol": "HTTP",<br>6<br>"admin_state_up": true<br>$\overline{7}$<br>Y<br>$\rm ^8$<br>$\overline{9}$ |                 |                                      |  |  |  |  |  |  |
|                                                                                                    |                 |                                      |  |  |  |  |  |  |
|                                                                                                    |                 |                                      |  |  |  |  |  |  |

**Paso 3** Ingrese URL.

{

```
https://elb.cn-east-2.myhuaweicloud.com/v2.0/lbaas/pools
```
**Paso 4** Envíe la solicitud. Establezca el método de solicitud POST y haga clic en **Send** para esperar la respuesta del servidor.

```
 "pool": {
         "lb_algorithm": "ROUND_ROBIN",
          "protocol": "HTTP",
          "description": "",
         "admin_state_up": true,
          "loadbalancers": [
\mathbb{R}^n and \mathbb{R}^n are \mathbb{R}^n . The set of \mathbb{R}^n "id": "abe3ee34-1882-408f-a2ba-1ce7e428d6e3"
 }
\sim \sim \sim \sim \sim \sim \sim "tenant_id": "0d0bf0e8fb564cc9abbe526dbdca9248",
 "session_persistence": null,
          "healthmonitor id": null,
           "listeners": [
\mathbb{R}^n and \mathbb{R}^n are \mathbb{R}^n . The set of \mathbb{R}^n "id": "ecb4d58e-3b09-4a9d-9ad2-159b21e13f83"
 }
           ],
          "members": [],
          "id": "752c3773-a046-4966-a5d6-0ad7f9a49d0a",
          "name": ""
     }
```

```
----Fin
```
}

## **Código de muestra**

Cuerpo de solicitud en **[Paso 2](#page-1012-0)**

```
{
     "pool": {
        "lb_algorithm": "ROUND_ROBIN",
        "listener_id": "{{listener_id}}",
         "protocol": "HTTP",
         "admin_state_up": true
     }
}
```
# **10.4.7 Incorporación de servidores de backend**

## **Formato API**

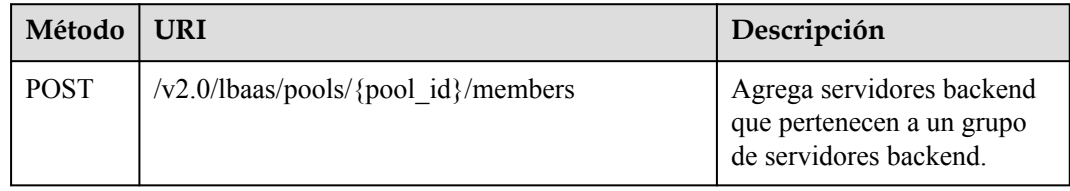

# **Restricciones**

- l Dos servidores backend en el mismo grupo de servidores backend deben tener diferentes direcciones IP y puertos.
- La subred especificada durante la creación del servidor y la subred a la que pertenece la dirección IP virtual deben estar en la misma VPC.

l El valor de **admin\_state\_up** debe ser **true**.

## <span id="page-1014-0"></span>**Procedimiento**

**Paso 1** Establezca el encabezado de solicitud. Establezca el encabezado en Postman y coloque el token obtenido en el encabezado.

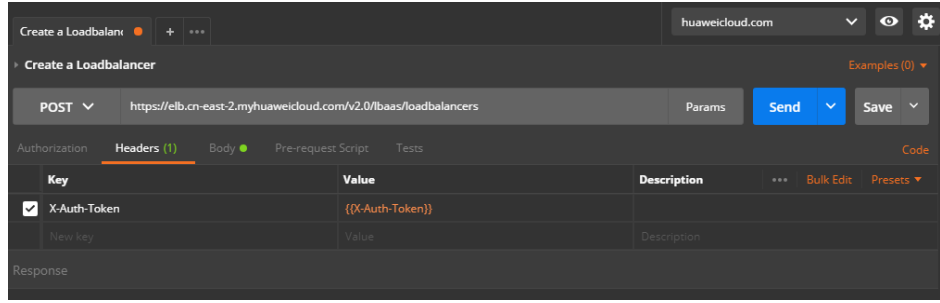

**Paso 2** En **Body**, establezca el cuerpo de la solicitud.

| Create a Loadbalancer                                                                     |                                | ll Create a Listener                                                         |                                                                                              | Create a Member <b>Canada Experience a Pool</b> |  | $+ 1000$ | huaweicloud.com |      | $\checkmark$ | $\bullet$                         | ÷            |
|-------------------------------------------------------------------------------------------|--------------------------------|------------------------------------------------------------------------------|----------------------------------------------------------------------------------------------|-------------------------------------------------|--|----------|-----------------|------|--------------|-----------------------------------|--------------|
| ▶ Create a Member                                                                         |                                |                                                                              |                                                                                              |                                                 |  |          |                 |      |              | Examples (0) $\blacktriangledown$ |              |
| POST $\vee$                                                                               |                                |                                                                              | https://elb.cn-east-2.myhuaweicloud.com/v2.0/lbaas/pools/61c8bd9f-79e0-4e5b-b7e1-5120842006a |                                                 |  |          | Params          | Send | $\checkmark$ | Save                              | $\checkmark$ |
| Authorization                                                                             | Headers (2)                    | Body $\bullet$                                                               | Pre-request Script Tests                                                                     |                                                 |  |          |                 |      |              |                                   | Code         |
| $\bullet$ form-data                                                                       |                                |                                                                              | • x-www-form-urlencoded O raw • binary JSON (application/json) V                             |                                                 |  |          |                 |      |              |                                   |              |
| $1 - 1$<br>$2 -$<br>3<br>$\overline{a}$<br>5<br>6<br>7<br>$\rm ^8$<br>Ъ<br>$\overline{9}$ | "member": $\{$<br><sup>1</sup> | "protocol_port": "8080",<br>"name": "member4j",<br>"address": "192.168.0.11" | "subnet_id": "8d944cda-1f29-4035-9681-ad8c5117fbc5",                                         |                                                 |  |          |                 |      |              |                                   |              |

**Paso 3** Consulte el ID de subred y la dirección IP de la NIC principal de la máquina virtual.

La URL es la siguiente:

GET https://{VPCEndpoint}/v2.0/ports?device id={ecs id}

Obtenga los valores de **subnet\_id** y **ip\_address** del puerto para el que **primary\_interface** es **true** del cuerpo de la respuesta. A continuación se muestra un ejemplo del cuerpo de respuesta:

```
{
         "ports": [
                  {
                           "id": "4813697b-62ba-4f4b-90e5-13bbbdec7198",
                           "name": "",
                           "status": "ACTIVE",
                           "admin_state_up": true,
                           "fixed_ips": [
\left\{ \begin{array}{cc} 0 & 0 & 0 \\ 0 & 0 & 0 \\ 0 & 0 & 0 \\ 0 & 0 & 0 \\ 0 & 0 & 0 \\ 0 & 0 & 0 \\ 0 & 0 & 0 \\ 0 & 0 & 0 \\ 0 & 0 & 0 \\ 0 & 0 & 0 \\ 0 & 0 & 0 \\ 0 & 0 & 0 \\ 0 & 0 & 0 & 0 \\ 0 & 0 & 0 & 0 \\ 0 & 0 & 0 & 0 \\ 0 & 0 & 0 & 0 & 0 \\ 0 & 0 & 0 & 0 & 0 \\ 0 & 0 & 0 & 0 & 0 \\ 0 & 0 & 0 & 0 & 0 & 0 \\ 0 "subnet_id": "d97b6b89-6aa2-4636-a86b-132eb4eb566e",
                                             "ip_address": "10.1.1.89"
 }
```

```
\blacksquare,
                "mac_address": "fa:16:3e:cb:8d:0a",
                "network_id": "1b76b9c2-9b7e-4ced-81bd-d13f7389d7c9",
                "tenant_id": "04dd36f978800fe22f9bc00bea090736",
                "project_id": "04dd36f978800fe22f9bc00bea090736",
                "device_id": "f738c464-b5c2-45df-86c0-7f436620cd54",
               "device_owner": "compute: cn-north-4a",
                "security_groups": [
                     "7a233393-5be2-4dff-8360-1558dd950f6e"
                ],
                "extra_dhcp_opts": [],
                "allowed_address_pairs": [],
                "binding:vnic_type": "normal",
               "binding:vif details": {},
                "binding:profile": {},
               "port security enabled": true,
               "created at": "2019-11-19T09:28:38",
                "updated_at": "2019-11-19T09:28:39"
           },
\left\{ \begin{array}{cc} 0 & 0 & 0 \\ 0 & 0 & 0 \\ 0 & 0 & 0 \\ 0 & 0 & 0 \\ 0 & 0 & 0 \\ 0 & 0 & 0 \\ 0 & 0 & 0 \\ 0 & 0 & 0 \\ 0 & 0 & 0 \\ 0 & 0 & 0 \\ 0 & 0 & 0 \\ 0 & 0 & 0 \\ 0 & 0 & 0 & 0 \\ 0 & 0 & 0 & 0 \\ 0 & 0 & 0 & 0 \\ 0 & 0 & 0 & 0 & 0 \\ 0 & 0 & 0 & 0 & 0 \\ 0 & 0 & 0 & 0 & 0 \\ 0 & 0 & 0 & 0 & 0 \\ 0 & 0 "id": "94971c39-46f0-443a-85e8-31cb7497c78e",
                "name": "",
                "status": "ACTIVE",
                "admin_state_up": true,
                "fixed_ips": [
{1 \over 2} (and {1 \over 2} ) and {1 \over 2} (b) {1 \over 2} (b) {1 \over 2} "subnet_id": "8d944cda-1f29-4035-9681-ad8c5117fbc5",
                           "ip_address": "192.168.0.11"
 }
                ],
               ..<br>"mac_address": "fa:16:3e:5c:d2:57",
                "network_id": "1b76b9c2-9b7e-4ced-81bd-d13f7389d7c9",
                "tenant_id": "04dd36f978800fe22f9bc00bea090736",
                "project_id": "04dd36f978800fe22f9bc00bea090736",
                "device_id": "f738c464-b5c2-45df-86c0-7f436620cd54",
               "device<sup>-</sup>owner": "compute: cn-north-4a",
                "security_groups": [
                     "a10dfc31-0055-4b84-b36e-1291b918125c",
                     "7a233393-5be2-4dff-8360-1558dd950f6e"
                ],
                "extra_dhcp_opts": [],
               "allowed address pairs": [],
                "binding:vnic_type": "normal",
                "binding:vif_details": {
                     "primary_interface": true
                },
                "binding:profile": {},
               "port security enabled": true,
               "created at": "2019-11-12T17:17:51",
                "updated_at": "2019-11-12T17:17:51"
 }
     ]
```
}

{

https://{ELBEndpoint}/v2.0/lbaas/pools/{pool\_id}/members

**Paso 5** Envíe la solicitud. Establezca los valores de **subnet\_id** y **ip\_address** para estos obtenidos en **[Paso 3](#page-1014-0)**, seleccione POST como el método de solicitud y haga clic en **Send**.

```
 "member": {
    "name": "member4j",
    "weight": 1,
   "admin state up": false,
    "subnet_id": "8d944cda-1f29-4035-9681-ad8c5117fbc5",
     "tenant_id": "0d0bf0e8fb564cc9abbe526dbdca9248",
    "address": "192.168.0.11",
    "protocol_port": 8080,
   "id": "97f18d73-e97d-434c-8cb7-3274a83dda73",
```

```
 "operating_status": "ONLINE"
    }
}
```
### **----Fin**

{

}

## <span id="page-1016-0"></span>**Código de muestra**

Cuerpo de solicitud en **[Paso 2](#page-1014-0)**

```
 "member": {
     "subnet_id": "8d944cda-1f29-4035-9681-ad8c5117fbc5",
     "protocol_port": "8080",
    "name": "\frac{1}{2}"member4j",
     "address": "192.168.0.11"
 }
```
# **10.4.8 Configuración de una comprobación de estado**

## **Formato API**

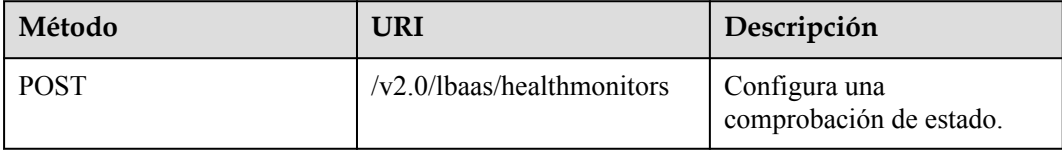

## **Restricciones**

- l El grupo de seguridad debe tener reglas para permitir el acceso desde el segmento de red 100.125.0.0/16.
- l El valor de **admin\_state\_up** debe ser **true**.
- l Para usar UDP para las comprobaciones de estado, el grupo de servidores backend debe usar UDP como protocolo backend.

## **Procedimiento**

**Paso 1** Establezca el encabezado de solicitud. Establezca el encabezado en Postman y coloque el token obtenido en el encabezado.

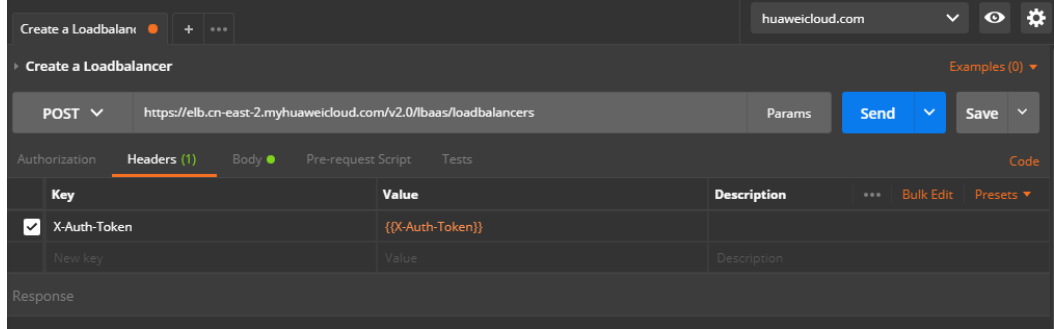

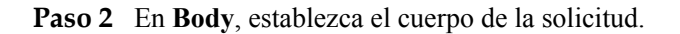

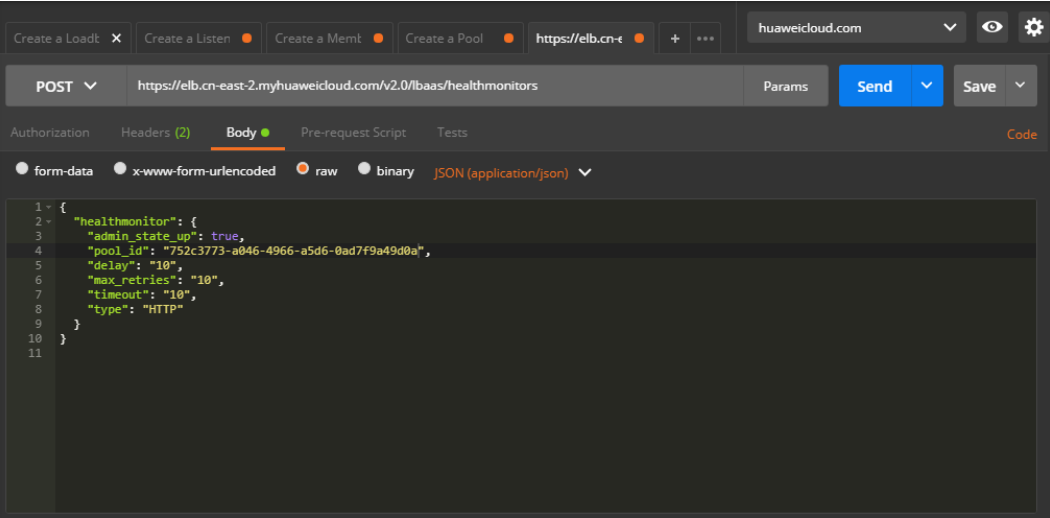

https://elb.cn-east-2.myhuaweicloud.com/v2.0/lbaas/healthmonitors

**Paso 4** Envíe la solicitud. Establezca el método de solicitud POST y haga clic en **Send** para esperar la respuesta del servidor.

```
{
 "healthmonitor": {
 "monitor_port": null,
        "name" : "" "admin_state_up": true,
          "tenant_id": "0d0bf0e8fb564cc9abbe526dbdca9248",
          "delay": 10,
          "expected_codes": "200",
         "max_retries": 10,
          "http_method": "GET",
          "timeout": 10,
          "pools": [
\mathbb{R}^n and \mathbb{R}^n are \mathbb{R}^n . The set of \mathbb{R}^n "id": "752c3773-a046-4966-a5d6-0ad7f9a49d0a"
              }
         \vert,
          "url_path": "/",
          "type": "HTTP",
          "id": "9b6d7438-a6eb-4d49-ae77-3c130e3b7ae8"
     }
}
```
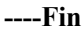

# **Código de muestra**

```
{ 
  "healthmonitor": { 
   "admin state up": true,
    "pool_id": "752c3773-a046-4966-a5d6-0ad7f9a49d0a", 
 "delay": "10", 
 "max_retries": "10", 
    "timeout": "10", 
    "type": "HTTP" 
  } 
}
```
# **10.4.9 Adición de una política de reenvío**

# **Formato API**

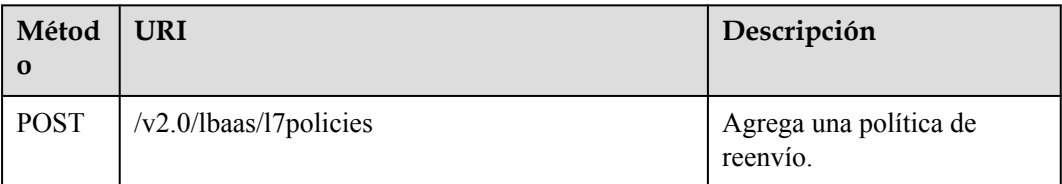

# **Escenarios de la aplicación**

Al agregar políticas y reglas de reenvío, puede reenviar diferentes solicitudes a un servidor backend específico.

Supongamos que tiene varios servidores en la plataforma en la nube para proporcionar servicios para Internet, y los recursos incluyen principalmente música (/music/{music\_id}), imágenes (/pic/{pic\_id}), y archivos (/file/{file\_id}). Si no hay políticas de reenvío, cada servidor backend tiene una copia de todos los recursos. Las solicitudes de un cliente siempre se distribuyen a un solo servidor backend. Por lo tanto, solo se utiliza una copia. El costo de almacenamiento aumenta a medida que hay más y más servidores de backend.

Las políticas y reglas de reenvío proporcionadas por ELB pueden resolver este problema. De esta manera, se reduce el costo de almacenamiento y se pueden obtener mejores beneficios económicos.

## **Restricciones**

- l Las políticas de reenvío se pueden agregar para oyentes cuando **protocol** se establece en **HTTP** o **TERMINATED\_HTTPS**.
- l El valor de **redirect\_pool** configurado para la política de reenvío no puede ser el mismo que el de **default\_pool** configurado para el oyente.
- l El grupo de servidores de backend especificado en **redirect\_pool** no puede ser utilizado por las políticas de reenvío de otros oyentes.

## **Asunción de escenarios**

Supongamos que ha creado un balanceador de carga denominado **loadbalancer\_1**. Puede agregar un oyente llamado **listener\_1** y tres grupos de servidores backend **pool\_1**, **pool\_2** y **pool\_3**. pool\_1 es el grupo de servidores backend predeterminado de **listener\_1**, y pool\_2 y pool\_3 están asociados con **loadbalancer\_1**. Para una mejor distribución de carga, las solicitudes HTTP cuyo URI comienza con /music se envían a pool\_2, y las solicitudes HTTP cuyo URI comienza con /pic se reenvían a pool\_3.

## **Procedimiento**

Para que coincidan con los URI, los mensajes HTTP deben analizarse. Por lo tanto, el oyente y tres grupos de servidores backend deben usar el protocolo HTTP o HTTPS.

### **Paso 1** Añade un oyente HTTP llamado **listener\_1**.

POST https://elb.cn-east-2.myhuaweicloud.com/v2.0/lbaas/listeners {

}

```
 "listener": {
    "protocol_port": "80",
    "protocol": "HTTP",
    "loadbalancer_id": "abe3ee34-1882-408f-a2ba-1ce7e428d6e3",
    "name": "listener 1",
    "admin state up": true
 }
```
**Paso 2** Agregue un grupo de servidores backend denominado pool 1 y su protocolo backend es **HTTP** 

```
POST https://elb.cn-east-2.myhuaweicloud.com/v2.0/lbaas/pools/
{ 
   "pool": { 
  "name":"pool 1",
    "lb_algorithm": "ROUND_ROBIN",
     "listener_id": "a7b996cf-23ec-4c0b-b310-45495d29f80c", 
     "protocol": "HTTP", 
     "admin_state_up": true 
   } 
}
```
**Paso 3** Agregue un grupo de servidores backend llamado pool\_2 y su protocolo backend es HTTP.

```
POST https://elb.cn-east-2.myhuaweicloud.com/v2.0/lbaas/pools/
```

```
{ 
   "pool": { 
   "name":"pool_2",
   "lb_algorithm": "ROUND_ROBIN",
    "listener_id": "a7b996cf-23ec-4c0b-b310-45495d29f80c", 
    "protocol": "HTTP", 
   "admin state up": true
  } 
}
```
**Paso 4** Agregue un grupo de servidores backend llamado pool\_3 y su protocolo backend es HTTP.

```
POST https://elb.cn-east-2.myhuaweicloud.com/v2.0/lbaas/pools/
{ 
   "pool": { 
   "name":"pool_3",
   "lb_algorithm": "ROUND_ROBIN",
    "listener_id": "a7b996cf-23ec-4c0b-b310-45495d29f80c", 
    "protocol": "HTTP", 
    "admin_state_up": true
  } 
}
```
#### Paso 5 Agregar una política de reenvío a pool 2.

```
POST https://elb.cn-east-2.myhuaweicloud.com/v2.0/lbaas/l7policies
{ 
     "l7policy": { 
         "action": "REDIRECT_TO_POOL", 
         "listener_id": "a7b996cf-23ec-4c0b-b310-45495d29f80c", 
         "redirect_pool_id": "b9a01911-8364-44d8-ab5a-4f635820edb2", 
        "name": "l7policy_music",
        "admin state up": true
     } 
}
```
#### Paso 6 Agregar una política de reenvío a pool 3.

```
POST https://elb.cn-east-2.myhuaweicloud.com/v2.0/lbaas/l7policies
{ 
     "l7policy": { 
        "action": "REDIRECT TO POOL",
         "listener_id": "a7b996cf-23ec-4c0b-b310-45495d29f80c", 
         "redirect_pool_id": "3a9b8338-3086-4acc-92e6-83c5e750e44a", 
        "name": "17policy_pic",
        "admin state up": true
```
 $\qquad \qquad \}$ }

**Paso 7** Compruebe las políticas de reenvío creadas. No coinciden con ninguna solicitud porque no hay reglas de reenvío específicas. Para que las políticas de reenvío surtan efecto, se deben agregar reglas de reenvío a las solicitudes de reenvío con diferentes URI.

**----Fin**

# **10.4.10 Adición de una regla de reenvío**

## **Formato API**

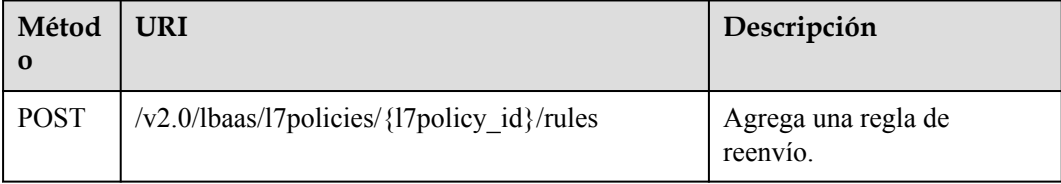

## **Restricciones**

El tipo de reglas de reenvío para la misma política de reenvío no puede ser el mismo.

### **Procedimiento**

- **Paso 1** Establezca el encabezado de solicitud. Establezca el encabezado en Postman y coloque el token obtenido en el encabezado.
- **Paso 2** Cree una regla de reenvío para la solicitud cuyo nombre comience por **/music**.

```
POST https://elb.cn-east-2.myhuaweicloud.com/v2.0/lbaas/l7policies/5b94fb42-
b018-4ad6-9ba6-0e8a509c6821/rules
{ 
     "rule": { 
        "compare_type": "STARTS_WITH", 
         "type": "PATH", 
         "value": "/music" 
     } 
}
```
#### **Paso 3** Cree una regla de reenvío para la solicitud cuyo nombre comience por **/pic**.

```
POST https://elb.cn-east-2.myhuaweicloud.com/v2.0/lbaas/l7policies/
f6c5862d-460c-4ab6-8dc7-2294df442f67/rules
{ 
     "rule": { 
        "compare type": "STARTS WITH",
         "type": "PATH", 
         "value": "/pic" 
     } 
}
```
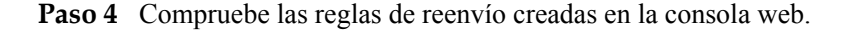

**----Fin**

# <span id="page-1021-0"></span>**10.4.11 Adición de una lista blanca**

# **Formato API**

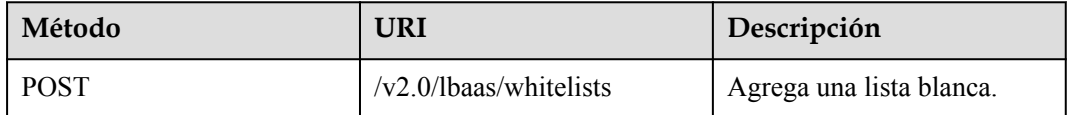

# **Procedimiento**

**Paso 1** Establezca el encabezado de solicitud. Establezca el encabezado en Postman y coloque el token obtenido en el encabezado.

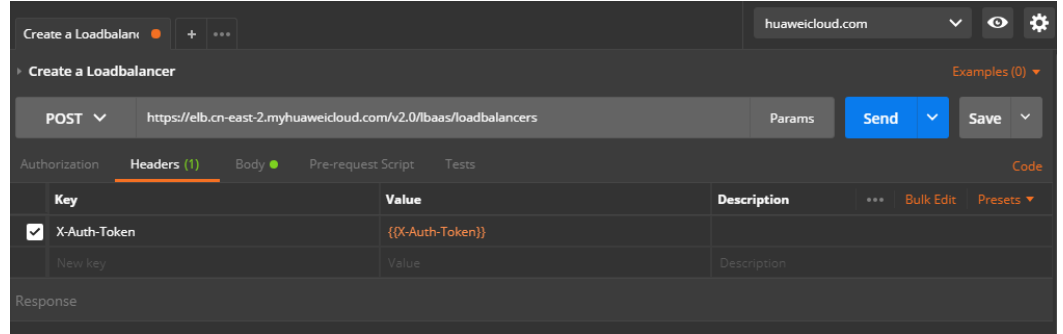

### **Paso 2** En **Body**, establezca el cuerpo de la solicitud.

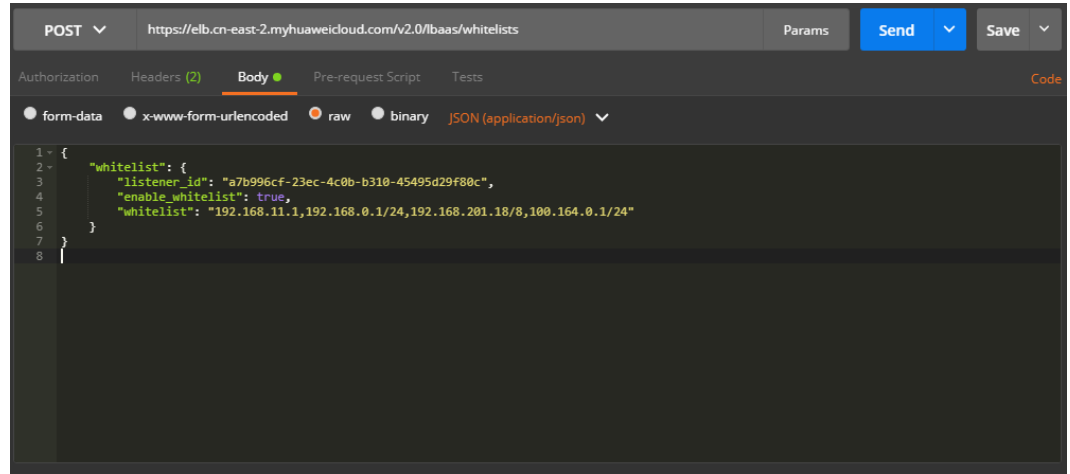

### **Paso 3** Ingrese URL.

https://elb.cn-east-2.myhuaweicloud.com/v2.0/lbaas/whitelists

### **Paso 4** Envíe la solicitud.

Establezca el método de solicitud POST y haga clic en **Send** para esperar la respuesta del servidor.

```
{
     "whitelist": {
         "tenant_id": "0d0bf0e8fb564cc9abbe526dbdca9248",
         "whitelist": 
"192.168.11.1,192.168.0.1/24,192.168.201.18/8,100.164.0.1/24",
```

```
"enable whitelist": true,
         "id": "317a0ea1-e47b-4e8b-996f-0556270245c3",
         "listener_id": "a7b996cf-23ec-4c0b-b310-45495d29f80c"
     }
}
----Fin
```
# **Código de muestra**

Cuerpo de solicitud en **[Paso 2](#page-1021-0)**

```
{
    "whitelist": {
        "listener_id": "a7b996cf-23ec-4c0b-b310-45495d29f80c",
        "enable whitelist": true,
        "whitelist": "192.168.11.1,192.168.0.1/24,192.168.201.18/8,100.164.0.1/24"
    }
}
```
# **10.4.12 Creación de un certificado SSL**

**Paso 1** Establezca el encabezado de solicitud.

Establezca el encabezado en Postman y coloque el token obtenido en el encabezado.

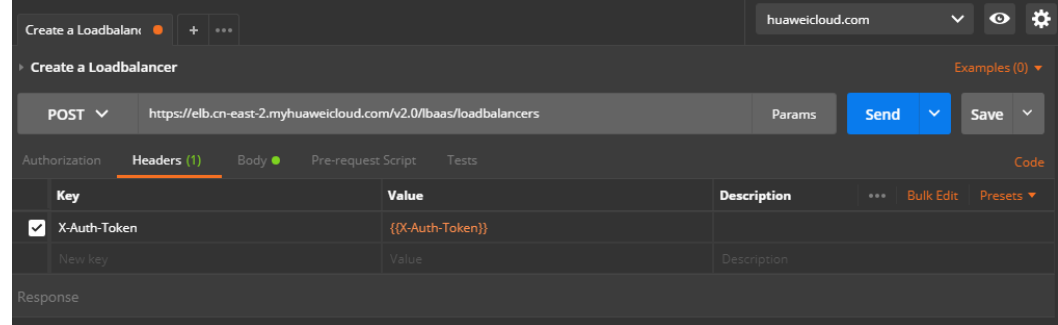

**Paso 2** En **Body**, establezca el cuerpo de la solicitud.

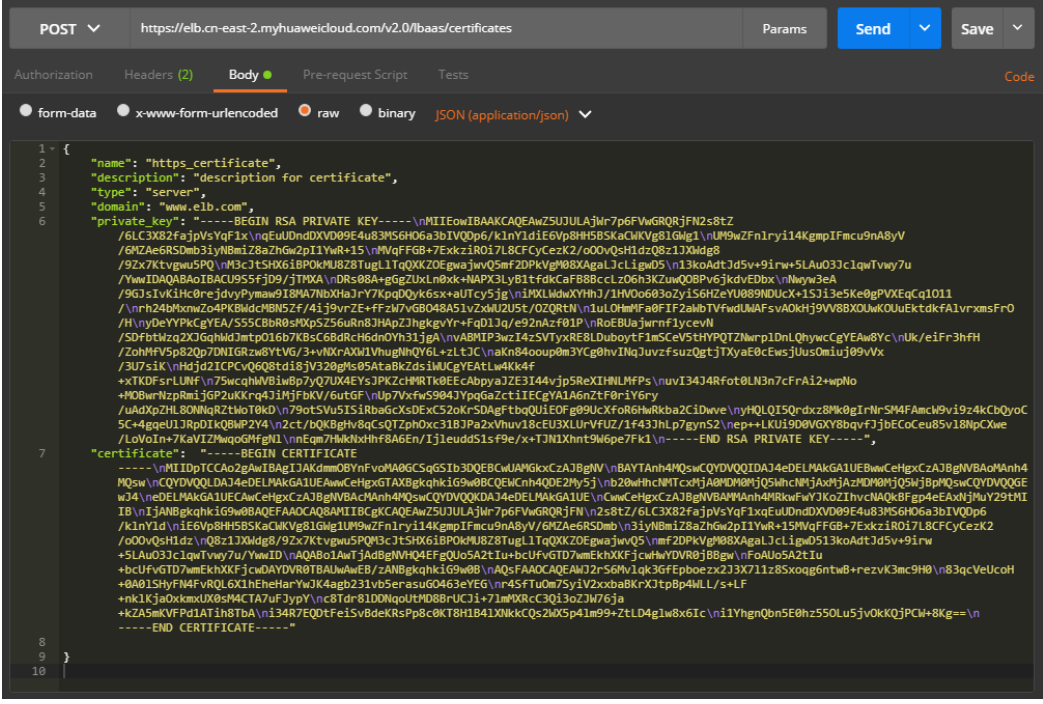

https://elb.cn-east-2.myhuaweicloud.com/v2.0/lbaas/certificates

**Paso 4** Envíe la solicitud. Establezca el método de solicitud POST y haga clic en **Send** para esperar la respuesta del servidor.

```
{
     "update_time": "2018-07-11 02:10:05",
    "private key": "-----BEGIN RSA PRIVATE KEY----
\nMIIEowIBAAKCAQEAwZ5UJULAjWr7p6FVwGRQRjFN2s8tZ/6LC3X82fajpVsYqF1x
\nqEuUDndDXVD09E4u83MS6HO6a3bIVQDp6/
klnYldiE6Vp8HH5BSKaCWKVg8lGWg1\nUM9wZFnlryi14KgmpIFmcu9nA8yV/
6MZAe6RSDmb3iyNBmiZ8aZhGw2pI1YwR+15\nMVqFFGB+7ExkziROi7L8CFCyCezK2/
oOOvQsH1dzQ8z1JXWdg8/9Zx7Ktvgwu5PQ
\nM3cJtSHX6iBPOkMU8Z8TugLlTqQXKZOEgwajwvQ5mf2DPkVgM08XAgaLJcLigwD5\n13koAdtJd5v
+9irw+5LAuO3JclqwTvwy7u/YwwIDAQABAoIBACU9S5fjD9/jTMXA\nDRs08A+gGgZUxLn0xk
+NAPX3LyB1tfdkCaFB8BccLzO6h3KZuwQOBPv6jkdvEDbx\nNwyw3eA/
9GJsIvKiHc0rejdvyPymaw9I8MA7NbXHaJrY7KpqDQyk6sx+aUTcy5jg\niMXLWdwXYHhJ/
1HVOo603oZyiS6HZeYU089NDUcX+1SJi3e5Ke0gPVXEqCq1O11/\nrh24bMxnwZo4PKBWdcMBN5Zf/
4ij9vrZE+fFzW7vGBO48A5lvZxWU2U5t/OZQRtN
\n1uLOHmMFa0FIF2aWbTVfwdUWAFsvAOkHj9VV8BXOUwKOUuEktdkfAlvrxmsFrO/H\nyDeYYPkCgYEA/
S55CBbR0sMXpSZ56uRn8JHApZJhgkgvYr+FqDlJq/e92nAzf01P\nRoEBUajwrnf1ycevN/
SDfbtWzq2XJGqhWdJmtpO16b7KBsC6BdRcH6dnOYh31jgA
\nvABMIP3wzI4zSVTyxRE8LDuboytF1mSCeV5tHYPQTZNwrplDnLQhywcCgYEAw8Yc\nUk/eiFr3hfH/
ZohMfV5p82Qp7DNIGRzw8YtVG/3+vNXrAXW1VhugNhQY6L+zLtJC
\naKn84ooup0m3YCg0hvINqJuvzfsuzQgtjTXyaE0cEwsjUusOmiuj09vVx/3U7siK
\nHdjd2ICPCvQ6Q8tdi8jV320gMs05AtaBkZdsiWUCgYEAtLw4Kk4f+xTKDFsrLUNf
\n75wcqhWVBiwBp7yQ7UX4EYsJPKZcHMRTk0EEcAbpyaJZE3I44vjp5ReXIHNLMfPs
\nuvI34J4Rfot0LN3n7cFrAi2+wpNo+MOBwrNzpRmijGP2uKKrq4JiMjFbKV/6utGF
\nUp7VxfwS904JYpqGaZctiIECgYA1A6nZtF0riY6ry/uAdXpZHL8ONNqRZtWoT0kD
\n79otSVu5ISiRbaGcXsDExC52oKrSDAgFtbqQUiEOFg09UcXfoR6HwRkba2CiDwve
\nyHQLQI5Qrdxz8Mk0gIrNrSM4FAmcW9vi9z4kCbQyoC5C+4gqeUlJRpDIkQBWP2Y4\n2ct/
bQKBgHv8qCsQTZphOxc31BJPa2xVhuv18cEU3XLUrVfUZ/1f43JhLp7gynS2\nep+
+LKUi9D0VGXY8bqvfJjbECoCeu85vl8NpCXwe/LoVoIn+7KaVIZMwqoGMfgNl\nnEqm7HWkNxHhf8A6En/
IjleuddS1sf9e/x+TJN1Xhnt9W6pe7Fk1\n-----END RSA PRIVATE KEY-----",
     "id": "e3c066329baa4a90bfebe13ec3d3cb8c",
    "name": "https certificate",
     "domain": "www.elb.com",
     "description": "description for certificate",
     "tenant_id": "0d0bf0e8fb564cc9abbe526dbdca9248",
    "create_time": "2018-07-11 02:10:05",
```

```
 "certificate": "-----BEGIN CERTIFICATE-----
\nMIIDpTCCAo2gAwIBAgIJAKdmmOBYnFvoMA0GCSqGSIb3DQEBCwUAMGkxCzAJBgNV
\nBAYTAnh4MQswCQYDVQQIDAJ4eDELMAkGA1UEBwwCeHgxCzAJBgNVBAoMAnh4MQsw
\nCQYDVQQLDAJ4eDELMAkGA1UEAwwCeHgxGTAXBgkqhkiG9w0BCQEWCnh4QDE2My5j
\nb20wHhcNMTcxMjA0MDM0MjQ5WhcNMjAxMjAzMDM0MjQ5WjBpMQswCQYDVQQGEwJ4\neDELMAkGA1UECA
wCeHgxCzAJBgNVBAcMAnh4MQswCQYDVQQKDAJ4eDELMAkGA1UE
\nCwwCeHgxCzAJBgNVBAMMAnh4MRkwFwYJKoZIhvcNAQkBFgp4eEAxNjMuY29tMIIB
\nIjANBgkqhkiG9w0BAQEFAAOCAQ8AMIIBCgKCAQEAwZ5UJULAjWr7p6FVwGRQRjFN\n2s8tZ/
6LC3X82fajpVsYqF1xqEuUDndDXVD09E4u83MS6HO6a3bIVQDp6/klnYld
\niE6Vp8HH5BSKaCWKVg8lGWg1UM9wZFnlryi14KgmpIFmcu9nA8yV/6MZAe6RSDmb
\n3iyNBmiZ8aZhGw2pI1YwR+15MVqFFGB+7ExkziROi7L8CFCyCezK2/oOOvQsH1dz
\nQ8z1JXWdg8/9Zx7Ktvgwu5PQM3cJtSHX6iBPOkMU8Z8TugLlTqQXKZOEgwajwvQ5\nmf2DPkVgM08XAg
aLJcLigwD513koAdtJd5v+9irw+5LAuO3JclqwTvwy7u/YwwID
\nAQABo1AwTjAdBgNVHQ4EFgQUo5A2tIu+bcUfvGTD7wmEkhXKFjcwHwYDVR0jBBgw\nFoAUo5A2tIu
+bcUfvGTD7wmEkhXKFjcwDAYDVR0TBAUwAwEB/zANBgkqhkiG9w0B
\nAQsFAAOCAQEAWJ2rS6Mvlqk3GfEpboezx2J3X7l1z8Sxoqg6ntwB+rezvK3mc9H0\n83qcVeUcoH
+0A0lSHyFN4FvRQL6X1hEheHarYwJK4agb231vb5erasuGO463eYEG
\nr4SfTuOm7SyiV2xxbaBKrXJtpBp4WLL/s+LF+nklKjaOxkmxUX0sM4CTA7uFJypY
\nc8Tdr8lDDNqoUtMD8BrUCJi+7lmMXRcC3Qi3oZJW76ja+kZA5mKVFPd1ATih8TbA
\ni34R7EQDtFeiSvBdeKRsPp8c0KT8H1B4lXNkkCQs2WX5p4lm99+ZtLD4glw8x6Ic
\ni1YhgnQbn5E0hz55OLu5jvOkKQjPCW+8Kg==\n-----END CERTIFICATE---
     "type": "server"
}
```
**----Fin**

### **Sample Code**

```
{
     "name": "https_certificate",
     "description": "description for certificate",
     "type": "server",
     "domain": "www.elb.com",
    "private key": "-----BEGIN RSA PRIVATE KEY-----
\nMIIEowIBAAKCAQEAwZ5UJULAjWr7p6FVwGRQRjFN2s8tZ/6LC3X82fajpVsYqF1x
\nqEuUDndDXVD09E4u83MS6HO6a3bIVQDp6/
klnYldiE6Vp8HH5BSKaCWKVg8lGWg1\nUM9wZFnlryi14KgmpIFmcu9nA8yV/
6MZAe6RSDmb3iyNBmiZ8aZhGw2pI1YwR+15\nMVqFFGB+7ExkziROi7L8CFCyCezK2/
oOOvQsH1dzQ8z1JXWdg8/9Zx7Ktvgwu5PQ
\nM3cJtSHX6iBPOkMU8Z8TugLlTqQXKZOEgwajwvQ5mf2DPkVgM08XAgaLJcLigwD5\n13koAdtJd5v
+9irw+5LAuO3JclqwTvwy7u/YwwIDAQABAoIBACU9S5fjD9/jTMXA\nDRs08A+gGgZUxLn0xk
+NAPX3LyB1tfdkCaFB8BccLzO6h3KZuwQOBPv6jkdvEDbx\nNwyw3eA/
9GJsIvKiHc0rejdvyPymaw9I8MA7NbXHaJrY7KpqDQyk6sx+aUTcy5jg\niMXLWdwXYHhJ/
1HVOo603oZyiS6HZeYU089NDUcX+1SJi3e5Ke0gPVXEqCq1O11/\nrh24bMxnwZo4PKBWdcMBN5Zf/
4ij9vrZE+fFzW7vGBO48A5lvZxWU2U5t/OZQRtN
\n1uLOHmMFa0FIF2aWbTVfwdUWAFsvAOkHj9VV8BXOUwKOUuEktdkfAlvrxmsFrO/H\nyDeYYPkCgYEA/
S55CBbR0sMXpSZ56uRn8JHApZJhgkgvYr+FqDlJq/e92nAzf01P\nRoEBUajwrnf1ycevN/
SDfbtWzq2XJGqhWdJmtpO16b7KBsC6BdRcH6dnOYh31jgA
\nvABMIP3wzI4zSVTyxRE8LDuboytF1mSCeV5tHYPQTZNwrplDnLQhywcCgYEAw8Yc\nUk/eiFr3hfH/
ZohMfV5p82Qp7DNIGRzw8YtVG/3+vNXrAXW1VhugNhQY6L+zLtJC
\naKn84ooup0m3YCg0hvINqJuvzfsuzQgtjTXyaE0cEwsjUusOmiuj09vVx/3U7siK
\nHdjd2ICPCvQ6Q8tdi8jV320gMs05AtaBkZdsiWUCgYEAtLw4Kk4f+xTKDFsrLUNf
\n75wcqhWVBiwBp7yQ7UX4EYsJPKZcHMRTk0EEcAbpyaJZE3I44vjp5ReXIHNLMfPs
\nuvI34J4Rfot0LN3n7cFrAi2+wpNo+MOBwrNzpRmijGP2uKKrq4JiMjFbKV/6utGF
\nUp7VxfwS904JYpqGaZctiIECgYA1A6nZtF0riY6ry/uAdXpZHL8ONNqRZtWoT0kD
\n79otSVu5ISiRbaGcXsDExC52oKrSDAgFtbqQUiEOFg09UcXfoR6HwRkba2CiDwve
\nyHQLQI5Qrdxz8Mk0gIrNrSM4FAmcW9vi9z4kCbQyoC5C+4gqeUlJRpDIkQBWP2Y4\n2ct/
bQKBgHv8qCsQTZphOxc31BJPa2xVhuv18cEU3XLUrVfUZ/1f43JhLp7gynS2\nep+
+LKUi9D0VGXY8bqvfJjbECoCeu85vl8NpCXwe/LoVoIn+7KaVIZMwqoGMfgNl\nnEqm7HWkNxHhf8A6En/
IjleuddS1sf9e/x+TJN1Xhnt9W6pe7Fk1\n-----END RSA PRIVATE KEY-----",
     "certificate": "-----BEGIN CERTIFICATE-----
\nMIIDpTCCAo2gAwIBAgIJAKdmmOBYnFvoMA0GCSqGSIb3DQEBCwUAMGkxCzAJBgNV
\nBAYTAnh4MQswCQYDVQQIDAJ4eDELMAkGA1UEBwwCeHgxCzAJBgNVBAoMAnh4MQsw
\nCQYDVQQLDAJ4eDELMAkGA1UEAwwCeHgxGTAXBgkqhkiG9w0BCQEWCnh4QDE2My5j
\nb20wHhcNMTcxMjA0MDM0MjQ5WhcNMjAxMjAzMDM0MjQ5WjBpMQswCQYDVQQGEwJ4\neDELMAkGA1UECA
wCeHgxCzAJBgNVBAcMAnh4MQswCQYDVQQKDAJ4eDELMAkGA1UE
\nCwwCeHgxCzAJBgNVBAMMAnh4MRkwFwYJKoZIhvcNAQkBFgp4eEAxNjMuY29tMIIB
```

```
\nIjANBgkqhkiG9w0BAQEFAAOCAQ8AMIIBCgKCAQEAwZ5UJULAjWr7p6FVwGRQRjFN\n2s8tZ/
6LC3X82fajpVsYqF1xqEuUDndDXVD09E4u83MS6HO6a3bIVQDp6/klnYld
\niE6Vp8HH5BSKaCWKVg8lGWg1UM9wZFnlryi14KgmpIFmcu9nA8yV/6MZAe6RSDmb
\n3iyNBmiZ8aZhGw2pI1YwR+15MVqFFGB+7ExkziROi7L8CFCyCezK2/oOOvQsH1dz
\nQ8z1JXWdg8/9Zx7Ktvgwu5PQM3cJtSHX6iBPOkMU8Z8TugLlTqQXKZOEgwajwvQ5\nmf2DPkVgM08XAg
aLJcLigwD513koAdtJd5v+9irw+5LAuO3JclqwTvwy7u/YwwID
\nAQABo1AwTjAdBgNVHQ4EFgQUo5A2tIu+bcUfvGTD7wmEkhXKFjcwHwYDVR0jBBgw\nFoAUo5A2tIu
+bcUfvGTD7wmEkhXKFjcwDAYDVR0TBAUwAwEB/zANBgkqhkiG9w0B
\nAQsFAAOCAQEAWJ2rS6Mvlqk3GfEpboezx2J3X7l1z8Sxoqg6ntwB+rezvK3mc9H0\n83qcVeUcoH
+0A0lSHyFN4FvRQL6X1hEheHarYwJK4agb231vb5erasuGO463eYEG
\nr4SfTuOm7SyiV2xxbaBKrXJtpBp4WLL/s+LF+nklKjaOxkmxUX0sM4CTA7uFJypY
\nc8Tdr8lDDNqoUtMD8BrUCJi+7lmMXRcC3Qi3oZJW76ja+kZA5mKVFPd1ATih8TbA
\ni34R7EQDtFeiSvBdeKRsPp8c0KT8H1B4lXNkkCQs2WX5p4lm99+ZtLD4glw8x6Ic
\ni1YhgnQbn5E0hz55OLu5jvOkKQjPCW+8Kg==\n-----END CERTIFICATE-----"
}
```
### $\Box$  NOTA

Para garantizar la seguridad de la información para usted y sus clientes, no utilice los certificados y claves del código de ejemplo.